9.0

*IBM MQ Administration Reference*

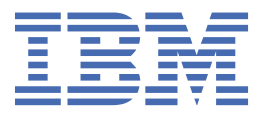

#### **Note**

Before using this information and the product it supports, read the information in ["Notices" on page](#page-2220-0) [2221](#page-2220-0).

This edition applies to version 9 release 0 of IBM® MQ and to all subsequent releases and modifications until otherwise indicated in new editions.

When you send information to IBM, you grant IBM a nonexclusive right to use or distribute the information in any way it believes appropriate without incurring any obligation to you.

#### **© Copyright International Business Machines Corporation 2007, 2024.**

US Government Users Restricted Rights – Use, duplication or disclosure restricted by GSA ADP Schedule Contract with IBM Corp.

# **Contents**

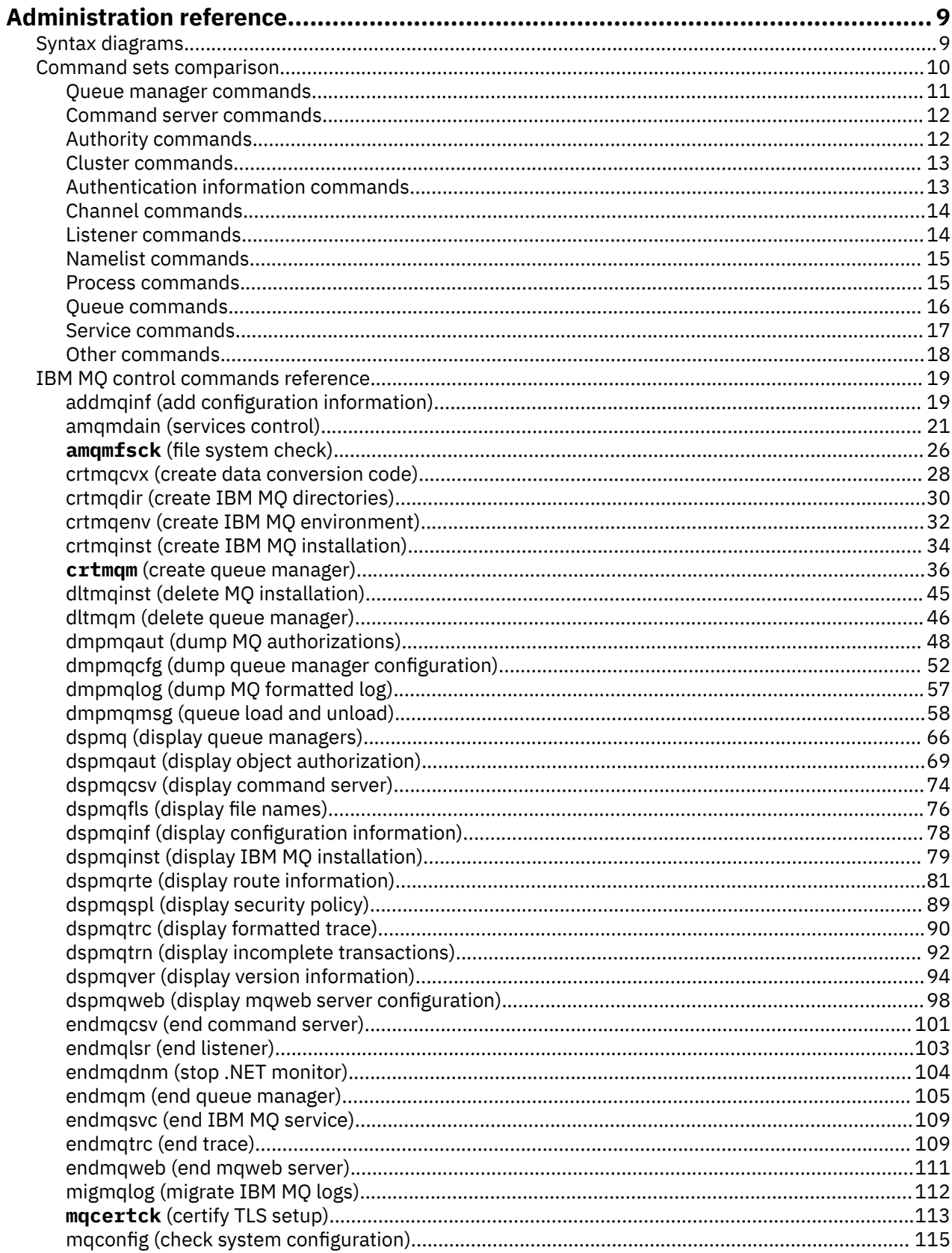

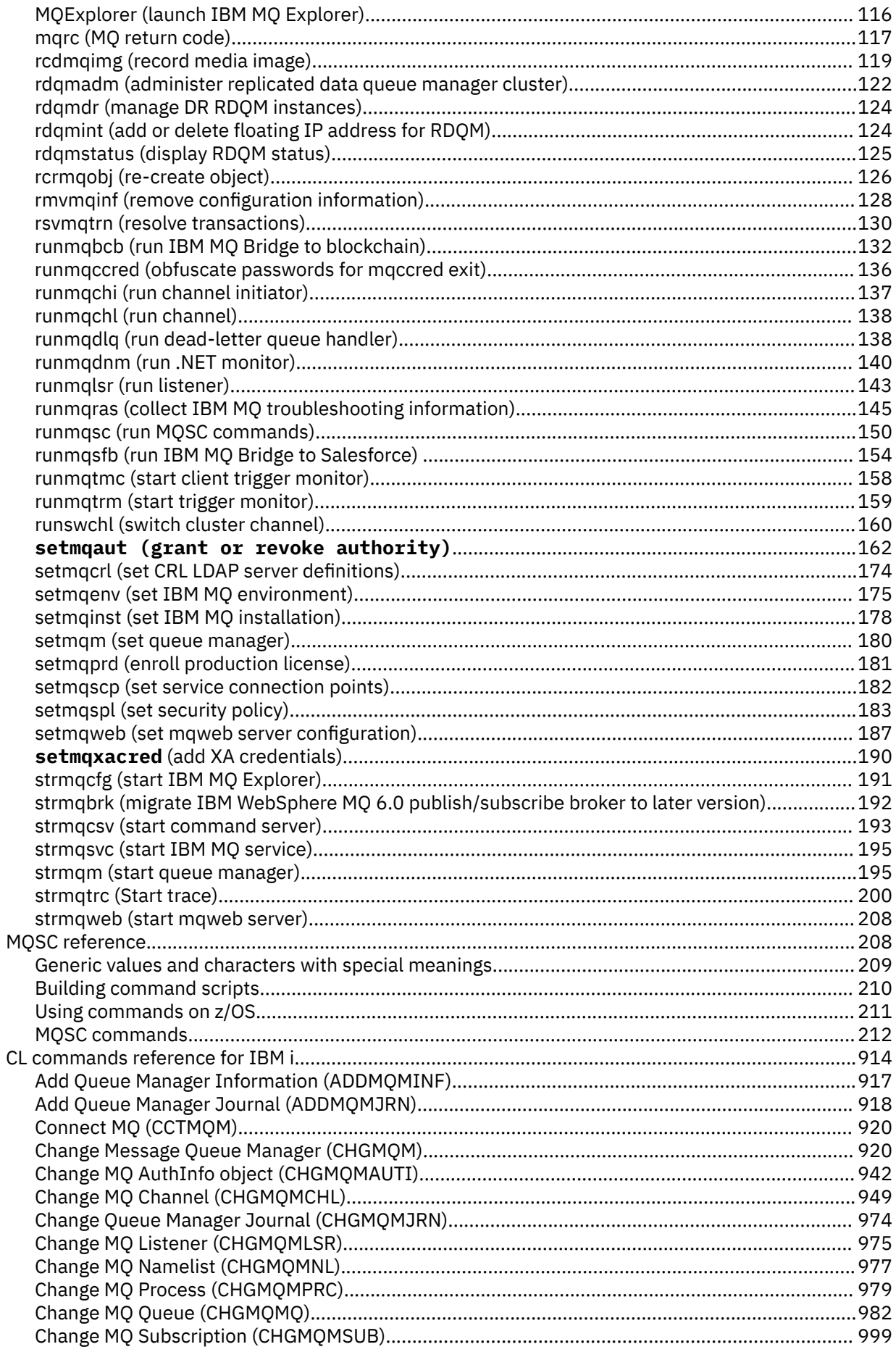

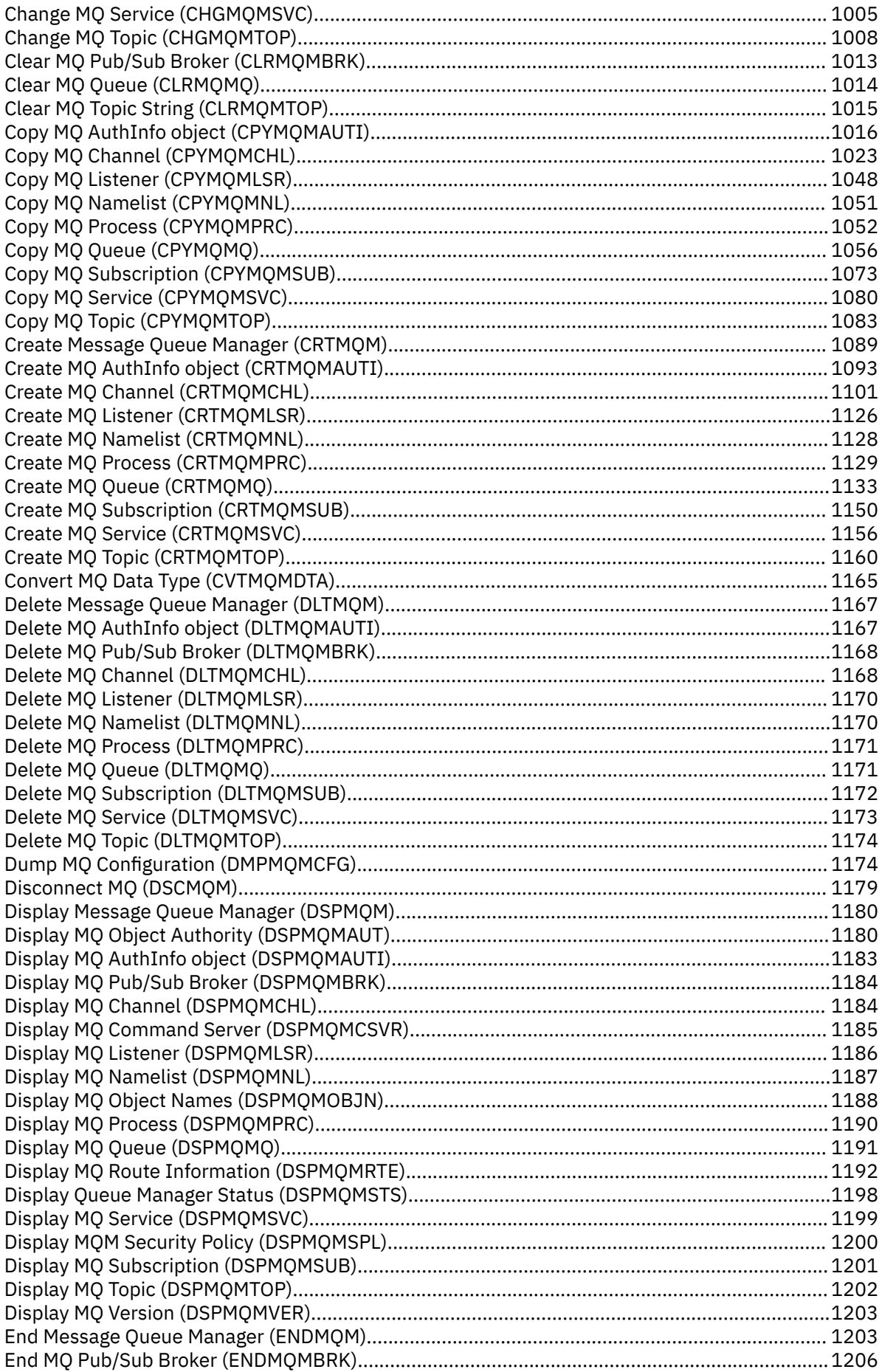

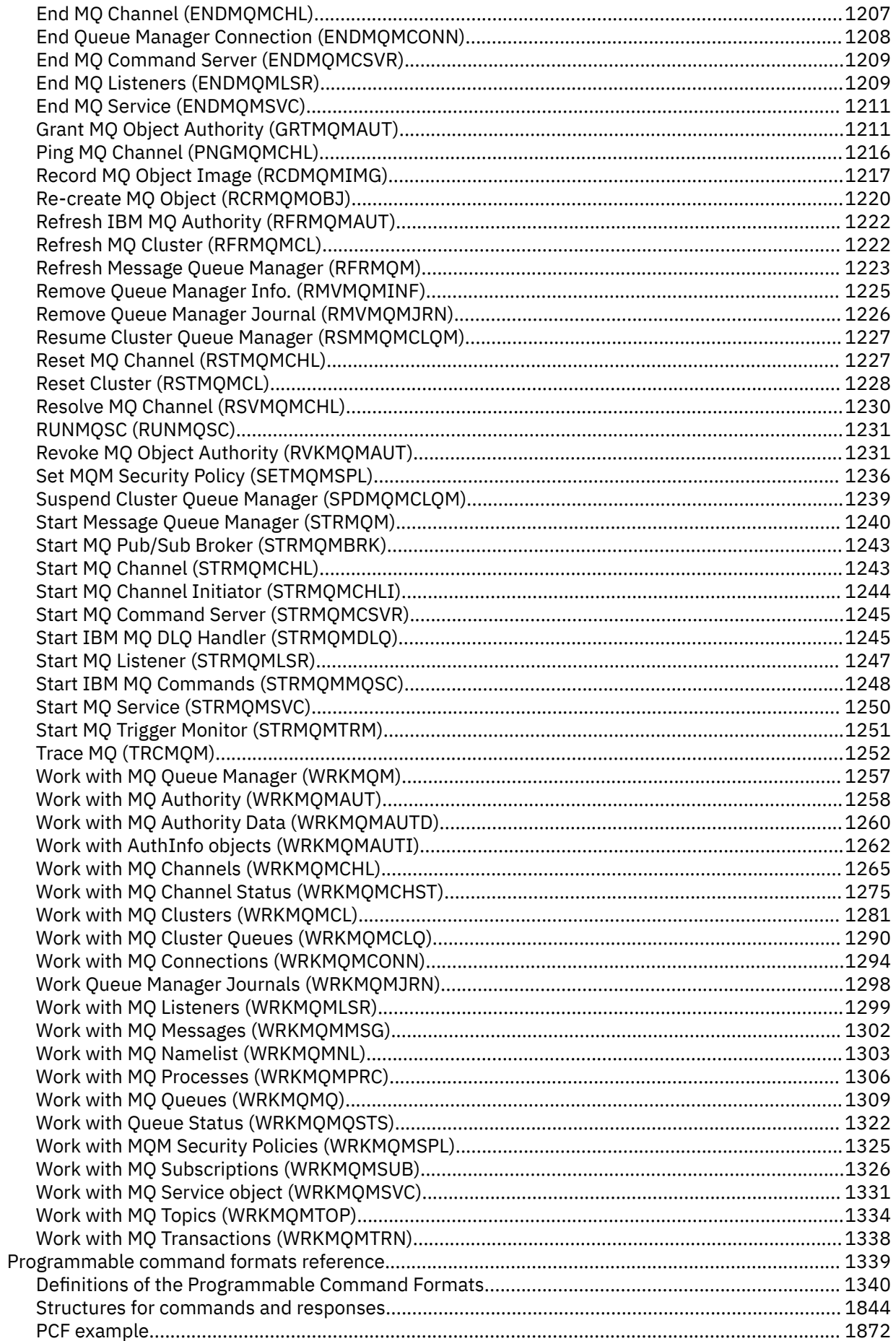

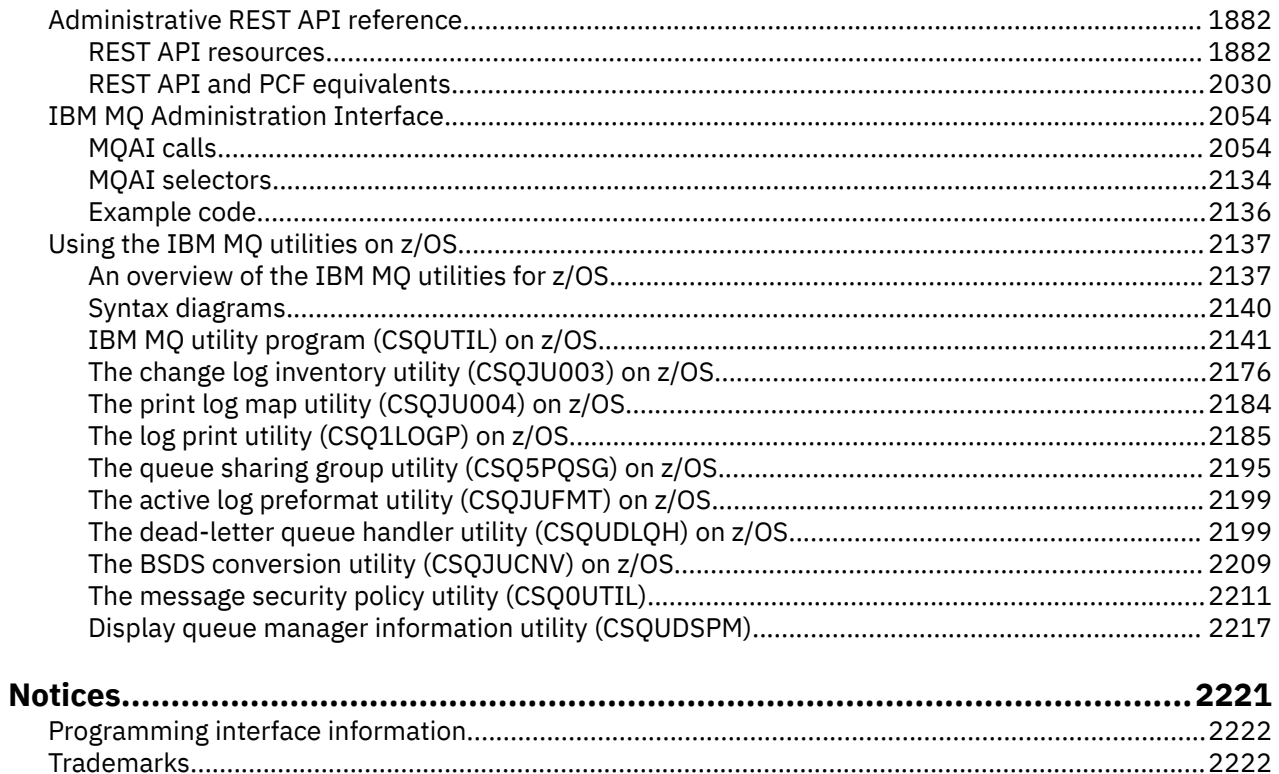

# <span id="page-8-0"></span>**Administration reference**

Use the links to reference information in this section to help you operate and administer IBM MQ.

- "Syntax diagrams" on page 9
- • ["IBM MQ control commands reference" on page 19](#page-18-0)
- **IBM i external** ["CL commands reference for IBM i" on page 914](#page-913-0)
- • ["MQSC reference" on page 208](#page-207-0)
- • ["Programmable command formats reference" on page 1339](#page-1338-0)
- **z/08** ["Using the IBM MQ utilities on z/OS" on page 2137](#page-2136-0)
- • ["IBM MQ Administration Interface" on page 2054](#page-2053-0)

#### **Related reference**

Queue names

IBM i IBM MQ for IBM i system and default objects

#### **Syntax diagrams**  $z/0S$

The syntax for a command and its options is presented in the form of a syntax diagram called a railroad diagram. Railroad diagrams are a visual format suitable for sighted users. It tells you what options you can supply with the command, how to enter them, indicates relationships between different options, and sometimes different values of an option.

Each railroad diagram begins with a double right arrow and ends with a right and left arrow pair. Lines beginning with a single right arrow are continuation lines. You read a railroad diagram from left to right and from top to bottom, following the direction of the arrows.

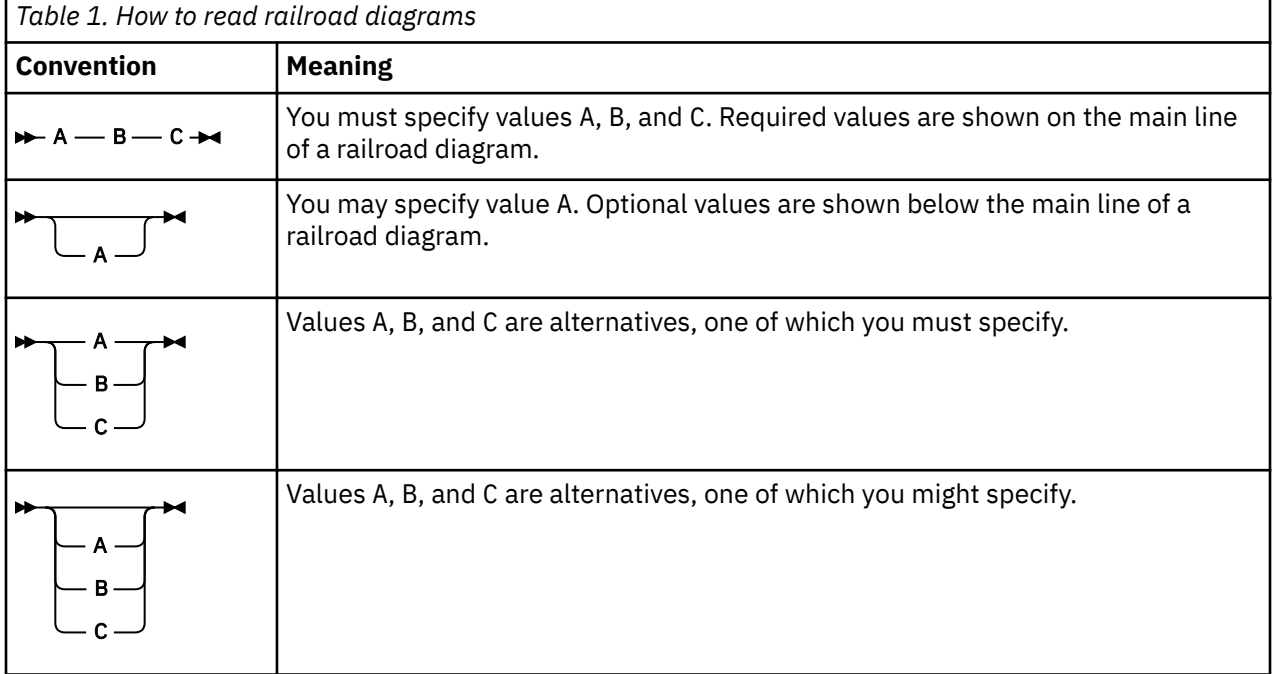

Other conventions used in railroad diagrams are:

<span id="page-9-0"></span>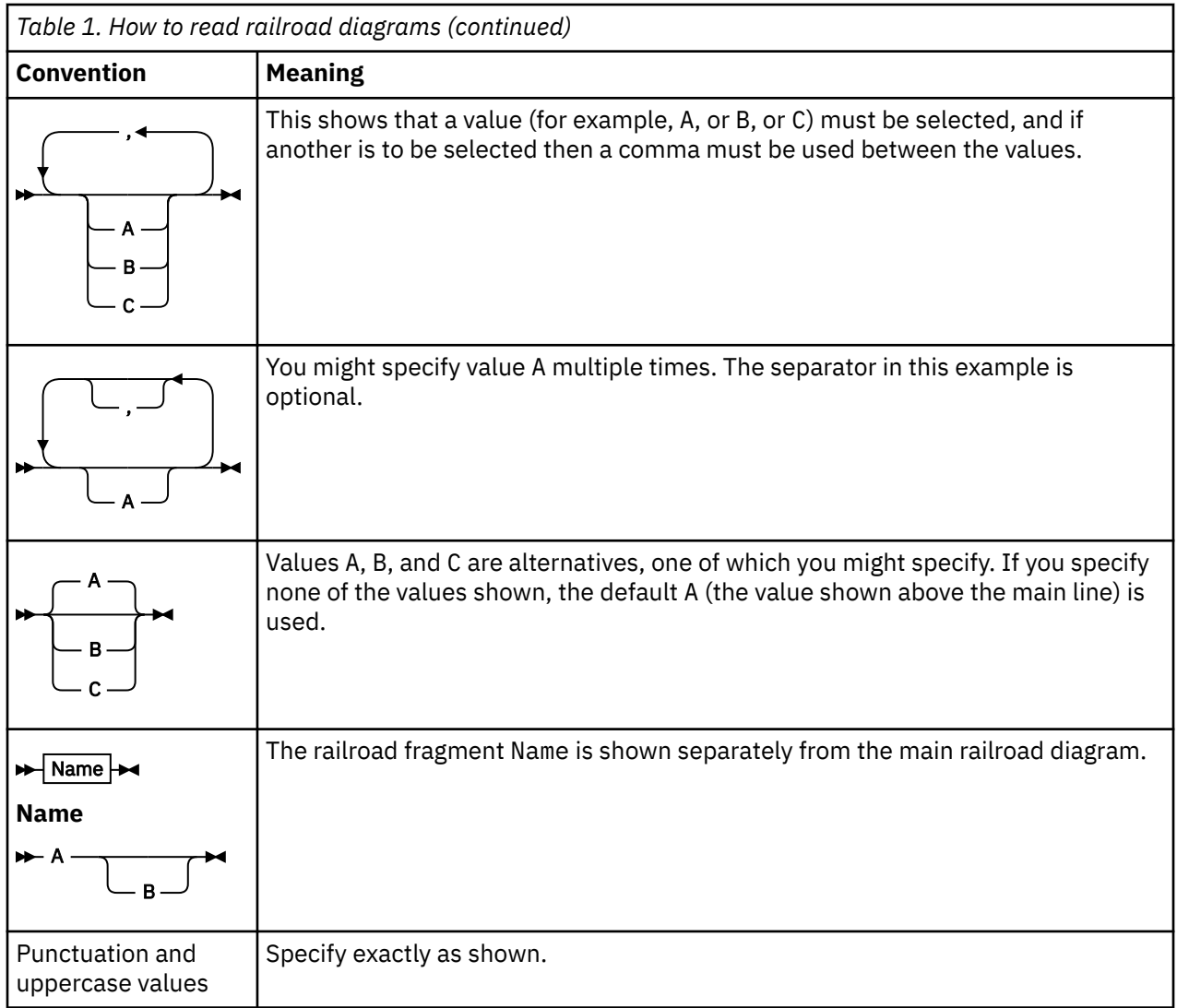

# **LULWE Command sets comparison**

The tables in this section compare the facilities available for UNIX, Linux®, and Windows from the different administration command sets, and also show whether you can perform each function by using the IBM MQ Explorer or REST API.

Note: <sup>2108</sup> These comparison tables do not apply to IBM MQ for z/OS<sup>®</sup>. For information on how to use MQSC commands and PCF commands on z/OS, see Issuing commands to IBM MQ for z/OS.

 $\blacksquare$  IBM is a these comparison tables do not apply to IBM MQ for IBM i. For information on how to use MQSC commands and PCF commands on IBM i, see Alternative ways of administering IBM MQ for IBM i.

### **Related concepts**

Script (MQSC) Commands Introduction to Programmable Command Formats Introduction to MQ Explorer **Related tasks** Administering IBM MQ Administering using the REST API

# <span id="page-10-0"></span>**WIMER** Queue manager commands

A table of queue manager commands, showing the PCF command, MQSC command, and control command equivalents. The REST API resource and HTTP method equivalents, and IBM MQ Explorer equivalents, are included if available.

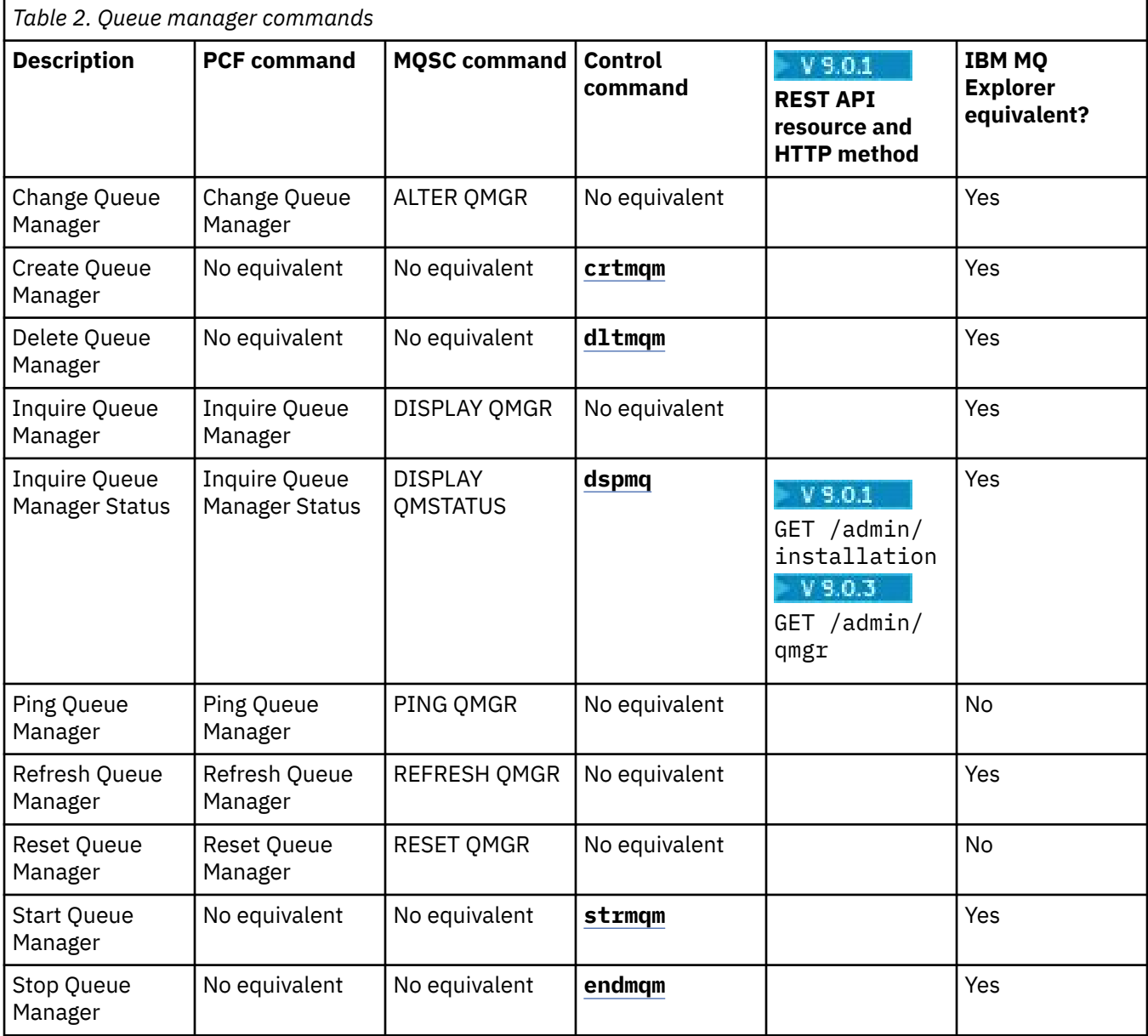

### **Related tasks**

Creating and managing queue managers on Multiplatforms

# <span id="page-11-0"></span>**Command server commands**

A table of command server commands, showing the PCF command, MQSC command, and control command equivalents. The REST API resource and HTTP method equivalents, and IBM MQ Explorer equivalents, are included if available.

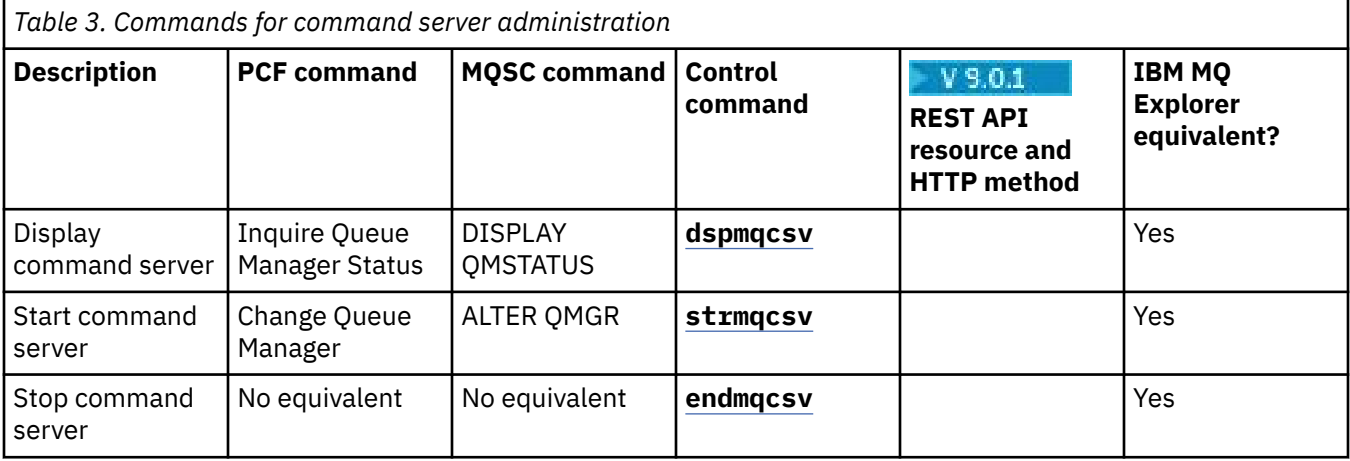

# **Authority commands**

A table of authority commands, showing the PCF command, MQSC command, and control command equivalents. The REST API resource and HTTP method equivalents, and IBM MQ Explorer equivalents, are included if available.

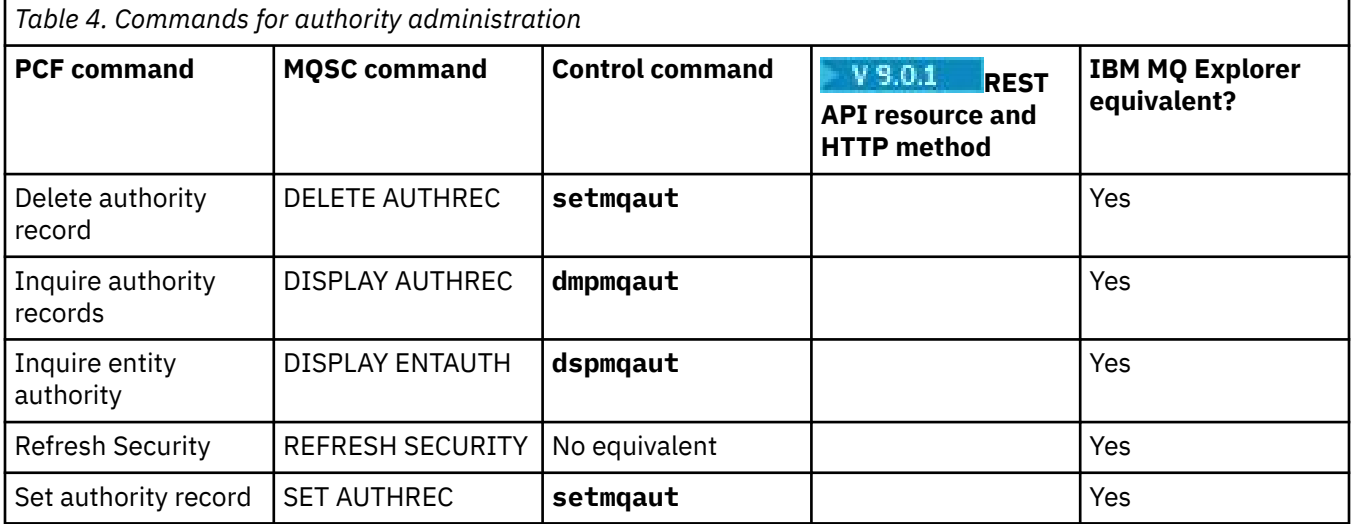

# <span id="page-12-0"></span>**Cluster commands**

A table of cluster commands, showing the PCF command, MQSC command, and control command equivalents. The REST API resource and HTTP method equivalents, and IBM MQ Explorer equivalents, are included if available.

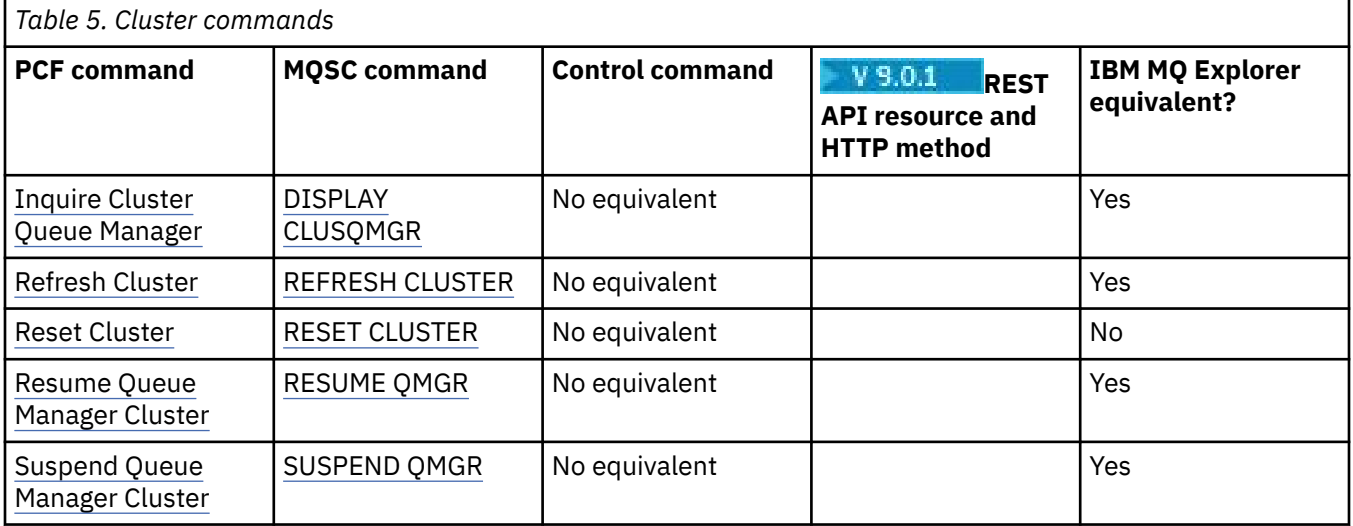

# **Authentication information commands**

A table of authentication information commands, showing the PCF command, MQSC command, and control command equivalents. The REST API resource and HTTP method equivalents, and IBM MQ Explorer equivalents, are included if available.

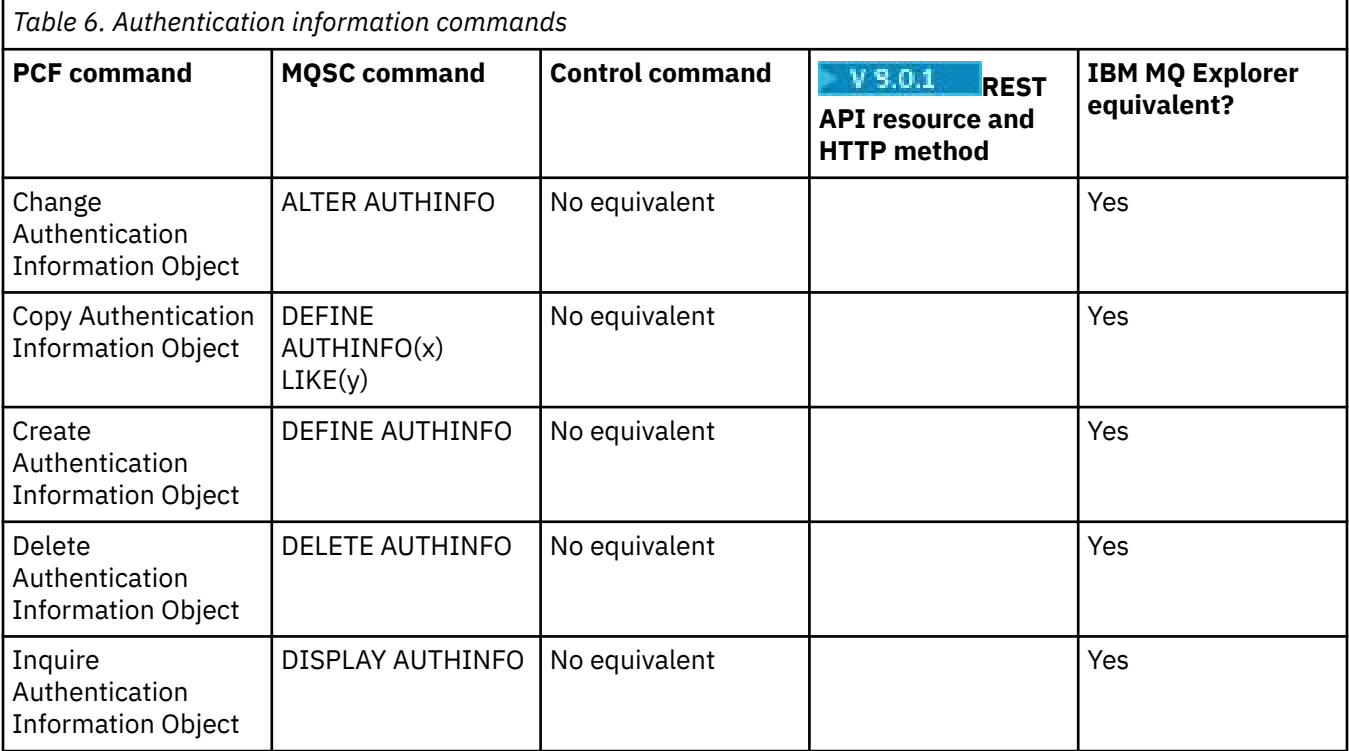

# <span id="page-13-0"></span>**Channel commands**

A table of channel commands, showing the PCF command, MQSC command, and control command equivalents. The REST API resource and HTTP method equivalents, and IBM MQ Explorer equivalents, are included if available.

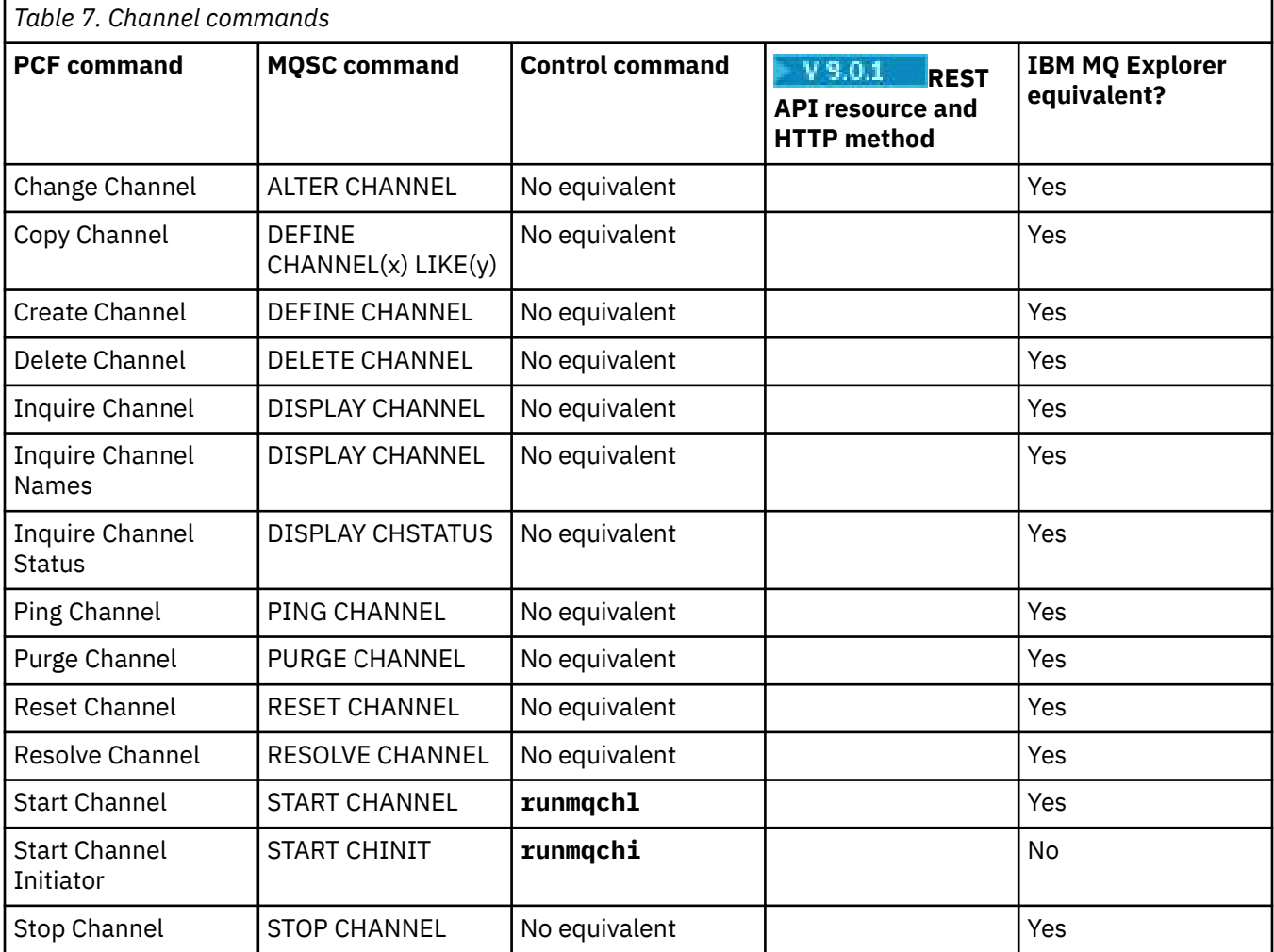

# **Listener commands**

A table of listener commands, showing the PCF command, MQSC command, and control command equivalents. The REST API resource and HTTP method equivalents, and IBM MQ Explorer equivalents, are included if available.

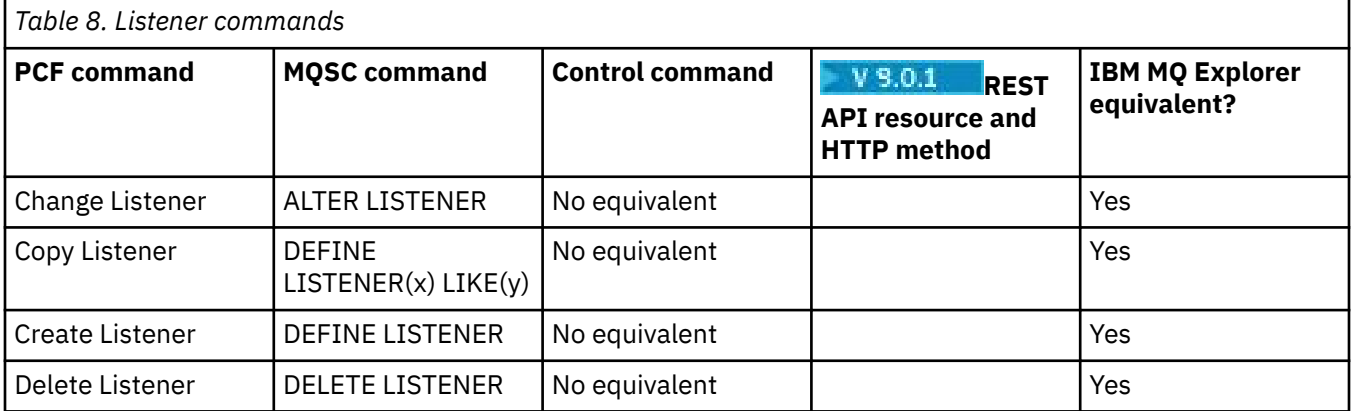

<span id="page-14-0"></span>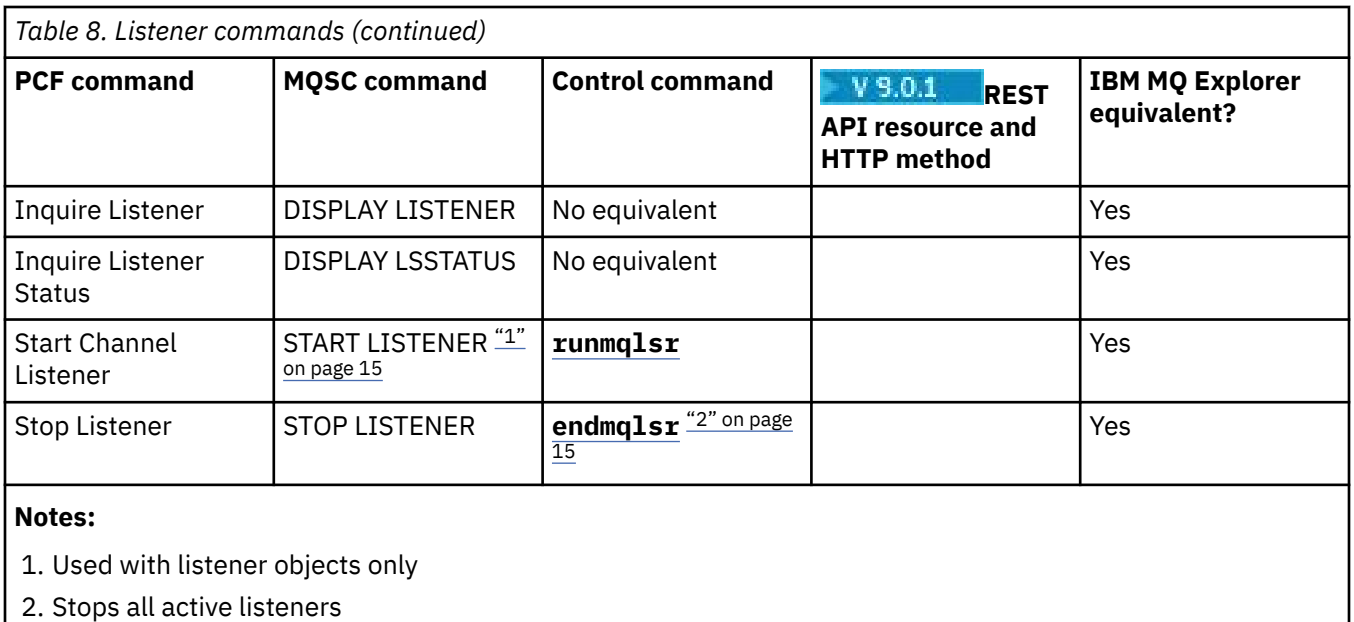

# **Namelist commands**

A table of namelist commands, showing the PCF command, MQSC command, and control command equivalents. The REST API resource and HTTP method equivalents, and IBM MQ Explorer equivalents, are included if available.

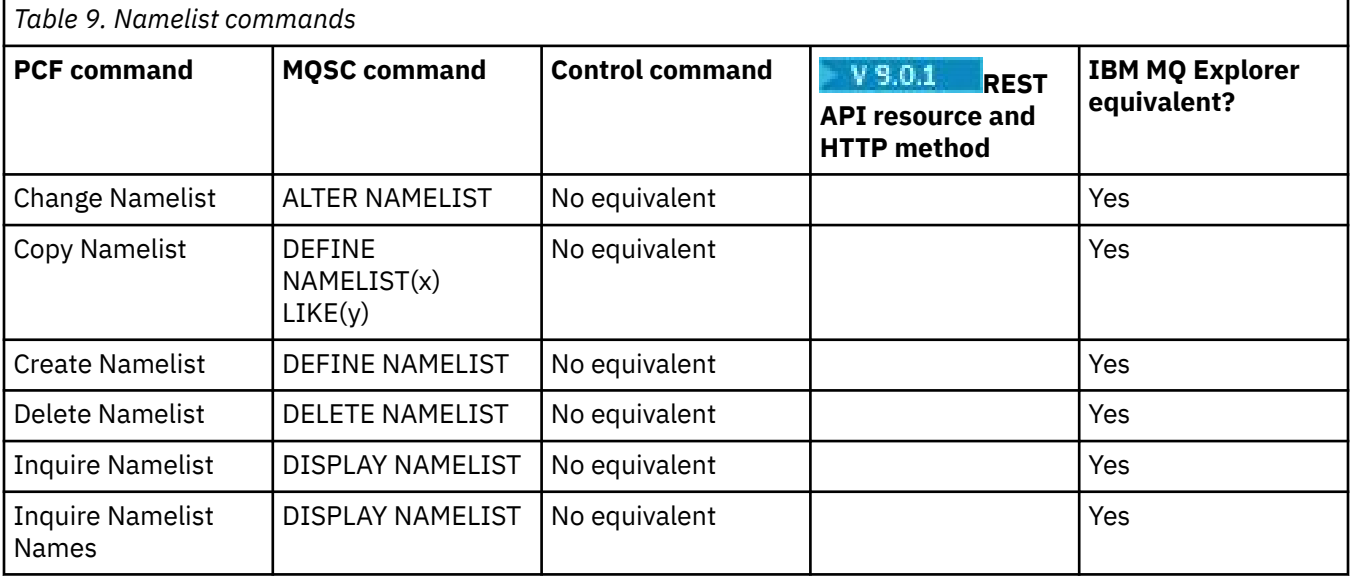

# **Process commands**

A table of process commands, showing the PCF command, MQSC command, and control command equivalents. The REST API resource and HTTP method equivalents, and IBM MQ Explorer equivalents, are included if available.

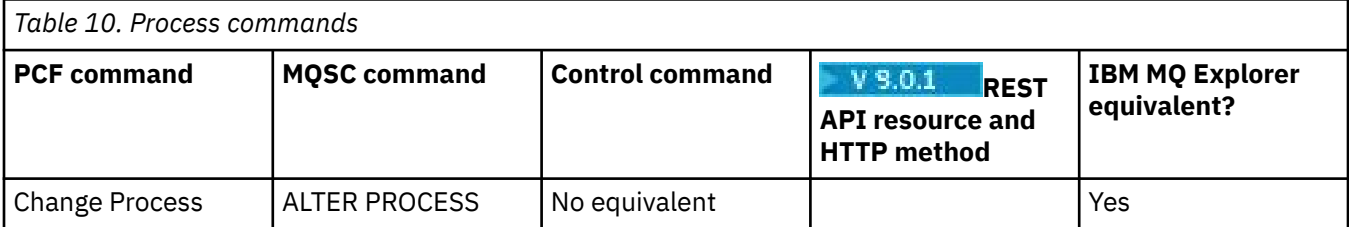

<span id="page-15-0"></span>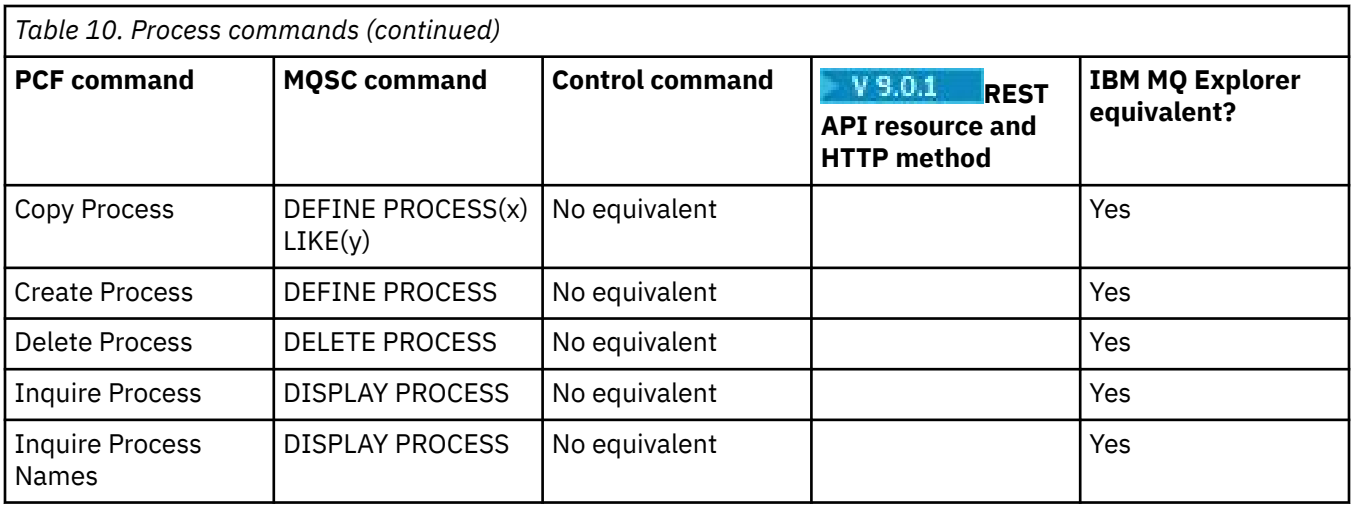

# **WIME** Queue commands

A table of queue commands, showing the PCF command, MQSC command, and control command equivalents. The REST API resource and HTTP method equivalents, and IBM MQ Explorer equivalents, are included if available.

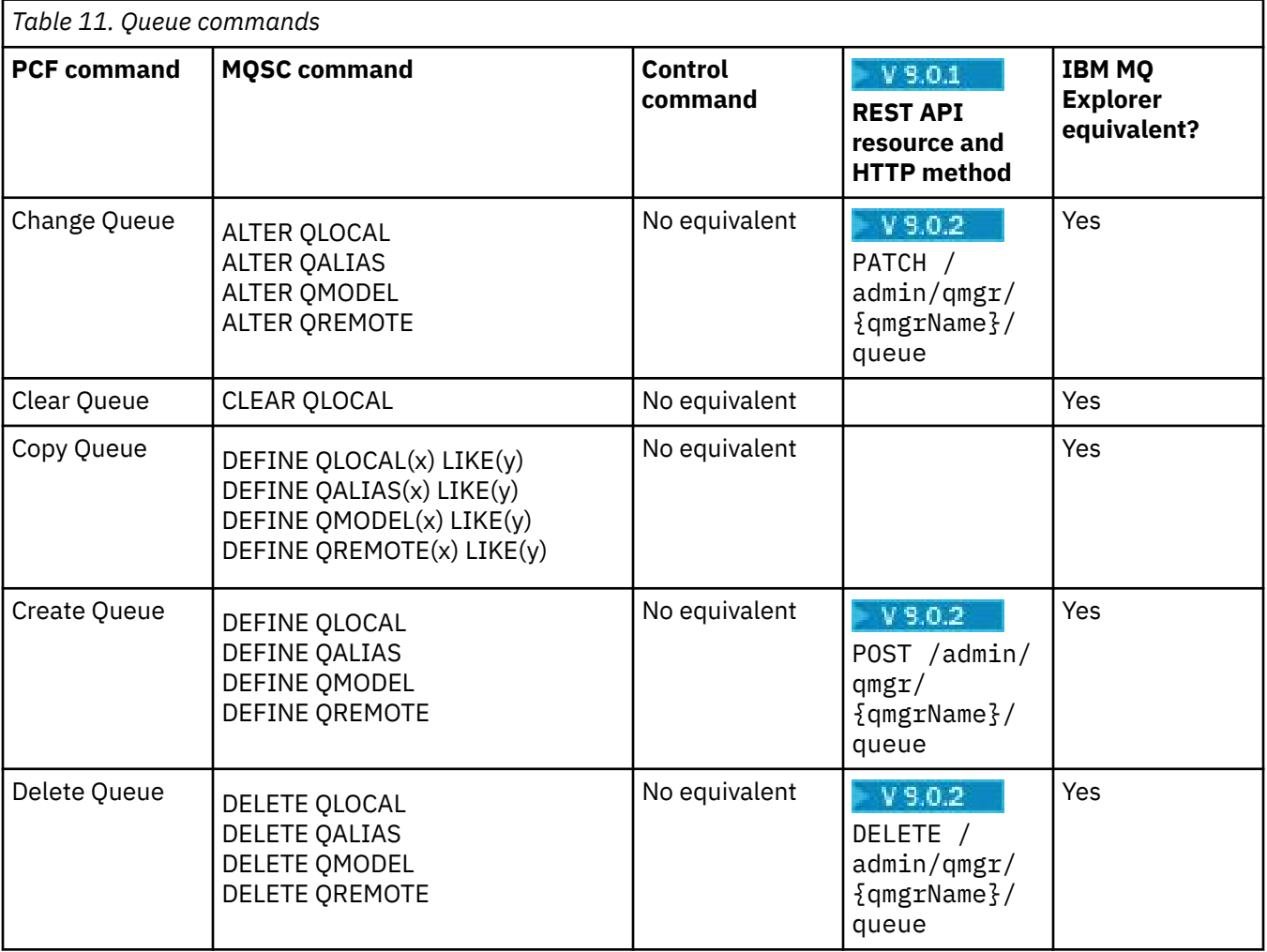

<span id="page-16-0"></span>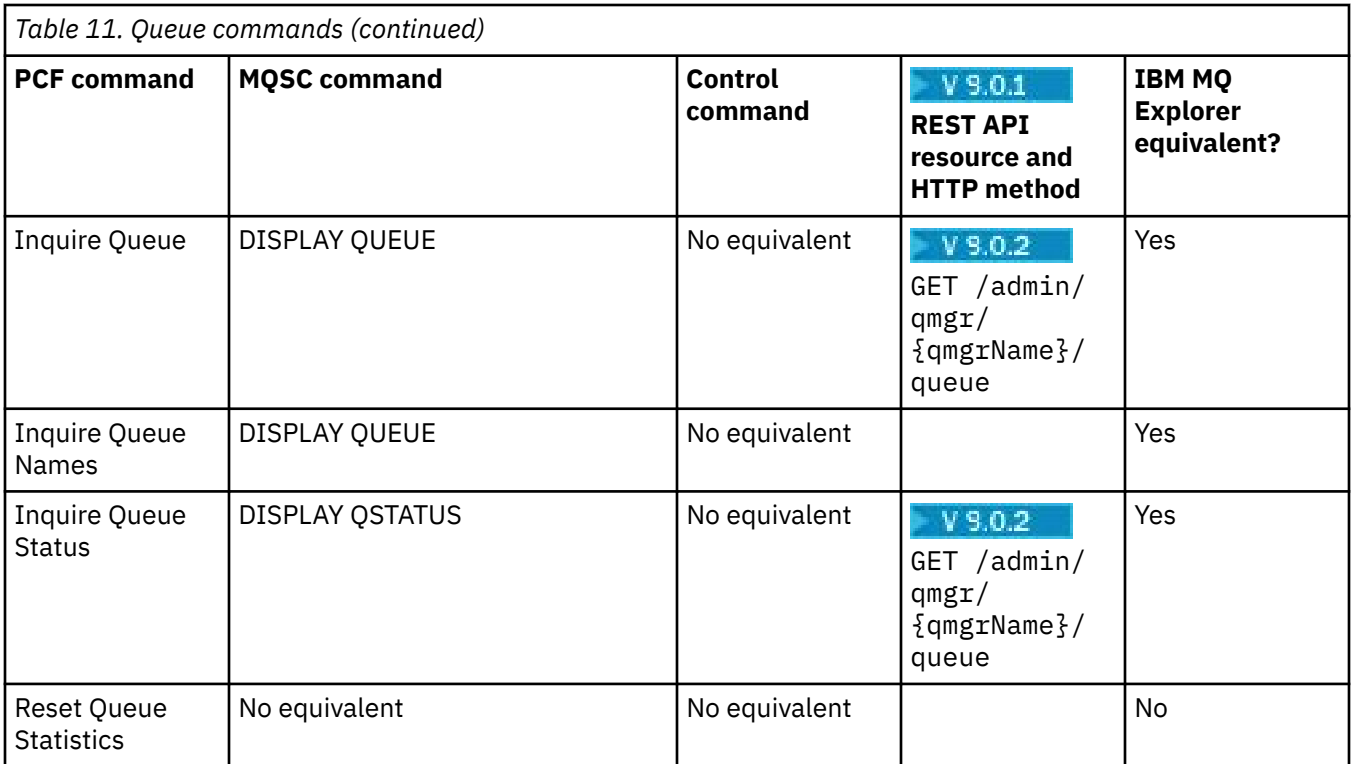

# **Service commands**

A table of service commands, showing the PCF command, MQSC command, and control command equivalents. The REST API resource and HTTP method equivalents, and IBM MQ Explorer equivalents, are included if available.

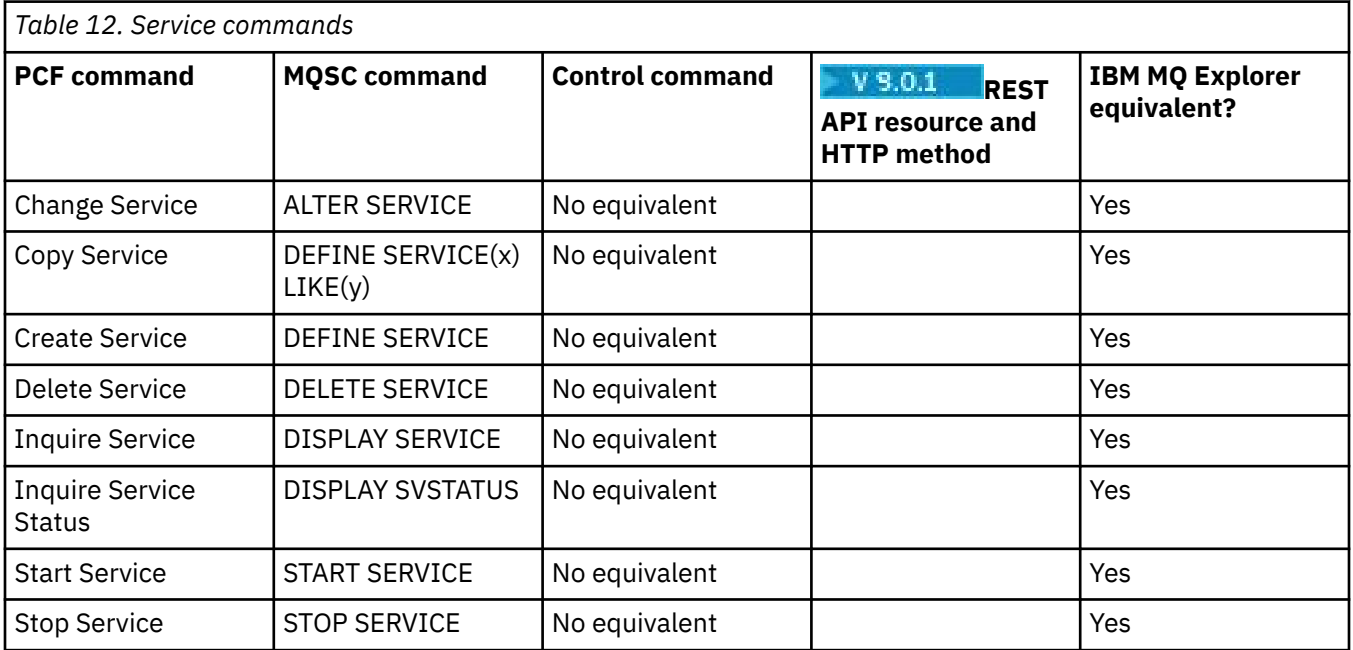

# <span id="page-17-0"></span>**Other commands**

A table of other commands, showing the command description, and its PCF command, MQSC command, and control command equivalents. The REST API resource and HTTP method equivalents, and IBM MQ Explorer equivalents, are included if available.

٦

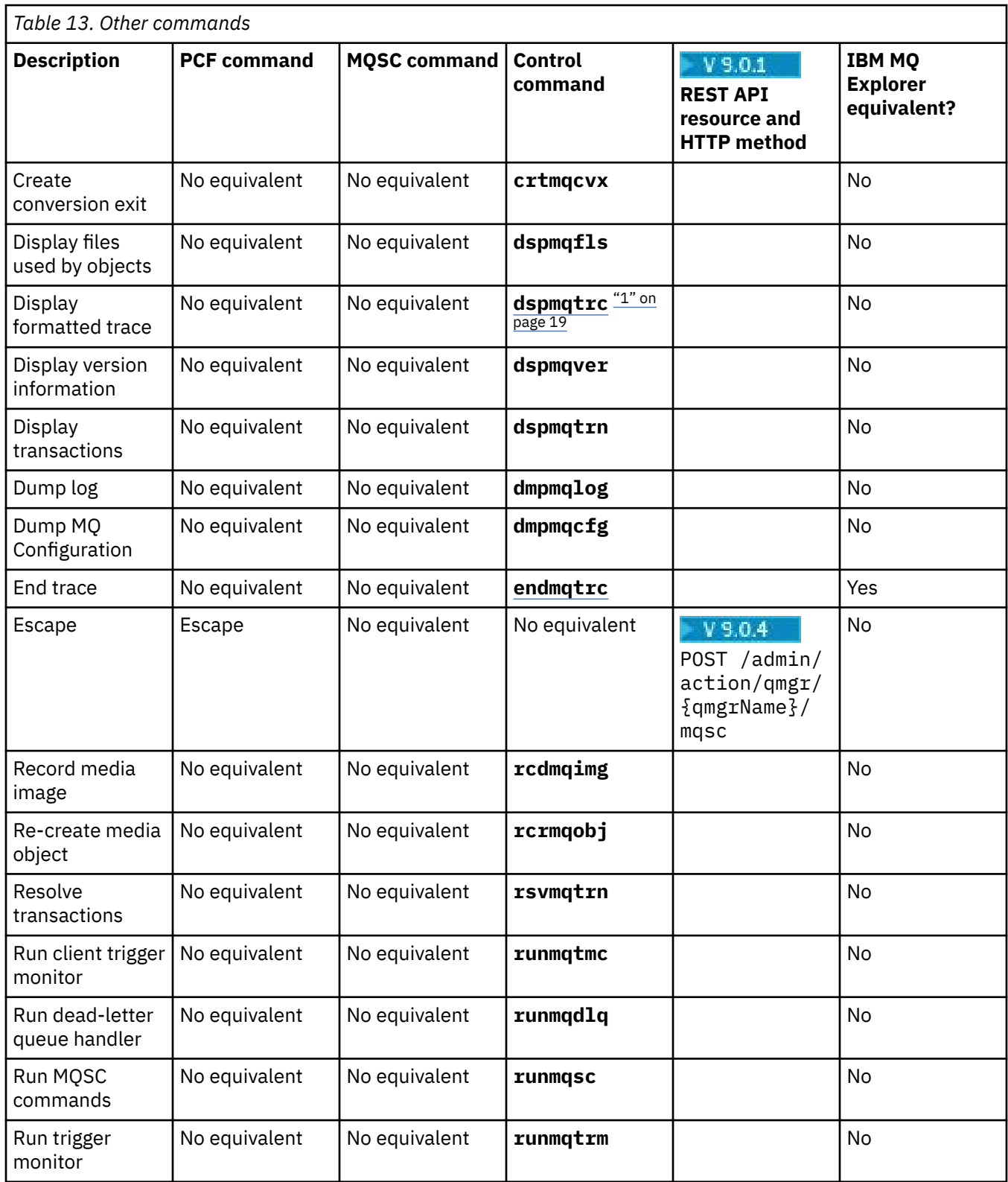

<span id="page-18-0"></span>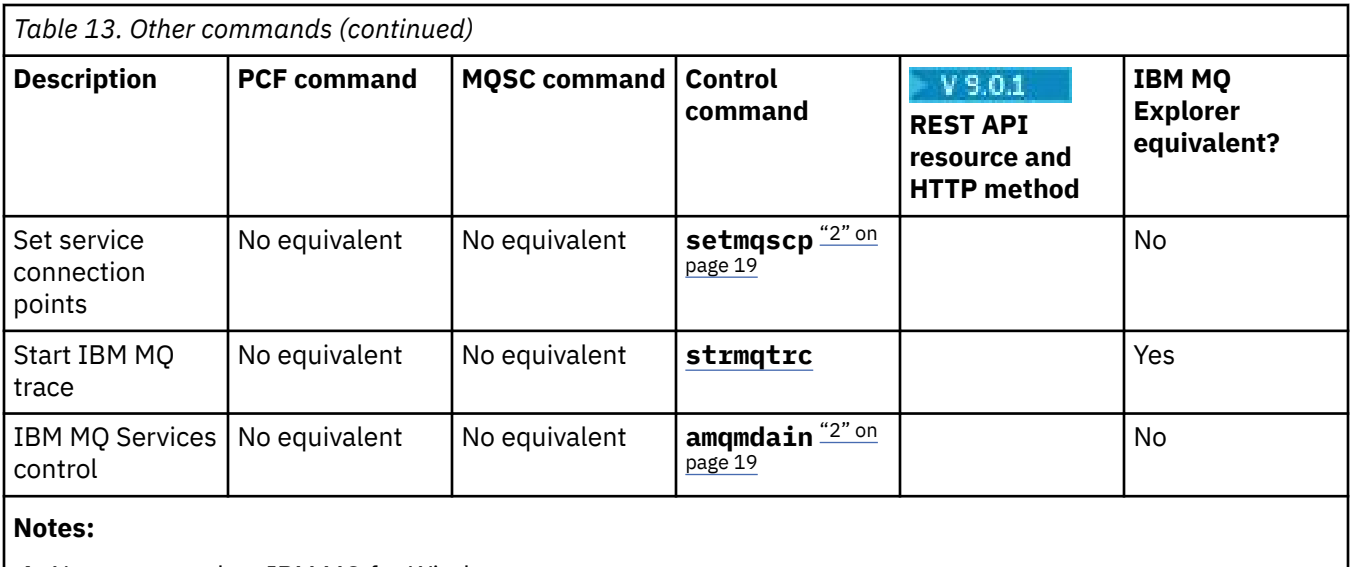

- 1. Not supported on IBM MQ for Windows.
- 2. Supported by IBM MQ for Windows only.

# **IBM MQ control commands reference**

Reference information about the IBM MQ control commands.

For information about running these commands, see Administration using the control commands.

# **Windows Conduct 2 MIX addmqinf (add configuration information)**

Add IBM MQ configuration information (UNIX and Windows only).

## **Purpose**

Use the **addmqinf** command to add information to the IBM MQ configuration data.

For example, use **dspmqinf** to display and **addmqinf** to copy configuration data from the system where a queue manager was created, to other systems where the same multi-instance queue manager is also to be started.

### **Syntax**

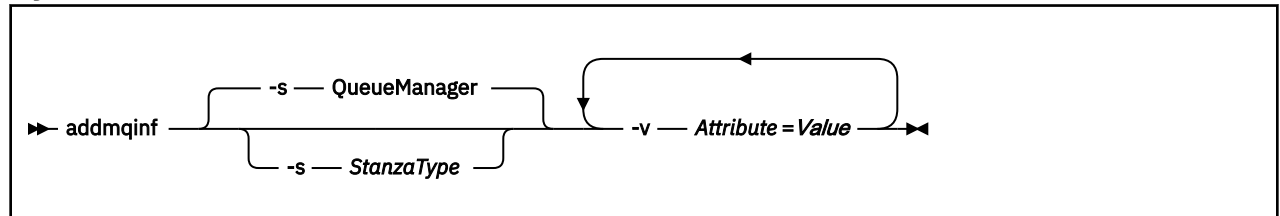

## **Required parameters**

### **-v** *Attribute* **=** *Value*

The name and value of the stanza attributes to be placed in the stanza specified in the command.

[Table 14 on page 20](#page-19-0) lists the QueueManager stanza attribute values. The queue manager stanza is the only stanza that is currently supported.

<span id="page-19-0"></span>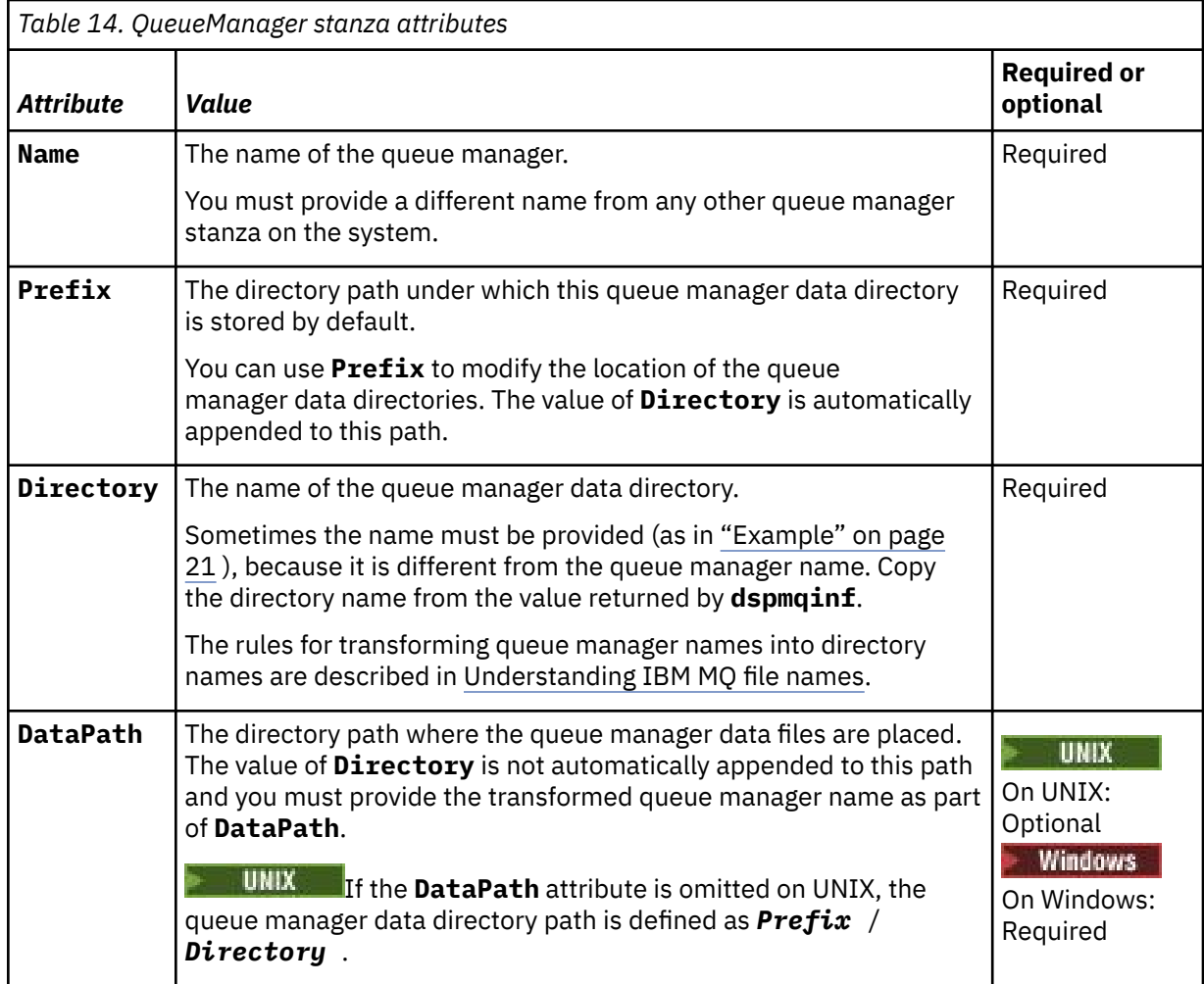

# **Optional parameters**

### **-s** *StanzaType*

A stanza of the type *StanzaType* is added to the IBM MQ configuration.

The default value of *StanzaType* is QueueManager.

The only supported value of *StanzaType* is QueueManager.

## **Return codes**

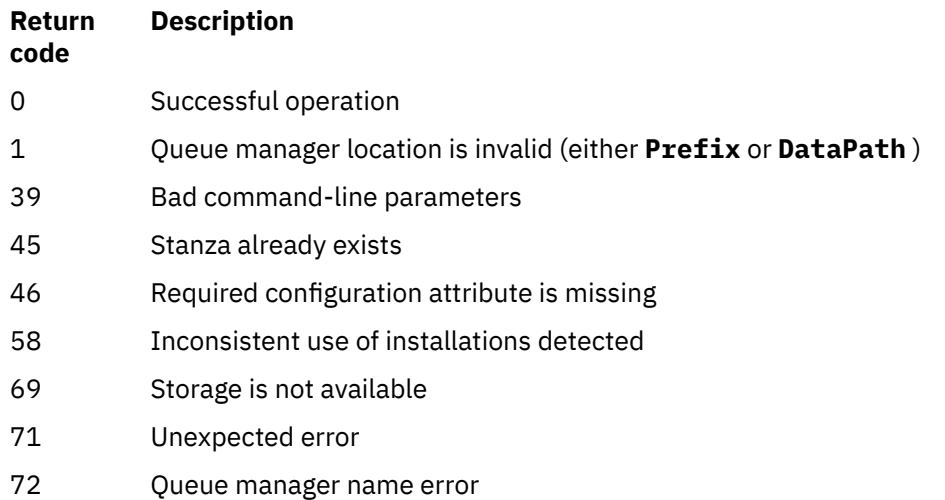

<span id="page-20-0"></span>**Return code Description**

100 Log location is invalid

#### **Example**

```
addmqinf -v DataPath=/MQHA/qmgrs/QM!NAME +
 -v Prefix=/var/mqm +
 -v Directory=QM!NAME +
  -v Name=QM.NAME
```
Creates the following stanza in mqs.ini:

```
QueueManager: 
 Name=QM.NAME
    Prefix=/var/mqm
   Directory=QM!NAME 
    DataPath=/MQHA/qmgrs/QM!NAME
```
## **Usage notes**

Use **dspmqinf** with **addmqinf** to create an instance of a multi-instance queue manager on a different server.

To use this command you must be an IBM MQ administrator and a member of the mqm group.

### **Related commands**

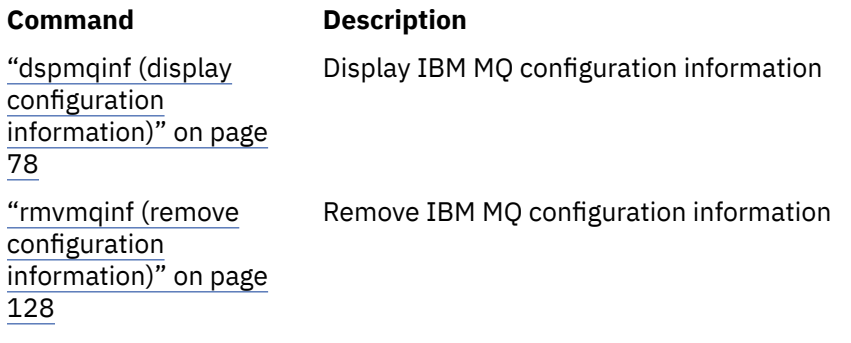

# **Windows** amqmdain (services control)

**amqmdain** is used to configure or control some Windows specific administrative tasks.

### **Purpose**

The **amqmdain** command applies to IBM MQ for Windows only.

Use **amqmdain** to perform some Windows specific administrative tasks.

Starting a queue manager with **amqmdain** is equivalent to using the **strmqm** command with the option -ss. **amqmdain** makes the queue manager run in a non-interactive session under a different user account. However, to ensure that all queue manager startup feedback is returned to the command line, use the strmqm -ss command rather than **amqmdain**.

You must use the **amqmdain** command from the installation associated with the queue manager that you are working with. You can find out which installation a queue manager is associated with using the dspmq -o installation command.

To administer and define IBM MQ service and listener objects, use MQSC commands, PCF commands, or the IBM MQ Explorer.

The **amqmdain** command has been updated to modify either the .ini files or the registry as appropriate.

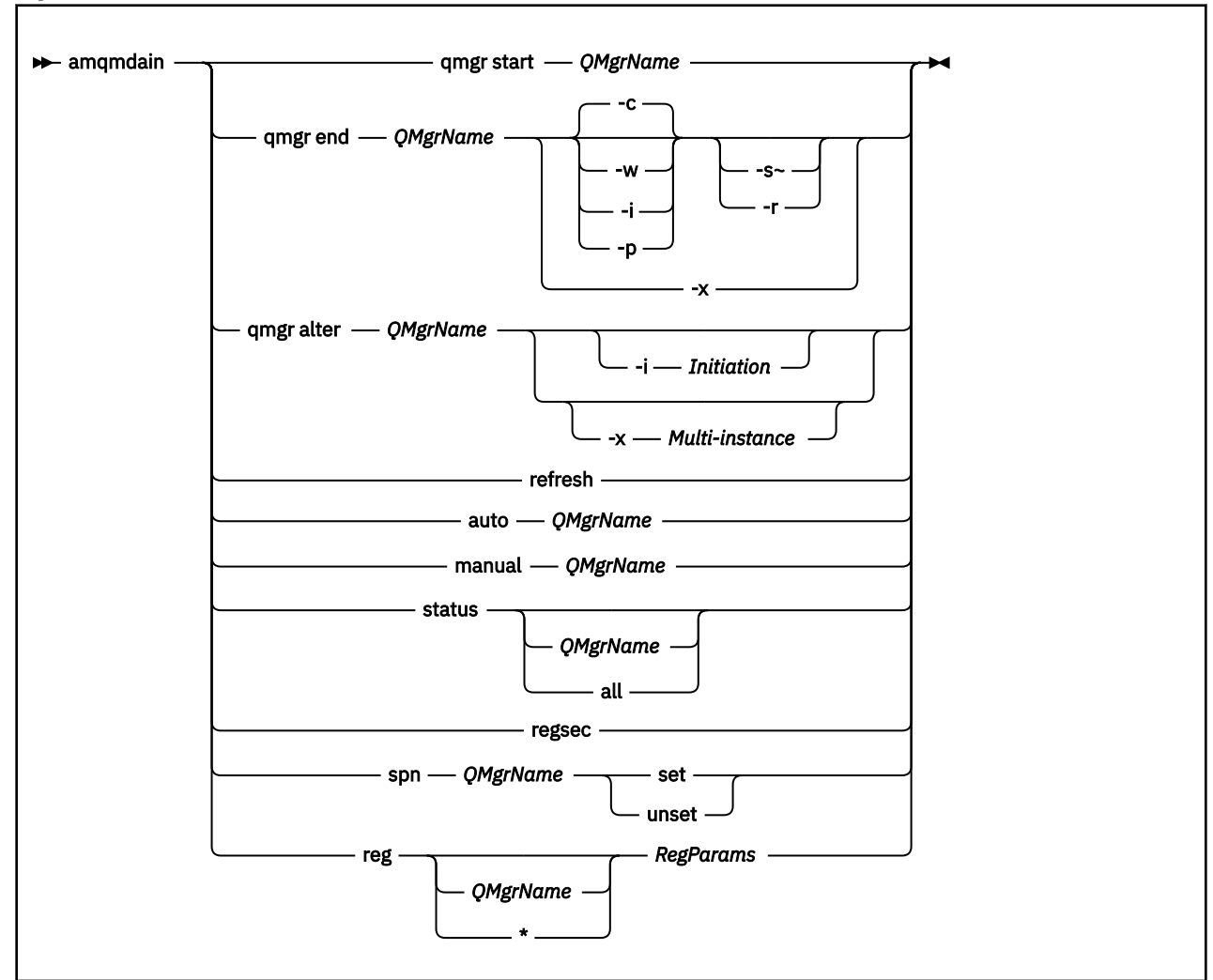

## **Syntax**

## **Keywords and parameters**

All parameters are required unless the description states they are optional.

In every case, *QMgrName* is the name of the queue manager to which the command applies.

#### **qmgr start** *QMgrName*

Starts a queue manager.

This parameter can also be written in the form *start QMgrName*.

If you start your queue manager as a service and need the queue manager to continue to run after logoff, use strmqm -ss qmgr instead of amqmdain start qmgr.

#### **qmgr end** *QMgrName*

Ends a queue manager.

This parameter can also be written in the form **end QMgrName**.

For consistency across platforms, use endmqm qmgr instead of amqmdain end qmgr.

For fuller descriptions of the options, see ["endmqm \(end queue manager\)" on page 105](#page-104-0).

**-c**

Controlled (or quiesced) shutdown.

**-w**

Wait shutdown.

**-i**

Immediate shut down.

**-p**

Pre-emptive shut down.

**-r**

Reconnect clients.

**-s**

Switch over to a standby queue manager instance.

**-x**

End the standby instance of the queue manager without ending the active instance.

### **qmgr alter** *QMgrName*

Alters a queue manager.

#### **-i** *Initiation*

Specifies the initiation type. Possible values are:

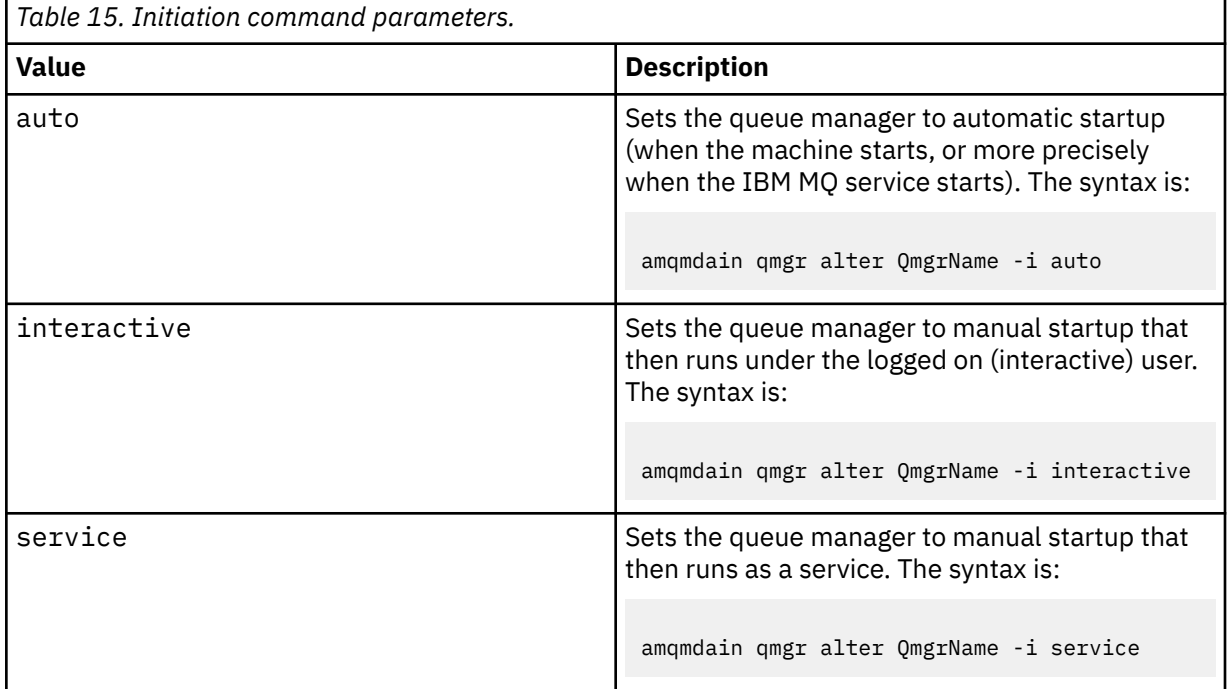

### **-x** *Multi-instance*

Specifies if auto queue manager start by the IBM MQ service permits multiple instances. Equivalent to the -sax option on the **crtmqm** command. Also specifies if the **amqmdain start** qmgr command permits standby instances. Possible values are:

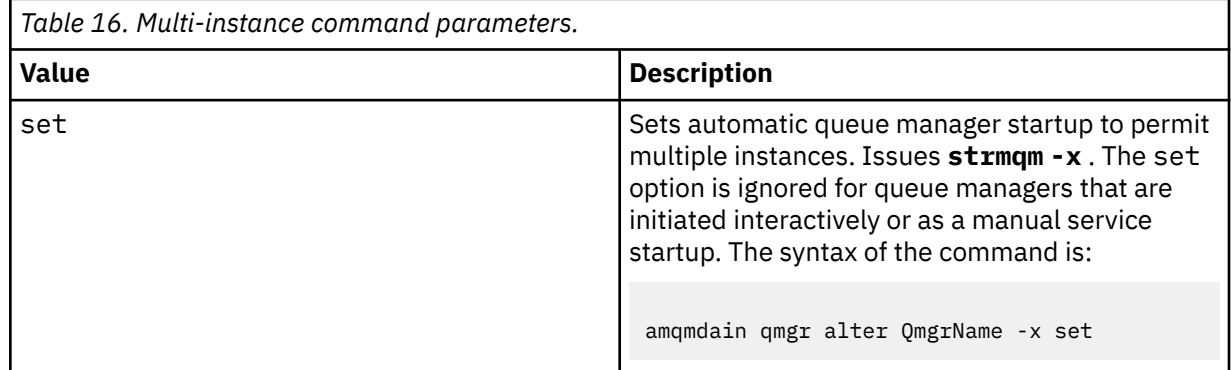

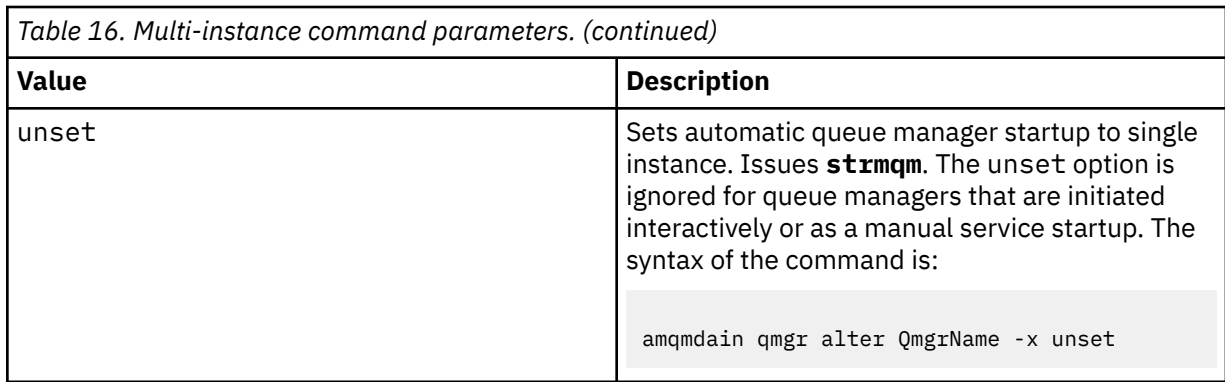

#### **refresh**

Refreshes or checks the status of a queue manager. You will not see anything returned on the screen after executing this command.

#### **auto** *QMgrName*

Sets a queue manager to automatic startup.

#### **manual** *QMgrName*

Sets a queue manager to manual startup.

#### **status** *QMgrName***| all**

These parameters are optional.

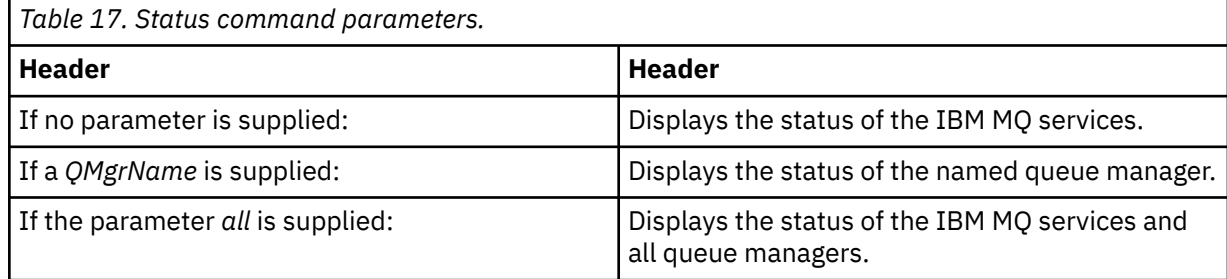

#### **regsec**

Ensures that the security permissions assigned to the Registry keys containing installation information are correct.

#### **spn** *QMgrName* **set | unset**

You can set or unset the service principal name for a queue manager.

#### **reg** *QMgrName***| \*** *RegParams*

Parameters *QMgrName*, and *\** are optional.

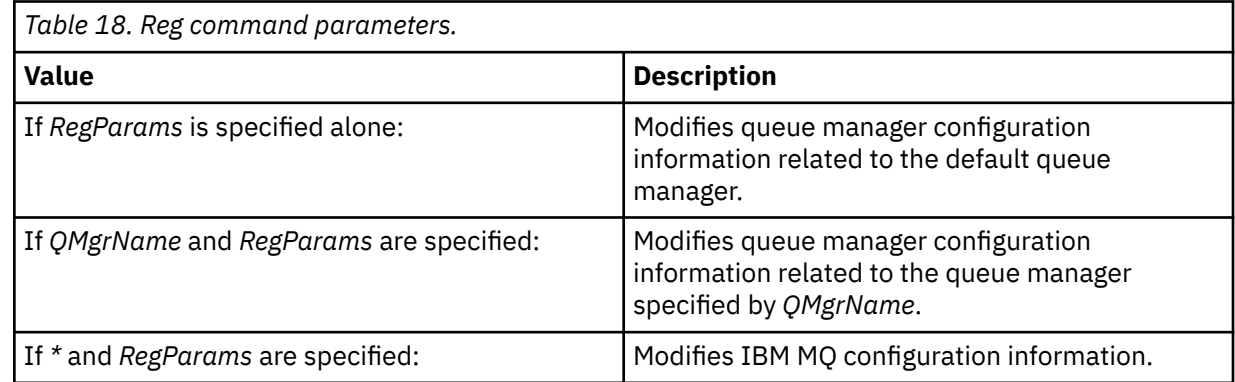

The parameter, *RegParams*, specifies the stanzas to change, and the changes that are to be made. *RegParams* takes one of the following forms:

• -c add -s *stanza* -v attribute= *value*

```
• -c remove -s stanza -v [attribute|*]
```
• -c display -s *stanza* -v [attribute|\*]

If you are specifying queue manager configuration information, the valid values for *stanza* are:

XAResourceManager\*name* ApiExitLocal\*name* Channels ExitPath InstanceData Log QueueManagerStartup TCP LU62 SPX NetBios Connection QMErrorLog Broker ExitPropertiesLocal SSL

If you are modifying IBM MQ configuration information, the valid values for *stanza* are:

```
ApiExitCommon\name
ApiExitTemplate\name
ACPI
AllQueueManagers
Channels
DefaultQueueManager
LogDefaults
ExitProperties
```
Note the following usage considerations:

- **amqmdain** does not validate the values you specify for *name*, *attribute*, or *value*.
- When you specify add, and an attribute exists, it is modified.
- If a stanza does not exist, **amqmdain** creates it.
- When you specify remove, you can use the value \* to remove all attributes.
- When you specify display, you can use the value  $\star$  to display all attributes which have been defined. This value only displays the attributes which have been defined and not the complete list of valid attributes.
- If you use remove to delete the only attribute in a stanza, the stanza itself is deleted.
- Any modification you make to the Registry re-secures all IBM MQ Registry entries.

#### **Examples**

The following example adds an XAResourceManager to queue manager TEST. The commands issued are:

```
amqmdain reg TEST -c add -s XAResourceManager\Sample -v SwitchFile=sf1
amqmdain reg TEST -c add -s XAResourceManager\Sample -v ThreadOfControl=THREAD
amqmdain reg TEST -c add -s XAResourceManager\Sample -v XAOpenString=openit
amqmdain reg TEST -c add -s XAResourceManager\Sample -v XACloseString=closeit
```
To display the values set by the commands, use:

```
amqmdain reg TEST -c display -s XAResourceManager\Sample -v *
```
The display would look something like the following:

```
0784726, 5639-B43 (C) Copyright IBM Corp. 1994, 2024. ALL RIGHTS RESERVED.
Displaying registry value for Queue Manager 'TEST'
```

```
 Attribute = Name, Value = Sample
 Attribute = SwitchFile, Value = sf1
 Attribute = ThreadOfControl, Value = THREAD
 Attribute = XAOpenString, Value = openit
        Attribute = XACloseString, Value = closeit
```
To remove the XAResourceManager from queue manager TEST, use:

amqmdain reg TEST -c remove -s XAResourceManager\Sample -v \*

### **Return codes**

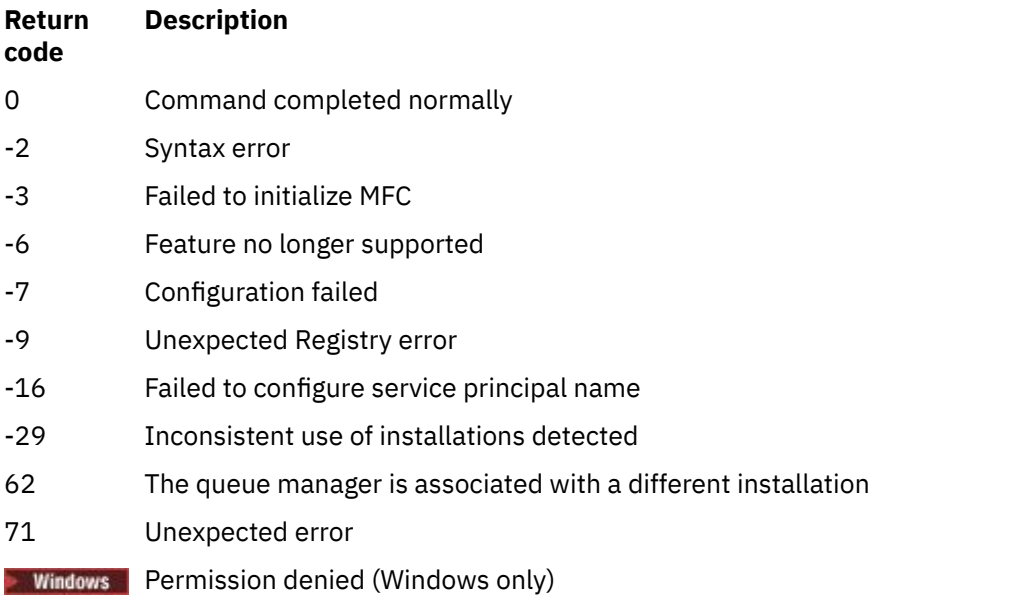

119

#### **Note:**

- 1. If the **qmgr start QMgrName** command is issued, all return codes that can be returned with **strmqm**, can be returned here also. For a list of these return codes, see ["strmqm \(start queue](#page-194-0) [manager\)" on page 195.](#page-194-0)
- 2. If the **qmgr end QMgrName** command is issued, all return codes that can be returned with **endmqm**, can be returned here also. For a list of these return codes, see ["endmqm \(end queue manager\)" on](#page-104-0) [page 105](#page-104-0).

#### **Related reference**

["strmqsvc \(start IBM MQ service\)" on page 195](#page-194-0) Start the IBM MQ service on Windows.

["endmqsvc \(end IBM MQ service\)" on page 109](#page-108-0) End the IBM MQ service on Windows.

#### IBM i **UNIX amqmfsck (file system check)**

**amqmfsck** checks whether a shared file system on UNIX and IBM i systems meets the requirements for storing the queue manager data of a multi-instance queue manager.

### **Purpose**

The **amqmfsck** command applies only to UNIX and IBM i systems. You do not need to check the network drive on Windows. **amqmfsck** tests that a file system correctly handles concurrent writes to a file and the waiting for and releasing of locks.

## **Syntax**

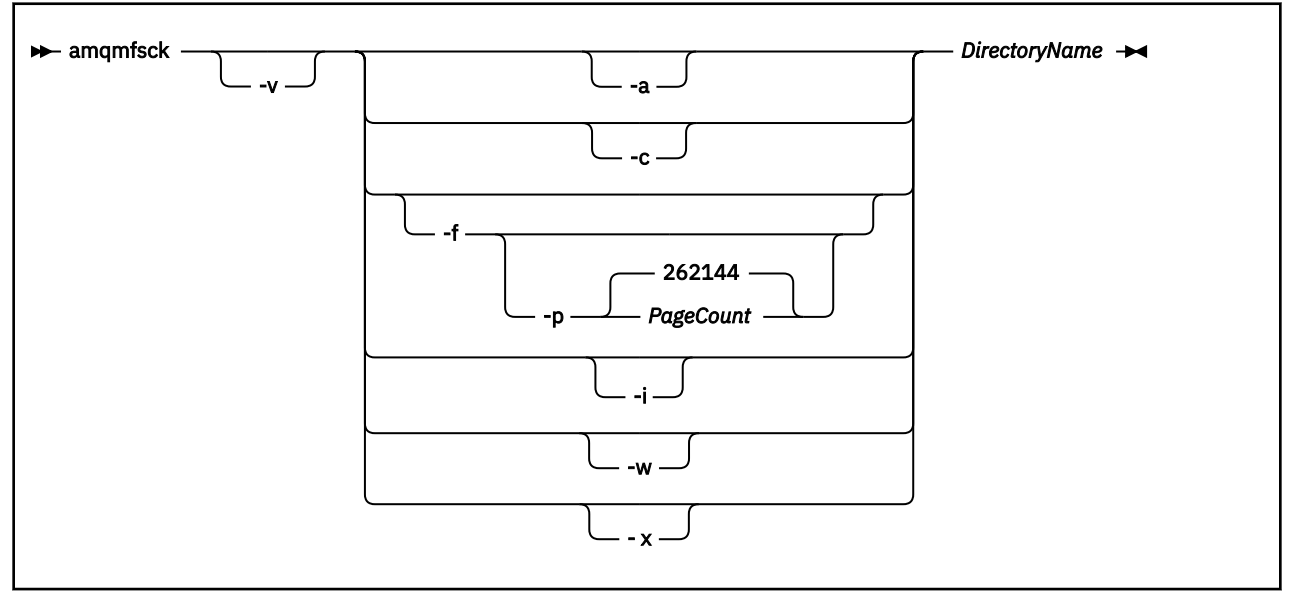

## **Required parameters**

### **DirectoryName**

The name of the directory to check.

## **Optional parameters**

#### **-a**

Perform the second phase of the data integrity test.

Run this on two machines at the same time. You must have formatted the test file using the -f option previously

#### **-c**

Test writing to a file in the directory concurrently.

### **-f**

Perform the first phase of the data integrity test.

Formats a file in the directory in preparation for data integrity testing.

### **-i**

Perform the third phase of the data integrity test.

Checks the integrity of the file after the failure to discover whether the test worked.

### **-p**

Specifies the size of the test file used in the data integrity test in pages. .

The size is rounded up to the nearest multiple of 16 pages. The file is formatted with *PageCount* pages of 4 KB.

The optimum size of the file depends on the speed of the filesystem and the nature of the test you perform. If this parameter is omitted, the test file is 262144 pages, or 1 GB.

The size is automatically reduced so that the formatting completes in about 60 seconds even on a very slow filesystem.

#### **-v**

Verbose output.

**-w**

Test waiting for and releasing locks.

<span id="page-27-0"></span>**-x**

Deletes any files created by **amqmfsck** during the testing of the directory.

Do not use this option until you have completed the testing, or if you need to change the number of pages used in the integrity test.

## **Usage**

You must be an IBM MQ Administrator to run the command. You must have read/write access to the directory being checked.

IBM i On IBM i, use QSH to run the program. There is no CL command.

The command returns an exit code of zero if the tests complete successfully.

The task, Verifying shared file system behavior, describes how to use **amqmfsck** to check the whether of a file system is suitable for multi-instance queue managers.

## **Interpreting your results**

If the check fails, the file system is not capable of being used by IBM MQ queue managers. If the tests fail, choose verbose mode to help you to interpret the errors. The output from the verbose option helps you understand why the command failed, and if the problem can be solved by reconfiguring the file system.

Sometimes the failure might be an access control problem that can be fixed by changing directory ownership or permissions. Sometimes the failure can be fixed by reconfiguring the file system to behave in a different way. For example, some file systems have performance options that might need to be changed. It is also possible that the file system protocol does not support concurrency sufficiently robustly, and you must use a different file system. For example, you must use NFSv4 rather than NFSv3.

If the check succeeds, the command reports The tests on the directory completed successfully. If your environment is not listed as supported in the [Testing and support statement](https://www.ibm.com/support/docview.wss?uid=swg21433474) [for IBM MQ multi-instance queue managers,](https://www.ibm.com/support/docview.wss?uid=swg21433474) this result does not necessarily mean that you can run IBM MQ multi-instance queue managers successfully.

You must plan and run a variety of tests to satisfy yourself that you have covered all foreseeable circumstances. Some failures are intermittent, and there is a better chance of discovering them if you run the tests more than once.

#### **Related tasks**

Verifying shared file system behavior

## **crtmqcvx (create data conversion code)**

Create data conversion code from data type structures.

### **Purpose**

Use the **crtmqcvx** command to create a fragment of code that performs data conversion on data type structures. The command generates a C function that can be used in an exit to convert C structures.

The command reads an input file containing structures to be converted, and writes an output file containing code fragments to convert those structures.

For information about using this command, see Utility for creating conversion-exit code.

### **Syntax**

**EXACTE:** Crtmqcvx - SourceFile - TargetFile

## **Required parameters**

#### **SourceFile**

The input file containing the C structures to convert.

#### **TargetFile**

The output file containing the code fragments generated to convert the structures.

### **Return codes**

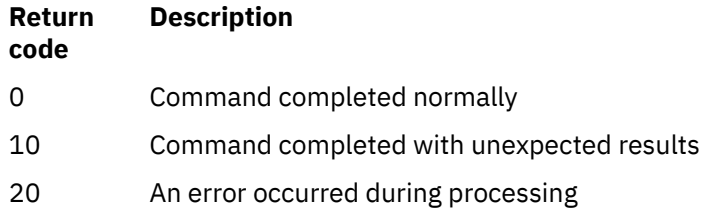

#### **Examples**

The following example shows the results of using the data conversion command against a source C structure. The command issued is:

crtmqcvx source.tmp target.c

The input file, source.tmp, looks like this:

```
/* This is a test C structure which can be converted by the \star/
/* crtmqcvx utility \star/ struct my_structure
 {
 int code;
 MQLONG value;
 };
```
The output file, target.c, produced by the command, looks like this:

```
 MQLONG Convertmy_structure(
 PMQDXP pExitParms,
 PMQBYTE *in_cursor,
              PMQBYTE *out_cursor,
 PMQBYTE in_lastbyte,
 PMQBYTE out_lastbyte,
               MQHCONN hConn,
              MQLONG opts,<br>MOLONG MsgEn
                       MsgEncoding,
              MQLONG ReqEncoding,<br>MQLONG MsgCCSID,
                       MsgCCSID,
              MQLONG ReqCCSID,<br>MOLONG CompCode,
                       CompCode,
               MQLONG Reason)
 {
      MQLONG ReturnCode = MQRC_NONE;
     ConvertLong(1); /* \text{code } */ AlignLong();
     ConvertLong(1); /* value */ Fail:
      return(ReturnCode);
 }
```
You can use these code fragments in your applications to convert data structures. However, if you do so, the fragment uses macros supplied in the header file amqsvmha.h.

#### ULW  $V$  9.0.3 **crtmqdir (create IBM MQ directories)**

Create, check, and correct IBM MQ directories and files.

### **Purpose**

Use the **crtmqdir** command to check that the necessary directories and files used by IBM MQ exist and have the appropriate ownership and permissions. The command can optionally create any missing directories or files, and correct any inconsistent ownership or permissions.

**Attention:** The scope of this command is MQ\_DATA\_PATH which, for example, is /var/mqm on Linux. This command does not affect MO\_INSTALLATION\_PATH, which is /opt/mqm on Linux.

The system-wide directories and files are created as part of the IBM MQ installation procedure. The tool can subsequently be run to check or ensure that the necessary IBM MQ directories and files continue to have appropriate ownership and permissions.

**Important:** You must have sufficient permission to determine whether the configuration is correct and, optionally, correct that configuration.

**Windows** on Windows, this typically means that you are a member of the IBM MQ administration group. This is necessary when using the **-a** or **-m** parameters.

IBM i On IBM i, you must run the command as a member of the IBM MQ administrative group. This is necessary when using the **-a** or **-m** parameters, together with the **-f** parameter.

UNIX, On UNIX, this typically means that you are the mqm user. This is necessary when using the **-a** or **-m** parameters, together with the **-f** parameter.

Depending on the configuration, the **crtmqdir** command might require you to be an operating system administrator, or superuser.

**Note:** The security of *data path*/log/*qm*, on UNIX, is set to 2770.

## **Syntax**

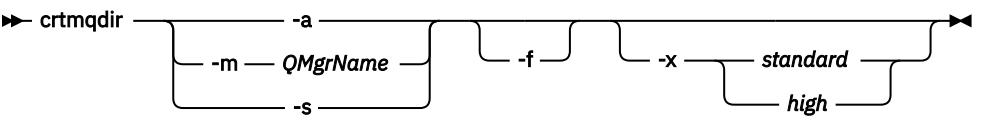

## **Required parameters**

Specify one of the following parameters only:

**-a**

Check all directories; that is, system-wide directories and all the queue managers.

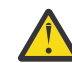

**Attention:** The queue manager must be associated with the current installation.

**-m**

Check directories for the specified queue manager name.

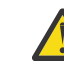

**Attention:** The queue manager must be associated with the current installation.

#### **-s**

Check the system-wide directories; that is, directories that are not queue manager specific.

## **Optional parameters**

**-f**

This option causes directories or files to be created if they are missing, and on UNIX only, ownership or permissions to be corrected if they are inappropriately set.

If **-a** or **-m** is specified on UNIX, as a minimum, the program attempts to correct ownership or permissions on files that were created at the time of queue manager creation.

#### **-x** *level of permissions*

Specify one of the following values only:

#### **standard**

By default, directories and files get a standard set of permissions, but a high level of permissions can be requested.

#### **high**

This option ensures that files in the following directories on AIX®, HP-UX, Linux, or Solaris, can be deleted only by the owner:

- errors
- trace
- webui

## **Return codes**

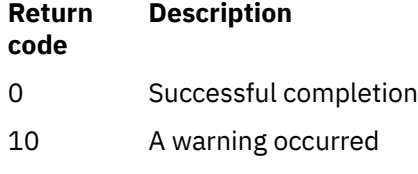

20 An error occurred

## <span id="page-31-0"></span>**Examples**

• The following command checks and fixes the system-wide directories:

crtmqdir -s -f

• The following command checks (but does not fix) queue manager QM1:

crtmqdir -m Qm1

# **CRIM CREATE: CREATE IBM MQ environment)**

Create a list of environment variables for an installation of IBM MQ, on UNIX, Linux, and Windows.

## **Purpose**

You can use the **crtmqenv** command to create a list of environment variables with the appropriate values for an installation of IBM MQ. The list of environment variables is displayed on the command line, and any variables that exist on the system have the IBM MQ values added to them. This command does not set the environment variables for you, but gives you the appropriate strings to set the variables yourself, for example, within your own scripts.

If you want the environment variables set for you in a shell environment, you can use the **[setmqenv](#page-174-0)** command instead of using the **crtmqenv** command.

You can specify which installation the environment is created for by specifying a queue manager name, an installation name, or an installation path. You can also create the environment for the installation that issues the **crtmqenv** command by issuing the command with the **-s** parameter.

This command lists the following environment variables, and their values, appropriate to your system:

- CLASSPATH
- INCLUDE
- $-1IR$
- MANPATH
- MQ\_DATA\_PATH
- MQ\_ENV\_MODE
- MQ\_FILE\_PATH
- MQ\_JAVA\_INSTALL\_PATH
- MQ\_JAVA\_DATA\_PATH
- MQ\_JAVA\_LIB\_PATH
- MQ\_JAVA\_JVM\_FLAG
- MQ\_JRE\_PATH
- PATH

 $\blacktriangleright$  Linux  $\blacktriangleright$  UNIX On UNIX and Linux systems, if the **-l** or **-k** flag is specified, an environment variable is set as follows:

- The *LIBPATH* environment variable is set on AIX.
- The *LD\_LIBRARY\_PATH* environment variable is set on the following platforms:
	- HP-UX
	- Linux
	- Solaris

## **Usage notes**

The **crtmqenv** command removes all directories for all IBM MQ installations from the environment variables before adding new references to the installation for which you are setting up the environment. Therefore, if you want to set any additional environment variables that reference IBM MQ, set the variables after issuing the **crtmqenv** command. For example, if you want to add *MQ\_INSTALLATION\_PATH*/java/lib to *LD\_LIBRARY\_PATH*, you must do so after running **crtmqenv**.

# **Syntax**

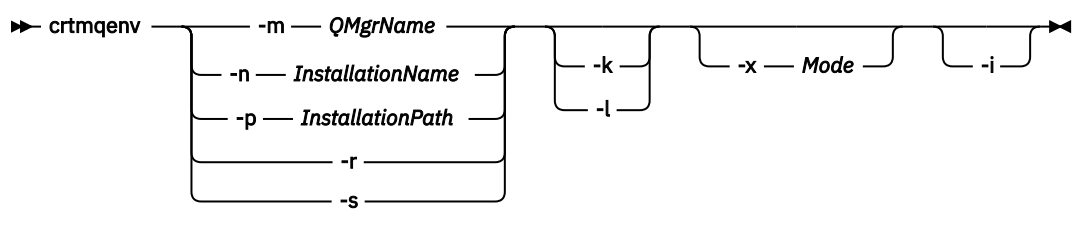

# **Required Parameters**

### **-m** *QMgrName*

Create the environment for the installation associated with the queue manager *QMgrName*.

### **-n** *InstallationName*

Create the environment for the installation named *InstallationName*.

### **-p** *InstallationPath*

Create the environment for the installation in the path *InstallationPath*.

**-r**

Remove all installations from the environment.

**-s**

Create the environment for the installation that issued the command.

# **Optional Parameters**

### **-k**

UNIX and Linux only.

Include the *LD\_LIBRARY\_PATH*, or *LIBPATH*, environment variable in the environment, adding the path to the IBM MQ libraries at the start of the current *LD\_LIBRARY\_PATH*, or *LIBPATH*, variable.

**-l**

UNIX and Linux only.

Include the *LD\_LIBRARY\_PATH*, or *LIBPATH*, environment variable in the environment, adding the path to the IBM MQ libraries at the end of the current *LD\_LIBRARY\_PATH*, or *LIBPATH*, variable.

### **-x** *Mode*

*Mode* can take the value 32, or 64.

Create a 32-bit or 64-bit environment:

- If you specify -x 32, the PATH environment variable is changed to add a prefix to the binary path for 32 bit executables.
- If you specify -x 64, the PATH environment variable is changed to add a prefix to the binary path for 64 bit executables.

If this parameter is not specified, the environment matches that of the queue manager or installation specified in the command.

Any attempt to display a 64-bit environment with a 32-bit installation fails.

**-i**

List only the additions to the environment.

<span id="page-33-0"></span>When this parameter is specified, the environment variables set for previous installations remain in the environment variable path and must be manually removed.

## **Return codes**

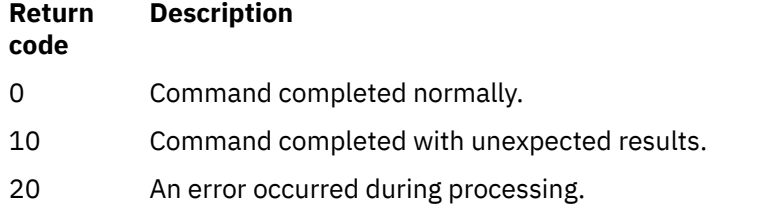

#### **Examples**

The following examples assume that a copy of IBM MQ is installed in /opt/mqm on a UNIX or Linux system.

1. This command creates a list of environment variables for an installation installed in /opt/mqm:

/opt/mqm/bin/crtmqenv -s

2. This command creates a list of environment variables for an installation installed in /opt/mqm2, and includes the path to the installation at the end of the current value of the *LD\_LIBRARY\_PATH* variable:

/opt/mqm/bin/crtmqenv -p /opt/mqm2 -l

3. This command creates a list of environment variables for the queue manager QM1, in a 32-bit environment:

/opt/mqm/bin/crtmqenv -m QM1 -x 32

The following example assumes that a copy of IBM MQ is installed in C:\Program Files\IBM\MQ on a Windows system.

1. This command creates a list of environment variables for an installation called installation1:

"C:\Program Files\IBM\MQ\crtmqenv" -n installation1

**Related concepts** Multiple installations **Related tasks** Choosing a primary installation **Related reference** ["setmqenv \(set IBM MQ environment\)" on page 175](#page-174-0) Use the **setmqenv** command to set up the IBM MQ environment on UNIX, Linux, and Windows.

# **Linux WHIX Crtmqinst (create IBM MQ installation)**

Create installation entries in mqinst.ini on UNIX and Linux systems.

### **Purpose**

File mqinst.ini contains information about all IBM MQ installations on a system. For more information about mqinst.ini, see Installation configuration file, mqinst.ini.

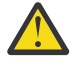

**Attention:** Only the user root can run this command.

The first IBM MQ installation is automatically given an installation name of Installation1 because the **crtmqinst** command is not available until an installation of IBM MQ is on the system. Subsequent installations can have an installation name set before installation occurs, by using the **crtmqinst** command. The installation name cannot be changed after installation. For more information about installation names, see Choosing an installation name.

### **Syntax**

#### $\rightarrow$  crtmqinst  $\rightarrow$

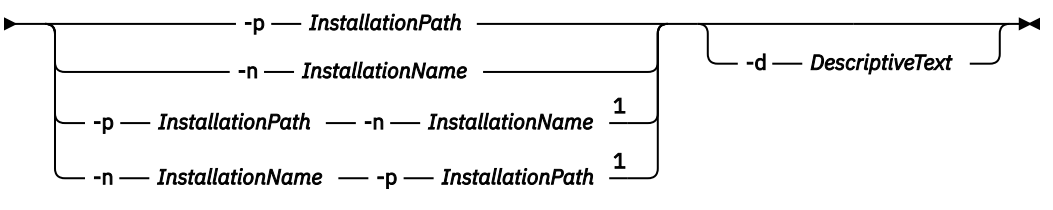

#### Notes:

 $1$  When specified together, the installation name and installation path must refer to the same installation.

## **Parameters**

**-d**

Text that describes the installation.

The text can be up to 64 single-byte characters, or 32 double-byte characters. The default value is all blanks. You must use quotation marks around the text if it contains spaces.

#### **-n** *InstallationName*

The name of the installation.

The name can contain up to 16 single-byte characters and must be a combination of alphabetic and numeric characters in the ranges a-z, A-Z, and 0-9. The installation name must be unique, regardless of whether uppercase or lowercase characters are used. For example, the names INSTALLATIONNAME and InstallationName are not unique.

If you do not supply the installation name, the next available name in the series Installation1, Installation2... is used.

#### **-p** *InstallationPath*

The installation path. If you do not supply the installation path, /opt/mqm is used on UNIX and Linux systems, and /usr/mqm is used on AIX.

### **Return codes**

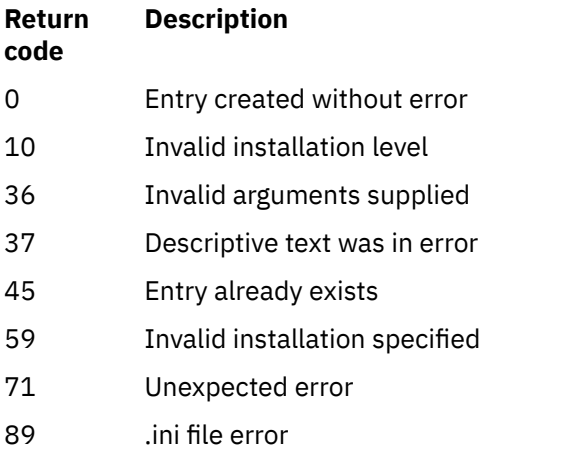

<span id="page-35-0"></span>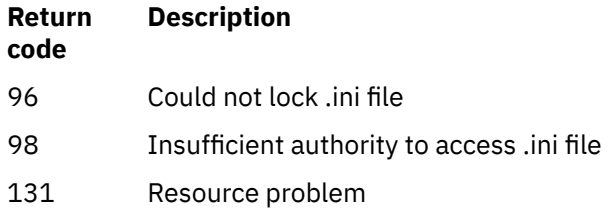

#### **Example**

1. This command creates an entry with an installation name of myInstallation, an installation path of /opt/myInstallation, and a description "My IBM MQ installation":

crtmqinst -n MyInstallation -p /opt/myInstallation -d "My IBM MQ installation"

Quotation marks are needed because the descriptive text contains spaces.

**Note:** On UNIX, the **crtmqinst** command must be run by the root user because full access permissions are required to write to the mqinst.ini configuration file.

# **crtmqm (create queue manager)**

Create a queue manager.

## **Purpose**

Use the **crtmqm** command to create a queue manager and define the default and system objects. The objects created by the **crtmqm** command are listed in System and default objects. When you have created a queue manager, use the **strmqm** command to start it.

The queue manager is automatically associated with the installation from which the **crtmqm** command was issued. To change the associated installation, use the **setmqm** command.

 $\blacksquare$  Windows  $\blacksquare$  Note that the Windows installer does not automatically add the user that performs the installation to the mqm group. For more details, see Authority to administer IBM MQ on UNIX, Linux and Windows systems.

## **Syntax**
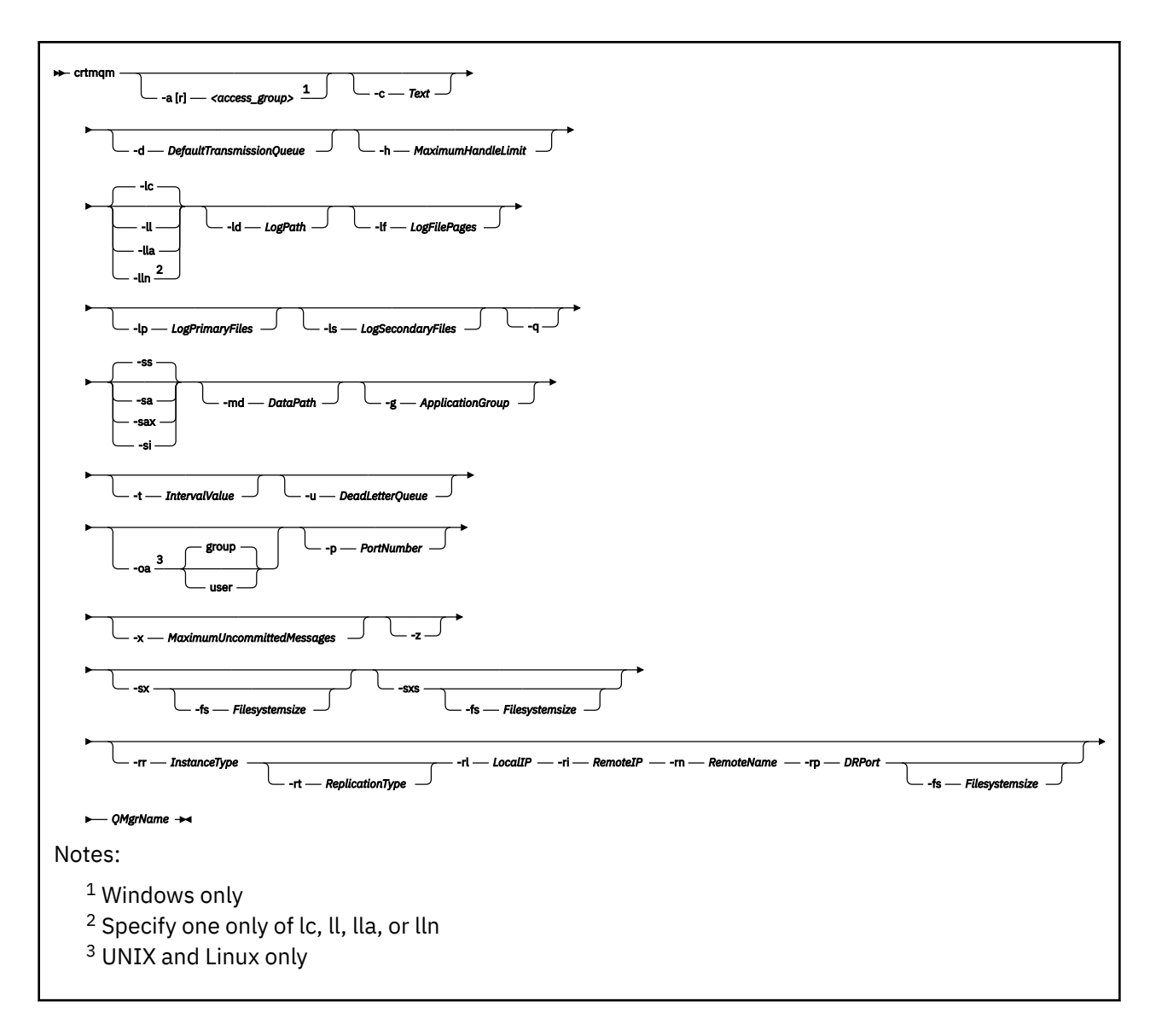

### **Required parameters**

#### **QMgrName**

The name of the queue manager that you want to create. The name can contain up to 48 characters. This parameter must be the last item in the command.

**Note:** The *QMgrName* is used by IBM MQ applications, other IBM MQ queue managers, and IBM MQ control commands to identify this queue manager.

No other queue manager with the same name can exist on this machine. Where this queue manager is going to connect to other queue managers you must ensure that queue manager names are unique within that group of queue managers.

The *QMgrName* is also used to name the directories created on disk for the queue manager. Due to filesystem limitations the name of the directories created might not be identical to the *QMgrName* supplied on the **crtmqm** command.

In these cases the directories created will be based upon the supplied *QMgrName*, but might be modified, or have a suffix such as .000 or .001, and so on, added to the queue manager name.

### **Optional parameters**

### **-a[r]** *access\_group*

Use the access group parameter to specify a Windows security group, members of which will be granted full access to all queue manager data files. The group can either be a local or global group, depending on the syntax used.

Valid syntax for the group name is as follows:

*LocalGroup Domain name*\*GlobalGroup name GlobalGroup name* @ *Domain name*

You must define the additional access group before running the **crtmqm** command with the **-a [r]** option.

If you specify the group using **-ar** instead of **-a**, the local mqm group is not granted access to the queue manager data files. Use this option if the file system hosting the queue manager data files does not support access control entries for locally defined groups.

The group is typically a global security group, which is used to provide multi-instance queue managers with access to a shared queue manager data and logs folder. Use the additional security access group to set read and write permissions on the folder or to share containing queue manager data and log files.

The additional security access group is an alternative to using the local group named mqm to set permissions on the folder containing queue manager data and logs. Unlike the local group mqm, you can make the additional security access group a local or a global group. It must be a global group to set permissions on the shared folders that contain the data and log files used by multi-instance queue managers.

The Windows operating system checks the access permissions to read and write queue manager data and log files. It checks the permissions of the user ID that is running queue manager processes. The user ID that is checked depends on whether you started the queue manager as a service or you started it interactively. If you started the queue manager as a service, the user ID checked by the Windows system is the user ID you configured with the **Prepare** IBM MQ wizard. If you started the queue manager interactively, the user ID checked by the Windows system is the user ID that ran the **strmqm** command.

The user ID must be a member of the local mqm group to start the queue manager. If the user ID is a member of the additional security access group, the queue manager can read and write files that are given permissions by using the group.

**Restriction:** You can specify an additional security access group only on Windows operating system. If you specify an additional security access group on other operating systems, the **crtmqm** command returns an error.

#### **-c** *Text*

Descriptive text for this queue manager. You can use up to 64 characters; the default is all blanks.

If you include special characters, enclose the description in single quotation marks. The maximum number of characters is reduced if the system is using a double-byte character set (DBCS).

#### **-d** *DefaultTransmissionQueue*

The name of the local transmission queue where remote messages are put if a transmission queue is not explicitly defined for their destination. There is no default.

# **-g** *ApplicationGroup*

On UNIX and Linux, the name of the group that contains members that are allowed to perform the following actions:

- Run MQI applications
- Update all IPCC resources

• Change the contents of some queue manager directories

The default value is **-g all**, which allows unrestricted access.

The **-g** *ApplicationGroup* value is recorded in the queue manager configuration file, qm.ini.

The mqm user ID and the user running the command must belong to the specified Application Group. For further details of the operation of restricted mode, see Restricted mode.

#### **-h** *MaximumHandleLimit*

The maximum number of handles that an application can open at the same time.

Specify a value in the range 1 - 999999999. The default value is 256.

The next set of parameter descriptions relate to logging, which is described in Using the log for recovery.

**Note:** Choose the logging arrangements with care, because some cannot be changed after they are committed. The defaults for the logging options to **crtmqm** can be overridden by attributes in the mqs.ini file.

If you specify the logging attributes in the mqs.ini file, those attributes override the default values of the logging command line parameters to **crtmqm**.

**-lc**

Use circular logging. This method is the default logging method.

#### **-ld** *LogPath*

The directory used to store log files. The default directory to store log paths is defined when you install IBM MQ.

If the volume containing the log file directory supports file security, the log file directory must have access permissions. The permissions allow the user IDs, under whose authority the queue manager runs, read and write access to the directory and its subdirectories. When you install IBM MQ, you grant permissions to the user IDs and to the mqm group on the default log directory. If you set the *LogPath* parameter to write the log file to a different directory, you must grant the user IDs permission to read and write to the directory. The user ID and permissions for UNIX and Linux are different from those for the Windows system:

# **Linux MIX UNIX and Linux**

The directory and its subdirectories must be owned by the user mqm in the group mqm.

If the log file is shared between different instances of the queue manager, the security identifiers (sid) that are used must be the same for the different instances. You must have set the user mqm to the same sid on the different servers running instances of the queue manager. Likewise for the group mqm.

### **Windows Windows**

If the directory is accessed by only one instance of the queue manager, you must give read and write access permission to the directory for the following groups and users:

- The local group mqm
- The local group Administrators
- The SYSTEM user ID

To give different instances of a queue manager access to the shared log directory, the queue manager must access the log directory using a global user. Give the global group, which contains the global user, read and write access permission to the log directory. The global group is the additional security access group specified in the **-a** parameter.

### **Windows** In IBM MQ for Windows systems, the default directory is

C:\ProgramData\IBM\MQ\log (assuming that C: is your data drive). If the volume supports file security, the SYSTEM ID, Administrators, and mqm group must be granted read/write access to the directory.

Linux  $\blacksquare$  In IBM MQ for UNIX and Linux systems, the default directory is /var/mqm/log. User ID mqm and group mqm must have full authorities to the log files.

If you change the locations of these files, you must give these authorities yourself. If these authorities are set automatically, then the log files are in their default locations.

#### **-lf** *LogFilePages*

The log data is held in a series of files called log files. The log file size is specified in units of 4 KB pages.

 $\blacktriangleright$  Linux  $\blacksquare$  INIX  $\blacksquare$  In IBM MQ for UNIX and Linux systems, the default number of log file pages is 4096, giving a log file size of 16 MB. The minimum number of log file pages is 64 and the maximum is 65535.

Windows In IBM MQ for Windows systems, the default number of log file pages is 4096, giving a log file size of 16 MB. The minimum number of log file pages is 32 and the maximum is 65535.

**Note:** The size of the log files for a queue manager specified during creation of that queue manager cannot be changed.

#### **-ll** *LinearLogging*

Use linear logging.

**Multi** V  $\frac{9.0.2}{\pi}$  On Multiplatforms, from IBM MQ 9.0.2, if you create a queue manager using the existing **-ll** option, you need to carry out manual management of log extents as previously (**LogManagement**=Manual).

### **Multi** V 9.0.2 **Lila**

Use linear logging with automatic management of log extents (**LogManagement**=Automatic).

**-lln**

Use linear logging with archive management of log extents (**LogManagement**=Archive).

#### **-lp** *LogPrimaryFiles*

The log files allocated when the queue manager is created.

Windows On a Windows system:

- The minimum number of primary log files that you can have is 2 and the maximum is 254.
- The total number of primary and secondary log files must not exceed 255 and must not be less than 3.

 $\begin{array}{|c|c|c|}\n\hline\n\text{Linux} & \text{UMIX} & \text{On UNIX and Linux systems:}\n\end{array}$ 

- The minimum number of primary log files you can have is 2 and the maximum is 510. The default is 3.
- The total number of primary and secondary log files must not exceed 511 and must not be less than 3.

Operating system limits can reduce the maximum log size.

The value is examined when the queue manager is created or started. You can change it after the queue manager has been created. However, a change in the value is not effective until the queue manager is restarted, and the effect might not be immediate.

For more information about primary log files, see What logs look like.

To calculate the size of the primary log files, see Calculating the size of the log.

#### **-ls** *LogSecondaryFiles*

The log files allocated when the primary files are exhausted.

Windows On a Windows system:

- The minimum number of secondary log files that you can have is 1 and the maximum is 253.
- The total number of primary and secondary log files must not exceed 255 and must not be less than 3.

**Example 2** Linux **C**  $\mathbf{U}\mathbf{M}\mathbf{I}\mathbf{X}$  **C**  $\mathbf{O}\mathbf{n}$  UNIX and Linux systems:

- The minimum number of secondary log files that you can have is 2 and the maximum is 509. The default is 2.
- The total number of primary and secondary log files must not exceed 511 and must not be less than 3.

Operating system limits can reduce the maximum log size.

The value is examined when the queue manager is started. You can change this value, but changes do not become effective until the queue manager is restarted, and even then the effect might not be immediate.

For more information about the use of secondary log files, see What logs look like.

To calculate the size of the secondary log files, see Calculating the size of the log.

#### **-md** *DataPath*

The directory used to hold the data files for a queue manager.

Windows In IBM MO for Windows systems, the default is C: \ProgramData\IBM\MQ\qmgrs (assuming that C: is your data drive). If the volume supports file security, the SYSTEM ID, Administrators, and mqm group must be granted read/write access to the directory.

**UNIX** In IBM MQ for UNIX and Linux systems, the default is /var/mqm/qmgrs. Linux I User ID mqm and group mqm must have full authorities to the log files.

For RDQM on Linux systems, the default is /var/mqm/vols/*qmgrname*/qmgr/.

The **DataPath** parameter is provided to assist in the configuration of multi-instance queue managers. For example, on UNIX and Linux systems: if the /var/mqm directory is located on a local file system, use the **DataPath** parameter and the **LogPath** parameter to point to the shared file systems accessible to multiple queue managers.

**Note:** A queue manager created using **DataPath** parameter runs on versions of the product earlier than IBM WebSphere® MQ 7.0.1, but the queue manager must be reconfigured to remove the **DataPath** parameter. You have two options to restore the queue manager to a pre-IBM WebSphere MQ 7.0.1 configuration and run without the **DataPath** parameter: If you are confident about editing queue manager configurations, you can manually configure the queue manager using the Prefix queue manager configuration parameter. Alternatively, complete the following steps to edit the queue manager:

- 1. Stop the queue manager.
- 2. Save the queue manager data and log directories.
- 3. Delete the queue manager.
- 4. Backout IBM WebSphere MQ to the pre-IBM WebSphere MQ 7.0.1 fix level.
- 5. Create the queue manager with the same name.
- 6. Replace the new queue manager data and log directories with the ones you saved.

#### **-oa group|user**

 $\blacktriangleright$  Linux  $\blacktriangleright$  UNIX on UNIX and Linux systems, you can specify whether group or user authorization is to be used. If you do not set this parameter, group authorization is used. You can change the authorization model later by setting the **SecurityPolicy** parameter in the Service stanza of the qm.ini file (see Service stanza of the qm.ini file).

For further information, see Object authority manager (OAM).

#### **-p** *PortNumber*

Create a managed TCP listener on the specified port.

Specify a valid port value in the range 1-65535, to create a TCP listener object that uses the specified port. The new listener is called SYSTEM.LISTENER.TCP.1. This listener is under queue manager control, and is started and stopped along with the queue manager.

#### **-q**

Makes this queue manager the default queue manager. The new queue manager replaces any existing default queue manager.

If you accidentally use this flag and you want to revert to an existing queue manager as the default queue manager, change the default queue manager as described in Making an existing queue manager the default.

# **-rr** *InstanceType*

Create a disaster recovery replicated data queue manager (DR RDQM). Specify **-rr p** to create the primary instance of the queue manager or specify **-rr s** to create the secondary instance. You must be root or a user in the mqm group with sudo privileges to use this command.

# **-rt** *ReplicationType*

Optionally specify whether your DR RDQM configuration uses synchronous or asynchronous replication. Specify **-rt s** for synchronous and **-rt a** for asynchronous. Asynchronous is the default.

### **-rl** *LocalIP*

Specify the local IP address used for replication of data between primary and secondary instances of a DR RDQM.

#### **-ri** *RemoteIP*

Specify the remote IP address used for replication of data between primary and secondary instances of a DR RDQM.

## **-rn** *RemoteName*

Specifies the name of the system that is hosting the other instance of the queue manager. The name is that value that is returned if you run uname -n on that server.

### **-rp** *DRPort*

Specifies the port to use for DR replication.

#### **Windows** <sub>sa</sub>

Automatic queue manager startup. For Windows systems only.

The queue manager is configured to start automatically when the IBM MQ Service starts.

This is the default option if you create a queue manager from IBM MQ Explorer.

Queue managers created in releases earlier than IBM WebSphere MQ 7 retain their existing startup type.

#### **Windows** -sax

Automatic queue manager startup, permitting multiple instances. For Windows systems only.

The queue manager is configured to start automatically when the IBM MQ Service starts.

If an instance of the queue manager is not already running the queue manager starts, the instance becomes active, and standby instances are permitted elsewhere. If a queue manager instance that permits standbys is already active on a different server, the new instance becomes a standby instance.

Only one instance of a queue manager can run on a server.

Queue managers created in versions of the product earlier than IBM WebSphere MQ 7.0.1 retain their existing startup type.

**-si**

Interactive (manual) queue manager startup.

The queue manager is configured to start only when you manually request startup by using the **strmqm** command. The queue manager runs under the (interactive) user when that user is logged-on. Queue managers configured with interactive startup end when the user who started them logs off.

**-ss**

Service (manual) queue manager startup.

A queue manager configured to start only when manually requested by using the **strmqm** command. The queue manager then runs as a child process of the service when the IBM MQ Service starts. Queue managers configured with service startup continue to run even after the interactive user has logged off.

This is the default option if you create a queue manager from the command line.

# **1** Linux **1 V** 9.0.4 **•**<sub>sx</sub> [-fs *FilesystemSize*]

Create a high availability replicated data queue manager (HA RDQM) on the primary node for that queue manager. RDQM is a high availability solution that is available on Linux only. See Creating an HA RDQM for more details about creating an RDQM. You must be root or a user in the mqm group with sudo privileges to use this command. The default size for file system size is 3 MB. The queue manager is started automatically.

# **-sxs [-fs** *FilesystemSize***]**

Create a replicated data queue manager (RDQM) on a secondary node. RDQM is a high availability solution that is available on Linux only. See Creating an HA RDQM for more details about creating an RDQM. You must be the root user to use this command. The default size for file system size is 3 MB.

#### **-t** *IntervalValue*

The trigger time interval in milliseconds for all queues controlled by this queue manager. This value specifies the length of time triggering is suspended, after the queue manager receives a triggergenerating message. That is, if the arrival of a message on a queue causes a trigger message to be put on the initiation queue, any message arriving on the same queue within the specified interval does not generate another trigger message.

You can use the trigger time interval to ensure that your application is allowed sufficient time to deal with a trigger condition before it is alerted to deal with another trigger condition on the same queue. You might choose to see all trigger events that happen; if so, set a low or zero value in this field.

Specify a value in the range 0 - 999999999. The default is 999999999 milliseconds; a time of more than 11 days. Allowing the default to be used effectively means that triggering is disabled after the first trigger message. However, an application can enable triggering again by servicing the queue using a command to alter the queue to reset the trigger attribute.

#### **-u** *DeadLetterQueue*

The name of the local queue that is to be used as the dead-letter (undelivered-message) queue. Messages are put on this queue if they cannot be routed to their correct destination.

The default is no dead-letter queue.

#### **-x** *MaximumUncommittedMessages*

The maximum number of uncommitted messages under any one sync point. The uncommitted messages are the sum of:

- The number of messages that can be retrieved from queues
- The number of messages that can be put on queues
- Any trigger messages generated within this unit of work

This limit does not apply to messages that are retrieved or put outside a sync point.

Specify a value in the range 1 - 999999999. The default value is 10000 uncommitted messages.

**-z**

Suppresses error messages.

This flag is used within IBM MQ to suppress unwanted error messages. Do not use this flag when using a command line. Using this flag can result in a loss of information.

### **Return codes**

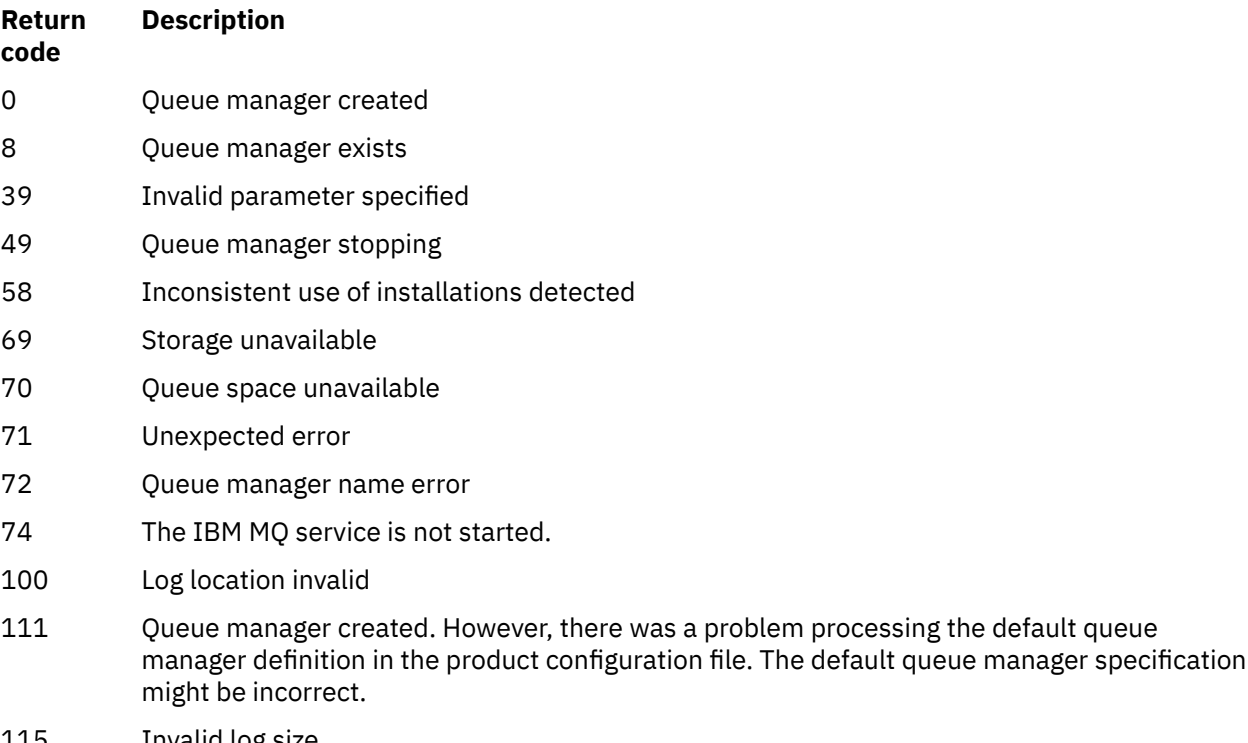

- 115 Invalid log size
- 119 **Windows** Permission denied ( Windows only)

#### **Examples**

• The following command creates a default queue manager called Paint.queue.manager, with a description of Paint shop, and creates the system and default objects. It also specifies that linear logging is to be used:

crtmqm -c "Paint shop" -ll -q Paint.queue.manager

• The following command creates a default queue manager called Paint.queue.manager, creates the system and default objects, and requests two primary and three secondary log files:

crtmqm -c "Paint shop" -ll -lp 2 -ls 3 -q Paint.queue.manager

• The following command creates a queue manager called travel, creates the system and default objects, sets the trigger interval to 5000 milliseconds (5 seconds), and specifies SYSTEM.DEAD.LETTER.QUEUE as its dead-letter queue.

crtmqm -t 5000 -u SYSTEM.DEAD.LETTER.QUEUE travel

 $\tt Linux$  **UNIX** The following command creates a queue manager called QM1 on UNIX and Linux systems, which has log and queue manager data folders in a common parent directory. The parent directory is to be shared on highly available networked storage to create a multi-instance queue manager. Before issuing the command, create other parameters /MQHA, /MQHA/logs and /MQHA/ qmgrs owned by the user and group mqm, and with permissions rwxrwxr-x.

```
crtmqm -ld /MQHA/logs -md /MQHA/qmgrs QM1
```
#### **Related concepts**

Working with dead-letter queues

#### **Related reference**

[strmqm \(start queue manager\)](#page-194-0) Start a queue manager or ready it for standby operation.

[endmqm \(end queue manager\)](#page-104-0) Stop a queue manager or switch to a standby queue manager.

[dltmqm \(delete queue manager\)](#page-45-0) Delete a queue manager.

[setmqm \(set the associated installation of a queue manager\)](#page-179-0) Set the associated installation of a queue manager.

# **Linux WINK dltmqinst (delete MQ installation)**

Delete installation entries from mqinst.ini on UNIX and Linux systems.

### **Purpose**

File mqinst.ini contains information about all IBM MQ installations on a system. For more information about mqinst.ini, see Installation configuration file, mqinst.ini.

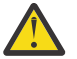

**Attention:** Only the user root can run this command.

#### **Syntax**

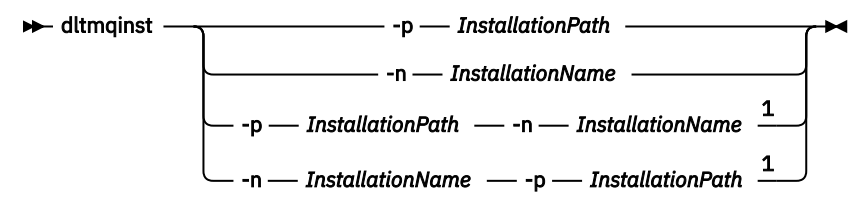

Notes:

 $1$  When specified together, the installation name and installation path must refer to the same installation.

### **Parameters**

#### **-n** *InstallationName*

The name of the installation.

#### **-p** *InstallationPath*

The installation path is the location where IBM MQ is installed.

### <span id="page-45-0"></span>**Return codes**

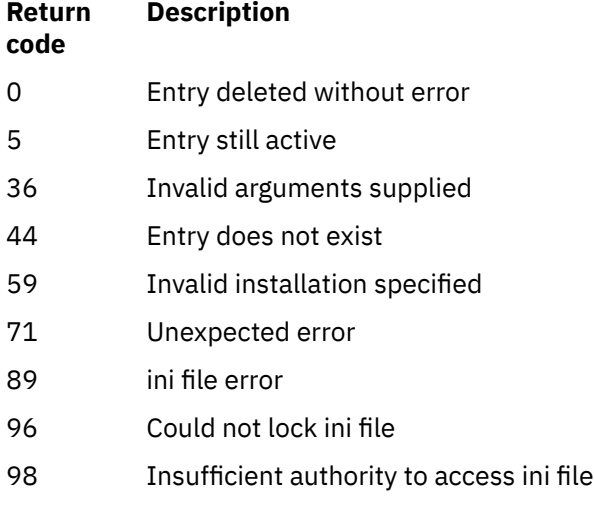

131 Resource problem

#### **Example**

1. This command deletes an entry with an installation name of myInstallation, and an installation path of /opt/myInstallation:

dltmqinst -n MyInstallation -p /opt/myInstallation

**Note:** You can only use the **dltmqinst** command on another installation from the one it runs from. If you only have one IBM MQ installation, the command will not work.

Note: **Solaris** On a Solaris 10 MQ Client installation, only the root user has permissions to edit the mqinst.ini file.

### **dltmqm (delete queue manager)**

Delete a queue manager.

#### **Purpose**

Use the **dltmqm** command to delete a specified queue manager and all objects associated with it. Before you can delete a queue manager, you must end it using the **endmqm** command.

You must use the **dltmqm** command from the installation associated with the queue manager that you are working with. You can find out which installation a queue manager is associated with using the dspmq -o installation command.

**Windows** On Windows, it is an error to delete a queue manager when queue manager files are open. If you get this error, close the files and reissue the command.

#### **Syntax**

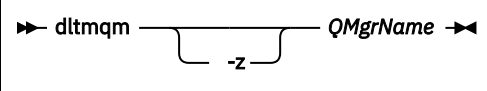

### **Required parameters**

### **QMgrName**

The name of the queue manager to delete.

### **Optional parameters**

**-z**

Suppresses error messages.

### **Return codes**

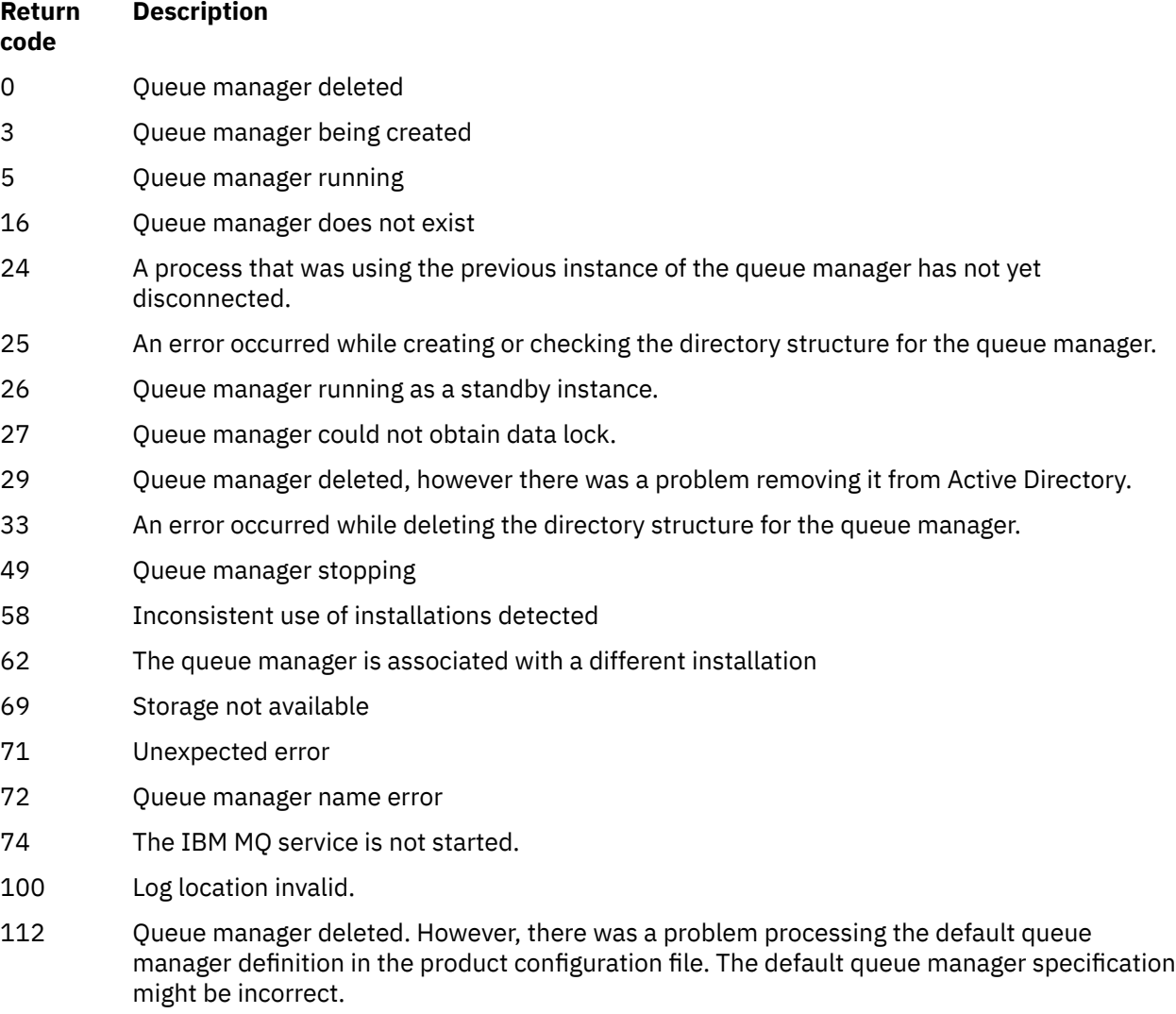

119 **Windows Permission denied ( Windows only).** 

### **Examples**

1. The following command deletes the queue manager saturn.queue.manager.

dltmqm saturn.queue.manager

2. The following command deletes the queue manager travel and also suppresses any messages caused by the command.

dltmqm -z travel

### **Usage notes**

Windows: On Windows, it is an error to delete a queue manager when queue manager files are open. If you get this error, close the files and reissue the command.

Deleting a cluster queue manager does not remove it from the cluster. To check whether the queue manager you want to delete is part of a cluster, issue the command **DIS CLUSQMGR(\*)**. Then check whether this queue manager is listed in the output. If it is listed as a cluster queue manager you must remove the queue manager from the cluster before deleting it. See the related link for instructions.

If you do delete a cluster queue manager without first removing it from the cluster, the cluster continues to regard the deleted queue manager as a member of the cluster for at least 30 days. You can remove it from the cluster using the command **RESET CLUSTER** on a full repository queue manager. Re-creating a queue manager with an identical name and then trying to remove that queue manager from the cluster does not result in the cluster queue manager being removed from the cluster. This is because the newly created queue manager, although having the same name, does not have the same queue manager ID (QMID). Therefore it is treated as a different queue manager by the cluster.

#### **Related reference**

[crtmqm \(create queue manager\)](#page-35-0) Create a queue manager.

[strmqm \(start queue manager\)](#page-194-0) Start a queue manager or ready it for standby operation.

[endmqm \(end queue manager\)](#page-104-0)

Stop a queue manager or switch to a standby queue manager.

# **dmpmqaut (dump MQ authorizations)**

Dump a list of current authorizations for a range of IBM MQ object types and profiles.

### **Purpose**

Use the **dmpmqaut** command to dump the current authorizations to a specified object.

#### **Syntax**

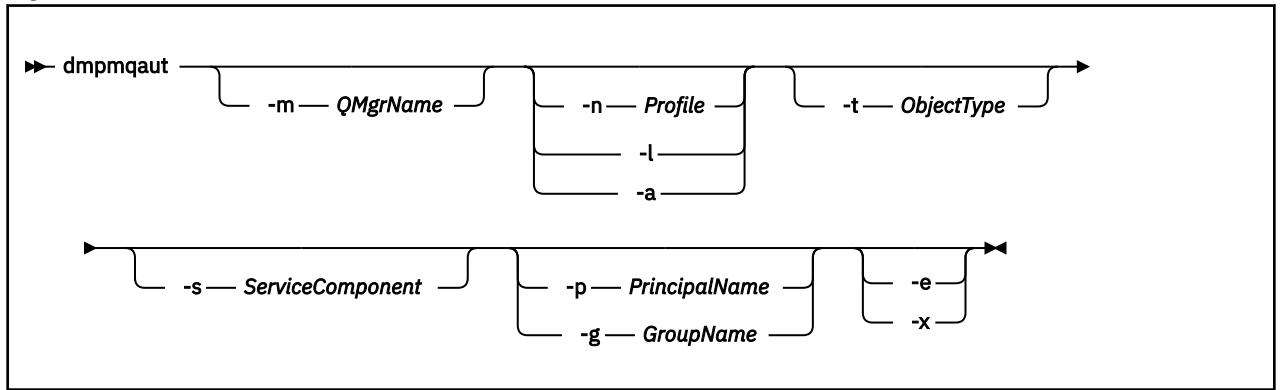

### **Optional parameters**

#### **-m** *QMgrName*

Dump authority records only for the queue manager specified. If you omit this parameter, only authority records for the default queue manager are dumped.

#### **-n** *Profile*

The name of the profile for which to dump authorizations. The profile name can be generic, using wildcard characters to specify a range of names as explained in Using OAM generic profiles on UNIX, Linux, and Windows systems.

**-l**

Dump only the profile name and type. Use this option to generate a *terse* list of all defined profile names and types.

**-a**

Generate set authority commands.

#### **-t** *ObjectType*

The type of object for which to dump authorizations. Possible values are: A table showing possible values, and descriptions, for the -t flag.

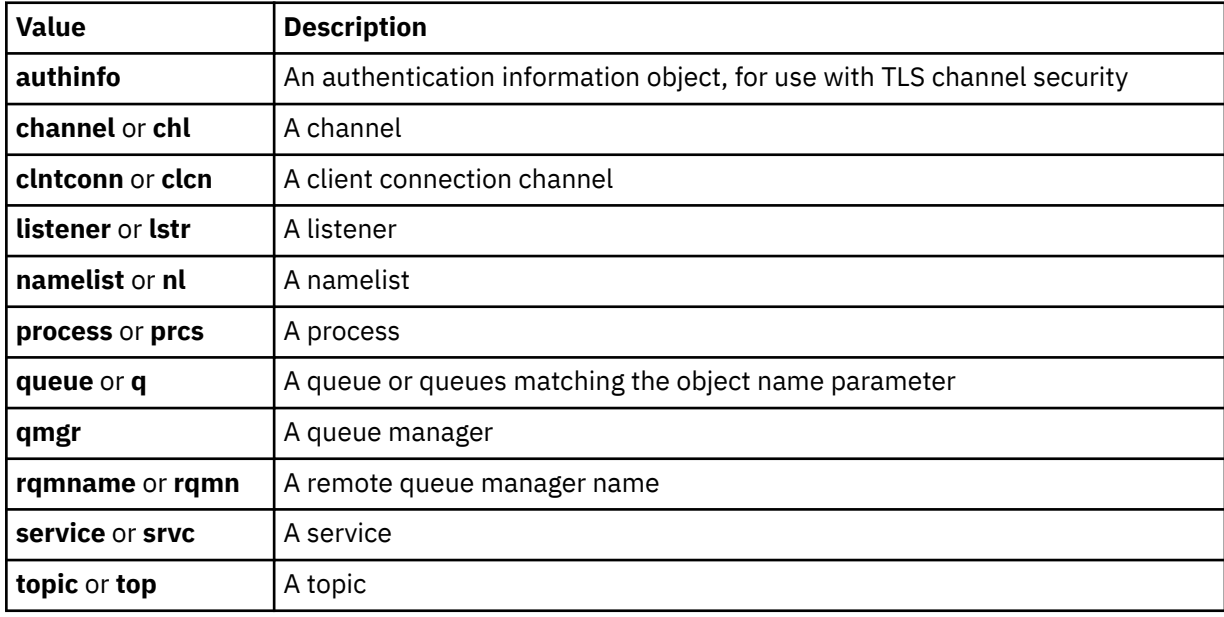

#### **-s** *ServiceComponent*

If installable authorization services are supported, specifies the name of the authorization service for which to dump authorizations. This parameter is optional; if you omit it, the authorization inquiry is made to the first installable component for the service.

### **-p** *PrincipalName*

This parameter applies to Windows only; UNIX systems keep only group authority records.

The name of a user for whom to dump authorizations to the specified object. The name of the principal can optionally include a domain name, specified in the following format:

#### userid@domain

For more information about including domain names on the name of a principal, see Principals and groups.

#### **-g** *GroupName*

The name of the user group for which to dump authorizations. You can specify only one name, which must be the name of an existing user group.

**Windows** For IBM MQ for Windows only, the group name can optionally include a domain name, specified in the following formats:

GroupName@domain domain\GroupName

**-e**

Display all profiles used to calculate the cumulative authority that the entity has to the object specified in -n *Profile*. The variable *Profile* must not contain any wildcard characters.

The following parameters must also be specified:

- -m *QMgrName*
- -n *Profile*
- -t *ObjectType*

and either -p *PrincipalName*, or -g *GroupName*.

**-x**

```
Display all profiles with the same name as specified in -n Profile. This option does not apply to the
QMGR object, so a dump request of the form dmpmqaut -m QM-t QMGR \ldots - x is not valid.
```
#### **Examples**

The following examples show the use of **dmpmqaut** to dump authority records for generic profiles:

1. This example dumps all authority records with a profile that matches queue a.b.c for principal user1.

dmpmqaut -m qm1 -n a.b.c -t q -p user1

The resulting dump would look something like this:

profile: a.b.\* object type: queue entity: user1 type: principal authority: get, browse, put, inq

Note: **INIX** On UNIX, you cannot use the -p option. You must use -g groupname instead.

2. This example dumps all authority records with a profile that matches queue a.b.c.

dmpmqaut -m qmgr1 -n a.b.c -t q

The resulting dump would look something like this:

profile: a.b.c object type: queue entity: Administrator type: principal authority: all - - - - - - - - - - - - - - - - profile: a.b.\* object type: queue entity: user1 type: principal authority: get, browse, put, inq - - - - - - - - - - - - - - - - profile: a.\*\* object type: queue entity: group1

type: group authority: get

3. This example dumps all authority records for profile a.b.\*, of type queue.

```
dmpmqaut -m qmgr1 -n a.b.* -t q
```
The resulting dump would look something like this:

profile: a.b.\* object type: queue entity: user1<br>type: nring: type: principal authority: get, browse, put, inq

4. This example dumps all authority records for queue manager qmX.

dmpmqaut -m qmX

The resulting dump would look something like this:

```
profile: q1
object type: queue
entity: Administrator
type: principal
authority: all
- - - - - - - - - - - - - - - - - 
profile: q*
object type: queue
entity: user1
type: principal
authority: get, browse
- - - - - - - - - - - - - - - - - 
profile: name.*
object type: namelist
entity: user2
type: principal
authority: get
- - - - - - - - - - - - - - - - - 
profile: pr1
object type: process
entity: group1
type: group
authority: get
```
5. This example dumps all profile names and object types for queue manager qmX.

dmpmqaut -m qmX -l

The resulting dump would look something like this:

```
profile: q1, type: queue
profile: q*, type: queue
profile: name.*, type: namelist
profile: pr1, type: process
```
#### **Note:**

 $1.$  **Windows** For Windows only, all principals displayed include domain information, for example:

profile: a.b.\* object type: queue entity: user1@domain1 type: principal authority: get, browse, put, inq 2. Each class of object has authority records for each group or principal. These records have the profile name @CLASS and track the crt (create) authority common to all objects of that class. If the crt authority for any object of that class is changed then this record is updated. For example:

profile: @class object type: queue entity: test entity type: principal authority: crt

This shows that members of the group test have crt authority to the class queue.

**Attention:** You cannot delete the @CLASS entries (the system is working as designed)

3. Follows For Windows only, members of the "Administrators" group are by default given full authority. This authority, however, is given automatically by the OAM, and is not defined by the authority records. The **dmpmqaut** command displays authority defined only by the authority records. Unless an authority record has been explicitly defined, therefore, running the **dmpmqaut** command against the "Administrators" group displays no authority record for that group.

#### **Related reference**

["setmqaut \(grant or revoke authority\)" on page 162](#page-161-0)

Change the authorizations to a profile, object, or class of objects. Authorizations can be granted to, or revoked from, any number of principals or groups.

["DISPLAY AUTHREC on Multiplatforms" on page 586](#page-585-0)

Use the MQSC command DISPLAY AUTHREC to display the authority records associated with a profile name.

["SET AUTHREC on Multiplatforms" on page 854](#page-853-0) Use the MQSC command SET AUTHREC to set authority records associated with a profile name.

# **dmpmqcfg (dump queue manager configuration)**

Use the **dmpmqcfg** command to dump the configuration of an IBM MQ queue manager.

### **Purpose**

Use the **dmpmqcfg** command to dump the configuration of IBM MQ queue managers. If any default object has been edited, the **-a** option must be used if the dumped configuration will be used to restore the configuration.

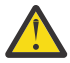

**CAUTION:** When moving a queue manager from one operating system to another, you use **dmpmqcfg** to save the configuration information of the queue manager that you want to move, and then copy the object definitions across to the new queue manager that you create on the new operating system. You must take great care with copying the object definitions, because some manual modification of the definitions might be needed. For more information, see Moving a queue manager to a different operating system.

The **dmpmqcfg** utility dumps only subscriptions of type MQSUBTYPE\_ADMIN, that is, only subscriptions that are created using the MQSC command **DEFINE SUB** or its PCF equivalent. The output from **dmpmqcfg** is a **runmqsc** command to enable the administration subscription to be re-created. Subscriptions that are created by applications using the MQSUB MQI call of type MQSUBTYPE\_API are not part of the queue manager configuration, even if durable, and so are not dumped by **dmpmqcfg**. MQTT channels will only be returned for types -t all and -t mqttchl if the telemetry (MQXR) service is running. For instructions on how to start the telemetry service, see Administering MQ Telemetry.

From IBM MQ 8.0, the output of the **dmpmqcfg** is changed to ensure that password fields are commented out in the generated commands. This change brings the **dmpmqcfg** command in line with the DISPLAY commands, that show password fields as PASSWORD(\*\*\*\*\*\*\*\*).

**Note:** The **dmpmqcfg** command does not make a backup of the Advanced Message Security policies. If you want to export the Advanced Message Security policies, ensure that you run **dspmqspl** with the -export flag. This command exports the policies for Advanced Message Security into a text file, which can be used for restoration purposes. For more information see ["dspmqspl \(display security policy\)" on](#page-88-0) [page 89](#page-88-0).

Attention: **Y 9.0.0.9** The inquiries used by **dmpmqcfg** inquire only QSGDISP(QMGR) definitions by default. You can inquire additional definitions by using the environment variable **AMQ\_DMPMQCFG\_QSGDISP\_DEFAULT**. For more information about the values that you can set with this environment variable, see **AMQ\_DMPMQCFG\_QSGDISP\_DEFAULT**.

 $z/0S$ For example, you could use **AMQ\_DMPMQCFG\_QSGDISP\_DEFAULT** to query a z/OS queue manager in a queue sharing group from an IBM MQ for Multiplatforms installation. Using the environment variable allows you to include shared objects that would otherwise not be included in the results.

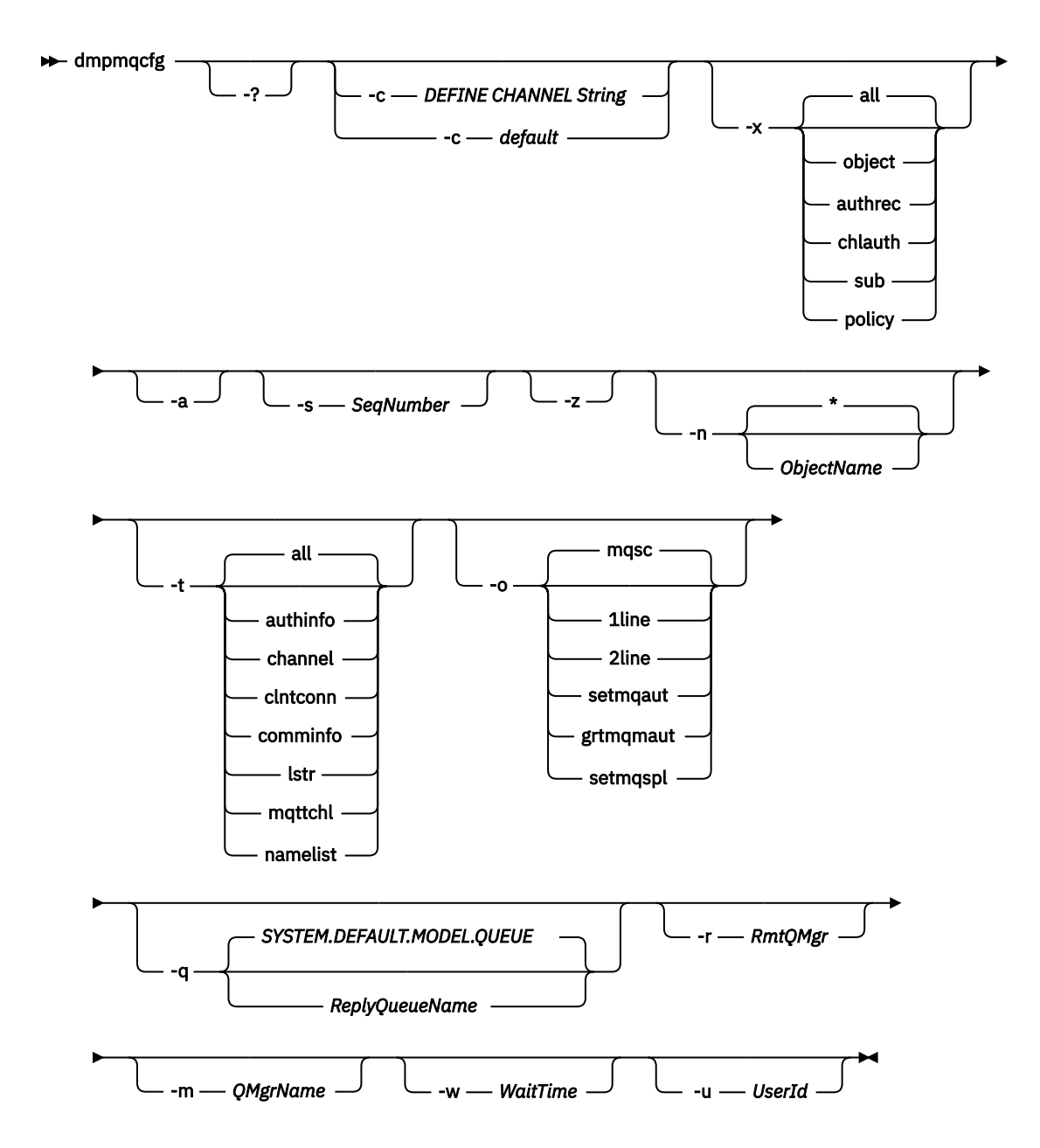

### **Optional parameters**

**-?**

Inquire the usage message for dmpmqcfg.

**-c**

Force a client mode connection. If the **-c** parameter is qualified with the option default, the default client connection process is used. If **-c** is omitted, the default is to attempt to connect to the queue manager first by using server bindings and then if this fails by using client bindings.

If the option is qualified with an MQSC DEFINE CHANNEL CHLTYPE(CLNTCONN) string then this is parsed and if successful, used to create a temporary connection to the queue manager.

#### **-x [all|object|authrec|chlauth|sub|policy ]**

Filter the definition procedure to show object definitions, authority records, channel authentication records, durable subscriptions or policy. The default value all is that all types are returned.

Note that when you specify an export type of policy, the security policies for the queue manager are reported in the configuration information dumped.

**-a**

Return object definitions to show all attributes. The default is to return only attributes which differ from the defaults for the object type.

#### **-s** *SeqNumber*

Reset channel sequence number for sender, server and cluster sender channel types to the numeric value specified. The value SeqNumber must be in the range 1 - 999999999.

**-z**

Activate silent mode in which warnings, such as those which appear when inquiring attributes from a queue manager of a higher command level are suppressed.

#### **-n [\*|ObjectName]**

Filter the definitions produced by object or profile name, the object/profile name can contain a single asterisk. The  $\star$  option can be placed only at the end of the entered filter string.

@class authority records are included in **dmpmqcfg** output regardless of the object or profile filter specified.

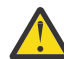

**Attention:** You cannot delete the @CLASS entries (the system is working as designed)

**-t**

Choose a single type of object to export. The following table shows the possible values:

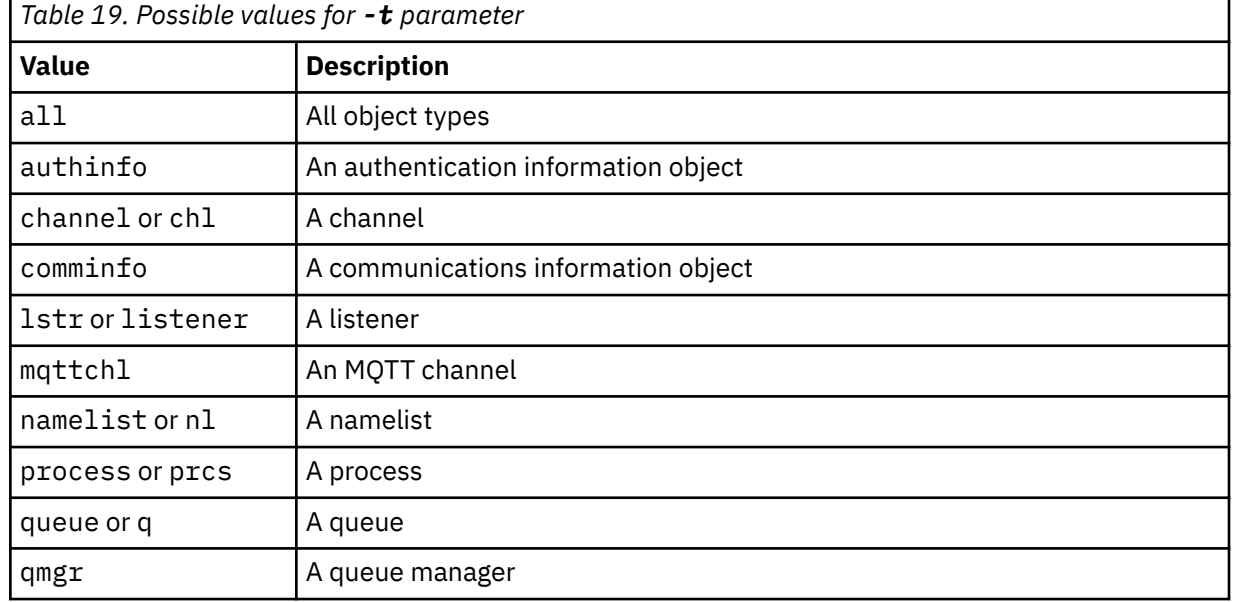

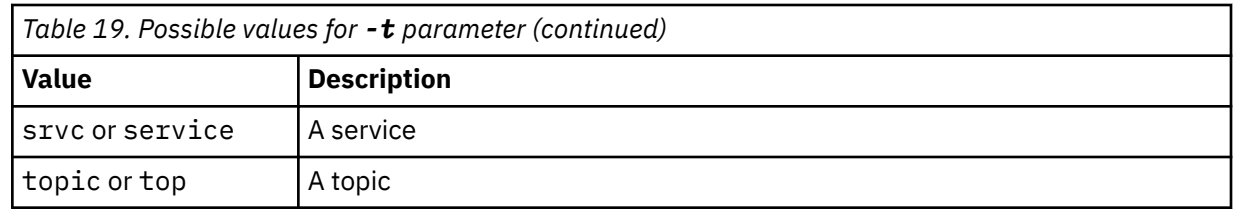

#### **-o [mqsc|1line|2line|setmqaut|grtmqmaut|setmqspl]**

The following table shows the possible values:

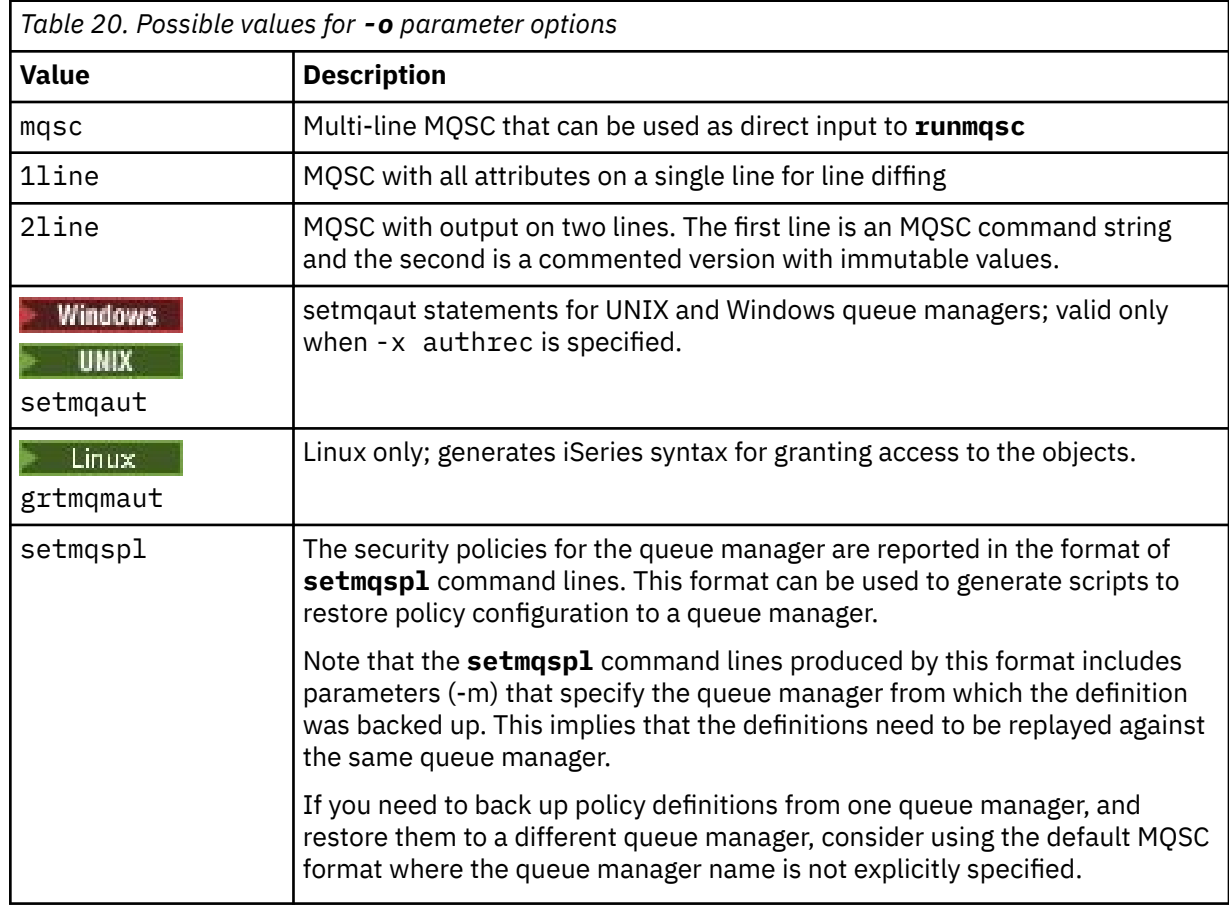

#### **-q**

The name of the reply-to queue used when getting configuration information.

**-r**

The name of the remote queue manager/transmit queue when using queued mode. If this parameter is omitted the configuration for the directly connected queue manager (specified with the **-m** parameter) is dumped.

**-m**

The name of the queue manager to connect to. If omitted the default queue manager name is used.

#### **-w** *WaitTime*

The time, in seconds, that **dmpmqcfg** waits for replies to its commands.

Any replies received after a timeout are discarded, but the MQSC commands still run.

The check for timeout is performed once for each command reply.

Specify a time in the range 1 through 999999; the default value is 60 seconds.

Timed-out failure is indicated by:

• Nonzero return code to the calling shell or environment.

• Error message to stdout or stderr.

#### **-u** *UserId*

The ID of the user authorized to dump the configuration of queue managers.

### **Authorizations**

You must have MQZAO\_OUTPUT (+put) authority to access the command input queue (SYSTEM.ADMIN.COMMAND.QUEUE) and MQZAO\_DISPLAY (+dsp) authority to access the default model queue (SYSTEM.DEFAULT.MODEL.QUEUE), to be able to create a temporary dynamic queue if using the default reply queue.

You must also have MQZAO\_CONNECT (+connect) and MQZAO\_INQUIRE (+inq) authority for the queue manager, and MQZAO\_DISPLAY (+dsp) authority for every object that is requested.

No authority is required on the object type (RQMNAME) to limit, or restrict the use of, the **dmpmqcfg** command to display details about any OBJTYPE(RQMNAME).

#### **Return code**

If a failure occurs **dmpmqcfg** returns an error code. Otherwise, the command outputs a footer, an example of which follows:

```
*******************************************************************************
* Script ended on 2016-01-05 at 05.10.09
* Number of Inquiry commands issued: 14
* Number of Inquiry commands completed: 14
* Number of Inquiry responses processed: 273
* QueueManager count: 1
* Queue count: 55
* NameList count: 3
* Process count: 1
* Channel count: 10
* AuthInfo count: 4
* Listener count: 1
* Service count: 1
* CommInfo count: 1
* Topic count: 5
* Subscription count: 1
* ChlAuthRec count: 3
* Policy count: 1
* AuthRec count: 186
* Number of objects/records: 273
*******************************************************************************
```
#### **Examples**

To make these examples work you need to ensure that your system is set up for remote MQSC operation. See Configuring queue managers for remote administration.

```
dmpmqcfg -m MYQMGR -c "DEFINE CHANNEL(SYSTEM.ADMIN.SVRCONN) CHLTYPE(CLNTCONN)
CONNAME('myhost.mycorp.com(1414)')"
```
dumps all the configuration information from remote queue manager *MYQMGR* in MQSC format and creates an ad-hoc client connection to the queue manager using a client channel called *SYSTEM.ADMIN.SVRCONN*.

**Note:** You need to ensure that a server-connection channel with the same name exists.

dmpmqcfg -m LOCALQM -r MYQMGR

dumps all configuration information from remote queue manager *MYQMGR*, in MQSC format, connects initially to local queue manager *LOCALQM*, and sends inquiry messages through this local queue manager. **Note:** You need to ensure that the local queue manager has a transmission queue named *MYQMGR*, with channel pairings defined in both directions, to send and receive replies between queue managers.

#### **Related tasks**

Multi **Backing up queue manager configuration** Multi Restoring queue manager configuration

### **Related reference**

["runmqsc \(run MQSC commands\)" on page 150](#page-149-0) Run IBM MQ commands on a queue manager.

# **dmpmqlog (dump MQ formatted log)**

Display and format a portion of the IBM MQ system log.

### **Purpose**

Use the dmpmqlog command to dump a formatted version of the IBM MQ system log to standard out.

The log to be dumped must have been created on the same type of operating system as that being used to issue the command.

### **Syntax**

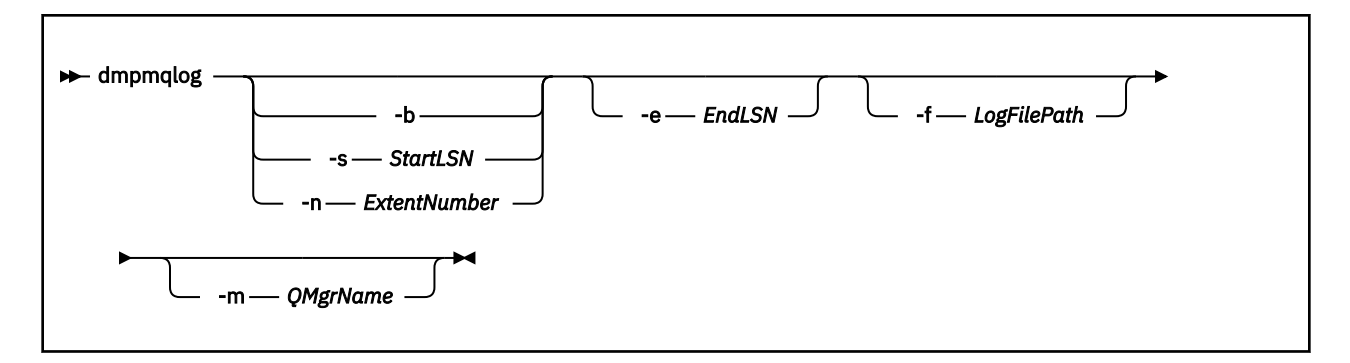

### **Optional parameters**

#### **Dump start point**

Use one of the following parameters to specify the log sequence number (LSN) at which the dump should start. If you omit this, dumping starts by default from the LSN of the first record in the active portion of the log.

#### **-b**

Start dumping from the base LSN. The base LSN identifies the start of the log extent that contains the start of the active portion of the log.

#### **-s** *StartLSN*

Start dumping from the specified LSN. The LSN is specified in the format nnnn:nnnn:nnnn:nnnn.

If you are using a circular log, the LSN value must be equal to or greater than the base LSN value of the log.

#### **-n** *ExtentNumber*

Start dumping from the specified extent number. The extent number must be in the range 0 - 999999.

This parameter is valid only for queue managers using linear logging.

#### **-e** *EndLSN*

End dumping at the specified LSN. The LSN is specified in the format nnnn:nnnn:nnnn:nnnn.

#### **-f** *LogFilePath*

The absolute (rather than relative) directory path name to the log files. The specified directory must contain the log header file ( $amghlctl.lfh)$  and a subdirectory called active. The active subdirectory must contain the log files. By default, log files are assumed to be in the directories specified in the IBM MQ configuration information. If you use this option, queue names associated with queue identifiers are shown in the dump only if you use the -m option to name a queue manager name that has the object catalog file in its directory path.

On a system that supports long file names this file is called qmqmobjcat and, to map the queue identifiers to queue names, it must be the file used when the log files were created. For example, for a queue manager named qm1, the object catalog file is located in the directory .  $\qquad$ qmgrs $\qquad$ qm1\qmanager $\iota$ . To achieve this mapping, you might need to create a temporary queue manager, for example named tmpq, replace its object catalog with the one associated with the specific log files, and then start dmpmqlog, specifying -m tmpq and -f with the absolute directory path name to the log files.

#### **-m** *QMgrName*

The name of the queue manager. If you omit this parameter, the name of the default queue manager is used.

**Note:** Do not dump the log while the queue manager is running, and do not start the queue manager while dmpmqlog is running.

# **dmpmqmsg (queue load and unload)**

Use the **dmpmqmsg** utility to copy or move the contents of a queue, or its messages, to a file. Formerly the IBM MQ **qload** utility.

### **Purpose**

From IBM MQ 8.0, the **qload** utility, shipped in IBM MQ Supportpac MO03, has been integrated into IBM MQ as the **dmpmqmsg** utility.

Linux  $\blacksquare$  UNIX  $\blacksquare$  On UNIX and Linux platforms the utility is available in <installdir>./bin

Windows On Windows platforms the utility is available in <installdir>./bin64 as part of the server fileset.

 $z/0S$ On z/OS, the utility is available as an executable module, CSQUDMSG in the SCSQLOAD library, with an alias of QLOAD for compatibility. Sample JCL is also provided as member CSQ4QLOD in SCSQPROC.

For more information, see Using the **dmpmqmsg** utility.

### **Syntax**

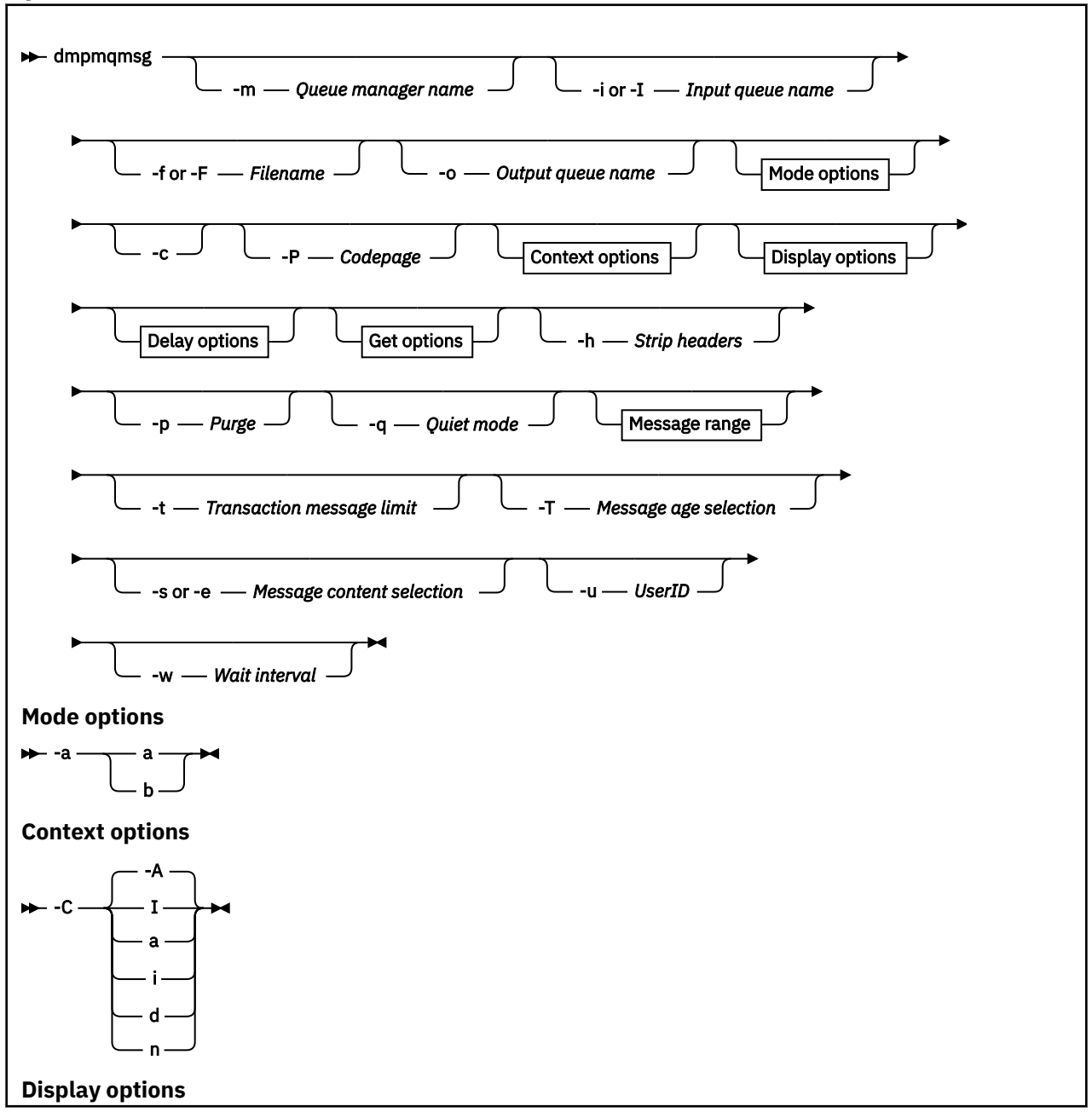

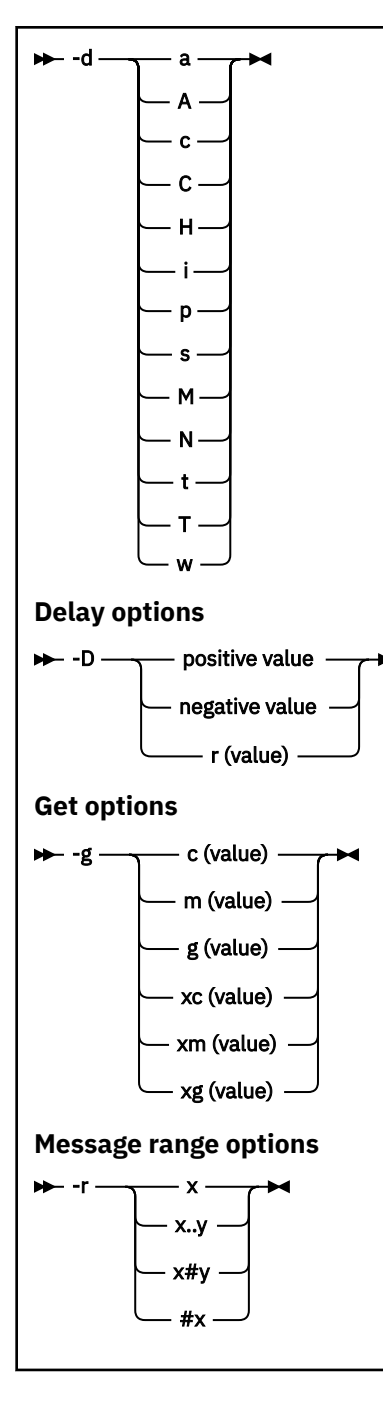

### **Optional parameters**

#### **-m** *QueueManagerName*

The name of the queue manager on which the queue, or queues, exist.

#### **-i or -I** *Input queue name*

The name of the input queue.

**Note:** Using *-i* browses the queue (non-destructive get), whereas using *-I* deletes messages from the queue (destructive get).

#### **-f or -F** *Filename*

Specifies either the source or target file name.

**Note:** Using *-F* on a target file forces output to a file if it already exists. The program does not ask you if the file should be overwritten.

#### **-o** *Output queue name*

Specifies the name of the output queue.

**-a**

Controls whether the file is opened in append or binary mode, by adding one of the following values to the keyword:

**a**

Append mode

**b**

Binary mode

**-c**

Connect in client mode.

If you do not select this flag, the utility runs in local mode, which is the default.

 $\frac{1}{108}$  This option is not available on z/OS.

**-P**

Controls whether messages taken from a queue are converted.

Use the command

-P *CCSID* [ : X 'Encoding' ]

For example -P850:111

**-C**

Controls the context option, by adding one of the following values to the keyword:

**A**

Set all context. This is the default value.

**I**

Set identity context.

**a**

Pass all context.

**p**

Pass identity context.

Use of the *pass* options is not applicable if the source messages are browsed on a queue.

**d**

Default context.

**n**

No context.

**-d**

Controls the display option or options, by adding one or more of the following values to the keyword. For example -dsCM:

**a**

Add ASCII columns to the hexadecimal output in the file to aid readability.

**A**

Write ASCII lines of data wherever possible.

 $z/0S$ On EBCDIC platforms, data is instead written in EBCDIC.

**c**

Output *ApplicationOriginData* and *ApplicationIdentityData* as characters

**C**

Display the *Correlation Identifier* in the queue summary.

**H**

Do not write the file header.

Files created with this option are not loadable by the program as the program does not recognize the file format. However, if necessary you can use an editor to add an appropriate header manually, to make the file loadable.

**i**

Include the message index in the output.

**p**

Printable character output format.

This format is not code page safe. Loading a file written in this format, while running in a new code page does not guarantee to produce the same message.

**s**

Write a simple summary of the messages found on input.

**M**

Display the *Message Identifier* in the queue summary.

**N**

Do not write out the message descriptor content, only the message payload.

**t**

Text line output format.

This format is not code page safe. Loading a file written in this format, while running in a new code page does not guarantee to produce the same message.

**T**

Display the time the message has been on the queue.

#### **w** *Length*

Set the data width for the output.

#### **-D**

Add a delay, expressed in milliseconds, before writing a message to the output destination, by adding one of the following values to the keyword. For example:

#### **-D***positive\_value*

Add a fixed delay before putting a message. For example, -D500 puts each message half a second apart.

#### **-D***negative\_value*

Add a random delay, up to the specified value before putting a message. For example, -D-10000 adds a random delay of up to 10 seconds before putting a message.

#### **r***value*

Replays the messages at a percentage of their original put speed. For example:

**r**

Replays messages at their original speed.

#### **r50**

Replays messages at half their original speed.

#### **r200**

Replays messages at twice their original speed.

#### **-g**

Filter by Message identifier, Correlation identifier, or Group identifier, by adding one of the following values to the keyword.

#### **c***value*

Get by character Correlation identifier.

#### **m***value*

Get by character Message identifier.

#### **g***value*

Get by character Group identifier.

#### **xc***value*

Get by hexadecimal Correlation identifier.

#### **xm***value*

Get by hexadecimal Message identifier.

#### **xg***value*

Get by hexadecimal Group identifier.

#### **-h**

#### Strip headers.

Any Dead Letter Queue header (MQDLH) or Transmission Queue header (MQXQH) is removed from the message before the message is written.

**-o**

Output queue name.

**-p**

Causes the source queue to be purged of messages as they are copied to the target destination.

**-q**

Sets quiet mode. When set, the program does not output its usual summary of activity.

**-r**

**Note:** If the **dmpmqmsg** command runs with the **-r** option set to *0*, the command copies all messages to the destination, whether that destination is a file or queue.

Sets the applicable message range by adding one of the following values to the keyword.

**x**

Only message x, for example,  $-r10$ . If  $r$  is 0, copies all messages to the destination.

#### **x..y**

From message x to message y. For example,  $-r10.20. -r0.9$  copies one to nine messages to the destination.

#### **x#y**

Output y messages starting at message x. For example, -r 100#10. , -r0#4 copies one to four messages to the destination.

#### **#x**

Output the first x messages, for example,  $-r$  #100.  $-r$   $\#0$  copies all messages to the destination.

**-t**

Set the transaction message limit. If the optional **n** flag is not set, all the messages are done in a single transaction.

**n**

The message operations are split into groups of n messages. For example -t1000 deals with 1000 messages in a single transaction.

#### **-T**

Allows message selection based on message age.

See ["Using message age" on page 64](#page-63-0) for information on selection using message age.

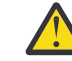

**Attention:** The age is based on the **PutDate** and **PutTime** fields in the Message Descriptor (MQMD), compared to UTC for the system where the utility is running.

**-s or -e**

Allows message selection based on message content.

ULW On ASCII platforms (UNIX, Linux, and Windows) use the **-s** option to search for a natively encoded string.

<span id="page-63-0"></span> $z/0S$ On EBCDIC platforms (z/OS) use the **-e** option to search for a natively encoded string.

See ["Using message content" on page 65](#page-64-0) for information on selection using message content.

 $V$  9.0.5 **-u**

If you use the -u parameter to supply a user ID, you are prompted for a matching password.

If you have configured the CONNAUTH AUTHINFO record with CHCKLOCL(REQUIRED) or CHCKLOCL(REQDADM), you must use the -u parameter otherwise you will not be able to copy or move the contents of a queue.

If you specify this parameter and redirect stdin, a prompt will not be displayed and the first line of redirected input should contain the password.

**-w**

Wait interval, in seconds, for consuming messages. If specified the program waits for messages to arrive, for the specified period, before ending.

For examples on using the utility, see Examples of using the **dmpmqmsg** utility. If you store the output of the command in a file, see [" Meaning of three letter codes in dmpmqmsg output file" on page 65](#page-64-0) for the meaning of the codes in the second column of the information in that file.

**Related reference**

 $z/0S$ The IBM MQ for z/OS utilities

### **Message selection for dmpmqmsg**

Message selection can be based on message age or message content.

#### **Using message age**

You can choose to process only messages older than a certain time interval using the -T flag.

Time interval can be specified in Days, Hours and Minutes. The general format being [days:]hours:]minutes.

The parameter can take one or two times, -T [OlderThanTime][, YoungerThanTime].

For example:

• Display messages older than five minutes

dmpmqmsg -m QM1 -i Q1 -fstdout -T5

• Display messages younger than five minutes

dmpmqmsg -m QM1 -i Q1 -fstdout -T,5

• Display messages older than one day but younger than two days.

dmpmqmsg -m QM1 -i Q1 -fstdout -T1440,2880

• The following command copies messages older than one hour from Q1 to Q2.

dmpmqmsg -m QM1 -i Q1 -o Q2 -T1:0

• The following command moves messages older than one week from Q1 to Q2

dmpmqmsg -m QM1 -I Q1 -o Q2 -T7:0:0

### <span id="page-64-0"></span>**Using message content**

You can specify a maximum of three of each search string. If multiple strings are used, they are treated as follows:

#### **Positive search strings**

When multiple positive strings are used, then all the strings must be present for the search to match. For example, the command

dmpmqmsg -iMATCH -s LIVERPOOL -s CHELSEA

only returns messages that contain both strings.

#### **Negative search strings**

When multiple negative strings are used, then none of the strings must be present for the search to match. For example, the command

```
dmpmqmsg -IMATCH -S HOME -S DRAW
```
only returns messages that contain neither string.

# **Multi** Meaning of three letter codes in dmpmqmsg output file

The mapping between the codes from **dmpmqmsg** and the attribute names from amqsbcg.

The order of the attributes in the following table is not alphabetical. Instead, the order reflects the sequence of the attribute names from amqsbcg.

*Table 21. Mapping between the three letter codes in the output file from dmpmqmsg and the representation from amqsbcg*

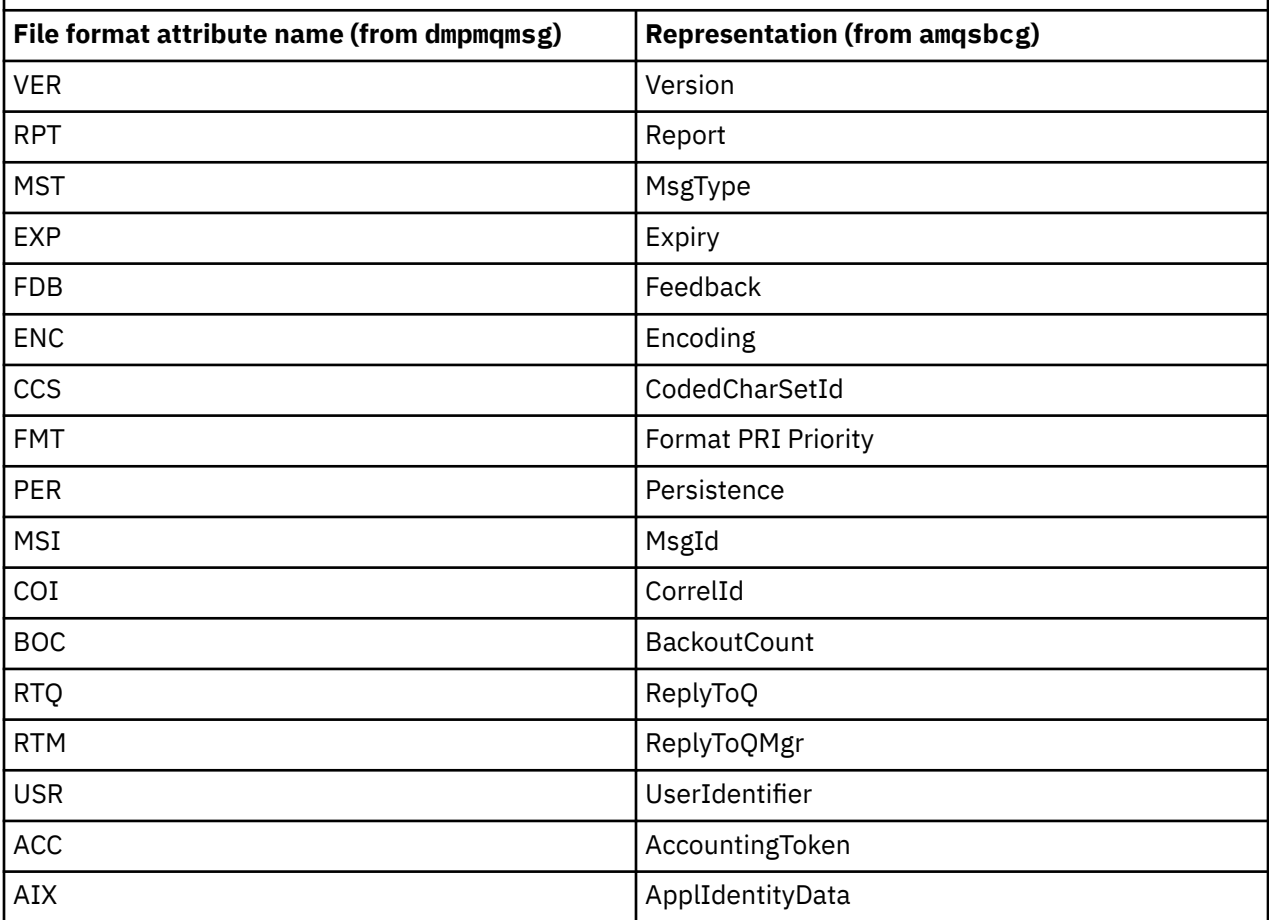

*Table 21. Mapping between the three letter codes in the output file from dmpmqmsg and the representation from amqsbcg (continued)*

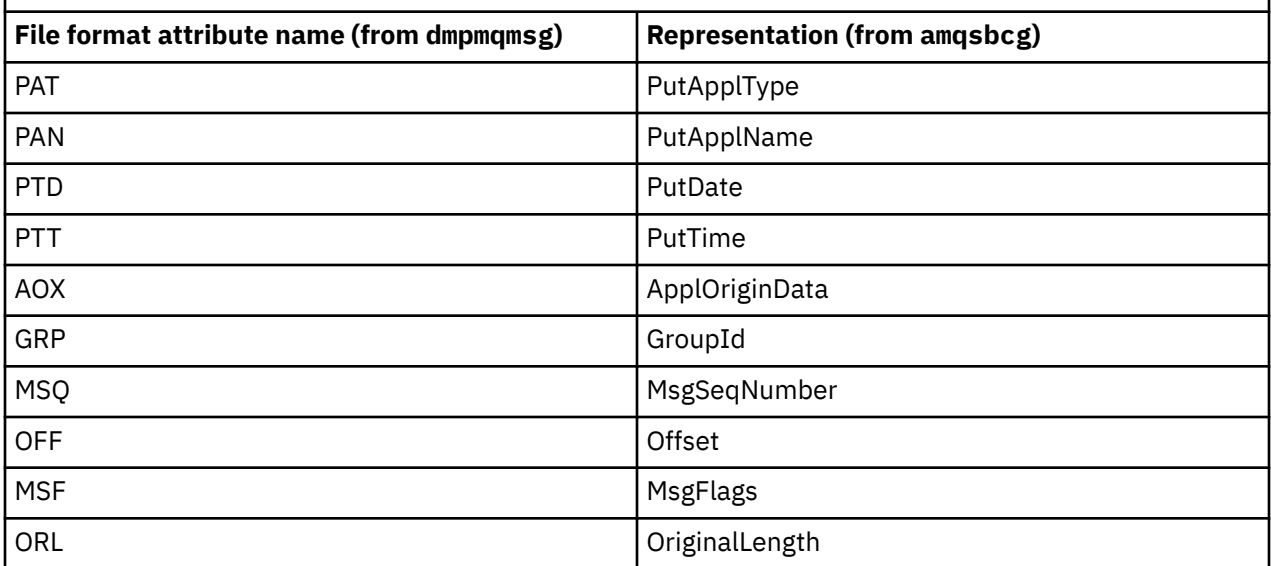

#### **Related concepts**

The Browser sample program

#### **dspmq (display queue managers)** Multi

Display information about queue managers on Multiplatforms.

### **Purpose**

Use the dspmq command to display names and details of the queue managers on a system.

 $z/0S$  $V$  9.0.1 The equivalent utility to dspmq on z/OS is [CSQUDSPM.](#page-2216-0)

#### **Syntax**

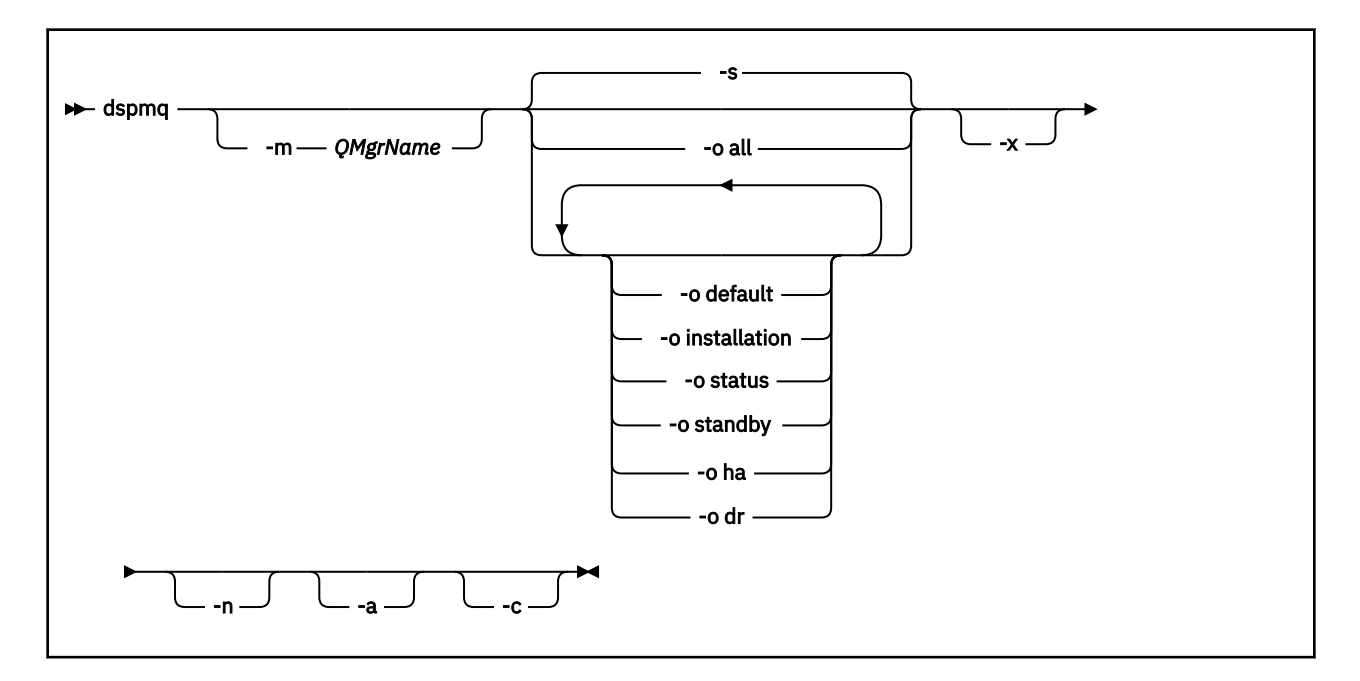

### **Required parameters**

None

### **Optional parameters**

#### **-a**

Displays information about the active queue managers only.

A queue manager is active if it is associated with the installation from which the **dspmq** command was issued and one or more of the following statements are true:

- The queue manager is running
- A listener for the queue manager is running
- A process is connected to the queue manager

#### **-m** *QMgrName*

The queue manager for which to display details. If you give no name, all queue manager names are displayed.

#### **-n**

Suppresses translation of output strings.

#### **-s**

The operational status of the queue managers is displayed. This parameter is the default status setting.

The parameter *-o status* is equivalent to *-s*.

#### **-o all**

The operational status of the queue managers is displayed, and whether any are the default queue manager.

 $\blacktriangleright$  ULW On UNIX, Linux, and Windows, the installation name (INSTNAME), installation path (INSTPATH), and installation version (INSTVER) of the installation that the queue manager is associated with is also displayed.

#### **-o default**

Displays whether any of the queue managers are the default queue manager.

### **-o installation**

UNIX, Linux, and Windows only.

Displays the installation name (INSTNAME), installation path (INSTPATH), and installation version (INSTVER) of the installation that the queue manager is associated with.

#### **-o status**

The operational status of the queue managers is displayed.

#### **-o standby**

Displays whether a queue manager currently permits starting a standby instance. The possible values are shown in Table 22 on page 67.

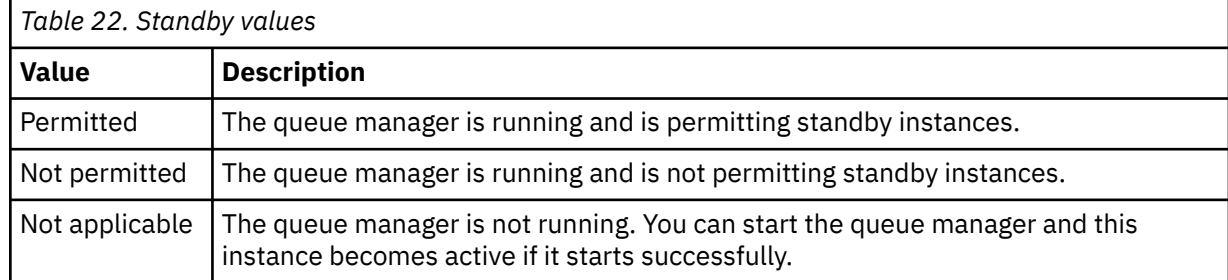

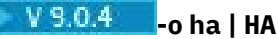

Indicates whether a queue manager is an HA RDQM (high availability replicated data queue manager) or not. If the queue manager is an HA RDQM, one of the following responses is displayed:

#### **HA(Replicated)**

Indicates that the queue manager is an HA RDQM.

#### **HA()**

Indicates that the queue manager is not an HA RDQM.

For example:

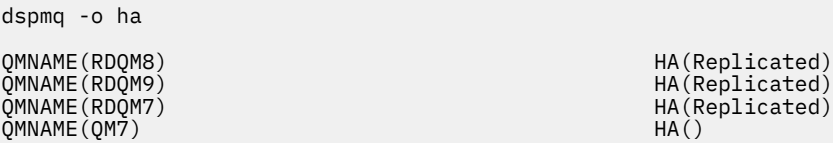

### **-o dr | DR**

Indicates whether a queue manager is a DR RDQM (disaster recovery replicated data queue manager) or not. One of the following responses is displayed:

#### **DRROLE()**

Indicates that the queue manager is not configured for disaster recovery.

#### **DRROLE(Primary)**

Indicates that the queue manager is configured as the DR primary.

#### **DRROLE(Secondary)**

Indicates that the queue manager is configured as the DR secondary.

For example:

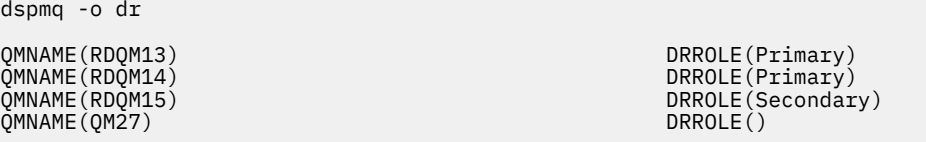

#### **-x**

Information about queue manager instances are displayed. The possible values are shown in Table 23 on page 68.

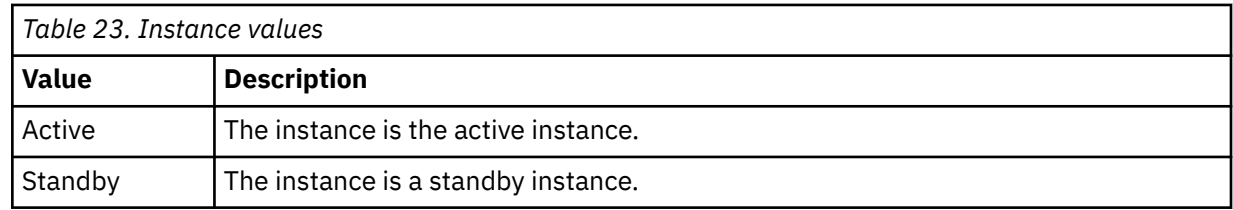

**-c**

Shows the list of processes currently connected to the IPCC, QMGR, and PERSISTENT subpools for a queue manager.

For example, this list typically includes:

- Queue manager processes
- Applications, including those that are inhibiting shutdown
- Listeners

### **Queue manager states**

The different states that a queue manager can be in are as follows:

- Starting
- Running
- Running as standby
- Running elsewhere
- Quiescing
- Ending immediately
- Ending pre-emptively
- Ended normally
- Ended immediately
- Ended unexpectedly
- Ended pre-emptively
- Status not available

### **Return codes**

#### *Table 24. Return code identifiers and descriptions*

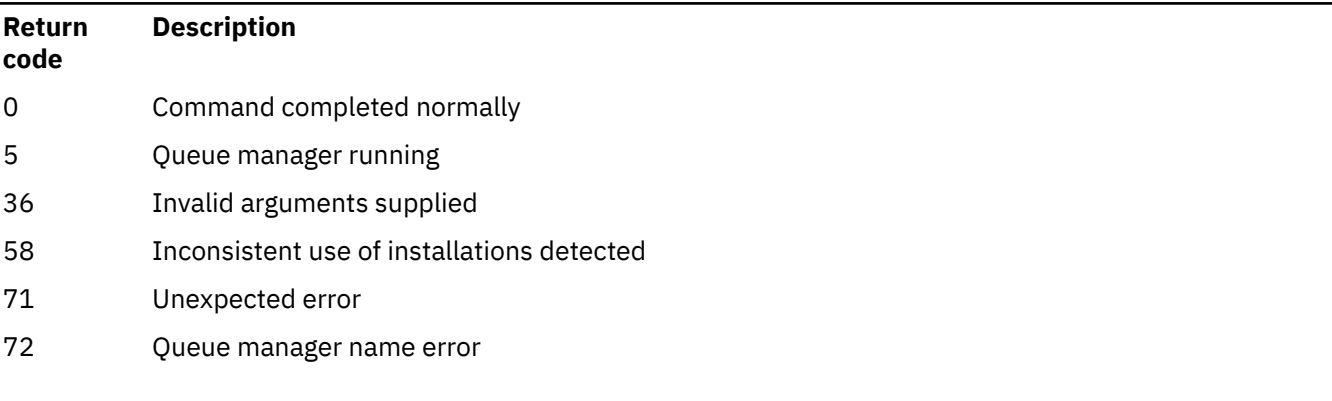

#### **Examples**

1. The following command displays queue managers on this server:

dspmq -o all

2. The following command displays standby information for queue managers on this server that have ended immediately:

dspmq -o standby

3. The following command displays standby information and instance information for queue managers on this server:

dspmq -o standby -x

# **dspmqaut (display object authorization)**

dspmqaut displays the authorizations of a specific IBM MQ object.

### **Purpose**

Use the **dspmqaut** command to display the current authorizations to a specified object.

If a user ID is a member of more than one group, this command displays the combined authorizations of all the groups.

Only one group or principal can be specified.

For more information about authorization service components, see Installable services, Service components, and Authorization service interface.

### **Syntax**

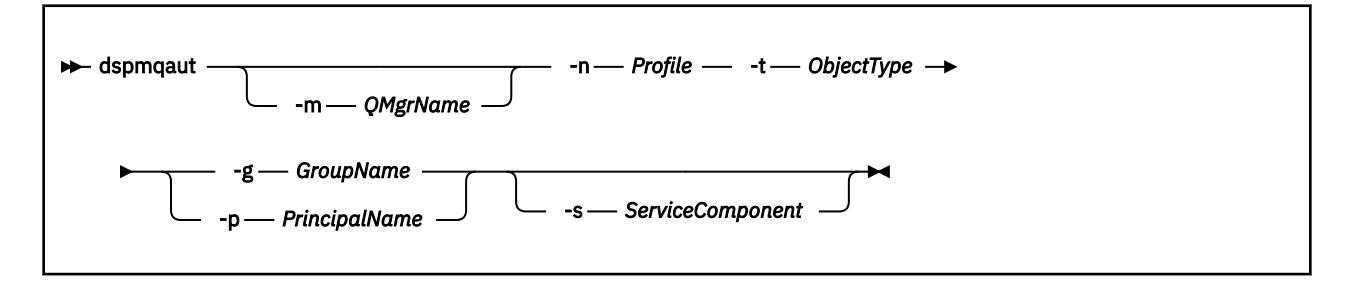

### **Required parameters**

#### **-n** *Profile*

The name of the profile for which to display authorizations. The authorizations apply to all IBM MQ objects with names that match the profile name specified.

This parameter is required, unless you are displaying the authorizations of a queue manager. In this case you must not include it and instead specify the queue manager name using the **-m** parameter.

#### **-t** *ObjectType*

The type of object on which to make the inquiry. Possible values are:

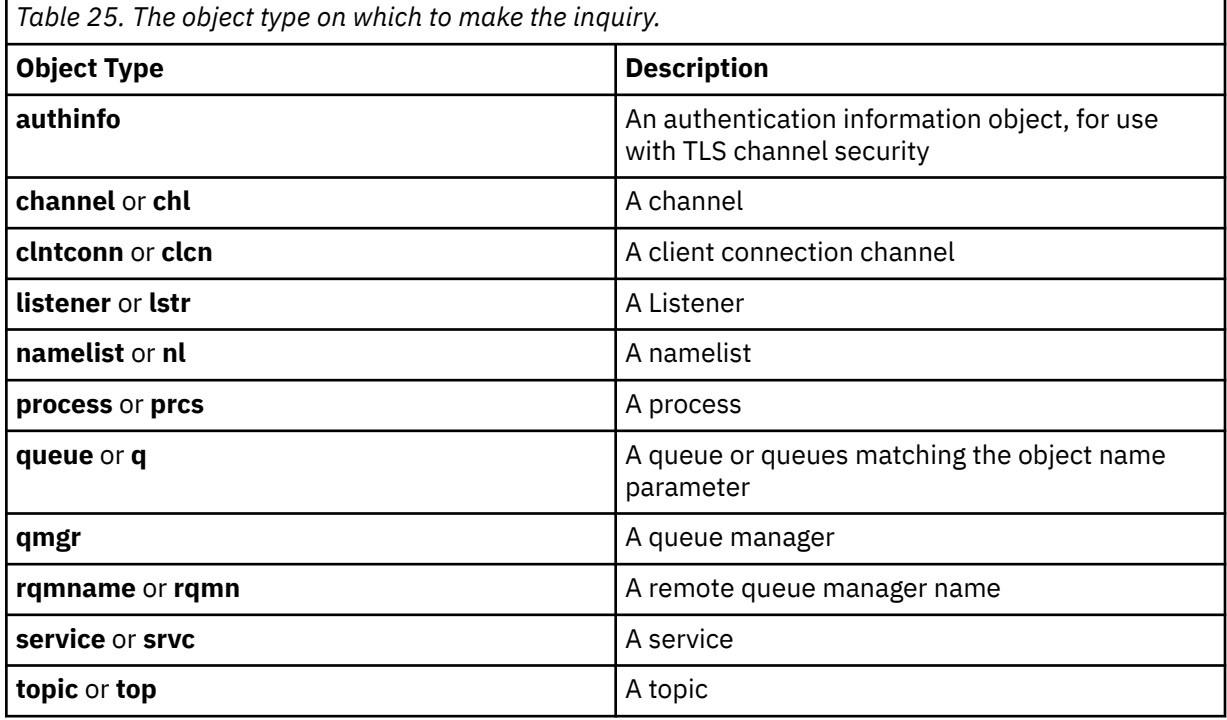

### **Optional parameters**

#### **-m** *QMgrName*

The name of the queue manager on which to make the inquiry. This parameter is optional if you are displaying the authorizations of your default queue manager.

#### **-g** *GroupName*

The name of the user group on which to make the inquiry. You can specify only one name, which must be the name of an existing user group.

 $\blacksquare$  Windows  $\blacksquare$  For IBM MQ for Windows only, the group name can optionally include a domain name, specified in the following formats:

GroupName@domain domain\GroupName

#### **-p** *PrincipalName*

The name of a user for whom to display authorizations to the specified object.

 $\blacksquare$  Windows  $\blacksquare$  For IBM MQ for Windows only, the name of the principal can optionally include a domain name, specified in the following format:

userid@domain

For more information about including domain names on the name of a principal, see Principals and groups.

#### **-s** *ServiceComponent*

If installable authorization services are supported, specifies the name of the authorization service to which the authorizations apply. This parameter is optional; if you omit it, the authorization inquiry is made to the first installable component for the service.

### **Returned parameters**

Returns an authorization list, which can contain none, one, or more authorization values. Each authorization value returned means that any user ID in the specified group or principal has the authority to perform the operation defined by that value.

Table 26 on page 71 shows the authorities that can be given to the different object types.

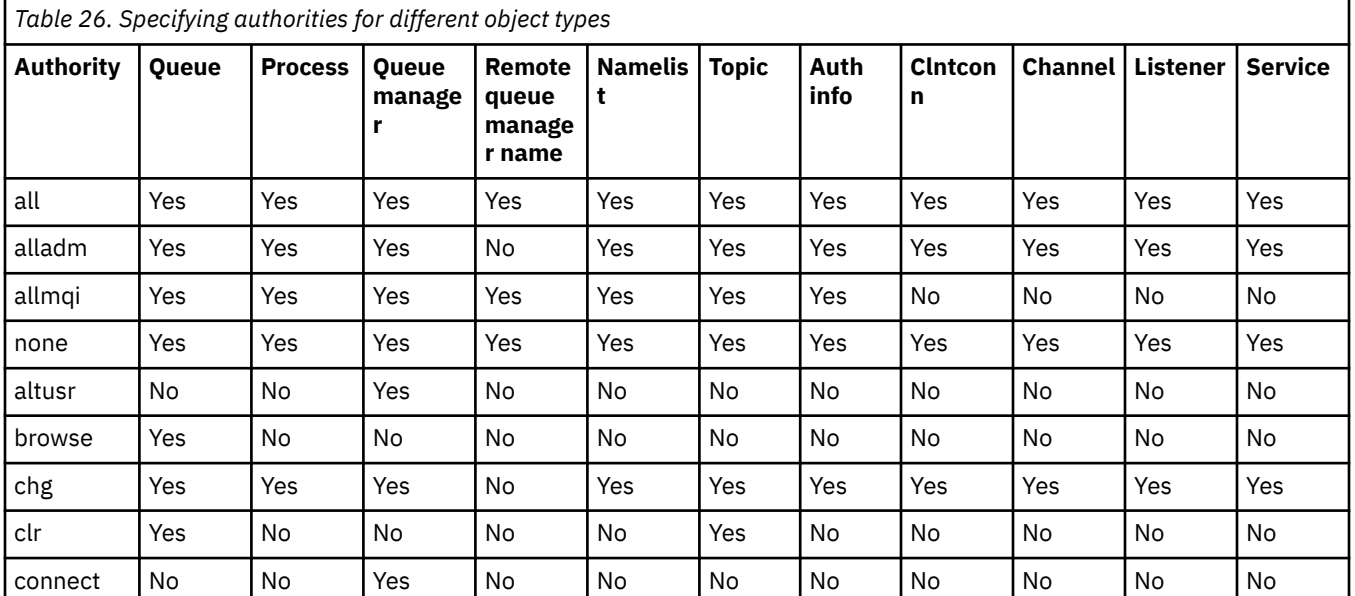

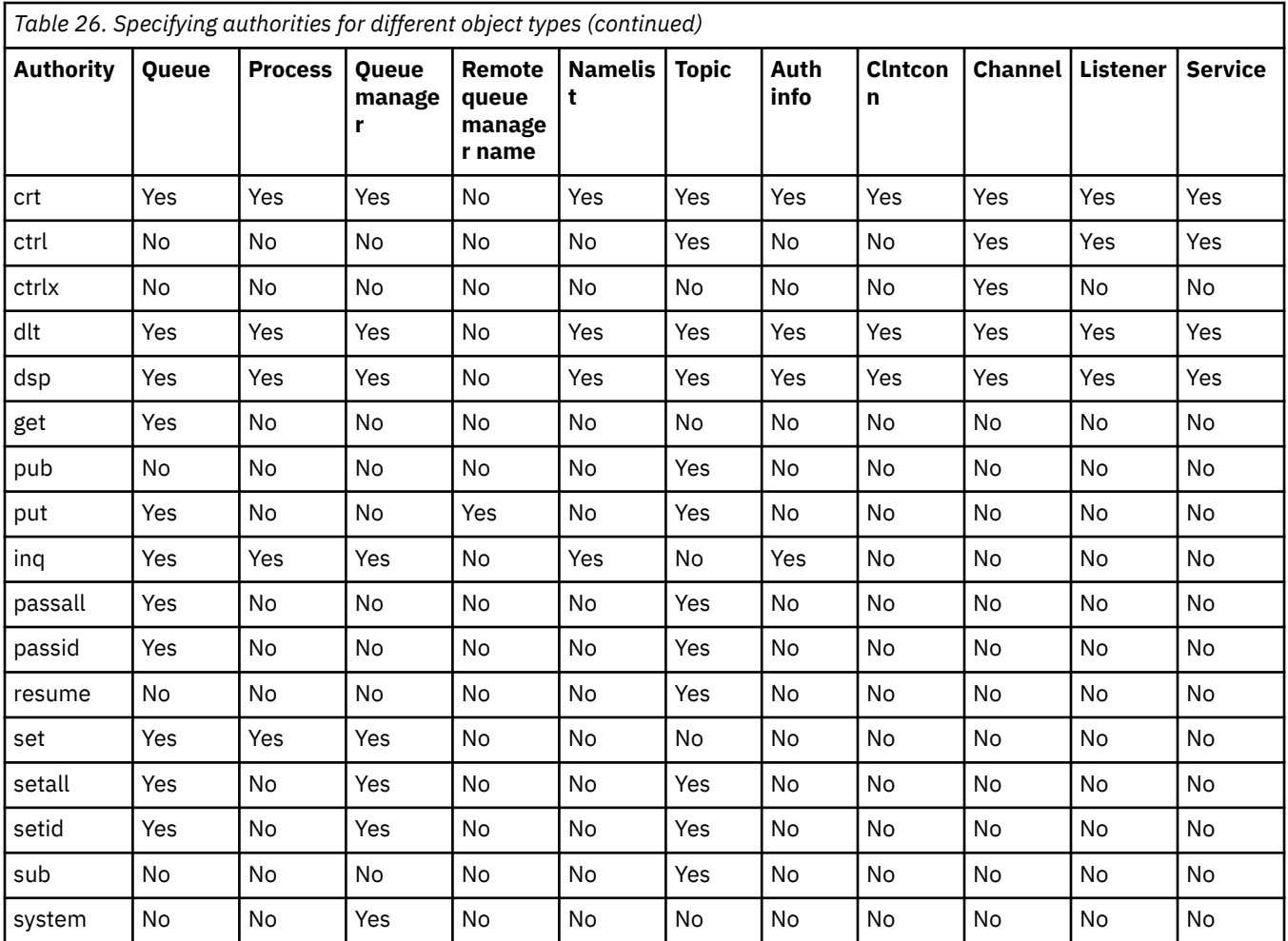

The following list defines the authorizations associated with each value:

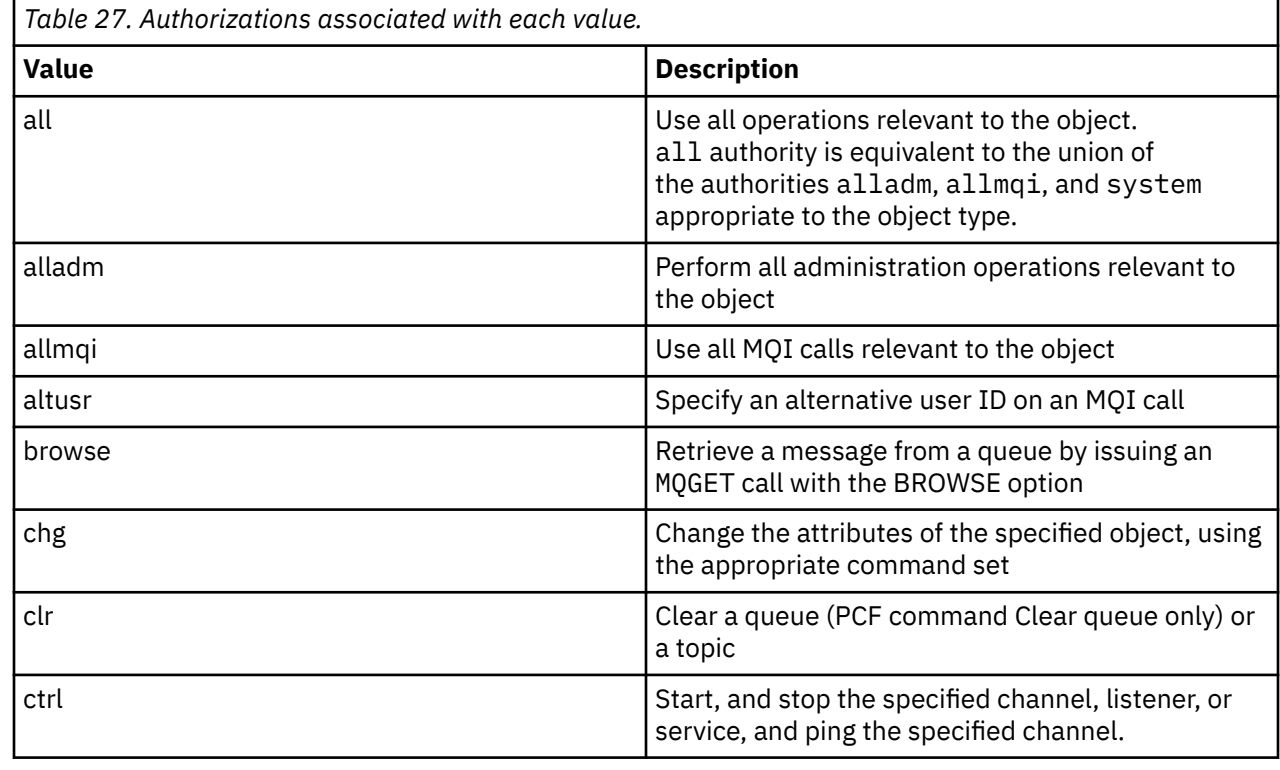
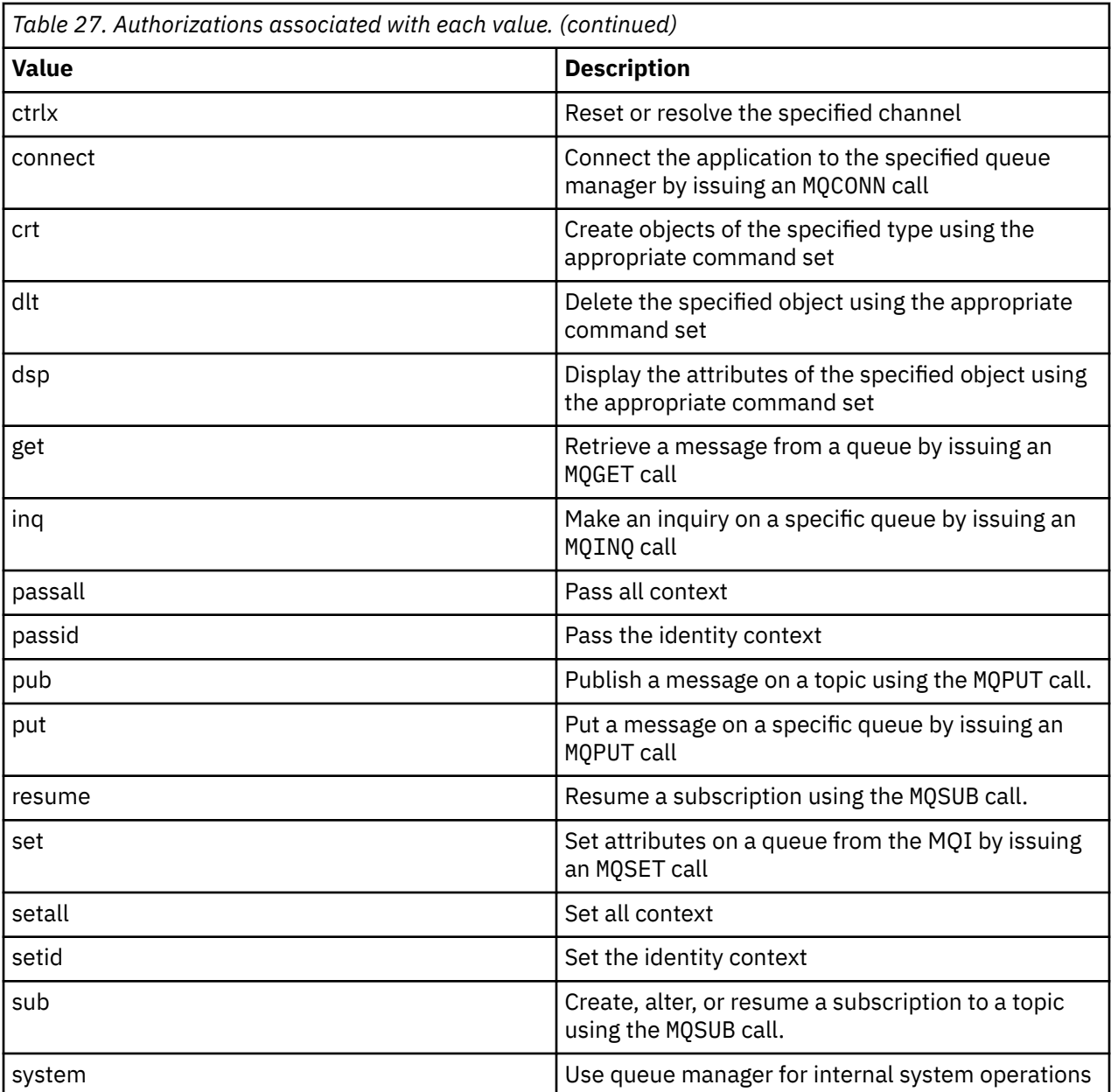

The authorizations for administration operations, where supported, apply to these command sets:

- Control commands
- MQSC commands
- PCF commands

## **Return codes**

## **Return code Description** 0 Successful operation 26 Queue manager running as a standby instance. 36 Invalid arguments supplied 40 Queue manager not available

<span id="page-73-0"></span>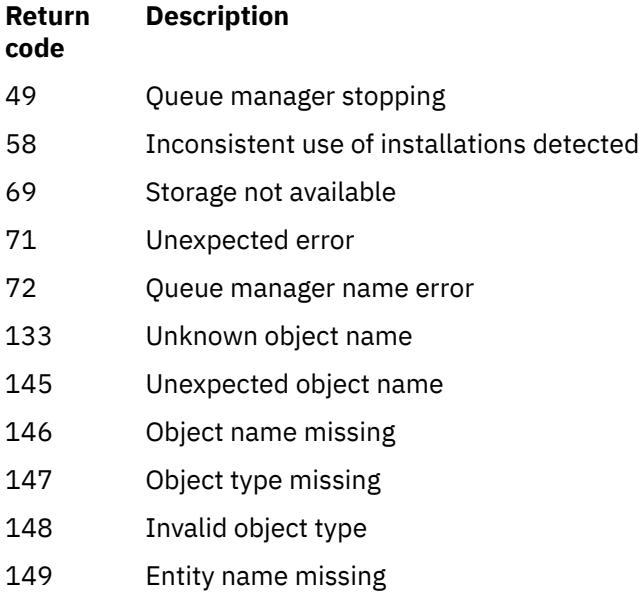

### **Examples**

• The following example shows a command to display the authorizations on queue manager saturn.queue.manager associated with user group staff:

dspmqaut -m saturn.queue.manager -t qmgr -g staff

The results from this command are:

```
Entity staff has the following authorizations for object:
et al. etgan get
 browse
put put
inq inq
         set
         connect
         altusr
         passid
         passall
         setid
```
• The following example displays the authorities user1 has for queue a.b.c:

dspmqaut -m qmgr1 -n a.b.c -t q -p user1

The results from this command are:

```
Entity user1 has the following authorizations for object:
et al. etgan get
put
```
# **dspmqcsv (display command server)**

The status of a command server is displayed

### **Purpose**

Use the **dspmqcsv** command to display the status of the command server for the specified queue manager.

The status can be one of the following:

- Starting
- Running
- Running with SYSTEM.ADMIN.COMMAND.QUEUE not enabled for gets
- Ending
- Stopped

You must use the **dspmqcsv** command from the installation associated with the queue manager that you are working with. You can find out which installation a queue manager is associated with using the dspmq -o installation command.

### **Syntax**

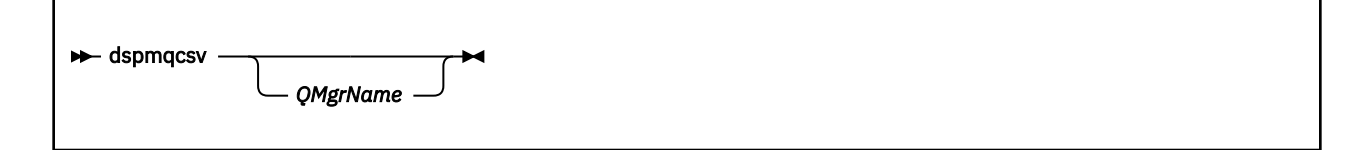

### **Required parameters**

None

### **Optional parameters**

#### **QMgrName**

The name of the local queue manager for which the command server status is being requested.

### **Return codes**

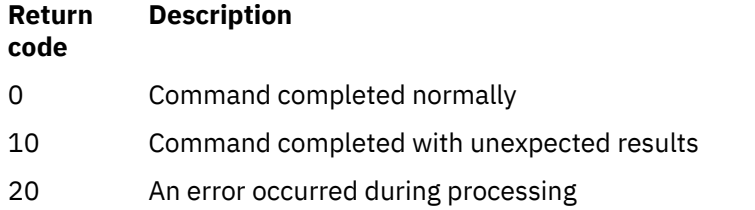

#### **Examples**

The following command displays the status of the command server associated with venus.q.mgr:

dspmqcsv venus.q.mgr

### **Related commands**

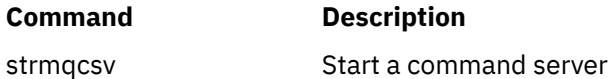

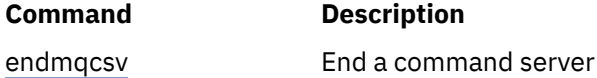

### **Related reference**

["Command server commands" on page 12](#page-11-0)

A table of command server commands, showing the PCF command, MQSC command, and control command equivalents. The REST API resource and HTTP method equivalents, and IBM MQ Explorer equivalents, are included if available.

# **dspmqfls (display file names)**

Display the file names corresponding to IBM MQ objects.

### **Purpose**

Use the dspmqfls command to display the real file system name for all IBM MQ objects that match a specified criterion. You can use this command to identify the files associated with a particular object. This command is useful for backing up specific objects. See Understanding IBM MQ file names for information about name transformation.

## **Syntax**

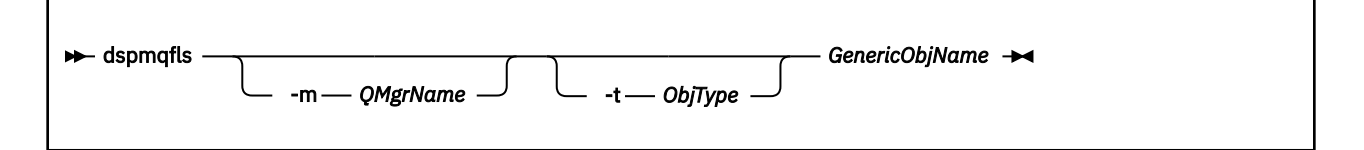

## **Required parameters**

### **GenericObjName**

The name of the object. The name is a string with no flag and is a required parameter. Omitting the name returns an error.

This parameter supports an asterisk (\*) as a wildcard at the end of the string.

## **Optional parameters**

### **-m** *QMgrName*

The name of the queue manager for which to examine files. If you omit this name, the command operates on the default queue manager.

### **-t** *ObjType*

The object type. The following list shows the valid object types. The abbreviated name is shown first followed by the full name.

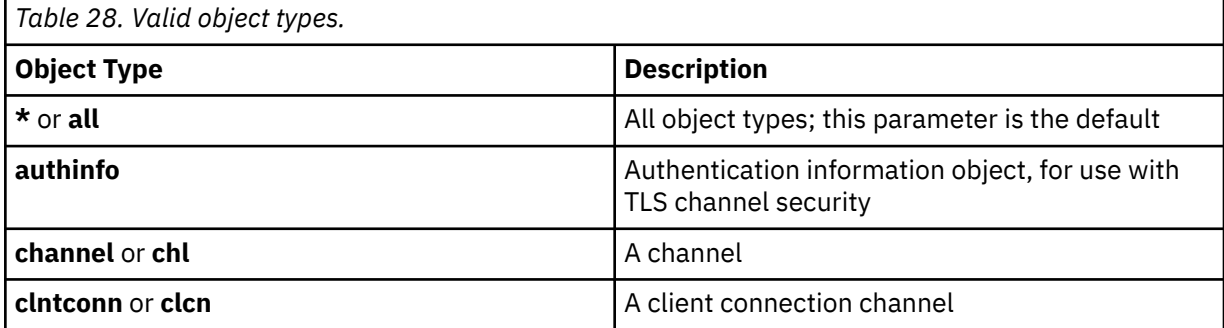

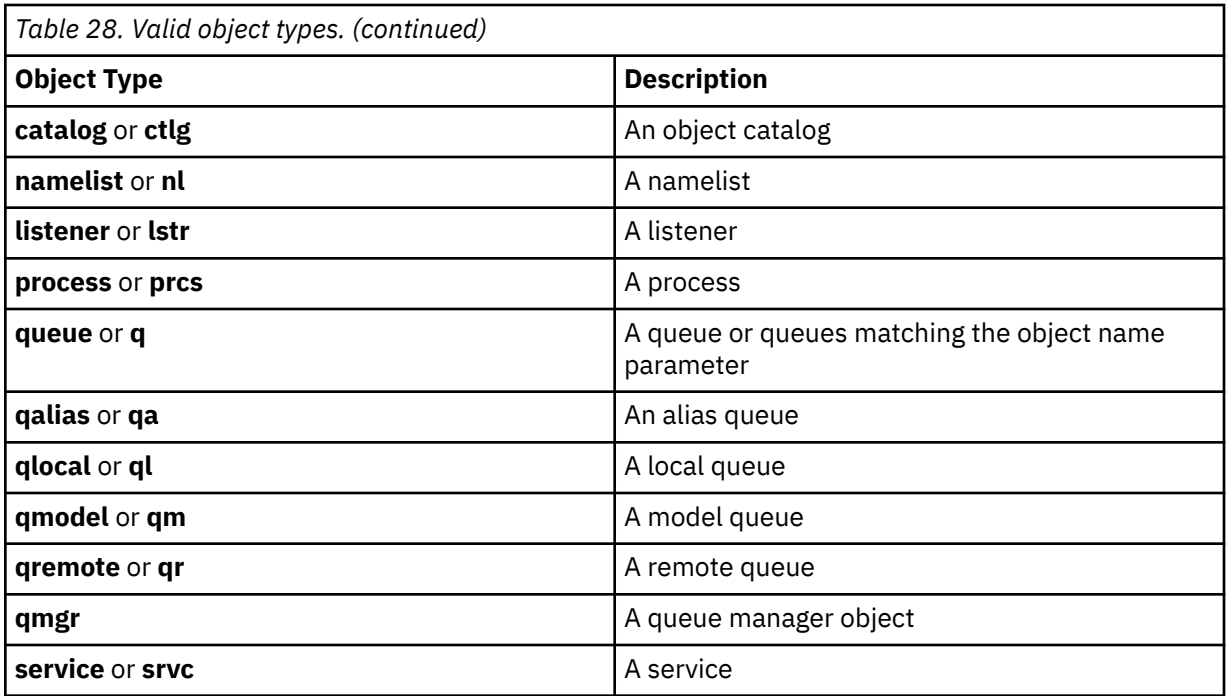

#### **Note:**

- 1. The **dspmqfls** command displays the name of the directory containing the queue, not the name of the queue itself.
- $2.$  UNIX, On UNIX, you must prevent the shell from interpreting the meaning of special characters, for example, an asterisk (\*). The way you do this depends on the shell you are using. It may involve the use of single quotation marks, double quotation marks, or a backslash.

### **Return codes**

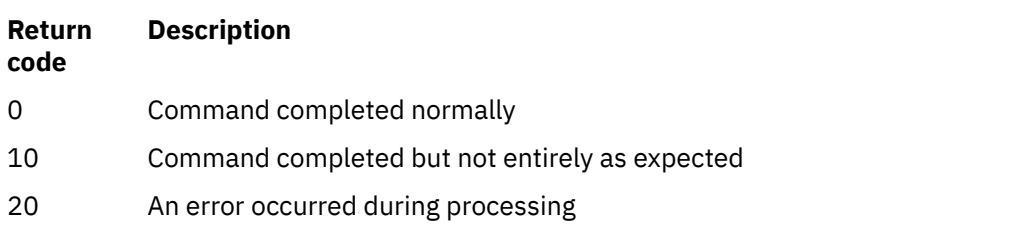

### **Examples**

1. The following command displays the details of all objects with names beginning SYSTEM.ADMIN defined on the default queue manager.

dspmqfls SYSTEM.ADMIN\*

2. The following command displays file details for all processes with names beginning PROC defined on queue manager RADIUS.

```
dspmqfls -m RADIUS -t prcs PROC*
```
#### **dspmqinf (display configuration information)** Windows **UNIX**

Display IBM MQ configuration information (UNIX and Windows only).

### **Purpose**

Use the **dspmqinf** command to display IBM MQ configuration information.

### **Syntax**

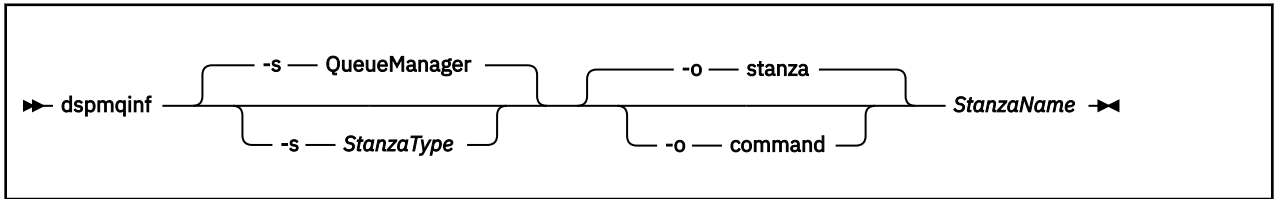

### **Required parameters**

### **StanzaName**

The name of the stanza. That is, the value of the key attribute that distinguishes between multiple stanzas of the same type.

## **Optional parameters**

### **-s** *StanzaType*

The type of stanza to display. If omitted, the QueueManager stanza is displayed.

The only supported value of *StanzaType* is QueueManager.

#### **-o stanza**

Displays the configuration information in stanza format as it is shown in the . ini files. This format is the default output format.

Use this format to display stanza information in a format that is easy to read.

#### **-o command**

Displays the configuration information as an **addmqinf** command.

Information about the installation associated with the queue manager is not displayed using this parameter. The **addmqinf** command does not require information about the installation.

Use this format to paste into a command shell.

### **Return codes**

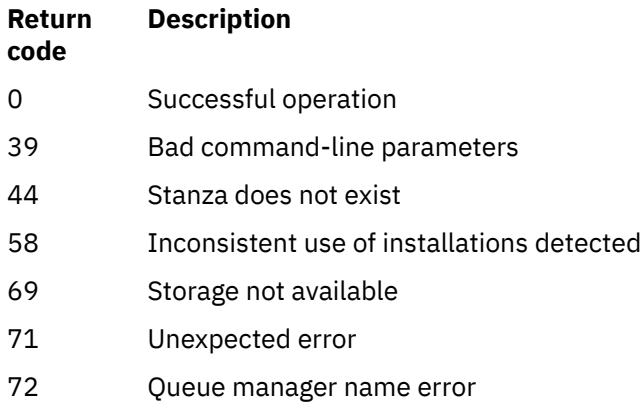

#### **Examples**

dspmqinf QM.NAME

The command defaults to searching for a QueueManager stanza named QM.NAME and displays it in stanza format.

```
QueueManager:
 Name=QM.NAME
   Prefix=/var/mqm
  Directory=QM!NAME
   DataPath=/MQHA/qmgrs/QM!NAME
   InstallationName=Installation1
```
The following command gives the same result:

dspmqinf -s QueueManager -o stanza QM.NAME

The next example displays the output in **addmqinf** format.

dspmqinf -o command QM.NAME

The output is on one line:

```
addmqinf -s QueueManager -v Name=QM.NAME -v Prefix=/var/mqm -v Directory=QM!NAME
          -v DataPath=/MQHA/qmgrs/QM!NAME
```
### **Usage notes**

Use **dspmqinf** with **addmqinf** to create an instance of a multi-instance queue manager on a different server.

To use this command you must be an IBM MQ administrator and a member of the mqm group.

### **Related commands**

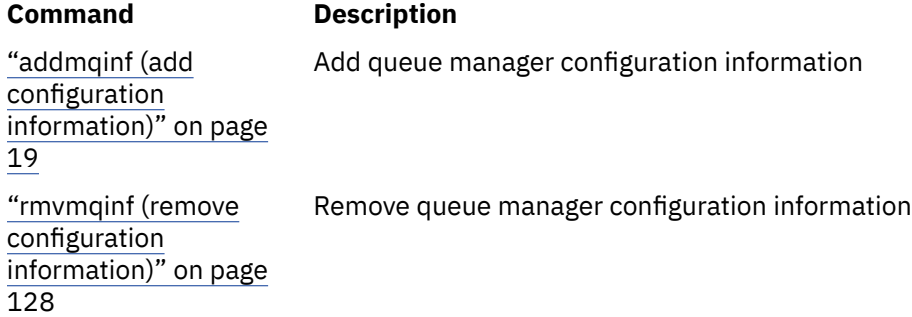

# **dspmqinst (display IBM MQ installation)**

Display installation entries from mqinst.ini on UNIX, Linux, and Windows.

### **Purpose**

File mqinst.ini contains information about all IBM MQ installations on a system. For more information about mqinst.ini, see Installation configuration file, mqinst.ini.

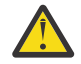

**Attention:** Only the user root can run this command.

### **Syntax**

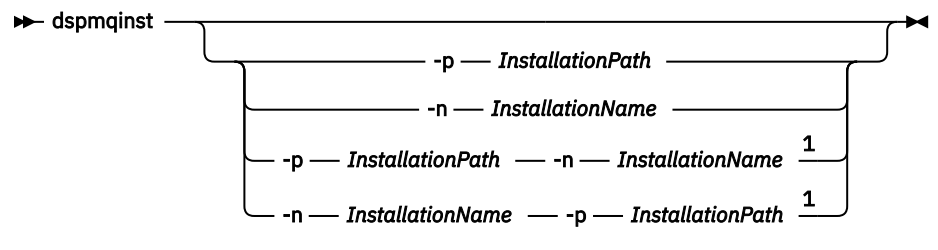

Notes:

 $1$  When specified together, the installation name and installation path must refer to the same installation.

### **Required parameters**

None

## **Optional parameters**

### **-n** *InstallationName*

The name of the installation.

### **-p** *InstallationPath*

The installation path.

**?**

Display usage information.

### **Return codes**

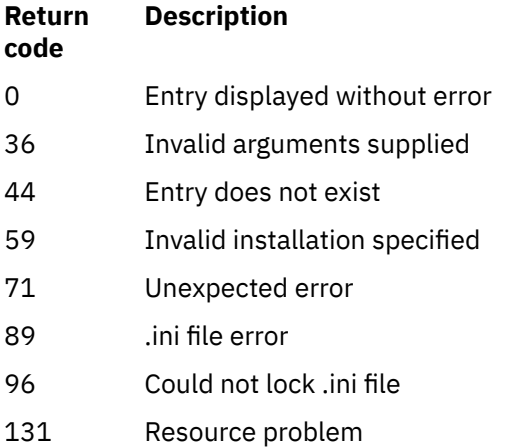

### **Examples**

1. Display details of all IBM MQ installations on the system:

#### dspmqinst

2. Query the entry for the installation named *Installation3*:

dspmqinst -n Installation3

3. Query the entry with an installation path of /opt/mqm:

dspmqinst -p /opt/mqm

4. Query the entry for the installation named *Installation3*. Its expected installation path is /opt/mqm:

dspmqinst -n Installation3 -p /opt/mqm

# **dspmqrte (display route information)**

Determine the route that a message has taken through a queue manager network.

### **Purpose**

The IBM MQ display route application (**dspmqrte**) command can be run on all platforms except z/OS. You can run the IBM MQ display route application as a client to an IBM MQ for z/OS queue manager by specifying the **-c** parameter when issuing the **dspmqrte** command.

The IBM MQ display route application generates and puts a trace-route message into a queue manager network. As the trace-route message travels through the queue manager network, activity information is recorded. When the trace-route message reaches its target queue, the activity information is collected by the IBM MQ display route application and displayed. For more information, and examples of using the IBM MQ display route application, see IBM MQ display route application.

### **Syntax**

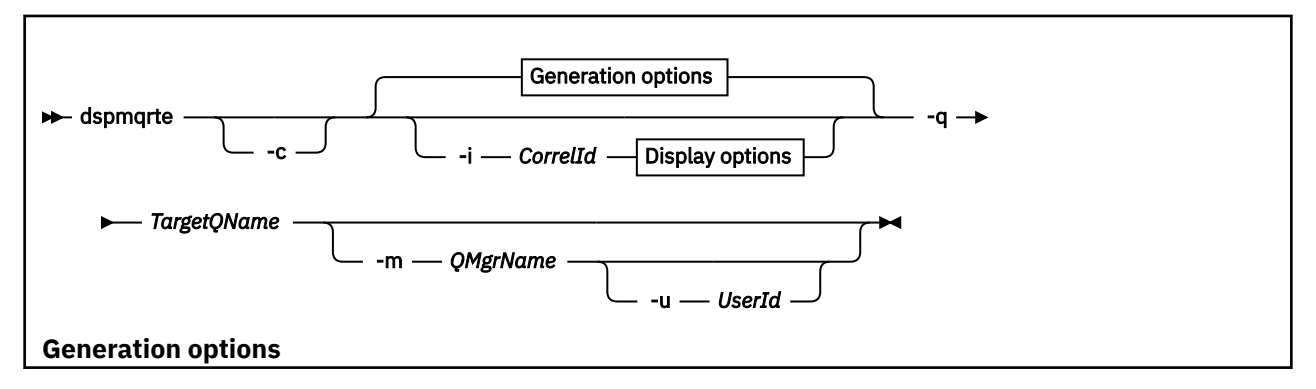

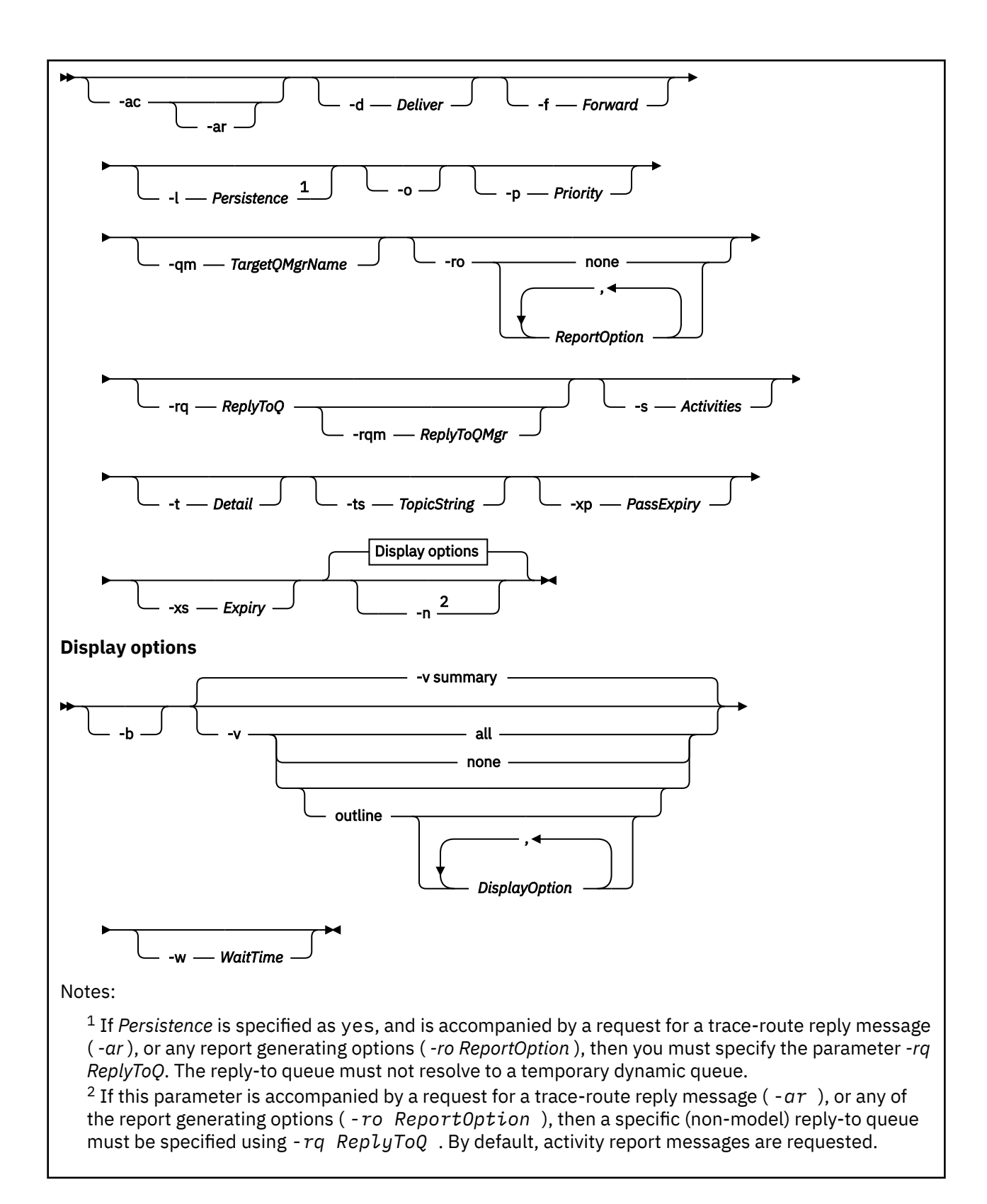

### **Required parameters**

#### **-q** *TargetQName*

If the IBM MQ display route application is being used to send a trace-route message into a queue manager network, *TargetQName* specifies the name of the target queue.

If the IBM MQ display route application is being used to view previously gathered activity information, *TargetQName* specifies the name of the queue where the activity information is stored.

## **Optional parameters**

**-c**

Specifies that the IBM MQ display route application connects as a client application. For more information about how to set up client machines, see:

- AIX **Installing an IBM MQ client on an AIX workstation**
- **HP-UX Installing an IBM MQ client on an HP-UX workstation**
- $\frac{1}{2}$  Installing an IBM MQ client on a Linux workstation
- **Solaris** Installing an IBM MO client on a Solaris workstation
- **Windows** Installing an IBM MQ client on a Windows workstation
- **IBM i** Installing an IBM MQ client on an IBM i workstation

This parameter can be used only if the client component is installed.

### **-i** *CorrelId*

This parameter is used when the IBM MQ display route application is used to display previously accumulated activity information only. There can be many activity reports and trace-route reply messages on the queue specified by -q *TargetQName*. *CorrelId* is used to identify the activity reports, or a trace-route reply message, related to a trace-route message. Specify the message identifier of the original trace-route message in *CorrelId*.

The format of *CorrelId* is a 48 character hexadecimal string.

#### **-m** *QMgrName*

The name of the queue manager to which the IBM MQ display route application connects. The name can contain up to 48 characters.

If you do not specify this parameter, the default queue manager is used.

#### **Generation options**

### **The following parameters are used when the IBM MQ display route application is used to put a trace-route message into a queue manager network.**

**-ac**

Specifies that activity information is to be accumulated within the trace-route message.

If you do not specify this parameter, activity information is not accumulated within the trace-route message.

**-ar**

Requests that a trace-route reply message containing all accumulated activity information is generated in the following circumstances:

- The trace-route message is discarded by an IBM WebSphere MQ 7.0 queue manager.
- The trace-route message is put to a local queue (target queue or dead-letter queue) by an IBM WebSphere MQ 7.0 queue manager.
- The number of activities performed on the trace-route message exceeds the value of specified in -s *Activities*.

For more information about trace-route reply messages, see Trace-route reply message reference.

If you do not specify this parameter, a trace-route reply message is not requested.

**-d** *Deliver*

Specifies whether the trace-route message is to be delivered to the target queue on arrival. Possible values for *Deliver* are:

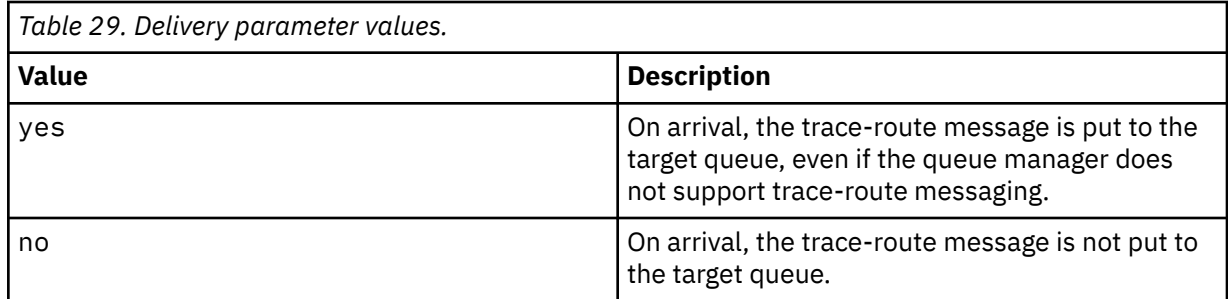

If you do not specify this parameter, the trace-route message is not put to the target queue.

### **-f** *Forward*

Specifies the type of queue manager that the trace-route message can be forwarded to. Queue managers use an algorithm when determining whether to forward a message to a remote queue manager. For details of this algorithm, see The cluster workload management algorithm. The possible values for *Forward* are:

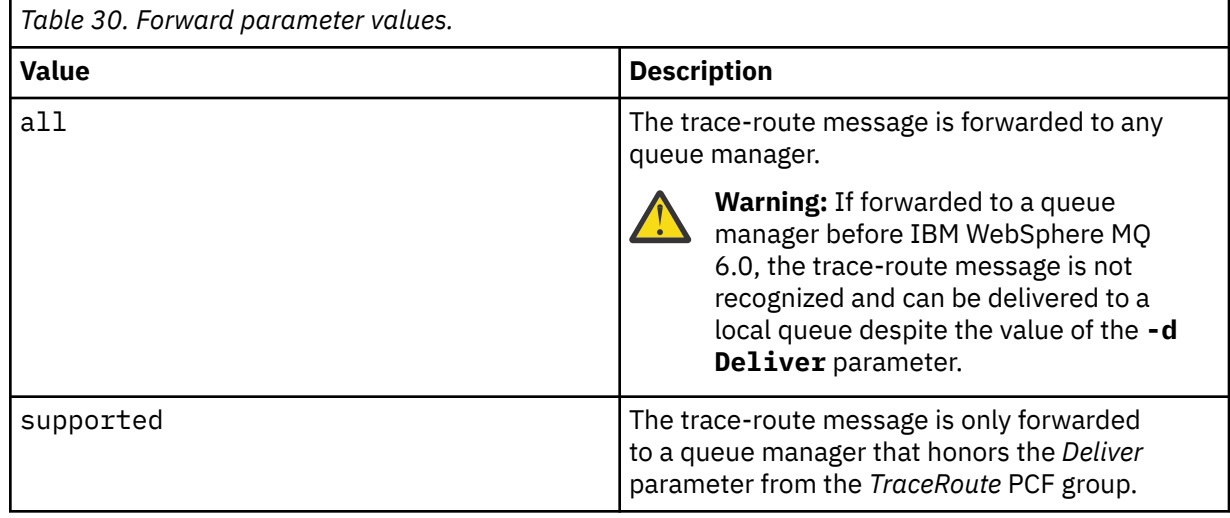

If you do not specify this parameter, the trace-route message is only forwarded to a queue manager that honors the *Deliver* parameter.

#### **-l** *Persistence*

Specifies the persistence of the generated trace-route message. Possible values for *Persistence* are:

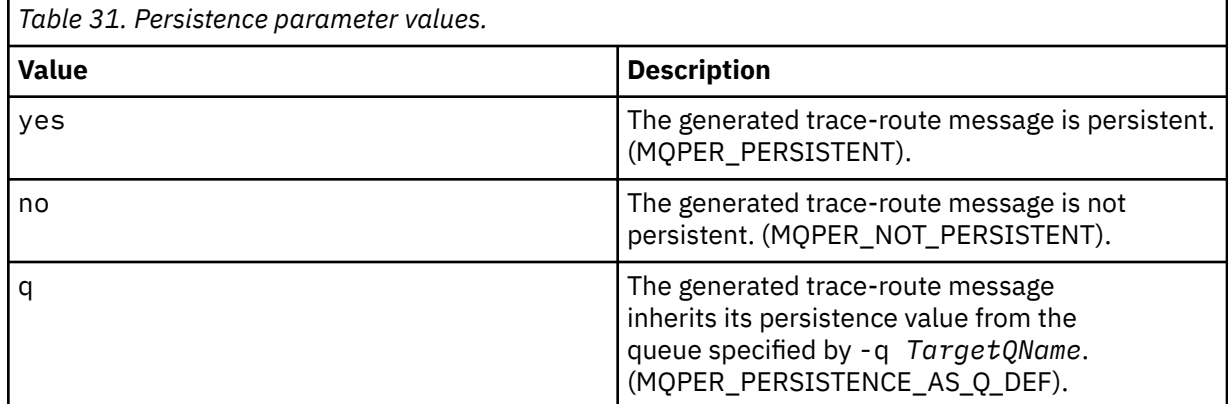

A trace-route reply message, or any report messages, returned shares the same persistence value as the original trace-route message.

If *Persistence* is specified as yes, you must specify the parameter -rq *ReplyToQ*. The reply-to queue must not resolve to a temporary dynamic queue.

If you do not specify this parameter, the generated trace-route message is not persistent.

**-o**

Specifies that the target queue is not bound to a specific destination. Typically this parameter is used when the trace-route message is to be put across a cluster. The target queue is opened with option MQOO\_BIND\_NOT\_FIXED.

If you do not specify this parameter, the target queue is bound to a specific destination.

#### **-p** *Priority*

Specifies the priority of the trace-route message. The value of *Priority* is either greater than or equal to 0, or MQPRI\_PRIORITY\_AS\_Q\_DEF. MQPRI\_PRIORITY\_AS\_Q\_DEF specifies that the priority value is taken from the queue specified by -q *TargetQName*.

If you do not specify this parameter, the priority value is taken from the queue specified by -q *TargetQName*.

### **-qm** *TargetQMgrName*

Qualifies the target queue name; normal queue manager name resolution applies. The target queue is specified with -q *TargetQName*.

If you do not specify this parameter, the queue manager to which the IBM MQ display route application is connected is used as the reply-to queue manager.

#### **-ro none|ReportOption**

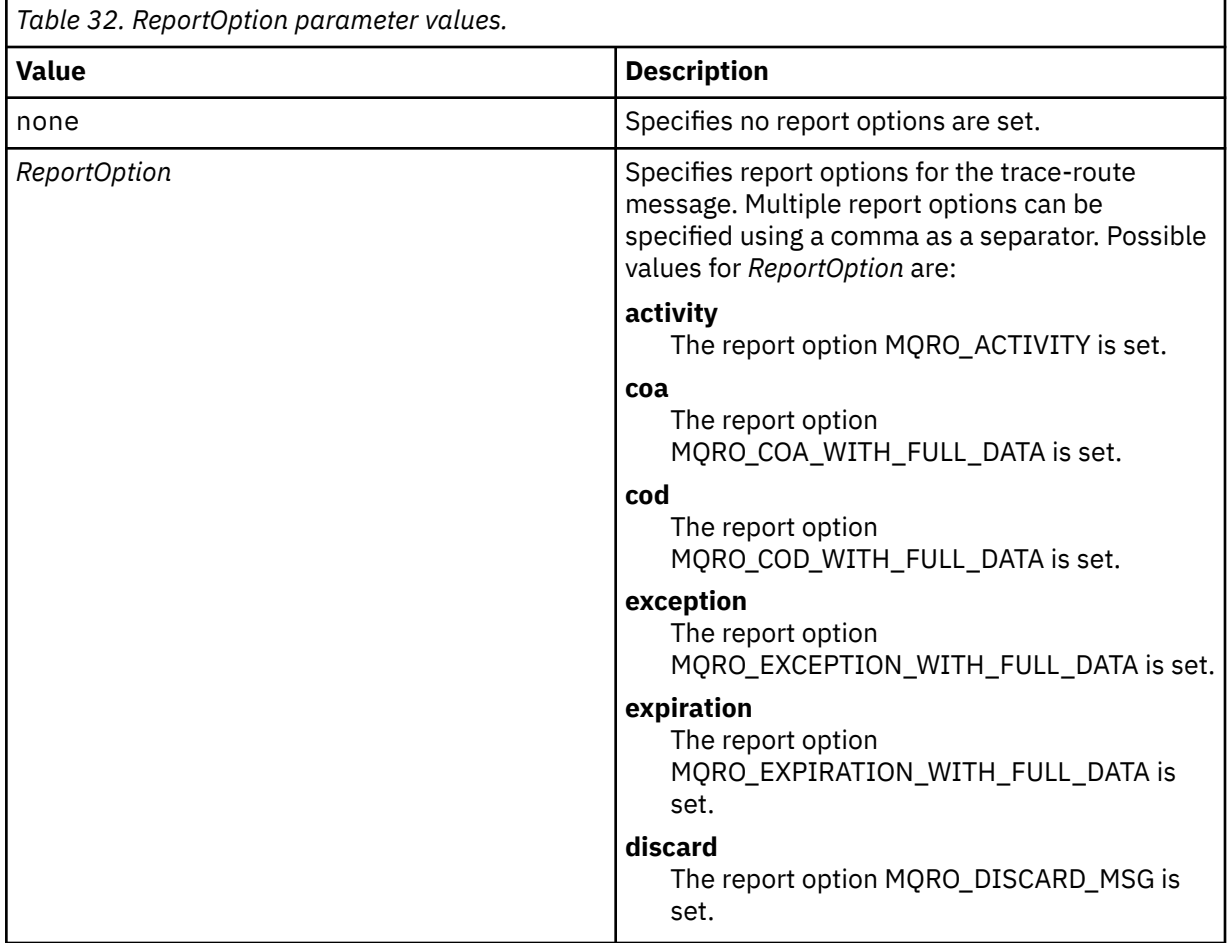

If -ro *ReportOption* or -ro none are not specified, then the MQRO\_ACTIVITY and MQRO\_DISCARD\_MSG report options are specified.

### **-rq** *ReplyToQ*

Specifies the name of the reply-to queue that all responses to the trace-route message are sent to. If the trace-route message is persistent, or if the **-n** parameter is specified, a reply-to queue must be specified that is not a temporary dynamic queue.

If you do not specify this parameter, the system default model queue, SYSTEM.DEFAULT.MODEL.QUEUE is used as the reply-to queue. Using this model queue causes a temporary dynamic queue, for the IBM MQ display route application, to be created.

#### **-rqm** *ReplyToQMgr*

Specifies the name of the queue manager where the reply-to queue is located. The name can contain up to 48 characters.

If you do not specify this parameter, the queue manager to which the IBM MQ display route application is connected is used as the reply-to queue manager.

#### **-s** *Activities*

Specifies the maximum number of recorded activities that can be performed on behalf of the traceroute message before it is discarded. This parameter prevents the trace-route message from being forwarded indefinitely if caught in an infinite loop. The value of *Activities* is either greater than or equal to 1, or MQROUTE\_UNLIMITED\_ACTIVITIES. MQROUTE\_UNLIMITED\_ACTIVITIES specifies that an unlimited number of activities can be performed on behalf of the trace-route message.

If you do not specify this parameter, an unlimited number of activities can be performed on behalf of the trace-route message.

#### **-t** *Detail*

Specifies the activities that are recorded. The possible values for *Detail* are:

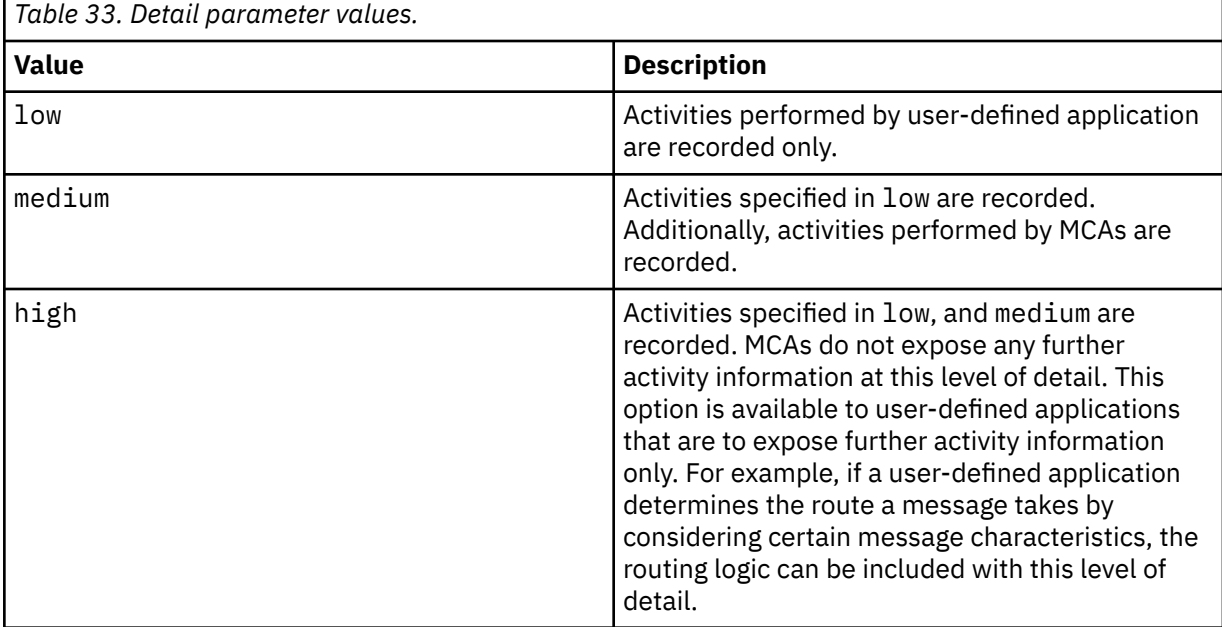

If you do not specify this parameter, medium level activities are recorded.

#### **-ts** *TopicString*

Specifies a topic string to which the IBM MQ display route application is to publish a trace-route message, and puts this application into topic mode. In this mode, the application traces all of the messages that result from the publish request.

#### **-xp** *PassExpiry*

Specifies whether the report option MQRO\_DISCARD\_MSG and the remaining expiry time from the trace-route message is passed on to the trace-route reply message. Possible values for *PassExpiry* are:

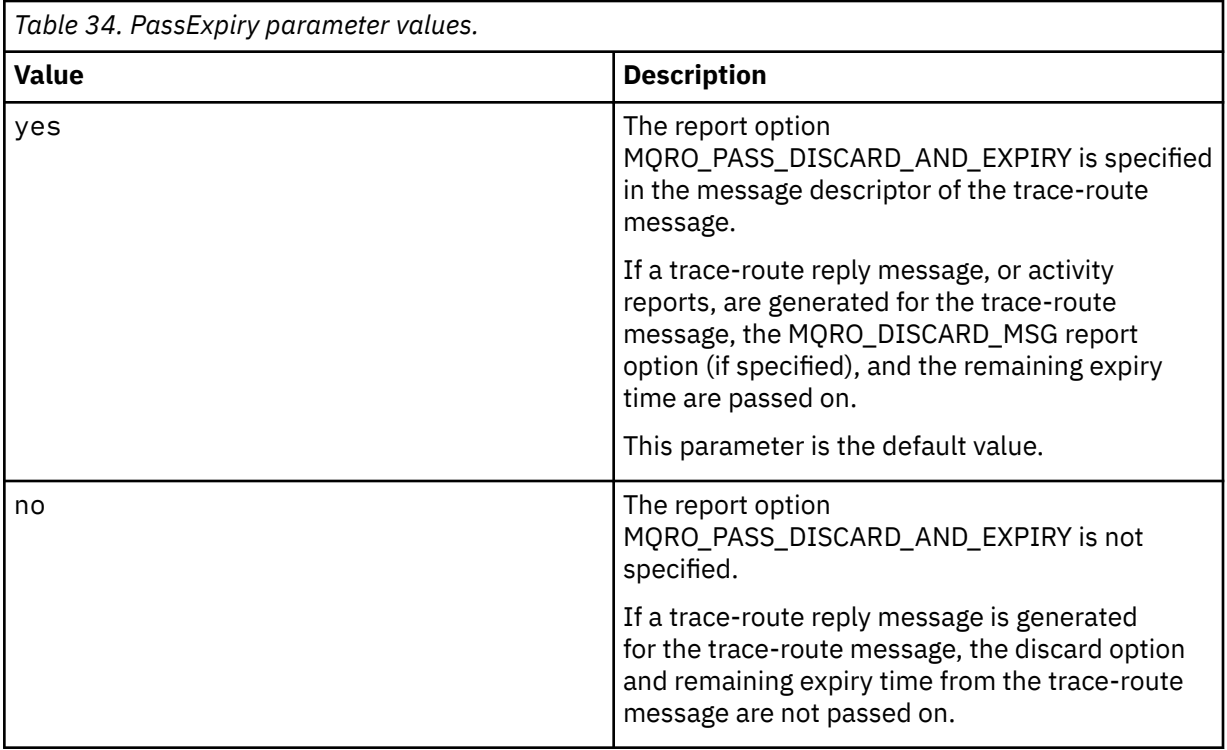

If you do not specify this parameter, the MORO\_PASS\_DISCARD\_AND\_EXPIRY report option is not specified in the trace-route message.

#### **-xs** *Expiry*

Specifies the expiry time for the trace-route message, in seconds.

If you do not specify this parameter, the expiry time is specified as 60 seconds.

**-n**

Specifies that activity information returned for the trace-route message is not to be displayed.

If this parameter is accompanied by a request for a trace-route reply message ( -ar), or any of the report generating options from ( -ro *ReportOption*), then a specific (non-model) reply-to queue must be specified using -rq *ReplyToQ*. By default, activity report messages are requested.

After the trace-route message is put to the specified target queue, a 48 character hexadecimal string is returned containing the message identifier of the trace-route message. The message identifier can be used by the IBM MQ display route application to display the activity information for the trace-route message at a later time. This can be done using the **-i** *CorrelId* parameter.

If you do not specify this parameter, activity information returned for the trace-route message is displayed in the form specified by the **-v** parameter.

### **Display options**

**The following parameters are used when the IBM MQ display route application is used to display collected activity information.**

**-b**

Specifies that the IBM MQ display route application only browses activity reports or a trace-route reply message related to a message. This parameter allows activity information to be displayed again at a later time.

If you do not specify this parameter, the IBM MQ display route application gets activity reports and deletes them, or a trace-route reply message related to a message.

### **-v summary | all | none | outline** *DisplayOption*

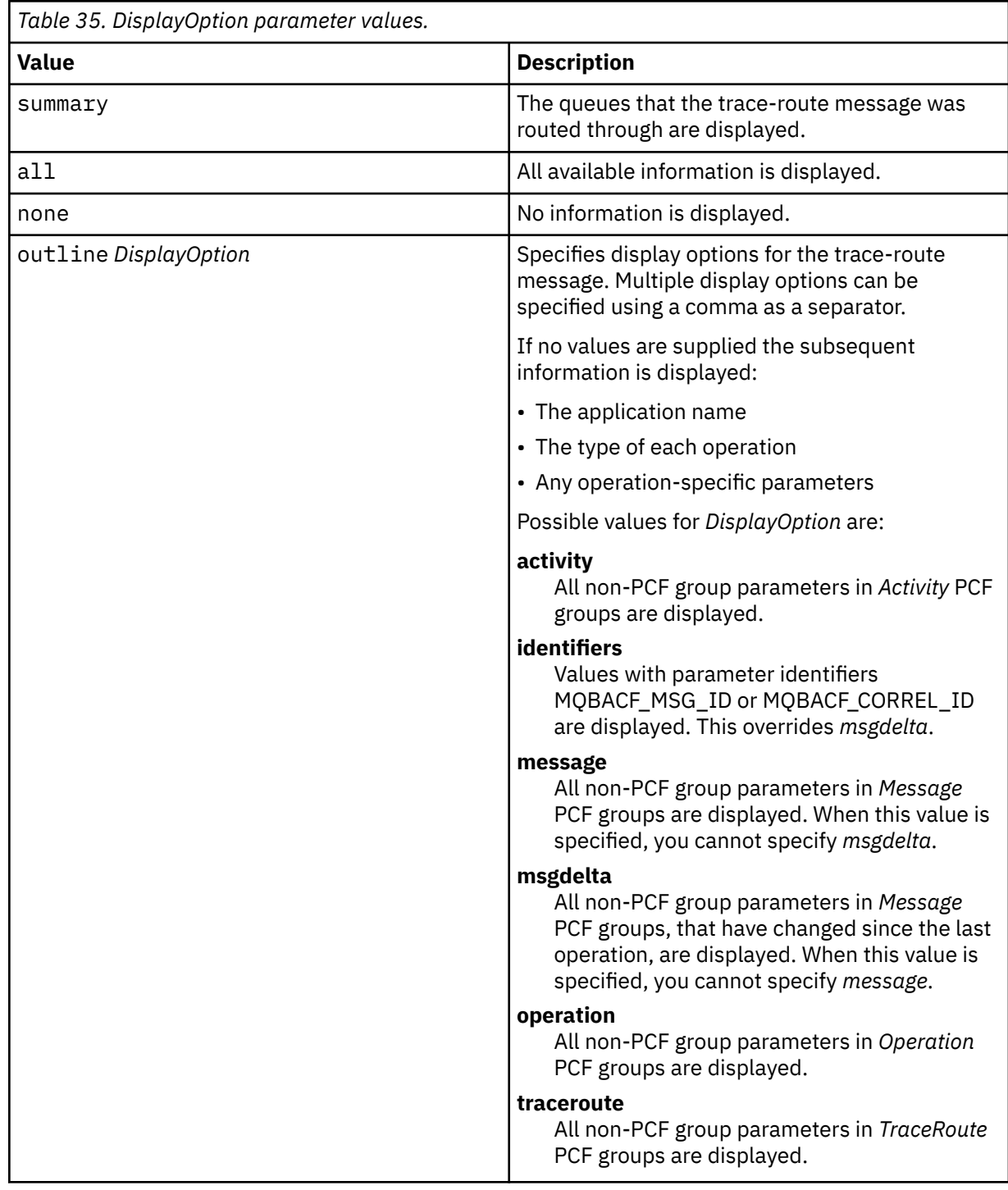

If you do not specify this parameter, a summary of the message route is displayed.

### **-w** *WaitTime*

Specifies the time, in seconds, that the IBM MQ display route application waits for activity reports, or a trace-route reply message, to return to the specified reply-to queue.

If you do not specify this parameter, the wait time is specified as the expiry time of the trace-route message, plus 60 seconds.

#### **-u** *UserId*

The ID of the user authorized to determine the route that a message has taken through a queue manager network.

### **Return codes**

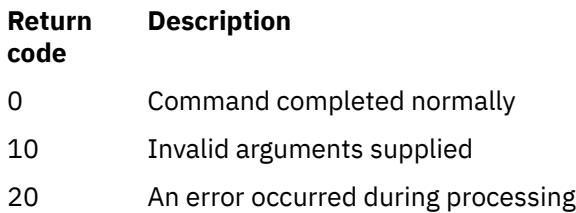

### **Examples**

1. The following command puts a trace-route message into a queue manager network with the target queue specified as TARGET.Q. Providing queue managers on route are enabled for activity recording, activity reports are generated. Depending on the queue manager attribute, ACTIVREC, activity reports are either delivered to the reply-to queue ACT.REPORT.REPLY.Q, or are delivered to a system queue. The trace-route message is discarded on arrival at the target queue.

dspmqrte -q TARGET.Q -rq ACT.REPORT.REPLY.Q

Providing one or more activity reports are delivered to the reply-to queue, ACT.REPORT.REPLY.Q, the IBM MQ display route application orders and displays the activity information.

2. The following command puts a trace-route message into a queue manager network with the target queue specified as TARGET.Q. Activity information is accumulated within the trace-route message, but activity reports are not generated. On arrival at the target queue, the trace-route message is discarded. Depending on the value of the target queue manager attribute, ROUTEREC, a trace-route reply message can be generated and delivered to either the reply-to queue, TRR.REPLY.TO.Q, or to a system queue.

dspmqrte -ac -ar -ro discard -rq TRR.REPLY.TO.Q -q TARGET.Q

Providing a trace-route reply message is generated, and delivered to the reply-to queue TRR.REPLY.TO.Q, the IBM MQ display route application orders and displays the activity information that was accumulated in the trace-route message.

For more examples of using the IBM MQ display route application and its output, see IBM MQ display route application examples.

# **dspmqspl (display security policy)**

Use the **dspmqspl** command to display a list of all policies and details of a named policy.

### **Before you begin**

- The queue manager on which you want to operate must be running.
- You must grant the necessary +connect, +inq and +chg authorities, using the setmqaut command, to connect to the queue manager and create a security policy.

For more information about configuring security see Setting up security.

### **Syntax**

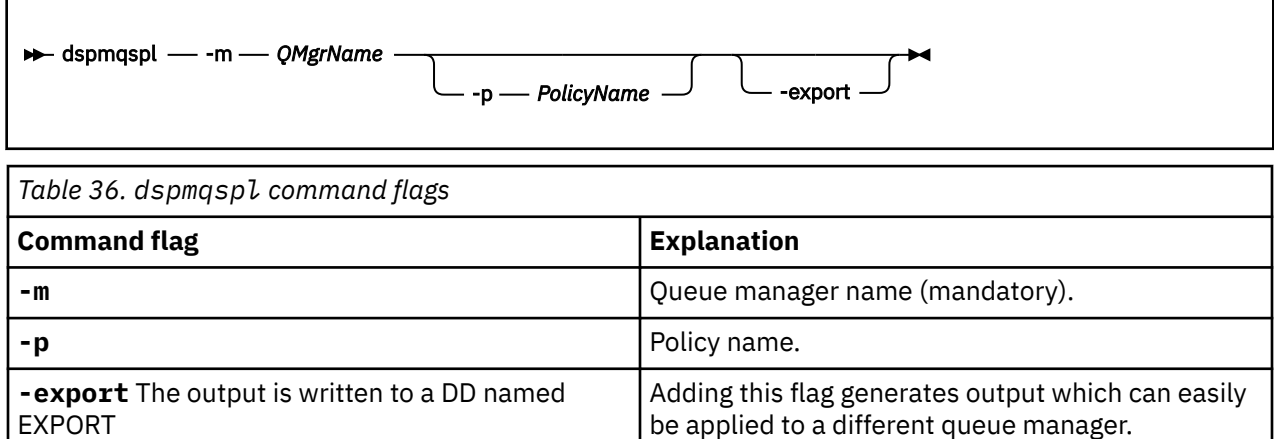

### **Examples**

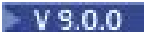

The **dspmqspl** command shows the key reuse count for all policies. The following example is the output you receive on Multiplatforms:

Policy Details: Policy name: PROT Quality of protection: PRIVACY Signature algorithm: SHA256 Encryption algorithm: AES256 Signer DNs: Recipient DNs: CN=Name, O=Organization, C=Country Toleration: 0 Key Reuse Count: 0 - - - - - - - - - - - - - - - - - - - - - - - - - - - - - - - - - - - Policy Details: Policy name: PROT2 Quality of protection: CONFIDENTIALITY Signature algorithm: NONE Encryption algorithm: AES256 Signer DNs: Recipient DNs: CN=Name, O=Organization, C=Country Toleration: 0 Key Reuse Count: 100

z/OS On z/OS, you can use the **dspmqspl** command with the CSQ0UTIL utility. For more information, see The message security policy utility (CSQ0UTIL).

#### **Related reference**

["SET POLICY" on page 871](#page-870-0) Use the MQSC command SET POLICY to set a security policy.

["DISPLAY POLICY on Multiplatforms" on page 695](#page-694-0) Use the MQSC command DISPLAY POLICY to display a security policy.

["setmqspl \(set security policy\)" on page 183](#page-182-0)

Use the **setmqspl** command to define a new security policy, replace an already existing one, or remove an existing policy.

#### **dspmqtrc (display formatted trace) UNIX**

Format and display IBM MQ trace.

### **Purpose**

The **dspmqtrc** command is supported on UNIX systems only. Use the **dspmqtrc** command to display IBM MQ formatted trace output.

The runtime TLS trace files have the names AMQ.SSL.TRC and AMQ.SSL.TRC.1. You cannot format any of the TLS trace files. The TLS trace files are binary files and, if they are transferred to IBM support by FTP, they must be transferred in binary transfer mode.

### **Syntax**

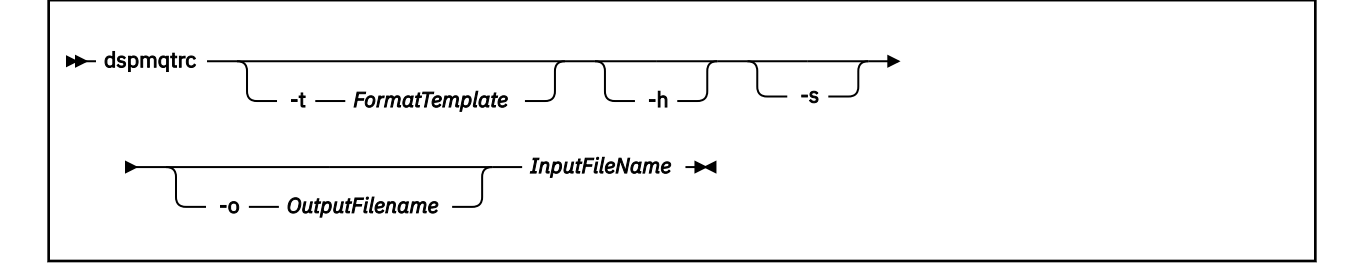

## **Required parameters**

### **InputFileName**

The name of the file containing the unformatted trace, for example:

/var/mqm/trace/AMQ12345.01.TRC

If you provide one input file, **dspmqtrc** formats it to the output file you name. If you provide more than one input file, any output file you name is ignored, and formatted files are named AMQ *yyyyy*. *zz*.FMT, based on the PID of the trace file.

# **Optional parameters**

#### **-t** *FormatTemplate*

The name of the template file containing details of how to display the trace. If this parameter is not supplied, the default template file location is used:

AIX. For AIX systems, the default value is as follows:

*MQ\_INSTALLATION\_PATH*/lib/amqtrc2.fmt

 $\blacksquare$  UNIX  $\blacksquare$  For all UNIX platforms other than AIX , the default value is as follows:

*MQ\_INSTALLATION\_PATH*/lib/amqtrc.fmt

*MQ\_INSTALLATION\_PATH* represents the high-level directory in which IBM MQ is installed.

**-h**

Omit header information from the report.

#### **-s**

Extract trace header and put to stdout.

### **-o** *output\_filename*

The name of the file into which to write formatted data.

### **Related commands**

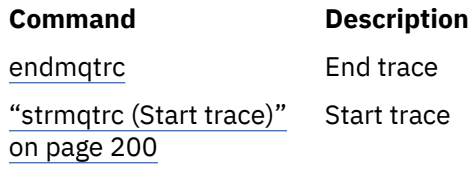

#### **Related reference**

[Command sets comparison: Other commands](#page-17-0)

A table of other commands, showing the command description, and its PCF command, MQSC command, and control command equivalents. The REST API resource and HTTP method equivalents, and IBM MQ Explorer equivalents, are included if available.

# **dspmqtrn (display incomplete transactions)**

Display in-doubt and heuristically completed transactions.

### **Purpose**

Use the **dspmqtrn** command to display details of transactions. This command includes transactions coordinated by IBM MQ and by an external transaction manager.

### **Syntax**

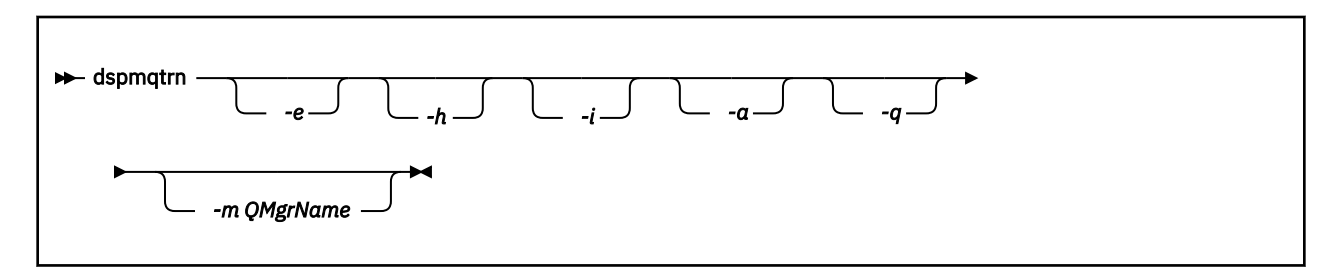

### **Optional parameters**

**-e**

Requests details of externally coordinated, in-doubt XA transactions. Such transactions are those for which the queue manager (RM) has been asked to prepare to commit, but has not yet been informed by the TM of the transaction outcome (commit or rollback).

**-h**

Requests details of externally coordinated transactions that were resolved by the **rsvmqtrn** command, and the external transaction coordinator has yet to acknowledge with an xa-forget command. This transaction state is termed *heuristically completed* by X/Open.

**Note:** If you do not specify **-e**, **-h**, or **-i**, details of both internally and externally coordinated in-doubt transactions are displayed, but details of externally coordinated, heuristically completed transactions are not displayed.

**-i**

Requests details of internally coordinated, in-doubt XA transactions. Such transactions are those for which the queue manager (TM) has asked each resource manager (RM) to prepare to commit, but an error was reported by one of the resource managers (for example, a network connection broke). In this state, the queue manager (TM) has yet to inform all resource managers of the transaction

outcome (commit or rollback), but stands ready to do so. For more information, see Displaying outstanding units of work with the dspmqtrn command.

Information about the state of the transaction in each of its participating resource managers is displayed. This information can help you assess the affects of failure in a particular resource manager.

**Note:** If you do not specify **-e** or **-i**, details of both internally and externally coordinated in-doubt transactions are displayed.

#### **-a**

Requests a list of all transactions known to the queue manager . The returned data includes transaction details for all transactions known to the queue manager. If a transaction is currently associated with an IBM MQ application connection, information related to that IBM MQ application connection is also returned. The data returned by this command might typically be correlated with the output of a runmqsc ["DISPLAY CONN" on page 665](#page-664-0) command, and the output fields have the same meaning as in that command.

Not all of the fields are appropriate for all transactions. When the fields are not meaningful, they are displayed as blank. For example: The UOWLOG value when the command is issued against a circular logging queue manager.

#### **-q**

Specifying this parameter on its own is the same as specifying  $-a - q$ .

Displays all the data from the **-a** parameter and a list of up to 100 unique objects updated within the transaction. If more than 100 objects are updated in the same transaction, only the first 100 distinct objects are listed for each transaction.

#### **-m** *QMgrName*

The name of the queue manager for which to display transactions. If you omit the name, the transaction of the default queue manager are displayed.

### **Return codes**

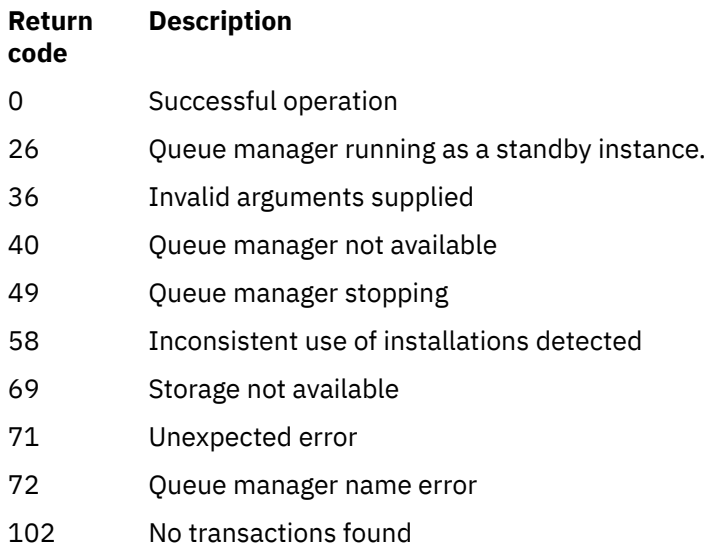

### **Example**

A typical use of the command is:

```
dspmqtrn -m QMgrName -q -a
```
### **Related commands**

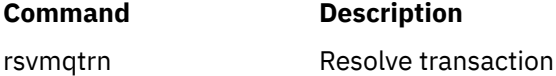

### **Related tasks**

Displaying outstanding units of work with the dspmqtrn command

# **dspmqver (display version information)**

Display IBM MQ version and build information.

### **Purpose**

Use the **dspmqver** command to display IBM MQ version and build information.

By default, the **dspmqver** command displays details of the installation from which it was invoked. A note is displayed if other installations exist; use the **-i** parameter to display their details.

### **Syntax**

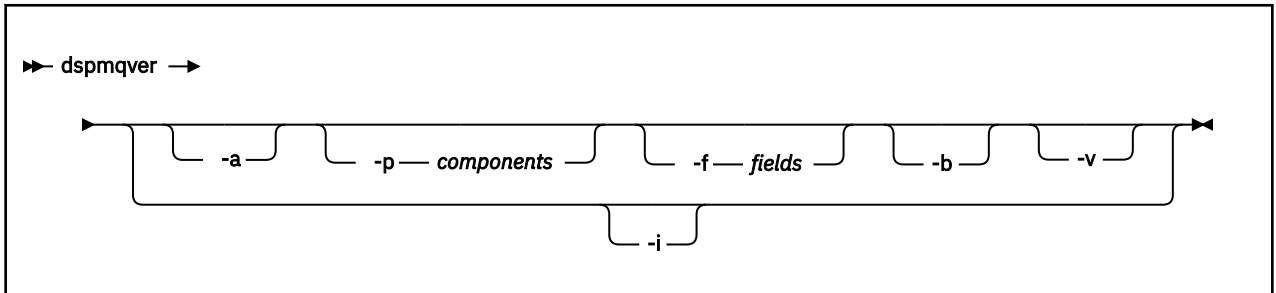

## **Optional parameters**

#### **-a**

Display information about all fields and components.

When 32-bit support is missing from a 64-bit system, the **dspmqver -a** command might issue a message suggesting that the 32 bit version of IBM Global Security Kit (GSKit) is not installed. For more information, see the "Command failure" section of this topic.

#### **-p** *Components*

Display information for the components specified by *component*. Either a single component or multiple components can be specified. Enter either the value of a single component or the sum of the values of all the required components. Available components and related values are as follows:

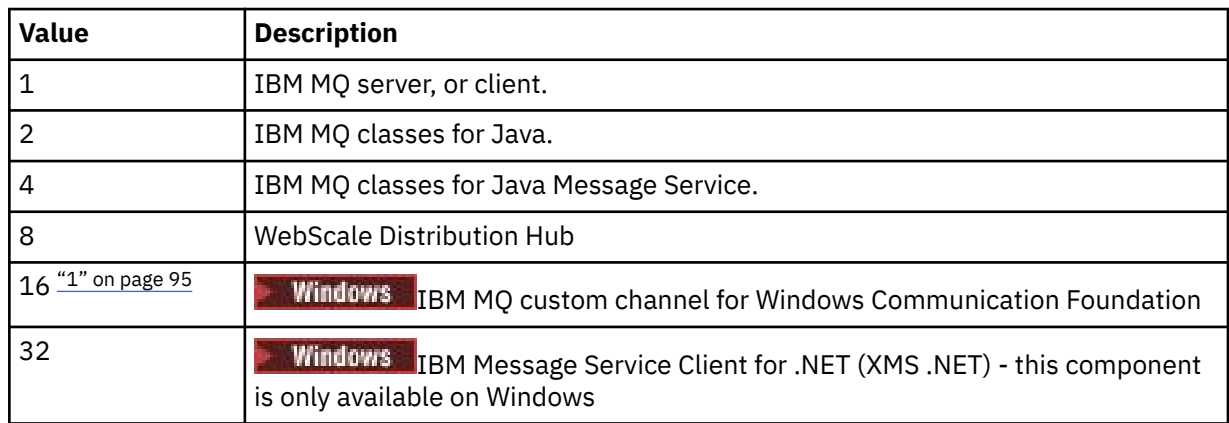

<span id="page-94-0"></span>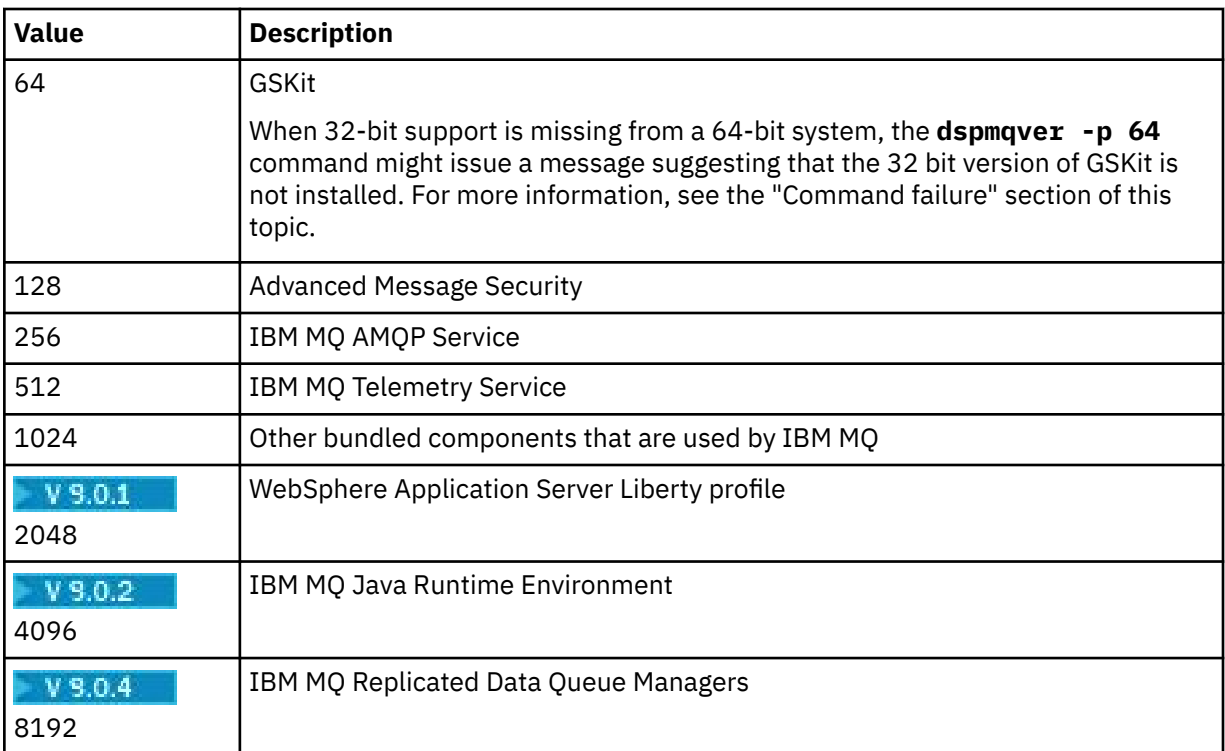

### **Notes:**

1. Windows Supported by IBM MQ for Windows only. If you have not installed Microsoft.NET 3 or later, the following error message is displayed:

```
Title: WMQWCFCustomChannelLevel.exe - Application Error
```

```
The application failed to initialize properly (0x0000135).
```
The default value is 1.

### **-f** *Fields*

Display information for the fields specified by *field*. Specify either a single field or multiple fields. Enter either the value of a single field or the sum of the values of all the required fields. Available fields and related values are as follows:

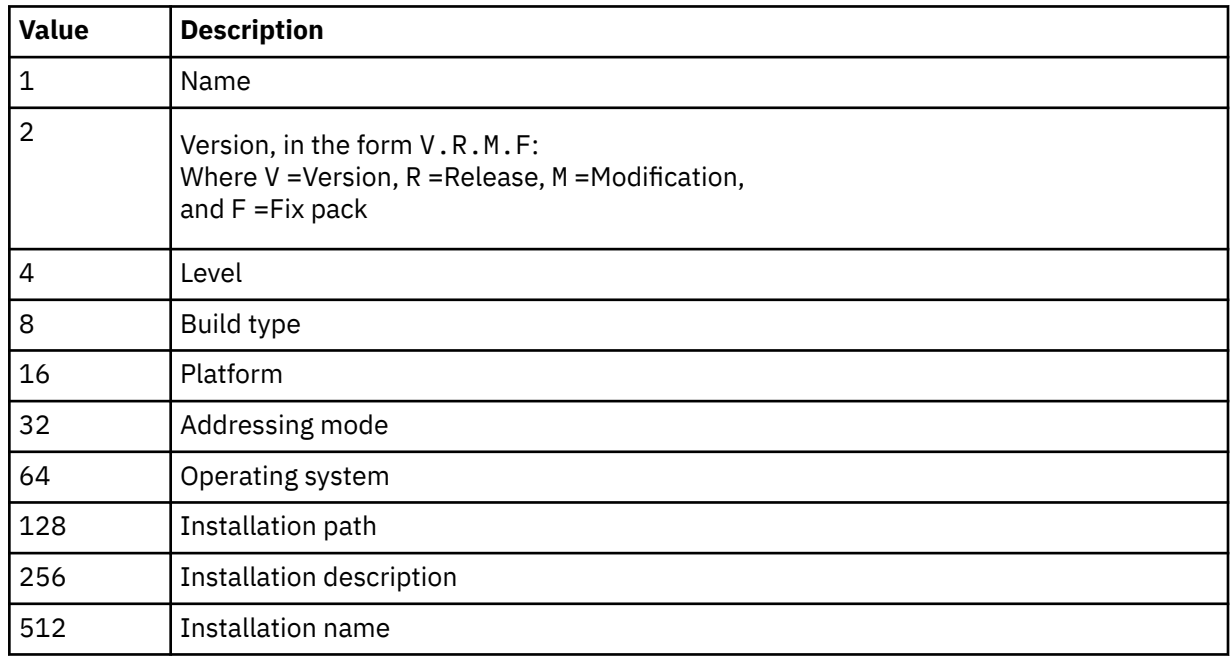

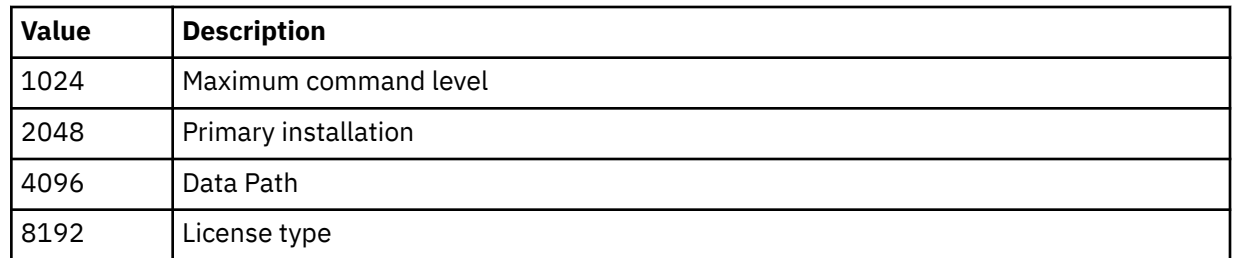

Information for each selected field is displayed on a separate line when the **dspmqver** command is run.

The default value is 8191. This displays information for all fields.

**-b**

Omit header information from the report.

**-v**

Display verbose output.

**-i**

Display information about all installations. You cannot use this option with other options. The installation from which the **dspmqver** command was issued is displayed first. For any other installations, only the following fields are displayed: Name, Version, Installation name, Installation description, Installation path, and Primary installation.

### **Return codes**

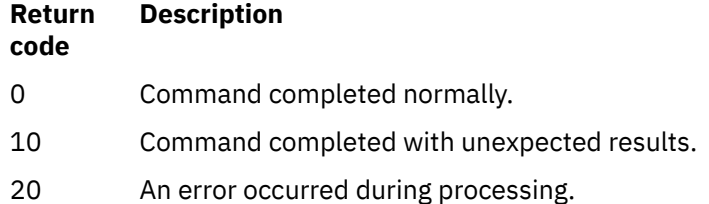

### **Examples**

The following command displays IBM MQ version and build information, using the default settings for **-p** and **-f**:

dspmqver

The following command displays information about all fields and components and is the equivalent of specifying dspmqver -p 63 -f 4095:

dspmqver -a

The following command displays version and build information for the IBM MQ classes for Java:

dspmqver -p 2

The following command displays the Common Services for Java Platform Standard Edition, IBM MQ, Java Message Service Client, and IBM MQ classes for Java Message Service:

dspmqver -p 4

The following command displays the build level of the WebScale Distribution Hub:

dspmqver -p 8 -f 4

 $\blacksquare$ Windows $\blacksquare$  The following command displays the name and build type for IBM MQ custom channel for Windows Communication Foundation:

dspmqver -p 16 -f 9

The following command displays information about installations of IBM MQ.

dspmqver -i

### **Command failure**

*Failure when 32-bit support is missing from a 64-bit system*

In IBM MQ Versions 8.0, 9.0 and 9.1, the 32-bit and 64-bit versions of IBM Global Security Kit (GSKit) are bundled together. When you run dspmqver -a or dspmqver -p 64, the command checks both versions of GSKit. When 32-bit support is missing from a 64-bit system, you might get a message suggesting that the 32-bit version of GSKit is not installed. For information about 64-bit Linux distributions that might no longer support 32-bit applications by default, and guidance on manually loading the 32-bit libraries for these platforms, see Hardware and software requirements on Linux systems.

 $V$  9.0.2 *Failure when viewing the IBM MQ classes for Java*

 $V 9.0.2$ The **dspmqver** command can fail if you try to view version or build information for the IBM MQ classes for Java, and you have not correctly configured your environment, or if the IBM MQ JRE component is not installed, and an alternative JRE could not be located.

V 9.0.2 For example, you might see the following message:

[root@blade883 ~]# dspmqver -p 2 AMQ8351: IBM MQ Java environment has not been configured correctly, or the IBM MQ JRE feature has not been installed.

To resolve this problem, consider installing the IBM MQ JRE component if it is not already installed, or ensure that the path is configured to include the JRE, and that the correct environment variables are set; for example, by using setjmsenv or setjmsenv64.

For example:

**UNIX** 

```
export PATH=$PATH:/opt/mqm/java/jre/bin
cd /opt/mqm/java/bin/
. ./setjmsenv64
[root@blade883 bin]# dspmqver -p 2
Name:       IBM MQ classes for Java<br>Version:    8.0.0.0
Version:<br>Level:
              Level: k000-L110908
Build Type: Production
```
Note that the **setjmsenv** and **setjmsenv64** commands apply to UNIX only.

**Windows**  $V$  9.0.2 On Windows, if theIBM MQ JRE component is installed, you need to issue the **setmqenv** command to resolve error AMQ8351.

#### **dspmqweb (display mqweb server configuration)**  $V$  9.0.1

Display information about the status of the mqweb server, or about the configuration of the mqweb server. The mqweb server is used to support the IBM MQ Console and administrative REST API.

### **Using the command on z/OS**

 $z/0S$ 

Before issuing either the **setmqweb** or **dspmqweb** commands on z/OS, you must set the WLP\_USER\_DIR environment variable, so that the variable points to your mqweb server configuration.

To do this, issue the following command:

export WLP\_USER\_DIR=*WLP\_user\_directory*

where *WLP\_user\_directory* is the name of the directory passed to crtmqweb.sh. For example:

export WLP\_USER\_DIR=/var/mqm/web/installation1

See Create the Liberty server definition for more information.

### **Purpose - dspmqweb status**

Use the **dspmqweb** command to view information about the status of the mqweb server.

The mqweb server must be running to use the IBM MQ Console or the administrative REST API. If the server is running then the available root context URLs and associated ports that are used by the IBM MQ Console and administrative REST API are displayed by the **dspmqweb** command. Alternatively, from IBM MQ 9.0.4, use the **dspmqweb status** command.

### **Purpose - dspmqweb properties**

 $V$  S.O.4

Use the **dspmqweb properties** command to view details of the configuration of the mqweb server. It is not necessary for the mqweb server to be running.

The following list outlines the available configuration properties on all platforms, including the IBM MQ Appliance:

The following properties can be returned by the **dspmqweb properties** command on all platforms, including the IBM MQ Appliance:

#### **ltpaExpiration**

This configuration property is used to specify the time, in seconds, before the LTPA token expires.

The value for this property is an integer value.

#### **maxTraceFiles**

This configuration property is used to specify the maximum number of trace files that are generated by the mqweb server.

The value for this property is an integer value.

#### **maxTraceFileSize**

This configuration property is used to specify the maximum size, in MB, that each log file can reach.

The value for this property is an integer value.

#### **mqRestCorsAllowedOrigins**

This configuration property is used to specify the origins that are allowed to access the REST API. For more information about CORS, see Configuring CORS for the REST API.

The value for this property is a string value.

#### **mqRestCorsMaxAgeInSeconds**

This configuration property is used to specify the time, in seconds, that a web browser can cache the results of any CORS pre-flight checks.

The value for this property is an integer value.

#### $V$  9.0.5 **mqRestCsrfExpirationInMinutes**

This configuration property no longer exists at IBM MQ 9.0.5.

Applicable to IBM MQ 9.0.4 only, and used to specify the time, in minutes, before the CSRF token expires.

The value for this property is an integer value.

#### **mqRestCsrfValidation**

This configuration property is used to specify whether CSRF validation checks are performed. A value of false removes the CSRF token validation checks.

The value for this property is a boolean value.

#### **mqRestGatewayEnabled**

This configuration property is used to specify whether the administrative REST API gateway is enabled.

The value for this property is a boolean value.

#### **mqRestGatewayQmgr**

This configuration property is used to specify the name of the queue manager to use as the gateway queue manager. This queue manager must be in the same installation as the mqweb server. A blank value indicates that no queue manager is configured as the gateway queue manager.

The value for this property is a string value.

#### **mqRestMessagingEnabled**

This configuration property is used to specify whether the messaging REST API is enabled.

The value for this property is a boolean value.

#### **mqRestRequestTimeout**

This configuration property is used to specify the time, in seconds, before a REST request times out.

The value for this property is an integer value.

#### **traceSpec**

This configuration property is used to specify the level of trace that is generated by the mqweb server. For a list of possible values, see Configuring logging for the IBM MQ Console and REST API.

The value for this property is a string value.

Windows Linux  $\blacktriangleright$   $z/0S$   $\blacktriangleright$  UNIX

The following properties are the additional properties that can be returned by the **dspmqweb properties** command on z/OS, UNIX, Linux, and Windows:

#### **httpHost**

This configuration property is used to specify the HTTP host name as an IP address, domain name server (DNS) host name with domain name suffix, or the DNS host name of the server where IBM MQ is installed.

You can use an asterisk in double quotation marks to specify all available network interfaces.

You can use the value localhost to allow only local connections.

The value for this property is a string value.

#### **httpPort**

This configuration property is used to specify the HTTP port number that is used for HTTP connections.

You can use a value of  $-1$  to disable the port.

The value for this property is an integer value.

#### **httpsPort**

This configuration property is used to specify the HTTPS port number that is used for HTTPS connections.

You can use a value of -1 to disable the port.

The value for this property is an integer value.

#### **mqConsoleAutostart**

This configuration property is used to specify whether the IBM MQ Console automatically starts when the mqweb server starts.

The value for this property is a boolean value.

#### **mqRestAutostart**

This configuration property is used to specify whether the REST API automatically starts when the mqweb server starts.

The value for this property is a boolean value.

### **Syntax**

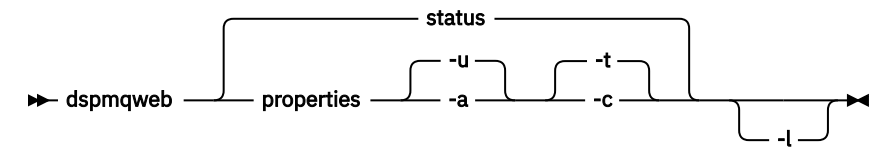

### **Optional parameters**

## **V** 9.0.4 status

Displays information about the status of the mqweb server. That is, whether the mqweb server is running. If the mqweb server is running, information about the available root context URLs and associated ports that are used by the IBM MQ Console and administrative REST API are displayed.

For example:

```
Server mqweb is running.
URLs:
   https://localhost:9443/ibmmq/console/
   https://localhost:9443/ibmmq/rest/v1/
```
#### $V$  9.0.4 **properties**

Displays information about the configurable properties of the mqweb server. That is, which properties are configurable by the user and those that have been modified. It is not necessary for the mqweb server to be running.

**-u**

Displays only the configurable properties that have been modified by the user.

**-a**

Displays all available configurable properties, including those which have been modified by the user.

**-t**

Formats the output as text name-value pairs.

**-c**

Formats the output as command text which can be used as input to the corresponding **setmqweb properties** command.

**-l**

Enable verbose logging. Diagnostic information is written to a mqweb server log-file.

### <span id="page-100-0"></span>**Return codes**

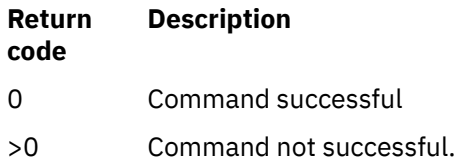

For a full list of server command exit codes, see [Liberty:server command options](https://www.ibm.com/docs/SSEQTP_8.5.5/com.ibm.websphere.wlp.doc/ae/rwlp_command_server.html) in the WebSphere Application Server documentation.

### **Related commands**

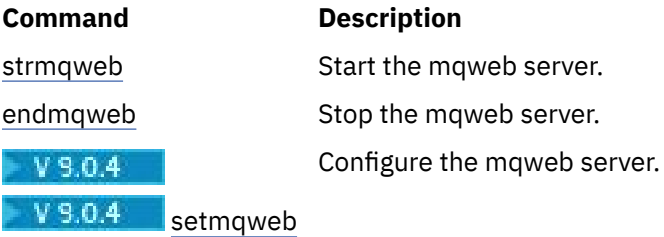

# **endmqcsv (end command server)**

Stop the command server for a queue manager.

### **Purpose**

Use the **endmqscv** command to stop the command server on the specified queue manager.

You must use the **endmqscv** command from the installation associated with the queue manager that you are working with. You can find out which installation a queue manager is associated with using the dspmq -o installation command.

If the queue manager attribute, SCMDSERV, is specified as QMGR then changing the state of the command server using **endmqscv** does not effect how the queue manager acts upon the SCMDSERV attribute at the next restart.

## **Syntax**

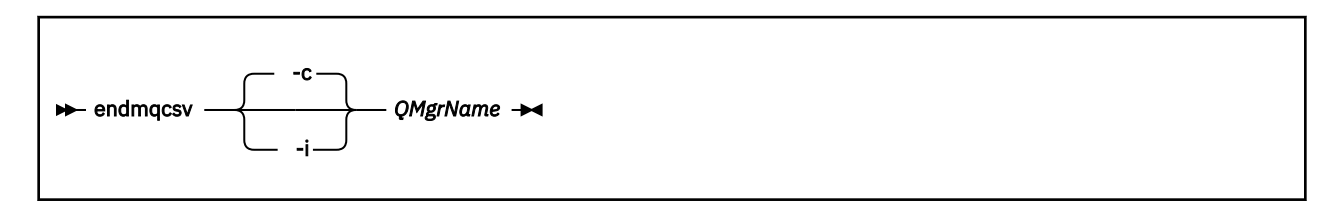

## **Required parameters**

#### **QMgrName**

The name of the queue manager for which to end the command server.

### **Optional parameters**

**-c**

Stops the command server in a controlled manner. The command server can complete the processing of any command message that it has already started. No new message is read from the command queue.

This parameter is the default.

**-i**

Stops the command server immediately. Actions associated with a command message currently being processed might not complete.

### **Return codes**

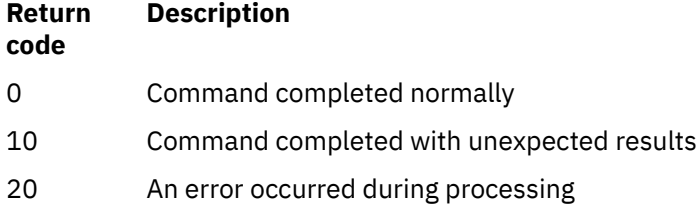

### **Examples**

1. The following command stops the command server on queue manager saturn.queue.manager:

endmqcsv -c saturn.queue.manager

The command server can complete processing any command it has already started before it stops. Any new commands received remain unprocessed in the command queue until the command server is restarted.

2. The following command stops the command server on queue manager pluto immediately:

endmqcsv -i pluto

### **Related commands**

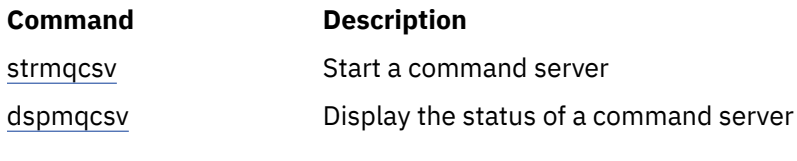

**Related reference**

["Command server commands" on page 12](#page-11-0)

A table of command server commands, showing the PCF command, MQSC command, and control command equivalents. The REST API resource and HTTP method equivalents, and IBM MQ Explorer equivalents, are included if available.

# **endmqlsr (end listener)**

End all listener process for a queue manager.

### **Purpose**

The **endmqlsr** command ends all listener processes for the specified queue manager.

You must use the **endmqlsr** command from the installation associated with the queue manager that you are working with. You can find out which installation a queue manager is associated with using the dspmq -o installation command.

You do not have to stop the queue manager before issuing the **endmqlsr** command. If any of the listeners are configured to have inbound channels running within the **runmqlsr** listener process, rather than within a pool process, the request to end that listener might fail if channels are still active. In this case a message is written indicating how many listeners were successfully ended and how many listeners are still running.

If the listener attribute, CONTROL, is specified as QMGR then changing the state of the listener using **endmqlsr** does not effect how the queue manager acts upon the CONTROL attribute at the next restart.

## **Syntax**

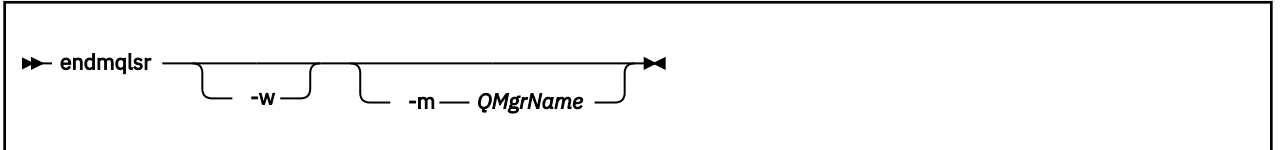

# **Optional parameters**

#### **-m** *QMgrName*

The name of the queue manager. If you omit this parameter, the command operates on the default queue manager.

**-w**

Wait before returning control.

Control is returned to you only after all listeners for the specified queue manager have stopped.

### **Return codes**

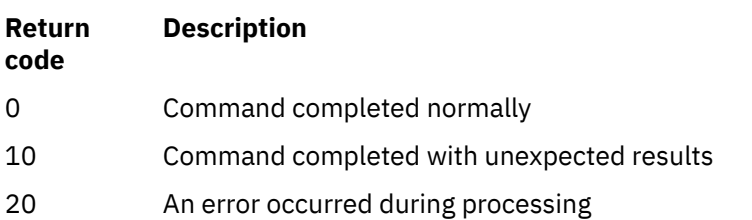

### **Related tasks**

Applying maintenance level updates to multi-instance queue managers on Windows Applying maintenance level updates to multi-instance queue managers on UNIX and Linux

#### **Related reference**

["Listener commands" on page 14](#page-13-0)

A table of listener commands, showing the PCF command, MQSC command, and control command equivalents. The REST API resource and HTTP method equivalents, and IBM MQ Explorer equivalents, are included if available.

# **Windows:** endmqdnm (stop .NET monitor)

Stop the .NET monitor for a queue ( Windows only).

### **Purpose**

**Note:** The endmqdnm command applies to IBM MQ for Windows only.

Use the **endmqdnm** control command to stop a .NET monitor.

### **Syntax**

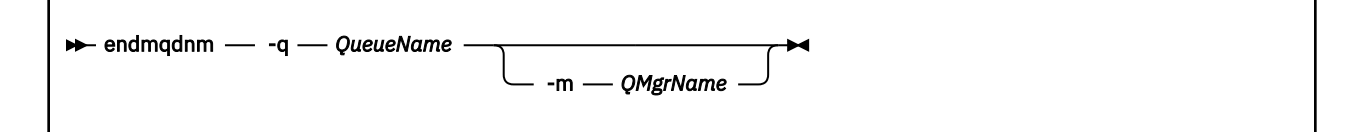

### **Required parameters**

#### **-q** *QueueName*

The name of the application queue that the .NET monitor is monitoring.

### **Optional parameters**

#### **-m** *QMgrName*

The name of the queue manager that hosts the application queue.

If omitted, the default queue manager is used.

### **Return codes**

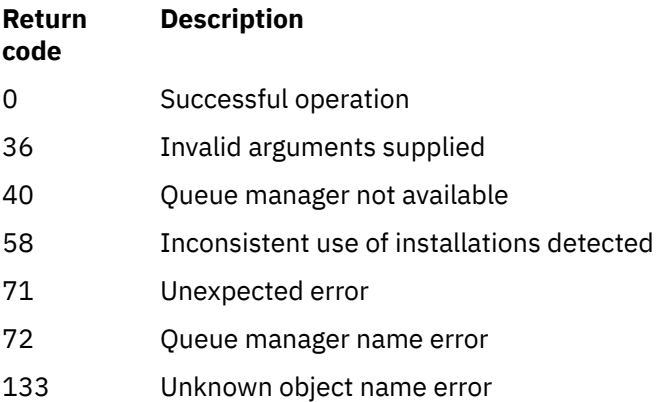

#### **Related tasks**

Using the .NET monitor

# <span id="page-104-0"></span>**endmqm (end queue manager)**

Stop a queue manager or switch to a standby queue manager.

### **Purpose**

Use the **endmqm** command to end (stop) a specified queue manager. This command stops a queue manager in one of three modes:

- Controlled or quiesced shutdown
- Immediate shutdown
- Pre-emptive shut down

The **endmqm** command stops all instances of a multi-instance queue manager in the same way as it stops a single instance queue manager. You can issue the **endmqm** on either the active instance, or one of the standby instances of a multi-instance queue manager. You must issue **endmqm** on the active instance to end the queue manager.

If you issue the **endmqm** command on the active instance of a multi-instance queue manager, you can permit a standby instance to switch over to being the new active instance when the current active instance completes its shutdown.

If you issue the **endmqm** command on a standby instance of a multi-instance queue manager, you can end the standby instance by adding the -x option, and leave the active instance running. The queue manager reports an error if you issue **endmqm** on the standby instance without the -x option.

Issuing the **endmqm** command will affect any client application connected through a server-connection channel. The effect varies depending on the parameter used, but it is as though a STOP CHANNEL command was issued in one of the three possible modes. See Stopping MQI channels, for information about the effects of STOP CHANNEL modes on server-connection channels. The **endmqm** optional parameter descriptions state which STOP CHANNEL mode they will be equivalent to.

If you issue **endmqm** to stop a queue manager, reconnectable clients do not try to reconnect. To override this behavior, specify either the  $-r$  or  $-s$  option to enable clients to start trying to reconnect.

**Note:** If a queue manager or a channel ends unexpectedly, reconnectable clients start trying to reconnect.

**Note:** The client might not reconnect to this queue manager. Depending on the MQCONNX reconnect option the client has used, and the definition of the queue manager group in the client connection table, the client might reconnect to a different queue manager. You can configure the client to force it to reconnect to the same queue manager.

You must use the **endmqm** command from the installation associated with the queue manager that you are working with. You can find out which installation a queue manager is associated with using the dspmq -o installation command.

The attributes of the queue manager and the objects associated with it are not affected by the **endmqm** command. You can restart the queue manager using the **strmqm** (Start queue manager) command.

To delete a queue manager, stop it and then use the **dltmqm** (Delete queue manager) command.

# **Syntax**

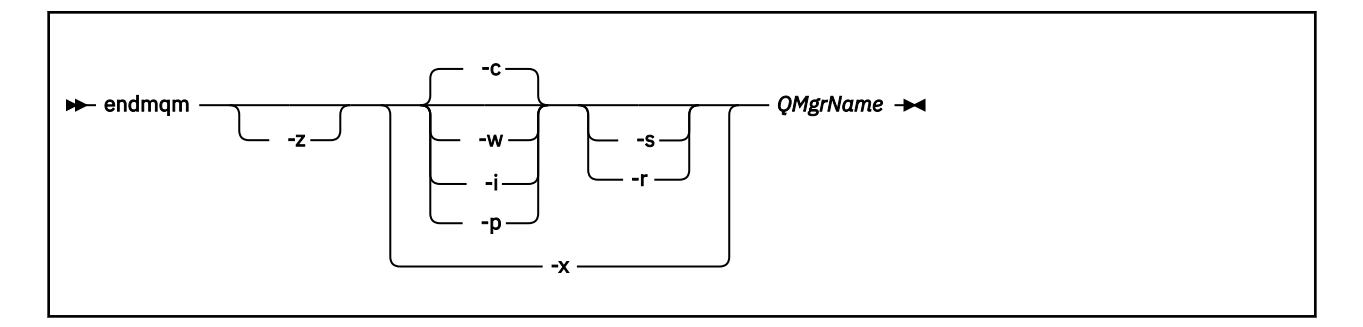

### **Required parameters**

### **QMgrName**

The name of the message queue manager to be stopped.

## **Optional parameters**

**-c**

Controlled (or quiesced) shutdown. This parameter is the default.

The queue manager stops, but only after all applications have disconnected. Any MQI calls currently being processed are completed. In the unlikely event that a ["dspmq \(display queue managers\)" on](#page-65-0) [page 66](#page-65-0) command is issued in the small timeframe between the applications disconnecting and the queue manager actually stopping, the ["dspmq \(display queue managers\)" on page 66](#page-65-0) command might transiently report the status as Ending immediately, even though a controlled shutdown was requested.

Control is returned to you immediately and you are not notified of when the queue manager has stopped.

The effect on any client applications connected through a server-connection channel is equivalent to a STOP CHANNEL command issued in QUIESCE mode.

**-i**

Immediate shutdown. The queue manager stops after it has completed all the MQI calls currently being processed. Any MQI requests issued after the command has been issued fail. Any incomplete units of work are rolled back when the queue manager is next started.

Control is returned after the queue manager has ended.

The effect on any client applications connected through a server-connection channel is equivalent to a STOP CHANNEL command issued in FORCE mode.

**-p**

Pre-emptive shutdown.

**Important:** Use this type of shutdown only in exceptional circumstances, for example, when a queue manager does not stop as a result of a normal **endmqm** command.

The queue manager might stop without waiting for applications to disconnect or for MQI calls to complete. This can give unpredictable results for IBM MQ applications. The shutdown mode is set to *immediate shutdown*. If the queue manager has not stopped after a few seconds, the shutdown mode is escalated, and all remaining queue manager processes are stopped.

The effect on any client applications connected through a server-connection channel is equivalent to a STOP CHANNEL command issued in TERMINATE mode.

**-r**

Start trying to reconnect reconnectable clients. This parameter has the effect of reestablishing the connectivity of clients to other queue managers in their queue manager group.

**-s**

Switch over to a standby queue manager instance after shutting down. The command checks that there is a standby instance running before ending the active instance. It does not wait for the standby instance to start before ending.

Connections to the queue manager are broken by the active instance shutting down. Reconnectable clients start trying to reconnect.

You can configure the reconnection options of a client to reconnect only to another instance of the same queue manager, or to reconnect to other queue managers in the queue manager group.

**-w**

### Wait shutdown.

This type of shutdown is equivalent to a controlled shutdown except that control is returned to you only after the queue manager has stopped. You receive the message Waiting for queue manager *qmName* to end while shutdown progresses. In the unlikely event that a ["dspmq \(display](#page-65-0) [queue managers\)" on page 66](#page-65-0) command is issued in the small timeframe between the applications disconnecting and the queue manager actually stopping, the ["dspmq \(display queue managers\)" on](#page-65-0) [page 66](#page-65-0) command might transiently report the status as Ending immediately , even though a controlled shutdown was requested.

The effect on any client applications connected through a server-connection channel is equivalent to a STOP CHANNEL command issued in QUIESCE mode.

**-x**

End a standby instance of the queue manager, without ending the active instance of the queue manager.

**-z**

Suppresses error messages on the command.

### **Return codes**

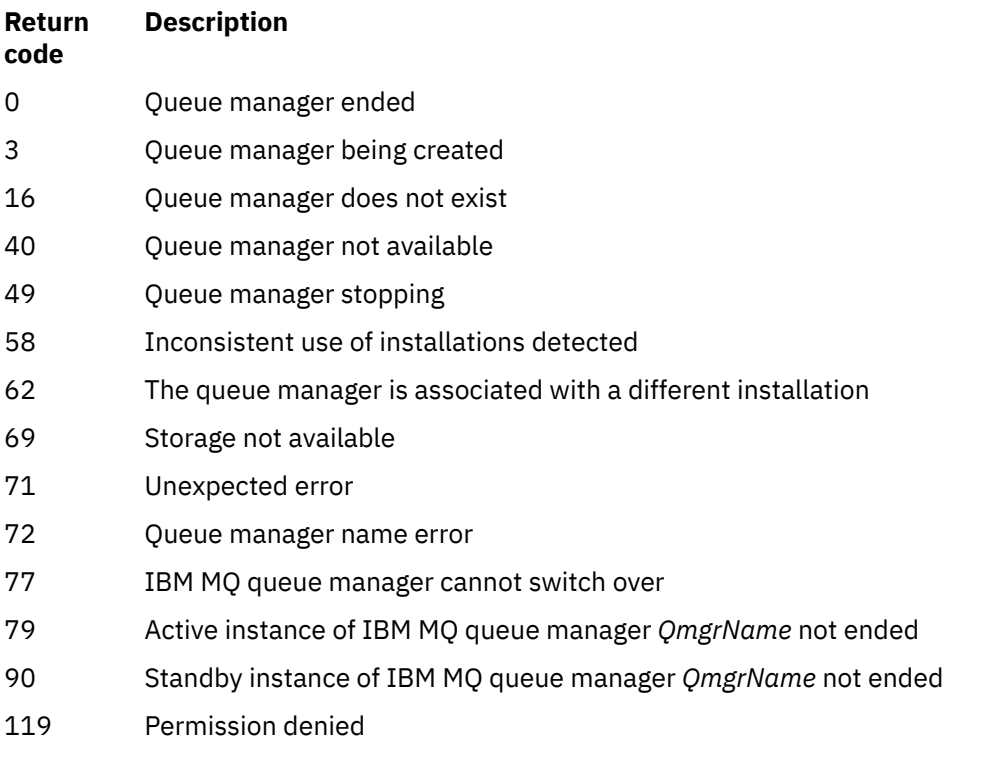

### **Examples**

The following examples show commands that stop the specified queue managers.

1. This command ends the queue manager named mercury.queue.manager in a controlled way. All applications currently connected are allowed to disconnect.

endmqm mercury.queue.manager

2. This command ends the queue manager named saturn.queue.manager immediately. All current MQI calls complete, but no new ones are allowed.

endmqm -i saturn.queue.manager

The results of issuing **endmqm** to the local instance of a multi-instance queue manager are shown in Table 37 on page 108. The results of the command depend on whether the -s or -x switch is used, and the running status of local and remote instances of the queue manager.

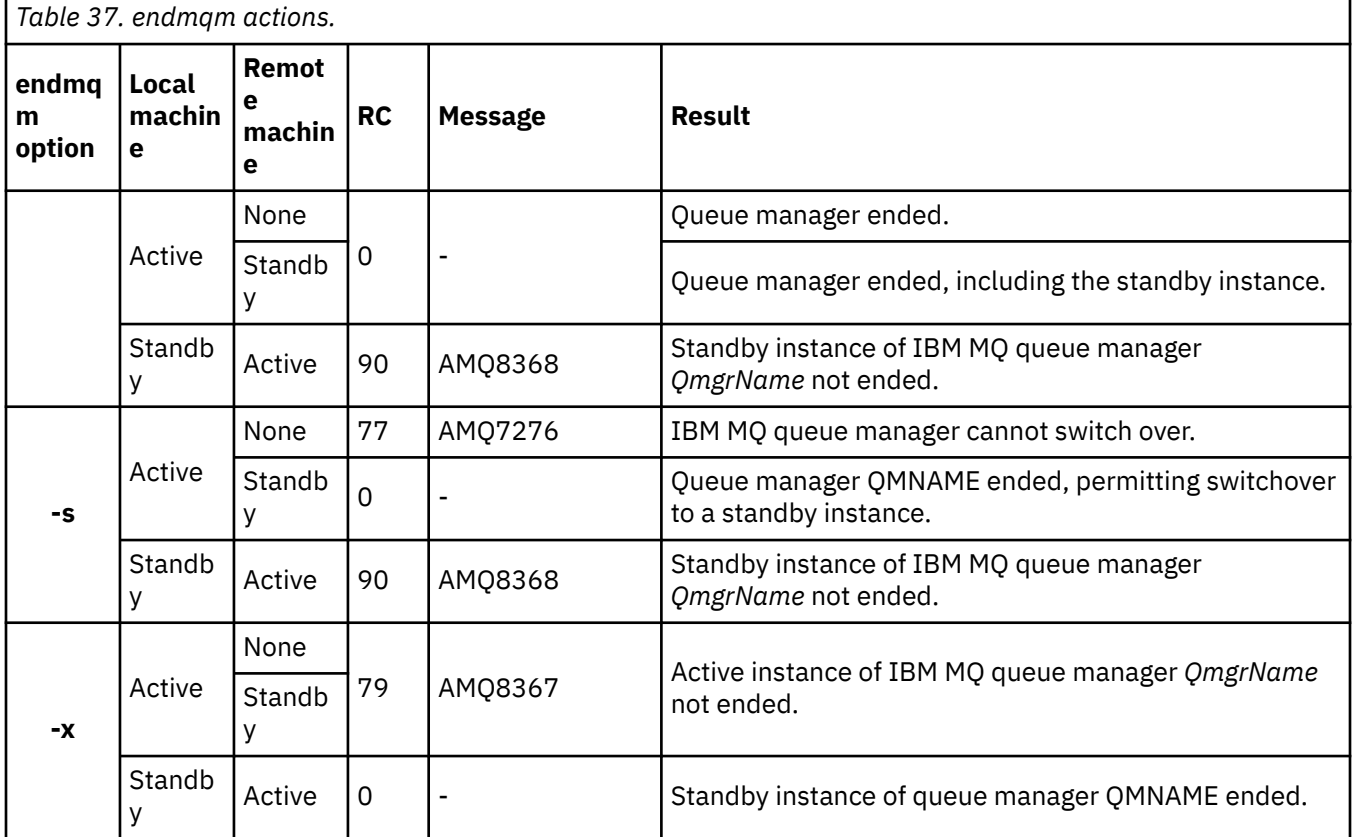

#### **Related tasks**

Stopping a queue manager

ULW Stopping a queue manager manually

Applying maintenance level updates to multi-instance queue managers on Windows

Applying maintenance level updates to multi-instance queue managers on UNIX and Linux

#### **Related reference**

[crtmqm \(create queue manager\)](#page-35-0)

Create a queue manager.

[endmqm \(end queue manager\)](#page-104-0)
Stop a queue manager or switch to a standby queue manager. [dltmqm \(delete queue manager\)](#page-45-0)

Delete a queue manager.

# **Windows:** endmqsvc (end IBM MQ service)

End the IBM MQ service on Windows.

# **Purpose**

The command ends the IBM MQ service on Windows. Run the command on Windows only.

If you are running IBM MQ on Windows systems with User Account Control (UAC) enabled, you must invoke **endmqsvc** with elevated privileges.

Run the command to end the service, if the service is running.

Restart the service for IBM MQ processes to pick up a new environment, including new security definitions.

# **Syntax**

**endmqsvc**

## **Parameters**

The **endmqsvc** command has no parameters.

You must set the path to the installation that contains the service. Either make the installation primary, run the **setmqenv** command, or run the command from the directory containing the **endmqsvc** binary file.

### **Related reference**

["strmqsvc \(start IBM MQ service\)" on page 195](#page-194-0) Start the IBM MQ service on Windows.

# **endmqtrc (end trace)**

End trace for some or all of the entities that are being traced.

# **Purpose**

Use the **endmqtrc** command to end tracing for the specified entity or all entities. The **endmqtrc** command ends only the trace that is described by its parameters. Using **endmqtrc** with no parameters ends early tracing of all processes.

All **endmqtrc** commands set the type of output to *mqm* on [strmqtrc](#page-199-0).

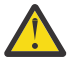

**Attention:** There can be a slight delay between the **endmqtrc** command ending, and all trace operations actually completing. This is because IBM MQ processes are accessing their own trace files. As each process becomes active at different times, their trace files close independently of one another.

# **Syntax**

The syntax of this command is as follows:

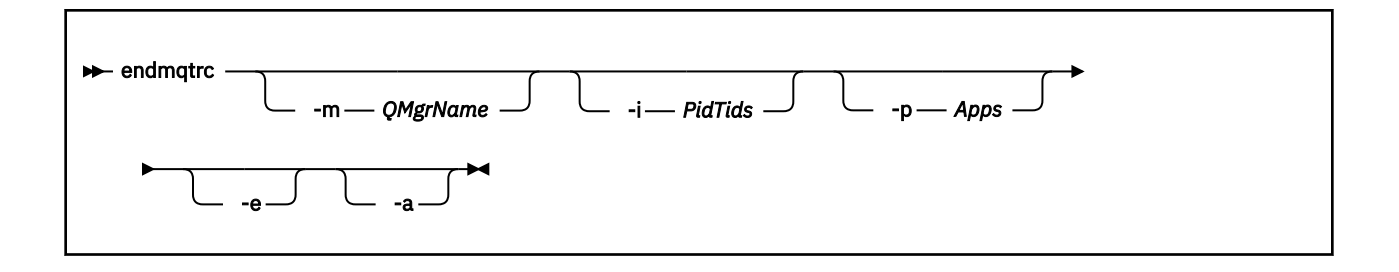

# **Optional parameters**

#### **-m** *QMgrName*

The name of the queue manager for which to end tracing.

The *QMgrName* supplied must match exactly the *QMgrName* supplied on the **strmqtrc** command. If the **strmqtrc** command used wildcards, the **endmqtrc** command must use the same wildcard specification including the escaping of any wildcard characters to prevent them being processed by the command environment.

A maximum of one -m flag and associated queue manager name can be supplied on the command.

#### **-i** *PidTids*

Process identifier (PID) and thread identifier (TID) for which to end tracing. You cannot use the **-i** flag with the **-e** flag. If you try to use the **-i** flag with the **-e** flag, then an error message is issued. This parameter must only be used under the guidance of IBM Service personnel.

#### **-p** *Apps*

The named processes for which to end tracing. *Apps* is a comma-separated list. You must specify each name in the list exactly as the program name would be displayed in the "Program Name" FDC header. Asterisk (\*) or question mark (?) wildcards are allowed. You cannot use the **-p** flag with the **-e** flag. If you try to use the **-p** flag with the **-e** flag, then an error message is issued.

#### **-e**

Ends early tracing of all processes.

Using **endmqtrc** with no parameters has the same effect as **endmqtrc -e**. You cannot specify the **-e** flag with the **-m** flag, the **-i** flag, or the **-p** flag.

# **-a**

Ends all tracing.

**Important:** This flag must be specified alone.

# **Return codes**

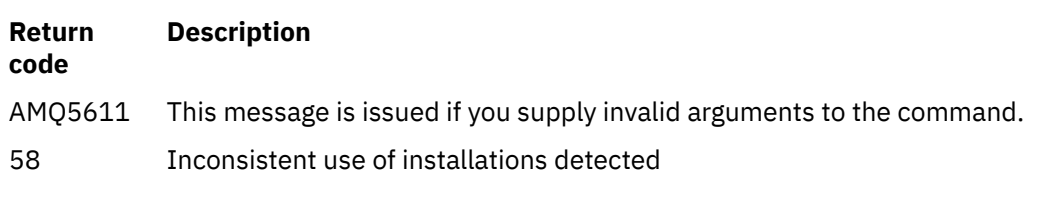

# **Examples**

This command ends tracing of data for a queue manager called QM1.

endmqtrc -m QM1

The following examples are a sequence that shows how the endmqtrc command ends only the trace that is described by its parameters.

1. The following command enables tracing for queue manager QM1 and process amqxxx.exe:

strmqtrc -m QM1 -p amqxxx.exe

2. The following command enables tracing for queue manager QM2:

strmqtrc -m QM2

3. The following command ends tracing for queue manager QM2 only. Tracing of queue manager QM1 and process amqxxx.exe continues:

endmqtrc -m QM2

### **Related commands**

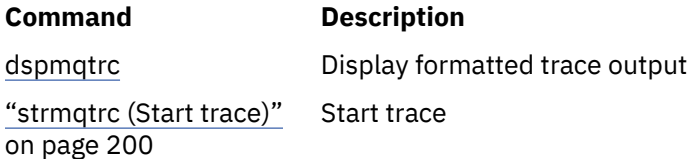

#### **Related reference**

[Command sets comparison: Other commands](#page-17-0)

A table of other commands, showing the command description, and its PCF command, MQSC command, and control command equivalents. The REST API resource and HTTP method equivalents, and IBM MQ Explorer equivalents, are included if available.

#### $V$  9.0.1 **endmqweb (end mqweb server)**

Stop the mqweb server that is used to support the IBM MQ Console and REST API.

### **Purpose**

Use the **endmqweb** command to stop the mqweb server. If you stop the mqweb server, you cannot use the IBM MQ Console or the REST API.

### **Syntax**

**EXECUTE:** endmqweb

### **Optional parameters**

None.

## **Return codes**

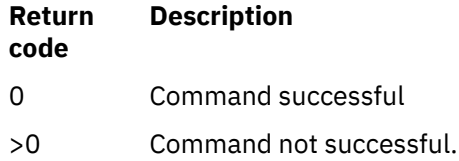

For a full list of server command exit codes, see [Liberty:server command options](https://www.ibm.com/docs/SSEQTP_8.5.5/com.ibm.websphere.wlp.doc/ae/rwlp_command_server.html) in the WebSphere Application Server documentation.

### **Related commands**

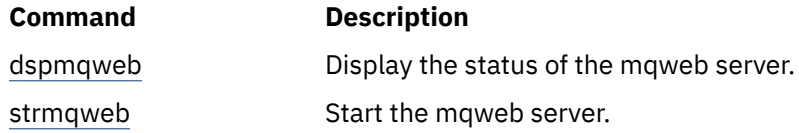

#### **migmqlog (migrate IBM MQ logs)** ULW

The **migmqlog** command migrates logs, and can also change the type of your queue manager logs from linear to circular or from circular to linear.

IBM i  $\approx$  z/OS **migmqlog** is not supported on IBM i or z/OS.

### **Usage notes**

On Windows, running **migmqlog** enables you to move your queue manager logs to an Advanced Format disk

**migmqlog** can only run when the queue manager is inactive.

If the running of **migmqlog** is interrupted by, for example, a power failure, you should be rerun the same command until it completes normally.

A partially migrated log can not be used to start a queue manager, and the result of attempting to do so is not well defined.

**migmqlog** migrates logs 'in place', or migrates logs to a new location. When logs are migrated to a new log location, no change is made to any existing log files and all valid recovery log files in the old location are migrated to the new location.

**migmqlog** updates the qm.ini file to reflect the new log configuration, that is, **LogType** and **LogPath**, as needed.

Following any log migration, the log is configured such that all future log writes occur with 4096 byte alignment, at minimum.

**F** Windows For further information on migrating logs on Windows to be Advanced Format, see Migrating logs to an Advanced Format disk.

See Types of logging for more information about linear and circular logging.

### **Syntax**

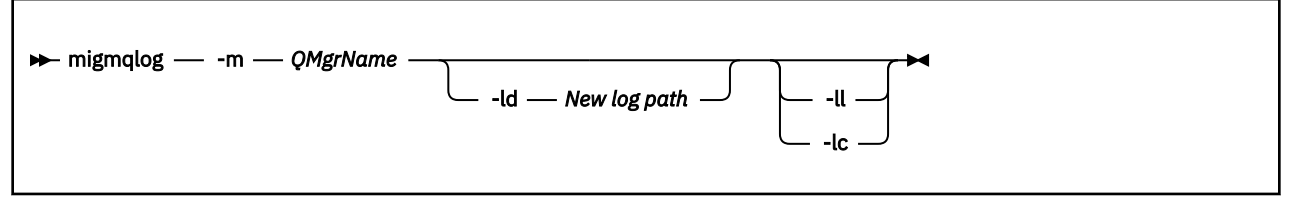

# **Required parameters**

#### **-m** *QMgrName*

The name of the queue manager on which to migrate logs.

# **Optional parameters**

### **-ld** *New log path*

If you specify **-ld** and do not point to the existing log location, migration will be to a new log location. If you do not specify **-ld**, or you specify **-ld** and point to the existing log location, migration will be 'in place'.

**-ll**

If you pass **-ll** to the command, and the queue manager is currently defined to be using circular logging, the queue manager will be reconfigured to use linear logging.

**-lc**

If you pass **-lc** to the command, and the queue manager is currently defined to be using linear logging, the queue manager will be reconfigured to use circular logging.

## **Related tasks**

Migrating the log of your queue manager from linear to circular Migrating the log of your queue manager from circular to linear

# **mqcertck (certify TLS setup)**

Use the **mqcertck** command to diagnose potential TLS problems with your queue managers.

# **Purpose**

The command can be used as a first check to determine why a connection using TLS has been unable to successfully connect to queue managers within your enterprise, and works with multiple certificates.

# **Syntax**

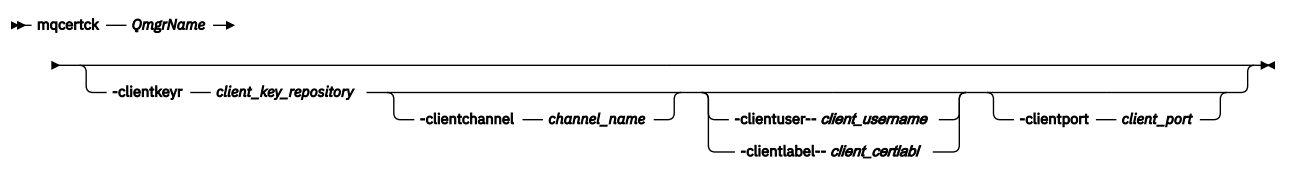

# **Required parameters**

#### *QmgrName*

Name of the queue manager to check for TLS errors.

# **Optional parameters**

### **-clientkeyr** *client\_key\_repository*

Required if you supply the **-clientuser**, **-clientlabel**, **-clientchannel**, or **-clientport** parameters.

Location of the client key repository used by a client application connecting to the referenced queue manager.

**Important:** You must supply the name without the .kdb extension.

### **-clientuser** *client\_username*

Cannot be used if you supplied the **-clientlabel** parameter.

User running the client application that connects to the referenced queue manager. If supplied, requires **-clientkeyr**.

### **-clientlabel** *client\_certlabl*

Cannot be used if you supplied the **-clientuser** parameter.

Certificate label that is given to the client that connects to the referenced queue manager by using one of the IBM MQ MQI client CERTLABL methods. If supplied, requires **-clientkeyr**.

#### **-clientchannel** *channel\_name*

Name of the channel on the referenced queue manager to check for TLS errors. If supplied, requires **-clientkeyr**.

#### **-clientport** *port\_number*

Specify a specific port to use when testing the client.

The value must be:

- An integer value between 1 and 65535 inclusive.
- A port number, which must be a free port that **mqcertck** can use during its client checks.
- Not be a port that is in use by the queue manager, or any other process on the machine running **mqcertck**.

If you do not specify a value, port 5857 is used. If supplied, requires **-clientkeyr**.

### **Examples**

Example 1

After configuring an IBM MQ queue manager for TLS connections, you can use **mqcertck** to verify that no mistakes have been made, before attempting to start your channels.

The information returned in the example shows that no certificate has been found for queue manager qmgr.

```
[mqm@mq-host ~]$ mqcertck qmgr
5724-H72 (C) Copyright IBM Corp. 1994, 2024.
+----------------------------------------------------------
| IBM MQ TLS Configuration Test tool 
+----------------------------------------------------------
ERROR:
No Certificate could be found for the Queue Manager qmgr
EXPLANATION:
Queue managers will use a certificate with the label set in the Queue Manager's
CERTLABL attribute. There is no certificate with the label ibmwebspheremqqmgr
in the key repository being used by the queue manager The Key repository being
used is located at /var/mqm/qmgrs/qmgr/ssl/key.kdb.
ACTION:
A valid certificate with the label ibmwebspheremqqmgr needs to be added to the
key repository.
+----------------------------------------------------------
This application has ended. See above for any problems found.
If there are problems then resolve these and run this tool again.
+----------------------------------------------------------
```
Example 2

After creating a key repository, certificate, and exchanging certificates for a client application, you can use **mqcertck** to verify that a client application is able to connect to a queue manager.

To do this, you need to run **mqcertck** on the machine where the IBM MQ queue manager is running, and have access to the client key repository.

You can do this in a variety of ways, for example, a file system mount. After you have set up your machine, run the following command:

```
mqcertck QmgrName -clientkeyr Location_of_Client_Key_Repository
                      -clientlabel Client_certificate_label
```
For example:

```
mqcertck qmgr -clientkeyr /var/mqm/qmgrs/qmgr/ssl/key
                      -clientlabel ibmwebspheremqqmgr
```
Check the output for any problems identified with your configuration.

Note that, if you are planning on having your clients connect anonymously, you can run the preceding command without the **-clientlabel** parameter.

#### Linux. **UNIX mqconfig (check system configuration)**

Checks that the system configuration meets the requirements to run IBM MQ (UNIX and Linux platforms only).

### **Purpose**

The **mqconfig** command is run to verify the system configuration matches or exceeds that which is required by an IBM MQ queue manager environment. The configuration values are minimum values, and large installations might require values greater than those checked by this command.

For further information about configuring your system for IBM MQ, see the *Operating system configuration and tuning information for IBM MQ* on the platform, or platforms, that your enterprise uses.

#### **Syntax**

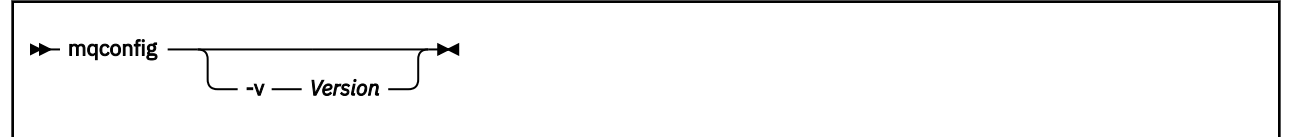

# **Optional parameters**

**-v** *Version*

The system requirements vary between different versions of IBM MQ. Specify the version of IBM MQ for which you need to verify the current system configuration.

The default value, if **-v** is not specified, is the current version.

#### **Example**

The following output is an example of what the command produces on a Linux system:

```
# mqconfig -v 8.0
mqconfig: V3.7 analyzing Red Hat Enterprise Linux Server release 6.5
(Santiago) settings for IBM MQ 8.0
System V Semaphores
semmsl (sem:1) 500 semaphores IBM>=32 PASS
semmns (sem:2) 35 of 256000 semaphores (0%) IBM>=4096 PASS
semopm (sem:3) 250 operations IBM>=32 PASS
semmni (sem:4) 3 of 1024 sets (0%) IBM>=128 PASS
System V Shared Memory
shmmax 68719476736 bytes IBM>=268435456 PASS
shmmni 1549 of 4096 sets (37%) IBM>=4096 PASS
shmall 7464 of 2097152 pages (0%) IBM>=2097152 PASS
System Settings
file-max 4416 of 524288 files (1%) IBM>=524288 PASS
Current User Limits (root)
nofile (-Hn) 10240 files         IBM>=10240   PASS<br>nofile   (-Sn) 10240 files         IBM>=10240   PASS
nproc (-Hu) 11 of 30501 processes (0%) IBM>=4096 PASS
nproc (-Su) 11 of 4096 processes (1%) IBM>=4096 PASS
```
**Note:** Any values listed in the Current User Limits section are resource limits for the user who ran **mqconfig**. If you normally start your queue managers as the mqm user, you should switch to mqm and run **mqconfig** there.

If other members of the mqm group (and perhaps root) also start queue managers, all those members should all run **mqconfig**, to ensure that their limits are suitable for IBM MQ.

## **Related tasks**

Configuring and tuning the operating system on Linux

# **Windows E. Linux MQExplorer (launch IBM MQ Explorer)**

Start IBM MQ Explorer (Windows and Linux x86-64 platforms only).

### **Purpose**

To launch IBM MQ Explorer by using the system menu on Linux, or the start menu on Windows, you must left-click on the installation that you want to launch.

On Windows, open the start menu, and select the IBM MQ Explorer installation entry under the **IBM MQ** folder that corresponds to the installation that you want to launch. Each instance of IBM MQ Explorer listed is identified by the name that you chose for its installation.

On Linux, the system menu entry for IBM MQ Explorer is added to the **Development** category. Where it appears within the system menu is dependent on your Linux distribution (SUSE or Red Hat), and your desktop environment (GNOME or KDE).

- On SUSE
	- Left-click **Computer > More Applications...,** and find the installation of IBM MQ Explorer that you want to launch under the **Development** category.
- On Red Hat
	- The installation of IBM MQ Explorer that you want to launch can be found under **Applications> Programming**.

### **Syntax**

The **MQExplorer** command is stored in MQ\_INSTALLATION\_PATH/bin. **MQExplorer.exe** (the MQExplorer command) supports standard Eclipse runtime options. The syntax of this command is as follows:

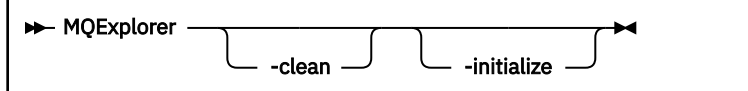

# **Optional parameters**

#### **-clean**

Is passed to Eclipse. This parameter causes Eclipse to delete any cached data used by the Eclipse runtime.

**-initialize**

Is passed to Eclipse. This parameter causes Eclipse to discard configuration information used by the Eclipse runtime.

The graphical user interface (GUI) does not start.

# **mqrc (MQ return code)**

Display information about return codes.

# **Purpose**

You can use the **mqrc** command to display information about symbols, return codes, and AMQ messages. You can specify a range of return codes or AMQ messages, as well as specifying specific return codes or AMQ messages.

Numeric arguments are interpreted as decimal if they start with a digit 1 - 9, or hex if prefixed with 0x.

# **Syntax**

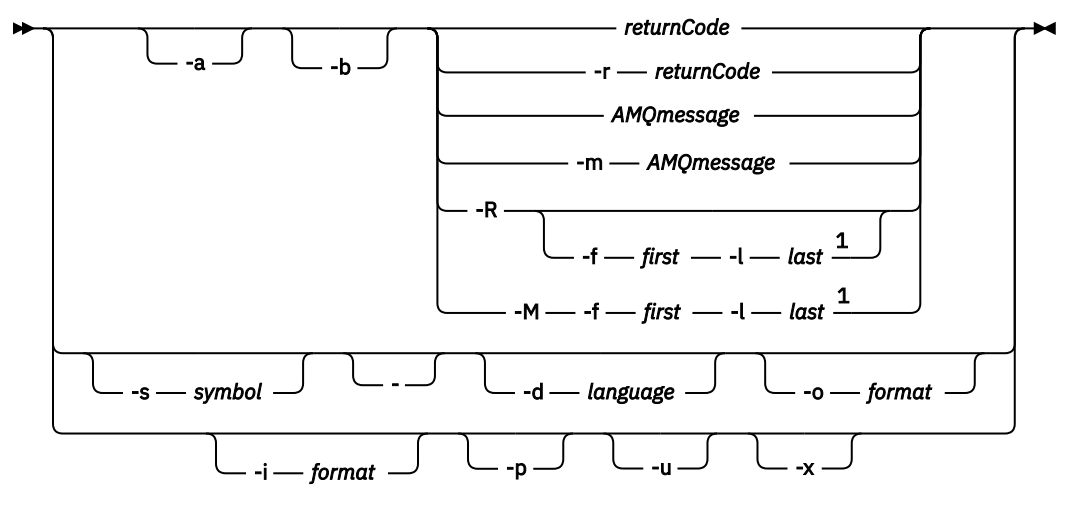

Notes:

 $1$  If there is a problem with a message within a range, an indication is displayed before the message text. ? is displayed if there are no matching return codes for the message. ! is displayed if the message severity is different to the return code severity.

### **Parameters**

#### **returnCode**

The return code to display

#### **AMQmessage**

The AMQ message to display

#### **symbol**

The symbol to display

### **-a**

Try all severities to find message text

# **-b**

Display messages without extended information

# **-f** *first*

First number in a range

# **-l** *last*

Last number in a range

# **-m** *AMQmessage*

The AMQ message to list

**-M**

Display AMQ messages in a range

#### **-r** *returnCode*

The return code to display

**-R**

Display all return codes. If used with the **-f** and **-l** parameters, **-R** displays the return codes within a range.

**-s** *symbol*

The symbol to display

**-**

#### $V$  9.0.5

If a - is given as a trailing parameter, it indicates that further input will come from stdin.

# **V**  $\sqrt{9.0.4}$  -d *language*

Display the message in the specified language, for example, Fr\_FR.

# **-i** *format*

Determine the message to display from a message in the specified format, which must be one of the following:

#### **text**

The textual format of the **QMErrorLog** service, including the Insert attributes.

# $V$  9.0.5

**json**

JSON format diagnostic messages, specified in UTF-8.

#### V 9.0.4 **-o** *format*

Display the message in the specified format, which must be one of the following:

#### **mqrc**

The format used by **mqrc** in previous versions of the product.

#### **text**

The textual format of the **QMErrorLog** service.

#### V 9.0.5

**json**

The JSON format, described in JSON format diagnostic messages.

#### $V$  9.0.4 **-p**

Display the message explanation only. For example:

mqrc -p AMQ8118

displays

The queue manager *insert\_5* does not exist.

# **-u**

Display the user response only. For example:

mqrc -u AMQ8118

displays

Either create the queue manager (crtmqm command) or correct the queue manager name used in the command and then try the command again.

<span id="page-118-0"></span>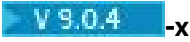

Display extended message information, including the message severity. For example, the following message has an error (**E**) severity of 30:

mqrc -x AMQ8118 536903960 0x20008118 **E** 30 urcMS\_MQCONN\_FAILED 536903960 0x20008118 **E** 30 zrc\_CSPRC\_Q\_MGR\_DOES\_NOT\_EXIST

MESSAGE: IBM MQ queue manager does not exist.

EXPLANATION: The queue manager *<insert three>* does not exist.

ACTION:

```
Either create the queue manager (crtmqm command) or correct the queue manager name used in the command 
and then try the command again.
```
#### **Examples**

1. This command displays AMQ message 5005:

mqrc AMQ5005

2. This command displays return codes in the range 2505 - 2530:

mqrc -R -f 2505 -l 2530

 $\frac{10.5}{10.5}$  Running the following command, where AMQERR01.json contains JSON formatted messages in any language, converts all messages into US English in the original textual **QMErrorLog** format:

cat AMQERR01.json | mqrc -d En\_US -i json -o text -

Alternatively, you could take AMQERR01.LOG and convert it to JSON:

cat AMQERR01.LOG | mqrc -i text -o json -

4. W 3.0.4 Running the following command, where AMQERR01. LOG contains text formatted messages in any language, converts messages into US English:

cat AMQERR01.LOG | mqrc -d En\_US -i text -o text -

# **rcdmqimg (record media image)**

Write the image of an object or group of objects to the log for media recovery.

### **Purpose**

Use the **rcdmqimg** command to write an image of an object, or group of objects, to the log for use in media recovery. This command can be used only when using linear logging. See Types of logging for more information about linear logging. Use the associated command **rcrmqobj** to re-create the object from the image.

 $V$  9.0.2 Before IBM MQ 9.0.2, or when using **LogManagement**=*Manual*, the command does not run automatically as it must be run in accordance with, and as determined by, the usage of each individual customer of IBM MQ.

 $V$  9.0.2 After IBM MQ 9.0.2, when using **LogManagement**=*Automatic* or *Archive*, the queue manager automatically records media images, however **rcdmqimg** can also be run manually as well, if required.

Running **rcdmqimg** moves the log sequence number (LSN) forwards and frees up old log files for archival or deletion.

When determining when and how often to run **rcdmqimg**, consider these factors:

#### **Disk space**

If disk space is limited, regular running of **rcdmqimg** releases log files for archive or deletion.

#### **Impact on normal system performance**

**rcdmqimg** activity can take a long time if the queues on the system are deep. At this time, other system usage is slower and disk utilization increases because data is being copied from the queue files to the logs. Therefore, the ideal time to run **rcdmqimg** is when the queues are empty and the system is not being heavily used.

You use this command with an active queue manager. Further activity on the queue manager is logged so that, although the image becomes out of date, the log records reflect any changes to the object.

### **Syntax**

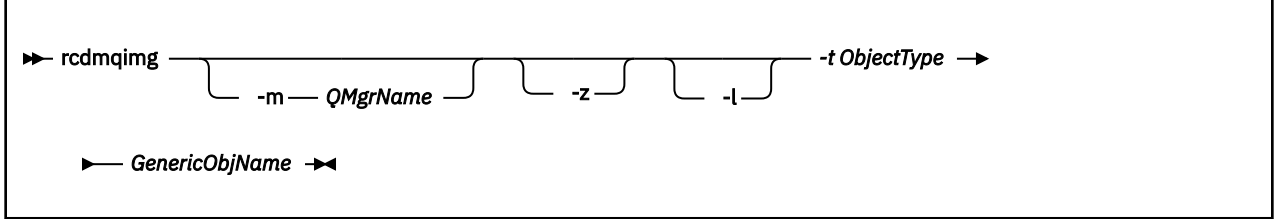

# **Required parameters**

#### **GenericObjName**

The name of the object to record. This parameter can have a trailing asterisk to record that any objects with names matching the portion of the name before the asterisk.

This parameter is required unless you are recording a queue manager object or the channel synchronization file. Any object name you specify for the channel synchronization file is ignored.

#### **-t** *ObjectType*

The types of object for which to record images. Valid object types are:

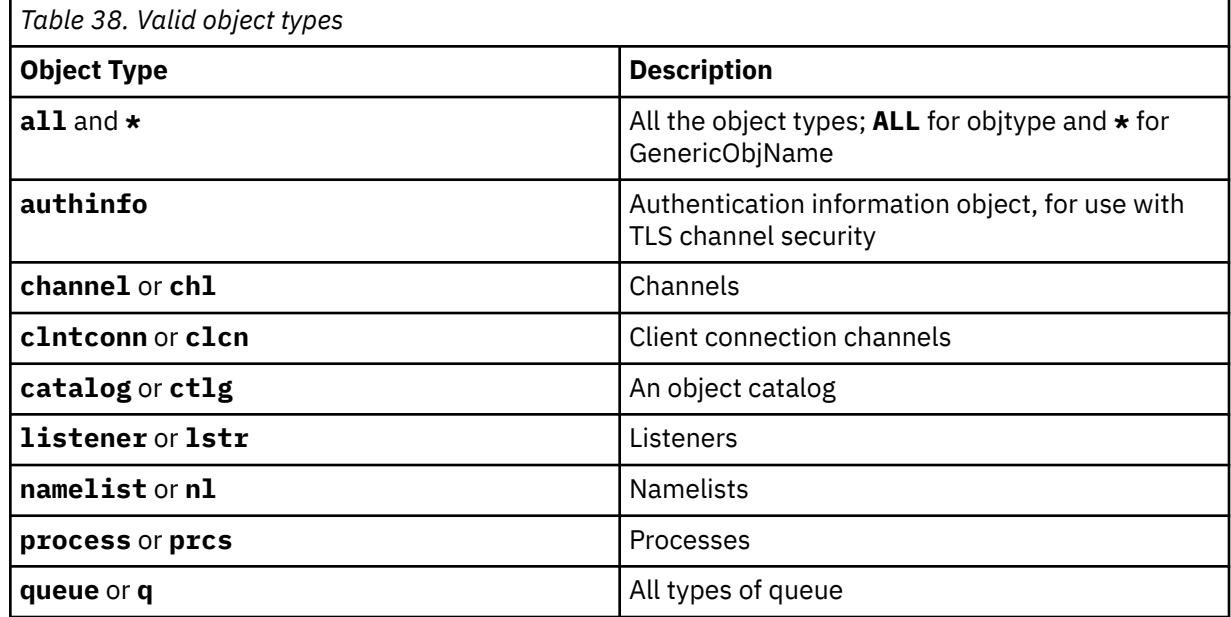

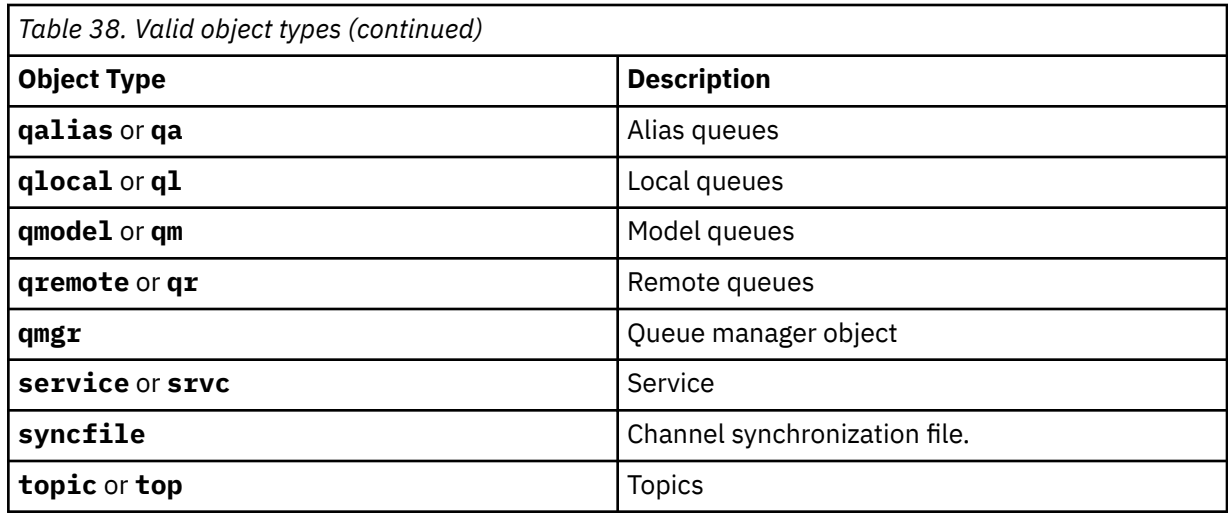

Note: **WHIM** When using IBM MQ for UNIX systems, you must prevent the shell from interpreting the meaning of special characters, for example, an asterisk (\*). How you do this depends on the shell you are using, but might involve the use of single quotation marks ('), double quotation marks ("), or a backslash (\).

# **Optional parameters**

#### **-m** *QMgrName*

The name of the queue manager for which to record images. If you omit this parameter, the command operates on the default queue manager.

**-z**

Suppresses error messages.

**-l**

Writes messages containing the names of the oldest log files required to restart the queue manager and to perform media recovery. The messages are written to the error log and the standard error destination. (If you specify both the -z and -l parameters, the messages are sent to the error log, but not to the standard error destination.)

When issuing a sequence of **rcdmqimg** commands, include the -l parameter only on the last command in the sequence, so that the log file information is gathered only once.

# **Return codes**

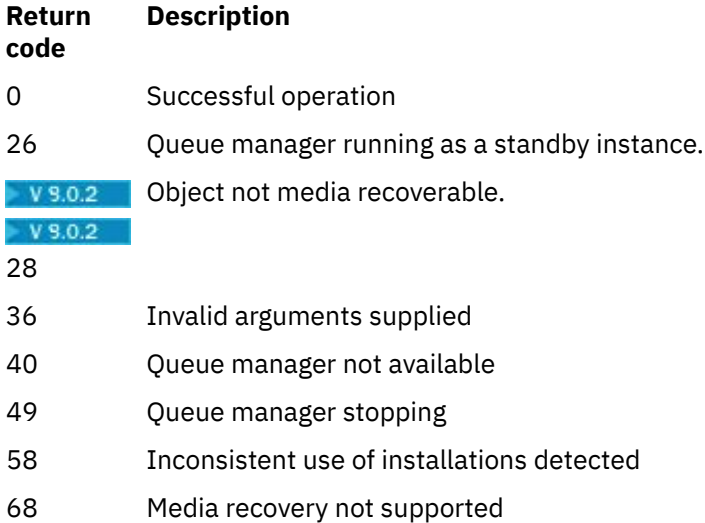

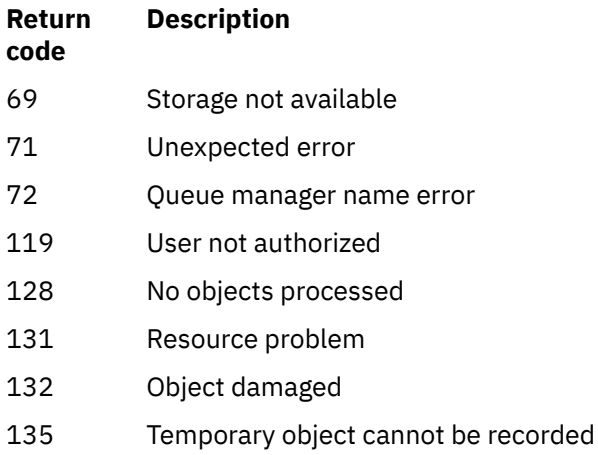

# **When are log extents deleted**

Log extents are only deleted when the queue manager determines that they can be deleted. Note that log extents are not deleted immediately after recording the media image.

For example, if the starting media extent is 04, the queue manager does not delete this extent until the extent number moves forward, and the queue manager might or might not delete extents 01 to 04.

The logger event messages, and the IBM MQ queue manager error logs, show the log extents required for queue manager restart and media recovery.

### **Examples**

The following command records an image of the queue manager object saturn.queue.manager in the log.

rcdmqimg -t qmgr -m saturn.queue.manager

# **Related commands**

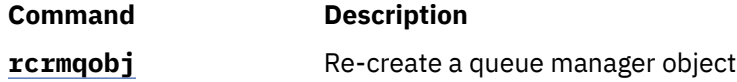

# **rdqmadm (administer replicated data queue manager**

# **cluster)**

Administer the cluster in a high availability RDQM configuration.

# **Purpose**

Use the **rdqmadm** command to administer the Pacemaker cluster used in RDQM high availability configurations. (This command is not require for disaster recovery RDQM configurations.)

## **Syntax**

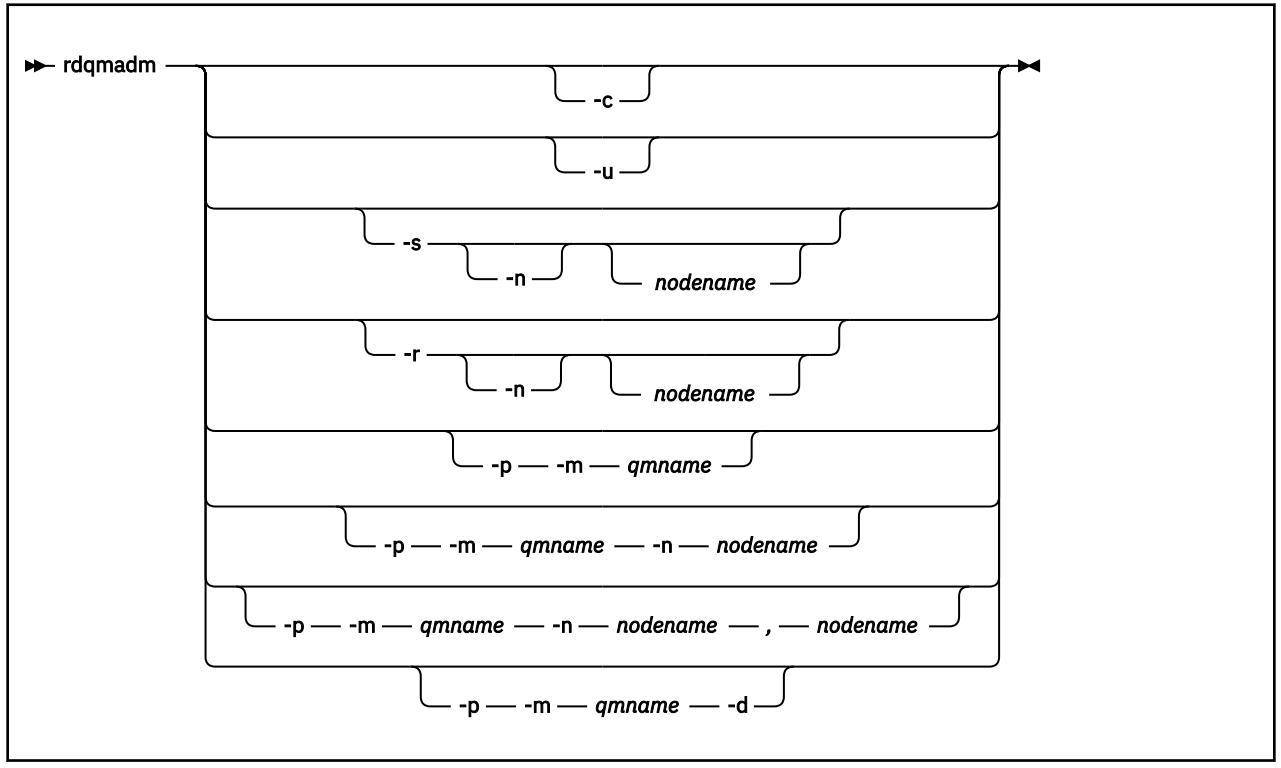

# **Optional parameters**

#### **-c**

Initialize the Pacemaker cluster, using the settings specified in the /var/mqm/rdqm.ini file. The same command must be run on each of the three nodes by the root user. (You can also run this command as a user in the mqm group if you have configured sudo, see Requirements for RDQM HA solution.) The command fails if the node is already part of a Pacemaker cluster. A node cannot be a member of two Pacemaker clusters.

#### **-u**

Delete the Pacemaker cluster configuration. The same command must be run on each of the three nodes by the root user. (You can also run this command as a user in the mqm group if you have configured sudo, see Requirements for RDQM HA solution.) The Pacemaker cluster configuration cannot be deleted if any replicated data queue managers (RDQMs) exist.

#### **-s [-n** *nodename***]**

Suspend the local node (or the specified node if the -n *nodename* argument is supplied). The command can be run on any of the three nodes by a user in the haclient group, or by root. The node is taken offline. Any replicated data queue managers (RDQMs) running on that node are stopped and restarted on an active node. Queue manager data does not replicate to the offline node. The command fails if the specified node is the last active node.

#### **-r [-n** *nodename***]**

Resume the local or specified node. The command can be run on any of the three nodes by a user in the haclient group, or by root. The node is brought online. If the node is the preferred location for any replicated data queue managers (RDQMs), the queue managers are stopped and restarted on this node.

### **-p -m** *qmname* **[-n** *nodename***[,***nodename***]**

Assign the local or specified node as the Preferred Location for the named queue manager. If the Pacemaker cluster is in a normal state and the Preferred Location is not the current primary node, the queue manager is stopped and restarted on the new Preferred Location. You can specify a comma-separated list of two node names to assign a second preference of Preferred Location.

#### **-p -m** *qmname* **-d**

Clear the Preferred Location so that the queue manager does not automatically return to a node when it is restored.

#### **rdqmdr (manage DR RDQM instances)**  $V$  9.0.5

Change a primary disaster recovery replicated data queue manager (DR RDQM) to a secondary instance, or change a secondary instance to a primary.

#### **Purpose**

Use the **rdqmdr** command to control whether an instance of a DR RDQM has the primary or secondary role.

You can also use **rdqmdr** on the node where you created a primary DR RDQM to retrieve the command that you need to create the secondary instance on the recovery node.

You must be root or a user in the mqm group with sudo privileges to use this command.

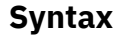

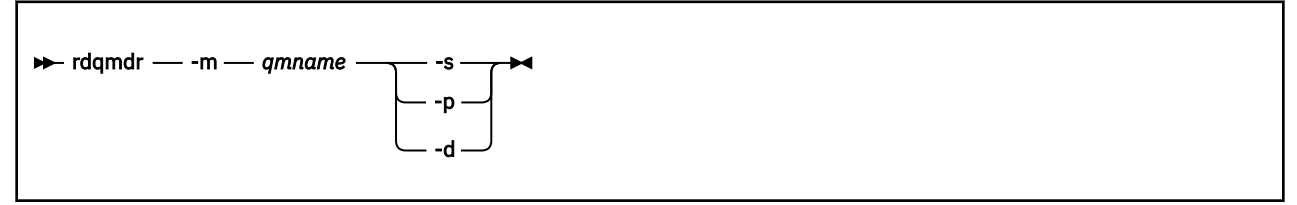

# **Parameters**

#### **-m** *qmname*

Specify the name of the DR RDQM that you are issuing the command for.

**-s**

Specify -s to make a DR RDQM that is currently in the primary role into the secondary.

**-p**

Specify -p to make a DR RDQM that is currently in the secondary role into the primary. This command fails if the primary instance of the queue manager is still running and the DR replication link is still functioning.

**-d**

Specify -d to return the **crtmqm** command required to create a secondary instance of the specified DR RDQM.

#### Linux -**<u>W3.0.4</u> Fedgmint (add or delete floating IP address for RDQM)</u>**

Add or delete the floating IP address used to connect to a high availability replicated data queue manager (HA RDQM).

### **Purpose**

Use the **rdqmint** command to add or delete the floating IP address that is used to connect to an HA RDQM regardless of which node in the high availability (HA) group is actually running the RDQM. (This command is not applicable to disaster recovery RDQM configurations.)

## **Syntax**

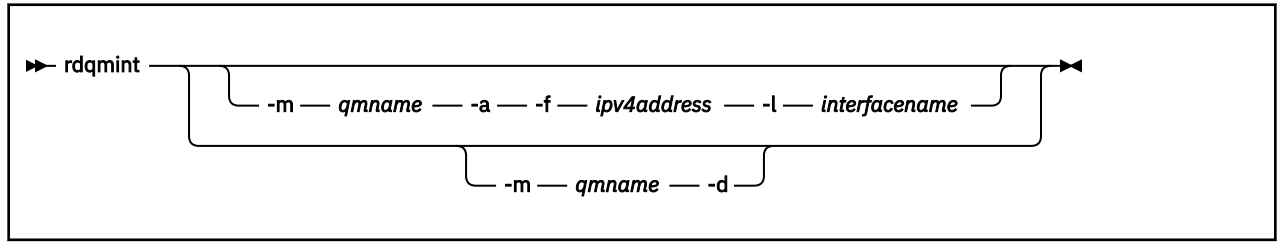

# **Optional parameters**

#### **-m** *qmname*

Specify the name of the RDQM for which you are adding or deleting a floating IP address.

**-a**

Specify this option to add a floating IP address.

**-d**

Specify this option to delete a floating IP address.

#### **-f** *ipv4address*

The IP address in dot decimal format.

The floating IP address must be a valid IPv4 address that is not already defined on either appliance, and it must belong to the same subnet as the static IP addresses defined for the local interface.

#### **-l** *interfacename*

The name of the physical interface that the floating IP address is bound to.

#### **Examples**

To specify a floating IP address for the queue manager RDQM1, enter the following command:

rdqmint -m RDQM1 -a 192.168.7.5 -l MQCLI

To delete the floating IP address for the queue manager RDQM1, enter the following command:

rdqmint -m *qmname* -d

#### **<u><b>RS0.4**</u> rdqmstatus (display RDQM status) Linuxi

Display the status of all the replicated data queue managers (RDQMs) on a node or detailed status of specified individual RDQMs. You can also display the online/offline status of the nodes in an HA group.

### **Purpose**

Use the **rdqmstatus** command on its own to view RDQM status on a node. You can specify a queue manager name to view detailed status for that RDQM. You can also view the availability status of all nodes in an HA group.

You can enter the command on any node in the Pacemaker cluster or DR pair.

For examples of the output of the **rdqmstatus** command, see Viewing RDQM and HA group status and Viewing DR RDQM status.

# <span id="page-125-0"></span>**Syntax**

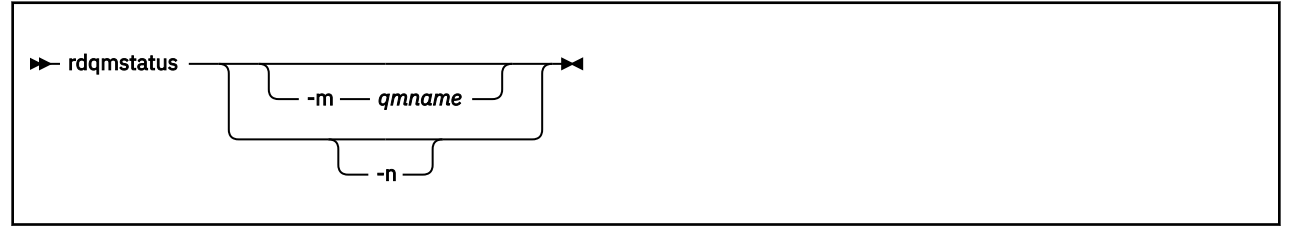

# **Optional parameters**

#### **-m** *qmname*

Specify the name of the RDQM for which you are requesting status.

**-n**

Specify -n to list the three nodes in the HA group, and their current online or offline status.

#### **Related tasks**

Linux V 9.0.4 Viewing RDQM and HA group status **Linux**  $V$  9.0.4 Viewing DR RDQM status

# **rcrmqobj (re-create object)**

Re-create an object, or group of objects, from their images contained in the log.

# **Purpose**

Use the **rcrmqobj** command to re-create an object, or group of objects, from their images.

**Note:** Use this command on a running queue manager.

- With *ObjectType* argument of clchltab or syncfile, this command re-creates the object files from the internal queue manager state.
- For other *ObjectType* arguments, the command can only be used when the queue manager is configured to use linear logging. Use the associated command, rcdmqimg, to record the object images to the log. The object is re-created from images in the log.

All activity on the queue manager after the image was recorded is logged. To re-create an object, replay the log to re-create events that occurred after the object image was captured.

# **Syntax**

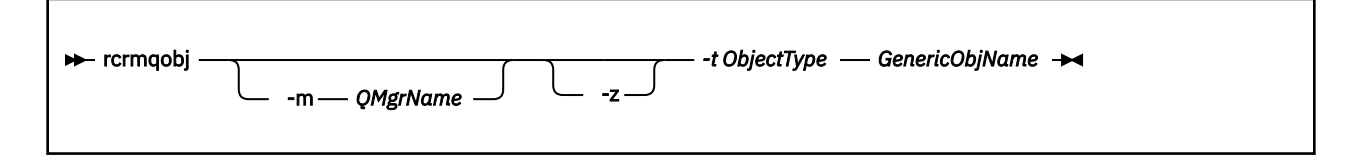

# **Required parameters**

#### **GenericObjName**

The name of the object to re-create. This parameter can have a trailing asterisk to re-create any objects with names matching the portion of the name before the asterisk.

This parameter is required, unless the object type is the channel synchronization file; any object name supplied for this object type is ignored.

### **-t** *ObjectType*

The types of object to re-create. Valid object types are:

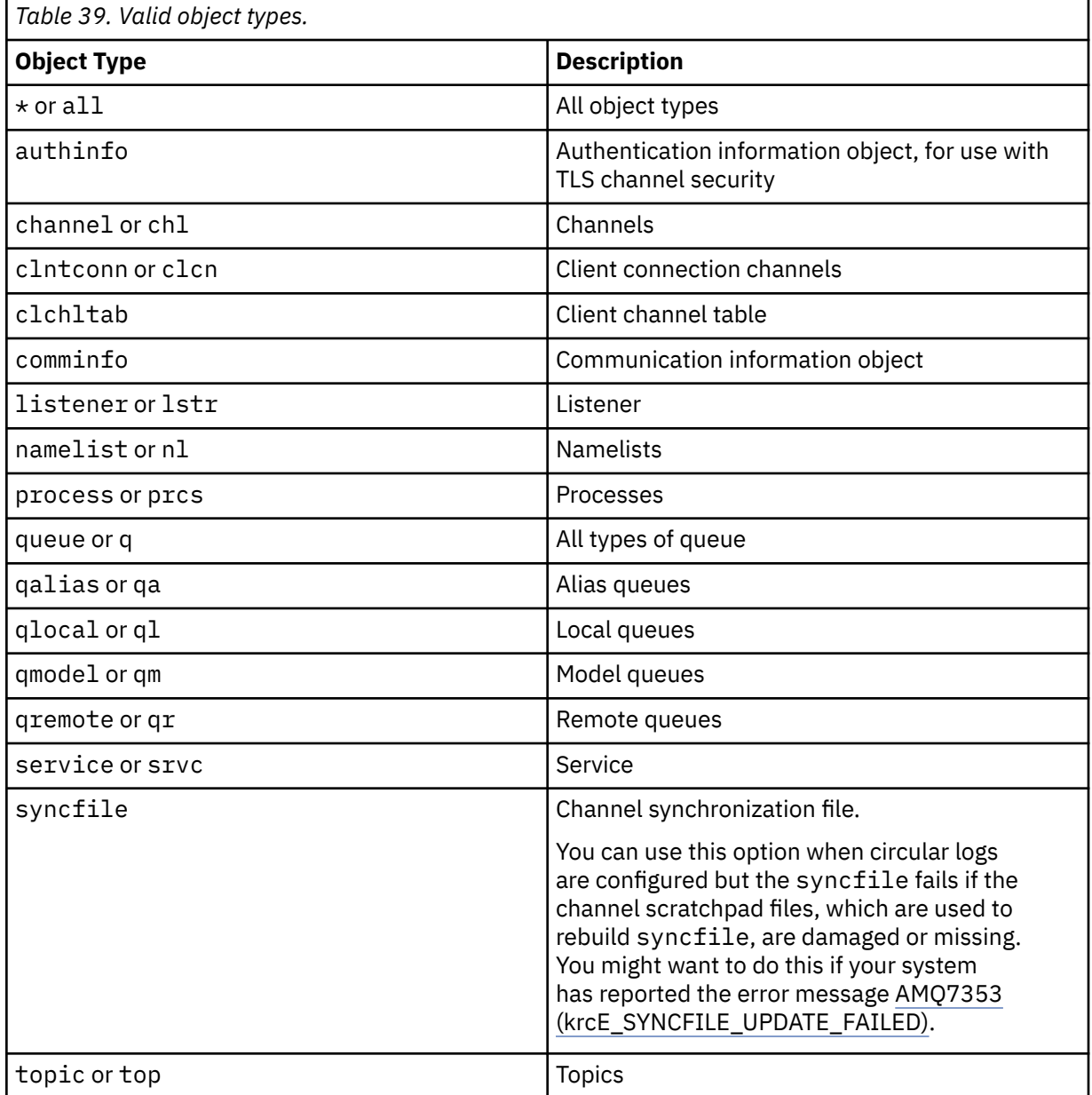

Note: **WHIX When using IBM MQ for UNIX systems, you must prevent the shell from interpreting** the meaning of special characters, for example, an asterisk (\*). How you do this depends on the shell you are using, but might involve the use of single quotation marks ('), double quotation marks ("), or a backslash (\).

# **Optional parameters**

#### **-m** *QMgrName*

The name of the queue manager for which to re-create objects. If omitted, the command operates on the default queue manager.

**-z**

Suppresses error messages.

# **Return codes**

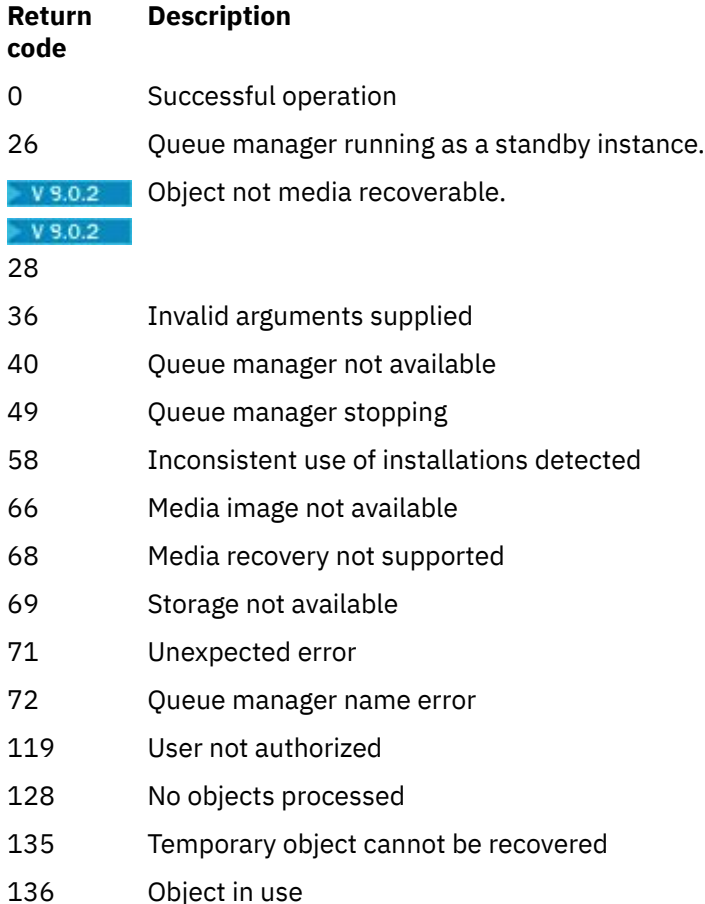

### **Examples**

1. The following command re-creates all local queues for the default queue manager:

rcrmqobj -t ql \*

2. The following command re-creates all remote queues associated with queue manager store:

```
rcrmqobj -m store -t qr *
```
### **Related commands**

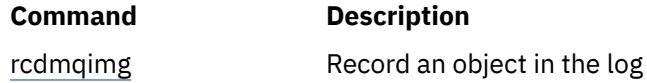

# **Windows Conduct Control (remove configuration information)**

Remove IBM MQ configuration information (UNIX and Windows only).

# **Purpose**

Use the **rmvmqinf** command to remove IBM MQ configuration information.

You must use the **rmvmqinf** command from the installation associated with the queue manager that you are working with. You can find out which installation a queue manager is associated with using the dspmq -o installation command.

### **Syntax**

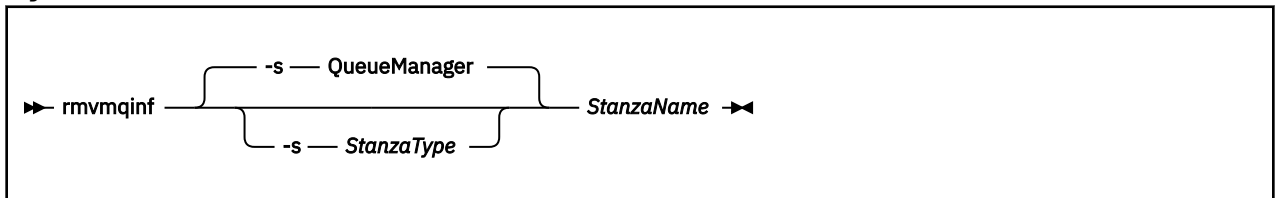

# **Required parameters**

#### **StanzaName**

The name of the stanza. That is, the value of the key attribute that distinguishes between multiple stanzas of the same type.

# **Optional parameters**

#### **-s** *StanzaType*

The type of stanza to remove. If omitted, a QueueManager stanza is removed.

The only supported value of *StanzaType* is QueueManager.

## **Return codes**

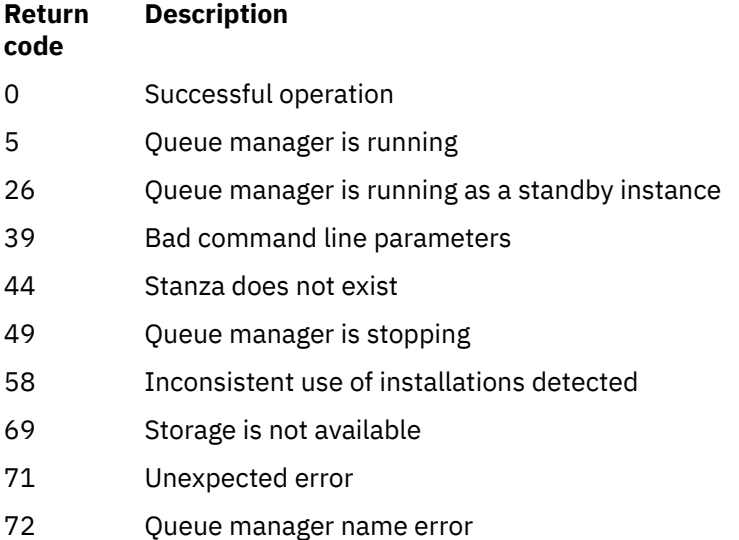

#### **Example**

rmvmqinf QM.NAME

### **Usage notes**

Use rmvmqinf to remove an instance of a multi-instance queue manager.

To use this command you must be an IBM MQ administrator and a member of the mqm group.

## **Related commands**

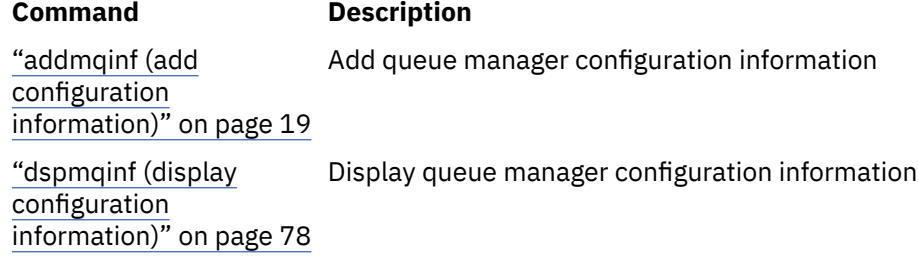

# **rsvmqtrn (resolve transactions)**

Resolve in-doubt and heuristically completed transactions

# **Purpose**

The **rsvmqtrn** command is used to resolve two different transaction states.

#### **in-doubt transactions**

Use the **rsvmqtrn** command to commit or back out internally or externally coordinated in-doubt transactions.

**Note:** Use this command only when you are certain that transactions cannot be resolved by the normal protocols. Issuing this command might result in the loss of transactional integrity between resource managers for a distributed transaction.

#### **heuristically completed transactions**

Use the **rsvmqtrn** command with the **-f** parameter for IBM MQ to remove all information about externally coordinated transactions that were previously resolved manually using the **rsvmqtrn** command, but the resolution has not been acknowledged by the transaction coordinator using the **xa-forget** command. Transactions that are manually resolved by a resource manager and unacknowledged by the transaction manager, are known as *heuristically completed* transactions by X/Open.

**Note:** Only use the **-f** option if the external transaction coordinator is permanently unavailable. The queue manager, as a resource manager, remembers the transactions that are committed or backed out manually by the rsvmqtrn command.

# **Syntax**

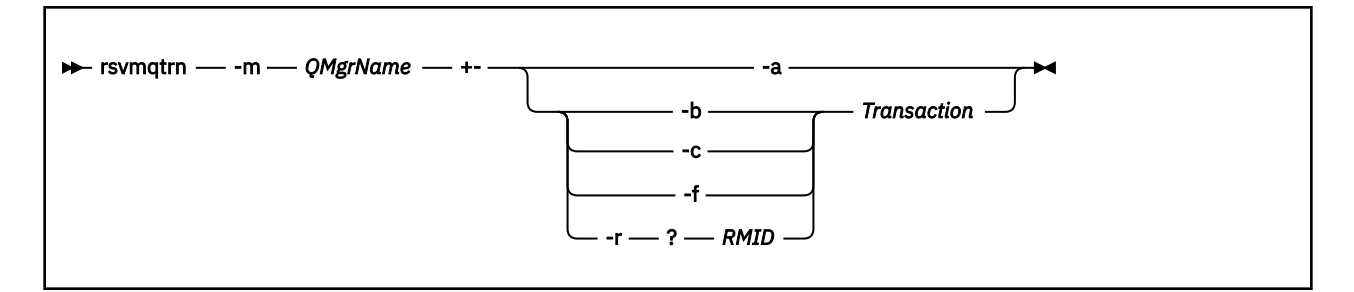

# **Required parameters**

#### **-m** *QMgrName*

The name of the queue manager.

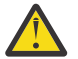

**Attention:** The following parameters are mutually exclusive. You must supply the **-a** parameter on its own, or one of the other parameters together with its transaction number.

# **Optional parameters**

**-a**

The queue manager resolves all internally coordinated, in-doubt transactions (that is, all global units of work).

**-b**

Backs out the named transaction. This flag is valid for externally coordinated transactions (that is, for external units of work) only.

**-c**

Commits the named transaction. This flag is valid for externally coordinated transactions (that is, external units of work) only.

**-f**

Forgets the named heuristically completed transaction. This flag is valid only for externally coordinated transactions (that is, external units of work) that are resolved, but unacknowledged by the transaction coordinator.

**Note:** Use only if the external transaction coordinator is never going to be able to acknowledge the heuristically completed transaction. For example, if the transaction coordinator has been deleted.

#### **-r** *RMID*

The participation of the resource manager in the in-doubt transaction can be ignored. This flag is valid for internally coordinated transactions only, and for resource managers that have had their resource manager configuration entries removed from the queue manager configuration information.

**Note:** The queue manager does not call the resource manager. Instead, it marks the participation of the resource manager in the transaction as being complete.

#### **Transaction**

The transaction number of the transaction being committed or backed out. Use the **dspmqtrn** command to find the relevant transaction number. This parameter is required with the **-b**, **-c**, **-f**, and **-r** *RMID* parameters and must be the last parameter when used.

# **Return codes**

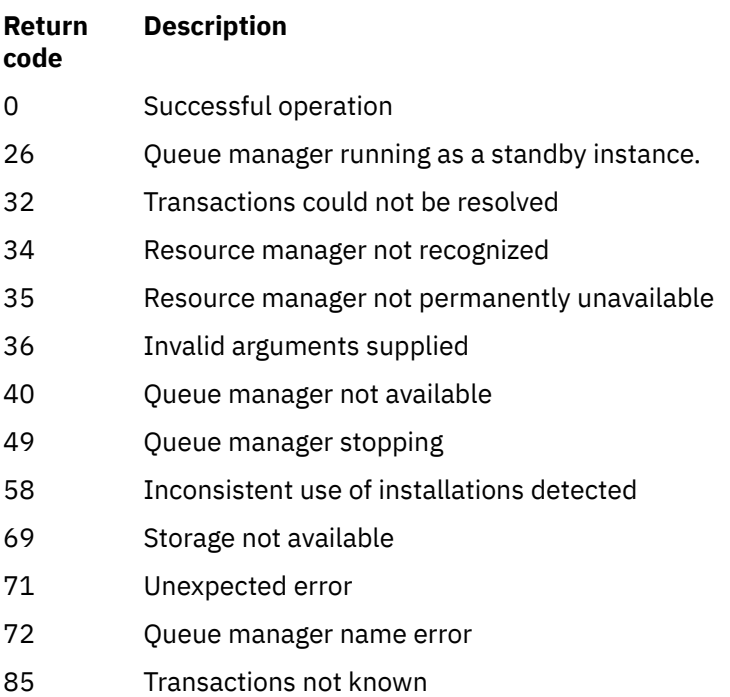

## <span id="page-131-0"></span>**Related commands**

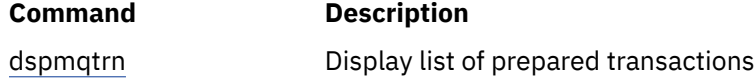

#### **r/08** MQAdv.VUE runmqbcb (run IBM MQ Bridge to  $V<sub>9.0.3</sub>$ Linux

# **blockchain)**

Configure and run the IBM MQ Bridge to blockchain.

- Syntax
- Usage notes
- • [Command line parameters](#page-132-0)
- [Configuration parameters](#page-132-0)

### **Syntax**

The diagram shows the syntax for the **runmqbcb** command usage as described in note "1" on page 132.

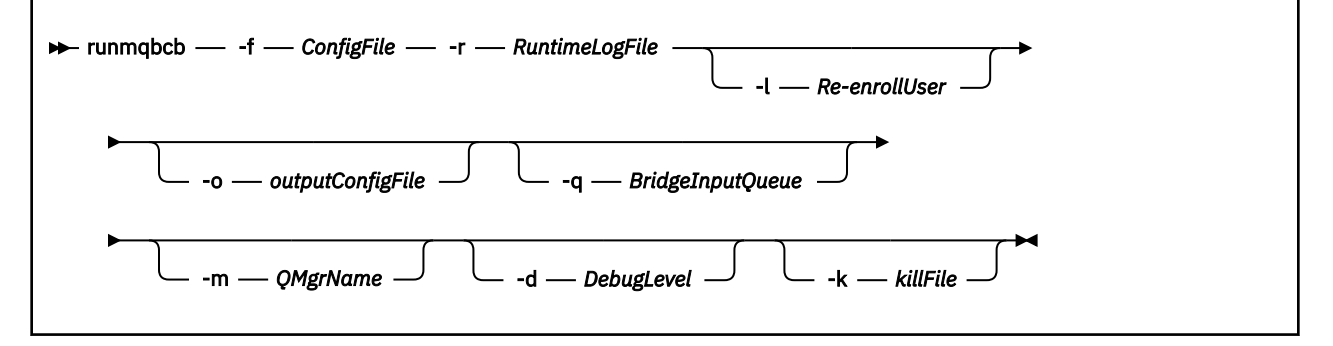

# **Usage notes**

1. You can run the **runmqbcb** command to start the IBM MQ Bridge to blockchain and connect to IBM Blockchain and IBM MQ. When the connections are made, the bridge is ready to receive and process query messages that are put on the queue manager input queue, send the correctly formatted queries and updates to the blockchain network, receive, process and put replies from the blockchain to the reply queue.

```
runmqbcb -f ConfigFile -r RuntimeLogFile -m QMgrName -d DebugLevel -k killFile -r 
RuntimeLogFile -l Re-enrollUser
```
When you use the command for runtime processing, the required parameters are **-f**, with the name of the previously created configuration file, and **-r** with the name of the log file. When the other command parameters are also given on the command line, they override the values in the configuration file. The same configuration file can be used by multiple bridges.

2. You can also use the **runmqbcb** command to generate a configuration file that is used to define the parameters that are needed for the bridge to connect to IBM Blockchain and IBM MQ.

When you are creating the configuration file, the **-f** parameter is optional, the input configuration file bcbConfig.json is included in the IBM MQ Bridge to blockchain samp directory.

runmqbcb -f inputConfigFile -o outputConfigFile

When you run the command in this way, you are prompted to enter values for each of the configuration parameters. To keep an existing value press Enter. To remove an existing value press Space, then Enter. For more information, see ["Configuration parameters" on page 133](#page-132-0).

# <span id="page-132-0"></span>**Command line parameters**

### **-f** *ConfigFile*

Configuration file. The **-f** parameter is required when you are running the **runmqbcb** command to start the IBM MQ Bridge to blockchain, as described in usage note ["1" on page 132](#page-131-0). You can optionally use the **-f** parameter to reuse some of the values from an existing *inputConfigFile*, as described in usage note ["2" on page 132,](#page-131-0) and also enter some of the new values. If you do not specify the **-f** parameter when you are creating the configuration file, all the values for the parameters you are prompted for are empty.

### **-r** *RuntimeLogFile*

Required. Location and name of the log file for trace information. You can specify the log file path and name in the configuration file or on the command line.

#### **-l** *ReenrollUser*

The **ReenrollUser** flag is used to force re-enrolment or password checking and credential download for the user. This is useful if you want to move to a different blockchain network but still use the same user and organization names, new credentials are then required and the process forces a discard of the old stored values.

#### **-o** *outputConfigFile*

New configuration file. When you run the command with the **-o** parameter, **runmmbcb** command loads existing configuration values from the **-f** file and prompts for new values for each configuration parameter.

#### **-q** *BridgeInputQueue*

Name of the queue that the bridge waits for messages on.

#### **-m** *QMgrName*

Queue manager name.

#### **-d** *debugLevel*

Debug level, 1, or 2.

**1**

Terse debug information is displayed.

#### **2**

Verbose debug information is displayed.

### **-k** *killFile*

A file to cause the bridge to exit. When you run the command with the **-k** parameter and specify a file, if the file exists, it causes the bridge program to exit. Using this file is an alternative way to stop the program when you don't want to use Ctrl+C or **kill** command. The file is deleted by the bridge on startup in case it exists. If the deletion fails, the bridge abends but monitors for the recreation of the file.

# **Configuration parameters**

When you run the **runmqbcb** command to create the configuration file, the parameters are stepped through in six groups. Passwords are obfuscated and are not displayed as you type. The generated configuration file is in JSON format. You must use the **runmqbcb** command to create the configuration file. You cannot edit the passwords and security certificate information directly in the JSON file.

#### **Connection to queue manager**

Parameters relating to the IBM MQ queue manager.

## **IBM MQ Queue manager**

Required. The z/OS queue manager that you are using with the IBM MQ Bridge to blockchain.

#### **Bridge input queue**

SYSTEM.BLOCKCHAIN.INPUT.QUEUE is the default queue where applications put request messages, this can be overridden in the configuration file or on the **runmqbcb** command line. User applications must have appropriate authorisation to put messages to this queue.

#### **Bridge user identity queue**

SYSTEM.BLOCKCHAIN.IDENTITY.QUEUE is used only by the bridge program to store the security credentials for the configured userid.

#### **IBM MQ Channel**

The bridge requires a svrcon channel to connect to the z/os queue manager remotely.

#### **IBM MQ Conname**

Uses standard connection name format of "host(port), host(port)" to enable multiple destinations such as for multi-instance queue managers.

#### **IBM MQ CCDT URL**

If a TLS connection is required to the queue manager, you must use a JNDI or CCDT definition.

#### **JNDI implementation class name**

The class name of your JNDI provider. The "queue manager name" parameter refers to the connection factory name when you are using JNDI.

#### **JNDI provider URL**

The endpoint of your JNDI service.

### **IBM MQ UserId**

The **UserId** that is running the bridge must have permission to set identity context on the messages it sends as replies, these have the requester **UserId** set in the message. The bridge user must therefore have appropriate access to put to the reply queue.

#### **IBM MQ Password**

Password for the IBM MQ **UserId** that the bridge is using.

#### **Blockchain - User identification**

Parameters relating to blockchain user credentials that the bridge uses to connect to the IBM Blockchain network.

#### **IBM Blockchain Userid**

enrollID value from the credentials file from your IBM Blockchain network.

#### **IBM Blockchain Enrollment Secret**

**enrollSecret** value from the credentials file from your IBM Blockchain network.

#### **Blockchain - Organisation identification**

Parameters relating to the membership service provider (**MSPid**) that governs membership and identity rules for your blockchain network.

#### **Organisation Name**

**MSPid** name value from the credentials file from your blockchain network.

#### **Organisation MSPId**

**MSPid** value from the credentials file from your blockchain network.

#### **Blockchain server locations**

Parameters relating to the blockchain network certificate authority, peer, orderer, and peer event server addresses from your credential file and the location for the . pem certificate file.

#### **Certificate Authority servers**

From your blockchain network credentials file, provide the name, server (IP address) and port details for the certificate authority. For example:

```
ca.example.com Docker container host:7054 (for example ca.example.com localhost:7054)
```
or

```
CA1 your_blockchain_network_public_ip_address:30000 (for example CA1 
123.456.789.10:30000)
```
#### **Peer servers**

From your blockchain network credentials file, provide the name, server (IP address) and port details for the peer servers. For example:

peer0 localhost:7051

or

blockchain-org1peer1 your\_blockchain\_network\_public\_ip\_address:30110

#### **Orderer servers**

From your blockchain network credentials file, provide the name, server (IP address) and port details for the orderer servers. For example:

orderer0 localhost:7050

or

blockchain-orderer your\_blockchain\_network\_public\_ip\_address:31010

**Note:** Include all the peer and orderer name-server:port values that appear in your credentials file.

#### **Peer event servers**

From your blockchain network credentials file, provide the name, server (IP address) and port details for the peer event servers. For example:

peer0 localhost:7053

or

blockchain-org1peer1 your\_blockchain\_network\_public\_ip\_address:30111

#### **Location of PEM file for IBM Blockchain certificate**

When using a TLS connection to the Hyperledger Fabric instance, a single PEM file is used to hold the Hyperledger certificates to authenticate the bridge with the Hyperledger Fabric instance. This PEM file must be copied to the system where the IBM MQ Bridge to blockchain is running, and specified in the configuration file.

#### **Certificate stores for TLS connections**

Parameters relating to certificate stores for TLS connections.

#### **Personal keystore for TLS certificates**

Keystore for security certificates that are used for IBM MQ.

#### **Keystore password**

Password for the keystore.

#### **Trusted store for signer certificates**

If you do not add the trusted store, the personal keystore for TLS certificates is used.

#### **Trusted store password**

If the personal keystore for TLS certificates is used, this is the password for the keystore for TLS certificates.

#### **Use TLS for MQ connection**

The bridge can use TLS when it connects to the queue manager.

#### **Timeout for Blockchain operations**

If you don't provide a truststore parameter, the keystore is used for both roles. The stores can be the same as the one configured for the IBM MQ connection in the CCDT or JNDI.

#### **Behavior of bridge program**

Parameters relating to the behavior of the IBM MQ Bridge to blockchain.

#### **Required. Runtime logfile for copy of stdout/stderr**

Path to and name of the log file for the tracing information.

The configuration is only read on startup of the bridge process. Changes to the configuration require a restart, such as through the IBM MQ Service definitions.

# **runmqccred (obfuscate passwords for mqccred exit)**

Obfuscate passwords in the .ini file used by the **mqccred** security exit.

## **Purpose**

Use the **runmqccred** command to process the **mqccred** exit .ini file to change all plain text passwords into an obfuscated form. This command should be run before using the . ini with the exit to ensure the exit runs successfully.

# **Syntax**

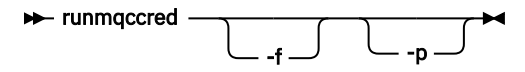

# **Optional Parameters**

### **-f**

Specify a specific file to edit, other than the default file.

By default, the program locates the . ini file in the same way as the channel exit.

**-p**

By default the program fails with an error, if the filemode enables others to access the file you edited.

Use the **-p** flag to continue processing even when the error appears.

This might be necessary in situations where you might, for example, have mounted a UNIX filesystem onto your Windows machine using NFS, or some other protocol, and are trying to use the .ini file from there (perhaps to share the same . ini file across multiple accounts).

Since NFS does not support the Windows NT FS Access Control Lists, the exit would fail unless you bypass the permissions check.

# **Usage notes**

The **runmqccred** program locates the ini file in the same way as the channel exit. The program also writes console messages saying which file is being modified, and any success or failure status.

Note that the channel exit can work with either **Password** or **OPW** attributes, but the expectation is that you will protect passwords.

**Important:** The **runmqccred** program works only from IBM MQ 8.0 or later. You must run the program on an IBM MQ 8.0 or later system and then transfer the output .ini file manually to a system running a previous version if you want to use clients there.

By default the exit only works when there are no plain text passwords in the file. You can override this by using the **NOCHECKS SCYDATA** option.

The **runmqccred** program also checks that the . ini file does not have excessive permissions set that allow other users to access it. By default the program fails with an error if the filemode enables others to access it. Use the **-p** flag to continue processing even when the error appears.

The **runmqccred** program is installed in the following folder:

**Windows Windows platforms** The *MQ\_INSTALLATION\_PATH*\Tools\c\Samples\mqccred\ **UNIX** UNIX The *MQ\_INSTALLATION\_PATH*/usr/mqm/samp/mqccred/

If the file permissions are not secure enough **runmqccred** produces this message:

Configuration file 'C:\Users\User1\.mqs\mqccred.ini' is not secure. Other users may be able to read it. No changes have been made to the file. Use the -p option for runmqccred to bypass this error.

You can bypass this issue with the **-p** flag, but the exit will fail to run when put into production if you have not resolved this issue. When **runmqccred** runs successfully it informs you how many passwords have been obfuscated.

```
File 'C:\Users\User1\.mqs\mqccred.in' processed successfully.
Plaintext passwords found: 3
```
# **runmqchi (run channel initiator)**

Run a channel initiator process to automate starting channels.

# **Purpose**

Use the **runmqchi** command to run a channel initiator process.

You must use the **runmqchi** command from the installation associated with the queue manager that you are working with. You can find out which installation a queue manager is associated with using the **dspmq -o installation** command.

The channel initiator is started by default as part of the queue manager.

# **Syntax**

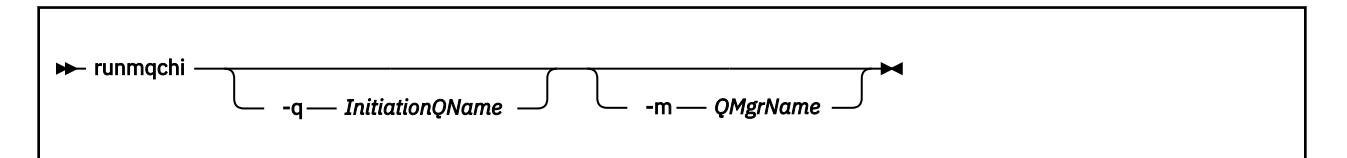

# **Optional parameters**

#### **-q** *InitiationQName*

The name of the initiation queue to be processed by this channel initiator. If you omit it, SYSTEM.CHANNEL.INITQ is used.

#### **-m** *QMgrName*

The name of the queue manager on which the initiation queue exists. If you omit the name, the default queue manager is used.

# **Return codes**

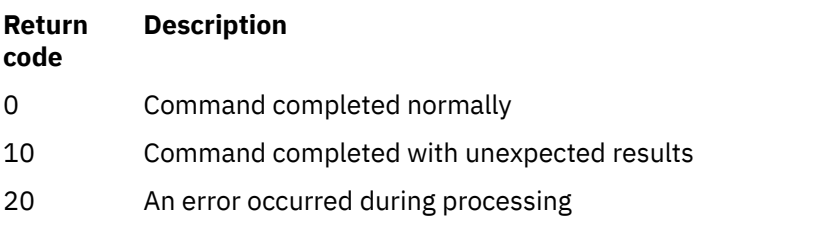

If errors occur that result in return codes of either 10 or 20, review the queue manager error log that the channel is associated with for the error messages, and the system error log for records of problems that

occur before the channel is associated with the queue manager. For more information about error logs, see Error log directories.

# **runmqchl (run channel)**

Start a sender or requester channel

# **Purpose**

Use the **runmqchl** command to run either a sender (SDR) or a requester (RQSTR) channel.

The channel runs synchronously. To stop the channel, issue the MQSC command **STOP CHANNEL**.

## **Syntax**

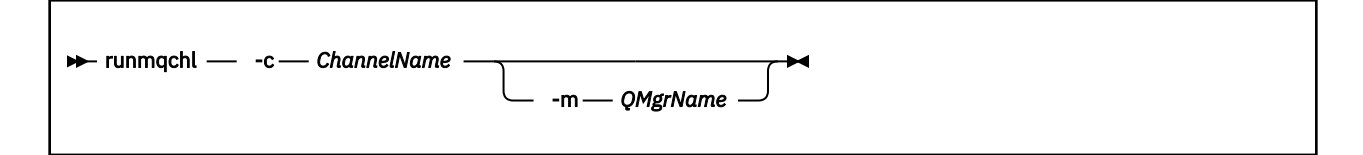

# **Required parameters**

#### **-c** *ChannelName*

The name of the channel to run.

# **Optional parameters**

#### **-m** *QMgrName*

The name of the queue manager with which this channel is associated. If you omit the name, the default queue manager is used.

# **Return codes**

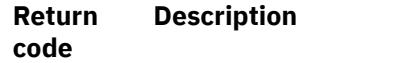

- 0 Command completed normally
- 10 Command completed with unexpected results
- 20 An error occurred during processing

If return codes 10 or 20 are generated, review the error log of the associated queue manager for the error messages, and the system error log for records of problems that occur before the channel is associated with the queue manager.

# **runmqdlq (run dead-letter queue handler)**

Start the dead-letter queue handler to monitor and process messages on the dead-letter queue.

# **Purpose**

Use the **runmqdlq** command to start the dead-letter queue (DLQ) handler, which monitors and handles messages on a dead-letter queue.

This command is used on servers. If you want client mode you should compile **amqsdlq** in client mode. See The sample DLQ handler **amqsdlq** for more information.

# **Syntax**

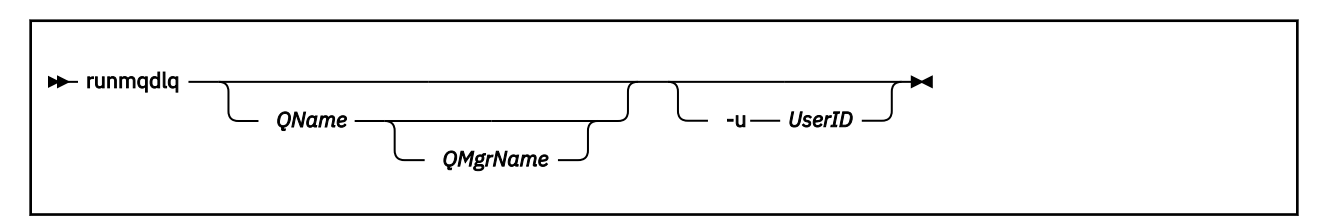

# **Description**

Use the dead-letter queue handler to perform various actions on selected messages by specifying a set of rules that can both select a message and define the action to be performed on that message.

The **runmqdlq** command takes its input from stdin. When the command is processed, the results and a summary are put into a report that is sent to stdout.

By taking stdin from the keyboard, you can enter **runmqdlq** rules interactively.

By redirecting the input from a file, you can apply a rules table to the specified queue. The rules table must contain at least one rule.

If you use the DLQ handler without redirecting stdin from a file (the rules table), the DLQ handler reads its input from the keyboard:

- Linux **Consoling and Den** UNIX and Linux, the DLQ handler does not start to process the named queue until it receives an end\_of\_file (Ctrl+D) character.
- $\bullet$  Windows  $\,$  On Windows, the DLQ handler does not start to process the named queue until you press the following sequence of keys: Ctrl+Z, Enter, Ctrl+Z, Enter.

For more information about rules tables and how to construct them, see The DLQ handler rules table.

# **Optional parameters**

The MQSC command rules for comment lines and for joining lines also apply to the DLQ handler input parameters.

### **QName**

The name of the queue to be processed.

If you omit the name, the dead-letter queue defined for the local queue manager is used. If you enter one or more blanks (' '), the dead-letter queue of the local queue manager is explicitly assigned.

#### **QMgrName**

The name of the queue manager that owns the queue to be processed.

If you omit the name, the default queue manager for the installation is used. If you enter one or more blanks (' '), the default queue manager for this installation is explicitly assigned.

#### **-u** *UserID*

If you use the **-u** parameter to supply a user ID, you are prompted for a matching password.

If you have configured the CONNAUTH AUTHINFO record with CHCKLOCL(REQUIRED) or CHCKLOCL(REQDADM), you must use the **-u** parameter otherwise you will not be able to start a dead-letter queue handler for your queue manager with **runmqdlq**.

If you specify this parameter and redirect stdin, a prompt will not be displayed and the first line of redirected input should contain the password.

# **runmqdnm (run .NET monitor)**

Start processing messages on a queue using the .NET monitor ( Windows only).

### **Purpose**

**Note:** The **runmqdnm** command applies to IBM MQ for Windows only.

**runmqdnm** can be run from the command line, or as a triggered application.

Use the **runmqdnm** control command to start processing messages on an application queue with a .NET monitor.

### **Syntax**

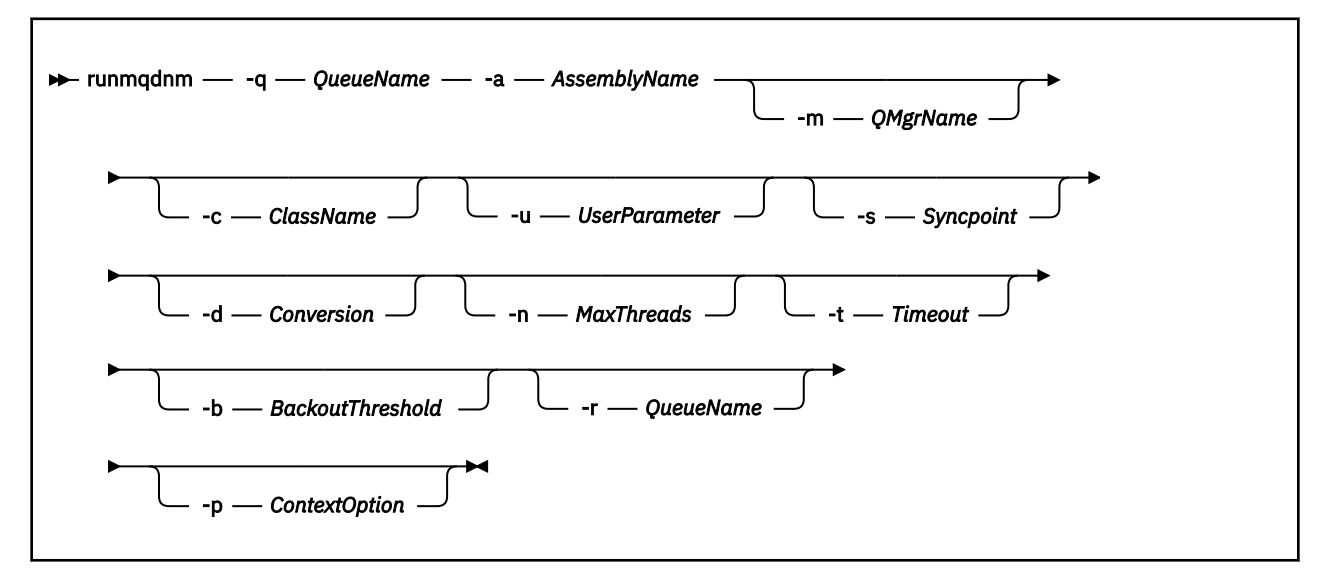

### **Required parameters**

#### **-q** *QueueName*

The name of the application queue to monitor.

#### **-a** *AssemblyName*

The name of the .NET assembly.

# **Optional parameters**

#### **-m** *QMgrName*

The name of the queue manager that hosts the application queue.

If omitted, the default queue manager is used.

#### **-c** *ClassName*

The name of the .NET class that implements the IMQObjectTrigger interface. This class must reside in the specified assembly.

If omitted, the specified assembly is searched to identify classes that implement the IMQObjectTrigger interface:

- If one class is found, then *ClassName* takes the name of this class.
- If no classes or multiple classes are found, then the .NET monitor is not started and a message is written to the console.

#### **-u** *UserData*

User-defined data. This data is passed to the Execute method when the .NET monitor calls it. User data must contain ASCII characters only, with no double quotation marks, NULLs, or carriage returns.

If omitted, null is passed to the Execute method.

#### **-s** *Syncpoint*

Specifies whether sync point control is required when messages are retrieved from the application queue. Possible values are:

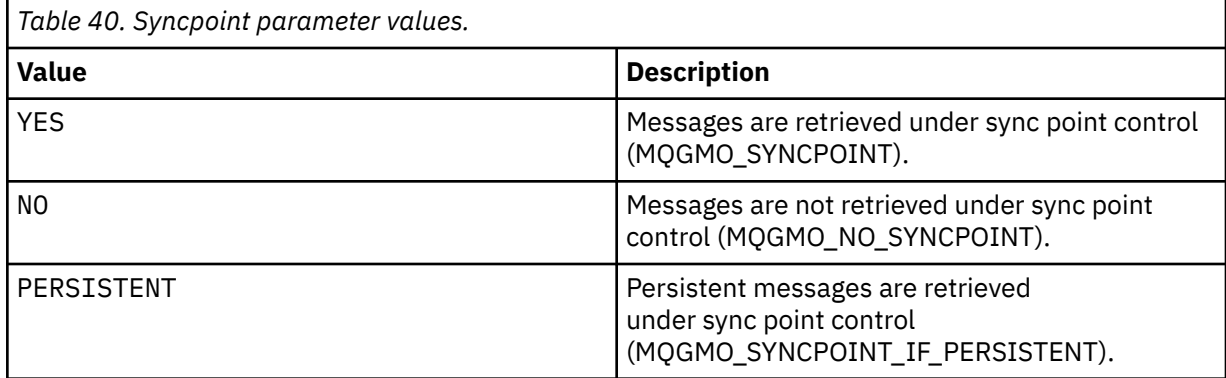

If omitted, the value of *Syncpoint* is dependent on your transactional model:

- If distributed transaction coordination (DTC) is being used, then *Syncpoint* is specified as YES.
- If distributed transaction coordination (DTC) is not being used, then *Syncpoint* is specified as PERSISTENT.

#### **-d** *Conversion*

Specifies whether data conversion is required when messages are retrieved from the application queue. Possible values are:

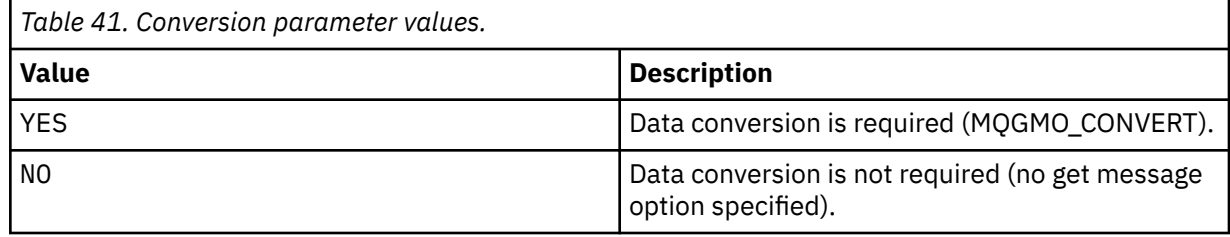

If omitted, *Conversion* is specified as NO.

#### **-n** *MaxThreads*

The maximum number of active worker threads.

If omitted, *MaxThreads* is specified as 20.

#### **-t** *Timeout*

The time, in seconds, that the .NET monitor waits for further messages to arrive on the application queue. If you specify -1, the .NET monitor waits indefinitely.

If omitted when run from the command line, the .NET monitor waits indefinitely.

If omitted when run as a triggered application, the .NET monitor waits for 10 seconds.

#### **-b** *BackoutThreshold*

Specifies the backout threshold for messages retrieved from the application queue. Possible values are:

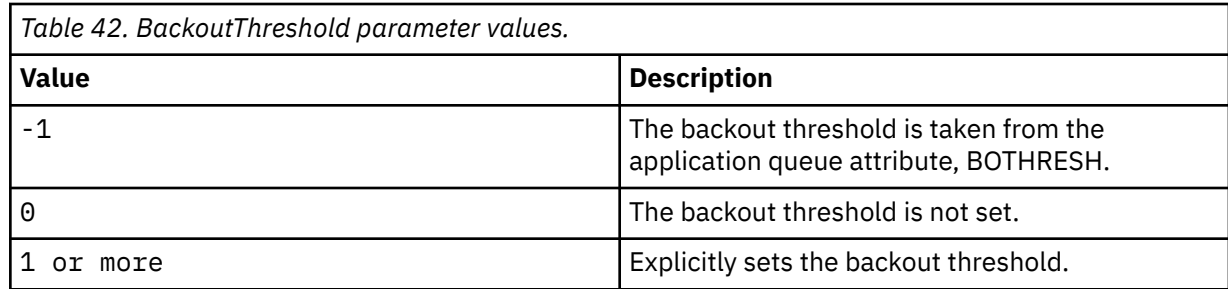

If omitted, *BackoutThreshold* is specified as -1.

#### **-r** *QueueName*

The queue to which messages, with a backout count exceeding the backout threshold, are put.

If omitted, the value of *QueueName* is dependent on the value of the BOQNAME attribute from the application queue:

- If BOQNAME is non-blank, then *QueueName* takes the value of BOQNAME.
- If BOQNAME is blank, then *QueueName* is specified as the queue manager dead letter queue. If a dead letter queue has not been assigned to the queue manager, then backout processing is not available.

### **-p** *ContextOption*

Specifies whether context information from a message that is being backed out is passed to the backed out message. Possible values are:

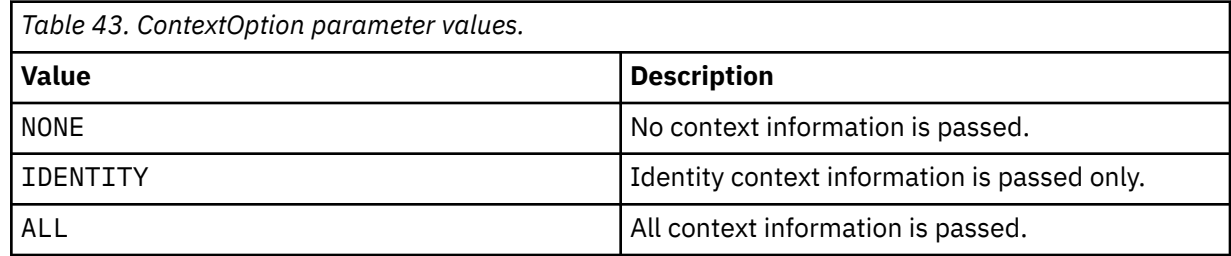

If omitted, *ContextOption* is specified as ALL.

# **Return codes**

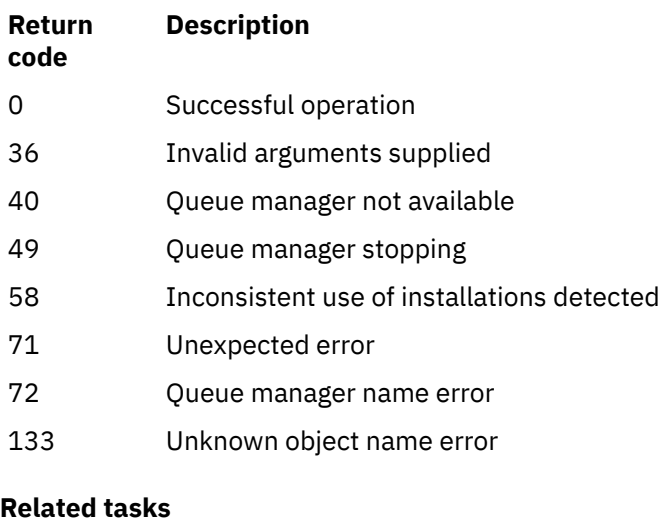

Using the .NET monitor

# **runmqlsr (run listener)**

Run a listener process to listen for remote requests on various communication protocols.

# **Purpose**

Use the **runmqlsr** command to start a listener process.

This command is run synchronously and waits until the listener process has finished before returning to the caller.

# **Syntax**

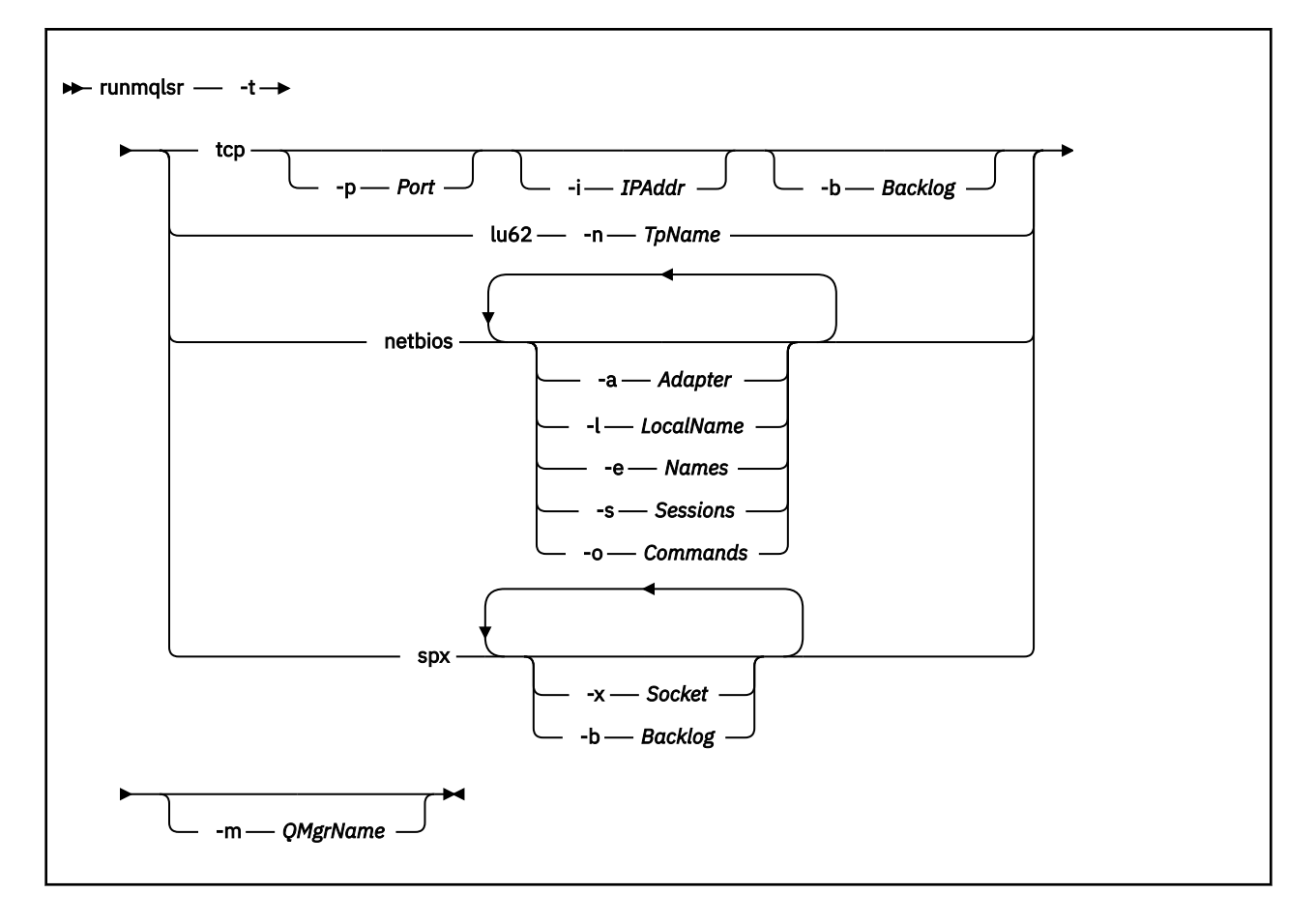

# **Required parameters**

**-t**

The transmission protocol to be used:

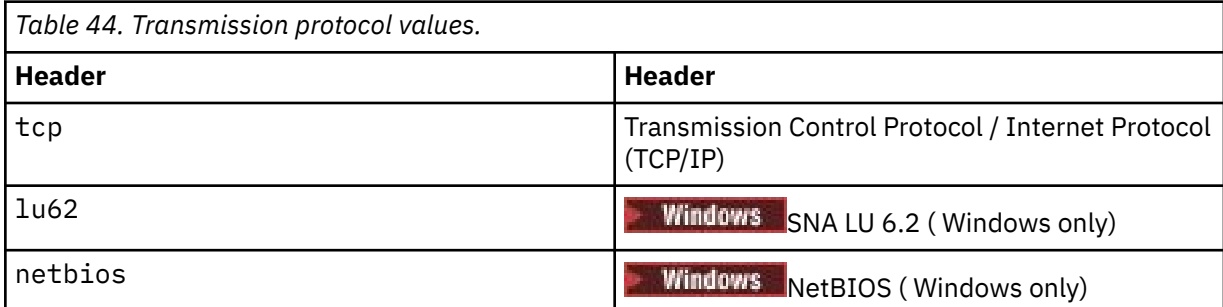

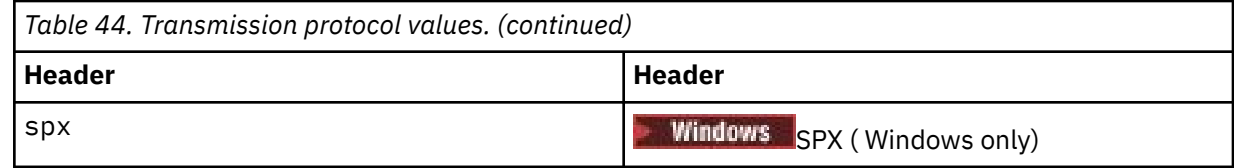

# **Optional parameters**

#### **-p** *Port*

The port number for TCP/IP. This flag is valid for TCP only. If you omit the port number, it is taken from the queue manager configuration information, or from defaults in the program. The default value is 1414. It must not exceed 65535.

#### **-i** *IPAddr*

The IP address for the listener, specified in one of the following formats:

- IPv4 dotted decimal
- IPv6 hexadecimal notation
- Alphanumeric format

This flag is valid for TCP/IP only.

On systems that are both IPv4 and IPv6 capable you can split the traffic by running two separate listeners. One listening on all IPv4 addresses and one listening on all IPv6 addresses. If you omit this parameter, the listener listens on all configured IPv4 and IPv6 addresses.

#### **-n** *TpName*

The LU 6.2 transaction program name. This flag is valid only for the LU 6.2 transmission protocol. If you omit the name, it is taken from the queue manager configuration information.

#### **-a** *Adapter*

The adapter number on which NetBIOS listens. By default the listener uses adapter 0.

#### **-l** *LocalName*

The NetBIOS local name that the listener uses. The default is specified in the queue manager configuration information.

#### **-e** *Names*

The number of names that the listener can use. The default value is specified in the queue manager configuration information.

#### **-s** *Sessions*

The number of sessions that the listener can use. The default value is specified in the queue manager configuration information.

#### **-o** *Commands*

The number of commands that the listener can use. The default value is specified in the queue manager configuration information.

#### **-x** *Socket*

The SPX socket on which SPX listens. The default value is hexadecimal 5E86.

#### **-m** *QMgrName*

The name of the queue manager. By default the command operates on the default queue manager.

#### **-b** *Backlog*

The number of concurrent connection requests that the listener supports. See TCP, LU62, NETBIOS, and SPX for a list of default values and further information.

### **Return codes**
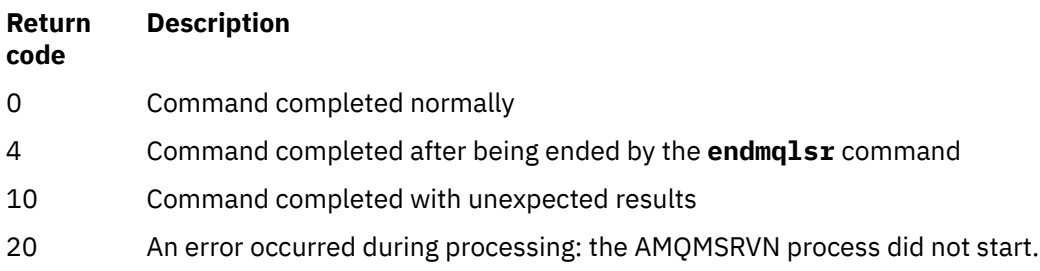

### **Examples**

The following command runs a listener on the default queue manager using the NetBIOS protocol. The listener can use a maximum of five names, five commands, and five sessions. These resources must be within the limits set in the queue manager configuration information.

runmqlsr -t netbios -e 5 -s 5 -o 5

# **Related reference**

["Listener commands" on page 14](#page-13-0)

A table of listener commands, showing the PCF command, MQSC command, and control command equivalents. The REST API resource and HTTP method equivalents, and IBM MQ Explorer equivalents, are included if available.

# **Multi Prunmqras (collect IBM MQ troubleshooting information)**

Use the **runmqras** command to gather IBM MQ troubleshooting information (MustGather data) together into a single archive, for example to submit to IBM Support.

# **Purpose**

The **runmqras** command is used to gather troubleshooting information from a machine into a single archive. You can use this command to gather information about an application or IBM MQ failure, possibly for submitting to IBM when you report a problem.

The **runmqras** command requires a Java 7, or later, Java runtime environment (JRE) in order to run. If the IBM MQ JRE component (on Linux) or feature (on Windows) is not installed, then **runmqras** searches the system path for an alternative JRE and attempts to use that.

 $\sqrt{8.0.2}$  If no alternative could be found, error message AMQ8599 is output. In this case:

- 1. Install the IBM MQ JRE component, or install an alternative Java 7 JRE
- 2. Add the JRE to the system path
- 3. Rerun the command

By default, **runmqras** gathers information such as:

- IBM MQ FDC files
- Error logs (from all queue managers as well as the machine-wide IBM MQ error logs)
- Product versioning, status information, and output from various other operating system commands.

Note, for example, the **runmqras** command does not gather user information that is contained in messages on queues.

Running without requesting more sections is intended as a starting point for general problem diagnosis, however, you can request more *sections* through the command line.

These additional *sections* gather more detailed information, depending on the type of problem being diagnosed. If non-default sections are needed by IBM support personnel, they will tell you.

The **runmqras** command can be run under any user ID, but the command gathers only information that the user ID can gather manually. In general, when debugging IBM MQ problems, run the command under the mqm user ID to allow the command to gather queue manager files and command outputs.

**From IBM MQ 9.0.0 Fix Pack 3 and Solaris ADV** W 9.0.0 Fix Pack 3 and IBM MQ 9.0.5, the **runmqras** command, by default, retrieves the environment variable information. This applies to Linux, Solaris, and AIX.

From IBM MQ 9.0.0 Fix Pack 3 and IBM MQ 9.0.5, the **runmqras** command retrieves a listing of the queue manager's data directory by default. This applies to Multiplatforms.

# **Syntax**

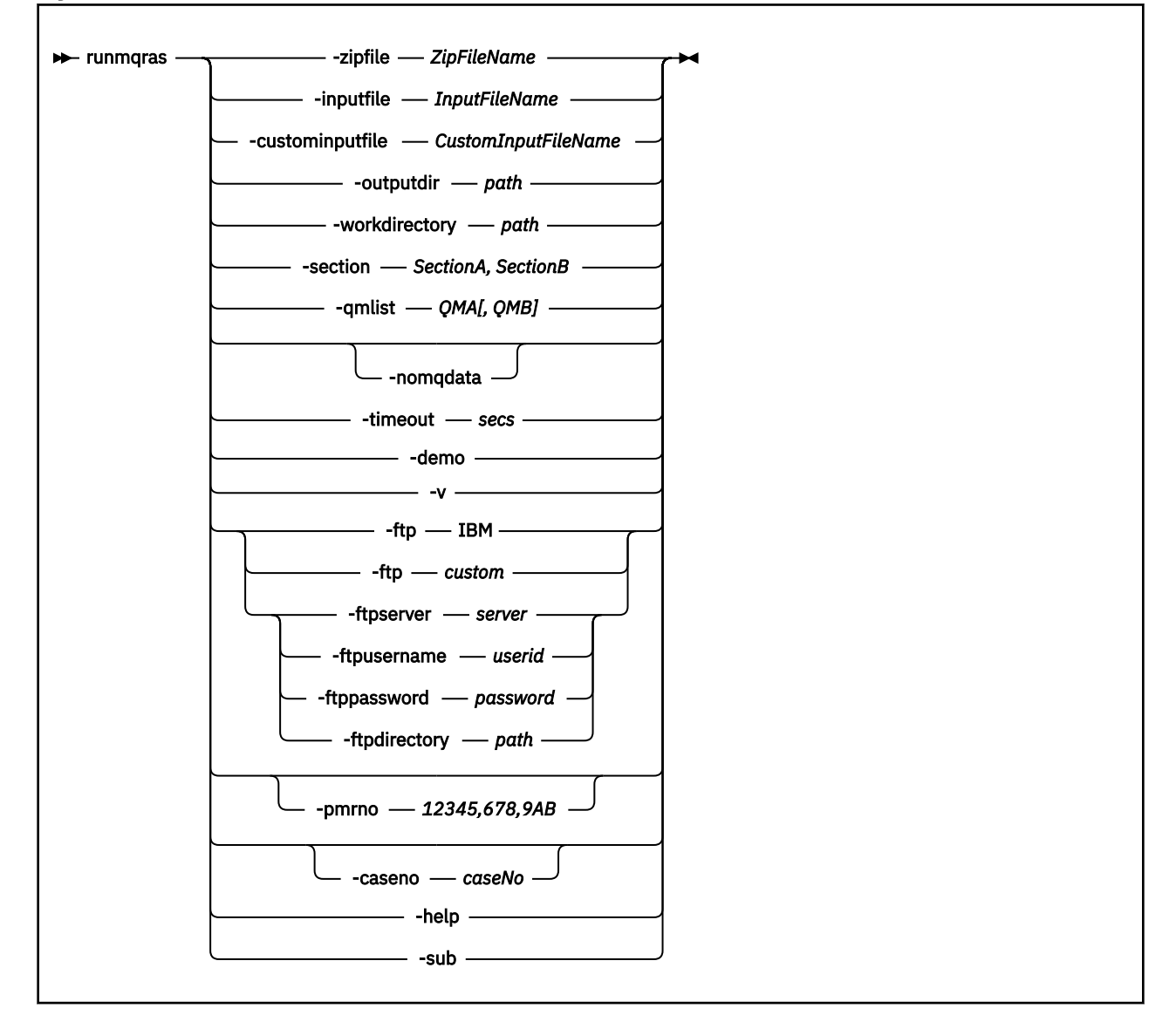

# **Keywords and parameters**

All parameters are required unless the description states they are optional.

In every case, *QMgrName* is the name of the queue manager to which the command applies.

### **-inputfile** *InputFileName*

Fully qualified name of the XML input file

### **-custominputfile** *CustomInputFileName*

Fully qualified name of an additional XML input file

### **-zipfile** *ZipFileName*

Supply the file name of the resulting archive.

**runmqras** appends the hostname to the name of the archive file. For example, if you run the following command:

runmqras -zipFile diagnostics.zip

the resulting archive file is called diagnostics-*hostname*.zip.

By default, the name of the archive file is runmqras-*hostname*.zip where *hostname* is the hostname that **runmqras** appends to the file name.

### **-outputdir** *path*

The directory in which the resulting output file is placed.

By default, the output directory is the same as the work directory.

#### **-workdirectory** *path*

The directory that is used for storing the output from commands that are run during the processing of the tool. If supplied, this directory must either not exist, in which case it is created, or must be empty.

If you do not supply the path, a directory whose name starts with **runmqras** and is suffixed by the date and time is used:

 $\blacksquare$  UNIX  $\blacksquare$  On UNIX, the directory is under / tmp.

Windows on Windows, the directory is under %temp%.

### **-section** *SectionA,SectionB*

The optional sections about which to gather more specific information. You must use a comma as the separator character between sections, with no spaces. For example:

runmqras -qmlist ESBSTGAPPQMVH2 -section defs,trace,cluster -caseno TEST123

By default, a generic section of documentation is collected, whereas more specific information can be gathered for a specified problem type; for example, a section name of *trace* gathers all of the contents of the trace directory.

The default collections can be avoided by supplying a section name of *nodefault*.

IBM support generally supplies you with the sections to use. Example available sections are:

**all**

Gathers all possible information, including all trace files, and diagnostics for many different types of problems. You must use this option only in certain circumstances and this option is not intended for general use.

### **default**

IBM MQ logs, FDC files, basic configuration, and status.

**Note:** Always gathered unless you use the section name **nodefault**. Some information about the current environment (saved in env.stdout on Linux, UNIX and IBM i, and in set.stdout on Windows) and current user limits (saved in mqconfig.stdout on Linux and UNIX) might be altered by the **runmqras** command. If necessary, run the **env**, **set**, or **mqconfig** commands manually in your environment to check the actual values.

### **nodefault**

Prevents the default collections from occurring, but other explicitly requested sections are still collected.

#### **trace**

Gathers all the trace file information plus the default information.

**Note:** Does not enable tracing.

#### **defs**

Gathers the queue manager definitions and status information.

### **cluster**

Gathers cluster configuration and queue information.

#### **dap**

Gathers transaction and persistence information.

### **kernel**

Gathers queue manager kernel information.

#### **logger**

Gathers recovery logging information.

### **topic**

Gathers topic tree information.

### **QMGR**

Gathers all queue manager files: queues, logs, and configuration files.

#### $|V$  S.0.0.3  $|$ <sub>leak</sub>  $V$  9.0.5

From IBM MQ 9.0.0 Fix Pack 3 and IBM MQ 9.0.5, gathers IBM MQ process resource usage information.

 $Limux$ **UNIX** This section applies to Linux, HP-UX, Solaris, and AIX.

#### $V$  9.0.0.3  $V$  9.0.4 **mft**

From IBM MQ 9.0.0 Fix Pack 3 and IBM MQ 9.0.4, captures the data obtained by the **fteRas** command.

**Note: -section mft** only collects information for the default coordination queue manager topology.

# **w** 9.0.4 maweb

Gathers trace and configuration data for the mqweb server.

For more information, see [Section names and descriptions,](https://www.ibm.com/support/docview.wss?uid=swg21624944#Sections) in the IBM technote on using the IBM MQ **runmqras** command to collect data.

### **-qmlist** *QMA[,QMB]*

A list of queue manager names on which the **runmqras** command is to be run.

This parameter does not apply to a client product because there are no queue managers from which to request direct output.

By supplying a comma-separated list, you can restrict the iteration across queue managers to a specific list of queue managers. By default, iteration of commands is across all queue managers.

# **- V 9.0.0.12** - noqmdata

From IBM MQ 9.0.0 Fix Pack 12, setting **-noqmdata** captures installation-level diagnostics only, skipping any queue manager-specific diagnostics.

The **-qmlist** parameter and the **-noqmdata** parameter cannot be used together. If both parameters are specified, the following error is returned:

Argument error: At most one of -noqmdata or -qmlist may be supplied

### **-timeout** *secs*

The default timeout to give an individual command before the command stops waiting for completion.

By default, a timeout of 10 seconds is used. A value of zero means wait indefinitely.

### **-demo**

Run in demonstration mode where no commands are processed, and no files gathered.

By running in demonstration mode, you can see exactly which commands would have been processed, and what files would have been gathered. The output .zip file contains a console.log file that documents exactly what would have been processed and gathered, should the command be run normally.

**-v**

Extends the amount of information that is logged in the console.log file, contained in the output .zip file.

### **-ftp ibm|custom**

Allows the collected archive to be sent through basic FTP to a remote destination.

At the end of processing, the resultant archive can be sent through basic FTP, either directly into IBM, or to a site of your choosing. If you select the ibm option, anonymous FTP is used to deliver the archive into the IBM ECuRep server. This process is identical to submitting the file manually using FTP.

Note if you select the *ibm* option, you must also provide the *pmrno* option, and all other FTP\* options are ignored.

### $V$  9.0.0.12

**Important:** From IBM MQ 9.0.0 Fix Pack 12, the **-ftp** IBM option is no longer available. If you select this option, the following message is generated:

The FTP IBM option will no longer work as the IBM FTP servers have been disabled

### **-ftpserver** *server*

An FTP server name to connect to, when an FTP custom option is used.

### **-ftpusername** *userid*

The user ID to log in to the FTP server with, when an FTP custom option is used.

# **-ftppassword** *password*

The password to log in to the FTP server with, when an FTP custom option is used.

### **-ftpdirectory** *path*

The directory on the FTP server to place the resulting .zip file into, used when an FTP custom option is used.

### **-pmrno** *12345,678,9AB*

A valid IBM PMR number (problem record number) against which to associate the documentation.

Use this option to ensure that the output is prefixed with your PMR Number, so that when the information is sent to IBM, the information is automatically associated with that problem record.

# **-caseno** *caseNo*

A valid Salesforce case number.

Use this option to ensure that the output is prefixed with your case number, so that when the information is sent to IBM, the information is automatically associated with that case number.

**Note: -caseno** is equivalent to **-pmrno** and both are optional parameters, but it is not permitted to supply both together.

**-help**

Provide simple help.

**-sub**

Shows the keywords that will be substituted in the xml.

### **Examples**

This command gathers the default documentation from the IBM MQ installation, and all queue managers on a machine:

runmqras

This command gathers the default documentation from the IBM MQ installation on a machine into an output file with a name that starts with the appropriate case number:

runmqras ‑caseno TS123456789

This command gathers the default documentation from a machine, plus all trace files, the queue manager definitions, and status for all queue managers on the machine:

```
runmqras -section trace,defs
```
# **Return codes**

A non zero return code indicates failure.

# **runmqsc (run MQSC commands)**

Run IBM MQ commands on a queue manager.

# **Purpose**

Use the **runmqsc** command to issue MQSC commands to a queue manager. MQSC commands enable you to perform administration tasks. For example, you can define, alter, or delete a local queue object. MQSC commands and their syntax are described in MQSC commands.

You must use the **runmqsc** command from the installation associated with the queue manager that you are working with. You can find out which installation a queue manager is associated with by using the dspmq -o installation command.

To stop the **runmqsc** command, use the **end** command. You can also use the **exit** or the **quit** command.

 $\blacksquare$  V 9.0.1  $\blacksquare$  For Continuous Delivery, from IBM MQ 9.0.1, you can make it easier to see that you are in an MQSC environment and see some details of the current environment by setting a prompt of your choice by using the MQPROMPT environment variable. For more information, see Administration using MQSC commands.

 $\blacktriangleright$  V 9.0.0.1 From IBM MQ 9.0.0 Fix Pack 1, the MQPROMPT environment variable is also available in the Long Term Support release.

# **Syntax**

You can use the **-n** parameter on its own, or you can use a number of other parameters in combination:

 $\rightarrow$  runmqsc - -n $\rightarrow$ 

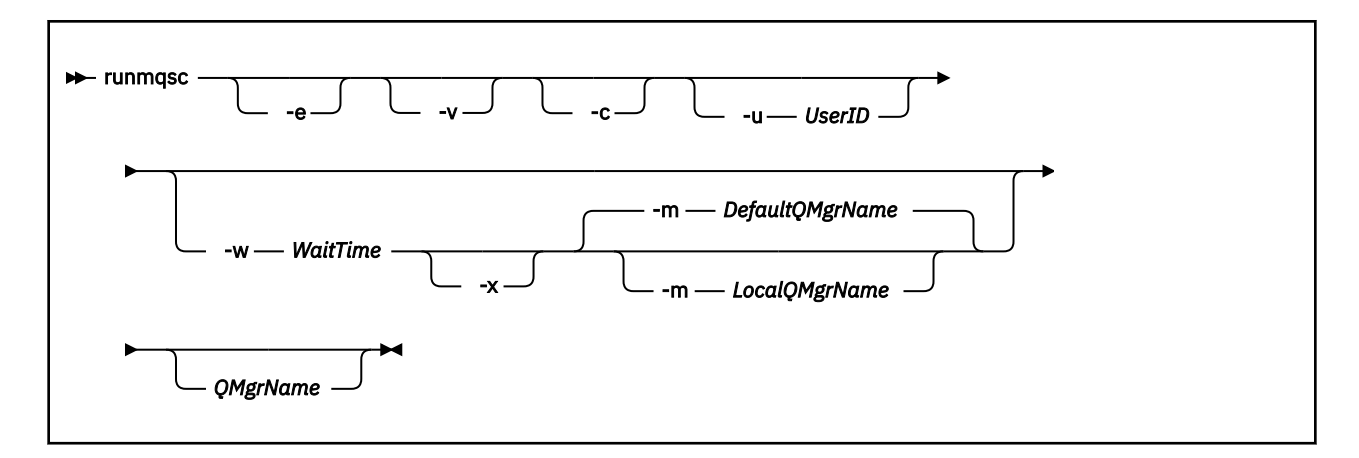

# **Description**

You can start the **runmqsc** command in three ways:

### **Verify command**

Verify MQSC commands but do not run them. An output report is generated indicating the success or failure of each command. This mode is available on a local queue manager only.

### **Run command directly**

Send MQSC commands directly to a local queue manager.

### **Run command indirectly**

Run MQSC commands on a remote queue manager. These commands are put on the command queue of a remote queue manager and run in the order in which they were queued. Reports from the commands are returned to the local queue manager.

The **runmqsc** command takes its input from stdin. When the commands are processed, the results and a summary are put into a report that is sent to stdout.

By taking stdin from the keyboard, you can enter MQSC commands interactively.

Alternatively, you can redirect stdin from a text file. By redirecting the input from a file, you can run a sequence of frequently used commands contained in the file. You can also redirect the output report to a file.

**Note:** If you run **runmqsc** in client mode by redirecting stdin from a text file, IBM MQ expects the first line of the input file to be a password.

# **Optional parameters**

### **-c**

Modifies the **runmqsc** command to connect to a queue manager by using a client connection. The client channel definitions used to connect to the queue manager are located using the following environment variables in this order of precedence: **MQSERVER**, **MQCHLLIB**, and **MQCHLTAB**.

This option requires the client to be installed. If it is not installed an error message reporting the missing client libraries is issued.

**-e**

Prevents source text for the MQSC commands from being copied into a report. This parameter is useful when you enter commands interactively.

### **-m** *LocalQMgrName*

The local queue manager that you want to use to submit commands to the remote queue manager. If you omit this parameter the local default queue manager is used to submit commands to the remote queue manager. The **-w** parameter must also be specified.

**-n**

Modifies the **runmqsc** command to not connect to a queue manager. If this parameter is specified, all other command parameters must be omitted, otherwise an error message is issued.

This option requires the client libraries to be installed. If they are not installed an error message is issued.

MQSC commands entered in this mode are limited to managing the local channel definition file, which is located through the **MQCHLLIB** and **MQCHLTAB** environment variables, or the default values if not defined.

**Note:** If you add new entries into the local channel definition file, or alter existing entries, these changes are not reflected inside the queue manager. The queue manager does not read the contents of the local channel definition file. The CCDT file is a write-only file from the perspective of the queue manager. The queue manager does not read the contents of the CCDT file.

Only the following MQSC commands are recognized:

### **ALTER**, **DEFINE**, **DELETE**, **DISPLAY AUTHINFO** (Only of type CRLLDAP or OCSP) **ALTER**, **DEFINE**, **DELETE**, **DISPLAY CHANNEL** (Only of type CLNTCONN)

For the AUTHINFO management commands, the names of existing AUTHINFO definitions are mapped and addressed using the names CRLLDAP*n* or OCSP *n* (according to type), where *n* is the numeric order in which they appear in the channel definition file. New AUTHINFO definitions are appended to the client channel table in order. For example, the the following commands are issued:

DEFINE AUTHINFO(XYZ) AUTHTYPE(CRLLDAP) CONNAME('xyz') DEFINE AUTHINFO(ABC) AUTHTYPE(CRLLDAP) CONNAME('abc')

This results in the 'xyz' LDAP server being checked for a CRL first, if that CRL server is unavailable then the 'abc' server is checked.

Using the **DISPLAY AUTHINFO(\*) CONNAME** command shows this:

```
AMQ8566: Display authentication information details.
AUTHINFO(CRLLDAP1)
AUTHTYPE(CRLLDAP) CONNAME(xyz)
AMQ8566: Display authentication information details.
AUTHINFO(CRLLDAP2)
AUTHTYPE(CRLLDAP) CONNAME(abc)
```
**Note:** The client mode only supports inserting new entries at the end of the client channel table. If you want to change the order of precedence of the CRL LDAP servers, you must remove the existing objects from the list and reinsert them in the correct order at the end.

### **-u** *UserID*

If you use the **-u** parameter to supply a user ID, you are prompted for a matching password.

If you have configured the CONNAUTH AUTHINFO record with CHCKLOCL(REQUIRED) or CHCKLOCL(REQDADM), you must use the **-u** parameter otherwise you will not be able to administer your queue manager with **runmqsc**.

If you specify this parameter and redirect stdin, a prompt will not be displayed and the first line of redirected input should contain the password.

**-v**

Verifies the specified commands without performing the actions. This mode is only available locally. The **-w** and **-x** parameters are ignored if they are specified at the same time as **-v**.

**Important:** The **-v** flag checks the syntax of the command only. Setting the flag does not check if any objects mentioned in the command actually exist.

For example, if the queue Q1 does not exist in the queue manager, the following command is syntactically correct and does not generate any syntax errors: runmqsc -v Qmgr display  $q1(Q1)$ .

However, if you omit the **-v** flag, you receive error message AMQ8147.

### **-w** *WaitTime*

Run the MQSC commands on another queue manager. You must have the required channel and transmission queues set up for this. See Preparing channels and transmission queues for remote administration for more information.

This parameter is ignored if the **-v** parameter is specified.

### *WaitTime*

The time, in seconds, that **runmqsc** waits for replies. Any replies received after this are discarded, but the MQSC commands still run. Specify a time in the range 1 through 999999.

Each command is sent as an Escape PCF to the command queue (SYSTEM.ADMIN.COMMAND.QUEUE) of the target queue manager.

The replies are received on queue SYSTEM.MQSC.REPLY.QUEUE and the outcome is added to the report. This can be defined as either a local queue or a model queue.

**-x**

The target queue manager is running under z/OS. This parameter applies only in indirect mode. The **-w** parameter must also be specified. In indirect mode, the MQSC commands are written in a form suitable for the IBM MQ for z/OS command queue.

### **QMgrName**

**Return**

The name of the target queue manager on which to run the MQSC commands. If not specified, the default queue manager is used.

# **Return codes**

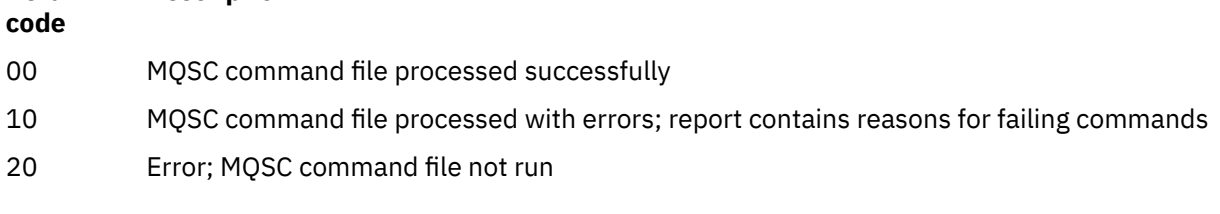

### **Examples**

1. Enter this command at a command prompt:

**Description**

runmqsc

Now you can enter MQSC commands directly at the command prompt. No queue manager name is specified, so the MQSC commands are processed on the default queue manager.

2. Use one of these commands, as appropriate in your environment, to specify that MQSC commands are to be verified only:

runmqsc -v BANK < "/u/users/commfile.in" runmqsc -v BANK < "c:\users\commfile.in"

The queue manager name is BANK. The command verifies the MQSC commands in file commfile. in and displays the output in the current window.

<span id="page-153-0"></span>3. These commands run the MQSC command file mqscfile.in against the default queue manager.

runmqsc < "/var/mqm/mqsc/mqscfile.in" > "/var/mqm/mqsc/mqscfile.out" runmqsc < "C:\Program Files\IBM\MQ\mqsc\mqscfile.in" > "C:\Program Files\IBM\MQ\mqsc\mqscfile.out"

In this example, the output is directed to file mqscfile.out.

4. This command submits commands to the QMREMOTE queue manager, using QMLOCAL to submit the commands.

runmqsc -w 30 -m QMLOCAL QMREMOTE

### **Related concepts**

Administration using MQSC commands **Related tasks** Using MQSC commands interactively Running MQSC commands from text files

#### Linux  $V$  9.0.2 **runmqsfb (run IBM MQ Bridge to Salesforce)**

Configure and run the IBM MQ Bridge to Salesforce.

- "Syntax" on page 154
- "Usage notes" on page 154
- • ["Command line parameters" on page 155](#page-154-0)
- [Configuration parameters](#page-155-0)
- • [Examples](#page-157-0)

### **Syntax**

The diagram shows the syntax for the **runmqsfb** command usage as described in note "1" on page 154.

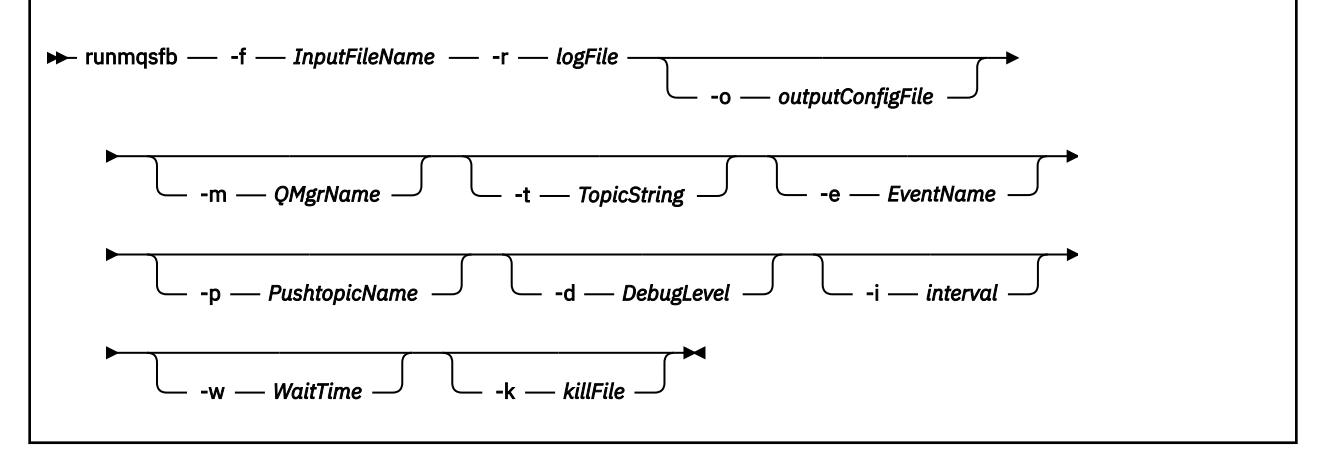

### **Usage notes**

1. You can run the **runmqsfb** command to start the IBM MQ Bridge to Salesforce and connect to Salesforce and IBM MQ. When the connections are made, the bridge receives Salesforce generated

events and publishes them to an IBM MQ network , or create event messages for Salesforce platform events.

runmqsfb -f configFile -r logFile -m QMgrName -t TopicString -e EventName -p PushtopicName -d debugLevel -i interval -w WaitTime -k killFile

<span id="page-154-0"></span>When you use the command for runtime processing, the required parameters are **-f**, with the name of the previously created configuration file, and **-r** with the name of the log file. When the other command parameters are also given on the command line, they override the values in the configuration file. The option allows a core default configuration to be created and provides a simple way to handle minor variations such as the queue manager name.

2. You can also use the **runmqsfb** command to generate a configuration file that is used to define the parameters that are needed to connect to Salesforce and IBM MQ.

When you are creating the configuration file, the **-f** parameter is optional, the input configuration file is included in the samples directory for the IBM MQ Bridge to Salesforce, /opt/mqm/mqsf/samp.

runmqsfb -[f inputConfigFile] -o outputConfigFile

When you run the command in this way, you are prompted to enter values for each of the configuration parameters. To keep an existing value press Enter. To remove an existing value press Space, then Enter. For more information, see ["Configuration parameters" on page 156](#page-155-0).

# **Command line parameters**

### **-m** *QMgrName or ConnFactoryName*

Queue manager or Connection Factory name.

### **-r** *logFile*

Required. Location and name of the log file for trace information. You can specify the log file path and name in the configuration file or on the command line.

### **-t** *TopicString*

IBM MQ topic root.

### **-e** *EventName*

Salesforce platform event name (can repeat). You can specify multiple **-e** entries on the command line, one for each event type that the bridge listens for. You must provide the base part of the event name. The bridge automatically adds "/event" or "/topic" prefixes when it connects to Salesforce. Multiple **-e** parameters can be comma-separated.

### **-p** *PushtopicName*

Salesforce push topic name (can repeat). You can specify multiple **-p** entries on the command line, one for each topic type that the bridge listens for. You must provide the base part of the topic name. The bridge automatically adds "/event" or "/topic" prefixes when it connects to Salesforce. Multiple **-p** parameters can be comma-separated.

### **-i** *interval*

Monitor interval. Enter 0 to disable monitoring.

### **-f** *inputConfigFile*

Configuration file. The **-f** parameter is required when you are running the **runmqsfb** command to start the IBM MQ Bridge to Salesforce, as described in usage note ["1" on page 154](#page-153-0). You can optionally use the **-f** parameter to reuse some of the values from an existing *inputConfigFile*, as described in usage note "2" on page 155, and also enter some of the new values. If you do not specify the **-f** parameter when you are creating the configuration file, all the values for the parameters you are prompted for are empty.

### **-o** *outputConfigFile*

New configuration file. When you run the command with the **-o** parameter, **runmqsfb** command loads existing configuration values from the **-f** file and prompts for new values for each configuration parameter.

### **-k** *killFile*

A file to cause the bridge to exit. When you run the command with the **-k** parameter and specify a file, if the file exists, it causes the bridge program to exit. Using this file is an alternative way to stop the program when you don't want to use Ctrl+C or **kill** command. The file is deleted by the bridge on startup in case it exists. If the deletion fails, the bridge abends but monitors for the recreation of the file.

### <span id="page-155-0"></span>**-d** *debugLevel*

Debug level, 1, or 2.

**1**

Terse debug information is displayed.

**2**

Verbose debug information is displayed.

### **-w** *WaitTime*

Wait before fully starting.

# **Configuration parameters**

When you run the **runmqsfb** command to create the configuration file, the parameters are stepped through in four groups. Passwords are obfuscated and are not displayed as you type. The generated configuration file is in JSON format. You must use the **runmqsfb** command to create the configuration file. You cannot edit the passwords and security certificate information directly in the JSON file.

### **Connection to queue manager**

Parameters relating to the IBM MQ queue manager.

### **IBM MQ Queue manager or JNDI CF**

Required.

### **IBM MQ Base Topic**

Required. All events are published by using the topic root as the prefix to the Salesforce event name.

### **IBM MQ Channel**

Blank **channel** implies local bindings.

### **IBM MQ Conname**

Uses standard connection name format of "host(port), host(port)" to enable multiple destinations such as for multi-instance queue managers. Blank **conname** implies local bindings.

# **IBM MQ Publication Error Queue**

Required for creating platform event messages. IBM MQ error queue for processing bad input messages. The default queue *SYSTEM.SALESFORCE.ERRORQ* is created when you run the **mqsfbSyncQ.mqsc** script command that also creates the required synchronization queue on the queue manager.

### **IBM MQ CCDT URL**

If a TLS connection is required to the queue manager, you must use a JNDI or CCDT definition.

### **JNDI implementation class name**

The class name of your JNDI provider. The "queue manager name" parameter refers to the connection factory name when you are using JNDI.

### **JNDI provider URL**

The endpoint of your JNDI service.

### **IBM MQ UserId**

### **IBM MQ Password**

### **Connection to Salesforce**

Parameters relating to Salesforce.

### **Salesforce Userid (required)**

Required. Log in email for your Salesforce account.

### **Salesforce password (required)**

Required. Password for your Salesforce account.

### **Salesforce security token (required)**

Required. Security token that you can generate from the **Security controls** section of the **Administer** menu of your Salesforce **Force.com Home** page.

### **Login Endpoint**

Salesforce login endpoint URL, https://login.salesforce.com.

### **Consumer key**

The consumer key that you generate when you add the IBM MQ Bridge to Salesforce as a connected app in your Salesforce account. For more information, see step 5 in Configuring the IBM MQ Bridge to Salesforce

### **Consumer secret**

The consumer secret that is generated along with the consumer key.

OAuth consumer key and secret values are optional but must be considered for production systems.

# **Certificate stores for TLS connections**

Parameters relating to certificate stores for TLS connections.

### **Personal keystore for TLS certificates**

Required. The keystore that you create in your Salesforce account. For more information, see Step 3 in Configuring the IBM MQ Bridge to Salesforce.

### **Keystore password**

Required. The password that you create when you are exporting the keystore from your Salesforce account.

### **Trusted store for signer certificates**

Required. If you do not add the trusted store, the personal keystore for TLS certificates is used.

### **Trusted store password**

Required. If the personal keystore for TLS certificates is used, this is the password for the keystore for TLS certificates.

### **Use TLS for MQ connection**

If you are using TLS for your IBM MQ connectivity, you can use the same keystore that you used to connect to Salesforce.

For the Salesforce connection, a truststore must be available and contain at least the signer certificates to validate the Salesforce system. Only TLS1.1 and TLS1.2 protocols are supported for connection to Salesforce. A user certificate is not required. If you don't provide a truststore parameter, the keystore is used for both roles. The stores can be the same as the one configured for the IBM MQ connection in the CCDT or JNDI.

### **Behavior of bridge program**

Parameters relating to the behavior of the IBM MQ Bridge to Salesforce.

#### **Push topic names**

You can provide one push topic name at a time and then move on to the next parameter by pressing enter.

### **Platform event names**

You can provide one platform event name at a time and then move on to the next parameter by pressing enter.

### **Monitoring frequency**

IBM MQ Monitoring frequency.

#### **At least once delivery**

Quality of service. At-least-once or at-most-once delivery.

# **SUBSER 5** Subscribe to IBM MQ publications for platform events

Required. The default option is *N*. You must enter *Y* to enable the bridge feature for creating event messages for Salesforce platform events.

### **Publish control data with the payload**

On republish, send full message not only subject.

### **Delay before starting to process events**

Delay before the bridge starts to process events.

### <span id="page-157-0"></span>**Runtime logfile for copy of stdout/stderr**

Path to and name of the log file for the tracing information.

**Push topic names** and **Platform event names** can be entered individually or as a commaseparated list, in the same way as the command line **-p** and **-e** parameters are entered. The **Startup wait interval** provides an option to delay the initial processing of events. For example, if the bridge and the IBM MQ applications that use it are all run as services, the order in which they start cannot be sequenced. Therefore, events might be republished before applications are prepared to receive them. When you delay the bridge startup, you give the applications the time to start and subscribe to events and push topics.

The configuration is only read on startup of the bridge process. Changes to the configuration require a restart, such as through the IBM MQ Service definitions.

### **Examples**

The **-f** parameter is optional when you use the **runmqsfb** to create the configuration file as described in the usage note ["2" on page 155](#page-154-0).

runmqsfb -f inputConfigFile -o outputConfigFile

In this example, the *outputConfigFile* is created:

runmqsfb -o outputConfigFile

The **-f** parameter is required when you use the **runmqsfb** command to run the IBM MQ Bridge to Salesforce, as described in the usage note ["1" on page 154](#page-153-0).

runmqsfb -f inputConfigFile -r logFile

### **Related tasks**

Configuring IBM MQ for use with Salesforce push topics and platform events Tracing the IBM MQ Bridge to Salesforce Monitoring the IBM MQ Bridge to Salesforce

# **runmqtmc (start client trigger monitor)**

Start the trigger monitor on a client.

### **Purpose**

Use the **runmqtmc** command to start a trigger monitor for a client. For further information about using trigger monitors, see Trigger monitors.

When a trigger monitor starts, it continuously monitors the specified initiation queue. The trigger monitor does not stop until the queue manager ends, see ["endmqm \(end queue manager\)" on page 105](#page-104-0). While the client trigger monitor is running it keeps the dead letter queue open.

### **Syntax**

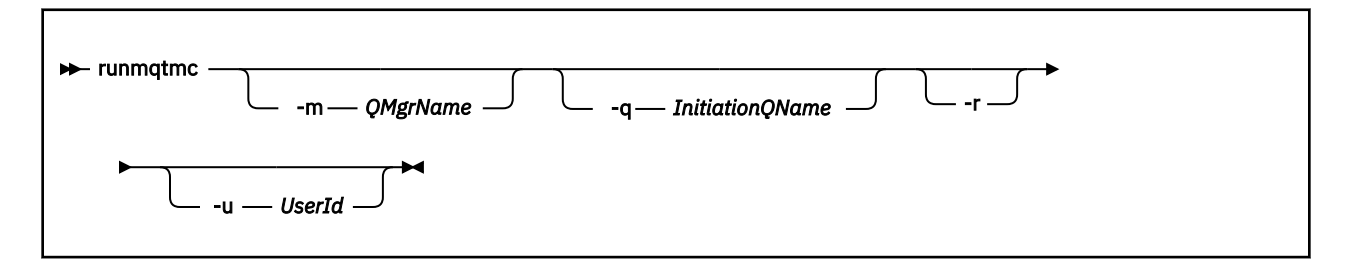

# **Optional parameters**

### **-m** *QMgrName*

The name of the queue manager on which the client trigger monitor operates, by default the default queue manager.

### **-q** *InitiationQName*

The name of the initiation queue to be processed, by default SYSTEM.DEFAULT.INITIATION.QUEUE.

**-r**

Specifies that the client trigger monitor automatically reconnects.

### **-u** *UserId*

The ID of the user authorized to get the triggered message.

Note that using this option does not affect the authority of the triggered program, that might have its own authentication options.

**Note:** As the **runmqtmc** command makes a standard client connection, you can send a user ID and password, and have the password encrypted, using the mqccred security exit.

# **Return codes**

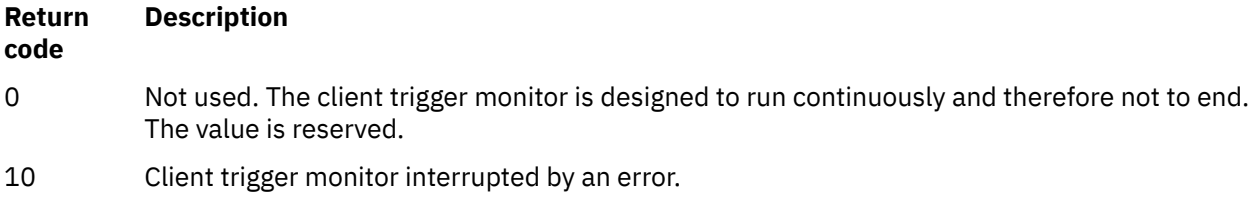

20 Error; client trigger monitor not run.

# **Examples**

For examples of using this command, see The Triggering sample programs.

# **runmqtrm (start trigger monitor)**

Start the trigger monitor on a server.

# **Purpose**

Use the **runmqtrm** command to start a trigger monitor. For further information about using trigger monitors, see Trigger monitors.

When a trigger monitor starts, it continuously monitors the specified initiation queue. The trigger monitor does not stop until the queue manager ends, see ["endmqm \(end queue manager\)" on page 105](#page-104-0). While the trigger monitor is running it keeps the dead letter queue open.

# **Syntax**

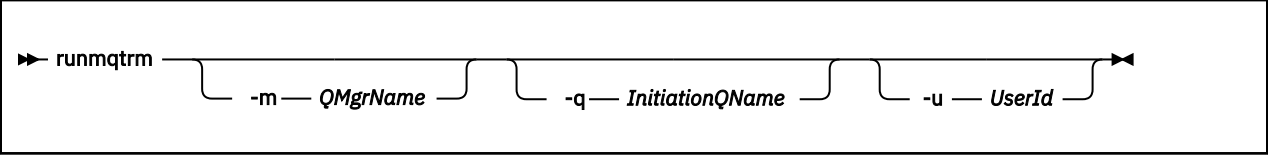

# **Optional parameters**

### **-m** *QMgrName*

The name of the queue manager on which the trigger monitor operates, by default the default queue manager.

### **-q** *InitiationQName*

Specifies the name of the initiation queue to be processed, by default SYSTEM.DEFAULT.INITIATION.QUEUE.

### **-u** *UserId*

The ID of the user authorized to read the initiation queue, and get the triggered message.

Note that using this option does not affect the authority of the triggered program, that might have its own authentication options.

# **Return codes**

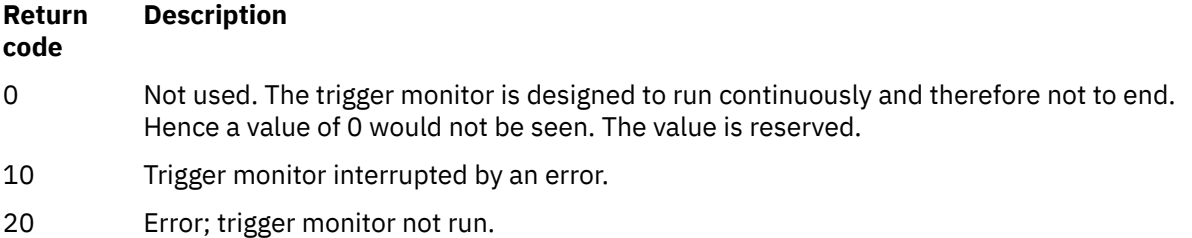

# **runswchl (switch cluster channel)**

runswchl (switch cluster channel) on UNIX, Linux, and Windows.

# **Purpose**

The command switches or queries the cluster transmission queues associated with cluster-sender channels.

# **Usage notes**

You must log on as an Administrator to run this command.

The command switches all the stopped or inactive cluster-sender channels that match the -c parameter, require switching, and can be switched. The command reports back on the channels that are switched, the channels that do not require switching, and the channels it cannot switch because they are not stopped or inactive.

If you set the -q parameter, the command does not perform the switch, but it provides the list of channels that would be switched.

# **Syntax**

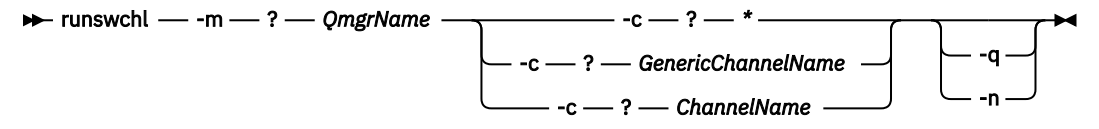

# **Required parameters**

### **-m** *QmgrName*

The queue manager to run the command against. The queue manager must be started.

**-c \***

All the cluster-sender channels

### **-c** *GenericChannelName*

All matching cluster-sender channels

### **-c** *ChannelName*

Single cluster-sender channel.

# **Optional parameters**

**-q**

Display the state of one or more channels. If you omit this parameter, the commands switches any stopped or inactive channels that require switching.

**-n**

When switching transmission queues, do not transfer messages from the old queue to the new transmission queue.

**Note:** Take care with the -n option: messages on the old transmission queue are not transferred unless you associate the transmission queue with another cluster-sender channel.

# **Return codes**

**0**

The command completed successfully

**10**

The command completed with warnings.

**20**

The command completed with errors.

### **Examples**

To display the configuration state of cluster-sender channel TO.QM2:

RUNSWCHL -m QM1 -c TO.QM2 -q

To switch the transmission queue for cluster-sender channel TO.QM3 without moving the messages on it:

RUNSWCHL -m QM1 -c TO.QM3 -n

To switch the transmission queue for cluster-sender channel TO.QM3 and move the messages on it:

RUNSWCHL -m QM1 -c TO.QM3

To display the configuration state of all cluster-sender channels on QM1:

RUNSWCHL -m  $QM1 - c \star -q$ 

To display the configuration state of all cluster-sender channels with a generic name of T0. $\star$ :

RUNSWCHL -m QM1 -c TO.\* -q

### **Related tasks**

Clustering: Switching cluster transmission queues

# **setmqaut (grant or revoke authority)**

Change the authorizations to a profile, object, or class of objects. Authorizations can be granted to, or revoked from, any number of principals or groups.

For more information about authorization service components, see Configuring installable services, Service components, and Authorization service interface.

For more information about how authorizations work, see How authorizations work.

**UNIX**  $L$ inux  $\blacksquare$ From IBM MQ 8.0, on UNIX and Linux systems, the object authority manager (OAM) can use user-based authorization as well as group-based authorization. For more information about user-based authorizations, see OAM user-based permissions on UNIX and Linux systems.

# **Syntax**

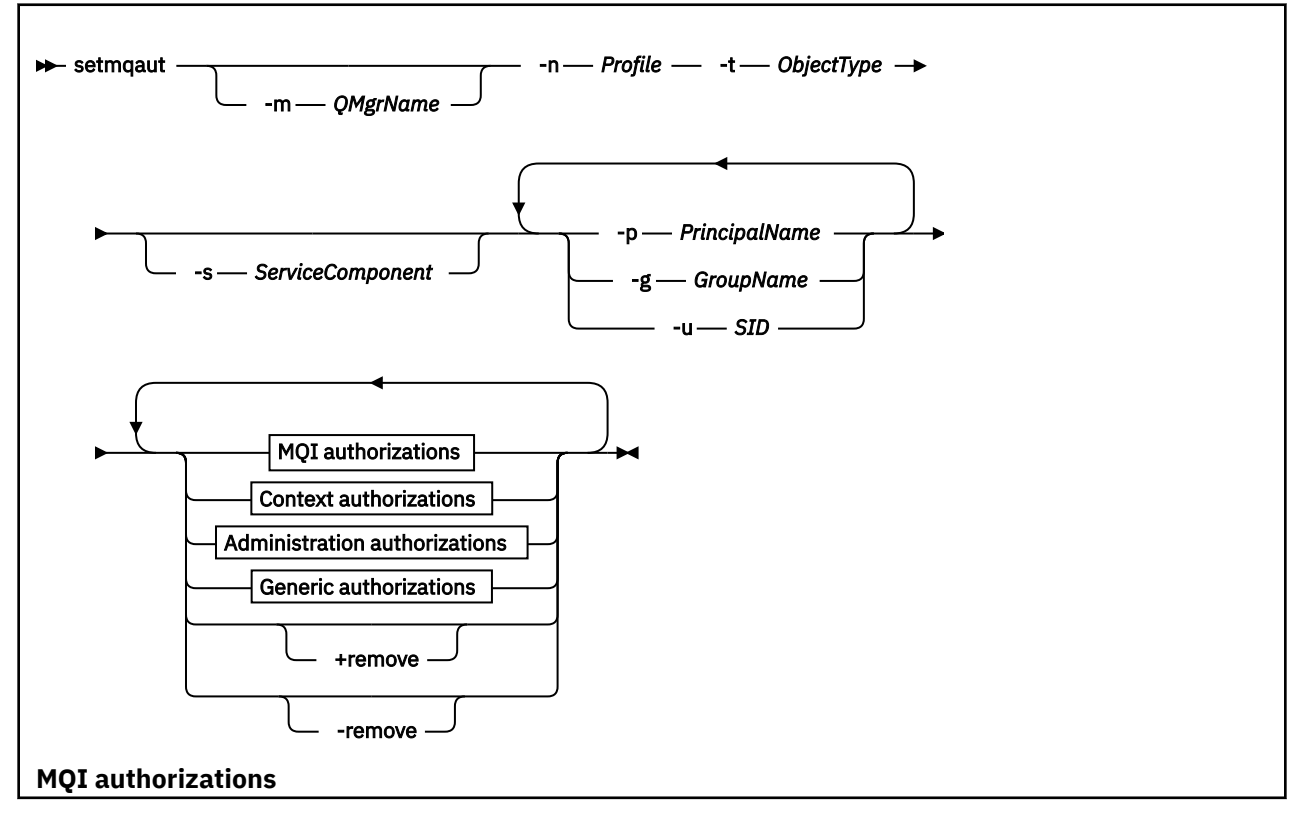

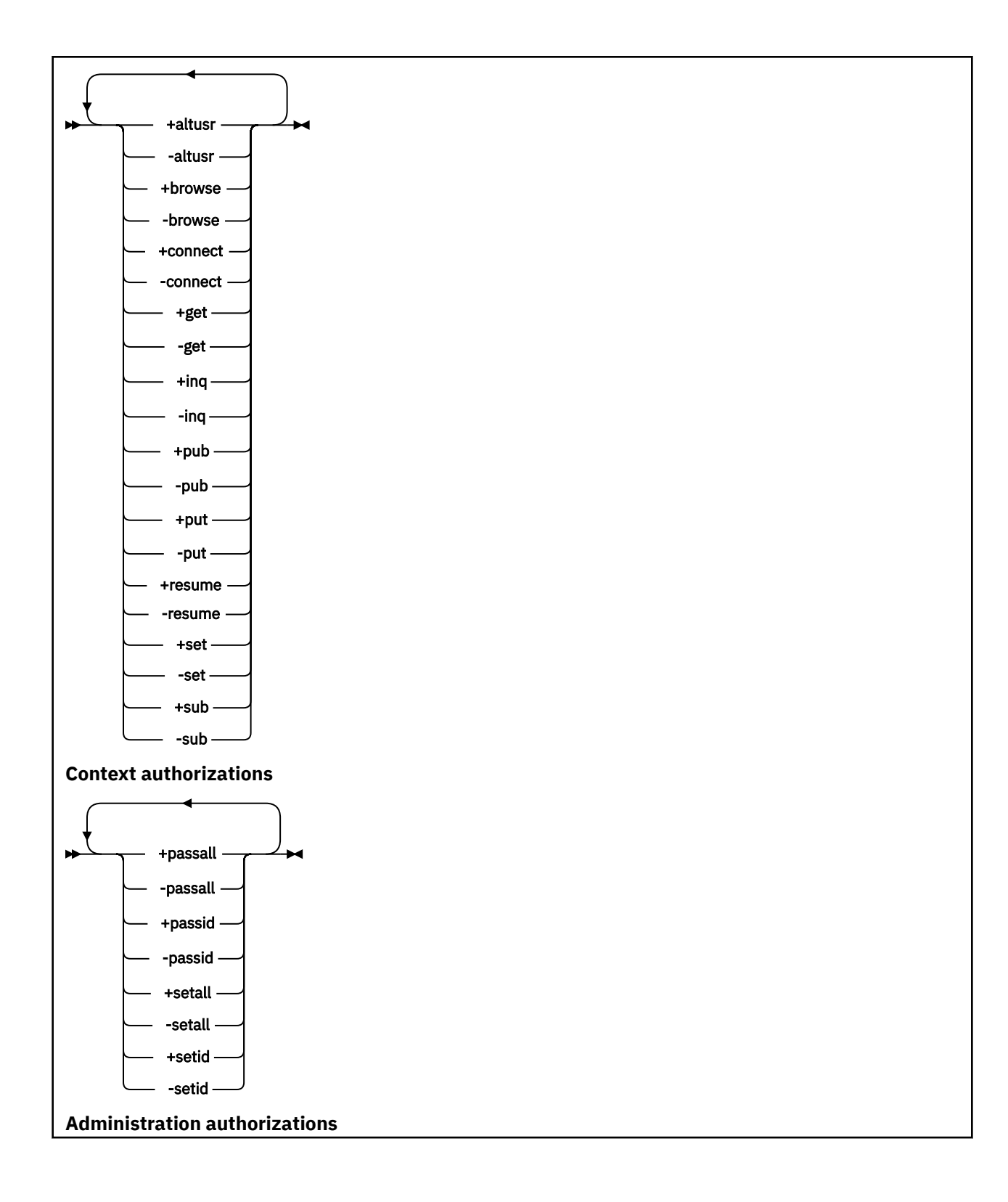

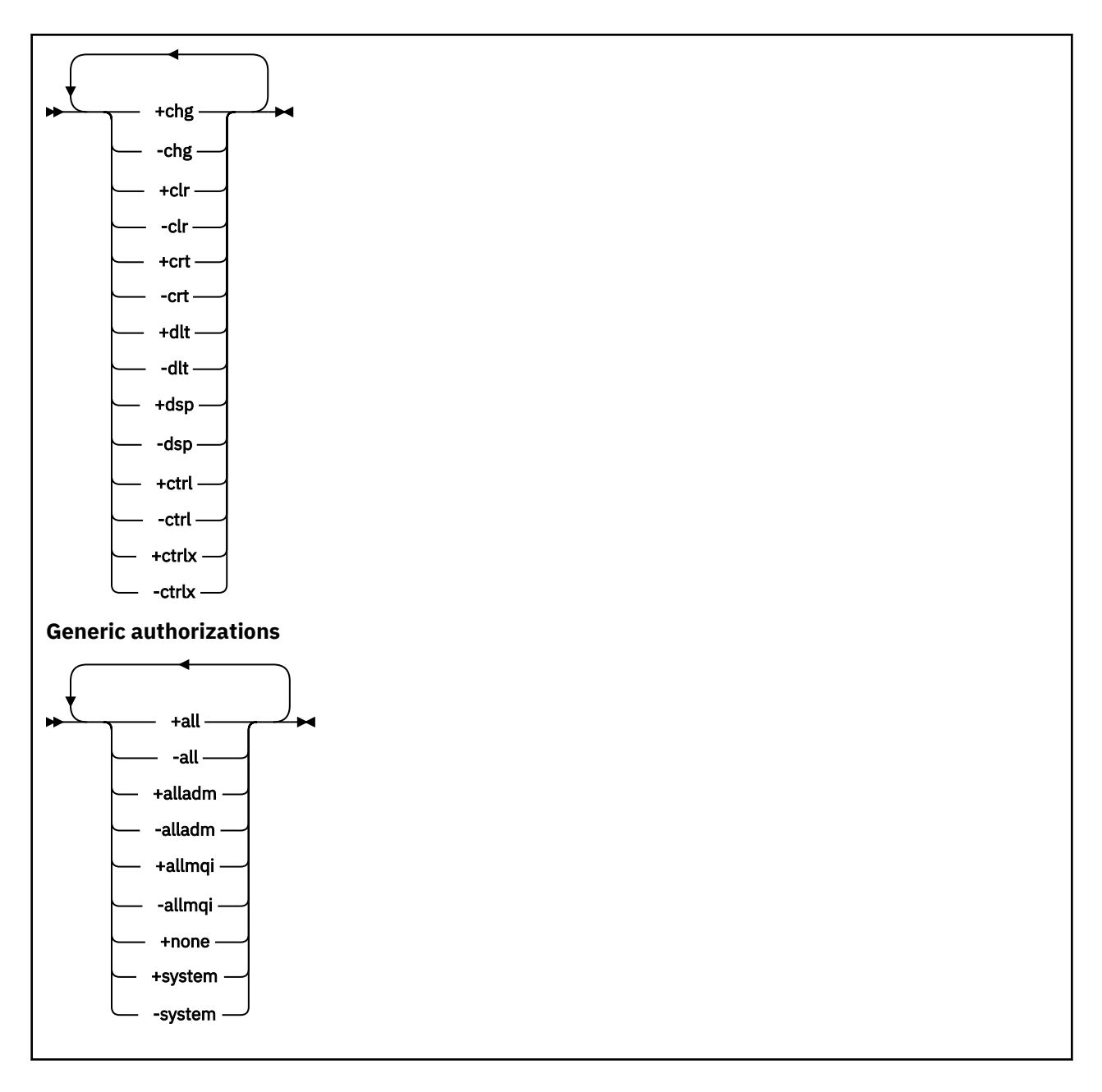

# **Description**

Use **setmqaut** both to grant an authorization, that is, give a principal or user group permission to perform an operation, and to revoke an authorization, that is, remove the permission to perform an operation. You can specify a number of parameters:

- Queue manager name
- Principals and user groups
- Object type
- Profile name
- Service component

The authorizations that can be given are categorized as follows:

- Authorizations for issuing MQI calls
- Authorizations for MQI context
- Authorizations for issuing commands for administration tasks
- Generic authorizations

Each authorization to be changed is specified in an authorization list as part of the command. Each item in the list is a string prefixed by a plus sign (+) or a minus sign (-). For example, if you include +put in the authorization list, you grant authority to issue MQPUT calls against a queue. Alternatively, if you include -put in the authorization list, you revoke the authority to issue MQPUT calls.

On UNIX, Linux, and Windows, you can use the **SecurityPolicy** attribute to control the queue manager authorization:

- **Windows** On Windows systems, the **SecurityPolicy** attribute applies only if the service specified is the default authorization service, that is, the OAM. The **SecurityPolicy** attribute allows you to specify the security policy for each queue manager.
- $\bullet$  Linux **CONIX and Linux** systems, for IBM MQ 8.0 and later, the value of the **SecurityPolicy** attribute specifies whether the queue manager uses user-based or group-based authorization. If you do not include this attribute, the default, which uses group-based authorization, is used.

For more information about the **SecurityPolicy** attribute, see Configuring installable services, Configuring authorization service stanzas on Windows, and Configuring authorization service stanzas on UNIX and Linux.

For more information about the effect of the user and group settings of the **SecurityPolicy** attribute, see OAM user-based permissions on UNIX and Linux systems.

You can specify any number of principals, user groups, and authorizations in a single **setmqaut** command, but you must specify at least one principal or user group.

If a principal is a member of more than one user group, the principal effectively has the combined authorities of all those user groups.

**Windows** On Windows systems, the principal also has all the authorities that are granted to it explicitly using the **setmqaut** command.

**EXECUTE:** Linux **CONIX 2** On UNIX and Linux, if the **SecurityPolicy** attribute is set to user, the principal has all the authorities that are granted to it explicitly using the **setmqaut** command. However, if the **SecurityPolicy** attribute is set to group or default, or if the **SecurityPolicy** attribute is not set, all authorities are held by user groups internally, not by principals. Granting authorities to groups has the same implications as it did before IBM MQ 8.0:

- If you use the **setmqaut** command to grant an authority to a principal, the authority is granted to the primary user group of the principal. This means that the authority is effectively granted to all members of that user group.
- If you use the **setmqaut** command to revoke an authority from a principal, the authority is revoked from the primary user group of the principal. This means that the authority is effectively revoked from all members of that user group.

To alter authorizations for a cluster sender channel that has been automatically generated by a repository, see Channel definition commands.

# **Required parameters**

# **-t** *ObjectType*

The type of object for which to change authorizations.

Possible values are as follows:

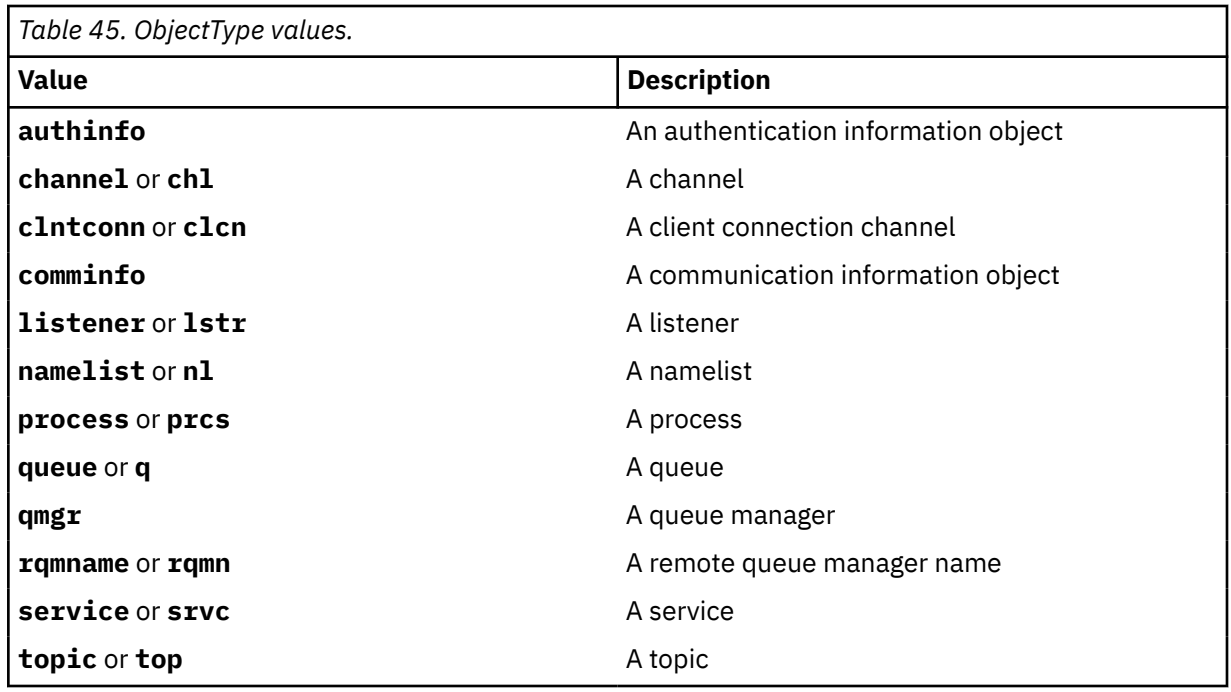

### **-n** *Profile*

The name of the profile for which to change authorizations. The authorizations apply to all IBM MQ objects with names that match the profile name specified. The profile name can be generic, using wildcard characters to specify a range of names as explained in Using OAM generic profiles on UNIX, Linux, and Windows systems.

This parameter is required, unless you are changing the authorizations of a queue manager, in which case you must not include it. To change the authorizations of a queue manager use the queue manager name, for example

```
setmqaut -m QMGR -t qmgr -p user1 +connect
```
where *QMGR* is the name of the queue manager and *user1* is the principal for which you are adding or removing permissions.

Each class of object has authority records for each group or principal. These records have the profile name @CLASS and track the crt (create) authority common to all objects of that class. If the crt authority for any object of that class is changed then this record is updated. For example:

```
profile: @class
object type: queue
entity: test
entity type: principal
authority: crt
```
This shows that members of the group test have crt authority to the class queue.

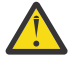

**Attention:** You cannot delete the @CLASS entries (the system is working as designed)

# **Optional parameters**

### **-m** *QMgrName*

The name of the queue manager of the object for which to change authorizations. The name can contain up to 48 characters.

This parameter is optional if you are changing the authorizations of your default queue manager.

### **-p** *PrincipalName*

The name of the principal for which to change authorizations.

 $\blacksquare$  Windows  $\blacksquare$  For IBM MQ for Windows only, the name of the principal can optionally include a domain name, specified in the following format:

userid@domain

For more information about including domain names on the name of a principal, see Principals and groups on UNIX, Linux, and Windows.

You must have at least one principal or group.

### **-g** *GroupName*

The name of the user group for which to change authorizations. You can specify more than one group name, but each name must be prefixed by the -g flag.

**Windows** For IBM MQ for Windows only, the group name can optionally include a domain name, specified in the following formats:

GroupName@domain domain\GroupName

The IBM MQ Object Authority Manager validates the users and groups at the domain level, only if you set the **GroupModel** attribute to *GlobalGroups* in the Securing stanza of the queue manager.

### **-u** *SID*

The SID for which authorities are to be removed. You can specify more than one SID, but each name must be prefixed by the -u flag.

This option must be used with either +remove or -remove.

This parameter is only valid on IBM MQ for Windows.

### **-s** *ServiceComponent*

The name of the authorization service to which the authorizations apply (if your system supports installable authorization services). This parameter is optional; if you omit it, the authorization update is made to the first installable component for the service.

### **+remove or -remove**

Remove all the authorities from IBM MQ objects that match the specified profile.

### **Authorizations**

The authorizations to be granted or revoked. Each item in the list is prefixed by a plus sign (+) or a minus sign (-). The plus sign indicates that authority is to be granted. The minus sign indicates that authority is to be revoked.

For example, to grant authority to issue MQPUT calls, specify +put in the list. To revoke the authority to issue MQPUT calls, specify -put.

Table 46 on page 167 shows the authorities that can be given to the different object types.

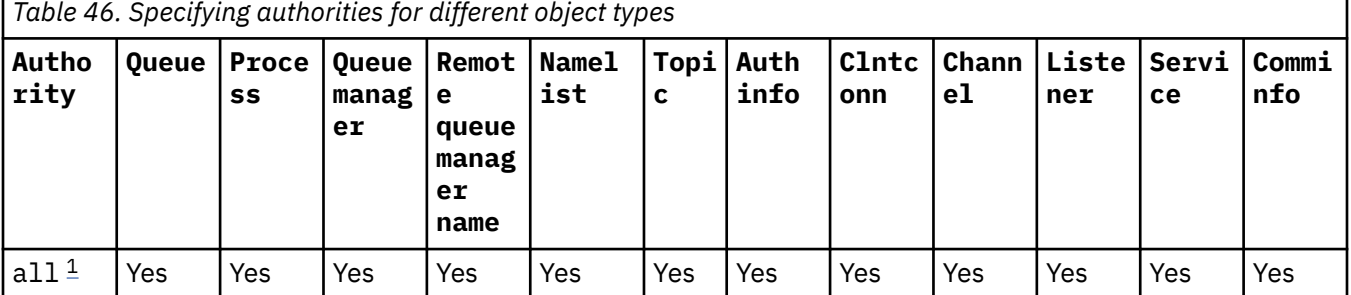

Administration reference **167**

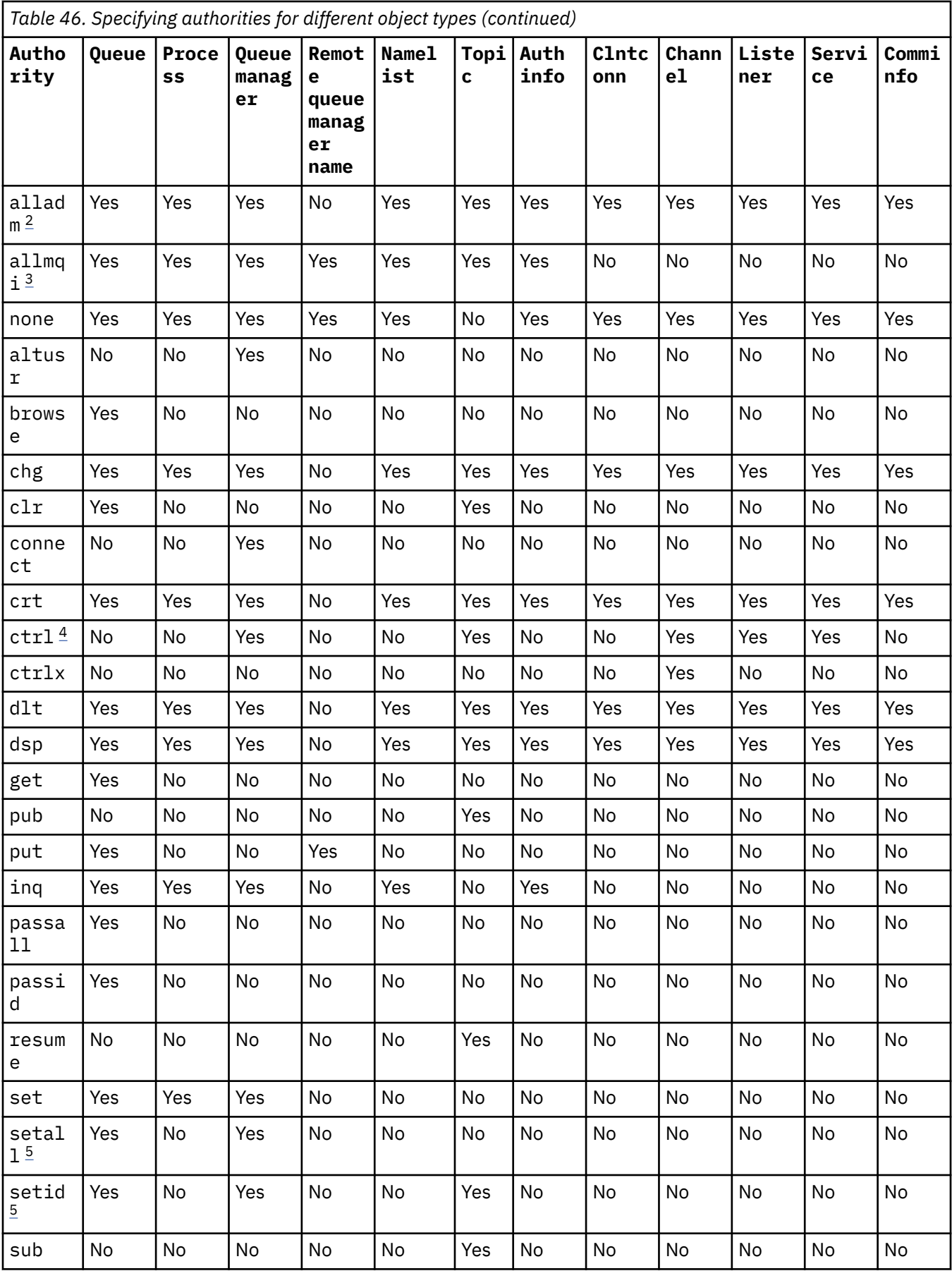

<span id="page-168-0"></span>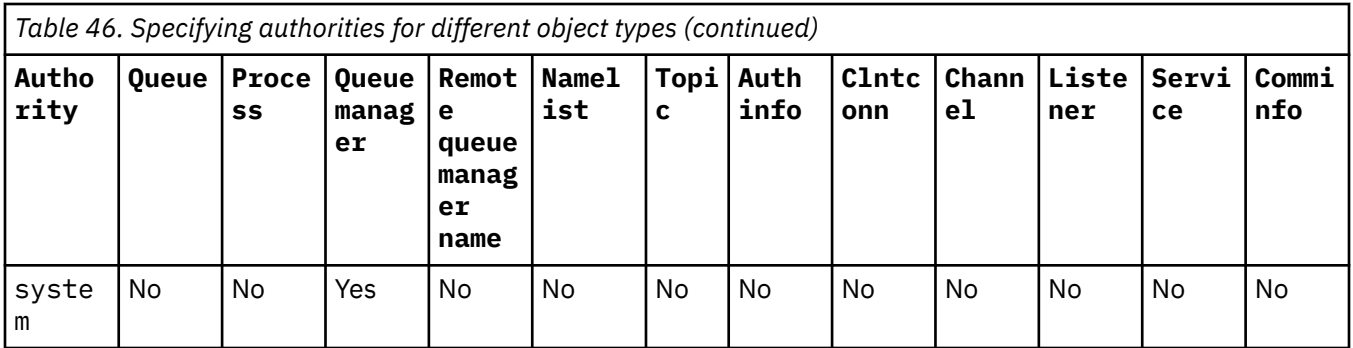

### **Notes:**

- 1. The authority all is equivalent to the union of the authorities alladm, allmqi, and system appropriate to the object type.
- 2. The authority alladm is equivalent to the union of the individual authorities chg, clr, dlt, dsp, ctrl, and ctrlx appropriate to the object type. crt authority is not included in the subset alladm.
- 3. The authority allmqi is equivalent to the union of the individual authorities altusr, browse, connect, get, inq, pub, put, resume, set, and sub appropriate to the object type.
- 4. The authority ctrl on the qmgr object is included when the you specify alladm on the **setmqaut** command.
- 5. To use setid or setall authority, authorizations must be granted on both the appropriate queue object and also on the queue manager object. setid and setall are included in allmqi.

# **Description of specific authorities**

You should not grant a user an authority (for example, set authority on a queue manager, or system authority) that allows the user to access IBM MQ privileged options, unless the required authority is specifically documented, and required to run any IBM MQ command, or IBM MQ API call.

For example, a user requires system authority to run the **setmqaut** command.

### **chg**

A user needs chg authority to make any authorization changes on the queue manager. The authorization changes include:

- Changing the authorizations to a profile, object, or class of objects
- Creating and modifying channel authentication records, and so on

A user also needs chg authority to change or set the attributes of an IBM MQ object, using PCF or MQSC commands.

### **ctrl**

Within CHLAUTH rules it is possible to insist that users connecting are not privileged.

For the channel to check whether a user is privileged, the real user id running the channel process must have +ctrl authority on the qmgr object.

For example, when the SVRCONN channel is running as a thread in an amqrmppa process and the real uid for this process is a userid named mqadmin (the userid that started the queue manager), then mqadmin must have +ctrl authority on the qmgr object.

**crt**

If you grant an entity +crt authority to the queue manager, then that entity also gains +crt authority for each object class.

However, when you remove +crt authority against the queue manager object that only removes the authority on the queue manager object class; crt authority for other objects classes are not removed.

Note that crt authority on the queue manager object has no functional use, and is available for backwards-compatibility purposes only.

### **dlt**

Note that the dlt authority against the queue manager object has no functional use, and is available for backwards-compatibility purposes only.

#### **set**

A user needs set authority against the queue to change or set the attributes of a queue using the MQSET API call.

set authority on the queue manager is not required for any administrative purpose, or for any application connecting to the queue manager.

However, a user needs set authority against the queue manager to set privileged connection options.

Note that set authority on the process object has no functional use, and is available for backwardscompatibility purposes only.

**Important:** Privileged connection options are internal to the queue manager and are not available in IBM MQ API calls used by IBM MQ applications.

#### **system**

The **setmqaut** command makes a privileged IBM MQ connection to the queue manager.

Any user who runs IBM MQ commands that makes a privileged IBM MQ connection needs system authority on the queue manager.

# **Return codes**

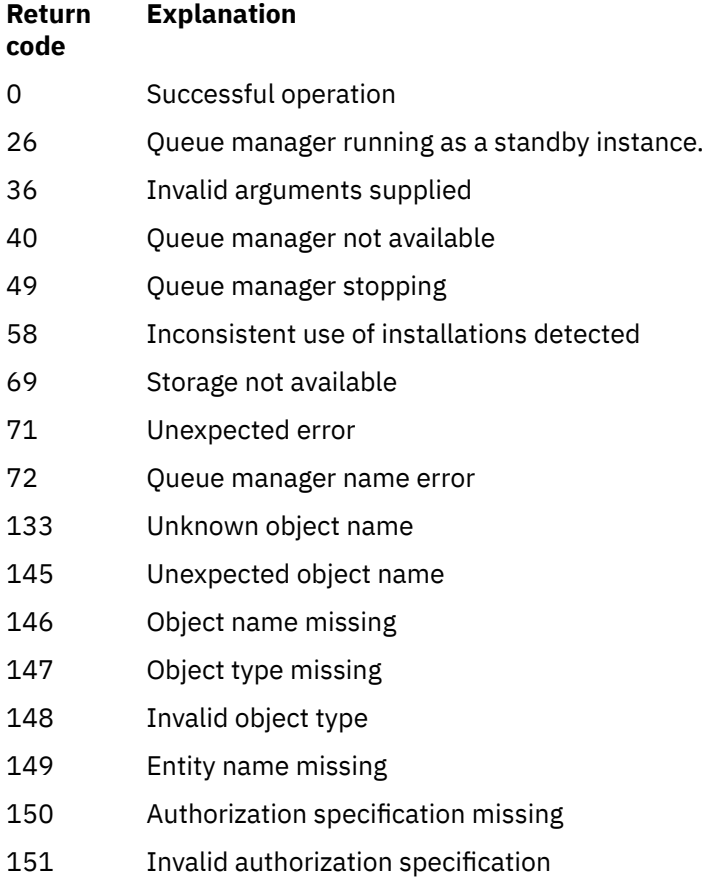

### **Examples**

1. This example shows a command that specifies that the object on which authorizations are being given is the queue orange.queue on queue manager saturn.queue.manager.

```
setmqaut -m saturn.queue.manager -n orange.queue -t queue
 -g tango +inq +alladm
```
The authorizations are given to a user group called tango, and the associated authorization list specifies that the user group can:

- Issue MQINQ calls
- Perform all administration operations on that object
- 2. In this example, the authorization list specifies that a user group called foxy:
	- Cannot issue any MQI calls to the specified queue
	- Can perform all administration operations on the specified queue

```
setmqaut -m saturn.queue.manager -n orange.queue -t queue
          -g foxy -allmqi +alladm
```
3. This example gives user1 full access to all queues with names beginning a.b. on queue manager qmgr1. The profile applies to any object with a name that matches the profile.

setmqaut -m qmgr1 -n a.b.\* -t q -p user1 +all

4. This example deletes the specified profile.

setmqaut -m qmgr1 -n a.b.\* -t q -p user1 -remove

5. This example creates a profile with no authority.

setmqaut -m qmgr1 -n a.b.\* -t q -p user1 +none

### **Related reference**

["dmpmqaut \(dump MQ authorizations\)" on page 48](#page-47-0) Dump a list of current authorizations for a range of IBM MQ object types and profiles.

["DISPLAY AUTHREC on Multiplatforms" on page 586](#page-585-0) Use the MQSC command DISPLAY AUTHREC to display the authority records associated with a profile name.

["SET AUTHREC on Multiplatforms" on page 854](#page-853-0) Use the MQSC command SET AUTHREC to set authority records associated with a profile name.

OAM user-based permissions on UNIX and Linux

# **Authorizations for MQI calls**

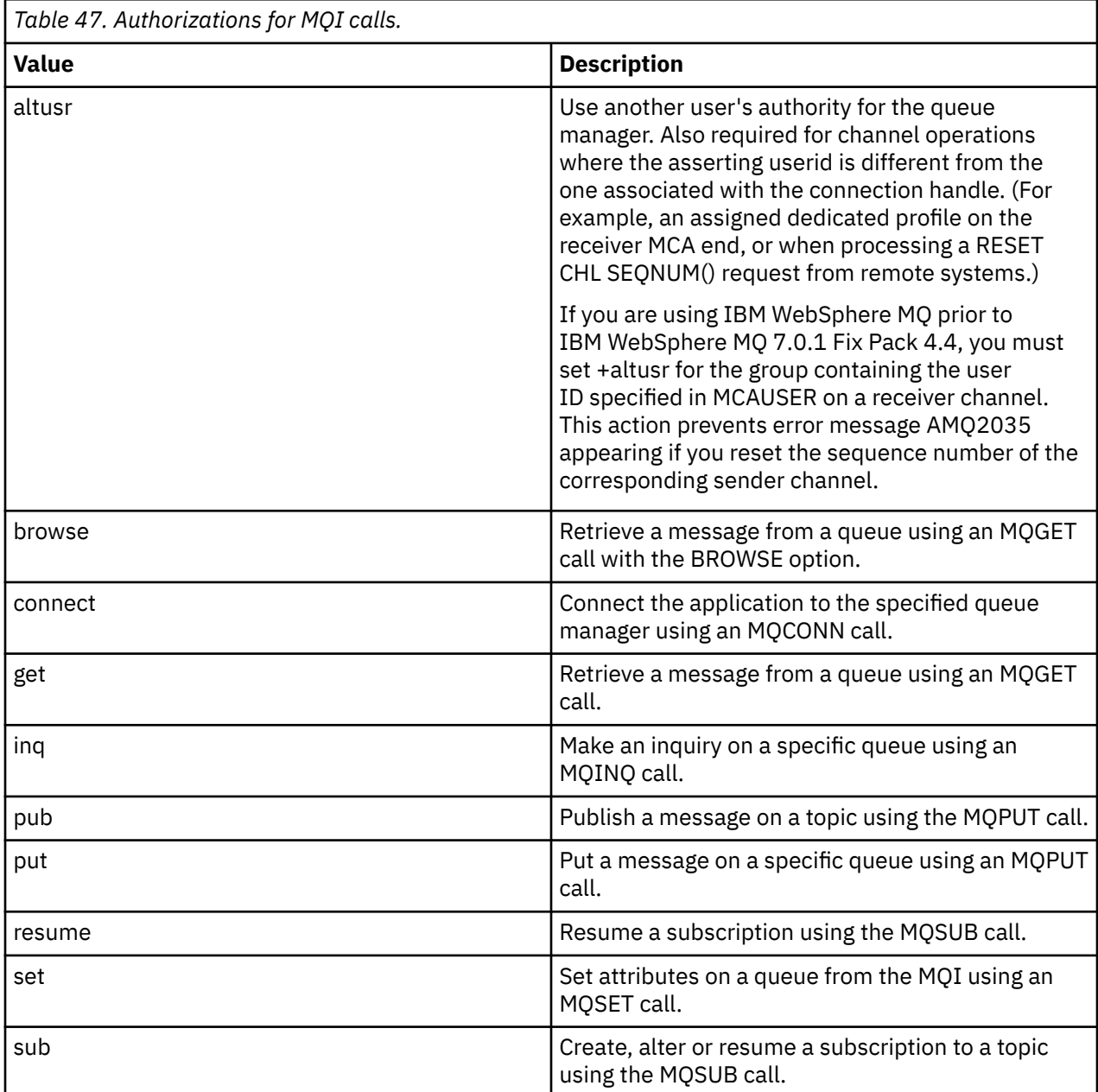

**Note:** If you open a queue for multiple options, you must be authorized for each option.

# **Authorizations for context**

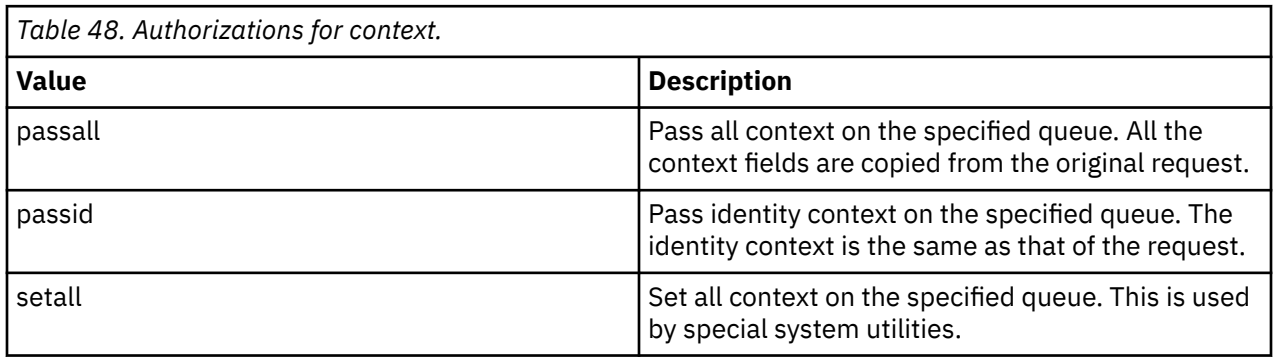

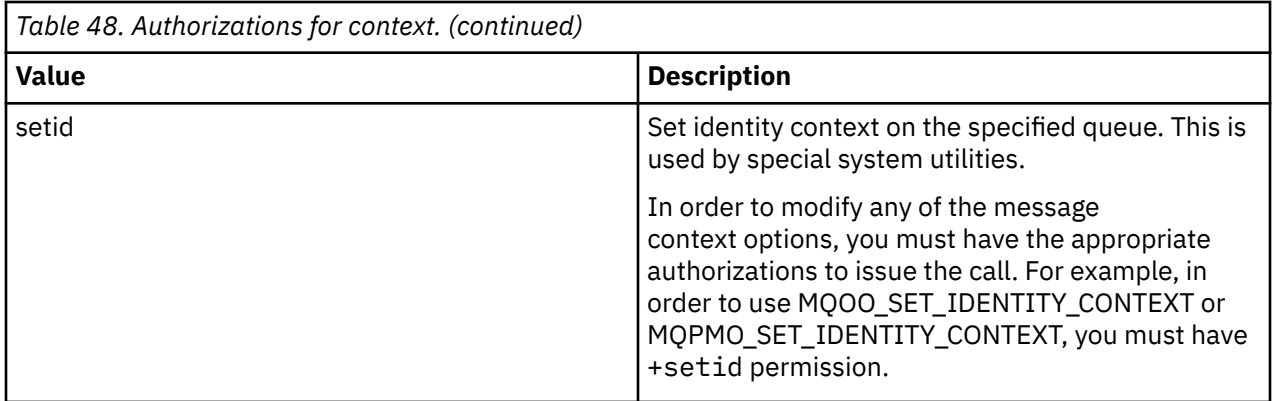

**Note:** To use setid or setall authority, authorizations must be granted on both the appropriate queue object and also on the queue manager object.

# **Authorizations for commands**

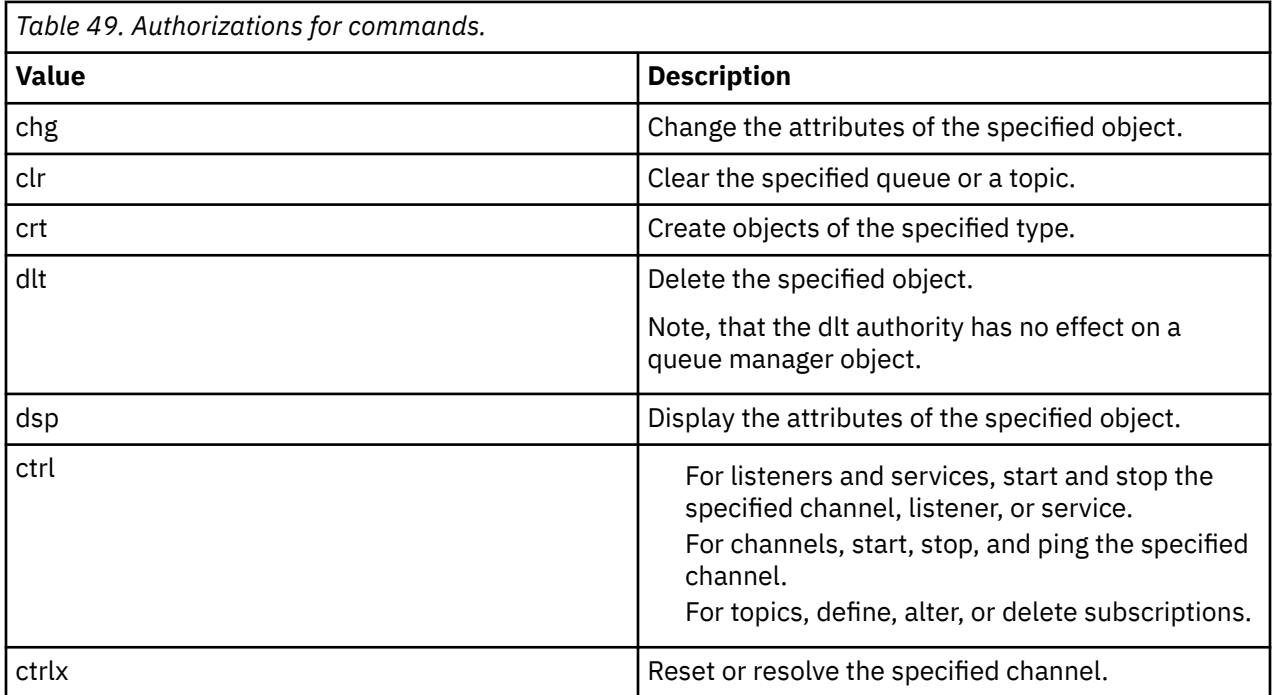

# **Authorizations for generic operations**

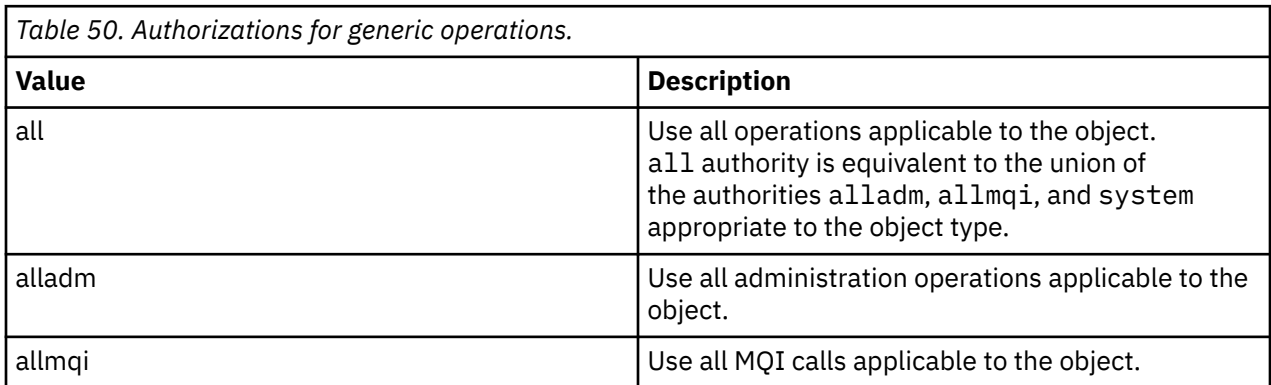

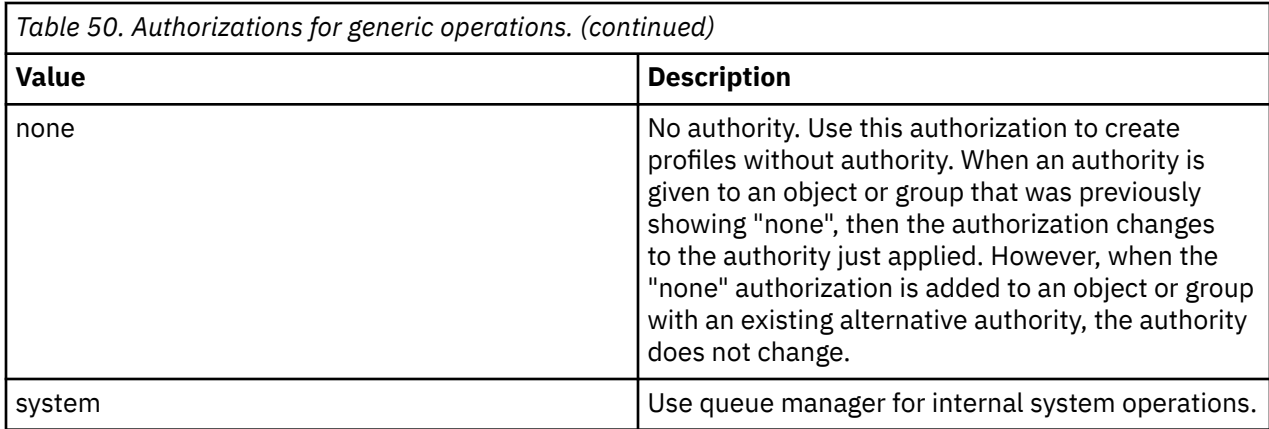

# **setmqcrl (set CRL LDAP server definitions)**

Administer certificate revocation list (CRL) LDAP definitions in an Active Directory ( Windows only).

# **Purpose**

**Note:** The **setmqcrl** command applies to IBM MQ for Windows only.

Use the **setmqcrl** command to configure and administer support for publishing CRL (certificate revocation list) LDAP definitions in an Active Directory.

A domain administrator must use this command, or setmqscp**setmqcrl**, initially to prepare the Active Directory for IBM MQ usage and to grant IBM MQ users and administrators the relevant authorities to access and update the IBM MQ Active Directory objects. You can also use the setmqcrl command to display all the currently configured CRL server definitions available on the Active Directory, that is, those definitions referred to by the queue manager's CRL namelist.

The only types of CRL servers supported are LDAP servers.

# **Syntax**

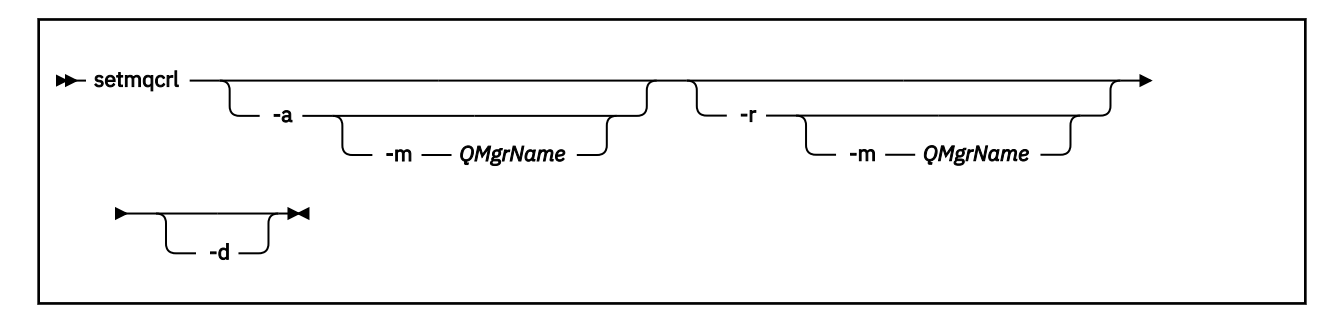

# **Optional parameters**

You must specify one of  $-a$  (add),  $-r$  (remove) or  $-d$  (display).

**-a**

Adds the IBM MQ MQI client connections Active Directory container, if it does not already exist. You must be a user with the appropriate privileges to create subcontainers in the *System* container of your domain. The IBM MQ folder is called CN=IBM-MQClientConnections. Do not delete this folder in any other way than by using the **setmqscp** command.

**-d**

Displays the IBM MQ CRL server definitions.

**-r**

Removes the IBM MQ CRL server definitions.

### **-m [ \* | qmgr ]**

Modifies the specified parameter (**-a** or **-r**) so that only the specified queue manager is affected. You must include this option with the **-a** parameter.

### **\* | qmgr**

\* specifies that all queue managers are affected. This enables you to migrate a specific IBM MQ CRL server definitions file from one queue manager alone.

### **Examples**

The following command creates the IBM-MQClientConnections folder and allocates the required permissions to IBM MQ administrators for the folder, and to child objects created subsequently. (In this, it is functionally equivalent to setmqscp -a.)

setmqcrl -a

The following command migrates existing CRL server definitions from a local queue manager, Paint.queue.manager, to the Active Directory.

**Note:** The command first deletes any other CRL definitions from the Active Directory.

setmqcrl -a -m Paint.queue.manager

# **setmqenv (set IBM MQ environment)**

Use the **setmqenv** command to set up the IBM MQ environment on UNIX, Linux, and Windows.

# **Purpose**

You can use the **setmqenv** command to automatically set up the environment for use with an installation of IBM MQ. Alternatively, you can use the **crtmqenv** command to create a list of environment variables and values to manually set each environment variable for your system; see ["crtmqenv \(create IBM MQ](#page-31-0) [environment\)" on page 32](#page-31-0) for more information.

**Note:** Any changes you make to the environment are not persistent. If you log out, and log in again, your changes are lost.

You can specify which installation the environment is set up for by specifying a queue manager name, an installation name, or an installation path. You can also set up the environment for the installation that issues the **setmqenv** command by issuing the command with the **-s** parameter.

The **setmqenv** command sets the following environment variables, appropriate to your system:

- CLASSPATH
- INCLUDE
- LIB
- MANPATH
- MQ\_DATA\_PATH
- MQ\_ENV\_MODE
- MQ\_FILE\_PATH
- MQ\_JAVA\_INSTALL\_PATH
- MQ\_JAVA\_DATA\_PATH
- MQ\_JAVA\_LIB\_PATH
- MQ\_JAVA\_JVM\_FLAG
- MQ\_JRE\_PATH
- PATH

Linux On UNIX and Linux systems, if the **-l** or **-k** flag is specified:

- **AIX** The *LIBPATH* environment variable is set on AIX.
- The *LD\_LIBRARY\_PATH* environment variable is set on the following platforms:

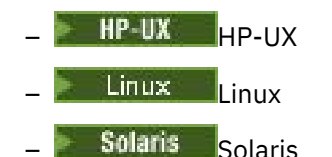

# **Usage notes**

- The **setmqenv** command removes all directories for all IBM MQ installations from the environment variables before adding new references to the installation for which you are setting up the environment for. Therefore, if you want to set any additional environment variables that reference IBM MQ, set the variables after issuing the **setmqenv** command. For example, if you want to add *MQ\_INSTALLATION\_PATH*/java/lib to *LD\_LIBRARY\_PATH*, you must do so after running the **setmqenv** command.
- In some shells, command-line parameters cannot be used with **setmqenv** and any **setmqenv** command issued is assumed to be a setmqenv -s command. The command produces an informational message that the command has been run as if a setm  $q$ env -s command had been issued. Therefore, in these shells you must ensure that you issue the command from the installation for which you want to set the environment for. In these shells, you must set the *LD\_LIBRARY\_PATH* variable manually. Use the **crtmqenv** command with the **-l** or **-k** parameter to list the *LD\_LIBRARY\_PATH* variable and value. Then use this value to set the *LD\_LIBRARY\_PATH*.

# **Syntax**

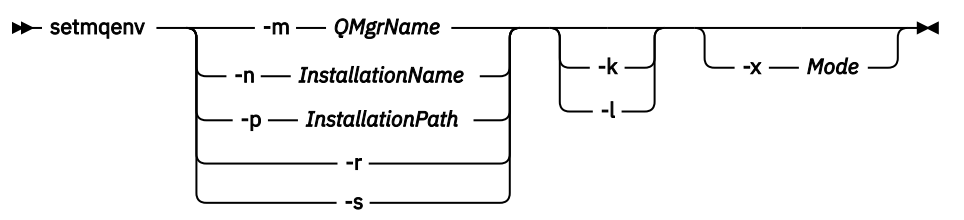

# **Optional Parameters**

### **-m** *QMgrName*

Set the environment for the installation associated with the queue manager *QMgrName*.

### **-n** *InstallationName*

Set the environment for the installation named *InstallationName*.

### **-p** *InstallationPath*

Set the environment for the installation in the path *InstallationPath*.

**-r**

Remove all installations from the environment.

**-s**

Set the environment for the installation that issued the **setmqenv** command.

Linux **DINIX -k** UNIX and Linux only.

Include the *LD\_LIBRARY\_PATH* or *LIBPATH* environment variable in the environment, adding the path to the IBM MQ libraries at the start of the current *LD\_LIBRARY\_PATH* or *LIBPATH* variable.

### **- Linux + UNIX +**

### UNIX and Linux only.

Include the *LD\_LIBRARY\_PATH* or *LIBPATH* environment variable in the environment, adding the path to the IBM MQ libraries at the end of the current *LD\_LIBRARY\_PATH* or *LIBPATH* variable.

### **-x** *Mode*

*Mode* can take the value 32 or 64.

Create a 32-bit or 64-bit environment. If this parameter is not specified, the environment matches that of the queue manager or installation specified in the command.

Any attempt to display a 64-bit environment with a 32-bit installation fails.

# **Return codes**

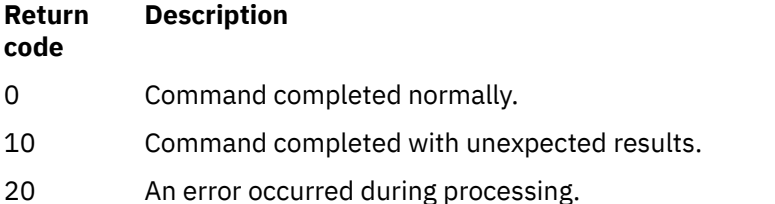

### **Examples**

Linux.  $\frac{1}{2}$  The following examples assume that a copy of IBM MQ is installed in the /opt/mqm directory on a UNIX or Linux system.

**Note:** The period character (.) character used at the beginning of each command makes the **setmqenv** script run in the current shell. Therefore, the environment changes made by the **setmqenv** script are applied to the current shell. Without the period character (.), the environment variables are changed in another shell, and the changes are not applied to the shell from which the command is issued.

• The following command sets up the environment for an installation installed in the /opt/mqm directory:

. /opt/mqm/bin/setmqenv -s

• The following command sets up the environment for an installation installed in the /opt/mqm2 directory, and includes the path to the installation at the end of the current value of the *LD\_LIBRARY\_PATH* variable:

. /opt/mqm/bin/setmqenv -p /opt/mqm2 -l

• The following command sets up the environment for queue manager QM1 in a 32-bit environment:

. /opt/mqm/bin/setmqenv -m QM1 -x 32

**Windows** The following example assumes that a copy of IBM MQ is installed in C:\Program Files\IBM\MQ on a Windows system. This command sets up the environment for an installation called Installation1:

"C:\Program Files\IBM\MQ\bin\setmqenv.cmd" -n Installation1

**Related concepts** Multiple installations

### **Related tasks**

Choosing a primary installation

### **Related reference**

["crtmqenv \(create IBM MQ environment\)" on page 32](#page-31-0) Create a list of environment variables for an installation of IBM MQ, on UNIX, Linux, and Windows.

# **ULW setmqinst (set IBM MQ installation)**

Set IBM MQ installations, on UNIX, Linux, and Windows.

# **Purpose**

You can use the **setmqinst** command to change the installation description of an installation, or to set or unset an installation as the primary installation. To change the primary installation, you must unset the current primary installation before you can set a new primary installation. This command updates information contained in the mqinst.ini file.

You can use the **[dspmqinst](#page-78-0)** command to display the installations.

After unsetting the primary installation, the **setmqinst** command will not be available unless you specify the full path or have an appropriate installation directory on your PATH (or equivalent). The default path in a system standard location will have been deleted.

On UNIX platforms you should not assume that the current directory is in the path. If you are in /opt/mqm/bin and want to run, for example, /opt/mqm/bin/dspmqver you need to enter "**/opt/mqm/bin/dspmqver**" or "**./dspmqver**".

File mqinst.ini contains information about all IBM MQ installations on a system. For more information about mqinst.ini, see Installation configuration file, mqinst.ini.

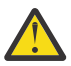

**Attention:** Only the user root can run this command.

On UNIX or Linux systems, you must run this command as root. On Windows systems, you must run this command as a member of the Administrators group. The command does not have to be run from the installation you are modifying.

# **Syntax**

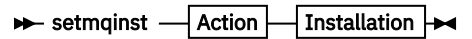

**Action**

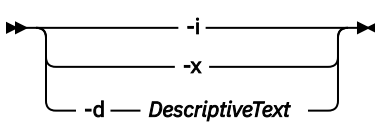

**Installation**

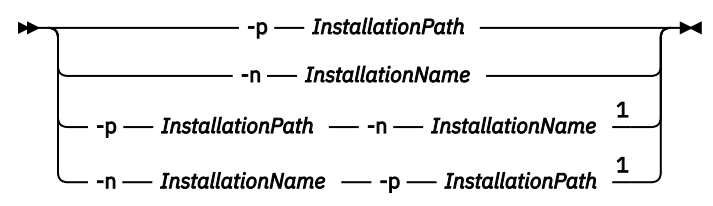

Notes:

 $1$  When specified together, the installation name and installation path must refer to the same installation.

# **Parameters**

# **-d** *DescriptiveText*

Text that describes the installation.

The text can be up to 64 single-byte characters, or 32 double-byte characters. The default value is all blanks. You must use double quotation marks around the text if it contains spaces.

**-i**

Set this installation as the primary installation.

**-x**

Unset this installation as the primary installation.

### **-n** *InstallationName*

The name of the installation to modify.

### **-p** *InstallationPath*

The path of the installation to modify, for example, opt/mqm. You must use double quotation marks around the path if it contains spaces.

# **Return codes**

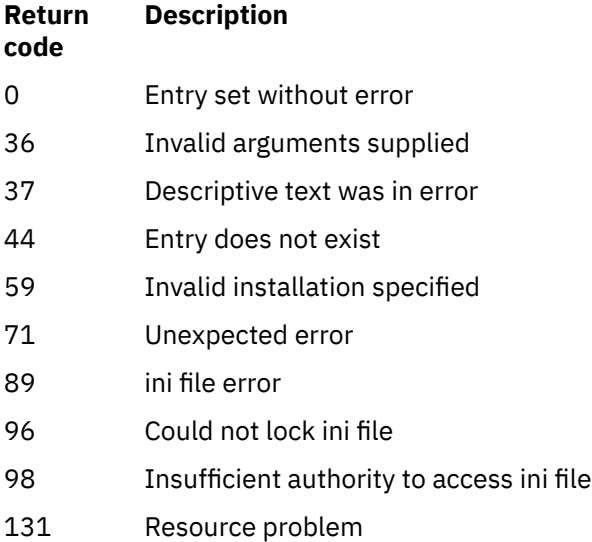

# **Examples**

1. This command sets the installation with the name of myInstallation as the primary installation:

setmqinst -i -n myInstallation

2. This command sets the installation with an installation path of /opt/myInstallation as the primary installation:

setmqinst -i -p /opt/myInstallation

3. This command unsets the installation named myInstallation as the primary installation:

setmqinst -x -n myInstallation

4. This command unsets the installation with an installation path of /opt/myInstallation as the primary installation:

setmqinst -x -p /opt/myInstallation

5. This command sets the descriptive text for the installation named myInstallation:

setmqinst -d "My installation" -n myInstallation

The descriptive text is enclosed in quotation marks as it contains spaces.

### **Related tasks**

Choosing a primary installation Changing the primary installation

# **setmqm (set queue manager)**

Set the associated installation of a queue manager.

### **Purpose**

Use the **setmqm** command to set the associated IBM MQ installation of a queue manager. The queue manager can then be administered using only the commands of the associated installation. For example, when a queue manager is started with **strmqm**, it must be the **strmqm** command of the installation that was specified by the **setmqm** command.

For more information about using this command, including information about when to use it, see Associating a queue manager with an installation.

This command is only applicable to UNIX, Linux and Windows.

### **Usage notes**

- You must use the **setmqm** command from the installation you want to associate the queue manager with.
- The installation name specified by the **setmqm** command must match the installation from which the **setmqm** command is issued.
- You must stop the queue manager before executing the **setmqm** command. The command fails if the queue manager is still running.
- Once you have set the associated installation of a queue manager using the **setmqm** command, migration of the queue manager's data occurs when you start the queue manager using the **strmqm** command.
- Once you have started the queue manager on an installation, you cannot then use **setmqm** to set the associated installation to an earlier version of IBM MQ, as it is not possible to migrate back to earlier versions of IBM MQ.
- You can find out which installation is associated with a queue manager by using the **dspmq** command. See ["dspmq \(display queue managers\)" on page 66](#page-65-0) for more information.

# **Syntax**

 $\rightarrow$  setmqm - -m - *QMgrName* - -n - *InstallationName* 

# **Required Parameters**

### **-m** *QMgrName*

The name of the queue manager to set the associated installation for.

### **-n** *InstallationName*

The name of the installation that the queue manager is to be associated with. The installation name is not case-sensitive.
### **Return codes**

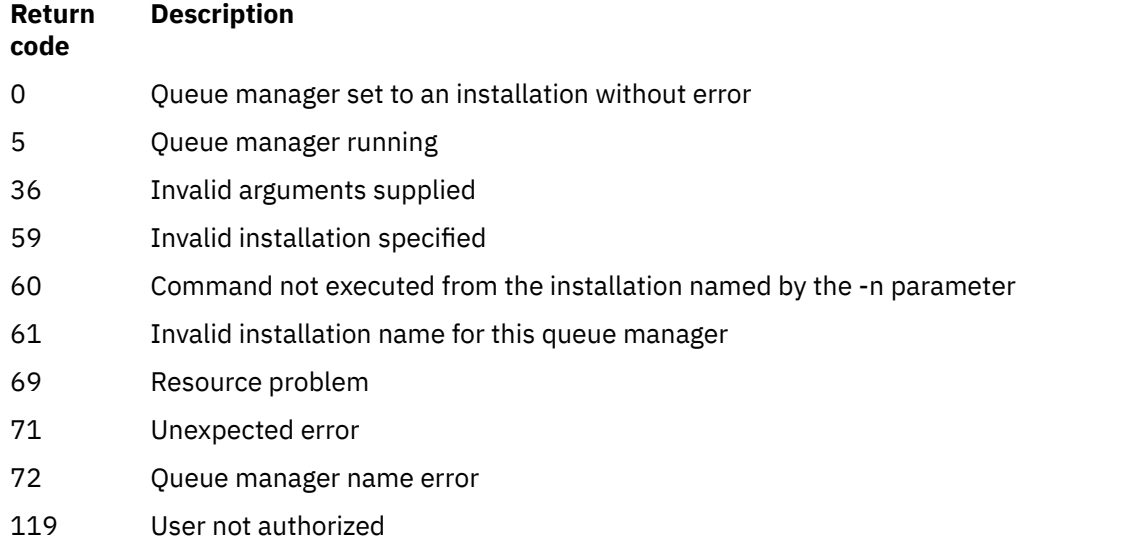

#### **Examples**

1. This command associates a queue manager QMGR1, with an installation with the installation name of myInstallation.

*MQ\_INSTALLATION\_PATH*/bin/setmqm -m QMGR1 -n myInstallation

## **setmqprd (enroll production license)**

Enroll an IBM MQ production license.

A license is normally enrolled as part of the installation process.

**Note:** You must have the appropriate privileges to run this command on your system. UNIX requires root access, and Windows with UAC (User Account Control) requires Administrator access to run this command.

#### **Syntax**

setmqprd *LicenseFile*

### **Required parameters**

#### **LicenseFile**

Specifies the fully-qualified name of the production license certificate file.

The full license file is amqpcert.lic:

- On UNIX and Linux, it is in the */MediaRoot*/licenses directory on the installation media.
- **Windows** On Windows it is in the *\MediaRoot* \licenses directory on the installation media. It is installed into the bin directory on the IBM MQ installation path.

**IBM i** On IBM i, issue the command

CALL PGM(QMQM/SETMQPRD) PARM('/QOPT/OPT01/amqpcert.lic')

### **Trial license conversion**

A trial license installation is identical to a production license installation, except for the "count-down" message that is displayed when you start a queue manager on an installation with a trial license. Parts of IBM MQ that are not installed on the server, such as the IBM MQ MQI client, continue to work after the expiry of the trial license. You do not need to run **setmqprd** to enroll them with a production license.

When a trial license expires, you can still uninstall IBM MQ. You can also reinstall IBM MQ with a full production license.

Run **setmqprd** to enroll a production license after installing and using a installation with a trial license.

#### **Related tasks**

Converting a trial license on AIX Converting a trial license on HP-UX Converting a trial license on Linux Converting a trial license on Solaris Converting a trial license on Windows

## **setmqscp (set service connection points)**

Publish client connection channel definitions in an Active Directory ( Windows only).

### **Purpose**

**Note:** The **setmqscp** command applies to IBM MQ for Windows only.

Use the **setmqscp** command to configure and administer support for publishing client connection channel definitions in an Active Directory.

Initially, this command is used by a domain administrator to:

- Prepare the Active Directory for IBM MQ use
- Grant IBM MQ users and administrators the relevant authorities to access and update the IBM MQ Active Directory objects

You can also use the **setmqscp** command to display all the currently configured client connection channel definitions available on the Active Directory.

### **Syntax**

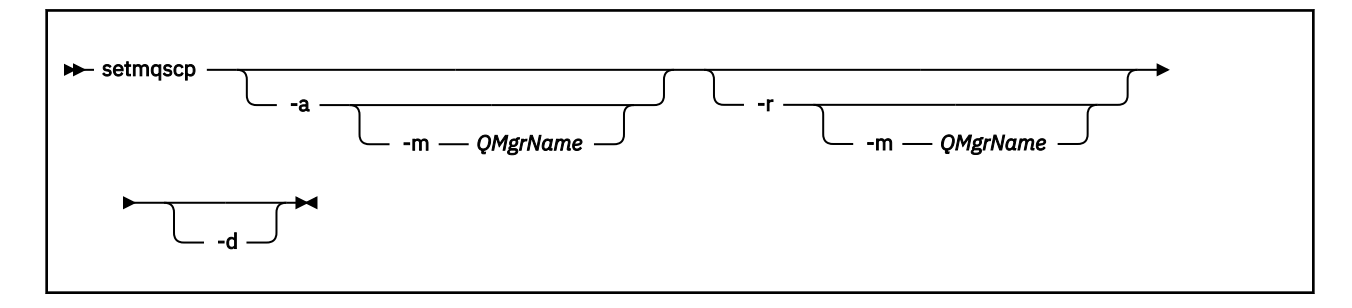

## **Optional parameters**

You must specify one of -a (add), -r (remove) or -d (display).

**-a**

Adds the IBM MQ MQI client connections Active Directory container, if it does not already exist. You must be a user with the appropriate privileges to create subcontainers in the *System* container of your domain. The IBM MQ folder is called CN=IBM-MQClientConnections. Do not delete this folder in any other way than by using the setmqscp  $-$ r command.

**-d**

Displays the service connection points.

**-r**

Removes the service connection points. If you omit **-m**, and no client connection definitions exist in the IBM-MQClientConnections folder, the folder itself is removed from the Active Directory.

**-m [ \* | qmgr ]**

Modifies the specified parameter (-a or -r) so that only the specified queue manager is affected.

**\* | qmgr**

\* specifies that all queue managers are affected. This enables you to migrate a specific client connection table file from one queue manager alone, if required.

### **Examples**

The following command creates the IBM-MQClientConnections folder and allocates the required permissions to IBM MQ administrators for the folder, and to child objects created subsequently:

setmqscp -a

The following command migrates existing client connection definitions from a local queue manager, Paint.queue.manager, to the Active Directory:

setmqscp -a -m Paint.queue.manager

The following command migrates all client connection definitions on the local server to the Active Directory:

setmqscp -a -m \*

## **setmqspl (set security policy)**

Use the **setmqspl** command to define a new security policy, replace an already existing one, or remove an existing policy.

### **Before you begin**

- The queue manager on which you want to operate must be running.
- You must grant the necessary +connect, +inq and +chg authorities, using the setmqaut command, to connect to the queue manager and create a security policy.

For more information about configuring security see Setting up security.

### **Syntax**

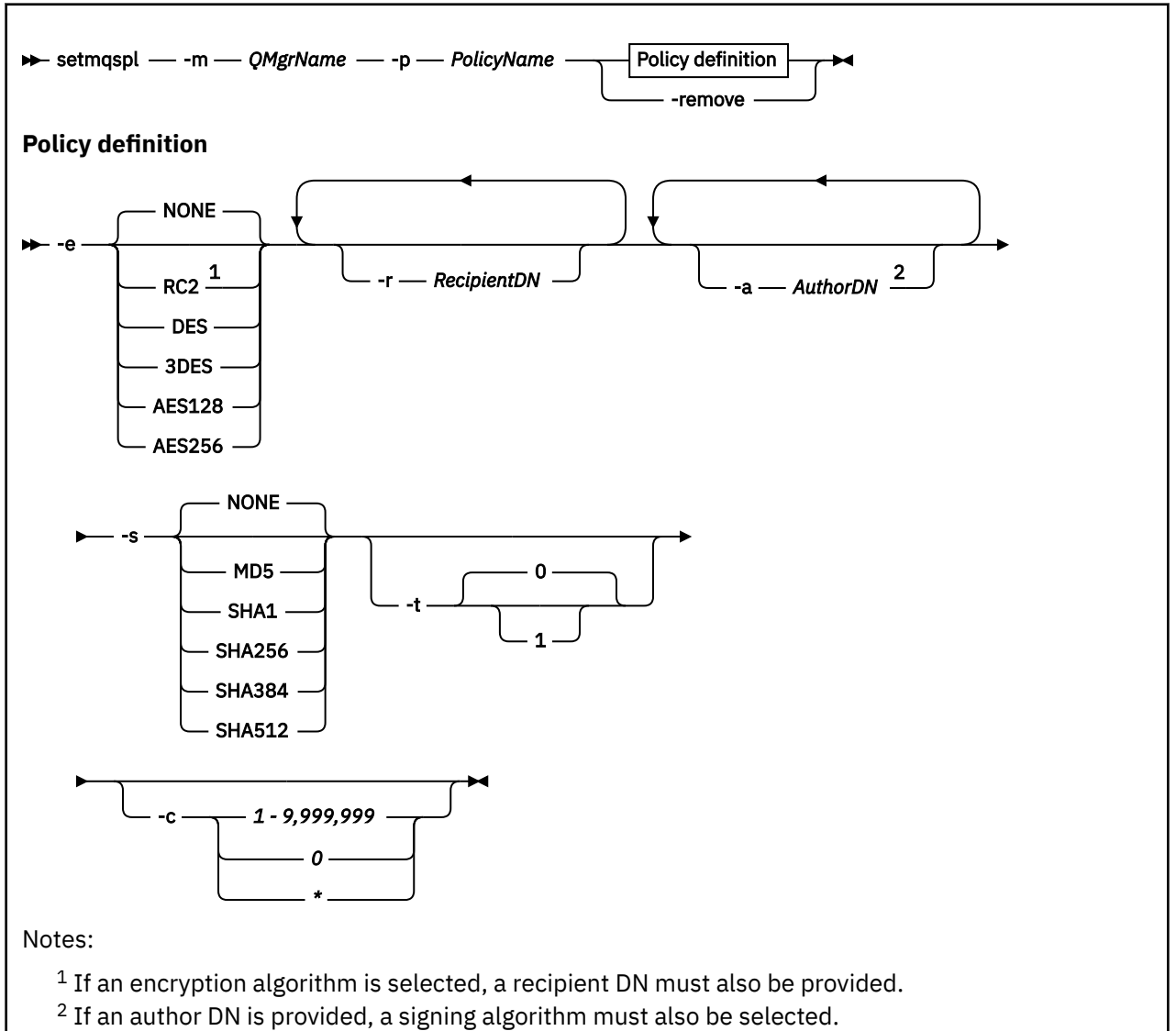

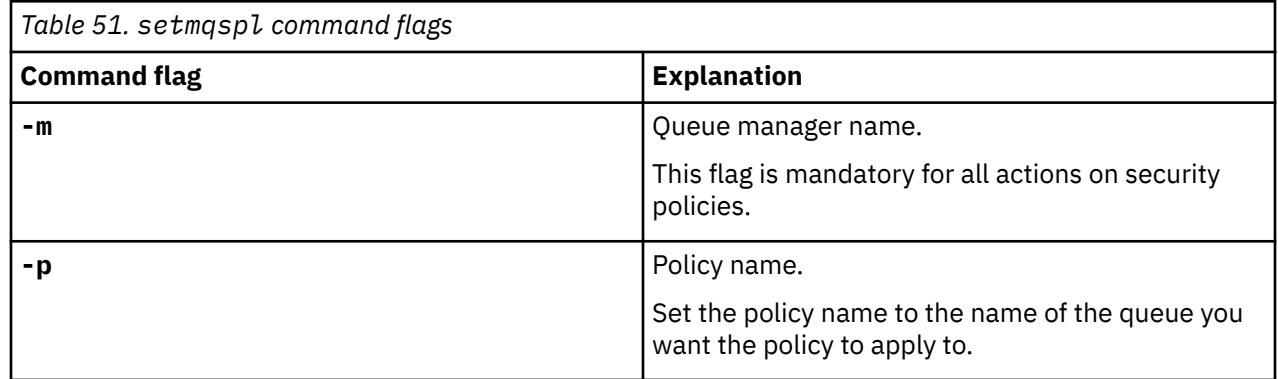

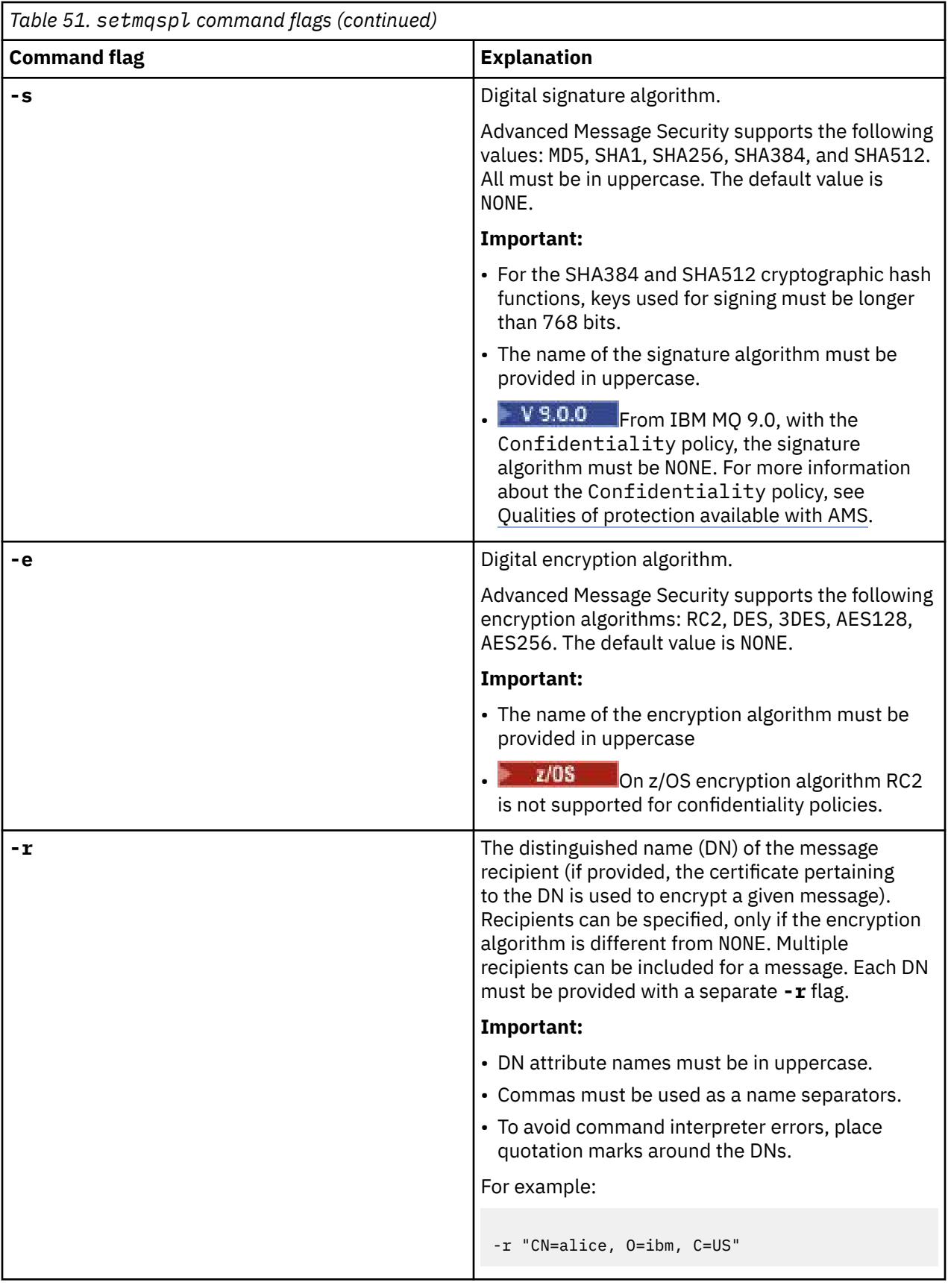

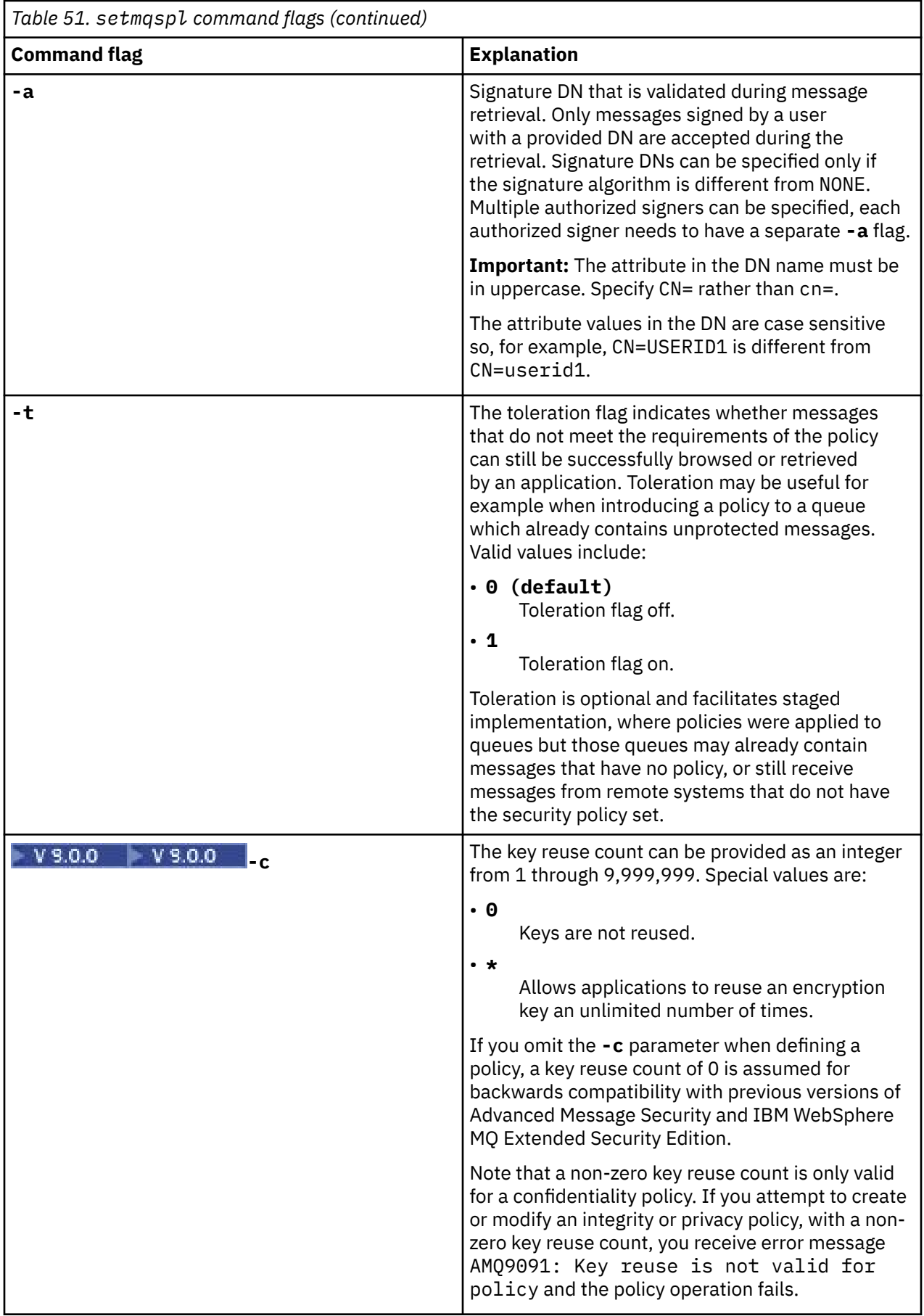

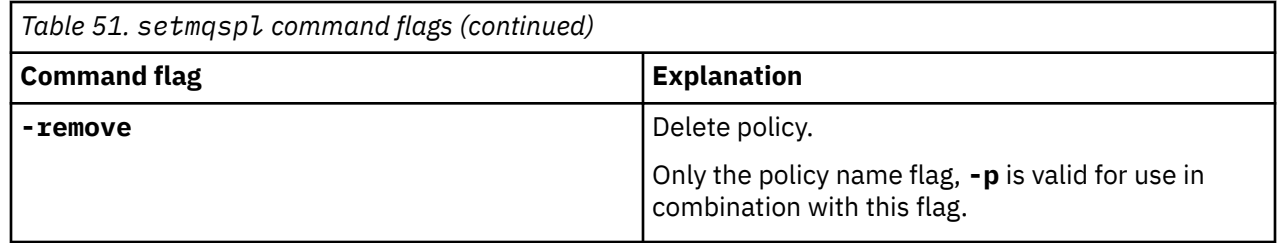

### **Examples**

#### $V$  S.O.O

The following list shows examples of some valid **setmqspl** commands on Multiplatforms:

```
setmqspl -m QMGR -p PROT -s SHA256
setmqspl -m QMGR -p PROT -s SHA256 -a "CN=Alice, O=IBM, C=US"
setmqspl -m QMGR -p PROT -s SHA256 -e AES128 -a "CN=Alice, O=IBM, C=US" -r "CN=Bob, O=IBM, C=GB"
setmqspl -m QMGR -p PROT -e AES128 -r "CN=Bob, O=IBM, C=GB" -c 50
```
The following list shows examples of **setmqspl** commands that are not valid:

• No recipients specified:

```
setmqspl -m QMGR -p PROT -e AES128
```
• Key reuse not valid for an Integrity policy:

setmqspl -m QMGR -p PROT -s SHA256 -c 1

• Key reuse is not valid for a Privacy policy:

```
setmqspl -m QMGR -p PROT -s SHA256 -e AES128 -r "CN=Bob, O=IBM, C=GB" -c 1
```
z/05 On z/OS, you can use the **setmqspl** command with the CSQ0UTIL utility. For more information, see The message security policy utility (CSQ0UTIL).

#### **Related reference**

["SET POLICY" on page 871](#page-870-0) Use the MQSC command SET POLICY to set a security policy.

["DISPLAY POLICY on Multiplatforms" on page 695](#page-694-0) Use the MQSC command DISPLAY POLICY to display a security policy.

["dspmqspl \(display security policy\)" on page 89](#page-88-0) Use the **dspmqspl** command to display a list of all policies and details of a named policy.

#### $V$  9.0.4 **setmqweb (set mqweb server configuration)**

Add or remove a known configuration property from the mqwebuser. xml file.

### **Purpose**

You can use the **setmqweb properties** command to configure the mqweb server. The mqweb server is used to support the IBM MQ Console and REST API.

### **Using the command on z/OS**

#### $z/0S$

Before issuing either the **setmqweb** or **dspmqweb** commands on z/OS, you must set the WLP\_USER\_DIR environment variable, so that the variable points to your mqweb server configuration.

To do this, issue the following command:

export WLP\_USER\_DIR=*WLP\_user\_directory*

where  $WLP$  user directory is the name of the directory passed to crtmqweb.sh. For example:

export WLP\_USER\_DIR=/var/mqm/web/installation1

See Create the Liberty server definition for more information.

#### **Syntax**

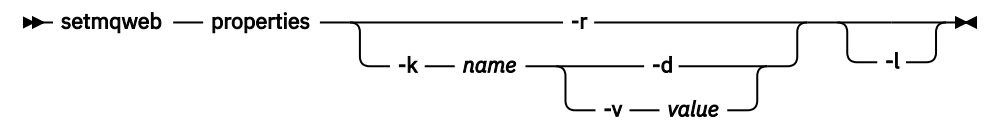

### **Parameters**

**-r**

Reset to default values. This parameter removes all user-modified configuration properties from the mqwebuser.xml file.

#### **-k** *name*

The name of the configuration property to add, update, or remove to or from the mqwebuser. xml file. The following values are the valid values for *name* on all platforms, including the IBM MQ Appliance:

#### **ltpaExpiration**

This configuration property is used to specify the time, in minutes, before the LTPA token expires.

The value for this property is an integer value.

#### **maxTraceFiles**

This configuration property is used to specify the maximum number of trace files that are generated by the mqweb server.

The value for this property is an integer value.

#### **maxTraceFileSize**

This configuration property is used to specify the maximum size, in MB, that each log file can reach.

The value for this property is an integer value.

#### **mqRestCorsAllowedOrigins**

This configuration property is used to specify the origins that are allowed to access the REST API. For more information about CORS, see Configuring CORS for the REST API.

The value for this property is a string value.

#### **mqRestCorsMaxAgeInSeconds**

This configuration property is used to specify the time, in seconds, that a web browser can cache the results of any CORS pre-flight checks.

The value for this property is an integer value.

# **mqRestCsrfExpirationInMinutes**

This configuration property no longer exists at IBM MQ 9.0.5.

Applicable to IBM MQ 9.0.4 only, and used to specify the time, in minutes, before the CSRF token expires.

The value for this property is an integer value.

#### **mqRestCsrfValidation**

This configuration property is used to specify whether CSRF validation checks are performed. A value of false removes the CSRF token validation checks.

The value for this property is a boolean value.

#### **mqRestGatewayEnabled**

This configuration property is used to specify whether the administrative REST API gateway is enabled.

The value for this property is a boolean value.

#### **mqRestGatewayQmgr**

This configuration property is used to specify the name of the queue manager to use as the gateway queue manager. This queue manager must be in the same installation as the mqweb server. A blank value indicates that no queue manager is configured as the gateway queue manager.

The value for this property is a string value.

#### **mqRestMessagingEnabled**

This configuration property is used to specify whether the messaging REST API is enabled.

The value for this property is a boolean value.

#### **mqRestRequestTimeout**

This configuration property is used to specify the time, in seconds, before a REST request times out.

The value for this property is an integer value.

#### **traceSpec**

This configuration property is used to specify the level of trace that is generated by the mqweb server. For a list of possible values, see Configuring logging for the IBM MQ Console and REST API.

The value for this property is a string value.

#### $ULW$  **E**  $z/0S$

The following values are the additional valid values for *name* on z/OS, UNIX, Linux, and Windows:

#### **httpHost**

This configuration property is used to specify the HTTP host name as an IP address, domain name server (DNS) host name with domain name suffix, or the DNS host name of the server where IBM MQ is installed.

You can use an asterisk in double quotation marks to specify all available network interfaces.

You can use the value localhost to allow only local connections.

The value for this property is a string value.

#### **httpPort**

This configuration property is used to specify the HTTP port number that is used for HTTP connections.

You can use a value of  $-1$  to disable the port.

The value for this property is an integer value.

#### **httpsPort**

This configuration property is used to specify the HTTPS port number that is used for HTTPS connections.

You can use a value of -1 to disable the port.

The value for this property is an integer value.

#### **mqConsoleAutostart**

This configuration property is used to specify whether the IBM MQ Console automatically starts when the mqweb server starts.

The value for this property is a boolean value.

#### **mqRestAutostart**

This configuration property is used to specify whether the REST API automatically starts when the mqweb server starts.

The value for this property is a boolean value.

**-d**

Deletes the specified configuration property from the mqwebuser. xml file.

**-v** *value*

The value of the configuration property to add to, or update in, the mqwebuser. xml file. Any existing configuration properties of the same *name* are overwritten. Duplicate configuration properties are removed.

The value is case-sensitive. To specify an asterisk, multiple tokens, or an empty value, enclose the value in double quotation marks.

The *value* that is specified is not validated. If incorrect values are specified a subsequent attempt to start the mqweb server might fail.

**-l**

Enable verbose logging. Diagnostic information is written to an mqweb server log file.

### **Return codes**

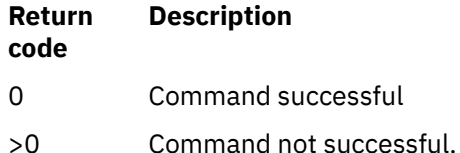

For a full list of server command exit codes, see [Liberty:server command options](https://www.ibm.com/docs/SSEQTP_8.5.5/com.ibm.websphere.wlp.doc/ae/rwlp_command_server.html) in the WebSphere Application Server documentation.

### **Related commands**

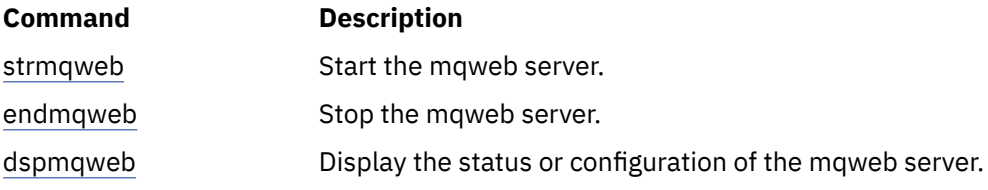

## **setmqxacred (add XA credentials)**

Use the **setmqxacred** command to add or modify credentials in the IBM MQ XA credentials store.

### **Purpose**

The **setmqxacred** command adds new credentials to the IBM MQ XA credentials store, or modifies or deletes existing credentials.

### **Syntax**

**►** setmqxacred — -m — ? — QmgrName →

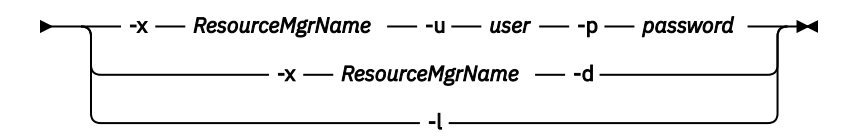

### **Required parameters**

#### **-m** *QmgrName*

The queue manager for which authentication details are stored.

## **Optional parameters**

#### **-x** *ResourceMgrName*

Specifies the resource manager name as defined in the qm. ini file.

**-u** *user*

Specifies the user name to use to connect to the database.

#### **-p** *password*

Specifies the password for the user.

#### **-d**

Deletes the credentials for the named resource manager.

**-l**

Lists the credentials in the queue manager store.

#### **Examples**

To add credentials for the queue manager QM1 for the resource mqdb2:

```
# setmqxacred -m QM1 -x mydb2 -u user1 -p Password1
Successfully added credentials for XA Resource Manager mydb2
```
To delete the credentials for the queue manager QM1 for the resource mqdb2:

```
# setmqxacred -m QM1 -x mydb2 -d
Successfully removed credentials for XA Resource Manager mydb2
```
To list details about the credentials stored in the credentials store.

```
# setmqxacred -m QM1 -l 
ResourceName(mydb2) UserName(user1)
ResourceName(myora) UserName(user2)
```
## **strmqcfg (start IBM MQ Explorer)**

Start IBM MQ Explorer ( Windows and Linux x86-64 platforms only).

### **Purpose**

**Windows** For IBM MQ for Windows only, note that if you use runas to execute this command, you must define the Environment Variable *APPDATA* to set a path to a directory that the user you are running as has access. For example:

set APPDATA=C:\Users\*user\_name*\AppData\Roaming

You can use the following command to identify the path that *APPDATA* is set to:

set APPDATA

LINUX On Linux, to start IBM MQ Explorer successfully, you must be able to write a file to your home directory, and the home directory must exist.

**Note:** The preferred way to start IBM MQ Explorer on Windows and Linux systems is by using the system menu, or the MQExplorer executable file.

### **Syntax**

The syntax of this command follows:

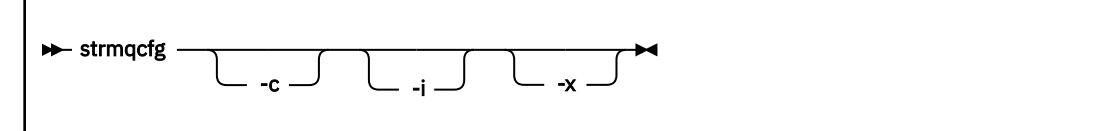

### **Optional parameters**

**-c**

**-clean** is passed to Eclipse. This parameter causes Eclipse to delete any cached data used by the Eclipse runtime.

**-i**

**-clean -initialize** is passed to Eclipse. This parameter causes Eclipse to delete any cached data as well as discard configuration information used by the Eclipse runtime.

IBM MQ Explorer starts briefly and then ends without displaying the user interface.

**-x**

Output debug messages to the console.

# **strmqbrk (migrate IBM WebSphere MQ 6.0 publish/subscribe broker to later version)**

Migrate the persistent state of an IBM MQ publish/subscribe broker to a later version queue manager.

### **Purpose**

Use the **strmqbrk** command to migrate the state of an IBM WebSphere MQ 6.0 publish/subscribe broker to a later version queue manager. If the queue manager has already been migrated, no action is taken.

In IBM WebSphere MQ 6.0, **strmqbrk** started a broker. IBM MQ 8.0 publish/subscribe cannot be started in this manner. To enable publish/subscribe for a queue manager, use the **ALTER QMGR** command.

You can also use the **runmqbrk** command. This has the same parameters as **strmqbrk** and exactly the same effect.

### **Syntax**

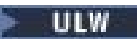

This syntax diagram applies to UNIX, Linux, and Windows

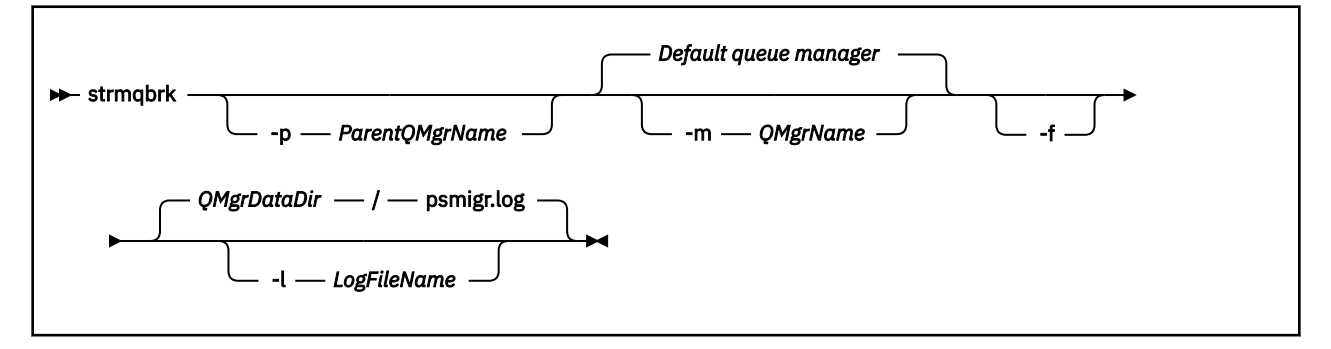

## **Optional parameters for UNIX, Linux, and Windows ULW**

#### **-p** *ParentQMgrName*

**Note:** This option is deprecated. **strmqbrk** migrates the parent connection automatically.

If you specify the current parent queue manager, a warning message is issued and migration continues. If you specify a different queue manager, a error is issued and migration is not performed.

#### **-m** *QMgrName*

The name of the queue manager to be migrated. If you do not specify this parameter, the command is routed to the default queue manager.

**-f**

Force migration. This option specifies that objects created during the migration replace existing objects with the same name. If this option is not specified, if migration would create a duplicate object, a warning is issued, the object is not created, and migration continues.

#### **-l** *LogFileName*

Log migration activity to the file specified in *LogFileName*.

#### **Syntax**

**IBM** i

This syntax diagram applies to IBM i

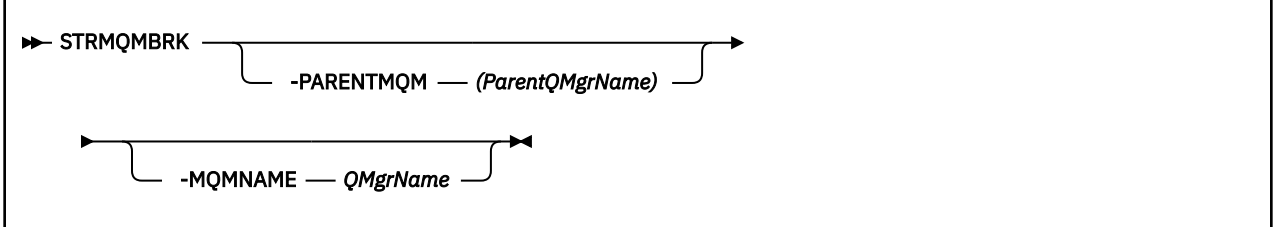

### **Optional parameters for IBM i**

**IBM** i

#### **-PARENTMQM** *ParentQMgrName)*

**Note:** This option is deprecated.

If you specify the current parent queue manager, a warning message is issued and migration continues. If you specify a different queue manager, a warning is issued and migration is not performed.

#### **-MQMNAME** *QMgrName*

The name of the queue manager to be migrated. If you do not specify this parameter, the command is routed to the default queue manager.

# **Related reference**

ALTER QMGR

## **strmqcsv (start command server)**

Start the command server for a queue manager.

### **Purpose**

Use the **strmqcsv** command to start the command server for the specified queue manager. This enables IBM MQ to process commands sent to the command queue.

You must use the **strmqcsv** command from the installation associated with the queue manager that you are working with. You can find out which installation a queue manager is associated with using the dspmq -o installation command.

If the queue manager attribute, SCMDSERV, is specified as QMGR then changing the state of the command server using **strmqcsv** does not effect how the queue manager acts upon the SCMDSERV attribute at the next restart.

### **Syntax**

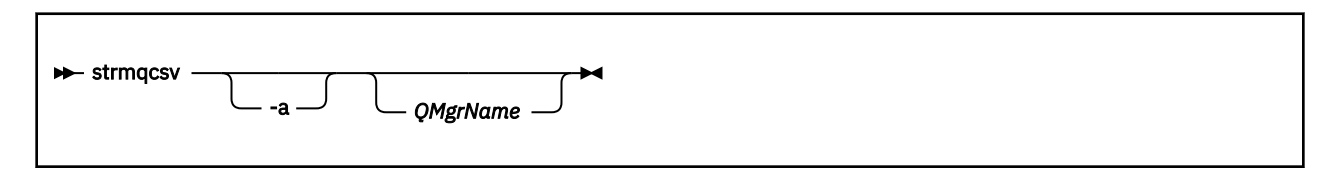

### **Required parameters**

None

### **Optional parameters**

**-a**

Blocks the following PCF commands from modifying or displaying authority information:

- Inquire authority records ( MQCMD\_INQUIRE\_AUTH\_RECS )
- Inquire entity authority ( MQCMD\_INQUIRE\_ENTITY\_AUTH )
- Set authority record ( MQCMD\_SET\_AUTH\_REC ).
- Delete authority record ( MQCMD\_DELETE\_AUTH\_REC ).

#### **QMgrName**

The name of the queue manager on which to start the command server. If omitted, the default queue manager is used.

### **Return codes**

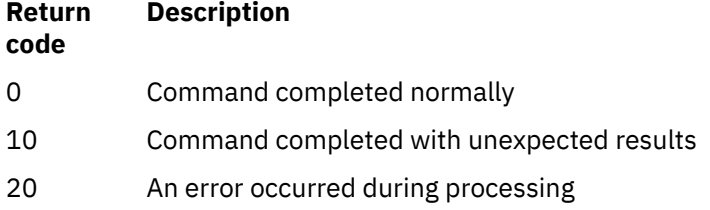

### **Examples**

The following command starts a command server for queue manager earth:

strmqcsv earth

### **Related commands**

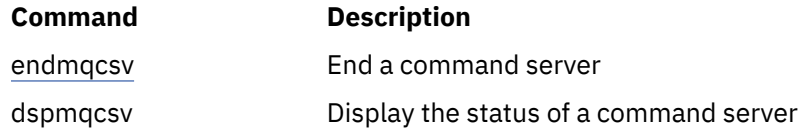

#### <span id="page-194-0"></span>**Related reference**

["Command server commands" on page 12](#page-11-0)

A table of command server commands, showing the PCF command, MQSC command, and control command equivalents. The REST API resource and HTTP method equivalents, and IBM MQ Explorer equivalents, are included if available.

## **Windows** strmqsvc (start IBM MQ service)

Start the IBM MQ service on Windows.

### **Purpose**

The command starts the IBM MQ service on Windows. Run the command on Windows only.

If you are running IBM MQ on Windows systems with User Account Control (UAC) enabled, you must invoke **strmqsvc** with elevated privileges.

Run the command to start the service, if it has not been started automatically, or if the service has ended.

Restart the service for IBM MQ processes to pick up a new environment, including new security definitions.

### **Syntax**

**strmqsvc**

### **Parameters**

The **strmqsvc** command has no parameters.

You must set the path to the installation that contains the service. Either make the installation primary, run the **setmqenv** command, or run the command from the directory containing the **strmqsvc** binary file.

#### **Related reference**

["endmqsvc \(end IBM MQ service\)" on page 109](#page-108-0) End the IBM MQ service on Windows.

### **strmqm (start queue manager)**

Start a queue manager or ready it for standby operation.

### **Purpose**

Use the **strmqm** command to start a queue manager.

You must use the **strmqm** command from the installation that is associated with the queue manager that you are working with. You can find out which installation a queue manager is associated with using the dspmq -o installation command.

If a queue manager has no associated installation and there is no installation of IBM WebSphere MQ 7.0.1 on the system, the **strmqm** command associates the queue manager with the installation that issued the **strmqm** command.

If the queue manager startup takes more than a few seconds IBM MQ shows intermittent messages detailing the startup progress.

### **Usage notes**

 $V$  9.0.2 From IBM MQ 9.0.2, IBM MQ supports the use of back-up queue managers. That is, a queue manager where log extents are asynchronously copied to a backup machine, and where replay of the log records is periodically driven by use of the command **strmqm -r**. When the backup queue manager needs to be activated, use the command **strmqm -a** and then start the queue manager normally.

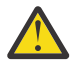

**Attention:** You cannot use **LogManagement**=*Automatic*, along with a backup queue manager, as extents might be reused before they are backed up. Furthermore, if you run the command **strmqm -r** together with **LogManagement**=*Automatic*, the command fails.

 $V$  9.0.3 From IBM MQ 9.0.3, the security of *data path*/log/*qm*, on UNIX, has been changed from 2775 to 2770.

From IBM MQ 9.0.4 and IBM MQ 9.0.0 Fix Pack 2, the **strmqm** command checks the syntax of the CHANNELS and SSL stanzas in the qm. ini file early on, before starting the queue manager fully. If the qm. ini file contains any errors, this check makes it much easier to see what is wrong, and correct it quickly. If an error is found, **strmqm** outputs an AMQ9224 error message, describing the full details of the position of the error in the qm. ini file. It also ends immediately without starting the queue manager.

### **Syntax**

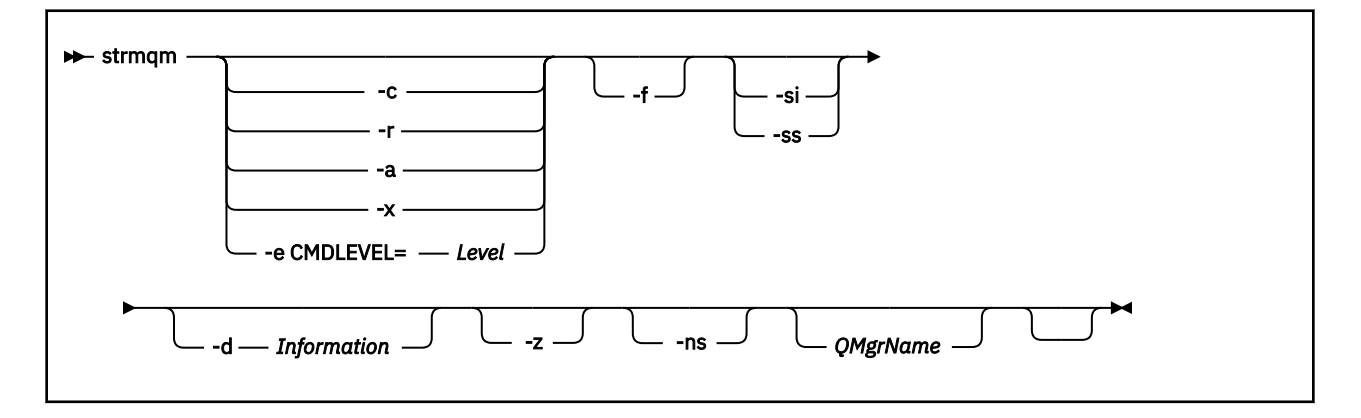

### **Optional parameters**

**-a**

Activate the specified backup queue manager. The backup queue manager is not started.

When activated, a backup queue manager can be started by using the control command strmqm *QMgrName*. The requirement to activate a backup queue manager prevents accidental startup.

When activated, a backup queue manager can no longer be updated.

For more information about using backup queue managers, see Backing up and restoring IBM MQ queue manager data.

**-c**

Starts the queue manager, redefines the default and system objects, then stops the queue manager. Any existing system and default objects that belong to the queue manager are replaced if you specify this flag, and any non-default system object values are reset (for example, the value of MCAUSER is set to blank).

Use the **crtmqm** command to create the default and system objects for a queue manager.

**Note:** If you run strmqm -c on a queue manager that is being used as a Managed File Transfer coordination queue manager you must re-run the MQSC script that defines the coordination queue manager objects. This script is in a file called *queue\_manager\_name*.mqsc, which is in the Managed File Transfer configuration directory.

#### **-d** *Information*

Specifies whether information messages are displayed. Possible values for *Information* are as follows:

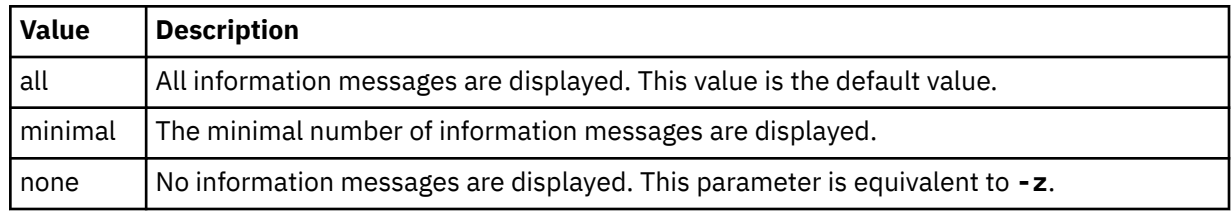

The *-z* parameter takes precedence over this parameter.

#### **-e CMDLEVEL =** *Level*

Enables a command level for this queue manager, and then stops the queue manager.

The queue manager is now able to use all functions that are provided by the specified command level. You can start the queue manager only with an installation that supports the new command level.

This option is only valid if the current command level that is used by the queue manager is lower than the maximum command level supported by the installation. Specify a command level that is greater than the current command level of the queue manager and less than or equal to the maximum command level supported by the installation.

Use exactly the command level as a value for *Level* that is associated with the function you want to enable.

This flag cannot be specified with -a, -c, -r or -x.

**-f**

Use this option if you know that a queue manager is not starting because its data directories are missing or corrupted.

The **strmqm** -f *qmname* command attempts to re-create the queue manager data directory and reset file permissions. If it is successful, the queue manager starts, unless the queue manager configuration information is missing. If the queue manager fails to start because the configuration information is missing, re-create the configuration information, and restart the queue manager.

In releases of the product before IBM WebSphere MQ 7.0.1, **strmqm**, with no -f option, automatically repaired missing data directories and then tried to start. This behavior is changed.

From IBM WebSphere MQ 7.0.1 onwards, the default behavior of **strmqm**, with no -f option, is not to recover missing or corrupted data directories automatically, but to report an error, such as AMQ6235 or AMQ7001, and not start the queue manager.

You can think of the -f option as performing the recover actions that used to be performed automatically by **strmqm**.

The reason for the change to the behavior of **strmqm** is that with the support for networked file storage in IBM WebSphere MQ 7.0.1, the most likely cause of missing or corrupted queue manager data directories is a configuration error that can be rectified, rather than the data directories are corrupted or irretrievably unavailable.

You must not use **strmqm** -f to re-create the queue manager data directories if you can restore the directories by correcting the configuration.

Possible solutions to problems with **strmqm** are to make the networked file storage location accessible to the queue manager, or to ensure the gid and uid of the mqm group and user ID on the server hosting the queue manager match the gid and uid of the mqm group and user ID on the server that is hosting the queue manager data directory.

From IBM WebSphere MQ 7.0.1, if you are performing media recovery for a queue manager, then you must use the -f option to re-create the queue manager data directory.

#### **-ns**

Prevents any of the following processes from starting automatically when the queue manager starts:

- The channel initiator
- The command server
- Listeners
- Services

This parameter also runs the queue manager as if the CONNAUTH attribute is blank, regardless of its current value. Client applications cannot connect because there are no listeners. Authorization of applications and control commands will occur based on the local OS user under which you run them. If the queue manager had previously used LDAP users/groups for its authorization records, then:

- 1. These records will be ignored while the queue manager is running in **-ns** mode.
- 2. You should not make changes to authorization records or create new objects while in this mode, because the authorization records that are created or amended in this mode will then contain user names derived from the operating system, not the LDAP repository.

Administrative changes must be made by using **runmqsc** because the command server is not running.

To re-enable the normal authorization service processing, that is, return the effective CONNAUTH value to its normal setting, you must end and start the queue manager without the **-ns** parameter.

**-r**

Updates the backup queue manager. The backup queue manager is not started.

IBM MQ updates the objects of the backup queue manager by reading the queue manager log and replaying updates to the object files.

For more information about using backup queue managers, see Backing up and restoring IBM MQ queue manager data.

#### **Windows** Let

Interactive (manual) queue manager startup type. This option is available on IBM MQ for Windows only.

The queue manager runs under the logged on (interactive) user. Queue managers that are configured with interactive startup end when the user who started them logs off.

If you set this parameter, it overrides any startup type set previously by the **crtmqm** command, the **amqmdain** command, or the IBM MQ Explorer Explorer.

If you do not specify a startup type of either -si or -ss, the queue manager startup type that is specified on the **crtmqm** command is used.

#### **Windows** <sub>-SS</sub>

Service (manual) queue manager startup type. This option is available on IBM MQ for Windows only.

The queue manager runs as a service. Queue managers that are configured with service startup continue to run even after the interactive user is logged off.

If you set this parameter, it overrides any startup type set previously by the **crtmqm** command, the **amqmdain** command, or the IBM MQ Explorer.

**-x**

Start an instance of a multi-instance queue manager on the local server, permitting it to be highly available. If an instance of the queue manager is not already running elsewhere, the queue manager starts and the instance becomes active. The active instance is ready to accept local and remote connections to the queue manager on the local server.

If a multi-instance queue manager instance is already active on a different server the new instance becomes a standby, permitting it to takeover from the active queue manager instance. While it is in standby, it cannot accept local or remote connections.

You must not start a second instance of a queue manager on the same server.

The default behavior, omitting the  $-x$  optional parameter, is to start the instance as a single instance queue manager, forbidding standby instances from being started.

**-z**

Suppresses error messages.

This flag is used within IBM MQ to suppress unwanted information messages. Because using this flag can result in loss of information, do not use it when you are entering commands on a command line.

This parameter takes precedence over the -d parameter.

#### **QMgrName**

The name of a local queue manager. If omitted, the default queue manager is used.

### **Return codes**

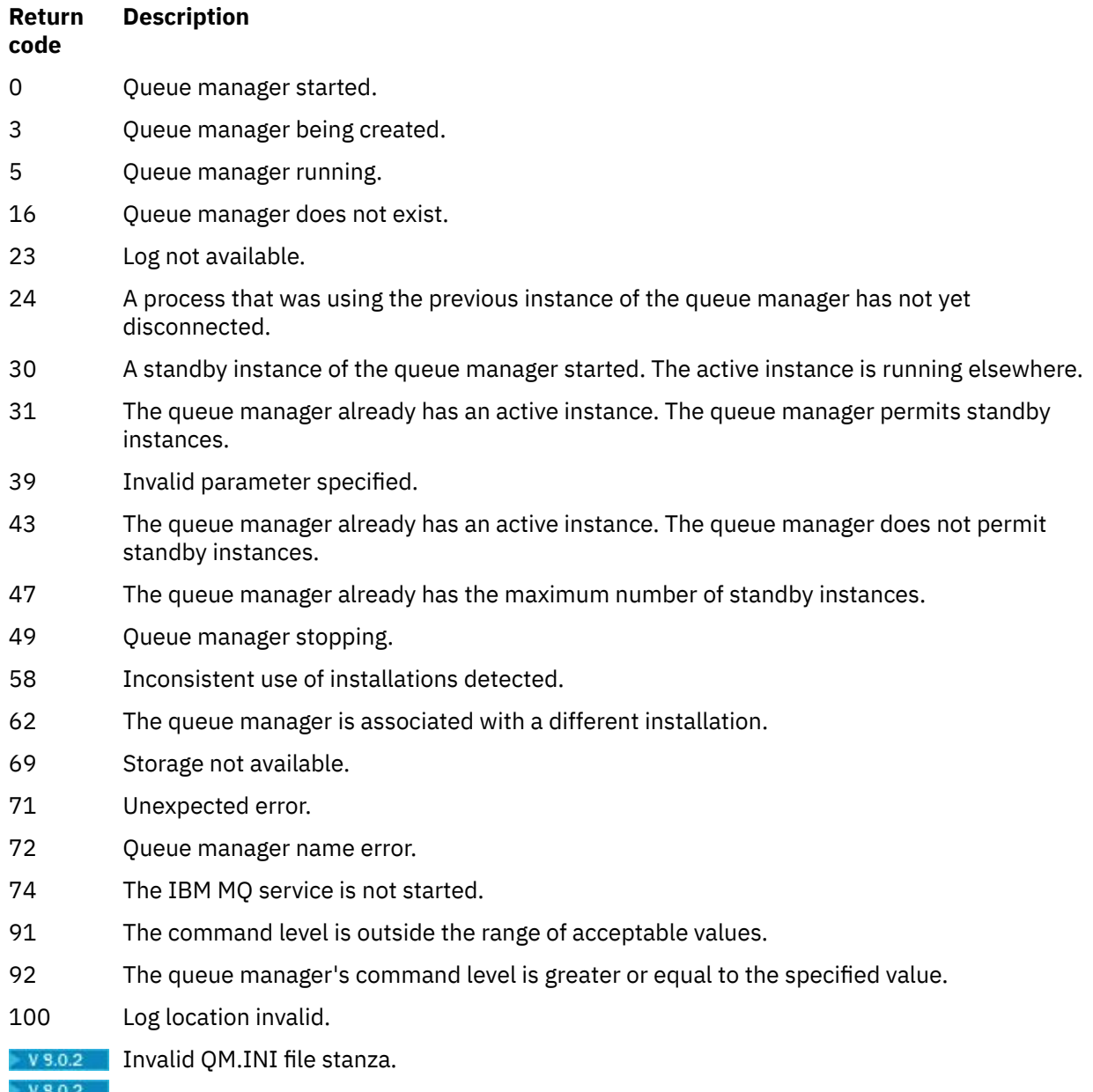

114

#### **Return code Description**

119 User not authorized to start the queue manager.

#### **Examples**

The following command starts the queue manager account:

strmqm account

#### **Related tasks**

Applying maintenance level updates to multi-instance queue managers on Windows Applying maintenance level updates to multi-instance queue managers on UNIX and Linux

#### **Related reference**

[crtmqm \(create queue manager\)](#page-35-0) Create a queue manager.

[dltmqm \(delete queue manager\)](#page-45-0) Delete a queue manager.

[dspmqver \(display IBM MQ version information\)](#page-93-0) Display IBM MQ version and build information.

[endmqm \(end queue manager\)](#page-104-0) Stop a queue manager or switch to a standby queue manager.

["amqmdain \(services control\)" on page 21](#page-20-0) **amqmdain** is used to configure or control some Windows specific administrative tasks.

["strmqsvc \(start IBM MQ service\)" on page 195](#page-194-0) Start the IBM MQ service on Windows.

["endmqsvc \(end IBM MQ service\)" on page 109](#page-108-0) End the IBM MQ service on Windows.

## **strmqtrc (Start trace)**

Enable trace at a specified level of detail, or report the level of tracing in effect.

### **Purpose**

Use the **strmqtrc** command to enable tracing.

You must use the **strmqtrc** command from the installation associated with the queue manager that you are working with. You can find out which installation a queue manager is associated with using the dspmq -o installation command.

### **Syntax**

The syntax of this command is as follows:

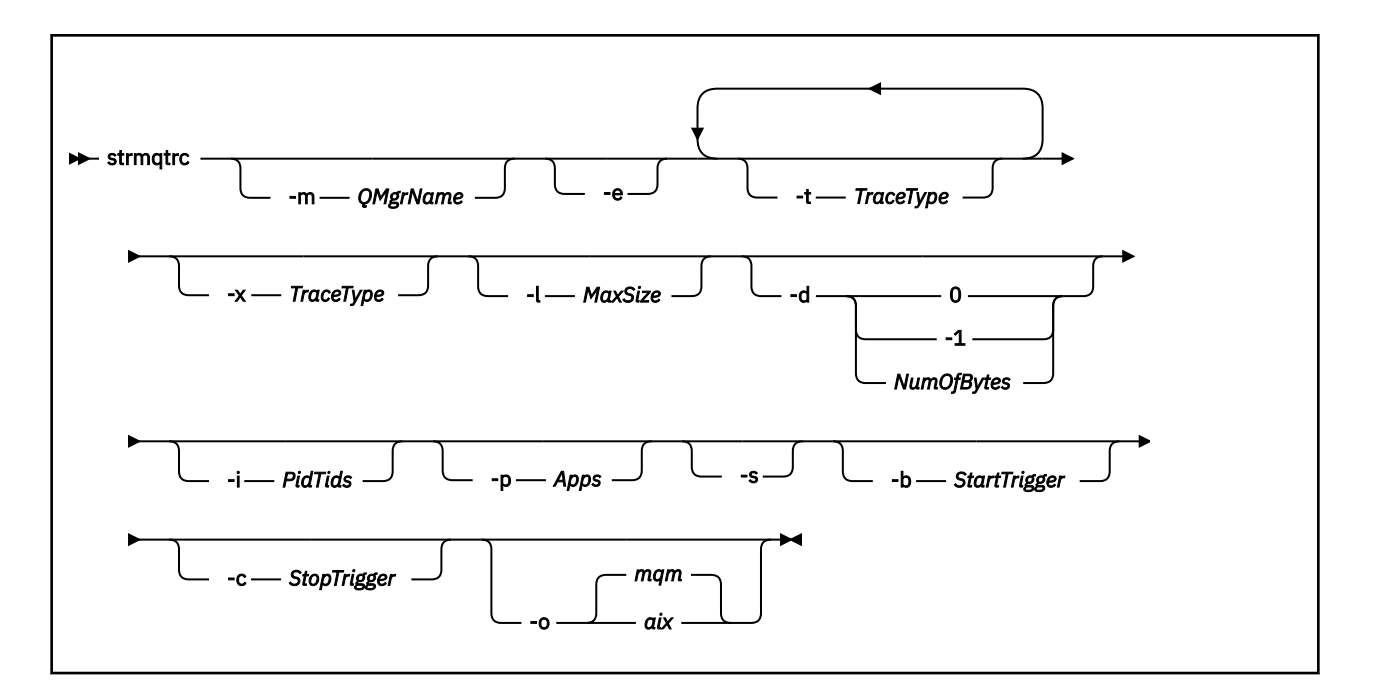

### **Description**

The **strmqtrc** command enables tracing. The command has optional parameters that specify the level of tracing you want:

- One or more queue managers
- Levels of trace detail
- One or more IBM MQ processes. The processes can be either part of the IBM MQ product or customer applications that use the IBM MQ API
- Specific threads within customer applications, either by IBM MQ thread number or by operating system thread number
- Events. These can be either the entry or exit from internal IBM MQ functions or the occurrence of a first failure data capture (FDC).

Each combination of parameters on an individual invocation of the command are interpreted by IBM MQ as having a logical AND between them. You can start the strmqtrc command multiple times, regardless of whether tracing is already enabled. If tracing is already enabled, the trace options that are in effect are modified to those specified on the most recent invocation of the command. Multiple invocations of the command, without an intervening enqmqtrc command, are interpreted by IBM MQ as having a logical OR between them. The maximum number of concurrent strmqtrc commands that can be in effect at one time is 16.

### **Optional parameters**

#### **-m** *QMgrName*

The name of the queue manager to trace.

The following wildcards are allowed: asterisk (\*), replacing zero or more characters, and question mark (?), replacing any single character. In command environments such as the UNIX shell, where the asterisk (\*) and question mark (?) characters have special meaning, you must either escape the wildcard character or enclose it in quotation marks to prevent the command environment from operating on the wildcard character.

**-e**

Requests early tracing of all processes, making it possible to trace the creation or startup of a queue manager. If you include this flag, any process belonging to any component of any queue manager traces its early processing. The default is not to perform early tracing.

Use the following command to trace a client:

strmqtrc -e

You cannot use the -e flag with the -m flag, -i flag, the -p flag, the -c flag, or the -b flag. If you try to use the -e flag with the -m flag, the -i flag, the -p flag, the -c flag, or the -b flag, then an error message is issued.

#### **-t** *TraceType*

The points to trace and the amount of trace detail to record. By default **all** trace points are enabled and a default-detail trace is generated.

Alternatively, you can supply one or more of the options in the following list. For each *Tracetype* value you specify, including -t all, specify either -t parms or -t detail to obtain the appropriate level of trace detail. If you do not specify either -t parms or -t detail for any particular trace type, only a default-detail trace is generated for that trace type.

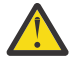

**Attention:** When using the -t api option, you will see trace of the MQI calls, with all the input and output data blocks dumped in hexadecimal form.

You should be aware that IBM MQ internal programs also make MQI calls, and you will see trace files for those programs. Normally, the program names begin amq or runmq.

You should be aware that **amqrmppa** programs host many threads, some of which receive MQI calls over the network from client applications. In these threads you will see MQI calls in the -t api traces, but you must remember that the input arguments to those MQI calls traced in the **amqrmppa** program might not match every detail of the MQI calls made originally by the client.

Therefore, if you need to know, reliably, the input arguments to MQI calls made by the client application, you must use -t api tracing on the client machine directly.

If you supply multiple trace types, each must have its own -t flag. You can include any number of -t flags, if each has a valid trace type associated with it.

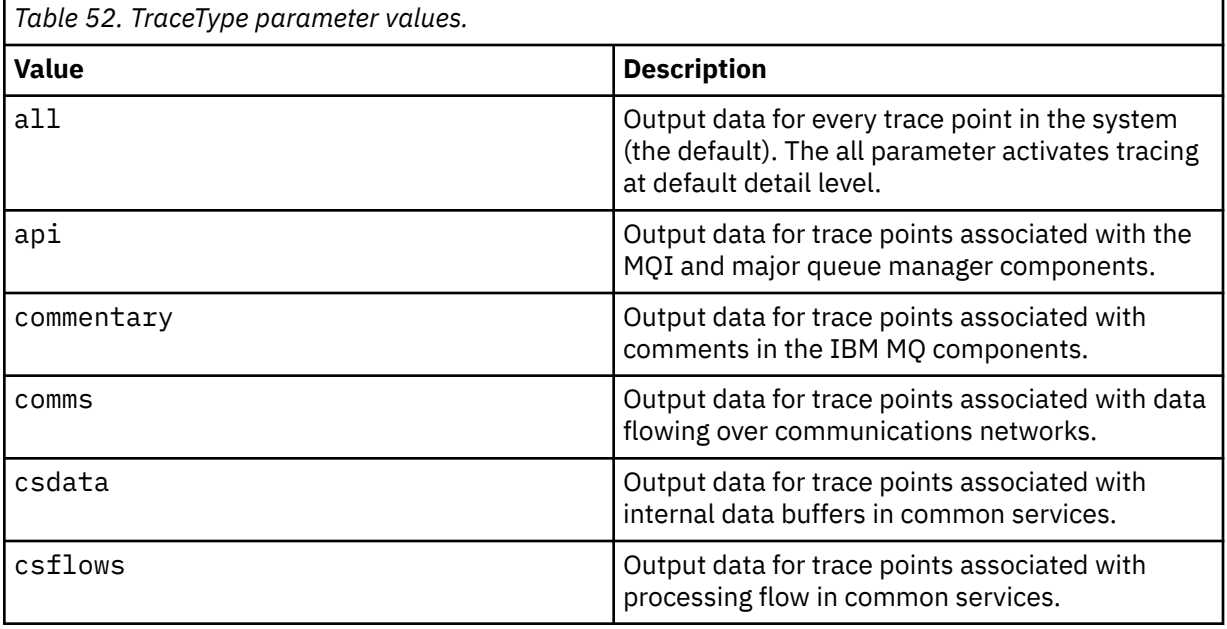

It is not an error to specify the same trace type on multiple -t flags.

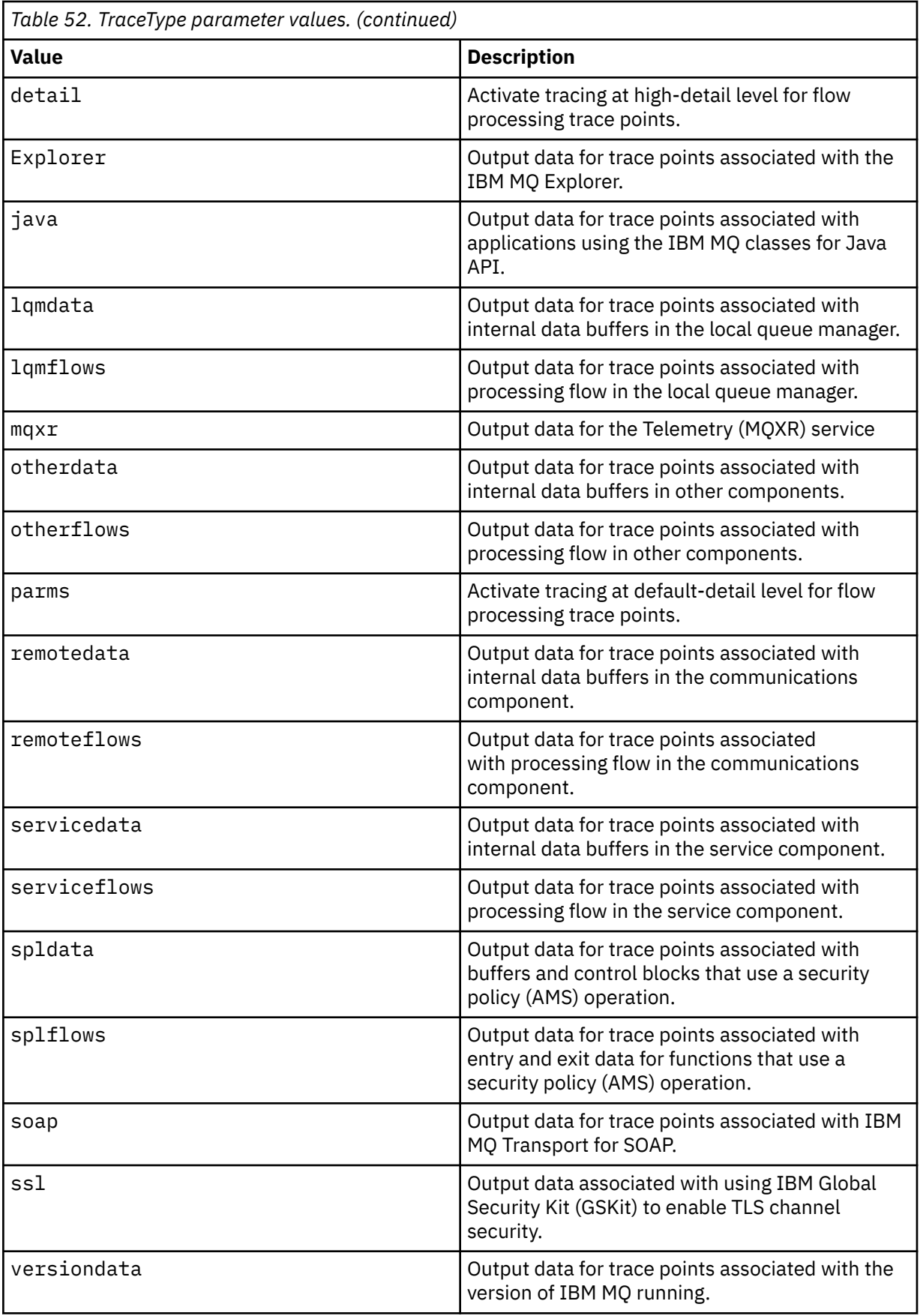

#### **-x** *TraceType*

The points **not** to trace. By default **all** trace points are enabled and a default-detail trace is generated. The trace points you can specify are those listed for the **-t** flag.

You can use the **-x** flag with *Tracetype* values to exclude those entry points you do not want to record. This is useful in reducing the amount of trace produced.

If you supply multiple trace types, each must have its own **-x** flag. You can include any number of **-x** flags, if each has a valid *Tracetype* associated with it.

#### **-l** *MaxSize*

The maximum size of a trace file ( AMQ*ppppp*.*qq*.TRC) in megabytes (MB), where *ppppp* refers to the operating system process ID of the particular IBM MQ process being traced and *qq* is a sequence number if there is already a file with that name. For example, if you specify a *MaxSize* of 1, the size of the trace is limited to 1 MB.

When a trace file reaches the specified maximum, it is renamed to AMQ*ppppp*.*qq*.TRS and a new AMQ*ppppp*.*qq*.TRC file is started. If a previous copy of an AMQ*ppppp*.*qq*.TRS file exists, it is deleted.

The highest value that *MaxSize* can be set to is 2048 MB.

**-d**

Trace options. The value can be:

**0**

Trace no user data.

#### **-1 or all**

Trace all user data.

#### *NumOfBytes*

- For a communication trace; trace the specified number of bytes of data including the transmission segment header (TSH).
- For an MQPUT or MQGET call; trace the specified number of bytes of message data held in the message buffer.
- Values in the range 1 through 15 are not allowed.

#### **-i** *PidTids*

Process identifier (PID) and thread identifier (TID) to which the trace generation is restricted. You cannot use the **-i** parameter with the **-e** parameter. If you try to use the **-i** parameter with the **-e** parameter, then an error message is issued.

The precise format of this parameter is PID[.TID]. For example:

Coding **-i** *12345* traces all threads in PID 12345, whereas

Coding **-i** *12345.67* traces only thread 67 in PID 12345

This parameter is not supported for .NET clients if NMQ\_MQ\_LIB is set to managed, so that the client uses managed IBM MQ problem diagnostics.

#### **-p** *Apps*

The named processes to which the trace generation is restricted. *Apps* is a comma-separated list. You must specify each name in the list exactly as the program name would be displayed in the "Program Name" FDC header. Asterisk (\*) or question mark (?) wildcards are allowed. You cannot use the **-p** flag with the **-e** flag. If you try to use the **-p** flag with the **-e** flag, then an error message is issued.

This parameter is not supported for .NET clients if NMQ\_MQ\_LIB is set to managed, so that the client uses managed IBM MQ problem diagnostics.

**-s**

Reports the tracing options that are currently in effect. You must use this parameter on its own with no other parameters.

A limited number of slots are available for storing trace commands. When all slots are in use, then no more trace commands can be accepted unless they replace an existing slot. Slot numbers are not fixed, so if the command in slot number 0 is removed, for example by an endmqtrc command, then all the other slots move up, with slot 1 becoming slot 0, for example. An asterisk (\*) in a field means that no value is defined, and is equivalent to the asterisk wildcard.

An example of the output from this command is as follows:

```
Listing Trace Control Array
Used slots = 2 of 15
EarlyTrace [OFF]<br>TimedTrace [OFF]
TimedTrace
TraceUserData [0]<br>MaxSize [0]
MaxSize [0]<br>Trace Type [1]
Trace Type
Slot position 1
Untriggered
Queue Manager [avocet]
Application [*]
PID.TID [*]<br>TraceOptions [1f4ffff]
TraceOptions
TraceInterval [0]
Trace Start Time [0]
Trace Stop Time [0]
Start Trigger [KN346050K]
Start Trigger [KN346080]
Slot position 2
Untriggered
Queue Manager [*]
Application [*]
PID.TID [*]<br>TraceOptions [1fcffff]
TraceOptions
TraceInterval [0]
Trace Start Time [0]
Trace Stop Time [0]
Start Trigger [KN346050K]
Start Trigger [KN346080]
```
This parameter is not supported for .NET clients if NMQ\_MQ\_LIB is set to managed, so that the client uses managed IBM MQ problem diagnostics.

### **-b** *Start\_Trigger*

FDC probe IDs for which tracing must be turned on. *Start\_Trigger* is a comma-separated list of FDC probe IDs. You can use asterisk (\*) and question mark (?) wildcards in the specification of probe IDs. You cannot use the -b flag with the -e flag. If you try to use the -b flag with the -e flag, then an error message is issued. This parameter must only be used under the guidance of IBM Service personnel.

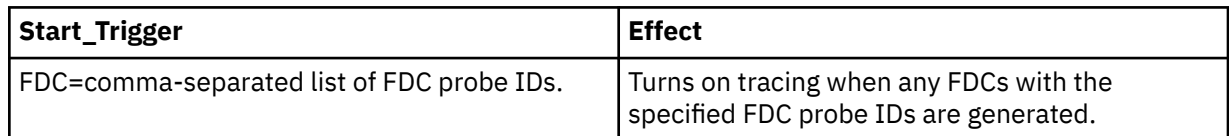

This parameter is not supported for .NET clients if NMQ\_MQ\_LIB is set to managed, so that the client uses managed IBM MQ problem diagnostics.

### **-c** *Stop\_Trigger*

FDC probe IDs for which tracing must be turned off, or interval in seconds after which tracing must be turned off. *Stop\_Trigger* is a comma-separated list of FDC probe IDs. You can use asterisk (\*) and question mark (?) wildcards in the specification of probe IDs. This parameter should be used only under the guidance of IBM Service personnel.

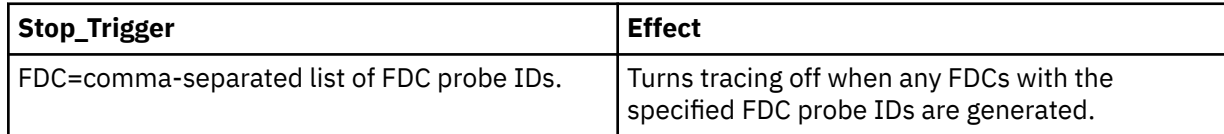

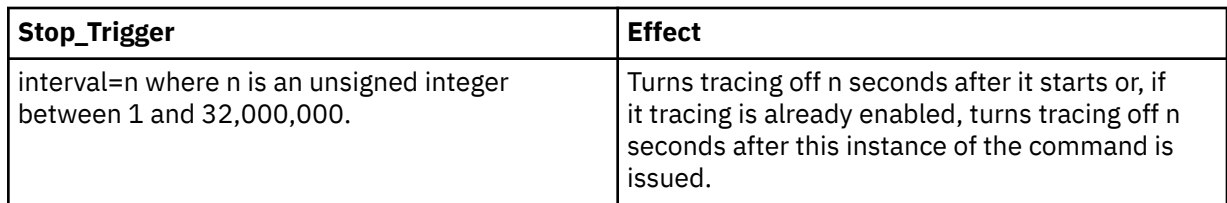

This parameter is not supported for .NET clients if NMQ\_MQ\_LIB is set to managed, so that the client uses managed IBM MQ problem diagnostics.

### **-o**

**mqm**

Enables IBM MQ trace as in previous releases.

This is the default value if no -o option is supplied.

## **aix**

Enables IBM MQ to write AIX system trace, provided AIX system trace is enabled.

As previously, you must use the AIX operating system trace command for any output to actually be produced.

This is a legacy option, and you should use this option only when directed to do so by IBM service personnel.

### **Return codes**

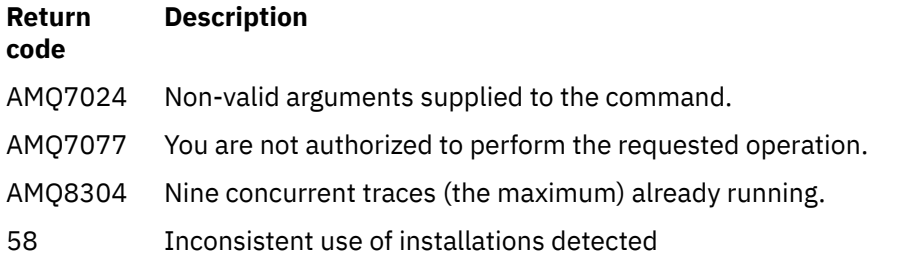

### **Examples of enabling tracing at different levels of detail**

 $$ queue manager for a queue manager called QM1 in IBM MQ for UNIX systems. Trace data is generated at the default level of detail.

strmqtrc -m QM1 -t csflows -t lqmflows -t parms

This command disables tracing of TLS activity on a queue manager called QM1. Other trace data is generated at the parms level of detail.

strmqtrc -m QM1 -x ssl -t parms

This command enables high-detail tracing of the processing flow for all components:

strmqtrc -t all -t detail

#### **Examples of enabling tracing for an FDC**

This command enables tracing when FDC KN346050 or FDC KN346080 occur on any process that is using queue manager QM1:

strmqtrc -m QM1 -b FDC=KN346050,KN346080

This command enables tracing when FDC KN34650 occurs, and stops tracing when FDC KN346080 occurs. In both cases the FDC must occur on a process that is using queue manager QM1:

strmqtrc -m QM1 -b FDC=KN346050 -c FDC=KN346080

#### **Examples of using the -p and -m flags for individual and multiple invocations of strmqtrc**

The following examples use the -p and -m flags to show:

- How a combination of parameters on an individual invocation of the command are interpreted by IBM MQ as having a logical AND between them.
- How multiple invocations of the command, without an intervening enqmqtrc command, are interpreted by IBM MQ as having a logical OR between them:
- 1. This command enables tracing for all threads that result from any executing process called amqxxx.exe:

strmqtrc -p amqxxx.exe

- 2. After running the **strmqtrc** command as shown in step 1, you can then enter either of the following commands without an intervening **endmqtrc** command.
	- If you start the following command after the command in step 1, without an intervening endmqtrc command, then tracing is limited to all threads that result from any executing process called amqxxx.exe *and* that are using queue manager QM2:

strmqtrc -p amqxxx.exe -m QM2

• If you start the following command after the command in step 1, without an intervening endmqtrc command, then tracing is limited to all processes and threads that result from executing amqxxx.exe *or* that are using queue manager QM2:

strmqtrc -m QM2

#### **Example of enabling dynamic tracing of LDAP client library code shipped with IBM MQ**

#### $\blacktriangleright$  V 9.0.0.9  $\blacktriangleright$

From IBM MQ 9.0.0 Fix Pack 9, it is possible to switch LDAP client trace on and off without also stopping or starting the queue manager.

You can use the following command to switch on the trace:

strmqtrc -m *QMNAME* -t servicedata

To enable this behavior, it is also necessary to set an environment variable AMQ\_LDAP\_TRACE to a non-null value. For more information, see Enabling dynamic tracing of LDAP client library code.

### **Related commands**

<span id="page-207-0"></span>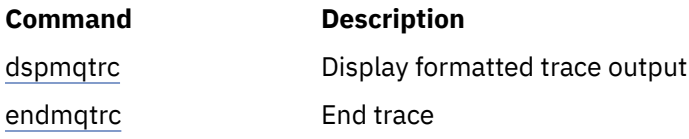

### **Related reference**

[Command sets comparison: Other commands](#page-17-0)

A table of other commands, showing the command description, and its PCF command, MQSC command, and control command equivalents. The REST API resource and HTTP method equivalents, and IBM MQ Explorer equivalents, are included if available.

## **strmqweb (start mqweb server)**

Start the mqweb server that is used to support the IBM MQ Console and REST API.

### **Purpose**

Use the **strmqweb** command to start the mqweb server. You must start the mqweb server as a privileged user to use the IBM MQ Console or the REST API.

#### **Syntax**

 $\rightarrow$  strmqweb  $\rightarrow$ 

### **Optional parameters**

None.

### **Return codes**

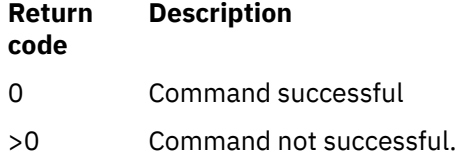

For a full list of server command exit codes, see [Liberty:server command options](https://www.ibm.com/docs/SSEQTP_8.5.5/com.ibm.websphere.wlp.doc/ae/rwlp_command_server.html) in the WebSphere Application Server documentation.

### **Related commands**

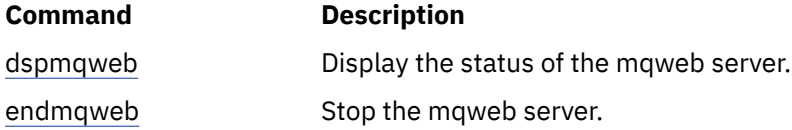

# **MQSC reference**

Use MQSC commands to manage queue manager objects, including the queue manager itself, queues, process definitions, channels, client connection channels, listeners, services, namelists, clusters, and authentication information objects.

For an overview of using MQSC commands for administering IBM MQ, see Administration using MQSC commands.

MQSC commands use certain special characters to have certain meanings. For more information about these special characters and how to use them, see "Generic values and characters with special meanings" on page 209.

To find out how you can build scripts using MQSC commands, see ["Building command scripts" on page](#page-209-0) [210](#page-209-0).

 $\blacktriangleright$   $\blacktriangleright$   $\blacktriangler$ [page 211](#page-210-0).

For the full list of MQSC commands, see ["MQSC commands" on page 212](#page-211-0).

#### **Related concepts**

Administration using MQSC commands ["IBM MQ control commands reference" on page 19](#page-18-0) Reference information about the IBM MQ control commands.

["Programmable command formats reference" on page 1339](#page-1338-0)

Programmable Command Formats (PCFs) define command and reply messages that can be exchanged between a program and any queue manager (that supports PCFs) in a network. PCFs simplify queue manager administration and other network administration.

#### **Related reference**

["CL commands reference for IBM i" on page 914](#page-913-0) A list of CL commands for IBM i, grouped according to command type.

## **Generic values and characters with special meanings**

The following information describes generic values, and characters that have special meaning when you build MQSC commands.

Wherever a parameter can have a generic value, it is entered ending with an asterisk (\*), for example ABC\*. A generic value means all values beginning with; so ABC\* means all values beginning with ABC.

If characters that require quotation marks are used in the value, the asterisk must be placed inside the quotation marks, thus 'abc $\star$ '. The asterisk must be the last or only character in the value.

The question mark (?) and colon (:) are not allowed in generic values.

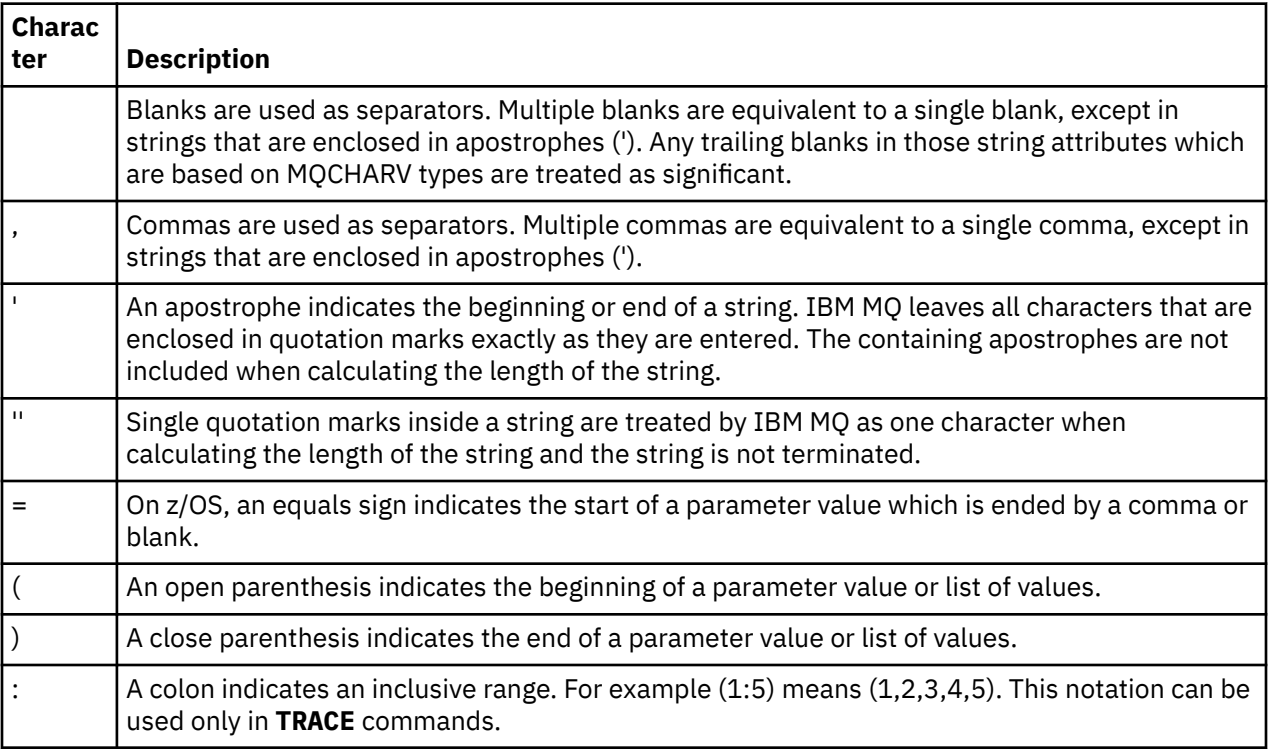

<span id="page-209-0"></span>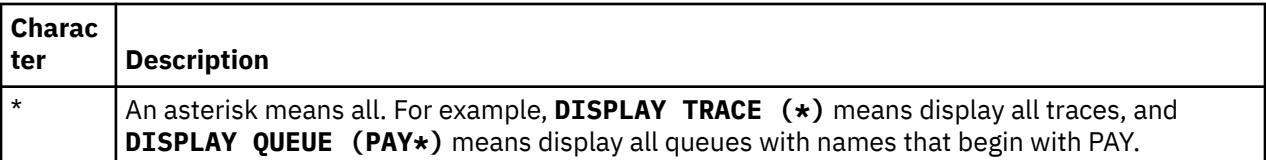

When you need to use any of these special characters in a field (for example as part of a description), you must enclose the whole string in single quotation marks.

## **Building command scripts**

Use this information to learn how to build command scripts.

You might want to build the MQSC commands into a script when you use:

- THOS The CSQINP1, CSQINP2, and CSQINPX initialization data sets or the CSQUTIL batch utility on z/OS.
- **IEM i** The **STRMOM** command on IBM i.
- **ULW** The **runmasc** command on UNIX, Linux, and Windows.

When you do this, follow these rules:

- Each command must start on a new line.
- On each platform, there might be platform-specific rules about the line length and record format. If scripts are to be readily portable to different platforms, the significant length of each line should be restricted to 72 characters.
	- $\frac{1}{2008}$  On z/OS, scripts are held in a fixed-format data set, with a record length of 80. Only columns 1 through 72 can contain meaningful information; columns 73 through 80 are ignored.
	- $\blacksquare$  Multi $\blacksquare$  On the Multiplatforms, each line can be of any length up to a maximum of 2048 characters.
- A line must not end in a keyboard control character (for example, a tab).
- If the last nonblank character on a line is:
	- A minus sign (-), this indicates that the command is to be continued from the start of the next line.
	- A plus sign (+), this indicates that the command is to be continued from the first nonblank character in the next line. If you use + to continue a command remember to leave at least one blank before the next parameter  $\mathbb{Z}/\sqrt{0.8}$  (except on z/OS where this is not necessary).

Either of these can occur within a parameter, data value, or a string enclosed in quotation marks. For example,

 'Fr+ ed'

and

 'Fred'

(where the 'e' of the second line of the second example is in the first position of the line) are both equivalent to

'Fred'

<span id="page-210-0"></span>MQSC commands that are contained within an Escape PCF (Programmable Command Format) command cannot be continued in this way. The entire command must be contained within a single Escape command. (For information about the PCF commands, see Introduction to Programmable Command Formats ).

- + and values used at the ends of lines are discarded when the command is reassembled into a single string.
- $\blacktriangleright$  Multi $\blacksquare$  On Multiplatforms you can use a semicolon character (;) to terminate a command, even if you have entered a plus sign (+) at the end of the previous line.
- You can also use the semicolon in the same way on z/OS for commands issued from the CSQUTIL batch utility program.
- A line starting with an asterisk  $(*)$  in the first position is ignored. This can be used to insert comments into the file.

A blank line is also ignored.

If a line ends with a continuation character (- or +), the command continues with the next line that is not a comment line or a blank line.

- When running MQSC commands interactively, you end the interactive session by typing the END command. This applies to:
	- $\blacksquare$  ULW  $\blacksquare$  UNIX, Linux, and Windows systems, where you start the interactive session by entering runmqsc
	- **IBM i** IBM i systems, where you start the interactive session from the WRKMQM panel
- $\bullet$  Mindows  $\bullet$  On Windows, if certain special characters such as the pound sign ('£') and the logical NOT ('¬') are used in a command script (for example, as part of an object description), they are displayed differently in the output from a command such as **DISPLAY QLOCAL**.

#### *z*/0S **Using commands on z/OS**

MQSC commands can be issued from various sources, depending on the command.

Commands can be issued from the following sources:

- The z/OS console or equivalent
- The initialization input data sets CSQINP1, CSQINP2, CSQINPT and CSQINPX
- The CSQUTIL batch utility
- Suitably authorized applications, sending commands as messages to the SYSTEM.COMMAND.INPUT queue

z/0S For further details, see Issuing commands,

However, not all commands can be issued from all these sources. Commands can be classified according to whether they can be issued from:

**1**

```
CSQINP1
```
**2**

CSQINP2

The z/OS console

**C**

**R**

The command server and command queue, by means of CSQUTIL, CSQINPT, CSQINPX, or applications

<span id="page-211-0"></span>Within the command descriptions that follow, these sources are identified by the use of the characters 1, 2, C, and R in each command description.

## **MQSC commands**

Use this topic as a reference to the MQSC commands.

This section describes, in alphabetical order, all the MQSC commands that can be issued by operators and administrators.

["ALTER AUTHINFO" on page 215](#page-214-0) ["ALTER BUFFPOOL on z/OS" on page 225](#page-224-0) ["ALTER CFSTRUCT on z/OS" on page 228](#page-227-0) ["ALTER CHANNEL" on page 234](#page-233-0) ["ALTER CHANNEL \(MQTT\)" on page 288](#page-287-0) ["ALTER COMMINFO" on page 291](#page-290-0) ["ALTER LISTENER on Multiplatforms" on page 295](#page-294-0) ["ALTER NAMELIST" on page 297](#page-296-0) ["ALTER PROCESS" on page 300](#page-299-0) ["ALTER PSID on z/OS" on page 304](#page-303-0) ["ALTER QMGR" on page 306](#page-305-0) ["ALTER queues" on page 340](#page-339-0)  $\blacksquare$   $\blacksquare$   $\blacksquare$  ["ALTER SECURITY on z/OS" on page 370](#page-369-0) ["ALTER SERVICE on Multiplatforms" on page 372](#page-371-0) ["ALTER SMDS on z/OS" on page 374](#page-373-0) ["ALTER STGCLASS on z/OS" on page 376](#page-375-0) ["ALTER SUB" on page 378](#page-377-0) ["ALTER TOPIC" on page 382](#page-381-0) ["ALTER TRACE on z/OS" on page 391](#page-390-0) ["ARCHIVE LOG on z/OS" on page 392](#page-391-0) ["BACKUP CFSTRUCT on z/OS" on page 395](#page-394-0) ["CLEAR QLOCAL" on page 396](#page-395-0) ["CLEAR TOPICSTR" on page 397](#page-396-0) ["DEFINE AUTHINFO" on page 399](#page-398-0) ["DEFINE BUFFPOOL on z/OS" on page 412](#page-411-0) ["DEFINE CFSTRUCT on z/OS" on page 415](#page-414-0) ["DEFINE CHANNEL" on page 422](#page-421-0) ["DEFINE CHANNEL \(MQTT\)" on page 477](#page-476-0) ["DEFINE COMMINFO on Multiplatforms" on page 480](#page-479-0) ["DEFINE LISTENER on Multiplatforms" on page 484](#page-483-0) ["DEFINE LOG on z/OS" on page 488](#page-487-0) ["DEFINE MAXSMSGS on z/OS" on page 489](#page-488-0) ["DEFINE NAMELIST" on page 490](#page-489-0) ["DEFINE PROCESS" on page 493](#page-492-0) ["DEFINE PSID on z/OS" on page 498](#page-497-0) ["DEFINE queues" on page 500](#page-499-0) ["DEFINE SERVICE on Multiplatforms" on page 533](#page-532-0) ["DEFINE STGCLASS on z/OS" on page 536](#page-535-0) ["DEFINE SUB" on page 540](#page-539-0) ["DEFINE TOPIC" on page 546](#page-545-0) ["DELETE AUTHINFO" on page 556](#page-555-0) ["DELETE BUFFPOOL on z/OS" on page 559](#page-558-0) ["DELETE CFSTRUCT on z/OS" on page 560](#page-559-0)

["DELETE CHANNEL" on page 560](#page-559-0) ["DELETE CHANNEL \(MQTT\)" on page 562](#page-561-0) ["DELETE COMMINFO on Multiplatforms" on page 563](#page-562-0) ["DELETE LISTENER on Multiplatforms" on page 563](#page-562-0) ["DELETE NAMELIST" on page 564](#page-563-0) ["DELETE PROCESS" on page 566](#page-565-0) ["DELETE PSID on z/OS" on page 568](#page-567-0) ["DELETE queues" on page 568](#page-567-0) ["DELETE SERVICE on Multiplatforms" on page 573](#page-572-0) ["DELETE SUB" on page 573](#page-572-0) ["DELETE STGCLASS on z/OS" on page 575](#page-574-0) ["DELETE TOPIC" on page 576](#page-575-0) ["DISPLAY ARCHIVE on z/OS" on page 578](#page-577-0) ["DISPLAY AUTHINFO" on page 580](#page-579-0) ["DISPLAY CFSTATUS on z/OS" on page 590](#page-589-0) ["DISPLAY CFSTRUCT on z/OS" on page 597](#page-596-0) ["DISPLAY CHANNEL" on page 601](#page-600-0) ["DISPLAY CHANNEL \(MQTT\)" on page 615](#page-614-0) ["DISPLAY CHINIT on z/OS" on page 619](#page-618-0) ["DISPLAY CHLAUTH" on page 620](#page-619-0) ["DISPLAY CHSTATUS" on page 626](#page-625-0) ["DISPLAY CHSTATUS \(MQTT\)" on page 649](#page-648-0) ["DISPLAY CLUSQMGR" on page 653](#page-652-0) ["DISPLAY CMDSERV on z/OS" on page 662](#page-661-0) ["DISPLAY COMMINFO on Multiplatforms" on page 662](#page-661-0) ["DISPLAY CONN" on page 665](#page-664-0) ["DISPLAY GROUP on z/OS" on page 681](#page-680-0) ["DISPLAY LISTENER on Multiplatforms" on page 682](#page-681-0) ["DISPLAY LOG on z/OS" on page 685](#page-684-0) ["DISPLAY LSSTATUS on Multiplatforms" on page 687](#page-686-0) ["DISPLAY MAXSMSGS on z/OS" on page 690](#page-689-0) ["DISPLAY NAMELIST" on page 691](#page-690-0) ["DISPLAY PROCESS" on page 696](#page-695-0) ["DISPLAY PUBSUB" on page 700](#page-699-0) ["DISPLAY QMGR" on page 704](#page-703-0) ["DISPLAY QMSTATUS on Multiplatforms" on page 719](#page-718-0) ["DISPLAY QSTATUS" on page 723](#page-722-0) ["DISPLAY QUEUE" on page 735](#page-734-0) ["DISPLAY SBSTATUS" on page 750](#page-749-0)  $\blacksquare$   $\blacksquare$   $\blacks$ ["DISPLAY SERVICE on Multiplatforms" on page 756](#page-755-0) ["DISPLAY SMDS on z/OS" on page 759](#page-758-0) ["DISPLAY SMDSCONN on z/OS" on page 761](#page-760-0) ["DISPLAY STGCLASS on z/OS" on page 765](#page-764-0) ["DISPLAY SUB" on page 769](#page-768-0) ["DISPLAY SVSTATUS on Multiplatforms" on page 776](#page-775-0) ["DISPLAY SYSTEM \(display system information\) on z/OS" on page 779](#page-778-0) ["DISPLAY THREAD on z/OS" on page 786](#page-785-0) ["DISPLAY TOPIC" on page 788](#page-787-0) ["DISPLAY TPSTATUS" on page 796](#page-795-0) ["DISPLAY TRACE on z/OS" on page 803](#page-802-0)

["DISPLAY USAGE on z/OS" on page 806](#page-805-0) ["MOVE QLOCAL on z/OS" on page 808](#page-807-0) ["PING CHANNEL" on page 810](#page-809-0) ["PING QMGR on Multiplatforms" on page 813](#page-812-0) ["RECOVER CFSTRUCT on z/OS" on page 815](#page-814-0) ["REFRESH CLUSTER" on page 817](#page-816-0) ["REFRESH QMGR" on page 820](#page-819-0) ["REFRESH SECURITY" on page 824](#page-823-0) ["RESET CFSTRUCT on z/OS" on page 828](#page-827-0) ["RESET CHANNEL" on page 828](#page-827-0) ["RESET CLUSTER" on page 831](#page-830-0) ["RESET QMGR" on page 833](#page-832-0) ["RESET QSTATS on z/OS" on page 836](#page-835-0) ["RESET SMDS on z/OS" on page 839](#page-838-0) ["RESET TPIPE on z/OS" on page 840](#page-839-0) ["RESOLVE CHANNEL" on page 842](#page-841-0) ["RESOLVE INDOUBT on z/OS" on page 844](#page-843-0) ["RESUME QMGR" on page 846](#page-845-0) ["RVERIFY SECURITY on z/OS" on page 848](#page-847-0) ["SET ARCHIVE on z/OS" on page 849](#page-848-0) ["SET CHLAUTH" on page 860](#page-859-0) ["SET LOG on z/OS" on page 869](#page-868-0) ["SET SYSTEM on z/OS" on page 874](#page-873-0) ["START CHANNEL" on page 877](#page-876-0) ["START CHANNEL \(MQTT\)" on page 880](#page-879-0) ["START CHINIT on z/OS" on page 881](#page-880-0) ["START CMDSERV on z/OS" on page 882](#page-881-0) ["START LISTENER" on page 883](#page-882-0) ["START QMGR on z/OS" on page 885](#page-884-0) ["START SERVICE on Multiplatforms" on page 887](#page-886-0) ["START SMDSCONN on z/OS" on page 888](#page-887-0) ["START TRACE on z/OS" on page 889](#page-888-0) ["STOP CHANNEL" on page 894](#page-893-0) ["STOP CHANNEL \(MQTT\)" on page 899](#page-898-0) ["STOP CHINIT on z/OS" on page 900](#page-899-0) ["STOP CMDSERV on z/OS" on page 901](#page-900-0) ["STOP CONN on Multiplatforms" on page 902](#page-901-0) ["STOP LISTENER" on page 903](#page-902-0) ["STOP QMGR on z/OS" on page 905](#page-904-0) ["STOP SERVICE on Multiplatforms" on page 906](#page-905-0) ["STOP SMDSCONN on z/OS" on page 907](#page-906-0) ["STOP TRACE on z/OS" on page 908](#page-907-0) ["SUSPEND QMGR" on page 911](#page-910-0)

#### **Related information**

Clustering: Using REFRESH CLUSTER best practices

## <span id="page-214-0"></span>**ALTER AUTHINFO**

Use the MQSC command **ALTER AUTHINFO** to alter an authentication information object. These objects contain the definitions required to perform certificate revocation checking using OCSP or Certificate Revocation Lists (CRLs) on LDAP servers.

### **Using MQSC commands**

For information on how you use MQSC commands, see Performing local administration tasks using MQSC commands.

Parameters not specified in the **ALTER AUTHINFO** command result in the existing values for those parameters being left unchanged.

You can issue this command from sources 2CR. For an explanation of the source symbols, see Using commands on z/OS.

There are separate syntax diagrams for each **AUTHTYPE** parameter option:

- Syntax diagram for TYPE(CRLLDAP)
- • [Syntax diagram for TYPE\(OCSP\)](#page-215-0)
- • [Syntax diagram for TYPE\(IDPWOS\)](#page-215-0)
- • [Syntax diagram for TYPE\(IDPWLDAP\)](#page-216-0)
- • ["Parameter descriptions for ALTER AUTHINFO" on page 218](#page-217-0)

#### **Synonym**: **ALT AUTHINFO**

### **Syntax diagram for AUTHTYPE(CRLLDAP)**

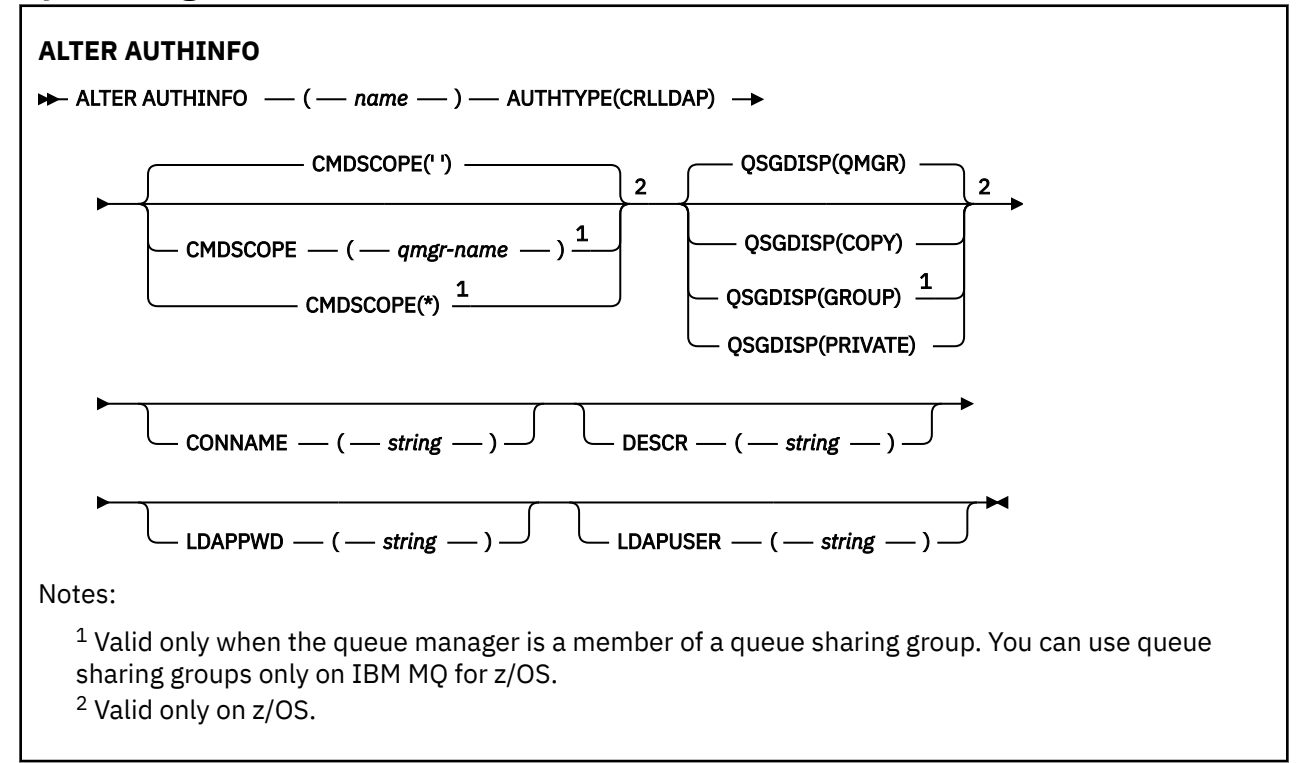

## <span id="page-215-0"></span>**Syntax diagram for AUTHTYPE(OCSP)**

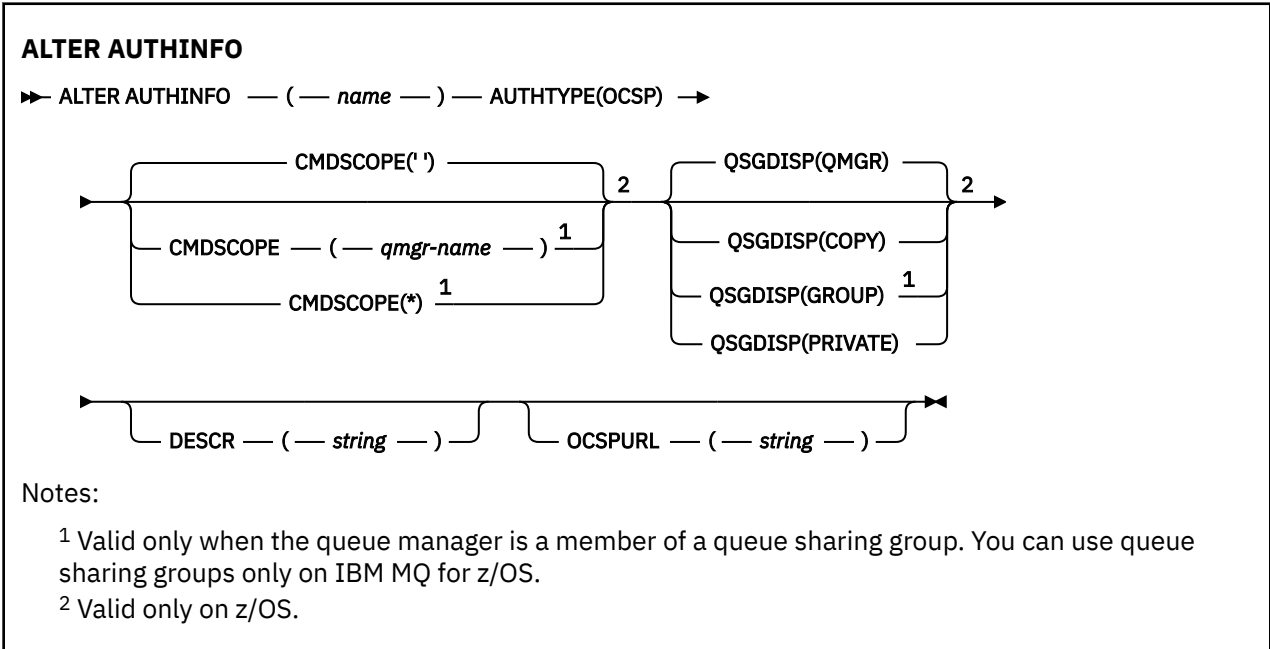

## **Syntax diagram for AUTHTYPE(IDPWOS)**

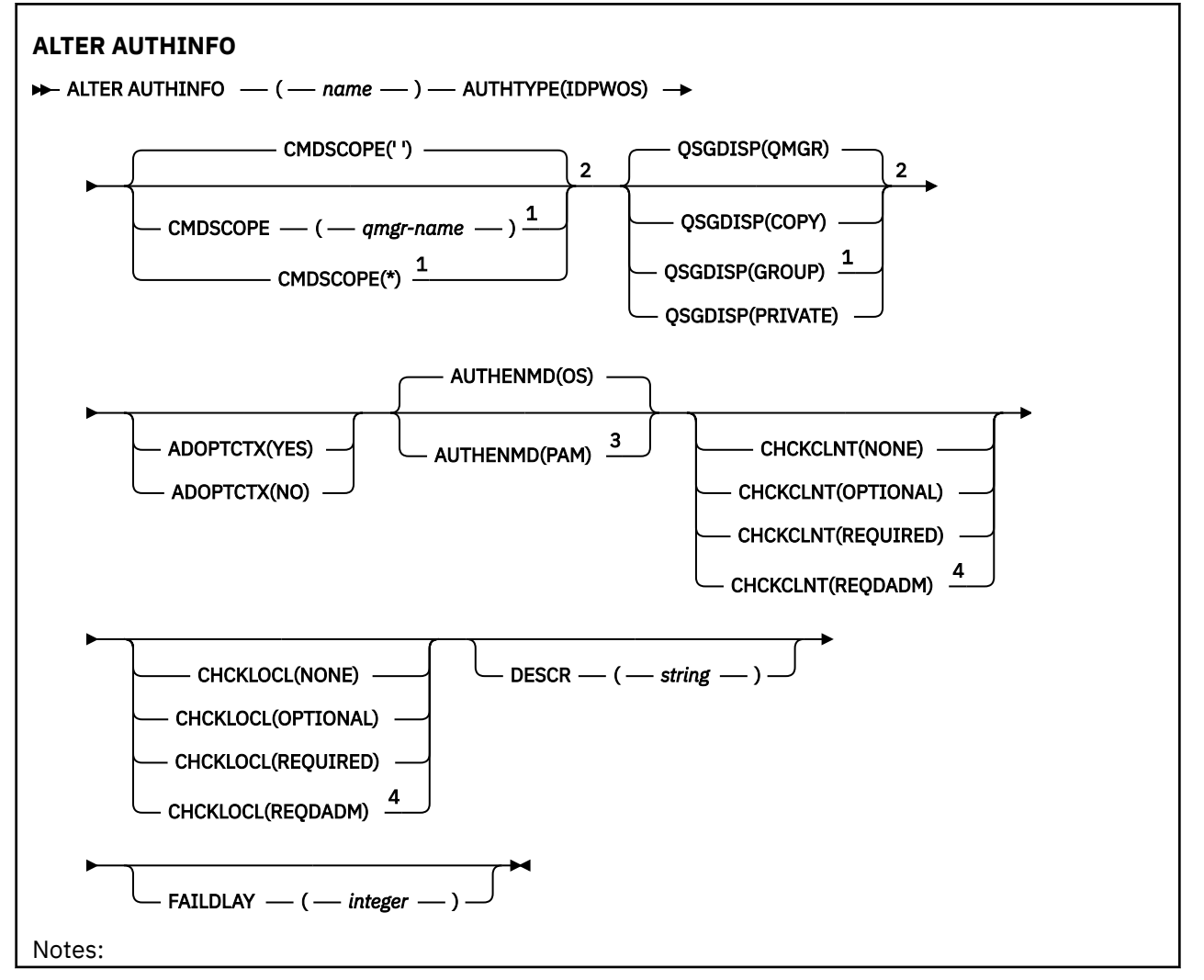
$1$  Valid only when the queue manager is a member of a queue sharing group. You can use queue sharing groups only on IBM MQ for z/OS.

<sup>2</sup> Valid only on z/OS.

<sup>3</sup> Not valid on z/OS and PAM value can be set only on UNIX.

<sup>4</sup> Not valid on z/OS.

## **Syntax diagram for AUTHTYPE(IDPWLDAP)**

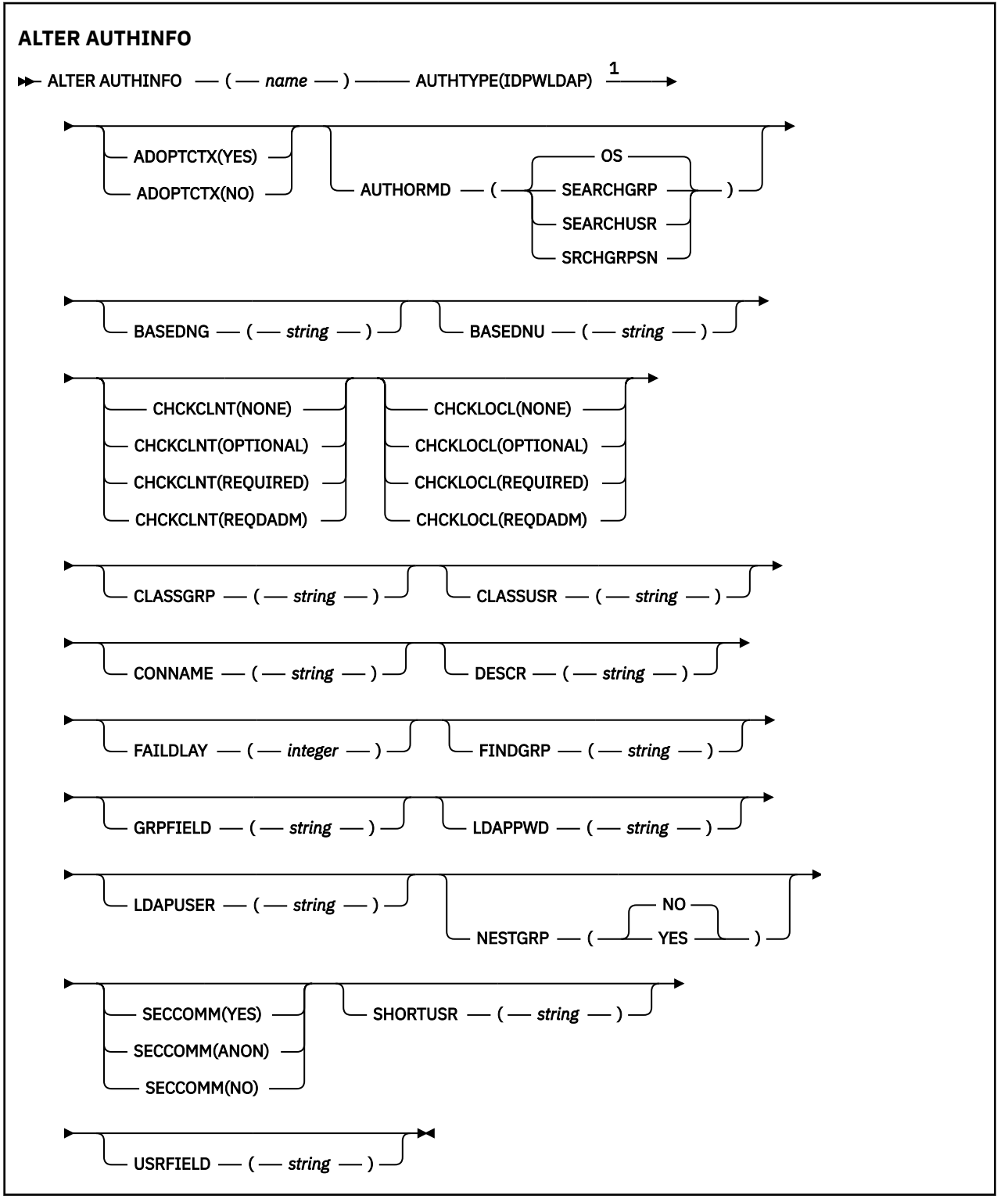

<span id="page-217-0"></span>Notes:

 $1$  Not valid on z/OS.

## **Parameter descriptions for ALTER AUTHINFO**

#### *name*

Name of the authentication information object. This parameter is required.

The name must not be the same as any other authentication information object name currently defined on this queue manager (unless **REPLACE** or **ALTER** is specified). See Rules for naming IBM MQ objects.

## **ADOPTCTX**

Whether to use the presented credentials as the context for this application. This means that they are used for authorization checks, shown on administrative displays, and appear in messages.

## **YES**

The user ID presented in the MQCSP structure, which has been successfully validated by password, is adopted as the context to use for this application. Therefore, this user ID will be the credentials checked for authorization to use IBM MQ resources.

If the user ID presented is an LDAP user ID, and authorization checks are done using operating system user IDs, the [SHORTUSR](#page-224-0) associated with the user entry in LDAP will be adopted as the credentials for authorization checks to be done against.

#### **NO**

Authentication is performed on the user ID and password presented in the MQCSP structure, but then the credentials are not adopted for further use. Authorization is performed using the user ID that the application is running under.

The **ADOPTCTX** attribute is only valid for an **AUTHTYPE** of IDPWOS and IDPWLDAP.

## **AUTHENMD**

Authentication method. Whether to use the operating system or Pluggable Authentication Method (PAM) to authenticate user passwords.

## **OS**

**UNIX**  $\blacksquare$ Use the traditional UNIX password verification method.

## **PAM**

Use the PAM to authenticate the user password.

 $\blacktriangleright$  Linux  $\blacktriangleright$  UNIX You can set the PAM value only on UNIX and Linux.

Changes to this attribute are effective only after you run the [REFRESH SECURITY TYPE\(CONNAUTH\)](#page-826-0) command.

The **AUTHENMD** attribute is valid only for an **AUTHTYPE** of IDPWOS.

## **AUTHORMD**

Authorization method.

### **OS**

Use operating system groups to determine permissions associated with a user.

This is how IBM MQ has previously worked, and is the default value.

## **SEARCHGRP**

A group entry in the LDAP repository contains an attribute listing the Distinguished Name of all the users belonging to that group. Membership is indicated by the attribute defined in [FINDGRP](#page-221-0). This value is typically *member* or *uniqueMember*.

#### **SEARCHUSR**

A user entry in the LDAP repository contains an attribute listing the Distinguished Name of all the groups to which the specified user belongs. The attribute to query is defined by the [FINDGRP](#page-221-0) value, typically *memberOf*.

## **V S.O.5** SRCHGRPSN

A group entry in the LDAP repository contains an attribute listing the short user name of all the users belonging to that group. The attribute in the user record that contains the short user name is specified by [SHORTUSR.](#page-224-0)

Membership is indicated by the attribute defined in [FINDGRP](#page-221-0). This value is typically *memberUid*.

**Note:** This authorization method should only be used if all user short names are distinct.

Many LDAP servers use an attribute of the group object to determine group membership and you should, therefore, set this value to SEARCHGRP.

Microsoft Active Directory typically stores group memberships as a user attribute. The IBM Tivoli Directory Server supports both methods.

In general, retrieving memberships through a user attribute will be faster than searching for groups that list the user as a member.

#### **AUTHTYPE**

The type of authentication information.

## **CRLLDAP**

Certificate Revocation List checking is done using LDAP servers.

#### **IDPWLDAP**

Connection authentication user ID and password checking is done using an LDAP server.

#### **IDPWOS**

Connection authentication user ID and password checking is done using the operating system.

#### **OCSP**

Certificate revocation checking is done using OCSP.

An authentication information object with **AUTHTYPE(OCSP)** does not apply for use on IBM i or z/OS queue managers. However, it can be specified on those platforms to be copied to the client channel definition table (CCDT) for client use.

## The **AUTHTYPE** parameter is required.

You cannot define an authentication information object as LIKE another authentication object with a different **AUTHTYPE**. You cannot alter the **AUTHTYPE** of an authentication information object after you have created it.

### **BASEDNG**

Base DN for groups

In order to be able to find group names, this parameter must be set with the base DN to search for groups in the LDAP server.

#### **BASEDNU(***base DN***)**

In order to be able to find the short user name attribute, [SHORTUSR](#page-224-0), this parameter must be set with the base DN to search for users within the LDAP server.

The **BASEDNU** attribute is valid only for an **AUTHTYPE** of IDPWLDAP.

## **CHCKCLNT**

This attribute determines the authentication requirements for client applications, and is valid only for an **AUTHTYPE** of IDPWOS or IDPWLDAP. The possible values are:

#### **NONE**

No user ID and password checks are made. If any user ID or password is supplied by a client application, the credentials are ignored.

### **OPTIONAL**

Client applications are not required to provide a user ID and password.

Any applications that do provide a user ID and password in the MQCSP structure have them authenticated by the queue manager against the password store indicated by the **AUTHTYPE**.

The connection is only allowed to continue if the user ID and password are valid.

This option might be useful during migration, for example.

#### **REQUIRED**

All client applications must provide a user ID and password in the MQCSP structure. This user ID and password is authenticated by the queue manager against the password store indicated by the **AUTHTYPE**.

The connection will only be allowed to continue if the user ID and password are valid.

#### **REQDADM**

All client applications using a privileged user ID must provide a user ID and password in the MQCSP structure. Any locally bound applications using a non-privileged user ID are not required to provide a user ID and password and are treated as with the OPTIONAL setting.

Any provided user ID and password are authenticated by the queue manager against the password store indicated by the **AUTHTYPE**. The connection is only allowed to continue if the user ID and password are valid.

**Note:** The REQDADM value for the **CHCKCLNT** attribute is irrelevant if the authentication type is LDAP. This is because there is no concept of privileged user ID when using LDAP user accounts. LDAP user accounts and groups must be assigned permission explicitly.

A privileged user is one that has full administrative authorities for IBM MQ. See Privileged users for more information.

 $z/0S$ (This setting is not allowed on z/OS systems.)

## **Important:**

- 1. This attribute can be overridden by the **CHCKCLNT** attribute of the CHLAUTH rule that matches the client connection. The [CONNAUTH](#page-315-0) *AUTHINFO CHCKCLNT* attribute on the queue manager therefore determines the default client checking behavior for client connections that do not match a CHLAUTH rule, or where the CHLAUTH rule matched has **CHCKCLNT** ASQMGR.
- 2. If you select NONE and the client connection matches a CHLAUTH record with **CHCKCLNT** REQUIRED (or REQDADM on platforms other than z/OS), the connection fails. You receive the following message:
	- **Multi** AM09793 on Multiplatforms.

 $\cdot$   $\blacksquare$   $\blacksquare$ 

- 3. This parameter is valid only with **TYPE(USERMAP)**, **TYPE(ADDRESSMAP)** and TYPE (SSLPEERMAP), and only when **USERSRC** is not set to NOACCESS.
- 4. This parameter applies only to inbound connections that are server-connection channels.

#### **CHCKLOCL**

This attribute determines the authentication requirements for locally bound applications, and is valid only for an **AUTHTYPE** of IDPWOS or IDPWLDAP.

**FMQ Appliance** For information about use of this attribute on IBM MQ Appliance, see [Control commands](https://www.ibm.com/docs/SS5K6E_9.0.0/com.ibm.mqa.doc/planning/pl00002_.html) [on the IBM MQ Appliance](https://www.ibm.com/docs/SS5K6E_9.0.0/com.ibm.mqa.doc/planning/pl00002_.html) in the IBM MQ Appliance documentation.

The possible values are:

#### **NONE**

No user ID and password checks are made. If any user ID or password is supplied by a locally bound application, the credentials are ignored.

## **OPTIONAL**

Locally bound applications are not required to provide a user ID and password.

Any applications that do provide a user ID and password in the MQCSP structure have them authenticated by the queue manager against the password store indicated by the **AUTHTYPE**.

The connection is only allowed to continue if the user ID and password are valid.

This option might be useful during migration, for example.

### **REQUIRED**

All locally bound applications must provide a user ID and password in the MQCSP structure. This user ID and password will be authenticated by the queue manager against the password store indicated by the **AUTHTYPE**. The connection will only be allowed to continue if the user ID and password are valid.

 $z/0S$ If your user ID has UPDATE access to the BATCH profile in the MQCONN class, you can treat **CHCKLOCL(REQUIRED)** as if it is **CHCKLOCL(OPTIONAL)**. That is, you do not have to supply a password, but if you do, the password must be the correct one.

See Using **CHCKLOCL** on locally bound applications.

### **REQDADM**

All locally bound applications using a privileged user ID must provide a user ID and password in the MQCSP structure. Any locally bound applications using a non-privileged user ID are not required to provide a user ID and password and are treated as with the OPTIONAL setting.

Any provided user ID and password will be authenticated by the queue manager against the password store indicated by the **AUTHTYPE**. The connection will only be allowed to continue if the user ID and password are valid.

A privileged user is one that has full administrative authorities for IBM MQ. See Privileged users for more information.

 $z/0S$ (This setting is not allowed on z/OS systems.)

## **CLASSGRP**

The LDAP object class used for group records in the LDAP repository.

If the value is blank, groupOfNames is used.

Other commonly used values include groupOfUniqueNames or group.

#### **CLASSUSR(***LDAP class user***)**

The LDAP object class used for user records in the LDAP repository.

If blank, the value defaults to inetOrgPerson, which is generally the value needed.

For Microsoft Active Directory, the value you require is often *user*.

This attribute is valid only for an **AUTHTYPE** of IDPWLDAP.

## **CMDSCOPE**

This parameter applies to z/OS only and specifies how the command runs when the queue manager is a member of a queue sharing group.

**CMDSCOPE** must be blank, or the local queue manager, if **QSGDISP** is set to GROUP.

**' '**

The command runs on the queue manager on which it was entered.

#### *qmgr-name*

The command runs on the queue manager you specify, providing the queue manager is active within the queue sharing group.

You can specify a queue manager name other than the queue manager on which it was entered, only if you are using a shared queue environment and if the command server is enabled.

<span id="page-221-0"></span>**\***

The command runs on the local queue manager and is also passed to every active queue manager in the queue sharing group. The effect of  $\star$  is the same as entering the command on every queue manager in the queue sharing group.

### **CONNAME(***connection name***)**

The host name, IPv4 dotted decimal address, or IPv6 hexadecimal notation of the host on which the LDAP server is running, with an optional port number.

If you specify the connection name as an IPv6 address, only systems with an IPv6 stack are able to resolve this address. If the **AUTHINFO** object is part of the CRL namelist of the queue manager, ensure that any clients using the client channel table generated by the queue manager can resolve the connection name.

On z/OS, if a **CONNAME** is to resolve to an IPv6 network address, a level of z/OS that supports IPv6 for connection to an LDAP server is required.

The syntax for **CONNAME** is the same as for channels. For example,

conname('*hostname* (*nnn*)')

where *nnn* is the port number.

The maximum length for the field is:

**Multi** 264 characters on Multiplatforms.

 $\overline{z/0s}$   $\overline{a}$  48 characters on z/OS.

This attribute is valid only for an **AUTHTYPE** of CRLLDAP and IDPWLDAP, when the attribute is mandatory.

When used with an **AUTHTYPE** of IDPWLDAP, this can be a comma separated list of connection names.

### **DESCR(***string***)**

Plain-text comment. It provides descriptive information about the authentication information object when an operator issues the **DISPLAY AUTHINFO** command (see ["DISPLAY AUTHINFO" on page](#page-579-0) [580](#page-579-0) ).

It must contain only displayable characters. The maximum length is 64 characters. In a DBCS installation, it can contain DBCS characters (subject to a maximum length of 64 bytes).

**Note:** If characters are used that are not in the coded character set identifier (CCSID) for this queue manager, they might be translated incorrectly if the information is sent to another queue manager.

#### **FAILDLAY(***delay time***)**

When a user ID and password are provided for connection authentication, and the authentication fails due to the user ID or password being incorrect, this is the delay, in seconds, before the failure is returned to the application.

This can aid in avoiding busy loops from an application that simply retries, continuously, after receiving a failure.

The value must be in the range 0 - 60 seconds. The default value is 1.

The **FAILDLAY** attribute is valid only for an **AUTHTYPE** of IDPWOS and IDPWLDAP.

#### **FINDGRP**

Name of the attribute used within an LDAP entry to determine group membership.

When [AUTHORMD](#page-217-0) = *SEARCHGRP*, the **FINDGRP** attribute is typically set to *member* or *uniqueMember*.

When [AUTHORMD](#page-217-0) = *SEARCHUSR*, the **FINDGRP** attribute is typically set to *memberOf*.

 $V$  9.0.5 When [AUTHORMD](#page-217-0) = *SRCHGRPSN*, the **FINDGRP** attribute is typically set to *memberUid*. When left blank, if:

- • [AUTHORMD](#page-217-0) = *SEARCHGRP*, the **FINDGRP** attribute defaults to *memberOf*
- • [AUTHORMD](#page-217-0) = *SEARCHUSR*, the **FINDGRP** attribute defaults to *member*
- [AUTHORMD](#page-217-0) = *SRCHGRPSN*, the **FINDGRP** attribute defaults to *memberUid*

## **GRPFIELD**

LDAP attribute that represents a simple name for the group.

If the value is blank, commands like **[setmqaut](#page-161-0)** must use a qualified name for the group. The value can either be a full DN, or a single attribute.

## **LDAPPWD(** *LDAP password* **)**

The password associated with the Distinguished Name of the user who is accessing the LDAP server. Its maximum size is 32 characters.

**EXTUS CO** DIS 27 ON 2/OS, the LDAPPWD used for accessing the LDAP server might not be the one defined in the AUTHINFO object. If more than one AUTHINFO object is placed in the namelist referred to by the QMGR parameter **SSLCRLNL**, the **LDAPPWD** in the first AUTHINFO object is used for accessing all LDAP Servers.

The **GRPFIELD** attribute is valid only for an **AUTHTYPE** of CRLLDAP and IDPWLDAP.

## **LDAPUSER(***LDAP user***)**

The Distinguished Name of the user who is accessing the LDAP server. (See the [SSLPEER](#page-266-0) parameter for more information about distinguished names.)

The maximum size for the user name is:

**Multi** 1024 characters on Multiplatforms.

 $\frac{2}{10}$   $\frac{1}{256}$  characters on z/OS.

**2/0S** On z/OS, the LDAPUSER used for accessing the LDAP server might not be the one defined in the AUTHINFO object. If more than one AUTHINFO object is placed in the namelist referred to by the QMGR parameter **SSLCRLNL**, the **LDAPUSER** in the first AUTHINFO object is used for accessing all LDAP Servers.

Multington Multiplatforms, the maximum accepted line length is defined to be BUFSIZ, which can be found in stdio.h.

The **LDAPUSER** attribute is valid only for an **AUTHTYPE** of CRLLDAP and IDPWLDAP.

## **NESTGRP**

Group nesting.

**NO**

Only the initially discovered groups are considered for authorization.

## **YES**

The group list is searched recursively to enumerate all the groups to which a user belongs.

The group's Distinguished Name is used when searching the group list recursively, regardless of the authorization method selected in [AUTHORMD](#page-217-0).

## **OCSPURL(***Responder URL***)**

The URL of the OCSP responder used to check for certificate revocation. This value must be an HTTP URL containing the host name and port number of the OCSP responder. If the OCSP responder is using port 80, which is the default for HTTP, then the port number can be omitted. HTTP URLs are defined in RFC 1738.

This field is case sensitive. It must start with the string http:// in lowercase. The rest of the URL might be case sensitive, depending on the OCSP server implementation. To preserve case, use single quotation marks to specify the OCSPURL parameter value, for example:

```
OCSPURL ('http://ocsp.example.ibm.com')
```
This parameter is applicable only for **AUTHTYPE(OCSP)**, when it is mandatory.

#### $z/0S$ **QSGDISP**

This parameter applies to z/OS only.

Specifies the disposition of the object to which you are applying the command (that is, where it is defined and how it behaves).

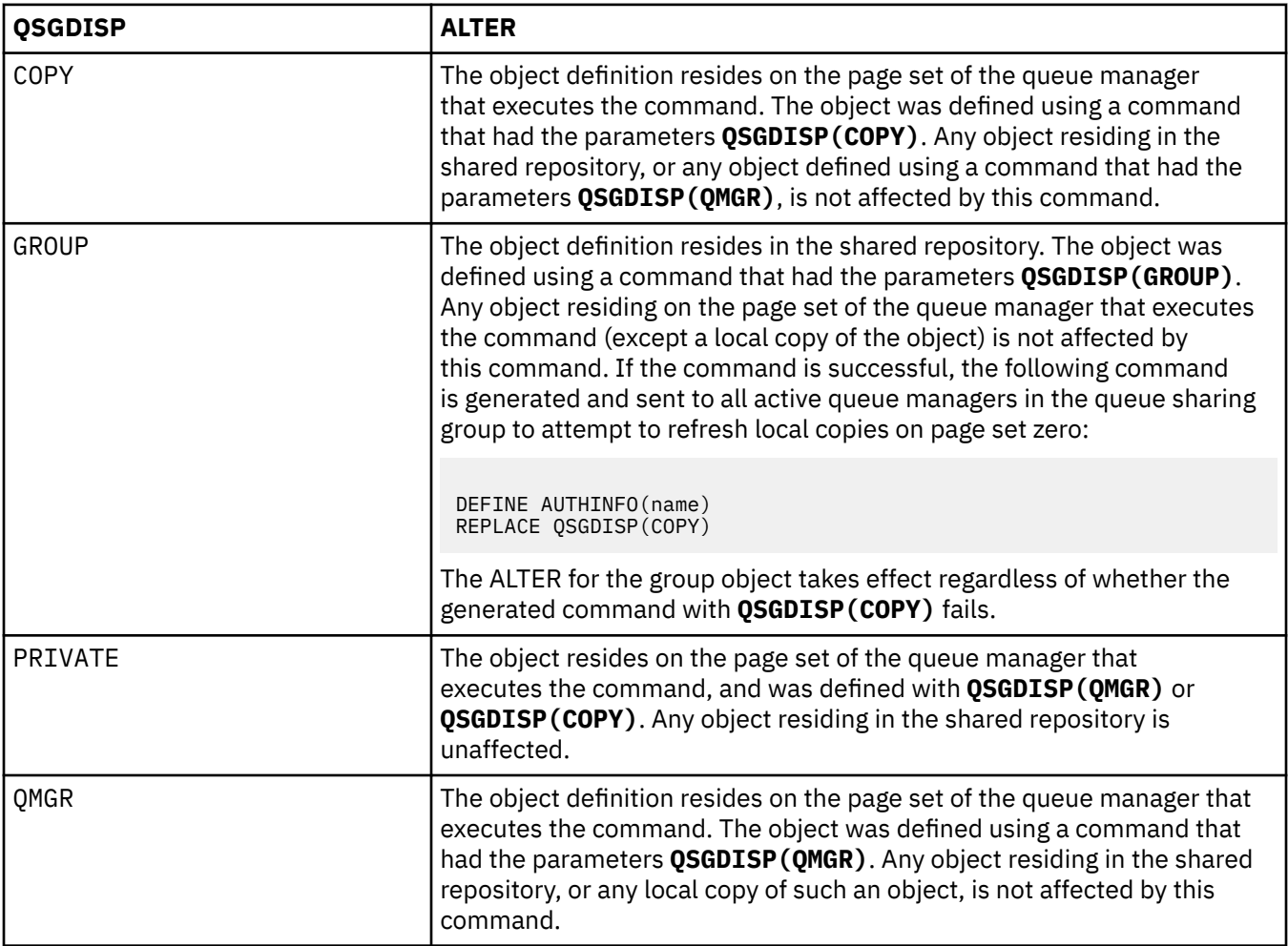

## **SECCOMM**

Whether connectivity to the LDAP server should be done securely using TLS

### **YES**

Connectivity to the LDAP server is made securely using TLS.

The certificate used is the default certificate for the queue manager, named in CERTLABL on the queue manager object, or if that is blank, the one described in Digital certificate labels, understanding the requirements.

The certificate is located in the key repository specified in SSLKEYR on the queue manager object. A cipherspec will be negotiated that is supported by both IBM MQ and the LDAP server.

If the queue manager is configured to use **SSLFIPS(YES)** or SUITEB cipher specs, then this is taken account of in the connection to the LDAP server as well.

## <span id="page-224-0"></span>**ANON**

Connectivity to the LDAP server is made securely using TLS just as for **SECCOMM(YES)** with one difference.

No certificate is sent to the LDAP server; the connection will be made anonymously. To use this setting, ensure that the key repository specified in SSLKEYR, on the queue manager object, does not contain a certificate marked as the default.

## **NO**

Connectivity to the LDAP server does not use TLS.

The **SECCOMM** attribute is valid only for an **AUTHTYPE** of IDPWLDAP.

## **SHORTUSR(***user name***)**

A field in the user record to be used as a short user name in IBM MQ.

This field must contain values of 12 characters or less. This short user name is used for the following purposes:

- If LDAP authentication is enabled, but LDAP authorization is not enabled, this is used as an operating system user ID for authorization checks. In this case, the attribute must represent an operating system user ID.
- If LDAP authentication and authorization are both enabled, this is used as the user ID carried with the message in order for the LDAP user name to be rediscovered when the user ID inside the message needs to be used.

For example, on another queue manager, or when writing report messages. In this case, the attribute does not need to represent an operating system user ID, but must be a unique string. An employee serial number is an example of a good attribute for this purpose.

The **SHORTUSR** attribute is valid only for an **AUTHTYPE** of IDPWLDAP and is mandatory.

## **USRFIELD(***user field***)**

If the user ID provided by an application for authentication does not contain a qualifier for the field in the LDAP user record, that is, it does not contain an  $\prime$  =  $\prime$  sign, this attribute identifies the field in the LDAP user record that is used to interpret the provided user ID.

This field can be blank. If this is the case, any unqualified user IDs use the SHORTUSR parameter to interpret the provided user ID.

The contents of this field are concatenated with an ' = ' sign, together with the value provided by the application, to form the full user ID to be located in an LDAP user record. For example, the application provides a user of fred and this field has the value cn, then the LDAP repository will be searched for cn=fred.

The **USRFIELD** attribute is valid only for an **AUTHTYPE** of IDPWLDAP.

## **ALTER BUFFPOOL on z/OS**

Use the MQSC command **ALTER BUFFPOOL** to dynamically change the settings of a predefined buffer pool on z/OS.

## **Using MQSC commands**

For information on how you use MQSC commands, see Performing local administration tasks using MQSC commands.

Parameters not specified in the **ALTER BUFFPOOL** command result in the existing values for those parameters being left unchanged.

You can issue this command from sources 2CR. For an explanation of the source symbols, see Using commands on z/OS.

## • [Syntax diagram](#page-225-0)

• ["Usage notes for ALTER BUFFPOOL" on page 226](#page-225-0)

## <span id="page-225-0"></span>**Syntax diagram**

## **Synonym**: **ALT BP**

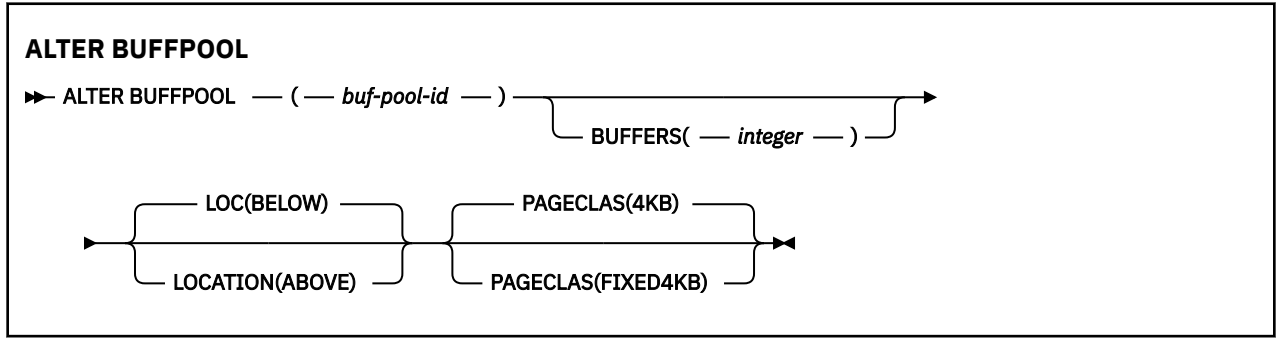

## **Usage notes for ALTER BUFFPOOL**

- 1. Buffers are added or removed according to whether the value is more than or less than the current allocation (which can be shown by the DISPLAY USAGE command).
- 2. If there is insufficient storage, of the type specified by the PAGECLAS attribute to add the requested number, as many as possible are added.
- 3. The command runs asynchronously. Message CSQP023I is sent to the console when the command is complete.
- 4. **ALTER BUFFPOOL** cannot be issued from CSQINPT.
- 5. If you have made changes to buffer pools by using the ALTER BUFFPOOL command, particularly if you have reduced the buffer pools by large quantities, you should recycle the queue manager as soon as possible, to clear up any storage fragmentation caused by the change in buffer pool size.

Failure to recycle the queue manager, might result in you receiving the following error code, ABEND878-10 - Virtual private region depleted, caused by the fragmentation of region storage in the IBM MQ MSTR address space.

## **Parameter descriptions for ALTER BUFFPOOL**

## *(buf-pool-id)*

Buffer pool identifier.

CD. If IBM MQ 8.0 new functions are enabled with OPMODE, this parameter is an integer in the range zero through 99. Otherwise, this parameter is an integer in the range zero through 15.

## **BUFFERS(***integer***)**

This parameter is optional and is the number of 4096 byte buffers to be used in this buffer pool.

If the value of the **LOCATION** parameter is BELOW, the minimum value of buffers is 100 and the maximum value is 500,000. If the value of the **LOCATION** parameter is ABOVE, then valid values are in the range of 100 to 999999999 (nine nines). The storage used for buffers in a buffer pool with **LOCATION ABOVE** is obtained in multiples of 4MB. Therefore specifying a **BUFFERS** value which is a multiple of 1024 will make the most efficient use of storage.

See Buffers and buffer pools for guidance on the number of buffers you can define in each buffer pool.

When defining a buffer pool care should be taken to ensure that there is sufficient storage available for it either above or below the bar. For more information, see Address space storage.

**Note:** Creating a large buffer pool can take several minutes depending on size of the buffer pool and machine configuration. In some cases message CSQP061I might be output.

## **LOCATION(LOC)(***BELOW* **or** *ABOVE***)**

**LOCATION** and **LOC** are synonyms and either, but not both, can be used.

The **LOCATION** or **LOC** parameter specifies where the memory used by the specified buffer pool is located.

This memory location can be either ABOVE (64 bit) or BELOW (31 bit) the bar. Valid values for this parameter are BELOW or ABOVE, with BELOW being the default.

ABOVE can only be specified if IBM MQ 8.0 new functions are enabled with **OPMODE**. BELOW can be specified regardless of the value of **OPMODE** and has the same effect as not specifying the **LOCATION** parameter.

When altering a buffer pool, you should take care to make sure that there is sufficient storage available if increasing the number of buffers, or changing the **LOCATION** value. Switching the location of the buffer pool can be a CPU and I/O intensive task. You should perform this task when the queue manager is not being heavily used.

For more information, see Address space storage.

## **PAGECLAS(***4KB* **or** *FIXED4KB***)**

Optional parameter that describes the type of virtual storage pages used for backing the buffers in the buffer pool.

This attribute applies to all buffers in the buffer pool, including any that are added later as a result of using the **ALTER BUFFPOOL** command. The default value is 4KB, which means that pageable 4KB pages are used to back the buffers in the pool.

4KB is the only valid value if the buffer pool has its location attribute set to BELOW. If the buffer pool has its LOCATION attribute set to ABOVE, it is also possible to specify FIXED4KB. This means that fixed 4KB pages, which are permanently in real storage and will never be paged out to auxiliary storage, are used to back the buffers in the buffer pool.

-CD -FIXED4KB can only be specified if IBM MQ 8.0 new functions are enabled with **OPMODE**, whereas 4KB can be specified regardless of the value of **OPMODE**.

The **PAGECLAS** attribute of a buffer pool can be altered at any time. However, the alteration only takes place when the buffer pool switches location from above the bar, to below the bar, or the other way round. Otherwise, the value is stored in the log of the queue manager and is applied when the queue manager next restarts.

The current value of **PAGECLAS** can be checked by issuing the **DISPLAY USAGE PSID(\*)** command. Doing this also results in a CSQP062I message being output, if the current value of **PAGECLAS** is different from the value in the log of the queue manager.

For example:

- Buffer pool 7 currently has **LOCATION(ABOVE)** and **PAGECLAS(4KB)** specified. If **ALTER BUFFPOOL(7) PAGECLAS(FIXED4KB)** is specified, the buffer pool continues to be backed by pageable 4KB pages as the **LOCATION** has not been changed.
- Buffer pool 8 currently has **LOCATION(BELOW)** and **PAGECLAS(4KB)** specified. If **ALTER BUFFPOOL(8) LOCATION(ABOVE) PAGECLAS(FIXED4KB)** is specified, the buffer pool is moved above the bar and has its buffers backed by fixed 4KB pages, if any are available.

When you specify **PAGECLAS(FIXED4KB)** the whole buffer pool is backed by page-fixed 4KB pages, so ensure that there is sufficient real storage available on the LPAR. Otherwise, the queue manager might not start, or other address spaces might be impacted; for more information, see Address space storage.

See IBM MQ Support Pac [MP16: IBM MQ for z/OS - Capacity planning & tuning](https://www.ibm.com/support/docview.wss?rs=171&uid=swg24007421) for advice on when to use the FIXED4KB value of the **PAGECLAS** attribute.

#### $z/0S$ **ALTER CFSTRUCT on z/OS**

On z/OS, use the MQSC command **ALTER CFSTRUCT** to alter the CF application structure backup and recovery parameters, and offload environment parameters for any specified application structure.

## **Using MQSC commands**

For information on how you use MQSC commands, see Performing local administration tasks using MQSC commands.

Parameters not specified in the **ALTER CFSTRUCT** command result in the existing values for those parameters being left unchanged.

You can issue this command from sources 2CR. For an explanation of the source symbols, see Using commands on z/OS.

- Syntax diagram
- • ["Usage notes" on page 229](#page-228-0)
- • ["Parameter descriptions for ALTER CFSTRUCT" on page 229](#page-228-0)

## **Syntax diagram**

## **Synonym**: **ALT CFSTRUCT**

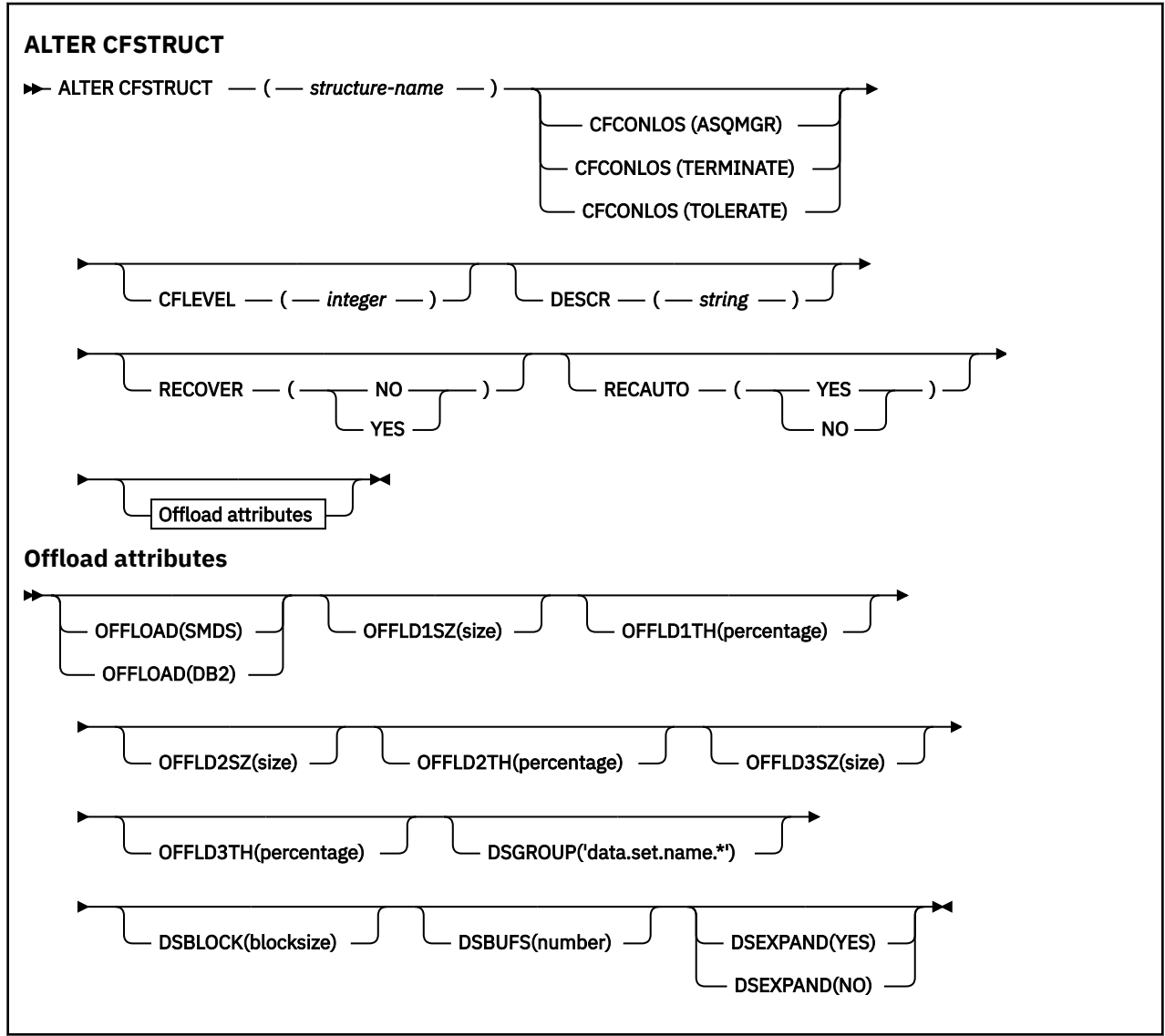

## <span id="page-228-0"></span>**Usage notes**

- This command cannot specify the CF administration structure (CSQ\_ADMIN).
- This command is valid only when the queue manager is a member of a queue sharing group.

## **Parameter descriptions for ALTER CFSTRUCT**

## *(structure-name)*

Name of the coupling facility application structure with queue manager CF level capability and backup and recovery parameters you want to define. This parameter is required.

The name:

- Cannot have more than 12 characters.
- Must start with an uppercase letter (A through Z).
- Can include only the characters A through Z and 0 through 9.

The name of the queue sharing group to which the queue manager is connected is prefixed to the name you supply. The name of the queue sharing group is always four characters, padded with @ symbols if necessary. For example, if you use a queue sharing group named NY03 and you supply the name PRODUCT7, the resultant coupling facility structure name is NY03PRODUCT7. The administrative structure for the queue sharing group (in this case NY03CSQ\_ADMIN) cannot be used for storing messages.

## **CFCONLOS**

This parameter specifies the action to be taken when a queue manager loses connectivity to the CF structure. The value can be:

## **ASQMGR**

The action taken is based on the setting of the **CFCONLOS** queue manager attribute.

## **TERMINATE**

The queue manager terminates when connectivity to the structure is lost. This is the default value when **CFLEVEL** is increased to 5.

## **TOLERATE**

The queue manager tolerates loss of connectivity to the structure without terminating.

The **CFCONLOS** parameter is only valid from **CFLEVEL(5)**.

## **CFLEVEL(***integer***)**

Specifies the functional capability level for this CF application structure. Value can be one of the following:

**1**

A CF structure that can be "auto-created" by a queue manager at command level 520.

**2**

A CF structure at command level 520 that can only be created or deleted by a queue manager at command level 530 or greater.

**3**

A CF structure at command level 530. This **CFLEVEL** is required if you want to use persistent messages for either one or both of the following reasons:

- On shared queues, if **RECOVER(YES)** is set.
- For message grouping when a local queue is defined with **INDXTYPE(GROUPID)**.

You can only increase the value of **CFLEVEL** to 3 if all the queue managers in the queue sharing group are at command level 530 or greater - this is to ensure that there are no latent command level 520 connections to queues referencing the structure.

You can only decrease the value of **CFLEVEL** from 3 if all the queues that reference the CF structure are both empty (have no messages or uncommitted activity) and closed.

**4**

This **CFLEVEL** supports all the **CFLEVEL(3)** functions. **CFLEVEL(4)** allows queues defined with CF structures at this level to have messages with a length greater than 63 KB.

Only a queue manager with a command level of 600 or greater can connect to a CF structure at **CFLEVEL(4)**.

You can only increase the value of **CFLEVEL** to 4 if all the queue managers in the queue sharing group are at command level 600 or greater.

You can only decrease the value of **CFLEVEL** from 4 if all the queues that reference the CF structure are both empty (have no messages or uncommitted activity) and closed.

**5**

This **CFLEVEL** supports all functions for **CFLEVEL(4)**. In addition, **CFLEVEL(5)** enables the following new functions. If altering an existing **CFSTRUCT** to **CFLEVEL(5)**, you must review other attributes as indicated:

- Queues defined with CF structures at this level can have message data offloaded to either shared message data sets (SMDS), or Db2®, under control of the **OFFLOAD** attribute. The offload threshold and size parameters (such as **OFFLD1TH**, and **OFFLD1SZ**) determine whether any particular messages are offloaded given its size and current CF structure utilization. If using SMDS offload, the **DSGROUP**, **DSBUFS**, **DSEXPAND** and **DSBLOCK** attributes are respected.
- Structures at **CFLEVEL(5)** allow the queue manager to tolerate a loss of connectivity to the CF structure. The **CFCONLOS** attribute determines queue manager behavior when a loss of connectivity is detected, and the **RECAUTO** attribute controls subsequent automatic structure recovery behavior.
- Messages containing IBM MQ message properties are stored in a different format on shared queues in a **CFLEVEL(5)** structure. This format leads to internal processing optimizations. Additional application migration capabilities are also available and these are enabled via the queue **PROPCTL** attribute.

Only a queue manager with a command level of 710 or above can connect to a CF structure at **CFLEVEL(5)**.

#### **Note:**

You can only increase the value of **CFLEVEL** to 5 if all the queue managers in the queue sharing group are at command level 710 or greater and have IBM WebSphere MQ 7.1.0 new functions enabled with OPMODE.

You can decrease the value of **CFLEVEL** from 5 if all the queues that reference the CF structure are both empty, that is the queues, and CF structure have no messages or uncommitted activity, and are closed.

### **DESCR(***string***)**

Plain-text comment that provides descriptive information about the object when an operator issues the **DISPLAY CFSTRUCT** command.

The string should contain only displayable characters. The maximum length is 64 characters. In a DBCS installation, it can contain DBCS characters (subject to a maximum length of 64 bytes).

**Note:** If characters are used that are not in the coded character set identifier (CCSID) for this queue manager, they might be translated incorrectly if the information is sent to another queue manager.

### **OFFLOAD**

Specify whether offloaded message data is to be stored in a group of shared message data sets or in Db2.

## **SMDS**

Offload messages from coupling facility to shared message data set (SMDS).

**Db2**

Offload messages from coupling facility to Db2. This value is the default assumption when **CFLEVEL** is increased to 5.

Offloading messages using Db2 has significant performance impact. If you want to use offload rules as a means of increasing capacity, the SMDS option should be specified.

This parameter is only valid from **CFLEVEL(5)**. **At CFLEVEL(4)** any message offloading is always to Db2, and only applies to messages greater than the maximum coupling facility entry size.

#### **Note:**

If you change the offload technique (from Db2 to SMDS or the other way) then all new messages will be written using the new method but any existing large messages stored using the previous technique can still be retrieved. The relevant Db2 message table or shared message data sets will continue to be used until the queue managers have detected that there are no further messages stored in the old format.

If SMDS is specified, then the **DSGROUP** parameter is also required. It can be specified either on the same command or on a previous **DEFINE** or **ALTER** command for the same structure.

## **OFFLD1TH(percentage) OFFLD1SZ(size) OFFLD2TH(percentage) OFFLD2SZ(size) OFFLD3TH(percentage) OFFLD3SZ(size)**

Specify rules for when messages smaller than the maximum coupling facility entry size are to be offloaded to external storage (shared message data sets or Db2 tables) instead of being stored in the application structure. These rules can be used to increase the effective capacity of the structure. The offloaded message still requires an entry in the coupling facility containing message control information, and a descriptor referring to the offloaded message data, but the amount of structure space required is less than the amount that would be needed to store the whole message.

If the message data is very small (less than approximately 140 bytes) it may fit into the same coupling facility entry as the message control information, without needing additional data elements. In this case, no space can be saved, so any offload rules are ignored and the message data is not offloaded.

Messages exceeding the maximum coupling facility entry size (63.75 KB including control information) are always offloaded as they cannot be stored in a coupling facility entry. Messages where the message body exceeds 63 KB are also offloaded to ensure that enough space is available for the control information. Additional rules to request offloading of smaller messages can be specified using these pairs of keywords. Each rule indicates that when the usage of the structure (in either elements or entries) exceeds the specified threshold percentage value, the message data will be offloaded if the total size of the coupling facility entry required to store the whole message (including message data, headers and descriptors) exceeds the specified size value. Headers and descriptors typically require approximately 400 bytes.

## **percentage**

The usage threshold percentage value is an integer in the range 0 (meaning this rule always applies) to 100 (meaning this rule only applies when the structure is full).

#### **size**

The message size value should be specified as an integer followed by K, giving the number of kilobytes in the range 0K to 64K. As messages exceeding 63.75 KB are always offloaded, the value 64K is allowed as a simple way to indicate that the rule is not being used.

In general, the smaller the numbers, the more messages are offloaded.

A message is offloaded if any offload rule matches. The normal convention is that a later rule would be for a higher usage level and a smaller message size than an earlier one, but no check is made for consistency or redundancy between the rules.

When structure **ALTER** processing is active, the number of used elements or entries can temporarily exceed the reported total number, giving a percentage exceeding 100, because the new elements or entries are made available during **ALTER** processing but the total is only updated when the **ALTER** completes. At such times, a rule specifying 100 for the threshold may temporarily take effect. If a rule is not intended to be used at all, it should specify 64K for the size.

The default values assumed for the offload rules when defining a new structure at **CFLEVEL(5)** or upgrading an existing structure to **CFLEVEL(5)** depend on the **OFFLOAD** method option. For **OFFLOAD(SMDS)**, the default rules specify increasing amounts of offloading as the structure becomes full. This increases the effective structure capacity with minimal performance impact. For **OFFLOAD(Db2)**, the default rules have the same threshold values as for SMDS but the size values are set to 64K so that the rules never apply and messages are offloaded only if they are too large to be stored in the structure, as for **CFLEVEL(4)**.

For **OFFLOAD(SMDS)** the defaults are:

- **OFFLD1TH(70) OFFLD1SZ(32K)**
- **OFFLD2TH(80) OFFLD2SZ(4K)**
- **OFFLD3TH(90) OFFLD3SZ(0K)**

For **OFFLOAD(Db2)** the defaults are:

- **OFFLD1TH(70) OFFLD1SZ(64K)**
- **OFFLD2TH(80) OFFLD2SZ(64K)**
- **OFFLD3TH(90) OFFLD3SZ(64K)**

If the **OFFLOAD** method option is changed from Db2 to SMDS or back when the current offload rules all match the default values for the old method, the offload rules are switched to the default values for the new method. However, if any of the rules have been changed, the current values are kept when switching method.

These parameters are only valid from **CFLEVEL(5)**. At **CFLEVEL(4)**, any message offloading is always to Db2, and only applies to messages greater than the maximum coupling facility entry size.

## **DSGROUP**

For **OFFLOAD(SMDS)**, specify the generic data set name to be used for the group of shared message data sets associated with this structure (one for each queue manager), with exactly one asterisk indicating where the queue manager name should be inserted to form the specific data set name.

#### **'data.set.name.\*'**

The value must be a valid data set name when the asterisk is replaced by a queue manager name of up to four characters. The queue manager name can form all or part of any qualifier in the data set name.

The entire parameter value must be enclosed in quotation marks.

This parameter cannot be changed after any data sets have been activated for the structure.

If SMDS is specified, then the **DSGROUP** parameter must also be specified.

The **DSGROUP** parameter is only valid from **CFLEVEL(5)**.

## **DSBLOCK**

For **OFFLOAD(SMDS)**, specify the logical block size, which is the unit in which shared message data set space is allocated to individual queues.

**8K 16K 32K 64K 128K 256K 512K 1M**

> Each message is written starting at the next page within the current block and is allocated further blocks as needed. A larger size decreases space management requirements and reduces I/O for large messages, but increases buffer space requirements and disk space requirements for small queues.

This parameter cannot be changed after any data sets have been activated for the structure.

The **DSBLOCK** parameter is only valid from **CFLEVEL(5)**.

#### **DSBUFS**

For **OFFLOAD(SMDS)**, specify the number of buffers to be allocated in each queue manager for accessing shared message data sets, as a number in the range 1 - 9999. The size of each buffer is equal to the logical block size. SMDS buffers are allocated in memory objects residing in z/OS 64-bit storage (above the bar).

#### **number**

This parameter can be overridden for individual queue managers using the **DSBUFS** parameter on **[ALTER SMDS](#page-373-0)**.

When this parameter is altered, any queue managers which are already connected to the structure (and which do not have an individual DSBUFS override value) dynamically increase or decrease the number of data set buffers being used for this structure to match the new value. If the specified target value cannot be reached, the affected queue manager adjusts the DSBUFS parameter associated with its own individual SMDS definition (as for the **ALTER SMDS** command) to match the actual new number of buffers.

These buffers use virtual storage. You should work with the z/OS systems programmer to ensure there is sufficient auxiliary storage available before increasing the number of buffers.

The **DSBUFS** parameter is only valid from **CFLEVEL(5)**.

### **DSEXPAND**

For **OFFLOAD(SMDS)**, this parameter controls whether the queue manager should expand a shared message data set when it becomes nearly full, and further blocks are required in the data set.

#### **YES**

Expansion is supported.

Each time expansion is required, the data set is expanded by the secondary allocation specified when the data set was defined. If no secondary allocation was specified, or it was specified as zero, then a secondary allocation amount of approximately 10% of the existing size is used

#### **NO**

No automatic data set expansion is to take place.

This parameter can be overridden for individual queue managers using the **DSEXPAND** parameter on **[ALTER SMDS](#page-373-0)**.

If an expansion attempt fails, the **DSEXPAND** override for the affected queue manager is automatically changed to NO to prevent further expansion attempts, but it can be changed back to YES using the **ALTER SMDS** command to enable further expansion attempts.

When this parameter is altered, any queue managers which are already connected to the structure (and which do not have an individual **DSEXPAND** override value) immediately start using the new parameter value.

The **DSEXPAND** parameter is only valid from **CFLEVEL(5)**.

## **RECOVER**

Specifies whether CF recovery is supported for the application structure. Values are:

**NO**

CF application structure recovery is not supported. (The synonym is N.)

**YES**

CF application structure recovery is supported. (The synonym is Y.)

You can only set **RECOVER(YES)** if the structure has a **CFLEVEL** of 3 or higher. Set **RECOVER(YES)** if you intend to use persistent messages.

You can only change **RECOVER(NO)** to **RECOVER(YES)** if all the queue managers in the queue sharing group are at command level 530 or greater ; this is to ensure that there are no latent command level 520 connections to queues referencing the **CFSTRUCT**.

You can only change **RECOVER(YES)** to **RECOVER(NO)** if all the queues that reference the CF structure are both empty (have no messages or uncommitted activity) and closed.

## **RECAUTO**

Specifies the automatic recovery action to be taken when a queue manager detects that the structure is failed or when a queue manager loses connectivity to the structure and no systems in the SysPlex have connectivity to the Coupling Facility that the structure is allocated in. Values can be:

## **YES**

The structure and associated shared message data sets which also need recovery are automatically recovered. (The synonym is Y).

**NO**

The structure is not automatically recovered. (The synonym is N). This is the default value when **CFLEVEL** is increased to 5.

This parameter has no effect for structures defined with **RECOVER(NO)**.

The **RECAUTO** parameter is only valid from **CFLEVEL(5)**.

## **ALTER CHANNEL**

Use the MQSC command **ALTER CHANNEL** to alter the parameters of a channel.

## **Using MQSC commands**

For information on how you use MQSC commands, see Performing local administration tasks using MQSC commands.

Parameters not specified in the **ALTER CHANNEL** command result in the existing values for those parameters being left unchanged.

You can issue this command from sources 2CR. For an explanation of the source symbols, see Using commands on z/OS.

## **Synonym**: **ALT CHL**

- • ["Syntax diagrams" on page 235](#page-234-0)
- • ["Usage notes" on page 235](#page-234-0)
- • ["Parameter descriptions for ALTER CHANNEL" on page 235](#page-234-0)

## <span id="page-234-0"></span>**Syntax diagrams**

The syntax diagrams for **ALTER CHANNEL** are in the subtopics. There is a separate syntax diagram for each channel type.

## **Usage notes**

- Changes take effect after the channel is next started.
- For cluster channels (the CLUSSDR and CLUSRCVR columns in the table), if an attribute can be set on both channels, set it on both and ensure that the settings are identical. If there is any discrepancy between the settings, those that you specify on the CLUSRCVR channel are likely to be used. This is explained in Cluster channels.
- If you change the **XMITQ** name or the **CONNAME**, you must reset the sequence number at both ends of the channel. (See ["RESET CHANNEL" on page 828](#page-827-0) for information about the **SEQNUM** parameter.)
- Successful completion of the command does not mean that the action completed. To check for true completion, see the ALTER CHANNEL step in Checking that async commands for distributed networks have finished.

## **Parameter descriptions for ALTER CHANNEL**

The following table shows the parameters that are relevant for each type of channel. There is a description of each parameter after the table. Parameters are optional unless the description states that they are required.

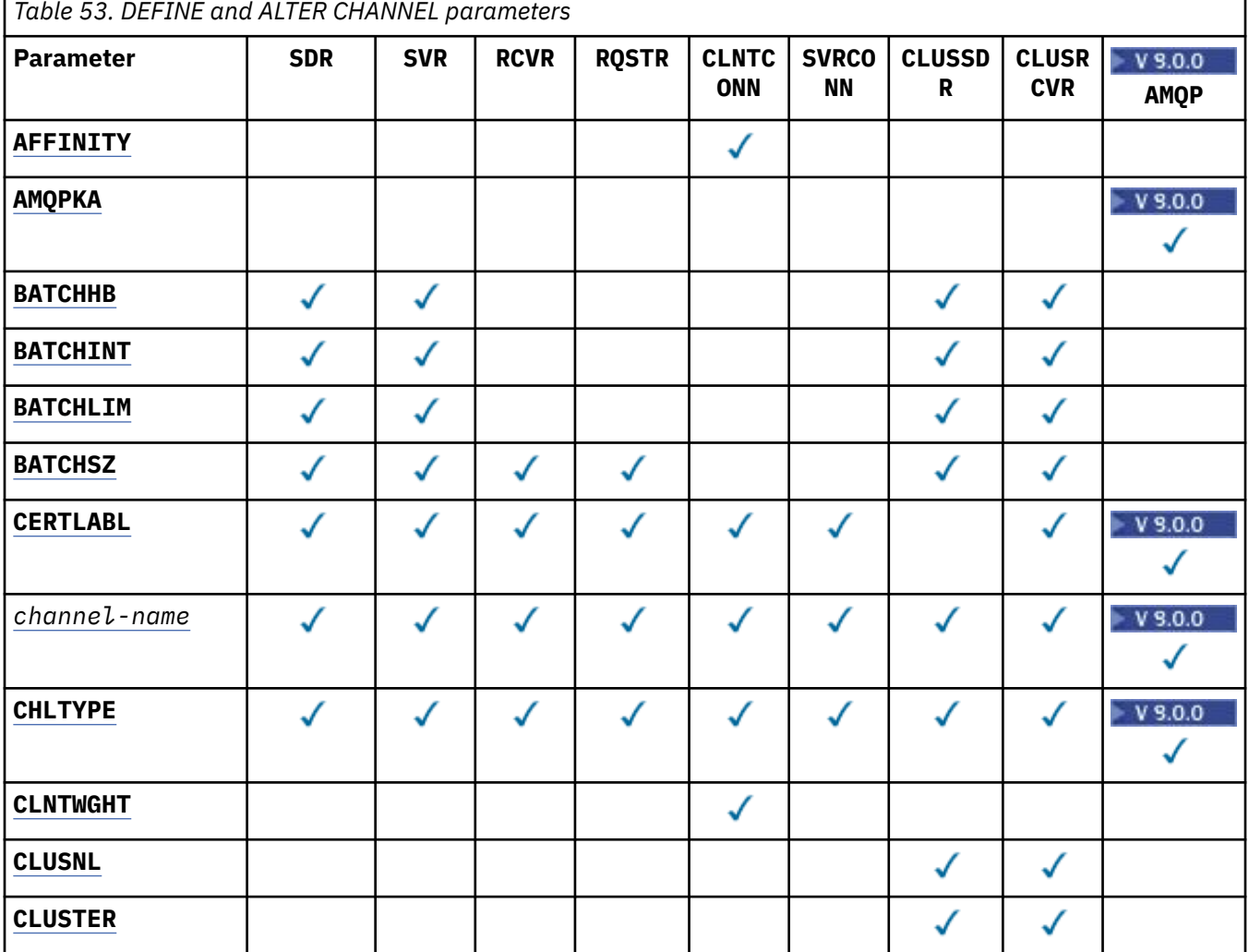

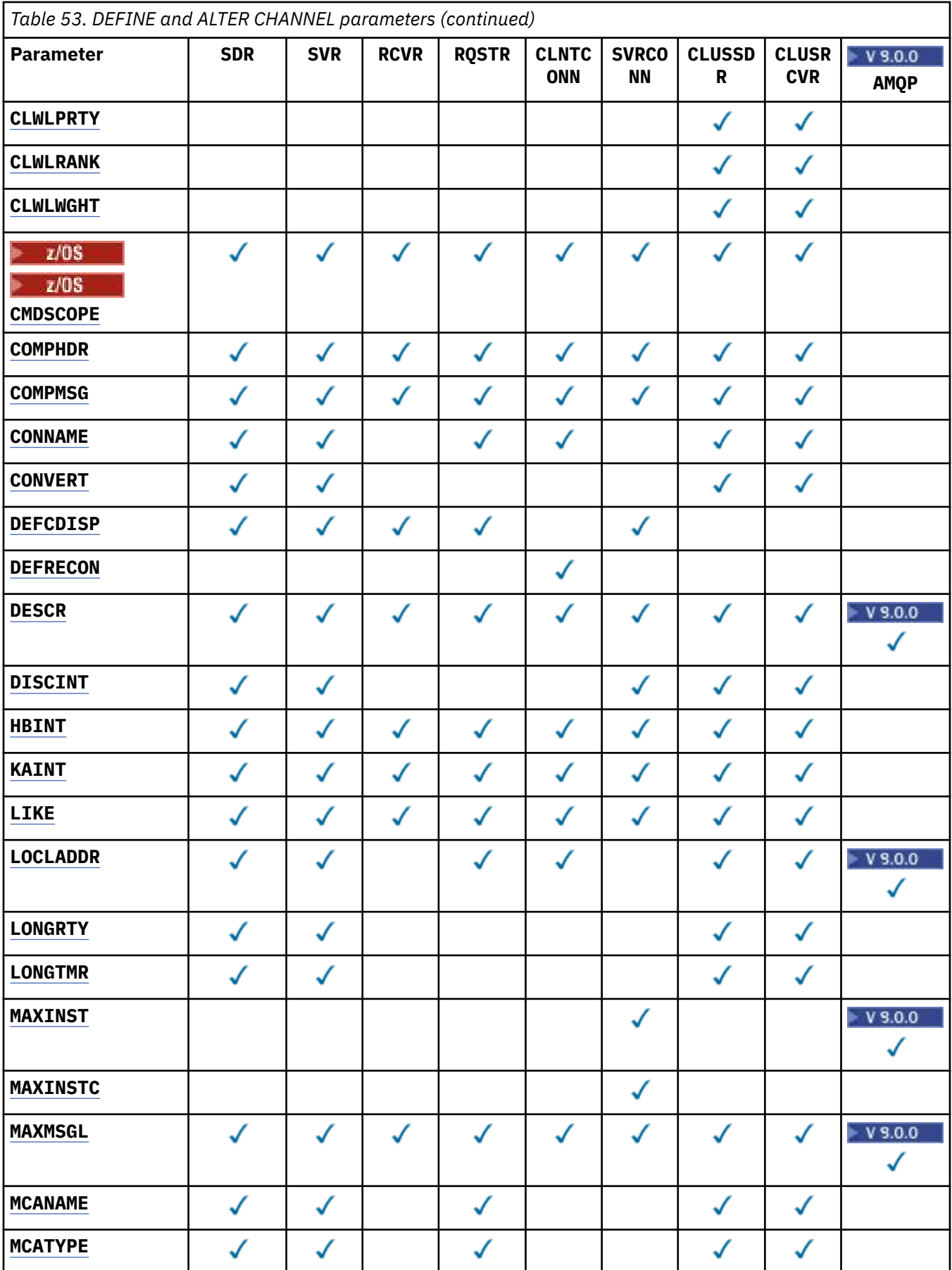

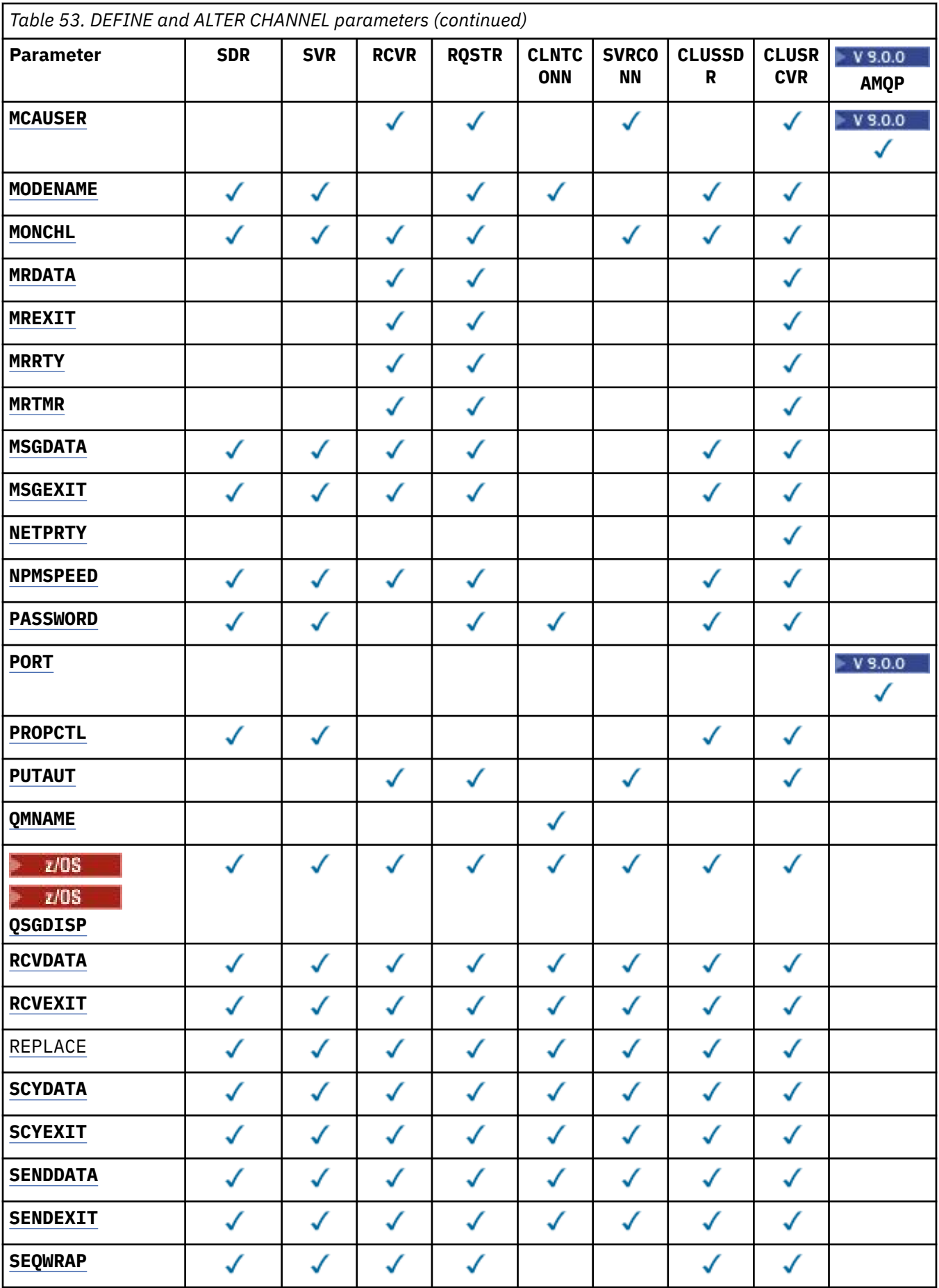

<span id="page-237-0"></span>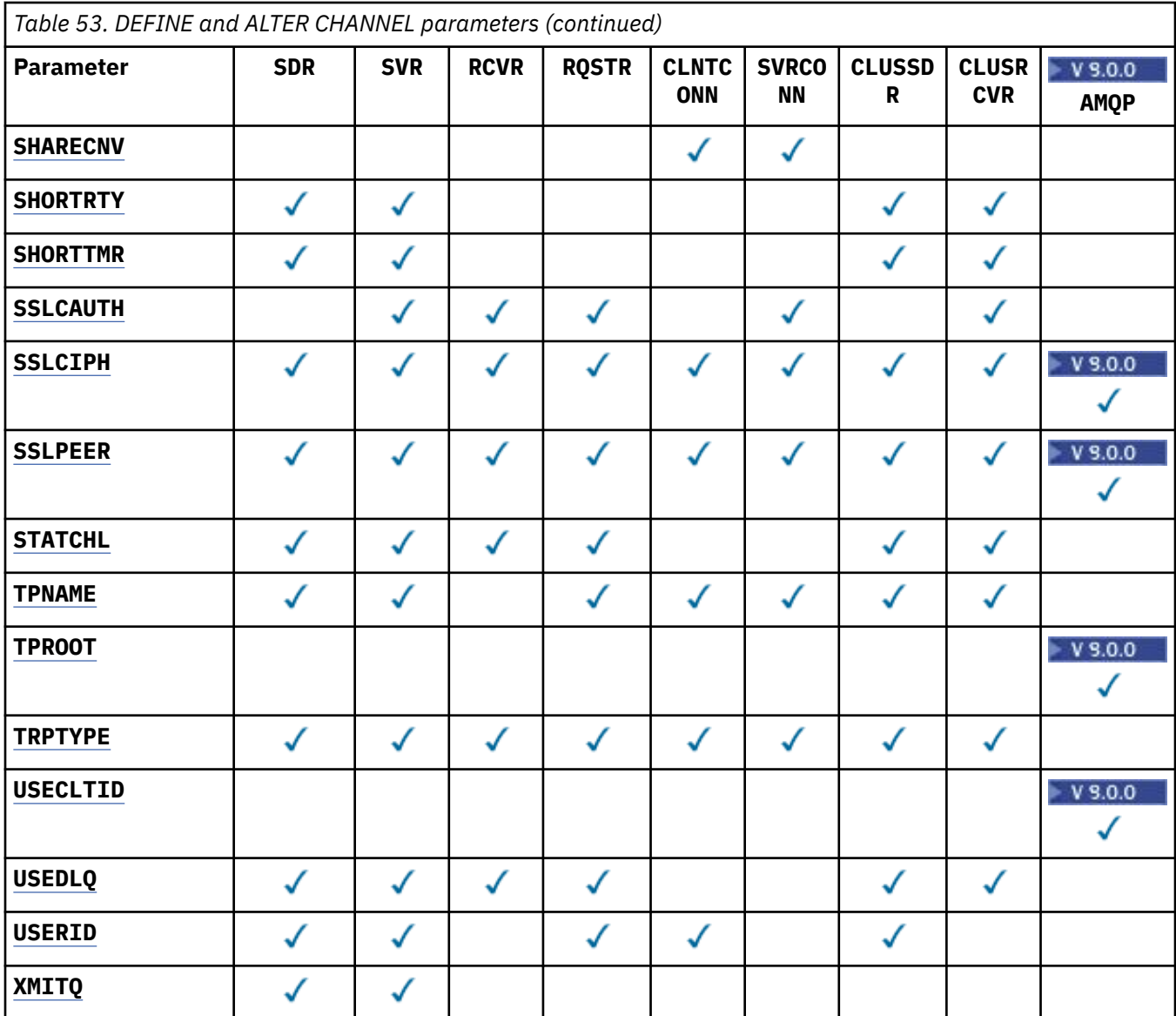

## **AFFINITY**

The channel affinity attribute is used so client applications that connect multiple times using the same queue manager name can choose whether to use the same client channel definition for each connection. This attribute is intended to be used when multiple applicable channel definitions are available.

## **PREFERRED**

The first connection in a process reading a client channel definition table (CCDT) creates a list of applicable definitions based on the weighting with any applicable **CLNTWGHT(0)** definitions first and in alphabetical order. Each connection in the process attempts to connect using the first definition in the list. If a connection is unsuccessful the next definition is used. Unsuccessful non-**CLNTWGHT(0)** definitions are moved to the end of the list. **CLNTWGHT(0)** definitions remain at the start of the list and are selected first for each connection. For C, C++ and .NET (including fully managed .NET) clients the list is updated if the CCDT has been modified since the list was created. Each client process with the same host name creates the same list.

## **NONE**

The first connection in a process reading a CCDT creates a list of applicable definitions. All connections in a process select an applicable definition based on the weighting with any applicable **CLNTWGHT(0)** definitions selected first in alphabetical order. For C, C++ and .NET

<span id="page-238-0"></span>(including fully managed .NET) clients the list is updated if the CCDT has been modified since the list was created.

For example, suppose the CCDT includes the following definitions:

CHLNAME(A) QMNAME(QM1) CLNTWGHT(3) CHLNAME(B) QMNAME(QM1) CLNTWGHT(4) CHLNAME(C) QMNAME(QM1) CLNTWGHT(4)

The first connection in a process creates its own ordered list based on the weightings. So it might, for example, create the ordered list  $CHLNAME(B)$ ,  $CHLNAME(A)$ ,  $CHLNAME(C)$ .

For **AFFINITY(PREFERRED)**, each connection in the process attempts to connect using **CHLNAME(B)**. If a connection is unsuccessful the definition is moved to the end of the list which now becomes CHLNAME(A), CHLNAME(C), CHLNAME(B). Each connection in the process then attempts to connect using **CHLNAME(A)**.

For **AFFINITY(NONE)**, each connection in the process attempts to connect using one of the three definitions selected at random based on the weightings.

When sharing conversations is enabled with a non-zero channel weighting and **AFFINITY(NONE)**, multiple connections in a process using the same queue manager name can connect using different applicable definitions rather than sharing an existing channel instance.

# **AMQPKA(integer)**

The keep alive time for an AMQP channel in milliseconds. If the AMQP client has not sent any frames within the keep alive interval, then the connection is closed with a amqp:resource-limitexceeded AMQP error condition.

This parameter is valid only for channels with a channel type (**CHLTYPE**) of AMQP

## **BATCHHB(***integer***)**

Specifies whether batch heartbeats are to be used. The value is the length of the heartbeat in milliseconds.

Batch heartbeats allow a sending channel to verify that the receiving channel is still active just before committing a batch of messages, so that if the receiving channel is not active, the batch can be backed out rather than becoming in-doubt, as would otherwise be the case. By backing out the batch, the messages remain available for processing so they could, for example, be redirected to another channel.

If the sending channel has had a communication from the receiving channel within the batch heartbeat interval, the receiving channel is assumed to be still active. If not, a 'heartbeat' is sent to the receiving channel to check.

The value must be in the range zero through 999999. A value of zero indicates that batch heartbeating is not used.

The **BATCHHB** parameter is valid only for channels with a channel type (**CHLTYPE**) of SDR, SVR, CLUSSDR, and CLUSRCVR.

## **BATCHINT(***integer***)**

The minimum amount of time, in milliseconds, that a channel keeps a batch open.

The batch is terminated when one of the following conditions is met:

- **BATCHSZ** messages have been sent.
- **BATCHLIM** bytes have been sent.
- The transmission queue is empty and **BATCHINT** is exceeded.

The value must be in the range 0 - 999999999. Zero means that the batch is terminated as soon as the transmission queue becomes empty, or the **BATCHSZ** or **BATCHLIM** limit is reached.

This parameter is valid only for channels with a channel type (**CHLTYPE**) of SDR, SVR, CLUSSDR, or CLUSRCVR.

## <span id="page-239-0"></span>**BATCHLIM(***integer***)**

The limit, in kilobytes, of the amount of data that can be sent through a channel before taking a sync point. A sync point is taken after the message that caused the limit to be reached has flowed across the channel. A value of zero in this attribute means that no data limit is applied to batches over this channel.

The batch is terminated when one of the following conditions is met:

- **BATCHSZ** messages have been sent.
- **BATCHLIM** bytes have been sent.
- The transmission queue is empty and **BATCHINT** is exceeded.

This parameter is valid only for channels with a channel type (**CHLTYPE**) of SDR, SVR, CLUSSDR, or CLUSRCVR.

The value must be in the range 0 - 999999. The default value is 5000.

The **BATCHLIM** parameter is supported on all platforms.

#### **BATCHSZ(***integer***)**

The maximum number of messages that can be sent through a channel before taking a sync point.

The maximum batch size used is the lowest of the following values:

- The **BATCHSZ** of the sending channel.
- The **BATCHSZ** of the receiving channel.
- $\bullet$   $\blacksquare$   $\blacksquare$  On z/OS, three less than the maximum number of uncommitted messages allowed at the sending queue manager (or one if this value is zero or less).
- Multington Multiplatforms, the maximum number of uncommitted messages allowed at the sending queue manager (or one if this value is zero or less).
- $\bullet$   $\blacksquare$  /05  $\blacksquare$  On z/OS, three less than the maximum number of uncommitted messages allowed at the receiving queue manager (or one if this value is zero or less).
- $\bullet$  Multi $\blacksquare$  On Multi<u>platforms</u>, the maximum number of uncommitted messages allowed at the receiving queue manager (or one if this value is zero or less).

The maximum number of uncommitted messages is specified by the **MAXUMSGS** parameter of the **ALTER QMGR** command.

This parameter is valid only for channels with a channel type (**CHLTYPE**) of SDR, SVR, RCVR, RQSTR, CLUSSDR, or CLUSRCVR.

The value must be in the range 1 through 9999.

### **CERTLABL**

Certificate label for this channel to use.

The label identifies which personal certificate in the key repository is sent to the remote peer. If this attribute is blank, the certificate is determined by the queue manager **CERTLABL** parameter.

If you have not specified a personal certificate in the key repository, channels continue to use the queue manager default CERTLABL, even if you have specified OPMODE in the CSQ6SYSP module.

Note that inbound channels (including receiver, requester, cluster-receiver, unqualified server, and server-connection channels) only send the configured certificate if the IBM MQ version of the remote peer fully supports certificate label configuration, and the channel is using a TLS CipherSpec. See Interoperability of Elliptic Curve and RSA CipherSpecs for further information.

An unqualified server channel is one that does not have the CONNAME field set.

<span id="page-240-0"></span>In all other cases, the queue manager **CERTLABL** parameter determines the certificate sent. In particular, the following only ever receive the certificate configured by the **CERTLABL** parameter of the queue manager, regardless of the channel-specific label setting:

- All current Java and JMS clients.
- Versions of IBM MQ prior to IBM MQ 8.0.

You do not need to run the **REFRESH SECURITY TYPE(SSL)** command if you make any changes to **CERTLABL** on a channel. However, you must run a **REFRESH SECURITY TYPE(SSL)** command if you make any changes to **CERTLABL** on the queue manager.

**Note:** It is an error to inquire, or set, this attribute for cluster-sender channels. If you attempt to do so, you receive the error MORCCF\_WRONG\_CHANNEL\_TYPE. However, the attribute is present in cluster-sender channel objects (including MQCD structures) and a channel auto-definition (CHAD) exit might set it programmatically if required.

## *channel-name)*

The name of the new channel definition.

This parameter is required on all types of channel.

 $\blacksquare$  Multi $\blacksquare$  On CLUSSDR channels, it can take a different form from the other channel types. If your convention for naming cluster-sender channels includes the name of the queue manager, you can define a cluster-sender channel using the +QMNAME+ construction. After connection to the matching cluster-receiver channel, IBM MQ substitutes the correct repository queue manager name in place of +QMNAME+ in the cluster-sender channel definition. For more information see Components of a cluster.

The name must not be the same as any existing channel defined on this queue manager (unless **REPLACE** or **ALTER** is specified).

 $\sim$   $\frac{1}{108}$   $\sim$  0n z/OS, client-connection channel names can duplicate others.

The maximum length of the string is 20 characters, and the string must contain only valid characters; see Rules for naming IBM MQ objects.

## **CHLTYPE**

Channel type. This parameter is required. It must follow immediately after the *(channel-name)* parameter on all platforms except z/OS.

## **SDR**

Sender channel

**SVR**

Server channel

## **RCVR**

Receiver channel

## **RQSTR**

Requester channel

## **CLNTCONN**

Client-connection channel

## **SVRCONN**

Server-connection channel

#### **CLUSSDR**

Cluster-sender channel

## **CLUSRCVR**

Cluster-receiver channel

**Note:** If you are using the **REPLACE** option, you cannot change the channel type.

## <span id="page-241-0"></span>**CLNTWGHT**

The client channel weighting attribute is used so client channel definitions can be selected at random based on their weighting when more than one suitable definition is available. Specify a value in the range 0 - 99.

The special value 0 indicates that no random load balancing is performed and applicable definitions are selected in alphabetical order. To enable random load balancing the value can be in the range 1 through 99 where 1 is the lowest weighting and 99 is the highest.

When a client issues an MQCONN with queue manager name "\**name*" and more than one suitable definition is available in the CCDT the choice of definition to use is randomly selected based on the weighting with any applicable **CLNTWGHT(0)** definitions selected first in alphabetical order. The distribution is not guaranteed.

For example, suppose the CCDT includes the following two definitions:

CHLNAME(TO.QM1) CHLTYPE(CLNTCONN) QMNAME(GRP1) CONNAME(address1) CLNTWGHT(2) CHLNAME(TO.QM2) CHLTYPE(CLNTCONN) QMNAME(GRP1) CONNAME(address2) CLNTWGHT(4)

A client MQCONN with queue manager name "\*GRP1" would choose one of the two definitions based on the weighting of the channel definition. (A random integer 1 - 6 would be generated. If the integer was in the range 1 through 2 address1 would be used otherwise address2 would be used). If this connection was unsuccessful the client would then use the other definition.

The CCDT might contain applicable definitions with both zero and non-zero weighting. In this situation, the definitions with zero weightings are chosen first and in alphabetical order. If these connections are unsuccessful the definitions with non-zero weighting are chosen based on their weighting.

For example, suppose the CCDT includes the following four definitions:

CHLNAME(TO.QM1) CHLTYPE(CLNTCONN) QMNAME(GRP1) CONNAME(address1) CLNTWGHT(1) CHLNAME(TO.QM2) CHLTYPE(CLNTCONN) QMNAME(GRP1) CONNAME(address2) CLNTWGHT(2) CHLNAME(TO.QM3) CHLTYPE(CLNTCONN) QMNAME(GRP1) CONNAME(address3) CLNTWGHT(0) CHLNAME(TO.QM4) CHLTYPE(CLNTCONN) QMNAME(GRP1) CONNAME(address4) CLNTWGHT(0)

A client MQCONN with queue manager name "\*GRP1" would first choose definition "TO.QM3". If this connection was unsuccessful the client would then choose definition "TO.QM4". If this connection was also unsuccessful the client would then randomly choose one of the remaining two definitions based on their weighting.

**CLNTWGHT** support is added for all supported transport protocols.

## **CLUSNL(***nlname***)**

The name of the namelist that specifies a list of clusters to which the channel belongs.

This parameter is valid only for channels with a channel type (**CHLTYPE**) of CLUSSDR and CLUSRCVR channels. Only one of the resultant values of CLUSTER or CLUSNL can be nonblank, the other must be blank.

#### **CLUSTER(***clustername***)**

The name of the cluster to which the channel belongs. The maximum length is 48 characters conforming to the rules for naming IBM MQ objects.

This parameter is valid only for channels with a channel type (**CHLTYPE**) of CLUSSDR or CLUSRCVR. Only one of the resultant values of CLUSTER or CLUSNL can be nonblank, the other must be blank.

#### **CLWLPRTY(***integer***)**

Specifies the priority of the channel for the purposes of cluster workload distribution. The value must be in the range zero through 9 where zero is the lowest priority and 9 is the highest.

This parameter is valid only for channels with a channel type (**CHLTYPE**) of CLUSSDR or CLUSRCVR.

For more information about this attribute, see CLWLPRTY queue attribute.

## <span id="page-242-0"></span>**CLWLRANK(***integer***)**

Specifies the rank of the channel for the purposes of cluster workload distribution. The value must be in the range zero through 9 where zero is the lowest rank and 9 is the highest.

This parameter is valid only for channels with a channel type (**CHLTYPE**) of CLUSSDR or CLUSRCVR.

For more information about this attribute, see CLWLRANK channel attribute.

#### **CLWLWGHT(***integer***)**

Specifies the weighting to be applied to the channel for the purposes of cluster workload distribution so that the proportion of messages sent down the channel can be controlled. The value must be in the range 1 through 99 where 1 is the lowest rank and 99 is the highest.

This parameter is valid only for channels with a channel type (**CHLTYPE**) of CLUSSDR or CLUSRCVR.

For more information about this attribute, see CLWLWGHT channel attribute.

## **CMDSCOPE**

This parameter applies to z/OS only and specifies how the command is executed when the queue manager is a member of a queue sharing group.

**CMDSCOPE** must be blank, or the local queue manager, if **QSGDISP** is set to GROUP.

**' '**

The command is executed on the queue manager on which it was entered.

#### *qmgr-name*

The command is executed on the queue manager you specify, providing the queue manager is active within the queue sharing group. You can specify a queue manager name other than the queue manager on which it was entered, only if you are using a shared queue environment and if the command server is enabled.

**\***

The command is executed on the local queue manager and is also passed to every active queue manager in the queue sharing group. The effect of  $*$  is the same as entering the command on every queue manager in the queue sharing group.

## **COMPHDR**

The list of header data compression techniques supported by the channel. For sender, server, cluster-sender, cluster-receiver, and client-connection channels, the values specified are in order of preference with the first compression technique supported by the remote end of the channel being used.

The mutually supported compression techniques of the channel are passed to the message exit of the sending channel where the compression technique used can be altered on a per message basis. Compression alters the data passed to send and receive exits.

### **NONE**

No header data compression is performed.

### **SYSTEM**

Header data compression is performed.

#### **COMPMSG**

The list of message data compression techniques supported by the channel. For sender, server, cluster-sender, cluster-receiver, and client-connection channels, the values specified are in order of preference with the first compression technique supported by the remote end of the channel being used.

The mutually supported compression techniques of the channel are passed to the message exit of the sending channel where the compression technique used can be altered on a per message basis. Compression alters the data passed to send and receive exits.

## **NONE**

No message data compression is performed.

<span id="page-243-0"></span>**RLE**

Message data compression is performed using run-length encoding.

## **ZLIBFAST**

Message data compression is performed using ZLIB encoding with speed prioritized.

 $z/0S$ On z/OS systems with zEDC Express facility enabled, compression can be offloaded to zEDC Express.

## **ZLIBHIGH**

Message data compression is performed using ZLIB encoding with compression prioritized.

**ANY**

Any compression technique supported by the queue manager can be used. This value is only valid for receiver, requester, and server-connection channels.

## **CONNAME(***string***)**

Connection name.

For cluster-receiver channels (when specified) **CONNAME** relates to the local queue manager, and for other channels it relates to the target queue manager.

 $z/0S$ On z/OS, the maximum length of the string is 48 characters.

**Multi** On Multiplatforms, the maximum length of the string is 264 characters

A workaround to the 48 character limit might be one of the following suggestions:

- Set up your DNS servers so that you use, for example, host name of "myserver" instead of "myserver.location.company.com", ensuring you can use the short host name.
- Use IP addresses.

Specify **CONNAME** as a comma-separated list of names of machines for the stated **TRPTYPE**. Typically only one machine name is required. You can provide multiple machine names to configure multiple connections with the same properties. The connections are usually tried in the order they are specified in the connection list until a connection is successfully established. The order is modified for clients if the **CLNTWGHT** attribute is provided. If no connection is successful, the channel attempts the connection again, as determined by the attributes of the channel. With client channels, a connectionlist provides an alternative to using queue manager groups to configure multiple connections. With message channels, a connection list is used to configure connections to the alternative addresses of a multi-instance queue manager.

This parameter is required for channels with a channel type (**CHLTYPE**) of SDR, RQSTR, CLNTCONN, and CLUSSDR. It is optional for SVR channels, and for CLUSRCVR channels of **TRPTYPE(TCP)**, and is not valid for RCVR or SVRCONN channels.

Providing multiple connection names in a list was first supported in IBM WebSphere MQ 7.0.1. It changes the syntax of the **CONNAME** parameter. Earlier clients and queue managers connect using the first connection name in the list, and do not read the rest of the connection names in the list. In order for the earlier clients and queue managers to parse the new syntax, you must specify a port number on the first connection name in the list. Specifying a port number avoids problems when connecting to the channel from a client or queue manager that is running at a level earlier than IBM WebSphere MQ 7.0.1.

Multi On Multiplatforms, the TCP/IP connection name parameter of a cluster-receiver channel is optional. If you leave the connection name blank, IBM MQ generates a connection name for you, assuming the default port and using the current IP address of the system. You can override the default port number, but still use the current IP address of the system. For each connection name leave the IP name blank, and provide the port number in parentheses; for example:

(1415)

The generated **CONNAME** is always in the dotted decimal (IPv4) or hexadecimal (IPv6) form, rather than in the form of an alphanumeric DNS host name.

**Note:** If you are using any of the special characters in your connection name (for example, parentheses) you must enclose the string in single quotation marks.

The value you specify depends on the transport type (**TRPTYPE**) to be used:

## **LU 6.2**

- Multi $\blacksquare$  On Multiplatforms, **CONNAME** is the name of the CPI-C communications side object. Or, if the **TPNAME** is not blank, **CONNAME** is the fully qualified name of the partner logical unit.
- $\cdot$   $\blacksquare$   $\blacksquare$

#### **Logical unit name**

The logical unit information for the queue manager, comprising the logical unit name, TP name, and optional mode name. Logical unit name can be specified in one of three forms:

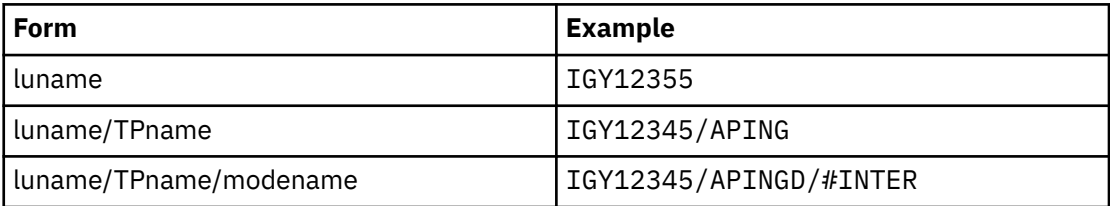

For the first form, the TP name and mode name must be specified for the **TPNAME** and **MODENAME** parameters; otherwise these parameters must be blank.

**Note:** For client-connection channels, only the first form is allowed.

#### **Symbolic name**

The symbolic destination name for the logical unit information for the queue manager, as defined in the side information data set. The **TPNAME** and **MODENAME** parameters must be blank.

**Note:** For cluster-receiver channels, the side information is on the other queue managers in the cluster. Alternatively, in this case it can be a name that a channel auto-definition exit can resolve into the appropriate logical unit information for the local queue manager.

The specified or implied LU name can be that of a VTAM generic resources group.

For more information, see Configuration parameters for an LU 6.2 connection.

## **NetBIOS**

A unique NetBIOS name (limited to 16 characters).

#### **SPX**

The 4 byte network address, the 6 byte node address, and the 2 byte socket number. These values must be entered in hexadecimal, with a period separating the network and node addresses. The socket number must be enclosed in brackets, for example:

```
CONNAME('0a0b0c0d.804abcde23a1(5e86)')
```
### **TCP**

Either the host name, or the network address of the remote machine (or the local machine for cluster-receiver channels). This address can be followed by an optional port number, enclosed in parentheses.

If the **CONNAME** is a host name, the host name is resolved to an IP address.

The IP stack used for communication depends on both the value specified for **CONNAME** and the value specified for **LOCLADDR**. See [LOCLADDR](#page-248-0) for information about how this value is resolved.

 $z/0S$ On z/OS, the connection name can include the IP\_name of an z/OS dynamic DNS group or a Network Dispatcher input port.

<span id="page-245-0"></span>**Important:** Do not include the IP\_name or input port for channels with a channel type (**CHLTYPE**) of CLUSSDR.

On all platforms, when you define a channel with a channel type (**CHLTYPE**) of CLUSRCVR that is using TCP/IP, you do not need to specify the network address of your queue manager. IBM MQ generates a **CONNAME** for you, assuming the default port and using the current IPv4 address of the system. If the system does not have an IPv4 address, the current IPv6 address of the system is used.

**Note:** If you are using clustering between IPv6-only and IPv4-only queue managers, do not specify an IPv6 network address as the **CONNAME** for CLUSRCVR channels. A queue manager that is capable only of IPv4 communication is unable to start a cluster sender channel definition that specifies the CONNAME in IPv6 hexadecimal form. Consider, instead, using host names in a heterogeneous IP environment.

### **CONVERT**

Specifies whether the sending message channel agent attempts conversion of the application message data, if the receiving message channel agent cannot perform this conversion.

#### **NO**

No conversion by sender

#### **YES**

Conversion by sender

On z/OS, N and Y are accepted as synonyms of NO and YES.

The **CONVERT** parameter is valid only for channels with a channel type (**CHLTYPE**) of SDR, SVR, CLUSSDR, or CLUSRCVR.

#### **DEFCDISP**

Specifies the default channel disposition of the channel.

#### **PRIVATE**

 $z/0S$ 

The intended disposition of the channel is as a PRIVATE channel.

#### **FIXSHARED**

The intended disposition of the channel is as a FIXSHARED channel.

#### **SHARED**

The intended disposition of the channel is as a SHARED channel.

This parameter does not apply to channels with a channel type (**CHLTYPE**) of CLNTCONN, CLUSSDR, or CLUSRCVR.

#### **DEFRECON**

Specifies whether a client connection automatically reconnects a client application if its connection breaks.

#### **NO (default)**

Unless overridden by **MQCONNX**, the client is not reconnected automatically.

#### **YES**

Unless overridden by **MQCONNX**, the client reconnects automatically.

#### **QMGR**

Unless overridden by **MQCONNX**, the client reconnects automatically, but only to the same queue manager. The OMGR option has the same effect as MOCNO\_RECONNECT\_O\_MGR.

### **DISABLED**

Reconnection is disabled, even if requested by the client program using the **MQCONNX** MQI call.

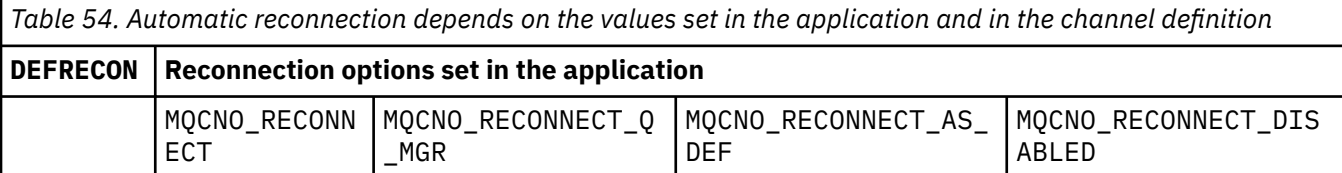

<span id="page-246-0"></span>*Table 54. Automatic reconnection depends on the values set in the application and in the channel definition (continued)*

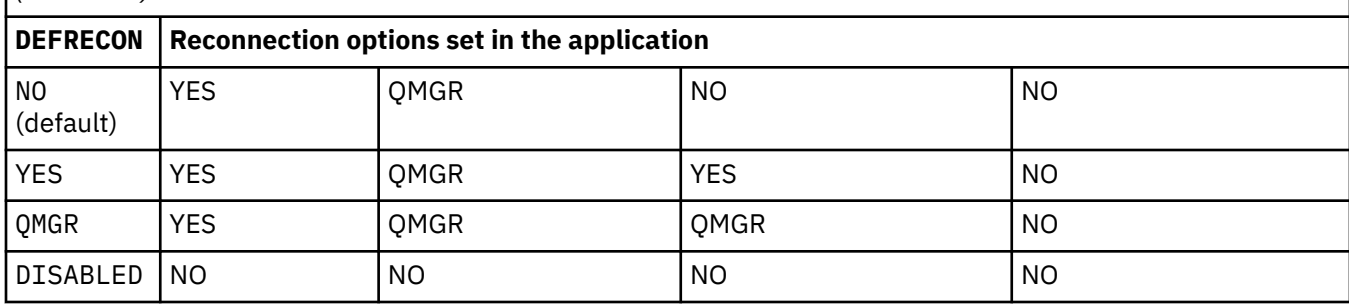

## **DESCR(***string***)**

Plain-text comment. It provides descriptive information about the channel when an operator issues the **DISPLAY CHANNEL** command.

It must contain only displayable characters. The maximum length is 64 characters. In a DBCS installation, it can contain DBCS characters (subject to a maximum length of 64 bytes).

**Note:** If characters are used that are not in the coded character set identifier (CCSID) for this queue manager, they might be translated incorrectly if the information is sent to another queue manager.

## **DISCINT(***integer***)**

The minimum time in seconds for which the channel waits for a message to arrive on the transmission queue, after a batch ends, before terminating the channel. A value of zero causes the message channel agent to wait indefinitely.

The value must be in the range zero through 999 999.

This parameter is valid only for channels with a channel type (**CHLTYPE**) of SVRCONN , SDR, SVR, CLUSSDR, CLUSRCVR.

For SVRCONN channels using the TCP protocol, this parameter is the minimum time in seconds for which the SVRCONN instance remains active without any communication from its partner client. A value of zero disables this disconnect processing. The SVRCONN inactivity interval only applies between IBM MQ API calls from a client, so no client is disconnected during an extended MQGET with wait call. This attribute is ignored for SVRCONN channels using protocols other than TCP.

## **HBINT(***integer***)**

This attribute specifies the approximate time between heartbeat flows that are to be passed from a sending MCA when there are no messages on the transmission queue.

Heartbeat flows unblock the receiving MCA, which is waiting for messages to arrive or for the disconnect interval to expire. When the receiving MCA is unblocked it can disconnect the channel without waiting for the disconnect interval to expire. Heartbeat flows also free any storage buffers that have been allocated for large messages and close any queues that have been left open at the receiving end of the channel.

The value is in seconds and must be in the range 0 through 999999. A value of zero means that no heartbeat flows are to be sent. The default value is 300. To be most useful, the value needs to be less than the disconnect interval value.

For server-connection and client-connection channels, heartbeats can flow from both the server side as well as the client side independently. If no data has been transferred across the channel for the heartbeat interval, the client-connection MQI agent sends a heartbeat flow and the server-connection MQI agent responds to it with another heartbeat flow. This happens irrespective of the state of the channel, for example, irrespective of whether it is inactive while making an API call, or is inactive waiting for client user input. The server-connection MQI agent is also capable of initiating a heartbeat to the client, again irrespective of the state of the channel. To prevent both server-connection and client-connection MQI agents heart beating to each other at the same time, the server heartbeat

<span id="page-247-0"></span>is flowed after no data has been transferred across the channel for the heartbeat interval plus 5 seconds.

For server-connection and client-connection channels working in the channel mode before IBM WebSphere MQ 7.0, heartbeats flow only when a server MCA is waiting for an MQGET command with the WAIT option specified, which it has issued on behalf of a client application.

For more information, see Heartbeat interval (HBINT).

## **KAINT(***integer***)**

The value passed to the communications stack for KeepAlive timing for this channel.

For this attribute to be effective, TCP/IP keepalive must be enabled both in the queue manager and in TCP/IP.

 $\approx$  z/OS On z/OS, you enable TCP/IP keepalive in the queue manager by issuing the **ALTER QMGR TCPKEEP(YES)** command; if the**TCPKEEP** queue manager parameter is NO, the value is ignored, and the KeepAlive facility is not used.

On Multiplatforms, TCP/IP keepalive is enabled when the **KEEPALIVE=YES** parameter is specified in the TCP stanza in the distributed queuing configuration file, qm. ini, or through the IBM MQ Explorer.

Keepalive must also be enabled within TCP/IP itself. Refer to your TCP/IP documentation for information about configuring keepalive:

- **AIX** On AIX, use the **no** command.
- **Windows** On Windows, edit the registry.
- On z/OS, update your TCP/IP PROFILE data set and add or change the **INTERVAL** parameter in the TCPCONFIG section.

 $z/0S$ Although this parameter is available on all platforms, its setting is implemented only on z/OS.

 $\blacksquare$  Multi $\blacksquare$  On Multiplatforms, you can access and modify the parameter, but it is only stored and forwarded; there is no functional implementation of the parameter. This functionality is useful in a clustered environment where a value set in a cluster-receiver channel definition on AIX, for example, flows to (and is implemented by) z/OS queue managers that are in, or join, the cluster.

On Multiplatforms, if you need the functionality provided by the **KAINT** parameter, use the Heartbeat Interval (**HBINT)** parameter, as described in [HBINT.](#page-246-0)

## **(***integer***)**

The KeepAlive interval to be used, in seconds, in the range 1 through 99 999.

**0**

The value used is that specified by the INTERVAL statement in the TCP profile configuration data set.

## **AUTO**

The KeepAlive interval is calculated based upon the negotiated heartbeat value as follows:

- If the negotiated **HBINT** is greater than zero, KeepAlive interval is set to that value plus 60 seconds.
- If the negotiated **HBINT** is zero, the value used is that specified by the INTERVAL statement in the TCP profile configuration data set.

This parameter is valid for all channel types. It is ignored for channels with a **TRPTYPE** other than TCP or SPX.

## **LIKE(***channel-name***)**

The name of a channel. The parameters of this channel are used to model this definition.

<span id="page-248-0"></span>If this field is not completed, and you do not complete the parameter fields related to the command, the values are taken from one of the following default channels, depending upon the channel type:

**SYSTEM.DEF.SENDER**

Sender channel

**SYSTEM.DEF.SERVER** Server channel

**SYSTEM.DEF.RECEIVER** Receiver channel

**SYSTEM.DEF.REQUESTER** Requester channel

**SYSTEM.DEF.SVRCONN** Server-connection channel

**SYSTEM.DEF.CLNTCONN**

Client-connection channel

**SYSTEM.DEF.CLUSSDR**

Cluster-sender channel

**SYSTEM.DEF.CLUSRCVR**

Cluster-receiver channel

This parameter is equivalent to defining the following object for a sender channel, and similarly for other channel types:

LIKE(SYSTEM.DEF.SENDER)

These default channel definitions can be altered by the installation to the default values required.

z/OS On z/OS, the queue manager searches page set zero for an object with the name you specify and a disposition of QMGR or COPY. The disposition of the **LIKE** object is not copied to the object and channel type you are defining.

**Note:**

- 1. **QSGDISP(GROUP)** objects are not searched.
- 2. # **LIKE** is ignored if **QSGDISP(COPY)** is specified. However, the group object defined is used as a **LIKE** object.

## **LOCLADDR(***string***)**

**LOCLADDR** is the local communications address for the channel. For channels other than AMQP channels, use this parameter if you want a channel to use a particular IP address, port, or port range for outbound communications. **LOCLADDR** might be useful in recovery scenarios where a channel is restarted on a different TCP/IP stack. **LOCLADDR** is also useful to force a channel to use an IPv4 or IPv6 stack on a dual-stack system. You can also use **LOCLADDR** to force a channel to use a dual-mode stack on a single-stack system.

**Note:** AMQP channels do not support the same format of **LOCLADDR** as other IBM MQ channels. For the format supported by AMQ, see the next parameter **AMQP: LOCLADDR**.

For channels other than AMQP channels, the **LOCLADDR** parameter is valid only for channels with a transport type (**TRPTYPE**) of TCP. If **TRPTYPE** is not TCP, the data is ignored and no error message is issued.

The value is the optional IP address, and optional port or port range used for outbound TCP/IP communications. The format for this information is as follows:

LOCLADDR([ip-addr][(low-port[,high-port])]*[,[ip-addr][(low-port[,high-port])]]*)

The maximum length of **LOCLADDR**, including multiple addresses, is MQ\_LOCAL\_ADDRESS\_LENGTH.

If you omit **LOCLADDR**, a local address is automatically allocated.

Note, that you can set **LOCLADDR** for a C client using the Client Channel Definition Table (CCDT).

All the parameters are optional. Omitting the ip-addr part of the address is useful to enable the configuration of a fixed port number for an IP firewall. Omitting the port number is useful to select a particular network adapter without having the identify a unique local port number. The TCP/IP stack generates a unique port number.

Specify [, [ip-addr] [(low-port [, high-port])]] multiple times for each additional local address. Use multiple local addresses if you want to specify a specific subset of local network adapters. You can also use *[,[ip-addr][(low-port[,high-port])]]* to represent a particular local network address on different servers that are part of a multi-instance queue manager configuration.

## **ip-addr**

ip-addr is specified in one of three forms:

#### **IPv4 dotted decimal**

For example, 192.0.2.1

## **IPv6 hexadecimal notation**

For example, 2001:DB8:0:0:0:0:0:0

#### **Alphanumeric host name form**

For example WWW.EXAMPLE.COM

#### **low-port and high-port**

low-port and high-port are port numbers enclosed in parentheses.

The following table shows how the **LOCLADDR** parameter can be used:

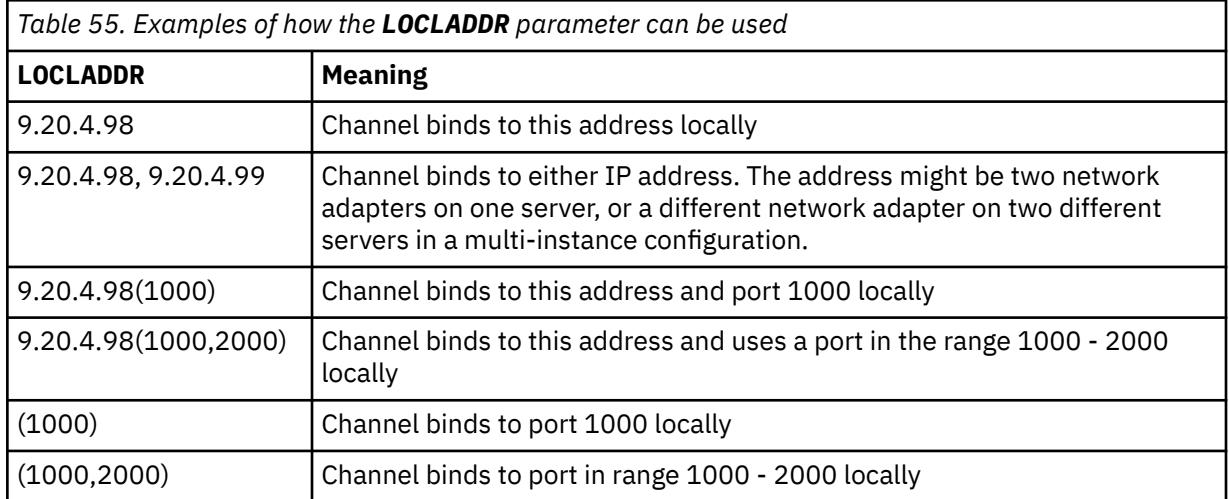

This parameter is valid only for channels with a channel type (**CHLTYPE**) of SDR, SVR, RQSTR, CLNTCONN, CLUSSDR, OR CLUSRCVR.

On CLUSSDR channels, the IP address and port to which the outbound channel binds, is a combination of fields. It is a concatenation of the IP address, as defined in the **LOCLADDR** parameter, and the port range from the cluster cache. If there is no port range in the cache, the port range defined in the **LOCLADDR** parameter is used.

 $z/0S$ 

This port range does not apply to z/OS systems.

Even though this parameter is similar in form to **CONNAME**, it must not be confused with it. The **LOCLADDR** parameter specifies the characteristics of the local communications, whereas the **CONNAME** parameter specifies how to reach a remote queue manager.

When a channel is started, the values specified for **CONNAME** and **LOCLADDR** determine the IP stack to be used for communication; see [Table 3](#page-439-0) and Local Address ( **LOCLADDR**).

If the TCP/IP stack for the local address is not installed or configured, the channel does not start and an exception message is generated.

 $\blacktriangleright$   $\blacktriangleright$   $\blacktriangler$ reply received." The message indicates that the connect() request specifies an interface address that is not known on the default IP stack. To direct the connect() request to the alternative stack, specify the **LOCLADDR** parameter in the channel definition as either an interface on the alternative stack, or a DNS host name. The same specification also works for listeners that might not use the default stack. To find the value to code for **LOCLADDR**, run the **NETSTAT HOME** command on the IP stacks that you want to use as alternatives.

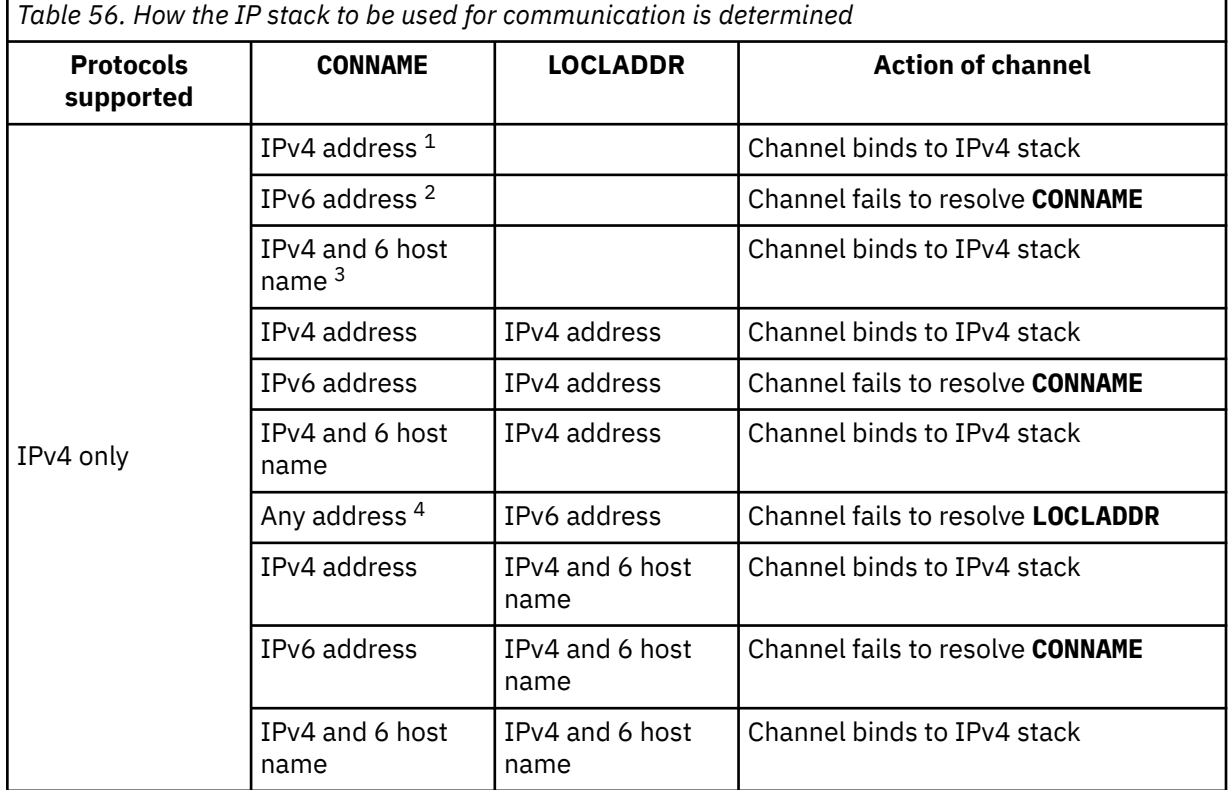

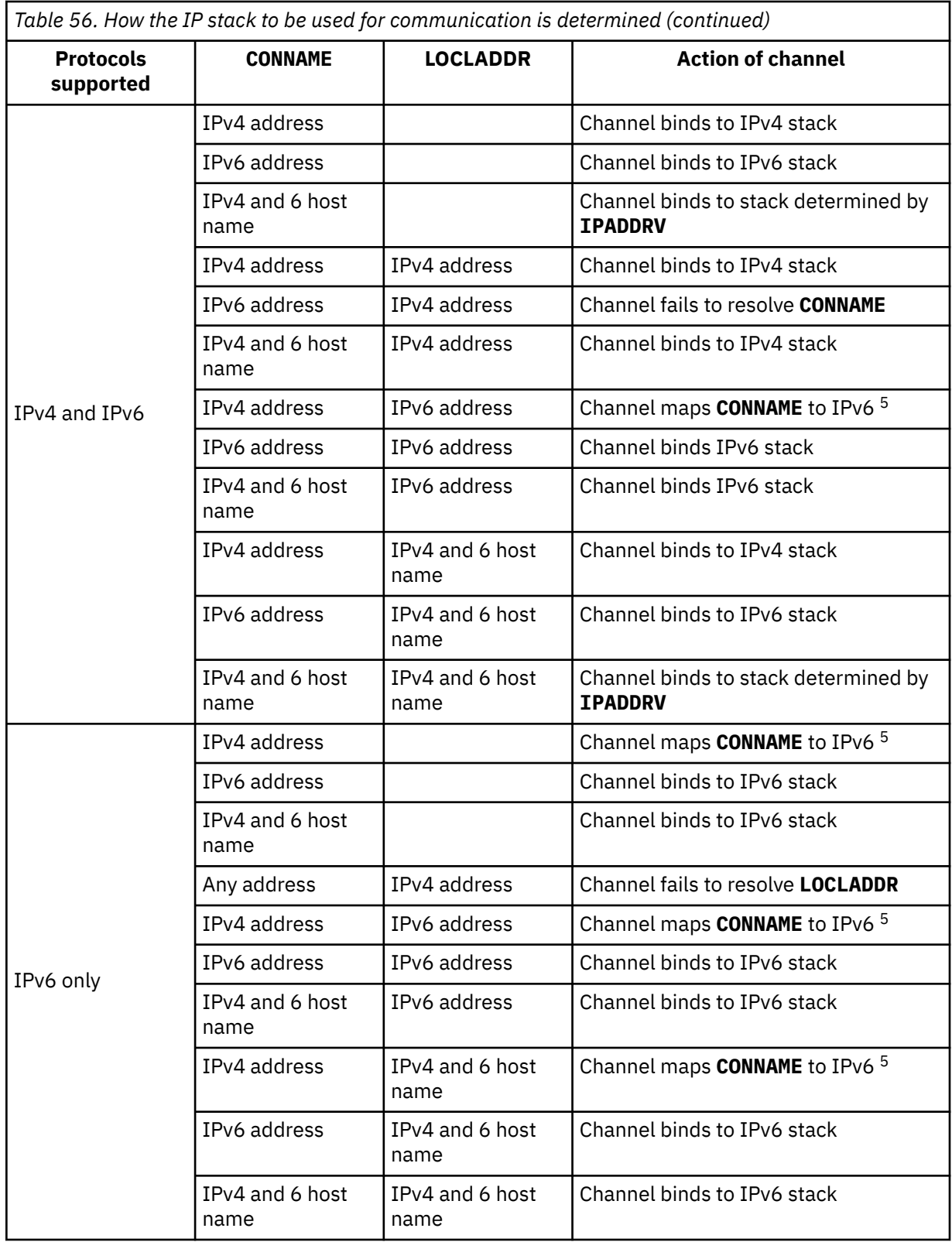
*Table 56. How the IP stack to be used for communication is determined (continued)*

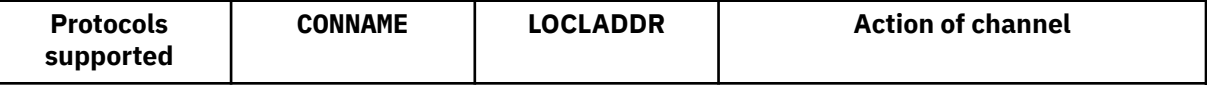

#### **Notes:**

- 1. IPv4 address. An IPv4 host name that resolves only to an IPv4 network address or a specific dotted notation IPv4 address, for example 1.2.3.4. This note applies to all occurrences of ' IPv4 address' in this table.
- 2. IPv6 address. An IPv6 host name that resolves only to an IPv6 network address or a specific hexadecimal notation IPv6 address, for example 4321:54bc. This note applies to all occurrences of ' IPv6 address' in this table.
- 3. IPv4 and 6 host name. A host name that resolves to both IPv4 and IPv6 network addresses. This note applies to all occurrences of ' IPv4 and 6 host name' in this table.
- 4. Any address. IPv4 address, IPv6 address, or IPv4 and 6 host name. This note applies to all occurrences of 'Any address' in this table.
- 5. Maps IPv4 **CONNAME** to IPv4 mapped IPv6 address. IPv6 stack implementations that do not support IPv4 mapped IPv6 addressing fail to resolve the **CONNAME**. Mapped addresses might require protocol translators in order to be used. The use of mapped addresses is not recommended.

### **AMQP: LOCLADDR(***ip-addr***)**

**Note:** For the format of **LOCLADDR** that other IBM MQ channels use, see the previous parameter **LOCLADDR**.

For AMQP channels, **LOCLADDR** is the local communications address for the channel. Use this parameter if you want to force the client to use a particular IP address. **LOCLADDR** is also useful to force a channel to use an IPv4 or IPv6 address if a choice is available, or to use a particular network adapter on a system with multiple network adapters.

The maximum length of **LOCLADDR** is MQ\_LOCAL\_ADDRESS\_LENGTH.

If you omit **LOCLADDR**, a local address is automatically allocated.

### **ip-addr**

ip-addr is a single network address, specified in one of three forms:

### **IPv4 dotted decimal**

For example, 192.0.2.1

#### **IPv6 hexadecimal notation**

For example, 2001:DB8:0:0:0:0:0:0

#### **Alphanumeric host name form**

For example, WWW.EXAMPLE.COM

If an IP address is entered, only the address format is validated. The IP address itself is not validated.

### **LONGRTY(***integer***)**

When a sender, server, or cluster-sender channel is attempting to connect to the remote queue manager, and the count specified by **SHORTRTY** has been exhausted, this parameter specifies the maximum number of further attempts that are made to connect to the remote queue manager, at intervals specified by **LONGTMR**.

If this count is also exhausted without success, an error is logged to the operator, and the channel is stopped. The channel must then be restarted with a command (it is not started automatically by the channel initiator).

The value must be in the range zero through 999999999.

This parameter is valid only for channels with a channel type (**CHLTYPE**) of SDR, SVR, CLUSSDR, or CLUSRCVR.

#### **LONGTMR(***integer***)**

For long retry attempts, this parameter is the maximum number of seconds to wait before reattempting connection to the remote queue manager.

The time is approximate; zero means that another connection attempt is made as soon as possible.

The interval between retries might be extended if the channel has to wait to become active.

The value must be in the range zero through 999999999.

**Note:** For implementation reasons, the maximum retry interval that can be used is 999,999; values exceeding this maximum are treated as 999,999. Similarly, the minimum retry interval that can be used is 2; values less than this minimum are treated as 2.

This parameter is valid only for channels with a channel type (**CHLTYPE**) of SDR, SVR, CLUSSDR, or CLUSRCVR.

#### **MAXINST(***integer***)**

The maximum number of simultaneous instances of an individual server-connection channel or AMQP channel that can be started.

The value must be in the range zero through 999999999.

A value of zero prevents all client access on this channel.

If the value of this parameter is reduced to a number that is less than the number of instances of the server-connection channel that are currently running, then those running instances are not affected. However, new instances cannot start until sufficient existing instances have ceased to run so that the number of currently running instances is less than the value of this parameter.

 $\blacktriangleright$  V 3.0.0  $\blacksquare$  If an AMQP client attempts to connect to an AMQP channel, and the number of connected clients has reached **MAXINST**, the channel closes the connection with a close frame. The close frame contains the following message: amqp:resource-limit-exceeded. If a client connects with an ID that is already connected (that is, it performs a client-takeover), and the client is permitted to take over the connection, the takeover will succeed regardless of whether the number of connected clients has reached **MAXINST**.

This parameter is valid only for channels with a channel type ( **CHLTYPE**) of SVRCONN or AMQP.

#### **MAXINSTC(***integer***)**

The maximum number of simultaneous individual server-connection channels that can be started from a single client. In this context, connections that originate from the same remote network address are regarded as coming from the same client.

The value must be in the range zero through 999999999.

A value of zero prevents all client access on this channel.

If the value of this parameter is reduced to a number that is less than the number of instances of the server-connection channel that is currently running from individual clients, then those running instances are not affected. However, new instances from those clients cannot start until sufficient instances have ceased to run that the number of running instances is less than the value of this parameter.

This parameter is valid only for channels with a channel type (**CHLTYPE**) of SVRCONN.

#### **MAXMSGL(***integer***)**

Specifies the maximum message length that can be transmitted on the channel. This parameter is compared with the value for the partner and the actual maximum used is the lower of the two values. The value is ineffective if the MQCB function is being executed and the channel type (**CHLTYPE**) is SVRCONN.

The value zero means the maximum message length for the queue manager.

Multi**ch** on Multiplatforms, specify a value in the range zero through to the maximum message length for the queue manager.

z/OS On z/OS, specify a value in the range zero through 104857600 bytes (100 MB).

See the **MAXMSGL** parameter of the **ALTER QMGR** command for more information.

#### **MCANAME(***string***)**

Message channel agent name.

This parameter is reserved, and if specified must only be set to blanks (maximum length 20 characters).

#### **MCATYPE**

Specifies whether the message-channel-agent program on an outbound message channel runs as a thread or a process.

#### **PROCESS**

The message channel agent runs as a separate process.

#### **THREAD**

The message channel agent runs as a separate thread

In situations where a threaded listener is required to service many incoming requests, resources can become strained. In this case, use multiple listener processes and target incoming requests at specific listeners through the port number specified on the listener.

 $\blacktriangleright$  Multi $\blacksquare$ On Multip<u>latforms</u>, this parameter is valid only for channels with a channel type (**CHLTYPE**) of SDR, SVR, RQSTR, CLUSSDR, or CLUSRCVR.

On z/OS, this parameter is supported only for channels with a channel type of CLUSRCVR. When specified in a CLUSRCVR definition, **MCATYPE** is used by a remote machine to determine the corresponding CLUSSDR definition.

#### **MCAUSER(***string***)**

Message channel agent user identifier.

**Note:** An alternative way of providing a user ID for a channel to run under is to use channel authentication records. With channel authentication records, different connections can use the same channel while using different credentials. If both **MCAUSER** on the channel is set and channel authentication records are used to apply to the same channel, the channel authentication records take precedence. The **MCAUSER** on the channel definition is only used if the channel authentication record uses **USERSRC(CHANNEL)**. For more details, see Channel authentication records.

This parameter interacts with **[PUTAUT](#page-259-0)**, see the definition of that parameter for more information.

If it is nonblank, it is the user identifier that is to be used by the message channel agent for authorization to access IBM MQ resources, including (if **PUTAUT** is DEF) authorization to put the message to the destination queue for receiver or requester channels.

If it is blank, the message channel agent uses its default user identifier.

The default user identifier is derived from the user ID that started the receiving channel. The possible values are:

 $\bullet$   $\blacksquare$   $\blacksquare$  On z/OS, the user ID assigned to the channel-initiator started task by the z/OS startedprocedures table.

- For TCP/IP, on Multiplatforms, the user ID from the inetd.conf entry, or the user that started the listener.
- For SNA, on Multiplatforms, the user ID from the SNA server entry or, in the absence of this user ID the incoming attach request, or the user that started the listener.
- For NetBIOS or SPX, the user ID that started the listener.

The maximum length of the string is:

- **Windows** 64 characters on Windows, except for channels with a CHLTYPE of AMQP where the MCAUSER user ID setting is only supported for user IDs up to 12 characters in length.
- 12 characters on platforms other than Windows.

 $\blacktriangleright$  Windows  $\blacktriangleright$  On Windows, you can optionally qualify a user identifier with the domain name in the format user@domain.

This parameter is not valid for channels with a channel type (**CHLTYPE**) of SDR, SVR, CLNTCONN, CLUSSDR.

#### **MODENAME(***string***)**

LU 6.2 mode name (maximum length 8 characters).

This parameter is valid only for channels with a transport type (**TRPTYPE**) of LU 6.2. If **TRPTYPE** is not LU 6.2, the data is ignored and no error message is issued.

If specified, this parameter must be set to the SNA mode name unless the **CONNAME** contains a side-object name, in which case it must be set to blanks. The actual name is then taken from the CPI-C Communications Side Object, or APPC side information data set.

z/OS See Configuration parameters for an LU 6.2 connection for more information about configuration parameters for an LU 6.2 connection for your platform.

This parameter is not valid for channels with a channel type (**CHLTYPE**) of RCVR or SVRCONN.

#### **MONCHL**

Controls the collection of online monitoring data for channels:

#### **QMGR**

Collect monitoring data according to the setting of the queue manager parameter MONCHL.

#### **OFF**

Monitoring data collection is turned off for this channel.

#### **LOW**

If the value of the queue manager **MONCHL** parameter is not NONE, online monitoring data collection is turned on, with a low rate of data collection, for this channel.

#### **MEDIUM**

If the value of the queue manager **MONCHL** parameter is not NONE, online monitoring data collection is turned on, with a moderate rate of data collection, for this channel.

#### **HIGH**

If the value of the queue manager **MONCHL** parameter is not NONE, online monitoring data collection is turned on, with a high rate of data collection, for this channel.

For cluster channels, the value of this parameter is not replicated in the repository and, therefore, not used in the auto-definition of cluster-sender channels.

For auto-defined cluster-sender channels, the value of this parameter is taken from the queue manager attribute **MONACLS**. If you want to modify the value, use the command ALTER QMGR MONACLS(HIGH), then restart the auto-defined sender channel.

Changes to this parameter take effect only on channels started after the change occurs.

#### **MRDATA(***string***)**

Channel message-retry exit user data. The maximum length is 32 characters.

This parameter is passed to the channel message-retry exit when it is called.

This parameter is valid only for channels with a channel type (**CHLTYPE**) of RCVR, RQSTR, or CLUSRCVR.

#### **MREXIT(***string***)**

Channel message-retry exit name.

The format and maximum length of the name is the same as for MSGEXIT, however you can only specify one message-retry exit.

This parameter is valid only for channels with a channel type (**CHLTYPE**) of RCVR, RQSTR, or CLUSRCVR.

#### **MRRTY(***integer***)**

The number of times the channel tries again before it decides it cannot deliver the message.

This parameter controls the action of the MCA only if the message-retry exit name is blank. If the exit name is not blank, the value of **MRRTY** is passed to the exit to use, but the number of retries performed (if any) is controlled by the exit, and not by this parameter.

The value must be in the range zero through 999999999. A value of zero means that no retries are performed.

This parameter is valid only for channels with a channel type (**CHLTYPE**) of RCVR, RQSTR, or CLUSRCVR.

#### **MRTMR(***integer***)**

The minimum interval of time that must pass before the channel can try the MQPUT operation again. This time interval is in milliseconds.

This parameter controls the action of the MCA only if the message-retry exit name is blank. If the exit name is not blank, the value of **MRTMR** is passed to the exit to use, but the retry interval is controlled by the exit, and not by this parameter.

The value must be in the range zero through 999 999 999. A value of zero means that the retry is performed as soon as possible (if the value of **MRRTY** is greater than zero).

This parameter is valid only for channels with a channel type (**CHLTYPE**) of RCVR, RQSTR, or CLUSRCVR.

#### **MSGDATA(***string***)**

User data for the channel message exit. The maximum length is 32 characters.

This data is passed to the channel message exit when it is called.

ULW Con UNIX, Linux, and Windows, you can specify data for more than one exit program by specifying multiple strings separated by commas. The total length of the field must not exceed 999 characters.

**IBM i** on IBM i, you can specify up to 10 strings, each of length 32 characters. The first string of data is passed to the first message exit specified, the second string to the second exit, and so on.

**Z/08** On z/OS, you can specify up to eight strings, each of length 32 characters. The first string of data is passed to the first message exit specified, the second string to the second exit, and so on.

On other platforms, you can specify only one string of message exit data for each channel.

**Note:** This parameter is accepted but ignored for server-connection and client-connection channels.

#### **MSGEXIT(***string***)**

Channel message exit name.

If this name is nonblank, the exit is called at the following times:

• Immediately after a message has been retrieved from the transmission queue (sender or server), or immediately before a message is put to a destination queue (receiver or requester).

The exit is given the entire application message and transmission queue header for modification.

• At initialization and termination of the channel.

**ULW** On UNIX, Linux, and Windows, you can specify the name of more than one exit program by specifying multiple strings separated by commas. However, the total number of characters specified must not exceed 999.

IBM i On IBM i, you can specify the names of up to 10 exit programs by specifying multiple strings separated by commas.

z/OS — On z/OS, you can specify the names of up to eight exit programs by specifying multiple strings separated by commas.

On other platforms, you can specify only one message exit name for each channel.

For channels with a channel type (**CHLTYPE**) of CLNTCONN or SVRCONN, this parameter is accepted but ignored, because message exits are not invoked for such channels.

The format and maximum length of the name depends on the environment:

 $\frac{1}{2}$  UNIX  $\frac{1}{2}$  On UNIX, and Linux, it is of the form:

libraryname(functionname)

The maximum length of the string is 128 characters.

**Windows** On Windows, it is of the form:

dllname(functionname)

where *dllname* is specified without the suffix .DLL. The maximum length of the string is 128 characters.

**IBM i** On IBM i, it is of the form:

progname libname

where *progname* occupies the first 10 characters and *libname* the second 10 characters (both padded to the right with blanks if necessary). The maximum length of the string is 20 characters.

 $\sim$   $\sim$   $\sim$   $\sim$   $\sim$  On z/OS, it is a load module name, maximum length 8 characters (128 characters are allowed for exit names for client-connection channels, subject to a maximum total length including commas of 999).

#### **NETPRTY(***integer***)**

The priority for the network connection. Distributed queuing chooses the path with the highest priority if there are multiple paths available. The value must be in the range zero through 9; zero is the lowest priority.

This parameter is valid only for CLUSRCVR channels.

#### **NPMSPEED**

The class of service for nonpersistent messages on this channel:

#### **FAST**

Fast delivery for nonpersistent messages; messages might be lost if the channel is lost. Messages are retrieved using MQGMO\_SYNCPOINT\_IF\_PERSISTENT and so are not included in the batch unit of work.

#### **NORMAL**

Normal delivery for nonpersistent messages.

If the sending side and the receiving side do not agree about this parameter, or one does not support it, NORMAL is used.

#### **Notes:**

1. If the active recovery logs for IBM MQ for z/OS are switching and archiving more frequently than expected, given that the messages being sent across a channel are non-persistent, setting NPMSPEED(FAST) on both the sending and receiving ends of the channel can minimize the SYSTEM.CHANNEL.SYNCQ updates.

2. If you are seeing high CPU usage relating to updates to the SYSTEM.CHANNEL.SYNCQ, setting NPMSPEED(FAST) can significantly reduce the CPU usage.

This parameter is valid only for channels with a **CHLTYPE** of SDR, SVR, RCVR, RQSTR, CLUSSDR, or CLUSRCVR.

#### **PASSWORD(***string***)**

Password used by the message channel agent when attempting to initiate a secure LU 6.2 session with a remote message channel agent. The maximum length is 12 characters.

 $\blacktriangleright$  Multi $\blacksquare$  On Multip<u>latforms</u>, this parameter is valid only for channels with a channel type (**CHLTYPE**) of SDR, SVR, RQSTR, CLNTCONN, or CLUSSDR.

On z/OS, it is supported only for channels with a channel type (**CHLTYPE**) of CLNTCONN.

Although the maximum length of the parameter is 12 characters, only the first 10 characters are used.

# **PORT(***integer***)**

The port number used to connect an AMQP channel. The default port for AMQP 1.0 connections is 5672. If you are already using port 5672, you can specify a different port.

#### **PROPCTL**

Property control attribute.

Specifies what happens to properties of messages when the message is about to be sent to a V6 or prior queue manager (a queue manager that does not understand the concept of a property descriptor).

This parameter is applicable to Sender, Server, Cluster Sender, and Cluster Receiver channels.

This parameter is optional.

Permitted values are:

#### **COMPAT**

COMPAT allows applications which expect JMS-related properties to be in an MQRFH2 header in the message data to continue to work unmodified.

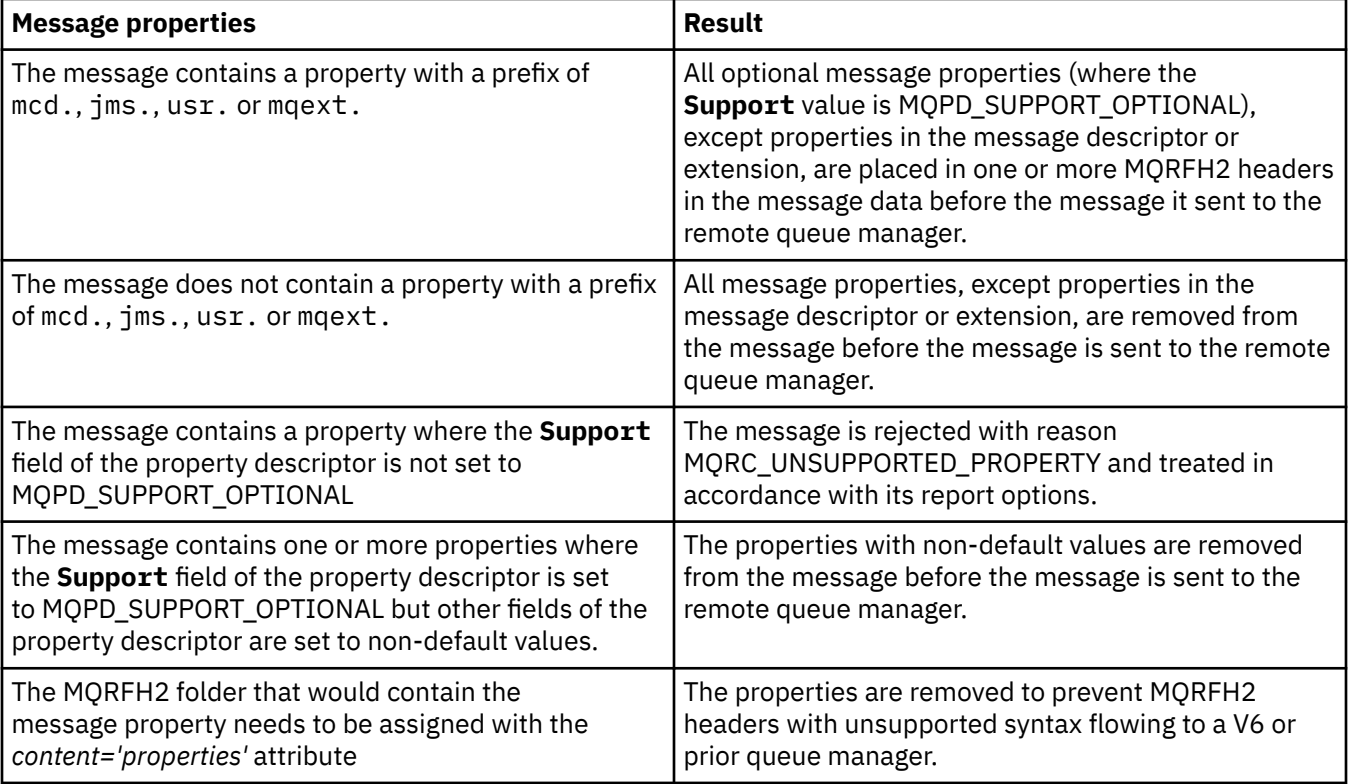

#### <span id="page-259-0"></span>**NONE**

All properties of the message, except properties in the message descriptor or extension, are removed from the message before the message is sent to the remote queue manager.

If the message contains a property where the **Support** field of the property descriptor is not set to MQPD\_SUPPORT\_OPTIONAL then the message is rejected with reason MQRC\_UNSUPPORTED\_PROPERTY and treated in accordance with its report options.

#### **ALL**

All properties of the message are included with the message when it is sent to the remote queue manager. The properties, except properties in the message descriptor (or extension), are placed in one or more MQRFH2 headers in the message data.

#### **PUTAUT**

Specifies which user identifiers are used to establish authority to put messages to the destination queue (for messages channels) or to execute an MQI call (for MQI channels).

#### **DEF**

The default user ID is used.

 $z/0S$ On z/OS, DEF might involve using both the user ID received from the network and that derived from **MCAUSER**.

#### **CTX**

The user ID from the *UserIdentifier* field of the message descriptor is used.

**z/0S** On z/OS, CTX might involve also using the user ID received from the network or that derived from **MCAUSER**, or both.

#### $z/0S$ **ONLYMCA**

The user ID derived from **MCAUSER** is used. Any user ID received from the network is not used. This value is supported only on z/OS.

#### $z/0S$ **ALTMCA**

The user ID from the *UserIdentifier* field of the message descriptor is used. Any user ID received from the network is not used. This value is supported only on z/OS.

### $z/0S$

 $\Box$  On z/OS, the user IDs that are checked, and how many user IDs are checked, depends on the setting of the MQADMIN RACF® class hlq.RESLEVEL profile. Depending on the level of access the user ID of the channel initiator has to hlq.RESLEVEL, zero, one or two user IDs are checked. To see how many user IDs are checked, see RESLEVEL and channel initiator connections. For more information about which user IDs are checked, see User IDs used by the channel initiator.

On z/OS, this parameter is valid only for channels with a channel type (**CHLTYPE**) of RCVR, RQSTR, CLUSRCVR, or SVRCONN. CTX and ALTMCA are not valid for SVRCONN channels.

 $\blacksquare$  Multi $\blacksquare$  On Multiplatforms, this parameter is valid only for channels with a channel type (**CHLTYPE**) of RCVR, RQSTR, or CLUSRCVR.

#### **QMNAME(***string***)**

Queue manager name.

For channels with a channel type (**CHLTYPE**) of CLNTCONN, this parameter is the name of a queue manager to which an application that is running in a client environment and using the client channel definition table can request connection. This parameter need not be the name of the queue manager on which the channel is defined, to allow a client to connect to different queue managers.

For channels of other types, this parameter is not valid.

#### $z/0S$ **QSGDISP**

This parameter applies to z/OS only.

Specifies the disposition of the object to which you are applying the command (that is, where it is defined and how it behaves).

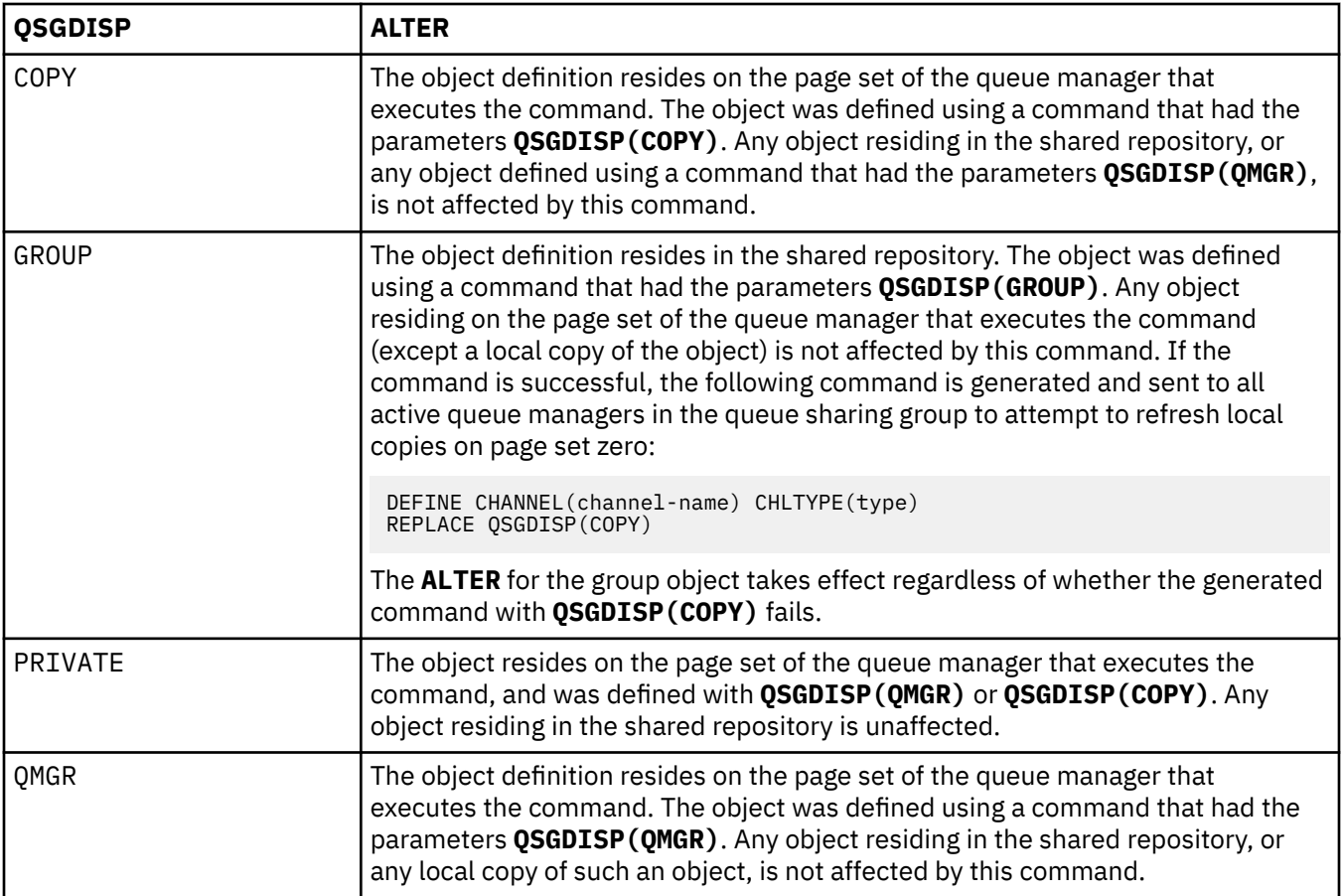

### **RCVDATA(***string***)**

Channel receive exit user data (maximum length 32 characters).

This parameter is passed to the channel receive exit when it is called.

 $\frac{1}{2}$  On UNIX, Linux, and Windows, you can specify data for more than one exit program by specifying multiple strings separated by commas. The total length of the field must not exceed 999 characters.

 $\blacksquare$  IBM i, you can specify up to 10 strings, each of length 32 characters. The first string of data is passed to the first receive exit specified, the second string to the second exit, and so on.

 $\approx$  z/OS  $\blacksquare$ On z/OS, you can specify up to eight strings, each of length 32 characters. The first string of data is passed to the first receive exit specified, the second string to the second exit, and so on.

On other platforms, you can specify only one string of receive exit data for each channel.

#### **RCVEXIT(***string***)**

Channel receive exit name.

If this name is nonblank, the exit is called at the following times:

• Immediately before the received network data is processed.

The exit is given the complete transmission buffer as received. The contents of the buffer can be modified as required.

• At initialization and termination of the channel.

On UNIX, Linux, and Windows, you can specify the name of more than one exit program by specifying multiple strings separated by commas. However, the total number of characters specified must not exceed 999.

 $IBM$  iin  $I$  on IBM i, you can specify the names of up to 10 exit programs by specifying multiple strings separated by commas.

 $\sim$   $10$ S  $\sim$   $\sim$  On z/OS, you can specify the names of up to eight exit programs by specifying multiple strings separated by commas.

On other platforms, you can specify only one receive exit name for each channel.

The format and maximum length of the name is the same as for **MSGEXIT**.

#### **REPLACE and NOREPLACE**

Whether the existing definition  $\sim 205$  and on z/OS, with the same disposition) is to be replaced with this one. This parameter is optional. Any object with a different disposition is not changed.

#### **REPLACE**

The definition replaces any existing definition of the same name. If a definition does not exist, one is created. REPLACE does not alter the channel status.

#### **NOREPLACE**

The definition does not replace any existing definition of the same name.

#### **SCYDATA(***string***)**

Channel security exit user data (maximum length 32 characters).

This parameter is passed to the channel security exit when it is called.

#### **SCYEXIT(***string***)**

Channel security exit name.

If this name is nonblank, the exit is called at the following times:

• Immediately after establishing a channel.

Before any messages are transferred, the exit is able to instigate security flows to validate connection authorization.

• Upon receipt of a response to a security message flow.

Any security message flows received from the remote processor on the remote queue manager are given to the exit.

• At initialization and termination of the channel.

The format and maximum length of the name is the same as for **MSGEXIT** but only one name is allowed.

#### **SENDDATA(***string***)**

Channel send exit user data. The maximum length is 32 characters.

This parameter is passed to the channel send exit when it is called.

**ULW** On UNIX, Linux, and Windows, you can specify data for more than one exit program by specifying multiple strings separated by commas. The total length of the field must not exceed 999 characters.

On IBM i, you can specify up to 10 strings, each of length 32 characters. The first string of data is passed to the first send exit specified, the second string to the second exit, and so on.

 $z/0S$ On z/OS, you can specify up to eight strings, each of length 32 characters. The first string of data is passed to the first send exit specified, the second string to the second exit, and so on.

On other platforms, you can specify only one string of send exit data for each channel.

### **SENDEXIT(***string***)**

Channel send exit name.

If this name is nonblank, the exit is called at the following times:

• Immediately before data is sent out on the network.

The exit is given the complete transmission buffer before it is transmitted. The contents of the buffer can be modified as required.

• At initialization and termination of the channel.

 $\blacksquare$  ULW  $\blacksquare$  On UNIX, Linux, and Windows, you can specify the name of more than one exit program by specifying multiple strings separated by commas. However, the total number of characters specified must not exceed 999.

 $\blacksquare$  IBM i $\blacksquare$  On IBM i, you can specify the names of up to 10 exit programs by specifying multiple strings separated by commas.

 $\frac{1}{208}$  On z/OS, you can specify the names of up to eight exit programs by specifying multiple strings separated by commas.

On other platforms, you can specify only one send exit name for each channel.

The format and maximum length of the name is the same as for **MSGEXIT**.

#### **SEQWRAP(***integer***)**

When this value is reached, sequence numbers wrap to start again at 1.

This value is nonnegotiable and must match in both the local and remote channel definitions.

The value must be in the range 100 through 999999999.

This parameter is valid only for channels with a channel type (**CHLTYPE**) of SDR, SVR, RCVR, RQSTR, CLUSSDR, or CLUSRCVR.

#### **SHARECNV(***integer***)**

Specifies the maximum number of conversations that can be sharing each TCP/IP channel instance. A **SHARECNV** value of:

**1**

Specifies no sharing of conversations over a TCP/IP channel instance. Client heartbeating is available whether in an MQGET call or not. Read ahead and client asynchronous consumption are also available, and channel quiescing is more controllable.

**0**

Specifies no sharing of conversations over a TCP/IP channel instance.

The value must be in the range zero through 999999999.

This parameter is valid only for channels with a channel type (**CHLTYPE**) of CLNTCONN or SVRCONN. If the client-connection **SHARECNV** value does not match the server-connection **SHARECNV** value, the lower of the two values is used. This parameter is ignored for channels with a transport type (**TRPTYPE**) other than TCP.

All the conversations on a socket are received by the same thread.

High **SHARECNV** limits have the advantage of reducing queue manager thread usage. However, if many conversations sharing a socket are all busy, there is a possibility of delays as the conversations contend with one another to use the receiving thread. In this situation, a lower **SHARECNV** value is better.

The number of shared conversations does not contribute to the **MAXINST** or **MAXINSTC** totals.

**Note:** You should restart the client for this change to take effect.

#### **SHORTRTY(***integer***)**

The maximum number of attempts that are made by a sender, server, or cluster-sender channel to connect to the remote queue manager, at intervals specified by **SHORTTMR**, before the (normally longer) **LONGRTY** and **LONGTMR** are used.

Retry attempts are made if the channel fails to connect initially (whether it is started automatically by the channel initiator or by an explicit command), and also if the connection fails after the channel has successfully connected. However, if the cause of the failure is such that more attempts are unlikely to be successful, they are not attempted.

The value must be in the range zero through 999999999.

This parameter is valid only for channels with a channel type (**CHLTYPE**) of SDR, SVR, CLUSSDR, or CLUSRCVR.

#### **SHORTTMR(***integer***)**

For short retry attempts, this parameter is the maximum number of seconds to wait before reattempting connection to the remote queue manager.

The time is approximate; zero means that another connection attempt is made as soon as possible.

The interval between retries might be extended if the channel has to wait to become active.

The value must be in the range zero through 999999999.

**Note:** For implementation reasons, the maximum retry interval that can be used is 999999; values exceeding this maximum are treated as 999999. Similarly, the minimum retry interval that can be used is 2; values less than this minimum are treated as 2.

This parameter is valid only for channels with a channel type (**CHLTYPE**) of SDR, SVR, CLUSSDR, or CLUSRCVR.

#### **SSLCAUTH**

Defines whether IBM MQ requires a certificate from the TLS client. The initiating end of the channel acts as the TLS client, so this parameter applies to the end of the channel that receives the initiation flow, which acts as the TLS server.

This parameter is valid only for channels with a channel type (**CHLTYPE**) of RCVR, SVRCONN, CLUSRCVR, SVR, or RQSTR.

The parameter is used only for channels with **SSLCIPH** specified. If **SSLCIPH** is blank, the data is ignored and no error message is issued.

#### **REQUIRED**

IBM MQ requires and validates a certificate from the TLS client.

#### **OPTIONAL**

The peer TLS client system might still send a certificate. If it does, the contents of this certificate are validated as normal.

### **SSLCIPH***(string)*

**SSLCIPH** specifies the CipherSpec that is used on the channel. The maximum length is 32 characters. This parameter is valid on all channel types which use transport type **TRPTYPE(TCP)**. If the **SSLCIPH** parameter is blank, no attempt is made to use TLS on the channel.

The value for this parameter is also used to set the value of SECPROT, which is an output field on the [DISPLAY CHSTATUS](#page-641-0) command.

**Note:** When **SSLCIPH** is used with a telemetry channel, it means TLS Cipher Suite. See the **[SSLCIPH](#page-289-0)** description for **[ALTER CHANNEL](#page-289-0)** (MQTT).

Specify the name of the CipherSpec you are using. The CipherSpecs that can be used with IBM MQ SSL support are shown in the following table. If a specific named CipherSpec is being used, the **SSLCIPH** values at the two ends of a channel must specify the same named CipherSpec.

Note: **IBM i Z/0S On IBM MQ for z/OS, you can also specify the two digit hexadecimal** code of a CipherSpec, whether or not it appears in the table. On IBM i, you can also specify the

two digit hexadecimal code of a CipherSpec, whether or not it appears in the table. Also, on IBM i, installation of AC3 is a prerequisite for the use of SSL.

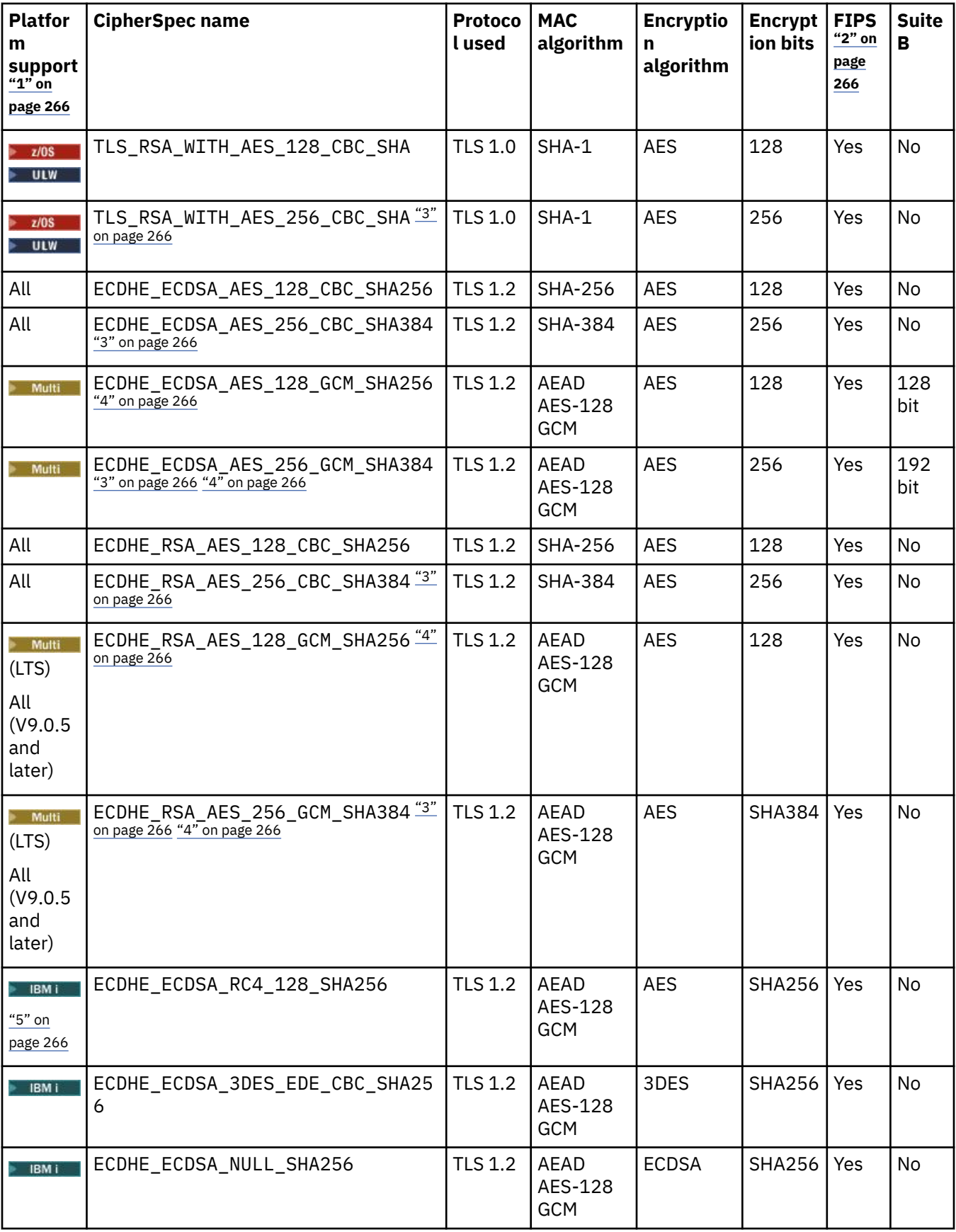

<span id="page-265-0"></span>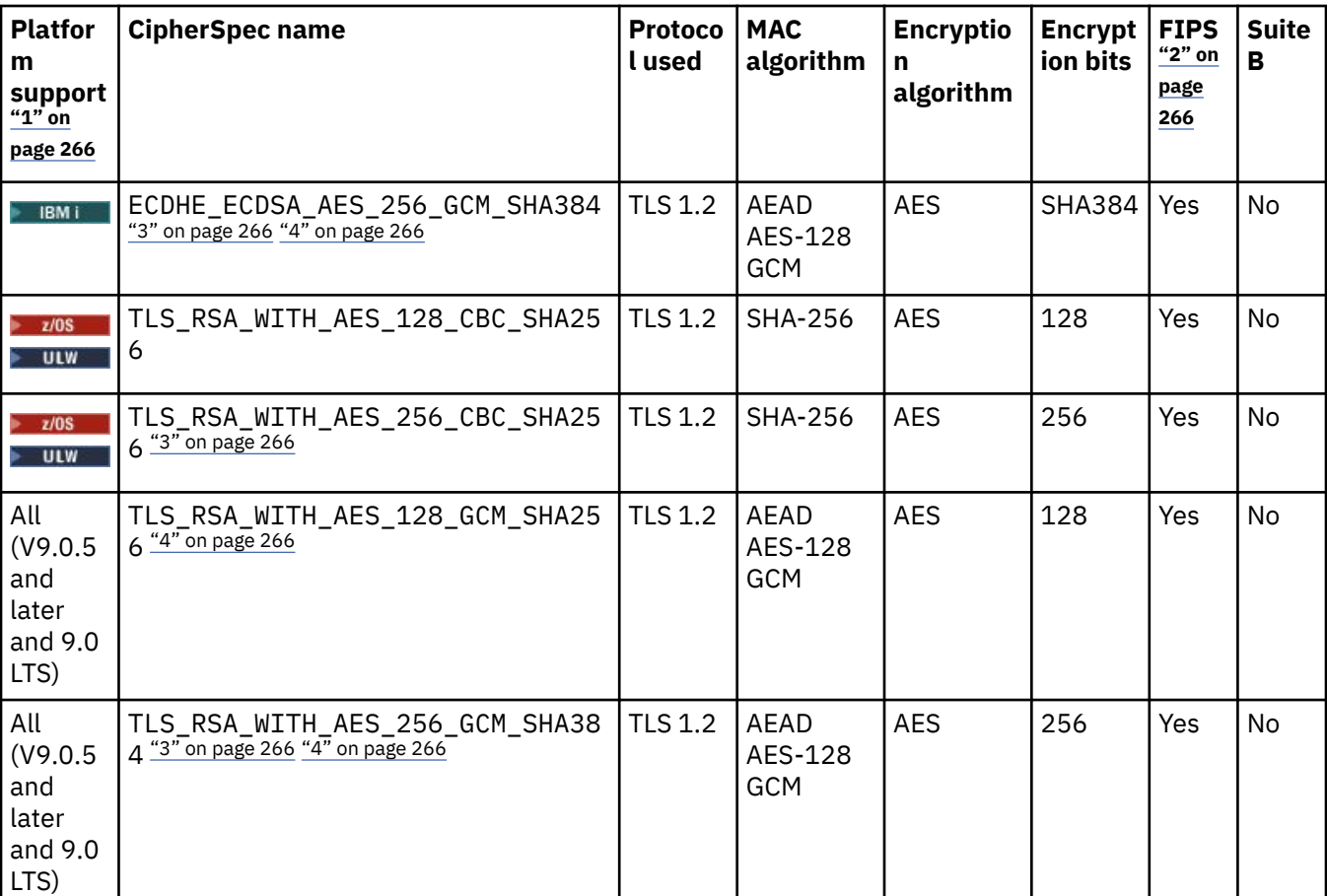

- 1. If no specific platform is noted, the CipherSpec is available on all platforms. For a list of platforms covered by each platform icon, see Release and platform icons in the product documentation.
- 2. Specifies whether the CipherSpec is FIPS-certified on a FIPS-certified platform. See Federal Information Processing Standards (FIPS) for an explanation of FIPS.
- 3. This CipherSpec cannot be used to secure a connection from the IBM MQ Explorer to a queue manager unless the appropriate unrestricted policy files are applied to the JRE used by the Explorer.
- 4. Following a recommendation by IBM Global Security Kit (GSKit), GCM CipherSpecs have a restriction which means that after 2ˆ24.5 TLS records are sent, using the same session key, the connection is terminated with message AMQ9288.

Linux. **Windows** To prevent this error from happening: avoid using GCM Ciphers, enable secret key reset, or start your IBM MQ queue manager or client with the environment variable GSK\_ENFORCE\_GCM\_RESTRICTION=GSK\_FALSE set.

#### **Notes:**

- You must set this environment variable on both sides of the connection, and applies to both client to queue manager connections and queue manager to queue manager connections.
- This statement applies to IBM Global Security Kit (GSKit) libraries only, so affects unmanaged .NET clients as well but not Java or managed .NET clients.

For more information, see AES-GCM cipher restriction.

This restriction does not apply to IBM MQ for z/OS.

**Important:** The GCM restriction is active, regardless of the FIPS mode being used.

5. The CipherSpecs listed as supported on IBM i, apply to Versions 7.2 and 7.3 of IBM i.

When you request a personal certificate, you specify a key size for the public and private key pair. The key size that is used during the SSL handshake can depend on the size stored in the certificate and on the CipherSpec:

- $\bullet$   $\blacksquare$   $\blacksquare$ \_EXPORT, the maximum handshake key size is 512 bits. If either of the certificates exchanged during the SSL handshake has a key size greater than 512 bits, a temporary 512-bit key is generated for use during the handshake.
- **ULW Con** UNIX, Linux, and Windows, when a CipherSpec name includes \_EXPORT1024, the handshake key size is 1024 bits.
- Otherwise the handshake key size is the size stored in the certificate.

#### **SSLPEER(***string***)**

Specifies the filter to use to compare with the Distinguished Name of the certificate from the peer queue manager or client at the other end of the channel. (A Distinguished Name is the identifier of the TLS certificate.) If the Distinguished Name in the certificate received from the peer does not match the **SSLPEER** filter, the channel does not start.

**Note:** An alternative way of restricting connections into channels by matching against the TLS Subject Distinguished Name, is to use channel authentication records. With channel authentication records, different TLS Subject Distinguished Name patterns can be applied to the same channel. If both **SSLPEER** on the channel and a channel authentication record are used to apply to the same channel, the inbound certificate must match both patterns in order to connect. For more information, see Channel authentication records.

This parameter is optional; if it is not specified, the Distinguished Name of the peer is not checked at channel startup. (The Distinguished Name from the certificate is still written into the **SSLPEER** definition held in memory, and passed to the security exit). If **SSLCIPH** is blank, the data is ignored and no error message is issued.

This parameter is valid for all channel types.

The **SSLPEER** value is specified in the standard form used to specify a Distinguished Name. For example:

SSLPEER('SERIALNUMBER=4C:D0:49:D5:02:5F:38,CN="H1\_C\_FR1",O=IBM,C=GB')

You can use a semi-colon as a separator instead of a comma.

The possible attribute types supported are:

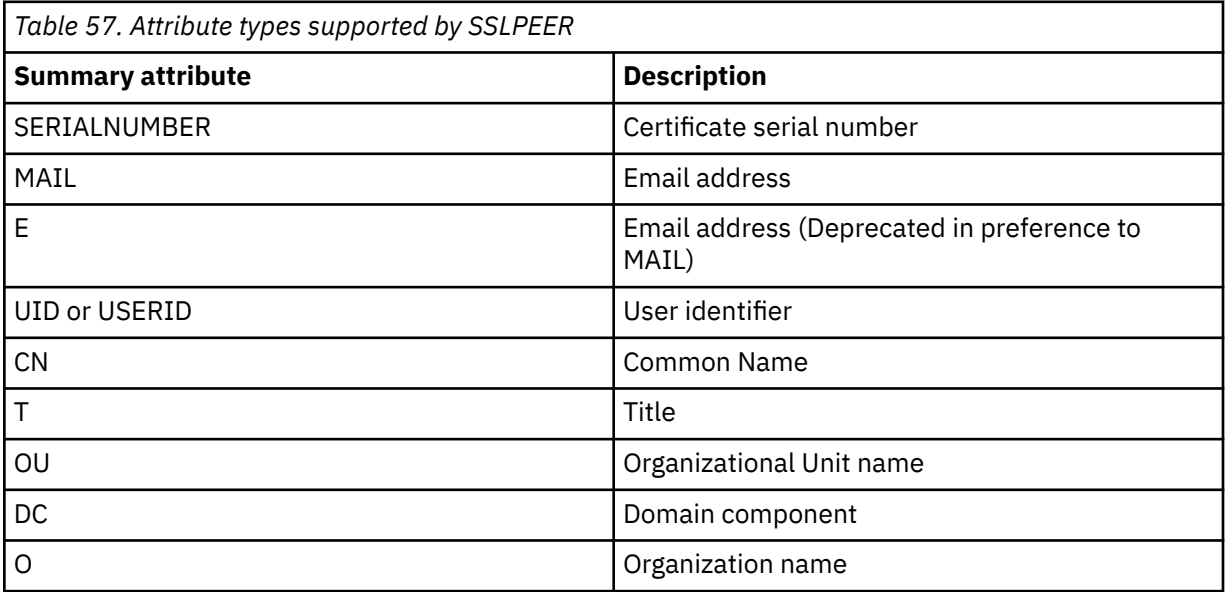

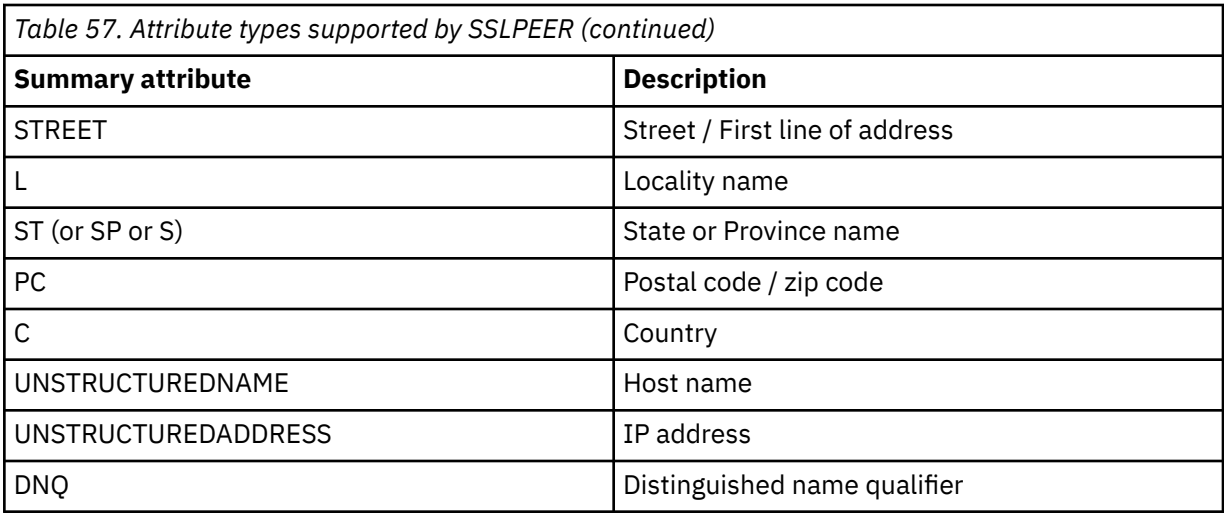

IBM MQ accepts only uppercase letters for the attribute types.

If any of the unsupported attribute types are specified in the **SSLPEER** string, an error is output either when the attribute is defined or at run time (depending on which platform you are running on), and the string is deemed not to have matched the Distinguished Name of the flowed certificate.

If the Distinguished Name of the flowed certificate contains multiple OU (organizational unit) attributes, and **SSLPEER** specifies these attributes to be compared, they must be defined in descending hierarchical order. For example, if the Distinguished Name of the flowed certificate contains the OUs OU=Large Unit, OU=Medium Unit, OU=Small Unit, specifying the following **SSLPEER** values works:

```
('OU=Large Unit,OU=Medium Unit')
('OU=*,OU=Medium Unit,OU=Small Unit')
('OU=*,OU=Medium Unit')
```
but specifying the following **SSLPEER** values fails:

```
('OU=Medium Unit,OU=Small Unit')
('OU=Large Unit,OU=Small Unit')
('OU=Medium Unit')
('OU=Small Unit, Medium Unit, Large Unit')
```
As indicated in these examples, attributes at the low end of the hierarchy can be omitted. For example, ('OU=Large Unit,OU=Medium Unit') is equivalent to ('OU=Large Unit,OU=Medium Unit,OU=\*')

If two DNs are equal in all respects except for their DC values, the same matching rules apply as for OUs except that in DC values the left-most DC is the lowest-level (most specific) and the comparison ordering differs accordingly.

Any or all the attribute values can be generic, either an asterisk (\*) on its own, or a stem with initiating or trailing asterisks. Asterisks allow the **SSLPEER** to match any Distinguished Name value, or any value starting with the stem for that attribute.

If an asterisk is specified at the beginning or end of any attribute value in the Distinguished Name on the certificate, you can specify '\\*' to check for an exact match in **SSLPEER**. For example, if you have an attribute of  $CN = 'Test*'$  in the Distinguished Name of the certificate, you can use the following command:

SSLPEER('CN=Test\\*')

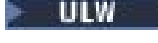

**IBM** i

The maximum length of the parameter is 1024 bytes on UNIX, Linux, and Windows.

The maximum length of the parameter is 1024 bytes on IBM i.

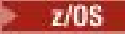

 $\blacksquare$  The maximum length of the parameter is 256 bytes on z/OS.

Channel authentication records provide greater flexibility when using **SSLPEER** and support 1024 bytes on all platforms.

#### **STATCHL**

Controls the collection of statistics data for channels:

### **QMGR**

The value of the **STATCHL** parameter of the queue manager is inherited by the channel.

#### **OFF**

Statistics data collection is turned off for this channel.

#### **LOW**

If the value of the **STATCHL** parameter of the queue manager is not NONE, statistics data collection is turned on, with a low rate of data collection, for this channel.

#### **MEDIUM**

If the value of the **STATCHL** parameter of the queue manager is not NONE, statistics data collection is turned on, with a moderate rate of data collection, for this channel.

#### **HIGH**

If the value of the **STATCHL** parameter of the queue manager is not NONE, statistics data collection is turned on, with a high rate of data collection, for this channel.

Changes to this parameter take effect only on channels started after the change occurs.

z/OS On z/OS systems, enabling this parameter simply turns on statistics data collection, regardless of the value you select. Specifying LOW, MEDIUM, or HIGH makes no difference to your results. This parameter must be enabled in order to collect channel accounting records.

For cluster channels, the value of this parameter is not replicated in the repository and used in the auto-definition of cluster-sender channels. For auto-defined cluster-sender channels, the value of this parameter is taken from the attribute **STATACLS** of the queue manager. This value might then be overridden in the channel auto-definition exit.

#### **TPNAME(***string***)**

LU 6.2 transaction program name (maximum length 64 characters).

This parameter is valid only for channels with a transport type (**TRPTYPE**) of LU 6.2.

Set this parameter to the SNA transaction program name, unless the **CONNAME** contains a side-object name in which case set it to blanks. The actual name is taken instead from the CPI-C Communications Side Object, or the APPC side information data set.

z/OS See Configuration parameters for an LU 6.2 connection for more information about configuration parameters for an LU 6.2 connection for your platform.

**Windows Fig. 2/0S** On Windows SNA Server, and in the side object on z/OS, the TPNAME is wrapped to uppercase.

This parameter is not valid for channels with a channel type (**CHLTYPE**) of RCVR.

### **TPROOT**

The topic root for an AMQP channel. The default value for **TPROOT** is SYSTEM.BASE.TOPIC. With this value, the topic string an AMQP client uses to publish or subscribe has no prefix, and the client can exchange messages with other IBM MQ publish/subscribe applications. To have AMQP clients publish and subscribe under a topic prefix, first create an IBM MQ topic object with a topic string set to the prefix you want, then set **TPROOT** to the name of the IBM MQ topic object you created.

This parameter is valid only for channels with a channel type (**CHLTYPE**) of AMQP

### **TRPTYPE**

Transport type to be used.

On UNIX, IBM i, Linux, Windows, and z/OS, this parameter is optional because, if you do not enter a value, the value specified in the SYSTEM.DEF.*channel-type* definition is used. However, no check is made that the correct transport type has been specified if the channel is initiated from the other end.

 $z/0S$ On z/OS, if the SYSTEM.DEF.*channel-type* definition does not exist, the default is LU62.

This parameter is required on all other platforms.

### **LU62**

SNA LU 6.2

### **NETBIOS**

**Windows** NetBIOS (supported only on Windows, and DOS).

 $\frac{1708}{1000}$  This attribute also applies to z/OS for defining client-connection channels that connect to servers on the platforms supporting NetBIOS.

#### **SPX**

Windows Sequenced packet exchange (supported only on Windows, and DOS).

z/OS This attribute also applies to z/OS for defining client-connection channels that connect to servers on the platforms supporting SPX.

#### **TCP**

Transmission Control Protocol - part of the TCP/IP protocol suite

## **V.S.O.O** Multi USECLTID

Specifies that the client ID should be used for authorization checks for an AMQP channel, instead of the **MCAUSER** attribute value.

#### **NO**

The MCA user ID should be used for authorization checks.

#### **YES**

The client ID should be used for authorization checks.

#### **USEDLQ**

Determines whether the dead-letter queue is used when messages cannot be delivered by channels.

#### **NO**

Messages that cannot be delivered by a channel are treated as a failure. The channel either discards the message, or the channel ends, in accordance with the **NPMSPEED** setting.

#### **YES**

When the **DEADQ** queue manager attribute provides the name of a dead-letter queue, then it is used, else the behavior is as for NO. YES is the default value.

#### **USERID(***string***)**

Task user identifier. The maximum length is 12 characters.

This parameter is used by the message channel agent when attempting to initiate a secure LU 6.2 session with a remote message channel agent.

 $\blacksquare$  Multi $\blacksquare$  On Multiplatforms, this parameter is valid only for channels with a channel type (**CHLTYPE**) of SDR, SVR, RQSTR, CLNTCONN, or CLUSSDR.

z/0S On z/OS, it is supported only for CLNTCONN channels.

Although the maximum length of the parameter is 12 characters, only the first 10 characters are used.

On the receiving end, if passwords are kept in encrypted format and the LU 6.2 software is using a different encryption method, an attempt to start the channel fails with invalid security details. You can avoid invalid security details by modifying the receiving SNA configuration to either:

- Turn off password substitution, or
- Define a security user ID and password.

### **XMITQ(***string***)**

Transmission queue name.

The name of the queue from which messages are retrieved. See Rules for naming IBM MQ objects.

This parameter is valid only for channels with a channel type (**CHLTYPE**) of SDR or SVR. For these channel types, this parameter is required.

There is a separate syntax diagram for each type of channel:

### *Sender channel*

Syntax diagram for a sender channel when using the **ALTER CHANNEL** command.

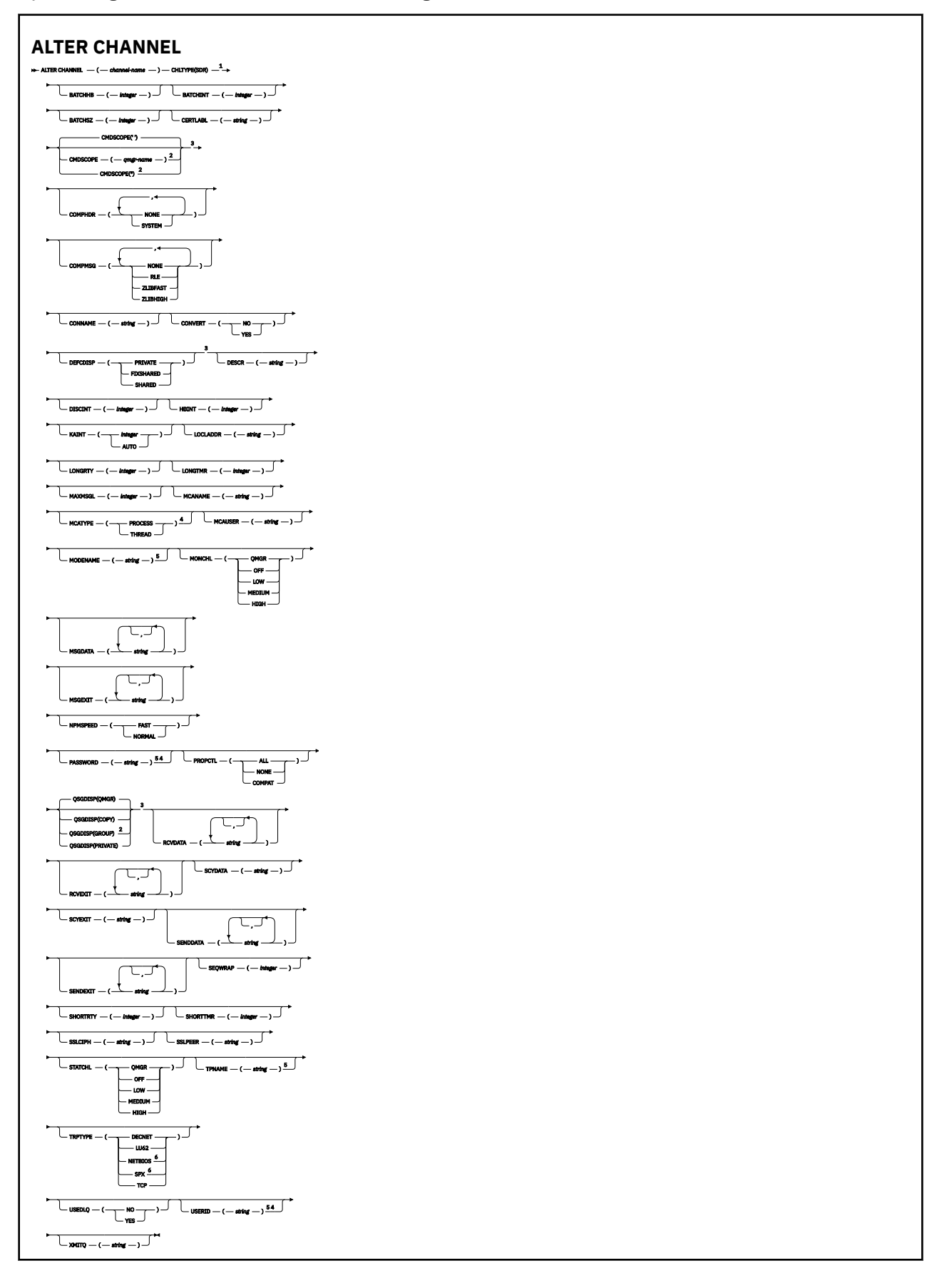

- $1$  This parameter must follow immediately after the channel name except on z/OS.
- <sup>2</sup> Valid only on z/OS when the queue manager is a member of a queue sharing group.
- <sup>3</sup> Valid only on z/OS.
- <sup>4</sup> Not valid on z/OS.
- <sup>5</sup> Valid only if TRPTYPE is LU62.
- <sup>6</sup> Valid only Windows.

### *Server channel*

Syntax diagram for a server channel when using the **ALTER CHANNEL** command.

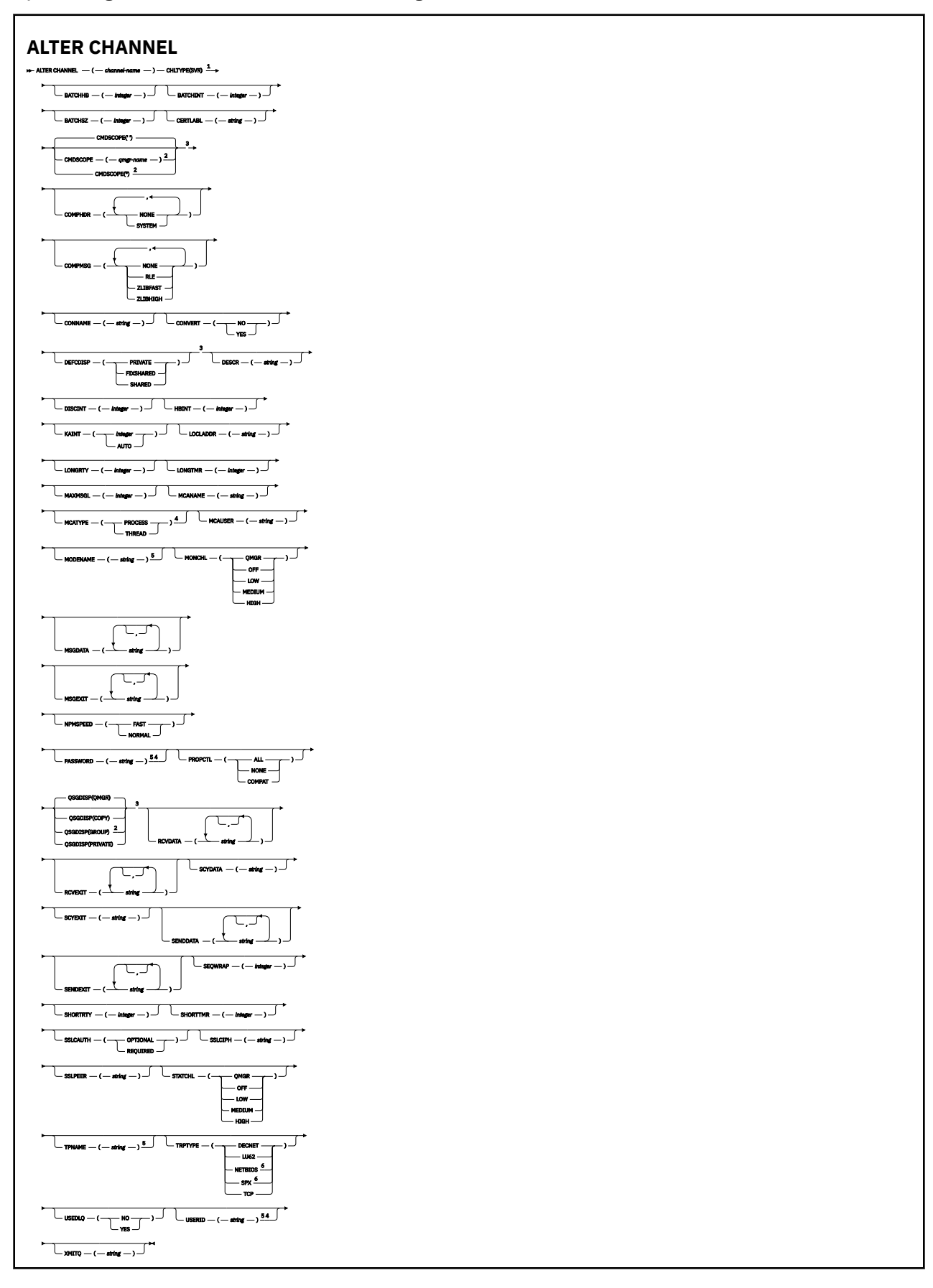

- $1$  This parameter must follow immediately after the channel name except on z/OS.
- <sup>2</sup> Valid only on z/OS when the queue manager is a member of a queue sharing group.
- <sup>3</sup> Valid only on z/OS.
- <sup>4</sup> Not valid on z/OS.
- <sup>5</sup> Valid only if TRPTYPE is LU62.
- <sup>6</sup> Valid only on Windows.

## *Receiver channel*

Syntax diagram for a receiver channel when using the **ALTER CHANNEL** command.

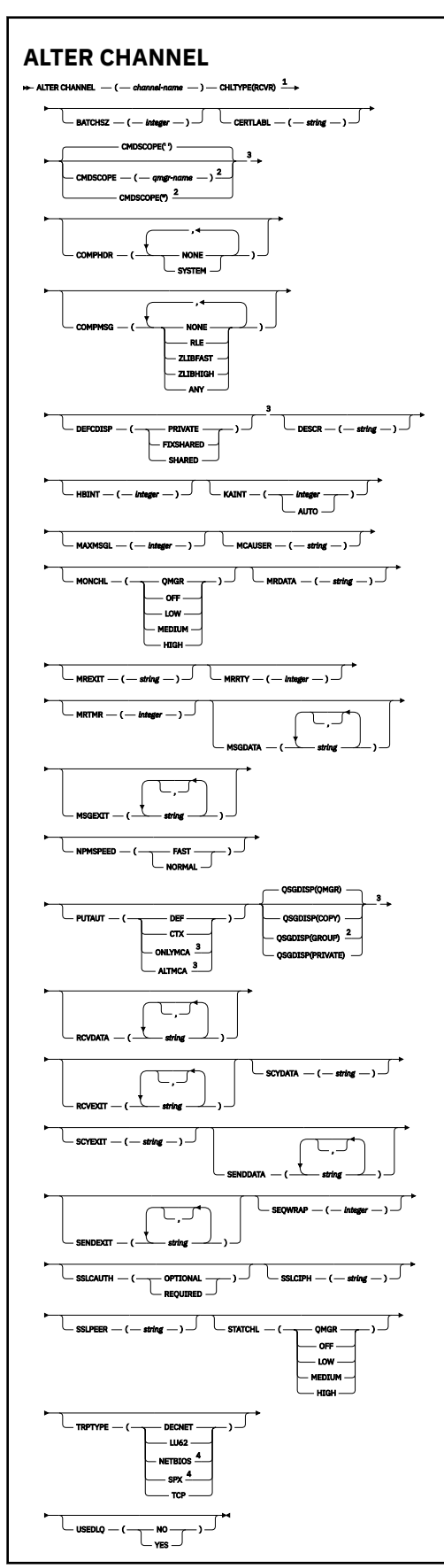

- <sup>1</sup> This parameter must follow immediately after the channel name except on z/OS.
- $2$  Valid only on z/OS when the queue manager is a member of a queue sharing group.
- <sup>3</sup> Valid only on z/OS.
- <sup>4</sup> Valid only on Windows.

## *Requester channel*

Syntax diagram for a requester channel when using the **ALTER CHANNEL** command.

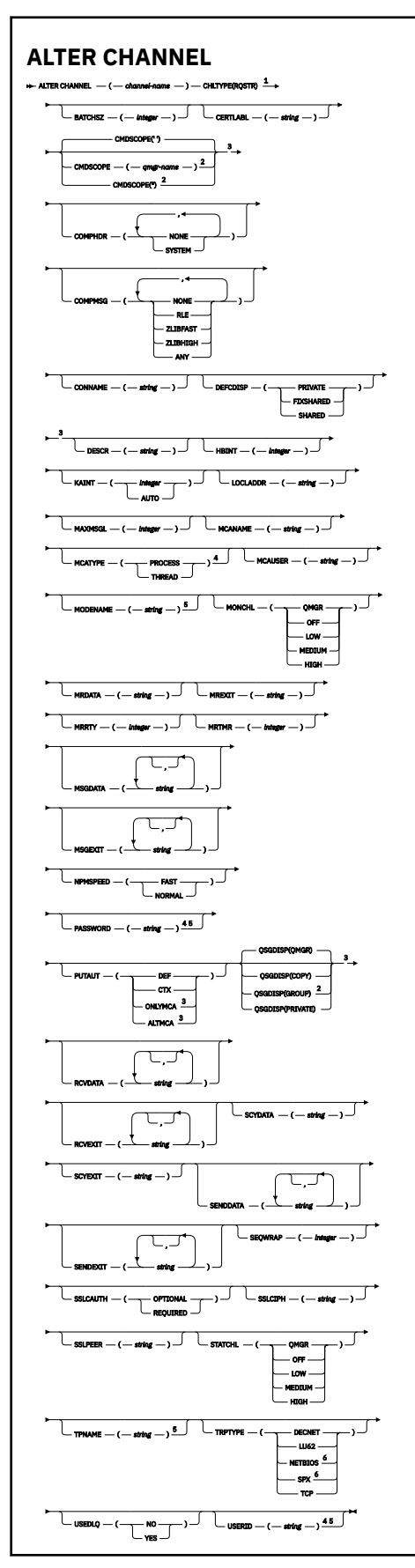

- $1$  This parameter must follow immediately after the channel name except on z/OS.
- <sup>2</sup> Valid only on z/OS when the queue manager is a member of a queue sharing group.
- <sup>3</sup> Valid only on z/OS.
- <sup>4</sup> Not valid on z/OS.
- <sup>5</sup> Valid only if TRPTYPE is LU62.
- <sup>6</sup> Valid only on Windows.

## *Client-connection channel*

Syntax diagram for a client-connection channel when using the **ALTER CHANNEL** command.

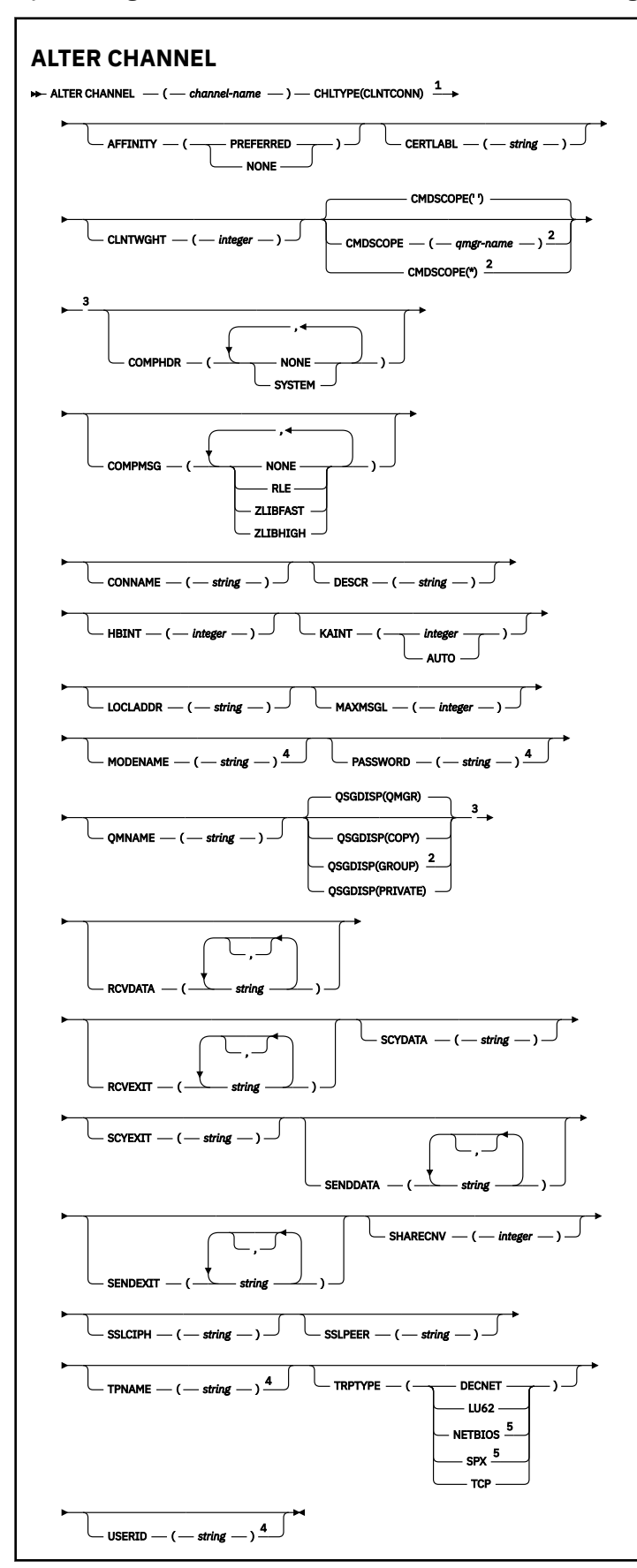

- This parameter must follow immediately after the channel name except on z/OS.
- Valid only on z/OS when the queue manager is a member of a queue sharing group.
- Valid only on z/OS.
- Valid only if TRPTYPE is LU62.
- Valid only for clients to be run on DOS and Windows.

### *Server-connection channel*

Syntax diagram for a server-connection channel when using the **ALTER CHANNEL** command.

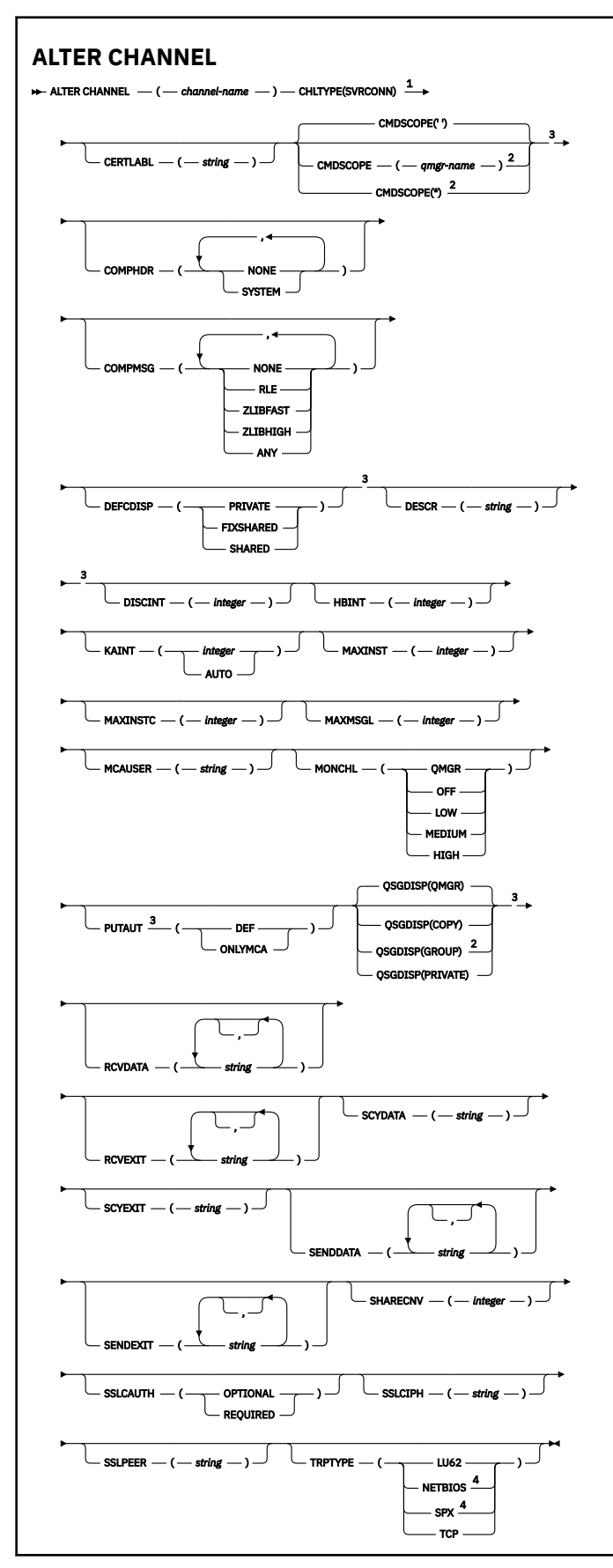

- <sup>1</sup> This parameter must follow immediately after the channel name except on z/OS.
- <sup>2</sup> Valid only on z/OS when the queue manager is a member of a queue sharing group.

<sup>3</sup> Valid only on z/OS.

<sup>4</sup> Valid only for clients to be run on Windows.

### *Cluster-sender channel*

Syntax diagram for a cluster-sender channel when using the **ALTER CHANNEL** command.

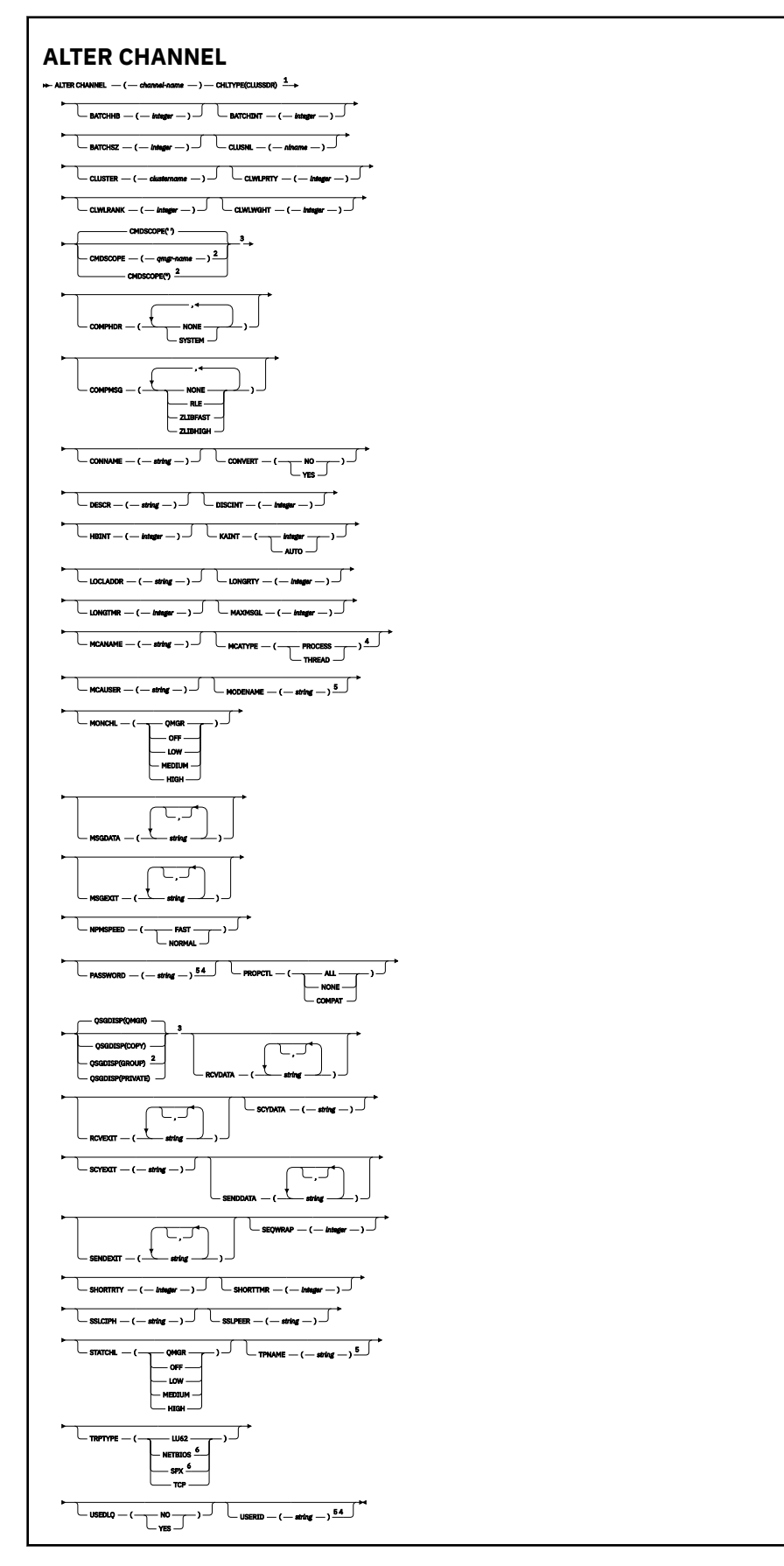

- $1$  This parameter must follow immediately after the channel name except on z/OS.
- <sup>2</sup> Valid only on z/OS when the queue manager is a member of a queue sharing group.
- <sup>3</sup> Valid only on z/OS.
- <sup>4</sup> Not valid on z/OS.
- <sup>5</sup> Valid only if TRPTYPE is LU62.
- <sup>6</sup> Valid only Windows.

### *Cluster-receiver channel*

Syntax diagram for a cluster-receiver channel when using the **ALTER CHANNEL** command.

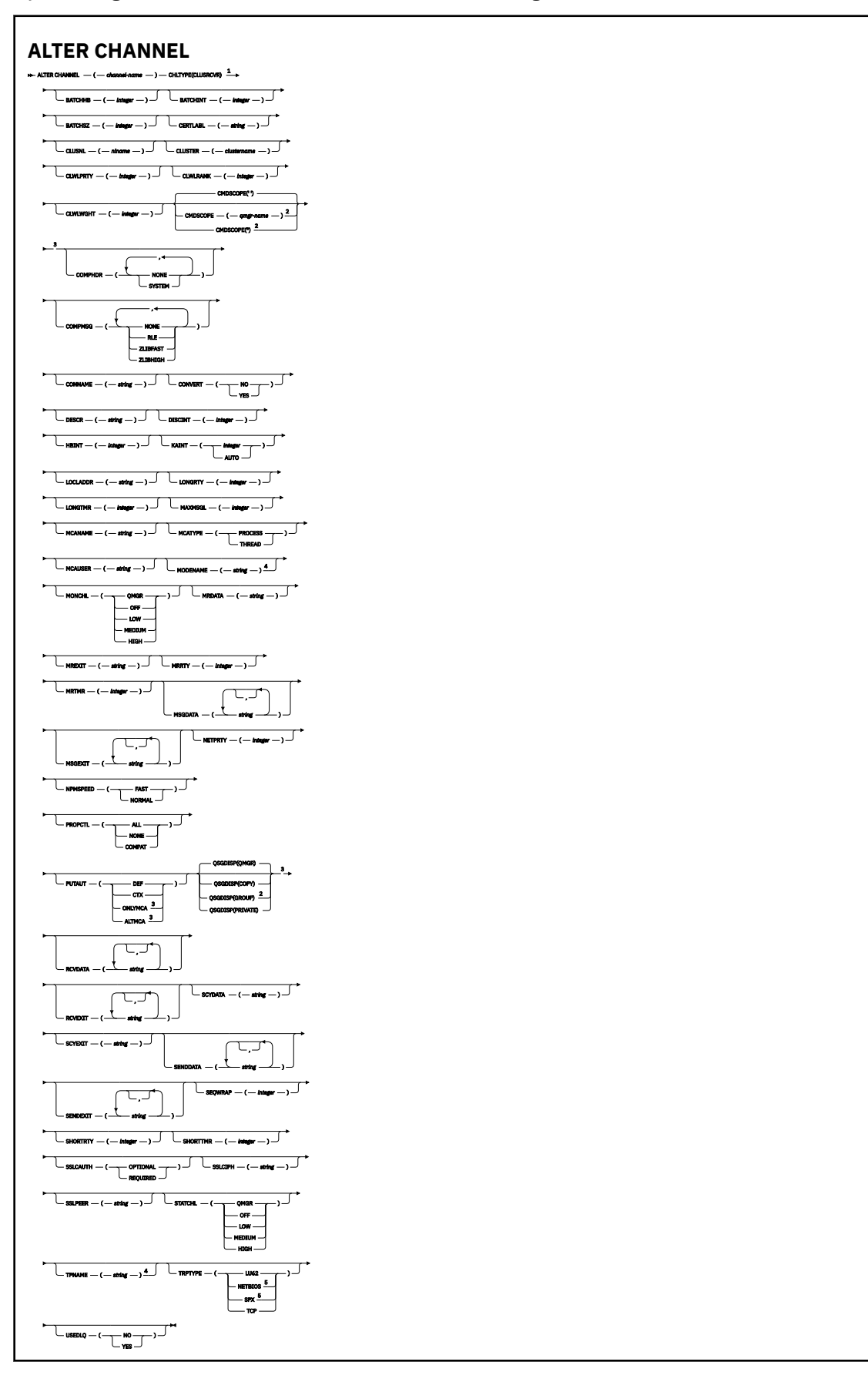

- $1$  This parameter must follow immediately after the channel name except on  $z/OS$ .
- <sup>2</sup> Valid only on z/OS when the queue manager is a member of a queue sharing group.
- <sup>3</sup> Valid only on z/OS.
- <sup>4</sup> Valid only if TRPTYPE is LU62.
- <sup>5</sup> Valid only on Windows.

The parameters are described in ["ALTER CHANNEL" on page 234.](#page-233-0)

# *AMQP channel*

Syntax diagram for an AMQP channel when using the **ALTER CHANNEL** command.

Values shown above the main line in the railroad diagram are the defaults supplied with IBM MQ, but your installation might have changed them. See ["Syntax diagrams" on page 9](#page-8-0).

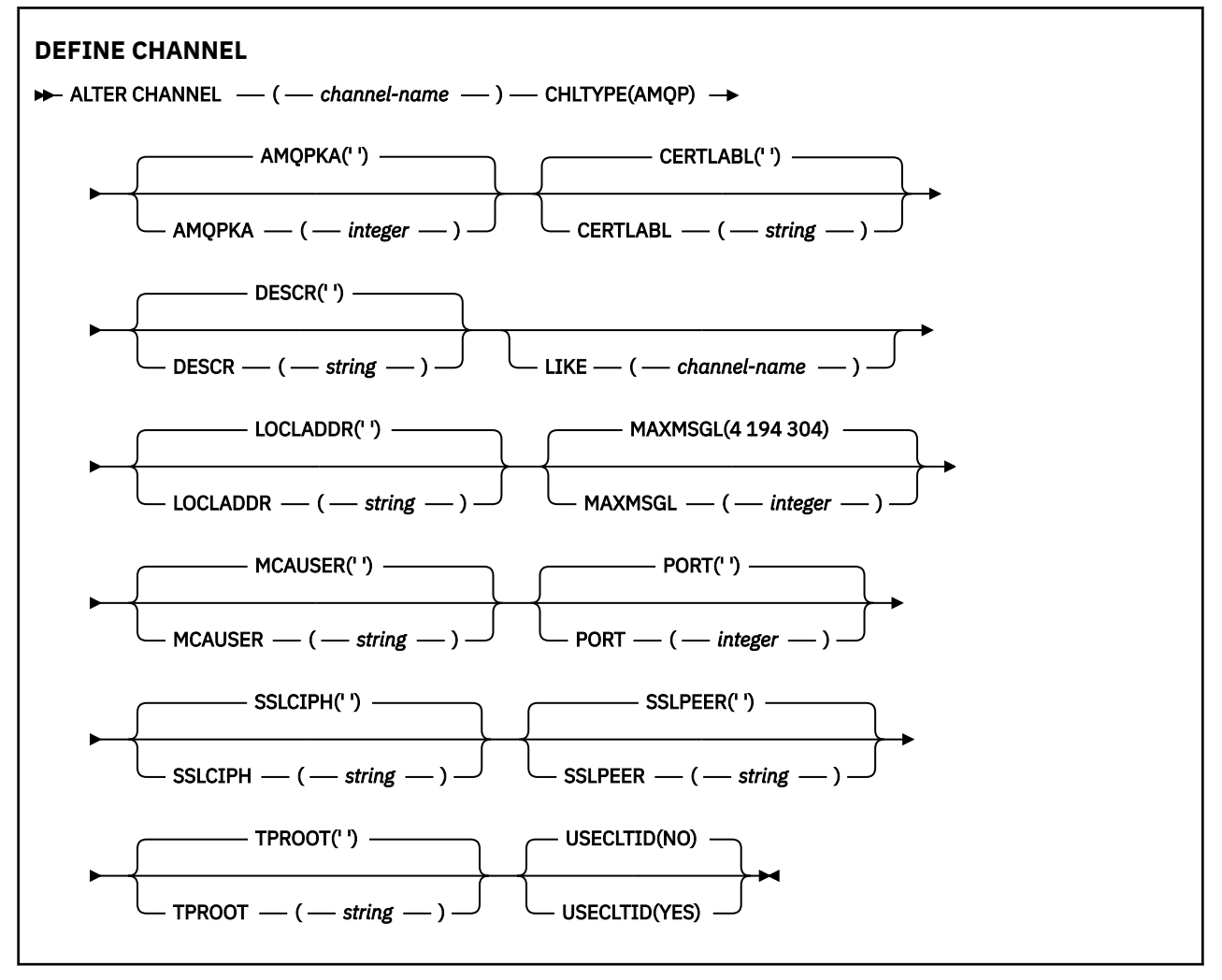

# **Windows Linux AIX ALTER CHANNEL (MQTT)**

Syntax diagram for a telemetry channel when using the **ALTER CHANNEL** command.

### **Using MQSC commands**

For information on how you use MQSC commands, see Performing local administration tasks using MQSC commands.

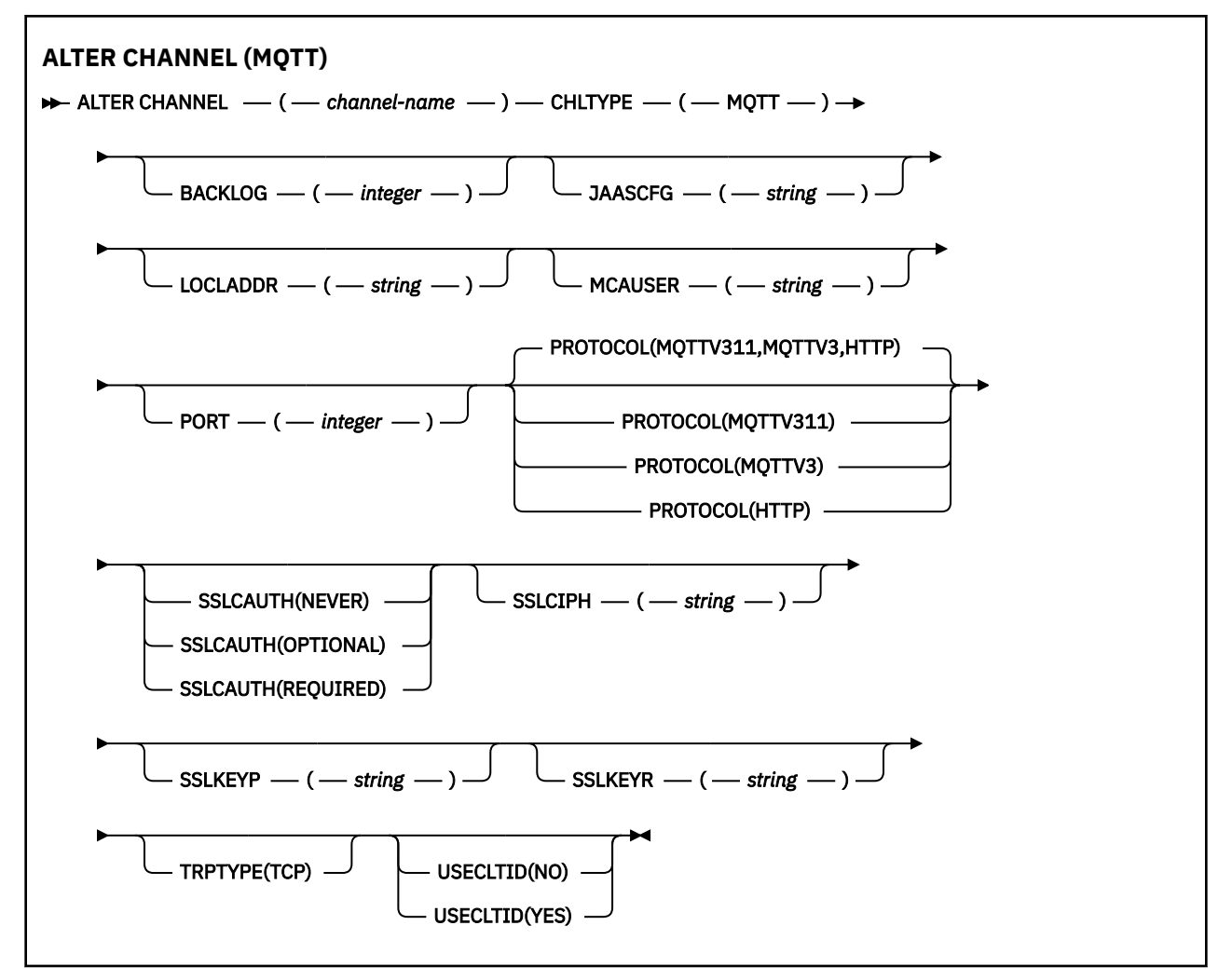

### **Usage notes**

The telemetry (MQXR) service must be running when you issue this command. For instructions on how to start the telemetry (MQXR) service, see Configuring a queue manager for telemetry on Linux or Configuring a queue manager for telemetry on Windows .

### **Parameter descriptions for ALTER CHANNEL (MQTT)**

#### *(channel-name)*

The name of the channel definition.

#### **BACKLOG(***integer***)**

The number of outstanding connection requests that the telemetry channel can support at any one time. When the backlog limit is reached, any further clients trying to connect will be refused connection until the current backlog is processed.
The value is in the range 0 - 999999999.

The default value is 4096.

## **CHLTYPE**

Channel type. MQTT (telemetry) channel.

# **JAASCFG (***string***)**

The name of a stanza in the JAAS configuration file.

# See Authenticating an MQTT client Java app with JAAS

## **LOCLADDR (***ip-addr***)**

LOCLADDR is the local communications address for the channel. Use this parameter if you want to force the client to use a particular IP address. LOCLADDR is also useful to force a channel to use an IPv4 or IPv6 address if a choice is available, or to use a particular network adapter on a system with multiple network adapters.

The maximum length of **LOCLADDR** is MQ\_LOCAL\_ADDRESS\_LENGTH.

If you omit **LOCLADDR**, a local address is automatically allocated.

### **ip-addr**

*ip-addr* is a single network address, specified in one of three forms:

**IPv4 dotted decimal** For example 192.0.2.1

#### **IPv6 hexadecimal notation** For example 2001:DB8:0:0:0:0:0:0

### **Alphanumeric host name form**

For example WWW.EXAMPLE.COM

If an IP address is entered, only the address format is validated. The IP address itself is not validated.

### **MCAUSER(***string***)**

Message channel agent user identifier.

The maximum length of the string is 12 characters. On Windows, you can optionally qualify a user identifier with the domain name in the format user@domain.

If this parameter is nonblank, and **[USECLNTID](#page-479-0)** is set to NO, then this user identifier is used by the telemetry service for authorization to access IBM MQ resources.

If this parameter is blank, and **USECLNTID** is set to NO, then the user name flowed in the MQTT CONNECT Packet is used. See MQTT client identity and authorization.

### **PORT(***integer***)**

The port number on which the telemetry (MQXR) service accepts client connections. The default port number for a telemetry channel is 1883; and the default port number for a telemetry channel secured using SSL is 8883. Specifying a port value of 0 causes MQTT to dynamically allocate an available port number.

### **PROTOCOL**

The following communication protocols are supported by the channel:

### **MQTTV311**

The channel accepts connections from clients using the protocol defined by the [MQTT 3.1.1](https://docs.oasis-open.org/mqtt/mqtt/v3.1.1/os/mqtt-v3.1.1-os.html) Oasis standard. The functionality provided by this protocol is almost identical to that provided by the pre-existing MQTTV3 protocol.

### **MQTTV3**

The channel accepts connections from clients using the [MQTT V3.1 Protocol Specification](https://public.dhe.ibm.com/software/dw/webservices/ws-mqtt/mqtt-v3r1.html) from mqtt.org.

## **HTTP**

The channel accepts HTTP requests for pages, or WebSockets connections to MQ Telemetry.

To accept connections from clients using different protocols, specify the acceptable values as a comma-delimited list. For example if you specify MQTTV3,HTTP the channel accepts connections from clients using either MQTTV3 or HTTP. If you specify no client protocols, the channel accepts connections from clients using any of the supported protocols.

If you are using IBM MQ 8.0.0 Fix Pack 3 or later, and your configuration includes an MQTT channel that was last modified in an earlier version of the product, you must explicitly change the protocol setting to prompt the channel to use the MQTTV311 option. This is so even if the channel does not specify any client protocols, because the specific protocols to use with the channel are stored at the time the channel is configured, and previous versions of the product have no awareness of the MQTTV311 option. To prompt a channel in this state to use the MQTTV311 option, explicitly add the option then save your changes. The channel definition is now aware of the option. If you subsequently change the settings again, and specify no client protocols, the MQTTV311 option is still included in the stored list of supported protocols.

### **SSLCAUTH**

Defines whether IBM MQ requires a certificate from the TLS client. The initiating end of the channel acts as the TLS client, so this parameter applies to the end of the channel that receives the initiation flow, which acts as the TLS server.

## **NEVER**

IBM MQ never requests a certificate from the TLS client.

## **REQUIRED**

IBM MQ requires and validates a certificate from the TLS client.

## **OPTIONAL**

IBM MQ lets the TLS client decide whether to provide a certificate. If the client sends a certificate, the contents of this certificate are validated as normal.

### **SSLCIPH***(string)*

When **SSLCIPH** is used with a telemetry channel, it means TLS Cipher Suite. The TLS cipher suite is the one supported by the JVM that is running the telemetry (MQXR) service. If the **SSLCIPH** parameter is blank, no attempt is made to use TLS on the channel.

If you plan to use SHA-2 cipher suites, see System requirements for using SHA-2 cipher suites with MQTT channels.

# **SSLKEYP(***string***)**

The passphrase for the TLS key repository.

### **SSLKEYR(***string***)**

The full path name of the TLS key repository file, the store for digital certificates and their associated private keys. If you do not specify a key file, TLS is not used.

The maximum length of the string is 256 characters;

- On AIX and Linux, the name is of the form *pathname/keyfile*.
- Windows on Windows, the name is of the form *pathname\keyfile*.

where *keyfile* is specified without the suffix . iks, and identifies a Java keystore file.

# **TRPTYPE (***string***)**

The transmission protocol to be used:

### **TCP**

TCP/IP.

# **USECLTID**

Decide whether you want to use the MQTT client ID for the new connection as the IBM MQ user ID for that connection. If this property is specified, the user name supplied by the client is ignored.

If you set this parameter to YES, then **[MCAUSER](#page-477-0)** must be blank.

If **USECLNTID** is set to NO, and **MCAUSER** is blank, then the user name flowed in the MQTT CONNECT Packet is used. See MQTT client identity and authorization.

#### **Related concepts**

Telemetry channel configuration for MQTT client authentication using TLS Telemetry channel configuration for channel authentication using TLS CipherSpecs and CipherSuites **Related reference** ["DEFINE CHANNEL \(MQTT\)" on page 477](#page-476-0) Syntax diagram for a telemetry channel when using the **DEFINE CHANNEL** command. System requirements for using SHA-2 cipher suites with MQTT channels

# **ALTER COMMINFO**

Use the MQSC command ALTER COMMINFO to alter the parameters of a communication information object.

# **Using MQSC commands**

For information on how you use MQSC commands, see Performing local administration tasks using MQSC commands.

Parameters not specified in the **ALTER COMMINFO** command result in the existing values for those parameters being left unchanged.

You can issue this command from sources 2CR. For an explanation of the source symbols, see Using commands on z/OS.

- Syntax diagram
- • ["Parameter descriptions for ALTER COMMINFO" on page 292](#page-291-0)

**Synonym**: ALT COMMINFO

<span id="page-291-0"></span>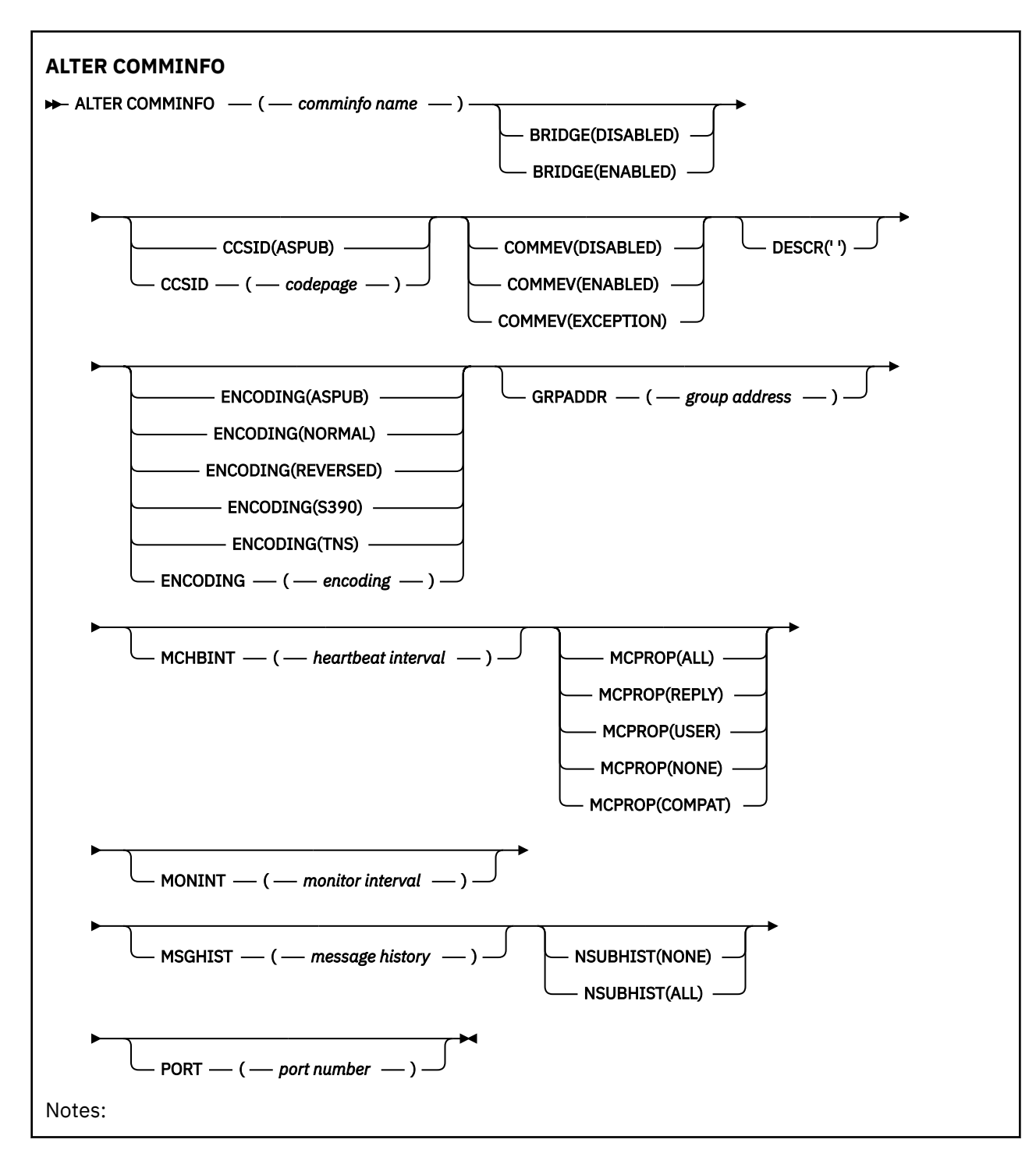

# **Parameter descriptions for ALTER COMMINFO**

### *(comminfo name)*

Name of the communications information object. This parameter is required.

The name must not be the same as any other communications information object name currently defined on this queue manager. See Rules for naming IBM MQ objects.

#### **BRIDGE**

Controls whether publications from applications not using Multicast are bridged to applications using Multicast. Bridging does not apply to topics that are marked as **MCAST(ONLY)**. As these topics can only be Multicast traffic, it is not applicable to bridge to the queue's publish/subscribe domain.

#### **DISABLED**

Publications from applications not using Multicast are not bridged to applications that do use Multicast.

### **ENABLED**

Publications from applications not using Multicast are bridged to applications that do use Multicast.

#### **CCSID(***integer***)**

The coded character set identifier that messages are transmitted on. Specify a value in the range 1 through 65535.

The CCSID must specify a value that is defined for use on your platform, and use a character set that is appropriate to the queue manager's platform. If you use this parameter to change the CCSID, applications that are running when the change is applied continue to use the original CCSID therefore you must stop and restart all running applications before you continue. Running applications include the command server and channel programs. Stop and restart all running applications, stop and restart the queue manager after changing this parameter.

The CCSID can also be set to ASPUB, which means that the coded character set is taken from that supplied in the published message.

#### **COMMEV**

Controls whether event messages are generated for Multicast handles that are created using this COMMINFO object. Events are only generated if they are enabled using the **MONINT** parameter.

### **DISABLED**

Publications from applications not using Multicast are not bridged to applications that do use Multicast.

#### **ENABLED**

Publications from applications not using Multicast are bridged to applications that do use Multicast.

#### **EXCEPTION**

Event messages are written if the message reliability is below the reliability threshold. The reliability threshold is set to 90 by default.

#### **DESCR(***string***)**

Plain-text comment. It provides descriptive information about the communication information object when an operator issues the DISPLAY COMMINFO command (see ["DISPLAY COMMINFO on](#page-661-0) [Multiplatforms" on page 662\)](#page-661-0).

It must contain only displayable characters. The maximum length is 64 characters. In a DBCS installation, it can contain DBCS characters (subject to a maximum length of 64 bytes).

**Note:** If characters are used that are not in the coded character set identifier (CCSID) for this queue manager, they might be translated incorrectly if the information is sent to another queue manager.

### **ENCODING**

The encoding that the messages are transmitted in.

#### **ASPUB**

The encoding of the message is taken from that supplied in the published message.

**NORMAL**

**REVERSED**

**S390**

**TNS**

**encoding**

## **GRPADDR**

The group IP address or DNS name.

It is the responsibility of the administrator to manage the group addresses. It is possible for all multicast clients to use the same group address for every topic; only the messages that match outstanding subscriptions on the client are delivered. Using the same group address can be inefficient because every client has to examine and process every multicast packet in the network. It is more efficient to allocate different IP group addresses to different topics or sets of topics, but this allocation requires careful management, especially if other non-MQ multicast applications are in use on the network.

### **MCHBINT**

The heartbeat interval is measured in milliseconds, and specifies the frequency at which the transmitter notifies any receivers that there is no further data available.

#### **MCPROP**

The multicast properties control how many of the MQMD properties and user properties flow with the message.

#### **All**

All user properties and all the fields of the MQMD are transported.

### **Reply**

Only user properties, and MQMD fields that deal with replying to the messages, are transmitted. These properties are:

- MsgType
- MessageId
- CorrelId
- ReplyToQ
- ReplyToQmgr

#### **User**

Only the user properties are transmitted.

### **NONE**

No user properties or MQMD fields are transmitted.

#### **COMPAT**

This value causes the transmission of the message to be done in a compatible mode to RMM allowing some inter-operation with the current XMS applications and Broker RMM applications.

### **MONINT(** *integer* **)**

How frequently, in seconds, that monitoring information is updated. If events messages are enabled, this parameter also controls how frequently event messages are generated about the status of the Multicast handles created using this COMMINFO object.

A value of 0 means that there is no monitoring.

### **MSGHIST**

The maximum message history is the amount of message history that is kept by the system to handle retransmissions in the case of NACKs (negative acknowledgments).

A value of 0 gives the least level of reliability.

#### **NSUBHIST**

The new subscriber history controls whether a subscriber joining a publication stream receives as much data as is currently available, or receives only publications made from the time of the subscription.

#### **NONE**

A value of NONE causes the transmitter to transmit only publication made from the time of the subscription.

## **ALL**

A value of ALL causes the transmitter to retransmit as much history of the topic as is known. In some circumstances, this retransmission can give a similar behavior to retained publications.

**Note:** Using the value of ALL might have a detrimental effect on performance if there is a large topic history because all the topic history is retransmitted.

## **PORT(***integer***)**

The port number to transmit on.

# **ALTER LISTENER on Multiplatforms**

Use MQSC command **ALTER LISTENER** to alter the parameters of an existing IBM MQ listener definition. If the listener is already running, any changes you make to its definition are effective only after the next time that the listener is started.

# **Using MQSC commands**

For information on how you use MQSC commands, see Performing local administration tasks using MQSC commands.

Parameters not specified in the **ALTER LISTENER** command result in the existing values for those parameters being left unchanged.

- Syntax diagram
- • ["Parameter descriptions for ALTER LISTENER" on page 296](#page-295-0)

**Synonym**: ALT LSTR

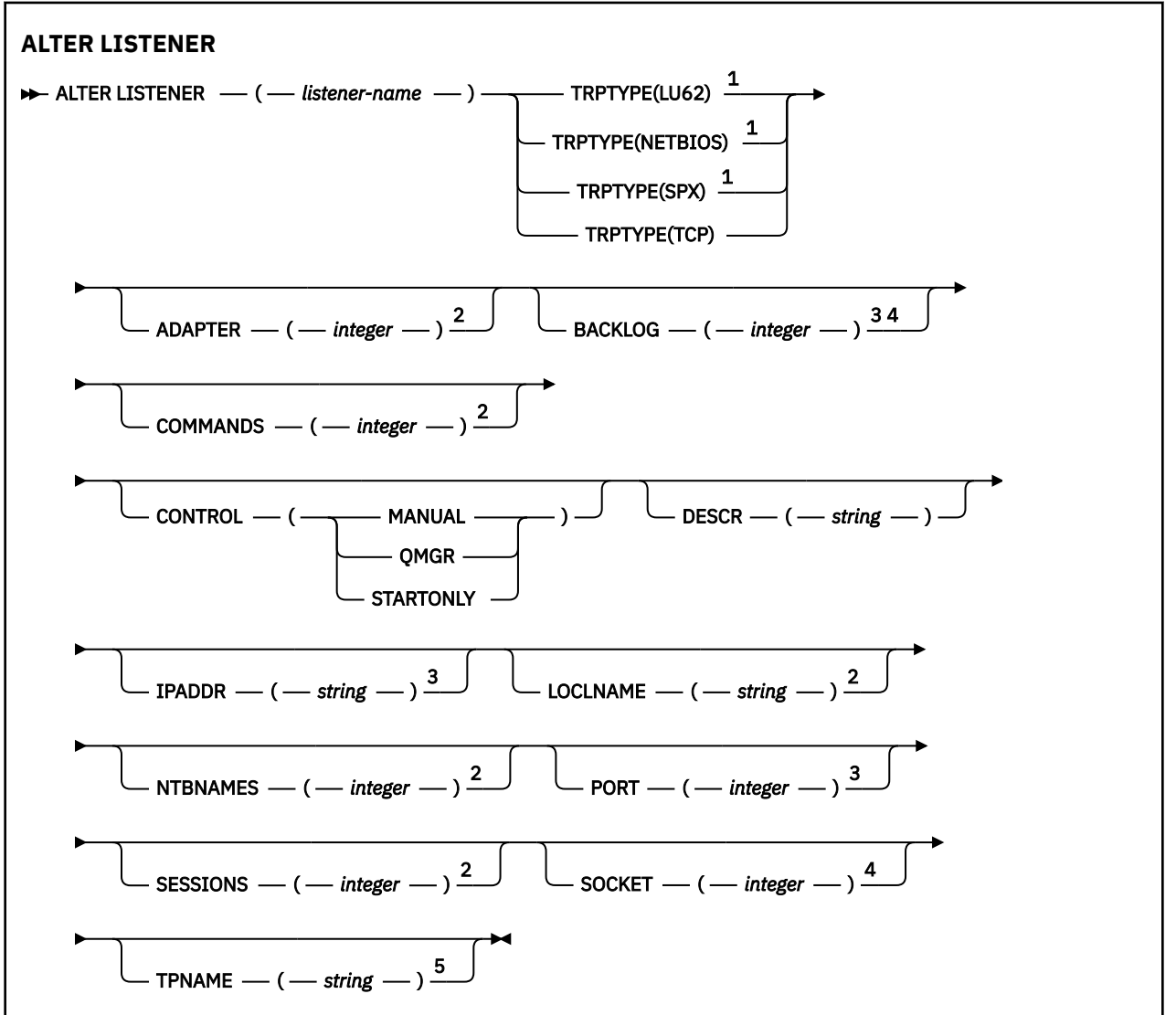

### <span id="page-295-0"></span>Notes:

- <sup>1</sup> Valid only on Windows.
- <sup>2</sup> Valid only on Windows when TRPTYPE is NETBIOS.
- <sup>3</sup> Valid when TRPTYPE is TCP.
- <sup>4</sup> Valid on Windows when TRPTYPE is SPX.
- <sup>5</sup> Valid only on Windows when TRPTYPE is LU62.

# **Parameter descriptions for ALTER LISTENER**

#### *(listener-name)*

Name of the IBM MQ listener definition (see Rules for naming IBM MQ objects ). This is required.

The name must not be the same as any other listener definition currently defined on this queue manager (unless REPLACE is specified).

# **ADAPTER(***integer***)**

The adapter number on which NetBIOS listens. This parameter is valid only on Windows when TRPTYPE is NETBIOS.

### **BACKLOG(***integer***)**

The number of concurrent connection requests that the listener supports.

## **Windows COMMANDS(integer)**

The number of commands that the listener can use. This parameter is valid only on Windows when **TRPTYPE** is NETBIOS.

#### **CONTROL(***string***)**

Specifies how the listener is to be started and stopped.:

#### **MANUAL**

The listener is not to be started automatically or stopped automatically. It is to be controlled by use of the **START LISTENER** and **STOP LISTENER** commands.

#### **QMGR**

The listener being defined is to be started and stopped at the same time as the queue manager is started and stopped.

### **STARTONLY**

The listener is to be started at the same time as the queue manager is started, but is not requested to stop when the queue manager is stopped.

#### **DESCR(***string***)**

Plain-text comment. It provides descriptive information about the listener when an operator issues the **DISPLAY LISTENER** command (see ["DISPLAY LISTENER on Multiplatforms" on page 682](#page-681-0) ).

It should contain only displayable characters. The maximum length is 64 characters. In a DBCS installation, it can contain DBCS characters (subject to a maximum length of 64 bytes).

**Note:** If characters are used that are not in the coded character set identifier (CCSID) for this queue manager, they might be translated incorrectly if the information is sent to another queue manager.

#### **IPADDR(***string***)**

IP address for the listener specified in IPv4 dotted decimal, IPv6 hexadecimal notation, or alphanumeric host name form. If you do not specify a value for this parameter, the listener listens on all configured IPv4 and IPv6 stacks.

#### **LIKE(***listener-name***)**

The name of a listener, with parameters that are used to model this definition.

This parameter applies only to the **DEFINE LISTENER** command.

If this field is not filled in, and you do not complete the parameter fields related to the command, the values are taken from the default definition for listeners on this queue manager. This is equivalent to specifying:

LIKE(SYSTEM.DEFAULT.LISTENER)

A default listener is provided but it can be altered by the installation of the default values required. See Rules for naming IBM MQ objects.

# **LOCLNAME(***string***)**

The NetBIOS local name that the listener uses. This parameter is valid only on Windows when **TRPTYPE** is NETBIOS.

# **NTBNAMES(***integer***)**

The number of names that the listener can use. This parameter is valid only on Windows when **TRPTYPE** is NETBIOS.

#### **PORT(***integer***)**

The port number for TCP/IP. This is valid only when TRPTYPE is TCP. It must not exceed 65535.

# **Windows** SESSIONS(*integer*)

The number of sessions that the listener can use. This parameter is valid only on Windows when **TRPTYPE** is NETBIOS.

#### **SOCKET(***integer***)**

The SPX socket on which to listen. This is valid only if **TRPTYPE** is SPX.

# **Windows TPNAME**(*string*)

The LU 6.2 transaction program name (maximum length 64 characters). This parameter is valid only on Windows when **TRPTYPE** is LU62.

#### **TRPTYPE(** *string* **)**

The transmission protocol to be used:

# Windows LU62

SNA LU 6.2. This is valid only on Windows.

# **Mindows NETBIOS**

NetBIOS. This is valid only on Windows.

# **Windows** SPX

Sequenced packet exchange. This is valid only on Windows.

**TCP**

TCP/IP.

# **ALTER NAMELIST**

Use the MQSC command **ALTER NAMELIST** to alter a list of names. This list is most commonly a list of cluster names or queue names.

# **Using MQSC commands**

For information on how you use MQSC commands, see Performing local administration tasks using MQSC commands.

Parameters not specified in the **ALTER NAMELIST** command result in the existing values for those parameters being left unchanged.

You can issue this command from sources 2CR. For an explanation of the source symbols, see Using commands on z/OS.

• Syntax diagram

### • "Usage notes" on page 298

• "Parameter descriptions for ALTER NAMELIST" on page 298

## **Synonym**: ALT NL

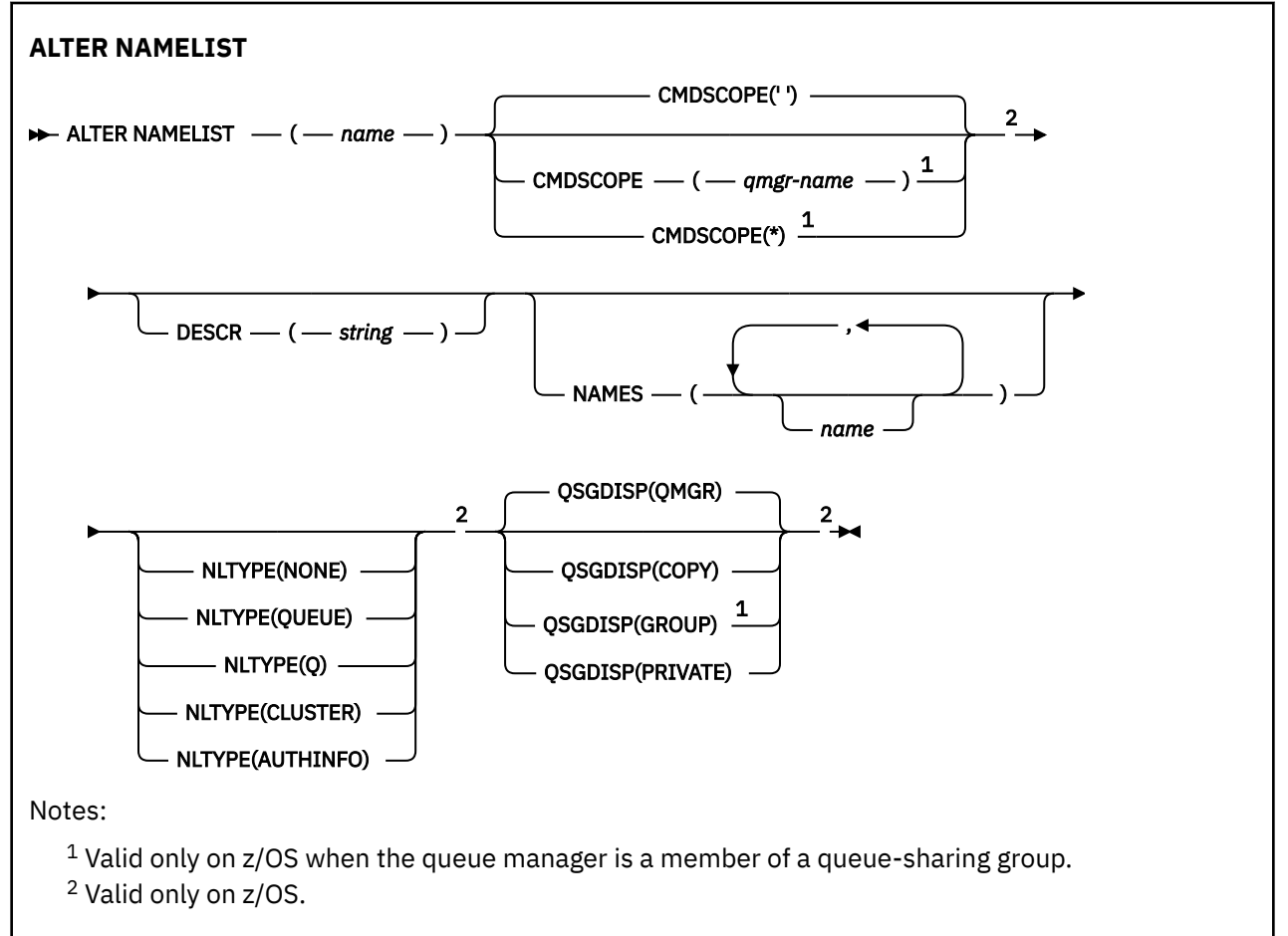

# **Usage notes**

Successful completion of the command does not mean that the action completed. To check for true completion, see the ALTER NAMELIST step in Checking that async commands for distributed networks have finished.

# **Parameter descriptions for ALTER NAMELIST**

# *(name)*

Name of the list.

The name must not be the same as any other namelist name currently defined on this queue manager (unless **REPLACE** or **ALTER** is specified). See Rules for naming IBM MQ objects.

# **Z/OS** CMDSCOPE

This parameter applies to z/OS only and specifies how the command runs when the queue manager is a member of a queue sharing group.

**CMDSCOPE** must be blank, or the local queue manager, if **QSGDISP** is set to GROUP.

**' '**

The command runs on the queue manager on which it was entered.

#### *qmgr-name*

The command runs on the queue manager you specify, providing the queue manager is active within the queue sharing group.

You can specify a queue manager name other than the queue manager on which it was entered, only if you are using a shared queue environment and if the command server is enabled.

**\***

The command runs on the local queue manager and is also passed to every active queue manager in the queue sharing group. The effect of specifying  $*$  is the same as entering the command on every queue manager in the queue sharing group.

#### **DESCR(***string***)**

Plain-text comment. It provides descriptive information about the namelist when an operator issues the **DISPLAY NAMELIST** command (see ["DISPLAY NAMELIST" on page 691](#page-690-0) ).

It must contain only displayable characters. The maximum length is 64 characters. In a DBCS installation, it can contain DBCS characters (subject to a maximum length of 64 bytes).

**Note:** If characters are used that are not in the coded character set identifier (CCSID) for this queue manager, they might be translated incorrectly if the information is sent to another queue manager.

### **NAMES(***name, ...***)**

List of names.

The names can be of any type, but must conform to the rules for naming IBM MQ objects, with a maximum length of 48 characters.

An empty list is valid: specify **NAMES()**. The maximum number of names in the list is 256.

# **NLTYPE**

Indicates the type of names in the namelist.

This parameter is valid only on z/OS.

### **NONE**

The names are of no particular type.

### **QUEUE or Q**

A namelist that holds a list of queue names.

#### **CLUSTER**

A namelist that is associated with clustering, containing a list of the cluster names.

#### **AUTHINFO**

This namelist is associated with TLS and contains a list of authentication information object names.

Namelists used for clustering must have **NLTYPE(CLUSTER)** or **NLTYPE(NONE)**.

Namelists used for TLS must have **NLTYPE(AUTHINFO)**.

#### $z/0S$ **QSGDISP**

This parameter applies to z/OS only.

Specifies the disposition of the object to which you are applying the command (that is, where it is defined and how it behaves).

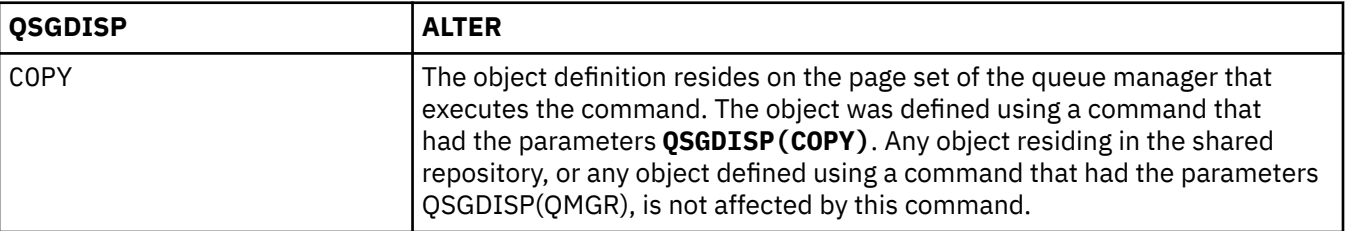

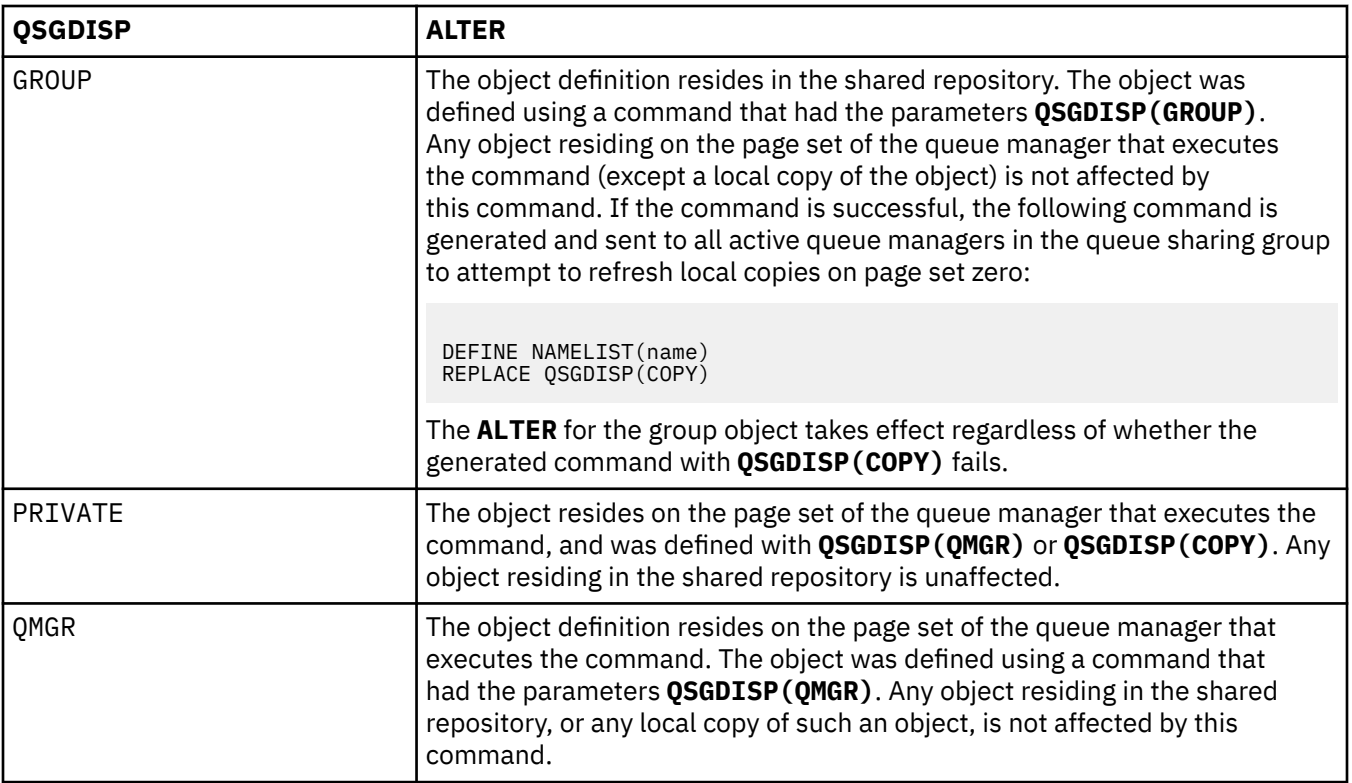

# **ALTER PROCESS**

Use the MQSC command **ALTER PROCESS** to alter the parameters of an existing IBM MQ process definition.

# **Using MQSC commands**

For information on how you use MQSC commands, see Performing local administration tasks using MQSC commands.

You can issue this command from sources 2CR. For an explanation of the source symbols, see Using commands on z/OS.

**Synonym**: ALT PRO

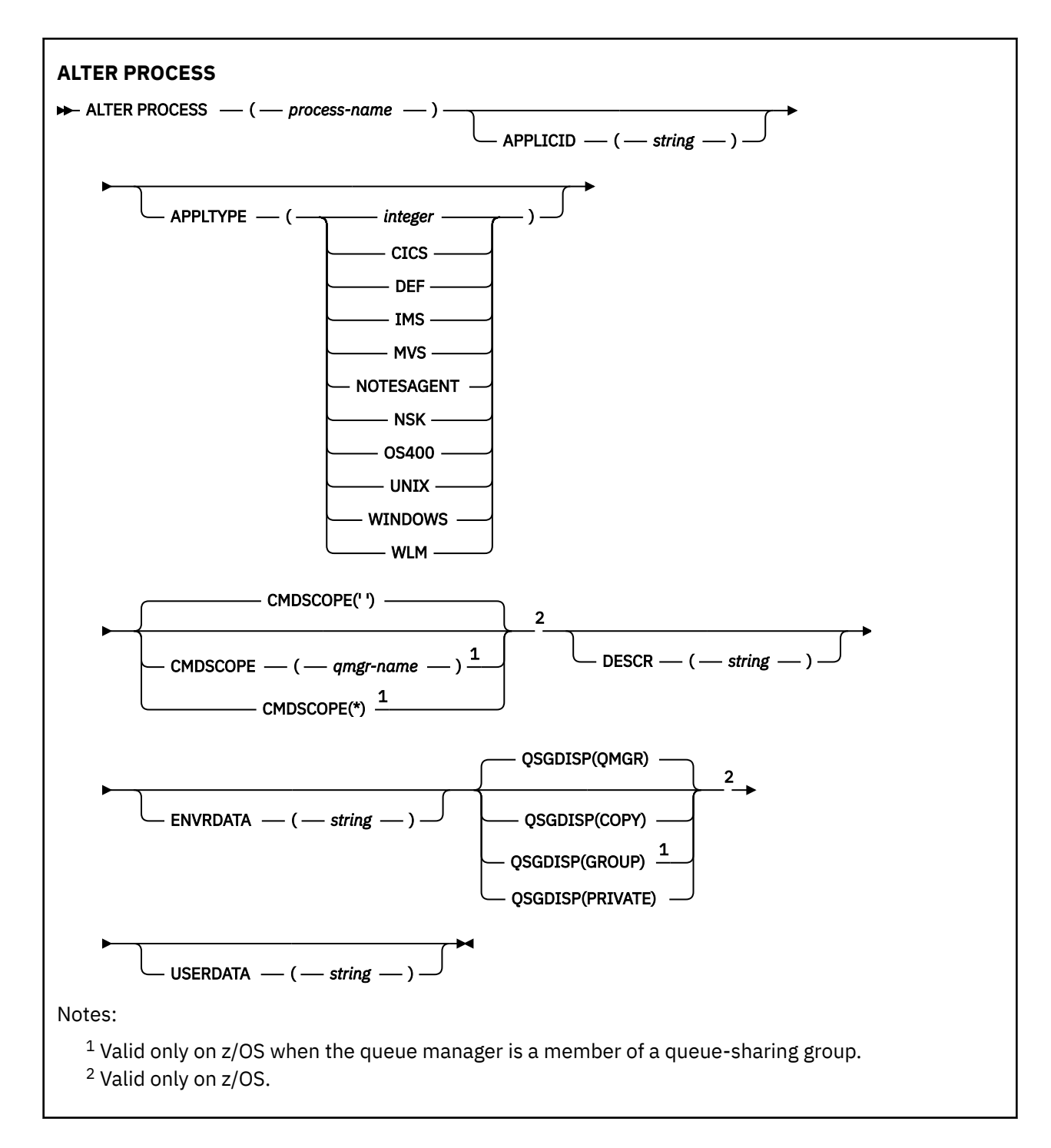

# **Parameter descriptions for ALTER PROCESS**

### *process-name*

Name of the IBM MQ process definition (see Rules for naming IBM MQ objects ). *process-name* is required.

The name must not be the same as any other process definition currently defined on this queue manager (unless **REPLACE** is specified).

# **APPLICID(***string***)**

The name of the application to be started. The name might typically be a fully qualified file name of an executable object. Qualifying the file name is particularly important if you have multiple IBM MQ installations, to ensure the correct version of the application is run. The maximum length is 256 characters.

For a CICS® application the name is a CICS transaction ID, and for an IMS application it is an IMS transaction ID.

 $\blacksquare$   $\blacksquare$   $\blacks$ 

# **APPLTYPE(***string***)**

The type of application to be started. Valid application types are:

### **integer**

A system-defined application type in the range zero through 65 535 or a user-defined application type in the range 65 536 through 999 999 999.

For certain values in the system range, a parameter from the following list can be specified instead of a numeric value:

### **CICS**

Represents a CICS transaction.

#### $z/0S$ **IMS**

Represents an IMS transaction.

# **MVS**

Represents a z/OS application (batch or TSO).

### **NOTESAGENT**

Represents a Lotus Notes® agent.

# **OS400**

Represents an IBM i application.

# **UNIX** UNIX

Represents a UNIX application.

# **Windows WINDOWS**

Represents a Windows application.

# **WLM**

Represents a z/OS workload manager application.

### **DEF**

Specifying DEF causes the default application type for the platform at which the command is interpreted to be stored in the process definition. This default cannot be changed by the installation. If the platform supports clients, the default is interpreted as the default application type of the server.

Only use application types (other than user-defined types) that are supported on the platform at which the command runs:

- **z/08** On z/OS: CICS, IMS, MVS, UNIX, WINDOWS, WLM, and DEF are supported
- **IBM i** On IBM i: OS400, CICS, and DEF are supported
- **UNIX** On UNIX: UNIX, WINDOWS, CICS, and DEF are supported
- Windows on Windows, WINDOWS, UNIX, CICS, and DEF are supported

#### $z/0S$ **CMDSCOPE**

This parameter applies to z/OS only and specifies how the command runs when the queue manager is a member of a queue sharing group.

**CMDSCOPE** must be blank, or the local queue manager, if **QSGDISP** is set to GROUP.

**' '**

The command runs on the queue manager on which it was entered.

#### *qmgr-name*

The command runs on the queue manager you specify, providing the queue manager is active within the queue sharing group.

In a shared queue environment, you can provide a different queue manager name from the one you are using to enter the command. The command server must be enabled.

**\***

The command runs on the local queue manager and is also passed to every active queue manager in the queue sharing group. The effect is the same as entering the command on every queue manager in the queue sharing group.

### **DESCR(***string***)**

Plain-text comment. It provides descriptive information about the object when an operator issues the **DISPLAY PROCESS** command.

It must contain only displayable characters. The maximum length is 64 characters. In a DBCS installation, it can contain DBCS characters (subject to a maximum length of 64 bytes).

**Note:** Use characters from the coded character set identifier (CCSID) for this queue manager. Other characters might be translated incorrectly if the information is sent to another queue manager.

### **ENVRDATA(***string***)**

A character string that contains environment information pertaining to the application to be started. The maximum length is 128 characters.

The meaning of **ENVRDATA** is determined by the trigger-monitor application. The trigger monitor provided by IBM MQ appends **ENVRDATA** to the parameter list passed to the started application. The parameter list consists of the MQTMC2 structure, followed by one blank, followed by **ENVRDATA** with trailing blanks removed.

#### **Note:**

- 1. **Thus Condition 2** On z/OS, **ENVRDATA** is not used by the trigger-monitor applications provided by IBM MQ.
- 2. **2. 2005** On z/OS, if **APPLTYPE** is WLM, the default values for the ServiceName and ServiceStep fields in the work information header (MQWIH) can be supplied in **ENVRDATA**. The format must be:

SERVICENAME=servname,SERVICESTEP=stepname

where:

### **SERVICENAME=**

is the first 12 characters of **ENVRDATA**.

#### **servname**

is a 32-character service name. It can contain embedded blanks or any other data, and have trailing blanks. It is copied to the MQWIH as is.

#### **SERVICESTEP=**

is the next 13 characters of **ENVRDATA**.

#### **stepname**

is a 1 - 8 character service step name. It is copied as-is to the MQWIH, and padded to eight characters with blanks.

If the format is incorrect, the fields in the MQWIH are set to blanks.

3. **ONEX, CONTAINTIER CALL** On UNIX, **ENVRDATA** can be set to the ampersand character to make the started application run in the background.

#### $z/0S$ **OSGDISP**

This parameter applies to z/OS only.

Specifies the disposition of the object to which you are applying the command (that is, where it is defined and how it behaves).

<span id="page-303-0"></span>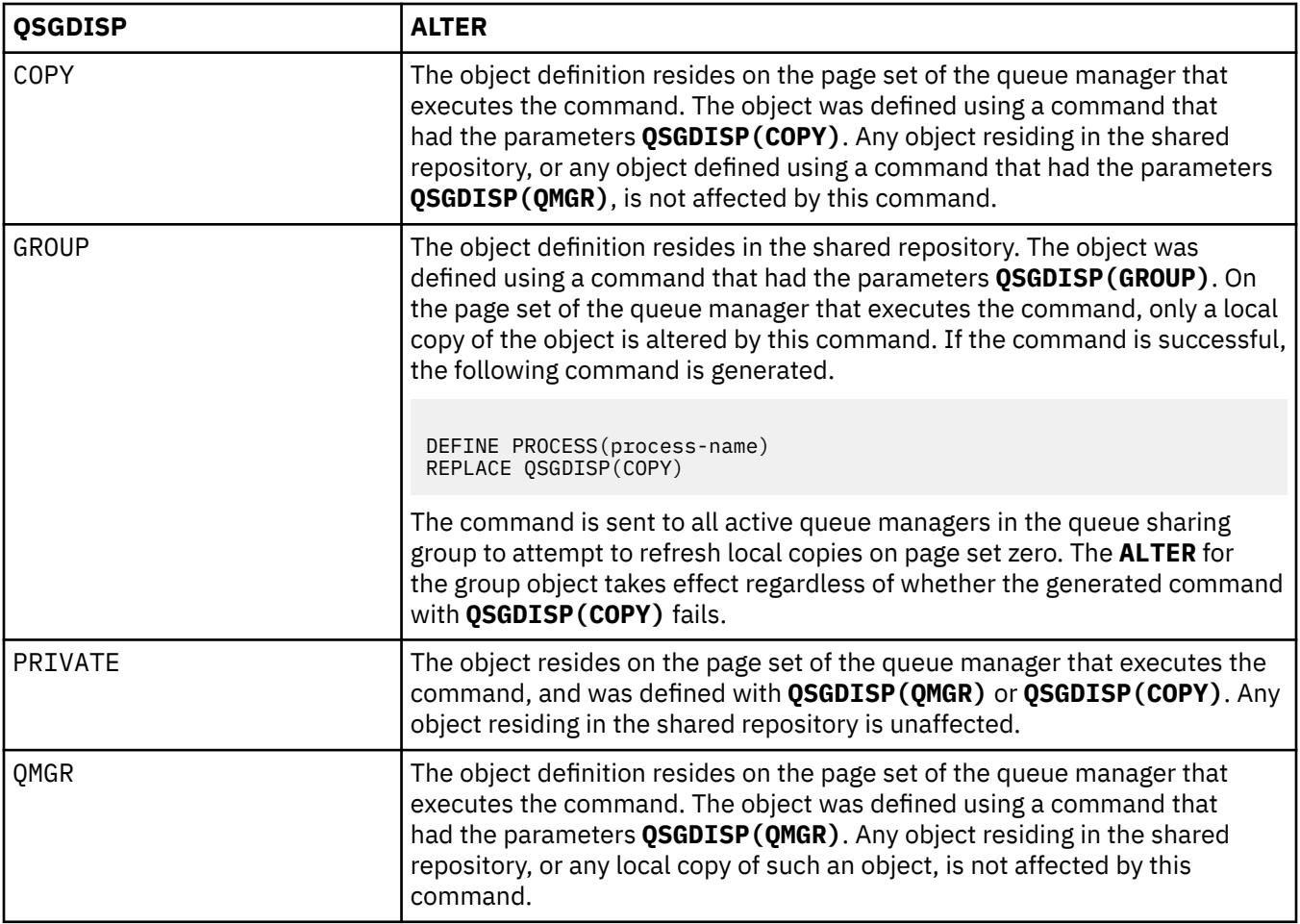

# **USERDATA(***string***)**

A character string that contains user information pertaining to the application defined in the **APPLICID** that is to be started. The maximum length is 128 characters.

The meaning of **USERDATA** is determined by the trigger-monitor application. The trigger monitor provided by IBM MQ simply passes **USERDATA** to the started application as part of the parameter list. The parameter list consists of the MQTMC2 structure (containing **USERDATA**), followed by one blank, followed by **ENVRDATA** with trailing blanks removed.

For IBM MQ message channel agents, the format of this field is a channel name of up to 20 characters. See Managing objects for triggering for information about what **APPLICID** to provide to message channel agents.

**F** Windows For Microsoft Windows, the character string must not contain double quotation marks if the process definition is going to be passed to **runmqtrm**.

# **ALTER PSID on z/OS**

Use the MQSC command **ALTER PSID** to change the expansion method for a page set.

# **Using MQSC commands**

For information on how you use MQSC commands, see Performing local administration tasks using MQSC commands.

Parameters not specified in the **ALTER PSID** command result in the existing values for those parameters being left unchanged.

You can issue this command from sources CR. For an explanation of the source symbols, see Using commands on z/OS.

- • [Syntax diagram](#page-303-0)
- "Parameter descriptions for ALTER PSID" on page 305

**Synonym**: ALT PSID

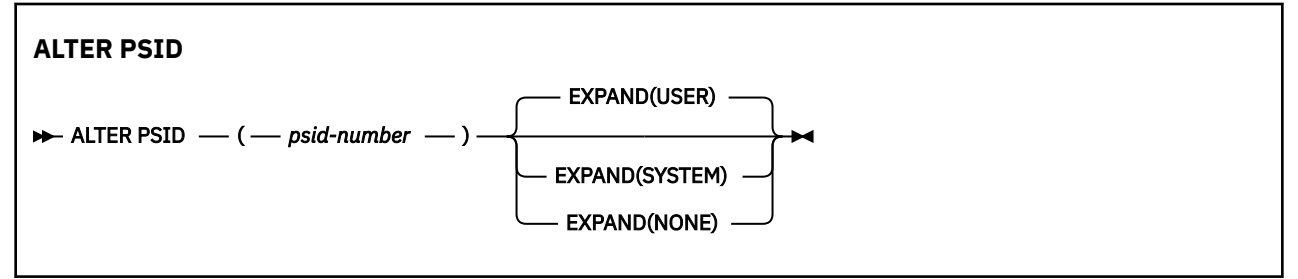

# **Parameter descriptions for ALTER PSID**

#### *(psid-number)*

Identifier of the page set. This is required.

#### **EXPAND**

Controls how the queue manager should expand a page set when it becomes nearly full, and further pages are required in it.

### **USER**

The secondary extent size that was specified when the page set was defined is used. If no secondary extent size was specified, or if it was specified as zero, then no dynamic page set expansion can take place.

At restart, if a previously used page set has been replaced with a data set that is smaller, it is expanded until it reaches the size of the previously used data set. Only one extent is required to reach this size.

### **SYSTEM**

A secondary extent size that is approximately 10 per cent of the current size of the page set is used. It might be rounded up depending on the characteristics of the DASD.

The secondary extent size that was specified when the page set was defined is ignored; dynamic expansion can occur if it was zero or not specified.

### **NONE**

No further page set expansion is to take place.

# **Usage note**

You can use **ALTER PSID** to reset an internal IBM MQ indicator that prevents the pageset from being expanded; for example, after the data set has been **ALTER**ed to **ADDVOLUMES**.

In this instance, although the **EXPAND** keyword must be specified with a value, you do not have to change the value from that already configured. For example, if **DISPLAY USAGE** shows pageset 3 configured with **EXPAND(SYSTEM)**, you issue the following command to allow IBM MQ to retry pageset expansion:

ALTER PSID(3) EXPAND(SYSTEM)

### **Related reference**

["DISPLAY USAGE on z/OS" on page 806](#page-805-0)

Use the MQSC command DISPLAY USAGE to display information about the current state of a page set, to display information about the log data sets, or to display information about the shared message data sets.

# **ALTER QMGR**

Use the MQSC command **ALTER QMGR** to alter the queue manager parameters for the local queue manager.

# **Using MQSC commands**

For information on how you use MQSC commands, see Performing local administration tasks using MQSC commands.

Parameters not specified in the **ALTER QMGR** command result in the existing values for those parameters being left unchanged.

You can issue this command from sources 2CR. For an explanation of the source symbols, see Using commands on z/OS.

This information is divided into three sections:

- "ALTER QMGR" on page 306
- • ["Parameter descriptions for ALTER QMGR" on page 308](#page-307-0)
- • ["Queue manager parameters" on page 308](#page-307-0)

# **ALTER QMGR**

**Synonym**: ALT QMGR

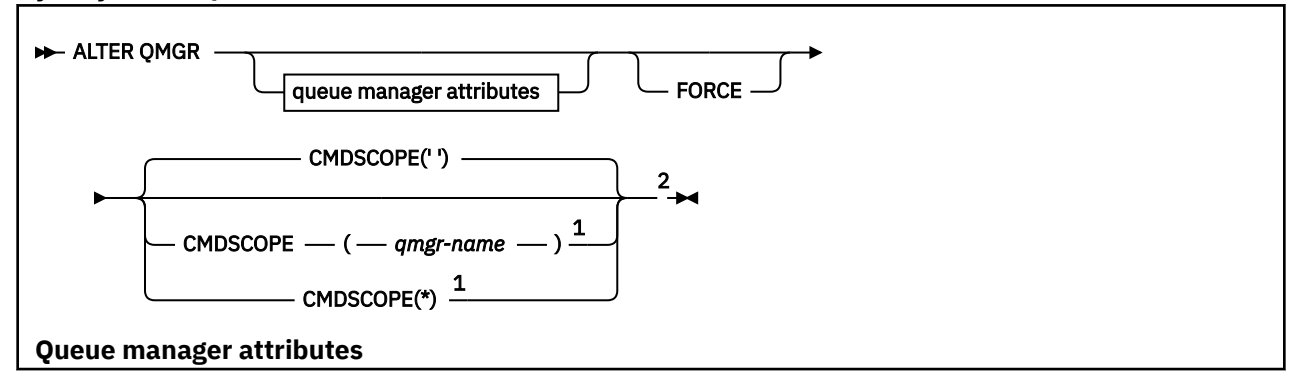

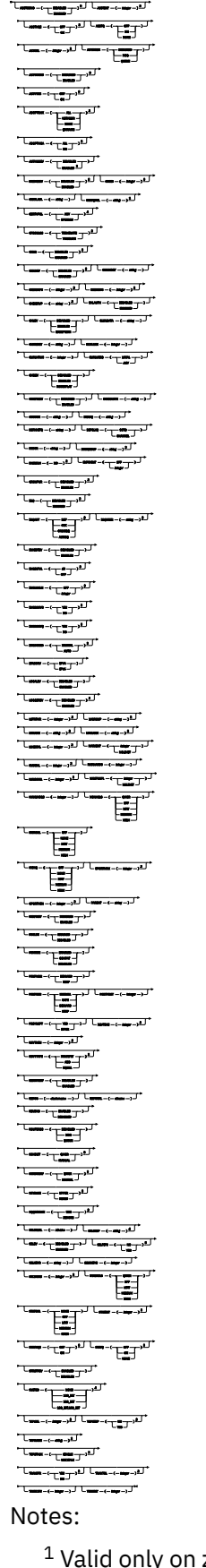

 $1$  Valid only on z/OS when the queue manager is a member of a queue-sharing group.

<sup>2</sup> Valid only on z/OS.

<span id="page-307-0"></span><sup>3</sup> Not valid on z/OS.

<sup>4</sup> Valid only on UNIX, Linux, and Windows.

<sup>5</sup> Not valid on IBM i.

# **Parameter descriptions for ALTER QMGR**

The parameters you specify override the current values. Attributes that you do not specify are unchanged.

#### **Note:**

- 1. If you do not specify any parameters, the command completes successfully, but no queue manager options are changed.
- 2. Changes made using this command persist when the queue manager is stopped and restarted.

### **FORCE**

Specify this parameter to force completion of the command if both of the following statements are true:

- The **DEFXMITQ** parameter is specified
- An application has a remote queue open, the resolution for which would be affected by this change

If **FORCE** is not specified in these circumstances, the command is unsuccessful.

## **Queue manager parameters**

These parameters are the queue manager parameters for the **ALTER QMGR** command:

# **Multi ACCTCONO**

Specifies whether applications can override the settings of the **ACCTQ** and **ACCTMQI** queue manager parameters:

### **DISABLED**

Applications cannot override the settings of the **ACCTQ** and **ACCTMQI** parameters.

This is the queue manager's initial default value.

#### **ENABLED**

Applications can override the settings of the **ACCTQ** and **ACCTMQI** parameters by using the options field of the MQCNO structure of the MQCONNX API call.

Changes to this parameter are effective for connections to the queue manager that occur after the change.

This parameter is valid only on Multiplatforms.

# **ACCTINT(***integer***)**

The time interval, in seconds, at which intermediate accounting records are written.

Specify a value in the range 1 through 604800.

Changes to this parameter are effective for connections to the queue manager that occur after the change.

This parameter is valid only on Multiplatforms.

# **Multi ACCTMQI**

Specifies whether accounting information for MQI data is to be collected:

**OFF**

MQI accounting data collection is disabled.

This is the queue manager's initial default value.

**ON**

MQI accounting data collection is enabled.

If queue manager attribute **ACCTCONO** is set to ENABLED, the value of this parameter can be overridden using the options field of the MQCNO structure.

Changes to this parameter are effective for connections to the queue manager that occur after the change.

This parameter is valid only on Multiplatforms.

#### **ACCTQ**

Specifies whether accounting data is to be collected for all queues.

 $\approx$  z/OS On z/OS, the data collected is class 3 accounting data (thread-level and queue-level accounting).

**OFF**

Accounting data collection is disabled for all queues which specify QMGR as the value for their ACCTQ parameter.

**ON**

Accounting data collection is enabled for all queues which specify QMGR as the value of their ACCTQ parameter.

 $\frac{10}{5}$  On z/OS systems, you must switch on class 3 accounting by the START TRACE command.

#### **NONE**

Accounting data collection for all queues is disabled regardless of the value of the ACCTQ parameter of the queue.

Changes to this parameter are effective only for connections to the queue manager occurring after the change to the parameter.

# **ACTCHL(***integer***)**

The maximum number of channels that can be *active* at any time, unless the value is reduced below the number of currently active channels.

Specify a value from 1 through 9999 that is not greater than the value of MAXCHL. MAXCHL defines the maximum number of channels available.

If you change this value, you must also review the MAXCHL, LU62CHL, and TCPCHL values to ensure that there is no conflict of values

For an explanation of which channel states are considered active; see Channel states.

If the value of ACTCHL is reduced to less than its value when the channel initiator was initialized, channels continue to run until they stop. When the number of running channels falls below the value of ACTCHL, more channels can be started. Increasing the value of ACTCHL to more than its value when the channel initiator was initialized does not have immediate effect. The higher value of ACTCHL takes effect at the next channel initiator restart.

Sharing conversations do not contribute to the total for this parameter.

This parameter is valid only on z/OS.

#### **ACTIVREC**

Specifies whether activity reports are generated if requested in the message:

### **DISABLED**

Activity reports are not generated.

#### **MSG**

Activity reports are generated and sent to the reply queue specified by the originator in the message causing the report.

This is the queue manager's initial default value.

### **QUEUE**

Activity reports are generated and sent to SYSTEM.ADMIN.ACTIVITY.QUEUE

See Activity recording.

# **Multi ACTVCONO**

Specifies whether applications can override the settings of the **ACTVTRC** queue manager parameter:

## **DISABLED**

Applications cannot override the settings of the **ACTVTRC** queue manager parameter.

This is the queue manager's initial default value.

### **ENABLED**

Applications can override the settings of the **ACTVTRC** queue manager parameter by using the options field of the MQCNO structure of the MQCONNX API call.

Changes to this parameter are effective for connections to the queue manager that occur after the change.

This parameter is valid only on Multiplatforms.

# **Multi ACTVTRC**

Specifies whether MQI application activity tracing information is to be collected. See Setting ACTVTRC to control collection of activity trace information.

### **OFF**

IBM MQ MQI application activity tracing information collection is not enabled.

This is the queue manager's initial default value.

### **ON**

IBM MQ MQI application activity tracing information collection is enabled.

If the queue manager attribute **ACTVCONO** is set to ENABLED, the value of this parameter can be overridden using the options field of the MQCNO structure.

Changes to this parameter are effective for connections to the queue manager that occur after the change.

This parameter is valid only on Multiplatforms.

# **Z/OS ADOPTCHK**

Specifies which elements are checked to determine whether an MCA is adopted. The check is made when a new inbound channel is detected with the same name as an already active MCA.

### **ALL**

Check the queue manager name and the network address. Perform this check to prevent your channels from being inadvertently or maliciously shut down.

This is the queue manager's initial default value.

### **NETADDR**

Check the network address.

# Do no checking.

### **QMNAME**

**NONE**

Check the queue manager name.

Changes to this parameter take effect the next time that a channel attempts to adopt an MCA.

This parameter is valid only on z/OS.

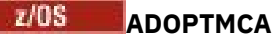

Specifies whether an orphaned instance of an MCA restarts immediately when a new inbound channel request matching the **ADOPTCHK** parameter is detected:

# **ALL**

Adopt all channel types.

This is the queue manager's initial default value.

## **NO**

Adoption of orphaned channels is not required.

Changes to this parameter take effect the next time that a channel attempts to adopt an MCA.

This parameter is valid only on z/OS.

#### **AUTHOREV**

Specifies whether authorization (Not Authorized) events are generated:

### **DISABLED**

Authorization events are not generated.

This is the queue manager's initial default value.

### **ENABLED**

Authorization events are generated.

 $z/0S$ This value is not supported on z/OS.

# **BRIDGEEV**

Specifies whether IMS bridge events are generated.

## **DISABLED**

IMS bridge events are not generated.

This is the queue manager's initial default value.

### **ENABLED**

All IMS bridge events are generated.

This parameter is valid only on z/OS.

# **Multi CCSID(integer)**

The coded character set identifier for the queue manager. The CCSID is the identifier used with all character string fields defined by the API. If the CCSID in the message descriptor is set to the value MOCCSI O MGR, the value applies to application data in the body of a message. The value is set when the message is put to a queue.

Specify a value in the range 1 through 65535. The CCSID specifies a value that is defined for use on your platform, and use a character set that is appropriate to the platform.

If you use this parameter to change the CCSID, applications that are running when the change is applied continue to use the original CCSID. Therefore, stop and restart all running applications before you continue including the command server and channel programs. To stop and restart all running applications, stop and restart the queue manager after changing the parameter value.

This parameter is valid only on Multiplatforms. See Code page conversion for details of the supported CCSIDs for each platform.

 $z/0S$ To carry out the equivalent tasks on z/OS, use CSQ6SYSP to set your system parameters.

# **CERTLABL**

Certificate label for this queue manager to use. The label identifies which personal certificate in the key repository has been selected.

The default and migrated queue manager values are:

• On UNIX, Linux, and Windows: *ibmwebspheremqxxxx* where *xxxx* is the queue manager name folded to lowercase.

 $\blacksquare$  IBM i:  $\blacksquare$  On IBM i:

- If you specified SSLKEYR(\*SYSTEM), the value is blank.
	- Note that it is forbidden to use a nonblank queue manager CERTLABL with SSLKEYR(\*SYSTEM). Attempting to do so results in an MQRCCF Q MGR\_ATTR\_CONFLICT error.
- Otherwise, *ibmwebspheremqxxxx* where *xxxx* is the queue manager name folded to lowercase.

*z/OS* On z/OS: *ibmWebSphereMQXXXX* where *XXXX* is the queue manager name.

See z/OS systems for more information.

You should specify the preceding values. However, leaving **CERTLABL** as a blank value on the queue manager is interpreted by the system to mean the default values specified.

**Important:** You must run a REFRESH SECURITY TYPE(SSL) command if you make any changes to **CERTLABL** on the queue manager. However, you do not need to run the REFRESH SECURITY TYPE(SSL) command if you make any changes to **CERTLABL** on a channel.

# **Z/US CERTOSGL**

Queue sharing group (QSG) certificate label.

This parameter takes precedence over **CERTLABL** in the event that the queue manager is a member of a QSG.

The default value for this parameter is *ibmWebSphereMQXXXX* where *XXXX* is the queue sharing group name.

This parameter is valid only on z/OS.

See z/OS systems for more information.

# **Multi CERTVPOL**

Specifies which TLS certificate validation policy is used to validate digital certificates received from remote partner systems. This attribute can be used to control how strictly the certificate chain validation conforms to industry security standards.

# **ANY**

Apply each of the certificate validation policies supported by the secure sockets library and accept the certificate chain if any of the policies considers the certificate chain valid. This setting can be used for maximum backwards compatibility with older digital certificates which do not comply with the modern certificate standards.

### **RFC5280**

Apply only the RFC 5280 compliant certificate validation policy. This setting provides stricter validation than the ANY setting, but rejects some older digital certificates.

For more information about certificate validation policies, see Certificate validation policies in IBM MQ.

Changes to the parameter take effect only after a **REFRESH SECURITY TYPE(SSL)** command is issued.

This parameter is valid only on Multiplatforms.

# **Z/OS** CFCONLOS

Specifies the action to be taken when the queue manager loses connectivity to the administration structure, or any CF structure with **CFCONLOS** set to ASQMGR.

### **TERMINATE**

The queue manager terminates when connectivity to CF structures is lost.

### **TOLERATE**

The queue manager tolerates loss of connectivity to CF structures without terminating.

All queue managers in the queue sharing group must be at command level 710 or greater and OPMODE set to NEWFUNC for **TOLERATE** to be selected.

This parameter is valid only on z/OS.

# **Multi CHAD**

Specifies whether receiver and server-connection channels can be defined automatically:

### **DISABLED**

Auto-definition is not used.

This is the queue manager's initial default value.

#### **ENABLED**

Auto-definition is used.

Cluster-sender channels can always be defined automatically, regardless of the setting of this parameter.

This parameter is valid only on Multiplatforms.

# **Multi CHADEV**

Specifies whether channel auto-definition events are generated.

### **DISABLED**

Auto-definition events are not generated.

This is the queue manager's initial default value.

### **ENABLED**

Auto-definition events are generated.

This parameter is valid only on Multiplatforms.

#### **CHADEXIT(***string***)**

Auto-definition exit name.

If this name is nonblank, the exit is called when an inbound request for an undefined receiver, serverconnection, or cluster-sender channel is received. It is also called when starting a cluster-receiver channel.

The format and maximum length of the name depends on the environment:

- On UNIX and Linux, it is of the form *libraryname(functionname)*. The maximum length is 128 characters.
- **Windows** on Windows, it is of the form *dllname(functionname)* where *dllname* is specified without the suffix .DLL. The maximum length is 128 characters.

**IBM i** On IBM i, it is of the form:

progname libname

where *program name* occupies the first 10 characters and *libname* the second 10 characters (both blank-padded to the right if necessary). The maximum length of the string is 20 characters.

 $\frac{1}{108}$  On z/OS, it is a load module name, the maximum length is eight characters.

 $z/0S$ On z/OS, the **CHADEXIT** parameter applies only to cluster-sender and cluster-receiver channels.

# **CHIADAPS(***integer***)**

The number of channel initiator adapter subtasks to use for processing IBM MQ calls.

Specify a value in the range 0 - 9999. Suggested settings are:

- Test system: 8
- Production system: 30

Changes to this parameter take effect when the channel initiator is restarted.

For more information about the relationship between CHIADAPS, CHIDISPS and MAXCHL, see Task 18: Tailor the channel initiator parameters.

This parameter is valid only on z/OS.

# **CHIDISPS (** *integer* **)**

The number of dispatchers to use in the channel initiator.

Specify a value in the range 1 through 9999. Suggested settings are:

- Test system: 5
- Production system: 20

Changes to this parameter take effect when the channel initiator is restarted.

For more information about the relationship between CHIADAPS, CHIDISPS and MAXCHL, see Task 18: Tailor the channel initiator parameters.

This parameter is valid only on z/OS.

# **Z/05** CHISERVP

This parameter is reserved for IBM use only; it is not for general use.

This parameter is valid only on z/OS.

# **CHLAUTH**

Specifies whether the rules defined by channel authentication records are used. CHLAUTH rules can still be set and displayed regardless of the value of this attribute.

Changes to this parameter take effect the next time that an inbound channel attempts to start. Channels that are currently started are unaffected by changes to this parameter.

### **DISABLED**

Channel authentication records are not checked.

#### **ENABLED**

Channel authentication records are checked.

#### **CHLEV**

Specifies whether channel events are generated.

#### **DISABLED**

Channel events are not generated. This is the queue manager's initial default value.

#### **ENABLED**

All channel events are generated.

#### **EXCEPTION**

All exception channel events are generated.

# **CLWLDATA(***string***)**

Cluster workload exit data. The maximum length of the string is 32 characters.

This string is passed to the cluster workload exit when it is called.

### **CLWLEXIT(***string***)**

Cluster workload exit name.

If this name is nonblank, the exit is called when a message is put to a cluster queue. The format and maximum length of the name depends on the environment:

- Linux  **UNIX** On UNIX, and Linux, it is of the form *libraryname(functionname)*. The maximum length is 128 characters.
- Windows: On Windows, it is of the form *dllname(functionname)*, where *dllname* is specified without the suffix .DLL. The maximum length is 128 characters.
- $\frac{1}{108}$  On z/OS, it is a load module name. The maximum length is eight characters.

**IBM i** On IBM i, it is of the form:

progname libname

where *program name* occupies the first 10 characters and *libname* the second 10 characters (both blank-padded to the right if necessary). The maximum length is 20 characters.

#### **CLWLLEN(***integer***)**

The maximum number of bytes of message data that is passed to the cluster workload exit.

Specify a value in the range:

- $\blacksquare$  0 999,999,999 on UNIX, Linux, and Windows.
- **IBM i**  $\blacksquare$  0 999,999,999 on IBM i.
- $\frac{1}{200}$   $\frac{1}{200}$  100 MB on z/OS systems.

### **CLWLMRUC(***integer***)**

The maximum number of most recently used outbound cluster channels.

Specify a value in the range 1 through 999,999,999.

See CLWLMRUC queue manager attribute.

#### **CLWLUSEQ**

The attribute applies to queues with the queue attribute **CLWLUSEQ** set to QMGR. It specifies the behavior of an MQPUT operation when the target queue has a local instance and at least one remote cluster instance. It does not apply if the MQPUT originates from a cluster channel.

### Specify either:

#### **LOCAL**

The local queue is the only target for MQPUT operations.

This is the queue manager's initial default value.

# **ANY**

The queue manager treats the local queue as another instance of the cluster queue for the purposes of workload distribution.

See CLWLUSEQ queue manager attribute.

#### **CMDEV**

Specifies whether command events are generated:

#### **DISABLED**

Command events are not generated.

This is the queue manager's initial default value.

### **ENABLED**

Command events are generated for all successful commands.

#### **NODISPLAY**

Command events are generated for all successful commands, other than DISPLAY commands.

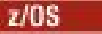

#### **CMDSCOPE**

Specifies how the command is run when the queue manager is a member of a queue sharing group.

The command is run on the queue manager on which it was entered.

#### *qmgr-name*

The command is run on the queue manager you specify, providing the queue manager is active within the queue sharing group.

You can specify a different queue manager. You can do so if you are using a queue sharing group environment, and if the command server is enabled. You can then specify a different queue manager to the one on which the command is entered.

**\***

The command is run on the local queue manager and is also passed to every active queue manager in the queue sharing group. The effect of entering this value is the same as entering the command on every queue manager in the queue sharing group.

This parameter is valid only on z/OS.

#### **CONFIGEV**

Specifies whether configuration events are generated:

#### **ENABLED**

Configuration events are generated. After setting this value, issue REFRESH QMGR TYPE(CONFIGEV) commands for all objects to bring the queue manager configuration up to date.

### **DISABLED**

Configuration events are not generated.

This is the queue manager's initial default value.

#### **CONNAUTH**

The name of an authentication information object that is used to provide the location of user ID and password authentication. If **CONNAUTH** is blank, no user ID and password checking is done by the queue manager. The maximum length of the string is MQ\_AUTH\_INFO\_NAME\_LENGTH.

Only authentication information objects with type IDPWOS or IDPWLDAP can be specified; other types result in an error message when:

**Multi** The OAM reads the configuration on Multiplatforms.

 $2/0$ S The security component reads the configuration on  $z/0$ S.

Changes to this configuration, or the object to which it refers, take effect when a **REFRESH SECURITY TYPE(CONNAUTH)** command is issued.

If you leave **CONNAUTH** blank, and attempt to connect to a channel that has one of the following options set in the **CHCKCLNT** field, the connection fails:

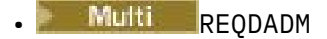

**z/OS** REQUIRED

### **CUSTOM(***string***)**

The custom attribute for new features.

This attribute is reserved for the configuration of new features before named attributes are introduced. It can contain the values of zero or more attributes as pairs of attribute name and value, separated by at least one space. The attribute name-value pairs have the form NAME(VALUE. Escape a single quotation mark with another single quotation mark.

No values are defined for **Custom**.

### **DEADQ(***string***)**

The local name of a dead-letter queue (or undelivered-message queue) on which messages that cannot be routed to their correct destination are put.

The queue named must be a local queue; see Rules for naming IBM MQ objects.

### **DEFCLXQ**

The **DEFCLXQ** attribute controls which transmission queue is selected by default by cluster-sender channels to get messages from, to send the messages to cluster-receiver channels.

# **SCTQ**

All cluster-sender channels send messages from SYSTEM.CLUSTER.TRANSMIT.QUEUE. The correlID of messages placed on the transmission queue identifies which cluster-sender channel the message is destined for.

SCTQ is set when a queue manager is defined. This behavior is implicit in versions earlier than IBM WebSphere MQ 7.5. In earlier versions, the queue manager attribute **DEFCLXQ** was not present.

### **CHANNEL**

Each cluster-sender channel sends messages from a different transmission queue. Each transmission queue is created as a permanent dynamic queue from the model queue SYSTEM.CLUSTER.TRANSMIT.MODEL.QUEUE.

If the queue manager attribute, **DEFCLXQ**, is set to CHANNEL,the default configuration is changed to cluster-sender channels being associated with individual cluster transmission queues. The transmission queues are permanent-dynamic queues created from the model queue SYSTEM.CLUSTER.TRANSMIT.MODEL.QUEUE. Each transmission queue is associated with one cluster-sender channel. As one cluster-sender channel services a cluster transmission queue, the transmission queue contains messages for only one queue manager in one cluster. You can configure clusters so that each queue manager in a cluster contains only one cluster queue. In this case, the message traffic from a queue manager to each cluster queue is transferred separately from messages to other queues.

# **DEFXMITQ(***string***)**

Local name of the default transmission queue on which messages destined for a remote queue manager are put. The default transmission queue is used if there is no other suitable transmission queue defined.

The cluster transmission queue must not be used as the default transmission queue of the queue manager.

The queue named must be a local transmission queue; see Rules for naming IBM MQ objects.

### **DESCR(***string***)**

Plain-text comment. It provides descriptive information about the queue manager.

It contains only displayable characters. The maximum length of the string is 64 characters. In a DBCS installation, it can contain DBCS characters (subject to a maximum length of 64 bytes).

If the characters in the descriptive information are in the coded character set identifier (CCSID) for this queue manager they are translated correctly. They are translated when the descriptive information is sent to another queue manager. If they are not in the CCSID for this queue manager, they might be translated incorrectly.

# **DISCROUP(***string*)

This parameter is no longer used. See z/OS: WLM/DNS no longer supported.

# **Z/OS** DNSWLM

This parameter is no longer used. See z/OS: WLM/DNS no longer supported.

**NO**

This value is the only value accepted.

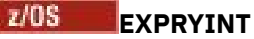

Specifies how often queues are scanned to discard expired messages:

#### **OFF**

Queues are not scanned. No internal expiry processing is performed.

#### *integer*

The approximate interval in seconds at which queues are scanned. Each time that the expiry interval is reached, the queue manager looks for candidate queues that are worth scanning to discard expired messages.

The queue manager maintains information about the expired messages on each queue, and therefore whether a scan for expired messages is worthwhile. So, only a selection of queues is scanned at any time.

The value must be in the range 1 through 99999999. The minimum scan interval used is 5 seconds, even if you specify a lower value.

You must set the same **EXPRYINT** value for all queue managers within a queue sharing group that support this attribute. Shared queues are scanned by only one queue manager in a queue sharing group. This queue manager is either the first queue manager to restart, or the first queue manager for which **EXPRYINT** is set.

Changes to **EXPRYINT** take effect when the current interval expires. Changes also take effect if the new interval is less than the unexpired portion of the current interval. In this case, a scan is scheduled and the new interval value takes immediate effect.

This parameter is valid only on z/OS.

# **EXPISE GROUPUR**

This parameter controls whether CICS and XA client applications can establish transactions with a GROUP unit of recovery disposition.

The property can be enabled only when the queue manager is a member of a queue sharing group.

#### **ENABLED**

CICS and XA client applications can establish transactions with a group unit of recovery disposition by specifying a queue sharing group name when they connect.

### **DISABLED**

CICS and XA client applications must connect using a queue manager name.

This parameter is valid only on z/OS.

# **IGQ**

Specifies whether intra-group queuing is used.

The **IGQ** parameter is valid only on z/OS when the queue manager is a member of a queue sharing group.

#### **ENABLED**

Message transfer between queue managers within a queue sharing group uses the shared transmission queue, SYSTEM.QSG.TRANSMIT.QUEUE.

#### **DISABLED**

Message transfer between queue managers within a queue sharing group uses non-shared transmission queues and channels. Queue managers that are not part of a queue sharing group also use this mechanism.

If intra-group queuing is enabled, but the intra-group queuing agent is stopped, use the following command to restart it:

ALTER QMGR IGQ(ENABLED)

This parameter is valid only on z/OS.

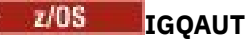

Specifies the type of authority checking and, therefore, the user IDs, to be used by the IGQ agent (IGQA). This parameter establishes the authority to put messages to a destination queue.

The **IGQAUT** parameter is valid only on z/OS when the queue manager is a member of a queue-sharing group.

**DEF**

Indicates that the default user ID is used to establish authority to put messages to a destination queue.

For a one user ID check, the default user ID is the user ID of a queue manager within the queue sharing group. The default user ID is the user ID of the queue manager that put the messages to the SYSTEM.QSG.TRANSMIT.QUEUE. This user ID is referred to as the QSGSEND user ID.

For two user ID checks, the default second user ID is the IGQ user ID.

**CTX**

Indicates that the user ID from a *UserIdentifier* field is used to establish authority to put messages to a destination queue. The user ID is the *UserIdentifier* field in the message descriptor of a message on the SYSTEM.QSG.TRANSMIT.QUEUE.

For one user ID check, the QSGSEND user ID is used.

For two user ID checks, the QSGSEND user ID, the IGQ user ID and the alternate user ID are used. The alternate user ID is taken from the *UserIdentifier* field in the message descriptor of a message on the SYSTEM.QSG.TRANSMIT.QUEUE. The alternate user ID is referred to as ALT.

### **ONLYIGQ**

Indicates that only the IGQ user ID is used to establish authority to put messages to a destination queue.

For all ID checks, the IGQ user ID is used.

### **ALTIGQ**

Indicates that the IGQ user ID and the ALT user ID are used to establish authority to put messages to a destination queue.

For one user ID check, the IGQ user ID is used.

For two user ID checks, the IGQ user ID and the ALT user ID are used.

This parameter is valid only on z/OS.

# **IGQUSER**

Nominates a user ID to be used by the IGQ agent (IGQA) to establish authority to put messages to a destination queue. The user ID is referred to as the IGQ user ID.

This parameter is valid only on z/OS when the queue manager is a member of a queue-sharing group. Possible values are:

#### **Blanks**

Indicates that the user ID of the receiving queue manager within the queue sharing group is used.

#### *Specific user ID*

Indicates that the user ID specified in the **IGQUSER** parameter of the receiving queue manager is used.

#### **Note:**

- 1. As the receiving queue manager has authority to all queues it can access, security checking might not be performed for this user ID type.
- 2. As the value of blanks has a special meaning, you cannot use IGQUSER to specify a real user ID of blanks.

This parameter is valid only on z/OS.

#### **IMGINTVL** Multi |

The target frequency with which the queue manager automatically writes media images, in minutes since the previous media image for the object.

Possible values are:

### *1 - 999 999 999*

The time in minutes at which the queue manager automatically writes media images.

The default value is 60 minutes.

#### **OFF**

Automatic media images are not written on a time interval basis.

This parameter is valid only on Multiplatforms.

#### Multi  $\blacktriangleright$  V 9.0.2 **IMGLOGLN**

The target size of recovery log, written before the queue manager automatically writes media images, in number of megabytes since the previous media image for the object. This limits the amount of log to be read when recovering an object.

Possible values are:

#### *1 - 999 999 999*

The target size of the recovery log in megabytes.

#### **OFF**

Automatic media images are not written based on the size of log written.

OFF is the default value.

This parameter is valid only on Multiplatforms.

#### Multi V9.0.2 **IMGRCOVO**

Specifies whether authentication information, channel, client connection, listener, namelist, process, alias queue, remote queue, and service objects are recoverable from a media image, if linear logging is being used.

Possible values are:

#### **NO**

The ["rcdmqimg \(record media image\)" on page 119](#page-118-0) an[d"rcrmqobj \(re-create object\)" on page 126](#page-125-0) commands are not permitted for these objects, and automatic media images, if enabled, are not written for these objects.

#### **YES**

These objects are recoverable.

YES is the default value.

This parameter is valid only on Multiplatforms.

# Multi V 9.0.2 **IMGRCOVQ**

Specifies the default **IMGRCOVQ** attribute for local and permanent dynamic queue objects, when used with this parameter.

Possible values are:

**NO**

The **IMGRCOVQ** attribute for local and permanent dynamic queue objects is set to NO.

**YES**

The **IMGRCOVQ** attribute for local and permanent dynamic queue objects is set to YES.

YES is the default value.

This parameter is valid only on Multiplatforms.

# Multi V 9.0.2 **IMGSCHED**

Whether the queue manager automatically writes media images.

Possible values are:

#### **AUTO**

The queue manager attempts to automatically write a media image for an object, before **IMGINTVL** minutes have elapsed, or **IMGLOGLN** megabytes of recovery log have been written, since the previous media image for the object was taken.

The previous media image might have been taken manually or automatically, depending on the settings of **IMGINTVL** or **IMGLOGLN**.

#### **MANUAL**

Automatic media images are not written.

MANUAL is the default value.

This parameter is valid only on Multiplatforms.

#### **INHIBTEV**

Specifies whether inhibit events are generated. The events are generated for Inhibit Get and Inhibit Put)

#### **ENABLED**

Inhibit events are generated.

#### **DISABLED**

Inhibit events are not generated.

This is the queue manager's initial default value.

#### **IPADDRV**

Specifies which IP protocol is to be used for channel connections.

#### **IPV4**

The IPv4 IP address is to be used.

This is the queue manager's initial default value.

#### **IPV6**

The IPv6 IP address is to be used.

This parameter is used only in systems running IPv4 and IPv6. It applies to channels defined only with a **TRPTYPE** of TCP when either of the following two conditions is true:

- The **CONNAME** parameter of the channel contains a host name that resolves to both an IPv4 and an IPv6 address, and the **LOCLADDR** parameter is not specified.
- The value of the **CONNAME** and **LOCLADDR** parameters of the channel is a host name that resolves to both an IPv4 and IPv6 address.

### **LOCALEV**

Specifies whether local error events are generated:

### **ENABLED**

Local error events are generated.

### **DISABLED**

Local error events are not generated.

This is the queue manager's initial default value.

# **Multi LOGGEREV**

Specifies whether recovery log events are generated:

### **DISABLED**

Logger events are not generated.

This is the queue manager's initial default value.

### **ENABLED**

Logger events are generated. This value is not valid on queue managers that are using circular logs.

This parameter is valid only on Multiplatforms.

# **LSTRTMR(integer)**

The time interval, in seconds, between attempts by IBM MQ to restart a listener after an APPC or TCP/IP failure. When the listener is restarted on TCP/IP, it uses the same port and IP address as it used when it first started.

Specify a value in the range 5 through 9999.

Changes to this parameter take effect for listeners that are later started. Listeners that are currently started are unaffected by changes to this parameter.

This parameter is valid only on z/OS.

# **LUGROUP(***string***)**

The generic LU name to be used by the LU 6.2 listener that handles inbound transmissions for the queue sharing group. The maximum length of this parameter is eight characters.

If this name is blank, the listener cannot be used.

Changes to this parameter take effect for listeners that are later started. Listeners that are currently started are unaffected by changes to this parameter.

This parameter is valid only on z/OS.

# **LUNAME(***string***)**

The name of the LU to use for outbound LU 6.2 transmissions. Set this parameter to be the same as the name of the LU to be used by the listener for inbound transmissions. The maximum length of this parameter is eight characters.

If this name is blank, the APPC/MVS default LU name is used. This name is variable, so LUNAME must always be set if you are using LU 6.2

Changes to this parameter take effect when the channel initiator is restarted.

This parameter is valid only on z/OS.

# **LU62ARM(***string***)**

The suffix of the APPCPM member of SYS1.PARMLIB. This suffix nominates the LUADD for this channel initiator. When automatic restart manager (ARM) restarts the channel initiator, the z/OS command SET APPC= *xx* is issued.

If you do not provide a value for this parameter, no SET APPC= *xx* command is issued.

The maximum length of this parameter is two characters.

Changes to this parameter take effect when the channel initiator is restarted.

This parameter is valid only on z/OS.

# **LU62CHL(***integer***)**

The maximum number of channels that can be current, or clients that can be connected, that use the LU 6.2 transmission protocol.

Specify a value 0- 9999 that is not greater than the value of MAXCHL. MAXCHL defines the maximum number of channels available. If you specify zero, the LU 6.2 transmission protocol is not used.

If you change this value, also review the MAXCHL, LU62CHL, and ACTCHL values. Ensure that there is no conflict of values and if necessary, raise the value of MAXCHL and ACTCHL.

If the value of this parameter is reduced, any current channels that exceed the new limit continue to run until they stop.

If the value of **LU62CHL** is non-zero when the channel initiator starts up, the value can be modified dynamically. If the value of **LU62CHL** is zero when the channel initiator starts up, a later ALTER command does not take effect. In this case, you should carry out an ALTER command, either before the channel initiator starts, or in CSQINP2 before you issue the **START CHINIT** command.

This parameter is valid only on z/OS.

## **MARKINT(***integer***)**

The time interval, expressed in milliseconds, for which messages marked as browsed by a call to MQGET, with the get message option MQGMO\_MARK\_BROWSE\_CO\_OP, are expected to remain markbrowsed.

If messages are marked for more than approximately **MARKINT** milliseconds, the queue manager might automatically unmark messages. It might unmark messages that are marked as browsed for the cooperating set of handles.

This parameter does not affect the state of any message marked as browse by a call to MQGET with the get message option MQGMO\_MARK\_BROWSE\_HANDLE.

Specify a value up to the maximum of 999,999,999. The default value is 5000.

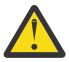

**Attention:** You should not reduce the value below the default of 5000.

The special value NOLIMIT indicates that the queue manager does not automatically unmark messages by this process.

#### $z/0S$ **MAXCHL(***integer***)**

The maximum number of channels that can be *current* (including server-connection channels with connected clients).

Specify a value in the range 1- 9999. If you change this value, also review the **TCPCHL**, **LU62CHL**, and **ACTCHL** values to ensure that there is no conflict of values. If necessary, increase the number of active channels with the **ACTCHL** value. The values of **ACTCHL**, **LU62CHL**, and **TCPCHL** must not be greater than the maximum number of channels. Suggested settings are:

- Test system: 200
- Production system: 1000

For an explanation of which channel states are considered current; see Channel states.

If the value of this parameter is reduced, any current channels that exceed the new limit continue to run until they stop.

If the value of MAXCHL is reduced to less than its value when the channel initiator was initialized, channels continue to run until they stop. When the number of running channels falls below the value of MAXCHL, more channels can be started. Increasing the value of MAXCHL to more than its value when the channel initiator was initialized does not have immediate effect. The higher value of MAXCHL takes effect at the next channel initiator restart.

Sharing conversations do not contribute to the total for this parameter.

For more information about the relationship between **CHIADAPS**, **CHIDISPS**, and **MAXCHL**, see Task 18: Tailor the channel initiator parameters.

This parameter is valid only on z/OS.

### **MAXHANDS(***integer***)**

The maximum number of open handles that any one connection can have at the same time.

This value is a value in the range 0 - 999,999,999.

### **MAXMSGL(***integer***)**

The maximum length of messages allowed on queues for this queue manager.

This value is in the range 32 KB through 100 MB.

Ensure that you also consider the length of any message properties when deciding the value for the MAXMSGL parameter of a channel.

If you reduce the maximum message length for the queue manager, you must also reduce the maximum message length of the SYSTEM.DEFAULT.LOCAL.QUEUE definition. You must also reduce the maximum message length for all other queues defined on the queue manager. This change ensures that the limit of the queue manager is not less than the limit of any of the queues associated with it. If you do not change these lengths, and applications inquire only the **MAXMSGL** value of the queue, they might not work correctly.

Note that by adding the digital signature and key to the message, Advanced Message Security increases the length of the message.

#### **MAXPROPL (** *integer* **)**

The maximum length of property data in bytes that can be associated with a message.

This value is in the range 0 through 100 MB (104 857 600 bytes).

The special value NOLIMIT indicates that the size of the properties is not restricted, except by the upper limit.

#### **MAXUMSGS(***integer***)**

The maximum number of uncommitted messages within a sync point.

**MAXUMSGS** is a limit on the number of messages that can be retrieved, plus the number of messages that can be put, within any single sync point. The limit does not apply to messages that are put or retrieved outside sync point.

The number includes any trigger messages and report messages generated within the same unit of recovery.

If existing applications and queue manager processes are putting and getting a larger number of messages in sync point, reducing **MAXUMSGS** might cause problems.

z/OS  $\blacksquare$  An example of queue manager processes that might be affected is clustering on z/OS.

Specify a value in the range 1 through 999,999,999. The default value is 10000.

MAXUMSGS has no effect on MQ Telemetry. MQ Telemetry tries to batch requests to subscribe, unsubscribe, send, and receive messages from multiple clients into batches of work within a transaction.

### **MONACLS**

Controls the collection of online monitoring data for auto-defined cluster-sender channels:

#### **QMGR**

Collection of online monitoring data is inherited from the setting of the **MONCHL** parameter of the queue manager.

This is the queue manager's initial default value.

### **OFF**

Monitoring for the channel is disabled.

#### **LOW**

Unless **MONCHL** is NONE, monitoring is enabled with a low rate of data collection with a minimal effect on system performance. The data collected is not likely to be the most current.

#### **MEDIUM**

Unless **MONCHL** is NONE, monitoring is enabled with a moderate rate of data collection with limited effect on system performance.

#### **HIGH**

Unless MONCHL is NONE, monitoring is enabled with a high rate of data collection with a likely effect on system performance. The data collected is the most current available.
A change to this parameter takes effect only on channels started after the change occurs. Any channel started before the change to the parameter continues with the value in force at the time that the channel started.

### **MONCHL**

Controls the collection of online monitoring data for channels. The channels defined with **MONCHL(QMGR)** are affected by changing the QMGR **MONCHL** attribute.

**OFF**

Online monitoring data collection is turned off for channels specifying a value of QMGR in their **MONCHL** parameter.

This is the queue manager's initial default value.

### **NONE**

Online monitoring data collection is turned off for channels regardless of the setting of their **MONCHL** parameter.

# **LOW**

Online monitoring data collection is turned on, with a low ratio of data collection, for channels specifying a value of QMGR in their **MONCHL** parameter.

### **MEDIUM**

Online monitoring data collection is turned on, with a moderate ratio of data collection, for channels specifying a value of QMGR in their **MONCHL** parameter.

#### **HIGH**

Online monitoring data collection is turned on, with a high ratio of data collection, for channels specifying a value of QMGR in their **MONCHL** parameter.

A change to this parameter takes effect only on channels started after the change occurs. Any channel started before the change to the parameter continues with the value in force at the time that the channel started.

#### **MONQ**

Controls the collection of online monitoring data for queues.

#### **OFF**

Online monitoring data collection is turned off for queues specifying a value of QMGR in their **MONQ** parameter.

This is the queue manager's initial default value.

#### **NONE**

Online monitoring data collection is turned off for queues regardless of the setting of their **MONQ** parameter.

#### **LOW**

Online monitoring data collection is turned on for queues specifying a value of QMGR in their **MONQ** parameter.

#### **MEDIUM**

Online monitoring data collection is turned on for queues specifying a value of QMGR in their **MONQ** parameter.

### **HIGH**

Online monitoring data collection is turned on for queues specifying a value of QMGR in their **MONQ** parameter.

In contrast to **MONCHL**, there is no distinction between the values LOW, MEDIUM, and HIGH. These values all turn data collection on, but do not affect the rate of collection.

Changes to this parameter are effective only for queues opened after the parameter is changed.

#### $z/0S$ **OPORTMAX(***integer***)**

The maximum value in the range of port numbers to be used when binding outgoing channels. When all the port numbers in the specified range are used, outgoing channels bind to any available port number.

Specify a value in the range 0 - 65535. A value of zero means that all outgoing channels bind to any available port number.

Specify a corresponding value for **OPORTMIN** to define a range of port numbers. Ensure that the value you specify for **OPORTMAX** is greater than or equal to the value you specify for **OPORTMIN**.

Changes to this parameter take effect for channels that are later started. Channels that are currently started are unaffected by changes to this parameter.

This parameter is valid only on z/OS.

# **OPORTMIN(***integer***)**

The minimum value in the range of port numbers to be used when binding outgoing channels. When all the port numbers in the specified range are used, outgoing channels bind to any available port number.

Specify a value in the range 0 - 65535.

Specify a corresponding value for **OPORTMAX** to define a range of port numbers. Ensure that the value you specify for **OPORTMIN** is less than or equal to the value you specify for **OPORTMAX**.

Changes to this parameter take effect for channels that are later started. Channels that are currently started are unaffected by changes to this parameter.

This parameter is valid only on z/OS.

### **PARENT(***parentname***)**

The name of the parent queue manager to which the local queue manager is to connect as its child in a hierarchy.

A blank value indicates that the queue manager has no parent queue manager.

If there is an existing parent queue manager it is disconnected.

IBM MQ hierarchical connections require that the queue manager attribute **PSMODE** is set to ENABLED.

The value of **PARENT** can be set to a blank value if **PSMODE** is set to DISABLED.

Before a queue manager can connect to a queue manager as its child in a hierarchy, channels must exist in both directions. The channels must exist between the parent queue manager and the child queue manager.

If a parent is already defined, the **ALTER QMGR PARENT** command disconnects from the original parent and sends a connection flow to the new parent queue manager.

Successful completion of the command does not mean that the action completed. To check that this command has completed, see the ALTER QMGR step in Checking that async commands for distributed networks have finished.

#### **PERFMEV**

Specifies whether performance-related events are generated:

# **ENABLED**

Performance-related events are generated.

# **DISABLED**

Performance-related events are not generated.

This is the queue manager's initial default value.

*z/*0S On IBM MQ for z/OS, all the queue managers in a queue sharing group must have the same setting.

# **PSCLUS**

Controls whether this queue manager participates in publish subscribe activity across any clusters in which it is a member. No clustered topic objects can exist in any cluster when modifying from ENABLED to DISABLED.

For more information about **PSCLUS**, see Inhibiting clustered publish/subscribe.

**Note:** To change a **PSCLUS** parameter status, the CHIN address space needs to be running.

# **ENABLED**

This queue manager can define clustered topic objects, publish to subscribers on other queue managers, and register subscriptions that receive publications from other queue managers. All queue managers in the cluster running a version of IBM MQ that supports this option must specify **PSCLUS(ENABLED)** for the publish/subscribe activity to function as expected. ENABLED is the default value when a queue manager is created.

# **DISABLED**

This queue manager cannot define clustered topic objects and ignores their definition on any other queue manager in the cluster.

Publications are not forwarded to subscribers elsewhere in the cluster, and subscriptions are not registered other than on the local queue manager.

To ensure that no publish/subscribe activity occurs in the cluster, all queue managers must specify **PSCLUS(DISABLED)**. As a minimum, full repositories must be consistent in enabling or disabling publish/subscribe participation.

# **PSMODE**

Controls whether the publish/subscribe engine and the queued publish/subscribe interface are running. It controls whether applications can publish or subscribe by using the application programming interface. It also controls whether the queues that are monitored by the queued publish/subscribe interface, are monitored.

Changing the **PSMODE** attribute can change the **PSMODE** status. Use one of the following commands to determine the current state of the publish/subscribe engine and the queued publish/subscribe interface:

# • **[DISPLAY PUBSUB](#page-699-0)**

**IBM i** [DSPMQM](#page-1179-0) (on IBM i only)

# **COMPAT**

The publish/subscribe engine is running. It is therefore possible to publish or subscribe by using the application programming interface.

The queued publish/subscribe interface is not running. Any publish/subscribe messages put to the queues that are monitored by the queued publish/subscribe interfaces are not acted upon.

Use this setting for compatibility with IBM Integration Bus (formerly known as WebSphere Message Broker) V6 or earlier versions that use this queue manager.

# **DISABLED**

The publish/subscribe engine and the queued publish/subscribe interface are not running. It is therefore not possible to publish or subscribe by using the application programming interface. Any publish/subscribe messages put to the queues that are monitored by the queued publish/ subscribe interfaces are not acted upon.

If a queue manager is in a publish/subscribe cluster or hierarchy, it might receive publish/ subscribe messages from other queue managers in the cluster or hierarchy. Examples of such messages are publication messages or proxy subscriptions. While **PSMODE** is set to DISABLED those messages are not processed. For this reason, disable any queue manager in a publish/ subscribe cluster or hierarchy only for as long as there is little build-up of messages.

### **ENABLED**

The publish/subscribe engine and the queued publish/subscribe interface are running. It is therefore possible to publish or subscribe by using the application programming interface and the queues that are being monitored by the queued publish/subscribe interface.

This is the queue manager's initial default value.

**Note:** If a queue manager is in a publish/subscribe cluster or hierarchy, and you change **PSMODE** to ENABLED, you might have to run the command **REFRESH QMGR TYPE(PROXY)**. The command ensures that non-durable subscriptions are known across the cluster or hierarchy when **PSMODE** is set back to ENABLED. The circumstance in which you must run the command is as follows. If **PSMODE** is changed from ENABLED to DISABLED and back to ENABLED, and one or more non-durable subscriptions exist across all three stages.

### **PSNPMSG**

If the queued publish/subscribe interface cannot process a non-persistent input message it might attempt to write the input message to the dead-letter queue. Whether it attempts to do so depends on the report options of the input message. The attempt to write the input message to the deadletter queue might fail. In this case, the queued publish/subscribe interface might discard the input message. If MQRO\_DISCARD\_MSG is specified on the input message, the input message is discarded. If MQRO\_DISCARD\_MSG is not set, setting **PSNPMSG** to KEEP prevents the input message from being discarded. The default is to discard the input message.

**Note:** If you specify a value of IFPER for **PSSYNCPT**, you must not specify a value of KEEP for **PSNPMSG**.

### **DISCARD**

Non-persistent input messages might be discarded if they cannot be processed.

#### **KEEP**

Non-persistent input messages are not discarded if they cannot be processed. In this situation, the queued publish/subscribe interface continues to try to process this message again at appropriate intervals and does not continue processing subsequent messages.

#### **PSNPRES**

The **PSNPRES** attribute controls whether the queued publish/subscribe interface writes an undeliverable reply message to the dead-letter queue, or discards the message. The choice is necessary if the queued publish/subscribe interface cannot deliver a reply message to the reply-to queue.

For new queue managers, the initial value is NORMAL. If you specify a value of IFPER for **PSSYNCPT**, you must not specify a value of KEEP or SAFE for **PSNPRES**.

Multi For migrated queue managers on Multiplatforms, the value depends on DLQNonPersistentResponse and DiscardNonPersistentResponse.

### **NORMAL**

Non-persistent responses which cannot be placed on the reply queue are put on the dead-letter queue. If they cannot be placed on the dead-letter queue then they are discarded.

### **SAFE**

Non-persistent responses which cannot be placed on the reply queue are put on the dead-letter queue. If the response cannot be sent and cannot be placed on the dead-letter queue, the queued publish/subscribe interface backs out of the current operation. It tries again at appropriate intervals, and does not continue processing subsequent messages.

#### **DISCARD**

Non-persistent responses which cannot be placed on the reply queue are discarded

#### **KEEP**

Non-persistent responses are not placed on the dead-letter queue or discarded. Instead the queued publish/subscribe interface backs out the current operation and then tries it again at appropriate intervals and does not continue processing subsequent messages.

# **PSRTYCNT**

If the queued publish/subscribe interface fails to process a command message under sync point, the unit of work is backed out. The command tries to process the message a number of times again, before the publish/subscribe broker processes the command message according to its report options instead. This situation can arise for a number of reasons. For example, if a publish message cannot be delivered to a subscriber, and it is not possible to put the publication on the dead letter queue.

The initial value for this parameter on a new queue manager is 5.

Range is 0 - 999,999,999.

# **PSSYNCPT**

Controls whether the queued publish/subscribe interface processes command messages (publishes or delete publication messages) under sync point.

### **YES**

All messages are processed under sync point.

### **IFPER**

Only persistent messages are part of the sync point

The initial value of the queue manager is IFPER.

# **RCVTIME (** *integer* **)**

The approximate length of time that a TCP/IP channel waits to receive data, including heartbeats, from its partner before returning to the inactive state.

This parameter applies only to message channels and to MQI server-connection and client-connection channels where **SHARECNV** is greater than zero, when the channel receive timeout is set based on the negotiated heartbeat interval in the same way as for message channels. This number can be qualified as follows:

- To specify that this number is a multiplier to apply to the negotiated **HBINT** value to determine how long a channel is to wait, set **RCVTTYPE** to MULTIPLY. Specify a **RCVTIME** value of zero or in the range 2 through 99. If you specify zero, the channel continues to wait indefinitely to receive data from its partner.
- To specify that **RCVTIME** is the number of seconds to add to the negotiated **HBINT** value to determine how long a channel is to wait, set **RCVTTYPE** to ADD. Specify an **RCVTIME** value in the range 1 through 999999.
- To specify that **RCVTIME** is a value, in seconds, that the channel is to wait, set **RCVTTYPE** to EQUAL. Specify an RCVTIME value in the range 0 - 999,999. If you specify zero, the channel continues to wait indefinitely to receive data from its partner.

**Note:** For MQI channels that use sharing conversations, the heartbeat interval used by **ReceiveTimeout**, **ReceiveTimeMin**, or **ReceiveTimeoutType** is five seconds greater than the negotiated heartbeat interval.

For channels with **SHARECNV** equal to zero, **RCVTMIN** does not apply.

Changes to this parameter take effect for channels that are later started. Channels that are currently started are unaffected by changes to this parameter.

For more information, see Checking that the other end of the channel is still available.

This parameter is valid only on z/OS.

#### $z/0S$ **RCVTMIN(***integer***)**

The minimum length of time that a TCP/IP channel waits to receive data, including heartbeats, from its partner before returning to an inactive state.

This parameter applies only to message channels and to MQI server-connection and client-connection channels where **SHARECNV** is greater than zero, when the channel receive timeout is set based on the negotiated heartbeat interval in the same way as for message channels.

**Note:** For MQI channels that use sharing conversations, the heartbeat interval used by **ReceiveTimeout**, **ReceiveTimeMin**, or **ReceiveTimeoutType** is five seconds greater than the negotiated heartbeat interval.

For channels with **SHARECNV** equal to zero, **RCVTMIN** does not apply.

The TCP/IP channel wait time can be configured relative to the negotiated value of **HBINT**. If **RCVTTYPE** is MULTIPLY or ADD, the resultant value might be less than the value set in **RCVTMIN**. In this case, the TCP/IP channel wait time is set to **RCVTMIN**. If **RCVTTYPE** is EQUAL then **RCVTMIN** does not apply.

Specify a value, in seconds, between zero and 999999.

Changes to this parameter take effect for channels that are later started. Channels that are currently started are unaffected by changes to this parameter.

For more information, see Checking that the other end of the channel is still available.

This parameter is valid only on z/OS.

# **RCVTTYPE**

The qualifier to apply to the value in **RCVTIME**.

### **MULTIPLY**

Specifies that **RCVTIME** is a multiplier to be applied to the negotiated **HBINT** value to determine how long a channel waits.

#### **ADD**

Specifies that **RCVTIME** is a value, in seconds, to be added to the negotiated **HBINT** value to determine how long a channel waits.

# **EQUAL**

Specifies that **RCVTIME** is a value, in seconds, representing how long the channel waits.

Changes to this parameter take effect for channels that are later started. Channels that are currently started are unaffected by changes to this parameter.

For more information, see Checking that the other end of the channel is still available.

This parameter is valid only on z/OS.

# **REMOTEEV**

Specifies whether remote error events are generated:

# **DISABLED**

Remote error events are not generated.

This is the queue manager's initial default value.

# **ENABLED**

Remote error events are generated.

 $z/0S$ If you are using the reduced function form of IBM MQ for z/OS supplied with WebSphere Application Server, only DISABLED is valid.

#### **REPOS(***clustername***)**

The name of a cluster for which this queue manager provides a repository manager service. The maximum length is 48 characters conforming to the rules for naming IBM MQ objects.

No more than one of the resultant values of **REPOS** and **REPOSNL** can be nonblank.

If you use the **REPOS** parameter to create a full repository queue manager, connect it to at least one other full repository queue manager in the cluster. Connect it using a cluster-sender channel. See the information in Components of a cluster for details about using cluster-sender channels with full repository queue managers.

Successful completion of the command does not mean that the action completed. To check for true completion, see the ALTER QMGR step in Checking that async commands for distributed networks have finished.

# **REPOSNL(***nlname***)**

The name of a namelist of clusters for which this queue manager provides a repository manager service. The maximum length is 48 characters conforming to the rules for naming an IBM MQ namelist object.

See the description of **REPOS** for information on specifying either **REPOS** or **REPOSNL**.

#### **REVDNS**

Controls whether reverse lookup of the host name from a Domain Name Server (DNS) is done for the IP address from which a channel has connected. This attribute has an effect only on channels using a transport type (TRPTYPE) of TCP:

# **ENABLED**

DNS host names are reverse looked-up for the IP addresses of inbound channels when this information is required. This setting is required for matching against CHLAUTH rules that contain host names, and to include the host name in error messages. The IP address is still included in messages that provide a connection identifier.

This is the initial default value for the queue manager.

### **DISABLED**

DNS host names are not reverse looked-up for the IP addresses of inbound channels. With this setting any CHLAUTH rules using host names are not matched.

# **ROUTEREC**

Specifies whether trace-route information is recorded if requested in the message. If this parameter is not set to DISABLED, it controls whether any reply generated is sent to SYSTEM.ADMIN.TRACE.ROUTE.QUEUE, or to the destination specified by the message itself. If **ROUTEREC** is not DISABLED, messages not yet at the final destination might have information added to them.

#### **DISABLED**

Trace-route information is not recorded.

### **MSG**

Trace-route information is recorded and sent to the destination specified by the originator of the message causing the trace route record.

This is the queue manager's initial default value.

### **QUEUE**

Trace-route information is recorded and sent to SYSTEM.ADMIN.TRACE.ROUTE.QUEUE.

# **Multi** SCHINIT

Specifies whether the channel initiator starts automatically when the queue manager starts.

#### **QMGR**

The channel initiator starts automatically when the queue manager starts.

#### **MANUAL**

The channel initiator does not start automatically.

This parameter is valid only on Multiplatforms.

# **Multi** SCMDSERV

Specifies whether the command server starts automatically when the queue manager starts.

#### **QMGR**

The command server starts automatically when the queue manager starts.

#### **MANUAL**

The command server does not start automatically.

This parameter is valid only on Multiplatforms.

# **Z/US** SCYCASE

Specifies whether the security profiles are uppercase or mixed case.

### **UPPER**

The security profiles are uppercase only. However, MXTOPIC and GMXTOPIC are used for topic security, and can contain mixed-case profiles.

### **MIXED**

The security profiles are mixed case. MQCMDS and MQCONN are used for command and connection security but they can contain only uppercase profiles.

Changes to **SCYCASE** become effective after you run the following command:

```
REFFRESH SECURITY(*) TYPE(CLASSES)
```
This parameter is valid only on z/OS.

# **Z/US** SQQMNAME

The **SQQMNAME** attribute specifies whether a queue manager in a queue sharing group opens a shared queue in the same group directly. The processing queue manager calls MQOPEN for a shared queue and sets the *ObjectQmgrName* parameter for the queue. If the shared queue is in the same queue sharing group as the processing queue manager, the queue can be opened directly by the processing queue manager. Set the **SQQMNAME** attribute to control if the queue is opened directly, or by the *ObjectQmgrName* queue manager. The attribute will also be honored when opening a QALIAS with copy disposition, if the target queue is a shared queue in the same queue sharing group as the processing queue manager. In this situation it is important that the QALIAS copy object on each queue manager in the queue sharing group has the same target queue.

# **USE**

The *ObjectQmgrName* is used, and the appropriate transmission queue is opened.

# **IGNORE**

The processing queue manager opens the shared queue directly. Setting the parameter to this value can reduce the traffic in your queue manager network.

This parameter is valid only on z/OS.

# **SSLCRLNL (** *nlname* **)**

The name of a namelist of authentication information objects which are used to provide certificate revocation locations to allow enhanced TLS certificate checking.

If SSLCRLNL is blank, certificate revocation checking is not invoked unless one of the TLS certificates used contains an AuthorityInfoAccess or CrlDistributionPoint X.509 certificate extension.

Changes to SSLCRLNL, or to the names in a previously specified namelist, or to previously referenced authentication information objects become effective as follows:

- When a **REFRESH SECURITY TYPE(SSL)** command is issued.
- **ULW** On UNIX, Linux, and Windows:
- When a new channel process is started
- For channels that run as threads of the channel initiator, when the channel initiator is restarted
- For channels that run as threads of the listener, when the listener is restarted

# • IBM i On IBM i:

- When a new channel process is started
- For channels that run as threads of the channel initiator, when the channel initiator is restarted

– For channels that run as threads of the listener, when the listener is restarted

On IBM i queue managers, this parameter is ignored. However, it is used to determine which authentication information objects are written to the AMQCLCHL.TAB file.

 $\frac{1}{105}$  On z/OS, when the channel initiator is restarted.

Only authentication information objects with types of LDAPCRL or OCSP are allowed in the namelist referred to by **SSLCRLNL**. Any other type results in an error message when the list is processed and is subsequently ignored.

**Attention:** The namelist can reference a maximum of one OCSP type AUTHINFO object only.

# **SSLCRYP(***string***)**

Sets the name of the parameter string required to configure the cryptographic hardware present on the system.

All supported cryptographic hardware supports the PKCS #11 interface. Specify a string of the following format:

```
GSK_PKCS11= the PKCS #11 driver path and file name>
; the PKCS #11 token label> ;
the PKCS #11 token password> ; symmetric cipher setting>
;
```
The PKCS #11 driver path is an absolute path to the shared library providing support for the PKCS #11 card. The PKCS #11 driver file name is the name of the shared library. An example of the value required for the PKCS #11 driver path and file name is /usr/lib/pkcs11/PKCS11\_API.so

To access symmetric cipher operations through IBM Global Security Kit (GSKit), specify the symmetric cipher setting parameter. The value of this parameter is either:

# **SYMMETRIC\_CIPHER\_OFF**

Do not access symmetric cipher operations.

# **SYMMETRIC\_CIPHER\_ON**

Access symmetric cipher operations.

If the symmetric cipher setting parameter is not specified, it has the same effect as specifying SYMMETRIC\_CIPHER\_OF F.

The maximum length of the string is 256 characters.

If you specify a string that is not in the format listed, you get an error.

When the **SSLCRYP** value is changed, the cryptographic hardware parameters specified become the ones used for new TLS connection environments. The new information becomes effective:

- When a new channel process is started.
- For channels that run as threads of the channel initiator, when the channel initiator is restarted.
- For channels that run as threads of the listener, when the listener is restarted.
- When a **REFRESH SECURITY TYPE(SSL)** command is issued.

# **SSLEV**

Specifies whether TLS events are generated.

# **DISABLED**

TLS events are not generated.

This is the queue manager's initial default value.

# **ENABLED**

All TLS events are generated.

#### z/0S **SSLFIPS**

**SSLFIPS** specifies whether only FIPS-certified algorithms are to be used if cryptography is carried out in IBM MQ, rather than in cryptographic hardware. If cryptographic hardware is configured, the cryptographic modules used are those modules provided by the hardware product. These might, or might not, be FIPS-certified to a particular level. Whether the modules are FIPS-certified depends on the hardware product in use. For more information about FIPS, see the Federal Information Processing Standards (FIPS) manual.

# **NO**

If you set **SSLFIPS** to NO, you can use either FIPS certified or non-FIPS certified CipherSpecs.

If the queue manager runs without using cryptographic hardware, refer to the CipherSpecs listed in Specifying CipherSpecs.

This is the queue manager's initial default value.

**YES**

Specifies that only FIPS-certified algorithms are to be used in the CipherSpecs allowed on all TLS connections from and to this queue manager.

For a listing of appropriate FIPS 140-2 certified CipherSpecs; see Specifying CipherSpecs.

Changes to **SSLFIPS** become effective as follows:

- **Multi** On UNIX, Linux, and Windows:
- when a **REFRESH SECURITY TYPE(SSL)** command is issued
- when a new channel process is started
- for channels that run as threads of the channel initiator, when the channel initiator is restarted
- for channels that run as threads of the listener, when the listener is restarted
- for channels that run as threads of a process pooling process, when the process pooling process is started or restarted and first runs a TLS channel. If the process pooling process has already run a TLS channel, and you want the change to become effective immediately, run the MQSC command **REFRESH SECURITY TYPE(SSL)**. The process pooling process is **amqrmppa**

 $\frac{105}{200}$  On z/OS, when the channel initiator is restarted.

This parameter is valid only on z/OS, UNIX, Linux, and Windows.

# **SSLKEYR(***string***)**

The name of the Secure Sockets Layer key repository. The maximum length of the string is 256 characters. The format of the name depends on the environment.

 $z/0S$ 

On z/OS, the name is the name of a key ring.

 $\Box$  On Multiplatforms, the name is in stem format, which means that it includes the full path and the file name without an extension:

• On IBM i, the name is of the form *pathname/keyfile*, where *keyfile* is specified without the suffix . kdb, and identifies a GSKit key database file.

- $-$  If you specify  $\star$ SYSTEM, IBM MQ uses the system certificate store as the key repository for the queue manager. The queue manager is registered as a server application in the Digital Certificate Manager (DCM). You can assign any server/client certificate in the system store to the queue manager, because you registered it as a server application.
- If you change the SSLKEYR parameter to a value other than \*SYSTEM, IBM MQ unregisters the queue manager as an application with DCM.

• Linux **Constitution Condu** UNIX and Linux, the name is of the form *pathname/keyfile* where keyfile is specified without the suffix . kdb and identifies a GSKit CMS key database file.

 $\blacksquare$  Windows  $\blacksquare$  On Windows, the name is of the form  $pathname\setminus keyfile$  where  $keyfile$  is specified without the suffix . kdb and identifies a GSKit CMS key database file.

On Multiplatforms, the syntax of this parameter is validated to ensure that it contains a valid and absolute directory path.

If **SSLKEYR** is blank, channels using TLS do not start. If **SSLKEYR** is set to a value that does not correspond to a key ring or key database file, channels using TLS also do not start.

Changes to **SSLKEYR** become effective as follows:

- When a **REFRESH SECURITY TYPE(SSL)** command is issued.
- Multi On Multiplatforms:
	- When a new channel process is started.
	- For channels that run as threads of the channel initiator, when the channel initiator is restarted.
	- For channels that run as threads of the listener, when the listener is restarted.
	- For channels that run as threads of a process pooling process, **amqrmppa**, when the process pooling process is started or restarted and first runs a TLS channel. If the process pooling process has already run a TLS channel, and you want the change to become effective immediately, run the MQSC command **REFRESH SECURITY TYPE(SSL)**.
- $\frac{1}{208}$  On z/OS, when the channel initiator is restarted.

# **SSLRKEYC(***integer***)**

The number of bytes to be sent and received within an TLS conversation before the secret key is renegotiated. The number of bytes includes control information.

SSLRKEYC is used only by TLS channels which initiate communication from the queue manager. For example, the sender channel initiates communication in a sender and receiver channel pairing.

If a value greater than zero is specified, the secret key is also renegotiated before message data is sent or received following a channel heartbeat. The count of bytes until the next secret key renegotiation is reset after each successful renegotiation.

Specify a value in the range 0 - 999,999,999. A value of zero means that the secret key is never renegotiated. If you specify an TLS secret key reset count in the range 1 - 32767 bytes (32 KB), TLS channels use a secret key reset count of 32 KB. The larger reset count value avoids the cost of excessive key resets which would occur for small TLS secret key reset values.

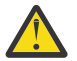

**Attention:** If your enterprise has applied APAR *PH30305*, the following statement no longer applies:

• Non-zero values less than 4096 (4 KB) might cause channels to fail to start, or might cause inconsistencies in the values of **SSLKEYDA**, **SSLKEYTI**, and **SSLRKEYS**.

# **SSLTASKS(***integer***)**

The number of server subtasks to use for processing TLS calls. To use TLS channels, you must have at least two of these tasks running.

This value is in the range 0 - 9999. To avoid problems with storage allocation, do not set the **SSLTASKS** parameter to a value greater than 50.

Changes to this parameter are effective when the channel initiator is restarted.

This parameter is valid only on z/OS.

# **STATACLS**

Specifies whether statistics data is to be collected for auto-defined cluster-sender channels:

# **QMGR**

Collection of statistics data is inherited from the setting of the **STATCHL** parameter of the queue manager.

This is the queue manager's initial default value.

# **OFF**

Statistics data collection for the channel is disabled.

### **LOW**

Unless STATCHL is NONE, statistics data collection is switched on with a low ratio of data collection with a minimal effect on system performance.

### **MEDIUM**

Unless STATCHL is NONE, statistics data collection is switched on with a moderate ratio of data collection.

# **HIGH**

Unless STATCHL is NONE, statistics data collection is switched on with a high ratio of data collection.

A change to this parameter takes effect only on channels started after the change occurs. Any channel started before the change to the parameter continues with the value in force at the time that the channel started.

 $\blacksquare$   $\blacksquare$   $\blacks$ regardless of the value you select. Specifying LOW, MEDIUM, or HIGH makes no difference to your results. This parameter must be enabled in order to collect channel accounting records.

### **STATCHL**

Specifies whether statistics data is to be collected for channels:

### **NONE**

Statistics data collection is turned off for channels regardless of the setting of their **STATCHL** parameter.

### **OFF**

Statistics data collection is turned off for channels specifying a value of QMGR in their **STATCHL** parameter.

This is the queue manager's initial default value.

# **LOW**

Statistics data collection is turned on, with a low ratio of data collection, for channels specifying a value of QMGR in their **STATCHL** parameter.

#### **MEDIUM**

Statistics data collection is turned on, with a moderate ratio of data collection, for channels specifying a value of QMGR in their **STATCHL** parameter.

#### **HIGH**

Statistics data collection is turned on, with a high ratio of data collection, for channels specifying a value of QMGR in their **STATCHL** parameter.

A change to this parameter takes effect only on channels started after the change occurs. Any channel started before the change to the parameter continues with the value in force at the time that the channel started.

 $\sim$   $\sqrt{0.5}$   $\sim$  On z/OS systems, enabling this parameter simply turns on statistics data collection, regardless of the value you select. Specifying LOW, MEDIUM, or HIGH makes no difference to your results. This parameter must be enabled in order to collect channel accounting records.

# **STATINT(***integer***)**

The time interval, in seconds, at which statistics monitoring data is written to the monitoring queue.

Specify a value in the range 1 through 604800.

Changes to this parameter take immediate effect on the collection of monitoring and statistics data.

This parameter is valid only on Multiplatforms.

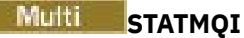

Specifies whether statistics monitoring data is to be collected for the queue manager:

#### **OFF**

Data collection for MQI statistics is disabled.

This is the queue manager's initial default value.

### **ON**

Data collection for MQI statistics is enabled.

Changes to this parameter take immediate effect on the collection of monitoring and statistics data.

This parameter is valid only on Multiplatforms.

# **Multi** STATO

Specifies whether statistics data is to be collected for queues:

# **NONE**

Statistics data collection is turned off for queues regardless of the setting of their **STATQ** parameter.

# **OFF**

Statistics data collection is turned off for queues specifying a value of QMGR or OFF in their **STATQ** parameter. OFF is the default value.

#### **ON**

Statistics data collection is turned on for queues specifying a value of QMGR or ON in their **STATQ** parameter.

Statistics messages are generated only for queues which are opened after statistics collection is enabled. You do not need to restart the queue manager for the new value of STATQ to take effect.

This parameter is valid only on Multiplatforms.

### **STRSTPEV**

Specifies whether start and stop events are generated:

#### **ENABLED**

Start and stop events are generated.

This is the queue manager's initial default value.

#### **DISABLED**

Start and stop events are not generated.

#### **SUITEB**

Specifies whether Suite B-compliant cryptography is used and what strength is required.

# **NONE**

Suite B is not used. NONE is the default

#### **128\_BIT**

Suite B 128-bit level security is used.

#### **192\_BIT**

Suite B 192-bit level security is used

#### **128\_BIT,192\_BIT**

Both Suite B 128-bit and 192-bit level security is used

# **TRICE TO TCPCHL(integer)**

The maximum number of channels that can be current, or clients that can be connected, that use the TCP/IP transmission protocol.

The maximum number of sockets used is the sum of the values in **TCPCHL** and **CHIDISPS**. The z/OS UNIX System Services **MAXFILEPROC** parameter (specified in the BPXPRM*xx* member of SYS1.PARMLIB ) controls how many sockets each task is allowed, and thus how many channels

each dispatcher is allowed. In this case, the number of channels using TCP/IP is limited to the value of **MAXFILEPROC** multiplied by the value of **CHIDISPS**.

Specify a value 0-9999. The value must not be greater than the value of **MAXCHL**. **MAXCHL** defines the maximum number of channels available. TCP/IP might not support as many as 9999 channels. If so, the value you can specify is limited by the number of channels TCP/IP can support. If you specify zero, the TCP/IP transmission protocol is not used.

If you change this value, also review the **MAXCHL**, **LU62CHL**, and **ACTCHL** values to ensure that there is no conflict of values. If necessary, raise the value of **MAXCHL** and **ACTCHL**.

If the value of this parameter is reduced, any current channels that exceed the new limit continue to run until they stop.

Sharing conversations do not contribute to the total for this parameter.

If the value of **TCPCHL** is non-zero when the channel initiator starts up, the value can be modified dynamically. If the value of **TCPCHL** is zero when the channel initiator starts up, a later **ALTER** command does not take effect. In this case, you should carry out an **ALTER** command, either before the channel initiator starts, or in CSQINP2 before you issue the **START CHINIT** command.

This parameter is valid only on z/OS.

# **TOS TCPKEEP**

Specifies whether the **KEEPALIVE** facility is to be used to check that the other end of the connection is still available. If it is unavailable, the channel is closed.

### **NO**

The TCP **KEEPALIVE** facility is not to be used.

This is the queue manager's initial default value.

### **YES**

The TCP **KEEPALIVE** facility is to be used as specified in the TCP profile configuration data set. The interval is specified in the **KAINT** channel attribute.

Changes to this parameter take effect for channels that are later started. Channels that are currently started are unaffected by changes to this parameter.

This parameter is valid only on z/OS.

Using the **TCPKEEP** parameter is no longer required for 'modern' queue managers. The replacement is a combination of:

- using 'modern' client channels (**SHARECNV** <> 0)
- using receive timeout for message channels **RCVTIME**.

For more information, see the technote *Setting the TCP/IP KeepAlive interval to be used by IBM MQ*, at: <https://www.ibm.com/support/docview.wss?uid=swg21216834>

# **TRIVIS** TCPNAME(*string*)

The name of either the only, or preferred, TCP/IP stack to be used, depending on the value of **TCPSTACK**. This name is the name of the z/OS UNIX System Services stack for TCP/IP, as specified in the **SUBFILESYSTYPE** NAME parameter in the BPXPRM*xx* member of SYS1.PARMLIB. **TCPNAME** is only applicable in CINET multiple stack environments. The queue manager's initial default value is TCPIP.

In INET single stack environments the channel initiator uses the only available TCP/IP stack.

The maximum length of this parameter is eight characters.

Changes to this parameter take effect when the channel initiator is restarted.

This parameter is valid only on z/OS.

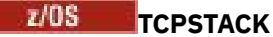

Specifies whether the channel initiator can use only the TCP/IP stack specified in **TCPNAME**, or optionally bind to any selected TCP/IP stack defined. This parameter is only applicable in CINET multiple stack environments.

# **SINGLE**

The channel initiator can use only the TCP/IP address space specified in **TCPNAME**.

# **MULTIPLE**

The channel initiator can use any TCP/IP address space available to it.

Changes to this parameter take effect when the channel initiator is restarted.

This parameter is valid only on z/OS.

# **TRAXSTR**

Specifies whether the channel initiator trace starts automatically:

**YES**

Channel initiator trace is to start automatically.

**NO**

Channel initiator trace is not to start automatically.

Changes to this parameter take effect when the channel initiator is restarted. If you want to start or stop channel initiator trace without restarting the channel initiator, use the **START TRACE** or **STOP TRACE** commands after starting the channel initiator.

This parameter is valid only on z/OS.

# **TRAXTBL(***integer***)**

The size, in megabytes, of the trace data space of the channel initiator.

Specify a value in the range 2 through 2048.

# **Note:**

- 1. Changes to this parameter take effect immediately; any existing trace table contents are lost.
- 2. The **CHINIT** trace is stored in a dataspace called qmidCHIN.CSQXTRDS. When you use large z/OS data spaces, ensure that sufficient auxiliary storage is available on your system to support any related z/OS paging activity. You might also need to increase the size of your SYS1. DUMP data sets.

This parameter is valid only on z/OS.

# **TREELIFE (** *integer* **)**

The lifetime, in seconds of non-administrative topics.

Non-administrative topics are those topics created when an application publishes to, or subscribes on, a topic string that does not exist as an administrative node. When this non-administrative node no longer has any active subscriptions, this parameter determines how long the queue manager waits before removing that node. Only non-administrative topics that are in use by a durable subscription remain after the queue manager is recycled.

Specify a value in the range 0 through 604000. A value of 0 means that non-administrative topics are not removed by the queue manager.

# **TRIGINT(***integer***)**

A time interval expressed in milliseconds.

The **TRIGINT** parameter is relevant only if the trigger type (**TRIGTYPE**) is set to FIRST (see ["DEFINE](#page-525-0) [QLOCAL" on page 526](#page-525-0) for details). In this case trigger messages are normally generated only when a suitable message arrives on the queue, and the queue was previously empty. Under certain circumstances, however, an additional trigger message can be generated with FIRST triggering even if the queue was not empty. These additional trigger messages are not generated more often than every **TRIGINT** milliseconds; see Special case of trigger type FIRST.

Specify a value in the range 0 - 999,999,999.

# **Related concepts**

Working with queue managers Working with dead-letter queues

 $z/0S$ **Working with TLS on z/OS** 

# **ALTER queues**

Use the MQSC **ALTER** command to alter the parameters of a queue. A queue might be a local queue (**ALTER QLOCAL**), alias queue (**ALTER QALIAS**), model queue (**ALTER QMODEL**), a remote queue, a queue manager alias, or a reply-to queue alias (**ALTER QREMOTE**).

# **Using MQSC commands**

For information on how you use MQSC commands, see Performing local administration tasks using MQSC commands.

This section contains the following commands:

- • ["ALTER QALIAS" on page 362](#page-361-0)
- • ["ALTER QLOCAL" on page 364](#page-363-0)
- • ["ALTER QMODEL" on page 367](#page-366-0)
- • ["ALTER QREMOTE" on page 369](#page-368-0)

Parameters not specified in the **ALTER** queue commands result in the existing values for those parameters being left unchanged.

You can issue this command from sources 2CR. For an explanation of the source symbols, see Using commands on z/OS.

# **Usage notes for ALTER queues**

• Successful completion of the command does not mean that the action completed. To check for true completion, see the ALTER queues step in Checking that async commands for distributed networks have finished.

# **Parameter descriptions for ALTER QUEUE**

The parameters that are relevant for each type of queue are tabulated in Table 58 on page 340. Each parameter is described after the table.

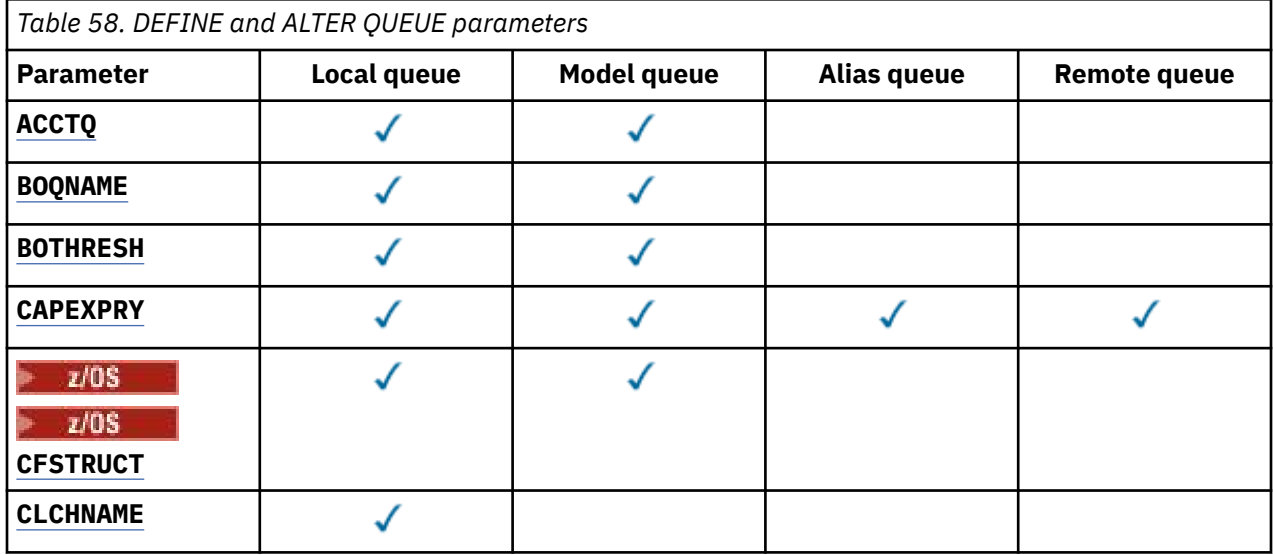

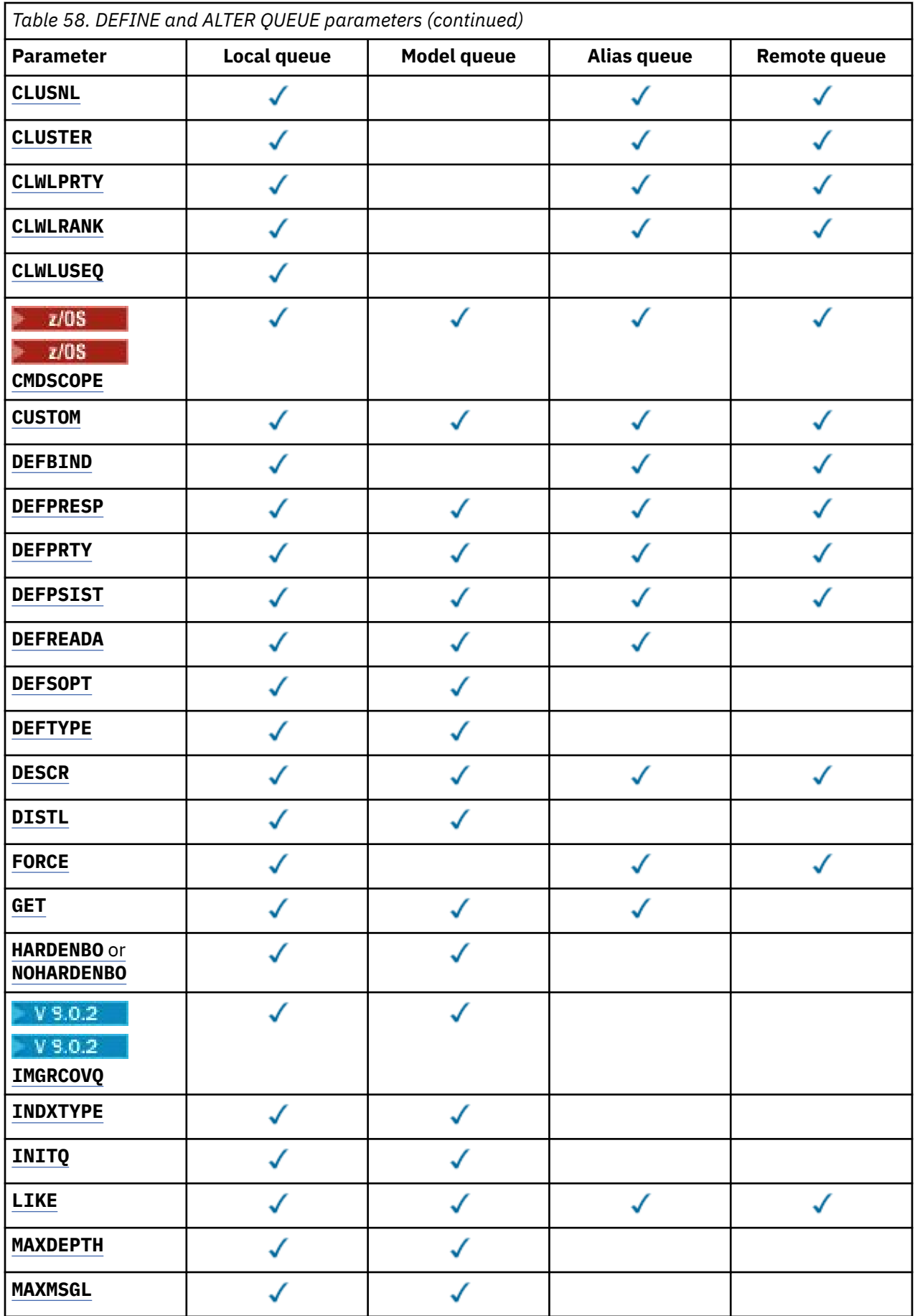

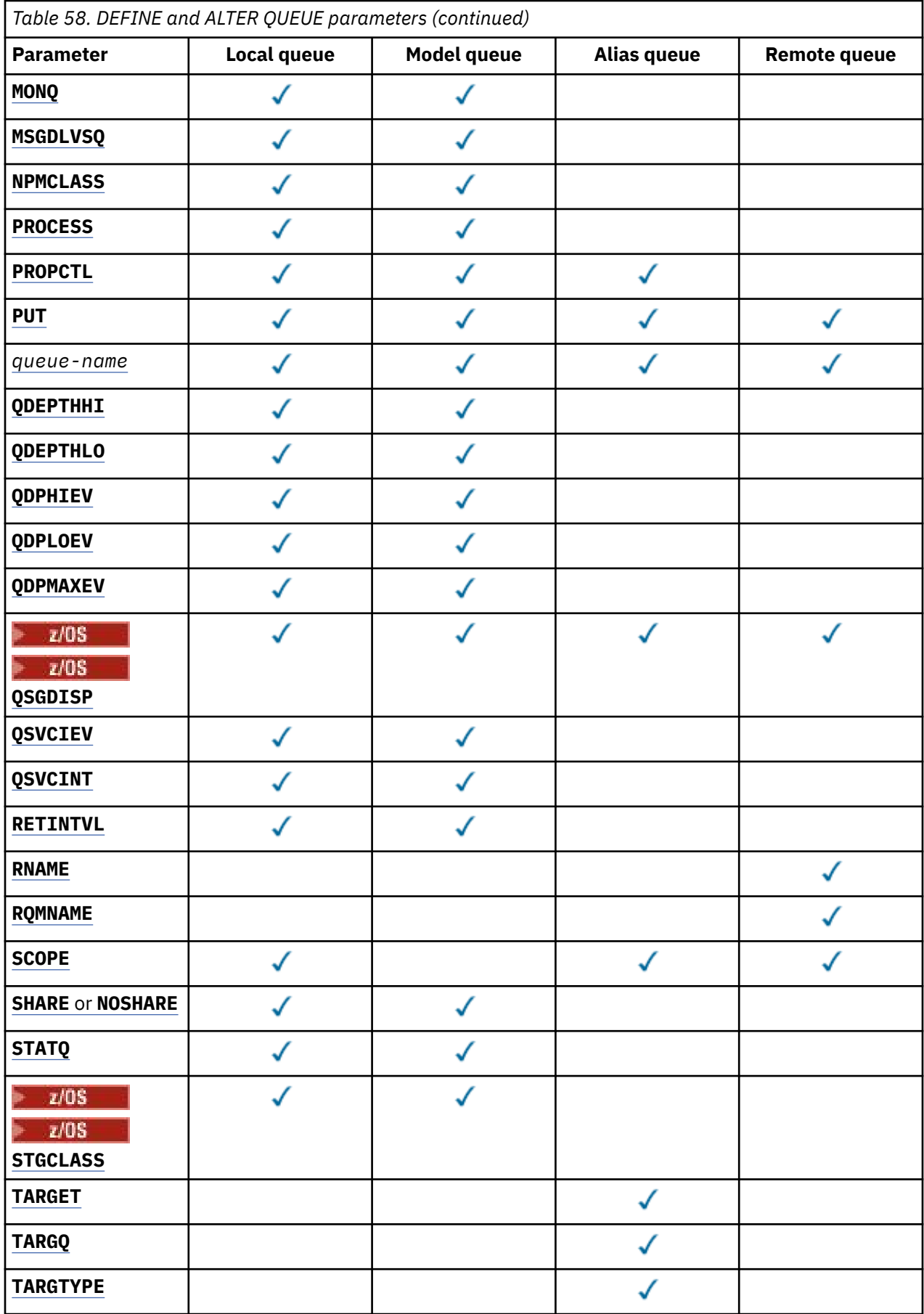

<span id="page-342-0"></span>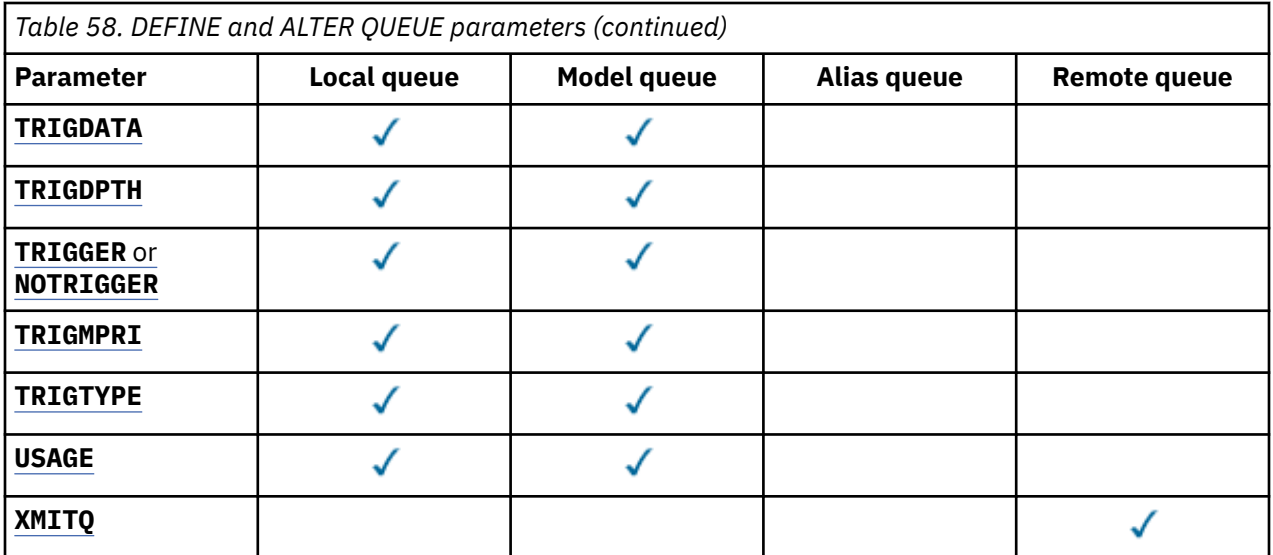

### *queue-name*

Local name of the queue, except the remote queue where it is the local definition of the remote queue.

See Rules for naming IBM MQ objects.

### **ACCTQ**

Specifies whether accounting data collection is to be enabled for the queue. On z/OS, the data collected is class 3 accounting data (thread-level and queue-level accounting). In order for accounting data to be collected for this queue, accounting data for this connection must also be enabled. Turn on accounting data collection by setting either the **ACCTQ** queue manager attribute, or the options field in the MQCNO structure on the MQCONNX call.

#### **QMGR**

The collection of accounting data is based on the setting of the **ACCTQ** parameter on the queue manager definition.

#### **ON**

Accounting data collection is enabled for the queue unless the **ACCTQ** queue manager parameter has a value of NONE.

 $z/0S$ On z/OS systems, you must enable class 3 accounting using the **START TRACE** command.

#### **OFF**

Accounting data collection is disabled for the queue.

# **BOQNAME(***queue-name***)**

The excessive backout requeue name.

This parameter is supported only on local and model queues.

Use this parameter to set or change the back out queue name attribute of a local or model queue. Apart from allowing its value to be queried, the queue manager does nothing based on the value of this attribute. IBM MQ classes for JMS transfers a message that is backed out the maximum number of times to this queue. The maximum is specified by the **BOTHRESH** attribute.

#### **BOTHRESH(***integer***)**

The backout threshold.

This parameter is supported only on local and model queues.

Use this parameter to set or change the value of the back out threshold attribute of a local or model queue. Apart from allowing its value to be queried, the queue manager does nothing based on the value of this attribute. IBM MQ classes for JMS use the attribute to determine how many times to

<span id="page-343-0"></span>allow a message to be backed out. When the value is exceeded, the message is transferred to the queue named by the **BOQNAME** attribute.

Specify a value in the range 0 - 999,999,999.

# **CFSTRUCT(***structure-name***)**

Specifies the name of the coupling facility structure where you want messages stored when you use shared queues.

This parameter is supported only on z/OS for local and model queues.

The name:

- Cannot have more than 12 characters
- Must start with an uppercase letter (A Z)
- Can include only the characters A Z and 0 9

The name of the queue sharing group to which the queue manager is connected is prefixed to the name you supply. The name of the queue sharing group is always four characters, padded with @ symbols if necessary. For example, if you use a queue sharing group named NY03 and you supply the name PRODUCT7, the resultant coupling facility structure name is NY03PRODUCT7. The administrative structure for the queue sharing group (in this case NY03CSO ADMIN) cannot be used for storing messages.

For **ALTER QLOCAL**, **ALTER QMODEL**, **DEFINE QLOCAL** with **REPLACE**, and **DEFINE QMODEL** with **REPLACE** the following rules apply:

- On a local queue with **QSGDISP**(SHARED), **CFSTRUCT** cannot change.
- If you change either the **CFSTRUCT** or **QSGDISP** value you must delete and redefine the queue. To preserve any of the messages on the queue you must offload the messages before you delete the queue. Reload the messages after you redefine the queue, or move the messages to another queue.
- On a model queue with **DEFTYPE**(SHAREDYN), **CFSTRUCT** cannot be blank.
- On a local queue with a **QSGDISP** other than SHARED, or a model queue with a **DEFTYPE** other than SHAREDYN, the value of **CFSTRUCT** does not matter.

For **DEFINE QLOCAL** with **NOREPLACE** and **DEFINE QMODEL** with **NOREPLACE**, the coupling facility structure:

- On a local queue with **QSGDISP**(SHARED) or a model queue with a **DEFTYPE**(SHAREDYN), **CFSTRUCT** cannot be blank.
- On a local queue with a **QSGDISP** other than SHARED, or a model queue with a **DEFTYPE** other than SHAREDYN, the value of **CFSTRUCT** does not matter.

**Note:** Before you can use the queue, the structure must be defined in the coupling facility Resource Management (CFRM) policy data set.

### **CLCHNAME(***channel name***)**

This parameter is supported only on transmission queues.

**CLCHNAME** is the generic name of the cluster-sender channels that use this queue as a transmission queue. The attribute specifies which cluster-sender channels send messages to a cluster-receiver channel from this cluster transmission queue.

You can also set the transmission queue attribute **CLCHNAME** attribute to a cluster-sender channel manually. Messages that are destined for the queue manager connected by the clustersender channel are stored in the transmission queue that identifies the cluster-sender channel. They are not stored in the default cluster transmission queue. If you set the **CLCHNAME** attribute to blanks, the channel switches to the default cluster transmission queue when the channel restarts. The default queue is either SYSTEM.CLUSTER.TRANSMIT.*ChannelName* or SYSTEM.CLUSTER.TRANSMIT.QUEUE, depending on the value of the queue manager **DEFCLXQ** attribute.

<span id="page-344-0"></span>By specifying asterisks, "" \* "", in **CLCHNAME**, you can associate a transmission queue with a set of cluster-sender channels. The asterisks can be at the beginning, end, or any number of places in the middle of the channel name string. **CLCHNAME** is limited to a length of 48 characters, MQ\_OBJECT\_NAME\_LENGTH. A channel name is limited to 20 characters: MQ\_CHANNEL\_NAME\_LENGTH. If you specify an asterisk you must also set the SHARE attribute so that multiple channels can concurrently access the transmission queue.

z/OS If you specify a  $"''$   $*$  "" in CLCHNAME, to obtain a channel profile name, you must specify the channel profile name within quotation marks. If you do not specify the generic channel name within quotation marks you receive message CSQ9030E.

The default queue manager configuration is for all cluster-sender channels to send messages from a single transmission queue, SYSTEM.CLUSTER.TRANSMIT.QUEUE. The default configuration can be modified by changing the queue manager attribute, **DEFCLXQ**. The default value of the attribute is SCTQ. You can change the value to CHANNEL. If you set the **DEFCLXQ** attribute to CHANNEL, each cluster-sender channel defaults to using a specific cluster transmission queue, SYSTEM.CLUSTER.TRANSMIT.*ChannelName*.

 $z/0S$ On z/OS, if this parameter is set, the queue:

- Must be shareable, by specifying the queue attribute SHARE.
- Must be indexed on the correlation ID by specifying INDXTYPE(CORRELID).
- Must not be a dynamic or a shared queue.

#### $ULW$  **E**  $z/0S$ **CLUSNL(***namelist name***)**

The name of the namelist that specifies a list of clusters to which the queue belongs.

This parameter is supported only on alias, local, and remote queues.

Changes to this parameter do not affect instances of the queue that are already open.

Only one of the resultant values of **CLUSNL** or **CLUSTER** can be nonblank; you cannot specify a value for both.

On local queues, this parameter cannot be set for the following queues:

- Transmission queues
- SYSTEM.CHANNEL.*xx* queues
- SYSTEM.CLUSTER.*xx* queues
- SYSTEM.COMMAND.*xx* queues

• Z/OS On z/OS only, SYSTEM. QSG. xx queues

This parameter is valid only on the following platforms:

- UNIX, Linux, and Windows
- $\cdot$  z/OS

# **CLUSTER(***cluster name***)**

The name of the cluster to which the queue belongs.

This parameter is supported only on alias, local, and remote queues.

The maximum length is 48 characters conforming to the rules for naming IBM MQ objects. Changes to this parameter do not affect instances of the queue that are already open.

Only one of the resultant values of **CLUSNL** or **CLUSTER** can be nonblank; you cannot specify a value for both.

On local queues, this parameter cannot be set for the following queues:

- Transmission queues
- SYSTEM.CHANNEL.*xx* queues
- <span id="page-345-0"></span>• SYSTEM.CLUSTER.*xx* queues
- SYSTEM.COMMAND.*xx* queues
- **z/OS** On z/OS only, SYSTEM.0SG. xx queues

This parameter is valid only on the following platforms:

- UNIX, Linux, and Windows
- z/OS

# **CLWLPRTY(***integer***)**

Specifies the priority of the queue for the purposes of cluster workload distribution. This parameter is valid only for local, remote, and alias queues. The value must be in the range zero through 9 where zero is the lowest priority and 9 is the highest. For more information about this attribute, see CLWLPRTY queue attribute.

# **CLWLRANK (***integer***)**

Specifies the rank of the queue for the purposes of cluster workload distribution. This parameter is valid only for local, remote, and alias queues. The value must be in the range zero through 9 where zero is the lowest rank and 9 is the highest. For more information about this attribute, see CLWLRANK queue attribute.

# **CLWLUSEQ**

Specifies the behavior of an MQPUT operation when the target queue has a local instance and at least one remote cluster instance. The parameter has no effect when the MQPUT originates from a cluster channel. This parameter is valid only for local queues.

### **QMGR**

The behavior is as specified by the **CLWLUSEQ** parameter of the queue manager definition.

**ANY**

The queue manager is to treat the local queue as another instance of the cluster queue for the purposes of workload distribution.

# **LOCAL**

The local queue is the only target of the MQPUT operation.

# **Z/OS** CMDSCOPE

This parameter applies to z/OS only. It specifies where the command is run when the queue manager is a member of a queue sharing group.

**CMDSCOPE** must be blank, or the local queue manager, if **QSGDISP** is set to GROUP or SHARED.

**''**

The command runs on the queue manager on which it was entered.

# *QmgrName*

The command runs on the queue manager you specify, providing the queue manager is active within the queue sharing group.

You can specify a queue manager name, other than the queue manager on which the command was entered. You can specify another name, only if you are using a queue-sharing group environment and if the command server is enabled.

**\***

The command runs on the local queue manager and is also passed to every active queue manager in the queue sharing group. The effect of  $*$  is the same as entering the command on every queue manager in the queue sharing group.

# **CUSTOM(***string***)**

The custom attribute for new features.

This attribute contains the values of attributes, as pairs of attribute name and value, separated by at least one space. The attribute name-value pairs have the form NAME(VALUE). Single quotation marks must be escaped with another single quotation mark.

# <span id="page-346-0"></span>**CAPEXPRY(***integer***)**

The maximum time, expressed in tenths of a second, until a message put using an object handle with this object in the resolution path, becomes eligible for expiry processing.

For more information on message expiry processing, see Enforcing lower expiration times.

# *integer*

The value must be in the range one through to 999 999 999.

# **NOLIMIT**

There is no limit on the expiry time of messages put using this object. This is the default value.

Specifying a value for **CAPEXPRY** that is not valid, does not cause the command to fail. Instead the default value is used.

Note that existing messages in the queue, prior to a change in **CAPEXPRY**, are not affected by the change (that is, their expiry time remains intact). Only new messages that are put into the queue after the change in **CAPEXPRY** have the new expiry time.

The maximum length is defined by the IBM MQ constant MQ\_CUSTOM\_LENGTH and is currently set to 128 on all platforms.

# **DEFBIND**

Specifies the binding to be used when the application specifies MQOO\_BIND\_AS\_Q\_DEF on the MQOPEN call, and the queue is a cluster queue.

# **OPEN**

The queue handle is bound to a specific instance of the cluster queue when the queue is opened.

# **NOTFIXED**

The queue handle is not bound to any instance of the cluster queue. The queue manager selects a specific queue instance when the message is put using MQPUT. It changes that selection later, if the need arises.

### **GROUP**

Allows an application to request that a group of messages is allocated to the same destination instance.

Multiple queues with the same name can be advertised in a queue manager cluster. An application can send all messages to a single instance, MQ00 BIND\_ON\_OPEN. It can allow a workload management algorithm to select the most suitable destination on a per message basis, MOOO\_BIND\_NOT\_FIXED. It can allow an application to request that a group of messages be all allocated to the same destination instance. The workload balancing reselects a destination between groups of messages, without requiring an MQCLOSE and MQOPEN of the queue.

The MQPUT1 call always behaves as if NOTFIXED is specified.

This parameter is valid on all platforms.

# **DEFPRESP**

Specifies the behavior to be used by applications when the put response type, within the MQPMO options, is set to MQPMO\_RESPONSE\_AS\_Q\_DEF.

# **SYNC**

Put operations to the queue specifying MQPMO\_RESPONSE\_AS\_Q\_DEF are issued as if MQPMO\_SYNC\_RESPONSE is specified instead.

# **ASYNC**

Put operations to the queue specifying MQPMO\_RESPONSE\_AS\_Q\_DEF are issued as if MQPMO\_ASYNC\_RESPONSE is specified instead; see MQPMO options (MQLONG).

# **DEFPRTY(***integer***)**

The default priority of messages put on the queue. The value must be in the range 0 - 9. Zero is the lowest priority, through to the **MAXPRTY** queue manager parameter. The default value of **MAXPRTY** is 9.

# **DEFPSIST**

Specifies the message persistence to be used when applications specify the MQPER\_PERSISTENCE\_AS\_Q\_DEF option.

<span id="page-347-0"></span>**NO**

Messages on this queue are lost across a restart of the queue manager.

# **YES**

Messages on this queue survive a restart of the queue manager.

 $z/0S$ On z/OS, N and Y are accepted as synonyms of NO and YES.

# **DEFREADA**

Specifies the default read ahead behavior for non-persistent messages delivered to the client. Enabling read ahead can improve the performance of client applications consuming non-persistent messages.

#### **NO**

Non-persistent messages are not read ahead unless the client application is configured to request read ahead.

### **YES**

Non-persistent messages are sent to the client before an application requests them. Nonpersistent messages can be lost if the client ends abnormally or if the client does not delete all the messages it is sent.

### **DISABLED**

Read ahead of non-persistent messages in not enabled for this queue. Messages are not sent ahead to the client regardless of whether read ahead is requested by the client application.

### **DEFSOPT**

The default share option for applications opening this queue for input:

### **EXCL**

The open request is for exclusive input from the queue

 $z/0S$ On z/OS, EXCL is the default value.

# **SHARED**

The open request is for shared input from the queue

Multi **Non Multiplatforms, SHARED is the default value.** 

# **DEFTYPE**

Queue definition type.

 $z/0S$ 

This parameter is supported only on model queues.

# **PERMDYN**

A permanent dynamic queue is created when an application issues an MQOPEN MQI call with the name of this model queue specified in the object descriptor (MQOD).

On z/OS, the dynamic queue has a disposition of QMGR.

# **Z/OS** SHAREDYN

This option is available on z/OS only.

A permanent dynamic queue is created when an application issues an MQOPEN API call with the name of this model queue specified in the object descriptor ( MQOD).

The dynamic queue has a disposition of SHARED.

#### **TEMPDYN**

A temporary dynamic queue is created when an application issues an MQOPEN API call with the name of this model queue specified in the object descriptor (MQOD).

z/OS On z/OS, the dynamic queue has a disposition of QMGR.

Do not specify this value for a model queue definition with a **DEFPSIST** parameter of YES.

If you specify this option, do not specify **INDXTYPE**(MSGTOKEN).

# <span id="page-348-0"></span>**DESCR(***string***)**

Plain-text comment. It provides descriptive information about the object when an operator issues the **DISPLAY QUEUE** command.

It must contain only displayable characters. The maximum length is 64 characters. In a DBCS installation, it can contain DBCS characters (subject to a maximum length of 64 bytes).

**Note:** Use characters that are in the coded character set identifier (CCSID) of this queue manager. If you do not do so and if the information is sent to another queue manager, they might be translated incorrectly.

# **DISTL**

Sets whether distribution lists are supported by the partner queue manager.

**YES**

Distribution lists are supported by the partner queue manager.

**NO**

Distribution lists are not supported by the partner queue manager.

**Note:** You do not normally change this parameter, because it is set by the MCA. However you can set this parameter when defining a transmission queue if the distribution list capability of the destination queue manager is known.

This parameter is valid only on UNIX, Linux, and Windows.

# **FORCE**

This parameter applies only to the **ALTER** command on alias, local and remote queues.

Specify this parameter to force completion of the command in the following circumstances.

For an alias queue, if both of the following statements are true:

- The **TARGET** parameter specifies a queue
- An application has this alias queue open

For a local queue, if both of the following statements are true:

- The **NOSHARE** parameter is specified
- More than one application has the queue open for input

**FORCE** is also needed if both of the following statements are true:

- The **USAGE** parameter is changed
- Either one or more messages are on the queue, or one or more applications have the queue open

Do not change the **USAGE** parameter while there are messages on the queue; the format of messages changes when they are put on a transmission queue.

For a remote queue, if both of the following statements are true:

- The **XMITQ** parameter is changed
- One or more applications has this queue open as a remote queue

**FORCE** is also needed if both of the following statements are true:

- Any of the **RNAME**, **RQMNAME**, or **XMITQ** parameters are changed
- One or more applications has a queue open that resolved through this definition as a queue manager alias

**Note: FORCE** is not required if this definition is in use as a reply-to queue alias only.

If **FORCE** is not specified in the circumstances described, the command is unsuccessful.

**GET**

Specifies whether applications are to be permitted to get messages from this queue:

### <span id="page-349-0"></span>**ENABLED**

Messages can be retrieved from the queue, by suitably authorized applications.

### **DISABLED**

Applications cannot retrieve messages from the queue.

This parameter can also be changed using the MQSET API call.

#### **HARDENBO & NOHARDENBO**

Specifies whether the count of the number of times that a message was backed out is hardened. When the count is hardened, the value of the **BackoutCount** field of the message descriptor is written to the log before the message is returned by an MQGET operation. Writing the value to the log ensures that the value is accurate across restarts of the queue manger.

This parameter is supported only on local and model queues.

When the backout count is hardened, the performance of MQGET operations for persistent messages on this queue is impacted.

### **HARDENBO**

The message backout count for messages on this queue is hardened to ensure that the count is accurate.

### **NOHARDENBO**

The message backout count for messages on this queue is not hardened and might not be accurate over queue manager restarts.

**Note: THIS** This parameter affects only IBM MQ for z/OS. You can set this parameter on Multiplatforms but it is ineffective.

# Multi V 9.0.2 **IMGRCOVQ**

Specifies whether a local or permanent dynamic queue object is recoverable from a media image, if linear logging is being used. Possible values are:

#### **YES**

These queue objects are recoverable.

#### **NO**

The ["rcdmqimg \(record media image\)" on page 119](#page-118-0) an[d"rcrmqobj \(re-create object\)" on page 126](#page-125-0) commands are not permitted for these objects, and automatic media images, if enabled, are not written for these objects.

#### **QMGR**

If you specify QMGR, and the **IMGRCOVQ** attribute for the queue manager specifies YES, these queue objects are recoverable.

If you specify QMGR and the **IMGRCOVQ** attribute for the queue manager specifies NO, the ["rcdmqimg \(record media image\)" on page 119](#page-118-0) an[d"rcrmqobj \(re-create object\)" on page 126](#page-125-0) commands are not permitted for these objects, and automatic media images, if enabled, are not written for these objects.

QMGR is the default value.

This parameter is not valid on z/OS.

# **INDXTYPE**

The type of index maintained by the queue manager to expedite MQGET operations on the queue. For shared queues, the type of index determines the type of MQGET operations that can be used.

This parameter is supported only on z/OS.

This parameter is supported only on local and model queues.

Messages can be retrieved using a selection criterion only if an appropriate index type is maintained, as the following table shows:

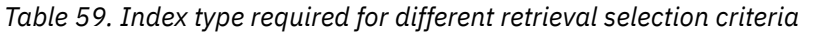

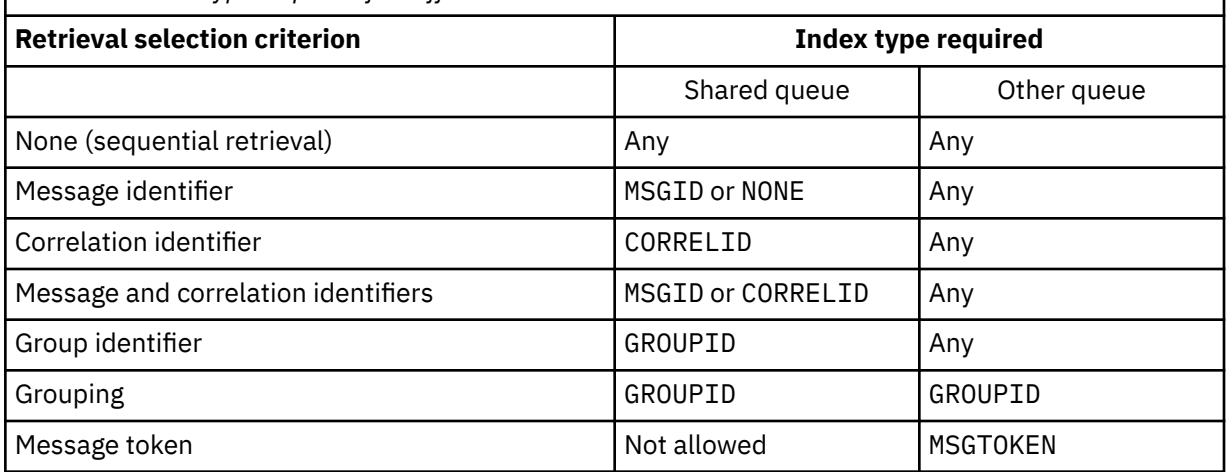

where the value of **INDXTYPE** parameter has the following values:

### **NONE**

No index is maintained. Use NONE when messages are typically retrieved sequentially or use both the message identifier and the correlation identifier as a selection criterion on the MQGET call.

### **MSGID**

An index of message identifiers is maintained. Use MSGID when messages are typically retrieved using the message identifier as a selection criterion on the MQGET call with the correlation identifier set to NULL.

# **CORRELID**

An index of correlation identifiers is maintained. Use CORRELID when messages are typically retrieved using the correlation identifier as a selection criterion on the MQGET call with the message identifier set to NULL.

# **GROUPID**

An index of group identifiers is maintained. Use GROUPID when messages are retrieved using message grouping selection criteria.

# **Note:**

- 1. You cannot set **INDXTYPE** to GROUPID if the queue is a transmission queue.
- 2. The queue must use a CF structure at CFLEVEL(3), to specify a shared queue with **INDXTYPE**(GROUPID).

# **MSGTOKEN**

An index of message tokens is maintained. Use MSGTOKEN when the queue is a WLM-managed queue that you are using with the Workload Manager functions of z/OS.

**Note:** You cannot set **INDXTYPE** to MSGTOKEN if:

- The queue is a model queue with a definition type of SHAREDYN
- The queue is a temporary dynamic queue
- The queue is a transmission queue
- You specify **QSGDISP**(SHARED)

For queues that are not shared and do not use grouping or message tokens, the index type does not restrict the type of retrieval selection. However, the index is used to expedite **GET** operations on the queue, so choose the type that corresponds to the most common retrieval selection.

If you are altering or replacing an existing local queue, you can change the **INDXTYPE** parameter only in the cases indicated in the following table:

<span id="page-351-0"></span>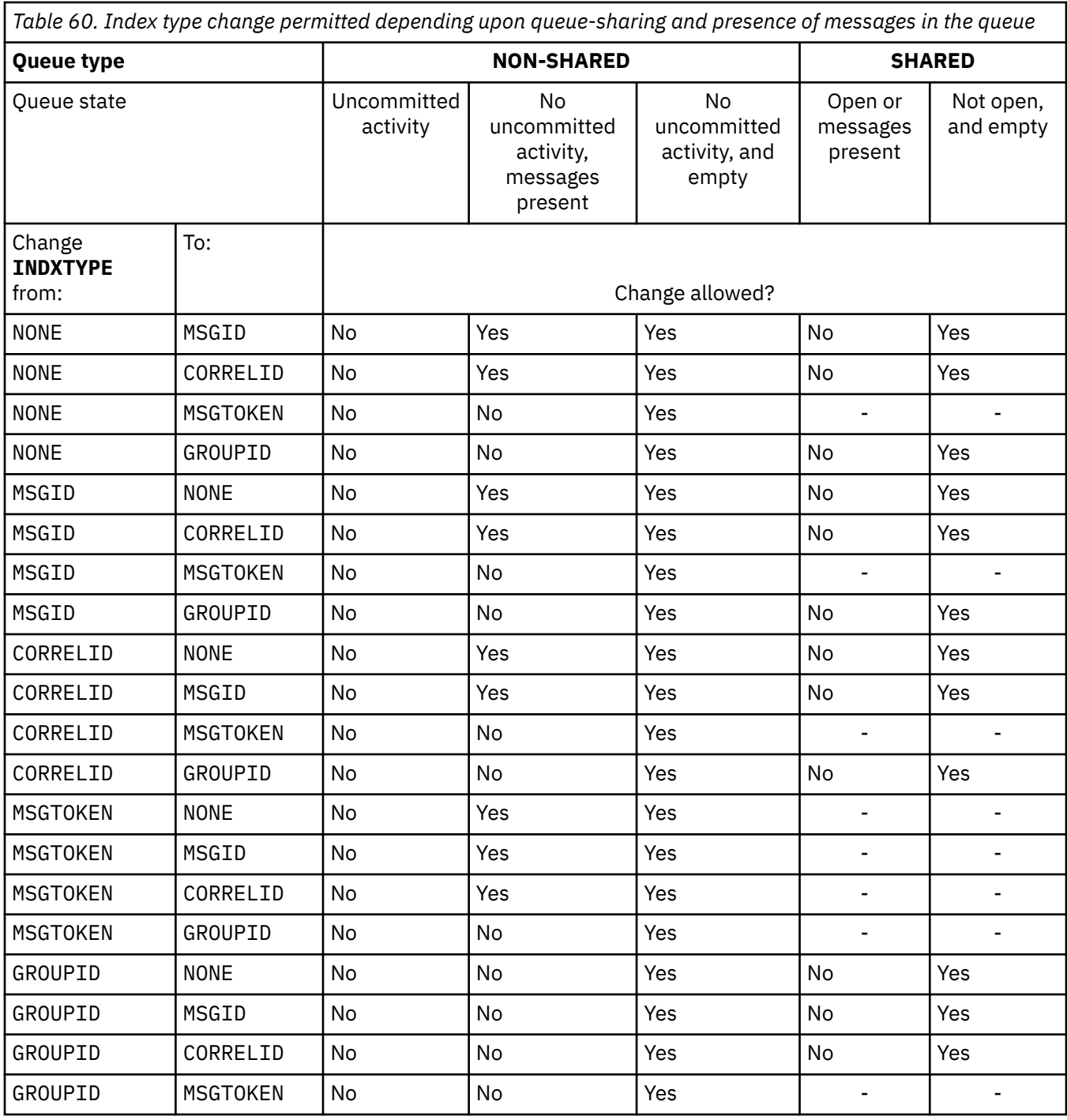

# **INITQ(***string***)**

The local name of the initiation queue on this queue manager, to which trigger messages relating to this queue are written; see Rules for naming IBM MQ objects.

This parameter is supported only on local and model queues.

# **LIKE(***qtype-name***)**

The name of a queue, with parameters that are used to model this definition.

If this field is not completed, the values of undefined parameter fields are taken from one of the following definitions. The choice depends on the queue type:

<span id="page-352-0"></span>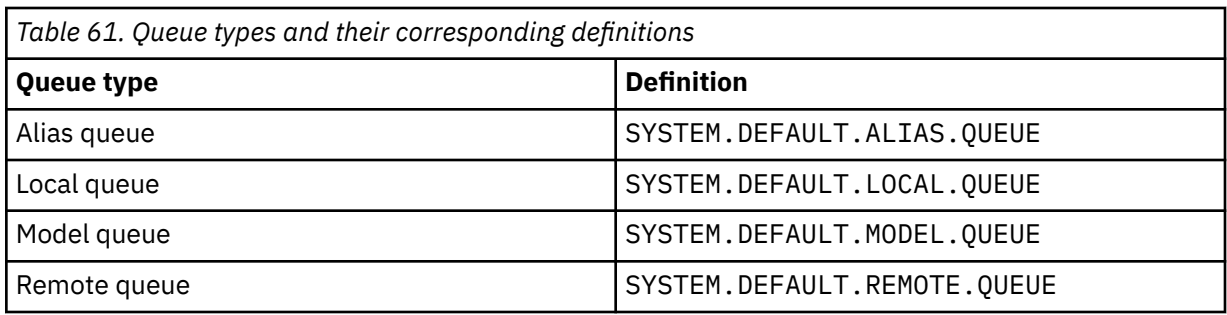

For example, not completing this parameter is equivalent to defining the following value of **LIKE** for an alias queue:

```
LIKE(SYSTEM.DEFAULT.ALIAS.QUEUE)
```
If you require different default definitions for all queues, alter the default queue definitions instead of using the **LIKE** parameter.

 $\sim$   $10$ S  $\sim$  0n z/OS, the queue manager searches for an object with the name and queue type you specify with a disposition of QMGR, COPY, or SHARED. The disposition of the **LIKE** object is not copied to the object you are defining.

**Note:**

- 1. **QSGDISP**(GROUP) objects are not searched.
- 2. **LIKE** is ignored if **QSGDISP**(COPY) is specified.

# **MAXDEPTH(***integer***)**

The maximum number of messages allowed on the queue.

This parameter is supported only on local and model queues.

On the following platforms, specify a value in the range zero through 999999999:

**ULW CONDUCTS** UNIX, Linux, and Windows

 $z/0s$   $z/0s$ 

On any other IBM MQ platform, specify a value in the range zero through 640000.

Other factors can still cause the queue to be treated as full, for example, if there is no further hard disk space available.

If this value is reduced, any messages that are already on the queue that exceed the new maximum remain intact.

# **MAXMSGL(***integer***)**

The maximum length (in bytes) of messages on this queue.

This parameter is supported only on local and model queues.

 $\blacksquare$ On UNIX, Linux, and Windows, specify a value in the range zero to the maximum message length for the queue manager. See the **MAXMSGL** parameter of the ALTER QMGR command, [ALTER QMGR MAXMSGL.](#page-322-0)

 $z/0S$ On z/OS, specify a value in the range zero through 100 MB (104 857 600 bytes).

Message length includes the length of user data and the length of headers. For messages put on the transmission queue, there are additional transmission headers. Allow an additional 4000 bytes for all the message headers.

If this value is reduced, any messages that are already on the queue with length that exceeds the new maximum are not affected.

<span id="page-353-0"></span>Applications can use this parameter to determine the size of buffer for retrieving messages from the queue. Therefore, the value can be reduced only if it is known that this reduction does not cause an application to operate incorrectly.

Note that by adding the digital signature and key to the message, Advanced Message Security increases the length of the message.

#### **MONQ**

Controls the collection of online monitoring data for queues.

This parameter is supported only on local and model queues.

#### **QMGR**

Collect monitoring data according to the setting of the queue manager parameter **MONQ**.

#### **OFF**

Online monitoring data collection is turned off for this queue.

#### **LOW**

If the value of the **MONQ** parameter of the queue manager is not NONE, online monitoring data collection is turned on for this queue.

#### **MEDIUM**

If the value of the **MONQ** parameter of the queue manager is not NONE, online monitoring data collection is turned on for this queue.

#### **HIGH**

If the value of the **MONQ** parameter of the queue manager is not NONE, online monitoring data collection is turned on for this queue.

There is no distinction between the values LOW, MEDIUM, and HIGH. These values all turn data collection on, but do not affect the rate of collection.

When this parameter is used in an **ALTER** queue command, the change is effective only when the queue is next opened.

# **MSGDLVSQ**

Message delivery sequence.

This parameter is supported only on local and model queues.

### **PRIORITY**

Messages are delivered (in response to MQGET API calls) in first-in-first-out (FIFO) order within priority.

### **FIFO**

Messages are delivered (in response to MQGET API calls) in FIFO order. Priority is ignored for messages on this queue.

The message delivery sequence parameter can be changed from PRIORITY to FIFO while there are messages on the queue. The order of the messages already on the queue is not changed. Messages added to the queue later take the default priority of the queue, and so might be processed before some of the existing messages.

If the message delivery sequence is changed from FIFO to PRIORITY, the messages put on the queue while the queue was set to FIFO take the default priority.

**Note:** If **INDXTYPE**(GROUPID) is specified with **MSGDLVSQ**(PRIORITY), the priority in which groups are retrieved is based on the priority of the first message within each group. The priorities 0 and 1 are used by the queue manager to optimize the retrieval of messages in logical order. The first message in each group must not use these priorities. If it does, the message is stored as if it was priority two.

# **Multipuller NPMCLASS**

The level of reliability to be assigned to non-persistent messages that are put to the queue:

### <span id="page-354-0"></span>**NORMAL**

Non-persistent messages are lost after a failure, or queue manager shutdown. These messages are discarded on a queue manager restart.

#### **HIGH**

The queue manager attempts to retain non-persistent messages on this queue over a queue manager restart or switch over.

 $z/0S$  $\blacksquare$ You cannot set this parameter on z/OS.

# **PROCESS(***string***)**

The local name of the IBM MQ process.

This parameter is supported only on local and model queues.

This parameter is the name of a process instance that identifies the application started by the queue manager when a trigger event occurs; see Rules for naming IBM MQ objects.

The process definition is not checked when the local queue is defined, but it must be available for a trigger event to occur.

If the queue is a transmission queue, the process definition contains the name of the channel to be started. This parameter is optional for transmission queues on the following platforms:

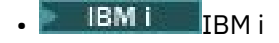

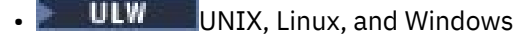

• z/OS

If you do not specify it, the channel name is taken from the value specified for the **TRIGDATA** parameter.

#### **PROPCTL**

Property control attribute. The attribute is optional. It is applicable to local, alias, and model queues.

**Note:** If your application is opening an alias queue you must set this value on both the alias and target queues.

**PROPCTL** options are as follows. The options do not affect message properties in the MQMD or MQMD extension.

# **ALL**

Set ALL so that an application can read all the properties of the message either in MQRFH2 headers, or as properties of the message handle.

The ALL option enables applications that cannot be changed to access all the message properties from MQRFH2 headers. Applications that can be changed, can access all the properties of the message as properties of the message handle.

In some cases, the format of data in MQRFH2 headers in the received message might be different to the format in the message when it was sent.

#### **COMPAT**

Set COMPAT so that unmodified applications that expect JMS-related properties to be in an MQRFH2 header in the message data continue to work as before. Applications that can be changed, can access all the properties of the message as properties of the message handle.

If the message contains a property with a prefix of mcd., jms., usr., or mqext., all message properties are delivered to the application. If no message handle is supplied, properties are returned in an MQRFH2 header. If a message handle is supplied, all properties are returned in the message handle.

<span id="page-355-0"></span>If the message does not contain a property with one of those prefixes, and the application does not provide a message handle, no message properties are returned to the application. If a message handle is supplied, all properties are returned in the message handle.

In some cases, the format of data in MQRFH2 headers in the received message might be different to the format in the message when it was sent.

### **FORCE**

Force all applications to read message properties from MQRFH2 headers.

Properties are always returned in the message data in an MQRFH2 header regardless of whether the application specifies a message handle.

A valid message handle supplied in the MsgHandle field of the MQGMO structure on the MQGET call is ignored. Properties of the message are not accessible using the message handle.

In some cases, the format of data in MQRFH2 headers in the received message might be different to the format in the message when it was sent.

#### **NONE**

If a message handle is supplied, all the properties are returned in the message handle.

All message properties are removed from the message body before it is delivered to the application.

### **PUT**

Specifies whether messages can be put on the queue.

# **ENABLED**

Messages can be added to the queue (by suitably authorized applications).

### **DISABLED**

Messages cannot be added to the queue.

This parameter can also be changed using the MQSET API call.

# **QDEPTHHI(***integer***)**

The threshold against which the queue depth is compared to generate a Queue Depth High event.

This parameter is supported only on local and model queues.

 $\frac{1}{2005}$  For more information about the effect that shared queues on z/OS have on this event; see Shared queues and queue depth events on z/OS.

This event indicates that an application put a message on a queue resulting in the number of messages on the queue becoming greater than or equal to the queue depth high threshold. See the **QDPHIEV** parameter.

The value is expressed as a percentage of the maximum queue depth (**MAXDEPTH** parameter), and must be in the range zero through 100 and no less than **QDEPTHLO**.

#### **QDEPTHLO(***integer***)**

The threshold against which the queue depth is compared to generate a Queue Depth Low event.

This parameter is supported only on local and model queues.

z/OS For more information about the effect that shared queues on z/OS have on this event; see Shared queues and queue depth events on z/OS.

This event indicates that an application retrieved a message from a queue resulting in the number of messages on the queue becoming less than or equal to the queue depth low threshold. See the **QDPLOEV** parameter.

The value is expressed as a percentage of the maximum queue depth (**MAXDEPTH** parameter), and must be in the range zero through 100 and no greater than **QDEPTHHI**.

# <span id="page-356-0"></span>**QDPHIEV**

Controls whether Queue Depth High events are generated.

This parameter is supported only on local and model queues.

A Queue Depth High event indicates that an application put a message on a queue resulting in the number of messages on the queue becoming greater than or equal to the queue depth high threshold. See the **QDEPTHHI** parameter.

# **ENABLED**

Queue Depth High events are generated.

# **DISABLED**

Queue Depth High events are not generated.

**Note:** The value of this parameter can change implicitly.

 $\sim$   $\frac{1}{105}$  On z/OS, shared queues affect the event.

For more information about this event, see Queue Depth High.

# **QDPLOEV**

Controls whether Queue Depth Low events are generated.

This parameter is supported only on local and model queues.

A Queue Depth Low event indicates that an application retrieved a message from a queue resulting in the number of messages on the queue becoming less than or equal to the queue depth low threshold. See the **QDEPTHLO** parameter.

# **ENABLED**

Queue Depth Low events are generated.

# **DISABLED**

Queue Depth Low events are not generated.

**Note:** The value of this parameter can change implicitly.

 $z/0S$ On z/OS, shared queues affect the event.

For more information about this event, see Queue Depth Low.

# **QDPMAXEV**

Controls whether Queue Full events are generated.

This parameter is supported only on local and model queues.

A Queue Full event indicates that a put to a queue was rejected because the queue is full. The queue depth reached its maximum value.

# **ENABLED**

Queue Full events are generated.

# **DISABLED**

Queue Full events are not generated.

**Note:** The value of this parameter can change implicitly.

 $\frac{2705}{200}$  On z/OS, shared queues affect the event.

For more information about this event, see Queue Full.

# **Z/US** OSGDISP

This parameter applies to z/OS only.

Specifies the disposition of the object within the group.

<span id="page-357-0"></span>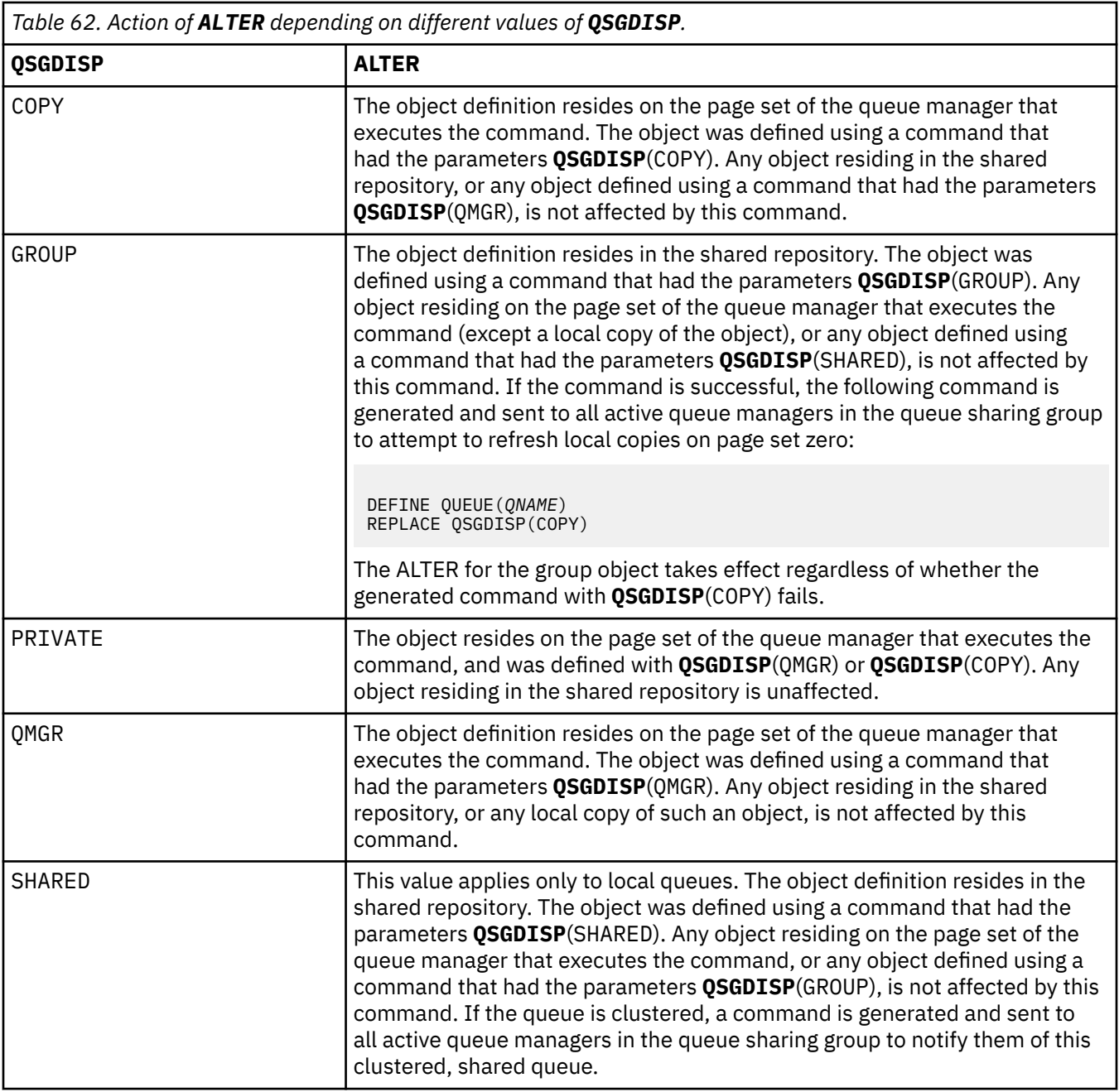

# **QSVCIEV**

Controls whether Service Interval High or Service Interval OK events are generated.

This parameter is supported only on local and model queues and is ineffective if it is specified on a shared queue.

A Service Interval High event is generated when a check indicates that no messages were retrieved from the queue for at least the time indicated by the **QSVCINT** parameter.

A Service Interval OK event is generated when a check indicates that messages were retrieved from the queue within the time indicated by the **QSVCINT** parameter.

**Note:** The value of this parameter can change implicitly. For more information, see the description of the Service Interval High and Service Interval OK events in Queue Service Interval High and Queue Service Interval OK.

# **HIGH**

Service Interval High events are generated

<span id="page-358-0"></span>**OK**

Service Interval OK events are generated

# **NONE**

No service interval events are generated

# **QSVCINT(***integer***)**

The service interval used for comparison to generate Service Interval High and Service Interval OK events.

This parameter is supported only on local and model queues and is ineffective if it is specified on a shared queue.

# See the **QSVCIEV** parameter.

The value is in units of milliseconds, and must be in the range zero through 999999999.

# **RETINTVL(***integer***)**

The number of hours from when the queue was defined, after which the queue is no longer needed. The value must be in the range 0 - 999,999,999.

This parameter is supported only on local and model queues.

The **CRDATE** and **CRTIME** can be displayed using the **[DISPLAY QUEUE](#page-734-0)** command.

This information is available for use by an operator or a housekeeping application to delete queues that are no longer required.

**Note:** The queue manager does not delete queues based on this value, nor does it prevent queues from being deleted if their retention interval is not expired. It is the responsibility of the user to take any required action.

# **RNAME(***string***)**

Name of remote queue. This parameter is the local name of the queue as defined on the queue manager specified by **RQMNAME**.

This parameter is supported only on remote queues.

- If this definition is used for a local definition of a remote queue, **RNAME** must not be blank when the open occurs.
- If this definition is used for a queue manager alias definition, **RNAME** must be blank when the open occurs.

In a queue manager cluster, this definition applies only to the queue manager that made it. To advertise the alias to the whole cluster, add the **CLUSTER** attribute to the remote queue definition.

• If this definition is used for a reply-to queue alias, this name is the name of the queue that is to be the reply-to queue.

The name is not checked to ensure that it contains only those characters normally allowed for queue names; see Rules for naming IBM MQ objects.

# **RQMNAME(***string***)**

The name of the remote queue manager on which the queue **RNAME** is defined.

This parameter is supported only on remote queues.

- If an application opens the local definition of a remote queue, **RQMNAME** must not be blank or the name of the local queue manager. When the open occurs, if **XMITQ** is blank there must be a local queue of this name, which is to be used as the transmission queue.
- If this definition is used for a queue manager alias, **RQMNAME** is the name of the queue manager that is being aliased. It can be the name of the local queue manager. Otherwise, if **XMITQ** is blank, when the open occurs there must be a local queue of this name, which is to be used as the transmission queue.
- If **RQMNAME** is used for a reply-to queue alias, **RQMNAME** is the name of the queue manager that is to be the reply-to queue manager.

<span id="page-359-0"></span>The name is not checked to ensure that it contains only those characters normally allowed for IBM MQ object names; see Rules for naming IBM MQ objects.

# **SCOPE**

Specifies the scope of the queue definition.

This parameter is supported only on alias, local, and remote queues.

**QMGR**

The queue definition has queue manager scope. This means that the definition of the queue does not extend beyond the queue manager that owns it. You can open a queue for output that is owned by another queue manager in either of two ways:

- 1. Specify the name of the owning queue manager.
- 2. Open a local definition of the queue on the other queue manager.

#### **CELL**

The queue definition has cell scope. Cell scope means that the queue is known to all the queue managers in the cell. A queue with cell scope can be opened for output merely by specifying the name of the queue. The name of the queue manager that owns the queue need not be specified.

If there is already a queue with the same name in the cell directory, the command fails. The **REPLACE** option does not affect this situation.

This value is valid only if a name service supporting a cell directory is configured.

**Restriction:** The DCE name service is no longer supported.

This parameter is valid only on UNIX, Linux, and Windows.

#### **SHARE and NOSHARE**

Specifies whether multiple applications can get messages from this queue.

This parameter is supported only on local and model queues.

#### **SHARE**

More than one application instance can get messages from the queue.

#### **NOSHARE**

Only a single application instance can get messages from the queue.

# **Multi** STATQ

Specifies whether statistics data collection is enabled:

**QMGR**

Statistics data collection is based on the setting of the **STATQ** parameter of the queue manager.

**ON**

If the value of the **STATQ** parameter of the queue manager is not NONE, statistics data collection for the queue is enabled.

#### **OFF**

Statistics data collection for the queue is disabled.

If this parameter is used in an **ALTER** queue command, the change is effective only for connections to the queue manager made after the change to the parameter.

This parameter is valid only on Multiplatforms.

# **STGCLASS(***string***)**

The name of the storage class.

This parameter is supported only on local and model queues.

**Note:** You can change this parameter only if the queue is empty and closed.

This parameter is an installation-defined name. The first character of the name must be uppercase A through Z, and subsequent characters either uppercase A through Z or numeric 0 through 9.
This parameter is valid only on z/OS; see Storage classes.

### **TARGET(***string***)**

The name of the queue or topic object being aliased; See Rules for naming IBM MQ objects. The object can be a queue or a topic as defined by **TARGTYPE**. The maximum length is 48 characters.

This parameter is supported only on alias queues.

This object needs to be defined only when an application process opens the alias queue.

The TARGQ parameter, defined in IBM WebSphere MQ 6.0, is renamed to TARGET from version 7.0 and generalized to allow you to specify the name of either a queue or a topic. The default value for TARGET is a queue, therefore TARGET(my\_queue\_name) is the same as TARGQ(my\_queue\_name). The TARGQ attribute is retained for compatibility with your existing programs. If you specify **TARGET**, you cannot also specify **TARGQ**.

### **TARGTYPE(***string***)**

The type of object to which the alias resolves.

### **QUEUE**

The alias resolves to a queue.

### **TOPIC**

The alias resolves to a topic.

### **TRIGDATA(***string***)**

The data that is inserted in the trigger message. The maximum length of the string is 64 bytes.

This parameter is supported only on local and model queues.

For a transmission queue, you can use this parameter to specify the name of the channel to be started.

This parameter can also be changed using the MQSET API call.

### **TRIGDPTH(***integer***)**

The number of messages that have to be on the queue before a trigger message is written, if **TRIGTYPE** is DEPTH. The value must be in the range 1 - 999,999,999. The default value is 1.

This parameter is supported only on local and model queues.

This parameter can also be changed using the MQSET API call.

### **TRIGGER & NOTRIGGER**

Specifies whether trigger messages are written to the initiation queue, named by the **INITQ** parameter, to trigger the application, named by the **PROCESS** parameter:

### **TRIGGER**

Triggering is active, and trigger messages are written to the initiation queue.

### **NOTRIGGER**

Triggering is not active, and trigger messages are not written to the initiation queue. This is the default value.

This parameter is supported only on local and model queues.

This parameter can also be changed using the MQSET API call.

### **TRIGMPRI(***integer***)**

The message priority number that triggers this queue. The value must be in the range zero through to the **MAXPRTY** queue manager parameter; see ["DISPLAY QMGR" on page 704](#page-703-0) for details. The default value is zero.

This parameter can also be changed using the MQSET API call.

## **TRIGTYPE**

Specifies whether and under what conditions a trigger message is written to the initiation queue. The initiation queue is (named by the **INITQ** parameter.

This parameter is supported only on local and model queues.

### **FIRST**

Whenever the first message of priority equal to or greater than the priority specified by the **TRIGMPRI** parameter of the queue arrives on the queue. This is the default value.

#### **EVERY**

Every time a message arrives on the queue with priority equal to or greater than the priority specified by the **TRIGMPRI** parameter of the queue.

#### **DEPTH**

When the number of messages with priority equal to or greater than the priority specified by **TRIGMPRI** is equal to the number indicated by the **TRIGDPTH** parameter.

#### **NONE**

No trigger messages are written.

This parameter can also be changed using the MQSET API call.

#### **USAGE**

Queue usage.

This parameter is supported only on local and model queues.

#### **NORMAL**

The queue is not a transmission queue.

#### **XMITQ**

The queue is a transmission queue, which is used to hold messages that are destined for a remote queue manager. When an application puts a message to a remote queue, the message is stored on the appropriate transmission queue. It stays there, awaiting transmission to the remote queue manager.

If you specify this option, do not specify values for **CLUSTER** and **CLUSNL**.

Additionally, on z/OS, do not specify **INDXTYPE**(MSGTOKEN) or **INDXTYPE**(GROUPID).

### **XMITQ(***string***)**

The name of the transmission queue to be used for forwarding messages to the remote queue. **XMITQ** is used with either remote queue or queue manager alias definitions.

This parameter is supported only on remote queues.

If **XMITQ** is blank, a queue with the same name as **RQMNAME** is used as the transmission queue.

This parameter is ignored if the definition is being used as a queue manager alias and **RQMNAME** is the name of the local queue manager.

It is also ignored if the definition is used as a reply-to queue alias definition.

## *ALTER QALIAS*

Use the MQSC command **ALTER QALIAS** to alter the parameters of an alias queue.

**Synonym**: ALT QA

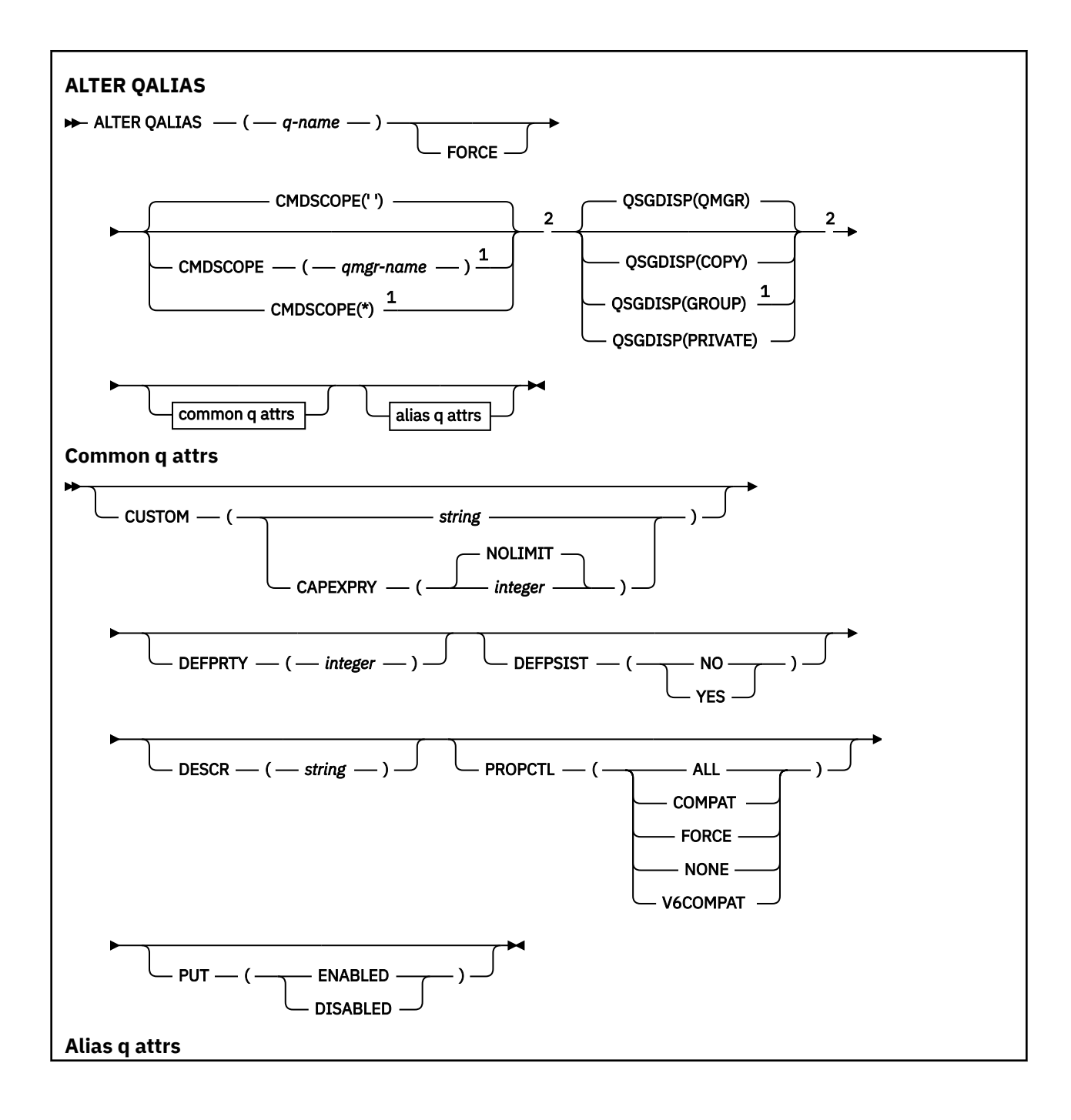

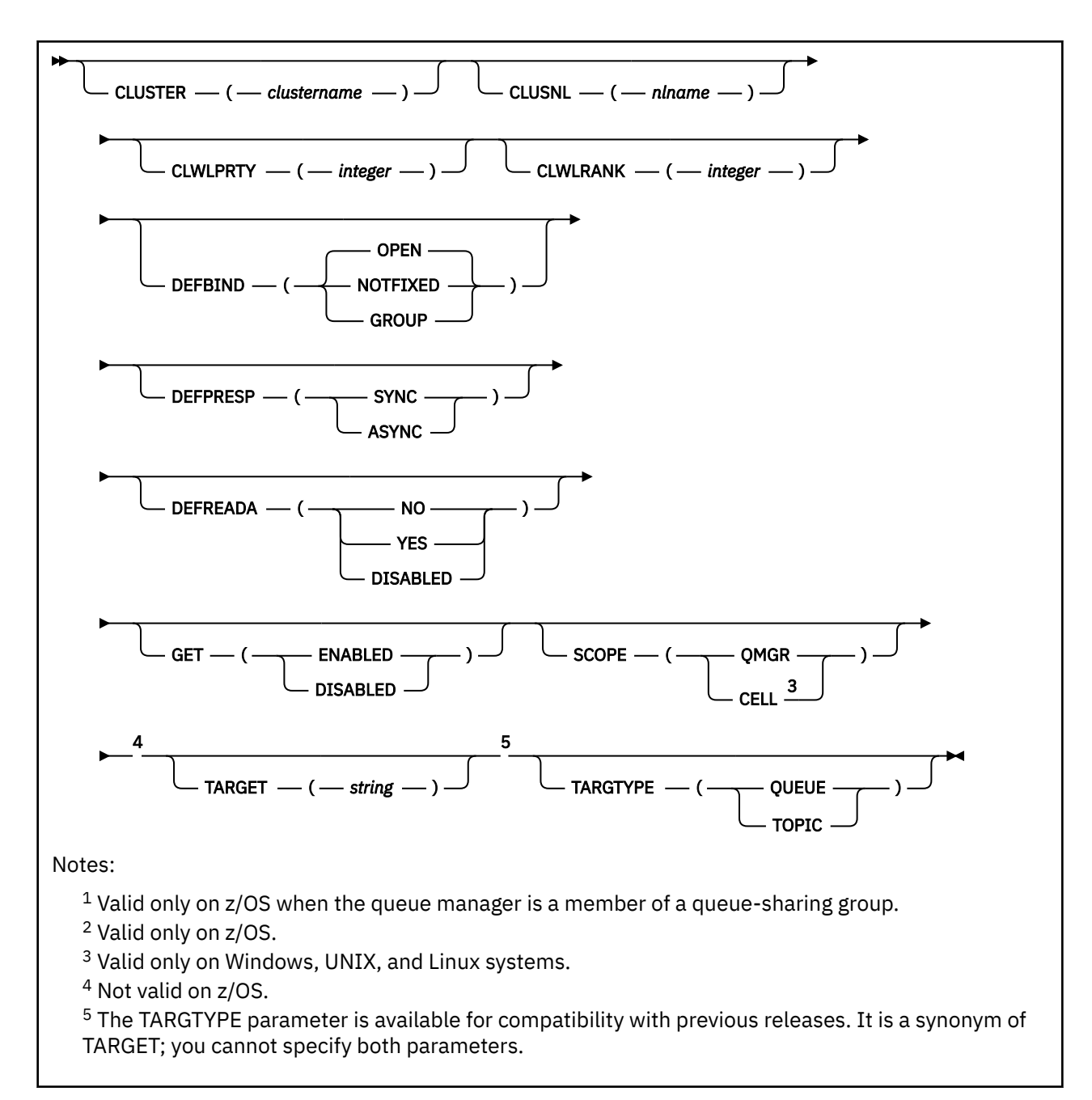

The parameters are described in ["ALTER queues" on page 340.](#page-339-0)

## **Related concepts**

Working with alias queues

## *ALTER QLOCAL*

Use the MQSC command **ALTER QLOCAL** to alter the parameters of a local queue.

**Synonym**: ALT QL

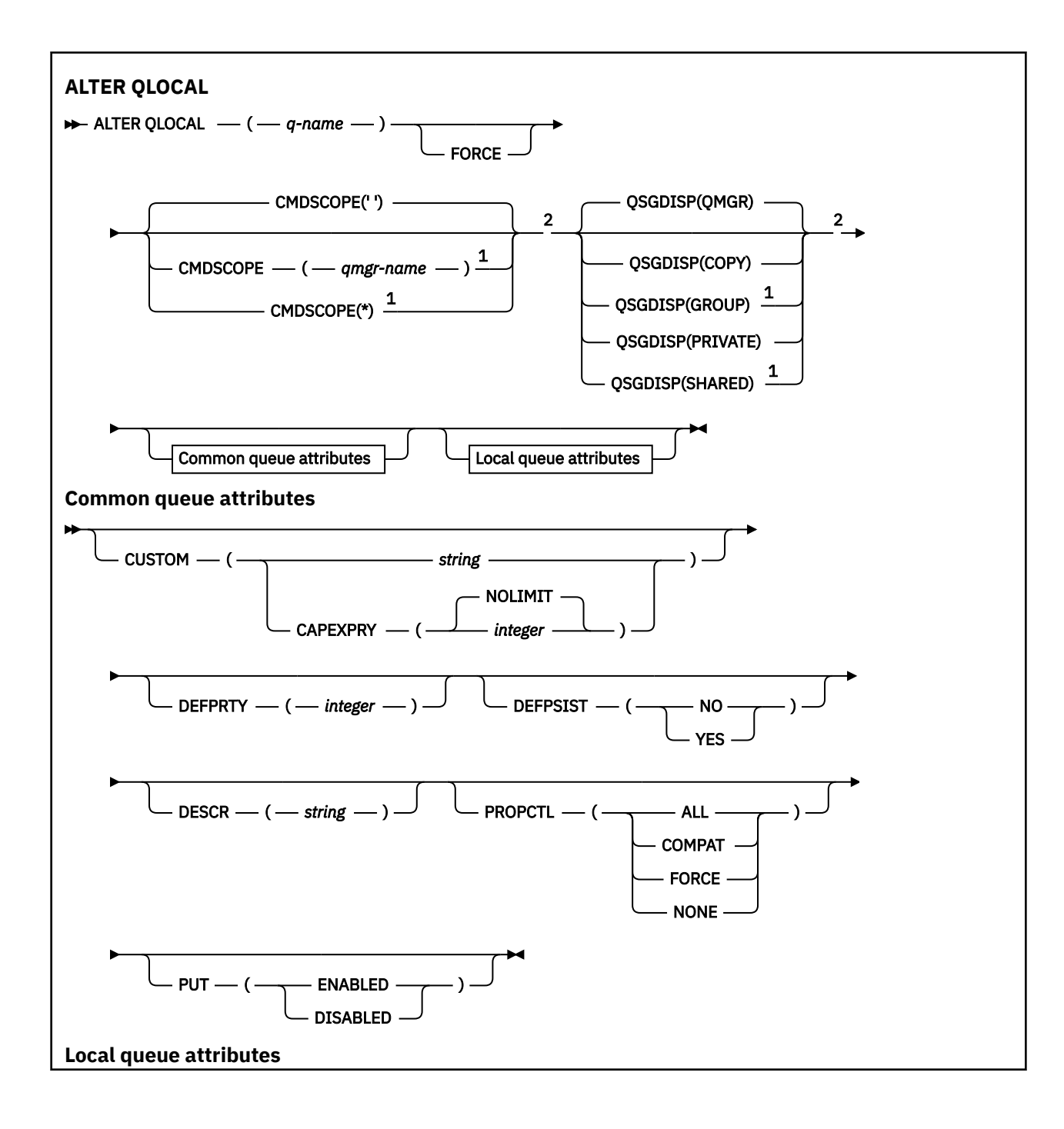

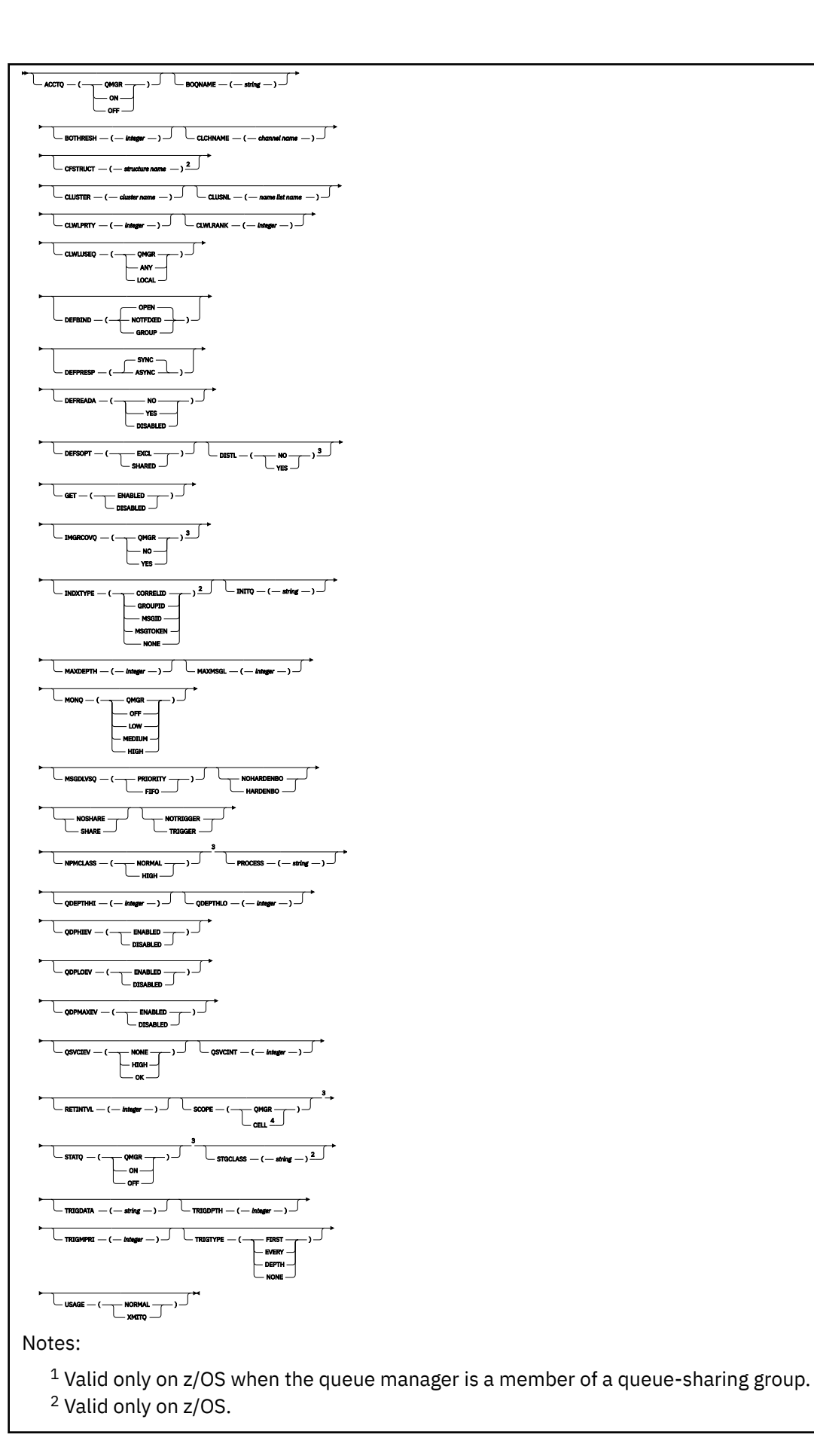

<sup>3</sup> Not valid on z/OS.

<sup>4</sup> Valid only on Windows, UNIX, and Linux systems.

The parameters are described in ["ALTER queues" on page 340.](#page-339-0)

## **Related tasks**

Changing local queue attributes

## *ALTER QMODEL*

Use the MQSC command **ALTER QMODEL** to alter the parameters of a model queue.

**Synonym**: ALT QM

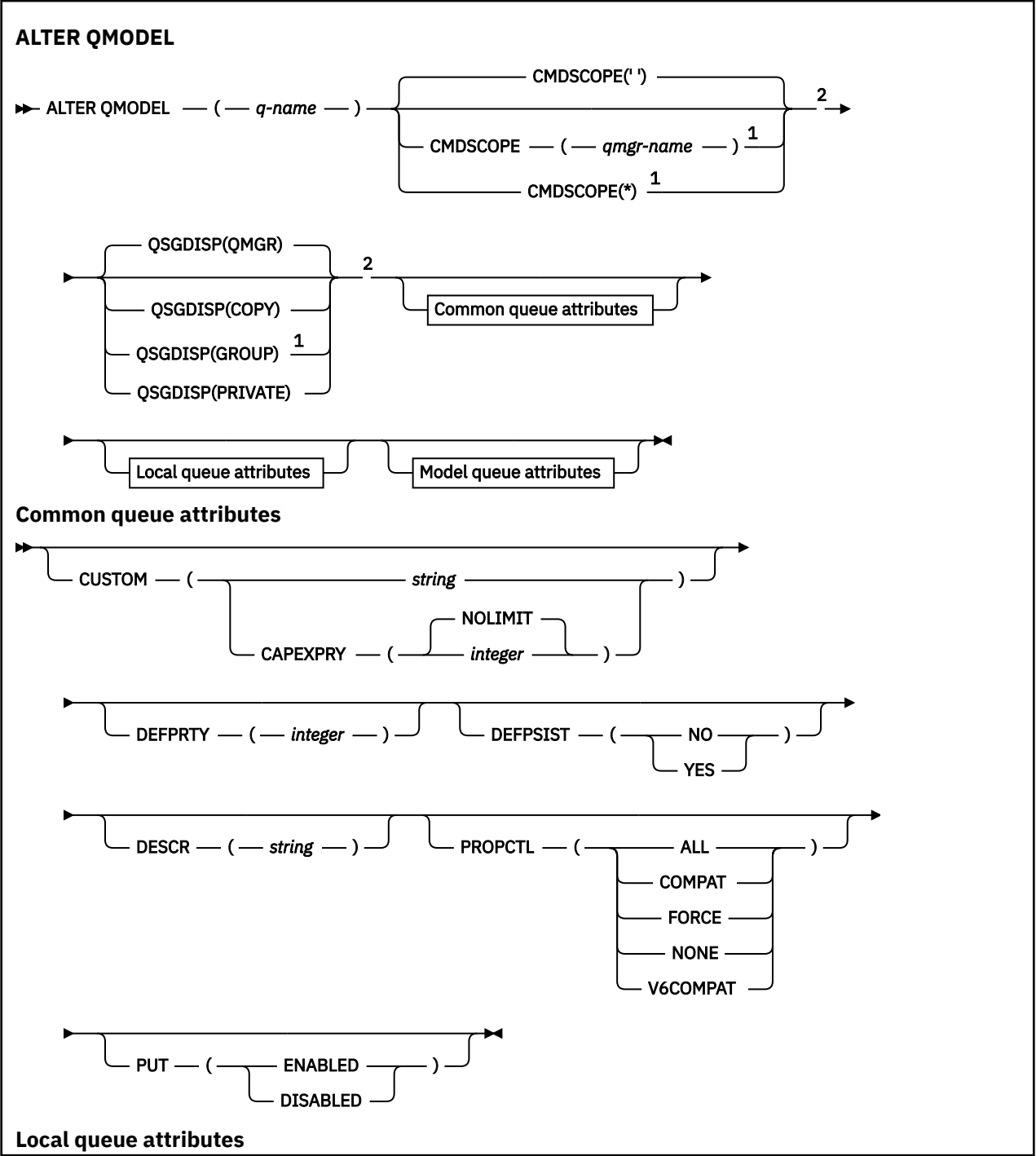

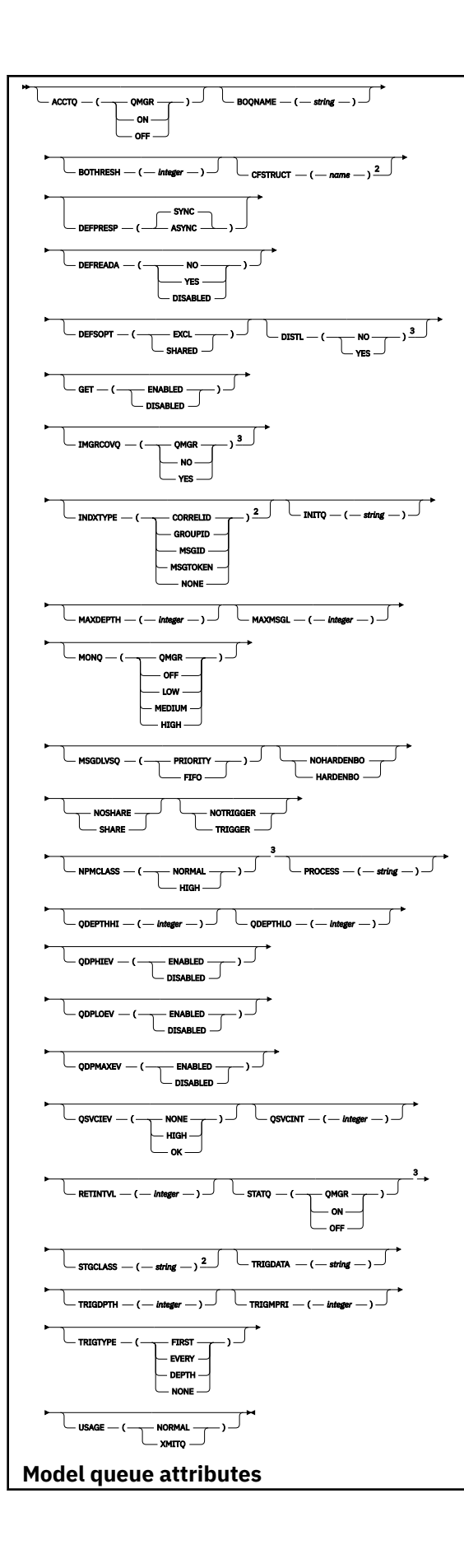

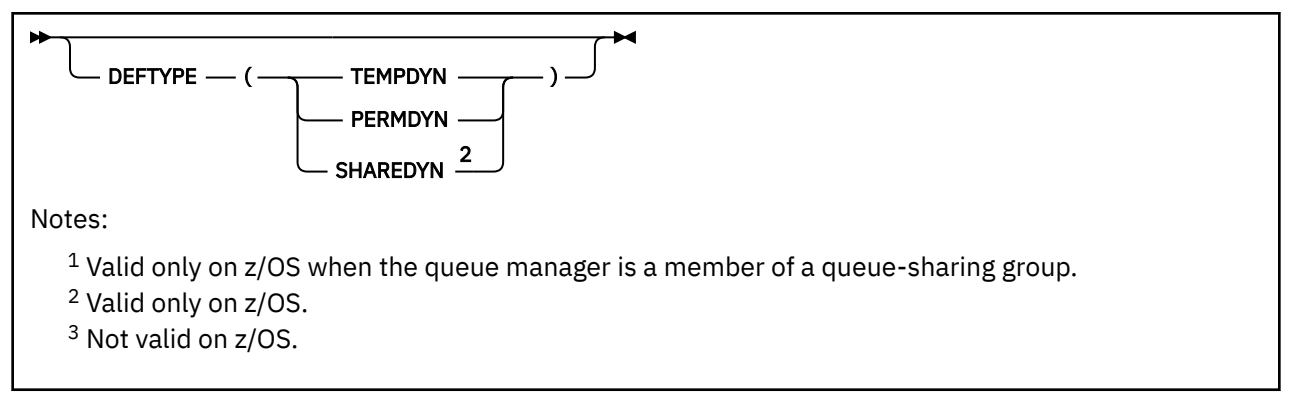

The parameters are described in ["ALTER queues" on page 340.](#page-339-0)

## **Related concepts**

Working with model queues

## *ALTER QREMOTE*

Use the MQSC command **ALTER QREMOTE** to alter the parameters of a local definition of a remote queue, a queue manager alias, or a reply-to queue alias.

**Synonym**: ALT QR

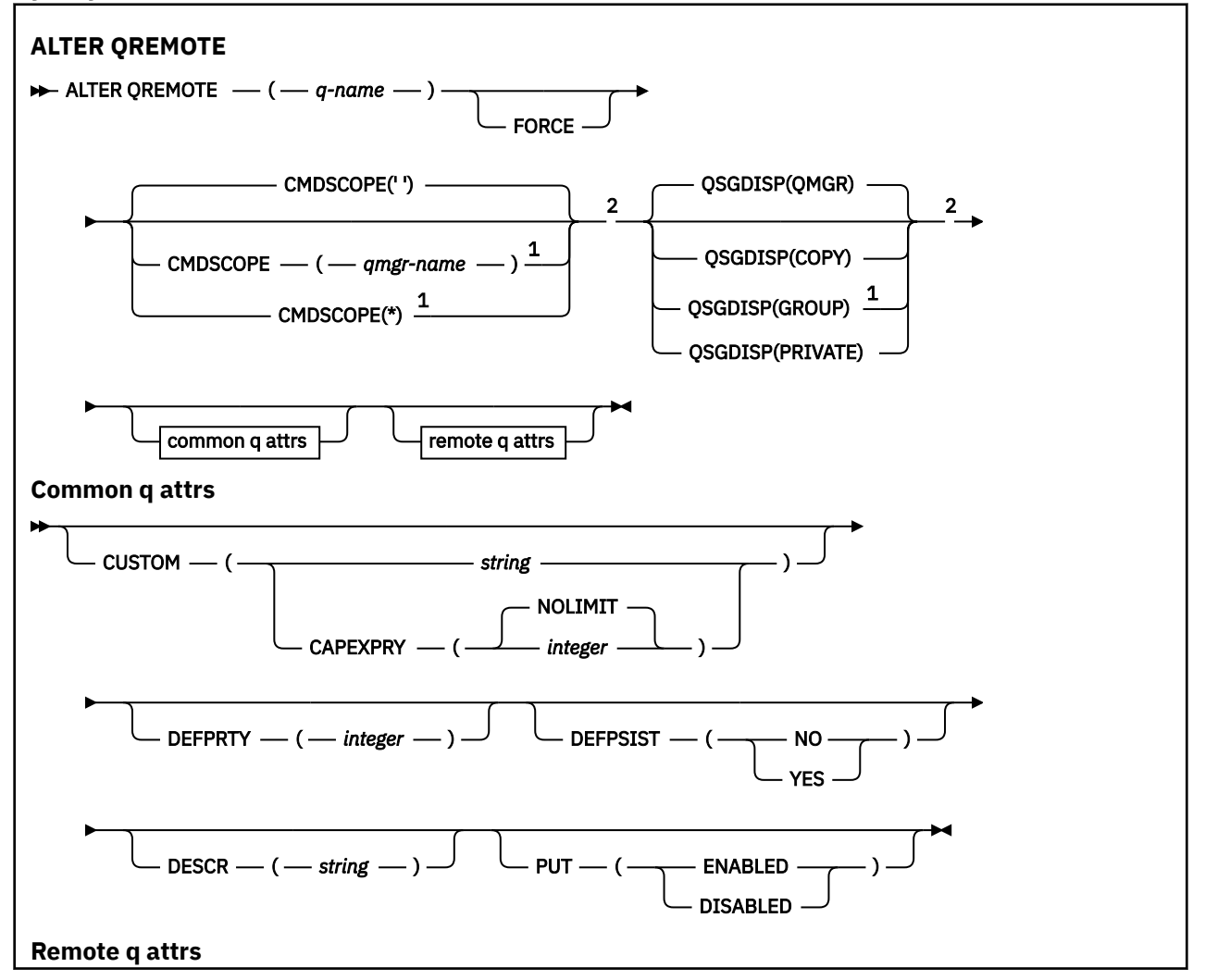

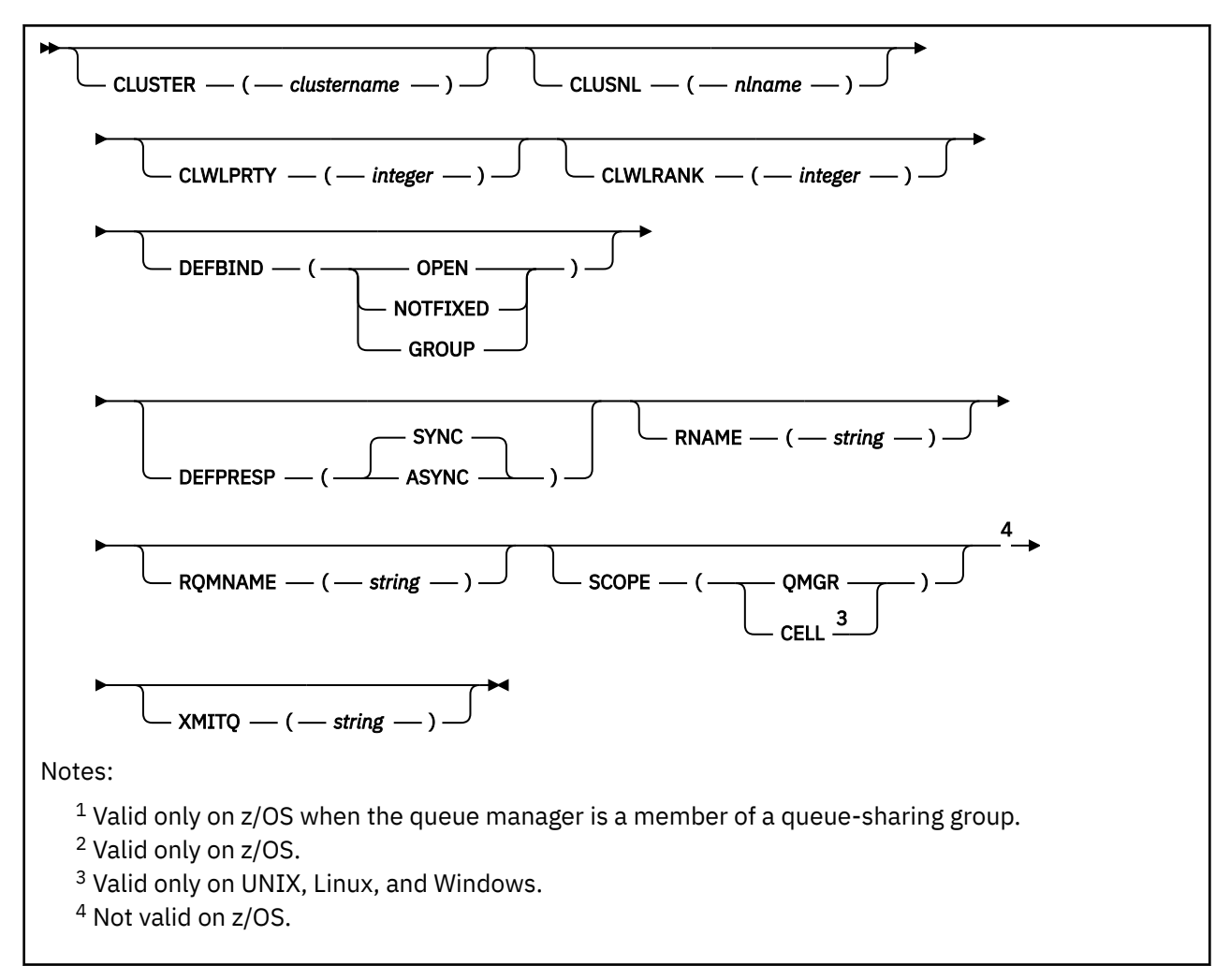

The parameters are described in ["ALTER queues" on page 340.](#page-339-0)

#### **ALTER SECURITY on z/OS**  $z/0S$

Use the MQSC command **ALTER SECURITY** to define system-wide security options.

## **Using MQSC commands**

For information on how you use MQSC commands, see Performing local administration tasks using MQSC commands.

Parameters not specified in the **ALTER SECURITY** command result in the existing values for those parameters being left unchanged.

You can issue this command from sources 12CR. For an explanation of the source symbols, see Using commands on z/OS.

- Syntax diagram
- • ["Parameter descriptions for ALTER SECURITY" on page 371](#page-370-0)

**Synonym**: ALT SEC

<span id="page-370-0"></span>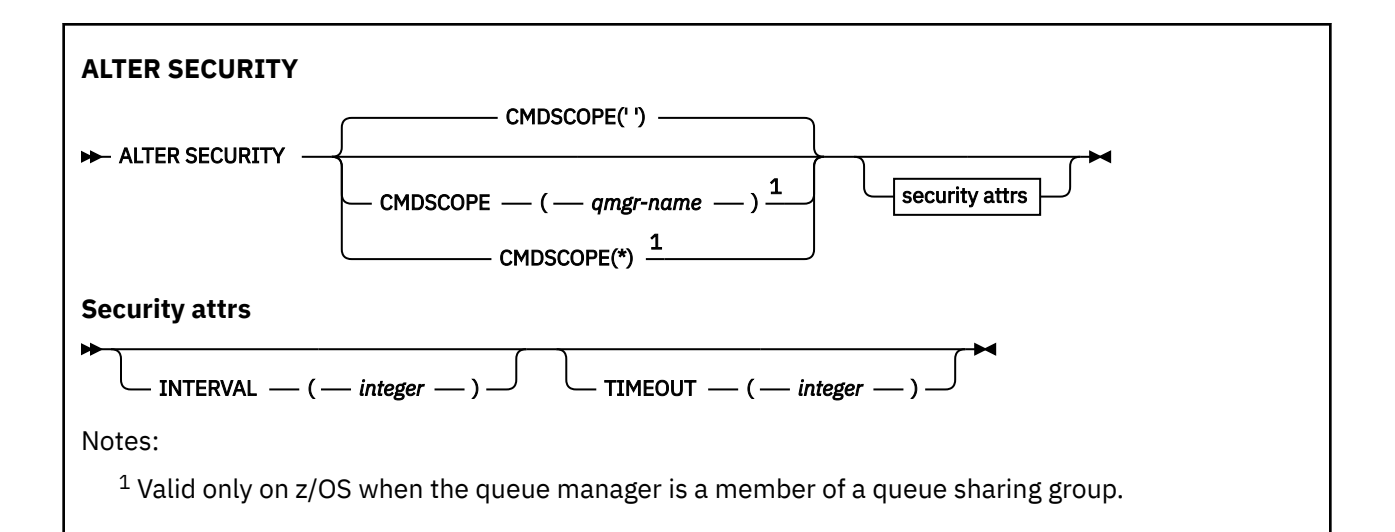

## **Parameter descriptions for ALTER SECURITY**

The parameters you specify override the current parameter values. Attributes that you do not specify are unchanged.

**Note:** If you do not specify any parameters, the command completes successfully, but no security options are changed.

## **CMDSCOPE**

**' '**

This parameter specifies how the command runs when the queue manager is a member of a queue sharing group.

**CMDSCOPE** cannot be used for commands issued from the first initialization input data set CSQINP1.

The command runs on the queue manager on which it was entered.

## *qmgr-name*

The command runs on the queue manager you specify, providing the queue manager is active within the queue sharing group.

You can specify a queue manager name, other than the queue manager on which the command was entered, only if you are using a queue sharing group environment and if the command server is enabled.

**\***

The command runs on the local queue manager and is also passed to every active queue manager in the queue sharing group. The effect of  $\star$  is the same as entering the command on every queue manager in the queue sharing group.

## **INTERVAL(***integer***)**

The interval between checks for user IDs and their associated resources to determine whether the **TIMEOUT** has expired. The value is in minutes, in the range zero through 10080 (one week). If **INTERVAL** is specified as zero, no user timeouts occur.

## **TIMEOUT(***integer***)**

How long security information about an unused user ID and associated resources is retained by IBM MQ. The value specifies a number of minutes in the range zero through 10080 (one week). If **TIMEOUT** is specified as zero, and **INTERVAL** is nonzero, all such information is discarded by the queue manager every **INTERVAL** number of minutes.

The length of time that an unused user ID and associated resources are retained by IBM MQ depends on the value of **INTERVAL**. The user ID times out at a time between **TIMEOUT** and **TIMEOUT** plus **INTERVAL**.

When the **TIMEOUT** and **INTERVAL** parameters are changed, the previous timer request is canceled and a new timer request is scheduled immediately, using the new **TIMEOUT** value. When the timer request is actioned, a new value for **INTERVAL** is set.

### **Related concepts**

User ID timeouts

#### Multi **ALTER SERVICE on Multiplatforms**

Use the MQSC command **ALTER SERVICE** to alter the parameters of an existing IBM MQ service definition.

## **Using MQSC commands**

For information on how you use MQSC commands, see Performing local administration tasks using MQSC commands.

Parameters not specified in the **ALTER SERVICE** command result in the existing values for those parameters being left unchanged.

- Syntax diagram
- "Parameter descriptions for ALTER SERVICE" on page 372

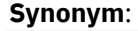

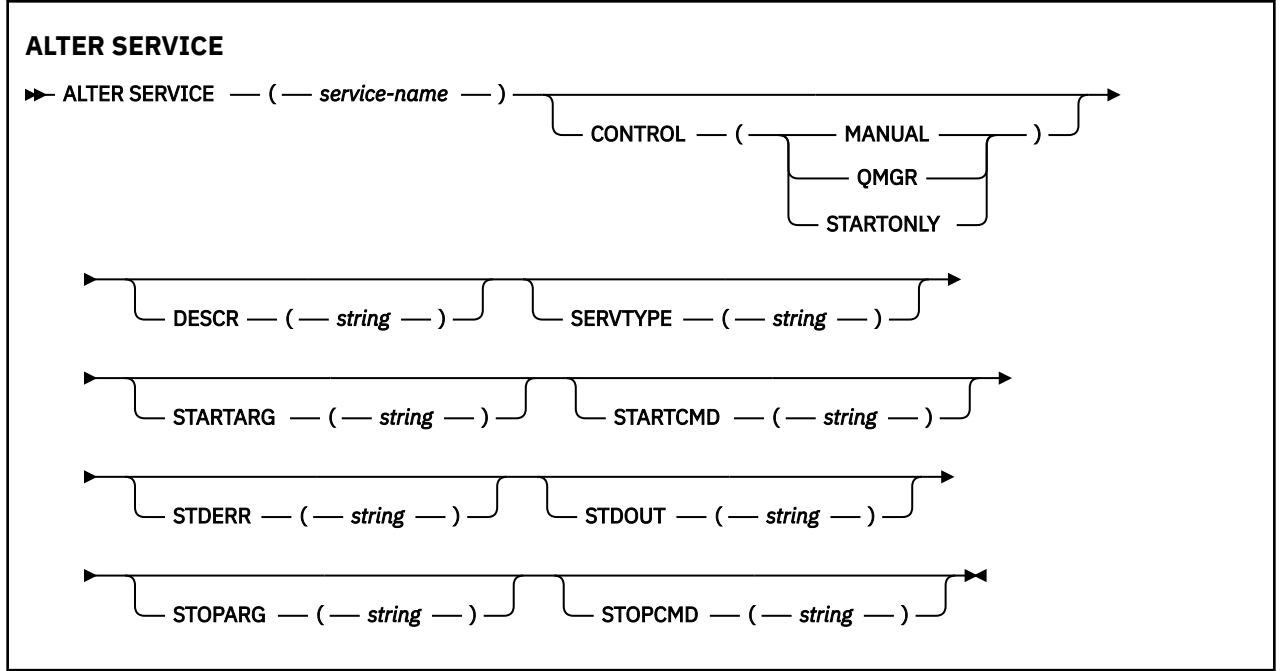

## **Parameter descriptions for ALTER SERVICE**

The parameter descriptions apply to the **ALTER SERVICE** and **DEFINE SERVICE** commands, with the following exceptions:

- The **LIKE** parameter applies only to the **DEFINE SERVICE** command.
- The **NOREPLACE** and **REPLACE** parameter applies only to the **DEFINE SERVICE** command.

#### *(service-name)*

Name of the IBM MQ service definition (see Rules for naming IBM MQ objects ).

The name must not be the same as any other service definition currently defined on this queue manager (unless **REPLACE** is specified).

#### **CONTROL(***string***)**

Specifies how the service is to be started and stopped:

#### **MANUAL**

The service is not to be started automatically or stopped automatically. It is to be controlled by use of the **START SERVICE** and **STOP SERVICE** commands.

#### **QMGR**

The service being defined is to be started and stopped at the same time as the queue manager is started and stopped.

### **STARTONLY**

The service is to be started at the same time as the queue manager is started, but is not requested to stop when the queue manager is stopped.

#### **DESCR(***string***)**

Plain-text comment. It provides descriptive information about the service when an operator issues the **DISPLAY SERVICE** command (see ["DISPLAY SERVICE on Multiplatforms" on page 756\)](#page-755-0).

It must contain only displayable characters. The maximum length is 64 characters. In a DBCS installation, it can contain DBCS characters (subject to a maximum length of 64 bytes).

**Note:** If characters are used that are not in the coded character set identifier (CCSID) for this queue manager, they might be translated incorrectly if the information is sent to another queue manager.

#### **LIKE(***service-name***)**

The name of a service the parameters of which are used to model this definition.

This parameter applies only to the **DEFINE SERVICE** command.

If this field is not completed, and you do not complete the parameter fields related to the command, the values are taken from the default definition for services on this queue manager. Not completing this parameter is equivalent to specifying:

LIKE(SYSTEM.DEFAULT.SERVICE)

A default service is provided but it can be altered by the installation of the default values required. See Rules for naming IBM MQ objects.

#### **REPLACE and NOREPLACE**

Whether the existing definition is to be replaced with this one.

This parameter applies only to the **DEFINE SERVICE** command.

#### **REPLACE**

The definition must replace any existing definition of the same name. If a definition does not exist, one is created.

### **NOREPLACE**

The definition should not replace any existing definition of the same name.

### **SERVTYPE**

Specifies the mode in which the service is to run:

#### **COMMAND**

A command service object. Multiple instances of a command service object can be executed concurrently. You cannot monitor the status of command service objects.

## **SERVER**

A server service object. Only one instance of a server service object can be executed at a time. The status of server service objects can be monitored using the **DISPLAY SVSTATUS** command.

#### **STARTARG(***string***)**

Specifies the arguments to be passed to the user program at queue manager startup.

#### **STARTCMD(***string***)**

Specifies the name of the program which is to run. You must specify a fully qualified path name to the executable program.

## **STDERR(***string***)**

Specifies the path to a file to which the standard error (stderr) of the service program is redirected. If the file does not exist when the service program is started, the file is created. If this value is blank then any data written to stderr by the service program is discarded.

### **STDOUT(***string***)**

Specifies the path to a file to which the standard output (stdout) of the service program is redirected. If the file does not exist when the service program is started, the file is created. If this value is blank then any data written to stdout by the service program is discarded.

### **STOPARG(***string***)**

Specifies the arguments to be passed to the stop program when instructed to stop the service.

### **STOPCMD(***string***)**

Specifies the name of the executable program to run when the service is requested to stop. You must specify a fully qualified path name to the executable program.

Replaceable inserts can be used for any of the **STARTCMD**, **STARTARG**, **STOPCMD**, **STOPARG**, **STDOUT** or **STDERR** strings, for more information, see Replaceable inserts on service definitions.

#### **Related concepts**

Working with services

#### **Related reference**

["DEFINE SERVICE on Multiplatforms" on page 533](#page-532-0)

Use the MQSC command **DEFINE SERVICE** to define a new IBM MQ service definition, and set its parameters.

["DISPLAY SVSTATUS on Multiplatforms" on page 776](#page-775-0)

Use the MQSC command **DISPLAY SVSTATUS** to display status information for one or more services. Only services with a **SERVTYPE** of SERVER are displayed.

#### ["START SERVICE on Multiplatforms" on page 887](#page-886-0)

Use the MQSC command **START SERVICE** to start a service. The identified service definition is started within the queue manager and inherits the environment and security variables of the queue manager.

["STOP SERVICE on Multiplatforms" on page 906](#page-905-0)

Use the MQSC command **STOP SERVICE** to stop a service.

Examples of using service objects

## **ALTER SMDS on z/OS**

Use the MQSC command **ALTER SMDS** to alter the parameters of existing IBM MQ definitions relating to one or more shared message data sets associated with a specific application structure. It is only supported when the CFSTRUCT definition is using the option OFFLOAD(SMDS).

## **Using MQSC commands**

For information on how you use MQSC commands, see Performing local administration tasks using MQSC commands.

Parameters not specified in the **ALTER SMDS** command result in the existing values for those parameters being left unchanged.

You can issue this command from sources 2CR. For an explanation of the source symbols, see Using commands on z/OS.

- Syntax diagram
- • ["Parameter descriptions for ALTER SMDS" on page 375](#page-374-0)

### **Synonym**:

<span id="page-374-0"></span>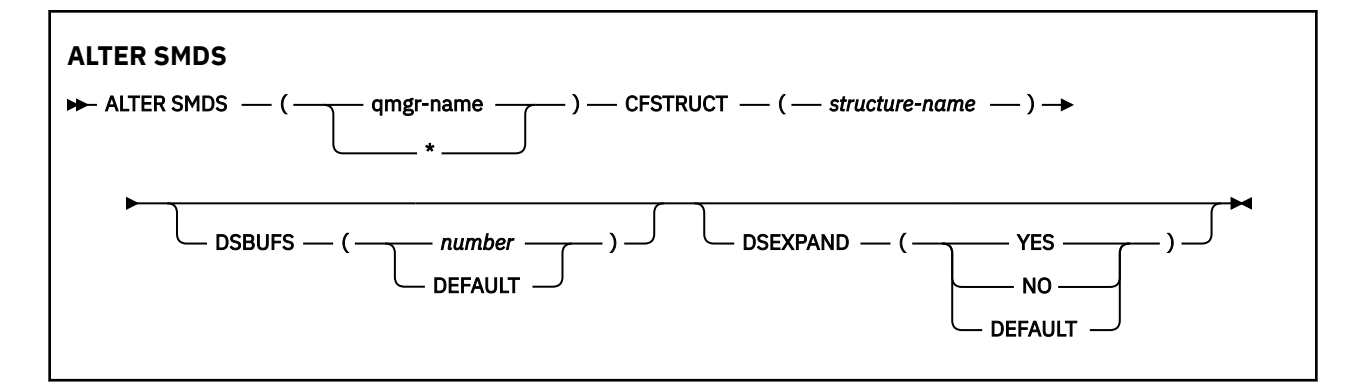

## **Parameter descriptions for ALTER SMDS**

#### **SMDS(***qmgr-name***|\*)**

Specify the queue manager for which the shared message data set properties are to be modified, or an asterisk to modify the properties for all data sets associated with the specified CFSTRUCT.

#### **CFSTRUCT(***structure-name***)**

Specify the coupling facility application structure for which the properties of one or more shared message data sets are to be modified.

### **DSBUFS(number|DEFAULT)**

Specify an override value for the number of buffers to be allocated in the specified queue manager or queue managers for accessing shared message data sets for this structure, as a number in the range 1 to 9999, or specify DEFAULT to cancel a previous override and resume using the **DSBUFS** value from the CFSTRUCT definition. The size of each buffer is equal to the logical block size. SMDS buffers are allocated in memory objects residing in z/OS 64-bit storage (above the bar).

When this parameter is altered, any affected queue managers which are already connected to the structure dynamically increase or decrease the number of data set buffers being used for this structure to match the new value. If the specified target value cannot be reached, the affected queue manager replaces the specified **DSBUFS** parameter with the actual new number of buffers. If the queue manager is not active, the change will come into effect when the queue manager is restarted.

### **DSEXPAND(YES|NO|DEFAULT)**

Specify an override value to be used by the specified queue manager or queue managers to control expansion of shared message data sets for this structure.

This parameter controls whether the queue manager should expand a shared message data set when it becomes nearly full, and further blocks are required in the data set.

#### **YES**

Expansion is supported.

Each time expansion is required, the data set is expanded by the secondary allocation specified when the data set was defined. If no secondary allocation was specified, or it was specified as zero, then a secondary allocation amount of approximately 10% of the existing size is used.

#### **NO**

No automatic data set expansion is to take place.

### **DEFAULT**

Cancels a previous override.

If you used DEFAULT to cancel a previous override it resumes using the **DSEXPAND** value from the CFSTRUCT definition.

If an expansion attempt fails, the **DSEXPAND** override for the affected queue manager is automatically changed to NO to prevent further expansion attempts, but it can be changed back to YES using the **ALTER SMDS** command to enable further expansion attempts.

When this parameter is altered, any affected queue managers which are already connected to the structure immediately start using the new parameter value.

#### $z/0S$ **ALTER STGCLASS on z/OS**

Use the MQSC command **ALTER STGCLASS** to alter the characteristics of a storage class.

## **Using MQSC commands**

For information on how you use MQSC commands, see Performing local administration tasks using MQSC commands.

Parameters not specified in the **ALTER STGCLASS** command result in the existing values for those parameters being left unchanged.

You can issue this command from sources 2CR. For an explanation of the source symbols, see Using commands on z/OS.

- Syntax diagram
- "Parameter descriptions for ALTER STGCLASS" on page 376

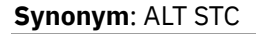

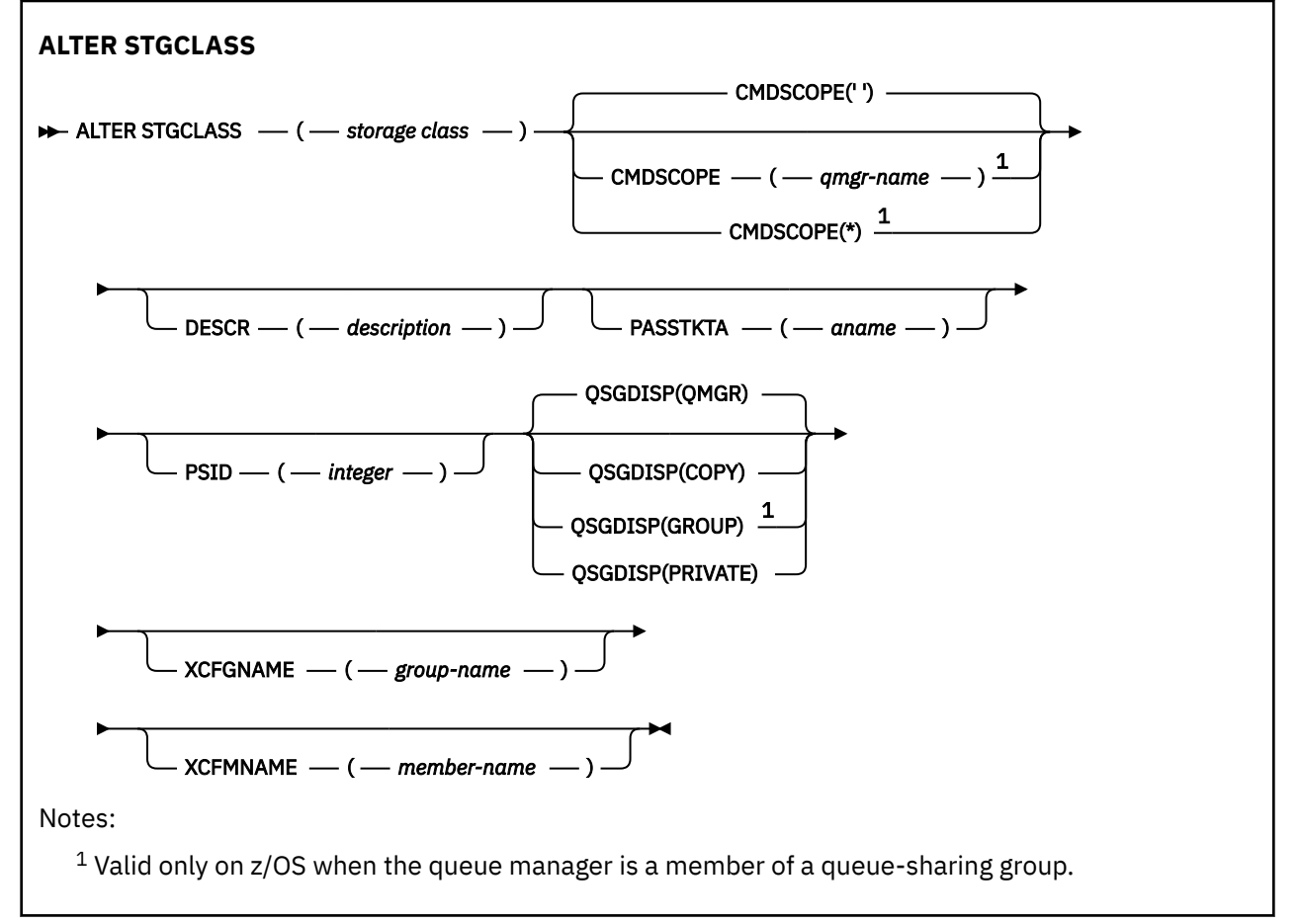

## **Parameter descriptions for ALTER STGCLASS**

### *(storage-class)*

Name of the storage class.

This name is one to 8 characters. The first character is in the range A through Z; subsequent characters are A through Z or 0 through 9.

**Note:** Exceptionally, certain all numeric storage class names are allowed, but are reserved for the use of IBM service personnel.

The storage class must not be the same as any other storage class currently defined on this queue manager.

#### **CMDSCOPE**

This parameter specifies how the command runs when the queue manager is a member of a queue sharing group.

**CMDSCOPE** must be blank, or the local queue manager, if **QSGDISP** is set to GROUP.

**' '**

The command runs on the queue manager on which it was entered.

#### *qmgr-name*

The command runs on the queue manager you specify, providing the queue manager is active within the queue sharing group.

You can specify a queue manager name other than the queue manager on which it was entered, only if you are using a shared queue environment and if the command server is enabled.

**\***

The command runs on the local queue manager and is also passed to every active queue manager in the queue sharing group. The effect of  $*$  is the same as entering the command on every queue manager in the queue sharing group.

#### **DESCR(***description***)**

Plain-text comment. It provides descriptive information about the object when an operator issues the **DISPLAY STGCLASS** command.

It must contain only displayable characters. The maximum length is 64 characters. In a DBCS installation, it can contain DBCS characters (subject to a maximum length of 64 bytes).

**Note:** If characters are used that are not in the coded character set identifier (CCSID) for this queue manager, they might be translated incorrectly if the information is sent to another queue manager

#### **PASSTKTA(***application name***)**

The application name that is passed to RACF when authenticating the PassTicket specified in the MQIIH header.

### **PSID(***integer***)**

The page set identifier that this storage class is to be associated with.

**Note:** No check is made that the page set has been defined; an error is raised only when you try to put a message to a queue that specifies this storage class (MQRC\_PAGESET\_ERROR).

The string consists of two numeric characters, in the range 00 through 99. See ["DEFINE PSID on](#page-497-0) [z/OS" on page 498](#page-497-0).

#### **QSGDISP**

Specifies the disposition of the object in the group.

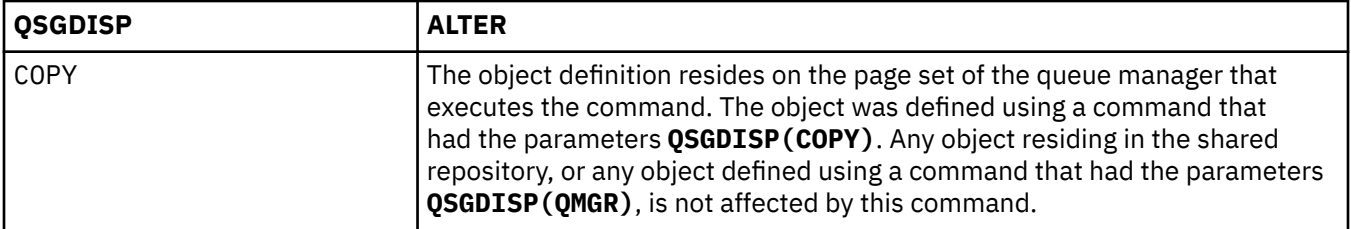

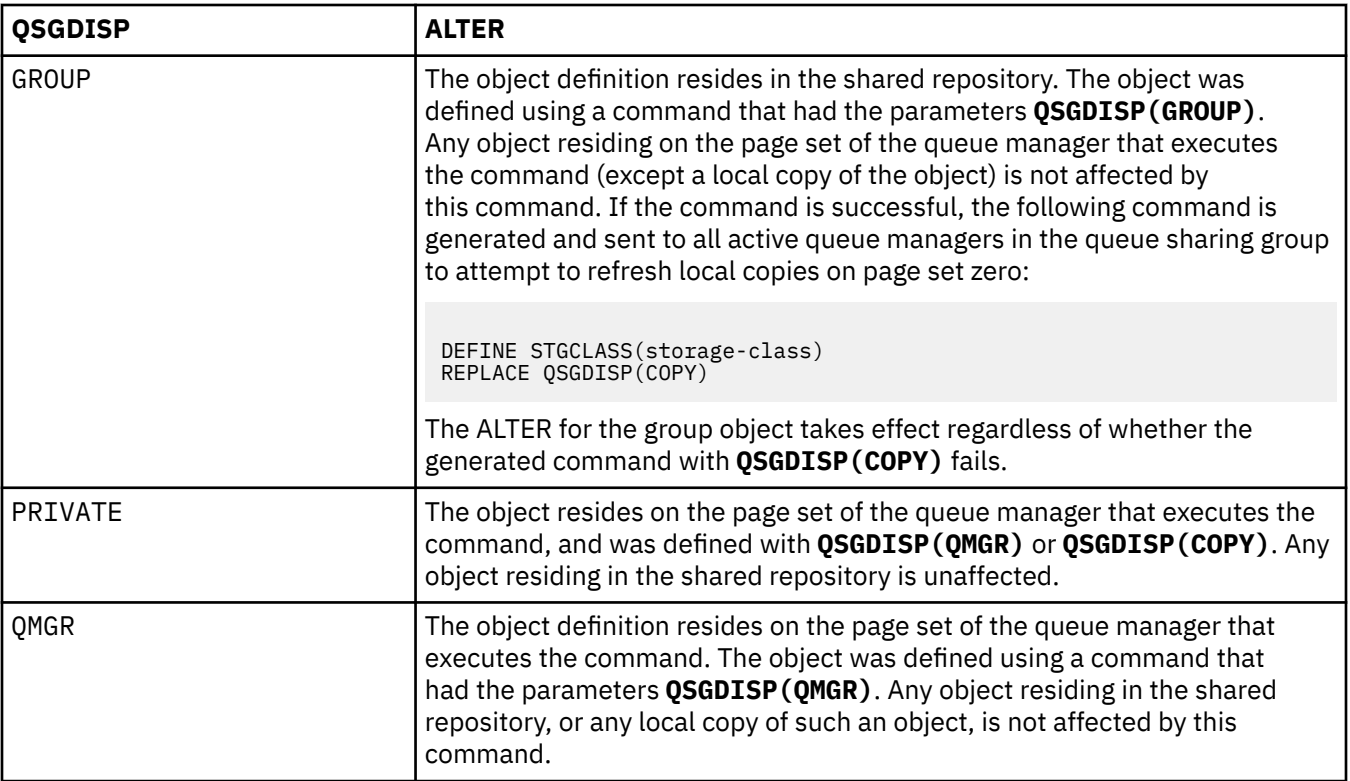

## **XCFGNAME(***group name***)**

If you are using the IMS bridge, this name is the name of the XCF group to which the IMS system belongs. (This name is the group name specified in the IMS parameter list.)

This name is 1 - 8 characters. The first character is in the range A through Z; subsequent characters are A through Z or 0 - 9.

### **XCFMNAME(***member name***)**

If you are using the IMS bridge, this name is the XCF member name of the IMS system within the XCF group specified in XCFGNAME. (This name is the member name specified in the IMS parameter list.)

This name is 1 - 16 characters. The first character is in the range A through Z; subsequent characters are A through Z or 0 - 9.

# **ALTER SUB**

Use the MQSC command **ALTER SUB** to alter the characteristics of an existing subscription.

## **Using MQSC commands**

For information on how you use MQSC commands, see Performing local administration tasks using MQSC commands.

Parameters not specified in the **ALTER SUB** command result in the existing values for those parameters being left unchanged.

You can issue this command from sources CR. For an explanation of the source symbols, see Using commands on z/OS.

- Syntax diagram
- • ["Usage notes for ALTER SUB" on page 379](#page-378-0)
- • ["Parameter descriptions for ALTER SUB" on page 380](#page-379-0)

**Synonym**: **ALT SUB**

<span id="page-378-0"></span>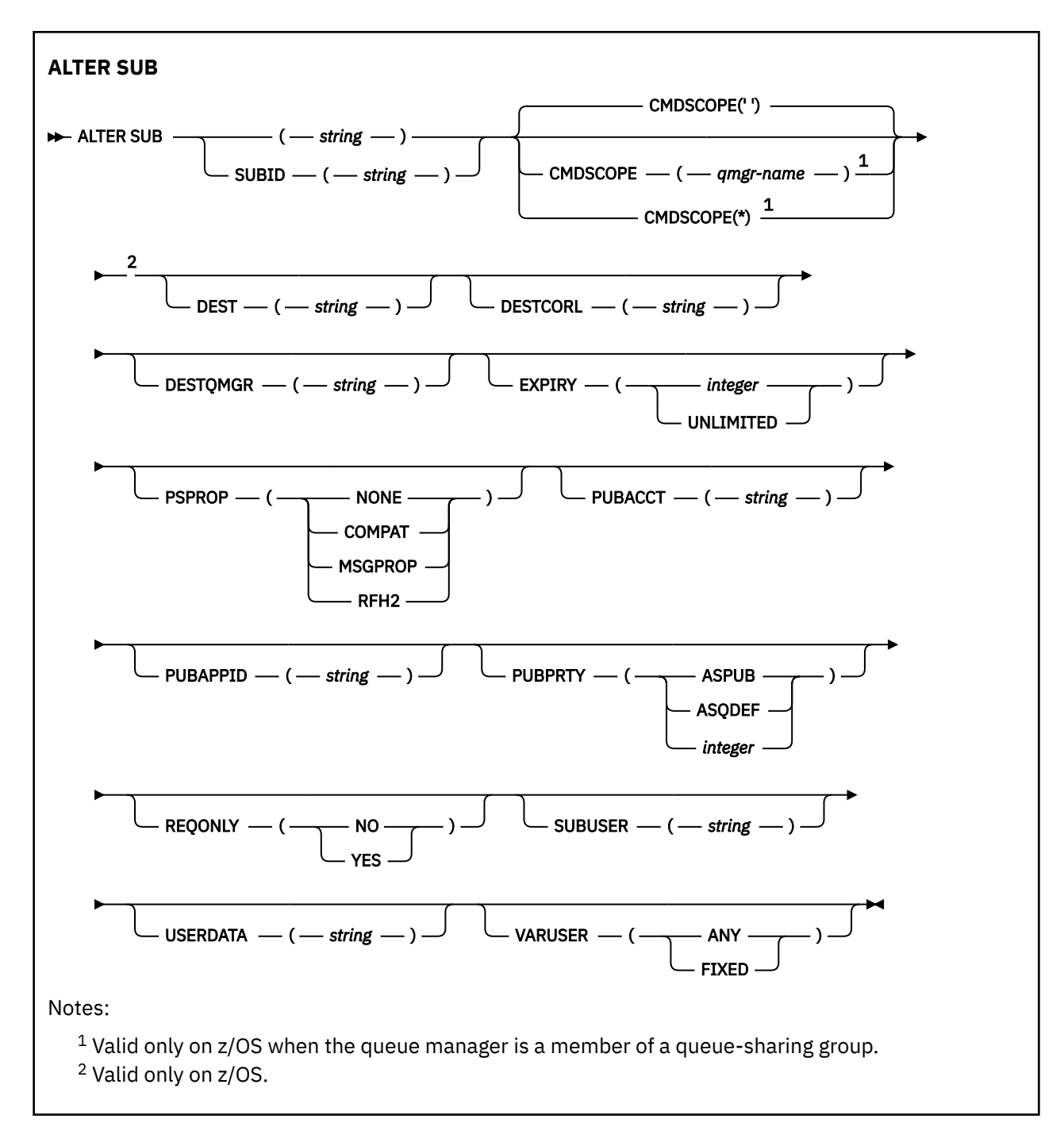

## **Usage notes for ALTER SUB**

1. The following forms are valid for the command:

```
ALT SUB(xyz)
ALT SUB SUBID(123)
ALT SUB(xyz) SUBID(123)
```
- 2. Although permitted on the **DEFINE** command, you cannot alter the following fields using **DEFINE SUB (REPLACE)**:
	- **TOPICOBJ**
	- **TOPICSTR**
	- **WSCHEMA**
- <span id="page-379-0"></span>• **SELECTOR**
- **SUBSCOPE**
- **DESTCLAS**
- 3. At the time the **ALT SUB** command processes, no check is performed that the named **DEST** or **DESTQMGR** exists. These names are used at publishing time as the *ObjectName* and *ObjectQMgrName* for an MQOPEN call. These names are resolved according to the IBM MQ name resolution rules.

4. V **9.0.0.1** V **9.0.2** Subscriptions with a **SUBTYPE** of PROXY cannot be modified. Attempts to modify a proxy subscription by using the PCF interface return MQRCCF\_SUBSCRIPTION\_IN\_USE. MQSC reports the following message:

AMQ8469: IBM MQ subscription SYSTEM.PROXY in use.

## **Parameter descriptions for ALTER SUB**

## *(string)*

A mandatory parameter. Specifies the unique name for this subscription, see **SUBNAME** property.

## **CMDSCOPE**

This parameter applies to z/OS only and specifies how the command runs when the queue manager is a member of a queue sharing group.

**' '**

The command runs on the queue manager on which it was entered. This is the default value.

#### *qmgr-name*

The command runs on the queue manager you specify, providing the queue manager is active within the queue sharing group.

You can specify a queue manager name, other than the queue manager on which the command was entered, only if you are using a queue sharing group environment and if the command server is enabled.

**\***

The command runs on the local queue manager and is also passed to every active queue manager in the queue sharing group. The effect of setting this value is the same as entering the command on every queue manager in the queue sharing group.

You cannot use CMDSCOPE as a filter keyword.

### **DEST(***string***)**

The destination for messages published to this subscription; this parameter is the name of a queue.

### **DESTCORL(***string***)**

The **CorrelId** used for messages published to this subscription.

A blank value (default) results in a system generated correlation identifier being used.

If set to ' 000000000000000000000000000000000000000000000000 ' (48 zeros) the **CorrelId** set by the publishing application will be maintained in the copy of the message delivered to the subscription, unless messages are propagated across a publish/subscribe hierarchy.

**Note:** It is not possible to set the DESTCORL property programmatically with JMS.

### **DESTQMGR(***string***)**

The destination queue manager for messages published to this subscription. You must define the channels to the remote queue manager, for example, the XMITQ, and a sender channel. If you do not, messages do not arrive at the destination.

#### **EXPIRY**

The time to expiry of the subscription object from the creation date and time.

### **(***integer***)**

The time to expiry, in tenths of a second, from the creation date and time.

### **UNLIMITED**

There is no expiry time. This is the default option supplied with the product.

### **PSPROP**

The manner in which publish subscribe related message properties are added to messages sent to this subscription.

### **NONE**

Do not add publish subscribe properties to the message.

## **COMPAT**

Publish/subscribe properties are added within an MQRFH version 1 header unless the message was published in PCF format.

### **MSGPROP**

Publish/subscribe properties are added as message properties.

## **RFH2**

Publish/subscribe properties are added within an MQRFH version 2 header.

## **PUBACCT(***string***)**

Accounting token passed by the subscriber, for propagation into messages published to this subscription in the AccountingToken field of the MQMD.

## **PUBAPPID(***string***)**

Identity data passed by the subscriber, for propagation into messages published to this subscription in the ApplIdentityData field of the MQMD.

## **PUBPRTY**

The priority of the message sent to this subscription.

## **ASPUB**

Priority of the message sent to this subscription is taken from the priority supplied in the published message.

### **ASQDEF**

Priority of the message sent to this subscription is taken from the default priority of the queue defined as a destination.

### *(integer)*

An integer providing an explicit priority for messages published to this subscription.

## **REQONLY**

Indicates whether the subscriber polls for updates using the MQSUBRQ API call, or whether all publications are delivered to this subscription.

## **NO**

All publications on the topic are delivered to this subscription. This is the default value.

## **YES**

Publications are only delivered to this subscription in response to an MQSUBRQ API call.

This parameter is equivalent to the subscribe option MQSO\_PUBLICATIONS\_ON\_REQUEST.

## **SUBLEVEL(***integer***)**

The level within the subscription hierarchy at which this subscription is made. The range is zero through 9.

## **SUBUSER(***string***)**

Specifies the user ID that is used for security checks that are performed to ensure that publications can be put to the destination queue associated with the subscription. This ID is either the user ID associated with the creator of the subscription or, if subscription takeover is permitted, the user ID that last took over the subscription. The length of this parameter must not exceed 12 characters.

## **USERDATA(***string***)**

Specifies the user data associated with the subscription. The string is a variable length value that can be retrieved by the application on an MQSUB API call and passed in a message sent to this subscription as a message property. The **USERDATA** is stored in the RFH2 header in the mqps folder with the key Sud.

 $\blacktriangleright$  <code>V 9.0.2</code>  $\blacktriangleright$  <code>V 9.0.2</code>  $\blacksquare$  An IBM MQ classes for JMS application can retrieve the subscription user data from the message by using the constant JMS\_IBM\_SUBSCRIPTION\_USER\_DATA. For more information, see Retrieval of user subscription data.

## **VARUSER**

Specifies whether a user other than the subscription creator can connect to and take over ownership of the subscription.

**ANY**

Any user can connect to and takeover ownership of the subscription.

**FIXED**

Takeover by another USERID is not permitted.

**Related tasks**

Changing local subscription attributes

# **ALTER TOPIC**

Use the MQSC **ALTER TOPIC** command to alter the parameters of an existing IBM MQ topic object.

## **Using MQSC commands**

For information on how you use MQSC commands, see Performing local administration tasks using MQSC commands.

Parameters not specified in the **ALTER TOPIC** command result in the existing values for those parameters being left unchanged.

- Syntax diagram
- • ["Usage notes for ALTER TOPIC" on page 384](#page-383-0)
- • ["Parameter descriptions for ALTER TOPIC" on page 384](#page-383-0)

You can issue this command from sources 2CR. For an explanation of the source symbols, see Using commands on z/OS.

**Synonym**: ALT TOPIC

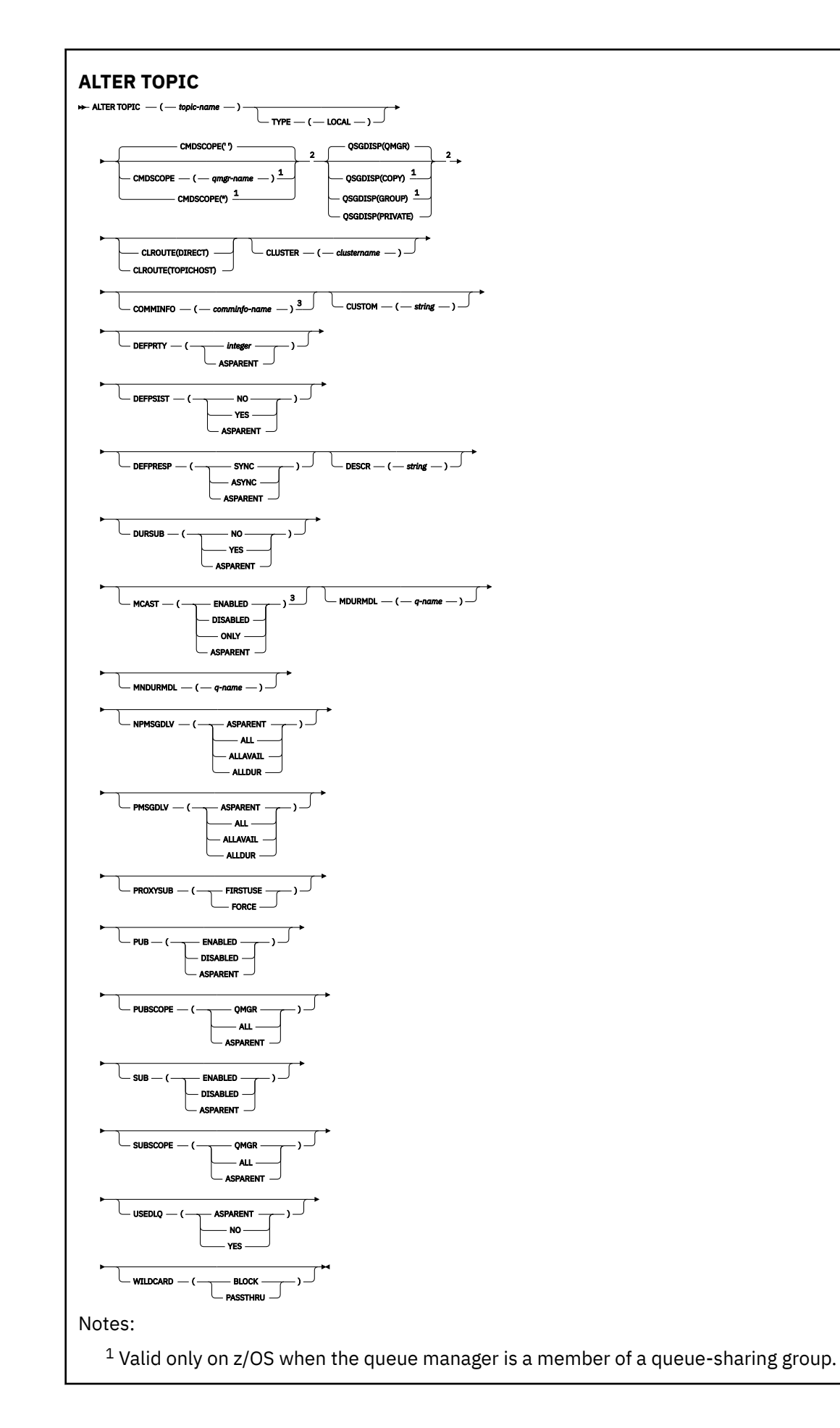

<span id="page-383-0"></span> $3$  Not valid on  $z/OS$ .

## **Usage notes for ALTER TOPIC**

• Successful completion of the command does not mean that the action completed. To check for true completion, see the ALTER TOPIC step in Checking that async commands for distributed networks have finished.

## **Parameter descriptions for ALTER TOPIC**

## *(topic-name)*

Name of the IBM MQ topic definition (see Rules for naming IBM MQ objects ). The maximum length is 48 characters.

The name must not be the same as any other topic definition currently defined on this queue manager (unless REPLACE is specified).

## **CLROUTE**

The routing behavior to use for topics in the cluster defined by the **CLUSTER** parameter.

## **DIRECT**

When you configure a direct routed clustered topic on a queue manager, all queue managers in the cluster become aware of all other queue managers in the cluster. When performing publish and subscribe operations, each queue manager can connect direct to any other queue manager in the cluster.

## **TOPICHOST**

When you use topic host routing, all queue managers in the cluster become aware of the cluster queue managers that host the routed topic definition (that is, the queue managers on which you have defined the topic object). When performing publish and subscribe operations, queue managers in the cluster connect only to these topic host queue managers, and not directly to each other. The topic host queue managers are responsible for routing publications from queue managers on which publications are published to queue managers with matching subscriptions.

After a topic object has been clustered (through setting the **CLUSTER** property) you cannot change the value of the **CLROUTE** property. The object must be un-clustered (**CLUSTER** set to ' ') before you can change the value. Un-clustering a topic converts the topic definition to a local topic, which results in a period during which publications are not delivered to subscriptions on remote queue managers; this should be considered when performing this change. See The effect of defining a non-cluster topic with the same name as a cluster topic from another queue manager. If you try to change the value of the **CLROUTE** property while it is clustered, the system generates an MQRCCF\_CLROUTE\_NOT\_ALTERABLE exception.

See also Routing for publish/subscribe clusters: Notes<sup>®</sup> on behavior and Designing publish/subscribe clusters.

## **CLUSTER**

The name of the cluster to which this topic belongs.Setting this parameter to a cluster that this queue manager is a member of makes all queue managers in the cluster aware of this topic. Any publication to this topic or a topic string below it put to any queue manager in the cluster is propagated to subscriptions on any other queue manager in the cluster. For more details, see Distributed publish/ subscribe networks.

**' '**

If no topic object above this topic in the topic tree has set this parameter to a cluster name, then this topic does not belong to a cluster. Publications and subscriptions for this topic are not propagated to publish/subscribe cluster-connected queue managers. If a topic node higher in the topic tree has a cluster name set, publications and subscriptions to this topic are also propagated throughout the cluster.

#### *string*

The topic belongs to this cluster. It is not recommended that this is set to a different cluster from a topic object above this topic object in the topic tree. Other queue managers in the cluster will honor this object's definition unless a local definition of the same name exists on those queue managers.

To prevent all subscriptions and publications being propagated throughout a cluster, leave this parameter blank on the system topics SYSTEM.BASE.TOPIC and SYSTEM.DEFAULT.TOPIC, except in special circumstances, for example to support migration.

## **CMDSCOPE**

This parameter applies to z/OS only and specifies how the command runs when the queue manager is a member of a queue sharing group.

**CMDSCOPE** must be blank, or the local queue manager, if **QSGDISP** is set to GROUP.

**' '**

The command runs on the queue manager on which it was entered.

#### *qmgr-name*

The command runs on the queue manager you specify, providing the queue manager is active within the queue sharing group.

You can specify a queue manager name other than the queue manager on which it was entered, only if you are using a shared queue environment and if the command server is enabled.

**\***

The command runs on the local queue manager and is also passed to every active queue manager in the queue sharing group. The effect of  $*$  is the same as entering the command on every queue manager in the queue sharing group.

#### **COMMINFO(***comminfo-name***)**

The name of the communication information object associated with this topic object.

### **CUSTOM(***string***)**

The custom attribute for new features.

This attribute contains the values of attributes, as pairs of attribute name and value, separated by at least one space. The attribute name-value pairs have the form NAME(VALUE). Single quotation marks must be escaped with another single quotation mark.

#### **CAPEXPRY(***integer***)**

The maximum time, expressed in tenths of a second, until a message published to a topic which inherits properties from this object, remains in the system until it becomes eligible for expiry processing.

For more information on message expiry processing, see Enforcing lower expiration times.

### *integer*

The value must be in the range one through to 999 999 999.

### **NOLIMIT**

There is no limit on the expiry time of messages put to this topic.

#### **ASPARENT**

The maximum message expiry time is based on the setting of the closest parent administrative topic object in the topic tree. This is the default value.

Specifying a value for CAPEXPRY that is not valid, does not cause the command to fail. Instead, the default value is used.

### **DEFPRTY(***integer***)**

The default priority of messages published to the topic.

#### **(***integer***)**

The value must be in the range zero (the lowest priority), through to the **MAXPRTY** queue manager parameter (**MAXPRTY** is 9).

#### **ASPARENT**

The default priority is based on the setting of the closest parent administrative topic object in the topic tree.

## **DEFPSIST**

Specifies the message persistence to be used when applications specify the MOPER\_PERSISTENCE\_AS\_TOPIC\_DEF option.

#### **ASPARENT**

The default persistence is based on the setting of the closest parent administrative topic object in the topic tree.

**NO**

Messages on this queue are lost during a restart of the queue manager.

**YES**

Messages on this queue survive a restart of the queue manager.

On z/OS, N and Y are accepted as synonyms of NO and YES.

#### **DEFPRESP**

Specifies the put response to be used when applications specify the MQPMO\_RESPONSE\_AS\_DEF option.

#### **ASPARENT**

The default put response is based on the setting of the closest parent administrative topic object in the topic tree.

### **SYNC**

Put operations to the queue that specify MQPMO\_RESPONSE\_AS\_Q\_DEF are issued as if MQPMO\_SYNC\_RESPONSE had been specified instead. Fields in the MQMD and MQPMO are returned by the queue manager to the application.

#### **ASYNC**

Put operations to the queue that specify MQPMO\_RESPONSE\_AS\_Q\_DEF are always issued as if MQPMO\_ASYNC\_RESPONSE had been specified instead. Some fields in the MQMD and MQPMO are not returned by the queue manager to the application. However, an improvement in performance might be seen for messages put in a transaction and any non-persistent messages

### **DESCR(***string***)**

Plain-text comment. It provides descriptive information about the object when an operator issues the **DISPLAY TOPIC** command.

It must contain only displayable characters. The maximum length is 64 characters. In a DBCS installation, it can contain DBCS characters (subject to a maximum length of 64 bytes).

**Note:** If characters are used that are not in the coded character set identifier (CCSID) for this queue manager, they might be translated incorrectly if the information is sent to another queue manager.

#### **DURSUB**

Specifies whether applications are permitted to make durable subscriptions on this topic.

### **ASPARENT**

Whether durable subscriptions can be made on this topic is based on the setting of the closest parent administrative topic object in the topic tree.

#### **NO**

Durable subscriptions cannot be made on this topic.

#### **YES**

Durable subscriptions can be made on this topic.

#### **MCAST**

Specifies whether multicast is allowable in the topic tree. The values are:

#### **ASPARENT**

The multicast attribute of the topic is inherited from the parent.

### **DISABLED**

No multicast traffic is allowed at this node.

### **ENABLED**

Multicast traffic is allowed at this node.

### **ONLY**

Only subscriptions from a multicast capable client are allowed.

### **MDURMDL(***string***)**

The name of the model queue to be used for durable subscriptions that request that the queue manager manages the destination of its publications (see Rules for naming IBM MQ objects). The maximum length is 48 characters.

If **MDURMDL** is blank, it operates in the same way as ASPARENT values on other attributes. The name of the model queue to be used is based on the closest parent administrative topic object in the topic tree with a value set for **MDURMDL**.

If you use **MDURMDL** to specify a model queue for a clustered topic, you must ensure that the queue is defined on every queue manager in the cluster where a durable subscription using this topic can be made.

The dynamic queue created from this model has a prefix of SYSTEM.MANAGED.DURABLE

### **MNDURMDL(***string***)**

The name of the model queue to be used for non-durable subscriptions that request that the queue manager manages the destination of its publications (see Rules for naming IBM MQ objects). The maximum length is 48 characters.

If **MNDURMDL** is blank, it operates in the same way as ASPARENT values on other attributes. The name of the model queue to be used is based on the closest parent administrative topic object in the topic tree with a value set for **MNDURMDL**.

If you use **MNDURMDL** to specify a model queue for a clustered topic, you must ensure that the queue is defined on every queue manager in the cluster where a non-durable subscription using this topic can be made.

The dynamic queue created from this model has a prefix of SYSTEM.MANAGED.NDURABLE.

### **NPMSGDLV**

The delivery mechanism for non-persistent messages published to this topic:

### **ASPARENT**

The delivery mechanism used is based on the setting of the first parent administrative node found in the topic tree relating to this topic.

#### **ALL**

Non-persistent messages must be delivered to all subscribers, irrespective of durability for the MQPUT call to report success. If a delivery failure to any subscriber occurs, no other subscribers receive the message and the MQPUT call fails.

### **ALLAVAIL**

Non-persistent messages are delivered to all subscribers that can accept the message. Failure to deliver the message to any subscriber does not prevent other subscribers from receiving the message.

### **ALLDUR**

Non-persistent messages must be delivered to all durable subscribers. Failure to deliver a nonpersistent message to any non-durable subscribers does not return an error to the MQPUT call. If a delivery failure to a durable subscriber occurs, no subscribers receive the message and the MQPUT calls fails.

#### **PMSGDLV**

The delivery mechanism for persistent messages published to this topic:

### **ASPARENT**

The delivery mechanism used is based on the setting of the first parent administrative node found in the topic tree relating to this topic.

#### **ALL**

Persistent messages must be delivered to all subscribers, irrespective of durability for the MQPUT call to report success. If a delivery failure to any subscriber occurs, no other subscribers receive the message and the MQPUT call fails.

#### **ALLAVAIL**

Persistent messages are delivered to all subscribers that can accept the message. Failure to deliver the message to any subscriber does not prevent other subscribers from receiving the message.

#### **ALLDUR**

Persistent messages must be delivered to all durable subscribers. Failure to deliver a persistent message to any non-durable subscribers does not return an error to the MQPUT call. If a delivery failure to a durable subscriber occurs, no subscribers receive the message and the MQPUT calls fails.

#### **PROXYSUB**

Controls when a proxy subscription is sent for this topic, or topic strings below this topic, to neighboring queue managers when in a publish/subscribe cluster or hierarchy. For more details, see Subscription performance in publish/subscribe networks.

#### **FIRSTUSE**

For each unique topic string at or below this topic object, a proxy subscription is asynchronously sent to all neighboring queue managers when a local subscription is created or a proxy subscription is received that is propagated to further directly connected queue managers in a hierarchy.

#### **FORCE**

A wildcard proxy subscription that matches all topic strings at and below this point in the topic tree is sent to neighboring queue managers even if no local subscriptions exist.

**Note:** The proxy subscription is sent when this value is set on **DEFINE** or **ALTER**. When set on a clustered topic, all queue managers in the cluster issue the wildcard proxy subscription to all other queue managers in the cluster.

#### **PUB**

Controls whether messages can be published to this topic.

### **ASPARENT**

Whether messages can be published to the topic is based on the setting of the closest parent administrative topic object in the topic tree.

## **ENABLED**

Messages can be published to the topic (by suitably authorized applications).

#### **DISABLED**

Messages cannot be published to the topic.

See also Special handling for the **PUB** parameter.

#### **PUBSCOPE**

Determines whether this queue manager propagates publications to queue managers as part of a hierarchy or as part of a publish/subscribe cluster.

**Note:** You can restrict the behavior on a publication-by-publication basis, using MOPMO\_SCOPE\_OMGR on the Put Message options.

#### **ASPARENT**

Whether this queue manager propagates publications to queue managers as part of a hierarchy or as part of a publish/subscribe cluster is based on the setting of the first parent administrative node found in the topic tree that relates to this topic.

#### **QMGR**

Publications for this topic are not propagated to connected queue managers.

**ALL**

Publications for this topic are propagated to hierarchically connected queue managers and to publish/subscribe cluster-connected queue managers.

# **Z/OS** QSGDISP

This parameter applies to z/OS only.

Specifies the disposition of the object within the group.

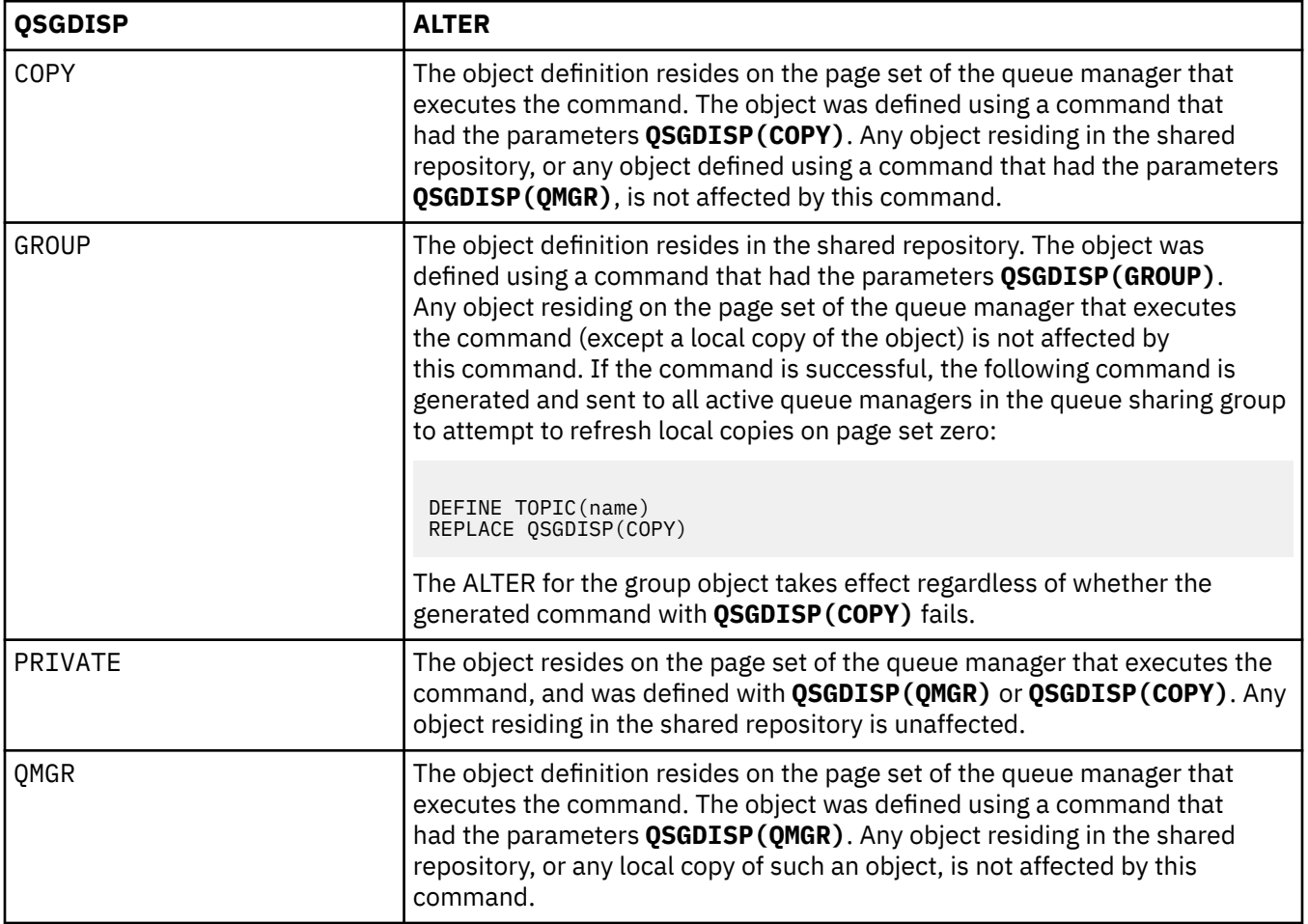

### **SUB**

Controls whether applications are to be permitted to subscribe to this topic.

## **ASPARENT**

Whether applications can subscribe to the topic is based on the setting of the closest parent administrative topic object in the topic tree.

### **ENABLED**

Subscriptions can be made to the topic (by suitably authorized applications).

## **DISABLED**

Applications cannot subscribe to the topic.

### **SUBSCOPE**

Determines whether this queue manager subscribes to publications in this queue manager or in the network of connected queue managers. If subscribing to all queue managers, the queue manager propagates subscriptions to them as part of a hierarchy or as part of a publish/subscribe cluster.

**Note:** You can restrict the behavior on a subscription-by-subscription basis, using **MQPMO\_SCOPE\_QMGR** on the Subscription Descriptor or **SUBSCOPE(QMGR)** on **DEFINE SUB**. Individual subscribers can override the **SUBSCOPE** setting of ALL by specifying the **MQSO\_SCOPE\_QMGR** subscription option when creating a subscription.

### **ASPARENT**

Whether this queue manager subscribes to publications in the same way as the setting of the first parent administrative node found in the topic tree relating to this topic.

#### **QMGR**

Only publications that are published on this queue manager reach the subscriber.

**ALL**

A publication made on this queue manager or on another queue manager reaches the subscriber. Subscriptions for this topic are propagated to hierarchically connected queue managers and to publish/subscribe cluster-connected queue managers.

#### **TOPICSTR(** *string* **)**

The topic string represented by this topic object definition. This parameter is required and cannot contain the empty string.

The topic string must not be the same as any other topic string already represented by a topic object definition.

The maximum length of the string is 10,240 characters.

#### **TYPE (topic-type)**

If this parameter is used it must follow immediately after the *topic-name* parameter on all

 $p$  platforms  $p$   $\frac{1}{108}$  except z/OS.

#### **LOCAL**

A local topic object.

#### **USEDLQ**

Determines whether the dead-letter queue is used when publication messages cannot be delivered to their correct subscriber queue.

#### **ASPARENT**

Determines whether to use the dead-letter queue using the setting of the closest administrative topic object in the topic tree.

#### **NO**

Publication messages that cannot be delivered to their correct subscriber queue are treated as a failure to put the message. The MQPUT of an application to a topic fails in accordance with the settings of NPMSGDLV and PMSGDLV.

#### **YES**

When the DEADQ queue manager attribute provides the name of a dead-letter queue, then it is used. If the queue manager does not provide the name of a dead-letter queue, then the behavior is as for NO.

#### **WILDCARD**

The behavior of wildcard subscriptions with respect to this topic.

#### **PASSTHRU**

Subscriptions made to a wildcarded topic less specific than the topic string at this topic object receive publications made to this topic and to topic strings more specific than this topic.

#### **BLOCK**

Subscriptions made to a wildcarded topic less specific than the topic string at this topic object do not receive publications made to this topic or to topic strings more specific than this topic.

The value of this attribute is used when subscriptions are defined. If you alter this attribute, the set of topics covered by existing subscriptions is not affected by the modification. This scenario applies also if the topology is changed when topic objects are created or deleted; the set of topics matching subscriptions created following the modification of the WILDCARD attribute is created using the modified topology. If you want to force the matching set of topics to be re-evaluated for existing subscriptions, you must restart the queue manager.

## **Related tasks**

Changing administrative topic attributes

# **Z/OS** ALTER TRACE on **z/OS**

Use the MQSC command ALTER TRACE to change the trace events being traced for a particular active queue manager trace. ALTER TRACE stops the specified trace, and restarts it with the altered parameters.

## **Using MQSC commands**

For information on how you use MQSC commands, see Performing local administration tasks using MQSC commands.

Parameters not specified in the ALTER TRACE command result in the existing values for those parameters being left unchanged.

You can issue this command from sources 12CR. For an explanation of the source symbols, see Using commands on z/OS.

- Syntax diagram
- "Usage notes" on page 391
- • ["Parameter descriptions for ALTER TRACE" on page 392](#page-391-0)
- • ["Trace parameters" on page 392](#page-391-0)

**Synonym**: ALT TRACE

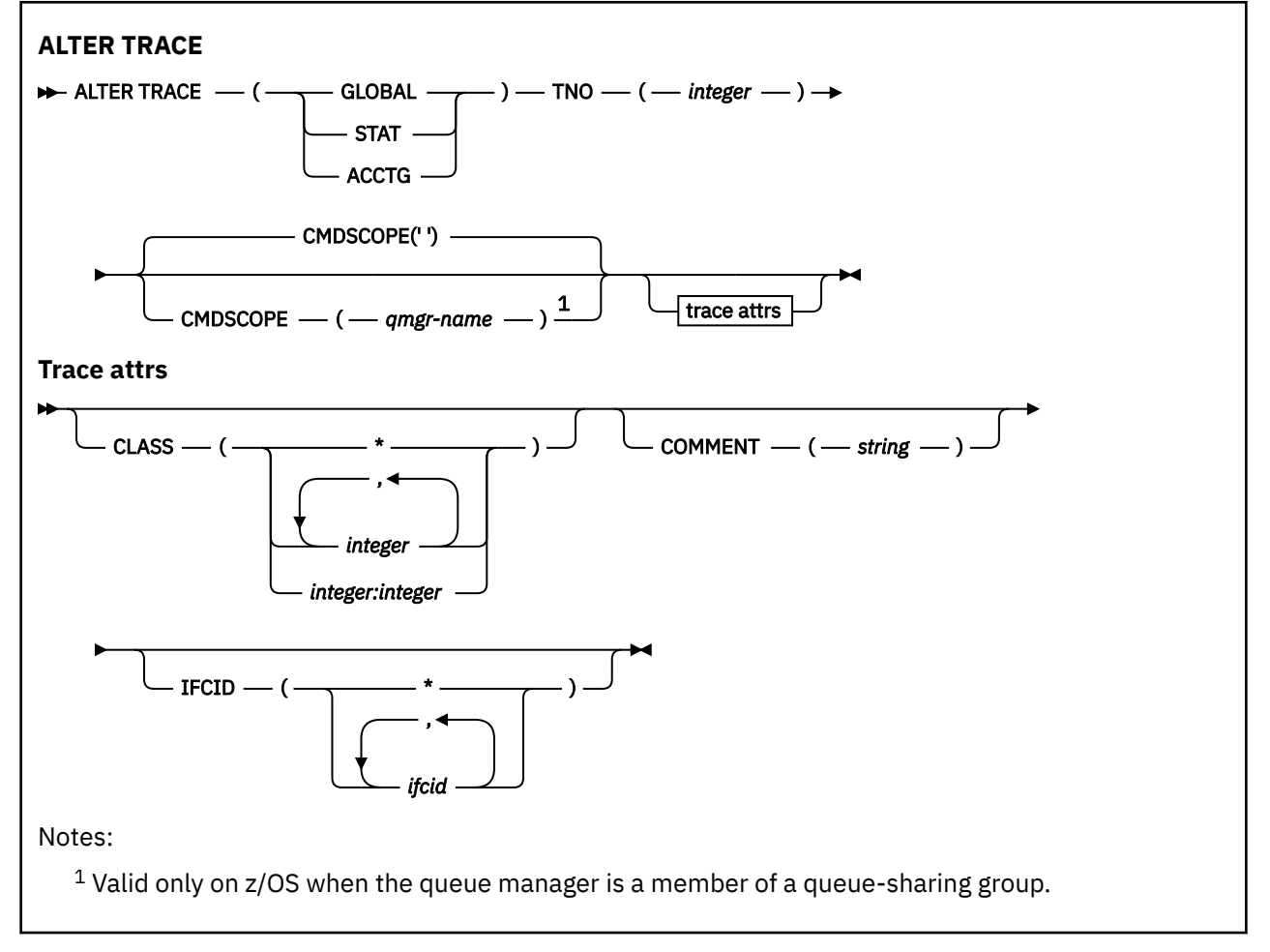

## **Usage notes**

Channel initiator traces cannot be altered.

## <span id="page-391-0"></span>**Parameter descriptions for ALTER TRACE**

Specify one of the following trace types:

## **GLOBAL**

Service data from the entire queue manager (the synonym is G)

## **STAT**

Statistical data (the synonym is S)

## **ACCTG**

Accounting data (the synonym is A)

And:

## **TNO(** *integer* **)**

The number of the trace to be altered (1 through 32). You can specify only one trace number.

## **CMDSCOPE**

This parameter specifies how the command runs when the queue manager is a member of a queue sharing group.

CMDSCOPE cannot be used for commands issued from the first initialization input data set CSQINP1.

**' '**

The command runs on the queue manager on which it was entered.

## *qmgr-name*

The command runs on the queue manager you specify, providing the queue manager is active within the queue sharing group.

You can specify a queue manager name, other than the queue manager on which the command was entered, only if you are using a queue sharing group environment and if the command server is enabled.

## **Trace parameters**

### **CLASS(** *integer* **)**

The new trace class. See ["START TRACE on z/OS" on page 889](#page-888-0) for a list of allowed classes. A range of classes can be specified as *m:n* (for example, CLASS(01:03)). CLASS(\*) activates all classes.

## **COMMENT(** *string* **)**

A comment that is reproduced in the trace output record (except in the resident trace tables).

*string* is any character string. If it includes blanks, commas, or special characters, it must be enclosed between single quotation marks (').

### **IFCID(** *ifcid* **)**

Reserved for IBM Service.

# **Z/OS ARCHIVE LOG on z/OS**

Use the MQSC command ARCHIVE LOG as part of your backup procedure. It takes a copy of the current active log (or both logs if you are using dual logging).

## **Using MQSC commands**

For information on how you use MQSC commands, see Performing local administration tasks using MQSC commands.

You can issue this command from sources 12CR. For an explanation of the source symbols, see Using commands on z/OS.

- Syntax diagram
- • ["Usage notes for ARCHIVE LOG" on page 393](#page-392-0)
- • ["Parameter descriptions for ARCHIVE LOG" on page 393](#page-392-0)

<span id="page-392-0"></span>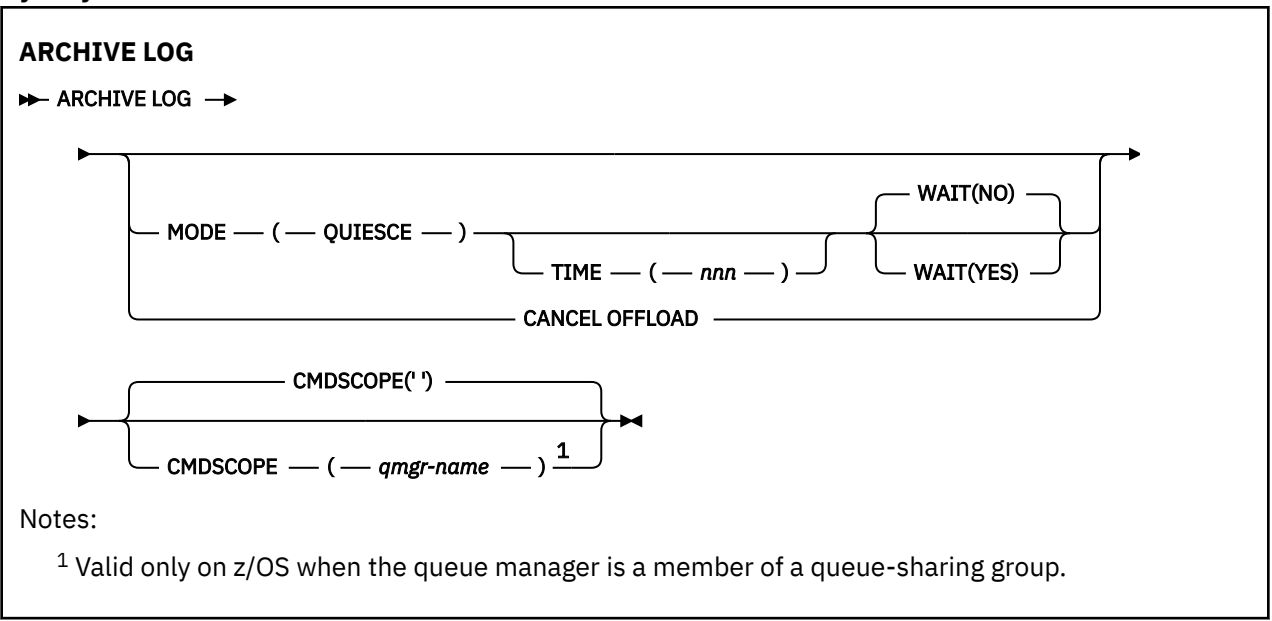

## **Usage notes for ARCHIVE LOG**

In detail, ARCHIVE LOG:

- 1. Truncates the current active log data sets.
- 2. Continues logging, switching to the next active log data set.
- 3. Starts a task to offload the data sets.
- 4. Archives previous active log data sets not yet archived.

If the MODE(QUIESCE) parameter is used, the ARCHIVE LOG command quiesces (suspends) all user update activity on the current active log before the offload process. Once a system-wide point of consistency is reached (that is, when all currently active update users have reached a commit point), the current active log data set is immediately truncated, and the offload process is initiated. The resulting point of consistency is captured in the current active log before it is offloaded.

Normally, control returns to the user immediately, and the quiescing is done asynchronously. However, if the WAIT(YES) parameter is used, the quiescing is done synchronously, and control does not return to the user until it has finished.

- You cannot issue an ARCHIVE LOG command while a previous ARCHIVE LOG command is in progress.
- You cannot issue an ARCHIVE LOG command when the active log data set is the last available active log data set, because it would use all the available active log data set space, and IBM MQ would halt all processing until an offload had been completed.
- You can issue an ARCHIVE LOG command without the MODE(QUIESCE) option when a STOP QMGR MODE(QUIESCE) is in progress, but not when a STOP QMGR MODE (FORCE) is in progress.
- You can issue a DISPLAY LOG command to discover whether an ARCHIVE LOG command is active. If an ARCHIVE LOG command is active, the DISPLAY command returns message CSQV400I.
- You can issue an ARCHIVE LOG command even if archiving is not being used (that is, OFFLOAD is set to NO in the CSQ6LOGP system parameter macro), or dynamically using the SET LOG command. In this case, the current active log data sets are truncated and logging continues using the next active log data set, but there is no offloading to archive data sets.

## **Parameter descriptions for ARCHIVE LOG**

All the parameters are optional. If none are specified, the current active log data sets are switched and offloaded immediately.

#### **CANCEL OFFLOAD**

Cancels any offloading currently in progress and restarts the offload process. The process starts with the oldest active log data set and proceeds through all the active data sets that need offloading.

Use this command only if the offload task does not appear to be working, or if you want to restart a previous offload attempt that failed.

#### **CMDSCOPE**

This parameter specifies how the command runs when the queue manager is a member of a queue sharing group.

CMDSCOPE cannot be used for commands issued from the first initialization input data set CSQINP1. **' '**

The command runs on the queue manager on which it was entered. This is the default value.

#### *qmgr-name*

The command runs on the queue manager you specify, providing the queue manager is active within the queue sharing group.

You can specify a queue manager name, other than the queue manager on which the command was entered, only if you are using a queue sharing group environment and if the command server is enabled.

### **MODE(QUIESCE)**

Stops any new update activity on the queue manager, and brings all existing users to a point of consistency after a commit. When this state is reached, or the number of active users is zero, the current active log is archived.

The time that the queue manager waits to reach such a state is limited to the value specified by QUIESCE in the CSQ6ARVP system parameter macro. The value of QUIESCE can be overridden by the TIME parameter of this command. If activity has not quiesced in that time, the command fails; no offload is done, and logging continues with the current active log data set.

#### **TIME(** *nnn* **)**

Overrides the quiesce time period specified by the QUIESCE value of the CSQ6ARVP system parameter macro.

*nnn* is the time, in seconds, in the range 001 through 999.

To specify the TIME parameter, you must also specify MODE(QUIESCE).

If you specify the TIME parameter, you must specify an appropriate value for the quiesce period. If you make the period too short or too long, one of the following problems might occur:

- The quiesce might not be complete
- IBM MQ lock contention might develop
- A timeout might interrupt the quiesce

#### **WAIT**

Specifies whether IBM MQ is to wait until the quiesce process has finished before returning to the issuer of the ARCHIVE LOG command.

To specify the WAIT parameter, you must also specify MODE(QUIESCE).

#### **NO**

Specifies that control is returned to the issuer when the quiesce process starts. (The synonym is **N**.) This makes the quiesce process asynchronous to the issuer; you can issue further MQSC commands when the ARCHIVE LOG command returns control to you. This is the default.

#### **YES**

Specifies that control is returned to the issuer when the quiesce process finishes. (The synonym is **Y**.) This makes the quiesce process synchronous to the issuer; further MQSC commands are not processed until the ARCHIVE LOG command finishes.

#### $z/0S$ **BACKUP CFSTRUCT on z/OS**

Use the MQSC command BACKUP CFSTRUCT to initiate a CF application structure backup.

## **Using MQSC commands**

For information on how you use MQSC commands, see Performing local administration tasks using MQSC commands.

You can issue this command from sources CR. For an explanation of the source symbols, see Using commands on z/OS.

- Syntax diagram
- "Usage notes for BACKUP CFSTRUCT" on page 395
- "Keyword and parameter descriptions for BACKUP CFSTRUCT" on page 395

**Synonym**: None

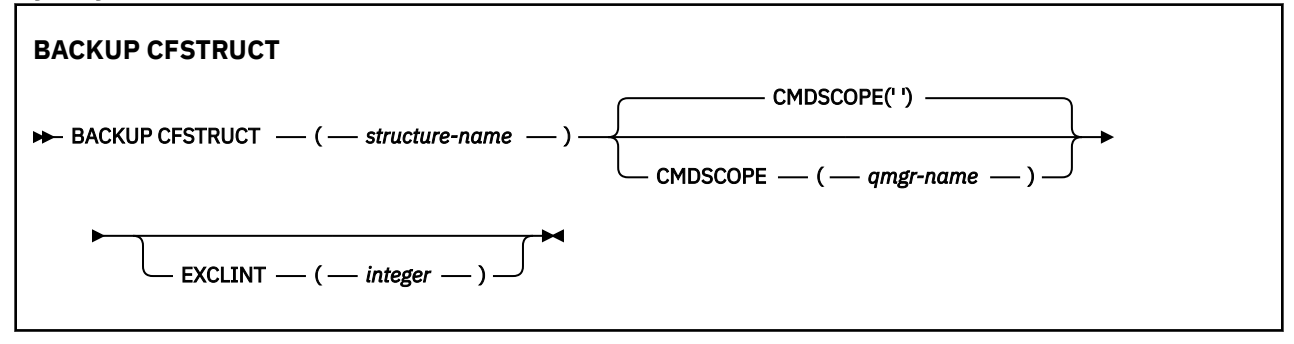

## **Usage notes for BACKUP CFSTRUCT**

- 1. This command is valid only on z/OS when the queue manager is a member of a queue sharing group.
- 2. Only persistent shared queue messages are backed up. Non-persistent messages are not backed up and cannot be recovered
- 3. You can concurrently run separate backups for different application structures on different queue managers within the queue sharing group. You can also concurrently run separate backups for different application structures on the same queue manager.
- 4. This command fails if the specified CF structure is defined with either a CFLEVEL less than 3, or with RECOVER set to NO.
- 5. The command fails if a specified application structure is currently in the process of being backed up by another queue manager within the queue sharing group.

## **Keyword and parameter descriptions for BACKUP CFSTRUCT**

### *structure-name*

The name of the coupling facility (CF) application structure to be backed up. An asterisk (\*) on its own specifies all recoverable CF structures. A trailing asterisk (\*) matches all recoverable structure names with the specified stem followed by zero or more characters. The value (CSQ\*) matches all recoverable CF structures with the specified stem (CSQ) followed by zero or more characters.

### **CMDSCOPE**

This parameter specifies how the command runs when the queue manager is a member of a queue sharing group.

**' '**

The command runs on the queue manager on which it was entered. This is the default value.

#### *qmgr-name*

The command runs on the queue manager you specify, providing the queue manager is active within the queue sharing group.

You can specify a queue manager name other than the queue manager on which the command was entered, only if you are using a queue sharing group environment and the command server is enabled.

## **EXCLINT(** *integer* **)**

Specifies a value that defines a number of seconds that are used as an exclusion time. The backup excludes backing-up activity during this exclusion time. The exclusion time starts immediately before the back up starts. For example, if EXCLINT(30) is specified, the backup does not include the last 30 seconds worth of activity for this application-structure before back up started.

The value must be in the range 30 through 600. The default value is 30.

# **CLEAR QLOCAL**

Use the MQSC command CLEAR QLOCAL to clear the messages from a local queue.

## **Using MQSC commands**

For information on how you use MQSC commands, see Performing local administration tasks using MQSC commands.

You can issue this command from sources 2CR. For an explanation of the source symbols, see Using commands on z/OS.

- Syntax diagram
- "Parameter descriptions for CLEAR QLOCAL" on page 396

**Synonym**: CLEAR QL

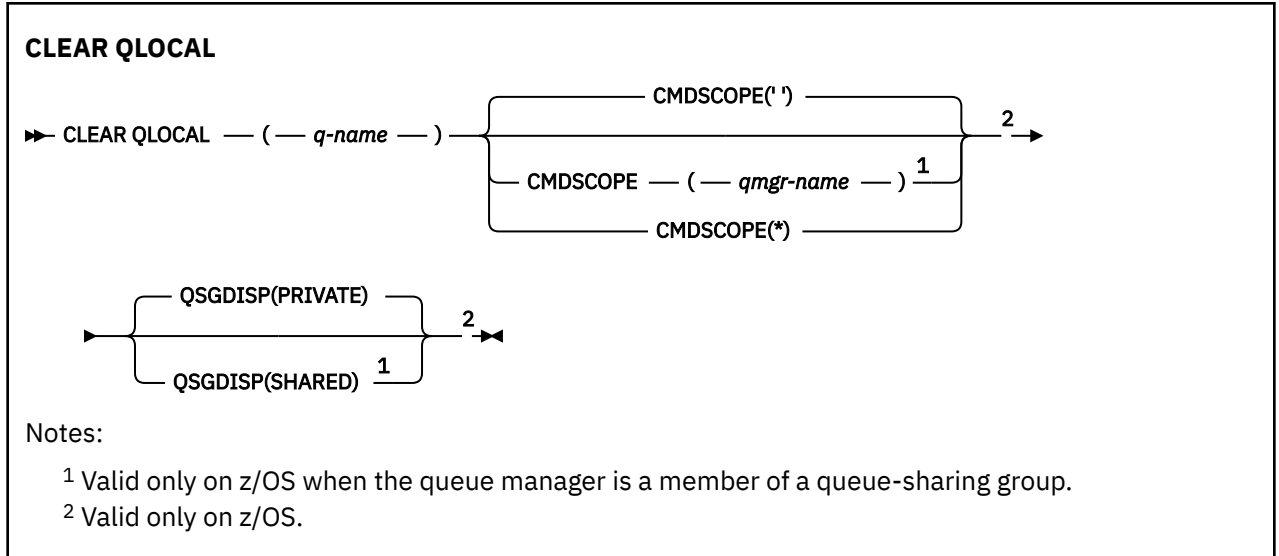

## **Parameter descriptions for CLEAR QLOCAL**

You must specify which local queue you want to clear.

The command fails if either:

- The queue has uncommitted messages that have been put on the queue under syncpoint
- The queue is currently open by an application (with any open options)

If an application has this queue open, or has a queue open that eventually resolves to this queue, the command fails. The command also fails if this queue is a transmission queue, and any queue that is, or resolves to, a remote queue that references this transmission queue, is open.

## *(q-name)*

The name of the local queue to be cleared. The name must be defined to the local queue manager.
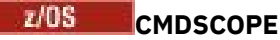

This parameter applies to z/OS only and specifies how the command runs when the queue manager is a member of a queue sharing group.

CMDSCOPE must be blank, or the local queue manager, if QSGDISP is set to SHARED.

**' '**

The command runs on the queue manager on which it was entered. This is the default value.

#### *qmgr-name*

The command runs on the queue manager you specify, providing the queue manager is active within the queue sharing group.

You can specify a queue manager name, other than the queue manager on which the command was entered, only if you are using a queue sharing group environment and if the command server is enabled.

**\***

The command runs on the local queue manager and is also passed to every active queue manager in the queue sharing group. The effect of this is the same as entering the command on every queue manager in the queue sharing group.

# **Z/OS** OSGDISP

Specifies whether the queue definition is shared. This parameter applies to z/OS only.

#### **PRIVATE**

Clear only the private queue named *q-name*. The queue is private if it was defined using a command that had the parameters QSGDISP(COPY) or QSGDISP(QMGR). This is the default value.

#### **SHARED**

Clear only the shared queue named *q-name*. The queue is shared if it was defined using a command that had the parameters QSGDISP(SHARED).

#### **Related tasks**

Clearing a local queue

# **CLEAR TOPICSTR**

Use the MQSC command CLEAR TOPICSTR to clear the retained message which is stored for the specified topic string.

# **Using MQSC commands**

For information on how you use MQSC commands, see Performing local administration tasks using MQSC commands.

You can issue this command from sources CR. For an explanation of the source symbols, see Using commands on z/OS.

- Syntax diagram
- • [Usage notes for CLEAR TOPICSTR](#page-397-0)
- • [Parameter descriptions for CLEAR TOPICSTR](#page-397-0)

**Synonym**: None.

<span id="page-397-0"></span>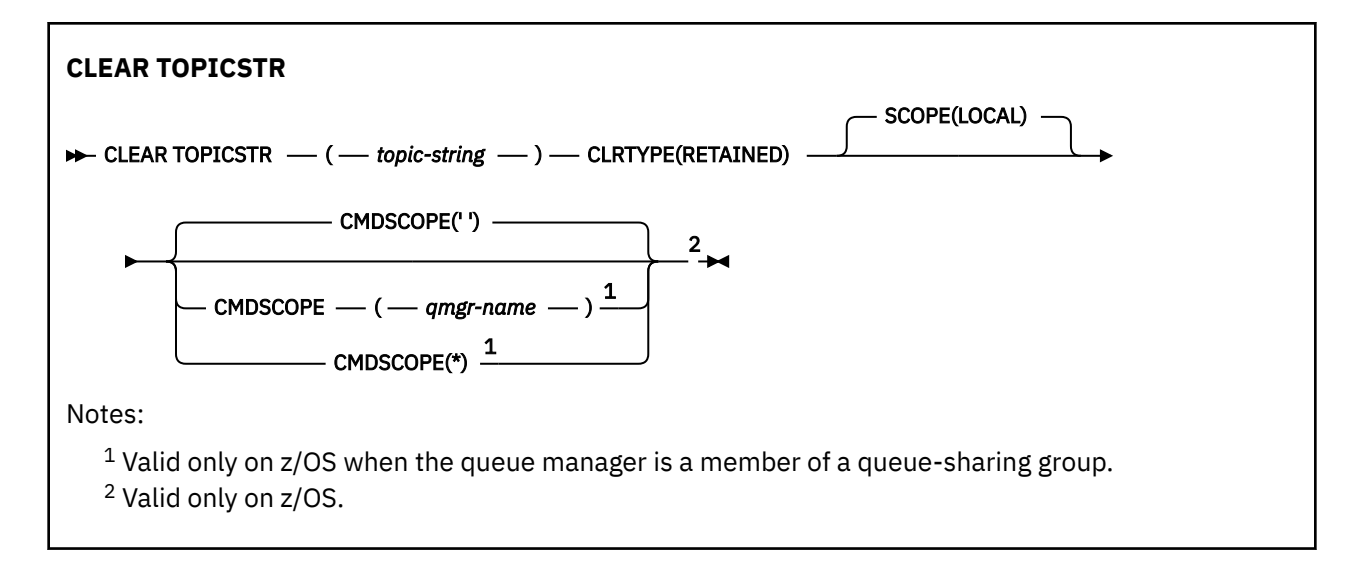

# **Usage notes for CLEAR TOPICSTR**

- 1. If the topic string specified has no retained message the command will complete successfully. You can find out whether a topic string has a retained message by using the DISPLAY TPSTATUS command. The RETAINED field shows whether there is a retained message.
- 2. The topic-string input parameter on this command must match the topic you want to act on. You are advised to keep the character strings in your topic strings as characters that can be used from location issuing the command. If you issue commands using MQSC, you will have fewer characters available to you than if you are using an application submitting PCF messages, such as the IBM MQ Explorer.
- 3. You might need to use CLEAR TOPICSTR to remove a retained publication from a publish/subscribe cluster. For example:
	- If you accidentally configure a retained publication, and then need to remove it from all cluster queue managers, you issue this command on all members of the cluster.
	- In a direct routed publish/subscribe cluster, if you move a publishing application to a new queue manager and the previous queue manager holds no subscriptions for the affected topic string, you need to ensure that the previous queue manager does not resend the old retained publication to other members of the cluster. To do this, wait until the application has published on the new queue manager, then issue this command on the previous queue manager to remove the retained publication held there.

See also Design considerations for retained publications in publish/subscribe clusters

# **Parameter descriptions for CLEAR TOPICSTR**

You must specify which topic string you want to remove the retained publication from.

## *(topic-string)*

The topic string to be cleared. This string can represent several topics to be cleared by using wildcards as shown in the following table:

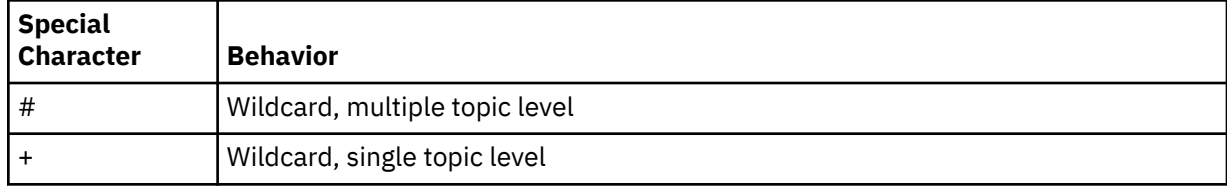

**Note:** the '+' and '#' are not treated as wildcards if they are mixed in with other characters (including themselves) within a topic level. In the following string, the '#' and '+' characters are treated as ordinary characters.

level0/level1/#+/level3/level#

To illustrate the effect of wildcards, the following example is used.

Clearing the following topic:

/a/b/#/z

clears the following topics:

 $/a/b/z$ /a/b/c/z /a/b/c/y/z

#### **CLRTYPE**

This is a mandatory parameter.

The value must be:

#### **RETAINED**

Remove the retained publication from the specified topic string.

# **CMDSCOPE**

This parameter applies to z/OS only and specifies how the command runs when the queue manager is a member of a queue sharing group.

CMDSCOPE must be blank, or the name of the local queue manager, if the shared queue object definition has its queue sharing group disposition attribute QSGDISP set to SHARED.

**' '**

The command runs on the queue manager on which it was entered. This is the default value.

#### *qmgr-name*

The command runs on the queue manager you specify, providing the queue manager is active within the queue sharing group.

You can specify a queue manager name, other than the queue manager on which the command was entered, only if you are using a queue sharing group environment and if the command server is enabled.

**\***

The command runs on the local queue manager and is also passed to every active queue manager in the queue sharing group. The effect of this is the same as entering the command on every queue manager in the queue sharing group.

#### **SCOPE**

The scope of the deletion of retained messages.

The value can be:

#### **LOCAL**

The retained message is removed from the specified topic string at the local queue manager only. This is the default value.

# **DEFINE AUTHINFO**

Use the MQSC command **DEFINE AUTHINFO** to define an authentication information object. These objects contain the definitions required to perform certificate revocation checking using OCSP or

Certificate Revocation Lists (CRLs) on LDAP servers, and the definitions required to enable user ID and password checking.

# **Using MQSC commands**

For information on how you use MQSC commands, see Performing local administration tasks using MQSC commands.

You can issue this command from sources 2CR. For an explanation of the source symbols, see Using commands on z/OS.

- • ["Usage notes for DEFINE AUTHINFO" on page 404](#page-403-0)
- • ["Parameter descriptions for DEFINE AUTHINFO" on page 404](#page-403-0)
- Syntax diagram for TYPE(CRLLDAP)
- • [Syntax diagram for TYPE\(OCSP\)](#page-400-0)
- • [Syntax diagram for TYPE\(IDPWOS\)](#page-401-0)
- • [Syntax diagram for TYPE\(IDPWLDAP\)](#page-402-0)

#### **Synonym**: DEF AUTHINFO

Values shown above the main line in the railroad diagram are the defaults supplied with IBM MQ, but your installation might have changed them. See ["Syntax diagrams" on page 9](#page-8-0).

# **Syntax diagram for TYPE(CRLLDAP)**

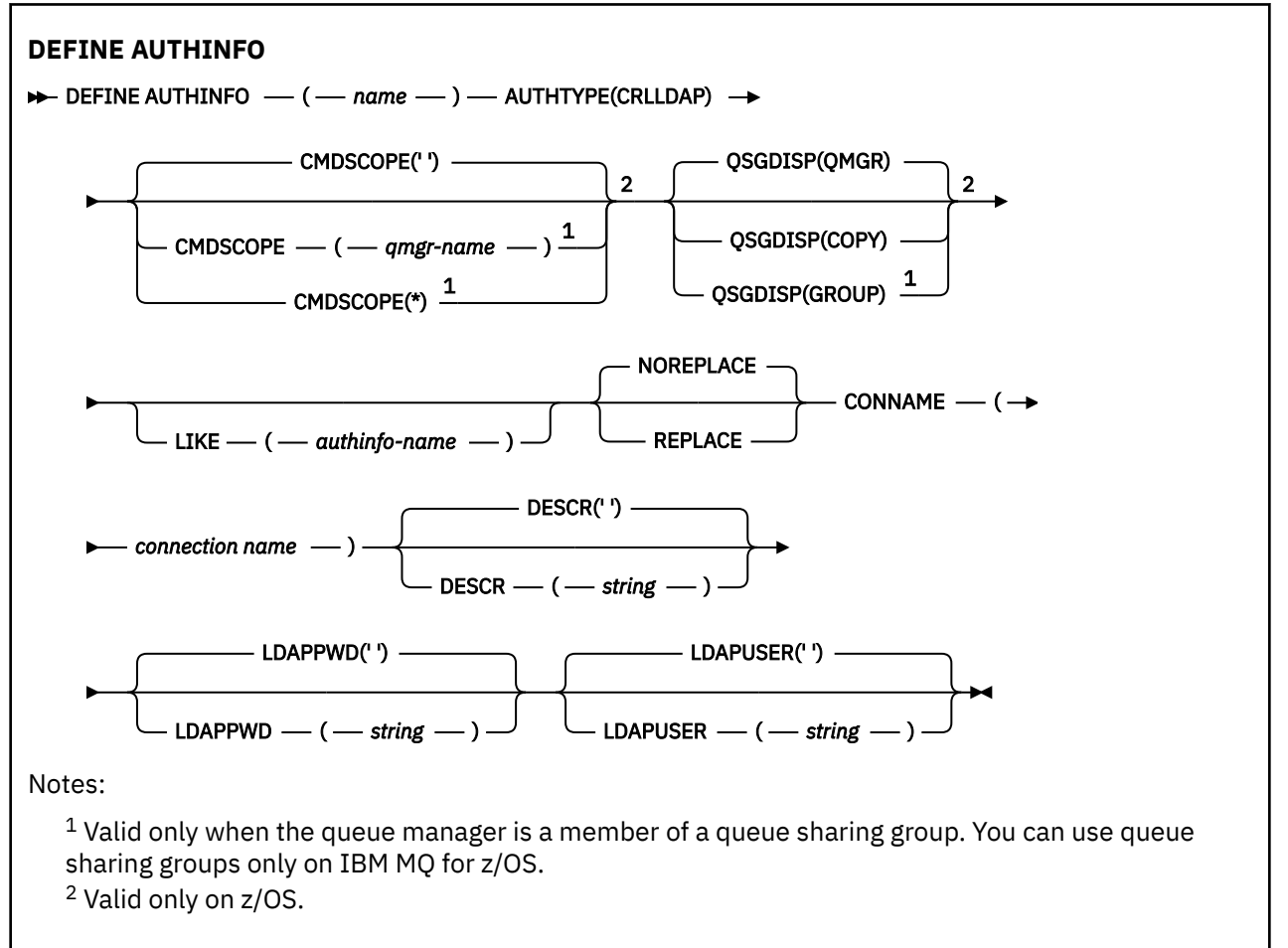

# <span id="page-400-0"></span>**Syntax diagram for TYPE(OCSP)**

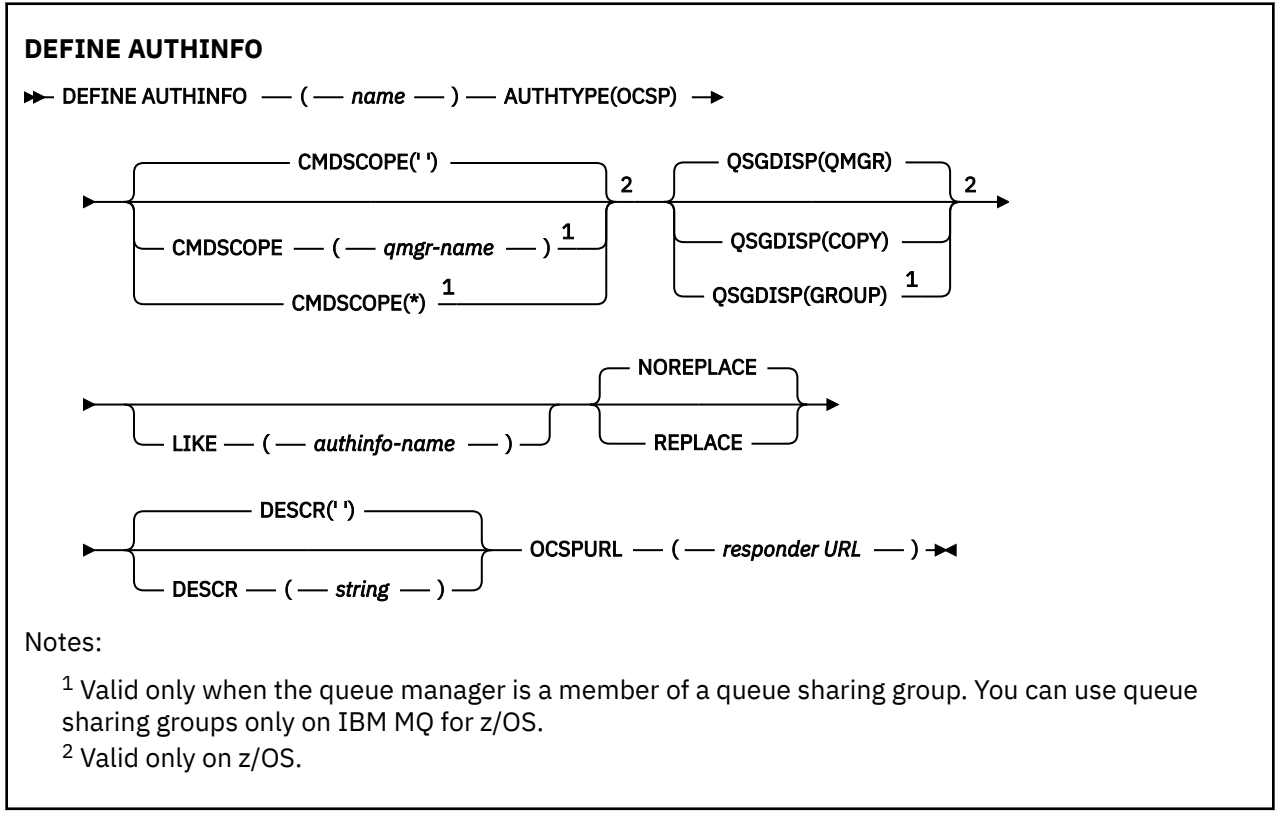

# <span id="page-401-0"></span>**Syntax diagram for TYPE(IDPWOS)**

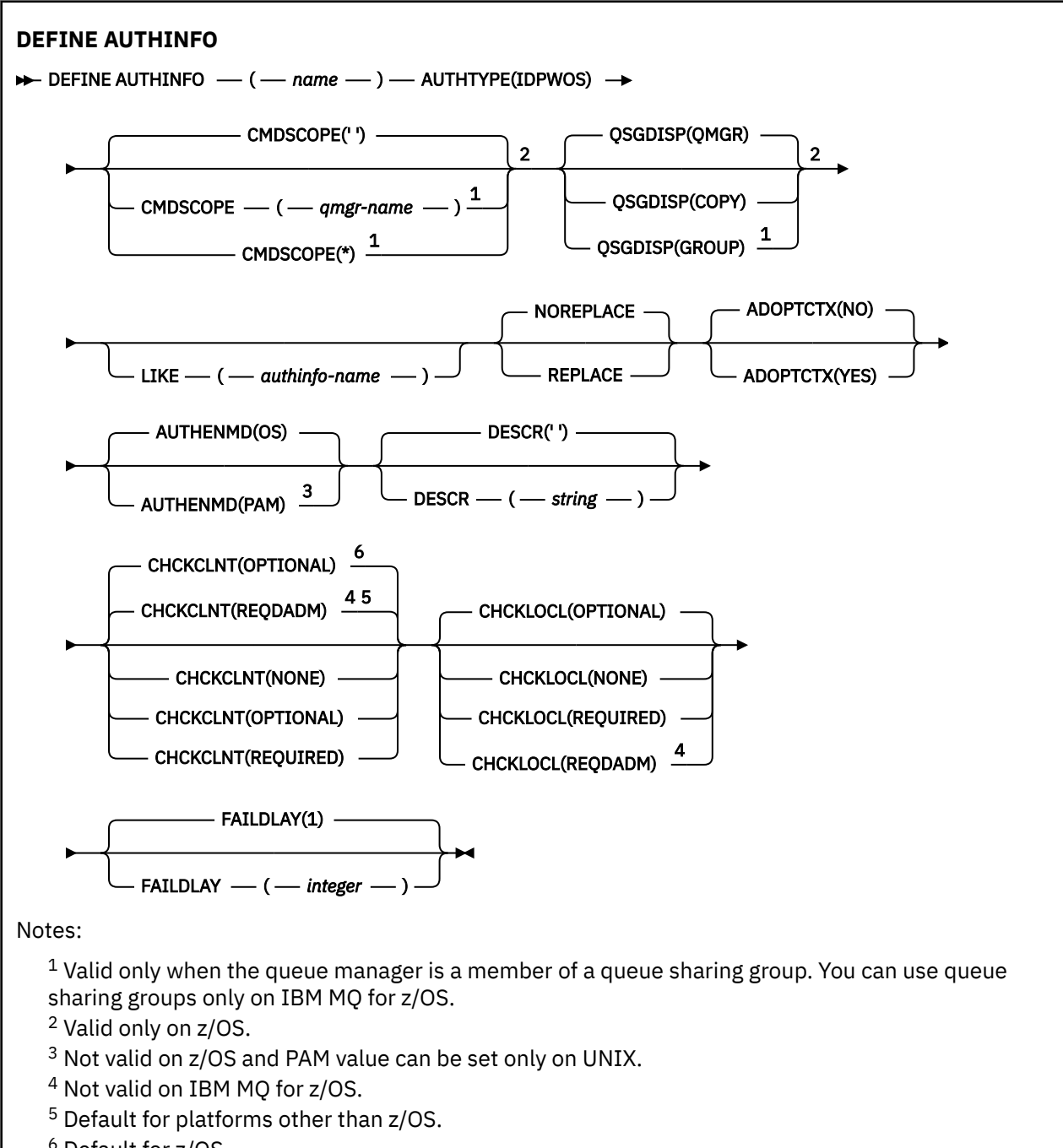

<sup>6</sup> Default for z/OS.

# <span id="page-402-0"></span>**Syntax diagram for TYPE(IDPWLDAP)**

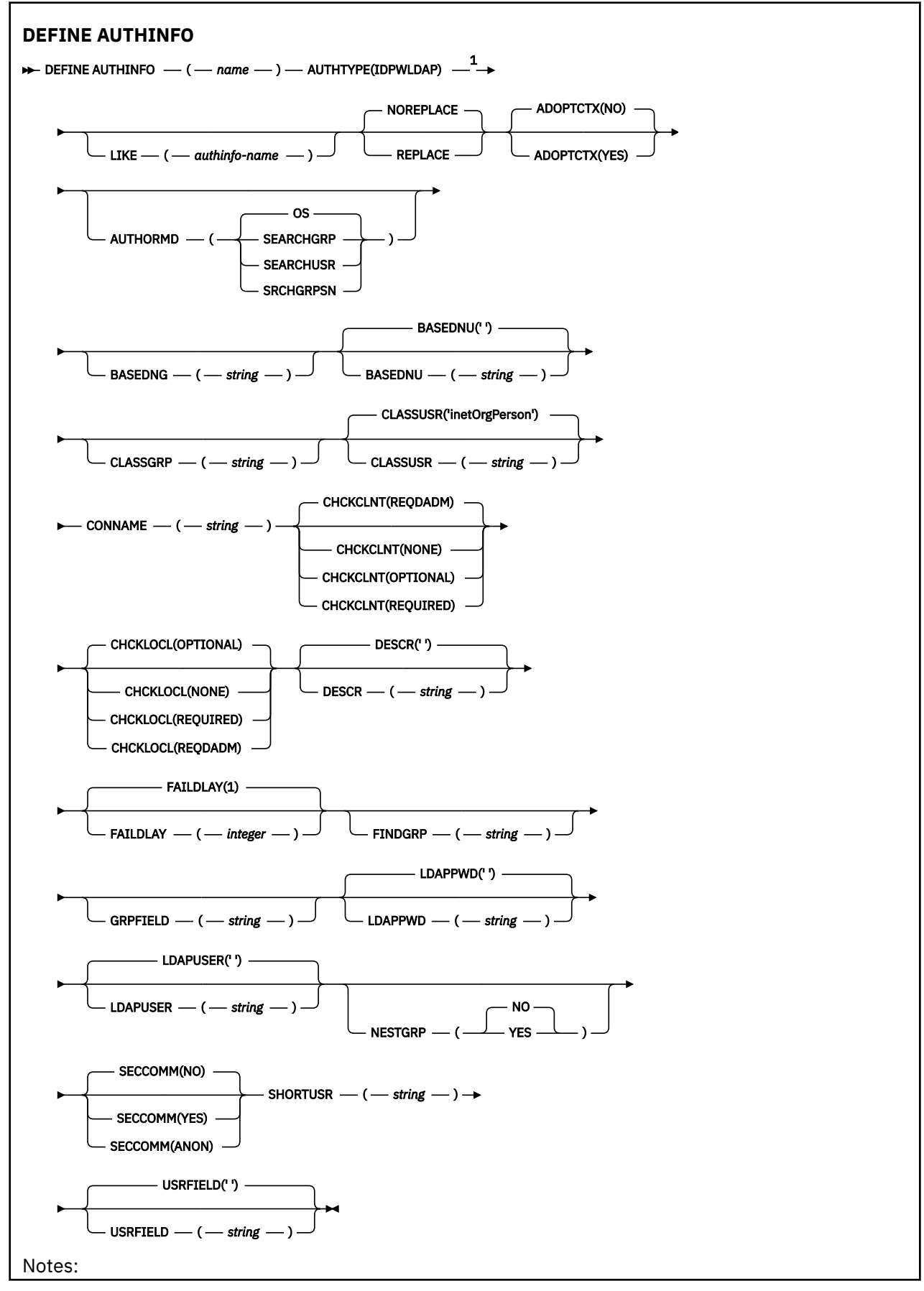

<span id="page-403-0"></span> $1$  Not valid on IBM MQ for z/OS.

# **Usage notes for DEFINE AUTHINFO**

On IBM i, authentication information objects of AUTHTYPE(CRLLDAP) and AUTHTYPE(OCSP) are only used for channels of type CLNTCONN through use of the AMQCLCHL.TAB. Certificates are defined by Digital Certificate Manager for each certificate authority, and are verified against the LDAP servers.

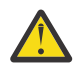

**Attention:** After running the DEFINE AUTHINFO command, you must restart the queue manager. If you do not restart the queue manager, the [setmqaut](#page-161-0) command does not return the correct result.

# **Parameter descriptions for DEFINE AUTHINFO**

#### *name*

Name of the authentication information object. This parameter is required.

The name must not be the same as any other authentication information object name currently defined on this queue manager (unless **REPLACE** or **ALTER** is specified). See Rules for naming IBM MQ objects.

#### **ADOPTCTX**

Whether to use the presented credentials as the context for this application. This means that they are used for authorization checks, shown on administrative displays, and appear in messages.

#### **YES**

The user ID presented in the MQCSP structure, which has been successfully validated by password, is adopted as the context to use for this application. Therefore, this user ID will be the credentials checked for authorization to use IBM MQ resources.

If the user ID presented is an LDAP user ID, and authorization checks are done using operating system user IDs, the [SHORTUSR](#page-410-0) associated with the user entry in LDAP will be adopted as the credentials for authorization checks to be done against.

#### **NO**

Authentication will be performed on the user ID and password presented in the MQCSP structure, but then the credentials will not be adopted for further use. Authorization will be performed using the user ID the application is running under.

This attribute is only valid for an **AUTHTYPE** of IDPWOS and IDPWLDAP.

#### **AUTHENMD**

Authentication method. Whether to use the operating system or Pluggable Authentication Method (PAM) to authenticate user passwords.

#### **OS**

 $\blacktriangleright$  UNIX  $\blacksquare$  Use the traditional UNIX password verification method.

#### **PAMIX PAMIX PAM**

Use the PAM to authenticate the user password.

You can set the PAM value only on UNIX and Linux.

Changes to this attribute are effective only after you run the [REFRESH SECURITY TYPE\(CONNAUTH\)](#page-826-0) command.

This attribute is valid only for an **AUTHTYPE** of IDPWOS.

#### **AUTHORMD**

Authorization Method.

**OS**

Use operating system groups to determine permissions associated with a user.

This is how IBM MQ has previously worked, and is the default value.

#### **SEARCHGRP**

A group entry in the LDAP repository contains an attribute listing the Distinguished Name of all the users belonging to that group. Membership is indicated by the attribute defined in [FINDGRP](#page-408-0). This value is typically *member* or *uniqueMember*.

#### **SEARCHUSR**

A user entry in the LDAP repository contains an attribute listing the Distinguished Name of all the groups to which the specified user belongs. The attribute to query is defined by the [FINDGRP](#page-408-0) value, typically *memberOf*.

# **V** 9.0.5 SRCHGRPSN

A group entry in the LDAP repository contains an attribute listing the short user name of all the users belonging to that group. The attribute in the user record that contains the short user name is specified by [SHORTUSR.](#page-410-0)

Membership is indicated by the attribute defined in [FINDGRP](#page-408-0). This value is typically *memberUid*.

**Note:** This authorization method should only be used if all user short names are distinct.

Many LDAP servers use an attribute of the group object to determine group membership and you should, therefore, set this value to SEARCHGRP.

Microsoft Active Directory typically stores group memberships as a user attribute. The IBM Tivoli Directory Server supports both methods.

In general, retrieving memberships through a user attribute will be faster than searching for groups that list the user as a member.

#### **AUTHTYPE**

The type of authentication information.

#### **CRLLDAP**

Certificate Revocation List checking is done using LDAP servers.

#### **IDPWLDAP**

Connection authentication user ID and password checking is done using an LDAP server.

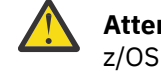

**Attention: THIS T**his option is not available on IBM MO for

#### **IDPWOS**

Connection authentication user ID and password checking is done using the operating system.

#### **OCSP**

Certificate revocation checking is done using OCSP.

An authentication information object with **AUTHTYPE(OCSP)** does not apply for use on queue managers on the following platforms:

# **IBM i** TRM i

#### $z/0s$   $z/0s$

However, it can be specified on those platforms to be copied to the client channel definition table (CCDT) for client use.

This parameter is required.

You cannot define an authentication information object as LIKE one with a different **AUTHTYPE**. You cannot alter the **AUTHTYPE** of an authentication information object after you have created it.

#### **BASEDNG**

#### Base DN for groups

In order to be able to find group names, this parameter must be set with the base DN to search for groups in the LDAP server.

#### **BASEDNU(***base DN***)**

In order to be able to find the short user name attribute (see [SHORTUSR](#page-410-0) ) this parameter must be set with the base DN to search for users within the LDAP server.

This attribute is valid only for an **AUTHTYPE** of IDPWLDAP.

#### **CHCKCLNT**

This attribute determines the authentication requirements for client applications, and is valid only for an **AUTHTYPE** of IDPWOS or IDPWLDAP. The possible values are:

#### **NONE**

No user ID and password checks are made. If any user ID or password is supplied by a client application, the credentials are ignored.

#### **OPTIONAL**

Client applications are not required to provide a user ID and password.

Any applications that do provide a user ID and password in the MQCSP structure have them authenticated by the queue manager against the password store indicated by the **AUTHTYPE**.

The connection is only allowed to continue if the user ID and password are valid.

This option might be useful during migration, for example.

#### **REQUIRED**

All client applications must provide a user ID and password in the MQCSP structure. This user ID and password is authenticated by the queue manager against the password store indicated by the **AUTHTYPE**.

The connection will only be allowed to continue if the user ID and password are valid.

#### **REQDADM**

All client applications using a privileged user ID must provide a user ID and password in the MQCSP structure. Any locally bound applications using a non-privileged user ID are not required to provide a user ID and password and are treated as with the OPTIONAL setting.

Any provided user ID and password are authenticated by the queue manager against the password store indicated by the **AUTHTYPE**. The connection is only allowed to continue if the user ID and password are valid.

**Note:** The REQDADM value for the **CHCKCLNT** attribute is irrelevant if the authentication type is LDAP. This is because there is no concept of privileged user ID when using LDAP user accounts. LDAP user accounts and groups must be assigned permission explicitly.

A privileged user is one that has full administrative authorities for IBM MQ. See Privileged users for more information.

 $z/0S$ (This setting is not allowed on z/OS systems.)

#### **Important:**

- 1. This attribute can be overridden by the **CHCKCLNT** attribute of the CHLAUTH rule that matches the client connection. The [CONNAUTH](#page-315-0) *AUTHINFO CHCKCLNT* attribute on the queue manager therefore determines the default client checking behavior for client connections that do not match a CHLAUTH rule, or where the CHLAUTH rule matched has **CHCKCLNT** ASQMGR.
- 2. If you select NONE and the client connection matches a CHLAUTH record with **CHCKCLNT** REQUIRED (or REQDADM on platforms other than z/OS), the connection fails. You receive the following message:
	- **Multi AMO9793 on Multiplatforms.**
	- $\overline{z/0s}$   $\overline{c}$  CSQX793E on z/OS.
- 3. This parameter is valid only with **TYPE(USERMAP)**, **TYPE(ADDRESSMAP)** and TYPE (SSLPEERMAP), and only when **USERSRC** is not set to NOACCESS.
- 4. This parameter applies only to inbound connections that are server-connection channels.

#### **CHCKLOCL**

This attribute determines the authentication requirements for locally bound applications, and is valid only for an **AUTHTYPE** of IDPWOS or IDPWLDAP.

**MQ Appliance** For information about use of this attribute on IBM MQ Appliance, see [Control commands](https://www.ibm.com/docs/SS5K6E_9.0.0/com.ibm.mqa.doc/planning/pl00002_.html) [on the IBM MQ Appliance](https://www.ibm.com/docs/SS5K6E_9.0.0/com.ibm.mqa.doc/planning/pl00002_.html) in the IBM MQ Appliance documentation.

The possible values are:

#### **NONE**

No user ID and password checks are made. If any user ID or password is supplied by a locally bound application, the credentials are ignored.

#### **OPTIONAL**

Locally bound applications are not required to provide a user ID and password.

Any applications that do provide a user ID and password in the MQCSP structure have them authenticated by the queue manager against the password store indicated by the **AUTHTYPE**.

The connection is only allowed to continue if the user ID and password are valid.

This option might be useful during migration, for example.

#### **REQUIRED**

All locally bound applications must provide a user ID and password in the MQCSP structure. This user ID and password will be authenticated by the queue manager against the password store indicated by the **AUTHTYPE**. The connection will only be allowed to continue if the user ID and password are valid.

 $\blacksquare$   $\blacksquare$  If your user ID has UPDATE access to the BATCH profile in the MQCONN class, you can treat **CHCKLOCL(REQUIRED)** as if it is **CHCKLOCL(OPTIONAL)**. That is, you do not have to supply a password, but if you do, the password must be the correct one.

See Using **CHCKLOCL** on locally bound applications.

#### **REQDADM**

All locally bound applications using a privileged user ID must provide a user ID and password in the MQCSP structure. Any locally bound applications using a non-privileged user ID are not required to provide a user ID and password and are treated as with the OPTIONAL setting.

Any provided user ID and password will be authenticated by the queue manager against the password store indicated by the **AUTHTYPE**. The connection will only be allowed to continue if the user ID and password are valid.

A privileged user is one that has full administrative authorities for IBM MQ. See Privileged users for more information.

 $\frac{1}{108}$  (This setting is not allowed on z/OS systems.)

#### **CLASSGRP**

The LDAP object class used for group records in the LDAP repository.

If the value is blank, groupOfNames is used.

Other commonly used values include groupOfUniqueNames or group.

#### **CLASSUSR(** *LDAP class name* **)**

The LDAP object class used for user records in the LDAP repository.

If blank, the value defaults to *inetOrgPerson*, which is generally the value needed.

For Microsoft Active Directory, the value you require is often *user*.

This attribute is valid only for an **AUTHTYPE** of *IDPWLDAP*.

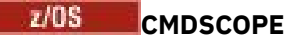

This parameter applies to z/OS only and specifies how the command runs when the queue manager is a member of a queue sharing group.

CMDSCOPE must be blank, or the local queue manager, if QSGDISP is set to GROUP.

**' '**

The command runs on the queue manager on which it was entered.

#### *qmgr-name*

The command runs on the queue manager you specify, providing the queue manager is active within the queue sharing group.

You can specify a queue manager name other than the queue manager on which it was entered, only if you are using a shared queue environment and if the command server is enabled.

**\***

The command runs on the local queue manager and is also passed to every active queue manager in the queue sharing group. The effect of  $\star$  is the same as entering the command on every queue manager in the queue sharing group.

#### **CONNAME(***connection name***)**

The host name, IPv4 dotted decimal address, or IPv6 hexadecimal notation of the host on which the LDAP server is running, with an optional port number.

If you specify the connection name as an IPv6 address, only systems with an IPv6 stack are able to resolve this address. If the AUTHINFO object is part of the CRL namelist of the queue manager, ensure that any clients using the client channel table generated by the queue manager can resolve the connection name.

**Z/OS** On z/OS, if a **CONNAME** is to resolve to an IPv6 network address, a level of z/OS that supports IPv6 for connection to an LDAP server is required.

The syntax for **CONNAME** is the same as for channels. For example,

conname(' *hostname* (*nnn*)')

where *nnn* is the port number.

The maximum length for the field depends on your platform:

- **ULW** On UNIX, Linux, and Windows, the maximum length is 264 characters.
- **IBM i** On IBM i, the maximum length is 264 characters.
- $\frac{1}{108}$  On z/OS, the maximim length is 48 characters.

This attribute is valid only for an **AUTHTYPE** of CRLLDAP and IDPWLDAP, when the attribute is mandatory.

When used with an **AUTHTYPE** of IDPWLDAP, this can be a comma separated list of connection names.

#### **DESCR(***string***)**

Plain-text comment. It provides descriptive information about the authentication information object when an operator issues the **DISPLAY AUTHINFO** command (see ["DISPLAY AUTHINFO" on page](#page-579-0) [580](#page-579-0)).

It must contain only displayable characters. The maximum length is 64 characters. In a DBCS installation, it can contain DBCS characters (subject to a maximum length of 64 bytes).

**Note:** If characters are used that are not in the coded character set identifier (CCSID) for this queue manager, they might be translated incorrectly if the information is sent to another queue manager.

### <span id="page-408-0"></span>**FAILDLAY(***delay time***)**

When a user ID and password are provided for connection authentication, and the authentication fails due to the user ID or password being incorrect, this is the delay, in seconds, before the failure is returned to the application.

This can aid in avoiding busy loops from an application that simply retries, continuously, after receiving a failure.

The value must be in the range 0 - 60 seconds. The default value is 1.

This attribute is only valid for an **AUTHTYPE** of IDPWOS and IDPWLDAP.

#### **FINDGRP**

Name of the attribute used within an LDAP entry to determine group membership.

When **[AUTHORMD](#page-403-0)** = SEARCHGRP, the **FINDGRP** attribute is typically set to member or uniqueMember.

When **[AUTHORMD](#page-403-0)** = SEARCHUSR, the **FINDGRP** attribute is typically set to memberOf.

 $\blacktriangleright$  **V** 9.0.5 When **[AUTHORMD](#page-403-0)** = SRCHGRPSN, the **FINDGRP** attribute is typically set to memberUid.

When the **FINDGRP** attribute is left blank:

- If **[AUTHORMD](#page-403-0)** = SEARCHGRP, the **FINDGRP** attribute defaults to memberOf.
- If **[AUTHORMD](#page-403-0)** = SEARCHUSR, the **FINDGRP** attribute defaults to member.
- If **[AUTHORMD](#page-403-0)** = SRCHGRPSN, the **FINDGRP** attribute defaults to memberUid.

#### **GRPFIELD**

LDAP attribute that represents a simple name for the group.

If the value is blank, commands like **[setmqaut](#page-161-0)** must use a qualified name for the group. The value can either be a full DN, or a single attribute.

#### **LDAPPWD(***LDAP password***)**

The password associated with the Distinguished Name of the user who is accessing the LDAP server. Its maximum size is 32 characters.

This attribute is valid only for an **AUTHTYPE** of CRLLDAP and IDPWLDAP.

z/OS On z/OS, the LDAPPWD used for accessing the LDAP server might not be the one defined in the **AUTHINFO** object. If more than one **AUTHINFO** object is placed in the namelist referred to by the QMGR parameter **SSLCRLNL**, the **LDAPPWD** in the first **AUTHINFO** object is used for accessing all LDAP servers.

#### **LDAPUSER(***LDAP user***)**

The Distinguished Name of the user who is accessing the LDAP server. (See the [SSLPEER](#page-266-0) parameter for more information about distinguished names.)

This attribute is valid only for an **AUTHTYPE** of CRLLDAP and IDPWLDAP.

The maximum size for the user name is as follows:

- **Multi** 1024 characters on Multiplatforms
- $\frac{2}{10}$   $\frac{1}{256}$  characters on z/OS

On z/OS, the **LDAPUSER** used for accessing the LDAP Server might not be the one defined in the **AUTHINFO** object. If more than one **AUTHINFO** object is placed in the namelist referred to by the QMGR parameter **SSLCRLNL**, the **LDAPUSER** in the first **AUTHINFO** object is used for accessing all LDAP servers.

Multichlon Multiplatforms, the maximum accepted line length is defined to be BUFSIZ, which can be found in stdio.h.

### **LIKE(***authinfo-name***)**

The name of an authentication information object, with parameters that are used to model this definition.

 $z/0S$ On z/OS, the queue manager searches for an object with the name you specify and a disposition of QMGR or COPY. The disposition of the LIKE object is not copied to the object you are defining.

#### **Note:**

- 1. **QSGDISP (GROUP)** objects are not searched.
- 2. LIKE is ignored if **QSGDISP(COPY)** is specified. However, the group object defined is used as a LIKE object.

### **NESTGRP**

Group nesting.

## **NO**

Only the initially discovered groups are considered for authorization.

### **YES**

The group list is searched recursively to enumerate all the groups to which a user belongs.

The group's Distinguished Name is used when searching the group list recursively, regardless of the authorization method selected in [AUTHORMD](#page-403-0).

### **OCSPURL(***Responder URL***)**

The URL of the OCSP responder used to check for certificate revocation. This value must be an HTTP URL containing the host name and port number of the OCSP responder. If the OCSP responder is using port 80, which is the default for HTTP, then the port number can be omitted. HTTP URLs are defined in RFC 1738.

This field is case sensitive. It must start with the string http:// in lowercase. The rest of the URL might be case sensitive, depending on the OCSP server implementation. To preserve case, use single quotation marks to specify the OCSPURL parameter value, for example:

```
 OCSPURL ('http://ocsp.example.ibm.com')
```
This parameter is applicable only for **AUTHTYPE(OCSP)**, when it is mandatory.

#### $z/0S$ **OSGDISP**

This parameter applies to z/OS only.

Specifies the disposition of the object to which you are applying the command (that is, where it is defined and how it behaves).

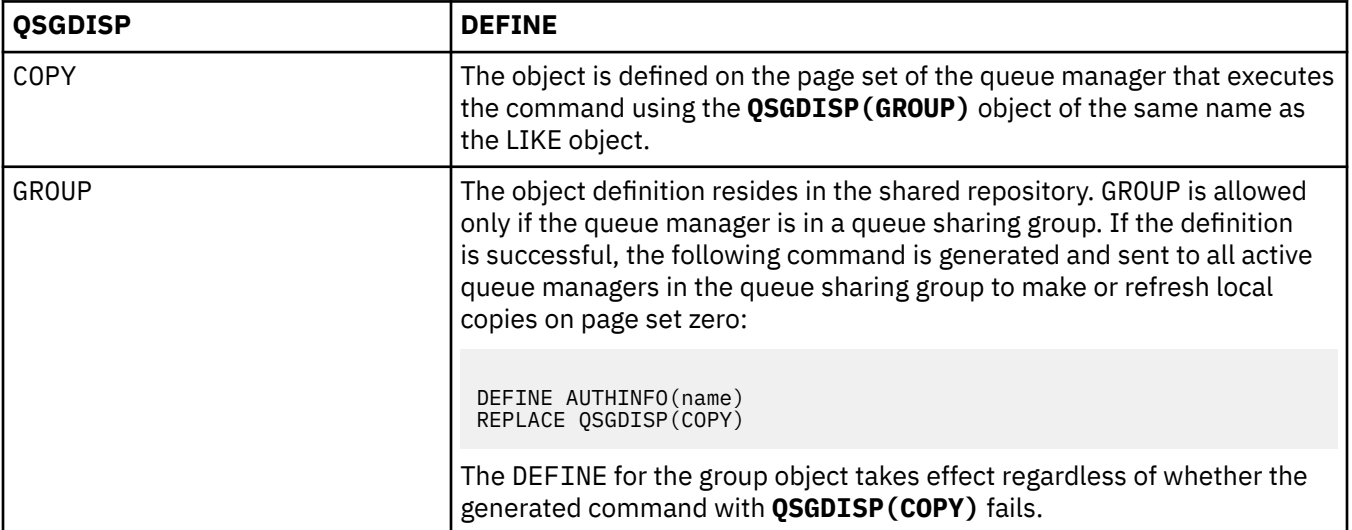

<span id="page-410-0"></span>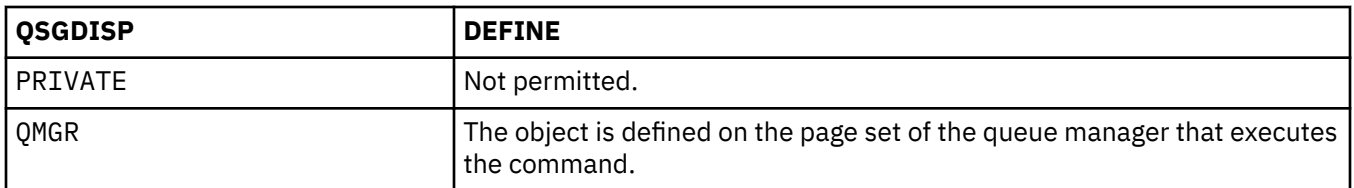

### **REPLACE and NOREPLACE**

Whether the existing definition (and on z/OS, with the same disposition) is to be replaced with this one. This parameter is optional. Any object with a different disposition is not changed.

#### **REPLACE**

The definition must replace any existing definition of the same name. If a definition does not exist, one is created.

#### **NOREPLACE**

The definition must not replace any existing definition of the same name.

#### **SECCOMM**

Whether connectivity to the LDAP server should be done securely using TLS

#### **YES**

Connectivity to the LDAP server is made securely using TLS.

The certificate used is the default certificate for the queue manager, named in **CERTLABL** on the queue manager object, or if that is blank, the one described in Digital certificate labels, understanding the requirements.

The certificate is located in the key repository specified in **SSLKEYR** on the queue manager object. A cipherspec will be negotiated that is supported by both IBM MQ and the LDAP server.

If the queue manager is configured to use **SSLFIPS(YES)** or **SUITEB** cipher specs, then this is taken account of in the connection to the LDAP server as well.

#### **ANON**

Connectivity to the LDAP server is made securely using TLS just as for **SECCOMM(YES)** with one difference.

No certificate is sent to the LDAP server; the connection will be made anonymously. To use this setting, ensure that the key repository specified in **SSLKEYR**, on the queue manager object, does not contain a certificate marked as the default.

#### **NO**

Connectivity to the LDAP server does not use TLS.

This attribute is valid only for an **AUTHTYPE** of IDPWLDAP.

#### **SHORTUSR(***LDAP field name***)**

A field in the user record to be used as a short user name in IBM MQ.

This field must contain values of 12 characters or less. This short user name is used for the following purposes:

- If LDAP authentication is enabled, but LDAP authorization is not enabled, this is used as an operating system user ID for authorization checks. In this case, the attribute must represent an operating system user ID.
- If LDAP authentication and authorization are both enabled, this is used as the user ID carried with the message in order for the LDAP user name to be rediscovered when the user ID inside the message needs to be used.

For example, on another queue manager, or when writing report messages. In this case, the attribute does not need to represent an operating system user ID, but must be a unique string. An employee serial number is an example of a good attribute for this purpose.

This attribute is valid only for an **AUTHTYPE** of IDPWLDAP and is mandatory.

### **USRFIELD(** *LDAP field name* **)**

If the user ID provided by an application for authentication does not contain a qualifier for the field in the LDAP user record, that is, it does not contain an equals (=) sign, this attribute identifies the field in the LDAP user record that is used to interpret the provided user ID.

This field can be blank. If this is the case, any unqualified user IDs use the **[SHORTUSR](#page-410-0)** parameter to interpret the provided user ID.

The contents of this field will be concatenated with an  $l = l$  sign, together with the value provided by the application, to form the full user ID to be located in an LDAP user record. For example, the application provides a user of fred and this field has the value cn, then the LDAP repository will be searched for cn=fred.

This attribute is valid only for an **AUTHTYPE** of **IDPWLDAP**.

#### $z/0S$ **DEFINE BUFFPOOL on z/OS**

Use the MQSC command DEFINE BUFFPOOL to define a buffer pool that is used for holding messages in main storage.

# **Using MQSC commands**

For information on how you use MQSC commands, see Performing local administration tasks using MQSC commands.

You can issue this command from source 1. For an explanation of the source symbols, see Using commands on z/OS.

- Syntax diagram
- "Usage notes" on page 412
- "Parameter descriptions for DEFINE BUFFPOOL" on page 412

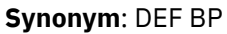

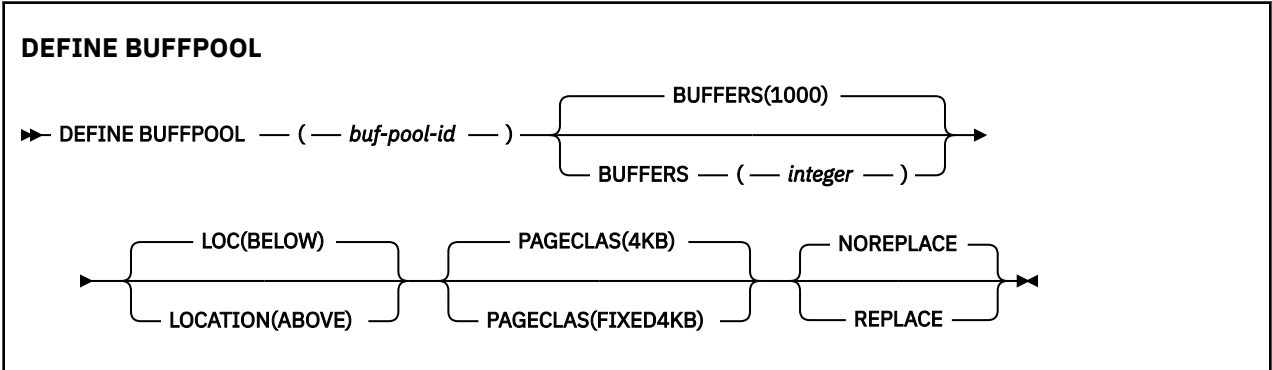

# **Usage notes**

- 1. Specify DEFINE BUFFPOOL commands in a data set identified by the CSQINP1 DD concatenation in the queue manager started task procedure.
- 2. Use the DISPLAY USAGE TYPE(PAGESET) command to display buffer pool information (see ["DISPLAY](#page-805-0) [USAGE on z/OS" on page 806](#page-805-0) ).
- 3. Use the ALTER BUFPOOL command to dynamically change the settings of a predefined buffer pool (see ["ALTER BUFFPOOL on z/OS" on page 225](#page-224-0) ).

# **Parameter descriptions for DEFINE BUFFPOOL**

If more than one DEFINE BUFFPOOL command is issued for the same buffer pool, only the last one is processed.

## *(buf-pool-id)*

Buffer pool identifier.

CD. If IBM MQ 8.0 new functions are enabled with OPMODE, this parameter is an integer in the range zero through 99. Otherwise, this parameter is an integer in the range zero through 15.

#### **BUFFERS(** *integer* **)**

This parameter is required and is the number of 4096 byte buffers to be used in this buffer pool.

If the value of the **LOCATION** parameter is BELOW, the minimum value of buffers is 100 and the maximum value is 500,000. If the value of the **LOCATION** parameter is ABOVE, then valid values are in the range of 100 to 999999999 (nine nines). The storage used for buffers in a buffer pool with **LOCATION ABOVE** is obtained in multiples of 4MB. Therefore specifying a **BUFFERS** value which is a multiple of 1024 will make the most efficient use of storage.

See Buffers and buffer pools for guidance on the number of buffers you can define in each buffer pool.

When defining a buffer pool care should be taken to ensure that there is sufficient storage available for it either above or below the bar. For more information, see Address space storage.

#### **LOCATION(LOC)(***BELOW* **or** *ABOVE***)**

**LOCATION** and **LOC** are synonyms and either, but not both, can be used.

The **LOCATION** or **LOC** parameter specifies where the memory used by the specified buffer pool is located.

This memory location can be either ABOVE (64 bit) or BELOW (31 bit) the bar. Valid values for this parameter are BELOW or ABOVE, with BELOW being the default.

CD. ABOVE can only be specified if IBM MQ 8.0 new functions are enabled with **OPMODE**. BELOW can be specified regardless of the value of **OPMODE** and has the same effect as not specifying the **LOCATION** parameter.

When altering a buffer pool, you should take care to make sure that there is sufficient storage available if increasing the number of buffers, or changing the **LOCATION** value. Switching the location of the buffer pool can be a CPU and I/O intensive task. You should perform this task when the queue manager is not being heavily used.

For more information, see Address space storage.

#### **PAGECLAS(** *4KB* **or** *FIXED4KB* **)**

Optional parameter that describes the type of virtual storage pages used for backing the buffers in the buffer pool.

This attribute applies to all buffers in the buffer pool, including any that are added later as a result of using the ALTER BUFFPOOL command. The default value is 4KB, which means that pageable 4KB pages are used to back the buffers in the pool.

4KB is the only valid value if the buffer pool has its location attribute set to BELOW. If the buffer pool has its LOCATION attribute set to ABOVE, it is also possible to specify FIXED4KB. This means that fixed 4KB pages, which are permanently in real storage and will never be paged out to auxiliary storage, are used to back the buffers in the buffer pool.

CD. FIXED4KB can only be specified if IBM MQ 8.0 new functions are enabled with OPMODE, whereas 4KB can be specified regardless of the value of OPMODE.

The PAGECLAS attribute of a buffer pool can be altered at any time. However, the alteration only takes place when the buffer pool switches location from above the bar, to below the bar, or the other way round. Otherwise, the value is stored in the log of the queue manager and is applied when the queue manager next restarts.

When you specify PAGECLAS(FIXED4KB) the whole buffer pool is backed by page-fixed 4KB pages, so ensure that there is sufficient real storage available on the LPAR. Otherwise, the queue manager might not start, or other address spaces might be impacted; for more information, see Address space storage.

See IBM MQ Support Pac [MP16: IBM MQ for z/OS - Capacity planning & tuning](https://www.ibm.com/support/docview.wss?rs=171&uid=swg24007421) for advice on when to use the FIXED4KB value of the PAGECLAS attribute.

#### **REPLACE/NOREPLACE**

Optional attribute describing whether this definition of a buffer pool overrides any definition that might already be contained in the log of the queue manager.

#### **REPLACE**

This definition of the buffer pool overrides the definition stored in the log of the queue manager, if there is one. If the definition in the log of the queue manager is different from this definition, the differences are discarded and message CSQP064I is issued.

#### **NOREPLACE**

This is the default value, and provides the same behavior as with previous releases of IBM MQ. If there is a definition of the buffer pool in the log of the queue manager that is used, and this definition is ignored.

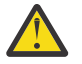

**Attention:** The queue manager records the current buffer pool settings in checkpoint log records. These buffer pool settings are automatically restored when a queue manager is later restarted. This restoration occurs after processing of the CSQINP1 data set. Therefore, if you have used **ALTER BUFFPOOL** since the buffer pool was last defined, any **DEFINE BUFFPOOL** command in CSQINP1 has been ignored at restart, unless the **REPLACE** attribute has been specified.

# **Switching from IBM MQ 8.0 new function mode to compatibility mode** CD.

When you switch from OPMODE=(NEWFUNC,800) or OPMODE=(NEWFUNC,900) to OPMODE=(COMPAT,800) or OPMODE=(COMPAT,900) the following occurs:

1. Any buffer pools with an ID greater than 15 are marked as suspended. This means that these buffer pools cannot be used, deleted, or altered until IBM MQ 8.0 new functions are enabled again. Information about the buffer pools is kept in check point log records until IBM MQ 8.0 new functions are enabled again.

Any page set that uses a suspended buffer pool is also suspended. Information about the suspended page set is also kept in check point records.

While suspended, any object definitions or messages in the page set are unavailable. An attempt to use a queue or topic which uses the suspended page set results in an MQRC\_PAGESET\_ERROR message

While suspended, a page set can be associated with a different buffer pool by using the FORMAT function of the utility program CSQUTIL, specifying TYPE(REPLACE). You can then issue a **DEFINE PSID** command to bring the page set back into use with a different buffer pool.

**Note:** All units of recovery that involved the suspended page set, except units that are indoubt, will have been backed out by the queue manager when the page set was last used. Indoubt units of recovery can be resolved when the page set is again in use by the queue manager.

2. Any buffer pools with an ID of 15 or less that have their LOCATION attribute set to ABOVE, will have the LOCATION attribute switched to BELOW, and their PAGECLAS attribute set to 4KB.

#### $z/0S$ **DEFINE CFSTRUCT on z/OS**

Use the MQSC command DEFINE CFSTRUCT to define queue manager CF level capability, message offload environment, and backup and recovery parameters for a coupling facility application structure.

# **Using MQSC commands**

For information on how you use MQSC commands, see Performing local administration tasks using MQSC commands.

You can issue this command from sources 2CR. For an explanation of the source symbols, see Using commands on z/OS.

- Syntax diagram
- • ["Usage notes for DEFINE CFSTRUCT" on page 416](#page-415-0)
- • ["Parameter descriptions for DEFINE CFSTRUCT" on page 416](#page-415-0)

**Synonym**: DEF CFSTRUCT

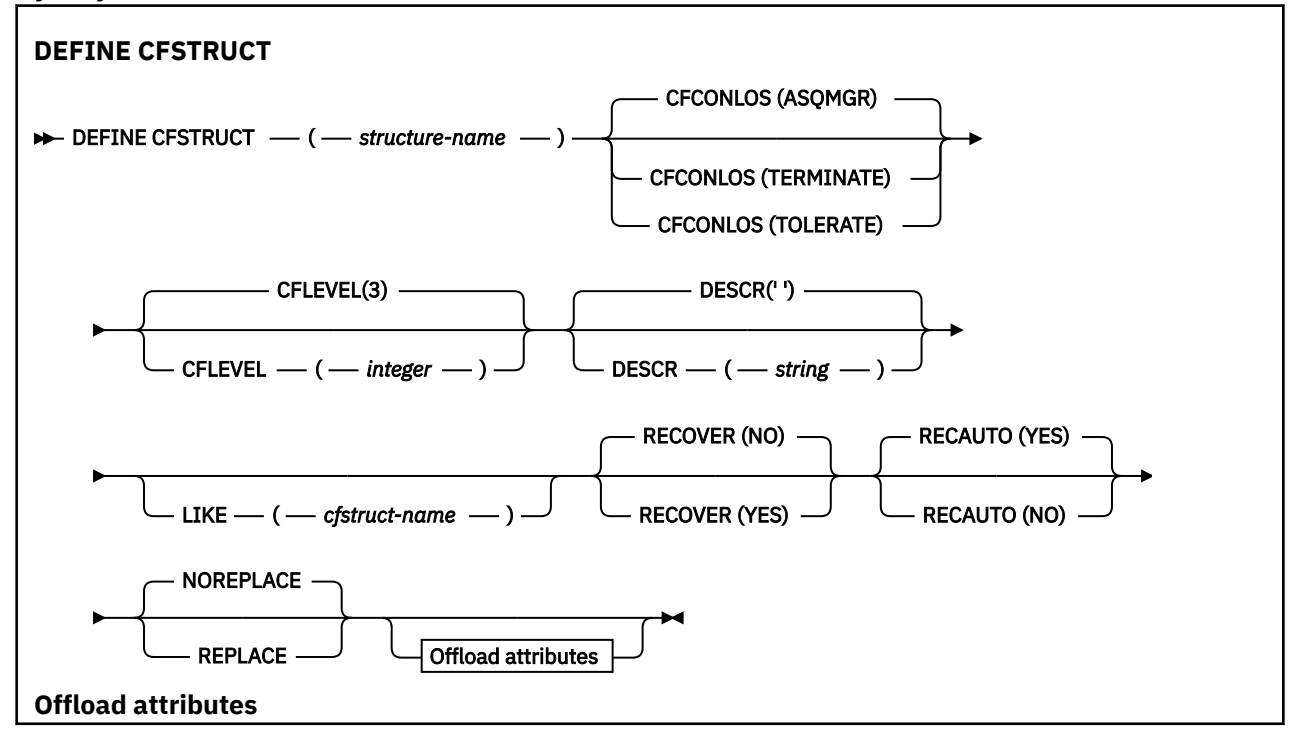

<span id="page-415-0"></span>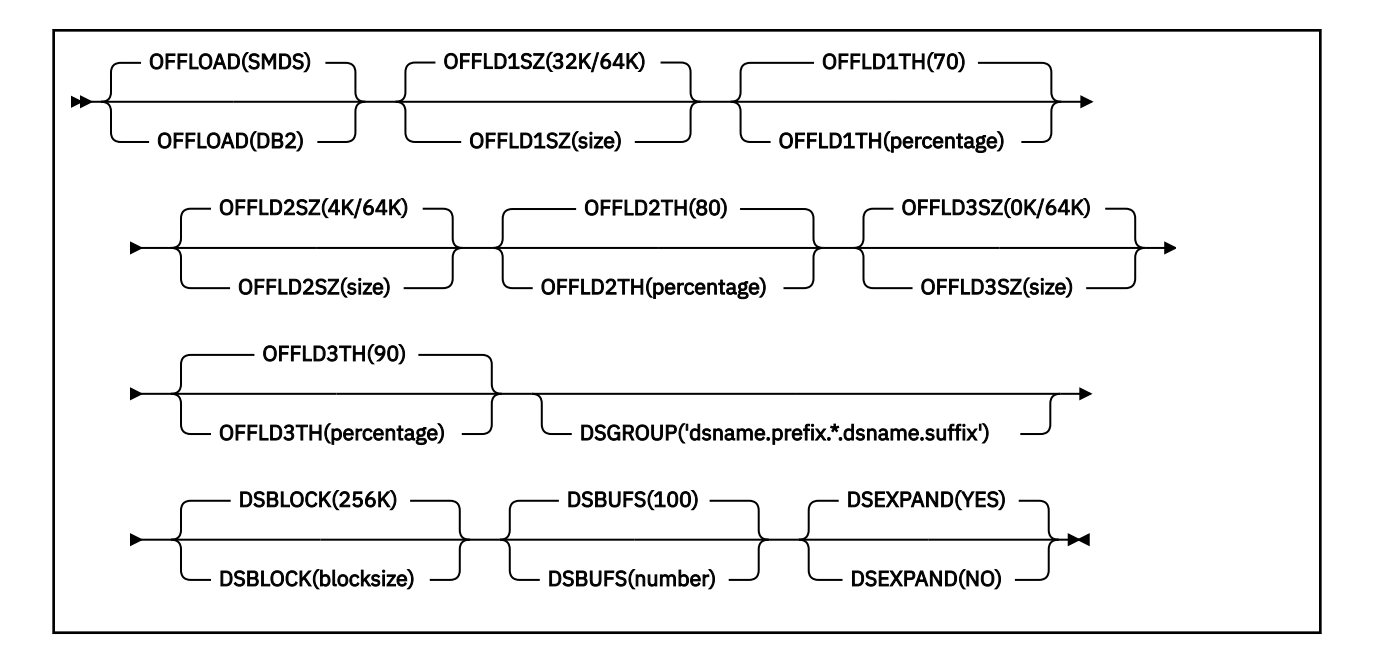

# **Usage notes for DEFINE CFSTRUCT**

- 1. This command is valid only on z/OS when the queue manager is a member of a queue sharing group.
- 2. This command cannot specify the CF administration structure (CSQ\_ADMIN).
- 3. Before any newly defined CF structure can be used by any queues, the structure must be defined in the Coupling Facility Resource Management (CFRM) policy data set.
- 4. Only CF structures with RECOVER(YES) defined can be backed up and recovered.

# **Parameter descriptions for DEFINE CFSTRUCT**

#### *(structure-name)*

Name of the coupling facility application structure that has queue manager CF level capability and backup and recovery parameters you want to define. This parameter is required.

The name:

- Cannot have more than 12 characters.
- Must start with an uppercase letter (A through Z).
- Can include only the characters A through Z and 0 through 9.

The name of the queue sharing group to which the queue manager is connected is prefixed to the name you supply. The name of the queue sharing group is always four characters, padded with @ symbols if necessary. For example, if you use a queue sharing group named NY03 and you supply the name PRODUCT7, the resultant coupling facility structure name is NY03PRODUCT7. The administrative structure for the queue sharing group (in this case NY03CSQ\_ADMIN) cannot be used for storing messages.

## **CFCONLOS**

This parameter specifies the action to be taken when a queue manager loses connectivity to the CF structure. The value can be:

#### **ASQMGR**

The action taken is based on the setting of the CFCONLOS queue manager attribute.

#### **TERMINATE**

The queue manager ends when connectivity to the structure is lost.

#### **TOLERATE**

The queue manager tolerates loss of connectivity to the structure without terminating.

This parameter is only valid from CFLEVEL(5).

#### **CFLEVEL(** *integer* **)**

Specifies the functional capability level for this CF application structure. Value can be one of the following:

**1**

A CF structure that can be "auto-created" by a queue manager at command level 520.

**2**

A CF structure at command level 520 that can only be created or deleted by a queue manager at command level 530 or greater.

**3**

A CF structure at command level 530. This CFLEVEL is required if you want to use persistent messages on shared queues (if RECOVER(YES) is set), or for message grouping (when a local queue is defined with INDXTYPE(GROUPID)), or both.

You can only increase the value of CFLEVEL to 3 if all the queue managers in the queue-sharing group are at command level 530 or greater - this is to ensure that there are no latent command level 520 connections to queues referencing the structure.

You can only decrease the value of CFLEVEL from 3 if all the queues that reference the CF structure are both empty (have no messages or uncommitted activity) and closed.

**4**

This CFLEVEL supports all the CFLEVEL(3) functions. CFLEVEL(4) allows queues defined with CF structures at this level to have messages with a length greater than 63 KB.

Only a queue manager with a command level of 600 or above can connect to a CF structure at CFLEVEL(4).

You can only increase the value of CFLEVEL to 4 if all the queue managers in the queue-sharing group are at command level 600 or greater.

You can only decrease the value of CFLEVEL from 4 if all the queues that reference the CF structure are both empty (have no messages or uncommitted activity) and closed.

**5**

This CFLEVEL supports all functions for CFLEVEL(4). In addition, CFLEVEL(5) enables the following new functions. If altering an existing CFSTRUCT to CFLEVEL(5), you must review other attributes as indicated:

- queues defined with CF structures at this level can have message data offloaded to either shared message data sets (SMDS), or Db2, under control of the OFFLOAD attribute. The offload threshold and size parameters (such as OFFLD1TH, and OFFLD1SZ) determine whether any particular messages are offloaded given its size and current CF structure utilization. If using SMDS offload, the DSGROUP, DSBUFS, DSEXPAND and DSBLOCK attributes are respected.
- structures at CFLEVEL(5) allow the queue manager to tolerate a loss of connectivity to the CF structure. The CFCONLOS attribute determines queue manager behavior when a loss of connectivity is detected, and the RECAUTO attribute controls subsequent automatic structure recovery behavior.
- messages containing IBM MQ message properties are stored in a different format on shared queues in a CFLEVEL(5) structure. This format leads to internal processing optimizations. Additional application migration capabilities are also available and these are enabled via the queue PROPCTL attribute.

Only a queue manager with a command level of 710 or above can connect to a CF structure at CFLEVEL(5).

#### **Note:**

You can only increase the value of CFLEVEL to 5 if all the queue managers in the queue-sharing group are at command level 710 or greater and have IBM WebSphere MQ 7.1.0 new functions enabled with OPMODE

You can decrease the value of CFLEVEL from 5 if all the queues that reference the CF structure are both empty, that is the queues, and CF structure have no messages or uncommitted activity, and are closed.

#### **DESCR(** *string* **)**

Plain-text comment that provides descriptive information about the object when an operator issues the DISPLAY CFSTRUCT command.

The string should contain only displayable characters. The maximum length is 64 characters. In a DBCS installation, it can contain DBCS characters (subject to a maximum length of 64 bytes).

**Note:** If characters are used that are not in the coded character set identifier (CCSID) for this queue manager, they might be translated incorrectly if the information is sent to another queue manager.

#### **LIKE(** *cfstruct-name* **)**

The name of a CFSTRUCT object, with attributes used to model this definition.

The initial values of all attributes are copied from the object, except any DSGROUP attribute is ignored because each structure requires its own unique value.

#### **OFFLOAD**

Specify whether offloaded message data is to be stored in a group of shared message data sets or in Db2.

#### **SMDS**

Offload messages from coupling facility to shared message data set (SMDS). This value is the default assumption when a new structure is defined with CFLEVEL(5).

#### **Db2**

Offload messages from coupling facility to Db2. This value is the default assumption when an existing structure is increased to CFLEVEL(5) using DEFINE with the REPLACE option.

Offloading messages using Db2 has significant performance impact. If you want to use the offload rules as a means of increasing capacity, the SMDS option should be specified or assumed.

This parameter is only valid from CFLEVEL(5). At CFLEVEL(4) any message offloading is always to Db2, and only applies to messages greater than the maximum coupling facility entry size.

#### **Note:**

If you change the offload technique (from Db2 to SMDS or the other way) then all new messages will be written using the new method but any existing large messages stored using the previous technique can still be retrieved. The relevant Db2 message table or shared message data sets will continue to be used until the queue managers have detected that there are no further messages stored in the old format.

If SMDS is specified or assumed, then the DSGROUP parameter is also required. It can be specified either on the same command or on a previous DEFINE or ALTER command for the same structure.

### **OFFLD1TH(percentage) OFFLD1SZ(size) OFFLD2TH(percentage) OFFLD2SZ(size) OFFLD3TH(percentage) OFFLD3SZ(size)**

Specify rules for when messages smaller than the maximum coupling facility entry size are to be offloaded to external storage (shared message data sets or Db2 tables) instead of being stored in the application structure. These rules can be used to increase the effective capacity of the structure. The offloaded message still requires an entry in the coupling facility containing message control

information, and a descriptor referring to the offloaded message data, but the amount of structure space required is less than the amount that would be needed to store the whole message.

If the message data is very small (of the order of 100 bytes) it might fit into the same coupling facility entry as the message control information, without needing additional data elements. In this case, no space can be saved, so any offload rules are ignored and the message data is not offloaded. The actual number varies, depending whether more than the default headers are used, or if message properties are being stored.

Messages exceeding the maximum coupling facility entry size (63.75 KB including control information) are always offloaded as they cannot be stored in a coupling facility entry. Messages where the message body exceeds 63 KB are also offloaded to ensure that enough space is available for the control information. Additional rules to request offloading of smaller messages can be specified using these pairs of keywords. Each rule indicates that when the usage of the structure (in either elements or entries) exceeds the specified threshold percentage value, the message data will be offloaded if the total size of the coupling facility entry required to store the whole message (including message data, headers and descriptors) exceeds the specified size value. The minimal set of headers and descriptors require approximately 400 bytes, however this could be greater if other headers or properties are added. This figure would also be greater if an MQMD version greater than 1 is used.

#### **percentage**

The usage threshold percentage value is an integer in the range 0 (meaning this rule always applies) to 100 (meaning this rule only applies when the structure is full). For example, OFFLD1TH(75) OFFLD1SZ(32K) means that when the structure is over 75% full, messages greater than 32 kilobytes in size are offloaded.

**size**

The message size value should be specified as an integer followed by K, giving the number of kilobytes in the range **0K** to **64K**. As messages exceeding 63.75 KB are always offloaded, the value 64K is allowed as a simple way to indicate that the rule is not being used.

In general, the smaller the numbers, the more messages are offloaded.

A message is offloaded if any offload rule matches. The normal convention is that a later rule would be for a higher usage level and a smaller message size than an earlier one, but no check is made for consistency or redundancy between the rules.

When structure ALTER processing is active, the number of used elements or entries can temporarily exceed the reported total number, giving a percentage exceeding 100, because the new elements or entries are made available during ALTER processing but the total is only updated when the ALTER completes. At such times, a rule specifying 100 for the threshold may temporarily take effect. If a rule is not intended to be used at all, it should specify 64K for the size.

The default values assumed for the offload rules when defining a new structure at CFLEVEL(5) or upgrading an existing structure to CFLEVEL(5) depend on the OFFLOAD method option. For OFFLOAD(SMDS), the default rules specify increasing amounts of offloading as the structure becomes full. This increases the effective structure capacity with minimal performance impact. For OFFLOAD( Db2 ), the default rules have the same threshold values as for SMDS but the size values are set to 64K so that the rules never apply and messages are offloaded only if they are too large to be stored in the structure, as for CFLEVEL(4).

For OFFLOAD(SMDS) the defaults are:

- OFFLD1TH(70) OFFLD1SZ(32K)
- OFFLD2TH(80) OFFLD2SZ(4K)
- OFFLD3TH(90) OFFLD3SZ(0K)

For OFFLOAD( Db2 ) the defaults are:

- OFFLD1TH(70) OFFLD1SZ(64K)
- OFFLD2TH(80) OFFLD2SZ(64K)

### • OFFLD3TH(90) OFFLD3SZ(64K)

If the OFFLOAD method option is changed from Db2 to SMDS or back when the current offload rules all match the default values for the old method, the offload rules are switched to the default values for the new method. However, if any of the rules have been changed, the current values are kept when switching method.

These parameters are only valid from CFLEVEL(5). At CFLEVEL(4) any message offloading is always to Db2, and only applies to messages greater than the maximum coupling facility entry size.

# **DSGROUP**

For OFFLOAD(SMDS), specify the generic data set name to be used for the group of shared message data sets associated with this structure (one for each queue manager), with exactly one asterisk indicating where the queue manager name should be inserted to form the specific data set name.

#### **dsname.prefix.\*.dsname.suffix**

The value must be a valid data set name when the asterisk is replaced by a queue manager name of up to four characters.

The entire parameter value must be enclosed in quotation marks.

This parameter cannot be changed after any data sets have been activated for the structure.

If SMDS is specified or assumed, then the DSGROUP parameter must also be specified.

This parameter is only valid from CFLEVEL(5).

### **DSBLOCK**

For OFFLOAD(SMDS), specify the logical block size, which is the unit in which shared message data set space is allocated to individual queues.

**8K 16K 32K 64K 128K 256K 512K**

**1M**

Each message is written starting at the next page within the current block and is allocated further blocks as needed. A larger size decreases space management requirements and reduces I/O for large messages, but increases buffer space requirements and disk space requirements for small queues.

This parameter cannot be changed after any data sets have been activated for the structure.

This parameter is only valid from CFLEVEL(5).

### **DSBUFS**

For OFFLOAD(SMDS), specify the number of buffers to be allocated in each queue manager for accessing shared message data sets, as a number in the range 1 - 9999. The size of each buffer is equal to the logical block size. SMDS buffers are allocated in memory objects residing in z/OS 64-bit storage (above the bar).

#### **number**

This parameter can be overridden for individual queue managers using the DSBUFS parameter on ALTER SMDS.

When this parameter is altered, any queue managers which are already connected to the structure (and which do not have an individual DSBUFS override value) dynamically increase or decrease the number of data set buffers being used for this structure to match the new value. If the specified target value cannot be reached, the affected queue manager adjusts the DSBUFS parameter associated with its own individual SMDS definition (as for the ALTER SMDS command) to match the actual new number of buffers.

This parameter is only valid from CFLEVEL(5).

#### **DSEXPAND**

For OFFLOAD(SMDS), this parameter controls whether the queue manager should expand a shared message data set when it becomes nearly full, and further blocks are required in the data set.

### **YES**

Expansion is supported.

Each time expansion is required, the data set is expanded by the secondary allocation specified when the data set was defined. If no secondary allocation was specified, or it was specified as zero, then a secondary allocation amount of approximately 10% of the existing size is used

#### **NO**

No automatic data set expansion is to take place.

This parameter can be overridden for individual queue managers using the DSEXPAND parameter on ALTER SMDS.

If an expansion attempt fails, the DSEXPAND override for the affected queue manager is automatically changed to NO to prevent further expansion attempts, but it can be changed back to YES using the ALTER SMDS command to enable further expansion attempts.

When this parameter is altered, any queue managers which are already connected to the structure (and which do not have an individual DSEXPAND override value) immediately start using the new parameter value.

This parameter is only valid from CFLEVEL(5).

#### **RECOVER**

Specifies whether CF recovery is supported for the application structure. Values are:

#### **NO**

CF application structure recovery is not supported. (The synonym is **N**.)

#### **YES**

CF application structure recovery is supported. (The synonym is **Y**.)

You can only set RECOVER(YES) if the structure has a CFLEVEL of 3 or higher. Set RECOVER(YES) if you intend to use persistent messages.

You can only change RECOVER(NO) to RECOVER(YES) if all the queue managers in the queue sharing group are at command level 530 or greater; this is to ensure that there are no latent command level 520 connections to queues referencing the CFSTRUCT.

You can only change RECOVER(YES) to RECOVER(NO) if all the queues that reference the CF structure are both empty (have no messages or uncommitted activity) and closed.

#### **RECAUTO**

Specifies the automatic recovery action to be taken when a queue manager detects that the structure is failed or when a queue manager loses connectivity to the structure and no systems in the SysPlex have connectivity to the Coupling Facility that the structure is allocated in. Values can be:

### **YES**

The structure and associated shared message data sets which also need recovery will be automatically recovered (The synonym is **Y**.)

#### **NO**

The structure will not be automatically recovered. (The synonym is **N**.)

This parameter has no effect for structures defined with RECOVER(NO).

This parameter is only valid from a CFLEVEL(5)

#### **REPLACE and NOREPLACE**

Defines whether the existing definition is to be replaced with this one. This parameter is optional.

#### **REPLACE**

The definition should replace any existing definition of the same name. If a definition does not exist, one is created. If you use the REPLACE option, all queues that use this CF structure must be empty and closed.

#### **NOREPLACE**

The definition should not replace any existing definition of the same name.

# **DEFINE CHANNEL**

Use the MQSC command **DEFINE CHANNEL** to define a new channel, and set its parameters.

# **Using MQSC commands**

For information on how you use MQSC commands, see Performing local administration tasks using MQSC commands.

You can issue this command from sources 2CR. For an explanation of the source symbols, see Using commands on z/OS.

Synonym: DEF CHL

- "Usage notes" on page 422
- "Parameter descriptions for DEFINE CHANNEL" on page 422

## **Usage notes**

- For CLUSSDR channels, you can specify the REPLACE option only for manually created channels.
- Successful completion of the command does not mean that the action completed. To check for true completion, see the DEFINE CHANNEL step in Checking that async commands for distributed networks have finished.

## **Parameter descriptions for DEFINE CHANNEL**

The following table shows the parameters that are relevant for each type of channel:

**SDR**

["Sender channel" on page 460](#page-459-0)

### **SVR**

["Server channel" on page 462](#page-461-0)

# **RCVR**

["Receiver channel" on page 464](#page-463-0)

#### **RQSTR**

["Requester channel" on page 466](#page-465-0)

#### **CLNTCONN**

["Client-connection channel" on page 468](#page-467-0)

#### **SVRCONN**

["Server-connection channel" on page 470](#page-469-0)

#### **CLUSSDR**

["Cluster-sender channel" on page 472](#page-471-0)

## **CLUSRCVR**

["Cluster-receiver channel" on page 474](#page-473-0)

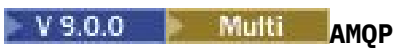

["AMQP channel" on page 476](#page-475-0)

There is a description of each parameter after the table. Parameters are optional unless the description states that they are required.

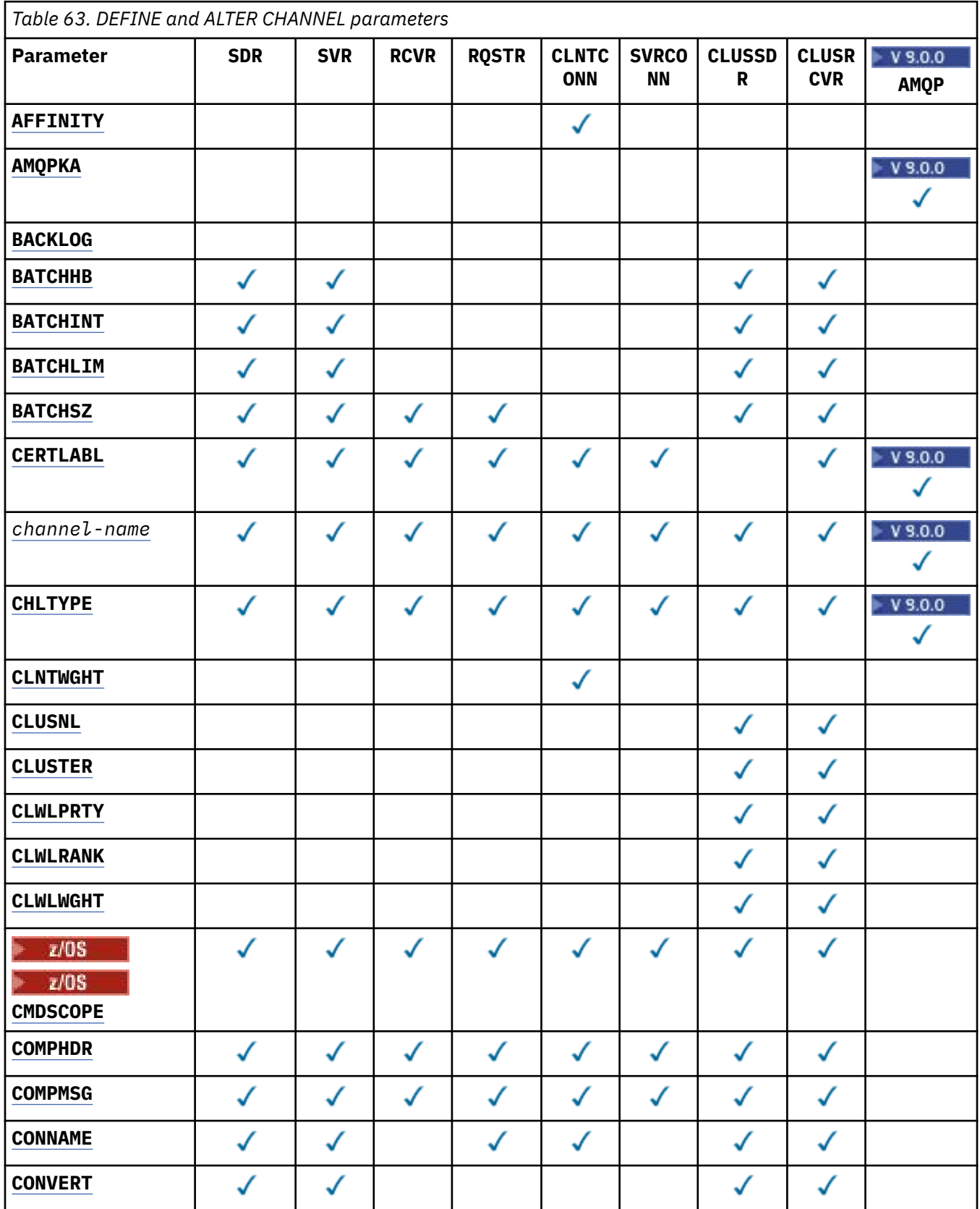

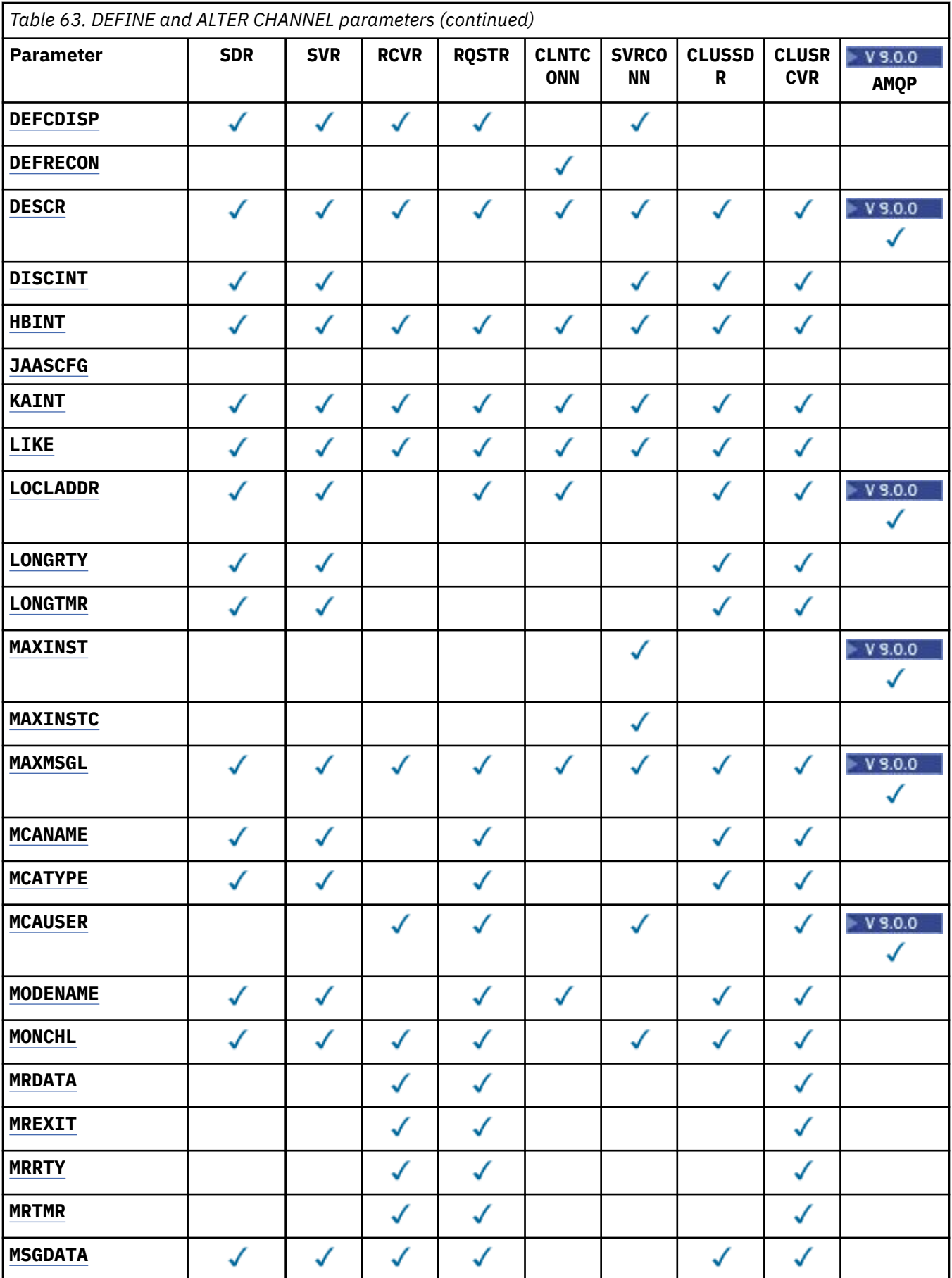

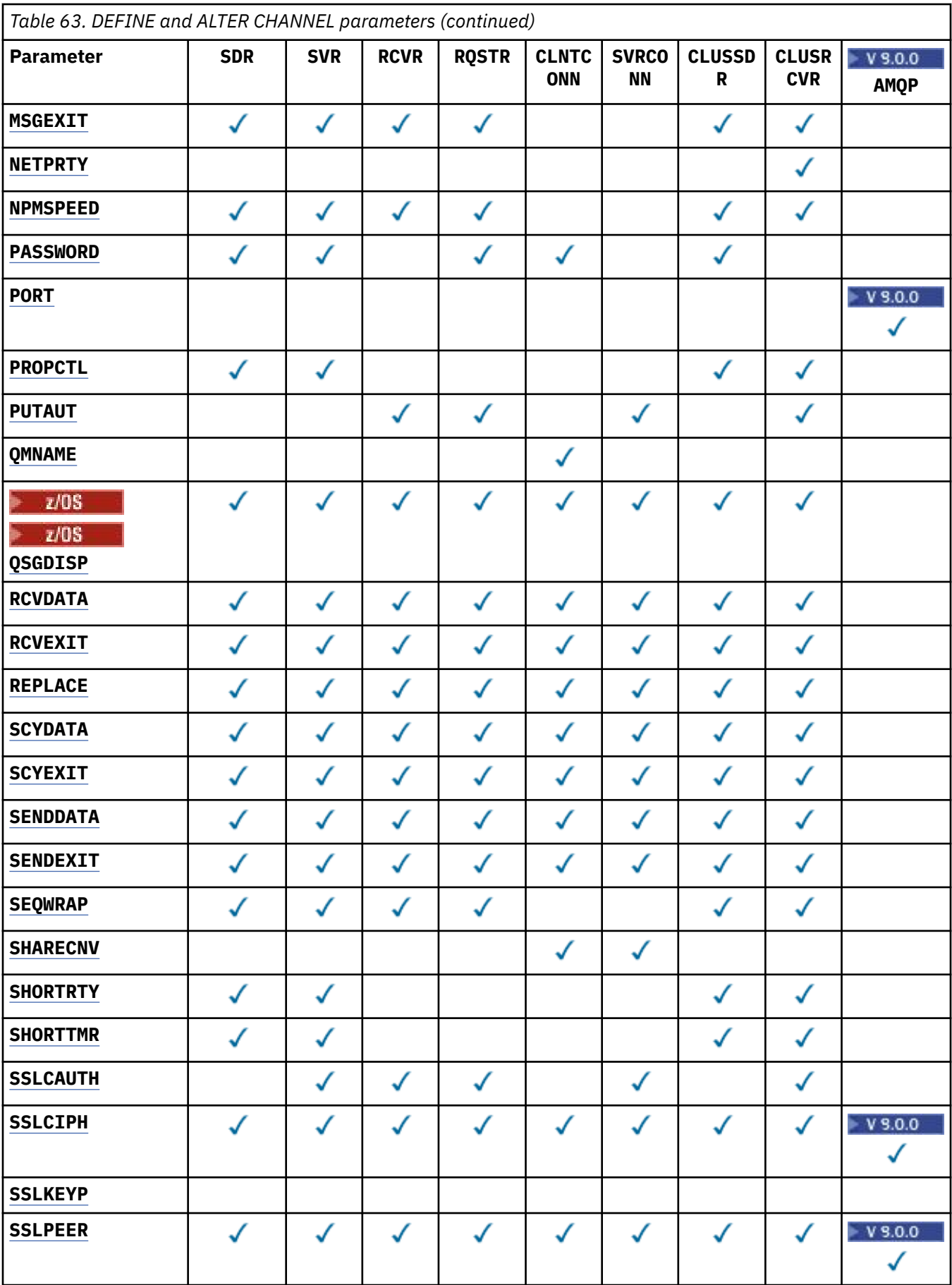

<span id="page-425-0"></span>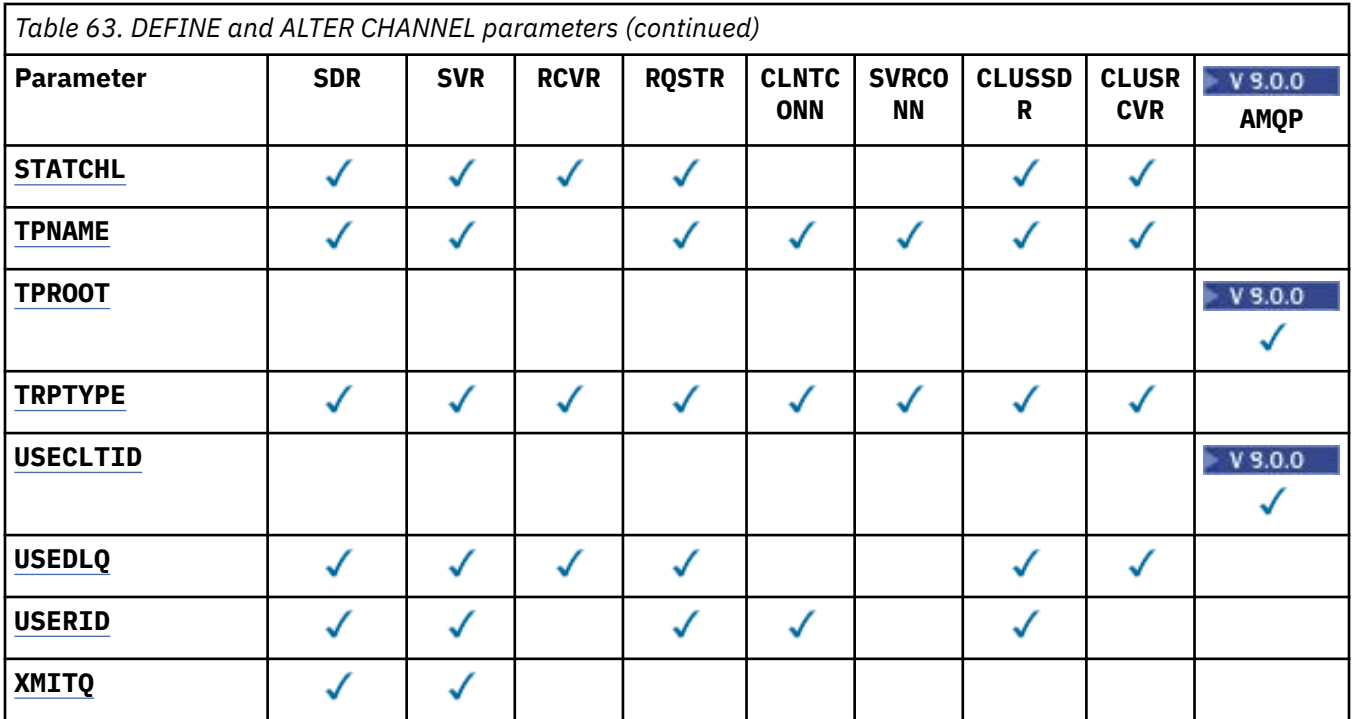

### **AFFINITY**

Use the channel affinity attribute when client applications connect multiple times using the same queue manager name. With the attribute, you can choose whether the client uses the same client channel definition for each connection. This attribute is intended to be used when multiple applicable channel definitions are available.

#### **PREFERRED**

The first connection in a process reading a client channel definition table (CCDT) creates a list of applicable definitions. The list is based on the weightings, with any applicable **CLNTWGHT(0)** definitions first and in alphabetic order. Each connection in the process attempts to connect using the first definition in the list. If a connection is unsuccessful the next definition is used. Unsuccessful non- **CLNTWGHT(0)** definitions are moved to the end of the list. **CLNTWGHT(0)** definitions remain at the start of the list and are selected first for each connection. For C, C++ and .NET (including fully managed .NET) clients the list is updated if the CCDT was modified since the list was created. Each client process with the same host name creates the same list.

#### **NONE**

The first connection in a process reading a CCDT creates a list of applicable definitions. All connections in a process select an applicable definition based on the weighting with any applicable **CLNTWGHT(0)** definitions selected first in alphabetic order. For C, C++ and .NET (including fully managed .NET) clients the list is updated if the CCDT was modified since the list was created.

For example, suppose that we had the following definitions in the CCDT:

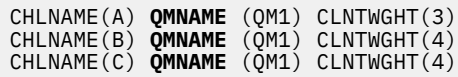

The first connection in a process creates its own ordered list based on the weightings. So it might, for example, create the ordered list CHLNAME(B), CHLNAME(A), CHLNAME(C).

For **AFFINITY(PREFFERED)**, each connection in the process attempts to connect using CHLNAME(B). If a connection is unsuccessful the definition is moved to the end of the list which now becomes CHLNAME(A), CHLNAME(C), CHLNAME(B). Each connection in the process then attempts to connect using CHLNAME(A).

<span id="page-426-0"></span>For **AFFINITY(NONE)**, each connection in the process attempts to connect using one of the three definitions selected at random based on the weightings.

If sharing conversations is enabled with a non-zero channel weighting and **AFFINITY(NONE)**, multiple connections do not have to share an existing channel instance. They can connect to the same queue manager name using different applicable definitions rather than sharing an existing channel instance.

# **AMQPKA(***integer***)**

The keep alive time for an AMQP channel in milliseconds. If the AMQP client has not sent any frames within the keep alive interval, then the connection is closed with an amqp: resource-limitexceeded AMQP error condition.

This parameter is valid only for channels with a channel type (**CHLTYPE**) of AMQP

#### **BATCHHB(***integer***)**

Specifies whether batch heartbeats are to be used. The value is the length of the heartbeat in milliseconds.

Batch heartbeats allow a sending channel to verify that the receiving channel is still active just before committing a batch of messages. If the receiving channel is not active, the batch can be backed out rather than becoming in-doubt, as would otherwise be the case. By backing out the batch, the messages remain available for processing so they could, for example, be redirected to another channel.

If the sending channel received a communication from the receiving channel within the batch heartbeat interval, the receiving channel is assumed to be still active. If not, a 'heartbeat' is sent to the receiving channel to check.

The value must be in the range 0 - 999999. A value of zero indicates that batch heart beats are not used.

This parameter is valid for channels with a channel type (**CHLTYPE**) of only SDR, SVR, CLUSSDR, and CLUSRCVR.

#### **BATCHINT(***integer***)**

The minimum amount of time, in milliseconds, that a channel keeps a batch open.

The batch is terminated when one of the following conditions is met:

- **BATCHSZ** messages are sent.
- **BATCHLIM** kilobytes are sent.
- The transmission queue is empty and **BATCHINT** is exceeded.

The value must be in the range 0 - 999999999. Zero means that the batch is terminated as soon as the transmission queue becomes empty, or the **BATCHSZ** limit is reached.

This parameter is valid for channels with a channel type (**CHLTYPE**) of only SDR, SVR, CLUSSDR, and CLUSRCVR.

#### **BATCHLIM(***integer***)**

The limit, in kilobytes, of the amount of data that can be sent through a channel before taking a sync point. A sync point is taken after the message that caused the limit to be reached flows across the channel. A value of zero in this attribute means that no data limit is applied to batches over this channel.

The batch is terminated when one of the following conditions is met:

- **BATCHSZ** messages are sent.
- **BATCHLIM** kilobytes are sent.
- The transmission queue is empty and **BATCHINT** is exceeded.

<span id="page-427-0"></span>This parameter is valid for channels with a channel type (**CHLTYPE**) of only SDR, SVR, CLUSSDR, and CLUSRCVR.

The value must be in the range 0 - 999999. The default value is 5000.

This parameter is supported on all platforms.

### **BATCHSZ(***integer***)**

The maximum number of messages that can be sent through a channel before taking a sync point.

The maximum batch size used is the lowest of the following values:

- The **BATCHSZ** of the sending channel.
- The **BATCHSZ** of the receiving channel.
- $\sim$   $\frac{105}{200}$  On z/OS, three less than the maximum number of uncommitted messages allowed at the sending queue manager (or one if this value is zero or less).
- Multicon Multiplatforms, the maximum number of uncommitted messages allowed at the sending queue manager (or one if this value is zero or less).
- $\bullet$   $\blacksquare$   $\blacksquare$ the receiving queue manager (or one if this value is zero or less).
- Multi on Multiplatforms, the maximum number of uncommitted messages allowed at the receiving queue manager (or one if this value is zero or less).

While non-persistent messages sent over an **NPMSPEED(FAST)** channel are delivered to a queue immediately (without waiting for a complete batch), the messages still contribute to the batch size for a channel and, therefore, cause confirm flows to occur when **BATCHSZ** messages have flowed.

If the batch flows are causing a performance impact when moving only non-persistent messages, and **NPMSPEED** is set to FAST, you should consider setting the **BATCHSZ** to the maximum permissible value of 9999, and **BATCHLIM** to zero.

Additionally, setting **BATCHINT** to a high value, for example, 999999999 keeps each batch "open" for longer, even if there are no new messages waiting on the transmission queue.

The above settings minimize the frequency of confirm flows, but be aware that if any persistent messages are moved over a channel with these settings, there will be significant delays in the delivery of those persistent messages only.

The maximum number of uncommitted messages is specified by the **MAXUMSGS** parameter of the **ALTER QMGR** command.

This parameter is valid only for channels with a channel type (**CHLTYPE**) of SDR, SVR, RCVR, RQSTR, CLUSSDR, or CLUSRCVR.

The value must be in the range 1 - 9999.

#### **CERTLABL**

Certificate label for this channel to use.

The label identifies which personal certificate in the key repository is sent to the remote peer. If this attribute is blank, the certificate is determined by the queue manager **CERTLABL** parameter.

If you have not specified a personal certificate in the key repository, channels continue to use the queue manager default CERTLABL, even if you have specified OPMODE in the CSQ6SYSP module.

Note that inbound channels (including receiver, requester, cluster-receiver, unqualified server, and server-connection channels) only send the configured certificate if the IBM MQ version of the remote peer fully supports certificate label configuration, and the channel is using a TLS CipherSpec. See Interoperability of Elliptic Curve and RSA CipherSpecs for further information.

An unqualified server channel is one that does not have the CONNAME field set.

<span id="page-428-0"></span>In all other cases, the queue manager **CERTLABL** parameter determines the certificate sent. In particular, the following only ever receive the certificate configured by the **CERTLABL** parameter of the queue manager, regardless of the channel-specific label setting:

- All current Java and JMS clients.
- Versions of IBM MQ prior to IBM MQ 8.0.

You do not need to run the **REFRESH SECURITY TYPE(SSL)** command if you make any changes to **CERTLABL** on a channel. However, you must run a **REFRESH SECURITY TYPE(SSL)** command if you make any changes to **CERTLABL** on the queue manager.

**Note:** It is an error to inquire, or set, this attribute for cluster-sender channels. If you attempt to do so, you receive the error MORCCF\_WRONG\_CHANNEL\_TYPE. However, the attribute is present in cluster-sender channel objects (including MQCD structures) and a channel auto-definition (CHAD) exit might set it programmatically if required.

#### *(channel-name)*

The name of the new channel definition.

This parameter is required on all types of channel.

 $\blacksquare$  Multi $\blacksquare$  On <code>CLUSSDR</code> channels, this parameter can take a different form to the other channel types. If your convention for naming CLUSSDR channels includes the name of the queue manager, you can define a CLUSSDR channel using the +QMNAME+ construction. After connection to the matching CLUSRCVR channel, IBM MQ substitutes the correct repository queue manager name in place of +QMNAME+ in the CLUSSDR channel definition. See Components of a cluster.

The name must not be the same as any existing channel defined on this queue manager, unless REPLACE or ALTER is specified.

 $z/0S$ 

On z/OS, CLNTCONN channel names can duplicate others.

The maximum length of the string is 20 characters, and the string must contain only valid characters; see Rules for naming IBM MQ objects.

#### **CHLTYPE**

Channel type. This parameter is required.

On Multiplatforms, it must follow immediately after the *(channel-name)* parameter.

#### **SDR**

Sender channel

#### **SVR**

Server channel

#### **RCVR**

Receiver channel

### **RQSTR**

Requester channel

#### **CLNTCONN**

Client-connection channel

#### **SVRCONN**

Server-connection channel

#### **CLUSSDR**

CLUSSDR channel.

#### **CLUSRCVR**

Cluster-receiver channel.

# **V** 9.0.0 AMOP

AMQP channel

**Note:** If you are using the REPLACE option, you cannot change the channel type.

#### <span id="page-429-0"></span>**CLNTWGHT**

Set the client channel weighting attribute to select a client channel definition at random based on its weighting when more than one suitable definition is available. Specify a value in the range 0 - 99.

The special value 0 indicates that no random load balancing is performed and applicable definitions are selected in alphabetic order. To enable random load balancing the value can be in the range 1 - 99, where 1 is the lowest weighting and 99 is the highest.

If a client application issues MQCONN with a queue manager name of \**name* a client channel definition can be selected at random. The chosen definition is randomly selected based on the weighting. Any applicable **CLNTWGHT(0)** definitions selected are selected first in alphabetic order. Randomness in the selection of client connection definitions is not guaranteed.

For example, suppose that we had the following two definitions in the CCDT:

CHLNAME(TO.QM1) CHLTYPE(CLNTCONN) QMNAME(GRP1) CONNAME(address1) CLNTWGHT(2) CHLNAME(TO.QM2) CHLTYPE(CLNTCONN) QMNAME(GRP1) CONNAME(address2) CLNTWGHT(4)

A client MQCONN with queue manager name \*GRP1 would choose one of the two definitions based on the weighting of the channel definition. (A random integer 1 - 6 would be generated. If the integer was in the range 1 through 2, address1 would be used otherwise address2 would be used). If this connection was unsuccessful the client would then use the other definition.

The CCDT might contain applicable definitions with both zero and non-zero weighting. In this situation, the definitions with zero weighting are chosen first and in alphabetic order. If these connections are unsuccessful the definitions with non-zero weighting are chosen based on their weighting.

For example, suppose that we had the following four definitions in the CCDT:

CHLNAME(TO.QM1) CHLTYPE(CLNTCONN) QMNAME(GRP1) CONNAME(address1) CLNTWGHT(1) CHLNAME(TO.QM2) CHLTYPE(CLNTCONN) QMNAME(GRP1) CONNAME(address2) CLNTWGHT(2) CHLNAME(TO.QM3) CHLTYPE(CLNTCONN) QMNAME(GRP1) CONNAME(address3) CLNTWGHT(0) CHLNAME(TO.QM4) CHLTYPE(CLNTCONN) QMNAME(GRP1) CONNAME(address4) CLNTWGHT(0)

A client MQCONN with queue manager name \*GRP1 would first choose definition TO.QM3. If this connection was unsuccessful the client would then choose definition TO.QM4. If this connection was also unsuccessful the client would then randomly choose one of the remaining two definitions based on their weighting.

**CLNTWGHT** is supported for all transport protocols.

#### **CLUSNL(***nlname***)**

The name of the namelist that specifies a list of clusters to which the channel belongs. The maximum length is 48 characters conforming to the rules for naming IBM MQ objects.

This parameter is valid only for channels with a channel type (**CHLTYPE**) of CLUSSDR and CLUSRCVR channels. Only one of the resultant values of **CLUSTER** or **CLUSNL** can be nonblank, the other must be blank.

#### **CLUSTER(***clustername***)**

The name of the cluster to which the channel belongs. The maximum length is 48 characters conforming to the rules for naming IBM MQ objects.

This parameter is valid only for channels with a channel type (**CHLTYPE**) of CLUSSDR and CLUSRCVR channels. Only one of the resultant values of **CLUSTER** or **CLUSNL** can be nonblank, the other must be blank.

#### **CLWLPRTY(***integer***)**

Specifies the priority of the channel for the purposes of cluster workload distribution. The value must be in the range 0 - 9 where 0 is the lowest priority and 9 is the highest.

This parameter is valid only for channels with a channel type (**CHLTYPE**) of CLUSSDR and CLUSRCVR channels.

For more information about this attribute, see **CLWLPRTY** channel attribute.

#### <span id="page-430-0"></span>**CLWLRANK(***integer***)**

Specifies the rank of the channel for the purposes of cluster workload distribution. The value must be in the range 0 - 9 where 0 is the lowest rank and 9 is the highest.

This parameter is valid only for channels with a channel type (**CHLTYPE**) of CLUSSDR and CLUSRCVR channels.

For more information about this attribute, see CLWLRANK channel attribute.

#### **CLWLWGHT(***integer***)**

Specifies the weighting to be applied to a channel so that the proportion of messages sent down the channel can be controlled by workload management. The value must be in the range 1 - 99 where 1 is the lowest rank and 99 is the highest.

This parameter is valid only for channels with a channel type (**CHLTYPE**) of CLUSSDR and CLUSRCVR channels.

For more information about this attribute, see CLWLWGHT channel attribute.

# **CMDSCOPE**

This parameter applies to z/OS only and specifies how the command runs when the queue manager is a member of a queue sharing group.

**CMDSCOPE** must either be left blank, or if **QSGDISP** is set to GROUP, the local queue manager name.

**' '**

The command runs on the queue manager on which it was entered.

#### *QmgrName*

The command runs on the queue manager you specify, providing the queue manager is active within the queue sharing group.

You can specify a queue manager name other than the queue manager on which the command was entered. To do so, you must be using a shared queue environment, and the command server must be enabled.

**\***

The command runs on the local queue manager and is also passed to every active queue manager in the queue sharing group. The effect of  $\star$  is the same as entering the command on every queue manager in the queue sharing group.

#### **COMPHDR**

The list of header data compression techniques supported by the channel.

For SDR, SVR, CLUSSDR, CLUSRCVR, and CLNTCONN channels, the values must be specified in order of preference. The first compression technique in the list that is supported by the remote end of the channel is used.

The mutually supported compression techniques of the channel are passed to the message exit of the sending channel. The message exit can alter the compression technique on a per message basis. Compression alters the data passed to send and receive exits.

## **NONE**

No header data compression is performed.

#### **SYSTEM**

Header data compression is performed.

#### **COMPMSG**

The list of message data compression techniques supported by the channel.

For SDR, SVR, CLUSSDR, CLUSRCVR, and CLNTCONN channels, the values must be specified in order of preference. The first compression technique in the list that is supported by the remote end of the channel is used.

<span id="page-431-0"></span>The mutually supported compression techniques of the channel are passed to the message exit of the sending channel. The message exit can alter the compression technique on a per message basis. Compression alters the data passed to send and receive exits.

#### **NONE**

No message data compression is performed.

#### **RLE**

Message data compression is performed using run-length encoding.

### **ZLIBFAST**

Message data compression is performed using ZLIB encoding with speed prioritized.

 $\blacktriangleright$  z/OS On z/OS systems with zEDC Express facility enabled, compression can be offloaded to zEDC Express.

### **ZLIBHIGH**

Message data compression is performed using ZLIB encoding with compression prioritized.

#### **ANY**

Any compression technique supported by the queue manager can be used. This value is only valid for RCVR, RQSTR, and SVRCONN channels.

### **CONNAME(***string* **<,** *string* **>)**

Connection name.

For CLUSRCVR channels, **CONNAME** relates to the local queue manager, and for other channels it relates to the target queue manager.

**z/0S** On z/OS, CONNAME is mandatory for CLUSRCVR channels. In addition, whether you specify **CONNAME**, or the name is generated for you, the **CONNAME** produced must be a valid connection name for the local queue manager, otherwise the full repository is not able to make a connection back to the local queue manager.

 $z/0S$ On z/OS, the maximum length of the string is 48 characters.

Multi on Multiplatforms, the maximum length of the string is 264 characters

A workaround to the 48 character limit might be one of the following suggestions:

- Set up your DNS servers so that you use, for example, host name of myserver instead of myserver.location.company.com, ensuring you can use the short host name.
- Use IP addresses.

Specify **CONNAME** as a comma-separated list of names of machines for the stated **TRPTYPE**. Typically only one machine name is required. You can provide multiple machine names to configure multiple connections with the same properties. The connections are usually tried in the order they are specified in the connection list until a connection is successfully established. The order is modified for clients if the **CLNTWGHT** attribute is provided. If no connection is successful, the channel attempts the connection again, as determined by the attributes of the channel. With client channels, a connectionlist provides an alternative to using queue manager groups to configure multiple connections. With message channels, a connection list is used to configure connections to the alternative addresses of a multi-instance queue manager.

**CONNAME** is required for channels with a channel type (**CHLTYPE**) of SDR, RQSTR, CLNTCONN, and CLUSSDR. It is optional for SVR channels, and for CLUSRCVR channels of **TRPTYPE(TCP)**, and is not valid for RCVR or SVRCONN channels.

Providing multiple connection names in a list was first supported in IBM WebSphere MQ 7.0.1. It changes the syntax of the **CONNAME** parameter. Earlier clients and queue managers connect using the first connection name in the list, and do not read the rest of the connection names in the list. In order for the earlier clients and queue managers to parse the new syntax, you must specify a port number on the first connection name in the list. Specifying a port number avoids problems when connecting to
the channel from a client or queue manager that is running at a level earlier than IBM WebSphere MQ 7.0.1.

 $\blacksquare$  Multi $\blacksquare$  On Multiplatforms, the TCP/IP connection name parameter of a cluster-receiver channel is optional. If you leave the connection name blank, IBM MQ generates a connection name for you, assuming the default port and using the current IP address of the system. You can override the default port number, but still use the current IP address of the system. For each connection name leave the IP name blank, and provide the port number in parentheses; for example:

(1415)

The generated **CONNAME** is always in the dotted decimal (IPv4) or hexadecimal (IPv6) form, rather than in the form of an alphanumeric DNS host name.

**Tip:** If you are using any of the special characters in your connection name (for example, parentheses) you must enclose the string in single quotation marks.

The value you specify depends on the transport type (**TRPTYPE**) to be used:

#### **LU62**

 $\frac{1}{200}$   $\frac{1}{200}$   $\frac{1}{200}$  on z/OS, there are two forms in which to specify the value:

#### **Logical unit name**

The logical unit information for the queue manager, comprising the logical unit name, TP name, and optional mode name. Logical unit name can be specified in one of three forms:

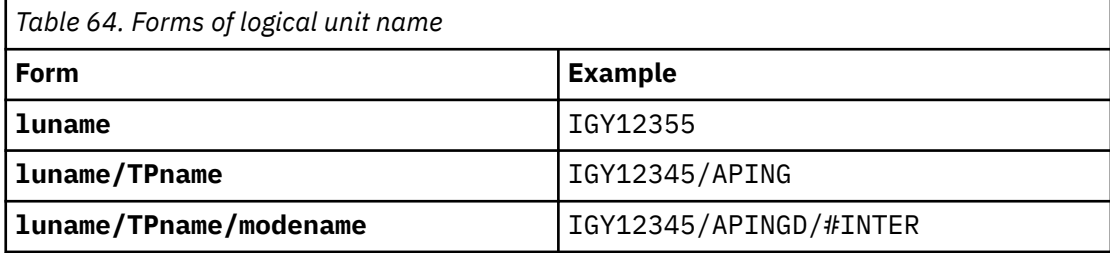

For the first form, the TP name and mode name must be specified for the **TPNAME** and **MODENAME** parameters; otherwise these parameters must be blank.

**Note:** For CLNTCONN channels, only the first form is allowed.

#### **Symbolic name**

The symbolic destination name for the logical unit information for the queue manager, as defined in the side information data set. The **TPNAME** and **MODENAME** parameters must be blank.

**Note:** For CLUSRCVR channels, the side information is on the other queue managers in the cluster. Alternatively, it can be a name that a channel auto-definition exit can resolve into the appropriate logical unit information for the local queue manager.

The specified or implied LU name can be that of a VTAM generic resources group.

• Multi on IBM i, UNIX, Linux, and Windows, CONNAME is the name of the CPI-C communications side object. Alternatively, if the **TPNAME** is not blank, **CONNAME** is the fully qualified name of the partner logical unit. See Configuration parameters for an LU 6.2 connection.

#### **NetBIOS**

A unique NetBIOS name (limited to 16 characters).

**SPX**

The 4-byte network address, the 6-byte node address, and the 2-byte socket number. These values must be entered in hexadecimal, with a period separating the network and node addresses. The socket number must be enclosed in brackets, for example:

CONNAME('0a0b0c0d.804abcde23a1(5e86)')

#### **TCP**

Either the host name, or the network address of the remote machine (or the local machine for CLUSRCVR channels). This address can be followed by an optional port number, enclosed in parentheses.

If the **CONNAME** is a host name, the host name is resolved to an IP address.

The IP stack used for communication depends on the value specified for **CONNAME** and the value specified for **LOCLADDR**. See **[LOCLADDR](#page-437-0)** for information about how this value is resolved.

z/OS On z/OS, the connection name can include the IP\_name of an z/OS dynamic DNS group or a Network Dispatcher input port. Do not include the IP\_name or input port for channels with a channel type (**CHLTYPE**) of CLUSSDR.

On all platforms, , you do not always need to specify the network address of your queue manager. If you define a channel with a channel type (**CHLTYPE**) of CLUSRCVR that is using TCP/IP, IBM MQ generates a **CONNAME** for you. It assumes the default port and uses the current IPv4 address of the system. If the system does not have an IPv4 address, the current IPv6 address of the system is used.

**Note:** If you are using clustering between IPv6-only and IPv4-only queue managers, do not specify an IPv6 network address as the **CONNAME** for CLUSRCVR channels. A queue manager that is capable only of IPv4 communication is unable to start a CLUSSDR channel definition that specifies the **CONNAME** in IPv6 hexadecimal form. Consider, instead, using host names in a heterogeneous IP environment.

### **CONVERT**

Specifies whether the sending message channel agent attempts conversion of the application message data, if the receiving message channel agent cannot perform this conversion.

#### **NO**

No conversion by sender

**YES**

Conversion by sender

 $z/0S$ 

On z/OS, N and Y are accepted as synonyms of NO and YES.

This parameter is valid only for channels with a channel type (CHLTYPE) of SDR, SVR, CLUSSDR, or CLUSRCVR.

#### **DEFCDISP**

Specifies the default channel disposition of the channel.

#### **PRIVATE**

The intended disposition of the channel is as a private channel.

#### **FIXSHARED**

The intended disposition of the channel is as a shared channel associated with a specific queue manager.

#### **SHARED**

The intended disposition of the channel is as a shared channel.

This parameter does not apply to channels with a channel type (**CHLTYPE**) of CLNTCONN, CLUSSDR, or CLUSRCVR.

#### **DEFRECON**

Specifies whether a client connection automatically reconnects a client application if its connection breaks.

#### **NO (default)**

Unless overridden by **MQCONNX**, the client is not reconnected automatically.

<span id="page-434-0"></span>**YES**

Unless overridden by **MQCONNX**, the client reconnects automatically.

#### **QMGR**

Unless overridden by **MQCONNX**, the client reconnects automatically, but only to the same queue manager. The QMGR option has the same effect as MQCNO\_RECONNECT\_Q\_MGR.

#### **DISABLED**

Reconnection is disabled, even if requested by the client program using the **MQCONNX** MQI call.

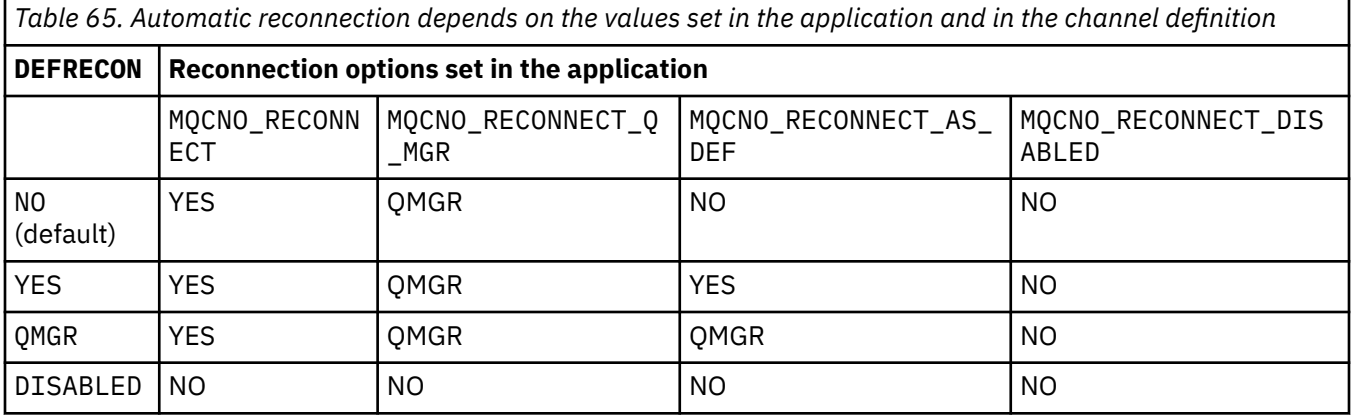

### **DESCR(***string***)**

Plain-text comment. It provides descriptive information about the channel when an operator issues the **DISPLAY CHANNEL** command.

It must contain only displayable characters. The maximum length is 64 characters. In a DBCS installation, it can contain DBCS characters (subject to a maximum length of 64 bytes).

**Note:** If the information is sent to another queue manager they might be translated incorrectly. The characters must be in the coded character set identifier (CCSID) of the local queue manager.

#### **DISCINT(***integer***)**

The minimum time in seconds for which the channel waits for a message to arrive on the transmission queue. The waiting period starts after a batch ends. After the end of the waiting period, if there are no more messages, the channel is ended. A value of zero causes the message channel agent to wait indefinitely.

The value must be in the range 0 - 999 999.

This parameter is valid only for channels with a channel type (**CHLTYPE**) of SVRCONN, SDR, SVR, CLUSSDR, CLUSRCVR.

For SVRCONN channels using the TCP protocol, **DISCINT** has a different interpretation. It is the minimum time in seconds for which the SVRCONN instance remains active without any communication from its partner client. A value of zero disables this disconnect processing. The SVRCONN inactivity interval applies only between IBM MQ API calls from a client, so no client is disconnected during an extended MQGET with wait call. This attribute is ignored for SVRCONN channels using protocols other than TCP.

#### **HBINT(***integer***)**

**HBINT** specifies the approximate time between heartbeat flows sent by a message channel agent (MCA). The flows are sent when there are no messages on the transmission queue.

Heartbeat flows unblock the receiving MCA, which is waiting for messages to arrive or for the disconnect interval to expire. When the receiving MCA is unblocked, it can disconnect the channel without waiting for the disconnect interval to expire. Heartbeat flows also free any storage buffers that are allocated for large messages. They also close any queues that are left open at the receiving end of the channel.

The value is in seconds and must be in the range 0 - 999999. A value of zero means that no heartbeat flows are to be sent. The default value is 300. To be most useful, the value needs to be less than the disconnect interval value.

For SVRCONN and CLNTCONN channels, heartbeats can flow from both the server side as well as the client side independently. If no data is transferred across the channel during the heartbeat interval, the CLNTCONN MQI agent sends a heartbeat flow. The SVRCONN MQI agent responds to it with another heartbeat flow. The flows happen irrespective of the state of the channel. For example, irrespective of whether it is inactive while making an API call, or is inactive waiting for client user input. The SVRCONN MQI agent is also capable of initiating a heartbeat to the client, again irrespective of the state of the channel. The SVRCONN and CLNTCONN MQI agents are prevented from heart beating to each other at the same time. The server heartbeat is flowed if no data is transferred across the channel for the heartbeat interval plus 5 seconds.

For server-connection and client-connection channels working in the channel mode before IBM WebSphere MQ 7.0, heartbeats flow only when a server MCA is waiting for an MQGET command with the WAIT option specified, which it has issued on behalf of a client application.

For more information, see Heartbeat interval (HBINT).

### **KAINT(***integer***)**

The value passed to the communications stack for keepalive timing for this channel.

For this attribute to be effective, TCP/IP keepalive must be enabled both in the queue manager and in TCP/IP.

On z/OS, enable TCP/IP keepalive in the queue manager by issuing the **ALTER QMGR TCPKEEP(YES)** command. If the **TCPKEEP** queue manager parameter is NO, the value is ignored, and the keepalive facility is not used.

On Multiplatforms, TCP/IP keepalive is enabled when the **KEEPALIVE=YES** parameter is specified in the TCP stanza. Modify the TCP stanza in the distributed queuing configuration file, qm.ini, or through the IBM MQ Explorer.

Keepalive must also be enabled within TCP/IP itself. Refer to your TCP/IP documentation for information about configuring keepalive:

- On AIX, use the **no** command.
- **HP-UX** On HP-UX, use the **ndd** command.
- **Windows** On Windows, edit the registry.

• On z/OS, update your TCP/IP PROFILE data set and add or change the **INTERVAL** parameter in the TCPCONFIG section.

Although the **KAINT** parameter is available on all platforms, its setting is implemented only on z/OS.

 $\blacksquare$  Multi $\blacksquare$  On Multiplatforms, you can access and modify the parameter, but there is no functional implementation of the parameter, it is only stored and forwarded. This functionality is useful in a clustered environment where a value set in a cluster-receiver channel definition on AIX, for example, flows to (and is implemented by) z/OS queue managers that are in, or join, the cluster. On Multiplatforms, if you need the functionality provided by the **KAINT** parameter, use the Heartbeat Interval (**HBINT**) parameter, as described in **[HBINT](#page-434-0)**.

### **(***integer***)**

The KeepAlive interval to be used, in seconds, in the range 1 through 99999.

**0**

The value used is that specified by the **INTERVAL** statement in the TCP profile configuration data set.

#### **AUTO**

The KeepAlive interval is calculated based upon the negotiated heartbeat value as follows:

- If the negotiated **HBINT** is greater than zero, keepalive interval is set to that value plus 60 seconds.
- If the negotiated **HBINT** is zero, the keepalive value used is that specified by the **INTERVAL** statement in the TCP/IP PROFILE configuration data set.

If AUTO is specified for **KAINT**, and it is a server-connection channel, the **TCP INTERVAL** value is used instead for the keepalive interval.

In this case, **KAINT** is zero in **DISPLAY CHSTATUS**; it would be non-zero if an integer had been coded instead of AUTO.

This parameter is valid for all channel types. It is ignored for channels with a **TRPTYPE** other than TCP or SPX.

#### **LIKE(***channel-name***)**

The name of a channel. The parameters of this channel are used to model this definition.

If you do not set **LIKE**, and do not set a parameter field related to the command, its value is taken from one of the default channels. The default values depend upon the channel type:

**SYSTEM.DEF.SENDER** Sender channel

**SYSTEM.DEF.SERVER** Server channel

**SYSTEM.DEF.RECEIVER** Receiver channel

**SYSTEM.DEF.REQUESTER** Requester channel

- **SYSTEM.DEF.SVRCONN** Server-connection channel
- **SYSTEM.DEF.CLNTCONN** Client-connection channel

**SYSTEM.DEF.CLUSSDR**

CLUSSDR channel

**SYSTEM.DEF.CLUSRCVR**

Cluster-receiver channel

# **V S.O.O** SYSTEM.DEF.AMQP

AMQP channel

This parameter is equivalent to defining the following object for a SDR channel, and similarly for other channel types:

LIKE(SYSTEM.DEF.SENDER)

These default channel definitions can be altered by the installation to the default values required.

z/OS On z/OS, the queue manager searches page set zero for an object with the name you specify and a disposition of QMGR or COPY. The disposition of the **LIKE** object is not copied to the object and channel type you are defining.

#### **Note:**

- 1. **QSGDISP(GROUP)** objects are not searched.
- 2. **LIKE** is ignored if **QSGDISP(COPY)** is specified. However, the group object defined is used as a **LIKE** object.

### <span id="page-437-0"></span>**LOCLADDR(***string***)**

**LOCLADDR** is the local communications address for the channel. For channels other than AMQP channels, use this parameter if you want a channel to use a particular IP address, port, or port range for outbound communications. **LOCLADDR** might be useful in recovery scenarios where a channel is restarted on a different TCP/IP stack. **LOCLADDR** is also useful to force a channel to use an IPv4 or IPv6 stack on a dual-stack system. You can also use **LOCLADDR** to force a channel to use a dual-mode stack on a single-stack system.

**Note:** AMQP channels do not support the same format of **LOCLADDR** as other IBM MQ channels. For the format supported by AMQ, see the next parameter **AMQP: LOCLADDR**.

For channels other than AMQP channels, the **LOCLADDR** parameter is valid only for channels with a transport type (**TRPTYPE**) of TCP. If **TRPTYPE** is not TCP, the data is ignored and no error message is issued.

The value is the optional IP address, and optional port or port range used for outbound TCP/IP communications. The format for this information is as follows:

LOCLADDR([ip-addr][(low-port[,high-port])]*[,[ip-addr][(low-port[,high-port])]]*)

The maximum length of **LOCLADDR**, including multiple addresses, is MQ\_LOCAL\_ADDRESS\_LENGTH.

If you omit **LOCLADDR**, a local address is automatically allocated.

Note, that you can set **LOCLADDR** for a C client using the Client Channel Definition Table (CCDT).

All the parameters are optional. Omitting the ip-addr part of the address is useful to enable the configuration of a fixed port number for an IP firewall. Omitting the port number is useful to select a particular network adapter without having the identify a unique local port number. The TCP/IP stack generates a unique port number.

Specify [, [ip-addr] [(low-port[, high-port])]] multiple times for each additional local address. Use multiple local addresses if you want to specify a specific subset of local network adapters. You can also use  $\int$ ,  $\int$ *ip-addr*] $\int$ (*low-port* $\int$ , *high-port*])]] to represent a particular local network address on different servers that are part of a multi-instance queue manager configuration.

#### **ip-addr**

ip-addr is specified in one of three forms:

**IPv4 dotted decimal** For example, 192.0.2.1

**IPv6 hexadecimal notation** For example, 2001:DB8:0:0:0:0:0:0

## **Alphanumeric host name form**

For example WWW.EXAMPLE.COM

#### **low-port and high-port**

low-port and high-port are port numbers enclosed in parentheses.

The following table shows how the **LOCLADDR** parameter can be used:

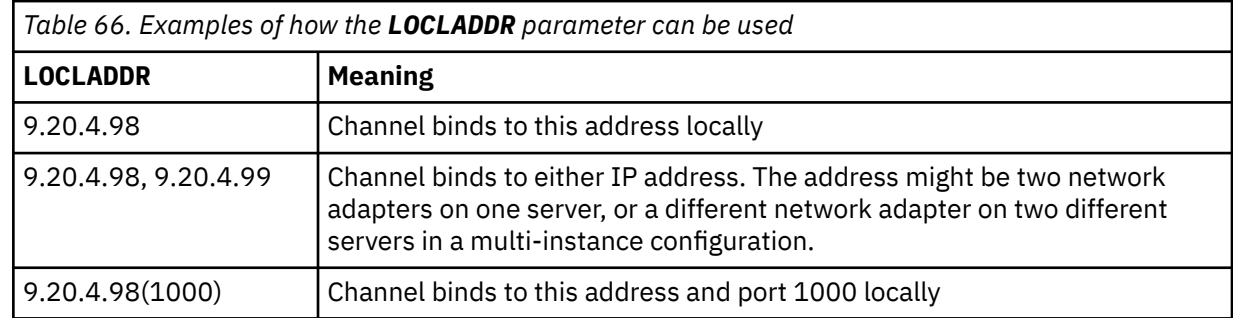

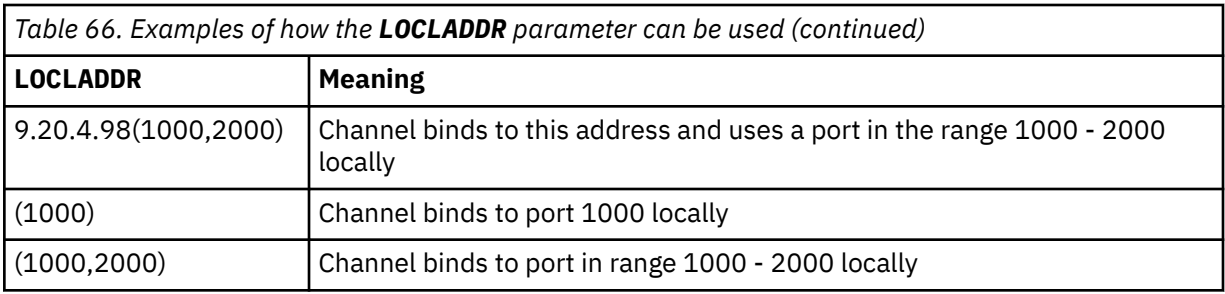

This parameter is valid only for channels with a channel type (**CHLTYPE**) of SDR, SVR, RQSTR, CLNTCONN, CLUSSDR, OR CLUSRCVR.

On CLUSSDR channels, the IP address and port to which the outbound channel binds, is a combination of fields. It is a concatenation of the IP address, as defined in the **LOCLADDR** parameter, and the port range from the cluster cache. If there is no port range in the cache, the port range defined in the **LOCLADDR** parameter is used.

► z/OS  $\blacksquare$  This port range does not apply to z/OS systems.

Even though this parameter is similar in form to **CONNAME**, it must not be confused with it. The **LOCLADDR** parameter specifies the characteristics of the local communications, whereas the **CONNAME** parameter specifies how to reach a remote queue manager.

When a channel is started, the values specified for **CONNAME** and **LOCLADDR** determine the IP stack to be used for communication; see [Table 3](#page-439-0) and Local Address ( **LOCLADDR**).

If the TCP/IP stack for the local address is not installed or configured, the channel does not start and an exception message is generated.

 $\blacktriangleright$   $\blacktriangleright$   $\blacktriangler$ reply received." The message indicates that the connect() request specifies an interface address that is not known on the default IP stack. To direct the connect() request to the alternative stack, specify the **LOCLADDR** parameter in the channel definition as either an interface on the alternative stack, or a DNS host name. The same specification also works for listeners that might not use the default stack. To find the value to code for **LOCLADDR**, run the **NETSTAT HOME** command on the IP stacks that you want to use as alternatives.

<span id="page-439-0"></span>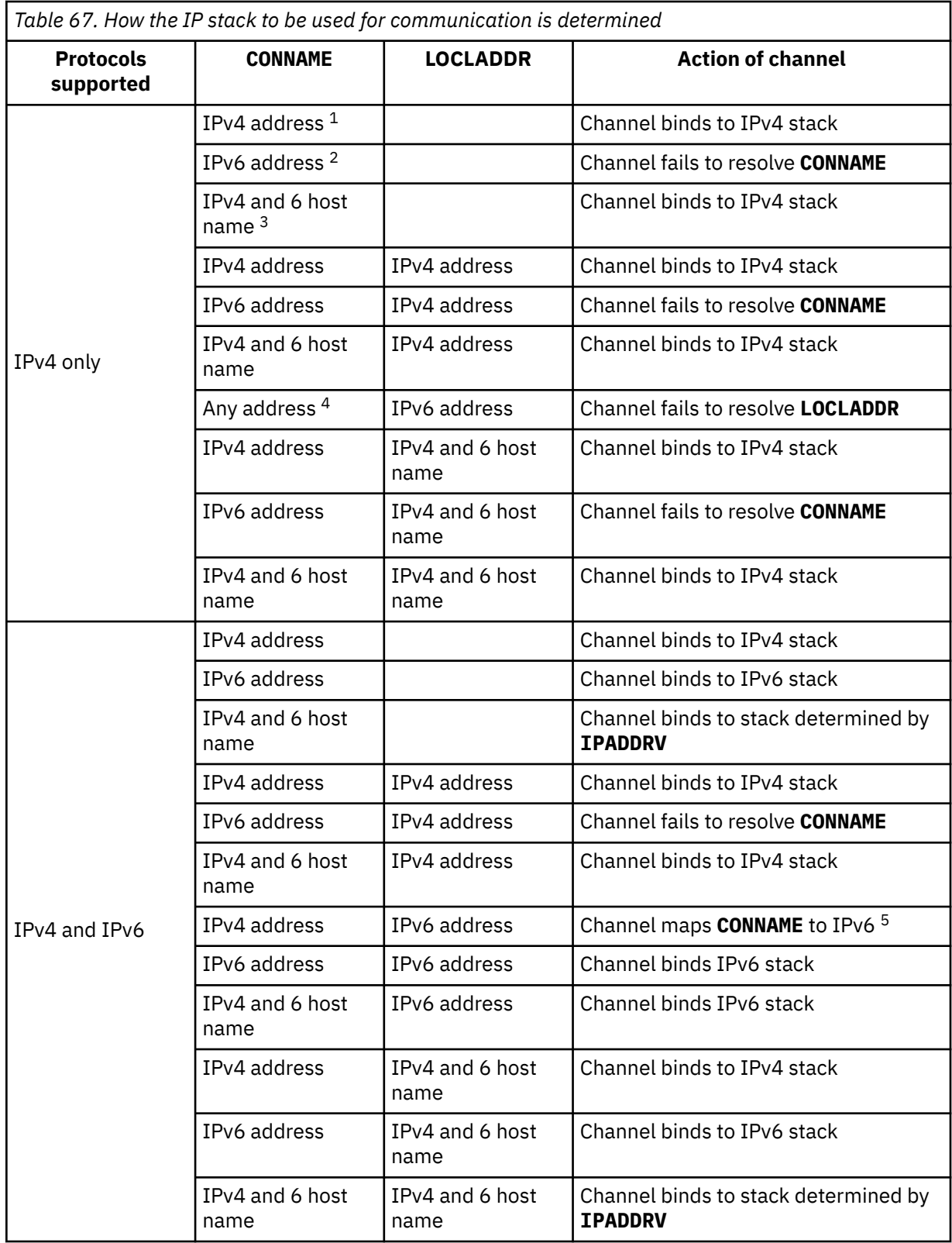

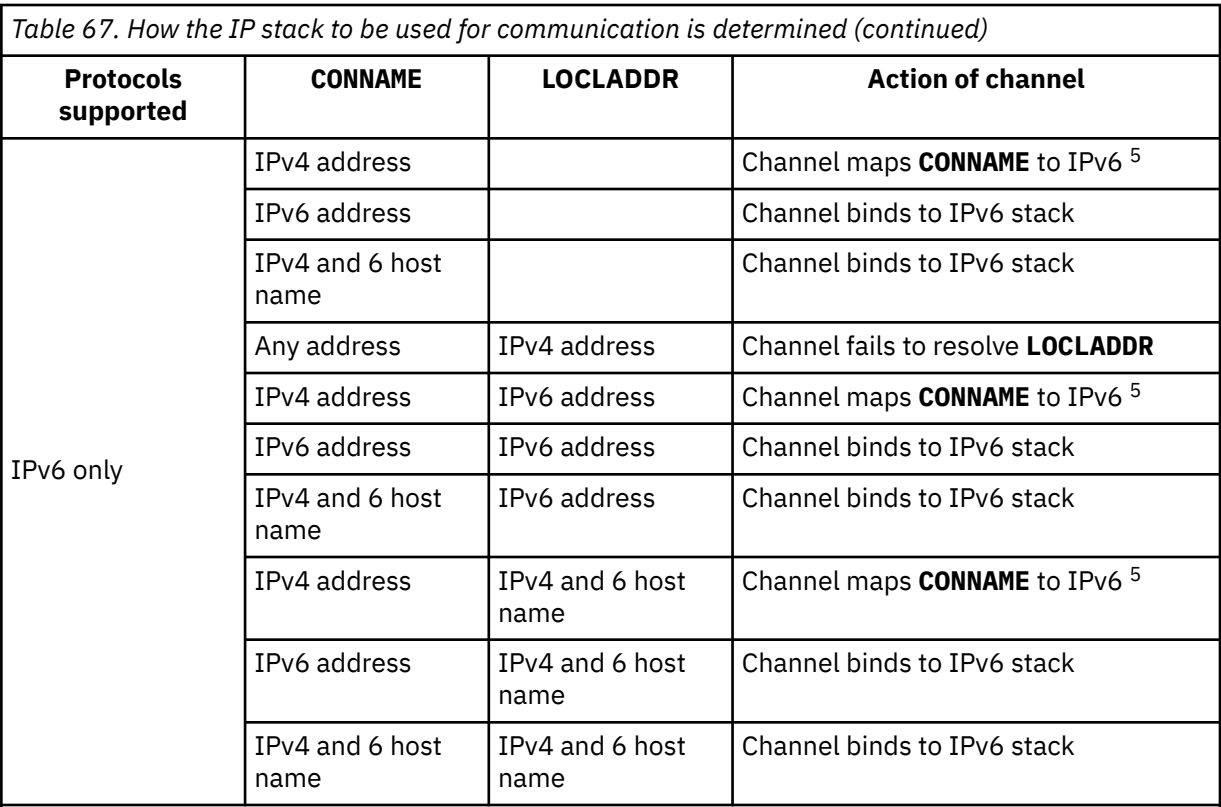

### **Notes:**

- 1. IPv4 address. An IPv4 host name that resolves only to an IPv4 network address or a specific dotted notation IPv4 address, for example 1.2.3.4. This note applies to all occurrences of ' IPv4 address' in this table.
- 2. IPv6 address. An IPv6 host name that resolves only to an IPv6 network address or a specific hexadecimal notation IPv6 address, for example 4321:54bc. This note applies to all occurrences of ' IPv6 address' in this table.
- 3. IPv4 and 6 host name. A host name that resolves to both IPv4 and IPv6 network addresses. This note applies to all occurrences of ' IPv4 and 6 host name' in this table.
- 4. Any address. IPv4 address, IPv6 address, or IPv4 and 6 host name. This note applies to all occurrences of 'Any address' in this table.
- 5. Maps IPv4 **CONNAME** to IPv4 mapped IPv6 address. IPv6 stack implementations that do not support IPv4 mapped IPv6 addressing fail to resolve the **CONNAME**. Mapped addresses might require protocol translators in order to be used. The use of mapped addresses is not recommended.

### **AMQP: LOCLADDR(***ip-addr***)**

**Note:** For the format of **LOCLADDR** that other IBM MQ channels use, see the previous parameter **LOCLADDR**.

For AMQP channels, **LOCLADDR** is the local communications address for the channel. Use this parameter if you want to force the client to use a particular IP address. **LOCLADDR** is also useful to force a channel to use an IPv4 or IPv6 address if a choice is available, or to use a particular network adapter on a system with multiple network adapters.

The maximum length of **LOCLADDR** is MQ\_LOCAL\_ADDRESS\_LENGTH.

If you omit **LOCLADDR**, a local address is automatically allocated.

#### **ip-addr**

ip-addr is a single network address, specified in one of three forms:

#### **IPv4 dotted decimal**

For example, 192.0.2.1

#### **IPv6 hexadecimal notation**

For example, 2001:DB8:0:0:0:0:0:0

#### **Alphanumeric host name form**

For example, WWW.EXAMPLE.COM

If an IP address is entered, only the address format is validated. The IP address itself is not validated.

#### **LONGRTY(***integer***)**

The **LONGRTY** parameter specifies the maximum number of further attempts that are made by a SDR, SVR, or CLUSSDR channel to connect to a remote queue manager. The interval between attempts is specified by **LONGTMR**. The **LONGRTY** parameter takes effect if the count specified by **SHORTRTY** is exhausted.

If this count is exhausted without success, an error is logged to the operator, and the channel stops. In this circumstance, the channel must be restarted with a command. It is not started automatically by the channel initiator.

The **LONGRTY** value must be in the range 0 - 9999999.

This parameter is valid only for channels with a channel type ( **CHLTYPE**) of SDR, SVR, CLUSSDR, or CLUSRCVR.

A channel attempts to reconnect if it fails to connect initially, whether it is started automatically by the channel initiator or by an explicit command. It also tries to connect again if the connection fails after the channel successfully connecting. If the cause of the failure is such that more attempts are unlikely to be successful, they are not attempted.

#### **LONGTMR(***integer***)**

For **LONGRTY**, **LONGTMR** is the maximum number of seconds to wait before reattempting connection to the remote queue manager.

The time is approximate; zero means that another connection attempt is made as soon as possible.

The interval between attempting to reconnect might be extended if the channel has to wait to become active.

The **LONGTMR** value must be in the range 0 - 9999999.

**Note:** For implementation reasons, the maximum **LONGTMR** value is 999,999; values exceeding this maximum are treated as 999,999. Similarly, the minimum interval between attempting to reconnect is 2 seconds. Values less than this minimum are treated as 2 seconds.

This parameter is valid only for channels with a channel type ( **CHLTYPE**) of SDR, SVR, CLUSSDR, or CLUSRCVR.

#### **MAXINST(***integer***)**

The maximum number of simultaneous instances of an individual SVRCONN channel or AMQP channel that can be started.

The value must be in the range 0 - 999999999.

A value of zero prevents all client access on this channel.

New instances of SVRCONN channels cannot start if the number of running instances equals or exceeds the value of this parameter. If **MAXINST** is changed to less than the number of instances of the SVRCONN channel that are currently running, the number of running instances is not affected.

 $\blacktriangleright$  V 9.0.0 If an AMOP client attempts to connect to an AMQP channel, and the number of connected clients has reached **MAXINST**, the channel closes the connection with a close frame. The close frame contains the following message: amqp:resource-limit-exceeded. If a client connects with an ID that is already connected (that is, it performs a client-takeover), and the client is permitted to take over the connection, the takeover will succeed regardless of whether the number of connected clients has reached **MAXINST**.

This parameter is valid only for channels with a channel type (**CHLTYPE**) of SVRCONN or AMQP.

#### **MAXINSTC(***integer***)**

The maximum number of simultaneous individual SVRCONN channels that can be started from a single client. In this context, connections that originate from the same remote network address are regarded as coming from the same client.

The value must be in the range 0 - 999999999.

A value of zero prevents all client access on this channel.

If you reduce the value of **MAXINSTC** to less than the number of instances of the SVRCONN channel that is currently running from an individual client, the running instances are not affected. New SVRCONN instances from that client cannot start until the client is running fewer instances than the value of **MAXINSTC**.

This parameter is valid only for channels with a channel type (**CHLTYPE**) of SVRCONN.

#### **MAXMSGL(***integer***)**

Specifies the maximum message length that can be transmitted on the channel. This parameter is compared with the value for the partner and the actual maximum used is the lower of the two values. The value is ineffective if the MQCB function is being executed and the channel type (**CHLTYPE**) is SVRCONN.

The value zero means the maximum message length for the queue manager; see [ALTER QMGR](#page-322-0) [MAXMSGL.](#page-322-0)

 $\blacksquare$  Multi $\blacksquare$  On Multiplatforms, specify a value in the range zero to the maximum message length for the queue manager.

 $z/0S$ On z/OS, specify a value in the range 0 - 104857600 bytes (100 MB).

Note that by adding the digital signature and key to the message, Advanced Message Security increases the length of the message.

#### **MCANAME(***string***)**

Message channel agent name.

This parameter is reserved, and if specified must be set to blanks (maximum length 20 characters).

#### **MCATYPE**

Specifies whether the message-channel-agent program on an outbound message channel runs as a thread or a process.

#### **PROCESS**

The message channel agent runs as a separate process.

#### **THREAD**

The message channel agent runs as a separate thread

In situations where a threaded listener is required to service many incoming requests, resources can become strained. In this case, use multiple listener processes and target incoming requests at specific listeners though the port number specified on the listener.

 $\blacksquare$  Multi $\blacksquare$  On <u>Multiplatforms</u>, this parameter is valid only for channels with a channel type (**CHLTYPE**) of SDR, SVR, RQSTR, CLUSSDR, or CLUSRCVR.

 $\sim$   $\frac{105}{200}$  on z/OS, this parameter is supported only for channels with a channel type of CLUSRCVR. When specified in a CLUSRCVR definition, **MCATYPE** is used by a remote machine to determine the corresponding CLUSSDR definition.

#### **MCAUSER(***string***)**

Message channel agent user identifier.

**Note:** An alternative way of providing a user ID for a channel to run under is to use channel authentication records. With channel authentication records, different connections can use the same channel while using different credentials. If both **MCAUSER** on the channel is set and channel authentication records are used to apply to the same channel, the channel authentication records take precedence. The **MCAUSER** on the channel definition is only used if the channel authentication record uses **USERSRC(CHANNEL)**. For more details, see Channel authentication records

This parameter interacts with **PUTAUT**, see **[PUTAUT](#page-447-0)**.

If **MCAUSER** is nonblank, a user identifier is used by the message channel agent for authorization to access IBM MQ resources. If **PUTAUT** is DEF, authorization includes authorization to put the message to the destination queue for RCVR or RQSTR channels.

If it is blank, the message channel agent uses its default user identifier.

The default user identifier is derived from the user ID that started the receiving channel. The possible values are:

## **z/OS z/OS**

The user ID assigned to the channel-initiator started task by the z/OS started-procedures table.

#### **TCP/IP, Multiplatforms**

The user ID from the inetd.conf entry, or the user that started the listener.

#### **SNA, Multiplatforms**

The user ID from the SNA server entry. In the absence of the user ID from the SNA server entry, the user from the incoming attach request, or the user that started the listener.

#### **NetBIOS or SPX**

The user ID that started the listener.

The maximum length of the string is:

- **Windows** 64 characters on Windows, except for channels with a CHLTYPE of AMQP where the MCAUSER user ID setting is only supported for user IDs up to 12 characters in length.
- 12 characters on platforms other than Windows.

 $\blacksquare$  Windows  $\blacksquare$  On Windows, you can optionally qualify a user identifier with the domain name in the format user@domain.

This parameter is not valid for channels with a channel type (**CHLTYPE**) of SDR, SVR, CLNTCONN, CLUSSDR.

#### **MODENAME(***string***)**

LU 6.2 mode name (maximum length 8 characters).

This parameter is valid only for channels with a transport type (**TRPTYPE**) of LU62. If **TRPTYPE** is not LU62, the data is ignored and no error message is issued.

If specified, this parameter must be set to the SNA mode name unless the **CONNAME** contains a side-object name. If **CONNAME** is a a side-object name it must be set to blanks. The actual name is then taken from the CPI-C Communications Side Object, or APPC side information data set, see Configuration parameters for an LU 6.2 connection.

This parameter is not valid for channels with a channel type (**CHLTYPE**) of RCVR or SVRCONN.

#### **MONCHL**

Controls the collection of online monitoring data for channels:

#### **QMGR**

Collect monitoring data according to the setting of the queue manager parameter **MONCHL**.

#### **OFF**

Monitoring data collection is turned off for this channel.

#### **LOW**

If the value of the queue manager **MONCHL** parameter is not NONE, online monitoring data is turned on. Data us collected at a low rate for this channel.

#### **MEDIUM**

If the value of the queue manager **MONCHL** parameter is not NONE, online monitoring data is turned on. Data us collected at a medium rate for this channel.

#### **HIGH**

If the value of the queue manager **MONCHL** parameter is not NONE, online monitoring data is turned on. Data us collected at a high rate for this channel.

Changes to this parameter take effect only on channels started after the change occurs.

For cluster channels, the value of this parameter is not replicated in the repository and, therefore, not used in the auto-definition of CLUSSDR channels. For auto-defined CLUSSDR channels, the value of this parameter is taken from the queue manager attribute **MONACLS**. This value might then be overridden in the channel auto-definition exit.

#### **MRDATA(***string***)**

Channel message-retry exit user data. The maximum length is 32 characters.

This parameter is passed to the channel message-retry exit when it is called.

This parameter is valid only for channels with a channel type (**CHLTYPE**) of RCVR, RQSTR, or CLUSRCVR.

#### **MREXIT(***string***)**

Channel message-retry exit name.

The format and maximum length of the name is the same as for **MSGEXIT**, however you can specify only one message-retry exit.

This parameter is valid only for channels with a channel type (**CHLTYPE**) of RCVR, RQSTR, or CLUSRCVR.

#### **MRRTY(***integer***)**

The number of times the channel tries again before it decides it cannot deliver the message.

This parameter controls the action of the MCA only if the message-retry exit name is blank. If the exit name is not blank, the value of **MRRTY** is passed to the exit to use. The number of attempts to redeliver the message is controlled by the exit, and not by this parameter.

The value must be in the range 0 - 999999999. A value of zero means that no attempts to redeliver the message are tried.

This parameter is valid only for channels with a channel type (**CHLTYPE**) of RCVR, RQSTR, or CLUSRCVR.

#### **MRTMR(***integer***)**

The minimum interval of time that must pass before the channel can try the MQPUT operation again. The time interval is in milliseconds.

This parameter controls the action of the MCA only if the message-retry exit name is blank. If the exit name is not blank, the value of **MRTMR** is passed to the exit to use. The number of attempts to redeliver the message is controlled by the exit, and not by this parameter.

The value must be in the range 0 - 999999999. A value of zero means that if the value of **MRRTY** is greater than zero, the channel reattempts delivery as soon as possible.

This parameter is valid only for channels with a channel type (**CHLTYPE**) of RCVR, RQSTR, or CLUSRCVR.

#### **MSGDATA(***string***)**

User data for the channel message exit. The maximum length is 32 characters.

This data is passed to the channel message exit when it is called.

On UNIX, Linux, and Windows, you can specify data for more than one exit program by specifying multiple strings separated by commas. The total length of the field must not exceed 999 characters.

IBM 1 On IBM i, you can specify up to 10 strings, each of length 32 characters. The first string of data is passed to the first message exit specified, the second string to the second exit, and so on.

**2/0S** On z/OS, you can specify up to eight strings, each of length 32 characters. The first string of data is passed to the first message exit specified, the second string to the second exit, and so on.

On other platforms, you can specify only one string of message exit data for each channel.

**Note:** This parameter is accepted but ignored for SVRCONN and CLNTCONN channels.

### **MSGEXIT(***string***)**

Channel message exit name.

If **MSGEXIT** is nonblank the exit is called at the following times:

- Immediately after a SDR or SVR channel retrieves a message from the transmission queue.
- Immediately before a RQSTR channel puts a message on destination queue.
- When the channel is initialized or ended.

The exit is passed the entire application message and transmission queue header for modification.

**MSGEXIT** is accepted and ignored by CLNTCONN and SVRCONN channels. CLNTCONN or SVRCONN channels do not call message exits.

The format and maximum length of the exit name depends on the platform; see Table 68 on page 446.

If the **MSGEXIT**, **MREXIT**, **SCYEXIT**, **SENDEXIT**, and **RCVEXIT** parameters are all left blank, the channel user exit is not invoked. If any of these parameters is nonblank, the channel exit program is called. You can enter text string for these parameters. The maximum length of the string is 128 characters.

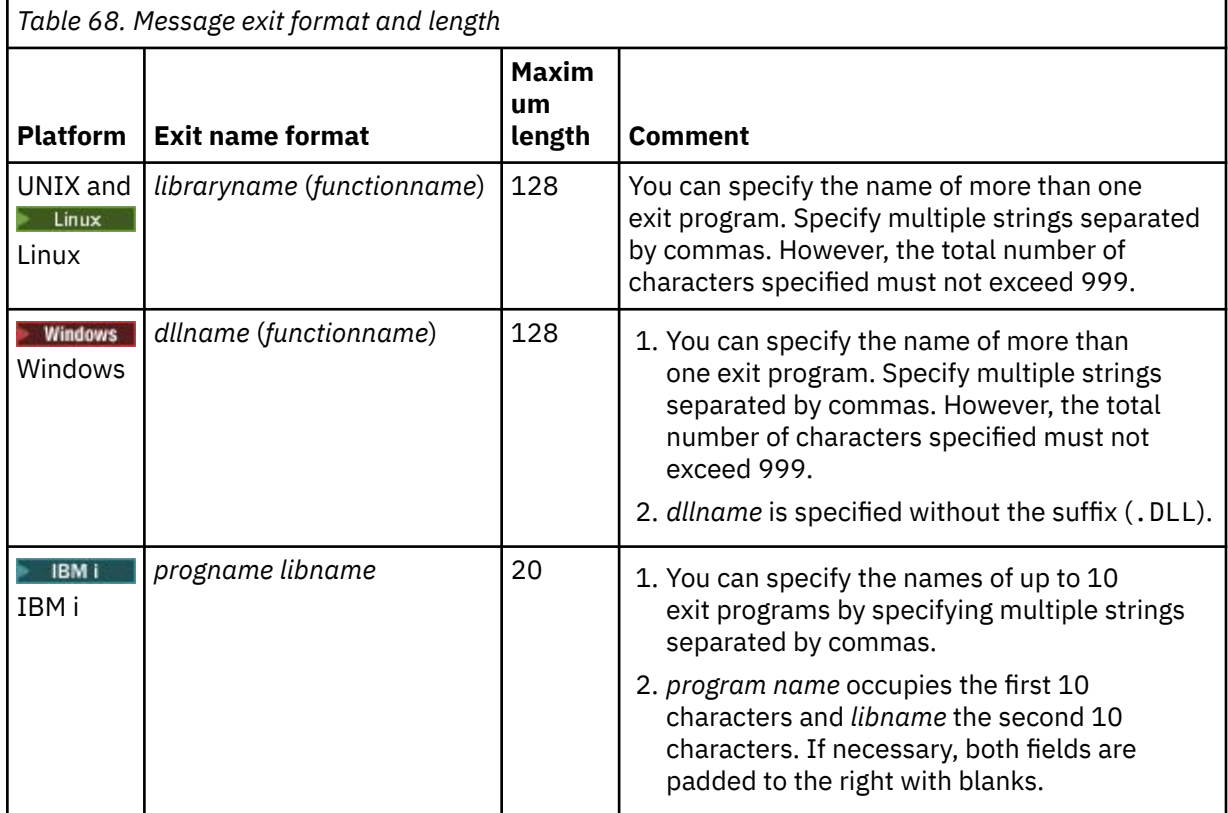

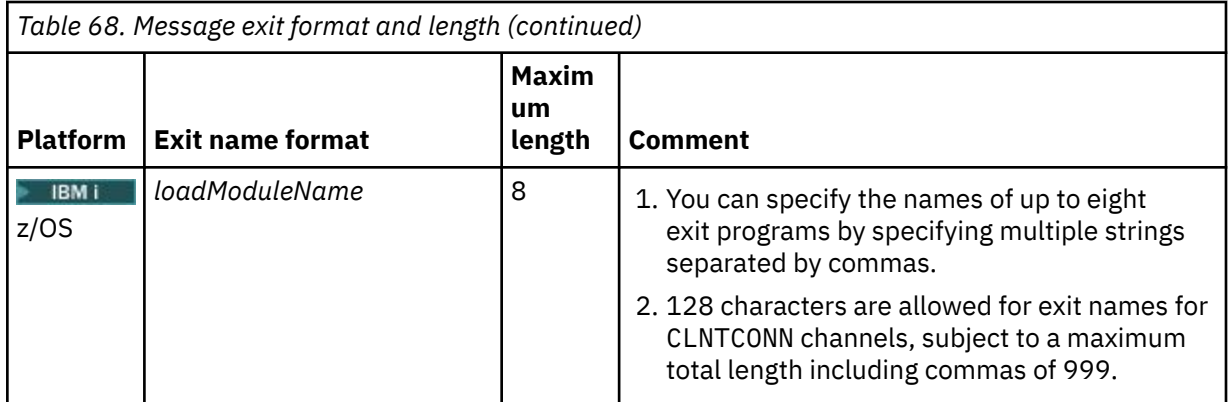

### **NETPRTY(***integer***)**

The priority for the network connection. Distributed queuing chooses the path with the highest priority if there are multiple paths available. The value must be in the range 0 - 9; 0 is the lowest priority.

This parameter is valid only for CLUSRCVR channels.

#### **NPMSPEED**

The class of service for nonpersistent messages on this channel:

### **FAST**

Fast delivery for nonpersistent messages; messages might be lost if the channel is lost. Messages are retrieved using MQGMO\_SYNCPOINT\_IF\_PERSISTENT and so are not included in the batch unit of work.

#### **NORMAL**

Normal delivery for nonpersistent messages.

If the value of **NPMSPEED** differs between the sender and receiver, or either one does not support it, NORMAL is used.

#### **Notes:**

- 1. If the active recovery logs for IBM MQ for z/OS are switching and archiving more frequently than expected, given that the messages being sent across a channel are non-persistent, setting NPMSPEED(FAST) on both the sending and receiving ends of the channel can minimize the SYSTEM.CHANNEL.SYNCQ updates.
- 2. If you are seeing high CPU usage relating to updates to the SYSTEM.CHANNEL.SYNCQ, setting NPMSPEED(FAST) can significantly reduce the CPU usage.

This parameter is valid only for channels with a **CHLTYPE** of SDR, SVR, RCVR, RQSTR, CLUSSDR, or CLUSRCVR.

#### **PASSWORD(***string***)**

Password used by the message channel agent when attempting to initiate a secure LU 6.2 session with a remote message channel agent. The maximum length is 12 characters.

This parameter is valid only for channels with a channel type (**CHLTYPE**) of SDR, SVR, RQSTR, CLNTCONN, or CLUSSDR.

 $z/0S$ On z/OS, it is supported only for channels with a channel type ( **CHLTYPE**) of CLNTCONN.

Although the maximum length of the parameter is 12 characters, only the first 10 characters are used.

## **PORT(***integer***)**

The port number used to connect an AMQP channel. The default port for AMQP 1.0 connections is 5672. If you are already using port 5672, you can specify a different port.

#### **PROPCTL**

Property control attribute; see **PROPCTL** channel options.

<span id="page-447-0"></span>**PROPCTL** specifies what happens to message properties when a message is sent to another queue manager; see

This parameter is applicable to SDR, SVR, CLUSSDR, and CLUSRCVR channels.

This parameter is optional.

Permitted values are:

### **COMPAT**

COMPAT allows applications which expect JMS-related properties to be in an MQRFH2 header in the message data to continue to work unmodified.

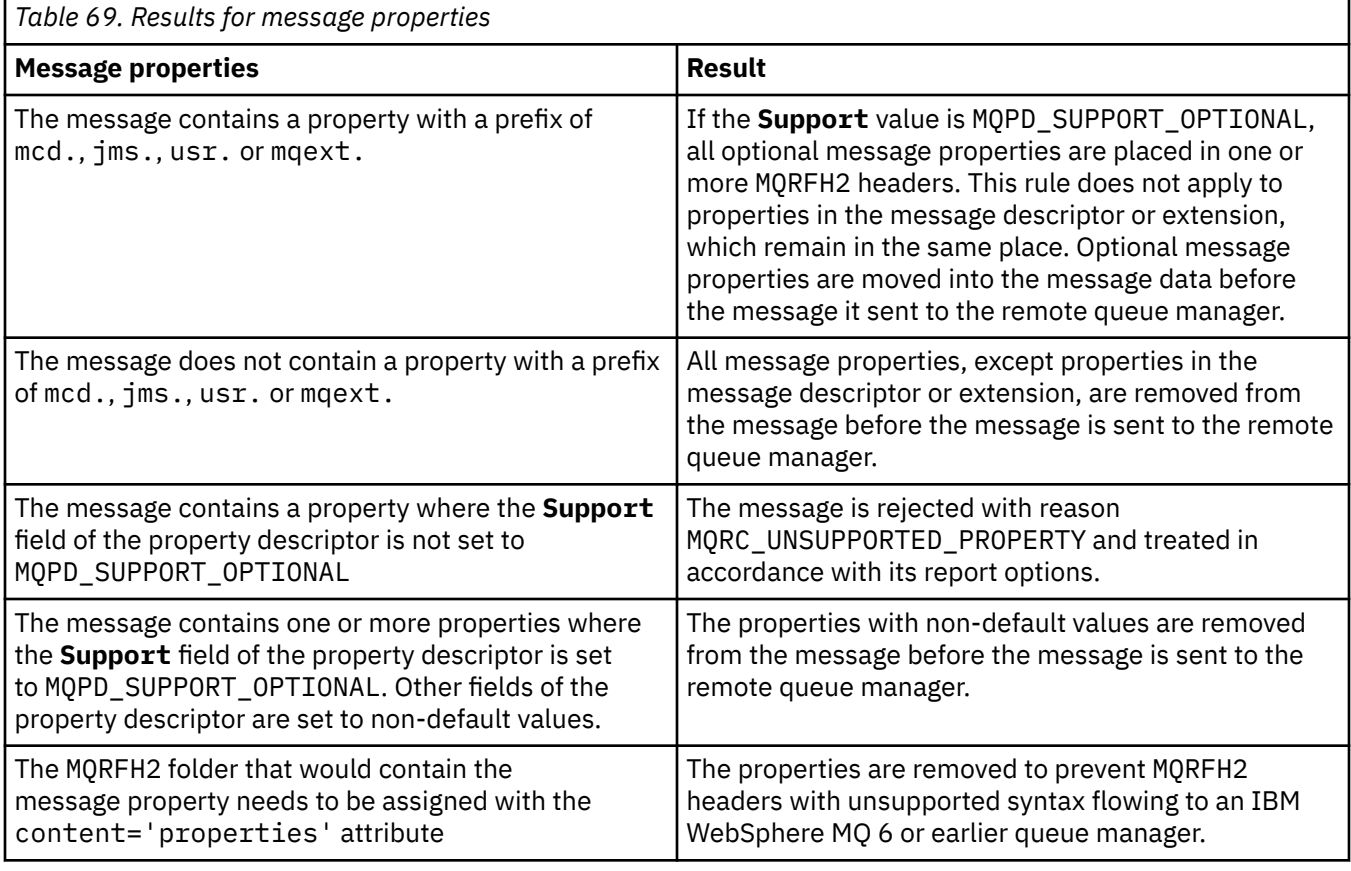

#### **NONE**

All properties of the message, except properties in the message descriptor or extension, are removed from the message. The properties are removed before the message is sent to the remote queue manager.

If the message contains a property where the **Support** field of the property descriptor is not set to MQPD\_SUPPORT\_OPTIONAL then the message is rejected with reason MQRC\_UNSUPPORTED\_PROPERTY. The error is reported in accordance with the report options set in the message header.

### **ALL**

All properties of the message are included with the message when it is sent to the remote queue manager. The properties, except properties in the message descriptor (or extension), are placed in one or more MQRFH2 headers in the message data.

#### **PUTAUT**

**PUTAUT** specifies which user identifiers are used to establish authority for a channel. It specifies the user identifier to put messages to the destination queue using a message channel, or to run an MQI call using an MQI channel.

### **DEF**

The default user ID is used.

 $z/0S$ On z/OS, DEF might involve using both the user ID received from the network and that derived from **MCAUSER**.

#### **CTX**

The user ID from the *UserIdentifier* field of the message descriptor is used.

z/OS On z/OS, CTX might involve also using the user ID received from the network or that derived from **MCAUSER**, or both.

## **Z/OS** ONLYMCA

The user ID derived from MCAUSER is used. Any user ID received from the network is not used. This value is supported only on z/OS.

## **Z/OS ALTMCA**

The user ID from the *UserIdentifier* field of the message descriptor is used. Any user ID received from the network is not used. This value is supported only on z/OS.

 $z/0S$ On z/OS, the user IDs that are checked, and how many user IDs are checked, depends on the setting of the MQADMIN RACF class hlq.RESLEVEL profile. Depending on the level of access the user ID of the channel initiator has to h1q.RESLEVEL, zero, one, or two user IDs are checked. To see how many user IDs are checked, see RESLEVEL and the channel initiator connection. For more information about which user IDs are checked, see User IDs used by the channel initiator.

 $\approx$  z/OS On z/OS, this parameter is valid only for channels with a channel type (**CHLTYPE**) of RCVR, RQSTR, CLUSRCVR, or SVRCONN. CTX and ALTMCA are not valid for SVRCONN channels.

 $\blacktriangleright$  Multi $\blacktriangleright$  On Multiplatforms, this parameter is valid only for channels with a channel type (**CHLTYPE**) of RCVR, RQSTR, or CLUSRCVR.

### **QMNAME(***string***)**

Queue manager name.

For CLNTCONN channels, **QMNAME** is the name of a queue manager to which an IBM MQ MQI client application can request connection. **QMNAME** is not necessarily the same as the name of the queue manager on which the channel is defined; see Queue manager groups in the CCDT.

For channels of other types, the **QMNAME** parameter is not valid.

#### $z/0S$ **QSGDISP**

This parameter applies to z/OS only.

Specifies the disposition of the object to which you are applying the command (that is, where it is defined and how it behaves).

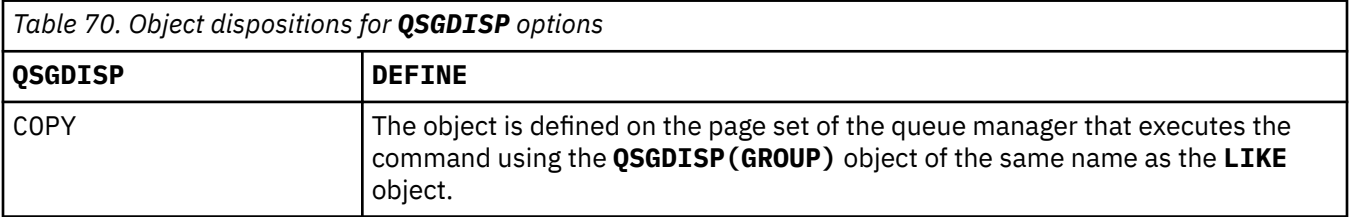

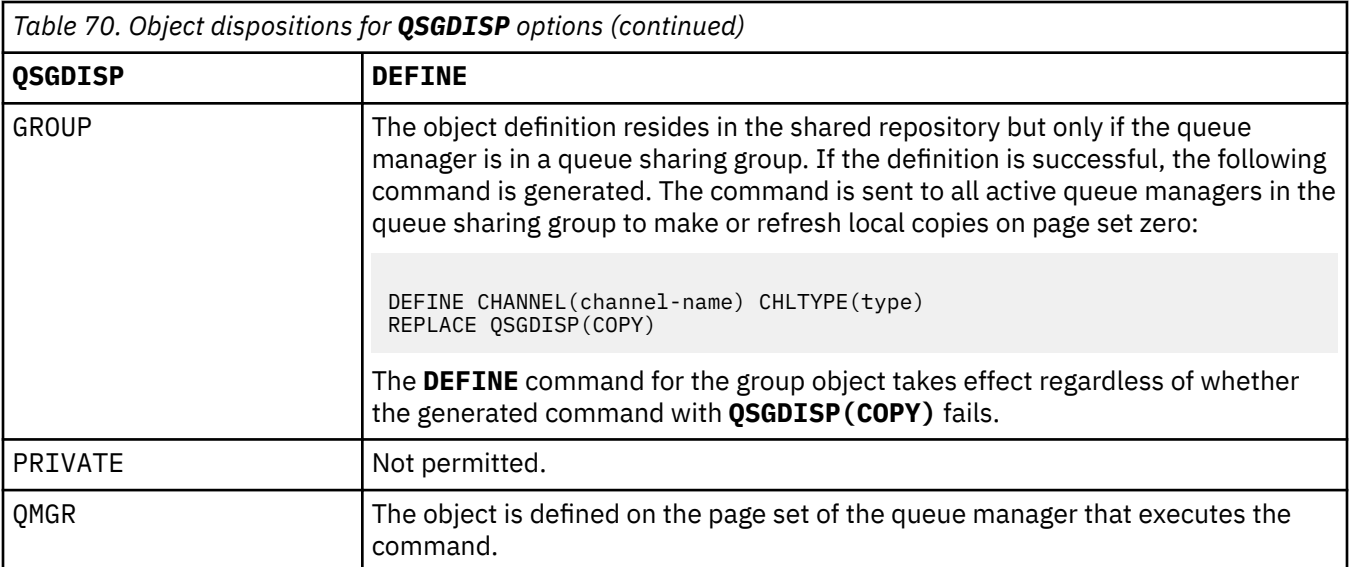

### **RCVDATA(***string***)**

Channel receive exit user data (maximum length 32 characters).

This parameter is passed to the channel receive exit when it is called.

ULW Con UNIX, Linux, and Windows, you can specify data for more than one exit program by specifying multiple strings separated by commas. The total length of the field must not exceed 999 characters.

IBM I Con IBM i, you can specify up to 10 strings, each of length 32 characters. The first string of data is passed to the first receive exit specified, the second string to the second exit, and so on.

On z/OS, you can specify up to eight strings, each of length 32 characters. The first string of data is passed to the first receive exit specified, the second string to the second exit, and so on.

On other platforms, you can specify only one string of receive exit data for each channel.

### **RCVEXIT(***string***)**

Channel receive exit name.

If this name is nonblank, the exit is called at the following times:

• Immediately before the received network data is processed.

The exit is given the complete transmission buffer as received. The contents of the buffer can be modified as required.

• At initialization and termination of the channel.

ULW.  $\blacksquare$ On UNIX, Linux, and Windows, you can specify the name of more than one exit program by specifying multiple strings separated by commas. However, the total number of characters specified must not exceed 999.

On IBM i, you can specify the names of up to 10 exit programs by specifying multiple strings separated by commas.

 $\frac{1}{108}$  On z/OS, you can specify the names of up to eight exit programs by specifying multiple strings separated by commas.

On other platforms, you can specify only one receive exit name for each channel.

The format and maximum length of the name is the same as for **MSGEXIT**.

#### **REPLACE and NOREPLACE**

Replace the existing definition with this one, or not. This parameter is optional.

 $\approx$   $z/0$ S On z/OS it must have the same disposition. Any object with a different disposition is not

changed.

#### **REPLACE**

The definition replaces any existing definition of the same name. If a definition does not exist, one is created. **REPLACE** does not alter the channel status.

#### **NOREPLACE**

The definition does not replace any existing definition of the same name.

#### **SCYDATA(***string***)**

Channel security exit user data (maximum length 32 characters).

This parameter is passed to the channel security exit when it is called.

#### **SCYEXIT(***string***)**

Channel security exit name.

If this name is nonblank, the exit is called at the following times:

• Immediately after establishing a channel.

Before any messages are transferred, the exit is able to instigate security flows to validate connection authorization.

• Upon receipt of a response to a security message flow.

Any security message flows received from the remote processor on the remote queue manager are given to the exit.

• At initialization and termination of the channel.

The format and maximum length of the name is the same as for **MSGEXIT** but only one name is allowed.

#### **SENDDATA(***string***)**

Channel send exit user data. The maximum length is 32 characters.

This parameter is passed to the channel send exit when it is called.

 $\overline{\text{ULW}} = \overline{\text{On UNIX}}$ , Linux, and Windows, you can specify data for more than one exit program by specifying multiple strings separated by commas. The total length of the field must not exceed 999 characters.

 $\overline{\text{BBM I}}$  on IBM i, you can specify up to 10 strings, each of length 32 characters. The first string of data is passed to the first send exit specified, the second string to the second exit, and so on.

 $z/0S$ On z/OS, you can specify up to eight strings, each of length 32 characters. The first string of data is passed to the first send exit specified, the second string to the second exit, and so on.

On other platforms, you can specify only one string of send exit data for each channel.

#### **SENDEXIT(***string***)**

Channel send exit name.

If this name is nonblank, the exit is called at the following times:

• Immediately before data is sent out on the network.

The exit is given the complete transmission buffer before it is transmitted. The contents of the buffer can be modified as required.

• At initialization and termination of the channel.

 $\Box$  On UNIX, Linux, and Windows, you can specify the name of more than one exit program by specifying multiple strings separated by commas. However, the total number of characters specified must not exceed 999.

On IBM i, you can specify the names of up to 10 exit programs by specifying multiple strings separated by commas.

 $\sim$   $\sim$  0S  $\sim$  0n z/OS, you can specify the names of up to eight exit programs by specifying multiple strings separated by commas.

On other platforms, you can specify only one send exit name for each channel.

The format and maximum length of the name is the same as for **MSGEXIT**.

### **SEQWRAP(***integer***)**

When this value is reached, sequence numbers wrap to start again at 1.

This value is nonnegotiable and must match in both the local and remote channel definitions.

The value must be in the range 100 - 999999999.

This parameter is valid only for channels with a channel type (**CHLTYPE**) of SDR, SVR, RCVR, RQSTR, CLUSSDR, or CLUSRCVR.

### **SHARECNV(***integer***)**

Specifies the maximum number of conversations that can be sharing each TCP/IP channel instance. A **SHARECNV** value of:

**1**

Specifies no sharing of conversations over a TCP/IP channel instance. Client heart beating is available whether in an MQGET call or not. Read ahead and client asynchronous consumption are also available, and channel quiescing is more controllable.

**0**

Specifies no sharing of conversations over a TCP/IP channel instance.

The value must be in the range zero through 999999999.

This parameter is valid only for channels with a channel type (**CHLTYPE**) of CLNTCONN or SVRCONN. If the CLNTCONN **SHARECNV** value does not match the SVRCONN **SHARECNV** value, the lower of the two values is used. This parameter is ignored for channels with a transport type (**TRPTYPE**) other than TCP.

All the conversations on a socket are received by the same thread.

High **SHARECNV** limits have the advantage of reducing queue manager thread usage. If many conversations sharing a socket are all busy, there is a possibility of delays. The conversations contend with one another to use the receiving thread. In this situation, a lower **SHARECNV** value is better.

The number of shared conversations does not contribute to the **MAXINST** or **MAXINSTC** totals.

**Note:** You should restart the client for this change to take effect.

### **SHORTRTY(***integer***)**

**SHORTRTY** specifies the maximum number of attempts that are made by a SDR, SVR, or CLUSSDR channel to connect to the remote queue manager, at intervals specified by **SHORTTMR**. After the number of attempts is exhausted, the channel tries to reconnect using to the schedule defined by **LONGRTY**.

The value must be in the range 0 - 999999999.

This parameter is valid only for channels with a channel type ( **CHLTYPE**) of SDR, SVR, CLUSSDR, or CLUSRCVR.

A channel attempts to reconnect if it fails to connect initially, whether it is started automatically by the channel initiator or by an explicit command. It also tries to connect again if the connection fails after

the channel successfully connecting. If the cause of the failure is such that more attempts are unlikely to be successful, they are not attempted.

### **SHORTTMR(***integer***)**

For **SHORTRTY**, **SHORTTMR** is the maximum number of seconds to wait before reattempting connection to the remote queue manager.

The time is approximate. From IBM MQ 8.0, zero means that another connection attempt is made as soon as possible.

The interval between attempting to reconnect might be extended if the channel has to wait to become active.

The value must be in the range 0 - 999999999.

**Note:** For implementation reasons, the maximum **SHORTTMR** value is 999,999; values exceeding this maximum are treated as 999,999. From IBM MQ 8.0, if SHORTTMR is set to 1 then the minimum interval between attempting to connect is 2 seconds.

This parameter is valid only for channels with a channel type ( **CHLTYPE**) of SDR, SVR, CLUSSDR, or CLUSRCVR.

#### **SSLCAUTH**

**SSLCAUTH** defines whether IBM MQ requires a certificate from the TLS client. The TLS client is the initiating end of the channel. **SSLCAUTH** is applied to the TLS server, to determine the behavior required of the client. The TLS server is the end of the channel that receives the initiation flow.

This parameter is valid only for channels with a channel type (**CHLTYPE**) of RCVR, SVRCONN, CLUSRCVR, SVR, OR RQSTR.

The parameter is used only for channels with **SSLCIPH** specified. If **SSLCIPH** is blank, the data is ignored and no error message is issued.

#### **REQUIRED**

IBM MQ requires and validates a certificate from the TLS client.

#### **OPTIONAL**

The peer TLS client system might still send a certificate. If it does, the contents of this certificate are validated as normal.

#### **SSLCIPH***(string)*

**SSLCIPH** specifies the CipherSpec that is used on the channel. The maximum length is 32 characters. This parameter is valid on all channel types which use transport type **TRPTYPE(TCP)**. If the **SSLCIPH** parameter is blank, no attempt is made to use TLS on the channel.

The value for this parameter is also used to set the value of SECPROT, which is an output field on the [DISPLAY CHSTATUS](#page-641-0) command.

Specify the name of the CipherSpec you are using. The CipherSpecs that can be used with IBM MQ SSL support are shown in the following table. If a specific named CipherSpec is being used, the **SSLCIPH** values at the two ends of a channel must specify the same named CipherSpec.

**Note: IBM i Z/0S On IBM MQ for z/OS, you can also specify the two digit hexadecimal** code of a CipherSpec, whether or not it appears in the table. On IBM i, you can also specify the two digit hexadecimal code of a CipherSpec, whether or not it appears in the table. Also, on IBM i, installation of AC3 is a prerequisite for the use of SSL.

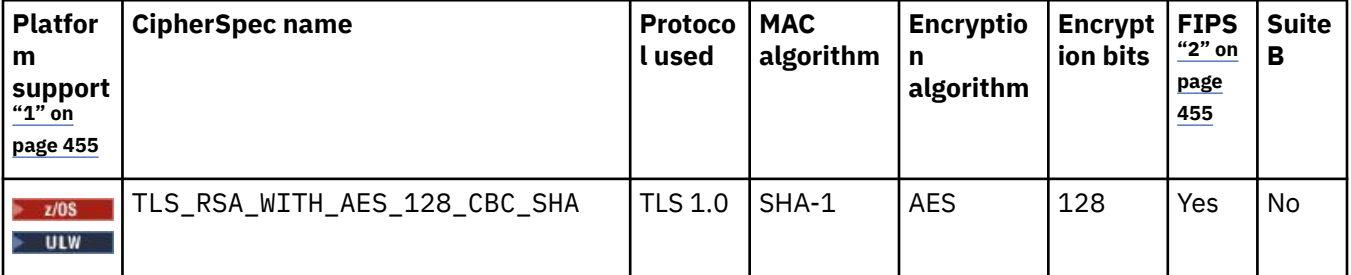

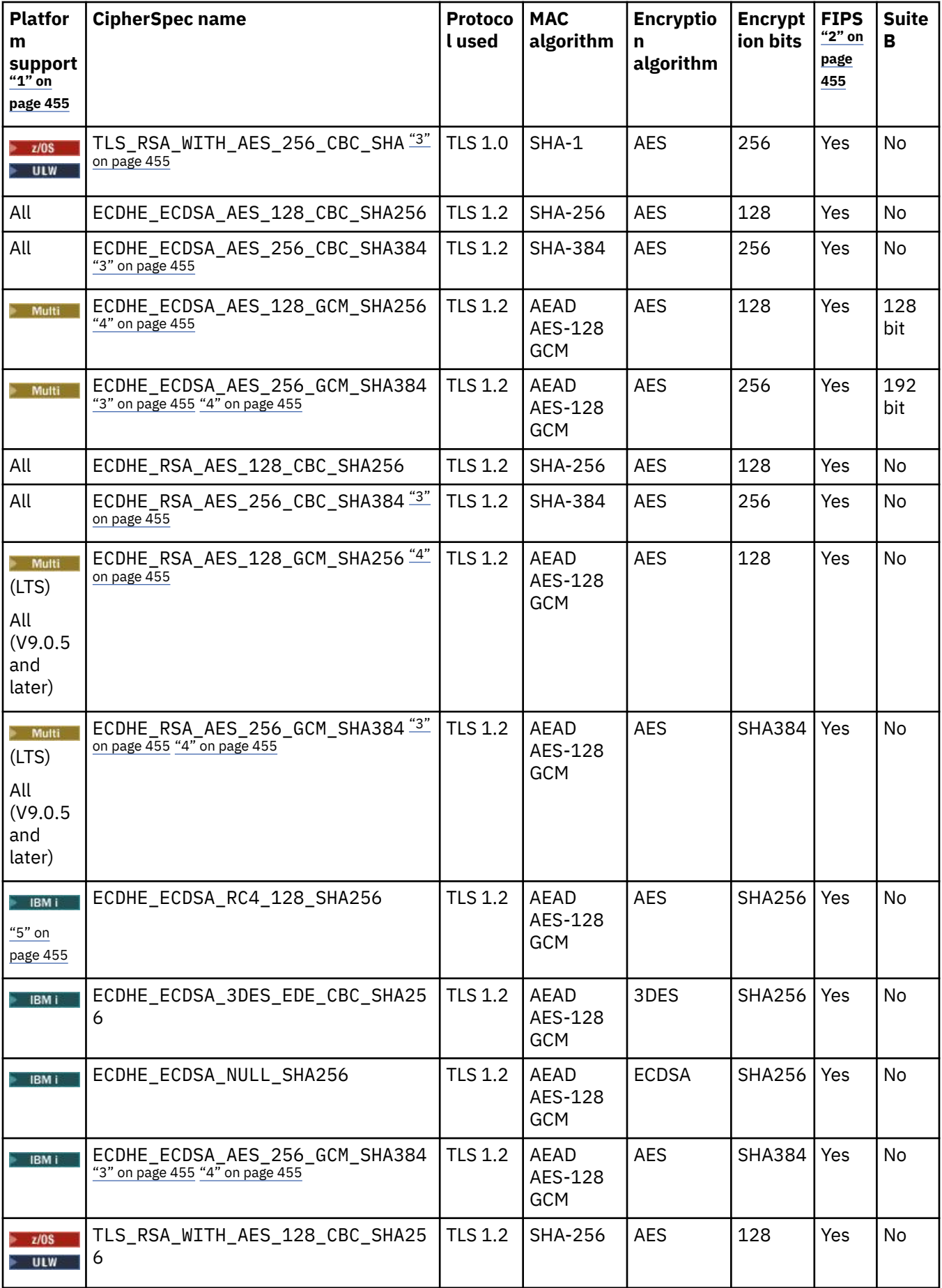

<span id="page-454-0"></span>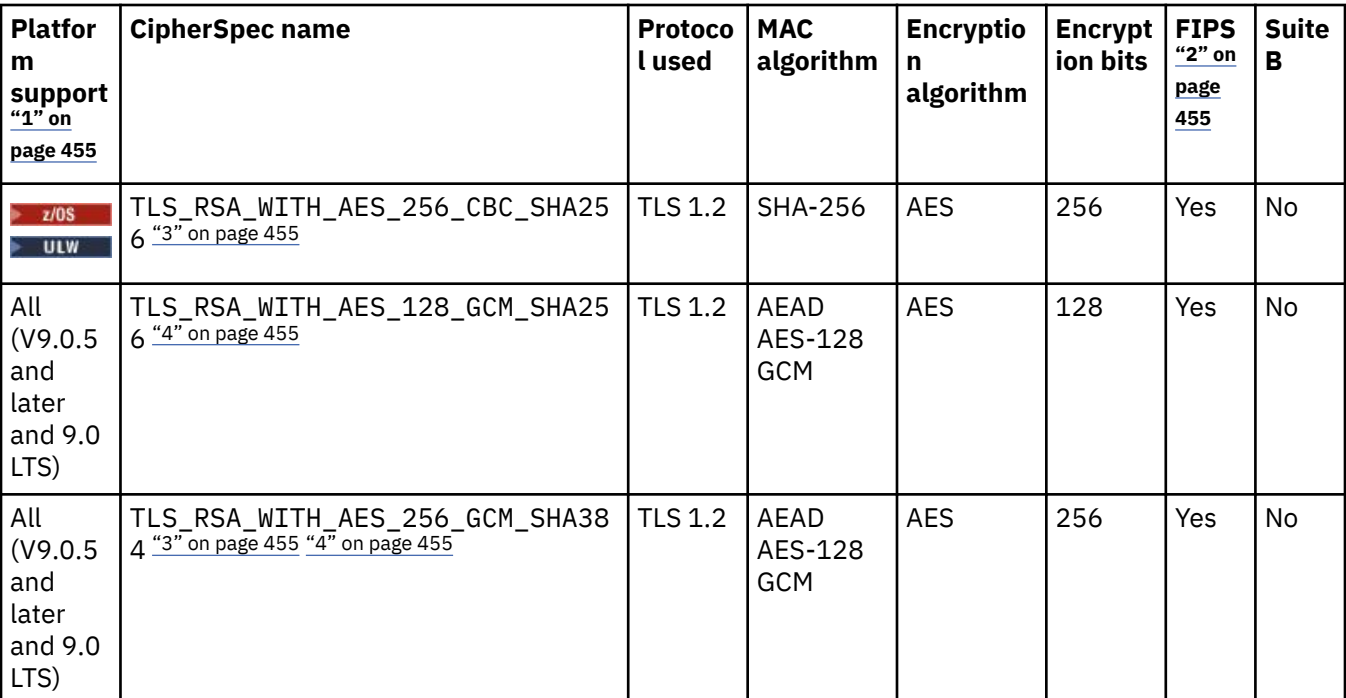

### **Notes:**

- 1. If no specific platform is noted, the CipherSpec is available on all platforms. For a list of platforms covered by each platform icon, see Release and platform icons in the product documentation.
- 2. Specifies whether the CipherSpec is FIPS-certified on a FIPS-certified platform. See Federal Information Processing Standards (FIPS) for an explanation of FIPS.
- 3. This CipherSpec cannot be used to secure a connection from the IBM MQ Explorer to a queue manager unless the appropriate unrestricted policy files are applied to the JRE used by the Explorer.
- 4. Following a recommendation by IBM Global Security Kit (GSKit), GCM CipherSpecs have a restriction which means that after 2ˆ24.5 TLS records are sent, using the same session key, the connection is terminated with message AMQ9288.

Linux **To prevent this error from happening: avoid using GCM Ciphers, enable** secret key reset, or start your IBM MQ queue manager or client with the environment variable GSK\_ENFORCE\_GCM\_RESTRICTION=GSK\_FALSE set.

### **Notes:**

- You must set this environment variable on both sides of the connection, and applies to both client to queue manager connections and queue manager to queue manager connections.
- This statement applies to IBM Global Security Kit (GSKit) libraries only, so affects unmanaged .NET clients as well but not Java or managed .NET clients.

For more information, see AES-GCM cipher restriction.

This restriction does not apply to IBM MQ for z/OS.

**Important:** The GCM restriction is active, regardless of the FIPS mode being used.

**IBM i** The CipherSpecs listed as supported on IBM i, apply to Versions 7.2 and 7.3 of IBM i.

When you request a personal certificate, you specify a key size for the public and private key pair. The key size that is used during the SSL handshake can depend on the size stored in the certificate and on the CipherSpec:

 $\frac{1}{208}$  **ULW**  $\frac{1}{208}$  On z/OS, UNIX, Linux, and Windows, when a CipherSpec name includes \_EXPORT, the maximum handshake key size is 512 bits. If either of the certificates exchanged

during the SSL handshake has a key size greater than 512 bits, a temporary 512-bit key is generated for use during the handshake.

- $\bullet$   $\blacksquare$  ULW $\blacksquare$  On UNIX, Linux, and Windows, when a CipherSpec name includes  $\_EXPORT1024$ , the handshake key size is 1024 bits.
- Otherwise the handshake key size is the size stored in the certificate.

### **SSLPEER** *(string)*

Specifies the certificate filter used by the peer queue manager or client at the other end of the channel. The filter is used to compare with the distinguished name of the certificate. A *distinguished name* is the identifier of the TLS certificate. If the distinguished name in the certificate received from the peer does not match the **SSLPEER** filter, the channel does not start.

**Note:** An alternative way of restricting connections into channels by matching against the TLS Subject distinguished name, is to use channel authentication records. With channel authentication records, different TLS subject distinguished name patterns can be applied to the same channel. Both **SSLPEER** and a channel authentication record can be applied to the same channel. If so, the inbound certificate must match both patterns in order to connect. For more information, see Channel authentication records.

**SSLPEER** is optional. If it is not specified, the distinguished name of the peer is not checked at channel startup. The distinguished name from the certificate is still written into the **SSLPEER** definition held in memory, and passed to the security exit. If **SSLCIPH** is blank, the data is ignored and no error message is issued.

This parameter is valid for all channel types.

The **SSLPEER** value is specified in the standard form used to specify a distinguished name. For example:

SSLPEER('SERIALNUMBER=4C:D0:49:D5:02:5F:38,CN="H1\_C\_FR1",O=IBM,C=GB')

You can use a semi-colon as a separator instead of a comma.

The possible attribute types supported are:

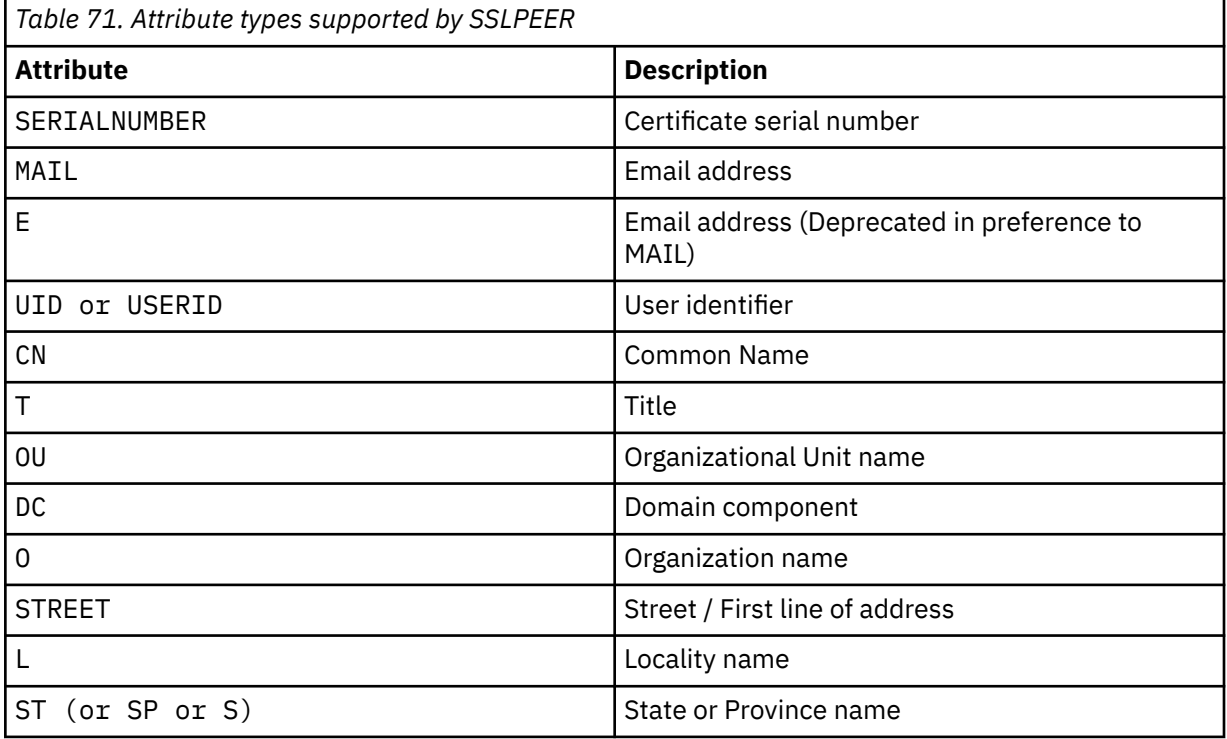

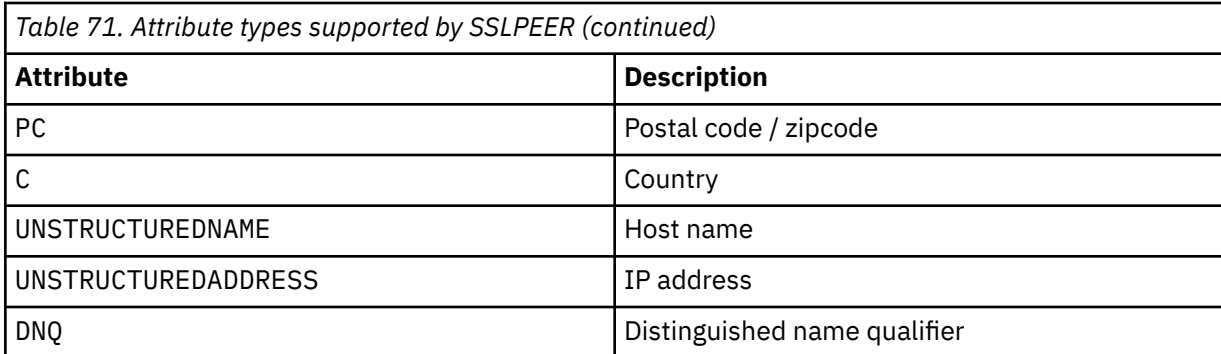

IBM MQ accepts only uppercase letters for the attribute types.

If any of the unsupported attribute types are specified in the **SSLPEER** string, an error is output either when the attribute is defined, or at run time. When the error is output depends on which platform you are running on. An error implies that the **SSLPEER** string does not match the distinguished name of the flowed certificate.

If the distinguished name of the flowed certificate contains multiple organizational unit (OU) attributes, and **SSLPEER** specifies that these attributes are to be compared, they must be defined in descending hierarchical order. For example, if the distinguished name of the flowed certificate contains the OUs OU=Large Unit, OU=Medium Unit, OU=Small Unit, specifying the following **SSLPEER** values works:

```
('OU=Large Unit,OU=Medium Unit')
('OU=*,OU=Medium Unit,OU=Small Unit')
('OU=\star, OU=Medium Unit<sup>'</sup>)
```
but specifying the following **SSLPEER** values fails:

```
('OU=Medium Unit,OU=Small Unit')
('OU=Large Unit,OU=Small Unit')
('OU=Medium Unit')
('OU=Small Unit, Medium Unit, Large Unit')
```
As indicated in these examples, attributes at the low end of the hierarchy can be omitted. For example, ('OU=Large Unit,OU=Medium Unit') is equivalent to ('OU=Large Unit,OU=Medium Unit,OU=\*')

If two DNs are equal in all respects except for their domain component (DC)) values, almost the same matching rules apply as for OUs. The exception is that with DC values, the left-most DC is the lowest-level and most specific, and the comparison ordering differs accordingly.

Any or all the attribute values can be generic, either an asterisk  $\star$  on its own, or a stem with initiating or trailing asterisks. Asterisks allow the **SSLPEER** to match any distinguished name value, or any value starting with the stem for that attribute. You can specify an asterisk at the beginning or end of any attribute value in the DN on the certificate. If you do so, you can still check for an exact match with **SSLPEER**. Specify  $\setminus\star$  to check for an exact match. For example, if you have an attribute of  $CN=$  Test $\star$  ' in the DN of the certificate, you use the following command to check for an exact match:

```
SSLPEER('CN=Test\*')
```
 $z/0S$ 

**Multi** The maximum length of the parameter is 1024 bytes on Multiplatforms.

The maximum length of the parameter is 256 bytes on z/OS.

Channel authentication records provide greater flexibility when using SSLPEER and support 1024 bytes on all platforms.

### **STATCHL**

Controls the collection of statistics data for channels:

### **QMGR**

The value of the **STATCHL** parameter of the queue manager is inherited by the channel.

### **OFF**

Statistics data collection is turned off for this channel.

#### **LOW**

If the value of the **STATCHL** parameter of the queue manager is not NONE, statistics data collection is turned on. Data is collected at a low rate for this channel.

### **MEDIUM**

If the value of the **STATCHL** parameter of the queue manager is not NONE, statistics data collection is turned on.Data is collected at a medium rate for this channel.

#### **HIGH**

If the value of the **STATCHL** parameter of the queue manager is not NONE, statistics data collection is turned on.Data is collected at a high rate for this channel.

Changes to this parameter take effect only on channels started after the change occurs.

 $z/0S$ On z/OS systems, enabling this parameter simply turns on statistics data collection, regardless of the value you select. Specifying LOW, MEDIUM, or HIGH makes no difference to your results. This parameter must be enabled in order to collect channel accounting records.

For cluster channels, the value of this parameter is not replicated in the repository and therefore is not used in the auto-definition of CLUSSDR channels. For auto-defined CLUSSDR channels, the value of this parameter is taken from the attribute **STATACLS** of the queue manager. This value might then be overridden in the channel auto-definition exit.

### **TPNAME(***string***)**

LU 6.2 transaction program name (maximum length 64 characters).

This parameter is valid only for channels with a transport type (**TRPTYPE**) of LU62.

Set this parameter to the SNA transaction program name, unless the **CONNAME** contains a side-object name in which case set it to blanks. The actual name is taken instead from the CPI-C Communications Side Object, or the APPC side information data set. See Configuration parameters for an LU 6.2 connection

 $\blacksquare$  Windows  $\blacksquare$   $\blacksquare$   $\bl$ wrapped to uppercase.

This parameter is not valid for channels with a channel type (**CHLTYPE**) of RCVR.

## **V** 9.0.0 TPROOT

The topic root for an AMQP channel. The default value for TPROOT is SYSTEM.BASE.TOPIC. With this value, the topic string an AMQP client uses to publish or subscribe has no prefix, and the client can exchange messages with other IBM MQ publish/subscribe applications. Alternatively, AMQP clients can publish and subscribe under a different topic prefix, specified in the TPROOT attribute.

This parameter is valid only for channels with a channel type (**CHLTYPE**) of AMQP.

### **TRPTYPE**

Transport type to be used:

### **LU62**

SNA LU 6.2

#### **NETBIOS**

**Windows** Supported on Windows, and DOS.

 $\blacksquare$   $\blacksquare$  also used on z/OS for defining client-connection channels that connect to servers on the platforms supporting NetBIOS.

**SPX**

Sequenced packet exchange

**Windows** Supported on Windows, and DOS.

 $z/0S$ Also used on z/OS for defining client-connection channels that connect to servers on the platforms supporting SPX.

#### **TCP**

Transmission Control Protocol - part of the TCP/IP protocol suite.

If you do not enter a value for this parameter, the value specified in the SYSTEM.DEF.*channel-type* definition is used. If the channel is initiated from the other end, no check is made that the correct transport type is specified.

On Multiplatforms, if the SYSTEM.DEF.*channel-type* definition does not exist, you must specify a value.

 $z/0S$ On z/OS, if the SYSTEM.DEF.*channel-type* definition does not exist, the default is LU62.

## V S.O.O Multi USECLTID

Specifies that the client ID should be used for authorization checks for an AMQP channel, instead of the MCAUSER attribute value.

#### **NO**

The MCA user ID should be used for authorization checks.

### **YES**

The client ID should be used for authorization checks.

### **USEDLQ**

Determines whether the dead-letter queue is used when messages cannot be delivered by channels.

#### **NO**

Messages that cannot be delivered by a channel are treated as a failure. The channel either discards the message, or the channel ends, in accordance with the **NPMSPEED** setting.

#### **YES**

When the **DEADQ** queue manager attribute provides the name of a dead-letter queue, then it is used, else the behavior is as for NO. YES is the default value.

#### **USERID(***string***)**

Task user identifier. The maximum length is 12 characters.

This parameter is used by the message channel agent when attempting to initiate a secure LU 6.2 session with a remote message channel agent.

**Multi** On Multiplatforms, this parameter is valid only for channels with a channel type (CHLTYPE) of SDR, SVR, RQSTR, CLNTCONN, or CLUSSDR.

z/OS

On z/OS, this parameter is supported only for CLNTCONN channels.

Although the maximum length of the parameter is 12 characters, only the first 10 characters are used.

At the receiving end, if passwords are encrypted and the LU 6.2 software is using a different encryption method, the channel does not start. The error is diagnosed as invalid security details. You can avoid invalid security details by modifying the receiving SNA configuration to either:

- Turn off password substitution, or
- Define a security user ID and password.

### **XMITQ(***string***)**

Transmission queue name.

The name of the queue from which messages are retrieved. See Rules for naming IBM MQ objects.

This parameter is valid only for channels with a channel type (**CHLTYPE**) of SDR or SVR. For these channel types, this parameter is required.

There is a separate syntax diagram for each type of channel.

### *Sender channel*

Syntax diagram for a sender channel when using the DEFINE CHANNEL command.

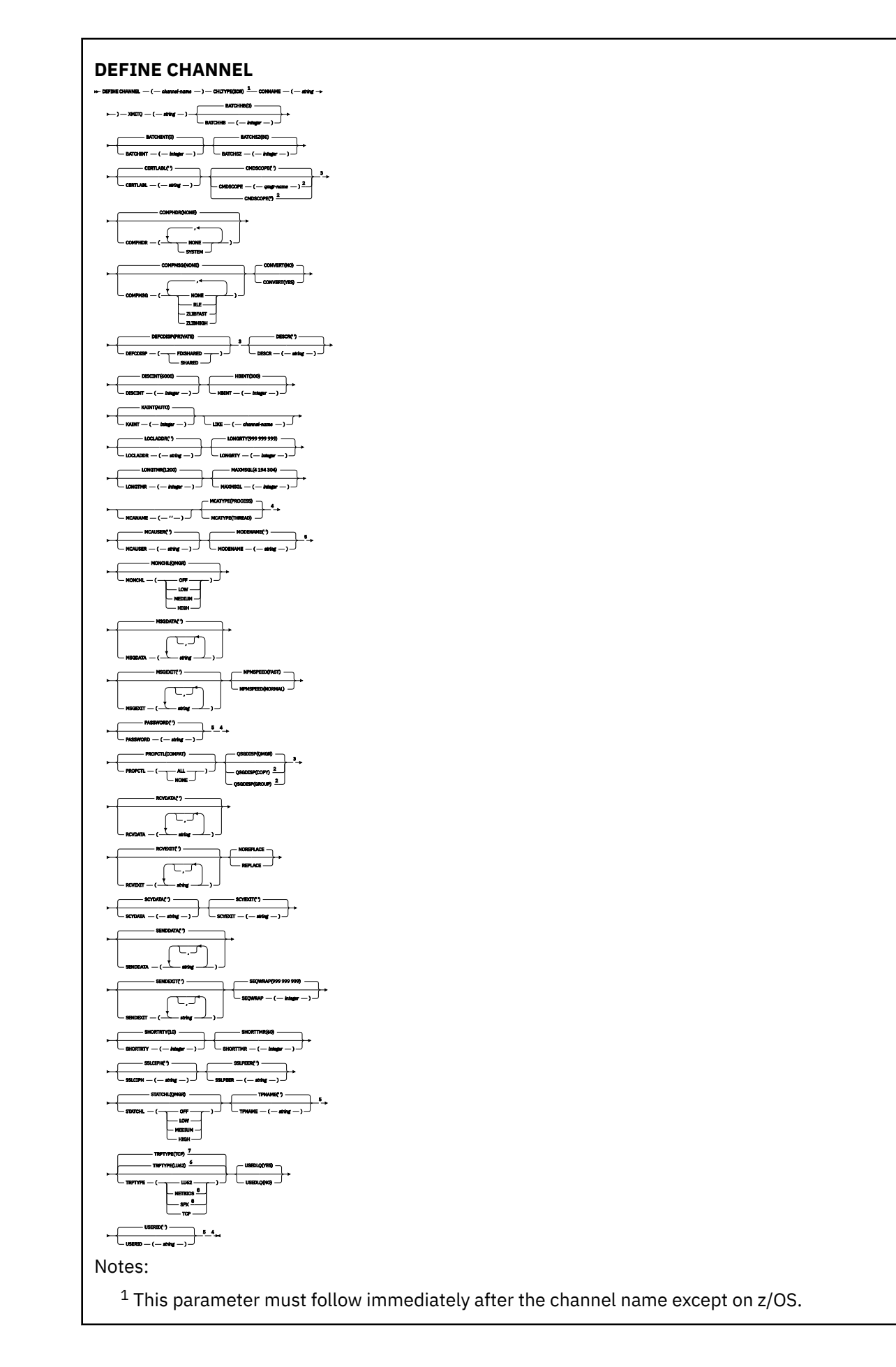

- Valid only on IBM MQ for z/OS when the queue manager is a member of a queue-sharing group.
- Valid only on z/OS.
- Not valid on z/OS.
- Valid only if TRPTYPE is LU62.
- Default for z/OS.
- Default for Multiplatforms.
- Valid only on Windows.

The parameters are described in ["DEFINE CHANNEL" on page 422.](#page-421-0)

## *Server channel*

Syntax diagram for a server channel when using the DEFINE CHANNEL command.

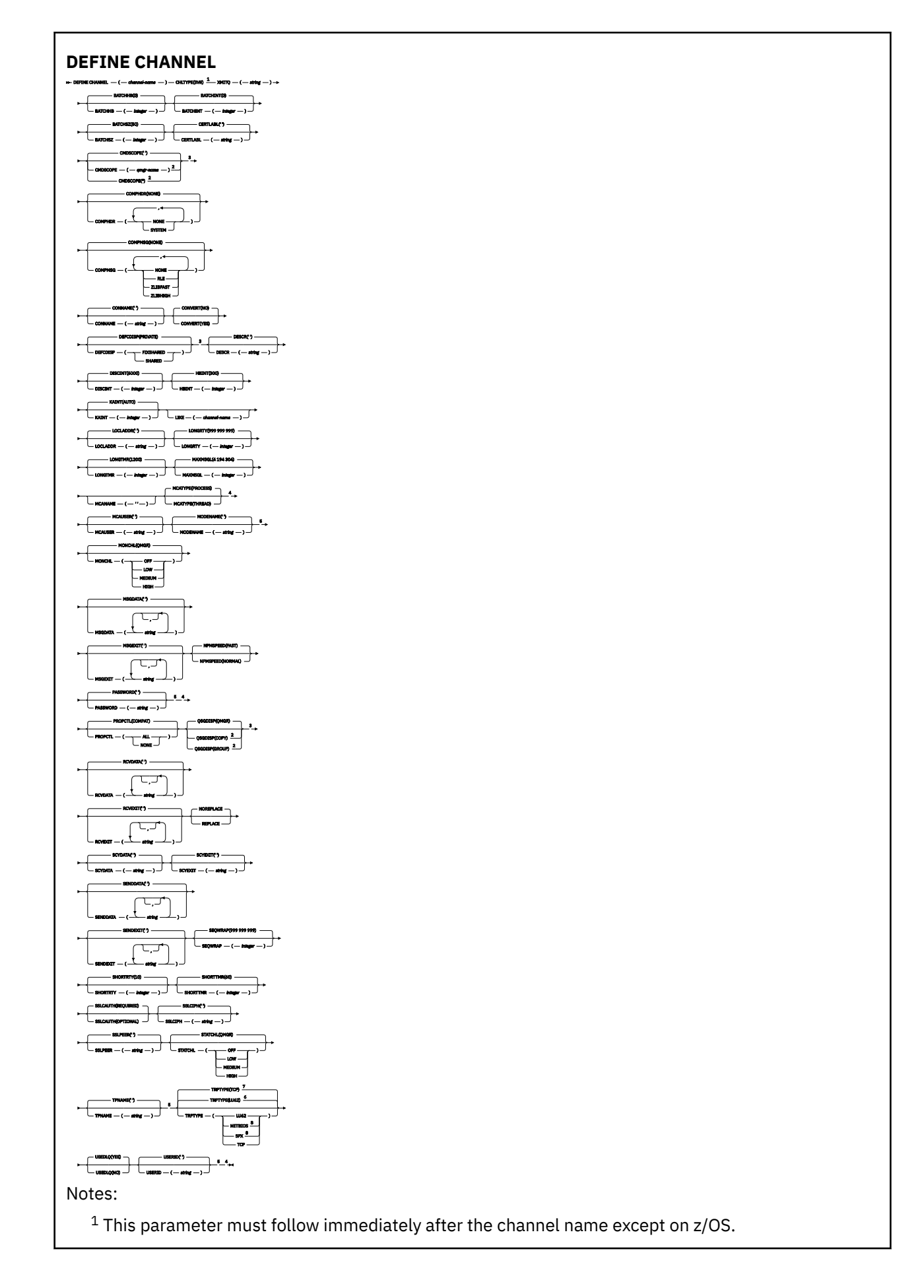

- Valid only on IBM MQ for z/OS when the queue manager is a member of a queue-sharing group.
- Valid only on z/OS.
- Not valid on z/OS.
- Valid only if TRPTYPE is LU62.
- Default for z/OS.
- Default for Multiplatforms.
- Valid only on Windows.

The parameters are described in ["DEFINE CHANNEL" on page 422.](#page-421-0)

## *Receiver channel*

Syntax diagram for a receiver channel when using the DEFINE CHANNEL command.

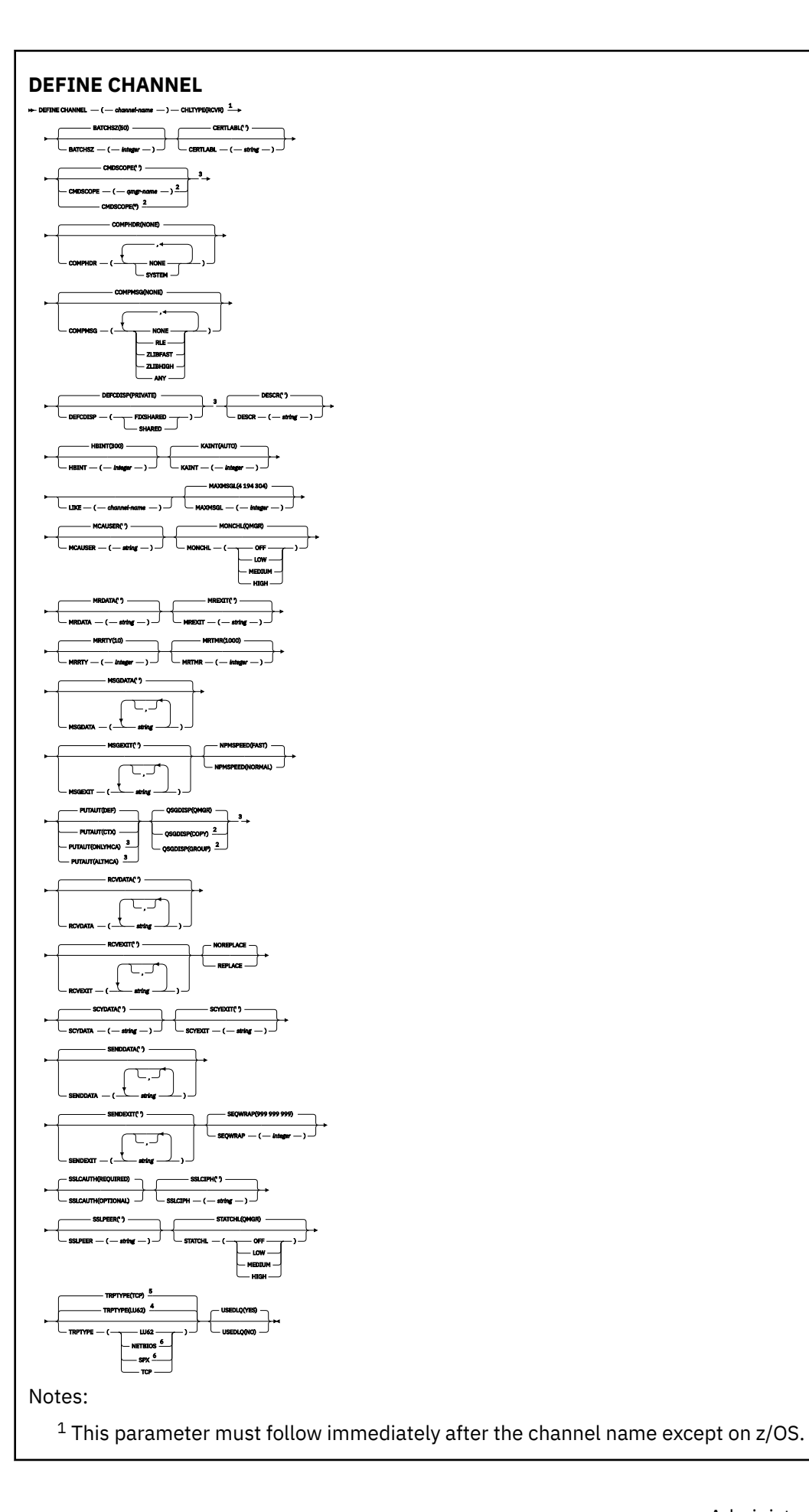

- <sup>2</sup> Valid only on IBM MQ for z/OS when the queue manager is a member of a queue-sharing group.
- <sup>3</sup> Valid only on z/OS.
- <sup>4</sup> Default for z/OS.
- <sup>5</sup> Default for Multiplatforms.
- <sup>6</sup> Valid only on Windows.

The parameters are described in ["DEFINE CHANNEL" on page 422.](#page-421-0)

## *Requester channel*

Syntax diagram for a requester channel when using the DEFINE CHANNEL command.

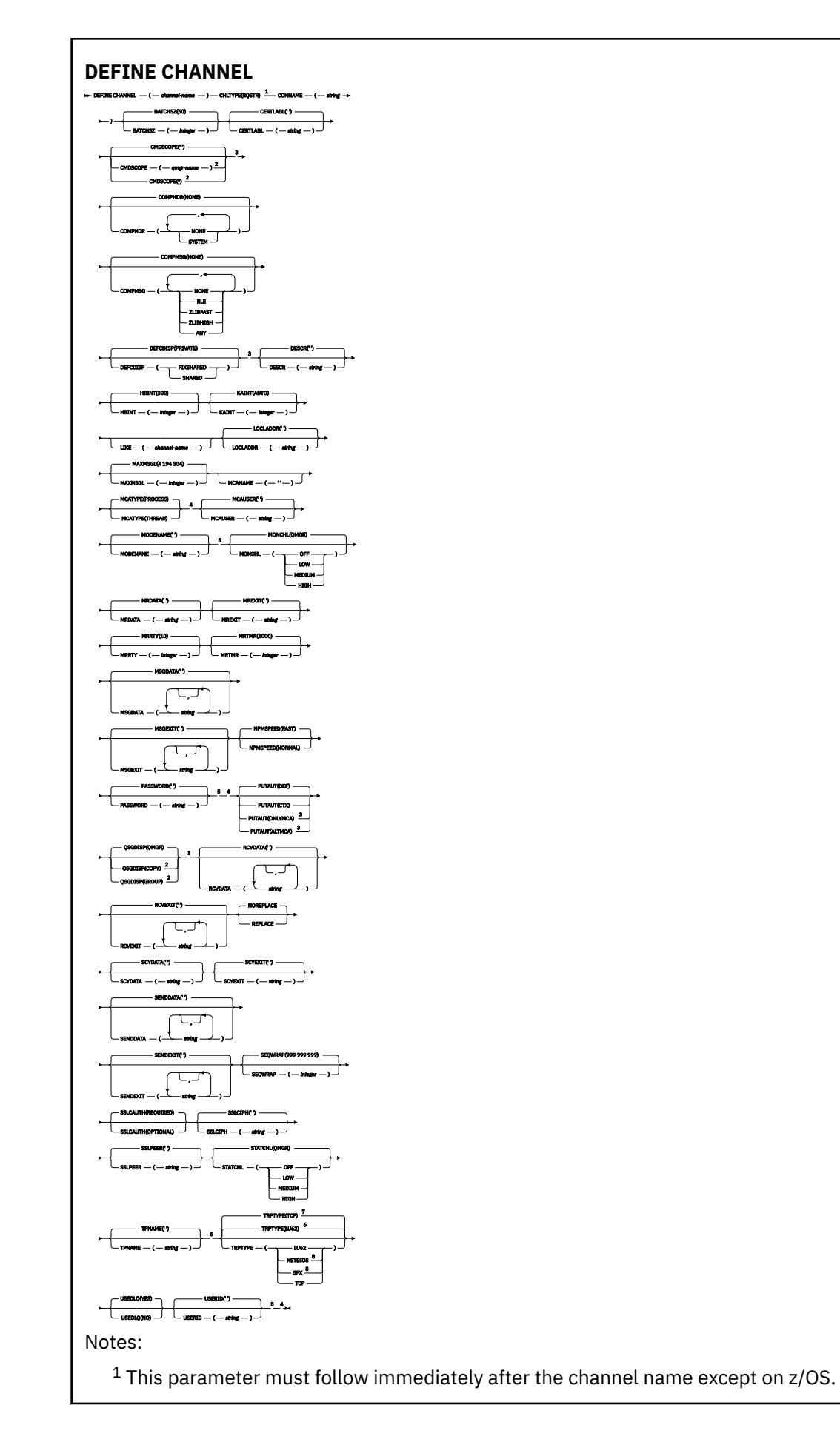

Valid only on IBM MQ for z/OS when the queue manager is a member of a queue sharing group.

- Valid only on z/OS.
- Not valid on z/OS.
- Valid only if TRPTYPE is LU62.
- Default for z/OS.
- Default for Multiplatforms.
- Valid only on Windows.

The parameters are described in ["DEFINE CHANNEL" on page 422.](#page-421-0)

## *Client-connection channel*

Syntax diagram for a client-connection channel when using the DEFINE CHANNEL command.
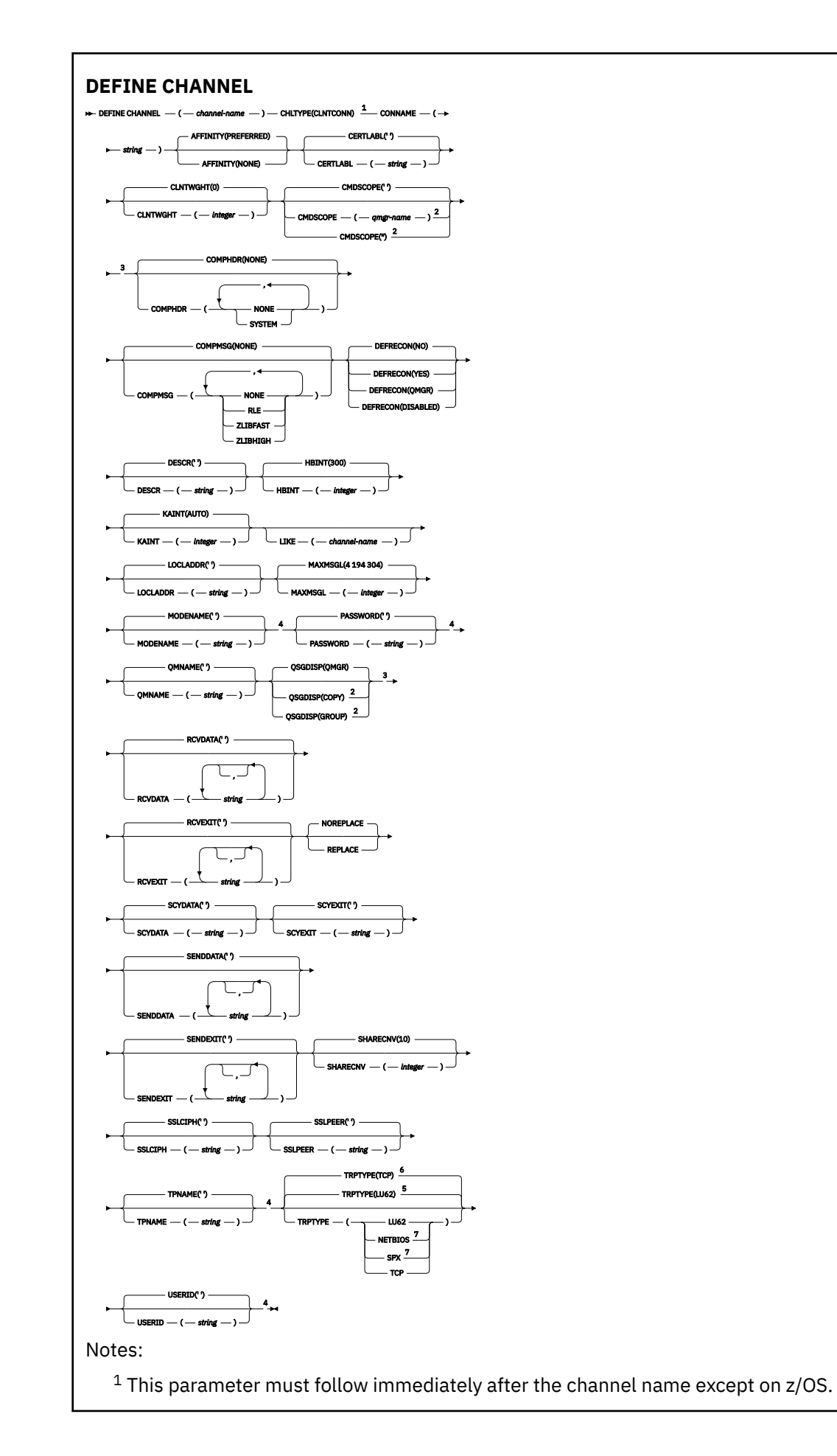

- <sup>2</sup> Valid only on z/OS when the queue manager is a member of a queue-sharing group.
- <sup>3</sup> Valid only on z/OS.
- <sup>4</sup> Valid only if TRPTYPE is LU62.
- <sup>5</sup> Default for z/OS.
- <sup>6</sup> Default for Multiplatforms.
- <sup>7</sup> Valid only for clients to be run on DOS or Windows.

The parameters are described in ["DEFINE CHANNEL" on page 422.](#page-421-0)

## *Server-connection channel*

Syntax diagram for a server-connection channel when using the DEFINE CHANNEL command.

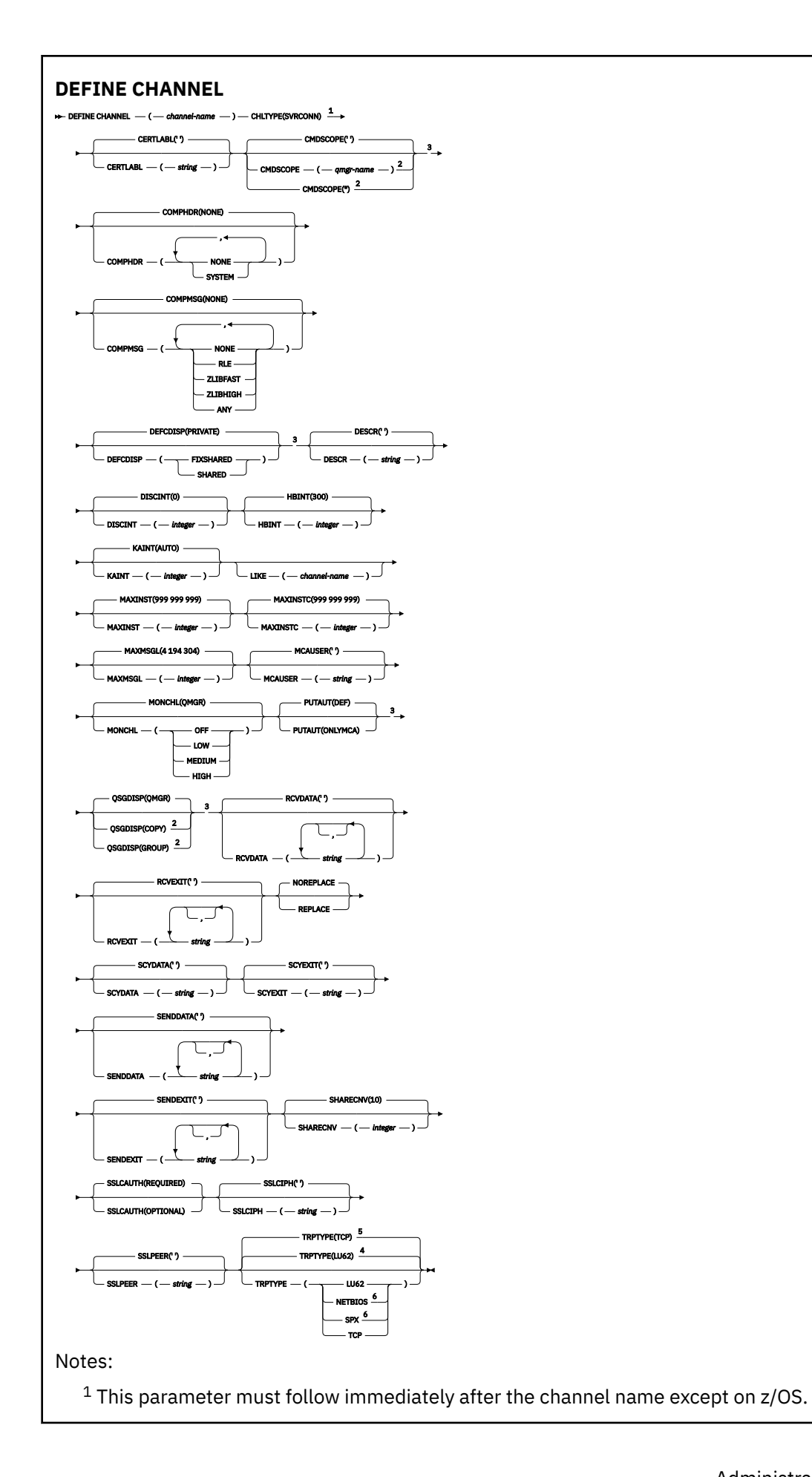

<sup>2</sup> Valid only on z/OS when the queue manager is a member of a queue-sharing group.

- <sup>3</sup> Valid only on z/OS.
- <sup>4</sup> Default for z/OS.
- <sup>5</sup> Default for Multiplatforms.
- <sup>6</sup> Valid only for clients to be run on Windows.

The parameters are described in ["DEFINE CHANNEL" on page 422.](#page-421-0)

## *Cluster-sender channel*

Syntax diagram for a cluster-sender channel when using the DEFINE CHANNEL command.

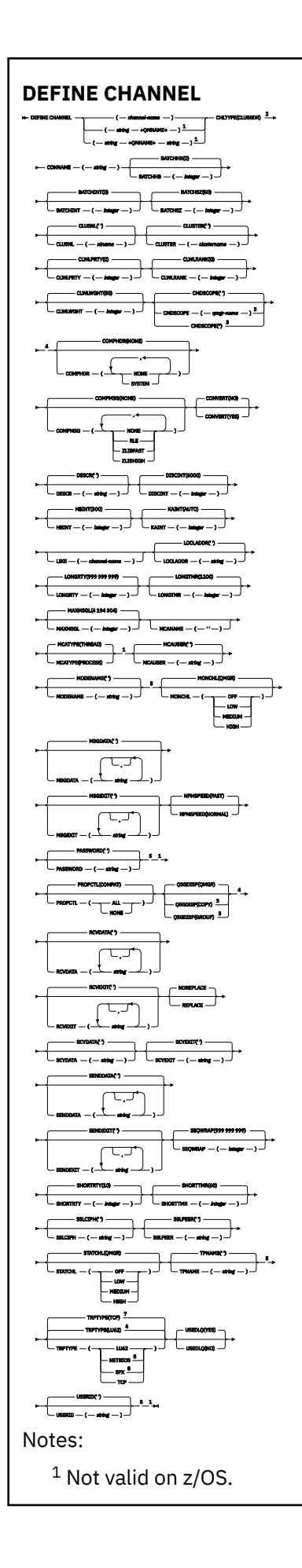

<sup>2</sup> This parameter must follow immediately after the channel name except on z/OS.

- <sup>3</sup> Valid only on IBM MQ for z/OS when the queue manager is a member of a queue-sharing group.
- <sup>4</sup> Valid only on z/OS.
- <sup>5</sup> Valid only if TRPTYPE is LU62.
- <sup>6</sup> Default for z/OS.
- <sup>7</sup> Default for Multiplatforms.
- <sup>8</sup> Valid only on Windows.

The parameters are described in ["DEFINE CHANNEL" on page 422.](#page-421-0)

## *Cluster-receiver channel*

Syntax diagram for a cluster-receiver channel when using the DEFINE CHANNEL command.

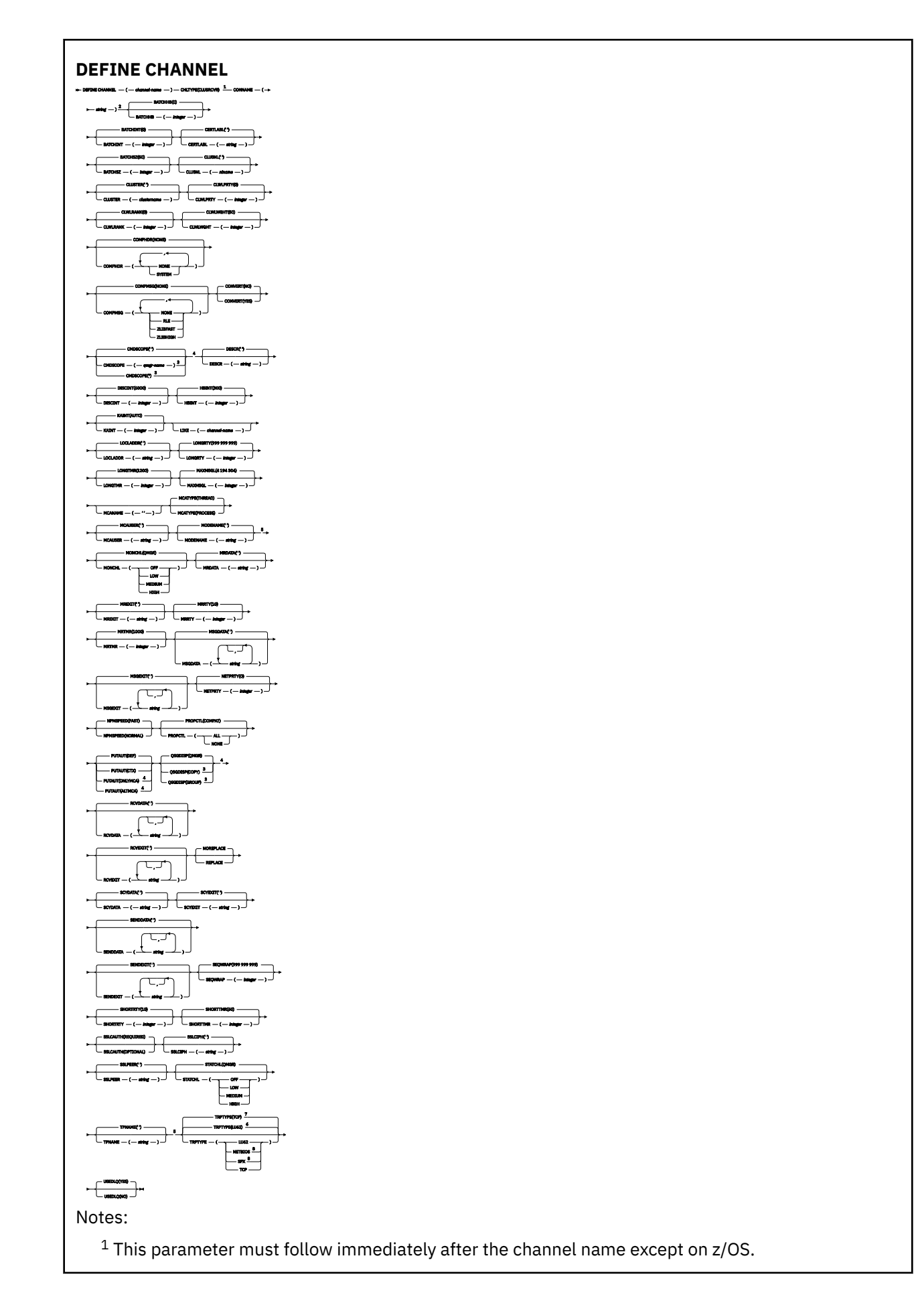

- <sup>2</sup> This parameter is optional if TRPTYPE is TCP.
- $3$  Valid only on IBM MQ for  $z/OS$  when the queue manager is a member of a queue-sharing group.
- <sup>4</sup> Valid only on z/OS.
- <sup>5</sup> Valid only if TRPTYPE is LU62.
- <sup>6</sup> Default for z/OS.
- <sup>7</sup> Default for Multiplatforms.
- <sup>8</sup> Valid only on Windows.

The parameters are described in ["DEFINE CHANNEL" on page 422.](#page-421-0)

#### ULW  $\blacktriangleright$  V 9.0.0 *AMQP channel*

Syntax diagram for an AMQP channel when using the DEFINE CHANNEL command.

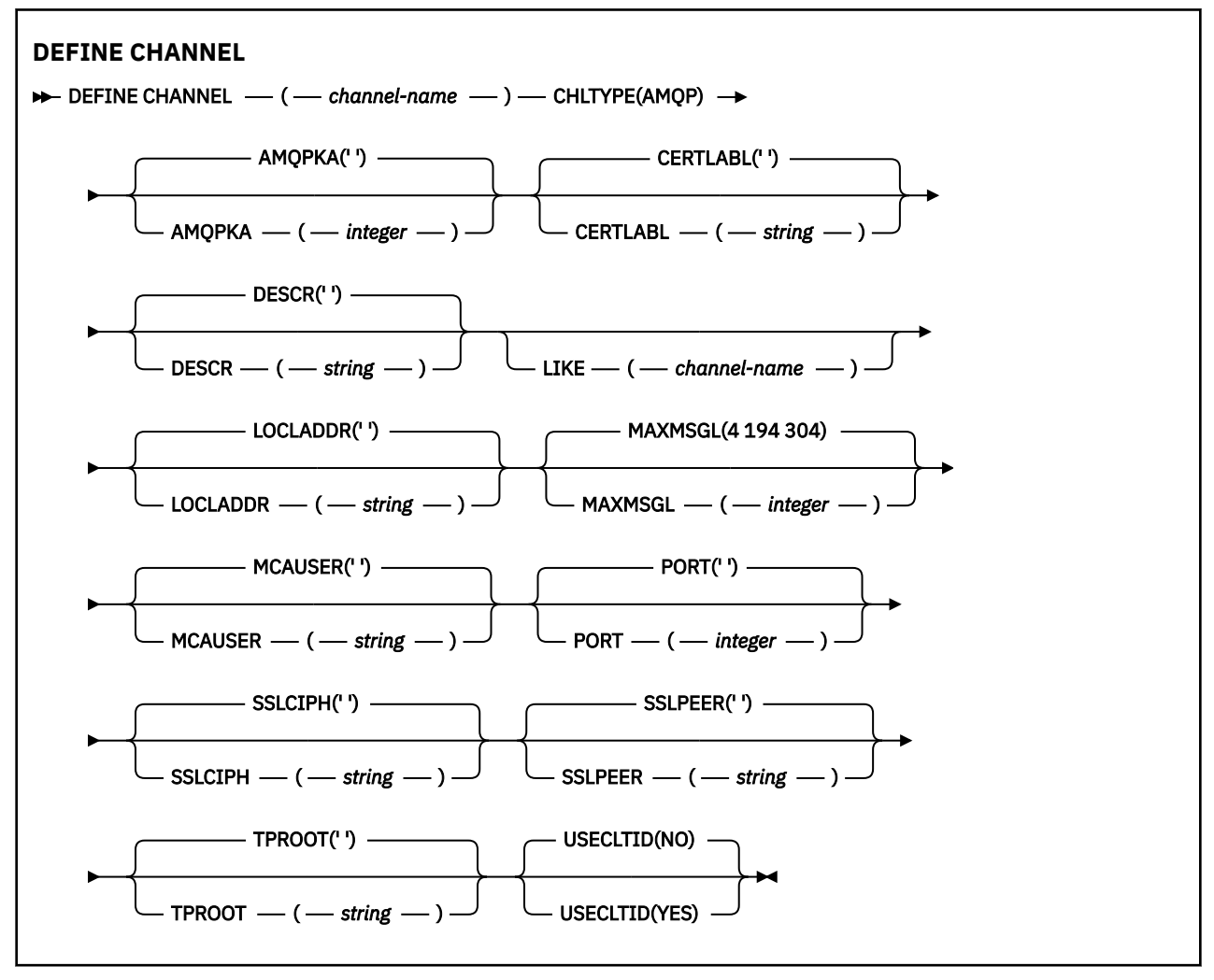

The parameters are described in ["DEFINE CHANNEL" on page 422.](#page-421-0)

# Windows **External Transfer Linux Fig. 41X** DEFINE CHANNEL (MQTT)

Syntax diagram for a telemetry channel when using the **DEFINE CHANNEL** command.

## **Using MQSC commands**

For information on how you use MQSC commands, see Performing local administration tasks using MQSC commands.

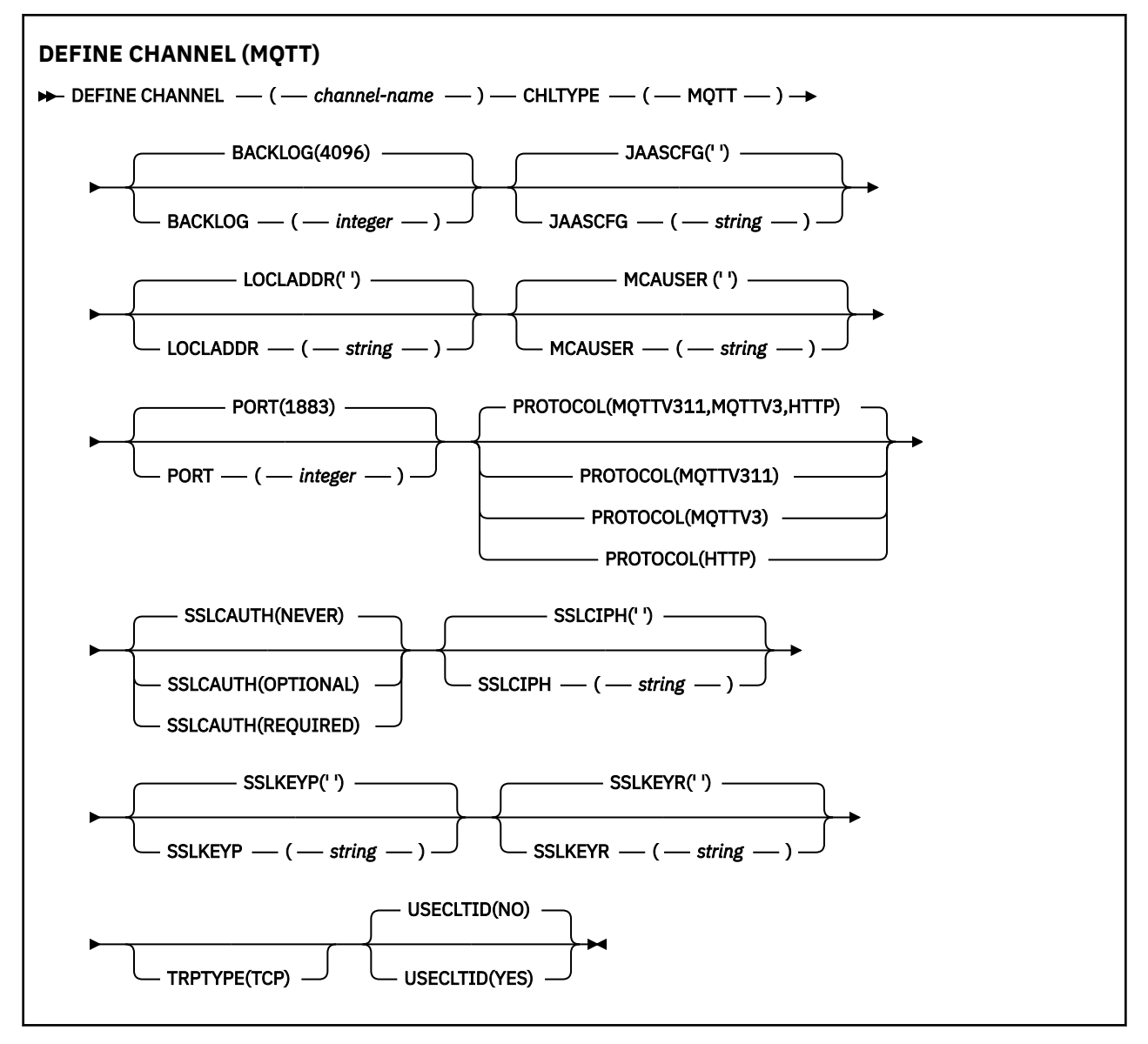

## **Usage notes**

The telemetry (MQXR) service must be running when you issue this command. For instructions on how to start the telemetry (MQXR) service, see Configuring a queue manager for telemetry on Linux or Configuring a queue manager for telemetry on Windows .

## **Parameter descriptions for DEFINE CHANNEL (MQTT)**

### *(channel-name)*

The name of the new channel definition.

<span id="page-477-0"></span>The name must not be the same as any existing channel defined on this queue manager (unless REPLACE or ALTER is specified).

The maximum length of the string is 20 characters, and the string must contain only valid characters; see Rules for naming IBM MQ objects.

#### **BACKLOG(***integer***)**

The number of outstanding connection requests that the telemetry channel can support at any one time. When the backlog limit is reached, any further clients trying to connect will be refused connection until the current backlog is processed.

The value is in the range 0 - 999999999.

The default value is 4096.

### **CHLTYPE**

Channel type. MQTT (telemetry) channel.

#### **JAASCFG (***string***)**

The name of a stanza in the JAAS configuration file.

See Authenticating an MQTT client Java app with JAAS

#### **LOCLADDR (***ip-addr***)**

LOCLADDR is the local communications address for the channel. Use this parameter if you want to force the client to use a particular IP address. LOCLADDR is also useful to force a channel to use an IPv4 or IPv6 address if a choice is available, or to use a particular network adapter on a system with multiple network adapters.

The maximum length of **LOCLADDR** is MQ\_LOCAL\_ADDRESS\_LENGTH.

If you omit **LOCLADDR**, a local address is automatically allocated.

#### **ip-addr**

*ip-addr* is a single network address, specified in one of three forms:

**IPv4 dotted decimal** For example 192.0.2.1

## **IPv6 hexadecimal notation** For example 2001:DB8:0:0:0:0:0:0

#### **Alphanumeric host name form** For example WWW.EXAMPLE.COM

If an IP address is entered, only the address format is validated. The IP address itself is not validated.

#### **MCAUSER(***string***)**

Message channel agent user identifier.

The maximum length of the string is 12 characters. On Windows, you can optionally qualify a user identifier with the domain name in the format user@domain.

If this parameter is nonblank, and **[USECLNTID](#page-479-0)** is set to NO, then this user identifier is used by the telemetry service for authorization to access IBM MQ resources.

If this parameter is blank, and **USECLNTID** is set to NO, then the user name flowed in the MQTT CONNECT Packet is used. See MQTT client identity and authorization.

#### **PORT(***integer***)**

The port number on which the telemetry (MQXR) service accepts client connections. The default port number for a telemetry channel is 1883; and the default port number for a telemetry channel secured using SSL is 8883. Specifying a port value of 0 causes MQTT to dynamically allocate an available port number.

### **PROTOCOL**

The following communication protocols are supported by the channel:

### **MQTTV311**

The channel accepts connections from clients using the protocol defined by the [MQTT 3.1.1](https://docs.oasis-open.org/mqtt/mqtt/v3.1.1/os/mqtt-v3.1.1-os.html) Oasis standard. The functionality provided by this protocol is almost identical to that provided by the pre-existing MQTTV3 protocol.

### **MQTTV3**

The channel accepts connections from clients using the [MQTT V3.1 Protocol Specification](https://public.dhe.ibm.com/software/dw/webservices/ws-mqtt/mqtt-v3r1.html) from mqtt.org.

### **HTTP**

The channel accepts HTTP requests for pages, or WebSockets connections to MQ Telemetry.

To accept connections from clients using different protocols, specify the acceptable values as a comma-delimited list. For example if you specify MQTTV3,HTTP the channel accepts connections from clients using either MQTTV3 or HTTP. If you specify no client protocols, the channel accepts connections from clients using any of the supported protocols.

If you are using IBM MQ 8.0.0 Fix Pack 3 or later, and your configuration includes an MQTT channel that was last modified in an earlier version of the product, you must explicitly change the protocol setting to prompt the channel to use the MQTTV311 option. This is so even if the channel does not specify any client protocols, because the specific protocols to use with the channel are stored at the time the channel is configured, and previous versions of the product have no awareness of the MQTTV311 option. To prompt a channel in this state to use the MQTTV311 option, explicitly add the option then save your changes. The channel definition is now aware of the option. If you subsequently change the settings again, and specify no client protocols, the MQTTV311 option is still included in the stored list of supported protocols.

### **SSLCAUTH**

Defines whether IBM MQ requires a certificate from the TLS client. The initiating end of the channel acts as the TLS client, so this parameter applies to the end of the channel that receives the initiation flow, which acts as the TLS server.

### **NEVER**

IBM MQ never requests a certificate from the TLS client.

## **REQUIRED**

IBM MQ requires and validates a certificate from the TLS client.

## **OPTIONAL**

IBM MQ lets the TLS client decide whether to provide a certificate. If the client sends a certificate, the contents of this certificate are validated as normal.

## **SSLCIPH***(string)*

When **SSLCIPH** is used with a telemetry channel, it means TLS Cipher Suite. The TLS cipher suite is the one supported by the JVM that is running the telemetry (MQXR) service. If the **SSLCIPH** parameter is blank, no attempt is made to use TLS on the channel.

If you plan to use SHA-2 cipher suites, see System requirements for using SHA-2 cipher suites with MQTT channels.

## **SSLKEYP(***string***)**

The passphrase for the TLS key repository.

## **SSLKEYR(***string***)**

The full path name of the TLS key repository file, the store for digital certificates and their associated private keys. If you do not specify a key file, TLS is not used.

The maximum length of the string is 256 characters;

 $\blacksquare$  Linux  $\blacksquare$  all  $\blacksquare$  On AIX and Linux, the name is of the form  $pathname/keyfile$ .

• On Windows, the name is of the form *pathname\keyfile*.

where *keyfile* is specified without the suffix . jks, and identifies a Java keystore file.

### <span id="page-479-0"></span>**TRPTYPE (***string***)**

The transmission protocol to be used:

**TCP**

TCP/IP.

## **USECLTID**

Decide whether you want to use the MQTT client ID for the new connection as the IBM MQ user ID for that connection. If this property is specified, the user name supplied by the client is ignored.

If you set this parameter to YES, then **[MCAUSER](#page-477-0)** must be blank.

If **USECLNTID** is set to NO, and **MCAUSER** is blank, then the user name flowed in the MQTT CONNECT Packet is used. See MQTT client identity and authorization.

### **Related concepts**

Telemetry channel configuration for MQTT client authentication using TLS Telemetry channel configuration for channel authentication using TLS CipherSpecs and CipherSuites

### **Related reference**

["ALTER CHANNEL \(MQTT\)" on page 288](#page-287-0) Syntax diagram for a telemetry channel when using the **ALTER CHANNEL** command.

System requirements for using SHA-2 cipher suites with MQTT channels

# **Multich DEFINE COMMINFO on Multiplatforms**

Use the MQSC command DEFINE COMMINFO to define a new communication information object. These objects contain the definitions required for Multicast messaging.

## **Using MQSC commands**

For information on how you use MQSC commands, see Performing local administration tasks using MQSC commands.

- Syntax diagram
- • ["Parameter descriptions for DEFINE COMMINFO" on page 482](#page-481-0)

### **Synonym**: DEF COMMINFO

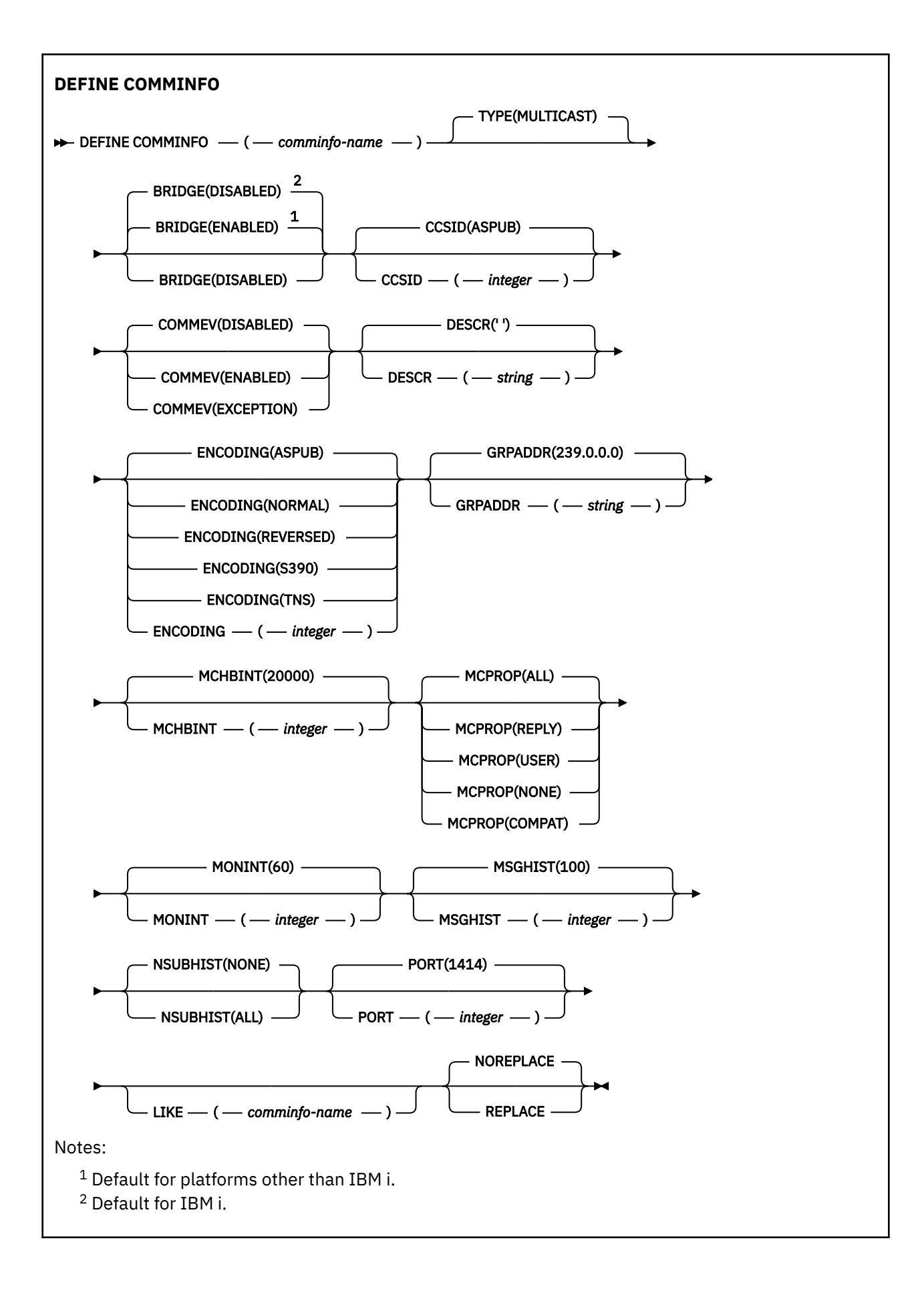

## <span id="page-481-0"></span>**Parameter descriptions for DEFINE COMMINFO**

#### *(comminfo name)*

Name of the communications information object. This is required.

The name must not be the same as any other communications information object name currently defined on this queue manager. See Rules for naming IBM MQ objects.

#### **TYPE**

The type of the communications information object. The only type supported is MULTICAST.

#### **BRIDGE**

Controls whether publications from applications not using Multicast are bridged to applications using Multicast. Bridging does not apply to topics that are marked as **MCAST(ONLY)**. As these topics can only be Multicast traffic, it is not applicable to bridge to the queue's publish/subscribe domain.

#### **DISABLED**

Publications from applications not using Multicast are not bridged to applications that do use Multicast. This is the default for IBM i.

#### **ENABLED**

Publications from applications not using Multicast are bridged to applications that do use Multicast. This is the default for platforms other than IBM i.

#### **CCSID(** *integer* **)**

The coded character set identifier that messages are transmitted on. Specify a value in the range 1 through 65535.

The CCSID must specify a value that is defined for use on your platform, and use a character set that is appropriate to the platform. If you use this parameter to change the CCSID, applications that are running when the change is applied continue to use the original CCSID. Because of this, you must stop and restart all running applications before you continue. This includes the command server and channel programs. To do this, stop and restart the queue manager after making the change.

The default value is ASPUB which means that the coded character set is taken from the one that is supplied in the published message.

#### **COMMEV**

Controls whether event messages are generated for Multicast handles that are created using this COMMINFO object. Events will only be generated if they are enabled using the **MONINT** parameter.

### **DISABLED**

Event messages are not generated for Multicast handles that are created using the COMMINFO object. This is the default value.

#### **ENABLED**

Event messages are generated for Multicast handles that are created using the COMMINFO object.

#### **EXCEPTION**

Event messages are written if the message reliability is below the reliability threshold The reliability threshold is set to 90 by default.

### **DESCR(** *string* **)**

Plain-text comment. It provides descriptive information about the communication information object when an operator issues the DISPLAY COMMINFO command (see ["DISPLAY COMMINFO on](#page-661-0) [Multiplatforms" on page 662](#page-661-0) ).

It must contain only displayable characters. The maximum length is 64 characters. In a DBCS installation, it can contain DBCS characters (subject to a maximum length of 64 bytes).

**Note:** If characters are used that are not in the coded character set identifier (CCSID) for this queue manager, they might be translated incorrectly if the information is sent to another queue manager.

#### **ENCODING**

The encoding that the messages are transmitted in.

### **ASPUB**

The encoding of the message is taken from the one that is supplied in the published message. This is the default value.

## **REVERSED**

**NORMAL**

**S390**

**TNS**

**encoding**

### **GRPADDR**

The group IP address or DNS name.

It is the administrator's responsibility to manage the group addresses. It is possible for all multicast clients to use the same group address for every topic; only the messages that match outstanding subscriptions on the client are delivered. Using the same group address can be inefficient because every client must examine and process every multicast packet in the network. It is more efficient to allocate different IP group addresses to different topics or sets of topics, but this requires careful management, especially if other non-MQ multicast applications are in use on the network. The default value is 239.0.0.

### **MCHBINT**

The heartbeat interval is measured in milliseconds, and specifies the frequency at which the transmitter notifies any receivers that there is no further data available. The value is in the range 0 to 999 999. The default value is 2000 milliseconds.

### **MCPROP**

The multicast properties control how many of the MQMD properties and user properties flow with the message.

### **All**

All user properties and all the fields of the MQMD are transported.

### **Reply**

Only user properties, and MQMD fields that deal with replying to the messages, are transmitted. These properties are:

- MsgType
- MessageId
- CorrelId
- ReplyToQ
- ReplyToQmgr

### **User**

Only the user properties are transmitted.

### **NONE**

No user properties or MQMD fields are transmitted.

### **COMPAT**

This value causes the transmission of the message to be done in a compatible mode to RMM. This allows some inter-operation with the current XMS applications and Broker RMM applications.

### **MONINT(** *integer* **)**

How frequently, in seconds, that monitoring information is updated. If events messages are enabled, this parameter also controls how frequently event messages are generated about the status of the Multicast handles created using this COMMINFO object.

A value of 0 means that there is no monitoring.

The default value is 60.

#### **MSGHIST**

This value is the amount of message history in kilobytes that is kept by the system to handle retransmissions in the case of NACKs (negative acknowledgments).

The value is in the range 0 to 999 999 999. A value of 0 gives the least level of reliability. The default value is 100.

#### **NSUBHIST**

The new subscriber history controls whether a subscriber joining a publication stream receives as much data as is currently available, or receives only publications made from the time of the subscription.

#### **NONE**

A value of NONE causes the transmitter to transmit only publication made from the time of the subscription. This is the default value.

#### **ALL**

A value of ALL causes the transmitter to retransmit as much history of the topic as is known. In some circumstances this can give a similar behavior to retained publications.

**Note:** Using the value of ALL might have a detrimental effect on performance if there is a large topic history because all the topic history is retransmitted.

### **PORT(** *integer* **)**

The port number to transmit on. The default port number is 1414.

### **LIKE(** *authinfo-name* **)**

The name of a communication information object, with parameters that are used to model this definition.

If this field is not complete, and you do not complete the parameter fields related to the command, the values are taken from the default definition for an object of this type.

This default communication information object definition can be altered by the installation to the default values required.

#### **REPLACE and NOREPLACE**

Whether the existing definition is to be replaced with this one. This is optional. The default is NOREPLACE. Any object with a different disposition is not changed.

### **REPLACE**

The definition replaces an existing definition of the same name. If a definition does not exist, one is created.

### **NOREPLACE**

The definition does not replace an existing definition of the same name.

## **Multi** DEFINE LISTENER on Multiplatforms

Use the MQSC command DEFINE LISTENER to define a new IBM MQ listener definition, and set its parameters.

### **Using MQSC commands**

For information on how you use MQSC commands, see Performing local administration tasks using MQSC commands.

• Syntax diagram

• ["Parameter descriptions for DEFINE LISTENER" on page 486](#page-485-0)

#### **Synonym**: DEF LSTR

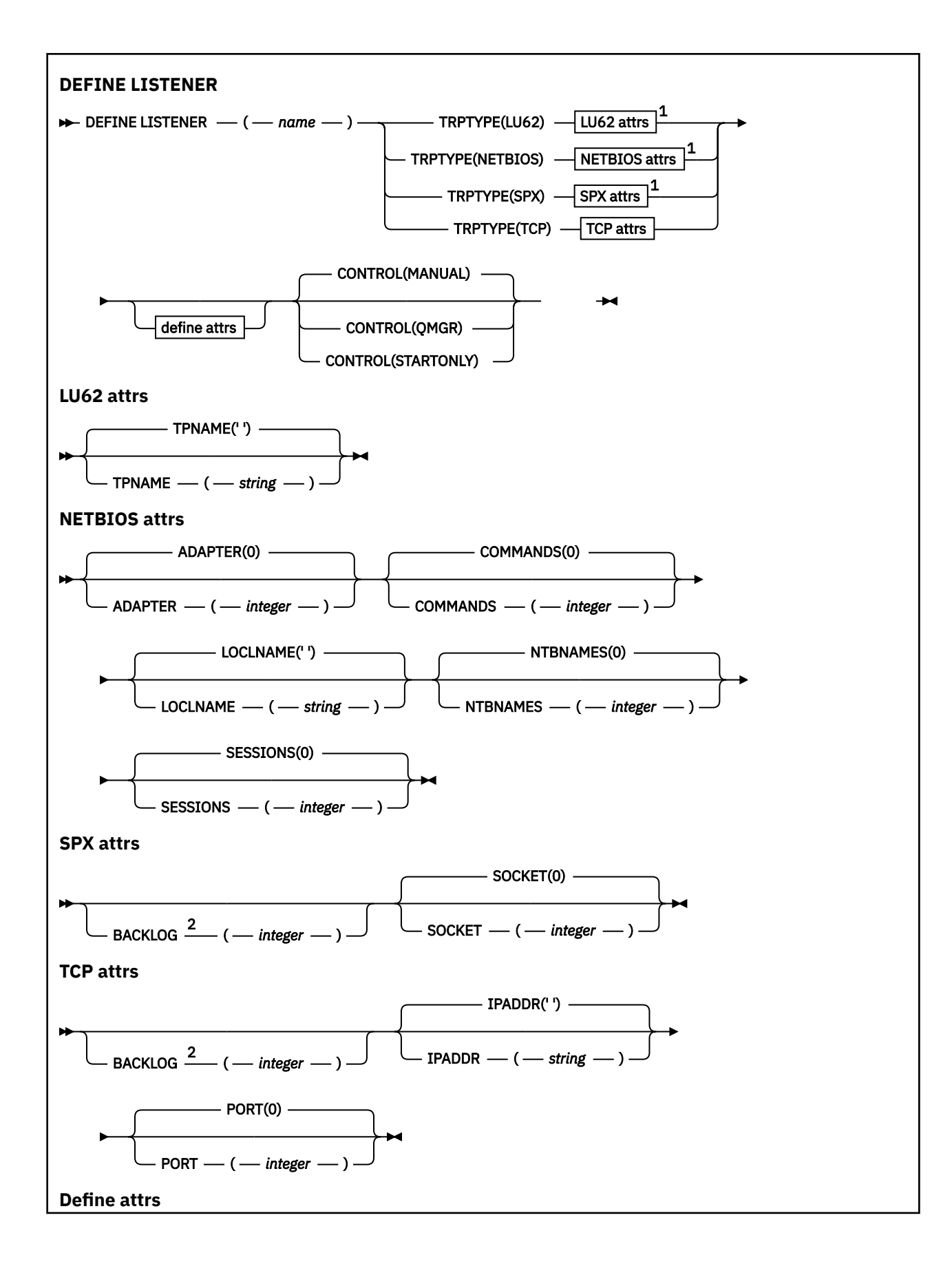

<span id="page-485-0"></span>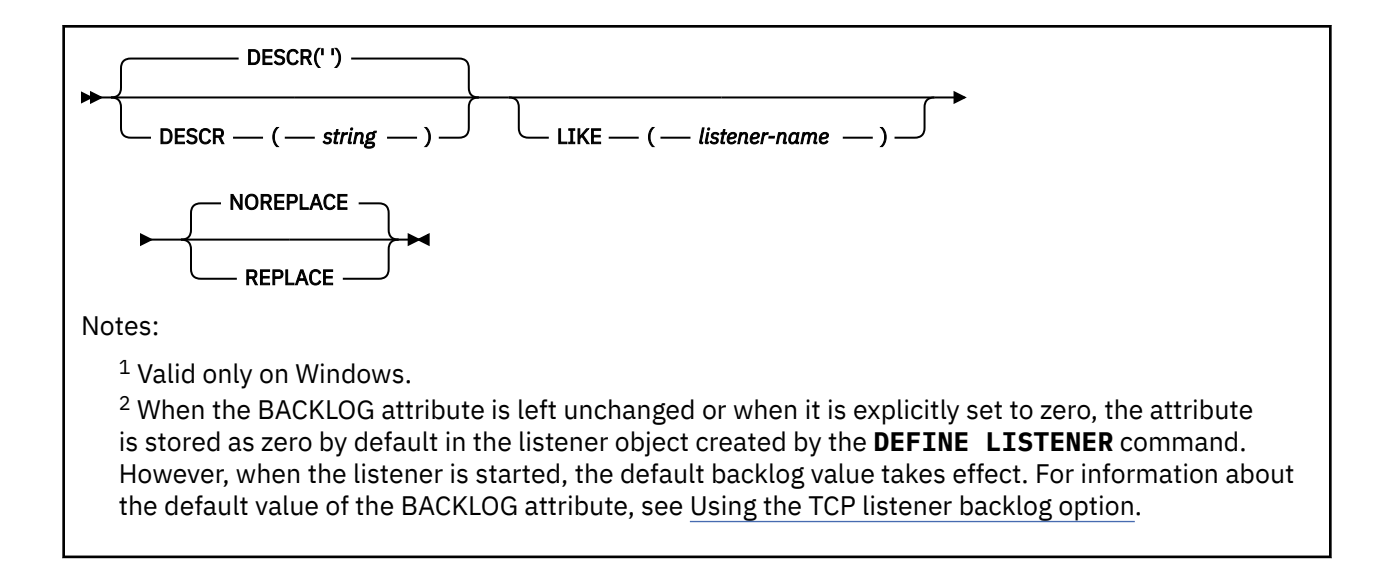

## **Parameter descriptions for DEFINE LISTENER**

#### *(listener-name)*

Name of the IBM MQ listener definition (see Rules for naming IBM MQ objects ). This is required.

The name must not be the same as any other listener definition currently defined on this queue manager (unless REPLACE is specified).

## **ADAPTER(***integer***)**

The adapter number on which NetBIOS listens. This parameter is valid only on Windows when TRPTYPE is NETBIOS.

#### **BACKLOG(***integer***)**

The number of concurrent connection requests that the listener supports.

## **Windows COMMANDS(integer)**

The number of commands that the listener can use. This parameter is valid only on Windows when **TRPTYPE** is NETBIOS.

### **CONTROL(***string***)**

Specifies how the listener is to be started and stopped.:

#### **MANUAL**

The listener is not to be started automatically or stopped automatically. It is to be controlled by use of the **START LISTENER** and **STOP LISTENER** commands.

#### **QMGR**

The listener being defined is to be started and stopped at the same time as the queue manager is started and stopped.

#### **STARTONLY**

The listener is to be started at the same time as the queue manager is started, but is not requested to stop when the queue manager is stopped.

### **DESCR(***string***)**

Plain-text comment. It provides descriptive information about the listener when an operator issues the **DISPLAY LISTENER** command (see ["DISPLAY LISTENER on Multiplatforms" on page 682](#page-681-0) ).

It should contain only displayable characters. The maximum length is 64 characters. In a DBCS installation, it can contain DBCS characters (subject to a maximum length of 64 bytes).

**Note:** If characters are used that are not in the coded character set identifier (CCSID) for this queue manager, they might be translated incorrectly if the information is sent to another queue manager.

### **IPADDR(***string***)**

IP address for the listener specified in IPv4 dotted decimal, IPv6 hexadecimal notation, or alphanumeric host name form. If you do not specify a value for this parameter, the listener listens on all configured IPv4 and IPv6 stacks.

#### **LIKE(***listener-name***)**

The name of a listener, with parameters that are used to model this definition.

This parameter applies only to the **DEFINE LISTENER** command.

If this field is not filled in, and you do not complete the parameter fields related to the command, the values are taken from the default definition for listeners on this queue manager. This is equivalent to specifying:

LIKE(SYSTEM.DEFAULT.LISTENER)

A default listener is provided but it can be altered by the installation of the default values required. See Rules for naming IBM MQ objects.

## **LOCLNAME(***string***)**

The NetBIOS local name that the listener uses. This parameter is valid only on Windows when **TRPTYPE** is NETBIOS.

## **NTBNAMES(***integer***)**

The number of names that the listener can use. This parameter is valid only on Windows when **TRPTYPE** is NETBIOS.

### **PORT(***integer***)**

The port number for TCP/IP. This is valid only when TRPTYPE is TCP. It must not exceed 65535.

## **SESSIONS(***integer***)**

The number of sessions that the listener can use. This parameter is valid only on Windows when **TRPTYPE** is NETBIOS.

#### **SOCKET(***integer***)**

The SPX socket on which to listen. This is valid only if **TRPTYPE** is SPX.

### **Windows TPNAME**(*string*)

The LU 6.2 transaction program name (maximum length 64 characters). This parameter is valid only on Windows when **TRPTYPE** is LU62.

#### **TRPTYPE(** *string* **)**

The transmission protocol to be used:

## Windows LU62

SNA LU 6.2. This is valid only on Windows.

## **Windows** NETBIOS

NetBIOS. This is valid only on Windows.

## **Windows** SPX

Sequenced packet exchange. This is valid only on Windows.

**TCP**

TCP/IP.

Use the MQSC command DEFINE LOG to add a new active log data set in the ring of active logs.

## **Using MQSC commands**

For information on how you use MQSC commands, see Performing local administration tasks using MQSC commands.

You can issue this command from sources CR. For an explanation of the source symbols, see Using commands on z/OS.

The named data set is dynamically allocated to the running queue manager, added to either the COPY1 or COPY2 active log and the BSDS updated with the information so it is retained over a queue manager restart. The data set is added to the active log ring in a position such that it will be switched to after the last-added active log fills.

- Syntax diagram
- "Usage note for DEFINE LOG" on page 488
- "Parameter descriptions for DEFINE LOG" on page 488

**Synonym**: DEF LOG

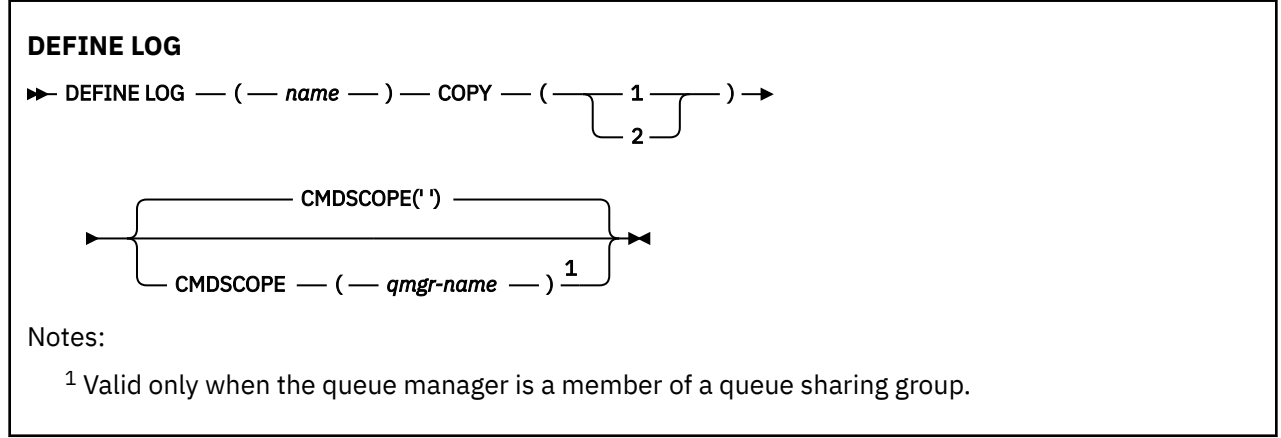

## **Usage note for DEFINE LOG**

If a log data set has to be added because there is no more log space and the queue manager is waiting, you must issue the command from the z/OS console, and not through the command server.

## **Parameter descriptions for DEFINE LOG**

#### *(name)*

The name of the new log data set. This is required and is the name of a VSAM linear data set which will have already been defined by Access Method Services (and, optionally, formatted by utility CSQJUFMT). This is allocated dynamically to the queue manager.

The maximum length of the string is 44 characters. The string must conform to z/OS data set naming conventions.

### **COPY**

Specifies the number of an active log ring to which to add the new log data set. This is either 1 or 2 and is required.

### **CMDSCOPE**

This parameter specifies how the command runs when the queue manager is a member of a queue sharing group.

**' '**

The command runs on the queue manager on which it was entered. This is the default value.

### *qmgr-name*

The command runs on the queue manager you specify, providing the queue manager is active within the queue sharing group.

You can specify a queue manager name other than the queue manager on which it was entered, only if you are using a shared queue environment and if the command server is enabled.

## **DEFINE MAXSMSGS on z/OS**

Use the MQSC command DEFINE MAXSMSGS to define the maximum number of messages that a task can get or put within a single unit of recovery.

## **Using MQSC commands**

For information on how you use MQSC commands, see Performing local administration tasks using MQSC commands.

You can issue this command from sources 2CR. For an explanation of the source symbols, see Using commands on z/OS.

- Syntax diagram
- "Usage notes" on page 489
- "Parameter descriptions for DEFINE MAXSMSGS" on page 489

**Synonym**: DEF MAXSM

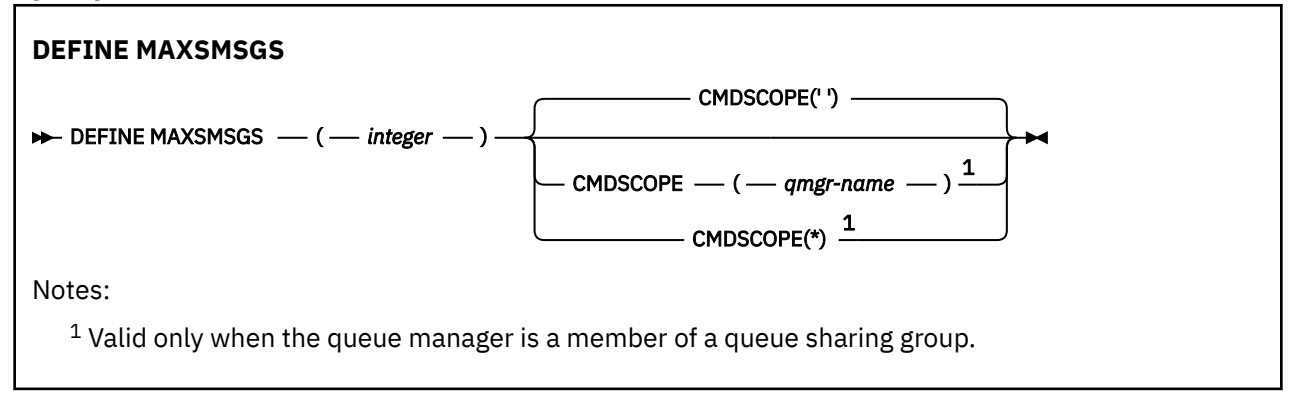

## **Usage notes**

- 1. This command is valid only on z/OS and is retained for compatibility with earlier releases, although it can no longer be issued from the CSQINP1 initialization input data set. You should use the MAXUMSGS parameter of the ALTER QMGR command instead.
- 2. You can issue the DEFINE MAXSMSGS command to change the number of messages allowed. Once a value is set, it is preserved during a queue manager restart.

## **Parameter descriptions for DEFINE MAXSMSGS**

## *(integer)*

The maximum number of messages that a task can get or put within a single unit of recovery. This value must be an integer in the range 1 through 999999999. The default value is 10000.

The number includes any trigger messages and report messages generated within the same unit of recovery.

### **CMDSCOPE**

This parameter specifies how the command runs when the queue manager is a member of a queue sharing group.

**' '**

The command runs on the queue manager on which it was entered. This is the default value.

#### *qmgr-name*

The command runs on the queue manager you specify, providing the queue manager is active within the queue sharing group.

You can specify a queue manager name other than the queue manager on which it was entered, only if you are using a shared queue environment and if the command server is enabled.

**\***

The command runs on the local queue manager and is also passed to every active queue manager in the queue sharing group. The effect of this is the same as entering the command on every queue manager in the queue sharing group.

## **DEFINE NAMELIST**

Use the MQSC command DEFINE NAMELIST to define a list of names. This is most commonly a list of cluster names or queue names.

## **Using MQSC commands**

For information on how you use MQSC commands, see Performing local administration tasks using MQSC commands.

You can issue this command from sources 2CR. For an explanation of the source symbols, see Using commands on z/OS.

- Syntax diagram
- • ["Usage notes" on page 491](#page-490-0)
- • ["Parameter descriptions for DEFINE NAMELIST" on page 491](#page-490-0)

#### **Synonym**: DEF NL

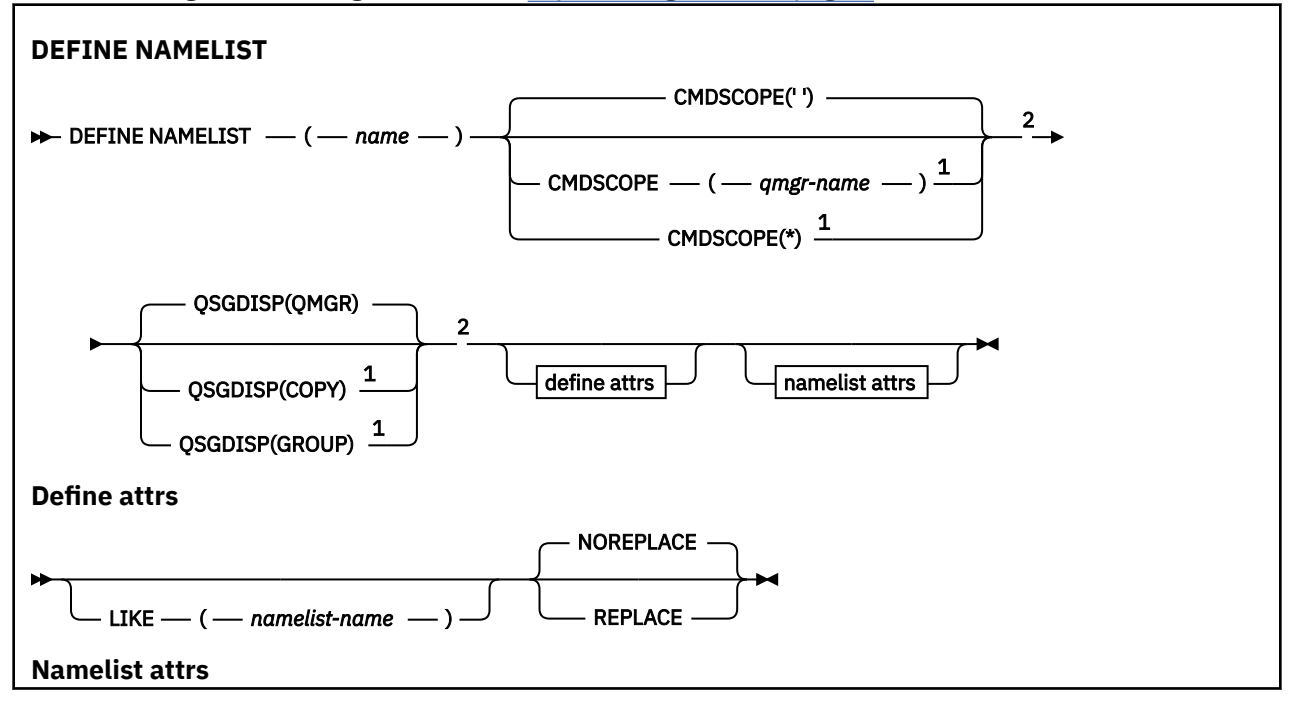

<span id="page-490-0"></span>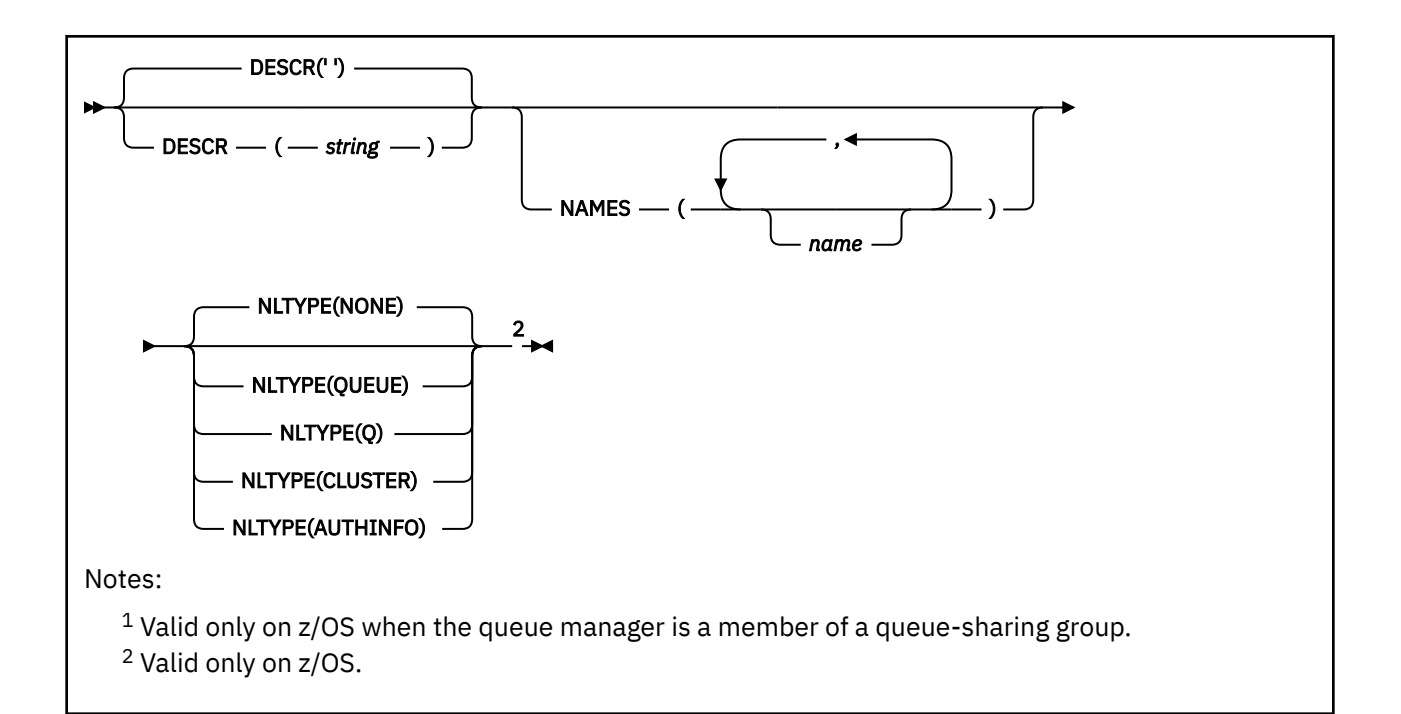

## **Usage notes**

Successful completion of the command does not mean that the action completed. To check for true completion, see the DEFINE NAMELIST step in Checking that async commands for distributed networks have finished.

## **Parameter descriptions for DEFINE NAMELIST**

## *(name)*

Name of the list.

The name must not be the same as any other namelist name currently defined on this queue manager (unless REPLACE or ALTER is specified). See Rules for naming IBM MQ objects.

#### $z/0S$ **CMDSCOPE**

This parameter applies to z/OS only and specifies how the command runs when the queue manager is a member of a queue sharing group.

CMDSCOPE must be blank, or the local queue manager, if QSGDISP is set to GROUP.

**' '**

The command runs on the queue manager on which it was entered.

### *qmgr-name*

The command runs on the queue manager you specify, providing the queue manager is active within the queue sharing group.

You can specify a queue manager name other than the queue manager on which it was entered, only if you are using a shared queue environment and if the command server is enabled.

**\***

The command runs on the local queue manager and is also passed to every active queue manager in the queue sharing group. The effect of specifying  $*$  is the same as entering the command on every queue manager in the queue sharing group.

## **DESCR(** *string* **)**

Plain-text comment. It provides descriptive information about the namelist when an operator issues the DISPLAY NAMELIST command (see ["DISPLAY NAMELIST" on page 691](#page-690-0) ).

It must contain only displayable characters. The maximum length is 64 characters. In a DBCS installation, it can contain DBCS characters (subject to a maximum length of 64 bytes).

**Note:** If characters are used that are not in the coded character set identifier (CCSID) for this queue manager, they might be translated incorrectly if the information is sent to another queue manager.

#### **LIKE(** *namelist-name* **)**

The name of a namelist, with parameters that are used to model this definition.

If this field is not completed and you do not complete the parameter fields related to the command, the values are taken from the default definition for namelists on this queue manager.

Not completing this parameter is equivalent to specifying:

LIKE(SYSTEM.DEFAULT.NAMELIST)

A default namelist definition is provided, but it can be altered by the installation to the default values required. See Rules for naming IBM MQ objects.

 $\approx$  z/OS On z/OS, the queue manager searches page set zero for an object with the name you specify and a disposition of QMGR or COPY. The disposition of the LIKE object is not copied to the object you are defining.

#### **Note:**

1. QSGDISP (GROUP) objects are not searched.

2. LIKE is ignored if QSGDISP(COPY) is specified.

### **NAMES(** *name, ...* **)**

List of names.

The names can be of any type, but must conform to the rules for naming IBM MQ objects, with a maximum length of 48 characters.

An empty list is valid: specify NAMES(). The maximum number of names in the list is 256.

#### **NLTYPE**

Indicates the type of names in the namelist.

This parameter is valid only on z/OS.

#### **NONE**

The names are of no particular type.

#### **QUEUE or Q**

A namelist that holds a list of queue names.

#### **CLUSTER**

A namelist that is associated with clustering, containing a list of the cluster names.

#### **AUTHINFO**

This namelist is associated with TLS and contains a list of authentication information object names.

Namelists used for clustering must have NLTYPE(CLUSTER) or NLTYPE(NONE).

Namelists used for TLS must have NLTYPE(AUTHINFO).

## **Z/OSGDISP**

This parameter applies to z/OS only.

Specifies the disposition of the object to which you are applying the command (that is, where it is defined and how it behaves).

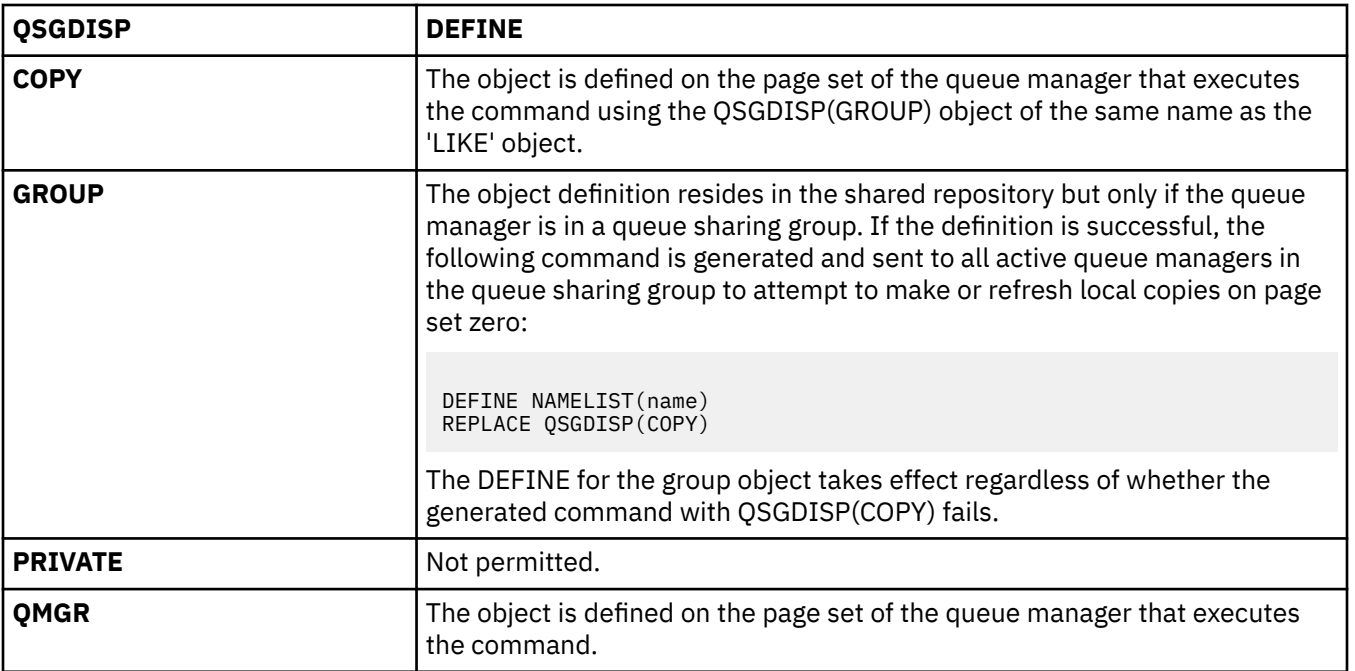

## **REPLACE and NOREPLACE**

Whether the existing definition (and on z/OS, with the same disposition) is to be replaced with this one. Any object with a different disposition is not changed.

### **REPLACE**

The definition replaces any existing definition of the same name. If a definition does not exist, one is created.

### **NOREPLACE**

The definition does not replace any existing definition of the same name.

# **DEFINE PROCESS**

Use the MQSC command DEFINE PROCESS to define a new IBM MQ, process definition, and set its parameters.

## **Using MQSC commands**

For information on how you use MQSC commands, see Performing local administration tasks using MQSC commands.

You can issue this command from sources 2CR. For an explanation of the source symbols, see Using commands on z/OS.

- Syntax diagram
- • ["Parameter descriptions for DEFINE PROCESS" on page 495](#page-494-0)

### **Synonym**: DEF PRO

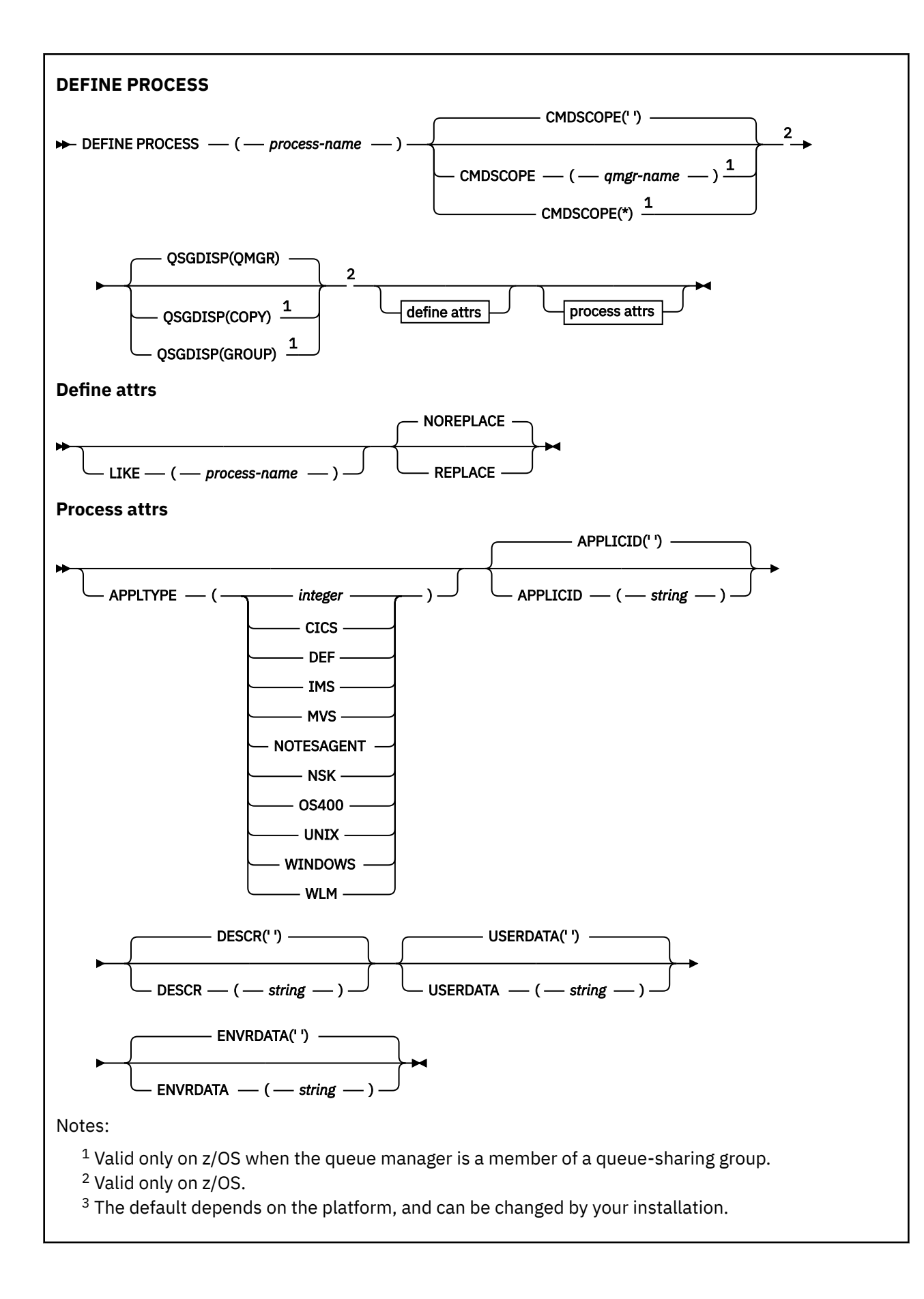

## <span id="page-494-0"></span>**Parameter descriptions for DEFINE PROCESS**

### *(process-name)*

Name of the IBM MQ process definition (see Rules for naming IBM MQ objects ). *process-name* is required.

The name must not be the same as any other process definition currently defined on this queue manager (unless REPLACE is specified).

### **APPLICID(** *string* **)**

The name of the application to be started. The name might typically be a fully qualified file name of an executable object. Qualifying the file name is particularly important if you have multiple IBM MQ installations, to ensure the correct version of the application is run. The maximum length is 256 characters.

For a CICS application the name is a CICS transaction ID.

 $z/0S$ **For an IMS application, it is an IMS transaction ID.** 

 $z/0S$ On z/OS, for distributed queuing, it must be **CSQX START**.

### **APPLTYPE(** *string* **)**

The type of application to be started. Valid application types are:

### **integer**

A system-defined application type in the range zero through 65 535 or a user-defined application type in the range 65 536 through 999 999 999.

For certain values in the system range, a parameter from the following list can be specified instead of a numeric value:

### **CICS**

Represents a CICS transaction.

## **IMS IMS**

Represents an IMS transaction.

## **MVS**

Represents a z/OS application (batch or TSO).

### **NOTESAGENT**

Represents a Lotus Notes agent.

## **OS400**

Represents an IBM i application.

### **UNIX**

Represents a UNIX application.

### **WINDOWS**

Represents a Windows application.

## **E Z/OS** WLM

Represents a z/OS workload manager application.

**DEF**

Specifying DEF causes the default application type for the platform at which the command is interpreted to be stored in the process definition. This default cannot be changed by the installation. If the platform supports clients, the default is interpreted as the default application type of the server.

Only use application types (other than user-defined types) that are supported on the platform at which the command is run:

 $\blacksquare$   $\blacksquare$   $\blacks$ 

- **IBM i** On IBM i, OS400, CICS, and DEF are supported.
- **UNIX** On UNIX, UNIX, WINDOWS, CICS, and DEF are supported.
- Windows on Windows, WINDOWS, UNIX, CICS, and DEF are supported.

#### $z/0S$ **CMDSCOPE**

This parameter applies to z/OS only and specifies how the command runs when the queue manager is a member of a queue sharing group.

CMDSCOPE must be blank, or the local queue manager, if QSGDISP is set to GROUP.

**' '**

The command runs on the queue manager on which it was entered.

### *qmgr-name*

The command runs on the queue manager you specify, providing the queue manager is active within the queue sharing group.

In a shared queue environment, you can provide a different queue manager name from the one you are using to enter the command. The command server must be enabled.

**\***

The command runs on the local queue manager and is also passed to every active queue manager in the queue sharing group. The effect is the same as entering the command on every queue manager in the queue sharing group.

### **DESCR(** *string* **)**

Plain-text comment. It provides descriptive information about the object when an operator issues the DISPLAY PROCESS command.

It must contain only displayable characters. The maximum length is 64 characters. In a DBCS installation, it can contain DBCS characters (subject to a maximum length of 64 bytes).

**Note:** Use characters from the coded character set identifier (CCSID) for this queue manager. Other characters might be translated incorrectly if the information is sent to another queue manager.

### **ENVRDATA(** *string* **)**

A character string that contains environment information pertaining to the application to be started. The maximum length is 128 characters.

The meaning of ENVRDATA is determined by the trigger-monitor application. The trigger monitor provided by IBM MQ appends ENVRDATA to the parameter list passed to the started application. The parameter list consists of the MQTMC2 structure, followed by one blank, followed by ENVRDATA with trailing blanks removed.

### **Notes:**

- $1.$   $\blacksquare$   $\blacksquare$  On z/OS, ENVRDATA is not used by the trigger-monitor applications provided by IBM MQ.
- $2.$   $2.05$   $105$   $0n$  z/OS, if APPLTYPE is WLM, the default values for the ServiceName and ServiceStep fields in the work information header (MQWIH) can be supplied in ENVRDATA. The format must be:

SERVICENAME=servname,SERVICESTEP=stepname

where:

## **SERVICENAME=**

is the first 12 characters of ENVRDATA.

#### **servname**

is a 32-character service name. It can contain embedded blanks or any other data, and have trailing blanks. It is copied to the MQWIH as is.

### **SERVICESTEP=**

is the next 13 characters of ENVRDATA.

#### **stepname**

is a 1 - 8 character service step name. It is copied as-is to the MQWIH, and padded to eight characters with blanks.

If the format is incorrect, the fields in the MQWIH are set to blanks.

3. On UNIX, ENVRDATA can be set to the ampersand character to make the started application run in the background.

### **LIKE(** *process-name* **)**

The name of an object of the same type, with parameters that are used to model this definition.

If this field is not provided, the values of fields you do not provide are taken from the default definition for this object.

Using LIKE is equivalent to specifying:

LIKE(SYSTEM.DEFAULT.PROCESS)

A default definition for each object type is provided. You can alter the provided defaults to the default values required. See Rules for naming IBM MQ objects.

 $z/0S$ On z/OS, the queue manager searches page set zero for an object with the name you specify and a disposition of QMGR or COPY. The disposition of the LIKE object is not copied to the object you are defining.

## **Note:**

- 1. QSGDISP (GROUP) objects are not searched.
- 2. LIKE is ignored if QSGDISP(COPY) is specified.

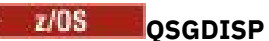

This parameter applies to z/OS only.

Specifies the disposition of the object to which you are applying the command (that is, where it is defined and how it behaves).

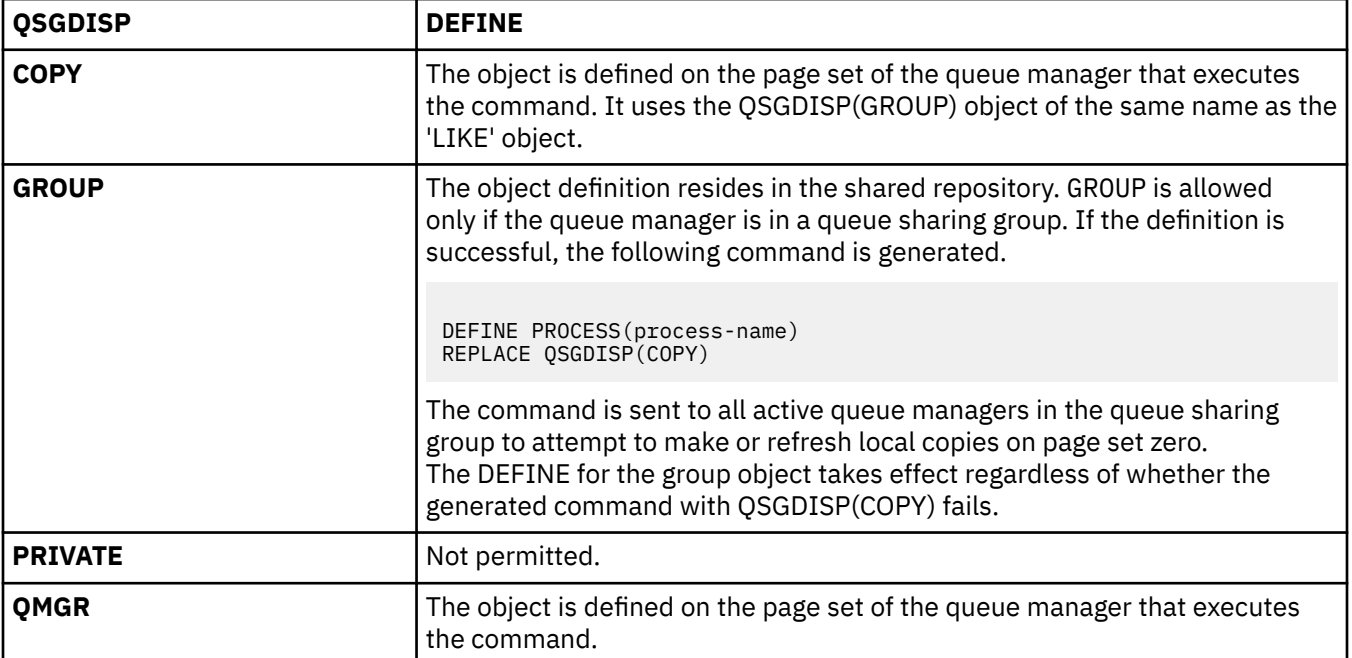

#### **REPLACE and NOREPLACE**

Whether the existing definition  $\mathbb{Z}$  and  $\mathbb{Z}$  and on z/OS, with the same disposition) is to be replaced with this one. REPLACE is optional. Any object with a different disposition is not changed.

### **REPLACE**

The definition replaces any existing definition of the same name. If a definition does not exist, one is created.

#### **NOREPLACE**

The definition does not replace any existing definition of the same name.

#### **USERDATA(** *string* **)**

A character string that contains user information pertaining to the application defined in the APPLICID that is to be started. The maximum length is 128 characters.

The meaning of USERDATA is determined by the trigger-monitor application. The trigger monitor provided by IBM MQ simply passes USERDATA to the started application as part of the parameter list. The parameter list consists of the MQTMC2 structure (containing USERDATA), followed by one blank, followed by ENVRDATA with trailing blanks removed.

For IBM MQ message channel agents, the format of this field is a channel name of up to 20 characters. See Managing objects for triggering for information about what APPLICID to provide to message channel agents.

For Microsoft Windows, the character string must not contain double quotation marks if the process definition is going to be passed to **runmqtrm**.

#### $z/0S$ **DEFINE PSID on z/OS**

Use the MQSC command DEFINE PSID to define a page set and associated buffer pool.

## **Using MQSC commands**

For information on how you use MQSC commands, see Performing local administration tasks using MQSC commands.

You can issue this command from sources 1CR. For an explanation of the source symbols, see Using commands on z/OS.

- Syntax diagram
- "Usage notes for DEFINE PSID" on page 498
- • ["Parameter descriptions for DEFINE PSID" on page 499](#page-498-0)

**Synonym**: DEF PSID

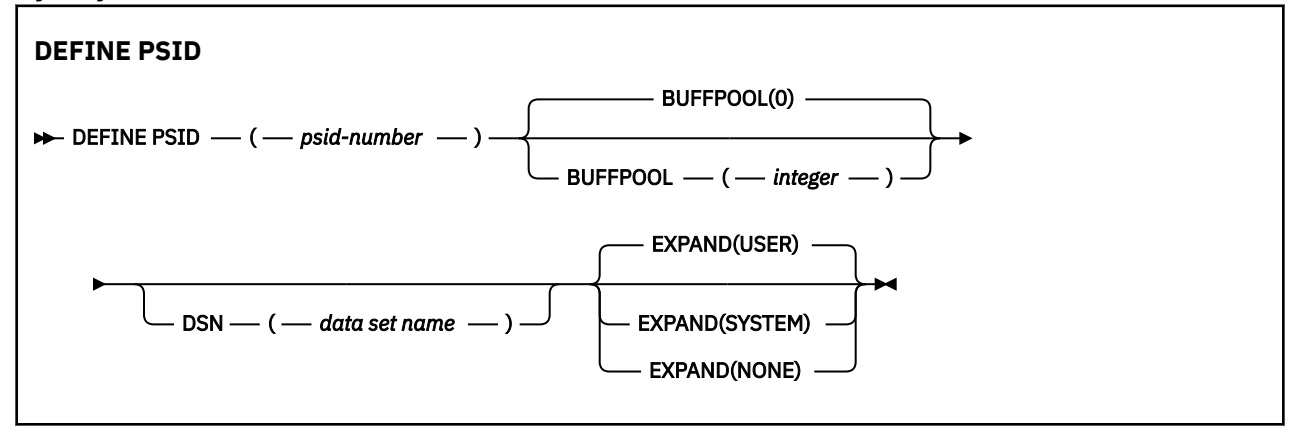

## **Usage notes for DEFINE PSID**

The command can be used in two ways:

### <span id="page-498-0"></span>1. **At restart, from the CSQINP1 initialization input data set, to specify your standard page sets:**

- You cannot specify the DSN keyword if issuing the command from CSQINP1.
- If more than one DEFINE PSID command is issued for the same page set, only the last one is processed.
- 2. **While the queue manager is running, to dynamically add a page set:**
	- The command must specify the DSN keyword and can be issued from either of the following:
		- The z/OS console.
		- The command server and command queue by means of CSQUTIL, CSQINPX, or applications.
	- The page set identifier (that is the PSID number) may have previously been used by a queue manager. It should therefore be freshly formatted by a FORMAT(RECOVER) statement in CSQUTIL, or formatted by with a FORMAT(REPLACE) in CSQUTIL.
	- You cannot dynamically add page set zero.
	- The BUFFPOOL parameter can specify a currently unused buffer pool. If the buffer pool was defined in CSQINP1 but not used by any PSID, then the number of buffers specified there is created if the required virtual storage is available. If this is not available, or if the buffer pool was not defined in CSQINP1, the queue manager attempts to allocate 1000 buffers. If this is not possible, 100 buffers are allocated.
	- You should update your queue manager started task procedure JCL and your CSQINP1 initialization input data set to include the new page set.

One of the messages CSQP042I or CSQP041E is output when the command is complete.

You must use the [ALTER PSID](#page-303-0) command to dynamically change the expansion method. For example, to change the EXPAND parameter from USER to SYSTEM, issue the following command:

ALTER PSID(page set id) EXPAND(SYSTEM)

You can use the DISPLAY USAGE TYPE(PAGESET) command to display information about page sets (see ["DISPLAY USAGE on z/OS" on page 806](#page-805-0) ).

## **Parameter descriptions for DEFINE PSID**

### *(psid-number)*

Identifier of the page set. This is required.

A one-to-one relationship exists between page sets and the VSAM data sets used to store the pages. The identifier consists of a number in the range 00 through 99. It is used to generate a *ddname*, which references the VSAM LDS data set, in the range CSQP0000 through CSQP0099.

The identifier must not be the same as any other page set identifier currently defined on this queue manager.

### **BUFFPOOL(** *integer* **)**

The buffer pool number (in the range zero through 15). If OPMODE is set to OPMODE=(NEWFUNC, 800), this number is in the range zero through 99. This is optional. The default is zero.

If the buffer pool has not already been created by a DEFINE BUFFPOOL command, the buffer pool is created with 1000 buffers, and a LOCATION value of BELOW.

If the psid-number is zero, the buffer pool number must be in the range 0 to 15, otherwise the command fails, and the queue manager does not start.

#### **DSN(** *data set name* **)**

The name of a cataloged VSAM LDS data set. This is optional. There is no default.

#### **EXPAND**

Controls how the queue manager should expand a page set when it becomes nearly full, and further pages are required in a page set.

### **USER**

The secondary extent size that was specified when the page set was defined is used. If no secondary extent size was specified, or it was specified as zero, no dynamic page set expansion can take place if page set data set is non-striped.

At restart, if a previously used page set has been replaced with a data set that is smaller, it is expanded until it reaches the size of the previously used data set. Only one extent is required to reach this size.

### **SYSTEM**

A secondary extent size that is approximately 10 per cent of the current size of the page set is used. It can be rounded up depending on the characteristics of the DASD.

### **NONE**

No further page set expansion is to take place.

## **DEFINE queues**

Use the MQSC **DEFINE** command to define a local, model, or remote queue, or a queue alias, reply-to queue alias, or a queue manager alias.

## **Using MQSC commands**

For information on how you use MQSC commands, see Performing local administration tasks using MQSC commands.

This section contains the following commands:

- • ["DEFINE QALIAS" on page 524](#page-523-0)
- • ["DEFINE QLOCAL" on page 526](#page-525-0)
- • ["DEFINE QMODEL" on page 529](#page-528-0)
- • ["DEFINE QREMOTE" on page 532](#page-531-0)

Define a reply-to queue or queue manager alias with the ["DEFINE QREMOTE" on page 532](#page-531-0) command.

You can issue this command from sources 2CR. For an explanation of the source symbols, see Using commands on z/OS.

## **Usage notes for DEFINE queues**

- Successful completion of the command does not mean that the action completed. To check for true completion, see the DEFINE queues step in Checking that async commands for distributed networks have finished.
- For local queues
	- $1.$  You can define a local queue with QSGDISP (SHARED) even though another queue manager in the queue sharing group already has a local version of the queue. However, when you try to access the locally defined queue, it fails with reason code MQRC\_OBJECT\_NOT\_UNIQUE (2343). A local version of the queue with the same name can be of type QLOCAL, QREMOTE, or QALIAS and has the disposition, QSGDISP(QMGR).

To resolve the conflict, you must delete one of the queues using the **DELETE** command. If the queue you want to delete contains messages, use the PURGE option or remove the messages first using the **MOVE** command.

For example, to delete the QSGDISP(LOCAL) version, which contains messages, and copy those messages to the QSGDISP(SHARED) version, then issue the following commands:

```
MOVE QLOCAL(QUEUE.1) QSGDISP(PRIVATE) TOQLOCAL(QUEUE.1) TYPE(ADD)
DELETE QLOCAL(QUEUE.1) QSGDISP(QMGR)
```
- For alias queues:
	- 1. DEFINE QALIAS( *aliasqueue* ) TARGET( *otherqname* ) CLUSTER( *c* ) advertises the queue *otherqname* by the name *aliasqueue*.
	- 2. DEFINE QALIAS( *aliasqueue* ) TARGET( *otherqname* ) allows a queue advertised by the name *otherqname* to be used on this queue manager by the name *aliasqueue*.
	- 3. TARGTYPE and TARGET are not cluster attributes, that is, they are not shared in a cluster environment.
- For remote queues:
	- 1. DEFINE QREMOTE( *rqueue* ) RNAME( *otherq* ) RQMNAME( *otherqm* ) CLUSTER( *cl* ) advertises this queue manager as a store and forward gateway to which messages for queue *rqueue* can be sent. It has no effect as a reply-to queue alias, except on the local queue manager.

DEFINE QREMOTE( *otherqm* ) RNAME() RQMNAME( *anotherqm* ) XMITQ( *xq* ) CLUSTER advertises this queue manager as a store and forward gateway to which messages for *anotherqm* can be sent.

- 2. RQMNAME can itself be the name of a cluster queue manager within the cluster. You can map the advertised queue manager name to another name locally. The pattern is the same as with QALIAS definitions.
- 3. It is possible for the values of RQMNAME and QREMOTE to be the same if RQMNAME is itself a cluster queue manager. If this definition is also advertised using a CLUSTER attribute, do not choose the local queue manager in the cluster workload exit. If you do so, a cyclic definition results.
- 4. Remote queues do not have to be defined locally. The advantage of doing so is that applications can refer to the queue by a simple, locally defined name. If you do then the queue name is qualified by the name of the queue manager on which the queue resides. Using a local definition means that applications do not need to be aware of the real location of the queue.
- 5. A remote queue definition can also be used as a mechanism for holding a queue manager alias definition, or a reply-to queue alias definition. The name of the definition in these cases is:
	- The queue manager name being used as the alias for another queue manager name (queue manager alias), or
	- The queue name being used as the alias for the reply-to queue (reply-to queue alias).

# **Parameter descriptions for DEFINE QUEUE and ALTER QUEUE**

Table 72 on page 501 shows the parameters that are relevant for each type of queue. There is a description of each parameter after the table.

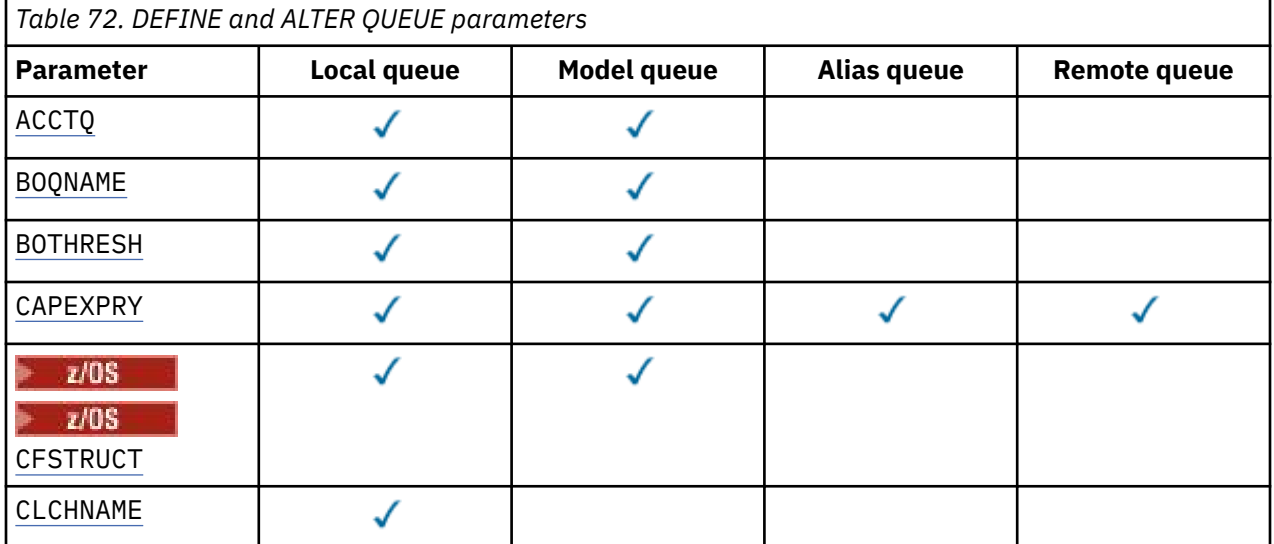

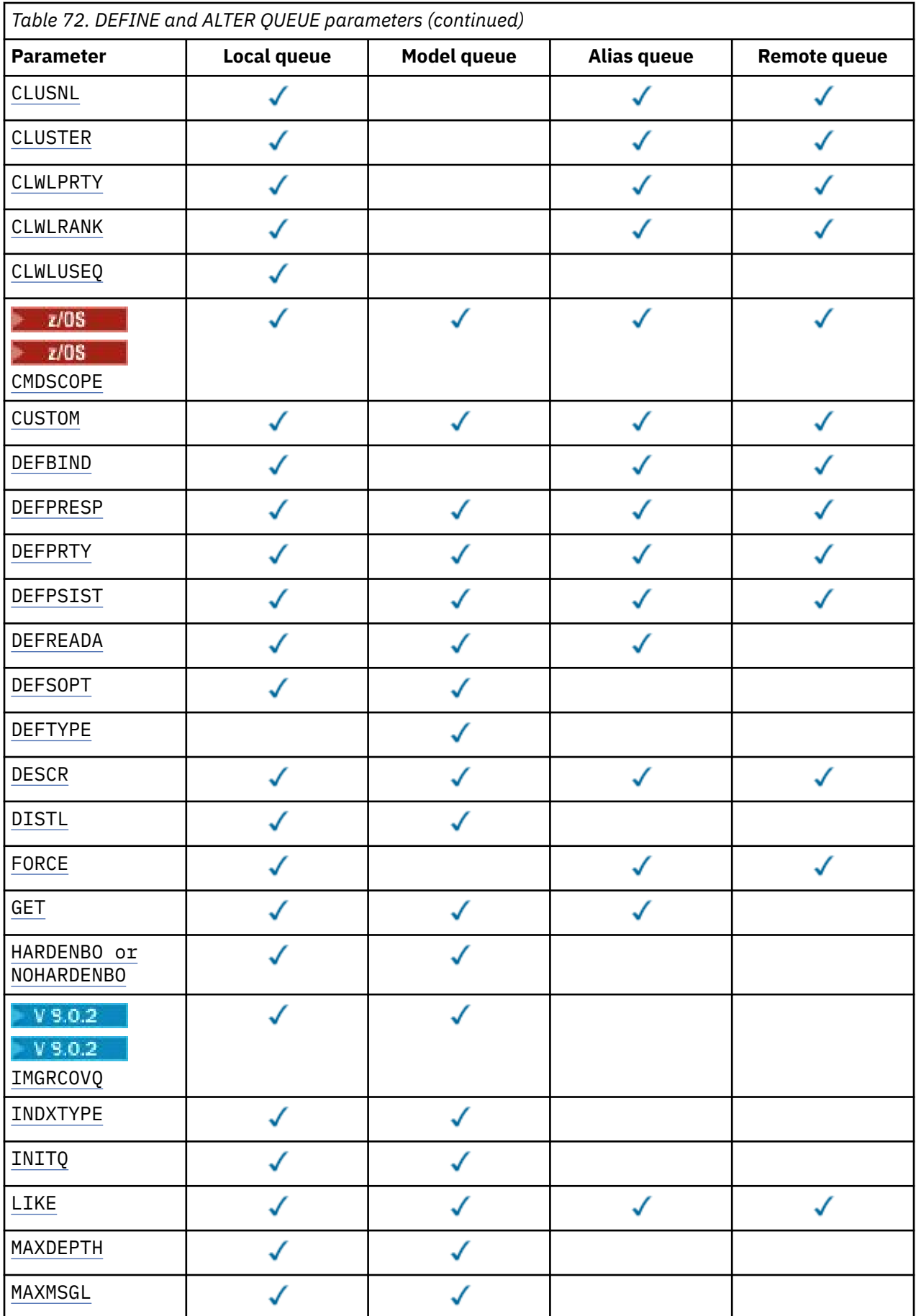

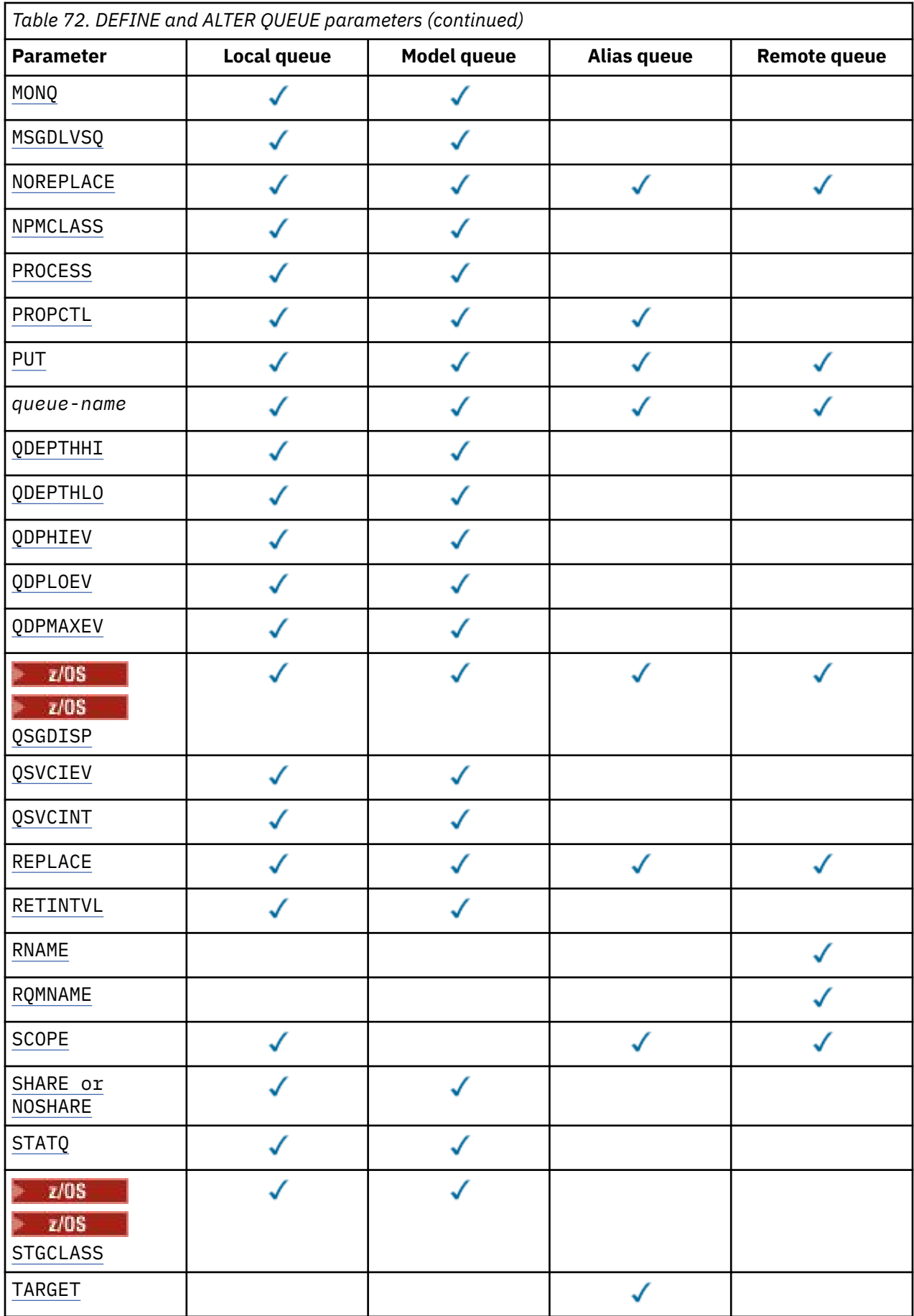

<span id="page-503-0"></span>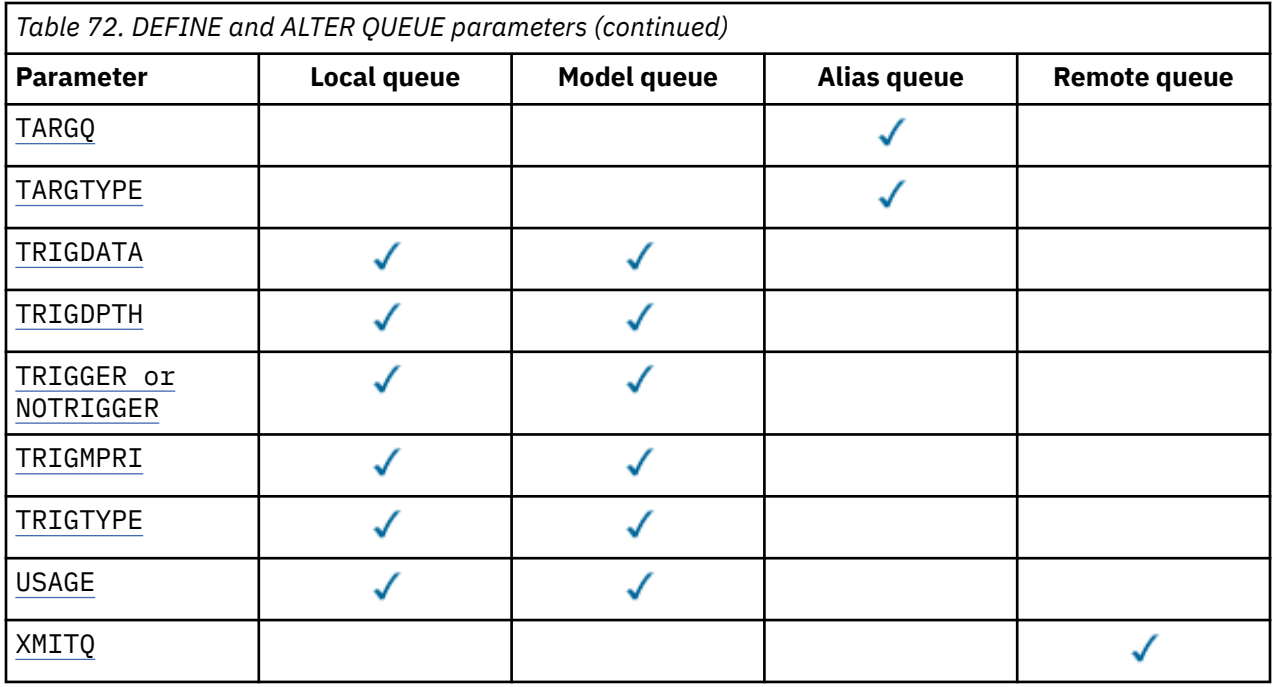

#### *queue-name*

Local name of the queue, except the remote queue where it is the local definition of the remote queue.

See Rules for naming IBM MQ objects.

#### **ACCTQ**

Specifies whether accounting data collection is to be enabled for the queue. On z/OS, the data collected is class 3 accounting data (thread-level and queue-level accounting). In order for accounting data to be collected for this queue, accounting data for this connection must also be enabled. Turn on accounting data collection by setting either the **ACCTQ** queue manager attribute, or the options field in the MQCNO structure on the MQCONNX call.

#### **QMGR**

The collection of accounting data is based on the setting of the **ACCTQ** parameter on the queue manager definition.

#### **ON**

Accounting data collection is enabled for the queue unless the **ACCTQ** queue manager parameter has a value of NONE.

 $z/0S$ On z/OS systems, you must enable class 3 accounting using the **START TRACE** command.

#### **OFF**

Accounting data collection is disabled for the queue.

### **BOQNAME (***queue-name***)**

The excessive backout requeue name.

This parameter is supported only on local and model queues.

Use this parameter to set or change the back out queue name attribute of a local or model queue. Apart from allowing its value to be queried, the queue manager does nothing based on the value of this attribute. IBM MQ classes for JMS transfers a message that is backed out the maximum number of times to this queue. The maximum is specified by the **BOTHRESH** attribute.

### **BOTHRESH(***integer***)**

The backout threshold.

This parameter is supported only on local and model queues.
Use this parameter to set or change the value of the back out threshold attribute of a local or model queue. Apart from allowing its value to be queried, the queue manager does nothing based on the value of this attribute. IBM MQ classes for JMS use the attribute to determine how many times to allow a message to be backed out. When the value is exceeded, the message is transferred to the queue named by the **BOQNAME** attribute.

Specify a value in the range 0 - 999,999,999.

# **CFSTRUCT(***structure-name***)**

Specifies the name of the coupling facility structure where you want messages stored when you use shared queues.

This parameter is supported only on z/OS for local and model queues.

The name:

- Cannot have more than 12 characters
- Must start with an uppercase letter (A Z)
- Can include only the characters A Z and 0 9

The name of the queue sharing group to which the queue manager is connected is prefixed to the name you supply. The name of the queue sharing group is always four characters, padded with @ symbols if necessary. For example, if you use a queue sharing group named NY03 and you supply the name PRODUCT7, the resultant coupling facility structure name is NY03PRODUCT7. The administrative structure for the queue sharing group (in this case NY03CSQ\_ADMIN) cannot be used for storing messages.

For **ALTER QLOCAL**, **ALTER QMODEL**, **DEFINE QLOCAL** with **REPLACE**, and **DEFINE QMODEL** with **REPLACE** the following rules apply:

- On a local queue with **QSGDISP**(SHARED), **CFSTRUCT** cannot change.
- If you change either the **CFSTRUCT** or **QSGDISP** value you must delete and redefine the queue. To preserve any of the messages on the queue you must offload the messages before you delete the queue. Reload the messages after you redefine the queue, or move the messages to another queue.
- On a model queue with **DEFTYPE**(SHAREDYN), **CFSTRUCT** cannot be blank.
- On a local queue with a **QSGDISP** other than SHARED, or a model queue with a **DEFTYPE** other than SHAREDYN, the value of **CFSTRUCT** does not matter.

For **DEFINE QLOCAL** with **NOREPLACE** and **DEFINE QMODEL** with **NOREPLACE**, the coupling facility structure:

- On a local queue with **QSGDISP**(SHARED) or a model queue with a **DEFTYPE**(SHAREDYN), **CFSTRUCT** cannot be blank.
- On a local queue with a **QSGDISP** other than SHARED, or a model queue with a **DEFTYPE** other than SHAREDYN, the value of **CFSTRUCT** does not matter.

**Note:** Before you can use the queue, the structure must be defined in the coupling facility Resource Management (CFRM) policy data set.

# **CLCHNAME(***channel name***)**

This parameter is supported only on transmission queues.

**CLCHNAME** is the generic name of the cluster-sender channels that use this queue as a transmission queue. The attribute specifies which cluster-sender channels send messages to a cluster-receiver channel from this cluster transmission queue.

You can also set the transmission queue attribute **CLCHNAME** attribute to a cluster-sender channel manually. Messages that are destined for the queue manager connected by the clustersender channel are stored in the transmission queue that identifies the cluster-sender channel. They are not stored in the default cluster transmission queue. If you set the **CLCHNAME** attribute to blanks, the channel switches to the default cluster transmission queue when the channel restarts. The default queue is either SYSTEM.CLUSTER.TRANSMIT.*ChannelName* or

SYSTEM.CLUSTER.TRANSMIT.QUEUE, depending on the value of the queue manager **DEFCLXQ** attribute.

By specifying asterisks, "" \* "", in **CLCHNAME**, you can associate a transmission queue with a set of cluster-sender channels. The asterisks can be at the beginning, end, or any number of places in the middle of the channel name string. **CLCHNAME** is limited to a length of 48 characters, MQ\_OBJECT\_NAME\_LENGTH. A channel name is limited to 20 characters: MQ\_CHANNEL\_NAME\_LENGTH. If you specify an asterisk you must also set the SHARE attribute so that multiple channels can concurrently access the transmission queue.

z/OS If you specify a "" \* "" in **CLCHNAME**, to obtain a channel profile name, you must specify the channel profile name within quotation marks. If you do not specify the generic channel name within quotation marks you receive message CSQ9030E.

The default queue manager configuration is for all cluster-sender channels to send messages from a single transmission queue, SYSTEM.CLUSTER.TRANSMIT.QUEUE. The default configuration can be modified by changing the queue manager attribute, **DEFCLXQ**. The default value of the attribute is SCTQ. You can change the value to CHANNEL. If you set the **DEFCLXQ** attribute to CHANNEL, each cluster-sender channel defaults to using a specific cluster transmission queue, SYSTEM.CLUSTER.TRANSMIT.*ChannelName*.

 $\overline{z/0s}$  On z/OS, if this parameter is set, the queue:

- Must be shareable, by specifying the queue attribute SHARE.
- Must be indexed on the correlation ID by specifying INDXTYPE(CORRELID).
- Must not be a dynamic or a shared queue.

# **CLUSNL(***namelist name***)**

The name of the namelist that specifies a list of clusters to which the queue belongs.

This parameter is supported only on alias, local, and remote queues.

Changes to this parameter do not affect instances of the queue that are already open.

Only one of the resultant values of **CLUSNL** or **CLUSTER** can be nonblank; you cannot specify a value for both.

On local queues, this parameter cannot be set for the following queues:

- Transmission queues
- SYSTEM.CHANNEL.*xx* queues
- SYSTEM.CLUSTER.*xx* queues
- SYSTEM.COMMAND.*xx* queues

• On z/OS only, SYSTEM.QSG.*xx* queues

This parameter is valid only on the following platforms:

- UNIX, Linux, and Windows
- z/OS

# **CLUSTER(***cluster name***)**

The name of the cluster to which the queue belongs.

This parameter is supported only on alias, local, and remote queues.

The maximum length is 48 characters conforming to the rules for naming IBM MQ objects. Changes to this parameter do not affect instances of the queue that are already open.

Only one of the resultant values of **CLUSNL** or **CLUSTER** can be nonblank; you cannot specify a value for both.

On local queues, this parameter cannot be set for the following queues:

- Transmission queues
- SYSTEM.CHANNEL.*xx* queues
- SYSTEM.CLUSTER.*xx* queues
- SYSTEM.COMMAND.*xx* queues

• **Z/OS** On z/OS only, SYSTEM. QSG. xx queues

This parameter is valid only on the following platforms:

- UNIX, Linux, and Windows
- z/OS

# **CLWLPRTY(***integer***)**

Specifies the priority of the queue for the purposes of cluster workload distribution. This parameter is valid only for local, remote, and alias queues. The value must be in the range zero through 9 where zero is the lowest priority and 9 is the highest. For more information about this attribute, see CLWLPRTY queue attribute.

### **CLWLRANK (***integer***)**

Specifies the rank of the queue for the purposes of cluster workload distribution. This parameter is valid only for local, remote, and alias queues. The value must be in the range zero through 9 where zero is the lowest rank and 9 is the highest. For more information about this attribute, see CLWLRANK queue attribute.

### **CLWLUSEQ**

Specifies the behavior of an MQPUT operation when the target queue has a local instance and at least one remote cluster instance. The parameter has no effect when the MQPUT originates from a cluster channel. This parameter is valid only for local queues.

### **QMGR**

The behavior is as specified by the **CLWLUSEQ** parameter of the queue manager definition.

### **ANY**

The queue manager is to treat the local queue as another instance of the cluster queue for the purposes of workload distribution.

### **LOCAL**

The local queue is the only target of the MQPUT operation.

# **CMDSCOPE**

This parameter applies to z/OS only. It specifies where the command is run when the queue manager is a member of a queue sharing group.

**CMDSCOPE** must be blank, or the local queue manager, if **QSGDISP** is set to GROUP or SHARED.

**''**

The command runs on the queue manager on which it was entered.

# *QmgrName*

The command runs on the queue manager you specify, providing the queue manager is active within the queue sharing group.

You can specify a queue manager name, other than the queue manager on which the command was entered. You can specify another name, only if you are using a queue-sharing group environment and if the command server is enabled.

**\***

The command runs on the local queue manager and is also passed to every active queue manager in the queue sharing group. The effect of  $*$  is the same as entering the command on every queue manager in the queue sharing group.

### **CUSTOM(***string***)**

The custom attribute for new features.

This attribute contains the values of attributes, as pairs of attribute name and value, separated by at least one space. The attribute name-value pairs have the form NAME(VALUE).

The maximum length is defined by the IBM MQ constant MQ\_CUSTOM\_LENGTH and is currently set to 128 on all platforms.

The CUSTOM attribute is intended to be used with the following IBM MQ attribute.

### **CAPEXPRY(***integer***)**

The maximum time, expressed in tenths of a second, until a message put using an object handle with this object in the resolution path, becomes eligible for expiry processing.

For more information on message expiry processing, see Enforcing lower expiration times.

### *integer*

The value must be in the range one through to 999 999 999.

### **NOLIMIT**

There is no limit on the expiry time of messages put using this object. This is the default value.

Specifying a value for **CAPEXPRY** that is not valid, does not cause the command to fail. Instead the default value is used.

Note that existing messages in the queue, prior to a change in **CAPEXPRY**, are not affected by the change (that is, their expiry time remains intact). Only new messages that are put into the queue after the change in **CAPEXPRY** have the new expiry time.

### **DEFBIND**

Specifies the binding to be used when the application specifies MQOO\_BIND\_AS\_Q\_DEF on the MQOPEN call, and the queue is a cluster queue.

# **OPEN**

The queue handle is bound to a specific instance of the cluster queue when the queue is opened.

# **NOTFIXED**

The queue handle is not bound to any instance of the cluster queue. The queue manager selects a specific queue instance when the message is put using MQPUT. It changes that selection later, if the need arises.

### **GROUP**

Allows an application to request that a group of messages is allocated to the same destination instance.

Multiple queues with the same name can be advertised in a queue manager cluster. An application can send all messages to a single instance, MQOO\_BIND\_ON\_OPEN. It can allow a workload management algorithm to select the most suitable destination on a per message basis, MQOO\_BIND\_NOT\_FIXED. It can allow an application to request that a group of messages be all allocated to the same destination instance. The workload balancing reselects a destination between groups of messages, without requiring an MQCLOSE and MQOPEN of the queue.

The MQPUT1 call always behaves as if NOTFIXED is specified.

This parameter is valid on all platforms.

# **DEFPRESP**

Specifies the behavior to be used by applications when the put response type, within the MQPMO options, is set to MQPMO\_RESPONSE\_AS\_Q\_DEF.

# **SYNC**

Put operations to the queue specifying MQPMO\_RESPONSE\_AS\_Q\_DEF are issued as if MQPMO\_SYNC\_RESPONSE is specified instead.

### **ASYNC**

Put operations to the queue specifying MQPMO\_RESPONSE\_AS\_Q\_DEF are issued as if MQPMO\_ASYNC\_RESPONSE is specified instead; see MQPMO options (MQLONG).

# **DEFPRTY(***integer***)**

The default priority of messages put on the queue. The value must be in the range 0 - 9. Zero is the lowest priority, through to the **MAXPRTY** queue manager parameter. The default value of **MAXPRTY** is 9.

# **DEFPSIST**

Specifies the message persistence to be used when applications specify the MOPER\_PERSISTENCE\_AS\_Q\_DEF option.

### **NO**

Messages on this queue are lost across a restart of the queue manager.

### **YES**

Messages on this queue survive a restart of the queue manager.

z/OS On z/OS, N and Y are accepted as synonyms of NO and YES.

# **DEFREADA**

Specifies the default read ahead behavior for non-persistent messages delivered to the client. Enabling read ahead can improve the performance of client applications consuming non-persistent messages.

### **NO**

Non-persistent messages are not read ahead unless the client application is configured to request read ahead.

# **YES**

Non-persistent messages are sent to the client before an application requests them. Nonpersistent messages can be lost if the client ends abnormally or if the client does not delete all the messages it is sent.

### **DISABLED**

Read ahead of non-persistent messages in not enabled for this queue. Messages are not sent ahead to the client regardless of whether read ahead is requested by the client application.

### **DEFSOPT**

The default share option for applications opening this queue for input:

### **EXCL**

The open request is for exclusive input from the queue

 $z/0S$ On z/OS, EXCL is the default value.

# **SHARED**

The open request is for shared input from the queue

**Multi** On Multiplatforms, SHARED is the default value.

### **DEFTYPE**

Queue definition type.

This parameter is supported only on model queues.

# **PERMDYN**

A permanent dynamic queue is created when an application issues an MQOPEN MQI call with the name of this model queue specified in the object descriptor (MQOD).

 $\frac{1}{105}$  On z/OS, the dynamic queue has a disposition of QMGR.

# **Z/OS** SHAREDYN

This option is available on z/OS only.

A permanent dynamic queue is created when an application issues an MQOPEN API call with the name of this model queue specified in the object descriptor ( MQOD).

The dynamic queue has a disposition of SHARED.

### **TEMPDYN**

A temporary dynamic queue is created when an application issues an MQOPEN API call with the name of this model queue specified in the object descriptor (MQOD).

 $z/0S$ On z/OS, the dynamic queue has a disposition of QMGR.

Do not specify this value for a model queue definition with a **DEFPSIST** parameter of YES.

If you specify this option, do not specify **INDXTYPE**(MSGTOKEN).

# **DESCR(***string***)**

Plain-text comment. It provides descriptive information about the object when an operator issues the **DISPLAY QUEUE** command.

It must contain only displayable characters. The maximum length is 64 characters. In a DBCS installation, it can contain DBCS characters (subject to a maximum length of 64 bytes).

**Note:** Use characters that are in the coded character set identifier (CCSID) of this queue manager. If you do not do so and if the information is sent to another queue manager, they might be translated incorrectly.

# **DISTL**

Sets whether distribution lists are supported by the partner queue manager.

**YES**

Distribution lists are supported by the partner queue manager.

**NO**

Distribution lists are not supported by the partner queue manager.

**Note:** You do not normally change this parameter, because it is set by the MCA. However you can set this parameter when defining a transmission queue if the distribution list capability of the destination queue manager is known.

This parameter is valid only on UNIX, Linux, and Windows.

#### **FORCE**

This parameter applies only to the **ALTER** command on alias, local and remote queues.

Specify this parameter to force completion of the command in the following circumstances.

For an alias queue, if both of the following statements are true:

- The **TARGET** parameter specifies a queue
- An application has this alias queue open

For a local queue, if both of the following statements are true:

- The **NOSHARE** parameter is specified
- More than one application has the queue open for input

**FORCE** is also needed if both of the following statements are true:

- The **USAGE** parameter is changed
- Either one or more messages are on the queue, or one or more applications have the queue open

Do not change the **USAGE** parameter while there are messages on the queue; the format of messages changes when they are put on a transmission queue.

For a remote queue, if both of the following statements are true:

- The **XMITQ** parameter is changed
- One or more applications has this queue open as a remote queue

**FORCE** is also needed if both of the following statements are true:

• Any of the **RNAME**, **RQMNAME**, or **XMITQ** parameters are changed

• One or more applications has a queue open that resolved through this definition as a queue manager alias

**Note: FORCE** is not required if this definition is in use as a reply-to queue alias only.

If **FORCE** is not specified in the circumstances described, the command is unsuccessful.

**GET**

Specifies whether applications are to be permitted to get messages from this queue:

# **ENABLED**

Messages can be retrieved from the queue, by suitably authorized applications.

### **DISABLED**

Applications cannot retrieve messages from the queue.

This parameter can also be changed using the MQSET API call.

### **HARDENBO & NOHARDENBO**

Specifies whether the count of the number of times that a message was backed out is hardened. When the count is hardened, the value of the **BackoutCount** field of the message descriptor is written to the log before the message is returned by an MQGET operation. Writing the value to the log ensures that the value is accurate across restarts of the queue manger.

This parameter is supported only on local and model queues.

When the backout count is hardened, the performance of MQGET operations for persistent messages on this queue is impacted.

### **HARDENBO**

The message backout count for messages on this queue is hardened to ensure that the count is accurate.

### **NOHARDENBO**

The message backout count for messages on this queue is not hardened and might not be accurate over queue manager restarts.

**Note: THE This parameter affects only IBM MQ for z/OS. You can set this parameter on** Multiplatforms but it is ineffective.

# Multi V S.0.2 **IMGRCOVQ**

Specifies whether a local or permanent dynamic queue object is recoverable from a media image, if linear logging is being used. Possible values are:

# **YES**

These queue objects are recoverable.

### **NO**

The ["rcdmqimg \(record media image\)" on page 119](#page-118-0) an[d"rcrmqobj \(re-create object\)" on page 126](#page-125-0) commands are not permitted for these objects, and automatic media images, if enabled, are not written for these objects.

# **QMGR**

If you specify QMGR, and the **IMGRCOVQ** attribute for the queue manager specifies YES, these queue objects are recoverable.

If you specify QMGR and the **IMGRCOVQ** attribute for the queue manager specifies NO, the ["rcdmqimg \(record media image\)" on page 119](#page-118-0) an[d"rcrmqobj \(re-create object\)" on page 126](#page-125-0) commands are not permitted for these objects, and automatic media images, if enabled, are not written for these objects.

QMGR is the default value.

This parameter is not valid on z/OS.

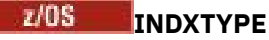

The type of index maintained by the queue manager to expedite MQGET operations on the queue. For shared queues, the type of index determines the type of MQGET operations that can be used.

This parameter is supported only on z/OS.

This parameter is supported only on local and model queues.

Messages can be retrieved using a selection criterion only if an appropriate index type is maintained, as the following table shows:

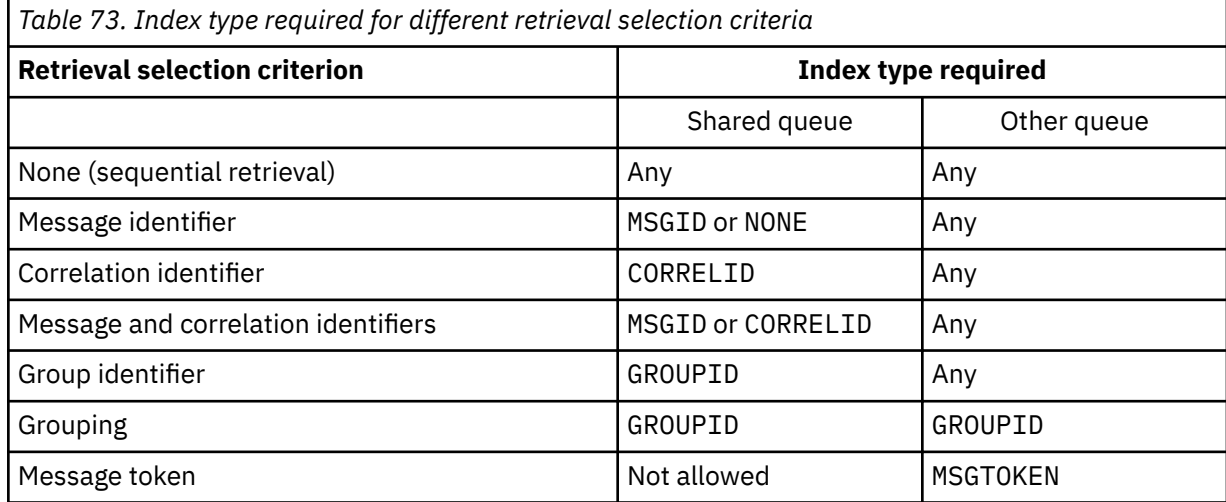

where the value of **INDXTYPE** parameter has the following values:

### **NONE**

No index is maintained. Use NONE when messages are typically retrieved sequentially or use both the message identifier and the correlation identifier as a selection criterion on the MQGET call.

# **MSGID**

An index of message identifiers is maintained. Use MSGID when messages are typically retrieved using the message identifier as a selection criterion on the MQGET call with the correlation identifier set to NULL.

# **CORRELID**

An index of correlation identifiers is maintained. Use CORRELID when messages are typically retrieved using the correlation identifier as a selection criterion on the MQGET call with the message identifier set to NULL.

# **GROUPID**

An index of group identifiers is maintained. Use GROUPID when messages are retrieved using message grouping selection criteria.

# **Note:**

- 1. You cannot set **INDXTYPE** to GROUPID if the queue is a transmission queue.
- 2. The queue must use a CF structure at CFLEVEL(3), to specify a shared queue with **INDXTYPE**(GROUPID).

# **MSGTOKEN**

An index of message tokens is maintained. Use MSGTOKEN when the queue is a WLM-managed queue that you are using with the Workload Manager functions of z/OS.

**Note:** You cannot set **INDXTYPE** to MSGTOKEN if:

- The queue is a model queue with a definition type of SHAREDYN
- The queue is a temporary dynamic queue
- The queue is a transmission queue

# • You specify **QSGDISP**(SHARED)

For queues that are not shared and do not use grouping or message tokens, the index type does not restrict the type of retrieval selection. However, the index is used to expedite **GET** operations on the queue, so choose the type that corresponds to the most common retrieval selection.

If you are altering or replacing an existing local queue, you can change the **INDXTYPE** parameter only in the cases indicated in the following table:

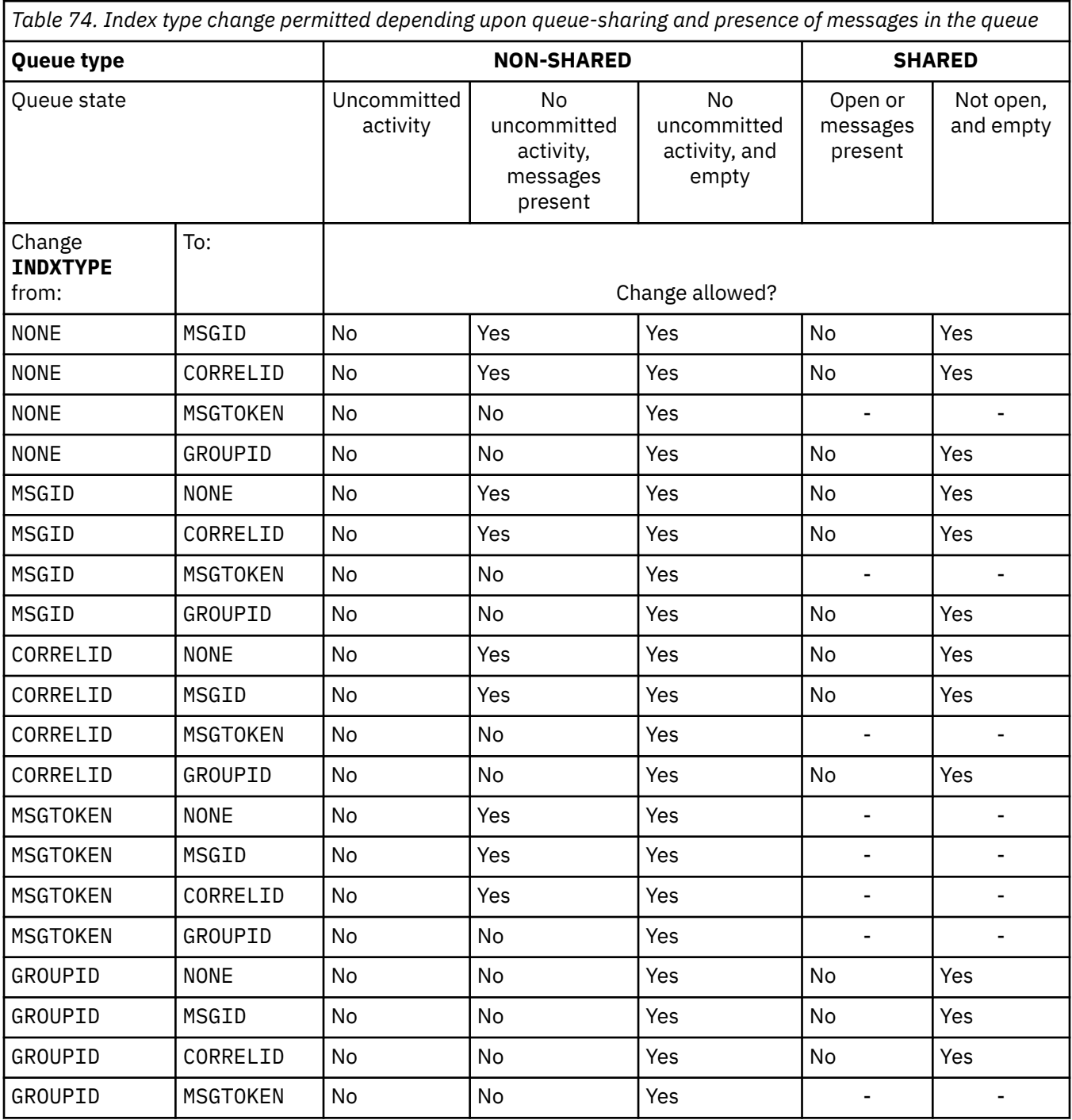

# **INITQ(***string***)**

The local name of the initiation queue on this queue manager, to which trigger messages relating to this queue are written; see Rules for naming IBM MQ objects.

This parameter is supported only on local and model queues.

# **LIKE(***qtype-name***)**

The name of a queue, with parameters that are used to model this definition.

If this field is not completed, the values of undefined parameter fields are taken from one of the following definitions. The choice depends on the queue type:

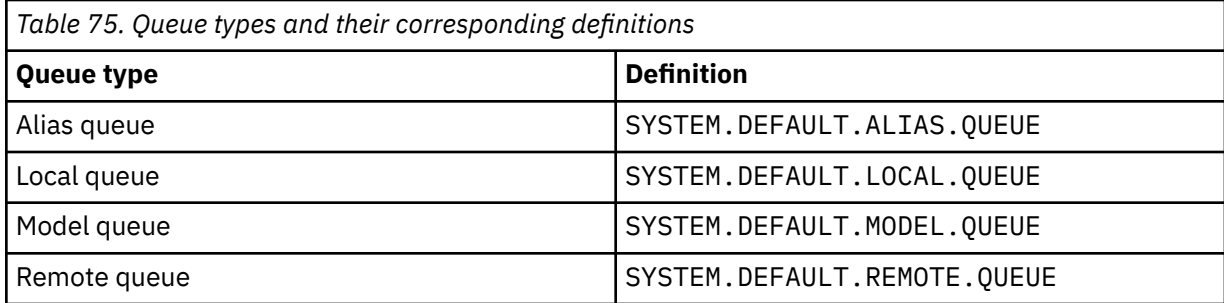

For example, not completing this parameter is equivalent to defining the following value of **LIKE** for an alias queue:

LIKE(SYSTEM.DEFAULT.ALIAS.QUEUE)

If you require different default definitions for all queues, alter the default queue definitions instead of using the **LIKE** parameter.

**z/0S** On z/OS, the queue manager searches for an object with the name and queue type you specify with a disposition of QMGR, COPY, or SHARED. The disposition of the **LIKE** object is not copied to the object you are defining.

### **Note:**

1. **QSGDISP**(GROUP) objects are not searched.

2. **LIKE** is ignored if **QSGDISP**(COPY) is specified.

# **WEW 2/0S MAXDEPTH(integer)**

The maximum number of messages allowed on the queue.

This parameter is supported only on local and model queues.

On the following platforms, specify a value in the range zero through 999999999:

**ULW CONSIDENTIAL** UNIX, Linux, and Windows

# $\sim$   $\frac{1}{10}$   $\frac{1}{10}$   $\frac{1}{2}$  /0S

On any other IBM MQ platform, specify a value in the range zero through 640000.

Other factors can still cause the queue to be treated as full, for example, if there is no further hard disk space available.

If this value is reduced, any messages that are already on the queue that exceed the new maximum remain intact.

# **MAXMSGL(***integer***)**

 $z/0S$ 

The maximum length (in bytes) of messages on this queue.

This parameter is supported only on local and model queues.

**ULW** On UNIX, Linux, and Windows, specify a value in the range zero to the maximum message length for the queue manager. See the **MAXMSGL** parameter of the ALTER QMGR command, [ALTER QMGR MAXMSGL.](#page-322-0)

On z/OS, specify a value in the range zero through 100 MB (104 857 600 bytes).

Message length includes the length of user data and the length of headers. For messages put on the transmission queue, there are additional transmission headers. Allow an additional 4000 bytes for all the message headers.

If this value is reduced, any messages that are already on the queue with length that exceeds the new maximum are not affected.

Applications can use this parameter to determine the size of buffer for retrieving messages from the queue. Therefore, the value can be reduced only if it is known that this reduction does not cause an application to operate incorrectly.

Note that by adding the digital signature and key to the message, Advanced Message Security increases the length of the message.

### **MONQ**

Controls the collection of online monitoring data for queues.

This parameter is supported only on local and model queues.

### **QMGR**

Collect monitoring data according to the setting of the queue manager parameter **MONQ**.

### **OFF**

Online monitoring data collection is turned off for this queue.

### **LOW**

If the value of the **MONQ** parameter of the queue manager is not NONE, online monitoring data collection is turned on for this queue.

### **MEDIUM**

If the value of the **MONQ** parameter of the queue manager is not NONE, online monitoring data collection is turned on for this queue.

#### **HIGH**

If the value of the **MONQ** parameter of the queue manager is not NONE, online monitoring data collection is turned on for this queue.

There is no distinction between the values LOW, MEDIUM, and HIGH. These values all turn data collection on, but do not affect the rate of collection.

When this parameter is used in an **ALTER** queue command, the change is effective only when the queue is next opened.

### **MSGDLVSQ**

Message delivery sequence.

This parameter is supported only on local and model queues.

### **PRIORITY**

Messages are delivered (in response to MQGET API calls) in first-in-first-out (FIFO) order within priority.

### **FIFO**

Messages are delivered (in response to MQGET API calls) in FIFO order. Priority is ignored for messages on this queue.

The message delivery sequence parameter can be changed from PRIORITY to FIFO while there are messages on the queue. The order of the messages already on the queue is not changed. Messages added to the queue later take the default priority of the queue, and so might be processed before some of the existing messages.

If the message delivery sequence is changed from FIFO to PRIORITY, the messages put on the queue while the queue was set to FIFO take the default priority.

**Note: If INDXTYPE**(GROUPID) is specified with **MSGDLVSQ**(PRIORITY), the priority in which groups are retrieved is based on the priority of the first message within each group. The priorities 0 and 1 are used by the queue manager to optimize the retrieval of messages in logical

order. The first message in each group must not use these priorities. If it does, the message is stored as if it was priority two.

# **Multi** NPMCLASS

The level of reliability to be assigned to non-persistent messages that are put to the queue:

### **NORMAL**

Non-persistent messages are lost after a failure, or queue manager shutdown. These messages are discarded on a queue manager restart.

### **HIGH**

The queue manager attempts to retain non-persistent messages on this queue over a queue manager restart or switch over.

 $z/0S$  $\blacksquare$  You cannot set this parameter on z/OS.

### **PROCESS(***string***)**

The local name of the IBM MQ process.

This parameter is supported only on local and model queues.

This parameter is the name of a process instance that identifies the application started by the queue manager when a trigger event occurs; see Rules for naming IBM MQ objects.

The process definition is not checked when the local queue is defined, but it must be available for a trigger event to occur.

If the queue is a transmission queue, the process definition contains the name of the channel to be started. This parameter is optional for transmission queues on the following platforms:

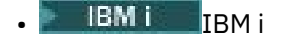

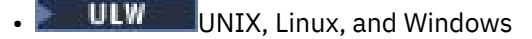

 $z/0s$   $z/0s$ 

If you do not specify it, the channel name is taken from the value specified for the **TRIGDATA** parameter.

# **PROPCTL**

Property control attribute. The attribute is optional. It is applicable to local, alias, and model queues.

**Note:** If your application is opening an alias queue you must set this value on both the alias and target queues.

**PROPCTL** options are as follows. The options do not affect message properties in the MQMD or MQMD extension.

# **ALL**

Set ALL so that an application can read all the properties of the message either in MQRFH2 headers, or as properties of the message handle.

The ALL option enables applications that cannot be changed to access all the message properties from MQRFH2 headers. Applications that can be changed, can access all the properties of the message as properties of the message handle.

In some cases, the format of data in MQRFH2 headers in the received message might be different to the format in the message when it was sent.

### **COMPAT**

Set COMPAT so that unmodified applications that expect JMS-related properties to be in an MQRFH2 header in the message data continue to work as before. Applications that can be changed, can access all the properties of the message as properties of the message handle.

If the message contains a property with a prefix of mcd., jms., usr., or mqext., all message properties are delivered to the application. If no message handle is supplied, properties are

returned in an MQRFH2 header. If a message handle is supplied, all properties are returned in the message handle.

If the message does not contain a property with one of those prefixes, and the application does not provide a message handle, no message properties are returned to the application. If a message handle is supplied, all properties are returned in the message handle.

In some cases, the format of data in MQRFH2 headers in the received message might be different to the format in the message when it was sent.

### **FORCE**

Force all applications to read message properties from MQRFH2 headers.

Properties are always returned in the message data in an MQRFH2 header regardless of whether the application specifies a message handle.

A valid message handle supplied in the MsgHandle field of the MQGMO structure on the MQGET call is ignored. Properties of the message are not accessible using the message handle.

In some cases, the format of data in MQRFH2 headers in the received message might be different to the format in the message when it was sent.

# **NONE**

If a message handle is supplied, all the properties are returned in the message handle.

All message properties are removed from the message body before it is delivered to the application.

### **PUT**

Specifies whether messages can be put on the queue.

### **ENABLED**

Messages can be added to the queue (by suitably authorized applications).

### **DISABLED**

Messages cannot be added to the queue.

This parameter can also be changed using the MQSET API call.

### **QDEPTHHI(***integer***)**

The threshold against which the queue depth is compared to generate a Queue Depth High event.

This parameter is supported only on local and model queues.

z/OS – For more information about the effect that shared queues on z/OS have on this event; see Shared queues and queue depth events on z/OS.

This event indicates that an application put a message on a queue resulting in the number of messages on the queue becoming greater than or equal to the queue depth high threshold. See the **QDPHIEV** parameter.

The value is expressed as a percentage of the maximum queue depth (**MAXDEPTH** parameter), and must be in the range zero through 100 and no less than **QDEPTHLO**.

# **QDEPTHLO(***integer***)**

The threshold against which the queue depth is compared to generate a Queue Depth Low event.

This parameter is supported only on local and model queues.

 $\approx$   $z/0$ S For more information about the effect that shared queues on z/OS have on this event; see Shared queues and queue depth events on z/OS.

This event indicates that an application retrieved a message from a queue resulting in the number of messages on the queue becoming less than or equal to the queue depth low threshold. See the **QDPLOEV** parameter.

The value is expressed as a percentage of the maximum queue depth (**MAXDEPTH** parameter), and must be in the range zero through 100 and no greater than **QDEPTHHI**.

# **QDPHIEV**

Controls whether Queue Depth High events are generated.

This parameter is supported only on local and model queues.

A Queue Depth High event indicates that an application put a message on a queue resulting in the number of messages on the queue becoming greater than or equal to the queue depth high threshold. See the **QDEPTHHI** parameter.

### **ENABLED**

Queue Depth High events are generated.

### **DISABLED**

Queue Depth High events are not generated.

**Note:** The value of this parameter can change implicitly.

z/OS On z/OS, shared queues affect the event.

For more information about this event, see Queue Depth High.

### **QDPLOEV**

Controls whether Queue Depth Low events are generated.

This parameter is supported only on local and model queues.

A Queue Depth Low event indicates that an application retrieved a message from a queue resulting in the number of messages on the queue becoming less than or equal to the queue depth low threshold. See the **QDEPTHLO** parameter.

### **ENABLED**

Queue Depth Low events are generated.

### **DISABLED**

Queue Depth Low events are not generated.

**Note:** The value of this parameter can change implicitly.

 $z/0S$ 

 $\blacksquare$  On z/OS, shared queues affect the event.

For more information about this event, see Queue Depth Low.

### **QDPMAXEV**

Controls whether Queue Full events are generated.

This parameter is supported only on local and model queues.

A Queue Full event indicates that a put to a queue was rejected because the queue is full. The queue depth reached its maximum value.

### **ENABLED**

Queue Full events are generated.

### **DISABLED**

Queue Full events are not generated.

**Note:** The value of this parameter can change implicitly.

 $z/0S$ On z/OS, shared queues affect the event.

For more information about this event, see Queue Full.

### **Z/US** OSGDISP

This parameter applies to z/OS only.

Specifies the disposition of the object within the group.

*Table 76. QSGDISP parameters.* 

Definitions of the QSGDISP parameters when defining a queue.

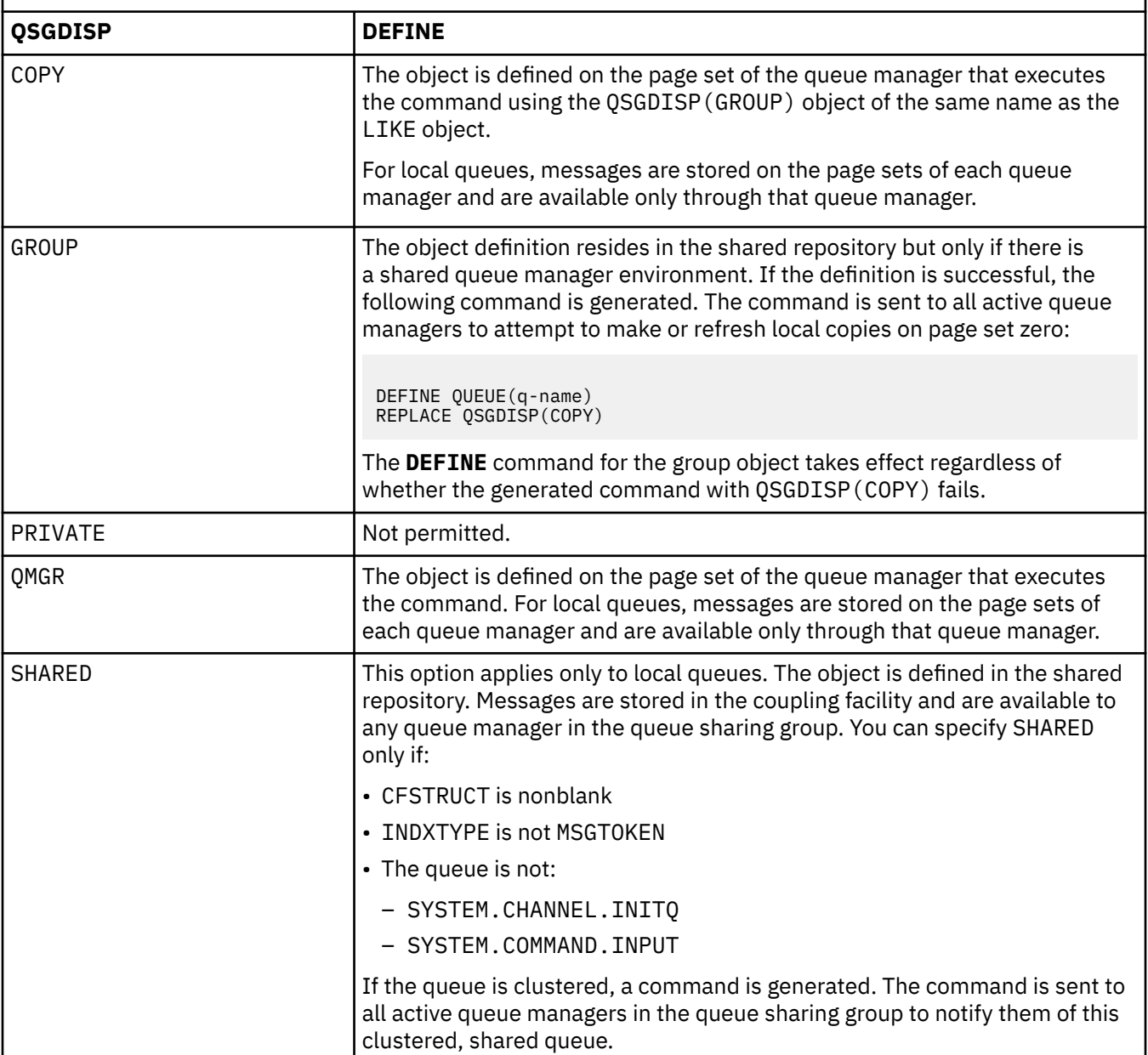

# **QSVCIEV**

Controls whether Service Interval High or Service Interval OK events are generated.

This parameter is supported only on local and model queues and is ineffective if it is specified on a shared queue.

A Service Interval High event is generated when a check indicates that no messages were retrieved from the queue for at least the time indicated by the **QSVCINT** parameter.

A Service Interval OK event is generated when a check indicates that messages were retrieved from the queue within the time indicated by the **QSVCINT** parameter.

**Note:** The value of this parameter can change implicitly. For more information, see the description of the Service Interval High and Service Interval OK events in Queue Service Interval High and Queue Service Interval OK.

### **HIGH**

Service Interval High events are generated

### **OK**

Service Interval OK events are generated

### **NONE**

No service interval events are generated

### **QSVCINT(***integer***)**

The service interval used for comparison to generate Service Interval High and Service Interval OK events.

This parameter is supported only on local and model queues and is ineffective if it is specified on a shared queue.

### See the **QSVCIEV** parameter.

The value is in units of milliseconds, and must be in the range zero through 999999999.

# **REPLACE & NOREPLACE**

This option controls whether any existing definition is to be replaced with this one.

**Note: Z/US** On IBM MO for z/OS, an existing definition is replaced only if it is of the same disposition. Any object with a different disposition is not changed.

### **REPLACE**

If the object does exist, the effect is like issuing the **ALTER** command without the **FORCE** parameter and with all the other parameters specified. In particular, note that any messages that are on the existing queue are retained.

There is a difference between the **ALTER** command without the **FORCE** parameter, and the **DEFINE** command with the **REPLACE** parameter. The difference is that **ALTER** does not change unspecified parameters, but **DEFINE** with **REPLACE** sets all the parameters. If you use **REPLACE**, unspecified parameters are taken either from the object named on the **LIKE** parameter, or from the default definition, and the parameters of the object being replaced, if one exists, are ignored.

The command fails if both of the following statements are true:

- The command sets parameters that would require the use of the **FORCE** parameter if you were using the **ALTER** command
- The object is open

The **ALTER** command with the **FORCE** parameter succeeds in this situation.

 $\blacksquare$  If **SCOPE (CELL)** is specified on UNIX, Linux, or Windows, and there is already a queue with the same name in the cell directory, the command fails, even if **REPLACE** is specified.

# **NOREPLACE**

The definition must not replace any existing definition of the object.

### **RETINTVL(***integer***)**

The number of hours from when the queue was defined, after which the queue is no longer needed. The value must be in the range 0 - 999,999,999.

This parameter is supported only on local and model queues.

The **CRDATE** and **CRTIME** can be displayed using the **[DISPLAY QUEUE](#page-734-0)** command.

This information is available for use by an operator or a housekeeping application to delete queues that are no longer required.

**Note:** The queue manager does not delete queues based on this value, nor does it prevent queues from being deleted if their retention interval is not expired. It is the responsibility of the user to take any required action.

# **RNAME(***string***)**

Name of remote queue. This parameter is the local name of the queue as defined on the queue manager specified by **RQMNAME**.

This parameter is supported only on remote queues.

- If this definition is used for a local definition of a remote queue, **RNAME** must not be blank when the open occurs.
- If this definition is used for a queue manager alias definition, **RNAME** must be blank when the open occurs.

In a queue manager cluster, this definition applies only to the queue manager that made it. To advertise the alias to the whole cluster, add the **CLUSTER** attribute to the remote queue definition.

• If this definition is used for a reply-to queue alias, this name is the name of the queue that is to be the reply-to queue.

The name is not checked to ensure that it contains only those characters normally allowed for queue names; see Rules for naming IBM MQ objects.

# **RQMNAME(***string***)**

The name of the remote queue manager on which the queue **RNAME** is defined.

This parameter is supported only on remote queues.

- If an application opens the local definition of a remote queue, **RQMNAME** must not be blank or the name of the local queue manager. When the open occurs, if **XMITQ** is blank there must be a local queue of this name, which is to be used as the transmission queue.
- If this definition is used for a queue manager alias, **RQMNAME** is the name of the queue manager that is being aliased. It can be the name of the local queue manager. Otherwise, if **XMITQ** is blank, when the open occurs there must be a local queue of this name, which is to be used as the transmission queue.
- If **RQMNAME** is used for a reply-to queue alias, **RQMNAME** is the name of the queue manager that is to be the reply-to queue manager.

The name is not checked to ensure that it contains only those characters normally allowed for IBM MQ object names; see Rules for naming IBM MQ objects.

# **SCOPE**

Specifies the scope of the queue definition.

This parameter is supported only on alias, local, and remote queues.

### **QMGR**

The queue definition has queue manager scope. This means that the definition of the queue does not extend beyond the queue manager that owns it. You can open a queue for output that is owned by another queue manager in either of two ways:

- 1. Specify the name of the owning queue manager.
- 2. Open a local definition of the queue on the other queue manager.

### **CELL**

The queue definition has cell scope. Cell scope means that the queue is known to all the queue managers in the cell. A queue with cell scope can be opened for output merely by specifying the name of the queue. The name of the queue manager that owns the queue need not be specified.

If there is already a queue with the same name in the cell directory, the command fails. The **REPLACE** option does not affect this situation.

This value is valid only if a name service supporting a cell directory is configured.

**Restriction:** The DCE name service is no longer supported.

This parameter is valid only on UNIX, Linux, and Windows.

### **SHARE and NOSHARE**

Specifies whether multiple applications can get messages from this queue.

This parameter is supported only on local and model queues.

### **SHARE**

More than one application instance can get messages from the queue.

### **NOSHARE**

Only a single application instance can get messages from the queue.

# **Multi** STATO

Specifies whether statistics data collection is enabled:

### **QMGR**

Statistics data collection is based on the setting of the **STATQ** parameter of the queue manager.

**ON**

If the value of the **STATQ** parameter of the queue manager is not NONE, statistics data collection for the queue is enabled.

**OFF**

Statistics data collection for the queue is disabled.

If this parameter is used in an **ALTER** queue command, the change is effective only for connections to the queue manager made after the change to the parameter.

This parameter is valid only on Multiplatforms.

# **STGCLASS(***string***)**

The name of the storage class.

This parameter is supported only on local and model queues.

**Note:** You can change this parameter only if the queue is empty and closed.

This parameter is an installation-defined name. The first character of the name must be uppercase A through Z, and subsequent characters either uppercase A through Z or numeric 0 through 9.

This parameter is valid only on z/OS; see Storage classes.

### **TARGET(***string***)**

The name of the queue or topic object being aliased; See Rules for naming IBM MQ objects. The object can be a queue or a topic as defined by **TARGTYPE**. The maximum length is 48 characters.

This parameter is supported only on alias queues.

This object needs to be defined only when an application process opens the alias queue.

The TARGQ parameter, defined in IBM WebSphere MQ 6.0, is renamed to TARGET from version 7.0 and generalized to allow you to specify the name of either a queue or a topic. The default value for TARGET is a queue, therefore TARGET(my\_queue\_name) is the same as TARGQ(my\_queue\_name). The TARGQ attribute is retained for compatibility with your existing programs. If you specify **TARGET**, you cannot also specify **TARGQ**.

### **TARGTYPE(***string***)**

The type of object to which the alias resolves.

# **QUEUE**

The alias resolves to a queue.

### **TOPIC**

The alias resolves to a topic.

### **TRIGDATA(***string***)**

The data that is inserted in the trigger message. The maximum length of the string is 64 bytes.

This parameter is supported only on local and model queues.

For a transmission queue, you can use this parameter to specify the name of the channel to be started.

This parameter can also be changed using the MQSET API call.

### **TRIGDPTH(***integer***)**

The number of messages that have to be on the queue before a trigger message is written, if **TRIGTYPE** is DEPTH. The value must be in the range 1 - 999,999,999. The default value is 1.

This parameter is supported only on local and model queues.

This parameter can also be changed using the MQSET API call.

### **TRIGGER & NOTRIGGER**

Specifies whether trigger messages are written to the initiation queue, named by the **INITQ** parameter, to trigger the application, named by the **PROCESS** parameter:

### **TRIGGER**

Triggering is active, and trigger messages are written to the initiation queue.

### **NOTRIGGER**

Triggering is not active, and trigger messages are not written to the initiation queue. This is the default value.

This parameter is supported only on local and model queues.

This parameter can also be changed using the MQSET API call.

### **TRIGMPRI(***integer***)**

The message priority number that triggers this queue. The value must be in the range zero through to the **MAXPRTY** queue manager parameter; see ["DISPLAY QMGR" on page 704](#page-703-0) for details. The default value is zero.

This parameter can also be changed using the MQSET API call.

### **TRIGTYPE**

Specifies whether and under what conditions a trigger message is written to the initiation queue. The initiation queue is (named by the **INITQ** parameter.

This parameter is supported only on local and model queues.

# **FIRST**

Whenever the first message of priority equal to or greater than the priority specified by the **TRIGMPRI** parameter of the queue arrives on the queue. This is the default value.

### **EVERY**

Every time a message arrives on the queue with priority equal to or greater than the priority specified by the **TRIGMPRI** parameter of the queue.

### **DEPTH**

When the number of messages with priority equal to or greater than the priority specified by **TRIGMPRI** is equal to the number indicated by the **TRIGDPTH** parameter.

# **NONE**

No trigger messages are written.

This parameter can also be changed using the MQSET API call.

# **USAGE**

Queue usage.

This parameter is supported only on local and model queues.

### **NORMAL**

The queue is not a transmission queue.

### **XMITQ**

The queue is a transmission queue, which is used to hold messages that are destined for a remote queue manager. When an application puts a message to a remote queue, the message is stored

on the appropriate transmission queue. It stays there, awaiting transmission to the remote queue manager.

If you specify this option, do not specify values for **CLUSTER** and **CLUSNL**.

Additionally, on z/OS, do not specify **INDXTYPE**(MSGTOKEN) or **INDXTYPE**(GROUPID).

# **XMITQ(***string***)**

The name of the transmission queue to be used for forwarding messages to the remote queue. **XMITQ** is used with either remote queue or queue manager alias definitions.

This parameter is supported only on remote queues.

If **XMITQ** is blank, a queue with the same name as **RQMNAME** is used as the transmission queue.

This parameter is ignored if the definition is being used as a queue manager alias and **RQMNAME** is the name of the local queue manager.

It is also ignored if the definition is used as a reply-to queue alias definition.

# **Related tasks**

Copying a local queue definition

# *DEFINE QALIAS*

Use **DEFINE QALIAS** to define a new alias queue, and set its parameters.

**Note:** An alias queue provides a level of indirection to another queue or a topic object. If the alias refers to a queue, it must be another local or remote queue, defined at this queue manager, or a clustered alias queue defined on another queue manager. It cannot be another alias queue on this queue manager. If the alias refers to a topic, it must be a topic object defined at this queue manager.

- Syntax diagram
- • ["Usage notes for DEFINE queues" on page 500](#page-499-0)
- • ["Parameter descriptions for DEFINE QUEUE and ALTER QUEUE" on page 501](#page-500-0)

# **Synonym**: DEF QA

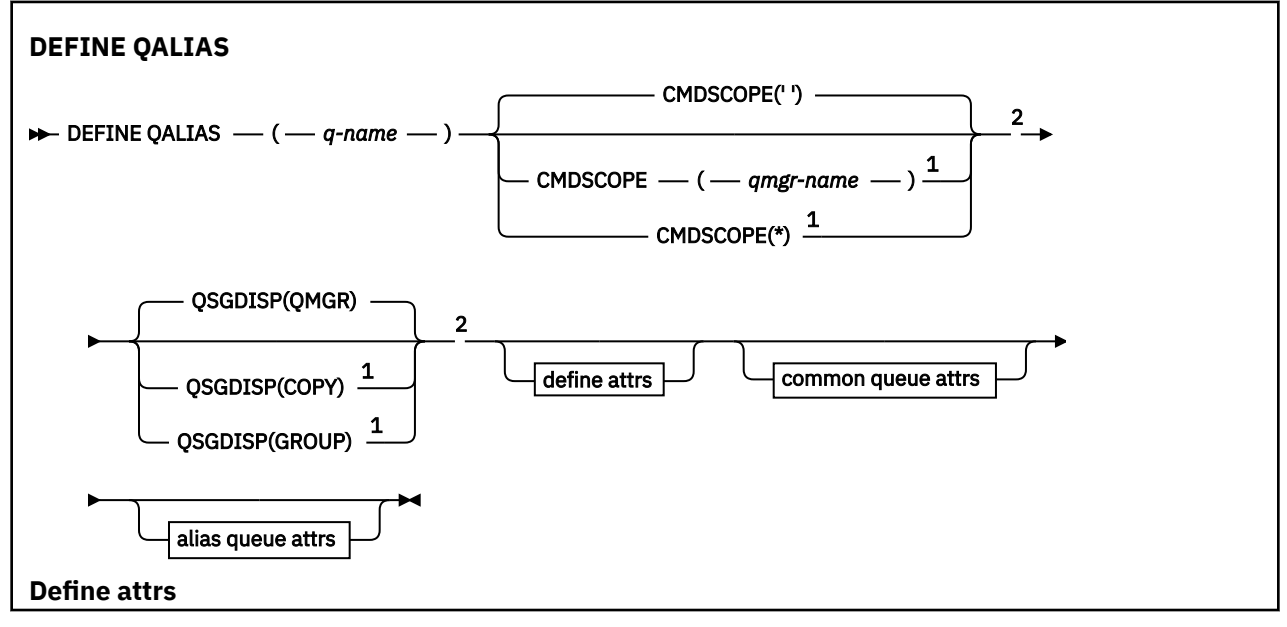

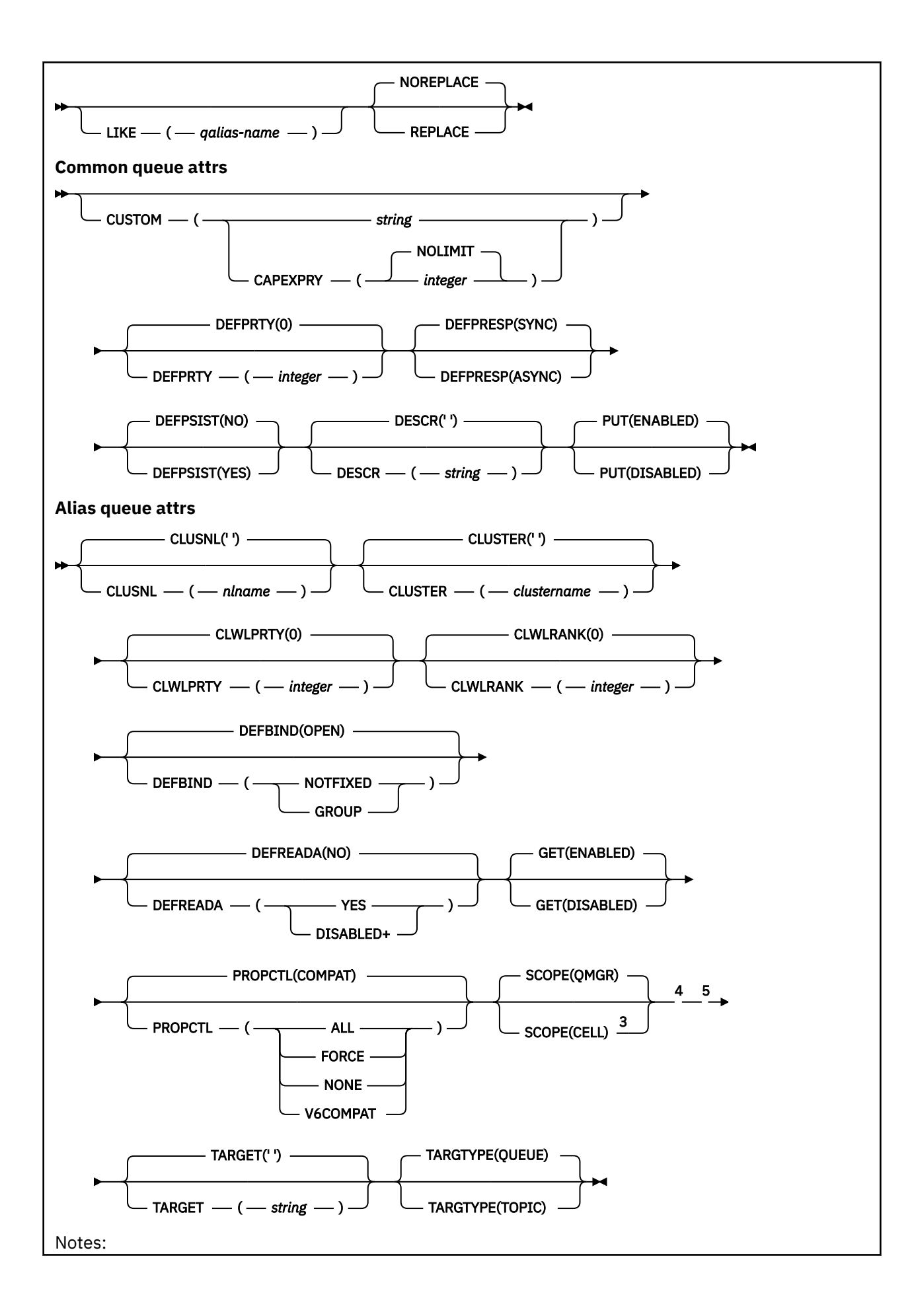

<sup>1</sup> Valid only on z/OS.

<sup>2</sup> Valid only on  $z/OS$  when the queue manager is a member of a queue sharing group.

<sup>3</sup> Valid only on UNIX, Linux, and Windows.

<sup>4</sup> Not valid on z/OS.

<sup>5</sup> The TARGQ parameter, defined in IBM WebSphere MQ 6.0, is renamed to TARGET from version 7.0 and generalized to allow you to specify the name of either a queue or a topic. The default value for TARGET is a queue, therefore TARGET(my\_queue\_name) is the same as TARGQ(my\_queue\_name). The TARGQ attribute is retained for compatibility with your existing programs.

# **Related concepts**

Working with alias queues

# *DEFINE QLOCAL*

Use **DEFINE QLOCAL** to define a new local queue, and set its parameters.

- Syntax diagram
- • ["Usage notes for DEFINE queues" on page 500](#page-499-0)

• ["Parameter descriptions for DEFINE QUEUE and ALTER QUEUE" on page 501](#page-500-0)

# **Synonym**: **DEF QL**

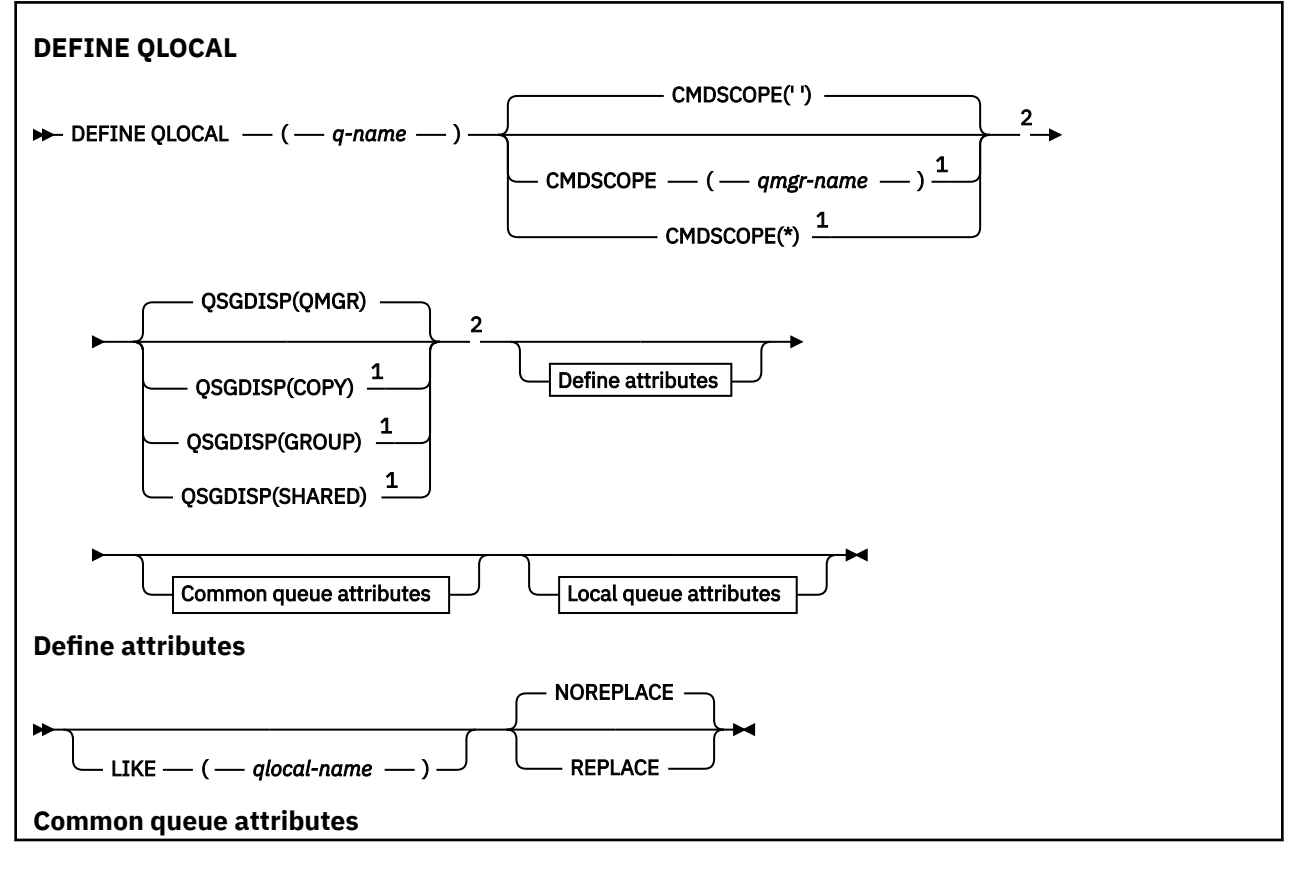

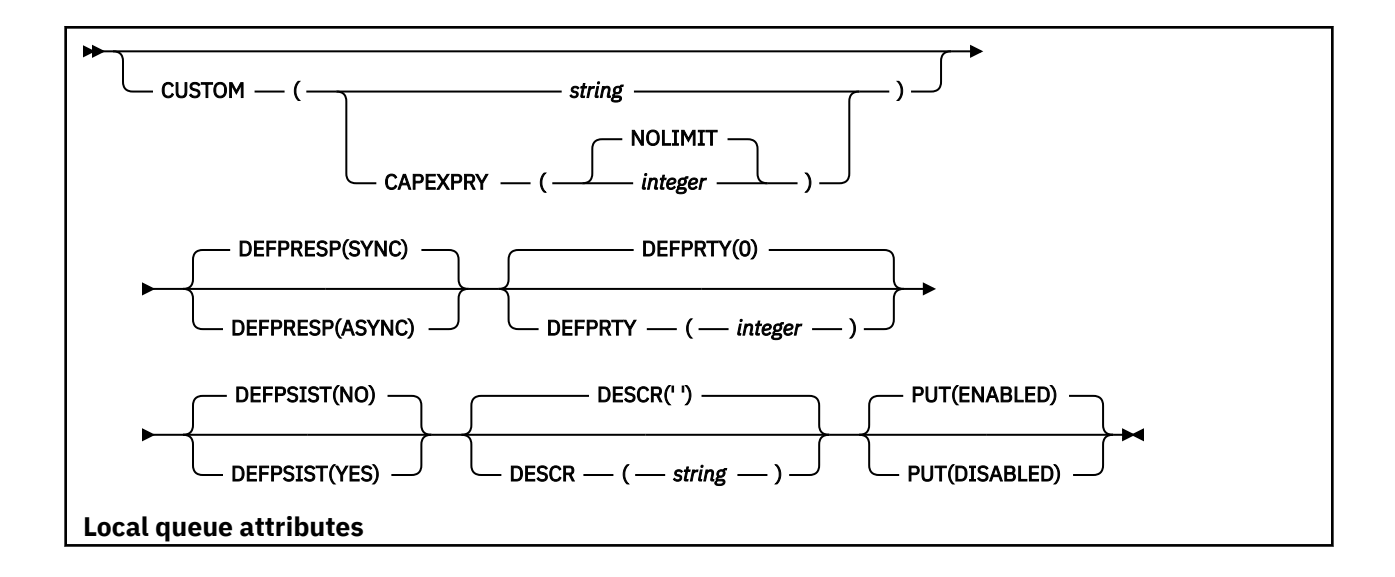

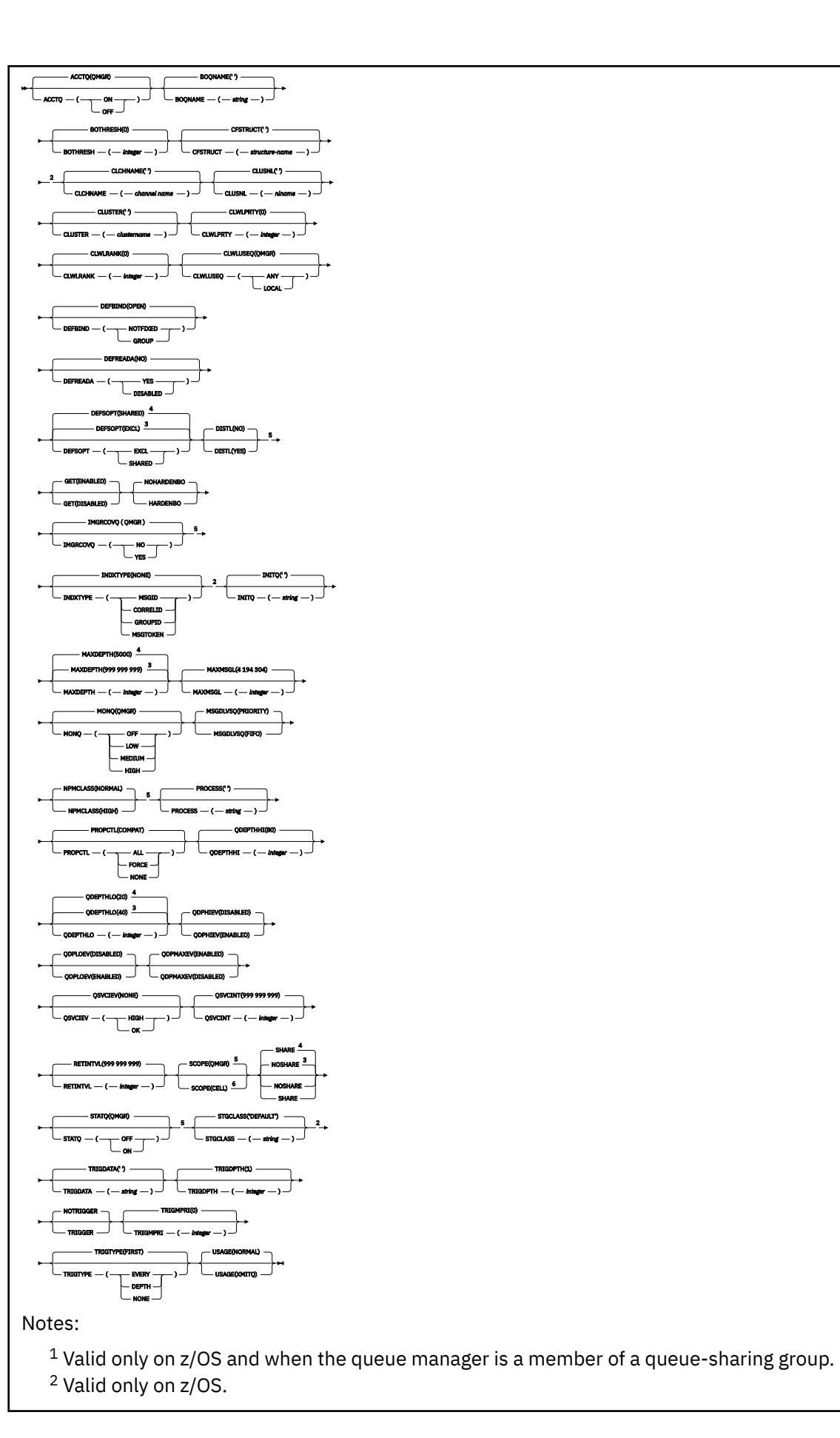

- <sup>3</sup> Default for z/OS.
- <sup>4</sup> Default for Multiplatforms.
- <sup>5</sup> Not valid on z/OS.
- <sup>6</sup> Valid only on UNIX, Linux, and Windows.

# **Related tasks**

Defining a local queue Changing local queue attributes

# *DEFINE QMODEL*

Use **DEFINE QMODEL** to define a new model queue, and set its parameters.

A model queue is not a real queue, but a collection of attributes that you can use when creating dynamic queues with the MQOPEN API call.

When it has been defined, a model queue (like any other queue) has a complete set of applicable attributes, even if some of these are defaults.

- Syntax diagram
- • ["Usage notes for DEFINE queues" on page 500](#page-499-0)
- • ["Parameter descriptions for DEFINE QUEUE and ALTER QUEUE" on page 501](#page-500-0)

# **Synonym**: **DEF QM**

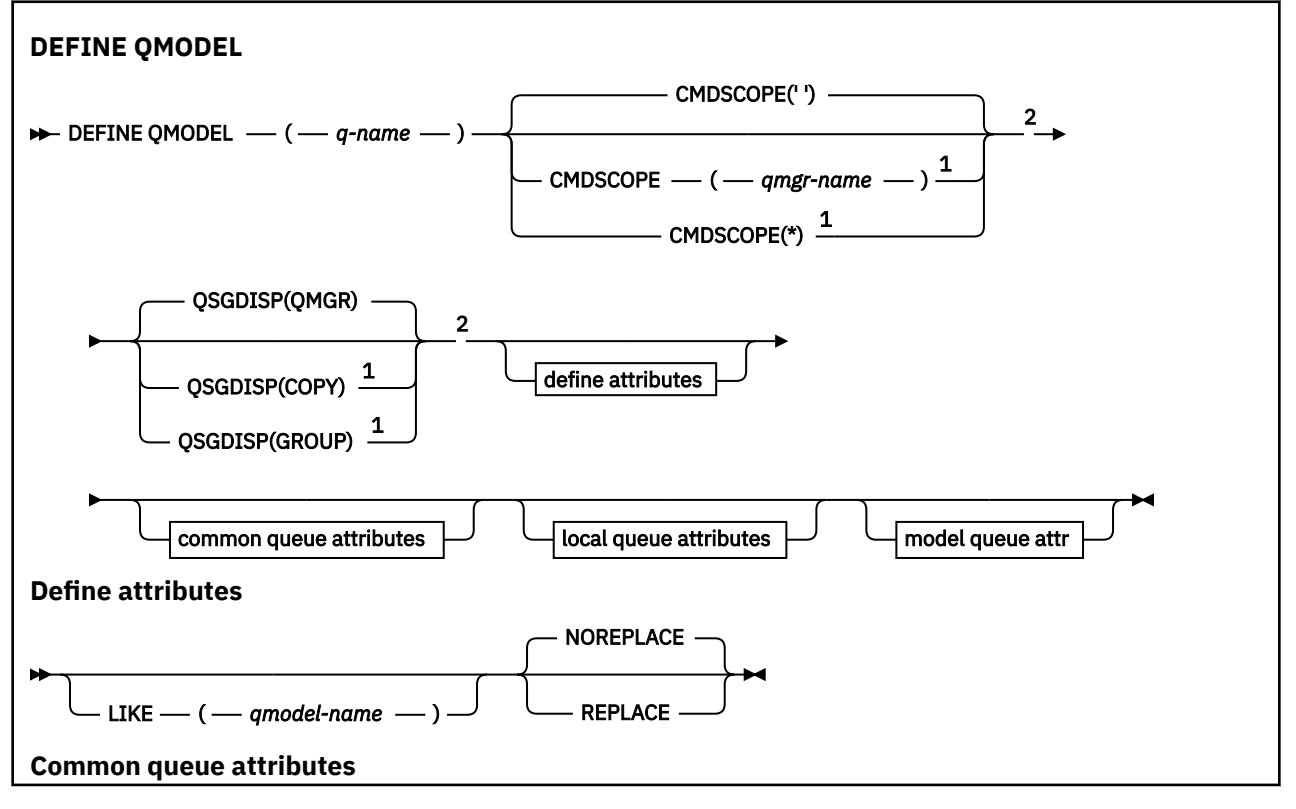

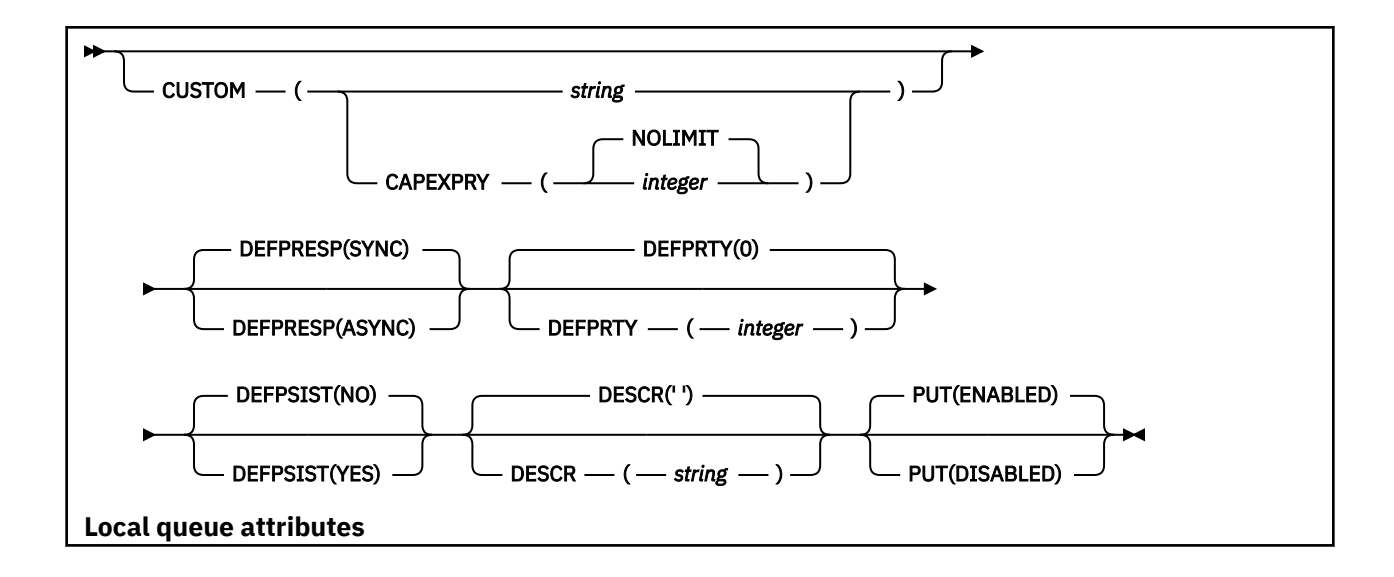

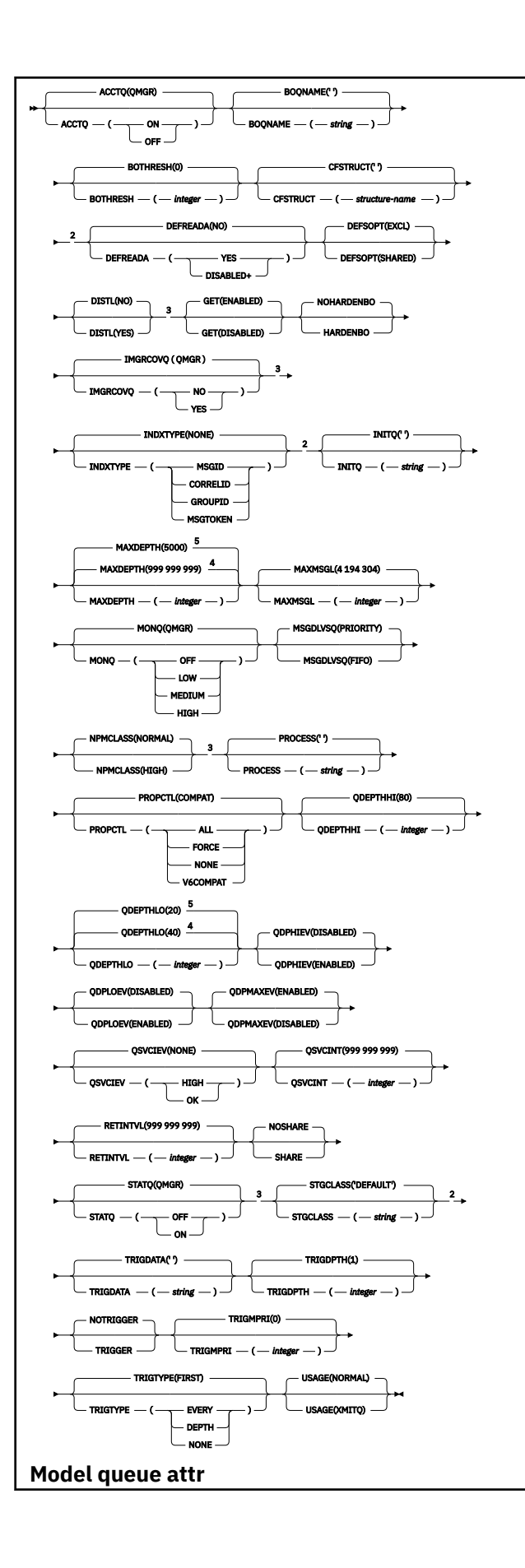

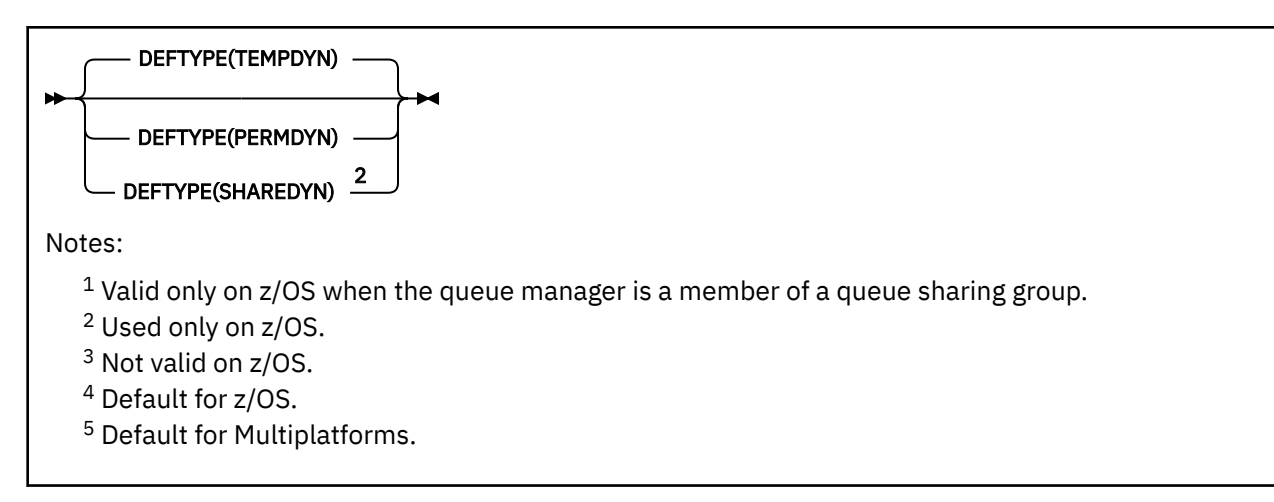

# **Related concepts**

Working with model queues

# *DEFINE QREMOTE*

Use DEFINE QREMOTE to define a new local definition of a remote queue, a queue manager alias, or a reply-to queue alias, and to set its parameters.

A remote queue is one that is owned by another queue manager that application processes connected to this queue manager need to access.

- Syntax diagram
- • ["Usage notes for DEFINE queues" on page 500](#page-499-0)
- • ["Parameter descriptions for DEFINE QUEUE and ALTER QUEUE" on page 501](#page-500-0)

# **Synonym**: DEF QR

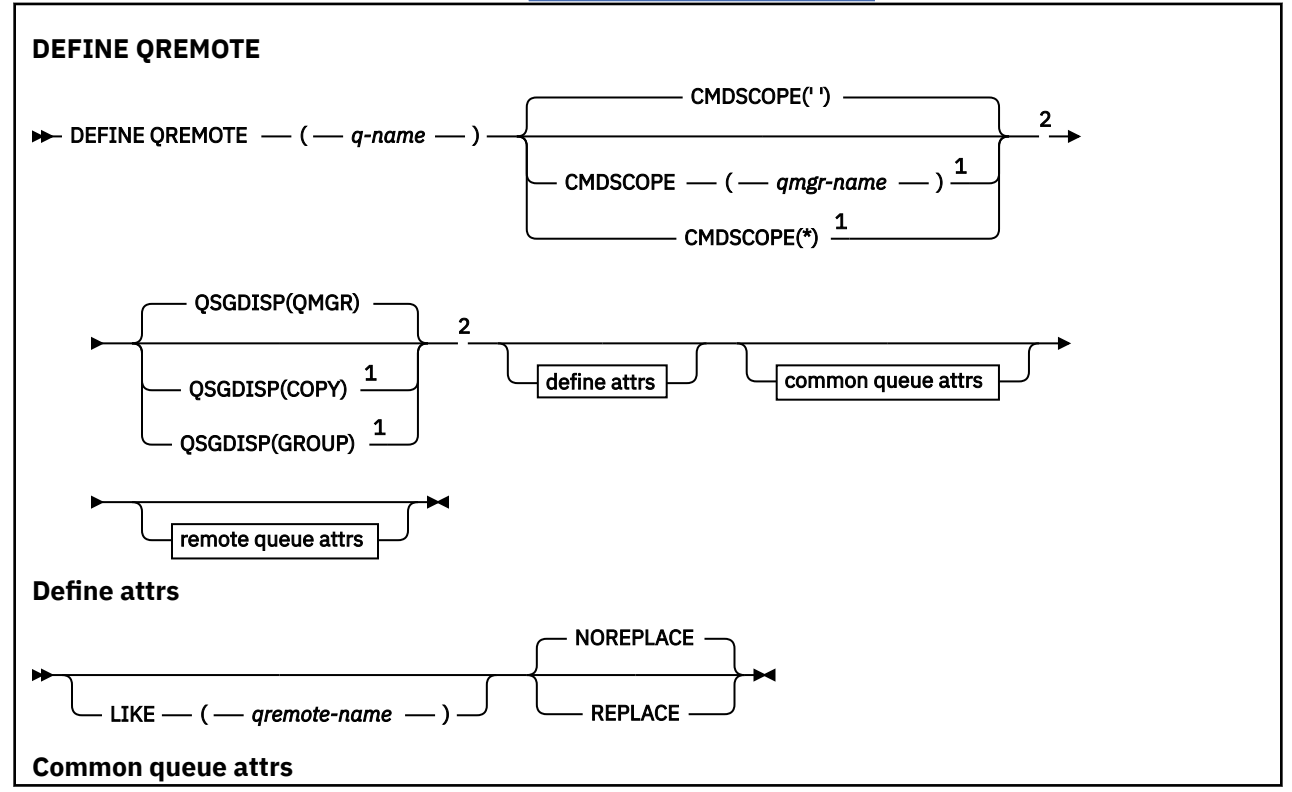

<span id="page-532-0"></span>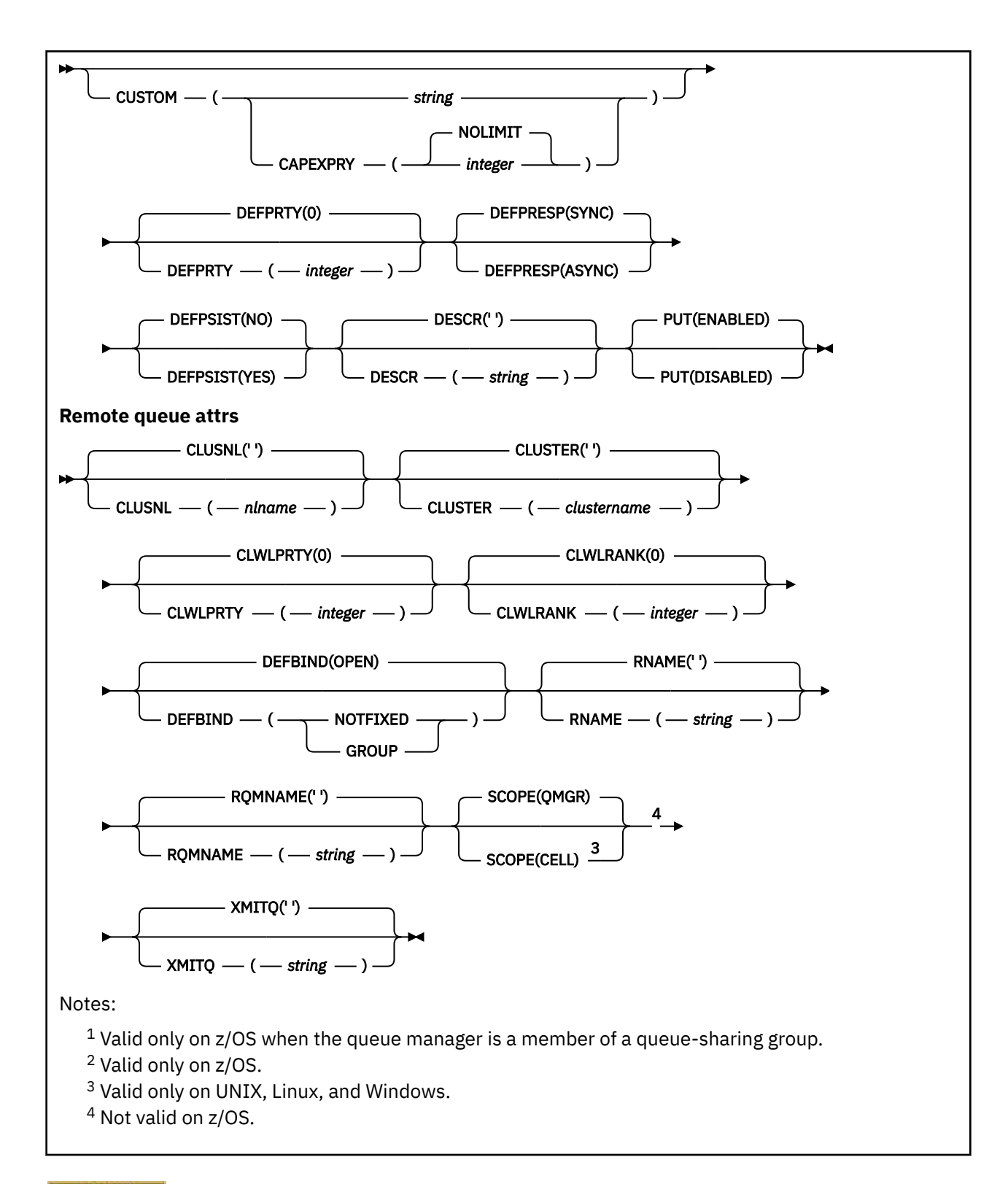

# **DEFINE SERVICE on Multiplatforms**

Use the MQSC command **DEFINE SERVICE** to define a new IBM MQ service definition, and set its parameters.

# **Using MQSC commands**

For information on how you use MQSC commands, see Performing local administration tasks using MQSC commands.

- • [Syntax diagram](#page-532-0)
- "Usage notes" on page 534
- • ["Parameter descriptions for DEFINE SERVICE" on page 535](#page-534-0)

Values shown above the main line in the railroad diagram are the defaults supplied with IBM MQ, but your installation might have changed them. See ["Syntax diagrams" on page 9](#page-8-0).

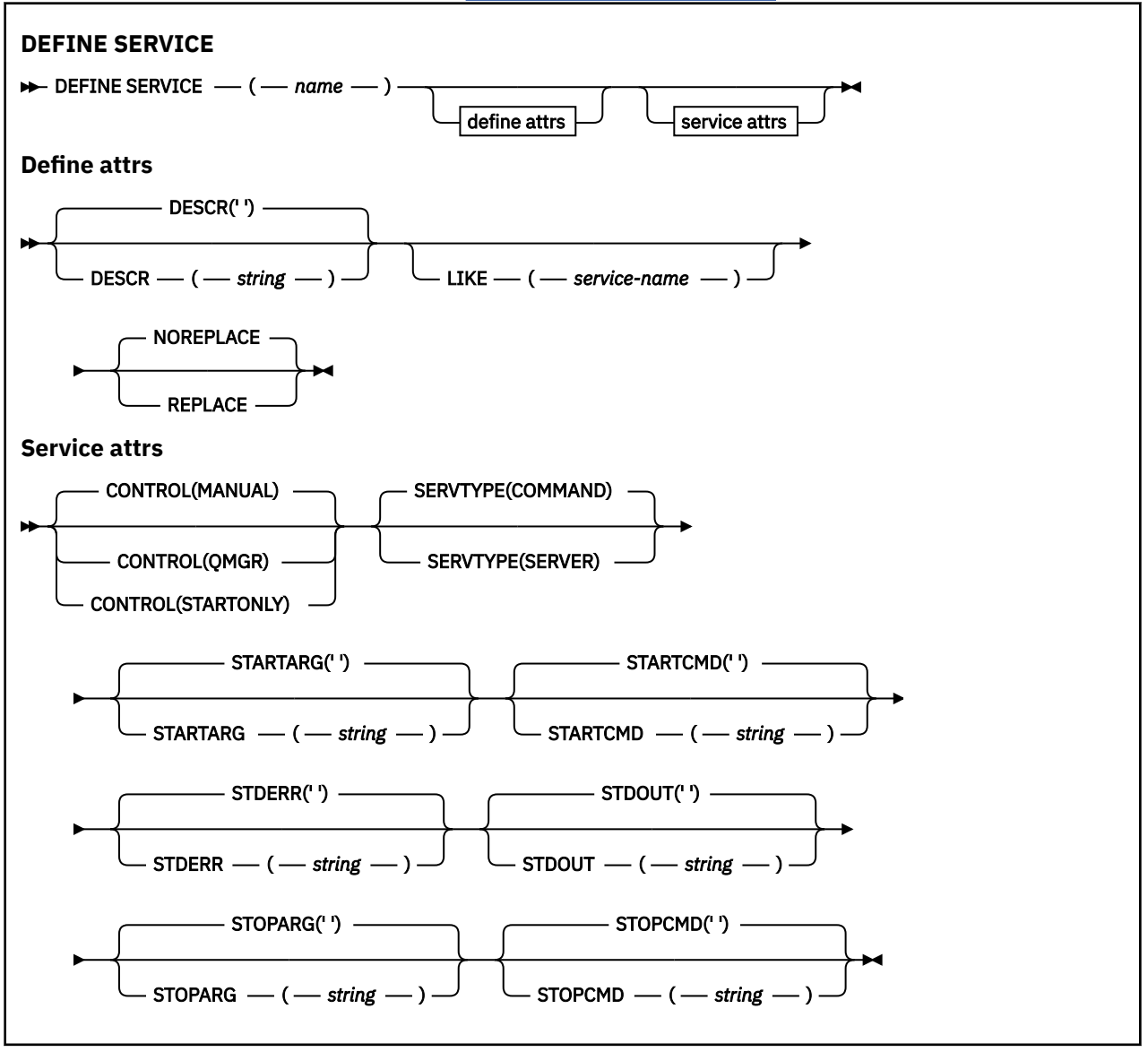

# **Usage notes**

A service is used to define the user programs that are to be started and stopped when the queue manager is started and stopped. You can also start and stop these programs by issuing the **START SERVICE** and **STOP SERVICE** commands.

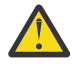

**Attention:** This command allows a user to run an arbitrary command with mqm authority. If granted rights to use this command, a malicious or careless user could define a service which damages your systems or data, for example, by deleting essential files.

For more information about services, see Services.

# <span id="page-534-0"></span>**Parameter descriptions for DEFINE SERVICE**

The parameter descriptions apply to the **ALTER SERVICE** and **DEFINE SERVICE** commands, with the following exceptions:

- The **LIKE** parameter applies only to the **DEFINE SERVICE** command.
- The **NOREPLACE** and **REPLACE** parameter applies only to the **DEFINE SERVICE** command.

# *(service-name)*

Name of the IBM MQ service definition (see Rules for naming IBM MQ objects ).

The name must not be the same as any other service definition currently defined on this queue manager (unless **REPLACE** is specified).

# **CONTROL(***string***)**

Specifies how the service is to be started and stopped:

# **MANUAL**

The service is not to be started automatically or stopped automatically. It is to be controlled by use of the **START SERVICE** and **STOP SERVICE** commands.

# **QMGR**

The service being defined is to be started and stopped at the same time as the queue manager is started and stopped.

# **STARTONLY**

The service is to be started at the same time as the queue manager is started, but is not requested to stop when the queue manager is stopped.

# **DESCR(***string***)**

Plain-text comment. It provides descriptive information about the service when an operator issues the **DISPLAY SERVICE** command (see ["DISPLAY SERVICE on Multiplatforms" on page 756\)](#page-755-0).

It must contain only displayable characters. The maximum length is 64 characters. In a DBCS installation, it can contain DBCS characters (subject to a maximum length of 64 bytes).

**Note:** If characters are used that are not in the coded character set identifier (CCSID) for this queue manager, they might be translated incorrectly if the information is sent to another queue manager.

# **LIKE(***service-name***)**

The name of a service the parameters of which are used to model this definition.

This parameter applies only to the **DEFINE SERVICE** command.

If this field is not completed, and you do not complete the parameter fields related to the command, the values are taken from the default definition for services on this queue manager. Not completing this parameter is equivalent to specifying:

LIKE(SYSTEM.DEFAULT.SERVICE)

A default service is provided but it can be altered by the installation of the default values required. See Rules for naming IBM MQ objects.

# **REPLACE and NOREPLACE**

Whether the existing definition is to be replaced with this one.

This parameter applies only to the **DEFINE SERVICE** command.

# **REPLACE**

The definition must replace any existing definition of the same name. If a definition does not exist, one is created.

# **NOREPLACE**

The definition should not replace any existing definition of the same name.

# **SERVTYPE**

Specifies the mode in which the service is to run:

### <span id="page-535-0"></span>**COMMAND**

A command service object. Multiple instances of a command service object can be executed concurrently. You cannot monitor the status of command service objects.

# **SERVER**

A server service object. Only one instance of a server service object can be executed at a time. The status of server service objects can be monitored using the **DISPLAY SVSTATUS** command.

### **STARTARG(***string***)**

Specifies the arguments to be passed to the user program at queue manager startup.

### **STARTCMD(***string***)**

Specifies the name of the program which is to run. You must specify a fully qualified path name to the executable program.

# **STDERR(***string***)**

Specifies the path to a file to which the standard error (stderr) of the service program is redirected. If the file does not exist when the service program is started, the file is created. If this value is blank then any data written to stderr by the service program is discarded.

### **STDOUT(***string***)**

Specifies the path to a file to which the standard output (stdout) of the service program is redirected. If the file does not exist when the service program is started, the file is created. If this value is blank then any data written to stdout by the service program is discarded.

### **STOPARG(***string***)**

Specifies the arguments to be passed to the stop program when instructed to stop the service.

### **STOPCMD(***string***)**

Specifies the name of the executable program to run when the service is requested to stop. You must specify a fully qualified path name to the executable program.

Replaceable inserts can be used for any of the **STARTCMD**, **STARTARG**, **STOPCMD**, **STOPARG**, **STDOUT** or **STDERR** strings, for more information, see Replaceable inserts on service definitions.

### **Related concepts**

Working with services

**Related tasks**

Defining a service object

### **Related reference**

["ALTER SERVICE on Multiplatforms" on page 372](#page-371-0)

Use the MQSC command **ALTER SERVICE** to alter the parameters of an existing IBM MQ service definition.

# ["DISPLAY SVSTATUS on Multiplatforms" on page 776](#page-775-0)

Use the MQSC command **DISPLAY SVSTATUS** to display status information for one or more services. Only services with a **SERVTYPE** of SERVER are displayed.

# ["START SERVICE on Multiplatforms" on page 887](#page-886-0)

Use the MQSC command **START SERVICE** to start a service. The identified service definition is started within the queue manager and inherits the environment and security variables of the queue manager.

# ["STOP SERVICE on Multiplatforms" on page 906](#page-905-0)

Use the MQSC command **STOP SERVICE** to stop a service.

# Examples of using service objects

# **DEFINE STGCLASS on z/OS**

Use the MQSC command DEFINE STGCLASS to define a storage class to page set mapping.

# **Using MQSC commands**

For information on how you use MQSC commands, see Performing local administration tasks using MQSC commands.

You can issue this command from sources 2CR. For an explanation of the source symbols, see Using commands on z/OS.

- • [Syntax diagram](#page-535-0)
- "Usage notes for DEFINE STGCLASS" on page 537
- • ["Parameter descriptions for DEFINE STGCLASS" on page 538](#page-537-0)

**Synonym**: DEF STC

Values shown above the main line in the railroad diagram are the defaults supplied with IBM MQ, but your installation might have changed them. See ["Syntax diagrams" on page 9](#page-8-0).

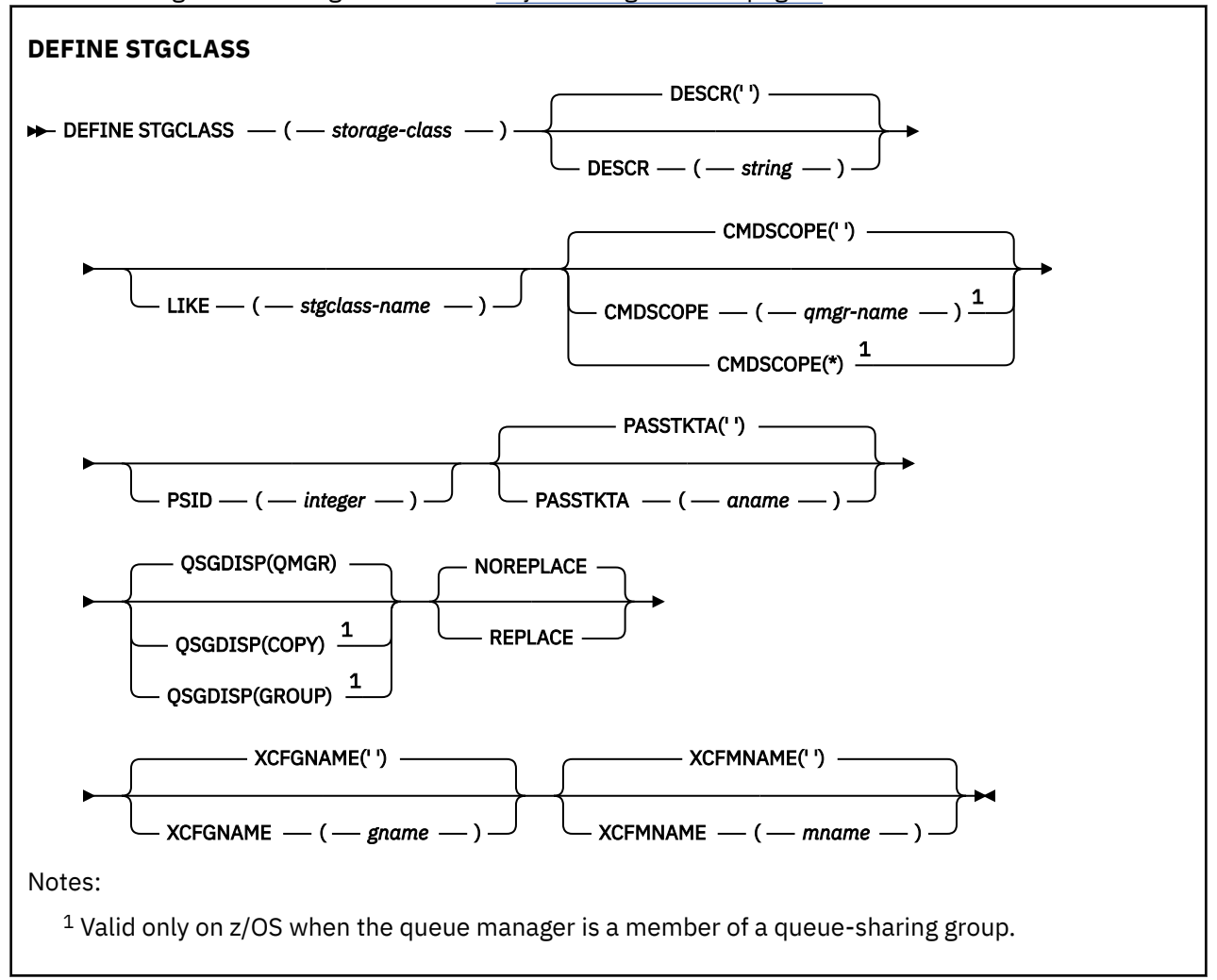

# **Usage notes for DEFINE STGCLASS**

- 1. The resultant values of XCFGNAME and XCFMNAME must either both be blank or both be nonblank.
- 2. You can change a storage class only if it is not being used by any queues. To determine whether any queues are using the storage class, you can use the following command:

```
DISPLAY QUEUE(*) STGCLASS(ABC) PSID(n)
```
where 'ABC' is the name of the storage class, and *n* is the identifier of the page set that the storage class is associated with.

This command gives a list of all queues that reference the storage class, and have an active association to page set *n*, and therefore identifies the queues that are actually preventing the change to the

<span id="page-537-0"></span>storage class. If you do not specify the PSID, you just get a list of queues that are potentially stopping the change.

See the [DISPLAY QUEUE PSID](#page-734-0) command for more information about active association of a queue to a page set.

# **Parameter descriptions for DEFINE STGCLASS**

### *(storage-class)*

Name of the storage class.

This name is one to 8 characters. The first character is in the range A through Z; subsequent characters are A through Z or 0 through 9.

**Note:** Exceptionally, certain all numeric storage class names are allowed, but are reserved for the use of IBM service personnel.

The storage class must not be the same as any other storage class currently defined on this queue manager.

### **CMDSCOPE**

This parameter specifies how the command runs when the queue manager is a member of a queue sharing group.

CMDSCOPE must be blank, or the local queue manager, if QSGDISP is set to GROUP.

**' '**

The command runs on the queue manager on which it was entered.

### *qmgr-name*

The command runs on the queue manager you specify, providing the queue manager is active within the queue sharing group.

You can specify a queue manager name other than the queue manager on which it was entered, only if you are using a shared queue environment and if the command server is enabled.

**\***

The command runs on the local queue manager and is also passed to every active queue manager in the queue sharing group. The effect of  $*$  is the same as entering the command on every queue manager in the queue sharing group.

# **DESCR(** *description* **)**

Plain-text comment. It provides descriptive information about the object when an operator issues the DISPLAY STGCLASS command.

It must contain only displayable characters. The maximum length is 64 characters. In a DBCS installation, it can contain DBCS characters (subject to a maximum length of 64 bytes).

**Note:** If characters are used that are not in the coded character set identifier (CCSID) for this queue manager, they might be translated incorrectly if the information is sent to another queue manager

### **LIKE(** *stgclass-name* **)**

The name of an object of the same type, with parameters that are used to model this definition.

If this field is not completed, and you do not complete the parameter fields related to the command, the values are taken from the default definition for this object.

Not completing this parameter is equivalent to specifying:

LIKE(SYSTEMST)

This default storage class definition can be altered by your installation to the default values required.

The queue manager searches for an object with the name you specify and a disposition of QMGR or COPY. The disposition of the LIKE object is not copied to the object you are defining.

**Note:**

- 1. QSGDISP (GROUP) objects are not searched.
- 2. LIKE is ignored if QSGDISP(COPY) is specified.

# **PASSTKTA(** *application name* **)**

The application name that is passed to RACF when authenticating the PassTicket specified in the MQIIH header.

# **PSID(** *integer* **)**

The page set identifier that this storage class is to be associated with.

**Note:** No check is made that the page set has been defined; an error is raised only when you try to put a message to a queue that specifies this storage class (MQRC\_PAGESET\_ERROR).

The string consists of two numeric characters, in the range 00 through 99. See ["DEFINE PSID on](#page-497-0) [z/OS" on page 498](#page-497-0).

### **QSGDISP**

Specifies the disposition of the object in the group.

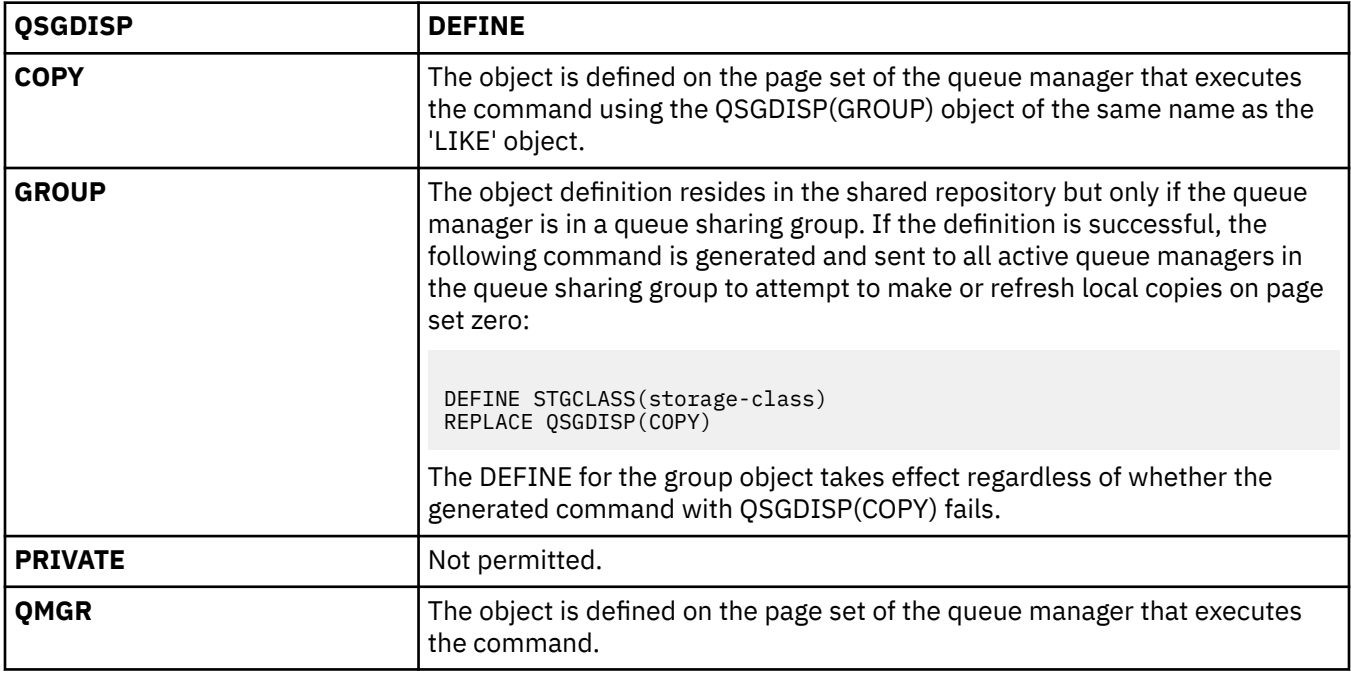

# **REPLACE and NOREPLACE**

Whether the existing definition, and with the same disposition, is to be replaced with this one. Any object with a different disposition is not changed.

# **REPLACE**

The definition replaces any existing definition of the same name. If a definition does not exist, one is created.

If you use the REPLACE option, all queues that use this storage class must be temporarily altered to use another storage class while the command is issued.

# **NOREPLACE**

The definition does not replace any existing definition of the same name.

# **XCFGNAME(** *group name* **)**

If you are using the IMS bridge, this name is the name of the XCF group to which the IMS system belongs. (This name is the group name specified in the IMS parameter list.)

This name is 1 - 8 characters. The first character is in the range A through Z; subsequent characters are A through Z or 0 - 9.

# **XCFMNAME(** *member name* **)**

If you are using the IMS bridge, this name is the XCF member name of the IMS system within the XCF group specified in XCFGNAME. (This name is the member name specified in the IMS parameter list.)

This name is 1 - 16 characters. The first character is in the range A through Z; subsequent characters are A through Z or 0 - 9.

# **DEFINE SUB**

Use **DEFINE SUB** to allow an existing application to participate in a publish/subscribe application by allowing the administrative creation of a durable subscription.

# **Using MQSC commands**

For information on how you use MQSC commands, see Performing local administration tasks using MQSC commands.

You can issue this command from sources CR. For an explanation of the source symbols, see Using commands on z/OS.

- Syntax diagram
- • ["Usage notes for DEFINE SUB" on page 542](#page-541-0)
- • ["Parameter descriptions for DEFINE SUB" on page 542](#page-541-0)

# **Synonym**: **DEF SUB**
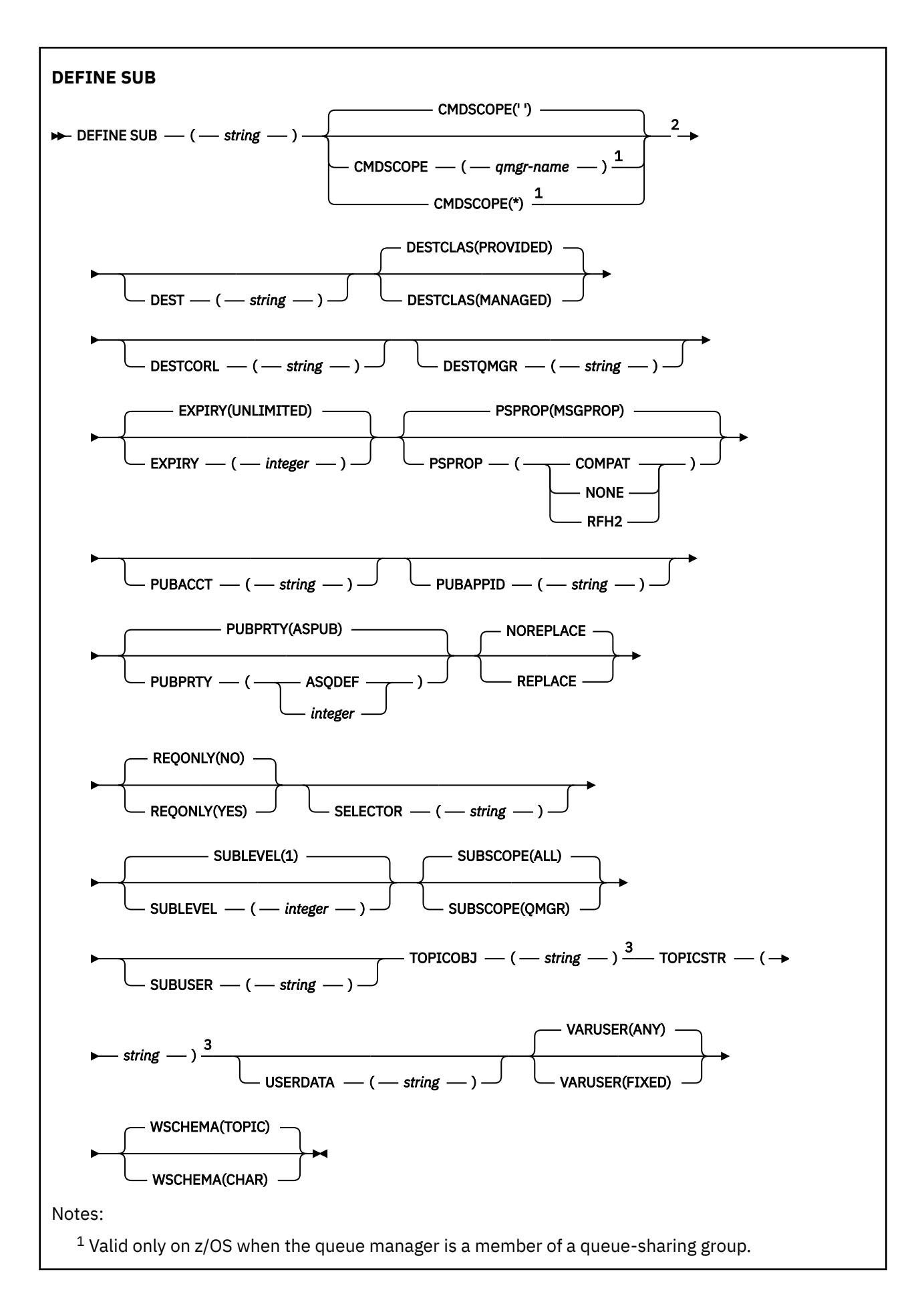

<sup>2</sup> Valid only on z/OS.

<sup>3</sup> At least one of **TOPICSTR** and **TOPICOBJ** must be present on **DEFINE**.

# **Usage notes for DEFINE SUB**

• You must provide the following information when you define a subscription:

# – The **SUBNAME**

- A destination for messages
- The topic to which the subscription applies
- You can provide the topic name in the following ways:

# **TOPICSTR**

The topic is fully specified as the **TOPICSTR** attribute.

# **TOPICOBJ**

The topic is obtained from the **TOPICSTR** attribute of the named topic object. The named topic object is retained as the **TOPICOBJ** attribute of the new subscription. This method is provided to help you enter long topic strings through an object definition.

# **TOPICSTR and TOPICOBJ**

The topic is obtained by the concatenation of the **TOPICSTR** attribute of the named topic object and the value of **TOPICSTR** (see the MQSUB API specification for concatenation rules). The named topic object is retained as the **TOPICOBJ** attribute of the new subscription.

- If you specify **TOPICOBJ**, the parameter must name an IBM MQ topic object. The existence of the named topic object is checked at the time the command processes.
- You can explicitly specify the destination for messages through the use of the **DEST** and **DESTQMGR** keywords.

You must provide the **DEST** keyword for the default option of **DESTCLAS(PROVIDED)**; if you specify **DESTCLAS(MANAGED)**, a managed destination is created on the local queue manager, so you cannot specify either the **DEST** or **DESTQMGR** attribute. For more information, see Managed queues and publish/ subscribe.

• **2/0S** On z/OS only, at the time the **DEF SUB** command processes, no check is performed that the named **DEST** or **DESTQMGR** exists.

These names are used at publishing time as the ObjectName and ObjectQMgrName for an MQOPEN call. These names are resolved according to the IBM MQ name resolution rules.

- When a subscription is defined administratively using MQSC or PCF commands, the selector is not validated for invalid syntax. The **DEFINE SUB** command has no equivalent to the MQRC\_SELECTION\_NOT\_AVAILABLE reason code that can be returned by the MQSUB API call.
- **TOPICOBJ**, **TOPICSTR**, **WSCHEMA**, **SELECTOR**, **SUBSCOPE**, and **DESTCLAS** cannot be changed with **DEFINE REPLACE**.
- When a publication has been retained, it is no longer available to subscribers at higher levels because it is republished at PubLevel 1.
- Successful completion of the command does not mean that the action completed. To check for true completion, see the DEFINE SUB step in Checking that async commands for distributed networks have finished.

# **Parameter descriptions for DEFINE SUB**

# *(string)*

A mandatory parameter. Specifies the unique name for this subscription, see **SUBNAME** property.

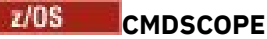

This parameter applies to z/OS only and specifies how the command runs when the queue manager is a member of a queue sharing group.

**' '**

The command runs on the queue manager on which it was entered. This is the default value.

### *qmgr-name*

The command runs on the queue manager you specify, providing the queue manager is active within the queue sharing group.

You can specify a queue manager name, other than the queue manager on which the command was entered, only if you are using a queue sharing group environment and if the command server is enabled.

**\***

The command runs on the local queue manager and is also passed to every active queue manager in the queue sharing group. The effect of setting this value is the same as entering the command on every queue manager in the queue sharing group.

You cannot use CMDSCOPE as a filter keyword.

# **DEST(***string***)**

The destination for messages published to this subscription; this parameter is the name of a queue.

# **DESTCLAS**

System managed destination.

# **PROVIDED**

The destination is a queue.

### **MANAGED**

The destination is managed.

# **DESTCORL(***string***)**

The **CorrelId** used for messages published to this subscription.

A blank value (default) results in a system generated correlation identifier being used.

If set to ' 000000000000000000000000000000000000000000000000 ' (48 zeros) the **CorrelId** set by the publishing application will be maintained in the copy of the message delivered to the subscription, unless messages are propagated across a publish/subscribe hierarchy.

**Note:** It is not possible to set the DESTCORL property programmatically with JMS.

#### **DESTQMGR(***string***)**

The destination queue manager for messages published to this subscription. You must define the channels to the remote queue manager, for example, the XMITQ, and a sender channel. If you do not, messages do not arrive at the destination.

#### **EXPIRY**

The time to expiry of the subscription object from the creation date and time.

# **(***integer***)**

The time to expiry, in tenths of a second, from the creation date and time.

# **UNLIMITED**

There is no expiry time. This is the default option supplied with the product.

# **LIKE(***subscription-name***)**

The name of a subscription, the parameters of which are used as a model for this definition.

This parameter applies only to the **DEFINE SUB** command.

If this field is not supplied, and you do not complete the parameter fields related to the command, the values are taken from the default definition for subscriptions on this queue manager. Not completing this parameter is equivalent to specifying:

LIKE (SYSTEM.DEFAULT.SUB)

# **PSPROP**

The manner in which publish subscribe related message properties are added to messages sent to this subscription.

#### **NONE**

Do not add publish subscribe properties to the message.

### **COMPAT**

Publish/subscribe properties are added within an MQRFH version 1 header unless the message was published in PCF format.

# **MSGPROP**

Publish/subscribe properties are added as message properties.

# **RFH2**

Publish/subscribe properties are added within an MQRFH version 2 header.

# **PUBACCT(***string***)**

Accounting token passed by the subscriber, for propagation into messages published to this subscription in the AccountingToken field of the MQMD.

#### **PUBAPPID(***string***)**

Identity data passed by the subscriber, for propagation into messages published to this subscription in the ApplIdentityData field of the MQMD.

#### **PUBPRTY**

The priority of the message sent to this subscription.

#### **ASPUB**

Priority of the message sent to this subscription is taken from the priority supplied in the published message.

#### **ASQDEF**

Priority of the message sent to this subscription is taken from the default priority of the queue defined as a destination.

#### *(integer)*

An integer providing an explicit priority for messages published to this subscription.

#### **REPLACE and NOREPLACE**

This parameter controls whether any existing definition is to be replaced with this one.

#### **REPLACE**

The definition replaces any existing definition of the same name. If a definition does not exist, one is created.

You cannot change **TOPICOBJ**, **TOPICSTR**, **WSCHEMA**, **SELECTOR**, **SUBSCOPE**, or **DESTCLAS** with **DEFINE REPLACE**.

#### **NOREPLACE**

The definition does not replace any existing definition of the same name.

#### **REQONLY**

Indicates whether the subscriber polls for updates using the MQSUBRQ API call, or whether all publications are delivered to this subscription.

#### **NO**

All publications on the topic are delivered to this subscription. This is the default value.

#### **YES**

Publications are only delivered to this subscription in response to an MQSUBRQ API call.

This parameter is equivalent to the subscribe option MQSO\_PUBLICATIONS\_ON\_REQUEST.

#### **SELECTOR(***string***)**

A selector that is applied to messages published to the topic.

# **SUBLEVEL(***integer***)**

The level within the subscription hierarchy at which this subscription is made. The range is zero through 9.

# **SUBSCOPE**

Determines whether this subscription is forwarded to other queue managers, so that the subscriber receives messages published at those other queue managers.

### **ALL**

The subscription is forwarded to all queue managers directly connected through a publish/ subscribe collective or hierarchy.

### **QMGR**

The subscription forwards messages published on the topic only within this queue manager.

**Note:** Individual subscribers can only restrict **SUBSCOPE**. If the parameter is set to ALL at topic level, then an individual subscriber can restrict it to QMGR for this subscription. However, if the parameter is set to QMGR at topic level, then setting an individual subscriber to ALL has no effect.

### **SUBNAME**

The application's unique subscription name that is associated with the handle. This parameter is relevant only for handles of subscriptions to topics. It is not returned for other handles. Not all subscriptions will have a subscription name.

### **SUBUSER(***string***)**

Specifies the user ID that is used for security checks that are performed to ensure that publications can be put to the destination queue associated with the subscription. This ID is either the user ID associated with the creator of the subscription or, if subscription takeover is permitted, the user ID that last took over the subscription. The length of this parameter must not exceed 12 characters.

### **TOPICOBJ(***string***)**

The name of a topic object used by this subscription.

# **TOPICSTR(***string***)**

Specifies a fully qualified topic name, or a topic set using wildcard characters for the subscription.

# **USERDATA(***string***)**

Specifies the user data associated with the subscription. The string is a variable length value that can be retrieved by the application on an MQSUB API call and passed in a message sent to this subscription as a message property. The **USERDATA** is stored in the RFH2 header in the mqps folder with the key Sud.

 $\rightarrow$  V 9.0.0.2  $\rightarrow$  V 9.0.2  $\rightarrow$  An IBM MQ classes for JMS application can retrieve the subscription user data from the message by using the constant JMS\_IBM\_SUBSCRIPTION\_USER\_DATA. For more information, see Retrieval of user subscription data.

#### **VARUSER**

Specifies whether a user other than the subscription creator can connect to and take over ownership of the subscription.

#### **ANY**

Any user can connect to and takeover ownership of the subscription.

# **FIXED**

Takeover by another USERID is not permitted.

# **WSCHEMA**

The schema to be used when interpreting any wildcard characters in the topic string.

# **CHAR**

Wildcard characters represent portions of strings.

# **TOPIC**

Wildcard characters represent portions of the topic hierarchy.

# **Related tasks**

Defining an administrative subscription

Changing local subscription attributes Copying a local subscription definition

# **DEFINE TOPIC**

Use **DEFINE TOPIC** to define a new IBM MQ administrative topic in a topic tree, and set its parameters.

# **Using MQSC commands**

For information on how you use MQSC commands, see Performing local administration tasks using MQSC commands.

You can issue this command from sources 2CR. For an explanation of the source symbols, see Using commands on z/OS.

- Syntax diagram
- • ["Usage notes for DEFINE TOPIC" on page 548](#page-547-0)
- • ["Parameter descriptions for DEFINE TOPIC" on page 548](#page-547-0)

# **Synonym**: DEF TOPIC

Values shown above the main line in the railroad diagram are the defaults supplied with IBM MQ, but your installation might have changed them. See ["Syntax diagrams" on page 9](#page-8-0).

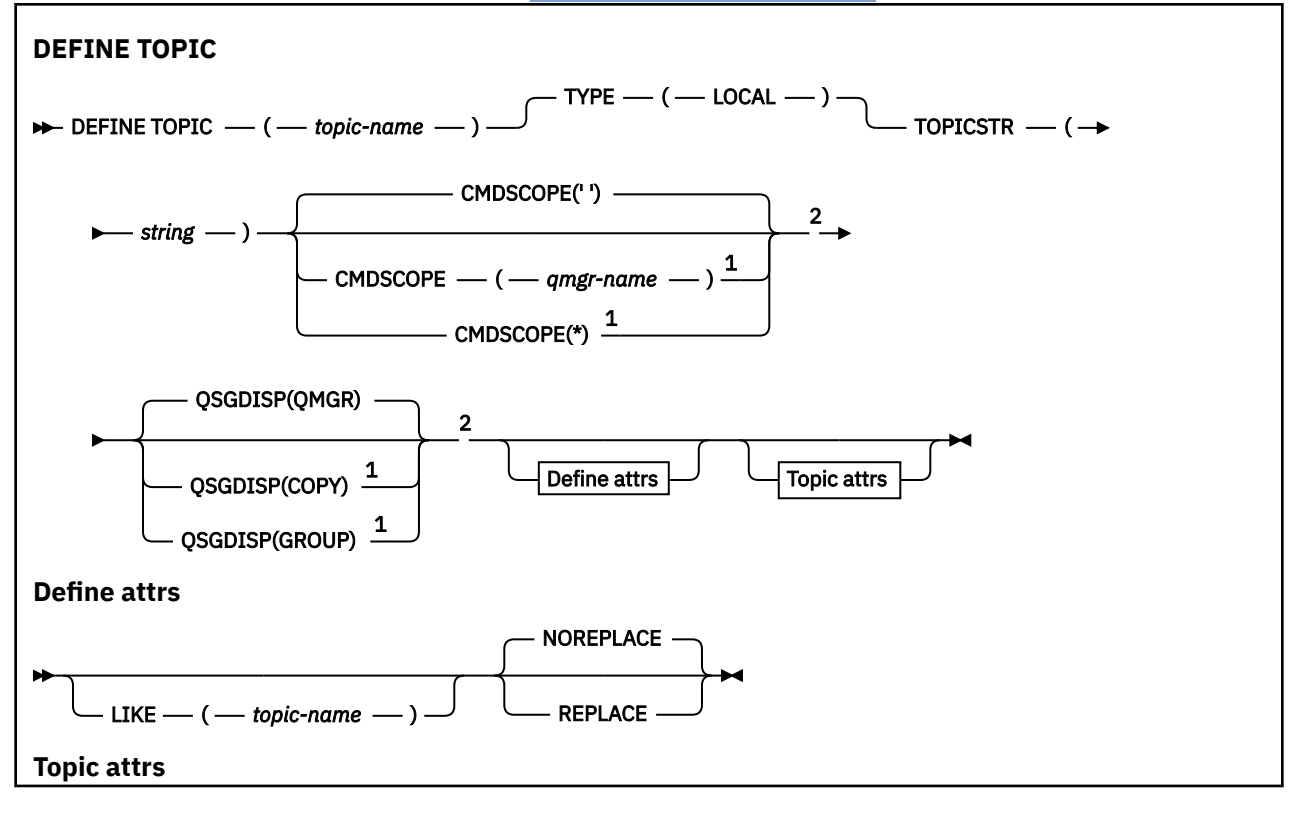

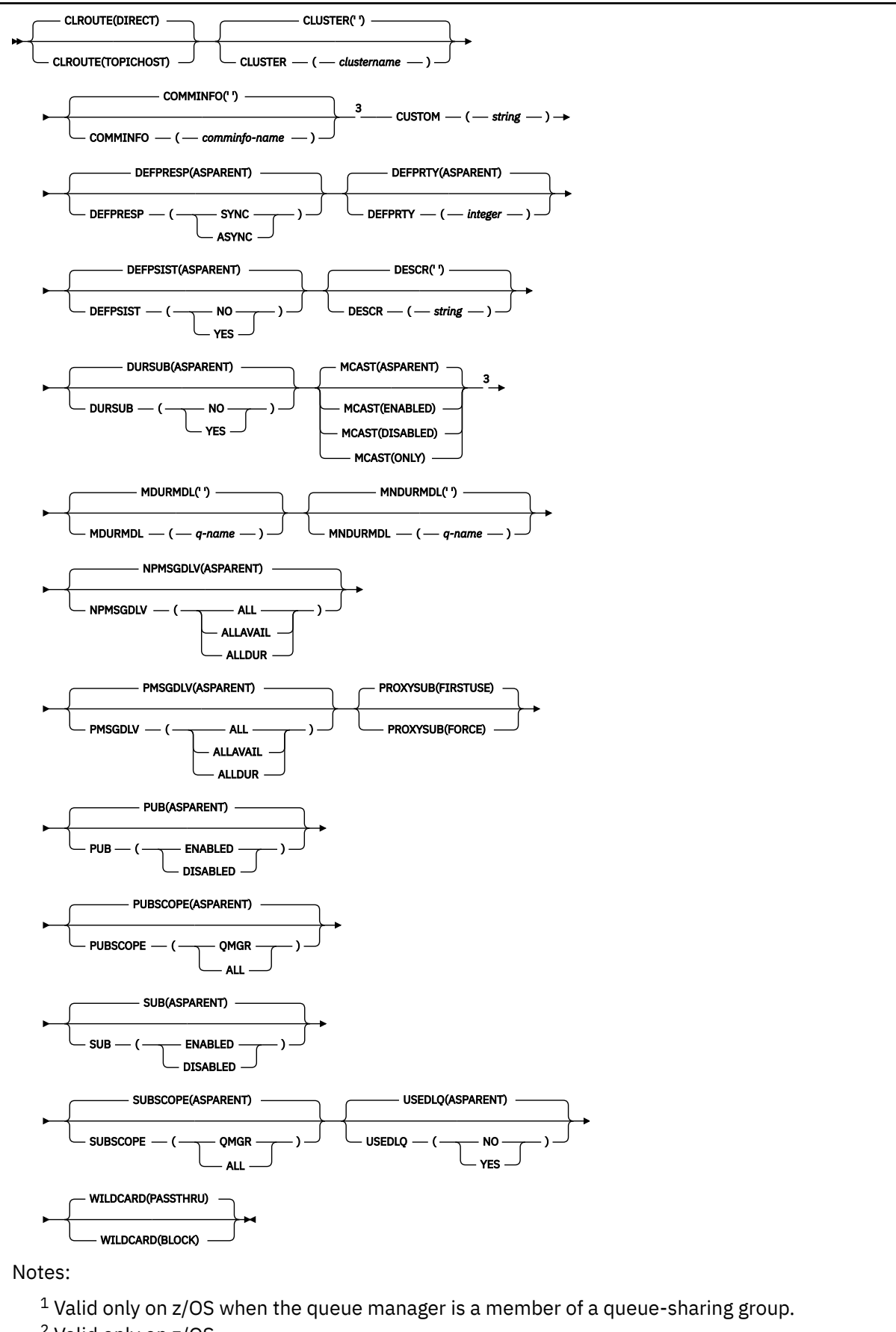

# <span id="page-547-0"></span>**Usage notes for DEFINE TOPIC**

- When an attribute has the value ASPARENT, the value is taken from the setting of the first parent administrative node that is found in the topic tree. Administered nodes are based on either locally defined topic objects or remotely defined cluster topics when participating in a publish/subscribe cluster. If the first parent topic object also has the value ASPARENT, the next object is looked for. If every object that is found, when looking up the tree, uses ASPARENT, the values are taken from the SYSTEM.BASE.TOPIC, if it exists. If SYSTEM.BASE.TOPIC does not exist, the values are the same as the values supplied with IBM MQ in the definition of the SYSTEM.BASE.TOPIC.
- The ASPARENT attribute is applied at each queue manager in the cluster collective by inspecting the set of local definitions and cluster definitions that is visible in the queue manager at the time.
- When a publication is sent to multiple subscribers, the attributes used from the topic object are used consistently for all subscribers that receive the publication. For example, inhibiting publication on a topic is applied for the next application MQPUT to the topic. A publication that is in progress to multiple subscribers completes to all subscribers. This publication does not take note of a change that has happened, part of the way through, to any attribute on the topic.
- Successful completion of the command does not mean that the action completed. To check for true completion, see the DEFINE TOPIC step in Checking that async commands for distributed networks have finished.

# **Parameter descriptions for DEFINE TOPIC**

### *(topic-name)*

Name of the IBM MQ topic definition (see Rules for naming IBM MQ objects ). The maximum length is 48 characters.

The name must not be the same as any other topic definition currently defined on this queue manager (unless REPLACE is specified).

#### **CLROUTE**

The routing behavior to use for topics in the cluster defined by the **CLUSTER** parameter.

# **DIRECT**

When you configure a direct routed clustered topic on a queue manager, all queue managers in the cluster become aware of all other queue managers in the cluster. When performing publish and subscribe operations, each queue manager can connect direct to any other queue manager in the cluster.

#### **TOPICHOST**

When you use topic host routing, all queue managers in the cluster become aware of the cluster queue managers that host the routed topic definition (that is, the queue managers on which you have defined the topic object). When performing publish and subscribe operations, queue managers in the cluster connect only to these topic host queue managers, and not directly to each other. The topic host queue managers are responsible for routing publications from queue managers on which publications are published to queue managers with matching subscriptions.

After a topic object has been clustered (through setting the **CLUSTER** property) you cannot change the value of the **CLROUTE** property. The object must be un-clustered (**CLUSTER** set to ' ') before you can change the value. Un-clustering a topic converts the topic definition to a local topic, which results in a period during which publications are not delivered to subscriptions on remote queue managers; this should be considered when performing this change. See The effect of defining a non-cluster topic with the same name as a cluster topic from another queue manager. If you try to change the value of the **CLROUTE** property while it is clustered, the system generates an MQRCCF\_CLROUTE\_NOT\_ALTERABLE exception.

See also Routing for publish/subscribe clusters: Notes on behavior and Designing publish/subscribe clusters.

# **CLUSTER**

The name of the cluster to which this topic belongs. Setting this parameter to a cluster that this queue manager is a member of makes all queue managers in the cluster aware of this topic. Any publication to this topic or a topic string below it put to any queue manager in the cluster is propagated to subscriptions on any other queue manager in the cluster. For more details, see Distributed publish/ subscribe networks.

**' '**

If no topic object above this topic in the topic tree has set this parameter to a cluster name, then this topic does not belong to a cluster. Publications and subscriptions for this topic are not propagated to publish/subscribe cluster-connected queue managers. If a topic node higher in the topic tree has a cluster name set, publications and subscriptions to this topic are also propagated throughout the cluster.

# *string*

The topic belongs to this cluster. It is not recommended that this is set to a different cluster from a topic object above this topic object in the topic tree. Other queue managers in the cluster will honor this object's definition unless a local definition of the same name exists on those queue managers.

To prevent all subscriptions and publications being propagated throughout a cluster, leave this parameter blank on the system topics SYSTEM.BASE.TOPIC and SYSTEM.DEFAULT.TOPIC, except in special circumstances, for example to support migration.

# **CMDSCOPE**

This parameter applies to z/OS only and specifies how the command runs when the queue manager is a member of a queue sharing group.

CMDSCOPE must be blank, or the local queue manager, if QSGDISP is set to GROUP.

**' '**

The command runs on the queue manager on which it was entered.

# *qmgr-name*

The command runs on the queue manager you specify, providing the queue manager is active within the queue sharing group.

You can specify a queue manager name other than the queue manager on which it was entered, only if you are using a shared queue environment and if the command server is enabled.

**\***

The command runs on the local queue manager and is also passed to every active queue manager in the queue sharing group. The effect of  $*$  is the same as entering the command on every queue manager in the queue sharing group.

# **COMMINFO(** *comminfo-name* **)**

The name of the Multicast communication information object associated with this topic object.

# **CUSTOM(***string***)**

The custom attribute for new features.

This attribute contains the values of attributes, as pairs of attribute name and value, separated by at least one space. The attribute name-value pairs have the form NAME(VALUE). Single quotation marks must be escaped with another single quotation mark.

# **CAPEXPRY(***integer***)**

The maximum time, expressed in tenths of a second, until a message published to a topic which inherits properties from this object, remains in the system until it becomes eligible for expiry processing.

For more information on message expiry processing, see Enforcing lower expiration times.

### *integer*

The value must be in the range one through to 999 999 999.

### **NOLIMIT**

There is no limit on the expiry time of messages put to this topic.

### **ASPARENT**

The maximum message expiry time is based on the setting of the closest parent administrative topic object in the topic tree. This is the default value.

Specifying a value for CAPEXPRY that is not valid, does not cause the command to fail. Instead, the default value is used.

### **DEFPRESP**

Specifies the put response to be used when applications specify the MQPMO\_RESPONSE\_AS\_DEF option.

#### **ASPARENT**

The default put response is based on the setting of the closest parent administrative topic object in the topic tree.

### **SYNC**

Put operations to the queue that specify MQPMO\_RESPONSE\_AS\_Q\_DEF are issued as if MQPMO\_SYNC\_RESPONSE had been specified instead. Fields in the MQMD and MQPMO are returned by the queue manager to the application.

# **ASYNC**

Put operations to the queue that specify MQPMO\_RESPONSE\_AS\_Q\_DEF are always issued as if MQPMO\_ASYNC\_RESPONSE had been specified instead. Some fields in the MQMD and MQPMO are not returned by the queue manager to the application; but an improvement in performance might be seen for messages put in a transaction and any non-persistent messages

### **DEFPRTY(** *integer* **)**

The default priority of messages published to the topic.

### **(** *integer* **)**

The value must be in the range zero (the lowest priority), through to the MAXPRTY queue manager parameter (MAXPRTY is 9).

#### **ASPARENT**

The default priority is based on the setting of the closest parent administrative topic object in the topic tree.

#### **DEFPSIST**

Specifies the message persistence to be used when applications specify the MQPER\_PERSISTENCE\_AS\_TOPIC\_DEF option.

#### **ASPARENT**

The default persistence is based on the setting of the closest parent administrative topic object in the topic tree.

#### **NO**

Messages on this queue are lost during a restart of the queue manager.

#### **YES**

Messages on this queue survive a restart of the queue manager.

On z/OS, N and Y are accepted as synonyms of NO and YES.

#### **DESCR(** *string* **)**

Plain-text comment. It provides descriptive information about the object when an operator issues the DISPLAY TOPIC command.

It must contain only displayable characters. The maximum length is 64 characters. In a DBCS installation, it can contain DBCS characters (subject to a maximum length of 64 bytes).

**Note:** If characters are used that are not in the coded character set identifier (CCSID) for this queue manager, they might be translated incorrectly if the information is sent to another queue manager.

# **DURSUB**

Specifies whether applications are permitted to make durable subscriptions on this topic.

# **ASPARENT**

Whether durable subscriptions can be made on this topic is based on the setting of the closest parent administrative topic object in the topic tree.

### **NO**

Durable subscriptions cannot be made on this topic.

# **YES**

Durable subscriptions can be made on this topic.

# **LIKE(** *topic-name* **)**

The name of a topic. The topic parameters are used to model this definition.

If this field is not completed, and you do not complete the parameter fields related to the command, the values are taken from the default definition for topics on this queue manager.

Not completing this field is equivalent to specifying:

LIKE(SYSTEM.DEFAULT.TOPIC)

A default topic definition is provided, but it can be altered by the installation to the default values required. See Rules for naming IBM MQ objects.

 $z/0S$ On z/OS, the queue manager searches page set zero for an object with the name you specify and a disposition of QMGR or COPY. The disposition of the LIKE object is not copied to the object you are defining.

# **Note:**

1. QSGDISP (GROUP) objects are not searched.

2. LIKE is ignored if QSGDISP(COPY) is specified.

# **MCAST**

Specifies whether multicast is allowable in the topic tree. The values are:

# **ASPARENT**

The multicast attribute of the topic is inherited from the parent.

# **DISABLED**

No multicast traffic is allowed at this node.

# **ENABLED**

Multicast traffic is allowed at this node.

# **ONLY**

Only subscriptions from a multicast capable client are allowed.

# **MDURMDL(***string***)**

The name of the model queue to be used for durable subscriptions that request that the queue manager manages the destination of its publications (see Rules for naming IBM MQ objects). The maximum length is 48 characters.

If **MDURMDL** is blank, it operates in the same way as ASPARENT values on other attributes. The name of the model queue to be used is based on the closest parent administrative topic object in the topic tree with a value set for **MDURMDL**.

If you use **MDURMDL** to specify a model queue for a clustered topic, you must ensure that the queue is defined on every queue manager in the cluster where a durable subscription using this topic can be made.

The dynamic queue created from this model has a prefix of SYSTEM.MANAGED.DURABLE

# **MNDURMDL(** *string* **)**

The name of the model queue to be used for non-durable subscriptions that request that the queue manager manages the destination of its publications (see Rules for naming IBM MQ objects). The maximum length is 48 characters.

If **MNDURMDL** is blank, it operates in the same way as ASPARENT values on other attributes. The name of the model queue to be used is based on the closest parent administrative topic object in the topic tree with a value set for **MNDURMDL**.

If you use **MNDURMDL** to specify a model queue for a clustered topic, you must ensure that the queue is defined on every queue manager in the cluster where a non-durable subscription using this topic can be made.

The dynamic queue created from this model has a prefix of SYSTEM.MANAGED.NDURABLE.

# **NPMSGDLV**

The delivery mechanism for non-persistent messages published to this topic:

### **ASPARENT**

The delivery mechanism used is based on the setting of the first parent administrative node found in the topic tree relating to this topic.

# **ALL**

Non-persistent messages must be delivered to all subscribers, irrespective of durability for the MQPUT call to report success. If a delivery failure to any subscriber occurs, no other subscribers receive the message and the MQPUT call fails.

### **ALLAVAIL**

Non-persistent messages are delivered to all subscribers that can accept the message. Failure to deliver the message to any subscriber does not prevent other subscribers from receiving the message.

### **ALLDUR**

Non-persistent messages must be delivered to all durable subscribers. Failure to deliver a nonpersistent message to any non-durable subscribers does not return an error to the MQPUT call. If a delivery failure to a durable subscriber occurs, no subscribers receive the message and the MQPUT calls fails.

# **PMSGDLV**

The delivery mechanism for persistent messages published to this topic:

# **ASPARENT**

The delivery mechanism used is based on the setting of the first parent administrative node found in the topic tree relating to this topic.

### **ALL**

Persistent messages must be delivered to all subscribers, irrespective of durability for the MQPUT call to report success. If a delivery failure to any subscriber occurs, no other subscribers receive the message and the MQPUT call fails.

#### **ALLAVAIL**

Persistent messages are delivered to all subscribers that can accept the message. Failure to deliver the message to any subscriber does not prevent other subscribers from receiving the message.

### **ALLDUR**

Persistent messages must be delivered to all durable subscribers. Failure to deliver a persistent message to any non-durable subscribers does not return an error to the MQPUT call. If a delivery failure to a durable subscriber occurs, no subscribers receive the message and the MQPUT calls fails.

### **PROXYSUB**

Controls when a proxy subscription is sent for this topic, or topic strings below this topic, to neighboring queue managers when in a publish/subscribe cluster or hierarchy. For more details, see Subscription performance in publish/subscribe networks.

### **FIRSTUSE**

For each unique topic string at or below this topic object, a proxy subscription is asynchronously sent to all neighboring queue managers in the following scenarios:

- When a local subscription is created.
- When a proxy subscription is received that must be propagated to further directly connected queue managers.

### **FORCE**

A wildcard proxy subscription that matches all topic strings at and below this point in the topic tree is sent to neighboring queue managers even if no local subscriptions exist.

**Note:** The proxy subscription is sent when this value is set on DEFINE or ALTER. When set on a clustered topic, all queue managers in the cluster issue the wildcard proxy subscription to all other queue managers in the cluster.

### **PUB**

Controls whether messages can be published to this topic.

### **ASPARENT**

Whether messages can be published to the topic is based on the setting of the closest parent administrative topic object in the topic tree.

# **ENABLED**

Messages can be published to the topic (by suitably authorized applications).

### **DISABLED**

Messages cannot be published to the topic.

See also Special handling for the **PUB** parameter.

### **PUBSCOPE**

Determines whether this queue manager propagates publications to queue managers as part of a hierarchy or as part of a publish/subscribe cluster.

**Note:** You can restrict the behavior on a publication-by-publication basis, using MOPMO\_SCOPE\_QMGR on the Put Message options.

# **ASPARENT**

Determines whether this queue manager propagates publications to queue managers as part of a hierarchy or as part of a publish/subscribe cluster. This is based on the setting of the first parent administrative node found in the topic tree that relates to this topic.

#### **QMGR**

Publications for this topic are not propagated to connected queue managers.

#### **ALL**

Publications for this topic are propagated to hierarchically connected queue managers and to publish/subscribe cluster-connected queue managers.

#### $z/0S$ **QSGDISP**

This parameter applies to z/OS only.

Specifies the disposition of the object within the group.

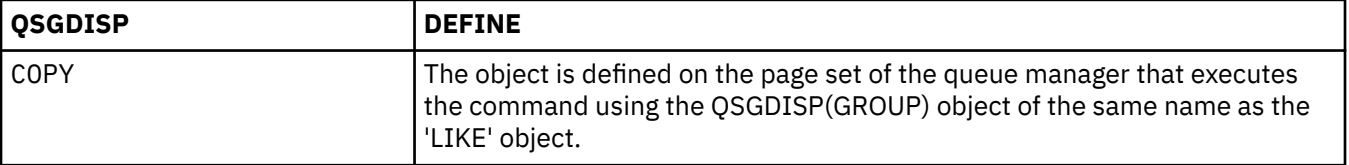

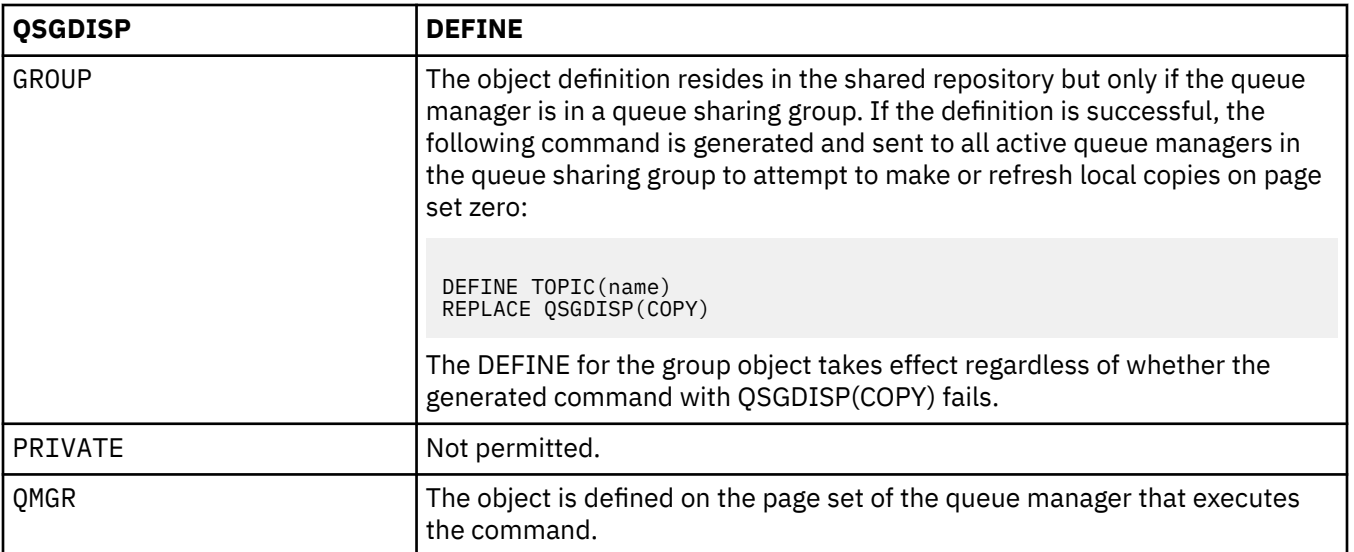

# **REPLACE and NOREPLACE**

Determines whether the existing definition (and on z/OS, with the same disposition) is to be replaced with this one. Any object with a different disposition is not changed.

# **REPLACE**

If the object does exist, the effect is like issuing the **ALTER** command without the **FORCE** option and with *all* the other parameters specified.

(The difference between the **ALTER** command without the **FORCE** option, and the **DEFINE** command with the **REPLACE** option, is that **ALTER** does not change unspecified parameters, but **DEFINE** with **REPLACE** sets *all* the parameters. When you use **REPLACE**, unspecified parameters are taken either from the object named on the **LIKE** option, or from the default definition, and the parameters of the object being replaced, if one exists, are ignored.)

The command fails if both of the following statements are true:

- The command sets parameters that would require the use of the **FORCE** option if you were using the **ALTER** command.
- The object is open.

The ALTER command with the FORCE option succeeds in this situation.

# **NOREPLACE**

The definition must not replace any existing definition of the object.

# **SUB**

Controls whether applications are to be permitted to subscribe to this topic.

#### **ASPARENT**

Whether applications can subscribe to the topic is based on the setting of the closest parent administrative topic object in the topic tree.

#### **ENABLED**

Subscriptions can be made to the topic (by suitably authorized applications).

# **DISABLED**

Applications cannot subscribe to the topic.

### **SUBSCOPE**

Determines whether this queue manager subscribes to publications in this queue manager or in the network of connected queue managers. If subscribing to all queue managers, the queue manager propagates subscriptions to them as part of a hierarchy or as part of a publish/subscribe cluster.

**Note:** You can restrict the behavior on a subscription-by-subscription basis, using **MQPMO\_SCOPE\_QMGR** on the Subscription Descriptor or **SUBSCOPE(QMGR)** on **DEFINE SUB**. Individual subscribers can override the **SUBSCOPE** setting of ALL by specifying the **MQSO\_SCOPE\_QMGR** subscription option when creating a subscription.

### **ASPARENT**

Whether this queue manager subscribes to publications in the same way as the setting of the first parent administrative node found in the topic tree relating to this topic.

### **QMGR**

Only publications that are published on this queue manager reach the subscriber.

**ALL**

A publication made on this queue manager or on another queue manager reaches the subscriber. Subscriptions for this topic are propagated to hierarchically connected queue managers and to publish/subscribe cluster-connected queue managers.

### **TOPICSTR(***string***)**

The topic string represented by this topic object definition. This parameter is required and cannot contain the empty string.

The topic string must not be the same as any other topic string already represented by a topic object definition.

The maximum length of the string is 10,240 characters.

#### **TYPE(***topic-type***)**

If this parameter is used it must follow immediately after the *topic-name* parameter on all

platforms except z/OS.

# **LOCAL**

A local topic object.

#### **USEDLQ**

Determines whether the dead-letter queue is used when publication messages cannot be delivered to their correct subscriber queue.

#### **ASPARENT**

Determines whether to use the dead-letter queue using the setting of the closest administrative topic object in the topic tree. This value is the default supplied with IBM MQ, but your installation might have changed it.

#### **NO**

Publication messages that cannot be delivered to their correct subscriber queue are treated as a failure to put the message. The MQPUT of an application to a topic fails in accordance with the settings of **NPMSGDLV** and **PMSGDLV**.

#### **YES**

When the **DEADQ** queue manager attribute provides the name of a dead-letter queue, then it is used. If the queue manager does not provide the name of a dead-letter queue, then the behavior is as for NO.

#### **WILDCARD**

The behavior of wildcard subscriptions with respect to this topic.

#### **PASSTHRU**

Subscriptions made to a wildcarded topic less specific than the topic string at this topic object receive publications made to this topic and to topic strings more specific than this topic.

# **BLOCK**

Subscriptions made to a wildcarded topic less specific than the topic string at this topic object do not receive publications made to this topic or to topic strings more specific than this topic.

The value of this attribute is used when subscriptions are defined. If you alter this attribute, the set of topics covered by existing subscriptions is not affected by the modification. This scenario applies also if the topology is changed when topic objects are created or deleted; the set of topics matching subscriptions created following the modification of the **WILDCARD** attribute is created using

the modified topology. If you want to force the matching set of topics to be re-evaluated for existing subscriptions, you must restart the queue manager.

# **Related tasks**

Defining an administrative topic

# **DELETE AUTHINFO**

Use MQSC command DELETE AUTHINFO to delete an authentication information object.

# **Using MQSC commands**

For information on how you use MQSC commands, see Performing local administration tasks using MQSC commands.

You can issue this command from sources 2CR. For an explanation of the source symbols, see Using commands on z/OS.

- Syntax diagram
- "Parameter descriptions for DELETE AUTHINFO" on page 556

**Synonym**: None

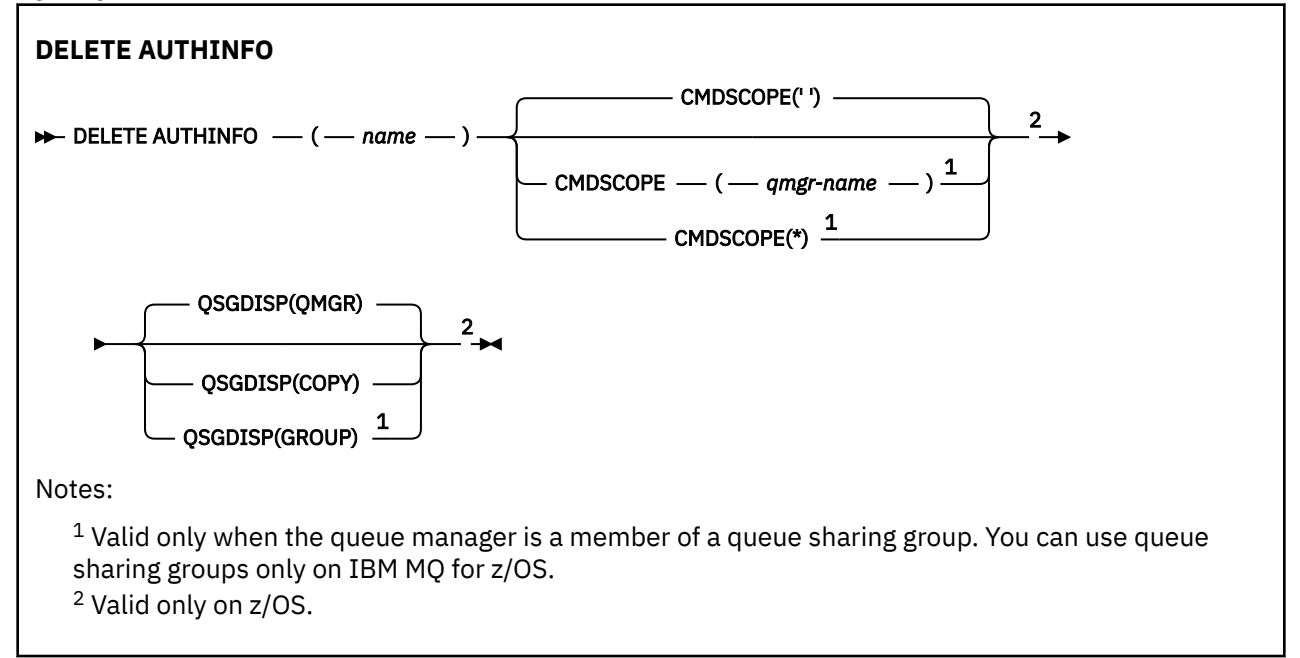

# **Parameter descriptions for DELETE AUTHINFO**

# *(name)*

Name of the authentication information object. This is required.

The name must be that of an existing authentication information object.

#### $z/0S$ **CMDSCOPE**

This parameter applies to z/OS only and specifies how the command runs when the queue manager is a member of a queue sharing group.

CMDSCOPE must be blank, or the local queue manager, if QSGDISP is set to GROUP.

**' '**

The command runs on the queue manager on which it was entered. This is the default value.

#### *qmgr-name*

The command runs on the queue manager you specify, providing the queue manager is active within the queue sharing group.

You can specify a queue manager name, other than the queue manager on which the command was entered, only if you are using a queue sharing group environment and if the command server is enabled.

**\***

The command runs on the local queue manager and is also passed to every active queue manager in the queue sharing group. The effect of this is the same as entering the command on every queue manager in the queue sharing group.

# **Z/OS** OSGDISP

This parameter applies to z/OS only.

Specifies the disposition of the object to which you are applying the command (that is, where it is defined and how it behaves).

# **COPY**

The object definition resides on the page set of the queue manager that executes the command. The object was defined using a command that had the parameters QSGDISP(COPY). Any object residing in the shared repository, or any object defined using a command that had the parameters QSGDISP(QMGR), is not affected by this command.

# **GROUP**

The object definition resides in the shared repository. The object was defined using a command that had the parameters QSGDISP(GROUP). Any object residing on the page set of the queue manager that executes the command (except a local copy of the object) is not affected by this command.

If the command is successful, the following command is generated and sent to all active queue managers in the queue sharing group to delete local copies on page set zero:

```
DELETE AUTHINFO(name) QSGDISP(COPY)
```
The deletion of the group object takes effect even if the generated command with QSGDISP(COPY) fails.

# **QMGR**

The object definition resides on the page set of the queue manager that executes the command. The object was defined using a command that had the parameters QSGDISP(QMGR). Any object residing in the shared repository, or any local copy of such an object, is not affected by this command.

This is the default value.

# **DELETE AUTHREC on Multiplatforms**

Use the MQSC command DELETE AUTHREC to delete authority records associated with a profile name.

# **Using MQSC commands**

For information on how you use MQSC commands, see Performing local administration tasks using MQSC commands.

- • [Syntax diagram](#page-557-0)
- • ["Parameter descriptions" on page 558](#page-557-0)

<span id="page-557-0"></span>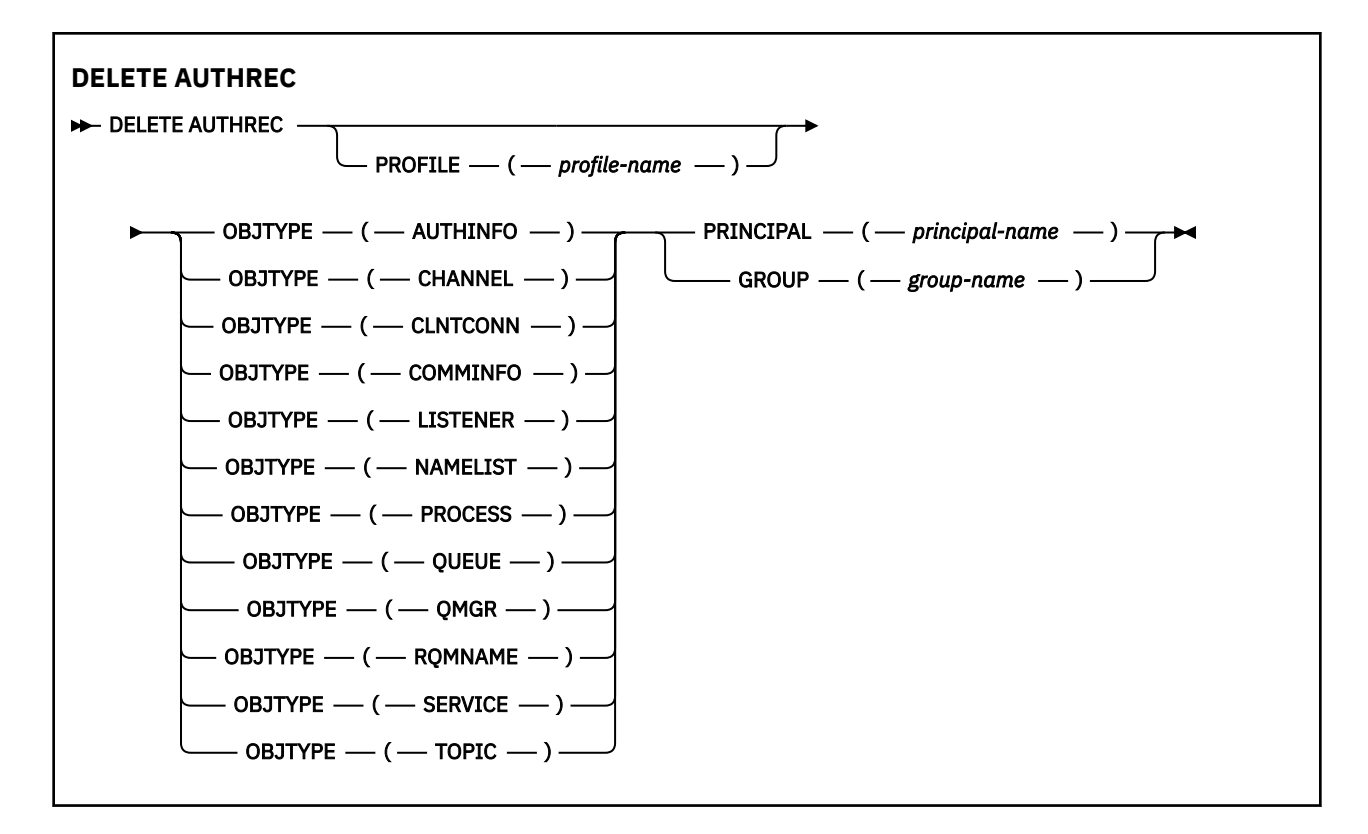

# **Parameter descriptions**

### **PROFILE(***profile-name***)**

The name of the object or generic profile for which to remove the authority record. This parameter is required unless the **OBJTYPE** parameter is QMGR, in which case it can be omitted.

# **OBJTYPE**

The type of object referred to by the profile. Specify one of the following values:

#### **AUTHINFO**

Authentication information record

#### **CHANNEL**

Channel

#### **CLNTCONN**

Client connection channel

# **COMMINFO**

Communication information object

#### **LISTENER**

Listener

#### **NAMELIST**

Namelist

#### **PROCESS**

Process

# **QUEUE**

Queue

#### **QMGR**

Queue manager

### **RQMNAME**

Remote queue manager

# **SERVICE**

Service

**TOPIC** Topic

# **PRINCIPAL(***principal-name***)**

A principal name. This is the name of a user for whom to remove authority records for the specified profile. On IBM MQ for Windows, the name of the principal can optionally include a domain name, specified in this format: user@domain.

You must specify either PRINCIPAL or GROUP.

# **GROUP(***group-name***)**

A group name. This is the name of the user group for which to remove authority records for the specified profile. You can specify one name only and it must be the name of an existing user group.

 $\blacktriangleright$  Windows  $\blacktriangleright$  For IBM MQ for Windows only, the group name can optionally include a domain name, specified in the following formats:

GroupName@domain domain\GroupName

You must specify either PRINCIPAL or GROUP.

# **Z/0S** DELETE BUFFPOOL on z/OS

Use the MQSC command DELETE BUFFPOOL to delete a buffer pool that is used for holding messages in main storage.

# **Using MQSC commands**

For information on how you use MQSC commands, see Performing local administration tasks using MQSC commands.

You can issue this command from sources 2CR. For an explanation of the source symbols, see Using commands on z/OS.

- Syntax diagram
- "Usage note for DELETE BUFFPOOL" on page 559
- "Parameter descriptions for DELETE BUFFPOOL" on page 559

**Synonym**: DEL BP

```
DELETE BUFFPOOL
```

```
\rightarrow DELETE BUFFPOOL -(- integer - ) \rightarrow
```
# **Usage note for DELETE BUFFPOOL**

- Ensure there are no current page set definitions using the named buffer pool, otherwise the command will fail.
- DELETE BUFFPOOL cannot be issued from CSQINPT.

# **Parameter descriptions for DELETE BUFFPOOL**

*(integer)*

CD. This is the number of the buffer pool to be deleted. If IBM MQ 8.0 new functions are enabled with OPMODE, the value is an integer in the range zero through 99. Otherwise, the value is an integer in the range zero through 15.

# **Z/OS** DELETE CFSTRUCT on z/OS

Use the MQSC command DELETE CFSTRUCT to delete a CF application structure definition.

# **Using MQSC commands**

For information on how you use MQSC commands, see Performing local administration tasks using MQSC commands.

You can issue this command from sources 2CR. For an explanation of the source symbols, see Using commands on z/OS.

- Syntax diagram
- "Usage notes for DELETE CFSTRUCT" on page 560
- "Keyword and parameter descriptions for DELETE CFSTRUCT" on page 560

**Synonym**: None

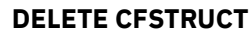

DELETE CFSTRUCT  $-(-$  structure-name  $-$  )  $\rightarrow$ 

# **Usage notes for DELETE CFSTRUCT**

- 1. This command is valid only z/OS when the queue manager is a member of a queue sharing group.
- 2. The command fails if there are any queues in existence that reference this CF structure name that are not both empty and closed.
- 3. The command cannot specify the CF administration structure (CSQ\_ADMIN).
- 4. The command deletes the Db2 CF structure record only. It does **not** delete the CF structure definition from the CFRM policy data set.
- 5. CF structures at CFLEVEL(1) are automatically deleted when the last queue on that structure is deleted.

# **Keyword and parameter descriptions for DELETE CFSTRUCT**

# *(structure-name)*

The name of the CF structure definition to be deleted. The name must be defined within the queue sharing group.

# **DELETE CHANNEL**

Use the MQSC command DELETE CHANNEL to delete a channel definition.

# **Using MQSC commands**

For information on how you use MQSC commands, see Performing local administration tasks using MQSC commands.

You can issue this command from sources CR. For an explanation of the source symbols, see Using commands on z/OS.

• Syntax diagram

# • "Usage notes" on page 561

• "Parameter descriptions" on page 561

**Synonym**: DELETE CHL

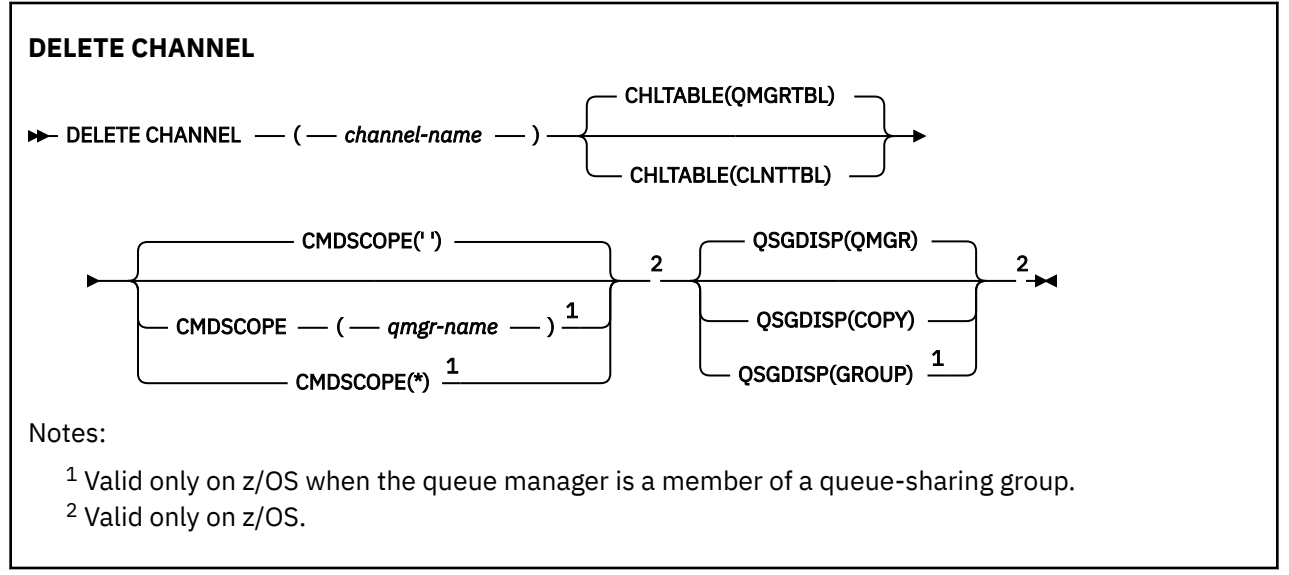

# **Usage notes**

- Successful completion of the command does not mean that the action completed. To check for true completion, see the DELETE CHANNEL step in Checking that async commands for distributed networks have finished.
- $\sim$   $\sqrt{0.5}$  On z/OS systems, the command fails if the channel initiator and command server have not been started, or the channel status is RUNNING, except client-connection channels, which can be deleted without the channel initiator or command server running.

 $\frac{105}{2005}$  On z/OS systems, you can only delete cluster-sender channels that have been created manually.

# **Parameter descriptions**

# *(channel-name)*

The name of the channel definition to be deleted. This is required. The name must be that of an existing channel.

# **CHLTABLE**

Specifies the channel definition table that contains the channel to be deleted. This is optional.

# **QMGRTBL**

The channel table is that associated with the target queue manager. This table does not contain any channels of type CLNTCONN. This is the default.

# **CLNTTBL**

The channel table for CLNTCONN channels. On z/OS, this is associated with the target queue manager, but separate from the main channel table. On all other platforms, this channel table is normally associated with a queue manager, but can be a system-wide, queue manager independent channel table if you set up a number of environment variables. For more information about setting up environment variables, see Using IBM MQ environment variables.

#### z/OS **CMDSCOPE**

This parameter applies to z/OS only and specifies how the command runs when the queue manager is a member of a queue sharing group.

CMDSCOPE must be blank, or the local queue manager, if QSGDISP is set to GROUP.

**' '**

The command runs on the queue manager on which it was entered. This is the default value.

#### *qmgr-name*

The command runs on the queue manager you specify, providing the queue manager is active within the queue sharing group.

You can specify a queue manager name, other than the queue manager on which the command was entered, only if you are using a queue sharing group environment and if the command server is enabled.

**\***

The command runs on the local queue manager and is also passed to every active queue manager in the queue sharing group. The effect of this is the same as entering the command on every queue manager in the queue sharing group.

#### $z/0S$ **QSGDISP**

This parameter applies to z/OS only.

Specifies the disposition of the object to which you are applying the command (that is, where it is defined and how it behaves).

### **COPY**

The object definition resides on the page set of the queue manager that executes the command. The object was defined using a command that had the parameters QSGDISP(COPY). Any object residing in the shared repository, or any object defined using a command that had the parameters QSGDISP(QMGR), is not affected by this command.

#### **GROUP**

The object definition resides in the shared repository. The object was defined using a command that had the parameters QSGDISP(GROUP). Any object residing on the page set of the queue manager that executes the command (except a local copy of the object) is not affected by this command.

If the command is successful, the following command is generated and sent to all active queue managers in the queue sharing group to delete local copies on page set zero:

DELETE CHANNEL(channel-name) QSGDISP(COPY)

The deletion of the group object takes effect even if the generated command with QSGDISP(COPY) fails.

# **QMGR**

The object definition resides on the page set of the queue manager that executes the command. The object was defined using a command that had the parameters QSGDISP(QMGR). Any object residing in the shared repository, or any local copy of such an object, is not affected by this command.

This is the default value.

# **Windows Linux AIX DELETE CHANNEL (MOTT)**

Use the MQSC command DELETE CHANNEL to delete an MQ Telemetry channel definition.

# **Using MQSC commands**

For information on how you use MQSC commands, see Performing local administration tasks using MQSC commands.

The DELETE CHANNEL (MQTT) command is only valid for MQ Telemetry channels.

**Synonym**: DELETE CHL

# **DELETE CHANNEL**

```
\rightarrow DELETE CHANNEL - ( - channel-name - ) - CHLTYPE - ( - MQTT - ) \rightarrow
```
# **Parameter descriptions**

# *(channel-name)*

The name of the channel definition to be deleted. This is required. The name must be that of an existing channel.

# **CHLTYPE**

This parameter is required. There is only one possible value: MQTT.

# **Multi** DELETE COMMINFO on Multiplatforms

Use the MQSC command DELETE COMMINFO to delete a communication information object.

# **Using MQSC commands**

For information on how you use MQSC commands, see Performing local administration tasks using MQSC commands.

- Syntax diagram
- "Parameter descriptions for DELETE COMMINFO" on page 563

**Synonym**: DEL COMMINFO

# **DELETE COMMINFO**

**DELETE COMMINFO** - ( - comminfo name -)  $\rightarrow$ 

# **Parameter descriptions for DELETE COMMINFO**

# *(comminfo name)*

The name of the communications information object to be deleted. This is required.

# **Multi** DELETE LISTENER on Multiplatforms

Use the MQSC command DELETE LISTENER to delete a listener definition.

# **Using MQSC commands**

For information on how you use MQSC commands, see Performing local administration tasks using MQSC commands.

- Syntax diagram
- • ["Usage notes for DELETE LISTENER" on page 564](#page-563-0)
- • ["Keyword and parameter descriptions for DELETE LISTENER" on page 564](#page-563-0)

```
Synonym: DELETE LSTR
```
# **DELETE LISTENER**

```
DELETE LISTENER — ( - listener-name - ) \rightarrow
```
# <span id="page-563-0"></span>**Usage notes for DELETE LISTENER**

1. The command fails if an application has the specified listener object open, or if the listener is currently running.

# **Keyword and parameter descriptions for DELETE LISTENER**

# *(listener-name)*

The name of the listener definition to be deleted. This is required. The name must be that of an existing listener defined on the local queue manager.

# **DELETE NAMELIST**

Use the MQSC command DELETE NAMELIST to delete a namelist definition.

# **Using MQSC commands**

For information on how you use MQSC commands, see Performing local administration tasks using MQSC commands.

You can issue this command from sources 2CR. For an explanation of the source symbols, see Using commands on z/OS.

- Syntax diagram
- "Usage notes" on page 564
- "Parameter descriptions for DELETE NAMELIST" on page 564

**Synonym**: DELETE NL

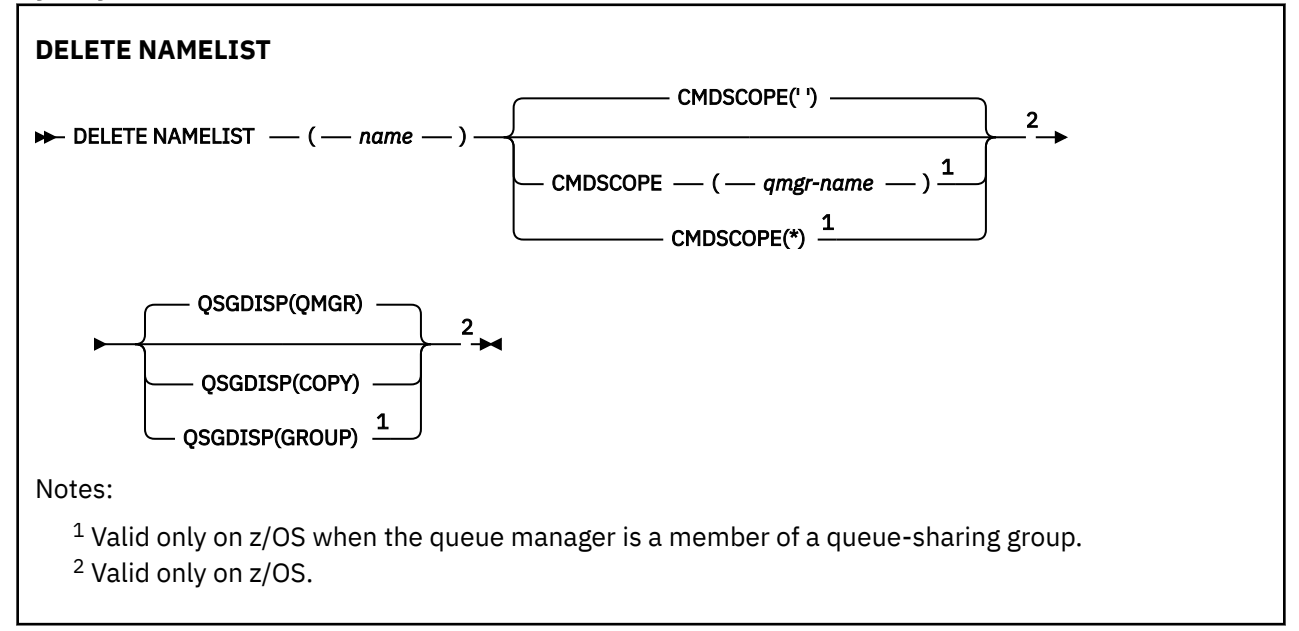

# **Usage notes**

Successful completion of the command does not mean that the action completed. To check for true completion, see the DELETE NAMELIST step in Checking that async commands for distributed networks have finished.

# **Parameter descriptions for DELETE NAMELIST**

You must specify which namelist definition you want to delete.

# *(name)*

The name of the namelist definition to be deleted. The name must be defined to the local queue manager.

If an application has this namelist open, the command fails.

# **CMDSCOPE**

This parameter applies to z/OS only and specifies how the command runs when the queue manager is a member of a queue sharing group.

CMDSCOPE must be blank, or the local queue manager, if QSGDISP is set to GROUP.

**' '**

The command runs on the queue manager on which it was entered. This is the default value.

#### *qmgr-name*

The command runs on the queue manager you specify, providing the queue manager is active within the queue sharing group.

You can specify a queue manager name, other than the queue manager on which the command was entered, only if you are using a queue sharing group environment and if the command server is enabled.

**\***

The command runs on the local queue manager and is also passed to every active queue manager in the queue sharing group. The effect of this is the same as entering the command on every queue manager in the queue sharing group.

#### $z/0S$ **L**OSGDISP

This parameter applies to z/OS only.

Specifies the disposition of the object to which you are applying the command (that is, where it is defined and how it behaves).

# **COPY**

The object definition resides on the page set of the queue manager that executes the command. The object was defined using a command that had the parameters QSGDISP(COPY). Any object residing in the shared repository, or any object defined using a command that had the parameters QSGDISP(QMGR), is not affected by this command.

#### **GROUP**

The object definition resides in the shared repository. The object was defined using a command that had the parameters QSGDISP(GROUP). Any object residing on the page set of the queue manager that executes the command (except a local copy of the object) is not affected by this command.

If the command is successful, the following command is generated and sent to all active queue managers in the queue sharing group to delete local copies on page set zero:

DELETE NAMELIST(name) QSGDISP(COPY)

The deletion of the group object takes effect even if the generated command with QSGDISP(COPY) fails.

#### **QMGR**

The object definition resides on the page set of the queue manager that executes the command. The object was defined using a command that had the parameters QSGDISP(QMGR). Any object residing in the shared repository, or any local copy of such an object, is not affected by this command.

This is the default value.

# **Multi** DELETE POLICY on Multiplatforms

Use the MQSC command DELETE POLICY to delete a security policy.

- Syntax diagram
- "Parameter descriptions for DELETE POLICY" on page 566

# **DELETE POLICY**

 $\rightarrow$  DELETE POLICY  $-(-$  policy-name  $-$  )  $\rightarrow$ 

# **Parameter descriptions for DELETE POLICY**

# *(policy-name)*

Specifies the policy name to be deleted.

The name of the policy, or policies, to delete are the same as the name of the queue, or queues, that the policies control.

# **DELETE PROCESS**

Use the MQSC command DELETE PROCESS to delete a process definition.

# **Using MQSC commands**

For information on how you use MQSC commands, see Performing local administration tasks using MQSC commands.

You can issue this command from sources 2CR. For an explanation of the source symbols, see Using commands on z/OS.

- Syntax diagram
- "Parameter descriptions for DELETE PROCESS" on page 566

**Synonym**: DELETE PRO

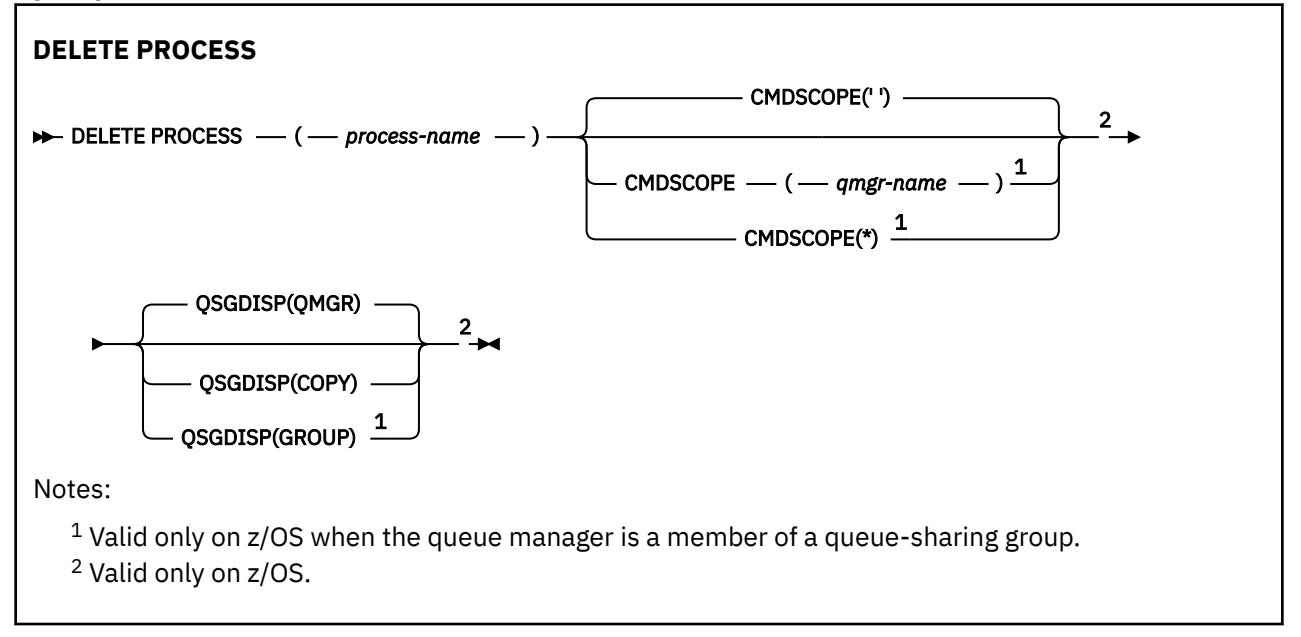

# **Parameter descriptions for DELETE PROCESS**

You must specify which process definition you want to delete.

# *(process-name)*

The name of the process definition to be deleted. The name must be defined to the local queue manager.

If an application has this process open, the command fails.

# **Z/US** CMDSCOPE

This parameter applies to z/OS only and specifies how the command runs when the queue manager is a member of a queue sharing group.

CMDSCOPE must be blank, or the local queue manager, if QSGDISP is set to GROUP.

**' '**

The command runs on the queue manager on which it was entered. This is the default value.

#### *qmgr-name*

The command runs on the queue manager you specify, providing the queue manager is active within the queue sharing group.

You can specify a queue manager name, other than the queue manager on which the command was entered, only if you are using a queue sharing group environment and if the command server is enabled.

**\***

The command runs on the local queue manager and is also passed to every active queue manager in the queue sharing group. The effect of this is the same as entering the command on every queue manager in the queue sharing group.

#### $z/0S$ **L**OSGDISP

This parameter applies to z/OS only.

Specifies the disposition of the object to which you are applying the command (that is, where it is defined and how it behaves).

# **COPY**

The object definition resides on the page set of the queue manager that executes the command. The object was defined using a command that had the parameters QSGDISP(COPY). Any object residing in the shared repository, or any object defined using a command that had the parameters QSGDISP(QMGR), is not affected by this command.

#### **GROUP**

The object definition resides in the shared repository. The object was defined using a command that had the parameters QSGDISP(GROUP). Any object residing on the page set of the queue manager that executes the command (except a local copy of the object) is not affected by this command.

If the command is successful, the following command is generated and sent to all active queue managers in the queue sharing group to delete local copies on page set zero:

DELETE PROCESS(process-name) QSGDISP(COPY)

The deletion of the group object takes effect even if the generated command with QSGDISP(COPY) fails.

#### **QMGR**

The object definition resides on the page set of the queue manager that executes the command. The object was defined using a command that had the parameters QSGDISP(QMGR). Any object residing in the shared repository, or any local copy of such an object, is not affected by this command.

This is the default value.

# <span id="page-567-0"></span>**Z/OS** DELETE PSID on z/OS

Use the MQSC command DELETE PSID to delete a page set. This command closes the page set and de-allocates it from the queue manager.

# **Using MQSC commands**

For information on how you use MQSC commands, see Performing local administration tasks using MQSC commands.

You can issue this command from sources CR. For an explanation of the source symbols, see Using commands on z/OS.

- Syntax diagram
- "Usage notes for DELETE PSID" on page 568
- "Parameter descriptions for DELETE PSID" on page 568

**Synonym**: DEL PSID

**DELETE PSID**

 $\rightarrow$  DELETE PSID  $-$  (  $-$  psid-number  $-$  )  $\rightarrow$ 

# **Usage notes for DELETE PSID**

- 1. The identified page set must have no storage class (STGCLASS) referencing it.
- 2. If the page set still has buffers in the buffer pool when you issue this command, the command fails and an error message is issued. You cannot delete the page set until 3 checkpoints have been completed since the page set was emptied.
- 3. If the page set is not to be used again by the queue manager, update the queue manager started task procedure JCL, and remove the corresponding DEFINE PSID command from the CSQINP1 initialization data set. If the page set had a dedicated buffer pool, remove its definitions also from CSQINP1.
- 4. If you want to reuse the data set again as a page set, format it before doing so.

# **Parameter descriptions for DELETE PSID**

# *(psid-number)*

Identifier of the page set. This is required. You cannot delete page set 0.

# **DELETE queues**

# **Using MQSC commands**

For information on how you use MQSC commands, see Performing local administration tasks using MQSC commands.

This section contains the following commands:

- • ["DELETE QALIAS" on page 571](#page-570-0)
- • ["DELETE QLOCAL" on page 571](#page-570-0)
- • ["DELETE QMODEL" on page 572](#page-571-0)
- • ["DELETE QREMOTE" on page 572](#page-571-0)

You can issue this command from sources 2CR. For an explanation of the source symbols, see Using commands on z/OS.

# **Usage notes for DELETE queues**

• Successful completion of the command does not mean that the action completed. To check for true completion, see the DELETE queues step in Checking that async commands for distributed networks have finished.

# **Parameter descriptions for DELETE queues**

# *(q-name)*

The name of the queue must be defined to the local queue manager for all the queue types.

For an alias queue this is the local name of the alias queue to be deleted.

For a model queue this is the local name of the model queue to be deleted.

For a remote queue this is the local name of the remote queue to be deleted.

For a local queue this is the name of the local queue to be deleted. You must specify which queue you want to delete.

**Note:** A queue cannot be deleted if it contains uncommitted messages.

If an application has this queue open, or has open a queue that eventually resolves to this queue, the command fails. The command also fails if this queue is a transmission queue, and any queue that is, or resolves to, a remote queue that references this transmission queue, is open.

If this queue has a SCOPE attribute of CELL, the entry for the queue is also deleted from the cell directory.

# **AUTHREC**

This parameter does not apply to z/OS.

Specifies whether the associated authority record is also deleted:

# **YES**

The authority record associated with the object is deleted. This is the default.

# **NO**

The authority record associated with the object is not deleted.

#### $z/0S$ **CMDSCOPE**

This parameter applies to z/OS only and specifies how the command runs when the queue manager is a member of a queue sharing group.

CMDSCOPE must be blank, or the local queue manager, if QSGDISP is set to GROUP or SHARED.

**' '**

The command runs on the queue manager on which it was entered. This is the default value.

# *qmgr-name*

The command runs on the queue manager you specify, providing the queue manager is active within the queue sharing group.

You can specify a queue manager name, other than the queue manager on which the command was entered, only if you are using a queue sharing group environment and if the command server is enabled.

**\***

The command runs on the local queue manager and is also passed to every active queue manager in the queue sharing group. The effect of this is the same as entering the command on every queue manager in the queue sharing group.

# **PURGE and NOPURGE**

Specifies whether any existing committed messages on the queue named by the DELETE command are to be purged for the delete command to work. The default is NOPURGE.

### **PURGE**

The deletion is to go ahead even if there are committed messages on the named queue, and these messages are also to be purged.

#### **NOPURGE**

The deletion is not to go ahead if there are any committed messages on the named queue.

#### z/OS **QSGDISP**

Specifies the disposition of the object to which you are applying the command (that is, where it is defined and how it behaves). If the object definition is shared, you do not need to delete it on every queue manager that is part of a queue sharing group. (Queue sharing groups are available only on IBM MQ for z/OS.)

### **COPY**

The object definition resides on the page set of the queue manager that executes the command. The object was defined using a command that had the parameters QSGDISP(COPY). Any object residing in the shared repository, or any object defined using a command that had the parameters QSGDISP(QMGR), is not affected by this command.

### **GROUP**

The object definition resides in the shared repository. The object was defined using a command that had the parameters QSGDISP(GROUP). Any object residing on the page set of the queue manager that executes the command, or any object defined using a command that had the parameters QSGDISP(SHARED), is not affected by this command.

If the deletion is successful, the following command is generated and sent to all active queue managers in the queue sharing group to make, or delete, local copies on page set zero:

```
DELETE queue(q-name) QSGDISP(COPY)
```
or, for a local queue only:

```
DELETE QLOCAL(q-name) NOPURGE QSGDISP(COPY)
```
The deletion of the group object takes effect even if the generated command with QSGDISP(COPY) fails.

**Note:** You always get the NOPURGE option even if you specify PURGE. To delete messages on local copies of the queues, you must explicitly issue the command:

```
DELETE QLOCAL(q-name) QSGDISP(COPY) PURGE
```
for each copy.

# **QMGR**

The object definition resides on the page set of the queue manager that executes the command. The object was defined using a command that had the parameters QSGDISP(QMGR). Any object residing in the shared repository, or any local copy of such an object, is not affected by this command.

This is the default value.

# **SHARED**

This option applies only to local queues.

The object definition resides in the shared repository. The object was defined using a command that had the parameters QSGDISP(SHARED). Any object residing on the page set of the queue manager that executes the command, or any object defined using a command that had the parameters QSGDISP(GROUP), is not affected by this command.

# <span id="page-570-0"></span>*DELETE QALIAS*

Use DELETE QALIAS to delete an alias queue definition.

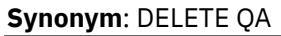

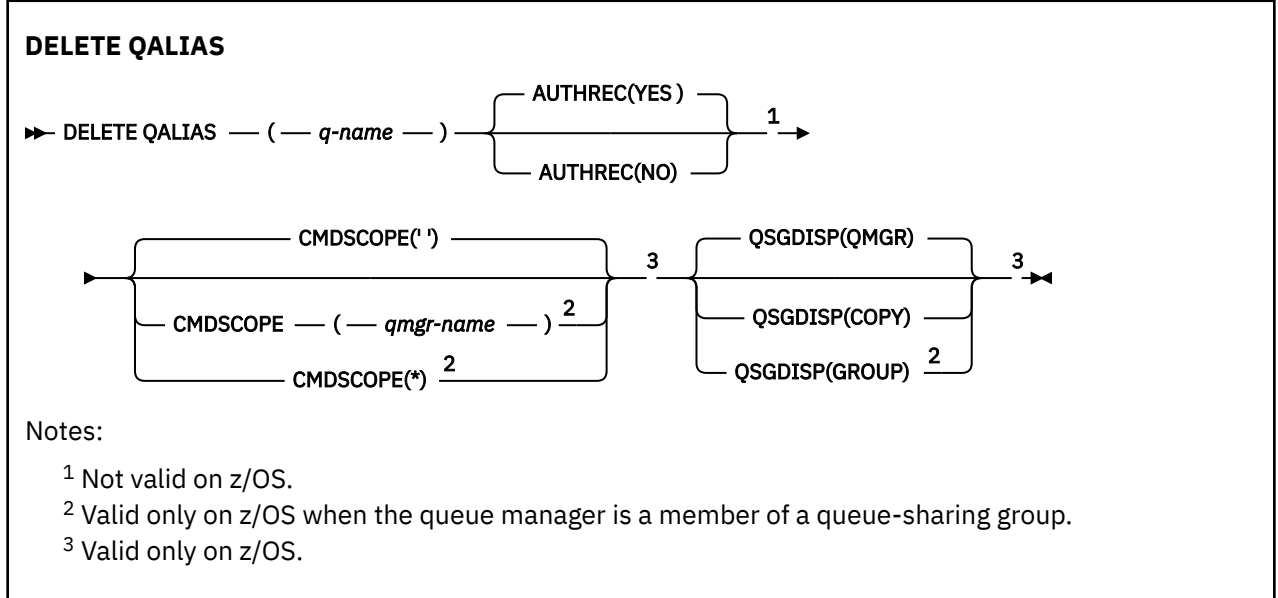

The parameters are described in ["DELETE queues" on page 568.](#page-567-0)

# **Related concepts**

Working with alias queues

# *DELETE QLOCAL*

Use DELETE QLOCAL to delete a local queue definition. You can specify that the queue must not be deleted if it contains messages, or that it can be deleted even if it contains messages.

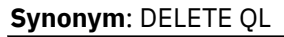

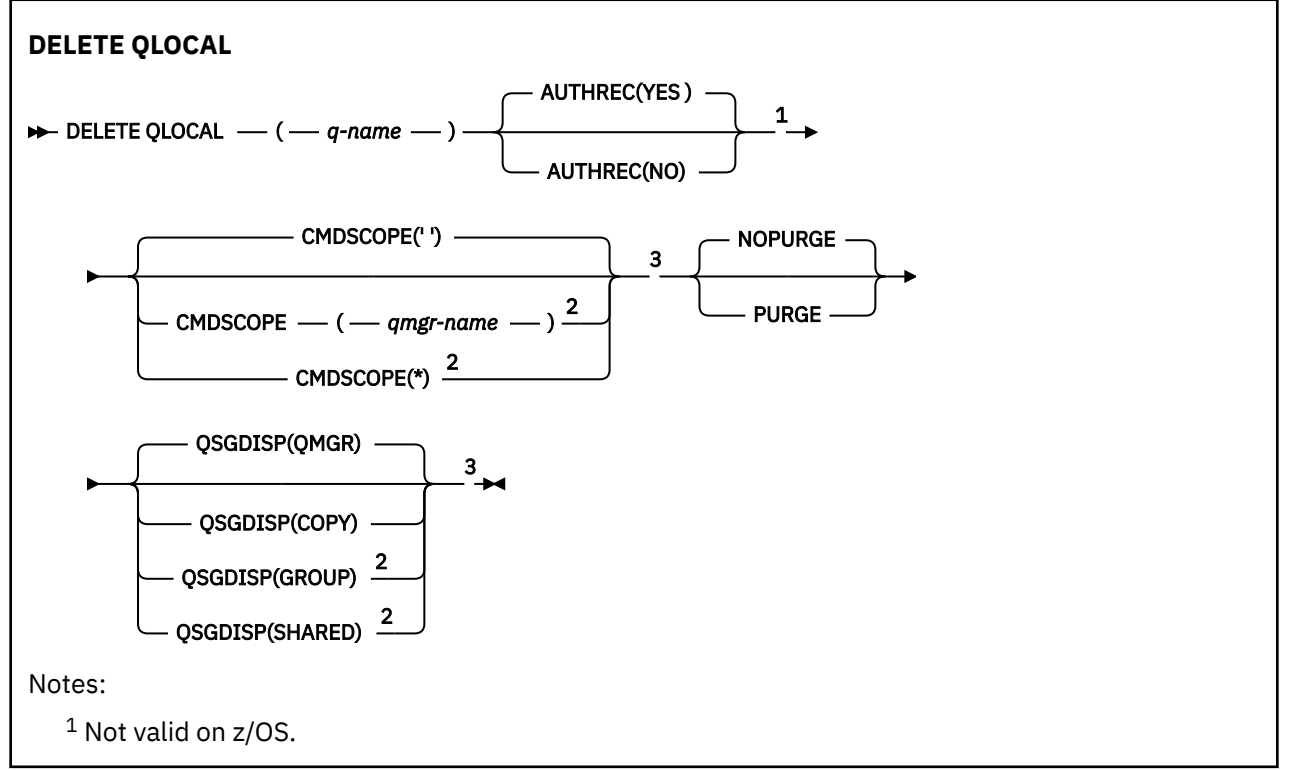

<span id="page-571-0"></span><sup>2</sup> Valid only on z/OS when the queue manager is a member of a queue sharing group. <sup>3</sup> Valid only on z/OS.

The parameters are described in ["DELETE queues" on page 568.](#page-567-0)

# **Related tasks**

Deleting a local queue

# *DELETE QMODEL*

Use **DELETE QMODEL** to delete a model queue definition.

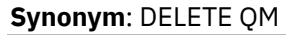

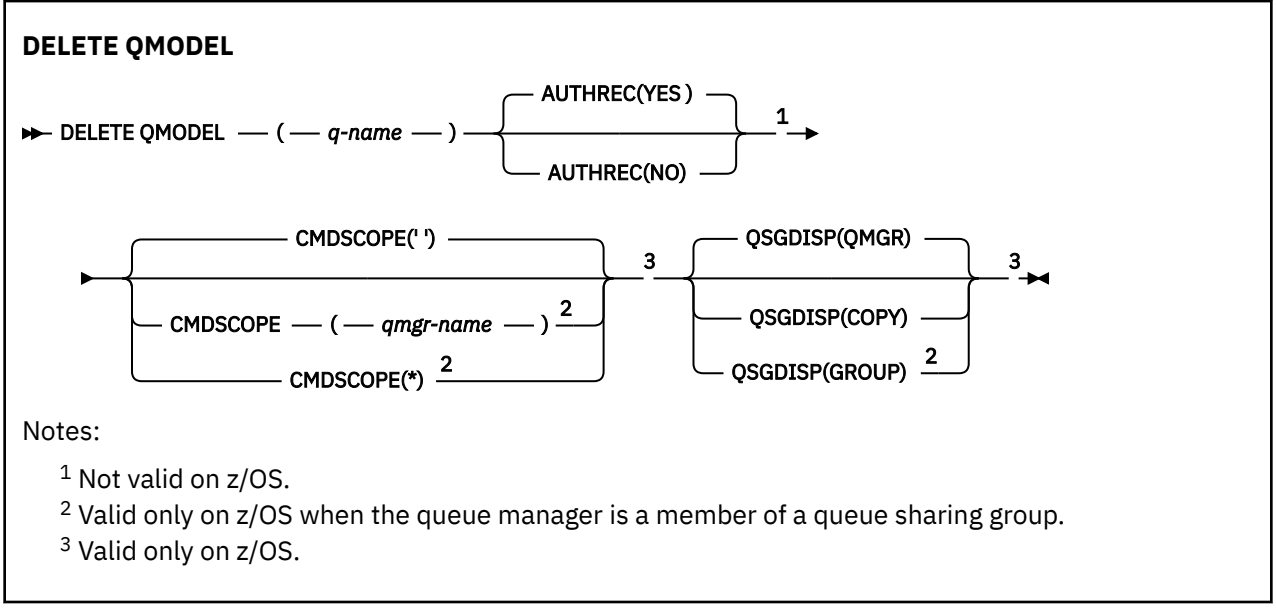

The parameters are described in ["DELETE queues" on page 568.](#page-567-0)

# **Related concepts**

Working with model queues

# *DELETE QREMOTE*

Use DELETE QREMOTE to delete a local definition of a remote queue. It does not affect the definition of that queue on the remote system.

# **Synonym**: DELETE QR

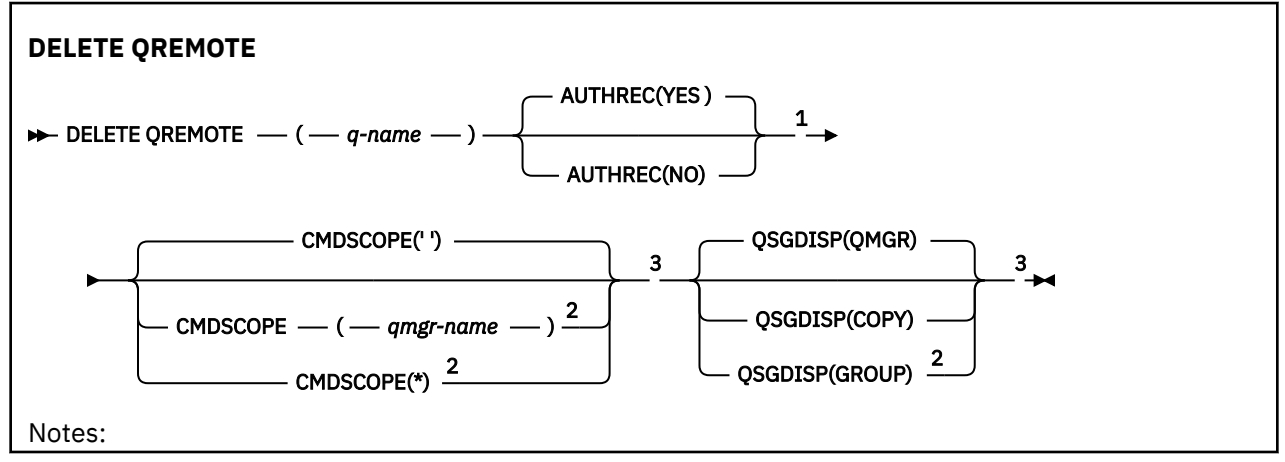

```
<sup>1</sup> Not valid on z/OS.
```
<sup>2</sup> Valid only on z/OS when the queue manager is a member of a queue sharing group.

```
3 Valid only on z/OS.
```
The parameters are described in ["DELETE queues" on page 568.](#page-567-0)

#### Multi **DELETE SERVICE on Multiplatforms**

Use the MQSC command DELETE SERVICE to delete a service definition.

# **Using MQSC commands**

For information on how you use MQSC commands, see Performing local administration tasks using MQSC commands.

- Syntax diagram
- "Usage notes for DELETE SERVICE" on page 573
- "Keyword and parameter descriptions for DELETE SERVICE" on page 573

# **Synonym**:

```
DELETE SERVICE
```
**DELETE SERVICE**  $-(-$  service-name  $-$  )  $\rightarrow$ 

# **Usage notes for DELETE SERVICE**

1. The command fails if an application has the specified service object open, or if the service is currently running.

# **Keyword and parameter descriptions for DELETE SERVICE**

# *(service-name)*

The name of the service definition to be deleted. This is required. The name must be that of an existing service defined on the local queue manager.

# **DELETE SUB**

Use the MQSC command **DELETE SUB** to remove a durable subscription from the system. For a managed destination, any unprocessed messages left on the destination are removed.

# **Using MQSC commands**

For information on how you use MQSC commands, see Performing local administration tasks using MQSC commands.

You can issue this command from sources CR. For an explanation of the source symbols, see Using commands on z/OS.

- Syntax diagram
- • [Usage notes for DELETE SUB](#page-573-0)
- • ["Parameter descriptions for DELETE SUB" on page 574](#page-573-0)

# **Synonym**: **DEL SUB**

<span id="page-573-0"></span>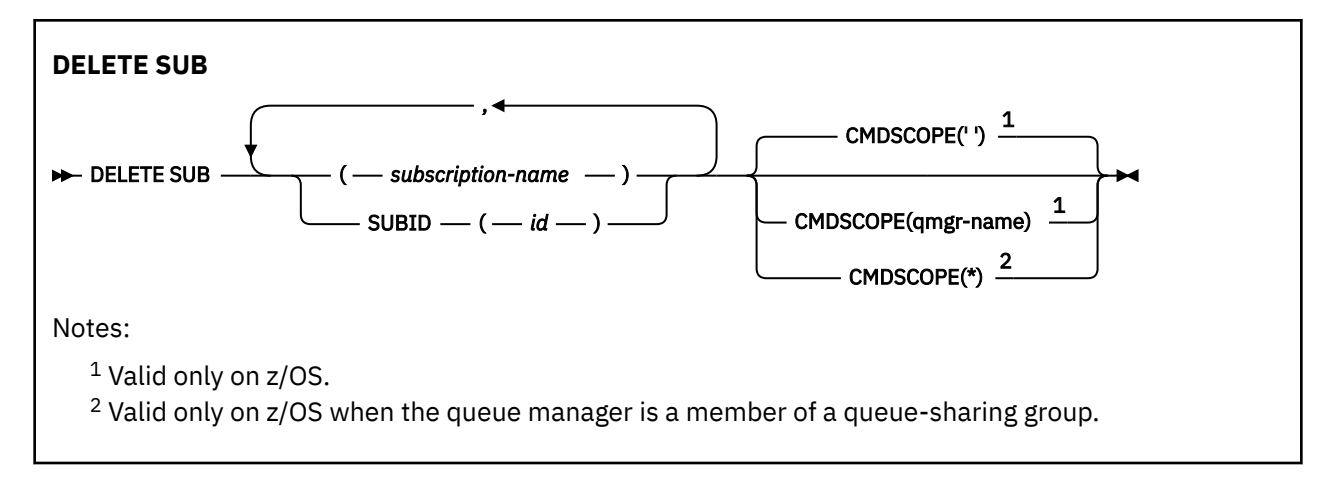

# **Usage notes for DELETE SUB**

• You can specify either the name, the identifier, or both, of the subscription you want to delete.

Examples of valid forms:

 DELETE SUB(xyz) DELETE SUB SUBID(123) DELETE SUB(xyz) SUBID(123)

• Successful completion of the command does not mean that the action completed. To check for true completion, see the DELETE SUB step in Checking that async commands for distributed networks have finished.

# **Parameter descriptions for DELETE SUB**

### *subscription-name*

The local name of the subscription definition to be deleted.

#### $z/0S$ **CMDSCOPE**

This parameter applies to z/OS only and specifies how the command runs when the queue manager is a member of a queue sharing group.

**CMDSCOPE** must be blank, or the local queue manager, if **QSGDISP** is set to GROUP.

**' '**

The command runs on the queue manager on which it was entered. This is the default value.

# *qmgr-name*

The command runs on the queue manager you specify, providing the queue manager is active within the queue sharing group.

You can specify a queue manager name other than the queue manager on which the command was entered, only if you are using a queue sharing group environment and if the command server is enabled.

**\***

The command runs on the local queue manager and is also passed to every active queue manager in the queue sharing group. The effect of this is the same as entering the command on every queue manager in the queue sharing group.

You cannot use **CMDSCOPE** as a filter keyword.

# **SUBID(** *string* **)**

The internal, unique key identifying a subscription.

# **Related tasks**

Deleting a subscription

#### $z/0S$ **DELETE STGCLASS on z/OS**

Use the MQSC command DELETE STGCLASS to delete a storage class definition.

# **Using MQSC commands**

For information on how you use MQSC commands, see Performing local administration tasks using MQSC commands.

You can issue this command from sources 2CR. For an explanation of the source symbols, see Using commands on z/OS.

- Syntax diagram
- "Parameter descriptions for DELETE STGCLASS" on page 575

**Synonym**: DELETE STC

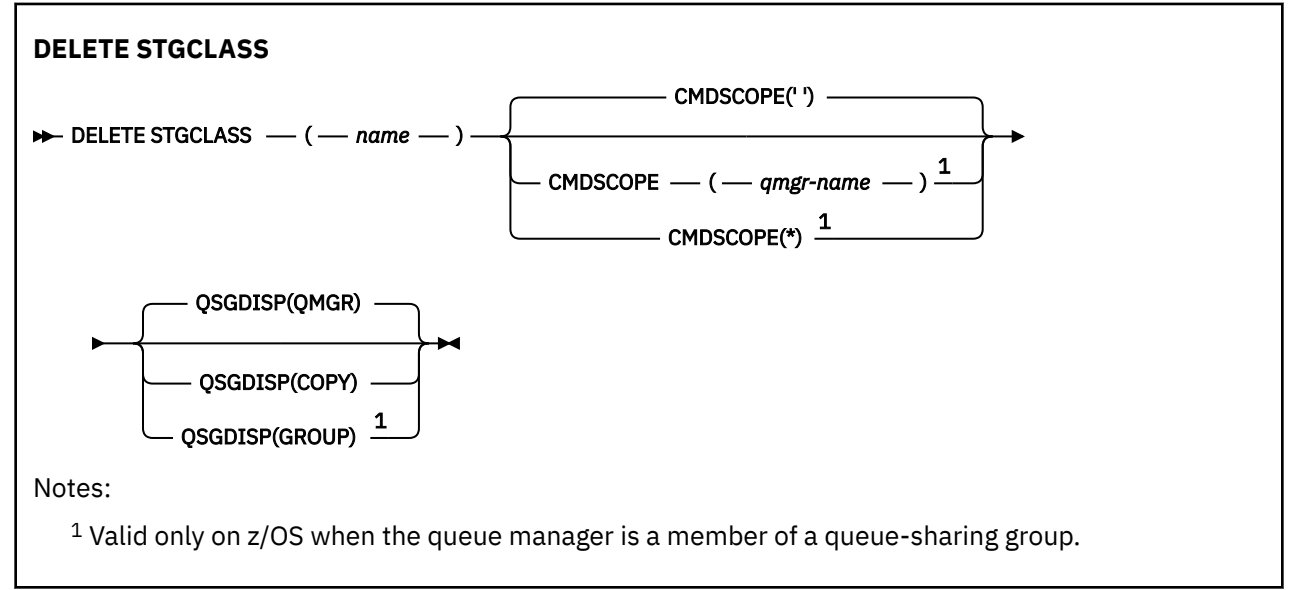

# **Parameter descriptions for DELETE STGCLASS**

You must specify which storage class definition you want to delete.

All queues that use this storage class must be altered to use another storage class.

#### *(name)*

The name of the storage class definition to be deleted. The name must be defined to the local queue manager.

The command fails unless all queues referencing the storage class are empty and closed.

# **CMDSCOPE**

This parameter specifies how the command runs when the queue manager is a member of a queue sharing group.

CMDSCOPE must be blank, or the local queue manager, if QSGDISP is set to GROUP.

**' '**

The command runs on the queue manager on which it was entered. This is the default value.

#### *qmgr-name*

The command runs on the queue manager you specify, providing the queue manager is active within the queue sharing group.

You can specify a queue manager name, other than the queue manager on which the command was entered, only if you are using a queue sharing group environment and if the command server is enabled.

**\***

The command runs on the local queue manager and is also passed to every active queue manager in the queue sharing group. The effect of this is the same as entering the command on every queue manager in the queue sharing group.

# **QSGDISP**

Specifies the disposition of the object to which you are applying the command (that is, where it is defined and how it behaves).

# **COPY**

The object definition resides on the page set of the queue manager that executes the command. The object was defined using a command that had the parameters QSGDISP(COPY). Any object residing in the shared repository, or any object defined using a command that had the parameters QSGDISP(QMGR), is not affected by this command.

### **GROUP**

The object definition resides in the shared repository. The object was defined using a command that had the parameters QSGDISP(GROUP). Any object residing on the page set of the queue manager that executes the command (except a local copy of the object) is not affected by this command.

If the command is successful, the following command is generated and sent to all active queue managers in the queue sharing group to delete local copies on page set zero:

DELETE STGCLASS(name) QSGDISP(COPY)

The deletion of the group object takes effect even if the generated command with QSGDISP(COPY) fails.

#### **QMGR**

The object definition resides on the page set of the queue manager that executes the command. The object was defined using a command that had the parameters QSGDISP(QMGR). Any object residing in the shared repository, or any local copy of such an object, is not affected by this command.

This is the default value.

# **DELETE TOPIC**

Use **DELETE TOPIC** to delete an IBM MQ administrative topic node.

# **Using MQSC commands**

For information on how you use MQSC commands, see Performing local administration tasks using MQSC commands.

You can issue this command from sources 2CR. For an explanation of the source symbols, see Using commands on z/OS.

- Syntax diagram
- • ["Usage notes for DELETE TOPIC" on page 577](#page-576-0)
- • ["Parameter descriptions for DELETE TOPIC" on page 577](#page-576-0)

#### **Synonym**: None
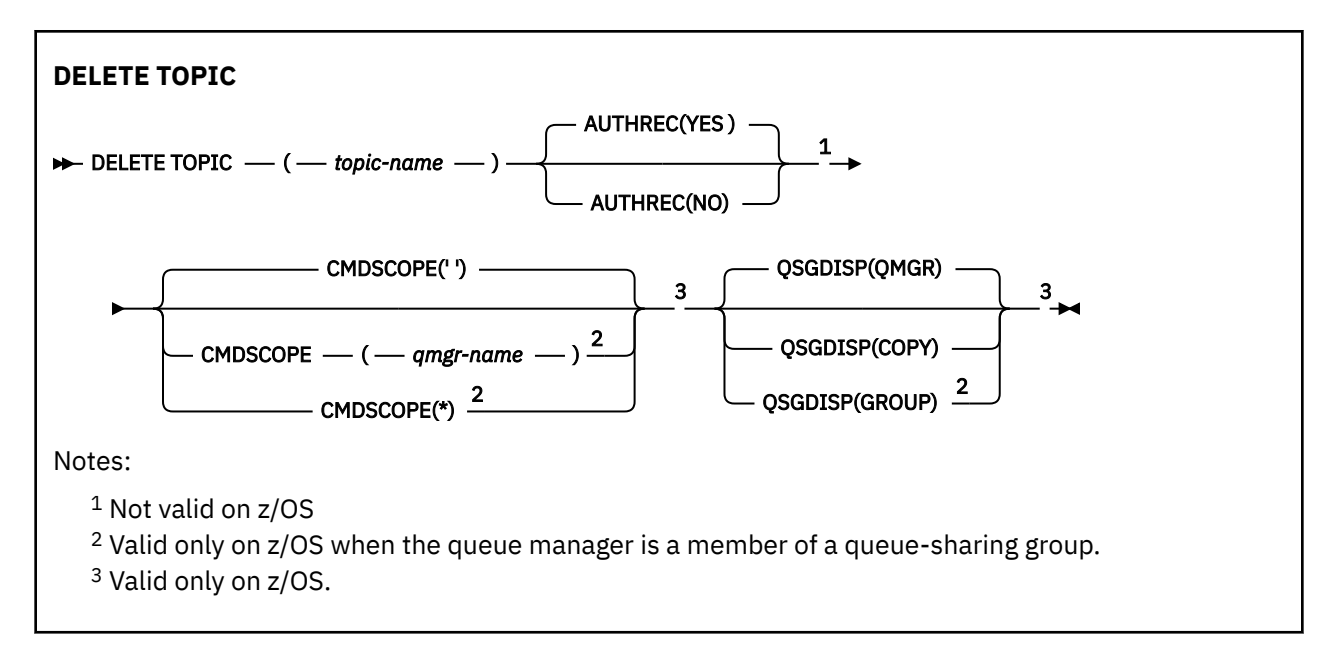

## **Usage notes for DELETE TOPIC**

• Successful completion of the command does not mean that the action completed. To check for true completion, see the DELETE TOPIC step in Checking that async commands for distributed networks have finished.

## **Parameter descriptions for DELETE TOPIC**

## *(topic-name)*

The name of the administrative topic object to be deleted. This parameter is required.

The name must be that of an existing administrative topic object.

## **AUTHREC**

This parameter does not apply to z/OS

Specifies whether the associated authority record is also deleted:

## **YES**

The authority record associated with the object is deleted. This is the default.

## **NO**

The authority record associated with the object is not deleted.

#### $z/0S$ **CMDSCOPE**

This parameter applies to only z/OS and specifies how the command runs when the queue manager is a member of a queue sharing group.

CMDSCOPE must be blank, or the local queue manager, if QSGDISP is set to GROUP.

**' '**

The command runs on the queue manager on which it was entered. This is the default value.

## *qmgr-name*

The command runs on the queue manager you specify, providing the queue manager is active within the queue sharing group.

You can specify a queue manager name, other than the queue manager on which the command was entered, only if you are using a queue sharing group environment and if the command server is enabled.

**\***

The command runs on the local queue manager and is also passed to every active queue manager in the queue sharing group. The effect of this is the same as entering the command on every queue manager in the queue sharing group.

#### *z/*08 **QSGDISP**

This parameter applies to z/OS only.

Specifies the disposition of the object to which you are applying the command (that is, where it is defined and how it behaves).

### **COPY**

The object definition resides on the page set of the queue manager that executes the command. The object was defined using a command that had the parameters QSGDISP(COPY). Any object residing in the shared repository, or any object defined using a command that had the parameters QSGDISP(QMGR), is not affected by this command.

## **GROUP**

The object definition resides in the shared repository. The object was defined using a command that had the parameters QSGDISP(GROUP). Any object residing on the page set of the queue manager that executes the command (except a local copy of the object) is not affected by this command.

If the command is successful, the following command is generated and sent to all active queue managers in the queue sharing group to make, or delete, local copies on page set zero:

DELETE TOPIC(topic-name) QSGDISP(COPY)

The deletion of the group object takes effect even if the generated command with QSGDISP(COPY) fails.

#### **QMGR**

The object definition resides on the page set of the queue manager that executes the command. The object was defined using a command that had the parameters QSGDISP(QMGR). Any object residing in the shared repository, or any local copy of such an object, is not affected by this command.

This is the default value.

#### **Related tasks**

Deleting an administrative topic definition

## **EXPLAY ARCHIVE ON Z/OS**

Use the MQSC command DISPLAY ARCHIVE to display archive system parameters and information.

## **Using MQSC commands**

For information on how you use MQSC commands, see Performing local administration tasks using MQSC commands.

You can issue this command from sources 12CR. For an explanation of the source symbols, see Using commands on z/OS.

- Syntax diagram
- • ["Usage notes for DISPLAY ARCHIVE" on page 579](#page-578-0)
- • ["Parameter descriptions for DISPLAY ARCHIVE" on page 579](#page-578-0)

**Synonym**: DIS ARC

<span id="page-578-0"></span>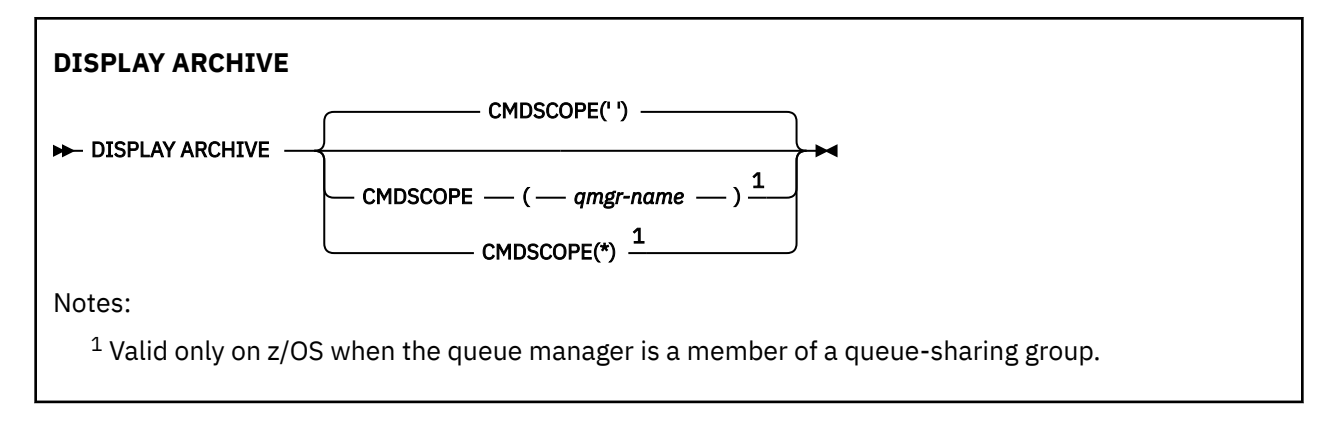

## **Usage notes for DISPLAY ARCHIVE**

- 1. DISPLAY ARCHIVE returns a report that shows the initial values for the archiving parameters, and the current values as changed by the SET ARCHIVE command.
	- Units in which primary and secondary space allocations are made (ALCUNIT).
	- Prefix for first archive log data set name (ARCPFX1).
	- Prefix for second archive log data set name (ARCPFX2).
	- The retention period of the archive log data set in days (ARCRETN).
	- List of route codes for messages to the operator about archive log data sets (ARCWRTC).
	- Whether to send message to operator and wait for reply before trying to mount an archive log data set (ARCWTOR).
	- Block size of archive log data set (BLKSIZE).
	- Whether archive log data sets are cataloged in the ICF (CATALOG).
	- Whether archive log data sets should be compacted (COMPACT).
	- Primary space allocation for DASD data sets (PRIQTY).
	- Whether archive log data sets are protected by ESM profiles when the data sets are created (PROTECT).
	- Maximum time, in seconds, allowed for quiesce when ARCHIVE LOG with MODE(QUIESCE) specified (QUIESCE).
	- Secondary space allocation for DASD data sets. See the ALCUNIT parameter for the units to be used (SECQTY).
	- Whether the archive data set name should include a time stamp (TSTAMP).
	- Device type or unit name on which the first copy of archive log data sets is stored (UNIT).
	- Device type or unit name on which the second copy of archive log data sets is stored (UNIT2).

It also reports the status of tape units used for archiving.

For more details of these parameters, see ["SET ARCHIVE on z/OS" on page 849.](#page-848-0)

2. This command is issued internally by IBM MQ at the end of queue manager startup.

## **Parameter descriptions for DISPLAY ARCHIVE**

## **CMDSCOPE**

This parameter specifies how the command runs when the queue manager is a member of a queue sharing group.

CMDSCOPE cannot be used for commands issued from the first initialization input data set CSQINP1.

**' '**

The command runs on the queue manager on which it was entered. This is the default value.

### *qmgr-name*

The command runs on the queue manager you specify, providing the queue manager is active within the queue sharing group.

You can specify a queue manager name, other than the queue manager on which the command was entered, only if you are using a queue sharing group environment and if the command server is enabled.

**\***

The command runs on the local queue manager and is also passed to every active queue manager in the queue sharing group. The effect of this is the same as entering the command on every queue manager in the queue sharing group.

## **DISPLAY AUTHINFO**

Use the MQSC command DISPLAY AUTHINFO to display the attributes of an authentication information object.

## **Using MQSC commands**

For information on how you use MQSC commands, see Performing local administration tasks using MQSC commands.

You can issue this command from sources 2CR. For an explanation of the source symbols, see Using commands on z/OS.

- Syntax diagram
- • ["Parameter descriptions for DISPLAY AUTHINFO" on page 581](#page-580-0)
- • ["Requested parameters" on page 584](#page-583-0)

**Synonym**: DIS AUTHINFO

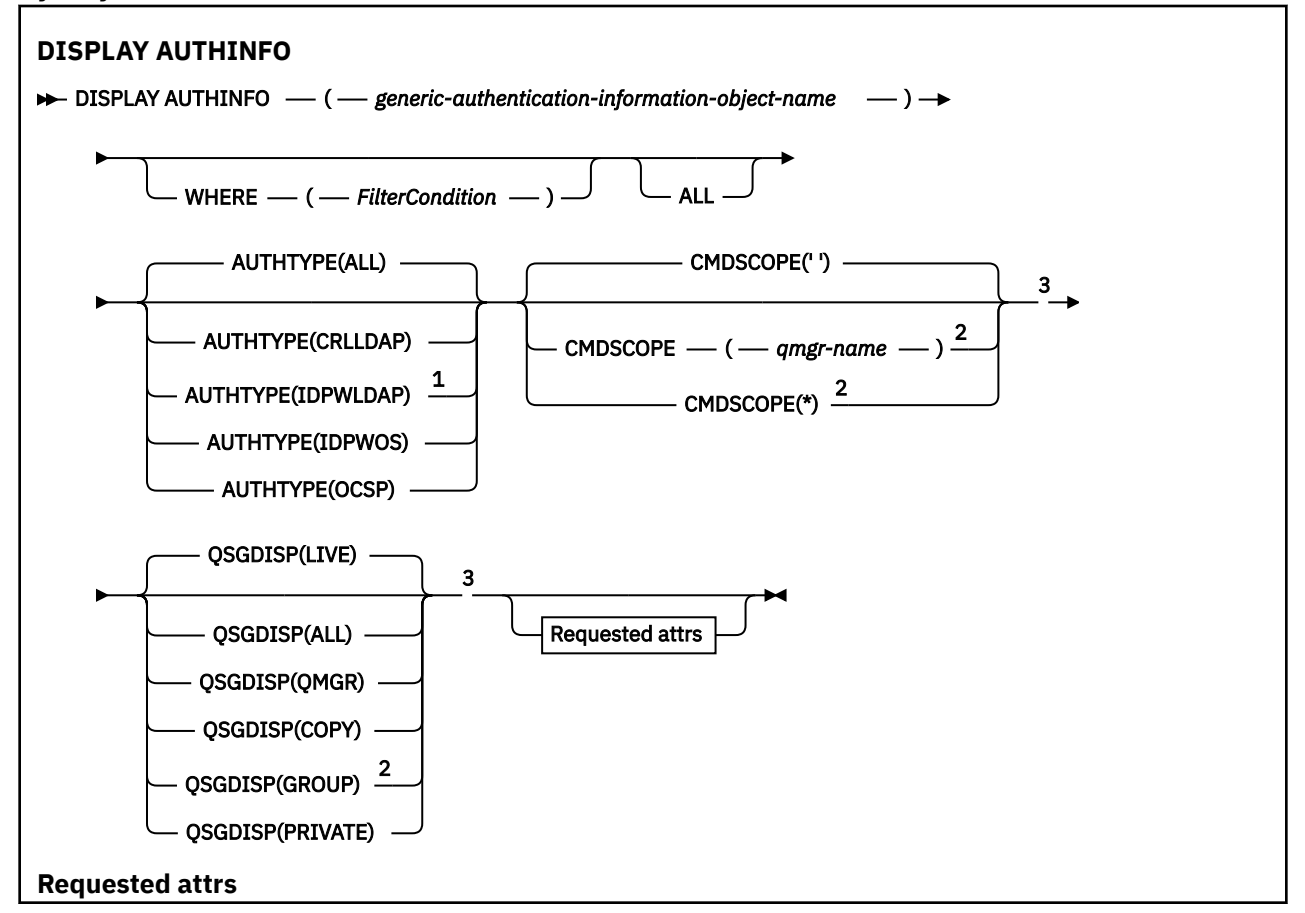

<span id="page-580-0"></span>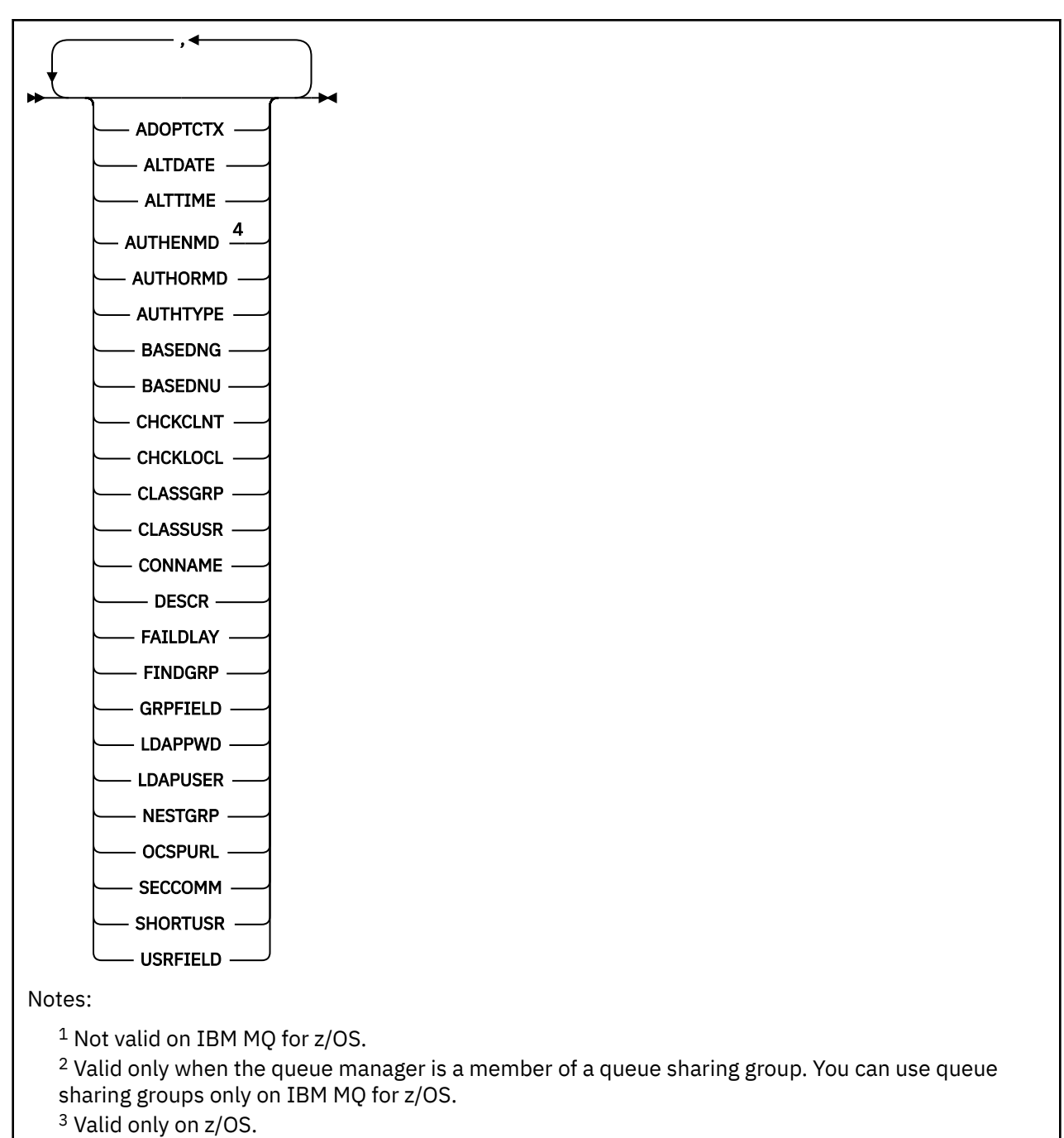

<sup>4</sup> Not valid on z/OS and AUTHENMD PAM value valid only on UNIX.

## **Parameter descriptions for DISPLAY AUTHINFO**

## *(generic-authentication-information-object-name)*

The name of the authentication information object to be displayed (see Rules for naming IBM MQ objects ). A trailing asterisk (\*) matches all authentication information objects with the specified stem followed by zero or more characters. An asterisk (\*) on its own specifies all authentication information objects.

## **WHERE**

Specify a filter condition to display only those authentication information objects that satisfy the selection criterion of the filter condition. The filter condition is in three parts: *filter-keyword*, *operator*, and *filter-value*:

#### **filter-keyword**

Almost any parameter that can be used to display attributes for this DISPLAY command. However, you cannot use the CMDSCOPE or QSGDISP parameters as filter keywords.

## **operator**

This is used to determine whether an authentication information object satisfies the filter value on the given filter keyword. The operators are:

**LT**

Less than

**GT** Greater than

**EQ**

Equal to

**NE**

Not equal to

**LE**

Less than or equal to

## **GE**

Greater than or equal to

### **LK**

Matches a generic string that you provide as a *filter-value*

**NL**

Does not match a generic string that you provide as a *filter-value*

### **filter-value**

The value that the attribute value must be tested against using the operator. Depending on the filter-keyword, this can be:

• An explicit value, that is a valid value for the attribute being tested.

You can use any of the operators except LK and NL.

• A generic value. This is a character string (such as the character string you supply for the DESCR parameter) with an asterisk at the end, for example ABC\*. The characters must be valid for the attribute you are testing. If the operator is LK, all items where the attribute value begins with the string (ABC in the example) are listed. If the operator is NL, all items where the attribute value does not begin with the string are listed. You cannot use a generic filter-value with numeric values. Only a single trailing wildcard character (asterisk) is permitted.

You can only use operators LK or NL for generic values on the DISPLAY AUTHINFO command.

#### **ALL**

Specify this to display all the parameters. If this parameter is specified, any parameters that are requested specifically have no effect; all parameters are still displayed.

This is the default if you do not specify a generic name and do not request any specific parameters.

 $z/0S$ On z/OS this is also the default if you specify a filter condition using the WHERE parameter, but on other platforms only requested attributes are displayed.

## **Z/OS** CMDSCOPE

This parameter applies to z/OS only and specifies how the command runs when the queue manager is a member of a queue sharing group.

CMDSCOPE must be blank, or the local queue manager, if QSGDISP is set to GROUP.

**' '**

The command runs on the queue manager on which it was entered. This is the default value.

## *qmgr-name*

The command runs on the queue manager you specify, providing the queue manager is active within the queue sharing group.

You can specify a queue manager name, other than the queue manager on which the command was entered, only if you are using a queue sharing group environment and if the command server is enabled.

**\***

The command runs on the local queue manager and is also passed to every active queue manager in the queue sharing group. The effect of this is the same as entering the command on every queue manager in the queue sharing group.

You cannot use CMDSCOPE as a filter keyword.

#### **AUTHTYPE**

Specifies the authentication information type of the objects for which information is to be displayed. Values are:

#### **ALL**

This is the default value and displays information for objects defined with AUTHTYPE(CRLLDAP) and with AUTHTYPE(OCSP).

#### **CRLLDAP**

Displays information only for objects defined with AUTHTYPE(CRLLDAP).

#### **IDPWLDAP**

Displays information only for objects defined with AUTHTYPE(IDPWLDAP).

#### **IDPWOS**

Displays information only for objects defined with AUTHTYPE(IDPWOS).

#### **OCSP**

Displays information only for objects defined with AUTHTYPE(OCSP).

#### **z/OS QSGDISP**

Specifies the disposition of the objects for which information is to be displayed. Values are:

#### **LIVE**

This is the default value and displays information for objects defined with QSGDISP(QMGR) or QSGDISP(COPY).

#### **ALL**

Displays information for objects defined with QSGDISP(QMGR) or QSGDISP(COPY).

If there is a shared queue manager environment, and the command is being executed on the queue manager where it was issued, this option also displays information for objects defined with QSGDISP(GROUP).

If QSGDISP(LIVE) is specified or defaulted, or if QSGDISP(ALL) is specified in a shared queue manager environment, the command might give duplicated names (with different dispositions).

## **COPY**

Displays information only for objects defined with QSGDISP(COPY).

## **GROUP**

Displays information only for objects defined with QSGDISP(GROUP). This is allowed only if there is a shared queue manager environment.

#### **PRIVATE**

Displays information for objects defined with QSGDISP(QMGR) or QSGDISP(COPY). Note that QSGDISP(PRIVATE) displays the same information as QSGDISP(LIVE).

## **QMGR**

Displays information only for objects defined with QSGDISP(QMGR).

QSGDISP displays one of the following values:

## <span id="page-583-0"></span>**QMGR**

The object was defined with QSGDISP(QMGR).

### **GROUP**

The object was defined with QSGDISP(GROUP).

### **COPY**

The object was defined with QSGDISP(COPY).

You cannot use QSGDISP as a filter keyword.

## **Requested parameters**

Specify one or more parameters that define the data to be displayed. The parameters can be specified in any order, but do not specify the same parameter more than once.

The default, if no parameters are specified (and the ALL parameter is not specified) is that the object names and their AUTHTYPEs, and, on z/OS, their QSGDISPs, are displayed.

#### **ADOPTCTX**

Displays the presented credentials as the context for this application.

#### **ALTDATE**

The date on which the definition was last altered, in the form yyyy-mm-dd

#### **ALTTIME**

The time at which the definition was last altered, in the form hh.mm.ss

#### **AUTHENMD**

Authentication method. Possible values are:

#### **OS**

Displays the traditional UNIX password verification method permissions.

#### **PAM**

Displays the Pluggable Authentication Method permissions.

You can set the PAM value only on UNIX and Linux platforms.

### **AUTHORMD**

Displays the authorization method. Possible values are:

#### **OS**

Use operating system groups to determine permissions associated with a user.

#### **SEARCHGRP**

A group entry in the LDAP repository contains an attribute listing the Distinguished Name of all users belonging to that group.

### **SEARCHUSR**

A user entry in the LDAP repository contains an attribute listing the Distinguished Name of all the groups to which the specified user belongs.

# **V** 9.0.5 SRCHGRPSN

A group entry in the LDAP repository contains an attribute listing the short user name of all users belonging to that group.

### **AUTHTYPE**

The type of the authentication information

#### **BASEDNG**

Displays the Base DN for groups.

#### **BASEDNU**

Displays the base distinguished name to search for users within the LDAP server.

#### **CHCKLOCL or CHCKCLNT**

These attributes are valid only for an **AUTHTYPE** of *IDPWOS* or *IDPWLDAP*. The possible values are:

**NONE**

Displays all locally bound applications that have no user ID and password authentication.

## **OPTIONAL**

Displays the user IDs and passwords provided by an application. Note that it is not mandatory to provide these attributes. This option might be useful during migration, for example.

## **REQUIRED**

Displays all applications providing a valid user ID and password.

## **REQDADM**

Displays privileged users supplying a valid user ID and password, Non-privileged users are treated

as with the <code>OPTIONAL</code> setting. See also the following note.  $\blacksquare$   $\blacksquare$  (This setting is not allowed on z/OS systems.)

## **CLASSGRP**

Displays the LDAP object class for group records.

## **CLASSUSR**

Displays the LDAP object class for user records within the LDAP repository.

## **CONNAME**

The host name, IPv4 dotted decimal address, or IPv6 hexadecimal notation of the host on which the LDAP server is running. Applies only to objects with AUTHTYPE(CRLLDAP) or AUTHTYPE(IDPWLDAP).

## **DESCR**

Description of the authentication information object.

## **FAILDLAY**

Delay in seconds before an authentication failure is returned to an application.

## **FINDGRP**

Displays the name of the attribute within an LDAP entry to determine group membership.

## **GRPFIELD**

Displays the LDAP attribute that represents a simple name for the group.

## **LDAPPWD**

Password associated with the Distinguished Name of the user on the LDAP server. If nonblank, this

is displayed as asterisks  $\sim 2/0$ S and platforms except z/OS. Applies only to objects with AUTHTYPE(CRLLDAP) or AUTHTYPE(IDPWLDAP).

## **LDAPUSER**

Distinguished Name of the user on the LDAP server. Applies only to objects with AUTHTYPE(CRLLDAP) or AUTHTYPE(IDPWLDAP).

## **NESTGRP**

Displays whether a group is a member of another group..

## **OCSPURL**

The URL of the OCSP responder used to check for certificate revocation. Applies only to objects with AUTHTYPE(OCSP).

## **SECCOMM**

Displays the method used to connect the LDAP server.

## **SHORTUSR**

Displays the user record being used as a short name.

## **USRFIELD**

Displays the user record being used in the LDAP user record, only if the user ID does not contain a qualifier.

See ["Usage notes for DEFINE AUTHINFO" on page 404](#page-403-0) for more information about individual parameters.

# **E. Multi** DISPLAY AUTHREC on Multiplatforms

Use the MQSC command DISPLAY AUTHREC to display the authority records associated with a profile name.

## **Using MQSC commands**

For information on how you use MQSC commands, see Performing local administration tasks using MQSC commands.

- Syntax diagram
- • ["Parameter descriptions" on page 587](#page-586-0)
- • ["Requested parameters" on page 589](#page-588-0)

**Synonym**: DIS AUTHREC

<span id="page-586-0"></span>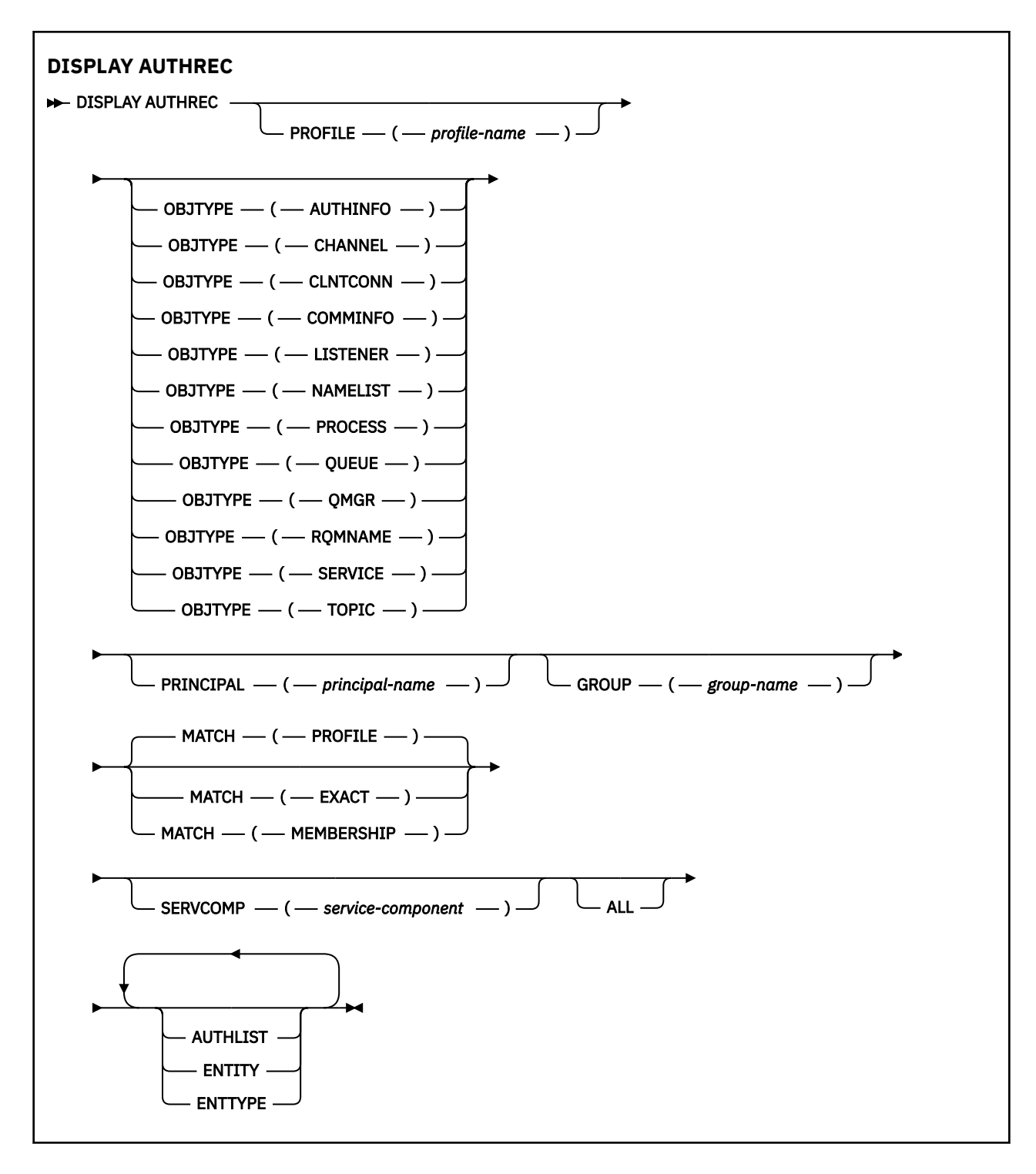

## **Parameter descriptions**

## **PROFILE(***profile-name***)**

The name of the object or generic profile for which to display the authority records. If you omit this parameter, all authority records that satisfy the values of the other parameters are displayed.

#### **OBJTYPE**

The type of object referred to by the profile. Specify one of the following values:

## **AUTHINFO**

Authentication information record

#### **CHANNEL**

Channel

#### **CLNTCONN**

Client connection channel

#### **COMMINFO**

Communication information object

#### **LISTENER**

Listener

# **NAMELIST**

Namelist

## **PROCESS**

Process

## **QUEUE**

Queue

## **QMGR**

Queue manager

#### **RQMNAME**

Remote queue manager

#### **SERVICE**

Service

### **TOPIC**

Topic

If you omit this parameter, authority records for all object types are displayed.

#### **PRINCIPAL(***principal-name***)**

A principal name. This is the name of a user for whom to retrieve authorizations to the specified object. On IBM MQ for Windows, the name of the principal can optionally include a domain name, specified in this format: user@domain.

This parameter cannot be specified with GROUP.

#### **GROUP(***group-name***)**

A group name. This is the name of the user group on which to make the inquiry. You can specify one name only and it must be the name of an existing user group.

**Windows F**or IBM MQ for Windows only, the group name can optionally include a domain name, specified in the following formats:

GroupName@domain domain\GroupName

This parameter cannot be specified with PRINCIPAL.

#### **MATCH**

Specify this parameter to control the set of authority records that is displayed. Specify one of the following values:

#### **PROFILE**

Return only those authority records which match the specified profile, principal, and group names. This means that a profile of ABCD results in the profiles ABCD, ABC\*, and AB\* being returned (if ABC\* and AB\* have been defined as profiles). If the profile name is a generic profile, only authority records which exactly match the specified profile name are returned. If a principal is specified, no profiles are returned for any group in which the principal is a member; only the profiles defined for the specified principal or group.

This is the default value.

### <span id="page-588-0"></span>**MEMBERSHIP**

Return only those authority records which match the specified profile, and the entity field of which matches the specified principal and the profiles pertaining to any groups in which the principal is a member that contribute to the cumulative authority for the specified entity.

If this option is specified, the PROFILE and OBJTYPE parameters must also be specified. In addition, either the PRINCIPAL or GROUP parameter must also be supplied. If OBJTYPE(QMGR) is specified, the profile name is optional.

#### **EXACT**

Return only those authority records which exactly match the specified profile name and EntityName. No matching generic profiles are returned unless the profile name is, itself, a generic profile. If a principal is specified, no profiles are returned for any group in which the principal is a member; only the profile defined for the specified principal or group.

#### **SERVCOMP(***service-component***)**

The name of the authorization service for which information is to be displayed.

If you specify this parameter, it specifies the name of the authorization service to which the authorizations apply. If you omit this parameter, the inquiry is made to the registered authorization services in turn in accordance with the rules for chaining authorization services.

## **ALL**

Specify this parameter to display all of the authorization information available for the entity and the specified profile.

## **Requested parameters**

You can request the following information about the authorizations:

## **AUTHLIST**

Specify this parameter to display the list of authorizations.

## **ENTITY**

Specify this parameter to display the entity name.

#### **ENTTYPE**

Specify this parameter to display the entity type.

### **Related reference**

["dmpmqaut \(dump MQ authorizations\)" on page 48](#page-47-0) Dump a list of current authorizations for a range of IBM MQ object types and profiles.

["setmqaut \(grant or revoke authority\)" on page 162](#page-161-0)

Change the authorizations to a profile, object, or class of objects. Authorizations can be granted to, or revoked from, any number of principals or groups.

["SET AUTHREC on Multiplatforms" on page 854](#page-853-0) Use the MQSC command SET AUTHREC to set authority records associated with a profile name.

#### **ULW DISPLAY AUTHSERV**

Use the MQSC command DISPLAY AUTHSERV to display information about the level of function supported by the installed authorization services.

## **Using MQSC commands**

For information on how you use MQSC commands, see Performing local administration tasks using MQSC commands.

- • [Syntax diagram](#page-589-0)
- • ["Parameter descriptions" on page 590](#page-589-0)
- • ["Requested parameters" on page 590](#page-589-0)

<span id="page-589-0"></span>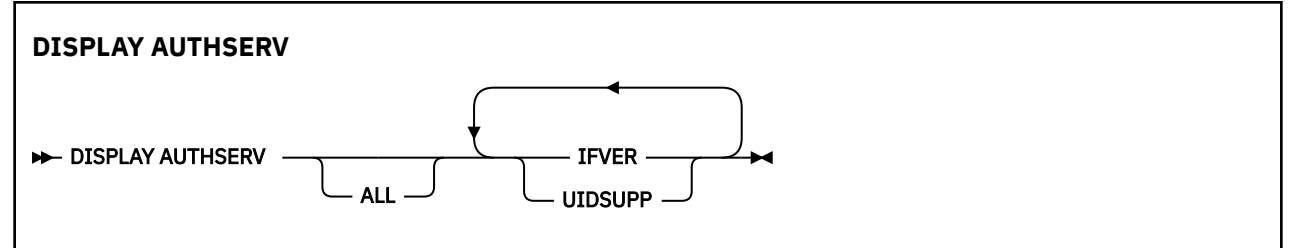

## **Parameter descriptions**

**ALL**

Specify this parameter to display all the information for each authorization service.

## **Requested parameters**

You can request the following information for the authorization service:

**IFVER**

Specify this parameter to display the current interface version of the authorization service.

**UIDSUPP**

Specify this parameter to display whether the authorization service supports user IDs.

#### z/OS **DISPLAY CFSTATUS on z/OS**

Use the MQSC command DISPLAY CFSTATUS to display the status of one or more CF application structures. This command is valid only on IBM MQ for z/OS when the queue manager is a member of a queue sharing group.

## **Using MQSC commands**

For information on how you use MQSC commands, see Performing local administration tasks using MQSC commands.

You can issue this command from sources CR. For an explanation of the source symbols, see Using commands on z/OS.

- Syntax diagram
- • ["Keyword and parameter descriptions for DISPLAY CFSTATUS" on page 591](#page-590-0)
- • ["Summary status" on page 593](#page-592-0)
- • ["Connection status" on page 594](#page-593-0)
- • ["Backup status" on page 595](#page-594-0)
- • ["SMDS status" on page 596](#page-595-0)

**Synonym**: DIS CFSTATUS

<span id="page-590-0"></span>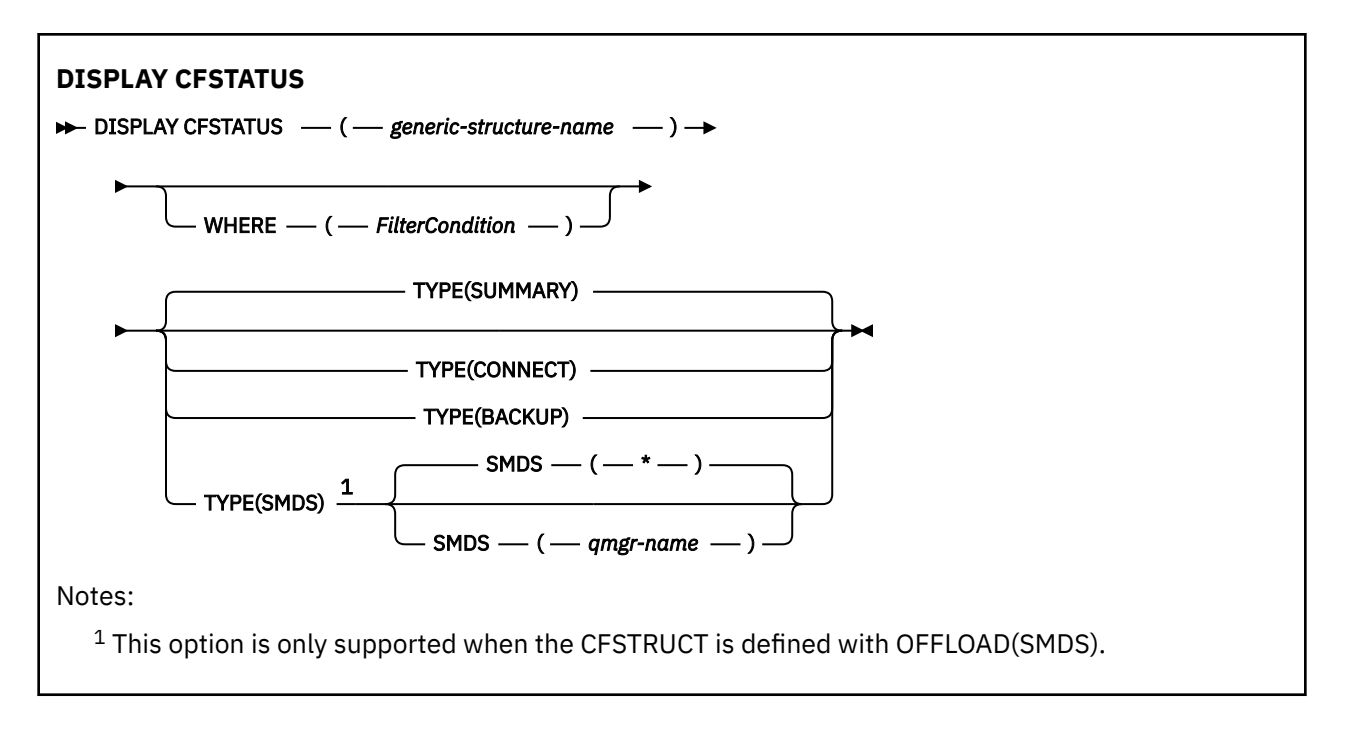

## **Keyword and parameter descriptions for DISPLAY CFSTATUS**

The name of the application structure for the status information to be displayed must be specified. This can be a specific application structure name or a generic name. By using a generic name, it is possible to display either:

- status information for all application structure definitions
- status information for one or more application structures that match the specified name

The type of status information to be returned can also be specified. This can be:

- summary status information for the application structure in the queue sharing group
- connection status information for each queue manager in the queue sharing group for each matching application structure name
- backup status information for each backup taken for each matching application structure defined in the queue sharing group

## *(generic-structure-name)*

The 12-character name of the CF application structure to be displayed. A trailing asterisk (\*) matches all structure names with the specified stem followed by zero or more characters. An asterisk (\*) on its own specifies all structure names.

The CF structure name must be defined within the queue-sharing group.

The CFSTATUS generic name can be the administration CF structure name (CSQ\_ADMIN) or any generic form of this name. Data for this structure, however, is only displayed when TYPE is set to SUMMARY.

## **WHERE**

Specify a filter condition to display status information for those CF application structures that satisfy the selection criterion of the filter condition. The filter condition is in three parts: *filter-keyword*, *operator*, and *filter-value*:

## **filter-keyword**

Almost any parameter that is returned by this DISPLAY command. However, you cannot use the TYPE parameter as a filter keyword.

## **operator**

This is used to determine whether a CF application structure satisfies the filter value on the given filter keyword. The operators are:

#### **LT**

Less than

## **GT**

Greater than

## **EQ**

Equal to

## **NE**

Not equal to

## **LE**

Less than or equal to

## **GE**

Greater than or equal to

## **LK**

Matches a generic string that you provide as a *filter-value*

## **NL**

Does not match a generic string that you provide as a *filter-value*

## **CT**

Contains a specified item. If the *filter-keyword* is a list, you can use this to display objects the attributes of which contain the specified item.

## **EX**

Does not contain a specified item. If the *filter-keyword* is a list, you can use this to display objects the attributes of which do not contain the specified item.

## **CTG**

Contains an item which matches a generic string that you provide as a *filter-value*. If the *filter-keyword* is a list, you can use this to display objects the attributes of which match the generic string.

## **EXG**

Does not contain any item which matches a generic string that you provide as a *filter-value*. If the *filter-keyword* is a list, you can use this to display objects the attributes of which do not match the generic string.

## **filter-value**

The value that the attribute value must be tested against using the operator. Depending on the filter-keyword, this can be:

• An explicit value, that is a valid value for the attribute being tested.

You can use operators LT, GT, EQ, NE, LE, GE, only. However, if the value is one from a possible set of values returnable on a parameter (for example, the value ACTIVE on the STATUS parameter), you can only use EQ or NE.

• A generic value. This is a character string (such as the character string in the QMNAME parameter) with an asterisk at the end, for example ABC\*. The characters must be valid for the attribute you are testing. If the operator is LK, all items where the attribute value begins with the string (ABC in the example) are listed. If the operator is NL, all items where the attribute value does not begin with the string are listed.

You cannot use a generic filter-value for parameters with numeric values or with one of a set of values.

• An item in a list of values. The value can be explicit or, if it is a character value, it can be explicit or generic. If it is explicit, use CT or EX as the operator. For example, if the value DEF is specified with the operator CT, all items where one of the attribute values is DEF are listed. If it is generic, use CTG or EXG as the operator. If ABC\* is specified with the operator CTG, all items where one of the attribute values begins with ABC are listed.

## **TYPE**

Specifies the type of status information required to be displayed. Values are:

## <span id="page-592-0"></span>**SUMMARY**

Display summary status information for each application structure. This is the default.

#### **CONNECT**

Display connection status information for each application structure for each active queue manager.

## **BACKUP**

Display backup status information for each application structure.

### **SMDS**

Display shared message data set information.

### **SMDS**

#### **qmgr-name**

Specifies the queue manager for which the shared message data set status is to be displayed.

**\***

Displays the status for all shared message data sets associated with the specified CFSTRUCT except those which have both STATUS(NOTFOUND) and ACCESS(ENABLED).

## **Summary status**

For summary status, the following information is returned for each structure that satisfies the selection criteria:

- The name of the application structure matching the generic name.
- The type of information returned.

#### **CFTYPE**

The CF structure type. This is one of the following:

#### **ADMIN**

This is the CF administration structure.

#### **APPL**

This is a CF application structure.

#### **STATUS**

The status of the CF application structure. This is one of the following:

## **ACTIVE**

The structure is active.

## **FAILED**

The structure has failed.

## **NOTFOUND**

The structure is not allocated in the CF, but has been defined to Db2. Check and resolve any messages in the job log about this structure.

#### **INBACKUP**

The structure is in the process of being backed-up.

#### **INRECOVER**

The structure is in the process of being recovered.

## **UNKNOWN**

The status of the CF structure is not known because, for example, Db2 might be unavailable.

## **SIZEMAX** *(size)*

The size in kilobytes of the application structure.

### **SIZEUSED** *(integer)*

The percentage of the size of the application structure that is in use. Therefore SIZEUSED(25) would indicate that a quarter of the space allocated to this application structure is in use.

#### **ENTSMAX** *(integer)*

The number of CF list entries defined for this application structure.

<span id="page-593-0"></span>**Note:** The number does not include any entries that are in storage class memory (SCM), and which might have been allocated to the structure.

## **ENTSUSED** *(integer)*

The number of CF list entries for this application structure that are in use.

**Note:** The number does not include any entries that are in storage class memory (SCM), and which might have been allocated to the structure.

#### **FAILTIME** *(time)*

The time that this application structure failed. The format of this field is hh.mm.ss. This parameter is only applicable when the CF structure is in FAILED or INRECOVER state. If the structure is not in a failed state, this is displayed as FAILTIME().

#### **FAILDATE** *(date)*

The date that this application-structure failed. The format of this field is yyyy-mm-dd. This parameter is only applicable when the CF structure is in FAILED or INRECOVER state. If the structure is not in a failed state, then this is displayed as FAILDATE().

#### **OFFLDUSE**

This indicates whether offloaded large message data potentially exists in shared message data sets, Db2 or both.

When the offload method is switched, the previous offload method needs to remains available for retrieving and deleting old messages, so the OFFLDUSE status is changed to indicate BOTH. When a queue manager disconnects normally from a structure that has OFFLDUSE(BOTH) it checks whether there still are any messages which were stored using the old offload method. If not, it changes the OFFLDUSE status to match the current offload method and issues message CSQE245I to indicate that the switch is complete.

This parameter is one of the following:

### **NONE**

No offloaded large messages are present.

#### **SMDS**

Offloaded large messages can exist in shared message data sets.

#### **Db2**

Offloaded large messages can exist in Db2.

#### **BOTH**

Offloaded large messages can exist both in shared message data sets and in Db2.

## **Connection status**

For connection status, the following information is returned for each connection to each structure that satisfies the selection criteria:

• The name of the application structure matching the generic name.

• The type of information returned.

### **QMNAME** *(qmgrname)*

The queue manager name.

## **SYSNAME** *(systemname)*

The name of the z/OS image of the queue manager that last connected to the application structure. These can be different across queue managers depending on the customer configuration setup.

#### **STATUS**

A status indicating whether this queue manager is connected to this application structure. This is one of the following:

## **ACTIVE**

The structure is connected to this queue manager.

## <span id="page-594-0"></span>**FAILED**

The queue manager connection to this structure has failed.

## **NONE**

The structure has never been connected to this queue manager.

## **UNKNOWN**

The status of the CF structure is not known.

## **FAILTIME** *(time)*

The time that this queue manager lost connectivity to this application structure. The format of this field is hh.mm.ss. This parameter is only applicable when the CF structure is in FAILED state. If the structure is not in a failed state, this is displayed as FAILTIME().

## **FAILDATE** *(date)*

The date that this queue manager lost connectivity to this application structure. The format of this field is yyyy-mm-dd. This parameter is only applicable when the CF structure is in FAILED state. If the structure is not in a failed state, this is displayed as FAILDATE().

## **Backup status**

For backup status, the following information is returned for each structure that satisfies the selection criteria:

- The name of the application structure matching the generic name.
- The type of information returned.

#### **STATUS**

The status of the CF application structure. This is one of the following:

#### **ACTIVE**

The structure is active.

### **FAILED**

The structure has failed.

#### **NONE**

The structure is defined as RECOVER(YES), but has never been backed up.

#### **INBACKUP**

The structure is in the process of being backed-up.

#### **INRECOVER**

The structure is in the process of being recovered.

### **UNKNOWN**

The status of the CF structure is not known.

#### **QMNAME** *(qmgrname)*

The name of the queue manager that took the last successful backup for this application structure.

#### **BKUPTIME** *(time)*

The end time of the last successful backup taken for this application structure. The format of this field is hh.mm.ss.

## **BKUPDATE** *(date)*

The date of the last successful backup taken for this application structure. The format of this field is yyyy-mm-dd.

## **BKUPSIZE** *(size)*

The size in megabytes of the last successful backup taken for this application structure.

#### **BKUPSRBA** *(hexadecimal)*

This is the backup data set start RBA for the start of the last successful backup taken for this application structure.

#### **BKUPERBA** *(hexadecimal)*

This is the backup data set end RBA for the end of the last successful backup taken for this application structure.

## <span id="page-595-0"></span>**LOGS** *(qmgrname-list)*

This is the list of queue managers, the logs of which are required to perform a recovery.

## **FAILTIME** *(time)*

The time that this CF structure failed. The format of this field is hh.mm.ss. This parameter is only applicable when the CF structure is in FAILED state. If the structure is not in a failed state, this is displayed as FAILTIME().

## **FAILDATE** *(date)*

The date that this CF structure failed. The format of this field is yyyy-mm-dd. This parameter is only applicable when the CF structure is in FAILED state. If the structure is not in a failed state, this is displayed as FAILDATE().

## **SMDS status**

The DISPLAY CFSTATUS command with TYPE(SMDS) displays status information relating to one or more shared message data sets associated with a specific application structure.

The following data is returned for each selected data set:

## **SMDS**

The queue manager name which owns the shared message data set for which properties are being displayed

## **STATUS**

The current status of the shared message data set. This is one of the following:

## **NOTFOUND**

The data set has never been used, or the attempt to open it for the first time failed. Check and resolve any messages in the job log about this structure.

#### **NEW**

The data set is being opened and initialized for the first time, ready to be made active.

## **ACTIVE**

The data set is available for normal use.

## **FAILED**

The data set is in an unusable state and probably requires recovery.

## **INRECOVER**

Data set recovery (using RECOVER CFSTRUCT) is in progress.

## **RECOVERED**

The data set has been recovered or otherwise repaired, and is ready for use again, but requires some restart processing the next time it is opened. This restart processing ensures that obsolete references to any deleted messages have been removed from the coupling facility structure before the data set is made available again. The restart processing also rebuilds the data set space map.

## **EMPTY**

The data set contains no messages. The data set is put into this state if it is closed normally by the owning queue manager at a time when it does not contain any messages. It can also be put into EMPTY state when the previous data set contents are to be discarded because the application structure has been emptied (using **RECOVER CFSTRUCT** with TYPE PURGE or, for a nonrecoverable structure only, by deleting the previous instance of the structure). The next time the data set is opened by its owning queue manager, the space map is reset to empty, and the status is changed to ACTIVE. As the previous data set contents are no longer required, a data set in this state can be replaced with a newly allocated data set, for example to change the space allocation or move it to another volume.

## **ACCESS**

The current availability state of the shared message data set. This parameter is one of the following:

### **ENABLED**

The data set can be used, and no error has been detected since the time that it was enabled. If the data set has STATUS(RECOVERED) it can only be opened by the owning queue manager for restart purposes, but if it has STATUS(ACTIVE) all queue managers can open it.

#### **SUSPENDED**

The data set is unavailable because of an error.

This occurs specifically when the STATUS is set to FAILED either because of an error accessing the data set, or using the ALTER SMDS command.

The queue manager can try to enable access again automatically if the error might no longer be present, for example when recovery completes, or if the status is manually set to RECOVERED. Otherwise, it can be enabled again by a command in order to retry the action which originally failed.

#### **DISABLED**

The shared message data set cannot be used because it has been explicitly disabled using a command. It can only be enabled again by using another command to enable it. For more information, see ["RESET SMDS on z/OS" on page 839.](#page-838-0)

#### **RCVDATE**

The recovery start date.

If recovery is currently enabled for the data set, this indicates the date when it was activated, in the form yyyy-mm-dd. If recovery is not enabled, this is displayed as RCVDATE().

#### **RCVTIME**

The recovery start time.

If recovery is currently enabled for the data set, this indicates the time when it was activated, in the form hh.mm.ss. If recovery is not enabled, this is displayed as RCVTIME().

## **FAILDATE**

The failure date.

If the data set was put into a failed state, and has not yet been restored to the active state, this indicates the date when the failure was indicated, in the form yyyy-mm-dd. If the data set is in the active state, this is displayed as FAILDATE().

#### **FAILTIME**

The failure time.

If the data set was put into a failed state and has not yet been restored to the active state, this indicates the time when the failure was indicated, in the form hh.mm.ss. If the data set is in the active state, this is displayed as FAILTIME().

## **Z/OS** DISPLAY CFSTRUCT on z/OS

Use the MQSC command DISPLAY CFSTRUCT to display the attributes of one or more CF application structures. This command is valid only on z/OS when the queue manager is a member of a queue-sharing group.

## **Using MQSC commands**

For information on how you use MQSC commands, see Performing local administration tasks using MQSC commands.

You can issue this command from sources 2CR. For an explanation of the source symbols, see Using commands on z/OS.

- Syntax diagram
- • ["Usage notes for DISPLAY CFSTRUCT" on page 598](#page-597-0)
- • ["Keyword and parameter descriptions for DISPLAY CFSTRUCT" on page 598](#page-597-0)

<span id="page-597-0"></span>• ["Requested parameters" on page 600](#page-599-0)

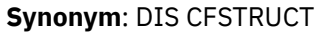

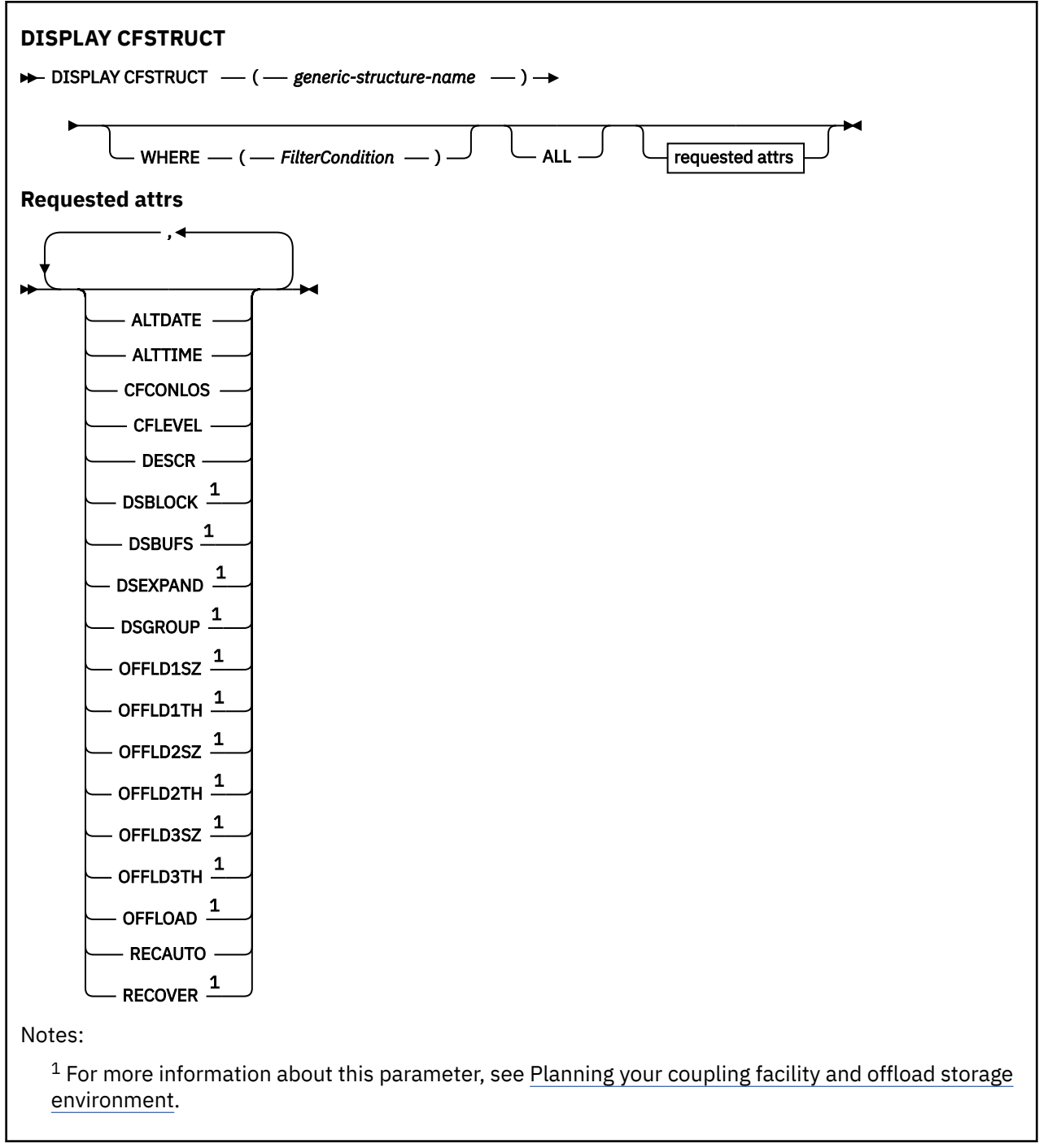

## **Usage notes for DISPLAY CFSTRUCT**

1. The command cannot specify the CF administration structure (CSQ\_ADMIN).

## **Keyword and parameter descriptions for DISPLAY CFSTRUCT**

The name of the application structure to be displayed must be specified. This can be a specific application structure name or a generic name. By using a generic name, it is possible to display either:

• all application structure definitions

• one or more application structures that match the specified name

### **(** *generic-structure-name* **)**

The 12-character name of the CF application structure to be displayed. A trailing asterisk (\*) matches all structure names with the specified stem followed by zero or more characters. An asterisk (\*) on its own specifies all structure names.

The CF structure name must be defined within the queue-sharing group.

#### **WHERE**

Specify a filter condition to display only those CF application structures that satisfy the selection criterion of the filter condition. The filter condition is in three parts: *filter-keyword*, *operator*, and *filter-value*:

### **filter-keyword**

Any parameter that can be used to display attributes for this DISPLAY command.

#### **operator**

This is used to determine whether a CF application structure satisfies the filter value on the given filter keyword. The operators are:

# **LT**

Less than

#### **GT**

Greater than

**EQ**

Equal to

**NE**

Not equal to

#### **LE**

Less than or equal to

#### **GE**

Greater than or equal to

## **LK**

Matches a generic string that you provide as a *filter-value*

## **NL**

Does not match a generic string that you provide as a *filter-value*

## **filter-value**

The value that the attribute value must be tested against using the operator. Depending on the filter-keyword, this can be:

• An explicit value, that is a valid value for the attribute being tested.

You can use any of the operators except LK and NL. However, if the value is one from a possible set of values returnable on a parameter (for example, the value YES on the RECOVER parameter), you can only use EQ or NE.

• A generic value. This is a character string (such as the character string you supply for the DESCR parameter) with an asterisk at the end, for example ABC\*. The characters must be valid for the attribute you are testing. If the operator is LK, all items where the attribute value begins with the string (ABC in the example) are listed. If the operator is NL, all items where the attribute value does not begin with the string are listed. You cannot use a generic filter-value for parameters with numeric values or with one of a set of values.

You can only use operators LK or NL for generic values on the DISPLAY CFSTRUCT command.

#### **ALL**

Specify this to display all attributes. If this keyword is specified, any attributes that are requested specifically have no effect; all attributes are still displayed.

<span id="page-599-0"></span>This is the default behavior if you do not specify a generic name and do not request any specific attributes.

## **Requested parameters**

Specify one or more attributes that define the data to be displayed. The attributes can be specified in any order. Do not specify the same attribute more than once.

The default, if no parameters are specified (and the ALL parameter is not specified) is that the structure names are displayed.

### **ALTDATE**

The date on which the definition was last altered, in the form yyyy-mm-dd.

#### **ALTTIME**

The time at which the definition was last altered, in the form hh.mm.ss.

## **CFCONLOS**

The action to be taken when the queue manager loses connectivity to the CF application structure.

#### **CFLEVEL**

Indicates the functional capability level for this CF application structure.

#### **DESCR**

Descriptive comment.

## **DSBLOCK**

The logical block size, which is the unit in which shared message data set space is allocated to individual queues.

### **DSBUFS**

The number of buffers allocated in each queue manager for accessing shared message data sets.

#### **DSEXPAND**

Whether the queue manager expands a shared message data set.

## **DSGROUP**

The generic data set name to be used for the group of shared message data sets.

### **OFFLD1SZ**

Offload rule 1: The message size value specifying an integer followed by K, giving the number of kilobytes.

## **OFFLD1TH**

Offload rule 1: The coupling facility structure percentage usage threshold value as an integer.

## **OFFLD2SZ**

Offload rule 2: The message size value specifying an integer followed by K, giving the number of kilobytes.

## **OFFLD2TH**

Offload rule 2: The coupling facility structure percentage usage threshold value as an integer.

## **OFFLD3SZ**

Offload rule 3: The message size value specifying an integer followed by K, giving the number of kilobytes.

## **OFFLD3TH**

Offload rule 3: The coupling facility structure percentage usage threshold value as an integer.

## **OFFLOAD**

If the CFLEVEL is less than 4, the only value you can display is NONE.

If the CFLEVEL is 4, the only value can display is Db2.

If the CFLEVEL is 5, the values displayed are Db2, SMDS, or BOTH. These values depict whether offloaded message data is stored in a group of shared message data sets, or in Db2, or both.

In addition, the offload rules parameter values for OFFLD1SZ, OFFLD1TH, OFFLD2SZ, OFFLD2TH, OFFLD3SZ, and OFFLD3TH are displayed.

## **RECAUTO**

Indicates whether automatic recovery action is taken when a queue manager detects that the structure is failed, or when a queue manager loses connectivity to the structure and no systems in the SysPlex have connectivity to the Coupling Facility that the structure is allocated in. Values are:

## **YES**

The structure and associated shared message data sets which also need recovery are automatically recovered.

## **NO**

The structure is not automatically recovered.

## **RECOVER**

Indicates whether CF recovery for the application structure is supported. Values are:

**NO**

CF application structure recovery is not supported.

**YES**

CF application structure recovery is supported.

# **DISPLAY CHANNEL**

Use the MQSC command DISPLAY CHANNEL to display a channel definition.

## **Using MQSC commands**

For information on how you use MQSC commands, see Performing local administration tasks using MQSC commands.

You can issue this command from sources 2CR. For an explanation of the source symbols, see Using commands on z/OS.

- Syntax diagram
- • ["Usage notes" on page 603](#page-602-0)
- • ["Parameter descriptions for DISPLAY CHANNEL" on page 603](#page-602-0)
- • ["Requested parameters" on page 606](#page-605-0)

## **Synonym**: DIS CHL

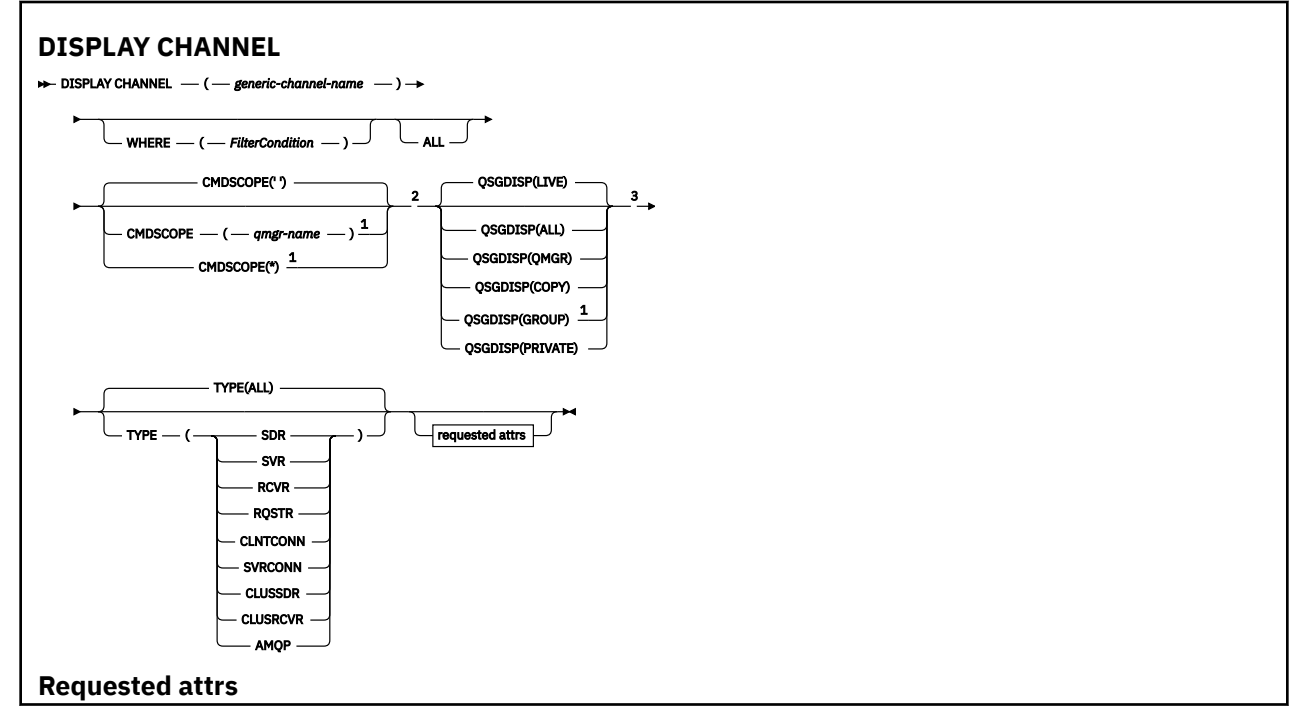

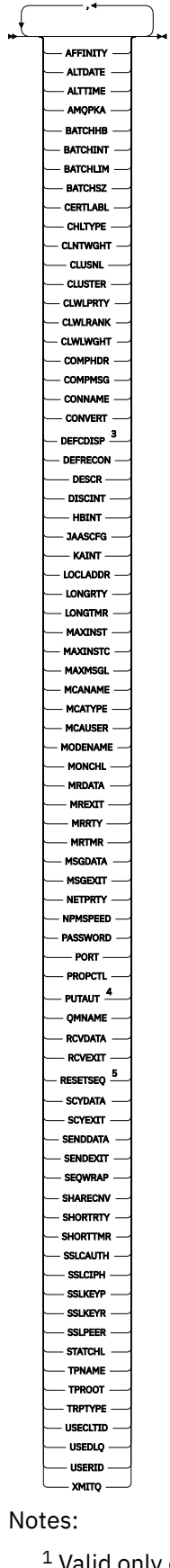

 $^{\rm 1}$  Valid only on z/OS when the queue manager is a member of a queue-sharing group.

<sup>2</sup> Not valid for z/OS client-connection channels.

```
<sup>3</sup> Valid only on z/OS.
```
<sup>4</sup> Valid only for RCVR, RQSTR, CLUSRCVR and (for z/OS only) SVRCONN channel types.

```
5 Not valid on z/OS.
```
## **Usage notes**

You can only display cluster-sender channels if they were created manually. See Cluster channels.

The values shown describe the current definition of the channel. If the channel has been altered since it was started, any currently running instance of the channel object might not have the same values as the current definition.

## **Parameter descriptions for DISPLAY CHANNEL**

You must specify the name of the channel definition you want to display. It can be a specific channel name or a generic channel name. By using a generic channel name, you can display either:

• All channel definitions

• One or more channel definitions that match the specified name

## *(generic-channel-name)*

The name of the channel definition to be displayed (see Rules for naming IBM MQ objects ). A trailing asterisk (\*) matches all channel definitions with the specified stem followed by zero or more characters. An asterisk (\*) on its own specifies all channel definitions.

## **WHERE**

Specify a filter condition to display only those channels that satisfy the selection criterion of the filter condition. The filter condition is in three parts: *filter-keyword*, *operator*, and *filter-value*:

## **filter-keyword**

Almost any parameter that can be used to display attributes for this DISPLAY command. However, you cannot use the CMDSCOPE, QSGDISP, or MCANAME parameters as filter keywords. You cannot use TYPE (or CHLTYPE) if it is also used to select channels. Channels of a type for which the filter keyword is not a valid attribute are not displayed.

## **operator**

This is used to determine whether a channel satisfies the filter value on the given filter keyword. The operators are:

**LT**

Less than

**GT**

Greater than

## **EQ**

Equal to

**NE**

Not equal to

**LE**

Less than or equal to

**GE**

Greater than or equal to

## **LK**

Matches a generic string that you provide as a *filter-value*

**NL**

Does not match a generic string that you provide as a *filter-value*

## **CT**

Contains a specified item. If the *filter-keyword* is a list, you can use this to display objects the attributes of which contain the specified item.

#### **EX**

Does not contain a specified item. If the *filter-keyword* is a list, you can use this to display objects the attributes of which do not contain the specified item.

## **CTG**

Contains an item which matches a generic string that you provide as a *filter-value*. If the *filter-keyword* is a list, you can use this to display objects the attributes of which match the generic string.

## **EXG**

Does not contain any item which matches a generic string that you provide as a *filter-value*. If the *filter-keyword* is a list, you can use this to display objects the attributes of which do not match the generic string.

## **filter-value**

The value that the attribute value must be tested against using the operator. Depending on the filter-keyword, this can be:

• An explicit value, that is a valid value for the attribute being tested.

You can use operators LT, GT, EQ, NE, LE, or GE only. However, if the attribute value is one from a possible set of values on a parameter (for example, the value SDR on the TYPE parameter), you can only use EQ or NE.

• A generic value. This is a character string (such as the character string you supply for the DESCR parameter) with an asterisk at the end, for example ABC\*. The characters must be valid for the attribute you are testing. If the operator is LK, all items where the attribute value begins with the string (ABC in the example) are listed. If the operator is NL, all items where the attribute value does not begin with the string are listed. Only a single trailing wildcard character (asterisk) is permitted.

You cannot use a generic filter-value for parameters with numeric values or with one of a set of values.

• An item in a list of values. The value can be explicit or, if it is a character value, it can be explicit or generic. If it is explicit, use CT or EX as the operator. For example, if the value DEF is specified with the operator CT, all items where one of the attribute values is DEF are listed. If it is generic, use CTG or EXG as the operator. If ABC\* is specified with the operator CTG, all items where one of the attribute values begins with ABC are listed.

## **ALL**

Specify ALL to display the results of querying all the parameters. If ALL is specified, any request for a specific parameter is ignored. The result of querying with ALL is to return the results for all of the possible parameters.

This is the default, if you do not specify a generic name and do not request any specific parameters.

z/0S On z/OS this is also the default if you specify a filter condition using the WHERE parameter, but on other platforms, only requested attributes are displayed.

If no parameters are specified (and the ALL parameter is not specified or defaulted), the default is that the channel names only are displayed.

On z/OS, the CHLTYPE and QSGDISP values are also displayed.

## **Z/OS** CMDSCOPE

 $z/0S$ 

This parameter specifies how the command is executed when the queue manager is a member of a queue sharing group.

**' '**

The command is executed on the queue manager on which it was entered. This is the default value.

## *qmgr-name*

The command is executed on the queue manager you specify, providing the queue manager is active within the queue sharing group.

You can specify a queue manager name, other than the queue manager on which the command was entered, only if you are using a queue sharing group environment and if the command server is enabled.

**\***

The command is executed on the local queue manager and is also passed to every active queue manager in the queue sharing group. The effect of this is the same as entering the command on every queue manager in the queue sharing group.

#### z/0S **QSGDISP**

Specifies the disposition of the objects for which information is to be displayed. Values are:

**LIVE**

This is the default value and displays information for objects defined with QSGDISP(QMGR) or QSGDISP(COPY).

## **ALL**

Displays information for objects defined with QSGDISP(QMGR) or QSGDISP(COPY).

If there is a shared queue manager environment, and the command is being executed on the queue manager where it was issued, this option also displays information for objects defined with QSGDISP(GROUP).

If QSGDISP(ALL) is specified in a shared queue manager environment, the command might give duplicated names (with different dispositions).

**Note:** In the QSGDISP(LIVE) case, this occurs only where a shared and a non-shared queue have the same name; such a situation should not occur in a well-managed system.

In a shared queue manager environment, use

```
DISPLAY CHANNEL(name) CMDSCOPE(*) QSGDISP(ALL)
```
to list ALL objects matching

name

in the queue sharing group without duplicating those in the shared repository.

## **COPY**

Display information only for objects defined with QSGDISP(COPY).

## **GROUP**

Display information only for objects defined with QSGDISP(GROUP). This is allowed only if there is a shared queue manager environment.

## **PRIVATE**

Display information only for objects defined with QSGDISP(QMGR) or QSGDISP(COPY). Note that QSGDISP(PRIVATE) displays the same information as QSGDISP(LIVE).

## **QMGR**

Display information only for objects defined with QSGDISP(QMGR).

QSGDISP displays one of the following values:

## **QMGR**

The object was defined with QSGDISP(QMGR).

## <span id="page-605-0"></span>**GROUP**

The object was defined with QSGDISP(GROUP).

## **COPY**

The object was defined with QSGDISP(COPY).

You cannot use QSGDISP as a filter keyword.

## **TYPE**

This is optional. It can be used to restrict the display to channels of one type.

The value is one of the following:

## **ALL**

Channels of all types are displayed (this is the default).

## **SDR**

Sender channels only are displayed.

## **SVR**

Server channels only are displayed.

## **RCVR**

Receiver channels only are displayed.

## **RQSTR**

Requester channels only are displayed.

## **CLNTCONN**

Client-connection channels only are displayed.

## **SVRCONN**

Server-connection channels only are displayed.

## **CLUSSDR**

Cluster-sender channels only are displayed. ).

## **CLUSRCVR**

Cluster-receiver channels only are displayed. ).

## **AMQP**

AMQP channels only are displayed.

CHLTYPE( *type* ) can be used as a synonym for this parameter. ,

## **Requested parameters**

Specify one or more DISPLAY CHANNEL parameters that define the data to be displayed. You can specify the parameters in any order, but do not specify the same parameter more than once.

Some parameters are relevant only for channels of a particular type or types. Attributes that are not relevant for a particular type of channel cause no output, nor is an error raised. The following table shows the parameters that are relevant for each type of channel. There is a description of each parameter after the table. Parameters are optional unless the description states that they are required.

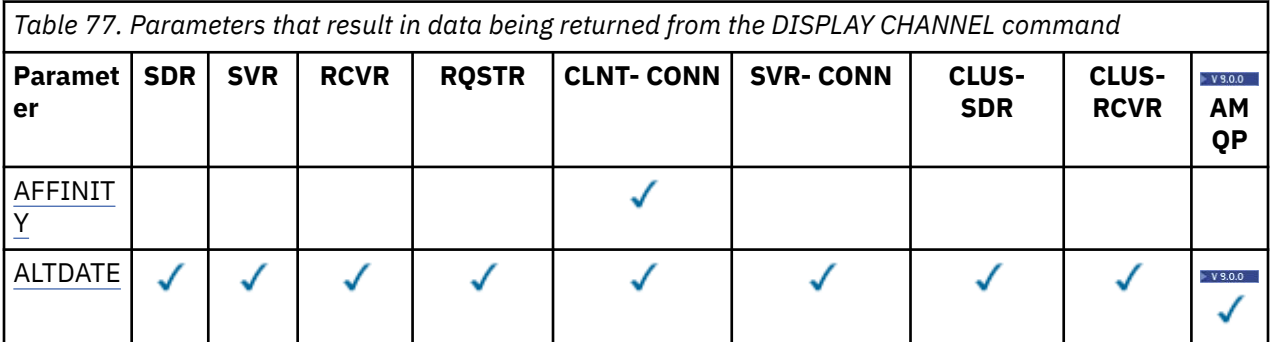

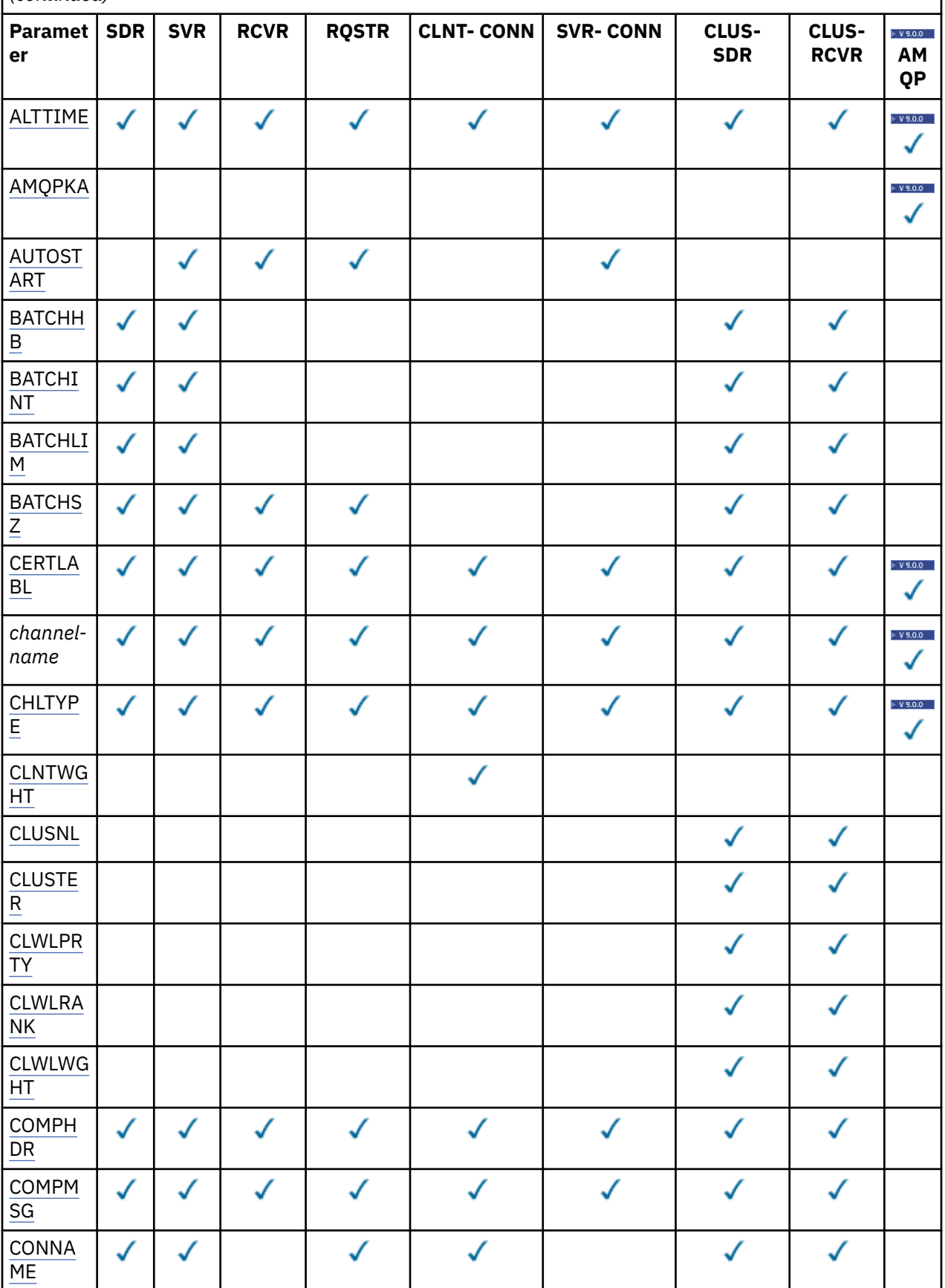

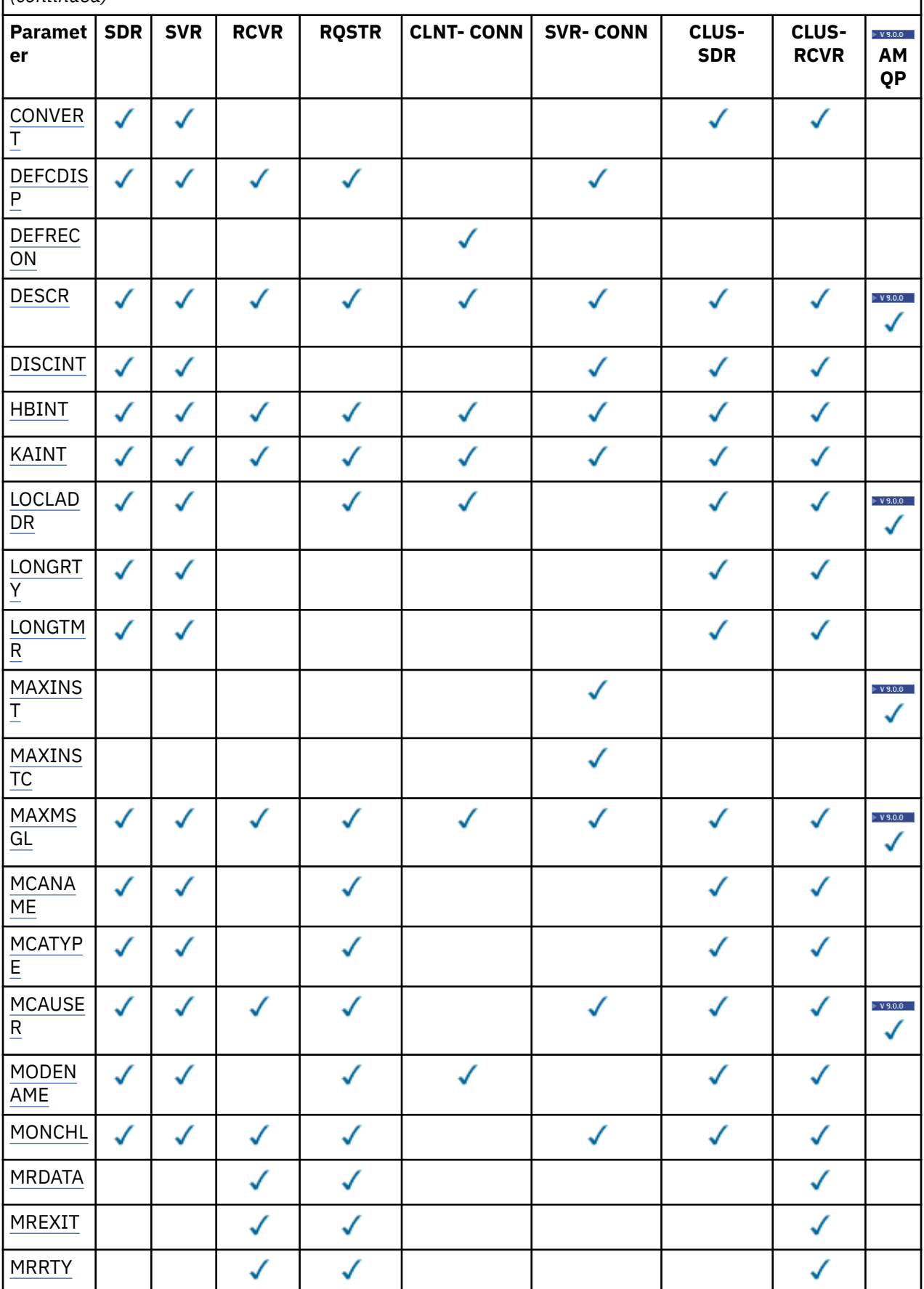

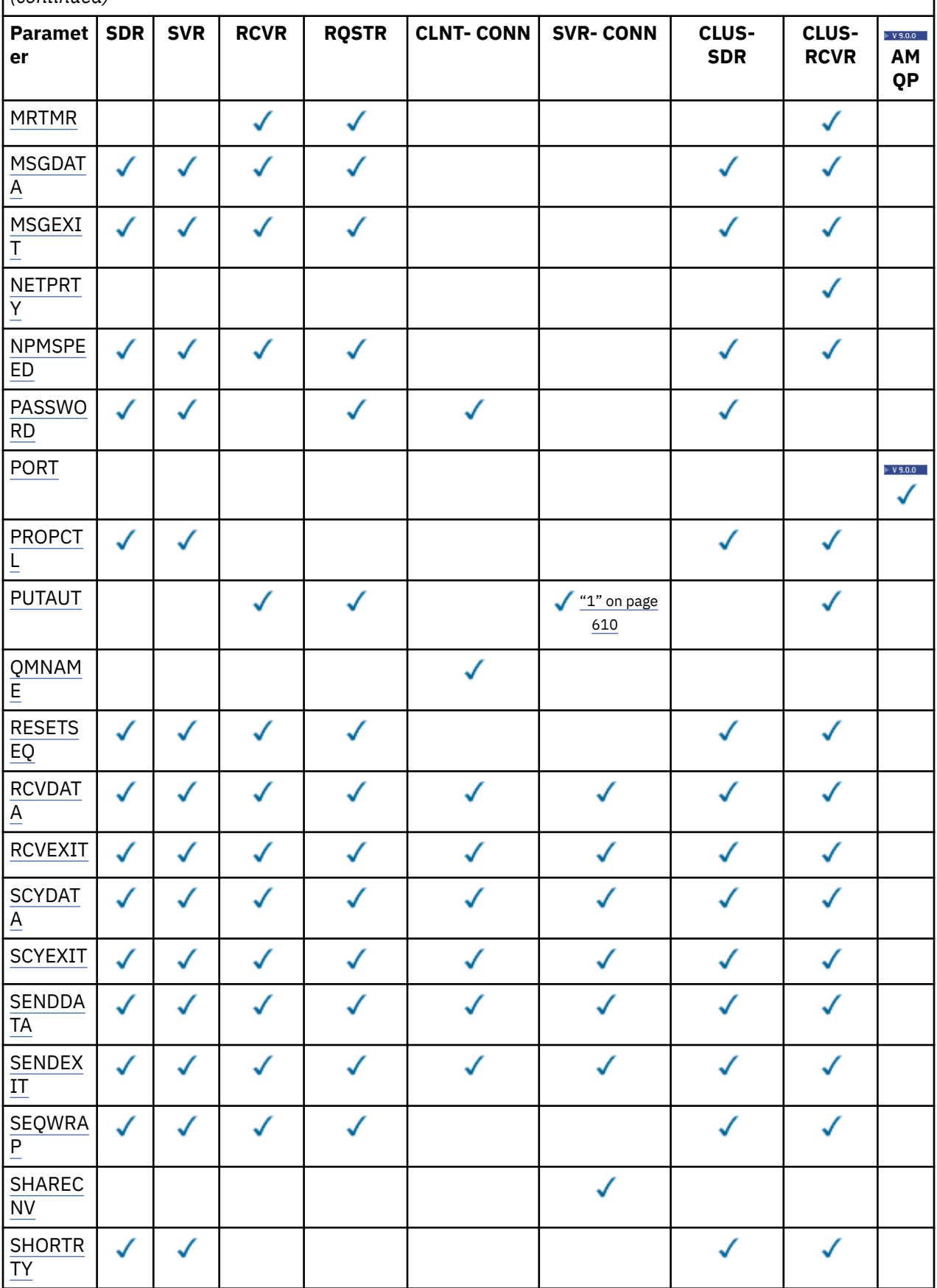

<span id="page-609-0"></span>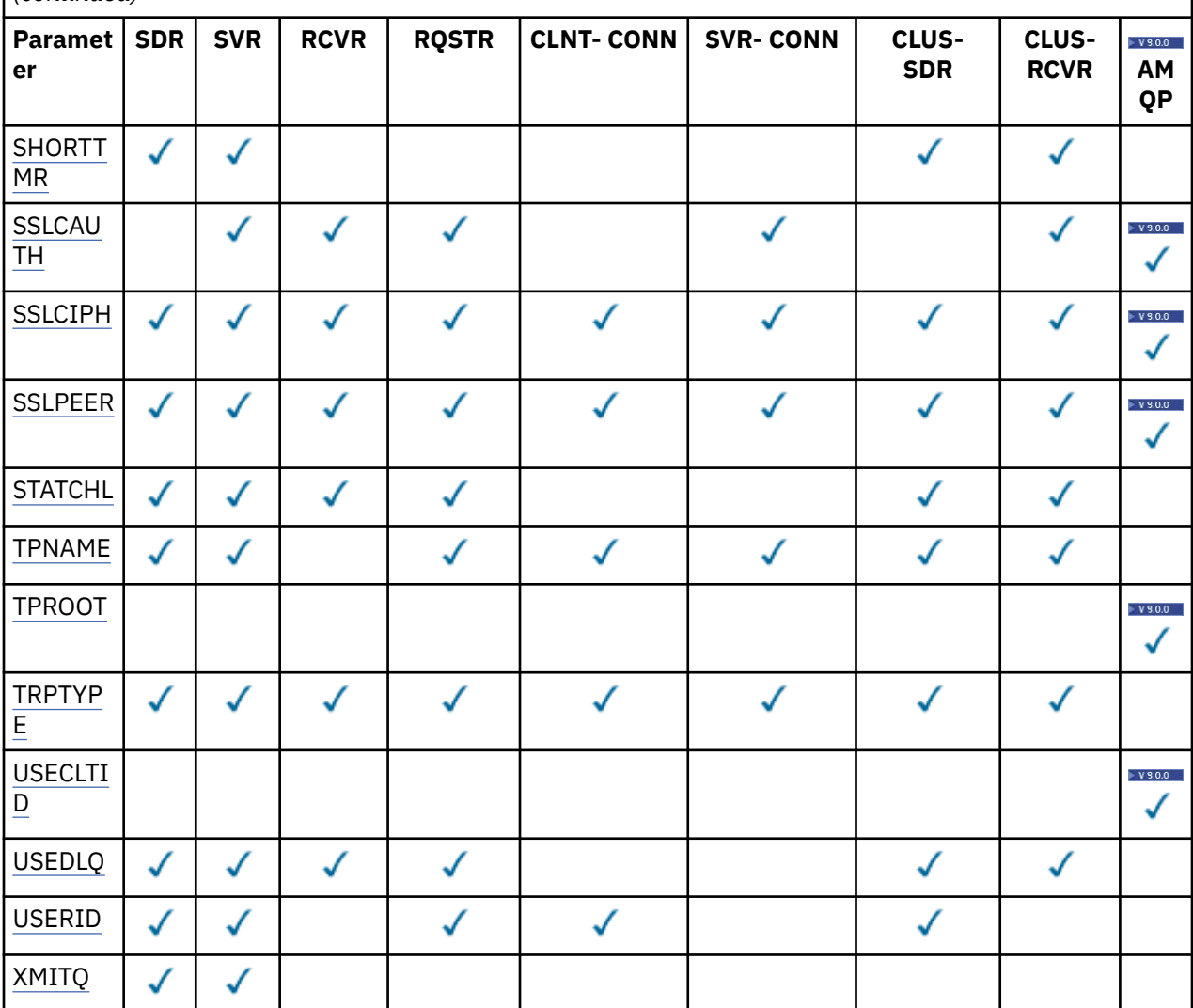

## **Note:**

1. PUTAUT is valid for a channel type of SVRCONN on z/OS only.

## **AFFINITY**

The channel affinity attribute.

## **PREFERRED**

Subsequent connections in a process attempt to use the same channel definition as the first connection.

## **NONE**

All connections in a process select an applicable definition based on the weighting with any applicable CLNTWGHT(0) definitions selected first in alphabetical order.

## **ALTDATE**

The date on which the definition was last altered, in the form yyyy-mm-dd.

## **ALTTIME**

The time at which the definition was last altered, in the form hh.mm.ss.

# $\overline{V}$   $\overline{S}$ .0.0  $\overline{A}$  **AMQPKA**

The keep alive time for an AMQP channel in milliseconds.

### <span id="page-610-0"></span>**AUTOSTART**

Whether an LU 6.2 responder process should be started for the channel.

### **BATCHHB**

The batch heartbeating value being used.

#### **BATCHINT**

Minimum batch duration.

## **BATCHLIM**

Batch data limit.

The limit of the amount of data that can be sent through a channel.

#### **BATCHSZ**

Batch size.

## **CERTLABL**

Certificate label.

#### **CHLTYPE**

Channel type.

The channel type is always displayed if you specify a generic channel name and do not request any other parameters. On z/OS, the channel type is always displayed.

Multi On Multiplatforms, TYPE can be used as a synonym for this parameter.

## **CLNTWGHT**

The client channel weighting.

The special value 0 indicates that no random load balancing is performed and applicable definitions are selected in alphabetical order. If random load balancing is performed the value is in the range 1 - 99 where 1 is the lowest weighting and 99 is the highest.

#### **CLUSTER**

The name of the cluster to which the channel belongs.

#### **CLUSNL**

The name of the namelist that specifies the list of clusters to which the channel belongs.

## **CLWLPRTY**

The priority of the channel for the purposes of cluster workload distribution.

#### **CLWLRANK**

The rank of the channel for the purposes of cluster workload distribution.

## **CLWLWGHT**

The weighting of the channel for the purposes of cluster workload distribution.

#### **COMPHDR**

The list of header data compression techniques supported by the channel. For sender, server, cluster-sender, cluster-receiver, and client-connection channels, the values specified are in order of preference.

#### **COMPMSG**

The list of message data compression techniques supported by the channel. For sender, server, cluster-sender, cluster-receiver, and client-connection channels, the values specified are in order of preference.

## **CONNAME**

Connection name.

### **CONVERT**

Whether sender should convert application message data.

#### **DEFCDISP**

Specifies the default channel disposition of the channels for which information is to be returned. If this keyword is not present, channels of all default channel dispositions are eligible.

### <span id="page-611-0"></span>**ALL**

Channels of all default channel dispositions are displayed.

This is the default setting.

#### **PRIVATE**

Only channels where the default channel disposition is PRIVATE are displayed.

#### **SHARED**

Only channels where the default channel disposition is FIXSHARED or SHARED are displayed.

**Note:** This does not apply to client-connection channel types on z/OS.

## **DESCR**

Default client reconnection option.

## **DESCR**

Description.

## **DISCINT**

Disconnection interval.

#### **HBINT**

Heartbeat interval.

## **KAINT**

KeepAlive timing for the channel.

#### **LOCLADDR**

Local communications address for the channel.

#### **LONGRTY**

Long retry count.

#### **LONGTMR**

Long retry timer.

## **MAXINST(** *integer* **)**

The maximum number of instances of a server-connection channel that are permitted to run simultaneously.

## **MAXINSTC(** *integer* **)**

The maximum number of instances of a server-connection channel, started from a single client, that are permitted to run simultaneously.

**Note:** In this context, connections originating from the same remote network address are regarded as coming from the same client.

#### **MAXMSGL**

Maximum message length for channel.

## **MCANAME**

Message channel agent name.

You cannot use MCANAME as a filter keyword.

## **MCATYPE**

Whether message channel agent runs as a separate process or a separate thread.

## **MCAUSER**

Message channel agent user identifier.

#### **MODENAME**

LU 6.2 mode name.

#### **MONCHL**

Online monitoring data collection.

## **MRDATA**

Channel message-retry exit user data.
#### **MREXIT**

Channel message-retry exit name.

#### **MRRTY**

Channel message-retry count.

#### **MRTMR**

Channel message-retry time.

# **MSGDATA**

Channel message exit user data.

# **MSGEXIT**

Channel message exit names.

#### **NETPRTY**

The priority for the network connection.

### **NPMSPEED**

Nonpersistent message speed.

# **PASSWORD**

Password for initiating LU 6.2 session. If nonblank, this is displayed as asterisks  $\sim$   $\frac{1}{108}$  on all platforms except z/OS.

**PORT** 

The port number used to connect an AMQP channel.

# **PROPCTL**

Message property control.

Specifies what happens to properties of messages when the message is about to be sent to a V6 or prior queue manager (a queue manager that does not understand the concept of a property descriptor).

This parameter is applicable to Sender, Server, Cluster Sender, and Cluster Receiver channels.

This parameter is optional.

Permitted values are:

# **COMPAT**

This is the default value.

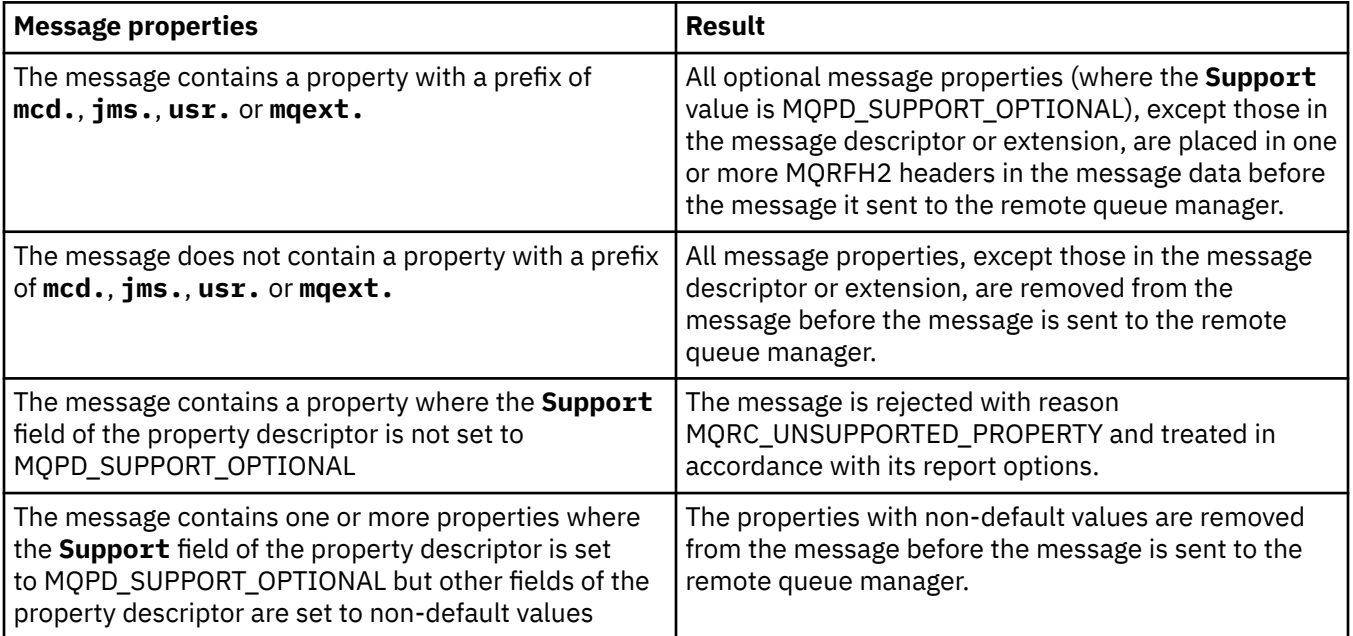

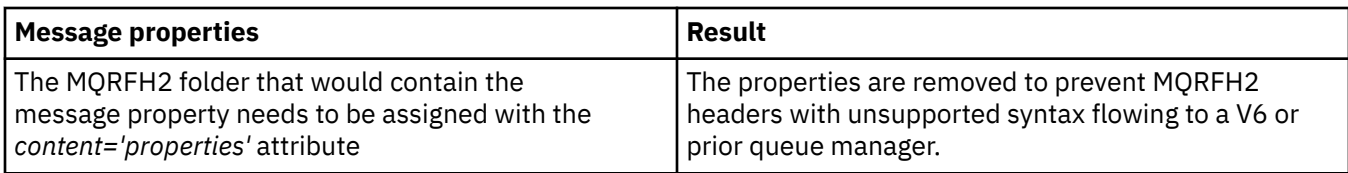

#### **NONE**

All properties of the message, except those in the message descriptor or extension, are removed from the message before the message is sent to the remote queue manager.

If the message contains a property where the **Support** field of the property descriptor is not set to MQPD\_SUPPORT\_OPTIONAL then the message is rejected with reason MQRC\_UNSUPPORTED\_PROPERTY and treated in accordance with its report options.

# **ALL**

All properties of the message are included with the message when it is sent to the remote queue manager. The properties, except those in the message descriptor (or extension), are placed in one or more MQRFH2 headers in the message data.

# **PUTAUT**

Put authority.

#### **QMNAME**

Queue manager name.

# **RESETSEQ**

Pending reset sequence number.

This is the sequence number from an outstanding request and it indicates a user RESET CHANNEL command request is outstanding.

A value of zero indicates that there is no outstanding RESET CHANNEL. The value can be in the range 1 - 999999999.

This parameter is not applicable on z/OS.

# **RCVDATA**

Channel receive exit user data.

# **RCVEXIT**

Channel receive exit names.

#### **SCYDATA**

Channel security exit user data.

#### **SCYEXIT**

Channel security exit names.

# **SENDDATA**

Channel send exit user data.

#### **SENDEXIT**

Channel send exit names.

# **SEQWRAP**

Sequence number wrap value.

#### **SHARECNV**

Sharing conversations value.

#### **SHORTRTY**

Specifies the maximum number of times that the channel is to try allocating a session to its partner.

#### **SHORTTMR**

Short retry timer.

### **SSLCAUTH**

Whether TLS client authentication is required.

# **SSLCIPH**

Cipher specification for the TLS connection.

### **SSLPEER**

Filter for the Distinguished Name from the certificate of the peer queue manager or client at the other end of the channel.

# **STATCHL**

Statistics data collection.

# **TPNAME**

LU 6.2 transaction program name.

# **V** 9.0.0 TPROOT

The topic root for an AMQP channel.

# **TRPTYPE**

Transport type.

# **V** 9.0.0 USECLTID

Specifies that the client ID should be used for authorization checks for an AMQP channel, instead of the MCAUSER attribute value.

# **USEDLQ**

Determines whether the dead-letter queue is used when messages cannot be delivered by channels.

# **USERID**

User identifier for initiating LU 6.2 session.

# **XMITQ**

Transmission queue name.

For more details of these parameters, see ["DEFINE CHANNEL" on page 422](#page-421-0).

# **Windows Linux AIX DISPLAY CHANNEL (MQTT)**

Use the MQSC command DISPLAY CHANNEL (MQTT) to display an MQ Telemetry channel definition.

# **Using MQSC commands**

For information on how you use MQSC commands, see Performing local administration tasks using MQSC commands.

- Syntax diagram
- • ["Parameter descriptions for DISPLAY CHANNEL \(MQTT\)" on page 616](#page-615-0)
- • ["Requested parameters" on page 618](#page-617-0)

**Synonym**: DIS CHL

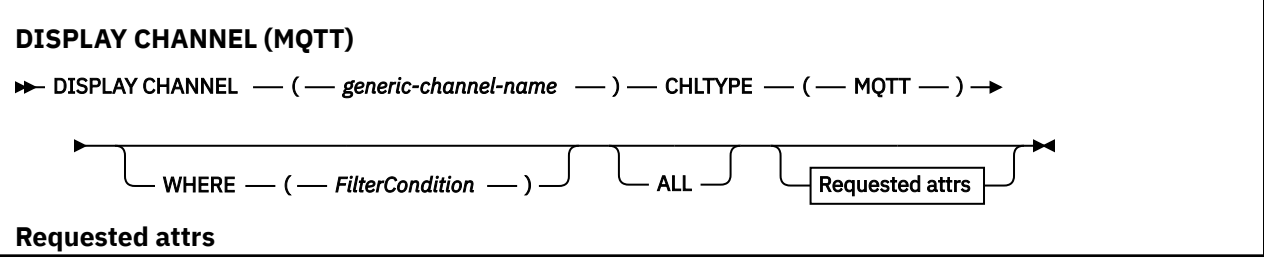

<span id="page-615-0"></span>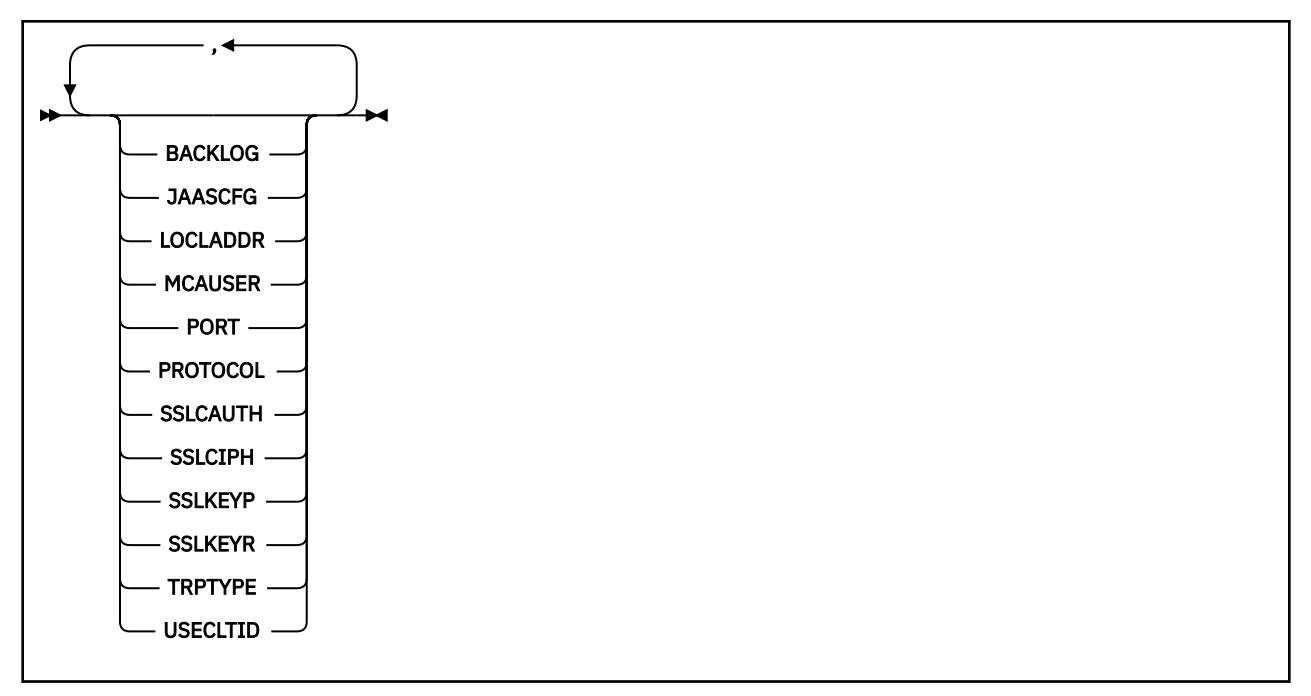

DISPLAY CHANNEL (MQTT) command is only valid for MQ Telemetry channels.

# **Parameter descriptions for DISPLAY CHANNEL (MQTT)**

You must specify the name of the channel definition you want to display. This can be a specific channel name or a generic channel name. By using a generic channel name, you can display either:

- All channel definitions
- One or more channel definitions that match the specified name

# *(generic-channel-name)*

The name of the channel definition to be displayed (see Rules for naming IBM MQ objects ). A trailing asterisk (\*) matches all channel definitions with the specified stem followed by zero or more characters. An asterisk (\*) on its own specifies all channel definitions.

# **CHLTYPE(** *type* **)**

The value is always MQTT.

TYPE can be used as a synonym for this parameter.

#### **WHERE**

Specify a filter condition to display only those channels that satisfy the selection criterion of the filter condition. The filter condition is in three parts: *filter-keyword*, *operator*, and *filter-value*:

#### **filter-keyword**

Almost any parameter that can be used to display attributes for this DISPLAY command. However, you cannot use the CMDSCOPE, QSGDISP, or MCANAME parameters as filter keywords. You cannot use TYPE (or CHLTYPE) if it is also used to select channels. Channels of a type for which the filter keyword is not a valid attribute are not displayed.

#### **operator**

This is used to determine whether a channel satisfies the filter value on the given filter keyword. The operators are:

**LT**

Less than

**GT**

Greater than

#### **EQ**

Equal to

# **NE**

Not equal to

# **LE**

Less than or equal to

# **GE**

Greater than or equal to

# **LK**

Matches a generic string that you provide as a *filter-value*

# **NL**

Does not match a generic string that you provide as a *filter-value*

# **CT**

Contains a specified item. If the *filter-keyword* is a list, you can use this to display objects the attributes of which contain the specified item.

# **EX**

Does not contain a specified item. If the *filter-keyword* is a list, you can use this to display objects the attributes of which do not contain the specified item.

# **CTG**

Contains an item which matches a generic string that you provide as a *filter-value*. If the *filter-keyword* is a list, you can use this to display objects the attributes of which match the generic string.

# **EXG**

Does not contain any item which matches a generic string that you provide as a *filter-value*. If the *filter-keyword* is a list, you can use this to display objects the attributes of which do not match the generic string.

# **filter-value**

The value that the attribute value must be tested against using the operator. Depending on the filter-keyword, this can be:

• An explicit value, that is a valid value for the attribute being tested.

You can use operators LT, GT, EQ, NE, LE, or GE only. However, if the attribute value is one from a possible set of values on a parameter (for example, the value SDR on the TYPE parameter), you can only use EQ or NE.

• A generic value. This is a character string (such as the character string you supply for the DESCR parameter) with an asterisk at the end, for example ABC\*. The characters must be valid for the attribute you are testing. If the operator is LK, all items where the attribute value begins with the string (ABC in the example) are listed. If the operator is NL, all items where the attribute value does not begin with the string are listed. Only a single trailing wildcard character (asterisk) is permitted.

You cannot use a generic filter-value for parameters with numeric values or with one of a set of values.

• An item in a list of values. The value can be explicit or, if it is a character value, it can be explicit or generic. If it is explicit, use CT or EX as the operator. For example, if the value DEF is specified with the operator CT, all items where one of the attribute values is DEF are listed. If it is generic, use CTG or EXG as the operator. If ABC\* is specified with the operator CTG, all items where one of the attribute values begins with ABC are listed.

# **ALL**

Specify ALL to display the results of querying all the parameters. If ALL is specified, any request for a specific parameter is ignored. The result of querying with ALL is to return the results for all of the possible parameters.

<span id="page-617-0"></span>This is the default, if you do not specify a generic name and do not request any specific parameters.

If no parameters are specified (and the ALL parameter is not specified or defaulted), the default is that the channel names only are displayed.

# **Requested parameters**

Specify one or more DISPLAY CHANNEL parameters that define the data to be displayed. You can specify the parameters in any order, but do not specify the same parameter more than once.

Some parameters are relevant only for channels of a particular type or types. Attributes that are not relevant for a particular type of channel cause no output, nor is an error raised. The following table shows the parameters that are relevant for each type of channel. There is a description of each parameter after the table. Parameters are optional unless the description states that they are required.

#### **BACKLOG**

The number of outstanding connection requests that the telemetry channel can support at any one time. When the backlog limit is reached, any further clients trying to connect will be refused connection until the current backlog is processed. The value is in the range 0 - 999999999. The default value is 4096.

### **CHLTYPE**

#### Channel type.

There is only one valid value for this parameter: MQTT.

#### **JAASCFG**

The name of a stanza in the JAAS configuration file.

#### **LOCLADDR**

The local communications address for the channel.

#### **MCAUSER**

The message channel agent user identifier.

#### **PORT**

The port number on which the telemetry (MQXR) service accepts client connections.

### **PROTOCOL**

The communication protocol supported by the channel.

#### **SSLCAUTH**

Defines whether IBM MQ requires a certificate from the TLS client.

### **SSLCIPH**

When **SSLCIPH** is used with a telemetry channel, it means TLS Cipher Suite.

#### **SSLKEYP**

The password for the key repository. If no passphrase is entered, you must use unencrypted connections.

#### **SSLKEYR**

The name of the TLS key repository. For full details, see the SSLKEYR parameter of the [ALTER QMGR](#page-305-0) command.

# **TRPTYPE**

The transmission protocol to be used. For a Telemetry channel, this is always TCP (that is, the TCP/IP protocol).

# **USECLTID**

Indicates whether you want to use the MQTT client ID for the connection as the IBM MQ user ID for that connection.

For more details of these parameters, see ["DEFINE CHANNEL \(MQTT\)" on page 477.](#page-476-0)

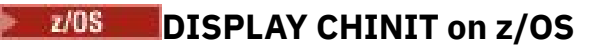

Use the MQSC command DISPLAY CHINIT to display information about the channel initiator. The command server must be running.

# **Using MQSC commands**

For information on how you use MQSC commands, see Performing local administration tasks using MQSC commands.

You can issue this command from sources CR. For an explanation of the source symbols, see Using commands on z/OS.

- Syntax diagram
- "Usage notes for DISPLAY CHINIT" on page 619
- "Parameter descriptions for DISPLAY CHINIT" on page 619

**Synonym**: DIS CHI or DIS DQM

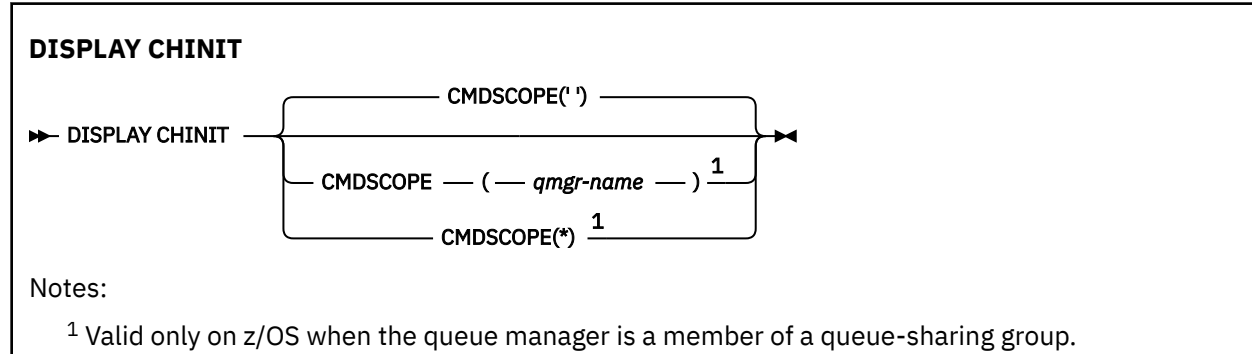

# **Usage notes for DISPLAY CHINIT**

- 1. The response to this command is a series of messages showing the current status of the channel initiator. This includes the following:
	- Whether the channel initiator is running or not
	- Which listeners are started, and information about them.
	- How many dispatchers are started, and how many were requested
	- How many adapter subtasks are started, and how many were requested
	- How many TLS subtasks are started, and how many were requested
	- The TCP system name
	- How many channel connections are current, and whether they are active, stopped, or retrying
	- The maximum number of current connections

# **Parameter descriptions for DISPLAY CHINIT**

#### **CMDSCOPE**

This parameter specifies how the command runs when the queue manager is a member of a queue sharing group.

**' '**

The command runs on the queue manager on which it was entered. This is the default value.

*qmgr-name*

The command runs on the queue manager you specify, providing the queue manager is active within the queue sharing group.

You can specify a queue manager name, other than the queue manager on which the command was entered, only if you are using a queue sharing group environment and if the command server is enabled.

**\***

The command runs on the local queue manager and is also passed to every active queue manager in the queue sharing group. The effect of this is the same as entering the command on every queue manager in the queue sharing group.

# **DISPLAY CHLAUTH**

Use the MQSC command DISPLAY CHLAUTH to display the attributes of a channel authentication record.

# **Using MQSC commands**

For information on how you use MQSC commands, see Performing local administration tasks using MQSC commands.

You can issue this command from sources 2CR. For an explanation of the source symbols, see Using commands on z/OS.

• Syntax diagram

• [Parameters](#page-620-0)

**Synonym**: DIS CHLAUTH

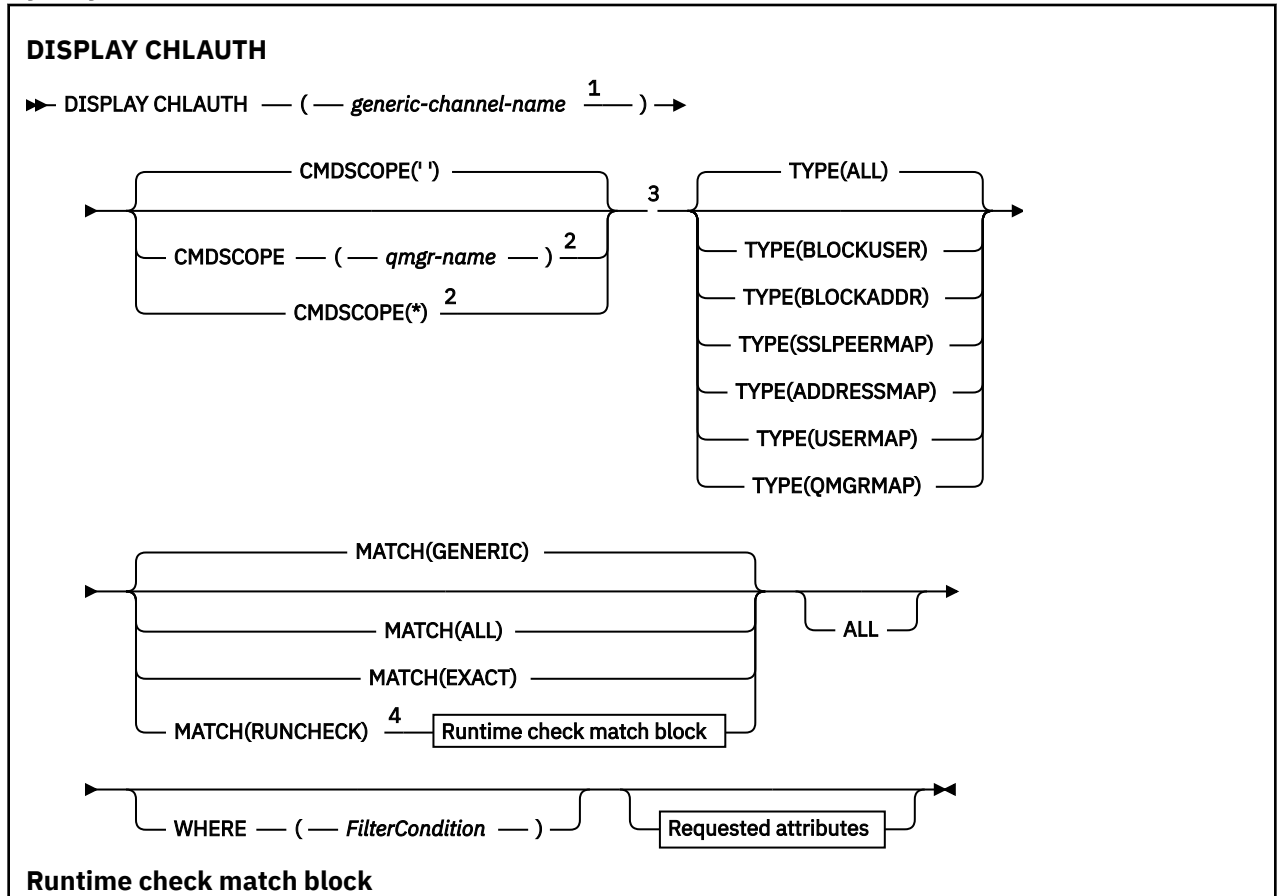

<span id="page-620-0"></span>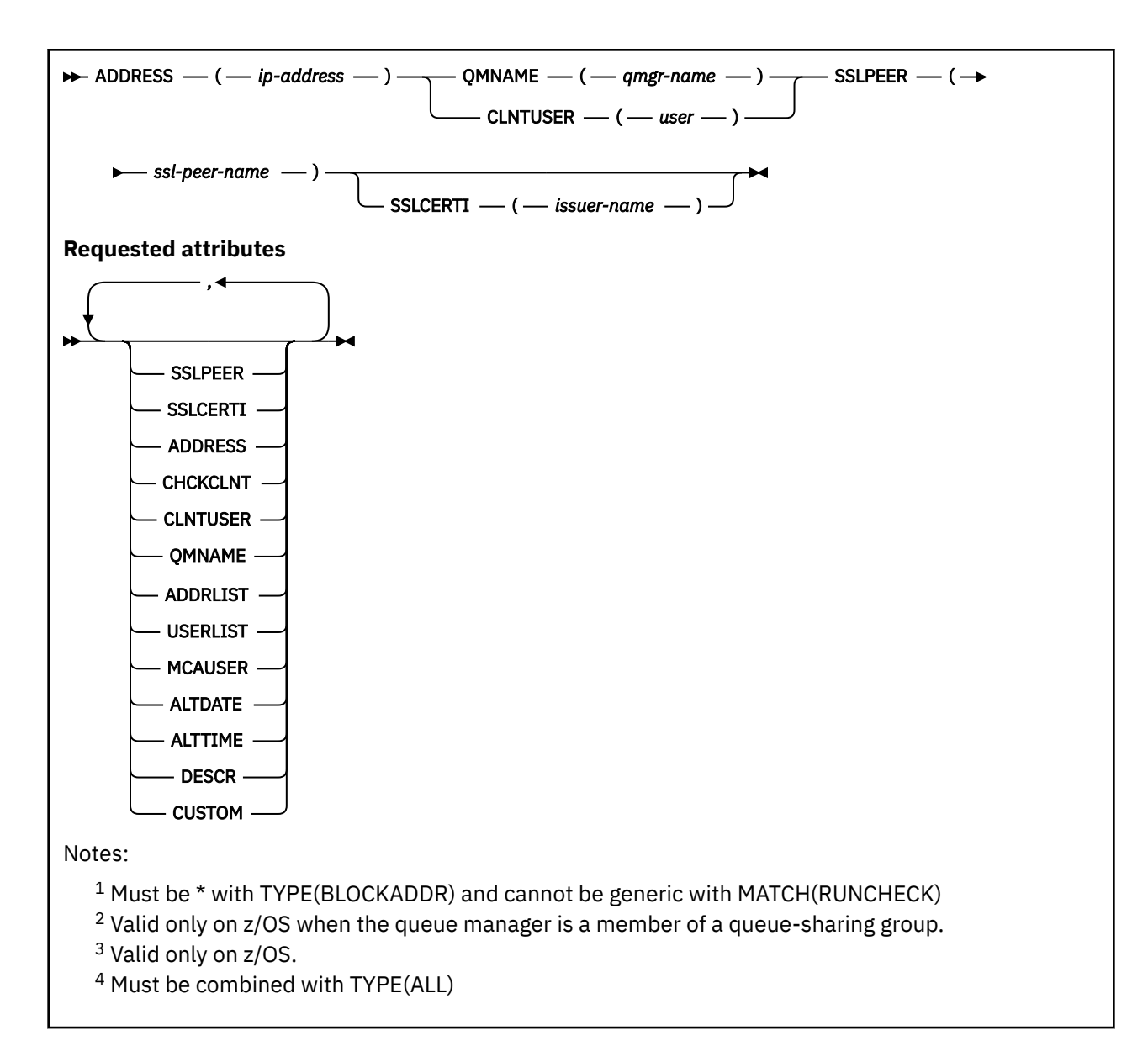

# **Parameters**

# **generic-channel-name**

The name of the channel or set of channels to display. You can use the asterisk (\*) as a wildcard to specify a set of channels. When an asterisk is used on z/OS, single quotes must be used around the whole value. When **MATCH** is RUNCHECK this parameter must not be generic.

# **ADDRESS**

The IP address to be matched.

This parameter is valid only when **MATCH** is RUNCHECK, must not be generic and must not be a host name.

#### **ALL**

Specify this parameter to display all attributes. If this keyword is specified, any attributes that are requested specifically have no effect; all attributes are still displayed.

This is the default behavior if you do not specify a generic name and do not request any specific attributes.

# **CLNTUSER**

The client asserted user ID to be mapped to a new user ID, allowed through unchanged, or blocked.

This can be the user ID flowed from the client indicating the user ID the client side process is running under, or the user ID presented by the client on an MQCONNX call using MQCSP.

This parameter is valid only with TYPE(USERMAP) and when **Match** is RUNCHECK.

The maximum length of the string is MQ\_CLIENT\_USER\_ID\_LENGTH.

#### $z/0S$ **CMDSCOPE**

This parameter applies to z/OS only and specifies how the command is run when the queue manager is a member of a queue sharing group.

**' '**

The command is run on the queue manager on which it was entered. This is the default value.

#### *qmgr-name*

The command is run on the queue manager you specify, providing the queue manager is active within the queue sharing group.

You can specify a queue manager name, other than the queue manager on which the command was entered, only if you are using a queue sharing group environment and if the command server is enabled.

**\***

The command is run on the local queue manager and is also passed to every active queue manager in the queue sharing group. The effect is the same as entering the command on every queue manager in the queue sharing group.

#### **MATCH**

Indicates the type of matching to be applied.

#### **RUNCHECK**

Returns the record that is matched by a specific inbound channel at run time if it connects to this queue manager. The specific inbound channel is described by providing values that are not generic:

- Channel name.
- **ADDRESS** attribute containing an IP address, that is then reverse looked up as part of running the command to discover the host name, if the queue manager is configured with **REVDNS(ENABLED)**.
- **SSLCERTI** attribute, only if the inbound channel uses TLS.
- **SSLPEER** attribute, only if the inbound channel uses TLS.
- **QMNAME** or **CLNTUSER** attribute, depending on whether the inbound channel is a client or queue manager channel.

If the record discovered has **WARN** set to YES, a second record might also be displayed to show the actual record the channel will use at run time. This parameter must be combined with **TYPE(ALL)**.

#### **EXACT**

Return only those records which exactly match the channel profile name supplied. If there are no asterisks in the channel profile name, this option returns the same output as MATCH(GENERIC).

#### **GENERIC**

Any asterisks in the channel profile name are treated as wildcards. If there are no asterisks in the channel profile name, this returns the same output as MATCH(EXACT). For example, a profile of ABC\* could result in records for ABC, ABC\*, and ABCD being returned.

#### **ALL**

Return all possible records that match the channel profile name supplied. If the channel name is generic in this case, all records that match the channel name are returned even if more specific matches exist. For example, a profile of SYSTEM.\*.SVRCONN could result in records for SYSTEM.\*, SYSTEM.DEF.\*, SYSTEM.DEF.SVRCONN, and SYSTEM.ADMIN.SVRCONN being returned.

# **QMNAME**

The name of the remote partner queue manager to be matched

This parameter is valid only when **MATCH** is RUNCHECK and must not be generic.

# **SSLCERTI**

The Certificate issuer Distinguished Name of the certificate to be matched.

The **SSLCERTI** field, if not blank, is matched in addition to the **SSLPEER** value.

This parameter is valid only when **MATCH** is RUNCHECK and must not be generic.

# **SSLPEER**

The Subject Distinguished Name of the certificate to be matched.

The **SSLPEER** value is specified in the standard form used to specify a Distinguished Name.

This parameter is valid only when **MATCH** is RUNCHECK and must not be generic.

# **TYPE**

The type of Channel Authentication Record for which to display details. Possible values are:

- ALL
- BLOCKUSER
- BLOCKADDR
- SSLPEERMAP
- ADDRESSMAP
- USERMAP
- QMGRMAP

#### **WHERE**

Specify a filter condition to display only those channel authentication records that satisfy the selection criterion of the filter condition. The filter condition is in three parts: *filter-keyword*, *operator*, and *filter-value*:

#### **filter-keyword**

Any parameter that can be used to display attributes for this DISPLAY command.

#### **operator**

This is used to determine whether a channel authentication record satisfies the filter value on the given filter keyword. The operators are as follows:

# **LT**

Less than

# **GT**

Greater than

#### **EQ**

Equal to

# **NE**

**LE**

Not equal to

Less than or equal to

# **GE**

Greater than or equal to

# **LK**

Matches a generic string that you provide as a *filter-value*

**NL**

Does not match a generic string that you provide as a *filter-value*

#### **CT**

Contains a specified item. If the *filter-keyword* is a list, you can use this to display objects the attributes of which contain the specified item.

#### **EX**

Does not contain a specified item. If the *filter-keyword* is a list, you can use this to display objects the attributes of which do not contain the specified item.

#### **CTG**

Contains an item which matches a generic string that you provide as a *filter-value*. If the *filter-keyword* is a list, you can use this to display objects the attributes of which match the generic string.

#### **EXG**

Does not contain any item which matches a generic string that you provide as a *filter-value*. If the *filter-keyword* is a list, you can use this to display objects the attributes of which do not match the generic string.

#### **filter-value**

The value that the attribute value must be tested against using the operator. Depending on the filter-keyword, the value can be either explicit or generic:

• An explicit value, that is a valid value for the attribute being tested.

You can use any of the operators except LK and NL. However, if the value is one from a possible set of values returnable on a parameter (for example, the value ALL on the MATCH parameter), you can only use EQ or NE.

• A generic value. This is a character string with an asterisk at the end, for example ABC\*. The characters must be valid for the attribute you are testing. If the operator is LK, all items where the attribute value begins with the string (ABC in the example) are listed. If the operator is NL, all items where the attribute value does not begin with the string are listed. You cannot use a generic filter-value for parameters with numeric values or with one of a set of values.

You can only use operators LK or NL for generic values.

• An item in a list of values. The value can be explicit or, if it is a character value, it can be explicit or generic. If it is explicit, use CT or EX as the operator. For example, if the value DEF is specified with the operator CT, all items where one of the attribute values is DEF are listed. If it is generic, use CTG or EXG as the operator. If ABC\* is specified with the operator CTG, all items where one of the attribute values begins with ABC are listed.

**Note: Z/US** Con z/OS there is a 256 character limit for the filter-value of the MQSC WHERE clause. This limit is not in place for other platforms.

# **Requested parameters**

Specify one or more parameters that define the data to be displayed. The parameters can be specified in any order, but do not specify the same parameter more than once.

#### **TYPE**

The type of channel authentication record

#### **SSLPEER**

The Distinguished Name of the certificate.

#### **ADDRESS**

The IP address

#### **CHCKCLNT**

Whether a user ID and password are to be supplied by connections which match this rule.

# **CLNTUSER** The client asserted user ID

# **QMNAME**

The name of the remote partner queue manager

# **MCAUSER**

The user identifier to be used when the inbound connection matches the TLS DN, IP address, client asserted user ID or remote queue manager name supplied.

### **ADDRLIST**

A list of IP address patterns which are banned from connecting into this queue manager on any channel.

# **USERLIST**

A list of user IDs which are banned from use of this channel or set of channels.

# **ALTDATE**

The date on which the channel authentication record was last altered, in the format *yyyy-mm-dd*.

### **ALTTIME**

The time on which the channel authentication record was last altered, in the form *hh.mm.ss*.

# **DESCR**

Descriptive information about the channel authentication record.

# **SSLCERTI**

The Certificate issuer Distinguished Name of the certificate to be matched.

# **CUSTOM**

Reserved for future use.

#### **Related concepts**

Channel authentication records

# *Generic IP addresses for channel authentication records*

In the various commands that create and display channel authentication records, you can specify certain parameters as either a single IP address or a pattern to match a set of IP addresses.

When you create a channel authentication record, using the MQSC command **SET CHLAUTH** or the PCF command **Set Channel Authentication Record**, you can specify a generic IP address in various contexts. You can also specify a generic IP address in the filter condition when you display a channel authentication record using the commands **DISPLAY CHLAUTH** or **Inquire Channel Authentication Records**.

You can specify the address in any of the following ways:

- a single IPv4 address, such as 192.0.2.0
- a pattern based on an IPv4 address, including an asterisk (\*) as a wildcard. The wildcard represents one or more parts of the address, depending on context. For example, the following values are all valid:
	- $-192.0.2$ <sup>\*</sup>
	- $-192.0.*$
	- $-192.0.^{\star}$ .2
	- $-192*2$
	- \*
- a pattern based on an IPv4 address, including a hyphen (-) to indicate a range, for example 192.0.2.1-8
- a pattern based on an IPv4 address, including both an asterisk and a hyphen, for example 192.0.\*.1-8
- a single IPv6 address, such as 2001:DB8:0:0:0:0:0:0
- a pattern based on an IPv6 address including an asterisk  $(*)$  as a wildcard. The wildcard represents one or more parts of the address, depending on context. For example, the following values are all valid:
	- $-2001:DB8:0:0:0:0:0.*$
	- $-2001:DB8:0:0:0.*$
	- $-2001:DB8:0:0:0$ :\*:0:1
	- $-2001$ :\*:1
	- \*
- a pattern based on an IPv6 address, including a hyphen (-) to indicate a range, for example 2001:DB8:0:0:0:0:0:0-8
- a pattern based on an IPv6 address, including both an asterisk and a hyphen, for example 2001:DB8:0:0:0:\*:0:0-8

If your system supports both IPv4 and IPv6, you can use either address format. IBM MQ recognizes IPv4 mapped addresses in IPv6.

Certain patterns are invalid:

- A pattern cannot have fewer than the required number of parts, unless the pattern ends with a single trailing asterisk. For example 192.0.2 is invalid, but 192.0.2.\* is valid.
- A trailing asterisk must be separated from the rest of the address by the appropriate part separator (a dot (.) for IPv4, a colon (:) for IPv6). For example, 192.0\* is not valid because the asterisk is not in a part of its own.
- A pattern may contain additional asterisks provided that no asterisk is adjacent to the trailing asterisk. For example,  $192.*2.*$  is valid, but  $192.0.*.*$  is not valid.
- An IPv6 address pattern cannot contain a double colon and a trailing asterisk, because the resulting address would be ambiguous. For example, 2001::\* could expand to 2001:0000:\*, 2001:0000:0000:\* and so on

#### **Related tasks**

Mapping an IP address to an MCAUSER user ID

# **DISPLAY CHSTATUS**

Use the MQSC command DISPLAY CHSTATUS to display the status of one or more channels.

# **Using MQSC commands**

For information on how you use MQSC commands, see Performing local administration tasks using MQSC commands.

You can issue this command from sources CR. For an explanation of the source symbols, see Using commands on z/OS.

**Synonym**: DIS CHS

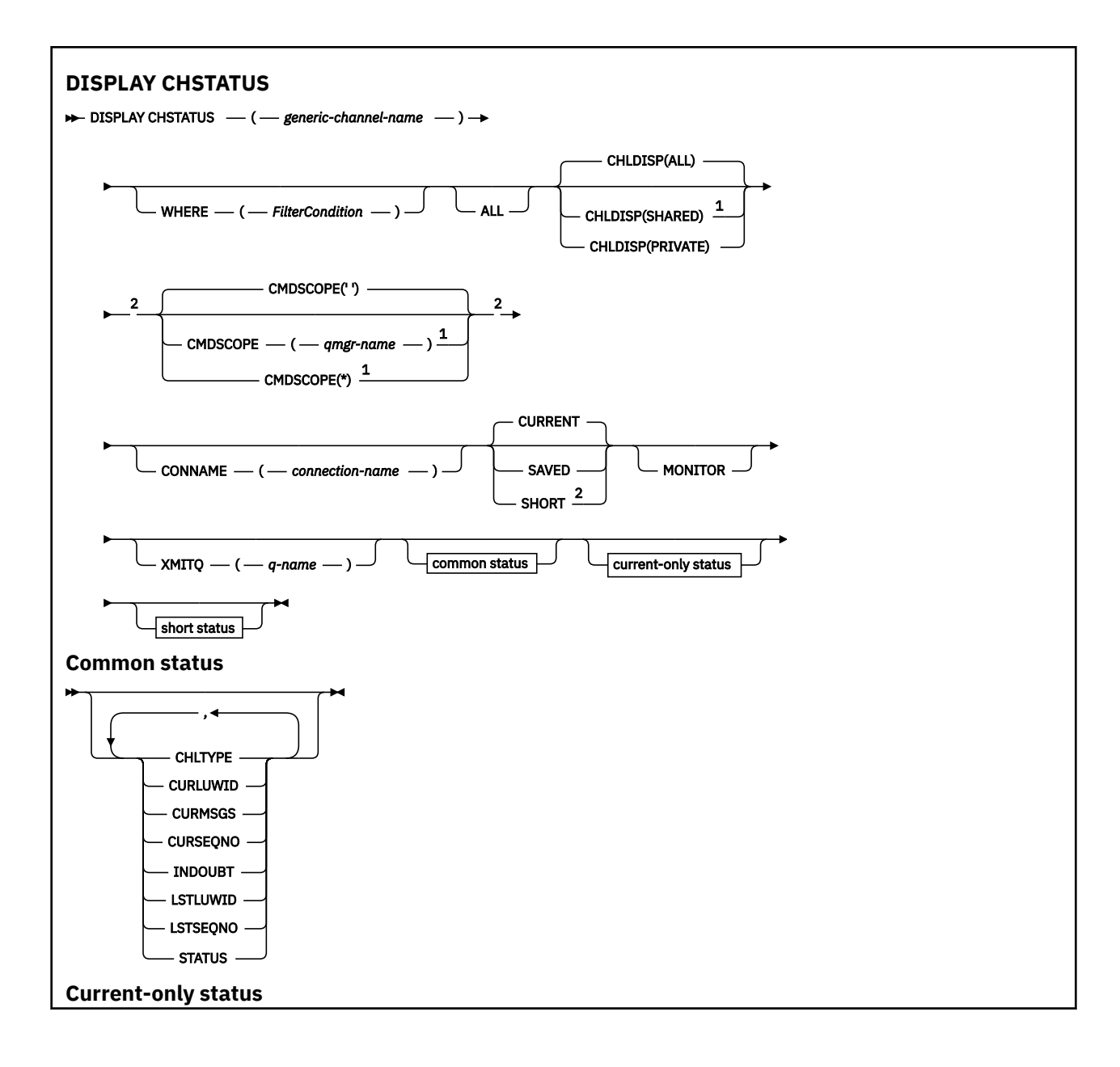

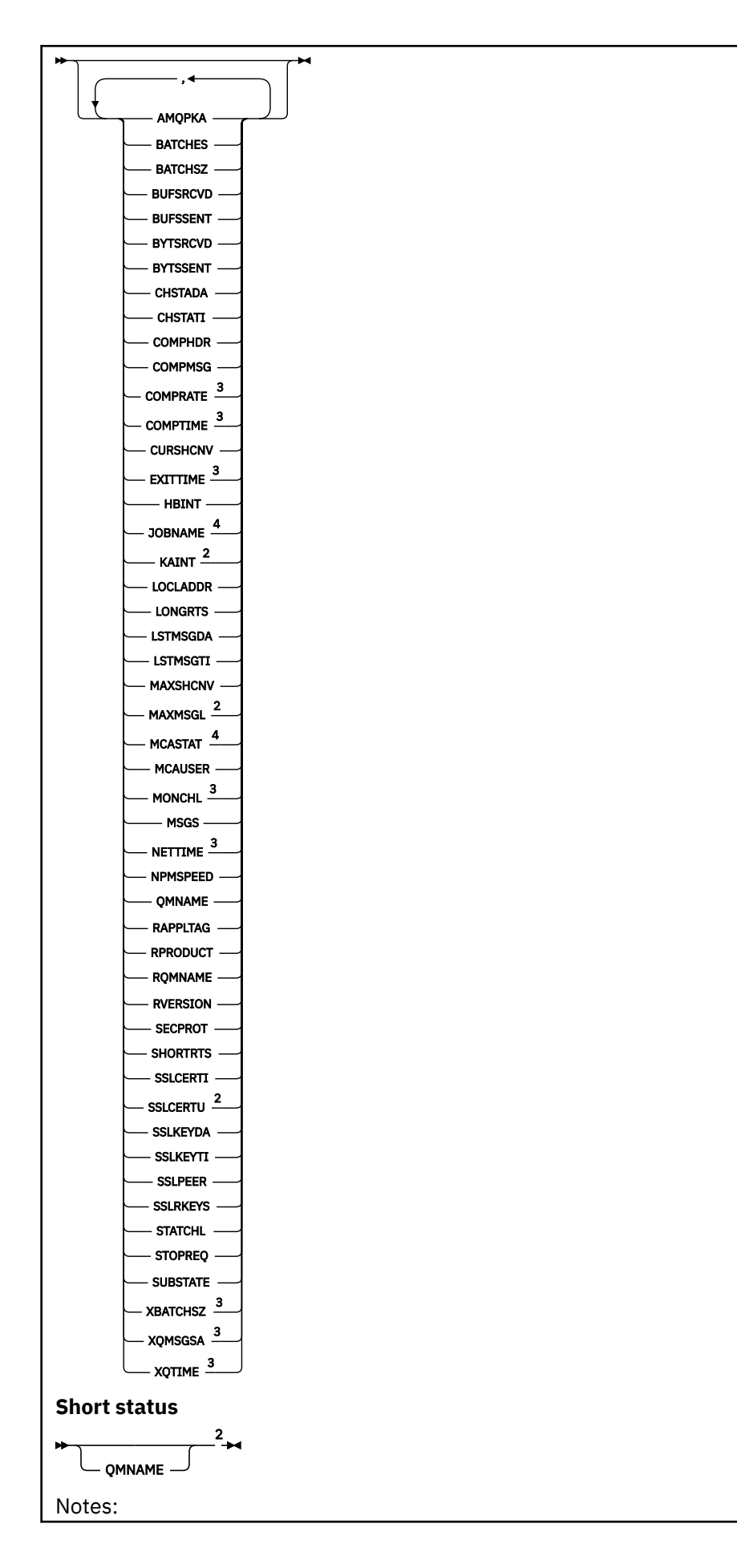

<span id="page-628-0"></span> $1$  Valid only on z/OS when the queue manager is a member of a queue-sharing group.

- <sup>2</sup> Valid only on z/OS.
- <sup>3</sup> Also displayed by selection of the MONITOR parameter.
- <sup>4</sup> Ignored if specified on z/OS.

# **Usage notes for DISPLAY CHSTATUS on z/OS**

 $z/0S$ 

- 1. The command fails if the channel initiator has not been started.
- 2. The command server must be running.
- 3. If you want to see the overall status of the channel (that is, the status of the queue-sharing group) use the command **DISPLAY CHSTATUS SHORT**, which obtains the status information of the channel from Db2.
- 4. If any numeric parameter exceeds 999,999,999, it is displayed as 999999999.
- 5. The status information that is returned for various combinations of CHLDISP, CMDSCOPE, and status type are summarized in Table 78 on page 629, Table 79 on page 629, and [Table 80 on page 630.](#page-629-0)

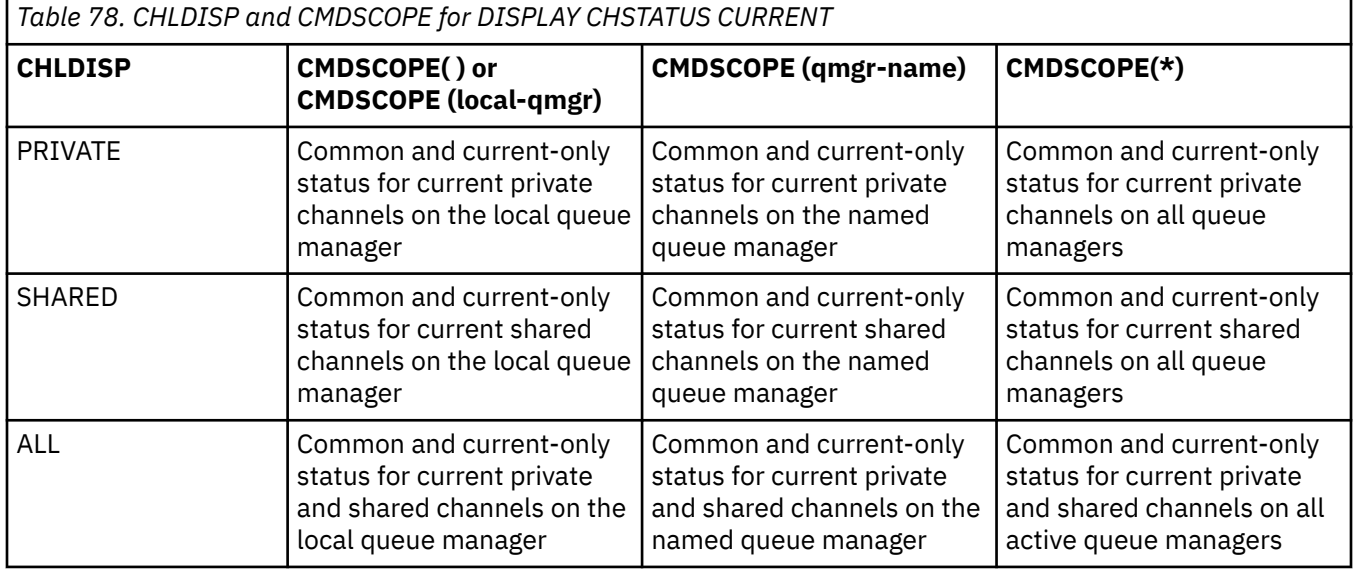

*Table 79. CHLDISP and CMDSCOPE for DISPLAY CHSTATUS SHORT*

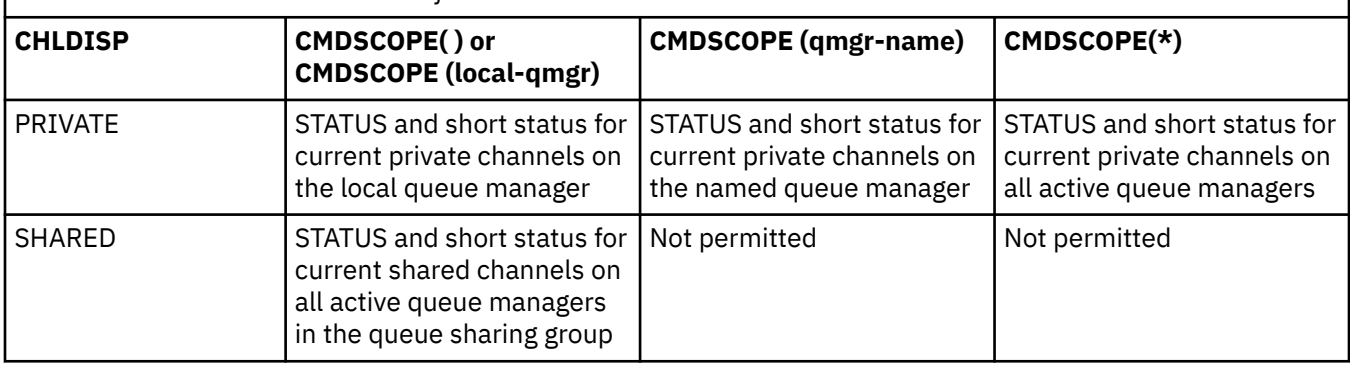

<span id="page-629-0"></span>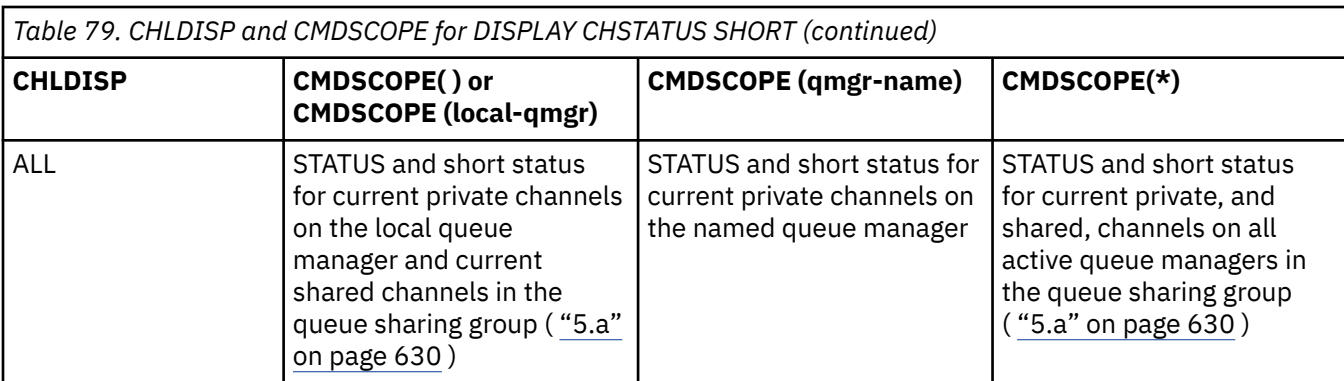

# **Note:**

a. In this case you get two separate sets of responses to the command on the queue manager where it was entered; one for PRIVATE and one for SHARED.

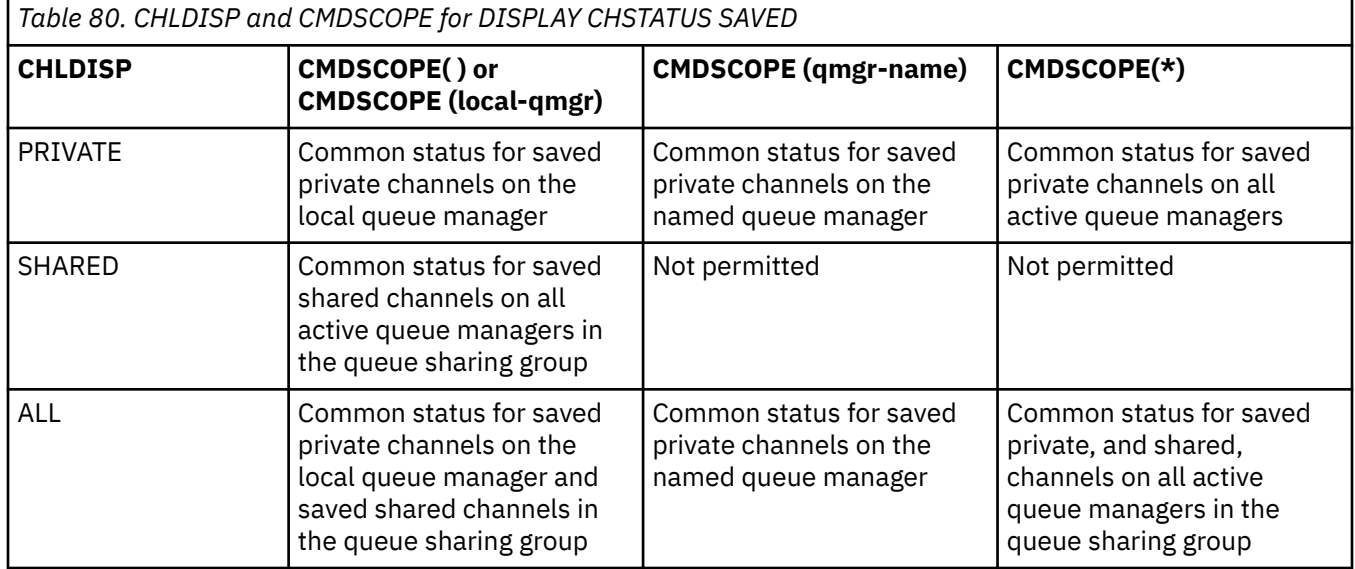

# **Parameter descriptions for DISPLAY CHSTATUS on all platforms**

You must specify the name of the channel for which you want to display status information. This can be a specific channel name or a generic channel name. By using a generic channel name, you can display either the status information for all channels, or status information for one or more channels that match the specified name.

You can also specify whether you want the current status data (of current channels only), or the saved status data of all channels.

Status for all channels that meet the selection criteria is displayed, whether the channels were defined manually or automatically.

The classes of data available for channel status are **saved** and **current**, and (on z/OS only) **short**.

The status fields available for saved data are a subset of the fields available for current data and are called **common** status fields. Note that although the common data *fields* are the same, the data *values* might be different for saved and current status. The rest of the fields available for current data are called **current-only** status fields.

- **Saved** data consists of the common status fields noted in the syntax diagram.
	- For a sending channel data is updated before requesting confirmation that a batch of messages has been received and when confirmation has been received
- For a receiving channel data is reset just before confirming that a batch of messages has been received
- For a server connection channel no data is saved.
- Therefore, a channel that has never been current cannot have any saved status.

**Note:** Status is not saved until a persistent message is transmitted across a channel, or a nonpersistent message is transmitted with a NPMSPEED of NORMAL. Because status is saved at the end of each batch, a channel does not have any saved status until at least one batch has been transmitted.

- **Current** data consists of the common status fields and current-only status fields as noted in the syntax diagram. The data fields are continually updated as messages are sent/received.
- **Short** data consists of the STATUS current data item and the short status field as noted in the syntax diagram.

This method of operation has the following consequences:

- An inactive channel might not have any saved status if it has never been current or has not yet reached a point where saved status is reset.
- The "common" data fields might have different values for saved and current status.
- A current channel always has current status and might have saved status.

Channels can either be current or inactive:

#### **Current channels**

These are channels that have been started, or on which a client has connected, and that have not finished or disconnected normally. They might not yet have reached the point of transferring messages, or data, or even of establishing contact with the partner. Current channels have **current** status and might also have **saved** status.

The term **Active** is used to describe the set of current channels that are not stopped.

#### **Inactive channels**

These are channels that either:

- Have not been started
- On which a client has not connected
- Have finished
- Have disconnected normally

(Note that if a channel is stopped, it is not yet considered to have finished normally - and is, therefore, still current.) Inactive channels have either **saved** status or no status at all.

There can be more than one instance of the same named receiver, requester, cluster-receiver, or serverconnection channel current at the same time (the requester is acting as a receiver). This occurs if several senders, at different queue managers, each initiate a session with this receiver, using the same channel name. For channels of other types, there can only be one instance current at any time.

For all channel types, however, there can be more than one set of saved status information available for a channel name. At most one of these sets relates to a current instance of the channel, the rest relate to previously current instances. Multiple instances arise if different transmission queue names or connection names have been used with the same channel. This can happen in the following cases:

- At a sender or server:
	- If the same channel has been connected to by different requesters (servers only)
	- If the transmission queue name has been changed in the definition
	- If the connection name has been changed in the definition
- At a receiver or requester:
	- If the same channel has been connected to by different senders or servers

– If the connection name has been changed in the definition (for requester channels initiating connection)

The number of sets that are displayed for a channel can be limited by using the XMITQ, CONNAME, and CURRENT parameters on the command.

#### **(** *generic-channel-name* **)**

The name of the channel definition for which status information is to be displayed. A trailing asterisk (\*) matches all channel definitions with the specified stem followed by zero or more characters. An asterisk (\*) on its own specifies all channel definitions. A value is required for all channel types.

#### **WHERE**

Specify a filter condition to display status information for those channels that satisfy the selection criterion of the filter condition.

The filter condition is in three parts: *filter-keyword*, *operator*, and *filter-value*:

#### **filter-keyword**

The parameter to be used to display attributes for this DISPLAY command.

 $\blacksquare$  Multi $\blacksquare$  You cannot use the following parameters as filter keywords on Multiplatforms: COMPRATE, COMPTIME, CURRENT, EXITTIME, JOBNAME, NETTIME, SAVED, SHORT, XBATCHSZ, or XQTIME.

 $\blacksquare$   $\blacksquare$  You cannot use the following parameters as filter keywords on z/OS: CHLDISP, CMDSCOPE, MCASTAT, or MONITOR.

You cannot use CONNAME or XMITQ as filter keywords if you also use them to select channel status.

Status information for channels of a type for which the filter keyword is not valid is not displayed.

#### **operator**

This is used to determine whether a channel satisfies the filter value on the filter keyword. The operators are:

#### **LT**

Less than

**GT**

Greater than

#### **EQ**

Equal to

#### **NE**

Not equal to

#### **LE**

Less than or equal to

# **GE**

Greater than or equal to

#### **LK**

Matches a generic string that you provide as a *filter-value*

#### **NL**

Does not match a generic string that you provide as a *filter-value*

# **CT**

Contains a specified item. If the *filter-keyword* is a list, you can use this to display objects the attributes of which contain the specified item.

#### **EX**

Does not contain a specified item. If the *filter-keyword* is a list, you can use this to display objects the attributes of which do not contain the specified item.

#### **filter-value**

The value that the attribute value must be tested against using the operator. Depending on the filter-keyword, this can be:

• An explicit value, that is a valid value for the attribute being tested.

You can use operators LT, GT, EQ, NE, LE, or GE only. However, if the attribute value is one from a possible set of values on a parameter (for example, the value SDR on the CHLTYPE parameter), you can only use EQ or NE.

• A generic value. This is a character string with an asterisk at the end, for example ABC\*. If the operator is LK, all items where the attribute value begins with the string (ABC in the example) are listed. If the operator is NL, all items where the attribute value does not begin with the string are listed. Only a single trailing wildcard character (asterisk) is permitted.

You cannot use a generic filter-value for parameters with numeric values or with one of a set of values.

• An item in a list of values. Use CT or EX as the operator. For example, if the value DEF is specified with the operator CT, all items where one of the attribute values is DEF are listed.

#### **ALL**

Specify this to display all the status information for each relevant instance.

If SAVED is specified, this causes only common status information to be displayed, not current-only status information.

If this parameter is specified, any parameters requesting specific status information that are also specified have no effect; all the information is displayed.

# **Z/OS** CHLDISP

This parameter applies to z/OS only and specifies the disposition of the channels for which information is to be displayed, as used in the START and STOP CHANNEL commands, and **not** that set by QSGDISP for the channel definition. Values are:

#### **ALL**

This is the default value and displays requested status information for private channels.

If there is a shared queue manager environment and the command is being executed on the queue manager where it was issued, or if CURRENT is specified, this option also displays the requested status information for shared channels.

#### **PRIVATE**

Display requested status information for private channels.

#### **SHARED**

Display requested status information for shared channels. This is allowed only if there is a shared queue manager environment, and either:

- CMDSCOPE is blank or the local queue manager
- CURRENT is specified

CHLDISP displays the following values:

#### **PRIVATE**

The status is for a private channel.

#### **SHARED**

The status is for a shared channel.

#### **FIXSHARED**

The status is for a shared channel, tied to a specific queue manager.

**CMDSCOPE** 

This parameter applies to z/OS only and specifies how the command runs when the queue manager is a member of a queue sharing group.

**' '**

The command runs on the queue manager on which it was entered. This is the default value.

#### *qmgr-name*

The command runs on the queue manager you specify, providing the queue manager is active within the queue sharing group.

You can specify a queue manager name, other than the queue manager on which it was entered, only if you are using a queue sharing group environment and if the command server is enabled.

**\***

The command runs on the local queue manager and is also passed to every active queue manager in the queue sharing group. The effect of this is the same as entering the command on every queue manager in the queue sharing group.

You cannot use CMDSCOPE as a filter keyword.

**Note:** See [Table 1,](#page-628-0) [Table 2,](#page-628-0) and [Table 3](#page-629-0) for the permitted combinations of CHLDISP and CMDSCOPE.

#### **CONNAME(** *connection-name* **)**

The connection name for which status information is to be displayed, for the specified channel or channels.

This parameter can be used to limit the number of sets of status information that is displayed. If it is not specified, the display is not limited in this way.

The value returned for CONNAME might not be the same as in the channel definition, and might differ between the current channel status and the saved channel status. (Using CONNAME for limiting the number of sets of status is therefore not recommended.)

For example, when using TCP, if CONNAME in the channel definition:

- Is blank or is in "host name" format, the channel status value has the resolved IP address.
- Includes the port number, the current channel status value includes the port number (except on z/OS ), but the saved channel status value does not.

For SAVED or SHORT status, this value could also be the queue manager name, or queue sharing group name, of the remote system.

#### **CURRENT**

This is the default, and indicates that current status information as held by the channel initiator for current channels only is to be displayed.

Both common and current-only status information can be requested for current channels.

Short status information is not displayed if this parameter is specified.

#### **SAVED**

Specify this to display saved status information for both current and inactive channels.

Only common status information can be displayed. Short and current-only status information is not displayed for current channels if this parameter is specified.

# **Z/OS** SHORT

This indicates that short status information and the STATUS item for current channels only is to be displayed.

Other common status and current-only status information is not displayed for current channels if this parameter is specified.

#### **MONITOR**

Specify this to return the set of online monitoring parameters. These are COMPRATE, COMPTIME, EXITTIME, MONCHL, NETTIME, XBATCHSZ, XQMSGSA, and XQTIME. If you specify this parameter, any of the monitoring parameters that you request specifically have no effect; all monitoring parameters are still displayed.

# **XMITQ(** *q-name* **)**

The name of the transmission queue for which status information is to be displayed, for the specified channel or channels.

This parameter can be used to limit the number of sets of status information that is displayed. If it is not specified, the display is not limited in this way.

The following information is always returned, for each set of status information:

- The channel name
- The transmission queue name (for sender and server channels)
- The connection name
- The remote queue manager, or queue sharing group, name (only for current status, and for all channel types except server-connection channels )
- The remote partner application name (for server-connection channels)
- The type of status information returned (CURRENT, or SAVED, or on z/OS only, SHORT)
- STATUS (except SAVED on z/OS )
- On z/OS, CHLDISP
- STOPREQ (only for current status)
- SUBSTATE

If no parameters requesting specific status information are specified (and the ALL parameter is not specified), no further information is returned.

If status information is requested that is not relevant for the particular channel type, this is not an error.

# **Common status**

The following information applies to sets of current status data and also to sets of saved status data. Some of this information does not apply to server-connection channels.

#### **CHLTYPE**

The channel type. This is one of the following:

# **SDR**

A sender channel

#### **SVR**

A server channel

#### **RCVR**

A receiver channel

#### **RQSTR**

A requester channel

#### **CLUSSDR**

A cluster-sender channel

#### **CLUSRCVR**

A cluster-receiver channel

#### **SVRCONN**

A server-connection channel

#### **AMQP**

An AMQP channel

#### **CURLUWID**

The logical unit of work identifier associated with the current batch, for a sending or a receiving channel.

For a sending channel, when the channel is in doubt it is the LUWID of the in-doubt batch.

For a saved channel instance, this parameter has meaningful information only if the channel instance is in doubt. However, the parameter value is still returned when requested, even if the channel instance is not in doubt.

It is updated with the LUWID of the next batch when this is known.

This parameter does not apply to server-connection channels.

#### **CURMSGS**

For a sending channel, this is the number of messages that have been sent in the current batch. It is incremented as each message is sent, and when the channel becomes in doubt it is the number of messages that are in doubt.

For a saved channel instance, this parameter has meaningful information only if the channel instance is in doubt. However, the parameter value is still returned when requested, even if the channel instance is not in doubt.

For a receiving channel, it is the number of messages that have been received in the current batch. It is incremented as each message is received.

The value is reset to zero, for both sending and receiving channels, when the batch is committed.

This parameter does not apply to server-connection channels.

#### **CURSEQNO**

For a sending channel, this is the message sequence number of the last message sent. It is updated as each message is sent, and when the channel becomes in doubt it is the message sequence number of the last message in the in-doubt batch.

For a saved channel instance, this parameter has meaningful information only if the channel instance is in doubt. However, the parameter value is still returned when requested, even if the channel instance is not in doubt.

For a receiving channel, it is the message sequence number of the last message that was received. It is updated as each message is received.

This parameter does not apply to server-connection channels.

#### **INDOUBT**

Whether the channel is currently in doubt.

This is only YES while the sending Message Channel Agent is waiting for an acknowledgment that a batch of messages that it has sent has been successfully received. It is NO at all other times, including the period during which messages are being sent, but before an acknowledgment has been requested.

For a receiving channel, the value is always NO.

This parameter does not apply to server-connection channels.

#### **LSTLUWID**

The logical unit of work identifier associated with the last committed batch of messages transferred.

This parameter does not apply to server-connection channels.

#### **LSTSEQNO**

Message sequence number of the last message in the last committed batch. This number is not incremented by nonpersistent messages using channels with a NPMSPEED of FAST.

This parameter does not apply to server-connection channels.

#### **STATUS**

Current status of the channel. This is one of the following:

#### **BINDING**

Channel is performing channel negotiation and is not yet ready to transfer messages.

#### **INITIALIZING**

The channel initiator is attempting to start a channel.

On z/OS, this is displayed as INITIALIZI.

#### **PAUSED**

The channel is waiting for the message-retry interval to complete before retrying an MQPUT operation.

#### **REQUESTING**

A local requester channel is requesting services from a remote MCA.

#### **RETRYING**

A previous attempt to establish a connection has failed. The MCA will reattempt connection after the specified time interval.

#### **RUNNING**

The channel is either transferring messages at this moment, or is waiting for messages to arrive on the transmission queue so that they can be transferred.

#### **STARTING**

A request has been made to start the channel but the channel has not yet begun processing. A channel is in this state if it is waiting to become active.

#### **STOPPED**

This state can be caused by one of the following:

• Channel manually stopped

A user has entered a stop channel command against this channel.

• Retry limit reached

The MCA has reached the limit of retry attempts at establishing a connection. No further attempt will be made to establish a connection automatically.

A channel in this state can be restarted only by issuing the START CHANNEL command, or starting the MCA program in an operating-system dependent manner.

#### **STOPPING**

Channel is stopping or a close request has been received.

#### **SWITCHING**

The channel is switching transmission queues.

On z/OS, STATUS is not displayed if saved data is requested.

 $\blacksquare$  Multi $\blacksquare$  On Multiplatforms, the value of the STATUS field returned in the saved data is the status of the channel at the time the saved status was written. Normally, the saved status value is RUNNING. To see the current status of the channel, the user can use the DISPLAY CHSTATUS CURRENT command.

**Note:** For an inactive channel, CURMSGS, CURSEQNO, and CURLUWID have meaningful information only if the channel is INDOUBT. However they are still displayed and returned if requested.

# **Current-only status**

The following information applies only to current channel instances. The information applies to all channel types, except where stated.

#### **AMQPKA**

The keep alive time for an AMQP channel in milliseconds. If the AMQP client has not sent any frames within the keep alive interval, then the connection is closed with a amqp:resource-limitexceeded AMQP error condition.

This parameter is valid only for channels with a channel type ( CHLTYPE ) of AMQP

# **BATCHES**

Number of completed batches during this session (since the channel was started).

#### **BATCHSZ**

The batch size being used for this session.

This parameter does not apply to server-connection channels, and no values are returned; if specified on the command, this is ignored.

#### **BUFSRCVD**

Number of transmission buffers received. This includes transmissions to receive control information only.

#### **BUFSSENT**

Number of transmission buffers sent. This includes transmissions to send control information only.

#### **BYTSRCVD**

Number of bytes received during this session (since the channel was started). This includes control information received by the message channel agent.

#### **BYTSSENT**

Number of bytes sent during this session (since the channel was started). This includes control information sent by the message channel agent.

#### **CHSTADA**

Date when this channel was started (in the form yyyy-mm-dd).

#### **CHSTATI**

Time when this channel was started (in the form hh.mm.ss).

#### **COMPHDR**

The technique used to compress the header data sent by the channel. Two values are displayed:

- The default header data compression value negotiated for this channel.
- The header data compression value used for the last transmission segment that was eligible for compression, which might or might not carry a message. The header data compression value can be altered in a sending channels message exit. If no eligible transmission segment has been sent, the second value is blank.

#### **COMPMSG**

The technique used to compress the message data sent by the channel. Two values are displayed:

- The default message data compression value negotiated for this channel.
- The message data compression value used for the last message sent. The message data compression value can be altered in a sending channels message exit. If no message has been sent, the second value is blank.

#### **COMPRATE**

The compression rate achieved displayed to the nearest percentage; that is, a rate of 25 indicates messages are being compressed to 75% of their original length.

Two values are displayed:

- The first value based on recent activity over a short period.
- The second value based on activity over a longer period.

These values are reset every time the channel is started and are displayed only when the STATUS of the channel is RUNNING. If monitoring data is not being collected, or if no messages have been sent by the channel, the values are shown as blank.

A value is only displayed for this parameter if MONCHL is set for this channel. See ["Setting monitor](#page-644-0) [values" on page 645.](#page-644-0)

#### **COMPTIME**

The amount of time for each message, displayed in microseconds, spent on compression or decompression. Two values are displayed:

- The first value based on recent activity over a short period.
- The second value based on activity over a longer period.

**Note:** On z/OS, COMPTIME is the amount of time for each message, provided that the message does not have to be processed in segments.

This segmenting of the message on z/OS occurs when the message is:

- 32 KB or larger, or
- 16 KB or larger, and the channel has TLS encryption.

If the message is split into segments, COMPTIME is the time spent compressing each segment. This means that a message that is split into 8 segments actually spends (COMPTIME \* 8) microseconds during compression or decompression.

A value is only displayed for this parameter if MONCHL is set for this channel. See ["Setting monitor](#page-644-0) [values" on page 645.](#page-644-0)

#### **CURSHCNV**

The CURSHCNV value is blank for all channel types other than server-connection channels. For each instance of a server-connection channel, the CURSHCNV output gives a count of the number of conversations currently running over that channel instance.

A value of zero indicates that the channel is running as it did in versions of the product earlier than IBM WebSphere MQ 7.0, regarding:

- Administrator stop-quiesce
- Heartbeating
- Read ahead
- Sharing conversations
- Client Asynchronous consumption

#### **EXITTIME**

Amount of time, displayed in microseconds, spent processing user exits per message. Two values are displayed:

- The first value based on recent activity over a short period.
- The second value based on activity over a longer period.

These values depend on the configuration and behavior of your system, as well as the levels of activity within it, and serve as an indicator that your system is performing normally. A significant variation in these values may indicate a problem with your system. They are reset every time the channel is started and are displayed only when the STATUS of the channel is RUNNING.

This parameter is also displayed when you specify the MONITOR parameter.

A value is only displayed for this parameter if MONCHL is set for this channel. See ["Setting monitor](#page-644-0) [values" on page 645.](#page-644-0)

#### **HBINT**

The heartbeat interval being used for this session.

#### **JOBNAME**

A name that identifies the MQ process that is currently providing and hosting the channel.

**Multi** On Multiplatforms, this name is the concatenation of the process identifier and the thread identifier of the MCA program, displayed in hexadecimal.

z/OS This information is not available on z/OS. The parameter is ignored if specified.

 $z/0S$ You cannot use JOBNAME as a filter keyword on z/OS.

# **KAINT**

The keepalive interval being used for this session. This is valid only on z/OS.

#### **LOCLADDR**

Local communications address for the channel. The value returned depends on the TRPTYPE of the channel (currently only TCP/IP is supported).

# **LONGRTS**

Number of long retry wait start attempts left. This applies only to sender or server channels.

# **LSTMSGDA**

Date when the last message was sent or MQI call was handled, see LSTMSGTI.

# **LSTMSGTI**

Time when the last message was sent or MQI call was handled.

For a sender or server, this is the time the last message (the last part of it if it was split) was sent. For a requester or receiver, it is the time the last message was put to its target queue. For a server-connection channel, it is the time when the last MQI call completed.

In the case of a server-connection channel instance on which conversations are being shared, this is the time when the last MQI call completed on any of the conversations running on the channel instance.

# **MAXMSGL**

The maximum message length being used for this session (valid only on z/OS ).

#### **MAXSHCNV**

The MAXSHCNV value is blank for all channel types other than server-connection channels. For each instance of a server-connection channel, the MAXSHCNV output gives the negotiated maximum of the number of conversations that can run over that channel instance.

A value of zero indicates that the channel is running as it did in versions earlier than IBM WebSphere MQ 7.0, regarding:

- Administrator stop-quiesce
- Heartbeating
- Read ahead
- Sharing conversations
- Client asynchronous consumption

# **Multi MCASTAT**

Whether the Message Channel Agent is currently running. This is either "running" or "not running". Note that it is possible for a channel to be in stopped state, but for the program still to be running.

 $z/0S$ This information is not available on z/OS. The parameter is ignored if specified.

 $z/0S$ You cannot use MCASTAT as a filter keyword on z/OS.

#### **MCAUSER**

The user ID used by the MCA. This can be the user ID set in the channel definition, the default user ID for message channels, a user ID transferred from a client if this is a server-connection channel, or a user ID specified by a security exit.

This parameter applies only to server-connection, receiver, requester, and cluster-receiver channels.

On server connection channels that share conversations, the MCAUSER field contains a user ID if all the conversations have the same MCA user ID value. If the MCA user ID in use varies across these conversations, the MCAUSER field contains a value of \*.

Multi The maximum length on Multiplatforms is 64 characters.

 $\blacksquare$   $\blacksquare$  The maximum length on z/OS is 12 characters.

# **MONCHL**

Current level of monitoring data collection for the channel.

This parameter is also displayed when you specify the MONITOR parameter.

#### **MSGS**

Number of messages sent or received (or, for server-connection channels, the number of MQI calls handled) during this session (since the channel was started).

In the case of a server-connection channel instance on which conversations are being shared, this is the total number of MQI calls handled on all of the conversations running on the channel instance.

### **NETTIME**

Amount of time, displayed in microseconds, to send a request to the remote end of the channel and receive a response. This time only measures the network time for such an operation. Two values are displayed:

- The first value based on recent activity over a short period.
- The second value based on activity over a longer period.

These values depend on the configuration and behavior of your system, as well as the levels of activity within it, and serve as an indicator that your system is performing normally. A significant variation in these values may indicate a problem with your system. They are reset every time the channel is started and are displayed only when the STATUS of the channel is RUNNING.

This parameter applies only to sender, server, and cluster-sender channels.

This parameter is also displayed when you specify the MONITOR parameter.

A value is only displayed for this parameter if MONCHL is set for this channel. See ["Setting monitor](#page-644-0) [values" on page 645.](#page-644-0)

### **NPMSPEED**

The nonpersistent message handling technique being used for this session.

#### **PORT**

The port number used to connect an AMQP channel. The default port for AMQP 1.0 connections is 5672.

#### **RAPPLTAG**

The remote partner application name. This is the name of the client application at the remote end of the channel. This parameter applies only to server-connection channels.

**Note:** If multiple IBM MQ connections use the same channel instance, that is, the channel is defined with SHARECNV > 1 and the same process makes multiple connections to the queue manager, if the connections specify different application names the RAPPLTAG field displays an asterisk:  $RAPPLTAG(*)$ .

#### **RPRODUCT**

The remote partner product identifier. This is the product identifier of the IBM MQ code running at the remote end of the channel. The possible values are shown in Table 81 on page 641.

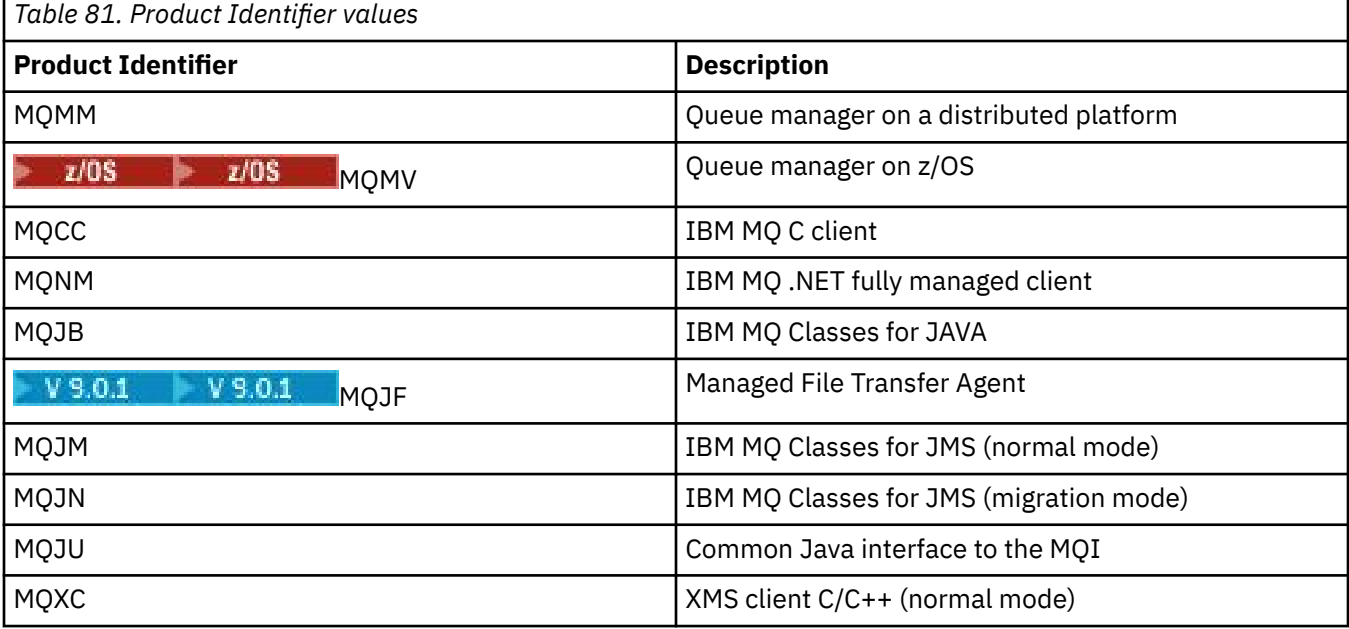

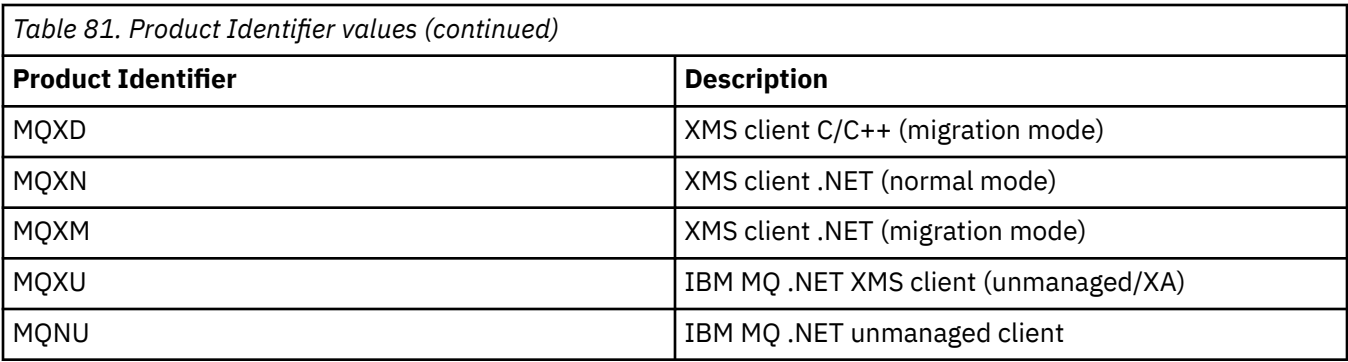

### **RQMNAME**

The queue manager name, or queue-sharing group name, of the remote system. This parameter does not apply to server-connection channels.

#### **RVERSION**

The remote partner version. This is the version of the IBM MQ code running at the remote end of the channel.

The remote version is displayed as **VVRRMMFF**, where

#### **VV**

Version

# **RR**

Release

#### **MM**

Maintenance level

#### **FF**

Fix level

#### **SECPROT**

Defines the security protocol currently in use.

Does not apply to client-connection channels.

Set automatically, based on the value you set for [SSLCIPH in DEFINE CHANNEL](#page-452-0).

Possible values are:

#### **NONE**

No security protocol

# **SSLV3**

SSL version 3.0

# **TLSV1**

TLS version 1.0

#### **TLSV12**

TLS version 1.2

 $\overline{z/0s}$  SECPROT is not available on  $z/0s$ .

# **SHORTRTS**

Number of short retry wait start attempts left. This applies only to sender or server channels.

#### **SSLCERTI**

The full Distinguished Name of the issuer of the remote certificate. The issuer is the Certificate Authority that issued the certificate.

The maximum length is 256 characters, so longer Distinguished Names are truncated.

# **Z/OS** SSLCERTU

The local user ID associated with the remote certificate. This is valid on z/OS only.

#### **SSLKEYDA**

Date on which the previous successful TLS secret key reset was issued.

#### **SSLKEYTI**

Time at which the previous successful TLS secret key reset was issued.

#### **SSLPEER**

Distinguished Name of the peer queue manager or client at the other end of the channel.

The maximum length is 256 characters, so longer Distinguished Names are truncated.

#### **SSLRKEYS**

Number of successful TLS key resets. The count of TLS secret key resets is reset when the channel instance ends.

# **STOPREQ**

Whether a user stop request is outstanding. This is either YES or NO.

# **STATCHL**

Current level of statistics data collection for the channel.

#### **SUBSTATE**

Action being performed by the channel when this command is issued. The following substates are listed in precedence order, starting with the substate of the highest precedence:

# **ENDBATCH**

Channel is performing end-of-batch processing.

#### **SEND**

A request has been made to the underlying communication subsystem to send some data.

#### **RECEIVE**

A request has been made to the underlying communication subsystem to receive some data.

# **SERIALIZE**

Channel is serializing its access to the queue manager. Valid on z/OS only.

#### **RESYNCH**

Channel is resynchronizing with the partner.

#### **HEARTBEAT**

Channel is heartbeating with the partner.

#### **SCYEXIT**

Channel is running the security exit.

#### **RCVEXIT**

Channel is running one of the receive exits.

#### **SENDEXIT**

Channel is running one of the send exits.

#### **MSGEXIT**

Channel is running one of the message exits.

#### **MREXIT**

Channel is running the message retry exit.

#### **CHADEXIT**

Channel is running through the channel auto-definition exit.

#### **NETCONNECT**

A request has been made to the underlying communication subsystem to connect a partner machine.

#### **SSLHANDSHK**

Channel is processing a TLS handshake.

# **NAMESERVER**

A request has been made to the name server.

# **MQPUT**

A request has been made to the queue manager to put a message on the destination queue.

# **MQGET**

A request has been made to the queue manager to get a message from the transmission queue (if this is a message channel ) or from an application queue (if this is an MQI channel).

# **MQICALL**

A MQ API call, other than MQPUT and MQGET, is being executed.

# **COMPRESS**

Channel is compressing or extracting data.

Not all substates are valid for all channel types or channel states. There are occasions when no substate is valid, at which times a blank value is returned.

For channels running on multiple threads, this parameter displays the substate of the highest precedence.

#### **TPROOT**

The topic root for an AMQP channel. The default value for TPROOT is SYSTEM.BASE.TOPIC. With this value, the topic string an AMQP client uses to publish or subscribe has no prefix, and the client can exchange messages with other MQ pub/sub applications. To have AMQP clients publish and subscribe under a topic prefix, first create an MQ topic object with a topic string set to the prefix you want, then set TPROOT to the name of the MQ topic object you created.

This parameter is valid only for channels with a channel type ( CHLTYPE ) of AMQP

# **XBATCHSZ**

Size of the batches transmitted over the channel. Two values are displayed:

- The first value based on recent activity over a short period.
- The second value based on activity over a longer period.

These values depend on the configuration and behavior of your system, as well as the levels of activity within it, and serve as an indicator that your system is performing normally. A significant variation in these values might indicate a problem with your system. They are reset every time the channel is started and are displayed only when the STATUS of the channel is RUNNING.

This parameter does not apply to server-connection channels.

This parameter is also displayed when you specify the MONITOR parameter.

A value is only displayed for this parameter if MONCHL is set for this channel. See ["Setting monitor](#page-644-0) [values" on page 645.](#page-644-0)

#### **USECLTID**

Specifies that the client ID should be used for authorization checks for an AMQP channel, instead of the MCAUSER attribute value.

### **XQMSGSA**

Number of messages queued on the transmission queue available to the channel for MQGETs.

This parameter has a maximum displayable value of 999. If the number of messages available exceeds 999, a value of 999 is displayed.

 $\approx z/0$ S On z/OS, if the transmission queue is not indexed by *CorrelId* , this value is shown as blank.

This parameter applies to cluster-sender channels only.

This parameter is also displayed when you specify the MONITOR parameter.

A value is only displayed for this parameter if MONCHL is set for this channel. See ["Setting monitor](#page-644-0) [values" on page 645.](#page-644-0)

# <span id="page-644-0"></span>**XQTIME**

The time, in microseconds, that messages remained on the transmission queue before being retrieved. The time is measured from when the message is put onto the transmission queue until it is retrieved to be sent on the channel and, therefore, includes any interval caused by a delay in the putting application.

Two values are displayed:

- The first value based on recent activity over a short period.
- The second value based on activity over a longer period.

These values depend on the configuration and behavior of your system, as well as the levels of activity within it, and serve as an indicator that your system is performing normally. A significant variation in these values might indicate a problem with your system. They are reset every time the channel is started and are displayed only when the STATUS of the channel is RUNNING.

This parameter applies only to sender, server, and cluster-sender channels.

This parameter is also displayed when you specify the MONITOR parameter.

A value is only displayed for this parameter if MONCHL is set for this channel. See "Setting monitor values" on page 645.

# **Short status**

 $z/0S$ 

The following information applies only to current channel instances.

#### **QMNAME**

The name of the queue manager that owns the channel instance.

# **Setting monitor values**

For auto-defined cluster sender channels, these are controlled with the queue manager MONACLS parameter. See ["ALTER QMGR" on page 306](#page-305-0) for more information. You cannot display or alter autodefined cluster sender channels. However you can get their status, or issue DISPLAY CLUSQMGR, as described here: Working with auto-defined cluster-sender channels.

For other channels, including manually-defined cluster sender channels, these are controlled with the channel MONCHL parameter. See ["ALTER CHANNEL" on page 234](#page-233-0) for more information.

# **DISPLAY CHSTATUS (AMQP)**

Use the MQSC command DISPLAY CHSTATUS (AMQP) to display the status of one or more AMQP channels.

# **Using MQSC commands**

For information on how you use MQSC commands, see Performing local administration tasks using MQSC commands.

- Syntax diagram
- • ["Parameter descriptions for DISPLAY CHSTATUS" on page 646](#page-645-0)
- • ["Summary attributes" on page 648](#page-647-0)

# **Syntax diagram**

**Synonym**: DIS CHS

<span id="page-645-0"></span>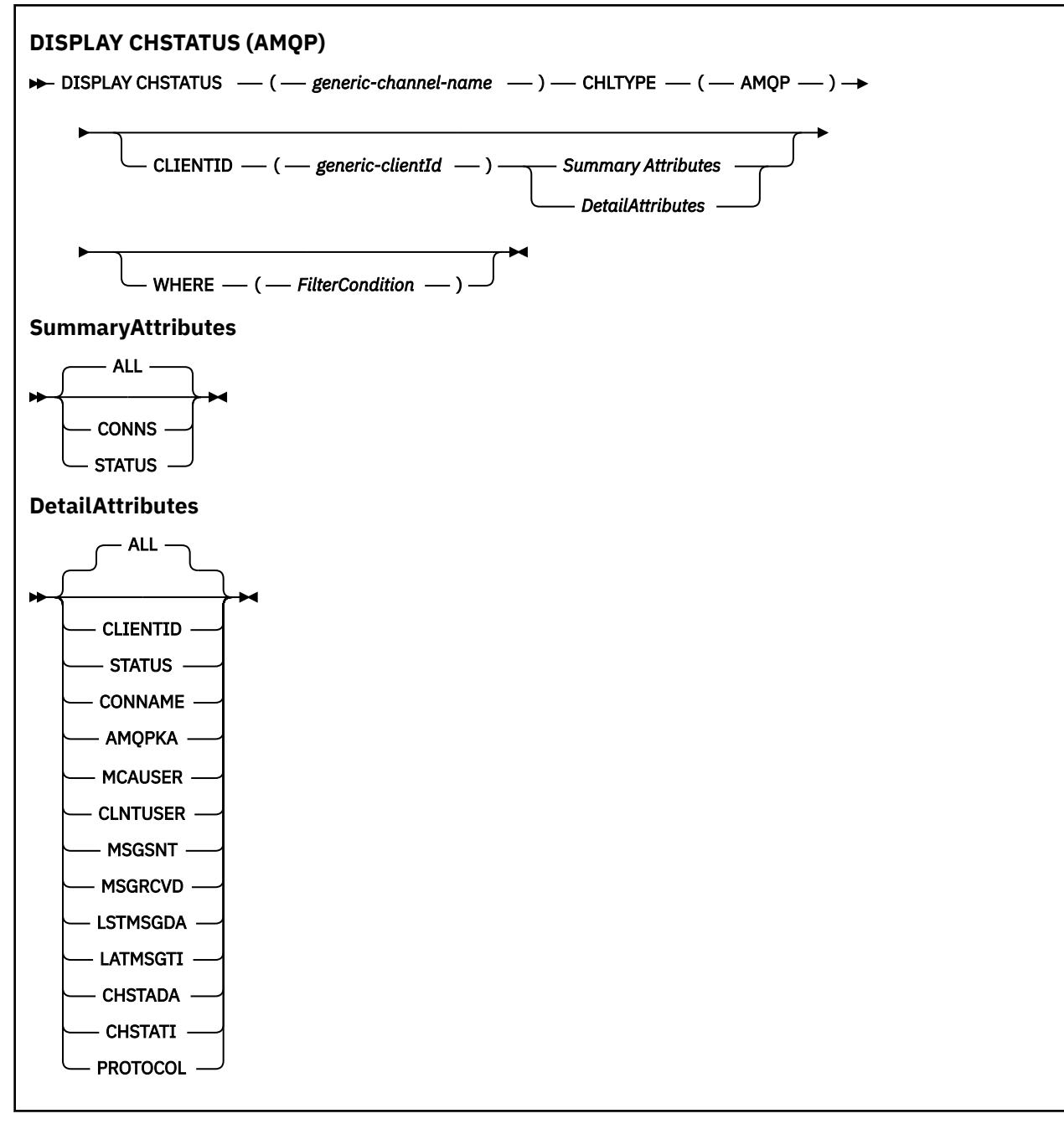

# **Note:**

• The default behavior is for **RUNMQSC** to return a summary of the connections to the channel. If **CLIENTID** is specified then **RUNMQSC** returns details of each client connected to the channel.

# **Parameter descriptions for DISPLAY CHSTATUS**

You must specify the name of the channel for which you want to display status information. This parameter can be a specific channel name or a generic channel name. By using a generic channel name, you can display either the status information for all channels, or status information for one or more channels that match the specified name.

# **(** *generic-channel-name* **)**

The name of the channel definition for which status information is to be displayed. A trailing asterisk (\*) matches all channel definitions with the specified stem followed by zero or more characters. An asterisk (\*) on its own specifies all channel definitions. A value is required for all channel types.

#### **WHERE**

Specify a filter condition to display status information for those channels that satisfy the selection criterion of the filter condition.

The filter condition is in three parts: *filter-keyword*, *operator*, and *filter-value*:

#### **filter-keyword**

The parameter to be used to display attributes for this DISPLAY command.

Status information for channels of a type for which the filter keyword is not valid is not displayed.

#### **operator**

This is used to determine whether a channel satisfies the filter value on the filter keyword. The operators are:

#### **LT**

Less than

# **GT**

Greater than

# **EQ**

Equal to

#### **NE**

Not equal to

#### **LE**

Less than or equal to

#### **GE**

Greater than or equal to

#### **LK**

Matches a generic string that you provide as a *filter-value*

#### **NL**

Does not match a generic string that you provide as a *filter-value*

#### **CT**

Contains a specified item. If the *filter-keyword* is a list, you can use this operator to display objects the attributes of which contain the specified item.

#### **EX**

Does not contain a specified item. If the *filter-keyword* is a list, you can use this operator to display objects the attributes of which do not contain the specified item.

#### **filter-value**

The value that the attribute value must be tested against using the operator. Depending on the filter-keyword, this value can be:

• An explicit value, that is a valid value for the attribute that is being tested.

You can use operators LT, GT, EQ, NE, LE, or GE only. However, if the attribute value is one from a possible set of values on a parameter (for example, the value SDR on the CHLTYPE parameter), you can use EQ or NE only.

• A generic value. This value is a character string with an asterisk at the end, for example ABC\*. If the operator is LK, all items where the attribute value begins with the string (ABC in the example) are listed. If the operator is NL, all items where the attribute value does not begin with the string are listed. Only a single trailing wildcard character (asterisk) is permitted.

You cannot use a generic filter-value for parameters with numeric values or with one of a set of values.

• An item in a list of values. Use CT or EX as the operator. For example, if the value DEF is specified with the operator CT, all items where one of the attribute values is DEF are listed.

Specify this parameter to display all the status information for each relevant instance.

If this parameter is specified, any parameters that request specific status information which are also specified have no effect; all the information is displayed.

# **Summary attributes**

When no CLIENTID parameter is added to the MQSC command DISPLAY CHSTATUS (AMQP), a summary of AMQP channel information is displayed. The number of connections is displayed as the CONNS attribute. The following attributes display a summary for each channel.

# **ALL**

Specify this parameter to display all the status information for each relevant instance. This attribute is the default value if no attributes are requested.

This parameter is valid for AMQP channels.

If this parameter is specified, any specified parameters that are requesting specific status information have no effect; and all the information is displayed.

# **CONNS**

The number of current connections to this channel.

#### **STATUS**

The status of this channel.

# **Client details mode**

#### **CLIENTID**

The identifier of the client.

#### **STATUS**

The status of the client.

#### **CONNAME**

The name of the remote connection (IP address)

#### **AMQPKA**

The client's keep alive interval.

#### **MCAUSER**

The user ID that the client is using to access IBM MQ resources.

#### **CLNTUSER**

The user ID that the client provided when it connected.

#### **MSGSNT**

Number of messages sent by the client since it connected last.

#### **MSGRCVD**

Number of messages received by the client since it connected last.

#### **LSTMSGDA**

Date last message was received or sent.

#### **LSTMSGTI**

Time last message was received or sent.

<span id="page-647-0"></span>**ALL**
# **CHSTADA**

Date channel started.

# **CHSTATI**

Time channel was started.

# **PROTOCOL**

The communication protocol used by the client. The value is AMQP.

# **Examples**

The following command retrieves a status summary for the AMQP channel named MYAMQP:

```
dis chstatus(MYAMQP) chltype(AMQP) all
```
The command outputs the following status:

AMQ8417: Display Channel Status details. CHANNEL(MYAMQP) CHLTYPE(AMQP) CONNECTIONS(1) STATUS(RUNNING)

The following command retrieves a full status for the AMQP channel named MYAMQP:

```
dis chstatus(*) chltype(AMQP) clientid(*) all
```
The command outputs the following status:

```
AMQ8417: Display Channel Status details.
  CHANNEL(MYAMQP) CHLTYPE(AMQP)
CLIENTID(recv_cc2022b) STATUS(RUNNING)
CONNAME(192.168.60.1) AMQPKA(0)
 MCAUSER(matt) CLNTUSER( )<br>MSGSNT(0) MSGRCVD(0)
  MSGSNT(0) MSGRCVD(0)
                                 LSTMSGTI( )<br>CHSTATI(06.23.30)
 CHSTADA(2015-09-18)
  PROTOCOL(AMQP)
```
# **Windows E. Linux F. AIX DISPLAY CHSTATUS (MQTT)**

Use the MQSC command DISPLAY CHSTATUS (MQTT) to display the status of one or more MQ Telemetry channels.

# **Using MQSC commands**

For information on how you use MQSC commands, see Performing local administration tasks using MQSC commands.

- Syntax diagram
- • ["Parameter descriptions for DISPLAY CHSTATUS" on page 651](#page-650-0)
- • ["Summary attributes" on page 652](#page-651-0)

**Synonym**: DIS CHS

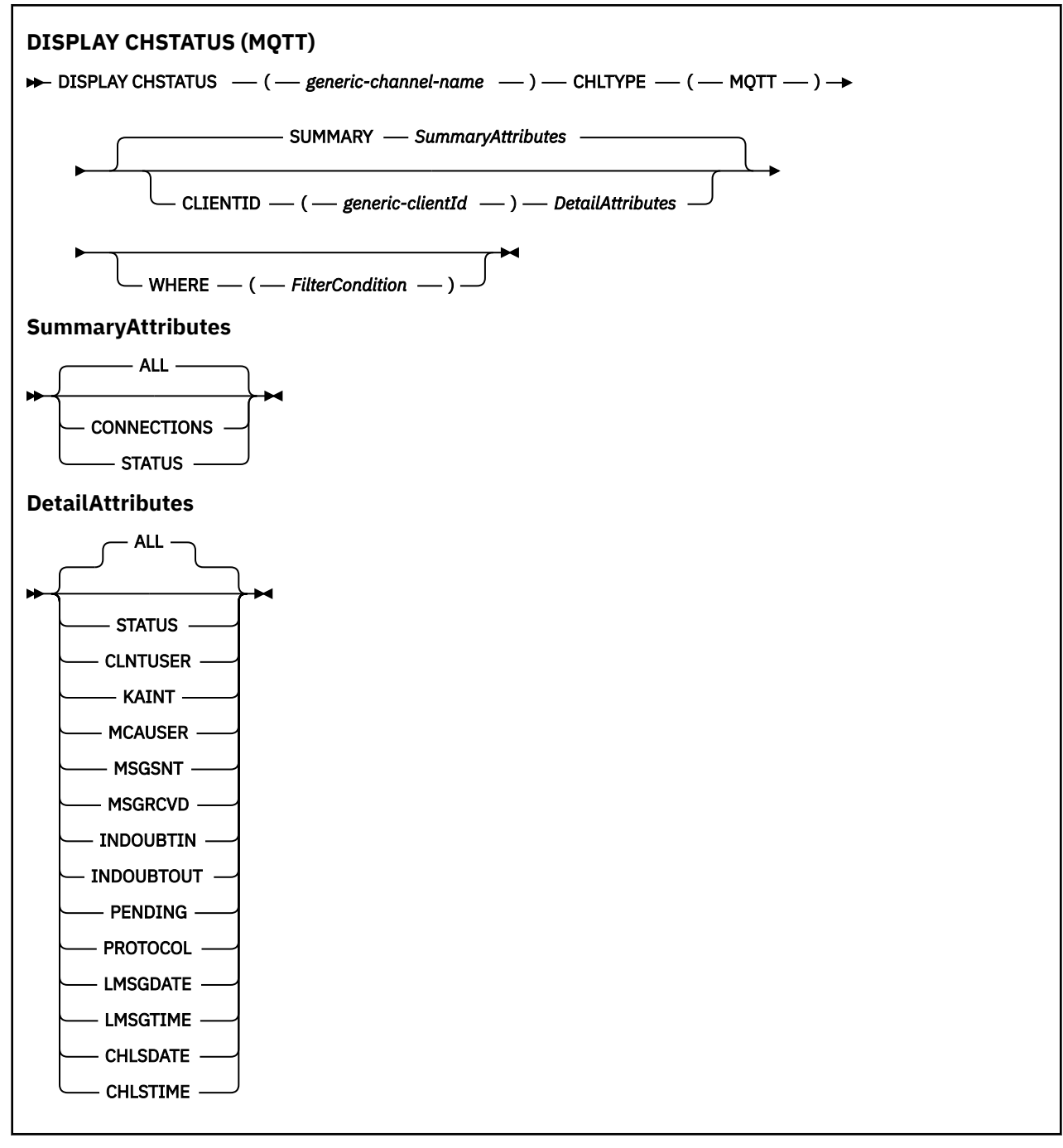

# **Notes:**

- The default behavior is for **RUNMQSC** to return a summary of the connections to the channel. If **CLIENTID** is specified then **RUNMQSC** returns details of each client connected to the channel.
- Either **CLIENTID**, **SUMMARY**, or neither may be specified, but not both at the same time.
- The **DISPLAY CHSTATUS** command for MQ Telemetry has the potential to return a far larger number of responses than if the command was run for an IBM MQ channel. For this reason, the MQ Telemetry server does not return more responses than fit on the reply-to queue. The number of responses is limited to the value of MAXDEPTH parameter of the SYSTEM.MQSC.REPLY.QUEUE queue. When RUNMQSC processes an MQ Telemetry command that is truncated by the MQ Telemetry server, the AMQ8492 message is displayed specifying how many responses are returned based on the size of MAXDEPTH.
- You can use this command to list disconnected clients. As these clients are not associated with a particular channel, you list them using the wildcard character. For example,

<span id="page-650-0"></span>DIS  $CHS(*)$  CHLTYPE(MQTT) CLIENTID(\*) WHERE(STATUS EQ DISCONNECTED).

You should take care if using this command when there could be a large number of disconnected clients.

# **Parameter descriptions for DISPLAY CHSTATUS**

You must specify the name of the channel for which you want to display status information. This parameter can be a specific channel name or a generic channel name. By using a generic channel name, you can display either the status information for all channels, or status information for one or more channels that match the specified name.

# **(** *generic-channel-name* **)**

The name of the channel definition for which status information is to be displayed. A trailing asterisk (\*) matches all channel definitions with the specified stem followed by zero or more characters. An asterisk (\*) on its own specifies all channel definitions. A value is required for all channel types.

### **WHERE**

Specify a filter condition to display status information for those channels that satisfy the selection criterion of the filter condition.

The filter condition is in three parts: *filter-keyword*, *operator*, and *filter-value*:

### **filter-keyword**

The parameter to be used to display attributes for this DISPLAY command.

Status information for channels of a type for which the filter keyword is not valid is not displayed.

#### **operator**

This is used to determine whether a channel satisfies the filter value on the filter keyword. The operators are:

#### **LT**

Less than

# **GT**

Greater than

# **EQ**

Equal to

# **NE**

Not equal to

# **LE**

Less than or equal to

# **GE**

Greater than or equal to

# **LK**

Matches a generic string that you provide as a *filter-value*

# **NL**

Does not match a generic string that you provide as a *filter-value*

# **CT**

Contains a specified item. If the *filter-keyword* is a list, you can use this operator to display objects the attributes of which contain the specified item.

#### **EX**

Does not contain a specified item. If the *filter-keyword* is a list, you can use this operator to display objects the attributes of which do not contain the specified item.

# **filter-value**

The value that the attribute value must be tested against using the operator. Depending on the filter-keyword, this value can be:

<span id="page-651-0"></span>• An explicit value, that is a valid value for the attribute that is being tested.

You can use operators LT, GT, EQ, NE, LE, or GE only. However, if the attribute value is one from a possible set of values on a parameter (for example, the value SDR on the CHLTYPE parameter), you can use EQ or NE only.

• A generic value. This value is a character string with an asterisk at the end, for example ABC\*. If the operator is LK, all items where the attribute value begins with the string (ABC in the example) are listed. If the operator is NL, all items where the attribute value does not begin with the string are listed. Only a single trailing wildcard character (asterisk) is permitted.

You cannot use a generic filter-value for parameters with numeric values or with one of a set of values.

• An item in a list of values. Use CT or EX as the operator. For example, if the value DEF is specified with the operator CT, all items where one of the attribute values is DEF are listed.

# **ALL**

Specify this parameter to display all the status information for each relevant instance.

If this parameter is specified, any parameters that request specific status information which are also specified have no effect; all the information is displayed.

# **Summary attributes**

When SUMMARY is added to the MQSC command DISPLAY CHSTATUS (MQTT), the number of connections is displayed as the CONNECTIONS attribute. The following attributes display a summary for each channel.

# **ALL**

Specify this parameter to display all the status information for each relevant instance. This attribute is the default value if no attributes are requested.

This parameter is valid for MQTT channels.

If this parameter is specified, any specified parameters that are requesting specific status information have no effect; and all the information is displayed.

# **CONNECTIONS**

The number of current connections to this channel.

### **STATUS**

The status of this channel.

# **Client details mode**

# **STATUS**

The status of the client.

# **CLNTUSER**

The user ID that the client provided when it connected.

# **CONNAME**

The name of the remote connection (IP address)

# **KATNT**

The client's keep alive interval.

### **MCAUSER**

The user ID that the client is using to access IBM MQ resources. This is the client user ID selected by the process described in MQTT client identity and authorization.

### **MSGSNT**

Number of messages sent by the client since it connected last.

### **MSGRCVD**

Number of messages received by the client since it connected last.

# **INDOUBTIN**

Number of in doubt, inbound messages to the client.

# **INDOUBTOUT**

Number of in doubt, outbound messages to the client.

# **PENDING**

Number of outbound pending messages.

# **PROTOCOL**

The communication protocol used by the client. This is MQTTV311, MQTTV3, or HTTP.

# **LMSGDATE**

Date last message was received or sent.

# **LMSGTIME**

Time last message was received or sent.

# **CHLSDATE**

Date channel started.

# **CHLSTIME**

Time channel was started.

# **DISPLAY CLUSQMGR**

Use the MQSC command **DISPLAY CLUSQMGR** to display information about cluster channels for queue managers in a cluster.

# **Using MQSC commands**

For information on how you use MQSC commands, see Performing local administration tasks using MQSC commands.

You can issue this command from sources CR. For an explanation of the source symbols, see Using commands on z/OS.

- Syntax diagram
- • ["Usage notes" on page 656](#page-655-0)
- • ["Parameter descriptions for DISPLAY CLUSQMGR" on page 656](#page-655-0)
- • ["Requested parameters" on page 658](#page-657-0)
- • ["Channel parameters" on page 659](#page-658-0)

Synonym : DIS CLUSQMGR

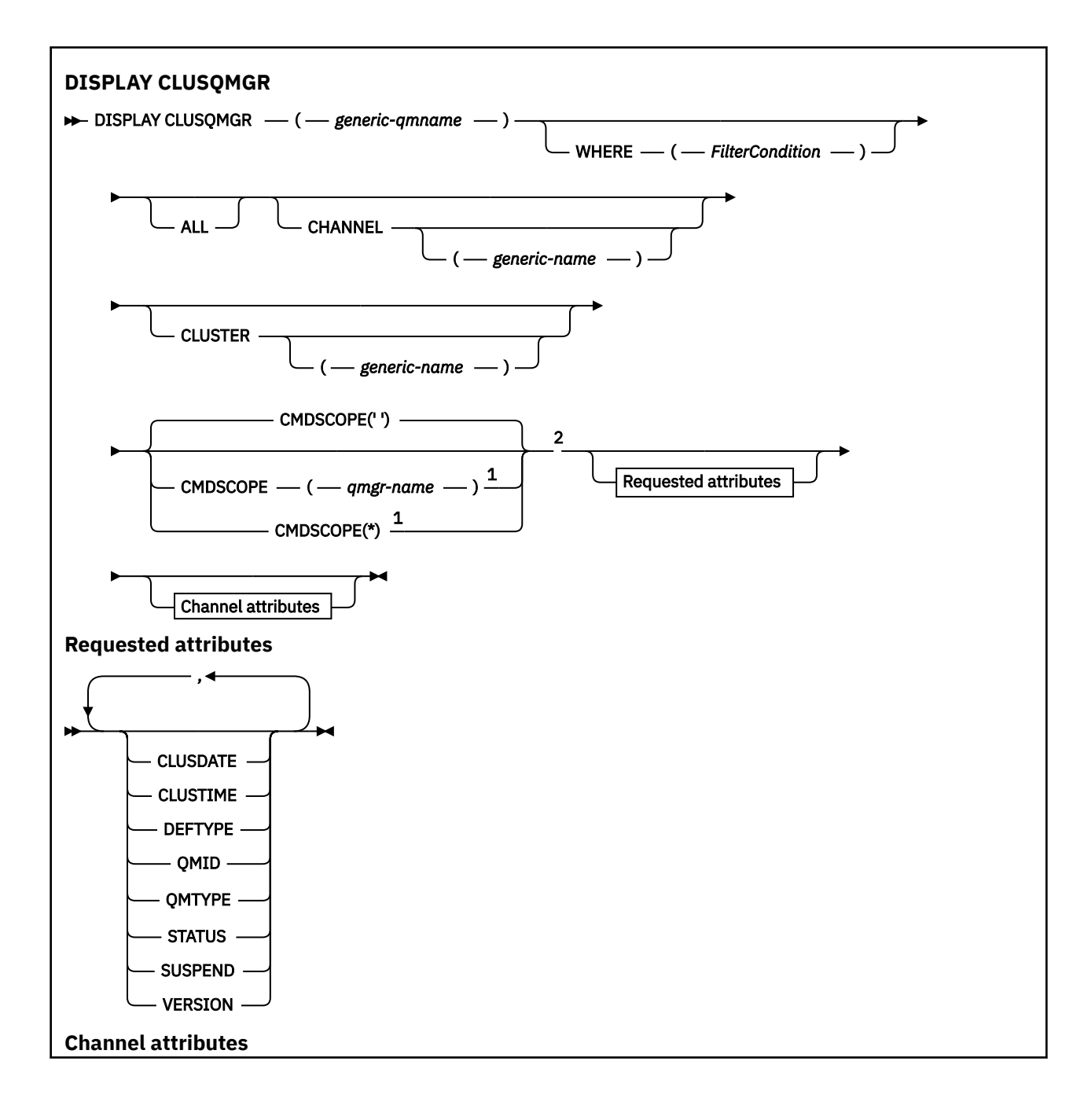

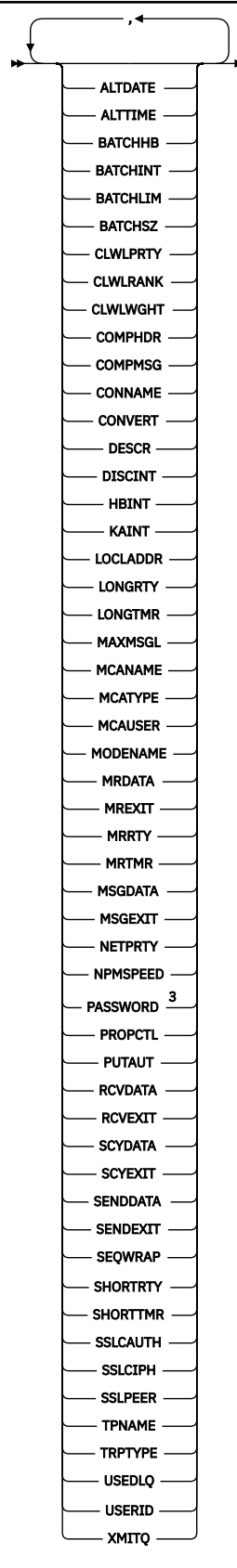

Notes:

 $^{\rm 1}$  Valid only on z/OS when the queue manager is a member of a queue-sharing group.

<sup>2</sup> Valid only on z/OS.

# <span id="page-655-0"></span>**Usage notes**

Unlike the **DISPLAY CHANNEL** command, this command includes information about cluster channels that are auto-defined, and the status of cluster channels.

**Note:** On z/OS, the command fails if the channel initiator is not started.

# **Parameter descriptions for DISPLAY CLUSQMGR**

### **(** *generic-qmgr-name* **)**

The name of the cluster queue manager for which information is to be displayed.

A trailing asterisk "\*" matches all cluster queue managers with the specified stem followed by zero or more characters. An asterisk "\*" on its own specifies all cluster queue managers.

#### **WHERE**

Specify a filter condition to display only those cluster channels that satisfy the selection criterion of the filter condition. The filter condition is in three parts: *filter-keyword*, *operator*, and *filter-value*:

#### **filter-keyword**

Almost any parameter that can be used to display attributes for this **DISPLAY** command. However, you cannot use the CMDSCOPE or MCANAME parameters as filter keywords. You cannot use CHANNEL or CLUSTER as filter keywords if you use them to select cluster queue managers.

#### **operator**

The operators are:

**LT**

Less than

**GT**

Greater than

#### **EQ**

Equal to

# **NE**

Not equal to

# **LE**

Less than or equal to

### **GE**

Greater than or equal to

#### **LK**

Matches a generic string that you provide as a *filter-value*

# **NL**

Does not match a generic string that you provide as a *filter-value*

# **CT**

Contains a specified item. If the *filter-keyword* is a list, you can use CT to display objects the attributes of which contain the specified item.

### **EX**

Does not contain a specified item. If the *filter-keyword* is a list, you can use EX to display objects the attributes of which do not contain the specified item.

# **CTG**

Contains an item which matches a generic string that you provide as a *filter-value*. If the *filter-keyword* is a list, you can use CTG to display objects the attributes of which match the generic string.

# **EXG**

Does not contain any item which matches a generic string that you provide as a *filter-value*. If the *filter-keyword* is a list, you can use EXG to display objects the attributes of which do not match the generic string.

# **filter-value**

The value that the attribute value must be tested against using the operator. Depending on the filter-keyword, *filter-value* can be:

• An explicit value, that is a valid value for the attribute being tested.

You can use operators LT, GT, EQ, NE, LE,, or GE only. If the attribute value is a value from a possible set of values, you can use only EQ or NE. For example, the value STARTING on the **STATUS** parameter.

• A generic value. *filter-value* is a character string. An example is ABC\*. If the operator is LK, all items where the attribute value begins with the string, ABC in the example, are listed. If the operator is NL, all items where the attribute value does not begin with the string are listed. Only a single trailing wildcard character (asterisk) is permitted.

You cannot use a generic filter-value for parameters with numeric values or with one of a set of values.

• An item in a list of values. The value can be explicit or, if it is a character value, it can be explicit or generic. If it is explicit, use CT or EX as the operator. For example, if the value DEF is specified with the operator CT, all items where one of the attribute values is DEF are listed. If it is generic, use CTG or EXG as the operator. If ABC $\star$  is specified with the operator CTG, all items where one of the attribute values begins with ABC are listed.

# **ALL**

Specify ALL to display all the parameters. If this parameter is specified, any parameters that are also requested specifically have no effect; all parameters are still displayed.

ALL is the default if you do not specify a generic name and do not request any specific parameters.

 $z/0S$ On z/OS ALL is also the default if you specify a filter condition using the WHERE parameter, but on other platforms, only requested attributes are displayed.

# **CHANNEL (** *generic-name* **)**

This is optional, and limits the information displayed to cluster channels with the specified channel name. The value can be a generic name.

# **CLUSTER (** *generic-name* **)**

This is optional, and limits the information displayed to cluster queue managers with the specified cluster name. The value can be a generic name.

# **Z/OS CMDSCOPE**

This parameter applies to z/OS only and specifies how the command runs when the queue manager is a member of a queue sharing group.

**''**

The command runs on the queue manager on which it was entered. '' is the default value.

# *qmgr-name*

The command runs on the queue manager you specify, providing the queue manager is active within the queue sharing group.

You can specify a queue manager name, other than the queue manager on which the command was entered. You can enter a different queue manager name, if you are using a queue sharing group environment and if the command server is enabled.

**\***

The command runs on the local queue manager and is also passed to every active queue manager in the queue sharing group. The effect of  $\star$  is the same as entering the command on every queue manager in the queue sharing group.

<span id="page-657-0"></span>You cannot use CMDSCOPE as a filter keyword.

# **Requested parameters**

Specify one or more parameters that define the data to be displayed. The parameters can be specified in any order, but do not specify the same parameter more than once.

Some parameters are relevant only for cluster channels of a particular type or types. Attributes that are not relevant for a particular type of channel cause no output, and do not cause an error.

# **CLUSDATE**

The date on which the definition became available to the local queue manager, in the form yyyy-mmdd.

# **CLUSTIME**

The time at which the definition became available to the local queue manager, in the form hh.mm.ss.

# **DEFTYPE**

How the cluster channel was defined:

### **CLUSSDR**

As a cluster-sender channel from an explicit definition.

#### **CLUSSDRA**

As a cluster-sender channel by auto-definition alone.

### **CLUSSDRB**

As a cluster-sender channel by auto-definition and an explicit definition.

### **CLUSRCVR**

As a cluster-receiver channel from an explicit definition.

# **QMID**

The internally generated unique name of the cluster queue manager.

### **QMTYPE**

The function of the cluster queue manager in the cluster:

#### **REPOS**

Provides a full repository service.

### **NORMAL**

Does not provide a full repository service.

### **STATUS**

The status of the channel for this cluster queue manager is one of the following values:

#### **STARTING**

The channel was started and is waiting to become active.

### **BINDING**

The channel is performing channel negotiation and is not yet ready to transfer messages.

# **INACTIVE**

The channel is not active.

#### **INITIALIZING**

The channel initiator is attempting to start a channel.

 $\approx$  z/OS On z/OS, INITIALIZING is displayed as INITIALIZI.

#### **RUNNING**

The channel is either transferring messages at this moment, or is waiting for messages to arrive on the transmission queue so that they can be transferred.

# **STOPPING**

The channel is stopping, or received a close request.

# <span id="page-658-0"></span>**RETRYING**

A previous attempt to establish a connection failed. The MCA attempts to connect again after the specified time interval.

# **PAUSED**

The channel is waiting for the message-retry interval to complete before trying an MQPUT operation again.

# **STOPPED**

This state can be caused by one of the following events:

• Channel manually stopped.

A user entered a stop channel command for this channel.

• The number of attempts to establish a connection reached the maximum number of attempts allowed for the channel.

No further attempt is made to establish a connection automatically.

A channel in this state can be restarted only by issuing the **START CHANNEL** command, or starting the MCA program in an operating-system dependent manner.

# **REQUESTING**

A local requester channel is requesting services from a remote MCA.

### **SWITCHING**

The channel is switching transmission queues.

### **SUSPEND**

Specifies whether this cluster queue manager is suspended from the cluster or not (as a result of the **SUSPEND QMGR** command). The value of SUSPEND is either YES or NO.

### **VERSION**

The version of the IBM MQ installation that the cluster queue manager is associated with.

The version has the format VVRRMMFF:

- VV: Version
- RR: Release
- MM: Maintenance level
- FF: Fix level

# **XMITQ**

The cluster transmission queue.

# **Channel parameters**

# **ALTDATE**

The date on which the definition or information was last altered, in the form yyyy-mm-dd

# **ALTTIME**

The time at which the definition or information was last altered, in the form hh.mm.ss

# **BATCHHB**

The batch heartbeat value being used.

# **BATCHINT**

Minimum batch duration.

# **BATCHLIM**

Batch data limit.

The limit of the amount of data that can be sent through a channel.

# **BATCHSZ**

Batch size.

### **CLWLPRTY**

The priority of the channel for the purposes of cluster workload distribution.

### **CLWLRANK**

The rank of the channel for the purposes of cluster workload distribution.

### **CLWLWGHT**

The weighting of the channel for the purposes of cluster workload distribution.

### **COMPHDR**

The list of header data compression techniques supported by the channel.

#### **COMPMSG**

The list of message data compression techniques supported by the channel.

#### **CONNAME**

Connection name.

# **CONVERT**

Specifies whether the sender converts application message data.

#### **DESCR**

Description.

### **DISCINT**

Disconnection interval.

# **HBINT**

Heartbeat interval.

# **KAINT**

KeepAlive timing for the channel.

### **LOCLADDR**

Local communications address for the channel.

#### **LONGRTY**

Limit of number of attempts to connect using the long duration timer.

### **LONGTMR**

Long duration timer.

#### **MAXMSGL**

Maximum message length for channel.

# **MCANAME**

Message channel agent name.

You cannot use MCANAME as a filter keyword.

### **MCATYPE**

Specifies whether the message channel agent runs as a separate process or a separate thread.

# **MCAUSER**

Message channel agent user identifier.

# **MODENAME**

LU 6.2 mode name.

# **MRDATA**

Channel message-retry exit user data.

### **MREXIT**

Channel message-retry exit name.

#### **MRRTY**

Channel message-retry count.

#### **MRTMR**

Channel message-retry time.

# **MSGDATA**

Channel message exit user data.

### **MSGEXIT**

Channel message exit names.

### **NETPRTY**

The priority for the network connection.

### **NPMSPEED**

Nonpersistent message speed.

# **PASSWORD**

Password for initiating LU 6.2 session (if nonblank, PASSWORD is displayed as asterisks).

# **PROPCTL**

Message property control.

### **PUTAUT**

Put authority.

# **RCVDATA**

Channel receive exit user data.

# **RCVEXIT**

Channel receive exit names.

# **SCYDATA**

Channel security exit user data.

# **SCYEXIT**

Channel security exit name.

# **SENDDATA**

Channel send exit user data.

# **SENDEXIT**

Channel send exit names.

# **SEQWRAP**

Sequence number wrap value.

# **SHORTRTY**

Limit of number of attempts to connect using the short duration timer.

# **SHORTTMR**

Short duration timer.

# **SSLCAUTH**

Specifies whether TLS client authentication is required.

# **SSLCIPH**

Cipher specification for the TLS connection.

# **SSLPEER**

Filter for the Distinguished Name from the certificate of the peer queue manager or client at the other end of the channel.

# **TRPTYPE**

Transport type.

# **TPNAME**

LU 6.2 transaction program name.

# **USEDLQ**

Determines whether the dead-letter queue is used when messages cannot be delivered by channels.

# **USERID**

User identifier for initiating LU 6.2 session.

For more information about channel parameters, see ["DEFINE CHANNEL" on page 422](#page-421-0)

# **DISPLAY CMDSERV on z/OS**

Use the MQSC command DISPLAY CMDSERV to display the status of the command server.

# **Using MQSC commands**

For information on how you use MQSC commands, see Performing local administration tasks using MQSC commands.

You can issue this command from sources 12CR. For an explanation of the source symbols, see Using commands on z/OS.

- Syntax diagram
- "Usage notes for DISPLAY CMDSERV" on page 662

**Synonym**: DIS CS

### **DISPLAY CMDSERV**

DISPLAY CMDSERV -

# **Usage notes for DISPLAY CMDSERV**

- 1. The command server takes messages from the system command input queue, and commands using CMDSCOPE, and processes them. DISPLAY CMDSERV displays the status of the command server.
- 2. The response to this command is a message showing the current status of the command server, which is one of the following:

#### **ENABLED**

Available to process commands

#### **DISABLED**

Not available to process commands

#### **STARTING**

START CMDSERV in progress

### **STOPPING**

STOP CMDSERV in progress

#### **STOPPED**

STOP CMDSERV completed

### **RUNNING**

Available to process commands, currently processing a message

### **WAITING**

Available to process commands, currently waiting for a message

# **Multi** DISPLAY COMMINFO on Multiplatforms

Use the MQSC command DISPLAY COMMINFO to display the attributes of a communication information object.

# **Using MQSC commands**

For information on how you use MQSC commands, see Performing local administration tasks using MQSC commands.

- Syntax diagram
- • ["Parameter descriptions for DISPLAY COMMINFO" on page 663](#page-662-0)
- • ["Requested parameters" on page 664](#page-663-0)

### <span id="page-662-0"></span>**Synonym**: DIS COMMINFO

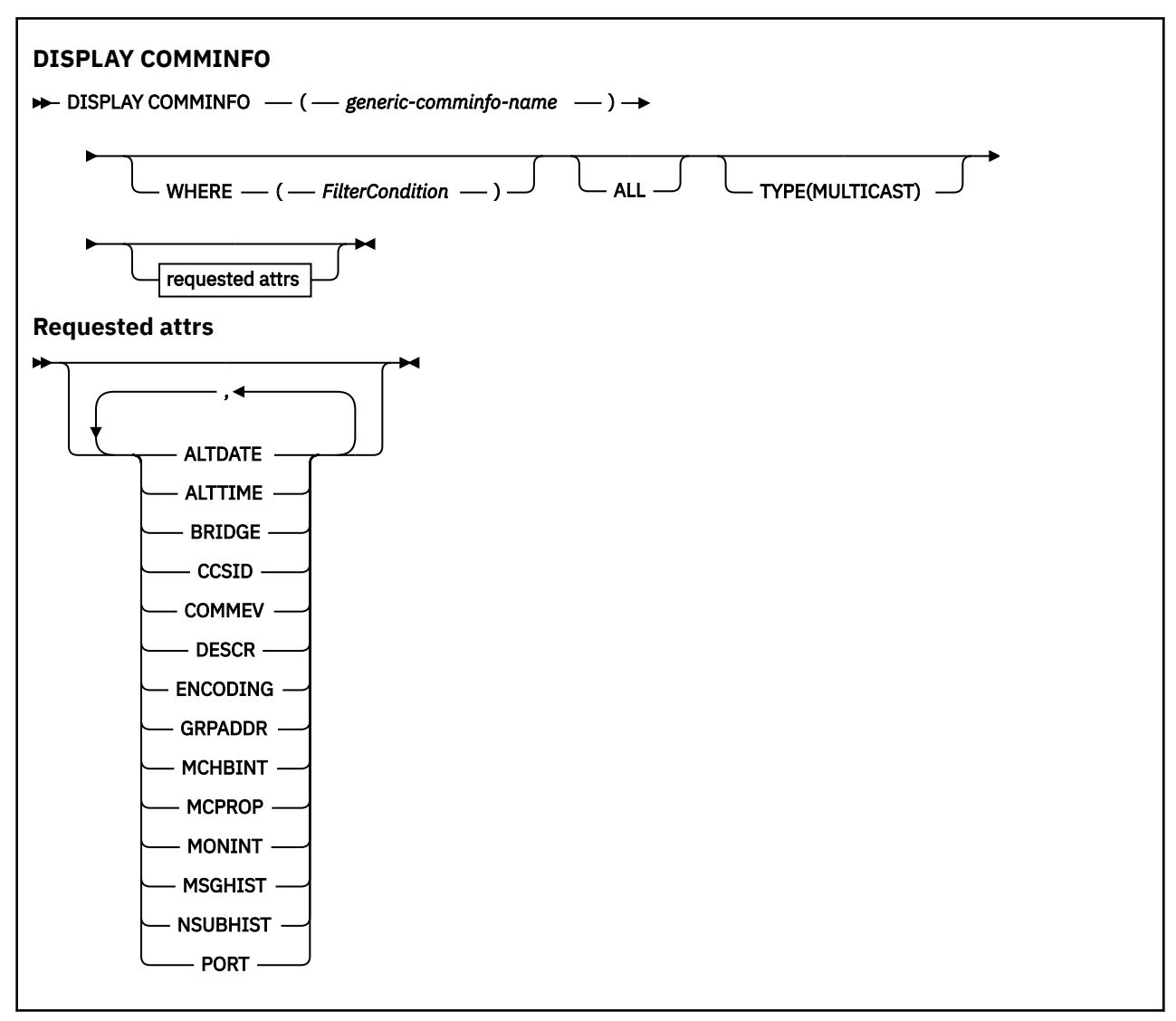

# **Parameter descriptions for DISPLAY COMMINFO**

You must specify the name of the communication information object you want to display. This can be a specific communication information object name or a generic communication information object name. By using a generic communication information object name, you can display either:

- All communication information object definitions
- One or more communication information objects that match the specified name

# *(generic-comminfo-name)*

The name of the communication information object definition to be displayed (see Rules for naming IBM MQ objects ). A trailing asterisk (\*) matches all communication information objects with the specified stem followed by zero or more characters. An asterisk (\*) on its own specifies all communication information objects. The names must all be defined to the local queue manager.

### **WHERE**

Specify a filter condition to display only those communication information object definitions that satisfy the selection criterion of the filter condition. The filter condition is in three parts: *filter-keyword*, *operator*, and *filter-value*:

### **filter-keyword**

Almost any parameter that can be used to display attributes for this DISPLAY command.

### <span id="page-663-0"></span>**operator**

This is used to determine whether a communication information object definition satisfies the filter value on the given filter keyword. The operators are:

**LT**

Less than

**GT**

Greater than

**EQ**

Equal to

**NE**

Not equal to

**LE**

Less than or equal to

**GE**

Greater than or equal to

# **LK**

Matches a generic string that you provide as a *filter-value*

**NL**

Does not match a generic string that you provide as a *filter-value*

# **filter-value**

The value that the attribute value must be tested against using the operator. Depending on the filter-keyword, this can be:

• An explicit value, that is a valid value for the attribute being tested.

You can use operators LT, GT, EQ, NE, LE or GE only. However, if the attribute value is one from a possible set of values on a parameter (for example, the value DISABLED on the COMMEV parameter), you can only use EQ or NE.

• A generic value. This is a character string (such as the character string you supply for the DESCR parameter) with an asterisk at the end, for example ABC\*. If the operator is LK, all items where the attribute value begins with the string (ABC in the example) are listed. If the operator is NL, all items where the attribute value does not begin with the string are listed. Only a single trailing wildcard character (asterisk) is permitted.

# **ALL**

Specify this to display all the parameters. If this parameter is specified, any parameters that are requested specifically have no effect; all parameters are still displayed.

# **TYPE**

Indicates the type of namelist to be displayed.

# **MULTICAST**

Displays multicast communication information objects. This is the default.

# **Requested parameters**

Specify one or more parameters that define the data to be displayed. The parameters can be specified in any order, but do not specify the same parameter more than once.

The default, if no parameters are specified (and the ALL parameter is not specified) is that the object names and TYPE parameters are displayed.

# **ALTDATE**

The date on which the definition was last altered, in the form yyyy-mm-dd

# **ALTTIME**

The time at which the definition was last altered, in the form hh.mm.ss

# **BRIDGE**

Multicast bridging

# **CCSID**

The coded character set identifier that messages are transmitted on.

# **COMMEV**

Whether event messages are generated for Multicast.

# **DESCR(** *string* **)**

Description

# **ENCODING**

The encoding that the messages are transmitted in.

# **GRPADDR**

The group IP address or DNS name.

# **MCHBINT**

Multicast heartbeat interval.

# **MCPROP**

Multicast property control

# **MONINT**

Monitoring frequency.

# **MSGHIST**

The amount of message history in kilobytes that is kept by the system to handle retransmissions in the case of NACKs (negative acknowledgments).

# **NSUBHIST**

How much history a new subscriber joining a publication stream receives.

# **PORT**

The port number to transmit on.

# **DISPLAY CONN**

Use the MQSC command **DISPLAY CONN** to display connection information about the applications connected to the queue manager. This is a useful command because it enables you to identify applications with long-running units of work.

# **Using MQSC commands**

For information on how you use MQSC commands, see Performing local administration tasks using MQSC commands.

You can issue this command from sources 2CR. For an explanation of the source symbols, see Using commands on z/OS.

- • ["Usage notes for DISPLAY CONN" on page 668](#page-667-0)
- • ["Parameter descriptions for DISPLAY CONN" on page 668](#page-667-0)
- • ["Connection attributes" on page 671](#page-670-0)
- • ["Handle attributes" on page 675](#page-674-0)
- • ["Full attributes" on page 678](#page-677-0)

**Synonym**: DIS CONN

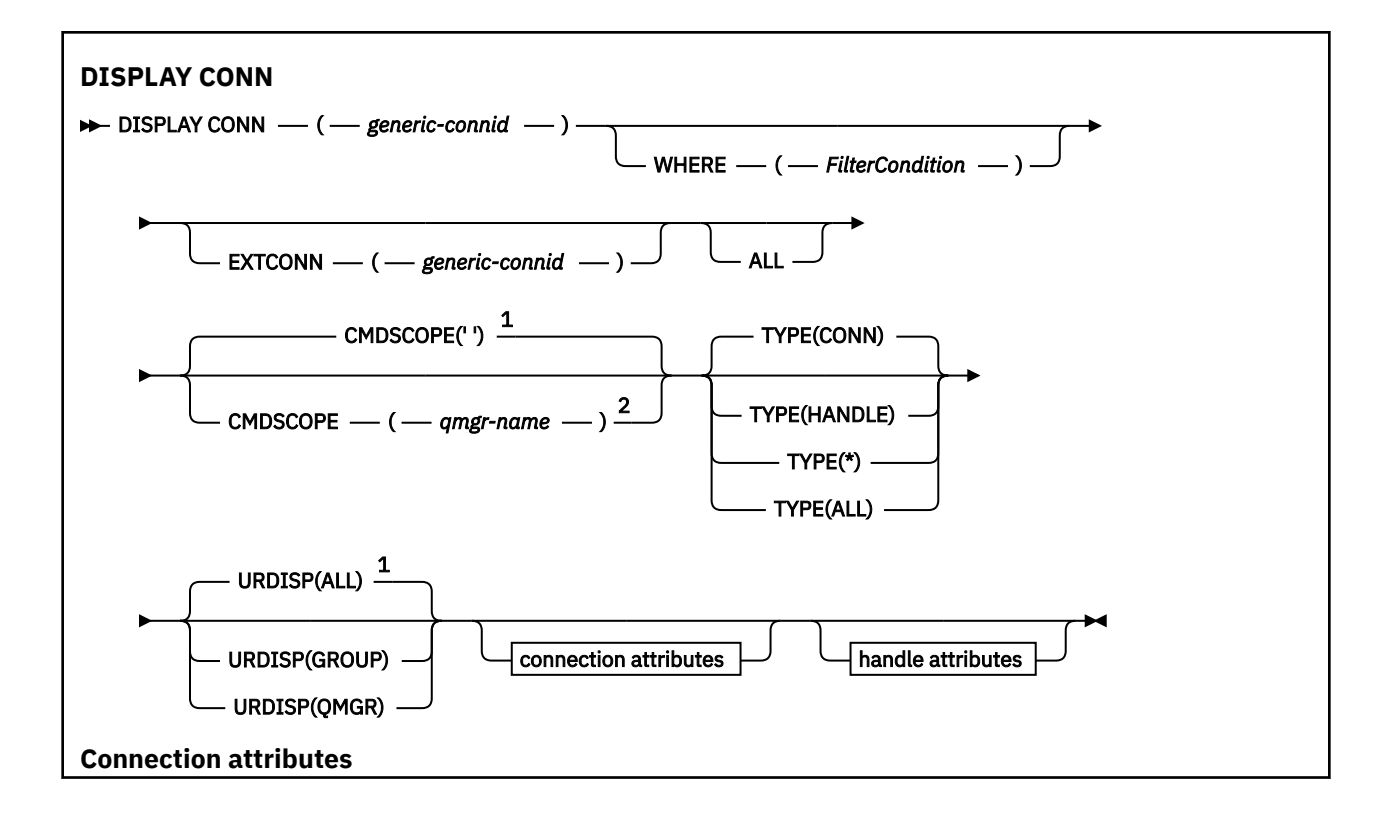

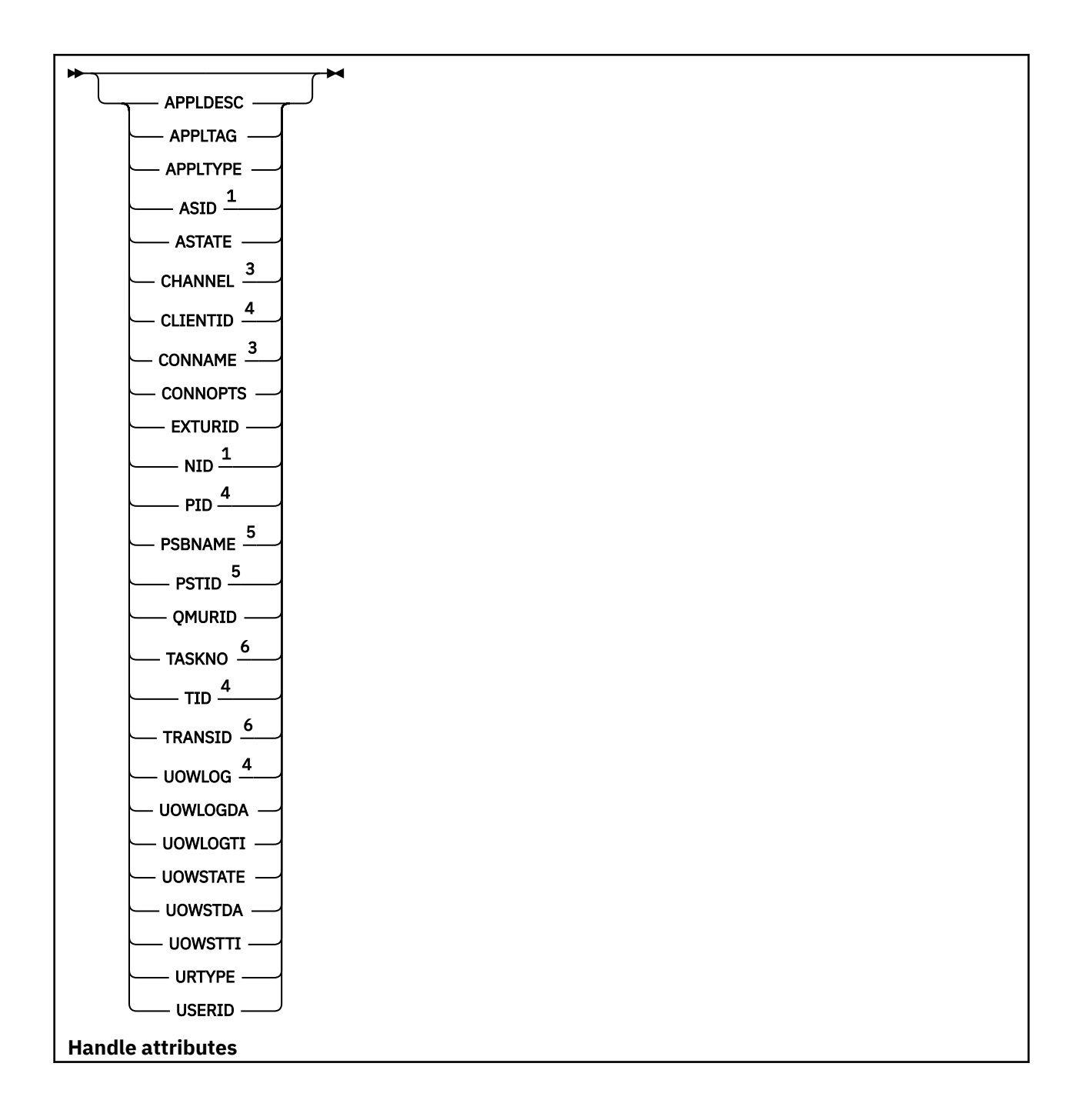

<span id="page-667-0"></span>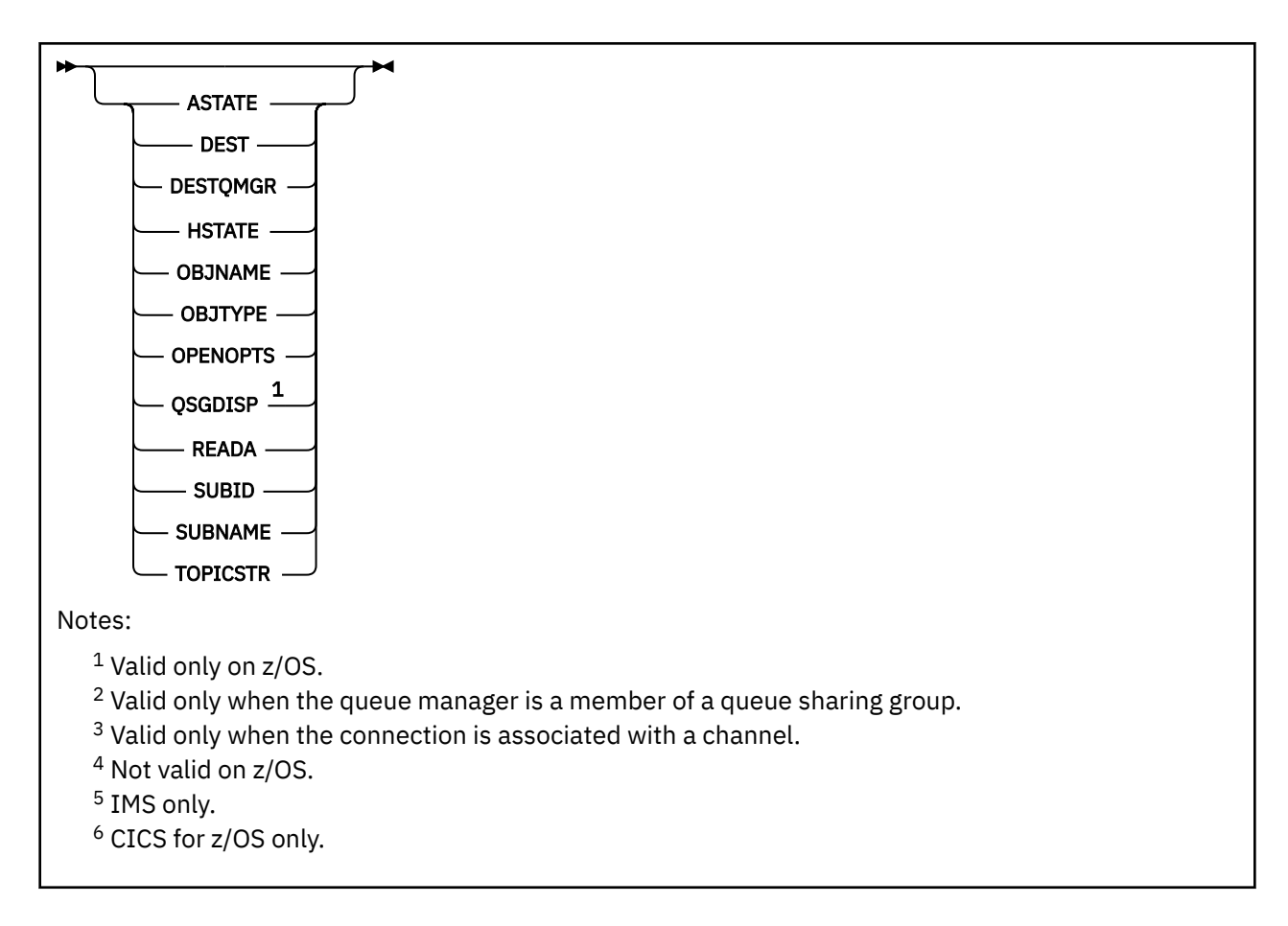

# **Usage notes for DISPLAY CONN**

- $1.$  This command is issued internally by IBM MO on z/OS when taking a checkpoint, and when the queue manager is starting and stopping, so that a list of units of work that are in doubt at the time is written to the z/OS console log.
- 2. The TOPICSTR parameter might contain characters that cannot be translated into printable characters when the command output is displayed.

 $z/0S$ On z/OS, these non-printable characters will be displayed as blanks.

On Multiplatforms platforms using **runmqsc**, these non-printable characters will be displayed as dots.

3. The state of asynchronous consumers, ASTATE, reflects that of the server-connection proxy on behalf of the client application; it does not reflect the client application state.

From IBM MQ 8.0, there is a change to the data that is returned in the EXTURID field on the results shown for the **DISPLAY CONN runmqsc** command when there is no XA transaction associated with the connection. Prior to IBM MQ 8.0, if there is no XA transaction associated with the connection then within the EXTURID attribute the XA\_FORMATID field would be show as [00000000]. From IBM MQ 8.0, if there is no XA transaction associated with the connection, then the XA\_FORMATID value is shown as the empty string [].

# **Parameter descriptions for DISPLAY CONN**

You must specify a connection for which you want to display information. This can be a specific connection identifier or a generic connection identifier. A single asterisk (\*) can be used as a generic connection identifier to display information for all connections.

# **(***generic-connid***)**

The identifier of the connection definition for which information is to be displayed. A single asterisk (\*) specifies that information for all connection identifiers is to be displayed.

When an application connects to IBM MQ, it is given a unique 24-byte connection identifier (ConnectionId). The value for CONN is formed by converting the last eight bytes of the ConnectionId to its 16 -character hexadecimal equivalent.

# **WHERE**

Specify a filter condition to display only those connections that satisfy the selection criterion of the filter condition. The filter condition is in three parts: *filter-keyword*, *operator*, and *filter-value*:

### **filter-keyword**

Almost any parameter that can be used to display attributes for this **DISPLAY** command. However, you cannot use the **CMDSCOPE**, **EXTCONN**, **QSGDISP**, **TYPE**, and **EXTURID** parameters as filter keywords.

### **operator**

This is used to determine whether a connection satisfies the filter value on the given filter keyword. The operators are:

#### **LT**

Less than

# **GT**

Greater than

#### **EQ**

Equal to

# **NE**

Not equal to

### **LE**

Less than or equal to

# **GE**

Greater than or equal to

# **LK**

Matches a generic string that you provide as a *filter-value*

# **NL**

Does not match a generic string that you provide as a *filter-value*

# **CT**

Contains a specified item. If the *filter-keyword* is a list, you can use this to display objects the attributes of which contain the specified item. You cannot use the **CONNOPTS** value MQCNO\_STANDARD\_BINDING with this operator.

# **EX**

Does not contain a specified item. If the *filter-keyword* is a list, you can use this to display objects the attributes of which do not contain the specified item. You cannot use the **CONNOPTS** value MQCNO\_STANDARD\_BINDING with this operator.

# **filter-value**

The value that the attribute value must be tested against using the operator. Depending on the filter-keyword, this can be:

• An explicit value, that is a valid value for the attribute being tested.

You can use operators LT, GT, EQ, NE, LE or GE only. However, if the attribute value is one from a possible set of values on a parameter (for example, the value NONE on the **UOWSTATE** parameter), you can only use EQ or NE.

• A generic value. This is a character string (such as the character string in the **APPLTAG** parameter) with an asterisk at the end, for example ABC\*. If the operator is LK, all items where the attribute value begins with the string (ABC in the example) are listed. If the operator is NL,

all items where the attribute value does not begin with the string are listed. Only a single trailing wildcard character (asterisk) is permitted.

You cannot use a generic filter-value for parameters with numeric values or with one of a set of values.

• An item in a list of values. Use CT or EX as the operator. For example, if the value DEF is specified with the operator CT, all items where one of the attribute values is DEF are listed.

#### **ALL**

Specify this to display all the connection information of the requested type for each specified connection. This is the default if you do not specify a generic identifier, and do not request any specific parameters.

#### $z/0S$ **CMDSCOPE**

This parameter applies to z/OS only and specifies how the command runs when the queue manager is a member of a queue sharing group.

**' '**

The command runs on the queue manager on which it was entered. This is the default value.

### *qmgr-name*

The command runs on the queue manager you specify, providing the queue manager is active within the queue sharing group.

You can specify a queue manager name, other than the queue manager on which it was entered, only if you are using a queue sharing group environment and if the command server is enabled.

**\***

The command runs on the local queue manager and is also passed to every active queue manager in the queue sharing group. The effect of this is the same as entering the command on every queue manager in the queue sharing group.

You cannot use **CMDSCOPE** as a filter keyword.

# **EXTCONN**

The value for **EXTCONN** is based on the first sixteen bytes of the ConnectionId converted to its 32 -character hexadecimal equivalent.

Connections are identified by a 24-byte connection identifier. The connection identifier comprises a prefix, which identifies the queue manager, and a suffix which identifies the connection to that queue manager. By default, the prefix is for the queue manager currently being administered, but you can specify a prefix explicitly by using the **EXTCONN** parameter. Use the **CONN** parameter to specify the suffix.

When connection identifiers are obtained from other sources, specify the fully qualified connection identifier (both **EXTCONN** and **CONN**) to avoid possible problems related to non-unique **CONN** values.

Do not specify both a generic value for **CONN** and a non-generic value for **EXTCONN**.

You cannot use **EXTCONN** as a filter keyword.

# **TYPE**

Specifies the type of information to be displayed. Values are:

#### **CONN**

Connection information for the specified connection.

z/OS  $\Box$  On z/OS, this includes threads which may be logically or actually disassociated from a connection, together with those that are in-doubt and for which external intervention is needed to resolve them. These latter threads are those that **DIS THREAD TYPE(INDOUBT)** would show.

#### **HANDLE**

Information relating to any objects opened by the specified connection.

**\***

Display all available information relating to the connection.

<span id="page-670-0"></span>**ALL**

Display all available information relating to the connection.

On z/OS, if you specify **TYPE**(*ALL|\**) and **WHERE**(*xxxxx*) you only get CONN or HANDLE information returned, based on the **WHERE** specification. That is, if the *xxxxx* is a condition relating to handle attributes then only handle attributes for the connection are returned.

# **URDISP**

Specifies the unit of recovery disposition of connections to be displayed. Values are:

**ALL**

Display all connections. This is the default option.

# **GROUP**

Display only those connections with a GROUP unit of recovery disposition.

**QMGR**

Display only those connections with a QMGR unit of recovery disposition.

# **Connection attributes**

If **TYPE** is set to CONN, the following information is always returned for each connection that satisfies the selection criteria, except where indicated:

- Connection identifier (**CONN** parameter)
- Type of information returned (**TYPE** parameter)

The following parameters can be specified for **TYPE(CONN)** to request additional information for each connection. If a parameter is specified that is not relevant for the connection, operating environment, or type of information requested, that parameter is ignored.

# **APPLDESC**

A string containing a description of the application connected to the queue manager, where it is known. If the application is not recognized by the queue manager the description returned is blank.

# **APPLTAG**

A string containing the tag of the application connected to the queue manager. It is one of the following:

- $\frac{z}{108}$   $\frac{z}{0.5}$  batch job name
- **7/09 T**TSO USERID
- CICS APPLID
- **z/05** IMS region name
- Channel initiator job name
- **IBM i** IBM i job name
- **UNIX UNIX process**

**Notes:**

- $\textcolor{red}{\bullet}$  HP-UX  $\textcolor{red}{\bullet}$  On HP-UX, if the process name exceeds 14 characters, only the first 14 characters are shown.
- $\frac{1}{2}$  Solaris **E** Linux **on Linux** and Solaris, if the process name exceeds 15 characters, only the first 15 characters are shown.
- $\blacktriangleright$  AIX  $\blacksquare$  On AIX, if the process name exceeds 28 characters, only the first 28 characters are shown.
- **Windows** Windows process

**Note:** This consists of the full program path and executable file name. If it is more than 28 characters long, only the last 28 characters are shown.

• Internal queue manager process name

### **APPLTYPE**

A string indicating the type of the application that is connected to the queue manager. It is one of the following:

### **BATCH**

Application using a batch connection

#### **RRSBATCH**

RRS-coordinated application using a batch connection

#### **CICS**

CICS transaction

#### **IMS**

IMS transaction

#### **CHINIT**

Channel initiator

# **IBM OS400**

An IBM i application

### **SYSTEM**

Queue manager

### **SYSTEMEXT**

Application performing an extension of function that is provided by the queue manager

# **UNIX** UNIX

A UNIX application

#### **USER**

A user application

# **Windows** WINDOWSNT

A Windows application

# **ASID**

A 4-character address-space identifier of the application identified by **APPLTAG**. It distinguishes duplicate values of **APPLTAG**.

This parameter is returned only on z/OS when the **APPLTYPE** parameter does not have the value SYSTEM.

This parameter is valid only on z/OS.

### **ASTATE**

The state of asynchronous consumption on this connection handle.

Possible values are:

### **SUSPENDED**

An MQCTL call with the Operation parameter set to MQOP\_SUSPEND has been issued against the connection handle so that so that asynchronous message consumption is temporarily suspended on this connection.

# **STARTED**

An MQCTL call with the Operation parameter set to MQOP\_START has been issued against the connection handle so that asynchronous message consumption can proceed on this connection.

### **STARTWAIT**

An MQCTL call with the Operation parameter set to MQOP\_START\_WAIT has been issued against the connection handle so that asynchronous message consumption can proceed on this connection.

# **STOPPED**

An MQCTL call with the Operation parameter set to MQOP\_STOP has been issued against the connection handle so that asynchronous message consumption cannot currently proceed on this connection.

### **NONE**

No MQCTL call has been issued against the connection handle. Asynchronous message consumption cannot currently proceed on this connection.

### **CHANNEL**

The name of the channel that owns the connection. If there is no channel associated with the connection, this parameter is blank.

# **Multi CLIENTID**

The client ID of the client that is using the connection. If there is no client ID associated with the connection, this parameter is blank.

### **CONNAME**

The connection name associated with the channel that owns the connection. If there is no channel associated with the connection, this parameter is blank.

### **CONNOPTS**

The connect options currently in force for this application connection. Possible values are:

- MQCNO\_ACCOUNTING\_Q\_DISABLED
- MQCNO\_ACCOUNTING\_Q\_ENABLED
- MQCNO\_ACCOUNTING\_MQI\_DISABLED
- MQCNO\_ACCOUNTING\_MQI\_ENABLED
- MOCNO FASTPATH\_BINDING
- MQCNO\_HANDLE\_SHARE\_BLOCK
- MQCNO\_HANDLE\_SHARE\_NO\_BLOCK
- MOCNO HANDLE SHARE NONE
- MQCNO\_ISOLATED\_BINDING
- MQCNO\_RECONNECT
- MOCNO\_RECONNECT\_Q\_MGR
- MOCNO\_RESTRICT\_CONN\_TAG\_O\_MGR
- MQCNO\_RESTRICT\_CONN\_TAG\_QSG
- MQCNO\_SERIALIZE\_CONN\_TAG\_Q\_MGR
- MQCNO\_SERIALIZE\_CONN\_TAG\_QSG
- MQCNO\_SHARED\_BINDING
- MOCNO STANDARD BINDING

The values displayed for MOCNO\_RECONNECT and MOCNO\_RECONNECT\_Q\_MGR are only displayed if the application specifies them explicitly. If the values are picked up from an mqclient.ini file setting or the CLNTCONN channel definition, then neither value is displayed.

You cannot use the value MQCNO\_STANDARD\_BINDING as a filter value with the CT and EX operators on the **WHERE** parameter.

#### **EXTURID**

The external unit of recovery identifier associated with this connection. Its format is determined by the value of **URTYPE**.

You cannot use **EXTURID** as a filter keyword.

# $\mathbf{z}/0\mathbf{S}$  NID

Origin identifier, set only if the value of **UOWSTATE** is UNRESOLVED. This is a unique token identifying the unit of work within the queue manager. It is of the form origin-node.origin-urid where

- origin-node identifies the originator of the thread, except in the case where **APPLTYPE** is set to RRSBATCH, when it is omitted.
- origin-urid is the hexadecimal number assigned to the unit of recovery by the originating system for the specific thread to be resolved.

This parameter is valid only on z/OS.

### **PID**

Number specifying the process identifier of the application that is connected to the queue manager.

 $z/0S$ This parameter is not valid on z/OS.

#### $z/0S$ **PSBNAME**

The 8-character name of the program specification block (PSB) associated with the running IMS transaction. You can use the **PSBNAME** and **PSTID** to purge the transaction using IMS commands. It is valid on z/OS only.

This parameter is returned only when the **APPLTYPE** parameter has the value IMS.

# **PSTID**

The 4-character IMS program specification table (PST) region identifier for the connected IMS region. It is valid on z/OS only.

This parameter is returned only when the **APPLTYPE** parameter has the value IMS.

### **QMURID**

The queue manager unit of recovery identifier.

 $z/0S$ On z/OS, this is an 8-byte log RBA, displayed as 16 hexadecimal characters.

Multi On Multiplatforms, this is an 8-byte transaction identifier, displayed as m. n where m and n are the decimal representation of the first and last 4 bytes of the transaction identifier.

**z/0S** Vou can use **QMURID** as a filter keyword. On z/OS, you must specify the filter value as a hexadecimal string.

Multi on platforms other than z/OS, you must specify the filter value as a pair of decimal numbers separated by a period (.). You can only use the EQ, NE, GT, LT, GE, or LE filter operators.

However, on z/OS, if log shunting has taken place, as indicated by message CSQR026I, instead of the RBA you have to use the URID from the message.

# **TASKNO**

A 7-digit CICS task number. This number can be used in the CICS command "CEMT SET TASK(taskno) PURGE" to end the CICS task. This parameter is valid on z/OS only.

This parameter is returned only when the **APPLTYPE** parameter has the value CICS.

#### **TID**

Number specifying the thread identifier within the application process that has opened the specified queue.

 $z/0S$ This parameter is not valid on z/OS.

# **TIOS**TRANSID

A 4-character CICS transaction identifier. This parameter is valid only on z/OS.

This parameter is returned only when the **APPLTYPE** parameter has the value CICS.

# **Multi UOWLOG**

The file name of the extent to which the transaction associated with this connection first wrote.

<span id="page-674-0"></span>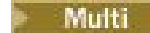

 $-Multi$  This parameter is valid only on  $Multiplatforms.$ 

# **UOWLOGDA**

The date that the transaction associated with the current connection first wrote to the log.

# **UOWLOGTI**

The time that the transaction associated with the current connection first wrote to the log.

# **UOWSTATE**

The state of the unit of work. It is one of the following:

# **NONE**

There is no unit of work.

# **ACTIVE**

The unit of work is active.

# **PREPARED**

The unit of work is in the process of being committed.

# **UNRESOLVED**

The unit of work is in the second phase of a two-phase commit operation. IBM MQ holds resources on its behalf and external intervention is required to resolve it. This might be as simple as starting the recovery coordinator (such as CICS, IMS, or RRS) or it might involve a more complex operation such as using the **RESOLVE INDOUBT** command. The UNRESOLVED value can occur only on z/OS.

# **UOWSTDA**

The date that the transaction associated with the current connection was started.

# **UOWSTTI**

The time that the transaction associated with the current connection was started.

# **URTYPE**

The type of unit of recovery as seen by the queue manager. It is one of the following:

- $\frac{z}{10}$  CICS (valid only on  $z$ /OS)
- XA
	- $\blacktriangleright$  **z/0S** RRS (valid only on z/OS)
- $\mathbb{R}$  **z/0S i** IMS (valid only on z/OS )
- QMGR

**URTYPE** identifies the **EXTURID** type and not the type of the transaction coordinator. When **URTYPE** is QMGR, the associated identifier is in **QMURID** (and not **EXTURID**).

# **USERID**

The user identifier associated with the connection.

This parameter is not returned when **APPLTYPE** has the value SYSTEM.

# **Handle attributes**

If **TYPE** is set to HANDLE, the following information is always returned for each connection that satisfies the selection criteria, except where indicated:

- Connection identifier (**CONN** parameter)
- Read ahead status (**DEFREADA** parameter)
- Type of information returned (**TYPE** parameter)
- Handle status (**HSTATE**)
- Object name (**OBJNAME** parameter)
- Object type (**OBJTYPE** parameter)

The following parameters can be specified for **TYPE(HANDLE)** to request additional information for each queue. If a parameter is specified that is not relevant for the connection, operating environment, or type of status information requested, that parameter is ignored.

### **ASTATE**

The state of the asynchronous consumer on this object handle.

Possible values are:

# **ACTIVE**

An MQCB call has set up a function to call back to process messages asynchronously and the connection handle has been started so that asynchronous message consumption can proceed.

### **INACTIVE**

An MQCB call has set up a function to call back to process messages asynchronously but the connection handle has not yet been started, or has been stopped or suspended, so that asynchronous message consumption cannot currently proceed.

### **SUSPENDED**

The asynchronous consumption callback has been suspended so that asynchronous message consumption cannot currently proceed on this object handle. This can be either because an MQCB call with Operation MQOP SUSPEND has been issued against this object handle by the application, or because it has been suspended by the system. If it has been suspended by the system, as part of the process of suspending asynchronous message consumption the callback function will be called with the reason code that describes the problem resulting in suspension. This will be reported in the Reason field in the MQCBC structure that is passed to the callback function.

For asynchronous message consumption to proceed, the application must issue an MQCB call with the Operation parameter set to MQOP\_RESUME.

# **SUSPTEMP**

The asynchronous consumption callback has been temporarily suspended by the system so that asynchronous message consumption cannot currently proceed on this object handle. As part of the process of suspending asynchronous message consumption, the callback function will be called with the reason code that describes the problem resulting in suspension. This will be reported in the Reason field in the MQCBC structure passed to the callback function.

The callback function will be called again when asynchronous message consumption is resumed by the system, when the temporary condition has been resolved.

# **NONE**

An MQCB call has not been issued against this handle, so no asynchronous message consumption is configured on this handle.

#### **DEST**

The destination queue for messages that are published to this subscription. This parameter is only relevant for handles of subscriptions to topics. It is not returned for other handles.

# **DESTQMGR**

The destination queue manager for messages that are published to this subscription. This parameter is relevant only for handles of subscriptions to topics. It is not returned for other handles. If DEST is a queue that is hosted on the local queue manager, this parameter will contain the local queue manager name. If DEST is a queue that is hosted on a remote queue manager, this parameter will contain the name of the remote queue manager.

### **HSTATE**

The state of the handle.

Possible values are:

### **ACTIVE**

An API call from this connection is currently in progress for this object. If the object is a queue, this condition can arise when an MQGET WAIT call is in progress.

If there is an MQGET SIGNAL outstanding, then this does not mean, by itself, that the handle is active.

# **INACTIVE**

No API call from this connection is currently in progress for this object. If the object is a queue, this condition can arise when no MQGET WAIT call is in progress.

# **OBJNAME**

The name of an object that the connection has open.

# **OBJTYPE**

The type of the object that the connection has open. If this handle is that of a subscription to a topic, then the **SUBID** parameter identifies the subscription. You can then use the **DISPLAY SUB** command to find all the details about the subscription.

It is one of the following:

- QUEUE
- PROCESS
- QMGR
- $\bullet$   $\blacksquare$   $\blacksquare$
- NAMELIST
- CHANNEL
- AUTHINFO
- TOPIC

# **OPENOPTS**

The open options currently in force for the connection for the object. This parameter is not returned for a subscription. Use the value in the **SUBID** parameter and the **DISPLAY SUB** command to find the details about the subscription.

Possible values are:

# **MQOO\_INPUT\_AS\_Q\_DEF**

Open queue to get messages using queue-defined default.

# **MQOO\_INPUT\_SHARED**

Open queue to get messages with shared access.

# **MQOO\_INPUT\_EXCLUSIVE**

Open queue to get messages with exclusive access.

#### **MQOO\_BROWSE**

Open queue to browse messages.

#### **MQOO\_OUTPUT**

Open queue or topic to put messages.

# **MQOO\_INQUIRE**

Open queue to inquire attributes.

# **MQOO\_SET**

Open queue to set attributes.

# **MQOO\_BIND\_ON\_OPEN**

Bind handle to destination when queue is found.

# **MQOO\_BIND\_NOT\_FIXED**

Do not bind to a specific destination.

# **MQOO\_SAVE\_ALL\_CONTEXT**

Save context when message retrieved.

# **MQOO\_PASS\_IDENTITY\_CONTEXT**

Allow identity context to be passed.

# **MQOO\_PASS\_ALL\_CONTEXT**

Allow all context to be passed.

### <span id="page-677-0"></span>**MQOO\_SET\_IDENTITY\_CONTEXT**

Allow identity context to be set.

#### **MQOO\_SET\_ALL\_CONTEXT**

Allow all context to be set.

#### **MQOO\_ALTERNATE\_USER\_AUTHORITY**

Validate with specified user identifier.

# **MQOO\_FAIL\_IF\_QUIESCING**

Fail if queue manager is quiescing.

#### z/0S **OSGDISP**

Indicates the disposition of the object. It is valid on z/OS only. The value is one of the following:

#### **QMGR**

The object was defined with **QSGDISP(QMGR)**.

#### **COPY**

The object was defined with **QSGDISP(COPY)**.

# **SHARED**

The object was defined with **QSGDISP(SHARED)**.

You cannot use **QSGDISP** as a filter keyword.

#### **READA**

The read ahead connection status.

Possible values are:

# **NO**

Read ahead of non-persistent messages is not enabled for this object.

### **YES**

Read ahead of non-persistent message is enabled for this object and is being used efficiently.

### **BACKLOG**

Read ahead of non-persistent messages is enabled for this object. Read ahead is not being used efficiently because the client has been sent a large number of messages which are not being consumed.

# **INHIBITED**

Read ahead was requested by the application but has been inhibited because of incompatible options specified on the first MQGET call.

#### **SUBID**

The internal, all-time unique identifier of the subscription. This parameter is relevant only for handles of subscriptions to topics. It is not returned for other handles.

Not all subscriptions show up in **DISPLAY CONN**; only those that have current handles open to the subscription show up. You can use the **DISPLAY SUB** command to see all subscriptions.

### **SUBNAME**

The application's unique subscription name that is associated with the handle. This parameter is relevant only for handles of subscriptions to topics. It is not returned for other handles. Not all subscriptions will have a subscription name.

#### **TOPICSTR**

The resolved topic string. This parameter is relevant for handles with **OBJTYPE(TOPIC)**. For any other object type, this parameter is not returned.

# **Full attributes**

If **TYPE** is set to \*, or ALL, both Connection attributes and Handle attributes are returned for each connection that satisfies the selection criteria.

# **Multi** DISPLAY ENTAUTH on Multiplatforms

Use the MQSC command DISPLAY ENTAUTH to display the authorizations an entity has to a specified object.

# **Using MQSC commands**

For information on how you use MQSC commands, see Performing local administration tasks using MQSC commands.

- Syntax diagram
- • ["Parameter descriptions" on page 680](#page-679-0)
- • ["Requested parameters" on page 681](#page-680-0)

**Synonym**: DIS ENTAUTH

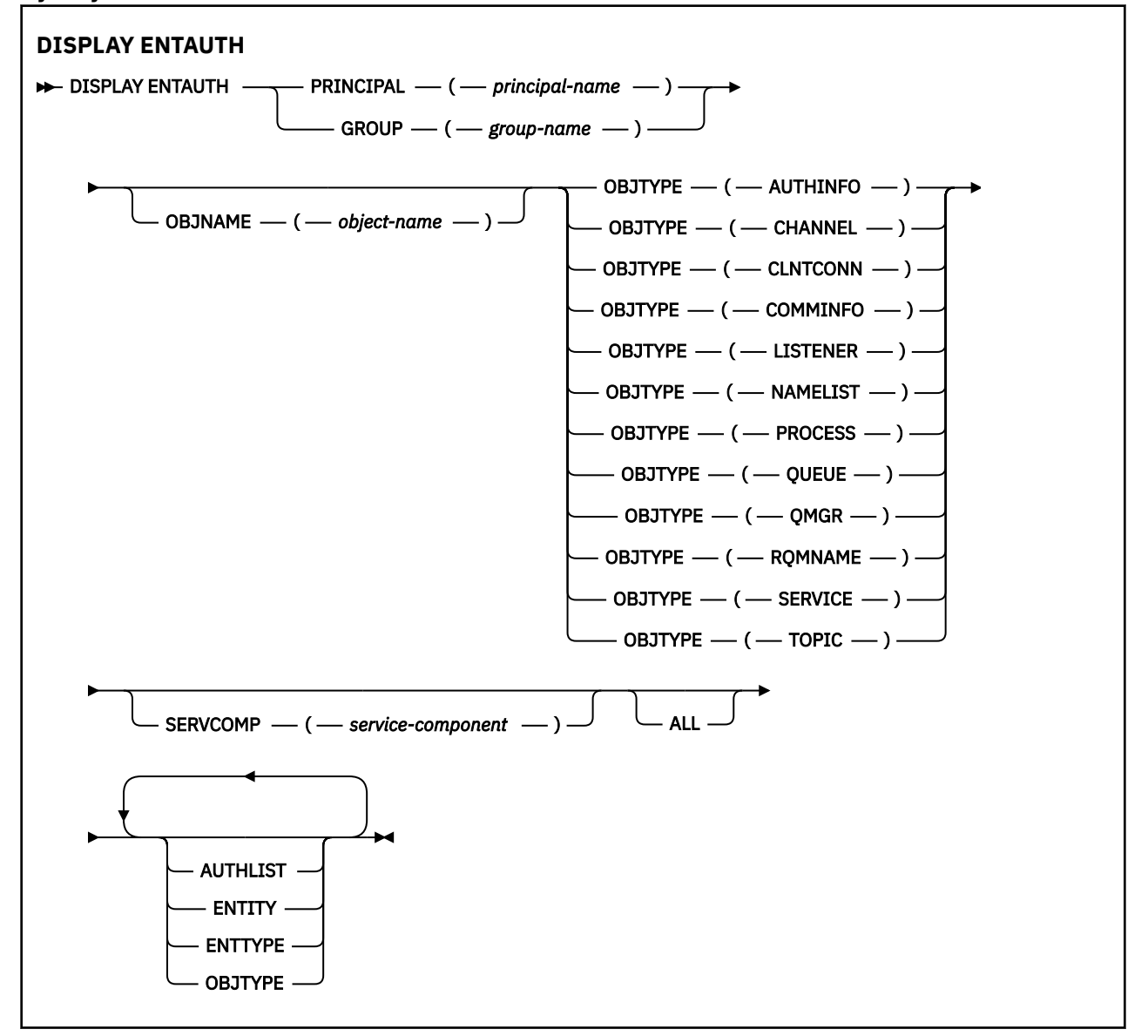

# <span id="page-679-0"></span>**Parameter descriptions**

### **PRINCIPAL(***principal-name***)**

A principal name. This is the name of a user for whom to retrieve authorizations to the specified object. On IBM MQ for Windows, the name of the principal can optionally include a domain name, specified in this format: user@domain.

You must specify either PRINCIPAL or GROUP.

### **GROUP(***group-name***)**

A group name. This is the name of the user group on which to make the inquiry. You can specify one name only and it must be the name of an existing user group.

**Windows:** For IBM MQ for Windows only, the group name can optionally include a domain name, specified in the following formats:

GroupName@domain domain\GroupName

You must specify either PRINCIPAL or GROUP.

#### **OBJNAME(***object-name***)**

The name of the object or generic profile for which to display the authorizations.

This parameter is required unless the OBJTYPE parameter is QMGR. This parameter can be omitted if the OBJTYPE parameter is QMGR.

### **OBJTYPE**

The type of object referred to by the profile. Specify one of the following values:

### **AUTHINFO**

Authentication information record

#### **CHANNEL**

Channel

**CLNTCONN**

Client connection channel

### **COMMINFO**

Communication information object

### **LISTENER**

Listener

# **NAMELIST**

Namelist

#### **PROCESS**

Process

### **QUEUE**

Queue

# **QMGR**

Queue manager

# **RQMNAME**

Remote queue manager

### **SERVICE**

Service

# **TOPIC**

Topic

### **SERVCOMP(***service-component***)**

The name of the authorization service for which information is to be displayed.

<span id="page-680-0"></span>If you specify this parameter, it specifies the name of the authorization service to which the authorizations apply. If you omit this parameter, the inquiry is made to the registered authorization services in turn in accordance with the rules for chaining authorization services.

### **ALL**

Specify this value to display all of the authorization information available for the entity and the specified profile.

# **Requested parameters**

You can request the following information about the authorizations:

### **AUTHLIST**

Specify this parameter to display the list of authorizations.

### **ENTITY**

Specify this parameter to display the entity name.

### **ENTTYPE**

Specify this parameter to display the entity type.

# **OBJTYPE**

Specify this parameter to display the object type.

# **Z/OS** DISPLAY GROUP on z/OS

Use the MQSC command DISPLAY GROUP to display information about the queue sharing group to which the queue manager is connected. This command is valid only when the queue manager is a member of a queue sharing group.

# **Using MQSC commands**

For information on how you use MQSC commands, see Performing local administration tasks using MQSC commands.

You can issue this command from sources 2CR. For an explanation of the source symbols, see Using commands on z/OS.

- Syntax diagram
- "Usage notes for DISPLAY GROUP" on page 681
- • ["Parameter descriptions for DISPLAY GROUP" on page 682](#page-681-0)

**Synonym**: DIS GROUP

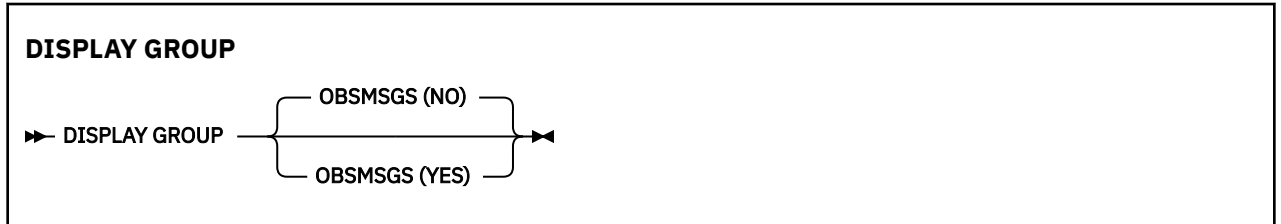

# **Usage notes for DISPLAY GROUP**

1. The response to the DISPLAY GROUP command is a series of messages containing information about the queue sharing group to which the queue manager is connected.

The following information is returned:

- The name of the queue sharing group
- Whether all the queue managers that belong to the group are active or inactive
- The names of all the queue managers that belong to the group.

<span id="page-681-0"></span>• If you specify OBSMSGS (YES), whether queue managers in the group contain obsolete messages in Db2

# **Parameter descriptions for DISPLAY GROUP**

# **OBSMSGS**

Specifies whether the command additionally looks for obsolete messages in Db2. This is optional. Possible values are:

**NO**

Obsolete messages in Db2 are not looked for. This is the default value.

**YES**

Obsolete messages in Db2 are looked for and messages containing information about any found are returned.

# **Multi** DISPLAY LISTENER on Multiplatforms

Use the MQSC command DISPLAY LISTENER to display information about a listener.

# **Using MQSC commands**

For information on how you use MQSC commands, see Performing local administration tasks using MQSC commands.

- Syntax diagram
- • ["Usage notes" on page 683](#page-682-0)
- • ["Keyword and parameter descriptions for DISPLAY LISTENER" on page 683](#page-682-0)
- • ["Requested parameters" on page 684](#page-683-0)

**Synonym**: DIS LSTR

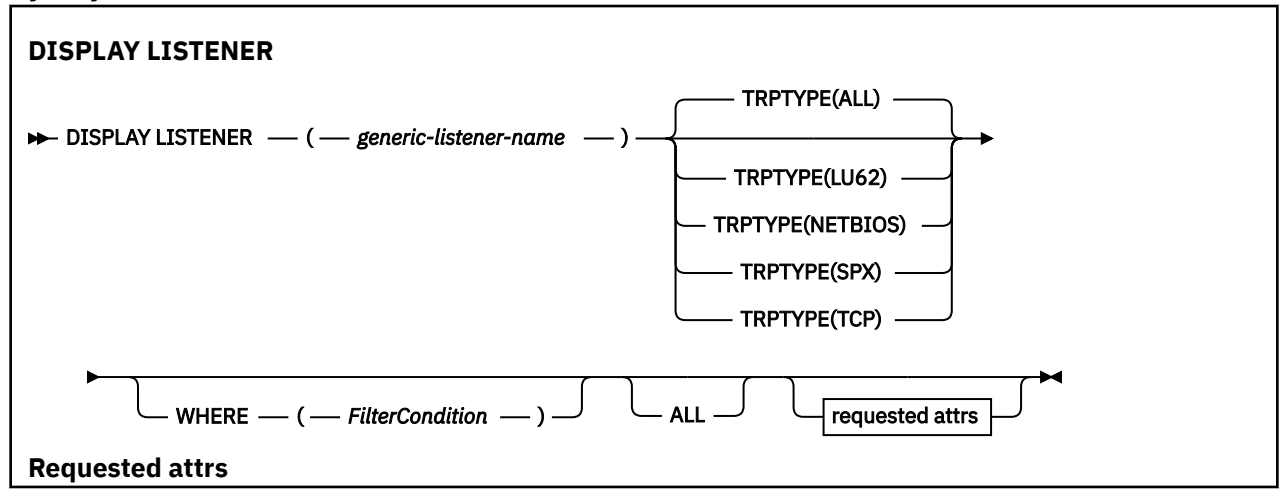

<span id="page-682-0"></span>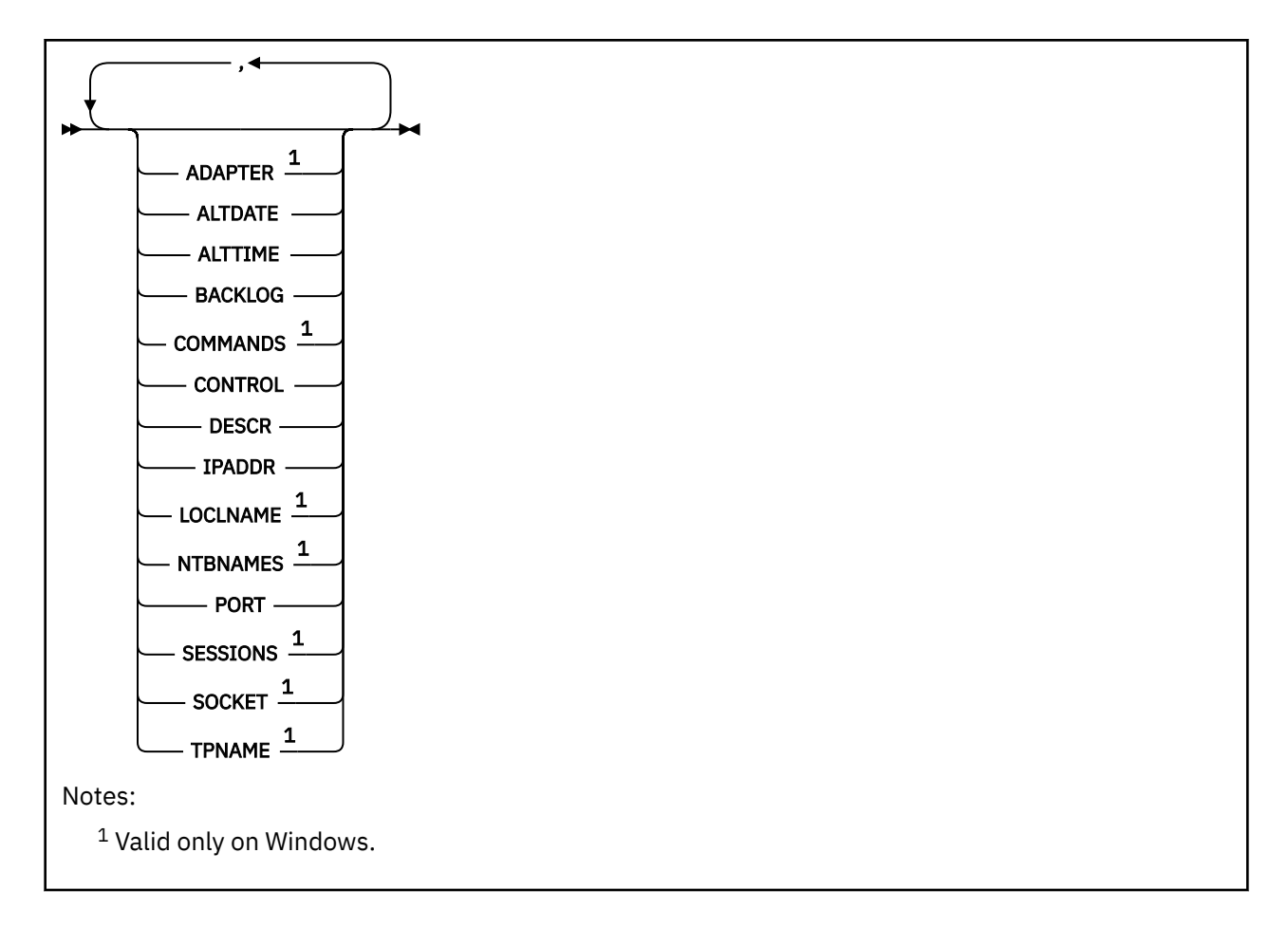

# **Usage notes**

The values displayed describe the current definition of the listener. If the listener has been altered since it was started, the currently running instance of the listener object may not have the same values as the current definition.

# **Keyword and parameter descriptions for DISPLAY LISTENER**

You must specify a listener for which you want to display information. You can specify a listener by using either a specific listener name or a generic listener name. By using a generic listener name, you can display either:

- Information about all listener definitions, by using a single asterisk (\*), or
- Information about one or more listeners that match the specified name.

# **(** *generic-listener-name* **)**

The name of the listener definition for which information is to be displayed. A single asterisk (\*) specifies that information for all listener identifiers is to be displayed. A character string with an asterisk at the end matches all listeners with the string followed by zero or more characters.

# **TRPTYPE**

Transmission protocol. If you specify this parameter, it must follow directly after the *generic-listenername* parameter. If you do not specify this parameter, a default of ALL is assumed. Values are:

# **ALL**

This is the default value and displays information for all listeners.

# **LU62**

Displays information for all listeners defined with a value of LU62 in their TRPTYPE parameter.

# **NETBIOS**

Displays information for all listeners defined with a value of NETBIOS in their TRPTYPE parameter.

<span id="page-683-0"></span>**SPX**

Displays information for all listeners defined with a value of SPX in their TRPTYPE parameter.

# **TCP**

Displays information for all listeners defined with a value of TCP in their TRPTYPE parameter.

# **WHERE**

Specify a filter condition to display information for those listeners that satisfy the selection criterion of the filter condition. The filter condition is in three parts: *filter-keyword*, *operator*, and *filter-value*:

# **filter-keyword**

Any parameter that can be used to display attributes for this DISPLAY command.

# **operator**

This is used to determine whether a listener satisfies the filter value on the given filter keyword. The operators are:

**LT**

Less than

**GT**

Greater than

**EQ**

Equal to

# **NE**

Not equal to

# **LE**

Less than or equal to

# **GE**

Greater than or equal to

# **LK**

Matches a generic string that you provide as a *filter-value*

# **NL**

Does not match a generic string that you provide as a *filter-value*

# **filter-value**

The value that the attribute value must be tested against using the operator. Depending on the filter-keyword, this can be:

- An explicit value, that is a valid value for the attribute being tested.
- A generic value. This is a character string. with an asterisk at the end, for example ABC\*. If the operator is LK, all items where the attribute value begins with the string (ABC in the example) are listed. If the operator is NL, all items where the attribute value does not begin with the string are listed.

You cannot use a generic filter-value for parameters with numeric values or with one of a set of values.

# **ALL**

Specify this to display all the listener information for each specified listener. If this parameter is specified, any parameters that are requested specifically have no effect; all parameters are still displayed.

This is the default if you do not specify a generic identifier, and do not request any specific parameters.

# **Requested parameters**

Specify one or more attributes that define the data to be displayed. The attributes can be specified in any order. Do not specify the same attribute more than once.
#### **ADAPTER**

The adapter number on which NetBIOS listens.

#### **ALTDATE**

The date on which the definition was last altered, in the form yyyy-mm-dd.

#### **ALTTIME**

The time at which the definition was last altered, in the form hh.mm.ss.

#### **BACKLOG**

The number of concurrent connection requests that the listener supports.

#### **COMMANDS**

The number of commands that the listener can use.

#### **CONTROL**

How the listener is to be started and stopped:

#### **MANUAL**

The listener is not to be started automatically or stopped automatically. It is to be controlled by use of the START LISTENER and STOP LISTENER commands.

#### **QMGR**

The listener being defined is to be started and stopped at the same time as the queue manager is started and stopped.

#### **STARTONLY**

The listener is to be started at the same time as the queue manager is started, but is not requested to stop when the queue manager is stopped.

#### **DESCR**

Descriptive comment.

#### **IPADDR**

The listener's IP address.

#### **LOCLNAME**

The NetBIOS local name that the listener uses.

# **NTBNAMES**

The number of names that the listener can use.

#### **PORT**

The port number for TCP/IP.

#### **SESSIONS**

The number of sessions that the listener can use.

### **SOCKET**

SPX socket.

### **TPNAME**

The LU6.2 transaction program name.

For more information on these parameters, see ["DEFINE LISTENER on Multiplatforms" on page 484.](#page-483-0)

# **EXPLAY LOG ON Z/OS**

Use the MQSC command DISPLAY LOG to display log system parameters and information.

## **Using MQSC commands**

For information on how you use MQSC commands, see Performing local administration tasks using MQSC commands.

You can issue this command from sources 12CR. For an explanation of the source symbols, see Using commands on z/OS.

• ["Usage notes for DISPLAY LOG" on page 686](#page-685-0)

<span id="page-685-0"></span>• "Parameter descriptions for DISPLAY LOG" on page 686

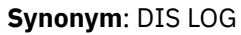

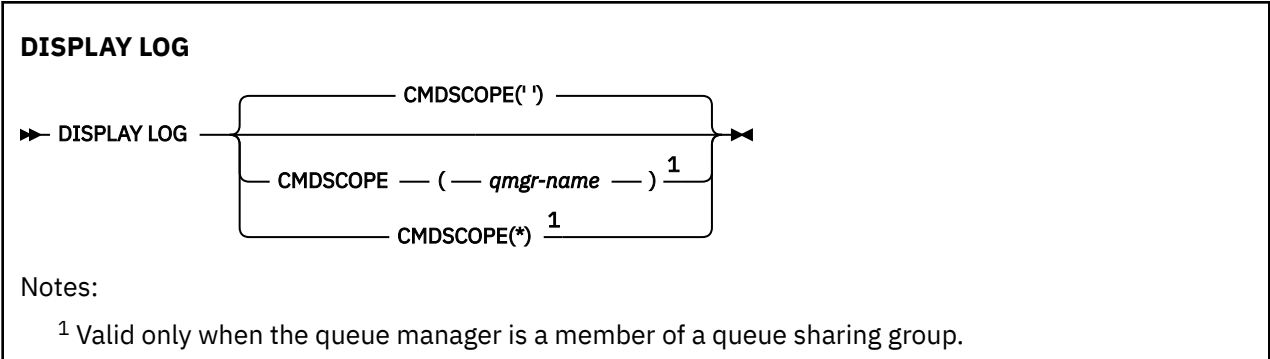

## **Usage notes for DISPLAY LOG**

- 1. DISPLAY LOG returns a report that shows the initial log parameters, and the current values as changed by the SET LOG command:
	- Whether log compression is active (COMPLOG).
	- Whether zHyperWrite feature is being used (ZHYWRITE)

**Attention:** zHyperWrite is not enabled in IBM MQ 9.0.

- Length of time that an allowed archive read tape unit remains unused before it is deallocated (DEALLCT).
- Size of input buffer storage for active and archive log data sets (INBUFF).
- Size of output buffer storage for active and archive log data sets (OUTBUFF).
- Maximum number of dedicated tape units that can be set to read archive log tape volumes (MAXRTU).
- Maximum number of archive log volumes that can be recorded (MAXARCH).
- Maximum number of concurrent log offload tasks (MAXCNOFF)
- Whether archiving is on or off (OFFLOAD).
- Whether single or dual active logging is being used (TWOACTV).
- Whether single or dual archive logging is being used (TWOARCH).
- Whether single or dual BSDS is being used (TWOBSDS).
- Number of output buffers to be filled before they are written to the active log data sets (WRTHRSH).

It also returns a report about the status of the logs.

2. This command is issued internally by IBM MQ at the end of queue manager startup.

## **Parameter descriptions for DISPLAY LOG**

### **CMDSCOPE**

This parameter specifies how the command runs when the queue manager is a member of a queue sharing group.

CMDSCOPE cannot be used for commands issued from the first initialization input data set CSQINP1.

**' '**

The command runs on the queue manager on which it was entered. This is the default value.

### *qmgr-name*

The command runs on the queue manager you specify, providing the queue manager is active within the queue sharing group.

You can specify a queue manager name, other than the queue manager on which the command was entered, only if you are using a queue sharing group environment and if the command server is enabled.

**\***

The command runs on the local queue manager and is also passed to every active queue manager in the queue sharing group. The effect of this is the same as entering the command on every queue manager in the queue sharing group.

#### Multi **DISPLAY LSSTATUS on Multiplatforms**

Use the MQSC command DISPLAY LSSTATUS to display status information for one or more listeners.

## **Using MQSC commands**

For information on how you use MQSC commands, see Performing local administration tasks using MQSC commands.

- • ["Keyword and parameter descriptions for DISPLAY LSSTATUS" on page 688](#page-687-0)
- • ["Requested parameters" on page 689](#page-688-0)

**Synonym**: DIS LSSTATUS

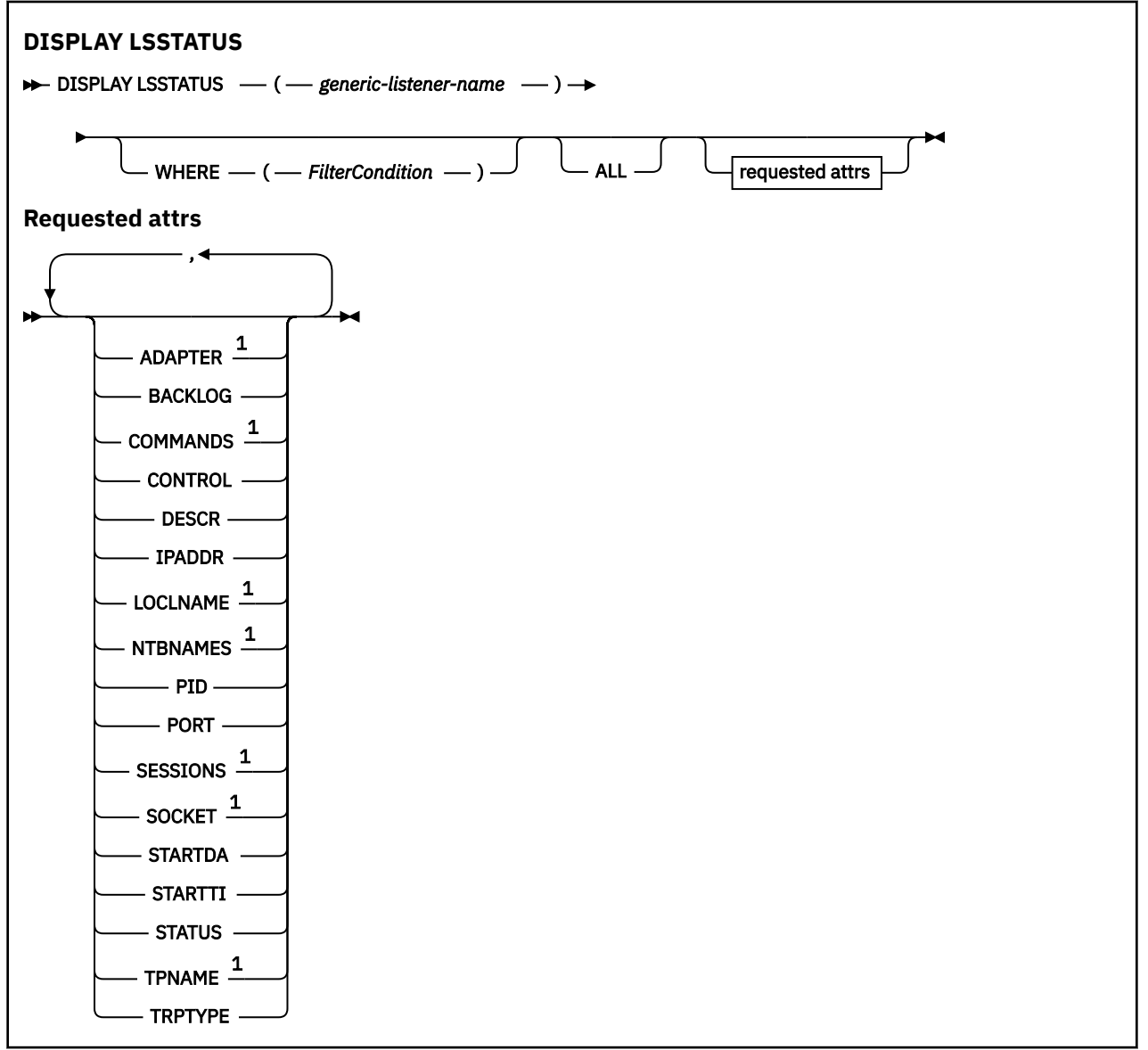

<span id="page-687-0"></span>Notes:

<sup>1</sup> Valid only on Windows.

## **Keyword and parameter descriptions for DISPLAY LSSTATUS**

You must specify a listener for which you want to display status information. You can specify a listener by using either a specific listener name or a generic listener name. By using a generic listener name, you can display either:

- Status information for all listener definitions, by using a single asterisk (\*), or
- Status information for one or more listeners that match the specified name.

#### **(** *generic-listener-name* **)**

The name of the listener definition for which status information is to be displayed. A single asterisk (\*) specifies that information for all connection identifiers is to be displayed. A character string with an asterisk at the end matches all listeners with the string followed by zero or more characters.

#### **WHERE**

Specify a filter condition to display information for those listeners that satisfy the selection criterion of the filter condition. The filter condition is in three parts: *filter-keyword*, *operator*, and *filter-value*:

#### **filter-keyword**

Any parameter that can be used to display attributes for this DISPLAY command.

#### **operator**

This is used to determine whether a listener satisfies the filter value on the given filter keyword. The operators are:

#### **LT**

Less than

#### **GT**

Greater than

### **EQ**

Equal to

#### **NE**

Not equal to

#### **LE**

Less than or equal to

#### **GE**

Greater than or equal to

#### **LK**

Matches a generic string that you provide as a *filter-value*

#### **NL**

Does not match a generic string that you provide as a *filter-value*

#### **filter-value**

The value that the attribute value must be tested against using the operator. Depending on the filter-keyword, this can be:

- An explicit value, that is a valid value for the attribute being tested.
- A generic value. This is a character string, with an asterisk at the end, for example ABC\*. If the operator is LK, all items where the attribute value begins with the string (ABC in the example) are listed. If the operator is NL, all items where the attribute value does not begin with the string are listed.

You cannot use a generic filter-value for parameters with numeric values or with one of a set of values.

#### <span id="page-688-0"></span>**ALL**

Display all the status information for each specified listener. This is the default if you do not specify a generic name, and do not request any specific parameters.

### **Requested parameters**

Specify one or more attributes that define the data to be displayed. The attributes can be specified in any order. Do not specify the same attribute more than once.

## **ADAPTER**

The adapter number on which NetBIOS listens.

#### **BACKLOG**

The number of concurrent connection requests that the listener supports.

#### **CONTROL**

How the listener is to be started and stopped:

#### **MANUAL**

The listener is not to be started automatically or stopped automatically. It is to be controlled by use of the START LISTENER and STOP LISTENER commands.

#### **QMGR**

The listener being defined is to be started and stopped at the same time as the queue manager is started and stopped.

#### **STARTONLY**

The listener is to be started at the same time as the queue manager is started, but is not requested to stop when the queue manager is stopped.

#### **DESCR**

Descriptive comment.

#### **IPADDR**

The listener's IP address.

#### **LOCLNAME**

The NetBIOS local name that the listener uses.

#### **NTBNAMES**

The number of names that the listener can use.

#### **PID**

The operating system process identifier associated with the listener.

#### **PORT**

The port number for TCP/IP.

#### **SESSIONS**

The number of sessions that the listener can use.

#### **SOCKET**

SPX socket.

#### **STARTDA**

The date on which the listener was started.

#### **STARTTI**

The time at which the listener was started.

#### **STATUS**

The current status of the listener. It can be one of:

#### **RUNNING**

The listener is running.

#### **STARTING**

The listener is in the process of initializing.

### **STOPPING**

The listener is stopping.

#### **TPNAME**

The LU6.2 transaction program name.

### **TRPTYPE**

Transport type.

For more information on these parameters, see ["DEFINE LISTENER on Multiplatforms" on page 484.](#page-483-0)

#### $z/0S$ **DISPLAY MAXSMSGS on z/OS**

Use the MQSC command DISPLAY MAXSMSGS to see the maximum number of messages that a task can get or put within a single unit of recovery.

## **Using MQSC commands**

For information on how you use MQSC commands, see Performing local administration tasks using MQSC commands.

You can issue this command from sources 2CR. For an explanation of the source symbols, see Using commands on z/OS.

- Syntax diagram
- "Usage notes" on page 690
- "Parameter descriptions for DISPLAY MAXSMSGS" on page 690

**Synonym**: DIS MAXSM

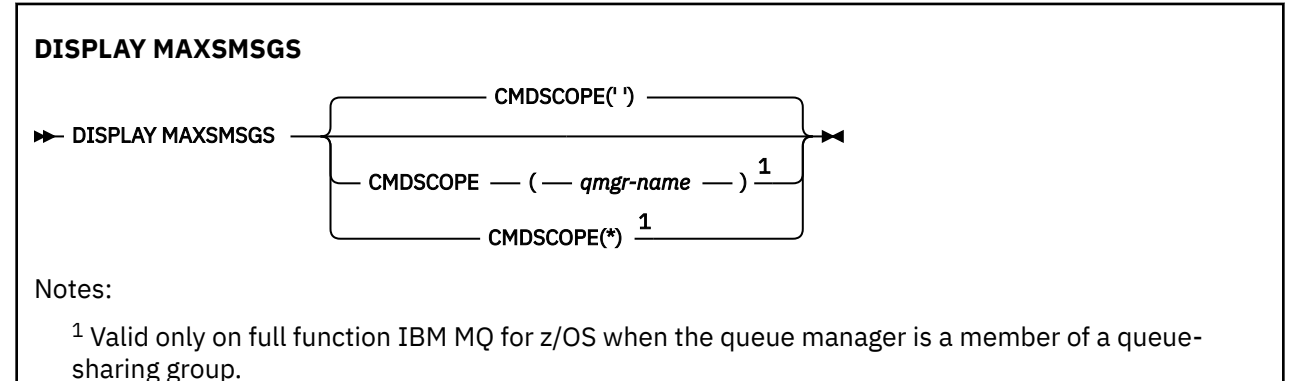

## **Usage notes**

This command is valid only on z/OS and is retained for compatibility with earlier releases, although it can no longer be issued from the CSQINP1 initialization data set. You should use the MAXUMSGS parameter of the DISPLAY QMGR command instead.

## **Parameter descriptions for DISPLAY MAXSMSGS**

### **CMDSCOPE**

This parameter specifies how the command runs when the queue manager is a member of a queue sharing group.

**' '**

The command runs on the queue manager on which it was entered. This is the default value.

#### *qmgr-name*

The command runs on the queue manager you specify, providing the queue manager is active within the queue sharing group.

You can specify a queue manager name, other than the queue manager on which the command was entered, only if you are using a queue sharing group environment and if the command server is enabled.

**\***

The command runs on the local queue manager and is also passed to every active queue manager in the queue sharing group. The effect of this is the same as entering the command on every queue manager in the queue sharing group.

## **DISPLAY NAMELIST**

Use the MQSC command DISPLAY NAMELIST to display the names in a namelist.

## **Using MQSC commands**

For information on how you use MQSC commands, see Performing local administration tasks using MQSC commands.

You can issue this command from sources 2CR. For an explanation of the source symbols, see Using commands on z/OS.

- Syntax diagram
- • ["Parameter descriptions for DISPLAY NAMELIST" on page 692](#page-691-0)
- • ["Requested parameters" on page 695](#page-694-0)

**Synonym**: DIS NL

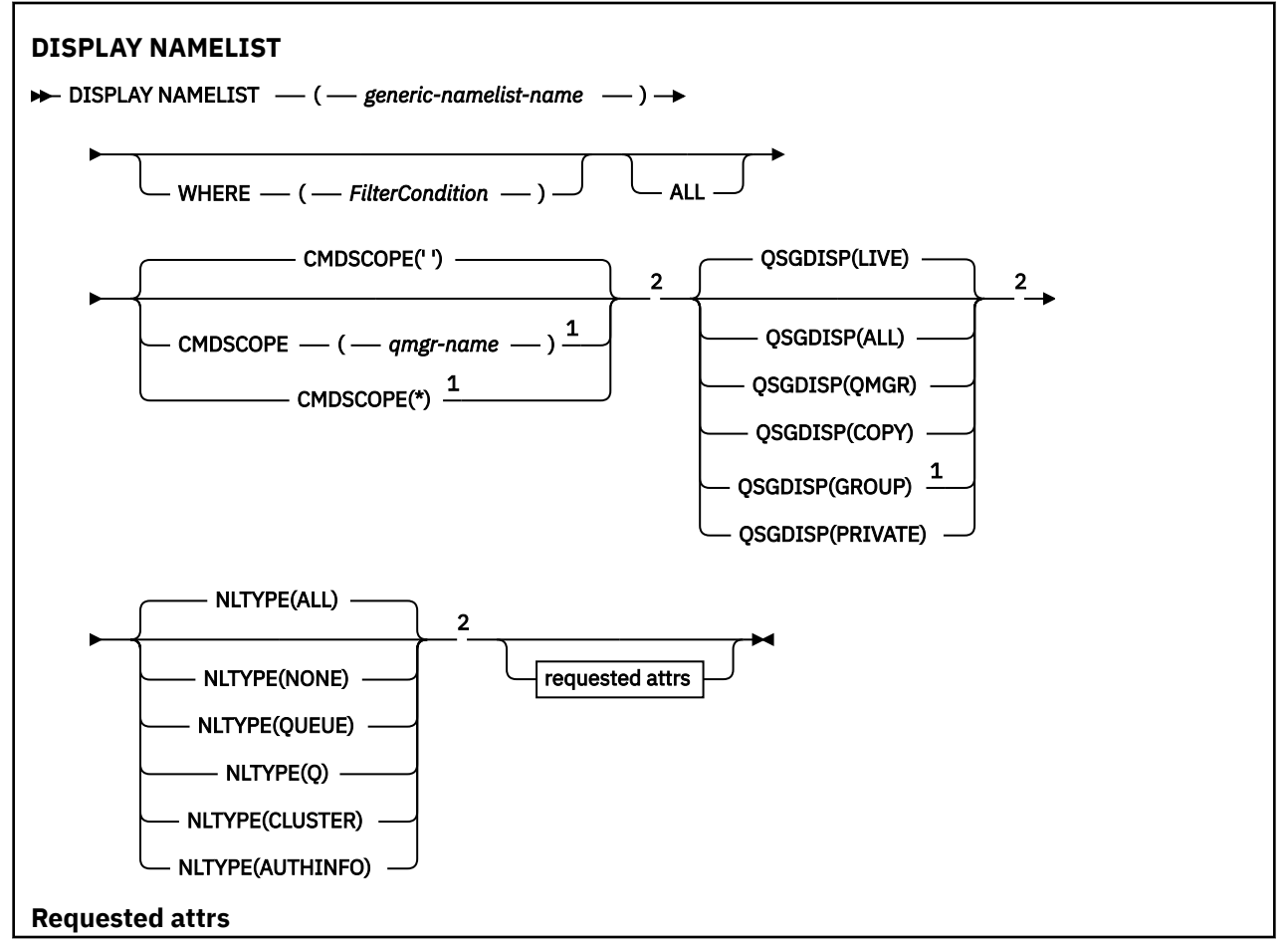

<span id="page-691-0"></span>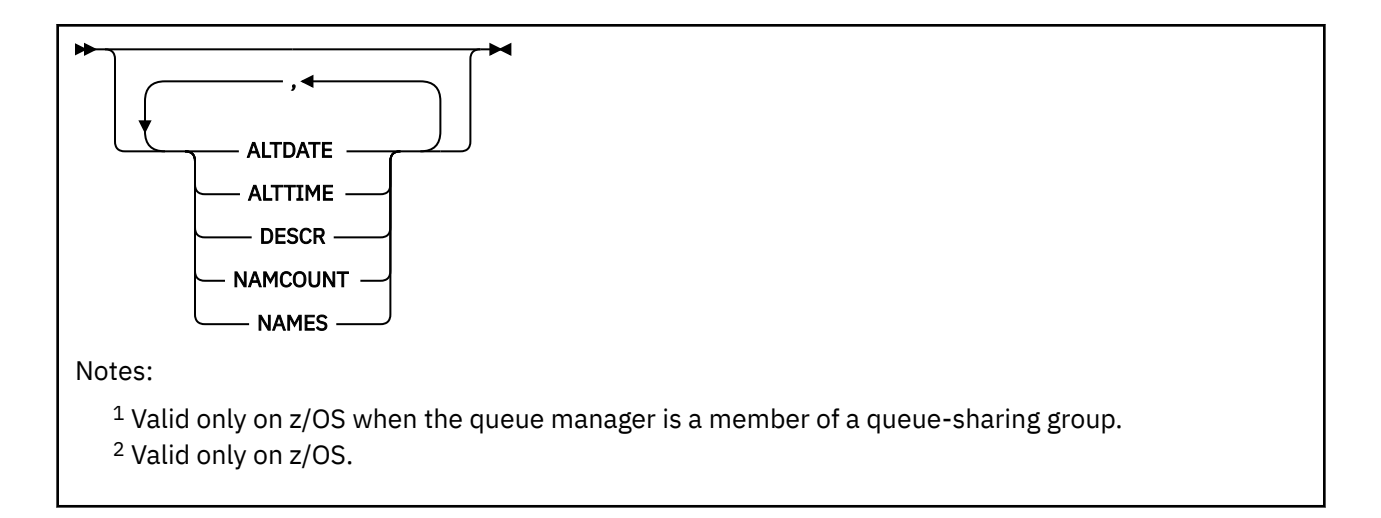

## **Parameter descriptions for DISPLAY NAMELIST**

You must specify the name of the namelist definition you want to display. This can be a specific namelist name or a generic namelist name. By using a generic namelist name, you can display either:

- All namelist definitions
- One or more namelists that match the specified name

#### **(** *generic-namelist-name* **)**

The name of the namelist definition to be displayed (see Rules for naming IBM MQ objects ). A trailing asterisk (\*) matches all namelists with the specified stem followed by zero or more characters. An asterisk (\*) on its own specifies all namelists.

#### **WHERE**

Specify a filter condition to display only those namelists that satisfy the selection criterion of the filter condition. The filter condition is in three parts: *filter-keyword*, *operator*, and *filter-value*:

#### **filter-keyword**

Almost any parameter that can be used to display attributes for this DISPLAY command. However, you cannot use the CMDSCOPE or QSGDISP parameters as filter keywords. You cannot use NLTYPE as a filter keyword if you also use it to select namelists.

#### **operator**

This is used to determine whether a namelist satisfies the filter value on the given filter keyword. The operators are:

#### **LT**

Less than

#### **GT**

Greater than

### **EQ**

Equal to

## **NE**

Not equal to

### **LE**

Less than or equal to

#### **GE**

Greater than or equal to

## **LK**

Matches a generic string that you provide as a *filter-value*

#### **NL**

Does not match a generic string that you provide as a *filter-value*

#### **CT**

Contains a specified item. If the *filter-keyword* is a list, you can use this to display objects the attributes of which contain the specified item.

#### **EX**

Does not contain a specified item. If the *filter-keyword* is a list, you can use this to display objects the attributes of which do not contain the specified item.

#### **CTG**

Contains an item which matches a generic string that you provide as a *filter-value*. If the *filter-keyword* is a list, you can use this to display objects the attributes of which match the generic string.

#### **EXG**

Does not contain any item which matches a generic string that you provide as a *filter-value*. If the *filter-keyword* is a list, you can use this to display objects the attributes of which do not match the generic string.

#### **filter-value**

The value that the attribute value must be tested against using the operator. Depending on the filter-keyword, this can be:

• An explicit value, that is a valid value for the attribute being tested.

You can use operators LT, GT, EQ, NE, LE or GE only. However, if the attribute value is one from a possible set of values on a parameter (for example, the value NONE on the NLTYPE parameter), you can only use EQ or NE.

• A generic value. This is a character string (such as the character string you supply for the DESCR parameter) with an asterisk at the end, for example ABC\*. The characters must be valid for the attribute you are testing. If the operator is LK, all items where the attribute value begins with the string (ABC in the example) are listed. If the operator is NL, all items where the attribute value does not begin with the string are listed. Only a single trailing wildcard character (asterisk) is permitted.

You cannot use a generic filter-value for parameters with numeric values or with one of a set of values.

• An item in a list of values. The value can be explicit or, if it is a character value, it can be explicit or generic. If it is explicit, use CT or EX as the operator. For example, if the value DEF is specified with the operator CT, all items where one of the attribute values is DEF are listed. If it is generic, use CTG or EXG as the operator. If ABC\* is specified with the operator CTG, all items where one of the attribute values begins with ABC are listed.

#### **ALL**

Specify this to display all the parameters. If this parameter is specified, any parameters that are requested specifically have no effect; all the parameters are displayed.

This is the default if you do not specify a generic name, and do not request any specific parameters.

 $z/0S$ On z/OS this is also the default if you specify a filter condition using the WHERE parameter, but on other platforms only requested attributes are displayed.

#### $z/0S$ **CMDSCOPE**

This parameter specifies how the command runs when the queue manager is a member of a queue sharing group.

**' '**

The command runs on the queue manager on which it was entered. This is the default value.

#### *qmgr-name*

The command runs on the queue manager you specify, providing the queue manager is active within the queue sharing group.

You can specify a queue manager name, other than the queue manager on which the command was entered, only if you are using a queue sharing group environment and if the command server is enabled.

**\***

The command runs on the local queue manager and is also passed to every active queue manager in the queue sharing group. The effect of this is the same as entering the command on every queue manager in the queue sharing group.

#### z/0S **QSGDISP**

Specifies the disposition of the objects for which information is to be displayed. Values are:

**LIVE**

This is the default value and displays information for objects defined with QSGDISP(QMGR) or QSGDISP(COPY).

**ALL**

Displays information for objects defined with QSGDISP(QMGR) or QSGDISP(COPY).

If there is a shared queue manager environment, and the command is being executed on the queue manager where it was issued, this option also displays information for objects defined with QSGDISP(GROUP).

If QSGDISP(ALL) is specified in a shared queue manager environment, the command might give duplicated names (with different dispositions).

In a shared queue manager environment, use

```
DISPLAY NAMELIST(name) CMDSCOPE(*) QSGDISP(ALL)
```
to list ALL objects matching

name

in the queue sharing group without duplicating those in the shared repository.

#### **COPY**

Display information only for objects defined with QSGDISP(COPY).

#### **GROUP**

Display information only for objects defined with QSGDISP(GROUP). This is allowed only if there is a shared queue manager environment.

#### **PRIVATE**

Display information for objects defined with QSGDISP(QMGR) or QSGDISP(COPY). Note that QSGDISP(PRIVATE) displays the same information as QSGDISP(LIVE).

#### **QMGR**

Display information only for objects defined with QSGDISP(QMGR).

QSGDISP displays one of the following values:

#### **QMGR**

The object was defined with QSGDISP(QMGR).

#### **GROUP**

The object was defined with QSGDISP(GROUP).

#### **COPY**

The object was defined with QSGDISP(COPY).

You cannot use QSGDISP as a filter keyword.

## **NLTYPE**

Indicates the type of namelist to be displayed.

<span id="page-694-0"></span>This parameter is valid only on z/OS.

#### **ALL**

Displays namelists of all types. This is the default.

### **NONE**

Displays namelists of type NONE.

#### **QUEUE or Q**

Displays namelists that hold lists of queue names.

#### **CLUSTER**

Displays namelists that are associated with clustering.

#### **AUTHINFO**

Displays namelists that contain lists of authentication information object names.

## **Requested parameters**

Specify one or more parameters that define the data to be displayed. The parameters can be specified in any order, but do not specify the same parameter more than once.

The default, if no parameters are specified (and the ALL parameter is not specified) is that the object names, and, on z/OS, their NLTYPEs and QSGDISP are displayed.

#### **ALTDATE**

The date on which the definition was last altered, in the form yyyy-mm-dd

## **ALTTIME**

The time at which the definition was last altered, in the form hh.mm.ss

### **DESCR**

Description

#### **NAMCOUNT**

Number of names in the list

#### **NAMES**

List of names

See ["DEFINE NAMELIST" on page 490](#page-489-0) for more information about the individual parameters.

# **E** Multi DISPLAY POLICY on Multiplatforms

Use the MQSC command DISPLAY POLICY to display a security policy.

## **Using MQSC commands**

For information on how you use MQSC commands, see Performing local administration tasks using MQSC commands.

• Syntax diagram

• "Parameter descriptions for DISPLAY POLICY" on page 695

### **DISPLAY POLICY**

 $\rightarrow$  DISPLAY POLICY  $-$  (  $-$  generic-policy-name  $-$  )  $\rightarrow$ 

## **Parameter descriptions for DISPLAY POLICY**

#### *(policy-name)*

Specifies the policy name, or names, to be displayed.

The name of the policy, or policies (or part of the policy name or names) to display are the same as the name of the queue, or queues, that the policies control. You can specify an asterisk to display all policy names.

**Note:** *policy-name* does not support wildcard characters to return multiple policies.

## **Display policy behavior with specific policy names**

When executing a **DISPLAY POLICY** command for a specific policy, for example DISPLAY POLICY(QUEUE.1), a policy object is always returned even if one does not exist. When a policy object does not exist, the policy object returned is a default policy object that specifies plain text protection, that is, no signing or encryption of message data.

To view policy objects that exist, a DISPLAY POLICY $(*)$  command must be run. This command returns all policy objects that exist.

#### **Related reference**

["SET POLICY" on page 871](#page-870-0) Use the MQSC command SET POLICY to set a security policy.

["setmqspl \(set security policy\)" on page 183](#page-182-0) Use the **setmqspl** command to define a new security policy, replace an already existing one, or remove an existing policy.

["dspmqspl \(display security policy\)" on page 89](#page-88-0) Use the **dspmqspl** command to display a list of all policies and details of a named policy.

#### **Related information**

Managing security policies in AMS

## **DISPLAY PROCESS**

Use the MQSC command DISPLAY PROCESS to display the attributes of one or more IBM MQ processes.

## **Using MQSC commands**

For information on how you use MQSC commands, see Performing local administration tasks using MQSC commands.

You can issue this command from sources 2CR. For an explanation of the source symbols, see Using commands on z/OS.

- Syntax diagram
- • ["Parameter descriptions for DISPLAY PROCESS" on page 697](#page-696-0)
- • ["Requested parameters" on page 699](#page-698-0)

**Synonym**: DIS PRO

<span id="page-696-0"></span>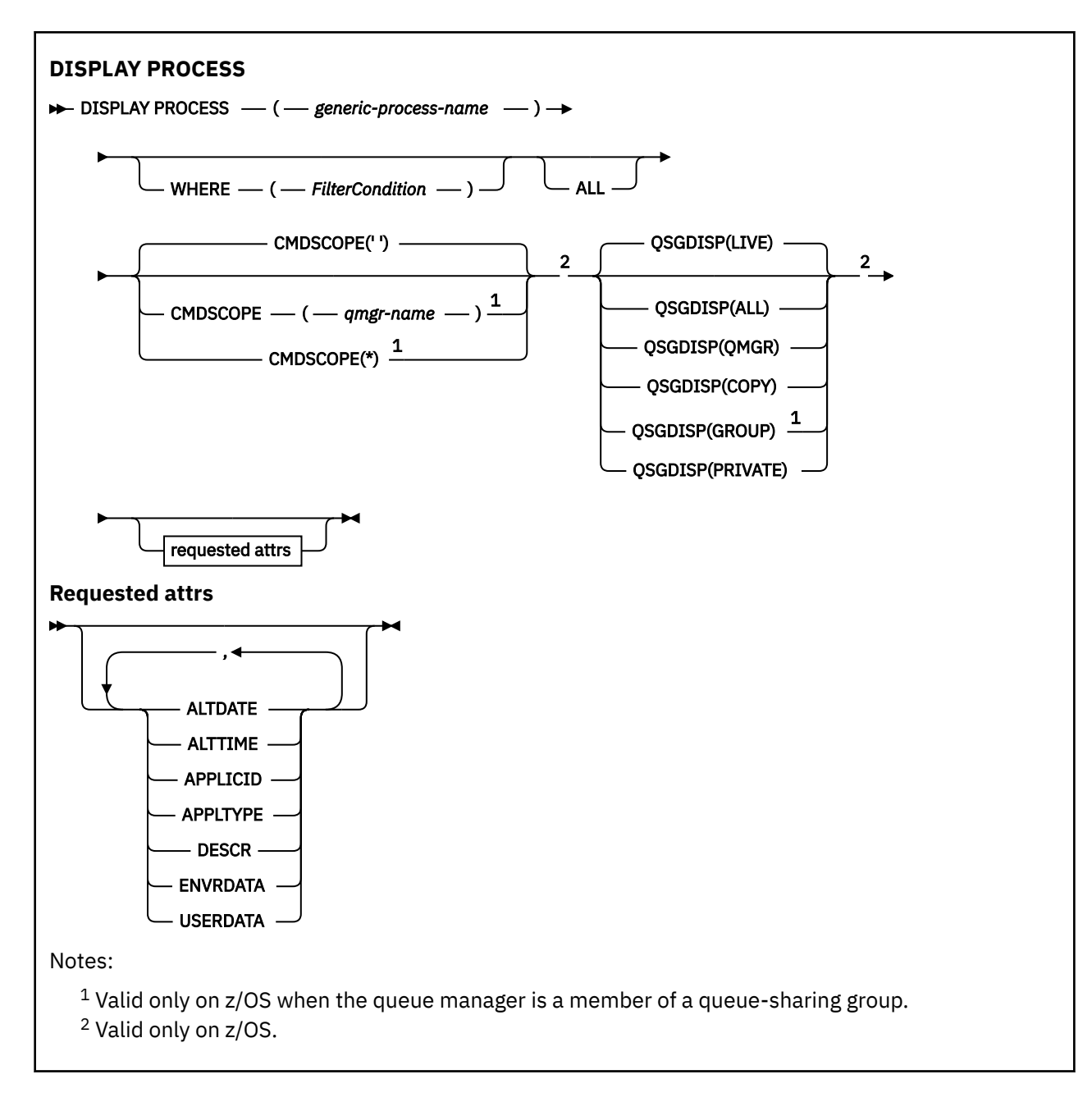

## **Parameter descriptions for DISPLAY PROCESS**

You must specify the name of the process you want to display. This can be a specific process name or a generic process name. By using a generic process name, you can display either:

- All process definitions
- One or more processes that match the specified name

#### *(generic-process-name)*

The name of the process definition to be displayed (see Rules for naming IBM MQ objects ). A trailing asterisk (\*) matches all processes with the specified stem followed by zero or more characters. An asterisk (\*) on its own specifies all processes. The names must all be defined to the local queue manager.

#### **WHERE**

Specify a filter condition to display only those process definitions that satisfy the selection criterion of the filter condition. The filter condition is in three parts: *filter-keyword*, *operator*, and *filter-value*:

#### **filter-keyword**

Almost any parameter that can be used to display attributes for this DISPLAY

command. **However, you cannot use the CMDSCOPE or QSGDISP** parameters as filter keywords.

#### **operator**

This is used to determine whether a process definition satisfies the filter value on the given filter keyword. The operators are:

#### **LT**

Less than

**GT**

Greater than

**EQ**

Equal to

**NE**

Not equal to

#### **LE**

Less than or equal to

#### **GE**

Greater than or equal to

#### **LK**

Matches a generic string that you provide as a *filter-value*

**NL**

Does not match a generic string that you provide as a *filter-value*

#### **filter-value**

The value that the attribute value must be tested against using the operator. Depending on the filter-keyword, this can be:

• An explicit value, that is a valid value for the attribute being tested.

You can use operators LT, GT, EQ, NE, LE or GE only. However, if the attribute value is one from a possible set of values on a parameter (for example, the value DEF on the APPLTYPE parameter), you can only use EQ or NE.

• A generic value. This is a character string (such as the character string you supply for the DESCR parameter) with an asterisk at the end, for example ABC\*. If the operator is LK, all items where the attribute value begins with the string (ABC in the example) are listed. If the operator is NL, all items where the attribute value does not begin with the string are listed. Only a single trailing wildcard character (asterisk) is permitted.

#### **ALL**

Specify this to display all the parameters. If this parameter is specified, any parameters that are requested specifically have no effect; all parameters are still displayed.

On AIX, HP-UX, Linux, IBM i, Solaris, and Windows , 2005 , and z/OS, this is the default if you do not specify a generic name and do not request any specific parameters.

z/OS  $\Box$  On z/OS this is also the default if you specify a filter condition using the WHERE parameter, but on other platforms only requested attributes are displayed.

## **Z/OS** CMDSCOPE

This parameter applies to z/OS only and specifies how the command runs when the queue manager is a member of a queue sharing group.

CMDSCOPE must be blank, or the local queue manager, if QSGDISP is set to GROUP.

**' '**

The command runs on the queue manager on which it was entered. This is the default value.

#### <span id="page-698-0"></span>*qmgr-name*

The command runs on the queue manager you specify, providing the queue manager is active within the queue sharing group.

You can specify a queue manager name, other than the queue manager on which the command was entered, only if you are using a queue sharing group environment and if the command server is enabled.

**\***

The command runs on the local queue manager and is also passed to every active queue manager in the queue sharing group. The effect of this is the same as entering the command on every queue manager in the queue sharing group.

You cannot use CMDSCOPE as a filter keyword.

#### z/OS **QSGDISP**

Specifies the disposition of the objects for which information is to be displayed. Values are:

**LIVE**

This is the default value and displays information for objects defined with QSGDISP(QMGR) or QSGDISP(COPY).

#### **ALL**

Displays information for objects defined with QSGDISP(QMGR) or QSGDISP(COPY).

If there is a shared queue manager environment, and the command is being executed on the queue manager where it was issued, this option also displays information for objects defined with QSGDISP(GROUP).

If QSGDISP(LIVE) is specified or defaulted, or if QSGDISP(ALL) is specified in a shared queue manager environment, the command might give duplicated names (with different dispositions).

#### **COPY**

Display information only for objects defined with QSGDISP(COPY).

#### **GROUP**

Display information only for objects defined with QSGDISP(GROUP). This is allowed only if there is a shared queue manager environment.

### **PRIVATE**

Display information for objects defined with QSGDISP(QMGR) or QSGDISP(COPY). Note that QSGDISP(PRIVATE) displays the same information as QSGDISP(LIVE).

#### **QMGR**

Display information only for objects defined with QSGDISP(QMGR).

QSGDISP displays one of the following values:

#### **QMGR**

The object was defined with QSGDISP(QMGR).

#### **GROUP**

The object was defined with QSGDISP(GROUP).

#### **COPY**

The object was defined with QSGDISP(COPY).

You cannot use QSGDISP as a filter keyword.

### **Requested parameters**

Specify one or more parameters that define the data to be displayed. The parameters can be specified in any order, but do not specify the same parameter more than once.

The default, if no parameters are specified (and the ALL parameter is not specified) is that the object names and, on z/OS only, QSGDISP are displayed.

#### **ALTDATE**

The date on which the definition was last altered, in the form yyyy-mm-dd

#### **ALTTIME**

The time at which the definition was last altered, in the form hh.mm.ss

#### **APPLICID**

Application identifier

### **APPLTYPE**

Application type. In addition to the values listed for this parameter in ["Parameter descriptions](#page-494-0) [for DEFINE PROCESS" on page 495](#page-494-0), the value SYSTEM can be displayed. This indicates that the application type is a queue manager.

#### **DESCR**

Description

#### **ENVRDATA**

Environment data

### **USERDATA**

User data

See ["DEFINE PROCESS" on page 493](#page-492-0) for more information about individual parameters.

## **DISPLAY PUBSUB**

Use the MQSC command DISPLAY PUBSUB to display publish/subscribe status information for a queue manager.

## **Using MQSC commands**

For information on how you use MQSC commands, see Performing local administration tasks using MQSC commands.

You can issue this command from sources 2CR. For an explanation of the source symbols, see Using commands on z/OS.

- Syntax diagram
- • ["Parameter descriptions for DISPLAY PUBSUB" on page 701](#page-700-0)
- • ["Returned parameters" on page 701](#page-700-0)

**Synonym**: None

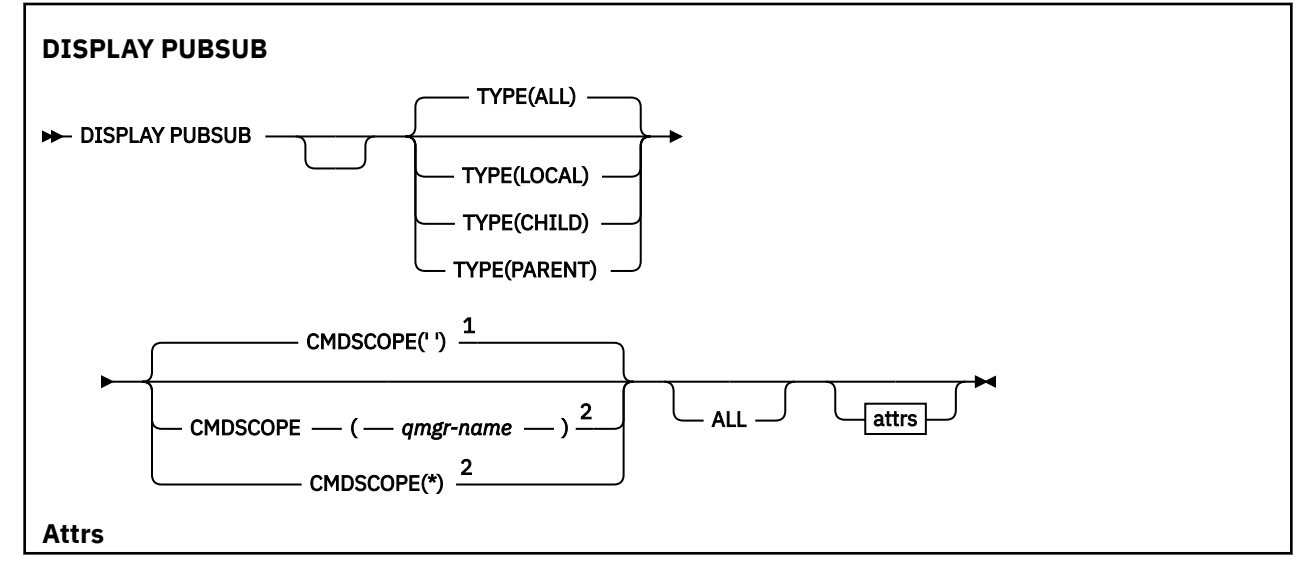

<span id="page-700-0"></span>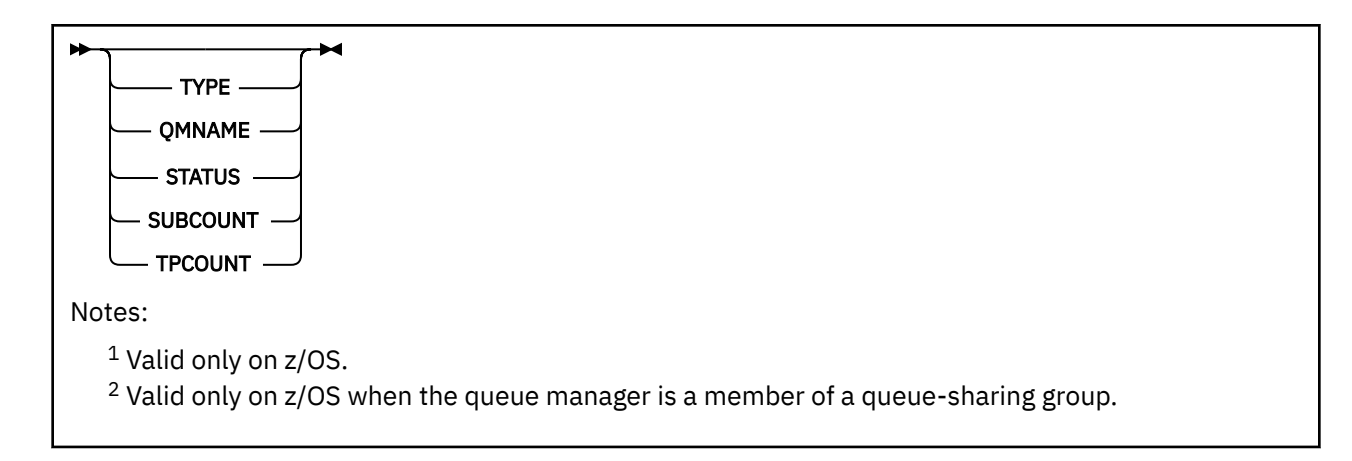

## **Parameter descriptions for DISPLAY PUBSUB**

## **TYPE**

The type of publish/subscribe connections.

## **ALL**

Display the publish/subscribe status for this queue manager and for parent and child hierarchical connections.

## **CHILD**

Display the publish/subscribe status for child connections.

**LOCAL**

Display the publish/subscribe status for this queue manager.

## **PARENT**

Display the publish/subscribe status for the parent connection.

## **Z/OS** CMDSCOPE

This parameter applies to z/OS only and specifies how the command runs when the queue manager is a member of a queue sharing group.

**' '**

The command runs on the queue manager on which it was entered. This is the default value.

### *qmgr-name*

The command runs on the queue manager you specify, providing the queue manager is active within the queue sharing group.

You can specify a queue manager name, other than the queue manager on which the command was entered, only if you are using a queue sharing group environment and if the command server is enabled.

**\***

The command runs on the local queue manager and is also passed to every active queue manager in the queue sharing group. The effect of this is the same as entering the command on every queue manager in the queue sharing group.

You cannot use CMDSCOPE as a filter keyword.

## **Returned parameters**

A group of parameters is returned, containing the attributes TYPE, QMNAME, STATUS, SUBCOUNT, and TPCOUNT. This group is returned for the current queue manager if you set TYPE to LOCAL or ALL, for the parent queue manager if you set TYPE to PARENT or ALL, and for each child queue manager if you set TYPE to CHILD or ALL.

## **TYPE**

#### **CHILD**

A child connection.

#### **LOCAL**

Information for this queue manager.

#### **PARENT**

The parent connection.

#### **QMNAME**

The name of the current queue manager or the remote queue manager connected as a parent or a child.

### **STATUS**

The status of the publish/subscribe engine or the hierarchical connection. The publish/subscribe engine is initializing and is not yet operational. If the queue manager is a member of a cluster (has at least one CLUSRCVR defined), it remains in this state until the cluster cache is available.

 $\frac{1}{105}$  On IBM MQ for z/OS, this requires that the Channel Initiator is running.

When TYPE is CHILD, the following values can be returned:

#### **ACTIVE**

The connection with the child queue manager is active.

#### **ERROR**

This queue manager is unable to initialize a connection with the child queue manager because of a configuration error. A message is produced in the queue manager logs to indicate the specific error. If you receive error message AMQ5821 or on z/OS systems CSQT821E, possible causes include:

- Transmit queue is full.
- Transmit queue put is disabled.

If you receive error message AMQ5814 or on z/OS systems CSQT814E, take the following actions:

- Check that the child queue manager is correctly specified.
- Ensure that broker is able to resolve the queue manager name of the child broker.

To resolve the queue manager name, at least one of the following resources must be configured:

- A transmission queue with the same name as the child queue manager name.
- A queue manager alias definition with the same name as the child queue manager name.
- A cluster with the child queue manager a member of the same cluster as this queue manager.
- A cluster queue manager alias definition with the same name as the child queue manager name.
- A default transmission queue.

After you have set up the configuration correctly, modify the child queue manager name to blank. Then set with the child queue manager name.

#### **STARTING**

Another queue manager is attempting to request that this queue manager become its parent.

If the child status remains in STARTING without progressing to ACTIVE, take the following actions:

- Check that the sender channel to child queue manager is running
- Check that the receiver channel from child queue manager is running

#### **STOPPING**

The queue manager is disconnecting.

If the child status remains in STOPPING, take the following actions:

- Check that the sender channel to child queue manager is running
- Check that the receiver channel from child queue manager is running

When TYPE is LOCAL, the following values can be returned:

#### **ACTIVE**

The publish/subscribe engine and the queued publish/subscribe interface are running. It is therefore possible to publish or subscribe using the application programming interface and the queues that are monitored by the queued publish/subscribe interface.

#### **COMPAT**

The publish/subscribe engine is running. It is therefore possible to publish or subscribe by using the application programming interface. The queued publish/subscribe interface is not running. Therefore, any message that is put to the queues that are monitored by the queued publish/ subscribe interface are not acted upon by IBM MQ.

#### **ERROR**

The publish/subscribe engine has failed. Check your error logs to determine the reason for the failure.

#### **INACTIVE**

The publish/subscribe engine and the queued publish/subscribe interface are not running. It is therefore not possible to publish or subscribe using the application programming interface. Any publish/subscribe messages that are put to the queues that are monitored by the queued publish/ subscribe interface are not acted upon by IBM MQ.

If inactive and you want to start the publish/subscribe engine use the command **ALTER QMGR PSMODE(ENABLED)**.

#### **STARTING**

The publish/subscribe engine is initializing and is not yet operational. If the queue manager is a member of a cluster, that is, it has at least one CLUSRCVR defined, it remains in this state until the cluster cache is available.

On IBM MQ for z/OS, this requires that the Channel Initiator is running.

#### **STOPPING**

 $z/0S$ 

The publish/subscribe engine is stopping.

When TYPE is PARENT, the following values can be returned:

#### **ACTIVE**

The connection with the parent queue manager is active.

#### **ERROR**

This queue manager is unable to initialize a connection with the parent queue manager because of a configuration error. A message is produced in the queue manager logs to indicate the specific

error. If you receive error message AMQ5821, **Fig. 1705** or on z/OS systems CSQT821E, possible causes include:

- Transmit queue is full.
- Transmit queue put is disabled.

If you receive error message AMQ5814,  $\sim$  7/05  $\sim$  or error message CSQT814E on z/OS systems, take the following actions:

- Check that the parent queue manager is correctly specified.
- Ensure that broker is able to resolve the queue manager name of the parent broker.

To resolve the queue manager name, at least one of the following resources must be configured:

- A transmission queue with the same name as the parent queue manager name.
- A queue manager alias definition with the same name as the parent queue manager name.
- A cluster with the parent queue manager a member of the same cluster as this queue manager.
- A cluster queue manager alias definition with the same name as the parent queue manager name.

• A default transmission queue.

After you have set up the configuration correctly, modify the parent queue manager name to blank. Then set with the parent queue manager name.

#### **REFUSED**

The connection has been refused by the parent queue manager. This might be caused by the following:

- The parent queue manager already has a child queue manager with the same name as this queue manager.
- The parent queue manager has used the command RESET QMGR TYPE(PUBSUB) CHILD to remove this queue manager as one of its children.

#### **STARTING**

The queue manager is attempting to request that another queue manager become its parent.

If the parent status remains in STARTING without progressing to ACTIVE, take the following actions:

- Check that the sender channel to parent queue manager is running
- Check that the receiver channel from parent queue manager is running

#### **STOPPING**

The queue manager is disconnecting from its parent.

If the parent status remains in STOPPING, take the following actions:

- Check that the sender channel to parent queue manager is running
- Check that the receiver channel from parent queue manager is running

#### **SUBCOUNT**

When TYPE is LOCAL, the total number of subscriptions against the local tree is returned. When TYPE is CHILD or PARENT, queue manager relations are not inquired and the value NONE is returned.

#### **TPCOUNT**

When TYPE is LOCAL, the total number of topic nodes in the local tree is returned. When TYPE is CHILD or PARENT, queue manager relations are not inquired and the value NONE is returned.

# **DISPLAY QMGR**

Use the MQSC command **DISPLAY QMGR** to display the queue manager parameters for this queue manager.

## **Using MQSC commands**

For information on how you use MQSC commands, see Performing local administration tasks using MQSC commands.

You can issue this command from sources 2CR. For an explanation of the source symbols, see Using commands on z/OS.

- Syntax diagram
- • ["Parameter descriptions for DISPLAY QMGR" on page 707](#page-706-0)
- • ["Requested parameters" on page 708](#page-707-0)

#### **Synonym**: **DIS QMGR**

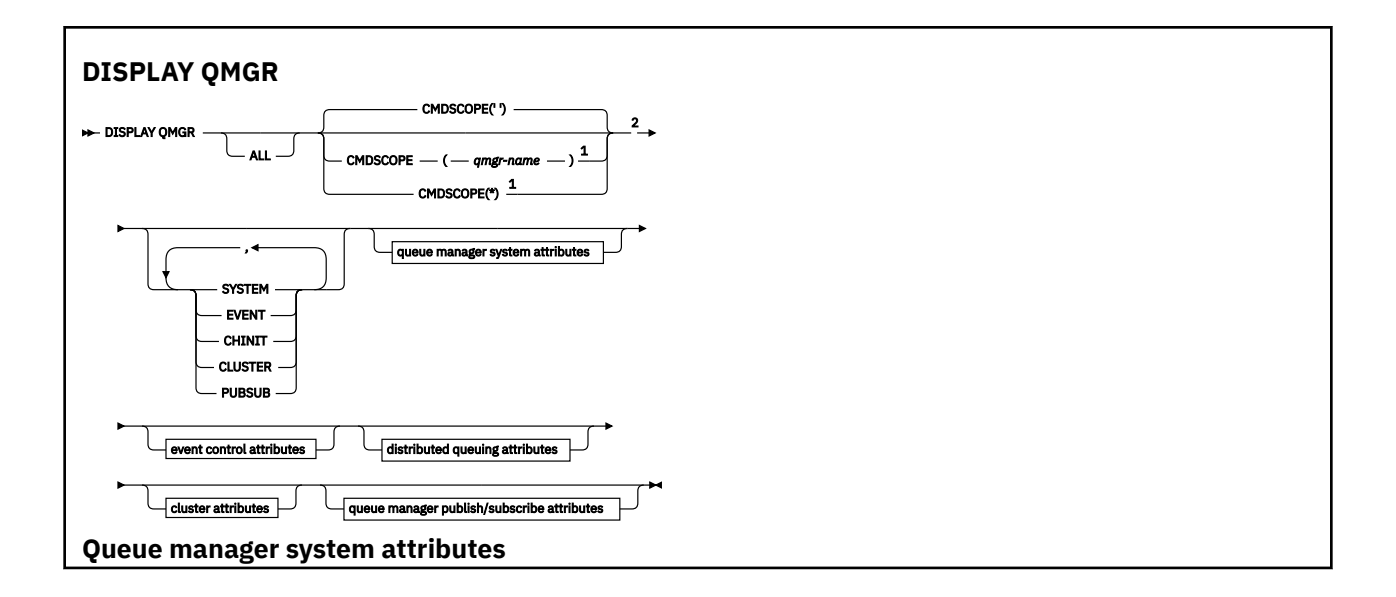

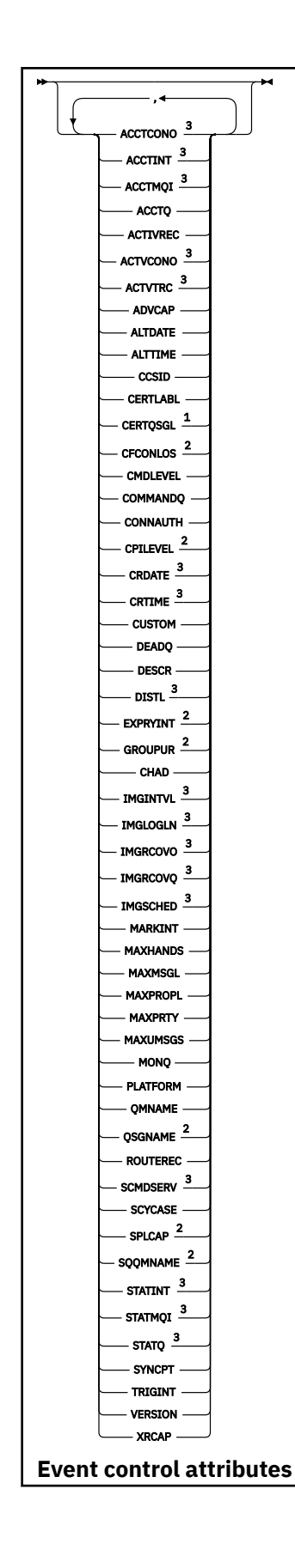

<span id="page-706-0"></span>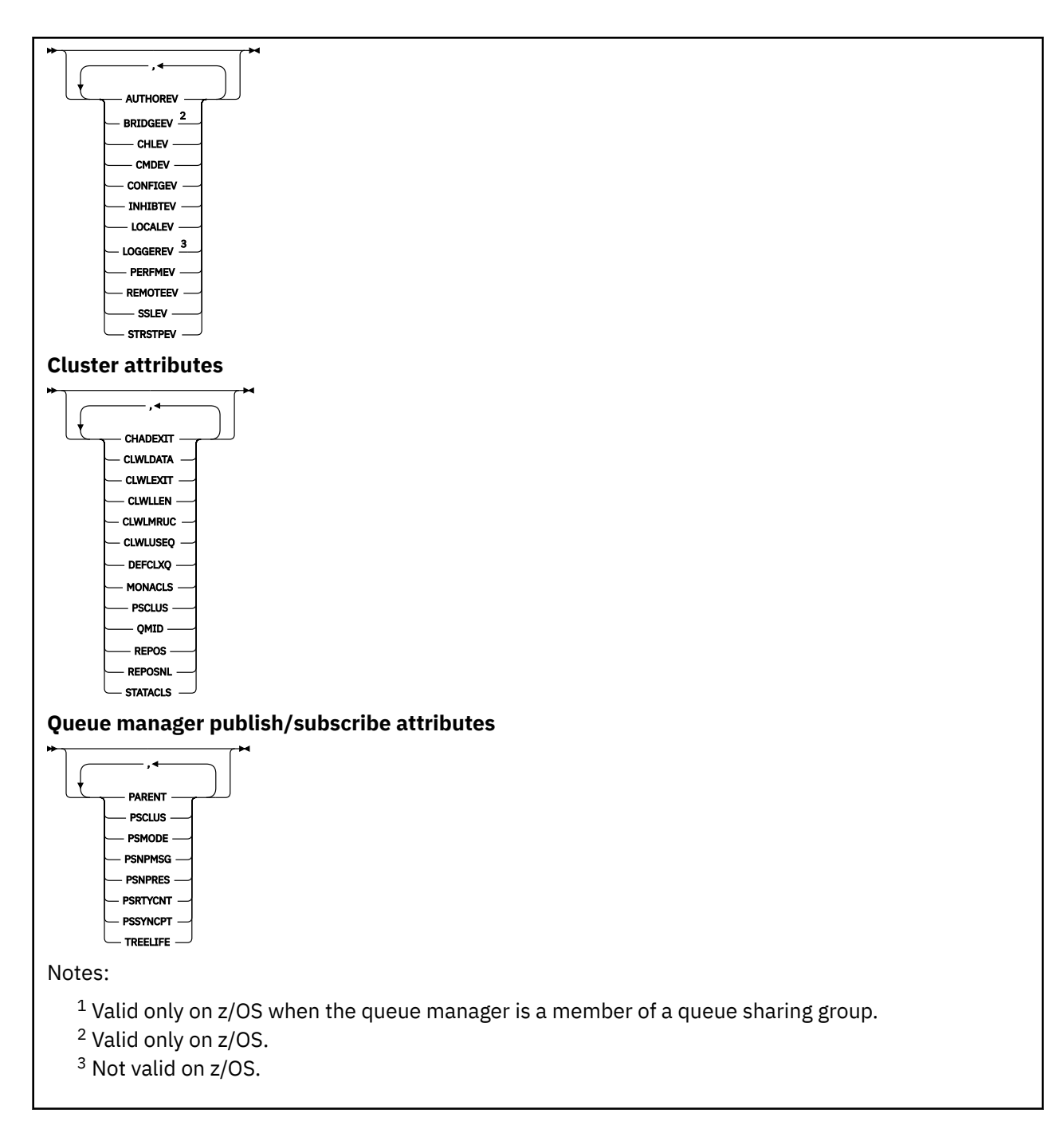

## **Parameter descriptions for DISPLAY QMGR**

## **ALL**

Specify this parameter to display all the parameters. If this parameter is specified, any parameters that are requested specifically are ineffective; all parameters are still displayed.

 $\blacksquare$  Multi $\blacksquare$  On Multiplatforms, this parameter is the default if you do not request any specific parameters.

#### *z/*0\$ **CMDSCOPE**

This parameter applies to z/OS only and specifies how the command runs when the queue manager is a member of a queue sharing group.

<span id="page-707-0"></span>**' '**

The command runs on the queue manager on which it was entered. This command is the default value.

## *qmgr-name*

The command runs on the queue manager you specify, providing the queue manager is active within the queue sharing group.

You can specify a queue manager name, other than the queue manager on which the command was entered, only if you are using a queue sharing group environment and if the command server is enabled.

**\***

The command runs on the local queue manager and is also passed to every active queue manager in the queue sharing group. The effect of running this command is the same as entering the command on every queue manager in the queue sharing group.

#### **SYSTEM**

Specify this parameter to display the set of queue manager system attributes that are available in the Queue manager system attrs list. See "Requested parameters" on page 708 for information about these parameters.

If you specify this parameter, any request you make to display individual parameters within this set is ineffective.

#### **EVENT**

Specify this parameter to display the set of event control attributes that are available in the Event control attrs list. See "Requested parameters" on page 708 for information about these parameters.

If you specify this parameter, any request you make to display individual parameters within this set is ineffective.

#### **CHINIT**

Specify this parameter to display the set of attributes relating to distributed queuing that are available in the Distributed queuing attrs list. You can also specify DQM to display the same set of attributes. See "Requested parameters" on page 708 for information about these parameters.

If you specify this parameter, any request you make to display individual parameters within this set is ineffective.

### **CLUSTER**

Specify this parameter to display the set of attributes relating to clustering that are available in the Cluster attrs list. See "Requested parameters" on page 708 for information about these parameters.

If you specify this parameter, any request you make to display individual parameters within this set is ineffective.

#### **PUBSUB**

Specify this parameter to display the set of attributes relating to publish/subscribe that are available in the Queue manager pub/sub attrs list. See "Requested parameters" on page 708 for information about these parameters.

If you specify this parameter, any request you make to display individual parameters within this set is ineffective.

## **Requested parameters**

**Note:** If no parameters are specified (and the **ALL** parameter is not specified or defaulted), the queue manager name is returned.

You can request the following information for the queue manager:

# **ACCTCONO**

Whether the settings of the **ACCTQMQI** and **ACCTQ** queue manager parameters can be overridden. This parameter is valid only on Multiplatforms.

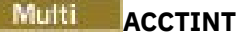

The interval at which intermediate accounting records are written. This parameter is valid only on Multiplatforms.

## **Multi ACCTMQI**

Whether accounting information is to be collected for MQI data. This parameter is valid only on Multiplatforms.

#### **ACCTQ**

Whether accounting data collection is to be enabled for queues.

#### z/OS **ACTCHL**

The maximum number of channels that can be active at any time.

This parameter is valid only on z/OS.

#### **ACTIVREC**

Whether activity reports are to be generated if requested in the message.

## **Multi ACTVCONO**

Whether the settings of the **ACTVTRC** queue manager parameter can be overridden. This parameter is valid only on Multiplatforms.

## **Multi ACTVTRC**

Whether IBM MQ MQI application activity tracing information is to be collected. See Setting ACTVTRC to control collection of activity trace information. This parameter is valid only on Multiplatforms.

#### $z/0S$ **ADOPTCHK**

Which elements are checked to determine whether an MCA is adopted when a new inbound channel is detected with the same name as an already active MCA.

This parameter is valid only on z/OS.

## **ADOPTMCA**

Whether an orphaned MCA instance is to be restarted when a new inbound channel request matching the **ADOPTCHK** parameters is detected.

This parameter is valid only on z/OS.

## **MQ Adv. ADVCAP**

Whether IBM MQ Advanced extended capabilities are available for a queue manager.

 $z/0S$  $V5.0.4$ On z/OS, from IBM MQ 9.0.4, the queue manager sets the value to be ENABLED, only if the value of **QMGRPROD** is ADVANCEDVUE. For any other value of **QMGRPROD**, or if **QMGRPROD** is not set, the queue manager sets the value to DISABLED. If **ADVCAP** is ENABLED you must be entitled to IBM MQ Advanced for z/OS, Value Unit Edition (VUE). See ["START QMGR on z/OS"](#page-884-0) [on page 885](#page-884-0) and Installing IBM MQ Advanced for z/OS, Value Unit Edition for more information.

Multi  $\blacksquare$  V 3.0.5 On other platforms, from IBM MQ 9.0.5, the queue manager sets the value to be ENABLED, only if you have installed Managed File Transfer, XR, Advanced Message Security or RDQM. If you have not installed Managed File Transfer, XR, Advanced Message Security or RDQM, **ADVCAP** is set to DISABLED. If **ADVCAP** is ENABLED, you must be entitled to IBM MQ Advanced. The list of installable components that enable **ADVCAP** might change in future releases. for more information, see IBM MQ components and features and Installing IBM MQ Advanced for Multiplatforms.

#### **ALTDATE**

The date on which the definition was last altered, in the form yyyy-mm-dd.

#### **ALTTIME**

The time at which the definition was last altered, in the form hh.mm.ss.

#### **AUTHOREV**

Whether authorization events are generated.

## **BRIDGEEV**

On z/OS only, whether IMS bridge events are generated.

#### **CCSID**

Coded character set identifier. This parameter applies to all character string fields defined by the application programming interface (API), including the names of objects, and the creation date and time of each queue. It does not apply to application data carried as the text of messages.

#### **CERTLABL**

Specifies the certificate label that this queue manager used.

#### $z/0S$ **CERTQSGL**

Specifies the queue sharing group (QSG) certificate label.

This parameter is valid only on z/OS.

## **CERTVPOL**

Specifies which TLS certificate validation policy is used to validate digital certificates received from remote partner systems. This attribute can be used to control how strictly the certificate chain validation conforms to industry security standards. For more information about certificate validation policies, see Certificate validation policies in IBM MQ.

This parameter is valid only on UNIX, Linux, and Windows.

## **E/OS** CFCONLOS

Specifies the action to be taken when the queue manager loses connectivity to the administration structure, or any CF structure with **CFCONLOS** set to ASQMGR.

This parameter is valid only on z/OS.

## **Multi** CHAD

Whether auto-definition of receiver and server-connection channels is enabled.

 $z/0S$  $\blacksquare$  This parameter is not valid on z/OS.

## **Multi CHADEV**

Whether auto-definition events are enabled.

 $T/0$ S This parameter is not valid on  $z/0$ S.

#### **CHADEXIT**

The name of the channel auto-definition exit.

## **CHIADAPS**

The number of adapter subtasks to use to process IBM MQ calls.

This parameter is valid only on z/OS.

## **Z/OS** CHIDISPS

The number of dispatchers to use for the channel initiator.

This parameter is valid only on z/OS.

#### **CHISERVP**

This field is reserved for IBM use only.

#### **CHLAUTH**

Whether channel authentication records are checked.

#### **CHLEV**

Whether channel events are generated.

#### **CLWLEXIT**

The name of the cluster workload exit.

#### **CLWLDATA**

The data passed to the cluster workload exit.

#### **CLWLLEN** Windows  $\approx$   $z/0S$

The maximum number of bytes of message data that is passed to the cluster workload exit.

 $T =$  Linux  $T$  This parameter is not valid on Linux.

#### **CLWLMRUC**

The maximum number of outbound cluster channels.

#### **CLWLUSEQ**

The behavior of MQPUTs for queues where **CLWLUSEQ** has a value of QMGR.

#### **CMDEV**

Whether command events are generated.

#### **CMDLEVEL**

Command level. This indicates the level of system control commands supported by the queue manager.

#### **COMMANDQ**

The name of the system-command input queue. Suitably authorized applications can put commands on this queue.

#### **CONFIGEV**

Whether configuration events are generated.

#### **CONNAUTH**

The name of an authentication information object that is used to provide the location of user ID and password authentication.

#### **CPILEVEL**

Reserved, this value has no significance.

#### **CRDATE**

The date on which the queue manager was created (in the form *yyyy-mm-dd*).

#### **CRTIME**

The time at which the queue manager was created (in the form *hh.mm.ss*).

#### **CUSTOM**

This attribute is reserved for the configuration of new features before separate attributes have been introduced. It can contain the values of zero or more attributes as pairs of attribute name and value in the form NAME(VALUE).

#### **DEADQ**

The name of the queue to which messages are sent if they cannot be routed to their correct destination (the dead-letter queue or undelivered-message queue). The default is blanks.

For example, messages are put on this queue when:

- A message arrives at a queue manager, destined for a queue that is not yet defined on that queue manager
- A message arrives at a queue manager, but the queue for which it is destined cannot receive it because, possibly:
	- The queue is full
	- The queue is inhibited for puts
	- The sending node does not have authority to put the message on the queue
- An exception message must be generated, but the queue named is not known to that queue manager

**Note:** Messages that have passed their expiry time are not transferred to this queue when they are discarded.

If the dead-letter queue is not defined, or full, or unusable for some other reason, a message that would have been transferred to it by a message channel agent is retained instead on the transmission queue.

If a dead-letter queue or undelivered-message queue is not specified, all blanks are returned for this parameter.

#### **DEFCLXQ**

The **DEFCLXQ** attribute controls which transmission queue is selected by default by cluster-sender channels to get messages from, to send the messages to cluster-receiver channels.

#### **SCTQ**

All cluster-sender channels send messages from SYSTEM.CLUSTER.TRANSMIT.QUEUE. The correlID of messages placed on the transmission queue identifies which cluster-sender channel the message is destined for.

SCTQ is set when a queue manager is defined. This behavior is implicit in versions earlier than IBM WebSphere MQ 7.5. In earlier versions, the queue manager attribute **DEFCLXQ** was not present.

#### **CHANNEL**

Each cluster-sender channel sends messages from a different transmission queue. Each transmission queue is created as a permanent dynamic queue from the model queue SYSTEM.CLUSTER.TRANSMIT.MODEL.QUEUE.

If the queue manager attribute, **DEFCLXQ**, is set to CHANNEL,the default configuration is changed to cluster-sender channels being associated with individual cluster transmission queues. The transmission queues are permanent-dynamic queues created from the model queue SYSTEM.CLUSTER.TRANSMIT.MODEL.QUEUE. Each transmission queue is associated with one cluster-sender channel. As one cluster-sender channel services a cluster transmission queue, the transmission queue contains messages for only one queue manager in one cluster. You can configure clusters so that each queue manager in a cluster contains only one cluster queue. In this case, the message traffic from a queue manager to each cluster queue is transferred separately from messages to other queues.

#### **DEFXMITQ**

Default transmission queue name. This parameter is the transmission queue on which messages, destined for a remote queue manager, are put if there is no other suitable transmission queue defined.

### **DESCR**

Description.

## **Multi** DISTL

Whether distribution lists are supported by the queue manager.

 $\blacksquare$  **z/05** This parameter is not valid on z/OS.

# **Z/OS** DNSGROUP

This parameter is no longer used. Refer to z/OS: WLM/DNS no longer supported. This parameter is valid only on z/OS

## **Z/05** DNSWLM

This parameter is no longer used. Refer to z/OS: WLM/DNS no longer supported. This parameter is valid only on z/OS.

## **EXPRYINT**

On z/OS only, the approximate interval between scans for expired messages.

## **EZ/OS GROUPUR**

On z/OS only, whether XA client applications are allowed to connect to this queue manager with a GROUP unit of recovery disposition.

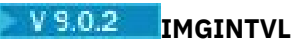

The target frequency with which the queue manager automatically writes media images.

 $z/0S$ This parameter is not valid on z/OS.

#### $V$  9.0.2 **IMGLOGLN**

The target amount of recovery log written by which the queue manager automatically writes media images.

 $z/0S$ This parameter is not valid on z/OS.

## **V** 9.0.2 **IMGRCOVO**

Whether specified objects are recoverable from a media image, if linear logging is being used.

 $\frac{1}{2}$  This parameter is not valid on z/OS.

## **V** 9.0.2 **IMGRCOVQ**

Whether a local or permanent dynamic queue object is recoverable from a media image, if linear logging is being used.

 $z/0S$ 

This parameter is not valid on z/OS.

## **V** 9.0.2 **IMGSCHED**

Whether the queue manager automatically writes media images.

 $z/0S$ This parameter is not valid on z/OS.

#### $z/0S$ **IGQ**

On z/OS only, whether intra-group queuing is to be used.

## **IGQAUT**

On z/OS only, displays the type of authority checking used by the intra-group queuing agent.

## **IGQUSER**

On z/OS only, displays the user ID used by the intra-group queuing agent.

#### **INHIBTEV**

Whether inhibit events are generated.

### **IPADDRV**

Whether to use an IPv4 or IPv6 IP address for a channel connection in ambiguous cases.

### **LOCALEV**

Whether local error events are generated.

### **Multi LOGGEREV**

Whether recovery log events are generated. This parameter is valid only on Multiplatforms.

### **LSTRTMR**

The time interval, in seconds, between attempts by IBM MQ to restart the listener after an APPC or TCP/IP failure.

This parameter is valid only on z/OS.

## **LUGROUP**

The generic LU name to be used by the LU 6.2 listener that handles inbound transmissions for the queue sharing group.

This parameter is valid only on z/OS.

#### $z/0S$ **LUNAME**

The name of the LU to use for outbound LU 6.2 transmissions.

This parameter is valid only on z/OS.

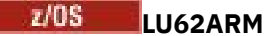

The suffix of the APPCPM member of SYS1.PARMLIB. This suffix nominates the LUADD for this channel initiator. When automatic restart manager (ARM) restarts the channel initiator, the z/OS command SET APPC= xx is issued.

This parameter is valid only on z/OS.

#### z/OS **LU62CHL**

The maximum number of channels that can be current, or clients that can be connected, that use the LU 6.2 transmission protocol. If the value of LU62CHL is zero, the LU 6.2 transmission protocol is not used.

This parameter is valid only on z/OS.

#### **MARKINT**

The mark browse interval in milliseconds.

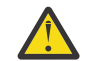

**Attention:** This value should not be below the default of 5000.

## **MAXCHL**

The maximum number of channels that can be current (including server-connection channels with connected clients).

This parameter is valid only on z/OS.

#### **MAXHANDS**

The maximum number of open handles that any one connection can have at any one time.

#### **MAXMSGL**

The maximum message length that can be handled by the queue manager. Individual queues or channels might have a smaller maximum than the value of this parameter.

#### **MAXPROPL (** *integer* **)**

The maximum length of property data in bytes that can be associated with a message.

#### **MAXPRTY**

The maximum priority. This value is 9.

#### **MAXUMSGS**

Maximum number of uncommitted messages within one sync point. The default value is 10000.

MAXUMSGS has no effect on MQ Telemetry. MQ Telemetry tries to batch requests to subscribe, unsubscribe, send, and receive messages from multiple clients into batches of work within a transaction.

#### **MONACLS**

Whether online monitoring data is to be collected for auto-defined cluster-sender channels, and, if so, the rate of data collection.

#### **MONCHL**

Whether online monitoring data is to be collected for channels, and, if so, the rate of data collection.

#### **MONQ**

Whether online monitoring data is to be collected for queues, and, if so, the rate of data collection.

### **Z/US** OPORTMAX

The maximum value in the range of port numbers to be used when binding outgoing channels.

This parameter is valid only on z/OS.

**Z/OS** OPORTMIN

The minimum value in the range of port numbers to be used when binding outgoing channels.

This parameter is valid only on z/OS.

#### **PARENT**

The name of the queue manager to which this queue manager is connected hierarchically as its child.

### **PERFMEV**

Whether performance-related events are generated.

### **PLATFORM**

The architecture of the platform on which the queue manager is running. The value of this parameter is:

- $\frac{170}{105}$  MVS (for z/OS platforms)
- NSK
- OS2
- OS400
- APPLIANCE
- UNIX
- WINDOWSNT

### **PSCLUS**

Controls whether this queue manager participates in publish subscribe activity across any clusters in which it is a member. No clustered topic objects can exist in any cluster when modifying from ENABLED to DISABLED.

#### **PSMODE**

Controls whether the publish/subscribe engine and the queued publish/subscribe interface are running, and therefore controls whether applications can publish or subscribe by using the application programming interface and the queues that are monitored by the queued publish/subscribe interface.

#### **PSNPMSG**

If the queued publish/subscribe interface cannot process a non-persistent input message it might attempt to write the input message to the dead-letter queue (depending on the report options of the input message). If the attempt to write the input message to the dead-letter queue fails, and the MQRO\_DISCARD\_MSG report option was specified on the input message or PSNPMSG=DISCARD, the broker discards the input message. If PSNPMSG=KEEP is specified, the interface only discards the input message if the MQRO\_DISCARD\_MSG report option was set in the input message.

### **PSNPRES**

If the queued publish/subscribe interface attempts to generate a response message in response to a non-persistent input message, and the response message cannot be delivered to the reply-to queue, this attribute indicates whether the interface tries to write the undeliverable message to the dead-letter queue or whether to discard the message.

### **PSRTYCNT**

When the queued publish/subscribe interface fails to process a command message under sync point (for example a publish message that cannot be delivered to a subscriber because the subscriber queue is full and it is not possible to put the publication on the dead letter queue), the unit of work is backed out and the command tries this number of times again before the broker attempts to process the command message according to its report options instead.

### **PSSYNCPT**

If this attribute is set to IFPER, when the queued publish/subscribe interface reads a publish or delete publication messages from a stream queue during normal operation then it specifies MQGMO\_SYNCPOINT\_IF\_PERSISTENT. This value makes the queued pubsub daemon receive nonpersistent messages outside sync point. If the daemon receives a publication outside sync point, the daemon forwards that publication to subscribers known to it outside sync point.

#### **QMID**

The internally generated unique name of the queue manager.

#### **QMNAME**

The name of the local queue manager. See Rules for naming IBM MQ objects.

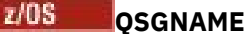

The name of the queue sharing group to which the queue manager belongs, or blank if the queue manager is not a member of a queue-sharing group. You can use queue sharing groups only on z/OS.

#### $z/0S$ **RCVTIME**

The approximate length of time that a TCP/IP channel waits to receive data, including heartbeats, from its partner before returning to an inactive state. The value of this parameter is the numeric value qualified by **RCVTTYPE**.

This parameter is valid only on z/OS.

## **RECOVERENCE**

The minimum length of time that a TCP/IP channel waits to receive data, including heartbeats, from its partner before returning to an inactive state.

This parameter is valid only on z/OS.

## **RCVTTYPE**

The qualifier to apply to the value in **RCVTIME**.

This parameter is valid only on z/OS.

#### **REMOTEEV**

Whether remote error events are generated.

#### **REPOS**

The name of a cluster for which this queue manager is to provide a repository manager service.

#### **REPOSNL**

The name of a list of clusters for which this queue manager is to provide a repository manager service.

#### **REVDNS**

Whether reverse lookup of the host name from a Domain Name Server (DNS) is done for the IP address from which a channel has connected.

#### **ROUTEREC**

Whether trace-route information is to be recorded if requested in the message.

## **Multi** SCHINIT

Whether the channel initiator is to be started automatically when the queue manager starts.

 $\frac{1}{208}$  This parameter is not valid on z/OS.

## **Multi** SCMDSERV

Whether the command server is to be started automatically when the queue manager starts.

 $z/0S$ 

This parameter is not valid on z/OS.

## **Z/OS** SCYCASE

Whether the security profiles are uppercase or mixed case.

This parameter is valid only on z/OS.

If this parameter has been altered but the **REFRESH SECURITY** command has not yet been issued, the queue manager might not be using the case of profiles you expect. Use **DISPLAY SECURITY** to verify which case of profiles is actually in use.

#### **SPLCAP**

Indicates if Advanced Message Security (AMS) capabilities are available to the queue manager. If the AMS component is installed for the version of IBM MQ that the queue manager is running under, the attribute has a value ENABLED (MQCAP\_SUPPORTED). If the AMS component is not installed, the value is DISABLED (MQCAP\_NOT\_SUPPORTED).

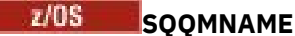

When a queue manager makes an MQOPEN call for a shared queue and the queue manager that is specified in the **ObjectQmgrName** parameter of the MQOPEN call is in the same queue sharing group as the processing queue manager, the **SQQMNAME** attribute specifies whether the **ObjectQmgrName** is used or whether the processing queue manager opens the shared queue directly.

This parameter is valid only on z/OS.

#### **SSLCRLNL**

Indicates the namelist of AUTHINFO objects being used for the queue manager for certificate revocation checking.

Only authentication information objects with types of LDAPCRL or OCSP are allowed in the namelist referred to by **SSLCRLNL**. Any other type results in an error message when the list is processed and is subsequently ignored.

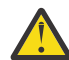

**Attention:** The namelist can reference a maximum of one OCSP type AUTHINFO object only.

## **SSLCRYP**

Indicates the name of the parameter string being used to configure the cryptographic hardware present on the system. The PKCS #11 password appears as xxxxxx. This is valid only on UNIX, Linux, and Windows.

#### **SSLEV**

Whether TLS events are generated.

#### **SSLFIPS**

Whether only FIPS-certified algorithms are to be used if cryptography is processed in IBM MQ rather than in the cryptographic hardware itself.

#### **SSLKEYR**

Indicates the name of the Secure Sockets Layer key repository.

#### **SSLRKEYC**

Indicates the number of bytes to be sent and received within an TLS conversation before the secret key is renegotiated.

#### z/0S **SSLTASKS**

On z/OS only, indicates the number of server subtasks to use for processing TLS calls.

#### **STATACLS**

Whether statistics data is to be collected for auto-defined cluster-sender channels, and, if so, the rate of data collection.

#### **STATCHL**

It determines whether statistics data is to be collected for channels, and, if so, the rate of data collection.

## **Multi STATINT**

The interval at which statistics monitoring data is written to the monitoring queue. This parameter is valid only on Multiplatforms.

## **Multi STATMQI**

Whether statistics monitoring data is to be collected for the queue manager. This parameter is valid only on Multiplatforms.

## **Multi STATQ**

Whether statistics data is to be collected for queues. This parameter is valid only on Multiplatforms.

### **STRSTPEV**

Whether start and stop events are generated.

#### **SUITEB**

Whether Suite B compliant cryptography is used. For more information about Suite B configuration and its effect on TLS channels, see NSA Suite B Cryptography in IBM MQ .

#### **SYNCPT**

Whether sync point support is available with the queue manager. This is a read only queue manager attribute.

## **TIOS TCPCHL**

The maximum number of channels that can be current, or clients that can be connected, that use the TCP/IP transmission protocol. If zero, the TCP/IP transmission protocol is not used.

This parameter is valid only on z/OS.

## **TCPKEEP**

Whether the KEEPALIVE facility is to be used to check that the other end of the connection is still available. If it is unavailable, the channel is closed.

This parameter is valid only on z/OS.

# **TOS TCPNAME**

The name of the preferred TCP/IP stack to be used in a CINET multiple stack environment. In INET single stack environments the channel initiator uses the only available TCP/IP stack.

This parameter is valid only on z/OS.

## **TIOS TCPSTACK**

Whether the channel initiator uses only the TCP/IP stack specified in TCPNAME, or can optionally bind to any of the TCP/IP stacks defined in a CINET multiple stack environment.

This parameter is valid only on z/OS.

## **TRAXSTR**

Whether channel initiator trace starts automatically.

This parameter is valid only on z/OS.

## **TRAXTBL**

The size, in megabytes, of the trace data space of the channel initiator.

This parameter is valid only on z/OS.

#### **TREELIFE**

The lifetime of non-administrative topics.

#### **TRIGINT**

The trigger interval.

#### **VERSION**

The version of the IBM MQ installation that the queue manager is associated with. The version has the format VVRRMMFF:

VV: Version

RR: Release

MM: Maintenance level

FF: Fix level

#### **XRCAP**

Whether MQ Telemetry capability is supported by the queue manager.

For more information about these parameters, see ["ALTER QMGR" on page 306.](#page-305-0)

#### **Related concepts**

Working with queue managers

#### **Multi DISPLAY QMSTATUS on Multiplatforms**

Use the MQSC command DISPLAY QMSTATUS to display status information associated with this queue manager.

## **Using MQSC commands**

For information on how you use MQSC commands, see Performing local administration tasks using MQSC commands.

- Syntax diagram
- • ["Parameter descriptions for DISPLAY QMSTATUS" on page 720](#page-719-0)
- • ["Requested parameters" on page 720](#page-719-0)

**Synonym**: DIS QMSTATUS

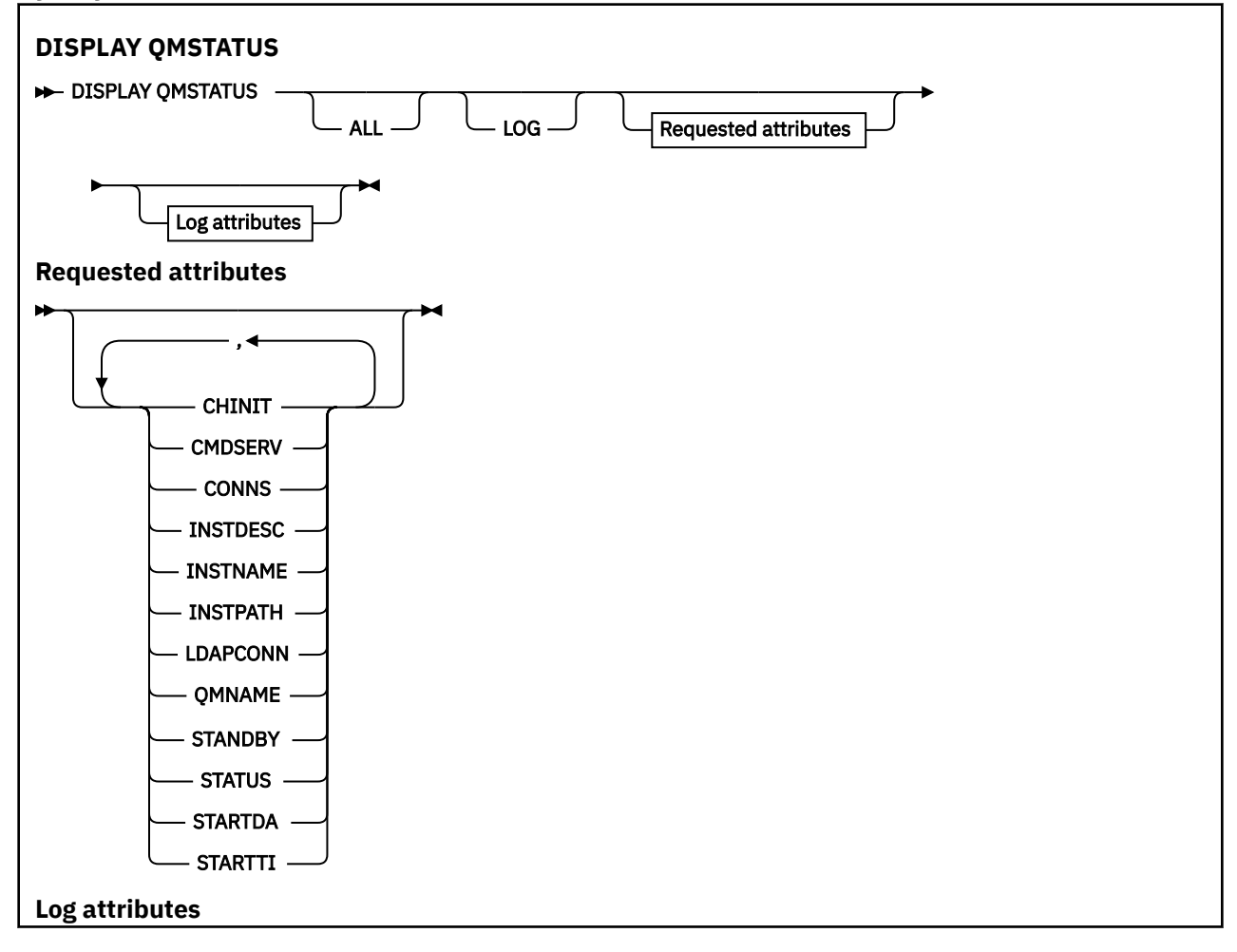

<span id="page-719-0"></span>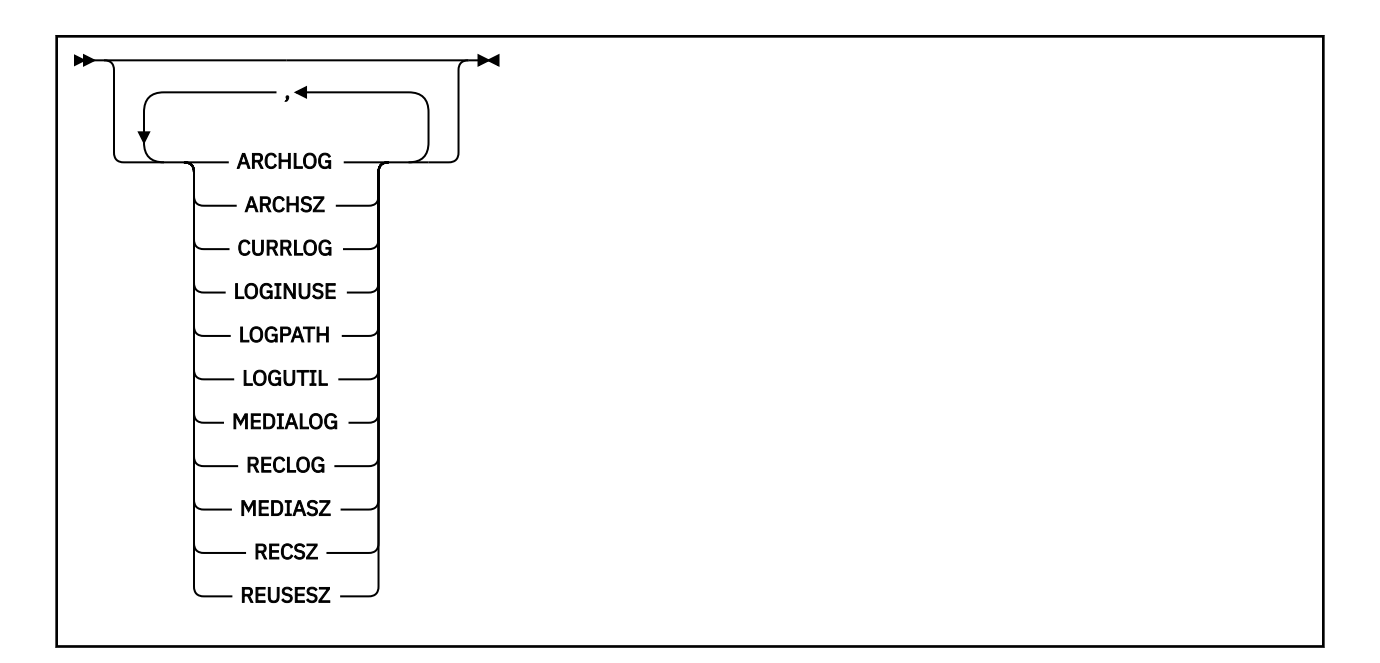

## **Parameter descriptions for DISPLAY QMSTATUS**

#### **ALL**

Specify this parameter to display all the parameters. If this parameter is specified, any parameters that are requested specifically have no effect; all parameters are still displayed.

This parameter is the default if you do not request any specific parameters.

## **Requested parameters**

Specify one or more parameters that define the data to be displayed. The parameters can be specified in any order, but do not specify the same parameter more than once.

## $V$ <sup>9.0.2</sup> ARCHLOG  $(x)$

Name of the oldest log extent for which the queue manager is waiting for archive notification.

This parameter is:

- Available only on queue managers using archive log management.
- Blank, if the queue manager is not using archive log management, or if the queue manager has no extents waiting for notification.

# **ARCHSZ** *(x)*

The amount of space occupied, in megabytes, by log extents no longer required for restart or media recovery, but waiting to be archived.

Note that this value impacts the total space used by the queue manager for log extents.

This parameter is available only on queue managers using archive log management. If the queue manager is not using archive log management, this parameter is zero.

This attribute is not valid on IBM i.

#### **CHINIT**

The status of the channel initiator reading SYSTEM.CHANNEL.INITQ. It is one of the following:

#### **STOPPED**

The channel initiator is not running.
#### **STARTING**

The channel initiator is in the process of initializing and is not yet operational.

#### **RUNNING**

The channel initiator is fully initialized and is running.

#### **STOPPING**

The channel initiator is stopping.

#### **CMDSERV**

The status of the command server. It is one of the following:

#### **STOPPED**

The command server is not running.

#### **STARTING**

The command server is in the process of initializing and is not yet operational.

#### **RUNNING**

The command server is fully initialized and is running.

#### **STOPPING**

The command server is stopping.

#### **CONNS**

The current number of connections to the queue manager.

#### **CURRLOG**

The name of the log extent being written to at the time that the DISPLAY QMSTATUS command is processed. If the queue manager is using circular logging, and this parameter is explicitly requested, a blank string is displayed.

#### **INSTDESC**

Description of the installation associated with the queue manager. This parameter is not valid on IBM i.

#### **INSTNAME**

Name of the installation associated with the queue manager. This parameter is not valid on IBM i.

### **INSTPATH**

Path of the installation associated with the queue manager. This parameter is not valid on IBM i.

#### **LDAPCONN**

The status of the connection to the LDAP server. It is one of the following:

#### **CONNECTED**

The queue manager currently has a connection to the LDAP server.

#### **ERROR**

The queue manager attempted to make a connection to the LDAP server and failed.

#### **INACTIVE**

The queue manager is not configured to use an LDAP server or has not yet made a connection to the LDAP server.

### $V$   $S.0.2$  **LOG**

Specify this parameter to display all the LOG parameters. If this parameter is specified, any LOG parameters that are requested specifically have no effect; all parameters are still displayed.

### **LOGINUSE** *(x)*

The percentage of the primary log space in use for restart recovery at this point in time.

A value of 100 or greater indicates the queue manager might have allocated, and be using, secondary log files, probably due to long-lived transactions at this point in time.

This attribute is not valid on IBM i.

# **LOGPATH** *(x)*

Identifies the directory where log files are created by the queue manager.

## **LOGUTIL** *(x)*

A percentage estimate of how well the queue manager workload is contained within the primary log space.

If the value is consistently above 100 you might want to investigate whether there are long-lived transactions, or if the number of primary files is not sufficient for the workload.

If the utilization continues to rise, eventually requests for most further operations requiring log activity will be refused, together with an MQRC\_RESOURCE\_PROBLEM return code being returned to the application. Transactions might be backed out.

This attribute is not valid on IBM i.

#### **MEDIALOG**

The name of the oldest log extent required by the queue manager to perform media recovery. If the queue manager is using circular logging, and this parameter is explicitly requested, a blank string is displayed.

### **MEDIASZ** *(x)*

Size of the log data required for media recovery in megabytes.

This value shows how much log that must be read for media recovery and directly impacts the time taken for this operation.

This is zero for a circular logging queue manager. The size is typically reduced by taking more frequent media images of objects.

This attribute is not valid on IBM i.

#### **QMNAME**

The name of the queue manager. This parameter is always returned.

#### **RECLOG**

The name of the oldest log extent required by the queue manager to perform restart recovery. If the queue manager is using circular logging, and this parameter is explicitly requested, a blank string is displayed.

### **RECSZ** *(x)*

Size of the log data required for restart recovery in megabytes.

This value shows how much log that must be read for restart recovery and directly impacts the time taken for this operation.

This attribute is not valid on IBM i.

### **REUSESZ** *(x)*

This attribute is valid only on automatic or archive log management queue managers.

The amount of space occupied, in megabytes, by log extents available to be reused.

This value impacts the total space used by the queue manager for log extents.

The size is automatically managed by the queue manager, but if necessary you can request reductions using the **RESET QMGR TYPE(REDUCELOG)** command.

This attribute is not valid on IBM i.

### **STANDBY**

Whether a standby instance is permitted. It is one of the following:

#### **NOPERMIT**

Standby instances are not permitted.

#### **PERMIT**

Standby instances are permitted.

#### **STATUS**

The status of the queue manager. It is one of the following:

#### **STARTING**

The queue manager is in the process of initializing.

### **RUNNING**

The queue manager is fully initialized and is running.

#### **QUIESCING**

The queue manager is quiescing.

#### **STARTDA**

The date on which the queue manager was started (in the form yyyy-mm-dd).

#### **STARTTI**

The time at which the queue manager was started (in the form hh.mm.ss).

# **DISPLAY QSTATUS**

Use the MQSC command DISPLAY QSTATUS to display the status of one or more queues.

### **Using MQSC commands**

For information on how you use MQSC commands, see Performing local administration tasks using MQSC commands.

You can issue this command from sources 2CR. For an explanation of the source symbols, see Using commands on z/OS.

- Syntax diagram
- • ["Usage notes for DISPLAY QSTATUS" on page 725](#page-724-0)
- • ["Parameter descriptions for DISPLAY QSTATUS" on page 726](#page-725-0)
- • ["Queue status" on page 728](#page-727-0)
- • ["Handle status" on page 730](#page-729-0)

**Synonym**: DIS QS

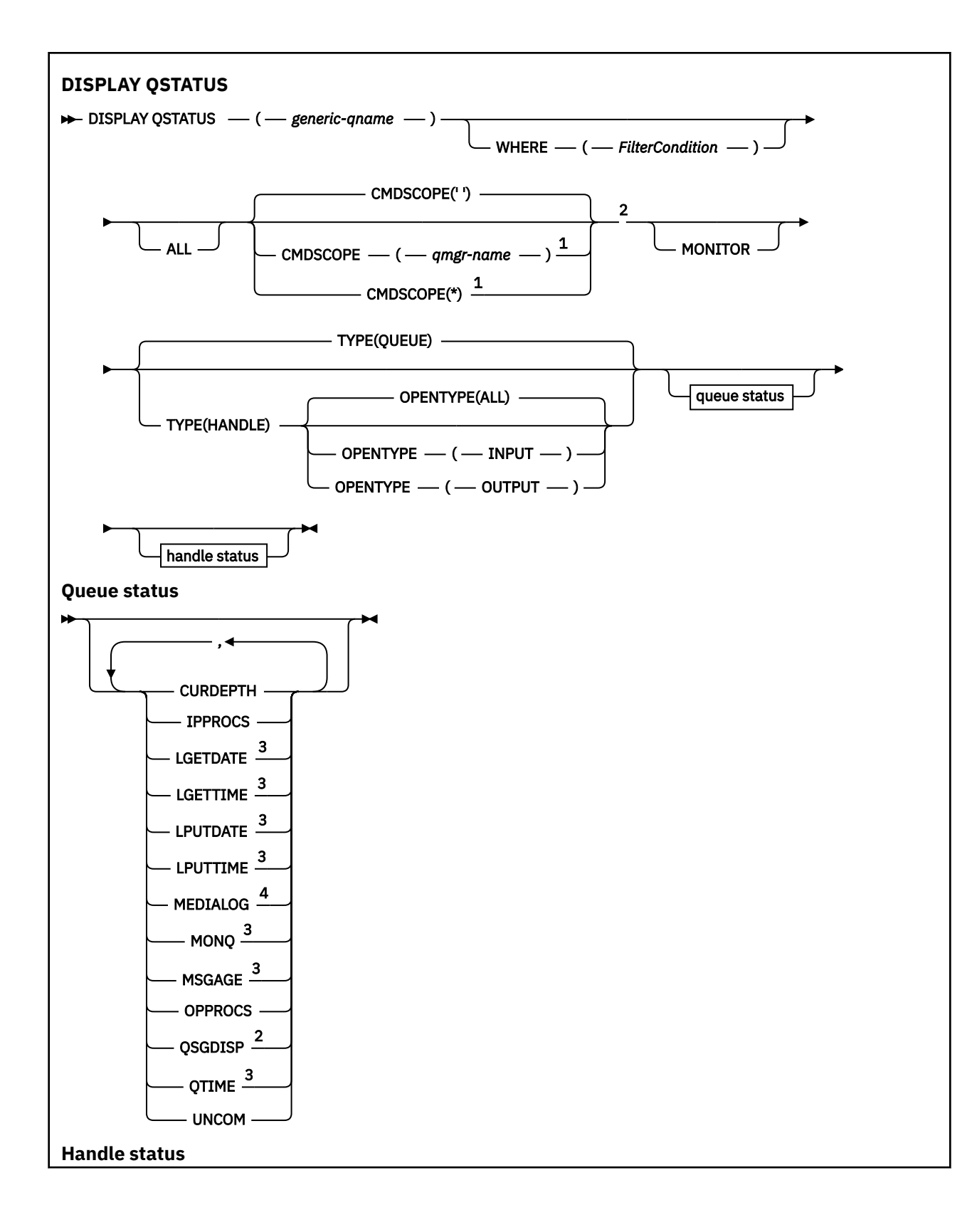

<span id="page-724-0"></span>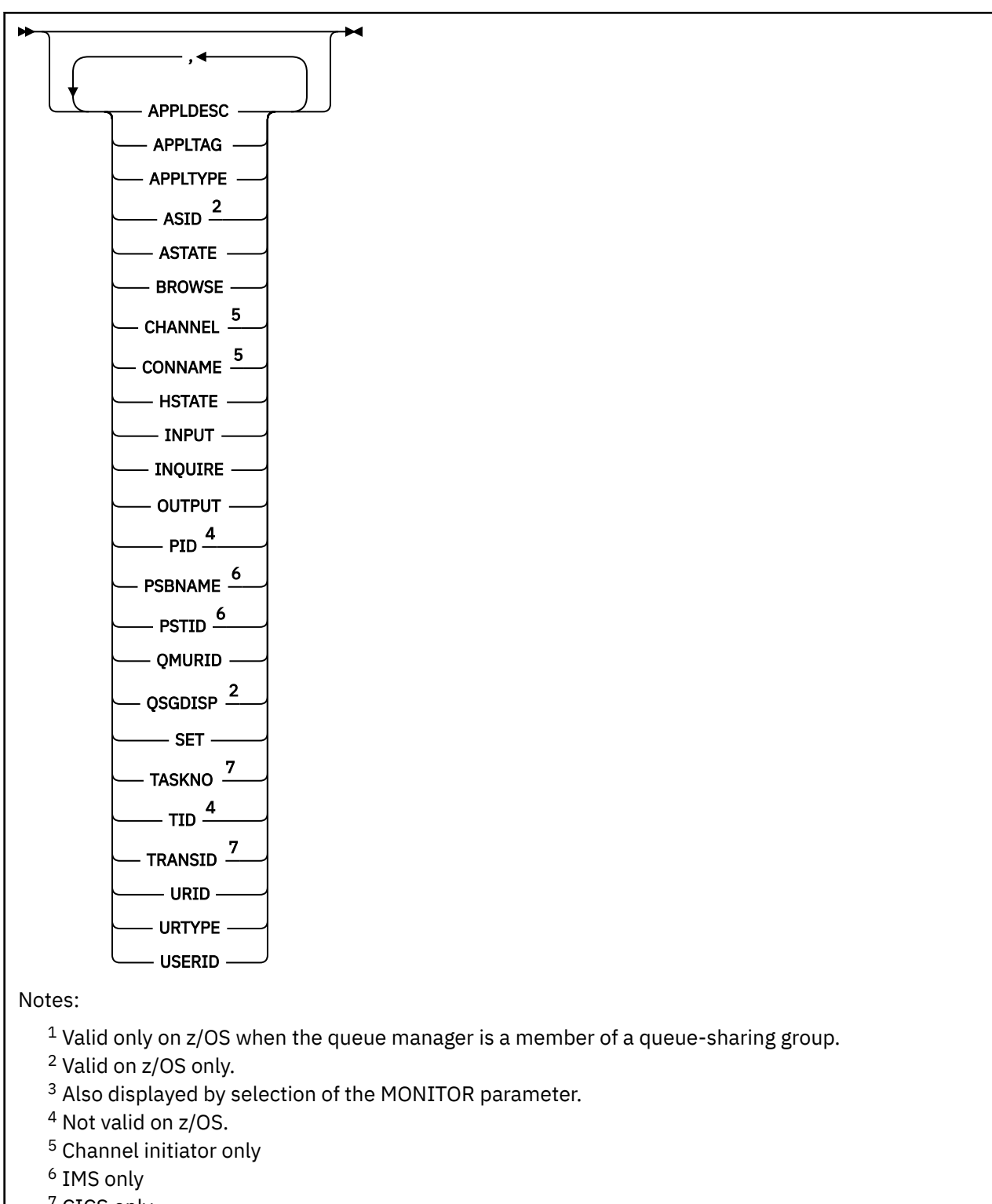

<sup>7</sup> CICS only

### **Usage notes for DISPLAY QSTATUS**

The state of asynchronous consumers, ASTATE, reflects that of the server-connection proxy on behalf of the client application; it does not reflect the client application state.

### <span id="page-725-0"></span>**Parameter descriptions for DISPLAY QSTATUS**

You must specify the name of the queue for which you want to display status information. This name can either be a specific queue name or a generic queue name. By using a generic queue name you can display either:

- Status information for all queues, or
- Status information for one or more queues that match the specified name and other selection criteria

You must also specify whether you want status information about:

- Queues
- Handles that are accessing the queues

**Note:** You cannot use the DISPLAY QSTATUS command to display the status of an alias queue or remote queue. If you specify the name of one of these types of queue, no data is returned. You can, however, specify the name of the local queue or transmission queue to which the alias queue or remote queue resolves.

#### **(** *generic-qname* **)**

The name of the queue for which status information is to be displayed. A trailing asterisk (\*) matches all queues with the specified stem followed by zero or more characters. An asterisk (\*) on its own matches all queues.

#### **WHERE**

Specify a filter condition to display status information for queues that satisfy the selection criterion of the filter condition. The filter condition is in three parts: *filter-keyword*, *operator*, and *filter-value*:

#### **filter-keyword**

Almost any parameter that can be used to display attributes for this DISPLAY command. However, you cannot use the CMDSCOPE, MONITOR, OPENTYPE, QSGDISP, QTIME, TYPE, or URID parameters as filter keywords.

#### **operator**

The operator is used to determine whether a queue satisfies the filter value on the given filter keyword. The operators are:

#### **LT**

Less than

#### **GT**

Greater than

### **EQ**

Equal to

### **NE**

Not equal to

### **LE**

Less than or equal to

#### **GE**

Greater than or equal to

#### **LK**

Matches a generic string that you provide as a *filter-value*

### **NL**

Does not match a generic string that you provide as a *filter-value*

#### **CT**

Contains a specified item. If the *filter-keyword* is a list, you can use this filter to display objects whose attributes contain the specified item.

#### **EX**

Does not contain a specified item. If the *filter-keyword* is a list, you can use this filter to display objects whose attributes do not contain the specified item.

#### **filter-value**

The value that the attribute value must be tested against using the operator. Depending on the filter-keyword, this value can be:

• An explicit value, that is a valid value for the attribute being tested.

You can use operators LT, GT, EQ, NE, LE, or GE only. However, if the attribute value is one from a possible set of values on a parameter (for example, the value NO on the UNCOM parameter), you can only use EQ or NE.

• A generic value. This value is a character string (such as the character string in the APPLTAG parameter) with an asterisk at the end, for example ABC\*. If the operator is LK, all items where the attribute value begins with the string (ABC in the example) are listed. If the operator is NL, all items where the attribute value does not begin with the string are listed. Only a single trailing wildcard character (asterisk) is permitted.

You cannot use a generic filter-value for parameters with numeric values or with one of a set of values.

• An item in a list of values. The operator must be CT or EX. If it is a character value, it can be explicit or generic. For example, if the value DEF is specified with the operator CT, all items where one of the attribute values is DEF are listed. If ABC\* is specified, all items where one of the attribute values begins with ABC are listed.

#### **ALL**

Display all the status information for each specified queue.

This value is the default if you do not specify a generic name, and do not request any specific parameters.

 $z/0S$ On z/OS, this value is also the default if you specify a filter condition using the WHERE parameter, but on other platforms only the requested attributes are displayed.

#### z/0S **CMDSCOPE**

This parameter specifies how the command runs when the queue manager is a member of a queue sharing group. It is valid on z/OS only.

**' '**

The command runs on the queue manager on which it was entered. This value is the default.

#### *qmgr-name*

The command runs on the queue manager you specify, providing the queue manager is active within the queue sharing group.

You can specify a queue manager name, other than the queue manager on which the command was entered, only if you are using a queue sharing group environment and if the command server is enabled.

**\***

The command runs on the local queue manager and is also passed to every active queue manager in the queue sharing group. The effect of this value is the same as entering the command on every queue manager in the queue sharing group.

You cannot use CMDSCOPE as a filter keyword.

#### **MONITOR**

Specify this value to return the set of online monitoring parameters. These are LGETDATE, LGETTIME, LPUTDATE, LPUTTIME, MONQ, MSGAGE, and QTIME. If you specify this parameter, any of the monitoring parameters that you request specifically have no effect; all monitoring parameters are still displayed.

#### **OPENTYPE**

Restricts the queues selected to queues which have handles with the specified type of access:

#### <span id="page-727-0"></span>**ALL**

Selects queues that are open with any type of access. This value is the default if the OPENTYPE parameter is not specified.

#### **INPUT**

Selects queues that are open for input only. This option does not select queues that are open for browse.

#### **OUTPUT**

Selects queues that are open only for output.

The OPENTYPE parameter is valid only if TYPE(HANDLE) is also specified.

You cannot use OPENTYPE as a filter keyword.

#### **TYPE**

Specifies the type of status information required:

#### **QUEUE**

Status information relating to queues is displayed. This value is the default if the TYPE parameter is not specified.

#### **HANDLE**

Status information relating to the handles that are accessing the queues is displayed.

You cannot use TYPE as a filter keyword.

#### **Queue status**

For queue status, the following information is always returned for each queue that satisfies the selection criteria, except where indicated:

- Queue name
- Type of information returned (TYPE parameter)
- Multi Current queue depth (CURDEPTH parameter)
- $\blacktriangleright$  2/08  $\blacksquare$  On z/OS only, the queue-sharing group disposition (QSGDISP parameter)

The following parameters can be specified for TYPE(QUEUE) to request additional information for each queue. If a parameter is specified that is not relevant for the queue, operating environment, or type of status information requested, that parameter is ignored.

#### **CURDEPTH**

The current depth of the queue, that is, the number of messages on the queue, including both committed messages and uncommitted messages.

#### **IPPROCS**

The number of handles that are currently open for input for the queue (either input-shared or inputexclusive). This number does not include handles that are open for browse.

For shared queues, the number returned applies only to the queue manager generating the reply. The number is not the total for all the queue managers in the queue sharing group.

#### **LGETDATE**

The date on which the last message was retrieved from the queue since the queue manager started. A message being browsed does not count as a message being retrieved. When no get date is available, perhaps because no message has been retrieved from the queue since the queue manager was started, the value is shown as a blank.

 $z/0S$ For queues with QSGDISP(SHARED), the value shown is for measurements collected on this queue manager only.

This parameter is also displayed when you specify the MONITOR parameter.

A value is only displayed for this parameter if MONQ is set to a value other than OFF for this queue.

#### **LGETTIME**

The time at which the last message was retrieved from the queue since the queue manager started. A message being browsed does not count as a message being retrieved. When no get time is available, perhaps because no message has been retrieved from the queue since the queue manager was started, the value is shown as a blank.

 $\overline{\phantom{a}z}$ /0\$ $\overline{\phantom{a}z}$  For queues with QSGDISP(SHARED), the value shown is for measurements collected on this queue manager only.

This parameter is also displayed when you specify the MONITOR parameter.

A value is only displayed for this parameter if MONQ is set to a value other than OFF for this queue.

#### **LPUTDATE**

The date on which the last message was put to the queue since the queue manager started. When no put date is available, perhaps because no message has been put to the queue since the queue manager was started, the value is shown as a blank.

**z/05** For queues with QSGDISP(SHARED), the value shown is for measurements collected on this queue manager only.

This parameter is also displayed when you specify the MONITOR parameter.

A value is only displayed for this parameter if MONQ is set to a value other than OFF for this queue.

#### **LPUTTIME**

The time at which the last message was put to the queue since the queue manager started. When no put time is available, perhaps because no message has been put to the queue since the queue manager was started, the value is shown as a blank.

 $z/0$ S For queues with QSGDISP(SHARED), the value shown is for measurements collected on this queue manager only.

This parameter is also displayed when you specify the MONITOR parameter.

A value is only displayed for this parameter if MONQ is set to a value other than OFF for this queue.

**Note:** Moving the system clock backwards should be avoided in case the LPUTTIME is being used to monitor the messages. The LPUTTIME of a queue is only updated when a message that arrives on the queue has a PutTime greater than the existing value of LPUTTIME. Because the PutTime of the message is less than the existing LPUTTIME of the queue in this case, the time is left unchanged.

### **Multi** MEDIALOG

The log extent or journal receiver needed for media recovery of the queue. On queue managers on which circular logging is in place, MEDIALOG is returned as a null string.

This parameter is valid only on Multiplatforms.

#### **MONQ**

Current level of monitoring data collection for the queue.

This parameter is also displayed when you specify the MONITOR parameter.

#### **MSGAGE**

Age, in seconds, of the oldest message on the queue. The maximum displayable value is 999999999; if the age exceeds this value, 999999999 is displayed.

This parameter is also displayed when you specify the MONITOR parameter.

A value is only displayed for this parameter if MONQ is set to a value other than OFF for this queue.

#### **OPPROCS**

This is the number of handles that are currently open for output for the queue.

For shared queues, the number returned applies only to the queue manager generating the reply. The number is not the total for all the queue managers in the queue sharing group.

<span id="page-729-0"></span>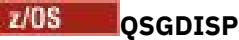

Indicates the disposition of the queue. The value displayed is one of the following:

#### **QMGR**

The object was defined with QSGDISP(QMGR).

#### **COPY**

The object was defined with QSGDISP(COPY).

#### **SHARED**

The object was defined with QSGDISP(SHARED).

This parameter is valid on z/OS only.

For shared queues, if the CF structure used by the queue is unavailable or has failed, the status information might be unreliable.

You cannot use QSGDISP as a filter keyword.

#### **QTIME**

Interval, in microseconds, between messages being put on the queue and then being destructively read. The maximum displayable value is 999999999; if the interval exceeds this value, 999999999 is displayed.

The interval is measured from the time that the message is placed on the queue until it is destructively retrieved by an application and, therefore, includes any interval caused by a delay in committing by the putting application.

Two values are displayed and these are recalculated only when messages are processed:

- A value based on the last few messages processed
- A value based on a larger sample of the recently processed messages

These values depend on the configuration and behavior of your system, as well as the levels of activity within it, and serve as an indicator that your system is performing normally. A significant variation in these values might indicate a problem with your system. For queues with QSGDISP(SHARED), the values shown are for measurements collected on this queue manager only.

This parameter is also displayed when you specify the MONITOR parameter.

A value is only displayed for this parameter if MONQ is set to a value other than OFF for this queue.

#### **UNCOM**

Indicates whether there are any uncommitted changes (puts and gets) pending for the queue. The value displayed is one of the following:

#### **YES**

On z/OS, there are one or more uncommitted changes pending.

#### **NO**

There are no uncommitted changes pending.

*n*

On Multiplatforms, an integer value indicating how many uncommitted changes are Mutti pending.

For shared queues, the value returned applies only to the queue manager generating the reply. The value does not apply to all the queue managers in the queue sharing group.

### **Handle status**

For handle status, the following information is always returned for each queue that satisfies the selection criteria, except where indicated:

- Queue name
- Type of information returned (TYPE parameter)

**Multi** User identifier (USERID parameter) - not returned for APPLTYPE(SYSTEM)

**Note: Z/OS** Returned only if requested on z/OS

- Multi Application tag (APPLTAG parameter)
- Application type (APPLTYPE parameter)
- **z/0S** On z/OS only, the queue sharing group disposition (QSGDISP parameter)

The following parameters can be specified for TYPE(HANDLE) to request additional information for each queue. If a parameter that is not relevant is specified for the queue, operating environment, or type of status information requested, that parameter is ignored.

#### **APPLDESC**

A string containing a description of the application connected to the queue manager, where it is known. If the application is not recognized by the queue manager the description returned is blank.

#### **APPLTAG**

A string containing the tag of the application connected to the queue manager. It is one of the following:

- **EZ/US** z/OS batch job name
- *U***OS** TSO USERID
- CICS APPLID
- IMS region name
- Channel initiator job name
- **IBM i** IBM i job name
- **UNIX UNIX process**
- **Windows Windows** process

**Note:** The returned value consists of the full program path and executable file name. If it is more than 28 characters long, only the first 28 characters are shown.

• Internal queue manager process name

Application name represents the name of the process or job that has connected to the queue manager. In the instance that this process or job is connected via a channel, the application name represents the remote process or job rather than the local channel process or job name.

#### **APPLTYPE**

A string indicating the type of the application that is connected to the queue manager. It is one of the following:

### **BATCH**

Application using a batch connection

### **RRSBATCH**

RRS-coordinated application using a batch connection

#### **CICS**

CICS transaction

#### **IMS**

IMS transaction

### **CHINIT**

Channel initiator

#### **SYSTEM**

Queue manager

#### **SYSTEMEXT**

Application performing an extension of function that is provided by the queue manager

#### **USER**

A user application

#### **z/OS ASID**

A four-character address-space identifier of the application identified by APPLTAG. It distinguishes duplicate values of APPLTAG.

This parameter is returned only when the queue manager owning the queue is running on z/OS, and the APPLTYPE parameter does not have the value SYSTEM.

#### **ASTATE**

The state of the asynchronous consumer on this queue.

Possible values are:

#### **ACTIVE**

An MQCB call has set up a function to call back to process messages asynchronously and the connection handle has been started so that asynchronous message consumption can proceed.

#### **INACTIVE**

An MQCB call has set up a function to call back to process messages asynchronously but the connection handle has not yet been started, or has been stopped or suspended, so that asynchronous message consumption cannot currently proceed.

#### **SUSPENDED**

The asynchronous consumption call-back has been suspended so that asynchronous message consumption cannot currently proceed on this queue. This can be either because an MQCB call with Operation MQOP\_SUSPEND has been issued against this object handle by the application, or because it has been suspended by the system. If it has been suspended by the system, as part of the process of suspending asynchronous message consumption the call-back function is initiated with the reason code that describes the problem resulting in suspension. This code is reported in the Reason field in the MQCBC structure that is passed to the call-back function.

For asynchronous message consumption to proceed, the application must issue an MQCB call with the Operation parameter set to MQOP\_RESUME.

#### **SUSPTEMP**

The asynchronous consumption call-back has been temporarily suspended by the system so that asynchronous message consumption cannot currently proceed on this queue. As part of the process of suspending asynchronous message consumption, the call-back function is called with the reason code that describes the problem resulting in suspension. This code is reported in the Reason field in the MQCBC structure passed to the call-back function.

The call-back function is initiated again when asynchronous message consumption is resumed by the system, when the temporary condition has been resolved.

#### **NONE**

An MQCB call has not been issued against this handle, so no asynchronous message consumption is configured on this handle.

#### **BROWSE**

Indicates whether the handle is providing browse access to the queue. The value is one of the following:

#### **YES**

The handle is providing browse access.

#### **NO**

The handle is not providing browse access.

#### **CHANNEL**

The name of the channel that owns the handle. If there is no channel associated with the handle, this parameter is blank.

This parameter is returned only when the handle belongs to the channel initiator.

#### **CONNAME**

The connection name associated with the channel that owns the handle. If there is no channel associated with the handle, this parameter is blank.

This parameter is returned only when the handle belongs to the channel initiator.

### **HSTATE**

Whether an API call is in progress.

Possible values are:

### **ACTIVE**

An API call from a connection is currently in progress for this object. For a queue, this condition can arise when an MQGET WAIT call is in progress.

If there is an MQGET SIGNAL outstanding, then this value does not mean, by itself, that the handle is active.

### **INACTIVE**

No API call from a connection is currently in progress for this object. For a queue, this condition can arise when no MQGET WAIT call is in progress.

### **INPUT**

Indicates whether the handle is providing input access to the queue. The value is one of the following:

### **SHARED**

The handle is providing shared-input access.

### **EXCL**

The handle is providing exclusive-input access.

### **NO**

The handle is not providing input access.

#### **INQUIRE**

Indicates whether the handle currently provides inquire access to the queue. The value is one of the following:

### **YES**

The handle provides inquire access.

### **NO**

The handle does not provide inquire access.

#### **OUTPUT**

Indicates whether the handle is providing output access to the queue. The value is one of the following:

### **YES**

The handle is providing output access.

### **NO**

The handle is not providing output access.

#### **PID**

Number specifying the process identifier of the application that has opened the specified queue.

 $z/0S$ This parameter is not valid on z/OS.

## **PSBNAME**

The eight characters long name of the program specification block (PSB) associated with the running IMS transaction. You can use the PSBNAME and PSTID to purge the transaction using IMS commands. It is valid on z/OS only.

This parameter is returned only when the APPLTYPE parameter has the value IMS.

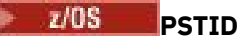

The four character IMS program specification table (PST) region identifier for the connected IMS region. It is valid on z/OS only.

This parameter is returned only when the APPLTYPE parameter has the value IMS.

#### **QMURID**

The queue manager unit of recovery identifier. On z/OS, this value is an 8-byte log RBA, displayed as 16 hexadecimal characters. On platforms other than z/OS, this value is an 8-byte transaction identifier, displayed as m.n where m and n are the decimal representation of the first and last 4 bytes of the transaction identifier.

You can use QMURID as a filter keyword. On z/OS, you must specify the filter value as a hexadecimal string. On platforms other than z/OS, you must specify the filter value as a pair of decimal numbers separated by a period (.). You can only use the EQ, NE, GT, LT, GE, or LE filter operators.

#### $z/0S$ **QSGDISP**

Indicates the disposition of the queue. It is valid on z/OS only. The value is one of the following:

#### **QMGR**

The object was defined with QSGDISP(QMGR).

#### **COPY**

The object was defined with QSGDISP(COPY).

#### **SHARED**

The object was defined with QSGDISP(SHARED).

You cannot use QSGDISP as a filter keyword.

#### **SET**

Indicates whether the handle is providing set access to the queue. The value is one of the following:

### **YES**

The handle is providing set access.

#### **NO**

The handle is not providing set access.

### **TASKNO**

A seven-digit CICS task number. This number can be used in the CICS command "CEMT SET TASK(taskno) PURGE" to end the CICS task. This parameter is valid on z/OS only.

This parameter is returned only when the APPLTYPE parameter has the value CICS.

#### **TID**

Number specifying the thread identifier within the application process that has opened the specified queue.

 $z/0S$ This parameter is not valid on z/OS.

An asterisk indicates that this queue was opened using a shared connection.

For further information about shared connections see Shared (thread independent) connections with MQCONNX .

## **T/0S** TRANSID

A four-character CICS transaction identifier. This parameter is valid on z/OS only.

This parameter is returned only when the APPLTYPE parameter has the value CICS.

**URID**

The external unit of recovery identifier associated with the connection. It is the recovery identifier known in the external syncpoint coordinator. Its format is determined by the value of URTYPE.

You cannot use URID as a filter keyword.

### **URTYPE**

The type of unit of recovery as seen by the queue manager. It is one of the following:

- CICS (valid only on z/OS )
- XA
- RRS (valid only on z/OS )
- IMS (valid only on z/OS )
- QMGR

URTYPE identifies the EXTURID type and not the type of the transaction coordinator. When URTYPE is QMGR, the associated identifier is in QMURID (and not URID).

#### **USERID**

The user identifier associated with the handle.

This parameter is not returned when APPLTYPE has the value SYSTEM.

# **DISPLAY QUEUE**

Use the MQSC command **DISPLAY QUEUE** to display the attributes of one or more queues of any type.

### **Using MQSC commands**

For information on how you use MQSC commands, see Performing local administration tasks using MQSC commands.

You can issue this command from sources 2CR. For an explanation of the source symbols, see Using commands on z/OS.

- Syntax diagram
- • ["Usage notes" on page 738](#page-737-0)
- • ["Parameter descriptions for DISPLAY QUEUE" on page 738](#page-737-0)
- • ["Requested parameters" on page 742](#page-741-0)

**Synonym**: **DIS Q**

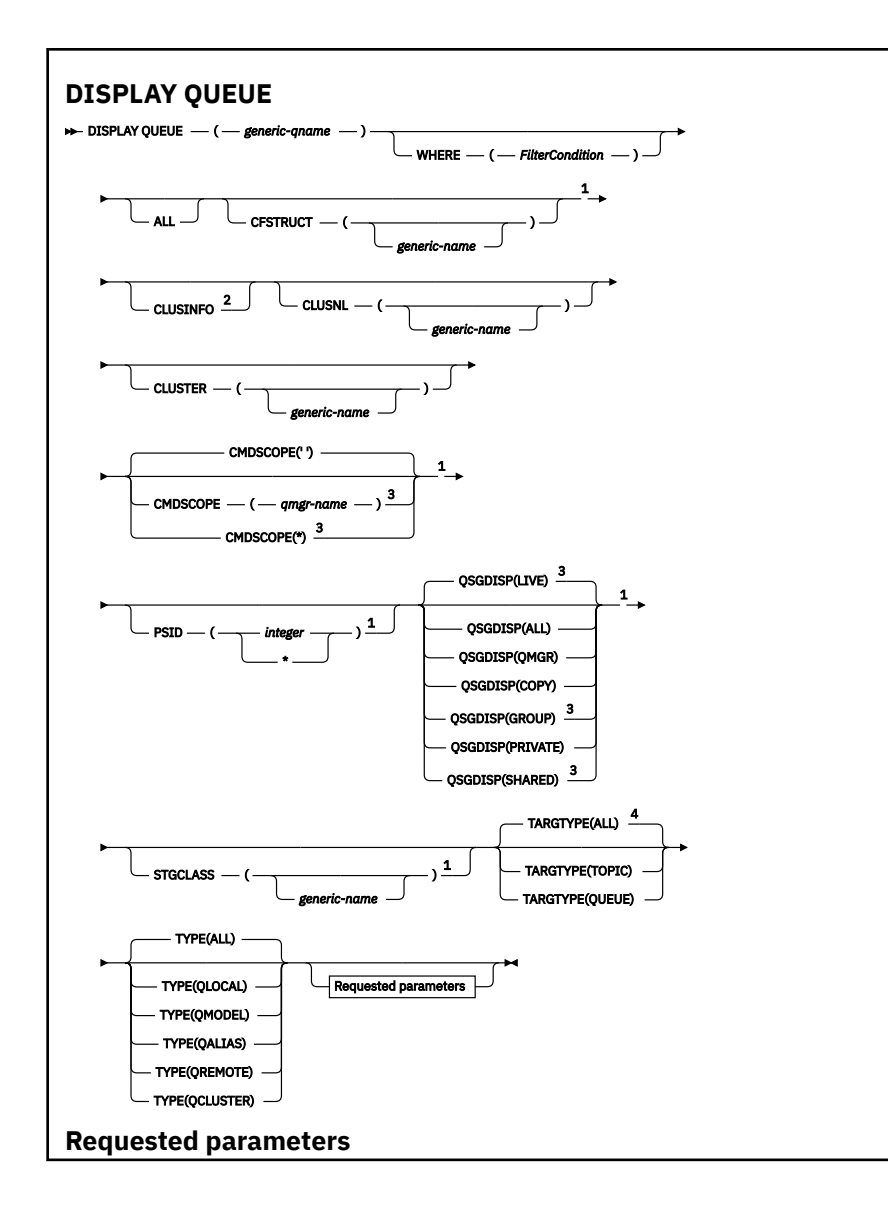

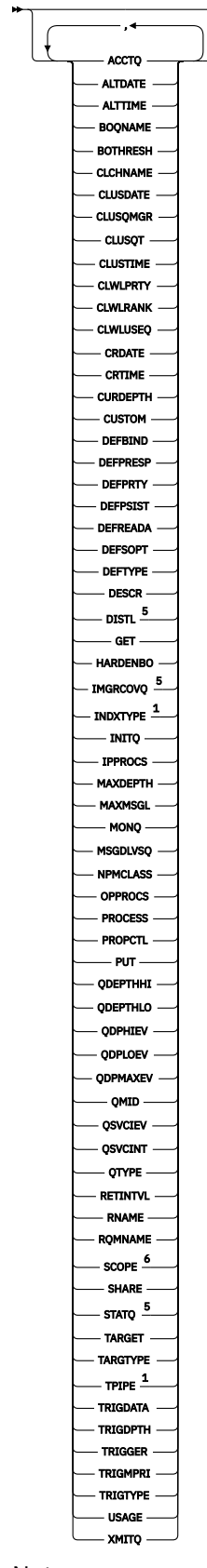

н

### Notes:

<sup>1</sup> Valid only on z/OS.

<sup>2</sup> On z/OS, you cannot issue this from CSQINP2.

<span id="page-737-0"></span> $3$  Valid only on z/OS when the queue manager is a member of a queue-sharing group.

- <sup>4</sup> Valid only on an alias queue.
- <sup>5</sup> Not valid on z/OS.
- <sup>6</sup> Not valid on z/OS or IBM i.

### **Usage notes**

- 1. You can use the following commands (or their synonyms) as an alternative way to display these attributes.
	- **DISPLAY QALIAS**
	- **DISPLAY QCLUSTER**
	- **DISPLAY QLOCAL**
	- **DISPLAY QMODEL**
	- **DISPLAY QREMOTE**

These commands produce the same output as the DISPLAY QUEUE TYPE(*queue-type*) command. If you enter the commands this way, do not use the **TYPE** parameter.

- $2.$   $\blacksquare$   $\blacksquare$   $\blacksquare$   $\blacksquare$  On z/OS, the channel initiator must be running before you can display information about cluster queues (using TYPE(QCLUSTER) or the CLUSINFO parameter).
- 3. The command might not show every clustered queue in the cluster when issued on a partial repository, because the partial repository only knows about a queue once it has tried to use it.

### **Parameter descriptions for DISPLAY QUEUE**

You must specify the name of the queue definition you want to display. This can be a specific queue name or a generic queue name. By using a generic queue name, you can display either:

- All queue definitions
- One or more queues that match the specified name

#### *queue-name*

The local name of the queue definition to be displayed (see Rules for naming IBM MQ objects). A trailing asterisk \* matches all queues with the specified stem followed by zero or more characters. An asterisk (\*) on its own specifies all queues.

#### **WHERE**

Specify a filter condition to display only those queues that satisfy the selection criterion of the filter condition. The filter condition is in three parts: *filter-keyword*, *operator*, and *filter-value*:

#### **filter-keyword**

Almost any parameter that can be used to display attributes for this **DISPLAY** command. However,

you cannot use the CMUSE CMDSCOPE, QDPHIEV, QDPLOEV, QDPMAXEV,  $z/0S$ 

QSGDISP , or QSVCIEV parameters as filter keywords. You cannot use **CHAZ/OS** CFSTRUCT ,

CLUSTER, 2005 PSID, 2008 STGCLASS,, or CLUSNLif these are also used to select queues. Queues of a type for which the filter keyword is not a valid attribute are not displayed.

#### **operator**

This is used to determine whether a queue satisfies the filter value on the given filter keyword. The operators are:

#### **LT**

Less than

#### **GT**

Greater than

#### **EQ**

Equal to

#### **NE**

Not equal to

### **LE**

Less than or equal to

### **GE**

Greater than or equal to

### **LK**

Matches a generic string that you provide as a *filter-value*

### **NL**

Does not match a generic string that you provide as a *filter-value*

### **filter-value**

The value that the attribute value must be tested against using the operator. Depending on the filter-keyword, this can be:

• An explicit value, that is a valid value for the attribute being tested.

You can use operators LT, GT, EQ, NE, LE or GE only. However, if the attribute value is one from a possible set of values on a parameter (for example, the value QALIAS on the CLUSQT parameter), you can only use EQ or NE. For the parameters HARDENBO, SHARE, and TRIGGER, use either EQ YES or EQ NO.

• A generic value. This is a character string (such as the character string you supply for the DESCR parameter) with an asterisk at the end, for example ABC\*. If the operator is LK, all items where the attribute value begins with the string (ABC in the example) are listed. If the operator is NL, all items where the attribute value does not begin with the string are listed. Only a single trailing wildcard character (asterisk) is permitted.

You cannot use a generic filter-value for parameters with numeric values or with one of a set of values.

### **ALL**

Specify this to display all the attributes. If this parameter is specified, any attributes that are also requested specifically have no effect; all attributes are still displayed.

On all platforms, this is the default if you do not specify a generic name and do not request any specific attributes.

 $\sim$   $\frac{108}{200}$  On z/OS this is also the default if you specify a filter condition using the WHERE parameter, but on other platforms only requested attributes are displayed.

### **CFSTRUCT (** *generic-name)*

This parameter is optional and limits the information displayed to those queues where the value of the coupling facility structure is specified in brackets.

The value can be a generic name. If you do not enter a value for this parameter, **CFSTRUCT** is treated as a requested parameter.

### **CLUSINFO**

This requests that, in addition to information about attributes of queues defined on this queue manager, information about these and other queues in the cluster that match the selection criteria is displayed. In this case, there might be multiple queues with the same name displayed. The cluster information is obtained from the repository on this queue manager.

z/OS Note that, on z/OS, you cannot issue DISPLAY QUEUE CLUSINFO commands from CSQINP2.

### **CLUSNL (** *generic-name* **)**

This is optional, and limits the information displayed if entered with a value in brackets:

- For queues defined on the local queue manager, only those with the specified cluster list. The value can be a generic name. Only queue types for which **CLUSNL** is a valid parameter are restricted in this way; other queue types that meet the other selection criteria are displayed.
- For cluster queues, only those belonging to clusters in the specified cluster list if the value is not a generic name. If the value is a generic name, no restriction is applied to cluster queues.

If you do not enter a value to qualify this parameter, it is treated as a requested parameter, and cluster list information is returned about all the queues displayed.

**Note: If the disposition requested is SHARED, CMDSCOPE must be blank or the local** queue manager.

#### **CLUSTER (** *generic-name* **)**

This is optional, and limits the information displayed to queues with the specified cluster name if entered with a value in brackets. The value can be a generic name. Only queue types for which **CLUSTER** is a valid parameter are restricted in this way by this parameter; other queue types that meet the other selection criteria are displayed.

If you do not enter a value to qualify this parameter, it is treated as a requested parameter, and cluster name information is returned about all the queues displayed.

### **Z/OS** CMDSCOPE

This parameter applies to z/OS only and specifies how the command runs when the queue manager is a member of a queue sharing group.

**CMDSCOPE** must be blank, or the local queue manager, if QSGDISP is set to GROUP or SHARED.

**''**

The command runs on the queue manager on which it was entered. This is the default value.

#### *qmgr-name*

The command runs on the queue manager you specify, providing the queue manager is active within the queue sharing group.

You can specify a queue manager name, other than the queue manager on which the command was entered, only if you are using a queue sharing group environment and if the command server is enabled.

**\***

The command runs on the local queue manager and is also passed to every active queue manager in the queue sharing group. The effect of this is the same as entering the command on every queue manager in the queue sharing group.

You cannot use **CMDSCOPE** as a filter keyword.

#### z/OS **PSID (** *integer* **)**

The identifier of the page set where a queue resides. This is optional. Specifying a value limits the information displayed to queues that have an active association to the specified page set. The value consists of two numeric characters, in the range  $00 - 99$ . An asterisk  $\star$  on its own specifies all page set identifiers. If you do not enter a value, page set information is returned about all the queues displayed.

The page set identifier is displayed only if there is an active association of the queue to a page set, that is, after the queue has been the target of an MQPUT request. The association of a queue to a page set is not active when:

- The queue is just defined
- The STGCLASS attribute of the queue is altered, and there is no subsequent MQPUT request to the queue
- The queue manager is restarted and there are no messages on the queue

This parameter is valid only on z/OS.

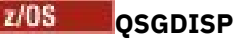

Specifies the disposition of the objects for which information is to be displayed. Values are:

#### **LIVE**

This is the default value and displays information for objects defined with QSGDISP(QMGR) or QSGDISP(COPY). If there is a shared queue manager environment, and the command is being executed on the queue manager where it was issued, also display information for objects defined with QSGDISP(SHARED).

#### **ALL**

Display information for objects defined with QSGDISP(QMGR) or QSGDISP(COPY).

If there is a shared queue manager environment, and the command is being executed on the queue manager where it was issued, this option also displays information for objects defined with QSGDISP(GROUP) or QSGDISP(SHARED).

In a shared queue manager environment:

DISPLAY QUEUE(name) CMDSCOPE(\*) QSGDISP(ALL)

The command lists objects matching name in the queue sharing group, without duplicating those in the shared repository.

#### **COPY**

Display information only for objects defined with QSGDISP(COPY).

#### **GROUP**

Display information only for objects defined with QSGDISP(GROUP). This is allowed only if there is a shared queue manager environment.

#### **PRIVATE**

Display information only for objects defined with QSGDISP(QMGR) or QSGDISP(COPY).

#### **QMGR**

Display information only for objects defined with QSGDISP(QMGR).

#### **SHARED**

Display information only for objects defined with QSGDISP(SHARED). This is allowed only in a shared queue manager environment.

**Note:** For cluster queues, this is always treated as a requested parameter. The value returned is the disposition of the real queue that the cluster queue represents.

If QSGDISP(LIVE) is specified or defaulted, or if QSGDISP(ALL) is specified in a shared queue manager environment, the command might give duplicated names (with different dispositions) .

**Note:** In the QSGDISP(LIVE) case, this occurs only where a shared and a non-shared queue have the same name; such a situation should not occur in a well-managed system.

**QSGDISP** displays one of the following values:

#### **QMGR**

The object was defined with QSGDISP(QMGR).

#### **GROUP**

The object was defined with QSGDISP(GROUP).

#### **COPY**

The object was defined with QSGDISP(COPY).

#### **SHARED**

The object was defined with QSGDISP(SHARED).

You cannot use **QSGDISP** as a filter keyword.

#### <span id="page-741-0"></span> $z/0S$ **STGCLASS (** *generic-name)*

This is optional, and limits the information displayed to queues with the storage class specified if entered with a value in brackets. The value can be a generic name.

If you do not enter a value to qualify this parameter, it is treated as a requested parameter, and storage class information is returned about all the queues displayed.

This parameter is valid only on z/OS.

#### **TARGTYPE (** *target-type* **)**

This is optional and specifies the target type of the alias queue you want to be displayed.

#### **TYPE (** *queue-type* **)**

This is optional, and specifies the type of queues you want to be displayed. If you specify ALL, which is the default value, all queue types are displayed; this includes cluster queues if CLUSINFO is also specified.

As well as ALL, you can specify any of the queue types allowed for a **DEFINE** command: QALIAS, QLOCAL, QMODEL, QREMOTE, or their synonyms, as follows:

#### **QALIAS**

Alias queues

#### **QLOCAL**

Local queues

#### **QMODEL**

Model queues

#### **QREMOTE**

Remote queues

You can specify a queue type of QCLUSTER to display only cluster queue information. If QCLUSTER is specified, any selection criteria specified by the CFSTRUCT, STGCLASS, or PSID parameters are ignored. Note that you cannot issue **DISPLAY QUEUE TYPE(QCLUSTER)** commands from CSQINP2.

On Multiplatforms, QTYPE ( *type* ) can be used as a synonym for this parameter.

The queue name and queue type  $\frac{1}{2}$   $\frac{1}{2}$   $\frac{1}{2}$  (and, on z/OS, the queue disposition) are always displayed.

### **Requested parameters**

Specify one or more parameters that define the data to be displayed. The parameters can be specified in any order, but do not specify the same parameter more than once.

Most parameters are relevant only for queues of a particular type or types. Parameters that are not relevant for a particular type of queue cause no output, nor is an error raised.

The following table shows the parameters that are relevant for each type of queue. There is a brief description of each parameter after the table, but for more information, see the **DEFINE** command for each queue type.

*Table 82. Parameters that can be returned by the DISPLAY QUEUE command.* 

Cross-tabulation of queue parameters and queue types. If the parameter applies to the queue type, the cell contains a check mark.

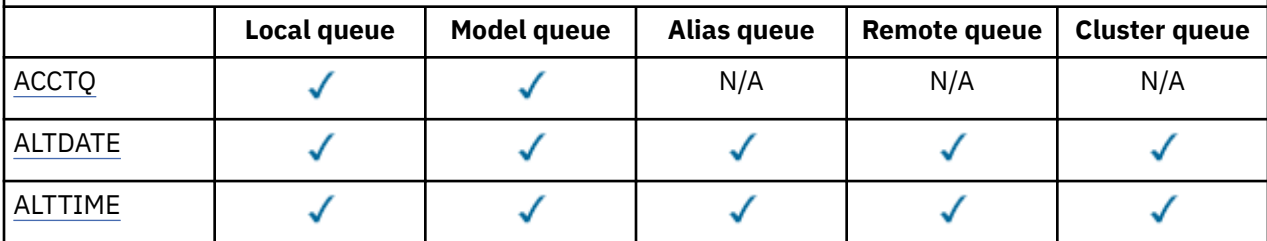

*Table 82. Parameters that can be returned by the DISPLAY QUEUE command.* 

Cross-tabulation of queue parameters and queue types. If the parameter applies to the queue type, the cell contains a check mark.

*(continued)*

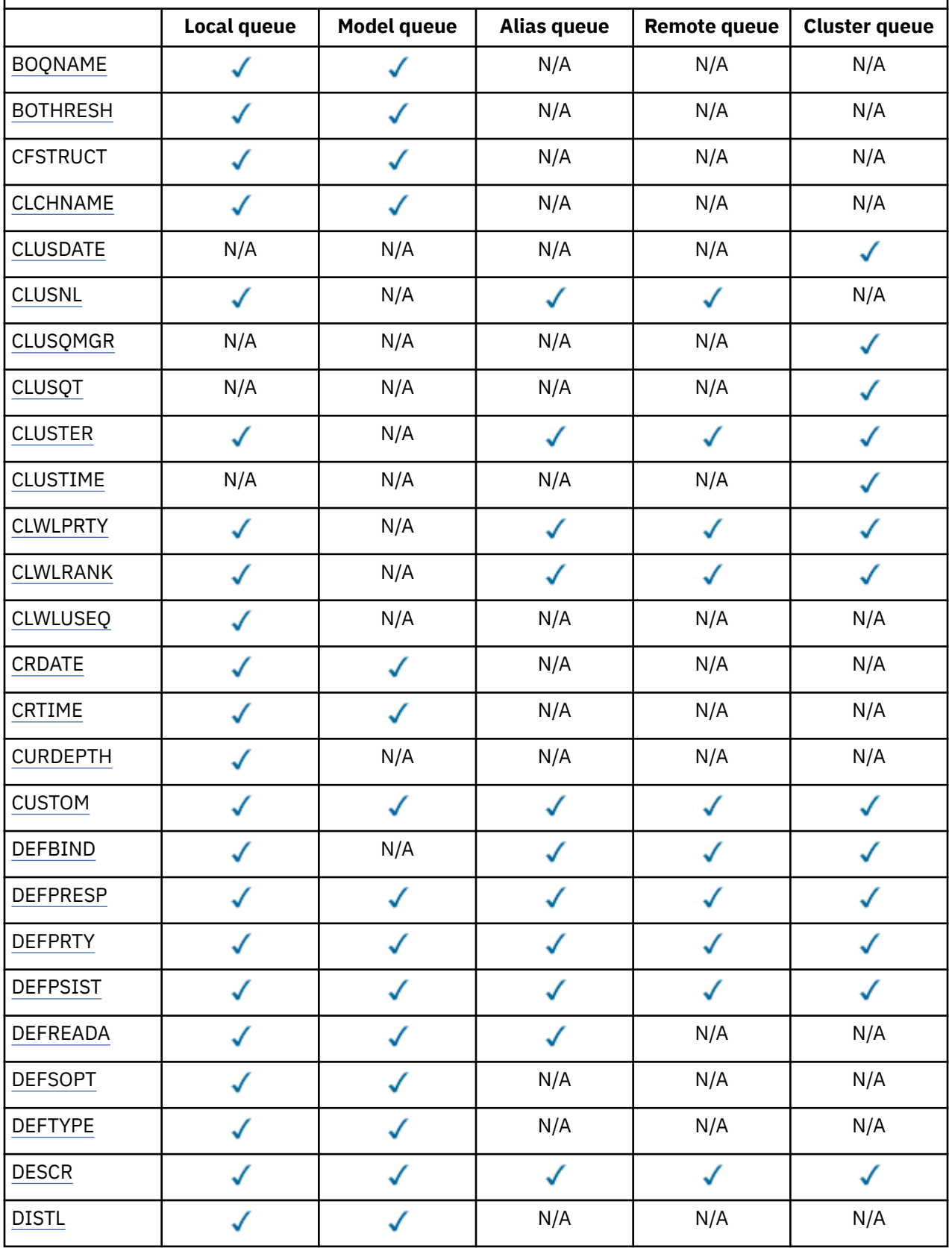

*Table 82. Parameters that can be returned by the DISPLAY QUEUE command.* 

Cross-tabulation of queue parameters and queue types. If the parameter applies to the queue type, the cell contains a check mark.

*(continued)*

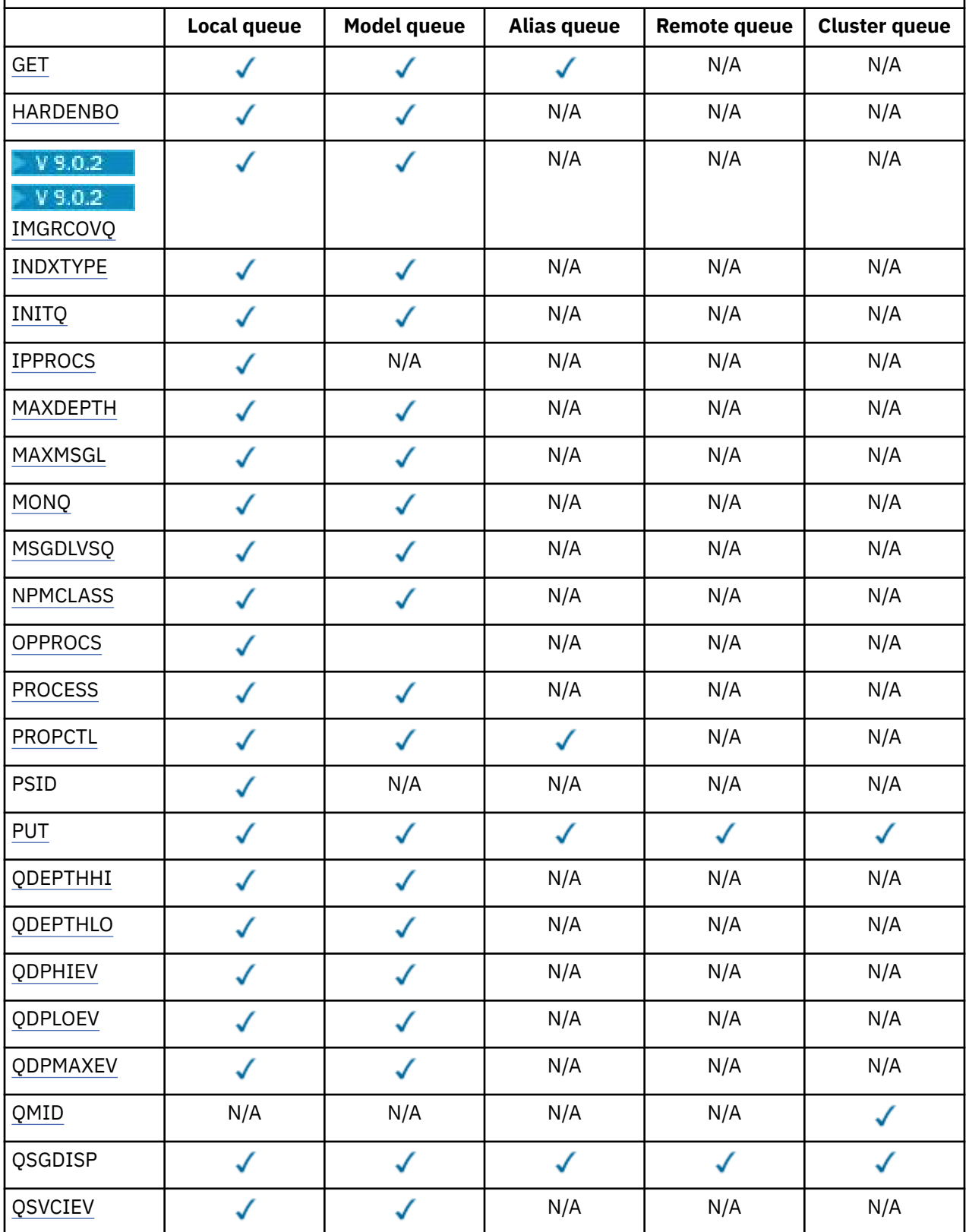

<span id="page-744-0"></span>*Table 82. Parameters that can be returned by the DISPLAY QUEUE command.* 

Cross-tabulation of queue parameters and queue types. If the parameter applies to the queue type, the cell contains a check mark.

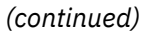

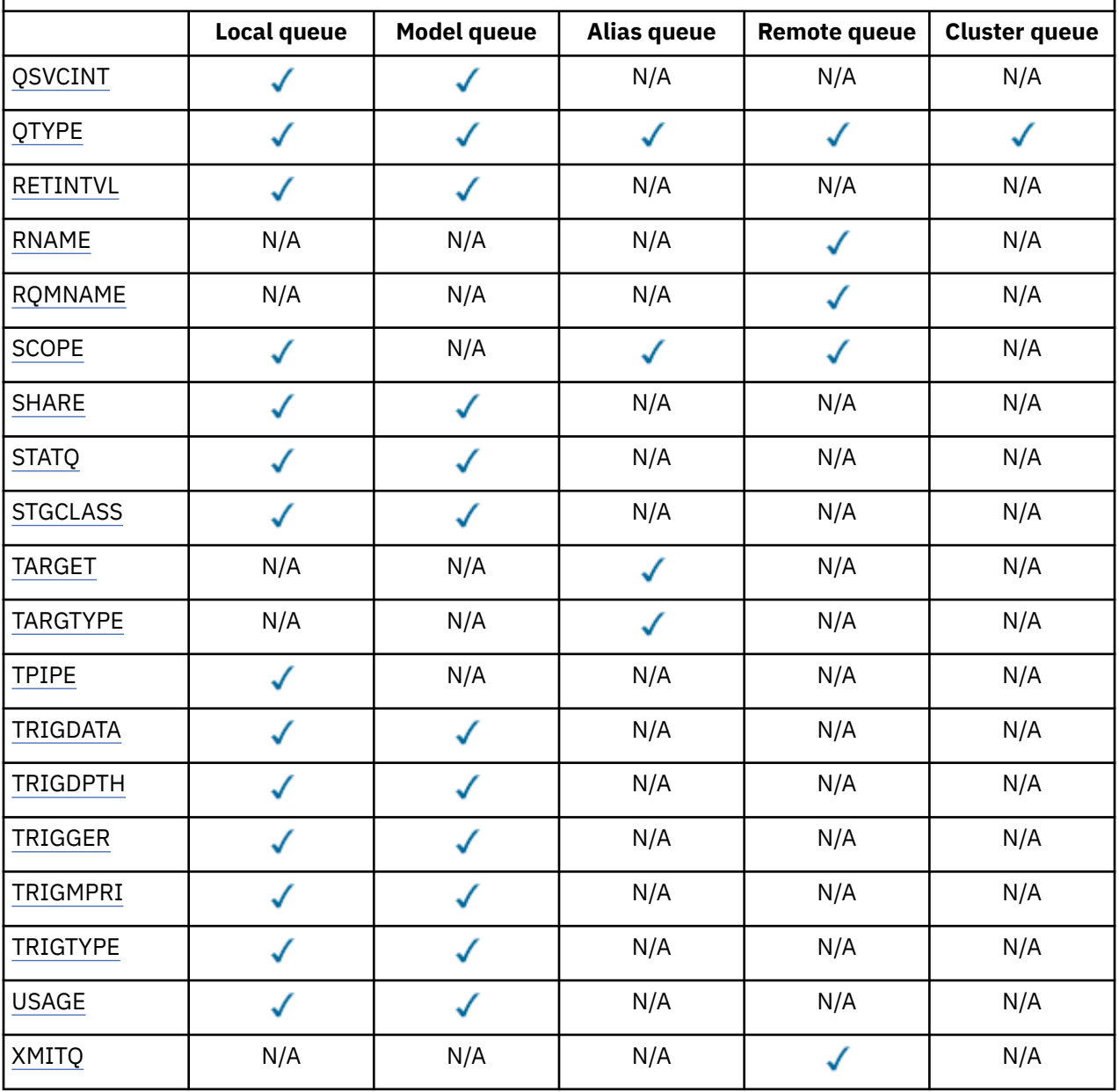

### **ACCTQ**

Whether accounting (on z/OS, thread-level and queue-level accounting) data collection is to be enabled for the queue.

### **ALTDATE**

The date on which the definition or information was last altered, in the form yyyy-mm-dd.

### **ALTTIME**

The time at which the definition or information was last altered, in the form hh.mm.ss.

#### **BOQNAME**

Backout requeue name.

#### **BOTHRESH**

Backout threshold.

#### <span id="page-745-0"></span>**CLCHNAME**

**CLCHNAME** is the generic name of the cluster-sender channels that use this queue as a transmission queue. The attribute specifies which cluster-sender channels send messages to a cluster-receiver channel from this cluster transmission queue.

#### **CLUSDATE**

The date on which the definition became available to the local queue manager, in the form yyyy-mmdd.

#### **CLUSNL**

The namelist that defines the cluster that the queue is in.

#### **CLUSQMGR**

The name of the queue manager that hosts the queue.

#### **CLUSQT**

Cluster queue type. This can be:

#### **QALIAS**

The cluster queue represents an alias queue.

#### **QLOCAL**

The cluster queue represents a local queue.

#### **QMGR**

The cluster queue represents a queue manager alias.

#### **QREMOTE**

The cluster queue represents a remote queue.

#### **CLUSTER**

The name of the cluster that the queue is in.

#### **CLUSTIME**

The time at which the definition became available to the local queue manager, in the form hh.mm.ss.

#### **CLWLPRTY**

The priority of the queue for the purposes of cluster workload distribution.

#### **CLWLRANK** The rank of the queue for the purposes of cluster workload distribution.

#### **CLWLUSEQ**

Whether puts are allowed to other queue definitions apart from local ones.

#### **CRDATE**

The date on which the queue was defined (in the form yyyy-mm-dd).

#### **CRTIME**

The time at which the queue was defined (in the form hh.mm.ss).

#### **CURDEPTH**

Current depth of queue.

On z/OS, CURDEPTH is returned as zero for queues defined with a disposition of GROUP. It is also returned as zero for queues defined with a disposition of SHARED if the CF structure that they use is unavailable or has failed.

Messages put on a queue count toward the current depth as they are put. Messages got from a queue do not count toward the current depth. This is true whether operations are done under syncpoint or not. Commit has no effect on current depth. Therefore:

- Messages put under syncpoint (but not yet committed) are included in the current depth.
- Messages got under syncpoint (but not yet committed) are not included in the current depth.

#### **CUSTOM**

This attribute is reserved for the configuration of new features before separate attributes have been introduced. It can contain the values of zero or more attributes as pairs of attribute name and value in the form NAME(VALUE).

#### <span id="page-746-0"></span>**DEFBIND**

Default message binding.

#### **DEFPRESP**

Default put response; defines the behavior that should be used by applications when the put response type in the MQPMO options has been set to MQPMO\_RESPONSE\_AS\_Q\_DEF.

### **DEFPRTY**

Default priority of the messages put on the queue.

#### **DEFPSIST**

Whether the default persistence of messages put on this queue is set to NO or YES. NO means that messages are lost across a restart of the queue manager.

#### **DEFREADA**

This specifies the default read ahead behavior for non-persistent messages delivered to the client.

#### **DEFSOPT**

Default share option on a queue opened for input.

### **DEFTYPE**

Queue definition type. This can be:

• PREDEFINED (Predefined)

The queue was created with a DEFINE command, either by an operator or by a suitably authorized application sending a command message to the service queue.

• PERMDYN (Permanent dynamic)

Either the queue was created by an application issuing MQOPEN with the name of a model queue specified in the object descriptor (MQOD), or (if this is a model queue) this determines the type of dynamic queue that can be created from it.

On z/OS the queue was created with QSGDISP(QMGR).

• TEMPDYN (Temporary dynamic)

Either the queue was created by an application issuing MQOPEN with the name of a model queue specified in the object descriptor (MQOD), or (if this is a model queue) this determines the type of dynamic queue that can be created from it.

On z/OS the queue was created with QSGDISP(QMGR).

• SHAREDYN

A permanent dynamic queue was created when an application issued an MQOPEN API call with the name of this model queue specified in the object descriptor (MQOD).

On z/OS, in a queue sharing group environment, the queue was created with QSGDISP(SHARED).

#### **DESCR**

Descriptive comment.

## **Multi** DISTL

Whether distribution lists are supported by the partner queue manager. Supported only on Multiplatforms.

#### **GET**

Whether the queue is enabled for gets.

#### **HARDENBO**

Whether the back out count is hardened to ensure that the count of the number of times that a message has been backed out is accurate.

**Note:** This parameter affects only IBM MQ for z/OS. It can be set and displayed on other platforms but has no effect.

<span id="page-747-0"></span>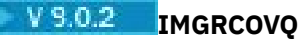

Whether a local or permanent dynamic queue object is recoverable from a media image if linear logging is being used.

**Note:** This parameter is not valid on IBM MQ for z/OS.

#### **INDXTYPE**

Index type (supported only on z/OS).

#### **INITQ**

Initiation queue name.

#### **IPPROCS**

Number of applications that are currently connected to the queue to get messages from the queue.

On z/OS, IPPROCS is returned as zero for queues defined with a disposition of GROUP. With a disposition of SHARED, only the handles for the queue manager sending back the information are returned, not the information for the whole group.

#### **MAXDEPTH**

Maximum depth of queue.

#### **MAXMSGL**

Maximum message length.

#### **MONQ**

Online monitoring data collection.

#### **MSGDLVSQ**

Message delivery sequence.

#### **NPMCLASS**

Level of reliability assigned to non-persistent messages that are put to the queue.

#### **OPPROCS**

Number of applications that are currently connected to the queue to put messages on the queue.

On z/OS, OPPROCS is returned as zero for queues defined with a disposition of GROUP. With a disposition of SHARED, only the handles for the queue manager sending back the information are returned, not the information for the whole group.

#### **PROCESS**

Process name.

#### **PROPCTL**

Property control attribute.

This parameter is applicable to Local, Alias and Model queues.

This parameter is optional.

Specifies how message properties are handled when messages are retrieved from queues using the MOGET call with the MOGMO\_PROPERTIES\_AS\_O\_DEF option.

Permissible values are:

#### **ALL**

To contain all the properties of the message, except those contained in the message descriptor (or extension), select All. The All value enables applications that cannot be changed to access all the message properties from MQRFH2 headers.

#### **COMPAT**

If the message contains a property with a prefix of **mcd.**, **jms.**, **usr.**, or **mqext.**, all message properties are delivered to the application in an MQRFH2 header. Otherwise all properties of the message, except those contained in the message descriptor (or extension), are discarded and are no longer accessible to the application.

This is the default value; it allows applications which expect JMS related properties to be in an MQRFH2 header in the message data to continue to work unmodified.

#### <span id="page-748-0"></span>**FORCE**

Properties are always returned in the message data in an MQRFH2 header regardless of whether the application specifies a message handle.

A valid message handle supplied in the MsgHandle field of the MQGMO structure on the MQGET call is ignored. Properties of the message are not accessible via the message handle.

#### **NONE**

All properties of the message, except those in the message descriptor (or extension), are removed from the message before the message is delivered to the application.

#### **PUT**

Whether the queue is enabled for puts.

#### **QDEPTHHI**

Queue Depth High event generation threshold.

#### **QDEPTHLO**

Queue Depth Low event generation threshold.

#### **QDPHIEV**

Whether Queue Depth High events are generated.

You cannot use QDPHIEV as a filter keyword.

#### **QDPLOEV**

Whether Queue Depth Low events are generated.

You cannot use QDPLOEV as a filter keyword.

#### **QDPMAXEV**

Whether Queue Full events are generated.

You cannot use QDPMAXEV as a filter keyword.

#### **QMID**

The internally generated unique name of the queue manager that hosts the queue.

#### **QSVCIEV**

Whether service interval events are generated.

You cannot use QSVCIEV as a filter keyword.

#### **QSVCINT**

Service interval event generation threshold.

#### **QTYPE**

Queue type.

The queue type is always displayed.

On Multiplatforms, TYPE(*type*) can be used as a synonym for this parameter.

#### **RETINTVL**

Retention interval.

#### **RNAME**

Name of the local queue, as known by the remote queue manager.

### **RQMNAME**

Remote queue manager name.

#### **SCOPE**

Scope of queue definition (not supported on z/OS).

#### **SHARE**

Whether the queue can be shared.

#### **STATQ**

Whether statistics data information is to be collected.

#### <span id="page-749-0"></span>**STGCLASS**

Storage class.

### **TARGET**

This parameter requests that the base object name of an aliased queue is displayed.

### **TARGTYPE**

This parameter requests that the target (base) type of an aliased queue is displayed.

### **TPIPE**

The TPIPE names used for communication with OTMA using the IBM MQ - IMS bridge if the bridge is active. This parameter is supported only on z/OS.

 $\overline{z}/0$ S  $\overline{z}$  For more information about TPIPEs, see <u>Controlling the IMS bridge</u>.

### **TRIGDATA**

Trigger data.

### **TRIGDPTH**

Trigger depth.

### **TRIGGER**

Whether triggers are active.

### **TRIGMPRI**

Threshold message priority for triggers.

### **TRIGTYPE**

Trigger type.

**USAGE**

Whether the queue is a transmission queue.

### **XMITQ**

Transmission queue name.

For more details of these parameters, see ["DEFINE queues" on page 500](#page-499-0).

### **Related concepts**

Working with model queues

### **Related tasks**

Displaying default object attributes

## **DISPLAY SBSTATUS**

Use the MQSC command **DISPLAY SBSTATUS** to display the status of a subscription.

### **Using MQSC commands**

For information on how you use MQSC commands, see Performing local administration tasks using MQSC commands.

You can issue this command from sources CR. For an explanation of the source symbols, see Using commands on z/OS.

- Syntax diagram
- • ["Parameter descriptions for DISPLAY SBSTATUS" on page 751](#page-750-0)
- • ["Requested parameters" on page 753](#page-752-0)

### **Synonym**: **DIS SBSTATUS**

<span id="page-750-0"></span>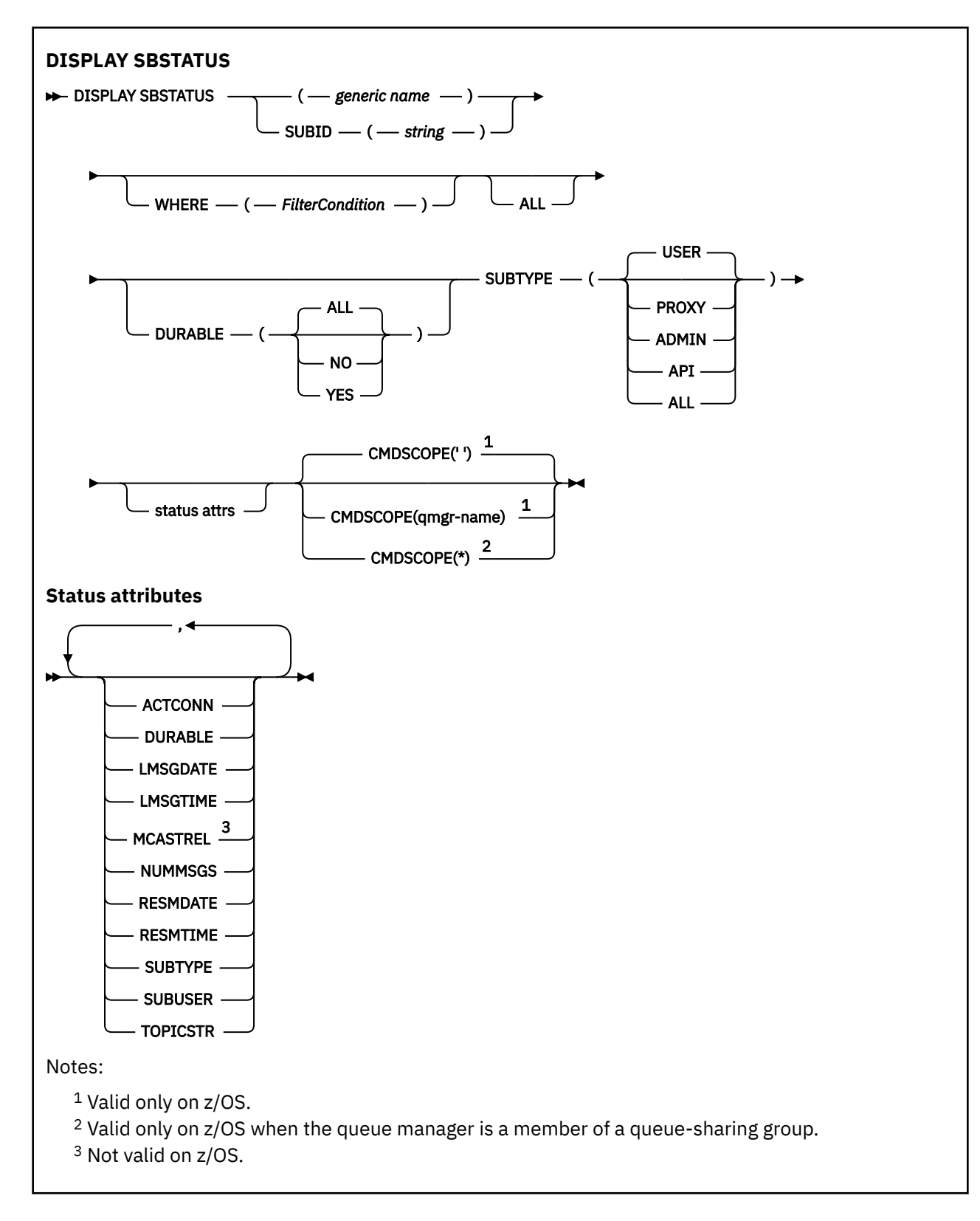

## **Parameter descriptions for DISPLAY SBSTATUS**

You must specify the name of the subscription definition for which you want to display status information. This can be a specific subscription name or a generic subscription name. By using a generic subscription name, you can display either:

• All subscription definitions

• One or more subscriptions that match the specified name

#### *(generic-name)*

The local name of the subscription definition to be displayed. A trailing asterisk (\*) matches all subscriptions with the specified stem followed by zero or more characters. An asterisk (\*) on its own specifies all subscriptions.

#### **WHERE**

Specify a filter condition to display only those subscriptions that satisfy the selection criterion of the filter condition. The filter condition is in three parts: *filter-keyword*, *operator*, and *filter-value*:

#### **filter-keyword**

Almost any parameter that can be used to display attributes for this **DISPLAY** command.

 $z/0S$ However, you cannot use the **CMDSCOPE** parameter as a filter keyword.

Subscriptions of a type for which the filter keyword is not a valid attribute are not displayed.

#### **operator**

This is used to determine whether a subscription satisfies the filter value on the given filter keyword. The operators are:

#### **LT**

Less than

### **GT**

Greater than

#### **EQ**

Equal to

#### **NE**

Not equal to

#### **LE**

Less than or equal to

#### **GE**

Greater than or equal to

#### **LK**

Matches a generic string that you provide as a *filter-value*

#### **NL**

Does not match a generic string that you provide as a *filter-value*

#### **filter-value**

The value that the attribute value must be tested against using the operator. Depending on the filter-keyword, this can be:

• An explicit value, that is a valid value for the attribute being tested.

You can use operators LT, GT, EQ, NE, LE or GE only. However, if the attribute value is one from a possible set of values on a parameter (for example, the value USER on the **SUBTYPE** parameter), you can only use EQ or NE.

• A generic value. This is a character string (such as the character string you supply for the **SUBUSER** parameter) with an asterisk at the end, for example ABC\*. If the operator is LK, all items where the attribute value begins with the string (ABC in the example) are listed. If the operator is NL, all items where the attribute value does not begin with the string are listed.

You cannot use a generic filter-value for parameters with numeric values or with one of a set of values.

#### **ALL**

Display all the status information for each specified subscription definition. This is the default if you do not specify a generic name, and do not request any specific parameters.

<span id="page-752-0"></span> $z/0S$ On z/OS this is also the default if you specify a filter condition using the **WHERE** parameter, but on other platforms only, requested attributes are displayed.

### **CMDSCOPE**

This parameter applies to z/OS only and specifies how the command runs when the queue manager is a member of a queue sharing group.

**CMDSCOPE** must be blank, or the local queue manager, if **QSGDISP** is set to GROUP.

**' '**

The command runs on the queue manager on which it was entered. This is the default value.

#### **qmgr-name**

The command runs on the queue manager you specify, providing the queue manager is active within the queue sharing group.

You can specify a queue manager name, other than the queue manager on which the command was entered, only if you are using a queue sharing group environment and if the command server is enabled.

**\***

The command runs on the local queue manager and is also passed to every active queue manager in the queue sharing group. The effect of this is the same as entering the command on every queue manager in the queue sharing group.

You cannot use **CMDSCOPE** as a filter keyword.

#### **DURABLE**

Specify this attribute to restrict the type of subscriptions which are displayed.

#### **ALL**

Display all subscriptions.

# **NO**

Only information about nondurable subscriptions is displayed.

#### **YES**

Only information about durable subscriptions is displayed.

#### **SUBTYPE**

Specify this attribute to restrict the type of subscriptions which are displayed.

#### **USER**

Displays only **API** and **ADMIN** subscriptions.

#### **PROXY**

Only system created subscriptions relating to inter-queue manager subscriptions are selected.

#### **ADMIN**

Only subscriptions that have been created by an administration interface or modified by an administration interface are selected.

#### **API**

Only subscriptions created by applications using an IBM MQ API call are selected.

#### **ALL**

All subscription types are displayed (no restriction).

#### **Requested parameters**

Specify one or more parameters that define the data to be displayed. The parameters can be specified in any order, but do not specify the same parameter more than once.

#### **ACTCONN**

Returns the *ConnId* of the *HConn* that currently has this subscription open.

#### **DURABLE**

A durable subscription is not deleted when the creating application closes its subscription handle.

**NO**

The subscription is removed when the application that created it is closed or disconnected from the queue manager.

#### **YES**

The subscription persists even when the creating application is no longer running or has been disconnected. The subscription is reinstated when the queue manager restarts.

#### **LMSGDATE**

The date on which a message was last published to the destination specified by this subscription.

# **LMSGTIME**

The time on which a message was last published to the destination specified by this subscription.

#### **MCASTREL**

Indicator of the reliability of the multicast messages.

The values are expressed as a percentage. A value of 100 indicates that all messages are being delivered without problems. A value less than 100 indicates that some of the messages are experiencing network issues. To determine the nature of these issues you can enable event message generation, using the **COMMEV** parameter of the COMMINFO objects, and examine the generated event messages.

The following two values are returned:

- The first value is based on recent activity over a short period.
- The second value is based on activity over a longer period.

If no measurement is available the values are shown as blanks.

#### **NUMMSGS**

The number of messages put to the destination specified by this subscription since it was created, or since the queue manager was restarted, whichever is more recent. This number might not reflect the total number of messages that are, or have been, available to the consuming application. This is because it might also include publications that were partially processed but then undone by the queue manager due to a publication failure, or publications that were made within syncpoint that were rolled-back by the publishing application.

#### **RESMDATE**

The date of the most recent **MQSUB** API call that connected to the subscription.

#### **RESMTIME**

The time of the most recent **MQSUB** API call that connected to the subscription.

#### **SUBID(** *string* **)**

The internal, unique key identifying a subscription.

#### **SUBUSER(** *string* **)**

The owing user ID of the subscription.

#### **SUBTYPE**

Indicates how the subscription was created.

#### **PROXY**

An internally created subscription used for routing publications through a queue manager.

#### **ADMIN**

Created using the **DEF SUB** MQSC or PCF command. This **SUBTYPE** also indicates that a subscription has been modified using an administrative command.

#### **API**

Created using an **MQSUB** API call.

#### **TOPICSTR**

Returns the fully resolved topic string of the subscription.

For more details of these parameters, see ["DEFINE SUB" on page 540](#page-539-0).

#### **Related tasks**

Checking messages on a subscription

#### $z/0S$ **DISPLAY SECURITY on z/OS**

Use the MQSC command DISPLAY SECURITY to display the current settings for the security parameters.

### **Using MQSC commands**

For information on how you use MQSC commands, see Performing local administration tasks using MQSC commands.

You can issue this command from sources CR. For an explanation of the source symbols, see Using commands on z/OS.

- Syntax diagram
- "Parameter descriptions for DISPLAY SECURITY" on page 755

**Note:** From IBM WebSphere MQ 7.0 onwards, this command is no longer allowed to be issued from CSQINP1 or CSQINP2 on z/OS.

**Synonym**: DIS SEC

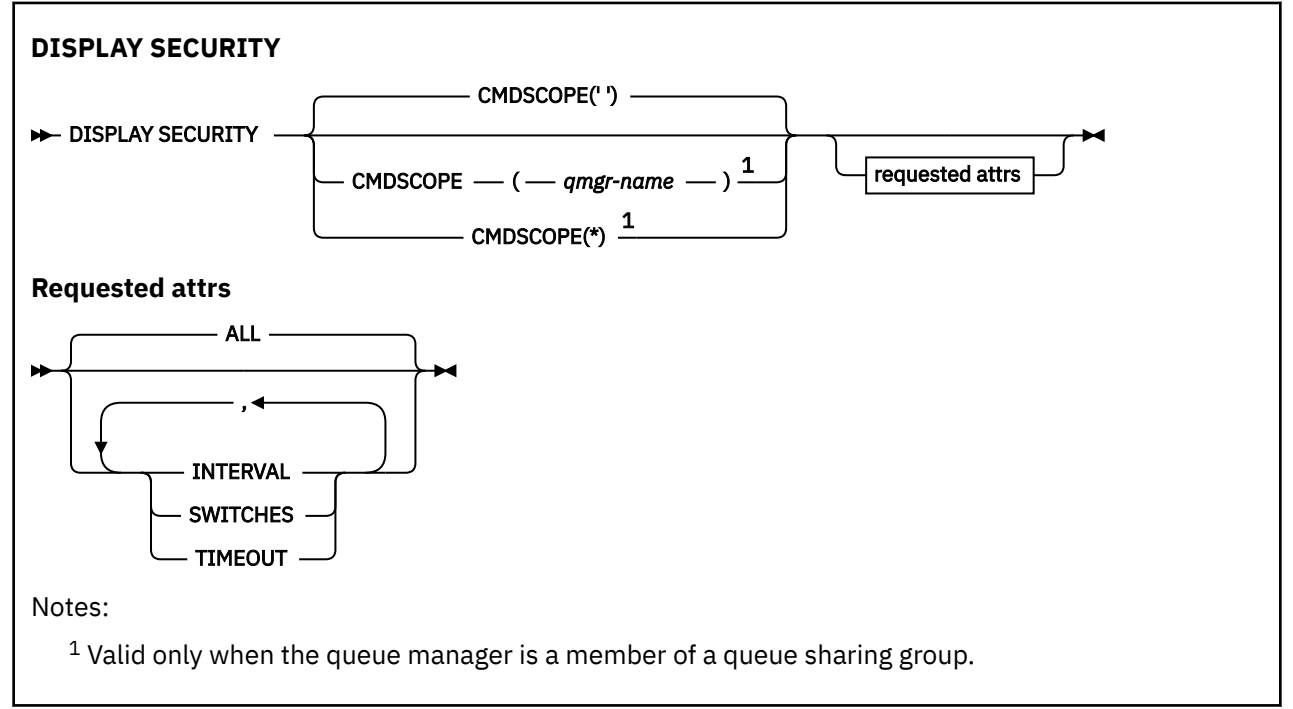

### **Parameter descriptions for DISPLAY SECURITY**

#### **CMDSCOPE**

This parameter specifies how the command runs when the queue manager is a member of a queue sharing group.

CMDSCOPE cannot be used for commands issued from the first initialization input data set CSQINP1.

**' '**

The command runs on the queue manager on which it was entered. This is the default value.

#### *qmgr-name*

The command runs on the queue manager you specify, providing the queue manager is active within the queue sharing group.

You can specify a queue manager name, other than the queue manager on which the command was entered, only if you are using a queue sharing group environment and if the command server is enabled.

**\***

The command runs on the local queue manager and is also passed to every active queue manager in the queue sharing group. The effect of this is the same as entering the command on every queue manager in the queue sharing group.

#### **ALL**

Display the TIMEOUT, INTERVAL, and SWITCHES parameters. This is the default if no requested parameters are specified.

The command also outputs an additional message, either CSQH037I or CSQH038I, stating whether security is currently using upper or mixed case security classes.

The command also outputs messages CSQH040I through CSQH042I showing the connection authentication settings currently in use.

#### **INTERVAL**

Time interval between checks.

#### **SWITCHES**

Display the current setting of the switch profiles.

If the subsystem security switch is off, no other switch profile settings are displayed.

#### **TIMEOUT**

Timeout value.

See ["ALTER SECURITY on z/OS" on page 370](#page-369-0) for details of the TIMEOUT and INTERVAL parameters.

#### **Related tasks**

Displaying security status

## **E. Multice DISPLAY SERVICE on Multiplatforms**

Use the MQSC command DISPLAY SERVICE to display information about a service.

### **Using MQSC commands**

For information on how you use MQSC commands, see Performing local administration tasks using MQSC commands.

- Syntax diagram
- • ["Keyword and parameter descriptions for DISPLAY SERVICE" on page 757](#page-756-0)
- • ["Requested parameters" on page 758](#page-757-0)

#### **Synonym**:

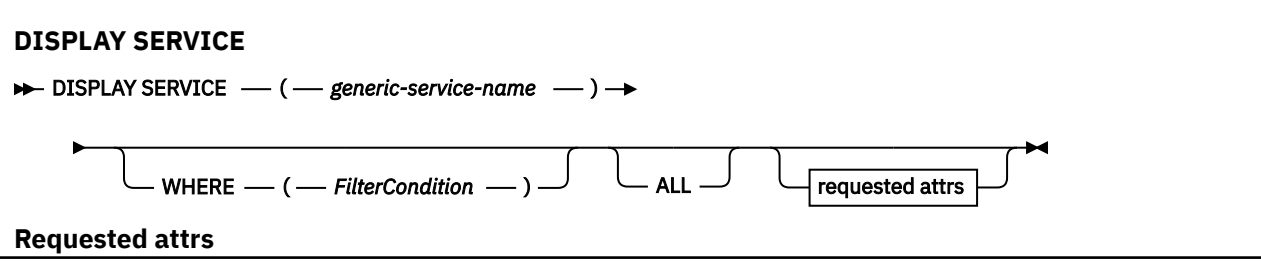
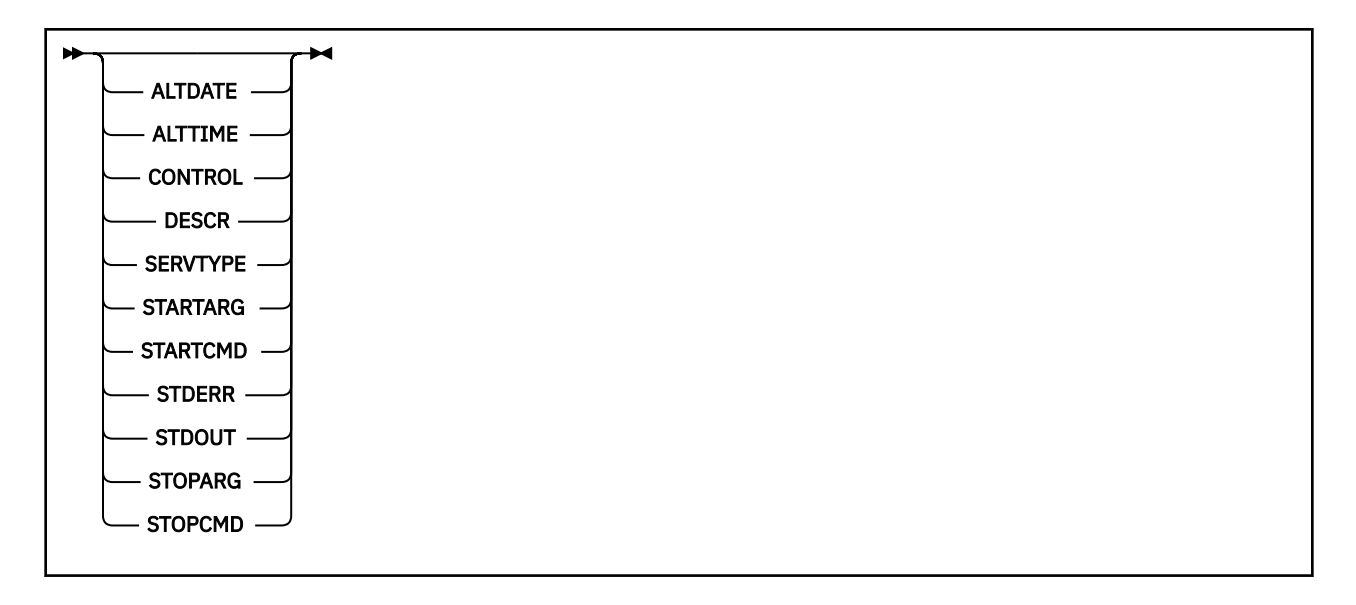

# **Keyword and parameter descriptions for DISPLAY SERVICE**

You must specify a service for which you want to display information. You can specify a service by using either a specific service name or a generic service name. By using a generic service name, you can display either:

- Information about all service definitions, by using a single asterisk (\*), or
- Information about one or more service that match the specified name.

#### **(** *generic-service-name* **)**

The name of the service definition for which information is to be displayed. A single asterisk (\*) specifies that information for all service identifiers is to be displayed. A character string with an asterisk at the end matches all services with the string followed by zero or more characters.

#### **WHERE**

Specify a filter condition to display information for those listeners that satisfy the selection criterion of the filter condition. The filter condition is in three parts: *filter-keyword*, *operator*, and *filter-value*:

#### **filter-keyword**

Any parameter that can be used to display attributes for this DISPLAY command.

#### **operator**

This is used to determine whether a listener satisfies the filter value on the given filter keyword. The operators are:

#### **LT**

Less than

# **GT**

Greater than

# **EQ**

Equal to

### **NE**

Not equal to

#### **LE**

Less than or equal to

#### **GE**

Greater than or equal to

#### **LK**

Matches a generic string that you provide as a *filter-value*

**NL**

Does not match a generic string that you provide as a *filter-value*

### **filter-value**

.

The value that the attribute value must be tested against using the operator. Depending on the filter-keyword, this can be:

• An explicit value, that is a valid value for the attribute being tested.

You can use operators LT, GT, EQ, NE, LE or GE only. However, if the attribute value is one from a possible set of values on a parameter (for example, the value MANUAL on the CONTROL parameter), you can only use EQ or NE.

• A generic value. This is a character string. with an asterisk at the end, for example ABC\*. If the operator is LK, all items where the attribute value begins with the string (ABC in the example) are listed. If the operator is NL, all items where the attribute value does not begin with the string are listed.

You cannot use a generic filter-value for parameters with numeric values or with one of a set of values.

### **ALL**

Specify this to display all the service information for each specified service. If this parameter is specified, any parameters that are requested specifically have no effect; all parameters are still displayed.

This is the default if you do not specify a generic identifier, and do not request any specific parameters.

On z/OS this is also the default if you specify a filter condition using the WHERE parameter, but on other platforms only requested attributes are displayed.

# **Requested parameters**

Specify one or more attributes that define the data to be displayed. The attributes can be specified in any order. Do not specify the same attribute more than once.

# **ALTDATE**

The date on which the definition was last altered, in the form yyyy-mm-dd.

# **ALTTIME**

The time at which the definition was last altered, in the form hh.mm.ss.

# **CONTROL**

How the service is to be started and stopped:

# **MANUAL**

The service is not to be started automatically or stopped automatically. It is to be controlled by use of the START SERVICE and STOP SERVICE commands.

### **QMGR**

The service is to be started and stopped at the same time as the queue manager is started and stopped.

### **STARTONLY**

The service is to be started at the same time as the queue manager is started, but is not requested to stop when the queue manager is stopped.

# **DESCR**

Descriptive comment.

### **SERVTYPE**

Specifies the mode in which the service is to run:

### **COMMAND**

A command service object. Multiple instances of a command service object can be executed concurrently. You cannot monitor the status of command service objects.

# **SERVER**

A server service object. Only one instance of a server service object can be executed at a time. The status of server service objects can be monitored using the DISPLAY SVSTATUS command.

#### **STARTARG**

Specifies the arguments to be passed to the user program at queue manager startup.

# **STARTCMD**

Specifies the name of the program which is to run.

#### **STDERR**

Specifies the path to the file to which the standard error (stderr) of the service program is to be redirected.

#### **STDOUT**

Specifies the path to the file to which the standard output (stdout) of the service program is to be redirected.

# **STOPARG**

Specifies the arguments to be passed to the stop program when instructed to stop the service.

#### **STOPCMD**

Specifies the name of the executable program to run when the service is requested to stop.

For more details of these parameters, see ["DEFINE SERVICE on Multiplatforms" on page 533.](#page-532-0)

#### *z/*0S **DISPLAY SMDS on z/OS**

Use the MQSC command DISPLAY SMDS to display the parameters of existing IBM MQ shared message data sets associated with a specified application structure.

# **Using MQSC commands**

For information on how you use MQSC commands, see Performing local administration tasks using MQSC commands.

You can issue this command from sources 2CR. For an explanation of the source symbols, see Using commands on z/OS.

- Syntax diagram
- • ["Parameter descriptions for DISPLAY SMDS" on page 760](#page-759-0)
- • ["Usage notes for DISPLAY SMDSCONN" on page 763](#page-762-0)

**Synonym**:

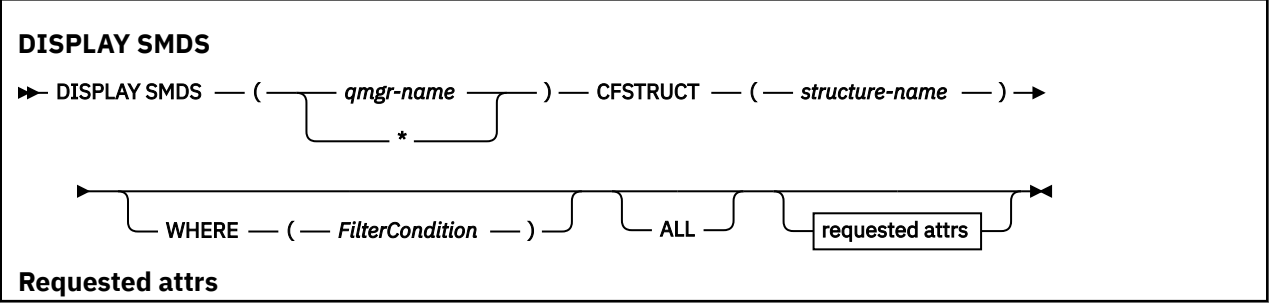

<span id="page-759-0"></span>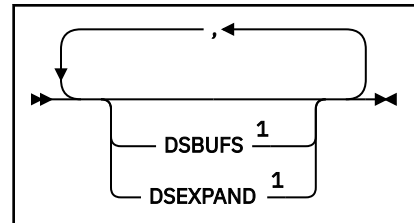

Notes:

 $<sup>1</sup>$  For more information about this parameter, see Planning your coupling facility and offload storage</sup> environment.

# **Parameter descriptions for DISPLAY SMDS**

The parameter descriptions for the DISPLAY SMDS command.

### **SMDS(***qmgr-name***|\*)**

Specifies the queue manager for which the shared message data set properties are to be displayed, or an asterisk to display the properties for all shared message data sets associated with the specified CFSTRUCT.

#### **CFSTRUCT(** *structure-name* **)**

Specify the coupling facility application structure for which the properties of one or more shared message data sets are to be displayed.

#### **WHERE**

Specify a filter condition to display only the SMDS information that satisfies the selection criterion of the filter condition. The filter condition is in three parts: *filter-keyword*, *operator*, and *filter-value*:

#### **filter-keyword**

Any parameter that can be used to display attributes for this DISPLAY command.

#### **operator**

This is used to determine whether a CF application structure satisfies the filter value on the given filter keyword. The operators are:

#### **LT**

Less than

# **GT**

Greater than

#### **EQ**

Equal to

### **NE**

Not equal to

# **LE**

Less than or equal to

### **GE**

Greater than or equal to

### **LK**

Matches a generic string that you provide as a *filter-value*

### **NL**

Does not match a generic string that you provide as a *filter-value*

#### **filter-value**

The value that the attribute value must be tested against using the operator. Depending on the filter-keyword, this can be:

• An explicit value, that is a valid value for the attribute being tested.

You can use any of the operators except LK and NL. However, if the value is one from a possible set of values returnable on a parameter (for example, the value YES on the RECOVER parameter), you can only use EQ or NE.

• A generic value. This is a character string (such as the character string you supply for the DESCR parameter) with an asterisk at the end, for example ABC\*. The characters must be valid for the attribute you are testing. If the operator is LK, all items where the attribute value begins with the string (ABC in the example) are listed. If the operator is NL, all items where the attribute value does not begin with the string are listed. You cannot use a generic filter-value for parameters with numeric values or with one of a set of values.

You can only use operators LK or NL for generic values on the DISPLAY SMDS command.

### **ALL**

Specify this keyword to display all attributes. If this keyword is specified, any attributes that are requested specifically have no effect; all attributes are still displayed.

This is the default behavior if you do not specify a generic name and do not request any specific attributes.

# **Requested parameters for DISPLAY SMDS**

The following information is returned for each selected data set:

### **SMDS**

The queue manager name which owns the shared message data set for which properties are being displayed.

# **CFSTRUCT**

The coupling facility application structure name.

### **DSBUFS**

Displays the override value for the number of buffers to be used by the owning queue manager for accessing shared message data sets for this structure, or DEFAULT if the group value from the CFSTRUCT definition is being used.

### **DSEXPAND**

Displays the override value (YES or NO) for the data set expansion option, or DEFAULT if the group value from the CFSTRUCT definition is being used.

# **Z/OS** DISPLAY SMDSCONN on z/OS

Use the MQSC command DISPLAY SMDSCONN to display status and availability information about the connection between the queue manager and the shared message data sets for the specified CFSTRUCT.

# **Using MQSC commands**

For information on how you use MQSC commands, see Performing local administration tasks using MQSC commands.

You can issue this command from sources 2CR. For an explanation of the source symbols, see Using commands on z/OS.

- Syntax diagram
- • ["Parameter descriptions for DISPLAY SMDSCONN" on page 762](#page-761-0)
- • ["Usage notes for DISPLAY SMDSCONN" on page 763](#page-762-0)

### **Synonym**:

<span id="page-761-0"></span>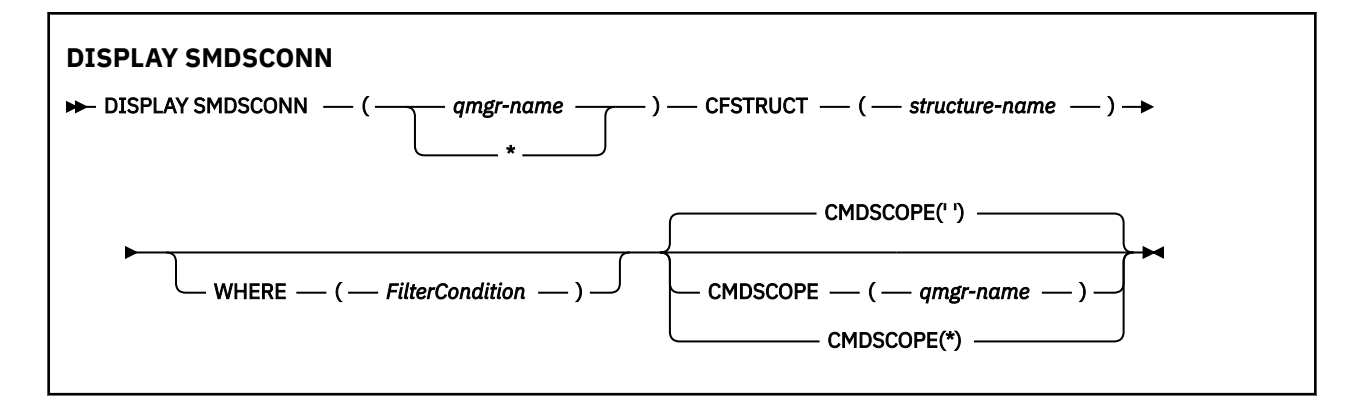

# **Parameter descriptions for DISPLAY SMDSCONN**

The parameter descriptions for the DISPLAY SMDS command.

#### **SMDSCONN(***qmgr-name***|\*)**

Specify the queue manager which owns the SMDS for which the connection information is to be displayed, or an asterisk to display the connection information for all shared message data sets associated with the specified CFSTRUCT.

#### **CFSTRUCT(** *structure-name* **)**

Specify the structure name for which the shared message data set connection information is required.

#### **WHERE**

Specify a filter condition to display only the SMDS connection information that satisfies the selection criterion of the filter condition. The filter condition is in three parts: *filter-keyword*, *operator*, and *filter-value*:

#### **filter-keyword**

Any parameter that can be used to display attributes for this DISPLAY command.

#### **operator**

This is used to determine whether a CF application structure satisfies the filter value on the given filter keyword. The operators are:

#### **LT**

Less than

**GT**

Greater than

**EQ**

Equal to

**NE**

Not equal to

# **LE**

Less than or equal to

# **GE**

Greater than or equal to

### **LK**

Matches a generic string that you provide as a *filter-value*

#### **NL**

Does not match a generic string that you provide as a *filter-value*

#### **filter-value**

The value that the attribute value must be tested against using the operator. Depending on the filter-keyword, this can be:

• An explicit value, that is a valid value for the attribute being tested.

<span id="page-762-0"></span>You can use any of the operators except LK and NL. However, if the value is one from a possible set of values returnable on a parameter (for example, the value YES on the RECOVER parameter), you can only use EQ or NE.

• A generic value. This is a character string (such as the character string you supply for the DESCR parameter) with an asterisk at the end, for example ABC\*. The characters must be valid for the attribute you are testing. If the operator is LK, all items where the attribute value begins with the string (ABC in the example) are listed. If the operator is NL, all items where the attribute value does not begin with the string are listed. You cannot use a generic filter-value for parameters with numeric values or with one of a set of values.

You can only use operators LK or NL for generic values on the DISPLAY SMDSCONN command.

#### **CMDSCOPE**

This parameter specifies how the command runs when the queue manager is a member of a queue sharing group.

**' '**

The command runs on the queue manager on which it was entered.

This is the default value.

#### **qmgr-name**

The command runs on the queue manager you specify, providing the queue manager is active within the queue sharing group. You can specify a queue manager name, other than the queue manager on which the command was entered, only if you are using a queue sharing group environment and if the command server is enabled.

**\***

The command runs on the local queue manager and is also passed to every active queue manager in the queue sharing group. The effect of this is the same as entering the command on every queue manager in the queue sharing group.

# **Usage notes for DISPLAY SMDSCONN**

This command is only supported when the CFSTRUCT definition is currently using the option OFFLOAD(SMDS).

This information indicates whether the queue manager is currently able to allocate and open the data set.

The following results are returned for each selected connection:

#### **SMDSCONN**

The name of the queue manager which owns the shared message data set for this connection.

### **CFSTRUCT**

The name of the coupling facility application structure.

### **OPENMODE**

The mode in which the data set is currently open by this queue manager. This is one of the following:

### **NONE**

The data set is not currently open.

#### **READONLY**

The data set is owned by another queue manager and is open for read-only access.

### **UPDATE**

The data set is owned by this queue manager and is open for update access.

#### **RECOVERY**

The data set is open for recovery processing.

#### **STATUS**

The connection status as seen by this queue manager. This is one of the following:

### **CLOSED**

This data set is not currently open.

#### **OPENING**

This queue manager is currently in the process of opening and validating this data set (including space map restart processing when necessary).

#### **OPEN**

This queue manager has successfully opened this data set and it is available for normal use.

#### **CLOSING**

This queue manager is currently in the process of closing this data set, including quiescing normal I/O activity and storing the saved space map if necessary.

#### **NOTENABLED**

The SMDS definition is not in the ACCESS(ENABLED) state so the data set is not currently available for normal use. This status is only set when the SMDSCONN status does not already indicate some other form of failure.

### **ALLOCFAIL**

This queue manager was unable to locate or allocate this data set.

#### **OPENFAIL**

This queue manager was able to allocate the data set but was unable to open it, so it has now been deallocated.

# **STGFAIL**

The data set could not be used because the queue manager was unable to allocate associated storage areas for control blocks, or for space map or header record processing.

#### **DATAFAIL**

The data set was successfully opened but the data was found to be invalid or inconsistent, or a permanent I/O error occurred, so it has now been closed and deallocated.

This may result in the shared message data set itself being marked as STATUS(FAILED).

#### **AVAIL**

The availability of this data set connection as seen by this queue manager. This is one of the following:

#### **NORMAL**

The connection can be used and no error has been detected.

#### **ERROR**

The connection is unavailable because of an error.

The queue manager may try to enable access again automatically if the error may no longer be present, for example when recovery completes or the status is manually set to RECOVERED. Otherwise, it can be enabled again using the START SMDSCONN command in order to retry the action which originally failed.

#### **STOPPED**

The connection cannot be used because it has been explicitly stopped using the STOP SMDSCONN command. It can only be made available again by using a START SMDSCONN command to enable it.

#### **EXPANDST**

The data set automatic expansion status. This is one of the following:

#### **NORMAL**

No problem has been noted which would affect automatic expansion.

#### **FAILED**

A recent expansion attempt failed, causing the DSEXPAND option to be set to NO for this specific data set. This status is cleared when ALTER SMDS is used to set the DSEXPAND option back to YES or DEFAULT

#### **MAXIMUM**

The maximum number of extents has been reached, so future expansion is not possible (except by taking the data set out of service and copying it to larger extents).

Note, that the command works only if the structure is currently connected, that is, some shared queues allocated to that structure have been opened.

# **Related reference**

["START SMDSCONN on z/OS" on page 888](#page-887-0)

Use the MQSC command START SMDSCONN to enable a previously stopped connection from this queue manager to the specified shared message data sets, allowing them to be allocated and opened again.

# ["STOP SMDSCONN on z/OS" on page 907](#page-906-0)

Use the MQSC command STOP SMDSCONN to terminate the connection from this queue manager to one or more specified shared message data sets (causing them to be closed and deallocated) and to mark the connection as STOPPED.

#### $z/0S$ **DISPLAY STGCLASS on z/OS**

Use the MQSC command DISPLAY STGCLASS to display information about storage classes.

# **Using MQSC commands**

For information on how you use MQSC commands, see Performing local administration tasks using MQSC commands.

You can issue this command from sources 2CR. For an explanation of the source symbols, see Using commands on z/OS.

- Syntax diagram
- • ["Parameter descriptions for DISPLAY STGCLASS" on page 766](#page-765-0)
- • ["Requested parameters" on page 768](#page-767-0)

**Synonym**: DIS STC

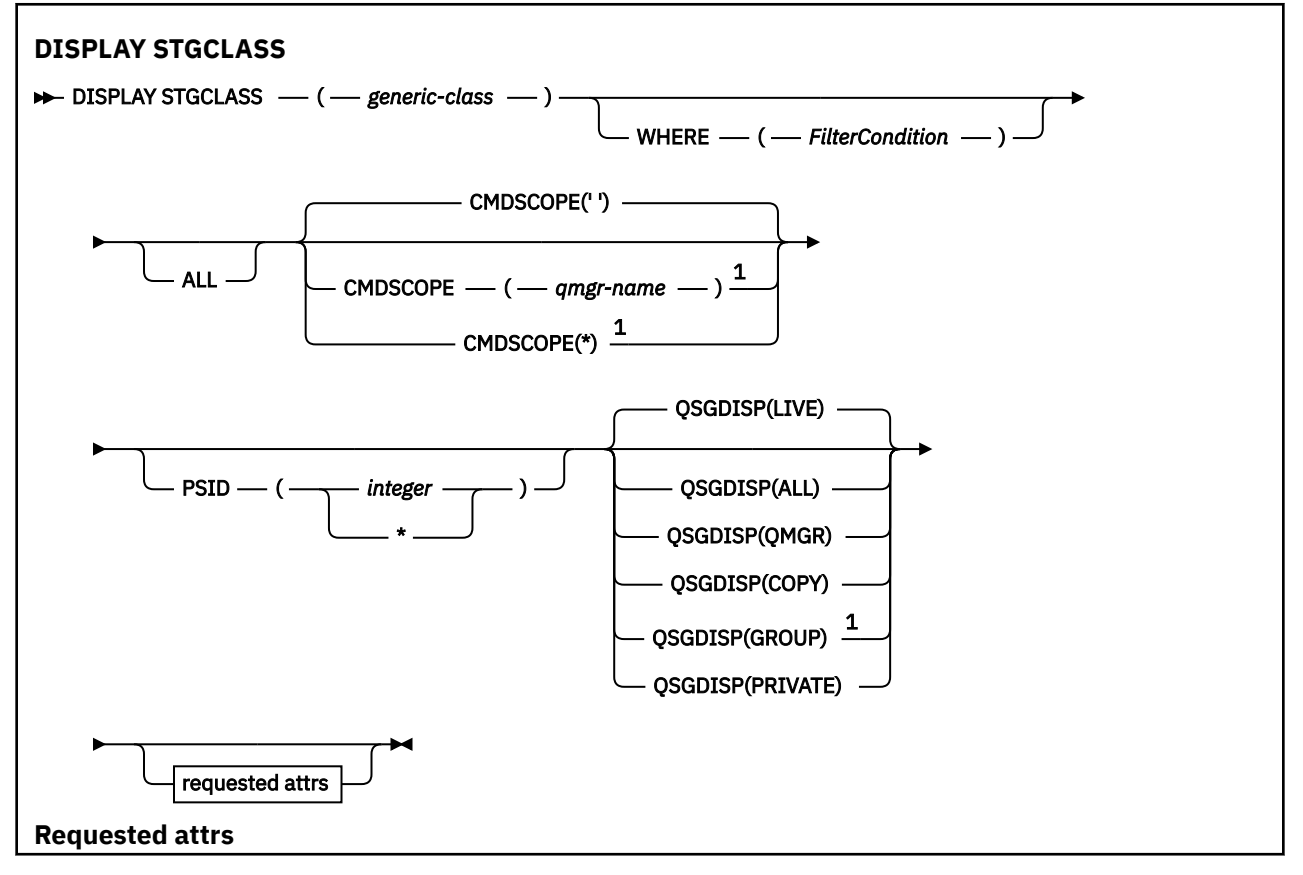

<span id="page-765-0"></span>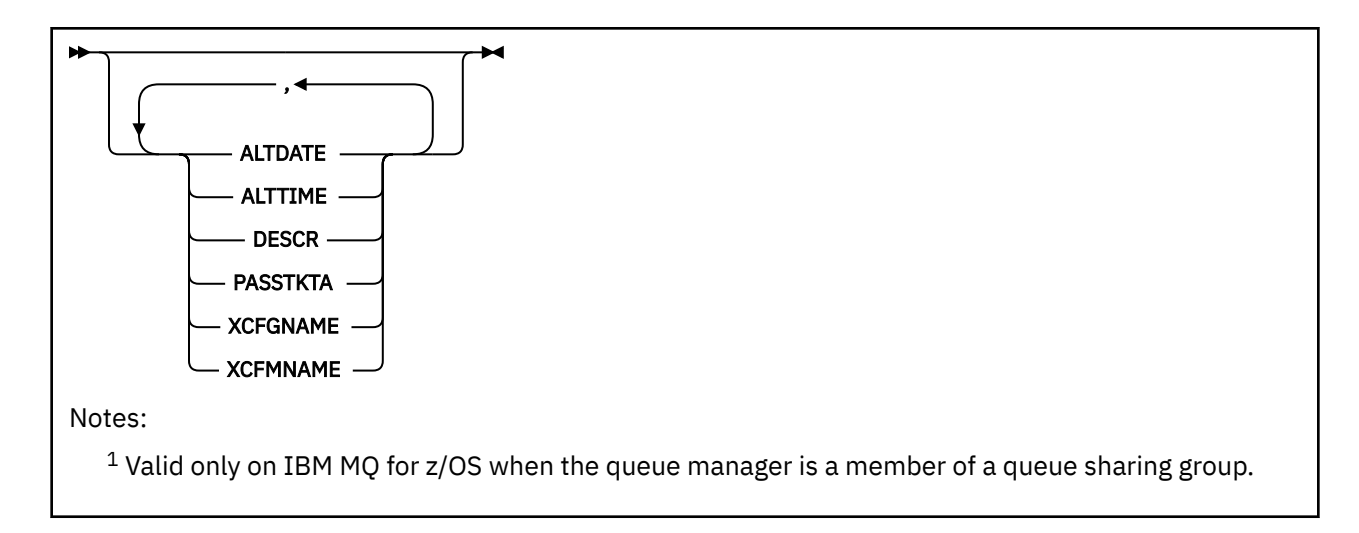

# **Parameter descriptions for DISPLAY STGCLASS**

You use DISPLAY STGCLASS to show the page set identifiers that are associated with each storage class.

# *(generic-class)*

Name of the storage class. This is required.

This is 1 through 8 characters. The first character is in the range A through Z; subsequent characters are A through Z or 0 through 9.

A trailing asterisk (\*) matches all storage classes with the specified stem followed by zero or more characters. An asterisk (\*) on its own specifies all storage classes.

# **WHERE**

Specify a filter condition to display only those storage classes that satisfy the selection criterion of the filter condition. The filter condition is in three parts: *filter-keyword*, *operator*, and *filter-value*:

# **filter-keyword**

Almost any parameter that can be used to display attributes for this DISPLAY command. However, you cannot use the CMDSCOPE or QSGDISP parameters as filter keywords. You cannot use PSID as a filter keyword if you also use it to select storage classes.

# **operator**

This is used to determine whether a connection satisfies the filter value on the given filter keyword. The operators are:

# **LT**

Less than

# **GT**

Greater than

# **EQ**

Equal to

# **NE**

Not equal to

# **LE**

**GE**

Greater than or equal to

Less than or equal to

# **LK**

Matches a generic string that you provide as a *filter-value*

### **NL**

Does not match a generic string that you provide as a *filter-value*

#### **filter-value**

The value that the attribute value must be tested against using the operator. Depending on the filter-keyword, this can be:

• An explicit value, that is a valid value for the attribute being tested.

You can use operators LT, GT, EQ, NE, LE or GE only. However, if the attribute value is one from a possible set of values on a parameter, you can only use EQ or NE.

• A generic value. This is a character string (such as the character string in the DESCR parameter) with an asterisk at the end, for example ABC\*. If the operator is LK, all items where the attribute value begins with the string (ABC in the example) are listed. If the operator is NL, all items where the attribute value does not begin with the string ABC are listed. Only a single trailing wildcard character (asterisk) is permitted.

You cannot use a generic filter-value for parameters with numeric values or with one of a set of values.

#### **ALL**

Specify this to display all the parameters. If this parameter is specified, any parameters that are also requested specifically have no effect; all parameters are still displayed.

This is the default if you do not specify a generic name, and do not request any specific parameters.

On z/OS this is also the default if you specify a filter condition using the WHERE parameter, but on other platforms only requested attributes are displayed.

### **CMDSCOPE**

This parameter specifies how the command runs when the queue manager is a member of a queue sharing group.

If QSGDISP is set to GROUP, CMDSCOPE must be blank or the local queue manager.

**' '**

The command runs on the queue manager on which it was entered. This is the default value.

#### *qmgr-name*

The command runs on the queue manager you specify, providing the queue manager is active within the queue sharing group.

You can specify a queue manager name, other than the queue manager on which the command was entered, only if you are using a queue sharing group environment and if the command server is enabled.

**\***

The command runs on the local queue manager and is also passed to every active queue manager in the queue sharing group. The effect of this is the same as entering the command on every queue manager in the queue sharing group.

You cannot use CMDSCOPE as a filter keyword.

#### **PSID(** *integer* **)**

The page set identifier that a storage class maps to. This is optional.

The string consists of two numeric characters, in the range 00 through 99. An asterisk (\*) on its own specifies all page set identifiers. See ["DEFINE PSID on z/OS" on page 498.](#page-497-0)

### **QSGDISP**

Specifies the disposition of the objects for which information is to be displayed. Values are:

**LIVE**

This is the default value and displays information for objects defined with QSGDISP(QMGR) or QSGDISP(COPY).

#### **ALL**

Displays information for objects defined with QSGDISP(QMGR) or QSGDISP(COPY).

<span id="page-767-0"></span>If there is a shared queue manager environment, and the command is being executed on the queue manager where it was issued, this option also displays information for objects defined with QSGDISP(GROUP).

If QSGDISP(ALL) is specified in a shared queue manager environment, the command might give duplicated names (with different dispositions).

In a shared queue manager environment, use

DISPLAY STGCLASS(generic-class) CMDSCOPE(\*) QSGDISP(ALL)

to list ALL objects matching

name

in the queue sharing group without duplicating those in the shared repository.

#### **COPY**

Display information only for objects defined with QSGDISP(COPY).

#### **GROUP**

Display information only for objects defined with QSGDISP(GROUP). This is allowed only if there is a shared queue manager environment.

#### **PRIVATE**

Display information only for objects defined with QSGDISP(QMGR) or QSGDISP(COPY).

#### **QMGR**

Display information only for objects defined with QSGDISP(QMGR).

QSGDISP displays one of the following values:

#### **QMGR**

The object was defined with QSGDISP(QMGR).

#### **GROUP**

The object was defined with QSGDISP(GROUP).

### **COPY**

The object was defined with QSGDISP(COPY).

You cannot use QSGDISP as a filter keyword.

# **Requested parameters**

Specify one or more parameters that define the data to be displayed. The parameters can be specified in any order, but do not specify the same parameter more than once.

The default, if no parameters are specified (and the ALL parameter is not specified) is the storage class names, their page set identifiers and queue sharing group dispositions are displayed.

### **ALTDATE**

The date on which the definition was last altered, in the form yyyy-mm-dd.

### **ALTTIME**

The time at which the definition was last altered, in the form hh.mm.ss.

# **DESCR**

Descriptive comment.

# **PASSTKTA**

The application name used to authenticate IMS bridge passtickets. A blank value indicates that the default batch job profile name is to be used.

# **XCFGNAME**

The name of the XCF group that IBM MQ is a member of.

### **XCFMNAME**

The XCF member name of the IMS system within the XCF group specified in XCFGNAME.

For more details of these parameters, see ["DEFINE STGCLASS on z/OS" on page 536.](#page-535-0)

# **DISPLAY SUB**

Use the MQSC command **DISPLAY SUB** to display the attributes associated with a subscription.

# **Using MQSC commands**

For information on how you use MQSC commands, see Performing local administration tasks using MQSC commands.

You can issue this command from sources CR. For an explanation of the source symbols, see Using commands on z/OS.

- Syntax diagram
- • ["Usage notes for DISPLAY SUB" on page 770](#page-769-0)
- • ["Parameter descriptions for DISPLAY SUB" on page 771](#page-770-0)

### **Synonym**: **DIS SUB**

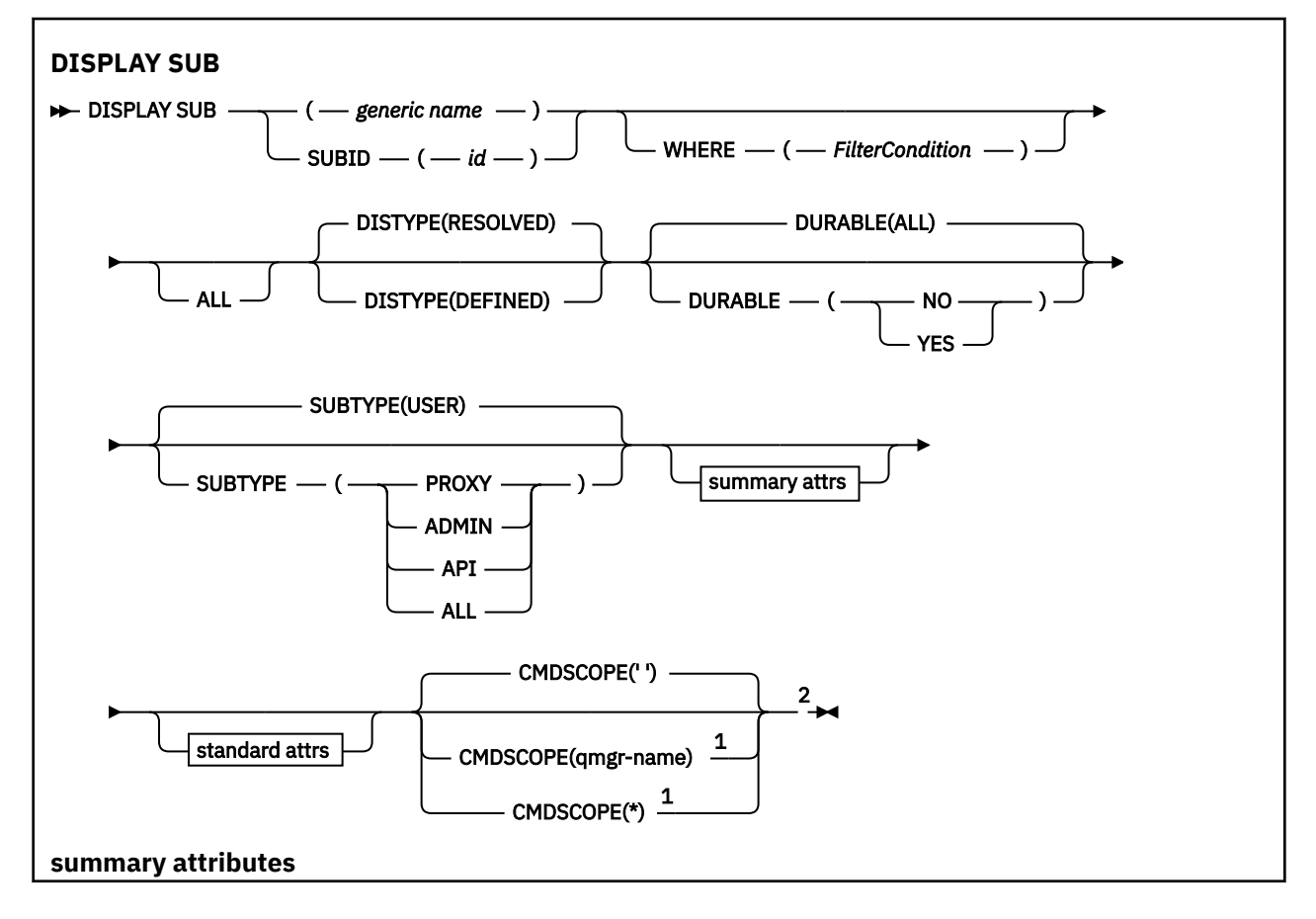

<span id="page-769-0"></span>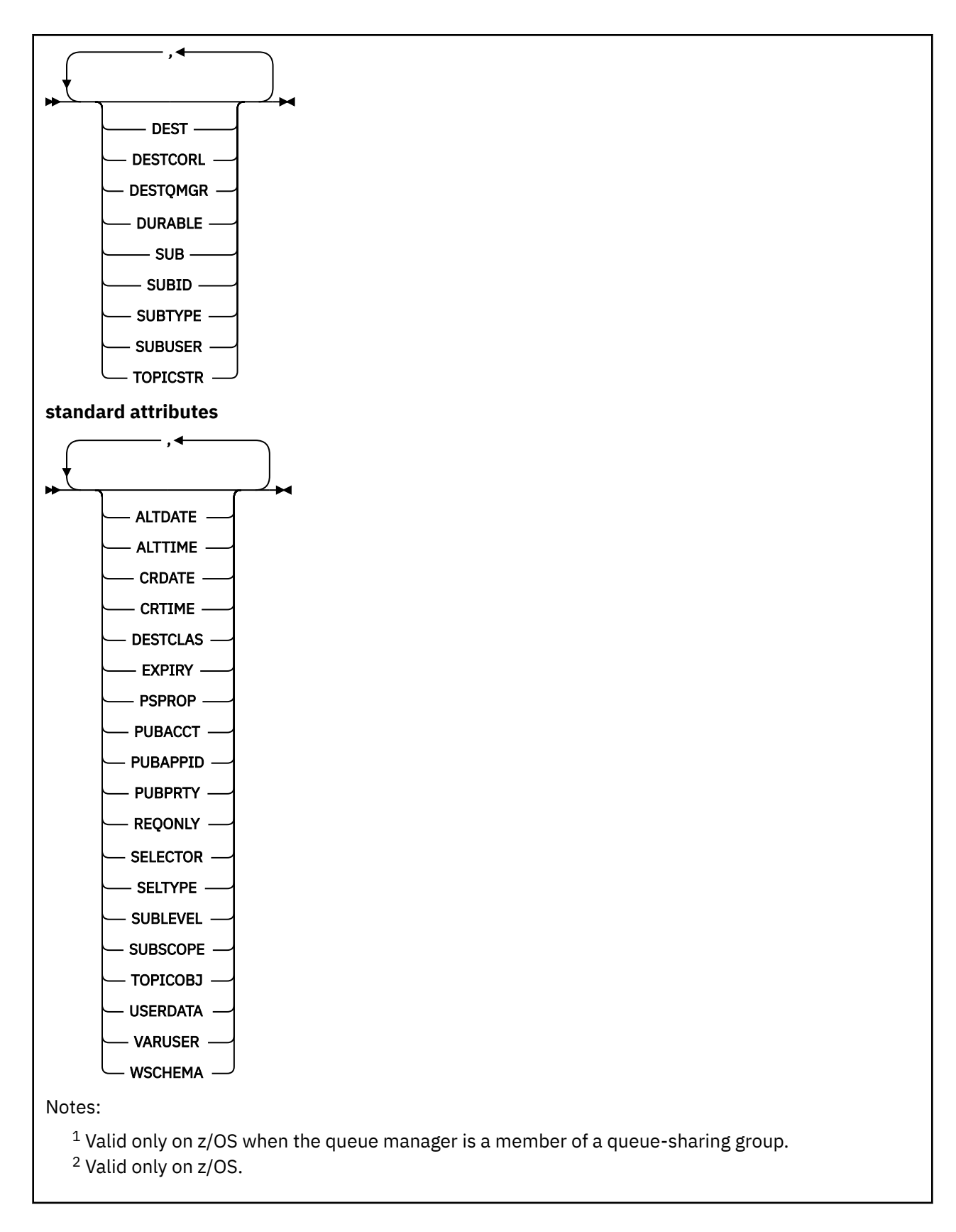

# **Usage notes for DISPLAY SUB**

The **TOPICSTR** parameter might contain characters that cannot be translated into printable characters when the command output is displayed.

<span id="page-770-0"></span> $z/0S$ On z/OS, these non-printable characters are displayed as blanks.

 $\blacksquare$  On Multiplatforms using runmqsc, these non-printable characters are displayed as dots.

# **Parameter descriptions for DISPLAY SUB**

You must specify either the name or the identifier of subscription you want to display. This can be a specific subscription name, or SUBID, or a generic subscription name. By using a generic subscription name, you can display either:

- All subscription definitions
- One or more subscriptions that match the specified name

The following forms are valid:

```
DIS SUB(xyz)
DIS SUB SUBID(123)
DIS SUB(xyz*)
```
# *(generic-name)*

The local name of the subscription definition to be displayed. A trailing asterisk (\*) matches all subscriptions with the specified stem followed by zero or more characters. An asterisk (\*) on its own specifies all subscriptions.

### **WHERE**

Specify a filter condition to display only those subscriptions that satisfy the selection criterion of the filter condition. The filter condition is in three parts: *filter-keyword*, *operator*, and *filter-value*:

### **filter-keyword**

Almost any parameter that can be used to display attributes for this DISPLAY command. However, you cannot use the CMDSCOPE parameter as a filter keyword. Subscriptions of a type for which the filter keyword is not a valid attribute are not displayed.

#### **operator**

This is used to determine whether a subscription satisfies the filter value on the given filter keyword. The operators are:

### **LT**

Less than

**GT**

Greater than

#### **EQ**

Equal to

### **NE**

Not equal to

# **LE**

Less than or equal to

### **GE**

Greater than or equal to

### **LK**

Matches a generic string that you provide as a *filter-value*

### **NL**

Does not match a generic string that you provide as a *filter-value*

### **filter-value**

The value that the attribute value must be tested against using the operator. Depending on the filter-keyword, this can be:

• An explicit value, that is a valid value for the attribute being tested.

You can use operators LT, GT, EQ, NE, LE or GE only. However, if the attribute value is one from a possible set of values on a parameter (for example, the value QALIAS on the CLUSQT parameter), you can only use EQ or NE. For the parameters HARDENBO, SHARE, and TRIGGER, use either EQ YES or EQ NO.

• A generic value. This is a character string (such as the character string you supply for the DESCR parameter) with an asterisk at the end, for example ABC\*. If the operator is LK, all items where the attribute value begins with the string (ABC in the example) are listed. If the operator is NL, all items where the attribute value does not begin with the string are listed. Only a single trailing wildcard character (asterisk) is permitted.

You cannot use a generic filter-value for parameters with numeric values or with one of a set of values.

Note: **2/05** On z/OS there is a 256 character limit for the filter-value of the MQSC WHERE clause. This limit is not in place for other platforms.

#### **SUMMARY**

Specify this to display the set of summary attributes that you want displayed.

#### **ALL**

Specify this to display all the attributes.

If this parameter is specified, any attributes that are also requested specifically have no effect; all attributes are still displayed.

This is the default if you do not specify a generic name and do not request any specific attributes.

#### **ALTDATE(** *string* **)**

The date of the most recent **MQSUB** or **ALTER SUB** command that modified the properties of the subscription.

#### **ALTTIME(** *string* **)**

The time of the most recent **MQSUB** or **ALTER SUB** command that modified the properties of the subscription.

# **CMDSCOPE**

This parameter applies to z/OS only and specifies how the command runs when the queue manager is a member of a queue sharing group.

**' '**

The command runs on the queue manager on which it was entered. This is the default value.

#### *qmgr-name*

The command runs on the queue manager you specify, providing the queue manager is active within the queue sharing group.

You can specify a queue manager name, other than the queue manager on which the command was entered, only if you are using a queue sharing group environment and if the command server is enabled.

**\***

The command runs on the local queue manager and is also passed to every active queue manager in the queue sharing group. The effect of setting this value is the same as entering the command on every queue manager in the queue sharing group.

You cannot use CMDSCOPE as a filter keyword.

### **CRDATE(** *string* **)**

The date of the first **MQSUB** or **DEF SUB** command that created this subscription.

### **CRTIME(** *string* **)**

The time of the first **MQSUB** or **DEF SUB** command that created this subscription.

### **DEST(***string***)**

The destination for messages published to this subscription; this parameter is the name of a queue.

### **DESTCLAS**

System managed destination.

# **PROVIDED**

The destination is a queue.

# **MANAGED**

The destination is managed.

# **DESTCORL(***string***)**

The **CorrelId** used for messages published to this subscription.

A blank value (default) results in a system generated correlation identifier being used.

If set to ' 000000000000000000000000000000000000000000000000 ' (48 zeros) the **CorrelId** set by the publishing application will be maintained in the copy of the message delivered to the subscription, unless messages are propagated across a publish/subscribe hierarchy.

**Note:** It is not possible to set the DESTCORL property programmatically with JMS.

# **DESTQMGR(***string***)**

The destination queue manager for messages published to this subscription.

# **DISTYPE**

Controls the output returned in the **TOPICSTR** and **TOPICOBJ** attributes.

# **RESOLVED**

Returns the resolved (full) topic string in the **TOPICSTR** attribute. The value of the **TOPICOBJ** attribute is also returned. This is the default value.

# **DEFINED**

Returns the values of the **TOPICOBJ** and **TOPICSTR** attributes provided when the subscription was created. The **TOPICSTR** attribute will contain the application part of the topic string only. You can use the values returned with **TOPICOBJ** and **TOPICSTR** to fully re-create the subscription by using **DISTYPE(DEFINED)**.

### **DURABLE**

A durable subscription is not deleted when the creating application closes its subscription handle.

### **ALL**

Display all subscriptions.

### **NO**

The subscription is removed when the application that created it, is closed or disconnected from the queue manager.

### **YES**

The subscription persists even when the creating application is no longer running or has been disconnected. The subscription is reinstated when the queue manager restarts.

### **EXPIRY**

The time to expiry of the subscription object from the creation date and time.

# **(***integer***)**

The time to expiry, in tenths of a second, from the creation date and time.

### **UNLIMITED**

There is no expiry time. This is the default option supplied with the product.

### **PSPROP**

The manner in which publish subscribe related message properties are added to messages sent to this subscription.

### **NONE**

Do not add publish subscribe properties to the message.

### **COMPAT**

Publish/subscribe properties are added within an MQRFH version 1 header unless the message was published in PCF format.

#### **MSGPROP**

Publish/subscribe properties are added as message properties.

#### **RFH2**

Publish/subscribe properties are added within an MQRFH version 2 header.

### **PUBACCT(***string***)**

Accounting token passed by the subscriber, for propagation into messages published to this subscription in the AccountingToken field of the MQMD.

#### **PUBAPPID(***string***)**

Identity data passed by the subscriber, for propagation into messages published to this subscription in the ApplIdentityData field of the MQMD.

#### **PUBPRTY**

The priority of the message sent to this subscription.

#### **ASPUB**

Priority of the message sent to this subscription is taken from the priority supplied in the published message.

#### **ASQDEF**

Priority of the message sent to this subscription is taken from the default priority of the queue defined as a destination.

#### *(integer)*

An integer providing an explicit priority for messages published to this subscription.

#### **REQONLY**

Indicates whether the subscriber polls for updates using the MQSUBRQ API call, or whether all publications are delivered to this subscription.

#### **NO**

All publications on the topic are delivered to this subscription. This is the default value.

#### **YES**

Publications are only delivered to this subscription in response to an MQSUBRQ API call.

This parameter is equivalent to the subscribe option MQSO\_PUBLICATIONS\_ON\_REQUEST.

#### **SELECTOR(***string***)**

A selector that is applied to messages published to the topic.

#### **SELTYPE**

The type of selector string that has been specified.

#### **NONE**

No selector has been specified.

#### **STANDARD**

The selector references only the properties of the message, not its content, using the standard IBM MQ selector syntax. Selectors of this type are to be handled internally by the queue manager.

### **EXTENDED**

The selector uses extended selector syntax, typically referencing the content of the message. Selectors of this type cannot be handled internally by the queue manager; extended selectors can be handled only by another program such as IBM Integration Bus.

# **SUB(***string***)**

The application's unique identifier for a subscription.

# **SUBID(***string***)**

The internal, unique key identifying a subscription.

#### **SUBLEVEL(***integer***)**

The level within the subscription hierarchy at which this subscription is made. The range is zero through 9.

### **SUBSCOPE**

Determines whether this subscription is forwarded to other queue managers, so that the subscriber receives messages published at those other queue managers.

#### **ALL**

The subscription is forwarded to all queue managers directly connected through a publish/ subscribe collective or hierarchy.

### **QMGR**

The subscription forwards messages published on the topic only within this queue manager.

**Note:** Individual subscribers can only restrict **SUBSCOPE**. If the parameter is set to ALL at topic level, then an individual subscriber can restrict it to QMGR for this subscription. However, if the parameter is set to QMGR at topic level, then setting an individual subscriber to ALL has no effect.

#### **SUBTYPE**

Indicates how the subscription was created.

#### **USER**

Displays only **API** and **ADMIN** subscriptions.

### **PROXY**

An internally created subscription used for routing publications through a queue manager.

 $V9.0.0.1 V9.0.2$ Subscriptions of type PROXY are not modified to ADMIN when alterations are attempted.

#### **ADMIN**

Created using **DEF SUB** MQSC or PCF command. This **SUBTYPE** also indicates that a subscription has been modified using an administrative command.

### **API**

Created using an **MQSUB** API request.

# **ALL**

All.

### **SUBUSER(***string***)**

Specifies the user ID that is used for security checks that are performed to ensure that publications can be put to the destination queue associated with the subscription. This ID is either the user ID associated with the creator of the subscription or, if subscription takeover is permitted, the user ID that last took over the subscription. The length of this parameter must not exceed 12 characters.

# **TOPICOBJ(***string***)**

The name of a topic object used by this subscription.

### **TOPICSTR(***string***)**

Returns a topic string, that can contain wildcard characters to match a set of topic strings, for the subscription. The topic string is either the application provided portion only, or fully qualified, depending on the value of **DISTYPE**.

### **USERDATA(***string***)**

Specifies the user data associated with the subscription. The string is a variable length value that can be retrieved by the application on an MQSUB API call and passed in a message sent to this subscription as a message property. The **USERDATA** is stored in the RFH2 header in the mqps folder with the key Sud.

 $V5.0.0.2$   $V5.0.2$ An IBM MQ classes for JMS application can retrieve the subscription user data from the message by using the constant JMS\_IBM\_SUBSCRIPTION\_USER\_DATA. For more information, see Retrieval of user subscription data.

### **VARUSER**

Specifies whether a user other than the subscription creator can connect to and take over ownership of the subscription.

#### **ANY**

Any user can connect to and takeover ownership of the subscription.

# **FIXED**

Takeover by another USERID is not permitted.

# **WSCHEMA**

The schema to be used when interpreting any wildcard characters in the topic string.

# **CHAR**

Wildcard characters represent portions of strings.

# **TOPIC**

Wildcard characters represent portions of the topic hierarchy.

# **Related tasks**

Displaying attributes of subscriptions

# **E. Multich DISPLAY SVSTATUS on Multiplatforms**

Use the MQSC command **DISPLAY SVSTATUS** to display status information for one or more services. Only services with a **SERVTYPE** of SERVER are displayed.

# **Using MQSC commands**

For information on how you use MQSC commands, see Performing local administration tasks using MQSC commands.

- Syntax diagram
- • ["Keyword and parameter descriptions for DISPLAY SVSTATUS" on page 777](#page-776-0)
- • ["Requested parameters" on page 778](#page-777-0)

# **Synonym**:

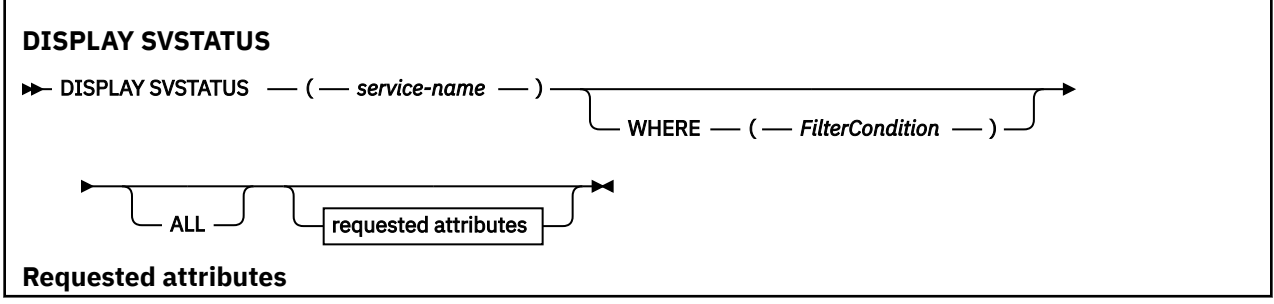

<span id="page-776-0"></span>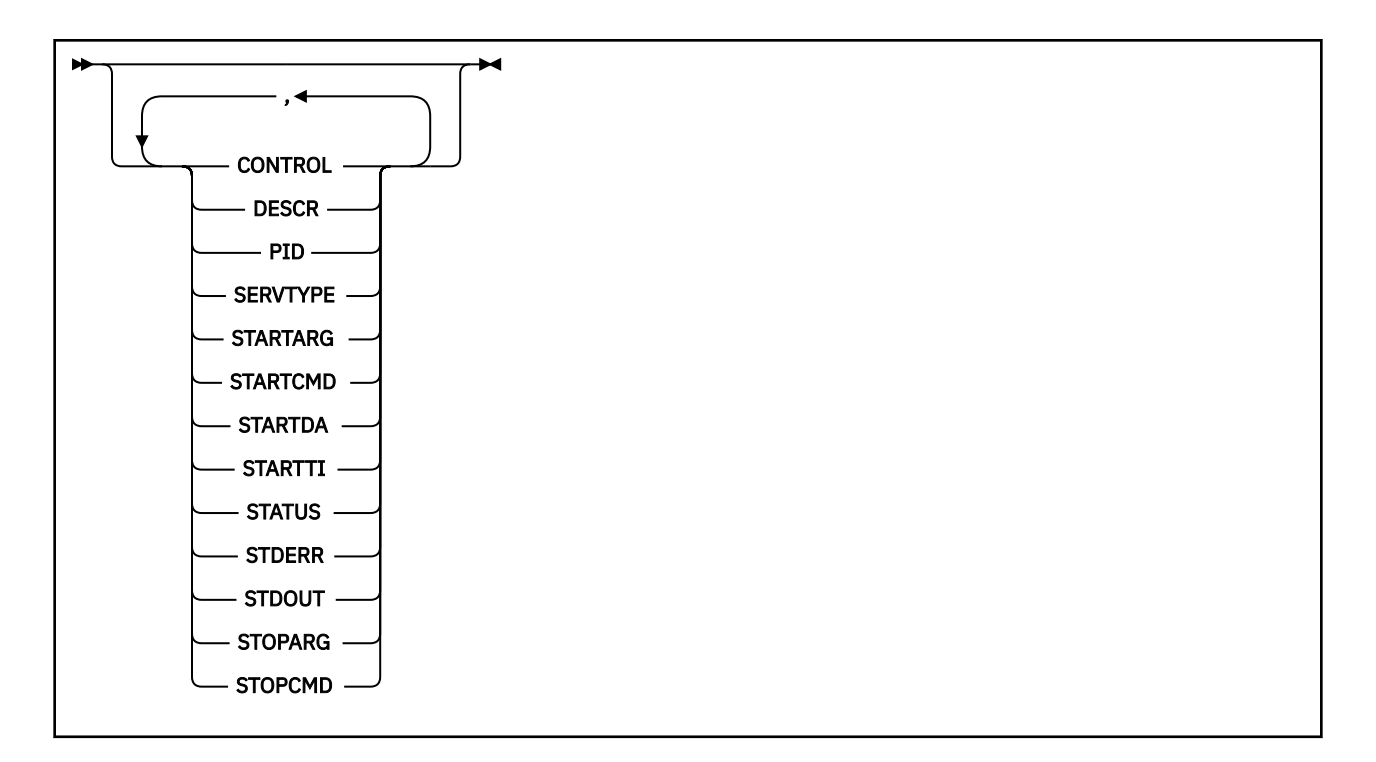

# **Keyword and parameter descriptions for DISPLAY SVSTATUS**

You must specify a service for which you want to display status information. You can specify a service by using either a specific service name or a generic service name. By using a generic service name, you can display either:

- Status information for all service definitions, by using a single asterisk (\*), or
- Status information for one or more services that match the specified name.

#### **(***generic-service-name***)**

The name of the service definition for which status information is to be displayed. A single asterisk (\*) specifies that information for all connection identifiers is to be displayed. A character string with an asterisk at the end matches all services with the string followed by zero or more characters.

### **WHERE**

Specify a filter condition to display status information for those services that satisfy the selection criterion of the filter condition. The filter condition is in three parts: *filter-keyword*, *operator*, and *filter-value*:

#### **filter-keyword**

Any parameter that can be used to display attributes for this **DISPLAY** command.

### **operator**

This is used to determine whether a service satisfies the filter value on the given filter keyword. The operators are:

#### **LT**

Less than

# **GT**

Greater than

#### **EQ**

Equal to

### **NE**

Not equal to

#### **LE**

Less than or equal to

**GE**

Greater than or equal to

#### <span id="page-777-0"></span>**filter-value**

The value that the attribute value must be tested against using the operator. Depending on the filter-keyword, this can be:

• An explicit value, that is a valid value for the attribute being tested.

You can use operators LT, GT, EQ, NE, LE, or GE only. However, if the attribute value is one from a possible set of values on a parameter (for example, the value MANUAL on the **CONTROL** parameter), you can only use EQ or NE.

• A generic value. This is a character string, with an asterisk at the end, for example ABC\*. If the operator is LK, all items where the attribute value begins with the string (ABC in the example) are listed. If the operator is NL, all items where the attribute value does not begin with the string are listed.

You cannot use a generic filter-value for parameters with numeric values or with one of a set of values.

#### **ALL**

Display all the status information for each specified service. This is the default if you do not specify a generic name, and do not request any specific parameters.

# **Requested parameters**

Specify one or more attributes that define the data to be displayed. The attributes can be specified in any order. Do not specify the same attribute more than once.

#### **CONTROL**

How the service is to be started and stopped:

#### **MANUAL**

The service is not to be started automatically or stopped automatically. It is to be controlled by use of the **START SERVICE** and **STOP SERVICE** commands.

#### **QMGR**

The service is to be started and stopped at the same time as the queue manager is started and stopped.

### **STARTONLY**

The service is to be started at the same time as the queue manager is started, but is not requested to stop when the queue manager is stopped.

#### **DESCR**

Descriptive comment.

#### **PID**

The operating system process identifier associated with the service.

### **SERVTYPE**

The mode in which the service runs. A service can have a **SERVTYPE** of SERVER or COMMAND, but only services with **SERVTYPE(SERVER)** are displayed by this command.

#### **STARTARG**

The arguments passed to the user program at startup.

### **STARTCMD**

The name of the program being run.

#### **STARTDA**

The date on which the service was started.

#### **STARTTI**

The time at which the service was started.

# **STATUS**

The status of the process:

### **RUNNING**

The service is running.

# **STARTING**

The service is in the process of initializing.

# **STOPPING**

The service is stopping.

# **STDERR**

Destination of the standard error (stderr) of the service program.

# **STDOUT**

Destination of the standard output (stdout) of the service program.

# **STOPARG**

The arguments to be passed to the stop program when instructed to stop the service.

# **STOPCMD**

The name of the executable program to run when the service is requested to stop.

For more information about these parameters, see ["DEFINE SERVICE on Multiplatforms" on page 533.](#page-532-0)

# **Related concepts**

Working with services

# **Related reference**

Examples of using service objects

#### $z/0S$ **DISPLAY SYSTEM (display system information) on z/OS**

Use the MQSC command DISPLAY SYSTEM to display general system parameters and information.

# **Using MQSC commands**

For information on how you use MQSC commands, see Performing local administration tasks using MQSC commands.

You can issue this command from sources 12CR. For an explanation of the source symbols, see Sources from which you can issue MQSC commands on z/OS.

- Syntax diagram
- • ["Usage notes for DISPLAY SYSTEM" on page 780](#page-779-0)
- • ["Parameter descriptions for DISPLAY SYSTEM" on page 780](#page-779-0)

# **Synonym**: DIS SYSTEM

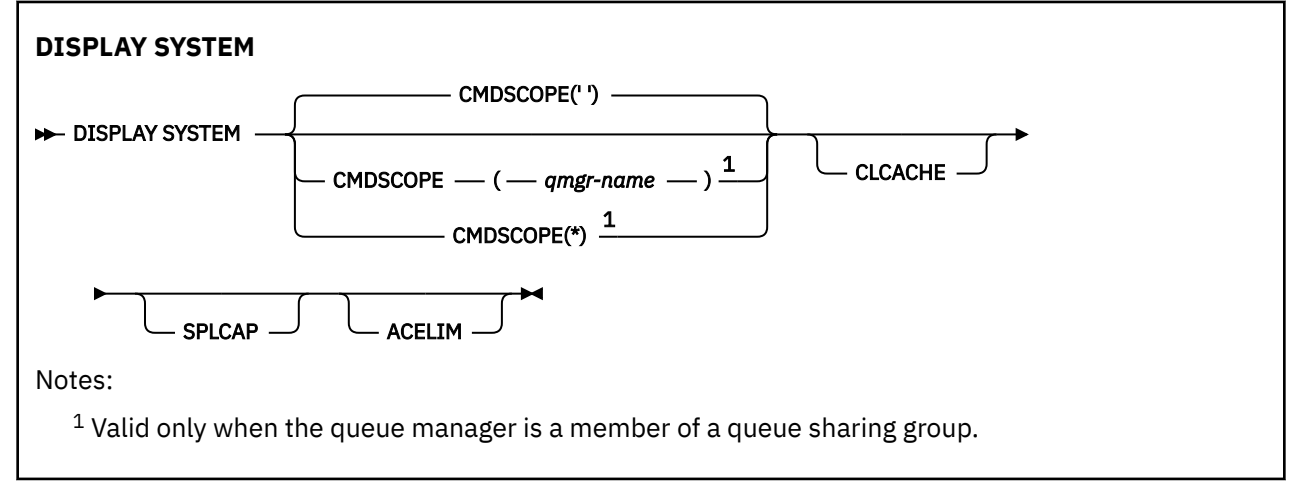

# <span id="page-779-0"></span>**Usage notes for DISPLAY SYSTEM**

- 1. DISPLAY SYSTEM returns a report that shows the initial values of the system parameters and the current values as changed by the SET SYSTEM command:
	- Default user ID for command security checks (CMDUSER).
	- Time in seconds for which queue manager exits can execute during each invocation (EXITLIM).
	- How many started server tasks to use to run queue manager exits (EXITTCB).
	- Number of log records written by IBM MQ between the start of one checkpoint and the next (LOGLOAD).
	- The Measured Usage Pricing property for this queue manager (MULCCAPT). This property is only displayed if the MULCCAPT property is set to REFINED.
	- The OTMA connection parameters (OTMACON).
	- Whether queue manager restart waits until all indexes are built, or completes before all indexes are built (QINDXBLD).
	- Coded character set identifier for the queue manager (QMCCSID).
	- The queue sharing group parameters (QSGDATA).
	- The RESLEVEL auditing parameter (RESAUDIT).
	- The message routing code assigned to messages not solicited from a specific console (ROUTCDE).
	- Whether SMF accounting data is collected when IBM MQ is started (SMFACCT).
	- Whether SMF statistics are collected when IBM MQ is started (SMFSTAT).
	- The time, in minutes, between each gathering of statistics data (STATIME).
	- Whether tracing is started automatically (TRACSTR).
	- Size of trace table, in 4 KB blocks, to be used by the global trace facility (TRACTBL).
	- Time between scanning the queue index for WLM-managed queues (WLMTIME).
	- WLMTIMU indicates whether WLMTIME is given in seconds or minutes.
	- Whether batch jobs can currently be swapped out during some MQ API calls or not (CONNSWAP).

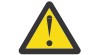

**Attention:** From IBM MQ 9.0, this keyword has no effect.

- A list of messages excluded from being written to any log (EXCLMSG).
- It might also return a report about system status.
- 2. This command is issued internally by IBM MQ at the end of queue manager startup.

# **Parameter descriptions for DISPLAY SYSTEM**

# **CMDSCOPE**

This parameter specifies how the command runs when the queue manager is a member of a queue sharing group.

CMDSCOPE cannot be used for commands issued from the first initialization input data set CSQINP1.

**' '**

The command runs on the queue manager on which it was entered. This is the default value.

# *qmgr-name*

The command runs on the queue manager you specify, providing the queue manager is active within the queue sharing group.

You can specify a queue manager name other than the queue manager on which the command was entered, only if you are using a queue sharing group environment and if the command server is enabled.

**\***

The command runs on the local queue manager and is also passed to every active queue manager in the queue sharing group. The effect is the same as entering the command on every queue manager in the queue sharing group.

# **ACELIM**

The maximum size of the ACE storage pool in kilobytes .

# **CLCACHE**

The type of the cluster cache .

# **SPLCAP**

Whether the AMS component is installed .

# **DISPLAY TCLUSTER**

Use the MQSC command DISPLAY TCLUSTER to display the attributes of the IBM MQ cluster topic object.

# **Using MQSC commands**

For information on how you use MQSC commands, see Performing local administration tasks using MQSC commands.

You can issue this command from sources 2CR. For an explanation of the source symbols, see Using commands on z/OS.

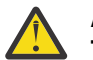

**Attention:** The **DISPLAY TCLUSTER** command produces the same output as the **DISPLAY TOPIC TYPE(CLUSTER)** command. See ["DISPLAY TOPIC" on page 788](#page-787-0) for further information.

**Synonym**: DIS TCLUSTER

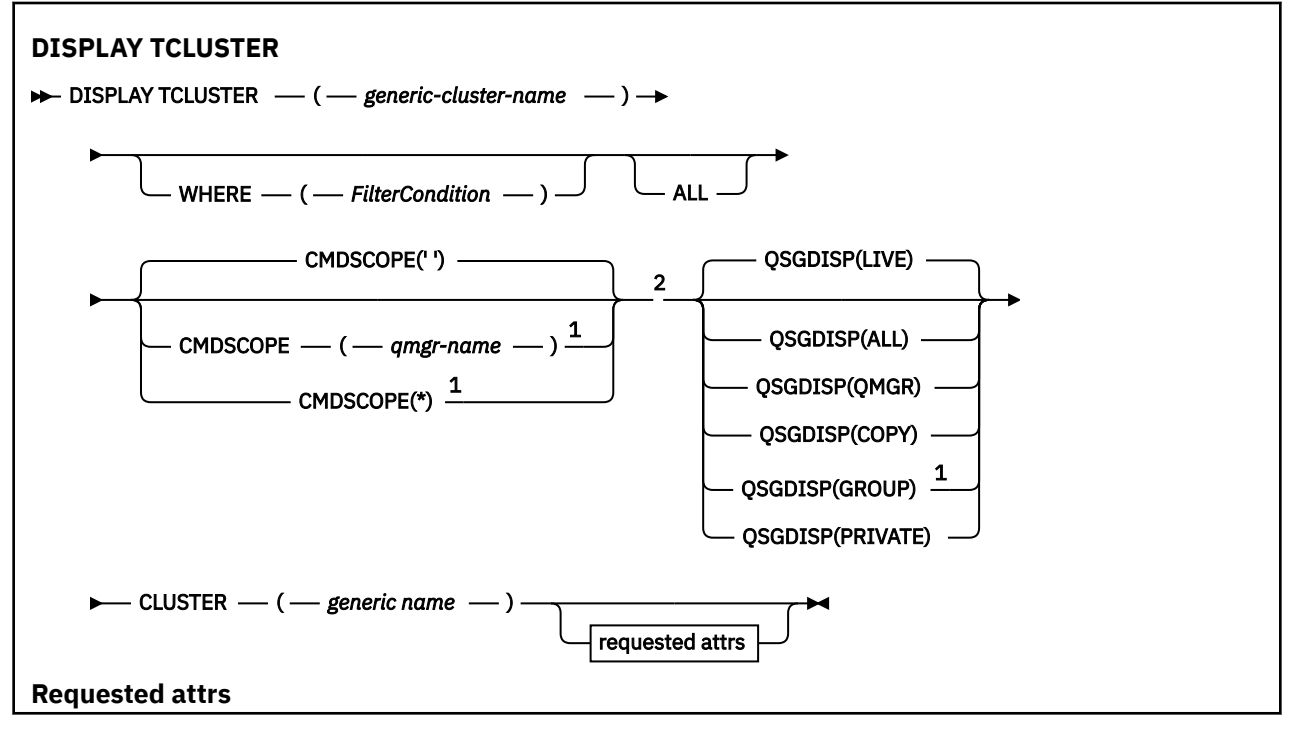

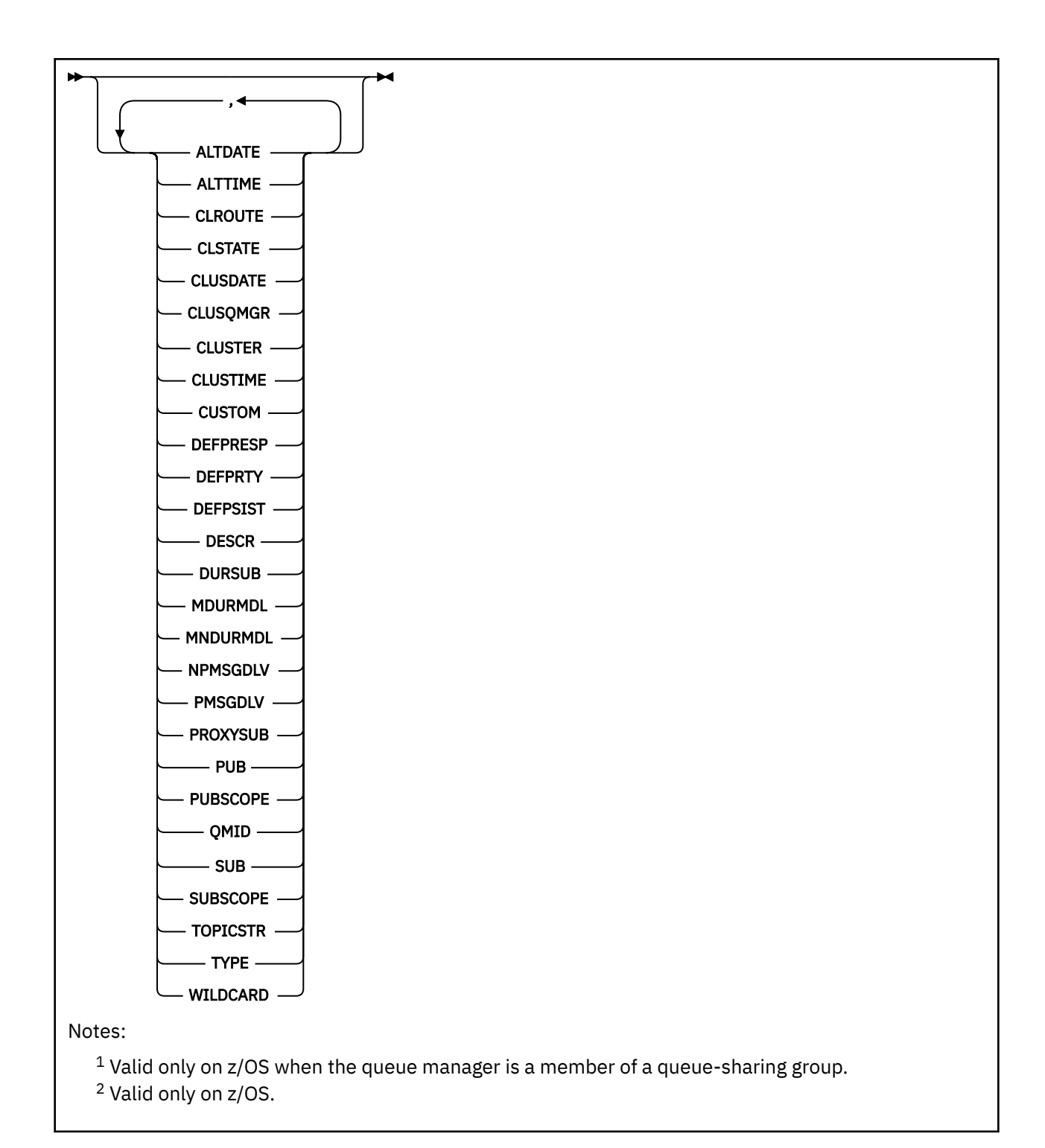

# **Parameter descriptions for DISPLAY TCLUSTER**

You must specify the name of the cluster topic definition you want to display. This name can be a specific cluster topic name or a generic cluster topic name. By using a generic topic name, you can display either:

### *(generic-cluster-name)*

The name of the administrative cluster definition to be displayed (see Rules for naming IBM MQ objects ). A trailing asterisk (\*) matches all administrative topic objects with the specified stem followed by zero or more characters. An asterisk (\*) on its own specifies all administrative topic objects.

### **WHERE**

Specify a filter condition to display only those administrative topic object definitions that satisfy the selection criterion of the filter condition. The filter condition is in three parts: *filter-keyword*, *operator*, and *filter-value*:

#### **filter-keyword**

Almost any parameter that can be used to display attributes for this DISPLAY command.

However, you cannot use the CMDSCOPE, or QSGDISP parameters as filter keywords.

#### **operator**

This part is used to determine whether a topic object satisfies the filter value on the given filter keyword. The operators are:

**LT**

Less than

**GT**

Greater than

**EQ**

Equal to

**NE**

Not equal to

**LE**

Less than or equal to

#### **GE**

Greater than or equal to

#### **LK**

Matches a generic string that you provide as a *filter-value*

#### **NL**

Does not match a generic string that you provide as a *filter-value*

#### **filter-value**

The value that the attribute value must be tested against using the operator. Depending on the filter-keyword, this value can be:

• An explicit value, that is a valid value for the attribute being tested.

You can use operators LT, GT, EQ, NE, LE, or GE only. However, if the attribute value is one from a possible set of values on a parameter, you can use only EQ or NE.

• A generic value. This value is a character string (such as the character string you supply for the DESCR parameter) with an asterisk at the end, for example ABC\*. If the operator is LK, all items where the attribute value begins with the string (ABC in the example) are listed. If the operator is NL, all items where the attribute value does not begin with the string are listed. Only a single trailing wildcard character (asterisk) is permitted.

You cannot use a generic filter-value for parameters with numeric values or with one of a set of values.

**Note: Z/OS C**On z/OS there is a 256 character limit for the filter-value of the MQSC WHERE clause. This limit is not in place for other platforms.

#### **ALL**

Specify this parameter to display all the attributes. If this parameter is specified, any attributes that are requested specifically have no effect; all attributes are still displayed.

This is the default if you do not specify a generic name, and do not request any specific attributes.

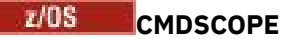

This parameter applies to z/OS only and specifies how the command runs when the queue manager is a member of a queue sharing group.

CMDSCOPE must be blank, or the local queue manager, if QSGDISP is set to GROUP.

**' '**

The command runs on the queue manager on which it was entered. This value is the default value.

### *qmgr-name*

The command runs on the queue manager you specify, providing the queue manager is active within the queue sharing group.

You can specify a queue manager name, other than the queue manager on which the command was entered, only if you are using a queue sharing group environment and if the command server is enabled.

**\***

The command runs on the local queue manager and is also passed to every active queue manager in the queue sharing group. The effect of this process is the same as entering the command on every queue manager in the queue sharing group.

You cannot use CMDSCOPE as a filter keyword.

# **Z/OS** OSGDISP

Specifies the disposition of the objects for which information is to be displayed. Values are:

# **LIVE**

LIVE is the default value and displays information for objects defined with QSGDISP(QMGR) or QSGDISP(COPY).

# **ALL**

Display information for objects defined with QSGDISP(QMGR) or QSGDISP(COPY).

If there is a shared queue manager environment, and the command is being executed on the queue manager where it was issued, this option also displays information for objects defined with QSGDISP(GROUP).

If QSGDISP(ALL) is specified in a shared queue manager environment, the command might give duplicated names (with different dispositions).

In a shared queue manager environment, use

DISPLAY TOPIC(name) CMDSCOPE(\*) QSGDISP(ALL)

to list ALL objects matching name in the queue sharing group without duplicating those objects in the shared repository.

### **COPY**

Display information only for objects defined with QSGDISP(COPY).

### **GROUP**

Display information only for objects defined with QSGDISP(GROUP). This is allowed only if there is a shared queue manager environment.

# **PRIVATE**

Display information only for objects defined with QSGDISP(QMGR) or QSGDISP(COPY). QSGDISP(PRIVATE) displays the same information as QSGDISP(LIVE).

### **QMGR**

Display information only for objects defined with QSGDISP(QMGR).

# **QSGDISP**

QSGDISP displays one of the following values:

# **QMGR**

The object was defined with QSGDISP(QMGR).

# **GROUP**

The object was defined with QSGDISP(GROUP).

#### **COPY**

The object was defined with QSGDISP(COPY).

You cannot use QSGDISP as a filter keyword.

### **CLUSTER**

Displays topics with the specified cluster name. The value can be a generic name.

# **Requested attributes**

#### **CLROUTE**

The routing behavior to use for topics in the cluster defined by the **CLUSTER** parameter.

### **CLSTATE**

The current state of this topic in the cluster defined by the **CLUSTER** parameter. The values can be as follows:

### *ACTIVE*

The cluster topic is correctly configured and being adhered to by this queue manager.

### *PENDING*

Only seen by a hosting queue manager, this state is reported when the topic has been created but the full repository has not yet propagated it to the cluster. This might be because the host queue manager is not connected to a full repository, or because the full repository has deemed the topic to be invalid.

#### *INVALID*

This clustered topic definition conflicts with an earlier definition in the cluster and is therefore not currently active.

#### *ERROR*

An error has occurred with respect to this topic object.

This parameter is typically used to aid diagnosis when multiple definitions of the same clustered topic are defined on different queue managers, and the definitions are not identical. See Routing for publish/subscribe clusters: Notes on behavior.

#### **CLUSDATE**

The date on which the information became available to the local queue manager, in the form yyyymm-dd.

### **CLUSQMGR**

The name of the queue manager that hosts the topic.

#### **CLUSTIME**

The time at which the information became available to the local queue manager, in the form hh.mm.ss.

#### **QMID**

The internally generated unique name of the queue manager that hosts the topic.

# **Usage notes for DISPLAY TCLUSTER**

1. On z/OS, the channel initiator must be running before you can display information about cluster topics.

2. The TOPICSTR parameter might contain characters that cannot be translated into printable characters when the command output is displayed.

 $z/0S$ 

On z/OS, these non-printable characters are displayed as blanks.

**Multi** On Multiplatforms using the **runmqsc** command, these non-printable characters are displayed as dots.

### **Related reference**

["DISPLAY TPSTATUS" on page 796](#page-795-0)

Use the MQSC command **DISPLAY TPSTATUS** to display the status of one or more topics in a topic tree.

# ["DISPLAY TOPIC" on page 788](#page-787-0)

Use the MQSC command **DISPLAY TOPIC** to display the attributes of one or more IBM MQ topic objects of any type.

# **Z/OS** DISPLAY THREAD on z/OS

Use the MQSC command DISPLAY THREAD to display information about active and in-doubt threads.

# **Using MQSC commands**

For information on how you use MQSC commands, see Performing local administration tasks using MQSC commands.

You can issue this command from sources 2CR. For an explanation of the source symbols, see Using commands on z/OS.

- Syntax diagram
- "Usage notes" on page 786
- • ["Parameter descriptions for DISPLAY THREAD" on page 787](#page-786-0)

**Synonym**: DIS THD

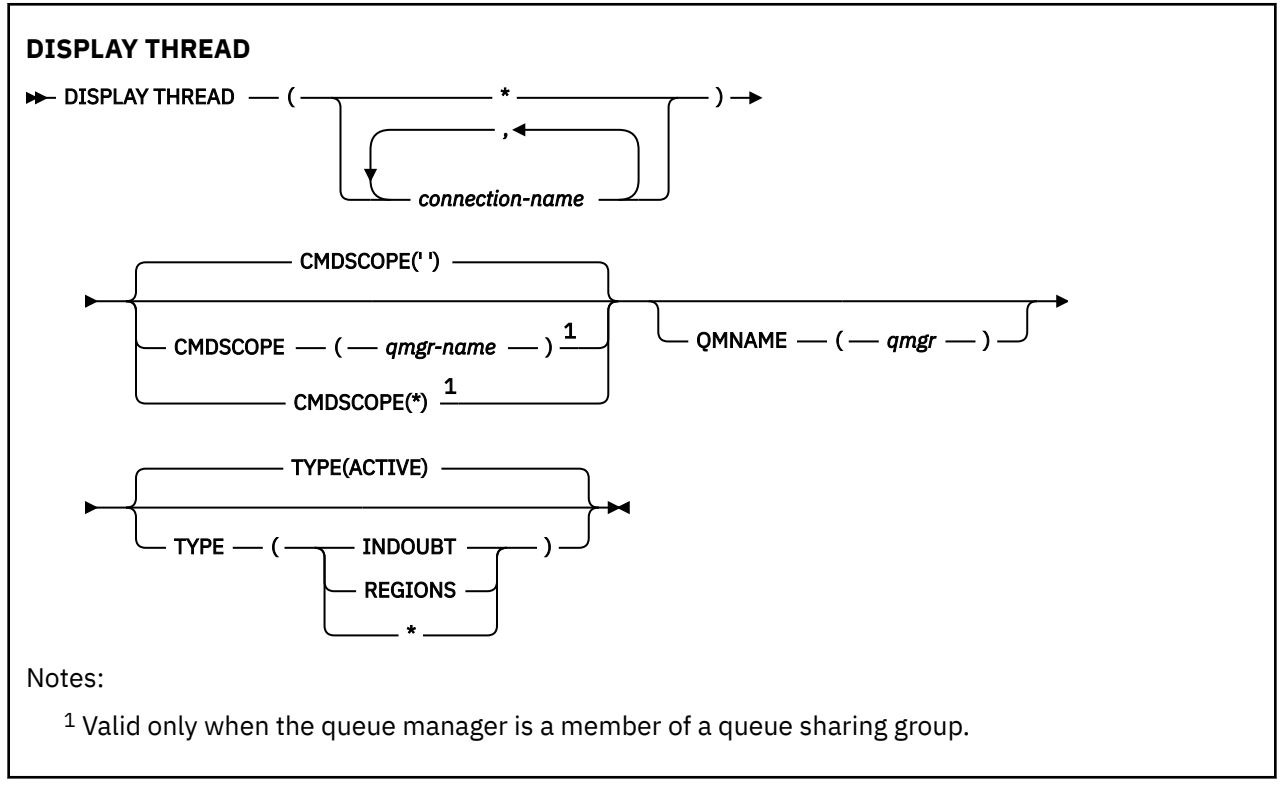

# **Usage notes**

Threads shown as in doubt on one invocation of this command will probably be resolved for subsequent invocations.

This command is retained for compatibility with earlier release of IBM MQ. It has been superseded by the DISPLAY CONN command which is preferable to use.

# <span id="page-786-0"></span>**Parameter descriptions for DISPLAY THREAD**

# *(connection-name)*

List of one or more *connection-name* s (of 1 through 8 characters each).

- For batch connections, this name is the batch job name
- For CICS connections, this name is the CICS applid
- For IMS connections, this name is the IMS job name
- For TSO connections, this name is the TSO user ID
- For RRS connections, this is RRSBATCH for all RRSBATCH-type connections, or the batch job name

Threads are selected from the address spaces associated with these connections only.

### *(\*)*

Displays threads associated with all connections to IBM MQ.

# **CMDSCOPE**

This parameter specifies how the command runs when the queue manager is a member of a queue sharing group.

**' '**

The command runs on the queue manager on which it was entered. This is the default value.

#### *qmgr-name*

The command runs on the queue manager you specify, providing the queue manager is active within the queue sharing group.

You can specify a queue manager name, other than the queue manager on which the command was entered, only if you are using a queue sharing group environment and if the command server is enabled.

**\***

The command runs on the local queue manager and is also passed to every active queue manager in the queue sharing group. The effect of this is the same as entering the command on every queue manager in the queue sharing group.

### **TYPE**

The type of thread to display. This parameter is optional.

### **ACTIVE**

Display only active threads.

An active thread is one for which a unit of recovery has started but not completed. Resources are held in IBM MQ on its behalf.

This is the default if TYPE is omitted.

### **INDOUBT**

Display only in-doubt threads.

An in-doubt thread is one that is in the second phase of the two-phase commit operation. Resources are held in IBM MQ on its behalf. External intervention is needed to resolve the status of in-doubt threads. You might only have to start the recovery coordinator ( CICS, IMS, or RRS), or you might need to do more. They might have been in doubt at the last restart, or they might have become in doubt since the last restart.

### **REGIONS**

Display a summary of active threads for each active connection.

**Note:** Threads used internally by IBM MQ are excluded.

**\***

Display both active and in-doubt threads, but not regions.

If, during command processing, an active thread becomes in doubt, it might appear twice: once as active and once as in doubt.

# <span id="page-787-0"></span>**QMNAME**

Specifies that IBM MQ should check whether the designated queue manager is INACTIVE, and if so, report any shared units of work that were in progress on the designated and inactive queue manager.

This option is valid only for TYPE(INDOUBT).

 $z/0S$  $\blacksquare$  For more information about the DISPLAY THREAD command and in-doubt recovery, see Recovering units of recovery on another queue manager in the queue sharing group. Also, see messages CSQV401I through CSQV406I, and CSQV432I, in Agent services messages (CSQV...).

# **DISPLAY TOPIC**

Use the MQSC command **DISPLAY TOPIC** to display the attributes of one or more IBM MQ topic objects of any type.

# **Using MQSC commands**

For information on how you use MQSC commands, see Performing local administration tasks using MQSC commands.

You can issue this command from sources 2CR. For an explanation of the source symbols, see Using commands on z/OS.

- Syntax diagram
- • ["Usage notes for DISPLAY TOPIC" on page 789](#page-788-0)
- • ["Parameter descriptions for DISPLAY TOPIC" on page 790](#page-789-0)
- • ["Requested parameters" on page 793](#page-792-0)

**Synonym**: DIS TOPIC

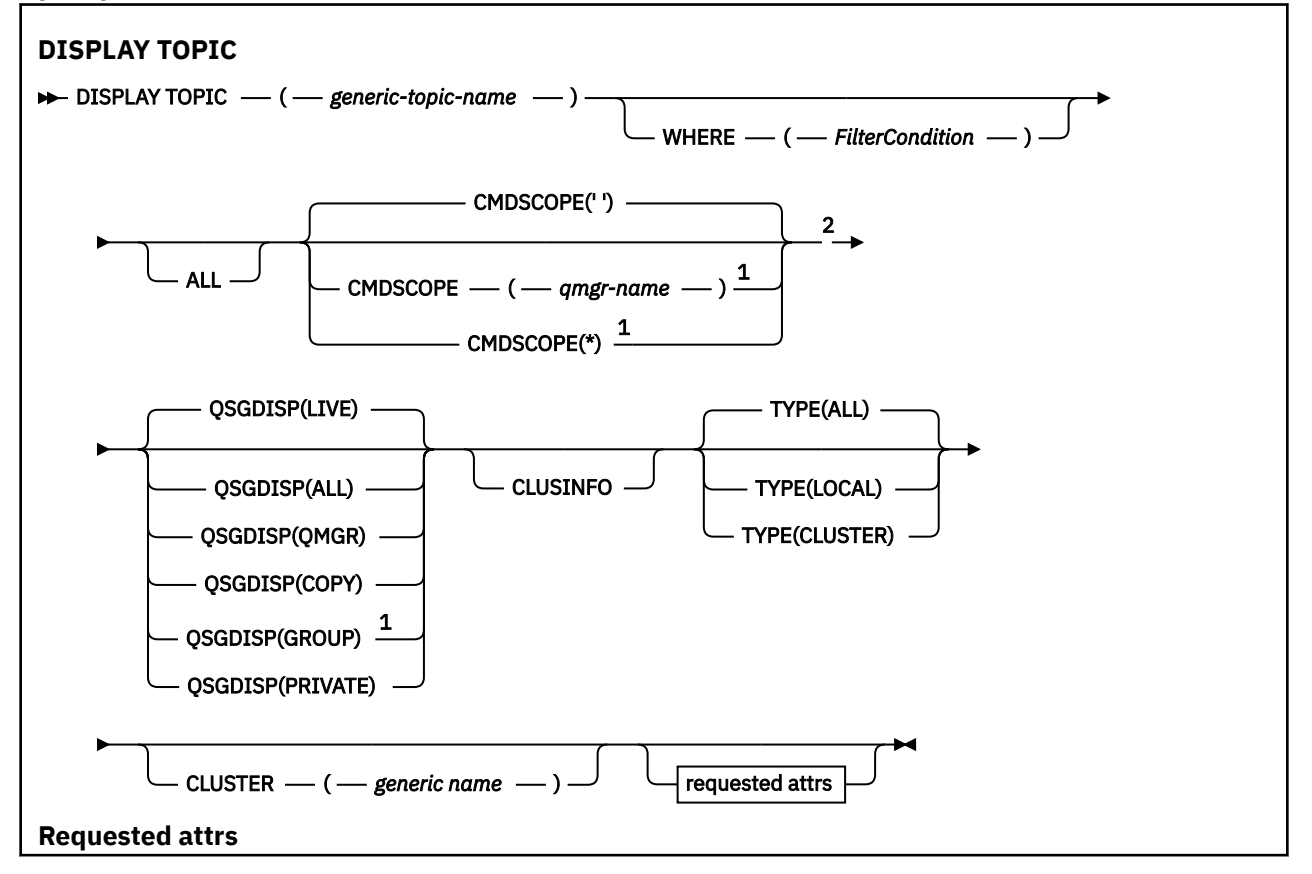

<span id="page-788-0"></span>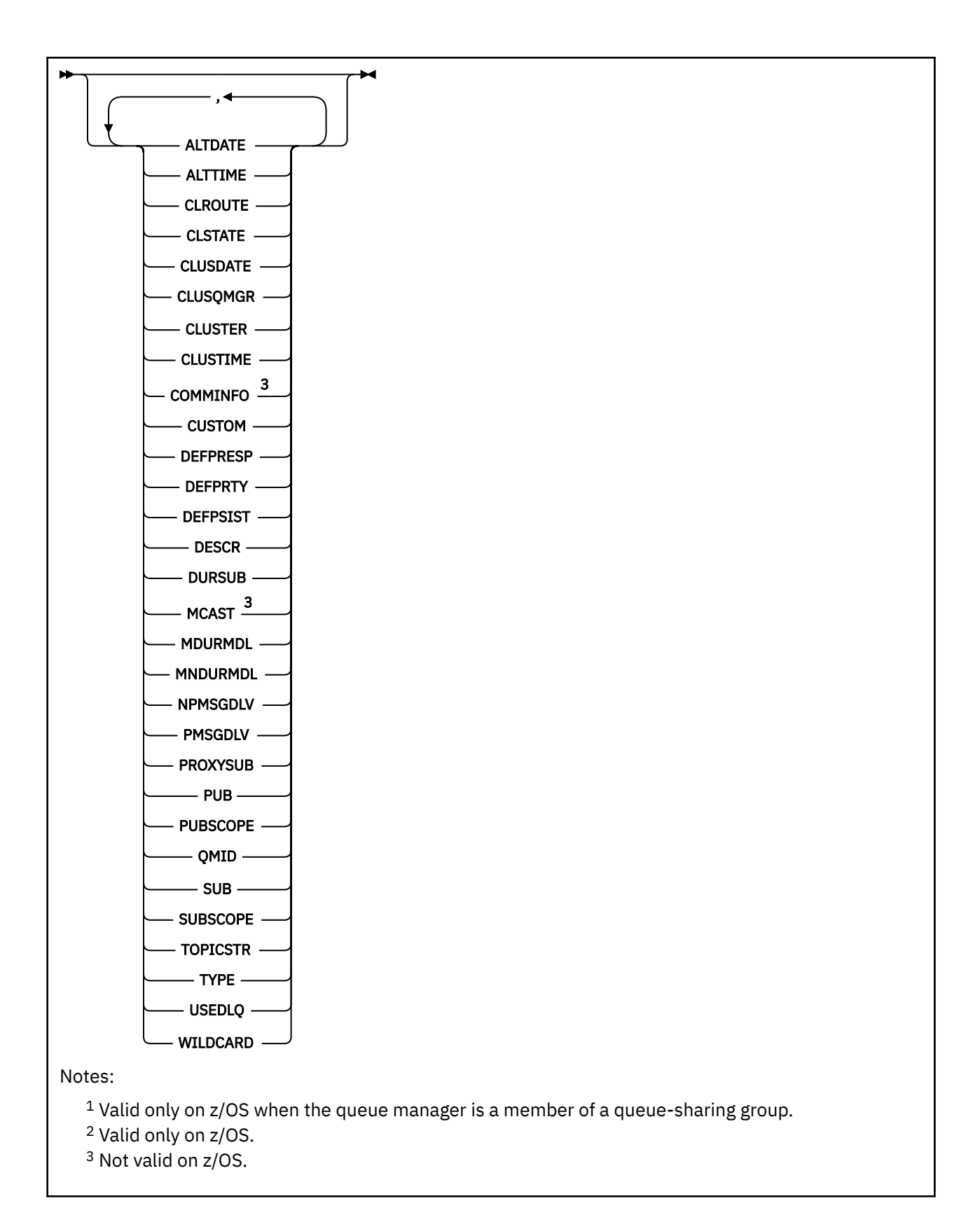

# **Usage notes for DISPLAY TOPIC**

 $1. 208$  On z/OS, the channel initiator must be running before you can display information about cluster topics, using **TYPE(CLUSTER)** or the **CLUSINFO** parameter.

- <span id="page-789-0"></span>2. The **TOPICSTR** parameter might contain characters that cannot be translated into printable characters when the command output is displayed.
	- z/OS On z/OS, these non-printable characters are displayed as blanks.

 $\blacktriangleright$  Multi On Multiplatforms using the runmqsc command, these non-printable characters are displayed as dots

3. You can use the following command (or synonym) as an alternative way to display these attributes.

DISPLAY TCLUSTER

This command produces the same output as the following command:

DISPLAY TOPIC TYPE(CLUSTER)

If you enter the command in this way, do not use the **TYPE** parameter.

### **Parameter descriptions for DISPLAY TOPIC**

You must specify the name of the topic definition you want to display. This name can be a specific topic name or a generic topic name. By using a generic topic name, you can display either:

- All topic definitions
- One or more topic definitions that match the specified name

#### *(generic-topic-name)*

The name of the administrative topic definition to be displayed (see Rules for naming IBM MQ objects ). A trailing asterisk (\*) matches all administrative topic objects with the specified stem followed by zero or more characters. An asterisk (\*) on its own specifies all administrative topic objects.

#### **WHERE**

Specify a filter condition to display only those administrative topic object definitions that satisfy the selection criterion of the filter condition. The filter condition is in three parts: *filter-keyword*, *operator*, and *filter-value*:

#### **filter-keyword**

Almost any parameter that can be used to display attributes for this **DISPLAY** command. However, you cannot use the **CMDSCOPE**, or **QSGDISP** parameters as filter keywords.

#### **operator**

This part is used to determine whether a topic object satisfies the filter value on the given filter keyword. The operators are:

# **LT**

Less than

#### **GT**

Greater than

#### **EQ**

Equal to

**NE**

Not equal to

**LE**

Less than or equal to

#### **GE**

Greater than or equal to

# **LK**

Matches a generic string that you provide as a *filter-value*

#### **NL**

Does not match a generic string that you provide as a *filter-value*

#### **filter-value**

The value that the attribute value must be tested against using the operator. Depending on the filter-keyword, this value can be:

• An explicit value, that is a valid value for the attribute being tested.

You can use operators LT, GT, EQ, NE, LE, or GE only. However, if the attribute value is one from a possible set of values on a parameter, you can use only EQ or NE.

• A generic value. This value is a character string (such as the character string you supply for the DESCR parameter) with an asterisk at the end, for example ABC\*. If the operator is LK, all items where the attribute value begins with the string (ABC in the example) are listed. If the operator is NL, all items where the attribute value does not begin with the string are listed. Only a single trailing wildcard character (asterisk) is permitted.

You cannot use a generic filter-value for parameters with numeric values or with one of a set of values.

**Note: Z/OS** On z/OS there is a 256 character limit for the filter-value of the MQSC WHERE clause. This limit is not in place for other platforms.

#### **ALL**

Specify this parameter to display all the attributes. If this parameter is specified, any attributes that are requested specifically have no effect; all attributes are still displayed.

This is the default if you do not specify a generic name, and do not request any specific attributes.

# **Z/OS** CMDSCOPE

This parameter applies to z/OS only and specifies how the command runs when the queue manager is a member of a queue sharing group.

CMDSCOPE must be blank, or the local queue manager, if QSGDISP is set to GROUP.

**' '**

The command runs on the queue manager on which it was entered. This value is the default value.

#### **qmgr-name**

The command runs on the queue manager you specify, providing the queue manager is active within the queue sharing group.

You can specify a queue manager name, other than the queue manager on which the command was entered, only if you are using a queue sharing group environment and if the command server is enabled.

**\***

The command runs on the local queue manager and is also passed to every active queue manager in the queue sharing group. The effect of this process is the same as entering the command on every queue manager in the queue sharing group.

You cannot use CMDSCOPE as a filter keyword.

# **QSGDISP**

Specifies the disposition of the objects for which information is to be displayed. Values are:

#### **LIVE**

 $z/0S$ 

LIVE is the default value and displays information for objects defined with QSGDISP(QMGR) or QSGDISP(COPY).

**ALL**

Display information for objects defined with QSGDISP(QMGR) or QSGDISP(COPY).

If there is a shared queue manager environment, and the command is being processed on the queue manager where it was issued, this option also displays information for objects defined with QSGDISP(GROUP).

If QSGDISP(ALL) is specified in a shared queue manager environment, the command might give duplicated names (with different dispositions).

In a shared queue manager environment, use

```
DISPLAY TOPIC(name) CMDSCOPE(*) QSGDISP(ALL)
```
to list ALL objects matching name in the queue sharing group without duplicating those objects in the shared repository.

### **COPY**

Display information only for objects defined with QSGDISP(COPY).

#### **GROUP**

Display information only for objects defined with QSGDISP(GROUP). This is allowed only if there is a shared queue manager environment.

#### **PRIVATE**

Display information only for objects defined with QSGDISP(QMGR) or QSGDISP(COPY). QSGDISP(PRIVATE) displays the same information as QSGDISP(LIVE).

#### **QMGR**

Display information only for objects defined with QSGDISP(QMGR).

# **QSGDISP**

QSGDISP displays one of the following values:

#### **QMGR**

The object was defined with QSGDISP(QMGR).

# **GROUP**

The object was defined with QSGDISP(GROUP).

### **COPY**

The object was defined with QSGDISP(COPY).

You cannot use QSGDISP as a filter keyword.

#### **CLUSINFO**

Requests that, in addition to information about attributes of topics defined on this queue manager, information about these and other topics in the cluster, that match the selection criteria, is displayed. In this case, there might be multiple topics with the same topic string displayed. The cluster information is obtained from the repository on this queue manager.

 $\sim$   $\frac{1}{105}$   $\sim$  0n z/OS, the channel initiator must be running before you can use the CLUSINFO parameter to display information about cluster topics.

#### **CLUSTER**

Limits the information displayed to topics with the specified cluster name if entered with a value in brackets. The value can be a generic name.

If you do not enter a value to qualify this parameter, it is treated as a requested parameter, and cluster name information is returned about all the topics displayed.

 $\sim$   $\sqrt{108}$  On z/OS, the channel initiator must be running before you can use the CLUSINFO parameter to display information about cluster topics.

#### **TYPE**

Specifies the type of topics that you want to be displayed. Values are:

#### **ALL**

Display all topic types, including cluster topics if you also specify CLUSINFO.

#### **LOCAL**

Display locally defined topics.

#### **CLUSTER**

Display topics that are defined in publish/subscribe clusters. Cluster attributes include:
## **CLUSDATE**

The date on which the definition became available to the local queue manager, in the form yyyy-mm-dd.

## **CLUSQMGR**

The name of the queue manager hosting the topic.

## **CLUSTIME**

The time at which the definition became available to the local queue manager, in the form hh.mm.ss.

## **QMID**

The internally generated, unique name of the queue manager hosting the topic.

# **Requested parameters**

Specify one or more parameters that define the data to be displayed. The parameters can be specified in any order, but do not specify the same parameter more than once.

Most of the parameters are relevant for both types of topics, but parameters that are not relevant for a particular type of topic cause no output, nor is an error raised.

The following table shows the parameters that are relevant for each type of topic. There is a brief description of each parameter after the table, but for more information, see ["DEFINE TOPIC" on page](#page-545-0) [546](#page-545-0).

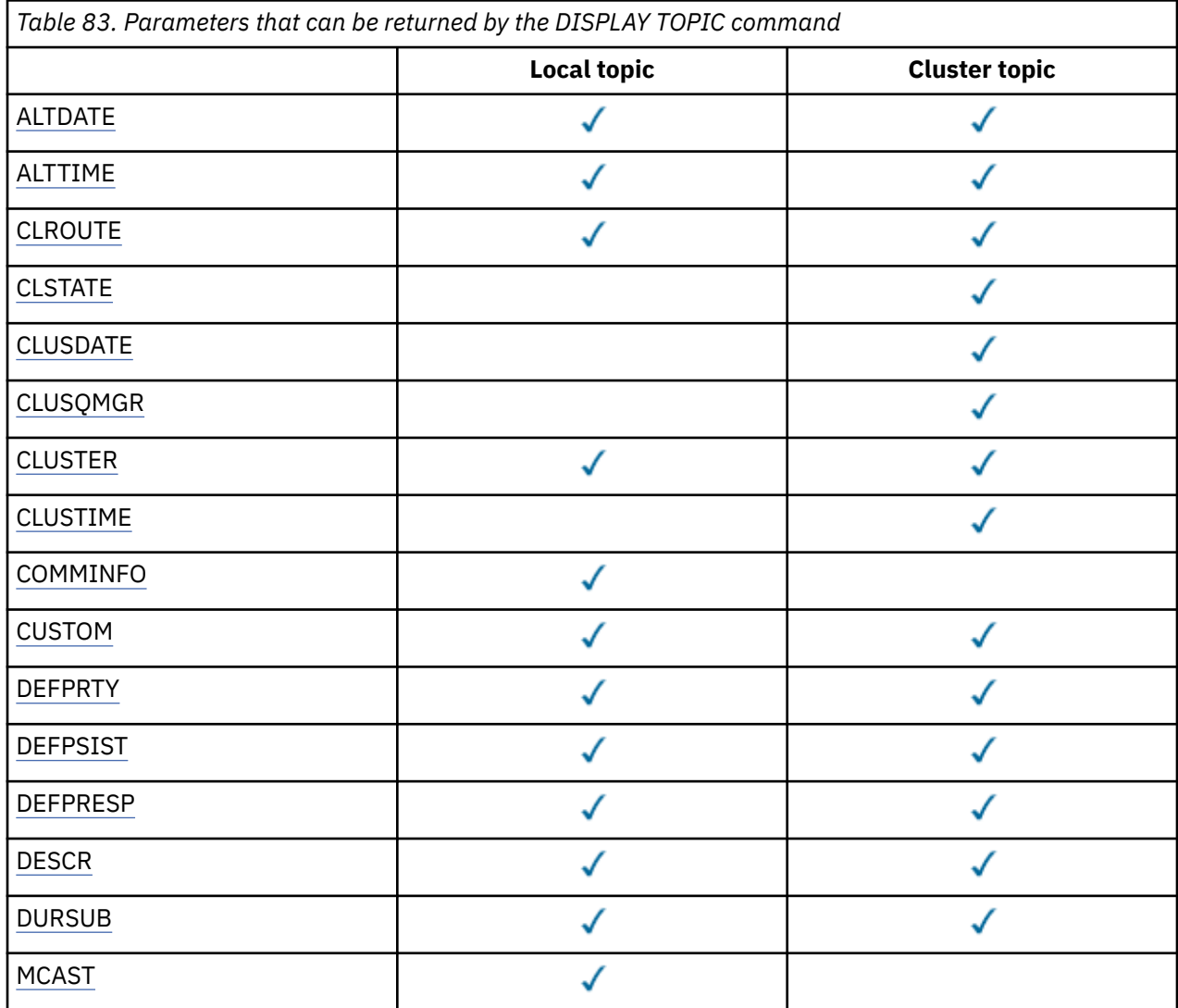

<span id="page-793-0"></span>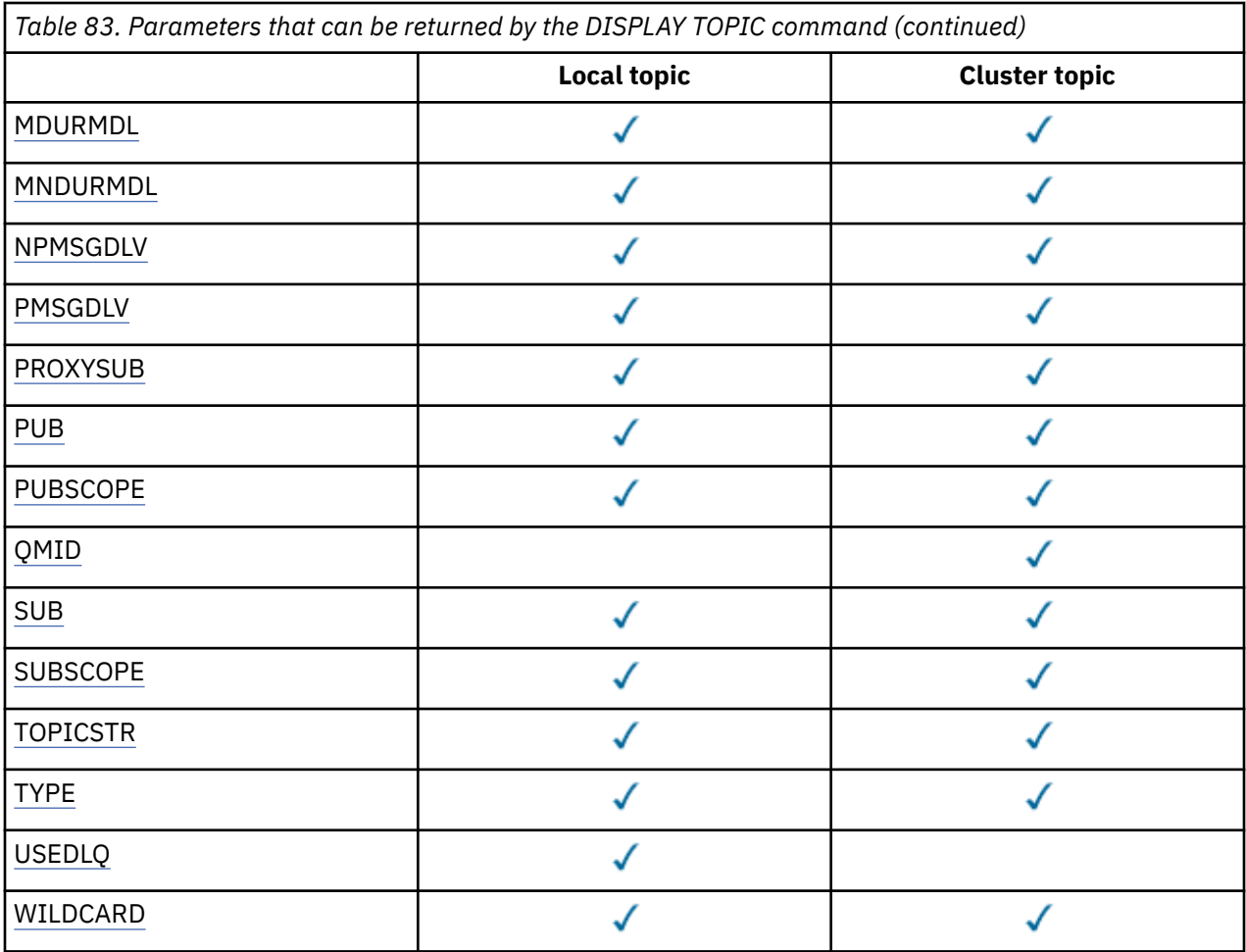

### **ALTDATE**

The date on which the definition or information was last altered, in the form yyyy-mm-dd.

### **ALTTIME**

The time at which the definition or information was last altered, in the form hh.mm.ss.

### **CLROUTE**

The routing behavior to use for topics in the cluster defined by the **CLUSTER** parameter.

## **CLSTATE**

The current state of this topic in the cluster defined by the **CLUSTER** parameter. The values can be as follows:

## *ACTIVE*

The cluster topic is correctly configured and being adhered to by this queue manager.

## *PENDING*

Only seen by a hosting queue manager, this state is reported when the topic has been created but the full repository has not yet propagated it to the cluster. This might be because the host queue manager is not connected to a full repository, or because the full repository has deemed the topic to be invalid.

# *INVALID*

This clustered topic definition conflicts with an earlier definition in the cluster and is therefore not currently active.

# *ERROR*

An error has occurred with respect to this topic object.

This parameter is typically used to aid diagnosis when multiple definitions of the same clustered topic are defined on different queue managers, and the definitions are not identical. See Routing for publish/subscribe clusters: Notes on behavior.

## <span id="page-794-0"></span>**CLUSDATE**

The date on which the information became available to the local queue manager, in the form yyyymm-dd.

### **CLUSQMGR**

The name of the queue manager that hosts the topic.

## **CLUSTER**

The name of the cluster that the topic is in.

## **CLUSTIME**

The time at which the information became available to the local queue manager, in the form hh.mm.ss.

## **COMMINFO**

The communication information object name.

#### **CUSTOM**

This attribute is reserved for the configuration of new features before separate attributes have been introduced. It can contain the values of zero or more attributes as pairs of attribute name and value in the form NAME(VALUE).

## **DEFPRTY**

Default priority of the messages published to this topic.

#### **DEFPSIST**

Default persistence of messages published to this topic.

## **DEFPRESP**

Default put response for this topic. This attribute defines the behavior that must be used by applications when the put response type in the MQPMO options has been set to MQPMO\_RESPONSE\_AS\_TOPIC\_DEF.

#### **DESCR**

Description of this administrative topic object.

#### **DURSUB**

Determines whether the topic permits durable subscriptions to be made.

#### **MCAST**

Specifies whether the topic is enabled for multicast.

### **MDURMDL**

The name of the model queue for durable managed subscriptions.

### **MNDURMDL**

The name of the model queue for non-durable managed subscriptions.

### **NPMSGDLV**

The delivery mechanism for non-persistent messages.

### **PMSGDLV**

The delivery mechanism for persistent messages.

### **PROXYSUB**

Determines whether a proxy subscription is forced for this subscription, even if no local subscriptions exist.

#### **PUB**

Determines whether the topic is enabled for publication.

### **PUBSCOPE**

Determines whether this queue manager propagates publications to queue managers as part of a hierarchy or as part of a publish/subscribe cluster.

## **QMID**

The internally generated unique name of the queue manager that hosts the topic.

#### **SUB**

Determines whether the topic is enabled for subscription.

## <span id="page-795-0"></span>**SUBSCOPE**

Determines whether this queue manager propagates subscriptions to queue managers as part of a hierarchy or as part of a publish/subscribe cluster.

## **TOPICSTR**

The topic string.

## **TYPE**

Specifies whether this object is a local topic or cluster topic.

## **USEDLQ**

Determines whether the dead-letter queue is used when publication messages cannot be delivered to their correct subscriber queue.

### **WILDCARD**

The behavior of wildcard subscriptions with respect to this topic.

For more details of these parameters, except the **CLSTATE** parameter, see ["DEFINE TOPIC" on page 546](#page-545-0). **Related tasks**

Displaying administrative topic object attributes

Changing administrative topic attributes

## **Related reference**

"DISPLAY TPSTATUS" on page 796 Use the MQSC command **DISPLAY TPSTATUS** to display the status of one or more topics in a topic tree.

# **DISPLAY TPSTATUS**

Use the MQSC command **DISPLAY TPSTATUS** to display the status of one or more topics in a topic tree.

# **Using MQSC commands**

For information on how you use MQSC commands, see Performing local administration tasks using MQSC commands.

You can issue this command from sources 2CR. For an explanation of the source symbols, see Using commands on z/OS.

- Syntax diagram
- • ["Usage notes for DISPLAY TPSTATUS" on page 798](#page-797-0)
- • ["Parameter descriptions for DISPLAY TPSTATUS" on page 798](#page-797-0)
- • ["Topic status parameters" on page 800](#page-799-0)
- • ["Sub status parameters" on page 802](#page-801-0)
- • ["Pub status parameters" on page 803](#page-802-0)

### **Synonym**: DIS TPS

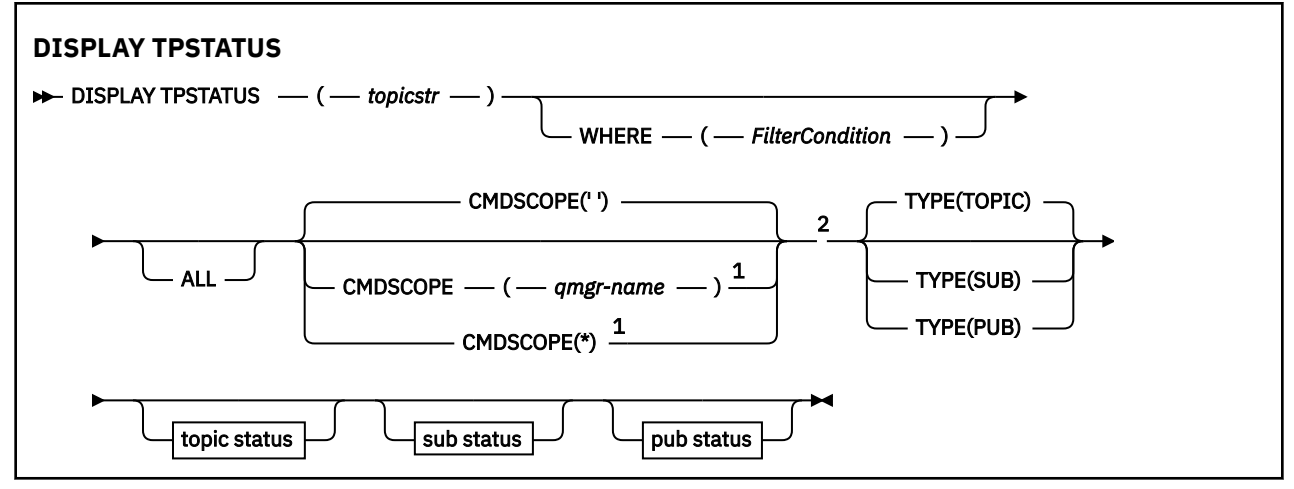

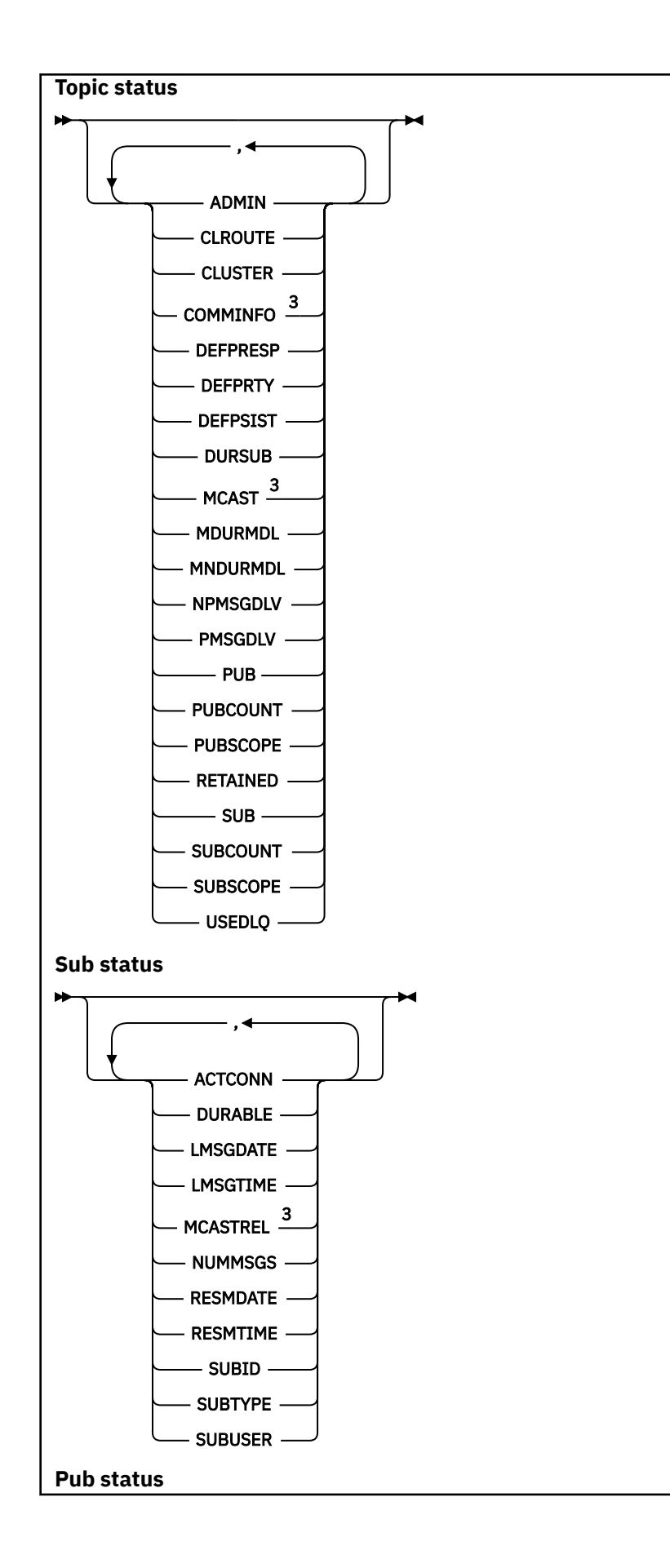

<span id="page-797-0"></span>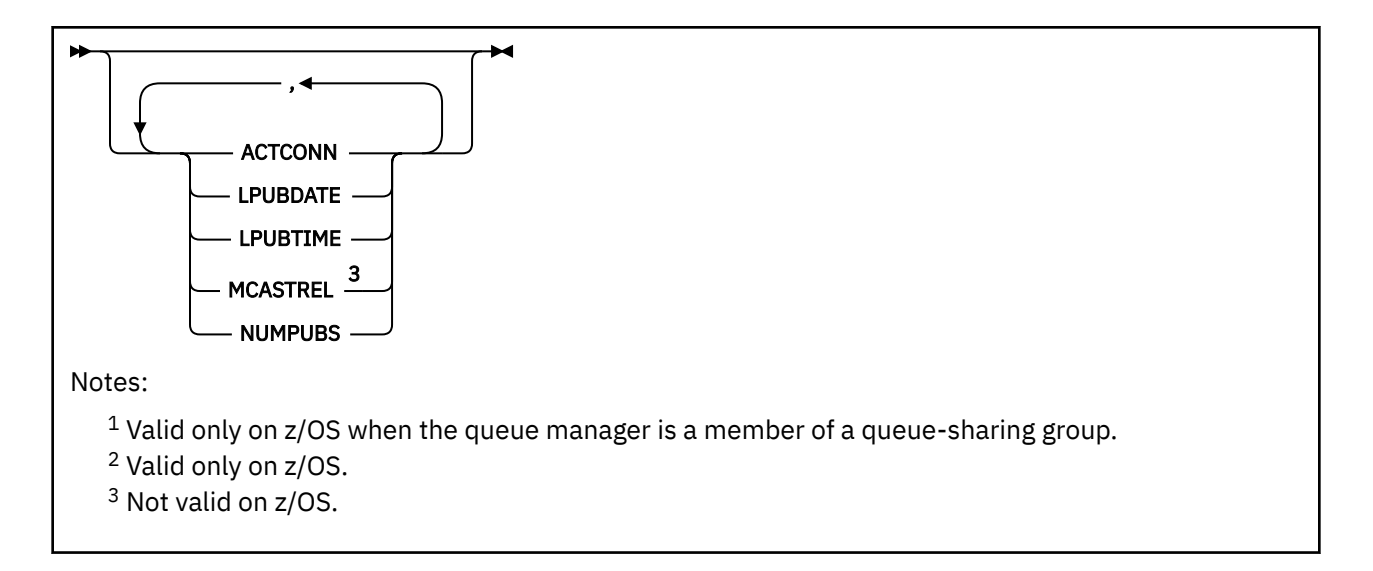

# **Usage notes for DISPLAY TPSTATUS**

- 1. The TOPICSTR parameter might contain characters that cannot be translated into printable characters when the command output is displayed.
	- **Multi** On Multiplatforms using the **runmqsc** command, these non-printable characters are displayed as dots.
	- $\bullet$   $\blacksquare$   $\blacksquare$
- 2. The topic-string input parameter on this command must match the topic you want to act on. Keep the character strings in your topic strings as characters that can be used from the location issuing the command. If you issue commands using MQSC, you have fewer characters available to you than if you are using an application that submits PCF messages, such as the IBM MQ Explorer.

# **Parameter descriptions for DISPLAY TPSTATUS**

The **DISPLAY TPSTATUS** command requires a topic string value to determine which topic nodes the command returns.

### *topicstr)*

The value of the topic string for which you want to display status information. You cannot specify the name of an IBM MQ topic object.

The topic string can have one of the following values:

- A specific topic string value. For example, DIS TPS('Sports/Football') returns just the 'Sports/Football' node.
- A topic string containing a "+" wildcard character. For example, DIS TPS('Sports/ Football/+') returns all direct child nodes of the 'Sports/Football' node.
- A topic string containing a "#" wildcard character. For example, DIS TPS('Sports/ Football/#') returns the 'Sports/Football' node and all its descendant nodes.
- A topic string containing more than one wildcard. For example, DIS TPS ('Sports/+/Teams/#') returns any direct child node of 'Sports' that also has a 'teams' child, with all descendants of the latter nodes.

The **DISPLAY TPSTATUS** command does not support the '\*' wildcard. For more information about using wildcards, see the related topic.

- To return a list of all root-level topics, use DIS TPS('+')
- To return a list of all topics in the topic tree, use DIS TPS  $('#')$ , but note that this command might return a large amount of data.

• To filter the list of topics returned, use the **WHERE** parameter. For example, DIS TPS('Sports/ Football/+') WHERE(TOPICSTR LK 'Sports/Football/L\*') returns all direct child nodes of the 'Sports/Football' node, that begin with the letter "L".

#### **WHERE**

Specifies a filter condition to display only those administrative topic definitions that satisfy the selection criterion of the filter condition. The filter condition is in three parts: *filter-keyword*, *operator*, and *filter-value*:

#### **filter-keyword**

Except for the CMDSCOPE parameter, any parameter that you can use with this DISPLAY command.

#### **operator**

Determines whether a topic string satisfies the filter value on the given filter keyword. The operators are:

**LT**

Less than

**GT**

Greater than

#### **EQ**

Equal to

**NE**

Not equal to

**LE**

Less than or equal to

#### **GE**

Greater than or equal to

## **LK**

Matches a generic string that you provide as a *topicstr*

### **NL**

Does not match a generic string that you provide as a *topicstr*

### **filter-value**

The value that the attribute value must be tested against using the operator. Depending on the filter-keyword, this value can be:

• An explicit value that is a valid value for the attribute being tested.

You can use operators LT, GT, EQ, NE, LE, or GE only. However, if the attribute value is one from a possible set of values on a parameter, you can use only EQ or NE.

• A generic value. This value is a character string with an asterisk at the end, for example ABC\*. If the operator is LK, the command lists all topic nodes that begin with the string (ABC in the example). If the operator is NL, the command lists all topic nodes that do not begin with the string.

You cannot use a generic *filter-value* for parameters with numeric values or with one of a set of values.

### **ALL**

Use this parameter to display all attributes.

If this parameter is specified, any attributes that you request specifically have no effect; the command displays all attributes.

This parameter is the default parameter if you do not specify a generic name, and do not request any specific attributes.

<span id="page-799-0"></span>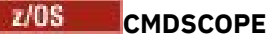

This parameter applies to z/OS only and specifies how the command runs when the queue manager is a member of a queue sharing group.

*' '*

The command runs on the queue manager on which it was entered. This value is the default value.

#### *qmgr-name*

The command runs on the named queue manager, if the queue manager is active within the queue sharing group.

You can specify a queue manager name other than the queue manager on which you enter the command, but only if you are using a queue sharing group environment and the command server is enabled.

*\**

The command runs on the local queue manager and on every active queue manager in the queue sharing group. The effect of this option is equivalent to entering the command on every queue manager in the queue sharing group.

### **TYPE**

## **TOPIC**

The command displays status information relating to each topic node, which is the default if you do not provide a **TYPE** parameter.

### **PUB**

The command displays status information relating to applications that have topic nodes open for publish.

#### **SUB**

The command displays status information relating to applications that subscribe to the topic node or nodes. The subscribers that the command returns are not necessarily the subscribers that would receive a message published to this topic node. The value of **SelectionString** or **SubLevel** determines which subscribers receive such messages.

## **Topic status parameters**

Topic status parameters define the data that the command displays. You can specify these parameters in any order but must not specify the same parameter more than once.

Topic objects can be defined with attributes that have a value of *ASPARENT*. Topic status shows the resolved values that result in finding the setting of the closest parent administrative topic object in the topic tree, and so will never display a value of *ASPARENT*.

## **ADMIN**

If the topic node is an admin-node, the command displays the associated topic object name containing the node configuration. If the field is not an admin-node the command displays a blank.

## **CLROUTE**

The routing behavior to use for topics in the cluster defined by the **CLUSTER** parameter. The values can be as follows:

### *DIRECT*

A publication on this topic string, originating from this queue manager, is sent direct to any queue manager in the cluster with a matching subscription.

### *TOPICHOST*

A publication on this topic string, originating from this queue manager, is sent to one of the queue managers in the cluster that hosts a definition of the corresponding clustered topic object, and from there to any queue manager in the cluster with a matching subscription.

#### *NONE*

This topic node is not clustered.

#### **CLUSTER**

The name of the cluster to which this topic belongs.

**' '**

This topic does not belong to a cluster. Publications and subscriptions for this topic are not propagated to publish/subscribe cluster-connected queue managers.

#### **COMMINFO**

Displays the resolved value of the name of the communication information object to be used for ths topic node.

## **DEFPRESP**

Displays the resolved default put response of messages published to the topic. The value can be *SYNC* or *ASYNC*

### **DEFPRTY**

Displays the resolved default priority of messages published to the topic.

#### **DEFPSIST**

Displays the resolved default persistence for this topic string. The value can be *YES* or *NO*.

#### **DURSUB**

Displays the resolved value that shows whether applications can make durable subscriptions. The value can be *YES* or *NO*.

## **MCAST**

Displays the resolved value that shows whether the topic could be transmittable via multicast or not. The value can be *ENABLED*, *DISABLED*, or *ONLY*.

#### **MDURMDL**

Displays the resolved value of the name of the model queue to be used for durable subscriptions.

#### **MNDURMDL**

Displays the resolved value of the name of the model queue used for non-durable subscriptions.

#### **NPMSGDLV**

Displays the resolved value for the delivery mechanism for non-persistent messages published to this topic. The value can be *ALL*, *ALLDUR*, or *ALLAVAIL*.

### **PMSGDLV**

Displays the resolved value for the delivery mechanism for persistent messages published to this topic. The value can be *ALL*, *ALLDUR*, or *ALLAVAIL*.

### **PUB**

Displays the resolved value that shows whether publications are allowed for this topic. The values can be *ENABLED* or *DISABLED*.

### **PUBCOUNT**

Displays the number of handles that are open for publish on this topic node.

### **PUBSCOPE**

Determines whether this queue manager propagates publications, for this topic node, to other queue managers as part of a hierarchy or a cluster, or whether it restricts them to only subscriptions defined on the local queue manager. The value can be *QMGR* or *ALL*.

#### **RETAINED**

Displays whether there is a retained publication associated with this topic. The value can be *YES* or *NO*.

#### **SUB**

Displays the resolved value that shows whether subscriptions are allowed for this topic. The values can be *ENABLED* or *DISABLED*.

# **SUBCOUNT**

Displays the number of subscribers to this topic node, including durable subscribers that are not currently connected.

### <span id="page-801-0"></span>**SUBSCOPE**

Determines whether this queue manager propagates subscriptions, for this topic node, to other queue managers as part of a cluster or hierarchy, or whether it restricts the subscriptions to only the local queue manager. The value can be *QMGR* or *ALL*.

#### **USEDLQ**

Determines whether the dead-letter queue is used when publication messages cannot be delivered to their correct subscriber queue. The value can be *YES* or *NO*.

## **Sub status parameters**

Sub status parameters define the data that the command displays. You can specify these parameters in any order but must not specify the same parameter more than once.

#### **ACTCONN**

Detects local publications, returning the currently active ConnectionId (CONNID) that opened this subscription.

#### **DURABLE**

Indicates whether a durable subscription is not deleted when the creating application closes its subscription handle, and persists over queue manager restart. The value can be *YES* or *NO*.

#### **LMSGDATE**

The date on which an MQPUT call last sent a message to this subscription. The MQPUT call updates the date field only when the call successfully puts a message to the destination specified by this subscription. An MQSUBRQ call causes an update to this value.

#### **LMSGTIME**

The time at which an MQPUT call last sent a message to this subscription. The MQPUT call updates the time field only when the call successfully puts a message to the destination specified by this subscription. An MQSUBRQ call causes an update to this value.

#### **MCASTREL**

Indicator of the reliability of the multicast messages.

The values are expressed as a percentage. A value of 100 indicates that all messages are being delivered without problems. A value less than 100 indicates that some of the messages are experiencing network issues. To determine the nature of these issues you can enable event message generation, use the **COMMEV** parameter of the COMMINFO objects, and examine the generated event messages.

The following two values are returned:

- The first value is based on recent activity over a short period.
- The second value is based on activity over a longer period.

If no measurement is available the values are shown as blanks.

#### **NUMMSGS**

Number of messages put to the destination specified by this subscription. An MQSUBRQ call causes an update to this value.

#### **RESMDATE**

Date of the most recent MQSUB call that connected to this subscription.

### **RESMTIME**

Time of the most recent MQSUB call that connected to this subscription.

#### **SUBID**

An all time unique identifier for this subscription, assigned by the queue manager. The format of **SUBID** matches that of a CorrelId. For durable subscriptions, the command returns the **SUBID** even if the subscriber is not currently connected to the queue manager.

### **SUBTYPE**

The type of subscription, indicating how it was created. The value can be *ADMIN*, *API*, or *PROXY*.

## <span id="page-802-0"></span>**SUBUSER**

The user ID that owns this subscription, which can be either the user ID associated with the creator of the subscription or, if subscription takeover is permitted, the user ID that last took over the subscription.

# **Pub status parameters**

Pub status parameters define the data that the command displays. You can specify these parameters in any order but must not specify the same parameter more than once.

### **ACTCONN**

The currently active ConnectionId (CONNID) associated with the handle that has this topic node open for publish.

### **LPUBDATE**

The date on which this publisher last sent a message.

## **LPUBTIME**

The time at which this publisher last sent a message.

### **MCASTREL**

Indicator of the reliability of the multicast messages.

The values are expressed as a percentage. A value of 100 indicates that all messages are being delivered without problems. A value less than 100 indicates that some of the messages are experiencing network issues. To determine the nature of these issues you can enable event message generation, using the **COMMEV** parameter of the COMMINFO objects, and examine the generated event messages.

The following two values are returned:

- The first value is based on recent activity over a short period.
- The second value is based on activity over a longer period.

If no measurement is available the values are shown as blanks.

## **NUMPUBS**

Number of publishes by this publisher. This value records the actual number of publishes, not the total number of messages published to all subscribers.

## **Related tasks**

Displaying administrative topic object attributes

### **Related reference**

["DISPLAY TOPIC" on page 788](#page-787-0)

Use the MQSC command **DISPLAY TOPIC** to display the attributes of one or more IBM MQ topic objects of any type.

# **Z/OS DISPLAY TRACE on z/OS**

Use the MQSC command DISPLAY TRACE to display a list of active traces.

# **Using MQSC commands**

For information on how you use MQSC commands, see Performing local administration tasks using MQSC commands.

You can issue this command from sources 12CR. For an explanation of the source symbols, see Using commands on z/OS.

- Syntax diagram
- • ["Parameter descriptions for DISPLAY TRACE" on page 804](#page-803-0)
- • ["Destination block" on page 805](#page-804-0)

<span id="page-803-0"></span>• ["Constraint block" on page 805](#page-804-0)

## **Synonym**: DIS TRACE

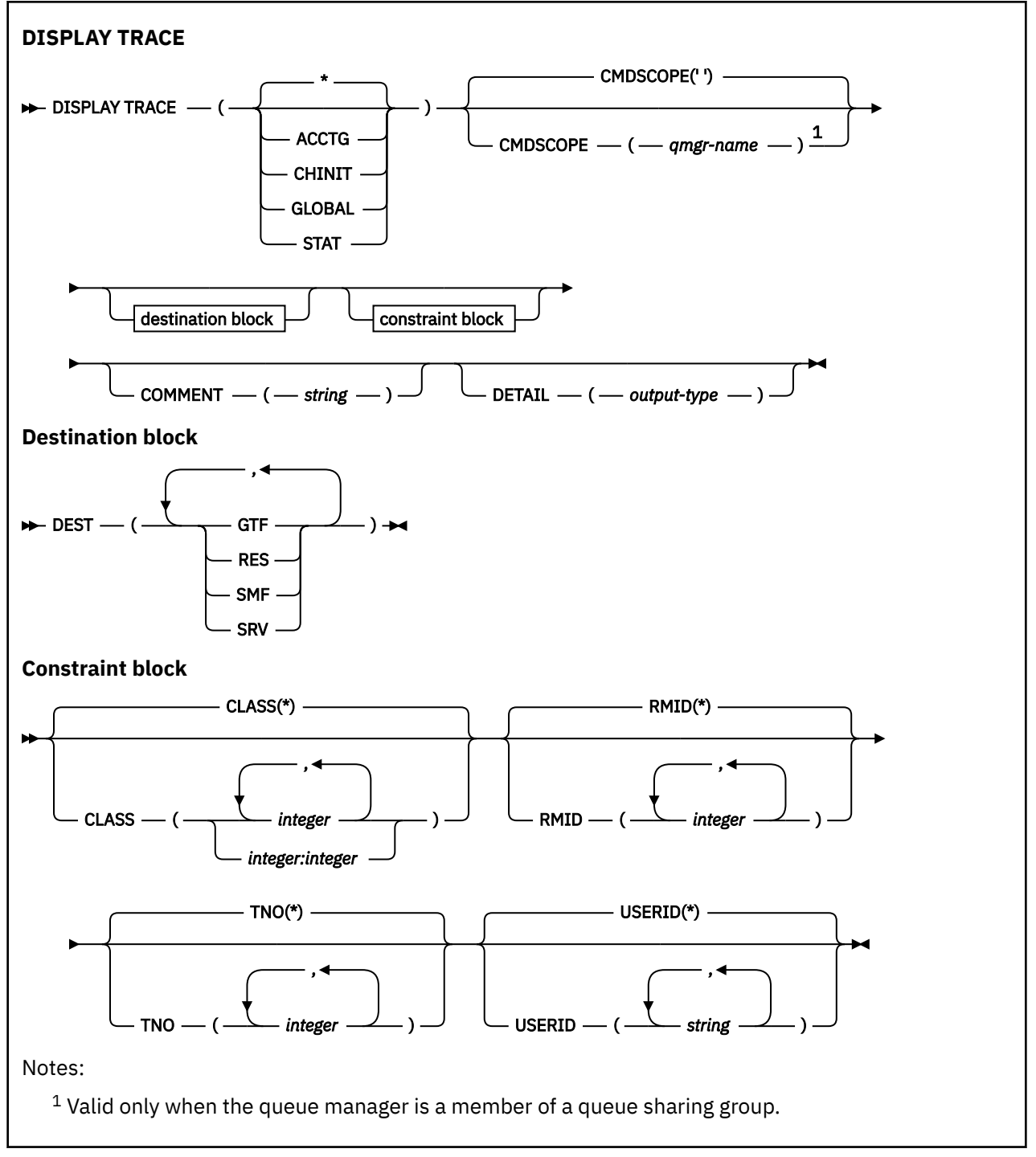

# **Parameter descriptions for DISPLAY TRACE**

All parameters are optional. Each option that is used limits the effect of the command to active traces that were started using the same option, either explicitly or by default, with exactly the same parameter values.

**\***

Does not limit the list of traces. This is the default. The CLASS option cannot be used with DISPLAY TRACE(\*).

Each remaining parameter in this section limits the list to traces of the corresponding type:

## <span id="page-804-0"></span>**ACCTG**

Accounting data (the synonym is A)

### **CHINIT**

Service data from the channel initiator. The synonym is CHI or DQM.

#### **GLOBAL**

Service data from the entire queue manager except the channel initiator. The synonym is G.

#### **STAT**

Statistical data (the synonym is S)

#### **COMMENT(** *string* **)**

Specifies a comment. This does not appear in the display, but it might be recorded in trace output.

#### **DETAIL(** *output-type* **)**

This parameter is ignored; it is retained only for compatibility with earlier releases.

Possible values for *output-type* are \*, 1, or 2.

#### **CMDSCOPE**

This parameter specifies how the command runs when the queue manager is a member of a queue sharing group.

CMDSCOPE cannot be used for commands issued from the first initialization input data set CSQINP1.

**' '**

The command runs on the queue manager on which it was entered. This is the default value.

#### *qmgr-name*

The command runs on the queue manager you specify, providing the queue manager is active within the queue sharing group.

You can specify a queue manager name, other than the queue manager on which the command was entered, only if you are using a queue sharing group environment and if the command server is enabled.

# **Destination block**

### **DEST**

Limits the list to traces started for particular destinations. More than one value can be specified, but do not use the same value twice. If no value is specified, the list is not limited.

Possible values and their meanings are:

### **GTF**

The Generalized Trace Facility

# **RES**

A wraparound table residing in the ECSA (extended common service area)

### **SMF**

The System Management Facility

### **SRV**

A serviceability routine designed for IBM for problem diagnosis

# **Constraint block**

### **CLASS(** *integer* **)**

Limits the list to traces started for particular classes. See ["START TRACE on z/OS" on page 889](#page-888-0) for a list of allowed classes.

The default is CLASS(\*), which does not limit the list.

## **RMID(** *integer* **)**

Limits the list to traces started for particular resource managers. See ["START TRACE on z/OS" on page](#page-888-0) [889](#page-888-0) for a list of allowed resource manager identifiers. Do not use this option with the STAT or CHINIT trace type.

The default is RMID(\*), which does not limit the list.

### **TNO(** *integer* **)**

Limits the list to particular traces, identified by their trace number (0 to 32). Up to 8 trace numbers can be used. If more than one number is used, only one value for USERID can be used. The default is TNO(\*), which does not limit the list.

0 is the trace that the channel initiator can start automatically. Traces 1 to 32 are those for queue manager or the channel initiator that can be started automatically by the queue manager, or manually, using the START TRACE command.

### **USERID(** *string* **)**

Limits the list to traces started for particular user IDs. Up to 8 user IDs can be used. If more than one user ID is used, only one value can be used for TNO. Do not use this option with STAT. The default is USERID(\*), which does not limit the list.

# **DISPLAY USAGE on z/OS**

Use the MQSC command DISPLAY USAGE to display information about the current state of a page set, to display information about the log data sets, or to display information about the shared message data sets.

# **Using MQSC commands**

For information on how you use MQSC commands, see Performing local administration tasks using MQSC commands.

You can issue this command from sources 2CR. For an explanation of the source symbols, see Using commands on z/OS.

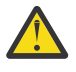

**Attention:** From IBM MQ 8.0, the output of the DISPLAY USAGE command includes message CSQI065I +MP11 Buffer pool attributes, instead of message CSQP001I +MG11 Buffer pool 0 has 25000 buffers.

- Syntax diagram
- • ["Parameter descriptions for DISPLAY USAGE" on page 807](#page-806-0)

**Synonym**: DIS USAGE

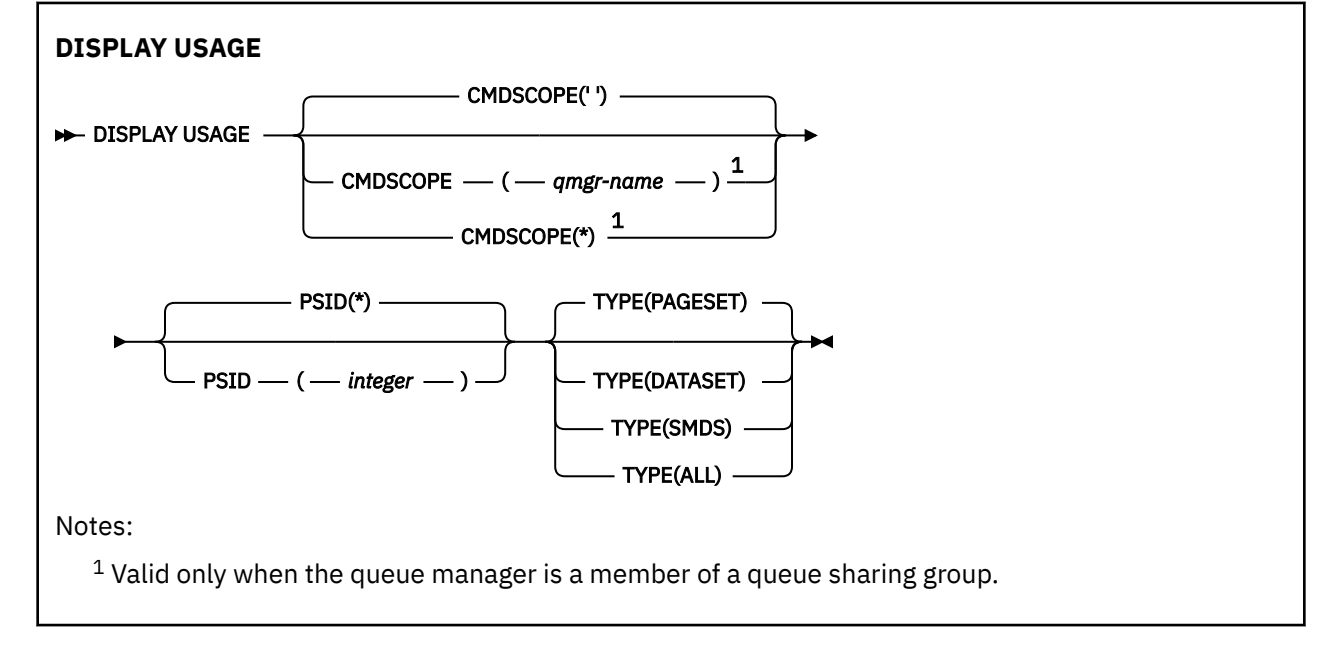

# <span id="page-806-0"></span>**Parameter descriptions for DISPLAY USAGE**

## **CMDSCOPE**

This parameter specifies how the command runs when the queue manager is a member of a queue sharing group.

**' '**

The command runs on the queue manager on which it was entered. This is the default value.

#### *qmgr-name*

The command runs on the queue manager you specify, providing the queue manager is active within the queue sharing group.

You can specify a queue manager name, other than the queue manager on which the command was entered, only if you are using a queue sharing group environment and if the command server is enabled.

**\***

The command runs on the local queue manager and is also passed to every active queue manager in the queue sharing group. The effect of this is the same as entering the command on every queue manager in the queue sharing group.

## **PSID(** *integer* **)**

The page-set identifier. This is optional.

**\***

An asterisk (\*) on its own specifies all page set identifiers. This is the default value.

### **integer**

This is a number, in the range 00 through 99.

The command fails if PSID has been specified together with TYPE(DATASET), or TYPE(SMDS).

If the command is running at the same time as an ALTER BUFFPOOL command the buffer pool attributes might not be entirely consistent. For example, the value of the location parameter might be BELOW, but the number of available buffers value might be more than can fit below the bar. If this occurs, run the display command again when the ALTER BUFFPOOL command has completed.

### **TYPE**

Defines the type of information to be displayed. Values are:

## **PAGESET**

Display page set and buffer pool information. This is the default.

## **DATASET**

Display data set information for log data sets. This returns messages containing 44-character data set names for the following:

- The log data set containing the BEGIN\_UR record for the oldest incomplete unit of work for this queue manager, or if there are no incomplete units of work, the log data set containing the current highest written RBA.
- The log data set containing the oldest restart\_RBA of any page set owned by this queue manager.
- The log data set with a timestamp range that includes the timestamp of the last successful backup of any application structure known within the queue sharing group.

### **SMDS**

Display data set space usage information and buffer pool information for shared message data sets owned by this queue manager. Space usage information is only available when the data set is open. Buffer pool information is only available when the queue manager is connected to the structure. For more information about the displayed information, see the descriptions of messages CSQE280I and CSQE285I.

### **ALL**

Display page set, data set, and SMDS information.

**Note:** This command is issued internally by IBM MQ:

- During queue manager shutdown so that the restart RBA is recorded on the z/OS console log.
- At queue manager startup so that page set information can be recorded.
- When DEFINE PSID is used to dynamically define the first page set in the queue manager that uses the buffer pool specified on the DEFINE PSID command.

## **Related reference**

["ALTER PSID on z/OS" on page 304](#page-303-0) Use the MQSC command **ALTER PSID** to change the expansion method for a page set.

#### $z/0S$ **MOVE QLOCAL on z/OS**

Use the MQSC command MOVE QLOCAL to move all the messages from one local queue to another.

# **Using MQSC commands**

For information on how you use MQSC commands, see Performing local administration tasks using MQSC commands.

You can issue this command from sources 2CR. For an explanation of the source symbols, see Using commands on z/OS.

- Syntax diagram
- "Usage notes for MOVE QLOCAL" on page 808
- • ["Parameter descriptions for MOVE QLOCAL" on page 809](#page-808-0)

**Synonym**: MOVE QL

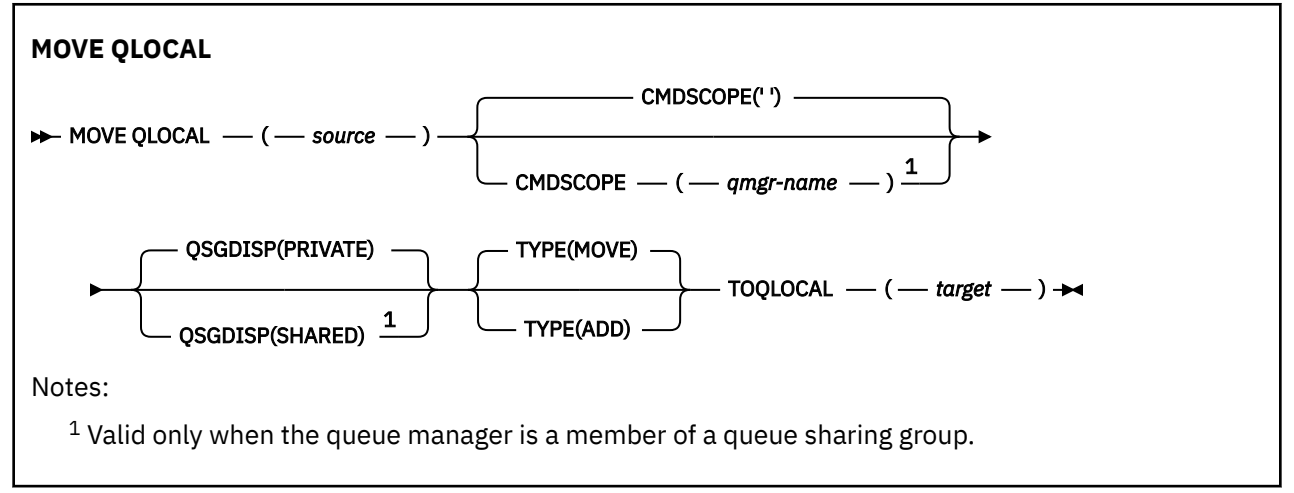

# **Usage notes for MOVE QLOCAL**

- 1. A typical use of the MOVE QLOCAL command is to move messages from a private queue to a shared queue when you are setting up a queue sharing group environment.
- 2. The MOVE QLOCAL command *moves* messages; it does not copy them.
- 3. The MOVE QLOCAL command moves messages in a similar way to an application performing successive MQGET and MQPUT calls. However, the MOVE QLOCAL command does not physically delete logically-expired messages and, therefore, no expiration reports are generated.
- 4. The priority, context, and persistence of each message are not changed.
- 5. The command performs no data conversion and calls no exits.
- 6. Confirm-on-delivery (COD) report messages are not generated but confirm-on-arrival (COA) report messages are. This means that more than one COA report message can be generated for a message.

<span id="page-808-0"></span>7. The MOVE QLOCAL command transfers the messages in batches. At COMMIT time, if the trigger conditions are met, trigger messages are produced. This might be at the end of the move operation.

**Note:** Before the transfer of messages begins, this command verifies that the number of messages on the source queue, when added to the number of messages on the target queue, does not exceed MAXDEPTH on the target queue.

If the MAXDEPTH of the target queue were to be exceeded, no messages are moved.

- 8. The MOVE QLOCAL command can change the sequence in which messages can be retrieved. The sequence remains unchanged only if:
	- You specify TYPE(MOVE) and
	- The MSGDLVSQ parameter of the source and target queues is the same.
- 9. Messages are moved within one or more syncpoints. The number of messages in each syncpoint is determined by the queue manager.
- 10. If anything prevents the moving of one or more messages, the command stops processing. This can mean that some messages have already been moved, while others remain on the source queue. Some of the reasons that prevent a message being moved are:
	- The target queue is full.
	- The message is too long for the target queue.
	- The message is persistent, but the target queue cannot store persistent messages.
	- The page set is full.

# **Parameter descriptions for MOVE QLOCAL**

You must specify the names of two local queues: the one you want to move messages from (the source queue) and the one you want to move the messages to (the target queue).

#### *source*

The name of the local queue from which messages are moved. The name must be defined to the local queue manager.

The command fails if the queue contains uncommitted messages.

If an application has this queue open, or has open a queue that eventually resolves to this queue, the command fails. For example, the command fails if this queue is a transmission queue, and any queue that is, or resolves to, a remote queue that references this transmission queue, is open.

An application can open this queue while the command is in progress but the application waits until the command has completed.

#### **CMDSCOPE**

This parameter specifies how the command runs when the queue manager is a member of a queue sharing group.

**' '**

The command runs on the queue manager on which it was entered. This is the default value.

## *qmgr-name*

The command runs on the queue manager you specify, providing the queue manager is active within the queue sharing group.

You can specify a queue manager name, other than the queue manager on which the command was entered, only if you are using a queue sharing group environment and if the command server is enabled.

# **QSGDISP**

Specifies the disposition of the source queue.

#### **PRIVATE**

The queue is defined with QSGDISP(QMGR) or QSGDISP(COPY). This is the default value.

## **SHARED**

The queue is defined with QSGDISP(SHARED). This is valid only in a queue sharing group environment.

## **TYPE**

Specifies how the messages are moved.

### **MOVE**

Move the messages from the source queue to the empty target queue.

The command fails if the target queue already contains one or more messages. The messages are deleted from the source queue. This is the default value.

#### **ADD**

Move the messages from the source queue and add them to any messages already on the target queue.

The messages are deleted from the source queue.

#### *target*

The name of the local queue to which messages are moved. The name must be defined to the local queue manager.

The name of the target queue can be the same as that of the source queue only if the queue exists as both a shared and a private queue. In this case, the command moves messages to the queue that has the opposite disposition (shared or private) from that specified for the source queue on the QSGDISP parameter.

If an application has this queue open, or has open a queue that eventually resolves to this queue, the command fails. The command also fails if this queue is a transmission queue, and any queue that is, or resolves to, a remote queue that references this transmission queue, is open.

No application can open this queue while the command is in progress.

If you specify TYPE(MOVE), the command fails if the target queue already contains one or more messages.

The DEFTYPE, HARDENBO, and USAGE parameters of the target queue must be the same as those of the source queue.

# **PING CHANNEL**

Use the MQSC command PING CHANNEL to test a channel by sending data as a special message to the remote queue manager, and checking that the data is returned. The data is generated by the local queue manager.

# **Using MQSC commands**

For information on how you use MQSC commands, see Performing local administration tasks using MQSC commands.

You can issue this command from sources CR. For an explanation of the source symbols, see Using commands on z/OS.

- Syntax diagram
- • ["Usage notes" on page 811](#page-810-0)
- • ["Parameter descriptions for PING CHANNEL" on page 811](#page-810-0)

**Synonym**: PING CHL

<span id="page-810-0"></span>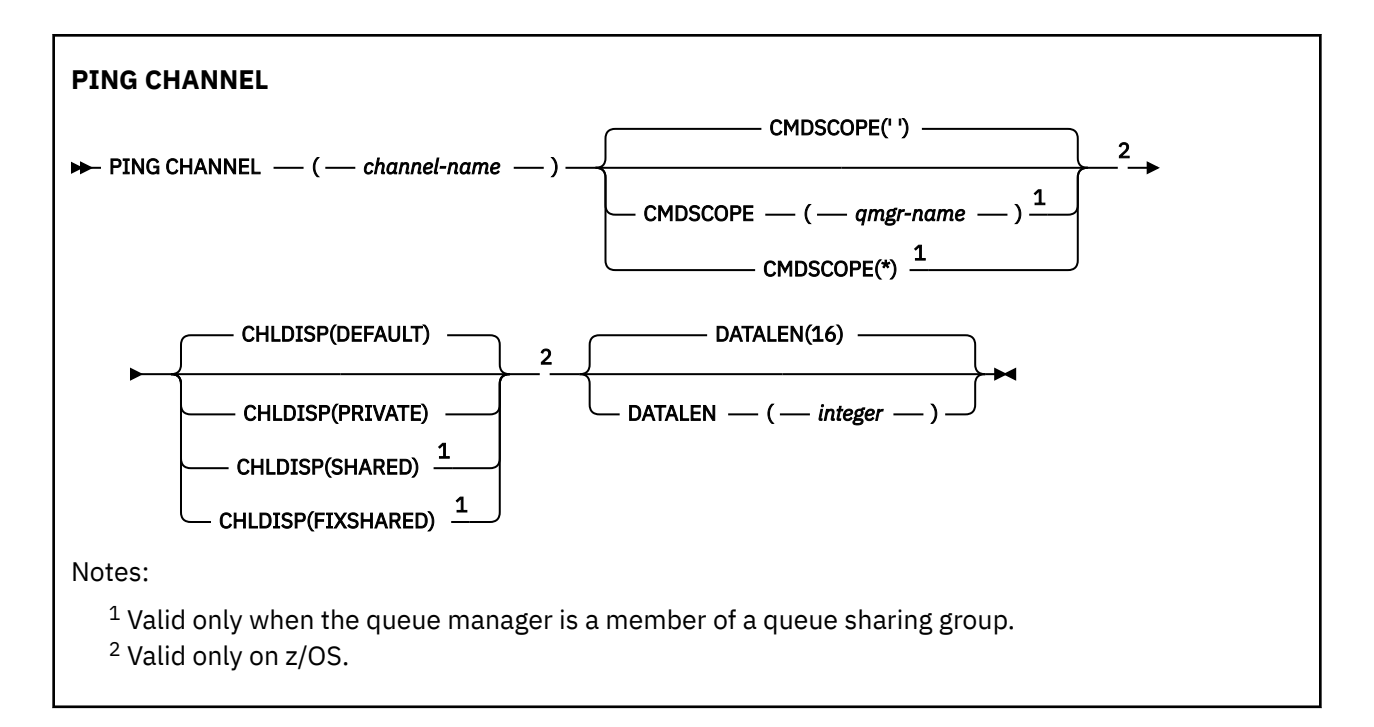

# **Usage notes**

- $1/108$  On z/OS, the command server and the channel initiator must be running.
- 2. Where there is both a locally defined channel and an auto-defined cluster-sender channel of the same name, the command applies to the locally defined channel. If there is no locally defined channel but more than one auto-defined cluster-sender channel, the command applies to the channel that was last added to the local queue manager's repository.
- 3. This command can be used only for sender (SDR), server (SVR), and cluster-sender (CLUSSDR) channels (including those that have been defined automatically). It is not valid if the channel is running; however, it is valid if the channel is stopped or in retry mode.

# **Parameter descriptions for PING CHANNEL**

### *(channel-name)*

The name of the channel to be tested. This is required.

# **Z/OS** CMDSCOPE

This parameter applies to z/OS only and specifies how the command runs when the queue manager is a member of a queue sharing group.

If CHLDISP is set to SHARED, CMDSCOPE must be blank or the local queue manager.

**' '**

The command runs on the queue manager on which it was entered. This is the default value.

### *qmgr-name*

The command runs on the queue manager you specify, providing the queue manager is active within the queue sharing group.

You can specify a queue manager name only if you are using a queue sharing group environment and if the command server is enabled.

**\***

The command runs on the local queue manager and is also passed to every active queue manager in the queue sharing group. The effect of this is the same as entering the command on every queue manager in the queue sharing group.

**Note:** The '\*' option is not permitted if CHLDISP is FIXSHARED.

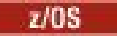

# **Z/OS CHLDISP**

This parameter applies to z/OS only and can take the values of:

- DEFAULT
- PRIVATE
- SHARED
- FIXSHARED

If this parameter is omitted, then the DEFAULT value applies. This is the value of the default channel disposition attribute, DEFCDISP, of the channel object.

In conjunction with the various values of the CMDSCOPE parameter, this parameter controls two types of channel:

### **SHARED**

A receiving channel is shared if it was started in response to an inbound transmission directed to the queue sharing group.

A sending channel is shared if its transmission queue has a disposition of SHARED.

### **PRIVATE**

A receiving channel is private if it was started in response to an inbound transmission directed to the queue manager.

A sending channel is private if its transmission queue has a disposition other than SHARED.

**Note:** This disposition is **not** related to the disposition set by the disposition of the queue sharing group of the channel definition.

The combination of the CHLDISP and CMDSCOPE parameters also controls from which queue manager the channel is operated. The possible options are:

- On the local queue manager where the command is issued.
- On another specific named queue manager in the group.
- On the most suitable queue manager in the group, determined automatically by the queue manager itself.

The various combinations of CHLDISP and CMDSCOPE are summarized in the following table.

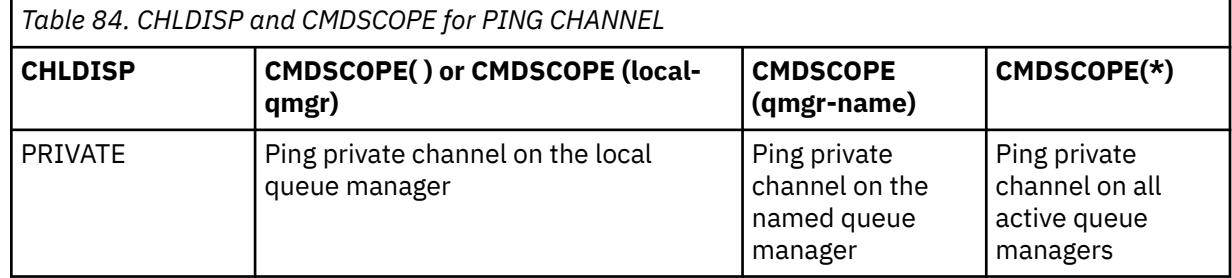

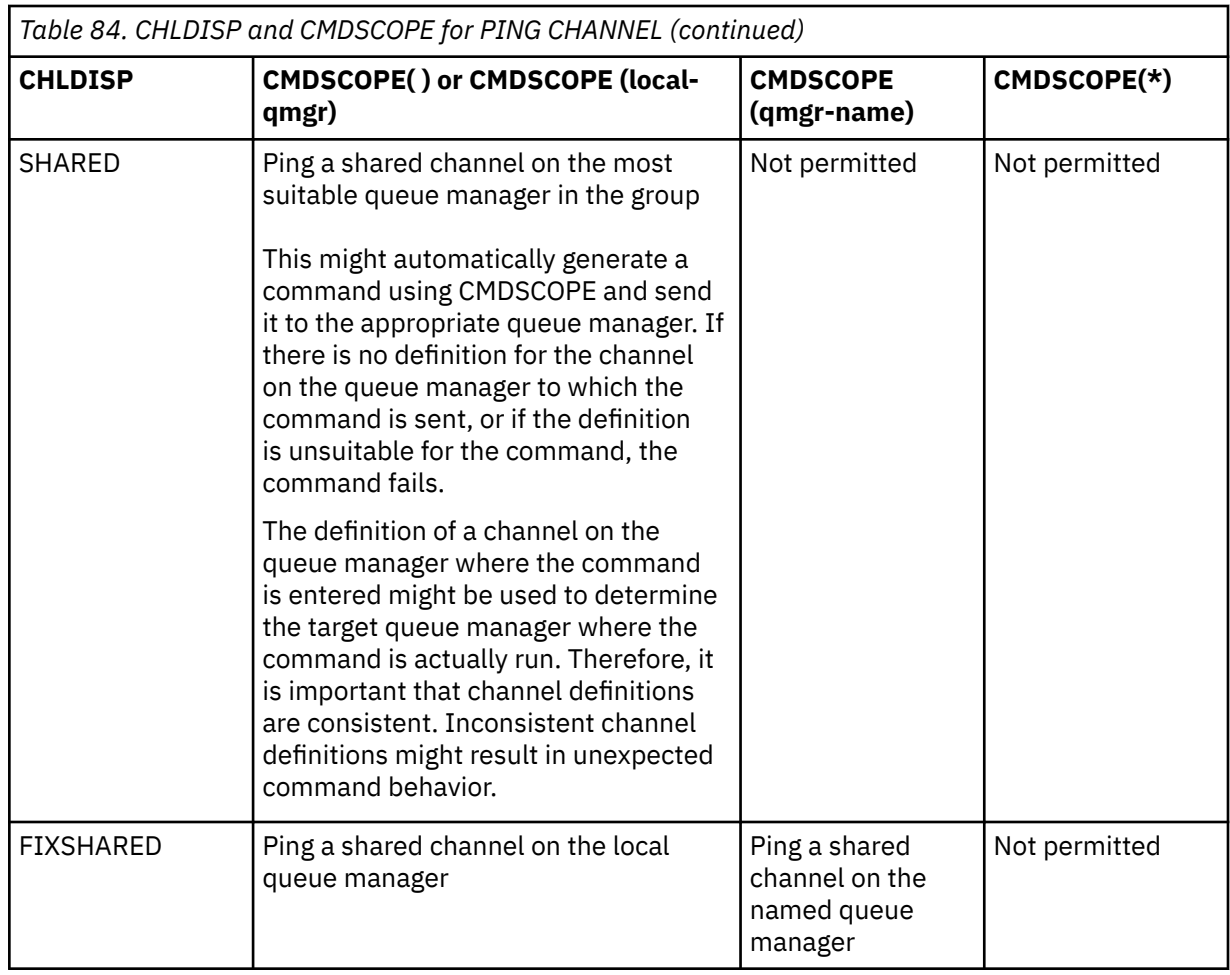

# **DATALEN(** *integer* **)**

The length of the data, in the range 16 through 32 768. This is optional.

# **PING QMGR on Multiplatforms**

Use the MQSC command PING QMGR to test whether the queue manager is responsive to commands.

# **Using MQSC commands**

For information on how you use MQSC commands, see Performing local administration tasks using MQSC commands.

- Syntax diagram
- "Usage notes" on page 813

**Synonym**: PING QMGR

```
PING QMGR
```
**PING QMGR**  $\rightarrow$ 

## **Usage notes**

If commands are issued to the queue manager by sending messages to the command server queue, this command causes a special message to be sent to it, consisting of a command header only, and checking that a positive reply is returned.

# **Windows Linux AIX PURGE CHANNEL**

Use the MQSC command PURGE CHANNEL to stop and purge a telemetry or AMQP channel. Purging a telemetry or AMQP channel disconnects all the MQTT or AMQP clients connected to it, cleans up the state of the MQTT or AMQP clients, and stops the telemetry or AMQP channel. Cleaning the state of a client deletes all the pending publications, including any last will and testament message required by the client, and removes all the subscriptions from the client.

# **Using MQSC commands**

For information on how you use MQSC commands, see Performing local administration tasks using MQSC commands.

- Syntax diagram
- "Parameter descriptions for PURGE CHANNEL" on page 814

**Synonym**: None

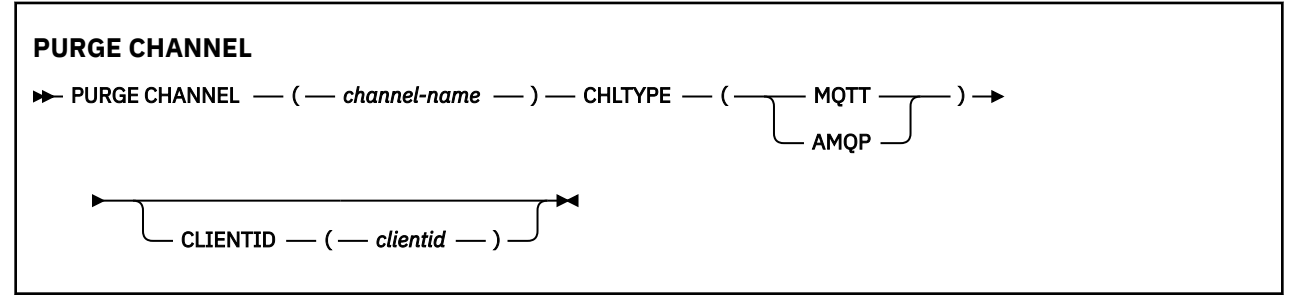

# **Parameter descriptions for PURGE CHANNEL**

### *(channel name)*

The name of the telemetry or AMQP channel to be stopped and purged. This parameter is required.

### **CHLTYPE** *(string)*

Channel type. This parameter is required. It must follow immediately after the (channel-name) parameter.

The value must be either MQTT or AMQP.

### **CLIENTID** *(string)*

Client identifier. The client identifier is a 23 byte string that identifies an MQ Telemetry Transport or AMQP client. When the PURGE CHANNEL command specifies a CLIENTID, only the connection for the specified client identifier is purged. If the CLIENTID is not specified, all the connections on the channel are purged.

#### $z/0S$ **RECOVER BSDS on z/OS**

Use the MQSC command RECOVER BSDS to reestablish a dual bootstrap data set (BSDS), after a data set error one has caused one to stop working.

# **Using MQSC commands**

For information on how you use MQSC commands, see Performing local administration tasks using MQSC commands.

You can issue this command from sources CR. For an explanation of the source symbols, see Sources from which you can issue MQSC commands on z/OS.

- Syntax diagram
- • ["Usage notes for RECOVER BSDS" on page 815](#page-814-0)
- • ["Keyword and parameter descriptions for RECOVER BSDS" on page 815](#page-814-0)

<span id="page-814-0"></span>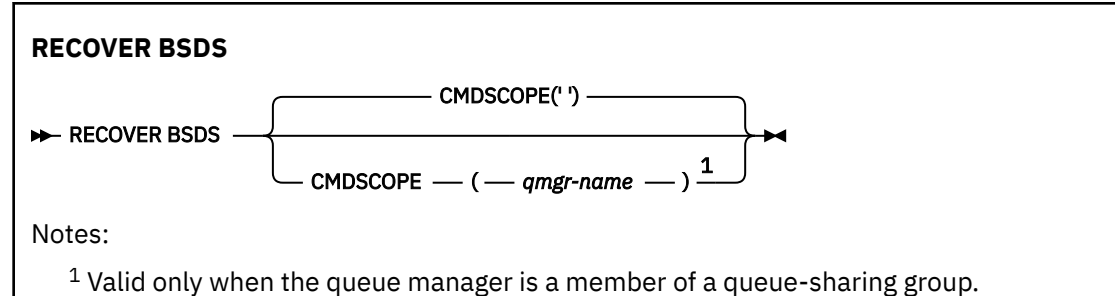

# **Usage notes for RECOVER BSDS**

**Note:** Command processing consists of allocating a data set with the same name as the one that encountered the error and copying onto the new data set the contents of the BSDS that does not have an error.

# **Keyword and parameter descriptions for RECOVER BSDS**

### **CMDSCOPE**

This parameter specifies how the command is executed when the queue manager is a member of a queue-sharing group.

CMDSCOPE cannot be used for commands issued from the first initialization input data set CSQINP1.

**' '**

The command is run on the queue manager on which it was entered. This is the default value.

## *qmgr-name*

The command is run on the queue manager you specify, providing the queue manager is active within the queue-sharing group.

You can specify a queue manager name, other than the queue manager on which the command was entered, only if you are using a queue-sharing group environment and if the command server is enabled.

# **RECOVER CFSTRUCT on z/OS**

Use the MQSC command RECOVER CFSTRUCT to initiate recovery of CF application structures and associated shared message data sets. This command is valid only when the queue manager is a member of a queue sharing group.

# **Using MQSC commands**

For information on how you use MQSC commands, see Performing local administration tasks using MQSC commands.

You can issue this command from sources CR. For an explanation of the source symbols, see Using commands on z/OS.

- Syntax diagram
- • ["Usage notes for RECOVER CFSTRUCT" on page 816](#page-815-0)
- • ["Keyword and parameter descriptions for RECOVER CFSTRUCT" on page 816](#page-815-0)

**Synonym**: REC CFSTRUCT

<span id="page-815-0"></span>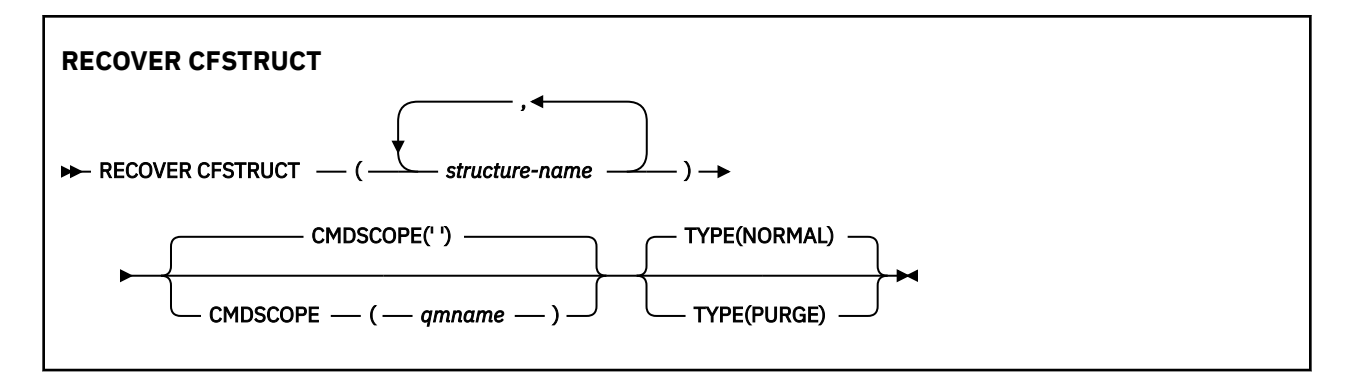

# **Usage notes for RECOVER CFSTRUCT**

- The command fails if neither the specified application structure nor its associated shared message data sets are flagged as being in a FAILED state.
- If a data set is marked as FAILED but the corresponding structure is not, then the **RECOVER CFSTRUCT** command changes the structure state to FAILED, deleting the contents to perform recovery. This action deletes all nonpersistent messages stored in the structure and makes the structure unavailable until recovery is complete.
- For a structure with associated shared message data sets, the **RECOVER CFSTRUCT** command recovers the structure plus the offloaded message data for any data sets which are either already marked as FAILED or found to be empty or invalid when opened by recovery processing. Any data sets which are marked as ACTIVE and have valid headers are assumed not to require recovery.
- When recovery processing completes normally, all associated shared message data sets for the recovered structures (including data sets which did not need recovery) are marked as RECOVERED, indicating that the space map needs to be rebuilt.
- Following recovery, space map rebuild processing is performed for each affected data set, to map the space occupied by the recovered message data (ignoring any existing messages which were nonpersistent or backed out). When the space map has been rebuilt for each data set, it is marked as ACTIVE again.
- The command fails if any one of the specified structure names is not defined in the CFRM policy data set.
- The recovery process is both I/O and processor intensive, and can only run on a single z/OS image. It should therefore be run on the most powerful or least busy system in the queue sharing group.
- The most likely failure is the loss of a complete CF and hence the simultaneous loss of all the application structures therein. If backup date and times are similar for each failed application structure, it is more efficient to recover them in a single **RECOVER CFSTRUCT** command.
- This command fails if any of the specified CF structures is defined with either a CFLEVEL of less than 3, or with RECOVER set to NO.
- To use TYPE(NORMAL), you must have taken a backup of the CF structures, using the **BACKUP CFSTRUCT** command.
- If backups of the requested CF structures have not been taken recently, using TYPE(NORMAL) may take a considerable amount of time.
- If a backup of the CF structure, or a required archive log, is not available, you can recover to an empty CF structure using TYPE(PURGE).
- The command **RECOVER CFSTRUCT(CSQSYSAPPL) TYPE(PURGE)** is prohibited. This is to prevent the accidental loss of queue manager internal objects.

# **Keyword and parameter descriptions for RECOVER CFSTRUCT**

## **CFSTRUCT(** *structure-names ...* **)**

Specify list of names of up to 63 structure names for which the coupling facility application structures are to be recovered, along with any associated shared message data sets which also need recovery. If resources for more than one structure need to be recovered, it is more efficient to recover them at the same time.

## **CMDSCOPE**

This parameter specifies how the command runs when the queue manager is a member of a queue sharing group.

**' '**

The command runs on the queue manager on which it was entered. This is the default value.

#### *qmgr-name*

The command runs on the queue manager you specify, providing the queue manager is active within the queue sharing group.

You can specify a queue manager name, other than the queue manager on which the command was entered, only if you are using a queue sharing group environment and if the command server is enabled.

## **TYPE**

Specifies which variant of the **RECOVER** command is to be issued. Values are:

### **NORMAL**

Perform true recovery by restoring data from a backup taken using the BACKUP CFSTRUCT command and reapplying logged changes since that time. Any nonpersistent messages are discarded.

This is the default.

### **PURGE**

Reset the structure and associated shared message data sets to an empty state. This can be used to restore a working state when no backup is available, but results in the loss of all affected messages.

# **REFRESH CLUSTER**

Use the MQSC command REFRESH CLUSTER to discard all locally held cluster information and force it to be rebuilt. The command also processes any autodefined channels that are in doubt. After the command completes processing, you can perform a "cold-start" on the cluster.

# **Using MQSC commands**

For information on how you use MQSC commands, see Performing local administration tasks using MQSC commands.

You can issue this command from sources CR. For an explanation of the source symbols, see Using commands on z/OS.

- Syntax diagram
- • ["Usage notes for REFRESH CLUSTER" on page 818](#page-817-0)
- • ["Parameter descriptions for REFRESH CLUSTER" on page 819](#page-818-0)

**Synonym**: REF CLUSTER

<span id="page-817-0"></span>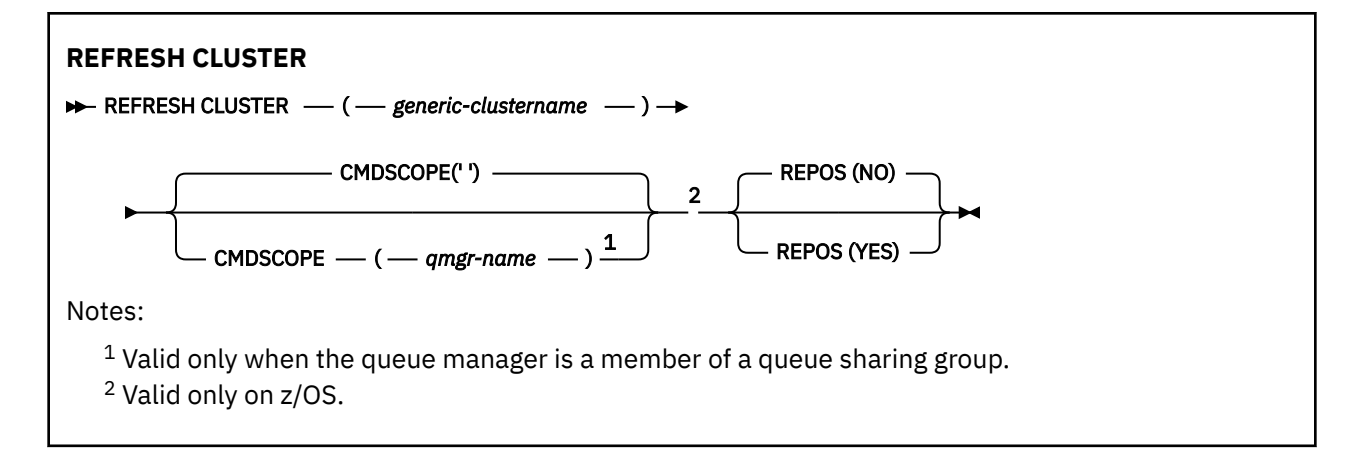

# **Usage notes for REFRESH CLUSTER**

- 1. Issuing **REFRESH CLUSTER** is disruptive to the cluster. It might make cluster objects invisible for a short time until the **REFRESH CLUSTER** processing completes. This can affect running applications, as described in Application issues seen when running REFRESH CLUSTER. If an application is publishing or subscribing on a cluster topic, that topic might become temporarily unavailable. See REFRESH CLUSTER considerations for publish/subscribe clusters. The unavailability results in a break in the publication stream until the **REFRESH CLUSTER** command completes. If the command is issued on a full repository queue manager, **REFRESH CLUSTER** might make a large volume of messages flow.
- 2. For large clusters, use of the **REFRESH CLUSTER** command can be disruptive to the cluster while it is in progress, and again at 27 day intervals thereafter when the cluster objects automatically send status updates to all interested queue managers. See Refreshing in a large cluster can affect performance and availability of the cluster.
- 3. Quiesce all publish/subscribe applications before issuing the **REFRESH CLUSTER** command, because issuing this command in a publish/subscribe cluster disrupts delivery of publications to and from other queue managers in the cluster, and might result in proxy subscriptions from other queue managers being canceled. If this happens, resynchronize the proxy subscriptions after the cluster has refreshed, and keep all publish/subscribe applications quiesced until after the proxy subscriptions have been resynchronized. See REFRESH CLUSTER considerations for publish/subscribe clusters.
- 4. When the command returns control to the user, it does not signify the command has completed. Activity on SYSTEM.CLUSTER.COMMAND.QUEUE indicates the command is still processing. See also the REFRESH CLUSTER step in Checking that async commands for distributed networks have finished.
- 5. If cluster-sender channels are running at the time **REFRESH CLUSTER** is issued, the refresh might not complete until the channels stop and restart. To hasten completion, stop all cluster-sender channels for the cluster before you run the **REFRESH CLUSTER** command. During the processing of the **REFRESH CLUSTER** command, if the channel is not in doubt, the channel state might be re-created.
- 6. If you select REPOS(YES), check that all cluster-sender channels in the relevant cluster are inactive or stopped before you issue the **REFRESH CLUSTER** command.

If cluster-sender channels are running at the time you run the **REFRESH CLUSTER** REPOS(YES) command, those cluster-sender channels are ended during the operation and left in an INACTIVE state after the operation completes. Alternatively, you can force the channels to stop using the STOP CHANNEL command with MODE(FORCE).

Stopping the channels ensures that the refresh can remove the channel state, and that the channel runs with the refreshed version after the refresh completes. If the state of a channel cannot be deleted, its state is not renewed after the refresh. If a channel was stopped, it does not automatically restart. The channel state cannot be deleted if the channel is in doubt, or because it is also running as part of another cluster.

<span id="page-818-0"></span>If you choose the option REPOS(YES) on full repository queue manager, you must alter it to be a partial repository. If it is the sole working repository in the cluster, the result is that there is no full repository left in the cluster. After the queue manager is refreshed, and restored to its status of a full repository, you must refresh the other partial repositories to restore a working cluster.

If it is not the sole remaining repository, you do not need to refresh the partial repositories manually. Another working full repository in the cluster informs the other members of the cluster that the full repository running the **REFRESH CLUSTER** command resumed its role as a full repository.

- 7. It is not normally necessary to issue a **REFRESH CLUSTER** command except in one of the following circumstances:
	- Messages were removed from either the SYSTEM.CLUSTER.COMMAND.QUEUE, or from another a cluster transmission queue, where the destination queue is SYSTEM.CLUSTER.COMMAND.QUEUE on the queue manager in question.
	- Issuing a **REFRESH CLUSTER** command is recommended by IBM Service.
	- The CLUSRCVR channels were removed from a cluster, or their CONNAME s were altered on two or more full repository queue managers while they could not communicate.
	- The same name was used for a CLUSRCVR channel on more than one queue manager in a cluster. As a result, messages destined for one of the queue managers were delivered to another. In this case, remove the duplicates, and run a **REFRESH CLUSTER** command on the single remaining queue manager with a CLUSRCVR definition.
	- RESET CLUSTER ACTION(FORCEREMOVE) was issued in error.
	- The queue manager was restarted from an earlier point in time than it finished last time it was used; for example, by restoring backed up data.
- 8. Issuing **REFRESH CLUSTER** does not correct mistakes in cluster definitions, nor is it necessary to issue the command after such mistakes are corrected.
- 9. During **REFRESH CLUSTER** processing, the queue manager generates the message AMQ9875 followed by the message AMQ9442 or AMQ9404. The queue manager might also generate the message AMQ9420. If the cluster functionality is not affected, the message AMQ9420 can be ignored.
- $10.$   $\blacksquare$   $\blacksquare$   $\blacksquare$   $\blacksquare$  On z/OS, the command fails if the channel initiator is not started.
- $11.$   $\blacksquare$   $\blacksquare$  On z/OS, any errors are reported to the console on the system where the channel initiator is running. They are not reported to the system that issued the command.

# **Parameter descriptions for REFRESH CLUSTER**

## **(** *generic-clustername* **)**

The name of the cluster to be refreshed. Alternatively *generic-clustername* can be specified as "\*". If  $*\ast$ " is specified, the queue manager is refreshed in all the clusters that it is a member of. If used with REPOS(YES), this forces the queue manager to restart its search for full repositories from the information in the local CLUSSDR definitions. It restarts its search, even if the CLUSSDR definitions connect the queue manager to several clusters.

The *generic-clustername* parameter is required.

#### $z/0S$ **CMDSCOPE**

This parameter applies to z/OS only and specifies how the command runs when the queue manager is a member of a queue sharing group.

**''**

The command runs on the queue manager on which it was entered. '' is the default value.

## *qmgr-name*

The command runs on the queue manager you specify, providing the queue manager is active within the queue sharing group.

You can specify a queue manager name, other than the queue manager on which the command was entered. If you do so, you must be using a queue sharing group environment and the command server must be enabled.

### <span id="page-819-0"></span>**REPOS**

Specifies whether objects representing full repository cluster queue managers are also refreshed.

**NO**

The queue manager retains knowledge of all cluster queue manager and cluster queues marked as locally defined. It also retains knowledge of all cluster queue managers that are marked as full repositories. In addition, if the queue manager is a full repository for the cluster, it retains knowledge of the other cluster queue managers in the cluster. Everything else is removed from the local copy of the repository and rebuilt from the other full repositories in the cluster. Cluster channels are not stopped if REPOS(NO) is used. A full repository uses its CLUSSDR channels to inform the rest of the cluster that it completed its refresh.

NO is the default.

## **YES**

Specifies that in addition to the REPOS(NO) behavior, objects representing full repository cluster queue managers are also refreshed. The REPOS(YES) option must not be used if the queue manager is itself a full repository. If it is a full repository, you must first alter it so that it is not a full repository for the cluster in question. The full repository location is recovered from the manually defined CLUSSDR definitions. After the refresh with REPOS(YES) is issued, the queue manager can be altered so that it is once again a full repository, if required.

 $\approx$  z/OS **On z/OS, N and Y are accepted synonyms of NO and YES.** 

## **Related concepts**

Application issues seen when running REFRESH CLUSTER REFRESH CLUSTER considerations for publish/subscribe clusters **Related information** Clustering: Using REFRESH CLUSTER best practices

# **REFRESH QMGR**

Use the MQSC command REFRESH QMGR to perform special operations on queue managers.

# **Using MQSC commands**

For information on how you use MQSC commands, see Performing local administration tasks using MQSC commands.

- Syntax diagram
	- *LI***OS** See ["Using REFRESH QMGR on z/OS" on page 822](#page-821-0)
- • ["Usage Notes for REFRESH QMGR" on page 822](#page-821-0)
- • ["Parameter descriptions for REFRESH QMGR" on page 822](#page-821-0)

## **Synonym**: None

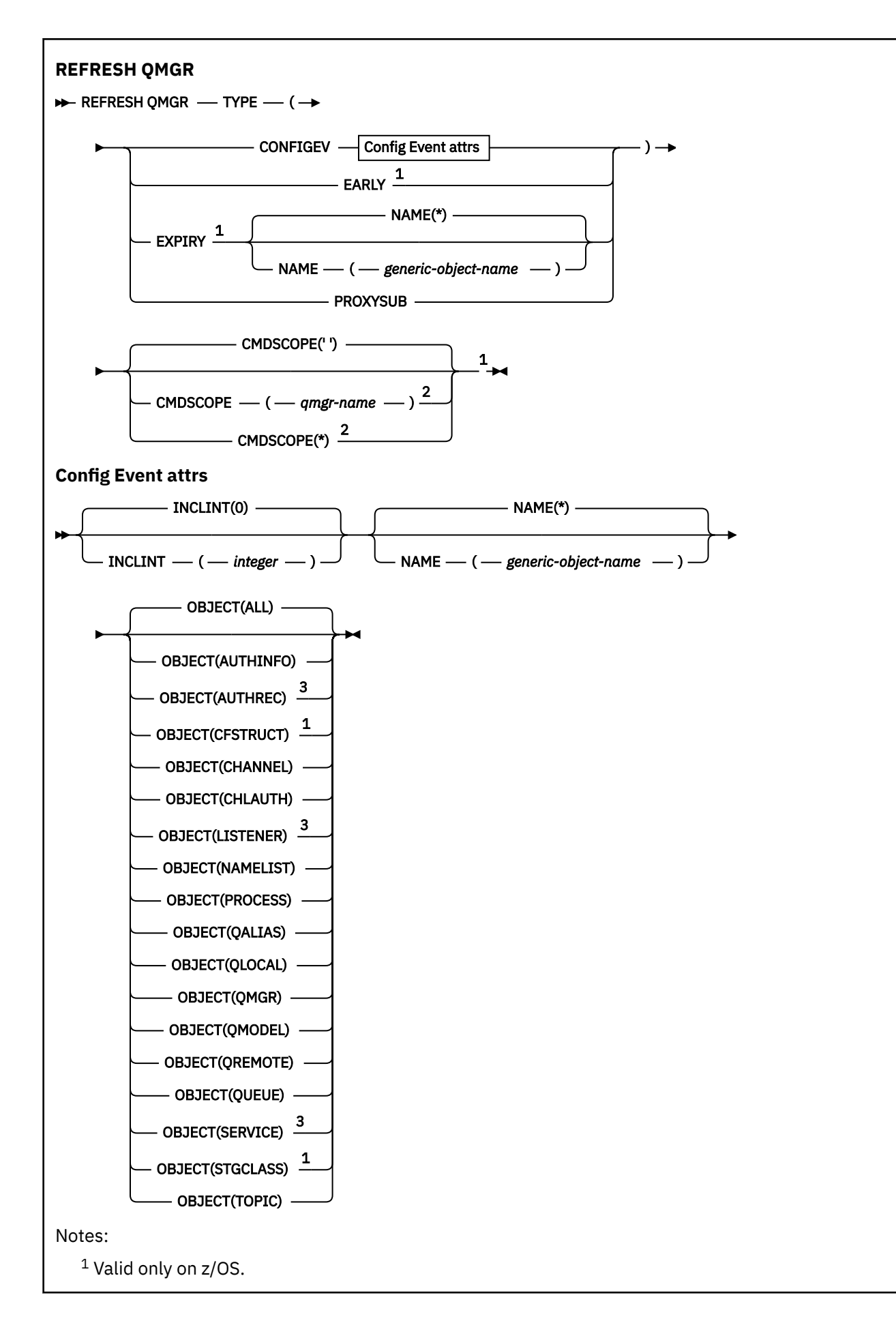

<span id="page-821-0"></span> $2$  Valid only when the queue manager is a member of a queue sharing group.

 $3$  Not valid on  $z/OS$ .

# **Using REFRESH QMGR on z/OS**

 $z/0S$ 

REFRESH QMGR can be used on z/OS. Depending on the parameters used on the command, it may be issued from various sources. For an explanation of the symbols in this table, see ["Using commands on](#page-210-0) [z/OS" on page 211](#page-210-0).

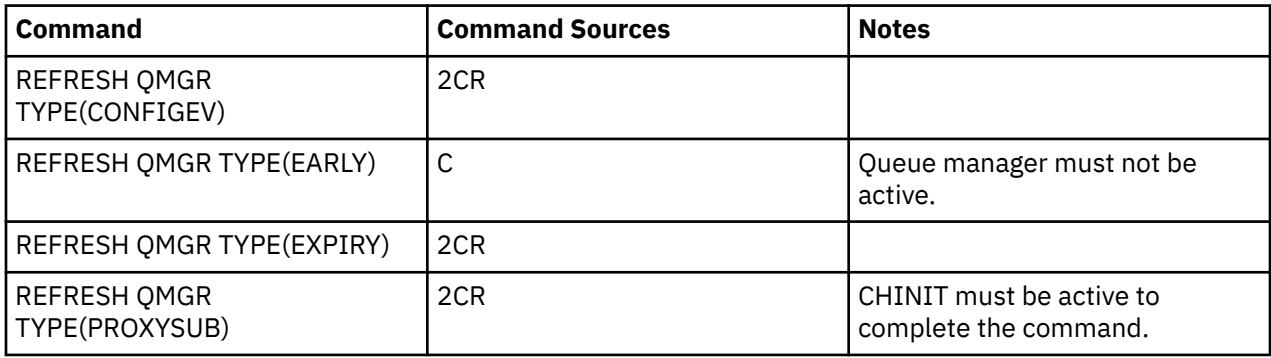

# **Usage Notes for REFRESH QMGR**

- 1. Issue this command with TYPE(CONFIGEV) after setting the CONFIGEV queue manager attribute to ENABLED, to bring the queue manager configuration up to date. To ensure that complete configuration information is generated, include all objects; if you have many objects, it might be preferable to use several commands, each with a different selection of objects, but such that all are included.
- 2. You can also use the command with TYPE(CONFIGEV) to recover from problems such as errors on the event queue. In such cases, use appropriate selection criteria, to avoid excessive processing time and event messages generation.
- 3. Issue the command with TYPE(EXPIRY) at any time when you believe that a queue could contain numbers of expired messages.
- $\frac{1}{4}$ . If TYPE(EARLY) is specified, no other keywords are allowed and the command can be issued only from the z/OS console and only if the queue manager is not active.
- 5. You are unlikely to use **REFRESH QMGR TYPE(PROXYSUB)** other than in exceptional circumstances. See Resynchronization of proxy subscriptions.
- 6. Successful completion of the **REFRESH QMGR TYPE(PROXYSUB)** command does not mean that the action completed. To check for true completion, see the REFRESH QMGR TYPE(PROXYSUB) step in Checking that async commands for distributed networks have finished.
- 7. **If a REFRESH OMGR TYPE (PROXYSUB)** command is issued on z/OS when the CHINIT is not running, the command is queued up and will be processed when the CHINIT starts.
- 8. Running the command REFRESH QMGR TYPE(CONFIGEV) OBJECT(ALL) includes authority records.

You cannot specify the **INCLINT** and **NAME** parameters if you explicitly specify AUTHREC events. If you specify **OBJECT**(*ALL*) the **INCLINT** and **NAME** parameters are ignored.

# **Parameter descriptions for REFRESH QMGR**

#### $z/0S$ **CMDSCOPE**

This parameter applies to z/OS only and specifies how the command runs when the queue manager is a member of a queue sharing group.

**' '**

The command runs on the queue manager on which it was entered. This is the default value.

#### *qmgr-name*

The command runs on the queue manager you specify, providing the queue manager is active within the queue sharing group.

You can specify a queue manager name, other than the queue manager on which the command was entered, only if you are using a queue sharing group environment and if the command server is enabled.

**\***

The command runs on the local queue manager and is also passed to every active queue manager in the queue sharing group. The effect of this is the same as entering the command on every queue manager in the queue sharing group.

This parameter is not valid with TYPE(EARLY).

## **INCLINT** *(integer)*

Specifies a value in minutes defining a period immediately before the current time, and requests that only objects that have been created or changed within that period (as defined by the ALTDATE and ALTTIME attributes) are included. The value must be in the range zero through 999 999. A value of zero means there is no time limit (this is the default).

This parameter is valid only with TYPE(CONFIGEV).

## **NAME** *(generic-object-name)*

Requests that only objects with names that match the one specified are included. A trailing asterisk (\*) matches all object names with the specified stem followed by zero or more characters. An asterisk (\*) on its own specifies all objects (this is the default). NAME is ignored if OBJECT(QMGR) is specified.

This parameter is not valid with TYPE(EARLY).

## **OBJECT** *(objtype)*

Requests that only objects of the specified type are included. (Synonyms for object types, such as QL, can also be specified.) The default is ALL, to include objects of every type.

This parameter is valid only with TYPE(CONFIGEV).

## **TYPE**

This is required. Values are:

### **CONFIGEV**

Requests that the queue manager generates a configuration event message for every object that matches the selection criteria specified by the OBJECT, NAME and INCLINT parameters. Matching objects defined with QSGDISP(QMGR) or QSGDISP(COPY) are always included. Matching objects defined with QSGDISP(GROUP) or QSGDISP(SHARED) are included only if the command is being executed on the queue manager where it is entered.

### **EARLY**

Requests that the subsystem function routines (generally known as early code) for the queue manager replace themselves with the corresponding routines in the linkpack area (LPA).

You need to use this command only after you install new subsystem function routines (provided as corrective maintenance or with a new version or release of IBM MQ). This command instructs the queue manager to use the new routines.

 $\overline{z}/0$ See Task 3: Update the z/OS link list and LPA for more information about IBM MQ early code routines.

## **EXPIRY**

Requests that the queue manager performs a scan to discard expired messages for every queue that matches the selection criteria specified by the NAME parameter. (The scan is performed regardless of the setting of the EXPRYINT queue manager attribute.)

## **PROXYSUB**

Requests that the queue manager resynchronizes the proxy subscriptions that are held with, and on behalf of, queue managers that are connected in a hierarchy or publish/subscribe cluster.

You should only resynchronize the proxy subscriptions in exceptional circumstances. See Resynchronization of proxy subscriptions.

# **REFRESH SECURITY**

Use the MQSC command REFRESH SECURITY to perform a security refresh.

# **Using MQSC commands**

For information on how you use MQSC commands, see Performing local administration tasks using MQSC commands.

- Syntax diagram
- **Z/OS** See ["Using REFRESH SECURITY on z/OS" on page 825](#page-824-0)
- • ["Usage notes for REFRESH SECURITY" on page 825](#page-824-0)
- • ["Parameter descriptions for REFRESH SECURITY" on page 826](#page-825-0)

**Synonym**: REF SEC

REBUILD SECURITY is another synonym for REFRESH SECURITY.

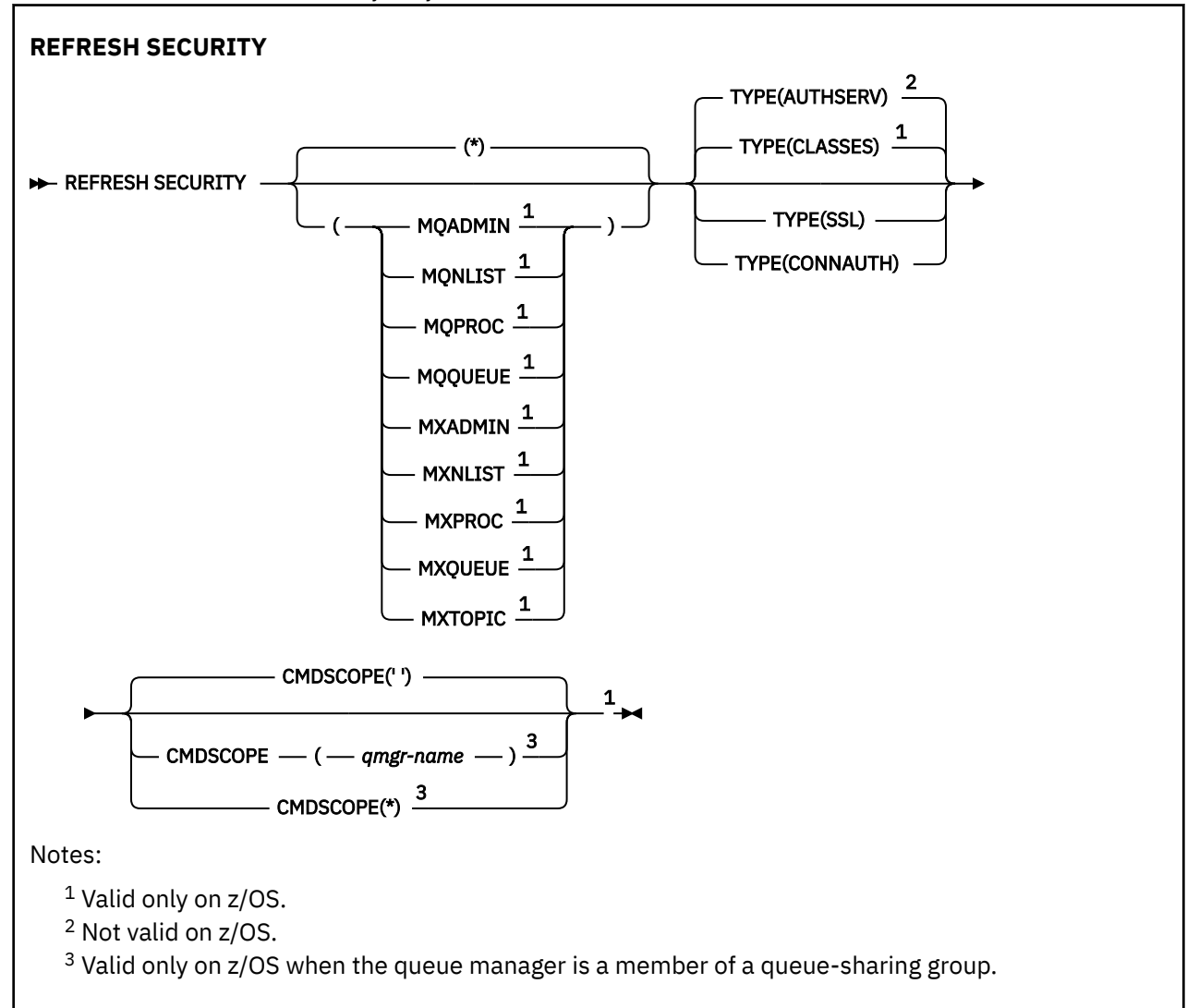

# <span id="page-824-0"></span>**Using REFRESH SECURITY on z/OS**

 $z/0S$ 

REFRESH SECURITY can be used on z/OS. Depending on the parameters used on the command, it may be issued from various sources. For an explanation of the symbols in this table, see ["Using commands on](#page-210-0) [z/OS" on page 211](#page-210-0).

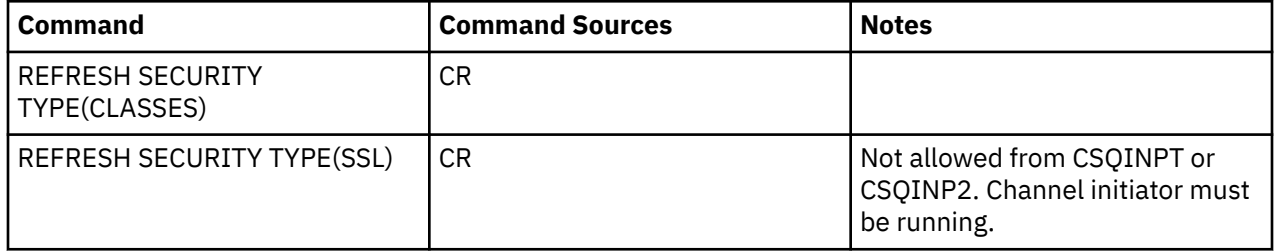

# **Usage notes for REFRESH SECURITY**

When you issue the REFRESH SECURITY TYPE(SSL) MQSC command, all running TLS channels are stopped and restarted. Sometimes TLS channels can take a long time to shut down and this means that the refresh operation takes some time to complete. There is a time limit of 10 minutes for a TLS refresh

to complete  $\sim 2/0$ S (or 1 minute on z/OS), so it can potentially take 10 minutes for the command to finish. This can give the appearance that the refresh operation has "frozen". The refresh operation will fail with an MQSC error message of AMQ9710 or PCF error MQRCCF COMMAND FAILED if the timeout is exceeded before all channels have stopped. This is likely to happen if the following conditions are true:

- The queue manager has many TLS channels running simultaneously when the refresh command is invoked
- The channels are handling large numbers of messages

If a refresh fails under these conditions, retry the command later when the queue manager is less busy. In the case where many channels are running, you can choose to stop some of the channels manually before invoking the REFRESH command.

When using TYPE(SSL):

- $1.$   $\blacksquare$   $\blacksquare$
- 2. **ON 2008 COVE COVER 19 AT A 2009 COVER 12 AT A 2009 COVER 12 AT A 2009 COVER 12 AT A 2009 COVER 12 AT A 2009 COVER 12 AT A 2009 COVER 12 AT A 2009 COVER 12 AT A 2009 COVER 12 AT A 2009 COVER 12 AT A 2009 COVER 12 AT A 2** following reasons:
	- The contents of the key repository have changed
	- The location of the LDAP server to be used for Certification Revocation Lists has changed
	- The location of the key repository has changed

If no refresh is needed, the command completes successfully and the channels are unaffected.

- 3. Multing on Multiplatforms, the command updates all TLS channels regardless of whether a security refresh is needed.
- 4. If a refresh is to be performed, the command updates all TLS channels currently running, as follows:
	- Sender, server and cluster-sender channels using TLS are allowed to complete the current batch. In general they then run the TLS handshake again with the refreshed view of the TLS key repository. However, you must manually restart a requester-server channel on which the server definition has no CONNAME parameter.
	- $\bullet$   $\blacksquare$  Y S.0.0  $\blacksquare$  AMQP channels using TLS are restarted, with any currently connected clients being forcibly disconnected. The client receives an amqp: connection: forced AMQP error message.
	- All other channel types using TLS are stopped with a STOP CHANNEL MODE(FORCE) STATUS(INACTIVE) command. If the partner end of the stopped message channel has retry values

<span id="page-825-0"></span>defined, the channel retries and the new TLS handshake uses the refreshed view of the contents of the TLS key repository, the location of the LDAP server to be used for Certification Revocation Lists, and the location of the key repository. In the case of a server-connection channel, the client application loses its connection to the queue manager and has to reconnect in order to continue.

 $\approx 2/0$ S When using TYPE(CLASSES):

- Classes MQADMIN, MQNLIST, MQPROC, and MQQUEUE can only hold profiles defined in uppercase.
- Classes MXADMIN, MXNLIST, MXPROC, and MQXUEUE can hold profiles defined in mixed case.
- Class MXTOPIC can be refreshed whether using uppercase or mixed case classes. Although it is a mixed case class, it is the only mixed case class that can be active with either group of classes.
- The MQCMD and MQCONN classes cannot be specified, and are not included by REFRESH SECURITY CLASS(\*).

Security information from the MQCMD and MQCONN classes is not cached in the queue manager. See Refreshing queue manager security on z/OS for further information.

### **Notes:**

1. Performing a REFRESH SECURITY $(*)$  TYPE (CLASSES) operation is the only way to change the classes being used by your system from uppercase-only support to mixed case support.

Do this by checking the queue manager attribute SCYCASE to see if it is set to UPPER or MIXED

- 2. It is your responsibility to ensure that you have copied, or defined, all the profiles you need in the appropriate classes before you carry out a REFRESH SECURITY $(*)$  TYPE(CLASSES) operation.
- 3. A refresh of an individual class is allowed only if the classes currently being used are of the same type. For example, if MQPROC is in use, you can issue a refresh for MQPROC but not MXPROC.

# **Parameter descriptions for REFRESH SECURITY**

The command qualifier allows you to indicate more precise behavior for a specific TYPE value. Select from:

**\***

A full refresh of the type specified is performed.  $T/0S$  This is the default value on z/OS systems.

## **MOADMIN**

Valid only if TYPE is CLASSES. Specifies that Administration type resources are to be refreshed. Valid on z/OS only.

**Note:** If, when refreshing this class, it is determined that a security switch relating to one of the other classes has been changed, a refresh for that class also takes place.

#### $z/0S$ **MQNLIST**

Valid only if TYPE is CLASSES. Specifies that Namelist resources are to be refreshed. Valid on z/OS only.

# **MOPROC**

Valid only if TYPE is CLASSES. Specifies that Process resources are to be refreshed. Valid on z/OS only.

#### $z/0S$ **MQQUEUE**

Valid only if TYPE is CLASSES. Specifies that Queue resources are to be refreshed. Valid on z/OS only.

#### $z/0S$ **MXADMIN**

Valid only if TYPE is CLASSES. Specifies that administration type resources are to be refreshed. Valid on z/OS only.

**Note:** If, when refreshing this class, it is determined that a security switch relating to one of the other classes has been changed, a refresh for that class also takes place.

#### $z/0S$ **MXNLIST**

Valid only if TYPE is CLASSES. Specifies that namelist resources are to be refreshed. Valid on z/OS only.

#### $z/0S$ **MXPROC**

Valid only if TYPE is CLASSES. Specifies that process resources are to be refreshed. Valid on z/OS only.

#### $z/0S$ **MXOUEUE**

Valid only if TYPE is CLASSES. Specifies that queue resources are to be refreshed. Valid on z/OS only.

# **MXTOPIC**

Valid only if TYPE is CLASSES. Specifies that topic resources are to be refreshed. Valid on z/OS only.

# **Z/OS** CMDSCOPE

This parameter applies to z/OS only and specifies how the command runs when the queue manager is a member of a queue sharing group.

**' '**

The command runs on the queue manager on which it was entered. This is the default

value  $\frac{z}{105}$  for non-z/OS systems.

### *qmgr-name*

The command runs on the queue manager you specify, providing the queue manager is active within the queue sharing group.

You can specify a queue manager name, other than the queue manager on which the command was entered, only if you are using a queue sharing group environment and if the command server is enabled.

**\***

The command runs on the local queue manager and is also passed to every active queue manager in the queue sharing group. The effect of this is the same as entering the command on every queue manager in the queue sharing group.

#### **TYPE**

Specifies the type of refresh that is to be performed.

# **Multi AUTHSERV**

The list of authorizations held internally by the authorization services component is refreshed.

This is the default value.

#### $z/0S$ **CLASSES**

IBM MQ in-storage ESM (external security manager, for example RACF ) profiles are refreshed. The in-storage profiles for the resources being requested are deleted. New entries are created when security checks for them are performed, and are validated when the user next requests access.

You can select specific resource classes for which to perform the security refresh.

This is valid only on z/OS where it is the default.

### **CONNAUTH**

Refreshes the cached view of the configuration for connection authentication.

You must refresh the configuration before the queue manager recognizes the changes.

Multi On Multiplatforms, this is a synonym for AUTHSERV.

See Connection authentication for more information.

**SSL**

Refreshes the cached view of the Secure Sockets Layer, or Transport Layer Security, key repository and allows updates to become effective on successful completion of the command. Also refreshed are the locations of:

- the LDAP servers to be used for Certified Revocation Lists
- the key repository

as well as any cryptographic hardware parameters specified through IBM MQ.

To refresh CHLAUTH use the ["REFRESH QMGR" on page 820](#page-819-0) command.

## **Related tasks**

 $z/0S$ Refreshing queue manager security on z/OS

#### $z/0S$ **RESET CFSTRUCT on z/OS**

Use the MQSC command RESET CFSTRUCT to modify the status of a specific application structure.

# **Using MQSC commands**

For information on how you use MQSC commands, see Performing local administration tasks using MQSC commands.

You can issue this command from sources CR. For an explanation of the source symbols, see Using commands on z/OS.

- Syntax diagram
- "Notes:" on page 828
- "Parameter descriptions for RESET CFSTRUCT" on page 828

**Synonym**: None.

## **RESET CFSTRUCT**

**RESET CFSTRUCT** (*structure-name* ) ACTION(*FAIL*)  $\rightarrow$ 

# **Notes:**

- $1.$  VOS  $\blacksquare$  Valid only when the queue manager is a member of a queue sharing group.
- 2. RESET CFSTRUCT requires CFLEVEL(5)

# **Parameter descriptions for RESET CFSTRUCT**

### **CFSTRUCT(** *structure-name* **)**

Specify the name of the coupling facility application structure that you want to reset.

## **ACTION(** *FAIL* **)**

Specify this keyword to simulate a structure failure and set the status of the application structure to FAILED

# **RESET CHANNEL**

Use the MQSC command **RESET CHANNEL** to reset the message sequence number for an IBM MQ channel with, optionally, a specified sequence number to be used the next time that the channel is
started. This command is normally used when message AMQ9526E is received, where a channel is unable to start because of a sequence number error.

# **Using MQSC commands**

For information on how you use MQSC commands, see Performing local administration tasks using MQSC commands.

You can issue this command from sources CR. For an explanation of the source symbols, see Using commands on z/OS.

- • [Syntax diagram](#page-827-0)
- "Usage notes" on page 829
- • ["Parameter descriptions for RESET CHANNEL" on page 830](#page-829-0)

**Synonym**: RESET CHL

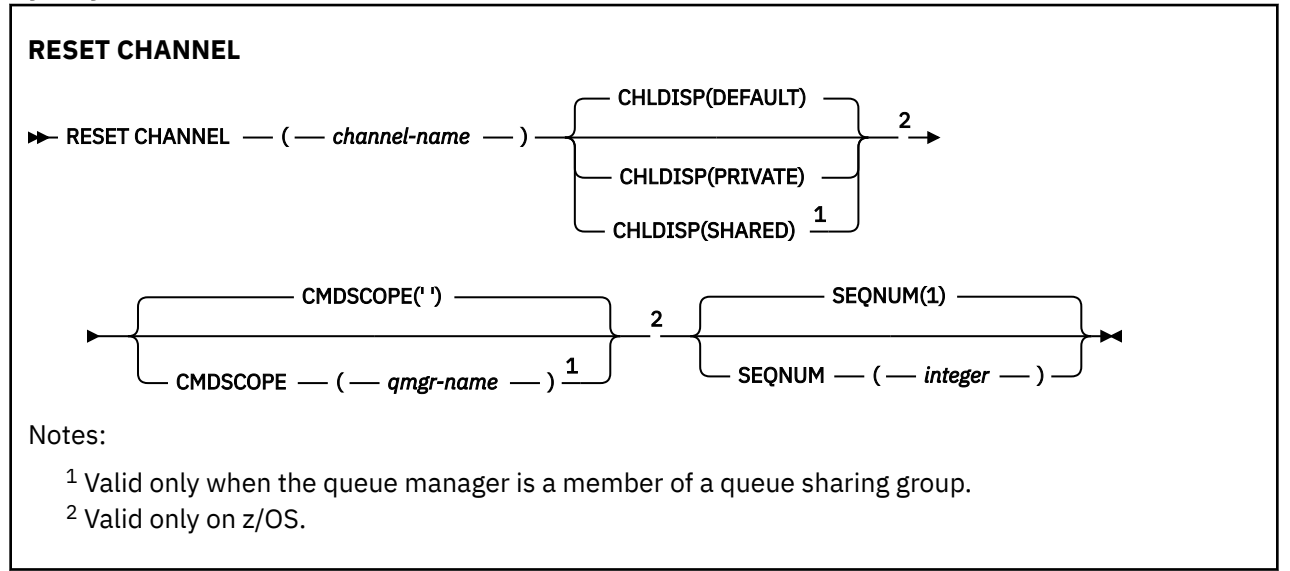

### **Usage notes**

- $1.$   $\blacksquare$   $\blacksquare$
- 2. This command can be issued to a channel of any type except SVRCONN and CLNTCONN channels, (including those that have been defined automatically). However, if it is issued to a sender or server channel, then in addition to resetting the value at the end at which the command is issued, the value at the other (receiver or requester) end is also reset to the same value the next time this channel is initiated (and resynchronized if necessary). Issuing this command on a cluster-sender channel might reset the message sequence number at either end of the channel. However, this is not significant because the sequence numbers are not checked on clustering channels.
- 3. If the command is issued to a receiver, requester, or cluster-receiver channel, the value at the other end is not reset as well; this must be done separately if necessary.
- 4. Where there is both a locally defined channel and an auto-defined cluster-sender channel of the same name, the command applies to the locally defined channel. If there is no locally defined channel but more than one auto-defined cluster-sender channel, the command applies to the channel that was last added to the local queue manager's repository.
- 5. If the message is non-persistent, and the RESET CHANNEL command is issued to the sender channel, reset data is sent and flows every time the channel starts.

# <span id="page-829-0"></span>**Parameter descriptions for RESET CHANNEL**

### *(channel-name)*

The name of the channel to be reset. This is required.

# **CHLDISP**

This parameter applies to z/OS only and can take the values of:

- DEFAULT
- PRIVATE
- SHARED

If this parameter is omitted, then the DEFAULT value applies. This is taken from the default channel disposition attribute, DEFCDISP, of the channel object.

In conjunction with the various values of the CMDSCOPE parameter, this parameter controls two types of channel:

#### **SHARED**

A receiving channel is shared if it was started in response to an inbound transmission directed to the queue sharing group.

A sending channel is shared if its transmission queue has a disposition of SHARED.

### **PRIVATE**

A receiving channel is private if it was started in response to an inbound transmission directed to the queue manager.

A sending channel is private if its transmission queue has a disposition other than SHARED.

**Note:** This disposition is **not** related to the disposition set by the disposition of the queue sharing group of the channel definition.

The combination of the CHLDISP and CMDSCOPE parameters also controls from which queue manager the channel is operated. The possible options are:

- On the local queue manager where the command is issued.
- On another specific named queue manager in the group.

The various combinations of CHLDISP and CMDSCOPE are summarized in the following table:

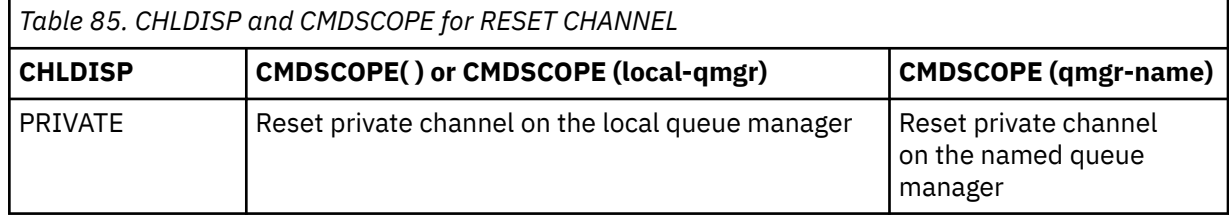

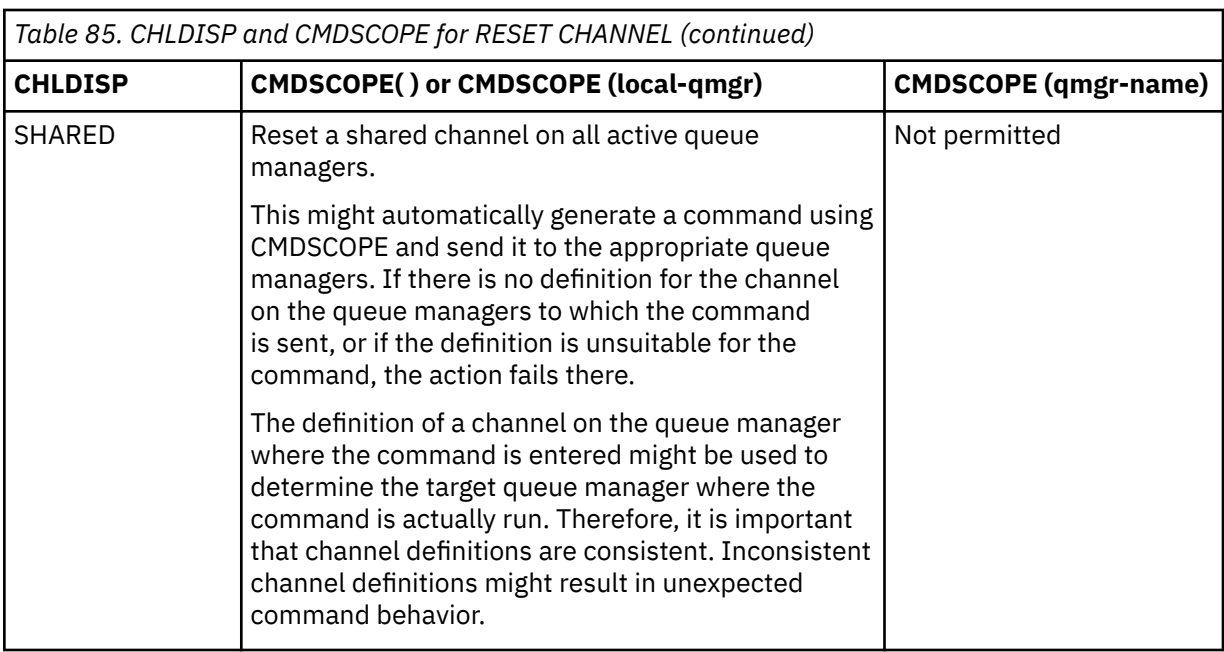

# **CMDSCOPE**

This parameter applies to z/OS only and specifies how the command runs when the queue manager is a member of a queue sharing group.

If CHLDISP is set to SHARED, CMDSCOPE must be blank or the local queue manager.

**' '**

The command runs on the queue manager on which it was entered. This is the default value.

#### *qmgr-name*

The command runs on the queue manager you specify, providing the queue manager is active within the queue sharing group.

You can specify a queue manager name only if you are using a queue sharing group environment and if the command server is enabled.

#### **SEQNUM(** *integer* **)**

The new message sequence number, which must be in the range 1 through 999 999 999. This is optional.

# **RESET CLUSTER**

Use the MQSC command **RESET CLUSTER** to perform special operations on clusters.

### **Using MQSC commands**

For information on how you use MQSC commands, see Performing local administration tasks using MQSC commands.

You can issue this command from sources CR. For an explanation of the source symbols, see Using commands on z/OS.

- Syntax diagram
- • ["Usage notes for RESET CLUSTER" on page 832](#page-831-0)
- • ["Parameter descriptions for RESET CLUSTER" on page 832](#page-831-0)

#### **Synonym**: None

<span id="page-831-0"></span>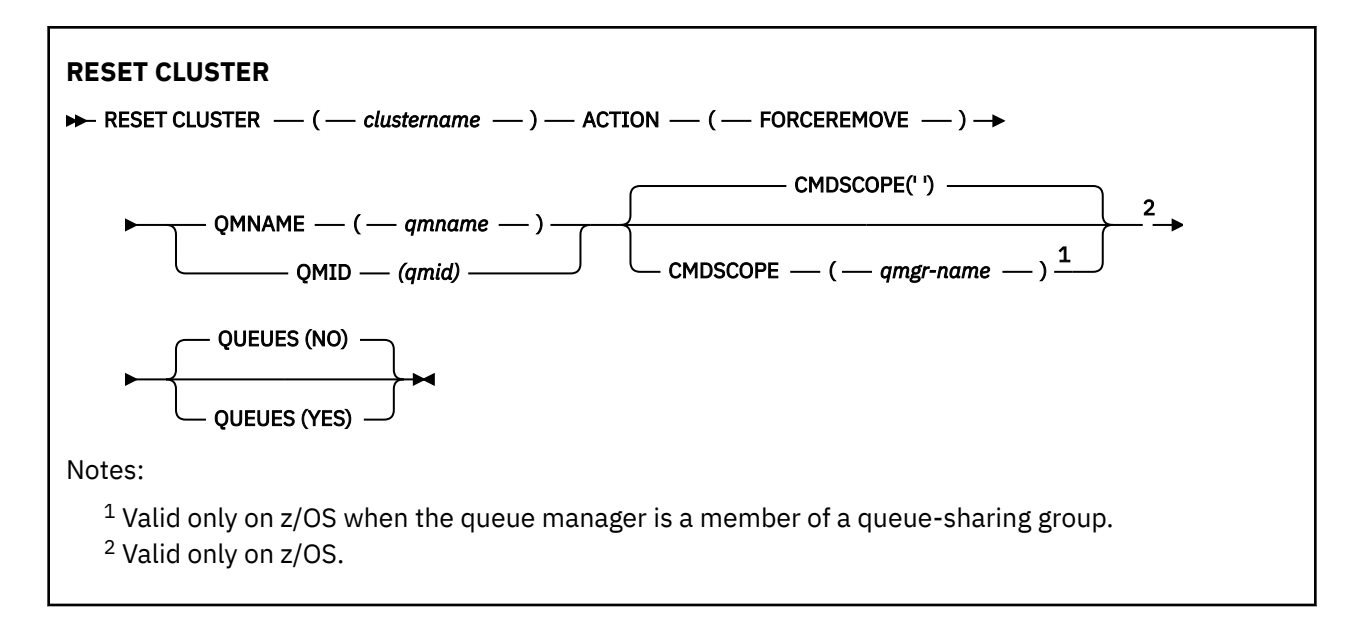

# **Usage notes for RESET CLUSTER**

- $\frac{1}{108}$  On z/OS, the command fails if the channel initiator has not been started.
- $\frac{1}{108}$  On z/OS, any errors are reported to the console on the system where the channel initiator is running; they are not reported to the system that issued the command.
- To avoid any ambiguity, it is preferable to use QMID rather than QMNAME. The queue manager identifier can be found by commands such as DISPLAY QMGR and DISPLAY CLUSQMGR.

If QMNAME is used, and there is more than one queue manager in the cluster with that name, the command is not actioned.

- If you use characters other than those listed in Rules for naming IBM MQ objects in your object or variable names, for example in QMID, you must enclose the name in quotation marks.
- If you remove a queue manager from a cluster using this command, you can rejoin it to the cluster by issuing a **REFRESH CLUSTER** command. Wait at least 10 seconds before issuing a **REFRESH CLUSTER** command, because the repository ignores any attempt to rejoin the cluster within 10 seconds of a **RESET CLUSTER** command. If the queue manager is in a publish/subscribe cluster, you then need to reinstate any required proxy subscriptions. See REFRESH CLUSTER considerations for publish/ subscribe clusters.

**Note:** For large clusters, use of the **REFRESH CLUSTER** command can be disruptive to the cluster while it is in progress, and again at 27 day intervals thereafter when the cluster objects automatically send status updates to all interested queue managers. See Refreshing in a large cluster can affect performance and availability of the cluster.

• Successful completion of the command does not mean that the action completed. To check for true completion, see the RESET CLUSTER step in Checking that async commands for distributed networks have finished.

# **Parameter descriptions for RESET CLUSTER**

#### *(clustername)*

The name of the cluster to be reset. This is required.

#### **ACTION(FORCEREMOVE)**

Requests that the queue manager is forcibly removed from the cluster. This might be needed to ensure correct cleanup after a queue manager has been deleted.

This action can be requested only by a full repository queue manager.

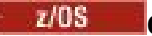

### **Z/OS** CMDSCOPE

This parameter applies to z/OS only and specifies how the command runs when the queue manager is a member of a queue sharing group.

**' '**

The command runs on the queue manager on which it was entered. This is the default value.

#### *qmgr-name*

The command runs on the queue manager you specify, providing the queue manager is active within the queue sharing group.

You can specify a queue manager name, other than the queue manager on which the command was entered, only if you are using a queue sharing group environment and if the command server is enabled.

#### **QMID(** *qmid* **)**

The identifier of the queue manager to be forcibly removed.

#### **QMNAME(** *qmname* **)**

The name of the queue manager to be forcibly removed.

### **QUEUES**

Specifies whether cluster queues owned by the queue manager being force removed are removed from the cluster.

**NO**

Cluster queues owned by the queue manager being force removed are not removed from the cluster. This is the default.

#### **YES**

Cluster queues owned by the queue manager being force removed are removed from the cluster in addition to the cluster queue manager itself. The cluster queues are removed even if the cluster queue manager is not visible in the cluster, perhaps because it was previously force removed without the QUEUES option.

 $z/0S$ 

On z/OS, **N** and **Y** are accepted synonyms of **NO** and **YES**.

### **Related reference**

RESET CLUSTER: Forcibly removing a queue manager from a cluster

# **RESET QMGR**

Use the MQSC command RESET QMGR as part of your backup and recovery procedures.

# **Using MQSC commands**

For information on how you use MQSC commands, see Performing local administration tasks using MQSC commands.

You can issue this command from sources 2CR. For an explanation of the source symbols, see Using commands on z/OS.

**Multi** V 9.0.2 Use the **TYPE (ARCHLOG)** option to notify the queue manager that all log extents, up to the specified one, have been archived. If the log management type is not ARCHIVE, the command fails. Use the **TYPE(REDUCELOG)** option to request that the queue manager reduces the number of log extents, provided they are no longer required.

- Syntax diagram
- • ["Usage notes for RESET QMGR" on page 834](#page-833-0)
- • ["Parameter descriptions for RESET QMGR" on page 835](#page-834-0)

#### **Synonym**: None

<span id="page-833-0"></span>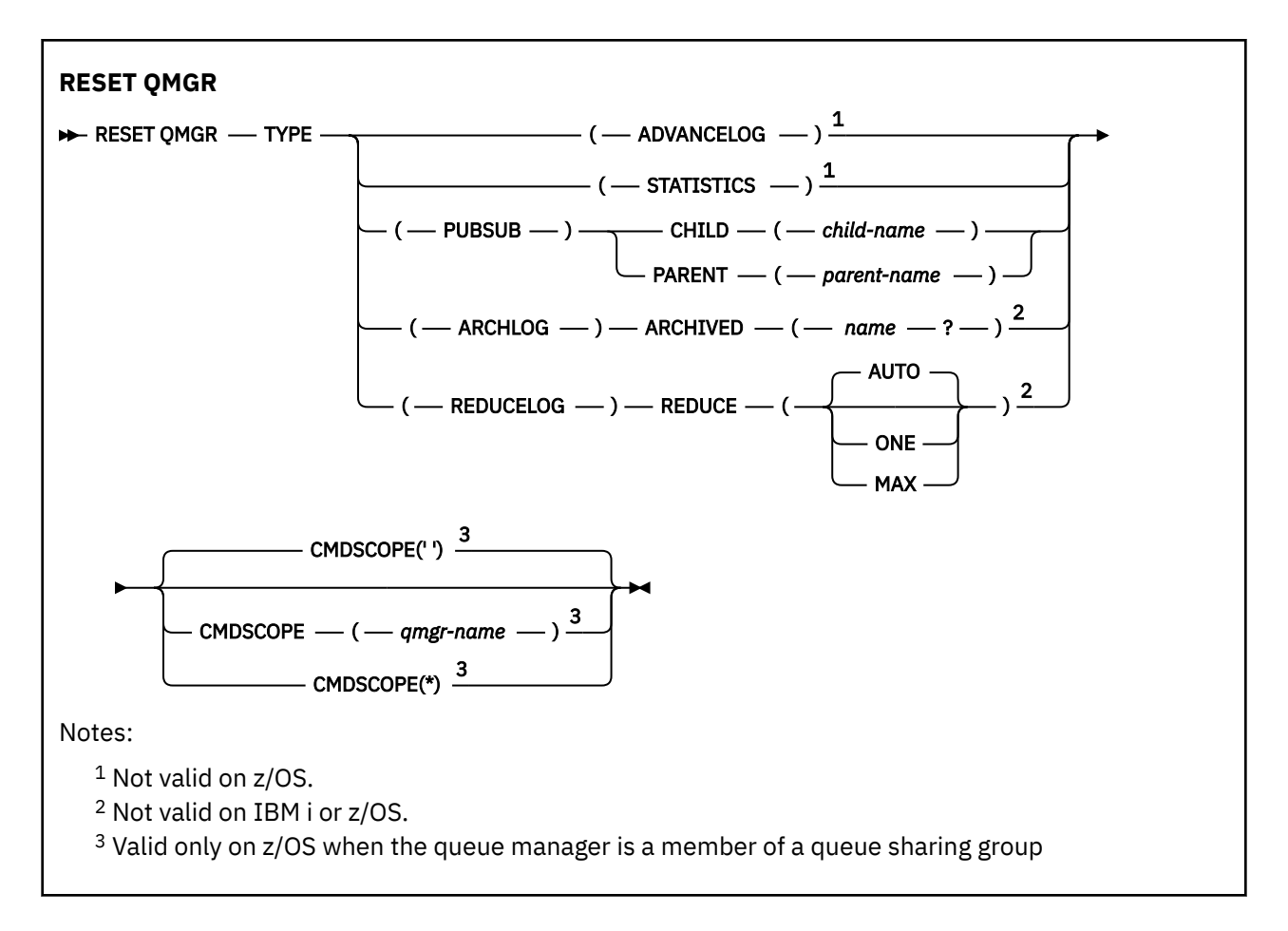

# **Usage notes for RESET QMGR**

- You can use this command to request that the queue manager starts writing to a new log extent, making the previous log extent available for backup. See Updating a backup queue manager. Alternatively, you can use this command to request that the queue manager ends the current statistics collection period and writes the collected statistics. You can also use this command to forcibly remove a publish/ subscribe hierarchical connection for which this queue manager is nominated as either the parent or the child in the hierarchical connection.
- The queue manager might refuse a request to advance the recovery log, if advancing the recovery log would cause the queue manager to become short of space in the active log.
- You are unlikely to use **RESET QMGR** TYPE(PUBSUB) other than in exceptional circumstances. Typically the child queue manager uses **ALTER QMGR** PARENT(' ') to remove the hierarchical connection.
- When you need to disconnect from a child or parent queue manager with which the queue manager has become unable to communicate, you must issue the **RESET QMGR** TYPE (PUBSUB) command from a queue manager. When using this command, the remote queue manager is not informed of the canceled connection. It might, therefore, be necessary to issue the **ALTER QMGR** PARENT(' ') command at the remote queue manager. If the child queue manager is not manually disconnected, it is forcibly disconnected and the parent status is set to REFUSED.
- If you are resetting the parent relationship, issue the **ALTER QMGR** PARENT(' ') command, otherwise the queue manager attempts to re-establish the connection when the publish/subscribe capability of the queue manager is later enabled.
- Successful completion of the **RESET QMGR** TYPE(PUBSUB) command does not mean that the action completed. To check for true completion, see the RESET QMGR TYPE(PUBSUB) step in Checking that async commands for distributed networks have finished.
- You must specify one only of **ADVANCELOG**, **STATISTICS**, **PUBSUB**, **ARCHLOG** or **REDUCELOG**.

# <span id="page-834-0"></span>**Usage notes for TYPE(ARCHLOG)**

**Multi** V 9.0.2

This option requires change authority on the queue manager object.

The command fails if the log extent is not recognized, or is the current log.

If, for some reason, the programmatic way that your enterprise notifies your log extents are archived is not working, and the disk is filling up with log extents, your administrator can use this command.

You need to determine yourself, the name to pass in from your archiving process, as to what has already been archived.

# **Usage notes for TYPE(REDUCELOG)**

Multi V 9.0.2

This option requires change authority on the queue manager object.

You should not need this command in normal circumstances. In general, when using automatic management of log files, you should leave it up to the queue manager to reduce the number of log extents as necessary.

For circular logging, you can use this option to remove inactive secondary log extents. A growth in secondary log extents is usually noticed by an increase in disk usage, often due to some specific issue in the past.

**Note:** For circular logging the command might not be able reduce the log extents by the required number immediately. In that case, the command returns, and the reduction takes place asynchronously at some later point.

For linear logging this can remove log extents that are not required for recovery (and have been archived if you are using archive log management) as noticed by a high value for [REUSESZ](#page-721-0) on the DISPLAY QMSTATUS command.

You should run this command only after some specific event that has caused the number of log extents to be extraordinarily large.

The command blocks until the chosen number of extents have been deleted. Note that the command does not return the number of extents that have been removed, but a queue manager error log message is written, indicating what has taken place.

# **Parameter descriptions for RESET QMGR**

#### **TYPE**

#### **ADVANCELOG**

Requests that the queue manager starts writing to a new log extent, making the previous log extent available for backup. See Updating a backup queue manager. This command is accepted only if the queue manager is configured to use linear logging.

# Multi **> V** 9.0.2 **ARCHLOG**

#### **ARCHIVED (** *name* **)**

Notifies the queue manager that this extent, and all logically earlier ones, have been archived. The extent name is, for example, S0000001.LOG or AMQA000001 on IBM i.

#### **PUBSUB**

Requests that the queue manager cancels the indicated publish/subscribe hierarchical connection. This value requires that one of the CHILD or PARENT attributes is specified:

#### <span id="page-835-0"></span>**CHILD**

The name of the child queue manager for which the hierarchical connection is to be forcibly canceled. This attribute is used only with TYPE(PUBSUB). It cannot be used together with PARENT.

#### **PARENT**

The name of a parent queue manager for which the hierarchical connection is to be forcibly canceled. This attribute is used only with TYPE(PUBSUB). It cannot be used together with CHILD.

# Multi V 9.0.2 REDUCELOG

#### **REDUCE**

Requests the queue manager to reduce the number of inactive or superfluous log extents and the way in which the log extents are reduced.

The value can be one of the following:

#### **AUTO**

Reduce the log extents by an amount chosen by the queue manager.

#### **ONE**

Reduce the log extents by one extent, if possible.

#### **MAX**

Reduce the log extents by the maximum number possible.

#### **STATISTICS**

Requests that the queue manager ends the current statistics collection period and writes the collected statistics.

# **Z/OS** CMDSCOPE

This parameter applies to z/OS only and specifies how the command runs when the queue manager is a member of a queue sharing group.

CMDSCOPE must be blank, or the local queue manager, if QSGDISP is set to GROUP.

**' '**

The command runs on the queue manager on which it was entered. This value is the default value.

### *qmgr-name*

The command runs on the queue manager you specify, providing the queue manager is active within the queue sharing group.

You can specify a queue manager name other than the queue manager on which it was entered, only if you are using a shared queue environment and if the command server is enabled.

**\***

The command runs on the local queue manager and is also passed to every active queue manager in the queue sharing group. The effect of setting this value is the same as entering the command on every queue manager in the queue sharing group.

# **RESET QSTATS on z/OS**

Use the MQSC command RESET QSTATS to report performance data for a queue and then to reset that data.

# **Using MQSC commands**

For information on how you use MQSC commands, see Performing local administration tasks using MQSC commands.

You can issue this command from sources 2CR. For an explanation of the source symbols, see Using commands on z/OS.

- • [Syntax diagram](#page-835-0)
- "Usage notes for RESET QSTATS" on page 837
- "Parameter descriptions for RESET QSTATS" on page 837

### **Synonym**: None

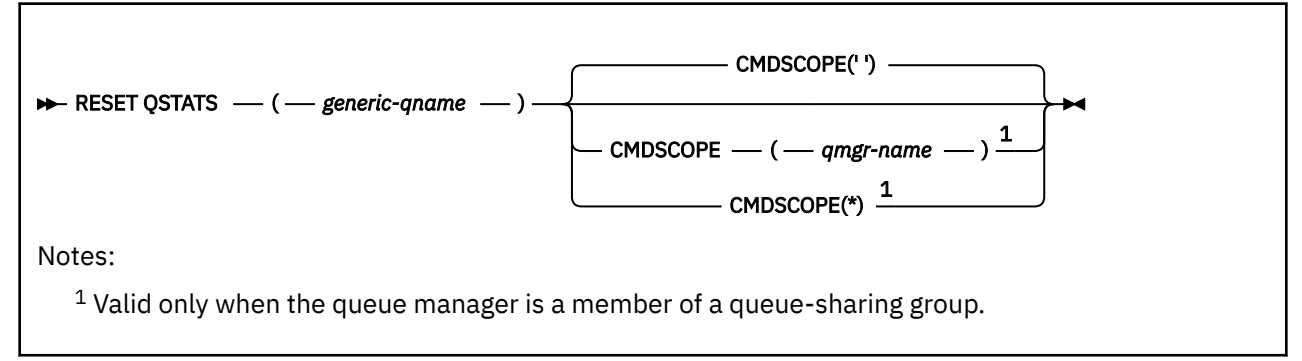

# **Usage notes for RESET QSTATS**

- 1. If there is more than one queue with a name that satisfies the *generic q-name*, all those queues are reset.
- 2. Issue this command from an application, and not the z/OS console or its equivalent, to ensure that the statistical information is recorded.
- 3. The following information is kept for all queues, both private and shared. For shared queues each queue manager keeps an independent copy of the information:

#### **MSGIN**

Incremented each time a message is put to the shared queue

### **MSGOUT**

Incremented each time a message is removed from the shared queue

#### **HIQDEPTH**

Calculated by comparing the current value for HIQDEPTH held by this queue manager with the new queue depth obtained from the coupling facility during every put operation. The depth of the queue is affected by all queue managers putting messages to the queue or getting messages from it.

To retrieve the information and obtain full statistics for a shared queue, specify **CMDSCOPE(\*)** to broadcast the command to all queue managers in the queue-sharing group.

The peak queue depth approximates to the maximum of all the returned HIQDEPTH values, the total MQPUT count approximates to the sum of all the returned MSGIN values, and the total MQGET count approximates to the sum of all the returned MSGOUT values.

4. If the PERFMEV attribute of the queue manager is DISABLED, the command fails.

# **Parameter descriptions for RESET QSTATS**

#### *generic-qname*

The name of the local queue with a disposition of QMGR, COPY, or SHARED, but not GROUP, with performance data that is to be reset.

A trailing asterisk (\*) matches all queues with the specified stem followed by zero or more characters. An asterisk (\*) on its own specifies all queues.

The performance data is returned in the same format as parameters returned by DISPLAY commands. The data is:

#### **QSTATS**

The name of the queue

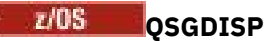

The disposition of the queue, that is, QMGR, COPY, or SHARED.

#### **RESETINT**

The number of seconds since the statistics were last reset.

### **HIQDEPTH**

The peak queue depth since the statistics were last reset.

#### **MSGSIN**

The number of messages that have been added to the queue by MQPUT and MQPUT1 calls since the statistics were last reset.

The count includes messages added to the queue in units of work that have not yet been committed, but the count is not decremented if the units of work are later backed out. The maximum displayable value is 999 999 999; if the number exceeds this value, 999 999 999 is displayed.

#### **MSGSOUT**

The number of messages removed from the queue by destructive (non-browse) MQGET calls since the statistics were last reset.

The count includes messages removed from the queue in units of work that have not yet been committed, but the count is not decremented if the units of work are subsequently backed out. The maximum displayable value is 999 999 999; if the number exceeds this value, 999 999 999 is displayed.

#### **CMDSCOPE**

This parameter specifies how the command runs when the queue manager is a member of a queue sharing group.

**' '**

The command runs on the queue manager on which it was entered. This is the default value.

#### *qmgr-name*

The command runs on the queue manager you specify, providing the queue manager is active within the queue sharing group.

You can specify a queue manager name, other than the queue manager on which the command was entered, only if you are using a queue sharing group environment and if the command server is enabled.

**\***

The command runs on the local queue manager and is also passed to every active queue manager in the queue sharing group. The effect of this is the same as entering the command on every queue manager in the queue sharing group.

# **Example output**

The following example, shows the output from the command on z/OS.

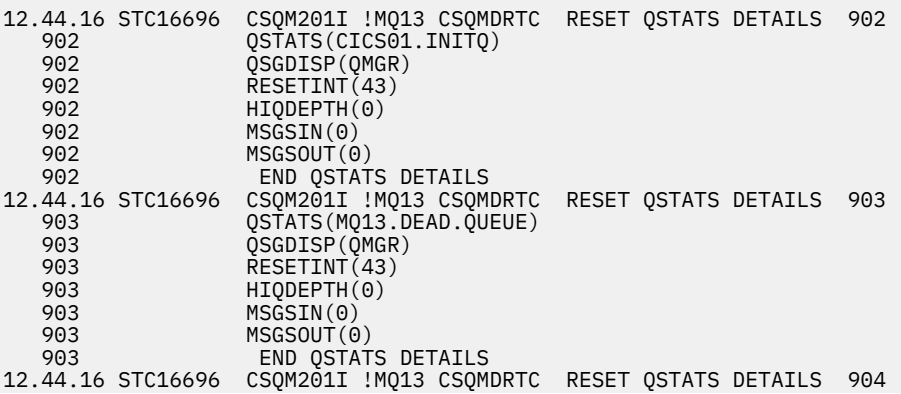

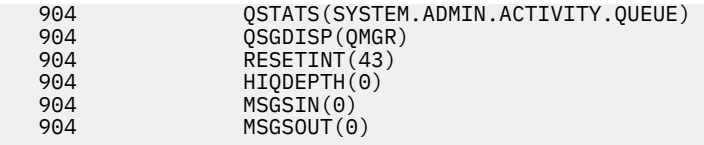

# **RESET SMDS on z/OS**

Use the MQSC command RESET SMDS to modify availability or status information relating to one or more shared message data sets associated with a specific application structure.

# **Using MQSC commands**

For information on how you use MQSC commands, see Performing local administration tasks using MQSC commands.

You can issue this command from sources CR. For an explanation of the source symbols, see Using commands on z/OS.

- Syntax diagram
- "Parameter descriptions for RESET SMDS" on page 839

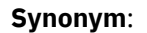

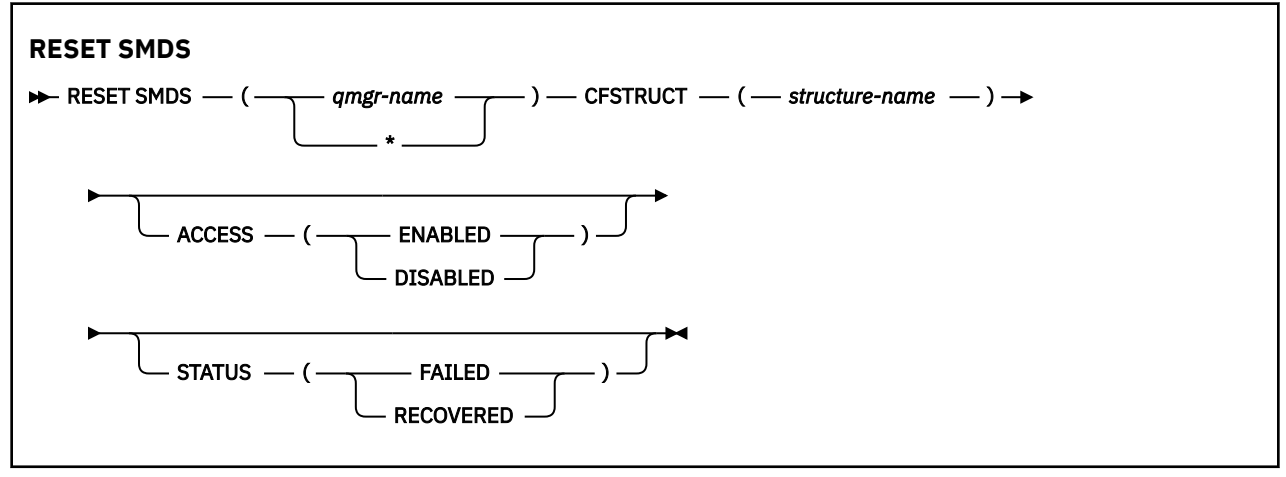

# **Parameter descriptions for RESET SMDS**

This command is only supported when the CFSTRUCT definition is currently using the option OFFLOAD(SMDS).

#### **SMDS(***qmgr-name***|\*)**

Specify the queue manager for which the shared message data set availability or status information is to be modified, or an asterisk to modify the information for all data sets associated with the specified **CESTRUCT** 

#### **CFSTRUCT(** *structure-name* **)**

Specify the coupling facility application structure for which the availability or status information for one or more shared message data sets is to be modified.

#### **ACCESS( ENABLED|DISABLED )**

This keyword is used to enable and disable access to a shared message data set, making it available or unavailable to the queue managers in the group.

This keyword is useful when a shared message data set is required to be temporarily unavailable, for example while moving it to a different volume. In this instance, the keyword would be used to mark the data set as ACCESS(DISABLED) causing all of the queue managers to close it normally and deallocate it. When the data set is ready to be used, it can be marked as ACCESS(ENABLED) allowing the queue managers to access it again.

#### **ENABLED**

Use the ENABLED parameter to enable access to the shared message data set after previously disabling access, or to retry access after an error has caused the availability state to be set to ACCESS(SUSPENDED).

### **DISABLED**

Use the DISABLED parameter to indicate that the shared message data set cannot be used until the access has been changed back to ENABLED. Any queue managers currently connected to the shared message data set are disconnected from it.

#### **STATUS(FAILED | RECOVERED)**

This keyword is used to specify that a shared message data set requires recovery/repair, or to reset the STATUS of the data set from FAILED.

If you have detected that a data set is in need of repair, this keyword can be used to manually mark the data set as STATUS(FAILED). If the queue manager detects that the data set requires repair, it automatically marks it as STATUS(FAILED). Then if RECOVER CFSTRUCT is used to successfully complete a repair to the data set, the queue manager automatically marks it as STATUS(RECOVERED). If another method is used to successfully repair the data set, this keyword can be used to manually mark the data set as STATUS(RECOVERED). It is not necessary to manually alter the ACCESS, as it is automatically changed to SUSPENDED while the STATUS is FAILED and then back to ENABLED when the STATUS is set to RECOVERED.

#### **FAILED**

Use the FAILED parameter to indicate that the shared message data set needs to be recovered or repaired, and should not be used until this has been completed. This is only allowed if the current state is STATUS(ACTIVE) or STATUS(RECOVERED). If the current availability state is ACCESS(ENABLED) and is not changed on the same command, this sets ACCESS(SUSPENDED) to prevent further attempts to use the shared message data set until it has been repaired. Any queue managers currently connected to the shared message data set are forced to disconnect from it, by closing and deallocating the data set. This status may be set automatically if a permanent I/O error occurs when accessing a shared message data set or if a queue manager determines that header information in the data set is invalid or is inconsistent with the current state of the structure.

### **RECOVERED**

Use the RECOVERED parameter to reset the state from STATUS(FAILED) if the shared message data set does not actually need to be recovered, for example if it was merely temporarily unavailable. If the current availability state (after any change specified on the same command) is ACCESS(SUSPENDED), this sets ACCESS(ENABLED) to allow the owning queue manager to open the shared message data set and perform restart processing, after which the status is changed to STATUS(ACTIVE) and other queue managers can use it again.

# **RESET TPIPE on z/OS**

Use the MQSC command RESET TPIPE to reset the recoverable sequence numbers for an IMS Tpipe used by the IBM MQ - IMS bridge.

# **Using MQSC commands**

For information on how you use MQSC commands, see Performing local administration tasks using MQSC commands.

You can issue this command from sources CR. For an explanation of the source symbols, see Using commands on z/OS.

- Syntax diagram
- • ["Usage notes" on page 841](#page-840-0)
- • ["Parameter descriptions for RESET TPIPE" on page 841](#page-840-0)

**Synonym:** There is no synonym for this command.

<span id="page-840-0"></span>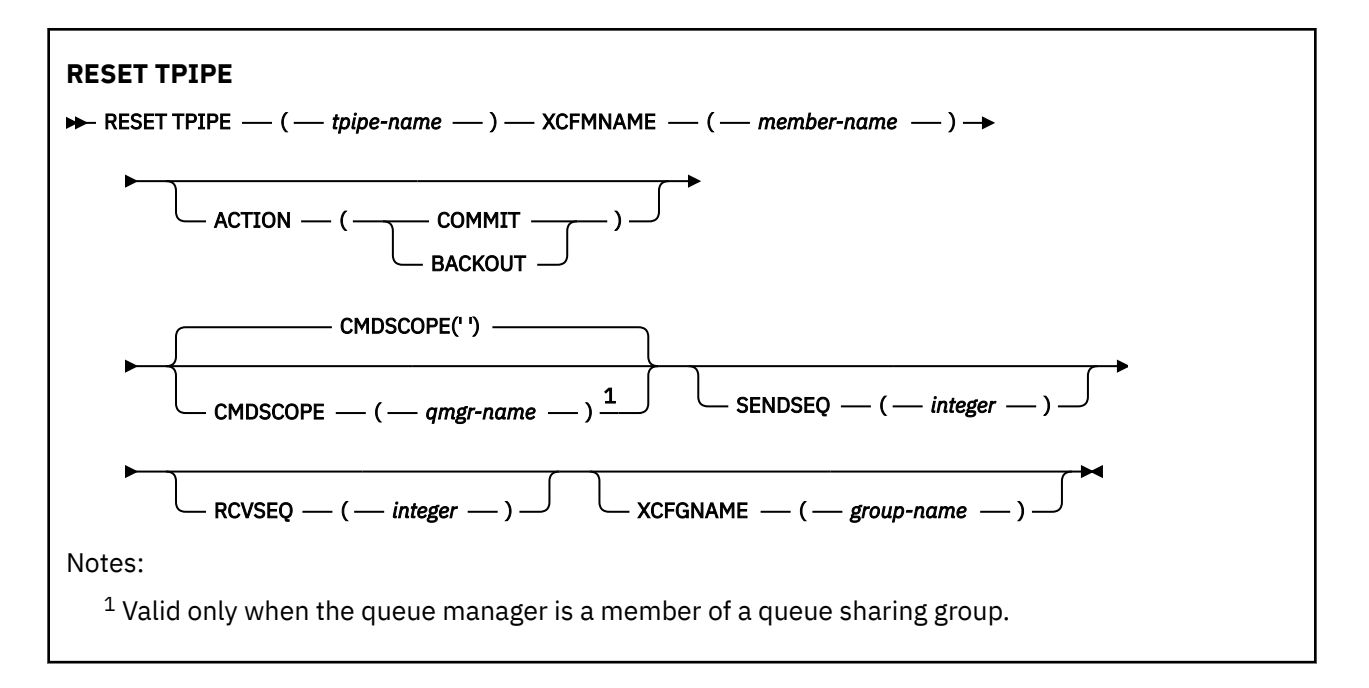

# **Usage notes**

- 1. This command is used in response to the resynchronization error reported in message CSQ2020E, and initiates resynchronization of the Tpipe with IMS.
- 2. The command fails if the queue manager is not connected to the specified XCF member.
- 3. The command fails if the queue manager is connected to the specified XCF member, but the Tpipe is open.

# **Parameter descriptions for RESET TPIPE**

#### **(** *tpipe-name* **)**

The name of the Tpipe to be reset. This is required.

#### **CMDSCOPE**

This parameter specifies how the command runs when the queue manager is a member of a queue sharing group.

**' '**

The command runs on the queue manager on which it was entered. This is the default value.

#### *qmgr-name*

The command runs on the queue manager you specify, providing the queue manager is active within the queue sharing group.

You can specify a queue manager name, other than the queue manager on which the command was entered, only if you are using a queue sharing group environment and if the command server is enabled.

### **ACTION**

Specifies whether to commit or back out any unit of recovery associated with this Tpipe. This is required if there is such a unit of recovery reported in message CSQ2020E; otherwise it is ignored.

### **COMMIT**

The messages from IBM MQ are confirmed as having already transferred to IMS ; that is, they are deleted from the IBM MQ - IMS bridge queue.

### **BACKOUT**

The messages from IBM MQ are backed out; that is, they are returned to the IBM MQ - IMS bridge queue.

### **SENDSEQ(** *integer* **)**

The new recoverable sequence number to be set in the Tpipe for messages sent by IBM MQ and to be set as the partner's receive sequence number. It must be hexadecimal and can be up to 8 digits long, and can optionally be enclosed by X' '. It is optional; if omitted, the sequence number is not changed but the partner's receive sequence is set to the IBM MQ send sequence number.

#### **RCVSEQ(** *integer* **)**

The new recoverable sequence number to be set in the Tpipe for messages received by IBM MQ and to be set as the partner's send sequence number. It must be hexadecimal and can be up to 8 digits long, and can optionally be enclosed by X' '. It is optional; if omitted, the sequence number is not changed but the partner's send sequence is set to the IBM MQ receive sequence number.

#### **XCFGNAME(** *group-name* **)**

The name of the XCF group to which the Tpipe belongs. This is 1 through 8 characters long. It is optional; if omitted, the group name used is that specified in the OTMACON system parameter.

#### **XCFMNAME(** *member-name* **)**

The name of the XCF member within the group specified by XCFGNAME to which the Tpipe belongs. This is 1 through 16 characters long, and is required.

# **RESOLVE CHANNEL**

Use the MQSC command RESOLVE CHANNEL to request a channel to commit or back out in-doubt messages.

# **Using MQSC commands**

For information on how you use MQSC commands, see Performing local administration tasks using MQSC commands.

You can issue this command from sources CR. For an explanation of the source symbols, see Using commands on z/OS.

- Syntax diagram
- "Usage notes for RESOLVE CHANNEL" on page 842
- • ["Parameter descriptions for RESOLVE CHANNEL" on page 843](#page-842-0)

**Synonym**: RESOLVE CHL (RES CHL on z/OS )

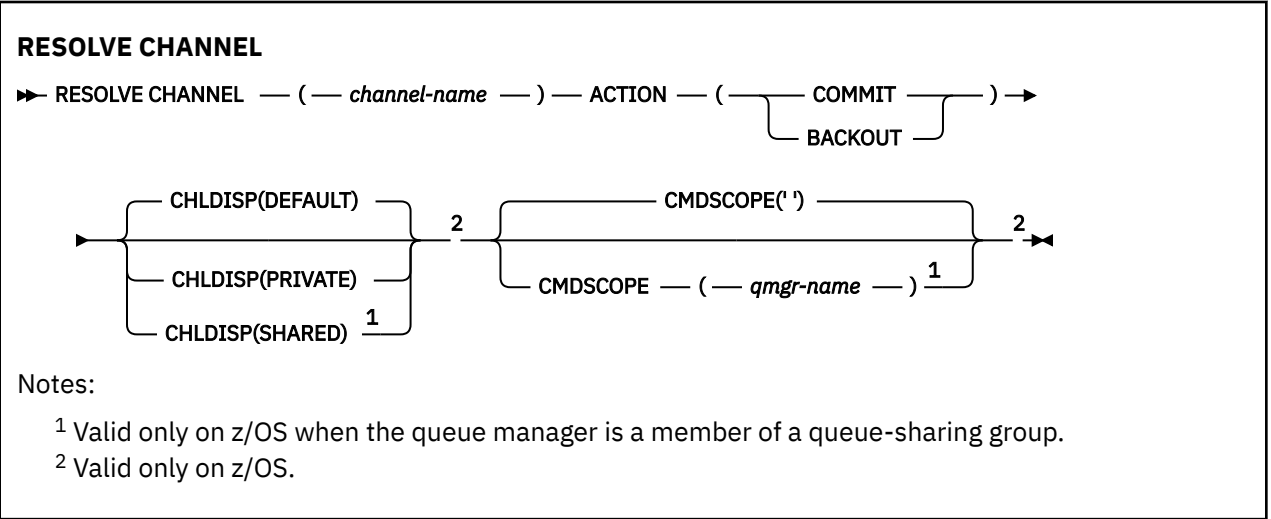

# **Usage notes for RESOLVE CHANNEL**

1. This command is used when the other end of a link fails during the confirmation period, and for some reason it is not possible to reestablish the connection.

- <span id="page-842-0"></span>2. In this situation the sending end remains in doubt as to whether the messages were received. Any outstanding units of work must be resolved by being backed out or committed.
- 3. If the resolution specified is not the same as the resolution at the receiving end, messages can be lost or duplicated.
- $\frac{4}{100}$  MUS satisfy the command server and the channel initiator must be running.
- 5. This command can be used only for sender (SDR), server (SVR), and cluster-sender (CLUSSDR) channels (including those that have been defined automatically).
- 6. Where there is both a locally defined channel and an auto-defined cluster-sender channel of the same name, the command applies to the locally defined channel. If there is no locally defined channel but more than one auto-defined cluster-sender channel, the command applies to the channel that was last added to the local queue manager's repository.

### **Parameter descriptions for RESOLVE CHANNEL**

#### *(channel-name)*

The name of the channel for which in-doubt messages are to be resolved. This is required.

**ACTION**

Specifies whether to commit or back out the in-doubt messages (this is required):

#### **COMMIT**

The messages are committed, that is, they are deleted from the transmission queue

#### **BACKOUT**

The messages are backed out, that is, they are restored to the transmission queue

# **Z/OS** CHLDISP

This parameter applies to z/OS only and can take the values of:

- DEFAULT
- PRIVATE
- SHARED

If this parameter is omitted, then the DEFAULT value applies. This is taken from the default channel disposition attribute, DEFCDISP, of the channel object.

In conjunction with the various values of the CMDSCOPE parameter, this parameter controls two types of channel:

#### **SHARED**

A receiving channel is shared if it was started in response to an inbound transmission directed to the queue sharing group.

A sending channel is shared if its transmission queue has a disposition of SHARED.

#### **PRIVATE**

A receiving channel is private if it was started in response to an inbound transmission directed to the queue manager.

A sending channel is private if its transmission queue has a disposition other than SHARED.

**Note:** This disposition is **not** related to the disposition set by the disposition of the queue sharing group of the channel definition.

The combination of the CHLDISP and CMDSCOPE parameters also controls from which queue manager the channel is operated. The possible options are:

- On the local queue manager where the command is issued.
- On another specific named queue manager in the group.

The various combinations of CHLDISP and CMDSCOPE are summarized in the following table:

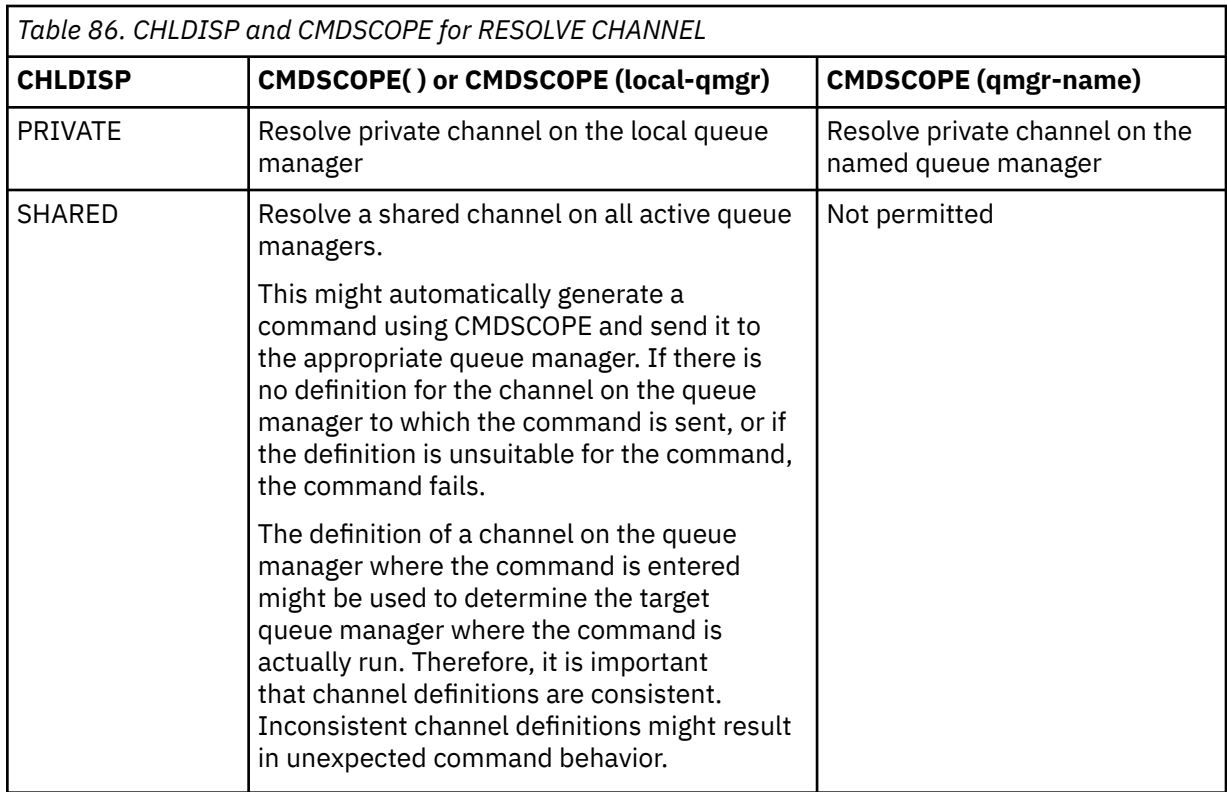

# **CMDSCOPE**

This parameter applies to z/OS only and specifies how the command runs when the queue manager is a member of a queue sharing group.

If CHLDISP is set to SHARED, CMDSCOPE must be blank or the local queue manager.

**' '**

The command runs on the queue manager on which it was entered. This is the default value.

#### *qmgr-name*

The command runs on the queue manager you specify, providing the queue manager is active within the queue sharing group.

You can specify a queue manager name only if you are using a queue sharing group environment and if the command server is enabled.

# **RESOLVE INDOUBT on z/OS**

Use the MQSC command RESOLVE INDOUBT to resolve threads left in doubt because IBM MQ or a transaction manager could not resolve them automatically.

# **Using MQSC commands**

For information on how you use MQSC commands, see Performing local administration tasks using MQSC commands.

You can issue this command from sources 2CR. For an explanation of the source symbols, see Using commands on z/OS.

• Syntax diagram

- • ["Usage notes" on page 845](#page-844-0)
- • ["Parameter descriptions for RESOLVE INDOUBT" on page 845](#page-844-0)

**Synonym**: RES IND

<span id="page-844-0"></span>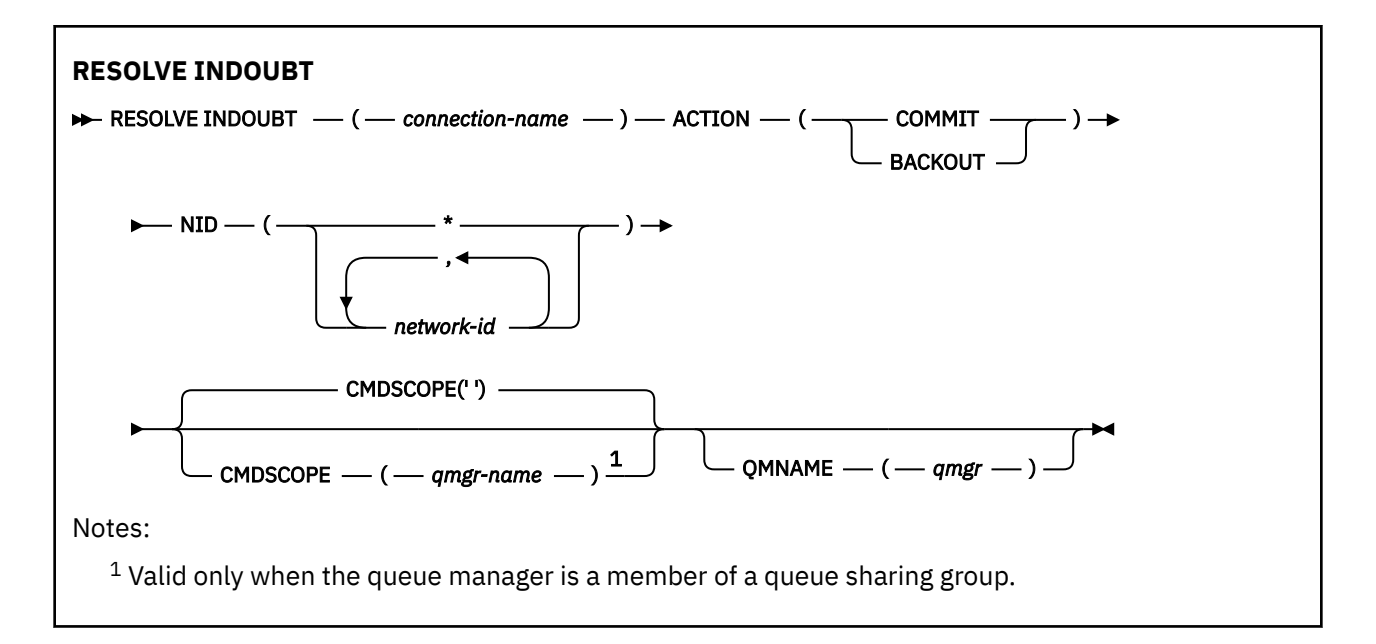

# **Usage notes**

This command does not apply to units of recovery associated with batch or TSO applications, unless you are using the RRS adapter.

# **Parameter descriptions for RESOLVE INDOUBT**

#### *(connection-name)*

- 1 through 8 character connection name.
- For a CICS connection it is the CICS applid.
- For an IMS adapter connection, it is the IMS control region job name.
- For an IMS bridge connection, it is the IBM MQ queue manager name.
- For an RRS connection, it is RRSBATCH.
- For a CHIN connection, it is the IBM MQ channel initiator name.

#### **ACTION**

Specifies whether to commit or back out the in-doubt threads:

#### **COMMIT**

Commits the threads

#### **BACKOUT**

Backs out the threads

#### **CMDSCOPE**

This parameter specifies how the command runs when the queue manager is a member of a queue sharing group.

**' '**

The command runs on the queue manager on which it was entered. This is the default value.

#### *qmgr-name*

The command runs on the queue manager you specify, providing the queue manager is active within the queue sharing group.

You can specify a queue manager name, other than the queue manager on which the command was entered, only if you are using a queue sharing group environment and if the command server is enabled.

### **NID**

Origin identifier. Specifies the thread or threads to be resolved.

#### **(** *origin-id* **)**

This is as returned by the DISPLAY CONN command, and is of the form *origin-node*. *originurid*, where:

- *origin-node* identifies the originator of the thread, except RRSBATCH where it is omitted.
- *origin-urid* is the hexadecimal number assigned to the unit of recovery by the originating system for the specific thread to be resolved.

When *origin-node* is present there must be a period (.) between it and *origin-urid*.

#### **(\*)**

Resolves all threads associated with the connection.

#### **QMNAME**

Specifies that if the designated queue manager is INACTIVE, IBM MQ should search information held in the coupling facility about units of work, performed by the indicated queue manager, that match the connection name and origin identifier.

Matching units of work are either committed or backed out according to the ACTION specified.

Only the shared portion of the unit of work are resolved by this command.

As the queue manager is necessarily inactive, local messages are unaffected and remain locked until the queue manager restarts, or after restarting, connects with the transaction manager.

Examples:

```
RESOLVE INDOUBT(CICSA) ACTION(COMMIT) NID(CICSA.ABCDEF0123456789)
RESOLVE INDOUBT(CICSA) ACTION(BACKOUT) NID(*)
```
# **RESUME QMGR**

Use the MQSC command RESUME QMGR to inform other queue managers in a cluster that the local queue manager is available again for processing and can be sent messages. It reverses the action of the SUSPEND QMGR command.

# **Using MQSC commands**

For information on how you use MQSC commands, see Performing local administration tasks using MQSC commands.

- Syntax diagram
- **z/05** See ["Using RESUME QMGR on z/OS" on page 847](#page-846-0)
- • ["Usage notes" on page 847](#page-846-0)
- • ["Parameter descriptions for RESUME QMGR" on page 848](#page-847-0)

#### **Synonym**: None

<span id="page-846-0"></span>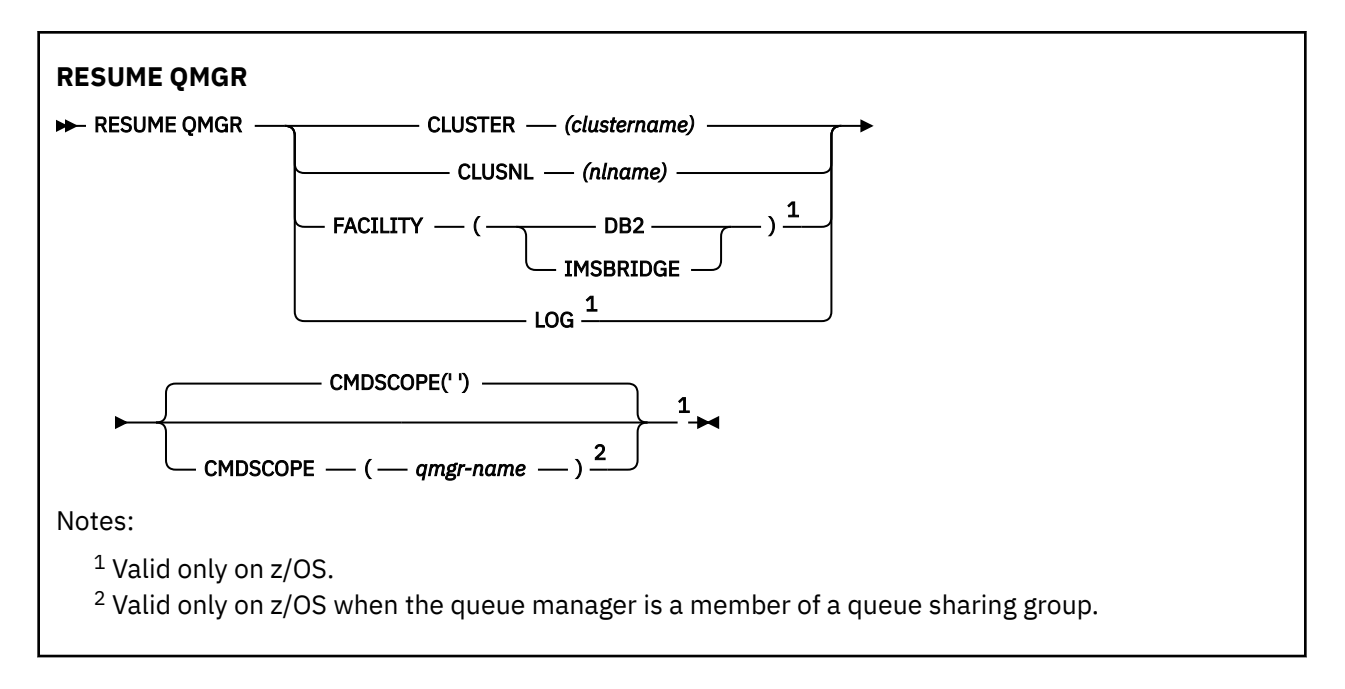

# **Using RESUME QMGR on z/OS**

#### $z/0S$

RESUME QMGR can be used on z/OS. Depending on the parameters used on the command, it may be issued from various sources. For an explanation of the symbols in this table, see ["Using commands on](#page-210-0) [z/OS" on page 211](#page-210-0).

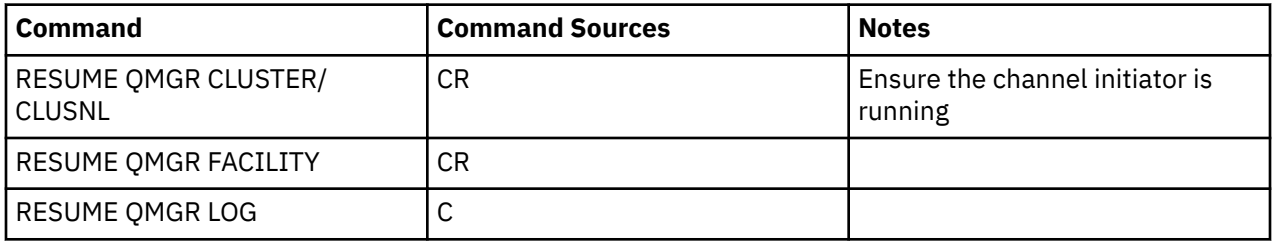

# **Usage notes**

- $1.$  Linux **I. UNIX** The command is valid only on UNIX and Linux.
- $2. 208$  On z/OS, if you define CLUSTER or CLUSNL:
	- a. The command fails if the channel initiator has not been started.
	- b. Any errors are reported to the console on the system where the channel initiator is running; they are not reported to the system that issued the command.
- 3. **DEPTISE COVIDED 210S, you cannot issue RESUME QMGR CLUSTER** *(clustername)* or RESUME QMGR FACILITY commands from CSQINP2.
- 4. This command, with the CLUSTER and CLUSNL parameters, is **not** available on the reduced function form of IBM MQ for z/OS supplied with WebSphere Application Server.
- 5.  $\blacksquare$   $\blacksquare$   $\$ the console only. However, all the other SUSPEND and RESUME commands are supported through the console and command server.

# <span id="page-847-0"></span>**Parameter descriptions for RESUME QMGR**

#### **CLUSTER** *(clustername)*

The name of the cluster for which availability is to be resumed.

#### **CLUSNL** *(nlname)*

The name of the namelist specifying a list of clusters for which availability is to be resumed.

### **FACILITY**

Specifies the facility to which connection is to be re-established.

### **Db2**

Re-establishes connection to Db2.

#### **IMSBRIDGE**

Resumes normal IMS bridge activity.

This parameter is only valid on z/OS.

#### **LOG**

Resumes logging and update activity for the queue manager that was suspended by a previous SUSPEND QMGR command. Valid on z/OS only. If LOG is specified, the command can be issued only from the z/OS console.

#### **CMDSCOPE**

This parameter applies to z/OS only and specifies how the command runs when the queue manager is a member of a queue sharing group.

**' '**

The command runs on the queue manager on which it was entered. This is the default value.

#### *qmgr-name*

The command runs on the queue manager you specify, providing the queue manager is active within the queue sharing group.

You can specify a queue manager name, other than the queue manager on which the command was entered, only if you are using a queue sharing group environment and if the command server is enabled.

#### z/0S **RVERIFY SECURITY on z/OS**

Use the MQSC command RVERIFY SECURITY to set a reverification flag for all specified users. The user is reverified the next time that security is checked for that user.

# **Using MQSC commands**

For information on how you use MQSC commands, see Performing local administration tasks using MQSC commands.

You can issue this command from sources 2CR. For an explanation of the source symbols, see Using commands on z/OS.

### • Syntax diagram

• ["Parameter descriptions for RVERIFY SECURITY" on page 849](#page-848-0)

### **Synonym**: REV SEC

REVERIFY SECURITY is another synonym for RVERIFY SECURITY

<span id="page-848-0"></span>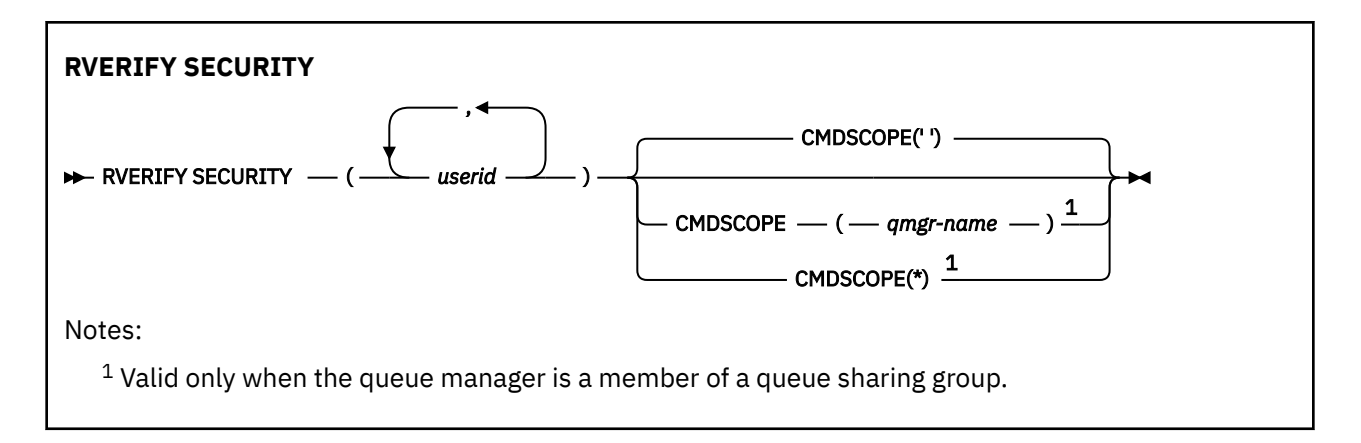

# **Parameter descriptions for RVERIFY SECURITY**

### *(userids...)*

You must specify one or more user IDs. Each user ID specified is signed off and signed back on again the next time that a request is issued on behalf of that user that requires security checking.

### **CMDSCOPE**

This parameter specifies how the command runs when the queue manager is a member of a queue sharing group.

CMDSCOPE cannot be used for commands issued from the first initialization input data set CSQINP1.

**' '**

The command runs on the queue manager on which it was entered. This is the default value.

### *qmgr-name*

The command runs on the queue manager you specify, providing the queue manager is active within the queue sharing group.

You can specify a queue manager name, other than the queue manager on which the command was entered, only if you are using a queue sharing group environment and if the command server is enabled.

**\***

The command runs on the local queue manager and is also passed to every active queue manager in the queue sharing group. The effect of this is the same as entering the command on every queue manager in the queue sharing group.

#### $z/0S$ **SET ARCHIVE on z/OS**

Use the MQSC command SET ARCHIVE to dynamically change certain archive system parameter values initially set by your system parameter module at queue manager startup.

# **Using MQSC commands**

For information on how you use MQSC commands, see Performing local administration tasks using MQSC commands.

You can issue this command from sources 12CR. For an explanation of the source symbols, see Using commands on z/OS.

- Syntax diagram
- • ["Usage notes for SET ARCHIVE" on page 850](#page-849-0)
- • ["Parameter descriptions for SET ARCHIVE" on page 851](#page-850-0)
- • ["Parameter block" on page 851](#page-850-0)

### **Synonym**: SET ARC

<span id="page-849-0"></span>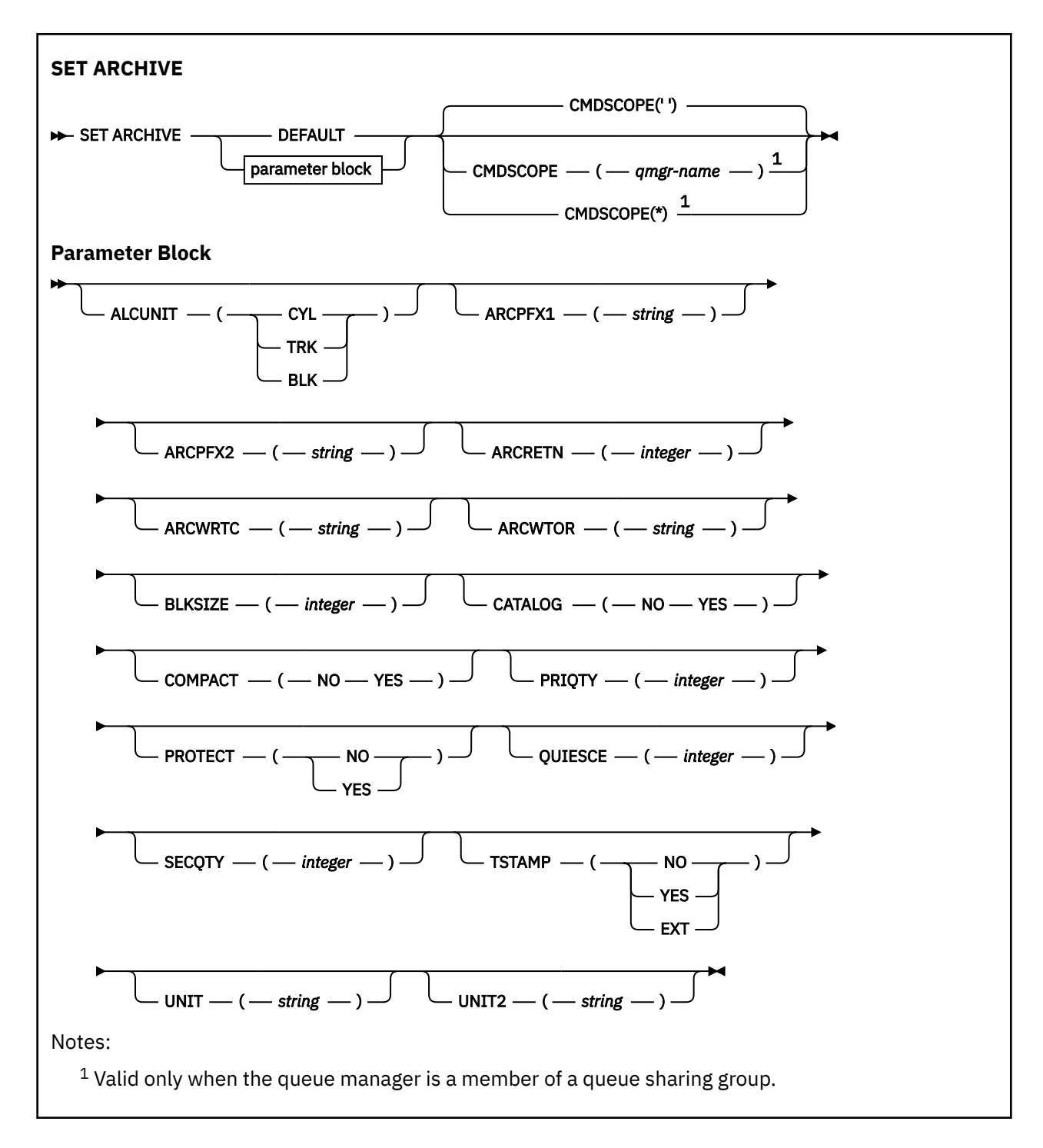

# **Usage notes for SET ARCHIVE**

- 1. The new values will be used at the next archive log offload.
- 2. The queue manager picks up the values in ZPARM, so the **SET ARCHIVE** values you used in the previous cycle are lost.

To permanently change the values, either change the CSQ6SYSP parameters and regenerate the parameter module, or put the **SET ARCHIVE** commands into a data set in the CSQINP2 concatenation.

# <span id="page-850-0"></span>**Parameter descriptions for SET ARCHIVE**

### **CMDSCOPE**

This parameter applies to z/OS only and specifies how the command runs when the queue manager is a member of a queue sharing group.

CMDSCOPE cannot be used for commands issued from the first initialization input data set CSQINP1.

**' '**

The command runs on the queue manager on which it was entered. This is the default value.

#### *qmgr-name*

The command runs on the queue manager you specify, providing the queue manager is active within the queue sharing group.

You can specify a queue manager name, other than the queue manager on which it was entered, only if you are using a queue sharing group environment and if the command server is enabled.

You cannot use CMDSCOPE( *qmgr-name)* for commands issued from the first initialization input data set, CSQINP1.

**\***

The command runs on the local queue manager and is also passed to every active queue manager in the queue sharing group. The effect of this is the same as entering the command on every queue manager in the queue sharing group.

You cannot use CMDSCOPE(\*) for commands issued from CSQINP1.

#### **DEFAULT**

Resets all the archive system parameters to the values set at queue manager startup.

### **Parameter block**

z/0S For a full description of these parameters, see Using CSQ6ARVP.

Parameter block is any one or more of the following parameters that you want to change:

#### **ALCUNIT**

Specifies the unit in which primary and secondary space allocations are made.

Specify one of:

#### **CYL**

Cylinders

#### **TRK**

Tracks

#### **BLK**

Blocks

### **ARCPFX1**

Specifies the prefix for the first archive log data set name.

See the [TSTAMP](#page-852-0) parameter for a description of how the data sets are named and for restrictions on the length of ARCPFX1.

#### **ARCPFX2**

Specifies the prefix for the second archive log data set name.

See the [TSTAMP](#page-852-0) parameter for a description of how the data sets are named and for restrictions on the length of ARCPFX2.

#### **ARCRETN**

Specifies the retention period, in days, to be used when the archive log data set is created.

The parameter must be in the range zero - 9999.

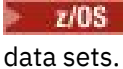

For more information about discarding archive log data sets, see Discarding archive log

### **ARCWRTC**

Specifies the list of z/OS routing codes for messages about the archive log data sets to the operator.

Specify up to 14 routing codes, each with a value in the range 1 through 16. You must specify at least one code. Separate codes in the list by commas, not by blanks.

For more information about z/OS routing codes, see *Routing codes* in *[Message description](https://www.ibm.com/docs/en/zos/2.5.0?topic=introduction-message-description)* in one of the volumes of the *z/OS MVS System Messages* manuals.

#### **ARCWTOR**

Specifies whether a message is to be sent to the operator and a reply received before attempting to mount an archive log data set.

Other IBM MQ users might be forced to wait until the data set is mounted, but they are not affected while IBM MQ is waiting for the reply to the message.

Specify either:

#### **YES**

The device needs a long time to mount archive log data sets. For example, a tape drive. (The synonym is **Y**.)

**NO**

The device does not have long delays. For example, DASD. (The synonym is **N**.)

#### **BLKSIZE**

Specifies the block size of the archive log data set. The block size you specify must be compatible with the device type you specify in the UNIT parameter.

The parameter must be in the range 4 097 through 28 672. The value you specify is rounded up to a multiple of 4 096.

This parameter is ignored for data sets that are managed by the storage management subsystem (SMS).

#### **CATALOG**

Specifies whether archive log data sets are cataloged in the primary integrated catalog facility (ICF) catalog.

Specify either:

### **NO**

Archive log data sets are not cataloged. (The synonym is **N**.)

#### **YES**

Archive log data sets are cataloged. (The synonym is **Y**.)

#### **COMPACT**

Specifies whether data written to archive logs is to be compacted. This option applies only to a 3480 or 3490 device that has the improved data recording capability (IDRC) feature. When this feature is turned on, hardware in the tape control unit writes data at a much higher density than normal, allowing for more data on each volume. Specify NO if you do not use a 3480 device with the IDRC feature or a 3490 base model, with the exception of the 3490E. Specify YES if you want the data to be compacted.

Specify either:

#### **NO**

Do not compact the data sets. (The synonym is **N**.)

### **YES**

Compact the data sets. (The synonym is **Y**.)

#### **PRIQTY**

Specifies the primary space allocation for DASD data sets in ALCUNITs.

<span id="page-852-0"></span>The value must be greater than zero.

This value must be sufficient for a copy of either the log data set or its corresponding BSDS, whichever is the larger.

#### **PROTECT**

Specifies whether archive log data sets are to be protected by discrete ESM (external security manager) profiles when the data sets are created.

Specify either:

**NO**

Profiles are not created. (The synonym is **N**.)

**YES**

Discrete data set profiles are created when logs are offloaded. (The synonym is **Y**.) If you specify YES:

- ESM protection must be active for IBM MQ.
- The user ID associated with the IBM MQ address space must have authority to create these profiles.
- The TAPEVOL class must be active if you are archiving to tape.

Otherwise, offloads will fail.

#### **QUIESCE**

Specifies the maximum time in seconds allowed for the quiesce when an ARCHIVE LOG command is issued with MODE QUIESCE specified.

The parameter must be in the range 1 through 999.

#### **SECQTY**

Specifies the secondary space allocation for DASD data sets in ALCUNITs.

The parameter must be greater than zero.

#### **TSTAMP**

Specifies whether the archive log data set name has a time stamp in it.

Specify either:

#### **NO**

Names do not include a time stamp. (The synonym is **N**.) The archive log data sets are named:

*arcpfxi*.A *nnnnnnn*

Where *arcpfxi* is the data set name prefix specified by ARCPFX1 or ARCPFX2. *arcpfxi* can have up to 35 characters.

#### **YES**

Names include a time stamp. (The synonym is **Y**.) The archive log data sets are named:

*arcpfxi.cyyddd*.T *hhmmsst*.A *nnnnnnn*

where *c* is 'D' for the years up to and including 1999 or 'E' for the year 2000 and later, and *arcpfxi* is the data set name prefix specified by ARCPFX1 or ARCPFX2. *arcpfxi* can have up to 19 characters.

#### **EXT**

Names include a time stamp. The archive log data sets are named:

*arcpfxi*.D *yyyyddd*.T *hhmmsst*.A *nnnnnnn*

Where *arcpfxi* is the data set name prefix specified by ARCPFX1 or ARCPFX2. *arcpfxi* can have up to 17 characters.

#### **UNIT**

Specifies the device type or unit name of the device that is used to store the first copy of the archive log data set.

Specify a device type or unit name of 1 through 8 characters.

If you archive to DASD, you can specify a generic device type with a limited volume range.

**UNIT2**

Specifies the device type or unit name of the device that is used to store the second copy of the archive log data sets.

Specify a device type or unit name of 1 through 8 characters.

If this parameter is blank, the value set for the UNIT parameter is used.

# **Multi** SET AUTHREC on Multiplatforms

Use the MQSC command SET AUTHREC to set authority records associated with a profile name.

# **Using MQSC commands**

For information on how you use MQSC commands, see Performing local administration tasks using MQSC commands.

- • [Syntax diagram](#page-854-0)
- • ["Parameter descriptions" on page 856](#page-855-0)
- • [Usage notes for SET AUTHREC](#page-858-0)

See ["setmqaut \(grant or revoke authority\)" on page 162](#page-161-0) for more information on the options that you can select.

<span id="page-854-0"></span>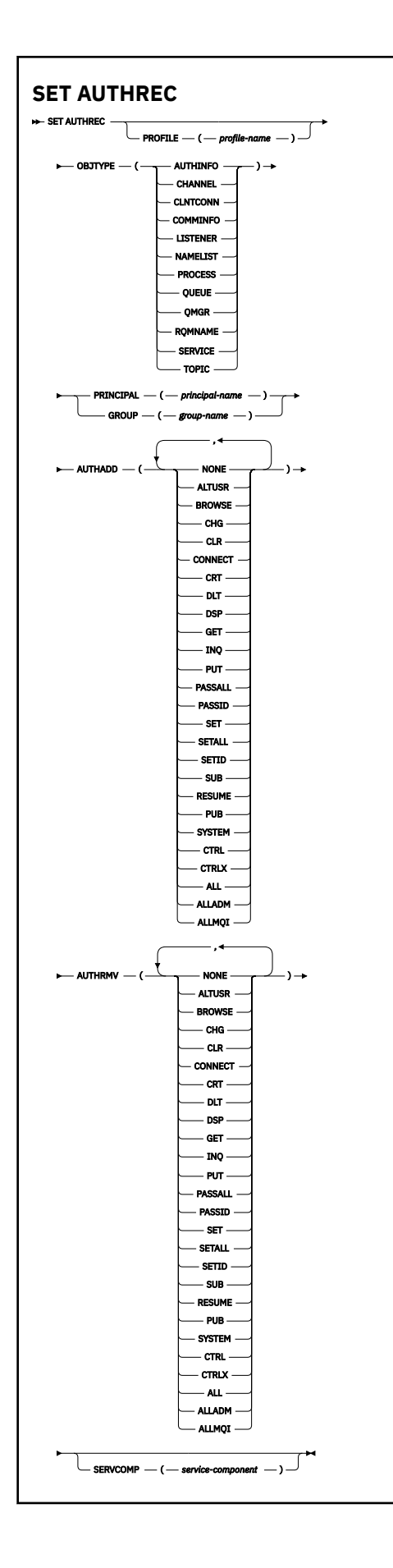

# <span id="page-855-0"></span>**Parameter descriptions**

#### **PROFILE(***profile-name***)**

The name of the object or generic profile for which to display the authority records. This parameter is required unless the **OBJTYPE** parameter is QMGR, in which case it can be omitted.

See Using OAM generic profiles on UNIX, Linux, and Windows for more information on generic profiles and wildcard characters.

### **OBJTYPE**

The type of object referred to by the profile. Specify one of the following values:

#### **AUTHINFO**

Authentication information record

#### **CHANNEL**

Channel

#### **CLNTCONN**

Client connection channel

#### **COMMINFO**

Communication information object

#### **LISTENER**

Listener

### **NAMELIST**

Namelist

### **PROCESS**

Process

#### **QUEUE**

Queue

#### **QMGR**

Queue manager

#### **RQMNAME**

Remote queue manager

#### **SERVICE**

Service

#### **TOPIC**

Topic

#### **PRINCIPAL(***principal-name***)**

A principal name. This is the name of a user for whom to set authority records for the specified profile. On IBM MQ for Windows, the name of the principal can optionally include a domain name, specified in this format: user@domain.

You must specify either PRINCIPAL or GROUP.

#### **GROUP(***group-name***)**

A group name. This is the name of the user group for which to set authority records for the specified profile. You can specify one name only and it must be the name of an existing user group.

 $\blacktriangleright$  Windows  $\blacktriangleright$  For IBM MQ for Windows only, the group name can optionally include a domain name, specified in the following format:

GroupName@domain

You must specify either PRINCIPAL or GROUP.

#### **AUTHADD**

A list of authorizations to add in the authority records. Specify any combination of the following values:

#### **NONE**

No authorization

#### **ALTUSR**

Specify an alternative user ID on an MQI call

### **BROWSE**

Retrieve a message from a queue by issuing an **MQGET** call with the BROWSE option

### **CHG**

Change the attributes of the specified object, using the appropriate command set

### **CLR**

Clear a queue or a topic

#### **CONNECT**

Connect an application to a queue manager by issuing an **MQCONN** call

#### **CRT**

Create objects of the specified type using the appropriate command set

#### **DLT**

Delete the specified object using the appropriate command set

### **DSP**

Display the attributes of the specified object using the appropriate command set

#### **GET**

Retrieve a message from a queue by issuing an **MQGET** call

#### **INQ**

Make an inquiry on a specific queue by issuing an **MQINQ** call

# **PUT**

Put a message on a specific queue by issuing an **MQPUT** call

#### **PASSALL**

Pass all context

#### **PASSID**

Pass the identity context

#### **SET**

Set attributes on a queue by issuing an **MQSET** call

### **SETALL**

Set all context on a queue

#### **SETID**

Set the identity context on a queue

### **SUB**

Create, alter, or resume a subscription to a topic using the **MQSUB** call

### **RESUME**

Resume a subscription using the MQSUB call

#### **PUB**

Publish a message on a topic using the **MQPUT** call

#### **SYSTEM**

Give authority to principals or groups, who are authorized to carry out privileged operations on the queue manager, for internal system operations.

#### **CTRL**

Start and stop the specified channel, listener, or service, and ping the specified channel

### **CTRLX**

Reset or resolve the specified channel

### **ALL**

Use all operations relevant to the object

all authority is equivalent to the union of the authorities alladm, allmqi, and system appropriate to the object type.

#### **ALLADM**

Perform all administration operations relevant to the object

#### **ALLMQI**

Use all MQI calls relevant to the object

#### **AUTHRMV**

A list of authorizations to remove from the authority records. Specify any combination of the following values:

#### **NONE**

No authorization

### **ALTUSR**

Specify an alternative user ID on an MQI call

#### **BROWSE**

Retrieve a message from a queue by issuing an **MQGET** call with the BROWSE option

#### **CHG**

Change the attributes of the specified object, using the appropriate command set

#### **CLR**

Clear a queue or a topic

#### **CONNECT**

Connect an application to a queue manager by issuing an **MQCONN** call

#### **CRT**

Create objects of the specified type using the appropriate command set

#### **DLT**

Delete the specified object using the appropriate command set

#### **DSP**

Display the attributes of the specified object using the appropriate command set

#### **GET**

Retrieve a message from a queue by issuing an **MQGET** call

#### **INQ**

Make an inquiry on a specific queue by issuing an **MQINQ** call

#### **PUT**

Put a message on a specific queue by issuing an **MQPUT** call

#### **PASSALL**

Pass all context

#### **PASSID**

Pass the identity context

#### **SET**

Set attributes on a queue by issuing an **MQSET** call

#### **SETALL**

Set all context on a queue

#### **SETID**

Set the identity context on a queue

#### **SUB**

Create, alter, or resume a subscription to a topic using the **MQSUB** call

#### **RESUME**

Resume a subscription using the MQSUB call

#### **PUB**

Publish a message on a topic using the **MQPUT** call

#### <span id="page-858-0"></span>**SYSTEM**

Use queue manager for internal system operations

#### **CTRL**

Start and stop the specified channel, listener, or service, and ping the specified channel

### **CTRLX**

Reset or resolve the specified channel

### **ALL**

Use all operations relevant to the object

all authority is equivalent to the union of the authorities alladm, allmqi, and system appropriate to the object type.

#### **ALLADM**

Perform all administration operations relevant to the object

#### **ALLMQI**

Use all MQI calls relevant to the object

**Note:** To use SETID or SETALL authority, authorizations must be granted on both the appropriate queue object and also on the queue manager object.

#### **SERVCOMP(***service-component***)**

The name of the authorization service for which information is to be set.

If you specify this parameter, it specifies the name of the authorization service to which the authorizations apply. If you omit this parameter, the authority record is set using the registered authorization services in turn in accordance with the rules for chaining authorization services.

# **Usage notes for SET AUTHREC**

The list of authorizations to add and the list of authorizations to remove must not overlap. For example, you cannot add display authority and remove display authority with the same command. This rule applies even if the authorities are expressed using different options. For example, the following command fails because DSP authority overlaps with ALLADM authority:

SET AUTHREC PROFILE(\*) OBJTYPE(QUEUE) PRINCIPAL(PRINC01) AUTHADD(DSP) AUTHRMV(ALLADM)

The exception to this overlap behavior is with the ALL authority. The following command first adds ALL authorities then removes the SETID authority:

SET AUTHREC PROFILE(\*) OBJTYPE(QUEUE) PRINCIPAL(PRINC01) AUTHADD(ALL) AUTHRMV(SETID)

The following command first removes ALL authorities then adds the DSP authority:

SET AUTHREC PROFILE(\*) OBJTYPE(QUEUE) PRINCIPAL(PRINC01) AUTHADD(DSP) AUTHRMV(ALL)

Regardless of the order in which they are provided on the command, the ALL are processed first.

#### **Related concepts**

OAM user-based permissions on UNIX and Linux

#### **Related reference**

["dmpmqaut \(dump MQ authorizations\)" on page 48](#page-47-0) Dump a list of current authorizations for a range of IBM MQ object types and profiles.

["setmqaut \(grant or revoke authority\)" on page 162](#page-161-0)

Change the authorizations to a profile, object, or class of objects. Authorizations can be granted to, or revoked from, any number of principals or groups.

["DISPLAY AUTHREC on Multiplatforms" on page 586](#page-585-0)

Use the MQSC command DISPLAY AUTHREC to display the authority records associated with a profile name.

# **SET CHLAUTH**

Use the MQSC command SET CHLAUTH to create or modify a channel authentication record.

# **Using MQSC commands**

For information on how you use MQSC commands, see Performing local administration tasks using MQSC commands.

You can issue this command from sources 2CR. For an explanation of the source symbols, see Using commands on z/OS.

- Syntax diagram
- • [Usage notes](#page-860-0)
- • [Parameters](#page-861-0)

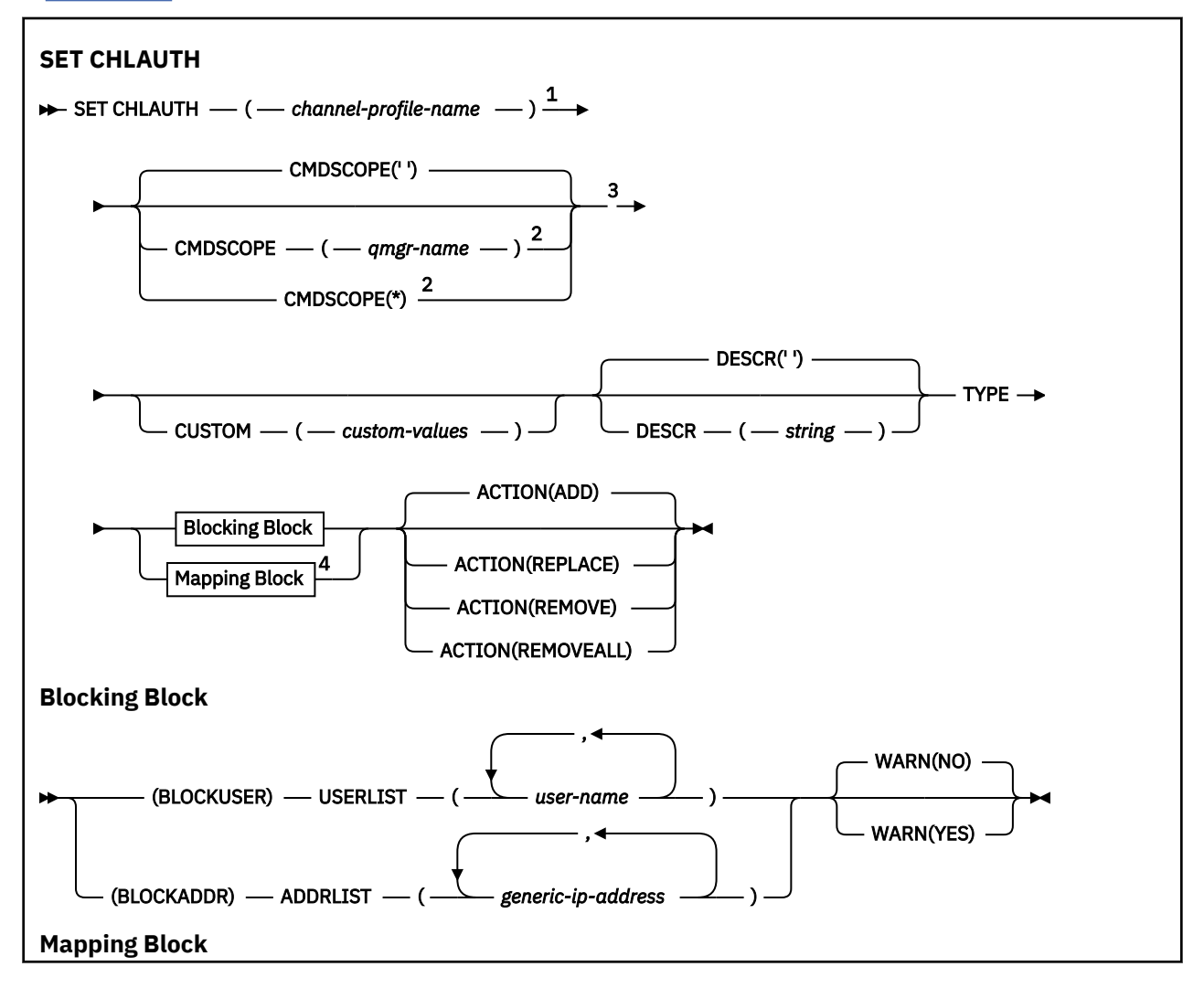

<span id="page-860-0"></span>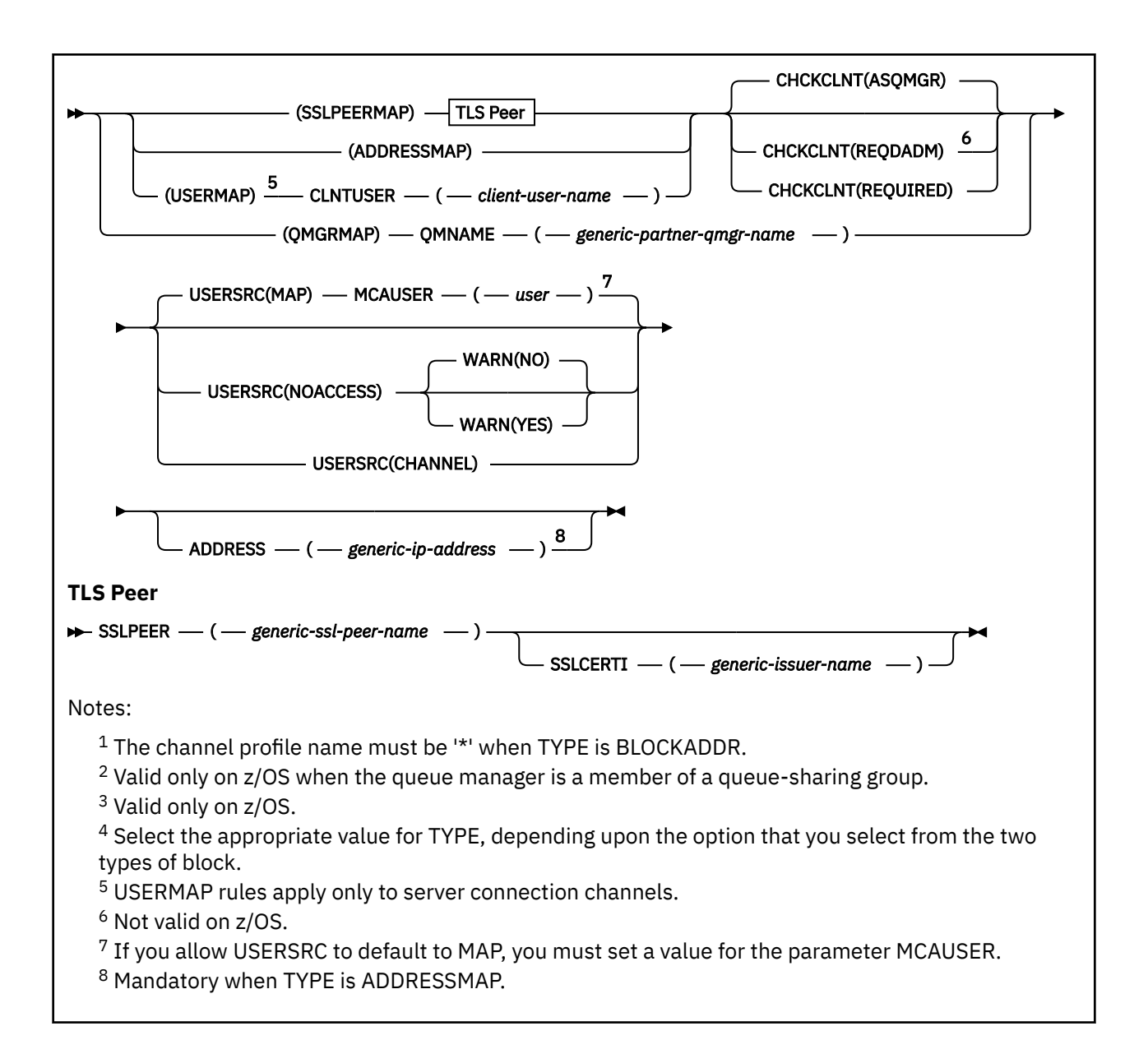

### **Usage notes**

The following table shows which parameters are valid for each value of **ACTION**:

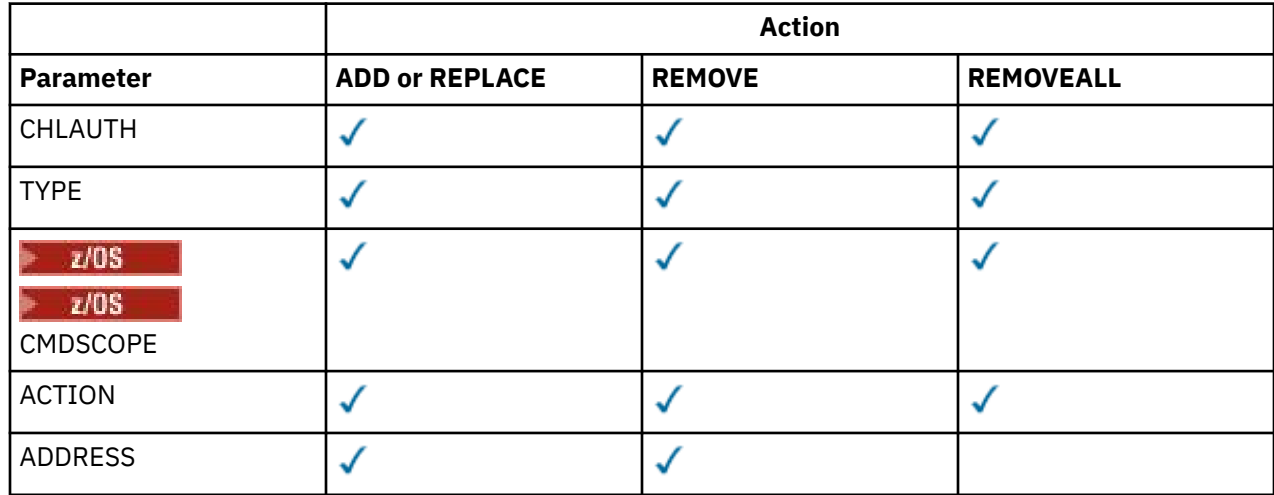

<span id="page-861-0"></span>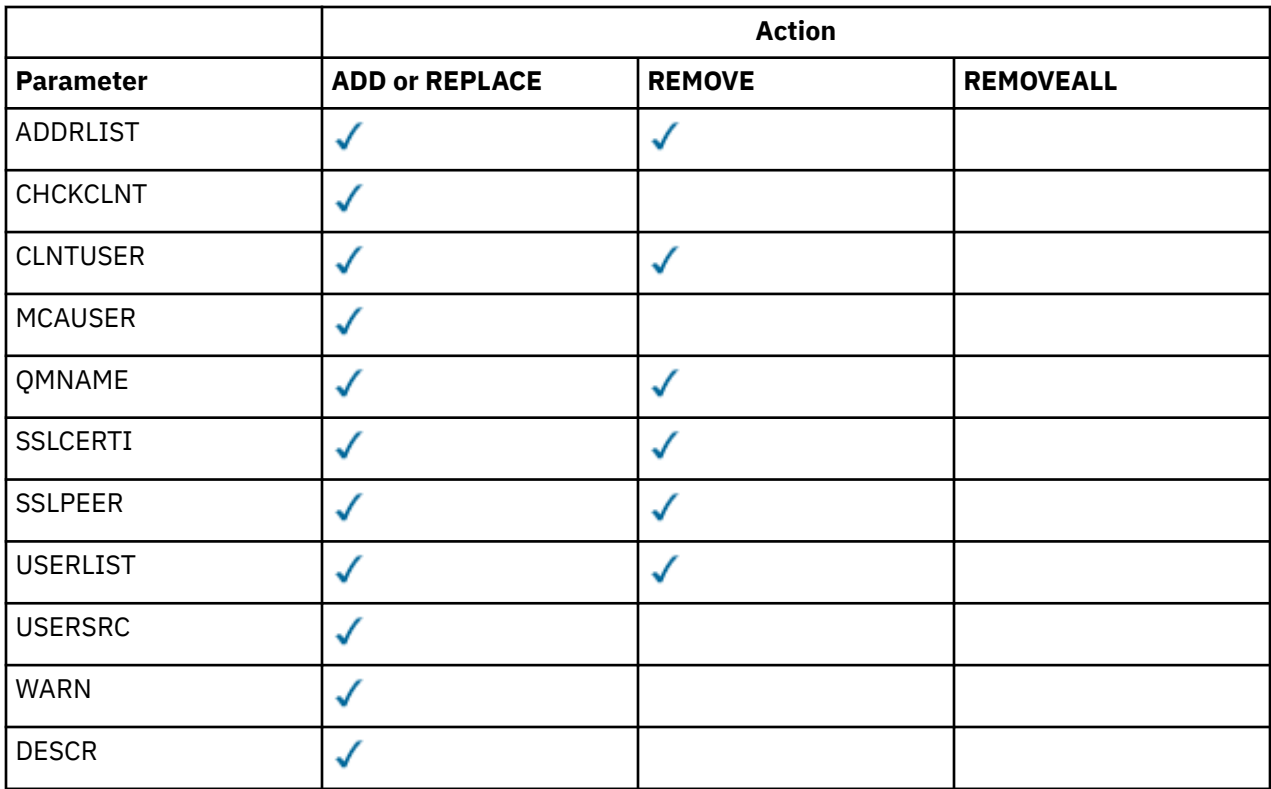

Note the following:

- CHLAUTH rules can be used for any channels
- USERMAP rules are valid, only for server connection channels.
- Changes, such as mapping the MCAUSER of the channel, take effect only when starting a channel.

Therefore, if a channel is already running, that channel must be stopped, and restarted, for the CHLAUTH rule changes to take effect.

# **Parameters**

### *channel-profile-name*

The name of the channel or set of channels for which you are setting channel authentication configuration. You can use one or more asterisks (\*), in any position, as wildcards to specify a set of channels. If you set **TYPE** to BLOCKADDR, you must set the generic channel name to a single asterisk, which matches all channel names. On z/OS the generic-channel-name must be in quotes if it contains an asterisk.

### **TYPE**

The **TYPE** parameter must follow the **channel-profile-name** parameter.

The type of channel authentication record for which to set allowed partner details or mappings to MCAUSER. This parameter is required. The following values can be used:

### **BLOCKUSER**

This channel authentication record prevents a specified user or users from connecting. The BLOCKUSER parameter must be accompanied by a USERLIST.

#### **BLOCKADDR**

This channel authentication record prevents connections from a specified IP address or addresses. The BLOCKADDR parameter must be accompanied by an ADDRLIST. BLOCKADDR operates at the listener before the channel name is known.

#### **SSLPEERMAP**

This channel authentication record maps TLS Distinguished Names (DNs) to MCAUSER values. The SSLPEERMAP parameter must be accompanied by an SSLPEER.

#### **ADDRESSMAP**

This channel authentication record maps IP addresses to MCAUSER values. The ADDRESSMAP parameter must be accompanied by an ADDRESS. ADDRESSMAP operates at the channel.

#### **USERMAP**

This channel authentication record maps asserted user IDs to MCAUSER values. The USERMAP parameter must be accompanied by a CLNTUSER.

#### **QMGRMAP**

This channel authentication record maps remote queue manager names to MCAUSER values. The QMGRMAP parameter must be accompanied by a QMNAME.

#### **ACTION**

The action to perform on the channel authentication record. The following values are valid:

#### **ADD**

Add the specified configuration to a channel authentication record. This is the default value.

For types SSLPEERMAP, ADDRESSMAP, USERMAP and QMGRMAP, if the specified configuration exists, the command fails.

For types BLOCKUSER and BLOCKADDR, the configuration is added to the list.

#### **REPLACE**

Replace the current configuration of a channel authentication record.

For types SSLPEERMAP, ADDRESSMAP, USERMAP and QMGRMAP, if the specified configuration exists, it is replaced with the new configuration. If it does not exist it is added.

For types BLOCKUSER and BLOCKADDR, the configuration specified replaces the current list, even if the current list is empty. If you replace the current list with an empty list, this acts like REMOVEALL.

#### **REMOVE**

Remove the specified configuration from the channel authentication records. Note, that if the configuration does not exist the command still works. If you remove the last entry from a list, this acts like REMOVEALL.

### **REMOVEALL**

Remove all members of the list and thus the whole record (for BLOCKADDR and BLOCKUSER ) or all previously defined mappings (for ADDRESSMAP, SSLPEERMAP, QMGRMAP and USERMAP ) from the channel authentication records. This option cannot be combined with specific values supplied in **ADDRLIST**, **USERLIST**, **ADDRESS**, **SSLPEER**, **QMNAME** or **CLNTUSER**. If the specified type has no current configuration the command still succeeds.

#### **ADDRESS**

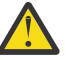

**Attention:** Host names can be specified in this parameter, only on queue managers that have IBM MQ 8.0 new functions enabled with OPMODE.

The filter to be used to compare with the IP address or host name of the partner queue manager or client at the other end of the channel. Channel authentication records containing hostnames are only checked if the queue manager is configured to look them up with REVDNS(ENABLED). Details of the values that are allowed as host names are defined in the IETF documents [RFC 952](https://www.ietf.org/rfc/rfc952.txt) and [RFC 1123](https://www.ietf.org/rfc/rfc1123.txt). Hostname matching is not case sensitive.

#### This parameter is mandatory with **TYPE(ADDRESSMAP)**

This parameter is also valid when **TYPE** is SSLPEERMAP, USERMAP, or QMGRMAP and **ACTION** is ADD, REPLACE, or REMOVE. You can define more than one channel authentication object with the same main identity, for example the same TLS peer name, with different addresses. However, you cannot define channel authentication records with overlapping address ranges for the same main identity. See ["Generic IP addresses for channel authentication records" on page 867](#page-866-0) for more information about filtering IP addresses.

If the address is generic then it must be in quotes.

#### **ADDRLIST**

A list of up to 256 generic IP addresses which are banned from accessing this queue manager on any channel. This parameter is only valid with TYPE(BLOCKADDR). See ["Generic IP addresses for channel](#page-866-0) [authentication records" on page 867](#page-866-0) for more information about filtering IP addresses.

If the address is generic then it must be in quotes.

#### **CHCKCLNT**

Specifies whether the connection that matches this rule and is being allowed in with **USERSRC(CHANNEL)** or **USERSRC(MAP)**, must also specify a valid user ID and password. The password cannot contain single quotation marks ( ' ).

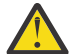

**Attention:** This parameter is valid only on queue managers that have IBM MQ 8.0 new functions enabled with OPMODE.

#### **REQDADM**

A valid user ID and password are required for the connection to be allowed if you are using a privileged user ID.

Any connections using a non-privileged user ID are not required to provide a user ID and password. The user ID and password are checked against the user repository details provided in an authentication information object and supplied on **ALTER QMGR** in the **CONNAUTH** field. If no user repository details are provided, so that user ID and password checking are not enabled on the queue manager, the connection is not successful.

A privileged user is one that has full administrative authorities for IBM MQ. See Privileged users for more information.

 $\overline{z}/0$ S  $\overline{z}/0$ This option is not valid on  $z$ /OS platforms.

#### **REQUIRED**

A valid user ID and password are required for the connection to be allowed. The password cannot contain single quotation marks ( ' ).

The user ID and password are checked against the user repository details provided in an authentication information object and supplied on **ALTER QMGR** in the **CONNAUTH** field. If no user repository details are provided, so that user ID and password checking are not enabled on the queue manager, the connection is not successful.

#### **ASQMGR**

In order for the connection to be allowed, it must meet the connection authentication requirements defined on the queue manager.

If the **CONNAUTH** field provides an authentication information object, and the value of **CHCKCLNT** is REQUIRED, the connection fails unless a valid user ID and password are supplied. If the **CONNAUTH** field does not provide an authentication information object, or the value of **CHCKCLNT** is not REQUIRED, the user ID and password are not required.

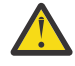

**Attention:** If you select REQUIRED or REQDADM on Multiplatforms and you have not set the CONNAUTH field on the queue manager, or if the value of CHCKCLNT is NONE, the connection fails. On Multiplatforms, you receive message AMQ9793. On z/OS, you receive message CSQX793E.

This parameter is valid only with **TYPE(USERMAP)**, **TYPE(ADDRESSMAP)**, and **TYPE(SSLPEERMAP)** and only when **USERSRC** is not set to NOACCESS. It only applies to inbound connections which are SVRCONN channels.

Example rules that use this attribute:

• Anything in the defined network can use an asserted user ID if a valid password is supplied:

```
SET CHLAUTH('*.SVRCONN') +
 TYPE(ADDRESSMAP) ADDRESS('192.0.2.*') +
 USERSRC(CHANNEL) CHCKCLNT(REQUIRED)
```
• This rule ensures that SSL authentication must succeed before processing client authentication according to the policy set at the queue manager:

```
SET CHLAUTH('SSL.APP1.SVRCONN') +
TYPE(SSLPEERMAP) SSLPEER('CN="Steve Smith", L="BankA"') +
MCAUSER(SSMITH) CHCKCLNT(ASQMGR)
```
### **CLNTUSER**

The client asserted user ID to be mapped to a new user ID, allowed through unchanged, or blocked.

This can be the user ID flowed from the client indicating the user ID the client side process is running under, or the user ID presented by the client on an MQCONNX call using MQCSP.

The maximum length of the string is MQ\_CLIENT\_USER\_ID\_LENGTH.

## **Z/OS** CMDSCOPE

This parameter applies to z/OS only and specifies how the command runs when the queue manager is a member of a queue sharing group.

**' '**

The command runs on the queue manager on which it was entered. This is the default value.

### *qmgr-name*

The command runs on the queue manager you specify, providing the queue manager is active within the queue sharing group.

You can specify a queue manager name, other than the queue manager on which the command was entered, only if you are using a queue sharing group environment and if the command server is enabled.

**\***

The command runs on the local queue manager and is also passed to every active queue manager in the queue sharing group. The effect is the same as entering the command on every queue manager in the queue sharing group.

### **CUSTOM**

Reserved for future use.

### **DESCR**

Provides descriptive information about the channel authentication record, which is displayed when you issue the DISPLAY CHLAUTH command. It must contain only displayable characters. The maximum length is 64 characters. In a DBCS installation, it can contain DBCS characters (subject to a maximum length of 64 bytes).

**Note:** Use characters from the coded character set identifier (CCSID) for this queue manager. Other characters might be translated incorrectly if the information is sent to another queue manager.

### **MCAUSER**

The user identifier to be used when the inbound connection matches the TLS DN, IP address, client asserted user ID or remote queue manager name supplied.

This parameter is mandatory with **USERSRC(MAP)** and is valid when **TYPE** is SSLPEERMAP, ADDRESSMAP, USERMAP, or QMGRMAP.

If you use lowercase user IDs you must enclose them in quotation marks: For example:

```
SET CHLAUTH('SYSTEM.DEF.SVRCONN') TYPE(USERMAP) CLNTUSER('johndoe') +
    USERSRC(MAP) MCAUSER(JOHNDOE1) +
ADDRESS('::FFFF:9.20.4.136') +
DESCR('Client from z/Linux machine') +
    ACTION(REPLACE)
```
This allows the lowercase user ID to use channel SYSTEM.DEF.SVRCONN on IP address ::FFFF:9.20.4.136. The MCA user for the connection is JOHNDOE1.

If you display the Channel Status (CHS) of the channel, the output is MCAUSER(JOHNDOE1).

This parameter can be used only when **ACTION** is ADD or REPLACE.

### **QMNAME**

The name of the remote partner queue manager, or pattern that matches a set of queue manager names, to be mapped to a user ID or blocked.

This parameter is valid only with **TYPE(QMGRMAP)**.

If the queue manager name is generic then it must be in quotes.

### **SSLCERTI**

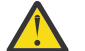

**Attention:** This parameter is valid only on queue managers that have IBM MQ 8.0 new functions enabled with OPMODE.

This parameter is additional to the **SSLPEER** parameter.

**SSLCERTI** restricts matches to being within certificates issued by a particular Certificate Authority.

A blank **SSLCERTI** acts like a wildcard, matches any Issuer Distinguished Name.

### **SSLPEER**

The filter to use to compare with the Subject Distinguished Name of the certificate from the peer queue manager or client at the other end of the channel.

The **SSLPEER** filter is specified in the standard form used to specify a Distinguished Name. See IBM MQ rules for SSLPEER values for details.

The maximum length of the parameter is 1024 bytes.

### **USERLIST**

A list of up to 100 user IDs which are banned from use of this channel or set of channels. Use the special value \*MQADMIN to mean privileged or administrative users. The definition of this value depends on the operating system, as follows:

- **Windows** On Windows, all members of the mqm group, the Administrators group and SYSTEM.
- $L$ inux **b** UNIX on UNIX and Linux, all members of the mqm group.
- **IBM i** On IBM i, the profiles (users) qmqm and qmqmadm and all members of the qmqmadm group, and any user defined with the \*ALLOBJ special setting.
- $\cdot$   $\cdot$   $\cdot$   $\cdot$   $\cdot$   $\cdot$   $\cdot$  On z/OS, the user ID that the channel initiator, queue manager and advanced message security address spaces are running under.

For more information about privileged users, see Privileged users.

This parameter is only valid with **TYPE(BLOCKUSER)**.

### **USERSRC**

The source of the user ID to be used for MCAUSER at run time. The following values are valid:

### **MAP**

Inbound connections that match this mapping use the user ID specified in the **MCAUSER** attribute. This is the default value.

### **NOACCESS**

Inbound connections that match this mapping have no access to the queue manager and the channel ends immediately.

### **CHANNEL**

Inbound connections that match this mapping use the flowed user ID or any user defined on the channel object in the MCAUSER field.

Note that WARN and USERSRC(CHANNEL), or USERSRC(MAP) are incompatible. This is because channel access is never blocked in these cases, so there is never a reason to generate a warning.

### **WARN**

Indicates whether this record operates in warning mode.

**NO**

This record does not operate in warning mode. Any inbound connection that matches this record is blocked. This is the default value.

**YES**

This record operates in warning mode. Any inbound connection that matches this record and would therefore be blocked is allowed access. If channel events are configured, a channel event message is created showing the details of what would have been blocked, see Channel Blocked. The connection is allowed to continue. An attempt is made to find another record that is set to WARN(NO) to set the credentials for the inbound channel.

If you want message AMQ9787 to be generated, you must add **ChlauthIssueWarn**=*y* to the Channels stanza of the qm.ini file.

### **Related concepts**

Channel authentication records

### **Related tasks**

Securing remote connectivity to the queue manager

# *Generic IP addresses for channel authentication records*

In the various commands that create and display channel authentication records, you can specify certain parameters as either a single IP address or a pattern to match a set of IP addresses.

When you create a channel authentication record, using the MQSC command **SET CHLAUTH** or the PCF command **Set Channel Authentication Record**, you can specify a generic IP address in various contexts. You can also specify a generic IP address in the filter condition when you display a channel authentication record using the commands **DISPLAY CHLAUTH** or **Inquire Channel Authentication Records**.

You can specify the address in any of the following ways:

- a single IPv4 address, such as 192.0.2.0
- a pattern based on an IPv4 address, including an asterisk (\*) as a wildcard. The wildcard represents one or more parts of the address, depending on context. For example, the following values are all valid:
	- $-192.0.2*$
	- $-192.0*$
	- $-192.0$ .\*.2
	- $-192.*.2$
	- \*
- a pattern based on an IPv4 address, including a hyphen (-) to indicate a range, for example 192.0.2.1-8
- a pattern based on an IPv4 address, including both an asterisk and a hyphen, for example 192.0.\*.1-8
- a single IPv6 address, such as 2001:DB8:0:0:0:0:0:0
- a pattern based on an IPv6 address including an asterisk (\*) as a wildcard. The wildcard represents one or more parts of the address, depending on context. For example, the following values are all valid:
	- $-2001:DB8:0:0:0:0:0.*$
	- $-2001:DB8:0:0:0.*$
	- $-2001.0880.000*0.01$
	- 2001:\*:1

– \*

- a pattern based on an IPv6 address, including a hyphen (-) to indicate a range, for example 2001:DB8:0:0:0:0:0:0-8
- a pattern based on an IPv6 address, including both an asterisk and a hyphen, for example 2001:DB8:0:0:0:\*:0:0-8

If your system supports both IPv4 and IPv6, you can use either address format. IBM MQ recognizes IPv4 mapped addresses in IPv6.

Certain patterns are invalid:

- A pattern cannot have fewer than the required number of parts, unless the pattern ends with a single trailing asterisk. For example 192.0.2 is invalid, but 192.0.2.\* is valid.
- A trailing asterisk must be separated from the rest of the address by the appropriate part separator (a dot (.) for IPv4, a colon (:) for IPv6). For example, 192.0\* is not valid because the asterisk is not in a part of its own.
- A pattern may contain additional asterisks provided that no asterisk is adjacent to the trailing asterisk. For example,  $192.*2.*$  is valid, but  $192.0.*.*$  is not valid.
- An IPv6 address pattern cannot contain a double colon and a trailing asterisk, because the resulting address would be ambiguous. For example, 2001::\* could expand to 2001:0000:\*, 2001:0000:0000:\* and so on

### **Related tasks**

Mapping an IP address to an MCAUSER user ID

#### Multi | V 9.0.2 **SET LOG on Multiplatforms**

On Multiplatforms, use the MQSC command SET LOG to notify the queue manager that archiving of a log extent is complete. If the log management type is not ARCHIVE, the command fails.

## **Using MQSC commands**

For information on how you use MQSC commands, see Performing local administration tasks using MQSC commands.

- Syntax diagram
- "Parameter descriptions for SET LOG" on page 868
- "Usage notes" on page 868

**Synonym**: SET LOG

```
SET LOG
```
 $\rightarrow$  SET LOG  $-$  ARCHIVED  $-$  ( $-$  name  $-$ )  $\rightarrow$ 

### **Parameter descriptions for SET LOG**

### **ARCHIVED (** *name* **)**

The extent name, for example, S0000001.LOG or AMQA000001 on IBM i.

### **Usage notes**

This command requires change authority on the queue manager object.

The command fails if the log extent is not recognized, or is being written.

The command does not fail if the extent has already been marked as having been archived.

Extents prefixed with the letter R are extents that are waiting to be reused so these extents cannot be passed to **SET LOG ARCHIVED**.

Any extent (prefixed with S) can be archived and passed to **SET LOG ARCHIVED**, except for the current extent. So extents needed for restart or media recovery, or both, can be archived and passed to **SET LOG ARCHIVED** because the queue manager has finished writing to them.

Note that extents can be archived and passed to **SET LOG ARCHIVED** in any order - not necessarily in the order in which they were written.

A message is written to the error log if the queue manager is notified about an extent more than once, either from this command, or the ["RESET QMGR" on page 833](#page-832-0) command.

#### **SET LOG on z/OS**  $z/0S$

On z/OS, use the MQSC command SET LOG to dynamically change certain log system parameter values that were initially set by your system parameter module at queue manager startup.

# **Using MQSC commands**

For information on how you use MQSC commands, see Performing local administration tasks using MQSC commands.

You can issue this command from sources 12CR. For an explanation of the source symbols, see Using commands on z/OS.

- Syntax diagram
- "Usage notes for SET LOG" on page 869
- • ["Parameter descriptions for SET LOG" on page 870](#page-869-0)
- • ["Parameter block" on page 870](#page-869-0)

### **Synonym**: SET LOG

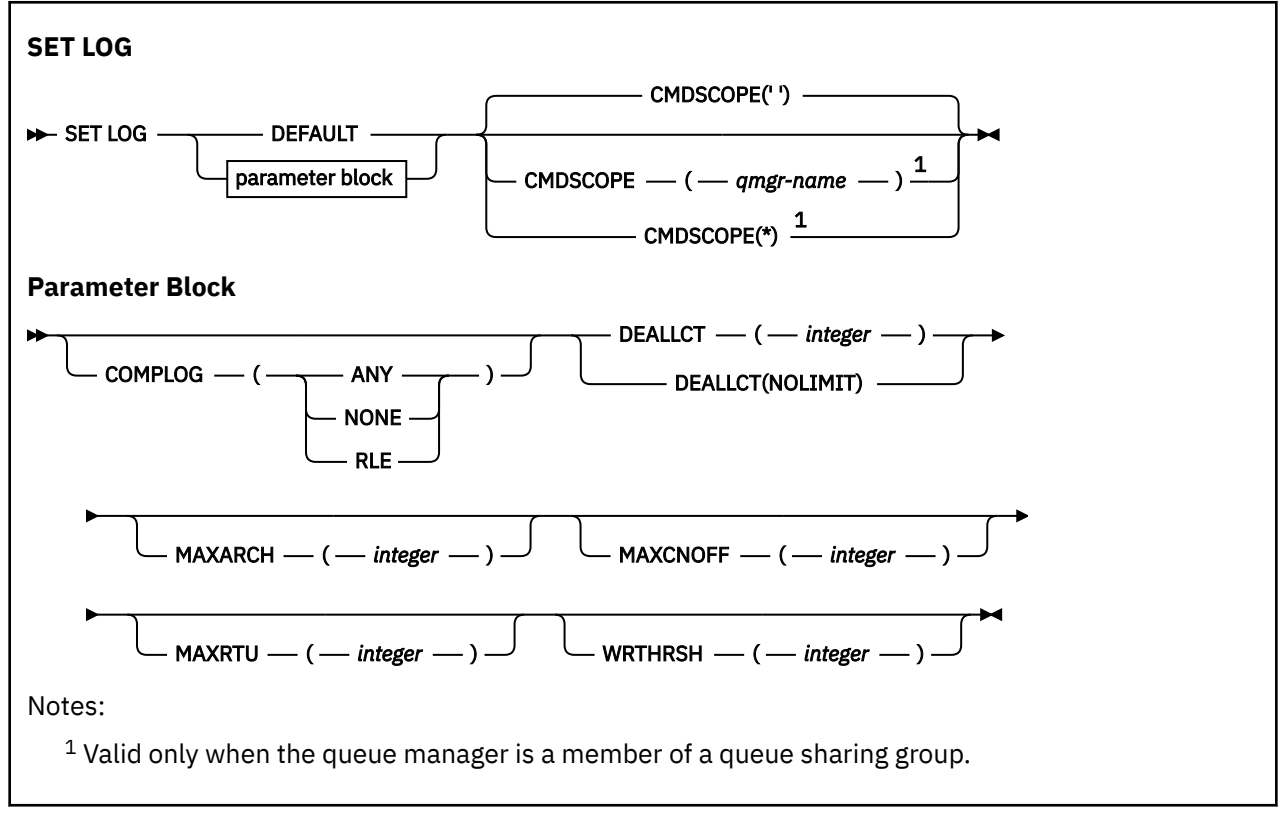

# **Usage notes for SET LOG**

- 1. Any changes to WRTHRSH take immediate effect.
- 2. Any change to MAXARCH takes effect for the next scheduled offload (that is, not for any offload in progress at the time the command is issued).

# <span id="page-869-0"></span>**Parameter descriptions for SET LOG**

### **CMDSCOPE**

This parameter applies to z/OS only and specifies how the command runs when the queue manager is a member of a queue sharing group.

**''**

The command runs on the queue manager on which it was entered. This is the default value.

### *qmgr-name*

The command runs on the queue manager you specify, providing the queue manager is active within the queue sharing group.

You can specify a queue manager name, other than the queue manager on which it was entered, only if you are using a queue sharing group environment and if the command server is enabled.You cannot use CMDSCOPE( *qmgr-name)* for commands issued from the first initialization input data set, CSQINP1.

**\***

The command runs on the local queue manager and is also passed to every active queue manager in the queue sharing group. The effect of this is the same as entering the command on every queue manager in the queue sharing group.

You cannot use CMDSCOPE(\*) for commands issued from CSQINP1.

### **DEFAULT**

Reset all the log system parameters to the values specified at queue manager startup.

# **Parameter block**

 $z/0S$  $\blacksquare$  For a full description of these parameters, see Using CSQ6LOGP.

Parameter block is any one or more of the following parameters that you want to change:

### **COMPLOG**

This parameter specifies whether compression is used by the queue manager when writing log records. Any compressed records are automatically decompressed irrespective of the current COMPLOG setting.

The possible values are:

### **ANY**

Enable the queue manager to select the compression algorithm that gives the greatest degree of log record compression. Using this option currently results in RLE compression.

### **NONE**

No log data compression is used. This is the default value.

### **RLE**

Log data compression is performed using run-length encoding (RLE).

**Formore details about log compression, see <u>Log compression</u>.** 

### **DEALLCT**

Specifies the length of time that an allocated archive read tape unit is allowed to remain unused before it is deallocated. You are recommended to specify the maximum possible values, within system constraints, for both options to achieve the optimum performance for reading archive tapes.

This, together with the MAXRTU parameter, allows IBM MQ to optimize archive log reading from tape devices.

The possible values are:

### *integer*

Specifies the maximum time in minutes, in the range 0 through 1439. Zero means that a tape unit is deallocated immediately.

### **NOLIMIT or 1440**

Indicates that the tape unit is never deallocated.

### **MAXARCH**

Specifies the maximum number of archive log volumes that can be recorded in the BSDS. When this number is exceeded, recording begins again at the start of the BSDS.

Use a decimal number in the range 10 through 1000.

### **MAXCNOFF**

Maximum number of concurrent log offload tasks.

Specify a decimal number between 1 and 31. If no value is specified the default of 31 applies.

Configure a number lower than the default if your archive logs are allocated on a tape device, and there are constraints on the number of such devices that can be concurrently allocated to the queue manager.

### **MAXRTU(** *integer* **)**

Specifies the maximum number of dedicated tape units that can be allocated to read archive log tape volumes. This overrides the value for MAXRTU set by CSQ6LOGP in the archive system parameters.

This, together with the DEALLCT parameter, allows IBM MQ to optimize archive log reading from tape devices.

### **Note:**

- 1. The integer value can be in the range 1 99.
- 2. If the number specified is greater than the current specification, the maximum number of tape units allowable for reading archive logs increases.
- 3. If the number specified is less than the current specification, tape units that are not being used are immediately deallocated to adjust to the new value. Active, or premounted, tape units remain allocated.
- 4. A tape unit is a candidate for deallocation because of a lowered value only if there is no activity for the unit.
- 5. When you are asked to mount an archive tape and you reply CANCEL, the MAXRTU value is reset to the current number of tape units.

For example, if the current value is 10, but you reply CANCEL to the request for the seventh tape unit, the value is reset to six.

### **WRTHRSH**

Specifies the number of 4 KB output buffers to be filled before they are written to the active log data sets.

The larger the number of buffers, the less often the write takes place, and this improves the performance of IBM MQ. The buffers might be written before this number is reached if significant events, such as a commit point, occur.

Specify the number of buffers in the range 1 through 256.

# **Multi** SFT POLICY

Use the MQSC command SET POLICY to set a security policy.

# **Using MQSC commands**

For information on how you use MQSC commands, see Performing local administration tasks using MQSC commands.

- Syntax diagram
- • ["Parameter descriptions for SET POLICY" on page 872](#page-871-0)

<span id="page-871-0"></span>**Important:** You must have an Advanced Message Security (AMS) license installed to issue this command. If you attempt to issue the **SET POLICY** command without an AMS license installed, you receive message AMQ7155 - License file not found or not valid.

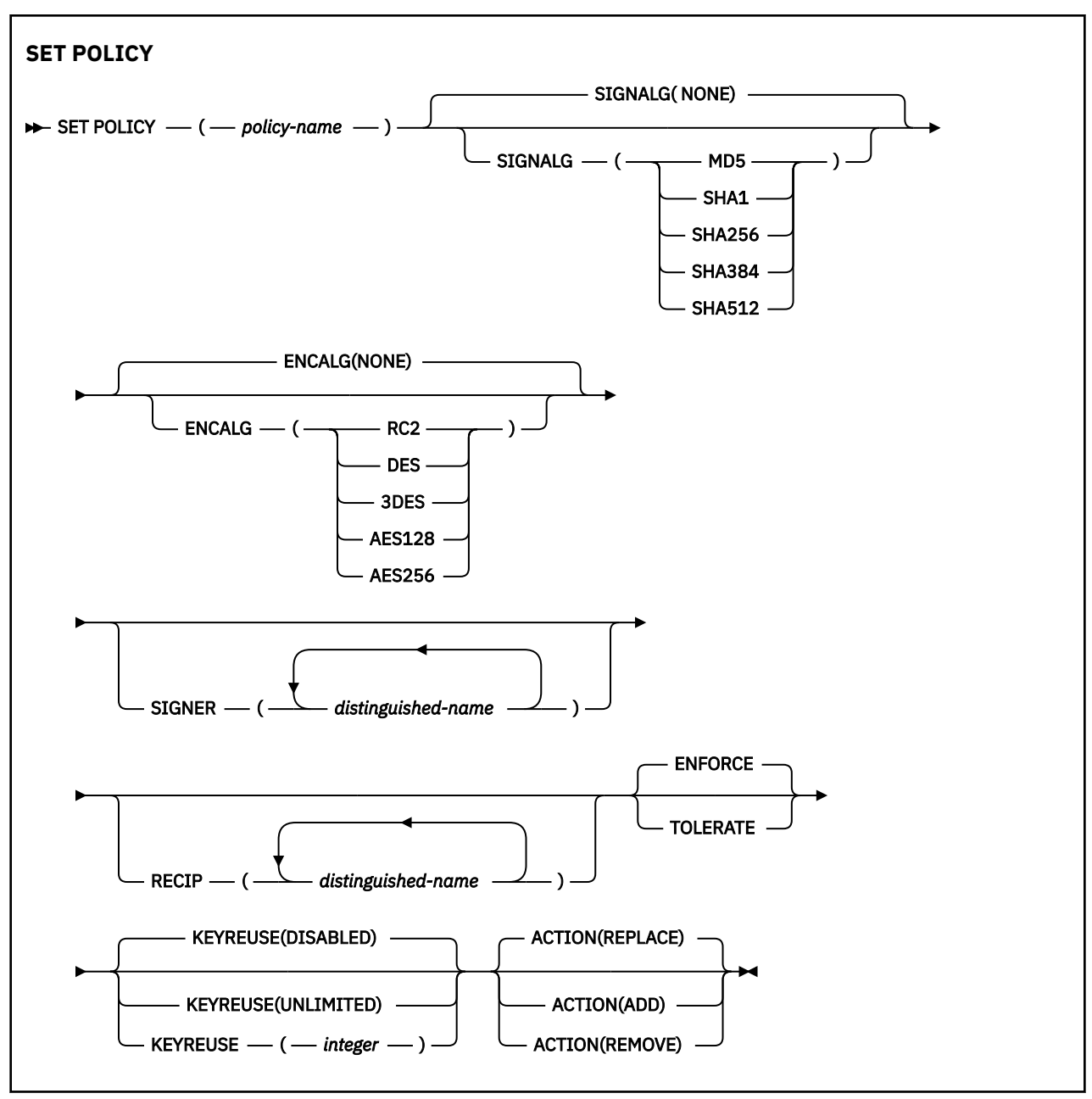

# **Parameter descriptions for SET POLICY**

### *(policy-name)*

Name of the policy, required.

The policy name must match the name of the queue which is to be protected.

### **SIGNALG**

Specifies the digital signature algorithm from one of the following values:

- NONE
- MD5
- SHA1
- SHA256
- SHA384
- SHA512

The default value is NONE.

### **ENCALG**

Specifies the digital encryption algorithm from one of the following values:

- NONE
- RC2
- DES
- 3DES
- AES128
- AES256

The default value is NONE.

### **RECIP** *(distinguished-name)*

Specifies the message distinguished name (DN) of the recipient, that is, the certificate of a DN provided used to encrypt a given message.

### **Notes:**

- 1. The attributes names for DNs must be provided in capital letters.
- 2. Commas must be used as a name separator.
- 3. You must specify at least one recipient, if you use any encryption algorithm other than NONE.

You can specify multiple **RECIP** parameters on the same policy.

### **SIGNER** *(distinguished-name)*

Specifies a signature DN that is validated during the message retrieval. Only messages signed by the user, with a DN provided, are accepted during retrieval.

### **Notes:**

- 1. The attributes name for DNs must be provided in capital letters.
- 2. Commas must be used as a name separator.
- 3. You can specify signature DNs, only if you use any signature algorithm other than NONE.

You can specify multiple **SIGNER** parameters on the same policy.

### **ENFORCE**

Specifies that all messages must be protected when retrieved from the queue.

Any unprotected message encountered is moved to the SYSTEM.PROTECTION.ERROR.QUEUE.

**ENFORCE** is the default value.

### **TOLERATE**

Specifies that the messages that are not protected when retrieved from the queue can ignore the policy.

**TOLERATE** is optional and exists to facilitate staged implementation, where:

- Policies have been applied to queues, but those queues might already contain unprotected messages, or
- Queues might still receive messages from remote systems that do not yet have the policy set.

# **V** 9.0.0 **KEYREUSE**

Specify the number of times that an encryption key can be re-used, in the range 1-9999999, or the special values *DISABLED* or *UNLIMITED*.

Note that this is a maximum number of times a key can be reused, therefore a value of *1* means, at most, two messages can use the same key.

### **DISABLED**

Prevents a symmetric key from being reused

### **UNLIMITED**

Allows a symmetric key to be reused any number of times.

*DISABLED* is the default value.

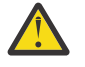

**Attention:** Key reuse is valid only for CONFIDENTIALITY policies, that is, **SIGNALG** set to *NONE* and **ENCALG** set to an algorithm value. For all other policy types, you must omit the parameter, or set the **KEYREUSE** value to *DISABLED*.

### **ACTION**

Specify the action for the parameters supplied, as they apply to any existing policy, using one of the following values:

### **REPLACE**

Has the effect of replacing any existing policy with the parameters supplied.

### **ADD**

Has the effect that signers and recipients parameters have an additive effect. That is, if a signer or recipient is specified, and does not already exist in a preexisting policy, the signer or recipient value is added to the existing policy definition.

### **REMOVE**

Has the opposite effect of *ADD*. That is, if any of the signer or recipient values specified exist in a preexisting policy, those values are removed from the policy definition.

*REPLACE* is the default value.

### **Related reference**

["DISPLAY POLICY on Multiplatforms" on page 695](#page-694-0) Use the MQSC command DISPLAY POLICY to display a security policy.

### ["setmqspl \(set security policy\)" on page 183](#page-182-0)

Use the **setmqspl** command to define a new security policy, replace an already existing one, or remove an existing policy.

["dspmqspl \(display security policy\)" on page 89](#page-88-0)

Use the **dspmqspl** command to display a list of all policies and details of a named policy.

# **Z/OS** SET SYSTEM on z/OS

Use the MQSC command SET SYSTEM to dynamically change certain general system parameter values that were initially set from your system parameter module at queue manager startup. To permanently change these, either change the CSQ6SYSP parameters and regenerate the parameter module, or put the SET SYSTEM commands into a data set in the CSQINP2 concatenation.

# **Using MQSC commands**

For information on how you use MQSC commands, see Performing local administration tasks using MQSC commands.

You can issue this command from sources 12CR. For an explanation of the source symbols, see Using commands on z/OS.

• Syntax diagram

- • ["Usage notes for SET SYSTEM" on page 875](#page-874-0)
- • ["Parameter descriptions for SET SYSTEM" on page 875](#page-874-0)
- • ["Parameter block" on page 876](#page-875-0)

### **Synonym**: None

<span id="page-874-0"></span>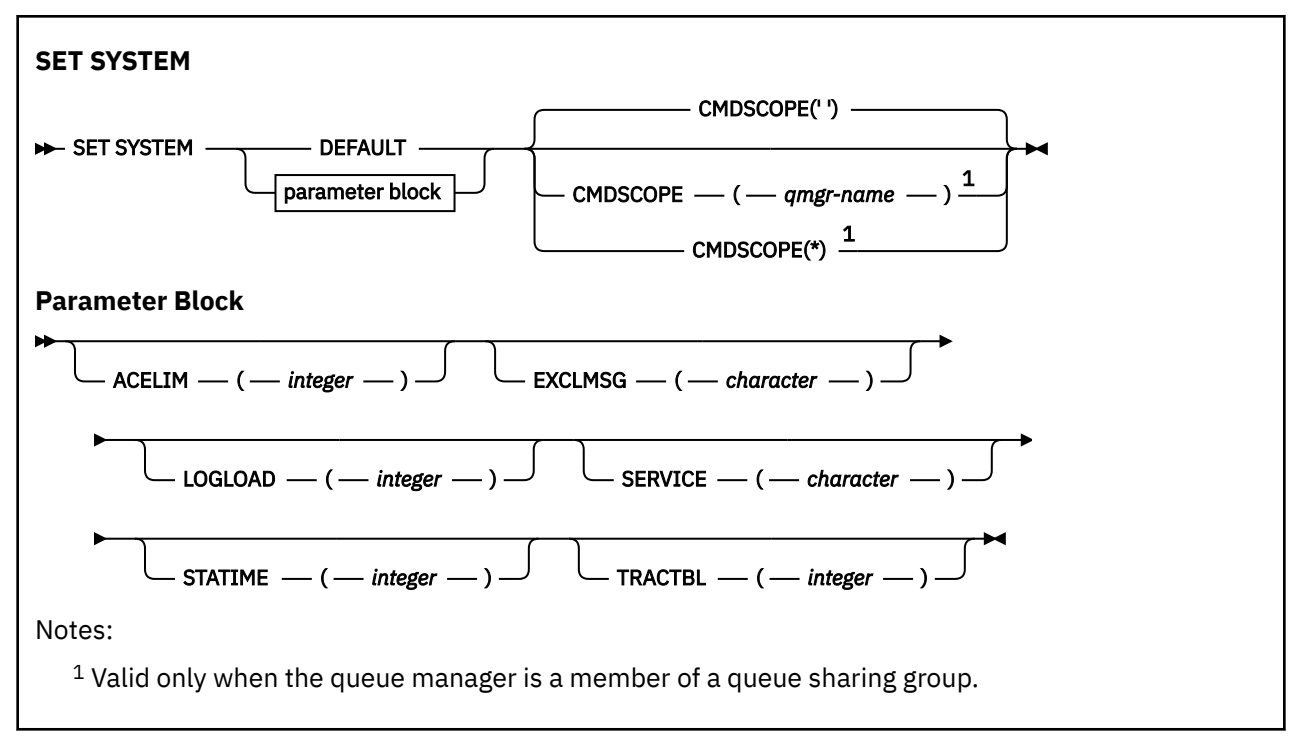

The CTHREAD, IDFORE, and IDBACK parameters are ignored in IBM WebSphere MQ 7.1 or later, but are still allowed for compatibility with earlier versions. Any attempt to change the value of one of these parameters sets it to a default value of 32767.

# **Usage notes for SET SYSTEM**

The new values take immediate effect, with the possible exception of STATIME and TRACTBL.

Changes to STATIME take effect when the current interval expires, unless the new interval is less than the unexpired portion of the current interval, in which case statistics are gathered immediately and the new interval then takes effect.

For TRACTBL, if there is any trace currently in effect, the existing trace table continues to be used, and its size is unchanged. A new global trace table is only obtained for a new START TRACE command. If a new trace table is created with insufficient storage, the old trace table continues to be used, and the message CSQW153E is displayed.

# **Parameter descriptions for SET SYSTEM**

### **CMDSCOPE**

This parameter applies to z/OS only and specifies how the command runs when the queue manager is a member of a queue sharing group.

**' '**

The command runs on the queue manager on which it was entered. This is the default value.

### *qmgr-name*

The command runs on the queue manager you specify, providing the queue manager is active within the queue sharing group.

You can specify a queue manager name, other than the queue manager on which it was entered, only if you are using a queue sharing group environment and if the command server is enabled. You cannot use CMDSCOPE( *qmgr-name)* for commands issued from the first initialization input data set, CSQINP1.

<span id="page-875-0"></span>**\***

The command runs on the local queue manager and is also passed to every active queue manager in the queue sharing group. The effect of this is the same as entering the command on every queue manager in the queue sharing group.

You cannot use CMDSCOPE(\*) for commands issued from CSQINP1.

### **DEFAULT**

Resets all the general system parameters to the values set at queue manager startup.

# **Parameter block**

**z/08** For a full description of these parameters, see Using CSQ6SYSP.

Parameter block is any one or more of the following parameters that you want to change:

### **ACELIM**

Specifies the maximum size of the ACE storage pool in 1 KB blocks. The number must be in the range 0-999999. The default value of zero means no imposed constraint, beyond what is available in the system.

You should only set a value for ACELIM on queue managers that have been identified as using exorbitant quantities of ECSA storage. Limiting the ACE storage pool has the effect of limiting the number of connections in the system, and so, the amount of ECSA storage used by a queue manager.

Once the queue manager reaches the limit it is not possible for applications to obtain new connections. The lack of new connections causes failures in MQCONN processing, and applications coordinated through RRS are likely to experience failures in any IBM MQ API.

An ACE represents approximately 12.5% of the total ECSA required for the thread-related control blocks for a connection. So, for example, specifying ACELIM=5120 would be expected to cap the total amount of ECSA allocated by the queue manager (for thread-related control blocks) at approximately 40960K; that is 5120 multiplied by 8.

In order to cap the amount total amount of ECSA allocated by the queue manager, for thread-related control blocks at 5120K, an ACELIM value of 640 is required.

You can use SMF 115 subtype 5 records, produced by statistics CLASS(3) trace, to monitor the size of the 'ACE/PEB' storage pool, and hence set an appropriate value for ACELIM.

You can obtain the total amount of ECSA storage used by the queue manager, for control blocks, from SMF 115 subtype 7 records, written by statistics CLASS(2) trace; that is the first two elements in QSRSPHBT added together.

Note that, you should consider setting ACELIM as a mechanism to protect a z/OS image from a badly behaving queue manager, rather than as a means to control application connections to a queue manager.

### **EXCLMSG**

Specify a list of message identifiers to be excluded from being written to any log. Messages in this list are not sent to the z/OS console and hardcopy log. As a result using the EXCLMSG parameter to exclude messages is more efficient from a CPU perspective than using z/OS mechanisms such as the message processing facility list and should be used instead where possible. This list is dynamic and is updated using the SET SYSTEM command.

The default value is an empty list ( ).

Message identifiers are supplied without the CSQ prefix and without the action code suffix (I-D-E-A). For example, to exclude message CSQX500I, add X500 to this list. This list can contain a maximum of 16 message identifiers.

To be eligible to be included in the list, the message must be issued after normal startup of the MSTR or CHIN address spaces and begin with the one of the following characters E, H, I, J, L, M, N, P, R, T, V, W, X, Y, 2 ,3, 5, 9.

Message identifiers that are issued as a result of processing commands can be added to the list, however are not excluded.

For example:

SET SYSTEM EXCLMSG(X511,X512)

suppresses the channel started and channel no longer active messages.

### **LOGLOAD**

Specifies the number of log records that IBM MQ writes between the start of one checkpoint and the next. IBM MQ starts a new checkpoint after the number of records that you specify has been written.

Specify a value in the range 200 through 16 000 000.

### **SERVICE**

This parameter is reserved for use by IBM.

### **STATIME**

Specifies the interval, in minutes, between consecutive gatherings of statistics.

Specify a number in the range zero through 1440.

If you specify a value of zero, both statistics data and accounting data is collected at the SMF data collection broadcast.

### **TRACTBL**

Specifies the default size, in 4 KB blocks, of trace table where the global trace facility stores IBM MQ trace records.

Specify a value in the range 1 through 999.

**Note:** Storage for the trace table is allocated in the ECSA. Therefore, you must select this value with care.

# **START CHANNEL**

Use the MQSC command START CHANNEL to start a channel.

# **Using MQSC commands**

For information on how you use MQSC commands, see Performing local administration tasks using MQSC commands.

You can issue this command from sources CR. For an explanation of the source symbols, see Using commands on z/OS.

- Syntax diagram
- • ["Usage notes" on page 878](#page-877-0)
- • ["Parameter descriptions for START CHANNEL" on page 878](#page-877-0)

**Synonym**: STA CHL

<span id="page-877-0"></span>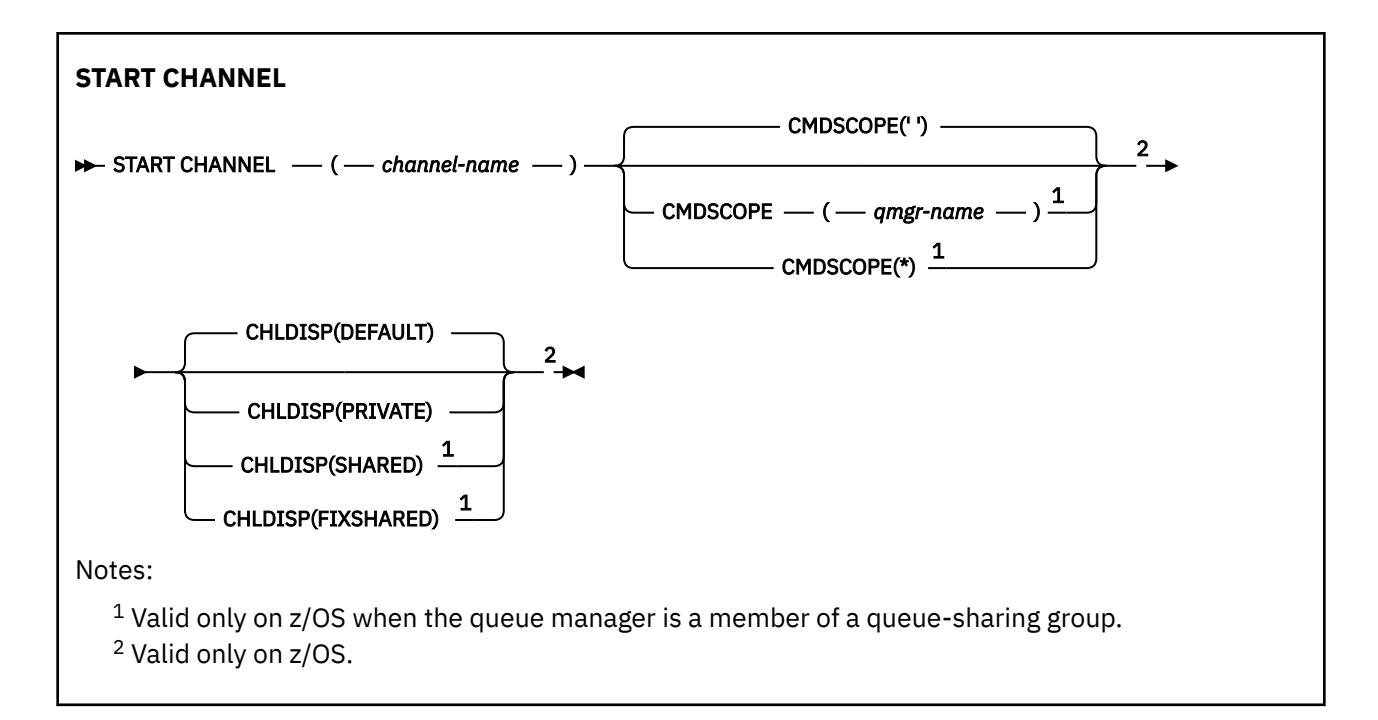

# **Usage notes**

- $1/10$ S  $_{\odot}$  On z/OS, the command server and the channel initiator must be running.
- 2. This command can be issued to a channel of any type except CLNTCONN channels (including those that have been defined automatically). If, however, it is issued to a receiver (RCVR), server-connection (SVRCONN) or cluster-receiver (CLUSRCVR) channel, the only action is to enable the channel, not to start it.
- 3. Where there is both a locally defined channel and an auto-defined cluster-sender channel of the same name, the command applies to the locally defined channel. If there is no locally defined channel but more than one auto-defined cluster-sender channel, the command applies to the channel that was last added to the local queue manager's repository.

# **Parameter descriptions for START CHANNEL**

### *(channel-name)*

The name of the channel definition to be started. This is required for all channel types. The name must be that of an existing channel.

# **Z/OS** CHLDISP

This parameter applies to z/OS only and can take the values of:

- DEFAULT
- PRIVATE
- SHARED
- FIXSHARED

If this parameter is omitted, then the DEFAULT value applies. This is taken from the default channel disposition attribute, DEFCDISP, of the channel object.

In conjunction with the various values of the CMDSCOPE parameter, this parameter controls two types of channel:

### **SHARED**

A receiving channel is shared if it was started in response to an inbound transmission directed to the queue sharing group.

A sending channel is shared if its transmission queue has a disposition of SHARED.

### **PRIVATE**

A receiving channel is private if it was started in response to an inbound transmission directed to the queue manager.

A sending channel is private if its transmission queue has a disposition other than SHARED.

**Note:** This disposition is not related to the disposition set by the disposition of the queue-sharing group of the channel definition.

The combination of the CHLDISP and CMDSCOPE parameters also controls from which queue manager the channel is operated. The possible options are:

- On the local queue manager where the command is issued.
- On another specific named queue manager in the group.
- On every active queue manager in the group.
- On the most suitable queue manager in the group, determined automatically by the queue manager itself.

The various combinations of CHLDISP and CMDSCOPE are summarized in the following table:

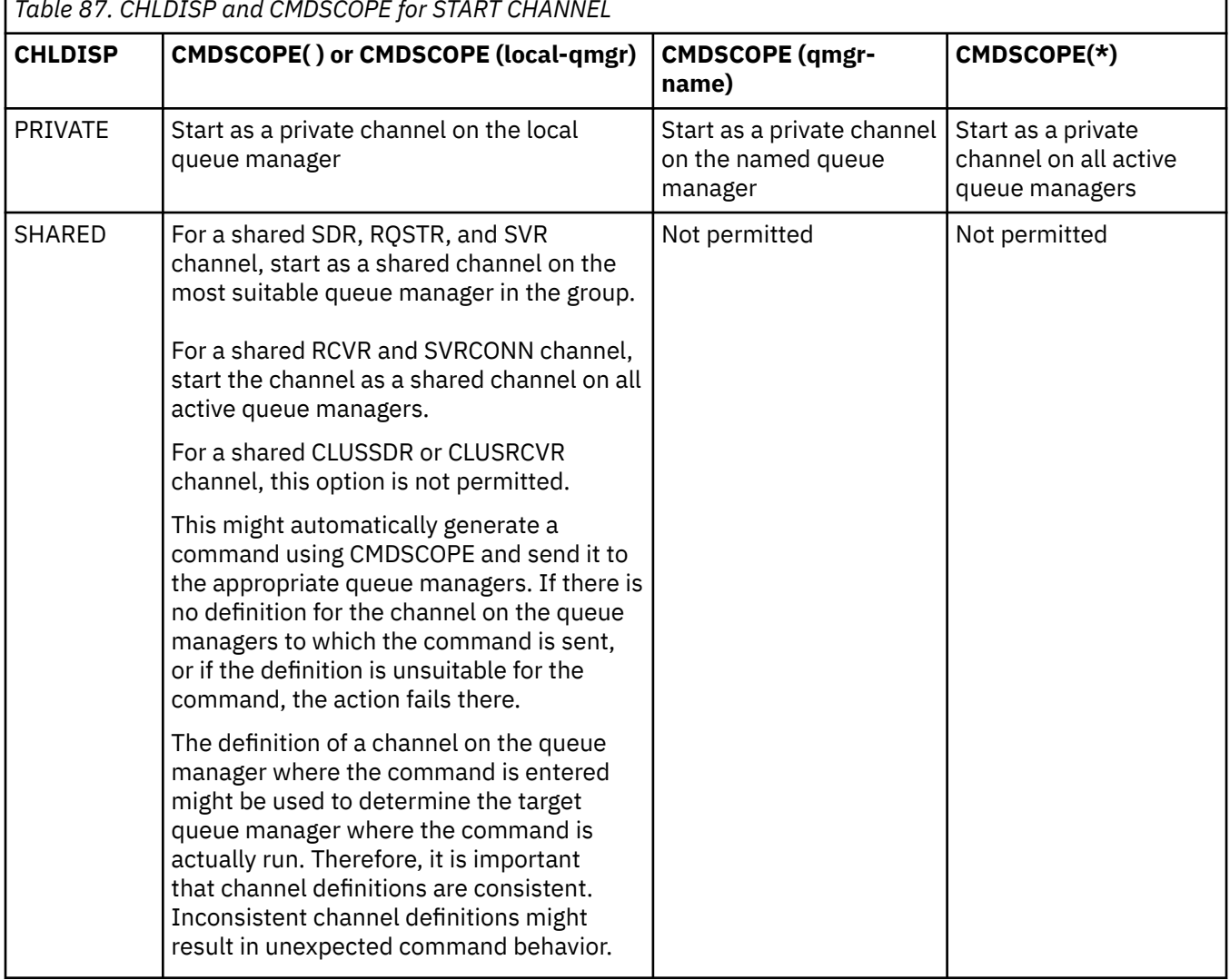

*Table 87. CHLDISP and CMDSCOPE for START CHANNEL*

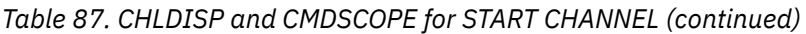

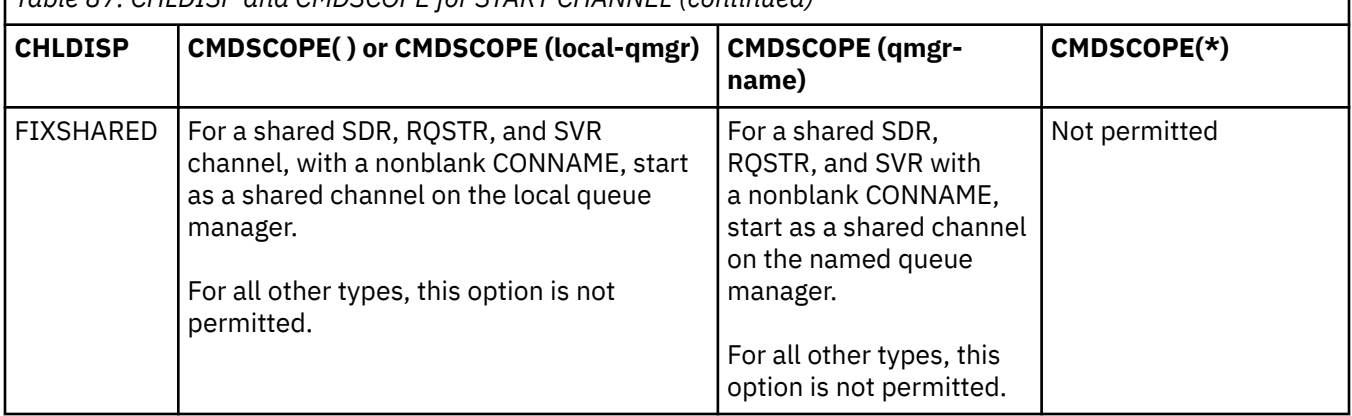

Channels started with CHLDISP(FIXSHARED) are tied to the specific queue manager; if the channel initiator on that queue manager stops for any reason, the channels are not recovered by another queue manager in the group. For more information about SHARED and FIXSHARED channels, see Starting a shared channel.

# **CMDSCOPE**

This parameter applies to z/OS only and specifies how the command runs when the queue manager is a member of a queue sharing group.

If CHLDISP is set to SHARED, CMDSCOPE must be blank or the local queue manager.

**' '**

The command runs on the queue manager on which it was entered. This is the default value.

### *qmgr-name*

The command runs on the queue manager you specify, providing the queue manager is active within the queue sharing group.

You can specify a queue manager name only if you are using a queue sharing group environment and if the command server is enabled.

**\***

The command runs on the local queue manager and is also passed to every active queue manager in the queue sharing group. The effect of this is the same as entering the command on every queue manager in the queue sharing group.

This option is not permitted if CHLDISP is FIXSHARED.

#### Windows  $\blacktriangleright$  Linux  $\blacktriangleright$  AIX **START CHANNEL (MQTT)**

Use the MQSC command START CHANNEL to start an MQ Telemetry channel.

# **Using MQSC commands**

For information on how you use MQSC commands, see Performing local administration tasks using MQSC commands.

The START CHANNEL (MQTT) command is only valid for MQ Telemetry channels. Supported platforms for MQ Telemetry are AIX, Linux, Windows.

**Synonym**: STA CHL

### **START CHANNEL**

```
\rightarrow START CHANNEL - ( - channel-name - ) - CHLTYPE - ( - MQTT - ) \rightarrow
```
# **Parameter descriptions for START CHANNEL**

### *(channel-name)*

The name of the channel definition to be started. The name must be that of an existing channel.

### **CHLTYPE**

Channel type. The value must be MQTT.

#### $z/0S$ **START CHINIT on z/OS**

Use the MQSC command START CHINIT to start a channel initiator.

# **Using MQSC commands**

For information on how you use MQSC commands, see Performing local administration tasks using MQSC commands.

You can issue this command from sources 2CR. For an explanation of the source symbols, see Using commands on z/OS.

- Syntax diagram
- "Usage notes" on page 881
- "Parameter descriptions for START CHINIT" on page 881

**Synonym**: STA CHI

# **Syntax diagram**

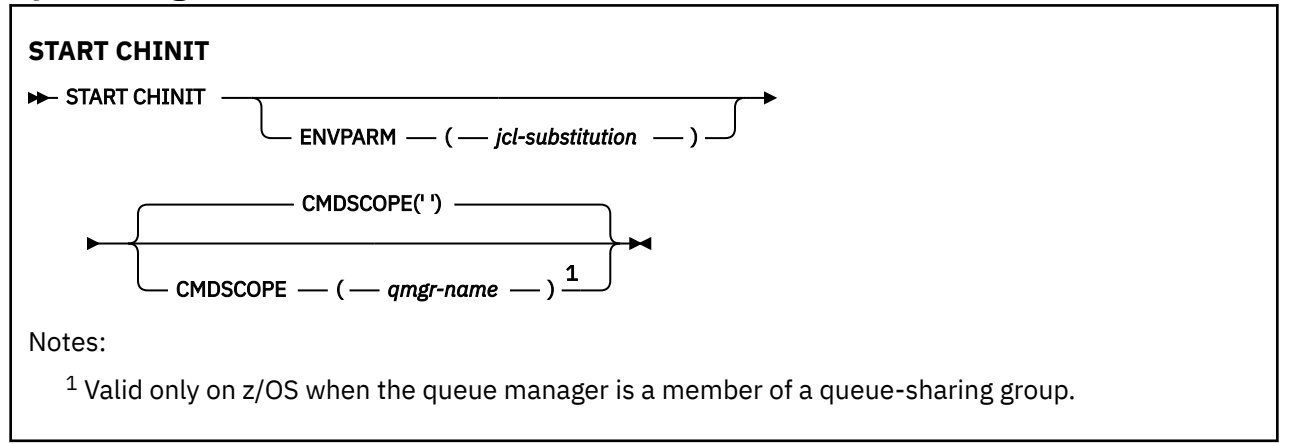

# **Usage notes**

- 1. The command server must be running.
- 2. Although START CHINIT is permitted from CSQINP2, its processing is not complete (and the channel initiator is not available) until after CSQINP2 processing has finished. For these commands, consider using CSQINPX instead.

# **Parameter descriptions for START CHINIT**

### **CMDSCOPE**

This parameter applies to z/OS only and specifies how the command runs when the queue manager is a member of a queue sharing group.

**' '**

The command runs on the queue manager on which it was entered. This is the default value.

### *qmgr-name*

The command runs on the queue manager you specify, providing the queue manager is active within the queue sharing group.

You can specify a queue manager name, other than the queue manager on which the command was entered, only if you are using a queue sharing group environment and if the command server is enabled.

### **ENVPARM(** *jcl-substitution* **)**

The parameters and values to be substituted in the JCL procedure (xxxxCHIN, where xxxx is the queue manager name) that is used to start the channel initiator address space.

### *jcl-substitution*

One or more character strings of the form keyword=value enclosed in single quotation marks. If you use more than one character string, separate the strings by commas and enclose the entire list in single quotation marks, for example ENVPARM('HLQ=CSQ,VER=520').

This parameter is valid only on z/OS.

### **INITQ(** *string* **)**

The name of the initiation queue for the channel initiation process. This is the initiation queue that is specified in the definition of the transmission queue.

The initiation queue on z/OS is always SYSTEM.CHANNEL.INITQ).

### **Related concepts**

Command resource security checking for alias queues and remote queues

# **START CMDSERV on z/OS**

Use the MQSC command START CMDSERV to initialize the command server.

### **Using MQSC commands**

For information on how you use MQSC commands, see Performing local administration tasks using MQSC commands.

You can issue this command from sources 12C. For an explanation of the source symbols, see Using commands on z/OS.

- Syntax diagram
- "Usage notes for START CMDSERV" on page 882

**Synonym**: STA CS

### **START CMDSERV**

**BE** START CMDSERV  $\rightarrow$ 

### **Usage notes for START CMDSERV**

- 1. START CMDSERV starts the command server and allows it to process commands in the systemcommand input queue (SYSTEM.COMMAND.INPUT), mover commands, and commands using CMDSCOPE.
- 2. If this command is issued through the initialization files or through the operator console before work is released to the queue manager (that is, before the command server is started automatically), it overrides any earlier STOP CMDSERV command and allows the queue manager to start the command server automatically by putting it into an ENABLED state.
- 3. If this command is issued through the operator console while the command server is in a STOPPED or DISABLED state, it starts the command server and allows it to process commands on the systemcommand input queue, mover commands, and commands using CMDSCOPE immediately.
- 4. If the command server is in a RUNNING or WAITING state (including the case when the command is issued through the command server itself), or if the command server has been stopped automatically because the queue manager is closing down, no action is taken, the command server remains in its current state, and an error message is returned to the command originator.
- 5. START CMDSERV can be used to restart the command server after it has been stopped, either because of a serious error in handling command messages, or commands using the CMDSCOPE parameter.

# **START LISTENER**

Use the MQSC command START LISTENER to start a channel listener.

# **Using MQSC commands**

For information on how you use MQSC commands, see Performing local administration tasks using MQSC commands.

You can issue this command from sources CR. For an explanation of the source symbols, see Using commands on z/OS.

- $\sim$   $\frac{1}{105}$  Syntax diagram for IBM MQ for z/OS
- Syntax diagram for IBM MQ on other platforms
- • ["Usage notes" on page 884](#page-883-0)
- • ["Parameter descriptions for START LISTENER" on page 884](#page-883-0)

**Synonym**: STA LSTR

## **IBM MQ for z/OS**

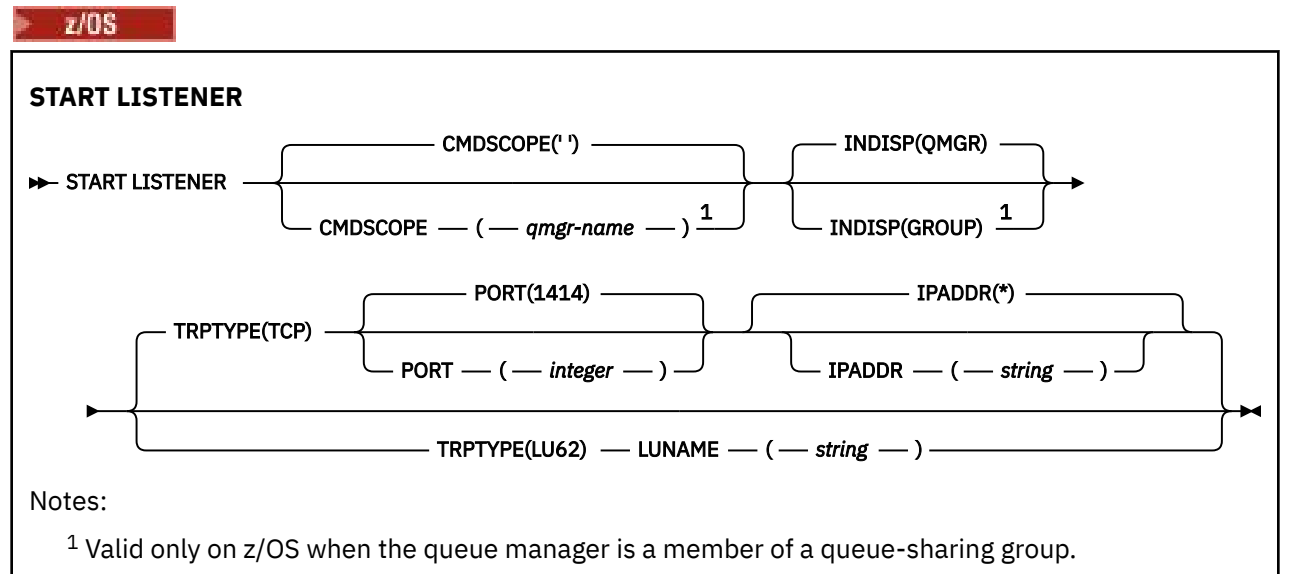

# **IBM MQ on other platforms**

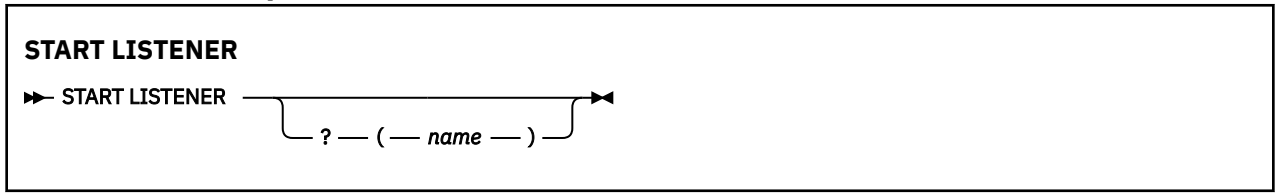

## <span id="page-883-0"></span>**Usage notes**

- $1.$   $2/0$ S On z/OS:
	- a. The command server and the channel initiator must be running.
	- b. If IPADDR is not specified, the listener listens on all available IPv4 and IPv6 addresses.
	- c. For TCP/IP, it is possible to listen on multiple addresses and port combinations.
	- d. For each START LISTENER for TCP/IP request, the address and port combination is added to the list of combinations upon which the listener is currently listening.
	- e. A START LISTENER for TCP/IP request fails if it specifies the same, or a subset or superset of an existing, combination of addresses and ports upon which a TCP/IP listener is currently listening.
	- f. If you are starting a listener on a specific address to provide a secure interface with a security product, for example a firewall, it is important to ensure there is no linkage to the other non-secure interfaces in the system.

You should disable IP forwarding and routing from other non-secure interfaces so that packets arriving at the other interface do not get passed to this specific address.

Consult the appropriate TCP/IP documentation for information on how to do this.

2. On IBM i, UNIX, and Windows, this command is valid only for channels for which the transmission protocol (TRPTYPE) is TCP.

# **Parameter descriptions for START LISTENER**

### **(** *name* **)**

Name of the listener to be started. If you specify this parameter, you cannot specify any other parameters.

If you do not specify a name  $\blacksquare$   $\blacksquare$  (on platforms other than z/OS), the SYSTEM.DEFAULT.LISTENER.TCP is started.

This parameter is not valid on z/OS.

# **Z/OS** CMDSCOPE

This parameter applies to z/OS only and specifies how the command runs when the queue manager is a member of a queue sharing group.

**' '**

The command runs on the queue manager on which it was entered. This is the default value.

### *qmgr-name*

 $z/0S$ 

The command runs on the queue manager you specify, providing the queue manager is active within the queue sharing group.

You can specify a queue manager name, other than the queue manager on which the command was entered, only if you are using a queue sharing group environment and if the command server is enabled.

#### $z/0S$ **INDISP**

Specifies the disposition of the inbound transmissions that are to be handled. The possible values are:

### **QMGR**

Listen for transmissions directed to the queue manager. This is the default.

### **GROUP**

Listen for transmissions directed to the queue sharing group. This is allowed only if there is a shared queue manager environment.

This parameter is valid only on z/OS.

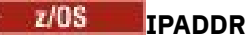

IP address for TCP/IP specified in IPv4 dotted decimal, IPv6 hexadecimal notation, or alphanumeric form. This is valid only if the transmission protocol (TRPTYPE) is TCP/IP.

This parameter is valid only on z/OS.

#### $z/0S$ **LUNAME(** *string* **)**

The symbolic destination name for the logical unit as specified in the APPC side information data set. (This must be the same LU that was specified for the queue manager, using the LUNAME parameter of the ALTER QMGR command.)

This parameter is valid only for channels with a transmission protocol (TRPTYPE) of LU 6.2. A START LISTENER command that specifies TRPTYPE(LU62) must also specify the LUNAME parameter.

This parameter is valid only on z/OS.

# **PORT(** *port-number* **)**

Port number for TCP. This is valid only if the transmission protocol (TRPTYPE) is TCP.

This parameter is valid only on z/OS.

#### $z/0S$ **TRPTYPE**

Transport type to be used. This is optional.

**TCP**

TCP. This is the default if TRPTYPE is not specified.

**LU62**

SNA LU 6.2.

This parameter is valid only on z/OS.

#### $z/0S$ **START QMGR on z/OS**

Use the MQSC command START QMGR to initialize the queue manager.

# **Using MQSC commands**

For information on how you use MQSC commands, see Performing local administration tasks using MQSC commands.

You can issue this command from source C. For an explanation of the source symbols, see Using commands on z/OS.

- Syntax diagram
- • ["Usage notes" on page 886](#page-885-0)

• ["Parameter descriptions for START QMGR" on page 886](#page-885-0)

**Synonym**: STA QMGR

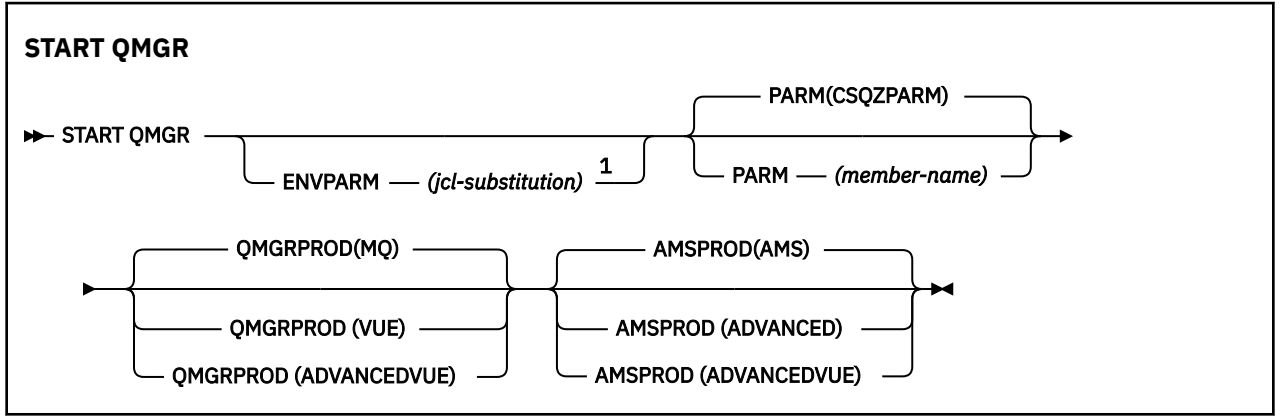

<span id="page-885-0"></span>Notes:

 $1$  MSTR is accepted as a synonym for ENVPARM

### **Usage notes**

When the command has been completed, the queue manager is active and available to CICS, IMS, batch, and TSO applications.

New startup parameters **QMGRPROD** and **AMSPROD** have been added to indicate against which product that component should have its usage recorded.

 $V\overline{S.0.3}$  You can specify the attribute for the queue manager:

- As a parameter on the START QMGR command
- As a part of the PARM on the EXEC PGM statement in the MSTR JCL procedure
- As part of the compiled queue manager ZPARMS, using the CSQ6USGP macro
- As a default value if not specified elsewhere.

 $\frac{10.3}{10.3}$  If you specify the attribute by more than one of the above mechanisms, the order of the items in the preceding list defines the order of precedence from highest to lowest. The default value is used if you do not explicitly specify an attribute.

 $\lVert V[9,0.3]\rVert$  If you specify an attribute that is not valid, an error message is issued and queue manager startup ends.

### **Parameter descriptions for START QMGR**

These are optional.

### **ENVPARM(** *jcl-substitution* **)**

The parameters and values to be substituted in the JCL procedure (xxxxMSTR, where xxxx is the queue manager name) that is used to start the queue manager address space.

#### *jcl-substitution*

One or more character strings of the form:

### keyword=value

enclosed in single quotation marks. If you use more than one character string, separate the strings by commas and enclose the entire list in single quotation marks, for example ENVPARM('HLQ=CSQ,VER=520').

MSTR is accepted as a synonym for ENVPARM

### **PARM(** *member-name* **)**

The load module that contains the queue manager initialization parameters. *member-name* is the name of a load module provided by the installation.

The default is CSQZPARM, which is provided by IBM MQ.

# **V 9.0.3** OMGRPROD

Specifies the type of product ID against which the queue manager usage is to be recorded. The value can be one of the following:

### **MQ**

The queue manager is a stand-alone IBM MQ for z/OS product, with product ID 5655-MQ9. This is the default value if the IBM MQ for z/OS Value Unit Edition (VUE) is not installed.

### **VUE**

The queue manager is a stand-alone VUE product, with product ID 5655‑VU9. This is the default value if the IBM MQ for z/OS Value Unit Edition (VUE) is installed.

### **ADVANCEDVUE**

The queue manager is part of an IBM MQ Advanced for z/OS, Value Unit Edition product, with product ID 5655‑AV1.

# **V9.0.3** AMSPROD

Specifies the type of product ID against which the queue manager usage is to be recorded. The value can be one of the following:

### **AMS**

Advanced Message Security (AMS) is a stand-alone Advanced Message Security for z/OS product, with product ID 5655‑AM9. This is the default value, unless the attribute for the queue manager indicates IBM MQ Advanced for z/OS, Value Unit Edition.

### **ADVANCED**

AMS is part of an IBM MQ Advanced for z/OS product, with product ID 5655‑AV9.

### **ADVANCEDVUE**

AMS is part of an IBM MQ Advanced for z/OS, Value Unit Edition product, with product ID 5655‑AV1. This is the default value, if the attribute for the queue manager is also **ADVANCEDVUE**.

# **START SERVICE on Multiplatforms**

Use the MQSC command **START SERVICE** to start a service. The identified service definition is started within the queue manager and inherits the environment and security variables of the queue manager.

## **Using MQSC commands**

For information on how you use MQSC commands, see Performing local administration tasks using MQSC commands.

- Syntax diagram
- "Parameter descriptions for START SERVICE" on page 887

### **Synonym**:

### **STA SERVICE**

 $\rightarrow$  START SERVICE  $-$  (  $-$  service-name  $-$  )  $\rightarrow$ 

# **Parameter descriptions for START SERVICE**

### **(** *service-name* **)**

The name of the service definition to be started. This is required. The name must that of an existing service on this queue manager.

If the service is already running, and the operating system task is active, an error is returned.

**Related concepts** Working with services **Related tasks** Managing services **Related reference** Examples of using service objects

#### $z/0S$ **START SMDSCONN on z/OS**

Use the MQSC command START SMDSCONN to enable a previously stopped connection from this queue manager to the specified shared message data sets, allowing them to be allocated and opened again.

# **Using MQSC commands**

For information on how you use MQSC commands, see Performing local administration tasks using MQSC commands.

You can issue this command from sources 2CR. For an explanation of the source symbols, see Using commands on z/OS.

- Syntax diagram
- "Parameter descriptions for START SMDSCONN" on page 888

### **Synonym**:

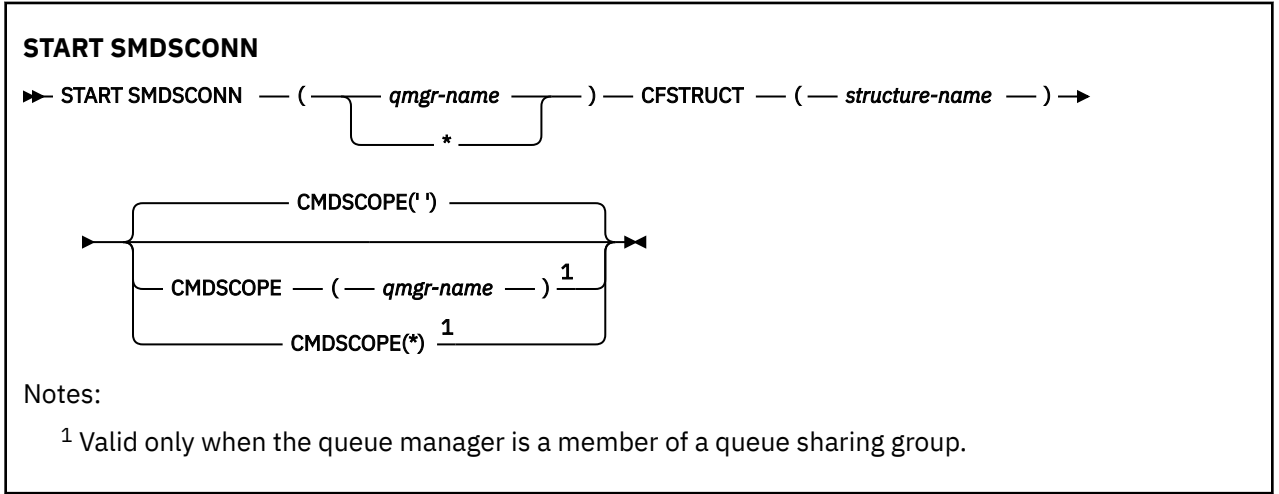

# **Parameter descriptions for START SMDSCONN**

This command is used after connections have been put into the AVAIL(STOPPED) state by a previous STOP SMDSCONN command. It can also be used to signal to the queue manager to retry a connection which is in the AVAIL(ERROR) state after a previous error.

### **SMDSCONN(***qmgr-name***| \*)**

Specify the queue manager which owns the shared message data set for which the connection is to be started or an asterisk to start connections to all shared message data sets associated with the specified structure.

### **CFSTRUCT(***structure-name***)**

Specify the structure name for which shared message data set connections are to be started.

### **CMDSCOPE**

This parameter specifies how the command runs when the queue manager is a member of a queue sharing group.

### **' '**

The command runs on the queue manager on which it was entered. This is the default value.

### *qmgr-name*

The command runs on the queue manager you specify, providing the queue manager is active within the queue sharing group.

You can specify a queue manager name, other than the queue manager on which the command was entered, only if you are using a queue sharing group environment and if the command server is enabled.

**\***

The command runs on the local queue manager and is also passed to every active queue manager in the queue sharing group. The effect of this is the same as entering the command on every queue manager in the queue sharing group.

# **START TRACE on z/OS**

Use the MQSC command START TRACE to start traces.

# **Using MQSC commands**

For information on how you use MQSC commands, see Performing local administration tasks using MQSC commands.

You can issue this command from sources 12CR. For an explanation of the source symbols, see Using commands on z/OS.

- Syntax diagram
- • ["Usage notes" on page 890](#page-889-0)
- • ["Parameter descriptions for START TRACE" on page 890](#page-889-0)
- • ["Destination block" on page 891](#page-890-0)
- • ["Constraint block" on page 891](#page-890-0)

### **Synonym**: STA TRACE

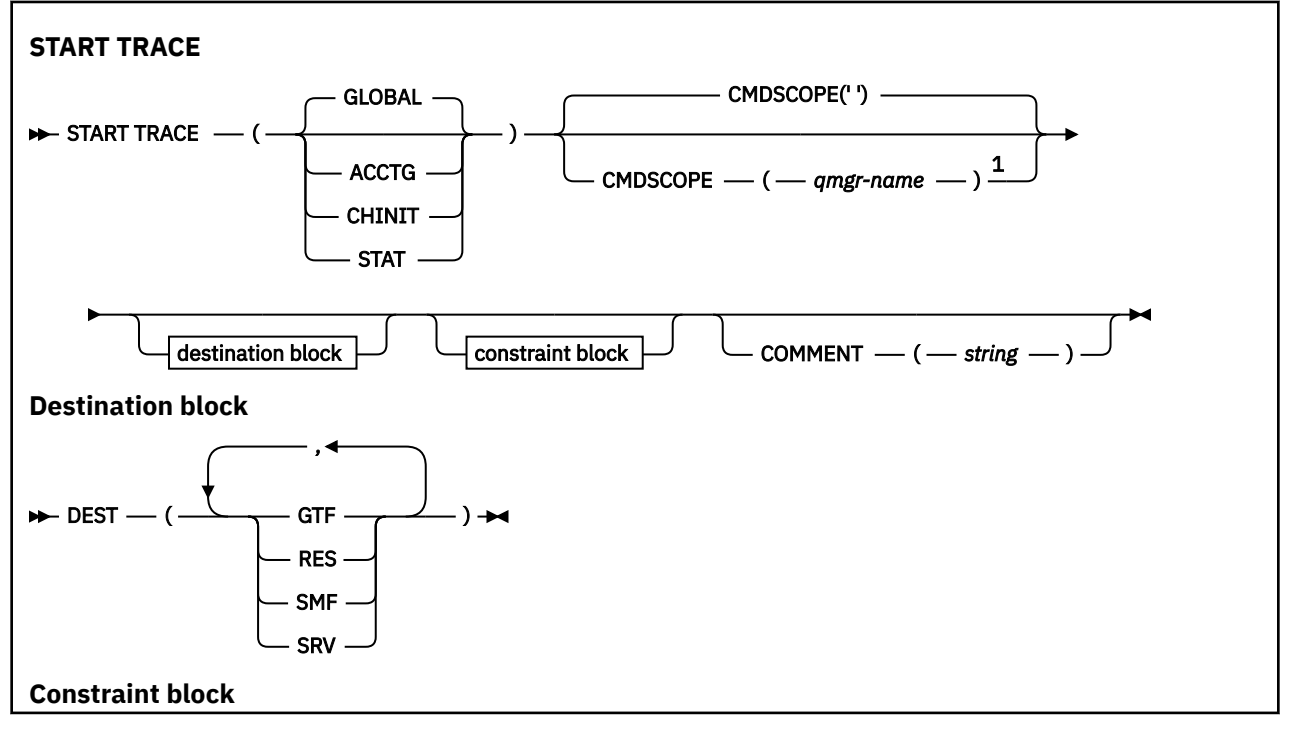

<span id="page-889-0"></span>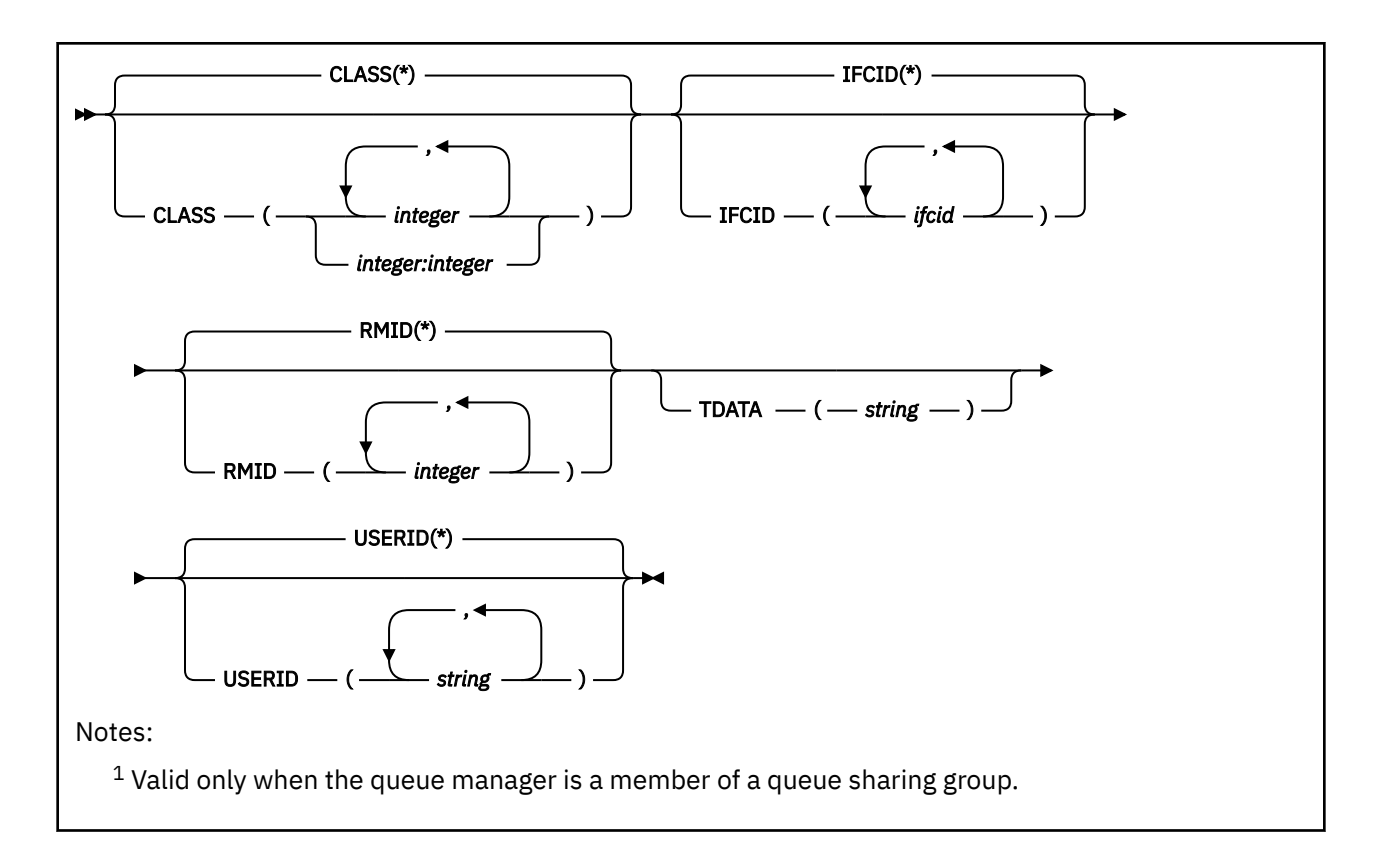

## **Usage notes**

When you issue this command, a trace number is returned in message number CSQW130I. You can use this trace number (TNO) in ALTER TRACE, DISPLAY TRACE, and STOP TRACE commands.

# **Parameter descriptions for START TRACE**

If you do not specify a trace type to be started, the default (GLOBAL) trace is started. The types are:

### **ACCTG**

Enables accounting data which provides information about how applications are interacting with the queue manager in the form of SMF 116 records. The synonym is A.

**Note:** Accounting data can be lost if the accounting trace is started or stopped while applications are running. For information about the conditions that must be satisfied for successful collection of accounting data, see Using IBM MQ trace.

### **CHINIT**

This includes data from the channel initiator. The synonym is CHI or DQM. If tracing for the channel initiator is started, it stops if the channel initiator stops.

Note that you cannot issue START TRACE(CHINIT) if the command server or the channel initiator is not running.

### **GLOBAL**

This includes data from the entire queue manager except the channel initiator. The synonym is G.

### **STAT**

Enables high level statistics about the state of the queue manager in the form of SMF 115 records. The synonym is S.

### **CMDSCOPE**

This parameter specifies how the command runs when the queue manager is a member of a queue sharing group.

CMDSCOPE cannot be used for commands issued from the first initialization input data set CSQINP1.

<span id="page-890-0"></span>**' '**

The command runs on the queue manager on which it was entered. This is the default value.

### *qmgr-name*

The command runs on the queue manager you specify, providing the queue manager is active within the queue sharing group.

You can specify a queue manager name, other than the queue manager on which the command was entered, only if you are using a queue sharing group environment and if the command server is enabled.

### **COMMENT(** *string* **)**

Specifies a comment that is reproduced in the trace output record (except in the resident trace tables). It can be used to record why the command was issued.

*string* is any character string. It must be enclosed in single quotation marks if it includes a blank, comma, or special character.

# **Destination block**

### **DEST**

Specifies where the trace output is to be recorded. More than one value can be specified, but do not use the same value twice.

The meaning of each value is as follows:

### **GTF**

The z/OS Generalized Trace Facility (GTF). If used, the GTF must be started and accepting user (USR) records before the START TRACE command is issued.

### **RES**

A wrap-around table residing in the ECSA, or a data space for CHINIT.

### **SMF**

The System Management Facility (SMF). If used, the SMF must be functioning before the START TRACE command is issued. The SMF record numbers used by IBM MQ are 115 and 116. For SMF record type 115, subtypes 1, 2, and 215 are provided for the performance statistics trace.

### **SRV**

A serviceability routine reserved for IBM use only; not for general use.

**Note:** If your IBM support center need you to use this destination for your trace data they will supply you with module CSQWVSER. If you try to use destination SRV without CSQWVSER an error message is produced at the z/OS console when you issue the START TRACE command.

Allowed values, and the default value, depend on the type of trace started, as shown in the following table:

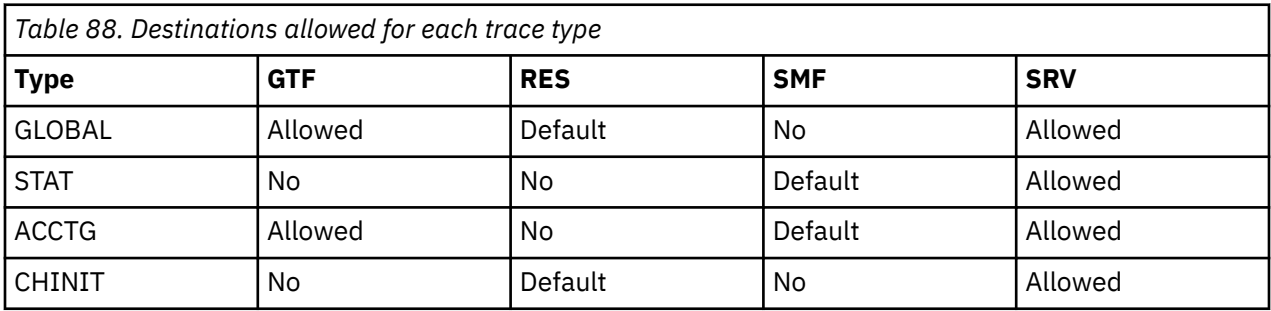

# **Constraint block**

The constraint block places optional constraints on the kinds of data collected by the trace. The allowed constraints depend on the type of trace started, as shown in the following table:

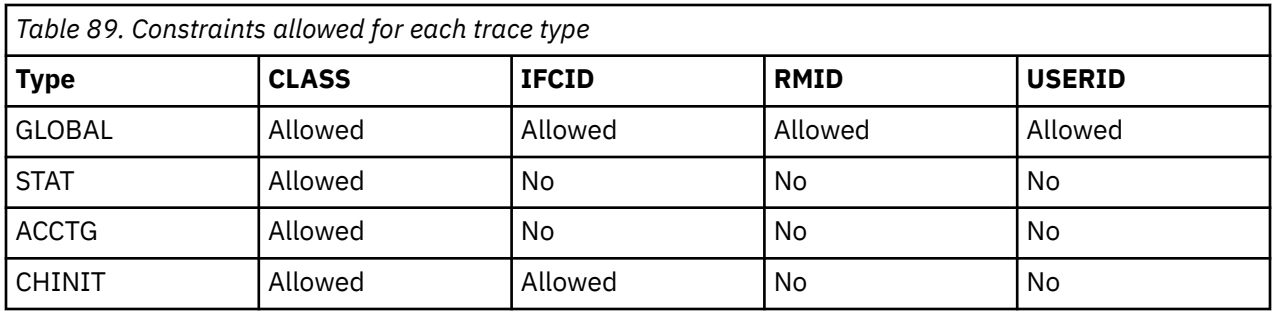

### **CLASS**

Introduces a list of classes of data gathered. The classes allowed, and their meaning, depend on the type of trace started:

**(\*)**

Starts a trace for all classes of data.

### **(** *integer* **)**

Any number in the class column of the table that follows. You can use more than one of the classes that are allowed for the type of trace started. A range of classes can be specified as *m:n* (for example, CLASS(01:03)). If you do not specify a class, the default is to start class 1, except when you are using the **START TRACE(STAT)** command with no class where the default is to start class 1 and 2.

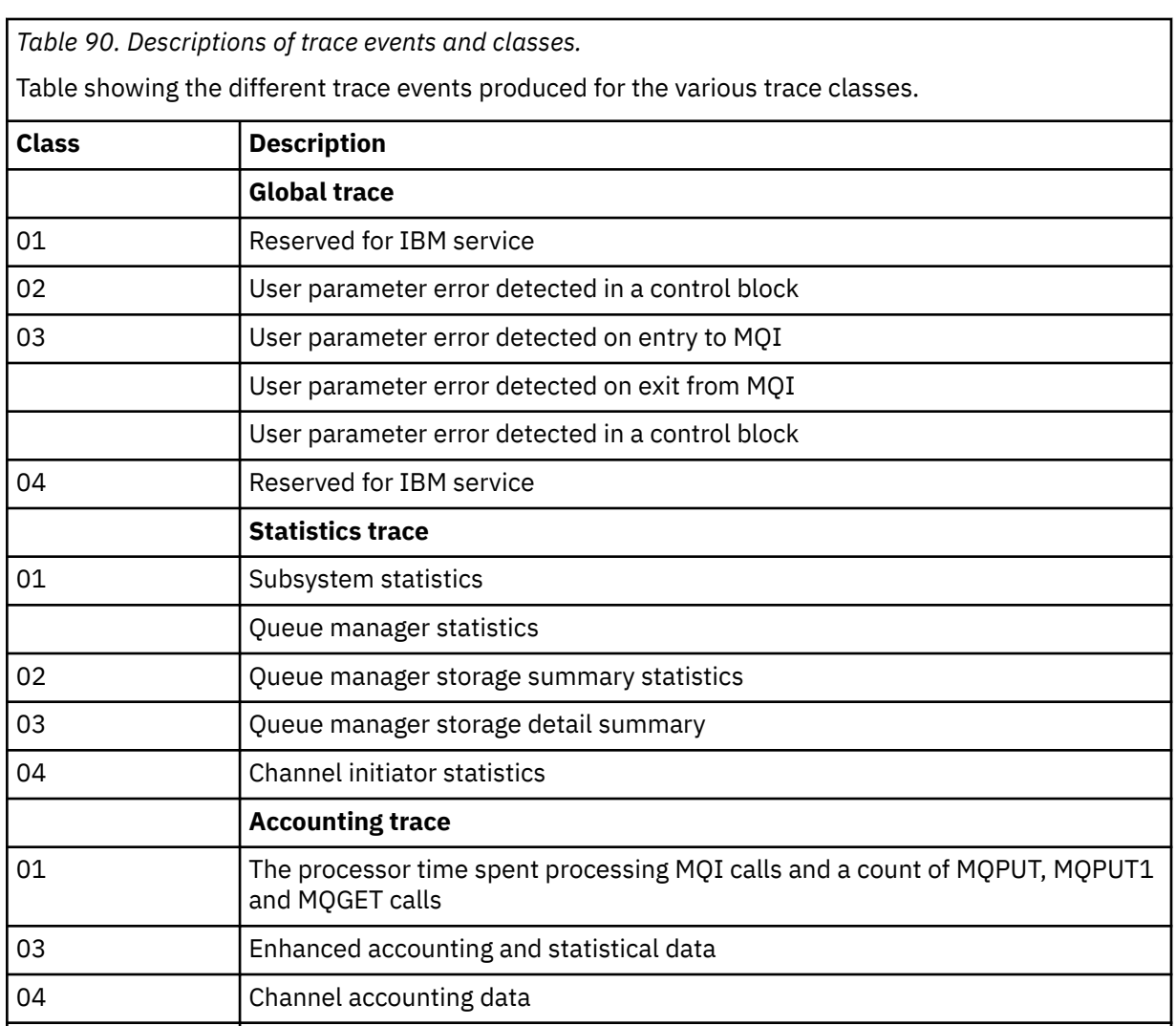

**CHINIT trace**

*Table 90. Descriptions of trace events and classes.* 

Table showing the different trace events produced for the various trace classes.

*(continued)*

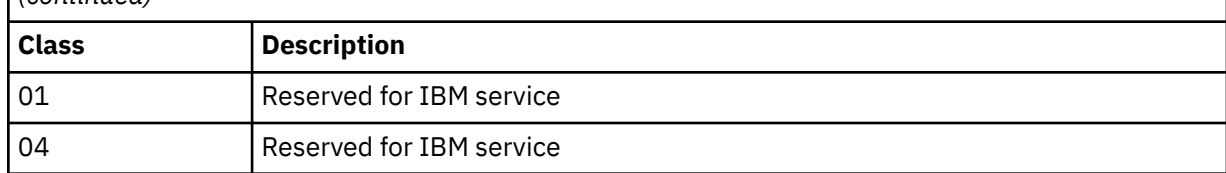

### **IFCID**

Reserved for IBM service.

### **RMID**

Introduces a list of specific resource managers for which trace information is gathered. You cannot use this option for STAT, ACCTG, or CHINIT traces.

### **(\*)**

Starts a trace for all resource managers.

This is the default.

### **(** *integer* **)**

The identifying number of any resource manager in the following table. You can use up to 8 of the allowed resource manager identifiers; do not use the same one twice.

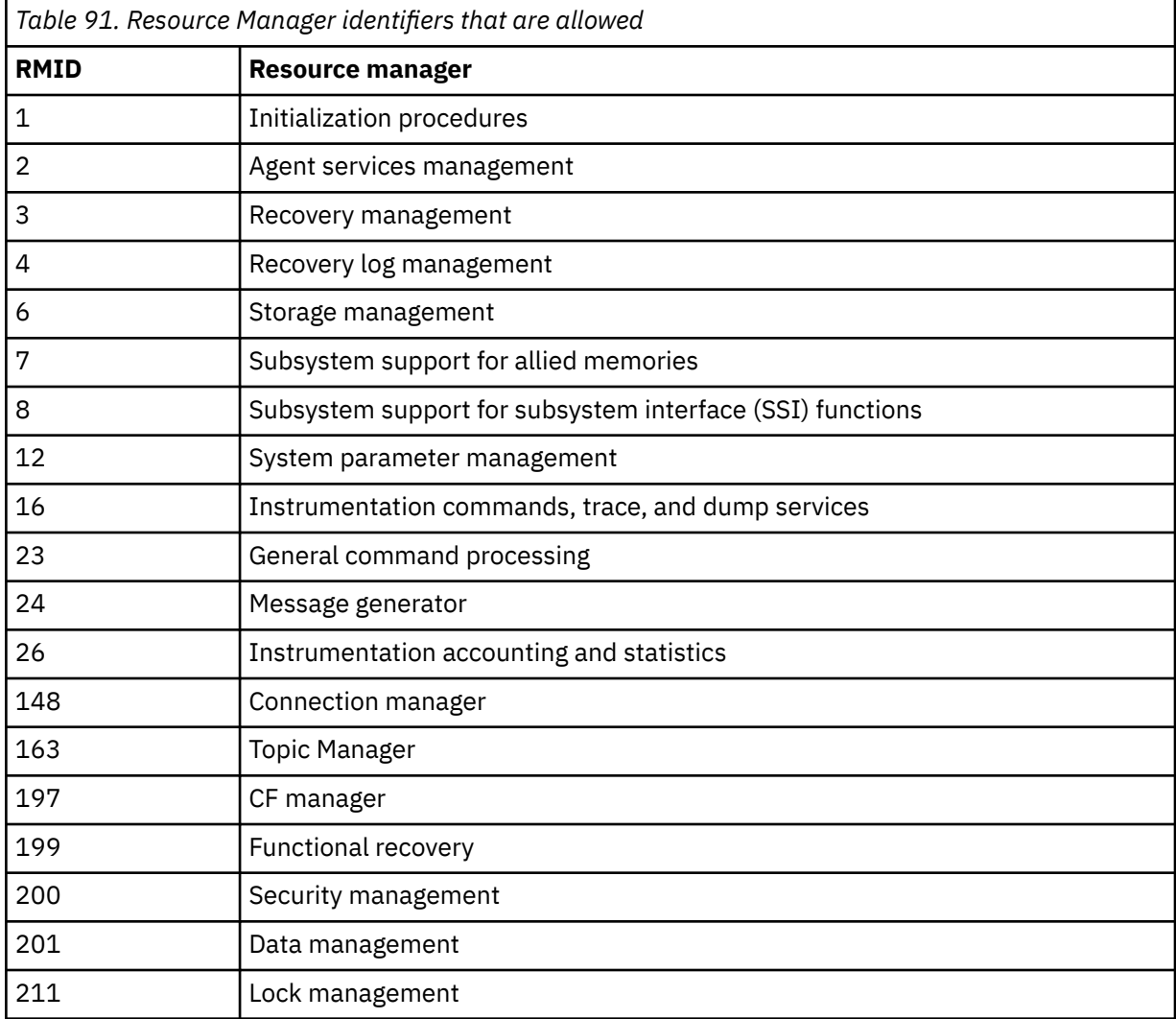

<span id="page-893-0"></span>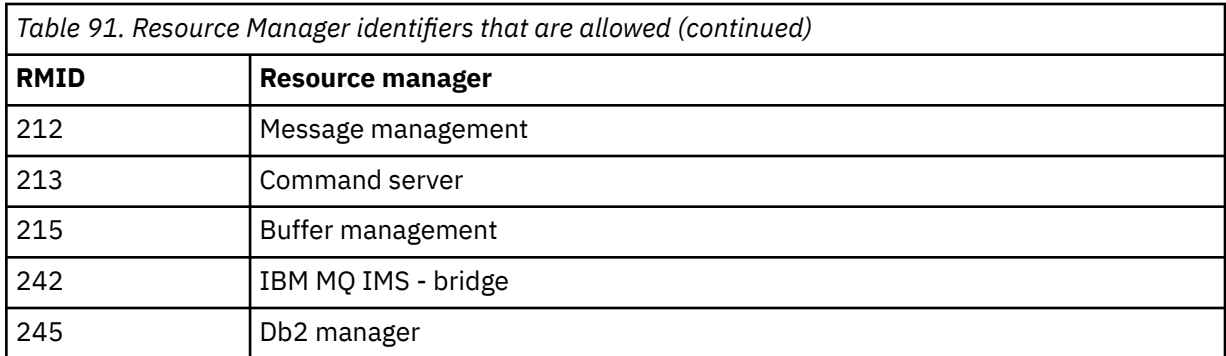

### **TDATA**

Reserved for IBM service.

### **USERID**

Introduces a list of specific user IDs for which trace information is gathered. You cannot use this option for STAT, ACCTG, or CHINIT traces.

**(\*)**

Starts a trace for all user IDs. This is the default.

### **(** *userid* **)**

Names a user ID. You can use up to 8 user IDs; a separate trace is started for each. The user ID is the primary authorization ID of the task, used by IBM MQ inside the queue manager. This is the userid displayed by the MQSC command DISPLAY CONN.

# **STOP CHANNEL**

Use the MQSC command **STOP CHANNEL** to stop a channel.

# **Using MQSC commands**

For information on how you use MQSC commands, see Performing local administration tasks using MQSC commands.

You can issue this command from sources CR. For an explanation of the source symbols, see Using commands on z/OS.

- Syntax diagram
- • ["Usage notes for STOP CHANNEL" on page 895](#page-894-0)
- • ["Parameter descriptions for STOP CHANNEL" on page 895](#page-894-0)

**Synonym**: STOP CHL

<span id="page-894-0"></span>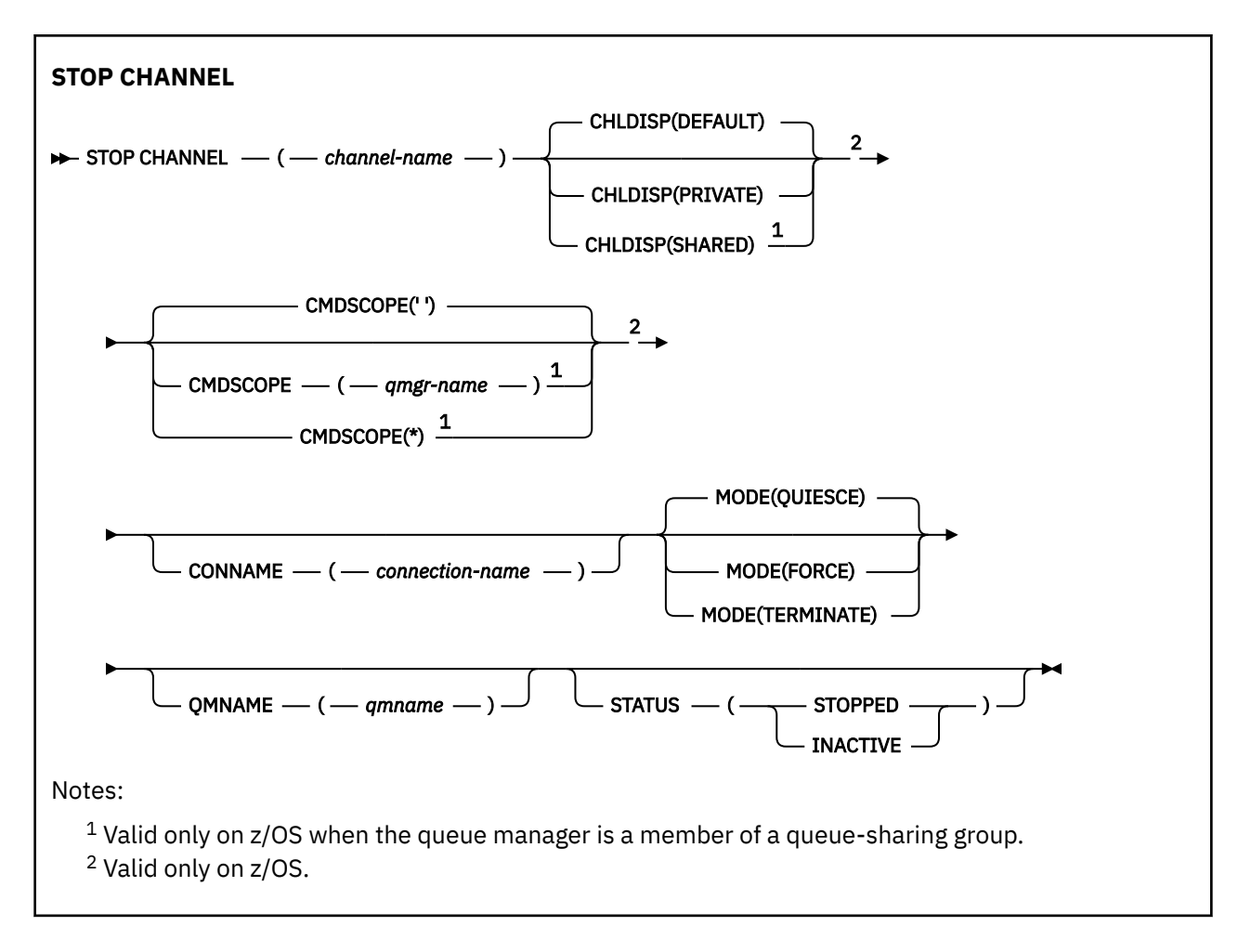

# **Usage notes for STOP CHANNEL**

- 1. If you specify either QMNAME or CONNAME, STATUS must either be INACTIVE or not specified. Do not specify a QMNAME or CONNAME and STATUS(STOPPED). It is not possible to have a channel stopped for one partner but not for others. This sort of function can be provided by a channel security exit. For more information about channel exits, see Channel exit programs.
- 2.  $\blacksquare$  **Z/US**  $\blacksquare$  On z/OS, the command server and the channel initiator must be running.
- 3. Any channels in STOPPED state need to be started manually; they are not started automatically. See Restarting stopped channels for information about restarting stopped channels.
- 4. This command can be issued to a channel of any type except CLNTCONN channels (including those that have been defined automatically).
- 5. Where there is both a locally defined channel and an auto-defined cluster-sender channel of the same name, the command applies to the locally defined channel. If there is no locally defined channel but more than one auto-defined cluster-sender channel, the command applies to the channel that was last added to the local queue manager repository.

# **Parameter descriptions for STOP CHANNEL**

### *(channel-name)*

The name of the channel to be stopped. This parameter is required for all channel types.

### **Z/OS** CHLDISP

This parameter applies to z/OS only and can take the values of:

- DEFAULT
- PRIVATE

• SHARED

If this parameter is omitted, then the DEFAULT value applies. This is taken from the default channel disposition attribute, **DEFCDISP**, of the channel object.

In conjunction with the various values of the **CMDSCOPE** parameter, this parameter controls two types of channel:

### **SHARED**

A receiving channel is shared if it was started in response to an inbound transmission directed to the queue sharing group.

A sending channel is shared if its transmission queue has a disposition of SHARED.

### **PRIVATE**

A receiving channel is private if it was started in response to an inbound transmission directed to the queue manager.

A sending channel is private if its transmission queue has a disposition other than SHARED.

**Note:** This disposition is not related to the disposition set by the disposition of the queue-sharing group of the channel definition.

The combination of the **CHLDISP** and **CMDSCOPE** parameters also controls from which queue manager the channel is operated. The possible options are:

- On the local queue manager where the command is issued.
- On another specific named queue manager in the group.
- On every active queue manager in the group.
- On the most suitable queue manager in the group, determined automatically by the queue manager itself.

The various combinations of **CHLDISP** and **CMDSCOPE** are summarized in the following table:

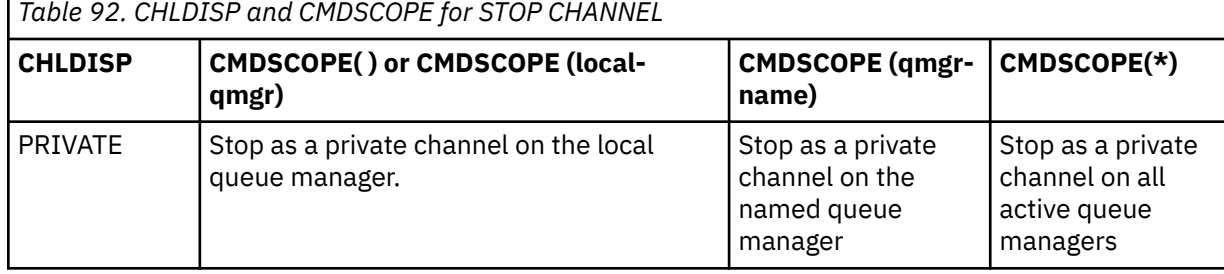

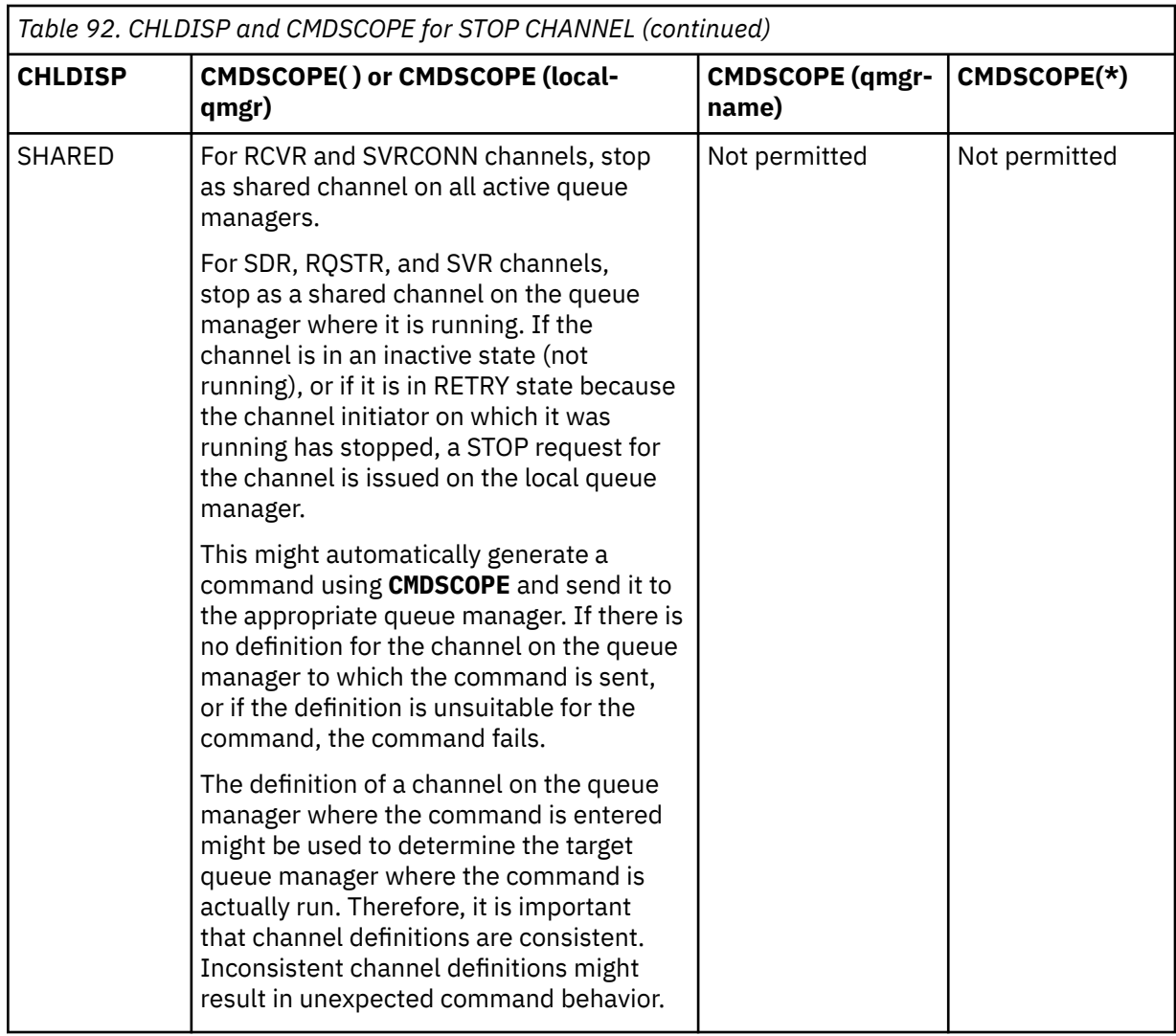

# **CMDSCOPE**

This parameter applies to z/OS only and specifies how the command runs when the queue manager is a member of a queue sharing group.

If **CHLDISP** is set to SHARED, **CMDSCOPE** must be blank or the local queue manager.

**' '**

The command runs on the queue manager on which it was entered. This is the default value.

# *qmgr-name*

The command runs on the queue manager you specify, providing the queue manager is active within the queue sharing group.

You can specify a queue manager name only if you are using a queue sharing group environment and if the command server is enabled.

**\***

The command runs on the local queue manager and is also passed to every active queue manager in the queue sharing group. The effect of this is the same as entering the command on every queue manager in the queue sharing group.

### **CONNAME** *(connection-name)*

Connection name. Only channels matching the specified connection name are stopped.

When issuing the **STOP CHANNEL** command using a **CONNAME** parameter, ensure that the value specified in the **CONNAME** parameter is exactly as shown in ["DISPLAY CHSTATUS" on page 626.](#page-625-0)

### **MODE**

Specifies whether the current batch is allowed to finish in a controlled manner. This parameter is optional.

### **QUIESCE**

This is the default.

**Multi** On Multiplatforms, allows the current batch to finish processing.

*z/OS* On z/OS, the channel stops after the current message has finished processing. (The batch is then ended and no more messages are sent, even if there are messages waiting on the transmission queue.)

For a receiving channel, if there is no batch in progress, the channel waits for either of the following to take place before it stops:

- The next batch to start
- The next heartbeat (if heartbeats are being used)

For server-connection channels, allows the current connection to end.

If you issue a STOP CHANNEL *channelname* MODE (QUIESCE) command on a serverconnection channel, the IBM MQ client infrastructure becomes aware of the stop request in a timely manner. This time is dependent upon the speed of the network.

If a client application is using the server-connection channel and is performing either of the following operations at the time that the command is issued, then the MQPUT or MQGET operation fails:

- An MQPUT operation with the PMO option MQPMO\_FAIL\_IF\_QUIESCING set.
- An MQGET operation with the GMO option MQGMO\_FAIL\_IF\_QUIESCING set.

The client application receives reason code MQRC\_CONNECTION\_QUIESCING.

If a client application is using the server-connection channel and is performing either of the following operations, then the client application is allowed to complete the MQPUT or MQGET operation:

- An MQPUT operation without the PMO option MQPMO\_FAIL\_IF\_QUIESCING set.
- An MOGET operation without the GMO option MOGMO\_FAIL\_IF\_QUIESCING set.

Any subsequent FAIL\_IF\_QUIESCING calls using this connection fail with MQRC\_CONNECTION\_QUIESCING. Calls which do not specify FAIL\_IF\_QUIESCING, are usually permitted to complete, although the application should complete such operations in a timely manner, to permit the channel to end.

If the client application is not performing an MQ API call when the server-connection channel is stopped, it becomes aware of the stop request as a result of issuing a subsequent call to IBM MQ and receives return code MQRC\_CONNECTION\_QUIESCING.

After sending the MORC\_CONNECTION\_QUIESCING return code to the client, and allowing any outstanding MQPUT or MQGET operations to complete if necessary, the server ends the client connections for the server-connection channel.

Due to the imprecise timing of network operations, the client application should not attempt further MQ API operations.

### **FORCE**

For server-connection channels, breaks the current connection, returning MQRC\_CONNECTION\_BROKEN. For other channel types, terminates transmission of any current batch. This is likely to result in in-doubt situations.

On IBM MQ for z/OS, specifying **FORCE** interrupts any message reallocation in progress, which might leave BIND\_NOT\_FIXED messages partially reallocated or out of order.

### **TERMINATE**

 $z/0S$ 

On z/OS, **TERMINATE** is synonymous with **FORCE**.

On other platforms, **TERMINATE** terminates transmission of any current batch.

This allows the command to actually terminate the channel thread or process.

For server-connection channels, **TERMINATE** breaks the current connection, returning MQRC\_CONNECTION\_BROKEN.

On z/OS, specifying **TERMINATE** interrupts any message reallocation in progress, which might leave BIND\_NOT\_FIXED messages partially reallocated or out of order.

### **QMNAME** *(qmname)*

Queue manager name. Only channels matching the specified remote queue manager are stopped.

### **STATUS**

Specifies the new state of any channels stopped by this command. For more information about channels in STOPPED state, especially SVRCONN channels on z/OS, see Restarting stopped channels.

### **STOPPED**

The channel is stopped. For a sender or server channel the transmission queue is set to **GET(DISABLED)** and NOTRIGGER.

This is the default if **QMNAME** or **CONNAME** are not specified.

### **INACTIVE**

The channel is inactive.

This is the default if **QMNAME** or **CONNAME** are specified.

# **Windows Elinux AIX STOP CHANNEL (MQTT)**

Use the MQSC command STOP CHANNEL to stop an MQ Telemetry channel.

### **Using MQSC commands**

For information on how you use MQSC commands, see Performing local administration tasks using MQSC commands.

The STOP CHANNEL (MQTT) command is only valid for MQ Telemetry channels.

**Synonym**: STOP CHL

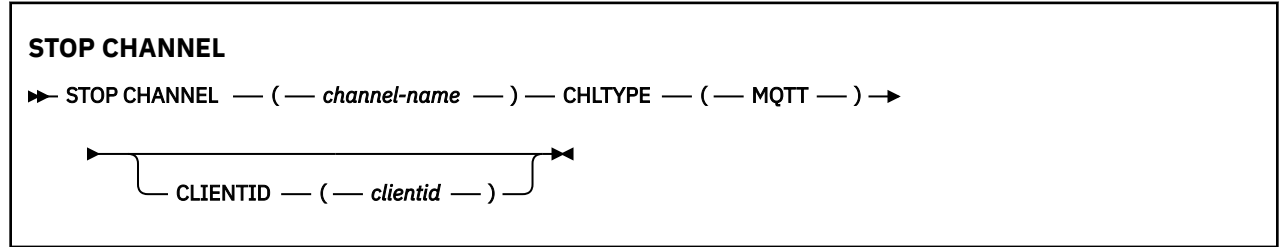

### **Usage notes for STOP CHANNEL**

1. Any channels in STOPPED state need to be started manually; they are not started automatically.

# **Parameter descriptions for STOP CHANNEL**

### *(channel-name)*

The name of the channel to be stopped. This parameter is required for all channel types including MQTT channels.

## **CHLTYPE**

Channel type. The value must be MQTT.

### **CLIENTID** *(string)*

Client identifier. The client identifier is a 23-byte string that identifies an MQ Telemetry Transport client. When the STOP CHANNEL command specifies a CLIENTID, only the connection for the specified client identifier is stopped. If the CLIENTID is not specified, all the connections on the channel are stopped.

# **STOP CHINIT on z/OS**

Use the MQSC command STOP CHINIT to stop a channel initiator. The command server must be running.

# **Using MQSC commands**

For information on how you use MQSC commands, see Performing local administration tasks using MQSC commands.

You can issue this command from sources CR. For an explanation of the source symbols, see Using commands on z/OS.

- Syntax diagram
- "Usage notes for STOP CHINIT" on page 900
- "Parameter descriptions for STOP CHINIT" on page 900

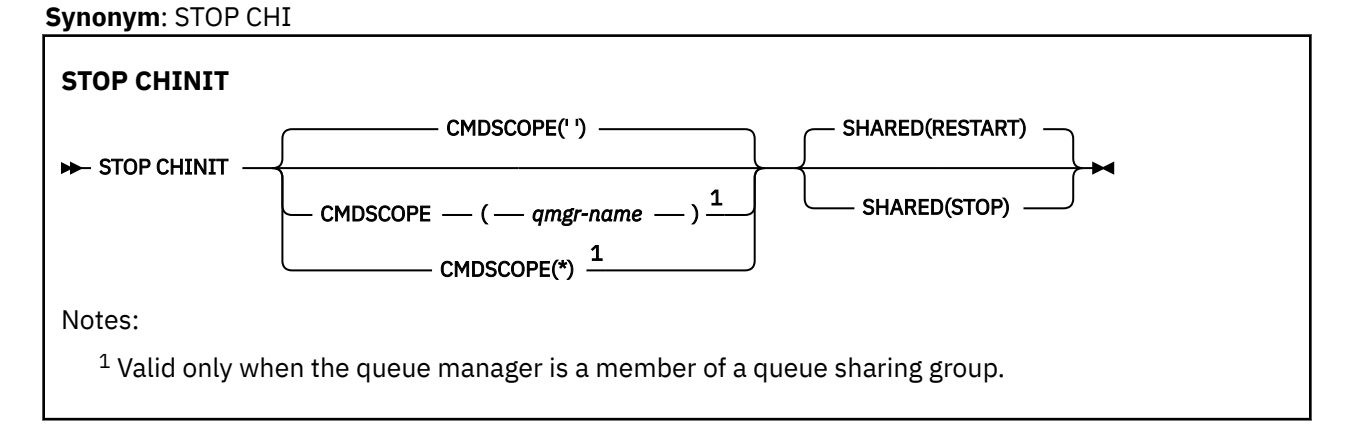

# **Usage notes for STOP CHINIT**

- 1. When you issue the STOP CHINIT command, IBM MQ stops any channels that are running in the following way:
	- Sender and server channels are stopped using STOP CHANNEL MODE(QUIESCE) STATUS(INACTIVE)
	- All other channels are stopped using STOP CHANNEL MODE(FORCE)

See ["STOP CHANNEL" on page 894](#page-893-0) for information about what this involves.

2. You might receive communications-error messages as a result of issuing the STOP CHINIT command.

# **Parameter descriptions for STOP CHINIT**

### **CMDSCOPE**

This parameter specifies how the command runs when the queue manager is a member of a queue sharing group.

**' '**

The command runs on the queue manager on which it was entered. This is the default value.

### *qmgr-name*

The command runs on the queue manager you specify, providing the queue manager is active within the queue sharing group.
You can specify a queue manager name, other than the queue manager on which the command was entered, only if you are using a queue sharing group environment and if the command server is enabled.

**\***

The command runs on the local queue manager and is also passed to every active queue manager in the queue sharing group. The effect of this is the same as entering the command on every queue manager in the queue sharing group.

#### **SHARED**

Specifies whether the channel initiator should attempt to restart any active sending channels, started with CHLDISP(SHARED), that it owns on another queue manager. The possible values are:

### **RESTART**

Shared sending channels are to be restarted. This is the default.

**STOP**

Shared sending channels are not to be restarted, so will become inactive.

(Active channels started with CHLDISP(FIXSHARED) are not restarted, and always become inactive.)

# **EXAMPLE STOP CMDSERV on z/OS**

Use the MQSC command STOP CMDSERV to stop the command server.

# **Using MQSC commands**

For information on how you use MQSC commands, see Performing local administration tasks using MQSC commands.

You can issue this command from sources 12C. For an explanation of the source symbols, see Using commands on z/OS.

- Syntax diagram
- "Usage notes for STOP CMDSERV" on page 901

**Synonym**: STOP CS

#### **STOP CMDSERV**

STOP CMDSERV  $\rightarrow$ 

## **Usage notes for STOP CMDSERV**

- 1. STOP CMDSERV stops the command server from processing commands in the system-command input queue (SYSTEM.COMMAND.INPUT), mover commands, and commands using CMDSCOPE.
- 2. If this command is issued through the initialization files or through the operator console before work is released to the queue manager (that is, before the command server is started automatically), it prevents the command server from starting automatically and puts it into a DISABLED state. It overrides an earlier START CMDSERV command.
- 3. If this command is issued through the operator console or the command server while the command server is in a RUNNING state, it stops the command server when it has finished processing its current command. When this happens, the command server enters the STOPPED state.
- 4. If this command is issued through the operator console while the command server is in a WAITING state, it stops the command server immediately. When this happens, the command server enters the STOPPED state.
- 5. If this command is issued while the command server is in a DISABLED or STOPPED state, no action is taken, the command server remains in its current state, and an error message is returned to the command originator.

# **Multi** STOP CONN on Multiplatforms

Use the MQSC command STOP CONN to break a connection between an application and the queue manager.

# **Using MQSC commands**

For information on how you use MQSC commands, see Performing local administration tasks using MQSC commands.

- Syntax diagram
- "Usage notes" on page 902
- "Parameter descriptions for STOP CONN" on page 902

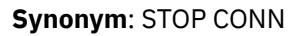

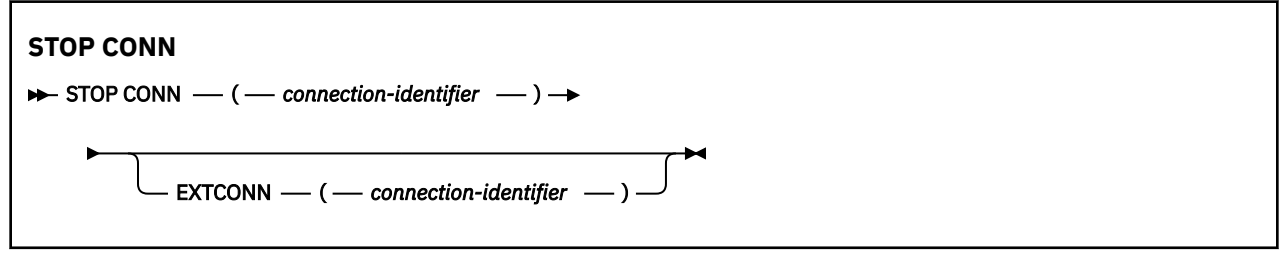

# **Usage notes**

There might be circumstances in which the queue manager cannot implement this command when the success of this command cannot be guaranteed.

# **Parameter descriptions for STOP CONN**

### **(** *connection-identifier* **)**

The identifier of the connection definition for the connection to be broken.

When an application connects to IBM MQ, it is given a unique 24-byte connection identifier (ConnectionId). The value of CONN is formed by converting the last eight bytes of the ConnectionId to its 16-character hexadecimal equivalent.

### **EXTCONN**

The value of EXTCONN is based on the first sixteen bytes of the ConnectionId converted to its 32-character hexadecimal equivalent.

Connections are identified by a 24-byte connection identifier. The connection identifier comprises a prefix, which identifies the queue manager, and a suffix which identifies the connection to that queue manager. By default, the prefix is for the queue manager currently being administered, but you can specify a prefix explicitly by using the EXTCONN parameter. Use the CONN parameter to specify the suffix.

When connection identifiers are obtained from other sources, specify the fully qualified connection identifier (both EXTCONN and CONN) to avoid possible problems related to non-unique CONN values.

### **Related reference**

["DISPLAY CONN" on page 665](#page-664-0)

Use the MQSC command **DISPLAY CONN** to display connection information about the applications connected to the queue manager. This is a useful command because it enables you to identify applications with long-running units of work.

# **STOP LISTENER**

Use the MQSC command STOP LISTENER to stop a channel listener.

# **Using MQSC commands**

For information on how you use MQSC commands, see Performing local administration tasks using MQSC commands.

You can issue this command from sources CR. For an explanation of the source symbols, see Using commands on z/OS.

- $\blacktriangleright$  **z/0S** Syntax diagram for IBM MQ for z/OS
- Syntax diagram for IBM MQ on other platforms
- **z/05** "Usage notes" on page 903
- • ["Parameter descriptions for STOP LISTENER" on page 904](#page-903-0)

**Synonym**: STOP LSTR

# **z/OS**

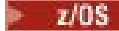

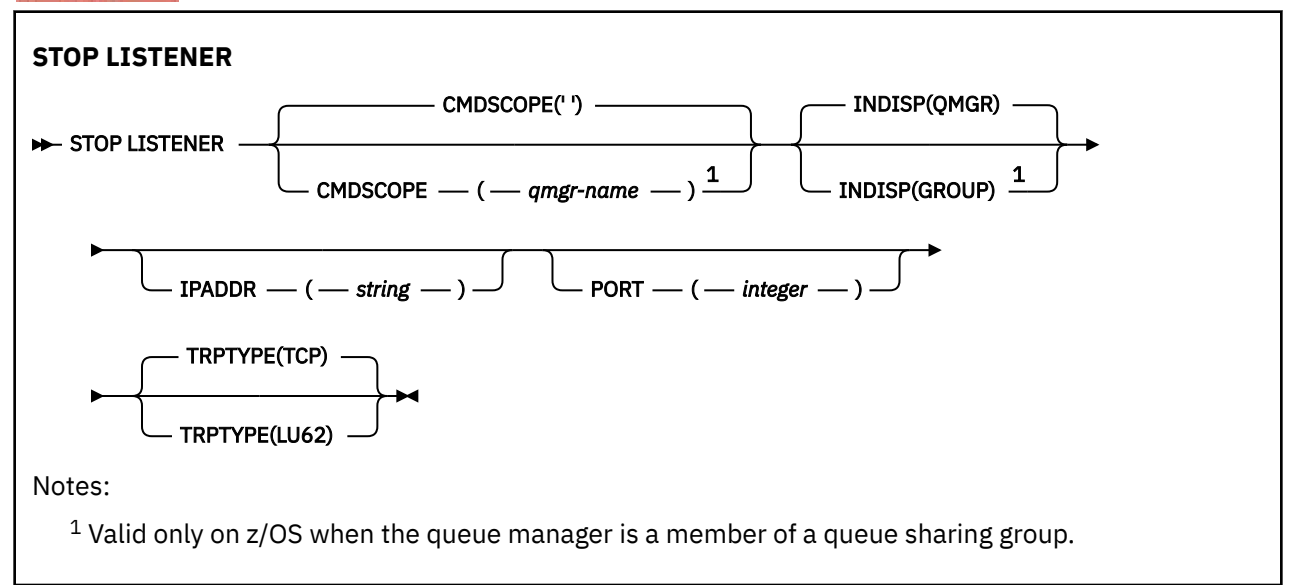

# **Other platforms**

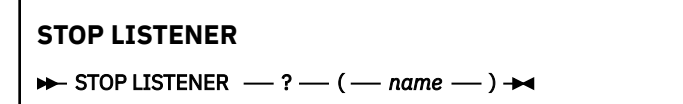

## **Usage notes**

 $z/0S$ On z/OS:

• The command server and the channel initiator must be running.

- <span id="page-903-0"></span>• If a listener is listening on multiple addresses or ports, only the address and port combinations with the address, or port, specified are stopped.
- If a listener is listening on all addresses for a particular port, a stop request for a specific IPADDR with the same port fails.
- If neither an address nor a port is specified, all addresses and ports are stopped and the listener task ends.

## **Parameter descriptions for STOP LISTENER**

#### **(** *name* **)**

Name of the listener to be stopped. If you specify this parameter, you cannot specify any other parameters.

This parameter is required on all platforms  $\sim 2/0$ S where than z/OS where it is not a supported parameter.

# **CMDSCOPE**

This parameter specifies how the command runs when the queue manager is a member of a queue sharing group.

**' '**

The command runs on the queue manager on which it was entered. This is the default value.

#### *qmgr-name*

The command runs on the queue manager you specify, providing the queue manager is active within the queue sharing group.

You can specify a queue manager name, other than the queue manager on which the command was entered, only if you are using a queue sharing group environment and if the command server is enabled.

This parameter is valid only on z/OS.

### **INDISP**

Specifies the disposition of the inbound transmissions that the listener handles. The possible values are:

### **QMGR**

Handling for transmissions directed to the queue manager. This is the default.

#### **GROUP**

Handling for transmissions directed to the queue sharing group. This is allowed only if there is a shared queue manager environment.

This parameter is valid only on z/OS.

# **I**PADDR

IP address for TCP/IP specified in IPv4 dotted decimal, IPv6 hexadecimal notation, or alphanumeric form. This is valid only if the transmission protocol (TRPTYPE) is TCP/IP.

This parameter is valid only on z/OS.

## **PORT**

The port number for TCP/IP. This is the port number on which the listener is to stop listening. This is valid only if the transmission protocol is TCP/IP.

This parameter is valid only on z/OS.

# **TRPTYPE**

Transmission protocol used. This is optional.

**TCP**

TCP. This is the default if TRPTYPE is not specified.

### **LU62**

SNA LU 6.2.

This parameter is valid only on z/OS.

The listener stops in quiesce mode (it disregards any further requests).

#### $z/0S$ **STOP QMGR on z/OS**

Use the MQSC command STOP QMGR to stop the queue manager.

# **Using MQSC commands**

For information on how you use MQSC commands, see Performing local administration tasks using MQSC commands.

You can issue this command from sources CR. For an explanation of the source symbols, see Using commands on z/OS.

- Syntax diagram
- "Parameter descriptions for STOP QMGR" on page 905

**Synonym**: There is no synonym for this command.

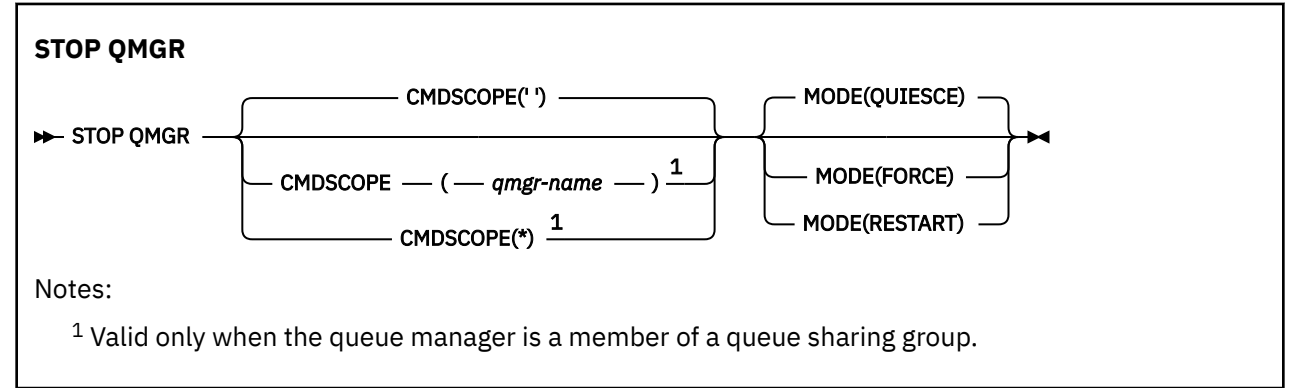

# **Parameter descriptions for STOP QMGR**

The parameters are optional.

## **CMDSCOPE**

This parameter specifies how the command runs when the queue manager is a member of a queue sharing group.

**' '**

The command runs on the queue manager on which it was entered. This is the default value.

## *qmgr-name*

The command runs on the queue manager you specify, providing the queue manager is active within the queue sharing group.

You can specify a queue manager name, other than the queue manager on which the command was entered, only if you are using a queue sharing group environment and if the command server is enabled.

**\***

The command runs on the local queue manager and is also passed to every active queue manager in the queue sharing group. The effect of this is the same as entering the command on every queue manager in the queue sharing group.

### **MODE**

Specifies whether programs currently being executed are allowed to finish.

### **QUIESCE**

Allows programs currently being executed to finish processing. No new program is allowed to start. This is the default.

This option means that all connections to other address spaces must terminate before the queue manager stops. The system operator can determine whether any connections remain by using the DISPLAY CONN command, and can cancel remaining connections using z/OS commands.

This option deregisters IBM MQ from the z/OS automatic restart manager (ARM).

#### **FORCE**

Terminates programs currently being executed, including utilities. No new program is allowed to start. This option might cause in-doubt situations.

This option might not work if all the active logs are full, and log archiving has not occurred. In this situation you must issue the z/OS command CANCEL to terminate.

This option deregisters IBM MQ from the z/OS automatic restart manager (ARM).

#### **RESTART**

Terminates programs currently being executed, including utilities. No new program is allowed to start. This option might cause in-doubt situations.

This option might not work if all the active logs are full, and log archiving has not occurred. In this situation you must issue the z/OS command CANCEL to terminate.

This option does not deregister IBM MQ from ARM, so the queue manager is eligible for immediate automatic restart.

# **Multi** STOP SERVICE on Multiplatforms

Use the MQSC command **STOP SERVICE** to stop a service.

## **Using MQSC commands**

For information on how you use MQSC commands, see Performing local administration tasks using MQSC commands.

- Syntax diagram
- "Usage notes" on page 906
- "Parameter descriptions for STOP SERVICE" on page 906

#### **Synonym**:

```
STOP SERVICE
\rightarrow STOP SERVICE -(- service-name - ) \rightarrow
```
## **Usage notes**

If the service is running, it is requested to stop. This command is processed asynchronously so might return before the service has stopped.

If the service that is requested to stop has no STOP command defined, an error is returned.

## **Parameter descriptions for STOP SERVICE**

#### **(***service-name***)**

The name of the service definition to be stopped. This is required. The name must that of an existing service on this queue manager.

### **Related concepts**

Working with services

#### **Related tasks**

Managing services

### **Related reference**

["ALTER SERVICE on Multiplatforms" on page 372](#page-371-0) Use the MQSC command **ALTER SERVICE** to alter the parameters of an existing IBM MQ service definition.

### ["START SERVICE on Multiplatforms" on page 887](#page-886-0)

Use the MQSC command **START SERVICE** to start a service. The identified service definition is started within the queue manager and inherits the environment and security variables of the queue manager.

Examples of using service objects

# **Z/OS** STOP SMDSCONN on z/OS

Use the MQSC command STOP SMDSCONN to terminate the connection from this queue manager to one or more specified shared message data sets (causing them to be closed and deallocated) and to mark the connection as STOPPED.

# **Using MQSC commands**

For information on how you use MQSC commands, see Performing local administration tasks using MQSC commands.

You can issue this command from sources 2CR. For an explanation of the source symbols, see Using commands on z/OS.

- "Syntax diagram for STOP SMDSCONN" on page 907
- "Parameter descriptions for STOP SMDSCONN" on page 907

# **Syntax diagram for STOP SMDSCONN**

### **Synonym**:

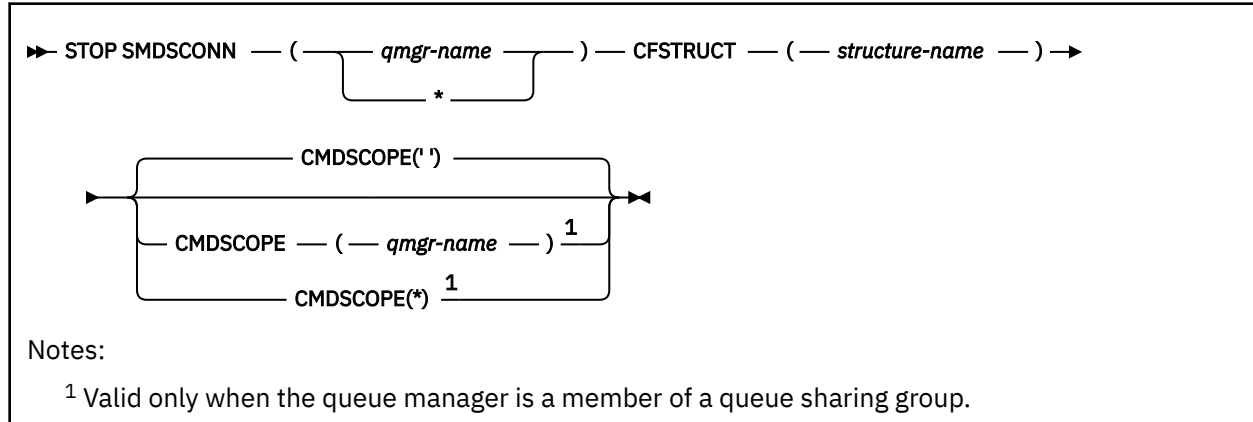

# **Parameter descriptions for STOP SMDSCONN**

## **SMDSCONN**

Specify the queue manager which owns the shared message data set for which the connection is to be stopped, or an asterisk to stop connections to all shared message data sets associated with the specified structure.

### **CFSTRUCT**

Specify the structure name for which shared message data set connections are to be stopped.

### **CMDSCOPE**

This parameter specifies how the command runs when the queue manager is a member of a queue sharing group.

**' '**

The command runs on the queue manager on which it was entered. This is the default value.

#### *qmgr-name*

The command runs on the queue manager you specify, providing the queue manager is active within the queue sharing group.

You can specify a queue manager name, other than the queue manager on which the command was entered, only if you are using a queue sharing group environment and if the command server is enabled.

**\***

The command runs on the local queue manager and is also passed to every active queue manager in the queue sharing group. The effect of this is the same as entering the command on every queue manager in the queue sharing group.

#### $z/0S$ **STOP TRACE on z/OS**

Use the MQSC command STOP TRACE to stop tracing.

# **Using MQSC commands**

For information on how you use MQSC commands, see Performing local administration tasks using MQSC commands.

You can issue this command from sources 12CR. For an explanation of the source symbols, see Using commands on z/OS.

- Syntax diagram
- • ["Parameter descriptions for STOP TRACE" on page 909](#page-908-0)
- • ["Destination block" on page 910](#page-909-0)
- • ["Constraint block" on page 910](#page-909-0)

**Synonym**: There is no synonym for this command.

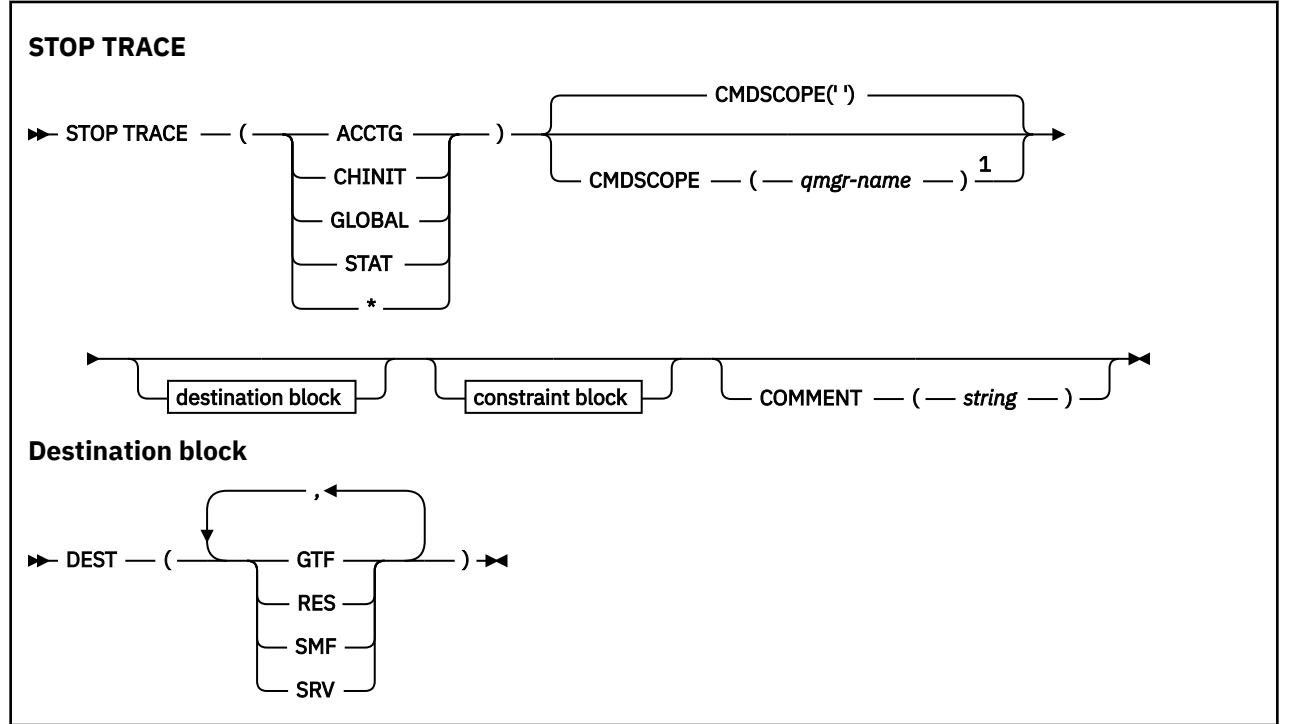

<span id="page-908-0"></span>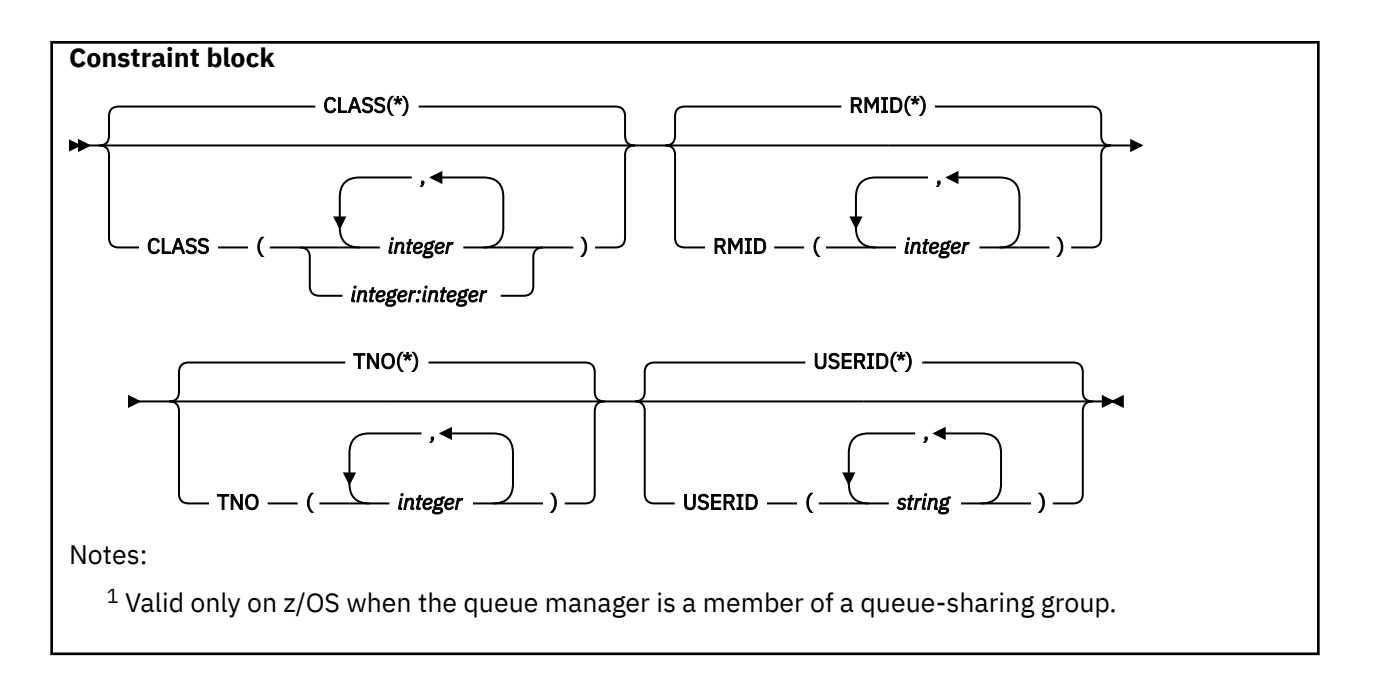

# **Parameter descriptions for STOP TRACE**

Each option that you use limits the effect of the command to active traces that were started using the same option, either explicitly or by default, with exactly the same parameter values.

You must specify a trace type or an asterisk. STOP TRACE(\*) stops all active traces.

The trace types are:

### **ACCTG**

Accounting data (the synonym is A)

**Note:** Accounting data can be lost if the accounting trace is started or stopped while applications are running. For information about the conditions that must be satisfied for successful collection of accounting data, see Using IBM MQ trace.

### **CHINIT**

Service data from the channel initiator. The synonym is CHI or DQM.

If the only trace running on the CHINIT is the one started automatically when the CHINIT was started, that tracing can be stopped only by explicitly stating the TNO for the default CHINIT trace (0). For example: STOP TRACE(CHINIT) TNO(0)

### **GLOBAL**

Service data from the entire queue manager except for the channel initiator. The synonym is G.

### **STAT**

Statistical data (the synonym is S)

**\***

All active traces

### **CMDSCOPE**

This parameter specifies how the command runs when the queue manager is a member of a queue sharing group.

CMDSCOPE cannot be used for commands issued from the first initialization input data set CSQINP1.

**' '**

The command runs on the queue manager on which it was entered. This is the default value.

#### *qmgr-name*

The command runs on the queue manager you specify, providing the queue manager is active within the queue sharing group.

You can specify a queue manager name, other than the queue manager on which the command was entered, only if you are using a queue sharing group environment and if the command server is enabled.

### <span id="page-909-0"></span>**COMMENT(** *string* **)**

Specifies a comment that is reproduced in the trace output record (except in the resident trace tables), and can be used to record why the command was issued.

*string* is any character string. It must be enclosed in single quotation marks if it includes a blank, comma, or special character.

# **Destination block**

### **DEST**

Limits the action to traces started for particular destinations. More than one value can be specified, but do not use the same value twice. If no value is specified, the list is not limited.

Possible values and their meanings are:

### **GTF**

The Generalized Trace Facility

### **RES**

A wrap-around table residing in the ECSA

### **SMF**

The System Management Facility

### **SRV**

A serviceability routine designed for problem diagnosis

# **Constraint block**

### **CLASS(** *integer* **)**

Limits the command to traces started for particular classes. See the START TRACE command for a list of allowed classes. A range of classes can be specified as *m:n* (for example, CLASS(01:03)). You cannot specify a class if you did not specify a trace type.

The default is CLASS(\*), which does not limit the command.

### **RMID(** *integer* **)**

Limits the command to traces started for particular resource managers. See the START TRACE command for a list of allowed resource manager identifiers.

Do not use this option with the STAT, ACCTG, or CHINIT trace type.

The default is RMID(\*), which does not limit the command.

### **TNO(** *integer* **)**

Limits the command to particular traces, identified by their trace number (0 to 32). Up to 8 trace numbers can be used. If more than one number is used, only one value for USERID can be used.

0 is the trace that the channel initiator can start automatically. Traces 1 to 32 are those for queue manager or the channel initiator that can be started automatically by the queue manager, or manually, using the START TRACE command.

The default is TNO(\*), which applies the command to all active traces with numbers 1 to 32, but **not** to the 0 trace. You can stop trace number 0 only be specifying it explicitly.

#### **USERID(** *string* **)**

Limits the action of the STOP TRACE to traces started for particular user ID. Up to 8 user IDs can be used. If more than one user ID is used, only one value can be used for TNO. Do not use this option with the STAT, ACCTG, or CHINIT trace type.

The default is USERID(\*), which does not limit the command.

# **SUSPEND QMGR**

Use the MQSC command SUSPEND QMGR to advise other queue managers in a cluster to avoid sending messages to the local queue manager if possible.

# **Using MQSC commands**

For information on how you use MQSC commands, see Performing local administration tasks using MQSC commands.

For further details about using the SUSPEND QMGR and RESUME QMGR commands to remove a queue manager from a cluster temporarily, see SUSPEND QMGR, RESUME QMGR and clusters.

 $z/0S$ On z/OS this command can also be used to suspend logging and update activity for the queue manager until a subsequent RESUME QMGR command is issued. Its action can be reversed by the RESUME QMGR command. This command does not mean that the queue manager is disabled.

- Syntax diagram
- **z/0S** See "Using SUSPEND QMGR on z/OS" on page 911
- **z/05** ["Usage notes" on page 912](#page-911-0)
- • ["Parameter descriptions for SUSPEND QMGR" on page 912](#page-911-0)

**Synonym**: None

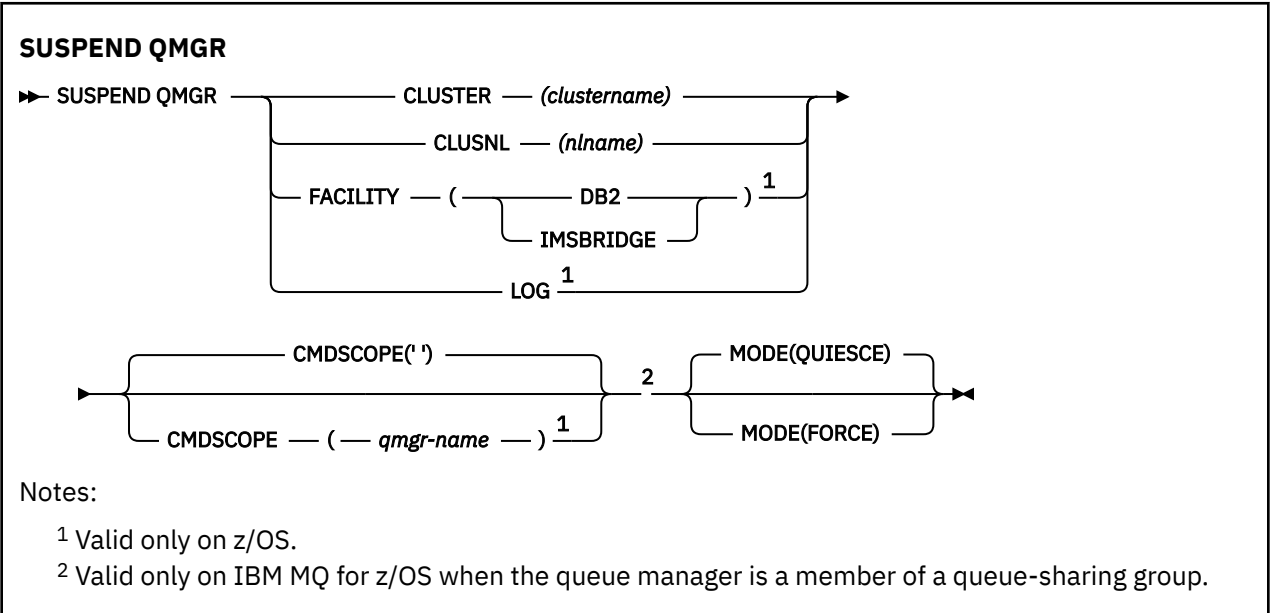

# **Using SUSPEND QMGR on z/OS**

 $z/0S$ 

SUSPEND QMGR can be used on z/OS. Depending on the parameters used on the command, it may be issued from various sources. For an explanation of the symbols in this table, see ["Using commands on](#page-210-0) [z/OS" on page 211](#page-210-0).

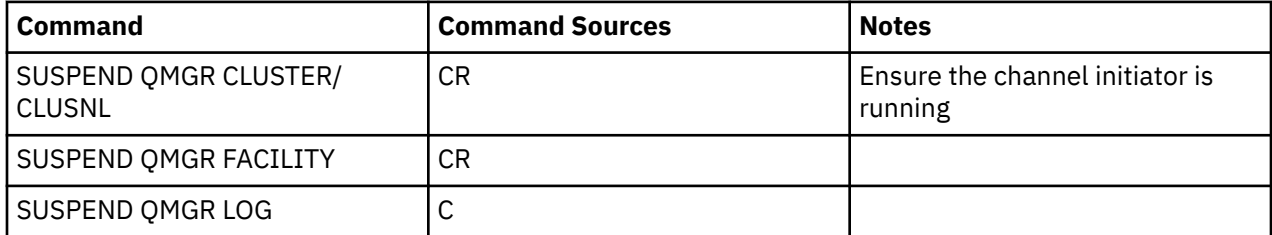

# <span id="page-911-0"></span>**Usage notes**

 $\frac{1}{10}$   $\frac{1}{10}$   $\frac{1}{10}$ 

- If you define CLUSTER or CLUSNL, be aware of the following behavior:
	- The command fails if the channel initiator has not been started.
	- Any errors are reported to the system console where the channel initiator is running; they are not reported to the system that issued the command.
- The SUSPEND QMGR and RESUME QMGR commands are supported through the console only. However, all the other SUSPEND and RESUME commands are supported through the console and command server.

# **Parameter descriptions for SUSPEND QMGR**

The SUSPEND QMGR with the CLUSTER or CLUSNL parameters to specify the cluster or clusters for which availability is suspended, how the suspension takes effect .

 $\frac{1}{208}$  On z/OS, controls logging and update activity and how the command runs when the queue manager is a member of a queue sharing group.

You can use the SUSPEND QMGR FACILITY(Db2) command to terminate the queue manager connection to Db2. This command might be useful if you want to apply service to Db2. Be aware, if you use this option then there is no access to Db2 resources, for example, large messages which might be offloaded to Db2 from a coupling facility.

 $z/0S$ You can use the SUSPEND QMGR FACILITY (IMSBRIDGE) command to stop sending

messages from the IBM MQ IMS bridge to IMS OTMA.  $\blacksquare$  **E/OS** See Controlling the IMS bridge for more information about controlling message delivery to shared and non-shared queues.

### **CLUSTER** *(clustername)*

The name of the cluster for which availability is to be suspended.

### **CLUSNL** *(nlname)*

The name of the namelist that specifies a list of clusters for which availability is to be suspended.

#### $z/0S$ **FACILITY**

Specifies the facility to which connection is to be terminated. The parameter must have one of the following values:

**Db2**

Causes the existing connection to Db2 to be terminated. The connection is re-established when the ["RESUME QMGR" on page 846](#page-845-0) command is issued. When the Db2 connection is SUSPENDED, any API requests which must access Db2 to complete will be suspended until the RESUME QMGR FACILITY(Db2) command is issued. API requests include:

- The first MQOPEN of a shared queue since the queue manager started
- MOPUT, MOPUT1 and MOGET to or from a shared queue where the message payload has been offloaded to Db2

#### z/0S **IMSBRIDGE**

Stops the sending of messages from IMS bridge queues to OTMA. The IMS connection is not affected. When the tasks that transmit messages to IMS have been terminated, no further messages are sent to IMS until one of the following actions happens:

- OTMA or IMS is stopped and restarted
- IBM MQ is stopped and restarted
- A ["RESUME QMGR" on page 846](#page-845-0) command is processed

Return messages from IMS OTMA to the queue manager are unaffected.

To monitor progress of the command, issue the following command and ensure that none of the queues are open:

DIS  $Q(*)$  CMDSCOPE(qmgr) STGCLASS(bridge stgclass) IPPROCS

If any queue is open, use DISPLAY QSTATUS to verify that the MQ-IMS bridge does not have it open.

This parameter is valid only on z/OS.

# **LOG**

Suspends logging and update activity for the queue manager until a subsequent RESUME request is issued. Any unwritten log buffers are externalized, a system checkpoint is taken (non-data sharing environment only), and the BSDS is updated with the high-written RBA before the update activity is suspended. A highlighted message (CSQJ372I) is issued and remains on the system console until update activity has been resumed. Valid on z/OS only. If LOG is specified, the command can be issued only from the z/OS system console.

This option is not permitted when a system quiesce is active by either the ARCHIVE LOG or STOP QMGR command.

Update activity remains suspended until a RESUME QMGR LOG or STOP QMGR command is issued.

This command must not be used during periods of high activity, or for long periods of time. Suspending update activity can cause timing-related events such as lock timeouts or IBM MQ diagnostic memory dumps when delays are detected.

# **CMDSCOPE**

This parameter applies to z/OS only and specifies how the command runs when the queue manager is a member of a queue sharing group.

**' '**

The command runs on the queue manager on which it was entered. This is the default value.

#### *qmgr-name*

The command runs on the queue manager you specify, providing the queue manager is active within the queue sharing group.

You can specify a queue manager name, other than the queue manager on which the command was entered, only if you are using a queue sharing group environment and if the command server is enabled.

#### **MODE**

Specifies how the suspension of availability is to take effect:

### **QUIESCE**

Other queue managers in the cluster are advised to avoid sending messages to the local queue manager if possible. It does not mean that the queue manager is disabled.

### **FORCE**

All inbound cluster channels from other queue managers in the cluster are stopped forcibly. This occurs only if the queue manager has also been forcibly suspended from all other clusters to which the cluster receiver channel for this cluster belongs.

The MODE keyword is permitted only with CLUSTER or CLUSNL. It is not permitted with the LOG or FACILITY parameter.

## **Related reference**

### ["RESUME QMGR" on page 846](#page-845-0)

Use the MQSC command RESUME QMGR to inform other queue managers in a cluster that the local queue manager is available again for processing and can be sent messages. It reverses the action of the SUSPEND QMGR command.

SUSPEND QMGR, RESUME QMGR and clusters

# **CL commands reference for IBM i**

A list of CL commands for IBM i, grouped according to command type.

- Authentication Information Commands
	- – [CHGMQMAUTI, Change IBM MQ Authentication Information](#page-941-0)
	- – [CPYMQMAUTI, Copy IBM MQ Authentication Information](#page-1015-0)
	- – [CRTMQMAUTI, Create IBM MQ Authentication Information](#page-1092-0)
	- – [DLTMQMAUTI, Delete IBM MQ Authentication Information](#page-1166-0)
	- – [DSPMQMAUTI, Display IBM MQ Authentication Information](#page-1182-0)
	- – [WRKMQMAUTI, Work with IBM MQ Authentication Information](#page-1261-0)
- Authority Commands
	- – [DSPMQMAUT, Display IBM MQ Object Authority](#page-1179-0)
	- – [GRTMQMAUT, Grant IBM MQ Object Authority](#page-1210-0)
	- – [RFRMQMAUT, Refresh IBM MQ Object Authority](#page-1221-0)
	- – [RVKMQMAUT, Revoke IBM MQ Object Authority](#page-1230-0)
	- – [WRKMQMAUT, Work with IBM MQ Authority](#page-1257-0)
	- – [WRKMQMAUTD, Work with IBM MQ Authority Data](#page-1259-0)
- Broker Commands

The following commands do not perform any function and are only provided for compatibility with previous releases of IBM MQ.

- – [CLRMQMBRK, Clear IBM MQ Broker](#page-1012-0)
- – [DLTMQMBRK, Delete IBM MQ Broker](#page-1167-0)
- – [DSPMQMBRK, Display IBM MQ Pub/Sub Broker](#page-1183-0)
- – [DSPMQMBRK, Display IBM MQ Broker](#page-1205-0)
- – [ENDMQMBRK, End IBM MQ Broker](#page-1205-0)
- – [STRMQMBRK, Start IBM MQ Broker](#page-1242-0)
- Channel Commands
	- – [CHGMQMCHL, Change IBM MQ Channel](#page-948-0)
	- – [CPYMQMCHL, Copy IBM MQ Channel](#page-1022-0)
	- – [CRTMQMCHL, Create IBM MQ Channel](#page-1100-0)
	- – [DLTMQMCHL, Delete IBM MQ Channel](#page-1167-0)
	- – [DSPMQMCHL, Display IBM MQ Channel](#page-1183-0)
	- – [ENDMQMCHL, End IBM MQ Channel](#page-1206-0)
	- – [PNGMQMCHL, Ping IBM MQ Channel](#page-1215-0)
	- – [RSTMQMCHL, Reset IBM MQ Channel](#page-1226-0)
	- – [RSVMQMCHL, Resolve IBM MQ Channel](#page-1229-0)
	- – [STRMQMCHL, Start IBM MQ Channel](#page-1242-0)
	- – [STRMQMCHLI, Start IBM MQ Channel Initiator](#page-1243-0)
	- – [WRKMQMCHL, Work with IBM MQ Channels](#page-1264-0)
	- – [WRKMQMCHST, Work with IBM MQ Channel Status](#page-1274-0)
- Cluster Commands
	- – [RFRMQMCL, Refresh IBM MQ Cluster](#page-1221-0)
	- – [RSMMQMCLQM, Resume IBM MQ Cluster Queue Manager](#page-1226-0)
- – [RSTMQMCL, Reset IBM MQ Cluster](#page-1227-0)
- – [SPDMQMCLQM, Suspend IBM MQ Cluster Queue Manager](#page-1238-0)
- – [WRKMQMCL, Work with IBM MQ Clusters](#page-1280-0)
- – [WRKMQMCLQ, Work with IBM MQ Cluster Queues](#page-1289-0)
- Command Server Commands
	- – [DSPMQMCSVR, Display IBM MQ Command Server](#page-1184-0)
	- – [ENDMQMCSVR, End IBM MQ Command Server](#page-1208-0)
	- – [STRMQMCSVR, Start IBM MQ Command Server](#page-1244-0)
- Connection Commands
	- – [ENDMQMCONN, End IBM MQ Connection](#page-1207-0)
	- – [WRKMQMCONN, Work with IBM MQ Connections](#page-1293-0)
- Data Conversion Exit Command
	- – [CVTMQMDTA, Convert IBM MQ Data Type](#page-1164-0)
- Listener Commands
	- – [CHGMQMLSR, Change IBM MQ Listener Object](#page-974-0)
	- – [CPYMQMLSR, Copy IBM MQ Listener Object](#page-1047-0)
	- – [CRTMQMLSR, Create IBM MQ Listener Object](#page-1125-0)
	- – [DLTMQMLSR, Delete IBM MQ Listener Object](#page-1169-0)
	- – [DSPMQMLSR, Display IBM MQ Listener Object](#page-1185-0)
	- – [ENDMQMLSR, End IBM MQ Listener](#page-1208-0)
	- – [STRMQMLSR, Start IBM MQ Listener](#page-1246-0)
	- – [WRKMQMLSR, Work with IBM MQ Listeners](#page-1298-0)
- Media Recovery Commands
	- – [RCDMQMIMG, Record IBM MQ Object Image](#page-1216-0)
	- – [RCRMQMOBJ, Re-create IBM MQ Object](#page-1219-0)
	- – [WRKMQMTRN, Work with IBM MQ Transactions](#page-1337-0)
- Name Command
	- – [DSPMQMOBJN, Display IBM MQ Object Names](#page-1187-0)
- Namelist Commands
	- – [CHGMQMNL, Change IBM MQ Namelist](#page-976-0)
	- – [CPYMQMNL, Copy IBM MQ Namelist](#page-1050-0)
	- – [CRTMQMNL, Create IBM MQ Namelist](#page-1127-0)
	- – [DLTMQMNL, Delete IBM MQ Namelist](#page-1169-0)
	- – [DSPMQMNL, Display IBM MQ Namelist](#page-1186-0)
	- – [WRKMQMNL, Work with IBM MQ Namelists](#page-1302-0)
- Process Commands
	- – [CHGMQMPRC, Change IBM MQ Process](#page-978-0)
	- – [CPYMQMPRC, Copy IBM MQ Process](#page-1051-0)
	- – [CRTMQMPRC, Create IBM MQ Process](#page-1128-0)
	- – [DLTMQMPRC, Delete IBM MQ Process](#page-1170-0)
	- – [DSPMQMPRC, Display IBM MQ Process](#page-1189-0)
	- – [WRKMQMPRC, Work with IBM MQ Processes](#page-1305-0)
- Queue Commands
	- – [CHGMQMQ, Change IBM MQ Queue](#page-981-0)
	- – [CLRMQMQ, Clear IBM MQ Queue](#page-1013-0)
	- – [CPYMQMQ, Copy IBM MQ Queue](#page-1055-0)
	- – [CRTMQMQ, Create IBM MQ Queue](#page-1132-0)
	- – [DLTMQMQ, Delete IBM MQ Queue](#page-1170-0)
	- – [DSPMQMQ, Display IBM MQ Queue](#page-1190-0)
	- – [WRKMQMMSG, Work with IBM MQ Messages](#page-1301-0)
	- – [WRKMQMQ, Work with IBM MQ Queues](#page-1308-0)
	- – [WRKMQMQSTS, Work with IBM MQ Queue Status](#page-1321-0)
- Queue Manager Commands
	- – [CCTMQM, Connect to Message Queue Manager](#page-919-0)
	- – [CHGMQM, Change Message Queue Manager](#page-919-0)
	- – [CRTMQM, Create Message Queue Manager](#page-1088-0)
	- – [DLTMQM, Delete Message Queue Manager](#page-1166-0)
	- – [DSCMQM, Disconnect from Message Queue Manager](#page-1178-0)
	- – [DSPMQM, Display Message Queue Manager](#page-1179-0)
	- – [DSPMQMSTS, Display Message Queue Manager Status](#page-1197-0)
	- – [ENDMQM, End Message Queue Manager](#page-1202-0)
	- – [RFRMQM, Refresh Message Queue Manager](#page-1222-0)
	- – [STRMQM, Start Message Queue Manager](#page-1239-0)
	- – [STRMQMTRM, Start IBM MQ Trigger Monitor](#page-1250-0)
	- – [WRKMQM, Work with Message Queue Manager](#page-1256-0)
- Service Commands
	- – [CHGMQMSVC, Change IBM MQ Service](#page-1004-0)
	- – [CPYMQMSVC, Copy IBM MQ Service](#page-1079-0)
	- – [CRTMQMSVC, Create IBM MQ Service](#page-1155-0)
	- – [DLTMQMSVC, Delete IBM MQ Service](#page-1172-0)
	- – [DSPMQMSVC, Display IBM MQ Service](#page-1198-0)
	- – [ENDMQMSVC, End IBM MQ Service](#page-1210-0)
	- – [STRMQMSVC, Start IBM MQ Service](#page-1249-0)
	- – [WRKMQMSVC, Work with IBM MQ Services](#page-1330-0)
- Subscription Commands
	- – [CHGMQMSUB, Change IBM MQ Subscription](#page-998-0)
	- – [CPYMQMSUB, Copy IBM MQ Subscription](#page-1072-0)
	- – [CRTMQMSUB, Create IBM MQ Subscription](#page-1149-0)
	- – [DLTMQMSUB, Delete IBM MQ Subscription](#page-1171-0)
	- – [DSPMQMSUB, Display IBM MQ Subscription](#page-1200-0)
	- – [WRKMQMSUB, Work with IBM MQ Subscription](#page-1325-0)
- Topic Commands
	- – [CHGMQMTOP, Change IBM MQ Topic](#page-1007-0)
	- – [CLRMQMTOP, Clear IBM MQ Topic](#page-1014-0)
	- – [CPYMQMTOP, Copy IBM MQ Topic](#page-1082-0)
- – [CRTMQMTOP, Create IBM MQ Topic](#page-1159-0)
- – [DLTMQMTOP, Delete IBM MQ Topic](#page-1173-0)
- – [DSPMQMTOP, Display IBM MQ Topic](#page-1201-0)
- – [WRKMQMTOP, Work with IBM MQ Topics](#page-1333-0)
- Trace Command
	- – [TRCMQM, Trace IBM MQ Job](#page-1251-0)
- IBM MQSC Commands
	- – [RUNMQSC, Run IBM MQSC Commands](#page-1230-0)
	- – [STRMQMMQSC, Start IBM MQSC Commands](#page-1247-0)
- IBM MQ Dead-Letter Queue Handler Command
	- – [STRMQMDLQ, Start IBM MQ Dead-Letter Queue Handler](#page-1244-0)
- IBM MQ Route Information
	- – [DSPMQMRTE, Display IBM MQ Route Information](#page-1191-0)
- IBM MQ Configuration Dump
	- – [Dump MQ Configuration \(DMPMQMCFG\)](#page-1173-0)
- IBM MQ Version Details
	- – [DSPMQMVER, Display IBM MQ Version](#page-1202-0)

## **Related tasks**

Managing IBM MQ for IBM i using CL commands

# **Add Queue Manager Information (ADDMQMINF)**

### **Where allowed to run**

All environments (\*ALL)

### **Threadsafe**

Yes

The Add Message Queue Manager Information (ADDMQMINF) command adds configuration information for a queue manager. This command may be used, for example, to create a secondary queue manager instance by adding a reference to shared queue manager data.

# **Parameters**

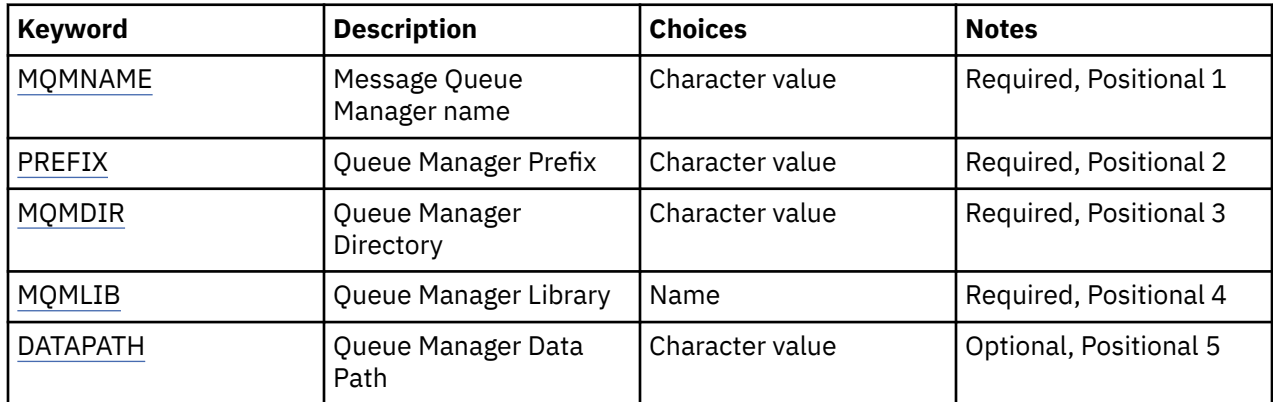

# **Message Queue Manager name (MQMNAME)**

Specifies the name of the message queue manager to add information for.

#### <span id="page-917-0"></span>**queue-manager-name**

Specify the name of the queue manager. The name can contain up to 48 characters. The maximum number of characters is reduced if the system is using a double byte character set (DBCS).

# **Queue Manager Prefix (PREFIX)**

Specifies the prefix for the queue manager filesystem, for example, '/QIBM/UserData/mqm'

The possible values are:

#### **queue-manager-directory-prefix**

The prefix for the queue manager filesystem.

# **Queue Manager Directory (MQMDIR)**

Specifies the directory name for the queue manager filesystem. In most cases this will be the same as the queue manager name, unless the directory name has been modified to cater for characters that are not allowed in directory names, or to avoid a clash with an existing directory name.

The possible values are:

#### **queue-manager-directory-name**

The prefix for the queue manager filesystem. The name can contain up to 48 characters. The maximum number of characters is reduced if the system is using a double byte character set (DBCS).

# **Queue Manager Library (MQMLIB)**

Specifies the library to be used by the queue manager.

The possible values are:

#### **library name**

Specify the library to be used by the queue manager.

# **Queue Manager Data Path (DATAPATH)**

Specifies the fully qualified directory path for the queue manager data. This parameter is optional and if specified, overrides the prefix and directory name for the queue managers data files. Typically this parameter could be used to reference queue data stored on a networked filesystem, such as NFSv4.

The possible values are:

### **queue-manager-data-path**

Specify the data path to be used by the queue manager.

#### IBM i **Add Queue Manager Journal (ADDMQMJRN)**

#### **Where allowed to run**

All environments (\*ALL)

#### **Threadsafe**

Yes

The Add Queue Manager Journals command (ADDMQMJRN) adds a journal to a queue manager. This command can be used, for example, to configure remote journal replication for a backup or multi-instance queue manager.

### **Parameters**

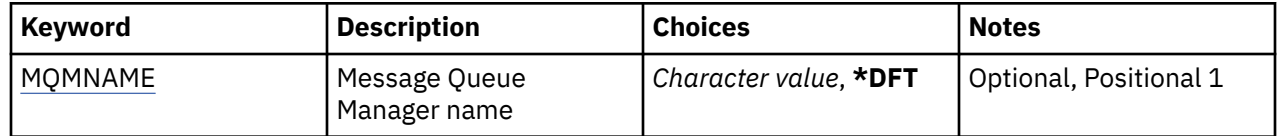

<span id="page-918-0"></span>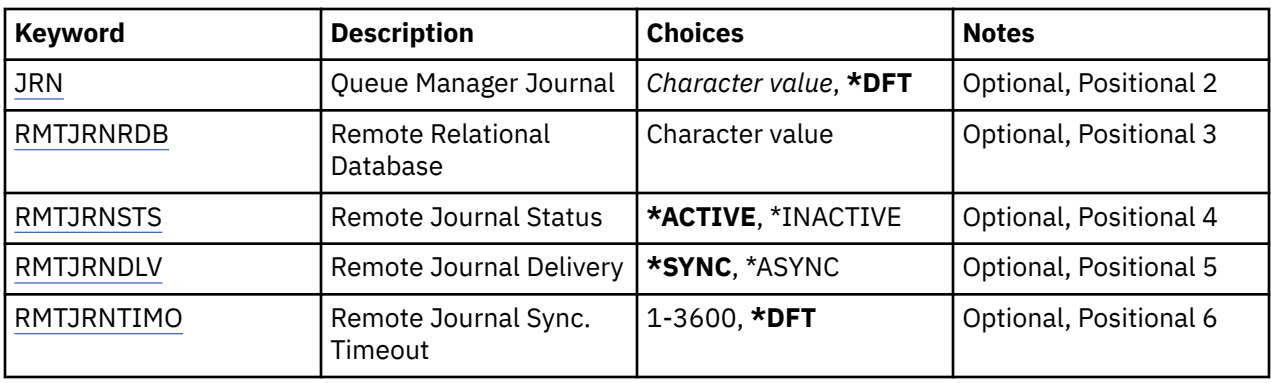

# **Message Queue Manager name (MQMNAME)**

Specifies the name of the message queue manager associated with the journal.

### **queue-manager-name**

Specify the name of the queue manager. The name can contain up to 48 characters. The maximum number of characters is reduced if the system is using a double byte character set (DBCS).

# **Queue Manager Journal (JRN)**

Specifies the journal name to create.

The possible values are:

#### **\*DFT**

The journal name is chosen by the system. If a local journal already exists for the queue manager on this system - the existing local journal name is used, otherwise a unique name is generated of the format AMQxJRN where x is a character in the range 'A - Z'.

### **journal-name**

Specify the name of the journal. The name can contain up to 10 characters. Journal receiver names will be derived from this journal name by truncating at the 4th character (or at the last character if the journal name is shorter than 4 characters) and appending zeroes. If the local queue manager library already contains a local journal, its name must match that supplied. Only one local journal can exist in a queue manager library. DLTMQM will not remove journal artifacts from a queue manager library unless they are prefixed with "AMQ".

# **Remote Relational Database (RMTJRNRDB)**

Specifies the name of the relational database directory entry that contains the remote location name of the target system. Use the WRKRDBDIRE command to locate and existing entry or configure a new relational database directory entry for the target system.

### **relational-database-directory-entry**

Specify the name of the relational database directory entry. The name can contain up to 18 characters.

## **Remote Journal Status (RMTJRNSTS)**

Specifies whether the remote journal is ready to receive journal entries from the queue managers local journal.

The possible values are:

### **\*ACTIVE**

The remote journal is ready to receive journal entries from the local queue manager journal. Replication of journal entries starts with the oldest local journal receiver required to perform a full media recovery and queue manager restart. If these recovery points do not exist, replication starts with the currently attached local journal receiver.

### <span id="page-919-0"></span>**\*INACTIVE**

The remote journal is not ready to receive journal entries from the local queue manager journal.

# **Remote Journal Delivery (RMTJRNDLV)**

Specifies whether the journal entries are replicated synchronously or asynchronously when the remote journal is activated. Note that this parameter is ignored when RMTJRNSTS(\*INACTIVE) is specified.

The possible values are:

### **\*SYNC**

The remote journal is replicated synchronously with the local queue manager journal.

#### **\*ASYNC**

The remote journal is replicated asynchronously with the local queue manager journal.

# **Remote Journal Sync. Timeout (RMTJRNTIMO)**

Specifies the maximum amount of time in seconds to wait for a response from the remote system when using synchronous replication with remote journaling. If a response is not received from the remote system within the timeout period, the remote journal environment will automatically be deactivated. Note that this parameter is ignored when RMTJRNDLV(\*ASYNC) or RMTJRNSTS(\*INACTIVE) are specified.

The possible values are:

#### **\*DFT**

The system uses the default value of 60 seconds to wait for a response from the remote system.

#### **1-3600**

Specify the maximum number of seconds to wait for a response from the remote system. Note that this option is only available on IBM i V6R1M0 and later operating systems.

# **IBMI** Connect MQ (CCTMQM)

### **Where allowed to run**

All environments (\*ALL)

#### **Threadsafe**

Yes

The Connect Message Queue Manager (CCTMQM) command does not perform any function and is only provided for compatibility with previous releases of IBM MQ and MQSeries®.

## **Parameters**

#### None

#### IBM i **Change Message Queue Manager (CHGMQM)**

## **Where allowed to run**

All environments (\*ALL)

## **Threadsafe**

Yes

The Change Message Queue Manager (CHGMQM) command changes the specified attributes of the local queue manager.

# **Parameters**

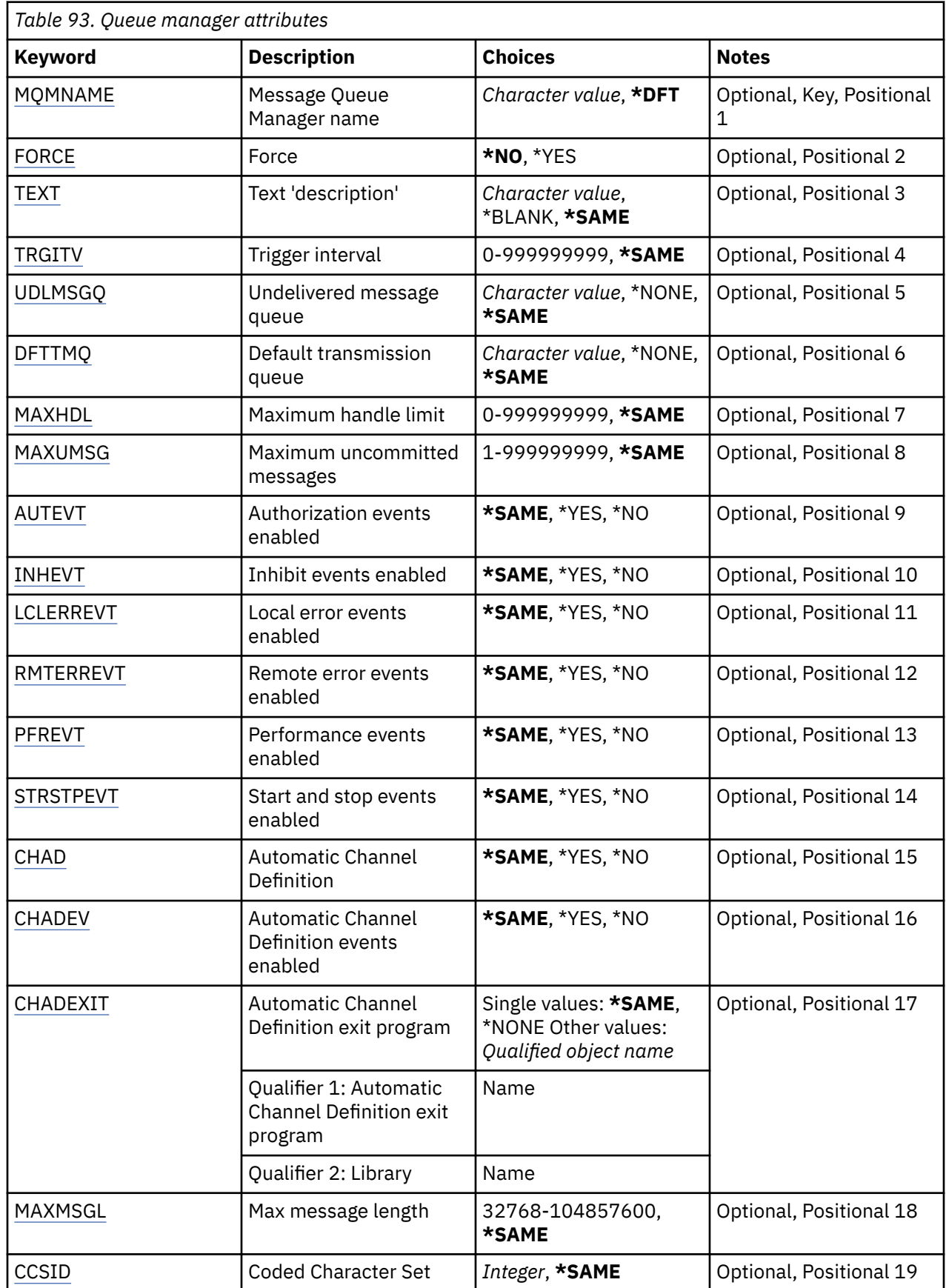

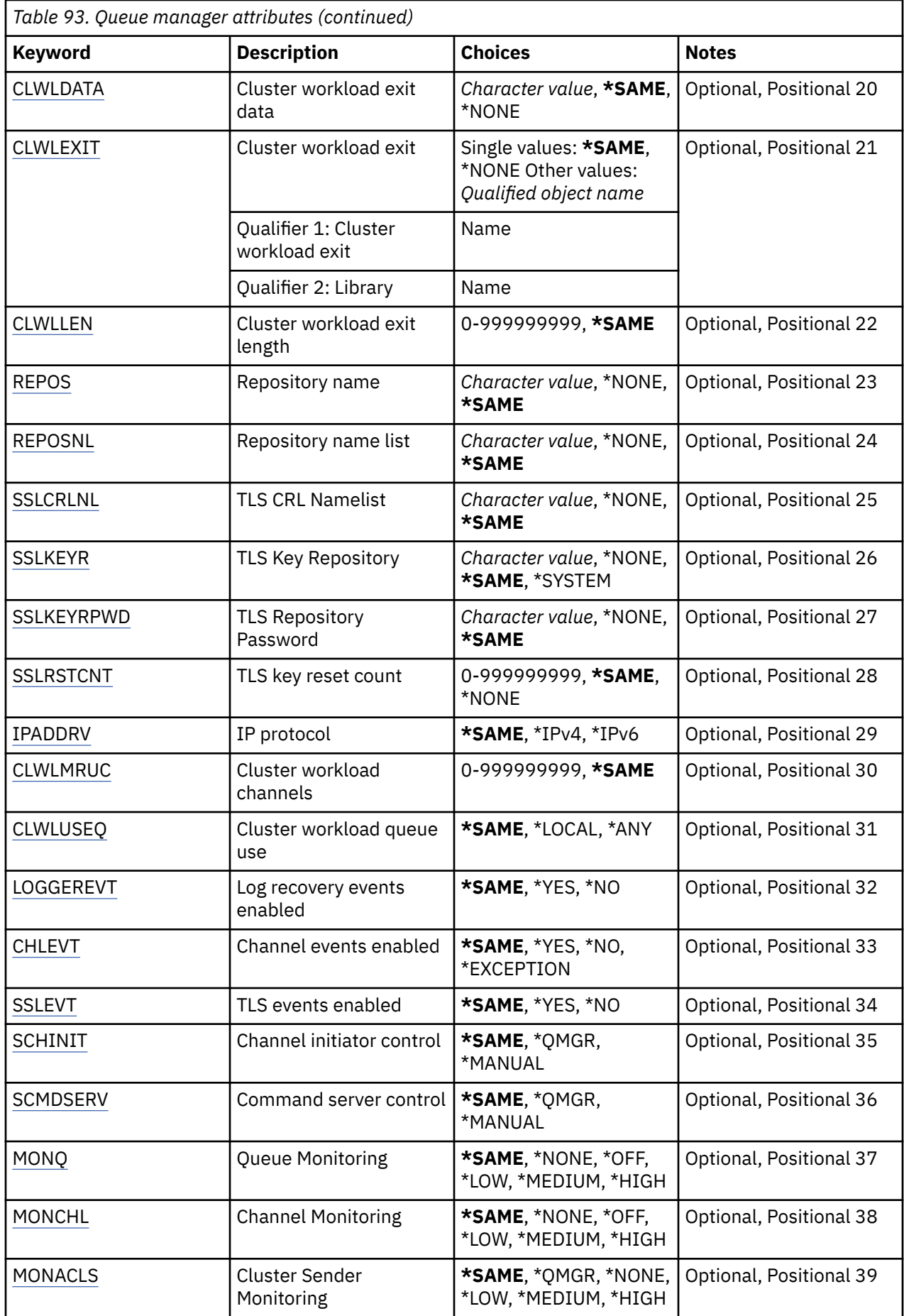

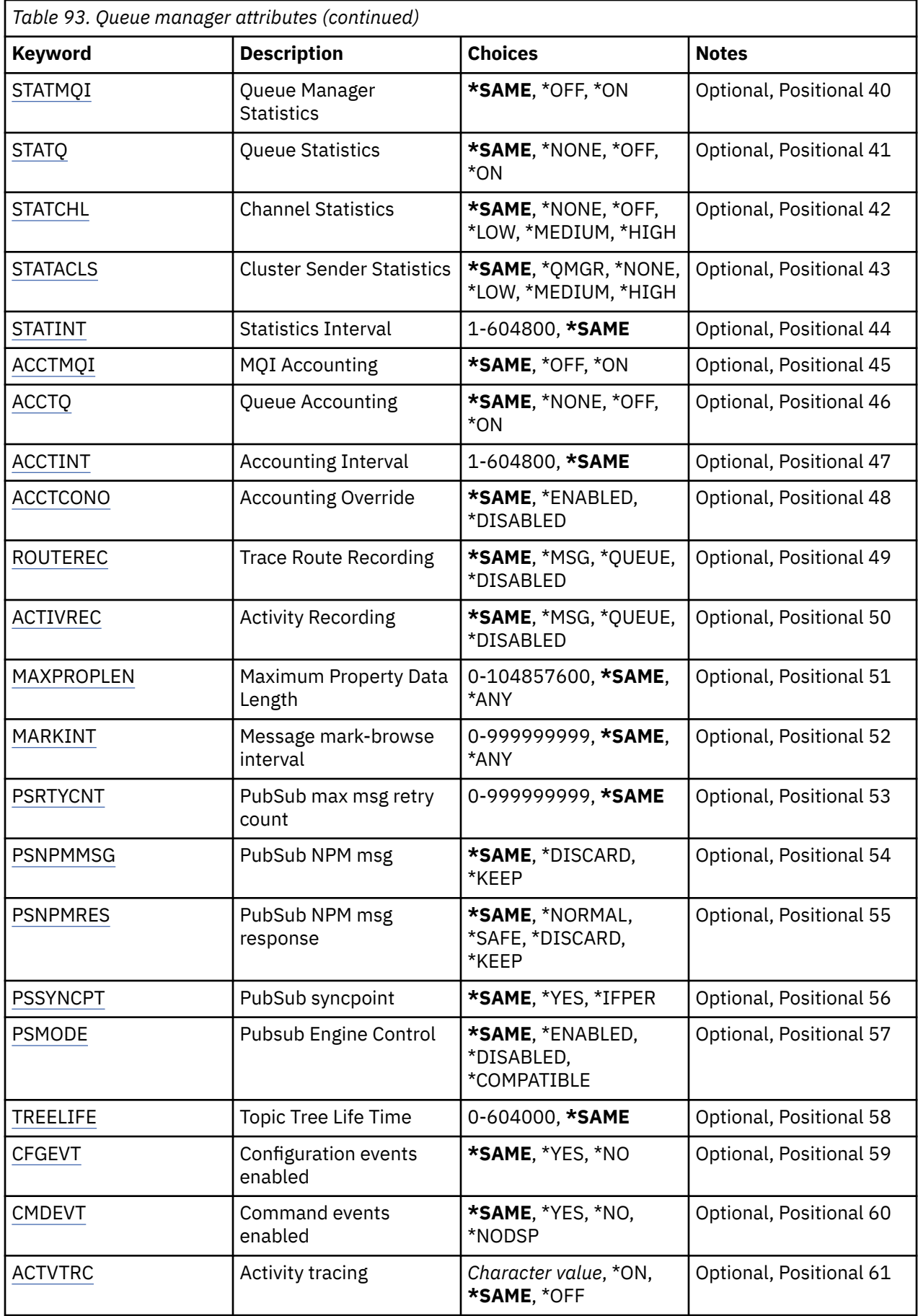

<span id="page-923-0"></span>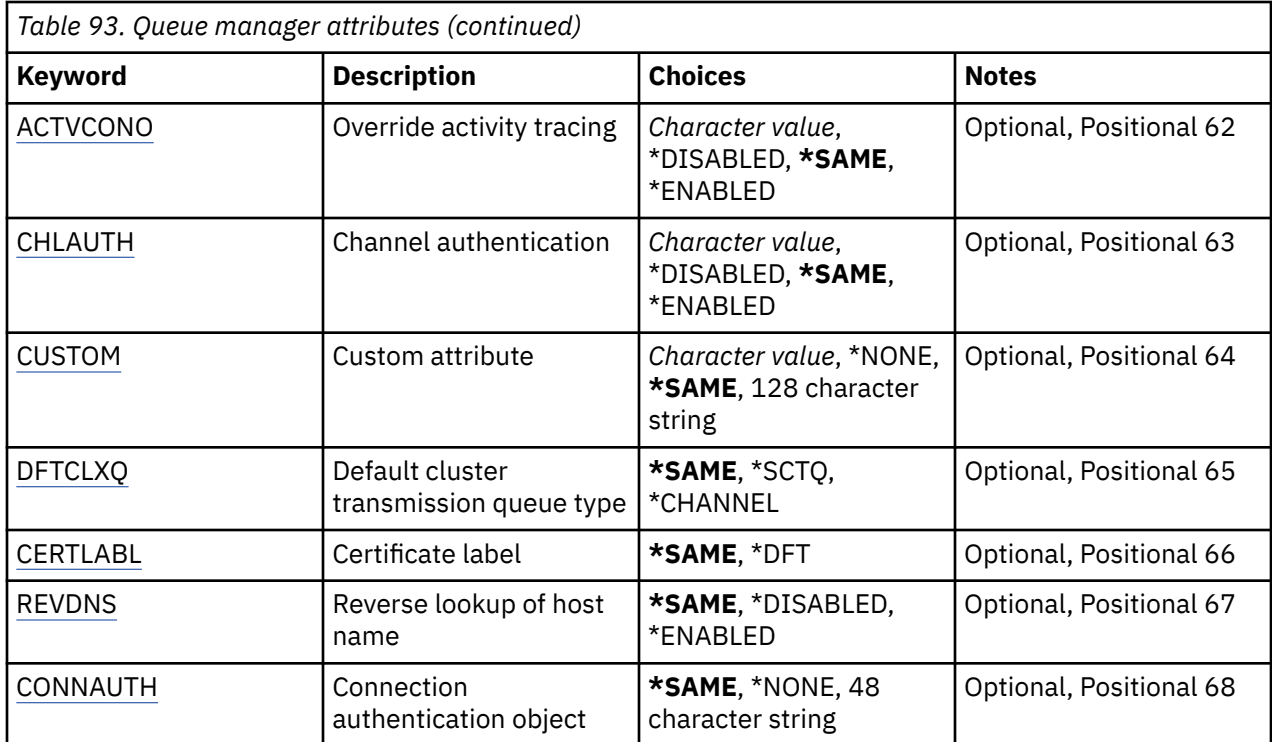

# **Message Queue Manager name (MQMNAME)**

Specifies the name of the message queue manager.

The possible values are:

## **\*DFT**

Use the default queue manager.

### **queue-manager-name**

Specify the name of the queue manager. The name can contain up to 48 characters. The maximum number of characters is reduced if the system is using a double byte character set (DBCS).

# **Force (FORCE)**

Specifies whether the command should be forced to complete if both of the following statements are true:

- DFTTMQ is specified.
- An application has a remote queue open, the resolution of which will be affected by this change.

The possible values are:

**\*NO**

The command fails if an open remote queue will be affected.

## **\*YES**

The command is forced to complete.

# **Text 'description' (TEXT)**

Specifies the text that briefly describes the queue manager definition.

The possible values are:

## **\*SAME**

The attribute is unchanged.

### <span id="page-924-0"></span>**\*BLANK**

The text is set to a blank string.

## **description**

Specify no more than 64 characters enclosed in apostrophes.

**Note:** The field length is 64 bytes and the maximum number of characters is reduced if the system is using a double byte character set (DBCS).

# **Trigger interval (TRGITV)**

Specifies the trigger time interval, expressed in milliseconds, to be used with queues that have TRGTYPE(\*FIRST) specified.

When TRGTYPE(\*FIRST) is specified the arrival of a message on a previously empty queue causes a trigger message to be generated. Any further messages that arrive on the queue within the specified interval will not cause a further trigger message to be generated.

The possible values are:

### **\*SAME**

The attribute is unchanged.

### **interval-value**

Specify a value in the range 0 through 999999999.

# **Undelivered message queue (UDLMSGQ)**

Specifies the name of the local queue that is to be used for undelivered messages. Messages are put on this queue if they cannot be routed to their correct destination.

The possible values are:

### **\*SAME**

The attribute is unchanged.

#### **\*NONE**

There is no undelivered-message queue. The attribute is set to a blank string.

### **undelivered-message-queue-name**

Specify the name of a local queue that is to be used as the undelivered-message queue.

# **Default transmission queue (DFTTMQ)**

Specifies the name of the local transmission queue that is to be used as the default transmission queue. Messages transmitted to a remote queue manager are put on the default transmission queue if there is no transmission queue defined for their destination.

The possible values are:

### **\*SAME**

The attribute is unchanged.

### **\*NONE**

There is no default transmission queue. The attribute is set to a blank string.

## **default-transmission-queue-name**

Specify the name of a local transmission queue that is to be used as the default transmission queue.

# **Maximum handle limit (MAXHDL)**

Specifies the maximum number of handles that any one job can have open at the same time.

The possible values are:

### **\*SAME**

The attribute is unchanged.

#### <span id="page-925-0"></span>**maximum-handle-limit**

Specify a value in the range 0 through 999999999.

### **Maximum uncommitted messages (MAXUMSG)**

Specifies the maximum number of uncommitted messages. That is:

- The number of messages that can be retrieved, plus
- The number of messages that can be put, plus
- Any trigger and report messages generated within this unit of work, under any one syncpoint.

This limit does not apply to messages that are retrieved or put outside syncpoint.

The possible values are:

#### **\*SAME**

The attribute is unchanged.

# **maximum-uncommitted-messages**

Specify a value in the range 1 through 999999999.

# **Authorization events enabled (AUTEVT)**

Specifies whether authorization (Not Authorized) events are generated.

The possible values are:

#### **\*SAME**

The attribute is unchanged.

#### **\*NO**

Authorization events are not generated.

#### **\*YES**

Authorization events are generated.

## **Inhibit events enabled (INHEVT)**

Specifies whether inhibit events are generated.

The possible values are:

#### **\*SAME**

The attribute is unchanged.

### **\*NO**

Inhibit events are not generated.

#### **\*YES**

Inhibit events are generated.

## **Local error events enabled (LCLERREVT)**

Specifies whether local error events are generated.

The possible values are:

#### **\*SAME**

The attribute is unchanged.

#### **\*NO**

Local error events are not generated.

### **\*YES**

Local error events are generated.

# <span id="page-926-0"></span>**Remote error events enabled (RMTERREVT)**

Specifies whether remote error events are generated.

The possible values are:

### **\*SAME**

The attribute is unchanged.

### **\*NO**

Remote error events are not generated.

# **\*YES**

Remote error events are generated.

# **Performance events enabled (PFREVT)**

Specifies whether performance events are generated.

The possible values are:

## **\*SAME**

The attribute is unchanged.

### **\*NO**

Performance events are not generated.

## **\*YES**

Performance events are generated.

# **Start and stop events enabled (STRSTPEVT)**

Specifies whether start and stop events are generated.

The possible values are:

## **\*SAME**

The attribute is unchanged.

**\*NO**

Start and stop events are not generated.

## **\*YES**

Start and stop events are generated.

# **Automatic Channel Definition (CHAD)**

Specifies whether receiver and server-connection channels are automatically defined.

The possible values are:

## **\*SAME**

The attribute is unchanged.

## **\*NO**

Receiver and server-connection channels are not automatically defined.

### **\*YES**

Receiver and server-connection channels are automatically defined.

# **Automatic Channel Definition events enabled (CHADEV)**

Specifies whether automatic channel definition events are generated.

The possible values are:

## **\*SAME**

The attribute is unchanged.

<span id="page-927-0"></span>**\*NO**

Automatic channel definition events are not generated.

**\*YES**

Automatic channel definition events are generated.

# **Automatic Channel Definition exit program (CHADEXIT)**

Specifies the entry point of the program to be called as the automatic channel-definition exit.

The possible values are:

### **\*SAME**

The attribute is unchanged.

### **\*NONE**

No automatic channel definition exit is invoked.

### **channel-definition-exit-name**

Specify the name of the channel definition exit program.

### **library-name**

Specify the name of the library that contains the exit program. This parameter must be present if an exit program name is specified and the values \*LIBL and \*CURLIB are not permitted.

# **Maximum Message Length (MAXMSGL)**

Specifies the maximum message length of messages (in bytes) allowed on queues for this queue manager.

The possible values are:

### **\*SAME**

The attribute is unchanged.

### **maximum-message-length**

Specify a value in bytes, in the range 32 KB through 100 MB.

# **Coded Character Set (CCSID)**

The coded character set identifier for the queue manager.

The CCSID is the identifier used with all character string fields defined by the API. It does not apply to application data carried in the text of messages unless the CCSID in the message descriptor is set to the value MQCCSI\_Q\_MGR when the message is put to a queue.

If you use this keyword to change the CCSID, applications that are running when the change is applied continue to use the original CCSID. You must stop and restart all running applications before you continue. This includes the command server and channel programs. You are recommended to stop and restart the queue manager after making the change to achieve this.

The possible values are:

### **\*SAME**

The attribute is unchanged.

### **number**

Specify a value in the range 1 through 65535. The value must represent a coded character set identifier (CCSID) that is recognised by the system.

# **Cluster Workload Exit Data (CLWLDATA)**

Specifies the cluster workload exit data (maximum length 32 characters).

The possible values are:

### <span id="page-928-0"></span>**\*SAME**

The attribute is unchanged.

# **\*NONE**

The cluster workload exit data is not specified.

### **cluster-workload-exit-data**

This is passed to the cluster-workload exit when it is called.

# **Cluster Workload Exit (CLWLEXIT)**

Specifies the entry point of the program to be called as the cluster-workload exit.

The possible values are:

### **\*SAME**

The attribute is unchanged.

### **\*NONE**

No cluster-workload exit is invoked.

### **cluster-workload-exit**

You must specify a fully-qualified name, when you specify a cluster-workload exit. In this instance, the libraries defined as \*LIBL and \*CURLIB are not permitted.

# **Cluster Workload Exit Data Length (CLWLLEN)**

The maximum number of bytes of message data that is passed to the cluster workload exit.

The possible values are:

### **\*SAME**

The attribute is unchanged.

### **cluster-workload-exit-data-length**

Specify a value in bytes, in the range 0 through 999999999.

# **Repository name (REPOS)**

The name of a cluster for which this queue manager is to provide a repository manager service.

If the parameter REPOSNL is non-blank this parameter must be blank.

The possible values are:

## **\*SAME**

The attribute is unchanged.

### **\*NONE**

A cluster is not specified.

### **clustername**

The maximum length is 48 characters conforming to the rules for naming IBM MQ objects.

# **Repository name list (REPOSNL)**

The name of a namelist of clusters for which this queue manager is to provide a repository manager service.

If the parameter REPOS is non-blank this parameter must be blank.

The possible values are:

### **\*SAME**

The attribute is unchanged.

### **\*NONE**

A namelist of clusters is not specified.

#### <span id="page-929-0"></span>**namelist**

The name of the namelist.

# **TLS CRL Namelist (SSLCRLNL)**

The name of a namelist of authinfo objects which this queue manager uses to check certificate status.

The possible values are:

### **\*SAME**

The attribute is unchanged.

# **\*NONE**

A namelist of authinfo objects is not specified.

**namelist**

The name of the namelist.

# **TLS Key Repository (SSLKEYR)**

The location of a key repository for this queue manager.

The possible values are:

### **\*SAME**

The attribute is unchanged.

### **\*SYSTEM**

The queue manager uses the \*SYSTEM key repository. Setting the SSLKEYR repository to this value causes the queue manager to be registered as an application to Digital Certificate Manager. You can assign any client or server certificate in the \*SYSTEM store to the queue manager through Digital Certificate Manager. If you specify this value you are not required to set the key repository password (SSLKEYRPWD).

#### **\*NONE**

A key repository is not specified.

#### **filename**

The location of the key repository. If you specify this value you are must ensure the key repository contains a correctly labeled digital certificate and also set the key repository password (SSLKEYRPWD) to enable channels to access the key repository. See the IBM MQ Security manual for more details.

# **TLS Repository Password (SSLKEYRPWD)**

The password of a key repository for this queue manager.

The possible values are:

### **\*SAME**

The attribute is unchanged.

# **\*NONE**

A key repository password is not specified.

## **password**

The password of the repository.

# **TLS key reset count (SSLRSTCNT)**

Specifies when TLS channel MCAs that initiate communication reset the secret key used for encryption on the channel. The value represents the total number of unencrypted bytes that are sent and received on the channel before the secret key is renegotiated. The number of bytes includes control information sent by the message channel agent.

The possible values are:

### <span id="page-930-0"></span>**\*SAME**

The attribute is unchanged.

## **\*NONE**

Secret key renegotiation is disabled.

### **key-reset-byte-count**

Specify a value in bytes, in the range 0 through 999999999. A value of 0 indicates that secret key renegotiation is disabled.

# **IP protocol (IPADDRV)**

The IP protocol to use for channel connections.

This attribute is only relevant for systems enabled for both IPv4 and IPv6. The attribute affects channels with TRPTYPE defined as TCP when the CONNAME is defined as a host name that resolves to both an IPv4, and an IPv6 address, and one of the following is true:

- LOCLADDR is not specified.
- LOCLADDR also resolves to both an IPv4 and an IPv6 address.

The possible values are:

### **\*SAME**

The attribute is unchanged.

**\*IPv4**

The IPv4 stack is used.

### **\*IPv6**

The IPv6 stack is used.

# **Cluster workload channels (CLWLMRUC)**

Specifies the maximum number of most-recently-used cluster channels, to be considered for use by the cluster workload choice algorithm.

The possible values are:

### **\*SAME**

The attribute is unchanged.

## **maximum-cluster-workload-channels**

Specify a value in the range 0 through 999999999.

# **Cluster workload queue use (CLWLUSEQ)**

Specifies the behavior of an MQPUT when the target queue has both a local instance and at least one remote cluster instance. If the put originates from a cluster channel then this attribute does not apply. This value is used for queues where the CLWLUSEQ value is \*QMGR.

The possible values are:

## **\*SAME**

The attribute is unchanged.

## **\*LOCAL**

The local queue will be the sole target of the MQPUT.

## **\*ANY**

The queue manager will treat such a local queue as another instance of the cluster queue for the purposes of workload distribution.

# **Log recovery events enabled (LOGGEREVT)**

Specifies whether log recovery events are generated.

<span id="page-931-0"></span>The possible values are:

## **\*SAME**

The attribute is unchanged.

# **\*NO**

Log recovery events are not generated.

# **\*YES**

Log recovery events are generated.

# **Channel events enabled (CHLEVT)**

Specifies whether channel events are generated.

The possible values are:

# **\*SAME**

The attribute is unchanged.

# **\*NO**

Channel events are not generated.

# **\*EXCEPTION**

Exception channel events are generated.

Only the following channel events are generated:

- MQRC\_CHANNEL\_ACTIVATED
- MQRC\_CHANNEL\_CONV\_ERROR
- MQRC\_CHANNEL\_NOT\_ACTIVATED
- MQRC\_CHANNEL\_STOPPED

The channel events are issued with the following reason qualifiers:

- MQRQ\_CHANNEL\_STOPPED\_ERROR
- MQRQ\_CHANNEL\_STOPPED\_RETRY
- MQRQ\_CHANNEL\_STOPPED\_DISABLED
- MQRC\_CHANNEL\_STOPPED\_BY\_USER

# **\*YES**

All channel events are generated.

In addition to those generated by \*EXCEPTION the following channel events are also generated:

- MORC CHANNEL STARTED
- MQRC\_CHANNEL\_STOPPED

with the following reason qualifier:

– MQRQ\_CHANNEL\_STOPPED\_OK

# **TLS events enabled (SSLEVT)**

Specifies whether TLS events are generated.

The possible values are:

# **\*SAME**

The attribute is unchanged.

## **\*NO**

TLS events are not generated.

## **\*YES**

TLS events are generated.

<span id="page-932-0"></span>The following event is generated:

• MQRC\_CHANNEL\_SSL\_ERROR

# **Channel initiator control (SCHINIT)**

Specifies the channel initiator control.

The possible values are:

### **\*SAME**

The attribute is unchanged.

## **\*QMGR**

Start and stop the channel initiator with the queue manager.

## **\*MANUAL**

Do not automatically start the channel initiator with the queue manager.

# **Command server control (SCMDSERV)**

Specifies the command server control.

The possible values are:

### **\*SAME**

The attribute is unchanged.

## **\*QMGR**

Start and stop the command server with the queue manager.

### **\*MANUAL**

Do not automatically start the command server with the queue manager.

# **Queue Monitoring (MONQ)**

Controls the collection of online monitoring data for queues.

The possible values are:

## **\*SAME**

The attribute is unchanged.

### **\*NONE**

Online monitoring data for queues is disabled regardless of the setting of the MONQ queue attribute.

## **\*OFF**

Monitoring data collection is turned off for queues specifying \*QMGR in the MONQ queue attribute.

## **\*LOW**

Monitoring data collection is turned on with a low ratio of data collection for queues specifying \*QMGR in the MONQ queue attribute.

## **\*MEDIUM**

Monitoring data collection is turned on with a moderate ratio of data collection for queues specifying \*QMGR in the MONQ queue attribute.

### **\*HIGH**

Monitoring data collection is turned on with a high ratio of data collection for queues specifying \*QMGR in the MONQ queue attribute.

# **Channel Monitoring (MONCHL)**

Controls the collection of online monitoring data for channels.

The possible values are:

### <span id="page-933-0"></span>**\*SAME**

The attribute is unchanged.

### **\*NONE**

Online monitoring data for channels is disabled regardless of the setting of the MONCHL channel attribute.

## **\*OFF**

Monitoring data collection is turned off for channels specifying 'QMGR' in the MONCHL queue attribute.

### **\*LOW**

Monitoring data collection is turned on with a low ratio of data collection for channels specifying \*QMGR in the MONCHL channel attribute.

### **\*MEDIUM**

Monitoring data collection is turned on with a moderate ratio of data collection for channels specifying \*QMGR in the MONCHL channel attribute.

### **\*HIGH**

Monitoring data collection is turned on with a high ratio of data collection for channels specifying \*QMGR in the MONCHL channel attribute.

# **Cluster Sender Monitoring (MONACLS)**

Controls the collection of online monitoring data for auto-defined cluster sender channels. The possible values are:

### **\*SAME**

The attribute is unchanged.

### **\*NONE**

Online monitoring data for auto-defined cluster sender channels is disabled.

### **\*QMGR**

The collection of Online Monitoring Data is inherited from the setting of the MONCHL attribute in the QMGR object.

### **\*LOW**

Monitoring data collection is turned on with a low ratio of data collection for auto-defined cluster sender channels.

### **\*MEDIUM**

Monitoring data collection is turned on with a moderate ratio of data collection for auto-defined cluster sender channels.

### **\*HIGH**

Monitoring data collection is turned on with a high ratio of data collection for auto-defined cluster sender channels.

# **Queue Manager Statistics (STATMQI)**

Controls the collection of statistics monitoring information for the queue manager. The possible values are:

## **\*SAME**

The attribute is unchanged.

## **\*OFF**

Data collection for MQI statistics is disabled.

### **\*ON**

Data collection for MQI statistics is enabled.

# **Queue Statistics (STATQ)**

Controls the collection of statistics data for queues. The possible values are:

## <span id="page-934-0"></span>**\*SAME**

The attribute is unchanged.

### **\*NONE**

Data collection for queue statistics is disabled for all queues regardless of the setting of the STATQ queue attribute.

### **\*OFF**

Statistics data collection is turned off for queues specifying \*QMGR in the STATQ queue attribute.

### **\*ON**

Statistics data collection is turned on for queues specifying \*QMGR in the STATQ queue attribute.

# **Channel Statistics (STATCHL)**

Controls the collection of statistics data for channels. The possible values are:

### **\*SAME**

The attribute is unchanged.

### **\*NONE**

Data collection for channel statistics is disabled for all channels regardless of the setting of the STATCHL channel attribute.

### **\*OFF**

Statistics data collection is turned off for channels specifying \*QMGR in the STATCHL channel attribute.

### **\*LOW**

Statistics data collection is turned on with a low ratio of data collection for channels specifying \*QMGR in the STATCHL channel attribute.

### **\*MEDIUM**

Statistics data collection is turned on with a moderate ratio of data collection for channels specifying \*QMGR in the STATCHL channel attribute.

### **\*HIGH**

Statistics data collection is turned on with a high ratio of data collection for channels specifying \*QMGR in the STATCHL channel attribute.

# **Cluster Sender Statistics (STATACLS)**

Controls the collection of statistics data for auto-defined cluster sender channels. The possible values are:

## **\*SAME**

The attribute is unchanged.

## **\*NONE**

Statistics data collection for auto-defined cluster sender channels is disabled.

## **\*LOW**

Statistics data collection for auto-defined cluster sender channels is enabled with a low ratio of data collection.

### **\*MEDIUM**

Statistics data collection for auto-defined cluster sender channels is enabled with a moderate ratio of data collection.

### **\*HIGH**

Statistics data collection for auto-defined cluster sender channels is enabled with a high ratio of data collection.

# **Statistics Interval (STATINT)**

How often (in seconds) statistics monitoring data is written to the monitoring Queue.

<span id="page-935-0"></span>The possible values are:

### **\*SAME**

The attribute is unchanged.

### **statistics-interval**

Specify a value in the range 1 through 604800.

# **MQI Accounting (ACCTMQI)**

Controls the collection of accounting information for MQI data. The possible values are:

### **\*SAME**

The attribute is unchanged.

**\*OFF**

API accounting data collection is disabled.

### **\*ON**

API accounting data collection is enabled.

# **Queue Accounting (ACCTQ)**

Controls the collection of accounting information for queues. The possible values are:

### **\*SAME**

The attribute is unchanged.

### **\*NONE**

Accounting data collection for queues is disabled and may not be overridden using the queue attribute ACCTQ.

### **\*OFF**

Accounting data collection is turned off for queues specifying \*QMGR in the ACCTQ queue attribute.

**\*ON**

Accounting data collection is turned on for queues specifying \*QMGR in the ACCTQ queue attribute.

# **Accounting Interval (ACCTINT)**

After how long in seconds, intermediate accounting records are written.

The possible values are:

## **\*SAME**

The attribute is unchanged.

## **accounting-interval**

Specify a value in the range 1 through 604800.

# **Accounting Override (ACCTCONO)**

Whether applications can override the setting of the ACCTMQI and the ACCTQ values in the QMGR attribute. The possible values are:

### **\*SAME**

The attribute is unchanged.

## **\*ENABLED**

Application may override the setting of the ACCTMQI and ACCTQ QMGR attributes using the Options field in the MQCNO structure on the MQCONNX api call.

# **\*DISABLED**

Application may not override the setting of the ACCTMQI and ACCTQ QMGR attributes using the Options field in the MQCNO structure on the MQCONNX api call.
# **Trace Route Recording (ROUTEREC)**

Controls the recording of trace route information.

The possible values are:

### **\*SAME**

The attribute is unchanged.

### **\*MSG**

Reply put to destination specified by the message.

### **\*QUEUE**

Reply put to fixed name queue.

### **\*DISABLED**

No appending to trace route messages allowed.

# **Activity Recording (ACTIVREC)**

Controls the generation of activity reports.

The possible values are:

### **\*SAME**

The attribute is unchanged.

### **\*MSG**

Report put to destination specified by the message.

### **\*QUEUE**

Report put to fixed name queue.

### **\*DISABLED**

No activity reports are generated.

# **Maximum Property Data Length (MAXPROPLEN)**

Specifies a maximum length for property data.

The possible values are:

### **\*SAME**

The attribute is unchanged.

### **\*ANY**

There is no limit on the length of property data.

### **max-property-data-length**

Specify a value in bytes, in the range 0 through 104857600 (ie: 10 MB).

# **Message mark-browse interval (MARKINT)**

An approximate time interval in milliseconds, for which messages that have been marked-browsed by a call to MQGET with the get message option MQGMO\_MARK\_BROWSE\_CO\_OP are expected to remain marked-browsed.

The possible values are:

### **\*SAME**

The attribute is unchanged.

### **\*ANY**

Messages will remain marked-browsed indefinitely.

### **A time interval**

A time interval expressed in milliseconds, up to a maximum of 999999999. The default value is 5000.

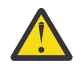

**Attention:** You should not reduce the value below the default of 5000.

# **PubSub max msg retry count (PSRTYCNT)**

The number of retries when processing (under syncpoint) a failed command message.

The possible values are:

### **\*SAME**

The attribute is unchanged.

### **Retry count**

Specify a value in the range 0 through 999999999.

# **PubSub NPM msg (PSNPMMSG)**

Whether to discard (or keep) a undelivered input message

The possible values are:

### **\*SAME**

The attribute is unchanged.

### **\*DISCARD**

Non-persistent input messages may be discarded if they cannot be processed.

### **\*KEEP**

Non-persistent input messages will not be discarded if they cannot be processed. In this situation the queued pubsub daemon will continue to retry processing the message. Subsequent input messages are not processed until the message is successfully processed.

# **PubSub NPM msg response (PSNPMRES)**

Controls the behavior of undelivered response messages

The possible values are:

### **\*SAME**

The attribute is unchanged.

### **\*NORMAL**

Non-persistent responses that cannot be placed on the reply queue are put on the dead letter queue. If they cannot be placed on the dead letter queue then they are discarded.

### **\*SAFE**

Non-persistent responses which cannot be placed on the reply queue are put on the dead letter queue. If the response cannot be placed on the dead letter queue then the message will be rolled back and then retried. Subsequent messages are not processed until the message is delivered.

### **\*DISCARD**

Non-persistent responses are not placed on the reply queue but are discarded.

### **\*KEEP**

Non-persistent responses that cannot be delivered will be rolled back and the delivery retried. Subsequent messages are not processed until the message is delivered.

# **PubSub syncpoint (PSSYNCPT)**

Whether only persistent (or all) messages should be processed under syncpoint

The possible values are:

### **\*SAME**

The attribute is unchanged.

### **\*IFPER**

This makes the queued pubsub daemon receive non-persistent messages outside syncpoint. If the daemon receives a publication outside syncpoint, the daemon forwards the publication to subscribers known to it outside syncpoint.

### **\*YES**

This makes the queued pubsub daemon receive all messages under syncpoint.

### **Pubsub Engine Control (PSMODE)**

Pubsub Engine Control.

The possible values are:

### **\*SAME**

The attribute is unchanged.

### **\*ENABLED**

The publish/subscribe engine and the queued publish/subscribe interface are running. It is therefore possible to publish/subscribe by using the application programming interface, the queues that are being monitored by the queued publish/subscribe interface, or both.

### **\*DISABLED**

The publish/subscribe engine and the queued publish/subscribe interface are not running. It is not possible to publish/subscribe by using the application programming interface. Any publish/subscribe messages put to the queues that are monitored by the queued publish/subscribe interface will not be acted upon.

### **\*COMPATIBLE**

The publish/subscribe engine is running. It is possible to publish subscribe by using the application programming interface. The queued publish/subscribe interface is not running. Any publish/subscribe messages put to the queues that are monitored by the queued publish/subscribe interface will not be acted upon. Use this for compatibility with WebSphere Message Broker V6, or earlier versions, using this queue manager

# **Topic Tree Life Time (TREELIFE)**

Specifies a lifetime in seconds of non-administrative topics. Non-administrative topics are those created when an application publishes to, or subscribes on, a topic string that does not exist as an administrative node. When this non- administrative node no longer has any active subscriptions, this parameter determines how long the queue manager will wait before removing that node. Only non-administrative topics that are in use by a durable subscription remain after the queue manager is recycled.

The possible values are:

### **\*SAME**

The attribute is unchanged.

### **tree-life-time**

Specify a value in seconds, in the range 0 through 604000. A value of 0 means that nonadministrative topics are not removed by the queue manager.

### **Configuration events enabled (CFGEVT)**

Specifies whether configuration events are generated.

The possible values are:

#### **\*SAME**

The attribute is unchanged.

**\*NO**

Configuration events are not generated.

### **\*YES**

Configuration events are generated. After setting this value, issue MQSC REFRESH QMGR TYPE(CONFIGEV) commands for all objects to bring the queue manager configuration up to date.

### **Command events enabled (CMDEVT)**

Specifies whether command events are generated.

The possible values are:

#### **\*SAME**

The attribute is unchanged.

#### **\*NO**

Command events are not generated.

#### **\*YES**

Command events are generated for all successful commands.

#### **\*NODSP**

Command events are generated for all successful commands, other than DISPLAY commands.

### **ACTVTRC**

This attribute specifies whether MQI application activity tracing information is to be collected. See Setting ACTVTRC to control collection of activity trace information.

### **\*SAME**

The attribute is unchanged.

#### **\*OFF** IBM MQ MQI application activity tracing information collection is not enabled.

**\*ON**

IBM MQ MQI application activity tracing information collection is enabled.

If the queue manager attribute ACTVCONO is set to ENABLED, the value of this parameter can be overridden using the options field of the MQCNO structure.

### **ACTVCONO**

This attribute specifies whether applications can override the settings of the ACTVTRC queue manager parameter:

### **\*SAME**

The attribute is unchanged. This is the default value

### **\*DISABLED**

Applications cannot override the settings of the ACTVTRC queue manager parameter.

### **\*ENABLED**

Applications can override the settings of the ACTVTRC queue manager parameter by using the options field of the MQCNO structure of the MQCONNX API call.

Changes to this parameter are effective for connections to the queue manager that occur after the change.

### **CHLAUTH**

This attribute specifies whether the rules defined by channel authentication records are used. CHLAUTH rules can still be set and displayed regardless of the value of this attribute.

Changes to this parameter take effect the next time that an inbound channel attempts to start.

Channels that are currently started are unaffected by changes to this parameter.

### **\*SAME**

The attribute is unchanged. This is the default value

### **\*DISABLED**

Channel authentication records are not checked.

### **\*ENABLED**

Channel authentication records are checked.

# **Custom attribute (CUSTOM)**

This attribute is reserved for the configuration of new features before separate attributes have been introduced. This description will be updated when features using this attribute are introduced. At the moment there are no meaningful values for *CUSTOM*, so leave it empty.

The possible values are:

### **\*SAME**

The attribute is unchanged.

### **\*NONE**

The text is set to a blank string.

### **128 character custom string**

Specify zero or more attributes as pairs of attribute name and value, separated by at least one space. The attribute name-value pairs must have the form NAME(VALUE) and be specified in uppercase. Single quotes must be escaped with another single quote.

# **Default cluster transmission queue type (DFTCLXQ)**

The **DEFCLXQ** attribute controls which transmission queue is selected by default by cluster-sender channels to get messages from, to send the messages to cluster-receiver channels.

The possible values are:

### **\*SAME**

The attribute is unchanged.

### **\*SCTQ**

All cluster-sender channels send messages from SYSTEM.CLUSTER.TRANSMIT.QUEUE. The correlID of messages placed on the transmission queue identifies which cluster-sender channel the message is destined for.

SCTQ is set when a queue manager is defined. This behavior is implicit in versions earlier than IBM WebSphere MQ 7.5. In earlier versions, the queue manager attribute DefClusterXmitQueueType was not present.

### **\*CHANNEL**

Each cluster-sender channel sends messages from a different transmission queue. Each transmission queue is created as a permanent dynamic queue from the model queue SYSTEM.CLUSTER.TRANSMIT.MODEL.QUEUE.

### **CERTLABL**

This attribute specified the certificate label for this queue manager to use. The label identifies which personal certificate in the key repository has been selected.

The default and migrated queue manager values on IBM i, are:

• If you specified SSLKEYR(\*SYSTEM), the value is blank.

Note that it is forbidden to use a nonblank queue manager CERTLABL with SSLKEYR(\*SYSTEM). Attempting to do so results in an MQRCCF\_Q\_MGR\_ATTR\_CONFLICT error.

• Otherwise, *ibmwebspheremqxxxx* where *xxxx* is the queue manager name folded to lowercase.

The possible values are:

### **\*SAME**

The attribute is unchanged.

### **\*DFT**

Leaving **CERTLABL** as a blank value on the queue manager is interpreted by the system to mean the default values specified.

### **REVDNS**

This attribute controls whether reverse lookup of the host name from a Domain Name Server (DNS) is done for the IP address from which a channel has connected. This attribute has an effect only on channels using a transport type (TRPTYPE) of TCP.

The possible values are:

### **\*SAME**

The attribute is unchanged.

### **\*ENABLED**

DNS host names are reverse looked-up for the IP addresses of inbound channels when this information is required. This setting is required for matching against CHLAUTH rules that contain host names, and to include the host name in error messages. The IP address is still included in messages that provide a connection identifier.

This is the initial default value for the queue manager.

### **\*DISABLED**

DNS host names are not reverse looked-up for the IP addresses of inbound channels. With this setting any CHLAUTH rules using host names are not matched.

### **CONNAUTH**

This attribute specifies the name of an authentication information object that is used to provide the location of user ID and password authentication. If **CONNAUTH** is \*NONE, no user ID and password checking is done by the queue manager.

Changes to this configuration, or the object to which it refers, take effect when a **REFRESH SECURITY TYPE(CONNAUTH)** command is issued.

If you set **CONNAUTH** to \*NONE, and attempt to connect to a channel that has the REQDADM option set in the **CHCKCLNT** field, the connection fails.

The possible values are:

### **\*SAME**

The attribute is unchanged.

**\*NONE**

No user ID and password checking is done by the queue manager

### **48 character conn auth string**

The specific name of an authentication information object that is used to provide the location of user ID and password authentication.

# **EBMI Change MQ AuthInfo object (CHGMQMAUTI)**

### **Where allowed to run**

All environments (\*ALL)

### **Threadsafe**

Yes

The Change MQ AuthInfo object (CHGMQMAUTI) command changes the specified attributes of an existing MQ authentication information object.

# **Parameters**

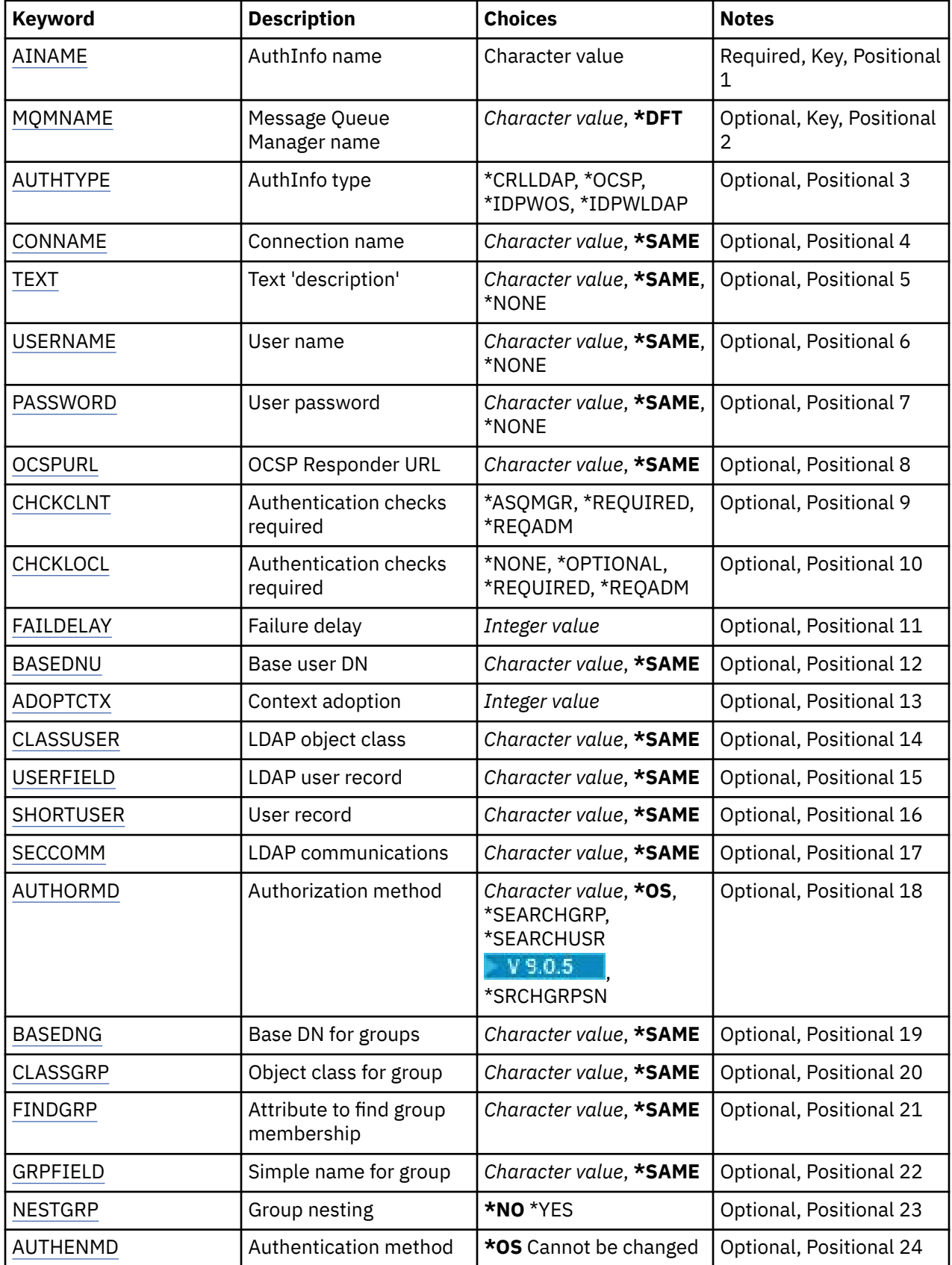

# <span id="page-943-0"></span>**AuthInfo name (AINAME)**

The name of the authentication information object to change.

The possible values are:

### **authentication-information-name**

Specify the name of the authentication information object. The maximum string length is 48 characters.

### **Message Queue Manager name (MQMNAME)**

The name of the queue manager.

The possible values are:

### **\*DFT**

Use the default queue manager.

### **queue-manager-name**

The name of an existing message queue manager. The maximum string length is 48 characters.

# **Adopt context (ADOPTCTX)**

Whether to use the presented credentials as the context for this application. This means that they are used for authorization checks, shown on administrative displays, and appear in messages.

### **YES**

The user ID presented in the MQCSP structure, which has been successfully validated by password, is adopted as the context to use for this application. Therefore, this user ID will be the credentials checked for authorization to use IBM MQ resources.

If the user ID presented is an LDAP user ID, and authorization checks are done using operating system user IDs, the [SHORTUSR](#page-947-0) associated with the user entry in LDAP will be adopted as the credentials for authorization checks to be done against.

### **NO**

Authentication will be performed on the user ID and password presented in the MQCSP structure, but then the credentials will not be adopted for further use. Authorization will be performed using the user ID the application is running under.

This attribute is only valid for an AUTHTYPE of \*IDPWOS and \*IDPWLDAP.

# **Authentication method (AUTHENMD)**

The authentication method used for this application.

### **\*OS**

Use operating system groups to determine permissions associated with a user.

You can use only **\*OS** to set the authentication method.

This attribute is valid only for an **AUTHTYPE** of *\*IDPWOS*.

# **Authorization method (AUTHORMD)**

The authorization method used for this application.

### **\*OS**

Use operating system groups to determine permissions associated with a user.

This is how IBM MQ has previously worked, and is the default value.

### <span id="page-944-0"></span>**\*SEARCHGRP**

A group entry in the LDAP repository contains an attribute listing the Distinguished Name of all the users belonging to that group. Membership is indicated by the attribute defined in [FINDGRP](#page-946-0). This value is typically *member* or *uniqueMember*.

### **\*SEARCHUSR**

A user entry in the LDAP repository contains an attribute listing the Distinguished Name of all the groups to which the specified user belongs. The attribute to query is defined by the [FINDGRP](#page-946-0) value, typically *memberOf*.

# **V** 9.0.5 \*SRCHGRPSN

A group entry in the LDAP repository contains an attribute listing the short user name of all the users belonging to that group. The attribute in the user record that contains the short user name is specified by [SHORTUSR.](#page-947-0)

Membership is indicated by the attribute defined in [FINDGRP](#page-946-0). This value is typically *memberUid*.

**Note:** This authorization method should only be used if all user short names are distinct.

Many LDAP servers use an attribute of the group object to determine group membership and you should, therefore, set this value to *SEARCHGRP*.

Microsoft Active Directory typically stores group memberships as a user attribute. The IBM Tivoli Directory Server supports both methods.

In general, retrieving memberships through a user attribute will be faster than searching for groups that list the user as a member.

This attribute is valid only for an **AUTHTYPE** of *\*IDPWLDAP*.

# **AuthInfo type (AUTHTYPE)**

The type of the authentication information object. There is no default value

The possible values are:

### **\*CRLLDAP**

The type of the authentication information object is CRLLDAP.

### **\*OCSP**

The type of the authentication information objects is OCSPURL.

### **\*IDPWOS**

Connection authentication user ID and password checking is done using the operating system.

### **\*IDPWLDAP**

Connection authentication user ID and password checking is done using an LDAP server.

# **Base DN for groups (BASEDNG)**

In order to be able to find group names, this parameter must be set with the base DN to search for groups in the LDAP server.

This attribute is valid only for **AUTHTYPE** of *\*IDPWLDAP*.

### **Base user DN (BASEDNU)**

In order to be able to find the short user name attribute (see [SHORTUSR](#page-947-0) ) this parameter must be set with the base DN to search for users within the LDAP server. This attribute is valid only for **AUTHTYPE** of *\*IDPWLDAP*.

# **Check client (CHCKCLNT)**

Whether connection authentication checks are required by all locally bound connections, or only checked when a user ID and password are provided in the MQCSP structure.

<span id="page-945-0"></span>These attributes are valid only for an **AUTHTYPE** of *\*IDPWOS* or *\*IDPWLDAP*. The possible values are:

### **\*ASQMGR**

In order for the connection to be allowed in, it must meet the connection authentication requirements defined on the queue manager. If the CONNAUTH field provides an authentication information object, and the value of CHCKCLNT is \*REQUIRED, the connection will not be successful unless a valid user ID and password are supplied. If the CONNAUTH field does not provide an authentication information object, or the value of CHCKCLNT is not \*REQUIRED, then the user ID and password are not required.

### **\*REQUIRED**

Requires that all applications provide a valid user ID and password.

### **\*REQDADM**

Privileged users must supply a valid user ID and password, but non-privileged users are treated as with the \*OPTIONAL setting.

# **Check local (CHCKLOCL)**

Whether connection authentication checks are required by all locally bound connections, or only checked when a user ID and password are provided in the MQCSP structure.

These attributes are valid only for an **AUTHTYPE** of *\*IDPWOS* or *\*IDPWLDAP*. The possible values are:

### **\*NONE**

Switches off checking.

### **\*OPTIONAL**

Ensures that if a user ID and password are provided by an application, they are a valid pair, but that it is not mandatory to provide them. This option might be useful during migration, for example.

### **\*REQUIRED**

Requires that all applications provide a valid user ID and password.

### **\*REQDADM**

Privileged users must supply a valid user ID and password, but non-privileged users are treated as with the \*OPTIONAL setting.

# **Class group (CLASSGRP)**

The LDAP object class used for group records in the LDAP repository.

If the value is blank, **groupOfNames** is used.

Other commonly used values include *groupOfUniqueNames* or *group*.

This attribute is valid only for **AUTHTYPE** of *\*IDPWLDAP*.

# **Class user (CLASSUSR)**

The LDAP object class used for user records in the LDAP repository.

If blank, the value defaults to *inetOrgPerson*, which is generally the value needed.

For Microsoft Active Directory, the value you require required is often *user*.

This attribute is valid only for an **AUTHTYPE** of *\*IDPWLDAP*.

# **Connection name (CONNAME)**

The DNS name or IP address of the host on which the LDAP server is running, together with an optional port number. The default port number is 389. No default is provided for the DNS name or IP address.

This field is only valid for *\*CRLLDAP* or *\*IDPWLDAP* authentication information objects, when it is required.

When used with *IDPWLDAP* authentication information objects, this can be a comma separated list of connection names.

The possible values are:

### <span id="page-946-0"></span>**\*SAME**

The connection name remains unchanged from the original authentication information object.

### **connection-name**

Specify the fully qualified DNS name or IP address of the host together with an optional port number. The maximum string length is 264 characters.

# **Failure delay (FAILDELAY)**

When a user ID and password are provided for connection authentication, and the authentication fails due to the user ID or password being incorrect, this is the delay, in seconds, before the failure is returned to the application.

This can aid in avoiding busy loops from an application that simply retries, continuously, after receiving a failure.

The value must be in the range 0 - 60 seconds. The default value is 1.

This attribute is only valid for AUTHTYPE of \*IDPWOS and \*IDPWLDAP.

### **Group membership attribute (FINDGRP)**

Name of the attribute used within an LDAP entry to determine group membership.

When [AUTHORMD](#page-943-0) = *\*SEARCHGRP*, this attribute is typically set to *member* or *uniqueMember*.

When [AUTHORMD](#page-943-0) = *\*SEARCHUSR*, this attribute is typically set to *memberOf*.

When [AUTHORMD](#page-943-0) = *\*SRCHGRPSN*, this attribute is typically set to *memberUid*.

When left blank, if:

- • [AUTHORMD](#page-943-0) = *\*SEARCHGRP*, this attribute defaults to *memberOf*
- • [AUTHORMD](#page-943-0) = *\*SEARCHUSR*, this attribute defaults to *member*
- [AUTHORMD](#page-943-0) = *\*SRCHGRPSN*, this attribute defaults to *memberUid*

This attribute is valid only for an **AUTHTYPE** of *\*IDPWLDAP*.

# **Simple name for group (GRPFIELD)**

If the value is blank, commands like [setmqaut](#page-161-0) must use a qualified name for the group. The value can either be a full DN, or a single attribute.

This attribute is valid only for an **AUTHTYPE** of *\*IDPWLDAP*.

# **Group nesting (NESTGRP)**

The possible values are:

**\*NO**

Only the initially discovered groups are considered for authorization.

**\*YES**

The group list is searched recursively to enumerate all the groups to which a user belongs.

The group's Distinguished Name is used when searching the group list recursively, regardless of the authorization method selected in [AUTHORMD](#page-943-0).

This attribute is valid only for an **AUTHTYPE** of *\*IDPWLDAP*.

# **OCSP Responder URL (OCSPURL)**

The URL of the OCSP Responder used to check for certificate revocation. This must be an HTTP URL containing the host name and port number of the OCSP Responder. If the OCSP Responder is using port 80, which is the default for HTTP, then the port number may be omitted.

<span id="page-947-0"></span>This field is only valid for OCSP authentication information objects.

The possible values are:

### **\*SAME**

The OCSP Responder URL is unchanged.

### **OCSP-Responder-URL**

The OCSP Reponder URL. The maximum string length is 256 characters.

### **Secure comms (SECCOMM)**

Whether connectivity to the LDAP server should be done securely using TLS

### **YES**

Connectivity to the LDAP server is made securely using TLS.

The certificate used is the default certificate for the queue manager, named in CERTLABL on the queue manager object, or if that is blank, the one described in Digital certificate labels, understanding the requirements.

The certificate is located in the key repository specified in SSLKEYR on the queue manager object. A cipherspec will be negotiated that is supported by both IBM MQ and the LDAP server.

If the queue manager is configured to use SSLFIPS(YES) or SUITEB cipher specs, then this is taken account of in the connection to the LDAP server as well.

### **ANON**

Connectivity to the LDAP server is made securely using TLS just as for SECCOMM(YES) with one difference.

No certificate is sent to the LDAP server; the connection will be made anonymously. To use this setting, ensure that the key repository specified in SSLKEYR, on the queue manager object, does not contain a certificate marked as the default.

### **NO**

Connectivity to the LDAP server does not use TLS.

This attribute is valid only for an **AUTHTYPE** of *\*IDPWLDAP*

# **Short user (SHORTUSR)**

A field in the user record to be used as a short user name in IBM MQ.

This field must contain values of 12 characters or less. This short user name is used for the following purposes:

- If LDAP authentication is enabled, but LDAP authorization is not enabled, this is used as an operating system user ID for authorization checks. In this case, the attribute must represent an operating system user ID.
- If LDAP authentication and authorization are both enabled, this is used as the user ID carried with the message in order for the LDAP user name to be rediscovered when the user ID inside the message needs to be used.

For example, on another queue manager, or when writing report messages. In this case, the attribute does not need to represent an operating system user ID, but must be a unique string. An employee serial number is an example of a good attribute for this purpose.

This attribute is valid only for an **AUTHTYPE** of *\*IDPWLDAP* and is mandatory.

# **Text 'description' (TEXT)**

A short text description of the authentication information object.

**Note:** The field length is 64 bytes and the maximum number of characters is reduced if the system is using a double-byte character set (DBCS).

<span id="page-948-0"></span>The possible values are:

### **\*SAME**

The text string is unchanged.

### **\*NONE**

The text is set to a blank string.

### **description**

The string length can be up to 64 characters enclosed in apostrophes.

## **User name (USERNAME)**

The distinguished name of the user that is binding to the directory. The default user name is blank.

This field is only valid for *\*CRLLDAP* or *\*IDPWLDAP* authentication information objects.

The possible values are:

### **\*SAME**

The user name is unchanged.

### **\*NONE**

The user name is blank.

### **LDAP-user-name**

Specify the distinguished name of the LDAP user. The maximum string length is 1024 characters.

# **User field (USRFIELD)**

If the user ID provided by an application for authentication does not contain a qualifier for the field in the LDAP user record, that is, it does not contain an ' = ' sign, this attribute identifies the field in the LDAP user record that is used to interpret the provided user ID.

This field can be blank. If this is the case, any unqualified user IDs use the [SHORTUSR](#page-947-0) parameter to interpret the provided user ID.

The contents of this field will be concatenated with an  $l = l$  sign, together with the value provided by the application, to form the full user ID to be located in an LDAP user record. For example, the application provides a user of fred and this field has the value cn, then the LDAP repository will be searched for cn=fred.

This attribute is valid only for an **AUTHTYPE** of *\*IDPWLDAP*.

# **User password (PASSWORD)**

The password for the LDAP user.

This field is only valid for *\*CRLLDAP* or *\*IDPWLDAP* authentication information objects.

The possible values are:

### **\*SAME**

The password is unchanged.

### **\*NONE**

The password is blank.

### **LDAP-password**

The LDAP user password. The maximum string length is 32 characters.

#### IBM i **Change MQ Channel (CHGMQMCHL)**

# **Where allowed to run**

All environments (\*ALL)

### **Threadsafe**

Yes

The Change MQ Channel (CHGMQMCHL) command changes the specified attributes of an existing MQ channel definition.

### **Note:**

- Changes take effect after the channel is next started.
- For cluster channels, if an attribute can be set on both channels, set it on both and ensure that the settings are identical. If there is any discrepancy between the settings, those that you specify on the cluster receiver channel are likely to be used, This is explained in Cluster channels.
- If you change the XMITQ name or the CONNAME, you must reset the sequence number at both ends of the channel. (See ["RESET CHANNEL" on page 828](#page-827-0) for information about the SEQNUM parameter.)

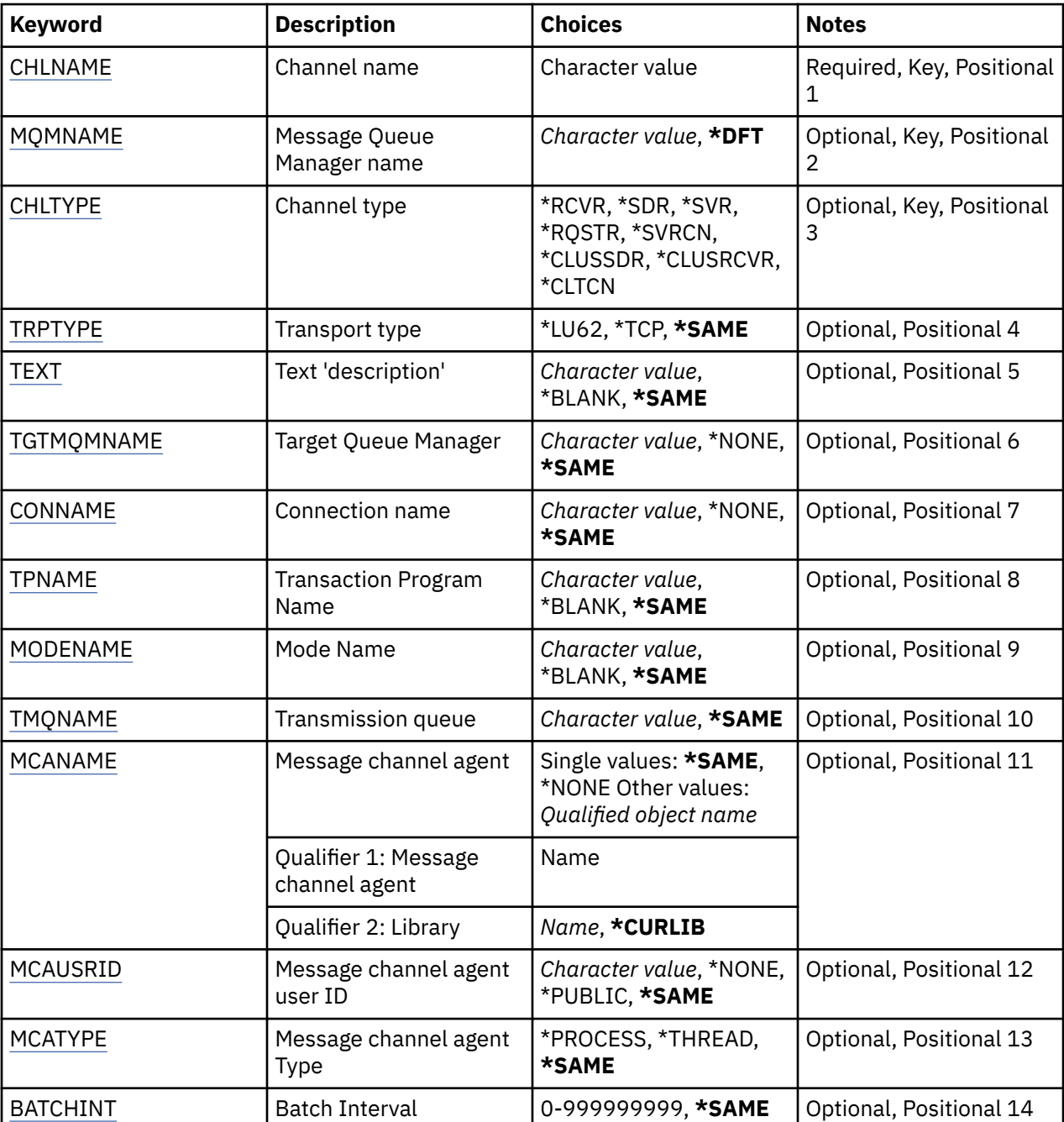

# **Parameters**

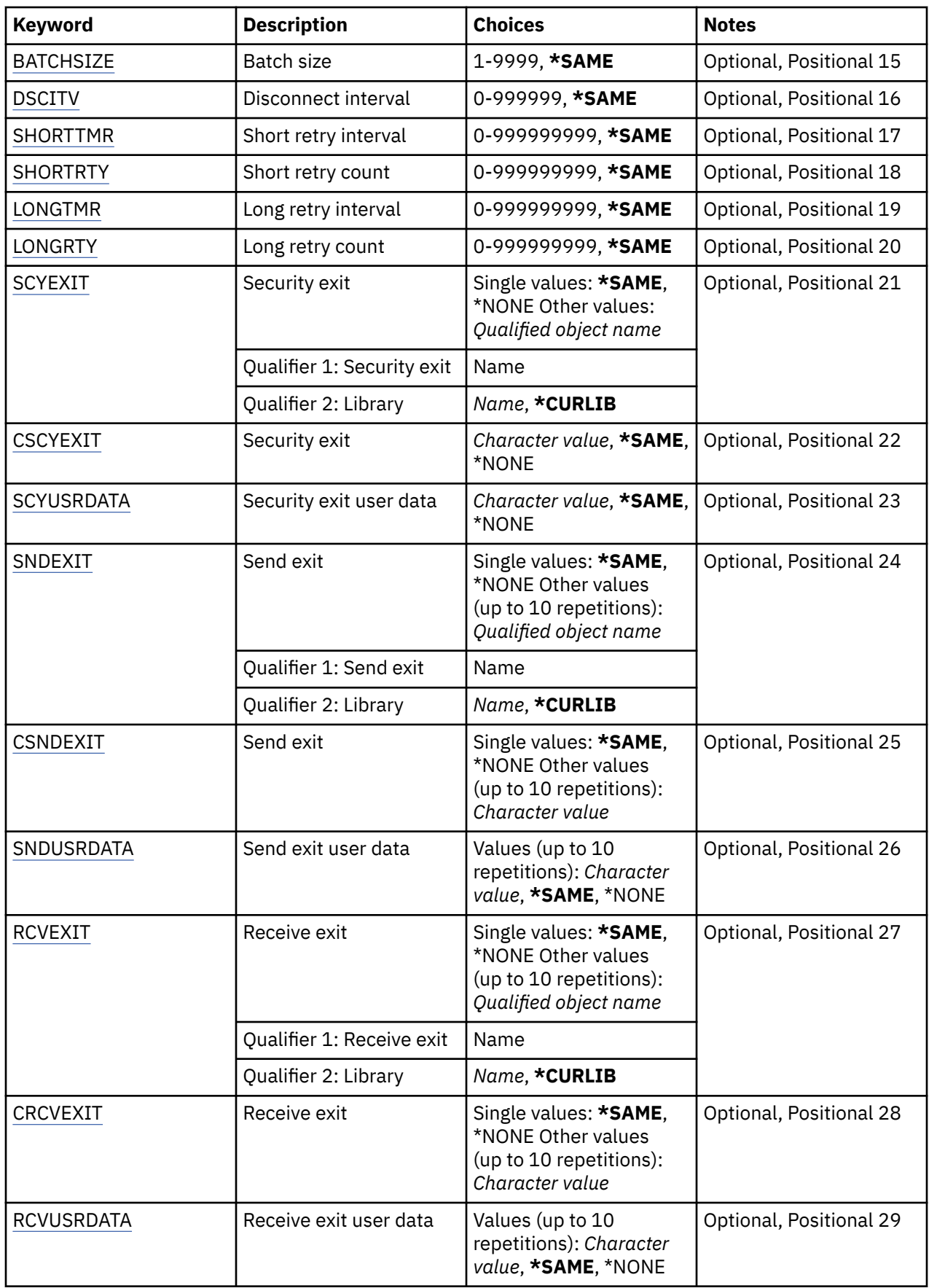

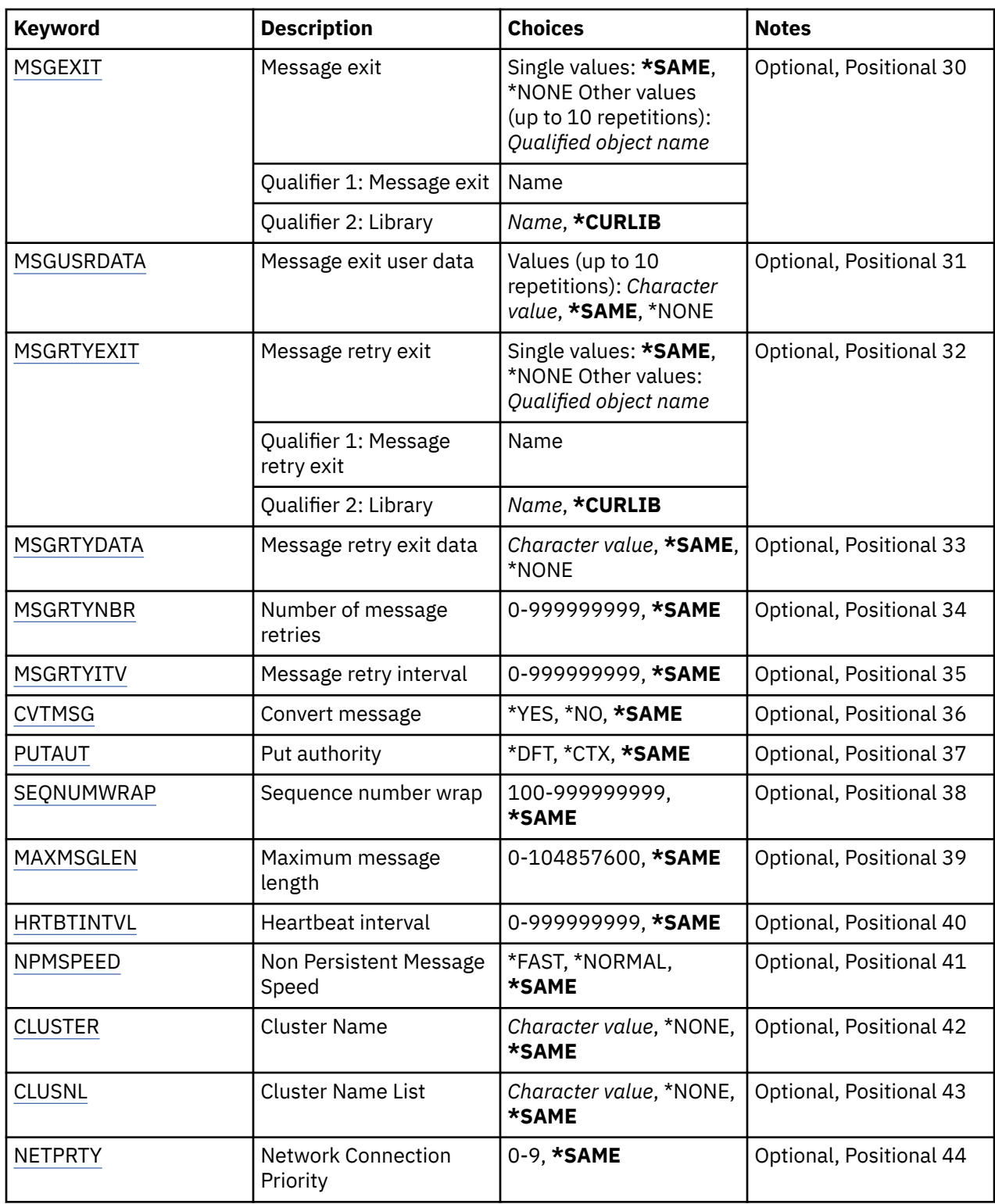

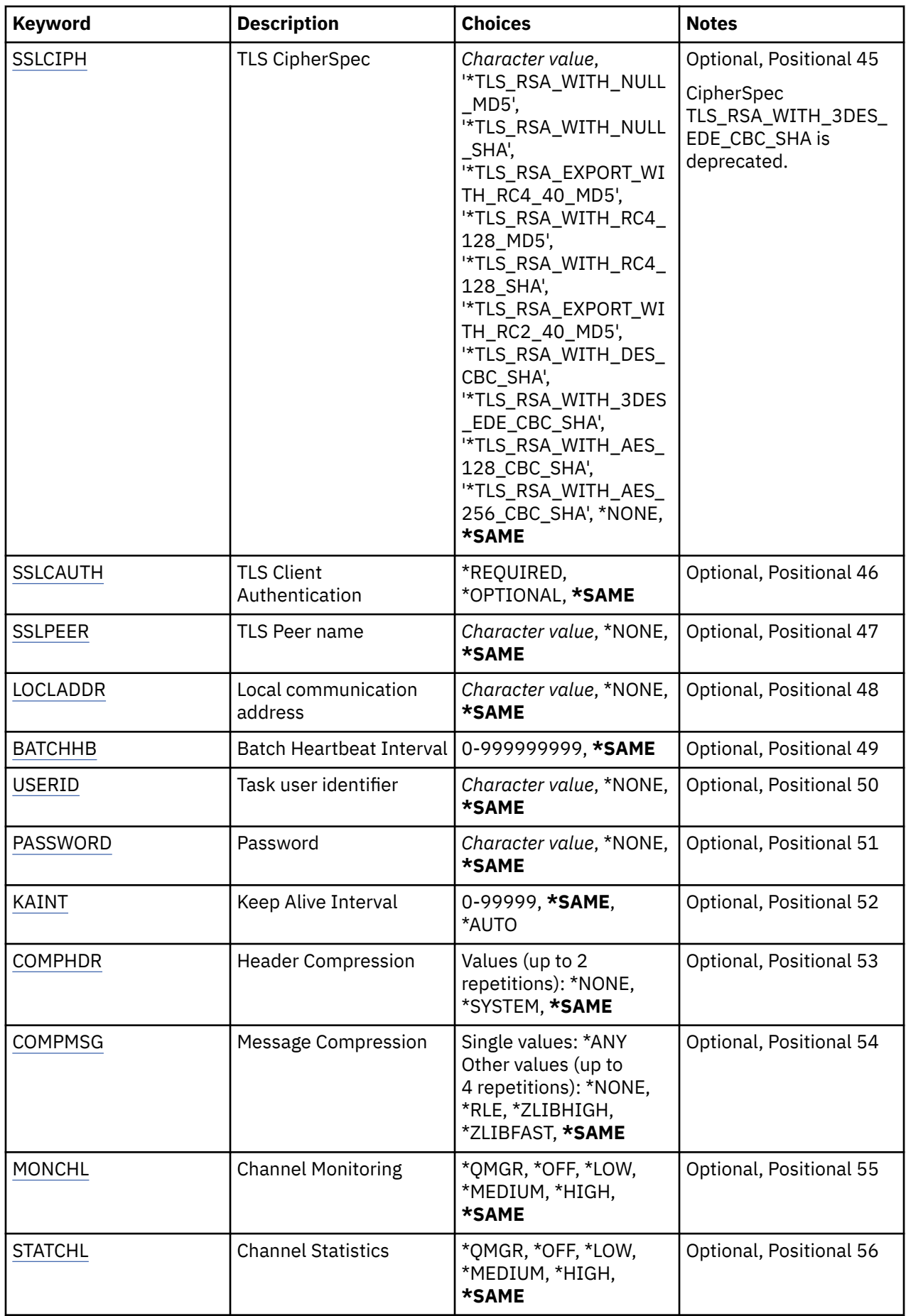

<span id="page-953-0"></span>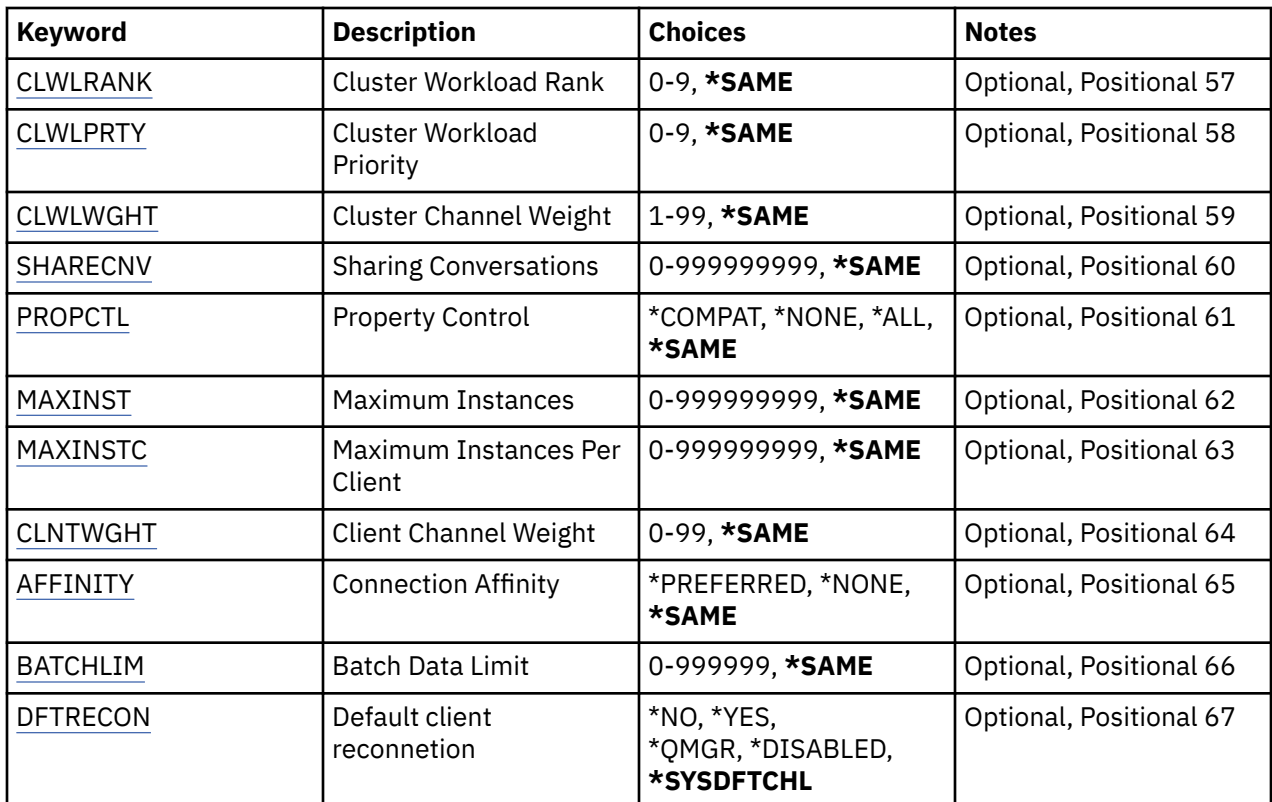

# **Channel name (CHLNAME)**

Specifies the name of the channel definition.

The possible values are:

### **channel-name**

Specify the channel name.

# **Message Queue Manager name (MQMNAME)**

Specifies the name of the message queue manager.

The possible values are:

### **\*DFT**

The default queue manager is used. If you do not have a default queue manager defined on the system, the command fails.

### **message-queue-manager-name**

The name of a message queue manager.

# **Channel type (CHLTYPE)**

Specifies the type of the channel being changed.

The possible values are:

### **\*SDR**

Sender channel

**\*SVR**

Server channel

**\*RCVR**

Receiver channel

### <span id="page-954-0"></span>**\*RQSTR**

Requester channel

### **\*SVRCN**

Server-connection channel

### **\*CLUSSDR**

Cluster-sender channel

### **\*CLUSRCVR**

Cluster-receiver channel

### **\*CLTCN**

Client-connection channel

# **Transport type (TRPTYPE)**

Specifies the transmission protocol.

The possible values are:

### **\*SAME**

The attribute is unchanged.

### **\*LU62**

SNA LU 6.2.

### **\*TCP**

Transmission Control Protocol / Internet Protocol (TCP/IP).

# **Text 'description' (TEXT)**

Specifies text that briefly describes the channel definition.

The possible values are:

### **\*SAME**

The attribute is unchanged.

### **\*BLANK**

The text is set to a blank string.

### **description**

Specify no more than 64 characters enclosed in apostrophes.

**Note:** The field length is 64 bytes and the maximum number of characters is reduced if the system is using a double byte character set (DBCS).

# **Target Queue Manager (TGTMQMNAME)**

Specifies the name of the target queue manager.

The possible values are:

### **\*SAME**

The attribute is unchanged.

# **\*NONE**

The name of the target queue manager for a client connection channel (CHLTYPE) \*CLTCN is unspecified.

### **message-queue-manager-name**

The name of the target message queue manager for a client connection channel (CHLTYPE) \*CLTCN.

For other channel types this parameter must not be specified.

# <span id="page-955-0"></span>**Connection name (CONNAME)**

Specifies the name of the machine to connect.

The possible values are:

#### **\*SAME**

The attribute is unchanged.

### **\*NONE**

The connection name is blank.

#### **connection-name**

Specify the connection name as required by the transmission protocol:

- For \*LU62, specify the name of the CSI object.
- For \*TCP, specify either the host name, or the network address of the remote machine (or the local machine for cluster-receiver channels). This can be followed by an optional port number enclosed in parentheses.

 $\blacksquare$  Multi $\blacksquare$  On Multiplatforms, the TCP/IP connection name parameter of a cluster-receiver channel is optional. If you leave the connection name blank, IBM MQ generates a connection name for you, assuming the default port and using the current IP address of the system. You can override the default port number, but still use the current IP address of the system. For each connection name leave the IP name blank, and provide the port number in parentheses; for example:

(1415)

The generated **CONNAME** is always in the dotted decimal (IPv4) or hexadecimal (IPv6) form, rather than in the form of an alphanumeric DNS host name.

Where a port is not specified the default port 1414 is assumed.

For cluster-receiver channels the connection name relates to the local queue manager, and for other channels it relates to the target queue manager.

This parameter is required for channels with channel type (CHLTYPE) of \*SDR, \*RQSTR, \*CLTCN and \*CLUSSDR. It is optional for \*SVR and \*CLUSRCVR channels, and is not valid for \*RCVR or \*SVRCN channels.

### **Transaction Program Name (TPNAME)**

This parameter is valid for channels with a TRPTYPE defined as LU 6.2 only.

This parameter must be set to the SNA transaction program name, unless the CONNAME contains a side-object name in which case it must be set to blanks. The name is taken instead from the CPI-C Communications Side Object.

This parameter is not valid for channels with a CHLTYPE defined as \*RCVR.

The possible values are:

### **\*SAME**

The value of this attribute does not change.

### **\*NONE**

No transaction program name is specified.

### **\*BLANK**

The transaction program name is taken from CPI-C Communications Side Object. The side object name must be specified in the CONNAME parameter.

### **transaction-program-name**

Specify the SNA transaction program name.

# <span id="page-956-0"></span>**Mode Name (MODENAME)**

This parameter is valid for channels with a TRPTYPE defined as LU 6.2. If TRPTYPE is not defined as LU 6.2 the data is ignored and no error message is issued.

If specified, the value must be set to the SNA mode name, unless the CONNAME contains a side-object name, in which case it must be set to blanks. The name is then taken from the CPI-C Communications Side Object.

This parameter is not valid for channels with CHLTYPE defined as \*RCVR or \*SVRCONN.

The possible values are:

### **\*SAME**

The value of this attribute does not change.

### **\*NONE**

No mode name is specified.

### **\*BLANK**

Name will be taken from the CPI-C Communications Side Object. This must be specified in the CONNAME parameter.

### **SNA-mode-name**

Specify the SNA Mode Name

# **Transmission queue (TMQNAME)**

Specifies the name of the transmission queue.

The possible values are:

### **\*SAME**

The attribute is unchanged.

### **transmission-queue-name**

Specify the name of the transmission queue. A transmission queue name is required if the CHLTYPE is defined as \*SDR or \*SVR.

For other channel types this parameter must not be specified.

### **Message channel agent (MCANAME)**

This parameter is reserved and should not be used.

The possible values are:

### **\*SAME**

The attribute is unchanged.

### **\*NONE**

The MCA program name is blank.

This parameter cannot be specified if the CHLTYPE is defined as \*RCVR, \*SVRCN, or \*CLTCN.

# **Message channel agent user ID (MCAUSRID)**

Specifies the message channel agent user identifier which is to be used by the message channel agent for authorization to access MQ resources, including (if PUTAUT is \*DFT) authorization to put the message to the destination queue for receiver or requester channels.

The possible values are:

### **\*SAME**

The attribute is unchanged.

### **\*NONE**

The message channel agent uses its default user identifier.

### <span id="page-957-0"></span>**\*PUBLIC**

Uses the public authority.

### **mca-user-identifier**

Specify the user identifier to be used.

This parameter cannot be specified for a channel type (CHLTYPE) of \*CLTCN.

# **Message channel agent Type (MCATYPE)**

Specifies whether the message channel agent program should run as a thread or as a process.

The possible values are:

### **\*SAME**

The attribute is unchanged.

### **\*PROCESS**

The message channel agent runs as a separate process.

### **\*THREAD**

The message channel agent runs as a separate thread.

This parameter can only be specified for channels with CHLTYPE defined as \*SDR, \*SVR, \*RQSTR, \*CLUSSDR or \*CLUSRCVR.

# **Batch Interval (BATCHINT)**

The minimum amount of time, in milliseconds, that a channel will keep a batch open.

The batch is terminated by which ever of the following occurs first: BATCHSZ messages have been sent, BATCHLIM bytes have been sent, or the transmission queue is empty and BATCHINT is exceeded.

The default value is 0, which means that the batch is terminated as soon as the transmission queue becomes empty (or the BATCHSZ limit is reached).

The value must be in the range 0 through 999999999.

This parameter is valid for channels with CHLTYPE defined as \*SDR, \*SVR, \*CLUSSDR, or \*CLUSRCVR.

The possible values are:

### **\*SAME**

The value of this attribute does not change.

### **batch-interval**

Specify a value ranging from 0 through 999999999.

# **Batch size (BATCHSIZE)**

Specifies the maximum number of messages that can be sent down a channel before a checkpoint is taken.

The possible values are:

### **\*SAME**

The attribute is unchanged.

### **batch-size**

Specify a value ranging from 1 through 9999.

This parameter cannot be specified for channel types (CHLTYPE) \*CLTCN or \*SVRCN.

# **Disconnect interval (DSCITV)**

Specifies the disconnect interval, which defines the maximum number of seconds that the channel waits for messages to be put on a transmission queue before closing the channel.

<span id="page-958-0"></span>The possible values are:

### **\*SAME**

The attribute is unchanged.

### **disconnect-interval**

Specify a value ranging from 0 through 999999.

This parameter cannot be specified for channel types (CHLTYPE) \*RCVR, \*RQSTR or \*CLTCN.

## **Short retry interval (SHORTTMR)**

Specifies the short retry wait interval for a sender, server or cluster channel (\*SDR, \*SVR, \*CLUSSDR or \*CLUSRCVR) that is started automatically by the channel initiator. This defines the interval between attempts to establish a connection to the remote machine.

The possible values are:

### **\*SAME**

The attribute is unchanged.

#### **short-retry-interval**

Specify a value ranging from 0 through 999999999.

### **Short retry count (SHORTRTY)**

Specifies the short retry count for a sender, server or cluster channel (\*SDR, \*SVR, \*CLUSSDR or \*CLUSRCVR) that is started automatically by the channel initiator. This defines the maximum number of attempts that are made to establish a connection to the remote machine, at intervals specified by SHORTTMR, before the (normally longer) LONGRTY and LONGTMR are used.

The possible values are:

### **\*SAME**

The attribute is unchanged.

### **short-retry-count**

Specify a value ranging from 0 through 999999999. A value of 0 means that no retries are allowed.

### **Long retry interval (LONGTMR)**

Specifies the long retry wait interval for a sender, server or cluster channel (\*SDR, \*SVR, \*CLUSSDR or \*CLUSRCVR) that is started automatically by the channel initiator. It defines the interval in seconds between attempts to establish a connection to the remote machine, after the count specified by SHORTRTY has been exhausted.

The possible values are:

### **\*SAME**

The attribute is unchanged.

### **long-retry-interval**

Specify a value in the range 0 through 999999999.

**Note:** For implementation reasons, the maximum retry interval that can be used is 999999; values exceeding this are treated as 999999.

### **Long retry count (LONGRTY)**

Specifies the long retry count for a sender, server or cluster channel (\*SDR, \*SVR, \*CLUSSDR or \*CLUSRCVR) that is started automatically by the channel initiator. This defines the maximum number of further attempts that are made to connect to the remote machine, at intervals specified by LONGTMR, after the count specified by SHORTRTY has been exhausted. An error message is logged if the connection is not established after the defined number of attempts.

<span id="page-959-0"></span>The possible values are:

### **\*SAME**

The attribute is unchanged.

### **long-retry-count**

Specify a value in the range 0 through 999999999. A value of 0 means that no retries are allowed.

# **Security exit (SCYEXIT)**

Specifies the name of the program to be called as the security exit. If a nonblank name is defined, the exit is invoked at the following times:

• Immediately after establishing a channel.

Before any messages are transferred, the exit is given the opportunity to instigate security flows to validate connection authorization.

• On receipt of a response to a security message flow.

Any security message flows received from the remote processor on the remote machine are passed to the exit.

The possible values are:

### **\*SAME**

The attribute is unchanged.

### **\*NONE**

The security exit program is not invoked.

### **security-exit-name**

Specify the name of the security exit program.

### **library-name**

Specify the name of the library that contains the exit program. This parameter must be present if an exit program name is specified.

# **Security exit (CSCYEXIT)**

Specifies the name of the program to be called as the client security exit. If a nonblank name is defined, the exit is invoked at the following times:

• Immediately after establishing a channel.

Before any messages are transferred, the exit is given the opportunity to instigate security flows to validate connection authorization.

• On receipt of a response to a security message flow.

Any security message flows received from the remote processor on the remote machine are passed to the exit.

The possible values are:

### **\*SAME**

The attribute is unchanged.

### **\*NONE**

The client security exit program is not invoked.

### **security-exit-name**

Specify the name of the client security exit program.

# **Security exit user data (SCYUSRDATA)**

Specifies a maximum of 32 characters of user data that is passed to the security exit program.

The possible values are:

### <span id="page-960-0"></span>**\*SAME**

The attribute is unchanged.

### **\*NONE**

The user data for the security exit program is not specified.

### **security-exit-user-data**

Specify the user data for the security exit.

# **Send exit (SNDEXIT)**

Specifies the entry point of the program to be called as the send exit. If a nonblank name is defined, the exit is invoked immediately before data is sent out on the network. The exit is given the complete transmission buffer before it is transmitted; the contents of the buffer can be modified as required.

The possible values are:

### **\*SAME**

The attribute is unchanged.

### **\*NONE**

The send exit program is not invoked.

### **send-exit-name**

Specify the name of the send exit program.

### **library-name**

Specify the name of the library that contains the exit program. This parameter must be present if an exit program name is specified.

### **Send exit (CSNDEXIT)**

Specifies the entry point of the program to be called as the client send exit. If a nonblank name is defined, the exit is invoked immediately before data is sent out on the network. The exit is given the complete transmission buffer before it is transmitted; the contents of the buffer can be modified as required.

The possible values are:

### **\*SAME**

The attribute is unchanged.

### **\*NONE**

The client send exit program is not invoked.

### **send-exit-name**

Specify the name of the client send exit program.

### **Send exit user data (SNDUSRDATA)**

Specifies a maximum of 32 characters of user data that is passed to the send exit program.

The possible values are:

### **\*SAME**

The attribute is unchanged.

### **\*NONE**

The user data for the send exit program is not specified.

### **send-exit-user-data**

Specify the user data for the send exit program.

# **Receive exit (CRCVEXIT)**

Specifies the entry point of the program to be called as the client receive exit. If a nonblank name is defined, the exit is invoked before data received from the network is processed. The complete transmission buffer is passed to the exit and the contents of the buffer can be modified as required. <span id="page-961-0"></span>The possible values are:

### **\*SAME**

The attribute is unchanged.

### **\*NONE**

The client receive exit program is not invoked.

### **receive-exit-name**

Specify the name of the client receive exit program.

### **Receive exit (RCVEXIT)**

Specifies the entry point of the program to be called as the receive exit. If a nonblank name is defined, the exit is invoked before data received from the network is processed. The complete transmission buffer is passed to the exit and the contents of the buffer can be modified as required.

The possible values are:

### **\*SAME**

The attribute is unchanged.

### **\*NONE**

The receive exit program is not invoked.

### **receive-exit-name**

Specify the name of the receive exit program.

#### **library-name**

Specify the name of the library that contains the exit program. This parameter must be present if an exit program name is specified.

### **Receive exit user data (RCVUSRDATA)**

Specifies a maximum of 32 characters of user data that is passed to the receive exit program.

The possible values are:

### **\*SAME**

The attribute is unchanged.

### **\*NONE**

The user data for the receive exit program is not specified.

### **receive-exit-user-data**

Specify a maximum of 32 characters of user data for the receive exit.

### **Message exit (MSGEXIT)**

Specifies the entry point of the program to be called as the message exit. If a nonblank name is defined, the exit is invoked immediately after a message has been retrieved from the transmission queue. The exit is given the entire application message and message descriptor for modification.

The possible values are:

### **\*SAME**

The attribute is unchanged.

### **\*NONE**

The message exit program is not invoked.

#### **message-exit-name**

Specify the name of the message exit program.

#### **library-name**

Specify the name of the library that contains the exit program. This parameter must be present if an exit program name is specified.

<span id="page-962-0"></span>This parameter cannot be specified for channel types (CHLTYPE) \*CLTCN or \*SVRCN.

# **Message exit user data (MSGUSRDATA)**

Specifies user data that is passed to the message exit program.

The possible values are:

### **\*SAME**

The attribute is unchanged.

### **\*NONE**

The user data for the message exit program is not specified.

### **message-exit-user-data**

Specify a maximum of 32 characters of user data that is passed to the message exit program.

This parameter cannot be specified for channel types (CHLTYPE) \*CLTCN or \*SVRCN.

### **Message retry exit (MSGRTYEXIT)**

Specifies the entry point of the program to be called as the message retry exit.

The possible values are:

#### **\*SAME**

The attribute is unchanged.

#### **\*NONE**

The message retry exit program is not invoked.

#### **message-retry-exit-name**

Specify the name of the message retry exit program.

### **library-name**

Specify the name of the library that contains the exit program. This parameter must be present if an exit program name is specified.

This parameter cannot be specified for channel types (CHLTYPE) \*SDR, \*SVR, \*CLTCN, \*SVRCN or \*CLUSSDR.

### **Message retry exit data (MSGRTYDATA)**

Specifies user data that is passed to the message retry exit program.

The possible values are:

### **\*SAME**

The attribute is unchanged.

### **\*NONE**

The user data for the message retry exit program is not specified.

### **message-retry-exit-user-data**

Specify a maximum of 32 characters of user data that is passed to the message retry exit program.

This parameter cannot be specified for channel types (CHLTYPE) \*SDR, \*SVR, \*CLTCN, \*SVRCN or \*CLUSSDR.

### **Number of message retries (MSGRTYNBR)**

Specifies the number of times the channel will retry before it decides it cannot deliver the message.

This parameter is used by the channel as an alternative to a message retry exit when MSGRTYEXIT is defined as \*NONE.

The possible values are:

### <span id="page-963-0"></span>**\*SAME**

The attribute is unchanged.

### **message-retry-number**

Specify a value ranging from 0 through 999999999. A value of 0 indicates no retries will be performed.

This parameter cannot be specified for channel types (CHLTYPE) \*SDR, \*SVR, \*CLTCN, \*SVRCN or \*CLUSSDR.

# **Message retry interval (MSGRTYITV)**

Specifies the minimum interval of time that must pass before the channel can retry the MQPUT operation. This time is in milliseconds.

This parameter is used by the channel as an alternative to a message retry exit when MSGRTYEXIT is defined as \*NONE.

The possible values are:

### **\*SAME**

The attribute is unchanged.

### **message-retry-number**

Specify a value ranging from 0 through 999999999. A value of 0 indicates that the retry will be performed as soon as possible.

This parameter cannot be specified for channel types (CHLTYPE) \*SDR, \*SVR, \*CLTCN, \*SVRCN or \*CLUSSDR.

# **Convert message (CVTMSG)**

Specifies whether the application data in the message should be converted before the message is transmitted.

The possible values are:

### **\*SAME**

The value of this attribute does not change.

### **\*YES**

The application data in the message is converted before sending.

**\*NO**

The application data in the message is not converted before sending.

This parameter cannot be specified for channel types (CHLTYPE) \*RCVR, \*RQSTR, \*CLTCN or \*SVRCN.

# **Put authority (PUTAUT)**

Specifies whether the user identifier in the context information associated with a message is used to establish authority to put the message on the destination queue. This applies only to receiver and requester (\*CLUSRCVR, \*RCVR and \*RQSTR) channels.

The possible values are:

### **\*SAME**

The attribute is unchanged.

# **\*DFT**

No authority check is made before the message is put on the destination queue.

### **\*CTX**

The user identifier in the message context information is used to establish authority to put the message.

<span id="page-964-0"></span>This parameter cannot be specified for channel types (CHLTYPE) \*SDR, \*SVR, \*CLTCN, \*SVRCN or \*CLUSSDR.

### **Sequence number wrap (SEQNUMWRAP)**

Specifies the maximum message sequence number. When the maximum is reached, sequence numbers wrap to start again at 1.

**Note:** The maximum message sequence number is not negotiable; the local and remote channels must wrap at the same number.

The possible values are:

#### **\*SAME**

The attribute is unchanged.

#### **sequence-number-wrap-value**

Specify a value ranging from 100 through 999999999.

This parameter cannot be specified for channel types (CHLTYPE) \*CLTCN or \*SVRCN.

### **Maximum message length (MAXMSGLEN)**

Specifies the maximum message length that can be transmitted on the channel. This is compared with the value for the remote channel and the actual maximum is the lower of the two values.

The possible values are:

#### **\*SAME**

The attribute is unchanged.

#### **maximum-message-length**

Specify a value ranging from 0 through 104857600. A value of 0 indicates that the maximum length is unlimited.

### **Heartbeat interval (HRTBTINTVL)**

Specifies the time, in seconds, between heartbeat flows passed from the sending MCA when there are no messages on the transmission queue. The heartbeat exchange gives the receiving MCA the opportunity to quiesce the channel. This applies only to sender, server, cluster sender and cluster receiver (\*SDR, \*SVR, \*CLUSSDR and \*CLUSRCVR) channels.

The possible values are:

### **\*SAME**

The attribute is unchanged.

### **heart-beat-interval**

Specify a value ranging from 0 through 999999999. A value of 0 means that no heartbeat exchanges are to take place.

### **Non Persistent Message Speed (NPMSPEED)**

Specifies whether the channel supports fast non persistant messages.

The possible values are:

#### **\*SAME**

The value of this attribute does not change.

### **\*FAST**

The channel supports fast non persistant messages.

### **\*NORMAL**

The channel does not support fast non persistant messages.

This parameter cannot be specified for channel types (CHLTYPE) \*CLTCN or \*SVRCN.

# <span id="page-965-0"></span>**Cluster Name (CLUSTER)**

The name of the cluster to which the channel belongs. The maximum length is 48 characters conforming to the rules for naming MQ objects.

This parameter is valid only for \*CLUSSDR and \*CLUSRCVR channels. If the CLUSNL parameter is nonblank, this parameter must be blank.

The possible values are:

### **\*SAME**

The value of this attribute does not change.

### **\*NONE**

No cluster name is specififed.

### **cluster-name**

The name of the cluster to which the channel belongs. The maximum length is 48 characters conforming to the rules for naming MQ objects.

### **Cluster Name List (CLUSNL)**

The name of the namelist that specifies a list of clusters to which the channel belongs

This parameter is valid only for \*CLUSSDR and \*CLUSRCVR channels. If the CLUSTER parameter is nonblank, this parameter must be blank.

The possible values are:

### **\*SAME**

The value of this attribute does not change.

#### **\*NONE**

No cluster namelist is specififed.

### **cluster-name-list**

The name of the namelist specifying a list of clusters to which the channel belongs. The maximum length is 48 characters conforming to the rules for naming MQ objects.

# **Network Connection Priority (NETPRTY)**

The priority for the network connection. Distributed queuing chooses the path with the highest priority if there are multiple paths available. The value must be in the range between 0 and 9 where 0 is the lowest priority.

This parameter is valid only for \*CLUSRCVR channels.

The possible values are:

### **\*SAME**

The value of this attribute does not change.

### **network-connection-priority**

Specify a value ranging from 0 through 9 where 0 is the lowest priority.

### **TLS CipherSpec (SSLCIPH)**

SSLCIPH specifies the CipherSpec used in TLS channel negotiation. The possible values are:

#### **\*SAME**

The value of this attribute does not change.

#### **cipherspec**

The name of the CipherSpec.

**Note:** From IBM MQ 8.0.0 Fix Pack 2, the SSLv3 protocol and the use of some IBM MQ CipherSpecs is deprecated. For more information, see Deprecated CipherSpecs.

# <span id="page-966-0"></span>**TLS Client Authentication (SSLCAUTH)**

SSLCAUTH specifies whether the channel carries out client authentication over TLS. The parameter is used only for channels with SSLCIPH specified.

The possible values are:

### **\*SAME**

The value of this attribute does not change.

### **\*REQUIRED**

Client authentication is required.

### **\*OPTIONAL**

Client authentication is optional.

This parameter cannot be specified for channel types (CHLTYPE) \*SDR, \*CLTCN or \*CLUSSDR.

### **TLS Peer name (SSLPEER)**

SSLPEER specifies the X500 peer name used in TLS channel negotiation. The possible values are:

### **\*SAME**

The value of this attribute does not change.

### **x500peername**

The X500 peer name to use.

**Note:** An alternative way of restricting connections into channels by matching against the TLS Subject Distinguished Name, is to use channel authentication records. With channel authentication records, different TLS Subject Distinguished Name patterns can be applied to the same channel. If both SSLPEER on the channel and a channel authentication record are used to apply to the same channel, the inbound certificate must match both patterns in order to connect. For more information, see Channel authentication records.

### **Local communication address (LOCLADDR)**

Specifies the local communication address for the channel.

This parameter is only valid for \*SDR, \*SVR, \*RQSTR, \*CLUSSDR, \*CLUSRCVR and \*CLTCN channels.

The possible values are:

### **\*SAME**

The attribute is unchanged.

### **\*NONE**

The connection is blank.

### **local-address**

Only valid for transport type TCP/IP. Specify the optional IP address and optional port or port range used for outbound TCP/IP communications. The format is:

LOCLADDR([ip-addr][(low-port[,high-port])]*[,[ip-addr][(low-port[,high-port])]]*)

# **Batch Heartbeat Interval (BATCHHB)**

The time in milliseconds used to determine whether batch heartbeating occurs on this channel. Batch heartbeating allows channels to determine whether the remote channel instance is still active before going indoubt. A batch heartbeat will occur if a channel MCA has not communicated with the remote channel within the specified time.

The possible values are:

**\*SAME**

The attribute is unchanged.

### <span id="page-967-0"></span>**batch-heartbeat-interval**

Specify a value ranging from 0 through 999999999. A value of 0 indicates that batch heartbeating is not to be used.

This parameter cannot be specified for channel types (CHLTYPE) \*RCVR, \*RQSTR, \*CLTCN or \*SVRCN.

### **Task user identifier (USERID)**

This is used by the message channel agent when attempting to initiate a secure LU 6.2 session with a remote message channel agent.

This parameter is valid only for channels with a channel type (CHLTYPE) of \*SDR, \*SVR, \*RQSTR, \*CLTCN or \*CLUSSDR.

Although the maximum length of the attribute is 12 characters, only the first 10 characters are used.

The possible values are:

#### **\*SAME**

The value of this attribute does not change.

#### **\*NONE**

No user identifier is specified.

#### **user-identifier**

Specify the task user identifier.

### **Password (PASSWORD)**

This is used by the message channel agent when attempting to initiate a secure LU 6.2 session with a remote message channel agent.

This parameter is valid only for channels with a channel type (CHLTYPE) of \*SDR, \*SVR, \*RQSTR, \*CLTCN or \*CLUSSDR.

Although the maximum length of the attribute is 12 characters, only the first 10 characters are used.

The possible values are:

#### **\*SAME**

The value of this attribute does not change.

#### **\*NONE**

No password is specified.

#### **password**

Specify the password.

### **Keep Alive Interval (KAINT)**

Specifies the keep alive timing interval for this channel.

The possible values are:

#### **\*SAME**

The attribute is unchanged.

#### **\*AUTO**

The keep alive interval is calculated based upon the negotiated heartbeat value as follows:

- If the negotiated HBINT is greater than 0, keep alive interval is set to that value plus 60 seconds.
- If the negotiated HBINT is 0, the value used is that specified by the KEEPALIVEOPTIONS statement in the TCP profile configuration data set.

#### **keep-alive-interval**

Specify a value ranging from 0 through 99999.

# <span id="page-968-0"></span>**Header Compression (COMPHDR)**

The list of header data compression techniques supported by the channel.

For channel types sender, server, cluster sender, cluster receiver and client connection (\*SDR, \*SVR, \*CLUSSDR, \*CLUSRCVR and \*CLTCN) the values specified are in order of preference with the first compression technique supported by the remote end of the channel being used.

The possible values are:

### **\*SAME**

The attribute is unchanged.

### **\*NONE**

No header data compression is performed.

### **\*SYSTEM**

Header data compression is performed.

### **Message Compression (COMPMSG)**

The list of message data compression techniques supported by the channel.

For channel types sender, server, cluster sender, cluster receiver and client connection (\*SDR, \*SVR, \*CLUSSDR, \*CLUSRCVR and \*CLTCN) the values specified are in order of preference with the first compression technique supported by the remote end of the channel being used.

The possible values are:

### **\*SAME**

The attribute is unchanged.

### **\*NONE**

No message data compression is performed.

### **\*RLE**

Message data compression is performed using run-length encoding.

### **\*ZLIBFAST**

Message data compression is performed using the zlib compression technique. A fast compression time is preferred.

### **\*ZLIBHIGH**

Message data compression is performed using the zlib compression technique. A high level of compression is preferred.

### **\*ANY**

Any compression technique supported by the queue manager can be used. This option is only valid for channel types receiver, requester and server connection (\*RCVR, \*RQSTR and \*SVRCN).

# **Channel Monitoring (MONCHL)**

Controls the collection of online monitoring data.

Online monitoring data is not collected when the queue manager attribute MONCHL is set to \*NONE.

The possible values are:

### **\*SAME**

The attribute is unchanged.

### **\*QMGR**

The collection of online monitoring data is inherited from the setting of the queue manager attribute MONCHL.

### **\*OFF**

Online Monitoring Data collection for this channel is switched off.

### <span id="page-969-0"></span>**\*LOW**

Monitoring data collection is turned on with a low ratio of data collection.

### **\*MEDIUM**

Monitoring data collection is turned on with a moderate ratio of data collection.

### **\*HIGH**

Monitoring data collection is turned on with a high ratio of data collection.

This parameter cannot be specified for a channel type (CHLTYPE) of \*CLTCN.

# **Channel Statistics (STATCHL)**

Controls the collection of statistics data.

Statistics data is not collected when the queue manager attribute STATCHL is set to \*NONE.

The possible values are:

### **\*SAME**

The attribute is unchanged.

### **\*QMGR**

Statistics data collection is based upon the setting of the queue manager attribute STATCHL.

# **\*OFF**

Statistics data collection for this channel is disabled.

### **\*LOW**

Statistics data collection is turned on with a low ratio of data collection.

### **\*MEDIUM**

Statistics data collection is turned on with a moderate ratio of data collection.

### **\*HIGH**

Statistics data collection is turned on with a high ratio of data collection.

This parameter cannot be specified for channel types (CHLTYPE) \*CLTCN or \*SVRCN.

# **Cluster Workload Rank (CLWLRANK)**

Specifies the cluster workload rank of the channel.

The possible values are:

### **\*SAME**

The attribute is unchanged.

### **cluster-workload-rank**

The cluster workload rank of the channel in the range 0 through 9.

# **Cluster Workload Priority (CLWLPRTY)**

Specifies the cluster workload priority of the channel.

The possible values are:

### **\*SAME**

The attribute is unchanged.

### **cluster-workload-priority**

The cluster workload priority of the channel in the range 0 through 9.

# **Cluster Channel Weight (CLWLWGHT)**

Specifies the cluster workload weight of the channel.

The possible values are:

### <span id="page-970-0"></span>**\*SAME**

The attribute is unchanged.

### **cluster-workload-weight**

The cluster workload weight of the channel in the range 1 through 99.

## **Sharing Conversations (SHARECNV)**

Specifies the maximum the number of conversations which can be shared over a particular TCP/IP client channel instance (socket).

This parameter is valid for channels with CHLTYPE defined as \*CLTCN or \*SVRCN.

The possible values are:

#### **\*SAME**

The attribute is unchanged.

**0**

Specifies no sharing of conversations over a TCP/IP socket. The channel instance runs in a mode prior to that of IBM WebSphere MQ 7.0, with regard to:

- Administrator stop-quiesce
- Heartbeating
- Read ahead

**1**

Specifies no sharing of conversations over a TCP/IP socket. Client heartbeating and read ahead are available, whether in an MQGET call or not, and channel quiescing is more controllable.

#### **shared-conversations**

The number of shared conversations in the range 2 through 999999999.

This parameter is only valid for client-connection and server-connection channels.

**Note:** If the client-connection SHARECNV value does not match the server-connection SHARECNV value, the lower of the two values is used.

# **Property Control (PROPCTL)**

Specifies what happens to properties of messages when the message is about to be sent to a V6 or prior queue manager (a queue manager that does not understand the concept of a property descriptor).

The possible values are:

### **\*SAME**

The attribute is unchanged.

### **\*COMPAT**

If the message contains a property with a prefix of "mcd.", "jms.", "usr." or "mqext." then all optional message properties, except those in the message descriptor (or extension) will be placed in one or more MQRFH2 headers in the message data before the message is sent to the remote queue manager.

### **\*NONE**

All properties of the message, except those in the message descriptor (or extension), will be removed from the message before the message is sent to the remote queue manager.

### **\*ALL**

All properties of the message will be included with the message when it is sent to the remote queue manager. The properties, except those in the message descriptor (or extension), will be placed in one or more MQRFH2 headers in the message data.

# <span id="page-971-0"></span>**Maximum Instances (MAXINST)**

Specifies the maximum number of clients that can simultaneously connect to the queue manager via this server-connection channel object.

This attribute is valid only for server-connection channels.

The possible values are:

### **\*SAME**

The attribute is unchanged.

### **maximum-instances**

The maximum number of simultaneous instances of the channel in the range 0 through 99999999.

A value of zero prevents all client access. If the value is reduced below the number of instances of the server connection channel currently running, the running channels will not be affected, but new instances will not be able to start until sufficient existing ones have ceased to run.

# **Maximum Instances Per Client (MAXINSTC)**

Specifies the maximum number of simultaneous instances of an individual server-connection channel which can be started from a single client.

In this context, multiple client connections origininating from the same remote network address are considered to be a single client.

This attribute is valid only for server-connection channels.

The possible values are:

### **\*SAME**

The attribute is unchanged.

### **maximum-instances-per-client**

The maximum number of simultaneous instances of the channel which can be in the started from a single client in the range 0 through 99999999.

A value of zero prevents all client access. If the value is reduced below the number of instances of the server connection channel currently running from individual clients, the running channels will not be affected, but new instances will not be able to start until sufficient existing ones have ceased to run.

# **Client Channel Weight (CLNTWGHT)**

The client channel weighting attribute is used so client channel definitions can be selected at random based on their weighting when more than one suitable definition is available.

The possible values are:

### **\*SAME**

The attribute is unchanged.

### **client-channel-weight**

The client channel weight in the range 0 through 99.

# **Connection Affinity (AFFINITY)**

The channel affinity attribute is used so client applications that connect multiple times using the same queue manager name can choose whether to use the same client channel definition for each connection.

The possible values are:

### **\*SAME**

The attribute is unchanged.
#### **\*PREFERRED**

The first connection in a process reading a client channel definition table (CCDT) creates a list of applicable definitions based on the weighting with any applicable CLNTWGHT(0) definitions first and in alphabetical order. Each connection in the process attempts to connect using the first definition in the list. If a connection is unsuccessful the next definition is used. Unsuccessful non CLNTWGHT(0) definitions are moved to the end of the list. CLNTWGHT(0) definitions remain at the start of the list and are selected first for each connection.

#### **\*NONE**

The first connection in a process reading a CCDT creates a list of applicable definitions. All connections in a process select an applicable definition based on the weighting with any applicable CLNTWGHT(0) definitions selected first in alphabetical order.

## **Batch Data Limit (BATCHLIM)**

The limit, in kilobytes, of the amount of data that can be sent through a channel before taking a sync point. A sync point is taken after the message that caused the limit to be reached has flowed across the channel. A value of zero in this attribute means that no data limit is applied to batches over this channel.

The batch is terminated when one of the following conditions is met:

• **BATCHSZ** messages have been sent.

- **BATCHLIM** bytes have been sent.
- The transmission queue is empty and **BATCHINT** is exceeded.

This parameter is valid only for channels with a channel type (**CHLTYPE**) of SDR, SVR, CLUSSDR, or CLUSRCVR.

The value must be in the range 0 - 999999. The default value is 5000.

The **BATCHLIM** parameter is supported on all platforms.

The possible values are:

#### **\*SAME**

The value of this attribute does not change.

#### **batch-data-limit**

Specify a value ranging from 0 through 999999.

This parameter can only be specified for channel types (CHLTYPE) \*SDR, \*SVR, \*CLUSSDR, or \*CLUSRCVR.

## **Default client reconnection (DFTRECON)**

Specifies whether a client connection automatically reconnects a client application if its connection breaks.

#### **\*SAME**

The value of this attribute does not change.

**\*NO**

Unless overridden by **MQCONNX**, the client is not reconnected automatically.

#### **\*YES**

Unless overridden by **MQCONNX**, the client reconnects automatically.

#### **\*QMGR**

Unless overridden by **MQCONNX**, the client reconnects automatically, but only to the same queue manager. The QMGR option has the same effect as MQCNO\_RECONNECT\_Q\_MGR.

#### **\*DISABLED**

Reconnection is disabled, even if requested by the client program using the **MQCONNX** MQI call.

This parameter is specified for a client connection channel, (CHLTYPE) \*CLTCN

## **EMI Change Queue Manager Journal (CHGMQMJRN)**

#### **Where allowed to run**

All environments (\*ALL)

#### **Threadsafe**

Yes

The Change Queue Manager Journal command (CHGMQMJRN) changes a queue manager journal. This command can be used, for example, to change the type of remote journal replication used for a backup or multi-instance queue manager.

## **Parameters**

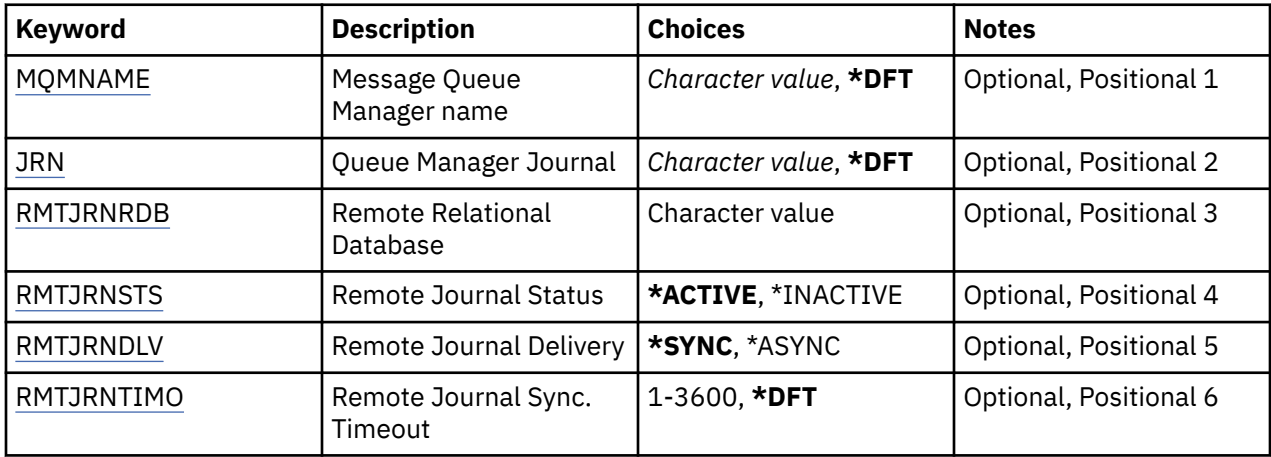

## **Message Queue Manager name (MQMNAME)**

Specifies the name of the message queue manager associated with the journal.

#### **queue-manager-name**

Specify the name of the queue manager. The name can contain up to 48 characters. The maximum number of characters is reduced if the system is using a double byte character set (DBCS).

## **Queue Manager Journal (JRN)**

Specifies the journal name to create.

The possible values are:

## **\*DFT**

The journal name is chosen by the system. If a local journal already exists for the queue manager on this system - the existing local journal name is used, otherwise a unique name is generated of the format AMQxJRN where x is a character in the range 'A - Z'.

## **journal-name**

Specify the name of the journal. The name can contain up to 10 characters. Journal receiver names will be derived from this journal name by truncating at the 4th character (or at the last character if the journal name is shorter than 4 characters) and appending zeroes. If the local queue manager library already contains a local journal, its name must match that supplied. Only one local journal can exist in a queue manager library. DLTMQM will not remove journal artifacts from a queue manager library unless they are prefixed with "AMQ".

## **Remote Relational Database (RMTJRNRDB)**

Specifies the name of the relational database directory entry that contains the remote location name of the target system. Use the WRKRDBDIRE command to locate and existing entry or configure a new relational database directory entry for the target system.

#### <span id="page-974-0"></span>**relational-database-directory-entry**

Specify the name of the relational database directory entry. The name can contain up to 18 characters.

## **Remote Journal Status (RMTJRNSTS)**

Specifies whether the remote journal is ready to receive journal entries from the queue managers local journal.

The possible values are:

### **\*ACTIVE**

The remote journal is ready to receive journal entries from the local queue manager journal. Replication of journal entries starts with the oldest local journal receiver required to perform a full media recovery and queue manager restart. If these recovery points do not exist, replication starts with the currently attached local journal receiver.

### **\*INACTIVE**

The remote journal is not ready to receive journal entries from the local queue manager journal.

## **Remote Journal Delivery (RMTJRNDLV)**

Specifies whether the journal entries are replicated synchronously or asynchronously when the remote journal is activated. Note that this parameter is ignored when RMTJRNSTS(\*INACTIVE) is specified.

The possible values are:

#### **\*SYNC**

The remote journal is replicated synchronously with the local queue manager journal.

#### **\*ASYNC**

The remote journal is replicated asynchronously with the local queue manager journal.

## **Remote Journal Sync. Timeout (RMTJRNTIMO)**

Specifies the maximum amount of time in seconds to wait for a response from the remote system when using synchronous replication with remote journaling. If a response is not received from the remote system within the timeout period, the remote journal environment will automatically be deactivated. Note that this parameter is ignored when RMTJRNDLV(\*ASYNC) or RMTJRNSTS(\*INACTIVE) are specified.

The possible values are:

#### **\*DFT**

The system uses the default value of 60 seconds to wait for a response from the remote system.

#### **1-3600**

Specify the maximum number of seconds to wait for a response from the remote system. Note that this option is only available on IBM i V6R1M0 and later operating systems.

# **Change MQ Listener (CHGMQMLSR)**

#### **Where allowed to run**

All environments (\*ALL)

#### **Threadsafe**

Yes

The Change MQ Listener (CHGMQMLSR) command changes the specified attributes of an existing MQ listener definition.

## **Parameters**

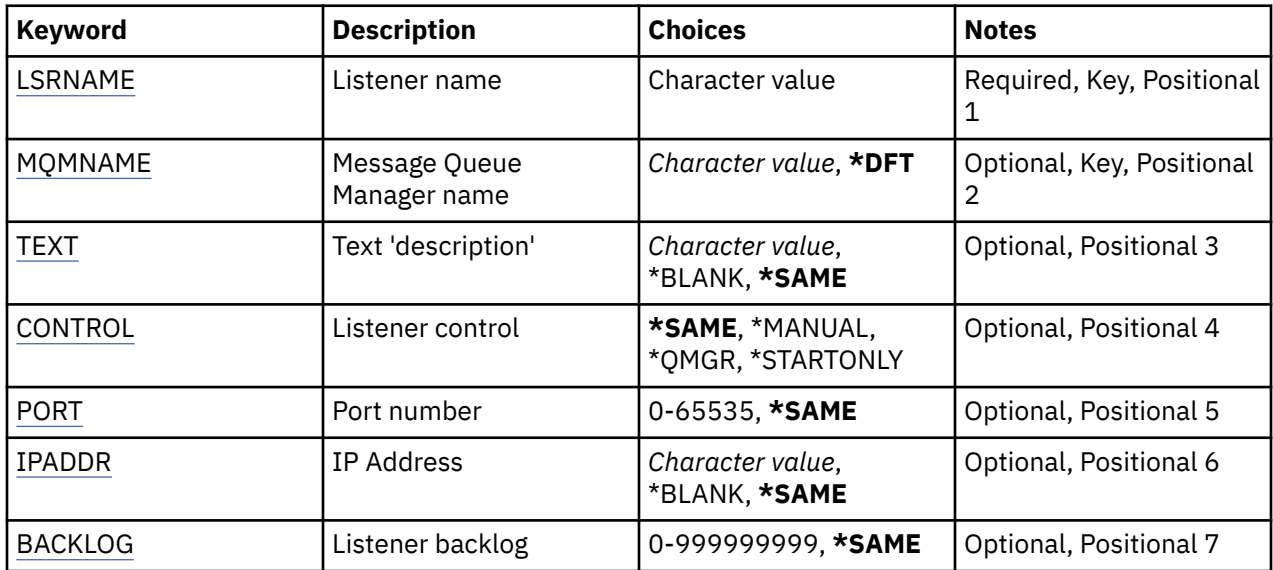

## **Listener name (LSRNAME)**

The name of the listener definition to be changed.

The possible values are:

### **listener-name**

Specify the name of the listener definition. The maximum length of the string is 48 bytes.

## **Message Queue Manager name (MQMNAME)**

Specifies the name of the queue manager.

The possible values are:

**\*DFT**

Use the default queue manager.

#### **queue-manager-name**

The name of a message queue manager.

## **Text 'description' (TEXT)**

Specifies text that briefly describes the listener definition.

**Note:** The field length is 64 bytes and the maximum number of characters is reduced if the system is using a double-byte character set (DBCS).

The possible values are:

## **\*SAME**

The attribute is unchanged.

### **\*BLANK**

The text is set to a blank string.

## **description**

Specify no more than 64 characters enclosed in apostrophes.

## **Listener control (CONTROL)**

Whether the listener starts automatically when the queue manager is started.

<span id="page-976-0"></span>The possible values are:

#### **\*SAME**

The attribute is unchanged.

### **\*MANUAL**

The listener is not automatically started or stopped.

## **\*QMGR**

The listener is started and stopped as the queue manager is started and stopped.

### **\*STARTONLY**

The listener is started as the queue manager is started, but is not automatically stopped when the queue manager is stopped.

## **Port number (PORT)**

The port number to be used by the listener.

The possible values are:

## **\*SAME**

The attribute is unchanged.

### **port-number**

The port number to be used.

## **IP Address (IPADDR)**

The IP address to be used by the listener.

The possible values are:

### **\*SAME**

The attribute is unchanged.

#### **ip-addr**

The IP address to be used.

## **Listener backlog (BACKLOG)**

The number of concurrent connection requests the listener supports.

The possible values are:

## **\*SAME**

The attribute is unchanged.

#### **backlog**

The number of concurrent connection requests supported.

# **Change MQ Namelist (CHGMQMNL)**

#### **Where allowed to run**

All environments (\*ALL)

## **Threadsafe**

Yes

The Change MQ Namelist (CHGMQMNL) command changes a list of names in the namelist specified on the selected local queue manager.

## **Parameters**

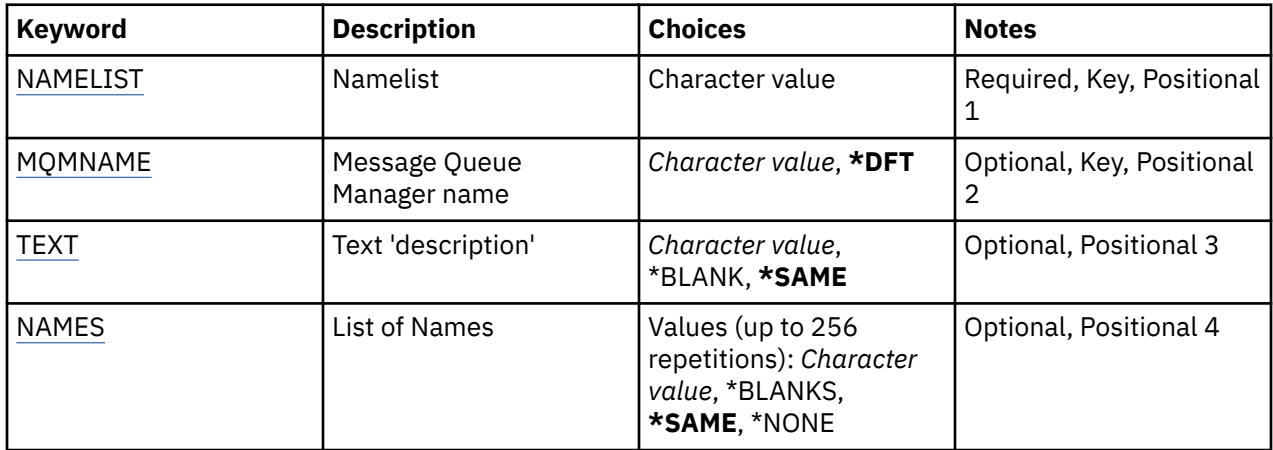

## **Namelist (NAMELIST)**

The name of the namelist to be changed.

#### **namelist**

Specify the name of the namelist. The maximum length of the string is 48 bytes.

## **Message Queue Manager name (MQMNAME)**

Specifies the name of the message queue manager.

The possible values are:

#### **\*DFT**

The default queue manager is used.

#### **message-queue-manager-name**

Specify the name of the queue manager.

## **Text 'description' (TEXT)**

Specifies text that briefly describes the namelist.

**Note:** The field length is 64 bytes and the maximum number of characters is reduced if the system is using a double byte character set (DBCS).

### **\*SAME**

The attribute is unchanged.

### **description**

Specify no more than 64 characters enclosed in apostrophes.

## **List of Names (NAMES)**

List of names. This is the list of names to be created. The names can be of any type, but must conform to the rules for naming MQ objects.

#### **\*SAME**

The attribute is unchanged.

#### **namelist**

The list to create. An empty list is valid.

# **Change MQ Process (CHGMQMPRC)**

## **Where allowed to run**

All environments (\*ALL)

### **Threadsafe**

Yes

The Change MQ Process (CHGMQMPRC) command changes the specified attributes of an existing MQ process definition.

## **Parameters**

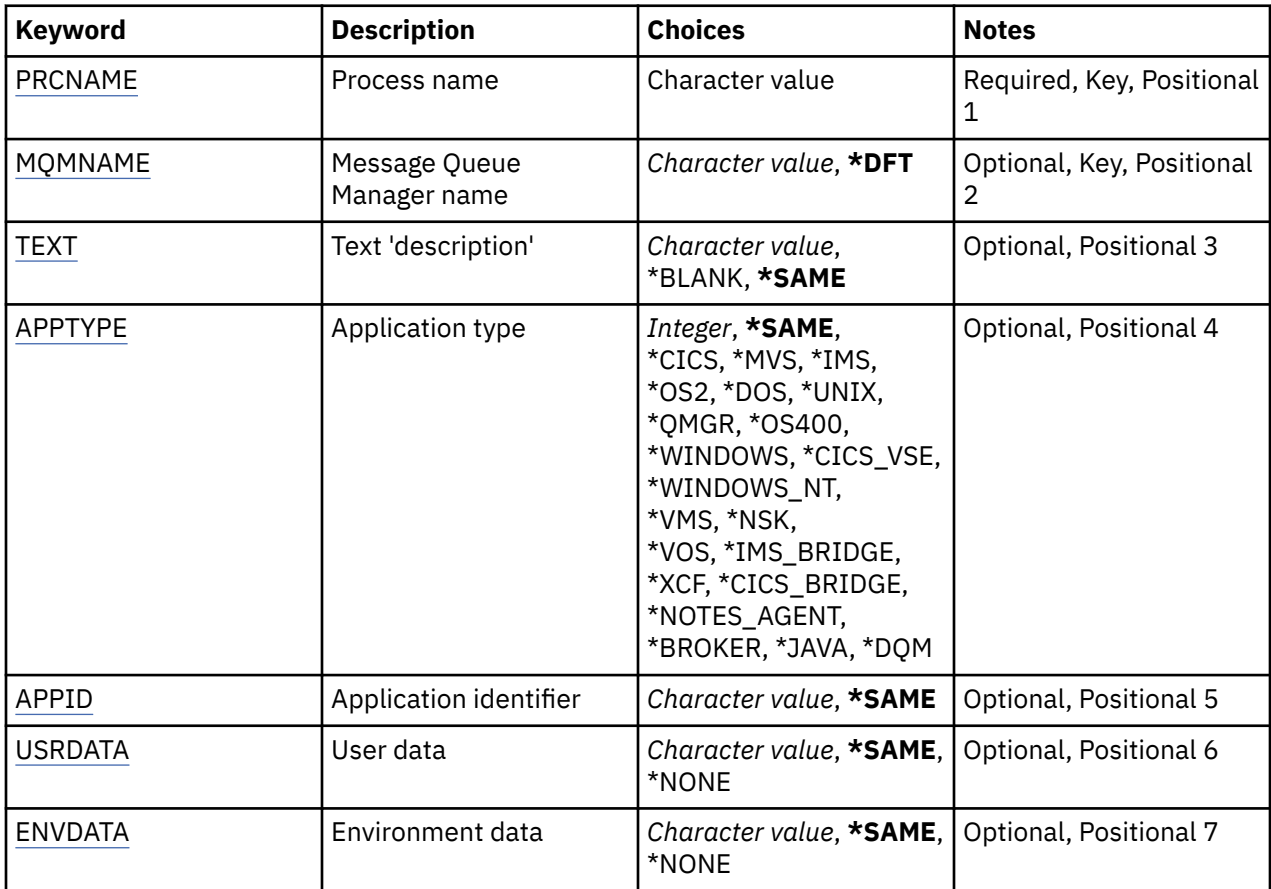

## **Process name (PRCNAME)**

The name of the process definition to be changed.

The possible values are:

#### **process-name**

Specify the name of the process definition. The maximum length of the string is 48 bytes.

## **Message Queue Manager name (MQMNAME)**

Specifies the name of the queue manager.

The possible values are:

#### **\*DFT**

Use the default queue manager.

#### **queue-manager-name**

The name of a message queue manager.

## <span id="page-979-0"></span>**Text 'description' (TEXT)**

Specifies text that briefly describes the process definition.

**Note:** The field length is 64 bytes and the maximum number of characters is reduced if the system is using a double-byte character set (DBCS).

The possible values are:

### **\*SAME**

The attribute is unchanged.

### **\*BLANK**

The text is set to a blank string.

### **description**

Specify no more than 64 characters enclosed in apostrophes.

## **Application type (APPTYPE)**

The type of application started.

The possible values are:

### **\*SAME**

The attribute is unchanged.

## **\*CICS**

Represents a CICS/400® application.

## **\*MVS**

Represents an MVS application.

## **\*IMS**

Represents an IMS application.

## **\*OS2**

Represents an OS/2 application.

## **\*DOS**

Represents a DOS application.

#### **\*UNIX**

Represents a UNIX application.

#### **\*QMGR**

Represents a queue manager.

## **\*OS400**

Represents an IBM i application.

## **\*WINDOWS**

Represents a Windows application.

## **\*CICS\_VSE**

Represents a CICS/VSE application.

## **\*WINDOWS\_NT**

Represents a Windows NT application.

## **\*VMS**

Represents a VMS application.

## **\*NSK**

Represents a Tandem/NSK application.

## **\*VOS**

Represents a VOS application.

## **\*IMS\_BRIDGE**

Represents an IMS bridge application.

#### <span id="page-980-0"></span>**\*XCF**

Represents an XCF application.

#### **\*CICS\_BRIDGE**

Represents a CICS bridge application.

## **\*NOTES\_AGENT**

Represents a Lotus Notes application.

### **\*BROKER**

Represents a broker application.

## **\*JAVA**

Represents a Java application.

### **\*DQM**

Represents a DQM application.

### **user-value**

User-defined application type in the range 65536 through 999999999.

## **Application identifier (APPID)**

Application identifier. This is the name of the application to be started, on the platform for which the command is processing. It is typically a program name and library name.

The possible values are:

## **\*SAME**

The attribute is unchanged.

### **application-id**

The maximum length is 256 characters.

## **User data (USRDATA)**

A character string that contains user information pertaining to the application, as defined by APPID, to start.

The possible values are:

## **\*SAME**

The attribute is unchanged.

#### **\*NONE**

The user data is blank.

#### **user-data**

Specify up to 128 characters of user data.

## **Environment data (ENVDATA)**

A character string that contains environment information pertaining to the application, as defined by APPID, to start.

The possible values are:

## **\*SAME**

The attribute is unchanged.

## **\*NONE**

The environment data is blank.

## **environment-data**

The maximum length is 128 characters.

# **Change MQ Queue (CHGMQMQ)**

## **Where allowed to run**

All environments (\*ALL)

## **Threadsafe**

Yes

The Change MQ Queue ( **CHGMQMQ** ) command changes the specified attributes of an existing MQ queue.

## **Parameters**

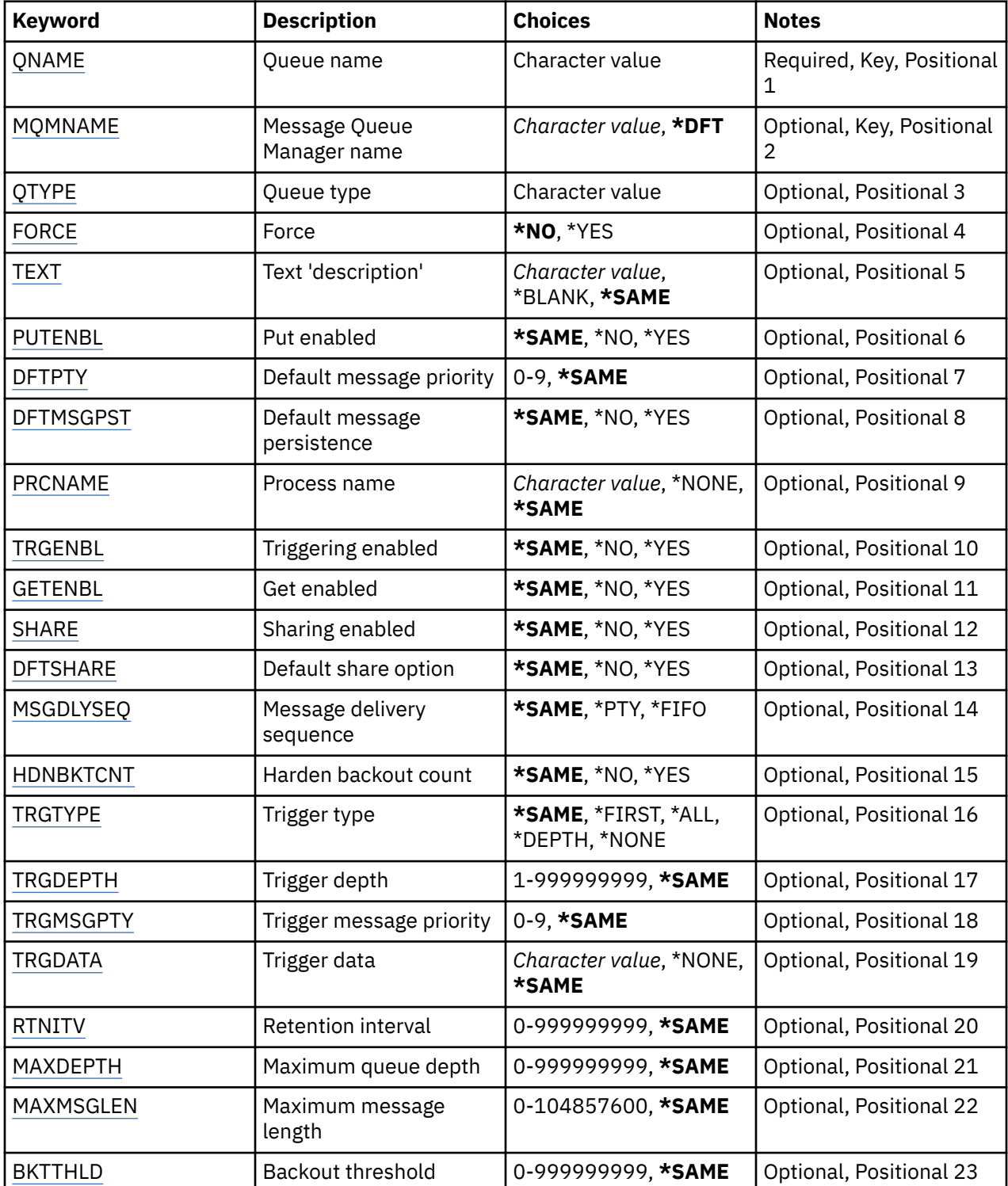

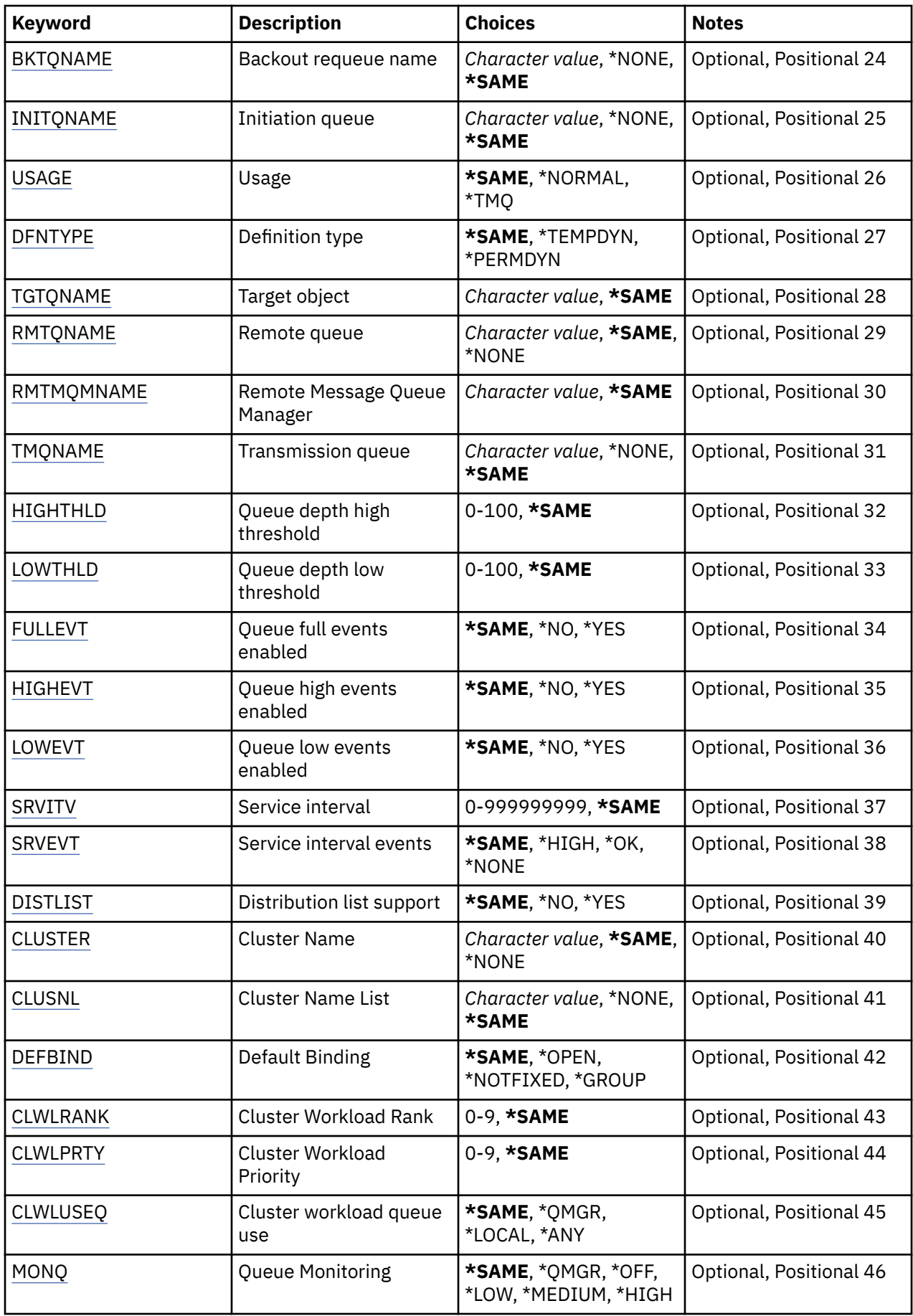

<span id="page-983-0"></span>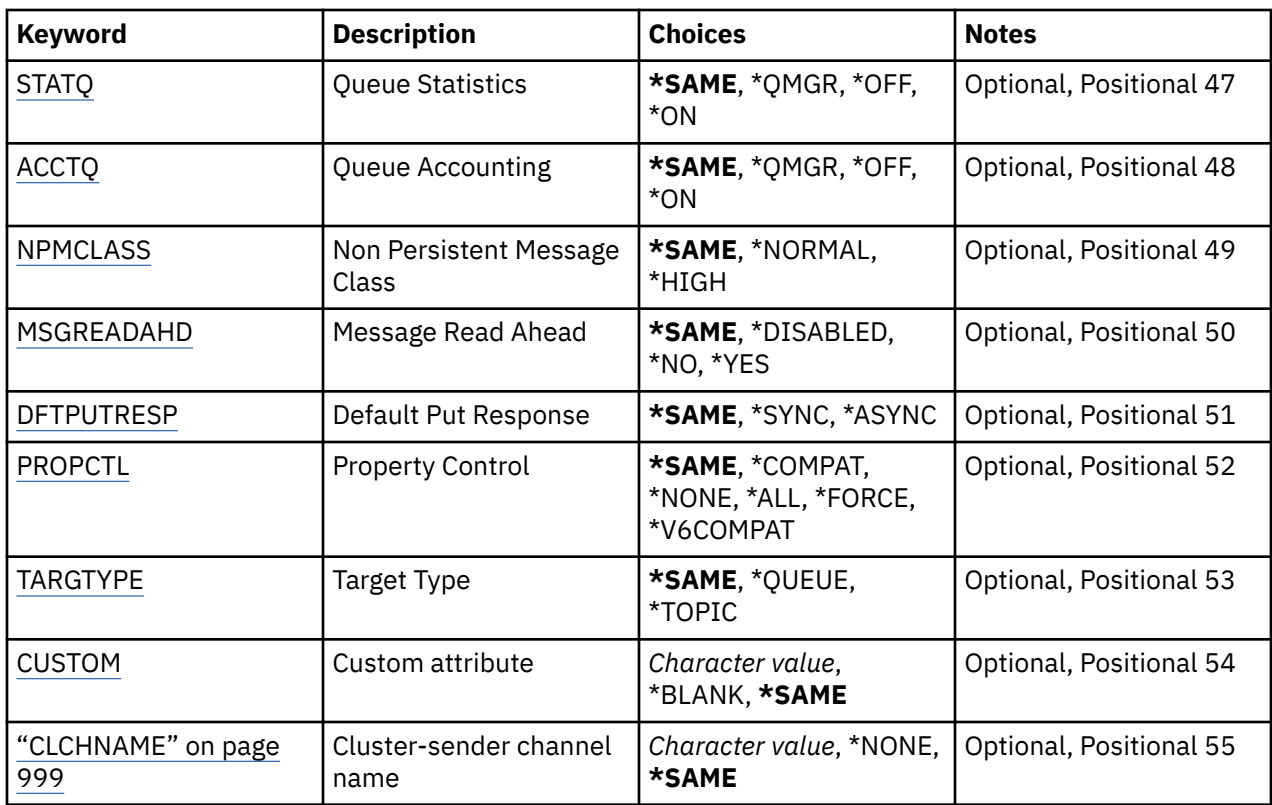

## **Queue name (QNAME)**

The name of the queue to be changed.

The possible values are:

### **queue-name**

Specify the name of the queue.

## **Message Queue Manager name (MQMNAME)**

Specifies the name of the message queue manager.

The possible values are:

## **\*DFT**

Use the default queue manager.

## **queue-manager-name**

Specify the name of the queue manager.

## **Queue type (QTYPE)**

Specifies the type of queue that is to be changed.

The possible values are:

## **\*ALS**

An alias queue.

**\*LCL** A local queue.

## **\*RMT**

A remote queue.

### <span id="page-984-0"></span>**\*MDL**

A model queue.

## **Force (FORCE)**

Specifies whether the command should be forced to complete when conditions are such that completing the command affects an open queue. The conditions depend on the type of the queue that is being changed:

## **Alias Queue**

The TGTQNAME keyword is specified with a queue name and an application has the alias queue open.

## **Local Queue**

Either of the following conditions indicate that a local queue will be affected:

- SHARE(\*NO) is specified and more than one application has the local queue open for input.
- The USAGE attribute is changed and one or more applications has the local queue open, or, there are one or more messages on the queue. (The USAGE attribute should not normally be changed while there are messages on the queue; the format of messages changes when they are put on a transmission queue.)

### **Remote Queue**

Either of the following conditions indicate that a remote queue will be affected:

- The TMQNAME keyword is specified with a transmission-queue name (or \*NONE) and an application with the remote queue open will be affected by this change.
- Any of the RMTQNAME, RMTMQMNAME or TMQNAME keywords is specified with a queue or queue manager name, and one or more applications has a queue open that resolves through this definition as a queue manager alias.

**Note:** FORCE(\*YES) is not required if this definition is in use as a reply-to queue definition only.

The possible values are:

#### **\*NO**

The command fails if the relevant conditions are true.

## **\*YES**

The command is forced to complete successfully even if the relevant conditions are true.

## **Text 'description' (TEXT)**

Specifies text that briefly describes the queue definition.

The possible values are:

## **\*SAME**

The attribute is unchanged.

## **\*BLANK**

The text is set to a blank string.

#### **description**

Specify no more than 64 characters enclosed in apostrophes.

**Note:** The field length is 64 bytes and the maximum number of characters is reduced if the system is using a double byte character set (DBCS).

## **Put enabled (PUTENBL)**

Specifies whether messages can be put on the queue.

**Note:** An application program can issue a call to MQSET to change the value of this attribute.

The possible values are:

### <span id="page-985-0"></span>**\*SAME**

The attribute is unchanged.

#### **\*NO**

Messages cannot be added to the queue.

### **\*YES**

Messages can be added to the queue by authorized applications.

## **Default message priority (DFTPTY)**

Specifies the default priority of messages put on the queue.

The possible values are:

### **\*SAME**

The attribute is unchanged.

### **priority-value**

Specify a value ranging from 0 through 9, where 9 is the highest priority.

## **Default message persistence (DFTMSGPST)**

Specifies the default for message-persistence on the queue. Message persistence determines whether messages are preserved across restarts of the queue manager.

The possible values are:

### **\*SAME**

The attribute is unchanged.

### **\*NO**

By default, messages are lost across a restart of the queue manager.

### **\*YES**

By default, messages are preserved across a restart of the queue manager.

## **Process name (PRCNAME)**

Specifies the local name of the MQ process that identifies the application that should be started when a trigger event occurs.

The process does not have to be available when the queue is created, but it must be available for a trigger event to occur.

The possible values are:

#### **\*SAME**

The attribute is unchanged.

## **\*NONE**

The process name is blank.

#### **process-name**

Specify the name of the MQ process.

## **Triggering enabled (TRGENBL)**

Specifies whether trigger messages are written to the initiation queue.

**Note:** An application program can issue a call to MQSET to change the value of this attribute.

The possible values are:

#### **\*SAME**

The attribute is unchanged.

<span id="page-986-0"></span>**\*NO**

Triggering is not enabled. Trigger messages are not written to the initiation queue.

## **\*YES**

Triggering is enabled. Trigger messages are written to the initiation queue.

## **Get enabled (GETENBL)**

Specifies whether applications are to be permitted to get messages from this queue.

**Note:** An application program can issue a call to MQSET to change the value of this attribute.

The possible values are:

## **\*SAME**

The attribute is unchanged.

## **\*NO**

Applications cannot retrieve messages from the queue.

## **\*YES**

Suitably authorized applications can retrieve messages from the queue.

## **Sharing enabled (SHARE)**

Specifies whether multiple instances of applications can open this queue for input simultaneously.

The possible values are:

## **\*SAME**

The attribute is unchanged.

## **\*NO**

Only a single application instance can open the queue for input.

## **\*YES**

More than one application instance can open the queue for input.

## **Default share option (DFTSHARE)**

Specifies the default share option for applications opening this queue for input.

The possible values are:

## **\*SAME**

The attribute is unchanged.

# **\*NO**

By default, the open request is for exclusive use of the queue for input.

## **\*YES**

By default, the open request is for shared use of the queue for input.

## **Message delivery sequence (MSGDLYSEQ)**

Specifies the message delivery sequence.

The possible values are:

## **\*SAME**

The attribute is unchanged.

## **\*PTY**

Messages are delivered in first-in-first-out (FIFO) order within priority.

## **\*FIFO**

Messages are delivered in FIFO order regardless of priority.

## <span id="page-987-0"></span>**Harden backout count (HDNBKTCNT)**

Specifies whether the count of backed out messages is saved (hardened) across restarts of the message queue manager.

**Note:** On IBM MQ for IBM i the count is ALWAYS hardened, regardless of the setting of this attribute.

The possible values are:

### **\*SAME**

The attribute is unchanged.

### **\*NO**

The backout count is not hardened.

### **\*YES**

The backout count is hardened.

## **Trigger type (TRGTYPE)**

Specifies the condition that initiates a trigger event. When the condition is true, a trigger message is sent to the initiation queue.

**Note:** An application program can issue a call to MQSET to change the value of this attribute.

The possible values are:

### **\*SAME**

The attribute is unchanged.

### **\*FIRST**

When the number of messages on the queue goes from 0 to 1.

### **\*ALL**

Every time a message arrives on the queue.

#### **\*DEPTH**

When the number of messages on the queue equals the value of the TRGDEPTH attribute.

#### **\*NONE**

No trigger messages are written.

## **Trigger depth (TRGDEPTH)**

Specifies, for TRIGTYPE(\*DEPTH), the number of messages that initiate a trigger message to the initiation queue.

**Note:** An application program can issue a call to MQSET to change the value of this attribute.

The possible values are:

#### **\*SAME**

The attribute is unchanged.

#### **depth-value**

Specify a value ranging from 1 through 999999999.

## **Trigger message priority (TRGMSGPTY)**

Specifies the minimum priority that a message must have before it can result in a trigger event.

**Note:** An application program can issue a call to MQSET to change the value of this attribute.

The possible values are:

**\*SAME**

The attribute is unchanged.

#### <span id="page-988-0"></span>**priority-value**

Specify a value ranging from 0 through 9, where 9 is the highest priority.

## **Trigger data (TRGDATA)**

Specifies up to 64 characters of user data that the queue manager includes in the trigger message. This data is made available to the monitoring application that processes the initiation queue, and to the application started by the monitor.

**Note:** An application program can issue a call to MQSET to change the value of this attribute.

The possible values are:

#### **\*SAME**

The attribute is unchanged.

### **\*NONE**

No trigger data is specified.

### **trigger-data**

Specify up to 64 characters enclosed in apostrophes. For a transmission queue you can use this parameter to specify the name of the channel to be started.

**Note:** The field length is 64 bytes and the maximum number of characters is reduced if the system is using a double byte character set (DBCS).

## **Retention interval (RTNITV)**

Specifies the retention interval. This interval is the number of hours for which the queue might be needed, based on the date and time when the queue was created.

This information is available to a housekeeping application or an operator and can be used to determine when a queue is no longer required.

**Note:** The message queue manager does not delete queues, nor does it prevent your queues from being deleted if their retention interval has not expired. It is your responsibility to take any required action.

The possible values are:

#### **\*SAME**

The attribute is unchanged.

#### **interval-value**

Specify a value ranging from 0 through 999999999.

## **Maximum queue depth (MAXDEPTH)**

Specifies the maximum number of messages allowed on the queue. However, other factors can cause the queue to be treated as full; for example, it appears to be full if there is no storage available for a message.

**Note:** If this value is subsequently reduced by using the CHGMQMQ command, any messages that are on the queue remain intact even if they cause the new maximum to be exceeded.

The possible values are:

#### **\*SAME**

The attribute is unchanged.

#### **depth-value**

Specify a value ranging from 0 through 999999999.

## **Maximum message length (MAXMSGLEN)**

Specifies the maximum length for messages on the queue.

<span id="page-989-0"></span>**Note:** If this value is subsequently reduced by using the CHGMQMQ command, any messages that are on the queue remain intact even if they exceed the new maximum length.

Applications might use the value of this attribute to determine the size of buffer they need to retrieve messages from the queue. Therefore change the value only if you know this will not cause an application to operate incorrectly.

The possible values are:

#### **\*SAME**

The attribute is unchanged.

#### **length-value**

Specify a value ranging from 0 through 100 MB in bytes. The default is 4MB.

## **Backout threshold (BKTTHLD)**

Specifies the backout threshold.

Applications running inside of WebSphere Application Server and those that use the IBM MQ Application Server Facilities will use this attribute to determine if a message should be backed out. For all other applications, apart from allowing this attribute to be queried, the queue manager takes no action based on the value of the attribute.

The possible values are:

#### **\*SAME**

The attribute is unchanged.

#### **threshold-value**

Specify a value ranging from 0 through 999999999.

## **Backout requeue name (BKTQNAME)**

Specifies the backout-queue name.

Applications running inside of WebSphere Application Server and those that use the IBM MQ Application Server Facilities will use this attribute to determine where messages that have been backed out should go. For all other applications, apart from allowing this attribute to be queried, the queue manager takes no action based on the value of the attribute.

The possible values are:

**\*SAME**

The attribute is unchanged.

#### **\*NONE**

No backout queue is specified.

#### **backout-queue-name**

Specify the backout queue name.

## **Initiation queue (INITQNAME)**

Specifies the name of the initiation queue.

**Note:** The initiation queue must be on the same instance of a message queue manager.

The possible values are:

#### **\*SAME**

The attribute is unchanged.

#### **\*NONE**

No initiation queue is specified.

#### **initiation-queue-name**

Specify the initiation queue name.

## <span id="page-990-0"></span>**Usage (USAGE)**

Specifies whether the queue is for normal usage, or for transmitting messages to a remote message queue manager.

The possible values are:

### **\*SAME**

The attribute is unchanged.

## **\*NORMAL**

Normal usage (the queue is not a transmission queue)

### **\*TMQ**

The queue is a transmission queue that is used to hold messages destined for a remote message queue manager. If the queue is intended for use in situations where a transmission queue name is not explicitly specified, the queue name must be the same as the name of the remote message queue manager. For further information, see IBM MQ Intercommunication.

## **Definition type (DFNTYPE)**

Specifies the type of dynamic queue definition that is created when an application issues an MQOPEN API call with the name of this model queue specified in the object descriptor.

**Note:** This parameter only applies to a model queue definition.

The possible values are:

### **\*SAME**

The attribute is unchanged.

### **\*TEMPDYN**

A temporary dynamic queue is created. This value should not be specified with a DEFMSGPST value of \*YES.

#### **\*PERMDYN**

A permanent dynamic queue is created.

## **Target object (TGTQNAME)**

Specifies the name of the object for which this queue is an alias.

The object can be a local or remote queue, a topic or a message queue manager.

**Note:** The target object does not need to exist at this time but it must exist when a process attempts to open the alias queue.

The possible values are:

#### **\*SAME**

The attribute is unchanged.

#### **target-object-name**

Specify the name of the target object.

## **Remote queue (RMTQNAME)**

Specifies the name of the remote queue. That is, the local name of the remote queue as defined on the queue manager specified by RMTMQMNAME.

If this definition is used for a queue manager alias definition, RMTQNAME must be blank when the open occurs.

If this definition is used for a reply-to alias, this name is the name of the queue that is to be the reply-to queue.

The possible values are:

#### <span id="page-991-0"></span>**\*SAME**

The attribute is unchanged.

### **\*NONE**

No remote-queue name is specified (that is, the name is blank). This can be used if the definition is a queue manager alias definition.

#### **remote-queue-name**

Specify the name of the queue at the remote queue manager.

**Note:** The name is not checked to ensure that it contains only those characters normally allowed for queue names.

## **Remote Message Queue Manager (RMTMQMNAME)**

Specifies the name of the remote queue manager on which the queue RMTQNAME is defined.

If an application opens the local definition of a remote queue, RMTMQMNAME must not be the name of the connected queue manager. If TMQNAME is blank there must be a local queue of this name, which is to be used as the transmission queue.

If this definition is used for a queue manager alias, RMTMQMNAME is the name of the queue manager, which can be the name of the connected queue manager. Otherwise, if TMQNAME is blank, when the queue is opened there must be a local queue of this name, with USAGE(\*TMQ) specified, which is to be used as the transmission queue.

If this definition is used for a reply-to alias, this name is the name of the queue manager that is to be the reply-to queue manager.

The possible values are:

### **\*SAME**

The attribute is unchanged.

### **remote-queue-manager-name**

Specify the name of the remote queue manager.

**Note:** Ensure this name contains only those characters normally allowed for queue manager names.

## **Transmission queue (TMQNAME)**

Specifies the local name of the transmission queue to be used for messages destined for the remote queue, for either a remote queue or for a queue manager alias definition.

If TMQNAME is blank, a queue with the same name as RMTMQMNAME is used as the transmission queue.

This attribute is ignored if the definition is being used as a queue manager alias and RMTMQMNAME is the name of the connected queue manager.

It is also ignored if the definition is used as a reply-to queue alias definition.

The possible values are:

#### **\*SAME**

The attribute is unchanged.

## **\*NONE**

No specific transmission queue name is defined for this remote queue. The value of this attribute is set to all blanks.

## **transmission-queue-name**

Specify the transmission queue name.

## **Queue depth high threshold (HIGHTHLD)**

Specifies the threshold against which the queue depth is compared to generate a queue depth high event.

<span id="page-992-0"></span>The possible values are:

## **\*SAME**

The attribute is unchanged.

## **threshold-value**

Specify a value ranging from 0 through 100. This value is used as a percentage of the maximum queue depth (MAXDEPTH parameter).

## **Queue depth low threshold (LOWTHLD)**

Specifies the threshold against which the queue depth is compared to generate a queue depth low event.

The possible values are:

### **\*SAME**

The attribute is unchanged.

### **threshold-value**

Specify a value ranging from 0 through 100. This value is used as a percentage of the maximum queue depth (MAXDEPTH parameter).

## **Queue full events enabled (FULLEVT)**

Specifies whether queue full events are generated.

The possible values are:

### **\*SAME**

The attribute is unchanged.

### **\*NO**

Queue full events are not generated.

### **\*YES**

Queue full events are generated.

## **Queue high events enabled (HIGHEVT)**

Specifies whether queue depth high events are generated.

The possible values are:

## **\*SAME**

The attribute is unchanged.

#### **\*NO**

Queue depth high events are not generated.

## **\*YES**

Queue depth high events are generated.

## **Queue low events enabled (LOWEVT)**

Specifies whether queue depth low events are generated.

The possible values are:

## **\*SAME**

The attribute is unchanged.

## **\*NO**

Queue depth low events are not generated.

#### **\*YES**

Queue depth low events are generated.

## <span id="page-993-0"></span>**Service interval (SRVITV)**

Specifies the service interval. This interval is used for comparison to generate service interval high and service interval OK events.

The possible values are:

### **\*SAME**

The attribute is unchanged.

### **interval-value**

Specify a value ranging from 0 through 999999999. The value is in units of milliseconds.

## **Service interval events (SRVEVT)**

Specifies whether service interval high or service interval OK events are generated.

A service interval high event is generated when a check indicates that no messages have been retrieved from the queue for the time indicated by the SRVITV parameter as a minimum.

A service interval OK event is generated when a check indicates that messages have been retrieved from the queue within the time indicated by the SRVITV parameter.

The possible values are:

### **\*SAME**

The attribute is unchanged.

## **\*HIGH**

Service interval high events are generated.

# **\*OK**

Service interval OK events are generated.

#### **\*NONE**

No service interval events are generated.

## **Distribution list support (DISTLIST)**

Specifies whether the queue supports distribution lists.

The possible values are:

## **\*SAME**

The attribute is unchanged.

## **\*NO**

The queue will not support distribution lists.

## **\*YES**

The queue will support distribution lists.

## **Cluster Name (CLUSTER)**

The name of the cluster to which the queue belongs.

Changes to this parameter do not affect instances of the queue that are already open.

This parameter cannot be set for dynamic, transmission, SYSTEM.CHANNEL.xx, SYSTEM.CLUSTER.xx or SYSTEM.COMMAND.xx queues.

The possible values are:

#### **\*SAME**

The attribute is unchanged.

#### **cluster-name**

Only one of the resultant values of CLUSTER or CLUSNL can be non-blank; you cannot specify a value for both.

## <span id="page-994-0"></span>**Cluster Name List (CLUSNL)**

The name of the namelist which specifies a list of clusters to which the queue belongs. Changes to this parameter do not affect instances of the queue that are already open.

This parameter cannot be set for dynamic, transmission, SYSTEM.CHANNEL.xx, SYSTEM.CLUSTER.xx or SYSTEM.COMMAND.xx queues.

The possible values are:

#### **\*SAME**

The attribute is unchanged.

#### **namelist-name**

Only one of the resultant values of CLUSTER or CLUSNL can be non-blank; you cannot specify a value for both.

## **Default Binding (DEFBIND)**

Specifies the binding to be used when the application specifies MOOO\_BIND\_AS\_O\_DEF on the MOOPEN call and the queue is a cluster queue.

The possible values are:

#### **\*SAME**

The attribute is unchanged.

#### **\*OPEN**

The queue handle is bound to a specific instance of the cluster queue when the queue is opened.

#### **\*NOTFIXED**

The queue handle is not bound to any particular instance of the cluster queue. This allows the queue manager to select a specific queue instance when the message is put using MQPUT and to change that selection subsequently if necessary.

The MQPUT1 call always behaves as if NOTFIXED had been specified.

#### **\*GROUP**

When the queue is opened, the queue handle is bound to a specific instance of the cluster queue for as long as there are messages in a message group. All messages in a message group are allocated to the same destination instance.

## **Cluster Workload Rank (CLWLRANK)**

Specifies the cluster workload rank of the queue.

The possible values are:

#### **\*SAME**

The attribute is unchanged.

#### **cluster-workload-rank**

Specify a value ranging from 0 through 9.

## **Cluster Workload Priority (CLWLPRTY)**

Specifies the cluster workload priority of the queue.

The possible values are:

#### **\*SAME**

The attribute is unchanged.

#### **cluster-workload-priority**

Specify a value ranging from 0 through 9.

## <span id="page-995-0"></span>**Cluster workload queue use (CLWLUSEQ)**

Specifies the behavior of an MQPUT when the target queue has both a local instance and at least one remote cluster instance. If the put originates from a cluster channel then this attribute does not apply.

The possible values are:

### **\*SAME**

The attribute is unchanged.

### **\*QMGR**

The value is inherited from the Queue Manager CLWLUSEQ attribute.

### **\*LOCAL**

The local queue will be the sole target of the MQPUT.

### **\*ANY**

The queue manager will treat such a local queue as another instance of the cluster queue for the purposes of workload distribution.

## **Queue Monitoring (MONQ)**

Controls the collection of Online Monitoring Data.

Online Monitoring Data is not collected when the queue manager attribute MONQ is set to \*NONE.

The possible values are:

## **\*SAME**

The attribute is unchanged.

### **\*QMGR**

The collection of online monitoring data is inherited from the setting of the queue manager attribute MONQ.

### **\*OFF**

Online monitoring data collection for this queue is disabled.

## **\*LOW**

Monitoring data collection is turned on with a low ratio of data collection.

#### **\*MEDIUM**

Monitoring data collection is turned on with a moderate ratio of data collection.

#### **\*HIGH**

Monitoring data collection is turned on with a high ratio of data collection.

## **Queue Statistics (STATQ)**

Controls the collection of statistics data.

Online monitoring data is not collected when the queue manager attribute STATQ is set to \*NONE.

The possible values are:

## **\*SAME**

The attribute is unchanged.

## **\*QMGR**

Statistics data collection is based upon the setting of the queue manager attribute STATQ.

## **\*OFF**

Statistics data collection for this queue is disabled.

## **\*ON**

Statistics data collection is enabled for this queue.

## <span id="page-996-0"></span>**Queue Accounting (ACCTQ)**

Controls the collection of accouting data.

Accounting data is not collected when the queue manager attribute ACCTQ is set to \*NONE.

The possible values are:

### **\*SAME**

The attribute is unchanged.

### **\*QMGR**

Accouting data collection is based upon the setting of the queue manager attribute ACCTQ.

### **\*OFF**

Accounting data collection for this queue is disabled.

**\*ON**

Accounting data collection is enabled for this queue.

## **Non Persistent Message Class (NPMCLASS)**

Specifies the level of reliability for non-persistent messages put to this queue.

The possible values are:

### **\*SAME**

The attribute is unchanged.

### **\*NORMAL**

Non-persistent messages put to this queue are only lost following a failure, or a queue manager shutdown. Non-persistent message put to this queue will be discarded in the event of a queue manager restart.

#### **\*HIGH**

Non-persistent messages put to this queue are not discarded in the event of a queue manager restart. Non-persistent messages put to this queue may still be lost in the event of a failure.

## **Message Read Ahead (MSGREADAHD)**

Specifies whether non persistent messages are sent to the client ahead of an application requesting them.

The possible values are:

## **\*SAME**

The attribute is unchanged.

## **\*DISABLED**

Read ahead is disabled for this queue. Messages are not sent to the client ahead of an application requesting them regardless of whether read ahead is requested by the client application.

**\*NO**

Non-persistent messages are not sent to the client ahead of an application requesting them. A maximum of one non-persistent message can be lost if the client ends abnormally.

#### **\*YES**

Non-persistent messages are sent to the client ahead of an application requesting them. Nonpersistent messages can be lost if the client ends abnormally or if the client application does not consume all the messages it is sent.

## **Default Put Response (DFTPUTRESP)**

The default put response type (DFTPUTRESP) attribute specifies the type of response required for MQPUT and MQPUT1 calls when applications specify the MQPMO\_RESPONSE\_AS\_Q\_DEF option.

The possible values are:

## <span id="page-997-0"></span>**\*SAME**

The attribute is unchanged.

## **\*SYNC**

Specifying this value ensures that the put operations to the queue that specify MOPMO\_RESPONSE\_AS\_Q\_DEF are issued as if MOPMO\_SYNC\_RESPONSE had been specified instead. Fields in the MQMD and MQPMO are returned by the queue manager to the application. This is the default value supplied with IBM MQ, but your installation might have changed it.

### **\*ASYNC**

Specifying this value ensures that the put operations to the queue that specify MOPMO\_RESPONSE\_AS\_Q\_DEF are always issued as if MOPMO\_ASYNC\_RESPONSE had been specified instead. Some fields in the MQMD and MQPMO are not returned by the queue manager to the application; but an improvement in performance may be seen for messages put in a transaction or any non-persistent messages.

## **Property Control (PROPCTL)**

Specifies what happens to properties of messages that are retrieved from queues using the MQGET call when the MQGMO\_PROPERTIES\_AS\_Q\_DEF option is specified.

The possible values are:

### **\*SAME**

The attribute is unchanged.

#### **\*COMPAT**

If the message contains a property with a prefix of mcd., jms., usr. or mqext. then all message properties are delivered to the application in an MQRFH2 header. Otherwise all properties of the message, except those contained in the message descriptor (or extension), are discarded and are no longer accessible to the application.

#### **\*NONE**

All properties of the message, except those contained in the message descriptor (or extension), are discarded and are no longer accessible to the application.

#### **\*ALL**

All properties of the message, except those contained in the message descriptor (or extension), are contained in one or more MQRFH2 headers in the message data.

#### **\*FORCE**

Properties are always returned in the message data in an MQRFH2 header regardless of whether the application specifies a message handle.

#### **\*V6COMPAT**

When set, \*V6COMPAT must be set both on one of the queue definitions resolved by MOPUT and one of the queue definitions resolved by MQGET. It must also be set on any other intervening transmission queues. It causes an MQRFH2 header to be passed unchanged from the sending application to the receiving application. It overrides other settings of **PROPCTL** found in a queue name resolution chain. If the property is set on a cluster queue, the setting is not cached locally on other queue managers. You must set \*V6COMPAT on an alias queue that resolves to the cluster queue. Define the alias queue on the same queue manager that the putting application is connected to.

## **Target Type (TARGTYPE)**

Specifies the type of object to which the alias resolves.

The possible values are:

#### **\*SAME**

The attribute is unchanged.

#### **\*QUEUE**

Queue object.

### <span id="page-998-0"></span>**\*TOPIC**

Topic object.

## **Custom attribute (CUSTOM)**

This attribute is reserved for the configuration of new features before separate attributes have been introduced. This description will be updated when features using this attribute are introduced. At the moment there are no meaningful values for *CUSTOM*, so leave it empty.

The possible values are:

#### **\*SAME**

The attribute is unchanged.

### **\*BLANK**

The text is set to a blank string.

### **custom**

Specify zero or more attributes as pairs of attribute name and value, separated by at least one space. The attribute name-value pairs must have the form NAME(VALUE) and be specified in uppercase. Single quotes must be escaped with another single quote.

## **CLCHNAME**

This parameter is supported only on transmission queues.

## **\*SAME**

The attribute is unchanged.

### **\*NONE**

The attribute is removed.

## **cluster-sender channel name**

ClusterChannelName is the generic name of the cluster-sender channels that use this queue as a transmission queue. The attribute specifies which cluster-sender channels send messages to a cluster-receiver channel from this cluster transmission queue.

By specifying asterisks, "\*", in **ClusterChannelName**, you can associate a transmission queue with a set of cluster-sender channels. The asterisks can be at the beginning, end, or any number of places in the middle of the channel name string. **ClusterChannelName** is limited to a length of 20 characters: MQ\_CHANNEL\_NAME\_LENGTH.

## **Change MQ Subscription (CHGMQMSUB)**

## **Where allowed to run**

All environments (\*ALL)

#### **Threadsafe**

Yes

The Change MQ Subscription (CHGMQMSUB) command changes the specified attributes of an existing MQ subscription.

## **Parameters**

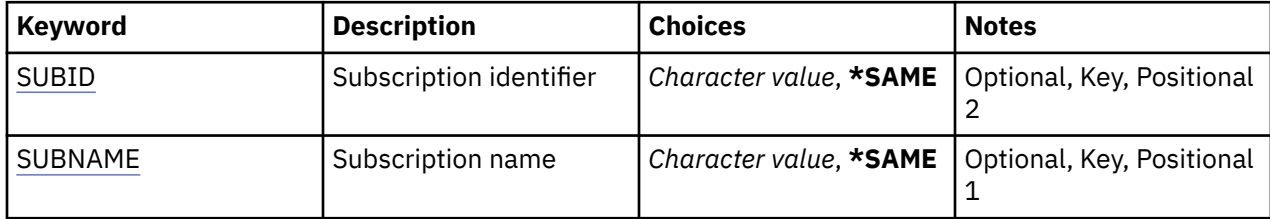

<span id="page-999-0"></span>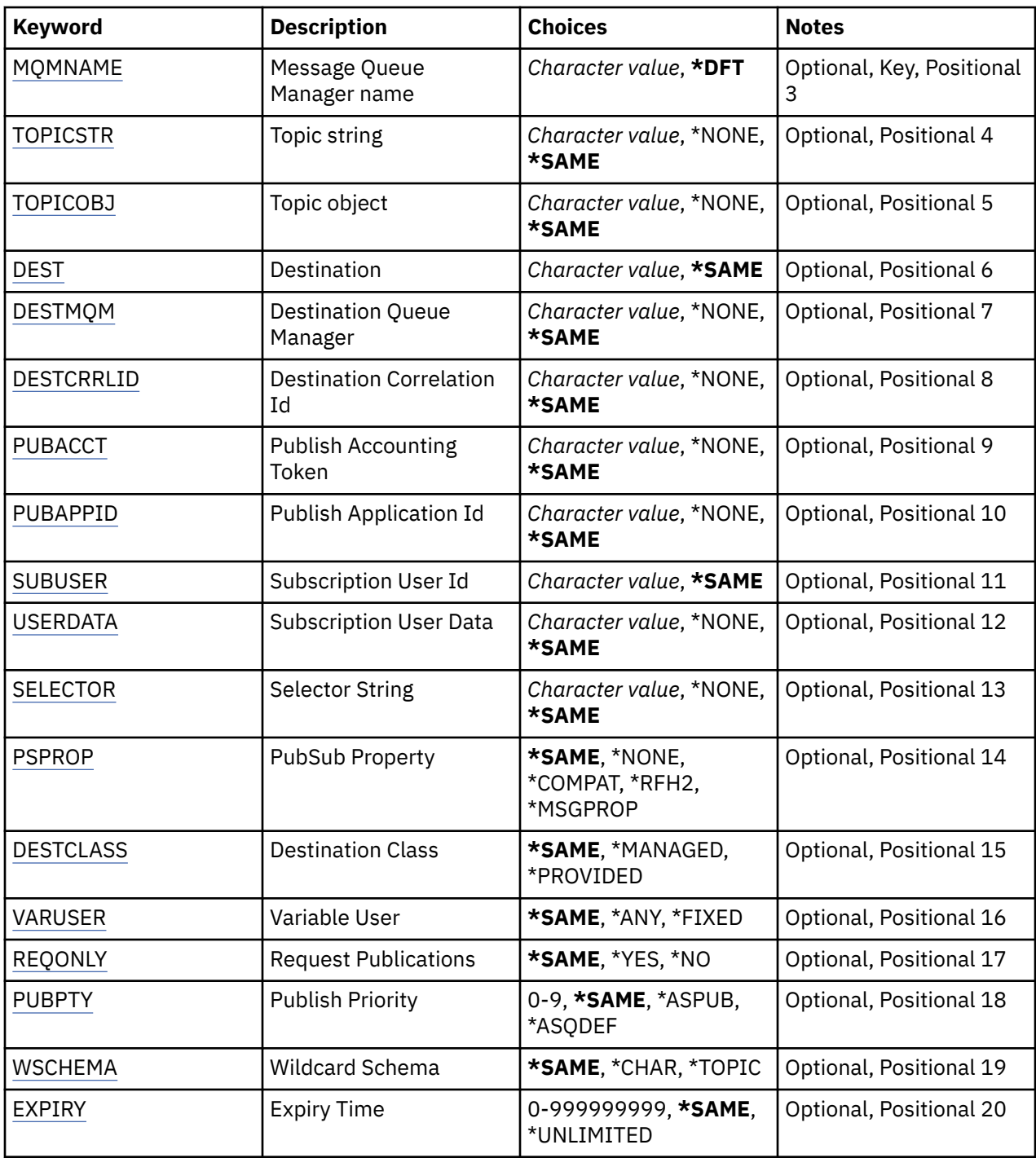

## **Subscription identifier (SUBID)**

The subscription identifier of the subscription to be changed.

The possible values are:

## **subscription-identifier**

Specify the 48 character hexadecimal string representing the 24 byte subscription identifier.

## **Subscription name (SUBNAME)**

The name of the subscription to be changed.

The possible values are:

#### <span id="page-1000-0"></span>**subscription-name**

Specify a maximum of 256 bytes for the subscription name.

**Note:** Subscription names of greater than 256 bytes can be specified using MQSC.

## **Message Queue Manager name (MQMNAME)**

Specifies the name of the Queue Manager.

The possible values are:

#### **\*DFT**

Use the default Queue Manager.

#### **queue-manager-name**

The name of a Queue Manager.

## **Topic string (TOPICSTR)**

Specifies the topic string associated with this subscription.

The possible values are:

#### **topic-string**

Specify a maximum of 256 bytes for the topic string.

**Note:** Topic strings of greater than 256 bytes can be specified using MQSC.

## **Topic object (TOPICOBJ)**

Specifies the topic object associated with this subscription.

The possible values are:

#### **\*SAME**

The attribute is unchanged.

#### **topic-object**

Specify the name of the topic object.

## **Destination (DEST)**

Specifies the destination queue for messages published to this subscription.

The possible values are:

#### **\*SAME**

The attribute is unchanged.

### **destination-queue**

Specify the name of the destination queue.

## **Destination Queue Manager (DESTMQM)**

Specifies the destination queue manager for messages published to this subscription.

The possible values are:

#### **\*SAME**

The attribute is unchanged.

#### **\*NONE**

No destination queue manager is specified.

#### **destination-queue**

Specify the name of the destination queue manager.

## <span id="page-1001-0"></span>**Destination Correlation Id (DESTCRRLID)**

Specifies the correlation identifier for messages published to this subscription.

The possible values are:

### **\*SAME**

The attribute is unchanged.

## **\*NONE**

Messages are placed on the destination with a correlation identifier of MQCI\_NONE.

### **correlation-identifier**

Specify the 48 character hexadecimal string representing the 24 byte correlation identifier.

## **Publish Accounting Token (PUBACCT)**

Specifies the accounting token for messages published to this subscription.

The possible values are:

### **\*SAME**

The attribute is unchanged.

### **\*NONE**

Messages are placed on the destination with an accounting token of MQACT\_NONE.

### **publish-accounting-token**

Specify the 64 character hexadecimal string representing the 32 byte publish accounting token.

## **Publish Application Id (PUBAPPID)**

Specifies the publish application identity for messages published to this subscription.

The possible values are:

## **\*SAME**

The attribute is unchanged.

#### **\*NONE**

No publish application identifier is specified.

## **publish-application-identifier**

Specify the publish application identifier.

## **Subscription User Id (SUBUSER)**

Specifies the user profile that owns this subscription.

The possible values are:

## **\*SAME**

The attribute is unchanged.

## **user-profile**

Specify the user profile.

## **Subscription User Data (USERDATA)**

Specifies the user data associated with the subscription.

The possible values are:

#### **\*SAME**

The attribute is unchanged.

### **\*NONE**

No user data is specified.

#### <span id="page-1002-0"></span>**user-data**

Specify a maximum of 256 bytes for user data.

**Note:** User data of greater than 256 bytes can be specified using MQSC.

## **Selector String (SELECTOR)**

Specifies the SQL 92 selector string to be applied to messages published on the named topic to select whether they are eligible for this subscription.

The possible values are:

#### **\*SAME**

The attribute is unchanged.

#### **\*NONE**

No selection string is specified.

#### **selection-string**

Specify a maximum of 256 bytes for selection string.

**Note:** Selection strings of greater than 256 bytes can be specified using MQSC.

## **PubSub Property (PSPROP)**

Specifies the manner in which publish / subscribe related message properties are added to messages sent to this subscription.

The possible values are:

#### **\*SAME**

The attribute is unchanged.

#### **\*NONE**

Publish / subscribe properties are not added to the message.

#### **\*COMPAT**

Publish / subscribe properties are added to the message to maintain compatibility with IBM MQ 6.0 Publish / Subscribe.

#### **\*RFH2**

Publish / subscribe properties are added to the message within an RFH 2 header.

#### **\*MSGPROP**

Publish / subscribe properties are added as message properties.

## **Destination Class (DESTCLASS)**

Specifies whether this is a managed subscription.

The possible values are:

#### **\*SAME**

The attribute is unchanged.

#### **\*MANAGED**

The destination is managed.

#### **\*PROVIDED**

The destination is a queue.

## **Variable User (VARUSER)**

Specifies whether user profiles other than the creator of the subscription can connect to it (subject to topic and destination authority checks).

The possible values are:

### <span id="page-1003-0"></span>**\*SAME**

The attribute is unchanged.

### **\*ANY**

Any user profiles can connect to the subscription.

### **\*FIXED**

Only the user profile that created the subscription can connect to it.

## **Request Publications (REQONLY)**

Specifies whether the subscriber will poll for updates via MQSUBRQ API, or whether all publications are delivered to this subscription.

The possible values are:

## **\*SAME**

The attribute is unchanged.

### **\*YES**

Publications are only delivered to this subscription in response to an MQSUBRQ API.

### **\*NO**

All publications on the topic are delivered to this subscription.

## **Publish Priority (PUBPTY)**

Specifies the priority of the message sent to this subscription.

The possible values are:

## **\*SAME**

The attribute is unchanged.

## **\*ASPUB**

The priority of the message sent to this subscription is taken from that supplied in the published message.

#### **\*ASQDEF**

The priority of the message sent to this subscription is taken from the default priority of the queue defined as the destination.

### **priority-value**

Specify a priority ranging from 0 through 9.

## **Wildcard Schema (WSCHEMA)**

Specifies the schema to be used when interpreting wildcard characters in the topic string.

The possible values are:

## **\*SAME**

The attribute is unchanged.

## **\*TOPIC**

Wildcard characters represent portions of the topic hierarchy.

## **\*CHAR**

Wildcard characters represent portions of strings.

## **Expiry Time (EXPIRY)**

Specifies the expiry time of the subscription. After a subscription's expiry time has elapsed, it becomes eligible to be discarded by the queue manager and will receive no further publications.

The possible values are:

### **\*SAME**

The attribute is unchanged.

### **\*UNLIMITED**

The subscription does not expire.

## **expiry-time**

Specify an expiry time in tenths of a second ranging from 0 through 999999999.

# **Change MQ Service (CHGMQMSVC)**

### **Where allowed to run**

All environments (\*ALL)

#### **Threadsafe**

Yes

The Change MQ Service (CHGMQMSVC) command changes the specified attributes of an existing MQ service definition.

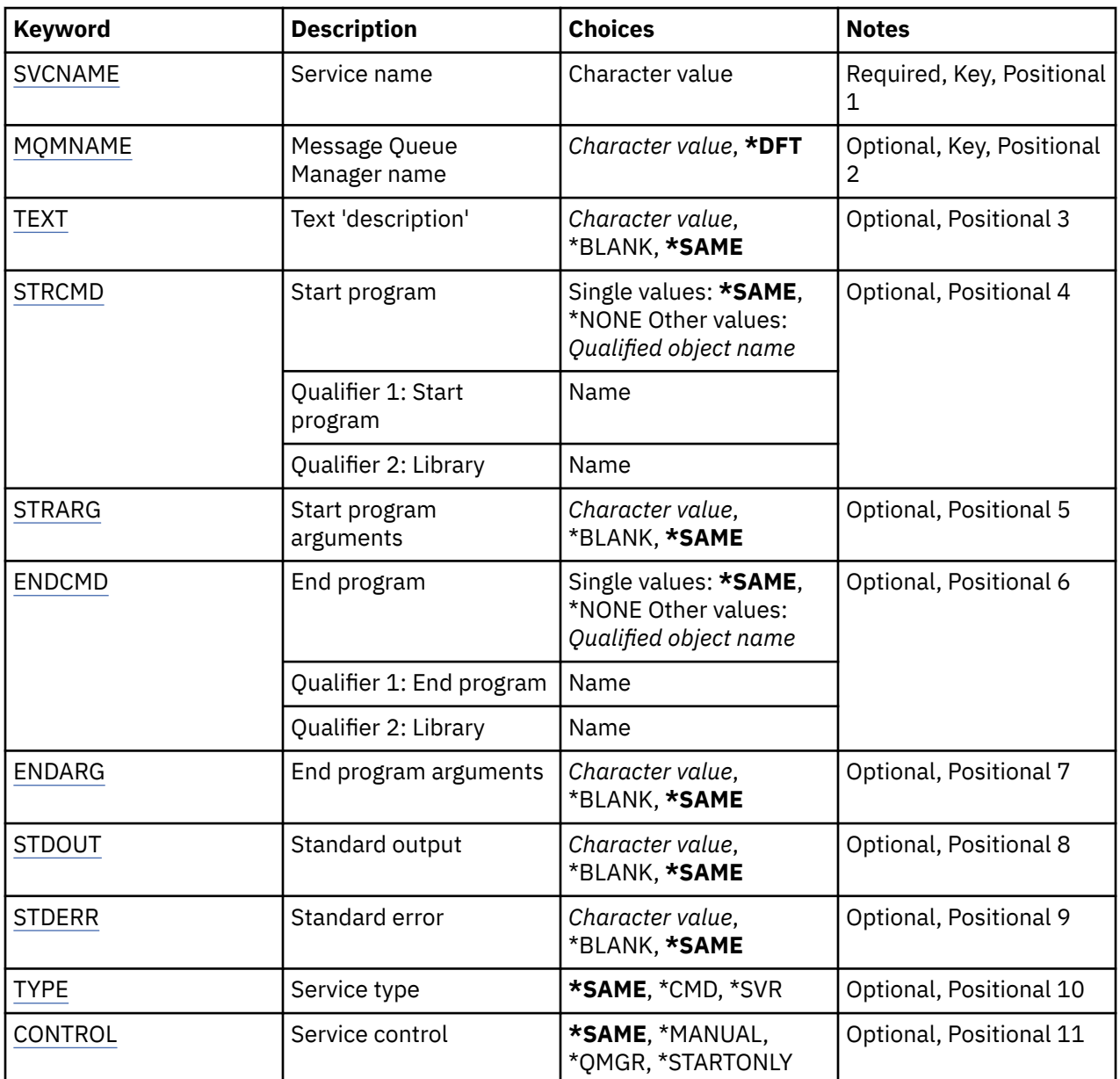

## **Parameters**

## <span id="page-1005-0"></span>**Service name (SVCNAME)**

The name of the service definition to be changed.

The possible values are:

#### **service-name**

Specify the name of the service definition. The maximum length of the string is 48 bytes.

## **Message Queue Manager name (MQMNAME)**

Specifies the name of the queue manager.

The possible values are:

**\*DFT**

Use the default queue manager.

### **queue-manager-name**

The name of a message queue manager.

## **Text 'description' (TEXT)**

Specifies text that briefly describes the service definition.

**Note:** The field length is 64 bytes and the maximum number of characters is reduced if the system is using a double-byte character set (DBCS).

The possible values are:

### **\*SAME**

The attribute is unchanged.

### **\*BLANK**

The text is set to a blank string.

#### **description**

Specify no more than 64 characters enclosed in apostrophes.

## **Start program (STRCMD)**

The name of the program to run.

The possible values are:

**\*SAME**

The attribute is unchanged.

#### **start-command**

The name of the start command executable.

## **Start program arguments (STRARG)**

The arguments passed to the program at startup.

The possible values are:

#### **\*SAME**

The attribute is unchanged.

## **\*BLANK**

No arguments are passed to the start command.

#### **start-command-arguments**

The arguments passed to the start command.

## <span id="page-1006-0"></span>**End program (ENDCMD)**

The name of the executable to run when the service is requested to stop.

The possible values are:

### **\*SAME**

The attribute is unchanged.

## **\*BLANK**

No end command is executed.

### **end-command**

The name of the end command executable.

## **End program arguments (ENDARG)**

The arguments passed to the end program when the service is requested to stop.

The possible values are:

### **\*SAME**

The attribute is unchanged.

### **\*BLANK**

No arguments are passed to the end command.

### **end-command-arguments**

The arguments passed to the end command.

## **Standard output (STDOUT)**

The path to a file to which the standard output of the service program is redirected.

The possible values are:

## **\*SAME**

The attribute is unchanged.

#### **\*BLANK**

The standard output is discarded.

#### **stdout-path**

The standard output path.

## **Standard error (STDERR)**

The path to a file to which the standard error of the service program is redirected.

The possible values are:

## **\*SAME**

The attribute is unchanged.

## **\*BLANK**

The standard error is discarded.

## **stderr-path**

The standard error path.

## **Service type (TYPE)**

Mode in which to run service.

The possible values are:

## **\*SAME**

The attribute is unchanged.

#### <span id="page-1007-0"></span>**\*CMD**

When started the command is executed but no status is collected or displayed.

### **\*SVR**

The status of the executable started will be monitored and displayed.

## **Service control (CONTROL)**

Whether the service should be started automatically at queue manager start.

The possible values are:

## **\*SAME**

The attribute is unchanged.

### **\*MANUAL**

The service is automatically started or stopped.

### **\*QMGR**

The service is started and stopped as the queue manager is started and stopped.

### **\*STARTONLY**

The service is started as the queue manager is started, but will not be requested to stop when the queue manager is stopped.

#### IBM i **Change MQ Topic (CHGMQMTOP)**

### **Where allowed to run**

All environments (\*ALL)

#### **Threadsafe**

Yes

The Change MQ Topic (CHGMQMTOP) command changes the specified attributes of an existing MQ topic object.

## **Parameters**

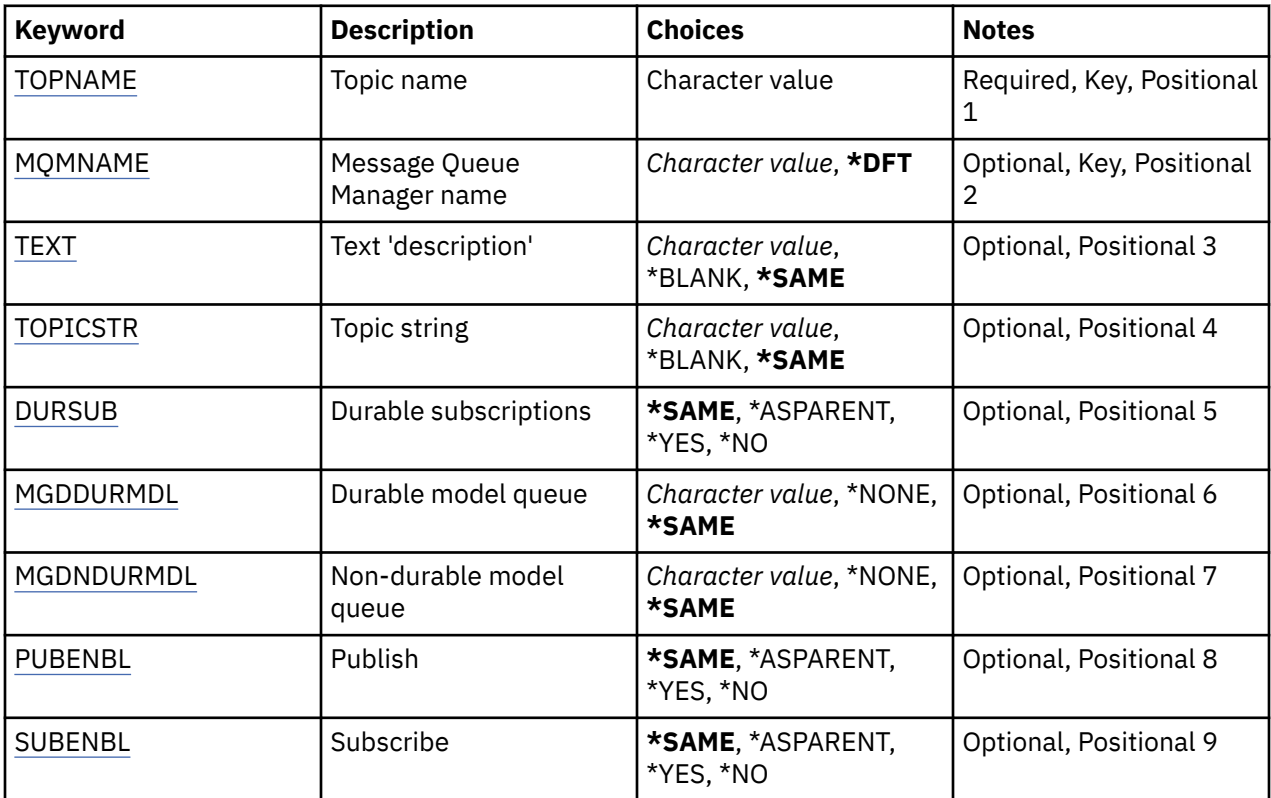
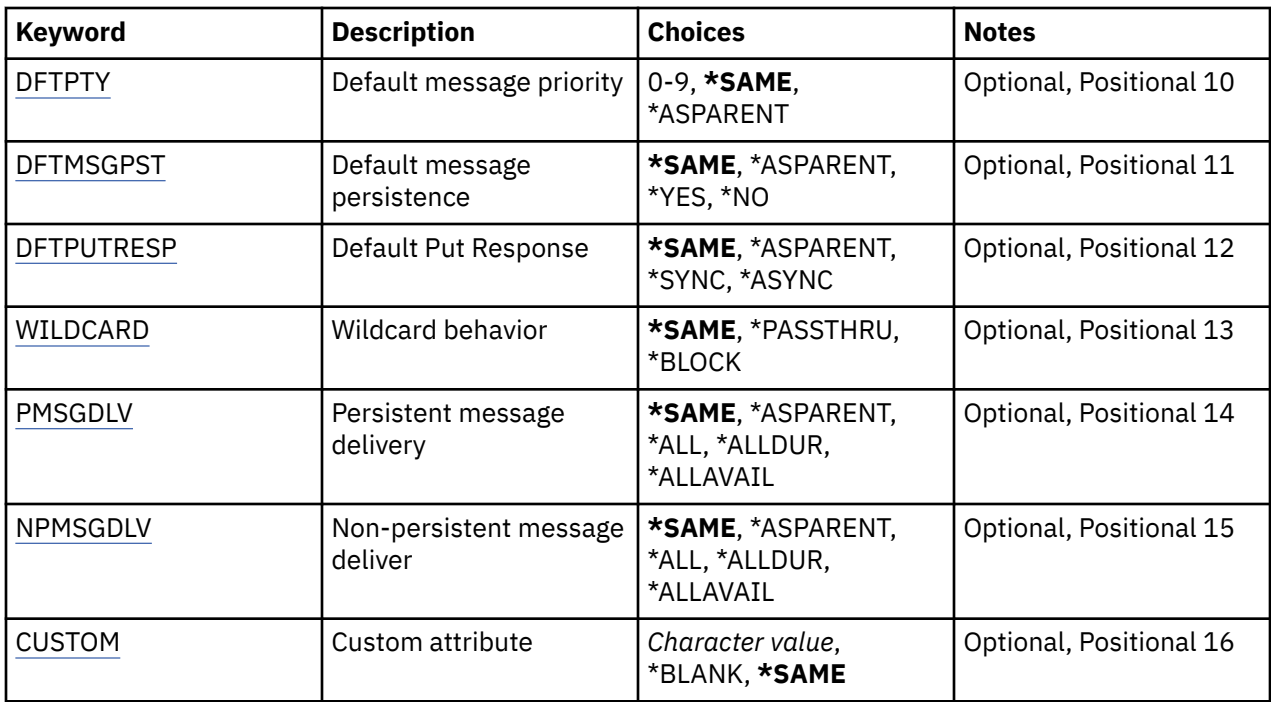

# **Topic name (TOPNAME)**

The name of the topic object to be changed.

The possible values are:

# **topic-name**

Specify the name of the topic object. The maximum length of the string is 48 bytes.

# **Message Queue Manager name (MQMNAME)**

Specifies the name of the Queue Manager.

The possible values are:

# **\*DFT**

Use the default Queue Manager.

# **queue-manager-name**

The name of a Queue Manager.

# **Text 'description' (TEXT)**

Specifies text that briefly describes the topic object.

**Note:** The field length is 64 bytes and the maximum number of characters is reduced if the system is using a double-byte character set (DBCS).

The possible values are:

# **\*SAME**

The attribute is unchanged.

# **\*BLANK**

The text is set to a blank string.

# **description**

Specify no more than 64 characters enclosed in apostrophes.

# **Topic string (TOPICSTR)**

Specifies the topic string represented by this topic object definition.

The possible values are:

## **\*SAME**

The attribute is unchanged.

# **topic-string**

Specify a maximum of 256 bytes for the topic string.

**Note:** Topic strings of greater than 256 bytes can be specified using MQSC.

# **Durable subscriptions (DURSUB)**

Specifies whether applications are permitted to make durable subscriptions on this topic.

The possible values are:

# **\*SAME**

The attribute is unchanged.

# **\*ASPARENT**

Whether durable subscriptions can be made on this topic is based on the setting of the first parent administrative node found in the topic tree relating to this topic.

# **\*YES**

Durable subscriptions can be made on this topic.

## **\*NO**

Durable subscriptions cannot be made on this topic.

# **Durable model queue (MGDDURMDL)**

Specifies the name of the model queue to be used for durable subscriptions which request the queue manager manage the destination of publications.

The possible values are:

## **\*SAME**

The attribute is unchanged.

## **durable-model-queue**

Specify the name of the model queue.

# **Non-durable model queue (MGDNDURMDL)**

Specifies the name of the model queue to be used for non-durable subscriptions which request the queue manager manage the destination of publications.

The possible values are:

## **\*SAME**

The attribute is unchanged.

# **non-durable-model-queue**

Specify the name of the model queue.

# **Publish (PUBENBL)**

Specifies whether messages can be published to the topic.

The possible values are:

## **\*SAME**

The attribute is unchanged.

## <span id="page-1010-0"></span>**\*ASPARENT**

Whether messages can be published to this topic is based on the setting of the first parent administrative node found in the topic tree relating to this topic.

## **\*YES**

Messages can be published to the topic.

## **\*NO**

Messages cannot be published to the topic.

# **Subscribe (SUBENBL)**

Specifies whether applications are to be permitted to subscribe to this topic.

The possible values are:

## **\*SAME**

The attribute is unchanged.

## **\*ASPARENT**

Whether applications can subscribe to this topic is based on the setting of the first parent administrative node found in the topic tree relating to this topic.

#### **\*YES**

Subscriptions can be made to this topic.

#### **\*NO**

Applications cannot subscribe to this topic.

# **Default message priority (DFTPTY)**

Specifies the default priority of messages published to the topic.

The possible values are:

## **\*SAME**

The attribute is unchanged.

#### **\*ASPARENT**

The default priority is based on the setting of the first parent administrative node found in the topic tree relating to this topic.

# **priority-value**

Specify a value ranging from 0 through 9.

# **Default message persistence (DFTMSGPST)**

Specifies the message persistence to be used when applications specify the MQPER\_PERSISTENCE\_AS\_TOPIC\_DEF option.

The possible values are:

## **\*SAME**

The attribute is unchanged.

## **\*ASPARENT**

The default persistence is based on the setting of the first parent administrative node found in the topic tree relating to this topic.

#### **\*YES**

Messages on this queue survive a restart of the queue manager.

#### **\*NO**

Messages on this queue are lost across a restart of the queue manager.

# <span id="page-1011-0"></span>**Default Put Response (DFTPUTRESP)**

Specifies the type of response required for MQPUT and MQPUT1 calls when applications specify the MOPMO\_RESPONSE\_AS\_Q\_DEF option.

The possible values are:

# **\*SAME**

The attribute is unchanged.

# **\*ASPARENT**

The default response type is based on the setting of the first parent administrative node found in the topic tree relating to this topic.

## **\*SYNC**

Specifying this value ensures that the put operations to the queue that specify MQPMO\_RESPONSE\_AS\_Q\_DEF are issued as if MQPMO\_SYNC\_RESPONSE had been specified instead. Fields in the MQMD and MQPMO are returned by the queue manager to the application.

# **\*ASYNC**

Specifying this value ensures that the put operations to the queue that specify MOPMO\_RESPONSE\_AS\_Q\_DEF are always issued as if MOPMO\_ASYNC\_RESPONSE had been specified instead. Some fields in the MQMD and MQPMO are not returned by the queue manager to the application. An improvement in performance may be seen for messages put in a transaction or any non-persistent messages.

# **Wildcard behavior (WILDCARD)**

Specifies the behavior of wildcard subscriptions with respect to this topic.

The possible values are:

# **\*SAME**

The attribute is unchanged.

# **\*PASSTHRU**

Subscriptions made to a wildcarded topic less specific than the topic string at this topic object will receive publications made to this topic and to topic strings more specific than this topic.

## **\*BLOCK**

Subscriptions made to a wildcarded topic less specific than the topic string at this topic object will not receive publications made to this topic or to topic strings more specific than this topic.

# **Persistent message delivery (PMSGDLV)**

Specifies the delivery mechanism for persistent messages published to this topic.

The possible values are:

# **\*SAME**

The attribute is unchanged.

# **\*ASPARENT**

The delivery mechanism used is based on the setting of the first parent administrative node found in the topic tree relating to this topic.

## **\*ALL**

Persistent messages must be delivered to all subscribers, irrespective of durability for the MQPUT call to report success. If a delivery failure to any subscriber occurs, no other subscribers receive the message and the MQPUT call fails.

## **\*ALLDUR**

Persistent messages must be delivered to all durable subscribers. Failure to deliver a persistent message to any non-durable subscribers does not return an error to the MQPUT call. If a delivery failure to a durable subscriber occurs, no subscribers receive the message and the MQPUT call fails.

## <span id="page-1012-0"></span>**\*ALLAVAIL**

Persistent messages are delivered to all subscribers that can accept the message. Failure to deliver the message to any subscriber does not prevent other subscribers from receiving the message.

# **Non-persistent message delivery (NPMSGDLV)**

Specifies the delivery mechanism for non-persistent messages published to this topic.

The possible values are:

#### **\*SAME**

The attribute is unchanged.

## **\*ASPARENT**

The delivery mechanism used is based on the setting of the first parent administrative node found in the topic tree relating to this topic.

#### **\*ALL**

Non-persistent messages must be delivered to all subscribers, irrespective of durability for the MQPUT call to report success. If a delivery failure to any subscriber occurs, no other subscribers receive the message and the MQPUT call fails.

### **\*ALLDUR**

Non-persistent messages must be delivered to all durable subscribers. Failure to deliver a persistent message to any non-durable subscribers does not return an error to the MQPUT call. If a delivery failure to a durable subscriber occurs, no subscribers receive the message and the MQPUT call fails.

#### **\*ALLAVAIL**

Non-persistent messages are delivered to all subscribers that can accept the message. Failure to deliver the message to any subscriber does not prevent other subscribers from receiving the message.

# **Custom attribute (CUSTOM)**

This attribute is reserved for the configuration of new features before separate attributes have been introduced. This description will be updated when features using this attribute are introduced. At the moment there are no meaningful values for *CUSTOM*, so leave it empty.

The possible values are:

## **\*SAME**

The attribute is unchanged.

#### **\*BLANK**

The text is set to a blank string.

### **custom**

Specify zero or more attributes as pairs of attribute name and value, separated by at least one space. The attribute name-value pairs must have the form NAME(VALUE) and be specified in uppercase. Single quotes must be escaped with another single quote.

# **IBMI Clear MQ Pub/Sub Broker (CLRMQMBRK)**

### **Where allowed to run**

All environments (\*ALL)

# **Threadsafe**

Yes

The Clear IBM MQ broker (CLRMQMBRK) command does not perform any function and is only provided for compatibility with previous releases of IBM MQ.

# **Parameters**

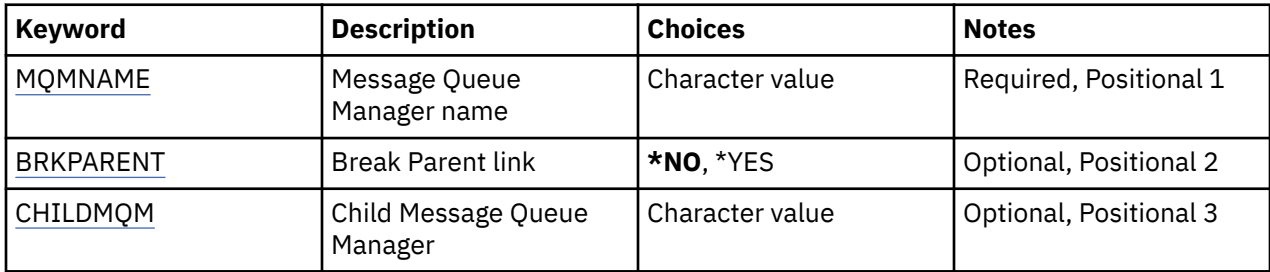

# **Message Queue Manager name (MQMNAME)**

Specifies the name of the queue manager.

#### **queue-manager-name**

Specify the name of the queue manager.

# **Break Parent link (BRKPARENT)**

Specifies how the broker is ended.

The possible values are:

#### **\*YES**

Specifies that the link is to be broken with the parent broker. If you specify this parameter you must not specify a value for CHILDMQM.

#### **\*NO**

Specifies that the link is to be broken with a child broker. Use the CHILDMQM parameter to specify the name of the queue manager that hosts the child broker.

# **Child Message Queue Manager (CHILDMQM)**

Specifies the name of the queue manager that hosts the child broker that the link is to be broken with.

# **EMI Clear MQ Queue (CLRMQMQ)**

## **Where allowed to run**

All environments (\*ALL)

## **Threadsafe**

Yes

The Clear MQ Queue (CLRMQMQ) command deletes all of the messages from a local queue.

The command fails if the queue contains uncommitted messages, or if an application has the queue open.

# **Parameters**

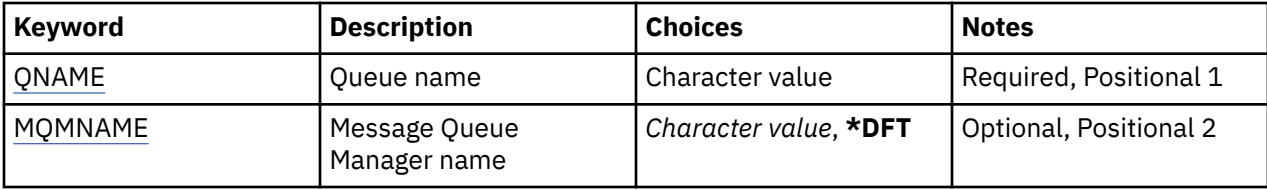

# **Queue name (QNAME)**

The name of the queue to be cleared.

The possible values are:

#### <span id="page-1014-0"></span>**queue-name**

Specify the name of the queue.

# **Message Queue Manager name (MQMNAME)**

Specifies the name of the message queue manager.

The possible values are:

## **\*DFT**

Use the default queue manager.

# **queue-manager-name**

Specify the name of the queue manager.

# **Clear MQ Topic String (CLRMQMTOP)**

#### **Where allowed to run**

All environments (\*ALL)

#### **Threadsafe**

Yes

The Clear MQ Topic String (CLRMQMTOP) command clears the specified topic string.

# **Parameters**

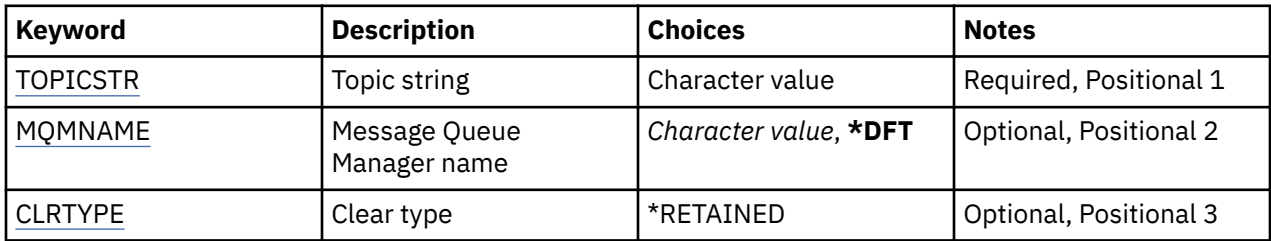

# **Topic string (TOPICSTR)**

The topic string to be cleared.

The possible values are:

## **topic-string**

Specify a maximum of 256 bytes for the topic string.

**Note:** Topic strings of greater than 256 bytes can be specified using MQSC.

# **Message Queue Manager name (MQMNAME)**

Specifies the name of the Queue Manager.

The possible values are:

## **\*DFT**

Use the default Queue Manager.

## **queue-manager-name**

The name of a Queue Manager.

# **Clear type (CLRTYPE)**

The type of clear topic string to be performed.

The value must be:

#### **\*RETAINED**

Remove the retained publication from the specified topic string.

#### IBM i **Copy MQ AuthInfo object (CPYMQMAUTI)**

#### **Where allowed to run**

All environments (\*ALL)

## **Threadsafe**

Yes

The Copy MQ AuthInfo object (CPYMQMAUTI) command creates an authentication information object of the same type and, for attributes not specified in the command, with the same attribute values as an existing object.

# **Parameters**

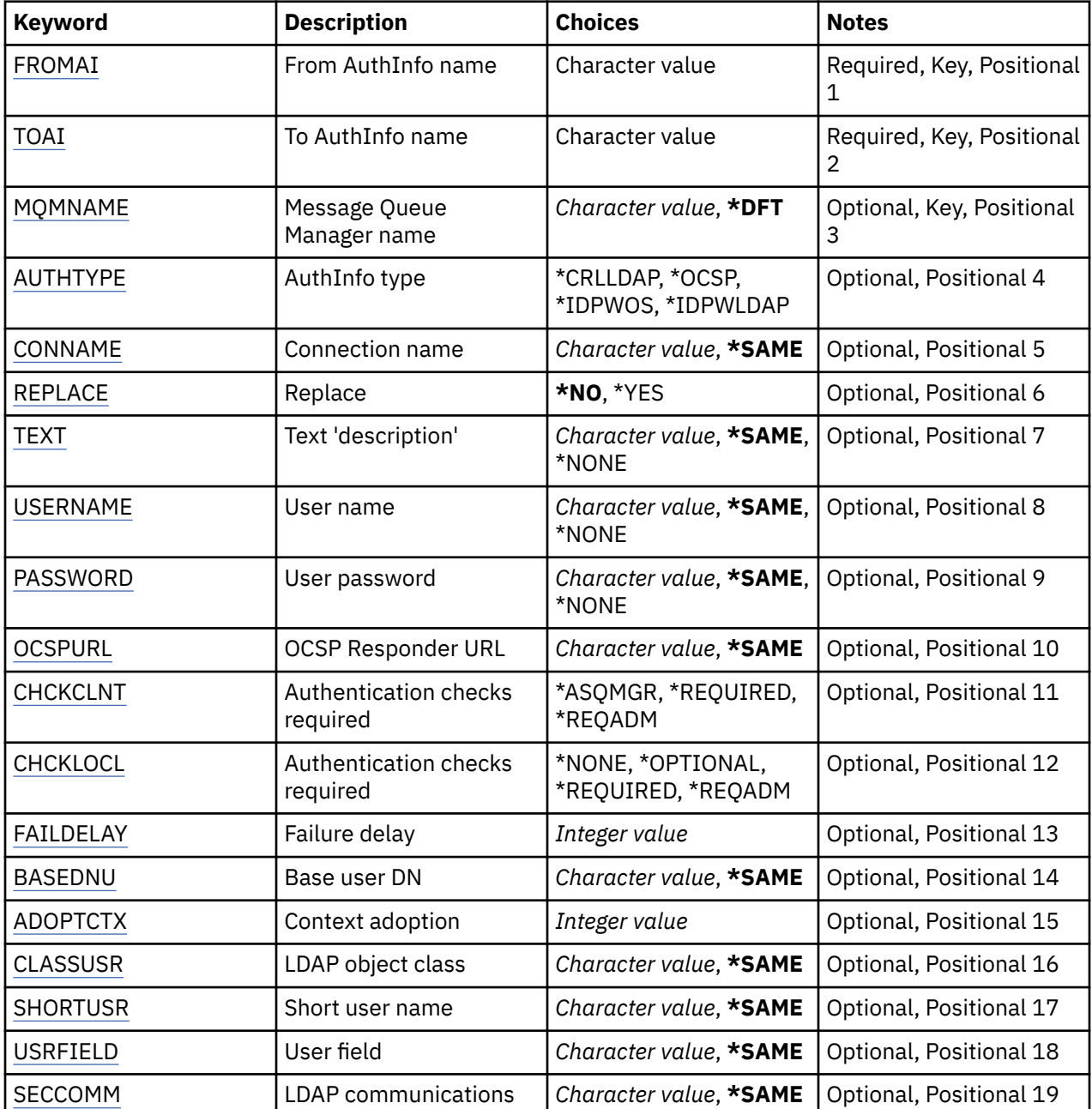

<span id="page-1016-0"></span>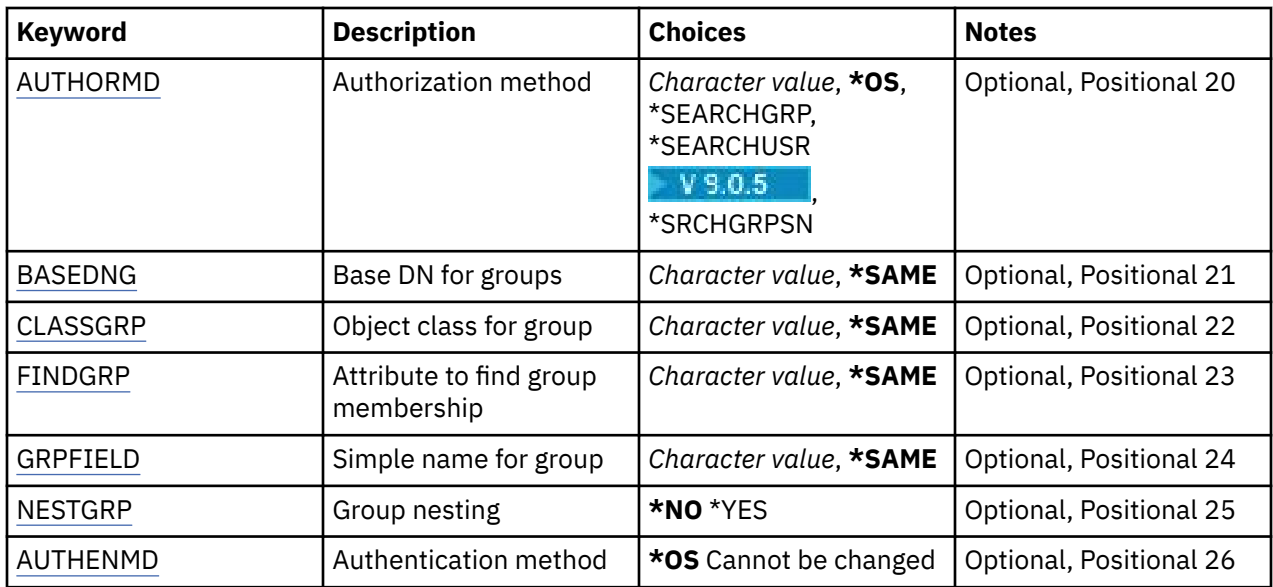

# **From AuthInfo name (FROMAI)**

The name of an existing authentication information object to provide values for the attributes not specified in this command.

The possible values are:

#### **authentication-information-name**

Specify the name of the authentication information object. The maximum string length is 48 characters.

# **To AuthInfo name (TOAI)**

The name of the new authentication information object to create.

If an authentication information object with this name already exists, REPLACE(\*YES) must be specified.

The possible values are:

## **authentication-information-name**

Specify the name of the authentication information object. The maximum string length is 48 characters.

# **Message Queue Manager name (MQMNAME)**

The name of the queue manager.

The possible values are:

## **\*DFT**

Use the default queue manager.

#### **queue-manager-name**

The name of an existing message queue manager. The maximum string length is 48 characters.

# **Adopt context (ADOPTCTX)**

Whether to use the presented credentials as the context for this application. This means that they are used for authorization checks, shown on administrative displays, and appear in messages.

# <span id="page-1017-0"></span>**YES**

The user ID presented in the MQCSP structure, which has been successfully validated by password, is adopted as the context to use for this application. Therefore, this user ID will be the credentials checked for authorization to use IBM MQ resources.

If the user ID presented is an LDAP user ID, and authorization checks are done using operating system user IDs, the [SHORTUSR](#page-1021-0) associated with the user entry in LDAP will be adopted as the credentials for authorization checks to be done against.

**NO**

Authentication will be performed on the user ID and password presented in the MQCSP structure, but then the credentials will not be adopted for further use. Authorization will be performed using the user ID the application is running under.

This attribute is only valid for an AUTHTYPE of \*IDPWOS and \*IDPWLDAP.

# **Authentication method (AUTHENMD)**

The authentication method used for this application.

**\*OS**

Use operating system groups to determine permissions associated with a user.

You can use only **\*OS** to set the authentication method.

This attribute is valid only for an **AUTHTYPE** of *\*IDPWOS*.

# **Authorization method (AUTHORMD)**

The authorization method used for this application.

# **\*OS**

Use operating system groups to determine permissions associated with a user.

This is how IBM MQ has previously worked, and is the default value.

## **\*SEARCHGRP**

A group entry in the LDAP repository contains an attribute listing the Distinguished Name of all the users belonging to that group. Membership is indicated by the attribute defined in [FINDGRP](#page-1019-0). This value is typically *member* or *uniqueMember*.

# **\*SEARCHUSR**

A user entry in the LDAP repository contains an attribute listing the Distinguished Name of all the groups to which the specified user belongs. The attribute to query is defined by the [FINDGRP](#page-1019-0) value, typically *memberOf*.

# **V** 9.0.5 **\*SRCHGRPSN**

A group entry in the LDAP repository contains an attribute listing the short user name of all the users belonging to that group. The attribute in the user record that contains the short user name is specified by [SHORTUSR.](#page-1021-0)

Membership is indicated by the attribute defined in [FINDGRP](#page-1019-0). This value is typically *memberUid*.

**Note:** This authorization method should only be used if all user short names are distinct.

Many LDAP servers use an attribute of the group object to determine group membership and you should, therefore, set this value to *SEARCHGRP*.

Microsoft Active Directory typically stores group memberships as a user attribute. The IBM Tivoli Directory Server supports both methods.

In general, retrieving memberships through a user attribute will be faster than searching for groups that list the user as a member.

This attribute is valid only for an **AUTHTYPE** of *\*IDPWLDAP*.

# <span id="page-1018-0"></span>**AuthInfo type (AUTHTYPE)**

The type of the authentication information object. There is no default value

The possible values are:

# **\*CRLLDAP**

The type of the authentication information object is CRLLDAP.

# **\*OCSP**

The type of the authentication information objects is OCSPURL.

# **\*IDPWOS**

Connection authentication user ID and password checking is done using the operating system.

# **\*IDPWLDAP**

Connection authentication user ID and password checking is done using an LDAP server.

# **Base DN for groups (BASEDNG)**

In order to be able to find group names, this parameter must be set with the base DN to search for groups in the LDAP server.

This attribute is valid only for **AUTHTYPE** of *\*IDPWLDAP*.

# **Base user DN (BASEDNU)**

In order to be able to find the short user name attribute (see [SHORTUSR](#page-1021-0) ) this parameter must be set with the base DN to search for users within the LDAP server. This attribute is valid only for **AUTHTYPE** of *\*IDPWLDAP*.

# **Check client (CHCKCLNT)**

Whether connection authentication checks are required by all locally bound connections, or only checked when a user ID and password are provided in the MQCSP structure.

These attributes are valid only for an **AUTHTYPE** of *\*IDPWOS* or *\*IDPWLDAP*. The possible values are:

# **\*ASQMGR**

In order for the connection to be allowed in, it must meet the connection authentication requirements defined on the queue manager. If the CONNAUTH field provides an authentication information object, and the value of CHCKCLNT is \*REQUIRED, the connection will not be successful unless a valid user ID and password are supplied. If the CONNAUTH field does not provide an authentication information object, or the value of CHCKCLNT is not \*REQUIRED, then the user ID and password are not required.

# **\*REQUIRED**

Requires that all applications provide a valid user ID and password.

## **\*REQDADM**

Privileged users must supply a valid user ID and password, but non-privileged users are treated as with the \*OPTIONAL setting.

# **Check local (CHCKLOCL)**

Whether connection authentication checks are required by all locally bound connections, or only checked when a user ID and password are provided in the MQCSP structure.

These attributes are valid only for an **AUTHTYPE** of *\*IDPWOS* or *\*IDPWLDAP*. The possible values are:

## **\*NONE**

Switches off checking.

## **\*OPTIONAL**

Ensures that if a user ID and password are provided by an application, they are a valid pair, but that it is not mandatory to provide them. This option might be useful during migration, for example.

# <span id="page-1019-0"></span>**\*REQUIRED**

Requires that all applications provide a valid user ID and password.

## **\*REQDADM**

Privileged users must supply a valid user ID and password, but non-privileged users are treated as with the \*OPTIONAL setting.

# **Class group (CLASSGRP)**

The LDAP object class used for group records in the LDAP repository.

If the value is blank, **groupOfNames** is used.

Other commonly used values include *groupOfUniqueNames* or *group*.

This attribute is valid only for **AUTHTYPE** of *\*IDPWLDAP*.

# **Class user (CLASSUSR)**

The LDAP object class used for user records in the LDAP repository.

If blank, the value defaults to *inetOrgPerson*, which is generally the value needed.

For Microsoft Active Directory, the value you require required is often *user*.

This attribute is valid only for an **AUTHTYPE** of *\*IDPWLDAP*.

# **Connection name (CONNAME)**

The DNS name or IP address of the host on which the LDAP server is running, together with an optional port number. The default port number is 389. No default is provided for the DNS name or IP address.

This field is only valid for *\*CRLLDAP* or *\*IDPWLDAP* authentication information objects, when it is required.

When used with *IDPWLDAP* authentication information objects, this can be a comma separated list of connection names.

The possible values are:

## **\*SAME**

The connection name remains unchanged from the original authentication information object.

## **connection-name**

Specify the fully qualified DNS name or IP address of the host together with an optional port number. The maximum string length is 264 characters.

# **Failure delay (FAILDELAY)**

When a user ID and password are provided for connection authentication, and the authentication fails due to the user ID or password being incorrect, this is the delay, in seconds, before the failure is returned to the application.

This can aid in avoiding busy loops from an application that simply retries, continuously, after receiving a failure.

The value must be in the range 0 - 60 seconds. The default value is 1.

This attribute is only valid for an AUTHTYPE of \*IDPWOS and \*IDPWLDAP.

# **Group membership attribute (FINDGRP)**

Name of the attribute used within an LDAP entry to determine group membership.

When [AUTHORMD](#page-1017-0) = *\*SEARCHGRP*, this attribute is typically set to *member* or *uniqueMember*.

When [AUTHORMD](#page-1017-0) = *\*SEARCHUSR*, this attribute is typically set to *memberOf*.

When [AUTHORMD](#page-1017-0) = *\*SRCHGRPSN*, this attribute is typically set to *memberUid*.

<span id="page-1020-0"></span>When left blank, if:

- • [AUTHORMD](#page-1017-0) = *\*SEARCHGRP*, this attribute defaults to *memberOf*
- • [AUTHORMD](#page-1017-0) = *\*SEARCHUSR*, this attribute defaults to *member*
- [AUTHORMD](#page-1017-0) = *\*SRCHGRPSN*, this attribute defaults to *memberUid*

This attribute is valid only for an **AUTHTYPE** of *\*IDPWLDAP*.

# **Simple name for group (GRPFIELD)**

If the value is blank, commands like [setmqaut](#page-161-0) must use a qualified name for the group. The value can either be a full DN, or a single attribute.

This attribute is valid only for an **AUTHTYPE** of *\*IDPWLDAP*.

# **Group nesting (NESTGRP)**

The possible values are:

**\*NO**

Only the initially discovered groups are considered for authorization.

# **\*YES**

The group list is searched recursively to enumerate all the groups to which a user belongs.

The group's Distinguished Name is used when searching the group list recursively, regardless of the authorization method selected in [AUTHORMD](#page-1017-0).

This attribute is valid only for an **AUTHTYPE** of *\*IDPWLDAP*.

# **Replace (REPLACE)**

Specifies whether the new authentication information object should replace an existing authentication information object with the same name.

The possible values are:

**\*NO**

This definition does not replace any existing authentication information object with the same name. The command fails if the named authentication information object already exists.

## **\*YES**

Replace an existing authentication information object. A new object is created if the named authentication information object does not exist.

# **Secure comms (SECCOMM)**

Whether connectivity to the LDAP server should be done securely using TLS

# **YES**

Connectivity to the LDAP server is made securely using TLS.

The certificate used is the default certificate for the queue manager, named in CERTLABL on the queue manager object, or if that is blank, the one described in Digital certificate labels, understanding the requirements.

The certificate is located in the key repository specified in SSLKEYR on the queue manager object. A cipherspec will be negotiated that is supported by both IBM MQ and the LDAP server.

If the queue manager is configured to use SSLFIPS(YES) or SUITEB cipher specs, then this is taken account of in the connection to the LDAP server as well.

## **ANON**

Connectivity to the LDAP server is made securely using TLS just as for SECCOMM(YES) with one difference.

<span id="page-1021-0"></span>No certificate is sent to the LDAP server; the connection will be made anonymously. To use this setting, ensure that the key repository specified in SSLKEYR, on the queue manager object, does not contain a certificate marked as the default.

## **NO**

Connectivity to the LDAP server does not use TLS.

This attribute is valid only for an **AUTHTYPE** of *\*IDPWLDAP*

# **Short user (SHORTUSR)**

A field in the user record to be used as a short user name in IBM MQ.

This field must contain values of 12 characters or less. This short user name is used for the following purposes:

- If LDAP authentication is enabled, but LDAP authorization is not enabled, this is used as an operating system user ID for authorization checks. In this case, the attribute must represent an operating system user ID.
- If LDAP authentication and authorization are both enabled, this is used as the user ID carried with the message in order for the LDAP user name to be rediscovered when the user ID inside the message needs to be used.

For example, on another queue manager, or when writing report messages. In this case, the attribute does not need to represent an operating system user ID, but must be a unique string. An employee serial number is an example of a good attribute for this purpose.

This attribute is valid only for an **AUTHTYPE** of *\*IDPWLDAP* and is mandatory.

# **Text 'description' (TEXT)**

A short text description of the authentication information object.

**Note:** The field length is 64 bytes and the maximum number of characters is reduced if the system is using a double-byte character set (DBCS).

The possible values are:

## **\*SAME**

The text string is unchanged.

## **\*NONE**

The text is set to a blank string.

## **description**

The string length can be up to 64 characters enclosed in apostrophes.

# **User field (USRFIELD)**

If the user ID provided by an application for authentication does not contain a qualifier for the field in the LDAP user record, that is, it does not contain an  $-1$  sign, this attribute identifies the field in the LDAP user record that is used to interpret the provided user ID.

This field can be blank. If this is the case, any unqualified user IDs use the SHORTUSR parameter to interpret the provided user ID.

The contents of this field will be concatenated with an  $\ell$  = ' sign, together with the value provided by the application, to form the full user ID to be located in an LDAP user record. For example, the application provides a user of fred and this field has the value cn, then the LDAP repository will be searched for cn=fred.

This attribute is valid only for an **AUTHTYPE** of *\*IDPWLDAP*.

# <span id="page-1022-0"></span>**User name (USERNAME)**

The distinguished name of the user that is binding to the directory. The default user name is blank.

This field is only valid for *\*CRLLDAP* or *\*IDPWLDAP* authentication information objects.

The possible values are:

# **\*SAME**

The user name is unchanged.

## **\*NONE**

The user name is blank.

# **LDAP-user-name**

Specify the distinguished name of the LDAP user. The maximum string length is 1024 characters.

# **User password (PASSWORD)**

The password for the LDAP user.

This field is only valid for *\*CRLLDAP* or *\*IDPWLDAP* authentication information objects.

The possible values are:

# **\*SAME**

The password is unchanged.

# **\*NONE**

The password is blank.

# **LDAP-password**

The LDAP user password. The maximum string length is 32 characters.

# **OCSP Responder URL (OCSPURL)**

The URL of the OCSP Responder used to check for certificate revocation. This must be an HTTP URL containing the host name and port number of the OCSP Responder. If the OCSP Responder is using port 80, which is the default for HTTP, then the port number may be omitted.

This field is only valid for OCSP authentication information objects.

The possible values are:

## **\*SAME**

The OCSP Responder URL is unchanged.

## **OCSP-Responder-URL**

The OCSP Reponder URL. The maximum string length is 256 characters.

# **Examples**

None

# **Error messages**

Unknown

#### IBM i **Copy MQ Channel (CPYMQMCHL)**

**Where allowed to run** All environments (\*ALL)

**Threadsafe** Yes

The Copy MQ Channel (CPYMQMCHL) command creates a new MQ channel definition of the same type and, for attributes not specified in the command, with the same attribute values as an existing channel definition.

# **Parameters**

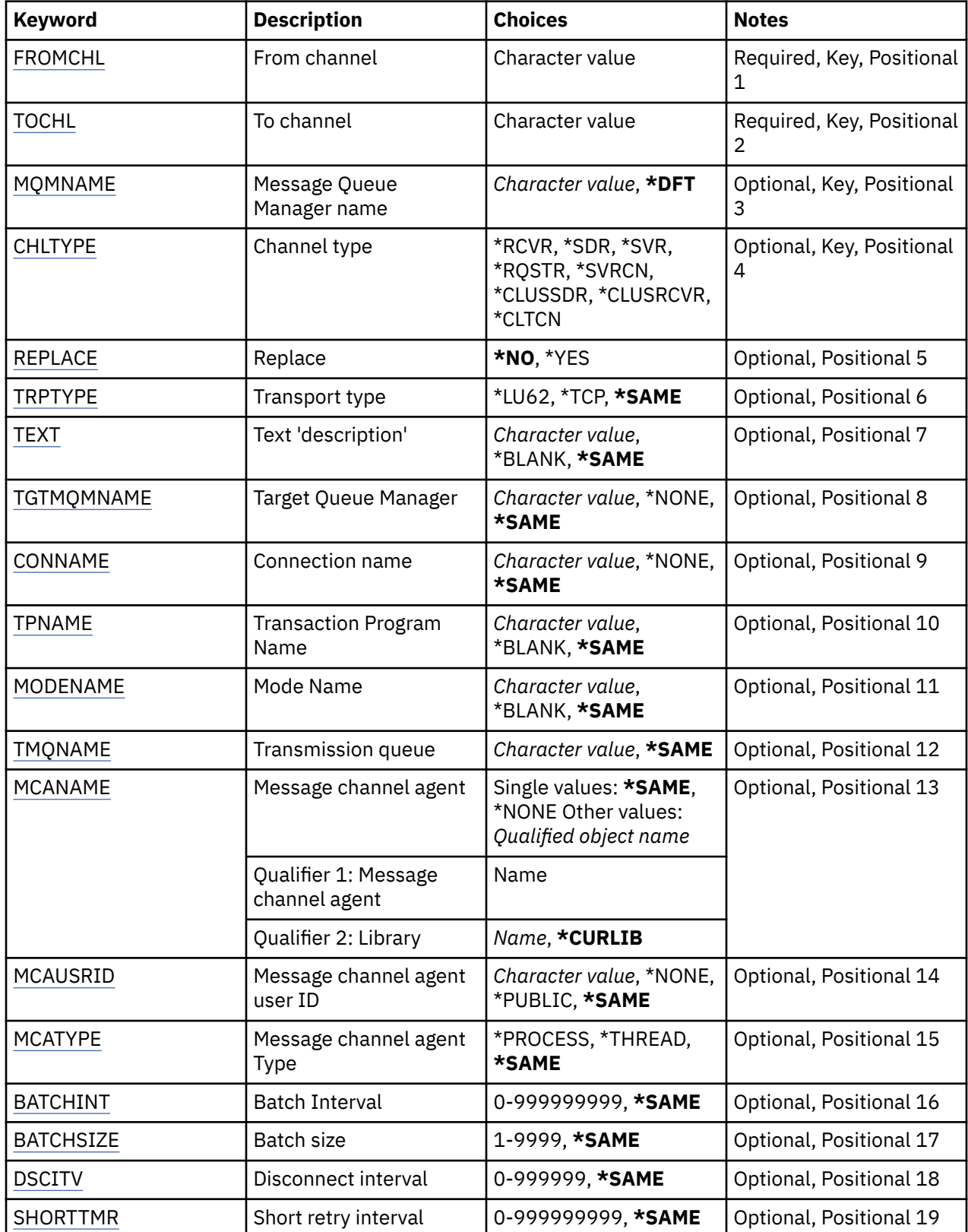

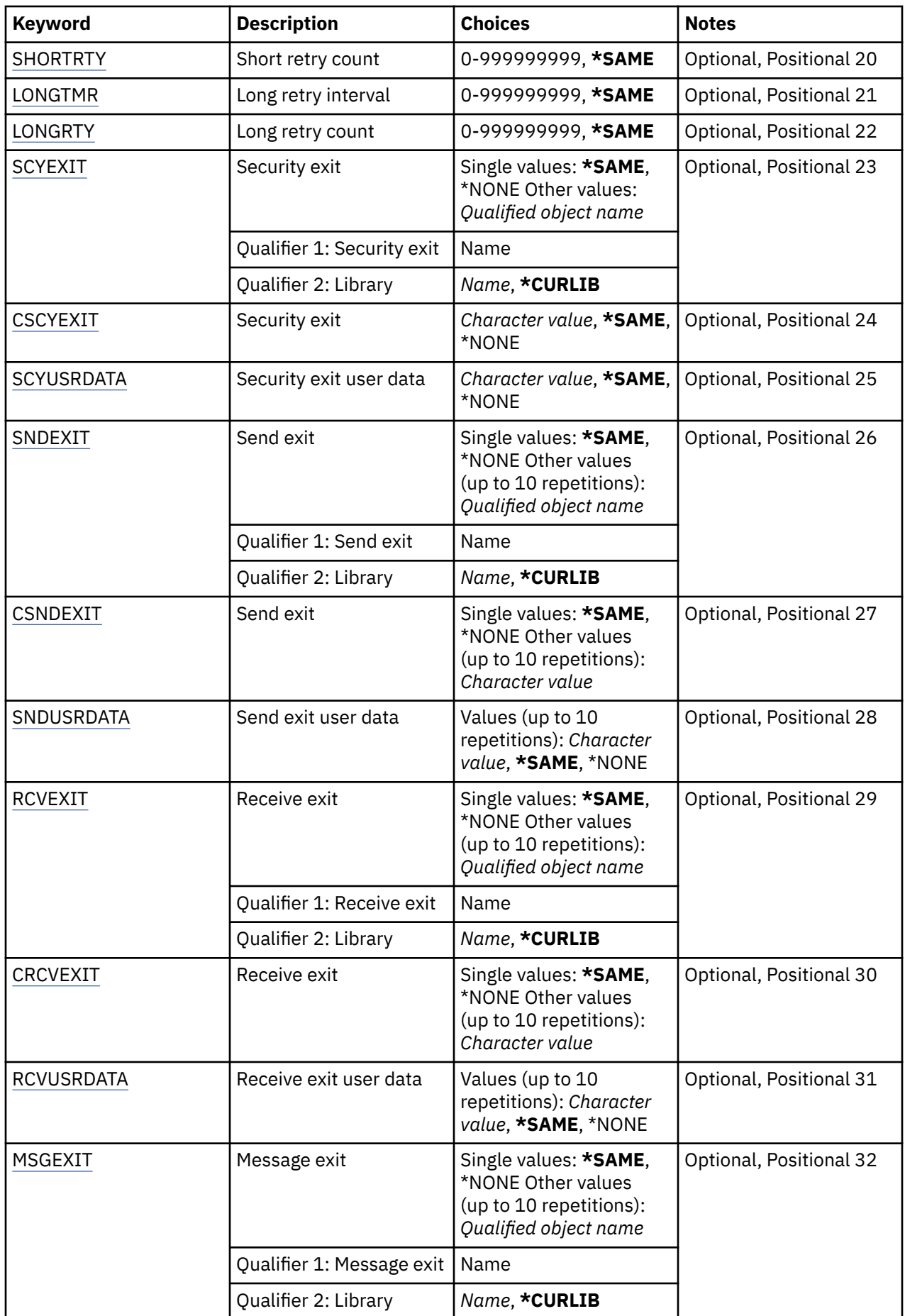

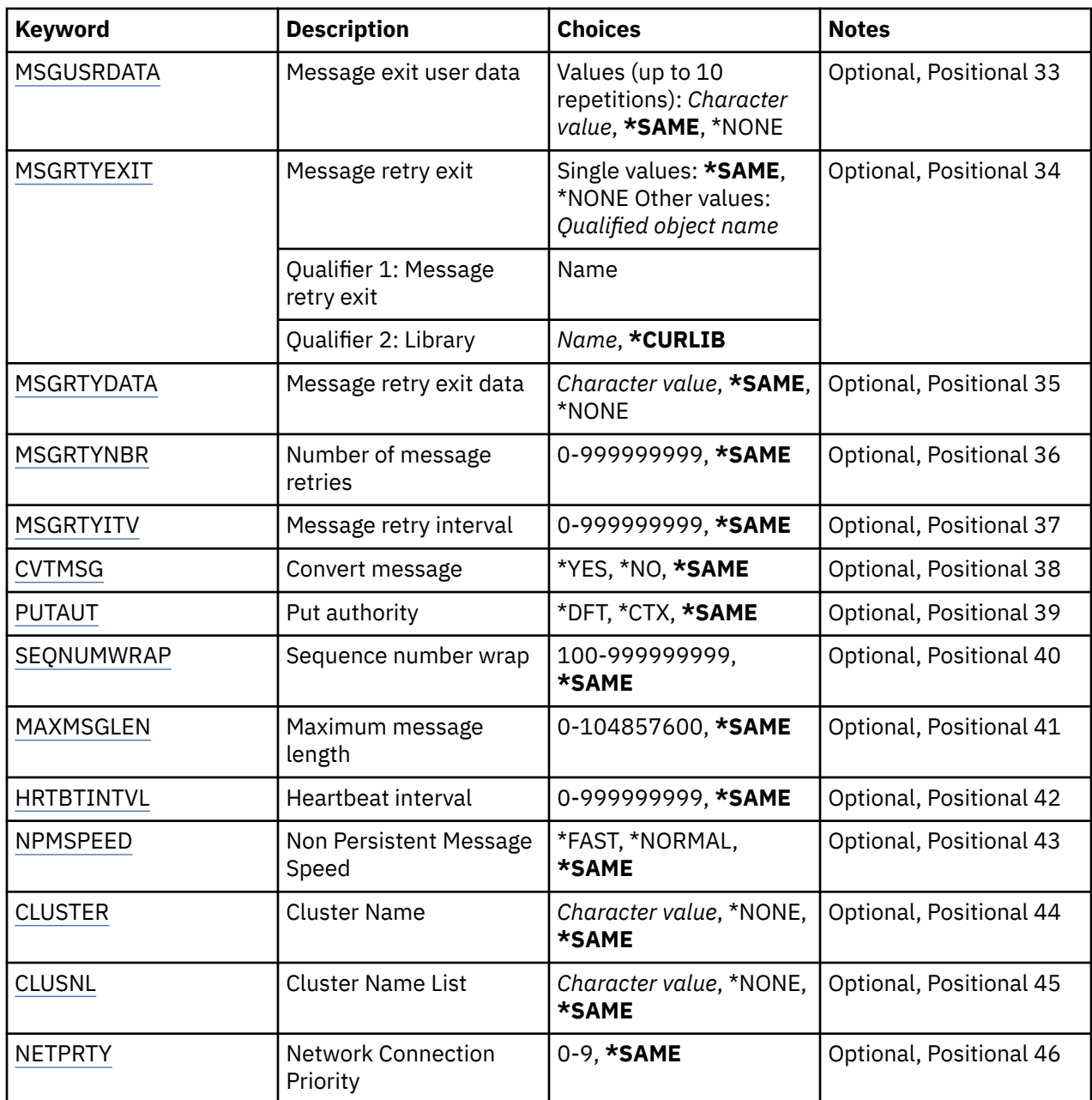

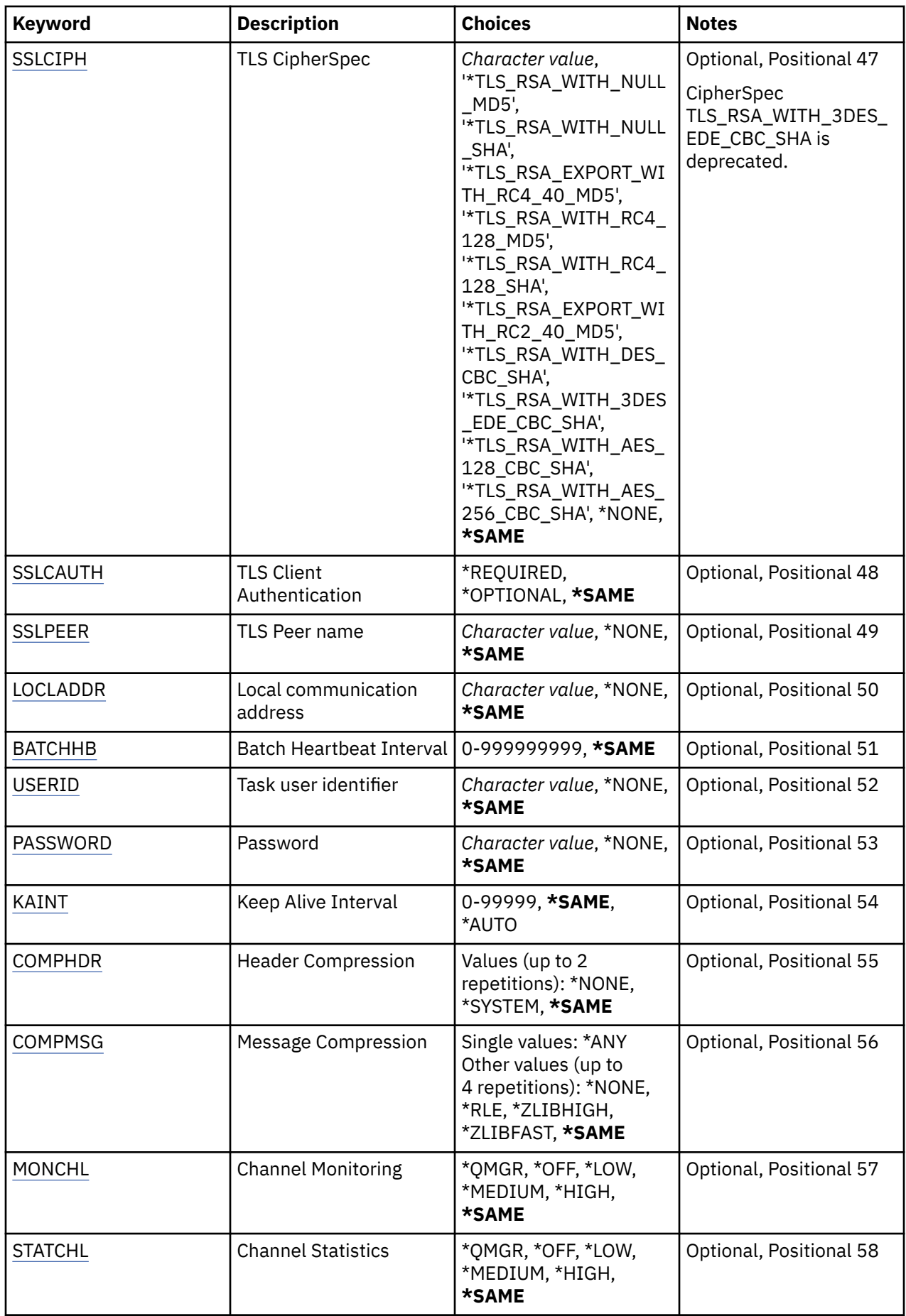

<span id="page-1027-0"></span>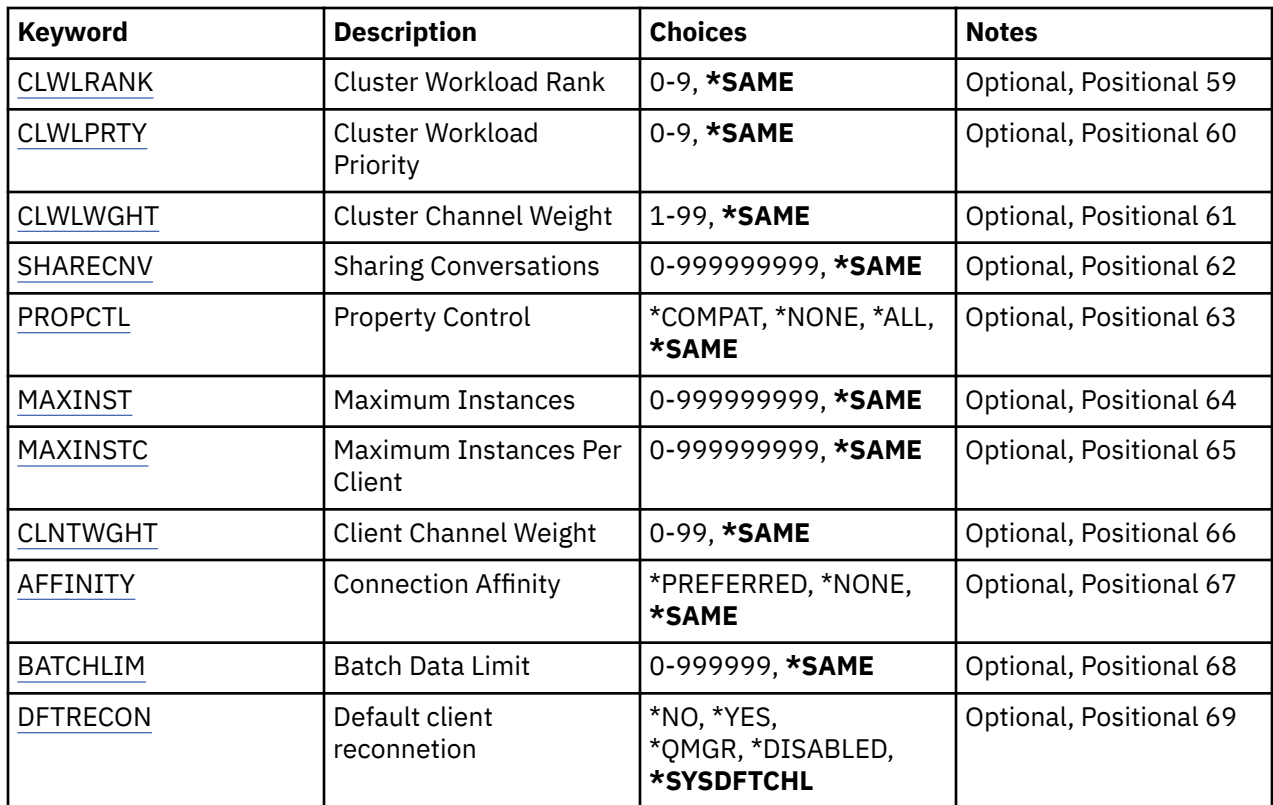

# **From channel (FROMCHL)**

Specifies the name of the existing channel definition that contains values for the attributes that are not specified in this command.

The possible values are:

## **from-channel-name**

Specify the name of the source MQ channel.

# **To channel (TOCHL)**

Specifies the name of the new channel definition. The name can contain a maximum of 20 characters. Channel names must be unique. If a channel definition with this name already exists, REPLACE(\*YES) must be specified.

The possible values are:

# **to-channel-name**

Specify the name of MQ channel being created.

# **Message Queue Manager name (MQMNAME)**

Specifies the name of the message queue manager.

The possible values are:

# **\*DFT**

The default queue manager is used. If you do not have a default queue manager defined on the system, the command fails.

## **message-queue-manager-name**

The name of a message queue manager.

# <span id="page-1028-0"></span>**Channel type (CHLTYPE)**

Specifies the type of the channel being copied.

The possible values are:

## **\*SDR**

Sender channel

# **\*SVR**

Server channel

# **\*RCVR**

Receiver channel

# **\*RQSTR**

Requester channel

# **\*SVRCN**

Server-connection channel

# **\*CLUSSDR**

Cluster-sender channel

# **\*CLUSRCVR**

Cluster-receiver channel

# **\*CLTCN**

Client-connection channel

# **Replace (REPLACE)**

Specifies whether the new channel definition replaces an existing channel definition with the same name.

The possible values are:

# **\*NO**

Do not replace the existing channel definition. The command fails if the named channel definition already exists.

# **\*YES**

Replace the existing channel definition. If there is no definition with the same name a new definition is created.

# **Transport type (TRPTYPE)**

Specifies the transmission protocol.

The possible values are:

# **\*SAME**

The attribute is unchanged.

# **\*LU62**

SNA LU 6.2.

# **\*TCP**

Transmission Control Protocol / Internet Protocol (TCP/IP).

# **Text 'description' (TEXT)**

Specifies text that briefly describes the channel definition.

The possible values are:

# **\*SAME**

The attribute is unchanged.

# <span id="page-1029-0"></span>**\*BLANK**

The text is set to a blank string.

# **description**

Specify no more than 64 characters enclosed in apostrophes.

**Note:** The field length is 64 bytes and the maximum number of characters is reduced if the system is using a double byte character set (DBCS).

# **Target Queue Manager (TGTMQMNAME)**

Specifies the name of the target queue manager.

The possible values are:

# **\*SAME**

The attribute is unchanged.

# **\*NONE**

The name of the target queue manager for a client connection channel (CHLTYPE) \*CLTCN is unspecified.

## **message-queue-manager-name**

The name of the target message queue manager for a client connection channel (CHLTYPE) \*CLTCN.

For other channel types this parameter must not be specified.

# **Connection name (CONNAME)**

Specifies the name of the machine to connect.

The possible values are:

# **\*SAME**

The attribute is unchanged.

## **\*NONE**

The connection name is blank.

## **connection-name**

Specify the connection name as required by the transmission protocol:

- For \*LU62, specify the name of the CSI object.
- For \*TCP, specify either the host name, or the network address of the remote machine (or the local machine for cluster-receiver channels). This can be followed by an optional port number enclosed in parentheses.

Multi On Multiplatforms, the TCP/IP connection name parameter of a cluster-receiver channel is optional. If you leave the connection name blank, IBM MQ generates a connection name for you, assuming the default port and using the current IP address of the system. You can override the default port number, but still use the current IP address of the system. For each connection name leave the IP name blank, and provide the port number in parentheses; for example:

(1415)

The generated **CONNAME** is always in the dotted decimal (IPv4) or hexadecimal (IPv6) form, rather than in the form of an alphanumeric DNS host name.

Where a port is not specified the default port 1414 is assumed.

For cluster-receiver channels the connection name relates to the local queue manager, and for other channels it relates to the target queue manager.

<span id="page-1030-0"></span>This parameter is required for channels with channel type (CHLTYPE) of \*SDR, \*RQSTR, \*CLTCN and \*CLUSSDR. It is optional for \*SVR and \*CLUSRCVR channels, and is not valid for \*RCVR or \*SVRCN channels.

# **Transaction Program Name (TPNAME)**

This parameter is valid for channels with a TRPTYPE defined as LU 6.2 only.

This parameter must be set to the SNA transaction program name, unless the CONNAME contains a side-object name in which case it must be set to blanks. The name is taken instead from the CPI-C Communications Side Object.

This parameter is not valid for channels with a CHLTYPE defined as \*RCVR.

The possible values are:

#### **\*SAME**

The value of this attribute does not change.

#### **\*NONE**

No transaction program name is specified.

### **\*BLANK**

The transaction program name is taken from CPI-C Communications Side Object. The side object name must be specified in the CONNAME parameter.

#### **transaction-program-name**

Specify the SNA transaction program name.

# **Mode Name (MODENAME)**

This parameter is valid for channels with a TRPTYPE defined as LU 6.2. If TRPTYPE is not defined as LU 6.2 the data is ignored and no error message is issued.

If specified, the value must be set to the SNA mode name, unless the CONNAME contains a side-object name, in which case it must be set to blanks. The name is then taken from the CPI-C Communications Side Object.

This parameter is not valid for channels with CHLTYPE defined as \*RCVR or \*SVRCONN.

The possible values are:

#### **\*SAME**

The value of this attribute does not change.

## **\*NONE**

No mode name is specified.

#### **\*BLANK**

Name will be taken from the CPI-C Communications Side Object. This must be specified in the CONNAME parameter.

#### **SNA-mode-name**

Specify the SNA Mode Name

# **Transmission queue (TMQNAME)**

Specifies the name of the transmission queue.

The possible values are:

## **\*SAME**

The attribute is unchanged.

#### **transmission-queue-name**

Specify the name of the transmission queue. A transmission queue name is required if the CHLTYPE is defined as \*SDR or \*SVR.

<span id="page-1031-0"></span>For other channel types this parameter must not be specified.

# **Message channel agent (MCANAME)**

This parameter is reserved and should not be used.

The possible values are:

# **\*SAME**

The attribute is unchanged.

# **\*NONE**

The MCA program name is blank.

This parameter cannot be specified if the CHLTYPE is defined as \*RCVR, \*SVRCN, or \*CLTCN.

# **Message channel agent user ID (MCAUSRID)**

Specifies the message channel agent user identifier which is to be used by the message channel agent for authorization to access MQ resources, including (if PUTAUT is \*DFT) authorization to put the message to the destination queue for receiver or requester channels.

The possible values are:

# **\*SAME**

The attribute is unchanged.

# **\*NONE**

The message channel agent uses its default user identifier.

# **\*PUBLIC**

Uses the public authority.

## **mca-user-identifier**

Specify the user identifier to be used.

This parameter cannot be specified for a channel type (CHLTYPE) of \*CLTCN.

# **Message channel agent Type (MCATYPE)**

Specifies whether the message channel agent program should run as a thread or as a process.

The possible values are:

# **\*SAME**

The attribute is unchanged.

# **\*PROCESS**

The message channel agent runs as a separate process.

## **\*THREAD**

The message channel agent runs as a separate thread.

This parameter can only be specified for channels with CHLTYPE defined as \*SDR, \*SVR, \*RQSTR, \*CLUSSDR or \*CLUSRCVR.

# **Batch Interval (BATCHINT)**

The minimum amount of time, in milliseconds, that a channel will keep a batch open.

The batch is terminated by which ever of the following occurs first: BATCHSZ messages have been sent, BATCHLIM bytes have been sent, or the transmission queue is empty and BATCHINT is exceeded.

The default value is 0, which means that the batch is terminated as soon as the transmission queue becomes empty (or the BATCHSZ limit is reached).

The value must be in the range 0 through 999999999.

<span id="page-1032-0"></span>This parameter is valid for channels with CHLTYPE defined as \*SDR, \*SVR, \*CLUSSDR, or \*CLUSRCVR.

The possible values are:

### **\*SAME**

The value of this attribute does not change.

#### **batch-interval**

Specify a value ranging from 0 through 999999999

# **Batch size (BATCHSIZE)**

Specifies the maximum number of messages that can be sent down a channel before a checkpoint is taken.

The possible values are:

#### **\*SAME**

The attribute is unchanged.

#### **batch-size**

Specify a value ranging from 1 through 9999.

This parameter cannot be specified for channel types (CHLTYPE) \*CLTCN or \*SVRCN.

# **Disconnect interval (DSCITV)**

Specifies the disconnect interval, which defines the maximum number of seconds that the channel waits for messages to be put on a transmission queue before closing the channel.

The possible values are:

#### **\*SAME**

The attribute is unchanged.

#### **disconnect-interval**

Specify a value ranging from 0 through 999999.

This parameter cannot be specified for channel types (CHLTYPE) \*RCVR, \*RQSTR or \*CLTCN.

# **Short retry interval (SHORTTMR)**

Specifies the short retry wait interval for a sender, server or cluster channel (\*SDR, \*SVR, \*CLUSSDR or \*CLUSRCVR) that is started automatically by the channel initiator. This defines the interval between attempts to establish a connection to the remote machine.

The possible values are:

## **\*SAME**

The attribute is unchanged.

## **short-retry-interval**

Specify a value ranging from 0 through 999999999.

# **Short retry count (SHORTRTY)**

Specifies the short retry count for a sender, server or cluster channel (\*SDR, \*SVR, \*CLUSSDR or \*CLUSRCVR) that is started automatically by the channel initiator. This defines the maximum number of attempts that are made to establish a connection to the remote machine, at intervals specified by SHORTTMR, before the (normally longer) LONGRTY and LONGTMR are used.

The possible values are:

#### **\*SAME**

The attribute is unchanged.

#### <span id="page-1033-0"></span>**short-retry-count**

Specify a value ranging from 0 through 999999999. A value of 0 means that no retries are allowed.

# **Long retry interval (LONGTMR)**

Specifies the long retry wait interval for a sender, server or cluster channel (\*SDR, \*SVR, \*CLUSSDR or \*CLUSRCVR) that is started automatically by the channel initiator. It defines the interval in seconds between attempts to establish a connection to the remote machine, after the count specified by SHORTRTY has been exhausted.

The possible values are:

### **\*SAME**

The attribute is unchanged.

#### **long-retry-interval**

Specify a value in the range 0 through 999999999.

**Note:** For implementation reasons, the maximum retry interval that can be used is 999999; values exceeding this are treated as 999999.

# **Long retry count (LONGRTY)**

Specifies the long retry count for a sender, server or cluster channel (\*SDR, \*SVR, \*CLUSSDR or \*CLUSRCVR) that is started automatically by the channel initiator. This defines the maximum number of further attempts that are made to connect to the remote machine, at intervals specified by LONGTMR, after the count specified by SHORTRTY has been exhausted. An error message is logged if the connection is not established after the defined number of attempts.

The possible values are:

#### **\*SAME**

The attribute is unchanged.

#### **long-retry-count**

Specify a value in the range 0 through 999999999. A value of 0 means that no retries are allowed.

# **Security exit (SCYEXIT)**

Specifies the name of the program to be called as the security exit. If a nonblank name is defined, the exit is invoked at the following times:

• Immediately after establishing a channel.

Before any messages are transferred, the exit is given the opportunity to instigate security flows to validate connection authorization.

• On receipt of a response to a security message flow.

Any security message flows received from the remote processor on the remote machine are passed to the exit.

The possible values are:

#### **\*SAME**

The attribute is unchanged.

## **\*NONE**

The security exit program is not invoked.

#### **security-exit-name**

Specify the name of the security exit program.

#### **library-name**

Specify the name of the library that contains the exit program. This parameter must be present if an exit program name is specified.

# <span id="page-1034-0"></span>**Security exit (CSCYEXIT)**

Specifies the name of the program to be called as the client security exit. If a nonblank name is defined, the exit is invoked at the following times:

• Immediately after establishing a channel.

Before any messages are transferred, the exit is given the opportunity to instigate security flows to validate connection authorization.

• On receipt of a response to a security message flow.

Any security message flows received from the remote processor on the remote machine are passed to the exit.

The possible values are:

# **\*SAME**

The attribute is unchanged.

# **\*NONE**

The client security exit program is not invoked.

# **security-exit-name**

Specify the name of the client security exit program.

# **Security exit user data (SCYUSRDATA)**

Specifies a maximum of 32 characters of user data that is passed to the security exit program.

The possible values are:

# **\*SAME**

The attribute is unchanged.

## **\*NONE**

The user data for the security exit program is not specified.

# **security-exit-user-data**

Specify the user data for the security exit.

# **Send exit (SNDEXIT)**

Specifies the entry point of the program to be called as the send exit. If a nonblank name is defined, the exit is invoked immediately before data is sent out on the network. The exit is given the complete transmission buffer before it is transmitted; the contents of the buffer can be modified as required.

The possible values are:

# **\*SAME**

The attribute is unchanged.

## **\*NONE**

The send exit program is not invoked.

## **send-exit-name**

Specify the name of the send exit program.

# **library-name**

Specify the name of the library that contains the exit program. This parameter must be present if an exit program name is specified.

# **Send exit (CSNDEXIT)**

Specifies the entry point of the program to be called as the client send exit. If a nonblank name is defined, the exit is invoked immediately before data is sent out on the network. The exit is given the complete transmission buffer before it is transmitted; the contents of the buffer can be modified as required.

<span id="page-1035-0"></span>The possible values are:

## **\*SAME**

The attribute is unchanged.

# **\*NONE**

The client send exit program is not invoked.

# **send-exit-name**

Specify the name of the client send exit program.

# **Send exit user data (SNDUSRDATA)**

Specifies a maximum of 32 characters of user data that is passed to the send exit program.

The possible values are:

# **\*SAME**

The attribute is unchanged.

# **\*NONE**

The user data for the send exit program is not specified.

# **send-exit-user-data**

Specify the user data for the send exit program.

# **Receive exit (RCVEXIT)**

Specifies the entry point of the program to be called as the receive exit. If a nonblank name is defined, the exit is invoked before data received from the network is processed. The complete transmission buffer is passed to the exit and the contents of the buffer can be modified as required.

The possible values are:

# **\*SAME**

The attribute is unchanged.

# **\*NONE**

The receive exit program is not invoked.

## **receive-exit-name**

Specify the name of the receive exit program.

## **library-name**

Specify the name of the library that contains the exit program. This parameter must be present if an exit program name is specified.

# **Receive exit (CRCVEXIT)**

Specifies the entry point of the program to be called as the client receive exit. If a nonblank name is defined, the exit is invoked before data received from the network is processed. The complete transmission buffer is passed to the exit and the contents of the buffer can be modified as required.

The possible values are:

# **\*SAME**

The attribute is unchanged.

## **\*NONE**

The client receive exit program is not invoked.

## **receive-exit-name**

Specify the name of the client receive exit program.

# **Receive exit user data (RCVUSRDATA)**

Specifies a maximum of 32 characters of user data that is passed to the receive exit program.

<span id="page-1036-0"></span>The possible values are:

# **\*SAME**

The attribute is unchanged.

# **\*NONE**

The user data for the receive exit program is not specified.

## **receive-exit-user-data**

Specify a maximum of 32 characters of user data for the receive exit.

# **Message exit (MSGEXIT)**

Specifies the entry point of the program to be called as the message exit. If a nonblank name is defined, the exit is invoked immediately after a message has been retrieved from the transmission queue. The exit is given the entire application message and message descriptor for modification.

The possible values are:

# **\*SAME**

The attribute is unchanged.

## **\*NONE**

The message exit program is not invoked.

#### **message-exit-name**

Specify the name of the message exit program.

#### **library-name**

Specify the name of the library that contains the exit program. This parameter must be present if an exit program name is specified.

This parameter cannot be specified for channel types (CHLTYPE) \*CLTCN or \*SVRCN.

# **Message exit user data (MSGUSRDATA)**

Specifies user data that is passed to the message exit program.

The possible values are:

## **\*SAME**

The attribute is unchanged.

## **\*NONE**

The user data for the message exit program is not specified.

## **message-exit-user-data**

Specify a maximum of 32 characters of user data that is passed to the message exit program.

This parameter cannot be specified for channel types (CHLTYPE) \*CLTCN or \*SVRCN.

# **Message retry exit (MSGRTYEXIT)**

Specifies the entry point of the program to be called as the message retry exit.

The possible values are:

## **\*SAME**

The attribute is unchanged.

## **\*NONE**

The message retry exit program is not invoked.

## **message-retry-exit-name**

Specify the name of the message retry exit program.

## **library-name**

Specify the name of the library that contains the exit program. This parameter must be present if an exit program name is specified.

<span id="page-1037-0"></span>This parameter cannot be specified for channel types (CHLTYPE) \*SDR, \*SVR, \*CLTCN, \*SVRCN or \*CLUSSDR.

# **Message retry exit data (MSGRTYDATA)**

Specifies user data that is passed to the message retry exit program.

The possible values are:

## **\*SAME**

The attribute is unchanged.

## **\*NONE**

The user data for the message retry exit program is not specified.

#### **message-retry-exit-user-data**

Specify a maximum of 32 characters of user data that is passed to the message retry exit program.

This parameter cannot be specified for channel types (CHLTYPE) \*SDR, \*SVR, \*CLTCN, \*SVRCN or \*CLUSSDR.

# **Number of message retries (MSGRTYNBR)**

Specifies the number of times the channel will retry before it decides it cannot deliver the message.

This parameter is used by the channel as an alternative to a message retry exit when MSGRTYEXIT is defined as \*NONE.

The possible values are:

#### **\*SAME**

The attribute is unchanged.

#### **message-retry-number**

Specify a value ranging from 0 through 999999999. A value of 0 indicates no retries will be performed.

This parameter cannot be specified for channel types (CHLTYPE) \*SDR, \*SVR, \*CLTCN, \*SVRCN or \*CLUSSDR.

# **Message retry interval (MSGRTYITV)**

Specifies the minimum interval of time that must pass before the channel can retry the MQPUT operation. This time is in milliseconds.

This parameter is used by the channel as an alternative to a message retry exit when MSGRTYEXIT is defined as \*NONE.

The possible values are:

## **\*SAME**

The attribute is unchanged.

#### **message-retry-number**

Specify a value ranging from 0 through 999999999. A value of 0 indicates that the retry will be performed as soon as possible.

This parameter cannot be specified for channel types (CHLTYPE) \*SDR, \*SVR, \*CLTCN, \*SVRCN or \*CLUSSDR.

# **Convert message (CVTMSG)**

Specifies whether the application data in the message should be converted before the message is transmitted.

The possible values are:

# <span id="page-1038-0"></span>**\*SAME**

The value of this attribute does not change.

# **\*YES**

The application data in the message is converted before sending.

**\*NO**

The application data in the message is not converted before sending.

This parameter cannot be specified for channel types (CHLTYPE) \*RCVR, \*RQSTR, \*CLTCN or \*SVRCN.

# **Put authority (PUTAUT)**

Specifies whether the user identifier in the context information associated with a message is used to establish authority to put the message on the destination queue. This applies only to receiver and requester (\*CLUSRCVR, \*RCVR and \*RQSTR) channels.

The possible values are:

# **\*SAME**

The attribute is unchanged.

# **\*DFT**

No authority check is made before the message is put on the destination queue.

**\*CTX**

The user identifier in the message context information is used to establish authority to put the message.

This parameter cannot be specified for channel types (CHLTYPE) \*SDR, \*SVR, \*CLTCN, \*SVRCN or \*CLUSSDR.

# **Sequence number wrap (SEQNUMWRAP)**

Specifies the maximum message sequence number. When the maximum is reached, sequence numbers wrap to start again at 1.

**Note:** The maximum message sequence number is not negotiable; the local and remote channels must wrap at the same number.

The possible values are:

## **\*SAME**

The attribute is unchanged.

## **sequence-number-wrap-value**

Specify a value ranging from 100 through 999999999.

This parameter cannot be specified for channel types (CHLTYPE) \*CLTCN or \*SVRCN.

# **Maximum message length (MAXMSGLEN)**

Specifies the maximum message length that can be transmitted on the channel. This is compared with the value for the remote channel and the actual maximum is the lower of the two values.

The possible values are:

## **\*SAME**

The attribute is unchanged.

## **maximum-message-length**

Specify a value ranging from 0 through 104857600. A value of 0 indicates that the maximum length is unlimited.

# <span id="page-1039-0"></span>**Heartbeat interval (HRTBTINTVL)**

Specifies the time, in seconds, between heartbeat flows passed from the sending MCA when there are no messages on the transmission queue. The heartbeat exchange gives the receiving MCA the opportunity to quiesce the channel. This applies only to sender, server, cluster sender and cluster receiver (\*SDR, \*SVR, \*CLUSSDR and \*CLUSRCVR) channels.

The possible values are:

# **\*SAME**

The attribute is unchanged.

## **heart-beat-interval**

Specify a value ranging from 0 through 999999999. A value of 0 means that no heartbeat exchanges are to take place.

# **Non Persistent Message Speed (NPMSPEED)**

Specifies whether the channel supports fast non persistant messages.

The possible values are:

# **\*SAME**

The value of this attribute does not change.

## **\*FAST**

The channel supports fast non persistant messages.

# **\*NORMAL**

The channel does not support fast non persistant messages.

This parameter cannot be specified for channel types (CHLTYPE) \*CLTCN or \*SVRCN.

# **Cluster Name (CLUSTER)**

The name of the cluster to which the channel belongs. The maximum length is 48 characters conforming to the rules for naming MQ objects.

This parameter is valid only for \*CLUSSDR and \*CLUSRCVR channels. If the CLUSNL parameter is nonblank, this parameter must be blank.

The possible values are:

## **\*SAME**

The value of this attribute does not change.

## **\*NONE**

No cluster name is specififed.

## **cluster-name**

The name of the cluster to which the channel belongs. The maximum length is 48 characters conforming to the rules for naming MQ objects.

# **Cluster Name List (CLUSNL)**

The name of the namelist that specifies a list of clusters to which the channel belongs

This parameter is valid only for \*CLUSSDR and \*CLUSRCVR channels. If the CLUSTER parameter is nonblank, this parameter must be blank.

The possible values are:

## **\*SAME**

The value of this attribute does not change.

## **\*NONE**

No cluster namelist is specififed.

## <span id="page-1040-0"></span>**cluster-name-list**

The name of the namelist specifying a list of clusters to which the channel belongs. The maximum length is 48 characters conforming to the rules for naming MQ objects.

# **Network Connection Priority (NETPRTY)**

The priority for the network connection. Distributed queuing chooses the path with the highest priority if there are multiple paths available. The value must be in the range between 0 and 9 where 0 is the lowest priority.

This parameter is valid only for \*CLUSRCVR channels.

The possible values are:

#### **\*SAME**

The value of this attribute does not change.

#### **network-connection-priority**

Specify a value ranging from 0 through 9 where 0 is the lowest priority.

# **TLS CipherSpec (SSLCIPH)**

SSLCIPH specifies the CipherSpec used in TLS channel negotiation. The possible values are:

## **\*SAME**

The value of this attribute does not change.

# **cipherspec**

The name of the CipherSpec.

**Note:** From IBM MQ 8.0.0 Fix Pack 2, the SSLv3 protocol and the use of some IBM MQ CipherSpecs is deprecated. For more information, see Deprecated CipherSpecs.

# **TLS Client Authentication (SSLCAUTH)**

SSLCAUTH specifies whether the channel carries out client authentication over TLS. The parameter is used only for channels with SSLCIPH specified.

The possible values are:

#### **\*SAME**

The value of this attribute does not change.

#### **\*REQUIRED**

Client authentication is required.

#### **\*OPTIONAL**

Client authentication is optional.

This parameter cannot be specified for channel types (CHLTYPE) \*SDR, \*CLTCN or \*CLUSSDR.

# **TLS Peer name (SSLPEER)**

SSLPEER specifies the X500 peer name used in TLS channel negotiation. The possible values are:

#### **\*SAME**

The value of this attribute does not change.

#### **x500peername**

The X500 peer name to use.

**Note:** An alternative way of restricting connections into channels by matching against the TLS Subject Distinguished Name, is to use channel authentication records. With channel authentication records, different TLS Subject Distinguished Name patterns can be applied to the same channel. If both SSLPEER on the channel and a channel authentication record are used to apply to the same channel, the

<span id="page-1041-0"></span>inbound certificate must match both patterns in order to connect. For more information, see Channel authentication records.

# **Local communication address (LOCLADDR)**

Specifies the local communication address for the channel.

This parameter is only valid for \*SDR, \*SVR, \*RQSTR, \*CLUSSDR, \*CLUSRCVR and \*CLTCN channels.

The possible values are:

## **\*SAME**

The attribute is unchanged.

#### **\*NONE**

The connection is blank.

### **local-address**

Only valid for transport type TCP/IP. Specify the optional IP address and optional port or port range used for outbound TCP/IP communications. The format is:

LOCLADDR([ip-addr][(low-port[,high-port])]*[,[ip-addr][(low-port[,high-port])]]*)

# **Batch Heartbeat Interval (BATCHHB)**

The time in milliseconds used to determine whether batch heartbeating occurs on this channel. Batch heartbeating allows channels to determine whether the remote channel instance is still active before going indoubt. A batch heartbeat will occur if a channel MCA has not communicated with the remote channel within the specified time.

The possible values are:

### **\*SAME**

The attribute is unchanged.

#### **batch-heartbeat-interval**

Specify a value ranging from 0 through 999999999. A value of 0 indicates that batch heartbeating is not to be used.

This parameter cannot be specified for channel types (CHLTYPE) \*RCVR, \*RQSTR, \*CLTCN or \*SVRCN.

# **Task user identifier (USERID)**

This is used by the message channel agent when attempting to initiate a secure LU 6.2 session with a remote message channel agent.

This parameter is valid only for channels with a channel type (CHLTYPE) of \*SDR, \*SVR, \*RQSTR, \*CLTCN or \*CLUSSDR.

Although the maximum length of the attribute is 12 characters, only the first 10 characters are used.

The possible values are:

### **\*SAME**

The value of this attribute does not change.

## **\*NONE**

No user identifier is specified.

#### **user-identifier**

Specify the task user identifier.

# **Password (PASSWORD)**

This is used by the message channel agent when attempting to initiate a secure LU 6.2 session with a remote message channel agent.

<span id="page-1042-0"></span>This parameter is valid only for channels with a channel type (CHLTYPE) of \*SDR, \*SVR, \*RQSTR, \*CLTCN or \*CLUSSDR.

Although the maximum length of the attribute is 12 characters, only the first 10 characters are used.

The possible values are:

## **\*SAME**

The value of this attribute does not change.

## **\*NONE**

No password is specified.

## **password**

Specify the password.

# **Keep Alive Interval (KAINT)**

Specifies the keep alive timing interval for this channel.

The possible values are:

## **\*SAME**

The attribute is unchanged.

## **\*AUTO**

The keep alive interval is calculated based upon the negotiated heartbeat value as follows:

- If the negotiated HBINT is greater than 0, keep alive interval is set to that value plus 60 seconds.
- If the negotiated HBINT is 0, the value used is that specified by the KEEPALIVEOPTIONS statement in the TCP profile configuration data set.

#### **keep-alive-interval**

Specify a value ranging from 0 through 99999.

# **Header Compression (COMPHDR)**

The list of header data compression techniques supported by the channel.

For channel types sender, server, cluster sender, cluster receiver and client connection (\*SDR, \*SVR, \*CLUSSDR, \*CLUSRCVR and \*CLTCN) the values specified are in order of preference with the first compression technique supported by the remote end of the channel being used.

The possible values are:

## **\*SAME**

The attribute is unchanged.

# **\*NONE**

No header data compression is performed.

#### **\*SYSTEM**

Header data compression is performed.

# **Message Compression (COMPMSG)**

The list of message data compression techniques supported by the channel.

For channel types sender, server, cluster sender, cluster receiver and client connection (\*SDR, \*SVR, \*CLUSSDR, \*CLUSRCVR and \*CLTCN) the values specified are in order of preference with the first compression technique supported by the remote end of the channel being used.

The possible values are:

#### **\*SAME**

The attribute is unchanged.

# <span id="page-1043-0"></span>**\*NONE**

No message data compression is performed.

## **\*RLE**

Message data compression is performed using run-length encoding.

# **\*ZLIBFAST**

Message data compression is performed using the zlib compression technique. A fast compression time is preferred.

# **\*ZLIBHIGH**

Message data compression is performed using the zlib compression technique. A high level of compression is preferred.

## **\*ANY**

Any compression technique supported by the queue manager can be used. This option is only valid for channel types receiver, requester and server connection (\*RCVR, \*RQSTR and \*SVRCN).

# **Channel Monitoring (MONCHL)**

Controls the collection of online monitoring data.

Online monitoring data is not collected when the queue manager attribute MONCHL is set to \*NONE.

The possible values are:

# **\*SAME**

The attribute is unchanged.

# **\*QMGR**

The collection of online monitoring data is inherited from the setting of the queue manager attribute MONCHL.

# **\*OFF**

Online Monitoring Data collection for this channel is disabled.

## **\*LOW**

Monitoring data collection is turned on with a low ratio of data collection.

## **\*MEDIUM**

Monitoring data collection is turned on with a moderate ratio of data collection.

# **\*HIGH**

Monitoring data collection is turned on with a high ratio of data collection.

This parameter cannot be specified for a channel type (CHLTYPE) of \*CLTCN.

# **Channel Statistics (STATCHL)**

Controls the collection of statistics data.

Statistics data is not collected when the queue manager attribute STATCHL is set to \*NONE.

The possible values are:

# **\*SAME**

The attribute is unchanged.

# **\*QMGR**

Statistics data collection is based upon the setting of the queue manager attribute STATCHL.

## **\*OFF**

Statistics data collection for this channel is disabled.

**\*LOW**

Statistics data collection is turned on with a low ratio of data collection.

## **\*MEDIUM**

Statistics data collection is turned on with a moderate ratio of data collection.
#### **\*HIGH**

Statistics data collection is turned on with a high ratio of data collection.

This parameter cannot be specified for channel types (CHLTYPE) \*CLTCN or \*SVRCN.

## **Cluster Workload Rank (CLWLRANK)**

Specifies the cluster workload rank of the channel.

The possible values are:

#### **\*SAME**

The attribute is unchanged.

#### **cluster-workload-rank**

The cluster workload rank of the channel in the range 0 through 9.

## **Cluster Workload Priority (CLWLPRTY)**

Specifies the cluster workload priority of the channel.

The possible values are:

#### **\*SAME**

The attribute is unchanged.

#### **cluster-workload-priority**

The cluster workload priority of the channel in the range 0 through 9.

## **Cluster Channel Weight (CLWLWGHT)**

Specifies the cluster workload weight of the channel.

The possible values are:

#### **\*SAME**

The attribute is unchanged.

#### **cluster-workload-weight**

The cluster workload weight of the channel in the range 1 through 99.

## **Sharing Conversations (SHARECNV)**

Specifies the maximum the number of conversations which can be shared over a particular TCP/IP client channel instance (socket).

This parameter is valid for channels with CHLTYPE defined as \*CLTCN or \*SVRCN.

The possible values are:

#### **\*SAME**

The attribute is unchanged.

**0**

Specifies no sharing of conversations over a TCP/IP socket. The channel instance runs in a mode prior to that of IBM WebSphere MQ 7.0, with regard to:

- Administrator stop-quiesce
- Heartbeating
- Read ahead

**1**

Specifies no sharing of conversations over a TCP/IP socket. Client heartbeating and read ahead are available, whether in an MQGET call or not, and channel quiescing is more controllable.

#### **shared-conversations**

The number of shared conversations in the range 2 through 999999999.

This parameter is only valid for client-connection and server-connection channels.

**Note:** If the client-connection SHARECNV value does not match the server-connection SHARECNV value, the lower of the two values is used.

### **Property Control (PROPCTL)**

Specifies what happens to properties of messages when the message is about to be sent to a V6 or prior queue manager (a queue manager that does not understand the concept of a property descriptor).

The possible values are:

#### **\*SAME**

The attribute is unchanged.

#### **\*COMPAT**

If the message contains a property with a prefix of "mcd.", "jms.", "usr." or "mqext." then all optional message properties, except those in the message descriptor (or extension) will be placed in one or more MQRFH2 headers in the message data before the message is sent to the remote queue manager.

#### **\*NONE**

All properties of the message, except those in the message descriptor (or extension), will be removed from the message before the message is sent to the remote queue manager.

**\*ALL**

All properties of the message will be included with the message when it is sent to the remote queue manager. The properties, except those in the message descriptor (or extension), will be placed in one or more MQRFH2 headers in the message data.

### **Maximum Instances (MAXINST)**

Specifies the maximum number of clients that can simultaneously connect to the queue manager via this server-connection channel object.

This attribute is valid only for server-connection channels.

The possible values are:

#### **\*SAME**

The attribute is unchanged.

#### **maximum-instances**

The maximum number of simultaneous instances of the channel in the range 0 through 99999999.

A value of zero prevents all client access. If the value is reduced below the number of instances of the server connection channel currently running, the running channels will not be affected, but new instances will not be able to start until sufficient existing ones have ceased to run.

### **Maximum Instances Per Client (MAXINSTC)**

Specifies the maximum number of simultaneous instances of an individual server-connection channel which can be started from a single client.

In this context, multiple client connections origininating from the same remote network address are considered to be a single client.

This attribute is valid only for server-connection channels.

The possible values are:

**\*SAME**

The attribute is unchanged.

#### **maximum-instances-per-client**

The maximum number of simultaneous instances of the channel which can be in the started from a single client in the range 0 through 99999999.

A value of zero prevents all client access. If the value is reduced below the number of instances of the server connection channel currently running from individual clients, the running channels will not be affected, but new instances will not be able to start until sufficient existing ones have ceased to run.

## **Client Channel Weight (CLNTWGHT)**

The client channel weighting attribute is used so client channel definitions can be selected at random based on their weighting when more than one suitable definition is available.

The possible values are:

#### **\*SAME**

The attribute is unchanged.

#### **client-channel-weight**

The client channel weight in the range 0 through 99.

## **Connection Affinity (AFFINITY)**

The channel affinity attribute is used so client applications that connect multiple times using the same queue manager name can choose whether to use the same client channel definition for each connection.

The possible values are:

#### **\*SAME**

The attribute is unchanged.

#### **\*PREFERRED**

The first connection in a process reading a client channel definition table (CCDT) creates a list of applicable definitions based on the weighting with any applicable CLNTWGHT(0) definitions first and in alphabetical order. Each connection in the process attempts to connect using the first definition in the list. If a connection is unsuccessful the next definition is used. Unsuccessful non CLNTWGHT(0) definitions are moved to the end of the list. CLNTWGHT(0) definitions remain at the start of the list and are selected first for each connection.

#### **\*NONE**

The first connection in a process reading a CCDT creates a list of applicable definitions. All connections in a process select an applicable definition based on the weighting with any applicable CLNTWGHT(0) definitions selected first in alphabetical order.

### **Batch Data Limit (BATCHLIM)**

The limit, in kilobytes, of the amount of data that can be sent through a channel before taking a sync point. A sync point is taken after the message that caused the limit to be reached has flowed across the channel. A value of zero in this attribute means that no data limit is applied to batches over this channel.

The batch is terminated when one of the following conditions is met:

- **BATCHSZ** messages have been sent.
- **BATCHLIM** bytes have been sent.
- The transmission queue is empty and **BATCHINT** is exceeded.

This parameter is valid only for channels with a channel type (**CHLTYPE**) of SDR, SVR, CLUSSDR, or CLUSRCVR.

The value must be in the range 0 - 999999. The default value is 5000.

The **BATCHLIM** parameter is supported on all platforms.

#### **\*SAME**

The value of this attribute does not change.

#### **batch-data-limit**

Specify a value ranging from 0 through 999999.

This parameter can only be specified for channel types (CHLTYPE) \*SDR, \*SVR, \*CLUSSDR, or \*CLUSRCVR.

## **Default client reconnection (DFTRECON)**

Specifies whether a client connection automatically reconnects a client application if its connection breaks.

#### **\*SAME**

The value of this attribute does not change.

#### **\*NO**

Unless overridden by **MQCONNX**, the client is not reconnected automatically.

#### **\*YES**

Unless overridden by **MQCONNX**, the client reconnects automatically.

#### **\*QMGR**

Unless overridden by **MQCONNX**, the client reconnects automatically, but only to the same queue manager. The QMGR option has the same effect as MQCNO\_RECONNECT\_Q\_MGR.

#### **\*DISABLED**

Reconnection is disabled, even if requested by the client program using the **MQCONNX** MQI call.

This parameter is specified for a client connection channel, (CHLTYPE) \*CLTCN

#### **IBM i Copy MQ Listener (CPYMQMLSR)**

#### **Where allowed to run**

All environments (\*ALL)

#### **Threadsafe**

Yes

The Copy MQ Listener (CPYMQMLSR) command creates an MQ listener definition of the same type and, for attributes not specified in the command, with the same attribute values as an existing listener definition.

#### **Parameters**

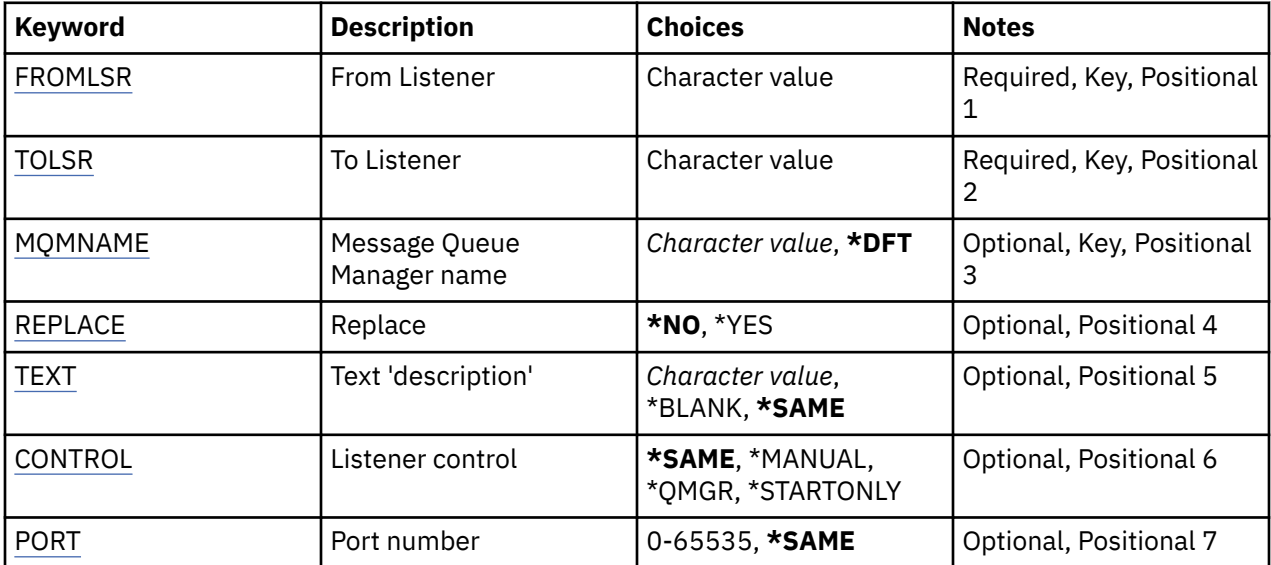

<span id="page-1048-0"></span>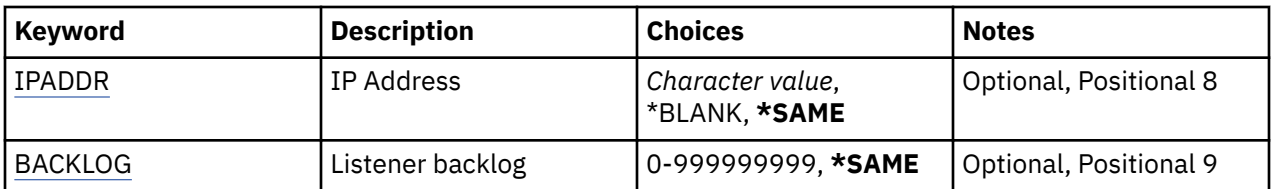

## **From Listener (FROMLSR)**

Specifies the name of the existing listener definition to provide values for the attributes not specified in this command.

The possible values are:

#### **from-listener-name**

Specify the name of the source MQ listener.

## **To Listener (TOLSR)**

Specifies the name of the new listener definition to be created. The name can contain a maximum of 48 characters.

If a listener definition with this name already exists, REPLACE(\*YES) must be specified.

The possible values are:

#### **to-listener-name**

Specify the name of the new listener being created.

## **Message Queue Manager name (MQMNAME)**

Specifies the name of the queue manager.

The possible values are:

#### **\*DFT**

Use the default queue manager.

#### **queue-manager-name**

The name of a message queue manager.

## **Replace (REPLACE)**

Specifies whether the new listener definition will replace an existing listener definition with the same name.

The possible values are:

**\*NO**

This definition does not replace any existing listener definition with the same name. The command fails if the named listener definition already exists.

#### **\*YES**

Replace the existing listener definition. If there is no definition with the same name, a new definition is created.

## **Text 'description' (TEXT)**

Specifies text that briefly describes the listener definition.

**Note:** The field length is 64 bytes and the maximum number of characters is reduced if the system is using a double-byte character set (DBCS).

#### <span id="page-1049-0"></span>**\*SAME**

The attribute is unchanged.

#### **\*BLANK**

The text is set to a blank string.

#### **description**

Specify no more than 64 characters enclosed in apostrophes.

## **Listener control (CONTROL)**

Whether the listener starts automatically when the queue manager is started.

The possible values are:

#### **\*SAME**

The attribute is unchanged.

#### **\*MANUAL**

The listener is not automatically started or stopped.

#### **\*QMGR**

The listener is started and stopped as the queue manager is started and stopped.

#### **\*STARTONLY**

The listener is started as the queue manager is started, but is not automatically stopped when the queue manager is stopped.

## **Port number (PORT)**

The port number to be used by the listener.

The possible values are:

#### **\*SAME**

The attribute is unchanged.

#### **port-number**

The port number to be used.

## **IP Address (IPADDR)**

The IP address to be used by the listener.

The possible values are:

#### **\*SAME**

The attribute is unchanged.

#### **ip-addr**

The IP address to be used.

## **Listener backlog (BACKLOG)**

The number of concurrent connection requests the listener supports.

The possible values are:

#### **\*SAME**

The attribute is unchanged.

#### **backlog**

The number of concurrent connection requests supported.

## **EMI Copy MQ Namelist (CPYMQMNL)**

#### **Where allowed to run**

All environments (\*ALL)

#### **Threadsafe**

Yes

The Copy MQ Namelist (CPYMQMNL) command copies an MQ namelist.

### **Parameters**

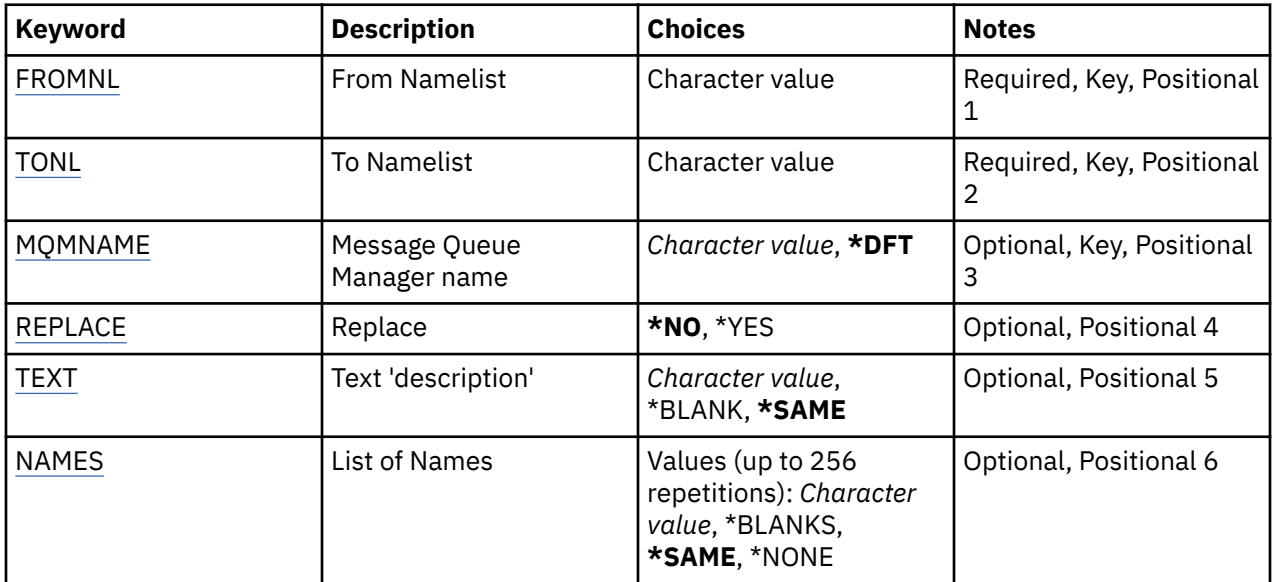

## **From Namelist (FROMNL)**

Specifies the name of the existing namelist, to provide values for the attributes not specified in this command.

#### **from-namelist**

Specify the name of the source namelist.

## **To Namelist (TONL)**

The name of the new namelist to be created. The name can contain a maximum of 48 characters.

If a namelist with this name already exists, REPLACE(\*YES) must be specified.

#### **to-namelist**

Specify the name of the MQ namelist being created.

### **Message Queue Manager name (MQMNAME)**

Specifies the name of the message queue manager.

The possible values are:

#### **\*DFT**

The default queue manager is used.

#### **message-queue-manager-name**

Specify the name of the queue manager.

## <span id="page-1051-0"></span>**Replace (REPLACE)**

Specifies whether the new namelist should replace an existing namelist with the same name.

#### **\*NO**

Do not replace the existing namelist. The command fails if the named namelist already exists.

#### **\*YES**

Replace the existing namelist. If there is no namelist with the same name, a new namelist is created.

## **Text 'description' (TEXT)**

Specifies text that briefly describes the namelist.

**Note:** The field length is 64 bytes and the maximum number of characters is reduced if the system is using a double byte character set (DBCS).

#### **\*SAME**

The attribute is unchanged.

#### **description**

Specify no more than 64 characters enclosed in apostrophes.

### **List of Names (NAMES)**

List of names. This is the list of names to be created. The names can be of any type, but must conform to the rules for naming MQ objects.

#### **\*SAME**

The attribute is unchanged.

#### **namelist**

The list to create. An empty list is valid.

## **Copy MQ Process (CPYMQMPRC)**

#### **Where allowed to run**

All environments (\*ALL)

#### **Threadsafe**

Yes

The Copy MQ Process (CPYMQMPRC) command creates an MQ process definition of the same type and, for attributes not specified in the command, with the same attribute values as an existing process definition.

### **Parameters**

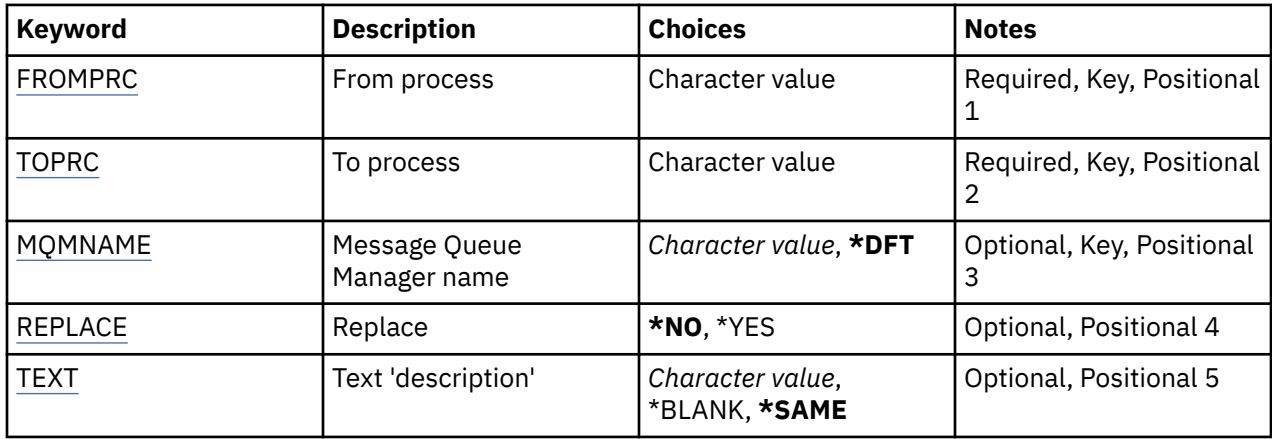

<span id="page-1052-0"></span>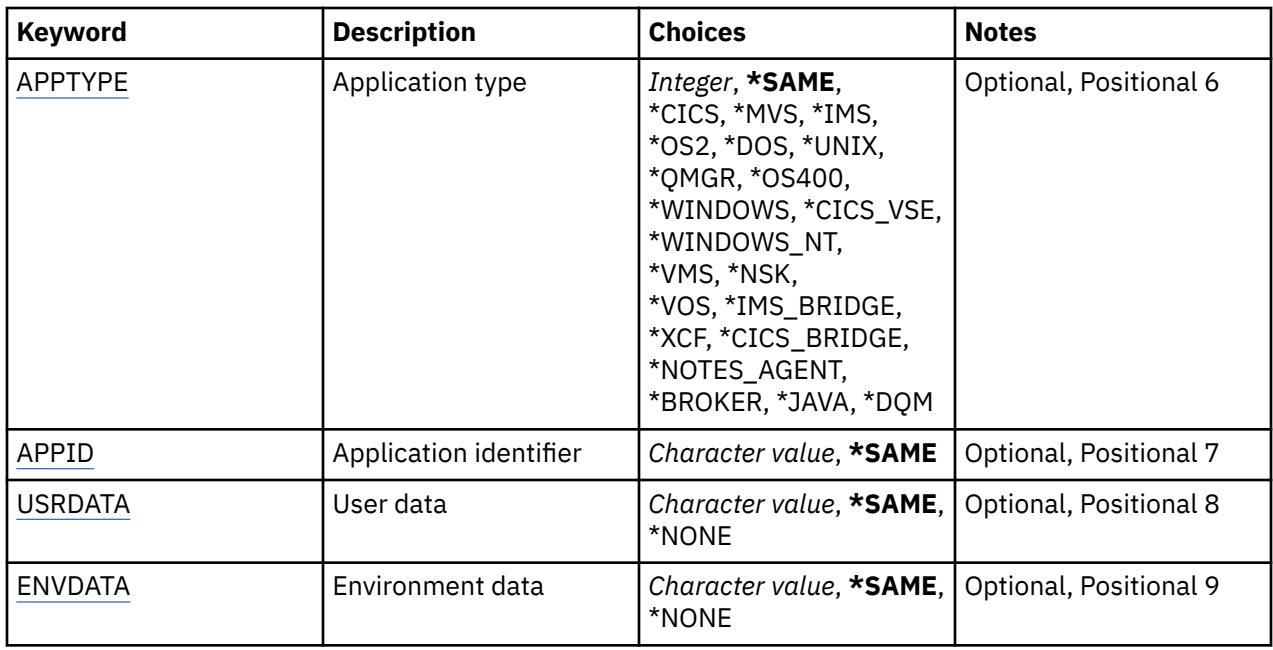

## **From process (FROMPRC)**

Specifies the name of the existing process definition to provide values for the attributes not specified in this command.

The possible values are:

#### **from-process-name**

Specify the name of the source MQ process.

## **To process (TOPRC)**

The name of the new process definition to be created. The name can contain a maximum of 48 characters.

If a process definition with this name already exists, REPLACE(\*YES) must be specified.

The possible values are:

#### **to-process-name**

Specify the name of the MQ process being created.

#### **Message Queue Manager name (MQMNAME)**

Specifies the name of the queue manager.

The possible values are:

#### **\*DFT**

Use the default queue manager.

#### **queue-manager-name**

The name of a message queue manager.

### **Replace (REPLACE)**

Specifies whether the new process definition should replace an existing process definition with the same name.

#### <span id="page-1053-0"></span>**\*NO**

This definition does not replace any existing process definition with the same name. The command fails if the named process definition already exists.

#### **\*YES**

Replace the existing process definition. If there is no definition with the same name, a new definition is created.

### **Text 'description' (TEXT)**

Specifies text that briefly describes the process definition.

**Note:** The field length is 64 bytes and the maximum number of characters is reduced if the system is using a double-byte character set (DBCS).

The possible values are:

### **\*SAME**

The attribute is unchanged.

#### **\*BLANK**

The text is set to a blank string.

#### **description**

Specify no more than 64 characters enclosed in apostrophes.

## **Application type (APPTYPE)**

The type of application started.

The possible values are:

#### **\*SAME**

The attribute is unchanged.

#### **\*CICS**

Represents a CICS/400 application.

#### **\*MVS**

Represents an MVS application.

#### **\*IMS**

Represents an IMS application.

#### **\*OS2**

Represents an OS/2 application.

#### **\*DOS**

Represents a DOS application.

#### **\*UNIX**

Represents a UNIX application.

#### **\*QMGR**

Represents a queue manager.

#### **\*OS400**

Represents an IBM i application.

#### **\*WINDOWS**

Represents a Windows application.

#### **\*CICS\_VSE**

Represents a CICS/VSE application.

#### **\*WINDOWS\_NT**

Represents a Windows NT application.

#### **\*VMS**

Represents a VMS application.

#### <span id="page-1054-0"></span>**\*NSK**

Represents a Tandem/NSK application.

#### **\*VOS**

Represents a VOS application.

#### **\*IMS\_BRIDGE**

Represents an IMS bridge application.

#### **\*XCF**

Represents an XCF application.

#### **\*CICS\_BRIDGE**

Represents a CICS bridge application.

#### **\*NOTES\_AGENT**

Represents a Lotus Notes application.

#### **\*BROKER**

Represents a broker application.

#### **\*JAVA**

Represents a Java application.

#### **\*DQM**

Represents a DQM application.

#### **user-value**

User-defined application type in the range 65536 through 999999999.

## **Application identifier (APPID)**

Application identifier. This is the name of the application to be started, on the platform for which the command is processing. It is typically a program name and library name.

The possible values are:

#### **\*SAME**

The attribute is unchanged.

#### **application-id**

The maximum length is 256 characters.

## **User data (USRDATA)**

A character string that contains user information pertaining to the application, as defined by APPID, to start.

The possible values are:

#### **\*SAME**

The attribute is unchanged.

#### **\*NONE**

The user data is blank.

#### **user-data**

Specify up to 128 characters of user data.

## **Environment data (ENVDATA)**

A character string that contains environment information pertaining to the application, as defined by APPID, to start.

The possible values are:

#### **\*SAME**

The attribute is unchanged.

#### **\*NONE**

The environment data is blank.

#### **environment-data**

The maximum length is 128 characters.

# **Copy MQ Queue (CPYMQMQ)**

#### **Where allowed to run**

All environments (\*ALL)

#### **Threadsafe**

Yes

The Copy MQ Queue ( **CPYMQMQ** ) command creates a queue definition of the same type and, for attributes not specified in the command, with the same attribute values as an existing queue definition.

#### **Parameters**

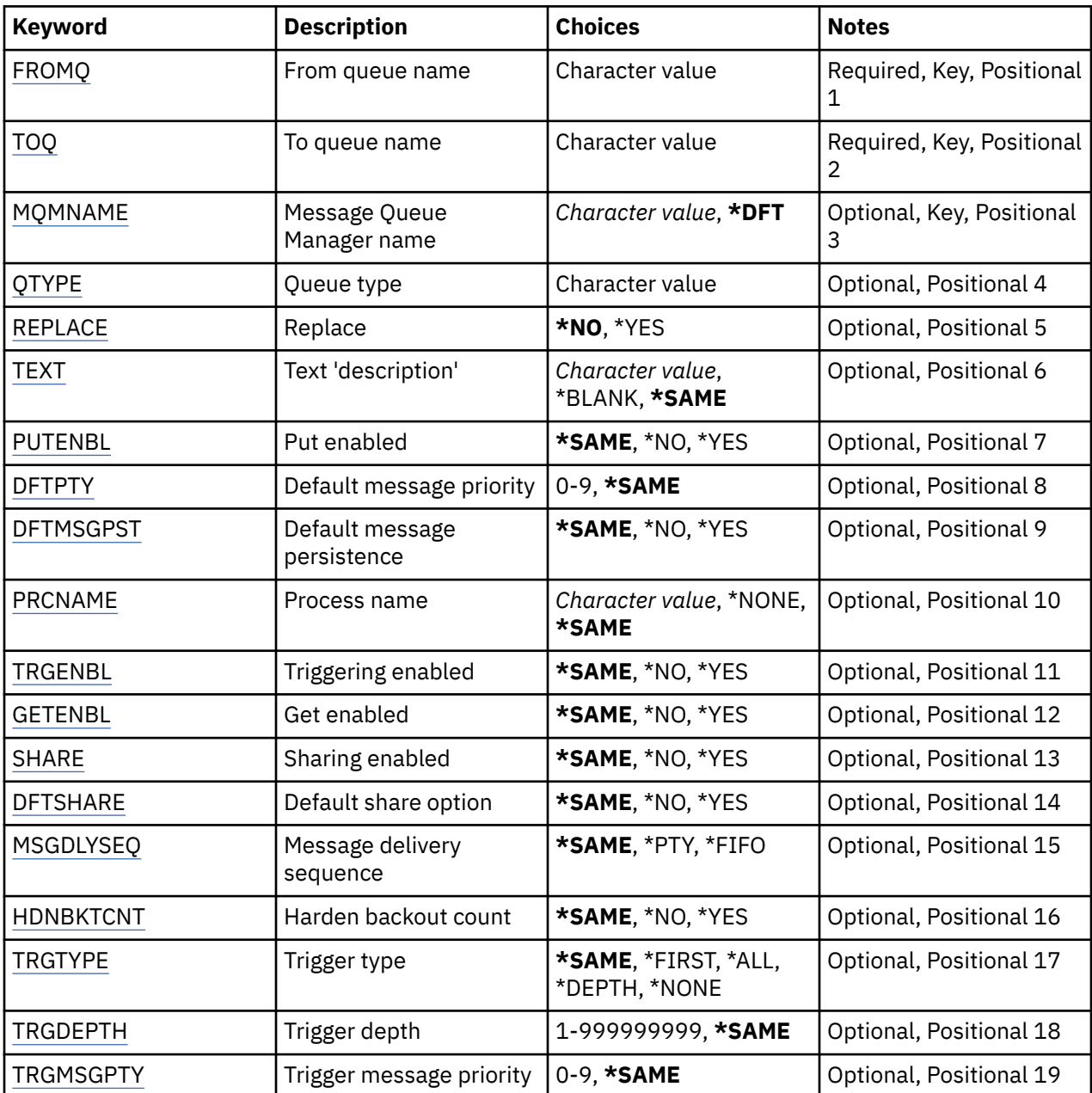

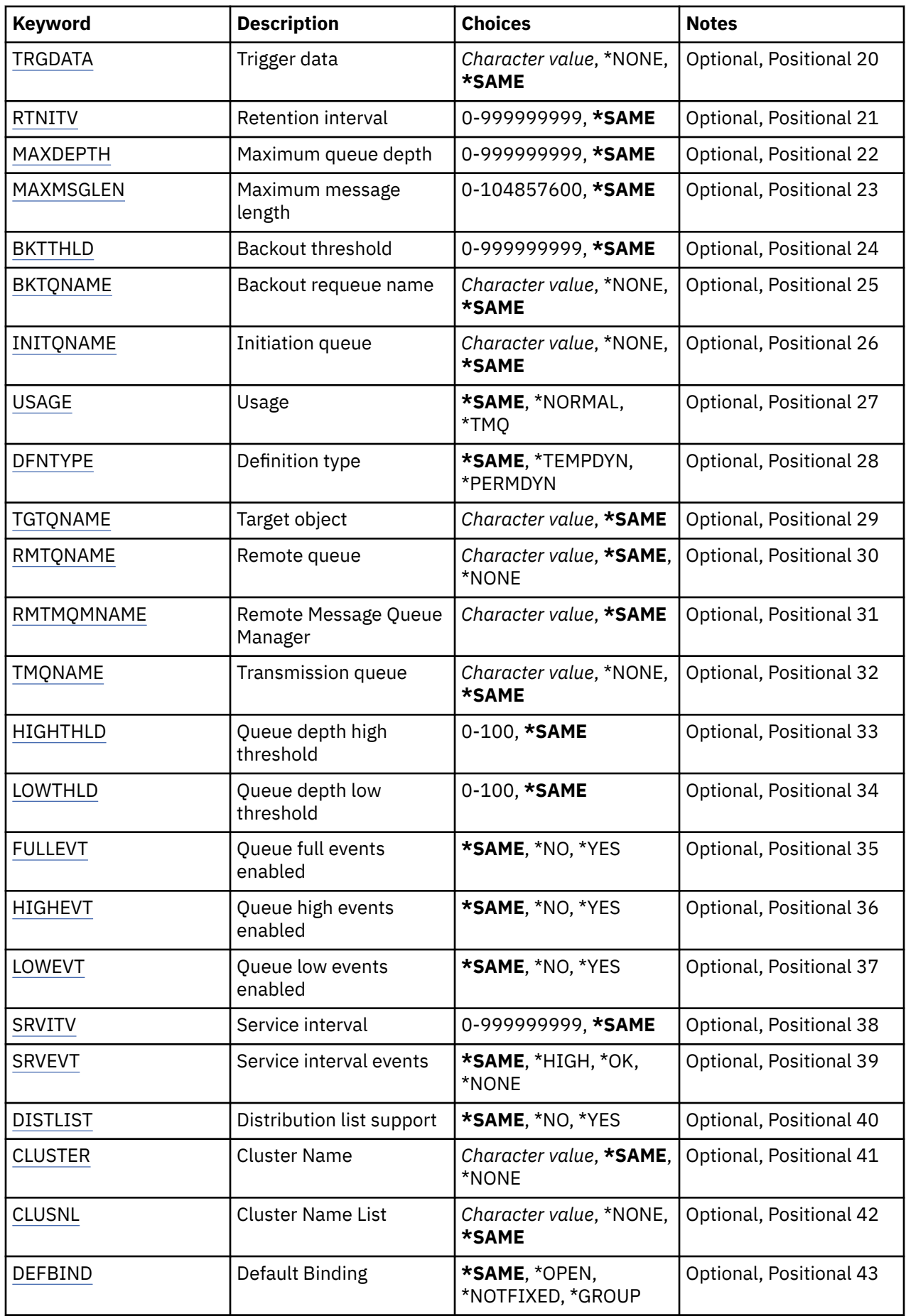

<span id="page-1057-0"></span>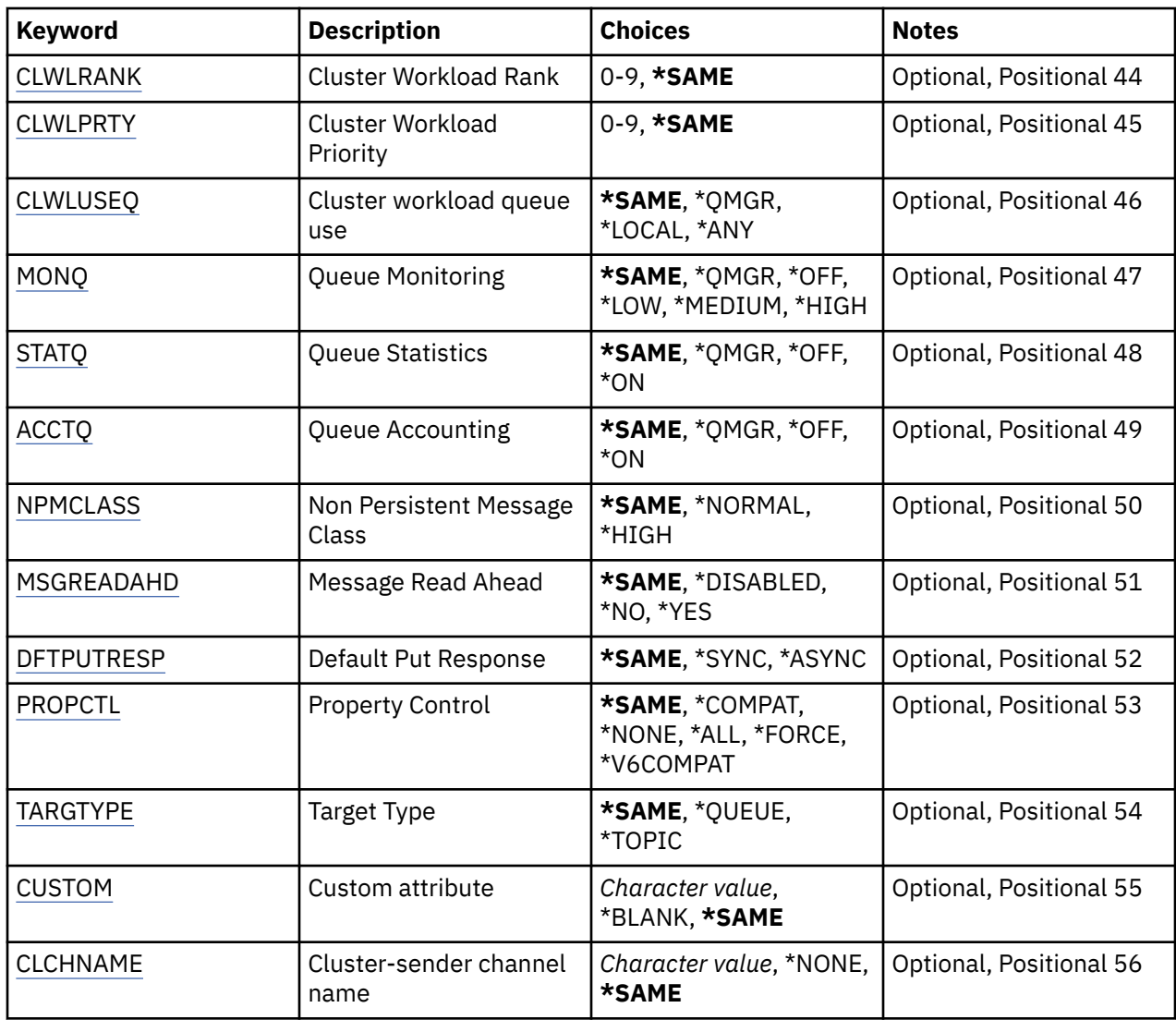

## **From queue name (FROMQ)**

Specifies the name of the existing queue definition, to provide values for the attributes not specified in this command.

The possible values are:

#### **from-queue-name**

Specify the name of the source queue.

## **To queue name (TOQ)**

Specifies the name of the new queue definition. The name can contain a maximum of 48 characters. Queue name and type combinations must be unique; if a queue definition already exists with the name and type of the new queue, REPLACE(\*YES) must be specified.

**Note:** The field length is 48 bytes and the maximum number of characters is reduced if the system is using a double byte character set (DBCS).

The possible values are:

#### **to-queue-name**

Specify the name of the queue being created.

## <span id="page-1058-0"></span>**Message Queue Manager name (MQMNAME)**

Specifies the name of the message queue manager.

The possible values are:

#### **\*DFT**

Use the default queue manager.

#### **queue-manager-name**

Specify the name of the queue manager.

## **Queue type (QTYPE)**

Specifies the type of queue that is to be copied.

The possible values are:

#### **\*ALS**

An alias queue.

#### **\*LCL**

A local queue.

#### **\*RMT**

A remote queue.

#### **\*MDL**

A model queue.

## **Replace (REPLACE)**

Specifies whether the new queue will replace an existing queue definition with the same name and type.

The possible values are:

#### **\*NO**

Do not replace the existing queue definition. The command fails if the named queue already exists.

#### **\*YES**

Replace the existing queue definition with the attributes of the FROMQ and the specified attributes.

The command fails if an application has the queue open or the USAGE attribute is changed.

**Note:** If the queue is a local queue, and a queue with the same name already exists, any messages already on that queue are retained.

## **Text 'description' (TEXT)**

Specifies text that briefly describes the object.

The possible values are:

#### **\*SAME**

The attribute is unchanged.

#### **\*BLANK**

The text is set to a blank string.

#### **description**

Specify no more than 64 characters enclosed in apostrophes.

**Note:** The field length is 64 bytes and the maximum number of characters is reduced if the system is using a double byte character set (DBCS).

## **Put enabled (PUTENBL)**

Specifies whether messages can be put on the queue.

<span id="page-1059-0"></span>**Note:** An application program can issue a call to MQSET to change the value of this attribute.

The possible values are:

#### **\*SAME**

The attribute is unchanged.

#### **\*NO**

Messages cannot be added to the queue.

#### **\*YES**

Messages can be added to the queue by authorized applications.

## **Default message priority (DFTPTY)**

Specifies the default priority of messages put on the queue.

The possible values are:

#### **\*SAME**

The attribute is unchanged.

#### **priority-value**

Specify a value ranging from 0 through 9, where 9 is the highest priority.

## **Default message persistence (DFTMSGPST)**

Specifies the default for message-persistence on the queue. Message persistence determines whether messages are preserved across restarts of the queue manager.

The possible values are:

#### **\*SAME**

The attribute is unchanged.

#### **\*NO**

By default, messages are lost across a restart of the queue manager.

#### **\*YES**

By default, messages are preserved across a restart of the queue manager.

## **Process name (PRCNAME)**

Specifies the local name of the MQ process that identifies the application that should be started when a trigger event occurs.

The process does not have to be available when the queue is created, but it must be available for a trigger event to occur.

The possible values are:

#### **\*SAME**

The attribute is unchanged.

#### **\*NONE**

The process name is blank.

#### **process-name**

Specify the name of the MQ process.

## **Triggering enabled (TRGENBL)**

Specifies whether trigger messages are written to the initiation queue.

**Note:** An application program can issue a call to MQSET to change the value of this attribute.

#### <span id="page-1060-0"></span>**\*SAME**

The attribute is unchanged.

#### **\*NO**

Triggering is not enabled. Trigger messages are not written to the initiation queue.

#### **\*YES**

Triggering is enabled. Trigger messages are written to the initiation queue.

## **Get enabled (GETENBL)**

Specifies whether applications are to be permitted to get messages from this queue.

**Note:** An application program can issue a call to MQSET to change the value of this attribute.

The possible values are:

#### **\*SAME**

The attribute is unchanged.

#### **\*NO**

Applications cannot retrieve messages from the queue.

#### **\*YES**

Suitably authorized applications can retrieve messages from the queue.

## **Sharing enabled (SHARE)**

Specifies whether multiple instances of applications can open this queue for input simultaneously.

The possible values are:

#### **\*SAME**

The attribute is unchanged.

#### **\*NO**

Only a single application instance can open the queue for input.

#### **\*YES**

More than one application instance can open the queue for input.

## **Default share option (DFTSHARE)**

Specifies the default share option for applications opening this queue for input.

The possible values are:

#### **\*SAME**

The attribute is unchanged.

#### **\*NO**

By default, the open request is for exclusive use of the queue for input.

#### **\*YES**

By default, the open request is for shared use of the queue for input.

## **Message delivery sequence (MSGDLYSEQ)**

Specifies the message delivery sequence.

The possible values are:

#### **\*SAME**

The attribute is unchanged.

**\*PTY**

Messages are delivered in first-in-first-out (FIFO) order within priority.

#### <span id="page-1061-0"></span>**\*FIFO**

Messages are delivered in FIFO order regardless of priority.

### **Harden backout count (HDNBKTCNT)**

Specifies whether the count of backed out messages is saved (hardened) across restarts of the message queue manager.

**Note:** On IBM MQ for IBM i the count is ALWAYS hardened, regardless of the setting of this attribute.

The possible values are:

#### **\*SAME**

The attribute is unchanged.

#### **\*NO**

The backout count is not hardened.

#### **\*YES**

The backout count is hardened.

## **Trigger type (TRGTYPE)**

Specifies the condition that initiates a trigger event. When the condition is true, a trigger message is sent to the initiation queue.

**Note:** An application program can issue a call to MQSET to change the value of this attribute.

The possible values are:

#### **\*SAME**

The attribute is unchanged.

#### **\*FIRST**

When the number of messages on the queue goes from 0 to 1.

#### **\*ALL**

Every time a message arrives on the queue.

#### **\*DEPTH**

When the number of messages on the queue equals the value of the TRGDEPTH attribute.

#### **\*NONE**

No trigger messages are written.

## **Trigger depth (TRGDEPTH)**

Specifies, for TRIGTYPE(\*DEPTH), the number of messages that initiate a trigger message to the initiation queue.

**Note:** An application program can issue a call to MQSET to change the value of this attribute.

The possible values are:

#### **\*SAME**

The attribute is unchanged.

#### **depth-value**

Specify a value ranging from 1 through 999999999.

## **Trigger message priority (TRGMSGPTY)**

Specifies the minimum priority that a message must have before it can produce, or be counted for, a trigger event.

**Note:** An application program can issue a call to MQSET to change the value of this attribute.

#### <span id="page-1062-0"></span>**\*SAME**

The attribute is unchanged.

#### **priority-value**

Specify a value ranging from 0 through 9, where 9 is the highest priority.

## **Trigger data (TRGDATA)**

Specifies up to 64 characters of user data that the queue manager includes in the trigger message. This data is made available to the monitoring application that processes the initiation queue, and to the application started by the monitor.

**Note:** An application program can issue a call to MQSET to change the value of this attribute.

The possible values are:

#### **\*SAME**

The attribute is unchanged.

#### **\*NONE**

No trigger data is specified.

#### **trigger-data**

Specify up to 64 characters enclosed in apostrophes. For a transmission queue you can use this parameter to specify the name of the channel to be started.

**Note:** The field length is 64 bytes and the maximum number of characters is reduced if the system is using a double byte character set (DBCS).

## **Retention interval (RTNITV)**

Specifies the retention interval. This interval is the number of hours for which the queue might be needed, based on the date and time when the queue was created.

This information is available to a housekeeping application or an operator and can be used to determine when a queue is no longer required.

**Note:** The message queue manager does not delete queues, nor does it prevent your queues from being deleted if their retention interval has not expired. It is your responsibility to take any required action.

The possible values are:

#### **\*SAME**

The attribute is unchanged.

#### **interval-value**

Specify a value ranging from 0 through 999999999.

## **Maximum queue depth (MAXDEPTH)**

Specifies the maximum number of messages allowed on the queue. However, other factors can cause the queue to be treated as full; for example, it appears to be full if there is no storage available for a message.

**Note:** If this value is subsequently reduced by using the CHGMQMQ command, any messages that are on the queue remain intact even if they cause the new maximum to be exceeded.

The possible values are:

#### **\*SAME**

The attribute is unchanged.

#### **depth-value**

Specify a value ranging from 0 through 999999999.

## **Maximum message length (MAXMSGLEN)**

Specifies the maximum length for messages on the queue.

<span id="page-1063-0"></span>**Note:** If this value is subsequently reduced by using the CHGMQMQ command, any messages that are on the queue remain intact even if they exceed the new maximum length.

Applications might use the value of this attribute to determine the size of buffer they need to retrieve messages from the queue. Therefore change the value only if you know this will not cause an application to operate incorrectly.

The possible values are:

#### **\*SAME**

The attribute is unchanged.

#### **length-value**

Specify a value ranging from 0 through 100 MB in bytes. The default is 4MB.

### **Backout threshold (BKTTHLD)**

Specifies the backout threshold.

Applications running inside of WebSphere Application Server and those that use the IBM MQ Application Server Facilities will use this attribute to determine if a message should be backed out. For all other applications, apart from allowing this attribute to be queried, the queue manager takes no action based on the value of the attribute.

The possible values are:

#### **\*SAME**

The attribute is unchanged.

#### **threshold-value**

Specify a value ranging from 0 through 999999999.

#### **Backout requeue name (BKTQNAME)**

Specifies the backout-queue name.

Applications running inside of WebSphere Application Server and those that use the IBM MQ Application Server Facilities will use this attribute to determine where messages that have been backed out should go. For all other applications, apart from allowing this attribute to be queried, the queue manager takes no action based on the value of the attribute.

The possible values are:

**\*SAME**

The attribute is unchanged.

#### **\*NONE**

No backout queue is specified.

#### **backout-queue-name**

Specify the backout queue name.

### **Initiation queue (INITQNAME)**

Specifies the name of the initiation queue.

**Note:** The initiation queue must be on the same instance of a message queue manager.

The possible values are:

#### **\*SAME**

The attribute is unchanged.

#### **\*NONE**

No initiation queue is specified.

#### **initiation-queue-name**

Specify the initiation queue name.

## <span id="page-1064-0"></span>**Usage (USAGE)**

Specifies whether the queue is for normal usage, or for transmitting messages to a remote message queue manager.

The possible values are:

#### **\*SAME**

The attribute is unchanged.

#### **\*NORMAL**

Normal usage (the queue is not a transmission queue)

#### **\*TMQ**

The queue is a transmission queue that is used to hold messages destined for a remote message queue manager. If the queue is intended for use in situations where a transmission queue name is not explicitly specified, the queue name must be the same as the name of the remote message queue manager. For further information, see IBM MQ Intercommunication.

## **Definition type (DFNTYPE)**

Specifies the type of dynamic queue definition that is created when an application issues an MQOPEN API call with the name of this model queue specified in the object descriptor.

**Note:** This parameter only applies to a model queue definition.

The possible values are:

#### **\*SAME**

The attribute is unchanged.

#### **\*TEMPDYN**

A temporary dynamic queue is created. This value should not be specified with a DEFMSGPST value of \*YES.

#### **\*PERMDYN**

A permanent dynamic queue is created.

## **Target object (TGTQNAME)**

Specifies the name of the object for which this queue is an alias.

The object can be a local or remote queue, a topic or a message queue manager.

**Note:** The target object does not need to exist at this time but it must exist when a process attempts to open the alias queue.

The possible values are:

#### **\*SAME**

The attribute is unchanged.

#### **target-object-name**

Specify the name of the target object.

### **Remote queue (RMTQNAME)**

Specifies the name of the remote queue. That is, the local name of the remote queue as defined on the queue manager specified by RMTMQMNAME.

If this definition is used for a queue manager alias definition, RMTQNAME must be blank when the open occurs.

If this definition is used for a reply-to alias, this name is the name of the queue that is to be the reply-to queue.

#### <span id="page-1065-0"></span>**\*SAME**

The attribute is unchanged.

#### **\*NONE**

No remote-queue name is specified (that is, the name is blank). This can be used if the definition is a queue manager alias definition.

#### **remote-queue-name**

Specify the name of the queue at the remote queue manager.

**Note:** The name is not checked to ensure that it contains only those characters normally allowed for queue names.

## **Remote Message Queue Manager (RMTMQMNAME)**

Specifies the name of the remote queue manager on which the queue RMTQNAME is defined.

If an application opens the local definition of a remote queue, RMTMQMNAME must not be the name of the connected queue manager. If TMQNAME is blank there must be a local queue of this name, which is to be used as the transmission queue.

If this definition is used for a queue manager alias, RMTMQMNAME is the name of the queue manager, which can be the name of the connected queue manager. Otherwise, if TMQNAME is blank, when the queue is opened there must be a local queue of this name, with USAGE(\*TMQ) specified, which is to be used as the transmission queue.

If this definition is used for a reply-to alias, this name is the name of the queue manager that is to be the reply-to queue manager.

The possible values are:

#### **\*SAME**

The attribute is unchanged.

#### **remote-queue-manager-name**

Specify the name of the remote queue manager.

**Note:** Ensure this name contains only those characters normally allowed for queue manager names.

## **Transmission queue (TMQNAME)**

Specifies the local name of the transmission queue to be used for messages destined for the remote queue, for either a remote queue or for a queue manager alias definition.

If TMQNAME is blank, a queue with the same name as RMTMQMNAME is used as the transmission queue.

This attribute is ignored if the definition is being used as a queue manager alias and RMTMQMNAME is the name of the connected queue manager.

It is also ignored if the definition is used as a reply-to queue alias definition.

The possible values are:

#### **\*SAME**

The attribute is unchanged.

#### **\*NONE**

No specific transmission queue name is defined for this remote queue. The value of this attribute is set to all blanks.

#### **transmission-queue-name**

Specify the transmission queue name.

## **Queue depth high threshold (HIGHTHLD)**

Specifies the threshold against which the queue depth is compared to generate a queue depth high event.

<span id="page-1066-0"></span>The possible values are:

#### **\*SAME**

The attribute is unchanged.

#### **threshold-value**

Specify a value ranging from 0 through 100. This value is used as a percentage of the maximum queue depth (MAXDEPTH parameter).

## **Queue depth low threshold (LOWTHLD)**

Specifies the threshold against which the queue depth is compared to generate a queue depth low event.

The possible values are:

#### **\*SAME**

The attribute is unchanged.

#### **threshold-value**

Specify a value ranging from 0 through 100. This value is used as a percentage of the maximum queue depth (MAXDEPTH parameter).

## **Queue full events enabled (FULLEVT)**

Specifies whether queue full events are generated.

The possible values are:

#### **\*SAME**

The attribute is unchanged.

#### **\*NO**

Queue full events are not generated.

#### **\*YES**

Queue full events are generated.

## **Queue high events enabled (HIGHEVT)**

Specifies whether queue depth high events are generated.

The possible values are:

#### **\*SAME**

The attribute is unchanged.

#### **\*NO**

Queue depth high events are not generated.

#### **\*YES**

Queue depth high events are generated.

## **Queue low events enabled (LOWEVT)**

Specifies whether queue depth low events are generated.

The possible values are:

#### **\*SAME**

The attribute is unchanged.

#### **\*NO**

Queue depth low events are not generated.

#### **\*YES**

Queue depth low events are generated.

## <span id="page-1067-0"></span>**Service interval (SRVITV)**

Specifies the service interval. This interval is used for comparison to generate service interval high and service interval OK events.

The possible values are:

#### **\*SAME**

The attribute is unchanged.

#### **interval-value**

Specify a value ranging from 0 through 999999999. The value is in units of milliseconds.

## **Service interval events (SRVEVT)**

Specifies whether service interval high or service interval OK events are generated.

A service interval high event is generated when a check indicates that no messages have been retrieved from the queue for the time indicated by the SRVITV parameter as a minimum.

A service interval OK event is generated when a check indicates that messages have been retrieved from the queue within the time indicated by the SRVITV parameter.

The possible values are:

#### **\*SAME**

The attribute is unchanged.

#### **\*HIGH**

Service interval high events are generated.

# **\*OK**

Service interval OK events are generated.

#### **\*NONE**

No service interval events are generated.

## **Distribution list support (DISTLIST)**

Specifies whether the queue supports distribution lists.

The possible values are:

#### **\*SAME**

The attribute is unchanged.

#### **\*NO**

The queue will not support distribution lists.

#### **\*YES**

The queue will support distribution lists.

## **Cluster Name (CLUSTER)**

The name of the cluster to which the queue belongs.

Changes to this parameter do not affect instances of the queue that are already open.

This parameter cannot be set for dynamic, transmission, SYSTEM.CHANNEL.xx, SYSTEM.CLUSTER.xx or SYSTEM.COMMAND.xx queues.

The possible values are:

#### **\*SAME**

The attribute is unchanged.

#### **cluster-name**

Only one of the resultant values of CLUSTER or CLUSNL can be non-blank; you cannot specify a value for both.

## <span id="page-1068-0"></span>**Cluster Name List (CLUSNL)**

The name of the namelist which specifies a list of clusters to which the queue belongs. Changes to this parameter do not affect instances of the queue that are already open.

This parameter cannot be set for dynamic, transmission, SYSTEM.CHANNEL.xx, SYSTEM.CLUSTER.xx or SYSTEM.COMMAND.xx queues.

The possible values are:

#### **\*SAME**

The attribute is unchanged.

#### **namelist-name**

Only one of the resultant values of CLUSTER or CLUSNL can be non-blank; you cannot specify a value for both.

### **Default Binding (DEFBIND)**

Specifies the binding to be used when the application specifies MOOO\_BIND\_AS\_O\_DEF on the MOOPEN call and the queue is a cluster queue.

The possible values are:

#### **\*SAME**

The attribute is unchanged.

#### **\*OPEN**

The queue handle is bound to a specific instance of the cluster queue when the queue is opened.

#### **\*NOTFIXED**

The queue handle is not bound to any particular instance of the cluster queue. This allows the queue manager to select a specific queue instance when the message is put using MQPUT and to change that selection subsequently if necessary.

The MQPUT1 call always behaves as if NOTFIXED had been specified.

#### **\*GROUP**

When the queue is opened, the queue handle is bound to a specific instance of the cluster queue for as long as there are messages in a message group. All messages in a message group are allocated to the same destination instance.

### **Cluster Workload Rank (CLWLRANK)**

Specifies the cluster workload rank of the queue.

The possible values are:

#### **\*SAME**

The attribute is unchanged.

#### **cluster-workload-rank**

Specify a value ranging from 0 through 9.

### **Cluster Workload Priority (CLWLPRTY)**

Specifies the cluster workload priority of the queue.

The possible values are:

#### **\*SAME**

The attribute is unchanged.

#### **cluster-workload-priority**

Specify a value ranging from 0 through 9.

## <span id="page-1069-0"></span>**Cluster workload queue use (CLWLUSEQ)**

Specifies the behavior of an MQPUT when the target queue has both a local instance and at least one remote cluster instance. If the put originates from a cluster channel then this attribute does not apply.

The possible values are:

#### **\*SAME**

The attribute is unchanged.

#### **\*QMGR**

The value is inherited from the Queue Manager CLWLUSEQ attribute.

#### **\*LOCAL**

The local queue will be the sole target of the MQPUT.

#### **\*ANY**

The queue manager will treat such a local queue as another instance of the cluster queue for the purposes of workload distribution.

## **Queue Monitoring (MONQ)**

Controls the collection of Online Monitoring Data.

Online Monitoring Data is not collected when the queue manager attribute MONQ is set to \*NONE.

The possible values are:

#### **\*SAME**

The attribute is unchanged.

#### **\*QMGR**

The collection of online monitoring data is inherited from the setting of the queue manager attribute MONQ.

#### **\*OFF**

Online monitoring data collection for this queue is disabled.

#### **\*LOW**

Monitoring data collection is turned on with a low ratio of data collection.

#### **\*MEDIUM**

Monitoring data collection is turned on with a moderate ratio of data collection.

#### **\*HIGH**

Monitoring data collection is turned on with a high ratio of data collection.

## **Queue Statistics (STATQ)**

Controls the collection of statistics data.

Online monitoring data is not collected when the queue manager attribute STATQ is set to \*NONE.

The possible values are:

#### **\*SAME**

The attribute is unchanged.

## **\*QMGR**

Statistics data collection is based upon the setting of the queue manager attribute STATQ.

#### **\*OFF**

Statistics data collection for this queue is disabled.

#### **\*ON**

Statistics data collection is enabled for this queue.

## <span id="page-1070-0"></span>**Queue Accounting (ACCTQ)**

Controls the collection of accouting data.

Accounting data is not collected when the queue manager attribute ACCTQ is set to \*NONE.

The possible values are:

#### **\*SAME**

The attribute is unchanged.

#### **\*QMGR**

Accouting data collection is based upon the setting of the queue manager attribute ACCTQ.

#### **\*OFF**

Accounting data collection for this queue is disabled.

**\*ON**

Accounting data collection is enabled for this queue.

### **Non Persistent Message Class (NPMCLASS)**

Specifies the level of reliability for non-persistent messages put to this queue.

The possible values are:

#### **\*SAME**

The attribute is unchanged.

#### **\*NORMAL**

Non-persistent messages put to this queue are only lost following a failure, or a queue manager shutdown. Non-persistent message put to this queue will be discarded in the event of a queue manager restart.

#### **\*HIGH**

Non-persistent messages put to this queue are not discarded in the event of a queue manager restart. Non-persistent messages put to this queue may still be lost in the event of a failure.

## **Message Read Ahead (MSGREADAHD)**

Specifies whether non persistent messages are sent to the client ahead of an application requesting them.

The possible values are:

#### **\*SAME**

The attribute is unchanged.

#### **\*DISABLED**

Read ahead is disabled for this queue. Messages are not sent to the client ahead of an application requesting them regardless of whether read ahead is requested by the client application.

**\*NO**

Non-persistent messages are not sent to the client ahead of an application requesting them. A maximum of one non-persistent message can be lost if the client ends abnormally.

#### **\*YES**

Non-persistent messages are sent to the client ahead of an application requesting them. Nonpersistent messages can be lost if the client ends abnormally or if the client application does not consume all the messages it is sent.

## **Default Put Response (DFTPUTRESP)**

The default put response type (DFTPUTRESP) attribute specifies the type of response required for MQPUT and MQPUT1 calls when applications specify the MQPMO\_RESPONSE\_AS\_Q\_DEF option.

#### <span id="page-1071-0"></span>**\*SAME**

The attribute is unchanged.

#### **\*SYNC**

Specifying this value ensures that the put operations to the queue that specify MOPMO\_RESPONSE\_AS\_Q\_DEF are issued as if MOPMO\_SYNC\_RESPONSE had been specified instead. Fields in the MQMD and MQPMO are returned by the queue manager to the application. This is the default value supplied with IBM MQ, but your installation might have changed it.

#### **\*ASYNC**

Specifying this value ensures that the put operations to the queue that specify MOPMO\_RESPONSE\_AS\_Q\_DEF are always issued as if MOPMO\_ASYNC\_RESPONSE had been specified instead. Some fields in the MQMD and MQPMO are not returned by the queue manager to the application; but an improvement in performance may be seen for messages put in a transaction or any non-persistent messages.

## **Property Control (PROPCTL)**

Specifies what happens to properties of messages that are retrieved from queues using the MQGET call when the MQGMO\_PROPERTIES\_AS\_Q\_DEF option is specified.

The possible values are:

#### **\*SAME**

The attribute is unchanged.

#### **\*COMPAT**

If the message contains a property with a prefix of mcd., jms., usr. or mqext. then all message properties are delivered to the application in an MQRFH2 header. Otherwise all properties of the message, except those contained in the message descriptor (or extension), are discarded and are no longer accessible to the application.

#### **\*NONE**

All properties of the message, except those contained in the message descriptor (or extension), are discarded and are no longer accessible to the application.

#### **\*ALL**

All properties of the message, except those contained in the message descriptor (or extension), are contained in one or more MQRFH2 headers in the message data.

#### **\*FORCE**

Properties are always returned in the message data in an MQRFH2 header regardless of whether the application specifies a message handle.

#### **\*V6COMPAT**

When set, \*V6COMPAT must be set both on one of the queue definitions resolved by MOPUT and one of the queue definitions resolved by MQGET. It must also be set on any other intervening transmission queues. It causes an MQRFH2 header to be passed unchanged from the sending application to the receiving application. It overrides other settings of **PROPCTL** found in a queue name resolution chain. If the property is set on a cluster queue, the setting is not cached locally on other queue managers. You must set \*V6COMPAT on an alias queue that resolves to the cluster queue. Define the alias queue on the same queue manager that the putting application is connected to.

## **Target Type (TARGTYPE)**

Specifies the type of object to which the alias resolves.

The possible values are:

#### **\*SAME**

The attribute is unchanged.

#### **\*QUEUE**

Queue object.

#### <span id="page-1072-0"></span>**\*TOPIC**

Topic object.

### **Custom attribute (CUSTOM)**

This attribute is reserved for the configuration of new features before separate attributes have been introduced. This description will be updated when features using this attribute are introduced. At the moment there are no meaningful values for *CUSTOM*, so leave it empty.

The possible values are:

#### **\*SAME**

The attribute is unchanged.

#### **\*BLANK**

The text is set to a blank string.

#### **custom**

Specify zero or more attributes as pairs of attribute name and value, separated by at least one space. The attribute name-value pairs must have the form NAME(VALUE) and be specified in uppercase. Single quotes must be escaped with another single quote.

## **CLCHNAME**

This parameter is supported only on transmission queues.

#### **\*SAME**

The attribute is unchanged.

**\*NONE**

The attribute is removed.

#### **cluster-sender channel name**

ClusterChannelName is the generic name of the cluster-sender channels that use this queue as a transmission queue. The attribute specifies which cluster-sender channels send messages to a cluster-receiver channel from this cluster transmission queue.

By specifying asterisks, "\*", in **ClusterChannelName**, you can associate a transmission queue with a set of cluster-sender channels. The asterisks can be at the beginning, end, or any number of places in the middle of the channel name string. **ClusterChannelName** is limited to a length of 20 characters: MQ\_CHANNEL\_NAME\_LENGTH.

## **IBMI Copy MQ Subscription (CPYMQMSUB)**

#### **Where allowed to run**

All environments (\*ALL)

#### **Threadsafe**

Yes

The Copy MQ Subscription (CPYMQMSUB) command creates an MQ subscription of the same type and, for attributes not specified in the command, with the same attribute values as an existing subscription.

### **Parameters**

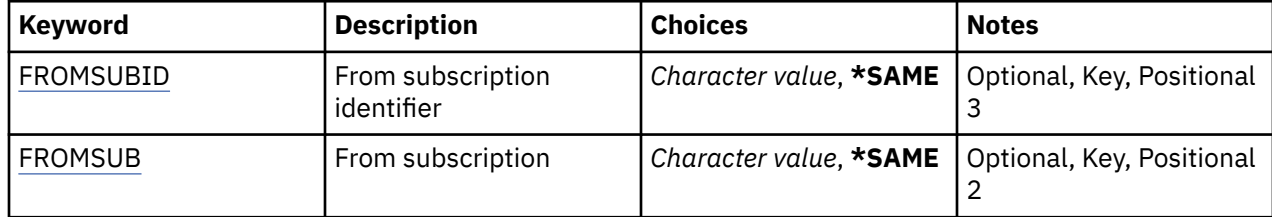

<span id="page-1073-0"></span>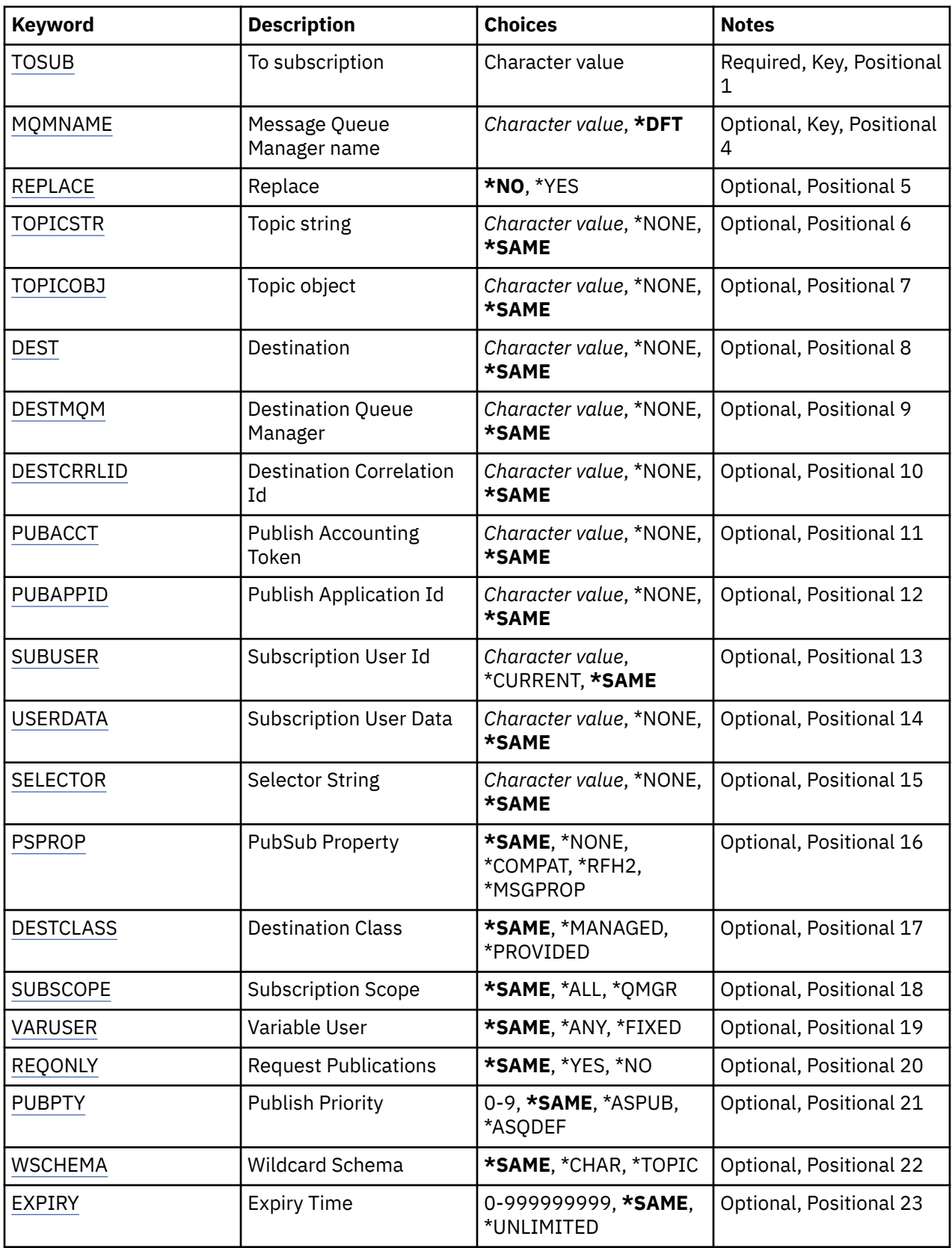

## **From subscription identifier (FROMSUBID)**

Specifies the subscription identifier of the existing subscription to provide values for the attributes not specified in this command.

<span id="page-1074-0"></span>The possible values are:

#### **from-subscription-identifier**

Specify the 48 character hexadecimal string representing the 24 byte subscription identifier.

### **From subscription (FROMSUB)**

Specifies the name of the existing subscription to provide values for the attributes not specified in this command.

The possible values are:

#### **from-subscription-name**

Specify a maximum of 256 bytes for the subscription name.

**Note:** Subscription names of greater than 256 bytes can be specified using MQSC.

### **To subscription (TOSUB)**

The name of the new subscription to be created.

**Note:** Subscription names of greater than 256 bytes can be specified using MQSC.

If a subscription with this name already exists, REPLACE(\*YES) must be specified.

The possible values are:

#### **to-subscription-name**

Specify a maximum of 256 bytes for name of the MQ subscription being created.

**Note:** Subscription names of greater than 256 bytes can be specified using MQSC.

#### **Message Queue Manager name (MQMNAME)**

Specifies the name of the Queue Manager.

The possible values are:

**\*DFT**

Use the default Queue Manager.

#### **queue-manager-name**

The name of a Queue Manager.

### **Replace (REPLACE)**

Specifies whether the new subscription should replace an existing subscription with the same name.

The possible values are:

#### **\*NO**

This subscription does not replace any existing subscription with the same name or subscription identifier. The command fails if the subscription already exists.

#### **\*YES**

Replace the existing subscription. If there is no subscription with the same name or subscription identifier, a new subscription is created.

#### **Topic string (TOPICSTR)**

Specifies the topic string associated with this subscription.

The possible values are:

#### **topic-string**

Specify a maximum of 256 bytes for the topic string.

<span id="page-1075-0"></span>**Note:** Topic strings of greater than 256 bytes can be specified using MQSC.

## **Topic object (TOPICOBJ)**

Specifies the topic object associated with this subscription.

The possible values are:

#### **\*SAME**

The attribute is unchanged.

#### **topic-object**

Specify the name of the topic object.

## **Destination (DEST)**

Specifies the destination queue for messages published to this subscription.

The possible values are:

#### **\*SAME**

The attribute is unchanged.

#### **destination-queue**

Specify the name of the destination queue.

## **Destination Queue Manager (DESTMQM)**

Specifies the destination queue manager for messages published to this subscription.

The possible values are:

#### **\*SAME**

The attribute is unchanged.

#### **\*NONE**

No destination queue manager is specified.

#### **destination-queue**

Specify the name of the destination queue manager.

## **Destination Correlation Id (DESTCRRLID)**

Specifies the correlation identifier for messages published to this subscription.

The possible values are:

#### **\*SAME**

The attribute is unchanged.

#### **\*NONE**

Messages are placed on the destination with a correlation identifier of MQCI\_NONE.

#### **correlation-identifier**

Specify the 48 character hexadecimal string representing the 24 byte correlation identifier.

## **Publish Accounting Token (PUBACCT)**

Specifies the accounting token for messages published to this subscription.

The possible values are:

#### **\*SAME**

The attribute is unchanged.

#### **\*NONE**

Messages are placed on the destination with an accounting token of MQACT\_NONE.

#### <span id="page-1076-0"></span>**publish-accounting-token**

Specify the 64 character hexadecimal string representing the 32 byte publish accounting token.

## **Publish Application Id (PUBAPPID)**

Specifies the publish application identity for messages published to this subscription.

The possible values are:

#### **\*SAME**

The attribute is unchanged.

#### **\*NONE**

No publish application identifier is specified.

#### **publish-application-identifier**

Specify the publish application identifier.

## **Subscription User Id (SUBUSER)**

Specifies the user profile that owns this subscription.

The possible values are:

#### **\*SAME**

The attribute is unchanged.

## **\*CURRENT**

The current user profile is the owner of the new subscription.

#### **user-profile**

Specify the user profile.

### **Subscription User Data (USERDATA)**

Specifies the user data associated with the subscription.

The possible values are:

#### **\*SAME**

The attribute is unchanged.

#### **\*NONE**

No user data is specified.

#### **user-data**

Specify a maximum of 256 bytes for user data.

**Note:** User data of greater than 256 bytes can be specified using MQSC.

## **Selector String (SELECTOR)**

Specifies the SQL 92 selector string to be applied to messages published on the named topic to select whether they are eligible for this subscription.

The possible values are:

#### **\*SAME**

The attribute is unchanged.

#### **\*NONE**

No selection string is specified.

#### **selection-string**

Specify a maximum of 256 bytes for selection string.

**Note:** Selection strings of greater than 256 bytes can be specified using MQSC.

## <span id="page-1077-0"></span>**PubSub Property (PSPROP)**

Specifies the manner in which publish / subscribe related message properties are added to messages sent to this subscription.

The possible values are:

#### **\*SAME**

The attribute is unchanged.

#### **\*NONE**

Publish / subscribe properties are not added to the message.

#### **\*COMPAT**

Publish / subscribe properties are added to the message to maintain compatibility with IBM MQ 6.0 Publish / Subscribe.

#### **\*RFH2**

Publish / subscribe properties are added to the message within an RFH 2 header.

#### **\*MSGPROP**

Publish / subscribe properties are added as message properties.

## **Destination Class (DESTCLASS)**

Specifies whether this is a managed subscription.

The possible values are:

#### **\*SAME**

The attribute is unchanged.

#### **\*MANAGED**

The destination is managed.

#### **\*PROVIDED**

The destination is a queue.

## **Subscription Scope (SUBSCOPE)**

Specifies whether this subscription should be forwarded (as a proxy subscription) to other brokers, so that the subscriber will receive messages published at those other brokers.

The possible values are:

#### **\*SAME**

The attribute is unchanged.

#### **\*ALL**

The subscription will be forwarded to all queue managers directly connected via a publish / subscribe collective or hierarchy.

#### **\*QMGR**

The subscription will only forward messages published on the topic within this queue manager.

## **Variable User (VARUSER)**

Specifies whether user profiles other than the creator of the subscription can connect to it (subject to topic and destination authority checks).

The possible values are:

#### **\*SAME**

The attribute is unchanged.

#### **\*ANY**

Any user profiles can connect to the subscription.

#### <span id="page-1078-0"></span>**\*FIXED**

Only the user profile that created the subscription can connect to it.

### **Request Publications (REQONLY)**

Specifies whether the subscriber will poll for updates via MQSUBRQ API, or whether all publications are delivered to this subscription.

The possible values are:

#### **\*SAME**

The attribute is unchanged.

#### **\*YES**

Publications are only delivered to this subscription in response to an MQSUBRQ API.

#### **\*NO**

All publications on the topic are delivered to this subscription.

## **Publish Priority (PUBPTY)**

Specifies the priority of the message sent to this subscription.

The possible values are:

#### **\*SAME**

The attribute is unchanged.

#### **\*ASPUB**

The priority of the message sent to this subscription is taken from that supplied in the published message.

#### **\*ASQDEF**

The priority of the message sent to this subscription is taken from the default priority of the queue defined as the destination.

#### **priority-value**

Specify a priority ranging from 0 through 9.

### **Wildcard Schema (WSCHEMA)**

Specifies the schema to be used when interpreting wildcard characters in the topic string.

The possible values are:

#### **\*SAME**

The attribute is unchanged.

#### **\*TOPIC**

Wildcard characters represent portions of the topic hierarchy.

#### **\*CHAR**

Wildcard characters represent portions of strings.

### **Expiry Time (EXPIRY)**

Specifies the expiry time of the subscription. After a subscription's expiry time has elapsed, it becomes eligible to be discarded by the queue manager and will receive no further publications.

The possible values are:

#### **\*SAME**

The attribute is unchanged.

#### **\*UNLIMITED**

The subscription does not expire.

Specify an expiry time in tenths of a second ranging from 0 through 999999999.

## **EMI Copy MQ Service (CPYMQMSVC)**

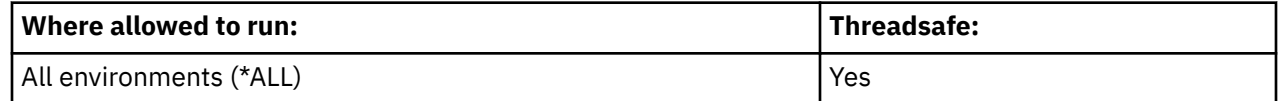

The Copy MQ Service (CPYMQMSVC) command creates an MQ service definition of the same type and, for attributes not specified in the command, with the same attribute values as an existing service definition.

### **Parameters**

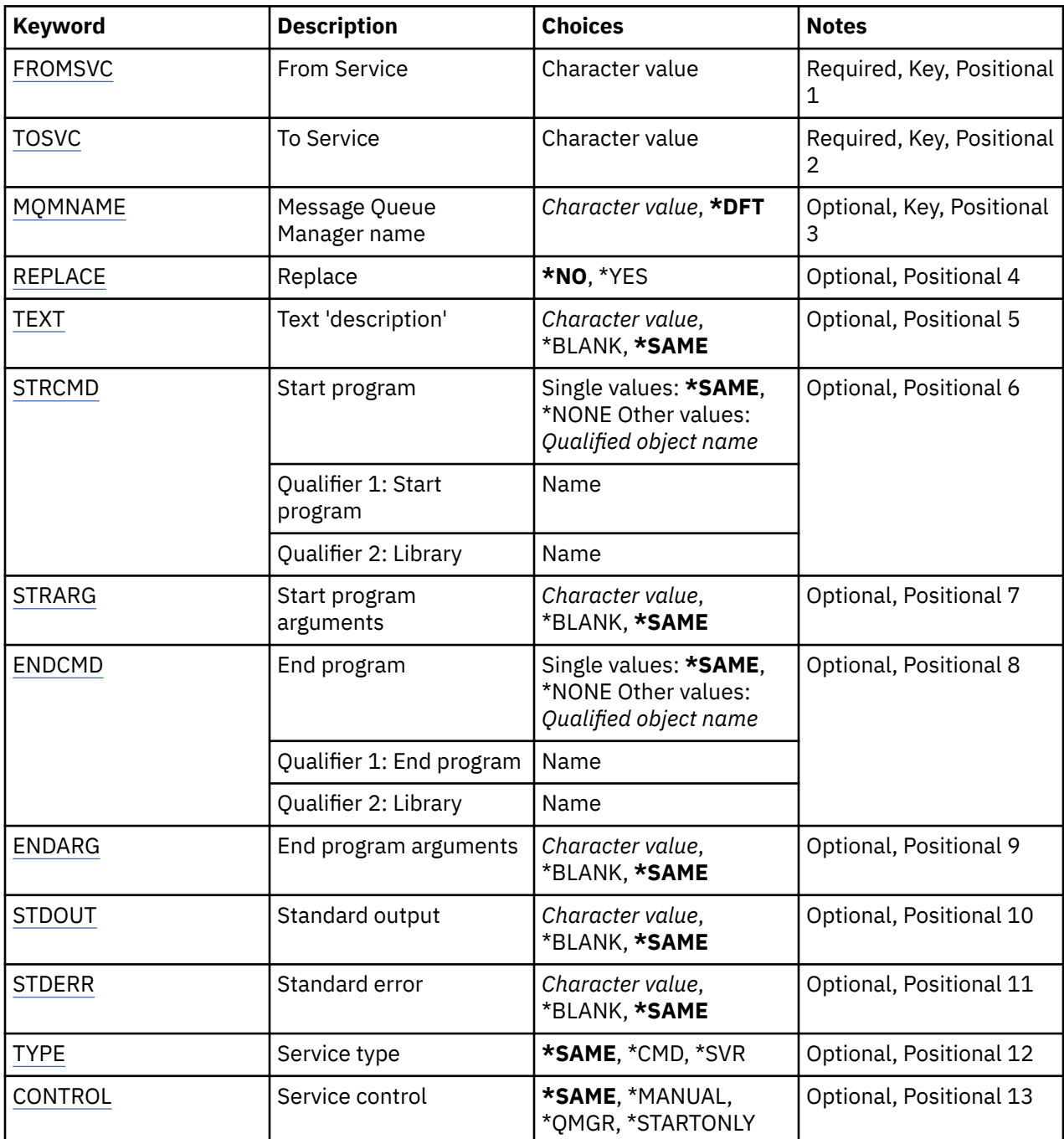
# **From Service (FROMSVC)**

Specifies the name of the existing service definition to provide values for the attributes not specified in this command.

The possible values are:

## **from-service-name**

Specify the name of the source service.

# **To Service (TOSVC)**

The name of the new service definition to be created. The name can contain a maximum of 48 characters.

If a service definition with this name already exists, REPLACE(\*YES) must be specified.

The possible values are:

## **to-service-name**

Specify the name of the service being created.

## **Message Queue Manager name (MQMNAME)**

Specifies the name of the queue manager.

The possible values are:

## **\*DFT**

Use the default queue manager.

## **queue-manager-name**

The name of a message queue manager.

## **Replace (REPLACE)**

Specifies whether the new service definition should replace an existing service definition with the same name.

The possible values are:

## **\*NO**

This definition does not replace any existing service definition with the same name. The command fails if the named service definition already exists.

## **\*YES**

Replace the existing service definition. If there is no definition with the same name, a new definition is created.

## **Text 'description' (TEXT)**

Specifies text that briefly describes the service definition.

**Note:** The field length is 64 bytes and the maximum number of characters is reduced if the system is using a double-byte character set (DBCS).

The possible values are:

## **\*SAME**

The attribute is unchanged.

## **\*BLANK**

The text is set to a blank string.

## **description**

Specify no more than 64 characters enclosed in apostrophes.

# **Start program (STRCMD)**

The name of the program to run.

The possible values are:

## **\*SAME**

The attribute is unchanged.

## **start-command**

The name of the start command executable.

## **Start program arguments (STRARG)**

The arguments passed to the program at startup.

The possible values are:

## **\*SAME**

The attribute is unchanged.

## **\*BLANK**

No arguments are passed to the start command.

## **start-command-arguments**

The arguments passed to the start command.

# **End program (ENDCMD)**

The name of the executable to run when the service is requested to stop.

The possible values are:

## **\*SAME**

The attribute is unchanged.

## **\*BLANK**

No end command is executed.

## **end-command**

The name of the end command executable.

## **End program arguments (ENDARG)**

The arguments passed to the end program when the service is requested to stop.

The possible values are:

## **\*SAME**

The attribute is unchanged.

## **\*BLANK**

No arguments are passed to the end command.

## **end-command-arguments**

The arguments passed to the end command.

# **Standard output (STDOUT)**

The path to a file to which the standard output of the service program is redirected.

The possible values are:

## **\*SAME**

The attribute is unchanged.

## **\*BLANK**

The standard output is discarded.

### **stdout-path**

The standard output path.

## **Standard error (STDERR)**

The path to a file to which the standard error of the service program is redirected.

The possible values are:

## **\*SAME**

The attribute is unchanged.

## **\*BLANK**

The standard error is discarded.

## **stderr-path**

The standard error path.

# **Service type (TYPE)**

Mode in which to run service.

The possible values are:

## **\*SAME**

The attribute is unchanged.

# **\*CMD**

When started the command is executed but no status is collected or displayed.

## **\*SVR**

The status of the executable started will be monitored and displayed.

## **Service control (CONTROL)**

Whether the service should be started automatically at queue manager start.

The possible values are:

## **\*SAME**

The attribute is unchanged.

## **\*MANUAL**

The service is automatically started or stopped.

## **\*QMGR**

The service is started and stopped as the queue manager is started and stopped.

## **\*STARTONLY**

The service is started as the queue manager is started, but will not be requested to stop when the queue manager is stopped.

# **EMI Copy MQ Topic (CPYMQMTOP)**

## **Where allowed to run**

All environments (\*ALL)

## **Threadsafe**

Yes

The Copy MQ Topic (CPYMQMTOP) command creates an MQ topic object of the same type and, for attributes not specified in the command, with the same attribute values as an existing topic object.

## **Parameters**

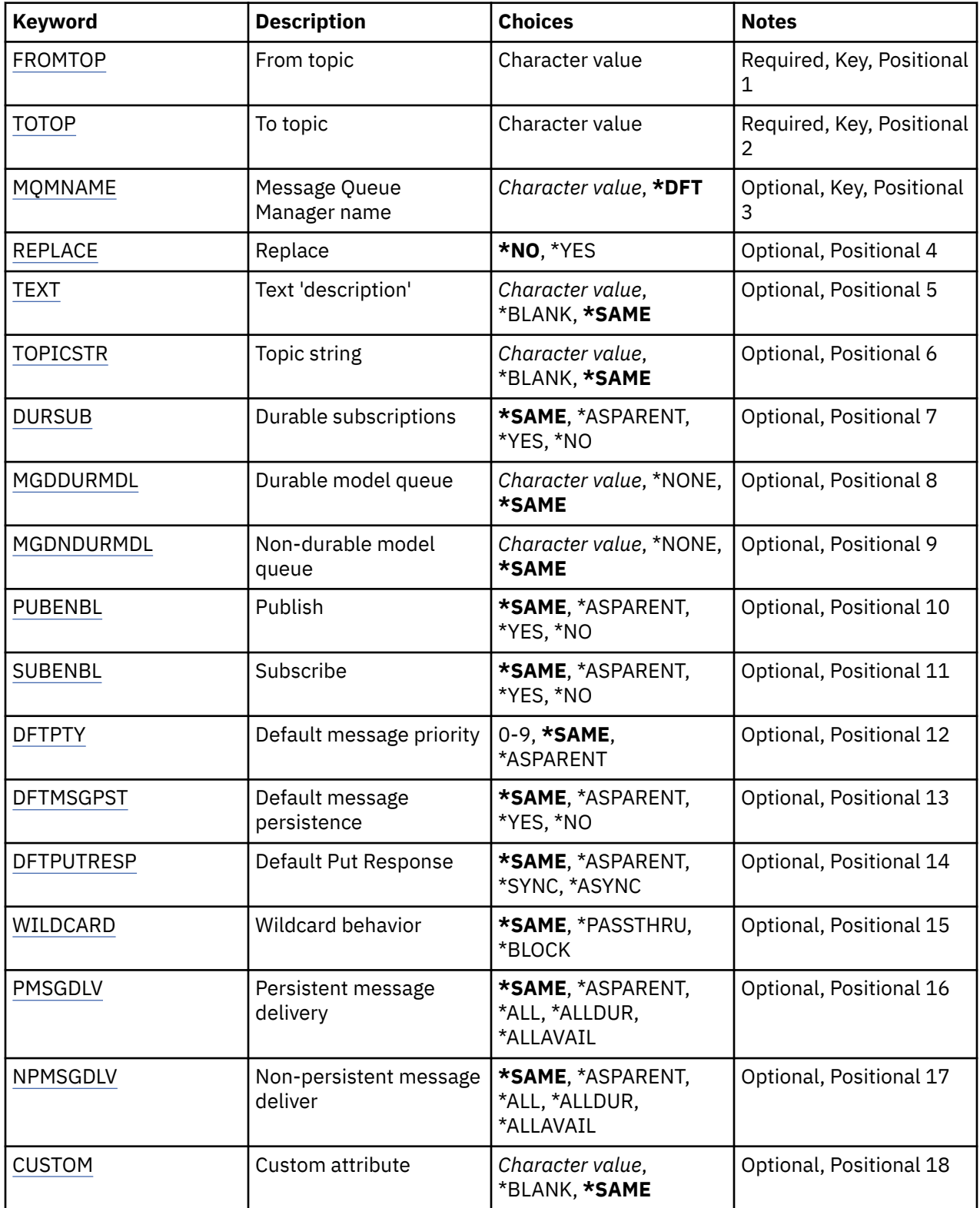

# **From topic (FROMTOP)**

Specifies the name of the existing topic object to provide values for the attributes not specified in this command.

The possible values are:

## <span id="page-1084-0"></span>**from-topic-name**

Specify the name of the source MQ topic.

# **To topic (TOTOP)**

The name of the new topic object to be created. The name can contain a maximum of 48 characters.

If a topic object with this name already exists, REPLACE(\*YES) must be specified.

The possible values are:

## **to-topic-name**

Specify the name of the MQ topic being created.

## **Message Queue Manager name (MQMNAME)**

Specifies the name of the Queue Manager.

The possible values are:

## **\*DFT**

Use the default Queue Manager.

## **queue-manager-name**

The name of a Queue Manager.

## **Replace (REPLACE)**

Specifies whether the new topic object should replace an existing topic object with the same name.

The possible values are:

## **\*NO**

This object does not replace any existing topic object with the same name. The command fails if the named topic object already exists.

## **\*YES**

Replace the existing topic object. If there is no object with the same name, a new object is created.

# **Text 'description' (TEXT)**

Specifies text that briefly describes the topic object.

**Note:** The field length is 64 bytes and the maximum number of characters is reduced if the system is using a double-byte character set (DBCS).

The possible values are:

## **\*SAME**

The attribute is unchanged.

## **\*BLANK**

The text is set to a blank string.

## **description**

Specify no more than 64 characters enclosed in apostrophes.

## **Topic string (TOPICSTR)**

Specifies the topic string represented by this topic object definition.

The possible values are:

## **topic-string**

Specify a maximum of 256 bytes for the topic string.

**Note:** Topic strings of greater than 256 bytes can be specified using MQSC.

# <span id="page-1085-0"></span>**Durable subscriptions (DURSUB)**

Specifies whether applications are permitted to make durable subscriptions on this topic.

The possible values are:

## **\*SAME**

The attribute is unchanged.

## **\*ASPARENT**

Whether durable subscriptions can be made on this topic is based on the setting of the first parent administrative node found in the topic tree relating to this topic.

## **\*YES**

Durable subscriptions can be made on this topic.

## **\*NO**

Durable subscriptions cannot be made on this topic.

## **Durable model queue (MGDDURMDL)**

Specifies the name of the model queue to be used for durable subscriptions which request the queue manager manage the destination of publications.

The possible values are:

## **\*SAME**

The attribute is unchanged.

## **durable-model-queue**

Specify the name of the model queue.

## **Non-durable model queue (MGDNDURMDL)**

Specifies the name of the model queue to be used for non-durable subscriptions which request the queue manager manage the destination of publications.

The possible values are:

## **\*SAME**

The attribute is unchanged.

## **non-durable-model-queue**

Specify the name of the model queue.

# **Publish (PUBENBL)**

Specifies whether messages can be published to the topic.

The possible values are:

## **\*SAME**

The attribute is unchanged.

## **\*ASPARENT**

Whether messages can be published to this topic is based on the setting of the first parent administrative node found in the topic tree relating to this topic.

## **\*YES**

Messages can be published to the topic.

## **\*NO**

Messages cannot be published to the topic.

## **Subscribe (SUBENBL)**

Specifies whether applications are to be permitted to subscribe to this topic.

<span id="page-1086-0"></span>The possible values are:

## **\*SAME**

The attribute is unchanged.

## **\*ASPARENT**

Whether applications can subscribe to this topic is based on the setting of the first parent administrative node found in the topic tree relating to this topic.

## **\*YES**

Subscriptions can be made to this topic.

## **\*NO**

Applications cannot subscribe to this topic.

## **Default message priority (DFTPTY)**

Specifies the default priority of messages published to the topic.

The possible values are:

## **\*SAME**

The attribute is unchanged.

## **\*ASPARENT**

The default priority is based on the setting of the first parent administrative node found in the topic tree relating to this topic.

## **priority-value**

Specify a value ranging from 0 through 9.

## **Default message persistence (DFTMSGPST)**

Specifies the message persistence to be used when applications specify the MOPER\_PERSISTENCE\_AS\_TOPIC\_DEF option.

The possible values are:

## **\*SAME**

The attribute is unchanged.

## **\*ASPARENT**

The default persistence is based on the setting of the first parent administrative node found in the topic tree relating to this topic.

## **\*YES**

Messages on this queue survive a restart of the queue manager.

**\*NO**

Messages on this queue are lost across a restart of the queue manager.

## **Default Put Response (DFTPUTRESP)**

Specifies the type of response required for MQPUT and MQPUT1 calls when applications specify the MQPMO\_RESPONSE\_AS\_Q\_DEF option.

The possible values are:

## **\*SAME**

The attribute is unchanged.

## **\*ASPARENT**

The default response type is based on the setting of the first parent administrative node found in the topic tree relating to this topic.

## <span id="page-1087-0"></span>**\*SYNC**

Specifying this value ensures that the put operations to the queue that specify MQPMO\_RESPONSE\_AS\_Q\_DEF are issued as if MQPMO\_SYNC\_RESPONSE had been specified instead. Fields in the MQMD and MQPMO are returned by the queue manager to the application.

## **\*ASYNC**

Specifying this value ensures that the put operations to the queue that specify MOPMO\_RESPONSE\_AS\_Q\_DEF are always issued as if MOPMO\_ASYNC\_RESPONSE had been specified instead. Some fields in the MQMD and MQPMO are not returned by the queue manager to the application. An improvement in performance may be seen for messages put in a transaction or any non-persistent messages.

## **Wildcard behavior (WILDCARD)**

Specifies the behavior of wildcard subscriptions with respect to this topic.

The possible values are:

## **\*SAME**

The attribute is unchanged.

## **\*PASSTHRU**

Subscriptions made to a wildcarded topic less specific than the topic string at this topic object will receive publications made to this topic and to topic strings more specific than this topic.

## **\*BLOCK**

Subscriptions made to a wildcarded topic less specific than the topic string at this topic object will not receive publications made to this topic or to topic strings more specific than this topic.

## **Persistent message delivery (PMSGDLV)**

Specifies the delivery mechanism for persistent messages published to this topic.

The possible values are:

## **\*SAME**

The attribute is unchanged.

## **\*ASPARENT**

The delivery mechanism used is based on the setting of the first parent administrative node found in the topic tree relating to this topic.

## **\*ALL**

Persistent messages must be delivered to all subscribers, irrespective of durability for the MQPUT call to report success. If a delivery failure to any subscriber occurs, no other subscribers receive the message and the MQPUT call fails.

## **\*ALLDUR**

Persistent messages must be delivered to all durable subscribers. Failure to deliver a persistent message to any non-durable subscribers does not return an error to the MQPUT call. If a delivery failure to a durable subscriber occurs, no subscribers receive the message and the MQPUT call fails.

## **\*ALLAVAIL**

Persistent messages are delivered to all subscribers that can accept the message. Failure to deliver the message to any subscriber does not prevent other subscribers from receiving the message.

## **Non-persistent message delivery (NPMSGDLV)**

Specifies the delivery mechanism for non-persistent messages published to this topic.

The possible values are:

## **\*SAME**

The attribute is unchanged.

## <span id="page-1088-0"></span>**\*ASPARENT**

The delivery mechanism used is based on the setting of the first parent administrative node found in the topic tree relating to this topic.

#### **\*ALL**

Non-persistent messages must be delivered to all subscribers, irrespective of durability for the MQPUT call to report success. If a delivery failure to any subscriber occurs, no other subscribers receive the message and the MQPUT call fails.

#### **\*ALLDUR**

Non-persistent messages must be delivered to all durable subscribers. Failure to deliver a persistent message to any non-durable subscribers does not return an error to the MQPUT call. If a delivery failure to a durable subscriber occurs, no subscribers receive the message and the MQPUT call fails.

## **\*ALLAVAIL**

Non-persistent messages are delivered to all subscribers that can accept the message. Failure to deliver the message to any subscriber does not prevent other subscribers from receiving the message.

## **Custom attribute (CUSTOM)**

This attribute is reserved for the configuration of new features before separate attributes have been introduced. This description will be updated when features using this attribute are introduced. At the moment there are no meaningful values for *CUSTOM*, so leave it empty.

The possible values are:

#### **\*SAME**

The attribute is unchanged.

#### **\*BLANK**

The text is set to a blank string.

#### **custom**

Specify zero or more attributes as pairs of attribute name and value, separated by at least one space. The attribute name-value pairs must have the form NAME(VALUE) and be specified in uppercase. Single quotes must be escaped with another single quote.

# **Create Message Queue Manager (CRTMQM)**

#### **Where allowed to run**

All environments (\*ALL)

## **Threadsafe**

Yes

The Create Message Queue Manager (CRTMQM) command creates a local queue manager that can be started with the Start Message Queue Manager (STRMQM) command.

## **Parameters**

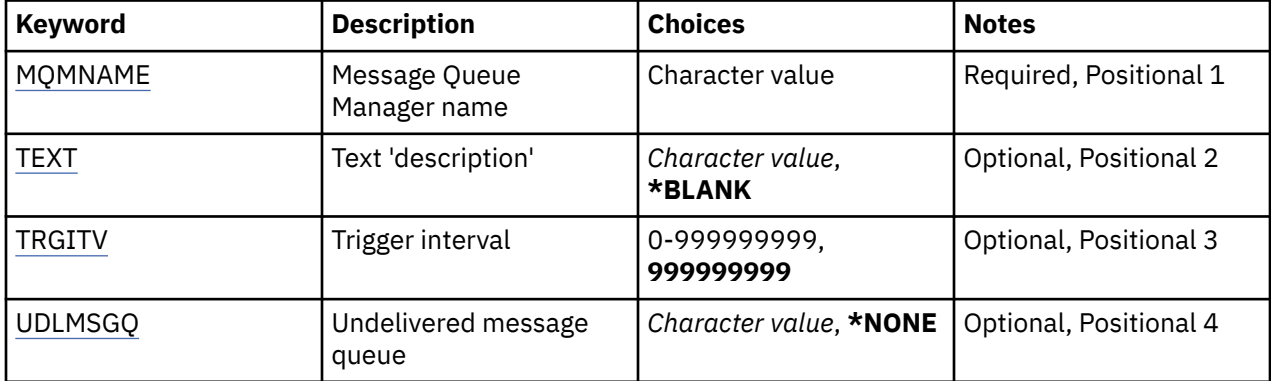

<span id="page-1089-0"></span>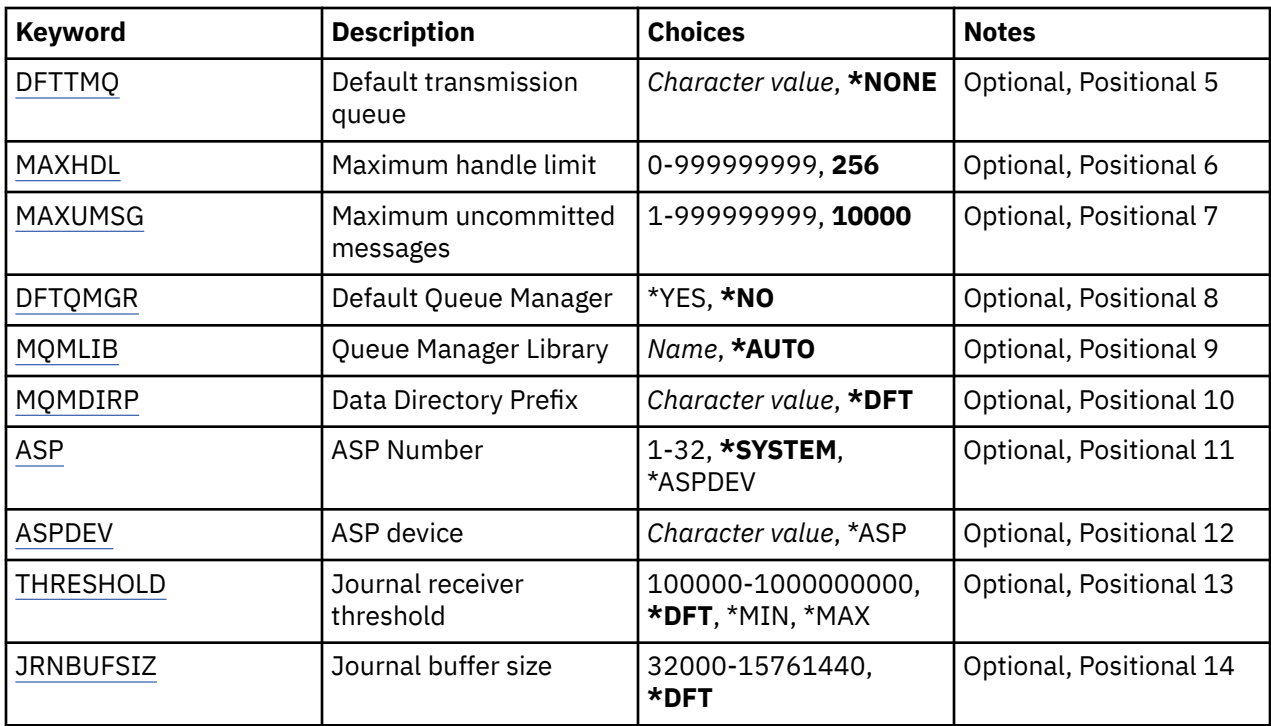

## **Message Queue Manager name (MQMNAME)**

Specifies the name of the message queue manager.

## **queue-manager-name**

Specify the name of the queue manager. The name can contain up to 48 characters. The maximum number of characters is reduced if the system is using a double byte character set (DBCS).

## **Text 'description' (TEXT)**

Specifies text that briefly describes the queue manager definition.

The possible values are:

## **\*BLANK**

No text is specified.

## **description**

Specify no more than 64 characters enclosed in apostrophes.

**Note:** The field length is 64 bytes and the maximum number of characters is reduced if the system is using a double byte character set (DBCS).

# **Trigger interval (TRGITV)**

Specifies the trigger time interval, expressed in milliseconds, for use with queues that have TRGTYPE(\*FIRST) specified.

When the arrival of a message on a queue causes a trigger message to be put on the initiation queue, then any message that arrives on the same queue within the specified interval does not cause another trigger message to be put on the initiation queue.

The possible values are:

## **999999999**

The trigger time interval is 999999999 milliseconds.

## **interval-value**

Specify a value in milliseconds, in the range 0 through 999999999.

# <span id="page-1090-0"></span>**Undelivered message queue (UDLMSGQ)**

Specifies the name of the local queue that is to be used for undelivered messages. Messages are put on this queue if they cannot be routed to their correct destination.

The possible values are:

## **\*NONE**

There is no undelivered-message queue. The attribute is set to a blank string.

## **undelivered-message-queue-name**

Specify the name of a local queue that is to be used as the undelivered-message queue.

## **Default transmission queue (DFTTMQ)**

Specifies the name of the local transmission queue that is to be used as the default transmission queue. Messages transmitted to a remote queue manager are put on the default transmission queue if there is no transmission queue defined for their destination.

The possible values are:

## **\*NONE**

There is no default transmission queue. The attribute is set to a blank string.

## **default-transmission-queue-name**

Specify the name of a local transmission queue that is to be used as the default transmission queue.

## **Maximum handle limit (MAXHDL)**

Specifies the maximum number of handles that any one job can have open at the same time.

The possible values are:

## **256**

The default number of open handles is 256.

## **maximum-handle-limit**

Specify a value in the range 0 through 999999999.

## **Maximum uncommitted messages (MAXUMSG)**

Specifies the maximum number of uncommitted messages. That is:

- The number of messages that can be retrieved, plus
- The number of messages that can be put on a queue, plus
- Any trigger messages generated within this unit of work,

under any one syncpoint. This limit does not apply to messages that are retrieved or put outside syncpoint.

The possible values are:

## **10000**

The default value is 10000 uncommitted messages.

## **maximum-uncommitted-messages**

Specify a value in the range 1 through 999999999.

## **Default Queue Manager (DFTQMGR)**

Specifies whether the queue manager being created is the default queue manager.

The possible values are:

## **\*NO**

The queue manager is not to be the default queue manager.

<span id="page-1091-0"></span>**\*YES**

The queue manager is to be the default queue manager.

## **Queue Manager Library (MQMLIB)**

Specifies the library to be used by the queue manager.

The possible values are:

## **\*AUTO**

The library to be used by the queue manager is chosen automatically.

## **library name**

Specify the library to be used by the queue manager.

# **Data Directory Prefix (MQMDIRP)**

Specifies the data directory prefix to be used by the queue manager. The queue manager creates a directory here to store its data files, principally message data residing on queues.

The possible values are:

## **\*DFT**

The default data directory prefix is '/QIBM/UserData/mqm'.

## **directory-prefix**

Specify the data directory prefix to be used by the queue manager. This directory prefix may be located in a filesystem either in a local disk pool or in a networked filesystem e.g. NFS.

The queue manager directory can be placed into an independent auxiliary storage pool by setting the data directory prefix accordingly. For example specifying MQMDIRP('/MYASPDEV/QIBM/ UserData/mqm/qmgrs') would store queue manager data in the MYASPDEV device.

The queue manager library, journals and journal receivers can be placed into an independent auxiliary storage pool by setting the ASP and ASPDEV parameters.

Independent auxiliary storage pools can be switched between systems to increase the availability of a queue manager. Refer to the IBM MQ documentation on configuring a queue manager for high availability.

## **ASP Number (ASP)**

Specifies the auxiliary storage pool from which the system allocates storage for the queue manager library, journal and journal receivers.

Note that the auxiliary storage pool identified in this parameter will not be used for the queue manager data files which are located in the integrated file system (IFS). To allocate queue manager data files in a specific auxiliary storage pool refer to the MQMDIRP parameter.

The possible values are:

## **\*SYSTEM**

The system auxiliary storage pool (ASP 1) provides the storage for the queue manager library, journal and journal receivers.

## **\*ASPDEV**

Storage for the queue manager library, journal and journal receivers is allocated from the primary or secondary ASP specified for the ASPDEV parameter.

## **auxiliary-storage-pool-number**

Specify a value in the range 1 through 32 to specify the number of the system or basic user ASP to provide storage for the queue manager library, journal and journal receivers.

Independent auxiliary storage pools can be switched between systems to increase the availability of a queue manager. Refer to the IBM MQ documentation on configuring a queue manager for high availability.

# <span id="page-1092-0"></span>**ASP device (ASPDEV)**

Specifies the auxiliary storage pool (ASP) device name where storage is allocated for the queue manager library, journal and journal receivers.

Note that the auxiliary storage pool device name identified in this parameter will not be used for the queue manager data files which are located in the integrated file system (IFS). To allocate queue manager data files in a specific auxiliary storage pool refer to the MQMDIRP parameter.

The possible values are:

## **\*ASP**

The storage for the queue manager library, journal and journal receivers is allocated from the system or basic user ASP specified for the ASP parameter.

## **device-name**

Specify the name of a primary or secondary ASP device. The storage for the queue manager library, journal and journal receivers is allocated from the primary or secondary ASP. The primary or secondary ASP must have already been activated (by varying on the ASP device) and have a status of 'Available'.

Independent auxiliary storage pools can be switched between systems to increase the availability of a queue manager. Refer to the IBM MQ documentation on configuring a queue manager for high availability.

## **Journal receiver threshold (THRESHOLD)**

Specifies the threshold in kilobytes for the queue managers journal receivers.

The possible values are:

## **\*DFT**

Use the default threshold of 100000 KB.

#### **threshold-value**

Specify a value in the range 100000 through 1000000000 in kilobytes (KB) of storage. Each 1000 KB specifies 1024000 bytes of storage space. When the size of the space for the journal receiver is larger than the size specified by this value, a message is sent to the identified message queue if appropriate, and journaling continues.

## **Journal buffer size (JRNBUFSIZ)**

Specifies the journal buffer size in bytes

The possible values are:

## **\*DFT**

Use the default journal buffer size of 32000 bytes.

## **journal-buffer-size**

Specify a value in bytes, in the range 32000 through 15761440.

# **Create MQ AuthInfo object (CRTMQMAUTI)**

## **Where allowed to run**

All environments (\*ALL)

## **Threadsafe**

Yes

The Create MQ AuthInfo object (CRTMQMAUTI) command creates a new authentication information object, specifying those attributes that are different from the system default.

# **Parameters**

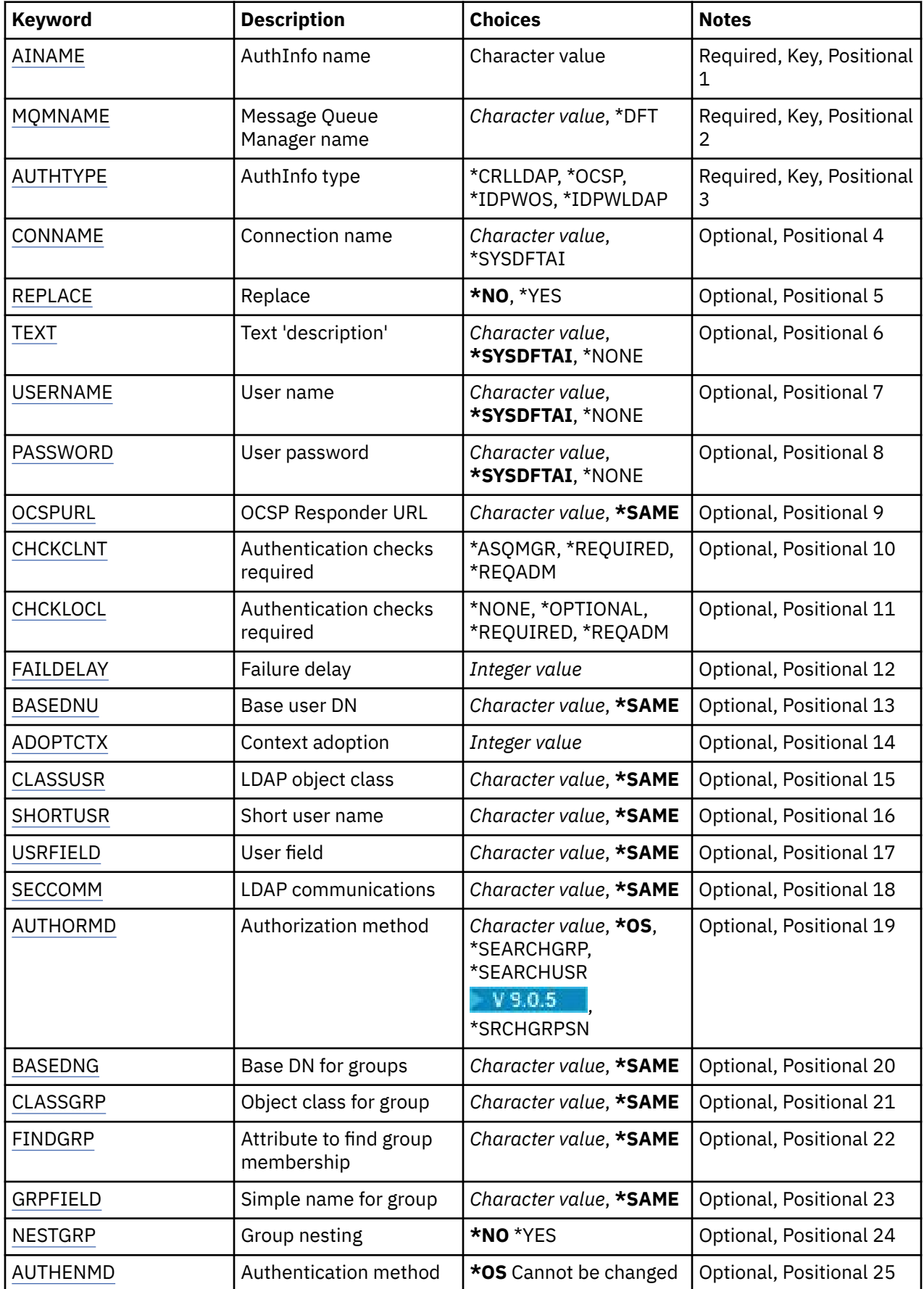

# <span id="page-1094-0"></span>**AuthInfo name (AINAME)**

The name of the new authentication information object to create.

The possible values are:

#### **authentication-information-name**

Specify the name of the authentication information object. The maximum string length is 48 characters.

## **Message Queue Manager name (MQMNAME)**

The name of the queue manager.

The possible values are:

#### **\*DFT**

Use the default queue manager.

#### **queue-manager-name**

The name of an existing message queue manager. The maximum string length is 48 characters.

## **Adopt context (ADOPTCTX)**

Whether to use the presented credentials as the context for this application. This means that they are used for authorization checks, shown on administrative displays, and appear in messages.

#### **YES**

The user ID presented in the MQCSP structure, which has been successfully validated by password, is adopted as the context to use for this application. Therefore, this user ID will be the credentials checked for authorization to use IBM MQ resources.

If the user ID presented is an LDAP user ID, and authorization checks are done using operating system user IDs, the [SHORTUSR](#page-1098-0) associated with the user entry in LDAP will be adopted as the credentials for authorization checks to be done against.

## **NO**

Authentication will be performed on the user ID and password presented in the MQCSP structure, but then the credentials will not be adopted for further use. Authorization will be performed using the user ID the application is running under.

This attribute is only valid for an **AUTHTYPE** of *\*IDPWOS* and *\*IDPWLDAP*.

## **Authentication method (AUTHENMD)**

The authentication method used for this application.

## **\*OS**

Use operating system groups to determine permissions associated with a user.

You can use only **\*OS** to set the authentication method.

This attribute is valid only for an **AUTHTYPE** of *\*IDPWOS*.

## **Authorization method (AUTHORMD)**

The authorization method used for this application.

## **\*OS**

Use operating system groups to determine permissions associated with a user.

This is how IBM MQ has previously worked, and is the default value.

## <span id="page-1095-0"></span>**\*SEARCHGRP**

A group entry in the LDAP repository contains an attribute listing the Distinguished Name of all the users belonging to that group. Membership is indicated by the attribute defined in [FINDGRP](#page-1097-0). This value is typically *member* or *uniqueMember*.

## **\*SEARCHUSR**

A user entry in the LDAP repository contains an attribute listing the Distinguished Name of all the groups to which the specified user belongs. The attribute to query is defined by the [FINDGRP](#page-1097-0) value, typically *memberOf*.

# V 9.0.5 \*SRCHGRPSN

A group entry in the LDAP repository contains an attribute listing the short user name of all the users belonging to that group. The attribute in the user record that contains the short user name is specified by [SHORTUSR.](#page-1098-0)

Membership is indicated by the attribute defined in [FINDGRP](#page-1097-0). This value is typically *memberUid*.

**Note:** This authorization method should only be used if all user short names are distinct.

Many LDAP servers use an attribute of the group object to determine group membership and you should, therefore, set this value to *SEARCHGRP*.

Microsoft Active Directory typically stores group memberships as a user attribute. The IBM Tivoli Directory Server supports both methods.

In general, retrieving memberships through a user attribute will be faster than searching for groups that list the user as a member.

This attribute is valid only for an **AUTHTYPE** of *\*IDPWLDAP*.

## **AuthInfo type (AUTHTYPE)**

The type of the authentication information object. There is no default value

The possible values are:

## **\*CRLLDAP**

The type of the authentication information object is CRLLDAP.

## **\*OCSP**

The type of the authentication information objects is OCSPURL.

## **\*IDPWOS**

Connection authentication user ID and password checking is done using the operating system.

## **\*IDPWLDAP**

Connection authentication user ID and password checking is done using an LDAP server.

## **Base DN for groups (BASEDNG)**

In order to be able to find group names, this parameter must be set with the base DN to search for groups in the LDAP server.

This attribute is valid only for **AUTHTYPE** of *\*IDPWLDAP*.

## **Base user DN (BASEDNU)**

In order to be able to find the short user name attribute (see [SHORTUSR](#page-1098-0) ) this parameter must be set with the base DN to search for users within the LDAP server.

This attribute is valid only for **AUTHTYPE** of *\*IDPWLDAP*.

## **Check client (CHCKCLNT)**

Whether connection authentication checks are required by all locally bound connections, or only checked when a user ID and password are provided in the MQCSP structure.

<span id="page-1096-0"></span>These attributes are valid only for an **AUTHTYPE** of *\*IDPWOS* or *\*IDPWLDAP*. The possible values are:

## **\*ASQMGR**

In order for the connection to be allowed in, it must meet the connection authentication requirements defined on the queue manager. If the CONNAUTH field provides an authentication information object, and the value of CHCKCLNT is \*REQUIRED, the connection will not be successful unless a valid user ID and password are supplied. If the CONNAUTH field does not provide an authentication information object, or the value of CHCKCLNT is not \*REQUIRED, then the user ID and password are not required.

## **\*REQUIRED**

Requires that all applications provide a valid user ID and password.

## **\*REQDADM**

Privileged users must supply a valid user ID and password, but non-privileged users are treated as with the \*OPTIONAL setting.

## **Check local (CHCKLOCL)**

Whether connection authentication checks are required by all locally bound connections, or only checked when a user ID and password are provided in the MQCSP structure.

These attributes are valid only for an **AUTHTYPE** of *\*IDPWOS* or *\*IDPWLDAP*. The possible values are:

#### **\*NONE**

Switches off checking.

## **\*OPTIONAL**

Ensures that if a user ID and password are provided by an application, they are a valid pair, but that it is not mandatory to provide them. This option might be useful during migration, for example.

## **\*REQUIRED**

Requires that all applications provide a valid user ID and password.

#### **\*REQDADM**

Privileged users must supply a valid user ID and password, but non-privileged users are treated as with the \*OPTIONAL setting.

## **Class group (CLASSGRP)**

The LDAP object class used for group records in the LDAP repository.

If the value is blank, **groupOfNames** is used.

Other commonly used values include *groupOfUniqueNames* or *group*.

This attribute is valid only for **AUTHTYPE** of *\*IDPWLDAP*.

## **Class user (CLASSUSR)**

The LDAP object class used for user records in the LDAP repository.

If blank, the value defaults to *inetOrgPerson*, which is generally the value needed.

This attribute is valid only for an **AUTHTYPE** of *\*IDPWLDAP*.

## **Connection name (CONNAME)**

The DNS name or IP address of the host on which the LDAP server is running, together with an optional port number. The default port number is 389. No default is provided for the DNS name or IP address.

This field is only valid for *\*CRLLDAP* or *\*IDPWLDAP* authentication information objects, when it is required.

When used with *IDPWLDAP* authentication information objects, this can be a comma separated list of connection names.

The possible values are:

## <span id="page-1097-0"></span>**\*SYSDFTAI**

The connection name is set to the system default value in SYSTEM.DEFAULT.AUTHINFO.CRLLDAP.

## **connection-name**

Specify the fully qualified DNS name or IP address of the host together with an optional port number. The maximum string length is 264 characters.

# **Failure delay (FAILDELAY)**

When a user ID and password are provided for connection authentication, and the authentication fails due to the user ID or password being incorrect, this is the delay, in seconds, before the failure is returned to the application.

This can aid in avoiding busy loops from an application that simply retries, continuously, after receiving a failure.

The value must be in the range 0 - 60 seconds. The default value is 1.

This attribute is only valid for an AUTHTYPE of \*IDPWOS and \*IDPWLDAP.

## **Group membership attribute (FINDGRP)**

Name of the attribute used within an LDAP entry to determine group membership.

When [AUTHORMD](#page-1094-0) = *\*SEARCHGRP*, this attribute is typically set to *member* or *uniqueMember*.

When [AUTHORMD](#page-1094-0) = *\*SEARCHUSR*, this attribute is typically set to *memberOf*.

When [AUTHORMD](#page-1094-0) = *\*SRCHGRPSN*, this attribute is typically set to *memberUid*.

When left blank, if:

- • [AUTHORMD](#page-1094-0) = *\*SEARCHGRP*, this attribute defaults to *memberOf*
- • [AUTHORMD](#page-1094-0) = *\*SEARCHUSR*, this attribute defaults to *member*
- [AUTHORMD](#page-1094-0) = *\*SRCHGRPSN*, this attribute defaults to *memberUid*

This attribute is valid only for an **AUTHTYPE** of *\*IDPWLDAP*.

## **Simple name for group (GRPFIELD)**

If the value is blank, commands like [setmqaut](#page-161-0) must use a qualified name for the group. The value can either be a full DN, or a single attribute.

This attribute is valid only for an **AUTHTYPE** of *\*IDPWLDAP*.

## **Group nesting (NESTGRP)**

The possible values are:

**\*NO**

Only the initially discovered groups are considered for authorization.

**\*YES**

The group list is searched recursively to enumerate all the groups to which a user belongs.

The group's Distinguished Name is used when searching the group list recursively, regardless of the authorization method selected in [AUTHORMD](#page-1094-0).

This attribute is valid only for an **AUTHTYPE** of *\*IDPWLDAP*.

## **OCSP Responder URL (OCSPURL)**

The URL of the OCSP Responder used to check for certificate revocation. This must be an HTTP URL containing the host name and port number of the OCSP Responder. If the OCSP Responder is using port 80, which is the default for HTTP, then the port number may be omitted.

<span id="page-1098-0"></span>This field is only valid for OCSP authentication information objects.

The possible values are:

#### **\*SYSDFTAI**

The OCSP Responder URL is set to the system default value in SYSTEM.DEFAULT.AUTHINFO.OCSP.

#### **OCSP-Responder-URL**

The OCSP Responder URL. The maximum string length is 256 characters.

## **Replace (REPLACE)**

If an authentication information object with the same name already exists, this specifies whether it is replaced.

The possible values are:

#### **\*NO**

This definition does not replace any existing authentication information object with the same name. The command fails if the named authentication information object already exists.

#### **\*YES**

Replace an existing authentication information object. A new object is created if the named authentication information object does not exist.

## **Secure comms (SECCOMM)**

Whether connectivity to the LDAP server should be done securely using TLS

#### **YES**

Connectivity to the LDAP server is made securely using TLS.

The certificate used is the default certificate for the queue manager, named in CERTLABL on the queue manager object, or if that is blank, the one described in Digital certificate labels, understanding the requirements.

The certificate is located in the key repository specified in SSLKEYR on the queue manager object. A cipherspec will be negotiated that is supported by both IBM MQ and the LDAP server.

If the queue manager is configured to use SSLFIPS(YES) or SUITEB cipher specs, then this is taken account of in the connection to the LDAP server as well.

#### **ANON**

Connectivity to the LDAP server is made securely using TLS just as for SECCOMM(YES) with one difference.

No certificate is sent to the LDAP server; the connection will be made anonymously. To use this setting, ensure that the key repository specified in SSLKEYR, on the queue manager object, does not contain a certificate marked as the default.

#### **NO**

Connectivity to the LDAP server does not use TLS.

This attribute is valid only for an **AUTHTYPE** of *\*IDPWLDAP*

## **Short user (SHORTUSR)**

A field in the user record to be used as a short user name in IBM MQ.

This field must contain values of 12 characters or less. This short user name is used for the following purposes:

• If LDAP authentication is enabled, but LDAP authorization is not enabled, this is used as an operating system user ID for authorization checks. In this case, the attribute must represent an operating system user ID.

<span id="page-1099-0"></span>• If LDAP authentication and authorization are both enabled, this is used as the user ID carried with the message in order for the LDAP user name to be rediscovered when the user ID inside the message needs to be used.

For example, on another queue manager, or when writing report messages. In this case, the attribute does not need to represent an operating system user ID, but must be a unique string. An employee serial number is an example of a good attribute for this purpose.

This attribute is valid only for an **AUTHTYPE** of *\*IDPWLDAP* and is mandatory.

# **Text 'description' (TEXT)**

A short text description of the authentication information object.

**Note:** The field length is 64 bytes and the maximum number of characters is reduced if the system is using a double-byte character set (DBCS).

The possible values are:

## **\*SYSDFTAI**

The text string is set to the system default value in SYSTEM.DEFAULT.AUTHINFO.CRLLDAP.

## **\*NONE**

The text is set to a blank string.

## **description**

The string length can be up to 64 characters enclosed in apostrophes.

## **User field (USRFIELD)**

If the user ID provided by an application for authentication does not contain a qualifier for the field in the LDAP user record, that is, it does not contain an ' = ' sign, this attribute identifies the field in the LDAP user record that is used to interpret the provided user ID.

This field can be blank. If this is the case, any unqualified user IDs use the [SHORTUSR](#page-1098-0) parameter to interpret the provided user ID.

The contents of this field will be concatenated with an  $l = l$  sign, together with the value provided by the application, to form the full user ID to be located in an LDAP user record. For example, the application provides a user of fred and this field has the value cn, then the LDAP repository will be searched for cn=fred.

This attribute is valid only for an **AUTHTYPE** of *\*IDPWLDAP*.

## **User name (USERNAME)**

The distinguished name of the user that is binding to the directory. The default user name is blank.

This field is only valid for *\*CRLLDAP* or *\*IDPWLDAP* authentication information objects.

The possible values are:

## **\*SYSDFTAI**

The user name is set to the system default value in SYSTEM.DEFAULT.AUTHINFO.CRLLDAP.

## **\*NONE**

The user name is blank.

## **LDAP-user-name**

Specify the Distinguished name of the LDAP user. The maximum string length is 1024 characters.

## **User password (PASSWORD)**

The password for the LDAP user.

This field is only valid for *\*CRLLDAP* or *\*IDPWLDAP* authentication information objects.

The possible values are:

## **\*SYSDFTAI**

The password is set to the system default value in SYSTEM.DEFAULT.AUTHINFO.CRLLDAP.

## **\*NONE**

The password is blank.

## **LDAP-password**

The LDAP user password. The maximum string length is 32 characters.

# **Create MQ Channel (CRTMQMCHL)**

## **Where allowed to run**

All environments (\*ALL)

## **Threadsafe**

Yes

The Create MQ Channel (CRTMQMCHL) command creates a new MQ channel definition, specifying those attributes that are to be different from the default values.

## **Parameters**

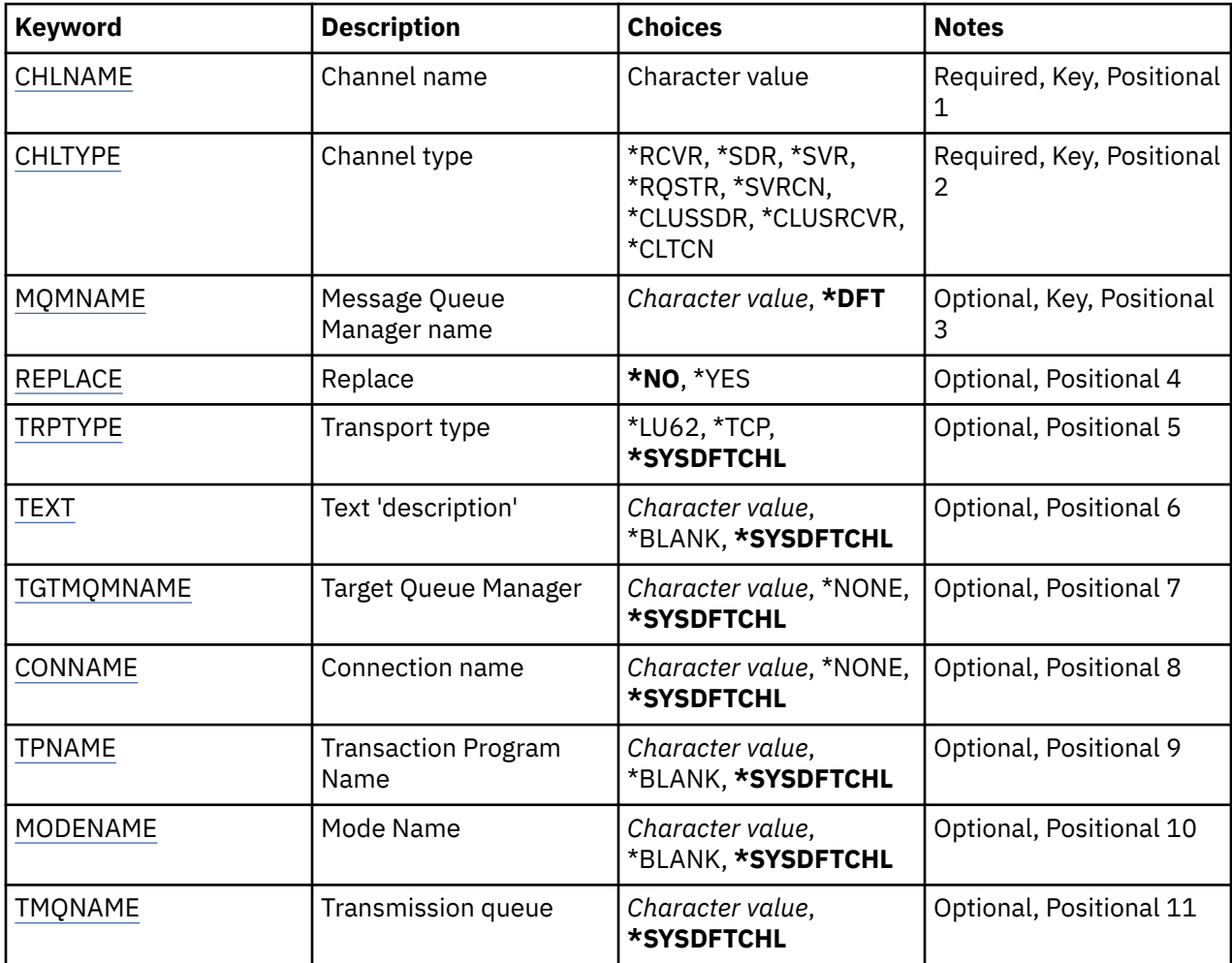

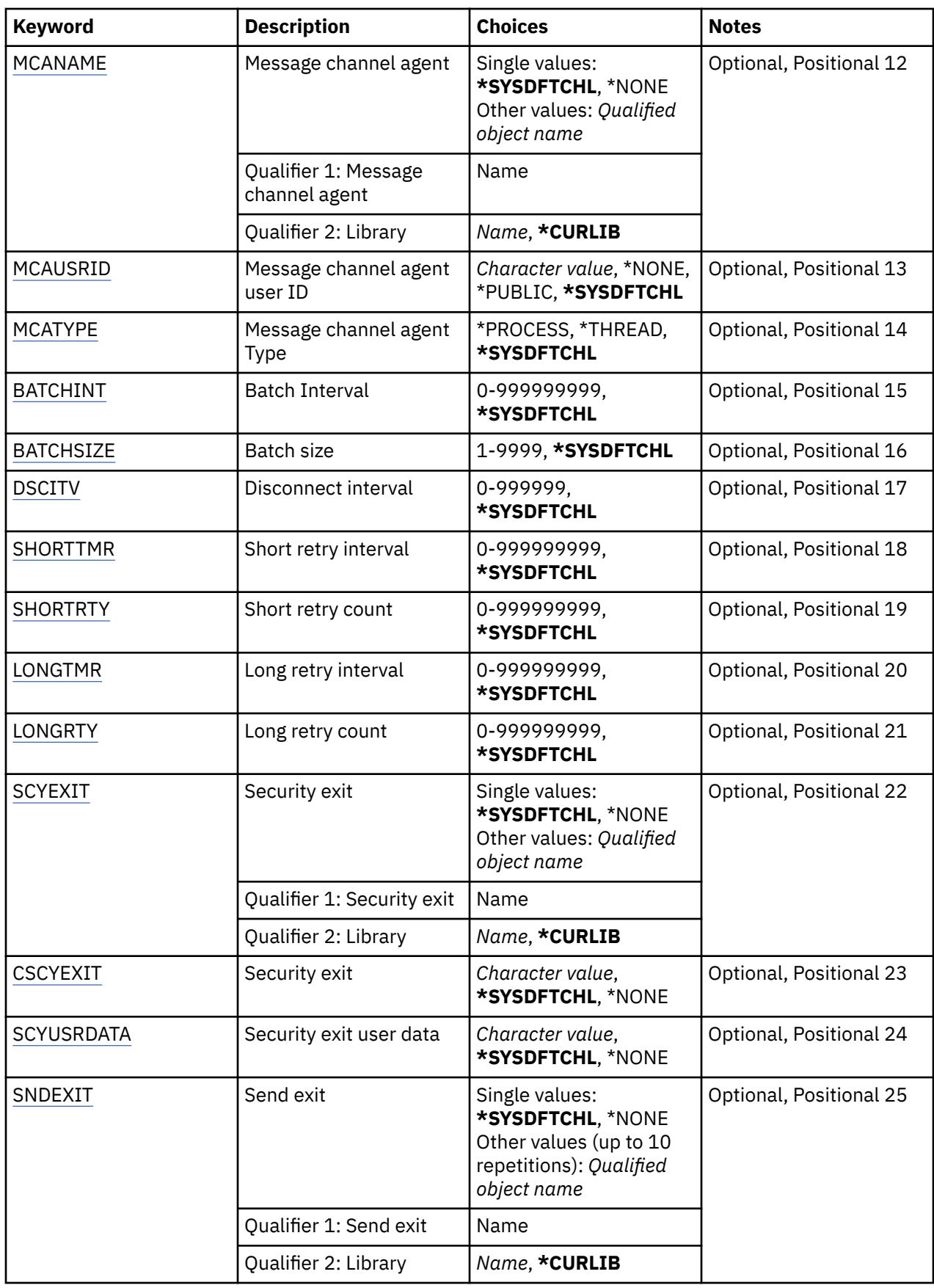

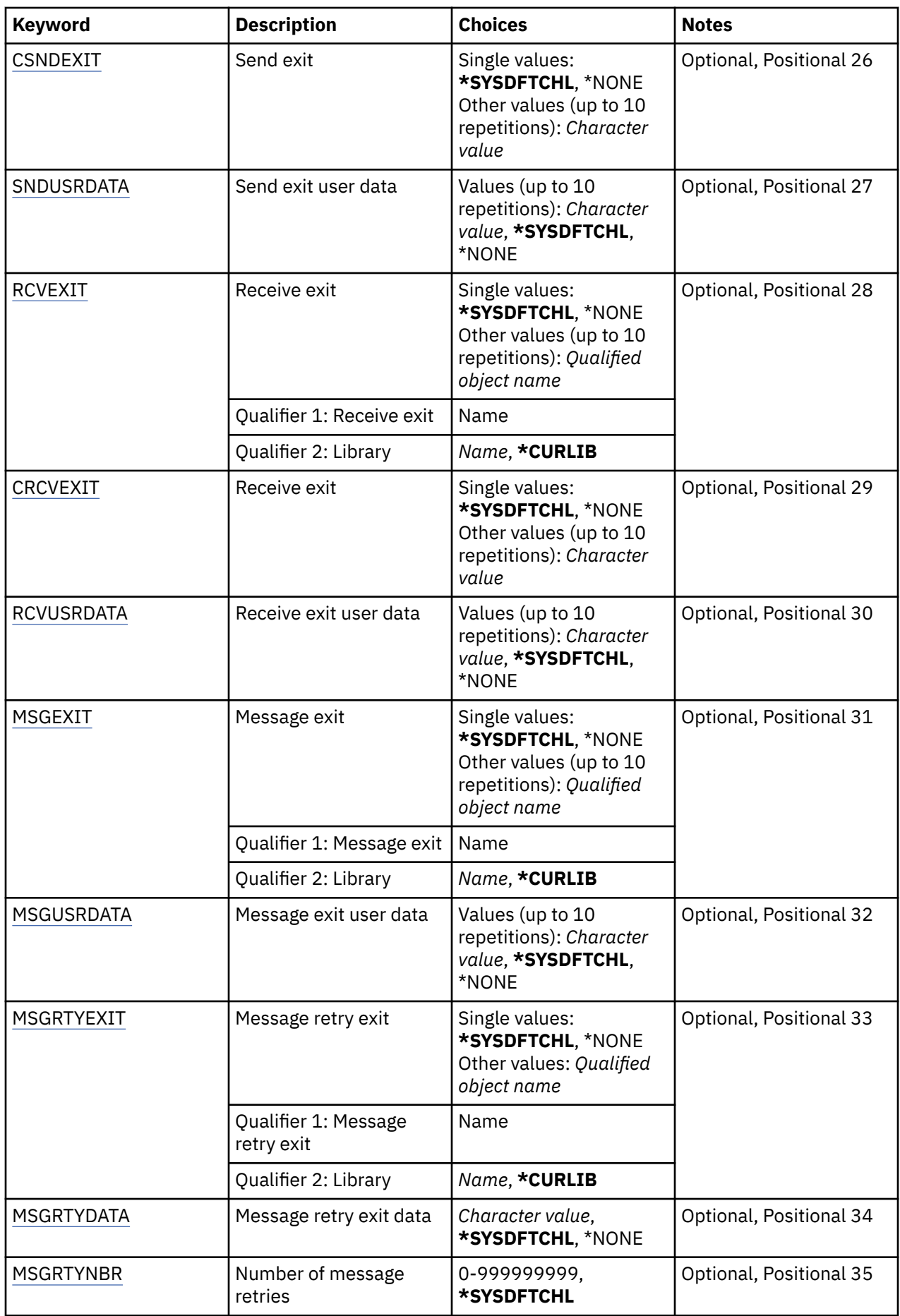

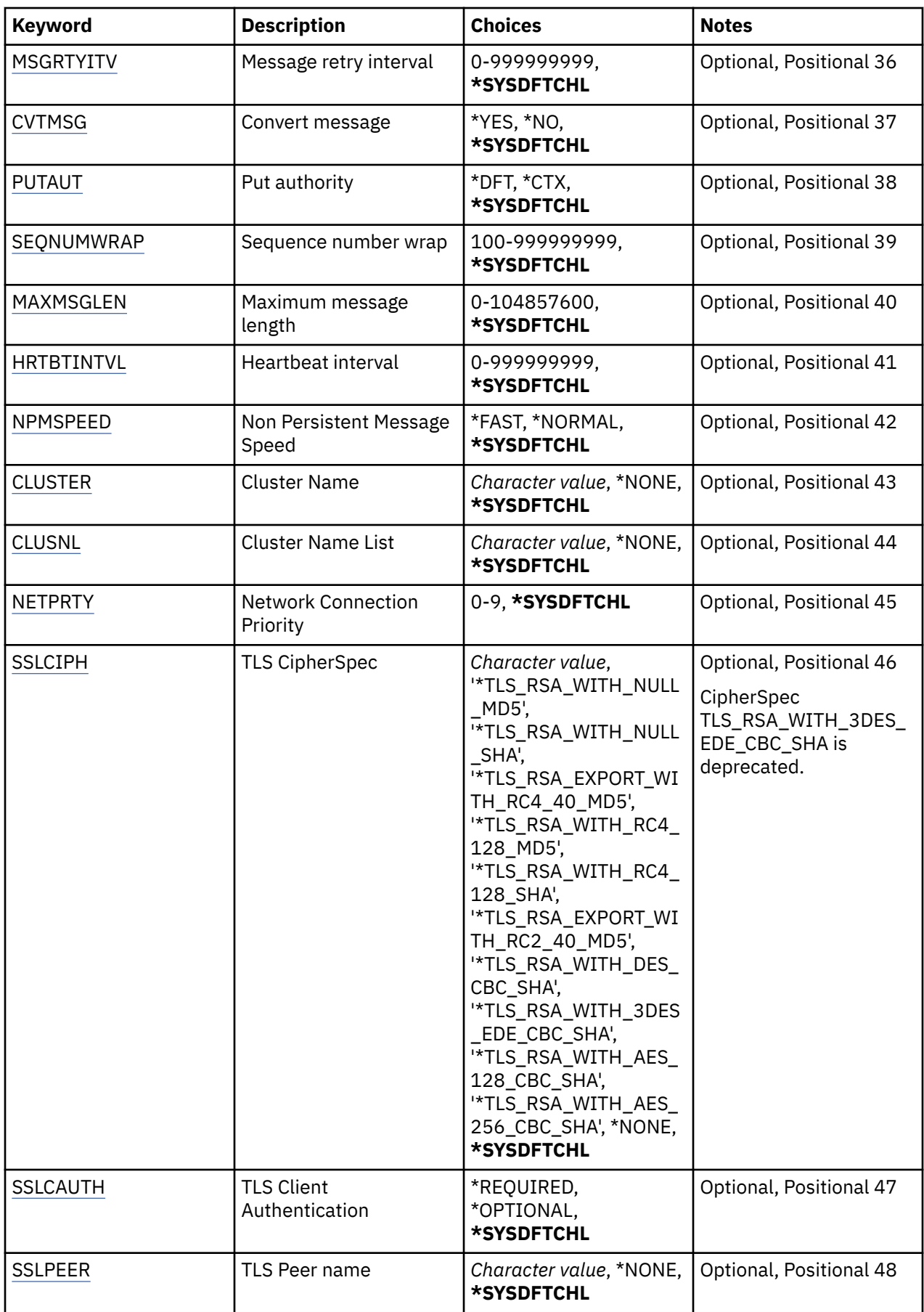

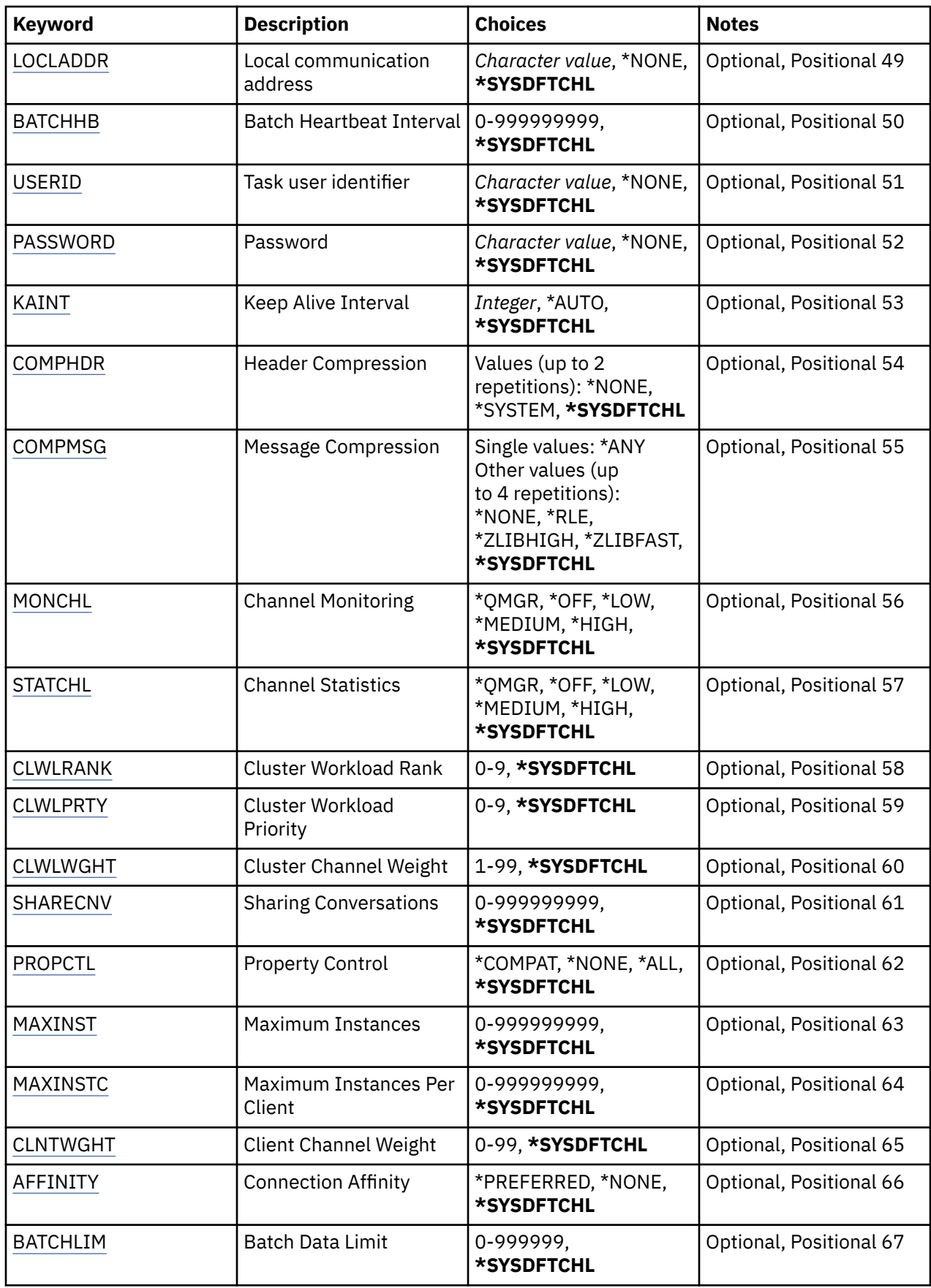

<span id="page-1105-0"></span>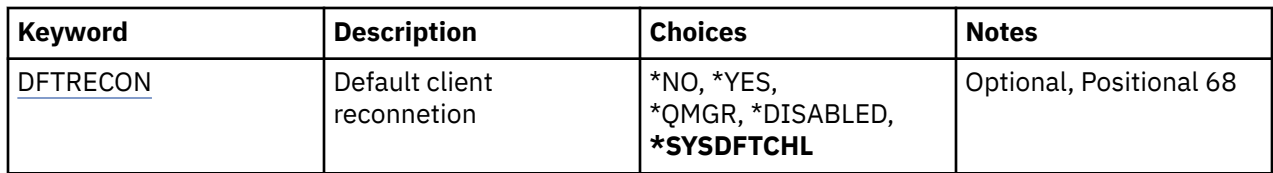

## **Channel name (CHLNAME)**

Specifies the name of the new channel definition; the name can contain a maximum of 20 characters. Channel names must be unique. If a channel definition with this name already exists, REPLACE(\*YES) must be specified.

# **Channel type (CHLTYPE)**

Specifies the type of the channel being defined.

The possible values are:

**\*SDR**

Sender channel

**\*SVR**

Server channel

**\*RCVR**

Receiver channel

**\*RQSTR**

Requester channel

## **\*SVRCN**

Server-connection channel

## **\*CLUSSDR**

Cluster-sender channel

## **\*CLUSRCVR**

Cluster-receiver channel

## **\*CLTCN**

Client-connection channel

## **Message Queue Manager name (MQMNAME)**

Specifies the name of the message queue manager.

The possible values are:

## **\*DFT**

The default queue manager is used. If you do not have a default queue manager defined on the system, the command fails.

## **message-queue-manager-name**

The name of a message queue manager.

# **Replace (REPLACE)**

Specifies whether the new channel definition should replace an existing channel definition with the same name.

The possible values are:

**\*NO**

Do not replace the existing channel definition. The command fails if the named channel definition already exists.

## <span id="page-1106-0"></span>**\*YES**

Replace the existing channel definition. If there is no definition with the same name, a new definition is created.

## **Transport type (TRPTYPE)**

Specifies the transmission protocol.

The possible values are:

#### **\*SYSDFTCHL**

The value of this attribute is taken from the system default channel of the specified type.

#### **\*LU62**

SNA LU 6.2.

#### **\*TCP**

Transmission Control Protocol / Internet Protocol (TCP/IP).

## **Text 'description' (TEXT)**

Specifies text that briefly describes the channel definition.

The possible values are:

#### **\*SYSDFTCHL**

The value of this attribute is taken from the system default channel of the specified type.

#### **\*BLANK**

The text is set to a blank string.

#### **description**

Specify no more than 64 characters enclosed in apostrophes.

**Note:** The field length is 64 bytes and the maximum number of characters is reduced if the system is using a double byte character set (DBCS).

## **Target Queue Manager (TGTMQMNAME)**

Specifies the name of the target queue manager.

The possible values are:

#### **\*SYSDFTCHL**

The value of this attribute is taken from the system default channel of the specified type.

#### **\*NONE**

The name of the target queue manager for a client connection channel (CHLTYPE) \*CLTCN is unspecified.

#### **message-queue-manager-name**

The name of the target message queue manager for a client connection channel (CHLTYPE) \*CLTCN.

For other channel types this parameter must not be specified.

## **Connection name (CONNAME)**

Specifies the name of the machine to connect.

The possible values are:

#### **\*SYSDFTCHL**

The value of this attribute is taken from the system default channel of the specified type.

#### **\*NONE**

The connection name is blank.

#### <span id="page-1107-0"></span>**connection-name**

Specify the connection name as required by the transmission protocol:

- For \*LU62, specify the name of the CSI object.
- For \*TCP, specify either the host name, or the network address of the remote machine (or the local machine for cluster-receiver channels). This can be followed by an optional port number enclosed in parentheses.

 $\blacksquare$  Multi $\blacksquare$  On Multiplatforms, the TCP/IP connection name parameter of a cluster-receiver channel is optional. If you leave the connection name blank, IBM MQ generates a connection name for you, assuming the default port and using the current IP address of the system. You can override the default port number, but still use the current IP address of the system. For each connection name leave the IP name blank, and provide the port number in parentheses; for example:

(1415)

The generated **CONNAME** is always in the dotted decimal (IPv4) or hexadecimal (IPv6) form, rather than in the form of an alphanumeric DNS host name.

Where a port is not specified the default port 1414 is assumed.

For cluster-receiver channels the connection name relates to the local queue manager, and for other channels it relates to the target queue manager.

This parameter is required for channels with channel type (CHLTYPE) of \*SDR, \*RQSTR, \*CLTCN and \*CLUSSDR. It is optional for \*SVR and \*CLUSRCVR channels, and is not valid for \*RCVR or \*SVRCN channels.

## **Transaction Program Name (TPNAME)**

This parameter is valid for channels with a TRPTYPE defined as LU 6.2 only.

This parameter must be set to the SNA transaction program name, unless the CONNAME contains a side-object name in which case it must be set to blanks. The name is taken instead from the CPI-C Communications Side Object.

This parameter is not valid for channels with a CHLTYPE defined as \*RCVR.

The possible values are:

#### **\*SAME**

The value of this attribute does not change.

#### **\*NONE**

No transaction program name is specified.

#### **\*BLANK**

The transaction program name is taken from CPI-C Communications Side Object. The side object name must be specified in the CONNAME parameter.

#### **Transaction Program Name**

Specify the SNA transaction program name.

## **Mode Name (MODENAME)**

This parameter is valid for channels with a TRPTYPE defined as LU 6.2. If TRPTYPE is not defined as LU 6.2 the data is ignored and no error message is issued.

If specified, the value must be set to the SNA mode name, unless the CONNAME contains a side-object name, in which case it must be set to blanks. The name is then taken from the CPI-C Communications Side Object.

This parameter is not valid for channels with CHLTYPE defined as \*RCVR or \*SVRCONN.

The possible values are:

## <span id="page-1108-0"></span>**\*SYSDFTCHL**

The value of this attribute is taken from the system default channel of the specified type.

#### **\*BLANK**

Name will be taken from the CPI-C Communications Side Object. This must be specified in the CONNAME parameter.

#### **\*NONE**

No mode name is specified.

#### **SNA-mode-name**

Specify the SNA Mode Name

## **Transmission queue (TMQNAME)**

Specifies the name of the transmission queue.

The possible values are:

## **\*SYSDFTCHL**

The value of this attribute is taken from the system default channel of the specified type.

#### **transmission-queue-name**

Specify the name of the transmission queue.

A transmission queue name is required if the channel type (CHLTYPE) is \*SDR or \*SVR. For other channel types, the parameter must not be specified.

## **Message channel agent (MCANAME)**

This parameter is reserved and should not be used.

The possible values are:

## **\*SYSDFTCHL**

The value of this attribute is taken from the system default channel of the specified type.

## **\*NONE**

The MCA program name is blank.

This parameter cannot be specified for a channel type (CHLTYPE) of \*RCVR, \*SVRCN, or \*CLTCN.

## **Message channel agent user ID (MCAUSRID)**

Specifies the message channel agent user identifier which is to be used by the message channel agent for authorization to access MQ resources, including (if PUTAUT is \*DFT) authorization to put the message to the destination queue for receiver or requester channels.

The possible values are:

## **\*SYSDFTCHL**

The value is taken from the system default channel for the type of the channel being created.

## **\*NONE**

The message channel agent uses its default user identifier.

## **\*PUBLIC**

Uses the public authority.

#### **mca-user-identifier**

Specify the user identifier to be used.

This parameter cannot be specified for a channel type (CHLTYPE) of \*CLTCN.

## **Message channel agent Type (MCATYPE)**

Specifies whether the message-channel-agent program should run as a thread or a process.

<span id="page-1109-0"></span>The possible values are:

## **\*SYSDFTCHL**

The value of this attribute is taken from the system default channel of the specified type.

## **\*PROCESS**

The message channel agent runs as a separate process.

## **\*THREAD**

The message channel agent runs as a separate thread.

This parameter can only be specified for a channel type (CHLTYPE) of \*SDR, \*SVR, \*RQSTR, \*CLUSSDR or \*CLUSRCVR.

# **Batch Interval (BATCHINT)**

The minimum amount of time, in milliseconds, that a channel will keep a batch open.

The batch is terminated by which ever of the following occurs first: BATCHSZ messages have been sent,BATCHLIM bytes have been sent, or the transmission queue is empty and BATCHINT is exceeded.

The default value is 0, which means that the batch is terminated as soon as the transmission queue becomes empty (or the BATCHSZ limit is reached).

The value must be in the range 0 through 999999999.

This parameter is valid for channels with CHLTYPE defined as \*SDR, \*SVR, \*CLUSSDR, or \*CLUSRCVR.

The possible values are:

## **\*SYSDFTCHL**

The value of this attribute is taken from the system default channel of the specified type.

## **batch-interval**

Specify a value in the range 0 through 999999999. A value of 0 indicates the batch will be terminated as soon as the transmission queue is empty,

## **Batch size (BATCHSIZE)**

Specifies the maximum number of messages that should be sent down a channel before a checkpoint is taken.

The possible values are:

## **\*SYSDFTCHL**

The value of this attribute is taken from the system default channel of the specified type.

## **batch-size**

Specify a value in the range 1 through 9999

This parameter cannot be specified for channel types (CHLTYPE) \*CLTCN or \*SVRCN.

## **Disconnect interval (DSCITV)**

Specifies the disconnect interval, which defines the maximum number of seconds that the channel waits for messages to be put on a transmission queue before closing the channel.

The possible values are:

## **\*SYSDFTCHL**

The value of this attribute is taken from the system default channel of the specified type.

## **disconnect-interval**

Specify a value in the range 0 through 999999. A value of 0 indicates an indefinite wait.

This parameter cannot be specified for channel types (CHLTYPE) \*RCVR, \*RQSTR or \*CLTCN.

# <span id="page-1110-0"></span>**Short retry interval (SHORTTMR)**

Specifies the short retry wait interval for a sender, server or cluster channel (\*SDR, \*SVR, \*CLUSSDR or \*CLUSRCVR) that is started automatically by the channel initiator. This defines the interval between attempts to establish a connection to the remote machine.

The possible values are:

## **\*SYSDFTCHL**

The value of this attribute is taken from the system default channel of the specified type.

## **short-retry-interval**

Specify a value in the range 0 through 999999999.

**Note:** For implementation reasons, the maximum retry interval that can be used is 999999; values exceeding this are treated as 999999.

This parameter cannot be specified for channel types (CHLTYPE) \*RCVR, \*RQSTR, \*CLTCN or \*SVRCN.

# **Short retry count (SHORTRTY)**

Specifies the short retry count for a sender, server or cluster channel (\*SDR, \*SVR, \*CLUSSDR or \*CLUSRCVR) that is started automatically by the channel initiator. This defines the maximum number of attempts that are made to establish a connection to the remote machine, at intervals specified by SHORTTMR, before the (normally longer) LONGRTY and LONGTMR are used.

The possible values are:

## **\*SYSDFTCHL**

The value of this attribute is taken from the system default channel of the specified type.

## **short-retry-count**

Specify a value in the range 0 through 999999999. A value of 0 means that no retries are allowed.

This parameter cannot be specified for channel types (CHLTYPE) \*RCVR, \*RQSTR, \*CLTCN or \*SVRCN.

## **Long retry interval (LONGTMR)**

Specifies the long retry wait interval for a sender, server or cluster channel (\*SDR, \*SVR, \*CLUSSDR or \*CLUSRCVR) that is started automatically by the channel initiator. It defines the interval in seconds between attempts to establish a connection to the remote machine, after the count specified by SHORTRTY has been exhausted.

The possible values are:

## **\*SYSDFTCHL**

The value of this attribute is taken from the system default channel of the specified type.

## **long-retry-interval**

Specify a value in the range 0 through 999999999.

**Note:** For implementation reasons, the maximum retry interval that can be used is 999999; values exceeding this are treated as 999999.

This parameter cannot be specified for channel types (CHLTYPE) \*RCVR, \*RQSTR, \*CLTCN or \*SVRCN.

## **Long retry count (LONGRTY)**

Specifies the long retry count for a sender, server or cluster channel (\*SDR, \*SVR, \*CLUSSDR or \*CLUSRCVR) that is started automatically by the channel initiator. This defines the maximum number of further attempts that are made to connect to the remote machine, at intervals specified by LONGTMR, after the count specified by SHORTRTY has been exhausted. An error message is logged if the connection is not established after the defined number of attempts.

The possible values are:

## <span id="page-1111-0"></span>**\*SYSDFTCHL**

The value of this attribute is taken from the system default channel of the specified type.

**long-retry-count**

Specify a value in the range 0 through 999999999. A value of 0 means that no retries are allowed.

This parameter cannot be specified for channel types (CHLTYPE) \*RCVR, \*RQSTR, \*CLTCN or \*SVRCN.

## **Security exit (SCYEXIT)**

Specifies the name of the program to be called as the security exit. If a nonblank name is defined, the exit is invoked at the following times:

• Immediately after establishing a channel.

Before any messages are transferred, the exit is given the opportunity to instigate security flows to validate connection authorization.

• On receipt of a response to a security message flow.

Any security message flows received from the remote processor on the remote machine are passed to the exit.

The possible values are:

## **\*SYSDFTCHL**

The value of this attribute is taken from the system default channel of the specified type.

## **\*NONE**

The security exit program is not invoked.

## **security-exit-name**

Specify the name of the security exit program.

## **library-name**

Specify the name of the library that contains the exit program. This parameter must be present if an exit program name is specified.

## **Security exit (CSCYEXIT)**

Specifies the name of the program to be called as the client security exit. If a nonblank name is defined, the exit is invoked at the following times:

• Immediately after establishing a channel.

Before any messages are transferred, the exit is given the opportunity to instigate security flows to validate connection authorization.

• On receipt of a response to a security message flow.

Any security message flows received from the remote processor on the remote machine are passed to the exit.

The possible values are:

## **\*SYSDFTCHL**

The value of this attribute is taken from the SYSTEM.DEF.CLNTCONN channel.

## **\*NONE**

The client security exit program is not invoked.

## **security-exit-name**

Specify the name of the client security exit program.

## **Security exit user data (SCYUSRDATA)**

Specifies a maximum of 32 characters of user data that is passed to the channel security exit program.

The possible values are:

## <span id="page-1112-0"></span>**\*SYSDFTCHL**

The value of this attribute is taken from the system default channel of the specified type.

## **\*NONE**

The user data for the security exit is not specified.

#### **security-exit-user-data**

Specify the user data for the security exit program.

## **Send exit (SNDEXIT)**

Specifies the entry point of the program to be called as the send exit. If a nonblank name is defined, the exit is invoked immediately before data is sent out on the network. The exit is given the complete transmission buffer before it is transmitted; the contents of the buffer can be modified as required.

The possible values are:

#### **\*SYSDFTCHL**

The value of this attribute is taken from the system default channel of the specified type.

#### **\*NONE**

The send exit is not invoked.

#### **send-exit-name**

Specify the name of the send exit program.

#### **library-name**

Specify the name of the library that contains the exit program. This parameter must be present if an exit program name is specified.

## **Send exit (CSNDEXIT)**

Specifies the entry point of the program to be called as the client send exit. If a nonblank name is defined, the exit is invoked immediately before data is sent out on the network. The exit is given the complete transmission buffer before it is transmitted; the contents of the buffer can be modified as required.

The possible values are:

## **\*SYSDFTCHL**

The value of this attribute is taken from the SYSTEM.DEF.CLNTCONN channel.

#### **\*NONE**

The client send exit is not invoked.

#### **send-exit-name**

Specify the name of the client send exit program.

## **Send exit user data (SNDUSRDATA)**

Specifies a maximum of 32 characters of user data that is passed to the send exit program.

The possible values are:

## **\*SYSDFTCHL**

The value of this attribute is taken from the system default channel of the specified type.

## **\*NONE**

The user data for the send exit program is not specified.

## **send-exit-user-data**

Specify a maximum of 32 characters of user data for the send exit program.

## **Receive exit (RCVEXIT)**

Specifies the entry point of the program to be called as the receive exit. If a nonblank name is defined, the exit is invoked before data received from the network is processed. The complete transmission buffer is passed to the exit and the contents of the buffer can be modified as required.

<span id="page-1113-0"></span>The possible values are:

#### **\*SYSDFTCHL**

The value of this attribute is taken from the system default channel of the specified type.

## **\*NONE**

The receive exit program is not invoked.

## **receive-exit-name**

Specify the name of the receive exit program.

## **library-name**

Specify the name of the library that contains the exit program. This parameter must be present if an exit program name is specified.

## **Receive exit (CRCVEXIT)**

Specifies the entry point of the program to be called as the client receive exit. If a nonblank name is defined, the exit is invoked before data received from the network is processed. The complete transmission buffer is passed to the exit and the contents of the buffer can be modified as required.

The possible values are:

#### **\*SYSDFTCHL**

The value of this attribute is taken from the SYSTEM DEF.CLNTCONN channel.

## **\*NONE**

The client receive exit program is not invoked.

#### **receive-exit-name**

Specify the name of the client receive exit program.

## **Receive exit user data (RCVUSRDATA)**

Specifies user data that is passed to the receive exit.

The possible values are:

## **\*SYSDFTCHL**

The value of this attribute is taken from the system default channel of the specified type.

## **\*NONE**

The user data for the receive exit program is not specified.

## **receive-exit-user-data**

Specify a maximum of 32 characters of user data for the receive exit program.

## **Message exit (MSGEXIT)**

Specifies the entry point of the program to be called as the message exit. If a nonblank name is defined, the exit is invoked immediately after a message has been retrieved from the transmission queue. The exit is given the entire application message and message descriptor for modification.

The possible values are:

## **\*SYSDFTCHL**

The value of this attribute is taken from the system default channel of the specified type.

## **\*NONE**

The message exit program is not invoked.

#### **message-exit-name**

Specify the name of the message exit program.

#### **library-name**

Specify the name of the library that contains the exit program. This parameter must be present if an exit program name is specified.

<span id="page-1114-0"></span>This parameter cannot be specified for channel types (CHLTYPE) \*CLTCN or \*SVRCN.

## **Message exit user data (MSGUSRDATA)**

Specifies user data that is passed to the message exit program.

The possible values are:

## **\*SYSDFTCHL**

The value of this attribute is taken from the system default channel of the specified type.

#### **\*NONE**

The user data for the message exit program is not specified.

#### **message-exit-user-data**

Specify a maximum of 32 characters of user data for the message exit program.

This parameter cannot be specified for channel types (CHLTYPE) \*CLTCN or \*SVRCN.

## **Message retry exit (MSGRTYEXIT)**

Specifies the entry point of the program to be called as the message retry exit.

The possible values are:

#### **\*SYSDFTCHL**

The value of this attribute is taken from the system default channel of the specified type.

#### **\*NONE**

The message retry exit program is not invoked.

#### **message-retry-exit-name**

Specify the name of the message retry exit program.

## **library-name**

Specify the name of the library that contains the exit program. This parameter must be present if an exit program name is specified.

This parameter cannot be specified for channel types (CHLTYPE) \*SDR, \*SVR, \*CLTCN, \*SVRCN or \*CLUSSDR.

## **Message retry exit data (MSGRTYDATA)**

Specifies user data that is passed to the message retry exit program.

The possible values are:

#### **\*SYSDFTCHL**

The value of this attribute is taken from the system default channel of the specified type.

## **\*NONE**

The user data for the message retry exit program is not specified.

## **message-retry-exit-user-data**

Specify a maximum of 32 characters of user data for the message retry exit program.

This parameter cannot be specified for channel types (CHLTYPE) \*SDR, \*SVR, \*CLTCN, \*SVRCN or \*CLUSSDR.

## **Number of message retries (MSGRTYNBR)**

Specifies the number of times the channel will retry before it decides it cannot deliver the message. This attribute controls the action of the MCA only if the message-retry exit name is blank, the value of MSGRTYNBR is passed to the exit for the exit's use, but the number of retries performed is controlled by the exit, and not by this attribute.

The possible values are:

## <span id="page-1115-0"></span>**\*SYSDFTCHL**

The value of this attribute is taken from the system default channel of the specified type.

### **message-retry-number**

Specify a value in the range 0 through 999999999. A value of 0 signifies no retries will be performed.

This parameter cannot be specified for channel types (CHLTYPE) \*SDR, \*SVR, \*CLTCN, \*SVRCN or \*CLUSSDR.

## **Message retry interval (MSGRTYITV)**

Specifies the minimum interval of time that must pass before the channel can retry the MQPUT operation. This time is in milliseconds.

This attribute controls the action of the MCA only if the message-retry exit name is blank, the value of MSGRTYITV is passed to the exit for the exit's use, but the retry interval is controlled by the exit, and not by this attribute.

The possible values are:

## **\*SYSDFTCHL**

The value of this attribute is taken from the system default channel of the specified type.

## **message-retry-number**

Specify a value in the range 0 through 999999999. A value of 0 signifies that the retry will be performed as soon as possible.

This parameter cannot be specified for channel types (CHLTYPE) \*SDR, \*SVR, \*CLTCN, \*SVRCN or \*CLUSSDR.

## **Convert message (CVTMSG)**

Specifies whether the application data in the message should be converted before the message is transmitted.

The possible values are:

#### **\*SYSDFTCHL**

The value of this attribute is taken from the system default channel for the type of channel being created.

## **\*YES**

The application data in the message is converted before sending.

**\*NO**

The application data in the message is not converted before sending.

This parameter cannot be specified for channel types (CHLTYPE) \*RCVR, \*RQSTR, \*CLTCN or \*SVRCN.

## **Put authority (PUTAUT)**

Specifies whether the user identifier in the context information associated with a message should be used to establish authority to put the message on the destination queue. This applies only to receiver and requester (\*CLUSRCVR, \*RCVR and \*RQSTR) channels.

The possible values are:

## **\*SYSDFTCHL**

The value of this attribute is taken from the system default channel of the specified type.

**\*DFT**

No authority check is made before the message is put on the destination queue.

#### **\*CTX**

The user identifier in the message context information is used to establish authority to put the message.
This parameter cannot be specified for channel types (CHLTYPE) \*SDR, \*SVR, \*CLTCN, \*SVRCN or \*CLUSSDR.

# **Sequence number wrap (SEQNUMWRAP)**

Specifies the maximum message sequence number. When the maximum is reached, sequence numbers wrap to start again at 1.

**Note:** The maximum message sequence number is not negotiable; the local and remote channels must wrap at the same number.

The possible values are:

#### **\*SYSDFTCHL**

The value of this attribute is taken from the system default channel of the specified type.

#### **sequence-number-wrap-value**

Specify a value in the range 100 through 999999999.

This parameter cannot be specified for channel types (CHLTYPE) \*CLTCN or \*SVRCN.

## **Maximum message length (MAXMSGLEN)**

Specifies the maximum message length that can be transmitted on the channel. This is compared with the value for the remote channel and the actual maximum is the lower of the two values.

The possible values are:

#### **\*SYSDFTCHL**

The value of this attribute is taken from the system default channel of the specified type.

#### **maximum-message-length**

Specify a value in the range 0 through 104857600. A value of 0 signifies that the maximum length is unlimited.

# **Heartbeat interval (HRTBTINTVL)**

Specifies The time, in seconds, between heartbeat flows passed from the sending MCA when there are no messages on the transmission queue. The heartbeat exchange gives the receiving MCA the opportunity to quiesce the channel.

The possible values are:

#### **\*SYSDFTCHL**

The value of this attribute is taken from the system default channel of the specified type.

#### **heart-beat-interval**

Specify a value in the range 0 through 999999999. A value of 0 means that no heartbeat exchanges are to take place.

**Note:** For implementation reasons, the maximum heartbeat interval that can be used is 999999; values exceeding this are treated as 999999.

## **Non Persistent Message Speed (NPMSPEED)**

Specifies whether the channel supports Fast Non Persistant Messages.

The possible values are:

#### **\*SYSDFTCHL**

The value of this attribute does not change.

#### **\*FAST**

The channel supports fast non persistant messages.

#### **\*NORMAL**

The channel does not support fast non persistant messages.

This parameter cannot be specified for channel types (CHLTYPE) \*CLTCN or \*SVRCN.

# **Cluster Name (CLUSTER)**

The name of the cluster to which the channel belongs. The maximum length is 48 characters conforming to the rules for naming MQ objects.

This parameter is valid only for \*CLUSSDR and \*CLUSRCVR channels. If the CLUSNL parameter is nonblank, this parameter must be blank.

The possible values are:

#### **\*SYSDFTCHL**

The value of this attribute is taken from the system default channel of the specified type.

#### **\*NONE**

No cluster name is specififed.

#### **cluster-name**

The name of the cluster to which the channel belongs. The maximum length is 48 characters conforming to the rules for naming MQ objects.

# **Cluster Name List (CLUSNL)**

The name of the namelist that specifies a list of clusters to which the channel belongs

This parameter is valid only for \*CLUSSDR and \*CLUSRCVR channels. If the CLUSTER parameter is nonblank, this parameter must be blank.

The possible values are:

#### **\*SYSDFTCHL**

The value of this attribute is taken from the system default channel of the specified type.

#### **\*NONE**

No cluster namelist is specififed.

#### **cluster-name-list**

The name of the namelist specifying a list of clusters to which the channel belongs. The maximum length is 48 characters conforming to the rules for naming MQ objects.

# **Network Connection Priority (NETPRTY)**

The priority for the network connection. Distributed queuing chooses the path with the highest priority if there are multiple paths available. The value must be in the range between 0 and 9 where 0 is the lowest priority.

This parameter is valid only for \*CLUSRCVR channels.

The possible values are:

### **\*SYSDFTCHL**

The value of this attribute is taken from the system default channel of the specified type.

### **network-connection-priority**

Specify a value in the range 0 through 9; 0 is the lowest priority.

# **TLS CipherSpec (SSLCIPH)**

SSLCIPH specifies the CipherSpec used in TLS channel negotiation. The possible values are:

#### **\*SYSDFTCHL**

The value of this attribute is taken from the system default channel of the specified type.

### **cipherspec**

The name of the CipherSpec.

**Note:** From IBM MQ 8.0.0 Fix Pack 2, the SSLv3 protocol and the use of some IBM MQ CipherSpecs is deprecated. For more information, see Deprecated CipherSpecs.

# **TLS Client Authentication (SSLCAUTH)**

SSLCAUTH specifies whether the channel should carry out client authentication over TLS. The parameter is used only for channels with SSLCIPH specified.

The possible values are:

#### **\*SYSDFTCHL**

The value of this attribute is taken from the system default channel of the specified type.

#### **\*REQUIRED**

Client authentication is required.

#### **\*OPTIONAL**

Client authentication is optional.

This parameter cannot be specified for channel types (CHLTYPE) \*SDR, \*CLTCN or \*CLUSSDR.

# **TLS Peer name (SSLPEER)**

SSLPEER specifies the X500 peer name used in TLS channel negotiation. The possible values are:

#### **\*SYSDFTCHL**

The value of this attribute is taken from the system default channel of the specified type.

#### **x500peername**

The X500 peer name to use.

**Note:** An alternative way of restricting connections into channels by matching against the TLS Subject Distinguished Name, is to use channel authentication records. With channel authentication records, different TLS Subject Distinguished Name patterns can be applied to the same channel. If both SSLPEER on the channel and a channel authentication record are used to apply to the same channel, the inbound certificate must match both patterns in order to connect. For more information, see Channel authentication records.

# **Local communication address (LOCLADDR)**

Specifies the local communication address for the channel.

This parameter is only valid for \*SDR, \*SVR, \*RQSTR, \*CLUSSDR, \*CLUSRCVR and \*CLTCN channels.

The possible values are:

### **\*SAME**

The attribute is unchanged.

### **\*NONE**

The connection is blank.

### **local-address**

Only valid for transport type TCP/IP. Specify the optional IP address and optional port or port range used for outbound TCP/IP communications. The format is:

```
LOCLADDR([ip-addr][(low-port[,high-port])][,[ip-addr][(low-port[,high-port])]])
```
# **Batch Heartbeat Interval (BATCHHB)**

The time in milliseconds used to determine whether batch heartbeating occurs on this channel. Batch heartbeating allows sender-type channels to determine whether the remote channel instance is still active before going in-doubt. A batch heartbeat will occur if a sender-type channel has not communicated with the remote channel within the specified time.

The possible values are:

### **\*SYSDFTCHL**

The value of this attribute is taken from the system default channel of the specified type.

#### **batch-heartbeat-interval**

Specify a value in the range 0 through 999999999. A value of 0 indicates that batch heartbeating is not to be used.

**Note:** For implementation reasons, the maximum batch heartbeat interval that can be used is 999999; values exceeding this are treated as 999999.

This parameter cannot be specified for channel types (CHLTYPE) \*RCVR, \*RQSTR, \*CLTCN or \*SVRCN.

# **Task user identifier (USERID)**

This is used by the message channel agent when attempting to initiate a secure LU 6.2 session with a remote message channel agent.

This parameter is valid only for channels with a channel type (CHLTYPE) of \*SDR, \*SVR, \*RQSTR, \*CLTCN or \*CLUSSDR.

Although the maximum length of the attribute is 12 characters, only the first 10 characters are used.

The possible values are:

### **\*SYSDFTCHL**

The value of this attribute is taken from the system default channel of the specified type.

#### **\*NONE**

No user identifier is specified.

#### **user-identifier**

Specify the task user identifier.

# **Password (PASSWORD)**

This is used by the message channel agent when attempting to initiate a secure LU 6.2 session with a remote message channel agent.

This parameter is valid only for channels with a channel type (CHLTYPE) of \*SDR, \*SVR, \*RQSTR, \*CLTCN or \*CLUSSDR.

Although the maximum length of the attribute is 12 characters, only the first 10 characters are used.

The possible values are:

#### **\*SYSDFTCHL**

The value of this attribute is taken from the system default channel of the specified type.

#### **\*NONE**

No password is specified.

#### **Password**

Specify the password.

# **Keep Alive Interval (KAINT)**

Specifies the Keep Alive timing interval for this channel.

The possible values are:

### **\*SYSDFTCHL**

The value of this attribute is taken from the system default channel for the type of channel being created.

# **\*AUTO**

The Keep Alive interval is calculated based upon the negotiated heartbeat value as follows:

- If the negotiated HBINT is greater than 0, Keep Alive interval is set to that value plus 60 seconds.
- If the negotiated HBINT is 0, the value used is that specified by the KEEPALIVEOPTIONS statement in the TCP profile configuration data set.

### **keep-alive-interval**

Specify a value in the range 0 through 99999.

# **Header Compression (COMPHDR)**

The list of header data compression techniques supported by the channel.

For channel types sender, server, cluster sender, cluster receiver and client connection (\*SDR, \*SVR, \*CLUSSDR, \*CLUSRCVR and \*CLTCN) the values specified are in order of preference with the first compression technique supported by the remote end of the channel being used.

The possible values are:

## **\*SYSDFTCHL**

The value of this attribute is taken from the system default channel of the specified type.

## **\*NONE**

No header data compression is performed.

# **\*SYSTEM**

Header data compression is performed.

# **Message Compression (COMPMSG)**

The list of message data compression techniques supported by the channel.

For channel types sender, server, cluster sender, cluster receiver and client connection (\*SDR, \*SVR, \*CLUSSDR, \*CLUSRCVR and \*CLTCN) the values specified are in order of preference with the first compression technique supported by the remote end of the channel being used.

The possible values are:

# **\*SYSDFTCHL**

The value of this attribute is taken from the system default channel of the specified type.

### **\*NONE**

No message data compression is performed.

### **\*RLE**

Message data compression is performed using run-length encoding.

### **\*ZLIBFAST**

Message data compression is performed using the zlib compression technique. A fast compression time is preferred.

### **\*ZLIBHIGH**

Message data compression is performed using the zlib compression technique. A high level of compression is preferred.

### **\*ANY**

Any compression technique supported by the queue manager can be used. Only valid for channel types Receiver, Requester and Server-Connection.

# **Channel Monitoring (MONCHL)**

Controls the collection of online monitoring data.

Online monitoring data is not collected when the queue manager attribute MONCHL is set to \*NONE.

The possible values are:

### **\*SYSDFTCHL**

The value of this attribute is taken from the system default channel of the specified type.

# **\*QMGR**

The collection of Online Monitoring Data is inherited from the setting of the queue manager attribute MONCHL.

### **\*NONE**

Online Monitoring Data collection for this channel is disabled.

## **\*LOW**

Monitoring data collection is turned on with a low ratio of data collection.

#### **\*MEDIUM**

Monitoring data collection is turned on with a moderate ratio of data collection.

### **\*HIGH**

Monitoring data collection is turned on with a high ratio of data collection.

This parameter cannot be specified for a channel type (CHLTYPE) of \*CLTCN.

# **Channel Statistics (STATCHL)**

Controls the collection of statistics data.

Statistics data is not collected when the queue manager attribute STATCHL is set to \*NONE.

The possible values are:

#### **\*SYSDFTCHL**

The value of this attribute is taken from the system default channel of the specified type.

#### **\*QMGR**

Statistics data collection is based upon the setting of the queue manager attribute STATCHL.

#### **\*NONE**

Statistics data collection for this channel is disabled.

#### **\*LOW**

Statistics data collection is turned on with a low ratio of data collection.

#### **\*MEDIUM**

Statistics data collection is turned on with a moderate ratio of data collection.

#### **\*HIGH**

Statistics data collection is turned on with a high ratio of data collection.

This parameter cannot be specified for channel types (CHLTYPE) \*CLTCN or \*SVRCN.

# **Cluster Workload Rank (CLWLRANK)**

Specifies the cluster workload rank of the channel.

The possible values are:

### **\*SYSDFTCHL**

The value of this attribute is taken from the system default channel of the specified type.

# **cluster-workload-rank**

The cluster workload rank of the channel in the range 0 through 9.

# **Cluster Workload Priority (CLWLPRTY)**

Specifies the cluster workload priority of the channel.

The possible values are:

#### **\*SYSDFTCHL**

The value of this attribute is taken from the system default channel of the specified type.

#### **cluster-workload-rank**

The cluster workload priority of the channel in the range 0 through 9.

# **Cluster Channel Weight (CLWLWGHT)**

Specifies the cluster workload weight of the channel.

The possible values are:

## **\*SYSDFTCHL**

The value of this attribute is taken from the system default channel of the specified type.

### **cluster-workload-rank**

The cluster workload weight of the channel in the range 1 through 99.

# **Sharing Conversations (SHARECNV)**

Specifies the maximum the number of conversations which can be shared over a particular TCP/IP client channel instance (socket).

This parameter is valid for channels with CHLTYPE defined as \*CLTCN or \*SVRCN.

The possible values are:

## **\*SYSDFTCHL**

The value of this attribute is taken from the system default channel of the specified type.

**0**

Specifies no sharing of conversations over a TCP/IP socket. The channel instance runs in a mode prior to that of IBM WebSphere MQ 7.0, with regard to:

- Administrator stop-quiesce
- Heartbeating
- Read ahead

**1**

Specifies no sharing of conversations over a TCP/IP socket. Client heartbeating and read ahead are available, whether in an MQGET call or not, and channel quiescing is more controllable.

### **shared-conversations**

The number of shared conversations in the range 2 through 999999999.

**Note:** If the client-connection SHARECNV value does not match the server-connection SHARECNV value, the lower of the two values is used.

# **Property Control (PROPCTL)**

Specifies what happens to properties of messages when the message is about to be sent to a V6 or prior queue manager (a queue manager that does not understand the concept of a property descriptor).

The possible values are:

# **\*SYSDFTCHL**

The value of this attribute is taken from the system default channel of the specified type.

# **\*COMPAT**

If the message contains a property with a prefix of "mcd.", "jms.", "usr." or "mqext." then all optional message properties, except those in the message descriptor (or extension) will be placed in one or more MQRFH2 headers in the message data before the message is sent to the remote queue manager.

### **\*NONE**

All properties of the message, except those in the message descriptor (or extension), will be removed from the message before the message is sent to the remote queue manager.

### **\*ALL**

All properties of the message will be included with the message when it is sent to the remote queue manager. The properties, except those in the message descriptor (or extension), will be placed in one or more MQRFH2 headers in the message data.

# **Maximum Instances (MAXINST)**

Specifies the maximum number of clients that can simultaneously connect to the queue manager via this server-connection channel object.

This attribute is valid only for server-connection channels.

The possible values are:

## **\*SYSDFT**

The value of this attribute is taken from the system default channel of the specified type.

### **maximum-instances**

The maximum number of simultaneous instances of the channel in the range 0 through 99999999.

A value of zero prevents all client access. If the value is reduced below the number of instances of the server connection channel currently running, the running channels will not be affected, but new instances will not be able to start until sufficient existing ones have ceased to run.

# **Maximum Instances Per Client (MAXINSTC)**

Specifies the maximum number of simultaneous instances of an individual server-connection channel which can be started from a single client.

In this context, multiple client connections origininating from the same remote network address are considered to be a single client.

This attribute is valid only for server-connection channels.

The possible values are:

## **\*SYSDFT**

The value of this attribute is taken from the system default channel of the specified type.

### **maximum-instances-per-client**

The maximum number of simultaneous instances of the channel which can be in the started from a single client in the range 0 through 99999999.

A value of zero prevents all client access. If the value is reduced below the number of instances of the server connection channel currently running from individual clients, the running channels will not be affected, but new instances will not be able to start until sufficient existing ones have ceased to run.

# **Client Channel Weight (CLNTWGHT)**

The client channel weighting attribute is used so client channel definitions can be selected at random based on their weighting when more than one suitable definition is available.

The possible values are:

### **\*SYSDFT**

The value of this attribute is taken from the system default channel of the specified type.

### **client-channel-weight**

The client channel weight in the range 0 through 99.

# **Connection Affinity (AFFINITY)**

The channel affinity attribute is used so client applications that connect multiple times using the same queue manager name can choose whether to use the same client channel definition for each connection.

The possible values are:

### **\*SYSDFT**

The value of this attribute is taken from the system default channel of the specified type.

### **\*PREFERRED**

The first connection in a process reading a client channel definition table (CCDT) creates a list of applicable definitions based on the weighting with any applicable CLNTWGHT(0) definitions first and in alphabetical order. Each connection in the process attempts to connect using the first definition in the list. If a connection is unsuccessful the next definition is used. Unsuccessful non CLNTWGHT(0) definitions are moved to the end of the list. CLNTWGHT(0) definitions remain at the start of the list and are selected first for each connection.

#### **\*NONE**

The first connection in a process reading a CCDT creates a list of applicable definitions. All connections in a process select an applicable definition based on the weighting with any applicable CLNTWGHT(0) definitions selected first in alphabetical order.

# **Batch Data Limit (BATCHLIM)**

The limit, in kilobytes, of the amount of data that can be sent through a channel before taking a sync point. A sync point is taken after the message that caused the limit to be reached has flowed across the channel. A value of zero in this attribute means that no data limit is applied to batches over this channel.

The batch is terminated when one of the following conditions is met:

• **BATCHSZ** messages have been sent.

- **BATCHLIM** bytes have been sent.
- The transmission queue is empty and **BATCHINT** is exceeded.

This parameter is valid only for channels with a channel type (**CHLTYPE**) of SDR, SVR, CLUSSDR, or CLUSRCVR.

The value must be in the range 0 - 999999. The default value is 5000.

The **BATCHLIM** parameter is supported on all platforms.

The possible values are:

#### **\*SYSDFTCHL**

The value of this attribute is taken from the system default channel of the specified type.

#### **batch-data-limit**

Specify a value in the range 0 through 999999.

This parameter can only be specified for channel types (CHLTYPE) \*SDR, \*SVR, \*CLUSSDR, or \*CLUSRCVR.

# **Pending Reset Seqence Number (RESETSEQ)**

Pending reset sequence number.

This is the sequence number from an outstanding request and it indicates a user RESET CHANNEL command request is outstanding.

The possible value is:

#### **pending-reset-sequence-number**

A value of zero indicates that there is no outstanding RESET CHANNEL. The value can be in the range 1 - 999999999.

### **Default client reconnection (DFTRECON)**

Specifies whether a client connection automatically reconnects a client application if its connection breaks.

### **\*SYSDFTCHL**

The value of this attribute is taken from the system default channel of the specified type.

**\*NO**

Unless overridden by **MQCONNX**, the client is not reconnected automatically.

# **\*YES**

Unless overridden by **MQCONNX**, the client reconnects automatically.

### **\*QMGR**

Unless overridden by **MQCONNX**, the client reconnects automatically, but only to the same queue manager. The QMGR option has the same effect as MQCNO\_RECONNECT\_Q\_MGR.

### **\*DISABLED**

Reconnection is disabled, even if requested by the client program using the **MQCONNX** MQI call.

This parameter is specified for a client connection channel, (CHLTYPE) \*CLTCN

# **Create MQ Listener (CRTMQMLSR)**

### **Where allowed to run**

All environments (\*ALL)

**Threadsafe**

Yes

The Create MQ Listener (CRTMQMLSR) command creates a new MQ listener definition, specifying those attributes that are to be different from the default.

# **Parameters**

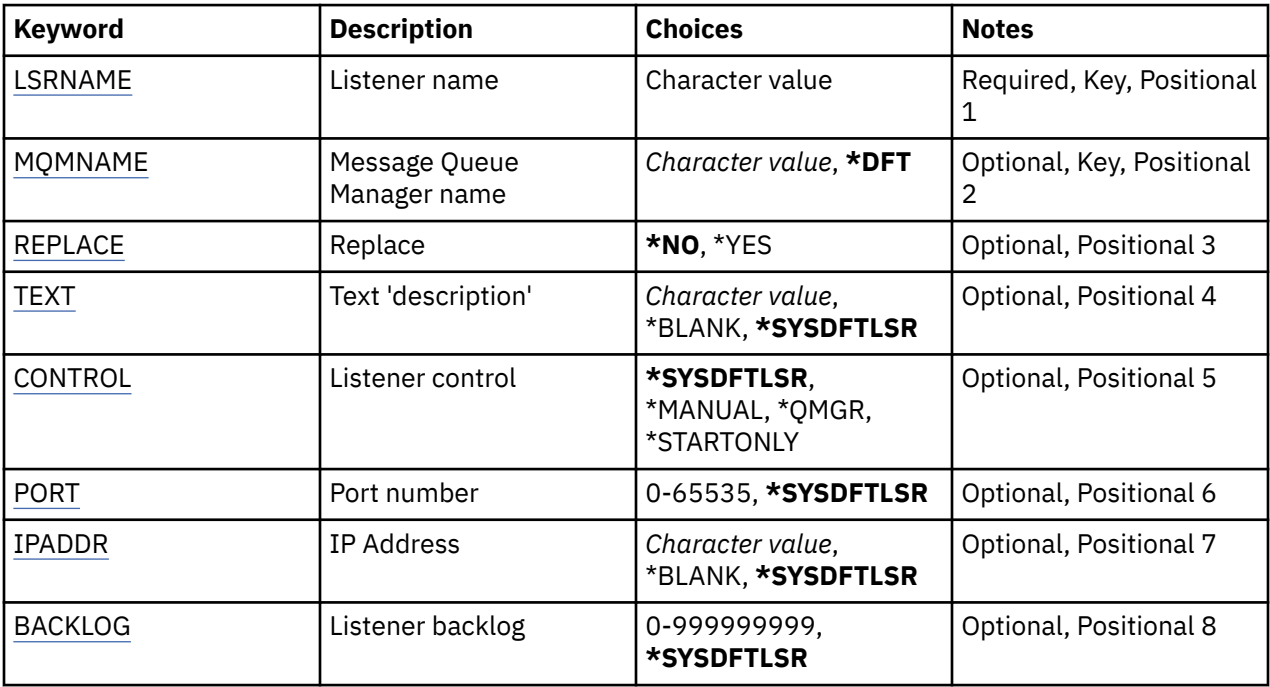

# **Listener name (LSRNAME)**

The name of the new MQ listener definition to be created.

The possible values are:

### **listener-name**

Specify the name of the listener definition. The maximum length of the string is 48 bytes.

# **Message Queue Manager name (MQMNAME)**

Specifies the name of the queue manager.

The possible values are:

## <span id="page-1126-0"></span>**\*DFT**

Use the default queue manager.

#### **queue-manager-name**

The name of a message queue manager.

# **Replace (REPLACE)**

If a listener definition with the same name already exists, this specifies whether it is to be replaced.

The possible values are:

**\*NO**

This definition does not replace any existing listener definition with the same name. The command fails if the named listener definition already exists.

**\*YES**

Replace the existing listener definition. If there is no definition with the same name, a new definition is created.

# **Text 'description' (TEXT)**

Specifies text that briefly describes the listener definition.

**Note:** The field length is 64 bytes and the maximum number of characters is reduced if the system is using a double-byte character set (DBCS).

The possible values are:

#### **\*SYSDFTLSR**

The value of this attribute is taken from the system default listener.

### **\*BLANK**

The text is set to a blank string.

### **description**

Specify the new descriptive information.

# **Listener control (CONTROL)**

Whether the listener starts automatically when the queue manager is started.

The possible values are:

### **\*SYSDFTLSR**

The value for this attribute is taken from the system default listener.

### **\*MANUAL**

The listener is not automatically started or stopped.

### **\*QMGR**

The listener is started and stopped as the queue manager is started and stopped.

### **\*STARTONLY**

The listener is started as the queue manager is started, but is not requested to stop when the queue manager is stopped.

# **Port number (PORT)**

The port number to be used by the listener.

The possible values are:

### **\*SYSDFTLSR**

The value for this attribute is taken from the system default listener.

### **port-number**

The port number to be used.

# <span id="page-1127-0"></span>**IP Address (IPADDR)**

The IP address to be used by the listener.

The possible values are:

## **\*SYSDFTLSR**

The value for this attribute is taken from the system default listener.

### **ip-addr**

The IP address to be used.

# **Listener backlog (BACKLOG)**

The number of concurrent connection requests the listener supports.

The possible values are:

# **\*SYSDFTLSR**

The value for this attribute is taken from the system default listener.

## **backlog**

The number of concurrent connection requests supported.

# **Create MQ Namelist (CRTMQMNL)**

## **Where allowed to run**

All environments (\*ALL)

## **Threadsafe**

Yes

The Create MQ Namelist (CRTMQMNL) command creates a new MQ namelist. A namelist is an MQ object that contains a list of other MQ objects. Typically, namelists are used by applications, for example trigger monitors, where they are used to identify a group of queues. A namelist is maintained independently of applications, therefore you can update it without stopping any of the applications that use it.

# **Parameters**

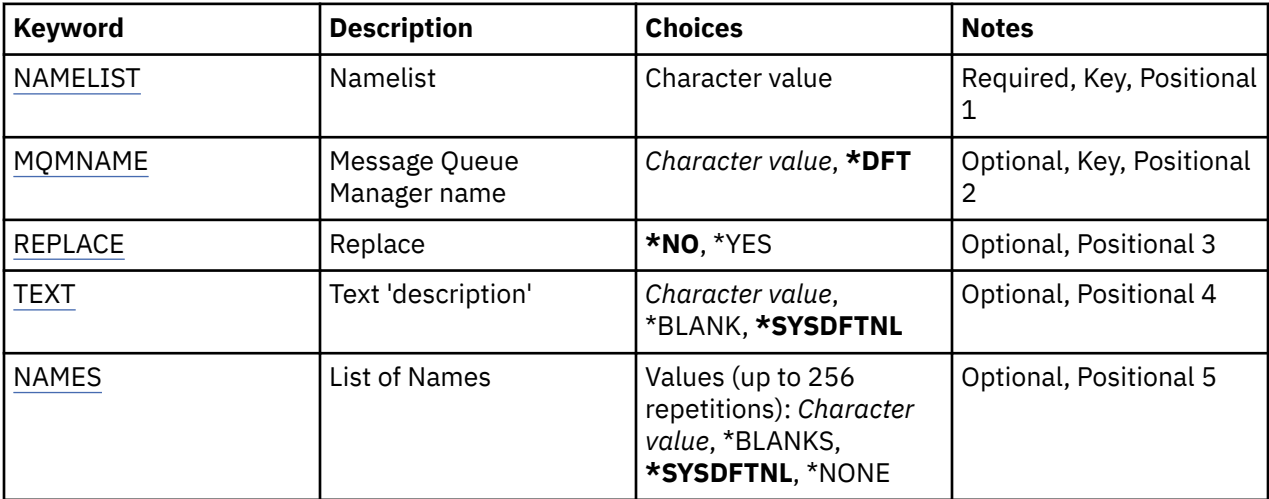

# **Namelist (NAMELIST)**

The name of the namelist to be created.

### **namelist**

Specify the name of the namelist. The maximum length of the string is 48 bytes.

# <span id="page-1128-0"></span>**Message Queue Manager name (MQMNAME)**

Specifies the name of the message queue manager.

The possible values are:

## **\*DFT**

The default queue manager is used.

# **message-queue-manager-name**

Specify the name of the queue manager.

# **Replace (REPLACE)**

Specifies whether the new namelist should replace an existing namelist with the same name.

## **\*NO**

Do not replace the existing namelist. The command fails if the named namelist already exists.

# **\*YES**

Replace the existing namelist. If there is no namelist with the same name, a new namelist is created.

# **Text 'description' (TEXT)**

Specifies text that briefly describes the namelist.

**Note:** The field length is 64 bytes and the maximum number of characters is reduced if the system is using a double byte character set (DBCS).

## **\*SYSDFTNL**

The value of the attribute is taken from the system default namelist.

## **description**

Specify no more than 64 characters enclosed in apostrophes.

# **List of Names (NAMES)**

List of names. This is the list of names to be created. The names can be of any type, but must conform to the rules for naming MQ objects.

# **\*SYSDFTNL**

The value of the attribute is taken from the system default namelist.

# **namelist**

The list to create. An empty list is valid.

# **Create MQ Process (CRTMQMPRC)**

# **Where allowed to run**

All environments (\*ALL)

### **Threadsafe**

Yes

The Create MQ Process (CRTMQMPRC) command creates a new MQ process definition, specifying those attributes that are different from the default.

# **Parameters**

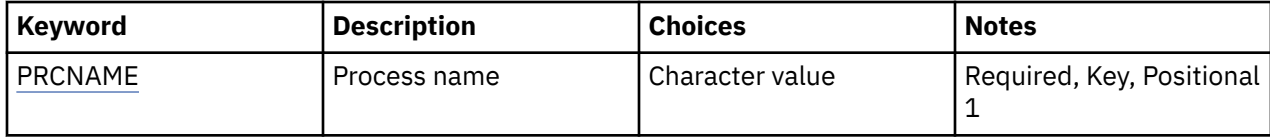

<span id="page-1129-0"></span>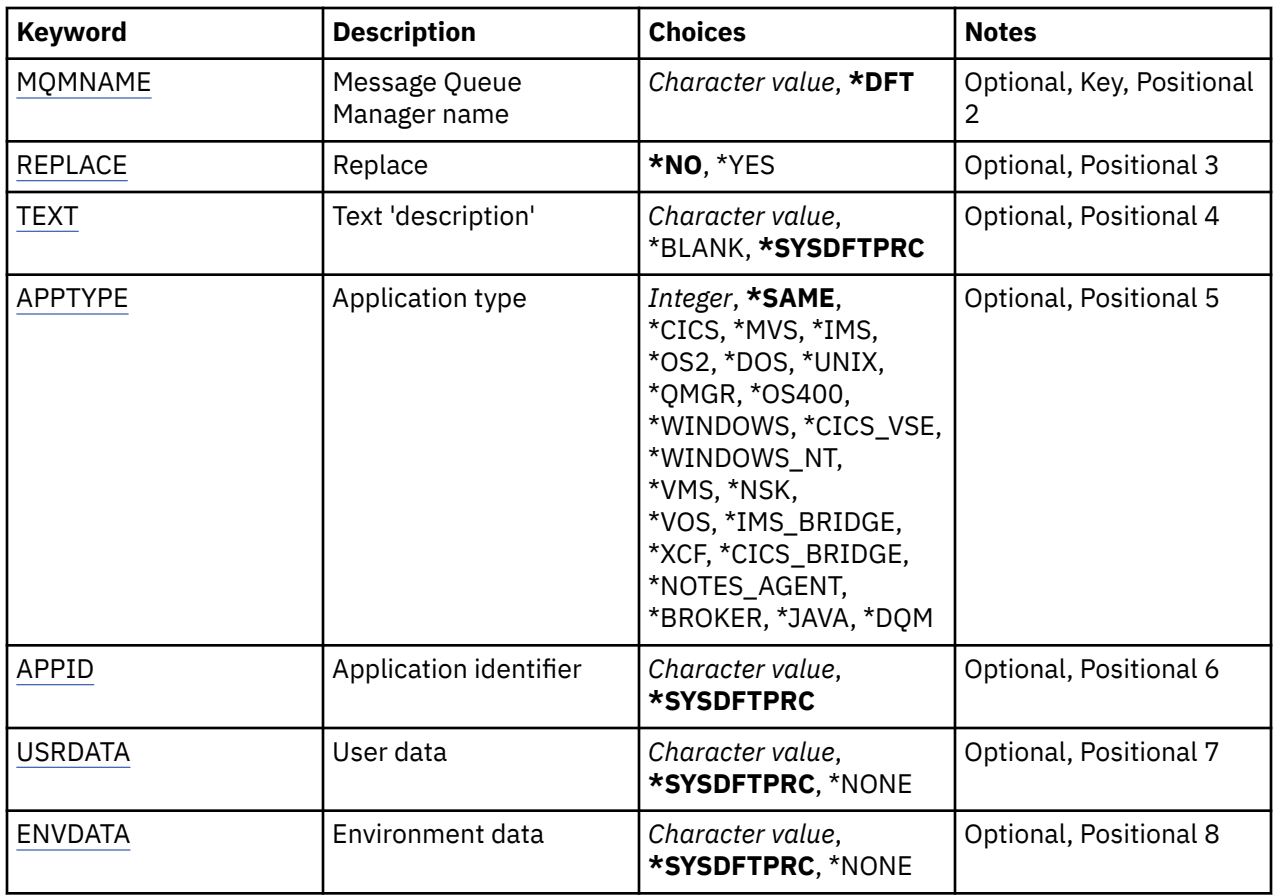

# **Process name (PRCNAME)**

The name of the new MQ process definition to be created.

The possible values are:

### **process-name**

Specify the name of the new MQ process definition. The name can contain up to 48 characters.

# **Message Queue Manager name (MQMNAME)**

Specifies the name of the queue manager.

The possible values are:

### **\*DFT**

Use the default queue manager.

### **queue-manager-name**

The name of a message queue manager.

# **Replace (REPLACE)**

If a process definition with the same name already exists, this specifies whether it is replaced.

The possible values are:

# **\*NO**

This definition does not replace any existing process definition with the same name. The command fails if the named process definition already exists.

# <span id="page-1130-0"></span>**\*YES**

Replace the existing process definition. If there is no definition with the same name, a new definition is created.

# **Text 'description' (TEXT)**

Specifies text that briefly describes the process definition.

**Note:** The field length is 64 bytes and the maximum number of characters is reduced if the system is using a double-byte character set (DBCS).

The possible values are:

#### **\*SYSDFTPRC**

The value of this attribute is taken from the system default process.

#### **\*BLANK**

The text is set to a blank string.

### **description**

Specify the new descriptive information.

# **Application type (APPTYPE)**

The type of application started.

The possible values are:

#### **\*SYSDFTPRC**

The value for this attribute is taken from the system default process.

#### **\*CICS**

Represents a CICS/400 application.

### **\*MVS**

Represents an MVS application.

# **\*IMS**

Represents an IMS application.

#### **\*OS2**

Represents an OS/2 application.

#### **\*DOS**

Represents a DOS application.

#### **\*UNIX**

Represents a UNIX application.

### **\*QMGR**

Represents a queue manager.

#### **\*OS400**

Represents an IBM i application.

### **\*WINDOWS**

Represents a Windows application.

# **\*CICS\_VSE**

Represents a CICS/VSE application.

#### **\*WINDOWS\_NT**

Represents a Windows NT application.

### **\*VMS**

Represents a VMS application.

#### **\*NSK**

Represents a Tandem/NSK application.

### <span id="page-1131-0"></span>**\*VOS**

Represents a VOS application.

### **\*IMS\_BRIDGE**

Represents an IMS bridge application.

#### **\*XCF**

Represents an XCF application.

### **\*CICS\_BRIDGE**

Represents a CICS bridge application.

### **\*NOTES\_AGENT**

Represents a Lotus Notes application.

### **\*BROKER**

Represents a broker application.

**\*JAVA**

Represents a Java application.

**\*DQM**

Represents a DQM application.

### **user-value**

User-defined application type in the range 65536 through 999999999.

The values within this range are not tested, and any other value is accepted.

# **Application identifier (APPID)**

Application identifier. This is the name of the application to be started, on the platform for which the command is processing. It is typically a program name and library name.

The possible values are:

### **\*SYSDFTPRC**

The value for this attribute is taken from the system default process.

### **application-id**

The maximum length is 256 characters.

# **User data (USRDATA)**

A character string that contains user information pertaining to the application, as defined by APPID, to start.

The possible values are:

### **\*SYSDFTPRC**

The value for this attribute is taken from the system default process.

**\*NONE**

The user data is blank.

### **user-data**

Specify up to 128 characters of user data.

# **Environment data (ENVDATA)**

A character string that contains environment information pertaining to the application, as defined by APPID, to start.

The possible values are:

### **\*SYSDFTPRC**

The value for this attribute is taken from the system default process.

#### **\*NONE**

The environment data is blank.

# **environment-data**

The maximum length is 128 characters.

# **Create MQ Queue (CRTMQMQ)**

# **Where allowed to run**

All environments (\*ALL)

# **Threadsafe**

Yes

The Create MQ Queue (CRTMQMQ) command creates a queue definition with the specified attributes. All attributes that are not specified are set to the default value for the type of queue that is created.

# **Parameters**

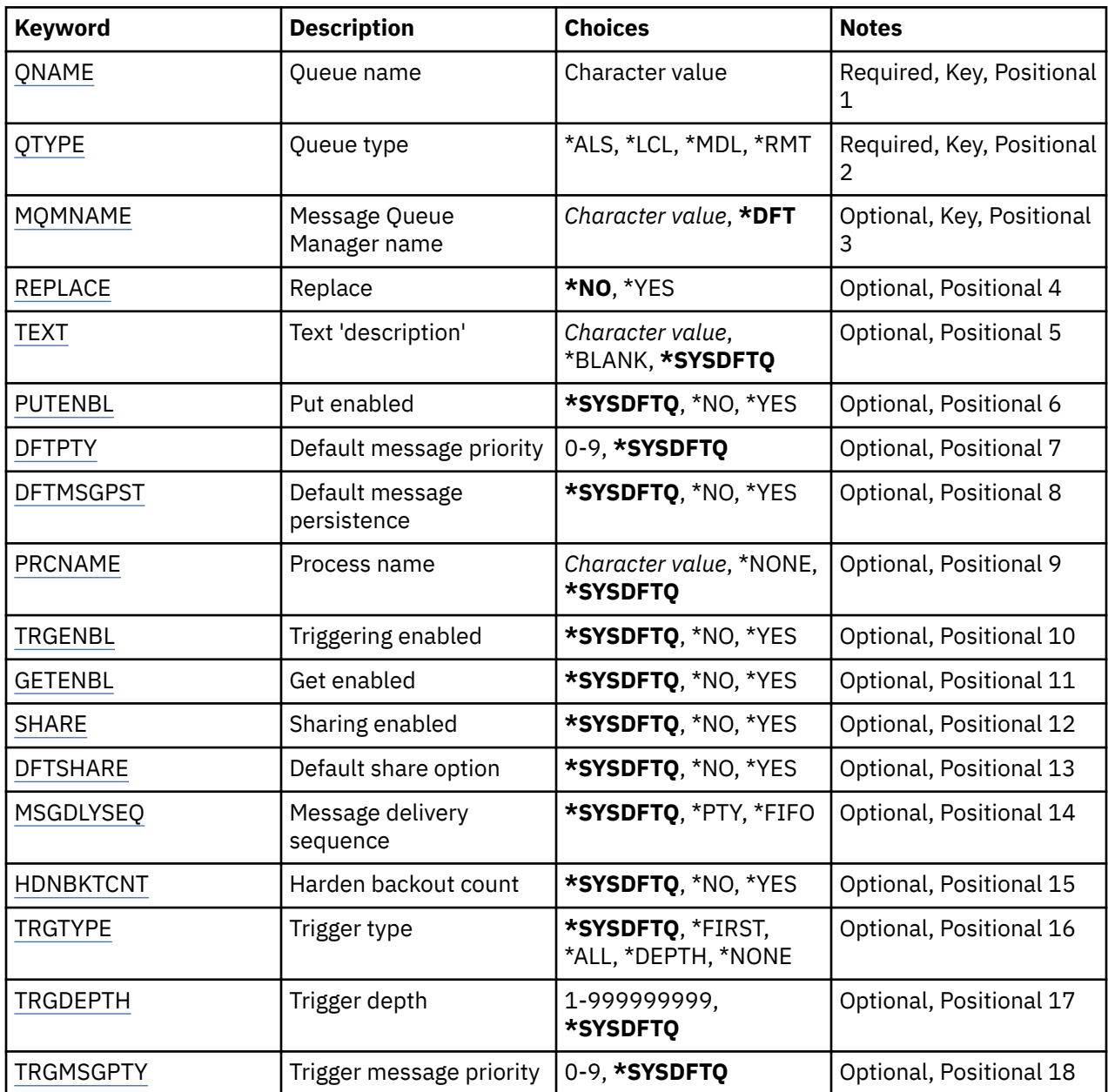

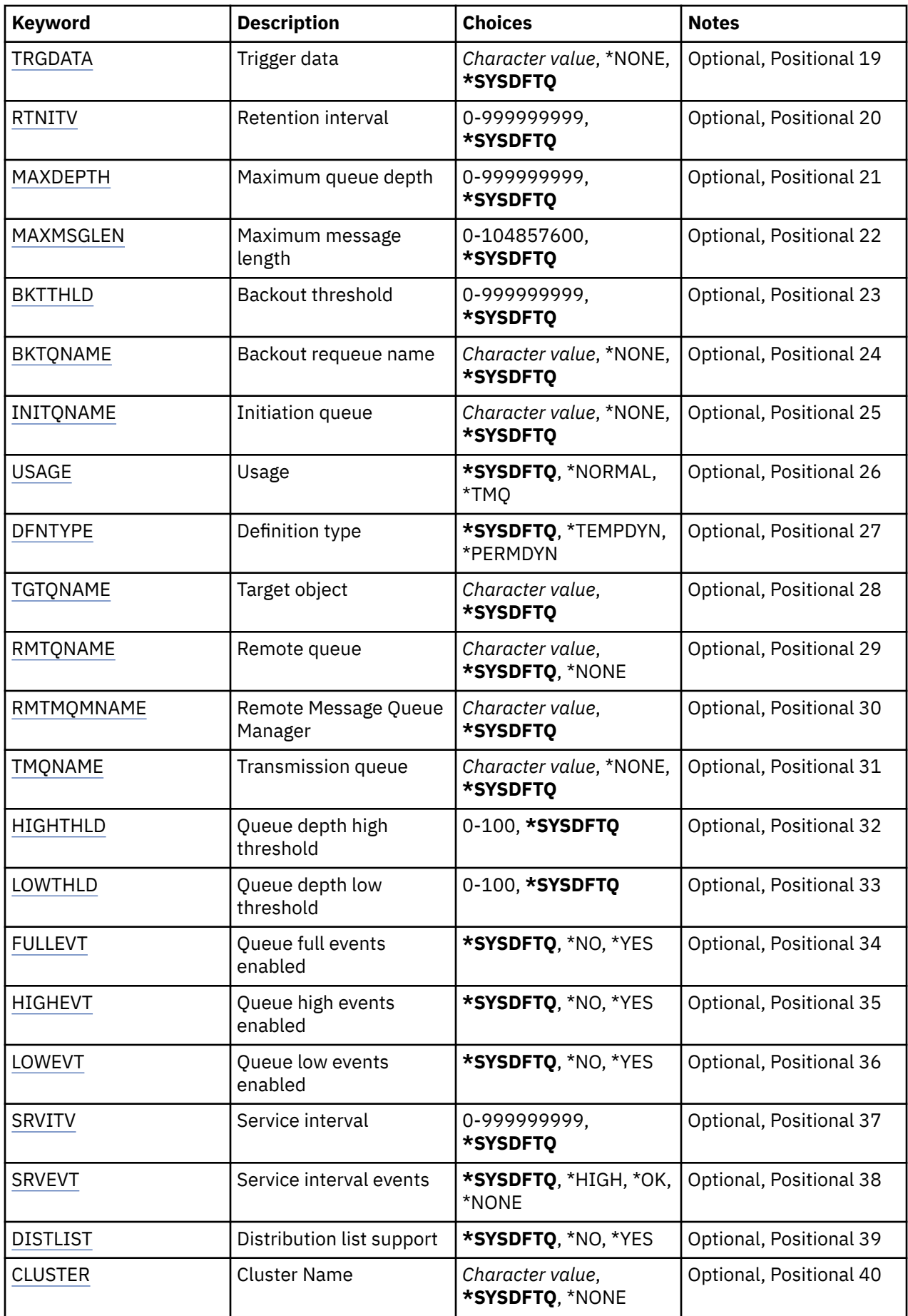

<span id="page-1134-0"></span>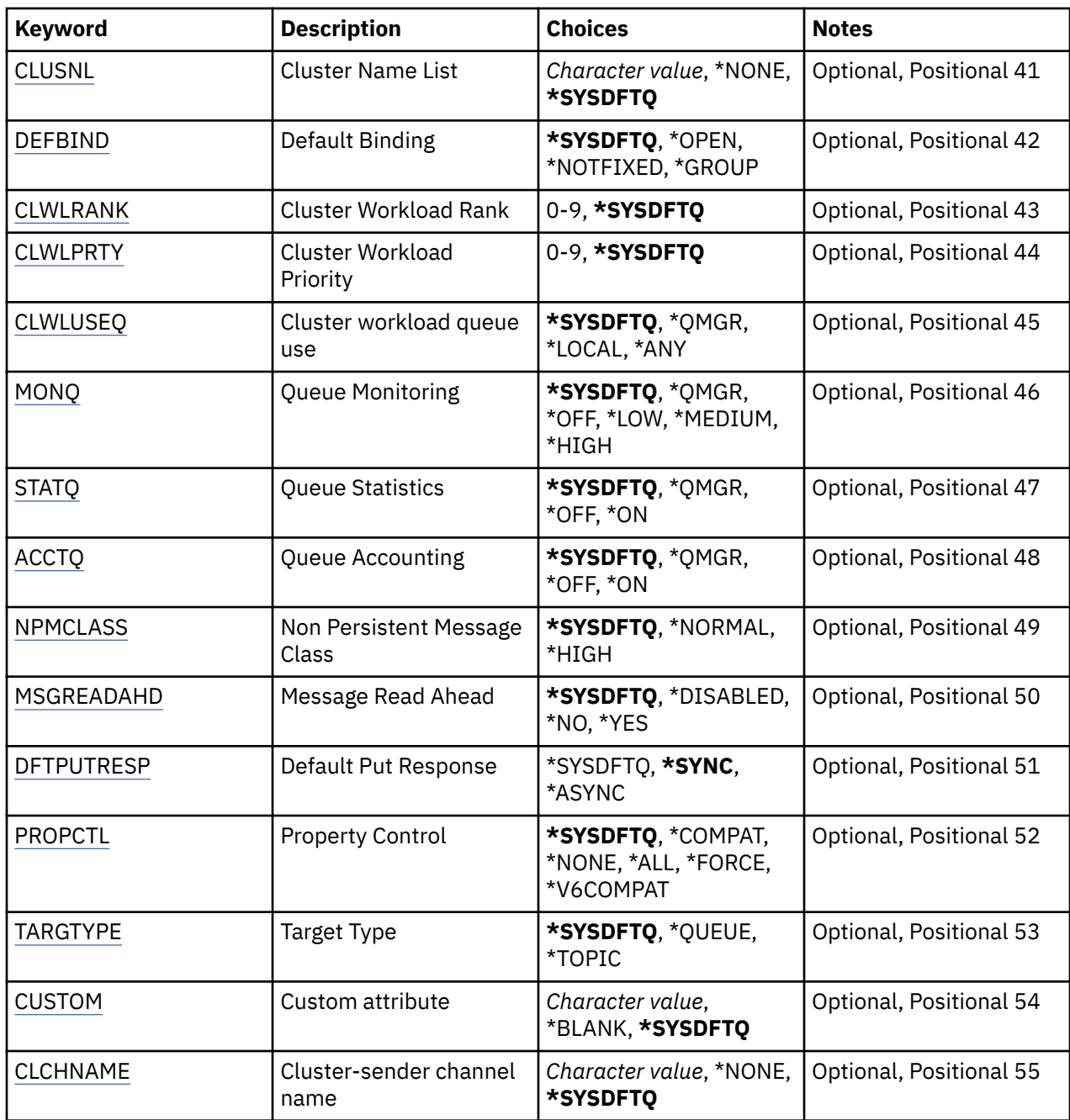

# **Queue name (QNAME)**

Specifies the name of the queue definition. Queue names must be unique. If a queue definition with this name already exists, you must specify REPLACE(\*YES).

The name can contain up to 48 characters.

**Note:** The field length is 48 bytes and the maximum number of characters is reduced if the system is using a double byte character set (DBCS).

The possible values are:

# **queue-name**

Specify the name of the new queue.

# <span id="page-1135-0"></span>**Queue type (QTYPE)**

Specifies the type of queue that is to be created.

If the queue already exists, REPLACE(\*YES) must be specified, and the value specified by QTYPE must be the type of the existing queue.

The possible values are:

# **\*ALS**

An alias queue.

## **\*LCL**

A local queue.

**\*RMT**

A remote queue.

**\*MDL**

A model queue.

# **Message Queue Manager name (MQMNAME)**

Specifies the name of the message queue manager.

The possible values are:

# **\*DFT**

Use the default queue manager.

## **queue-manager-name**

Specify the name of the queue manager.

# **Replace (REPLACE)**

Specifies whether the new queue will replace an existing queue definition with the same name and type.

The possible values are:

# **\*NO**

Do not replace the existing queue. The command fails if the named queue already exists.

# **\*YES**

Replace the existing queue definition with the attributes of the FROMQ and the specified attributes.

The command will fail if an application has the Queue open or the USAGE attribute is changed.

**Note:** If the queue is a local queue, and a queue with the same name already exists, any messages already on that queue are retained.

# **Text 'description' (TEXT)**

Specifies text that briefly describes the queue definition.

The possible values are:

# **\*SYSDFTQ**

The value of this attribute is taken from the system default queue of the specified type.

# **\*BLANK**

The text is set to a blank string.

# **description**

Specify no more than 64 characters enclosed in apostrophes.

**Note:** The field length is 64 bytes and the maximum number of characters is reduced if the system is using a double byte character set (DBCS).

# <span id="page-1136-0"></span>**Put enabled (PUTENBL)**

Specifies whether messages can be put on the queue.

**Note:** An application program can issue a call to MQSET to change the value of this attribute.

The possible values are:

## **\*SYSDFTQ**

The value of this attribute is taken from the system default queue of the specified type.

## **\*NO**

Messages cannot be added to the queue.

## **\*YES**

Messages can be added to the queue by authorized applications.

# **Default message priority (DFTPTY)**

Specifies the default priority of messages put on the queue.

The possible values are:

## **\*SYSDFTQ**

The value of this attribute taken from the system default queue of the specified type.

### **priority-value**

Specify a value ranging from 0 through 9.

# **Default message persistence (DFTMSGPST)**

Specifies the default for message-persistence on the queue. Message persistence determines whether messages are preserved across restarts of the queue manager.

The possible values are:

# **\*SYSDFTQ**

The value of this attribute is taken from the system default queue of the specified type.

**\*NO**

By default, messages are lost across a restart of the queue manager.

### **\*YES**

By default, messages are preserved across a restart of the queue manager.

# **Process name (PRCNAME)**

Specifies the local name of the MQ process that identifies the application that should be started when a trigger event occurs.

The process does not have to be available when the queue is created, but it must be available for a trigger event to occur.

The possible values are:

### **\*SYSDFTQ**

The value of this attribute taken from the system default queue of the specified type.

# **\*NONE**

No process is specified.

### **process-name**

Specify the name of the process.

# **Triggering enabled (TRGENBL)**

Specifies whether trigger messages are written to the initiation queue.

<span id="page-1137-0"></span>**Note:** An application program can issue a call to MQSET to change the value of this attribute.

The possible values are:

# **\*SYSDFTQ**

The value of this attribute is taken from the system default queue of the specified type.

## **\*NO**

Do not write trigger messages to the initiation queue.

# **\*YES**

Triggering is active; trigger messages are written to the initiation queue.

# **Get enabled (GETENBL)**

Specifies whether applications are to be permitted to get messages from this queue.

**Note:** An application program can issue a call to MQSET to change the value of this attribute.

The possible values are:

## **\*SYSDFTQ**

The value of this attribute is taken from the system default queue of the specified type.

# **\*NO**

Applications cannot retrieve messages from the queue.

# **\*YES**

Suitably authorized applications can retrieve messages from the queue.

# **Sharing enabled (SHARE)**

Specifies whether multiple instances of applications can open this queue for input.

The possible values are:

# **\*SYSDFTQ**

The value of this attribute is from the system default queue of the specified type.

### **\*NO**

Only a single application instance can open the queue for input.

# **\*YES**

More than one application instance can open the queue for input.

# **Default share option (DFTSHARE)**

Specifies the default share option for applications opening this queue for input.

The possible values are:

# **\*SYSDFTQ**

The value of this attribute is taken from the system default queue of the specified type.

# **\*NO**

The open request is for exclusive use of the queue for input.

# **\*YES**

The open request is for shared use of the queue for input.

# **Message delivery sequence (MSGDLYSEQ)**

Specifies the message delivery sequence.

The possible values are:

# **\*SYSDFTQ**

The value of this attribute is taken from the system default queue of the specified type.

<span id="page-1138-0"></span>**\*PTY**

Messages are delivered in first-in-first-out (FIFO) order within priority.

## **\*FIFO**

Messages are delivered in FIFO order regardless of priority.

# **Harden backout count (HDNBKTCNT)**

Specifies whether the count of backed out messages should be saved (hardened) across restarts of the message queue manager.

**Note:** On IBM MQ for IBM i the count is ALWAYS hardened, regardless of the setting of this attribute.

The possible values are:

## **\*SYSDFTQ**

The value of this attribute is taken from the system default queue of the specified type.

## **\*NO**

The backout count is not hardened.

## **\*YES**

The backout count is hardened.

# **Trigger type (TRGTYPE)**

Specifies the condition that initiates a trigger event. When the condition is true, a trigger message is sent to the initiation queue.

**Note:** An application program can issue a call to MQSET to change the value of this attribute.

The possible values are:

## **\*SYSDFTQ**

The value of this attribute is taken from the system default queue of the specified type.

### **\*FIRST**

When the number of messages on the queue goes from zero to one.

### **\*ALL**

Every time a message arrives on the queue.

### **\*DEPTH**

When the number of messages on the queue equals the value of the TRGDEPTH attribute.

### **\*NONE**

No trigger messages are written.

# **Trigger depth (TRGDEPTH)**

Specifies, for TRIGTYPE(\*DEPTH), the number of messages that initiate a trigger message to the initiation queue.

**Note:** An application program can issue a call to MQSET to change the value of this attribute.

The possible values are:

# **\*SYSDFTQ**

The value of this attribute is taken from the system default queue of the specified type.

# **depth-value**

Specify a value ranging from 1 through 999999999.

# **Trigger message priority (TRGMSGPTY)**

Specifies the minimum priority that a message must have before it can produce, or be counted for, a trigger event.

<span id="page-1139-0"></span>**Note:** An application program can issue a call to MQSET to change the value of this attribute.

The possible values are:

### **\*SYSDFTQ**

The value of this attribute is taken from the system default queue of the specified type.

### **priority-value**

Specify a value ranging from 0 through 9.

# **Trigger data (TRGDATA)**

Specifies up to 64 characters of user data that the queue manager includes in the trigger message. This data is made available to the monitoring application that processes the initiation queue and to the application started by the monitor.

**Note:** An application program can issue a call to MQSET to change the value of this attribute.

The possible values are:

### **\*SYSDFTQ**

The value of this attribute is taken from the system default queue of the specified type.

### **\*NONE**

No trigger data is specified.

#### **trigger-data**

Specify up to 64 characters enclosed in apostrophes. For a transmission queue you can use this parameter to specify the name of the channel to be started.

**Note:** The field length is 64 bytes and the maximum number of characters is reduced if the system is using a double byte character set (DBCS).

# **Retention interval (RTNITV)**

Specifies the retention interval. This interval is the number of hours for which the queue might be needed, based on the date and time when the queue was created.

This information is available to a housekeeping application or an operator and can be used to determine when a queue is no longer required.

**Note:** The message queue manager does not delete queues, nor does it prevent your queues from being deleted if their retention interval has not expired. It is your responsibility to take any required action.

The possible values are:

#### **\*SYSDFTQ**

The value of this attribute is taken from the system default queue of the specified type.

#### **interval-value**

Specify a value ranging from 0 through 999999999.

# **Maximum queue depth (MAXDEPTH)**

Specifies the maximum number of messages allowed on the queue. However, other factors can cause the queue to be treated as full; for example, it appears to be full if there is no storage available for a message.

**Note:** If this value is subsequently reduced by using the CHGMQMQ command, any messages that are on the queue remain intact even if they cause the new maximum to be exceeded.

The possible values are:

#### **\*SYSDFTQ**

The value of this attribute is taken from the system default queue of the specified type.

#### **depth-value**

Specify a value ranging from 0 through 999999999.

# <span id="page-1140-0"></span>**Maximum message length (MAXMSGLEN)**

Specifies the maximum length for messages on the queue.

**Note:** If this value is subsequently reduced by using the CHGMQMQ command, any messages that are on the queue remain intact even if they exceed the new maximum length.

Applications might use the value of this attribute to determine the size of buffer they need to retrieve messages from the queue. Therefore change the value only if you know this will not cause an application to operate incorrectly.

The possible values are:

# **\*SYSDFTQ**

The value of this attribute is taken from the system default queue of the specified queue type.

# **length-value**

Specify a value ranging from 0 through 104 857 600.

# **Backout threshold (BKTTHLD)**

Specifies the backout threshold.

Applications running inside of WebSphere Application Server and those that use the IBM MQ Application Server Facilities will use this attribute to determine if a message should be backed out. For all other applications, apart from allowing this attribute to be queried, the queue manager takes no action based on the value of the attribute.

The possible values are:

## **\*SYSDFTQ**

The value of this attribute is taken from the system default queue of the specified queue type.

## **threshold-value**

Specify a value ranging from 0 through 999999999.

# **Backout requeue name (BKTQNAME)**

Specifies the backout-queue name.

Applications running inside of WebSphere Application Server and those that use the IBM MQ Application Server Facilities will use this attribute to determine where messages that have been backed out should go. For all other applications, apart from allowing this attribute to be queried, the queue manager takes no action based on the value of the attribute.

The possible values are:

# **\*SYSDFTQ**

The value of this attribute is taken from the system default queue of the specified queue type.

# **\*NONE**

No backout queue is specified.

### **backout-queue-name**

Specify the backout queue name.

# **Initiation queue (INITQNAME)**

Specifies the name of the initiation queue.

**Note:** The initiation queue must be on the same instance of a message queue manager.

The possible values are:

### **\*SYSDFTQ**

The value of this attribute is taken from the system default queue of the specified queue type.

### <span id="page-1141-0"></span>**\*NONE**

No initiation queue is specified.

### **initiation-queue-name**

Specify the initiation queue name.

# **Usage (USAGE)**

Specifies whether the queue is for normal usage, or for transmitting messages to a remote message queue manager.

The possible values are:

### **\*SYSDFTQ**

The value of this attribute is taken from the system default queue of the specified queue type.

## **\*NORMAL**

Normal usage (the queue is not a transmission queue)

## **\*TMQ**

The queue is a transmission queue that is used to hold messages destined for a remote message queue manager. If the queue is intended for use in situations where a transmission queue name is not explicitly specified, the queue name must be the same as the name of the remote message queue manager. For further information, see the IBM MQ Intercommunication.

# **Definition type (DFNTYPE)**

Specifies the type of dynamic queue definition that is created when an application issues an MQOPEN API call with the name of this model queue specified in the object descriptor.

**Note:** This parameter only applies to a model queue definition.

The possible values are:

### **\*SYSDFTQ**

The value of this attribute is taken from the system default queue of the specified type.

### **\*TEMPDYN**

Creates a temporary dynamic queue. Do not specify with a DEFMSGPST value of \*YES.

### **\*PERMDYN**

Creates a permanent dynamic queue.

# **Target object (TGTQNAME)**

Specifies the name of the target object for which this queue is an alias.

The object can be a local or remote queue, a topic or a message queue manager.

Do not leave this field blank. If you do so, it is possible that you will create an alias queue, that has to be subsequently modified, by the addition of a TGTNAME.

When a message queue manager name is specified, it identifies the message queue manager that handles the messages posted to the alias queue. You can specify either the local message queue manager or a transmission queue name.

**Note:** The target object does not need to exist at this time but it must exist when a process attempts to open the alias queue.

The possible values are:

### **\*SYSDFTQ**

The name of the target object is taken from the SYSTEM.DEFAULT.ALIAS.QUEUE.

# **target-object-name**

Specify the name of the target object.

# <span id="page-1142-0"></span>**Remote queue (RMTQNAME)**

Specifies the name of the remote queue. That is, the local name of the remote queue as defined on the queue manager specified by RMTMQMNAME.

If this definition is used for a queue manager alias definition, RMTQNAME must be blank when the open occurs.

If this definition is used for a reply-to alias, this name is the name of the queue that is to be the reply-to queue.

The possible values are:

# **\*SYSDFTQ**

The name of the remote queue is taken from the SYSTEM.DEFAULT.REMOTE.QUEUE.

## **\*NONE**

No remote-queue name is specified (that is, the name is blank). This can be used if the definition is a queue manager alias definition.

### **remote-queue-name**

Specify the name of the queue at the remote queue manager.

**Note:** The name is not checked to ensure that it contains only those characters normally allowed for queue names

# **Remote Message Queue Manager (RMTMQMNAME)**

Specifies the name of the remote queue manager on which the queue RMTQNAME is defined.

If an application opens the local definition of a remote queue, RMTMQMNAME must not be the name of the connected queue manager. If TMQNAME is blank there must be a local queue of this name, which is to be used as the transmission queue.

If this definition is used for a queue manager alias, RMTMQMNAME is the name of the queue manager, which can be the name of the connected queue manager. Otherwise, if TMQNAME is blank, when the queue is opened there must be a local queue of this name, with USAGE(\*TMQ) specified, which is to be used as the transmission queue.

If this definition is used for a reply-to alias, this name is the name of the queue manager that is to be the reply-to queue manager.

The possible values are:

# **\*SYSDFTQ**

The name of the remote queue manager is taken from the SYSTEM.DEFAULT.REMOTE.QUEUE.

# **remote-queue-manager-name**

Specify the name of the remote queue manager.

**Note:** Ensure this name contains only those characters normally allowed for queue manager names.

# **Transmission queue (TMQNAME)**

Specifies the local name of the transmission queue to be used for messages destined for the remote queue, for either a remote queue or for a queue manager alias definition.

If TMQNAME is blank, a queue with the same name as RMTMQMNAME is used as the transmission queue.

This attribute is ignored if the definition is being used as a queue manager alias and RMTMQMNAME is the name of the connected queue manager.

It is also ignored if the definition is used as a reply-to queue alias definition.

The possible values are:

### **\*SYSDFTQ**

The transmission queue name is taken from the SYSTEM.DEFAULT.REMOTE.QUEUE.

## <span id="page-1143-0"></span>**\*NONE**

No specific transmission queue name is defined for this remote queue. The value of this attribute is set to all blanks.

## **transmission-queue-name**

Specify the transmission queue name.

# **Queue depth high threshold (HIGHTHLD)**

Specifies the threshold against which the queue depth is compared to generate a queue depth high event.

The possible values are:

# **\*SYSDFTQ**

The value of this attribute is taken from the system default queue of the specified type.

## **threshold-value**

Specify a value ranging from 0 through 100. This value is used as a percentage of the maximum queue depth (MAXDEPTH parameter).

# **Queue depth low threshold (LOWTHLD)**

Specifies the threshold against which the queue depth is compared to generate a queue depth low event.

The possible values are:

## **\*SYSDFTQ**

The value of this attribute is taken from the system default queue of the specified type.

## **threshold-value**

Specify a value ranging from 0 through 100. This value is used as a percentage of the maximum queue depth (MAXDEPTH parameter).

# **Queue full events enabled (FULLEVT)**

Specifies whether queue full events are generated.

The possible values are:

# **\*SYSDFTQ**

The value of this attribute is taken from the system default queue of the specified type.

# **\*NO**

Queue Full events are not generated.

# **\*YES**

Queue Full events are generated.

# **Queue high events enabled (HIGHEVT)**

Specifies whether queue depth high events are generated.

The possible values are:

# **\*SYSDFTQ**

The value of this attribute is taken from the system default queue of the specified type.

**\*NO**

Queue Depth High events are not generated.

### **\*YES**

Queue Depth High events are generated.

# **Queue low events enabled (LOWEVT)**

Specifies whether queue depth low events are generated.

<span id="page-1144-0"></span>The possible values are:

# **\*SYSDFTQ**

The value of this attribute is taken from the system default queue of the specified type.

# **\*NO**

Queue Depth Low events are not generated.

# **\*YES**

Queue Depth Low events are generated.

# **Service interval (SRVITV)**

Specifies the service interval. This interval is used for comparison to generate service interval high and service interval OK events.

The possible values are:

# **\*SYSDFTQ**

The value of this attribute is taken from the system default queue of the specified type.

# **interval-value**

Specify a value ranging from 0 through 999999999. The value is in units of milliseconds.

# **Service interval events (SRVEVT)**

Specifies whether service interval high or service interval OK events are generated.

A service interval high event is generated when a check indicates that no messages have been retrieved from the queue for the time indicated by the SRVITV parameter as a minimum.

A service interval OK event is generated when a check indicates that messages have been retrieved from the queue within the time indicated by the SRVITV parameter.

The possible values are:

# **\*SYSDFTQ**

The value of this attribute is taken from the system default queue of the specified type.

# **\*HIGH**

Service Interval High events are generated.

**\*OK**

Service Interval OK events are generated.

# **\*NONE**

No service interval events are generated.

# **Distribution list support (DISTLIST)**

Specifies whether the queue supports distribution lists.

The possible values are:

# **\*SYSDFTQ**

The value of this attribute is taken from the system default queue of the specified type.

#### **\*NO** Distribution Lists are not supported.

**\*YES**

Distribution Lists are supported.

# **Cluster Name (CLUSTER)**

The name of the cluster to which the queue belongs.

Changes to this parameter do not affect instances of the queue that are already open.

<span id="page-1145-0"></span>This parameter cannot be set for dynamic, transmission, SYSTEM.CHANNEL.xx, SYSTEM.CLUSTER.xx or SYSTEM.COMMAND.xx queues.

The possible values are:

## **\*SYSDFTQ**

The value of this attribute is taken from the system default queue of the specified type.

**cluster-name**

Only one of the resultant values of CLUSTER or CLUSNL can be non-blank; you cannot specify a value for both.

# **Cluster Name List (CLUSNL)**

The name of the namelist which specifies a list of clusters to which the queue belongs. Changes to this parameter do not affect instances of the queue that are already open.

This parameter cannot be set for dynamic, transmission, SYSTEM.CHANNEL.xx, SYSTEM.CLUSTER.xx or SYSTEM.COMMAND.xx queues.

The possible values are:

### **\*SYSDFTQ**

The value of this attribute is taken from the system default queue of the specified type.

#### **namelist-name**

The name of the namelist that specifies a list of clusters to which the queue belongs.

# **Default Binding (DEFBIND)**

Specifies the binding to be used when the application specifies MQOO\_BIND\_AS\_Q\_DEF on the MQOPEN call and the queue is a cluster queue.

The possible values are:

### **\*SYSDFTQ**

The value of this attribute is taken from the system default queue of the specified type.

**\*OPEN**

The queue handle is bound to a specific instance of the cluster queue when the queue is opened.

### **\*NOTFIXED**

The queue handle is not bound to any particular instance of the cluster queue. This allows the queue manager to select a specific queue instance when the message is put using MQPUT and to change that selection subsequently if necessary.

The MQPUT1 call always behaves as if NOTFIXED had been specified.

### **\*GROUP**

When the queue is opened, the queue handle is bound to a specific instance of the cluster queue for as long as there are messages in a message group. All messages in a message group are allocated to the same destination instance.

# **Cluster Workload Rank (CLWLRANK)**

Specifies the cluster workload rank of the queue.

### **\*SYSDFTQ**

The value of this attribute is taken from the system default queue of the specified type.

### **cluster-workload-rank**

Specify a value ranging from 0 through 9.

# **Cluster Workload Priority (CLWLPRTY)**

Specifies the cluster workload priority of the queue.

# <span id="page-1146-0"></span>**\*SYSDFTQ**

The value of this attribute is taken from the system default queue of the specified type.

#### **cluster-workload-priority**

Specify a value ranging from 0 through 9.

# **Cluster workload queue use (CLWLUSEQ)**

Specifies the behavior of an MQPUT when the target queue has both a local instance and at least one remote cluster instance. If the put originates from a cluster channel then this attribute does not apply.

#### **\*SYSDFTQ**

The value of this attribute is taken from the system default queue of the specified type.

### **\*QMGR**

The value is inherited from the Queue Manager CLWLUSEQ attribute.

### **\*LOCAL**

The local queue will be the sole target of the MQPUT.

#### **\*ANY**

The queue manager will treat such a local queue as another instance of the cluster queue for the purposes of workload distribution.

# **Queue Monitoring (MONQ)**

Controls the collection of Online Monitoring Data.

Online Monitoring Data is not collected when the queue manager attribute MONQ is set to \*NONE.

#### **\*SYSDFTQ**

The value of this attribute is taken from the system default queue of the specified type.

#### **\*QMGR**

The collection of Online Monitoring Data is inherited from the setting of the queue manager attribute MONQ.

### **\*OFF**

Online Monitoring Data collection for this queue is disabled.

#### **\*LOW**

Monitoring data collection is turned on with a low ratio of data collection.

#### **\*MEDIUM**

Monitoring data collection is turned on with a moderate ratio of data collection.

### **\*HIGH**

Monitoring data collection is turned on with a high ratio of data collection.

# **Queue Statistics (STATQ)**

Controls the collection of statistics data.

Online monitoring data is not collected when the queue manager attribute STATQ is set to \*NONE.

### **\*SYSDFTQ**

The value of this attribute is taken from the system default queue of the specified type.

### **\*QMGR**

Statistics data collection is based upon the setting of the queue manager attribute STATQ.

#### **\*OFF**

Statistics data collection for this queue is disabled.

#### **\*ON**

Statistics data collection is enabled for this queue.

# <span id="page-1147-0"></span>**Queue Accounting (ACCTQ)**

Controls the collection of accounting data.

Accounting data is not collected when the queue manager attribute ACCTQ is set to \*NONE.

## **\*SYSDFTQ**

The value of this attribute is taken from the system default queue of the specified type.

## **\*QMGR**

Accounting data collection is based upon the setting of the queue manager attribute ACCTQ.

# **\*OFF**

Accounting data collection for this queue is disabled.

### **\*ON**

Accounting data collection is enabled for this queue.

# **Non Persistent Message Class (NPMCLASS)**

Specifies the level of reliability for non-persistent messages put to this queue.

## **\*SYSDFTQ**

The value of this attribute is taken from the system default queue of the specified type.

## **\*NORMAL**

Non-persistent messages put to this queue are only lost following a failure, or a queue manager shutdown. Non-persistent message put to this queue are discarded in the event of a queue manager restart.

## **\*HIGH**

Non-persistent messages put to this queue are not discarded in the event of a queue manager restart. Non-persistent messages put to this queue may still be lost in the event of a failure.

# **Message Read Ahead (MSGREADAHD)**

Specifies whether nonpersistent messages are sent to the client ahead of an application requesting them.

The possible values are:

# **\*SYSDFTQ**

The value of this attribute is taken from the system default queue of the specified type.

### **\*DISABLED**

Read ahead is disabled for this queue. Messages are not sent to the client ahead of an application requesting them regardless of whether read ahead is requested by the client application.

### **\*NO**

Non-persistent messages are not sent to the client ahead of an application requesting them. A maximum of one non-persistent message can be lost if the client ends abnormally.

# **\*YES**

Non-persistent messages are sent to the client ahead of an application requesting them. Nonpersistent messages can be lost if the client ends abnormally or if the client application does not consume all the messages it is sent.

# **Default Put Response (DFTPUTRESP)**

The default put response type (DFTPUTRESP) attribute specifies the type of response required for MQPUT and MQPUT1 calls when applications specify the MQPMO\_RESPONSE\_AS\_Q\_DEF option.

The possible values are:

### **\*SYSDFTQ**

The value of this attribute is taken from the system default queue of the specified type.

# <span id="page-1148-0"></span>**\*SYNC**

Specifying this value ensures that the put operations to the queue that specify MQPMO\_RESPONSE\_AS\_Q\_DEF are issued as if MQPMO\_SYNC\_RESPONSE had been specified instead. Fields in the MQMD and MQPMO are returned by the queue manager to the application. This is the default value supplied with IBM MQ, but your installation might have changed it.

### **\*ASYNC**

Specifying this value ensures that the put operations to the queue that specify MOPMO\_RESPONSE\_AS\_Q\_DEF are always issued as if MOPMO\_ASYNC\_RESPONSE had been specified instead. Some fields in the MQMD and MQPMO are not returned by the queue manager to the application; but an improvement in performance may be seen for messages put in a transaction or any non-persistent messages.

# **Property Control (PROPCTL)**

Specifies what happens to properties of messages that are retrieved from queues using the MQGET call when the MQGMO\_PROPERTIES\_AS\_Q\_DEF option is specified.

The possible values are:

### **\*SYSDFTQ**

The value of this attribute is taken from the system default queue of the specified type.

### **\*COMPAT**

If the message contains a property with a prefix of mcd., jms., usr. or mqext. then all message properties are delivered to the application in an MQRFH2 header. Otherwise all properties of the message, except those contained in the message descriptor (or extension), are discarded and are no longer accessible to the application.

### **\*NONE**

All properties of the message, except those contained in the message descriptor (or extension), are discarded and are no longer accessible to the application.

### **\*ALL**

All properties of the message, except those contained in the message descriptor (or extension), are contained in one or more MQRFH2 headers in the message data.

# **\*FORCE**

Properties are always returned in the message data in an MQRFH2 header regardless of whether the application specifies a message handle.

### **\*V6COMPAT**

When set, \*V6COMPAT must be set both on one of the queue definitions resolved by MQPUT and one of the queue definitions resolved by MQGET. It must also be set on any other intervening transmission queues. It causes an MQRFH2 header to be passed unchanged from the sending application to the receiving application. It overrides other settings of **PROPCTL** found in a queue name resolution chain. If the property is set on a cluster queue, the setting is not cached locally on other queue managers. You must set \*V6COMPAT on an alias queue that resolves to the cluster queue. Define the alias queue on the same queue manager that the putting application is connected to.

# **Target Type (TARGTYPE)**

Specifies the type of object to which the alias resolves.

The possible values are:

### **\*SYSDFTQ**

The value of this attribute is taken from the system default queue of the specified type.

### **\*QUEUE**

Queue object.

### **\*TOPIC**

Topic object.

# <span id="page-1149-0"></span>**Custom attribute (CUSTOM)**

This attribute is reserved for the configuration of new features before separate attributes have been introduced. This description will be updated when features using this attribute are introduced. At the moment there are no meaningful values for *CUSTOM*, so leave it empty.

The possible values are:

# **\*SYSDFTQ**

The value of this attribute is taken from the system default queue of the specified type.

# **\*BLANK**

The text is set to a blank string.

### **custom**

Specify zero or more attributes as pairs of attribute name and value, separated by at least one space. The attribute name-value pairs must have the form NAME(VALUE) and be specified in uppercase. Single quotes must be escaped with another single quote.

# **CLCHNAME**

This parameter is supported only on transmission queues.

## **\*SYSDFTQ**

The value of this attribute is taken from the system default queue of the specified type.

# **\*NONE**

The attribute is removed.

## **custom**

Specify zero or more attributes as pairs of attribute name and value, separated by at least one space. The attribute name-value pairs must have the form NAME(VALUE) and be specified in uppercase. Single quotes must be escaped with another single quote.

By specifying asterisks, "\*", in **ClusterChannelName**, you can associate a transmission queue with a set of cluster-sender channels. The asterisks can be at the beginning, end, or any number of places in the middle of the channel name string. **ClusterChannelName** is limited to a length of 20 characters: MQ\_CHANNEL\_NAME\_LENGTH.

# **IBMI Create MQ Subscription (CRTMQMSUB)**

# **Where allowed to run**

All environments (\*ALL)

# **Threadsafe**

Yes

The Create MQ Subscription (CRTMQMSUB) command creates a new MQ subscription, specifying those attributes that are different from the default.

# **Parameters**

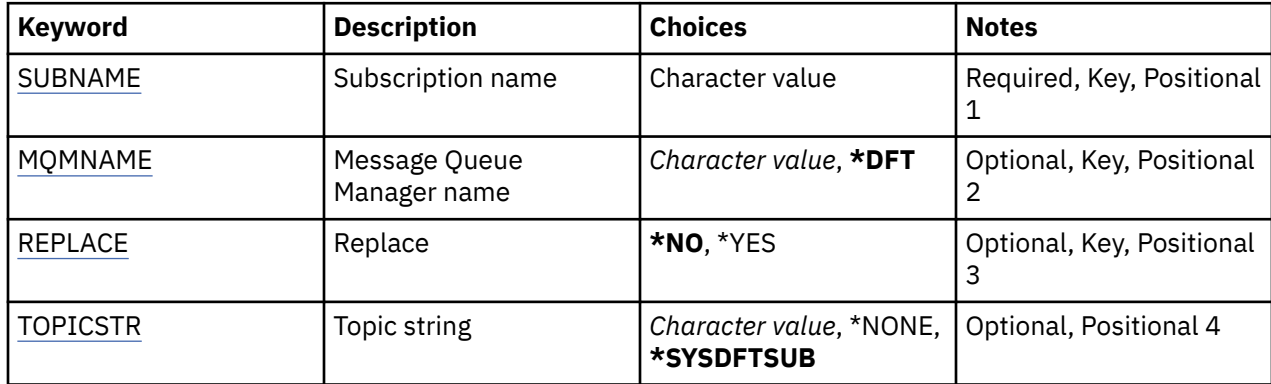

<span id="page-1150-0"></span>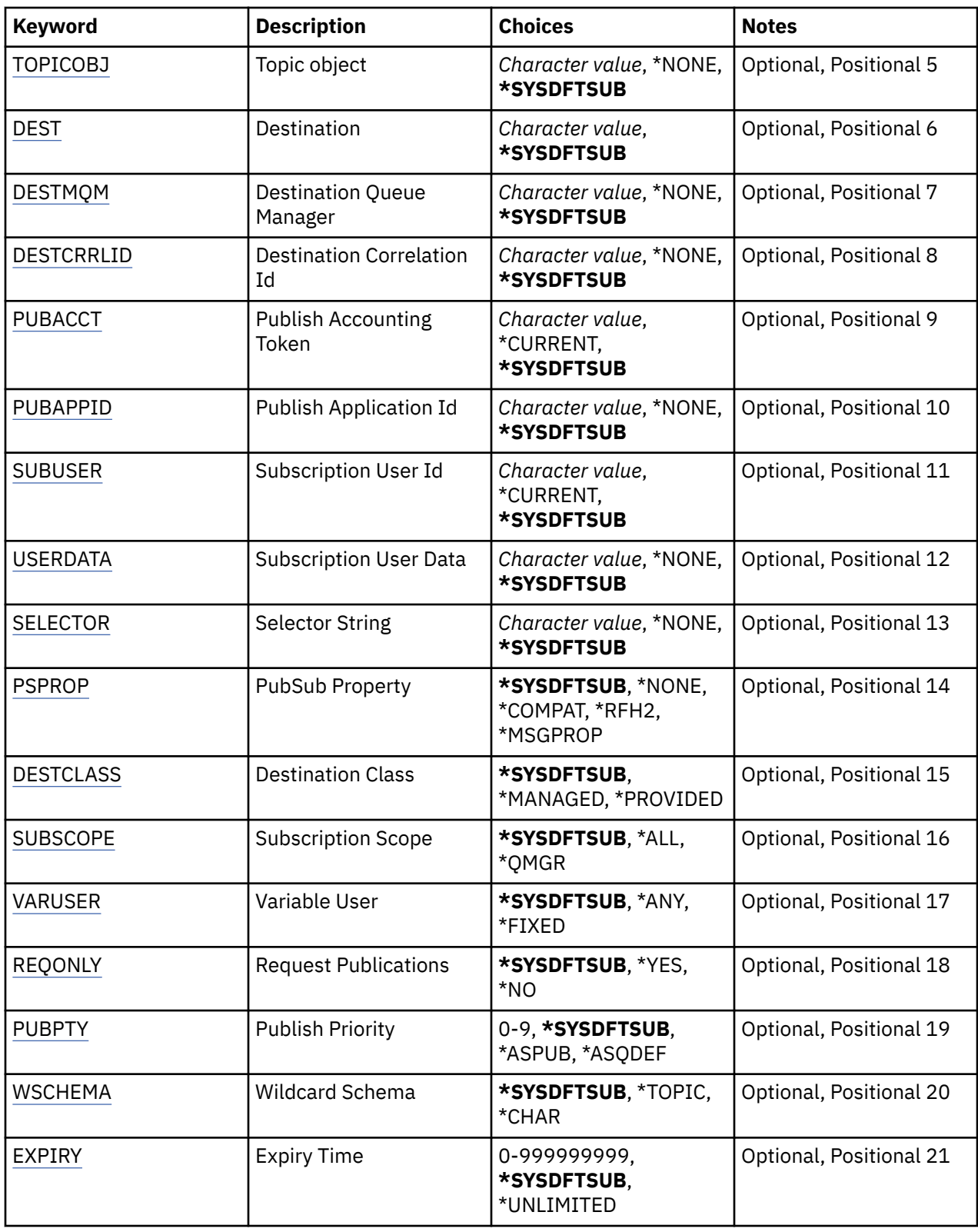

# **Subscription name (SUBNAME)**

The name of the new MQ subscription to be created.

The possible values are:

# **subscription-name**

Specify a maximum of 256 bytes for the subscription name.

<span id="page-1151-0"></span>**Note:** Subscription names of greater than 256 bytes can be specified using MQSC.

# **Message Queue Manager name (MQMNAME)**

Specifies the name of the Queue Manager.

The possible values are:

## **\*DFT**

Use the default Queue Manager.

#### **queue-manager-name**

The name of a Queue Manager.

# **Replace (REPLACE)**

If a subscription with the same name already exists, this specifies whether it is replaced.

The possible values are:

#### **\*NO**

This subscription does not replace any existing subscription with the same name or subscription identifier. The command fails if the subscription already exists.

#### **\*YES**

Replace the existing subscription. If there is no subscription with the same name or subscription identifier, a new subscription is created.

# **Topic string (TOPICSTR)**

Specifies the topic string associated with this subscription.

The possible values are:

### **\*SYSDFTSUB**

The value of this attribute is taken from the system default subscription.

### **topic-string**

Specify a maximum of 256 bytes for the topic string.

**Note:** Topic strings of greater than 256 bytes can be specified using MQSC.

# **Topic object (TOPICOBJ)**

Specifies the topic object associated with this subscription.

The possible values are:

### **\*SYSDFTSUB**

The value of this attribute is taken from the system default subscription.

### **topic-object**

Specify the name of the topic object.

# **Destination (DEST)**

Specifies the destination queue for messages published to this subscription.

The possible values are:

### **destination-queue**

Specify the name of the destination queue.

# **Destination Queue Manager (DESTMQM)**

Specifies the destination queue manager for messages published to this subscription.
The possible values are:

#### **\*SYSDFTSUB**

The value of this attribute is taken from the system default subscription.

#### **destination-queue-manager**

Specify the name of the destination queue manager.

## **Destination Correlation Id (DESTCRRLID)**

Specifies the correlation identifier for messages published to this subscription.

The possible values are:

#### **\*SYSDFTSUB**

The value of this attribute is taken from the system default subscription.

#### **destination-correlation-identifier**

Specify the 48 character hexadecimal string representing the 24 byte correlation identifier.

## **Publish Accounting Token (PUBACCT)**

Specifies the accounting token for messages published to this subscription.

The possible values are:

#### **\*SYSDFTSUB**

The value of this attribute is taken from the system default subscription.

#### **\*NONE**

Messages are placed on the destination with an accounting token of MQACT\_NONE.

#### **publish-accounting-token**

Specify the 64 character hexadecimal string representing the 32 byte publish accounting token.

## **Publish Application Id (PUBAPPID)**

Specifies the publish application identity for messages published to this subscription.

The possible values are:

#### **\*SYSDFTSUB**

The value of this attribute is taken from the system default subscription.

### **\*NONE**

No publish application identifier is specified.

#### **publish-application-identifier**

Specify the publish application identifier.

## **Subscription User Id (SUBUSER)**

Specifies the user profile that owns this subscription.

The possible values are:

#### **\*SAME**

The attribute is unchanged.

#### **\*CURRENT**

The current user profile is the owner of the new subscription.

### **user-profile**

Specify the user profile.

## **Subscription User Data (USERDATA)**

Specifies the user data associated with the subscription.

The possible values are:

#### **\*SYSDFTSUB**

The value of this attribute is taken from the system default subscription.

#### **\*NONE**

No user data is specified.

#### **user-data**

Specify a maximum of 256 bytes for user data.

**Note:** User data of greater than 256 bytes can be specified using MQSC.

## **Selector String (SELECTOR)**

Specifies the SQL 92 selector string to be applied to messages published on the named topic to select whether they are eligible for this subscription.

The possible values are:

#### **\*SYSDFTSUB**

The value of this attribute is taken from the system default subscription.

#### **\*NONE**

No selection string is specified.

#### **selection-string**

Specify a maximum of 256 bytes for selection string.

**Note:** Selection strings of greater than 256 bytes can be specified using MQSC.

## **PubSub Property (PSPROP)**

Specifies the manner in which publish / subscribe related message properties are added to messages sent to this subscription.

The possible values are:

#### **\*SYSDFTSUB**

The value of this attribute is taken from the system default subscription.

### **\*NONE**

Publish / subscribe properties are not added to the message.

#### **\*COMPAT**

Publish / subscribe properties are added to the message to maintain compatibility with V6 Publish / Subscribe.

### **\*RFH2**

Publish / subscribe properties are added to the message within an RFH 2 header.

#### **\*MSGPROP**

Publish / subscribe properties are added as message properties.

## **Destination Class (DESTCLASS)**

Specifies whether this is a managed subscription.

The possible values are:

#### **\*SYSDFTSUB**

The value of this attribute is taken from the system default subscription.

#### **\*MANAGED**

The destination is managed.

#### **\*PROVIDED**

The destination is a queue.

## **Subscription Scope (SUBSCOPE)**

Specifies whether this subscription should be forwarded (as a proxy subscription) to other brokers, so that the subscriber will receive messages published at those other brokers.

The possible values are:

### **\*SYSDFTSUB**

The value of this attribute is taken from the system default subscription.

#### **\*ALL**

The subscription will be forwarded to all queue managers directly connected via a publish / subscribe collective or hierarchy.

#### **\*QMGR**

The subscription will only forward messages published on the topic within this queue manager.

## **Variable User (VARUSER)**

Specifies whether user profiles other than the creator of the subscription can connect to it (subject to topic and destination authority checks).

The possible values are:

#### **\*SYSDFTSUB**

The value of this attribute is taken from the system default subscription.

#### **\*ANY**

Any user profiles can connect to the subscription.

#### **\*FIXED**

Only the user profile that created the subscription can connect to it.

## **Request Publications (REQONLY)**

Specifies whether the subscriber will poll for updates via MQSUBRQ API, or whether all publications are delivered to this subscription.

The possible values are:

#### **\*SYSDFTSUB**

The value of this attribute is taken from the system default subscription.

#### **\*YES**

Publications are only delivered to this subscription in response to an MQSUBRQ API.

#### **\*NO**

All publications on the topic are delivered to this subscription.

## **Publish Priority (PUBPTY)**

Specifies the priority of the message sent to this subscription.

The possible values are:

#### **\*SYSDFTSUB**

The value of this attribute is taken from the system default subscription.

#### **\*ASPUB**

The priority of the message sent to this subscription is taken from that supplied in the published message.

### **\*ASQDEF**

The priority of the message sent to this subscription is taken from the default priority of the queue defined as the destination.

### **priority-value**

Specify a priority ranging from 0 through 9.

## **Wildcard Schema (WSCHEMA)**

Specifies the schema to be used when interpreting wildcard characters in the topic string.

The possible values are:

#### **\*SYSDFTSUB**

The value of this attribute is taken from the system default subscription.

#### **\*TOPIC**

Wildcard characters represent portions of the topic hierarchy.

#### **\*CHAR**

Wildcard characters represent portions of strings.

## **Expiry Time (EXPIRY)**

Specifies the expiry time of the subscription. After a subscription's expiry time has elapsed, it becomes eligible to be discarded by the queue manager and will receive no further publications.

The possible values are:

#### **\*SYSDFTSUB**

The value of this attribute is taken from the system default subscription.

#### **\*UNLIMITED**

The subscription does not expire.

#### **expiry-time**

Specify an expiry time in tenths of a second ranging from 0 through 999999999.

# **EMI Create MQ Service (CRTMQMSVC)**

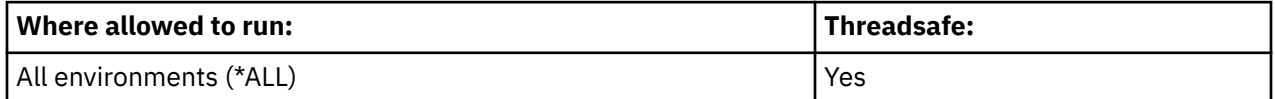

The Create MQ Service (CRTMQMSVC) command creates a new MQ service definition, specifying those attributes that are to be different from the default.

## **Parameters**

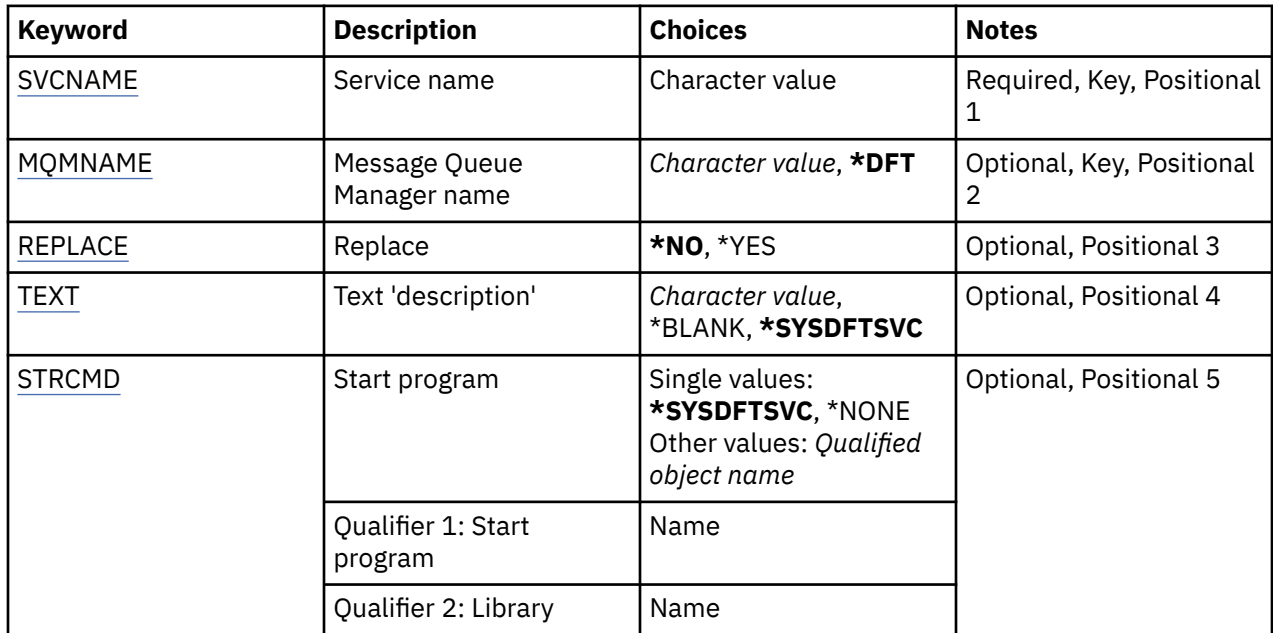

<span id="page-1156-0"></span>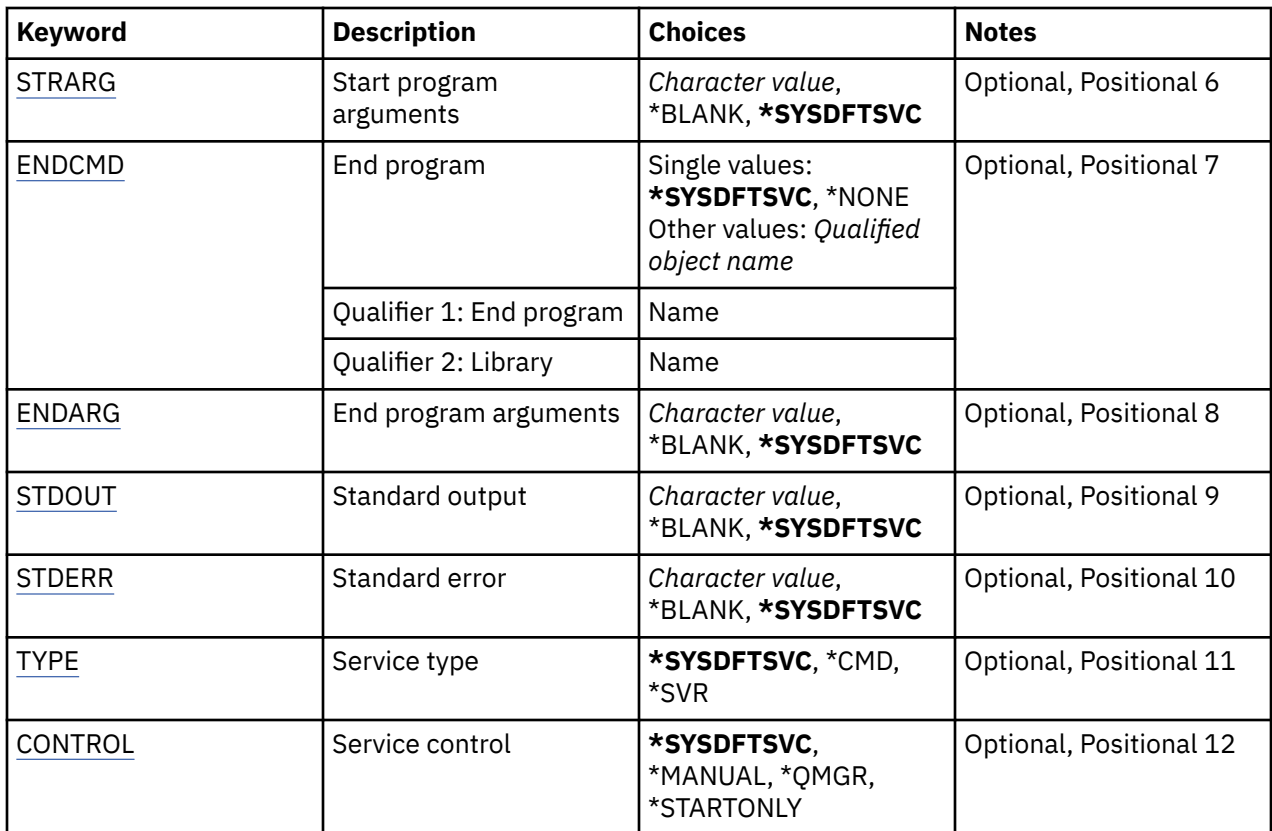

## **Service name (SVCNAME)**

The name of the new MQ service definition.

The possible values are:

#### **service-name**

Specify the name of the service definition. The maximum length of the string is 48 bytes.

### **Message Queue Manager name (MQMNAME)**

Specifies the name of the queue manager.

The possible values are:

#### **\*DFT**

Use the default queue manager.

#### **queue-manager-name**

The name of a message queue manager.

## **Replace (REPLACE)**

If a service definition with the same name already exists, this specifies whether it is replaced.

The possible values are:

#### **\*NO**

This definition does not replace any existing service definition with the same name. The command fails if the named service definition already exists.

#### **\*YES**

Replace the existing service definition. If there is no definition with the same name, a new definition is created.

## <span id="page-1157-0"></span>**Text 'description' (TEXT)**

Specifies text that briefly describes the service definition.

**Note:** The field length is 64 bytes and the maximum number of characters is reduced if the system is using a double-byte character set (DBCS).

The possible values are:

#### **\*SYSDFTSVC**

The value of this attribute is taken from the system default service.

#### **\*BLANK**

The text is set to a blank string.

#### **description**

Specify the new descriptive information.

## **Start program (STRCMD)**

The name of the program to run.

The possible values are:

#### **\*SYSDFTSVC**

The value of this attribute is taken from the system default service.

#### **start-command**

The name of the start command executable.

## **Start program arguments (STRARG)**

The arguments passed to the program at startup.

The possible values are:

#### **\*SYSDFTSVC**

The value of this attribute is taken from the system default service.

#### **\*BLANK**

No arguments are passed to the start command.

#### **start-command-arguments**

The arguments passed to the start command.

## **End program (ENDCMD)**

The name of the executable to run when the service is requested to stop.

The possible values are:

### **\*SYSDFTSVC**

The value of this attribute is taken from the system default service.

### **\*BLANK**

No end command is executed.

### **end-command**

The name of the end command executable.

## **End program arguments (ENDARG)**

The arguments passed to the end program when the service is requested to stop.

The possible values are:

#### **\*SYSDFTSVC**

The value of this attribute is taken from the system default service.

#### <span id="page-1158-0"></span>**\*BLANK**

No arguments are passed to the end command.

#### **end-command-arguments**

The arguments passed to the end command.

## **Standard output (STDOUT)**

The path to a file to which the standard output of the service program is redirected.

The possible values are:

#### **\*SYSDFTSVC**

The value of this attribute is taken from the system default service.

#### **\*BLANK**

The standard output is discarded.

#### **stdout-path**

The standard output path.

### **Standard error (STDERR)**

The path to a file to which the standard error of the service program is redirected.

The possible values are:

#### **\*SYSDFTSVC**

The value of this attribute is taken from the system default service.

#### **\*BLANK**

The standard error is discarded.

#### **stderr-path**

The standard error path.

## **Service type (TYPE)**

Mode in which to run service.

The possible values are:

#### **\*SYSDFTSVC**

The value for this attribute is taken from the system default service.

#### **\*CMD**

When started the command is executed but no status is collected or displayed.

**\*SVR**

The status of the executable started will be monitored and displayed.

### **Service control (CONTROL)**

Whether the service should be started automatically at queue manager start.

The possible values are:

#### **\*SYSDFTSVC**

The value for this attribute is taken from the system default service.

#### **\*MANUAL**

The service will not be automatically started or stopped.

#### **\*QMGR**

The service will be started and stopped as the queue manager is started and stopped.

#### **\*STARTONLY**

The service will be started as the queue manager is started, but will not be requested to stop when the queue manager is stopped.

# **Create MQ Topic (CRTMQMTOP)**

### **Where allowed to run**

All environments (\*ALL)

### **Threadsafe**

Yes

The Create MQ Topic (CRTMQMTOP) command creates a new MQ topic object, specifying those attributes that are different from the default.

### **Parameters**

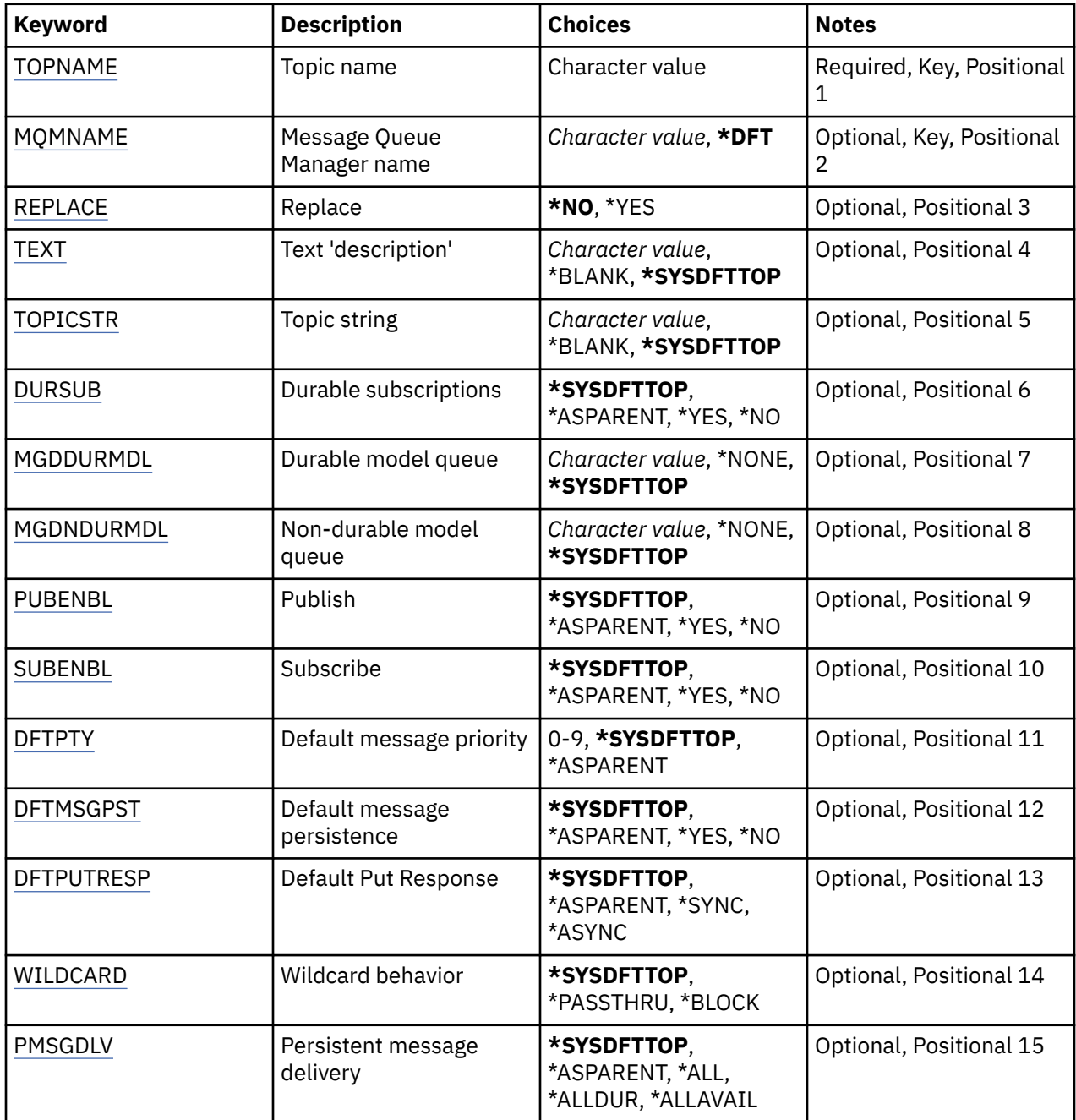

<span id="page-1160-0"></span>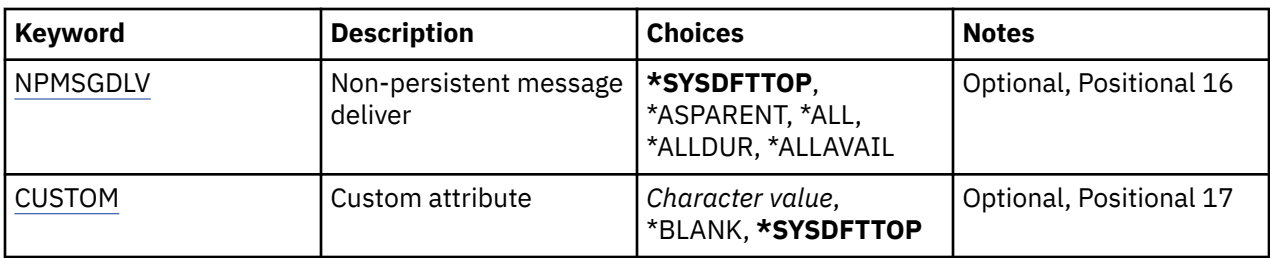

## **Topic name (TOPNAME)**

The name of the new MQ topic object to be created.

The possible values are:

#### **topic-name**

Specify the name of the new MQ topic object. The name can contain up to 48 characters.

## **Message Queue Manager name (MQMNAME)**

Specifies the name of the Queue Manager.

The possible values are:

### **\*DFT**

Use the default Queue Manager.

#### **queue-manager-name**

The name of a Queue Manager.

## **Replace (REPLACE)**

If a topic object with the same name already exists, this specifies whether it is replaced.

The possible values are:

#### **\*NO**

This object does not replace any existing topic object with the same name. The command fails if the named topic object already exists.

### **\*YES**

Replace the existing topic object. If there is no object with the same name, a new object is created.

## **Text 'description' (TEXT)**

Specifies text that briefly describes the topic object.

**Note:** The field length is 64 bytes and the maximum number of characters is reduced if the system is using a double-byte character set (DBCS).

The possible values are:

### **\*SYSDFTTOP**

The value of this attribute is taken from the system default topic.

### **\*BLANK**

The text is set to a blank string.

### **description**

Specify the new descriptive information.

## **Topic string (TOPICSTR)**

Specifies the topic string represented by this topic object definition.

The possible values are:

#### <span id="page-1161-0"></span>**topic-string**

Specify a maximum of 256 bytes for the topic string.

**Note:** Topic strings of greater than 256 bytes can be specified using MQSC.

## **Durable subscriptions (DURSUB)**

Specifies whether applications are permitted to make durable subscriptions on this topic.

The possible values are:

#### **\*SYSDFTTOP**

The value of this attribute is taken from the system default topic.

#### **\*ASPARENT**

Whether durable subscriptions can be made on this topic is based on the setting of the first parent administrative node found in the topic tree relating to this topic.

#### **\*YES**

Durable subscriptions can be made on this topic.

#### **\*NO**

Durable subscriptions cannot be made on this topic.

### **Durable model queue (MGDDURMDL)**

Specifies the name of the model queue to be used for durable subscriptions which request the queue manager manage the destination of publications.

The possible values are:

#### **\*SYSDFTTOP**

The value of this attribute is taken from the system default topic.

#### **durable-model-queue**

Specify the name of the model queue.

### **Non-durable model queue (MGDNDURMDL)**

Specifies the name of the model queue to be used for non-durable subscriptions which request the queue manager manage the destination of publications.

#### The possible values are:

#### **\*SYSDFTTOP**

The value of this attribute is taken from the system default topic.

#### **non-durable-model-queue**

Specify the name of the model queue.

### **Publish (PUBENBL)**

Specifies whether messages can be published to the topic.

The possible values are:

#### **\*SYSDFTTOP**

The value of this attribute is taken from the system default topic.

#### **\*ASPARENT**

Whether messages can be published to this topic is based on the setting of the first parent administrative node found in the topic tree relating to this topic.

#### **\*YES**

Messages can be published to the topic.

#### **\*NO**

Messages cannot be published to the topic.

## <span id="page-1162-0"></span>**Subscribe (SUBENBL)**

Specifies whether applications are to be permitted to subscribe to this topic.

The possible values are:

#### **\*SYSDFTTOP**

The value of this attribute is taken from the system default topic.

#### **\*ASPARENT**

Whether applications can subscribe to this topic is based on the setting of the first parent administrative node found in the topic tree relating to this topic.

#### **\*YES**

Subscriptions can be made to this topic.

#### **\*NO**

Applications cannot subscribe to this topic.

### **Default message priority (DFTPTY)**

Specifies the default priority of messages published to the topic.

The possible values are:

#### **\*SYSDFTTOP**

The value of this attribute is taken from the system default topic.

#### **\*ASPARENT**

The default priority is based on the setting of the first parent administrative node found in the topic tree relating to this topic.

#### **priority-value**

Specify a value ranging from 0 through 9.

### **Default message persistence (DFTMSGPST)**

Specifies the message persistence to be used when applications specify the MQPER\_PERSISTENCE\_AS\_TOPIC\_DEF option.

The possible values are:

#### **\*SYSDFTTOP**

The value of this attribute is taken from the system default topic.

#### **\*ASPARENT**

The default persistence is based on the setting of the first parent administrative node found in the topic tree relating to this topic.

#### **\*YES**

Messages on this queue survive a restart of the queue manager.

#### **\*NO**

Messages on this queue are lost across a restart of the queue manager.

### **Default Put Response (DFTPUTRESP)**

Specifies the type of response required for MQPUT and MQPUT1 calls when applications specify the MQPMO\_RESPONSE\_AS\_Q\_DEF option.

The possible values are:

#### **\*SYSDFTTOP**

The value of this attribute is taken from the system default topic.

#### **\*ASPARENT**

The default response type is based on the setting of the first parent administrative node found in the topic tree relating to this topic.

#### <span id="page-1163-0"></span>**\*SYNC**

Specifying this value ensures that the put operations to the queue that specify MQPMO\_RESPONSE\_AS\_Q\_DEF are issued as if MQPMO\_SYNC\_RESPONSE had been specified instead. Fields in the MQMD and MQPMO are returned by the queue manager to the application.

#### **\*ASYNC**

Specifying this value ensures that the put operations to the queue that specify MOPMO\_RESPONSE\_AS\_Q\_DEF are always issued as if MOPMO\_ASYNC\_RESPONSE had been specified instead. Some fields in the MQMD and MQPMO are not returned by the queue manager to the application. An improvement in performance may be seen for messages put in a transaction or any non-persistent messages.

## **Wildcard behavior (WILDCARD)**

Specifies the behavior of wildcard subscriptions with respect to this topic.

The possible values are:

#### **\*SYSDFTTOP**

The value of this attribute is taken from the system default topic.

#### **\*PASSTHRU**

Subscriptions made to a wildcarded topic less specific than the topic string at this topic object will receive publications made to this topic and to topic strings more specific than this topic.

#### **\*BLOCK**

Subscriptions made to a wildcarded topic less specific than the topic string at this topic object will not receive publications made to this topic or to topic strings more specific than this topic.

## **Persistent message delivery (PMSGDLV)**

Specifies the delivery mechanism for persistent messages published to this topic.

The possible values are:

#### **\*SYSDFTTOP**

The value of this attribute is taken from the system default topic.

#### **\*ASPARENT**

The delivery mechanism used is based on the setting of the first parent administrative node found in the topic tree relating to this topic.

#### **\*ALL**

Persistent messages must be delivered to all subscribers, irrespective of durability for the MQPUT call to report success. If a delivery failure to any subscriber occurs, no other subscribers receive the message and the MQPUT call fails.

#### **\*ALLDUR**

Persistent messages must be delivered to all durable subscribers. Failure to deliver a persistent message to any non-durable subscribers does not return an error to the MQPUT call. If a delivery failure to a durable subscriber occurs, no subscribers receive the message and the MQPUT call fails.

#### **\*ALLAVAIL**

Persistent messages are delivered to all subscribers that can accept the message. Failure to deliver the message to any subscriber does not prevent other subscribers from receiving the message.

### **Non-persistent message delivery (NPMSGDLV)**

Specifies the delivery mechanism for non-persistent messages published to this topic.

The possible values are:

#### **\*SYSDFTTOP**

The value of this attribute is taken from the system default topic.

#### <span id="page-1164-0"></span>**\*ASPARENT**

The delivery mechanism used is based on the setting of the first parent administrative node found in the topic tree relating to this topic.

#### **\*ALL**

Non-persistent messages must be delivered to all subscribers, irrespective of durability for the MQPUT call to report success. If a delivery failure to any subscriber occurs, no other subscribers receive the message and the MQPUT call fails.

#### **\*ALLDUR**

Non-persistent messages must be delivered to all durable subscribers. Failure to deliver a persistent message to any non-durable subscribers does not return an error to the MQPUT call. If a delivery failure to a durable subscriber occurs, no subscribers receive the message and the MQPUT call fails.

#### **\*ALLAVAIL**

Non-persistent messages are delivered to all subscribers that can accept the message. Failure to deliver the message to any subscriber does not prevent other subscribers from receiving the message.

### **Custom attribute (CUSTOM)**

This attribute is reserved for the configuration of new features before separate attributes have been introduced. This description will be updated when features using this attribute are introduced. At the moment there are no meaningful values for *CUSTOM*, so leave it empty.

The possible values are:

#### **\*SYSDFTTOP**

The value of this attribute is taken from the system default topic.

#### **\*BLANK**

The text is set to a blank string.

#### **custom**

Specify zero or more attributes as pairs of attribute name and value, separated by at least one space. The attribute name-value pairs must have the form NAME(VALUE) and be specified in uppercase. Single quotes must be escaped with another single quote.

# **Convert MQ Data Type (CVTMQMDTA)**

#### **Where allowed to run**

All environments (\*ALL)

#### **Threadsafe**

Yes

The Convert MQ Data Type (CVTMQMDTA) command produces a fragment of code to perform data conversion on data type structures, for use by the data-conversion exit program.

For information on how to use the data-conversion exit, see the IBM MQ Application Programming Guide.

Support is provided for the C programming language only.

### **Parameters**

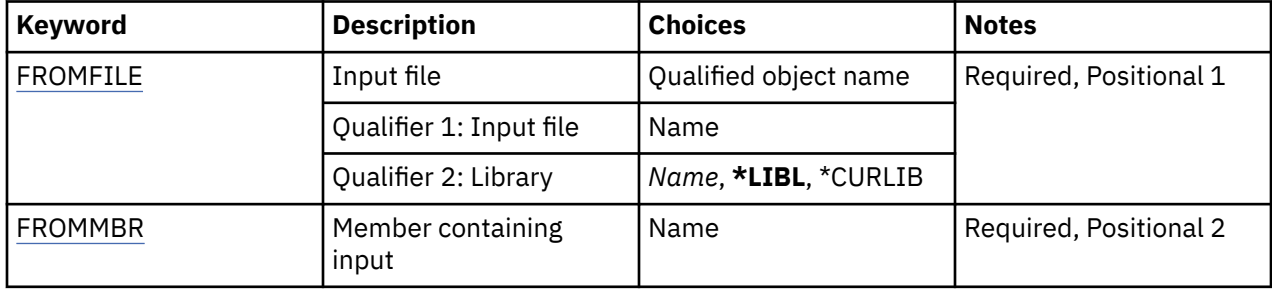

<span id="page-1165-0"></span>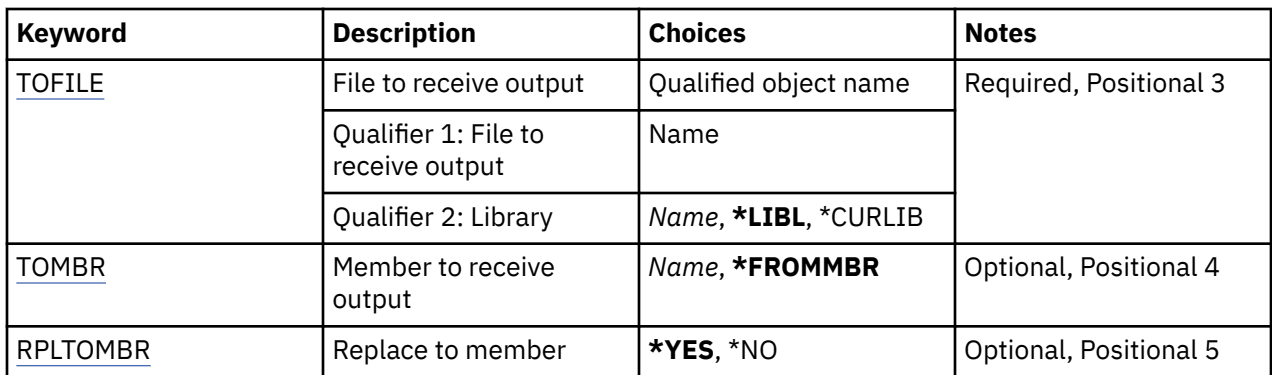

## **Input file (FROMFILE)**

Specifies the qualified name of the file, in the form LIBRARY/FILE, that contains the data to convert.

The possible values are:

#### **\*LIBL**

The library list is searched for the file name.

#### **\*CURLIB**

The current library is used.

#### **from-library-name**

Specify the name of the library to be used.

#### **from-file-name**

Specify the name of the file containing the data to convert.

## **Member containing input (FROMMBR)**

Specifies the name of the member containing the data to be converted.

The possible values are:

#### **from-member-name**

Specifies the name of the member containing the data to convert.

## **File to receive output (TOFILE)**

Specifies the qualified name of the file, in the form LIBRARY/FILE, that contains the converted data.

The possible values are:

#### **\*LIBL**

The library list is searched for the file name.

### **\*CURLIB**

The current library is used.

#### **to-library-name**

Specify the name of the library to be used.

#### **to-file-name**

Specify the name of the file to contain the converted data.

### **Member to receive output (TOMBR)**

Specifies the name of the member containing the converted data.

The possible values are:

#### **\*FROMMBR**

The from-member name is used.

#### <span id="page-1166-0"></span>**to-member-name**

Specify the name of the member containing the converted data.

## **Replace to member (RPLTOMBR)**

Specifies whether the converted data replaces the existing member.

The possible values are:

#### **\*YES**

The converted data replaces the existing member.

#### **\*NO**

The converted data does not replace the existing member.

## **BEMIE** Delete Message Queue Manager (DLTMQM)

#### **Where allowed to run**

All environments (\*ALL)

#### **Threadsafe**

Yes

The Delete Message Queue Manager (DLTMQM) command deletes the specified local queue manager.

### **Parameters**

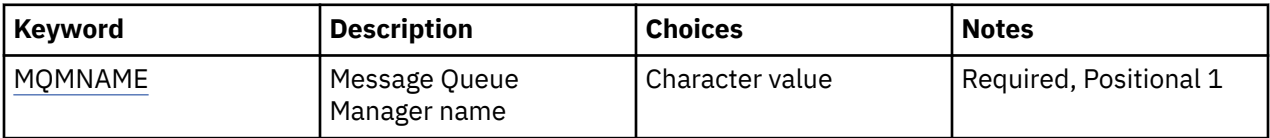

### **Message Queue Manager name (MQMNAME)**

Specifies the name of the message queue manager.

#### **queue-manager-name**

Specify the name of the queue manager. The name can contain up to 48 characters. The maximum number of characters is reduced if the system is using a double byte character set (DBCS).

# **BEMI Delete MQ AuthInfo object (DLTMQMAUTI)**

#### **Where allowed to run**

All environments (\*ALL)

#### **Threadsafe**

Yes

The Delete MQ AuthInfo object (DLTMQMAUTI) command deletes an existing MQ authentication information object.

### **Parameters**

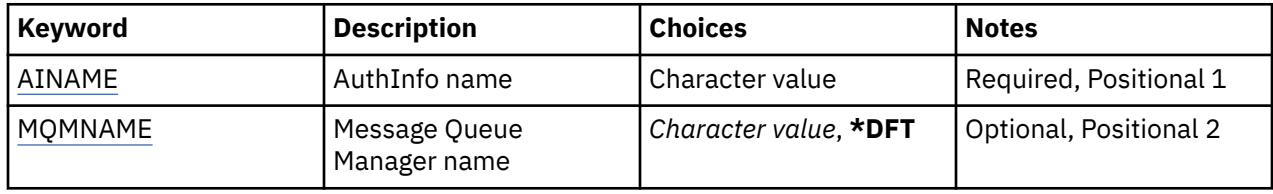

## <span id="page-1167-0"></span>**AuthInfo name (AINAME)**

The name of the authentication information object to delete.

If an application has this open, the command fails.

The possible values are:

#### **authentication-information-name**

Specify the name of the authentication information object. The maximum string length is 48 characters.

### **Message Queue Manager name (MQMNAME)**

The name of the queue manager.

The possible values are:

#### **\*DFT**

Use the default queue manager.

#### **queue-manager-name**

The name of an existing message queue manager. The maximum string length is 48 characters.

# **BMT** Delete MQ Pub/Sub Broker (DLTMQMBRK)

#### **Where allowed to run**

All environments (\*ALL)

#### **Threadsafe**

Yes

The delete IBM MQ broker command (DLTMQMBRK) is used to delete the broker. The broker must be stopped when this command is issued, and the queue manager must be running. If the broker is already started, you must issue ENDMQMBRK before issuing this command. To delete more than one broker in the hierarchy, it is essential that you stop (using the ENDMQMBRK command) and delete each broker one at a time. You should not attempt to stop all the brokers in the hierarchy that you want to delete first and then try to delete them.

### **Parameters**

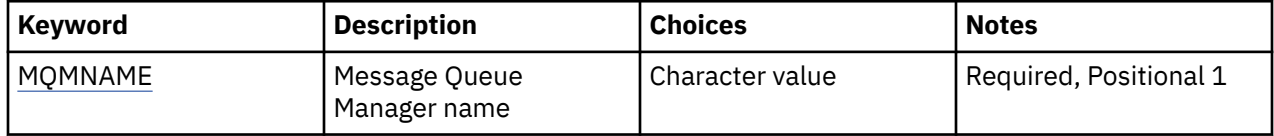

### **Message Queue Manager name (MQMNAME)**

Specifies the name of the queue manager.

#### **queue-manager-name**

Specify the name of the queue manager.

# **BEMI Delete MQ Channel (DLTMQMCHL)**

#### **Where allowed to run**

All environments (\*ALL)

#### **Threadsafe**

Yes

The Delete MQ Channel (DLTMQMCHL) command deletes the specified channel definition.

### **Parameters**

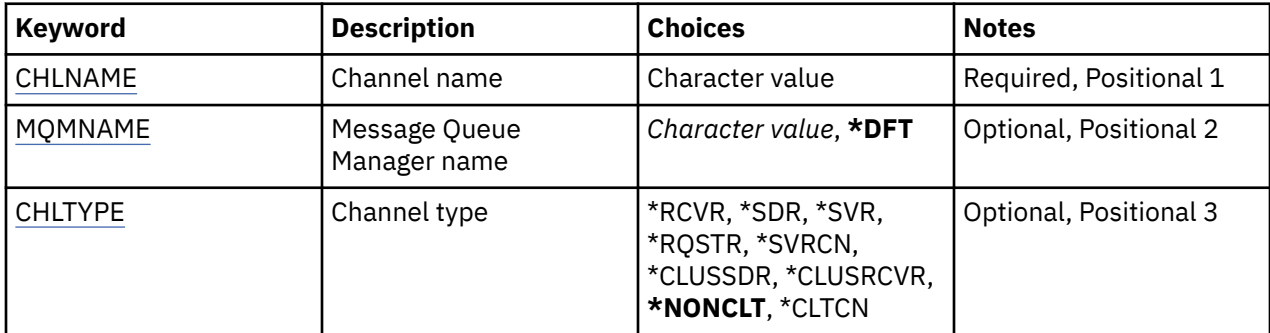

### **Channel name (CHLNAME)**

Specifies the name of the channel definition.

The possible values are:

#### **channel-name**

Specify the channel name.

## **Message Queue Manager name (MQMNAME)**

Specifies the name of the message queue manager.

The possible values are:

#### **\*DFT**

The default queue manager is used. If you do not have a default queue manager defined on the system, the command fails.

#### **message-queue-manager-name**

The name of a message queue manager.

### **Channel type**

Specifies the type of the channel to delete.

The possible values are:

#### **\*NONCLT**

Any channel type, that is not a client-connection channel, that matches the channel name.

## **\*SDR**

Sender channel

#### **\*SVR**

Server channel

#### **\*RCVR**

Receiver channel

#### **\*RQSTR**

Requester channel

#### **\*SVRCN**

Server-connection channel

#### **\*CLUSSDR**

Cluster-sender channel

#### **\*CLUSRCVR**

Cluster-receiver channel

### **\*CLTCN**

Client-connection channel

# **IBMI Delete MQ Listener (DLTMQMLSR)**

### **Where allowed to run**

All environments (\*ALL)

#### **Threadsafe**

Yes

The Delete MQ Listener object (DSPMQMLSR) command deletes an existing MQ listener object.

### **Parameters**

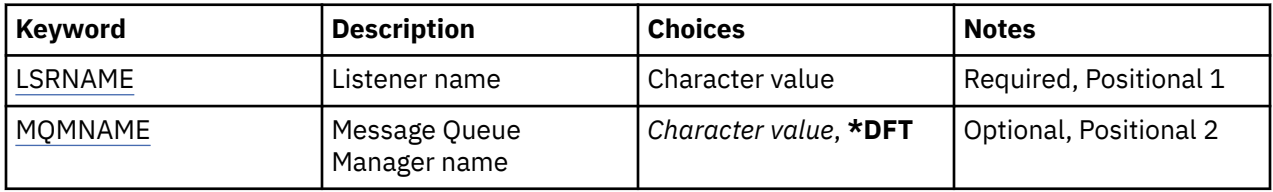

## **Listener name (LSRNAME)**

The name of the listener object to delete.

The possible values are:

#### **listener-name**

Specify the name of the listener definition. The maximum length of the string is 48 bytes.

## **Message Queue Manager name (MQMNAME)**

Specifies the name of the queue manager.

The possible values are:

#### **\*DFT**

Use the default queue manager.

#### **queue-manager-name**

The name of a message queue manager.

# **IBMI** Delete MQ Namelist (DLTMQMNL)

#### **Where allowed to run**

All environments (\*ALL)

#### **Threadsafe**

Yes

The Delete MQ Namelist (DLTMQMNL) command deletes the specified namelist on the selected local queue manager.

### **Parameters**

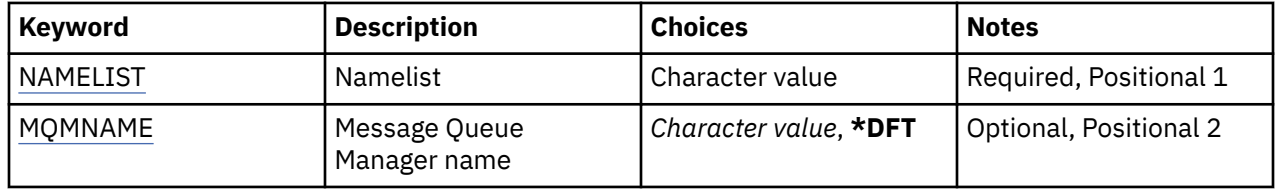

## **Namelist (NAMELIST)**

The name of the namelist to delete.

#### <span id="page-1170-0"></span>**namelist**

Specify the name of the namelist. The maximum length of the string is 48 bytes.

## **Message Queue Manager name (MQMNAME)**

Specifies the name of the message queue manager.

The possible values are:

#### **\*DFT**

The default queue manager is used.

**message-queue-manager-name** Specify the name of the queue manager.

# **BMI Delete MQ Process (DLTMQMPRC)**

#### **Where allowed to run**

All environments (\*ALL)

#### **Threadsafe**

Yes

The Delete MQ Process (DLTMQMPRC) command deletes an existing MQ process definition.

### **Parameters**

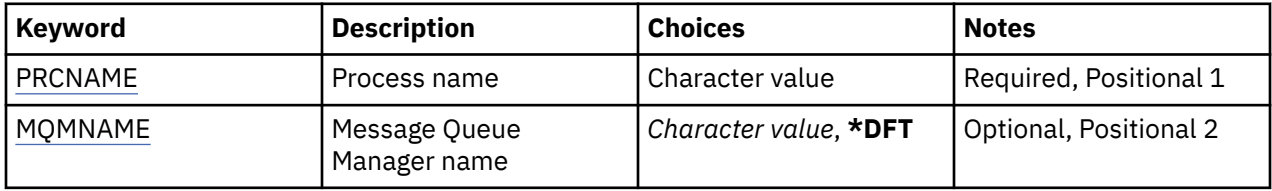

### **Process name (PRCNAME)**

The name of the process definition to delete. If an application has this process open, the command fails.

The possible values are:

#### **process-name**

Specify the name of the process definition. The maximum length of the string is 48 bytes.

### **Message Queue Manager name (MQMNAME)**

Specifies the name of the queue manager.

The possible values are:

#### **\*DFT**

Use the default queue manager.

#### **queue-manager-name**

The name of a message queue manager.

# **BMT** Delete MQ Queue (DLTMQMQ)

#### **Where allowed to run**

All environments (\*ALL)

#### **Threadsafe**

Yes

The Delete MQ Queue (DLTMQMQ) command deletes an MQ queue.

If the queue is a local queue, it must be empty for the command to succeed. CLRMQMQ can be used to clear all of the messages from a local queue.

The command fails if an application has:

- This queue open
- A queue that resolves to this queue open
- A queue open that resolves through this definition as a queue manager alias.

An application using the definition as a reply-to queue alias, however, does not cause this command to fail.

### **Parameters**

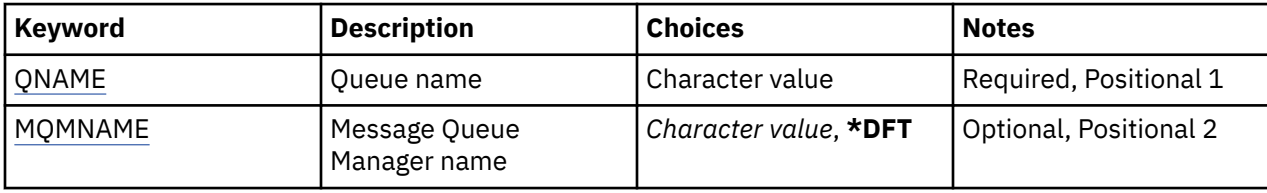

### **Queue name (QNAME)**

The name of the queue.

The possible values are:

#### **queue-name**

Specify the name of the queue.

### **Message Queue Manager name (MQMNAME)**

Specifies the name of the message queue manager.

The possible values are:

#### **\*DFT**

Use the default queue manager.

#### **queue-manager-name**

Specify the name of the queue manager.

# **BMI** Delete MQ Subscription (DLTMQMSUB)

#### **Where allowed to run**

All environments (\*ALL)

#### **Threadsafe**

Yes

The Delete MQ Subscription (DLTMQMSUB) command deletes an existing MQ subscription.

### **Parameters**

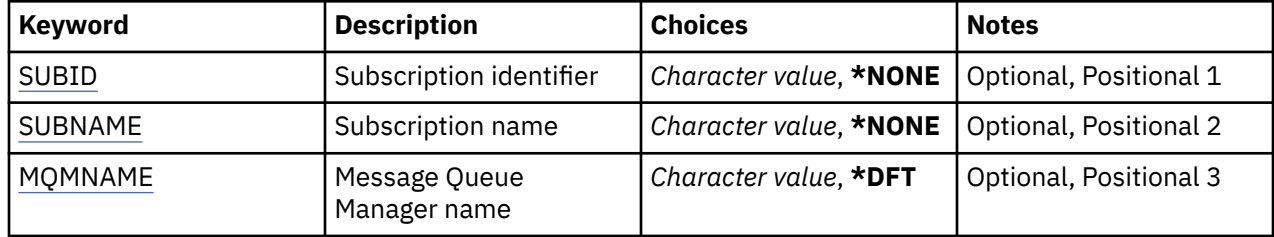

## <span id="page-1172-0"></span>**Subscription identifier (SUBID)**

The subscription identifier of the subscription to delete.

The possible values are:

#### **subscription-name**

Specify a maximum of 256 bytes for the subscription name.

**Note:** Subscription names of greater than 256 bytes can be specified using MQSC.

## **Subscription name (SUBNAME)**

The name of the subscription to delete.

The possible values are:

#### **subscription-name**

Specify a maximum of 256 bytes for the subscription name.

**Note:** Subscription names of greater than 256 bytes can be specified using MQSC.

## **Message Queue Manager name (MQMNAME)**

Specifies the name of the Queue Manager.

The possible values are:

**\*DFT**

Use the default Queue Manager.

#### **queue-manager-name**

The name of a Queue Manager.

# **BMI Delete MQ Service (DLTMQMSVC)**

### **Where allowed to run**

All environments (\*ALL)

### **Threadsafe**

Yes

The Delete MQ Service object (DLTMQMSVC) command deletes an existing MQ service object.

## **Parameters**

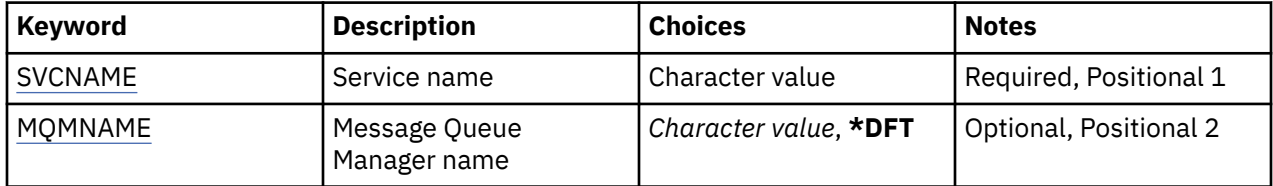

### **Service name (SVCNAME)**

The name of the service object to delete.

The possible values are:

#### **service-name**

Specify the name of the service definition. The maximum length of the string is 48 bytes.

### **Message Queue Manager name (MQMNAME)**

Specifies the name of the queue manager.

The possible values are:

#### **\*DFT**

Use the default queue manager.

#### **queue-manager-name**

The name of a message queue manager.

# **BMI Delete MQ Topic (DLTMQMTOP)**

#### **Where allowed to run**

All environments (\*ALL)

#### **Threadsafe**

Yes

The Delete MQ Topic (DLTMQMTOP) command deletes an existing MQ topic object.

## **Parameters**

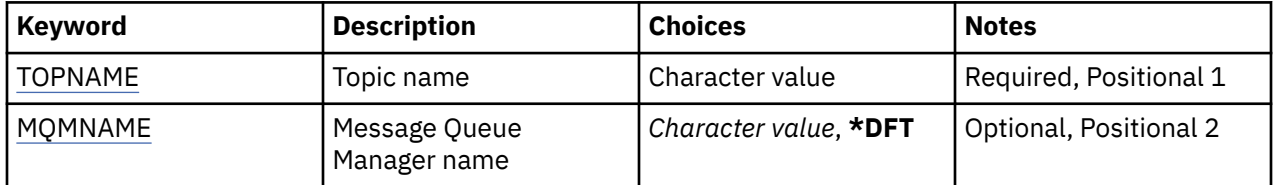

## **Topic name (TOPNAME)**

The name of the topic object to delete. If an application has this topic open, the command fails.

The possible values are:

#### **topic-name**

Specify the name of the topic object. The maximum length of the string is 48 bytes.

## **Message Queue Manager name (MQMNAME)**

Specifies the name of the Queue Manager.

The possible values are:

#### **\*DFT**

Use the default Queue Manager.

#### **queue-manager-name**

The name of a Queue Manager.

# **IBMI Dump MQ Configuration (DMPMQMCFG)**

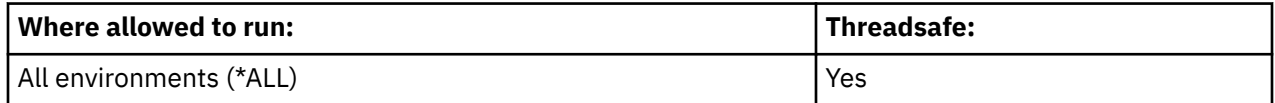

The Dump MQ Configuration (DMPMQMCFG) command is used to dump the configuration objects and authorities for a queue manager.

### **Parameters**

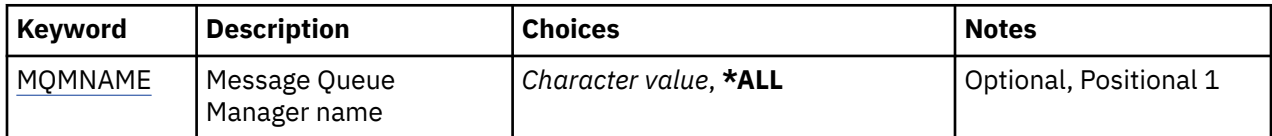

<span id="page-1174-0"></span>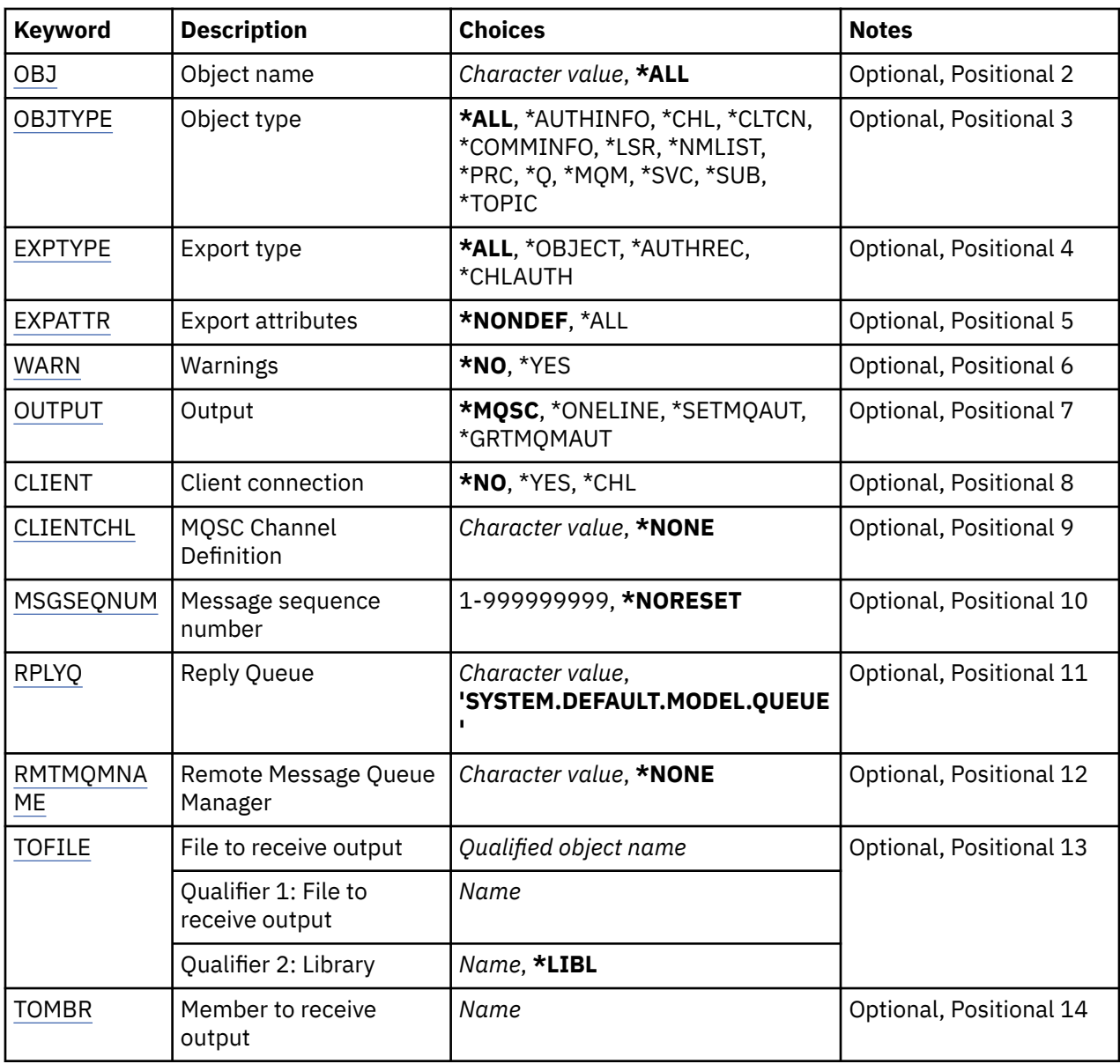

## **Message Queue Manager name (MQMNAME)**

Specifies the name of the IBM MQ queue manager for which object information is to displayed.

The possible values are:

#### **\*DFT**

#### **queue-manager-name**

The name of an existing message queue manager. The maximum string length is 48 characters.

## **Object name (OBJ)**

Specifies the name of the objects to dump. It is a 48-character MQ object or generic object name.

The possible values are:

#### **\*ALL**

All objects of the specified type (OBJTYPE) are dumped.

#### <span id="page-1175-0"></span>*generic-object-name*

Specify the generic name of the objects. A generic name is a character string followed by an asterisk (\*). For example, ABC\*. It selects all objects having names that start with the selected character string.

Specifying the required name within quotation marks ensures that your selection is precisely what you entered.

You cannot select all the uppercase and lowercase versions of a generic name on a single panel, without requesting all the names.

#### *object-name*

The name of an object for which the corresponding name and type is to be displayed.

### **Object type (OBJTYPE)**

Specifies the type of the objects to be dumped.

The possible values are:

#### **\*ALL**

All MQ Objects with names specified by OBJ.

#### **\*AUTHINFO**

All MQ authentication information objects with names specified by OBJ.

#### **\*CHL**

All MQ channel objects with names specified by OBJ.

#### **\*CLTCN**

All MQ client connection objects with names specified by OBJ.

#### **\*COMMINFO**

All MQ communication information objects with names specified by OBJ.

#### **\*LSR**

All MQ listener objects with names specified by OBJ.

#### **\*NMLIST**

All MQ namelist objects with names specified by OBJ.

#### **\*PRC**

All MQ process objects with names specified by OBJ.

#### **\*Q**

All MQ queue objects with names specified by OBJ.

#### **\*MQM**

The queue manager object.

#### **\*SVC**

All MQ service objects with names specified by OBJ.

#### **\*TOPIC**

All MQ topic objects with names specified by OBJ.

### **Export type (EXPTYPE)**

Specifies the type of the export.

The possible values are:

#### **\*ALL**

All MQ object, authority and subscription configuration information is dumped.

## **\*OBJECT**

Only MQ object information is dumped.

#### **\*AUTHREC**

Only MQ authority information is dumped.

### <span id="page-1176-0"></span>**\*CHLAUTH**

Only MQ channel authority records are dumped.

#### **\*SUB**

Only MQ durable subscription information is dumped.

## **Export attributes (EXPATTR)**

Specifies the attributes to export.

The possible values are:

#### **\*NONDEF**

Only non-default attribute values are dumped.

#### **\*ALL**

All attribute values are dumped.

## **Warnings (WARN)**

Specifies whether warnings should be generated during the dump, for example if the command is issued against a newer queue manager or encounters a damaged object.

The possible values are:

#### **\*NO**

No warnings messages will be issued during the dump.

#### **\*YES**

Warning messages may be issued during the dump.

## **Output (OUTPUT)**

Specifies the output format from the dump.

The possible values are:

### **\*MQSC**

The output format is in the form of MQSC commands that could be used as input to the RUNMQSC or STRMQMMQSC commands.

#### **\*ONELINE**

The output format is in the form of MQSC commands formatted into single line records, suitable for use with line comparison tools.

### **\*SETMQAUT**

The output format is in the form of setmqaut commands, suitable for use with Windows or UNIX.

#### **\*GRTMQMAUT**

The output format is in the form of GRTMQMAUT commands, suitable for use generating a CL program on the IBM i platform.

## **Client connection (CLIENT)**

Specifies whether to use a client connection to the queue manager.

The possible values are:

#### **\*NO**

The command will first attempt a server bindings connection, if this connection fails a client connection will be attempted.

#### **\*YES**

The command will attempt to connect via a client connection using the default client connection process. If the MQSERVER environment variable is set it will override use of a client connection channel table.

<span id="page-1177-0"></span>**\*CHL**

The command will attempt to connect to the queue manager using a temporary channel definition defined by the MQSC string specified in the CLIENTCHL parameter.

## **MQSC Channel Definition (CLIENTCHL)**

Specifies, via MQSC syntax, a temporary client channel definition to use in connecting to the queue manager.

The possible values are:

**\*NONE**

Do not use a temporary client channel definition when connecting to the queue manager.

#### **mqsc-define-channel-string**

The command will attempt to construct a temporary client channel definition from the using the MQSC command supplied on this parameter. The MQSC command must define all required attributes for a client connection channel, for example:

"DEFINE CHANNEL(MY.CHL) CHLTYPE(CLNTCONN) CONNAME(MYHOST.MYCORP.COM(1414))"

## **Message sequence number (MSGSEQNUM)**

Specifies whether to generate reset channel commands for sender, server and cluster sender channel types when dumping channel objects.

The possible values are:

#### **\*NORESET**

Do not include any reset channel commands in the dumped output.

#### **1 - 999999999**

Specify a message sequence number for the reset channel commands included in the dump.

# **Reply Queue (RPLYQ)**

Specifies the name of the queue to use for receiving PCF replies when inquiring configuration information.

The possible values are:

### **SYSTEM.DEFAULT.MODEL.QUEUE**

The default model queue, a dynamic queue will be generated to receive replies.

#### **reply-to-queue-name**

Specify the name of the reply to queue.

### **Remote Message Queue Manager (RMTMQMNAME)**

Specifies the name of a remote MQ queue manager for which object information is to displayed.

The possible values are:

### **\*NONE**

The configuration information is collected from the queue manager specified in the MQMNAME parameter.

#### **remote-queue-manager-name**

Specify the name of the remote queue manager. PCF inquiry commands are issued to the queue manager specified in RMTMQMNAME via the queue manager specified in MQMNAME, this is known as queued mode. \

## <span id="page-1178-0"></span>**File to receive output (TOFILE)**

Specifies the qualified name of the file, in the form LIBRARY/FILE, that will be used to store the dumped configuration data. The FILE should have been created with a record length of 240, otherwise the configuration information might be truncated.

The possible values are:

#### **\*LIBL**

The library list is searched for the file name.

#### **\*CURLIB**

The current library is used.

#### *to-library-name*

Specify the name of the library to be used.

#### *to-file-name*

Specify the name of the file to contain the configuration data.

### **Member to receive output (TOMBR)**

Specifies the name of the member to store the dumped configuration data.

The possible values are:

#### *to-member-name*

Specify the name of the member to contain the configuration data.

### **Examples**

To make these examples work you need to ensure that your system is set up for remote MQSC operation. See Preparing queue managers for remote administration and Preparing channels and transmission queues for remote administration.

```
DMPMQMCFG MQMNAME('MYQMGR') CLIENT(*YES) CLIENTCHL('''DEFINE CHANNEL(SYSTEM.ADMIN.SVRCONN)
CHLTYPE(CLNTCONN) CONNAME(''myhost.mycorp.com(1414)'')''')
```
dumps all the configuration information from remote queue manager *MYQMGR* in MQSC format and creates an ad-hoc client connection to the queue manager using a client channel called *SYSTEM.ADMIN.SVRCONN*.

**Note:** You need to ensure that a server-connection channel with the same name exists.

DMPMQMCFG MQMNAME('LOCALQM') RMTMQMNAME('MYQMGR')

dumps all configuration information from remote queue manager *MYQMGR*, in MQSC format, connects initially to local queue manager *LOCALQM*, and sends inquiry messages through this local queue manager.

**Note:** You need to ensure that the local queue manager has a transmission queue named *MYQMGR*, with channel pairings defined in both directions, to send and receive replies between queue managers.

#### **Related tasks**

Multi **Backing up queue manager configuration** 

**Multi** Restoring queue manager configuration

#### **Disconnect MQ (DSCMQM)** IBM i

#### **Where allowed to run**

All environments (\*ALL)

**Threadsafe** Yes

The Disconnect Message Queue Manager (DSCMQM) command does not perform any function and is provided only for compatibility with previous releases of IBM MQ and MQSeries.

### **Parameters**

None

#### IBM i **Display Message Queue Manager (DSPMQM)**

### **Where allowed to run**

All environments (\*ALL)

#### **Threadsafe**

Yes

The Display Message Queue Manager (DSPMQM) command displays the attributes of the specified local queue manager.

## **Parameters**

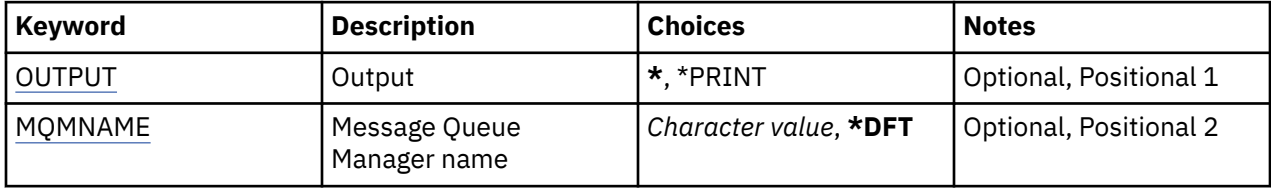

## **Output (OUTPUT)**

Specifies whether the output from the command is shown at the requesting workstation, or printed with the job's spooled output.

The possible values are:

**\***

Output requested by an interactive job is shown on the display. Output requested by a batch job is printed with the job's spooled output.

#### **\*PRINT**

The output is printed with the job's spooled output.

### **Message Queue Manager name (MQMNAME)**

Specifies the name of the message queue manager.

The possible values are:

#### **\*DFT**

Use the default queue manager.

#### **queue-manager-name**

Specify the name of the queue manager. The name can contain up to 48 characters. The maximum number of characters is reduced if the system is using a double byte character set (DBCS).

# **BEMI** Display MQ Object Authority (DSPMQMAUT)

#### **Where allowed to run**

All environments (\*ALL)

#### **Threadsafe**

Yes

The Display MQ Authority (DSPMQMAUT) command shows, for the specified object, the current authorizations to the object. If a user ID is a member of more than one group, this command displays the combined authorizations of all of the groups.

- The 48-character MQ object name
- The MQ object type
- Authorizations for object, context and MQI calls

### **Parameters**

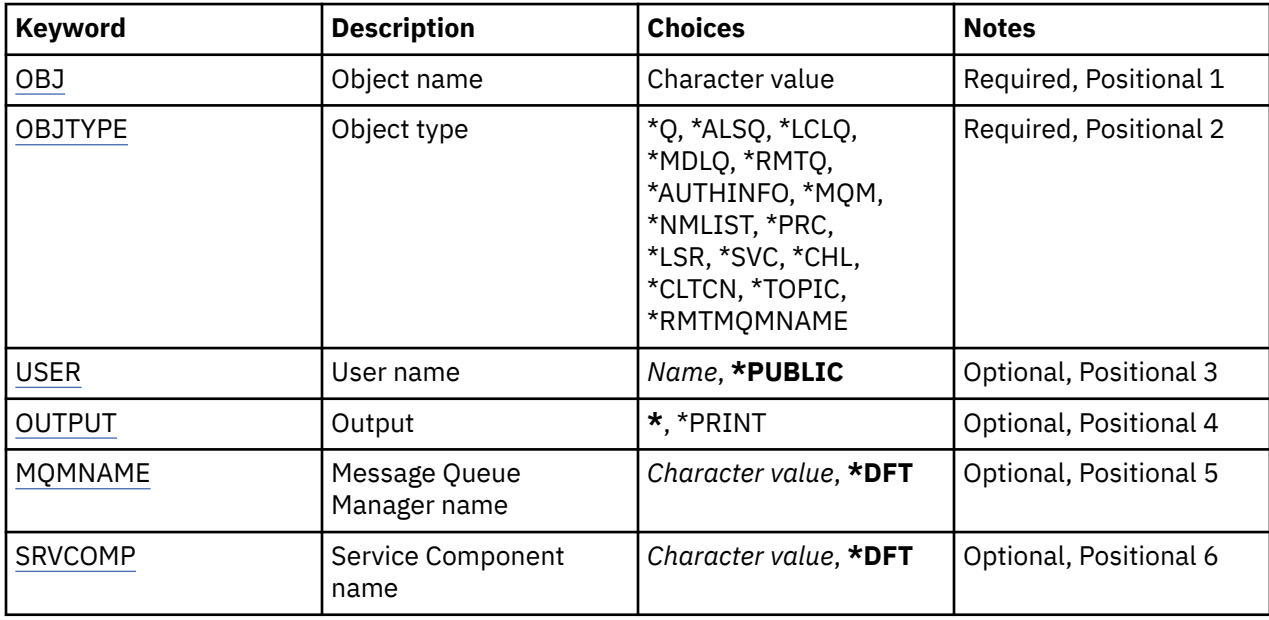

## **Object name (OBJ)**

Specifies the name of the MQ object for which the authorizations are displayed.

## **Object type (OBJTYPE)**

Specifies the type of the object for which the authorizations are displayed.

**\*Q**

All queue object types.

### **\*ALSQ**

Alias queue.

### **\*LCLQ**

Local queue.

### **\*MDLQ**

Model queue.

#### **\*RMTQ**

Remote queue.

### **\*AUTHINFO**

Authentication Information object.

### **\*MQM**

Message Queue Manager.

#### **\*NMLIST**

Namelist object.

#### <span id="page-1181-0"></span>**\*PRC**

Process definition.

#### **\*CHL**

Channel object.

#### **\*CLTCN**

Client Connection Channel object.

### **\*LSR**

Listener object.

### **\*SVC**

Service object.

#### **\*TOPIC**

Topic object.

### **\*RMTMQMNAME**

Remote queue manager name.

## **User name (USER)**

Specifies the name of the user for whom authorities for the named object are displayed.

The possible values are:

### **\*PUBLIC**

All users of the system.

#### **user-profile-name**

Specify the name of the user.

# **Output (OUTPUT)**

Specifies whether the output from the command is shown at the requesting workstation, or printed with the job's spooled output.

The possible values are:

**\***

Output requested by an interactive job is shown on the display. Output requested by a batch job is printed with the job's spooled output.

### **\*PRINT**

The output is printed with the job's spooled output.

## **Message Queue Manager name (MQMNAME)**

Specifies the name of the queue manager.

### **\*DFT**

Use the default queue manager.

### **queue-manager-name**

Specify the name of the queue manager.

## **Service Component name (SRVCOMP)**

Specifies the name of the installed authorization service in which to search for the authority to display.

The possible values are:

### **\*DFT**

All installed authorization components are searched for the specified object name, object type and user.

#### **Authorization-service-component-name**

The component name of the required authorization service as specified in the Queue manager's qm.ini file.

# **IBMI** Display MQ AuthInfo object (DSPMQMAUTI)

### **Where allowed to run**

All environments (\*ALL)

### **Threadsafe**

Yes

The Display MQ AuthInfo object (DSPMQMAUTI) command displays the attributes of an existing MQ authentication information object.

### **Parameters**

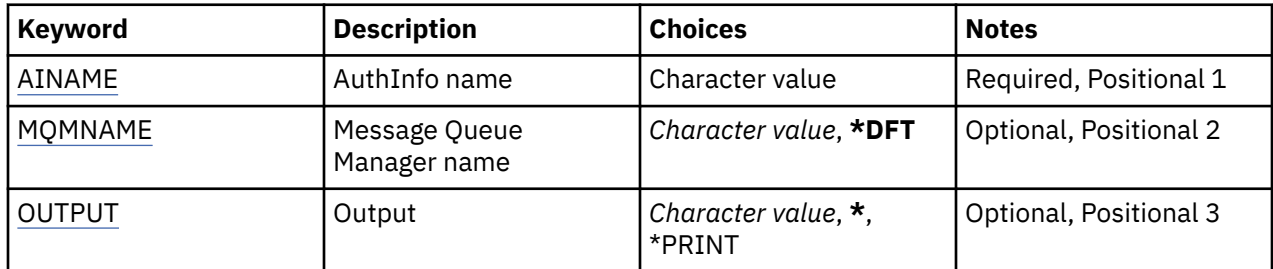

### **AuthInfo name (AINAME)**

The name of the authentication information object to display.

The possible values are:

#### **authentication-information-name**

Specify the name of the authentication information object. The maximum string length is 48 characters.

### **Message Queue Manager name (MQMNAME)**

The name of the queue manager.

The possible values are:

#### **\*DFT**

Use the default queue manager.

#### **queue-manager-name**

The name of an existing message queue manager. The maximum string length is 48 characters.

## **Output (OUTPUT)**

Specifies whether the output from the command is shown at the requesting workstation or printed with the job's spooled output.

The possible values are:

**\***

Output requested by an interactive job is shown on the display. Output requested by a batch job is printed with the job's spooled output.

#### **\*PRINT**

The output is printed with the job's spooled output.

# **BMI** Display MQ Pub/Sub Broker (DSPMQMBRK)

#### **Where allowed to run**

All environments (\*ALL)

#### **Threadsafe**

Yes

The Display IBM MQ broker (DSPMQMBRK) command does not perform any function and is only provided for compatibility with previous releases of IBM MQ.

### **Parameters**

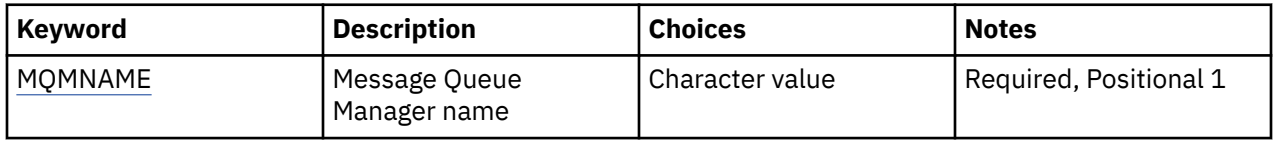

### **Message Queue Manager name (MQMNAME)**

The name of the queue manager.

The value is:

#### **queue-manager-name**

The name of an existing message queue manager. The maximum string length is 48 characters.

## **BMI** Display MQ Channel (DSPMQMCHL)

#### **Where allowed to run**

All environments (\*ALL)

#### **Threadsafe**

Yes

The Display MQ Channel (DSPMQMCHL) command displays the attributes of an existing MQ channel definition.

### **Parameters**

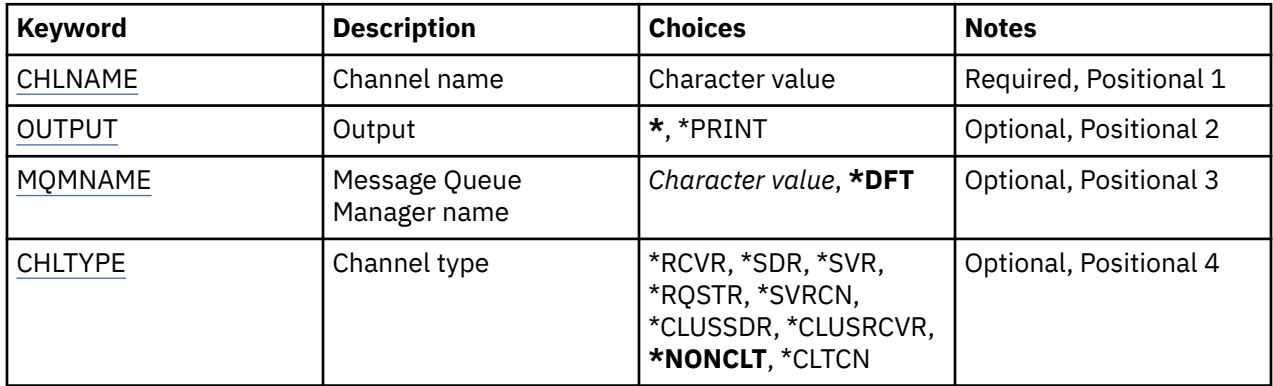

### **Channel name (CHLNAME)**

Specifies the name of the channel definition.

The possible values are:

#### **channel-name**

Specify the channel name.

# <span id="page-1184-0"></span>**Output (OUTPUT)**

Specifies whether the output from the command is shown at the requesting workstation or printed with the job's spooled output.

The possible values are:

**\***

Output requested by an interactive job is shown on the display. Output requested by a batch job is printed with the job's spooled output.

#### **\*PRINT**

The output is printed with the job's spooled output.

## **Message Queue Manager name (MQMNAME)**

Specifies the name of the message queue manager.

The possible values are:

#### **\*DFT**

The default queue manager is used. If you do not have a default queue manager defined on the system, the command fails.

#### **message-queue-manager-name**

The name of a message queue manager.

## **Channel type (CHLTYPE)**

Specifies the type of the channel to be displayed.

The possible values are:

#### **\*NONCLT**

Any channel type, that is not a client-connection channel, that matches the channel name.

#### **\*SDR**

Sender channel

#### **\*SVR**

Server channel

#### **\*RCVR**

Receiver channel

#### **\*RQSTR**

Requester channel

#### **\*SVRCN**

Server-connection channel

### **\*CLUSSDR**

Cluster-sender channel

#### **\*CLUSRCVR**

Cluster-receiver channel

**\*CLTCN**

Client-connection channel

# **BEMI Display MQ Command Server (DSPMQMCSVR)**

#### **Where allowed to run**

All environments (\*ALL)

**Threadsafe** Yes

The Display MQ Command Server (DSPMQMCSVR) command displays the status of the MQ command server.

The status of the command server can be one of the following:

#### **Enabled**

Available to process messages

#### **Disabled**

Not available to process messages

#### **Starting**

STRMQMCSVR command in progress

#### **Stopping**

ENDMQMCSVR command in progress

#### **Stopped**

ENDMQMCSVR command completed

#### **Running**

Processing a message

### **Waiting**

Waiting for a message

### **Parameters**

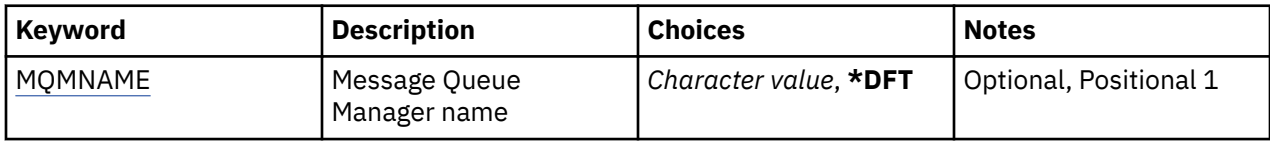

### **Message Queue Manager name (MQMNAME)**

Specifies the name of the message queue manager.

The possible values are:

#### **\*DFT**

Use the default queue manager.

#### **queue-manager-name**

Specify the name of the queue manager.

# **BEMI Display MQ Listener (DSPMQMLSR)**

#### **Where allowed to run**

All environments (\*ALL)

#### **Threadsafe**

Yes

The Display MQ Listener object (DSPMQMLSR) command displays the attributes of an existing MQ listener object.

#### **Parameters**

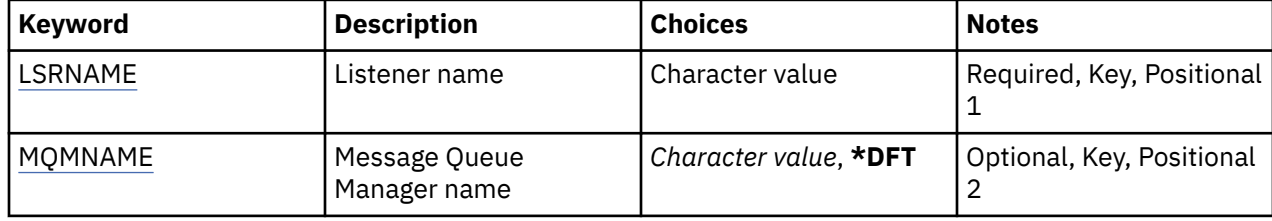

<span id="page-1186-0"></span>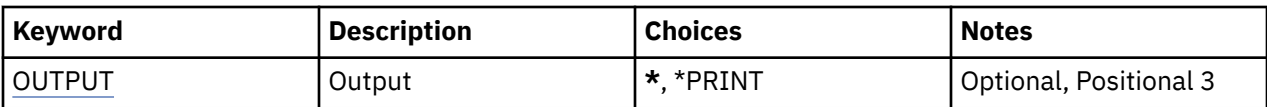

## **Listener name (LSRNAME)**

The name of the listener object to display.

The possible values are:

#### **listener-name**

Specify the name of the listener definition. The maximum length of the string is 48 bytes.

## **Message Queue Manager name (MQMNAME)**

Specifies the name of the queue manager.

The possible values are:

#### **\*DFT**

Use the default queue manager.

#### **queue-manager-name**

The name of a message queue manager.

## **Output (OUTPUT)**

Specifies whether the output from the command is shown at the requesting workstation or printed with the job's spooled output.

The possible values are:

**\***

Output requested by an interactive job is shown on the display. Output requested by a batch job is printed with the job's spooled output.

#### **\*PRINT**

The output is printed with the job's spooled output.

#### IBM i **Display MQ Namelist (DSPMQMNL)**

### **Where allowed to run**

All environments (\*ALL)

### **Threadsafe**

Yes

The Display MQ Namelist (DSPMQMNL) command displays an MQ namelist.

### **Parameters**

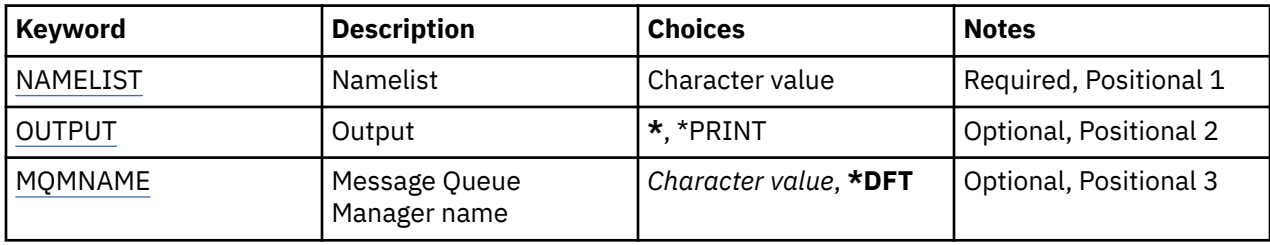

## **Namelist (NAMELIST)**

The name of the namelist to be displayed.

#### <span id="page-1187-0"></span>**namelist**

Specify the name of the namelist. The maximum length of the string is 48 bytes.

## **Output (OUTPUT)**

Specifies whether the output from the command is shown at the requesting workstation or printed with the job's spooled output.

The possible values are:

**\***

Output requested by an interactive job is shown on the display. Output requested by a batch job is printed with the job's spooled output.

#### **\*PRINT**

The output is printed with the job's spooled output.

## **Message Queue Manager name (MQMNAME)**

Specifies the name of the message queue manager.

The possible values are:

**\*DFT**

The default queue manager is used.

#### **message-queue-manager-name**

Specify the name of the queue manager.

# **BMI Display MQ Object Names (DSPMQMOBJN)**

#### **Where allowed to run**

All environments (\*ALL)

#### **Threadsafe**

Yes

The Display MQ Object Names (DSPMQMOBJN) command is used to provide the name, type, and fullyqualified file name for a specified MQ object.

### **Parameters**

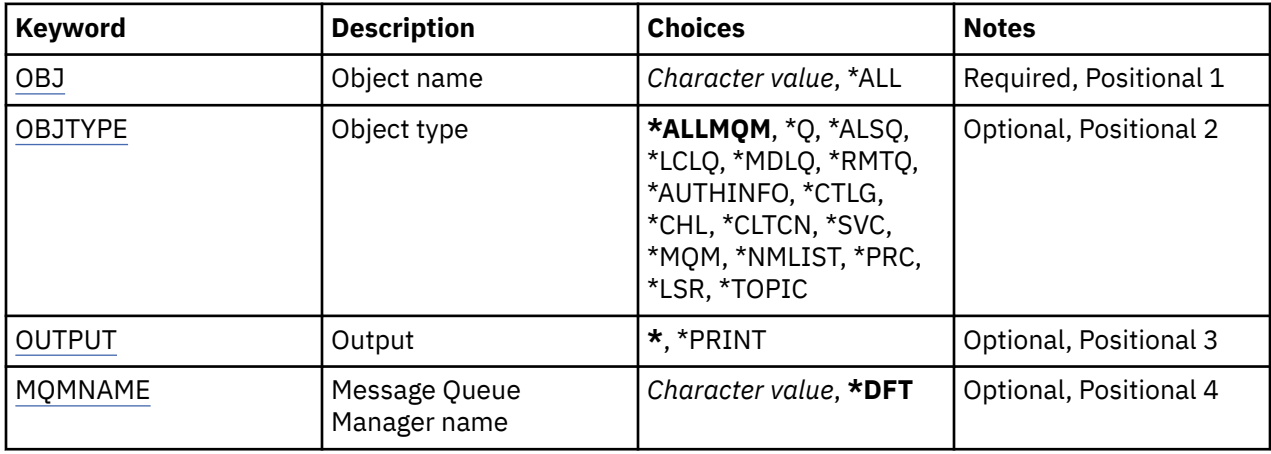

### **Object name (OBJ)**

Specifies the name of the objects for which the corresponding name, type and file name to display. It is a 48-character MQ object or generic object name.

The possible values are:
#### **\*ALL**

All objects of the specified type (OBJTYPE) are displayed.

#### **generic-object-name**

Specify the generic name of the objects. A generic name is a character string followed by an asterisk (\*). For example, ABC\*. It selects all objects having names that start with the selected character string.

You are recommended to specify the name required within quotation marks. Using this format ensures that your selection is precisely what you entered.

You cannot select all the uppercase and lowercase versions of a generic name on a single panel, without requesting all the names.

#### **object-name**

The name of an object for which the corresponding name and type is to be displayed.

## **Object type (OBJTYPE)**

Specifies the type of the objects to be displayed.

The possible values are:

#### **\*ALLMQM**

All MQ Objects with names specified by OBJ.

### **\*Q**

All MQ queues with names specified by OBJ.

#### **\*ALSQ**

All MQ alias queues with names specified by OBJ.

#### **\*LCLQ**

All MQ local queues with names specified by OBJ.

#### **\*MDLQ**

All MQ model queues with names specified by OBJ.

#### **\*RMTQ**

All MQ remote queues with names specified by OBJ.

#### **\*AUTHINFO**

All MQ authentication information objects with names specified by OBJ.

#### **\*CHL**

All MQ channel objects with names specified by OBJ.

#### **\*CLTCN**

All MQ MQI client connection channel objects with names specified by OBJ.

**\*SVC**

All MQ service objects with names specified by OBJ.

#### **\*LSR**

All MQ listener objects with names specified by OBJ.

#### **\*CTLG**

The MQ queue manager catalog object with name specified by OBJ. This has the same name as the queue manager object.

**\*MQM**

The Message Queue Manager object with name specified by OBJ.

#### **\*NMLIST**

All MQ namelists with names specified by OBJ.

#### **\*PRC**

All MQ process definitions with names specified by OBJ.

#### **\*LOBJ**

All MQ listener objects with names specified by OBJ.

#### **\*TOPIC**

All MQ topic objects with names specified by OBJ.

### **Output (OUTPUT)**

Specifies whether the output from the command is shown at the requesting workstation, or printed with the job's spooled output.

The possible values are:

**\***

Output requested by an interactive job is shown on the display. Output requested by a batch job is printed with the job's spooled output.

#### **\*PRINT**

The output is printed with the job's spooled output.

### **Message Queue Manager name (MQMNAME)**

Specifies the name of the MQ queue manager for which object information is to displayed.

The possible values are:

#### **\*DFT**

The default queue manager.

#### **queue-manager-name**

Specify the name of the queue manager.

## **BIBMI** Display MQ Process (DSPMQMPRC)

#### **Where allowed to run**

All environments (\*ALL)

#### **Threadsafe**

Yes

The Display MQ Process (DSPMQMPRC) command displays the attributes of an existing MQ process definition.

#### **Parameters**

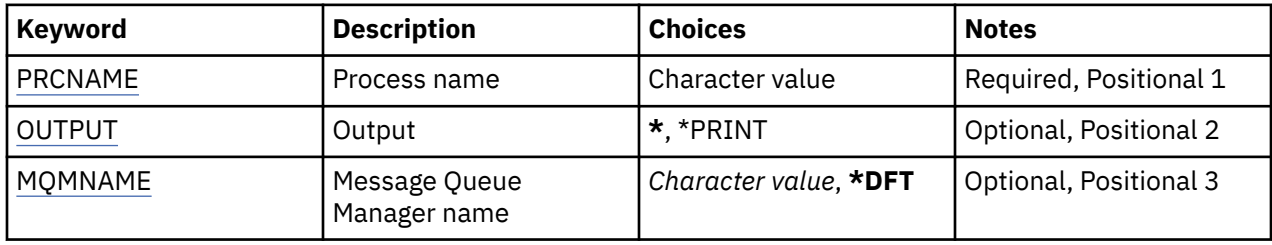

### **Process name (PRCNAME)**

The name of the process definition to be displayed.

The possible values are:

#### **process-name**

Specify the name of the process definition. The maximum length of the string is 48 bytes.

### **Output (OUTPUT)**

Specifies whether the output from the command is shown at the requesting workstation or printed with the job's spooled output.

<span id="page-1190-0"></span>The possible values are:

**\***

Output requested by an interactive job is shown on the display. Output requested by a batch job is printed with the job's spooled output.

#### **\*PRINT**

The output is printed with the job's spooled output.

### **Message Queue Manager name (MQMNAME)**

Specifies the name of the queue manager.

The possible values are:

#### **\*DFT**

Use the default queue manager.

#### **queue-manager-name**

The name of a message queue manager.

# **BMI** Display MQ Queue (DSPMQMQ)

#### **Where allowed to run**

All environments (\*ALL)

#### **Threadsafe**

Yes

The Display MQ Queue (DSPMQMQ) command displays the attributes of an existing MQ queue definition.

### **Parameters**

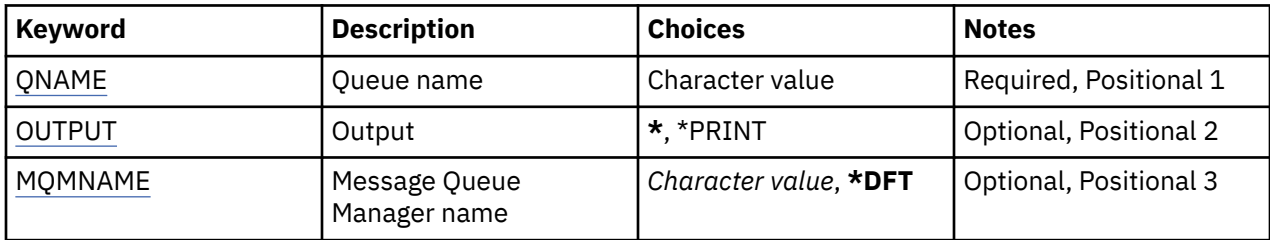

### **Queue name (QNAME)**

The name of the queue.

The possible values are:

#### **queue-name**

Specify the name of the queue.

### **Output (OUTPUT)**

Specifies whether the output from the command is shown at the requesting workstation, or printed with the job's spooled output.

The possible values are:

**\***

Output requested by an interactive job is shown on the display. Output requested by a batch job is printed with the job's spooled output.

#### **\*PRINT**

The output is printed with the job's spooled output.

### <span id="page-1191-0"></span>**Message Queue Manager name (MQMNAME)**

Specifies the name of the message queue manager.

The possible values are:

#### **\*DFT**

Use the default queue manager.

#### **queue-manager-name**

Specify the name of the queue manager.

#### IBM i **Display MQ Route Information (DSPMQMRTE)**

#### **Where allowed to run**

All environments (\*ALL)

#### **Threadsafe**

#### Yes

The DSPMQMRTE command generates a trace route message based on user specified parameters and puts it to a specified queue. One or more reports about the route the message takes to its final destination might be generated, as well as a reply. These will be got from a specified reply queue and the information contained within them will be written to the job's spooled output when it is received.

### **Parameters**

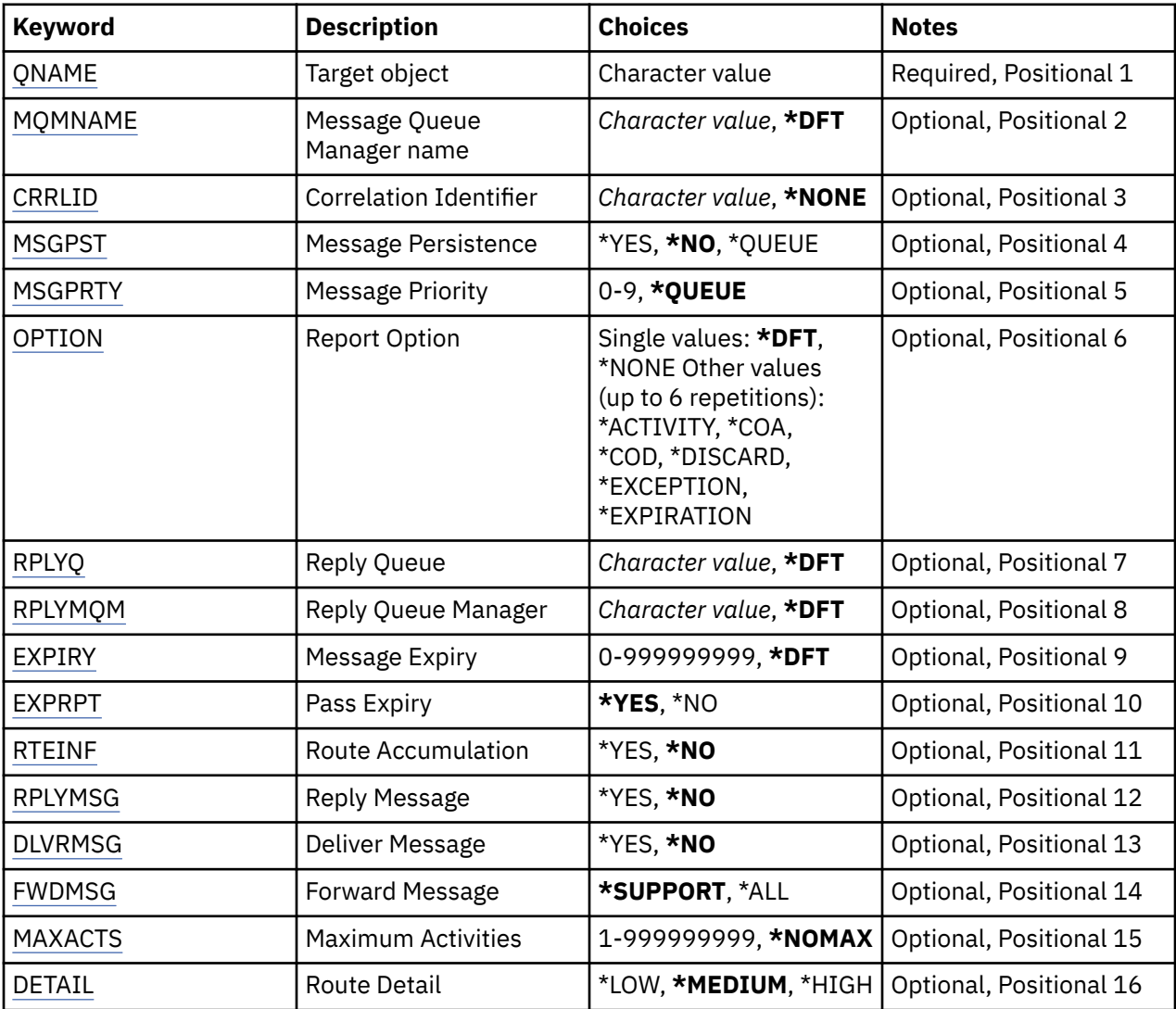

<span id="page-1192-0"></span>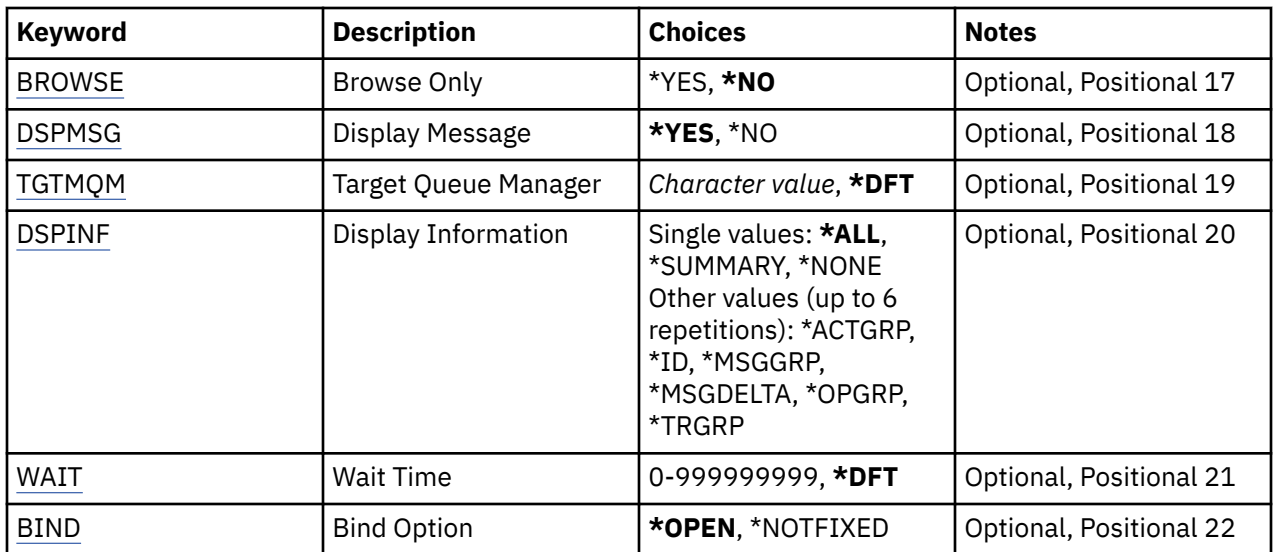

### **Target object (QNAME)**

Specifies the name of the target queue of the trace route message or, if displaying previously gathered information, the name of the queue storing the information.

### **Message Queue Manager name (MQMNAME)**

Specifies the name of the message queue manager.

The possible values are:

#### **\*DFT**

Use the default queue manager.

#### **message-queue-manager-name**

Specify the name of the queue manager.

### **Correlation Identifier (CRRLID)**

Specifies the CorrelId to use when retrieving previously gathered information. The format of the 24 byte CorrelId is a 48 character hexadecimal string. You must supply a CorrelId if you are retrieving previously gathered information, rather than generating a trace route message.

The possible values are:

#### **\*NONE**

No CorrelId is supplied.

#### **correlation-identifier**

The 48 character hexadecimal string representing the 24 byte CorrelId.

### **Message Persistence (MSGPST)**

Specifies the persistence of the trace route message.

The possible values are:

#### **\*NO**

The message will be put with MQPER\_NOT\_PERSISTENT.

#### **\*YES**

The message will be put with MQPER\_PERSISTENT.

#### **\*QUEUE**

The message will be put with MQPER\_PERSISTENCE\_AS\_Q\_DEF.

## <span id="page-1193-0"></span>**Message Priority (MSGPRTY)**

Specifies the priority of the trace route message.

The possible values are:

#### **\*QUEUE**

The message will be put with MQPRI\_PRIORITY\_AS\_Q\_DEF.

#### **message-priority**

The priority of the message ranging 0 through 9.

### **Report Option (OPTION)**

Specifies the report options of the trace route message. Reports generated on a non trace route enabled queue manager can potentially remain in the network undelivered, which is why most report options are disabled by default. By requesting full data to be returned, it allows the trace route information contained in the message to be returned in the result of a problem.

The possible values are:

#### **\*DFT**

Turns on MQRO\_ACTIVITY and MQRO\_DISCARD\_MSG.

#### **\*NONE**

No report options are set.

#### **\*ACTIVITY**

Turns on MQRO\_ACTIVITY.

#### **\*COA**

Turns on MQRO\_COA\_WITH\_FULL\_DATA.

#### **\*COD**

Turns on MQRO\_COD\_WITH\_FULL\_DATA.

#### **\*DISCARD**

Turns on MQRO\_DISCARD\_MSG.

#### **\*EXCEPTION**

Turns on MQRO\_EXCEPTION\_WITH\_FULL\_DATA.

#### **\*EXPIRATION**

Turns on MQRO\_EXPIRATION\_WITH\_FULL\_DATA.

## **Reply Queue (RPLYQ)**

Specifies the name of the reply queue to which the reply and all report messages should be sent. This must exist on the local queue manager unless the RPLYMQM parameter is also specified. The reply queue should not be a temporary queue if the trace route message is to be persistent.

The possible values are:

#### **\*DFT**

The SYSTEM.DEFAULT.MODEL.QUEUE is used and the reply queue is by default a temporary dynamic queue.

#### **reply-queue**

The name of the reply queue to use.

### **Reply Queue Manager (RPLYMQM)**

Specifies the queue manager to which replies are sent.

The possible values are:

#### **\*DFT**

Replies are sent to the local queue manager.

#### <span id="page-1194-0"></span>**reply-queue-manager**

The name of the reply to queue manager.

### **Message Expiry (EXPIRY)**

Specifies the Expiry time, in seconds, of the trace route message.

The possible values are:

#### **\*DFT**

The default expiry time of 60 seconds is used.

#### **expiry-time**

The expiry time of the message ranging from 0 through 999999999.

### **Pass Expiry (EXPRPT)**

Specifies whether the expiry of the trace route message is passed to reports or the reply message. This effectively turns MQRO\_PASS\_DISCARD\_AND\_EXPIRY on and off. This allows users to keep the reports indefinitely if required.

The possible values are:

**\*YES**

Expiry is passed to reports or the reply message.

#### **\*NO**

Expiry is not passed to reports or the reply message.

### **Route Accumulation (RTEINF)**

Specifies that the route information is accumulated within the trace route message as it flows through the queue manager network.

The possible values are:

**\*NO**

No information is accumulated within the trace route message.

#### **\*YES**

Information is accumulated within the trace route message.

### **Reply Message (RPLYMSG)**

Requests that a reply message containing all accumulated information is returned to the reply to queue when the trace route message reaches its final destination (if this is permitted by the queue manager hosting the final destination queue).

The possible values are:

#### **\*NO**

No reply message is returned.

#### **\*YES**

A reply message is returned to the the reply to queue.

### **Deliver Message (DLVRMSG)**

Specifies whether the trace route message is delivered to getting applications if the message successfully arrives at the destination queue.

The possible values are:

#### <span id="page-1195-0"></span>**\*NO**

If the trace route message successfullly arrives at the target queue it is not delivered to getting applications.

#### **\*YES**

The trace route message is delivered to a getting application if the message successfully arrives at the target queue. Specifying this option effectively gives permission for the message to arrive on a queue manager, whether it supports trace route or not.

### **Forward Message (FWDMSG)**

Specifies whether the trace route message is forwarded to the next queue manager in the route.

The possible values are:

#### **\*SUPPORT**

The trace route message is forwarded only to queue managers that can ensure that the delivery option is honoured.

#### **\*ALL**

The trace route message is forwarded on without any regard given to the next queue manager in the route. This option can be used to force a non-trace route enabled queue manager to accept trace route messages, even when they cannot process them in line with the delivery option.

### **Maximum Activities (MAXACTS)**

Specifies the maximum number of activities that can take place on the trace route message before it is discarded.

The possible values are:

#### **\*NOMAX**

No maximum number of activities are specified.

#### **maximum-activities**

The maximum numer of activities ranging from 1 through 999999999.

### **Route Detail (DETAIL)**

Specifies how much detail about the route is requested.

The possible values are:

#### **\*LOW**

At this level of detail no information about queue manager activities is requested. This gives a very high level view of what user activity has taken place on the message.

#### **\*MEDIUM**

Low detail information, as well as information on the movements of the message within the queue manager is requested. This includes the work of the MCA.

#### **\*HIGH**

Low and medium detail, as well as more detailed information about the route the message took is requested. For example, in clustering this might include detail about why the route was chosen.

#### **Browse Only (BROWSE)**

Specifies whether messages returned are browsed only. This means that the information remains on the queue for future display operations.

The possible values are:

**\*NO**

Messages returned are not browse only.

#### <span id="page-1196-0"></span>**\*YES**

Messages returned are browse only.

### **Display Message (DSPMSG)**

Specifies whether when a trace route message is generated the information returned is displayed.

The possible values are:

#### **\*YES**

The returned information is displayed.

#### **\*NO**

The returned information is not displayed. This allows DSPMQMRTE to exit as soon as the trace route message has been put to the target queue. On exit, a 48 character hexadecimal string is output, which is the MsgId on the trace route message that was generated and can be used as the CRRLID supplied to a subsequent DSPMQMRTE call.

### **Target Queue Manager (TGTMQM)**

Specifies the target queue manager for the trace route message.

The possible values are:

#### **\*DFT**

No target queue manager is specified. Either the destination queue is a local queue, or there is a local definition of the queue.

#### **target-queue-manager**

The target queue manager for the trace route message.

### **Display Information (DSPINF)**

Specifies how much of the information gathered should be displayed.

The possible values are:

#### **\*ALL**

All available information is displayed.

#### **\*SUMMARY**

Displays only the queues which the message was routed through.

#### **\*NONE**

None of the available information will be displayed.

#### **\*ACTGRP**

All non-group parameters in the Activity groups will be displayed.

#### **\*ID**

Values with parameters identifiers MQBACF\_MSG\_ID or MQBACF\_CORREL\_ID are always displayed. This overrides \*MSGDELTA which normally prevents certain values in the Message groups from being displayed.

#### **\*MSGGRP**

All non-group parameters in the Message groups are displayed.

#### **\*MSGDELTA**

Like \*MSGGRP, except that information in the Message groups is only displayed where it has changed since the last operation took place.

#### **\*OPGRP**

All non-group parameters in the Operation groups are displayed.

#### **\*TRGRP**

All parameters in the TraceRoute groups are displayed.

## <span id="page-1197-0"></span>**Wait Time (WAIT)**

Specifies how long, in seconds, that DSPMQMRTE should wait before assuming that all a reply message or all the reports (depending on the options specified) that were generated en route that can be delivered to the reply queue have now done so.

The possible values are:

### **\*DFT**

DSPMQMRTE waits for 60 seconds longer than the Expiry time of the trace route message.

#### **wait-time**

The time that DSPMQMRTE should wait.

## **Bind Option (BIND)**

Specifies whether the target queue is bound to a specific destination.

The possible values are:

#### **\*OPEN**

The target queue is bound to a specific destination. The queue is opened with option MQOO\_BIND\_ON\_OPEN.

#### **\*NOTFIXED**

The target queue is not bound to a specific destination. Typically this parameter is used when the trace route message is to be put across a cluster. The queue is opened with option MQOO\_BIND\_NOT\_FIXED.

## **BMI** Display Queue Manager Status (DSPMQMSTS)

#### **Where allowed to run**

All environments (\*ALL)

#### **Threadsafe**

Yes

The Display Message Queue Manager Status (DSPMQMSTS) command displays the status attributes of the specified local queue manager.

### **Parameters**

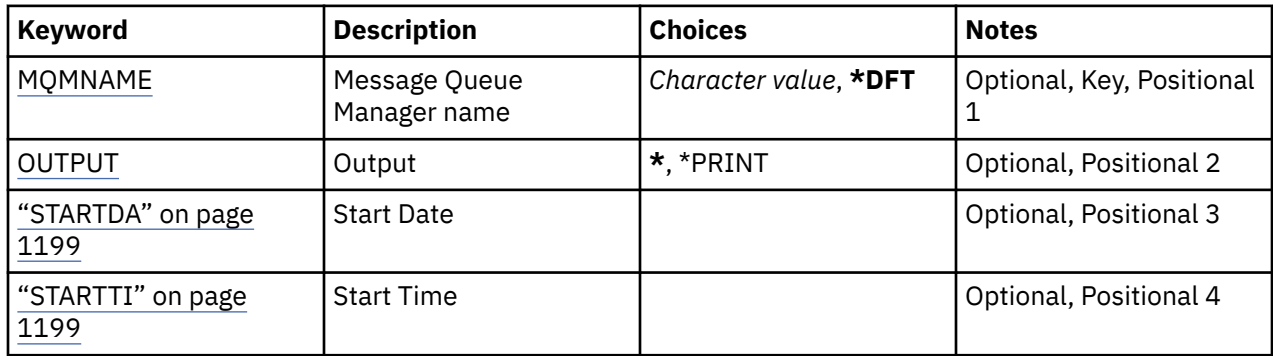

### **Message Queue Manager name (MQMNAME)**

Specifies the name of the message queue manager.

The possible values are:

**\*DFT**

Use the default queue manager.

#### <span id="page-1198-0"></span>**queue-manager-name**

Specify the name of the queue manager. The name can contain up to 48 characters. The maximum number of characters is reduced if the system is using a double byte character set (DBCS).

### **Output (OUTPUT)**

Specifies whether the output from the command is shown at the requesting workstation, or printed with the job's spooled output.

The possible values are:

**\***

Output requested by an interactive job is shown on the display. Output requested by a batch job is printed with the job's spooled output.

#### **\*PRINT**

The output is printed with the job's spooled output.

### **STARTDA**

The date on which the queue manager was started (in the form yyyy-mm-dd).

### **STARTTI**

The time at which the queue manager was started (in the form hh.mm.ss).

## **EMI Display MQ Service (DSPMQMSVC)**

#### **Where allowed to run**

All environments (\*ALL)

#### **Threadsafe**

Yes

The Display MQ Service object (DSPMQMSVC) command displays the attributes of an existing MQ service object.

#### **Parameters**

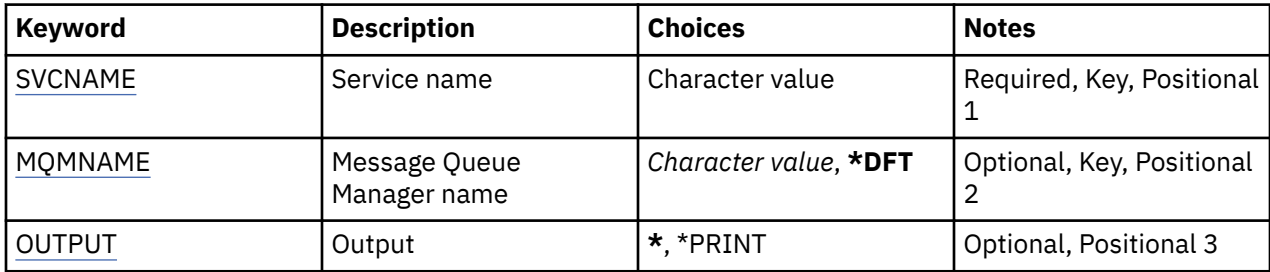

### **Service name (SVCNAME)**

The name of the service object to display.

The possible values are:

#### **service-name**

Specify the name of the service definition. The maximum length of the string is 48 bytes.

### **Message Queue Manager name (MQMNAME)**

Specifies the name of the queue manager.

The possible values are:

#### <span id="page-1199-0"></span>**\*DFT**

Use the default queue manager.

#### **queue-manager-name**

The name of a message queue manager.

## **Output (OUTPUT)**

Specifies whether the output from the command is shown at the requesting workstation or printed with the job's spooled output.

The possible values are:

**\***

Output requested by an interactive job is shown on the display. Output requested by a batch job is printed with the job's spooled output.

#### **\*PRINT**

The output is printed with the job's spooled output.

#### IBM i **Display MQM Security Policy (DSPMQMSPL)**

#### **Where allowed to run**

All environments (\*ALL)

#### **Threadsafe**

Yes

The Display MQM Security Policies (DSPMQMSPL) command displays security policies, that are used by Advanced Message Security to control how messages should be protected when being put, browsed, or destructively removed from queues.

The policy name associates digital signing and encryption protection for messages with queues matching the policy name.

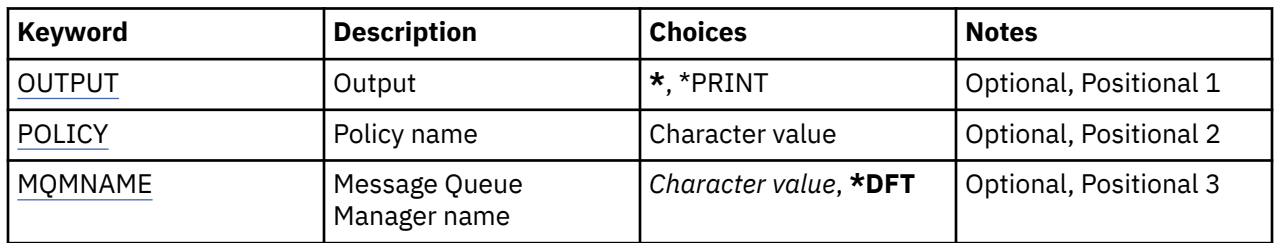

### **Parameters**

### **Output (OUTPUT)**

Specifies whether the output from the command is shown at the requesting workstation, or printed with the job's spooled output.

The possible values are:

**\***

Output requested by an interactive job is shown on the display. Output requested by a batch job is printed with the job's spooled output.

#### **\*PRINT**

The output is printed with the job's spooled output.

### **Policy name (POLICY)**

Specifies the name of the security policy, the name of the policy matches the name of the queue that the policy applies to.

### <span id="page-1200-0"></span>**Message Queue Manager name (MQMNAME)**

Specifies the name of the message queue manager.

The possible values are:

#### **\*DFT**

Use the default queue manager.

#### **queue-manager-name**

Specify the name of the queue manager. The name can contain up to 48 characters. The maximum number of characters is reduced if the system is using a double byte character set (DBCS).

## **BIMI Display MQ Subscription (DSPMQMSUB)**

#### **Where allowed to run**

All environments (\*ALL)

#### **Threadsafe**

Yes

The Display MQ Subscription (DSPMQMSUB) command displays the attributes of an existing MQ subscription.

### **Parameters**

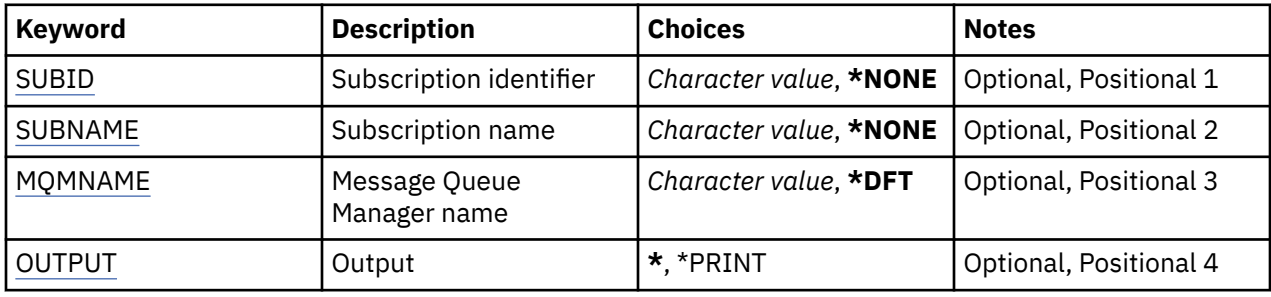

### **Subscription identifier (SUBID)**

The subscription identifier of the subscription to be displayed.

The possible values are:

#### **subscription-name**

Specify a maximum of 256 bytes for the subscription name.

**Note:** Subscription names of greater than 256 bytes can be specified using MQSC.

### **Subscription name (SUBNAME)**

The name of the subscription to be displayed.

The possible values are:

#### **subscription-name**

Specify a maximum of 256 bytes for the subscription name.

**Note:** Subscription names of greater than 256 bytes can be specified using MQSC.

### **Message Queue Manager name (MQMNAME)**

Specifies the name of the Queue Manager.

The possible values are:

#### <span id="page-1201-0"></span>**\*DFT**

Use the default Queue Manager.

#### **queue-manager-name**

The name of a Queue Manager.

## **Output (OUTPUT)**

Specifies whether the output from the command is shown at the requesting workstation or printed with the job's spooled output.

The possible values are:

**\***

Output requested by an interactive job is shown on the display. Output requested by a batch job is printed with the job's spooled output.

#### **\*PRINT**

The output is printed with the job's spooled output.

#### **Display MQ Topic (DSPMQMTOP)** IBM i

#### **Where allowed to run**

All environments (\*ALL)

#### **Threadsafe**

Yes

The Display MQ Topic (DSPMQMTOP) command displays the attributes of an existing MQ topic object.

### **Parameters**

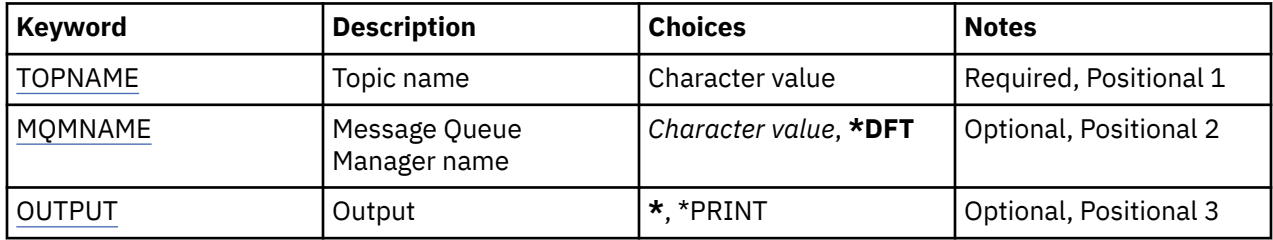

### **Topic name (TOPNAME)**

The name of the topic object to be displayed.

The possible values are:

#### **topic-name**

Specify the name of the topic object. The maximum length of the string is 48 bytes.

### **Message Queue Manager name (MQMNAME)**

Specifies the name of the Queue Manager.

The possible values are:

#### **\*DFT**

Use the default Queue Manager.

#### **queue-manager-name**

The name of a Queue Manager.

## <span id="page-1202-0"></span>**Output (OUTPUT)**

Specifies whether the output from the command is shown at the requesting workstation or printed with the job's spooled output.

The possible values are:

**\***

Output requested by an interactive job is shown on the display. Output requested by a batch job is printed with the job's spooled output.

#### **\*PRINT**

The output is printed with the job's spooled output.

#### IBM i **Display MQ Version (DSPMQMVER)**

#### **Where allowed to run**

All environments (\*ALL)

#### **Threadsafe**

Yes

The Display MQ Version (DSPMQMVER) command provides the current MQ version.

### **Parameters**

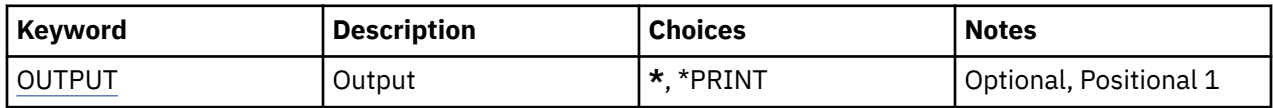

### **Output (OUTPUT)**

Specifies whether the output from the command is shown at the requesting workstation, or printed with the job's spooled output.

The possible values are:

**\***

Output requested by an interactive job is shown on the display. Output requested by a batch job is printed with the job's spooled output.

#### **\*PRINT**

The output is printed with the job's spooled output.

## **ENT End Message Queue Manager (ENDMQM)**

#### **Where allowed to run**

All environments (\*ALL)

#### **Threadsafe**

Yes

The End Message Queue Manager (**ENDMQM**) command ends the specified local message queue manager or all queue managers. The attributes of the message queue managers are not affected and it can be restarted using the Start Message Queue Manager (**STRMQM**) command.

You can also use this command to fully quiesce all application programs connected to the queue manager or all queue managers.

The **ENDMQM** command's default parameters should not be changed with the CHGCMDDFT (Change Command Default) command.

### **Parameters**

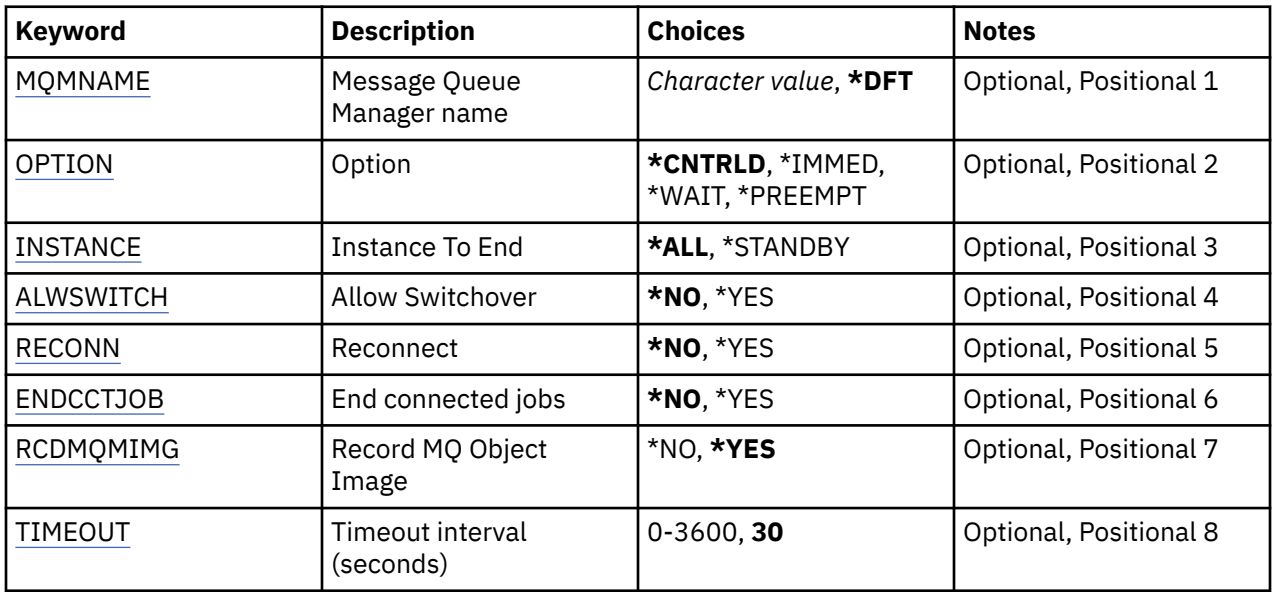

### **Message Queue Manager name (MQMNAME)**

Specifies the name of the message queue manager.

The possible values are:

#### **\*DFT**

Use the default queue manager.

#### **queue-manager-name**

Specify the name of the queue manager. The name can contain up to 48 characters. The maximum number of characters is reduced if the system is using a double byte character set (DBCS).

#### **\*ALL**

All queue managers are ended.

### **Option (OPTION)**

Specifies whether processes that are connected to the queue manager are allowed to complete.

The possible values are:

#### **\*CNTRLD**

Allow programs currently being processed to complete. An MQCONN call (or an MQOPEN or MQPUT1, which perform an implicit connection) fails. If ENDCCTJOB(\*YES) is specified, a controlled shutdown of the queue manager is attempted ten times. If the queue manager shuts down successfully, it is followed by immediate termination of the processes that are still connected to it.

#### **\*IMMED**

End the queue manager immediately. All current MQI calls complete, but subsequent requests for MQI calls fail. Incomplete units of work are rolled back when the queue manager is next started. If ENDCCTJOB(\*YES) is specified, a controlled shutdown of the queue manager is followed if necessary, after an interval of TIMEOUT seconds, by an immediate shutdown of the queue manager. This is followed by immediate termination of processes connected to it.

#### **\*WAIT**

End the queue manager in the same way as the \*CNTRLD option. However, control is returned only after the queue manager has stopped. This option is not allowed with MQMNAME(\*ALL). If ENDCCTJOB(\*YES) is specified, a single controlled shutdown of the queue manager is issued, which waits for all processes to disconnect. When this completes it is followed by the actions described in the ENDCCTJOB parameter.

#### <span id="page-1204-0"></span>**\*PREEMPT**

**Use this type of shutdown only in exceptional circumstances** The queue manager stops without waiting for applications to disconnect or for MQI calls to complete. This can give unpredictable results for IBM MQ applications. All processes in the queue manager that fail to stop are ended 30 seconds after the command is issued. This option is not allowed with ENDCCTJOB(\*YES).

### **Instance To End (INSTANCE)**

Specifies whether to end all instances of a queue manager, or to end just a standby queue manager instance.

The possible values are:

#### **\*ALL**

All instances of a queue manager are to be ended. This option can only be requested against a non-standby queue manager instance.

If a standby instance is running elsewhere, the ALWSWITCH parameter on the ENDMQM command will control whether the standby instance is itself ended.

#### **\*STANDBY**

Only the standby queue manager instance should be ended, any active queue queue manager instance will continue to run. This option can only be requested against a standby queue manager instance.

### **Allow Switchover (ALWSWITCH)**

Specifies whether switchover to a standby instance of the queue manager is allowed when the active queue manager instance has ended.

The possible values are:

**\*NO**

Switchover to a standby queue manager instance is not allowed. Any standby instances that are running will also end on successful completion of this command. P:. Reconnectable client applications connected to this queue manager are instructed to disconnect.

#### **\*YES**

Switchover to a standby queue manager instance is attempted, if a standby queue manager instance is not running this command will fail and the active queue manager instance will remain active.

Reconnectable client applications connected to this queue manager instance are instructed to begin reconnect processing, to maintain connectivity.

### **Reconnect (RECONN)**

Specifies whether client applications currently connected to this queue manager should attempt to reconnect to a queue manager instance.

The possible values are:

**\*NO**

Reconnectable client applications connected to this queue manager are instructed to disconnect.

**\*YES**

Reconnectable client applications connected to this queue manager are instructed to begin reconnect processing, to maintain connectivity.

### **End connected jobs (ENDCCTJOB)**

Specifies whether all processes connected to the queue manager are forcibly terminated.

The possible values are:

#### <span id="page-1205-0"></span>**\*NO**

The queue manager or queue managers are ended but no further action is taken.

#### **\*YES**

The following steps are taken for each queue manager to be ended:

- If the queue manager is running and RCDMQMIMG(\*YES) has been specified, media images for all objects defined for the queue manager are recorded.
- The queue manager is ended in the appropriate manner (\*CNTRLD, \*WAIT, or \*IMMED).
- All shared memory and semaphores used by the queue manager are deleted irrespective of whether applications have disconnected from the queue manager. Applications that have not disconnected from a a shared memory resource when this option is specified receive a return code of MQRC\_CONNECTION\_BROKEN (2009) the next time an MQI call is issued with an existing connection handle.

### **Record MQ Object Image (RCDMQMIMG)**

Specifies whether media images are recorded for a queue manager.

The possible values are:

#### **\*YES**

If the queue manager is running, media images for all queue manager objects are recorded.

#### **\*NO**

Media images of queue manager objects are not recorded as part of the quiesce.

### **Timeout interval (seconds) (TIMEOUT)**

Specifies the time interval in seconds between the controlled and immediate shutdowns of the queue manager when \*IMMED is specified. It also determines the number of seconds between attempts to shut down the queue manager when \*CNTRLD is specified.

The possible values are:

#### **30**

The default value is 30 seconds.

#### **timeout-interval**

Specify a value in seconds, in the range 0 through 3600.

## **EMT End MQ Pub/Sub Broker (ENDMQMBRK)**

#### **Where allowed to run**

All environments (\*ALL)

#### **Threadsafe**

Yes

The End IBM MQ Broker (ENDMQMBRK) command is used to stop a broker.

### **Parameters**

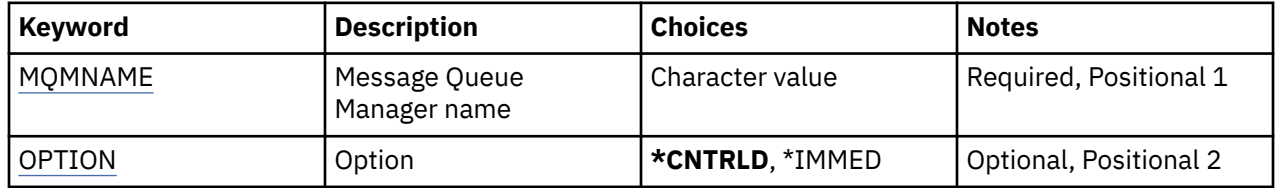

### **Message Queue Manager name (MQMNAME)**

Specifies the name of the queue manager.

#### <span id="page-1206-0"></span>**queue-manager-name**

Specify the name of the queue manager.

### **Option (OPTION)**

Specifies how the broker is ended.

The possible values are:

#### **\*CNTRLD**

Allows the broker to complete processing for any message that it has already started.

#### **\*IMMED**

Ends the broker immediately. The broker does not attempt any further gets or puts, and backs out any in-flight units-of-work. This might mean that a nonpersistent input message is published only to a subset of subscribers, or lost, depending on the broker configuration parameters.

# **END TEAD MQ Channel (ENDMQMCHL)**

#### **Where allowed to run**

All environments (\*ALL)

#### **Threadsafe**

Yes

The End MQ Channel (ENDMQMCHL) command closes an MQ channel, and the channel is no longer enabled for automatic restarts.

#### **Parameters**

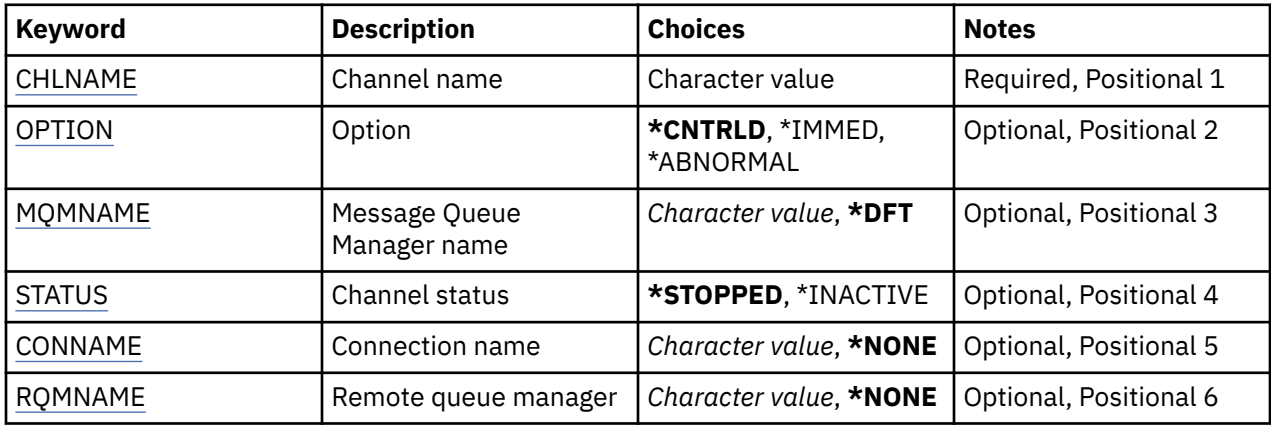

### **Channel name (CHLNAME)**

Specifies the name of the channel definition.

The possible values are:

#### **channel-name**

Specify the channel name.

### **Option (OPTION)**

Specifies whether processing for the current batch of messages is allowed to finish in a controlled manner.

The possible values are:

#### **\*CNTRLD**

Allows processing of the current batch of messages to complete. No new batch is allowed to start.

#### <span id="page-1207-0"></span>**\*IMMED**

Ends processing of the current batch of messages immediately. This is likely to result in 'in-doubt' situations.

#### **\*ABNORMAL**

Ends processing of the current batch of messages immediately and terminates the channel thread or job. This is likely to result in 'in-doubt' situations.

### **Message Queue Manager name (MQMNAME)**

Specifies the name of the message queue manager.

The possible values are:

#### **\*DFT**

The default queue manager is used. If you do not have a default queue manager defined on the system, the command fails.

#### **message-queue-manager-name**

The name of a message queue manager.

### **Channel status (STATUS)**

Specifies the required status of the channel after succesful completion of the command.

The possible values are:

#### **\*STOPPED**

The channel status is set to STOPPED.

#### **\*INACTIVE**

The channel status is set to INACTIVE.

### **Connection name (CONNAME)**

Specifies the connection name of the channel instance that you want to end.

#### **Remote queue manager (RQMNAME)**

Specifies the name of the remote queue manager of the channel instance that you want to end.

## **ENDITE End Queue Manager Connection (ENDMQMCONN)**

#### **Where allowed to run**

All environments (\*ALL)

#### **Threadsafe**

Yes

The End MQ Connections (ENDMQMCONN) command allows you to end a connection to the queue manager.

### **Parameters**

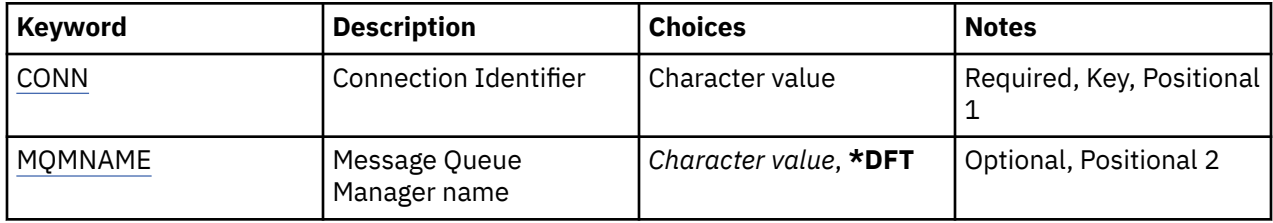

### <span id="page-1208-0"></span>**Connection Identifier (CONN)**

The connection identifier to end.

The connection identifier is a 16 character hex string.

### **Message Queue Manager name (MQMNAME)**

Specifies the name of the queue manager.

The possible values are:

**\*DFT**

Use the default queue manager.

#### **queue-manager-name**

The name of a message queue manager.

# **ENDING End MQ Command Server (ENDMQMCSVR)**

**Where allowed to run**

All environments (\*ALL)

#### **Threadsafe**

Yes

The End MQ Command Server (ENDMQMCSVR) command stops the MQ command server for the specified local queue manager.

### **Parameters**

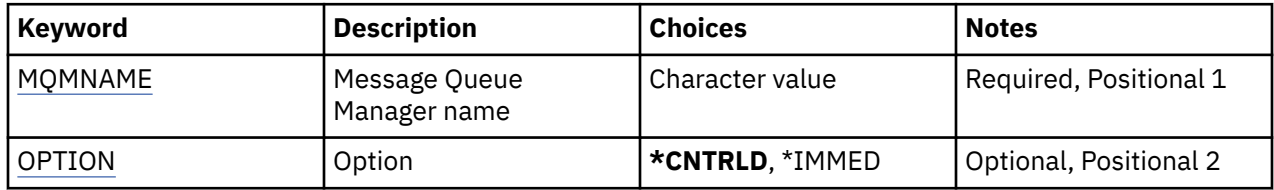

### **Message Queue Manager name (MQMNAME)**

Specifies the name of the message queue manager.

#### **queue-manager-name**

Specify the name of the queue manager.

### **Option (OPTION)**

Specifies whether the command message currently being processed is allowed to complete.

The possible values are:

#### **\*CNTRLD**

Allows the command server to complete processing any command message that it has already started. No new message is read from the queue.

#### **\*IMMED**

Ends the command server immediately. Any action associated with a command message currently being processed might not be completed.

## **EMT End MQ Listeners (ENDMQMLSR)**

#### **Where allowed to run**

All environments (\*ALL)

#### **Threadsafe**

Yes

The End MQ Listener (ENDMQMLSR) command ends an MQ TCP/IP listener.

This command is valid only for TCP/IP transmission protocols.

Either a listener object or specific port can be specified.

### **Parameters**

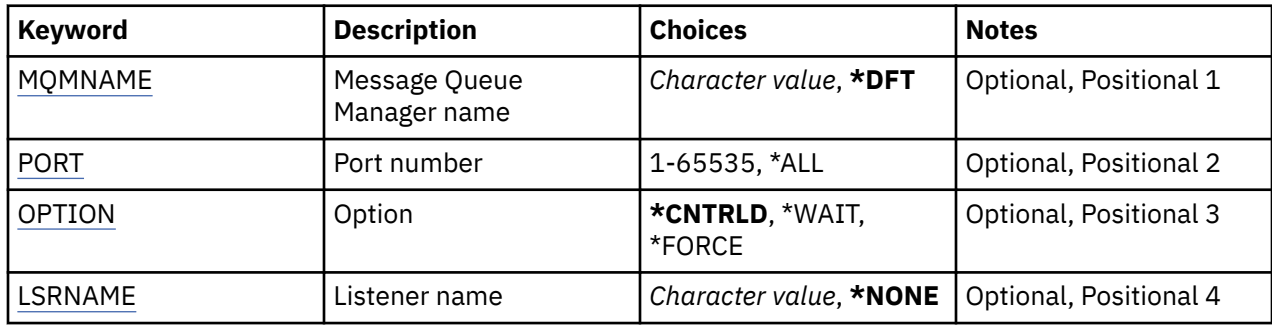

## **Message Queue Manager name (MQMNAME)**

Specifies the name of the queue manager.

The possible values are:

#### **\*DFT**

Use the default queue manager.

#### **queue-manager-name**

The name of a message queue manager.

## **Port number (PORT)**

The port number to be used by the listener.

The possible values are:

#### **\*SAME**

The attribute is unchanged.

#### **port-number**

The port number to be used.

## **Option (OPTION)**

Specifies the action taken after processes to end the listeners have been started.

#### **\*CNTRLD**

Processes are started to end all the listeners for the specified queue manager and control is returned before the listeners actually end.

#### **\*WAIT**

End the listeners for the specified queue manager in the same way as the \*CNTRLD option. However, control is returned only after all the listeners have ended.

### **Listener name (LSRNAME)**

The name of the MQ listener object to end.

The possible values are:

#### **\*NONE**

No listener object is specified.

#### **listener-name**

Specify the name of the listener definition. The maximum length of the string is 48 bytes.

#### **IBM i End MQ Service (ENDMQMSVC)**

#### **Where allowed to run**

All environments (\*ALL)

#### **Threadsafe**

Yes

The End MQ Service (ENDMQMSVC) command ends an MQ service.

#### **Parameters**

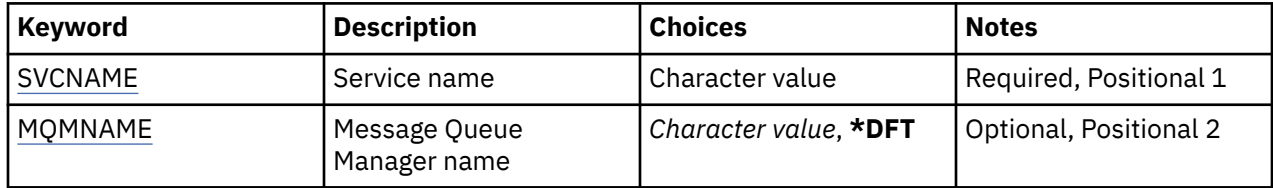

### **Service name (SVCNAME)**

The name of the MQ service object to end.

The possible values are:

#### **\*NONE**

No service object is specified.

#### **service-name**

Specify the name of the service definition. The maximum length of the string is 48 bytes.

#### **Message Queue Manager name (MQMNAME)**

Specifies the name of the queue manager.

The possible values are:

#### **\*DFT**

Use the default queue manager.

#### **queue-manager-name**

The name of a message queue manager.

# **Grant MQ Object Authority (GRTMQMAUT)**

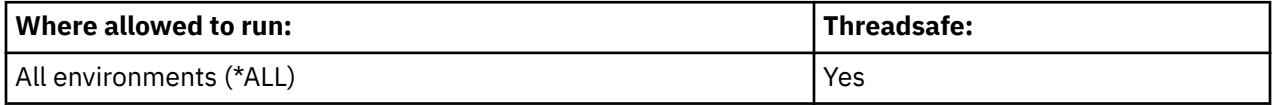

The Grant MQ Authority (GRTMQMAUT) command is used to grant specific authority for the MQ objects named in the command to another user or group of users.

Authority can be given to:

- Named users.
- Users (\*PUBLIC) who do not have authority specifically given to them.
- Groups of users who do not have any authority to the object.

The GRTMQMAUT command can be used by anyone in the QMQMADM group, that is, anyone whose user profile specifies QMQMADM as a primary or supplemental group profile.

### **Parameters**

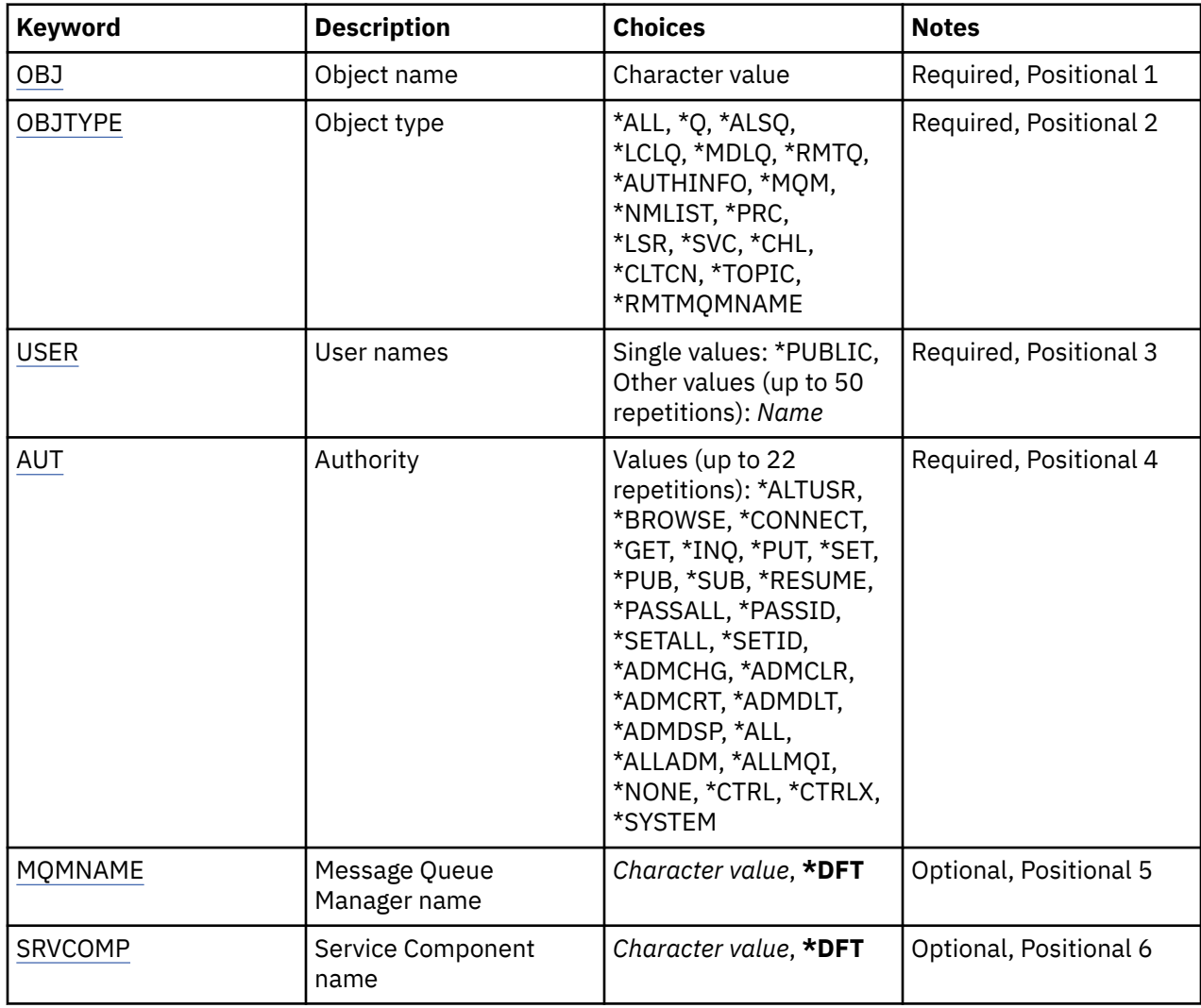

### **Object name (OBJ)**

Specifies the name of the objects for which specific authorities are granted.

The possible values are:

#### **\*ALL**

All objects of the type specified by the value of the OBJTYPE parameter at the time the command is issued. \*ALL cannot represent a generic profile.

#### **object-name**

Specify the name of an MQ object for which specific authority is given to one or more users.

#### **generic profile**

Specify the generic profile of the objects to be selected. A generic profile is a character string containing one or more generic characters anywhere in the string. This profile is used to match the object name of the object under consideration at the time of use. The generic characters are  $(?)$ ,  $(*)$ and (\*\*).

? matches a single character in an object name.

<span id="page-1212-0"></span>\* matches any string contained within a qualifier, where a qualifier is the string between periods (.). For example ABC\* matches ABCDEF but not ABCDEF.XYZ.

\*\* matches one or more qualifiers. For example ABC.\*\*.XYZ matches ABC.DEF.XYZ and ABC.DEF.GHI.XYZ, \*\* can appear only once in a generic profile.

Specify the name required within quotation marks to ensure that your selection is precisely what you entered.

### **Object type (OBJTYPE)**

Specifies the type of the objects for which specific authorities are granted.

#### **\*ALL**

All MQ object types.

#### **\*Q**

All queue object types.

#### **\*ALSQ**

Alias queue.

#### **\*LCLQ**

Local queue.

#### **\*MDLQ**

Model queue.

#### **\*RMTQ**

Remote queue.

#### **\*AUTHINFO**

Authentication Information object.

#### **\*MQM**

Message Queue Manager.

#### **\*NMLIST**

Namelist object.

#### **\*PRC**

Process definition.

#### **\*CHL**

Channel object.

#### **\*CLTCN**

Client Connection Channel object.

## **\*LSR**

Listener object.

#### **\*SVC**

Service object.

#### **\*TOPIC**

Topic object.

#### **\*RMTMQMNAME**

Remote queue manager name.

### **User names (USER)**

Specifies the name or names of users to whom authorities for the named object are being given. If user names are specified, the authorities are given specifically to those users. Authority given by this command can be revoked specifically by the Revoke MQ Authority (RVKMQMAUT) command.

#### **\*PUBLIC**

All users of the system.

#### <span id="page-1213-0"></span>**user-profile-name**

Specify the names of one or more users who are to be granted specific authority for the object. These names can also be group names. You can specify up to 50 user profile names.

### **Authority (AUT)**

Specifies the authority being given to the named users. Values for AUT can be specified as a list of specific and general authorities in any order, where the general authorities can be:

\*NONE, which creates a profile for the user with no authority to the specified object, or leaves the authority unchanged if a profile already exists.

\*ALL, which confers all authorities to the specified users.

\*ALLADM, which confers all of \*ADMCHG, \*ADMCLR, \*ADMCRT, \*ADMDLT, \*ADMDSP, \*CTRL and \*CTRLX.

\*ALLMQI, which confers all of \*ALTUSR, \*BROWSE, \*CONNECT, \*GET, \*INQ, \*PUT, \*SET, \*PUB, \*SUB and \*RESUME.

Authorizations for different object types

#### **\*ALL**

All authorizations. Applies to all objects.

### **\*ADMCHG**

Change an object. Applies to all objects except remote queue manager name.

#### **\*ADMCLR**

Clear a queue. Applies to queues only.

#### **\*ADMCRT**

Create an object. Applies to all objects except remote queue manager name.

#### **\*ADMDLT**

Delete an object. Applies to all objects except remote queue manager name.

#### **\*ADMDSP**

Display the attributes of an object. Applies to all objects except remote queue manager name.

#### **\*ALLADM**

Perform administration operations on an object. Applies to all objects except remote queue manager name.

#### **\*ALLMQI**

Use all MQI calls applicable to an object. Applies to all objects.

#### **\*ALTUSR**

Allow another user's authority to be used for MQOPEN and MQPUT1 calls. Applies to queue manager objects only.

#### **\*BROWSE**

Retrieve a message from a queue by issuing an MQGET call with the BROWSE option. Applies to queue objects only.

#### **\*CONNECT**

Connect the application to a queue manager by issuing an MQCONN call. Applies to queue manager objects only.

#### **\*CTRL**

Control startup and shutdown of channels, listeners and services.

#### **\*CTRLX**

Reset sequence number and resolve indoubt channels.

#### **\*GET**

Retrieve a message from a queue using an MGET call. Applies to queue objects only.

#### **\*INQ**

Make an inquiry on an object using an MQINQ call. Applies to all objects except remote queue manager name.

#### **\*PASSALL**

Pass all context on a queue. Applies to queue objects only.

#### **\*PASSID**

Pass identity context on a queue. Applies to queue objects only.

#### **\*PUT**

Put a message on a queue using an MQPUT call. Applies to queue objects and remote queue manager names only.

#### **\*SET**

Set the attributes of an object using an MQSET call. Applies to queue, queue manager, and process objects only.

#### **\*SETALL**

Set all context on an object. Applies to queue and queue manager objects only.

#### **\*SETID**

Set identity context on an object. Applies to queue and queue manager objects only.

#### **\*SYSTEM**

Connect the application to a queue manager for system operations. Applies to queue manager objects only.

Authorizations for MQI calls

#### **\*ALTUSR**

Allow another user's authority to be used for MQOPEN and MQPUT1 calls.

#### **\*BROWSE**

Retrieve a message from a queue by issuing an MQGET call with the BROWSE option.

#### **\*CONNECT**

Connect the application to the specified queue manager by issuing an MQCONN call.

#### **\*GET**

Retrieve a message from a queue by issuing an MQGET call.

#### **\*INQ**

Make an inquiry on a specific queue by issuing an MQINQ call.

#### **\*PUT**

Put a message on a specific queue by issuing an MQPUT call.

#### **\*SET**

Set attributes on a queue from the MQI by issuing an MQSET call.

#### **\*PUB**

Open a topic to publish a message using the MQPUT call.

#### **\*SUB**

Create, Alter or Resume a subscription to a topic using the MQSUB call.

#### **\*RESUME**

Resume a subscription using the MQSUB call.

If you open a queue for multiple options, you must be authorized for each of them.

#### Authorizations for context

#### **\*PASSALL**

Pass all context on the specified queue. All the context fields are copied from the original request.

#### **\*PASSID**

Pass identity context on the specified queue. The identity context is the same as that of the request.

#### **\*SETALL**

Set all context on the specified queue. This is used by special system utilities.

#### **\*SETID**

Set identity context on the specified queue. This is used by special system utilities.

Authorizations for MQSC and PCF commands

#### <span id="page-1215-0"></span>**\*ADMCHG**

Change the attributes of the specified object.

#### **\*ADMCLR**

Clear the specified queue (PCF Clear queue command only).

#### **\*ADMCRT**

Create objects of the specified type.

#### **\*ADMDLT**

Delete the specified object.

#### **\*ADMDSP**

Display the attributes of the specified object.

#### **\*CTRL**

Control startup and shutdown of channels, listeners and services.

#### **\*CTRLX**

Reset sequence number and resolve indoubt channels.

Authorizations for generic operations

#### **\*ALL**

Use all operations applicable to the object.

all authority is equivalent to the union of the authorities alladm, allmqi, and system appropriate to the object type.

#### **\*ALLADM**

Perform all administration operations applicable to the object.

#### **\*ALLMQI**

Use all MQI calls applicable to the object.

### **Message Queue Manager name (MQMNAME)**

Specifies the name of the queue manager.

#### **\*DFT**

Use the default queue manager.

#### **queue-manager-name**

Specify the name of the queue manager.

### **Service Component name (SRVCOMP)**

Specifies the name of the installed authorization service to which the authorizations apply.

The possible values are:

#### **\*DFT**

Use the first installed authorization component.

#### **Authorization-service-component-name**

The component name of the required authorization service as specified in the queue manager qm.ini file.

## **REMI Ping MQ Channel (PNGMQMCHL)**

#### **Where allowed to run**

All environments (\*ALL)

#### **Threadsafe**

Yes

The Ping MQ Channel (PNGMQMCHL) command tests a channel by sending data as a special message, to the remote message queue manager and checks that the data is returned. This command is successful

only from the sending end of an inactive channel, and the data used is generated by the local message queue manager.

### **Parameters**

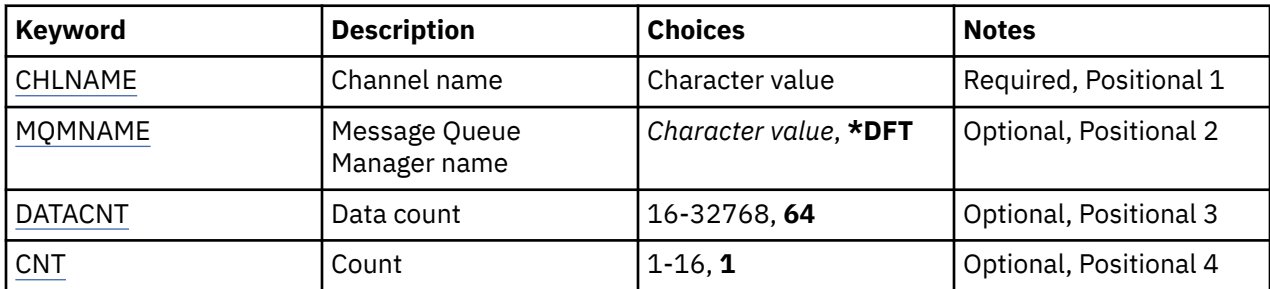

### **Channel name (CHLNAME)**

Specifies the name of the channel definition.

The possible values are:

#### **channel-name**

Specify the channel name.

### **Message Queue Manager name (MQMNAME)**

Specifies the name of the message queue manager.

The possible values are:

#### **\*DFT**

The default queue manager is used. If you do not have a default queue manager defined on the system, the command fails.

#### **message-queue-manager-name**

The name of a message queue manager.

## **Data count (DATACNT)**

Specifies the length of the data in bytes. The actual number of bytes might be less than the amount requested depending on the operating system and communication protocol being used.

The possible values are:

**64**

The default value is 64 bytes.

*data-count* Specify a value ranging from 16 through 32768.

## **Count (CNT)**

Specifies the number of times that the channel is to be pinged.

The possible values are:

**1**

The channel is pinged once.

*ping-count* Specify a value ranging from 1 through 16.

# **REMI Record MQ Object Image (RCDMQMIMG)**

## **Where allowed to run**

All environments (\*ALL)

#### **Threadsafe**

Yes

The Record MQ Object Image (RCDMQMIMG) command is used to provide a marker for the selected set of MQ objects, so that the Re-create MQM Object (RCRMQMOBJ) command can recover this set of objects from journal data recorded subsequently.

This command is intended to enable journal receivers, detached prior to the current date, to be disconnected. On successful completion of this command those journals are no longer required to be present for a Re-create MQ Object (RCRMQMOBJ) command on this set of MQM Objects to succeed.

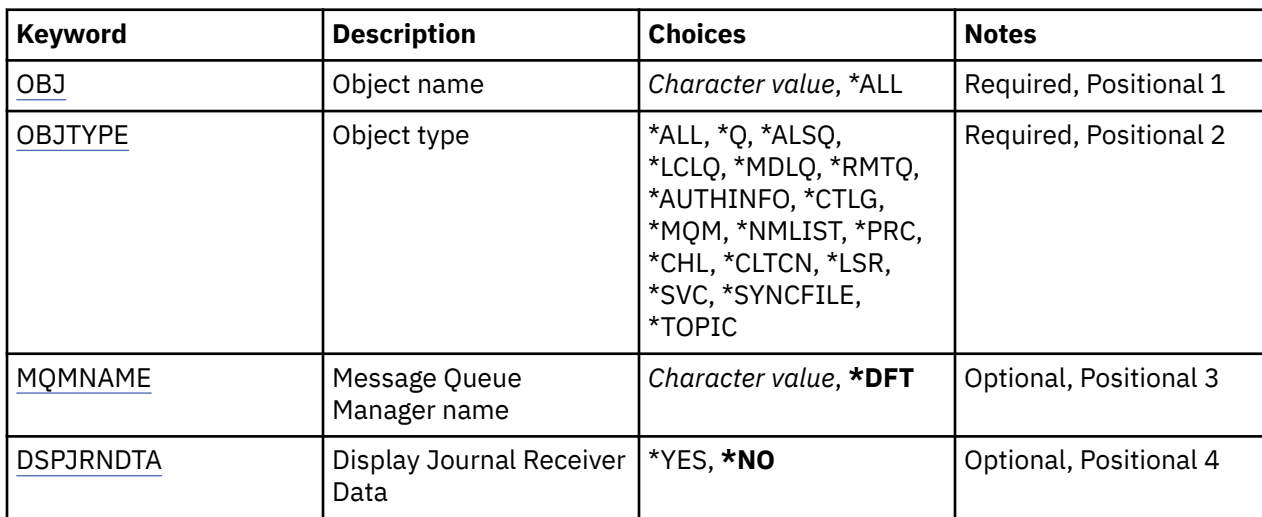

### **Parameters**

## **Object name (OBJ)**

Specifies the name of the objects that should be recorded. This is a 48-character MQ object or generic object name.

The possible values are:

#### **\*ALL**

All MQ objects of the specified type (OBJTYPE) are recorded.

#### **generic-object-name**

Specify the generic name of the objects to be recorded. A generic name is a character string followed by an asterisk (\*). For example, ABC\*. It selects all objects that have names which start with the character string.

You are recommended to specify the name required within quotation marks. Using this format ensures that your selection is precisely what you entered.

You cannot select all the uppercase and lowercase versions of a generic name on a single panel, without requesting all the names.

#### **object-name**

The name of an MQ object to be recorded.

## **Object type (OBJTYPE)**

Specifies the type of the objects to be re-created.

The possible values are:

**\*ALL**

Specifies all MQ object types.

<span id="page-1218-0"></span>**\*Q**

Specifies MQ queue objects with names specified by OBJ.

#### **\*ALSQ**

Specifies MQ alias queue objects with names specified by OBJ.

#### **\*LCLQ**

Specifies MQ local queue objects with names specified by OBJ.

#### **\*MDLQ**

Specifies MQ model queues objects with names specified by OBJ.

#### **\*RMTQ**

Specifies MQ remote queue objects with names specified by OBJ.

#### **\*AUTHINFO**

Specifies MQ authentication information objects with names specified by OBJ.

#### **\*CTLG**

Specifies the MQ queue manager catalog object. This has the same name as the queue manager object.

#### **\*MQM**

Specifies the Message Queue Manager object.

#### **\*CHL**

Specifies MQ channel objects with names specified by OBJ.

#### **\*CLTCN**

Specifies MQ MQI client connection channel objects with names specified by OBJ.

### **\*NMLIST**

Specifies MQ namelist objects with names specified by OBJ.

#### **\*PRC**

Specifies MQ process objects with names specified by OBJ.

#### **\*LSR**

Specifies MQ listener objects with names specified by OBJ.

#### **\*SVC**

Specifies MQ service objects with names specified by OBJ.

#### **\*SYNCFILE**

Specifies the MQ channel synchronisation file.

#### **\*TOPIC**

Specifies the MQ topic objects with names specified by OBJ.

### **Message Queue Manager name (MQMNAME)**

Specifies the name of the message queue manager.

The possible values are:

#### **\*DFT**

Use the default queue manager.

#### **message-queue-manager-name**

Specify the name of the queue manager.

### **Display Journal Receiver Data (DSPJRNDTA)**

Specifies whether additional messages should be written to the job log when the command completes to inform the user which journal receivers are still required by IBM MQ.

The possible values are:

#### **\*NO**

No messages are written to the job log.

#### **\*YES**

Messages will be sent to the job log when the command completes. The messages will contain details about which journal receivers are required by IBM MQ.

## **Re-create MQ Object (RCRMQMOBJ)**

### **Where allowed to run**

All environments (\*ALL)

#### **Threadsafe**

Yes

The Re-create MQ Object (RCRMQMOBJ) command is used to provide a recovery mechanism for damaged MQ objects. The command completely re-creates the objects from information recorded in the MQ journals. If no damaged objects exist, no action is performed.

### **Parameters**

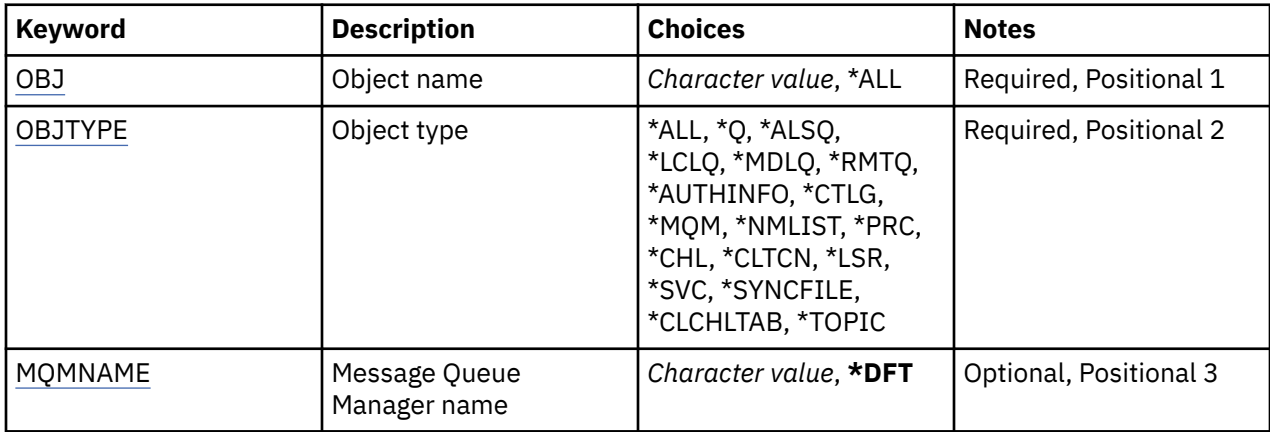

### **Object name (OBJ)**

Specifies the name of the objects which should be re-created if they are damaged. This is a 48-character MQ object or generic object name.

The possible values are:

#### **\*ALL**

All damaged MQ objects of the specified type (OBJTYPE) are re-created.

#### **generic-object-name**

Specify the generic name of the objects to be re-created. A generic name is a character string followed by an asterisk (\*). For example, ABC\*. It selects all objects that have names that start with the character string.

You are recommended to specify the name required within quotation marks. Using this format ensures that your selection is precisely what you entered.

You cannot select all the uppercase and lowercase versions of a generic name on a single panel, without requesting all the names.

#### **object-name**

The name of an MQ object to be re-created if it is damaged.

### **Object type (OBJTYPE)**

Specifies the object type of the objects to be re-created.

The possible values are:

#### <span id="page-1220-0"></span>**\*ALL**

Specifies all MQ object types.

#### **\*Q**

Specifies MQ queue objects with names specified by OBJ.

#### **\*ALSQ**

Specifies MQ alias queue objects with names specified by OBJ.

#### **\*LCLQ**

Specifies MQ local queue objects with names specified by OBJ.

#### **\*MDLQ**

Specifies MQ model queues with names specified by OBJ.

#### **\*RMTQ**

Specifies MQ remote queue objects with names specified by OBJ.

#### **\*AUTHINFO**

Specifies MQ authentication information objects with names specified by OBJ.

#### **\*CTLG**

Specifies the message queue manager catalog object. The catalog object has the same name as the message queue manager object. It holds the names of MQ objects. A user needs authorities on this object to be able to start or stop the message queue manager, or, to create or delete MQ queues and process definitions.

#### **\*MQM**

Specifies the message queue manager. This object holds the attributes of the message queue manager.

#### **\*CHL**

Specifies MQ channel objects with names specified by OBJ.

#### **\*CLTCN**

Specifies MQ MQI client connection channel objects with names specified by OBJ.

#### **\*NMLIST**

Specifies MQ namelist objects with names specified by OBJ.

#### **\*PRC**

Specifies MQ process objects with names specified by OBJ.

#### **\*LSR**

Specifies MQ listener objects with names specified by OBJ.

#### **\*SVC**

Specifies MQ service objects with names specified by OBJ.

#### **\*SYNCFILE**

Specifies the MQ channel synchronisation file.

#### **\*SYNCFILE**

Specifies the MQ MQI client channel table file.

#### **\*TOPIC**

Specifies MQ topic objects with names specified by OBJ.

### **Message Queue Manager name (MQMNAME)**

Specifies the name of the message queue manager.

The possible values are:

#### **\*DFT**

Use the default queue manager.

#### **message-queue-manager-name**

Specify the name of the queue manager.

# **Refresh IBM MQ Authority (RFRMQMAUT)**

#### **Where allowed to run**

All environments (\*ALL)

#### **Threadsafe**

Yes

The IBM MQ security cache refresh (RFRMQMAUT) command refreshes the IBM MQ object authority manager security cache.

### **Parameters**

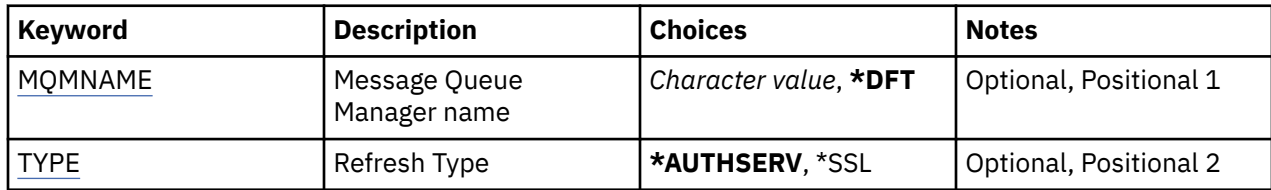

### **Message Queue Manager name (MQMNAME)**

Specifies the name of the queue manager to perform the security refresh.

The possible values are:

#### **queue-manager-name**

Specify the name of the queue manager. The name can contain up to 48 characters. The maximum number of characters is reduced if the system is using a double byte character set (DBCS).

#### **\*DFT**

Specifies that the default queue manager should be used.

### **Refresh Type (TYPE)**

The type of security refresh to be performed. The possible values are:

#### **\*AUTHSERV**

Refreshes the list of authorizations held internally by the authorization services component.

#### **\*SSL**

Refreshes the cached view of the TLS Key Repository allowing updates to become effective when the command has completed successfully. Also refreshes the locations of the LDAP servers to be used for Certificate Revocation Lists and the Key Repository.

# **Refresh MQ Cluster (RFRMQMCL)**

#### **Where allowed to run**

All environments (\*ALL)

#### **Threadsafe**

Yes

The Refresh MQ Cluster (RFRMQMCL) command refreshes locally held cluster information (including any autodefined channels that are in doubt), and forces it to be rebuilt. This enables you to perform a "cold-start" on the cluster.

#### **Parameters**

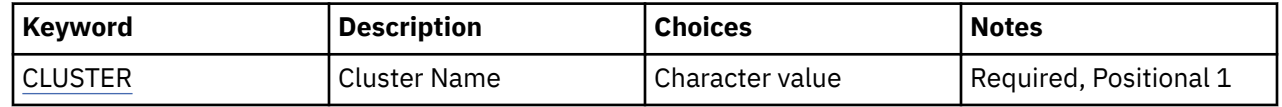

<span id="page-1222-0"></span>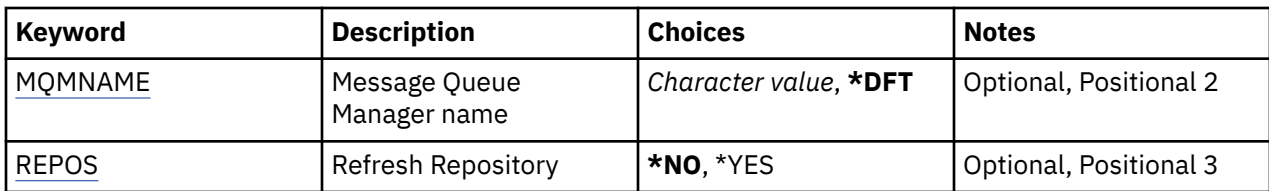

### **Cluster Name (CLUSTER)**

The name of the cluster to be refreshed.

The possible values are:

**'\*'**

The queue manager is refreshed in all of the clusters to which it belongs.

If Refresh Repository is also set to \*YES, then the queue manager restarts its search for repository queue managers, using information in the local cluster-sender channel definitions.

#### **name**

Specify the name of the cluster.

### **Message Queue Manager name (MQMNAME)**

Specifies the name of the queue manager.

#### **\*DFT**

Use the default queue manager.

#### **queue-manager-name**

Specify the name of the queue manager.

### **Refresh Repository (REPOS)**

Specifies whether the information about repository queue managers should be refreshed.

The possible values are:

#### **\*NO**

Do not refresh repository information.

#### **\*YES**

Refresh repository information. This value cannot be specified if the queue manager is itself a repository manager.

## **REMI** Refresh Message Queue Manager (RFRMQM)

### **Where allowed to run**

All environments (\*ALL)

#### **Threadsafe**

Yes

The Refresh Message Queue manager (RFRMQM) performs special operations on queue managers.

### **Parameters**

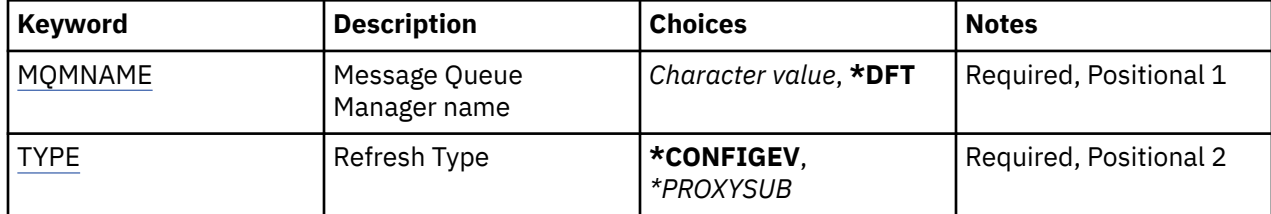

<span id="page-1223-0"></span>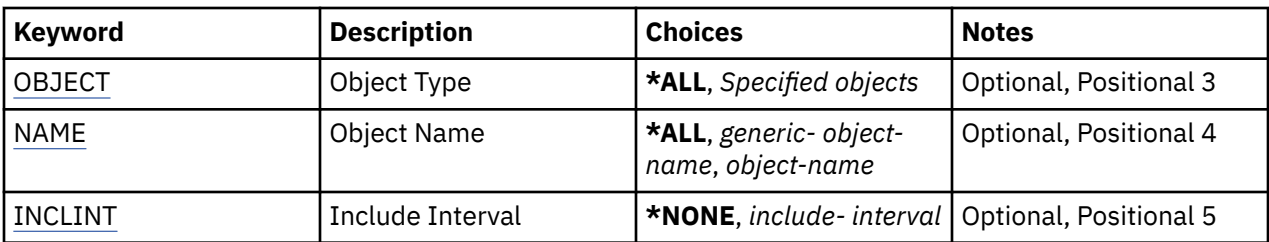

### **Message Queue Manager name (MQMNAME)**

Specifies the name of the queue manager.

#### **\*DFT**

Use the default queue manager.

#### *queue\_manager\_name*

Specify the name of the queue manager.

## **Refresh Type (TYPE)**

The type of queue manager refresh to be performed.

The possible values are:

#### **\*CONFIGEV**

Requests that the queue manager generates a configuration event message for every object that matches the selection criteria specified by the OBJECT, NAME, and INCLINT parameters.

### **\*PROXYSUB**

Requests that the queue manager resynchronizes the proxy subscriptions that are held with, and on behalf of, queue managers that are connected in a hierarchy or publish/subscribe cluster.

### **Object Type (OBJECT)**

Requests that only objects of the specified type are included in the refresh.

This parameter is only valid for TYPE(\*CONFIGEV)

The possible values are:

#### **\*ALL**

All specified objects.

#### **Specific objects**

- Select from:
- \*QUEUE
- \*QLOCAL
- \*QMODEL
- \*QALIAS
- \*QREMOTE
- \*CHANNEL
- \*NAMELIST
- \*POLICY
- \*PROCESS
- \*QMGR
- \*AUTHINFO
- \*AUTHREC
# **Object Name (NAME)**

Requests that only objects whose names match the name specified are included in the refresh.

This parameter is only valid for TYPE(\*CONFIGEV)

The possible values are:

### **\*ALL**

All object names are included.

### *generic-object-name*

Specify the generic name of the objects to be included. A generic name is a character string, followed by an asterisk (\*), for example ABC\*, and it selects all queues having names that start with the character string.

### *object-name*

Specify the object name to be included.

## **Include Interval (INCLINT)**

Specifies a value in minutes, defining a period immediately before the current time, and requests that only objects that have been created or changed within that period are included in the refresh.

This parameter is only valid for TYPE(\*CONFIGEV)

The possible values are:

### **\*NONE**

No time limit is used.

### *include-interval*

Specify the include interval in minutes (0-999999).

# **Remove Queue Manager Info. (RMVMQMINF)**

### **Where allowed to run**

All environments (\*ALL)

#### **Threadsafe**

Yes

The Remove Message Queue Manager Information (RMVMQMINF) command removes configuration information for a queue manager. This command can be used, for example, to remove a secondary queue manager instance by removing reference to shared queue manager data.

## **Parameters**

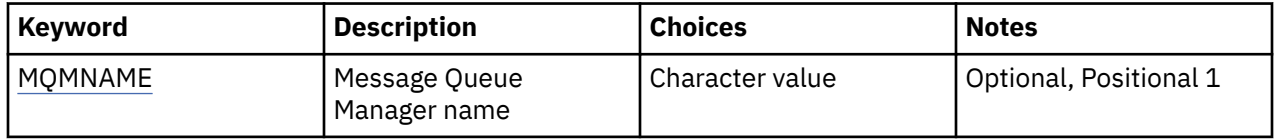

## **Message Queue Manager name (MQMNAME)**

Specifies the name of the message queue manager to remove information for.

#### **queue-manager-name**

Specify the name of the queue manager. The name can contain up to 48 characters. The maximum number of characters is reduced if the system is using a double byte character set (DBCS).

# **Remove Queue Manager Journal (RMVMQMJRN)**

### **Where allowed to run**

All environments (\*ALL)

### **Threadsafe**

Yes

The Remove Queue Manager Journal command (RMVMQMJRN) removes a queue manager journal. This command can be used, for example, to remove a remote journal previously used for a standby or multiinstance queue manager.

## **Parameters**

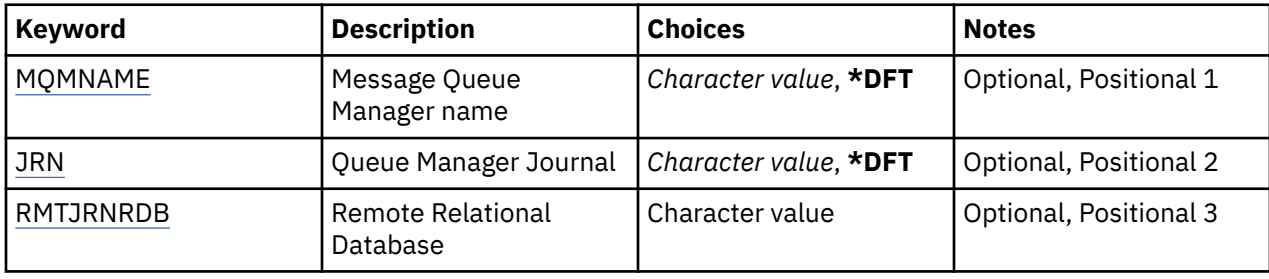

## **Message Queue Manager name (MQMNAME)**

Specifies the name of the message queue manager associated with the journal.

### **queue-manager-name**

Specify the name of the queue manager. The name can contain up to 48 characters. The maximum number of characters is reduced if the system is using a double byte character set (DBCS).

## **Queue Manager Journal (JRN)**

Specifies the journal name to create.

The possible values are:

## **\*DFT**

The journal name is chosen by the system. If a local journal already exists for the queue manager on this system - the existing local journal name is used, otherwise a unique name is generated of the format AMQxJRN where x is a character in the range 'A - Z'.

### **journal-name**

Specify the name of the journal. The name can contain up to 10 characters. Journal receiver names will be derived from this journal name by truncating at the 4th character (or at the last character if the journal name is shorter than 4 characters) and appending zeroes. If the local queue manager library already contains a local journal, its name must match that supplied. Only one local journal can exist in a queue manager library. DLTMQM will not remove journal artifacts from a queue manager library unless they are prefixed with "AMQ".

## **Remote Relational Database (RMTJRNRDB)**

Specifies the name of the relational database directory entry that contains the remote location name of the target system. Use the WRKRDBDIRE command to locate and existing entry or configure a new relational database directory entry for the target system.

## **relational-database-directory-entry**

Specify the name of the relational database directory entry. The name can contain up to 18 characters.

# **REMI Resume Cluster Queue Manager (RSMMQMCLQM)**

### **Where allowed to run**

All environments (\*ALL)

### **Threadsafe**

Yes

Use the RSMMQMCLQM command to inform other queue managers in a cluster that the local queue manager is again available for processing and can be sent messages. It reverses the action of the SPDMQMCLQM command.

## **Parameters**

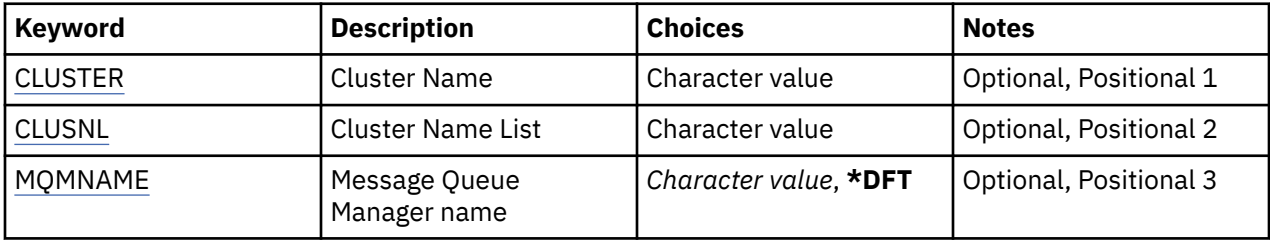

## **Cluster Name (CLUSTER)**

Specifies the name of the cluster for which the queue manager is available for processing.

### **cluster-name**

Specify the name of the cluster.

## **Cluster Name List (CLUSNL)**

Specifies the namelist specifying a list of clusters for which the queue manager is available for processing.

### **namelist**

Specify the name of the namelist.

## **Message Queue Manager name (MQMNAME)**

Specifies the name of the queue manager.

### **\*DFT**

Use the default queue manager.

### **queue-manager-name**

Specify the name of the queue manager.

# **Reset MQ Channel (RSTMQMCHL)**

### **Where allowed to run**

All environments (\*ALL)

### **Threadsafe**

Yes

The Reset MQ Channel (RSTMQMCHL) command resets the message sequence number for an MQ channel to a specified sequence number for use the next time that the channel is started.

You are recommended to uset this command for Sender(\*SDR), Server (\*SVR) and Cluster-sender (\*CLUSSDR) channels only.

If you use this command for a Receiver (\*RCVR), Requester (\*RQSTR) or Cluster-receiver (\*CLUSRCVR) channel, the value at the other end of the channel is NOT reset. You must reset the values separately.

The command does not work for Server-connection (\*SVRCN) channels.

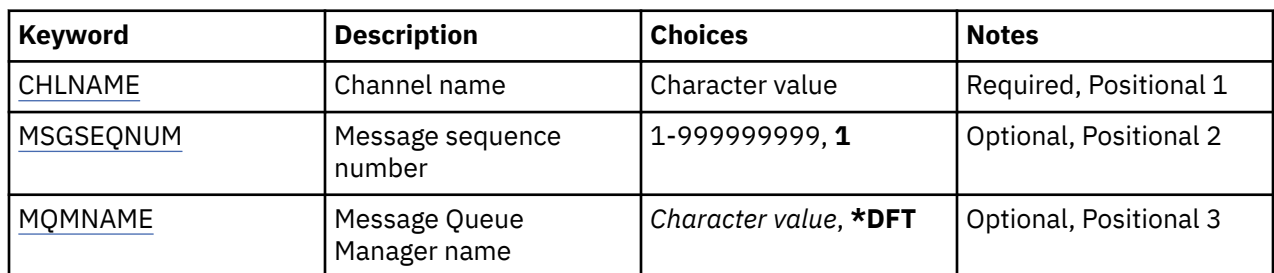

## **Parameters**

## **Channel name (CHLNAME)**

Specifies the name of the channel definition.

The possible values are:

### **channel-name**

Specify the channel name.

## **Message sequence number (MSGSEQNUM)**

Specifies the new message sequence number.

The possible values are:

### **1**

The new message sequence number is 1.

### **message-sequence-number**

Specify the new message sequence number ranging from 1 through 999999999.

## **Message Queue Manager name (MQMNAME)**

Specifies the name of the message queue manager.

The possible values are:

#### **\*DFT**

The default queue manager is used. If you do not have a default queue manager defined on the system, the command fails.

### **message-queue-manager-name**

The name of a message queue manager.

# **Reset Cluster (RSTMQMCL)**

### **Where allowed to run**

All environments (\*ALL)

### **Threadsafe**

Yes

Use the Reset Cluster (RSTMQMCL) command to forcibly remove a queue manager from a cluster.

## **Parameters**

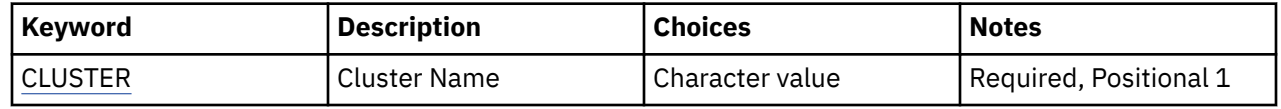

<span id="page-1228-0"></span>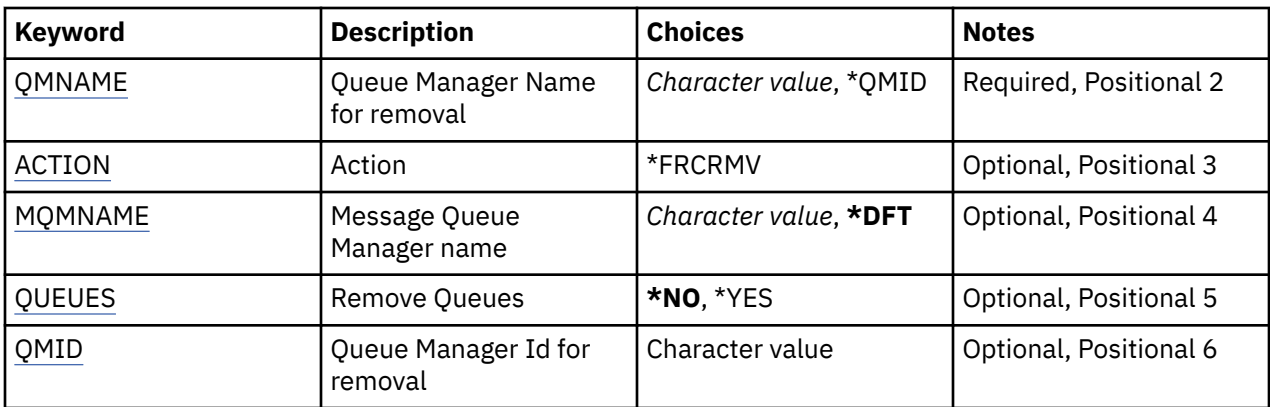

## **Cluster Name (CLUSTER)**

Specifies the name of cluster from which the queue manager is to be forcibly removed.

### **cluster-name**

Specify the name of the cluster.

# **Queue Manager Name for removal (QMNAME)**

Specifies the name of the queue manager to be forcibly removed.

The possible values are:

### **\*QMID**

This enables you to specify the identifier of the queue manager to be forcibly removed.

### **queue-manager-name**

Specify the name of the queue manager.

# **Action (ACTION)**

Specifies the action to take on the specified queue manager.

## **\*FRCRMV**

Requests that the queue manager is forcibly removed from the cluster. This might be needed to ensure correct cleanup after a queue manager has been deleted. This action can be requested by a repository queue manager only.

## **Message Queue Manager name (MQMNAME)**

Specifies the name of the queue manager.

## **\*DFT**

Use the default queue manager.

### **queue-manager-name**

Specify the name of the queue manager.

## **Remove Queues (QUEUES)**

Specifies whether cluster queues should be removed from the cluster.

The possible values are:

## **\*NO**

Do not remove the queues belonging to the queue manager being removed from the cluster.

**\*YES**

Remove queues belonging to the queue manager being removed from the cluster.

# <span id="page-1229-0"></span>**Queue Manager Id for removal (QMID)**

Specifies the identifier of the queue manager to be forcibly removed.

### **queue-manager-identifier**

Specify the identifier of the queue manager.

# **Resolve MQ Channel (RSVMQMCHL)**

### **Where allowed to run**

All environments (\*ALL)

### **Threadsafe**

Yes

The Resolve MQ Channel (RSVMQMCHL) command requests a channel to commit or backout in-doubt messages.

This command is used when the other end of a link fails during the confirmation period, and for some reason it is not possible to reestablish the connection.

In this situation, the sending end remains in an in-doubt state, about whether the messages were received. Any outstanding units of work need to be resolved with either backout or commit.

\*BCK restores messages to the transmission queue and \*CMT discards them.

Use this command for sender (\*SDR) and server (\*SVR) channels only.

## **Parameters**

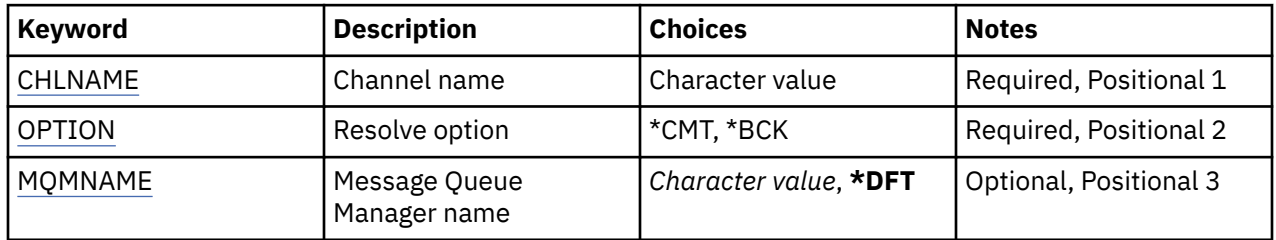

## **Channel name (CHLNAME)**

Specifies the name of the channel definition.

The possible values are:

### **channel-name**

Specify the channel name.

## **Resolve option (OPTION)**

Specifies whether to back out or commit the messages.

The possible values are:

### **\*CMT**

The messages are committed, that is, they are deleted from the transmission queue.

## **\*BCK**

The messages are backed out, that is, they are restored to the transmission queue.

## **Message Queue Manager name (MQMNAME)**

Specifies the name of the message queue manager.

The possible values are:

### **\*DFT**

The default queue manager is used. If you do not have a default queue manager defined on the system, the command fails.

### **message-queue-manager-name**

The name of a message queue manager.

# **RUNMQSC (RUNMQSC)**

## **Where allowed to run**

All environments (\*ALL)

### **Threadsafe**

Yes

The Run IBM MQ Commands (RUNMQSC) command allows you to issue MQSC commands interactively for the specified queue manager.

## **Parameters**

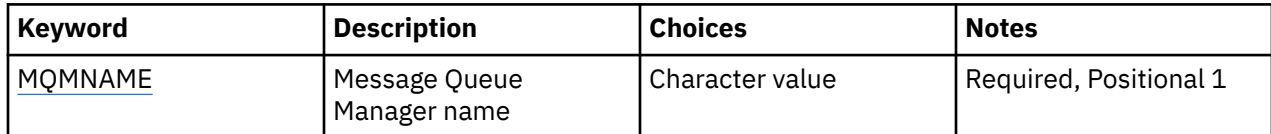

## **Message Queue Manager name (MQMNAME)**

Specifies the name of the message queue manager.

### **queue-manager-name**

Specify the name of the queue manager.

# **REMI Revoke MQ Object Authority (RVKMQMAUT)**

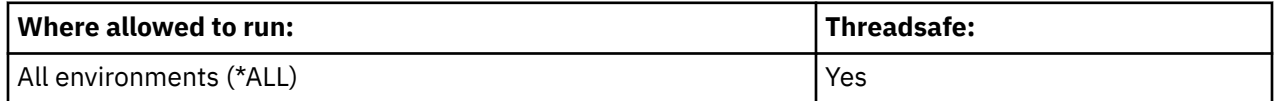

The Revoke MQ Authority (RVKMQMAUT) command is used to reset, or take away specific or all authority for the named objects from the users named in the command.

The RVKMQMAUT command can be used by anyone in the QMQMADM group, that is, anyone whose user profile specifies QMQMADM as a primary or supplemental group profile.

## **Parameters**

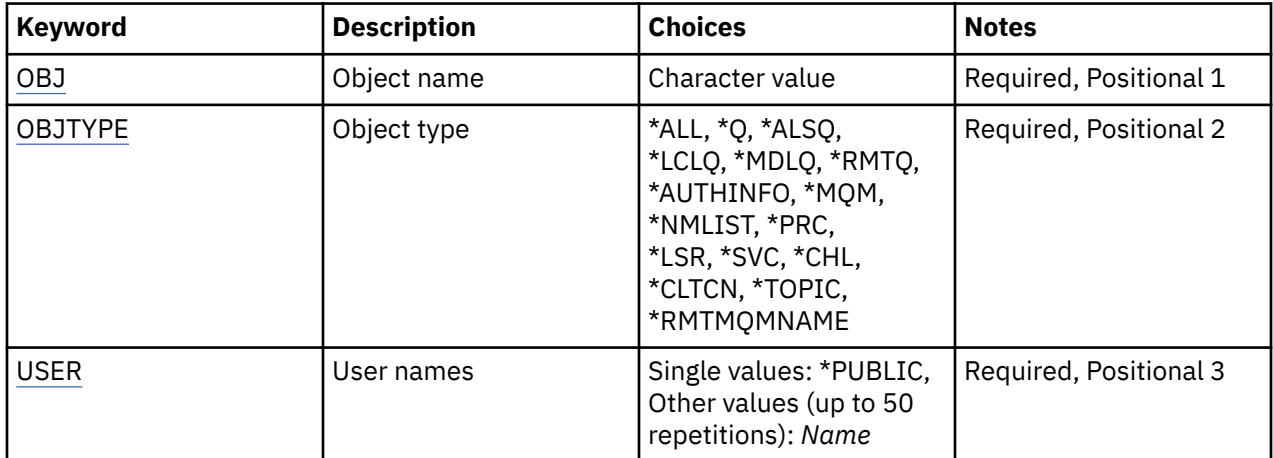

<span id="page-1231-0"></span>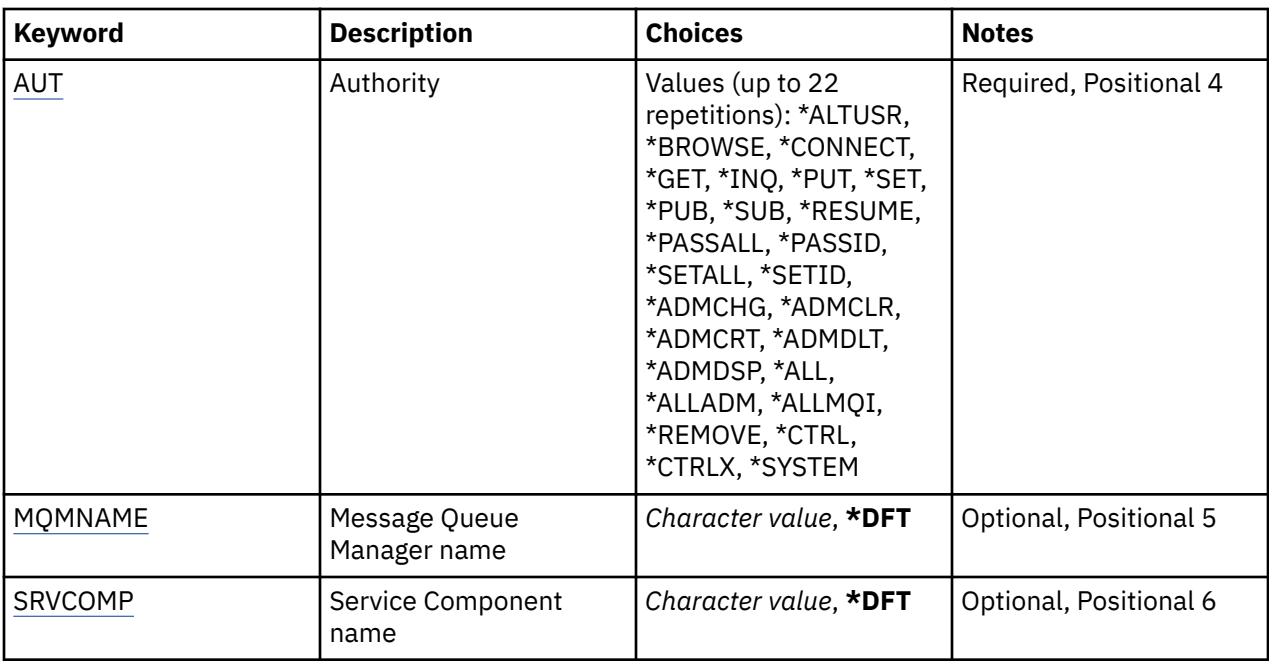

# **Object name (OBJ)**

Specifies the name of the objects for which specific authorities are revoked.

The possible values are:

## **\*ALL**

All objects of the type specified by the value of the OBJTYPE parameter at the time the command is issued. \*ALL cannot represent a generic profile.

## **object-name**

Specify the name of an MQ object for which specific authority is given to one or more users.

## **generic profile**

Specify the generic profile of the objects to be selected. A generic profile is a character string containing one or more generic characters anywhere in the string. This profile is used to match the object name of the object under consideration at the time of use. The generic characters are  $(?)$ ,  $(*)$ and (\*\*).

? matches a single character in an object name.

\* matches any string contained within a qualifier, where a qualifier is the string between fullstops (.). For example ABC\* matches ABCDEF but not ABCDEF.XYZ.

\*\* matches one or more qualifiers. For example ABC.\*\*.XYZ matches ABC.DEF.XYZ and ABC.DEF.GHI.XYZ, \*\* can only appear once in a generic profile.

You are recommended to specify the name required within quotation marks. Using this format ensures that your selection is precisely what you entered.

# **Object type (OBJTYPE)**

Specifies the type of the objects for which specific authorities are revoked.

### **\*ALL**

All MQ object types.

### **\*Q**

All queue object types.

## **\*ALSQ**

Alias queue.

### <span id="page-1232-0"></span>**\*LCLQ**

Local queue.

### **\*MDLQ**

Model queue.

### **\*RMTQ**

Remote queue.

### **\*AUTHINFO**

Authentication Information object.

### **\*MQM**

Message Queue Manager.

### **\*NMLIST**

Namelist object.

### **\*PRC**

Process definition.

### **\*CHL**

Channel object.

## **\*CLTCN**

Client Connection Channel object.

### **\*LSR**

Listener object.

## **\*SVC**

Service object.

### **\*TOPIC**

Topic object.

### **\*RMTMQMNAME**

Remote queue manager name.

## **User names (USER)**

Specifies the user names of one or more users whose specific authorities to the named object are being removed. If a user was given the authority by USER(\*PUBLIC) being specified in the Grant MQ Authority (GRTMQMAUT) command, the same authorities are revoked by \*PUBLIC being specified in this parameter. Users given specific authority by having their names identified in the GRTMQMAUT command must have their names specified on this parameter to remove the same authorities.

The possible values are:

## **\*PUBLIC**

The specified authorities are taken away from users who do not have specific authority for the object, who are not on the authorization list, and whose user group has no authority. Users who have specific authority still retain their authorities to the object.

## **user-profile-name**

Specify the user names of one or more users who are having the specified authorities revoked. The authorities listed in the AUT parameter are being specifically taken away from each identified user. This parameter cannot be used to remove public authority from specific users; only authorities that were specifically given to them can be specifically revoked. You can specify up to 50 user profile names.

# **Authority (AUT)**

Specifies the authority being reset or taken away from the users specified in the USER parameter. You can specify values for AUT as a list of specific and general authorities in any order, where the general authorities can be:

\*REMOVE, which deletes the profile. It is not the same as \*ALL, because \*ALL leaves the profile in existence with no authorities. \*REMOVE cannot be specified with user QMQMADM unless the object is a generic profile or with user QMQM when the object type is \*MQM.

\*ALL, which confers all authorities to the specified users.

\*ALLADM, which confers all of \*ADMCHG, \*ADMCLR, \*ADMCRT, \*ADMDLT, \*ADMDSP, \*CTRL and \*CTRLX.

\*ALLMQI, which confers all of \*ALTUSR, \*BROWSE, \*CONNECT, \*GET, \*INQ, \*PUT, \*SET, \*PUB, \*SUB and \*RESUME.

Authorizations for different object types

#### **\*ALL**

All authorizations. Applies to all objects.

### **\*ADMCHG**

Change an object. Applies to all objects except remote queue manager name.

#### **\*ADMCLR**

Clear a queue. Applies to queues only.

#### **\*ADMCRT**

Create an object. Applies to all objects except remote queue manager name.

## **\*ADMDLT**

Delete an object. Applies to all objects except remote queue manager name.

#### **\*ADMDSP**

Display the attributes of an object. Applies to all objects except remote queue manager name.

#### **\*ALLADM**

Perform administration operations on an object. Applies to all objects except remote queue manager name.

#### **\*ALLMQI**

Use all MQI calls applicable to an object. Applies to all objects.

#### **\*ALTUSR**

Allow another user's authority to be used for MQOPEN and MQPUT1 calls. Applies to queue manager objects only.

### **\*BROWSE**

Retrieve a message from a queue by issuing an MQGET call with the BROWSE option. Applies to queue objects only.

### **\*CONNECT**

Connect the application to a queue manager by issuing an MQCONN call. Applies to queue manager objects only.

### **\*CTRL**

Control startup and shutdown of channels, listeners and services.

### **\*CTRLX**

Reset sequence number and resolve indoubt channels.

# **\*GET**

Retrieve a message from a queue using an MGET call. Applies to queue objects only.

### **\*INQ**

Make an inquiry on an object using an MQINQ call. Applies to all objects except remote queue manager name.

#### **\*PASSALL**

Pass all context on a queue. Applies to queue objects only.

### **\*PASSID**

Pass identity context on a queue. Applies to queue objects only.

### **\*PUT**

Put a message on a queue using an MQPUT call. Applies to queue objects and remote queue manager names only.

### **\*SET**

Set the attributes of an object using an MQSET call. Applies to queue, queue manager, and process objects only.

## **\*SETALL**

Set all context on an object. Applies to queue and queue manager objects only.

### **\*SETID**

Set identity context on an object. Applies to queue and queue manager objects only.

### **\*SYSTEM**

Connect the application to a queue manager for system operations. Applies to queue manager objects only.

Authorizations for MQI calls

### **\*ALTUSR**

Allow another user's authority to be used for MQOPEN and MQPUT1 calls.

### **\*BROWSE**

Retrieve a message from a queue by issuing an MQGET call with the BROWSE option.

### **\*CONNECT**

Connect the application to the specified queue manager by issuing an MQCONN call.

### **\*GET**

Retrieve a message from a queue by issuing an MQGET call.

# **\*INQ**

Make an inquiry on a specific queue by issuing an MQINQ call.

### **\*PUT**

Put a message on a specific queue by issuing an MQPUT call.

### **\*SET**

Set attributes on a queue from the MQI by issuing an MQSET call.

### **\*PUB**

Open a topic to publish a message using the MQPUT call.

### **\*SUB**

Create, Alter or Resume a subscription to a topic using the MQSUB call.

### **\*RESUME**

Resume a subscription using the MQSUB call.

If you open a queue for multiple options, you must be authorized for each of them.

Authorizations for context

### **\*PASSALL**

Pass all context on the specified queue. All the context fields are copied from the original request.

## **\*PASSID**

Pass identity context on the specified queue. The identity context is the same as that of the request.

## **\*SETALL**

Set all context on the specified queue. This is used by special system utilities.

### **\*SETID**

Set identity context on the specified queue. This is used by special system utilities.

Authorizations for MQSC and PCF commands

### **\*ADMCHG**

Change the attributes of the specified object.

### <span id="page-1235-0"></span>**\*ADMCLR**

Clear the specified queue (PCF Clear queue command only).

### **\*ADMCRT**

Create objects of the specified type.

### **\*ADMDLT**

Delete the specified object.

### **\*ADMDSP**

Display the attributes of the specified object.

## **\*CTRL**

Control startup and shutdown of channels, listeners and services.

### **\*CTRLX**

Reset sequence number and resolve indoubt channels.

Authorizations for generic operations

### **\*ALL**

Use all operations applicable to the object.

all authority is equivalent to the union of the authorities alladm, allmqi, and system appropriate to the object type.

## **\*ALLADM**

Perform all administration operations applicable to the object.

### **\*ALLMQI**

Use all MQI calls applicable to the object.

### **\*REMOVE**

Delete the authority profile to the specified object.

## **Message Queue Manager name (MQMNAME)**

Specifies the name of the queue manager.

## **\*DFT**

Use the default queue manager.

## **queue-manager-name**

Specify the name of the queue manager.

## **Service Component name (SRVCOMP)**

Specifies the name of the installed authorization service to which the authorizations apply.

The possible values are:

## **\*DFT**

Use the first installed authorization component.

### **Authorization-service-component-name**

The component name of the required authorization service as specified in the Queue manager's qm.ini file.

# **IBMI Set MOM Security Policy (SETMOMSPL)**

## **Where allowed to run**

All environments (\*ALL)

## **Threadsafe**

Yes

The Set MQM Security Policy (SETMQMSPL) command sets security policies, that are used by Advanced Message Security to control how messages should be protected when being put, browsed, or destructively removed from queues.

<span id="page-1236-0"></span>The policy name associates digital signing and encryption protection for messages with queues matching the policy name.

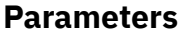

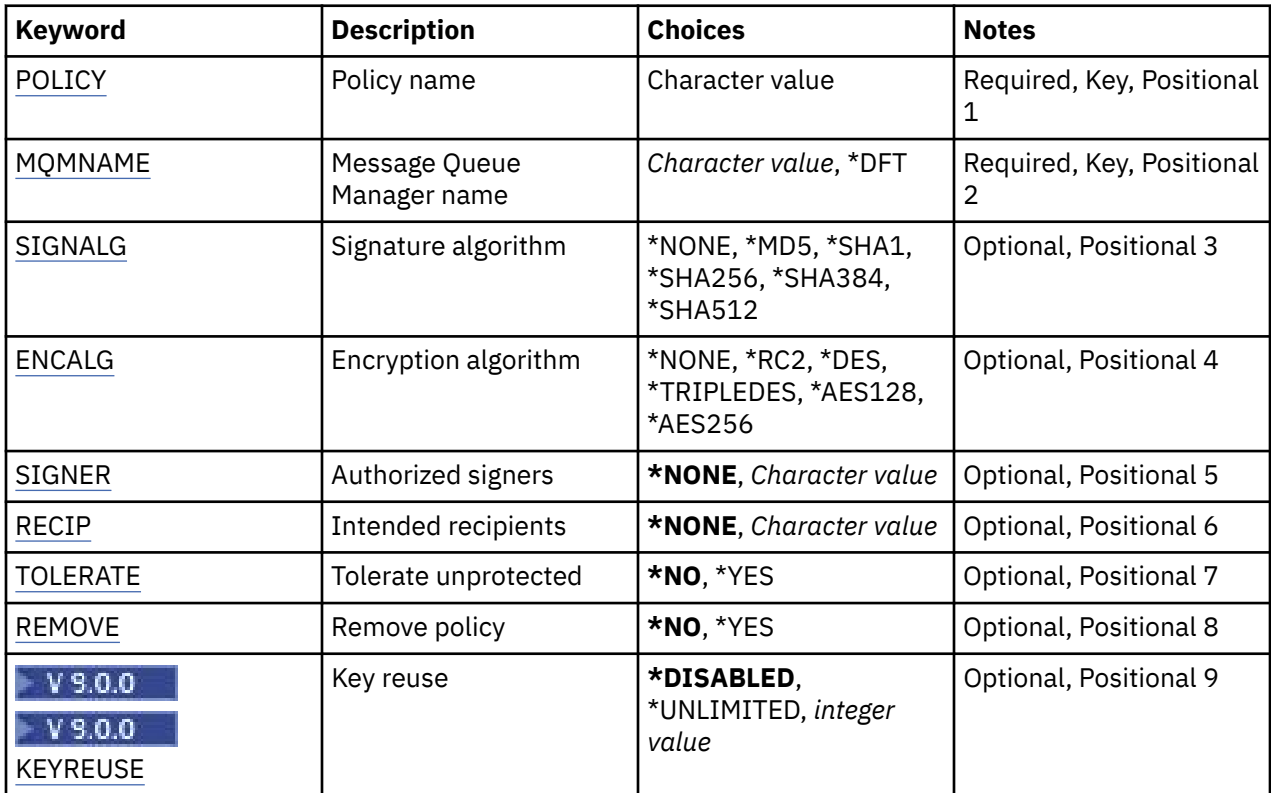

# **Policy name (POLICY)**

Name of the policy, required.

The policy name must match the name of the queue which is to be protected.

The name of the new authentication information object to create.

## **Message Queue Manager name (MQMNAME)**

The name of the queue manager.

The possible values are:

**\*DFT**

Use the default queue manager.

## **queue-manager-name**

The name of an existing message queue manager. The maximum string length is 48 characters.

# **Signature algorithm (SIGNALG)**

Specifies the digital signature algorithm from one of the following values:

## **\*NONE**

Messages are not signed.

### **\*MD5**

Messages are signed using the MD5 message digest algorithm.

### **\*SHA1**

Messages are signed using the SHA-1 secure hash algorithm.

### <span id="page-1237-0"></span>**\*SHA256**

Messages are signed using the SHA-256 secure hash algorithm.

### **\*SHA384**

Messages are signed using the SHA-384 secure hash algorithm.

### **\*SHA512**

Messages are signed using the SHA-512 secure hash algorithm.

# **Encryption algorithm (ENCALG)**

Specifies the encryption algorithm to use when protecting messages from one of the following values:

### **\*NONE**

Messages are not encrypted.

### **\*RC2**

Messages are encrypted using the RC2 Rivest Cipher algorithm.

### **\*DES**

Messages are encrypted using the DES Data Encryption Standard algorithm.

### **\*TRIPLEDES**

Messages are encrypted using the Triple DES Data Encryption Standard algorithm.

## **\*AES128**

Messages are encrypted using the AES 128-bit key Advanced Encryption Standard algorithm.

### **\*AES256**

Messages are encrypted using the AES 256-bit key Advanced Encryption Standard algorithm.

# **Authorized signers (SIGNER)**

Specifies a list of *X500* distinguished names representing authorized message signers that are checked when browsing or destructively removing a message from a queue. If an authorized signer list is specified, only messages that are signed with a certificate identified in the list are accepted during message retrieval, even if the recipient keystore can verify the message signer.

This parameter is valid only when a signature algorithm ( [SIGNALG](#page-1236-0) ) has also been specified.

Note that distinguished names are case sensitive, and it is important that you enter the distinguished names exactly as they appear in the digital certificate.

The possible values are:

### **\*NONE**

When handling signed messages, beyond checking the signers certificate validity, the policy does not restrict the identity of the message signer when retrieving messages.

### *x500-distinguished-name*

When handling signed messages, beyond checking certificate validity, the message must have been signed by a certificate matching one of the distinguished names.

## **Intended recipients (RECIP)**

Specifies a list of *X500* distinguished names representing the intended recipients that are used when putting a encrypted message to a queue. If a policy has specified an encryption algorithm (ENCALG) then at least one recipient distinguished name must be specified.

This parameter is valid only when an encryption algorithm ( ENCALG ) has also been specified.

Note that distinguished names are case sensitive, and it is important that you enter the distinguished names exactly as they appear in the digital certificate.

The possible values are:

### **\*NONE**

Messages are not encrypted.

### <span id="page-1238-0"></span>*x500-distinguished-name*

When putting messages, the message data is encrypted using the distinguished name as an intended recipient. Only the listed recipients are able to retrieve and decrypt the message.

## **Tolerate unprotected (TOLERATE)**

Specifies whether messages that are not protected can still be browsed or destructively removed from a queue. This parameter can be used to gradually introduce a security policy for applications, allowing any messages that were created before the policy was introduced to be processed.

The possible values are:

#### **\*NO**

Messages that do not conform to the current policy are not returned to applications.

#### **\*YES**

Messages that have not been protected are allowed to be retrieved by applications.

## **Remove policy (REMOVE)**

Specifies whether a policy is being created or removed.

The possible values are:

**\*NO**

The policy is created or altered if it already exists.

#### **\*YES**

The policy is removed. The only other parameters that are valid with this parameter value are policy name ( [POLICY](#page-1236-0) ) and queue manager name ( [MQMNAME](#page-1236-0) ).

## **Key reuse (KEYREUSE)**

#### $V5.0.0$

Specifies the number of times that an encryption key can be re-used, in the range 1-9,999,999, or the special values *\*DISABLED* or *\*UNLIMITED*.

Note that this is a maximum number of times a key can be reused, therefore a value of *1* means, at most, two messages can use the same key.

#### **\*DISABLED**

Prevents a symmetric key from being reused

#### **\*UNLIMITED**

Allows a symmetric key to be reused any number of times.

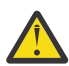

**Attention:** Key reuse is valid only for CONFIDENTIALITY policies, that is, **SIGNALG** set to *\*NONE* and **ENCALG** set to an algorithm value. For all other policy types, you must omit the parameter, or set the **KEYREUSE** value to *\*DISABLED*.

# **IBMI Suspend Cluster Queue Manager (SPDMQMCLQM)**

#### **Where allowed to run**

All environments (\*ALL)

#### **Threadsafe**

Yes

Use the SPDMQMCLQM command to inform other queue managers in a cluster that the local queue manager is not available for processing and cannot be sent messages. Its action can be reversed by the RSMMQMCLQM command.

## **Parameters**

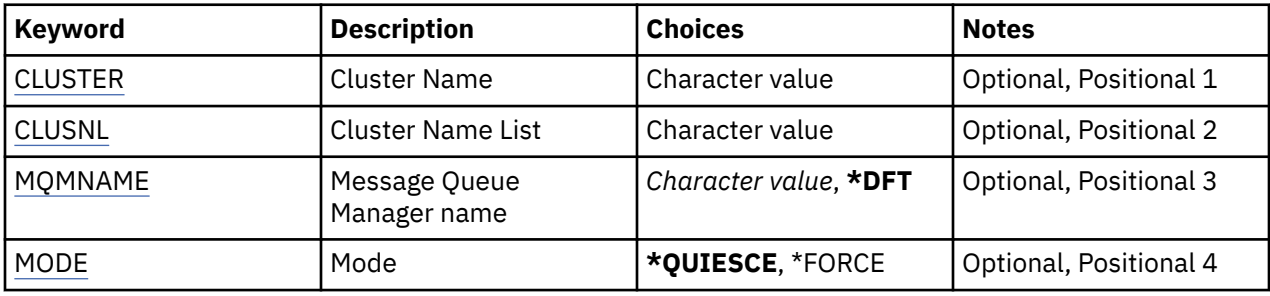

## **Cluster Name (CLUSTER)**

Specifies the name of the cluster for which the queue manager is no longer available for processing.

### **cluster-name**

Specify the name of the cluster.

## **Cluster Name List (CLUSNL)**

Specifies the name of the namelist specifying a list of clusters for which the queue manager is no longer available for processing.

### **namelist**

Specify the name of the namelist.

## **Message Queue Manager name (MQMNAME)**

Specifies the name of the queue manager.

### **\*DFT**

Use the default queue manager.

### **queue-manager-name**

Specify the name of the queue manager.

## **Mode (MODE)**

Specifies how the suspension of availability is to take effect:

### **\*QUIESCE**

Other queue managers in the cluster are advised that the local queue manager should not be sent further messages.

### **\*FORCE**

All inbound and outbound channels to other queue managers in the cluster are stopped forcibly.

# **IBMI Start Message Queue Manager (STRMQM)**

### **Where allowed to run**

All environments (\*ALL)

### **Threadsafe**

Yes

The Start Message Queue Manager (STRMQM) command starts the local queue manager.

## **Parameters**

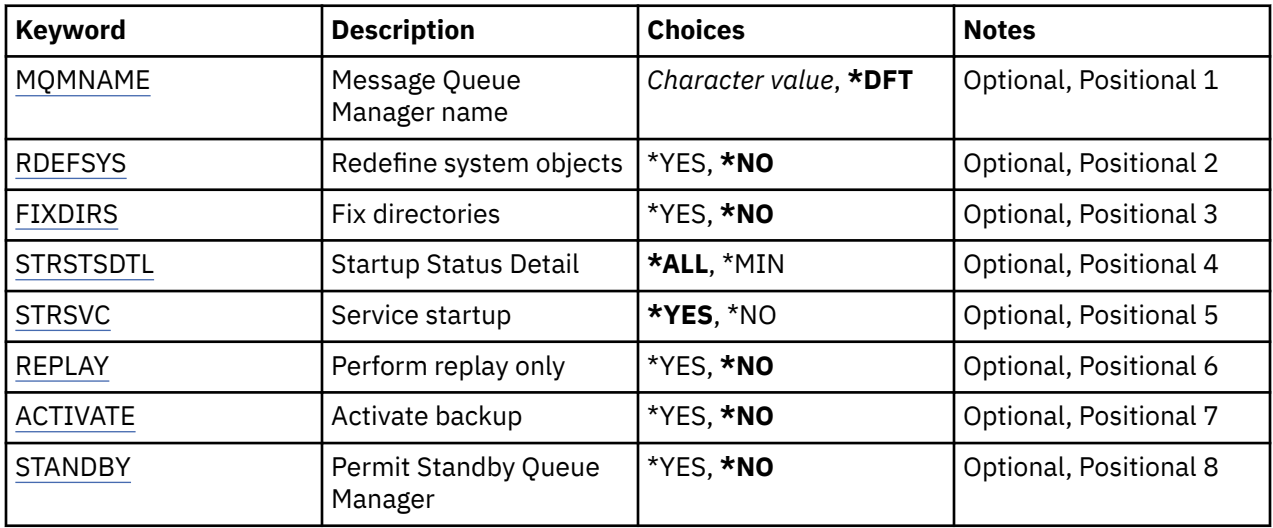

## **Message Queue Manager name (MQMNAME)**

Specifies the name of the message queue manager.

The possible values are:

### **\*DFT**

Use the default queue manager.

### **queue-manager-name**

Specify the name of the queue manager. The name can contain up to 48 characters. The maximum number of characters is reduced if the system is using a double byte character set (DBCS).

## **Redefine system objects (RDEFSYS)**

Specifies whether the default and system objects are redefined.

### **\*NO**

Do not redefine the system objects.

### **\*YES**

Starts the queue manager, redefines the default and system objects, then stops the queue manager. Any existing system and default objects belonging to the queue manager are replaced if you specify this flag.

## **Fix directories (FIXDIRS)**

Specifies whether missing or damaged queue manager directories are re-created.

### **\*NO**

Do not re-create any missing queue manager directories. If any damaged or missing directories are encountered during startup, the startup attempt will report an error and the STRMQM command will end immediately.

### **\*YES**

Starts the queue manager and if required re-creates any damaged or missing directories. This option should be used when performing media recovery of a queue manager.

## **Startup Status Detail (STRSTSDTL)**

Specifies the detail of status messages that are issued while starting the queue manager.

## <span id="page-1241-0"></span>**\*ALL**

Display all startup status messages. This level of detail includes periodically displaying messages detailing transaction recovery and log replay. This level of detail can be useful in tracking queue manager startup progress following the abnormal termination of a queue manager.

### **\*MIN**

Displays a minimum level of status messages.

## **Service startup (STRSVC)**

Specifies whether the additional following QMGR components are started when the queue manager is started:

- The Channel Initiator
- The Command Server
- Listeners with CONTROL set to QMGR or STARTONLY
- Services with CONTROL set to QMGR or STARTONLY

## **\*YES**

Start the channel initiator, command server, listeners and services when the queue manager is started.

### **\*NO**

Do not start the channel initiator, command server, listeners or services when the queue manager is started.

# **Perform replay only (REPLAY)**

Whether the queue manager is being started to perform replay only. This enables a backup copy of a queue manager on a remote machine to replay logs created by the corresponding active machine, and to allow the backup queue manager to be activated in the event of a disaster on the active machine.

## **\*NO**

The queue manager is not being started to perform replay only.

## **\*YES**

The queue manager is being started to perform replay only. The STRMQM command will end when replay is complete.

## **Activate backup (ACTIVATE)**

Specifies whether to mark a queue manager as active. A queue manager that has been started with the REPLAY option is marked as a backup queue manager and cannot be started before it has been activated.

## **\*NO**

The queue manager is not to be marked as active.

### **\*YES**

The queue manager is to be marked as active. Once a queue manager has been activated then it can be started as a normal queue manager using the STRMQM command without the REPLAY and ACTIVATE options.

## **Permit Standby Queue Manager (STANDBY)**

Specifies whether the queue manager can start as a standby instance if an active instance of the queue manager is already running on another system. Also specifies whether this instance of the queue manager will permit standby instances of the same queue manager on other systems in preparation for failover.

### **\*NO**

The queue manager is started normally.

### **\*YES**

The queue manager is permitted to start as a standby instance, and it permits other standby instances of the same queue manager to be started.

# **IBMI** Start MQ Pub/Sub Broker (STRMQMBRK)

## **Where allowed to run**

All environments (\*ALL)

### **Threadsafe**

Yes

The Start IBM MQ broker (STRMQMBRK) command starts a broker for a specified queue manager.

### **Parameters**

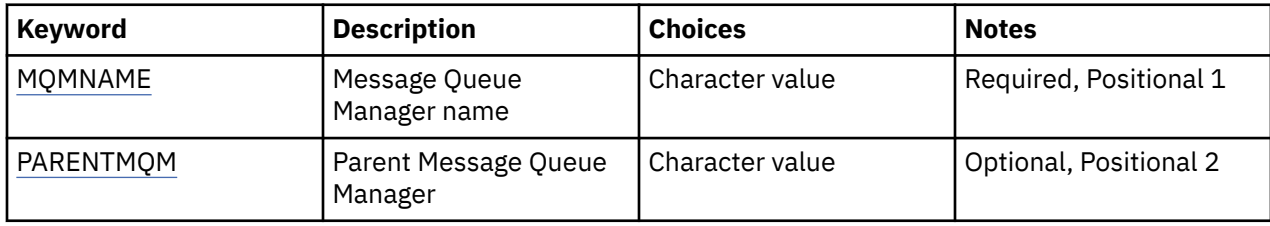

## **Message Queue Manager name (MQMNAME)**

Specifies the name of the queue manager.

#### **queue-manager-name**

Specify the name of the queue manager.

## **Parent Message Queue Manager (PARENTMQM)**

Specifies the name of the queue manager that provides the parent broker function. Before you can add a broker to the network, channels in both directions must exist between the queue manager that hosts the new broker, and the queue manager that hosts the parent.

On restart, this parameter is optional. If present, it must be the same as it was when previously specified. If this is the root-node broker, the queue manager specified becomes its parent. You cannot specify the name of the parent broker when you use triggering to start a broker.

After a parent has been specified, it is only possible to change parentage in exceptional circumstances in conjunction with the CLRMQMBRK command. By changing a root node to become the child of an existing broker, two hierarchies can be joined. This causes subscriptions to be propagated across the two hierarchies, which now become one. After that, publications start to flow across them. To ensure predictable results, it is essential that you quiesce all publishing applications at this time.

If the changed broker detects a hierarchical error (that is, if the new parent is found also to be a descendant), it immediately shuts down. The administrator must then use CLRMQMBRK at both the changed broker and the new, false parent to restore the previous status. A hierarchical error is detected by propagating a message up the hierarchy, which can complete only when the relevant brokers and links are available.

#### IBM i **Start MQ Channel (STRMQMCHL)**

**Where allowed to run** All environments (\*ALL)

**Threadsafe** Yes

The Start MQ Channel (STRMQMCHL) command starts an MQ channel.

## **Parameters**

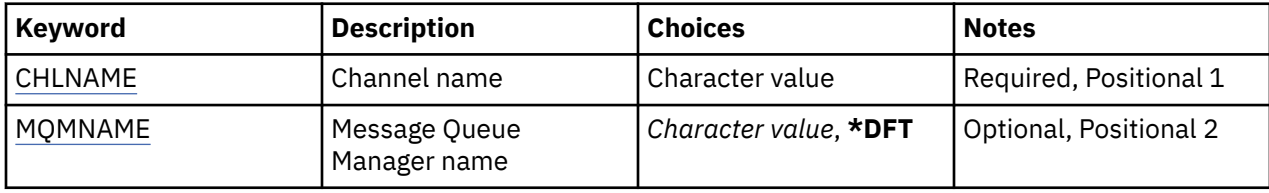

## **Channel name (CHLNAME)**

Specifies the name of the channel definition.

The possible values are:

### **channel-name**

Specify the channel name.

## **Message Queue Manager name (MQMNAME)**

Specifies the name of the message queue manager.

The possible values are:

## **\*DFT**

The default queue manager is used. If you do not have a default queue manager defined on the system, the command fails.

### **message-queue-manager-name**

The name of a message queue manager.

# **IBMI** Start MQ Channel Initiator (STRMQMCHLI)

### **Where allowed to run**

All environments (\*ALL)

### **Threadsafe**

Yes

The Start MQ Channel Initiator (STRMQMCHLI) command starts an MQ channel initiator.

## **Parameters**

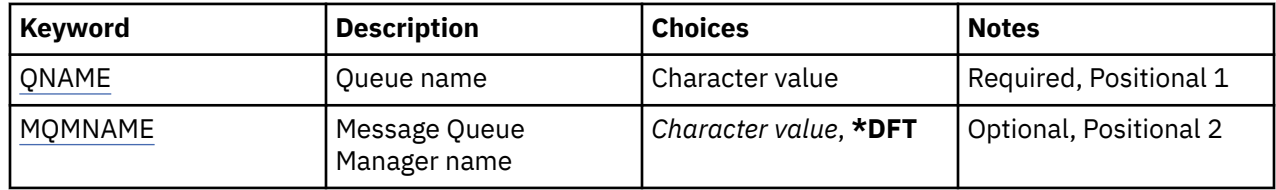

## **Queue name (QNAME)**

Specifies the name of the initiation queue for the channel initiation process. That is, the initiation queue that is specified in the definition of the transmission queue.

The possible values are:

### **queue-name**

Specify the name of the initiation queue.

## **Message Queue Manager name (MQMNAME)**

Specifies the name of the message queue manager.

The possible values are:

### **\*DFT**

The default queue manager is used. If you do not have a default queue manager defined on the system, the command fails.

### **message-queue-manager-name**

The name of a message queue manager.

#### IBM i **Start MQ Command Server (STRMQMCSVR)**

### **Where allowed to run**

All environments (\*ALL)

### **Threadsafe**

Yes

The Start MQ Command Server (STRMQMCSVR) command starts the MQ command server for the specified queue manager.

## **Parameters**

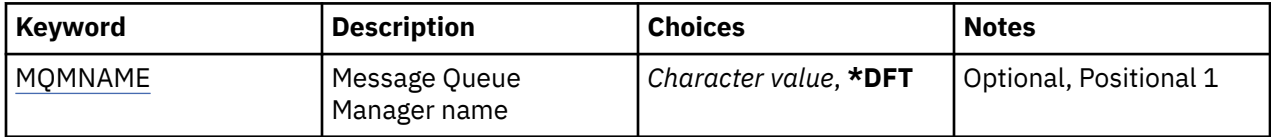

## **Message Queue Manager name (MQMNAME)**

Specifies the name of the message queue manager.

### **queue-manager-name**

Specify the name of the queue manager.

# **IBMI** Start IBM MQ DLQ Handler (STRMQMDLQ)

### **Where allowed to run**

All environments (\*ALL)

### **Threadsafe**

Yes

Use the Start IBM MQ Dead-Letter Queue Handler (STRMQMDLQ) command to perform various actions on selected messages. The command specifies a set of rules that can both select a message and perform the action on that message.

The STRMQMDLQ command takes its input from the rules table as specified by SRCFILE and SRCMBR. When the command processes, the results and a summary are written to the printer spooler file.

Note:

The WAIT keyword, defined in the rules table, determines whether the dead-letter queue handler ends immediately after processing messages, or waits for new messages to arrive.

## **Parameters**

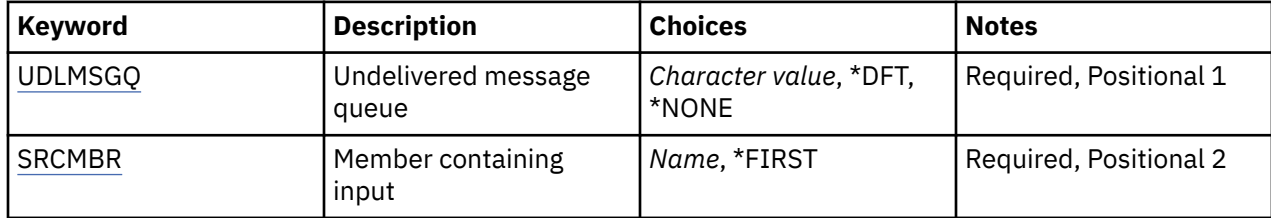

<span id="page-1245-0"></span>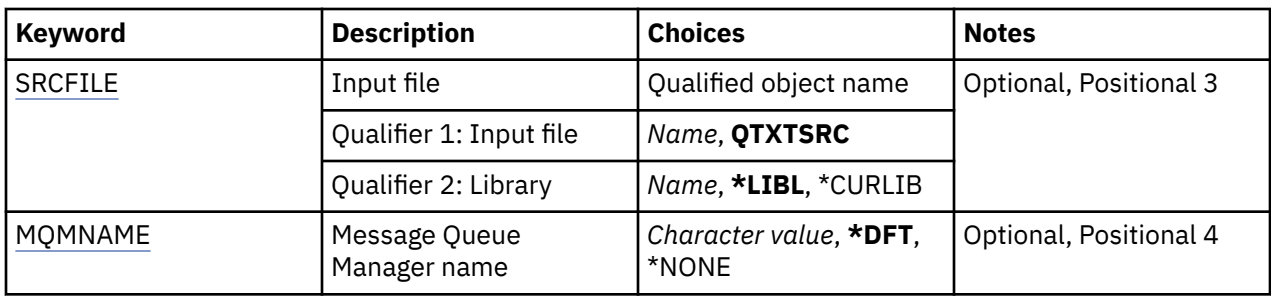

## **Undelivered message queue (UDLMSGQ)**

Specifies the name of the local undelivered message queue that is to be processed.

The possible values are:

### **\*DFT**

The local undelivered-message queue used is taken from the default queue manager for the installation. If this option is specified, the INPUTQ keyword stated in the rules table is overridden by the default undelivered-message queue for the queue manager.

### **undelivered-message-queue-name**

Specify the name of the local undelivered-message queue to be used. If this option is specified, the INPUTQ keyword stated in the rules table is overridden by the stated undelivered-message queue.

### **\*NONE**

The queue that is named by the INPUTQ keyword in the rules table is used, or the system-default dead-letter queue if the INPUTQ keyword in the rules table is blank.

## **Member containing input (SRCMBR)**

Specifies the name of the source member, containing the user-written rules table to be processed.

The possible values are:

### **\*FIRST**

The first member of the file is used.

### **source-member-name**

Specify the name of the source member.

# **Input file (SRCFILE)**

Specifies the name of the source file and library, in the form LIBRARY/FILE, that contains the user-written rules table to be processed.

The possible values are:

## **\*LIBL**

Search the library list for the file name.

## **\*CURLIB**

Use the current library.

### **source-library-name**

Specify the name of the library that is being used.

The possible values are:

### **QTXTSRC**

Use QTXTSRC.

## **source-file-name**

Specify the name of the source file.

# <span id="page-1246-0"></span>**Message Queue Manager name (MQMNAME)**

Specifies the name of the queue manager.

The possible values are:

### **\*DFT**

Use the default queue manager.

## **queue-manager-name**

Specify the name of the queue manager. The name can contain up to 48 characters. The maximum number of characters is reduced if the system is using a double byte character set (DBCS).

### **\*NONE**

The queue manager that is named by the INPUTQM keyword in the rules table is used, or the system-default queue manager if the INPUTQM keyword in the rules table is blank.

# **IBMI** Start MQ Listener (STRMQMLSR)

### **Where allowed to run**

All environments (\*ALL)

## **Threadsafe**

Yes

The Start MQ Listener (STRMQMLSR) command starts an MQ TCP/IP listener.

This command is valid for TCP/IP transmission protocols only.

You can specify either a listener object or specific listener attributes.

## **Parameters**

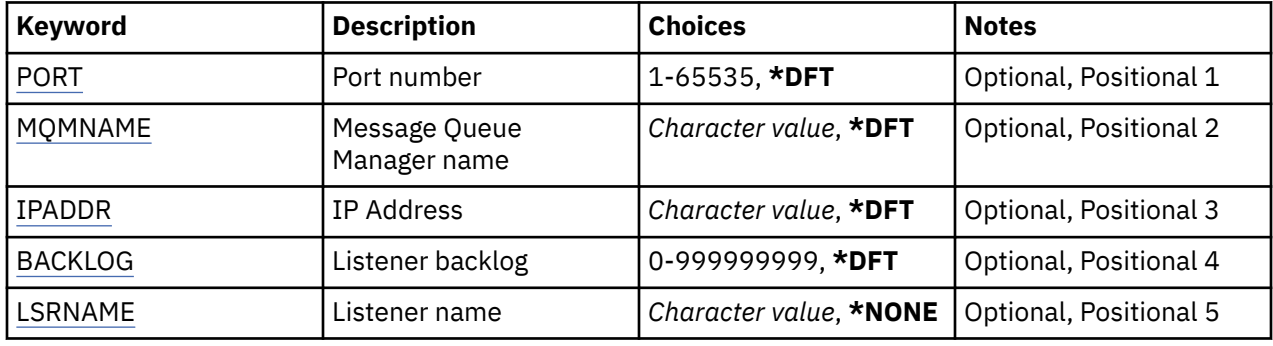

# **Port number (PORT)**

The port number to be used by the listener.

The possible values are:

**\*DFT**

Port number 1414 is used.

### **port-number**

The port number to be used.

## **Message Queue Manager name (MQMNAME)**

Specifies the name of the queue manager.

The possible values are:

### **\*DFT**

Use the default queue manager.

### <span id="page-1247-0"></span>**queue-manager-name**

The name of a message queue manager.

# **IP Address (IPADDR)**

The IP address to be used by the listener.

The possible values are:

## **\*DFT**

The listener will listen on all IP addresses available to the TCP/IP stack.

### **ip-addr**

The IP address to be used.

## **Listener backlog (BACKLOG)**

The number of concurrent connection requests the listener supports.

The possible values are:

### **\*DFT**

255 concurrent connection requests are supported.

### **backlog**

The number of concurrent connection requests supported.

## **Listener name (LSRNAME)**

The name of the MQ listener object to be started.

The possible values are:

## **\*NONE**

No listener object is specified.

### **listener-name**

Specify the name of the listener object to be started.

# **IBMI Start IBM MQ Commands (STRMQMMQSC)**

### **Where allowed to run**

All environments (\*ALL)

### **Threadsafe**

Yes

The Start IBM MQ Commands (STRMQMMQSC) command initiates a set of IBM MQ Commands (MQSC) and writes a report to the printer spooler file.

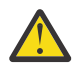

**Attention:** Do not use the QTEMP library as the input library to STRMQMMQSC, as the usage of the  $\Box$  QTEMP library is limited. You must use another library as an input file to the command.

Each report consists of the following elements:

- A header identifying MQSC as the source of the report.
- A numbered listing of the input MQSC commands.
- A syntax error message for any commands in error.
- A message indicating the outcome of running each correct command.
- Other messages for general errors running MQSC, as needed.
- A summary report at the end.

## **Parameters**

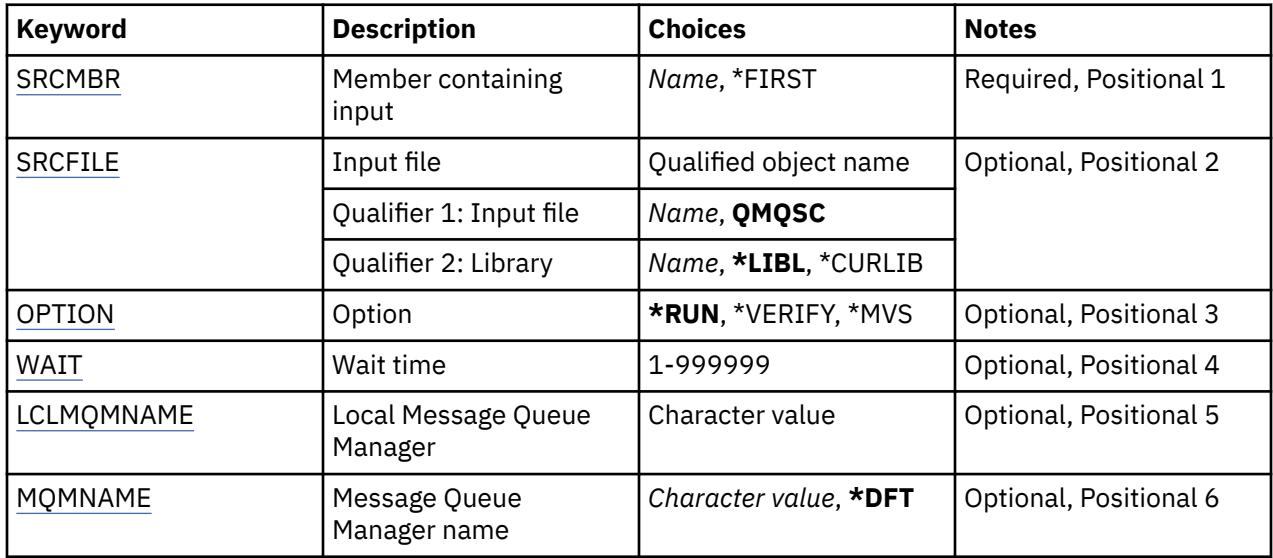

## **Member containing input (SRCMBR)**

Specifies the name of the source member, containing the MQSC, to be processed.

The possible values are:

### **source-member-name**

Specify the name of the source member.

## **\*FIRST**

The first member of the file is used.

# **Input file (SRCFILE)**

Specifies the qualified name of the file, in the form LIBRARY/FILE, that contains the MQSC to be processed.

The possible values are:

**\*LIBL**

The library list is searched for the file name.

## **\*CURLIB**

The current library is used.

## **source-library-name**

Specify the name of the library to be used.

The possible values are:

## **QMQSC**

QMQSC is used.

## **source-file-name**

Specify the name of the source file.

## **Option (OPTION)**

Specifies how the MQSC commands are to be processed.

The possible values are:

### <span id="page-1249-0"></span>**\*RUN**

If this value is specified and a value for the WAIT parameter is not specified the MQSC commands are processed directly by the local queue manager. If this value is specified and a value is also specified for the WAIT parameter the MQSC commands are processed indirectly by a remote queue manager,

### **\*VERIFY**

The MQSC commands are verified and a report is written, but the commands are not run.

**\*MVS**

The MQSC commands are processed indirectly by a remote queue manager running under MVS™/ESA. If you specify this option you must also specify a value for the WAIT parameter.

## **Wait time (WAIT)**

Specifies the time in seconds that the STRMQMMQSC command waits for replies to indirect MQSC commands. Specifying a value for this parameter indicates that MQSC commands are executed in indirect mode by a remote queue manager. Specifying a value for this parameter is only valid when the OPTION parameter is specified as \*RUN or \*MVS.

In indirect mode, MQSC commands are queued on the command queue of a remote queue manager. Reports from the commands are then returned to the local queue manager specified in MQMNAME. Any replies received after this time are discarded, however, the MQSC command is still run.

The possible values are:

### **1 - 999999**

Specify the waiting time in seconds.

## **Local Message Queue Manager (LCLMQMNAME)**

Specifies the name of the local queue manager through which indirect mode operation is to be performed.

## **Message Queue Manager name (MQMNAME)**

Specifies the name of the message queue manager.

The possible values are:

### **\*DFT**

Use the default queue manager.

### **message-queue-manager-name**

Specify the name of the queue manager.

# **IBMI** Start MQ Service (STRMQMSVC)

### **Where allowed to run**

All environments (\*ALL)

### **Threadsafe**

Yes

The Start MQ Service (STRMQMSVC) command starts an MQ service.

### **Parameters**

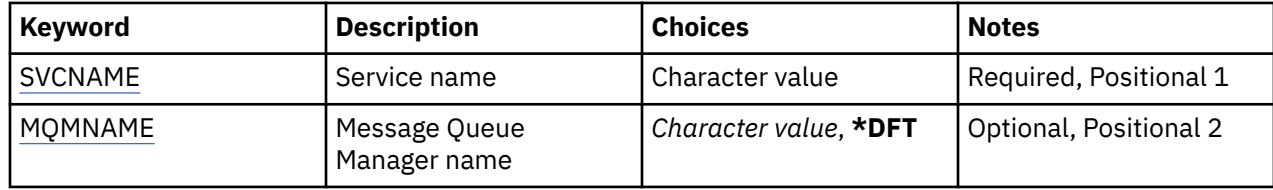

# <span id="page-1250-0"></span>**Service name (SVCNAME)**

The name of the MQ service object to be started.

The possible values are:

### **\*NONE**

No service object is specified.

### **service-name**

Specify the name of the service definition. The maximum length of the string is 48 bytes.

## **Message Queue Manager name (MQMNAME)**

Specifies the name of the queue manager.

The possible values are:

## **\*DFT**

Use the default queue manager.

### **queue-manager-name**

The name of a message queue manager.

# **IBMI** Start MQ Trigger Monitor (STRMQMTRM)

### **Where allowed to run**

All environments (\*ALL)

### **Threadsafe**

Yes

The Start MQ Trigger Monitor (STRMQMTRM) command starts the MQ trigger monitor for the specified queue manager.

## **Parameters**

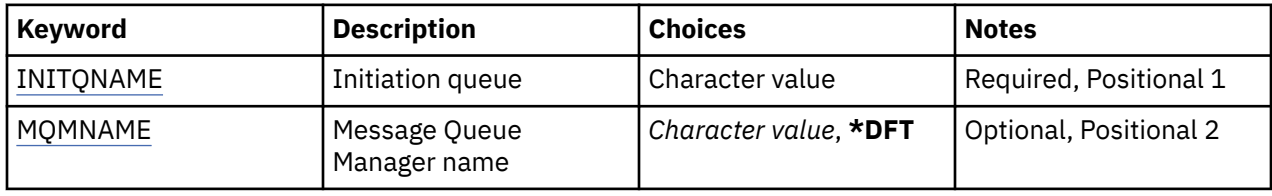

## **Initiation queue INITQNAME**

Specifies the name of the initiation queue.

### **initiation-queue-name**

Specify the name of the initiation queue

## **Message Queue Manager name (MQMNAME)**

Specifies the name of the message queue manager.

The possible values are:

### **\*DFT**

The default queue manager is used. If you do not have a default queue manager defined on the system, the command fails.

### **message-queue-manager-name**

The name of a message queue manager.

# **TRACE MQ (TRCMQM)**

## **Where allowed to run**

All environments (\*ALL)

### **Threadsafe**

Yes

The Trace MQ (TRCMQM) command controls tracing for all MQ jobs. TRCMQM, which sets tracing on or off, can trace message queue interface (MQI) functions, function flow, and IBM MQ for IBM i components together with any messages issued by IBM MQ.

## **Parameters**

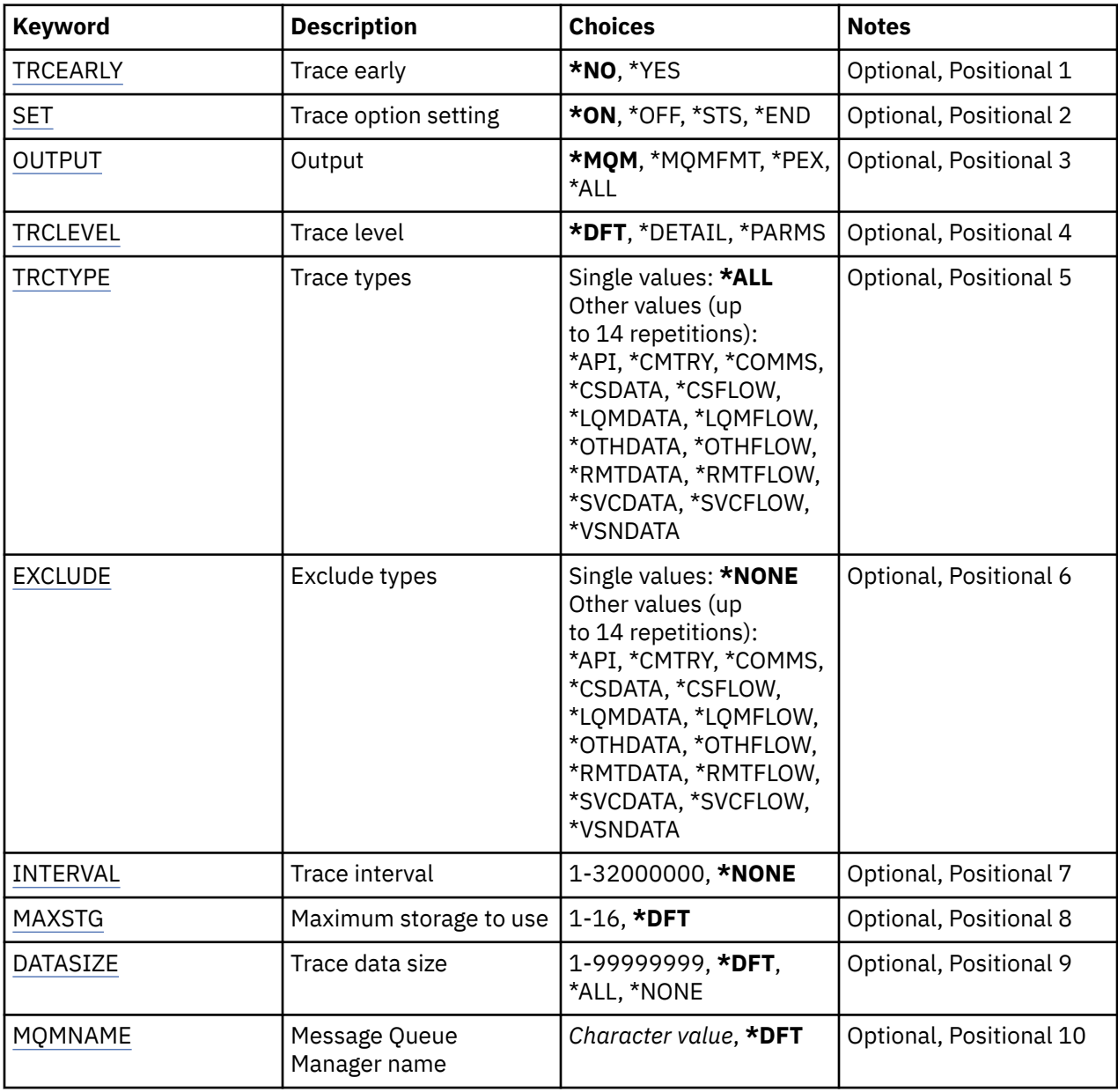

<span id="page-1252-0"></span>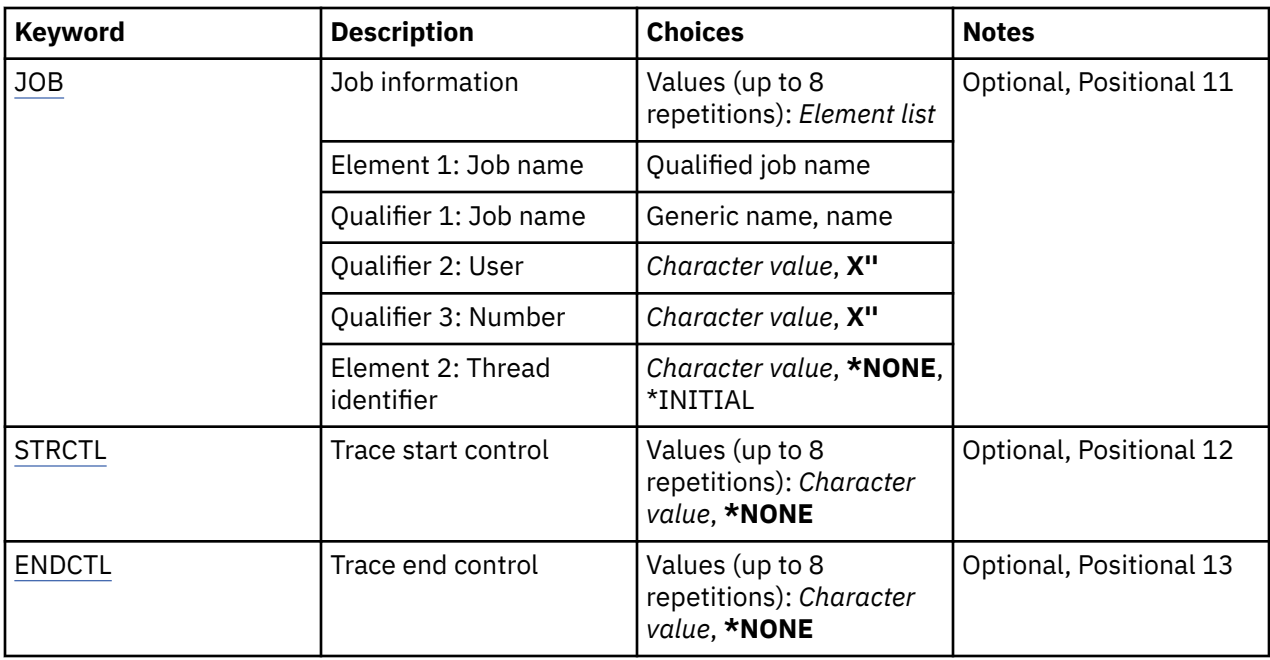

# **Trace early (TRCEARLY)**

Specifies whether early tracing is selected.

Early tracing applies to all jobs for all queue managers. If a queue manager is not currently active or does not exist, then early trace will become effective during start-up or creation.

## **\*NO**

Early tracing is not enabled.

## **\*YES**

Early tracing is enabled.

# **Trace option setting (SET)**

Specifies the collection of trace records.

The possible values are:

## **\*ON**

The collection of trace records is started.

For TRCEARLY(\*NO), the collection of trace records will not be started until after the queue manager is available.

## **\*OFF**

The collection of trace records is stopped. Trace records are written to files in the trace collection directory.

## **\*STS**

The status of any active trace collections are written to a spool file. Any other parameters specified on the TRCMQM will be ignored.

## **\*END**

The collection of trace records is stopped for all queue managers.

# **Output (OUTPUT)**

Identifies the type of trace output that this command applies.

The possible values are:

## <span id="page-1253-0"></span>**\*MQM**

This command applies to the collection of binary IBM MQ trace output in the directory specified by the TRCDIR parameter.

### **\*MQMFMT**

This command applies to the collection of formatted IBM MQ trace output in the directory specified by the TRCDIR parameter.

## **\*PEX**

This command applies to the collection of Performance Explorer (PEX) trace output.

## **\*ALL**

This option applies to the collection of both IBM MQ unformatted trace and PEX trace output.

# **Trace level (TRCLEVEL)**

Activates tracing level for flow processing trace points.

The possible values are:

## **\*DFT**

Activates tracing at default level for flow processing trace points.

## **\*DETAIL**

Activates tracing at high-detail level for flow processing trace points.

## **\*PARMS**

Activates tracing at default-detail level for flow processing trace points.

# **Trace types (TRCTYPE)**

Specifies the type of trace data to store in the trace file. If this parameter is omitted, all trace points are enabled.

The possible values are:

**\*ALL**

All the trace data as specified by the following keywords is stored in the trace file.

## **trace-type-list**

You can specify more than one option from the following keywords, but each option can occur only once.

## **\*API**

Output data for trace points associated with the MQI and major queue manager components.

## **\*CMTRY**

Output data for trace points associated with comments in the MQ components.

## **\*COMMS**

Output data for trace points associated with data flowing over communications networks.

## **\*CSDATA**

Output data for trace points associated with internal data buffers in common services.

## **\*CSFLOW**

Output data for trace points associated with processing flow in common services.

## **\*LQMDATA**

Output data for trace points associated with internal data buffers in the local queue manager.

## **\*LQMFLOW**

Output data for trace points associated with processing flow in the local queue manager.

## **\*OTHDATA**

Output data for trace points associated with internal data buffers in other components.

## **\*OTHFLOW**

Output data for trace points associated with processing flow in other components.

### <span id="page-1254-0"></span>**\*RMTDATA**

Output data for trace points associated with internal data buffers in the communications component.

### **\*RMTFLOW**

Output data for trace points associated with processing flow in the communications component.

### **\*SVCDATA**

Output data for trace points associated with internal data buffers in the service component.

### **\*SVCFLOW**

Output data for trace points associated with processing flow in the service component.

### **\*VSNDATA**

Output data for trace points associated with the version of IBM MQ running.

## **Exclude types (EXCLUDE)**

Specifies the type of trace data to omit from the trace file. If this parameter is omitted, all trace points specified in TRCTYPE are enabled.

The possible values are:

### **\*ALL**

All the trace data as specified by the following keywords is stored in the trace file.

### **trace-type-list**

You can specify more than one option from the following keywords, but each option can occur only once.

### **\*API**

Output data for trace points associated with the MQI and major queue manager components.

### **\*CMTRY**

Output data for trace points associated with comments in the MQ components.

## **\*COMMS**

Output data for trace points associated with data flowing over communications networks.

### **\*CSDATA**

Output data for trace points associated with internal data buffers in common services.

### **\*CSFLOW**

Output data for trace points associated with processing flow in common services.

## **\*LQMDATA**

Output data for trace points associated with internal data buffers in the local queue manager.

## **\*LQMFLOW**

Output data for trace points associated with processing flow in the local queue manager.

## **\*OTHDATA**

Output data for trace points associated with internal data buffers in other components.

## **\*OTHFLOW**

Output data for trace points associated with processing flow in other components.

## **\*RMTDATA**

Output data for trace points associated with internal data buffers in the communications component.

## **\*RMTFLOW**

Output data for trace points associated with processing flow in the communications component.

## **\*SVCDATA**

Output data for trace points associated with internal data buffers in the service component.

## **\*SVCFLOW**

Output data for trace points associated with processing flow in the service component.

## **\*VSNDATA**

Output data for trace points associated with the version of IBM MQ running.

# <span id="page-1255-0"></span>**Trace interval (INTERVAL)**

Specifies an interval in seconds that trace should be collected for. If this parameter is omitted then trace will continue to be collected until it is stopped manually via the TRCMQM commands or an FDC with a probe identfier specified in ENDCTL is encountered.

The possible values are:

### **collection-interval**

Specify a value in seconds ranging from 1 through 32000000.

You cannot specify a value for both INTERVAL and ENDCTL.

## **Maximum storage to use (MAXSTG)**

Specifies the maximum size of storage to be used for the collected trace records.

The possible values are:

## **\*DFT**

The default maximum is 1 megabyte (1024 kilobytes).

### **maximum-megabytes**

Specify a value ranging from 1 through 16.

# **Trace data size (DATASIZE)**

Specifies the number of bytes of user data included in the trace.

The possible values are:

## **\*DFT**

The default trace value is used.

## **\*ALL**

All the user data is traced.

# **\*NONE**

This option will turn off the trace for sensitive user data.

### **data-size-in-bytes**

Specify a value in ranging from 1 through 99999999.

## **Message Queue Manager name (MQMNAME)**

Specifies the name of the queue manager.

This parameter is only valid when TRCEARLY is set to \*NO.

When TRCEARLY is set to \*YES all queue managers are traced.

The possible values are:

## **\*DFT**

Trace the default queue manager.

### **queue-manager-name**

Specify the name of the queue manager to trace.

# **Job information (JOB)**

Specifies which jobs are to be traced.

The value of this parameter can be one of the following:

### **generic-jobname**

A generic 10 character jobname. All jobs that match the jobname will be enabled to collect trace. For example 'AMQ\*' will collect trace for all jobs with a prefix of AMQ.

### <span id="page-1256-0"></span>**Job-name/User/Number**

A fully qualified jobname. Only the job specified by the qualified jobname will be traced.

### **Job-name/User/Number/thread-identifier**

A fully qualified jobname and associated thread identifier. Only the thread in the job specified by the qualified jobname will be traced. Note that the thread identifer is the internal identifier allocated by IBM MQ, it is not related to the IBM i thread identifier.

## **Trace start control (STRCTL)**

Specifies that trace is started when an FDC with one of the specified probe identifiers is generated.

### **AANNNNNN**

A probe identifier is an 8 character string of the format (AANNNNNN) where A represents alphabetic characters and N represents numeric digits.

Up to 8 probe identifiers may be specified.

## **Trace end control (ENDCTL)**

Specifies that trace is ended when an FDC with one of the specified probe identifiers is generated.

### **AANNNNNN**

A probe identifier is an 8 character string of the format (AANNNNNN) where A represents alphabetic characters and N represents numeric digits.

Up to 8 probe identifiers may be specified.

You cannot specify a value for both ENDCTL and INTERVAL.

# **WORK with MQ Queue Manager (WRKMQM)**

**Where allowed to run**

All environments (\*ALL)

### **Threadsafe**

Yes

The Work with Queue Managers (WRKMQM) command allows you to work with one or more queue manager definitions, and allows you to perform the following operations:

- Change a queue manager
- Create a queue manager
- Delete a queue manager
- Start a queue manager
- Display a queue manager
- End a queue manager
- Work with channels of a queue manager
- Work with namelists of a queue manager
- Work with queues of a queue manager
- Work with processes of a queue manager

## **Parameters**

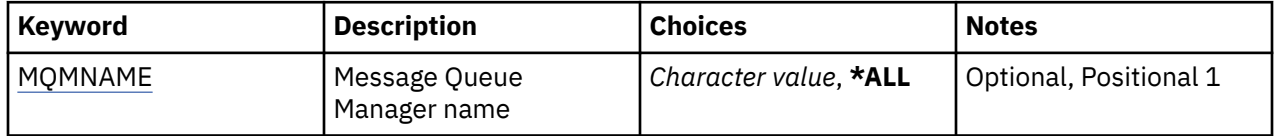

# <span id="page-1257-0"></span>**Message Queue Manager name (MQMNAME)**

Specifies the name or names of the message queue managers to select.

The possible values are:

### **\*ALL**

All queue managers are selected.

### **generic-queue-manager-name**

Specify the generic name of the queue managers to select. A generic name is a character string followed by an asterisk (\*), for example ABC\*, and it selects all queue managers having names that start with the character string. The name can contain up to 48 characters. The maximum number of characters is reduced if the system is using a double byte character set (DBCS).

**Note:** You are recommended to specify the name required within quotation marks. Using this format ensures that your selection is precisely what you entered. You cannot select all the uppercase and lowercase versions of a generic name on a single panel, without requesting all the names.

#### **queue-manager-name**

Specify the name of the queue manager. The name can contain up to 48 characters. The maximum number of characters is reduced if the system is using a double byte character set (DBCS).

# **WORK WITH MQ Authority (WRKMQMAUT)**

### **Where allowed to run**

All environments (\*ALL)

### **Threadsafe**

Yes

The Work with MQ Authority (WRKMQMAUT) displays a list of all the authority profile names and their types, which match the specified parameters. This enables you to delete, work with and create the authority records for an MQM authority profile record.

## **Parameters**

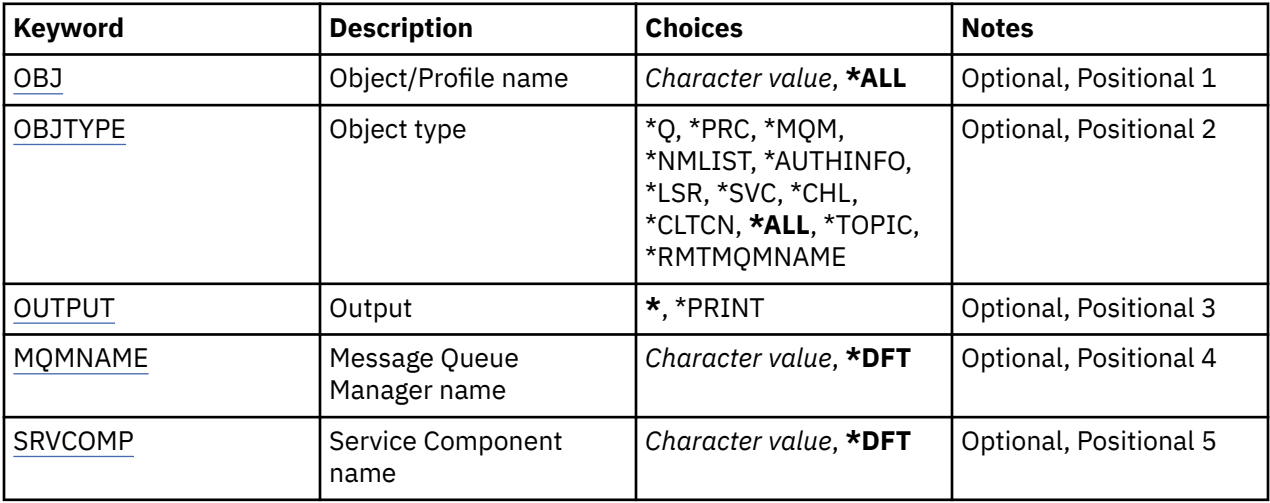

## **Object name (OBJ)**

Specify the object name or authority profile name of the object to select.

The possible values are:

**\*ALL**

All authority records matching the specified object type are listed. \*ALL cannot represent a generic profile.

### <span id="page-1258-0"></span>**object-name**

Specify the name of an MQ object; all authority records for which the object name or generic profile name match this object name are selected.

### **generic profile**

Specify the generic profile of an MQ object; only the authority record which exactly matches the generic profile is selected. A generic profile is a character string containing one or more generic characters anywhere in the string. The generic characters are (?), (\*) and (\*\*).

You are recommended to specify the name required within quotation marks. Using this format ensures that your selection is precisely what you entered.

## **Object type (OBJTYPE)**

Specifies the object type of the authority profile to select.

### **\*ALL**

All MQ object types.

## **\*Q**

All queue object types.

### **\*AUTHINFO**

Authentication Information object.

### **\*MQM**

Message Queue Manager.

### **\*NMLIST**

Namelist object.

### **\*PRC**

Process definition.

## **\*CHL**

Channel object.

### **\*CLTCN**

Client Connection Channel object.

### **\*LSR**

Listener object.

### **\*SVC**

Service object.

### **\*TOPIC**

Topic object.

### **\*RMTMQMNAME**

Remote queue manager name.

## **Output (OUTPUT)**

Specifies whether the output from the command is shown at the requesting workstation, or printed with the job's spooled output.

The possible values are:

**\***

Output requested by an interactive job is shown on the display. Output requested by a batch job is printed with the job's spooled output.

### **\*PRINT**

A detailed list of the users and their authorities registered with the selected authority profile record is printed with the job's spooled output.

# <span id="page-1259-0"></span>**Message Queue Manager name (MQMNAME)**

Specifies the name of the queue manager.

### **\*DFT**

Use the default queue manager.

### **queue-manager-name**

Specify the name of the queue manager.

## **Service Component name (SRVCOMP)**

Specify the name of the installed authorization service in which to search for the authorities to display.

The possible values are:

### **\*DFT**

All installed authorization components are searched for the specified authority profile name and object type.

### **Authorization-service-component-name**

The component name of the authorization service as specified in the Queue manager's qm.ini file.

# **WORK with MQ Authority Data (WRKMQMAUTD)**

### **Where allowed to run**

All environments (\*ALL)

### **Threadsafe**

Yes

The Work with MQ Authority Records (WRKMQMAUTD) displays a list of all the users registered to a particular authority profile name and type. This enables you to grant, revoke, delete and create authority records.

## **Parameters**

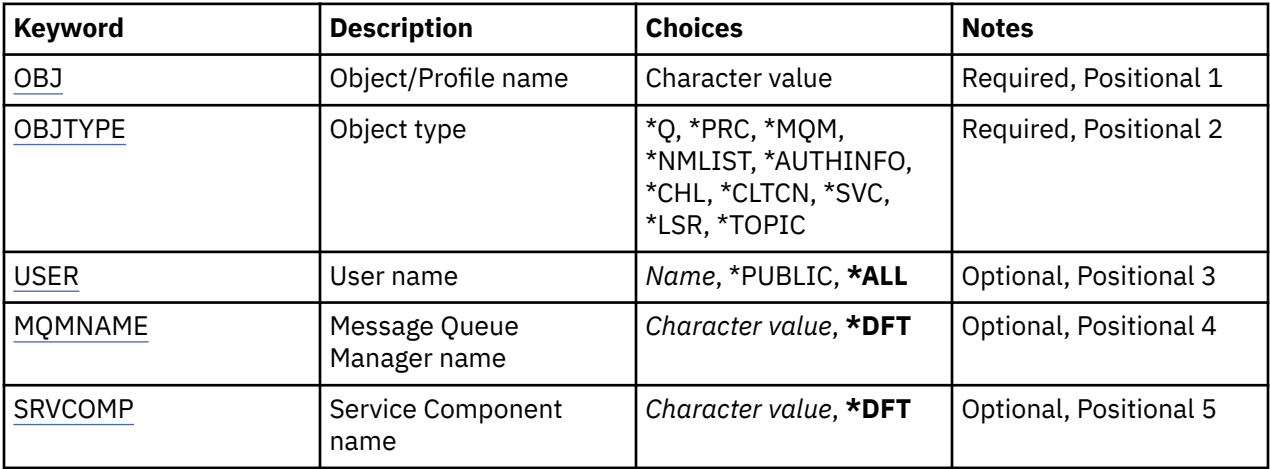

## **Object name (OBJ)**

Specify the object name or authority profile name of the object to select.

## **object-name**

Specify the name of an MQ object; all authority records for which the object name or generic profile name match this object name are selected.
# **generic profile**

Specify the generic profile of an MQ object; only the authority record which exactly matches the generic profile is selected. A generic profile is a character string containing one or more generic characters anywhere in the string. The generic characters are (?), (\*) and (\*\*).

You are recommended to specify the name required within quotation marks. Using this format ensures that your selection is precisely what you entered.

# **Object type (OBJTYPE)**

Specifies the object type of the authority profile to select.

# **\*Q**

All queue object types.

# **\*AUTHINFO**

Authentication Information object.

# **\*MQM**

Message Queue Manager.

# **\*NMLIST**

Namelist object.

# **\*PRC**

Process definition.

# **\*CHL**

Channel object.

# **\*CLTCN**

Client Connection Channel object.

# **\*LSR**

Listener object.

# **\*SVC**

Service object.

# **\*TOPIC**

Topic object.

# **User name (USER)**

Specifies the name of the user for whom authorities for the named object are displayed.

The possible values are:

# **\*ALL**

List all relevant users.

# **\*PUBLIC**

The user name implying all users of the system.

# **user-profile-name**

Specify the name of the user.

# **Message Queue Manager name (MQMNAME)**

Specifies the name of the queue manager.

# **\*DFT**

Use the default queue manager.

# **queue-manager-name**

Specify the name of the queue manager.

# **Service Component name (SRVCOMP)**

Specify the name of the installed authorization service in which to search for the authorities to display.

The possible values are:

#### **\*DFT**

All installed authorization components are searched for the specified authority profile name and object type.

#### **Authorization-service-component-name**

The component name of the authorization service as specified in the Queue manager's qm.ini file.

# **WORK with AuthInfo objects (WRKMQMAUTI)**

# **Where allowed to run**

All environments (\*ALL)

#### **Threadsafe**

Yes

The Work with MQ AuthInfo objects (WRKMQMAUTI) command allows you to work with multiple authentication information objects which are defined on the local queue manager.

This enables you to change, copy, create, delete, display, and display and change authority to an MQ authentication information object.

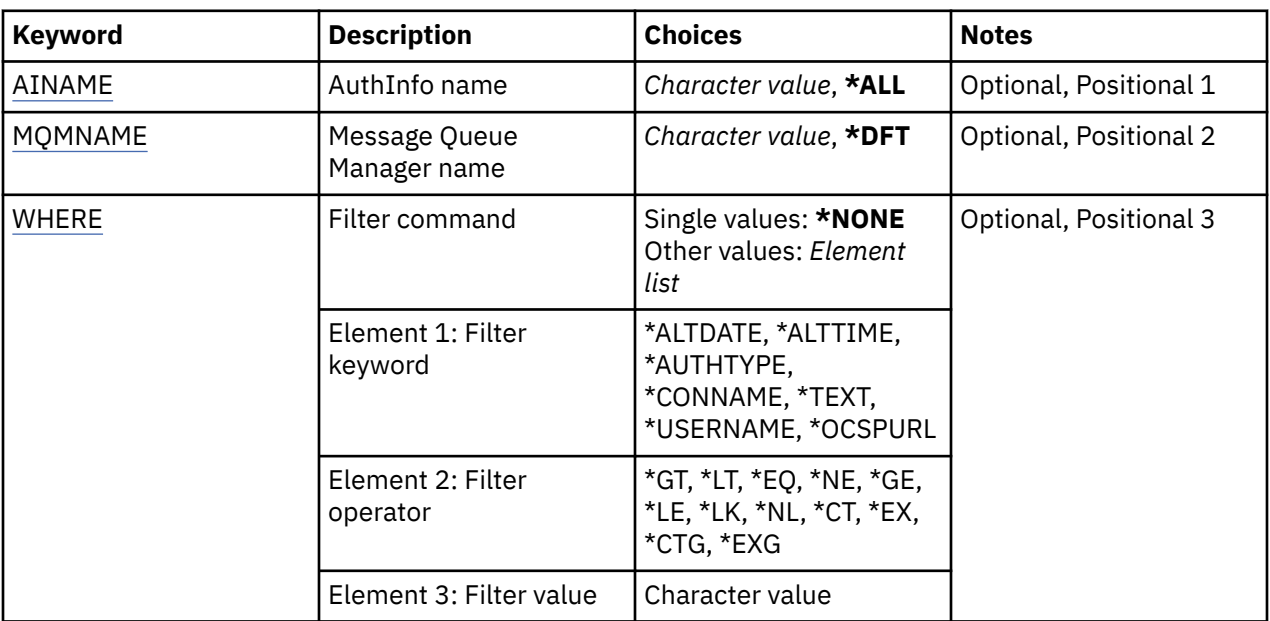

# **Parameters**

# **AuthInfo name (AINAME)**

The name or names of the authentication information objects.

The possible values are:

# **\*ALL or \***

All authentication information objects are selected.

# **generic-authinfo-name**

The generic name of the authentication information objects. A generic name is a character string followed by an asterisk (\*). For example ABC\*, it selects all authentication information objects having names that start with the character string.

<span id="page-1262-0"></span>You are recommended to specify the name required within quotation marks. Using this format ensures that your selection is precisely what you entered.

You cannot select all the uppercase and lowercase versions of a generic name on a single panel, without requesting all the names.

### **authentication-information-name**

Specify the name of a single authentication information object.

# **Message Queue Manager name (MQMNAME)**

The name of the queue manager.

The possible values are:

### **\*DFT**

Use the default queue manager.

#### **queue-manager-name**

The name of an existing message queue manager. The maximum string length is 48 characters.

# **Filter command (WHERE)**

This parameter can be used to selectively display those AuthInfo objects with particular AuthInfo attributes only.

The parameter takes three arguments, a keyword, an operator, and a value.

Generic strings are allowed for values which are names.

The operator can take one of the following values:

#### **\*GT**

Greater than.

Applicable to integer and non-generic string values.

#### **\*LT**

Less than.

Applicable to integer and non-generic string values

#### **\*EQ**

Equal to.

Applicable to integer and non-generic string values.

#### **\*NE**

Not equal to.

Applicable to integer and non-generic string values.

# **\*GE**

Greater than or equal to.

Applicable to integer and non-generic string values.

### **\*LE**

Less than or equal to.

Applicable to integer and non-generic string values.

# **\*LK**

Like.

Applicable to generic string values.

# **\*NL**

Not like.

Applicable to generic string values.

# **\*CT**

Contains.

Applicable to non-generic list values.

#### **\*EX**

Excludes.

Applicable to non-generic list values.

# **\*CTG**

Contains generic.

Applicable to generic list values.

# **\*EXG**

Excludes generic.

Applicable to generic list values.

The keyword can take one of the following values:

# **\*ALTDATE**

The date on which the definition or information was last altered.

The filter value is the date in the form yyyy-mm-dd.

# **\*ALTTIME**

The time at which the definition or information was last altered.

The filter value is the time in the form hh:mm:ss.

#### **\*AUTHTYPE**

The type of the authentication information object.

The filter value is one of the following:

#### **\*CRLLDAP**

The type of the authentication information object is CRLLDAP.

# **\*OCSP**

The type of the authentication information object is OCSP.

#### **\*IDPWOS**

Connection authentication user ID and password checking is done using the operating system.

#### **\*IDPWLDAP**

Connection authentication user ID and password checking is done using an LDAP server.

#### **\*CONNAME**

The address of the host on which the LDAP server is running.

The filter value is the address name.

#### **\*TEXT**

Descriptive comment.

The filter value is the text description of the queue.

#### **\*USERNAME**

The distinguished name of the user.

The filter value is the distinguished name.

# **\*OCSPURL**

The OCSP Responder URL.

The filter value is the URL name.

# **WORK WITH MQ Channels (WRKMQMCHL)**

# **Where allowed to run**

All environments (\*ALL)

# **Threadsafe**

Yes

The Work with IBM MQ Channels (WRKMQMCHL) command allows you to work with one or more channel definitions. This enables you to create, start, end, change, copy, delete, ping, display and reset channels, and resolve in-doubt units of work.

# **Parameters**

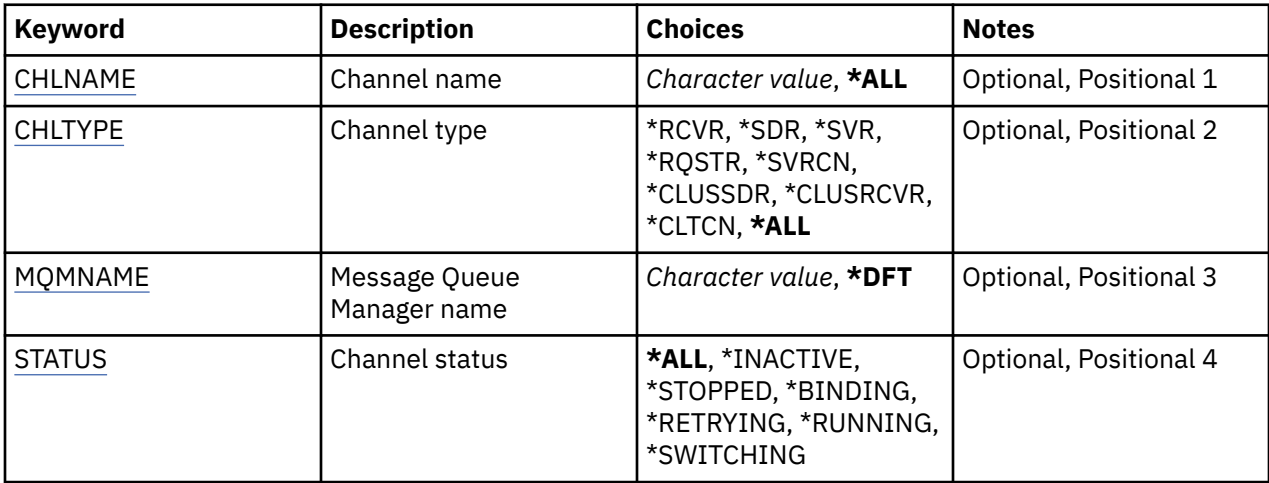

<span id="page-1265-0"></span>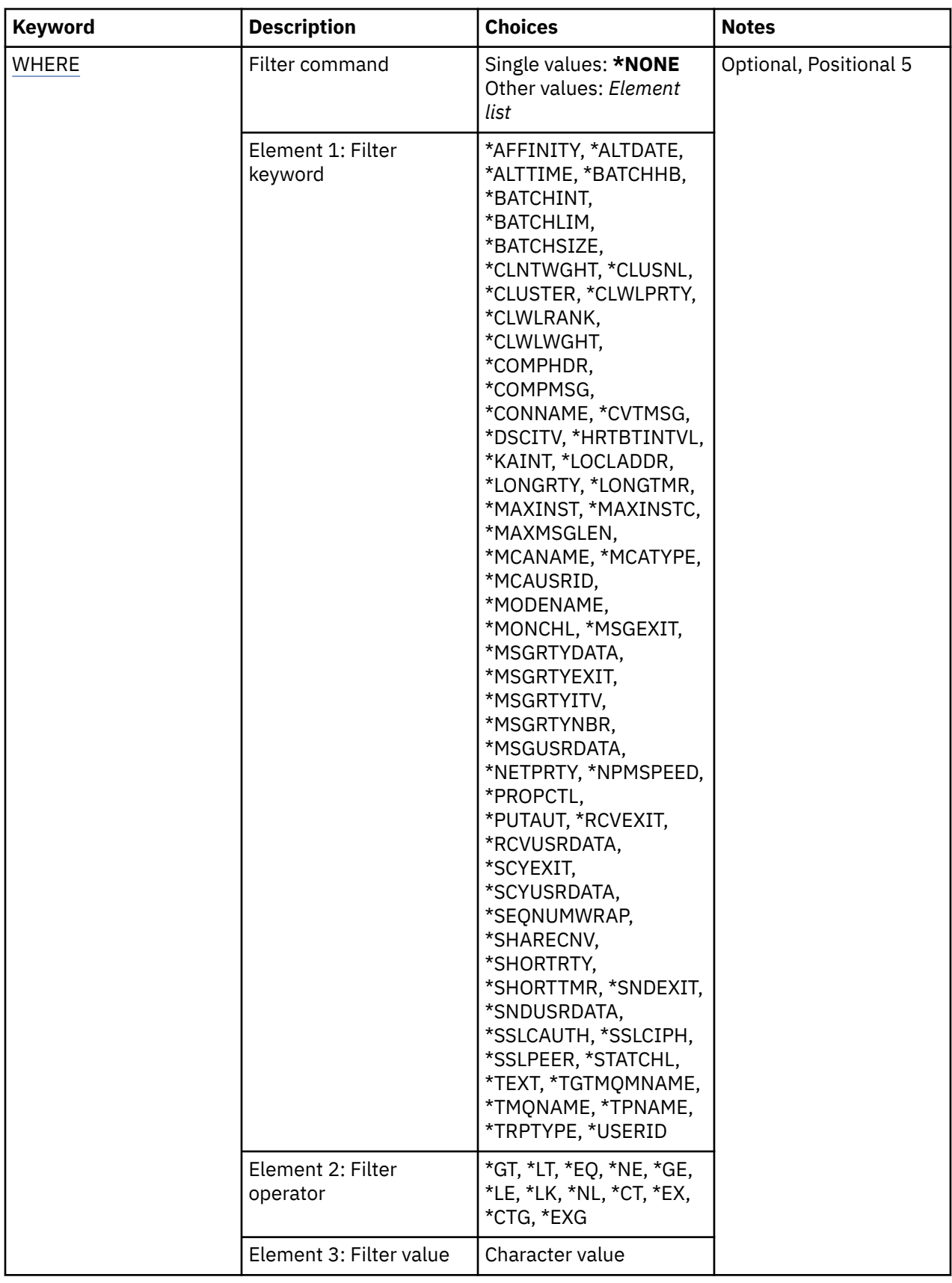

# **Channel name (CHLNAME)**

Specifies the name or names of the IBM MQ channel definitions to be selected.

<span id="page-1266-0"></span>The possible values are:

# **\*ALL**

All channel definitions are selected.

# **generic-channel-name**

Specify the generic name of the channel definitions to be selected. A generic name is a character string followed by an asterisk (\*). For example ABC\*, it selects all channel definitions having names that start with the character string.

You are recommended to specify the name required within quotation marks. Using this format ensures that your selection is precisely what you entered.

You cannot select all the uppercase and lowercase versions of a generic name on a single panel, without requesting all the names.

# **channel-name**

Specify the name of the channel definition.

# **Channel type (CHLTYPE)**

Specifies the type of channel definitions that are to be displayed.

The possible values are:

# **\*ALL**

All the channel types are selected.

#### **\*SDR**

Sender channel

# **\*SVR**

Server channel

### **\*RCVR**

Receiver channel

# **\*RQSTR**

Requester channel

#### **\*SVRCN**

Server-connection channel

# **\*CLUSSDR**

Cluster-sender channel

# **\*CLUSRCVR**

Cluster-receiver channel

# **\*CLTCN**

Client-connection channel

# **Message Queue Manager name (MQMNAME)**

Specifies the name of the message queue manager.

The possible values are:

# **\*DFT**

The default queue manager is used. If you do not have a default queue manager defined on the system, the command fails.

#### **message-queue-manager-name**

The name of a message queue manager.

# **Channel status (STATUS)**

Specifies the status type of the IBM MQ channel definitions to be selected.

<span id="page-1267-0"></span>The possible values are:

# **\*ALL**

Channels with any status are selected.

# **\*BINDING**

Only channels with a binding status are selected.

# **\*INACTIVE**

Only channels with an inactive status are selected.

# **\*RETRYING**

Only channels with a retrying status are selected.

# **\*RUNNING**

Only channels with a running status are selected.

# **\*STOPPED**

Only channels with a stopped status are selected.

# **\*SWITCHING**

Only channels with a switching status are selected.

# **Filter command (WHERE)**

This parameter can be used to selectively display those channels with particular channel attributes only.

The parameter takes three arguments, a keyword, an operator and a value.

Generic strings are allowed for values which are names.

The operator can take one of the following values:

# **\*GT**

Greater than.

Applicable to integer and non-generic string values.

# **\*LT**

Less than.

Applicable to integer and non-generic string values

# **\*EQ**

Equal to.

Applicable to integer and non-generic string values.

# **\*NE**

Not equal to.

Applicable to integer and non-generic string values.

# **\*GE**

Greater than or equal to.

Applicable to integer and non-generic string values.

# **\*LE**

Less than or equal to.

Applicable to integer and non-generic string values.

# **\*LK**

Like.

Applicable to generic string values.

# **\*NL**

Not like.

Applicable to generic string values.

# **\*CT**

Contains.

Applicable to non-generic list values.

# **\*EX**

Excludes.

Applicable to non-generic list values.

# **\*CTG**

Contains generic.

Applicable to generic list values.

# **\*EXG**

Excludes generic.

Applicable to generic list values.

The keyword can take one of the following values:

# **\*AFFINITY**

Connection Affinity.

The filter value is one of the following:

# **\*PREFERRED**

Preferred connection affinity.

# **\*NONE**

No connection affinity.

# **\*ALTDATE**

The date on which the definition or information was last altered.

The filter value is the data in the form yyyy-mm-dd.

# **\*ALTTIME**

The time at which the definition or information was last altered.

The filter value is the time in the form hh:mm:ss.

# **\*BATCHHB**

Batch heartbeat interval in milliseconds.

The filter value is the integer interval time.

# **\*BATCHINT**

Batch interval in milliseconds.

The filter value is the integer interval time.

# **\*BATCHLIM**

Batch data limit in kilobytes.

The limit of the amount of data that can be sent through a channel.

# **\*BATCHSIZE**

Batch size.

The filter value is the integer batch size.

# **\*CLNTWGHT**

Client channel weight.

The filter value is the integer client channel weight.

# **\*CLUSNL**

Cluster namelist.

The filter value is the list of cluster names.

### **\*CLUSTER**

The cluster to which the channel belongs.

The filter value is the name of the cluster.

### **\*CLWLRANK**

Cluster workload rank.

The filter value is the integer rank.

# **\*CLWLPRTY**

Cluster workload priority.

The filter value is the integer priority.

# **\*CLWLWGHT**

Cluster workload weight.

The filter value is the integer weight.

#### **\*COMPHDR**

Header compression.

The filter value is one of the following:

# **\*NONE**

No header data compression is performed.

# **\*SYSTEM**

Header data compression is performed.

#### **\*COMPMSG**

Message compression.

The filter value is one of the following:

#### **\*NONE**

No message data compression is performed.

# **\*RLE**

Message data compression is performed using RLE.

# **\*ZLIBHIGH**

Message data compression is performed using ZLIB compression. A high level of compression is preferred.

# **\*ZLIBFAST**

Message data compression is performed using ZLIB compression. A fast compression time is preferred.

# **\*ANY**

Any compression technique supported by the queue manager can be used.

#### **\*CONNAME**

Remote connection name.

The filter value is the connection name string.

# **\*CVTMSG**

Whether the message is converted before transmission.

The filter value is one of the following:

# **\*YES**

The application data in the message is converted before sending.

# **\*NO**

The application data in the message is not converted before sending.

# **\*DSCITV**

Disconnect interval in seconds.

The filter value is the integer interval time.

# **\*HRTBTINTVL**

Heartbeat interval in seconds.

The filter value is the integer interval time.

#### **\*KAINT**

Keep alive interval in seconds.

The filter value is the integer interval time.

### **\*LOCLADDR**

Local connection name.

The filter value is the connection name string.

#### **\*LONGRTY**

Long retry count.

The filter value is the integer count.

# **\*LONGTMR**

Long retry interval in seconds.

The filter value is the integer interval time.

#### **\*MAXINST**

Maximum instances of an individual server-connection channel.

The filter value is the integer number of instances.

#### **\*MAXINSTC**

Maximum instances of an individual server-connection channel from a single client.

The filter value is the integer number of instances.

# **\*MAXMSGLEN**

Maximum message length.

The filter value is the integer length.

#### **\*MCANAME**

Message channel agent name.

The filter value is the agent name.

#### **\*MCATYPE**

Whether the message channel agent program should run as a thread or process.

The filter value is one of the following:

#### **\*PROCESS**

The message channel agent runs as a separate process.

#### **\*THREAD**

The message channel agent runs as a separate thread.

#### **\*MCAUSRID**

Message channel agent user identifier.

The filter value is the user identifier string.

# **\*MODENAME**

SNA mode name.

The filter value is the mode name string.

# **\*MONCHL**

Channel Monitoring.

The filter value is one of the following:

#### **\*QMGR**

The collection of Online Monitoring Data is inherited from the setting of the queue manager attribute MONCHL.

# **\*OFF**

Online Monitoring Data collection for this channel is disabled.

# **\*LOW**

Monitoring data collection is turned on with a low ratio of data collection.

#### **\*MEDIUM**

Monitoring data collection is turned on with a moderate ratio of data collection.

#### **\*HIGH**

Monitoring data collection is turned on with a high ratio of data collection.

#### **\*MSGEXIT**

Message exit name.

The filter value is the exit name.

# **\*MSGRTYDATA**

Message retry exit user data.

The filter value is the user data string.

### **\*MSGRTYEXIT**

Message retry exit name.

The filter value is the exit name.

### **\*MSGRTYITV**

Message retry interval interval in seconds.

The filter value is the integer interval time.

#### **\*MSGRTYNBR**

Number of message retries.

The filter value is the integer number of retries.

#### **\*MSGUSRDATA**

Message exit user data.

The filter value is the user data string.

# **\*NETPRTY**

Network connection priority ranging from 0 through 9.

The filter value is the integer priority value.

### **\*NPMSPEED**

Whether the channel supports fast nonpersistent messages.

The filter value is one of the following:

# **\*FAST**

The channel supports fast nonpersistent messages.

### **\*NORMAL**

The channel does not support fast nonpersistent messages.

#### **\*PROPCTL**

Message Property Control.

The filter value is one of the following:

#### **\*COMPAT**

Compatibility mode

#### **\*NONE**

No properties sent to remote queue manager.

**\*ALL**

All properties sent to remote queue manager.

# **\*PUTAUT**

Whether the user identifier in the context information is used.

The filter value is one of the following:

# **\*DFT**

No authority check is made before the message is put on the destination queue.

# **\*CTX**

The user identifier in the message context information is used to establish authority to put the message.

# **\*RCVEXIT**

Receive exit name.

The filter value is the exit name.

# **\*RCVUSRDATA**

Receive exit user data.

The filter value is the user data string.

# **\*SCYEXIT**

Security exit name.

The filter value is the exit name.

# **\*SCYUSRDATA**

Security exit user data.

The filter value is the user data string.

# **\*SEQNUMWRAP**

Maximum message sequence number.

The filter value is the integer sequence number.

# **\*SHARECNV**

The number of shared conversations over a TCP/IP socket.

The filter value is the integer number of shared conversations.

#### **\*SHORTRTY**

Short retry count.

The filter value is the integer count.

# **\*SHORTTMR**

Short retry interval in seconds.

The filter value is the integer interval time.

# **\*SNDEXIT**

Send exit name.

The filter value is the exit name.

# **\*SNDUSRDATA**

Send exit user data.

The filter value is the user data string.

# **\*SSLCAUTH**

Whether the channel should carry out client authentication over TLS.

The filter value is one of the following:

# **\*REQUIRED**

Client authentication is required.

# **\*OPTIONAL**

Client authentication is optional.

### **\*SSLCIPH**

The CipherSpec using in TLS channel negotiation.

The filter value is the name of the CipherSpec.

#### **\*SSLPEER**

The X500 peer name used in TLS channel negotiation.

The filter value is the peer name.

#### **\*STATCHL**

Channel Statistics.

The filter value is one of the following:

#### **\*QMGR**

The collection of statistics data is inherited from the setting of the queue manager attribute STATCHL.

# **\*OFF**

Statistics data collection for this channel is disabled.

#### **\*LOW**

Statistics data collection is turned on with a low ratio of data collection.

#### **\*MEDIUM**

Statistics data collection is turned on with a moderate ratio of data collection.

#### **\*HIGH**

Statistics data collection is turned on with a high ratio of data collection.

#### **\*TEXT**

Descriptive comment.

The filter value is the text description of the channel.

### **\*TGTMQMNAME**

Target queue manager name.

The filter value is the target queue manager of the channel.

# **\*TMQNAME**

Transmission queue name.

The filter value is the name of the queue.

# **\*TPNAME**

The SNA transaction program name.

The filter value is the program name string.

# **\*TRPTYPE**

Transport type.

The filter value is one of the following:

# **\*TCP**

Transmission Control Protocol / Internet Protocol (TCP/IP).

#### **\*LU62**

SNA LU 6.2.

# **\*USERID**

Task user identifier.

The filter value is the user identifier string.

# **WORK WITH MQ Channel Status (WRKMQMCHST)**

# **Where allowed to run**

All environments (\*ALL)

# **Threadsafe**

Yes

The Work with MQ Channel Status (WRKMQMCHST) command allows you to work with the status of one or more channel definitions.

# **Parameters**

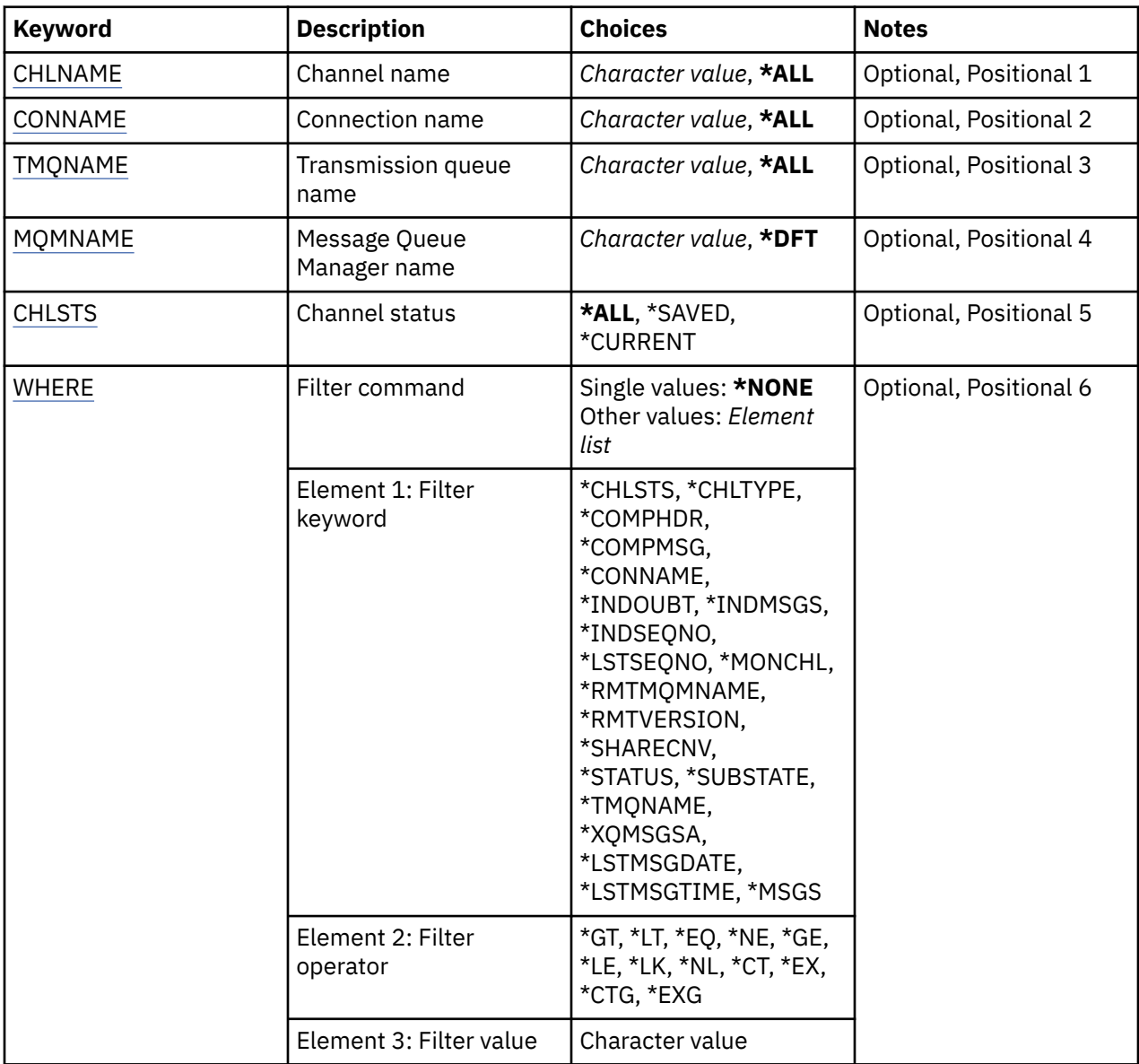

# **Channel name (CHLNAME)**

Specifies the name of the channel definition.

The possible values are:

**\*ALL**

All channel definitions are selected.

#### <span id="page-1275-0"></span>**generic-channel-name**

Specify the generic name of the channel definitions to be selected. A generic name is a character string followed by an asterisk (\*). For example ABC\*, it selects all channel definitions having names that start with the character string.

You are recommended to specify the name required within quotation marks. Using this format ensures that your selection is precisely what you entered.

You cannot select all the uppercase and lowercase versions of a generic name on a single panel, without requesting all the names.

#### **channel-name**

Specify the name of the channel definition.

# **Connection name (CONNAME)**

Specifies the name of the machine to connect.

The possible values are:

# **\*ALL**

All the channels are selected.

# **generic-connection-name**

Specify the generic connection name of the required channels.

#### **connection-name**

Specify the connection name of the required channels.

# **Transmission queue name (TMQNAME)**

Specifies the name of the transmission queue.

The possible values are:

# **\*ALL**

All the transmission queues are selected.

# **generic-transmission-queue-name**

Specify the generic name of the transmission queues.

#### **transmission-queue-name**

Specify the name of the transmission queue. A transmission queue name is required if the channel definition type (CHLTYPE) is \*SDR or \*SVR.

# **Message Queue Manager name (MQMNAME)**

Specifies the name of the message queue manager.

The possible values are:

# **\*DFT**

The default queue manager is used. If you do not have a default queue manager defined on the system, the command fails.

#### **message-queue-manager-name**

The name of a message queue manager.

# **Channel status (CHLSTS)**

Specifies the type of channel status to display.

The possible values are:

# **\*SAVED**

Saved channel status only is displayed. Status is not saved until a persistent message is transmitted across a channel, or a nonpersistent message is transmitted with a NPMSPEED of NORMAL. Because

<span id="page-1276-0"></span>status is saved at the end of each batch, a channel has no saved status until at least one batch has been transmitted.

# **\*CURRENT**

Current channel status only is displayed. This applies to channels that have been started, or on which a client has connected, and that have not finished or disconnected normally. The current status data is updated as messages are sent or received.

# **\*ALL**

Both saved and current channel status is displayed.

# **Filter command (WHERE)**

This parameter can be used to selectively display the status of only those channels with particular channel status attributes.

The parameter takes three arguments, a keyword, an operator, and a value.

Generic strings are allowed for values which are names.

The operator can take one of the following values:

# **\*GT**

Greater than.

Applicable to integer and non-generic string values.

# **\*LT**

Less than.

Applicable to integer and non-generic string values

# **\*EQ**

Equal to.

Applicable to integer and non-generic string values.

# **\*NE**

Not equal to.

Applicable to integer and non-generic string values.

# **\*GE**

Greater than or equal to.

Applicable to integer and non-generic string values.

# **\*LE**

Less than or equal to.

Applicable to integer and non-generic string values.

# **\*LK**

Like.

Applicable to generic string values.

# **\*NL**

Not like.

Applicable to generic string values.

**\*CT**

Contains.

Applicable to non-generic list values.

# **\*EX**

Excludes.

Applicable to non-generic list values.

# **\*CTG**

Contains generic.

Applicable to generic list values.

#### **\*EXG**

Excludes generic.

Applicable to generic list values.

The keyword can take one of the following values:

#### **\*CHLSTS**

The type of channel status.

The filter value is one of the following:

#### **\*CURRENT**

Current status for an active channel.

# **\*SAVED**

Saved status for an active or inactive channel.

#### **\*CHLTYPE**

The type of channel.

The filter value is one of the following:

#### **\*SDR**

Sender channel.

# **\*SVR**

Server channel.

#### **\*RCVR**

Receiver channel.

#### **\*RQSTR**

Requester channel.

#### **\*CLUSSDR**

Cluster-sender channel.

#### **\*CLUSRCVR**

Cluster-receiver channel.

# **\*SVRCN**

Server-connection channel.

# **\*COMPHDR**

Whether the channel performs header data compression.

The filter value is one of the following:

# **\*NONE**

No header data compression is performed.

#### **\*SYSTEM**

Header data compression is performed.

# **\*COMPMSG**

Whether the channel performs message data compression.

The filter value is one of the following:

# **\*NONE**

No message data compression is performed.

# **\*RLE**

Message data compression is performed using RLE.

### **\*ZLIBHIGH**

Message data compression is performed using ZLIB compression. A high level of compression is preferred.

# **\*ZLIBFAST**

Message data compression is performed using ZLIB compression. A fast compression time is preferred.

#### **\*CONNAME**

The connection name of the channel.

The filter value is the connection name string.

#### **\*INDOUBT**

Whether there are any in-doubt messages in the network.

The filter value is either \*NO or \*YES.

# **\*INDMSGS**

The number of in-doubt messages.

The filter value is the integer number of messages.

#### **\*INDSEQNO**

The sequence number of the message that is in-doubt.

The filter value is the integer sequence number.

# **\*LSTMSGTIME**

The time the last message was sent on the channel.

The filter value is the time in the form hh:mm:ss.

#### **\*LSTMSGDATE**

The date that the last message was sent on the channel.

The filter value is the data in the form yyyy-mm-dd

#### **\*LSTSEQNO**

The last message sequence number.

The filter value is the integer sequence number.

#### **\*MONCHL**

The current level of monitoring data collection for the channel.

The filter value is one of the following:

### **\*NONE**

No monitoring data is collected.

### **\*LOW**

A low ratio of monitoring data is collected.

#### **\*MEDIUM**

A medium ratio of monitoring data is collected.

#### **\*HIGH**

A high ratio of monitoring data is collected.

#### **\*MSGS**

The number of messages that have been sent on the channel.

The filter value is the integer number of messages.

#### **\*RMTMQMNAME**

The remote message queue manager.

The filter value is the message queue manager name.

#### **\*RMTVERSION**

The remote partner version.

The filter value is the integer format of the remote partner version.

#### **\*SHARECNV**

The number of shared conversations over a TCP/IP socket.

The filter value is the integer number of shared conversations.

### **\*STATUS**

The status of the channel.

The filter value is one of the following:

#### **\*BINDING**

The channel is establishing a session.

# **\*INACTIVE**

The channel has ended processing normally or the channel has never started.

#### **\*INITIALIZING**

The channel initiator is attempting to start the channel.

#### **\*PAUSED**

The channel is waiting for the message retry interval.

#### **\*REQUESTING**

The channel has been requested to start.

#### **\*RETRYING**

A previous attempt to establish a connection has failed. The channel will retry the connection after the specified interval.

#### **\*RUNNING**

The channel is transferring or is ready to transfer data.

#### **\*STARTING**

The channel is ready to begin negotiation with the target MCA.

#### **\*STOPPED**

The channel has been stopped.

#### **\*STOPPING**

The channel has been requested to stop.

#### **\*SWITCHING**

The channel is switching transmission queues.

# **\*SUBSTATE**

The channel substate.

The filter value is one of the following:

#### **\*ENDBATCH**

End of batch processing.

### **\*SEND**

Sending data.

#### **\*RECEIVE**

Receiving data.

#### **\*SERIALIZE**

Serializing with the partner channel.

#### **\*RESYNCH**

Resynchronizing with the partner channel.

# **\*HEARTBEAT**

Heartbeat processing.

### **\*SCYEXIT**

Processing a security exit.

#### **\*RCVEXIT**

Processing a receive exit.

#### **\*SENDEXIT**

Processing a send exit.

#### **\*MSGEXIT**

Processing a message exit.

# **\*MREXIT**

Processing a message-retry exit.

#### **\*CHADEXIT**

Processing a channel auto-definition exit.

#### **\*NETCONNECT**

Connecting to remote machine.

#### **\*SSLHANDSHK**

Establishing a TLS connection.

#### **\*NAMESERVER**

Requesting information from a name server.

# **\*MQPUT**

MQPUT processing.

### **\*MQGET**

MQGET processing.

# **\*MQICALL**

Processing an MQI call.

#### **\*COMPRESS**

Compressing or extracting data.

### **\*TMQNAME**

The transmission queue of the channel.

The filter value is the queue name.

#### **\*XQMSGSA**

The number of messages queued on the transmission queue available for MQGET. This field is valid for cluster-sender channels.

The filter value is the integer number of messages.

# **WORK with MQ Clusters (WRKMQMCL)**

# **Where allowed to run**

All environments (\*ALL)

# **Threadsafe**

Yes

The Work with MQ Clusters command, **WRKMQMCL**, allows you to work with multiple cluster queue manager definitions that are defined on the local queue manager.

# **Parameters**

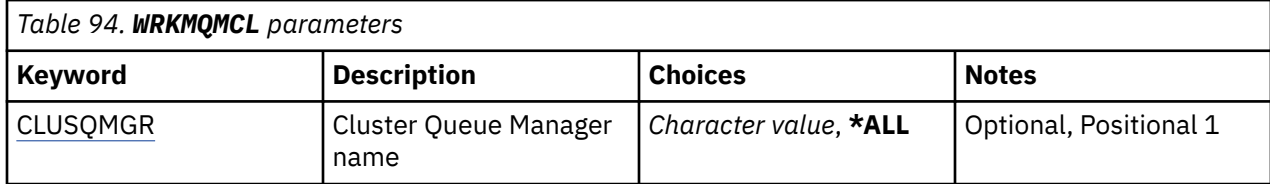

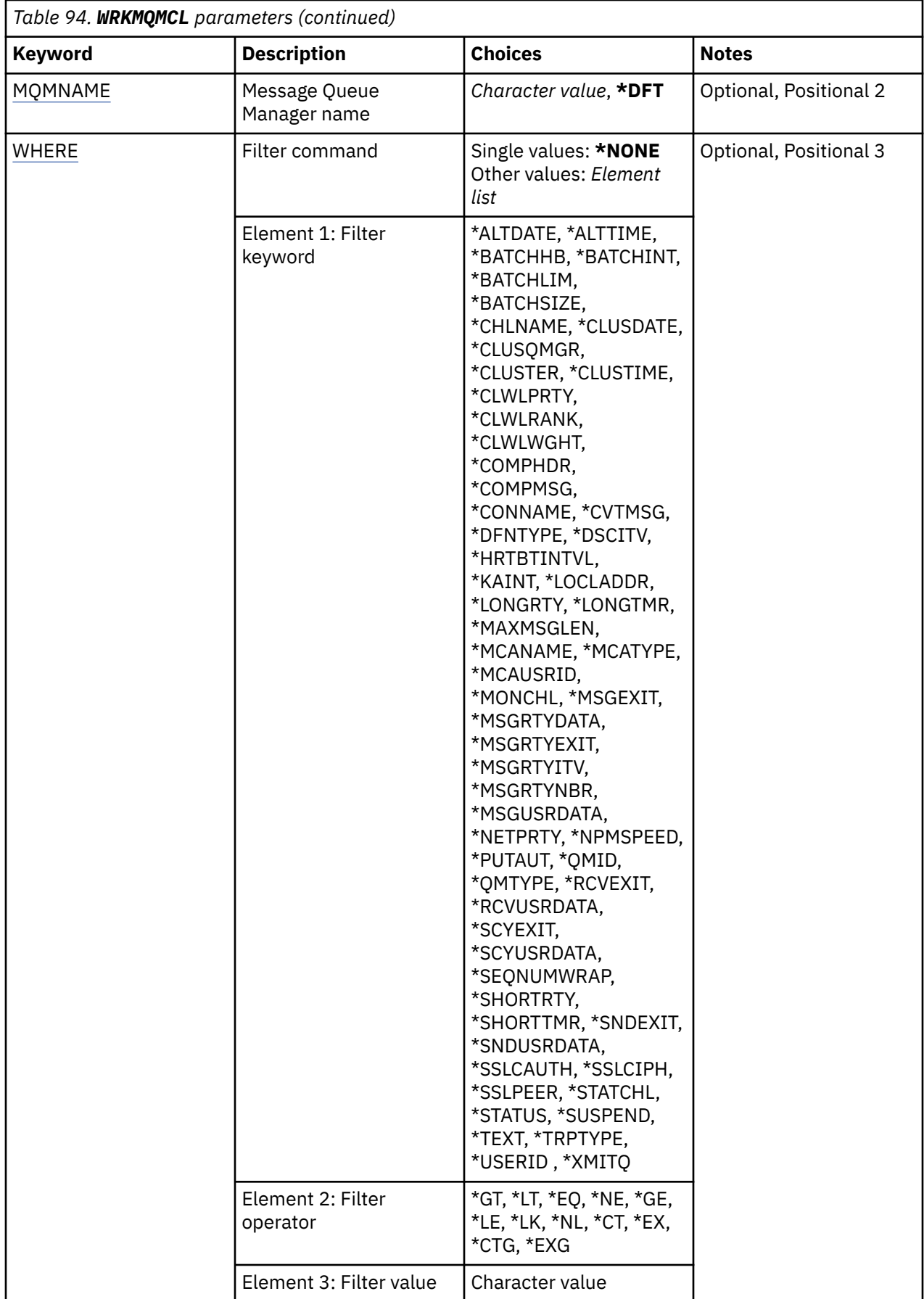

# <span id="page-1282-0"></span>**Cluster Queue Manager name (CLUSQMGR)**

Specifies the name or names of the cluster queue manager definitions.

# **\*ALL**

All cluster queue manager definitions are selected.

# **generic-cluster-queue-manager-name**

Specify the generic name of the MQ cluster queue manager definitions. A generic name is a character string followed by an asterisk (\*)> For example ABC\*, it selects all cluster queue manager definitions having names that start with the character string. You are recommended to specify the name required within quotation marks. Using this format ensures that your selection is precisely what you entered. You cannot select all the uppercase and lowercase versions of a generic name on a single panel, without requesting all the names.

# **cluster-queue-manager-name**

Specify the name of the MQ cluster queue manager definition.

# **Message Queue Manager name (MQMNAME)**

Specifies the name of the queue manager.

# **\*DFT**

Use the default queue manager.

# **queue-manager-name**

Specify the name of the queue manager.

# **Filter command (WHERE)**

This parameter can be used to selectively display only those cluster queue managers with particular attributes.

The parameter takes three arguments, a keyword, an operator and a value.

Generic strings are allowed for values which are names.

The operator can take one of the following values:

# **\*GT**

Greater than.

Applicable to integer and non-generic string values.

# **\*LT**

Less than.

Applicable to integer and non-generic string values

# **\*EQ**

Equal to.

Applicable to integer and non-generic string values.

# **\*NE**

Not equal to.

Applicable to integer and non-generic string values.

# **\*GE**

Greater than or equal to.

Applicable to integer and non-generic string values.

# **\*LE**

Less than or equal to.

Applicable to integer and non-generic string values.

# **\*LK**

Like.

Applicable to generic string values.

# **\*NL**

Not like.

Applicable to generic string values.

# **\*CT**

Contains.

Applicable to non-generic list values.

# **\*EX**

Excludes.

Applicable to non-generic list values.

# **\*CTG**

Contains generic.

Applicable to generic list values.

# **\*EXG**

Excludes generic.

Applicable to generic list values.

The keyword can take one of the following values:

# **\*ALTDATE**

The date on which the definition or information was last altered.

The filter value is the data in the form yyyy-mm-dd.

# **\*ALTTIME**

The time at which the definition or information was last altered.

The filter value is the time in the form hh:mm:ss.

# **\*BATCHHB**

Batch heartbeat interval in milliseconds.

The filter value is the integer interval time.

# **\*BATCHINT**

Batch interval in milliseconds.

The filter value is the integer interval time.

# **\*BATCHLIM**

Batch data limit in kilobytes.

The limit of the amount of data that can be sent through a channel.

# **\*BATCHSIZE**

Batch size.

The filter value is the integer batch size.

# **\*CHANNEL**

The channel name of the cluster queue manager.

The filter value is the name of the channel.

# **\*CLUSDATE**

The date on which the definition became available to the local queue manager.

The filter value is the data in the form yyyy-mm-dd.

# **\*CLUSQMGR**

The cluster queue manager name.

The filter value is the name of the cluster queue manager.

#### **\*CLUSTER**

The cluster to which the cluster queue manager belongs.

The filter value is the name of the cluster.

#### **\*CLUSTIME**

The time at which the definition became available to the local queue manager.

The filter value is the time in the form hh:mm:ss.

# **\*CLWLRANK**

Cluster workload rank.

The filter value is the integer rank.

#### **\*CLWLPRTY**

Cluster workload priority.

The filter value is the integer priority.

# **\*CLWLWGHT**

Cluster workload weight.

The filter value is the integer weight.

# **\*COMPHDR**

Header compression.

The filter value is one of the following:

#### **\*NONE**

No header data compression is performed.

# **\*SYSTEM**

Header data compression is performed.

### **\*COMPMSG**

Message compression.

The filter value is one of the following:

# **\*NONE**

No message data compression is performed.

# **\*RLE**

Message data compression is performed using RLE.

# **\*ZLIBHIGH**

Message data compression is performed using ZLIB compression. A high level of compression is preferred.

# **\*ZLIBFAST**

Message data compression is performed using ZLIB compression. A fast compression time is preferred.

### **\*ANY**

Any compression technique supported by the queue manager can be used.

# **\*CONNAME**

Remote connection name.

The filter value is the connection name string.

#### **\*CVTMSG**

Whether the message should be converted before transmission.

The filter value is one of the following:

#### **\*YES**

The application data in the message is converted before sending.

### **\*NO**

The application data in the message is not converted before sending.

# **\*DFNTYPE**

How the cluster channel was defined.

The filter value is one of the following:

### **\*CLUSSDR**

As a cluster-sender channel from an explicit definition.

### **\*CLUSSDRA**

As a cluster-sender channel by auto-definition alone.

#### **\*CLUSSDRB**

As a cluster-sender channel by auto-definition and an explicit definition.

#### **\*CLUSRCVR**

As a cluster-receiver channel from an explicit definition.

# **\*DSCITV**

Disconnect interval in seconds.

The filter value is the integer interval time.

# **\*HRTBTINTVL**

Heartbeat interval in seconds.

The filter value is the integer interval time.

#### **\*KAINT**

Keep alive interval in seconds.

The filter value is the integer interval time.

#### **\*LOCLADDR**

Local connection name.

The filter value is the connection name string.

#### **\*LONGRTY**

Long retry count.

The filter value is the integer count.

# **\*LONGTMR**

Long retry interval in seconds.

The filter value is the integer interval time.

#### **\*MAXMSGLEN**

Maximum message length.

The filter value is the integer length.

### **\*MCANAME**

Message channel agent name.

The filter value is the agent name.

#### **\*MCATYPE**

Whether the message channel agent program should run as a thread or process.

The filter value is one of the following:

# **\*PROCESS**

The message channel agent runs as a separate process.

#### **\*THREAD**

The message channel agent runs as a separate thread.

#### **\*MCAUSRID**

Message channel agent user identifier.

The filter value is the user identifier string.

#### **\*MONCHL**

Channel Monitoring.

The filter value is one of the following:

### **\*QMGR**

The collection of Online Monitoring Data is inherited from the setting of the queue manager attribute MONCHL.

### **\*OFF**

Online Monitoring Data collection for this channel is disabled.

#### **\*LOW**

Monitoring data collection is turned on with a low ratio of data collection.

#### **\*MEDIUM**

Monitoring data collection is turned on with a moderate ratio of data collection.

#### **\*HIGH**

Monitoring data collection is turned on with a high ratio of data collection.

# **\*MSGEXIT**

Message exit name.

The filter value is the exit name.

#### **\*MSGRTYDATA**

Message retry exit user data.

The filter value is the user data string.

# **\*MSGRTYEXIT**

Message retry exit name.

The filter value is the exit name.

# **\*MSGRTYITV**

Message retry interval interval in seconds.

The filter value is the integer interval time.

#### **\*MSGRTYNBR**

Number of message retries.

The filter value is the integer number of retries.

#### **\*MSGUSRDATA**

Message exit user data.

The filter value is the user data string.

#### **\*NETPRTY**

Network connection priority in the range 0 through 9.

The filter value is the integer priority value.

# **\*NPMSPEED**

Whether the channel supports fast non persistent messages.

The filter value is one of the following:

# **\*FAST**

The channel supports fast non persistent messages.

#### **\*NORMAL**

The channel does not support fast non persistent messages.

#### **\*PUTAUT**

Whether the user identifier in the context information should be used.

The filter value is one of the following:

### **\*DFT**

No authority check is made before the message is put on the destination queue.

# **\*CTX**

The user identifier in the message context information is used to establish authority to put the message.

#### **\*QMID**

The internally generated unique name of the cluster queue manager.

The filter value is the unique name.

# **\*QMTYPE**

The function of the cluster queue manager in the cluster.

The filter value is one of the following:

#### **\*REPOS**

Provides a full repository service.

#### **\*NORMAL**

Does not provide a full repository service.

# **\*RCVEXIT**

Receive exit name.

The filter value is the exit name.

#### **\*RCVUSRDATA**

Receive exit user data.

The filter value is the user data string.

### **\*SCYEXIT**

Security exit name.

The filter value is the exit name.

### **\*SCYUSRDATA**

Security exit user data.

The filter value is the user data string.

#### **\*SEQNUMWRAP**

Maximum message sequence number.

The filter value is the integer sequence number.

### **\*SHORTRTY**

Short retry count.

The filter value is the integer count.

# **\*SHORTTMR**

short retry interval in seconds.

The filter value is the integer interval time.

# **\*SNDEXIT**

Send exit name.

The filter value is the exit name.

#### **\*SNDUSRDATA**

Send exit user data.

The filter value is the user data string.

### **\*SSLCAUTH**

Whether the channel should carry out client authentication over TLS.

The filter value is one of the following:

### **\*REQUIRED**

Client authentication is required.

# **\*OPTIONAL**

Client authentication is optional.

#### **\*SSLCIPH**

The CipherSpec using in TLS channel negotiation.

The filter value is the name of the CipherSpec.

#### **\*SSLPEER**

The X500 peer name used in TLS channel negotiation.

The filter value is the peer name.

# **\*STATCHL**

Channel Statistics.

The filter value is one of the following:

#### **\*QMGR**

The collection of statistics data is inherited from the setting of the queue manager attribute STATCHL.

# **\*OFF**

Statistics data collection for this channel is disabled.

### **\*LOW**

Statistics data collection is turned on with a low ratio of data collection.

#### **\*MEDIUM**

Statistics data collection is turned on with a moderate ratio of data collection.

# **\*HIGH**

Statistics data collection is turned on with a high ratio of data collection.

#### **\*STATUS**

The current status of the channel for this cluster queue manager.

The filter value is one of the following:

#### **\*STARTING**

The channel is waiting to become active.

#### **\*BINDING**

The channel is performing channel negotiation.

### **\*INACTIVE**

The channel is not active.

#### **\*INITIALIZING**

The channel initiator is attempting to start a channel.

#### **\*RUNNING**

The channel is either transferring messages, or is waiting for messages to arrive on the transmission queue.

#### **\*STOPPING**

The channel is stopping, or a close request has been received.

# **\*RETRYING**

A previous attempt to establish a connection has failed. The MCA will reattempt connection after the specified time interval.

# **\*PAUSED**

The channel is waiting for the message-retry interval to complete before retrying an MQPUT operation.

# **\*STOPPED**

The channel has either been manually stopped, or the retry limit has been reached.

#### **\*REQUESTING**

A local requester channel is requesting services from a remote MCA.

# **\*SUSPEND**

Whether this cluster queue manager is suspended from the cluster or not.

The filter value is either \*NO or \*YES.

#### **\*TEXT**

Descriptive comment.

The filter value is the text description of the channel.

# **\*TMQNAME**

Transmission queue name.

The filter value is the name of the queue.

#### **\*USERID**

Task user identifier.

The filter value is the user identifier string.

#### **\*XMITQ**

Name of cluster transmission queue.

The filter value is the transmission queue name string.

# **WORK WITH MQ Cluster Queues (WRKMQMCLQ)**

#### **Where allowed to run**

All environments (\*ALL)

# **Threadsafe**

Yes

The Work with MQ Cluster Queues (WRKMQMCLQ) command allows you to work with cluster queues that are defined on the local queue manager.

# **Parameters**

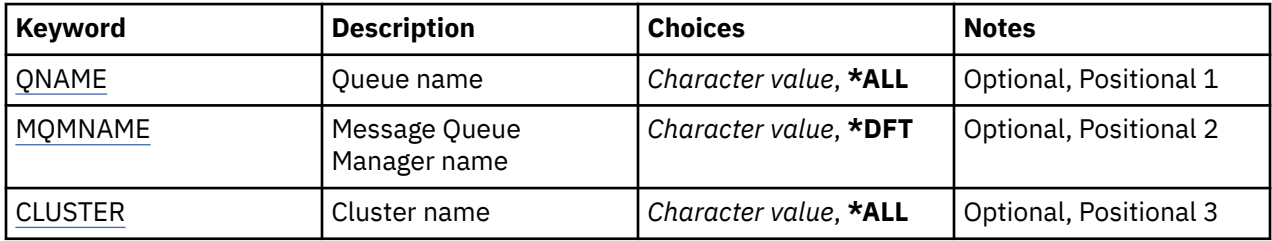

<span id="page-1290-0"></span>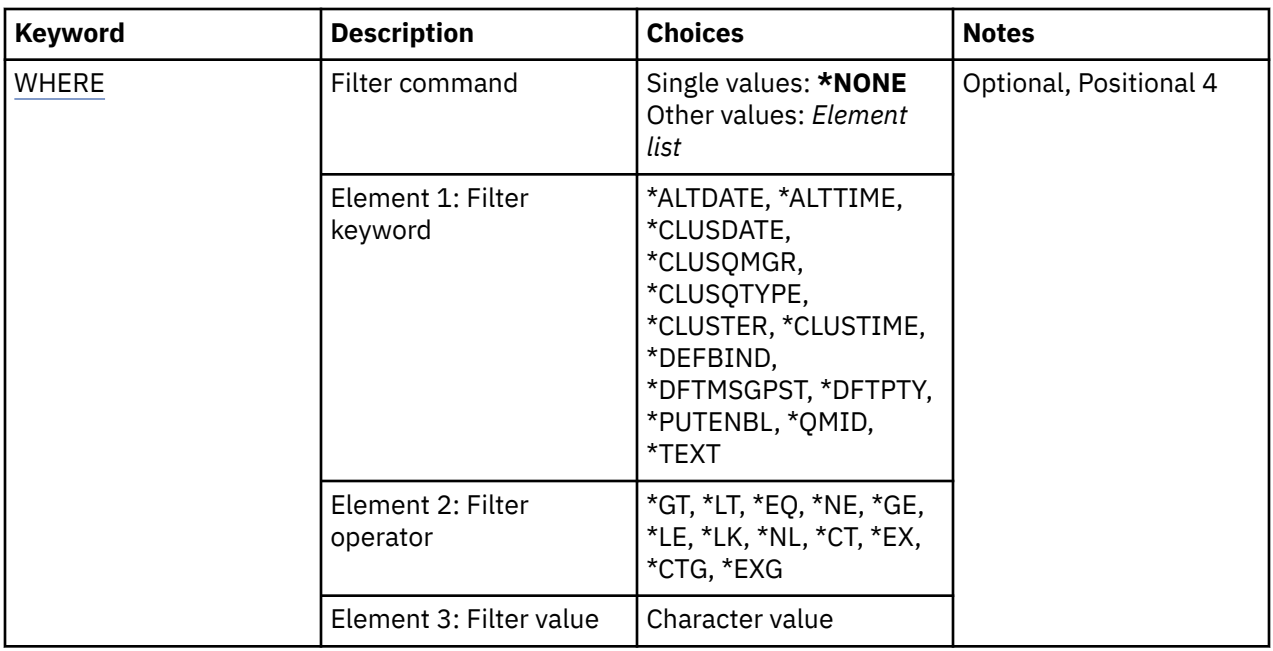

# **Queue name (QNAME)**

Specifies the name or names of the cluster queue definitions.

# **\*ALL**

All cluster queue definitions are selected.

# **generic-queue-name**

Specify the generic name of the MQ cluster queue definitions. A generic name is a character string followed by an asterisk (\*). For example ABC\*, it selects all cluster queue definitions having names that start with the character string. You are recommended to specify the name required within quotation marks. Using this format ensures that your selection is precisely what you entered. You cannot select all the uppercase and lowercase versions of a generic name on a single panel, without requesting all the names.

# **queue-name**

Specify the name of the MQ cluster queue definition.

# **Message Queue Manager name (MQMNAME)**

Specifies the name of the queue manager.

# **\*DFT**

Use the default queue manager.

# **queue-manager-name**

Specify the name of the queue manager.

# **Cluster name (CLUSTER)**

Specifies the name of the cluster.

# **\*ALL**

All cluster definitions are selected.

# **generic-cluster-name**

Specify the generic name of the MQ cluster definitions. A generic name is a character string followed by an asterisk (\*). For example ABC\*, it selects all cluster definitions having names that start with the character string. You are recommended to specify the name required within quotation marks. Using this format ensures that your selection is precisely what you entered. You cannot select all the

<span id="page-1291-0"></span>uppercase and lowercase versions of a generic name on a single panel, without requesting all the names.

### **cluster-name**

Specify the name of the MQ cluster definition.

# **Filter command (WHERE)**

This parameter can be used to selectively display only those cluster queues with particular cluster queue attributes.

The parameter takes three arguments, a keyword, an operator and a value.

Generic strings are allowed for values which are names.

The operator can take one of the following values:

#### **\*GT**

Greater than.

Applicable to integer and non-generic string values.

#### **\*LT**

Less than.

Applicable to integer and non-generic string values

# **\*EQ**

Equal to.

Applicable to integer and non-generic string values.

### **\*NE**

Not equal to.

Applicable to integer and non-generic string values.

#### **\*GE**

Greater than or equal to.

Applicable to integer and non-generic string values.

#### **\*LE**

Less than or equal to.

Applicable to integer and non-generic string values.

# **\*LK**

Like.

Applicable to generic string values.

# **\*NL**

Not like.

Applicable to generic string values.

# **\*CT**

Contains.

Applicable to non-generic list values.

# **\*EX**

Excludes.

Applicable to non-generic list values.

# **\*CTG**

Contains generic.

Applicable to generic list values.

# **\*EXG**

Excludes generic.

Applicable to generic list values.

The keyword can take one of the following values:

# **\*ALTDATE**

The date on which the definition or information was last altered.

The filter value is the data in the form yyyy-mm-dd.

### **\*ALTTIME**

The time at which the definition or information was last altered.

The filter value is the time in the form hh:mm:ss.

#### **\*CLUSDATE**

The date on which the definition became available to the local queue manager.

The filter value is the date in the form yyyy-mm-dd.

# **\*CLUSQMGR**

The name of the queue manager that hosts the queue.

The filter value is the name of the queue manager.

#### **\*CLUSQTYPE**

Cluster queue type.

The filter value is one of the following:

### **\*LCL**

The cluster queue represents a local queue.

# **\*ALS**

The cluster queue represents an alias queue.

#### **\*RMT**

The cluster queue represents a remote queue.

#### **\*MQMALS**

The cluster queue represents a queue manager alias.

#### **\*CLUSTER**

The name of the cluster that the queue is in.

The filter value is the name of the cluster.

#### **\*CLUSTIME**

The time at which the definition became available to the local queue manager.

The filter value is the time in the form hh:mm:ss.

#### **\*DEFBIND**

Default message binding.

The filter value is one of the following:

#### **\*OPEN**

The queue handle is bound to a specific instance of the cluster queue when the queue is opened.

# **\*NOTFIXED**

The queue handle is not bound to any particular instance of the cluster queue.

# **\*GROUP**

When the queue is opened, the queue handle is bound to a specific instance of the cluster queue for as long as there are messages in a message group. All messages in a message group are allocated to the same destination instance.

# **\*DFTMSGPST**

Default persistence of the messages put on this queue.

The filter value is one of the following:

# **\*NO**

Messages on this queue are lost across a restart of the queue manager.

# **\*YES**

Messages on this queue survive a restart of the queue manager.

# **\*DFTPTY**

Default priority of the messages put on the queue.

The filter value is the integer priority value.

# **\*PUTENBL**

Whether applications are permitted to put messages to the queue.

The filter value is one of the following:

# **\*NO**

Messages cannot be added to the queue.

# **\*YES**

Messages can be added to the queue by authorized applications.

# **\*QMID**

Internally generated unique name of the queue manager that hosts the queue.

The filter value is the name of the queue manager.

# **\*TEXT**

Descriptive comment.

The filter value is the text description of the queue.

# **WORK with MQ Connections (WRKMQMCONN)**

# **Where allowed to run**

All environments (\*ALL)

# **Threadsafe**

Yes

The Work with MQ Connections (WRKMQMCONN) command allows you to work with connection information for applications that are connected to the queue manager.

This enables you to display connection handles and end connections to the queue manager.

# **Parameters**

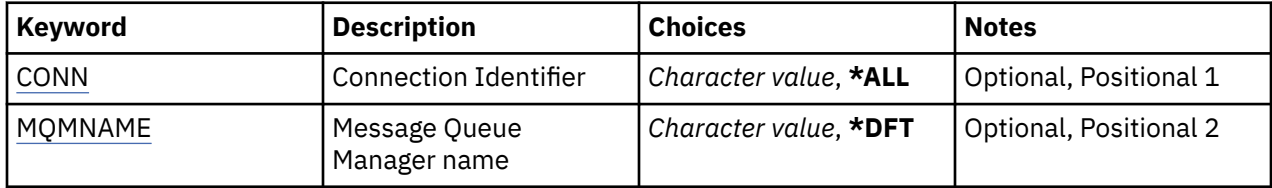

<span id="page-1294-0"></span>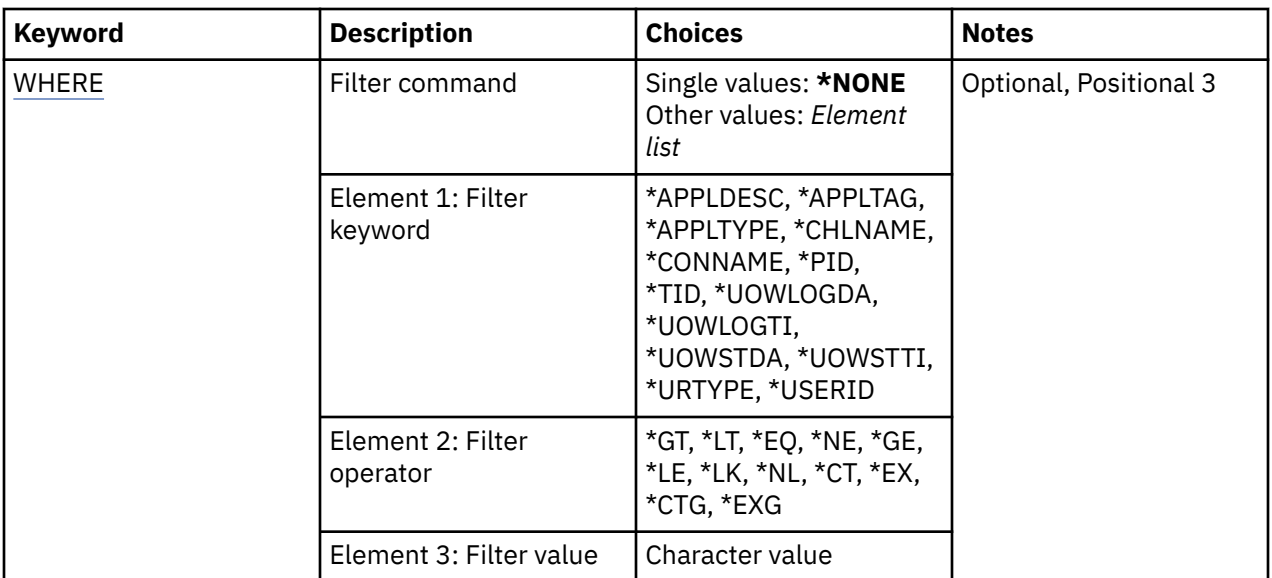

# **Connection Identifier (CONN)**

The connection identifiers to work with.

The possible values are:

# **\*ALL**

All connection identifiers are selected.

# **connection-id**

Specify the name of a specific connection identifier. The connection identifier is a 16 character hex string.

# **Message Queue Manager name (MQMNAME)**

Specifies the name of the queue manager.

The possible values are:

**\*DFT**

Use the default queue manager.

# **queue-manager-name**

The name of a message queue manager.

# **Filter command (WHERE)**

This parameter can be used to selectively display only those queue manager connections with particular connection attributes.

The parameter takes three arguments, a keyword, an operator and a value.

Generic strings are allowed for values which are names.

The operator can take one of the following values:

# **\*GT**

Greater than.

Applicable to integer and non-generic string values.

# **\*LT**

Less than.

Applicable to integer and non-generic string values

# **\*EQ**

Equal to.

Applicable to integer and non-generic string values.

# **\*NE**

Not equal to.

Applicable to integer and non-generic string values.

# **\*GE**

Greater than or equal to.

Applicable to integer and non-generic string values.

# **\*LE**

Less than or equal to.

Applicable to integer and non-generic string values.

# **\*LK**

Like.

Applicable to generic string values.

# **\*NL**

Not like.

Applicable to generic string values.

# **\*CT**

Contains.

Applicable to non-generic list values.

# **\*EX**

Excludes.

Applicable to non-generic list values.

# **\*CTG**

Contains generic.

Applicable to generic list values.

# **\*EXG**

Excludes generic.

Applicable to generic list values.

The keyword can take one of the following values:

# **\*APPLDESC**

The description of the application connected to the queue manager.

The filter value is the application description string.

# **\*APPLTAG**

The tag of the application connected to the queue manager.

The filter value is the application tag string.

# **\*APPLTYPE**

The type of applcation connected to the queue manager.

The filter value is one of the following:

# **\*CICS**

CICS/400 application.

# **\*MVS**

MVS application.
#### **\*IMS**

IMS application.

### **\*OS2**

OS/2 application.

#### **\*DOS**

DOS application.

### **\*UNIX**

UNIX application.

## **\*QMGR**

Queue manager application.

#### **\*OS400**

IBM i application.

### **\*WINDOWS**

Windows application.

#### **\*CICS\_VSE**

CICS/VSE application.

### **\*WINDOWS\_NT**

Windows NT application.

#### **\*VMS**

VMS application.

#### **\*NSK**

Tandem/NSK application.

## **\*VOS**

VOS application.

#### **\*IMS\_BRIDGE**

IMS bridge application.

#### **\*XCF**

XCF application.

### **\*CICS\_BRIDGE**

CICS bridge application.

### **\*NOTES\_AGENT**

Lotus Notes application.

### **\*BROKER**

Broker application.

### **\*JAVA**

Java application.

### **\*DQM**

DQM application.

#### **\*CHINIT**

Channel initiator.

#### **\*SYSTEM\_EXT**

System extension application.

#### **user-value**

User-defined application.

The filter value is the integer application type.

### **\*CHLNAME**

The name of the channel that owns the connection.

The filter value is the channel name.

#### **\*CONNAME**

The connection name associated with the channel that owns the connection.

The filter value is the connection name.

#### **\*PID**

The process identifier of the application that is connected to the queue manager.

The filter value is the process identifier integer.

#### **\*TID**

The thread identifier of the application that is connected to the queue manager.

The filter value is the thread identifier integer.

### **\*UOWLOGDA**

The date that the transaction associated with the connection first wrote to the log.

The filter value is the date in the form yyyy-mm-dd.

#### **\*UOWLOGTI**

The time that the transaction associated with the connection first wrote to the log.

The filter value is the time in the form hh:mm:ss.

#### **\*UOWSTDA**

The date that the transaction associated with the connection was started.

The filter value is the date in the form yyyy-mm-dd.

### **\*UOWSTTI**

The time that the transaction associated with the connection was started.

The filter value is the time in the form hh:mm:ss.

#### **\*URTYPE**

The type of unit of recovery identifier as seen by the queue manager.

The filter value is one of the following:

#### **\*QMGR**

A queue manager transaction.

#### **\*XA**

An externally coordinated transaction. This includes units of work which have been established using IBM i Start Commitment Control (STRCMTCTL).

#### **\*USERID**

The user identifier associated with the connection.

The filter value is user identifier name.

# **Work Queue Manager Journals (WRKMQMJRN)**

#### **Where allowed to run**

All environments (\*ALL)

#### **Threadsafe**

Yes

The Work With Queue Manager Journals command (WRKMQMJRN) displays a list of all the journals which are associated with a specific queue manager. This command can be used, for example, to configure remote journaling for a multi-instance queue manager.

## **Parameters**

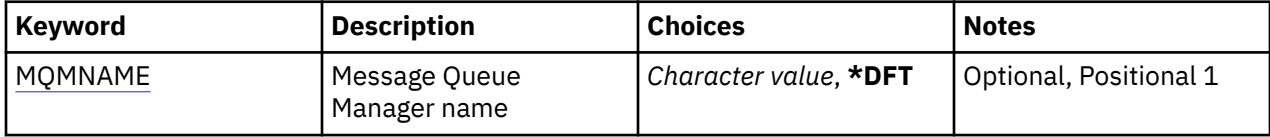

## **Message Queue Manager name (MQMNAME)**

Specifies the name of the message queue manager to work with journals.

### **queue-manager-name**

Specify the name of the queue manager. The name can contain up to 48 characters. The maximum number of characters is reduced if the system is using a double byte character set (DBCS).

# **WORK with MQ Listeners (WRKMQMLSR)**

#### **Where allowed to run**

All environments (\*ALL)

### **Threadsafe**

Yes

The Work with MQ Listener objects (WRKMQMLSR) command allows you to work with listener objects which are defined on the local queue manager.

This enables you to change, copy, create, delete, start, stop & display listener objects display and change authority to an MQ listener object.

This command also enables you to view the current status of all running listeners on the current system.

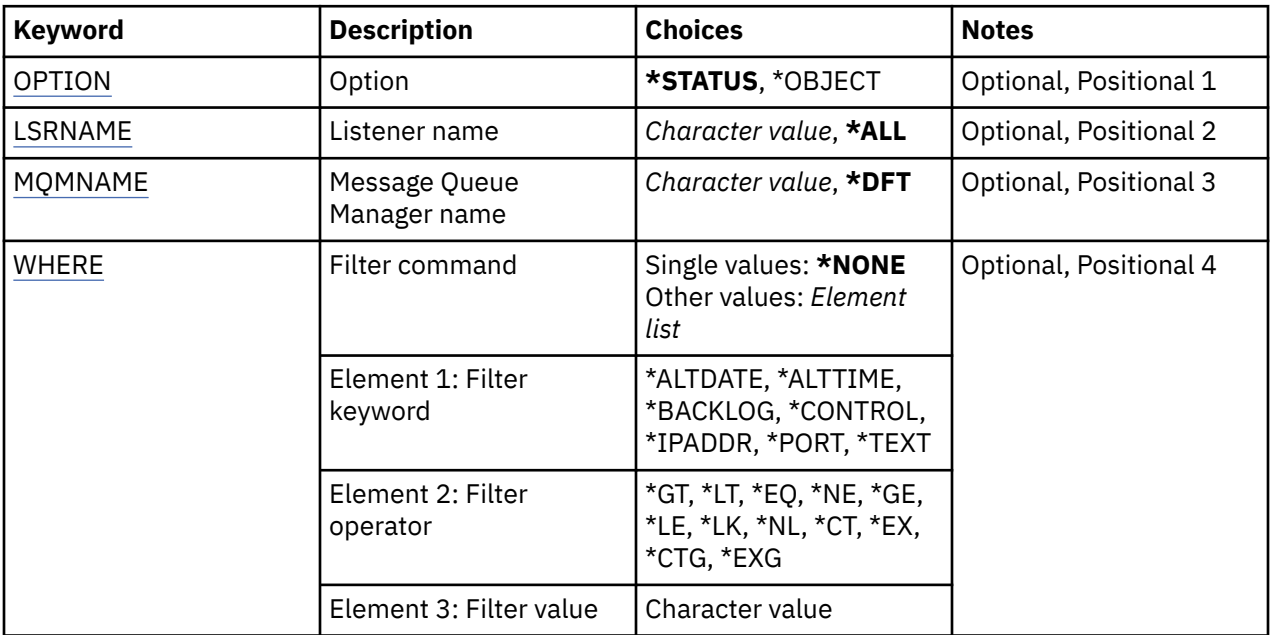

## **Parameters**

## **Option (OPTION)**

This option enables you to select whether you want to information on listener status or listener object definitions.

The possible values are:

### <span id="page-1299-0"></span>**\*STATUS**

Listener status information is displayed.

The parameters LSRNAME and WHERE are ignored. If MQMNAME is specified only the status of listeners running on the specified queue manager are displayed.

### **\*OBJECT**

Listener object information is displayed.

## **Listener name (LSRNAME)**

The name or names of the listener objects.

The possible values are:

### **\*ALL or \***

All listener objects are selected.

#### **generic-listener-name**

The generic name of the listener objects. A generic name is a character string followed by an asterisk (\*), for example ABC\*, and it selects all listener objects having names that start with the character string.

You are recommended to specify the name required within quotation marks. Using this format ensures that your selection is precisely what you entered.

You cannot select all the uppercase and lowercase versions of a generic name on a single panel, without requesting all the names.

#### **listener-name**

Specify the name of a single listener object.

### **Message Queue Manager name (MQMNAME)**

Specifies the name of the queue manager.

The possible values are:

### **\*DFT**

Use the default queue manager.

### **queue-manager-name**

The name of a message queue manager.

## **Filter command (WHERE)**

This parameter can be used to selectively display only those listener objects with particular listener attributes.

The parameter takes three arguments, a keyword, an operator and a value.

Generic strings are allowed for values which are names.

The operator can take one of the following values:

**\*GT**

Greater than.

Applicable to integer and non-generic string values.

**\*LT**

Less than.

Applicable to integer and non-generic string values

**\*EQ**

Equal to.

Applicable to integer and non-generic string values.

### **\*NE**

Not equal to.

Applicable to integer and non-generic string values.

### **\*GE**

Greater than or equal to.

Applicable to integer and non-generic string values.

### **\*LE**

Less than or equal to.

Applicable to integer and non-generic string values.

## **\*LK**

Like.

Applicable to generic string values.

### **\*NL**

Not like.

Applicable to generic string values.

### **\*CT**

Contains.

Applicable to non-generic list values.

### **\*EX**

Excludes.

Applicable to non-generic list values.

### **\*CTG**

Contains generic.

Applicable to generic list values.

### **\*EXG**

Excludes generic.

Applicable to generic list values.

The keyword can take one of the following values:

### **\*ALTDATE**

The date on which the definition or information was last altered.

The filter value is the date in the form yyyy-mm-dd.

### **\*ALTTIME**

The time at which the definition or information was last altered.

The filter value is the time in the form hh:mm:ss.

### **\*BACKLOG**

The number of concurrent connection requests supported.

The filter value is the integer backlog value.

### **\*CONTROL**

Whether the listener is started and stopped with the queue manager.

The filter value is one of the following:

### **\*MANUAL**

The listener is not automatically started or stopped.

### **\*QMGR**

The listener is started and stopped as the queue manager is started and stopped.

### **\*STARTONLY**

The listener is started as the queue manager is started, but is not requested to stop when the queue manager is stopped.

### **\*IPADDR**

The local IP Address to be used by the listener.

The filter value is the IP Address.

### **\*PORT**

The port number to be used by the listener.

The filter value is the integer port value.

### **\*TEXT**

Descriptive comment.

The filter value is the text description of the listener.

# **WORK WITH MQ Messages (WRKMQMMSG)**

# **Where allowed to run**

All environments (\*ALL)

#### **Threadsafe**

Yes

The Work with MQ Messages (WRKMQMMSG) command lists the messages on a specified local queue and allows you to work with those messages. From the list of messages, you can display the contents of a message and its associated message descriptor (MQMD).

### **Parameters**

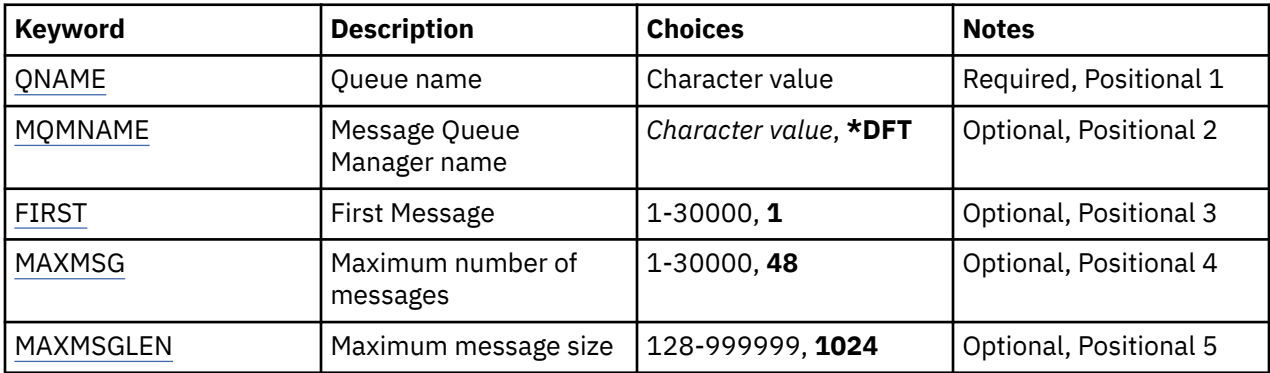

## **Queue name (QNAME)**

Specifies the name of the local queue.

The possible values are:

### **queue-name**

Specify the name of the local queue.

## **Message Queue Manager name (MQMNAME)**

Specifies the name of the message queue manager.

The possible values are:

### <span id="page-1302-0"></span>**\*DFT**

Use the default queue manager.

#### **queue-manager-name**

Specify the name of the queue manager.

## **First Message (FIRST)**

Specifies the number of the first message to display.

The possible values are:

**1**

The number of the first message to display is 1.

### **message-number**

Specify the number of the first message to display ranging from 1 through 30 000.

## **Maximum number of messages (MAXMSG)**

Specifies the maximum number of messages to display.

The possible values are:

#### **48**

Display a maximum of 48 messages.

### **count-value**

Specify a value for the maximum number of messages to display ranging from 1 through 30 000.

## **Maximum message size (MAXMSGLEN)**

Specifies the maximum size of message data to display.

The size of a message, greater than the value specified, is suffixed by a plus (+) character to indicate that the message data is truncated.

The possible values are:

### **1024**

The size of the message data is 1024 bytes.

### **length-value**

Specify a value ranging from 128 through 999999.

## **WORK with MQ Namelist (WRKMQMNL)**

### **Where allowed to run**

All environments (\*ALL)

### **Threadsafe**

Yes

The Work with MQ Namelists (WRKMQMNL) command allows you to work with multiple namelist definitions that are defined on the local queue manager. This enables you to copy, change, display, delete, display authority and edit authority of an MQ namelist object.

### **Parameters**

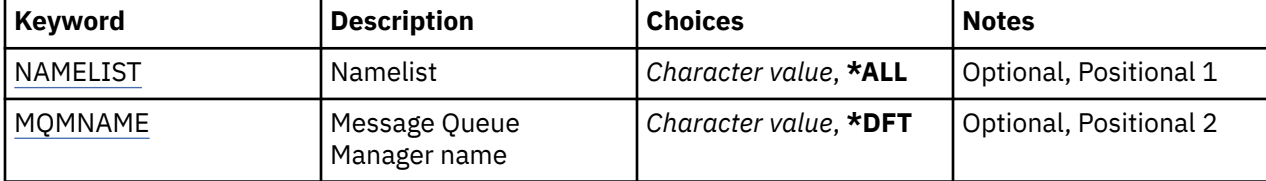

<span id="page-1303-0"></span>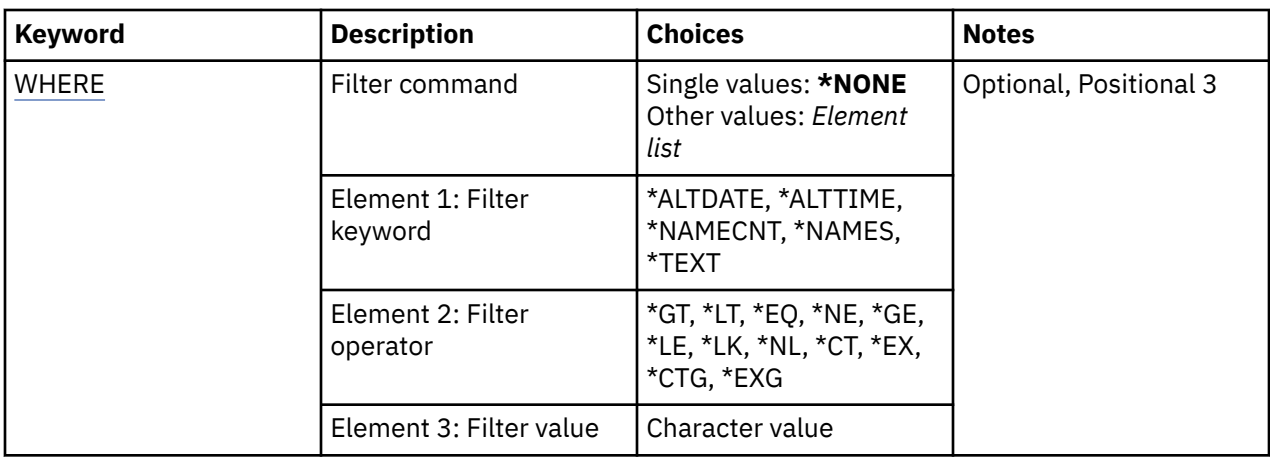

## **Namelist (NAMELIST)**

Specifies the name or names of the namelists.

The possible values are:

**\*ALL**

All namelist definitions are selected.

### **generic-namelist-name**

Specify the generic name of the MQ namelists. A generic name is a character string followed by an asterisk (\*). For example ABC\*, it selects all namelists having names that start with the character string.

You are recommended to specify the name required within quotation marks. Using this format ensures that your selection is precisely what you entered.

You cannot select all the uppercase and lowercase versions of a generic name on a single panel, without requesting all the names.

#### **namelist-name**

Specify the name of the MQ namelist.

## **Message Queue Manager name (MQMNAME)**

Specifies the name of the message queue manager.

The possible values are:

### **\*DFT**

The default queue manager is used.

### **message-queue-manager-name**

Specify the name of the queue manager.

## **Filter command (WHERE)**

This parameter can be used to selectively display only those namelists with particular namelist attributes.

The parameter takes three arguments, a keyword, an operator and a value.

Generic strings are allowed for values which are names.

The operator can take one of the following values:

**\*GT**

Greater than.

Applicable to integer and non-generic string values.

### **\*LT**

Less than.

Applicable to integer and non-generic string values

### **\*EQ**

Equal to.

Applicable to integer and non-generic string values.

### **\*NE**

Not equal to.

Applicable to integer and non-generic string values.

### **\*GE**

Greater than or equal to.

Applicable to integer and non-generic string values.

### **\*LE**

Less than or equal to.

Applicable to integer and non-generic string values.

### **\*LK**

Like.

Applicable to generic string values.

### **\*NL**

Not like.

Applicable to generic string values.

### **\*CT**

Contains.

Applicable to non-generic list values.

### **\*EX**

Excludes.

Applicable to non-generic list values.

### **\*CTG**

Contains generic.

Applicable to generic list values.

### **\*EXG**

Excludes generic.

Applicable to generic list values.

The keyword can take one of the following values:

### **\*ALTDATE**

The date on which the definition or information was last altered.

The filter value is the date in the form yyyy-mm-dd.

### **\*ALTTIME**

The time at which the definition or information was last altered.

The filter value is the time in the form hh:mm:ss.

### **\*NAMECNT**

The number of names in the namelist.

The filter value is the integer number of names.

### **\*NAMES**

The names in the namelist.

The filter value is the string name.

### **\*TEXT**

Descriptive comment.

The filter value is the text description of the queue.

# **WORK with MQ Processes (WRKMQMPRC)**

### **Where allowed to run**

All environments (\*ALL)

### **Threadsafe**

Yes

The Work with MQ Processes (WRKMQMPRC) command allows you to work with multiple process definitions that are defined on the local queue manager. This enables you to copy, change, display, delete, display authority, and edit authority of an MQ process object.

## **Parameters**

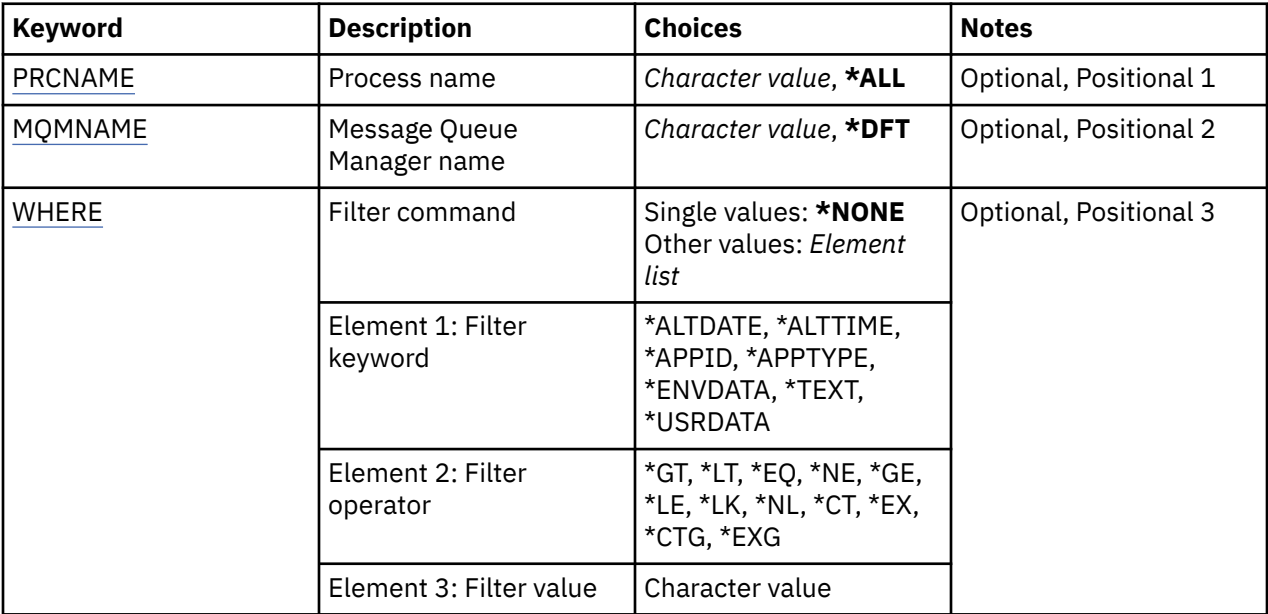

## **Process name (PRCNAME)**

Specifies the name or names of the process definitions.

The possible values are:

**\*ALL**

All process definitions are selected.

### **generic-process-name**

Specify the generic name of the MQ process definitions. A generic name is a character string followed by an asterisk (\*). For example ABC\*, it selects all process definitions having names that start with the character string.

You are recommended to specify the name required within quotation marks. Using this format ensures that your selection is precisely what you entered.

You cannot select all the uppercase and lowercase versions of a generic name on a single panel, without requesting all the names.

#### <span id="page-1306-0"></span>**process-name**

Specify the name of the MQ process definition.

## **Message Queue Manager name (MQMNAME)**

Specifies the name of the queue manager.

The possible values are:

### **\*DFT**

Use the default queue manager.

# **queue-manager-name**

The name of a message queue manager.

## **Filter command (WHERE)**

This parameter can be used to selectively display only those processes with particular process attributes.

The parameter takes three arguments, a keyword, an operator and a value.

Generic strings are allowed for values which are names.

The operator can take one of the following values:

### **\*GT**

Greater than.

Applicable to integer and non-generic string values.

#### **\*LT**

Less than.

Applicable to integer and non-generic string values

### **\*EQ**

Equal to.

Applicable to integer and non-generic string values.

### **\*NE**

Not equal to.

Applicable to integer and non-generic string values.

### **\*GE**

Greater than or equal to.

Applicable to integer and non-generic string values.

### **\*LE**

Less than or equal to.

Applicable to integer and non-generic string values.

### **\*LK**

Like.

Applicable to generic string values.

### **\*NL**

Not like.

Applicable to generic string values.

### **\*CT**

Contains.

Applicable to non-generic list values.

### **\*EX**

Excludes.

Applicable to non-generic list values.

### **\*CTG**

Contains generic.

Applicable to generic list values.

### **\*EXG**

Excludes generic.

Applicable to generic list values.

The keyword can take one of the following values:

### **\*ALTDATE**

The date on which the definition or information was last altered.

The filter value is the date in the form yyyy-mm-dd.

### **\*ALTTIME**

The time at which the definition or information was last altered.

The filter value is the time in the form hh:mm:ss.

### **\*APPID**

The name of the application to start.

The filter value is the name of the application.

### **\*APPTYPE**

The type of the application to start.

The filter value is one of the following:

### **\*CICS**

CICS/400 application.

### **\*MVS**

MVS application.

#### **\*IMS** IMS application.

**\*OS2**

OS/2 application.

### **\*DOS**

DOS application.

#### **\*UNIX**

UNIX application.

### **\*QMGR**

Queue manager application.

#### **\*OS400**

IBM i application.

#### **\*WINDOWS**

Windows application.

### **\*CICS\_VSE**

CICS/VSE application.

### **\*WINDOWS\_NT**

Windows NT application.

### **\*VMS**

VMS application.

### **\*NSK**

Tandem/NSK application.

### **\*VOS**

VOS application.

### **\*IMS\_BRIDGE**

IMS bridge application.

### **\*XCF**

XCF application.

## **\*CICS\_BRIDGE**

CICS bridge application.

### **\*NOTES\_AGENT**

Lotus Notes application.

### **\*BROKER**

Broker application.

### **\*JAVA**

Java application.

**\*DQM**

DQM application.

### **user-value**

User-defined application.

The filter value is the integer application type.

### **\*ENVDATA**

Environment data pertaining to the application.

The filter value is the environment data.

### **\*TEXT**

Descriptive comment.

The filter value is the text description of the queue.

### **\*USRDATA**

User data pertaining to the application.

The filter value is the user data.

# **WORK WITH MQ QUEUES (WRKMQMQ)**

# **Where allowed to run**

All environments (\*ALL)

### **Threadsafe**

Yes

The Work with MQ Queues (WRKMQMQ) command provides the function to work with multiple queues that are defined on the local queue manager. Using this command you can copy, change, display, delete, display authority and edit authority of an MQ Queue object.

## **Parameters**

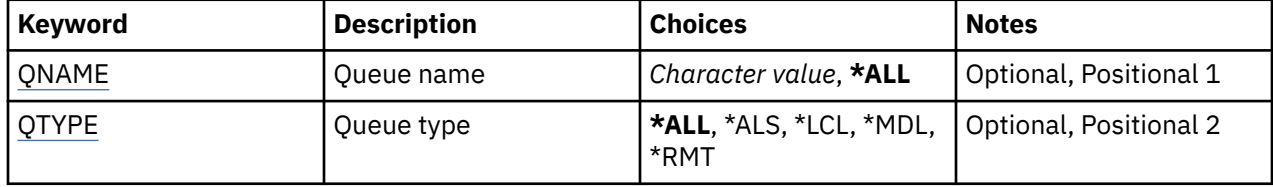

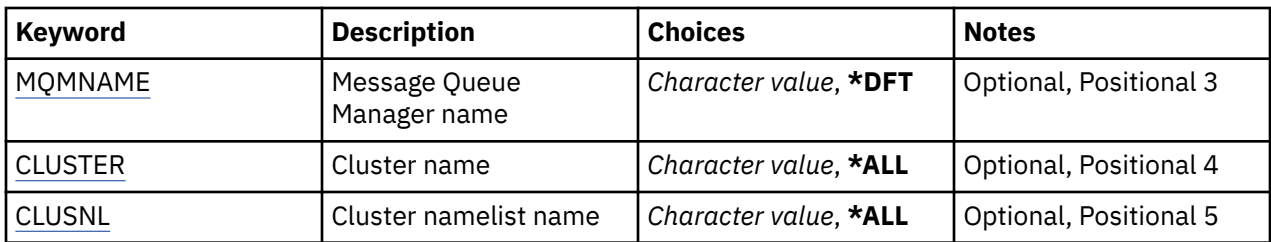

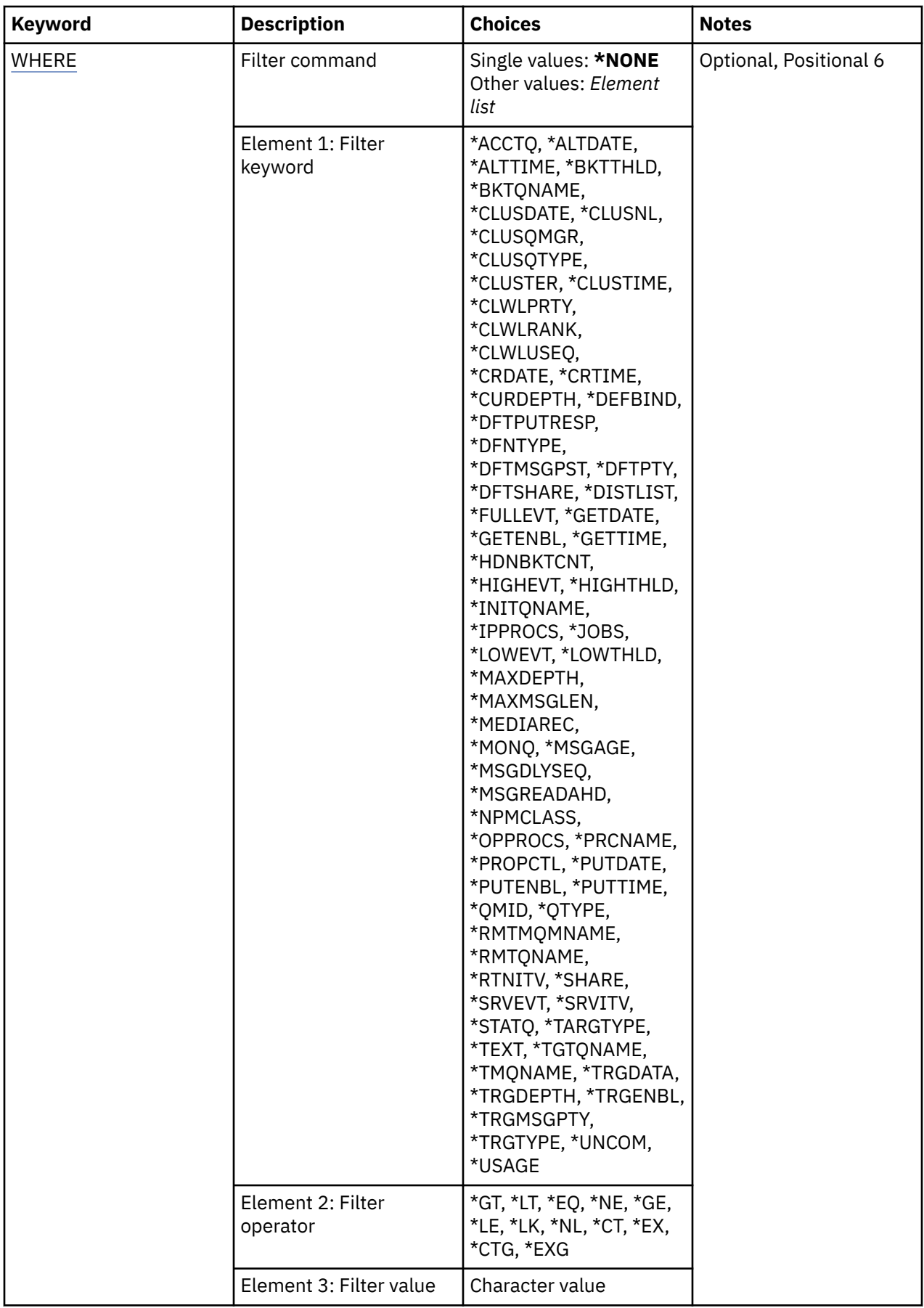

## <span id="page-1311-0"></span>**Queue name (QNAME)**

The name or names of the queues to be selected. The queues selected by this parameter can be further limited to a particular type, if the QTYPE keyword is specified.

The possible values are:

### **\*ALL**

All queues are selected.

### **generic-queue-name**

Specify the generic name of the queues to be selected. A generic name is a character string, followed by an asterisk (\*). For example ABC\*, it selects all queues having names that start with the character string.

Specify the name required within quotation marks. Using this format ensures that your selection is precisely what you entered.

You cannot select all the uppercase and lowercase versions of a generic name on a single panel, without requesting all the names.

### **queue-name**

Specify the name of the queue.

## **Queue type (QTYPE)**

This parameter can be specified to limit the queues that are displayed to a particular type.

The possible values are:

### **\*ALL**

All queue types.

### **\*ALS**

Alias queues.

### **\*LCL**

Local queues.

### **\*MDL**

Model queues.

**\*RMT**

Remote queues.

## **Message Queue Manager name (MQMNAME)**

Specifies the name of the message queue manager.

The possible values are:

### **\*DFT**

Use the default queue manager.

### **queue-manager-name**

Specify the name of the queue manager.

## **Cluster name (CLUSTER)**

This parameter can be specified to limit the queues that are displayed to be members of a particular cluster.

The possible values are:

### **\*ALL**

All clusters.

#### <span id="page-1312-0"></span>**generic-cluster-name**

The generic name of a cluster.

#### **cluster-name**

The name of a cluster.

## **Cluster namelist name (CLUSNL)**

This parameter can be specified to limit the queues that are displayed to be members of clusters within a cluster namelist.

The possible values are:

#### **\*ALL**

All cluster namelists.

#### **generic-cluster-namelist-name** The generic name of a cluster namelist.

#### **cluster-namelist-name**

The name of a cluster namelist.

## **Filter command (WHERE)**

This parameter can be used to selectively display only those queues with particular queue attributes.

The parameter takes three arguments, a keyword, an operator, and a value.

Generic strings are allowed for values which are names.

The operator can take one of the following values:

### **\*GT**

Greater than.

Applicable to integer and non-generic string values.

### **\*LT**

Less than.

Applicable to integer and non-generic string values

### **\*EQ**

Equal to.

Applicable to integer and non-generic string values.

### **\*NE**

Not equal to.

Applicable to integer and non-generic string values.

### **\*GE**

Greater than or equal to.

Applicable to integer and non-generic string values.

### **\*LE**

Less than or equal to.

Applicable to integer and non-generic string values.

### **\*LK**

Like.

Applicable to generic string values.

### **\*NL**

Not like.

Applicable to generic string values.

### **\*CT**

Contains.

Applicable to non-generic list values.

#### **\*EX**

Excludes.

Applicable to non-generic list values.

#### **\*CTG**

Contains generic.

Applicable to generic list values.

#### **\*EXG**

Excludes generic.

Applicable to generic list values.

The keyword can take one of the following values:

### **\*ACCTQ**

Queue Accounting.

The filter value is one of the following values:

#### **\*QMGR**

Accounting data collection is based upon the setting of the queue manager attribute ACCTQ.

### **\*OFF**

Accounting data collection for this queue is disabled.

#### **\*ON**

Accounting data collection is enabled for this queue.

#### **\*ALTDATE**

The date on which the definition or information was last altered.

The filter value is the data in the form yyyy-mm-dd.

#### **\*ALTTIME**

The time at which the definition or information was last altered.

The filter value is the time in the form hh:mm:ss.

#### **\*BKTTHLD**

Backout threshold.

The filter value is the integer threshold value.

#### **\*BKTQNAME**

Backout requeue name.

The filter value is the name of the queue.

### **\*CLUSDATE**

The date on which the definition became available to the local queue manager.

The filter value is the date in the form yyyy-mm-dd.

### **\*CLUSNL**

The namelist that defines the clusters that the queue is in.

The filter value is the name of the namelist.

### **\*CLUSQMGR**

The name of the queue manager that hosts the queue.

The filter value is the name of the queue manager.

### **\*CLUSQTYPE**

Cluster queue type.

The filter value is one of the following values:

### **\*LCL**

The cluster queue represents a local queue.

## **\*ALS**

The cluster queue represents an alias queue.

### **\*RMT**

The cluster queue represents a remote queue.

### **\*MQMALS**

The cluster queue represents a queue manager alias.

### **\*CLUSTER**

The name of the cluster that the queue is in.

The filter value is the name of the cluster.

### **\*CLUSTIME**

The time at which the definition became available to the local queue manager.

The filter value is the time in the form hh:mm:ss.

### **\*CLWLPRTY**

Cluster workload priority.

The filter value is the integer priority.

### **\*CLWLRANK**

Cluster workload rank.

The filter value is the integer rank.

### **\*CLWLUSEQ**

Cluster workload queue use.

The filter value is one of the following values:

### **\*QMGR**

The value is inherited from the Queue Manager CLWLUSEQ attribute.

### **\*LOCAL**

The local queue is the sole target of the MQPUT.

### **\*ANY**

The queue manager treats such a local queue as another instance of the cluster queue for the purposes of workload distribution.

### **\*CRDATE**

The date on which the queue was created.

The filter value is the date in the form yyyy-mm-dd.

### **\*CRTIME**

The time at which the queue was created.

The filter value is the time in the form hh:mm:ss.

### **\*CURDEPTH**

Current depth of queue.

The filter value is the integer depth value.

### **\*DEFBIND**

Default message binding.

The filter value is one of the following values:

#### **\*OPEN**

The queue handle is bound to a specific instance of the cluster queue when the queue is opened.

### **\*NOTFIXED**

The queue handle is not bound to any instance of the cluster queue.

#### **\*GROUP**

When the queue is opened, the queue handle is bound to a specific instance of the cluster queue for as long as there are messages in a message group. All messages in a message group are allocated to the same destination instance.

### **\*DFTPUTRESP**

Default Put Response.

The filter value is one of the following values:

### **\*SYNC**

The put operation is issued synchronously.

### **\*ASYNC**

The put operation is issued asynchronously.

#### **\*DFNTYPE**

Queue definition type.

The filter value is one of the following values:

#### **\*PREDEF**

Predefined queue.

### **\*PERMDYN**

Permanent dynamic queue.

#### **\*TEMPDYN**

Temporary dynamic queue.

#### **\*DFTMSGPST**

Default persistence of the messages put on this queue.

The filter value is one of the following values:

#### **\*NO**

Messages on this queue are lost across a restart of the queue manager.

### **\*YES**

Messages on this queue survive a restart of the queue manager.

### **\*DFTPTY**

Default priority of the messages put on the queue.

The filter value is the integer priority value.

#### **\*DFTSHARE**

Default share option on a queue opened for input.

The filter value is one of the following values:

### **\*NO**

The open request is for exclusive input from the queue.

### **\*YES**

The open request is for shared input from the queue.

### **\*DISTLIST**

Whether distribution lists are supported by the partner queue manager.

The filter value is one of the following values:

#### **\*NO**

Distribution lists are not supported by the partner queue manager.

**\*YES**

Distribution lists are supported by the partner queue manager.

### **\*FULLEVT**

Whether Queue Depth Full events are generated.

The filter value is one of the following values:

### **\*NO**

Queue Depth Full events are not generated.

#### **\*YES**

Queue Depth Full events are generated.

### **\*GETDATE**

The date on which the last message was got from the queue since queue manager start. This field is only present when Queue Monitoring is not set to \*OFF.

The filter value is the data in the form yyyy-mm-dd.

### **\*GETENBL**

Whether applications are permitted to get messages from the queue.

The filter value is one of the following values:

### **\*NO**

Applications cannot retrieve messages from the queue.

### **\*YES**

Authorized applications can retrieve messages from the queue.

### **\*GETTIME**

The time at which the last message was got from the queue since queue manager start. This field is only present when Queue Monitoring is not set to \*OFF.

The filter value is the time in the form hh:mm:ss.

### **\*HDNBKTCNT**

Whether the backout count is hardened.

The filter value is one of the following values:

### **\*NO**

The backout count is not hardened.

### **\*YES**

The backout count is hardened.

### **\*HIGHEVT**

Whether Queue Depth High events are generated.

The filter value is one of the following values:

### **\*NO**

Queue Depth High events are not generated.

### **\*YES**

Queue Depth High events are generated.

### **\*HIGHTHLD**

Queue Depth High event generation threshold.

The filter value is the integer threshold value.

### **\*INITQNAME**

Initiation queue.

The filter value is the name of the queue.

### **\*IPPROCS**

Number of handles indicating that the queue is open for input.

The filter value is the integer number of handles.

### **\*JOBS**

The current number of jobs that have the queue open.

The filter value is the integer number of jobs.

#### **\*LOWEVT**

Whether Queue Depth Low events are generated.

The filter value is one of the following values:

#### **\*NO**

Queue Depth Low events are not generated.

#### **\*YES**

Queue Depth Low events are generated.

#### **\*LOWTHLD**

Queue Depth Low event generation threshold.

The filter value is the integer threshold value.

#### **\*MAXDEPTH**

Maximum depth of queue.

The filter value is the integer number of messages.

#### **\*MAXMSGLEN**

Maximum message length.

The filter value is the integer message length.

### **\*MEDIAREC**

The journal receiver containing the last media recovery image. This field is only present for local queues.

The filter value is the journal receiver string.

### **\*MONQ**

Online Monitoring Data.

The filter value is one of the following values:

#### **\*QMGR**

The collection of Online Monitoring Data is inherited from the setting of the queue manager attribute MONQ.

#### **\*OFF**

Online Monitoring Data collection for this queue is disabled.

#### **\*LOW**

Monitoring data collection is turned on with a low ratio of data collection.

#### **\*MEDIUM**

Monitoring data collection is turned on with a moderate ratio of data collection.

#### **\*HIGH**

Monitoring data collection is turned on with a high ratio of data collection.

#### **\*MSGAGE**

The age in seconds of the oldest message on the Queue. This field is only present when Queue Monitoring is not set to \*OFF.

The filter value is the integer message age.

#### **\*MSGDLYSEQ**

Message delivery sequence.

The filter value is one of the following values:

#### **\*PTY**

Messages are delivered in FIFO order within priority.

#### **\*FIFO**

Messages are delivered in FIFO order regardless of priority.

### **\*NPMCLASS**

Non-persistent message class.

The filter value is one of the following values:

#### **\*NORMAL**

Non-persistent message class is normal.

## **\*HIGH**

Non-persistent message class is high.

#### **\*MSGREADAHD**

Message read ahead.

The filter value is one of the following values:

#### **\*DISABLED**

Read ahead is disabled.

#### **\*NO**

Non-persistent messages are not sent to the client ahead of an application requesting them.

### **\*YES**

Non-persistent messages are sent to the client ahead of an application requesting them.

#### **\*OPPROCS**

Number of handles indicating that the queue is open for output.

The filter value is the integer number of handles.

### **\*PRCNAME**

Process name.

The filter value is the name of the process.

### **\*PROPCTL**

Message Property Control.

The filter value is one of the following values:

#### **\*COMPAT**

Compatibility mode

#### **\*NONE**

No properties are returned to the application.

### **\*ALL**

All properties are returned to the application.

#### **\*FORCE**

Properties are returned to the application in one or more MQRFH2 headers.

#### **\*V6COMPAT**

An MQRFH2 header is returned formatted as it was sent. Its code page and encoding might be altered. If the message is a publication it might have a psc folder inserted into its contents.

#### **\*PUTDATE**

The date on which the last message was put to the queue since queue manager start. This field is only present when Queue Monitoring is not set to \*OFF.

The filter value is the data in the form yyyy-mm-dd.

#### **\*PUTENBL**

Whether applications are permitted to put messages to the queue.

The filter value is one of the following values:

#### **\*NO**

Messages cannot be added to the queue.

#### **\*YES**

Messages can be added to the queue by authorized applications.

### **\*PUTTIME**

The time at which the last message was put to the queue since queue manager start. This field is only present when Queue Monitoring is not set to \*OFF.

The filter value is the time in the form hh:mm:ss.

### **\*QMID**

Internally generated unique name of the queue manager that hosts the queue.

The filter value is the name of the queue manager.

#### **\*QTYPE**

Queue type.

The filter value is one of the following values:

### **\*LCL**

Local queue.

#### **\*ALS**

Alias queue.

#### **\*RMT**

Remote queue.

**\*MDL**

Model queue.

#### **\*RMTMQMNAME**

Remote queue manager name.

The filter value is the name of the queue manager.

#### **\*RMTQNAME**

Name of the local queue, as known by the remote queue manager.

The filter value is the name of the queue.

### **\*RTNITV**

Retention interval.

The filter value is the integer interval value.

#### **\*SHARE**

Whether the queue can be shared.

The filter value is one of the following values:

#### **\*NO**

Only a single application instance can open the queue for input.

### **\*YES**

More than one application instance can open the queue for input.

### **\*SRVEVT**

Whether service interval events are generated.

The filter value is one of the following values:

### **\*HIGH**

Service Interval High events are generated.

### **\*OK**

Service Interval OK events are generated.

#### **\*NONE**

No service interval events are generated.

#### **\*SRVITV**

Service interval event generation threshold.

The filter value is the integer threshold value.

### **\*STATQ**

Statistics data.

The filter value is one of the following values:

### **\*QMGR**

Statistics data collection is based upon the setting of the queue manager attribute STATQ.

#### **\*OFF**

Statistics data collection for this queue is disabled.

### **\*ON**

Statistics data collection is enabled for this queue.

### **\*TARGTYPE**

Target Type.

The filter value is one of the following values:

#### **\*QUEUE**

Queue object.

#### **\*TOPIC**

Topic object.

### **\*TEXT**

Descriptive comment.

The filter value is the text description of the queue.

#### **\*TGTQNAME**

Target queue for which this queue is an alias.

The filter value is the name of the queue.

#### **\*TMQNAME**

Transmission queue name.

The filter value is the name of the queue.

### **\*TRGDATA**

Trigger data.

The filter value is the text of the trigger message.

### **\*TRGDEPTH**

Trigger depth.

The filter value is the integer number of messages.

### **\*TRGENBL**

Whether triggering is enabled.

The filter value is one of the following values:

### **\*NO**

Triggering is not enabled.

### **\*YES**

Triggering is enabled.

### **\*TRGMSGPTY**

Threshold message priority for triggers.

The filter value is the integer priority value.

### **\*TRGTYPE**

Trigger type.

The filter value is one of the following values:

### **\*FIRST**

When the number of messages on the queue goes from 0 to 1.

#### **\*ALL**

Every time a message arrives on the queue.

#### **\*DEPTH**

When the number of messages on the queue equals the value of the TRGDEPTH attribute.

### **\*NONE**

No trigger messages are written.

### **\*UNCOM**

The number of uncommitted changes pending for the queue.

The filter value is one of the following values:

### **\*NO**

There are no uncommitted changes pending.

### **\*YES**

There are uncommitted changes pending.

### **\*USAGE**

Whether the queue is a transmission queue.

The filter value is one of the following values:

#### **\*NORMAL**

The queue is not a transmission queue.

#### **\*TMQ**

The queue is a transmission queue.

# **WORK with Queue Status (WRKMQMQSTS)**

### **Where allowed to run**

All environments (\*ALL)

#### **Threadsafe**

Yes

The Work with Queue Status (WRKMQMQSTS) command lists the jobs which have an IBM MQ queue currently open. The command allows you to determine what options a queue was opened with and also allows you to check to see which channels and connections have a queue open.

### **Parameters**

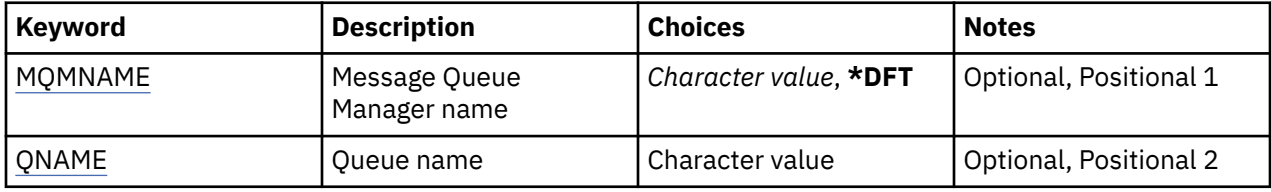

<span id="page-1322-0"></span>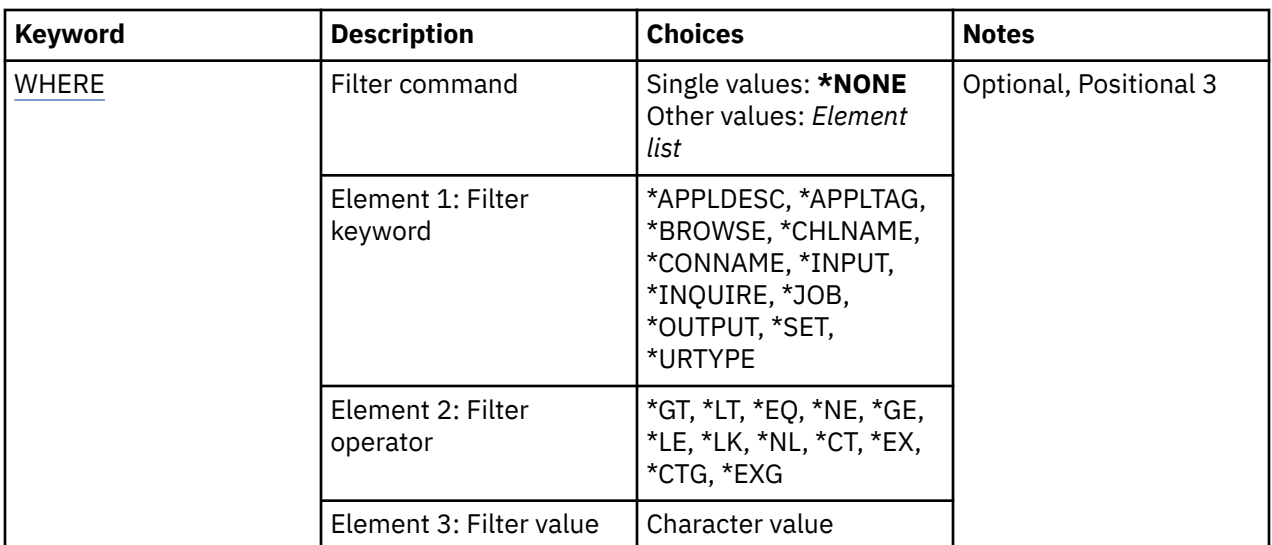

## **Message Queue Manager name (MQMNAME)**

Specifies the name of the message queue manager.

The possible values are:

### **\*DFT**

Use the default queue manager.

### **queue-manager-name**

Specify the name of the queue manager.

## **Queue name (QNAME)**

Specifies the name of the local queue.

The possible values are:

### **queue-name**

Specify the name of the local queue.

## **Filter command (WHERE)**

This parameter can be used to selectively display only the jobs with particular attributes that have the queue open.

The parameter takes three arguments, a keyword, an operator and a value.

Generic strings are allowed for values which are names.

The operator can take one of the following values:

### **\*GT**

Greater than.

Applicable to integer and non-generic string values.

### **\*LT**

Less than.

Applicable to integer and non-generic string values

### **\*EQ**

Equal to.

Applicable to integer and non-generic string values.

### **\*NE**

Not equal to.

Applicable to integer and non-generic string values.

#### **\*GE**

Greater than or equal to.

Applicable to integer and non-generic string values.

#### **\*LE**

Less than or equal to.

Applicable to integer and non-generic string values.

## **\*LK**

Like.

Applicable to generic string values.

#### **\*NL**

Not like.

Applicable to generic string values.

### **\*CT**

Contains.

Applicable to non-generic list values.

### **\*EX**

Excludes.

Applicable to non-generic list values.

#### **\*CTG**

Contains generic.

Applicable to generic list values.

#### **\*EXG**

Excludes generic.

Applicable to generic list values.

The keyword can take one of the following values:

#### **\*APPLDESC**

The description of the application which has the queue open.

The filter value is the application description string.

### **\*APPLTAG**

The tag of the application which has the queue open.

The filter value is the application tag string.

### **\*BROWSE**

Whether the job has the queue open for browsing.

The filter value is either \*NO or \*YES.

#### **\*CHLNAME**

The name of the channel which has the queue open.

The filter value is the channel name.

### **\*CONNAME**

The connection name of the channel which has the queue open.

The filter value is the connection name.

### **\*INPUT**

Whether the job has the queue open for input.

The filter value is one of the following:

### **\*NO**

The job does not have the queue open for input.

# **\*SHARED**

The job has the queue open for shared input.

### **\*EXCL**

The job has the queue open for exclusive input.

### **\*INQUIRE**

Whether the job has the queue open for inquiry.

The filter value is either \*NO or \*YES.

### **\*JOB**

The name of the job which has the queue open.

The filter value is the job name.

### **\*OUTPUT**

Whether the job has the queue open for output.

The filter value is either \*NO or \*YES.

### **\*SET**

Whether the job has the queue open for set.

The filter value is either \*NO or \*YES.

### **\*URTYPE**

The type of unit of work recovery identifier.

The filter value is one of the following:

### **\*QMGR**

Queue manager unit of work recovery identifier.

## **\*XA**

XA unit of work recovery identifier.

# **WORK with MQM Security Policies (WRKMQMSPL)**

### **Where allowed to run**

All environments (\*ALL)

### **Threadsafe**

Yes

The Work with MQM Security Policies (WRKMQMSPL) command lists all security policies for a queue manager.

Security Policies are used by Advanced Message Security to control how messages should be protected when being put, browsed, or destructively removed from queues.

Additionally, [DSPMQM](#page-1179-0) displays whether security policies are enabled for the queue manager. Note that the Advanced Message Security license must be installed when the queue manager was started for this to occur.

## **Parameters**

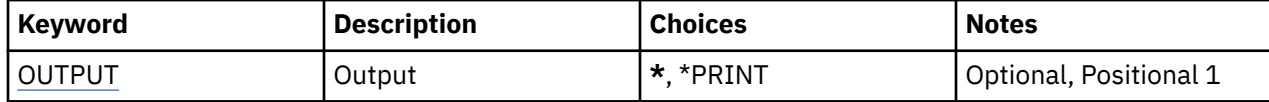

<span id="page-1325-0"></span>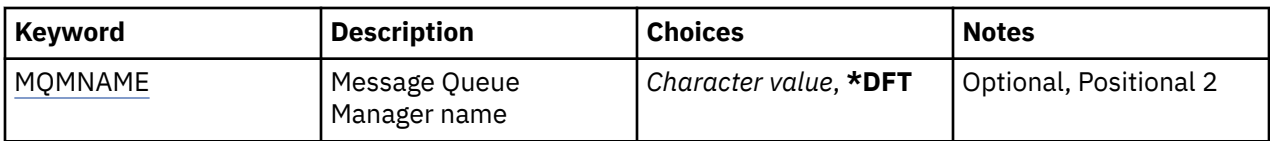

## **Output (OUTPUT)**

Specifies whether the output from the command is shown at the requesting workstation, or printed with the job's spooled output.

The possible values are:

**\***

Output requested by an interactive job is shown on the display. Output requested by a batch job is printed with the job's spooled output.

### **\*PRINT**

A detailed list of the users and their authorities registered with the selected authority profile record is printed with the job's spooled output.

## **Message Queue Manager name (MQMNAME)**

Specifies the name of the queue manager.

### **\*DFT**

Use the default queue manager.

### **queue-manager-name**

Specify the name of the queue manager.

# **WORK with MQ Subscriptions (WRKMQMSUB)**

### **Where allowed to run**

All environments (\*ALL)

### **Threadsafe**

Yes

The Work with MQ Subscriptions (WRKMQMSUB) command allows you to work with multiple subscriptions that are defined on the local queue manager. This enables you to copy, change, display and delete IBM MQ subscriptions.

### **Parameters**

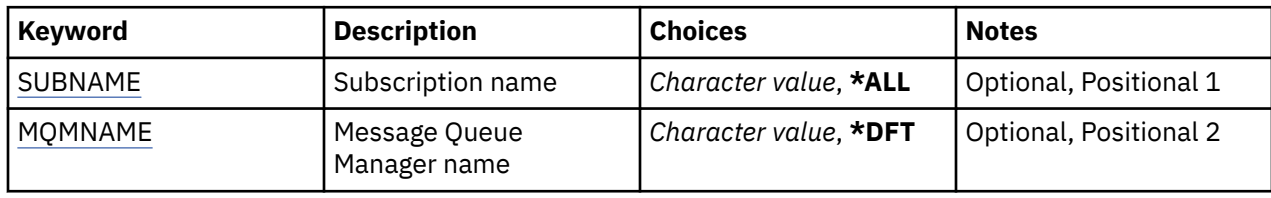

<span id="page-1326-0"></span>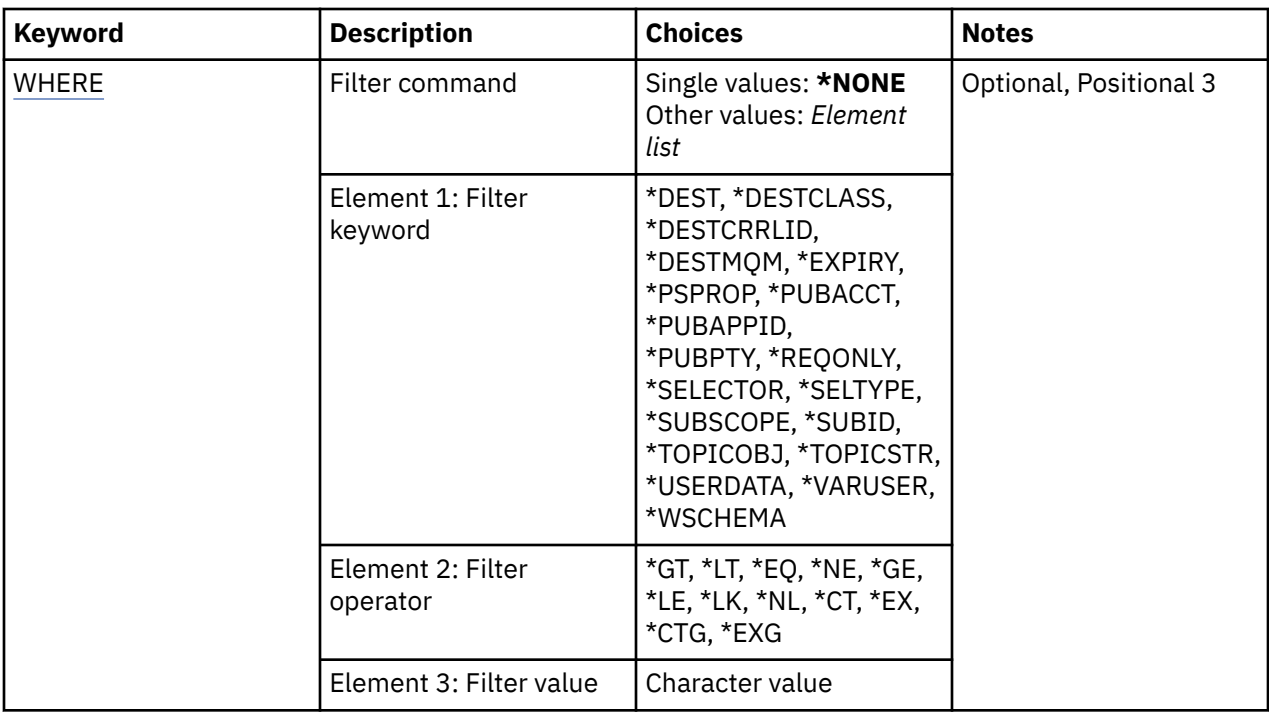

## **Subscription name (SUBNAME)**

Specifies the name or names of the subscriptions.

The possible values are:

### **\*ALL**

All subscriptions are selected.

### **generic-subscription-name**

Specify the generic name of the MQ subscriptions. A generic name is a character string followed by an asterisk (\*). For example ABC\*, it selects all subscriptions having names that start with the character string.

You are recommended to specify the name required within quotation marks. Using this format ensures that your selection is precisely what you entered.

You cannot select all the uppercase and lowercase versions of a generic name on a single panel, without requesting all the names.

### **subscription-name**

Specify the name of the MQ subscription.

## **Message Queue Manager name (MQMNAME)**

Specifies the name of the Queue Manager.

The possible values are:

**\*DFT**

Use the default Queue Manager.

### **queue-manager-name**

The name of a Queue Manager.

## **Filter command (WHERE)**

This parameter can be used to selectively display only those subscriptions with particular subscription attributes.

The parameter takes three arguments, a keyword, an operator and a value.

Generic strings are allowed for values which are names.

The operator can take one of the following values:

#### **\*GT**

Greater than.

Applicable to integer and non-generic string values.

### **\*LT**

Less than.

Applicable to integer and non-generic string values

### **\*EQ**

Equal to.

Applicable to integer and non-generic string values.

### **\*NE**

Not equal to.

Applicable to integer and non-generic string values.

### **\*GE**

Greater than or equal to.

Applicable to integer and non-generic string values.

### **\*LE**

Less than or equal to.

Applicable to integer and non-generic string values.

## **\*LK**

Like.

Applicable to generic string values.

### **\*NL**

Not like.

Applicable to generic string values.

### **\*CT**

Contains.

Applicable to non-generic list values.

### **\*EX**

Excludes.

Applicable to non-generic list values.

### **\*CTG**

Contains generic.

Applicable to generic list values.

### **\*EXG**

Excludes generic.

Applicable to generic list values.

The keyword can take one of the following values:

### **\*DEST**

The destination queue for messages published to this subscription.

The filter value is the name of the queue.

### **\*DESTCLASS**

Specifies whether this is a managed subscription.

The filter value is one of the following:

### **\*MANAGED**

The destination is managed.

## **\*PROVIDED**

The destination is a queue.

### **\*DESTCRRLID**

The correlation identifier for messages published to this subscription.

The filter value is the 48 character hexadecimal string representing the 24 byte correlation identifier.

### **\*DESTMQM**

The destination queue manager for messages published to this subscription.

The filter value is the name of the queue manager.

### **\*EXPIRY**

The expiry time of the subscription.

The filter value is the integer expiry time.

### **\*PSPROP**

The manner in which publish / subscribe related message properties are added to messages sent to this subscription.

The filter value is one of the following:

### **\*NONE**

Publish / subscribe properties are not added to the message.

### **\*COMPAT**

Publish / subscribe properties are added to the message to maintain compatibility with V6 Publish / Subscribe.

### **\*RFH2**

Publish / subscribe properties are added to the message within an RFH 2 header.

### **\*PUBACCT**

The accounting token for messages published to this subscription.

The filter value is the 64 character hexadecimal string representing the 32 byte publish accounting token.

### **\*PUBAPPID**

The publish application identity for messages published to this subscription.

The filter value is the publish application identifier.

### **\*PUBPTY**

The priority of the message sent to this subscription.

The filter value is the integer priority.

### **\*REQONLY**

Whether the subscriber will poll for updates via MQSUBRQ API, or whether all publications are delivered to this subscription.

The filter value is one of the following:

### **\*YES**

Publications are only delivered to this subscription in response to an MQSUBRQ API.

### **\*NO**

All publications on the topic are delivered to this subscription.

#### **\*SELECTOR**

The SQL 92 selector string to be applied to messages published on the named topic to select whether they are eligible for this subscription.

The filter value is the selector string.

#### **\*SELTYPE**

The type of SQL 92 selector string that has been specified.

The filter value is one of the following:

### **\*NONE**

No selector has been specified.

#### **\*STANDARD**

A selector string has been specified that only references properties of the message and uses the standard selector syntax.

#### **\*EXTENDED**

A selector string has been specified that uses extended selectors syntax, typically by referencing the content of the message. Selector strings of this type cannot be handled internally by the queue manager; the use of extended message selectors can only be handled by another program, such as IBM Integration Bus.

#### **\*SUBSCOPE**

Determines whether this subscription is forwarded to other queue managers, so that the subscriber receives messages published at those other queue managers.

The filter value is one of the following:

#### **\*ALL**

The subscription is forwarded to all queue managers directly connected through a publish/ subscribe collective or hierarchy.

#### **\*QMGR**

The subscription forwards messages published on the topic only within this queue manager.

**Note:** Individual subscribers can only restrict **SUBSCOPE**. If the parameter is set to ALL at topic level, then an individual subscriber can restrict it to QMGR for this subscription. However, if the parameter is set to QMGR at topic level, then setting an individual subscriber to ALL has no effect.

#### **\*SUBID**

The subscription identifier associated with the subscription.

The filter value is the 48 character hexadecimal string representing the 24 byte subscription identifier.

#### **\*TOPICOBJ**

The topic object associated with the subscription.

The filter value is the name of the topic object.

#### **\*TOPICSTR**

The topic string associated with the subscription.

The filter value is the topic string.

#### **\*USERDATA**

The user data associated with the subscription.

The filter value is the user data.

#### **\*VARUSER**

Whether user profiles other than the creator of the subscription can connect to it.

The filter value is one of the following:

#### **\*ANY**

Any user profiles can connect to the subscription.

### **\*FIXED**

Only the user profile that created the subscription can connect to it.

### **\*WSCHEMA**

The schema to be used when interpreting wildcard characters in the topic string.

The filter value is one of the following:

#### **\*TOPIC**

Wildcard characters represent portions of the topic hierarchy.

#### **\*CHAR**

Wildcard characters represent portions of strings.

# **WORK with MQ Service object (WRKMQMSVC)**

#### **Where allowed to run**

All environments (\*ALL)

### **Threadsafe**

Yes

The Work with MQ Service objects (WRKMQMSVC) command allows you to work with multiple service objects that are defined on the local queue manager.

This enables you to start, stop, change, copy, create, delete, display, and display and change authority to an MQ service object.

## **Parameters**

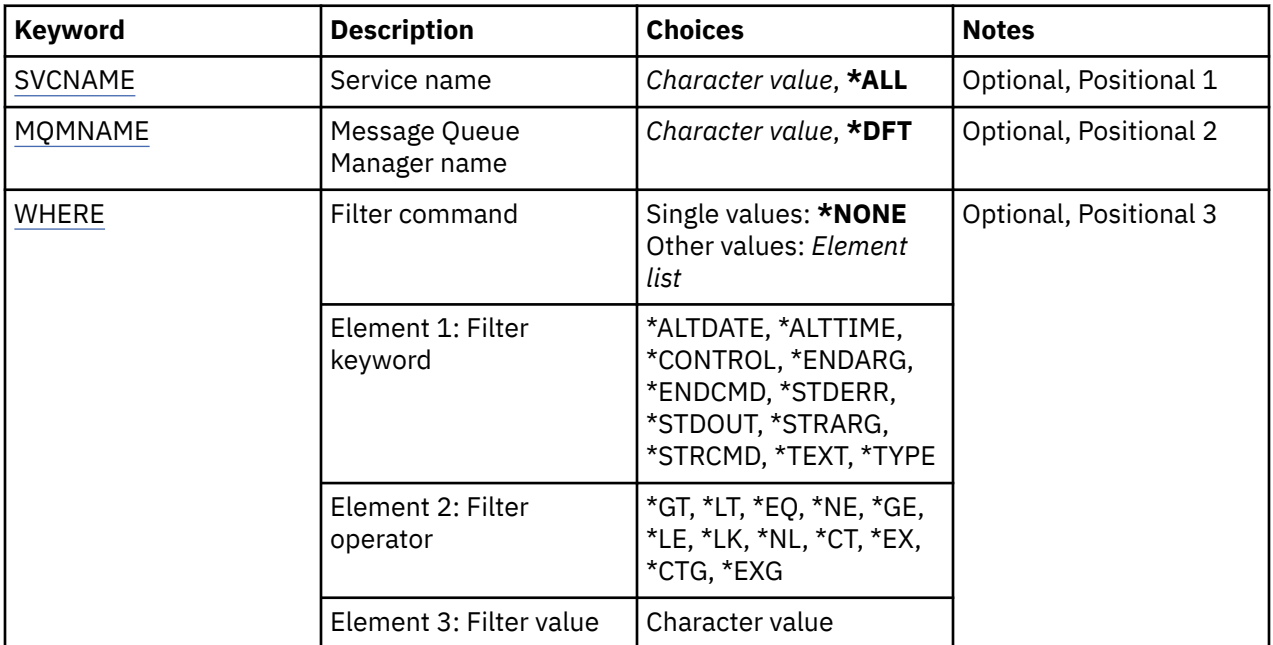

## **Service name (SVCNAME)**

The name or names of the service objects.

The possible values are:

### **\*ALL or \***

All service objects are selected.

### **generic-service-name**

The generic name of the service objects. A generic name is a character string followed by an asterisk (\*). For example ABC\*, it selects all service objects having names that start with the character string.

<span id="page-1331-0"></span>You are recommended to specify the name required within quotation marks. Using this format ensures that your selection is precisely what you entered.

You cannot select all the uppercase and lowercase versions of a generic name on a single panel, without requesting all the names.

#### **service-name**

Specify the name of a single service object.

## **Message Queue Manager name (MQMNAME)**

Specifies the name of the queue manager.

The possible values are:

#### **\*DFT**

Use the default queue manager.

### **queue-manager-name**

The name of a message queue manager.

### **Filter command (WHERE)**

This parameter can be used to selectively display only those service objects with particular service attributes.

The parameter takes three arguments, a keyword, an operator and a value.

Generic strings are allowed for values which are names.

The operator can take one of the following values:

#### **\*GT**

Greater than.

Applicable to integer and non-generic string values.

#### **\*LT**

Less than.

Applicable to integer and non-generic string values

#### **\*EQ**

Equal to.

Applicable to integer and non-generic string values.

#### **\*NE**

Not equal to.

Applicable to integer and non-generic string values.

### **\*GE**

Greater than or equal to.

Applicable to integer and non-generic string values.

### **\*LE**

Less than or equal to.

Applicable to integer and non-generic string values.

### **\*LK**

Like.

Applicable to generic string values.

### **\*NL**

Not like.
Applicable to generic string values.

### **\*CT**

Contains.

Applicable to non-generic list values.

### **\*EX**

Excludes.

Applicable to non-generic list values.

### **\*CTG**

Contains generic.

Applicable to generic list values.

### **\*EXG**

Excludes generic.

Applicable to generic list values.

The keyword can take one of the following values:

### **\*ALTDATE**

The date on which the definition or information was last altered.

The filter value is the date in the form yyyy-mm-dd.

### **\*ALTTIME**

The time at which the definition or information was last altered.

The filter value is the time in the form hh:mm:ss.

### **\*CONTROL**

Whether the service is started and stopped with the queue manager.

The filter value is one of the following:

### **\*MANUAL**

The service is not automatically started or stopped.

### **\*QMGR**

The service is started and stopped as the queue manager is started and stopped.

#### **\*STARTONLY**

The service is started as the queue manager is started, is not be requested to stop when the queue manager is stopped.

### **\*ENDARG**

The arguments passed to the end program when the service is requested to stop.

The filter value is the arguments string.

#### **\*ENDCMD**

The name of the executable to run when the service is requested to stop.

The filter value is the program name string.

#### **\*STDERR**

The standard error path.

The filter value is the path name.

### **\*STDOUT**

The standard output path.

The filter value is the path name.

### **\*STRARG**

The arguments passed to the program at startup.

The filter value is the arguments string.

### **\*STRCMD**

The name of the program to run.

The filter value is the program name string.

### **\*TEXT**

Descriptive comment.

The filter value is the text description of the service.

### **\*TYPE**

Mode in which to run service.

The filter value is one of the following:

### **\*CMD**

When started the command is executed but no status is collected or displayed.

### **\*SVR**

The status of the executable started is monitored and displayed.

# **WORK with MQ Topics (WRKMQMTOP)**

### **Where allowed to run**

All environments (\*ALL)

### **Threadsafe**

Yes

The Work with MQ Topics (WRKMQMTOP) command allows you to work with multiple topic objects that are defined on the local queue manager. This enables you to copy, change, display, delete, display authority, edit authority, record and recover an MQ topic object.

### **Parameters**

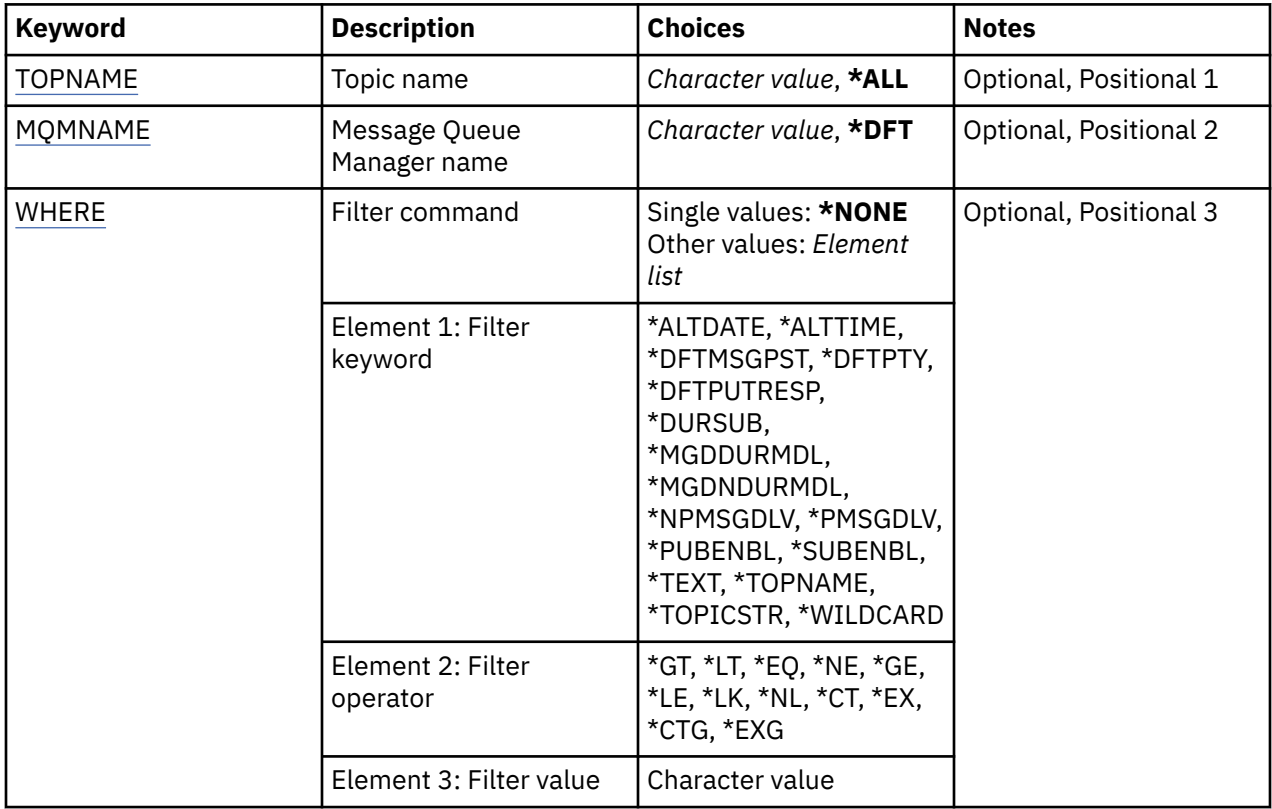

### <span id="page-1334-0"></span>**Topic name (TOPNAME)**

Specifies the name or names of the topic objects.

The possible values are:

### **\*ALL**

All topic objects are selected.

### **generic-topic-name**

Specify the generic name of the MQ topic objects. A generic name is a character string followed by an asterisk (\*). For example ABC\*, it selects all topic objects having names that start with the character string.

You are recommended to specify the name required within quotation marks. Using this format ensures that your selection is precisely what you entered.

You cannot select all the uppercase and lowercase versions of a generic name on a single panel, without requesting all the names.

### **topic-name**

Specify the name of the MQ topic object.

### **Message Queue Manager name (MQMNAME)**

Specifies the name of the Queue Manager.

The possible values are:

### **\*DFT**

Use the default Queue Manager.

### **queue-manager-name**

The name of a Queue Manager.

### **Filter command (WHERE)**

This parameter can be used to selectively display only those topices with particular topic attributes.

The parameter takes three arguments, a keyword, an operator and a value.

Generic strings are allowed for values which are names.

The operator can take one of the following values:

### **\*GT**

Greater than.

Applicable to integer and non-generic string values.

### **\*LT**

Less than.

Applicable to integer and non-generic string values

### **\*EQ**

Equal to.

Applicable to integer and non-generic string values.

### **\*NE**

Not equal to.

Applicable to integer and non-generic string values.

### **\*GE**

Greater than or equal to.

Applicable to integer and non-generic string values.

### **\*LE**

Less than or equal to.

Applicable to integer and non-generic string values.

### **\*LK**

Like.

Applicable to generic string values.

### **\*NL**

Not like.

Applicable to generic string values.

### **\*CT**

Contains.

Applicable to non-generic list values.

### **\*EX**

Excludes.

Applicable to non-generic list values.

### **\*CTG**

Contains generic.

Applicable to generic list values.

### **\*EXG**

Excludes generic.

Applicable to generic list values.

The keyword can take one of the following values:

### **\*ALTDATE**

The date on which the object or information was last altered.

The filter value is the date in the form yyyy-mm-dd.

#### **\*ALTTIME**

The time at which the object or information was last altered.

The filter value is the time in the form hh:mm:ss.

### **\*DFTMSGPST**

The default persistence for messages associated with this topic.

The filter value is one of the following:

### **\*ASPARENT**

Default persistence for messages is inherited from the parent topic.

### **\*NO**

Messages associated with this topic are lost across a restart of the queue manager.

#### **\*YES**

Messages associated with this topic survive a restart of the queue manager.

### **\*DFTPUTRESP**

Default Put Response.

The filter value is one of the following:

### **\*ASPARENT**

The default response type is based on the setting of the first parent administrative node found in the topic tree relating to this topic.

### **\*SYNC**

Put operations to the queue that specify MQPMO\_RESPONSE\_AS\_Q\_DEF are issued as if MQPMO\_SYNC\_RESPONSE had been specified instead.

### **\*ASYNC**

Put operations to the queue that specify MOPMO\_RESPONSE\_AS\_Q\_DEF are always issued as if MQPMO\_ASYNC\_RESPONSE had been specified instead.

### **\*DFTPTY**

Default priority for messages associated with this topic.

The filter value is the integer priority value.

### **\*DURSUB**

Specifies whether the topic permits durable subscriptions.

The filter value is one of the following:

### **\*ASPARENT**

This topic behaves in the same way as the parent topic.

### **\*NO**

This topic does not permit durable subscriptions.

### **\*YES**

This topic does permit durable subscriptions.

### **\*MGDDURMDL**

The name of the model queue for managed durable subscriptions.

The filter value is the name of the queue.

### **\*MGDNDURMDL**

The name of the model queue for managed non-durable subscriptions.

The filter value is the name of the queue.

### **\*NPMSGDLV**

Specifies the delivery mechanism for non-persistent messages published to this topic.

The filter value is one of the following:

#### **\*ALL**

All non-persistent messages are published to this topic.

### **\*ALLDUR**

All durable non-persistent messages are published to this topic.

### **\*ALLAVAIL**

All available non-persistent messages are published to this topic.

#### **\*ASPARENT**

This topic behaves in the same way as the parent topic.

### **\*PMSGDLV**

Specifies the delivery mechanism for persistent messages published to this topic.

The filter value is one of the following:

#### **\*ALL**

All persistent messages are published to this topic.

#### **\*ALLDUR**

All durable persistent messages are published to this topic.

#### **\*ALLAVAIL**

All available persistent messages are published to this topic.

### **\*ASPARENT**

This topic behaves in the same way as the parent topic.

### **\*PUBENBL**

Specifies whether the topic allows publications.

The filter value is one of the following:

### **\*ASPARENT**

This topic behaves in the same way as the parent topic.

# **\*NO**

This topic does not have publication enabled.

### **\*YES**

This topic does have publication enabled.

### **\*SUBENBL**

Specifies whether the topic allows subscriptions.

The filter value is one of the following:

### **\*ASPARENT**

This topic behaves in the same way as the parent topic.

# **\*NO**

This topic does not allow subscriptions.

### **\*YES**

This topic allows subscriptions.

### **\*TEXT**

Descriptive comment.

The filter value is the text description of the topic.

### **\*TOPNAME**

The name of the topic.

The filter value is the name of the topic.

### **\*TOPICSTR**

The topic string, used to identify the topic node.

The filter value is a character string.

### **\*WILDCARD**

Specifies the behavior of wildcard subscriptions with respect to this topic.

The filter value is one of the following:

### **\*PASSTHRU**

Subscriptions made to a wildcarded topic less specific than the topic string at this topic object will receive publications made to this topic and to topic strings more specific than this topic.

### **\*BLOCK**

Subscriptions made to a wildcarded topic less specific than the topic string at this topic object will not receive publications made to this topic or to topic strings more specific than this topic.

## **WORK with MQ Transactions (WRKMQMTRN)**

### **Where allowed to run**

All environments (\*ALL)

#### **Threadsafe**

Yes

The work with MQ transactions (WRKMQMTRN) command lists details of internally or externally coordinated in-doubt transactions.

### **Parameters**

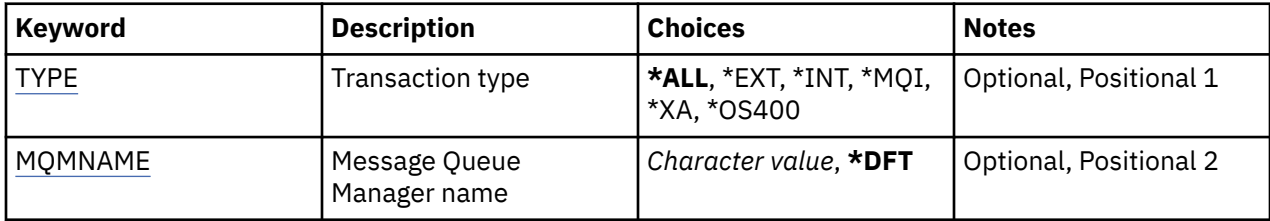

### **Transaction type (TYPE)**

Specifies the type of transactions.

### **\*ALL**

Requests details of all the in-doubt transactions.

### **\*EXT**

Requests details of externally coordinated, in-doubt transactions. Such transactions are those for which IBM MQ has been asked to prepare to commit, but has not yet been informed of the transaction outcome.

### **\*INT**

Requests details of internally coordinated, in-doubt transactions. Such transactions are those for which each resource manager has been asked to prepare to commit, but IBM MQ has yet to inform the resource managers of the transaction outcome.

### **Message Queue Manager name (MQMNAME)**

Specifies the name of the message queue manager.

The possible values are:

### **\*DFT**

Use the default queue manager.

## **message-queue-manager-name**

Specify the name of the queue manager.

## **Programmable command formats reference**

Programmable Command Formats (PCFs) define command and reply messages that can be exchanged between a program and any queue manager (that supports PCFs) in a network. PCFs simplify queue manager administration and other network administration.

For an introduction to PCFs, see Introduction to Programmable Command Formats.

For the full list of PCFs, see ["Definitions of the Programmable Command Formats" on page 1340](#page-1339-0).

PCF commands and responses have a consistent structure including of a header and any number of parameter structures of defined types. For information about these structures, see ["Structures for](#page-1843-0) [commands and responses" on page 1844](#page-1843-0).

For an example PCF, see ["PCF example" on page 1872.](#page-1871-0)

### **Related concepts**

["IBM MQ control commands reference" on page 19](#page-18-0) Reference information about the IBM MQ control commands.

["MQSC reference" on page 208](#page-207-0)

<span id="page-1339-0"></span>Use MQSC commands to manage queue manager objects, including the queue manager itself, queues, process definitions, channels, client connection channels, listeners, services, namelists, clusters, and authentication information objects.

### **Related reference**

["CL commands reference for IBM i" on page 914](#page-913-0) A list of CL commands for IBM i, grouped according to command type.

### **Definitions of the Programmable Command Formats**

All the available Programmable Command Formats (PCFs) are listed including their parameters (required and optional), response data and error codes.

Following is the reference information for the Programmable Command Formats (PCFs) of commands and responses sent between an IBM MQ systems management application program and an IBM MQ queue manager.

 $\approx$  z/OS ["Backup CF Structure on z/OS" on page 1354](#page-1353-0) ["Change, Copy, and Create Authentication Information Object" on page 1354](#page-1353-0) z/OS  $\blacksquare$  ["Change, Copy, and Create CF Structure on z/OS" on page 1363](#page-1362-0) ["Change, Copy, and Create Channel" on page 1368](#page-1367-0) ["Change, Copy, and Create Channel \(MQTT\)" on page 1401](#page-1400-0) ["Change, Copy, and Create Channel Listener on Multiplatforms" on page 1407](#page-1406-0) ["Change, Copy, and Create Namelist" on page 1412](#page-1411-0) ["Change, Copy, and Create Process" on page 1415](#page-1414-0) ["Change, Copy, and Create Queue" on page 1419](#page-1418-0) ["Change Queue Manager" on page 1436](#page-1435-0) ["Change Security on z/OS" on page 1464](#page-1463-0) *z/*08 ["Change SMDS on z/OS" on page 1465](#page-1464-0) ["Change, Copy, and Create Service on Multiplatforms" on page 1466](#page-1465-0)  $\approx$   $z/0$ S  $\blacksquare$  ["Change, Copy, and Create Storage Class on z/OS" on page 1468](#page-1467-0) ["Change, Copy, and Create Subscription" on page 1471](#page-1470-0) ["Change, Copy, and Create Topic" on page 1475](#page-1474-0) ["Clear Queue" on page 1484](#page-1483-0) ["Clear Topic String" on page 1485](#page-1484-0) ["Delete Authentication Information Object" on page 1486](#page-1485-0) ["Delete Authority Record on Multiplatforms" on page 1487](#page-1486-0) z/OS ["Delete CF Structure on z/OS" on page 1488](#page-1487-0) ["Delete Channel" on page 1488](#page-1487-0) ["Delete Channel \(MQTT\)" on page 1490](#page-1489-0) ["Delete Channel Listener on Multiplatforms" on page 1491](#page-1490-0) ["Delete Namelist" on page 1491](#page-1490-0) ["Delete Process" on page 1493](#page-1492-0) ["Delete Queue" on page 1494](#page-1493-0) ["Delete Service on Multiplatforms" on page 1496](#page-1495-0) **2705** ["Delete Storage Class on z/OS" on page 1496](#page-1495-0) ["Delete Subscription" on page 1497](#page-1496-0) ["Delete Topic" on page 1498](#page-1497-0) ["Escape on Multiplatforms" on page 1499](#page-1498-0) ["Escape \(Response\) on Multiplatforms" on page 1500](#page-1499-0)  $z/0S$ ["Inquire Archive on z/OS" on page 1500](#page-1499-0)

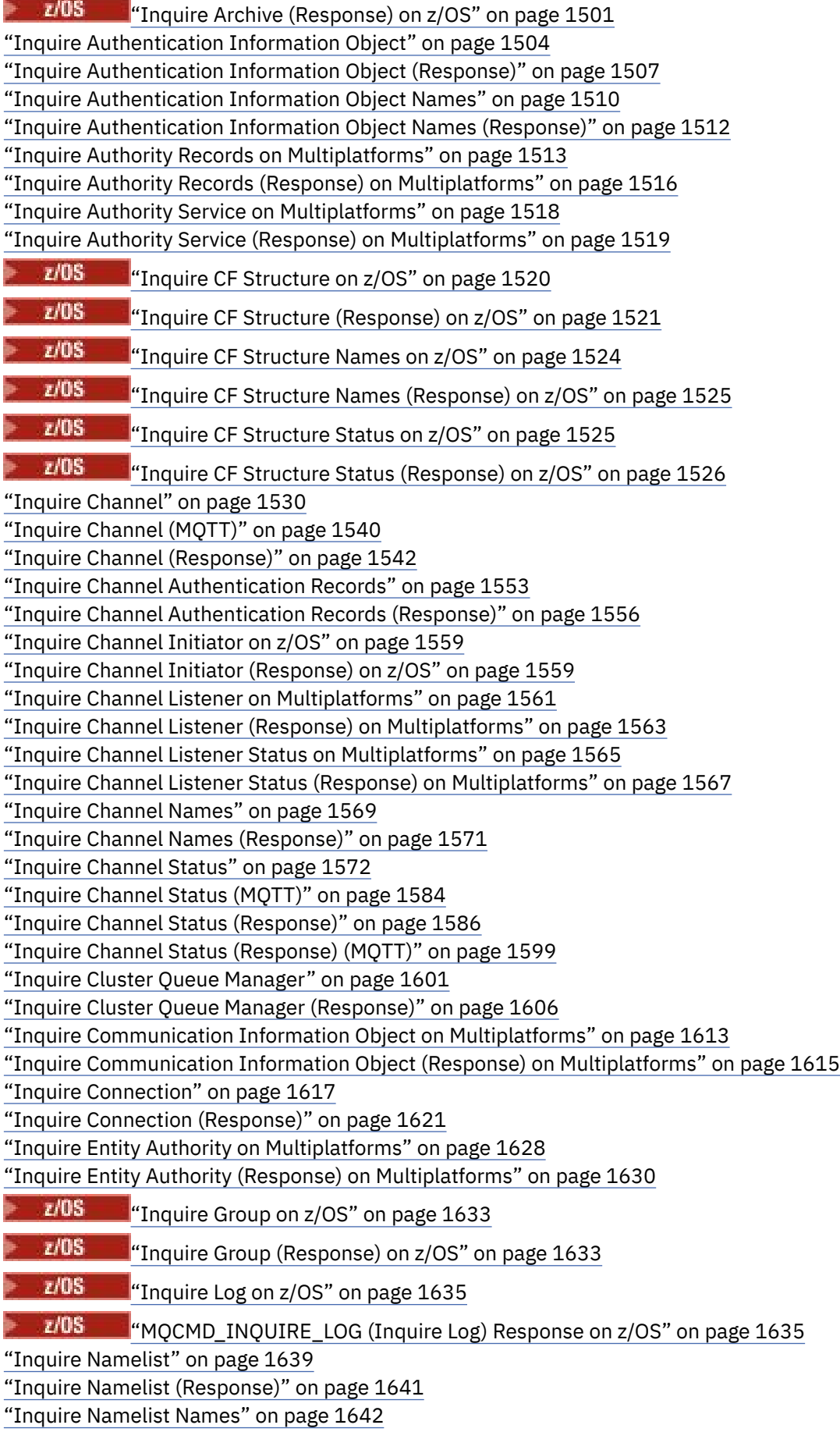

["Inquire Namelist Names \(Response\)" on page 1644](#page-1643-0) ["Inquire Process" on page 1646](#page-1645-0) ["Inquire Process \(Response\)" on page 1648](#page-1647-0) ["Inquire Process Names" on page 1650](#page-1649-0) ["Inquire Process Names \(Response\)" on page 1651](#page-1650-0) ["Inquire Pub/Sub Status" on page 1651](#page-1650-0) ["Inquire Pub/Sub Status \(Response\)" on page 1652](#page-1651-0) ["Inquire Queue" on page 1655](#page-1654-0) ["Inquire Queue \(Response\)" on page 1664](#page-1663-0) ["Inquire Queue Manager" on page 1675](#page-1674-0) ["Inquire Queue Manager \(Response\)" on page 1685](#page-1684-0) ["MQCMD\\_INQUIRE\\_Q\\_MGR\\_STATUS \(Inquire Queue Manager Status\) on Multiplatforms" on page](#page-1708-0) [1709](#page-1708-0) ["MQCMD\\_INQUIRE\\_Q\\_MGR\\_STATUS \(Inquire Queue Manager Status\) Response on Multiplatforms" on](#page-1710-0) [page 1711](#page-1710-0) ["Inquire Queue Names" on page 1714](#page-1713-0) ["Inquire Queue Names \(Response\)" on page 1716](#page-1715-0) ["Inquire Queue Status" on page 1717](#page-1716-0) ["Inquire Queue Status \(Response\)" on page 1721](#page-1720-0)  $z/0S$ ["Inquire Security on z/OS" on page 1728](#page-1727-0)  $z/0S$ ["Inquire Security \(Response\) on z/OS" on page 1729](#page-1728-0) ["Inquire Service on Multiplatforms" on page 1730](#page-1729-0) ["Inquire Service \(Response\) on Multiplatforms" on page 1732](#page-1731-0) ["Inquire Service Status on Multiplatforms" on page 1733](#page-1732-0) ["Inquire Service Status \(Response\) on Multiplatforms" on page 1735](#page-1734-0)  $z/0S$ ["Inquire SMDS on z/OS" on page 1736](#page-1735-0)  $z/0S$ ["Inquire SMDS \(Response\) on z/OS" on page 1737](#page-1736-0)  $z/0S$ ["Inquire SMDS Connection on z/OS" on page 1737](#page-1736-0)  $z/0S$ "MOCMD\_INQUIRE\_SMDSCONN (Inquire SMDS Connection) Response on  $z/OS$ " on page [1738](#page-1737-0)  $z/0S$ ["Inquire Storage Class on z/OS" on page 1740](#page-1739-0)  $z/0S$ ["Inquire Storage Class \(Response\) on z/OS" on page 1742](#page-1741-0)  $z/0S$ ["Inquire Storage Class Names on z/OS" on page 1743](#page-1742-0)  $z/0S$ ["Inquire Storage Class Names \(Response\) on z/OS" on page 1744](#page-1743-0) ["Inquire Subscription" on page 1745](#page-1744-0) ["Inquire Subscription \(Response\)" on page 1748](#page-1747-0) ["Inquire Subscription Status" on page 1752](#page-1751-0) ["Inquire Subscription Status \(Response\)" on page 1754](#page-1753-0)  $z/0S$ Ifflinguire System on z/OS" on page 1755  $z/0S$ ["MQCMD\\_INQUIRE\\_SYSTEM \(Inquire System\) Response on z/OS" on page 1756](#page-1755-0) ["Inquire Topic" on page 1759](#page-1758-0) ["Inquire Topic \(Response\)" on page 1762](#page-1761-0) ["Inquire Topic Names" on page 1769](#page-1768-0) ["Inquire Topic Names \(Response\)" on page 1770](#page-1769-0) ["Inquire Topic Status" on page 1770](#page-1769-0) ["Inquire Topic Status \(Response\)" on page 1772](#page-1771-0)

 $z/0S$ ["Inquire Usage on z/OS" on page 1778](#page-1777-0)  $z/0S$ ["Inquire Usage \(Response\) on z/OS" on page 1778](#page-1777-0)  $z/0S$ **"**["Move Queue on z/OS" on page 1782](#page-1781-0) ["Ping Channel" on page 1784](#page-1783-0) ["Ping Queue Manager on Multiplatforms" on page 1787](#page-1786-0) ["Purge Channel" on page 1788](#page-1787-0) ⊫ z/OS ["Recover CF Structure on z/OS" on page 1788](#page-1787-0) ["Refresh Cluster" on page 1789](#page-1788-0) ["Refresh Queue Manager" on page 1790](#page-1789-0) ["Refresh Security" on page 1793](#page-1792-0) ∗ z/OS ["Reset CF Structure on z/OS" on page 1795](#page-1794-0) ["Reset Channel" on page 1795](#page-1794-0) ["Reset Cluster" on page 1797](#page-1796-0) ["Reset Queue Manager" on page 1799](#page-1798-0) ["Reset Queue Statistics" on page 1801](#page-1800-0) ["Reset Queue Statistics \(Response\)" on page 1802](#page-1801-0)  $z/0S$ ["Reset SMDS on z/OS" on page 1803](#page-1802-0) ["Resolve Channel" on page 1804](#page-1803-0)  $z/0S$ ["Resume Queue Manager on z/OS" on page 1806](#page-1805-0) ["Resume Queue Manager Cluster" on page 1806](#page-1805-0)  $z/0S$ ["Reverify Security on z/OS" on page 1807](#page-1806-0)  $z/0S$ ["Set Archive on z/OS" on page 1808](#page-1807-0) ["Set Authority Record on Multiplatforms" on page 1811](#page-1810-0) ["Set Channel Authentication Record" on page 1815](#page-1814-0)  $z/0S$ Set Log on z/OS" on page 1822  $z/0S$ Set System on z/OS" on page 1826 ["Start Channel" on page 1827](#page-1826-0) ["Start Channel \(MQTT\)" on page 1830](#page-1829-0) ["Start Channel Initiator" on page 1831](#page-1830-0) ["Start Channel Listener" on page 1832](#page-1831-0) ["Start Service on Multiplatforms" on page 1834](#page-1833-0)  $z/0S$ ["Start SMDS Connection on z/OS" on page 1834](#page-1833-0) ["Stop Channel" on page 1835](#page-1834-0) ["Stop Channel \(MQTT\)" on page 1838](#page-1837-0)  $z/0S$ **Stop Channel Initiator on z/OS" on page 1839** ["Stop Channel Listener" on page 1840](#page-1839-0) ["Stop Connection on Multiplatforms" on page 1841](#page-1840-0) ["Stop Service on Multiplatforms" on page 1841](#page-1840-0)  $z/0S$ ["Stop SMDS Connection on z/OS" on page 1842](#page-1841-0)  $z/0S$ ["Suspend Queue Manager on z/OS" on page 1843](#page-1842-0) ["Suspend Queue Manager Cluster" on page 1843](#page-1842-0)

### **How the definitions are shown**

The definitions of the Programmable Command Formats (PCFs) including their commands, responses, parameters, constants, and error codes are shown in a consistent format.

For each PCF command or response, there is a description of what the command or response does, giving the command identifier in parentheses. See Constants for all values of the command identifier. Each command description starts with a table that identifies the platforms on which the command is valid. For additional, more detailed, usage notes for each command, see the corresponding command description in the Definitions of the PCFs.

IBM MQ products, other than IBM MQ for z/OS, can use the IBM MQ Administration Interface (MQAI), which provides a simplified way for applications written in the C and Visual Basic programming language to build and send PCF commands. For information about the MQAI see the second section of this topic.

### **Commands**

The *required parameters* and the *optional parameters* are listed.

Multi **On Multiplatforms, the parameters must occur in this order:** 

- 1. All required parameters, in the order stated, followed by
- 2. Optional parameters as required, in any order, unless noted in the PCF definition.

 $z/0S$ **On z/OS, the parameters can be in any order.** 

### **Responses**

The response data attribute is *always returned* whether it is requested or not. This parameter is required to identify, uniquely, the object when there is a possibility of multiple reply messages being returned.

The other attributes shown are *returned if requested* as optional parameters on the command. The response data attributes are not returned in a defined order.

### **Parameters and response data**

Each parameter name is followed by its structure name in parentheses (details are given in ["Structures](#page-1843-0) [for commands and responses" on page 1844](#page-1843-0) ). The parameter identifier is given at the beginning of the description.

### **Constants**

For the values of constants used by PCF commands and responses see Constants.

### **Informational messages**

 $z/0S$ 

On z/OS, a number of command responses return a structure, MQIACF\_COMMAND\_INFO, with values that provide information about the command.

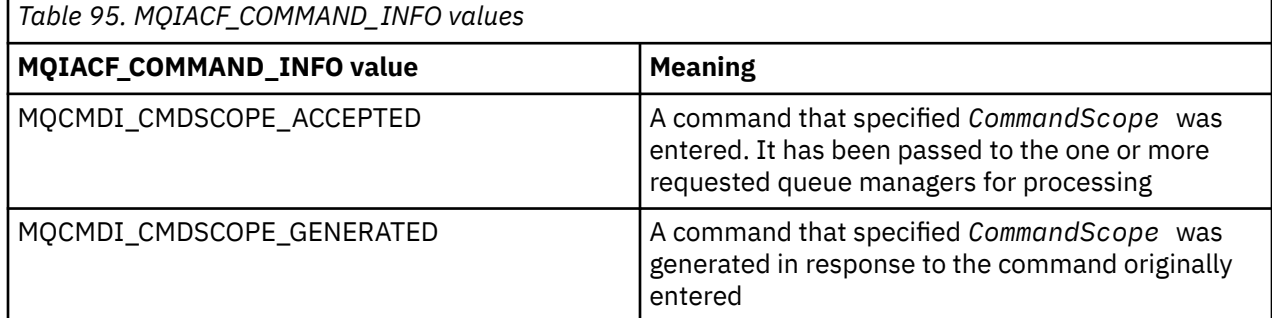

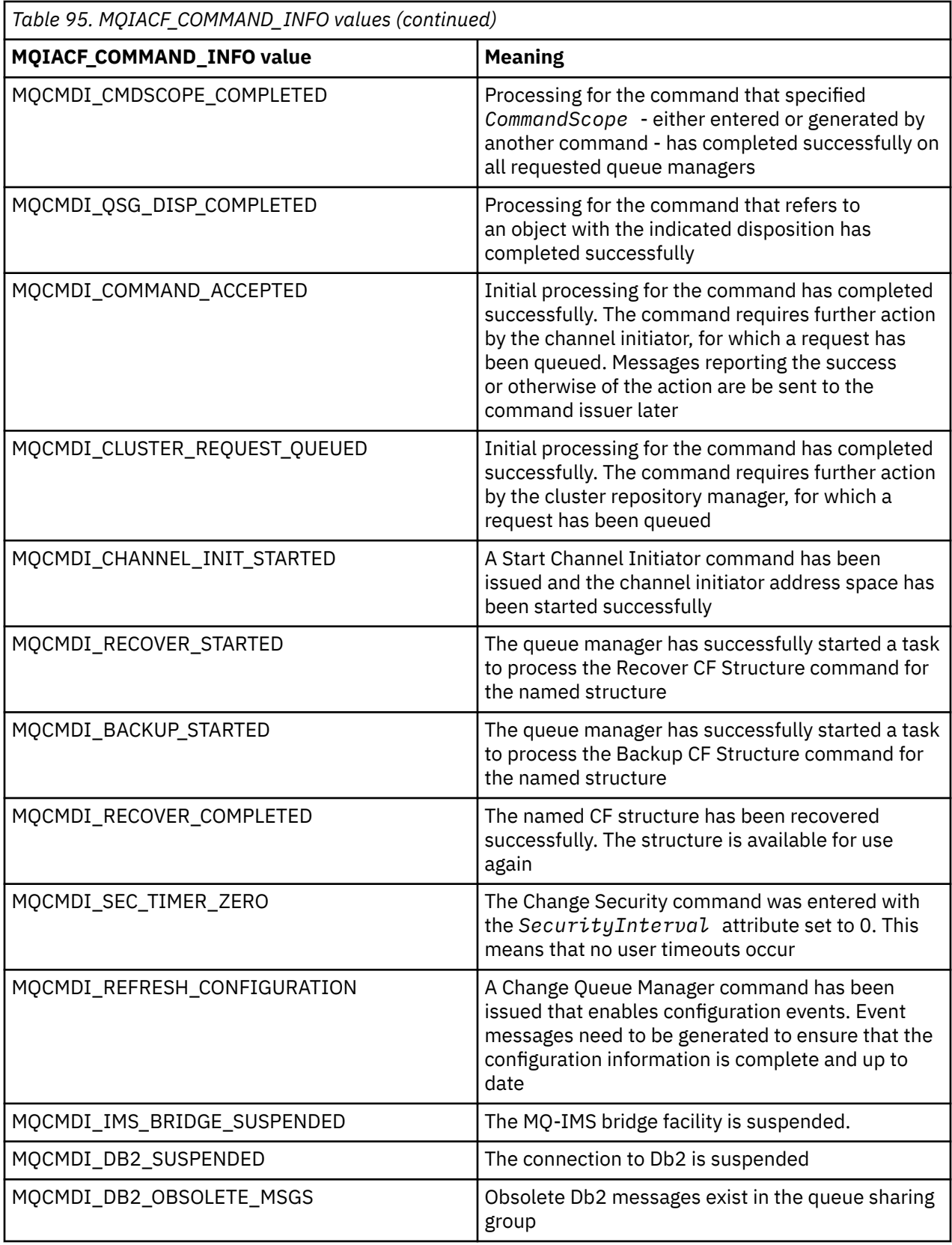

### **Error codes**

 $\blacksquare$  I/OS  $\blacksquare$  In z/OS, PCF commands can return MQRC reason codes instead of MQRCCF codes

MQRCCF codes are used in UNIX, Linux or Windows. At the end of most command format definitions, there is a list of error codes that might be returned by that command.

### **Error codes applicable to all commands**

In addition to those error codes listed under each command format, any command might return the following error codes in the response format header (descriptions of the MQRC\_\* error codes are given

in the Messages and reason codes  $\frac{1}{200}$  and IBM MQ for z/OS messages, completion, and reason codes documentation):

#### **Reason (MQLONG)**

The value can be any of the following values:

### **MQRC\_NONE**

(0, X'000') No reason to report.

### **MQRC\_MSG\_TOO\_BIG\_FOR\_Q**

(2030, X'7EE') Message length greater than maximum for queue.

### **MQRC\_CONNECTION\_BROKEN**

(2009, X'7D9') Connection to queue manager lost.

# **MQRC\_NOT\_AUTHORIZED**

(2035, X'7F3') Not authorized for access.

### **MQRC\_SELECTOR\_ERROR** (2067, X'813') Attribute selector not valid.

**MQRC\_STORAGE\_NOT\_AVAILABLE** (2071, X'817') Insufficient storage available.

### **MQRC\_UNKNOWN\_OBJECT\_NAME** (2085, X'825') Unknown object name.

### **MQRCCF\_ATTR\_VALUE\_ERROR** Attribute value not valid.

**MQRCCF\_CFBF\_FILTER\_VAL\_LEN\_ERROR** Filter value length not valid.

#### **MQRCCF\_CFBF\_LENGTH\_ERROR** Structure length not valid.

### **MQRCCF\_CFBF\_OPERATOR\_ERROR** Operator error.

**MQRCCF\_CFBF\_PARM\_ID\_ERROR** Parameter identifier not valid.

### **MQRCCF\_CFBS\_DUPLICATE\_PARM** Duplicate parameter.

**MQRCCF\_CFBS\_LENGTH\_ERROR** Structure length not valid.

### **MQRCCF\_CFBS\_PARM\_ID\_ERROR** Parameter identifier not valid.

### **MQRCCF\_CFBS\_STRING\_LENGTH\_ERROR** String length not valid.

### **MQRCCF\_CFGR\_LENGTH\_ERROR** Structure length not valid.

**MQRCCF\_CFGR\_PARM\_COUNT\_ERROR** Parameter count not valid.

### **MQRCCF\_CFGR\_PARM\_ID\_ERROR** Parameter identifier not valid.

**MQRCCF\_CFH\_COMMAND\_ERROR** Command identifier not valid.

**MQRCCF\_CFH\_CONTROL\_ERROR** Control option not valid.

**MQRCCF\_CFH\_LENGTH\_ERROR** Structure length not valid.

**MQRCCF\_CFH\_MSG\_SEQ\_NUMBER\_ERR** Message sequence number not valid.

**MQRCCF\_CFH\_PARM\_COUNT\_ERROR** Parameter count not valid.

**MQRCCF\_CFH\_TYPE\_ERROR** Type not valid.

**MQRCCF\_CFH\_VERSION\_ERROR** Structure version number is not valid.

**MQRCCF\_CFIF\_LENGTH\_ERROR** Structure length not valid.

**MQRCCF\_CFIF\_OPERATOR\_ERROR** Operator error.

**MQRCCF\_CFIF\_PARM\_ID\_ERROR** Parameter identifier not valid.

**MQRCCF\_CFIL\_COUNT\_ERROR** Count of parameter values not valid.

**MQRCCF\_CFIL\_DUPLICATE\_VALUE** Duplicate parameter.

**MQRCCF\_CFIL\_LENGTH\_ERROR** Structure length not valid.

**MQRCCF\_CFIL\_PARM\_ID\_ERROR** Parameter identifier not valid.

**MQRCCF\_CFIN\_DUPLICATE\_PARM** Duplicate parameter.

**MQRCCF\_CFIN\_LENGTH\_ERROR** Structure length not valid.

**MQRCCF\_CFIN\_PARM\_ID\_ERROR** Parameter identifier not valid.

**MQRCCF\_CFSF\_FILTER\_VAL\_LEN\_ERROR** Filter value length not valid.

**MQRCCF\_CFSF\_LENGTH\_ERROR** Structure length not valid.

**MQRCCF\_CFSF\_OPERATOR\_ERROR** Operator error.

**MQRCCF\_CFSF\_PARM\_ID\_ERROR** Parameter identifier not valid.

**MQRCCF\_CFSL\_COUNT\_ERROR** Count of parameter values not valid.

**MQRCCF\_CFSL\_DUPLICATE\_PARM** Duplicate parameter.

**MQRCCF\_CFSL\_LENGTH\_ERROR** Structure length not valid.

**MQRCCF\_CFSL\_PARM\_ID\_ERROR** Parameter identifier not valid.

**MQRCCF\_CFSL\_STRING\_LENGTH\_ERROR** String length value not valid.

**MQRCCF\_CFSL\_TOTAL\_LENGTH\_ERROR** Total string length error.

**MQRCCF\_CFST\_CONFLICTING\_PARM** Conflicting parameters.

**MQRCCF\_CFST\_DUPLICATE\_PARM** Duplicate parameter.

**MQRCCF\_CFST\_LENGTH\_ERROR** Structure length not valid.

**MQRCCF\_CFST\_PARM\_ID\_ERROR** Parameter identifier not valid.

**MQRCCF\_CFST\_STRING\_LENGTH\_ERROR** String length value not valid.

**MQRCCF\_COMMAND\_FAILED** Command failed.

**MQRCCF\_ENCODING\_ERROR** Encoding error.

**MQRCCF\_MD\_FORMAT\_ERROR** Format not valid.

**MQRCCF\_MSG\_SEQ\_NUMBER\_ERROR** Message sequence number not valid.

**MQRCCF\_MSG\_TRUNCATED** Message truncated.

**MQRCCF\_MSG\_LENGTH\_ERROR** Message length not valid.

**MQRCCF\_OBJECT\_NAME\_ERROR** Object name not valid.

**MQRCCF\_OBJECT\_OPEN** Object is open.

**MQRCCF\_PARM\_COUNT\_TOO\_BIG** Parameter count too large.

**MQRCCF\_PARM\_COUNT\_TOO\_SMALL** Parameter count too small.

**MQRCCF\_PARM\_SEQUENCE\_ERROR** Parameter sequence not valid.

**MQRCCF\_PARM\_SYNTAX\_ERROR** Syntax error found in parameter.

**MQRCCF\_STRUCTURE\_TYPE\_ERROR** Structure type not valid.

**MQRCCF\_UNKNOWN\_OBJECT\_NAME** Unknown object name.

### **PCF commands and responses in groups**

In this product documentation, the commands and data responses are given in alphabetical order.

They can be usefully grouped as follows:

### **Authentication Information commands**

• ["Change, Copy, and Create Authentication Information Object" on page 1354](#page-1353-0)

- • ["Delete Authentication Information Object" on page 1486](#page-1485-0)
- • ["Inquire Authentication Information Object" on page 1504](#page-1503-0)
- • ["Inquire Authentication Information Object Names" on page 1510](#page-1509-0)

### **Authority Record commands**

- • ["Delete Authority Record on Multiplatforms" on page 1487](#page-1486-0)
- • ["Inquire Authority Records on Multiplatforms" on page 1513](#page-1512-0)
- • ["Inquire Authority Service on Multiplatforms" on page 1518](#page-1517-0)
- • ["Inquire Entity Authority on Multiplatforms" on page 1628](#page-1627-0)
- • ["Set Authority Record on Multiplatforms" on page 1811](#page-1810-0)

### **CF commands**

 $\approx$  z/OS

- • ["Backup CF Structure on z/OS" on page 1354](#page-1353-0)
- • ["Change, Copy, and Create CF Structure on z/OS" on page 1363](#page-1362-0)
- • ["Delete CF Structure on z/OS" on page 1488](#page-1487-0)
- • ["Inquire CF Structure on z/OS" on page 1520](#page-1519-0)
- • ["Inquire CF Structure Names on z/OS" on page 1524](#page-1523-0)
- • ["Inquire CF Structure Status on z/OS" on page 1525](#page-1524-0)
- • ["Recover CF Structure on z/OS" on page 1788](#page-1787-0)

### **Channel commands**

- • ["Change, Copy, and Create Channel" on page 1368](#page-1367-0)
- • ["Delete Channel" on page 1488](#page-1487-0)
- • ["Inquire Channel" on page 1530](#page-1529-0)
- 2/05 The Inquire Channel Initiator on z/OS" on page 1559
- • ["Inquire Channel Names" on page 1569](#page-1568-0)
- • ["Inquire Channel Status" on page 1572](#page-1571-0)
- • ["Ping Channel" on page 1784](#page-1783-0)
- • ["Reset Channel" on page 1795](#page-1794-0)
- • ["Resolve Channel" on page 1804](#page-1803-0)
- • ["Start Channel" on page 1827](#page-1826-0)
- 2/08 ["Start Channel Initiator" on page 1831](#page-1830-0)
- • ["Stop Channel" on page 1835](#page-1834-0)
- **z/0S** esterption of the Stop Channel Initiator on z/OS" on page 1839

### **Channel commands (MQTT)**

- • ["Change, Copy, and Create Channel \(MQTT\)" on page 1401](#page-1400-0)
- • ["Delete Channel \(MQTT\)" on page 1490](#page-1489-0)
- • ["Inquire Channel \(MQTT\)" on page 1540](#page-1539-0)
- • ["Inquire Channel Status \(MQTT\)" on page 1584](#page-1583-0)
- • ["Purge Channel" on page 1788](#page-1787-0)
- • ["Start Channel \(MQTT\)" on page 1830](#page-1829-0)
- • ["Stop Channel \(MQTT\)" on page 1838](#page-1837-0)

### **Channel Authentication commands**

- • ["Inquire Channel Authentication Records" on page 1553](#page-1552-0)
- • ["Set Channel Authentication Record" on page 1815](#page-1814-0)

### **Channel Listener commands**

- • ["Change, Copy, and Create Channel Listener on Multiplatforms" on page 1407](#page-1406-0)
- • ["Delete Channel Listener on Multiplatforms" on page 1491](#page-1490-0)
- • ["Inquire Channel Listener on Multiplatforms" on page 1561](#page-1560-0)
- • ["Inquire Channel Listener Status on Multiplatforms" on page 1565](#page-1564-0)
- • ["Start Channel Listener" on page 1832](#page-1831-0)
- • ["Stop Channel Listener" on page 1840](#page-1839-0)

### **Cluster commands**

- • ["Inquire Cluster Queue Manager" on page 1601](#page-1600-0)
- • ["Refresh Cluster" on page 1789](#page-1788-0)
- • ["Reset Cluster" on page 1797](#page-1796-0)
- • ["Resume Queue Manager Cluster" on page 1806](#page-1805-0)
- • ["Suspend Queue Manager Cluster" on page 1843](#page-1842-0)

### **Communication Information commands**

- • ["Change, Copy, and Create Communication Information Object on Multiplatforms" on page 1409](#page-1408-0)
- • ["Delete Communication Information Object on Multiplatforms" on page 1491](#page-1490-0)
- • ["Inquire Communication Information Object on Multiplatforms" on page 1613](#page-1612-0)

### **Connection commands**

- • ["Inquire Connection" on page 1617](#page-1616-0)
- • ["Stop Connection on Multiplatforms" on page 1841](#page-1840-0)

### **Escape command**

• ["Escape on Multiplatforms" on page 1499](#page-1498-0)

### **Namelist commands**

- • ["Change, Copy, and Create Namelist" on page 1412](#page-1411-0)
- • ["Delete Namelist" on page 1491](#page-1490-0)
- • ["Inquire Namelist" on page 1639](#page-1638-0)
- • ["Inquire Namelist Names" on page 1642](#page-1641-0)

### **Process commands**

- • ["Change, Copy, and Create Process" on page 1415](#page-1414-0)
- • ["Delete Process" on page 1493](#page-1492-0)
- • ["Inquire Process" on page 1646](#page-1645-0)

• ["Inquire Process Names" on page 1650](#page-1649-0)

### **Publish/subscribe commands**

- • ["Change, Copy, and Create Subscription" on page 1471](#page-1470-0)
- • ["Change, Copy, and Create Topic" on page 1475](#page-1474-0)
- • ["Clear Topic String" on page 1485](#page-1484-0)
- • ["Delete Subscription" on page 1497](#page-1496-0)
- • ["Delete Topic" on page 1498](#page-1497-0)
- • ["Inquire Pub/Sub Status" on page 1651](#page-1650-0)
- • ["Inquire Subscription" on page 1745](#page-1744-0)
- • ["Inquire Subscription Status" on page 1752](#page-1751-0)
- • ["Inquire Topic" on page 1759](#page-1758-0)
- • ["Inquire Topic Names" on page 1769](#page-1768-0)
- • ["Inquire Topic Status" on page 1770](#page-1769-0)

### **Queue commands**

- • ["Change, Copy, and Create Queue" on page 1419](#page-1418-0)
- • ["Clear Queue" on page 1484](#page-1483-0)
- • ["Delete Queue" on page 1494](#page-1493-0)
- • ["Inquire Queue" on page 1655](#page-1654-0)
- • ["Inquire Queue Names" on page 1714](#page-1713-0)
- • ["Inquire Queue Status" on page 1717](#page-1716-0)
- 2/05 "Move Oueue on z/OS" on page 1782
- • ["Reset Queue Statistics" on page 1801](#page-1800-0)

### **Queue Manager commands**

- • ["Change Queue Manager" on page 1436](#page-1435-0)
- • ["Inquire Queue Manager" on page 1675](#page-1674-0)
- • ["MQCMD\\_INQUIRE\\_Q\\_MGR\\_STATUS \(Inquire Queue Manager Status\) on Multiplatforms" on page 1709](#page-1708-0)
- • ["Ping Queue Manager on Multiplatforms" on page 1787](#page-1786-0)
- • ["Refresh Queue Manager" on page 1790](#page-1789-0)
- • ["Reset Queue Manager" on page 1799](#page-1798-0)
- **108 108** Resume Queue Manager on z/OS" on page 1806
- **z/05** ["Suspend Queue Manager on z/OS" on page 1843](#page-1842-0)

### **Security commands**

- • ["Change Security on z/OS" on page 1464](#page-1463-0)
- • ["Inquire Security on z/OS" on page 1728](#page-1727-0)
- • ["Refresh Security" on page 1793](#page-1792-0)
- **1708** ["Reverify Security on z/OS" on page 1807](#page-1806-0)

### **Service commands**

- • ["Change, Copy, and Create Service on Multiplatforms" on page 1466](#page-1465-0)
- • ["Delete Service on Multiplatforms" on page 1496](#page-1495-0)
- • ["Inquire Service on Multiplatforms" on page 1730](#page-1729-0)
- • ["Inquire Service Status on Multiplatforms" on page 1733](#page-1732-0)
- • ["Start Service on Multiplatforms" on page 1834](#page-1833-0)
- • ["Stop Service on Multiplatforms" on page 1841](#page-1840-0)

### **SMDS commands**

 $\approx$  z/OS

- • ["Change SMDS on z/OS" on page 1465](#page-1464-0)
- • ["Inquire SMDS on z/OS" on page 1736](#page-1735-0)
- • ["Inquire SMDS Connection on z/OS" on page 1737](#page-1736-0)
- • ["Reset SMDS on z/OS" on page 1803](#page-1802-0)
- • ["Start SMDS Connection on z/OS" on page 1834](#page-1833-0)
- • ["Stop SMDS Connection on z/OS" on page 1842](#page-1841-0)

### **Storage class commands**

 $= z/0S$ 

- 108 Change, Copy, and Create Storage Class on z/OS" on page 1468
- • ["Delete Storage Class on z/OS" on page 1496](#page-1495-0)
- • ["Inquire Storage Class on z/OS" on page 1740](#page-1739-0)
- • ["Inquire Storage Class Names on z/OS" on page 1743](#page-1742-0)

### **System commands**

 $\approx$  z/OS

- • ["Inquire Archive on z/OS" on page 1500](#page-1499-0)
- • ["Set Archive on z/OS" on page 1808](#page-1807-0)
- • ["Inquire Group on z/OS" on page 1633](#page-1632-0)
- • ["Inquire Log on z/OS" on page 1635](#page-1634-0)
- • ["Set Log on z/OS" on page 1822](#page-1821-0)
- • ["Inquire System on z/OS" on page 1755](#page-1754-0)
- • ["Set System on z/OS" on page 1826](#page-1825-0)
- • ["Inquire Usage on z/OS" on page 1778](#page-1777-0)

### **Data responses to commands**

- • ["Escape \(Response\) on Multiplatforms" on page 1500](#page-1499-0)
- 2/05 Thinguire Archive (Response) on z/OS" on page 1501
- • ["Inquire Authentication Information Object \(Response\)" on page 1507](#page-1506-0)
- • ["Inquire Authentication Information Object Names \(Response\)" on page 1512](#page-1511-0)
- • ["Inquire Authority Records \(Response\) on Multiplatforms" on page 1516](#page-1515-0)
- • ["Inquire Authority Service \(Response\) on Multiplatforms" on page 1519](#page-1518-0)
- **z/08** ["Inquire CF Structure \(Response\) on z/OS" on page 1521](#page-1520-0)
- **z/08** <sup>"</sup> ["Inquire CF Structure Names \(Response\) on z/OS" on page 1525](#page-1524-0)
- **z/0S** <sup>"</sup> ["Inquire CF Structure Status \(Response\) on z/OS" on page 1526](#page-1525-0)
- • ["Inquire Channel \(Response\)" on page 1542](#page-1541-0)
- • ["Inquire Channel Authentication Records \(Response\)" on page 1556](#page-1555-0)
- • ["Inquire Channel Initiator \(Response\) on z/OS" on page 1559](#page-1558-0)
- • ["Inquire Channel Listener \(Response\) on Multiplatforms" on page 1563](#page-1562-0)
- • ["Inquire Channel Listener Status \(Response\) on Multiplatforms" on page 1567](#page-1566-0)
- • ["Inquire Channel Names \(Response\)" on page 1571](#page-1570-0)
- • ["Inquire Channel Status \(Response\)" on page 1586](#page-1585-0)
- • ["Inquire Channel Status \(Response\) \(MQTT\)" on page 1599](#page-1598-0)
- • ["Inquire Cluster Queue Manager \(Response\)" on page 1606](#page-1605-0)
- • ["Inquire Communication Information Object \(Response\) on Multiplatforms" on page 1615](#page-1614-0)
- • ["Inquire Connection \(Response\)" on page 1621](#page-1620-0)
- • ["Inquire Entity Authority \(Response\) on Multiplatforms" on page 1630](#page-1629-0)
- **1/05** ["Inquire Group \(Response\) on z/OS" on page 1633](#page-1632-0)
- 2/08 ["MQCMD\\_INQUIRE\\_LOG \(Inquire Log\) Response on z/OS" on page 1635](#page-1634-0)
- • ["Inquire Namelist \(Response\)" on page 1641](#page-1640-0)
- • ["Inquire Namelist Names \(Response\)" on page 1644](#page-1643-0)
- • ["Inquire Process \(Response\)" on page 1648](#page-1647-0)
- • ["Inquire Process Names \(Response\)" on page 1651](#page-1650-0)
- • ["Inquire Pub/Sub Status \(Response\)" on page 1652](#page-1651-0)
- • ["Inquire Queue \(Response\)" on page 1664](#page-1663-0)
- • ["Inquire Queue Manager \(Response\)" on page 1685](#page-1684-0)
- "MOCMD\_INQUIRE\_Q\_MGR\_STATUS (Inquire Queue Manager Status) Response on Multiplatforms" on [page 1711](#page-1710-0)
- • ["Inquire Queue Names \(Response\)" on page 1716](#page-1715-0)
- • ["Reset Queue Statistics \(Response\)" on page 1802](#page-1801-0)
- • ["Inquire Queue Status \(Response\)" on page 1721](#page-1720-0)
- **1/05** ["Inquire Security \(Response\) on z/OS" on page 1729](#page-1728-0)
- • ["Inquire Service \(Response\) on Multiplatforms" on page 1732](#page-1731-0)
- • ["Inquire Service Status \(Response\) on Multiplatforms" on page 1735](#page-1734-0)
- **z/05** ["Inquire Storage Class \(Response\) on z/OS" on page 1742](#page-1741-0)
- **2/08** ["Inquire Storage Class Names \(Response\) on z/OS" on page 1744](#page-1743-0)
- **z/05** ["Inquire SMDS \(Response\) on z/OS" on page 1737](#page-1736-0)
- 2/0S "MOCMD\_INQUIRE\_SMDSCONN (Inquire SMDS Connection) Response on z/OS" on page [1738](#page-1737-0)
- • ["Inquire Subscription \(Response\)" on page 1748](#page-1747-0)
- • ["Inquire Subscription Status \(Response\)" on page 1754](#page-1753-0)
- **1/08** •• MQCMD\_INQUIRE\_SYSTEM (Inquire System) Response on z/OS" on page 1756
- <span id="page-1353-0"></span>• ["Inquire Topic \(Response\)" on page 1762](#page-1761-0)
- • ["Inquire Topic Names \(Response\)" on page 1770](#page-1769-0)
- • ["Inquire Topic Status \(Response\)" on page 1772](#page-1771-0)
- 2/05 Thquire Usage (Response) on z/OS" on page 1778

#### $z/0S$ **Backup CF Structure on z/OS**

The Backup CF Structure (MQCMD\_BACKUP\_CF\_STRUC) command initiates a CF application structure backup.

**Note:** This command is supported only on z/OS when the queue manager is a member of a queue sharing group.

### **Required parameters**

### **CFStrucName (MQCFST)**

The name of the CF application structure to be backed up (parameter identifier: MQCA CF STRUC NAME).

The maximum length is MQ\_CF\_STRUC\_NAME\_LENGTH.

### **Optional parameters**

### **CommandScope (MQCFST)**

Command scope (parameter identifier: MQCACF\_COMMAND\_SCOPE).

Specifies how the command is executed when the queue manager is a member of a queue-sharing group. You can specify one of the following:

- blank (or omit the parameter altogether). The command is executed on the queue manager on which it was entered.
- a queue manager name. The command is executed on the queue manager you specify, providing it is active within the queue sharing group. If you specify a queue manager name other than the queue manager on which it was entered, you must be using a queue sharing group environment, and the command server must be enabled.

The maximum length is MQ\_QSG\_NAME\_LENGTH.

### **ExcludeInterval (MQCFIN)**

Exclude interval (parameter identifier: MQIACF\_EXCLUDE\_INTERVAL).

Specifies a value in seconds that defines the length of time immediately before the current time where the backup starts. The backup excludes backing-up the last *n* seconds activity. For example, if 30 seconds is specified, the backup does not include the last 30 seconds worth of activity for this application-structure.

The value must be in the range 30 through 600. The default value is 30.

### **Change, Copy, and Create Authentication Information Object**

The Change authentication information command changes attributes of an existing authentication information object. The Create and Copy authentication information commands create new authentication information objects - the Copy command uses attribute values of an existing object.

The Change authentication information (MQCMD\_CHANGE\_AUTH\_INFO) command changes the specified attributes in an authentication information object. For any optional parameters that are omitted, the value does not change.

The Copy authentication information (MQCMD\_COPY\_AUTH\_INFO) command creates new authentication information object using, for attributes not specified in the command, the attribute values of an existing authentication information object.

The Create authentication information (MQCMD\_CREATE\_AUTH\_INFO) command creates an authentication information object. Any attributes that are not defined explicitly are set to the default values on the destination queue manager. A system default authentication information object exists and default values are taken from it.

### **Required parameters (Change authentication information)**

### **AuthInfoName (MQCFST)**

The authentication information object name (parameter identifier: MQCA\_AUTH\_INFO\_NAME).

The maximum length of the string is MQ\_AUTH\_INFO\_NAME\_LENGTH.

### **AuthInfoType (MQCFIN)**

The type of authentication information object (parameter identifier: MQIA\_AUTH\_INFO\_TYPE).

The value can be:

### **MQAIT\_CRL\_LDAP**

This defines this authentication information object as specifying an LDAP server containing Certificate Revocation Lists.

### **MQAIT\_OCSP**

This value defines this authentication information object as specifying certificate revocation checking using OCSP.

AuthInfoType MQAIT\_OCSP does not apply for use on IBM i or z/OS queue managers, but it can be specified on those platforms to be copied to the client channel definition table for client use.

### **MQAIT\_IDPW\_OS**

This value defines this authentication information object as specifying certificate revocation checking using user ID and password checking through the operating system.

### **MQAIT\_IDPW\_LDAP**

This value defines this authentication information object as specifying certificate revocation checking using user ID and password checking through an LDAP server.

**Important:** This option is not valid on z/OS.

See Securing IBM MQ for more information.

### **Required parameters (Copy authentication information)**

### **FromAuthInfoName (MQCFST)**

The name of the authentication information object definition to be copied from (parameter identifier: MOCACF\_FROM\_AUTH\_INFO\_NAME).

### $z/0S$

On z/OS, the queue manager searches for an object with the name you specify and a disposition of MQQSGD\_Q\_MGR or MQQSGD\_COPY to copy from. This parameter is ignored if a value of MQQSGD\_COPY is specified for *QSGDisposition* . In this case, an object with the name specified by *ToAuthInfoName* and the disposition of MQQSGD\_GROUP is searched for to copy from.

The maximum length of the string is MQ\_AUTH\_INFO\_NAME\_LENGTH.

### **ToAuthInfoName (MQCFST)**

The name of the authentication information object to copy to (parameter identifier: MQCACF\_TO\_AUTH\_INFO\_NAME).

The maximum length of the string is MQ\_AUTH\_INFO\_NAME\_LENGTH.

### **AuthInfoType (MQCFIN)**

The type of authentication information object (parameter identifier: MQIA\_AUTH\_INFO\_TYPE). The value must match the AuthInfoType of the authentication information object from which you are copying.

The value can be:

### **MQAIT\_CRL\_LDAP**

This value defines this authentication information object as specifying Certificate Revocation Lists that are held on LDAP.

### **MQAIT\_OCSP**

This value defines this authentication information object as specifying certificate revocation checking using OCSP.

### **MQAIT\_IDPW\_OS**

This value defines this authentication information object as specifying certificate revocation checking using user ID and password checking through the operating system.

### **MQAIT\_IDPW\_LDAP**

This value defines this authentication information object as specifying certificate revocation checking using user ID and password checking through an LDAP server.

**Important:** This option is not valid on z/OS.

See Securing IBM MQ for more information.

### **Required parameters (Create authentication information)**

### **AuthInfoName (MQCFST)**

Authentication information object name (parameter identifier: MQCA\_AUTH\_INFO\_NAME).

The maximum length of the string is MQ\_AUTH\_INFO\_NAME\_LENGTH.

### **AuthInfoType (MQCFIN)**

The type of authentication information object (parameter identifier: MQIA\_AUTH\_INFO\_TYPE).

The following values are accepted:

### **MQAIT\_CRL\_LDAP**

This value defines this authentication information object as specifying an LDAP server containing Certificate Revocation Lists.

### **MQAIT\_OCSP**

This value defines this authentication information object as specifying certificate revocation checking using OCSP.

An authentication information object with AuthInfoType MQAIT\_OCSP does not apply for use on IBM i or z/OS queue managers, but it can be specified on those platforms to be copied to the client channel definition table for client use.

### **MQAIT\_IDPW\_OS**

This value defines this authentication information object as specifying certificate revocation checking using user ID and password checking through the operating system.

### **MQAIT\_IDPW\_LDAP**

This value defines this authentication information object as specifying certificate revocation checking using user ID and password checking through an LDAP server.

**Important:** This option is not valid on z/OS.

See Securing IBM MQ for more information.

### **Optional parameters (Change, Copy, and Create Authentication Information Object)**

#### **AdoptContext (MQCFIN)**

Whether to use the presented credentials as the context for this application (parameter identifier MQIA\_ADOPT\_CONTEXT). This means that they are used for authorization checks, shown on administrative displays, and appear in messages.

### **MQADPCTX\_YES**

The user ID presented in the MQCSP structure, which has been successfully validated by password, is adopted as the context to use for this application. Therefore, this user ID will be the credentials checked for authorization to use IBM MQ resources.

<span id="page-1356-0"></span>If the user ID presented is an LDAP user ID, and authorization checks are done using operating system user IDs, the [ShortUser](#page-1361-0) associated with the user entry in LDAP will be adopted as the credentials for authorization checks to be done against.

### **MQADPCTX\_NO**

Authentication will be performed on the user ID and password presented in the MQCSP structure, but then the credentials will not be adopted for further use. Authorization will be performed using the user ID the application is running under.

This attribute is only valid for **AuthInfoType** of *MQAIT\_IDPW\_OS* and *MQAIT\_IDPW\_LDAP*.

The maximum length is MQIA\_ADOPT\_CONTEXT\_LENGTH.

### **AuthInfoConnName (MQCFST)**

The connection name of the authentication information object (parameter identifier: MQCA\_AUTH\_INFO\_CONN\_NAME).

This parameter is relevant only when AuthInfoType is set to *MQAIT\_CRL\_LDAP* or *MQAIT\_IDPW\_LDAP*, when it is required.

When used with an AuthInfoType of *MQAIT\_IDPW\_LDAP*, this can be a comma separated list of connection names.

Multi On Multiplatforms, the maximum length is MQ\_AUTH\_INFO\_CONN\_NAME\_LENGTH.

 $z/0S$ 

On z/OS, the maximum length is MQ\_LOCAL\_ADDRESS\_LENGTH.

### **AuthInfoDesc (MQCFST)**

The description of the authentication information object (parameter identifier: MQCA\_AUTH\_INFO\_DESC).

The maximum length is MQ\_AUTH\_INFO\_DESC\_LENGTH.

### **AuthenticationMethod (MQCFIN)**

Authentication methods for user passwords (parameter identifier: MQIA\_AUTHENTICATION\_METHOD). Possible values are:

### **MQAUTHENTICATE\_OS**

Use the traditional UNIX password verification method

This is the default value.

#### **MQAUTHENTICATE\_PAM**

Use the Pluggable Authentication Method to authenticate the user passwords.

You can set the PAM value only on UNIX and Linux platforms.

This attribute is valid only for an **AuthInfoType** of *MQAIT\_IDPW\_OS*, and is not valid on IBM MQ for z/OS.

#### **AuthorizationMethod (MQCFIN)**

Authorization methods for the queue manager (parameter identifier: MQIA\_LDAP\_AUTHORMD). Possible values are:

### **MQLDAP\_AUTHORMD\_OS**

Use operating system groups to determine permissions associated with a user.

This is how IBM MQ has previously worked, and is the default value.

### **MQLDAP\_AUTHORMD\_SEARCHGRP**

A group entry in the LDAP repository contains an attribute listing the Distinguished Name of all the users belonging to that group. Membership is indicated by the attribute defined in [FindGroup.](#page-1359-0) This value is typically *member* or *uniqueMember*.

### **MQLDAP\_AUTHORMD\_SEARCHUSR**

A user entry in the LDAP repository contains an attribute listing the Distinguished Name of all the groups to which the specified user belongs. The attribute to query is defined by the [FindGroup](#page-1359-0) value, typically *memberOf*.

#### $V$  9.0.5 **MQLDAP\_AUTHORMD\_SRCHGRPSN**

A group entry in the LDAP repository contains an attribute listing the short user name of all the users belonging to that group. The attribute in the user record that contains the short user name is specified by [ShortUser](#page-1361-0).

Membership is indicated by the attribute defined in [FindGroup.](#page-1359-0) This value is typically *memberUid*.

**Note:** This authorization method should only be used if all user short names are distinct.

Many LDAP servers use an attribute of the group object to determine group membership and you should, therefore, set this value to *MQLDAP\_AUTHORMD\_SEARCHGRP*.

Microsoft Active Directory typically stores group memberships as a user attribute. The IBM Tivoli Directory Server supports both methods.

In general, retrieving memberships through a user attribute will be faster than searching for groups that list the user as a member.

### **BaseDNGroup (MQCFST)**

In order to be able to find group names, this parameter must be set with the base DN to search for groups in the LDAP server (parameter identifier: MQCA\_LDAP\_BASE\_DN\_GROUPS).

The maximum length is MQ\_LDAP\_BASE\_DN\_LENGTH.

### **BaseDNUser (MQCFST)**

In order to be able to find the short user name attribute (see [ShortUser](#page-1361-0) ) this parameter must be set with the base DN to search for users within the LDAP server (parameter identifier: MQCA\_LDAP\_BASE\_DN\_USERS).

This attribute is valid only for an **AuthInfoType** of *MQAIT\_IDPW\_LDAP* and is mandatory.

The maximum length is MQ\_LDAP\_BASE\_DN\_LENGTH.

#### **Checkclient (MQCFIN)**

This attribute is valid only for an **AuthInfoType** of *MQAIT\_IDPW\_OS* or *MQAIT\_IDPW\_LDAP* (parameter identifier: MQIA\_CHECK\_CLIENT\_BINDING). The possible values are:

### **MQCHK\_NONE**

Switches off checking.

#### **MQCHK\_OPTIONAL**

Ensures that if a user ID and password are provided by an application, they are a valid pair, but that it is not mandatory to provide them. This option might be useful during migration, for example.

### **MQCHK\_REQUIRED**

Requires that all applications provide a valid user ID and password.

### **MQCHK\_REQUIRED\_ADMIN**

Privileged users must supply a valid user ID and password, but non-privileged users are treated as with the OPTIONAL setting.

A privileged user is one that has full administrative authorities for IBM MQ. See Privileged users for more information.

 $\sim$   $\frac{1}{108}$  (This setting is not allowed on z/OS systems.)

### **Checklocal (MQCFIN)**

This attribute is valid only for an **AuthInfoType** of *MQAIT\_IDPW\_OS* or *MQAIT\_IDPW\_LDAP* (parameter identifier: MQIA\_CHECK\_LOCAL\_BINDING). The possible values are:

### **MQCHK\_NONE**

Switches off checking.

### **MQCHK\_OPTIONAL**

Ensures that if a user ID and password are provided by an application, they are a valid pair, but that it is not mandatory to provide them. This option might be useful during migration, for example.

### **MQCHK\_REQUIRED**

Requires that all applications provide a valid user ID and password.

 $\sim$   $1/05$  If your user ID has UPDATE access to the BATCH profile in the MQCONN class, you can treat **MQCHK\_REQUIRED** as if it is **MQCHK\_OPTIONAL**. That is, you do not have to supply a password, but if you do, the password must be the correct one.

### **MQCHK\_REQUIRED\_ADMIN**

Privileged users must supply a valid user ID and password, but non-privileged users are treated as

with the OPTIONAL setting.  $\frac{1}{208}$  (This setting is not allowed on z/OS systems.)

### **ClassGroup (MQCFST)**

The LDAP object class used for group records in the LDAP repository (parameter identifier: MQCA\_LDAP\_GROUP\_OBJECT\_CLASS).

If the value is blank, **groupOfNames** is used.

Other commonly used values include *groupOfUniqueNames* or *group*.

The maximum length is MQ\_LDAP\_CLASS\_LENGTH.

### **Classuser (MQCFST)**

The LDAP object class used for user records in the LDAP repository (parameter identifier MQCA\_LDAP\_USER\_OBJECT\_CLASS).

If blank, the value defaults to *inetOrgPerson*, which is generally the value needed.

For Microsoft Active Directory, the value you require required is often *user*.

This attribute is valid only for an **AuthInfoType** of *MQAIT\_IDPW\_LDAP*.

#### $z/0S$ **CommandScope (MQCFST)**

Command scope (parameter identifier: MQCACF\_COMMAND\_SCOPE). This parameter applies to z/OS only.

Specifies how the command is executed when the queue manager is a member of a queue-sharing group. You can specify one of the following:

- blank (or omit the parameter altogether). The command is executed on the queue manager on which it was entered.
- a queue manager name. The command is executed on the queue manager you specify, providing it is active within the queue sharing group. If you specify a queue manager name other than the queue manager on which it was entered, you must be using a queue sharing group environment, and the command server must be enabled.
- an asterisk (\*). The command is executed on the local queue manager and is also passed to every active queue manager in the queue sharing group.

The maximum length is MQ\_QSG\_NAME\_LENGTH.

### **FailureDelay (MQCFIN)**

When a user ID and password are provided for connection authentication, and the authentication fails due to the user ID or password being incorrect, this is the delay, in seconds, before the failure is returned to the application (parameter identifier: MQIA\_AUTHENTICATION\_FAIL\_DELAY).

This can aid in avoiding busy loops from an application that simply retries, continuously, after receiving a failure.

The value must be in the range 0 - 60 seconds. The default value is 1.

This parameter is valid only for an **AuthInfoType** of *MQAIT\_IDPW\_OS* or *MQAIT\_IDPW\_LDAP*.

### <span id="page-1359-0"></span>**FindGroup (MQCFST)**

Name of the attribute used within an LDAP entry to determine group membership (parameter identifier: MQCA\_LDAP\_FIND\_GROUP\_FIELD).

When [AuthorizationMethod](#page-1356-0) = *MQLDAP\_AUTHORMD\_SEARCHGRP*, this attribute is typically set to *member* or *uniqueMember*.

When [AuthorizationMethod](#page-1356-0) = *MQLDAP\_AUTHORMD\_SEARCHUSR*, this attribute is typically set to *memberOf*.

When [AuthorizationMethod](#page-1356-0) = *MQLDAP\_AUTHORMD\_SRCHGRPSN*, this attribute is typically set to *memberUid*.

When left blank, if:

- • [AuthorizationMethod](#page-1356-0) = *MQLDAP\_AUTHORMD\_SEARCHGRP*, this attribute defaults to *memberOf*.
- • [AuthorizationMethod](#page-1356-0) = *MQLDAP\_AUTHORMD\_SEARCHUSR*, this attribute defaults to *member*.
- [AuthorizationMethod](#page-1356-0) = *MQLDAP\_AUTHORMD\_SRCHGRPSN*, this attribute defaults to *memberUid*.

The maximum length is MQ\_LDAP\_FIELD\_LENGTH.

### **GroupField (MQCFST)**

LDAP attribute that represents a simple name for the group (parameter identifier: MQCA\_LDAP\_GROUP\_ATTR\_FIELD).

If the value is blank, commands like [setmqaut](#page-161-0) must use a qualified name for the group. The value can either be a full DN, or a single attribute.

The maximum length is MQ\_LDAP\_FIELD\_LENGTH.

### **GroupNesting (MQCFIN)**

Whether groups are members of other groups (parameter identifier: MQIA\_LDAP\_NESTGRP). The values can be:

### **MQLDAP\_NESTGRP\_NO**

Only the initially discovered groups are considered for authorization.

#### **MQLDAP\_NESTGRP\_YES**

The group list is searched recursively to enumerate all the groups to which a user belongs.

The group's Distinguished Name is used when searching the group list recursively, regardless of the authorization method selected in [AuthorizationMethod.](#page-1356-0)

### **LDAPPassword (MQCFST)**

The LDAP password (parameter identifier: MQCA\_LDAP\_PASSWORD).

This parameter is relevant only when **AuthInfoType** is set to *MQAIT\_CRL\_LDAP* or *MQAIT\_IDPW\_LDAP*.

The maximum length is MQ\_LDAP\_PASSWORD\_LENGTH.

### **LDAPUserName (MQCFST)**

The LDAP user name (parameter identifier: MQCA\_LDAP\_USER\_NAME).

This parameter is relevant only when AuthInfoType is set to *MQAIT\_CRL\_LDAP* or *MQAIT\_IDPW\_LDAP*.

Multi**ch** On Multiplatforms, the maximum length is MQ\_DISTINGUISHED\_NAME\_LENGTH.

 $\overline{\phantom{a}z/05}$  . On z/OS, the maximum length is MQ\_SHORT\_DNAME\_LENGTH.

### **OCSPResponderURL (MQCFST)**

The URL at which the OCSP responder can be contacted (parameter identifier: MQCA\_AUTH\_INFO\_OCSP\_URL).

This parameter is relevant only when AuthInfoType is set to MQAIT\_OCSP, when it is required.

This field is case-sensitive. It must start with the string http:// in lowercase. The rest of the URL might be case sensitive, depending on the OCSP server implementation.

The maximum length is MQ\_AUTH\_INFO\_OCSP\_URL\_LENGTH.

# **Lacks Addition (MQCFIN)**

Disposition of the object within the group (parameter identifier: MQIA\_QSG\_DISP). This parameter applies to z/OSonly.

Specifies the disposition of the object to which you are applying the command (that is, where it is defined and how it behaves). The value can be any of the following values:

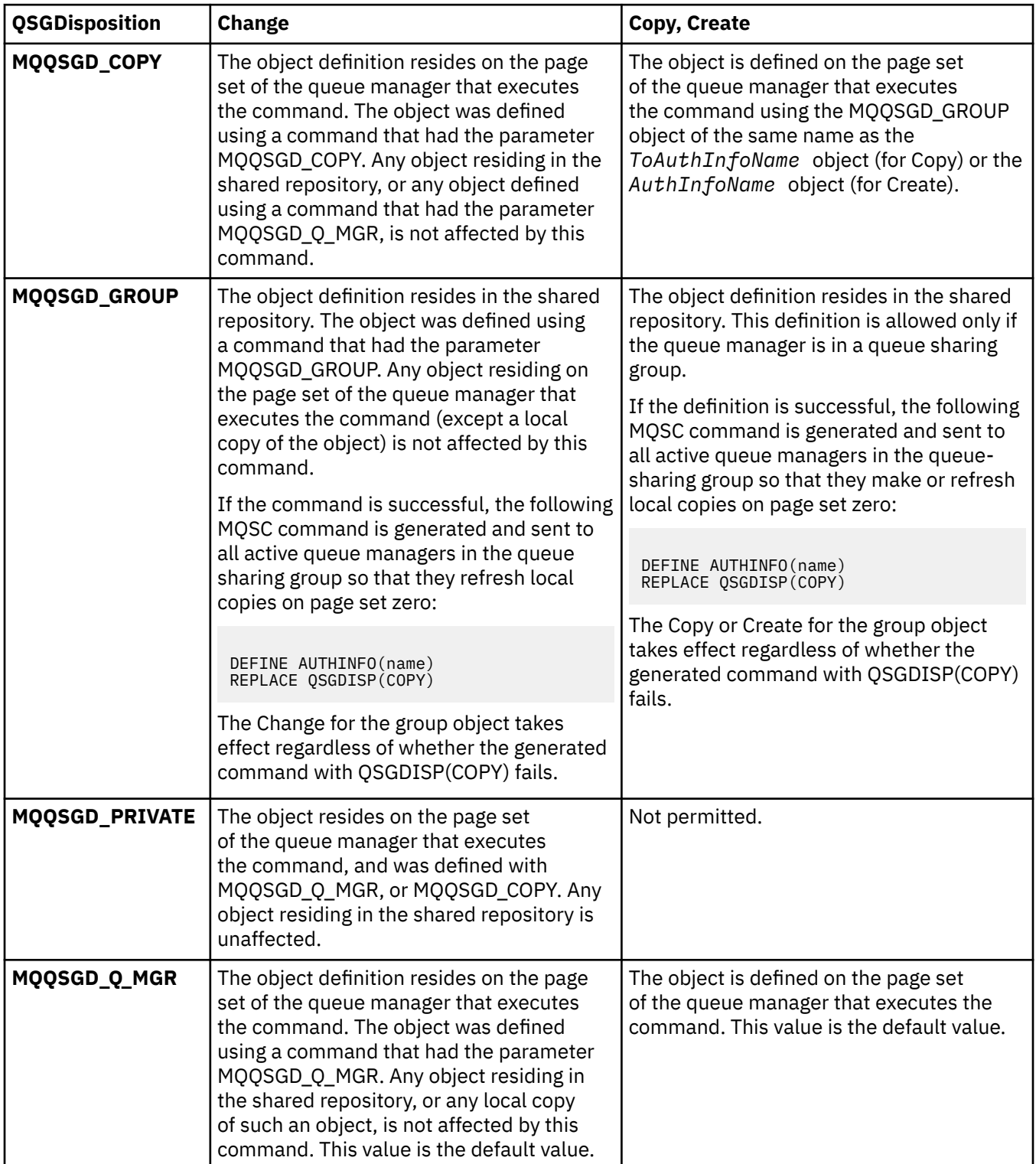

### <span id="page-1361-0"></span>**Replace (MQCFIN)**

Replace attributes (parameter identifier: MQIACF\_REPLACE).

If an Authentication Information object with the same name as AuthInfoName or ToAuthInfoName exists, it specifies whether it is to be replaced. The value can be any of the following values:

### **MQRP\_YES**

Replace existing definition

### **MQRP\_NO**

Do not replace existing definition

### **SecureComms (MQCFIN)**

Whether connectivity to the LDAP server should be done securely using TLS (parameter identifier MQIA\_LDAP\_SECURE\_COMM).

### **MQSECCOMM\_YES**

Connectivity to the LDAP server is made securely using TLS.

The certificate used is the default certificate for the queue manager, named in CERTLABL on the queue manager object, or if that is blank, the one described in Digital certificate labels, understanding the requirements.

The certificate is located in the key repository specified in SSLKEYR on the queue manager object. A cipherspec will be negotiated that is supported by both IBM MQ and the LDAP server.

If the queue manager is configured to use SSLFIPS(YES) or SUITEB cipher specs, then this is taken account of in the connection to the LDAP server as well.

### **MQSECCOMM\_ANON**

Connectivity to the LDAP server is made securely using TLS just as for MQSECCOMM\_YES with one difference.

No certificate is sent to the LDAP server; the connection will be made anonymously. To use this setting, ensure that the key repository specified in SSLKEYR, on the queue manager object, does not contain a certificate marked as the default.

### **MQSECCOMM\_NO**

Connectivity to the LDAP server does not use TLS.

This attribute is valid only for an **AuthInfoType** of *MQAIT\_IDPW\_LDAP*.

### **ShortUser (MQCFST)**

A field in the user record to be used as a short user name in IBM MQ (parameter identifier MOCA\_LDAP\_SHORT\_USER\_FIELD).

This field must contain values of 12 characters or less. This short user name is used for the following purposes:

- If LDAP authentication is enabled, but LDAP authorization is not enabled, this is used as an operating system user ID for authorization checks. In this case, the attribute must represent an operating system user ID.
- If LDAP authentication and authorization are both enabled, this is used as the user ID carried with the message in order for the LDAP user name to be rediscovered when the user ID inside the message needs to be used.

For example, on another queue manager, or when writing report messages. In this case, the attribute does not need to represent an operating system user ID, but must be a unique string. An employee serial number is an example of a good attribute for this purpose.

This attribute is valid only for an **AuthInfoType** of *MQAIT\_IDPW\_LDAP* and is mandatory.

The maximum length is MQ\_LDAP\_FIELD\_LENGTH.

### **UserField (MQCFST)**

If the user ID provided by an application for authentication does not contain a qualifier for the field in the LDAP user record, that is, it does not contain an ' = ' sign, this attribute identifies the <span id="page-1362-0"></span>field in the LDAP user record that is used to interpret the provided user ID (parameter identifier MQCA\_LDAP\_USER\_ATTR\_FIELD).

This field can be blank. If this is the case, any unqualified user IDs use the [ShortUser](#page-1361-0) field to interpret the provided user ID.

The contents of this field will be concatenated with an  $\prime$  =  $\prime$  sign, together with the value provided by the application, to form the full user ID to be located in an LDAP user record. For example, the application provides a user of fred and this field has the value cn, then the LDAP repository will be searched for cn=fred.

The maximum length is MQ\_LDAP\_FIELD\_LENGTH.

## **Change, Copy, and Create CF Structure on z/OS**

The Change CF Structure command changes existing CF application structures. The Copy and Create CF Structure commands create new CF application structures - the Copy command uses attribute values of an existing CF application structure.

**Note:** These commands are supported only on z/OS when the queue manager is a member of a queue sharing group.

The Change CF Structure (MOCMD CHANGE CF STRUC) command changes the specified attributes in a CF application structure. For any optional parameters that are omitted, the value does not change.

The Copy CF Structure (MQCMD COPY CF STRUC) command creates new CF application structure using, for attributes not specified in the command, the attribute values of an existing CF application structure.

The Create CF Structure (MQCMD\_CREATE\_CF\_STRUC) command creates a CF application structure. Any attributes that are not defined explicitly are set to the default values on the destination queue manager.

### **Required parameters (Change and Create CF Structure)**

### **CFStrucName (MQCFST)**

The name of the CF application structure with backup and recovery parameters that you want to define (parameter identifier: MQCA\_CF\_STRUC\_NAME).

The maximum length of the string is MQ\_CF\_STRUC\_NAME\_LENGTH.

### **Required parameters (Copy CF Structure)**

### **FromCFStrucName (MQCFST)**

The name of the CF application structure to be copied from (parameter identifier: MQCACF\_FROM\_CF\_STRUC\_NAME).

The maximum length of the string is MQ\_CF\_STRUC\_NAME\_LENGTH.

### **ToCFStrucName (MQCFST)**

The name of the CF application structure to copy to (parameter identifier: MQCACF\_TO\_CF\_STRUC\_NAME).

The maximum length of the string is MQ\_CF\_STRUC\_NAME\_LENGTH.

### **Optional parameters (Change, Copy, and Create CF Structure)**

### **CFConlos (MQCFIN)**

CFConlos (parameter identifier: MQIA\_CF\_CFCONLOS).

Specifies the action to be taken when a queue manager loses connectivity to the CF structure. The following constant names are valid values for CFConlos:

### **MQCFCONLOS\_ASQMGR**

The action taken is based on the setting of the CFCONLOS queue manager attribute. This value is the default for newly created CF structure objects with CFLEVEL(5).

### **MQCFCONLOS\_TERMINATE**

The queue manager terminates when connectivity to the structure is lost. This value is the default if the CF structure object is not at CFLEVEL(5), and for existing CF structure objects that are changed to CFLEVEL(5).

### **MQCFCONLOS\_TOLERATE**

The queue manager tolerates loss of connectivity to the structure without terminating.

This parameter is only valid from CFLEVEL(5).

### **CFLevel (MQCFIN)**

The functional capability level for this CF application structure (parameter identifier: MQIA\_CF\_LEVEL).

Specifies the functional capability level for the CF application structure. The value can be any of the following values:

**1**

A CF structure that can be "auto-created" by a queue manager at command level 520.

**2**

A CF structure at command level 520 that can only be created or deleted by a queue manager at command level 530 or greater.

**3**

A CF structure at command level 530. This *CFLevel* is required if you want to use persistent messages on shared queues, or for message grouping, or both. This level is the default *CFLevel* for queue managers at command level 600.

You can only increase the value of *CFLevel* to 3 if all the queue managers in the queue sharing group are at command level 530 or greater - this restriction is to ensure that there are no latent command level 520 connections to queues referencing the CF structure.

You can only decrease the value of *CFLevel* from 3 if all the queues that reference the CF structure are both empty (have no messages or uncommitted activity) and closed.

**4**

This *CFLevel* supports all the *CFLevel* (3) functions. *CFLevel* (4) allows queues defined with CF structures at this level to have messages with a length greater than 63 KB.

Only a queue manager with a command level of 600 can connect to a CF structure at *CFLevel* (4).

You can only increase the value of *CFLevel* to 4 if all the queue managers in the queue sharing group are at command level 600 or greater.

You can only decrease the value of *CFLevel* from 4 if all the queues that reference the CF structure are both empty (have no messages or uncommitted activity) and closed.

**5**

This *CFLevel* supports all the *CFLevel* (4) functions. *CFLevel* (5) allows persistent, and nonpersistent messages to be selectively stored in Db2 or shared message data sets.

Only queue managers with a command level of 710 or higher and with OPMODE set to enable IBM WebSphere MQ 7.1.0 new functions can connect to a CF structure at *CFLevel* (5).

Structures are required to be at CFLEVEL(5) to support toleration of loss of connectivity.

**Formore** information, see Where are shared queue messages held?.

### **CFStrucDesc (MQCFST)**

The description of the CF structure (parameter identifier: MQCA\_CF\_STRUC\_DESC).

The maximum length is MQ\_CF\_STRUC\_DESC\_LENGTH.

### **DSBlock (MQCFIN)**

The logical block size for shared message data sets (parameter identifier: MQIACF\_CF\_SMDS\_BLOCK\_SIZE ).

The unit in which shared message data set space is allocated to individual queues. The value can be any of the following values:

### **MQDSB\_8K**

The logical block size is set to 8 K.

### **MQDSB\_16K**

The logical block size is set to 16K.

### **MQDSB\_32K**

The logical block size is set to 32 K.

### **MQDSB\_64K**

The logical block size is set to 64 K.

### **MQDSB\_128K**

The logical block size is set to 128 K.

### **MQDSB\_256K**

The logical block size is set to 256 K.

#### **MQDSB\_512K**

The logical block size is set to 512 K.

#### **MQDSB\_1024K**

The logical block size is set to 1024 K.

#### **MQDSB\_1M**

The logical block size is set to 1 M.

Value can not be set unless CFLEVEL(5) is defined.

The default value is 256 K unless CFLEVEL is not 5. In this case a value of 0 is used.

#### **DSBufs (MQCFIN)**

The shared message data set buffers group (parameter identifier: MQIA\_CF\_SMDS\_BUFFERS).

Specifies the number of buffers to be allocated in each queue manager for accessing shared message data sets. The size of each buffer is equal to the logical block size.

A value in the range 1 - 9999.

Value can not be set unless CFLEVEL(5) is defined.

#### **DSEXPAND (MQCFIN)**

The shared message data set expand option (parameter identifier: MQIACF\_CF\_SMDS\_EXPAND).

Specifies whether or not the queue manager should expand a shared message data set when it is nearly full, and further blocks are required in the data set. The value can be any of the following values:

### **MQDSE\_YES**

The data set can be expanded.

### **MQDSE\_NO**

The data set cannot be expanded.

### **MQDSE\_DEFAULT**

Only returned on DISPLAY CFSTRUCT when not explicitly set

Value can not be set unless CFLEVEL(5) is defined.

### **DSGroup (MQCFST)**

The shared message data set group name (parameter identifier: MOCACF CF SMDS GENERIC NAME).

Specifies a generic data set name to be used for the group of shared message data sets associated with this CF structure.

The string must contain exactly one asterisk ('\*'), which will be replaced with the queue manager name of up to 4 characters.

The maximum length of this parameter is 44 characters.

Value can not be set unless CFLEVEL(5) is defined.

### **Offload (MQCFIN)**

Offload (parameter identifier: MQIA\_CF\_OFFLOAD).

Specifies the OFFLOAD option for large (>63 K) shared messages on z/OS. The value can be:

### **MQCFOFFLD\_DB2**

Large shared messages can be stored in Db2.

### **MQCFOFFLD\_SMDS**

Large shared messages can be stored in z/OS shared message data sets.

### **MQCFOFFLD\_NONE**

Used when the property *Offload* has not been explicitly set.

Value can not be set unless CFLEVEL(5) is defined.

The default value is MQCFOFFLD\_NONE if not at CFLEVEL(5).

For existing CF structure objects that are changed to CFLEVEL(5) the default is MQCFOFFLD\_DB2.

For newly created CF structure objects with CFLEVEL(5) the default is MQCFOFFLD\_SMDS.

For more information about the group of parameters (*OFFLDxSZ* and *OFFLDxTH*), see Specifying offload options for shared message data sets

### **OFFLD1SZ (MQCFST)**

The offload size property 1 (Parameter identifier: MQCACF\_CF\_OFFLOAD\_SIZE1)

Specifies the first offload rule, based on upon message size and the coupling facility structure percentage use threshold. This property indicates the size of the messages to be offloaded. The property is specified as a string with values in the range 0K - 64K.

The default value is 32K. This property is used with *OFFLD1TH*.

Value can not be set unless CFLEVEL(5) is defined.

The value 64K indicates that the rule is not being used.

The maximum length is 3.

### **OFFLD2SZ (MQCFST)**

The offload size property 2 (Parameter identifier: MQCACF\_CF\_OFFLOAD\_SIZE2)

Specifies the second offload rule, based on upon message size and the coupling facility structure percentage use threshold. This property indicates the size of the messages to be offloaded. The property is specified as a string with values in the range 0K - 64K.

The default value is 4K. This property is used with *OFFLD2TH*.

Value can not be set unless CFLEVEL(5) is defined.

The value 64K indicates that the rule is not being used.

The maximum length is 3.

#### **OFFLD3SZ (MQCFST)**

The offload size property 3(Parameter identifier: MQCACF\_CF\_OFFLOAD\_SIZE3)

Specifies the third offload rule, based on upon message size and the coupling facility structure percentage use threshold. This property indicates the size of the messages to be offloaded. The property is specified as a string with values in the range 0K - 64K.

The default value is 0K. This property is used with *OFFLD3TH*.

Value can not be set unless CFLEVEL(5) is defined.

The value 64K indicates that the rule is not being used.

The maximum length is 3.

### **OFFLD1TH (MQCFIN)**

The offload threshold property 1 (Parameter identifier: MQIA\_CF\_OFFLOAD\_THRESHOLD1)

Specifies the first offload rule, based on upon message size and the coupling facility structure percentage use threshold. This property indicates the coupling facility structure percentage full.

The default value is 70. This property is used with *OFFLD1SZ*.

Value can not be set unless CFLEVEL(5) is defined.

### **OFFLD2TH (MQCFIN)**

The offload threshold property 2 (Parameter identifier: MQIA\_CF\_OFFLOAD\_THRESHOLD2)

Specifies the second offload rule, based on upon message size and the coupling facility structure percentage use threshold. This property indicates the coupling facility structure percentage full.

The default value is 80. This property is used with *OFFLD2SZ*.

Value can not be set unless CFLEVEL(5) is defined.

### **OFFLD3TH (MQCFIN)**

The offload threshold property 3 (Parameter identifier: MQIA\_CF\_OFFLOAD\_THRESHOLD3)

Specifies the third offload rule, based on upon message size and the coupling facility structure percentage use threshold. This property indicates the coupling facility structure percentage full.

The default value is 90. This property is used with *OFFLD3SZ*.

Value can not be set unless CFLEVEL(5) is defined.

### **Recauto (MQCFIN)**

Recauto (parameter identifier: MQIA\_CF\_RECAUTO).

Specifies the automatic recovery action to be taken, when a queue manager detects that the structure is failed or when a queue manager loses connectivity to the structure, and no systems in the SysPlex have connectivity to the Coupling Facility that the structure is allocated in. The value can be:

#### **MQRECAUTO\_YES**

The structure and associated shared message data sets which also need recovery are automatically recovered. This value is the default for newly created CF structure objects with CFLEVEL(5).

### **MQRECAUTO\_NO**

The structure is not automatically recovered. This value is the default if the CF structure object is not at CFLEVEL(5), and for existing CF structure objects that are changed to CFLEVEL(5).

### **Recovery (MQCFIN)**

Recovery (parameter identifier: MQIA\_CF\_RECOVER).

Specifies whether CF recovery is supported for the application structure. The value can be:

### **MQCFR\_YES**

Recovery is supported.

### **MQCFR\_NO**

Recovery is not supported.

### **Replace (MQCFIN)**

Replace attributes (parameter identifier: MQIACF\_REPLACE).

If a CF structure definition with the same name as *ToCFStrucName* exists, this value specifies whether it is to be replaced. The value can be any of the following values:

### <span id="page-1367-0"></span>**MQRP\_YES**

Replace existing definition.

### **MQRP\_NO**

Do not replace existing definition.

### **Change, Copy, and Create Channel**

The Change Channel command changes existing channel definitions. The Copy and Create Channel commands create new channel definitions - the Copy command uses attribute values of an existing channel definition.

The Change Channel (MQCMD\_CHANGE\_CHANNEL) command changes the specified attributes in a channel definition. For any optional parameters that are omitted, the value does not change.

The Copy Channel (MQCMD\_COPY\_CHANNEL) command creates new channel definition using, for attributes not specified in the command, the attribute values of an existing channel definition.

The Create Channel (MQCMD\_CREATE\_CHANNEL) command creates an IBM MQ channel definition. Any attributes that are not defined explicitly are set to the default values on the destination queue manager. If a system default channel exists for the type of channel being created, the default values are taken from there.

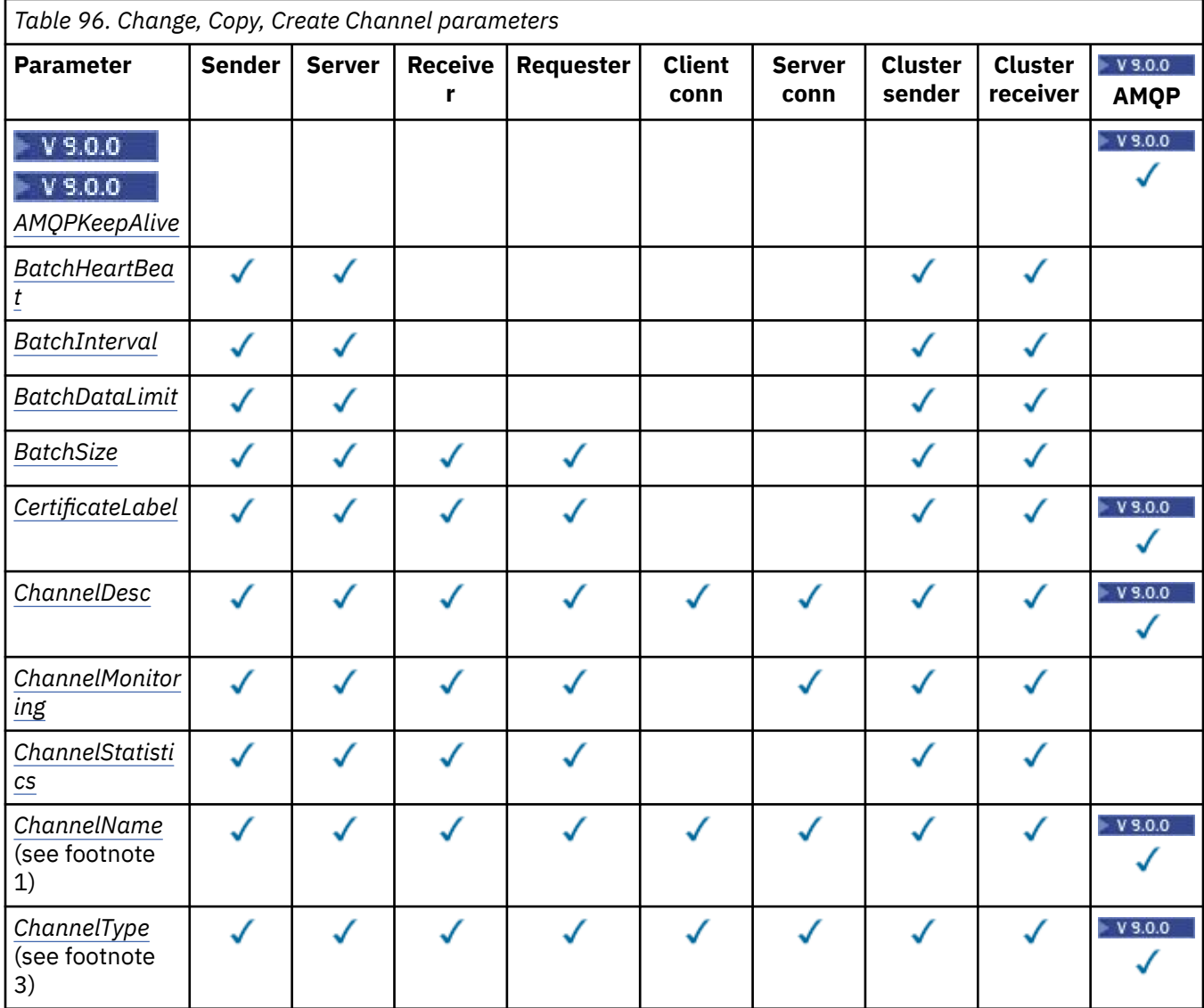

The following table shows the parameters that are applicable to each type of channel.
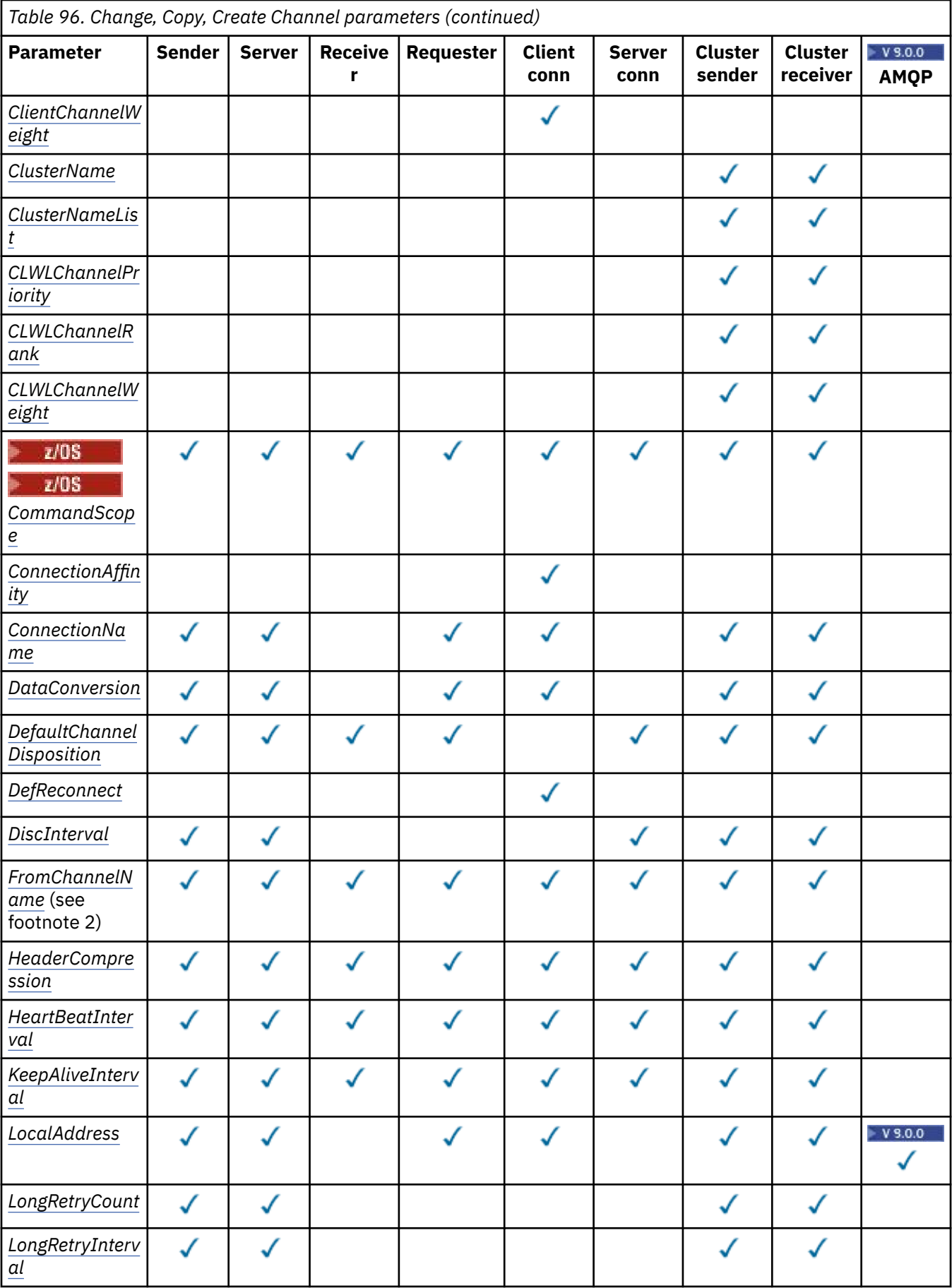

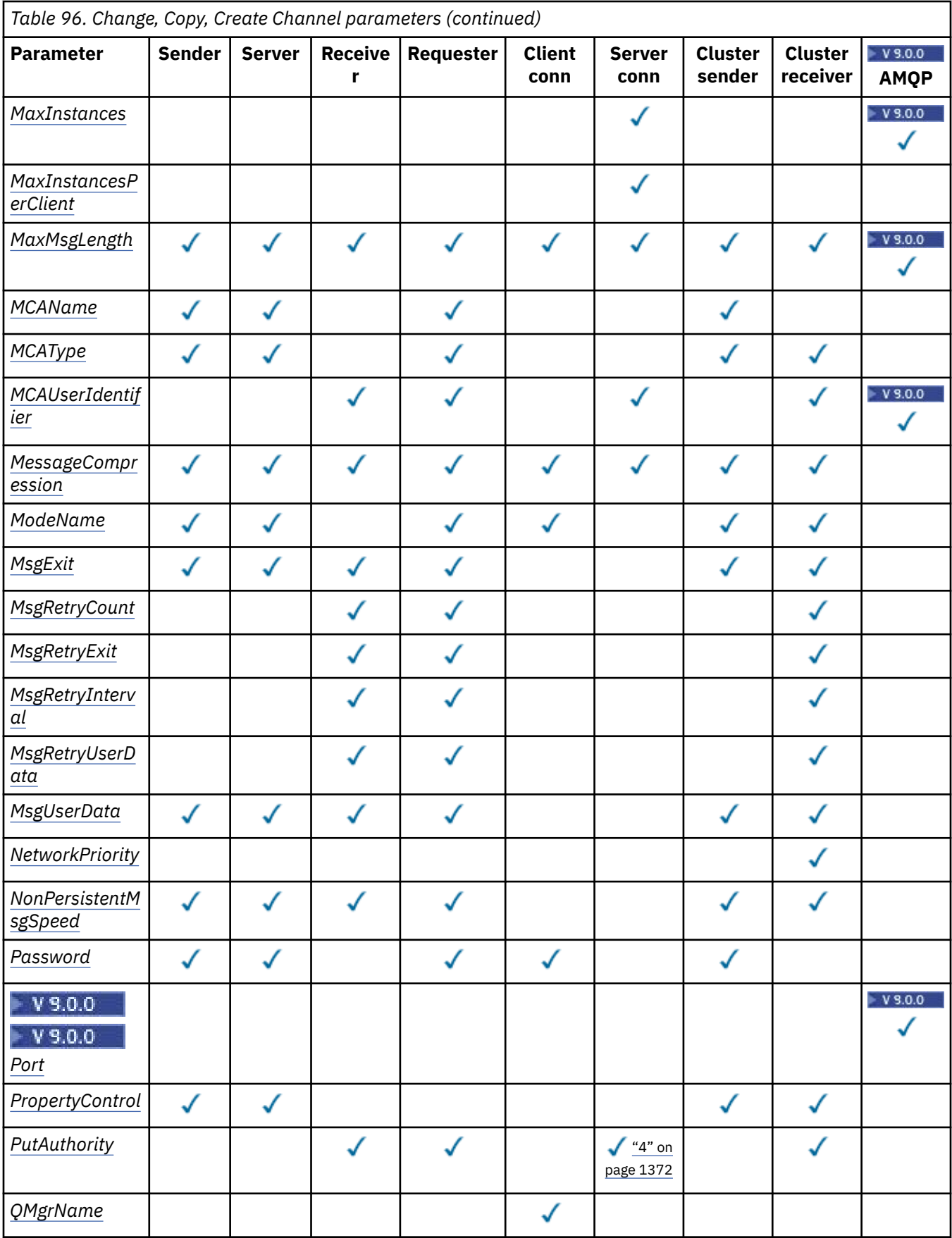

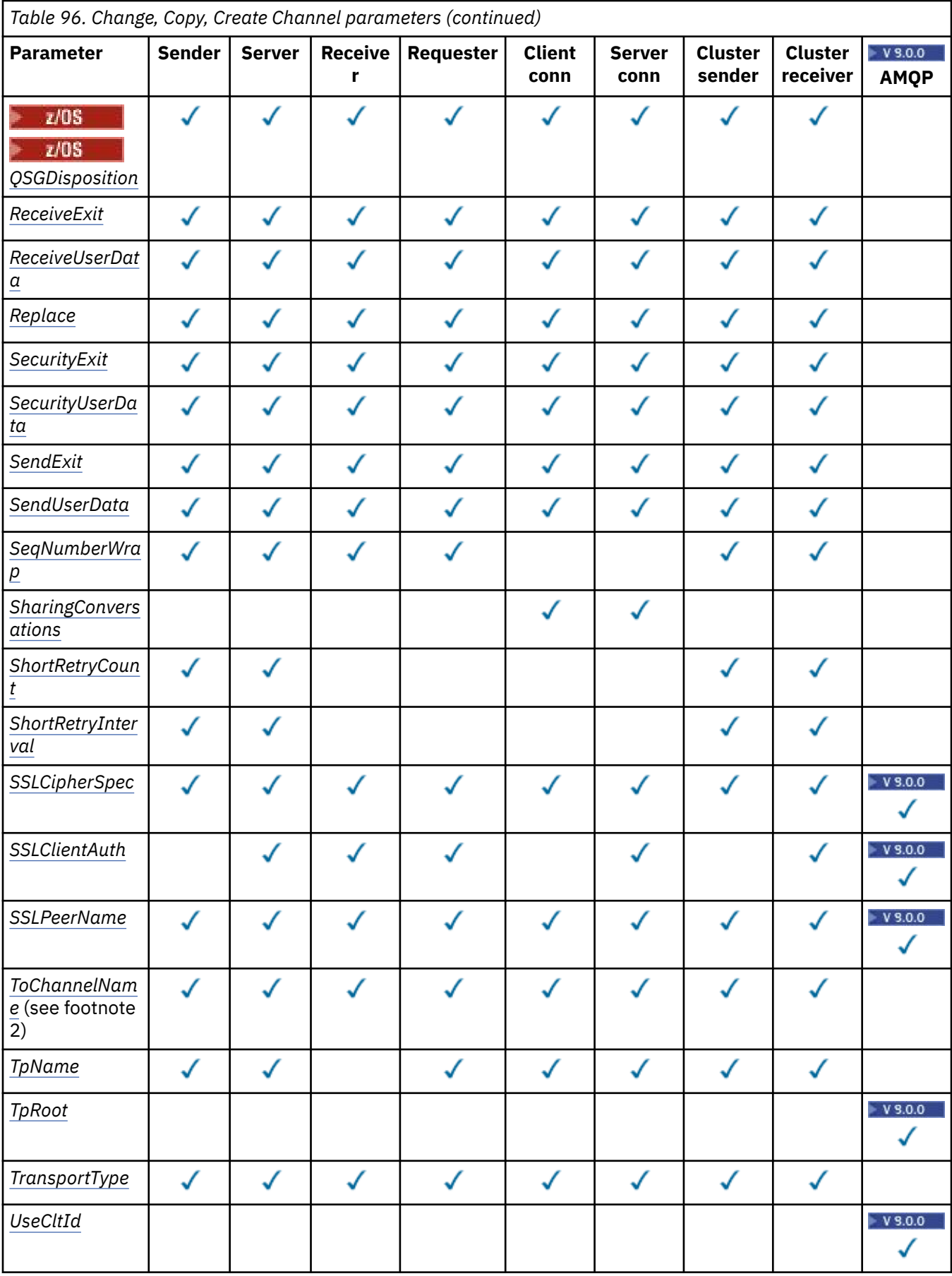

<span id="page-1371-0"></span>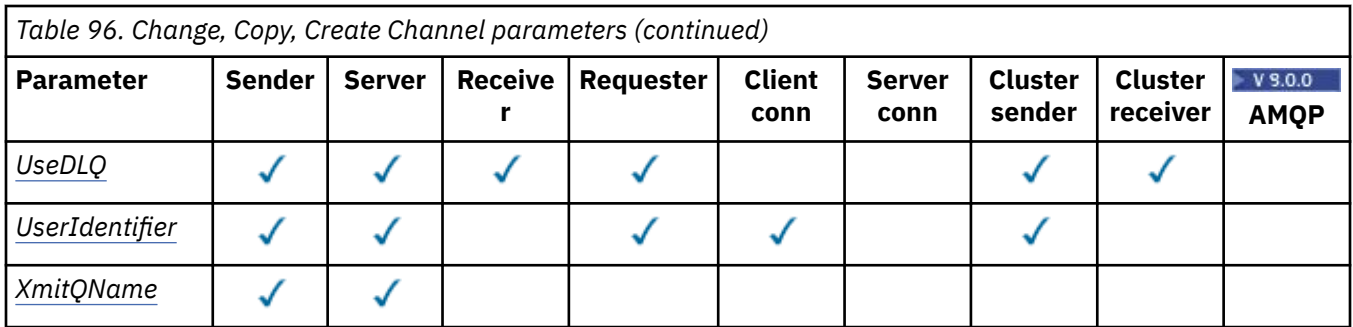

#### **Note:**

- 1. Required parameter on Change and Create Channel commands.
- 2. Required parameter on Copy Channel command.
- 3. Required parameter on Change, Create, and Copy Channel commands.
- 4. PUTAUT is valid for a channel type of SVRCONN on z/OS only.
- 5. Required parameter on Create Channel command if TrpType is TCP.
- 6. Required parameter on Create Channel command for a channel type of MQTT.

# **Required parameters (Change, Create Channel)**

#### **ChannelName (MQCFST)**

Channel name (parameter identifier: MQCACH\_CHANNEL\_NAME).

Specifies the name of the channel definition to be changed, or created

The maximum length of the string is MQ\_CHANNEL\_NAME\_LENGTH.

This parameter is required on all types of channel; on a CLUSSDR it can be different from on the other channel types. If your convention for naming channels includes the name of the queue manager, you can make a CLUSSDR definition using the +QMNAME+ construction, and IBM MQ substitutes the correct repository queue manager name in place of +QMNAME+. This facility applies only to IBM i, UNIX, Linux, and Windows only. See Configuring a queue manager cluster for more details.

#### **ChannelType (MQCFIN)**

Channel type (parameter identifier: MQIACH\_CHANNEL\_TYPE).

Specifies the type of the channel being changed, copied, or created. The value can be any of the following values:

**MQCHT\_SENDER** Sender.

**MQCHT\_SERVER**

Server.

**MQCHT\_RECEIVER** Receiver.

**MQCHT\_REQUESTER** Requester.

**MQCHT\_SVRCONN**

Server-connection (for use by clients).

**MQCHT\_CLNTCONN**

Client connection.

**MQCHT\_CLUSRCVR**

Cluster-receiver.

**MQCHT\_CLUSSDR** Cluster-sender.

<span id="page-1372-0"></span>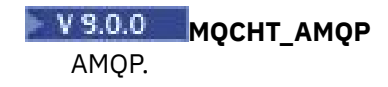

# **Required parameters (Copy Channel)**

### **FromChannelName (MQCFST)**

From channel name (parameter identifier: MQCACF\_FROM\_CHANNEL\_NAME).

The name of the existing channel definition that contains values for the attributes that are not specified in this command.

 $\sim$   $\sqrt{0.5}$  On z/OS, the queue manager searches for an object with the name you specify and a disposition of MOOSGD\_O\_MGR or MOOSGD\_COPY to copy from. This parameter is ignored if a value of MQQSGD\_COPY is specified for *QSGDisposition*. In this case, an object with the name specified by *ToChannelName* and the disposition MQQSGD\_GROUP is searched for to copy from.

The maximum length of the string is MQ\_CHANNEL\_NAME\_LENGTH.

#### **ChannelType (MQCFIN)**

Channel type (parameter identifier: MQIACH\_CHANNEL\_TYPE).

Specifies the type of the channel being changed, copied, or created. The value can be any of the following values:

**MQCHT\_SENDER** Sender.

**MQCHT\_SERVER**

Server.

**MQCHT\_RECEIVER** Receiver.

**MQCHT\_REQUESTER** Requester.

# **MQCHT\_SVRCONN**

Server-connection (for use by clients).

**MQCHT\_CLNTCONN**

Client connection.

**MQCHT\_CLUSRCVR**

Cluster-receiver.

**MQCHT\_CLUSSDR** Cluster-sender.

# **W** 9.0.0 MQCHT\_AMQP

AMQP.

### **ToChannelName (MQCFST)**

To channel name (parameter identifier: MQCACF\_TO\_CHANNEL\_NAME).

The name of the new channel definition.

The maximum length of the string is MQ\_CHANNEL\_NAME\_LENGTH.

Channel names must be unique; if a channel definition with this name exists, the value of *Replace* must be MQRP\_YES. The channel type of the existing channel definition must be the same as the channel type of the new channel definition otherwise it cannot be replaced.

# **Optional parameters (Change, Copy, and Create Channel)**

**AMQPKeepAlive (MQCFIN)** 

The AMQP channel keep alive interval (parameter identifier: MQIACH\_AMQP\_KEEP\_ALIVE).

The keep alive time for an AMQP channel in milliseconds. If the AMQP client has not sent any frames within the keep alive interval, then the connection is closed with a amqp: resource-limitexceeded AMQP error condition.

This parameter is valid only for *ChannelType* values of MQCHT\_AMQP.

## **BatchHeartbeat (MQCFIN)**

The batch heartbeat interval (parameter identifier: MQIACH\_BATCH\_HB).

Batch heartbeating allows sender-type channels to determine whether the remote channel instance is still active, before going in-doubt. The value can be in the range 0 - 999999. A value of 0 indicates that batch heart-beating is not to be used. Batch heartbeat is measured in milliseconds.

This parameter is valid only for *ChannelType* values of MQCHT\_SENDER, MQCHT\_SERVER, MQCHT\_CLUSSDR, or MQCHT\_CLUSRCVR.

# **BatchInterval (MQCFIN)**

Batch interval (parameter identifier: MQIACH\_BATCH\_INTERVAL). The approximate time in milliseconds that a channel keeps a batch open, if fewer than BatchSize messages or BatchDataLimit bytes have been transmitted in the current batch.

The batch is terminated when one of the following conditions is met:

- BatchSize messages have been sent.
- BatchDataLimit bytes have been sent.
- The transmission queue is empty and BatchInterval milliseconds have elapsed since the start of the batch.

BatchInterval must be in the range 0 - 999999999. A value of zero means that the batch is terminated as soon as the transmission queue becomes empty, or the BatchSize or BatchDataLimit is reached.

This parameter applies only to channels with a *ChannelType* of: MQCHT\_SENDER, MQCHT\_SERVER, MQCHT\_CLUSSDR, or MQCHT\_CLUSRCVR.

### **BatchDataLimit (MQCFIN)**

Batch data limit (parameter identifier: MQIACH\_BATCH\_DATA\_LIMIT).

The limit, in kilobytes, of the amount of data that can be sent through a channel before taking a sync point. A sync point is taken after the message that caused the limit to be reached has flowed across the channel. A value of zero in this attribute means that no data limit is applied to batches over this channel.

The value must be in the range 0 - 999999. The default value is 5000.

The **BATCHLIM** parameter is supported on all platforms.

This parameter only applies to channels with a *ChannelType* of MQCHT\_SENDER, MQCHT\_SERVER, MQCHT\_CLUSRCVR, or MQCHT\_CLUSSDR.

### **BatchSize (MQCFIN)**

Batch size (parameter identifier: MQIACH\_BATCH\_SIZE).

The maximum number of messages that must be sent through a channel before a checkpoint is taken.

The batch size which is used is the lowest of the following:

- The *BatchSize* of the sending channel
- The *BatchSize* of the receiving channel
- The maximum number of uncommitted messages at the sending queue manager
- The maximum number of uncommitted messages at the receiving queue manager

The maximum number of uncommitted messages is specified by the **MaxUncommittedMsgs** parameter of the Change Queue Manager command.

Specify a value in the range 1 - 9999.

This parameter is not valid for channels with a *ChannelType* of MQCHT\_SVRCONN or MQCHT\_CLNTCONN.

#### **CertificateLabel (MQCFST)**

Certificate label (parameter identifier: MQCA\_CERT\_LABEL).

Certificate label for this channel to use.

The label identifies which personal certificate in the key repository is sent to the remote peer. If this attribute is blank, the certificate is determined by the queue manager **CertificateLabel** parameter.

Note that inbound channels (including receiver, requester, cluster-receiver, unqualified server, and server-connection channels) only send the configured certificate if the IBM MQ version of the remote peer fully supports certificate label configuration, and the channel is using a TLS CipherSpec.

An unqualified server channel is one that does not have the **ConnectionName** field set.

In all other cases, the queue manager **CertificateLabel** parameter determines the certificate sent. In particular, the following only ever receive the certificate configured by the **CertificateLabel** parameter of the queue manager, regardless of the channel-specific label setting:

- All current Java and JMS clients.
- Versions of IBM MQ prior to IBM MQ 8.0.

#### **ChannelDesc (MQCFST)**

Channel description (parameter identifier: MQCACH\_DESC).

The maximum length of the string is MQ\_CHANNEL\_DESC\_LENGTH.

Use characters from the character set, identified by the coded character set identifier ( CCSID ) for the message queue manager on which the command is executing, to ensure that the text is translated correctly.

#### **ChannelMonitoring (MQCFIN)**

Online monitoring data collection (parameter identifier: MQIA\_MONITORING\_CHANNEL).

Specifies whether online monitoring data is to be collected and, if so, the rate at which the data is collected. The value can be any of the following values:

#### **MQMON\_OFF**

Online monitoring data collection is turned off for this channel.

#### **MQMON\_Q\_MGR**

The value of the queue manager's **ChannelMonitoring** parameter is inherited by the channel.

#### **MQMON\_LOW**

If the value of the queue manager's *ChannelMonitoring* parameter is not MQMON\_NONE, online monitoring data collection is turned on, with a low rate of data collection, for this channel.

#### **MQMON\_MEDIUM**

If the value of the queue manager's *ChannelMonitoring* parameter is not MQMON\_NONE, online monitoring data collection is turned on, with a moderate rate of data collection, for this channel.

#### **MQMON\_HIGH**

If the value of the queue manager's *ChannelMonitoring* parameter is not MQMON\_NONE, online monitoring data collection is turned on, with a high rate of data collection, for this channel.

#### **ChannelStatistics (MQCFIN)**

Statistics data collection (parameter identifier: MQIA\_STATISTICS\_CHANNEL).

Specifies whether statistics data is to be collected and, if so, the rate at which the data is collected. The value can be:

#### **MQMON\_OFF**

Statistics data collection is turned off for this channel.

## <span id="page-1375-0"></span>**MQMON\_Q\_MGR**

The value of the queue manager's **ChannelStatistics** parameter is inherited by the channel.

# **MQMON\_LOW**

If the value of the queue manager's *ChannelStatistics* parameter is not MQMON\_NONE, online monitoring data collection is turned on, with a low rate of data collection, for this channel.

### **MQMON\_MEDIUM**

If the value of the queue manager's *ChannelStatistics* parameter is not MQMON\_NONE, online monitoring data collection is turned on, with a moderate rate of data collection, for this channel.

## **MQMON\_HIGH**

If the value of the queue manager's *ChannelStatistics* parameter is not MQMON\_NONE, online monitoring data collection is turned on, with a high rate of data collection, for this channel.

 $\approx$  z/OS On z/OS systems, enabling this parameter simply turns on statistics data collection, regardless of the value you select. Specifying LOW, MEDIUM, or HIGH makes no difference to your results. This parameter must be enabled in order to collect channel accounting records.

### **ClientChannelWeight (MQCFIN)**

Client Channel Weight (parameter identifier: MQIACH\_CLIENT\_CHANNEL\_WEIGHT).

The client channel weighting attribute is used so client channel definitions can be selected at random, with the larger weightings having a higher probability of selection, when more than one suitable definition is available.

Specify a value in the range 0 - 99. The default is 0.

This parameter is only valid for channels with a ChannelType of MQCHT\_CLNTCONN

# **ClusterName (MQCFST)**

Cluster name (parameter identifier: MQCA\_CLUSTER\_NAME).

The name of the cluster to which the channel belongs.

This parameter applies only to channels with a *ChannelType* of:

- MQCHT\_CLUSSDR
- MOCHT CLUSRCVR

Only one of the values of *ClusterName* and *ClusterNamelist* can be nonblank; the other must be blank.

The maximum length of the string is MQ\_CLUSTER\_NAME\_LENGTH.

### **ClusterNamelist (MQCFST)**

Cluster namelist (parameter identifier: MQCA\_CLUSTER\_NAMELIST).

The name, of the namelist, that specifies a list of clusters to which the channel belongs.

This parameter applies only to channels with a *ChannelType* of:

- MOCHT CLUSSDR
- MOCHT CLUSRCVR

Only one of the values of *ClusterName* and *ClusterNamelist* can be nonblank; the other must be blank.

### **CLWLChannelPriority (MQCFIN)**

Channel priority for the purposes of cluster workload distribution (parameter identifier: MQIACH\_CLWL\_CHANNEL\_PRIORITY).

Specify a value in the range 0 - 9 where 0 is the lowest priority and 9 is the highest.

This parameter applies only to channels with a *ChannelType* of:

• MQCHT\_CLUSSDR

• MQCHT\_CLUSRCVR

# <span id="page-1376-0"></span>**CLWLChannelRank (MQCFIN)**

Channel rank for the purposes of cluster workload distribution (parameter identifier: MQIACH\_CLWL\_CHANNEL\_RANK).

Specify a value in the range 0 - 9 where 0 is the lowest priority and 9 is the highest.

This parameter applies only to channels with a *ChannelType* of:

- MQCHT\_CLUSSDR
- MQCHT\_CLUSRCVR

# **CLWLChannelWeight (MQCFIN)**

Channel weighting for the purposes of cluster workload distribution (parameter identifier: MQIACH\_CLWL\_CHANNEL\_WEIGHT).

Specify a weighting for the channel for use in workload management. Specify a value in the range 1 - 99 where 1 is the lowest priority and 99 is the highest.

This parameter applies only to channels with a *ChannelType* of:

- MOCHT CLUSSDR
- MOCHT CLUSRCVR

### *z/OS*

#### **CommandScope (MQCFST)**

Command scope (parameter identifier: MQCACF\_COMMAND\_SCOPE). This parameter applies to z/OS only.

Specifies how the command is executed when the queue manager is a member of a queue-sharing group. You can specify one of the following:

- blank (or omit the parameter altogether). The command is executed on the queue manager on which it was entered.
- a queue manager name. The command is executed on the queue manager you specify, providing it is active within the queue sharing group. If you specify a queue manager name other than the queue manager on which it was entered, you must be using a queue sharing group environment, and the command server must be enabled.
- an asterisk (\*). The command is executed on the local queue manager and is also passed to every active queue manager in the queue sharing group.

The maximum length is MQ\_QSG\_NAME\_LENGTH.

### **ConnectionAffinity (MQCFIN)**

Channel Affinity (parameter identifier: MQIACH\_CONNECTION\_AFFINITY)

The channel affinity attribute specifies whether client applications that connect multiple times using the same queue manager name, use the same client channel. The value can be any of the following values:

### **MQCAFTY\_PREFERRED**

The first connection in a process reading a client channel definition table (CCDT) creates a list of applicable definitions based on the weighting with any zero ClientChannelWeight definitions first in alphabetical order. Each connection in the process attempts to connect using the first definition in the list. If a connection is unsuccessful the next definition is used. Unsuccessful nonzero ClientChannelWeight definitions are moved to the end of the list. Zero ClientChannelWeight definitions remain at the start of the list and are selected first for each connection. For C, C++ and .NET (including fully managed .NET) clients the list is updated if the CCDT has been modified since the list was created. Each client process with the same host name creates the same list.

This value is the default value.

# <span id="page-1377-0"></span>**MQCAFTY\_NONE**

The first connection in a process reading a CCDT creates a list of applicable definitions. All connections in a process independently select an applicable definition based on the weighting with any applicable zero ClientChannelWeight definitions selected first in alphabetical order. For C, C++ and .NET (including fully managed .NET) clients the list is updated if the CCDT has been modified since the list was created.

This parameter is only valid for channels with a ChannelType of MQCHT\_CLNTCONN.

## **ConnectionName (MQCFST)**

Connection name (parameter identifier: MQCACH\_CONNECTION\_NAME).

 $\Box$  On Multiplatforms, the maximum length of the string is 264.

 $z/0S$ On z/OS, the maximum length of the string is 48.

Specify *ConnectionName* as a comma-separated list of names of machines for the stated *TransportType*. Typically, only one machine name is required. You can provide multiple machine names to configure multiple connections with the same properties. The connections are tried in the order they are specified in the connection list until a connection is successfully established. If no connection is successful, the channel starts to try processing again. Connection lists are an alternative to queue manager groups to configure connections for reconnectable clients, and also to configure channel connections to multi-instance queue managers.

Specify the name of the machine as required for the stated *TransportType*:

• For MQXPT\_LU62 on IBM i, and UNIX, specify the name of the CPI-C communications side object. On Windows specify the CPI-C symbolic destination name.

On z/OS, there are two forms in which to specify the value:

## **Logical unit name**

 $z/0S$ 

The logical unit information for the queue manager, comprising the logical unit name, TP name, and optional mode name. This name can be specified in one of three forms:

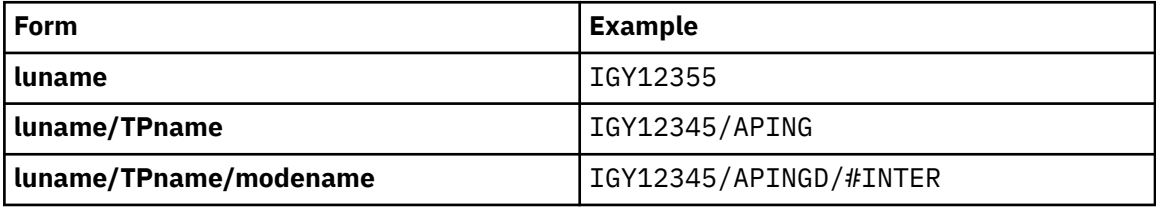

For the first form, the TP name and mode name must be specified for the *TpName* and *ModeName* parameters; otherwise these parameters must be blank.

**Note:** For client-connection channels, only the first form is allowed.

#### **Symbolic name**

The symbolic destination name for the logical unit information for the queue manager, as defined in the side information data set. The **TpName** and **ModeName** parameters must be blank.

**Note:** For cluster-receiver channels, the side information is on the other queue managers in the cluster. Alternatively, in this case it can be a name that a channel auto-definition exit can resolve into the appropriate logical unit information for the local queue manager.

The specified or implied LU name can be that of a VTAM generic resources group.

• For MQXPT TCP, you can specify a connection name, or a connection list, containing the host name or the network address of the remote machine. Separate connection names in a connection list with commas.

 $\approx$  z/OS On z/OS, the connection name can include the IP\_name of a z/OS dynamic DNS group or a network dispatcher input port. Do not include this parameter for channels with a *ChannelType* value of MQCHT\_CLUSSDR.

<span id="page-1378-0"></span>On Multiplatforms, the TCP/IP connection name parameter of a cluster-receiver channel is optional. If you leave the connection name blank, IBM MQ generates a connection name for you, assuming the default port and using the current IP address of the system. You can override the default port number, but still use the current IP address of the system. For each connection name leave the IP name blank, and provide the port number in parentheses; for example:

(1415)

The generated **CONNAME** is always in the dotted decimal (IPv4) or hexadecimal (IPv6) form, rather than in the form of an alphanumeric DNS host name.

- For MOXPT NETBIOS specify the NetBIOS station name.
- For MQXPT\_SPX specify the 4 byte network address, the 6 byte node address, and the 2 byte socket number. These values must be entered in hexadecimal, with a period separating the network and node addresses. The socket number must be enclosed in brackets, for example:

0a0b0c0d.804abcde23a1(5e86)

If the socket number is omitted, the IBM MQ default value (5e86 hex) is assumed.

This parameter is valid only for *ChannelType* values of MQCHT\_SENDER, MQCHT\_SERVER, MQCHT\_REQUESTER, MQCHT\_CLNTCONN, MQCHT\_CLUSSDR, or MQCHT\_CLUSRCVR.

**Note:** If you are using clustering between IPv6 -only and IPv4 -only queue managers, do not specify an IPv6 network address as the *ConnectionName* for cluster-receiver channels. A queue manager that is capable only of IPv4 communication is unable to start a cluster sender channel definition that specifies the *ConnectionName* in IPv6 hexadecimal form. Consider, instead, using host names in a heterogeneous IP environment.

#### **DataConversion (MQCFIN)**

Whether sender must convert application data (parameter identifier: MQIACH\_DATA\_CONVERSION).

This parameter is valid only for *ChannelType* values of MQCHT\_SENDER, MQCHT\_SERVER, MQCHT\_CLUSSDR, or MQCHT\_CLUSRCVR.

The value can be any of the following values:

#### **MQCDC\_NO\_SENDER\_CONVERSION**

No conversion by sender.

#### **MQCDC\_SENDER\_CONVERSION**

Conversion by sender.

#### **DefaultChannelDisposition (MQCFIN)**

Intended disposition of the channel when activated or started (parameter identifier: MOIACH\_DEF\_CHANNEL\_DISP).

This parameter applies to z/OS only.

The value can be any of the following values:

#### **MQCHLD\_PRIVATE**

The intended use of the object is as a private channel.

This value is the default value.

#### **MQCHLD\_FIXSHARED**

The intended use of the object is as a fixshared channel.

#### **MQCHLD\_SHARED**

The intended use of the object is as a shared channel.

#### **DefReconnect (MQCFIN)**

Client channel default reconnection option (parameter identifier: MQIACH\_DEF\_RECONNECT).

<span id="page-1379-0"></span>The default automatic client reconnection option. You can configure an IBM MQ MQI client to automatically reconnect a client application. The IBM MQ MQI client tries to reconnect to a queue manager after a connection failure. It tries to reconnect without the application client issuing an MQCONN or MQCONNX MQI call.

## **MQRCN\_NO**

MQRCN\_NO is the default value.

Unless overridden by **MQCONNX**, the client is not reconnected automatically.

### **MQRCN\_YES**

Unless overridden by **MQCONNX**, the client reconnects automatically.

# **MQRCN\_Q\_MGR**

Unless overridden by **MQCONNX**, the client reconnects automatically, but only to the same queue manager. The QMGR option has the same effect as MQCNO\_RECONNECT\_Q\_MGR.

# **MQRCN\_DISABLED**

Reconnection is disabled, even if requested by the client program using the **MQCONNX** MQI call.

*Table 97. Automatic reconnection depends on the values set in the application and in the channel definition*

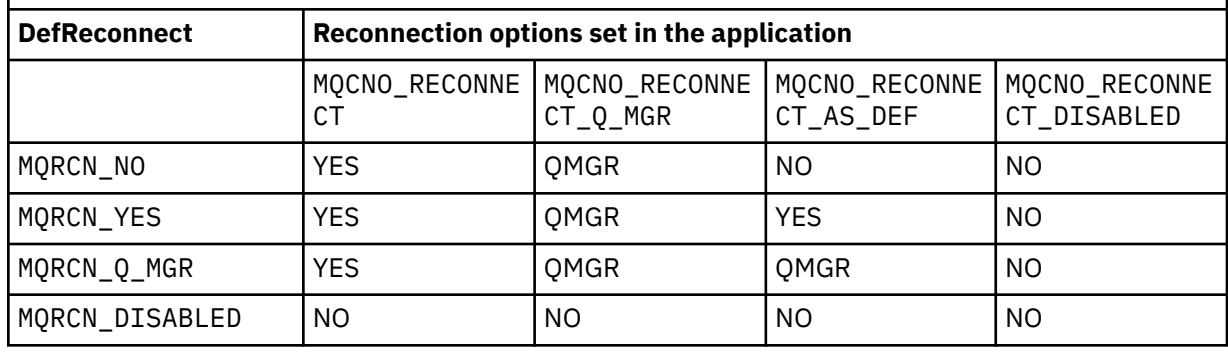

This parameter is valid only for a *ChannelType* value of MQCHT\_CLNTCONN.

# **DiscInterval (MQCFIN)**

Disconnection interval (parameter identifier: MQIACH\_DISC\_INTERVAL).

This interval defines the maximum number of seconds that the channel waits for messages to be put on a transmission queue before terminating the channel. A value of zero causes the message channel agent to wait indefinitely.

Specify a value in the range 0 - 999 999.

This parameter is valid only for *ChannelType* values of MQCHT\_SENDER MQCHT\_SERVER, MQCHT\_SVRCONN, MQCHT\_CLUSSDR, or MQCHT\_CLUSRCVR.

For server-connection channels using the TCP protocol, this interval is the minimum time in seconds for which the server-connection channel instance remains active without any communication from its partner client. A value of zero disables this disconnect processing. The server-connection inactivity interval only applies between MQ API calls from a client, so no client is disconnected during an extended MQGET with wait call. This attribute is ignored for server-connection channels using protocols other than TCP.

# **HeaderCompression (MQCFIL)**

Header data compression techniques supported by the channel (parameter identifier: MQIACH\_HDR\_COMPRESSION).

The list of header data compression techniques supported by the channel. For sender, server, cluster-sender, cluster-receiver, and client-connection channels, the values specified are in order of preference with the first compression technique supported by the remote end of the channel being used.

<span id="page-1380-0"></span>The mutually supported compression techniques of the channel are passed to the message exit of the sending channel where the compression technique used can be altered on a per message basis. Compression alters the data passed to send and receive exits.

Specify one or more of:

### **MQCOMPRESS\_NONE**

No header data compression is performed. This value is the default value.

#### **MQCOMPRESS\_SYSTEM**

Header data compression is performed.

#### **HeartbeatInterval (MQCFIN)**

Heartbeat interval (parameter identifier: MQIACH\_HB\_INTERVAL).

The interpretation of this parameter depends on the channel type, as follows:

• For a channel type of MQCHT\_SENDER, MQCHT\_SERVER, MQCHT\_RECEIVER, MQCHT\_REQUESTER, MQCHT\_CLUSSDR, or MQCHT\_CLUSRCVR, this interval is the time in seconds between heartbeat flows passed from the sending MCA when there are no messages on the transmission queue. This interval gives the receiving MCA the opportunity to quiesce the channel. To be useful, *HeartbeatInterval* must be less than *DiscInterval*. However, the only check is that the value is within the permitted range.

This type of heartbeat is supported on the following platforms: IBM i, UNIX, Windows, and z/OS.

• For a channel type of MOCHT\_CLNTCONN or MOCHT\_SVRCONN, this interval is the time in seconds between heartbeat flows passed from the server MCA when that MCA has issued an MQGET call with the MOGMO\_WAIT option on behalf of a client application. This interval allows the server MCA to handle situations where the client connection fails during an MQGET with MQGMO\_WAIT.

This type of heartbeat is supported on all platforms.

The value must be in the range 0 - 999 999. A value of 0 means that no heartbeat exchange occurs. The value that is used is the larger of the values specified at the sending side and receiving side.

#### **KeepAliveInterval (MQCFIN)**

KeepAlive interval (parameter identifier: MOIACH\_KEEP\_ALIVE\_INTERVAL).

Specifies the value passed to the communications stack for KeepAlive timing for the channel.

For this attribute to be effective, TCP/IP keepalive must be enabled. On z/OS, you enable TCP/IP keepalive by issuing the Change Queue Manager command with a value of MQTCPKEEP in the *TCPKeepAlive* parameter; if the *TCPKeepAlive* queue manager parameter has a value of MOTCPKEEP NO, the value is ignored, and the KeepAlive facility is not used. On other platforms, TCP/IP keepalive is enabled when the KEEPALIVE=YES parameter is specified in the TCP stanza in the distributed queuing configuration file, qm.ini, or through the IBM MQ Explorer. Keepalive must also be enabled within TCP/IP itself, using the TCP profile configuration data set.

Although this parameter is available on all platforms, its setting is implemented only on z/OS. On platforms other than z/OS, you can access and modify the parameter, but it is only stored and forwarded; there is no functional implementation of the parameter. This parameter is useful in a clustered environment where a value set in a cluster-receiver channel definition on AIX, for example, flows to (and is implemented by) z/OS queue managers that are in, or join, the cluster.

# Specify either:

#### *integer*

The KeepAlive interval to be used, in seconds, in the range 0 - 99 999. If you specify a value of 0, the value used is that specified by the INTERVAL statement in the TCP profile configuration data set.

### **MQKAI\_AUTO**

The KeepAlive interval is calculated based upon the negotiated heartbeat value as follows:

• If the negotiated *HeartbeatInterval* is greater than zero, KeepAlive interval is set to that value plus 60 seconds.

<span id="page-1381-0"></span>• If the negotiated *HeartbeatInterval* is zero, the value used is that specified by the INTERVAL statement in the TCP profile configuration data set.

On Multiplatforms, if you need the functionality provided by the **KeepAliveInterval** parameter, use the **HeartBeatInterval** parameter.

#### **LocalAddress (MQCFST)**

Local communications address for the channel (parameter identifier: MQCACH\_LOCAL\_ADDRESS).

The maximum length of the string is MQ\_LOCAL\_ADDRESS\_LENGTH.

The value that you specify depends on the transport type *(TransportType)* to be used:

#### **TCP/IP**

The value is the optional IP address and optional port or port range to be used for outbound TCP/IP communications. The format for this information is as follows:

LOCLADDR([ip-addr][(low-port[,high-port])]*[,[ip-addr][(low-port[,high-port])]]*)

where ip-addr is specified in IPv4 dotted decimal, IPv6 hexadecimal notation, or alphanumeric form, and low-port and high-port are port numbers enclosed in parentheses. All are optional.

Specify [, [ip-addr] [(low-port[, high-port])]] multiple times for each additional local address. Use multiple local addresses if you want to specify a specific subset of local network adapters. You can also use *[,[ip-addr][(low-port[,high-port])]]* to represent a particular local network address on different servers that are part of a multi-instance queue manager configuration.

#### **All Others**

The value is ignored; no error is diagnosed.

Use this parameter if you want a channel to use a particular IP address, port, or port range for outbound communications. This parameter is useful when a machine is connected to multiple networks with different IP addresses.

**Value Meaning** 9.20.4.98 Channel binds to this address locally 9.20.4.98 (1000) Channel binds to this address and port 1000 locally 9.20.4.98 (1000,2000) Channel binds to this address and uses a port in the range 1000 - 2000 locally (1000) Channel binds to port 1000 locally (1000,2000) Channel binds to a port in the range 1000 - 2000 locally

Examples of use

This parameter is valid for the following channel types:

- MOCHT\_SENDER
- MOCHT\_SERVER
- MOCHT\_REQUESTER
- MOCHT CLNTCONN
- MOCHT CLUSRCVR
- MOCHT CLUSSDR

**Note:**

<span id="page-1382-0"></span>• Do not confuse this parameter with *ConnectionName*. The *LocalAddress* parameter specifies the characteristics of the local communications; the *ConnectionName* parameter specifies how to reach a remote queue manager.

## **LongRetryCount (MQCFIN)**

Long retry count (parameter identifier: MQIACH\_LONG\_RETRY).

When a sender or server channel is attempting to connect to the remote machine, and the count specified by *ShortRetryCount* has been exhausted, this count specifies the maximum number of further attempts that are made to connect to the remote machine, at intervals specified by *LongRetryInterval*.

If this count is also exhausted without success, an error is logged to the operator, and the channel is stopped. The channel must later be restarted with a command (it is not started automatically by the channel initiator), and it then makes only one attempt to connect, as it is assumed that the problem has now been cleared by the administrator. The retry sequence is not carried out again until after the channel has successfully connected.

Specify a value in the range 0 - 999 999 999.

This parameter is valid only for *ChannelType* values of MQCHT\_SENDER, MQCHT\_SERVER, MQCHT\_CLUSSDR, or MQCHT\_CLUSRCVR.

### **LongRetryInterval (MQCFIN)**

Long timer (parameter identifier: MQIACH\_LONG\_TIMER).

Specifies the long retry wait interval for a sender or server channel that is started automatically by the channel initiator. It defines the interval in seconds between attempts to establish a connection to the remote machine, after the count specified by *ShortRetryCount* has been exhausted.

The time is approximate; zero means that another connection attempt is made as soon as possible.

Specify a value in the range 0 - 999 999. Values exceeding this value are treated as 999 999.

This parameter is valid only for *ChannelType* values of MQCHT\_SENDER, MQCHT\_SERVER, MQCHT\_CLUSSDR, or MQCHT\_CLUSRCVR.

### **MaxInstances (MQCFIN)**

Maximum number of simultaneous instances of a server-connection channel or an AMQP channel (parameter identifier: MQIACH\_MAX\_INSTANCES).

Specify a value in the range 0 - 999 999 999.

The default value is 999 999 999.

A value of zero indicates that no client connections are allowed on the channel.

If the value is reduced below the number of instances of the server-connection channel that are currently running, the running channels are not affected. This parameter applies even if the value is zero. However, if the value is reduced below the number of instances of the server-connection channel that are currently running, then new instances cannot be started until sufficient existing instances have ceased to run.

 $\blacktriangleright$  V 3.0.0 If an AMQP client attempts to connect to an AMQP channel, and the number of connected clients has reached MaxInstances, the channel closes the connection with a close frame. The close frame contains the following message: amqp:resource-limit-exceeded. If a client connects with an ID that is already connected (that is, it performs a client-takeover), and the client is permitted to take over the connection, the takeover will succeed regardless of whether the number of connected clients has reached MaxInstances.

This parameter is valid only for channels with a *ChannelType* value of MQCHT\_SVRCONN or MQCHT\_AMQP.

#### <span id="page-1383-0"></span>**MaxInstancesPerClient (MQCFIN)**

Maximum number of simultaneous instances of a server-connection channel that can be started from a single client (parameter identifier: MQIACH\_MAX\_INSTS\_PER\_CLIENT). In this context, connections that originate from the same remote network address are regarded as coming from the same client.

Specify a value in the range 0 - 999 999 999.

The default value is 999 999 999.

A value of zero indicates that no client connections are allowed on the channel.

If the value is reduced below the number of instances of the server-connection channel that are currently running from individual clients, the running channels are not affected. This parameter applies even if the value is zero. However, if the value is reduced below the number of instances of the server-connection channel that are currently running from individual clients, new instances from those clients cannot start until sufficient existing instances have ceased to run.

This parameter is valid only for channels with a *ChannelType* value of MQCHT\_SVRCONN.

#### **MaxMsgLength (MQCFIN)**

Maximum message length (parameter identifier: MQIACH\_MAX\_MSG\_LENGTH).

Specifies the maximum message length that can be transmitted on the channel. This value is compared with the value for the remote channel and the actual maximum is the lower of the two values.

The value zero means the maximum message length for the queue manager.

The lower limit for this parameter is 0. The maximum message length is 100 MB (104 857 600 bytes).

#### **MCAName (MQCFST)**

Message channel agent name (parameter identifier: MQCACH\_MCA\_NAME).

**Note:** An alternative way of providing a user ID for a channel to run under is to use channel authentication records. With channel authentication records, different connections can use the same channel while using different credentials. If both MCAUSER on the channel is set and channel authentication records are used to apply to the same channel, the channel authentication records take precedence. The MCAUSER on the channel definition is only used if the channel authentication record uses USERSRC(CHANNEL). For more details, see Channel authentication records

This parameter is reserved, and if specified can be set only to blanks.

The maximum length of the string is MQ\_MCA\_NAME\_LENGTH.

This parameter is valid only for *ChannelType* values of MQCHT\_SENDER, MQCHT\_SERVER, MQCHT\_REQUESTER, MQCHT\_CLUSSDR, or MQCHT\_CLUSRCVR.

### **MCAType (MQCFIN)**

Message channel agent type (parameter identifier: MQIACH\_MCA\_TYPE).

Specifies the type of the message channel agent program.

On Multiplatforms, this parameter is valid only for *ChannelType* values of MQCHT\_SENDER, MQCHT\_SERVER, MQCHT\_REQUESTER, or MQCHT\_CLUSSDR.

z/0S On z/OS, this parameter is valid only for a *ChannelType* value of MQCHT\_CLURCVR.

The value can be any of the following values:

# **MQMCAT\_PROCESS**

Process.

# **MQMCAT\_THREAD**

Thread.

# **MCAUserIdentifier (MQCFST)**

Message channel agent user identifier (parameter identifier: MQCACH\_MCA\_USER\_ID).

<span id="page-1384-0"></span>If this parameter is nonblank, it is the user identifier which is to be used by the message channel agent for authorization to access IBM MQ resources, including (if *PutAuthority* is MQPA\_DEFAULT) authorization to put the message to the destination queue for receiver or requester channels.

If it is blank, the message channel agent uses its default user identifier.

This user identifier can be overridden by one supplied by a channel security exit.

This parameter is not valid for channels with a *ChannelType* of MQCHT\_SDR, MQCHT\_SVR, MQCHT\_CLNTCONN, MQCHT\_CLUSSDR.

The maximum length of the MCA user identifier depends on the environment in which the MCA is running. MQ\_MCA\_USER\_ID\_LENGTH gives the maximum length for the environment for which your application is running. MQ\_MAX\_MCA\_USER\_ID\_LENGTH gives the maximum for all supported environments.

On Windows, you can optionally qualify a user identifier with the domain name in the following format:

user@domain

#### **MessageCompression (MQCFIL)**

The list of message data compression techniques supported by the channel (parameter identifier: MQIACH\_MSG\_COMPRESSION). For sender, server, cluster-sender, cluster-receiver, and clientconnection channels, the values specified are in order of preference with the first compression technique supported by the remote end of the channel being used.

The mutually supported compression techniques of the channel are passed to the message exit of the sending channel where the compression technique used can be altered on a per message basis. Compression alters the data passed to send and receive exits.

Specify one or more of:

#### **MQCOMPRESS\_NONE**

No message data compression is performed. This value is the default value.

#### **MQCOMPRESS\_RLE**

Message data compression is performed using run-length encoding.

#### **MQCOMPRESS\_ZLIBFAST**

Message data compression is performed using ZLIB encoding with speed prioritized.

#### **MQCOMPRESS\_ZLIBHIGH**

Message data compression is performed using ZLIB encoding with compression prioritized.

#### **MQCOMPRESS\_ANY**

Any compression technique supported by the queue manager can be used. This value is only valid for receiver, requester, and server-connection channels.

# **ModeName (MQCFST)**

Mode name (parameter identifier: MQCACH\_MODE\_NAME).

This parameter is the LU 6.2 mode name.

The maximum length of the string is MQ\_MODE\_NAME\_LENGTH.

• On IBM i, UNIX, and Windows, this parameter can be set only to blanks. The actual name is taken instead from the CPI-C Communications Side Object or (on Windows ) from the CPI-C symbolic destination name properties.

This parameter is valid only for channels with a *TransportType* of MQXPT\_LU62. It is not valid for receiver or server-connection channels.

#### **MsgExit (MQCFSL)**

Message exit name (parameter identifier: MQCACH\_MSG\_EXIT\_NAME).

If a nonblank name is defined, the exit is invoked immediately after a message has been retrieved from the transmission queue. The exit is given the entire application message and message descriptor for modification.

<span id="page-1385-0"></span>For channels with a channel type (*ChannelType*) of MQCHT\_SVRCONN or MQCHT\_CLNTCONN, this parameter is accepted but ignored, since message exits are not invoked for such channels.

The format of the string is the same as for *SecurityExit*.

The maximum length of the exit name depends on the environment in which the exit is running. MQ\_EXIT\_NAME\_LENGTH gives the maximum length for the environment in which your application is running. MQ\_MAX\_EXIT\_NAME\_LENGTH gives the maximum for all supported environments.

You can specify a list of exit names by using an MQCFSL structure instead of an MQCFST structure.

- The exits are invoked in the order specified in the list.
- A list with only one name is equivalent to specifying a single name in an MQCFST structure.
- You cannot specify both a list (MQCFSL) and a single entry (MQCFST) structure for the same channel attribute.
- The total length of all the exit names in the list (excluding trailing blanks in each name) must not exceed MQ\_TOTAL\_EXIT\_NAME\_LENGTH. An individual string must not exceed MQ\_EXIT\_NAME\_LENGTH.
- On z/OS, you can specify the names of up to eight exit programs.

#### **MsgRetryCount (MQCFIN)**

Message retry count (parameter identifier: MQIACH\_MR\_COUNT).

Specifies the number of times that a failing message must be retried.

Specify a value in the range 0 - 999 999 999.

This parameter is valid only for *ChannelType* values of MQCHT\_RECEIVER, MQCHT\_REQUESTER, or MQCHT\_CLUSRCVR.

# **MsgRetryExit (MQCFST)**

Message retry exit name (parameter identifier: MQCACH\_MR\_EXIT\_NAME).

If a nonblank name is defined, the exit is invoked before performing a wait before retrying a failing message.

The format of the string is the same as for *SecurityExit*.

The maximum length of the exit name depends on the environment in which the exit is running. MQ\_EXIT\_NAME\_LENGTH gives the maximum length for the environment in which your application is running. MQ\_MAX\_EXIT\_NAME\_LENGTH gives the maximum for all supported environments.

This parameter is valid only for *ChannelType* values of MQCHT\_RECEIVER, MQCHT\_REQUESTER, or MQCHT\_CLUSRCVR.

### **MsgRetryInterval (MQCFIN)**

Message retry interval (parameter identifier: MQIACH\_MR\_INTERVAL).

Specifies the minimum time interval in milliseconds between retries of failing messages.

Specify a value in the range 0 - 999 999 999.

This parameter is valid only for *ChannelType* values of MQCHT\_RECEIVER, MQCHT\_REQUESTER, or MQCHT\_CLUSRCVR.

### **MsgRetryUserData (MQCFST)**

Message retry exit user data (parameter identifier: MQCACH\_MR\_EXIT\_USER\_DATA).

Specifies user data that is passed to the message retry exit.

The maximum length of the string is MQ\_EXIT\_DATA\_LENGTH.

This parameter is valid only for *ChannelType* values of MQCHT\_RECEIVER, MQCHT\_REQUESTER, or MOCHT\_CLUSRCVR.

### **MsgUserData (MQCFSL)**

Message exit user data (parameter identifier: MQCACH\_MSG\_EXIT\_USER\_DATA).

<span id="page-1386-0"></span>Specifies user data that is passed to the message exit.

The maximum length of the string is MQ\_EXIT\_DATA\_LENGTH.

For channels with a channel type (*ChannelType*) of MQCHT\_SVRCONN or MQCHT\_CLNTCONN, this parameter is accepted but ignored, since message exits are not invoked for such channels.

You can specify a list of exit user data strings by using an MQCFSL structure instead of an MQCFST structure.

- Each exit user data string is passed to the exit at the same ordinal position in the *MsgExit* list.
- A list with only one name is equivalent to specifying a single name in an MQCFST structure.
- You cannot specify both a list (MQCFSL) and a single entry (MQCFST) structure for the same channel attribute.
- The total length of all the exit user data in the list (excluding trailing blanks in each string) must not exceed MQ\_TOTAL\_EXIT\_DATA\_LENGTH. An individual string must not exceed MQ\_EXIT\_DATA\_LENGTH.
- On z/OS, you can specify up to eight strings.

# **NetworkPriority (MQCFIN)**

Network priority (parameter identifier: MQIACH\_NETWORK\_PRIORITY).

The priority for the network connection. If there are multiple paths available, distributed queuing selects the path with the highest priority.

The value must be in the range 0 (lowest) - 9 (highest).

This parameter applies only to channels with a *ChannelType* of MQCHT\_CLUSRCVR

#### **NonPersistentMsgSpeed (MQCFIN)**

Speed at which nonpersistent messages are to be sent (parameter identifier: MQIACH\_NPM\_SPEED).

This parameter is supported in the following environments: IBM i, UNIX, Linux, and Windows.

Specifying MQNPMS\_FAST means that nonpersistent messages on a channel need not wait for a syncpoint before being made available for retrieval. The advantage of this is that nonpersistent messages become available for retrieval far more quickly. The disadvantage is that because they do not wait for a syncpoint, they might be lost if there is a transmission failure.

This parameter is valid only for *ChannelType* values of MQCHT\_SENDER, MQCHT\_SERVER, MOCHT\_RECEIVER, MOCHT\_REQUESTER, MOCHT\_CLUSSDR, or MOCHT\_CLUSRCVR. The value can be any of the following values:

#### **MQNPMS\_NORMAL**

Normal speed.

# **MQNPMS\_FAST**

Fast speed.

### **Password (MQCFST)**

Password (parameter identifier: MQCACH\_PASSWORD).

This parameter is used by the message channel agent when attempting to initiate a secure SNA session with a remote message channel agent. On IBM i, HP Integrity NonStop Server, and UNIX, it is valid only for *ChannelType* values of MQCHT\_SENDER, MQCHT\_SERVER, MQCHT\_REQUESTER, MQCHT\_CLNTCONN, or MQCHT\_CLUSSDR. On z/OS, it is valid only for a *Channel Type* value of MOCHT\_CLNTCONN.

The maximum length of the string is MQ\_PASSWORD\_LENGTH. However, only the first 10 characters are used.

# **V** 9.0.0 Port (MQCFIN)

Port number (parameter identifier MQIACH\_PORT).

<span id="page-1387-0"></span>The port number used to connect an AMQP channel. The default port for AMQP 1.0 connections is 5672. If you are already using port 5672, you can specify a different port.

This attribute is applicable to AMQP channels.

#### **PropertyControl (MQCFIN)**

Property control attribute (parameter identifier MQIA\_PROPERTY\_CONTROL).

Specifies what happens to properties of messages when the message is about to be sent to a V6 or prior queue manager (a queue manager that does not understand the concept of a property descriptor). The value can be any of the following values:

### **MQPROP\_COMPATIBILITY**

If the message contains a property with a prefix of **mcd.**, **jms.**, **usr.** or **mqext.**, all message properties are delivered to the application in an MQRFH2 header. Otherwise all properties of the message, except those properties contained in the message descriptor (or extension), are discarded and are no longer accessible to the application.

This value is the default value; it allows applications which expect JMS-related properties to be in an MQRFH2 header in the message data to continue to work unmodified.

#### **MQPROP\_NONE**

All properties of the message, except those properties in the message descriptor (or extension), are removed from the message before the message is sent to the remote queue manager.

#### **MQPROP\_ALL**

All properties of the message are included with the message when it is sent to the remote queue manager. The properties, except those properties in the message descriptor (or extension), are placed in one or more MQRFH2 headers in the message data.

This attribute is applicable to Sender, Server, Cluster Sender, and Cluster Receiver channels.

#### **PutAuthority (MQCFIN)**

Put authority (parameter identifier: MQIACH\_PUT\_AUTHORITY).

Specifies which user identifiers are used to establish authority to put messages to the destination queue (for message channels) or to execute an MQI call (for MQI channels).

This parameter is valid only for channels with a *ChannelType* value of MQCHT\_RECEIVER, MQCHT\_REQUESTER, MQCHT\_CLUSRCVR, or MQCHT\_SVRCONN.

The value can be any of the following values:

#### **MQPA\_DEFAULT**

Default user identifier is used.

 $\sim$   $\frac{2705}{200}$  On z/OS, MOPA, DEFAULT might involve using both the user ID received from the network and that derived from MCAUSER.

### **MQPA\_CONTEXT**

The user ID from the *UserIdentifier* field of the message descriptor is used.

 $\blacksquare$   $\blacksquare$   $\blacks$ network or that derived from MCAUSER, or both.

#### **MQPA\_ALTERNATE\_OR\_MCA**

The user ID from the *UserIdentifier* field of the message descriptor is used. Any user ID received from the network is not used. This value is supported only on z/OS.

## **MQPA\_ONLY\_MCA**

The user ID derived from MCAUSER is used. Any user ID received from the network is not used. This value is supported only on z/OS.

#### **QMgrName (MQCFST)**

Queue manager name (parameter identifier: MQCA\_Q\_MGR\_NAME).

<span id="page-1388-0"></span>For channels with a *ChannelType* of MQCHT\_CLNTCONN, this name is the name of a queue manager to which a client application can request connection.

For channels of other types, this parameter is not valid. The maximum length of the string is MQ\_Q\_MGR\_NAME\_LENGTH.

# $\approx$  z/OS

#### **QSGDisposition (MQCFIN)**

Disposition of the object within the group (parameter identifier: MQIA\_QSG\_DISP). This parameter applies to z/OS only.

Specifies the disposition of the object to which you are applying the command (that is, where it is defined and how it behaves). The value can be any of the following values:

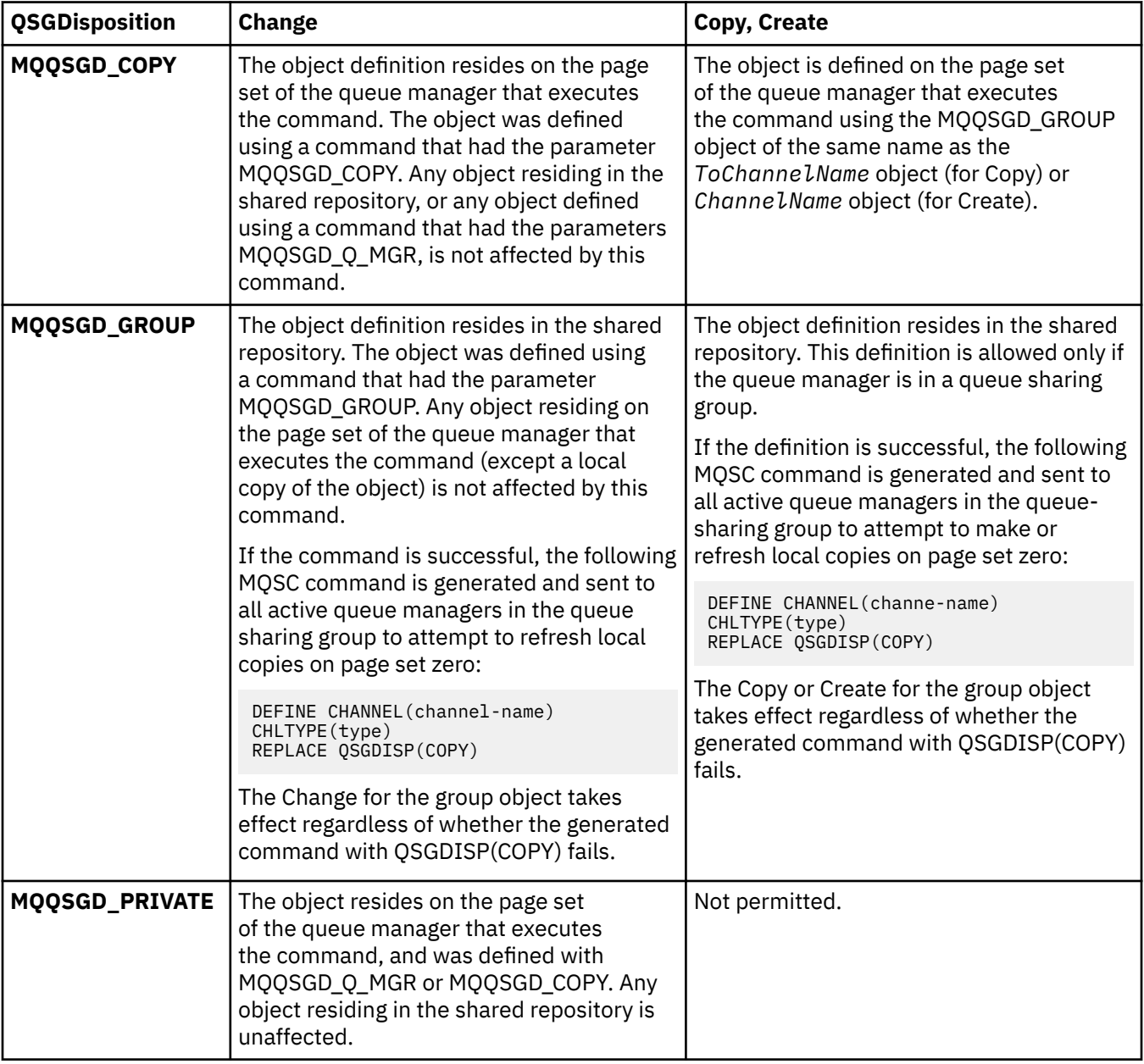

<span id="page-1389-0"></span>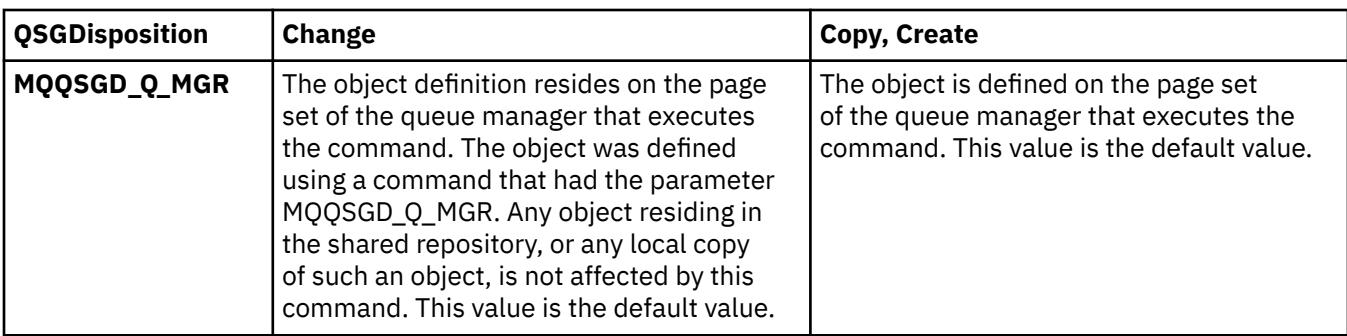

# **ReceiveExit (MQCFSL)**

Receive exit name (parameter identifier: MQCACH\_RCV\_EXIT\_NAME).

If a nonblank name is defined, the exit is invoked before data received from the network is processed. The complete transmission buffer is passed to the exit and the contents of the buffer can be modified as required.

The format of the string is the same as for *SecurityExit*.

The maximum length of the exit name depends on the environment in which the exit is running. MQ\_EXIT\_NAME\_LENGTH gives the maximum length for the environment in which your application is running. MQ\_MAX\_EXIT\_NAME\_LENGTH gives the maximum for all supported environments.

You can specify a list of exit names by using an MQCFSL structure instead of an MQCFST structure.

- The exits are invoked in the order specified in the list.
- A list with only one name is equivalent to specifying a single name in an MQCFST structure.
- You cannot specify both a list (MQCFSL) and a single entry (MQCFST) structure for the same channel attribute.
- The total length of all the exit names in the list (excluding trailing blanks in each name) must not exceed MQ\_TOTAL\_EXIT\_NAME\_LENGTH. An individual string must not exceed MQ\_EXIT\_NAME\_LENGTH.
- On z/OS, you can specify the names of up to eight exit programs.

# **ReceiveUserData (MQCFSL)**

Receive exit user data (parameter identifier: MQCACH\_RCV\_EXIT\_USER\_DATA).

Specifies user data that is passed to the receive exit.

The maximum length of the string is MQ\_EXIT\_DATA\_LENGTH.

You can specify a list of exit user data strings by using an MQCFSL structure instead of an MQCFST structure.

- Each exit user data string is passed to the exit at the same ordinal position in the *ReceiveExit* list.
- A list with only one name is equivalent to specifying a single name in an MQCFST structure.
- You cannot specify both a list (MQCFSL) and a single entry (MQCFST) structure for the same channel attribute.
- The total length of all the exit user data in the list (excluding trailing blanks in each string) must not exceed MQ\_TOTAL\_EXIT\_DATA\_LENGTH. An individual string must not exceed MQ\_EXIT\_DATA\_LENGTH.
- On z/OS, you can specify up to eight strings.

### **Replace (MQCFIN)**

Replace channel definition (parameter identifier: MQIACF\_REPLACE).

The value can be any of the following values:

# **MQRP\_YES**

Replace existing definition.

<span id="page-1390-0"></span>If *ChannelType* is MQCHT\_CLUSSDR, MQRP\_YES can be specified only if the channel was created manually.

# **MQRP\_NO**

Do not replace existing definition.

## **SecurityExit (MQCFST)**

Security exit name (parameter identifier: MQCACH\_SEC\_EXIT\_NAME).

If a nonblank name is defined, the security exit is invoked at the following times:

• Immediately after establishing a channel.

Before any messages are transferred, the exit is enabled to instigate security flows to validate connection authorization.

• Upon receipt of a response to a security message flow.

Any security message flows received from the remote processor on the remote machine are passed to the exit.

The exit is given the entire application message and message descriptor for modification.

The format of the string depends on the platform, as follows:

• On IBM i and UNIX, it is of the form

libraryname(functionname)

**Note:** On IBM i systems, the following form is also supported for compatibility with older releases:

progname libname

where *progname* occupies the first 10 characters, and *libname* the second 10 characters (both blank-padded to the right if necessary).

• On Windows, it is of the form

dllname(functionname)

where *dllname* is specified without the suffix .DLL.

• On z/OS, it is a load module name, maximum length 8 characters (128 characters are allowed for exit names for client-connection channels, subject to a maximum total length of 999).

The maximum length of the exit name depends on the environment in which the exit is running. MQ\_EXIT\_NAME\_LENGTH gives the maximum length for the environment in which your application is running. MQ\_MAX\_EXIT\_NAME\_LENGTH gives the maximum for all supported environments.

### **SecurityUserData (MQCFST)**

Security exit user data (parameter identifier: MQCACH\_SEC\_EXIT\_USER\_DATA).

Specifies user data that is passed to the security exit.

The maximum length of the string is MQ\_EXIT\_DATA\_LENGTH.

#### **SendExit (MQCFSL)**

Send exit name (parameter identifier: MQCACH\_SEND\_EXIT\_NAME).

If a nonblank name is defined, the exit is invoked immediately before data is sent out on the network. The exit is given the complete transmission buffer before it is transmitted; the contents of the buffer can be modified as required.

The format of the string is the same as for *SecurityExit*.

The maximum length of the exit name depends on the environment in which the exit is running. MQ\_EXIT\_NAME\_LENGTH gives the maximum length for the environment in which your application is running. MQ\_MAX\_EXIT\_NAME\_LENGTH gives the maximum for all supported environments.

You can specify a list of exit names by using an MQCFSL structure instead of an MQCFST structure.

- <span id="page-1391-0"></span>• The exits are invoked in the order specified in the list.
- A list with only one name is equivalent to specifying a single name in an MQCFST structure.
- You cannot specify both a list (MQCFSL) and a single entry (MQCFST) structure for the same channel attribute.
- The total length of all the exit names in the list (excluding trailing blanks in each name) must not exceed MQ\_TOTAL\_EXIT\_NAME\_LENGTH. An individual string must not exceed MQ\_EXIT\_NAME\_LENGTH.
- On z/OS, you can specify the names of up to eight exit programs.

# **SendUserData (MQCFSL)**

Send exit user data (parameter identifier: MQCACH\_SEND\_EXIT\_USER\_DATA).

Specifies user data that is passed to the send exit.

The maximum length of the string is MQ\_EXIT\_DATA\_LENGTH.

You can specify a list of exit user data strings by using an MQCFSL structure instead of an MQCFST structure.

- Each exit user data string is passed to the exit at the same ordinal position in the *SendExit* list.
- A list with only one name is equivalent to specifying a single name in an MQCFST structure.
- You cannot specify both a list (MQCFSL) and a single entry (MQCFST) structure for the same channel attribute.
- The total length of all the exit user data in the list (excluding trailing blanks in each string) must not exceed MQ\_TOTAL\_EXIT\_DATA\_LENGTH. An individual string must not exceed MQ\_EXIT\_DATA\_LENGTH.
- On z/OS, you can specify up to eight strings.

# **SeqNumberWrap (MQCFIN)**

Sequence wrap number (parameter identifier: MQIACH\_SEQUENCE\_NUMBER\_WRAP).

Specifies the maximum message sequence number. When the maximum is reached, sequence numbers wrap to start again at 1.

The maximum message sequence number is not negotiable; the local and remote channels must wrap at the same number.

Specify a value in the range 100 - 999 999 999.

This parameter is not valid for channels with a *ChannelType* of MQCHT\_SVRCONN or MQCHT\_CLNTCONN.

### **SharingConversations (MQCFIN)**

Maximum number of sharing conversations (parameter identifier: MQIACH\_SHARING\_CONVERSATIONS).

Specifies the maximum number of conversations that can share a particular TCP/IP MQI channel instance (socket).

Specify a value in the range 0 - 999 999 999. The default value is 10 and the migrated value is 10.

This parameter is valid only for channels with a *ChannelType* of MQCHT\_CLNTCONN or MQCHT\_SVRCONN. It is ignored for channels with a *TransportType* other than MQXPT\_TCP.

The number of shared conversations does not contribute to the *MaxInstances* or *MaxInstancesPerClient* totals.

A value of:

**1**

Means that there is no sharing of conversations over a TCP/IP channel instance, but client heartbeating is available whether in an MQGET call or not, read ahead and client asynchronous consumption are available, and channel quiescing is more controllable.

<span id="page-1392-0"></span>**0**

Specifies no sharing of conversations over a TCP/IP channel instance. The channel instance runs in a mode before that of IBM WebSphere MQ 7.0, regarding:

- Administrator stop-quiesce
- Heartbeating
- Read ahead
- Client asynchronous consumption

# **ShortRetryCount (MQCFIN)**

Short retry count (parameter identifier: MQIACH\_SHORT\_RETRY).

The maximum number of attempts that are made by a sender or server channel to establish a connection to the remote machine, at intervals specified by *ShortRetryInterval* before the (normally longer) *LongRetryCount* and *LongRetryInterval* are used.

Retry attempts are made if the channel fails to connect initially (whether it is started automatically by the channel initiator or by an explicit command), and also if the connection fails after the channel has successfully connected. However, if the cause of the failure is such that retry is unlikely to be successful, retries are not attempted.

Specify a value in the range 0 - 999 999 999.

This parameter is valid only for *ChannelType* values of MQCHT\_SENDER, MQCHT\_SERVER, MQCHT\_CLUSSDR, or MQCHT\_CLUSRCVR.

# **ShortRetryInterval (MQCFIN)**

Short timer (parameter identifier: MQIACH\_SHORT\_TIMER).

Specifies the short retry wait interval for a sender or server channel that is started automatically by the channel initiator. It defines the interval in seconds between attempts to establish a connection to the remote machine.

The time is approximate. From IBM MQ 8.0, zero means that another connection attempt is made as soon as possible.

Specify a value in the range 0 - 999 999. Values exceeding this value are treated as 999 999.

This parameter is valid only for *ChannelType* values of MQCHT\_SENDER, MQCHT\_SERVER, MQCHT\_CLUSSDR, or MQCHT\_CLUSRCVR.

### **SSLCipherSpec (MQCFST)**

CipherSpec (parameter identifier: MQCACH\_SSL\_CIPHER\_SPEC). Specifies the CipherSpec that is used on the channel. The length of the string is MQ\_SSL\_CIPHER\_SPEC\_LENGTH.

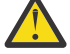

Attention: **IBM IS 2/0S** On IBM MQ for z/OS, you can also specify the two digit hexadecimal code of a CipherSpec, whether or not it appears in the following table. On IBM i, you can also specify the two digit hexadecimal code of a CipherSpec, whether or not it appears in the following table. Also, on IBM i, installation of AC3 is a prerequisite for the use of TLS.

The SSLCipherSpec values must specify the same CipherSpec on both ends of the channel.

This parameter is valid on all channel types that use transport type **TRPTYPE(TCP)**. If the parameter is blank, no attempt is made to use TLS on the channel. If the TRPTYPE is not TCP, the data is ignored and no error message is issued.

The value for this parameter is also used to set the value of SecurityProtocol, which is an output field on the [Inquire Channel Status \(Response\)](#page-1594-0) command.

The following table shows the CipherSpecs that can be used with IBM MQ TLS.

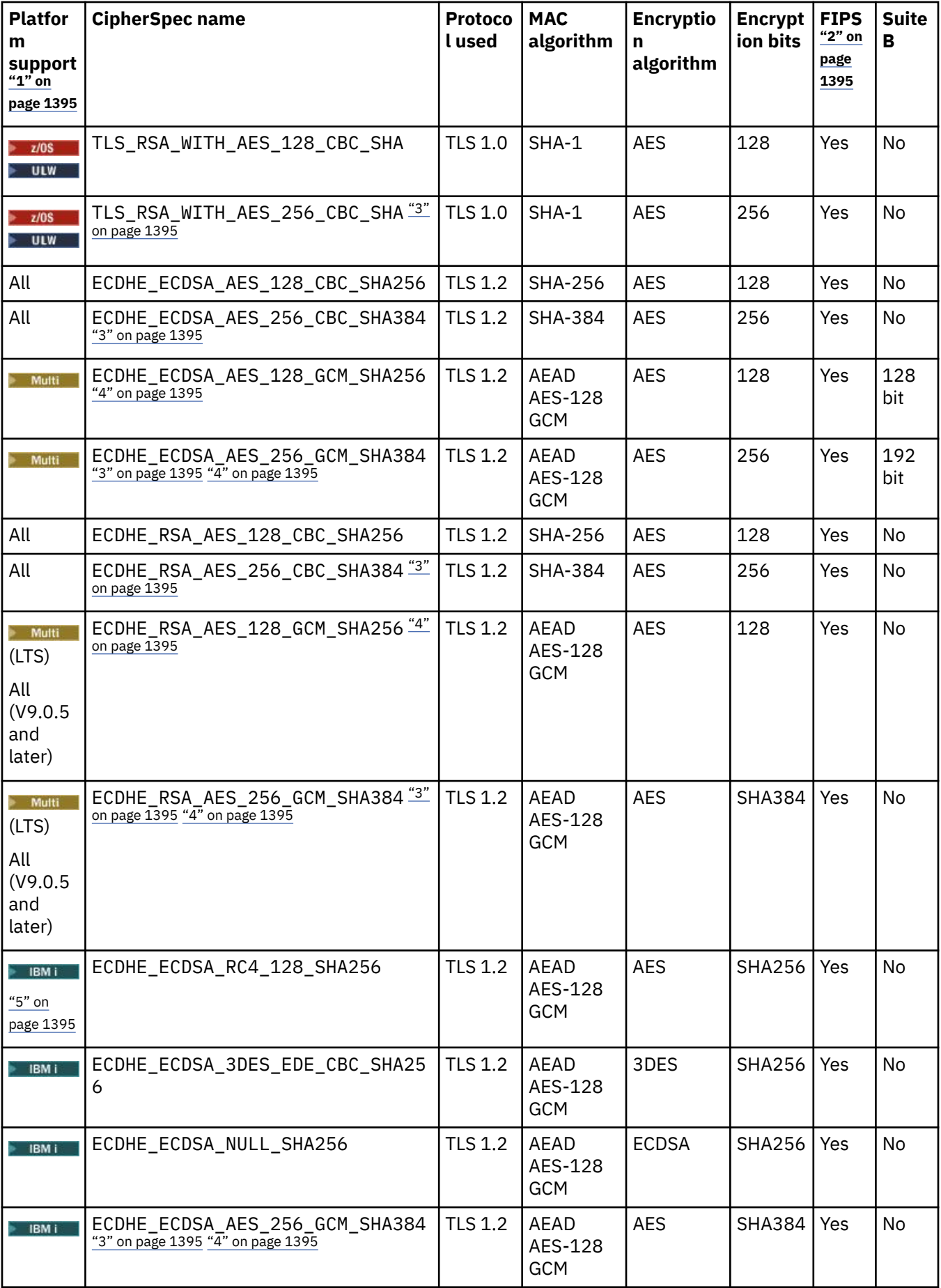

<span id="page-1394-0"></span>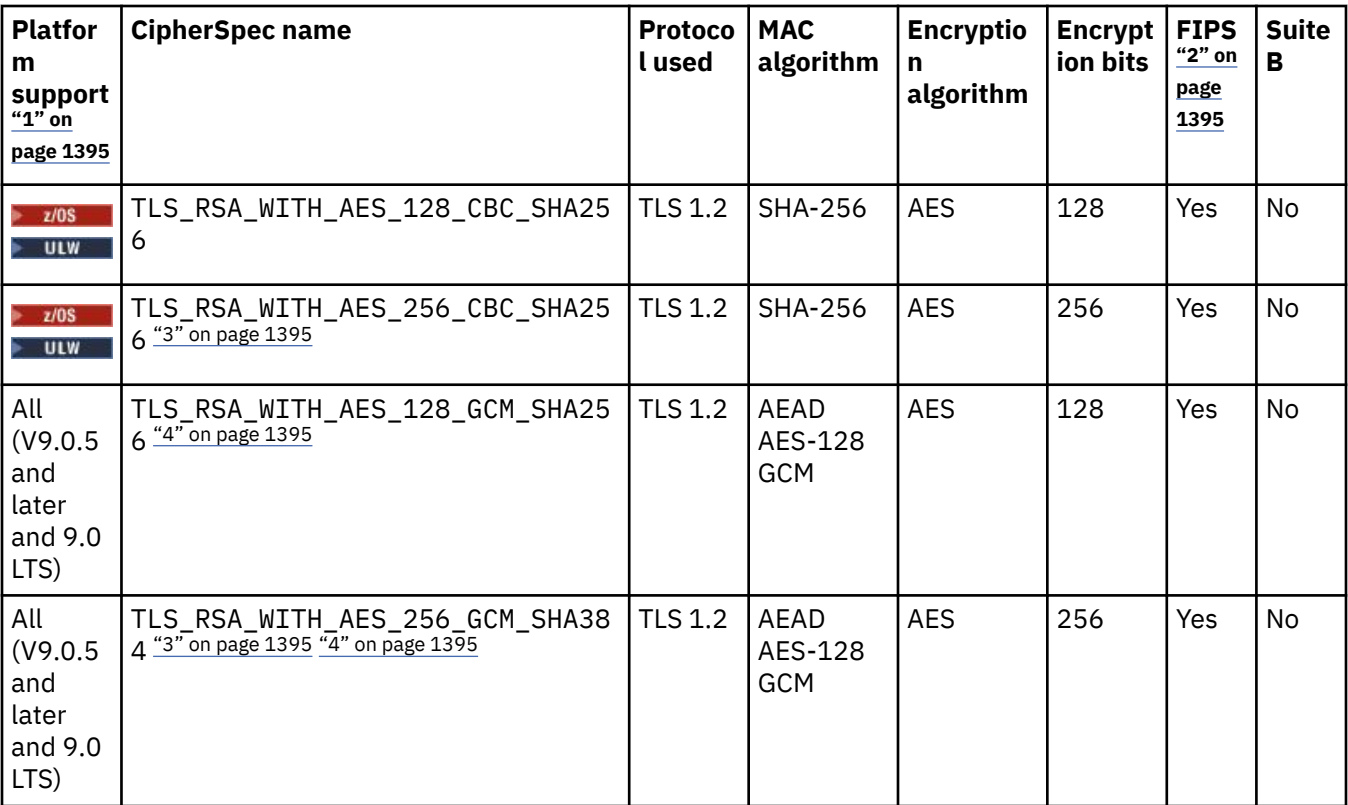

# **Notes:**

1. If no specific platform is noted, the CipherSpec is available on all platforms. For a list of platforms covered by each platform icon, see Release and platform icons in the product documentation.

2. Specifies whether the CipherSpec is FIPS-certified on a FIPS-certified platform. See Federal Information Processing Standards (FIPS) for an explanation of FIPS.

- 3. This CipherSpec cannot be used to secure a connection from the IBM MQ Explorer to a queue manager unless the appropriate unrestricted policy files are applied to the JRE used by the Explorer.
- 4. Following a recommendation by IBM Global Security Kit (GSKit), GCM CipherSpecs have a restriction which means that after 2ˆ24.5 TLS records are sent, using the same session key, the connection is terminated with message AMQ9288.

 $T$  **Windows**  $T$ <sub>o</sub> prevent this error from happening: avoid using GCM Ciphers, enable secret key reset, or start your IBM MQ queue manager or client with the environment variable GSK\_ENFORCE\_GCM\_RESTRICTION=GSK\_FALSE set.

# **Notes:**

- You must set this environment variable on both sides of the connection, and applies to both client to queue manager connections and queue manager to queue manager connections.
- This statement applies to IBM Global Security Kit (GSKit) libraries only, so affects unmanaged .NET clients as well but not Java or managed .NET clients.

For more information, see AES-GCM cipher restriction.

This restriction does not apply to IBM MQ for z/OS.

**Important:** The GCM restriction is active, regardless of the FIPS mode being used.

5. **THEM I** The CipherSpecs listed as supported on IBM i, apply to Versions 7.2 and 7.3 of IBM i.

When you request a personal certificate, you specify a key size for the public and private key pair. The key size that is used during the TLS handshake can depend on the size stored in the certificate and on the CipherSpec:

- <span id="page-1395-0"></span>• On UNIX, Windows platforms, and z/OS, when a CipherSpec name includes \_EXPORT, the maximum handshake key size is 512 bits. If either of the certificates exchanged during the TLS handshake has a key size greater than 512 bits, a temporary 512-bit key is generated for use during the handshake.
- On UNIX and Windows platforms, when a CipherSpec name includes \_EXPORT1024, the handshake key size is 1024 bits.
- Otherwise the handshake key size is the size stored in the certificate.

# **SSLClientAuth (MQCFIN)**

Client authentication (parameter identifier: MQIACH\_SSL\_CLIENT\_AUTH).

The value can be any of the following values:

# **MQSCA\_REQUIRED**

Client authentication required.

# **MQSCA\_OPTIONAL**

Client authentication optional.

Defines whether IBM MQ requires a certificate from the TLS client.

The TLS client is the end of the message channel that initiates the connection. The TLS Server is the end of the message channel that receives the initiation flow.

The parameter is used only for channels with SSLCIPH specified. If SSLCIPH is blank, the data is ignored and no error message is issued.

### **SSLPeerName (MQCFST)**

Peer name (parameter identifier: MQCACH\_SSL\_PEER\_NAME).

**Note:** An alternative way of restricting connections into channels by matching against the TLS Subject Distinguished Name, is to use channel authentication records. With channel authentication records, different TLS Subject Distinguished Name patterns can be applied to the same channel. If both SSLPEER on the channel and a channel authentication record are used to apply to the same channel, the inbound certificate must match both patterns in order to connect. For more information, see Channel authentication records.

Multi on Multiplatforms, the length of the string is MQ\_SSL\_PEER\_NAME\_LENGTH.

z/0S On z/OS, the length of the string is MQ\_SSL\_SHORT\_PEER\_NAME\_LENGTH.

Specifies the filter to use to compare with the Distinguished Name of the certificate from the peer queue manager or client at the other end of the channel. (A Distinguished Name is the identifier of the TLS certificate.) If the Distinguished Name in the certificate received from the peer does not match the SSLPEER filter, the channel does not start.

This parameter is optional; if it is not specified, the Distinguished Name of the peer is not checked when the channel is started. (The Distinguished Name from the certificate is still written into the SSLPEER definition held in memory, and passed to the security exit). If SSLCIPH is blank, the data is ignored and no error message is issued.

This parameter is valid for all channel types.

The SSLPEER value is specified in the standard form used to specify a Distinguished Name. For example: SSLPEER('SERIALNUMBER=4C:D0:49:D5:02:5F:38,CN="H1\_C\_FR1",O=IBM,C=GB')

You can use a semi-colon as a separator instead of a comma.

The possible attribute types supported are:

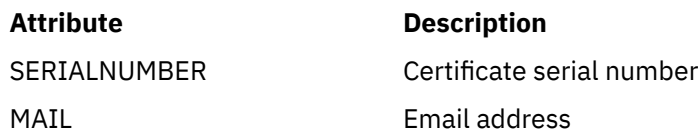

<span id="page-1396-0"></span>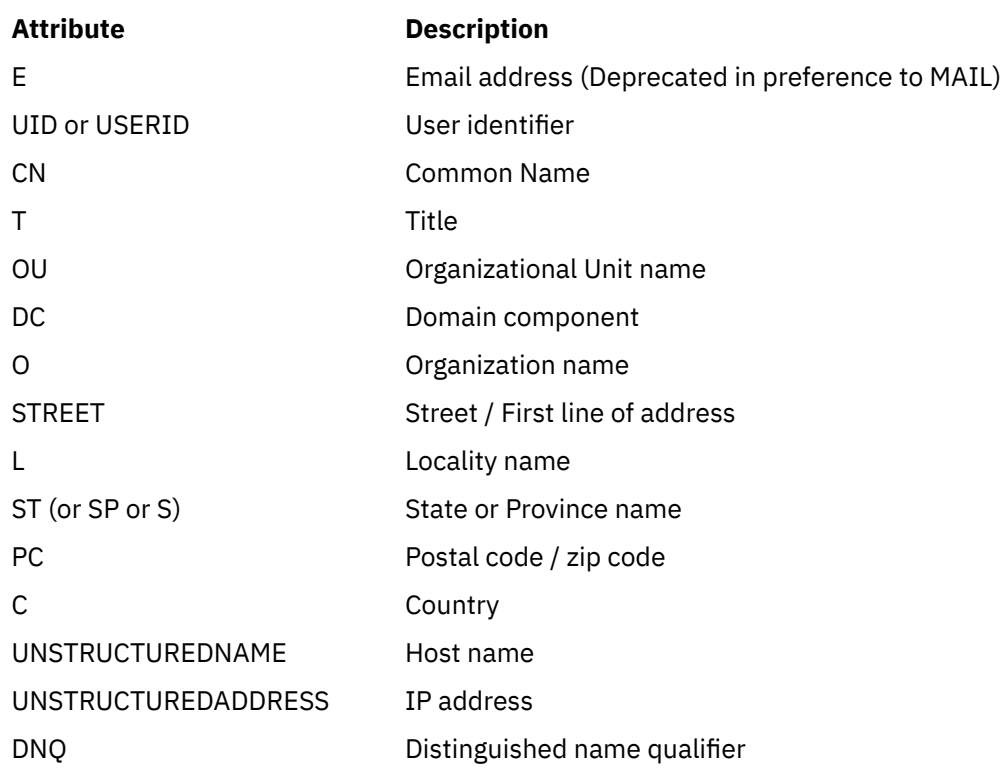

IBM MQ only accepts uppercase letters for the attribute types.

If any of the unsupported attribute types are specified in the SSLPEER string, an error is output either when the attribute is defined or at run time (depending on which platform you are running on), and the string is deemed not to have matched the Distinguished Name of the flowed certificate.

If the Distinguished Name of the flowed certificate contains multiple OU (organizational unit) attributes, and SSLPEER specifies these attributes to be compared, they must be defined in descending hierarchical order. For example, if the Distinguished Name of the flowed certificate contains the OUs OU=Large Unit, OU=Medium Unit, OU=Small Unit, specifying the following SSLPEER values work:

```
('OU=Large Unit,OU=Medium Unit') ('OU=*,OU=Medium Unit,OU=Small Unit') ('OU=*,OU=Medium 
\hat{Unit}')
```
but specifying the following SSLPEER values fail:

('OU=Medium Unit,OU=Small Unit') ('OU=Large Unit,OU=Small Unit') ('OU=Medium Unit')

Any or all the attribute values can be generic, either an asterisk (\*) on its own, or a stem with initiating or trailing asterisks. This value allows the SSLPEER to match any Distinguished Name value, or any value starting with the stem for that attribute.

If an asterisk is specified at the beginning or end of any attribute value in the Distinguished Name on the certificate, you can specify  $\$ ^\* to check for an exact match in SSLPEER. For example, if you have an attribute of CN=Test\* in the Distinguished Name of the certificate, you can use the following command:

```
SSLPEER('CN=Test\*')
```
# **TpName (MQCFST)**

Transaction program name (parameter identifier: MQCACH\_TP\_NAME).

This name is the LU 6.2 transaction program name.

The maximum length of the string is MQ\_TP\_NAME\_LENGTH.

<span id="page-1397-0"></span>• On IBM i, HP Integrity NonStop Server, UNIX, and Windows platforms, this parameter can be set only to blanks. The actual name is taken instead from the CPI-C Communications Side Object or (on Windows ) from the CPI-C symbolic destination name properties.

This parameter is valid only for channels with a *TransportType* of MQXPT\_LU62. It is not valid for receiver channels.

# **V** 9.0.0 TPRoot (MQCFST)

Topic root for an AMQP channel. (parameter identifier: MQCACH\_TOPIC\_ROOT).

The default value for TPRoot is SYSTEM.BASE.TOPIC. With this value, the topic string an AMQP client uses to publish or subscribe has no prefix, and the client can exchange messages with other MQ pub/sub applications. To have AMQP clients publish and subscribe under a topic prefix, first create an MQ topic object with a topic string set to the prefix you want, then set TPRoot to the name of the MQ topic object you created.

This parameter is valid only for AMQP channels.

#### **TransportType (MQCFIN)**

Transmission protocol type (parameter identifier: MQIACH\_XMIT\_PROTOCOL\_TYPE).

No check is made that the correct transport type has been specified if the channel is initiated from the other end. The value can be any of the following values:

# **MQXPT\_LU62**

LU 6.2.

## **MQXPT\_TCP**

TCP.

#### **MQXPT\_NETBIOS**

NetBIOS.

This value is supported in Windows. It also applies to z/OS for defining client-connection channels that connect to servers on the platforms supporting NetBIOS.

#### **MQXPT\_SPX**

SPX.

This value is supported in Windows. It also applies to z/OS for defining client-connection channels that connect to servers on the platforms supporting SPX.

# **V** 9.0.0 UseCltId (MQCFIN)

Determines how authorization checks are done for AMQP channels. (parameter identifier: MQIACH\_USE\_CLIENT\_ID).

The value can be any of the following values:

#### **MQUCI\_NO**

The MCA user ID should be used for authorization checks.

#### **MQUCI\_YES**

The client ID should be used for authorization checks.

This parameter is valid only for AMQP channels.

#### **UseDLQ (MQCFIN)**

Determines whether the dead-letter queue is used when messages cannot be delivered by channels. (parameter identifier: MQIA\_USE\_DEAD\_LETTER\_Q).

The value can be any of the following values:

#### **MQUSEDLQ\_NO**

Messages that cannot be delivered by a channel are treated as a failure. The channel either discards the message, or the channel ends, in accordance with the NonPersistentMsgSpeed setting.

# <span id="page-1398-0"></span>**MQUSEDLQ\_YES**

When the DEADQ queue manager attribute provides the name of a dead-letter queue, then it is used, else the behavior is as for MQUSEDLQ\_NO.

### **UserIdentifier (MQCFST)**

Task user identifier (parameter identifier: MQCACH\_USER\_ID).

This parameter is used by the message channel agent when attempting to initiate a secure SNA session with a remote message channel agent. On IBM i and UNIX, it is valid only for *ChannelType* values of MQCHT\_SENDER, MQCHT\_SERVER, MQCHT\_REQUESTER, MQCHT\_CLNTCONN, MQCHT\_CLUSSDR, or MQCHT\_CLUSRCVR. On z/OS, it is valid only for a *ChannelType* value of MQCHT\_CLNTCONN.

The maximum length of the string is MQ\_USER\_ID\_LENGTH. However, only the first 10 characters are used.

### **XmitQName (MQCFST)**

Transmission queue name (parameter identifier: MQCACH\_XMIT\_Q\_NAME).

The maximum length of the string is MQ\_Q\_NAME\_LENGTH.

A transmission queue name is required (either previously defined or specified here) if *ChannelType* is MQCHT\_SENDER or MQCHT\_SERVER. It is not valid for other channel types.

# **Error codes (Change, Copy, and Create Channel)**

This command might return the following error codes in the response format header, in addition to those codes listed in ["Error codes applicable to all commands" on page 1346](#page-1345-0).

#### **Reason (MQLONG)**

The value can be any of the following values:

**MQRCCF\_BATCH\_INT\_ERROR** Batch interval not valid.

**MQRCCF\_BATCH\_INT\_WRONG\_TYPE** Batch interval parameter not allowed for this channel type.

**MQRCCF\_BATCH\_SIZE\_ERROR** Batch size not valid.

**MQRCCF\_CHANNEL\_NAME\_ERROR** Channel name error.

**MQRCCF\_CHANNEL\_NOT\_FOUND** Channel not found.

**MQRCCF\_CHANNEL\_TYPE\_ERROR** Channel type not valid.

**MQRCCF\_CLUSTER\_NAME\_CONFLICT** Cluster name conflict.

**MQRCCF\_DISC\_INT\_ERROR** Disconnection interval not valid.

**MQRCCF\_DISC\_INT\_WRONG\_TYPE** Disconnection interval not allowed for this channel type.

**MQRCCF\_HB\_INTERVAL\_ERROR** Heartbeat interval not valid.

**MQRCCF\_HB\_INTERVAL\_WRONG\_TYPE** Heartbeat interval parameter not allowed for this channel type.

**MQRCCF\_LONG\_RETRY\_ERROR** Long retry count not valid.

**MQRCCF\_LONG\_RETRY\_WRONG\_TYPE** Long retry parameter not allowed for this channel type.

#### **MQRCCF\_LONG\_TIMER\_ERROR**

Long timer not valid.

**MQRCCF\_LONG\_TIMER\_WRONG\_TYPE** Long timer parameter not allowed for this channel type. **MQRCCF\_MAX\_INSTANCES\_ERROR**

Maximum instances value not valid.

**MQRCCF\_MAX\_INSTS\_PER\_CLNT\_ERR** Maximum instances per client value not valid.

**MQRCCF\_MAX\_MSG\_LENGTH\_ERROR** Maximum message length not valid.

**MQRCCF\_MCA\_NAME\_ERROR** Message channel agent name error.

**MQRCCF\_MCA\_NAME\_WRONG\_TYPE** Message channel agent name not allowed for this channel type.

**MQRCCF\_MCA\_TYPE\_ERROR** Message channel agent type not valid.

**MQRCCF\_MISSING\_CONN\_NAME** Connection name parameter required but missing.

**MQRCCF\_MR\_COUNT\_ERROR** Message retry count not valid.

**MQRCCF\_MR\_COUNT\_WRONG\_TYPE** Message-retry count parameter not allowed for this channel type.

**MQRCCF\_MR\_EXIT\_NAME\_ERROR** Channel message-retry exit name error.

**MQRCCF\_MR\_EXIT\_NAME\_WRONG\_TYPE** Message-retry exit parameter not allowed for this channel type.

**MQRCCF\_MR\_INTERVAL\_ERROR** Message retry interval not valid.

**MQRCCF\_MR\_INTERVAL\_WRONG\_TYPE** Message-retry interval parameter not allowed for this channel type.

**MQRCCF\_MSG\_EXIT\_NAME\_ERROR** Channel message exit name error.

**MQRCCF\_NET\_PRIORITY\_ERROR** Network priority value error.

**MQRCCF\_NET\_PRIORITY\_WRONG\_TYPE** Network priority attribute not allowed for this channel type.

**MQRCCF\_NPM\_SPEED\_ERROR** Nonpersistent message speed not valid.

**MQRCCF\_NPM\_SPEED\_WRONG\_TYPE** Nonpersistent message speed parameter not allowed for this channel type.

**MQRCCF\_PARM\_SEQUENCE\_ERROR** Parameter sequence not valid.

**MQRCCF\_PUT\_AUTH\_ERROR** Put authority value not valid.

**MQRCCF\_PUT\_AUTH\_WRONG\_TYPE** Put authority parameter not allowed for this channel type.

**MQRCCF\_RCV\_EXIT\_NAME\_ERROR** Channel receive exit name error.

**MQRCCF\_SEC\_EXIT\_NAME\_ERROR** Channel security exit name error.

### **MQRCCF\_SEND\_EXIT\_NAME\_ERROR**

Channel send exit name error.

**MQRCCF\_SEQ\_NUMBER\_WRAP\_ERROR** Sequence wrap number not valid.

**MQRCCF\_SHARING\_CONVS\_ERROR** Value given for Sharing Conversations not valid.

# **MQRCCF\_SHARING\_CONVS\_TYPE**

Sharing Conversations parameter not valid for this channel type.

**MQRCCF\_SHORT\_RETRY\_ERROR** Short retry count not valid.

**MQRCCF\_SHORT\_RETRY\_WRONG\_TYPE** Short retry parameter not allowed for this channel type.

**MQRCCF\_SHORT\_TIMER\_ERROR** Short timer value not valid.

**MQRCCF\_SHORT\_TIMER\_WRONG\_TYPE** Short timer parameter not allowed for this channel type.

**MQRCCF\_SSL\_CIPHER\_SPEC\_ERROR** TLS CipherSpec not valid.

**MQRCCF\_SSL\_CLIENT\_AUTH\_ERROR** TLS client authentication not valid.

**MQRCCF\_SSL\_PEER\_NAME\_ERROR** TLS peer name not valid.

**MQRCCF\_WRONG\_CHANNEL\_TYPE** Parameter not allowed for this channel type.

# **MQRCCF\_XMIT\_PROTOCOL\_TYPE\_ERR**

Transmission protocol type not valid.

**MQRCCF\_XMIT\_Q\_NAME\_ERROR** Transmission queue name error.

### **MQRCCF\_XMIT\_Q\_NAME\_WRONG\_TYPE**

Transmission queue name not allowed for this channel type.

# **Change, Copy, and Create Channel (MQTT)**

The Change Channel command changes existing Telemetry channel definitions. The Copy and Create Channel commands create new Telemetry channel definitions - the Copy command uses attribute values of an existing channel definition.

The Change Channel (MQCMD\_CHANGE\_CHANNEL) command changes the specified attributes in a channel definition. For any optional parameters that are omitted, the value does not change.

The Copy Channel (MQCMD\_COPY\_CHANNEL) command creates new channel definition using, for attributes not specified in the command, the attribute values of an existing channel definition.

The Create Channel (MQCMD\_CREATE\_CHANNEL) command creates an IBM MQ channel definition. Any attributes that are not defined explicitly are set to the default values on the destination queue manager. If a system default channel exists for the type of channel being created, the default values are taken from there.

# **Required parameters (Change, Create Channel)**

# **ChannelName (MQCFST)**

Channel name (parameter identifier: MQCACH\_CHANNEL\_NAME).

Specifies the name of the channel definition to be changed, or created

The maximum length of the string is MQ\_CHANNEL\_NAME\_LENGTH.

# **ChannelType (MQCFIN)**

Channel type (parameter identifier: MQIACH\_CHANNEL\_TYPE).

Specifies the type of the channel being changed, copied, or created. The value can be any of the following values:

# **MQCHT\_MQTT**

Telemetry.

### **TrpType (MQCFIN)**

Transmission protocol type of the channel (parameter identifier: MQIACH\_XMIT\_PROTOCOL\_TYPE). This parameter is required for a create command in telemetry.

No check is made that the correct transport type has been specified if the channel is initiated from the other end. The value is:

**MQXPT\_TCP**

TCP.

# **Port (MQCFIN)**

The port number to use if *TrpType* is set to MQXPT\_TCP. This parameter is required for a create command in telemetry, if *TrpType* is set to MQXPT\_TCP.

The value is in the range 1 - 65335.

# **Required parameters (Copy Channel)**

# **ChannelType (MQCFIN)**

Channel type (parameter identifier: MQIACH\_CHANNEL\_TYPE).

Specifies the type of the channel being changed, copied, or created. The value can be any of the following values:

# **MQCHT\_MQTT**

Telemetry.

# **Optional parameters (Change, Copy, and Create Channel)**

### **Backlog (MQCFIN)**

The number of concurrent connection requests that the telemetry channel supports at any one time (parameter identifier: MQIACH\_BACKLOG).

The value is in the range 0 - 999999999.

### **JAASConfig (MQCFST)**

The file path of the JAAS configuration (parameter identifier: MQCACH\_JAAS\_CONFIG).

The maximum length of this value is MQ\_JAAS\_CONFIG\_LENGTH.

Only one of JAASCONFIG, MCAUSER, and USECLIENTID can be specified for a telemetry channel; if none is specified, no authentication is performed. If JAASConfig is specified, the client flows a user name and password. In all other cases, the flowed user name is ignored.

### **LocalAddress (MQCFST)**

Local communications address for the channel (parameter identifier: MQCACH\_LOCAL\_ADDRESS).

The maximum length of the string is MQ\_LOCAL\_ADDRESS\_LENGTH.

The value that you specify depends on the transport type *(TrpType)* to be used:

### **TCP/IP**

The value is the optional IP address and optional port or port range to be used for outbound TCP/IP communications. The format for this information is as follows:

```
[ip-addr][(low-port[,high-port])]
```
where ip-addr is specified in IPv4 dotted decimal, IPv6 hexadecimal notation, or alphanumeric form, and low-port and high-port are port numbers enclosed in parentheses. All are optional.

## **All Others**

The value is ignored; no error is diagnosed.

Use this parameter if you want a channel to use a particular IP address, port, or port range for outbound communications. This parameter is useful when a machine is connected to multiple networks with different IP addresses.

Examples of use

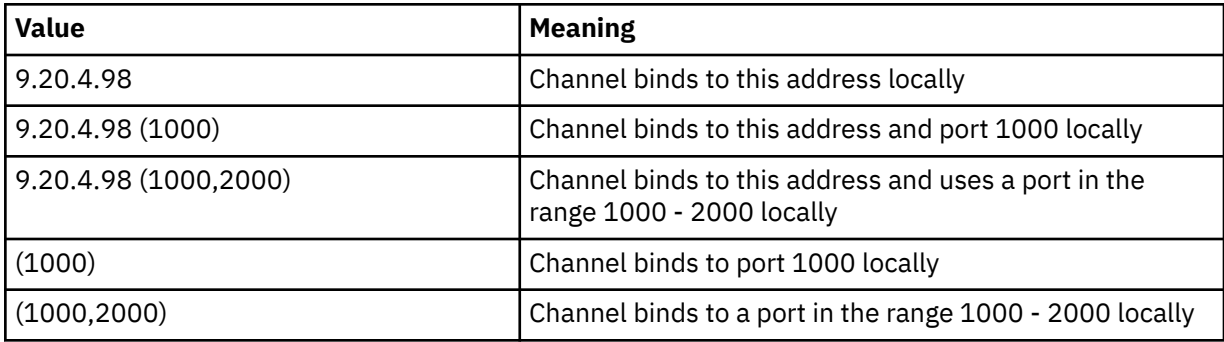

**Note:**

• Do not confuse this parameter with *ConnectionName*. The *LocalAddress* parameter specifies the characteristics of the local communications; the *ConnectionName* parameter specifies how to reach a remote queue manager.

# **MqiachProtocol (MQCFIL)**

Client protocols supported by the MQTT channel (parameter identifier: MQIACH\_PROTOCOL).

The value can be one or more of the following values:

### **MQPROTO\_MQTTV311**

The channel accepts connections from clients using the protocol defined by the [MQTT 3.1.1](https://docs.oasis-open.org/mqtt/mqtt/v3.1.1/os/mqtt-v3.1.1-os.html) Oasis standard. The functionality provided by this protocol is almost identical to that provided by the pre-existing MQTTV3 protocol.

### **MQPROTO\_MQTTV3**

The channel accepts connections from clients using the [MQTT V3.1 Protocol Specification](https://public.dhe.ibm.com/software/dw/webservices/ws-mqtt/mqtt-v3r1.html) from mqtt.org.

### **MQPROTO\_HTTP**

The channel accepts HTTP requests for pages, or WebSockets connections to MQ Telemetry.

If you specify no client protocols, the channel accepts connections from clients using any of the supported protocols.

If you are using IBM MQ 8.0.0 Fix Pack 3 or later, and your configuration includes an MQTT channel that was last modified in an earlier version of the product, you must explicitly change the protocol setting to prompt the channel to use the MQTTV311 option. This is so even if the channel does not specify any client protocols, because the specific protocols to use with the channel are stored at the time the channel is configured, and previous versions of the product have no awareness of the MQTTV311 option. To prompt a channel in this state to use the MQTTV311 option, explicitly add the option then save your changes. The channel definition is now aware of the option. If you subsequently change the settings again, and specify no client protocols, the MQTTV311 option is still included in the stored list of supported protocols.

### **SSLCipherSuite (MQCFST)**

CipherSuite (parameter identifier: MQCACH\_SSL\_CIPHER\_SUITE).

The length of the string is MQ\_SSL\_CIPHER\_SUITE\_LENGTH.

SSL CIPHER SUITE character channel parameter type.

### **SSLClientAuth (MQCFIN)**

Client authentication (parameter identifier: MQIACH\_SSL\_CLIENT\_AUTH).

The value can be any of the following values:

### **MQSCA\_REQUIRED**

Client authentication required

### **MQSCA\_OPTIONAL**

Client authentication is optional.

## **MQSCA\_NEVER\_REQUIRED**

Client authentication is never required, and must not be provided.

Defines whether IBM MQ requires a certificate from the TLS client.

The TLS client is the end of the message channel that initiates the connection. The TLS Server is the end of the message channel that receives the initiation flow.

The parameter is used only for channels with SSLCIPH specified. If SSLCIPH is blank, the data is ignored and no error message is issued.

#### **SSLKeyFile (MQCFST)**

The store for digital certificates and their associated private keys (parameter identifier: MQCA\_SSL\_KEY\_REPOSITORY).

If you do not specify a key file, TLS is not used.

The maximum length of this parameter is MQ\_SSL\_KEY\_REPOSITORY\_LENGTH.

#### **SSLPassPhrase (MQCFST)**

The password for the key repository (parameter identifier: MQCACH\_SSL\_KEY\_PASSPHRASE).

If no pass phrase is entered, then unencrypted connections must be used.

The maximum length of this parameter is MQ\_SSL\_KEY\_PASSPHRASE\_LENGTH.

#### **UseClientIdentifier (MQCFIN)**

Determines whether to use the client ID of a new connection as the user ID for that connection (parameter identifier: MQIACH\_USE\_CLIENT\_ID).

The value is either:

### **MQUCI\_YES**

Yes.

### **MQUCI\_NO**

No.

Only one of JAASCONFIG, MCAUSER, and USECLIENTID can be specified for a telemetry channel; if none is specified, no authentication is performed. If USECLIENTID is specified, the flowed user name of the client is ignored.

# **Error codes (Change, Copy, and Create Channel)**

This command might return the following error codes in the response format header, in addition to those codes listed in ["Error codes applicable to all commands" on page 1346](#page-1345-0).

#### **Reason (MQLONG)**

The value can be any of the following values:

#### **MQRCCF\_BATCH\_INT\_ERROR** Batch interval not valid.

# **MQRCCF\_BATCH\_INT\_WRONG\_TYPE**

Batch interval parameter not allowed for this channel type.

**MQRCCF\_BATCH\_SIZE\_ERROR** Batch size not valid.

# **MQRCCF\_CHANNEL\_NAME\_ERROR**

Channel name error.
**MQRCCF\_CHANNEL\_NOT\_FOUND** Channel not found. **MQRCCF\_CHANNEL\_TYPE\_ERROR** Channel type not valid. **MQRCCF\_CLUSTER\_NAME\_CONFLICT** Cluster name conflict. **MQRCCF\_DISC\_INT\_ERROR** Disconnection interval not valid. **MQRCCF\_DISC\_INT\_WRONG\_TYPE** Disconnection interval not allowed for this channel type. **MQRCCF\_HB\_INTERVAL\_ERROR** Heartbeat interval not valid. **MQRCCF\_HB\_INTERVAL\_WRONG\_TYPE** Heartbeat interval parameter not allowed for this channel type. **MQRCCF\_LONG\_RETRY\_ERROR** Long retry count not valid. **MQRCCF\_LONG\_RETRY\_WRONG\_TYPE** Long retry parameter not allowed for this channel type. **MQRCCF\_LONG\_TIMER\_ERROR** Long timer not valid. **MQRCCF\_LONG\_TIMER\_WRONG\_TYPE** Long timer parameter not allowed for this channel type. **MQRCCF\_MAX\_INSTANCES\_ERROR** Maximum instances value not valid. **MQRCCF\_MAX\_INSTS\_PER\_CLNT\_ERR** Maximum instances per client value not valid. **MQRCCF\_MAX\_MSG\_LENGTH\_ERROR** Maximum message length not valid. **MQRCCF\_MCA\_NAME\_ERROR** Message channel agent name error. **MQRCCF\_MCA\_NAME\_WRONG\_TYPE** Message channel agent name not allowed for this channel type. **MQRCCF\_MCA\_TYPE\_ERROR** Message channel agent type not valid. **MQRCCF\_MISSING\_CONN\_NAME** Connection name parameter required but missing. **MQRCCF\_MR\_COUNT\_ERROR** Message retry count not valid. **MQRCCF\_MR\_COUNT\_WRONG\_TYPE** Message-retry count parameter not allowed for this channel type. **MQRCCF\_MR\_EXIT\_NAME\_ERROR** Channel message-retry exit name error. **MQRCCF\_MR\_EXIT\_NAME\_WRONG\_TYPE** Message-retry exit parameter not allowed for this channel type. **MQRCCF\_MR\_INTERVAL\_ERROR**

Message retry interval not valid.

**MQRCCF\_MR\_INTERVAL\_WRONG\_TYPE** Message-retry interval parameter not allowed for this channel type.

**MQRCCF\_MSG\_EXIT\_NAME\_ERROR** Channel message exit name error.

#### **MQRCCF\_NET\_PRIORITY\_ERROR**

Network priority value error.

## **MQRCCF\_NET\_PRIORITY\_WRONG\_TYPE**

Network priority attribute not allowed for this channel type.

**MQRCCF\_NPM\_SPEED\_ERROR**

Nonpersistent message speed not valid.

#### **MQRCCF\_NPM\_SPEED\_WRONG\_TYPE**

Nonpersistent message speed parameter not allowed for this channel type.

**MQRCCF\_PARM\_SEQUENCE\_ERROR** Parameter sequence not valid.

**MQRCCF\_PUT\_AUTH\_ERROR** Put authority value not valid.

**MQRCCF\_PUT\_AUTH\_WRONG\_TYPE** Put authority parameter not allowed for this channel type.

**MQRCCF\_RCV\_EXIT\_NAME\_ERROR** Channel receive exit name error.

**MQRCCF\_SEC\_EXIT\_NAME\_ERROR** Channel security exit name error.

**MQRCCF\_SEND\_EXIT\_NAME\_ERROR** Channel send exit name error.

**MQRCCF\_SEQ\_NUMBER\_WRAP\_ERROR** Sequence wrap number not valid.

**MQRCCF\_SHARING\_CONVS\_ERROR** Value given for Sharing Conversations not valid.

**MQRCCF\_SHARING\_CONVS\_TYPE** Sharing Conversations parameter not valid for this channel type.

#### **MQRCCF\_SHORT\_RETRY\_ERROR** Short retry count not valid.

**MQRCCF\_SHORT\_RETRY\_WRONG\_TYPE** Short retry parameter not allowed for this channel type.

**MQRCCF\_SHORT\_TIMER\_ERROR** Short timer value not valid.

**MQRCCF\_SHORT\_TIMER\_WRONG\_TYPE** Short timer parameter not allowed for this channel type.

**MQRCCF\_SSL\_CIPHER\_SPEC\_ERROR** TLS CipherSpec not valid.

**MQRCCF\_SSL\_CLIENT\_AUTH\_ERROR** TLS client authentication not valid.

**MQRCCF\_SSL\_PEER\_NAME\_ERROR** TLS peer name not valid.

**MQRCCF\_WRONG\_CHANNEL\_TYPE** Parameter not allowed for this channel type.

**MQRCCF\_XMIT\_PROTOCOL\_TYPE\_ERR** Transmission protocol type not valid.

**MQRCCF\_XMIT\_Q\_NAME\_ERROR** Transmission queue name error.

#### **MQRCCF\_XMIT\_Q\_NAME\_WRONG\_TYPE**

Transmission queue name not allowed for this channel type.

## **Change, Copy, and Create Channel Listener on Multiplatforms**

The Change Channel Listener command changes existing channel listener definitions. The Copy and Create Channel Listener commands create new channel listener definitions - the Copy command uses attribute values of an existing channel listener definition.

The Change Channel Listener (MQCMD\_CHANGE\_LISTENER) command changes the specified attributes of an existing IBM MQ listener definition. For any optional parameters that are omitted, the value does not change.

The Copy Channel Listener (MQCMD\_ COPY\_LISTENER) command creates an IBM MQ listener definition, using, for attributes not specified in the command, the attribute values of an existing listener definition.

The Create Channel Listener (MQCMD\_CREATE\_LISTENER) command creates an IBM MQ listener definition. Any attributes that are not defined explicitly are set to the default values on the destination queue manager.

## **Required parameters (Change and Create Channel Listener)**

#### **ListenerName (MQCFST)**

The name of the listener definition to be changed or created (parameter identifier: MQCACH\_LISTENER\_NAME).

The maximum length of the string is MQ\_LISTENER\_NAME\_LENGTH.

### **TransportType (MQCFIN)**

Transmission protocol (parameter identifier: MQIACH\_XMIT\_PROTOCOL\_TYPE).

The value can be:

**MQXPT\_TCP** TCP.

## **MQXPT\_LU62**

LU 6.2. This value is valid only on Windows.

#### **MQXPT\_NETBIOS**

NetBIOS. This value is valid only on Windows.

## **MQXPT\_SPX**

SPX. This value is valid only on Windows.

## **Required parameters (Copy Channel Listener)**

#### **FromListenerName (MQCFST)**

The name of the listener definition to be copied from (parameter identifier: MOCACF\_FROM\_LISTENER\_NAME).

This parameter specifies the name of the existing listener definition that contains values for the attributes not specified in this command.

The maximum length of the string is MQ\_LISTENER\_NAME\_LENGTH.

#### **ToListenerName (MQCFST)**

To listener name (parameter identifier: MQCACF\_TO\_LISTENER\_NAME).

This parameter specifies the name of the new listener definition. If a listener definition with this name exists, *Replace* must be specified as MQRP\_YES.

The maximum length of the string is MQ\_LISTENER\_NAME\_LENGTH.

## **Optional parameters (Change, Copy, and Create Channel Listener)**

#### **Adapter (MQCFIN)**

Adapter number (parameter identifier: MQIACH\_ADAPTER).

The adapter number on which NetBIOS listens. This parameter is valid only on Windows.

#### **Backlog (MQCFIN)**

Backlog (parameter identifier: MQIACH\_BACKLOG).

The number of concurrent connection requests that the listener supports.

#### **Commands (MQCFIN)**

Adapter number (parameter identifier: MQIACH\_COMMAND\_COUNT).

The number of commands that the listener can use. This parameter is valid only on Windows.

#### **IPAddress (MQCFST)**

IP address (parameter identifier: MQCACH\_IP\_ADDRESS).

IP address for the listener specified in IPv4 dotted decimal, IPv6 hexadecimal notation, or alphanumeric host name form. If you do not specify a value for this parameter, the listener listens on all configured IPv4 and IPv6 stacks.

The maximum length of the string is MQ\_LOCAL\_ADDRESS\_LENGTH

#### **ListenerDesc (MQCFST)**

Description of listener definition (parameter identifier: MQCACH\_LISTENER\_DESC).

This parameter is a plain-text comment that provides descriptive information about the listener definition. It must contain only displayable characters.

If characters are used that are not in the coded character set identifier (CCSID) for the queue manager on which the command is executing, they might be translated incorrectly.

The maximum length of the string is MQ\_LISTENER\_DESC\_LENGTH.

#### **LocalName (MQCFST)**

NetBIOS local name (parameter identifier: MQCACH\_LOCAL\_NAME).

The NetBIOS local name that the listener uses. This parameter is valid only on Windows.

The maximum length of the string is MQ\_CONN\_NAME\_LENGTH

#### **NetbiosNames (MQCFIN)**

NetBIOS names (parameter identifier: MQIACH\_NAME\_COUNT).

The number of names that the listener supports. This parameter is valid only on Windows.

#### **Port (MQCFIN)**

Port number (parameter identifier: MQIACH\_PORT).

The port number for TCP/IP. This parameter is valid only if the value of *TransportType* is MQXPT\_TCP.

#### **Replace (MQCFIN)**

Replace attributes (parameter identifier: MQIACF\_REPLACE).

If a namelist definition with the same name as *ToListenerName* exists, this definition specifies whether it is to be replaced. The value can be:

#### **MQRP\_YES**

Replace existing definition.

#### **MQRP\_NO**

Do not replace existing definition.

#### **Sessions (MQCFIN)**

NetBIOS sessions (parameter identifier: MQIACH\_SESSION\_COUNT).

The number of sessions that the listener can use. This parameter is valid only on Windows.

#### **Socket (MQCFIN)**

SPX socket number (parameter identifier: MQIACH\_SOCKET).

The SPX socket on which to listen. This parameter is valid only if the value of *TransportType* is MQXPT\_SPX.

## **StartMode (MQCFIN)**

Service mode (parameter identifier: MQIACH\_LISTENER\_CONTROL).

Specifies how the listener is to be started and stopped. The value can be any of the following values:

#### **MQSVC\_CONTROL\_MANUAL**

The listener is not to be started automatically or stopped automatically. It is to be controlled by user command. This value is the default value.

#### **MQSVC\_CONTROL\_Q\_MGR**

The listener being defined is to be started and stopped at the same time as the queue manager is started and stopped.

### **MQSVC\_CONTROL\_Q\_MGR\_START**

The listener is to be started at the same time as the queue manager is started, but is not requested to stop when the queue manager is stopped.

#### **TPName (MQCFST)**

Transaction program name (parameter identifier: MQCACH\_TP\_NAME).

The LU 6.2 transaction program name. This parameter is valid only on Windows.

The maximum length of the string is MQ\_TP\_NAME\_LENGTH

## **Change, Copy, and Create Communication Information Object on Multiplatforms**

The Change Communication Information Object command changes existing communication information object definitions. The Copy and Create Communication Information Object commands create new communication information object definitions - the Copy command uses attribute values of an existing communication information object definition.

The Change communication information (MQCMD\_CHANGE\_COMM\_INFO) command changes the specified attributes of an existing IBM MQ communication information object definition. For any optional parameters that are omitted, the value does not change.

The Copy communication information (MQCMD\_COPY\_COMM\_INFO) command creates an IBM MQ communication information object definition, using, for attributes not specified in the command, the attribute values of an existing communication information definition.

The Create communication information (MQCMD\_CREATE\_COMM\_INFO) command creates an IBM MQ communication information object definition. Any attributes that are not defined explicitly are set to the default values on the destination queue manager.

## **Required parameter (Change communication information)**

## **ComminfoName (MQCFST)**

The name of the communication information definition to be changed (parameter identifier: MQCA\_COMM\_INFO\_NAME).

The maximum length of the string is MQ\_COMM\_INFO\_NAME\_LENGTH.

## **Required parameters (Copy communication information)**

## **FromComminfoName (MQCFST)**

The name of the communication information object definition to be copied from (parameter identifier: MOCACF\_FROM\_COMM\_INFO\_NAME).

The maximum length of the string is MQ\_COMM\_INFO\_NAME\_LENGTH.

#### **ToComminfoName (MQCFST)**

The name of the communication information definition to copy to (parameter identifier: MQCACF\_TO\_COMM\_INFO\_NAME).

The maximum length of the string is MQ\_COMM\_INFO\_NAME\_LENGTH.

## **Required parameters (Create communication information)**

#### **ComminfoName (MQCFST)**

The name of the communication information definition to be created (parameter identifier: MQCA\_COMM\_INFO\_NAME).

The maximum length of the string is MQ\_COMM\_INFO\_NAME\_LENGTH.

## **Optional parameters (Change, Copy, and Create communication information)**

### **Bridge (MQCFIN)**

Controls whether publications from applications not using Multicast are bridged to applications using multicast (parameter identifier: MQIA\_MCAST\_BRIDGE).

Bridging does not apply to topics that are marked as **MCAST(ONLY)**. As these topics can only have multicast traffic, it is not applicable to bridge to the non-multicast publish/subscribe domain.

#### **MQMCB\_DISABLED**

Publications from applications not using multicast are not bridged to applications that do use Multicast. This is the default for IBM i.

#### **MQMCB\_ENABLED**

Publications from applications not using multicast are bridged to applications that do use Multicast. This is the default for platforms other than IBM i. This value is not valid on IBM i.

#### **CCSID (MQCFIN)**

The coded character set identifier that messages are transmitted on (parameter identifier: MQIA\_CODED\_CHAR\_SET\_ID).

Specify a value in the range 1 to 65535.

The CCSID must specify a value that is defined for use on your platform, and use a character set that is appropriate to the platform. If you use this parameter to change the CCSID, applications that are running when the change is applied continue to use the original CCSID. Because of this, you must stop and restart all running applications before you continue.

This includes the command server and channel programs. To do this, stop and restart the queue manager after making the change. The default value is ASPUB which means that the coded character set is taken from the one that is supplied in the published message.

## **CommEvent (MQCFIN)**

Controls whether event messages are generated for multicast handles that are created using this COMMINFO object (parameter identifier: MQIA\_COMM\_EVENT).

Events are only generated if monitoring is also enabled using the **MonitorInterval** parameter.

#### **MQEVR\_DISABLED**

Publications from applications not using multicast are not bridged to applications that do use multicast. This is the default value.

#### **MQEVR\_ENABLED**

Publications from applications not using multicast are bridged to applications that do use multicast.

#### **MQEVR\_EXCEPTION**

Event messages are written if the message reliability is below the reliability threshold The reliability threshold is set to 90 by default.

#### **Description (MQCFST)**

Plain-text comment that provides descriptive information about the communication information object (parameter identifier: MQCA\_COMM\_INFO\_DESC).

It must contain only displayable characters. The maximum length is 64 characters. In a DBCS installation, it can contain DBCS characters (subject to a maximum length of 64 bytes).

If characters are used that are not in the coded character set identifier (CCSID) for this queue manager, they might be translated incorrectly if the information is sent to another queue manager.

The maximum length is MQ\_COMM\_INFO\_DESC\_LENGTH.

#### **Encoding (MQCFIN)**

The encoding that the messages are transmitted in (parameter identifier: MQIACF\_ENCODING).

#### **MQENC\_AS\_PUBLISHED**

The encoding of the message is taken from the one that is supplied in the published message. This is the default value.

**MQENC\_NORMAL**

**MQENC\_REVERSED**

**MQENC\_S390**

**MQENC\_TNS**

#### **GrpAddress (MQCFST)**

The group IP address or DNS name (parameter identifier: MQCACH\_GROUP\_ADDRESS).

It is the administrator's responsibility to manage the group addresses. It is possible for all multicast clients to use the same group address for every topic; only the messages that match outstanding subscriptions on the client are delivered. Using the same group address can be inefficient because every client must examine and process every multicast packet in the network. It is more efficient to allocate different IP group addresses to different topics or sets of topics, but this requires careful management, especially if other non-MQ multicast applications are in use on the network. The default value is 239.0.0.

The maximum length is MQ\_GROUP\_ADDRESS\_LENGTH.

#### **MonitorInterval (MQCFIN)**

How frequently monitoring information is updated and event messages are generated (parameter identifier: MQIA\_MONITOR\_INTERVAL).

The value is specified as a number of seconds in the range 0 to 999 999. A value of 0 indicates that no monitoring is required.

If a non-zero value is specified, monitoring is enabled. Monitoring information is updated and event messages (if enabled using *CommEvent*, are generated about the status of the multicast handles created using this communication information object.

#### **MsgHistory (MQCFIN)**

This value is the amount of message history in kilobytes that is kept by the system to handle retransmissions in the case of NACKs (parameter identifier: MQIACH\_MSG\_HISTORY).

The value is in the range 0 to 999 999 999. A value of 0 gives the least level of reliability. The default value is 100.

#### **MulticastHeartbeat (MQCFIN)**

The heartbeat interval is measured in milliseconds, and specifies the frequency at which the transmitter notifies any receivers that there is no further data available (parameter identifier: MOIACH\_MC\_HB\_INTERVAL).

The value is in the range 0 to 999 999. The default value is 2000 milliseconds.

#### **MulticastPropControl (MQCFIN)**

The multicast properties control how many of the MQMD properties and user properties flow with the message (parameter identifier: MQIACH\_MULTICAST\_PROPERTIES).

#### **MQMCP\_ALL**

All user properties and all the fields of the MQMD are transported. This is the default value.

### **MQMCP\_REPLY**

Only user properties, and MQMD fields that deal with replying to the messages, are transmitted. These properties are:

- MsgType
- MessageId
- CorrelId
- ReplyToQ
- ReplyToQmgr

## **MQMCP\_USER**

Only the user properties are transmitted.

### **MQMCP\_NONE**

No user properties or MQMD fields are transmitted.

### **MQMCP\_COMPAT**

Properties are transmitted in a format compatible with previous MQ multicast clients.

## **NewSubHistory (MQCFIN)**

The new subscriber history controls whether a subscriber joining a publication stream receives as much data as is currently available, or receives only publications made from the time of the subscription (parameter identifier: MQIACH\_NEW\_SUBSCRIBER\_HISTORY).

### **MQNSH\_NONE**

A value of NONE causes the transmitter to transmit only publication made from the time of the subscription. This is the default value.

### **MQNSH\_ALL**

A value of ALL causes the transmitter to retransmit as much history of the topic as is known. In some circumstances, this can give a similar behavior to retained publications.

Using the value of MQNSH\_ALL might have a detrimental effect on performance if there is a large topic history because all the topic history is retransmitted.

#### **PortNumber (MQCFIN)**

The port number to transmit on (parameter identifier: MQIACH\_PORT).

The default port number is 1414.

## **Type (MQCFIN)**

The type of the communications information object (parameter identifier: MQIA\_COMM\_INFO\_TYPE).

The only type supported is MQCIT\_MULTICAST.

## **Change, Copy, and Create Namelist**

The Change Namelist command changes existing namelist definitions. The Copy and Create Namelist commands create new namelist definitions - the Copy command uses attribute values of an existing namelist definition.

The Change Namelist (MQCMD\_CHANGE\_NAMELIST) command changes the specified attributes of an existing IBM MQ namelist definition. For any optional parameters that are omitted, the value does not change.

The Copy Namelist (MQCMD\_COPY\_NAMELIST) command creates an IBM MQ namelist definition, using, for attributes not specified in the command, the attribute values of an existing namelist definition.

The Create Namelist (MQCMD\_CREATE\_NAMELIST) command creates an IBM MQ namelist definition. Any attributes that are not defined explicitly are set to the default values on the destination queue manager.

## **Required parameter (Change and Create Namelist)**

## **NamelistName (MQCFST)**

The name of the namelist definition to be changed (parameter identifier: MQCA\_NAMELIST\_NAME).

The maximum length of the string is MQ\_NAMELIST\_NAME\_LENGTH.

## **Required parameters (Copy Namelist)**

### **FromNamelistName (MQCFST)**

The name of the namelist definition to be copied from (parameter identifier: MOCACF\_FROM\_NAMELIST\_NAME).

This parameter specifies the name of the existing namelist definition that contains values for the attributes not specified in this command.

 $\sim$   $\sqrt{0.8-10.8}$  On z/OS, the queue manager searches for an object with the name you specify and a disposition of MOOSGD O MGR or MOOSGD COPY to copy from. This parameter is ignored if a value of MQQSGD\_COPY is specified for *QSGDisposition* . In this case, an object with the name specified by *ToNamelistName* and the disposition MQQSGD\_GROUP is searched for to copy from.

The maximum length of the string is MQ\_NAMELIST\_NAME\_LENGTH.

### **ToNamelistName (MQCFST)**

To namelist name (parameter identifier: MQCACF\_TO\_NAMELIST\_NAME).

This parameter specifies the name of the new namelist definition. If a namelist definition with this name exists, *Replace* must be specified as MQRP\_YES.

The maximum length of the string is MQ\_NAMELIST\_NAME\_LENGTH.

## **Optional parameters (Change, Copy, and Create Namelist)**

z/OS

## **CommandScope (MQCFST)**

Command scope (parameter identifier: MQCACF\_COMMAND\_SCOPE). This parameter applies to z/OS only.

Specifies how the command is executed when the queue manager is a member of a queue-sharing group. You can specify one of the following:

- blank (or omit the parameter altogether). The command is executed on the queue manager on which it was entered.
- a queue manager name. The command is executed on the queue manager you specify, providing it is active within the queue sharing group. If you specify a queue manager name other than the queue manager on which it was entered, you must be using a queue sharing group environment, and the command server must be enabled.
- an asterisk (\*). The command is executed on the local queue manager and is also passed to every active queue manager in the queue sharing group.

The maximum length is MQ\_QSG\_NAME\_LENGTH.

#### **NamelistDesc (MQCFST)**

Description of namelist definition (parameter identifier: MQCA\_NAMELIST\_DESC).

This parameter is a plain-text comment that provides descriptive information about the namelist definition. It must contain only displayable characters.

If characters are used that are not in the coded character set identifier (CCSID) for the queue manager on which the command is executing, they might be translated incorrectly.

The maximum length of the string is MQ\_NAMELIST\_DESC\_LENGTH.

z/0S

#### **NamelistType (MQCFIN)**

Type of names in the namelist (parameter identifier: MQIA\_NAMELIST\_TYPE). This parameter applies to z/OS only.

Specifies the type of names in the namelist. The value can be any of the following values:

#### **MQNT\_NONE**

The names are of no particular type.

## **MQNT\_Q**

A namelist that holds a list of queue names.

#### **MQNT\_CLUSTER**

A namelist that is associated with clustering, containing a list of the cluster names.

#### **MQNT\_AUTH\_INFO**

The namelist is associated with TLS, and contains a list of authentication information object names.

#### **Names (MQCFSL)**

The names to be placed in the namelist (parameter identifier: MQCA\_NAMES).

The number of names in the list is given by the *Count* field in the MQCFSL structure. The length of each name is given by the *StringLength* field in that structure. The maximum length of a name is MQ\_OBJECT\_NAME\_LENGTH.

#### z/0S

#### **QSGDisposition (MQCFIN)**

Disposition of the object within the group (parameter identifier: MQIA\_QSG\_DISP). This parameter applies to z/OS only.

Specifies the disposition of the object to which you are applying the command (that is, where it is defined and how it behaves). The value can be any of the following values:

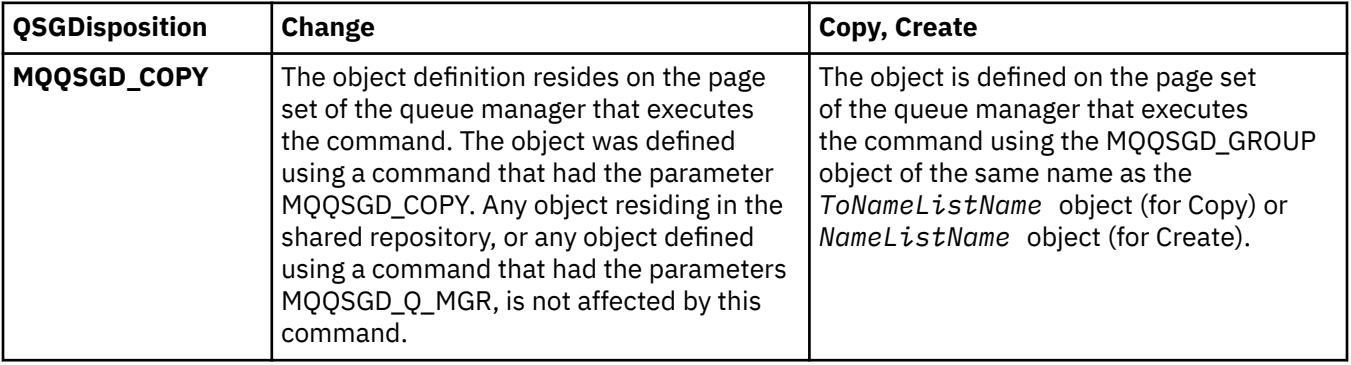

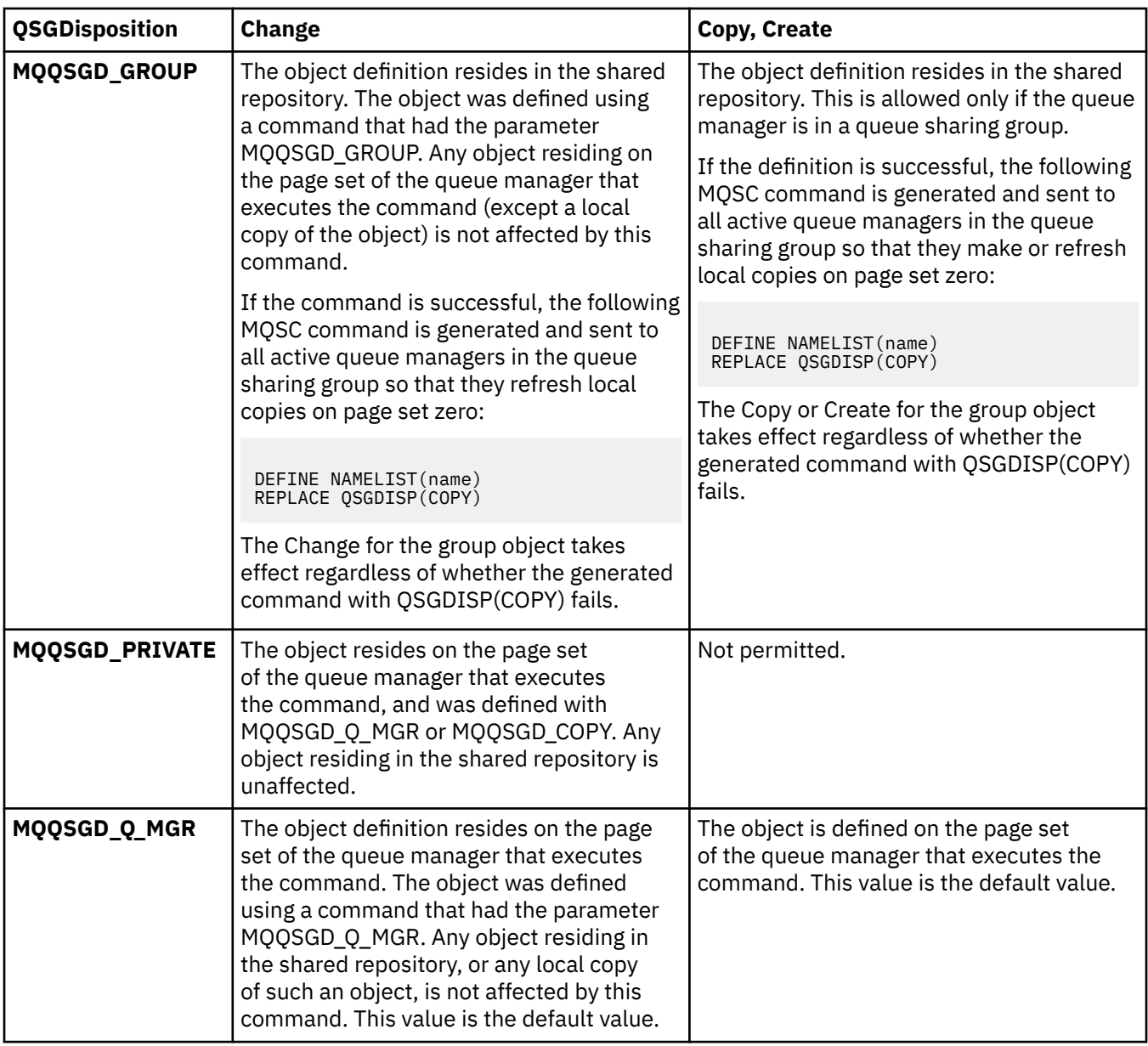

## **Replace (MQCFIN)**

Replace attributes (parameter identifier: MQIACF\_REPLACE).

If a namelist definition with the same name as *ToNamelistName* exists, this definition specifies whether it is to be replaced. The value can be:

## **MQRP\_YES**

Replace existing definition.

## **MQRP\_NO**

Do not replace existing definition.

## **Change, Copy, and Create Process**

The Change Process command changes existing process definitions. The Copy and Create Process commands create new process definitions - the Copy command uses attribute values of an existing process definition.

The Change Process (MQCMD\_CHANGE\_PROCESS) command changes the specified attributes of an existing IBM MQ process definition. For any optional parameters that are omitted, the value does not change.

The Copy Process (MQCMD\_COPY\_PROCESS) command creates an IBM MQ process definition, using, for attributes not specified in the command, the attribute values of an existing process definition.

The Create Process (MQCMD\_CREATE\_PROCESS) command creates an IBM MQ process definition. Any attributes that are not defined explicitly are set to the default values on the destination queue manager.

## **Required parameters (Change and Create Process)**

#### **ProcessName (MQCFST)**

The name of the process definition to be changed or created (parameter identifier: MQCA\_PROCESS\_NAME).

The maximum length of the string is MQ\_PROCESS\_NAME\_LENGTH.

## **Required parameters (Copy Process)**

#### **FromProcessName (MQCFST)**

The name of the process definition to be copied from (parameter identifier: MOCACF\_FROM\_PROCESS\_NAME).

Specifies the name of the existing process definition that contains values for the attributes not specified in this command.

 $\sim$   $10$ S  $\sim$  0n z/OS, the queue manager searches for an object with the name you specify and a disposition of MOOSGD\_O\_MGR or MOOSGD\_COPY to copy from. This parameter is ignored if a value of MQQSGD\_COPY is specified for *QSGDisposition* . In this case, an object with the name specified by *ToProcessName* and the disposition MQQSGD\_GROUP is searched for to copy from.

The maximum length of the string is MQ\_PROCESS\_NAME\_LENGTH.

#### **ToProcessName (MQCFST)**

To process name (parameter identifier: MQCACF\_TO\_PROCESS\_NAME).

The name of the new process definition. If a process definition with this name exists, *Replace* must be specified as MQRP\_YES.

The maximum length of the string is MQ\_PROCESS\_NAME\_LENGTH.

## **Optional parameters (Change, Copy, and Create Process)**

#### **ApplId (MQCFST)**

Application identifier (parameter identifier: MQCA\_APPL\_ID).

*ApplId* is the name of the application to be started. The application must be on the platform for which the command is executing. The name might typically be a fully qualified file name of an executable object. Qualifying the file name is particularly important if you have multiple IBM MQ installations, to ensure the correct version of the application is run.

The maximum length of the string is MQ\_PROCESS\_APPL\_ID\_LENGTH.

## **ApplType (MQCFIN)**

Application type (parameter identifier: MQIA\_APPL\_TYPE).

Valid application types are:

#### **MQAT\_OS400**

IBM i application.

#### **MQAT\_DOS**

DOS client application.

### **MQAT\_WINDOWS**

Windows client application.

#### **MQAT\_AIX**

AIX application (same value as MQAT\_UNIX).

### **MQAT\_CICS**

CICS transaction.

**MQAT** ZOS

z/OS application.

#### **MQAT\_DEFAULT**

Default application type.

*integer*: System-defined application type in the range zero through 65 535 or a user-defined application type in the range 65 536 through 999 999 999 (not checked).

Only specify application types (other than user-defined types) that are supported on the platform at which the command is executed:

- **IBM i** On IBM i: MQAT\_OS400, MQAT\_CICS, and MQAT\_DEFAULT are supported.
- UNIX: On UNIX: MQAT\_UNIX, MQAT\_OS2, MQAT\_DOS, MQAT\_WINDOWS, MQAT\_CICS, and MQAT\_DEFAULT are supported.
- Windows On Windows: MOAT\_WINDOWS\_NT, MQAT\_OS2, MQAT\_DOS, MQAT\_WINDOWS, MQAT CICS, and MQAT DEFAULT are supported.
- 2705 On z/OS: MOAT\_DOS, MOAT\_IMS, MOAT\_MVS, MOAT\_UNIX, MOAT\_CICS, and MQAT\_DEFAULT are supported.

### $z/0S$

#### **CommandScope (MQCFST)**

Command scope (parameter identifier: MQCACF\_COMMAND\_SCOPE). This parameter applies to z/OS only.

Specifies how the command is executed when the queue manager is a member of a queue-sharing group. You can specify one of the following:

- Blank (or omit the parameter altogether). The command is executed on the queue manager on which it was entered.
- A queue manager name. The command is executed on the queue manager you specify, providing it is active within the queue sharing group. In a shared queue environment, you can provide a different queue manager name from the one you are using to enter the command. The command server must be enabled.
- An asterisk (\*). The command is executed on the local queue manager and is also passed to every active queue manager in the queue sharing group.

The maximum length is MQ\_QSG\_NAME\_LENGTH.

#### **EnvData (MQCFST)**

Environment data (parameter identifier: MQCA\_ENV\_DATA).

A character string that contains environment information pertaining to the application to be started.

The maximum length of the string is MQ\_PROCESS\_ENV\_DATA\_LENGTH.

#### **ProcessDesc (MQCFST)**

Description of process definition (parameter identifier: MQCA\_PROCESS\_DESC).

A plain-text comment that provides descriptive information about the process definition. It must contain only displayable characters.

The maximum length of the string is MQ\_PROCESS\_DESC\_LENGTH.

Use characters from the coded character set identifier (CCSID) for this queue manager. Other characters might be translated incorrectly if the information is sent to another queue manager.

 $z/0S$ 

## **QSGDisposition (MQCFIN)**

Disposition of the object within the group (parameter identifier: MQIA\_QSG\_DISP). This parameter applies to z/OS only.

Specifies the disposition of the object to which you are applying the command (that is, where it is defined and how it behaves). The value can be any of the following values:

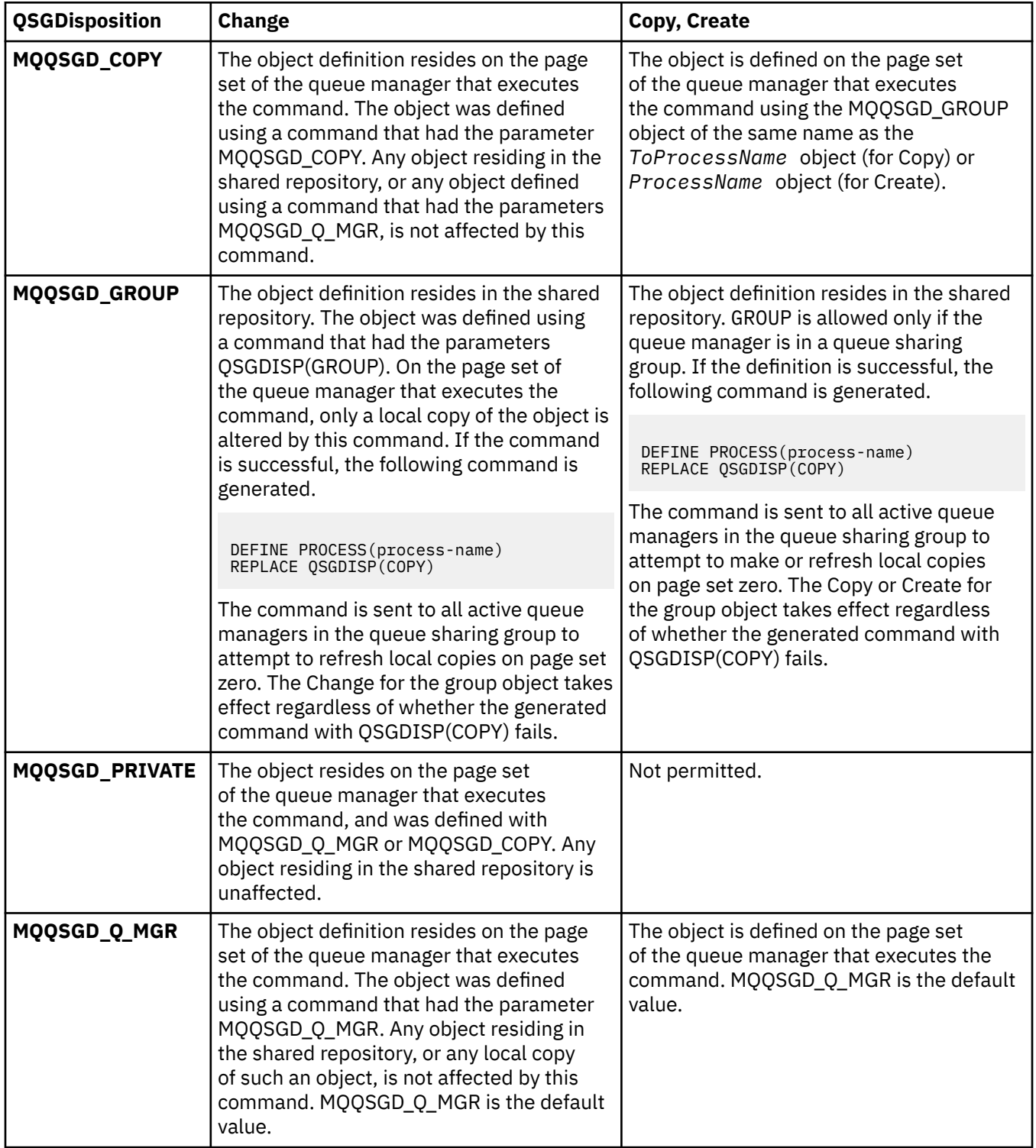

## **Replace (MQCFIN)**

Replace attributes (parameter identifier: MQIACF\_REPLACE).

If a process definition with the same name as *ToProcessName* exists, specify whether to replace it.

The value can be any of the following values:

#### **MQRP\_YES**

Replace existing definition.

## **MQRP\_NO**

Do not replace existing definition.

#### **UserData (MQCFST)**

User data (parameter identifier: MQCA\_USER\_DATA).

A character string that contains user information pertaining to the application (defined by *ApplId*) that is to be started.

For Microsoft Windows, the character string must not contain double quotation marks if the process definition is going to be passed to **runmqtrm**.

The maximum length of the string is MQ\_PROCESS\_USER\_DATA\_LENGTH.

## **Change, Copy, and Create Queue**

The Change Queue command changes existing queue definitions. The Copy and Create Queue commands create new queue definitions - the Copy command uses attribute values of an existing queue definition.

The Change Queue command MQCMD\_CHANGE\_Q changes the specified attributes of an existing IBM MQ queue. For any optional parameters that are omitted, the value does not change.

The Copy Queue command MQCMD\_COPY\_Q creates a queue definition of the same type. For attributes not specified in the command, it uses the attribute values of an existing queue definition.

The Create Queue command MOCMD CREATE Q creates a queue definition with the specified attributes. All attributes that are not specified are set to the default value for the type of queue that is created.

## **Required parameters (Change and Create Queue)**

#### **QName (MQCFST)**

Queue name (parameter identifier: MQCA\_Q\_NAME).

The name of the queue to be changed. The maximum length of the string is MQ\_Q\_NAME\_LENGTH.

## **Required parameters (Copy Queue)**

#### **FromQName (MQCFST)**

From queue name (parameter identifier: MQCACF\_FROM\_Q\_NAME).

Specifies the name of the existing queue definition.

 $z/0S$ On z/OS, the queue manager searches for an object with the name you specify and a disposition of MQQSGD\_Q\_MGR, MQQSGD\_COPY, or MQQSGD\_SHARED to copy from. This parameter is ignored if a value of MQQSGD\_COPY is specified for *QSGDisposition* . In this case, an object with the name specified by *ToQName* and the disposition MQQSGD\_GROUP is searched for to copy from.

The maximum length of the string is MQ\_Q\_NAME\_LENGTH.

#### **ToQName (MQCFST)**

To queue name (parameter identifier: MQCACF\_TO\_Q\_NAME).

Specifies the name of the new queue definition.

The maximum length of the string is MQ\_Q\_NAME\_LENGTH.

Queue names must be unique; if a queue definition exists with the name and type of the new queue, *Replace* must be specified as MQRP\_YES. If a queue definition exists with the same name as and a different type from the new queue, the command fails.

## **Required parameters (all commands)**

## **QType (MQCFIN)**

Queue type (parameter identifier: MQIA\_Q\_TYPE).

The value specified must match the type of the queue being changed.

The value can be any of the following values:

#### **MQQT\_ALIAS**

Alias queue definition.

### **MQQT\_LOCAL**

Local queue.

#### **MQQT\_REMOTE**

Local definition of a remote queue.

#### **MQQT\_MODEL**

Model queue definition.

## **Optional parameters (Change, Copy, and Create Queue)**

#### **BackoutRequeueName (MQCFST) - see MQSC [BOQNAME](#page-503-0)**

Excessive backout requeue name (parameter identifier: MQCA\_BACKOUT\_REQ\_Q\_NAME).

Specifies the name of the queue to which a message is transferred if it is backed out more times than the value of *BackoutThreshold*. The queue does not have to be a local queue.

The backout queue does not need to exist at this time but it must exist when the *BackoutThreshold* value is exceeded.

The maximum length of the string is MQ\_Q\_NAME\_LENGTH.

#### **BackoutThreshold (MQCFIN)**

Backout threshold (parameter identifier: MQIA\_BACKOUT\_THRESHOLD).

The number of times a message can be backed out before it is transferred to the backout queue specified by *BackoutRequeueName*.

If the value is later reduced, messages that are already on the queue that were backed out at least as many times as the new value remain on the queue. Those messages are transferred if they are backed out again.

Specify a value in the range 0 - 999,999,999.

#### **BaseObjectName (MQCFST)**

Name of the object to which the alias resolves (parameter identifier: MQCA\_BASE\_OBJECT\_NAME).

This parameter is the name of a queue or topic that is defined to the local queue manager.

The maximum length of the string is MQ\_OBJECT\_NAME\_LENGTH.

### **BaseQName (MQCFST)**

Queue name to which the alias resolves (parameter identifier: MQCA\_BASE\_Q\_NAME).

This parameter is the name of a local or remote queue that is defined to the local queue manager.

The maximum length of the string is MQ\_Q\_NAME\_LENGTH.

## **CFStructure (MQCFST)**

Coupling facility structure name (parameter identifier: MQCA\_CF\_STRUC\_NAME). This parameter applies to z/OS only.

Specifies the name of the coupling facility structure where you want to store messages when you use shared queues. The name:

- Cannot have more than 12 characters
- Must start with an uppercase letter (A Z)

• Can include only the characters A - Z and 0 - 9

The maximum length of the string is MQ\_CF\_STRUC\_NAME\_LENGTH.

The name of the queue sharing group to which the queue manager is connected is prefixed to the name you supply. The name of the queue sharing group is always four characters, padded with @ symbols if necessary. For example, if you use a queue sharing group named NY03 and you supply the name PRODUCT7, the resultant coupling facility structure name is NY03PRODUCT7. Note the administrative structure for the queue sharing group (in this case NY03CSQ\_ADMIN) cannot be used for storing messages.

For local and model queues, the following rules apply. The rules apply if you use the Create Queue command with a value of MQRP\_YES in the **Replace** parameter. The rules also apply if you use the Change Queue command.

• On a local queue with a value of MQQSGD\_SHARED in the **QSGDisposition** parameter, *CFStructure* cannot change.

If you need to change either the *CFStructure* or *QSGDisposition* value, you must delete and redefine the queue. To preserve any of the messages on the queue you must offload the messages before you delete the queue. Reload the messages after you redefine the queue, or move the messages to another queue.

- On a model queue with a value of MQQDT\_SHARED\_DYNAMIC in the **DefinitionType** parameter, *CFStructure* cannot be blank.
- On a local queue with a value other than MQQSGD\_SHARED in the **QSGDisposition** parameter, the value of *CFStructure* does not matter. The value *CFStructure* also does not matter for a model queue with a value other than MQQDT\_SHARED\_DYNAMIC in the **DefinitionType** parameter.

For local and model queues, when you use the Create Queue command with a value of MQRP\_NO in the **Replace** parameter, the coupling facility structure:

- On a local queue with a value of MQQSGD\_SHARED in the **QSGDisposition** parameter, or a model queue with a value of MQQDT\_SHARED\_DYNAMIC in the **DefinitionType** parameter, *CFStructure* cannot be blank.
- On a local queue with a value other than MQQSGD\_SHARED in the **QSGDisposition** parameter, the value of *CFStructure* does not matter. The value *CFStructure* also does not matter for a model queue with a value other than MQQDT\_SHARED\_DYNAMIC in the **DefinitionType** parameter.

**Note:** Before you can use the queue, the structure must be defined in the coupling facility Resource Management (CFRM) policy data set.

#### **ClusterChannelName (MQCFST)**

This parameter is supported only on transmission queues.

ClusterChannelName is the generic name of the cluster-sender channels that use this queue as a transmission queue. The attribute specifies which cluster-sender channels send messages to a cluster-receiver channel from this cluster transmission queue. (Parameter identifier: MQCA\_CLUS\_CHL\_NAME.)

You can also set the transmission queue attribute ClusterChannelName attribute to a clustersender channel manually. Messages that are destined for the queue manager connected by the cluster-sender channel are stored in the transmission queue that identifies the cluster-sender channel. They are not stored in the default cluster transmission queue. If you set the ClusterChannelName attribute to blanks, the channel switches to the default cluster transmission queue when the channel restarts. The default queue is either SYSTEM.CLUSTER.TRANSMIT.*ChannelName* or SYSTEM.CLUSTER.TRANSMIT.QUEUE, depending on the value of the queue manager DefClusterXmitQueueType attribute.

By specifying asterisks, "\*", in **ClusterChannelName**, you can associate a transmission queue with a set of cluster-sender channels. The asterisks can be at the beginning, end, or any number of places in the middle of the channel name string. **ClusterChannelName** is limited to a length of 20 characters: MQ\_CHANNEL\_NAME\_LENGTH.

The default queue manager configuration is for all cluster-sender channels to send messages from a single transmission queue, SYSTEM.CLUSTER.TRANSMIT.QUEUE. The default configuration can be changed by modified by changing the queue manager attribute, **DefClusterXmitQueueType**. The default value of the attribute is SCTQ. You can change the value to CHANNEL. If you set the **DefClusterXmitQueueType** attribute to CHANNEL, each cluster-sender channel defaults to using a specific cluster transmission queue, SYSTEM.CLUSTER.TRANSMIT.*ChannelName*.

#### **ClusterName (MQCFST)**

Cluster name (parameter identifier: MQCA\_CLUSTER\_NAME).

The name of the cluster to which the queue belongs.

Changes to this parameter do not affect instances of the queue that are open.

Only one of the resultant values of **ClusterName** and **ClusterNamelist** can be nonblank; you cannot specify a value for both.

The maximum length of the string is MQ\_CLUSTER\_NAME\_LENGTH.

#### **ClusterNamelist (MQCFST)**

Cluster namelist (parameter identifier: MQCA\_CLUSTER\_NAMELIST).

The name of the namelist, that specifies a list of clusters to which the queue belongs.

Changes to this parameter do not affect instances of the queue that are open.

Only one of the resultant values of **ClusterName** and **ClusterNamelist** can be nonblank; you cannot specify a value for both.

#### **CLWLQueuePriority (MQCFIN)**

Cluster workload queue priority (parameter identifier: MQIA\_CLWL\_Q\_PRIORITY).

Specifies the priority of the queue in cluster workload management; see Configuring a queue manager cluster. The value must be in the range 0 - 9, where 0 is the lowest priority and 9 is the highest.

#### **CLWLQueueRank (MQCFIN)**

Cluster workload queue rank (parameter identifier: MQIA\_CLWL\_Q\_RANK).

Specifies the rank of the queue in cluster workload management. The value must be in the range 0 - 9, where 0 is the lowest priority and 9 is the highest.

#### **CLWLUseQ (MQCFIN)**

Cluster workload use remote queue (parameter identifier: MQIA\_CLWL\_USEQ).

Specifies whether remote and local queues are to be used in cluster workload distribution. The value can be any of the following values:

#### **MQCLWL\_USEQ\_AS\_Q\_MGR**

Use the value of the **CLWLUseQ** parameter on the definition of the queue manager.

#### **MQCLWL\_USEQ\_ANY**

Use remote and local queues.

#### **MQCLWL\_USEQ\_LOCAL**

Do not use remote queues.

## **CommandScope (MQCFST)**

Command scope (parameter identifier: MQCACF\_COMMAND\_SCOPE). This parameter applies to z/OS only.

Specifies how the command is run when the queue manager is a member of a queue sharing group. You can specify one of the following values:

- Blank, or omit the parameter altogether. The command is run on the queue manager on which it was entered.
- A queue manager name. The command is run on the queue manager you specify, providing it is active within the queue sharing group. If you specify a queue manager name other than the queue

manager on which it was entered, you must be using a queue sharing group environment. The command server must be enabled.

• An asterisk (\*). The command is executed on the local queue manager and is also passed to every active queue manager in the queue sharing group.

The maximum length is MQ\_QSG\_NAME\_LENGTH.

#### **Custom (MQCFST)**

Custom attribute for new features (parameter identifier: MQCA\_CUSTOM).

This attribute contains the values of attributes, as pairs of attribute name and value, separated by at least one space. The attribute name-value pairs have the form NAME(VALUE). Single quotation marks must be escaped with another single quotation mark.

#### **CAPEXPRY (***integer* **)**

The maximum time, expressed in tenths of a second, until a message put using an object handle, opened using this object on the resolution path, remains in the system until it becomes eligible for expiry processing.

For more information on message expiry processing, see Enforcing lower expiration times.

The value can be one of the following:

#### **integer**

The value must be in the range one through to 999 999 999.

#### **NOLIMIT**

There is no limit on the expiry time of messages put using this object. This is the default value.

Specifying a value for CAPEXPRY that is not valid, does not cause the command to fail. Instead, the default value is used.

#### **DefaultPutResponse (MQCFIN)**

Default put response type definition (parameter identifier: MQIA\_DEF\_PUT\_RESPONSE\_TYPE).

The parameter specifies the type of response to be used for put operations to the queue when an application specifies MQPMO\_RESPONSE\_AS\_Q\_DEF. The value can be any of the following values:

#### **MQPRT\_SYNC\_RESPONSE**

The put operation is issued synchronously, returning a response.

#### **MQPRT\_ASYNC\_RESPONSE**

The put operation is issued asynchronously, returning a subset of MQMD fields.

#### **DefBind (MQCFIN)**

Bind definition (parameter identifier: MQIA\_DEF\_BIND).

The parameter specifies the binding to be used when MQ00\_BIND\_AS\_Q\_DEF is specified on the MQOPEN call. The value can be any of the following values:

#### **MQBND\_BIND\_ON\_OPEN**

The binding is fixed by the MQOPEN call.

#### **MQBND\_BIND\_NOT\_FIXED**

The binding is not fixed.

#### **MQBND\_BIND\_ON\_GROUP**

Allows an application to request that a group of messages are all allocated to the same destination instance.

Changes to this parameter do not affect instances of the queue that are open.

#### **DefinitionType (MQCFIN)**

Queue definition type (parameter identifier: MQIA\_DEFINITION\_TYPE).

The value can be any of the following values:

#### **MQQDT\_PERMANENT\_DYNAMIC**

Dynamically defined permanent queue.

#### **MQQDT\_SHARED\_DYNAMIC**

Dynamically defined shared queue. This option is available on z/OS only.

#### **MQQDT\_TEMPORARY\_DYNAMIC**

Dynamically defined temporary queue.

#### **DefInputOpenOption (MQCFIN)**

Default input open option (parameter identifier: MOIA\_DEF\_INPUT\_OPEN\_OPTION).

Specifies the default share option for applications opening this queue for input.

The value can be any of the following values:

#### **MQOO\_INPUT\_EXCLUSIVE**

Open queue to get messages with exclusive access.

#### **MQOO\_INPUT\_SHARED**

Open queue to get messages with shared access.

#### **DefPersistence (MQCFIN)**

Default persistence (parameter identifier: MQIA\_DEF\_PERSISTENCE).

Specifies the default for message-persistence on the queue. Message persistence determines whether messages are preserved across restarts of the queue manager.

The value can be any of the following values:

#### **MQPER\_PERSISTENT**

Message is persistent.

**MQPER\_NOT\_PERSISTENT**

Message is not persistent.

#### **DefPriority (MQCFIN)**

Default priority (parameter identifier: MQIA\_DEF\_PRIORITY).

Specifies the default priority of messages put on the queue. The value must be in the range zero through to the maximum priority value that is supported (9).

#### **DefReadAhead (MQCFIN)**

Default read ahead (parameter identifier: MQIA\_DEF\_READ\_AHEAD).

Specifies the default read ahead behavior for non-persistent messages delivered to the client.

The value can be any of the following values:

#### **MQREADA\_NO**

Non-persistent messages are not read ahead unless the client application is configured to request read ahead.

## **MQREADA\_YES**

Non-persistent messages are sent ahead to the client before an application requests them. Nonpersistent messages can be lost if the client ends abnormally or if the client does not consume all the messages it is sent.

#### **MQREADA\_DISABLED**

Read ahead of non-persistent messages is not enabled for this queue. Messages are not sent ahead to the client regardless of whether read ahead is requested by the client application.

## **Multi DistLists (MQCFIN)**

Distribution list support (parameter identifier: MQIA\_DIST\_LISTS).

Specifies whether distribution-list messages can be placed on the queue.

**Note:** This attribute is set by the sending message channel agent (MCA). The sending MCA removes messages from the queue each time it establishes a connection to a receiving MCA on a partner queue manager. The attribute is not normally set by administrators, although it can be set if the need arises.

This parameter is supported on Multiplatforms.

The value can be any of the following values:

#### **MQDL\_SUPPORTED**

Distribution lists supported.

### **MQDL\_NOT\_SUPPORTED**

Distribution lists not supported.

#### **Force (MQCFIN)**

Force changes (parameter identifier: MQIACF\_FORCE).

Specifies whether the command must be forced to complete when conditions are such that completing the command would affect an open queue. The conditions depend upon the type of the queue that is being changed:

### **QALIAS**

*BaseQName* is specified with a queue name and an application has the alias queue open.

#### **QLOCAL**

Either of the following conditions indicates that a local queue would be affected:

- *Shareability* is specified as MQQA\_NOT\_SHAREABLE and more than one application has the local queue open for input.
- The *Usage* value is changed and one or more applications has the local queue open, or there are one or more messages on the queue. (The *Usage* value must not normally be changed while there are messages on the queue. The format of messages changes when they are put on a transmission queue.)

#### **QREMOTE**

Either of the following conditions indicates that a remote queue would be affected:

- If *XmitQName* is specified with a transmission-queue name, or blank, and an application has a remote queue open that would be affected by this change.
- If any of the following parameters are specified with a queue or queue manager name, and one or more applications has a queue open that resolved through this definition as a queue manager alias. The parameters are:
	- 1. *RemoteQName*
	- 2. *RemoteQMgrName*
	- 3. *XmitQName*

#### **QMODEL**

This parameter is not valid for model queues.

**Note:** A value of MQFC YES is not required if this definition is in use as a reply-to queue definition only.

The value can be any of the following values:

#### **MQFC\_YES**

Force the change.

## **MQFC\_NO**

Do not force the change.

#### **HardenGetBackout (MQCFIN)**

Harden the backout count, or not (parameter identifier: MQIA\_HARDEN\_GET\_BACKOUT).

Specifies whether the count of the number of times that a message was backed out is hardened. When the count is hardened, the value of the **BackoutCount** field of the message descriptor is written to the log before the message is returned by an MQGET operation. Writing the value to the log ensures that the value is accurate across restarts of the queue manger.

**Note:** IBM MQ for IBM i always hardens the count, regardless of the setting of this attribute.

When the backout count is hardened, the performance of MQGET operations for persistent messages on this queue is impacted.

The value can be any of the following values:

#### **MQQA\_BACKOUT\_HARDENED**

The message backout count for messages on this queue is hardened to ensure that the count is accurate.

#### **MQQA\_BACKOUT\_NOT\_HARDENED**

The message backout count for messages on this queue is not hardened and might not be accurate over queue manager restarts.

# **ImageRecoverQueue (MQCFST)**

Specifies whether a local or permanent dynamic queue object is recoverable from a media image, if linear logging is being used (parameter identifier: MQIA\_MEDIA\_IMAGE\_RECOVER\_Q).

This parameter is not valid on z/OS. Possible values are:

#### **MQIMGRCOV\_YES**

These queue objects are recoverable.

#### **MQIMGRCOV\_NO**

The ["rcdmqimg \(record media image\)" on page 119](#page-118-0) an[d"rcrmqobj \(re-create object\)" on page 126](#page-125-0) commands are not permitted for these objects, and automatic media images, if enabled, are not written for these objects.

#### **MQIMGRCOV\_AS\_Q\_MGR**

If you specify MQIMGRCOV\_AS\_Q\_MGR , and the **ImageRecoverQueue** attribute for the queue manager specifies MQIMGRCOV YES, these queue objects are recoverable.

If you specify MQIMGRCOV\_AS\_Q\_MGR and the **ImageRecoverQueue** attribute for the queue manager specifies MQIMGRCOV\_NO, the ["rcdmqimg \(record media image\)" on page 119](#page-118-0) and["rcrmqobj \(re-create object\)" on page 126](#page-125-0) commands are not permitted for these objects, and automatic media images, if enabled, are not written for these objects.

MQIMGRCOV\_AS\_Q\_MGR is the default value.

#### **IndexType (MQCFIN)**

Index type (parameter identifier: MQIA\_INDEX\_TYPE). This parameter applies to z/OS only.

Specifies the type of index maintained by the queue manager to expedite MQGET operations on the queue. For shared queues, the type of index determines what type of MQGET calls can be used. The value can be any of the following values:

#### **MQIT\_NONE**

No index.

#### **MQIT\_MSG\_ID**

The queue is indexed using message identifiers.

#### **MQIT\_CORREL\_ID**

The queue is indexed using correlation identifiers.

#### **MQIT\_MSG\_TOKEN**

**Important:** This index type should only be used for queues used with the IBM MQ Workflow for z/OS product.

The queue is indexed using message tokens.

#### **MQIT\_GROUP\_ID**

The queue is indexed using group identifiers.

Messages can be retrieved using a selection criterion only if an appropriate index type is maintained, as the following table shows:

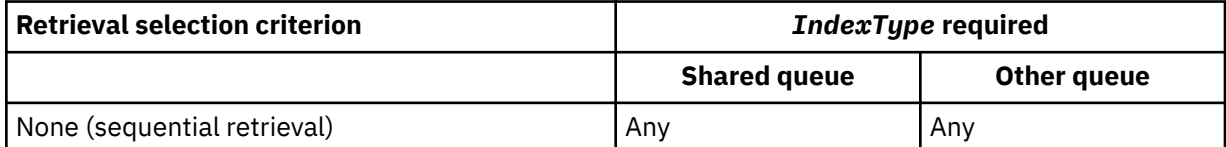

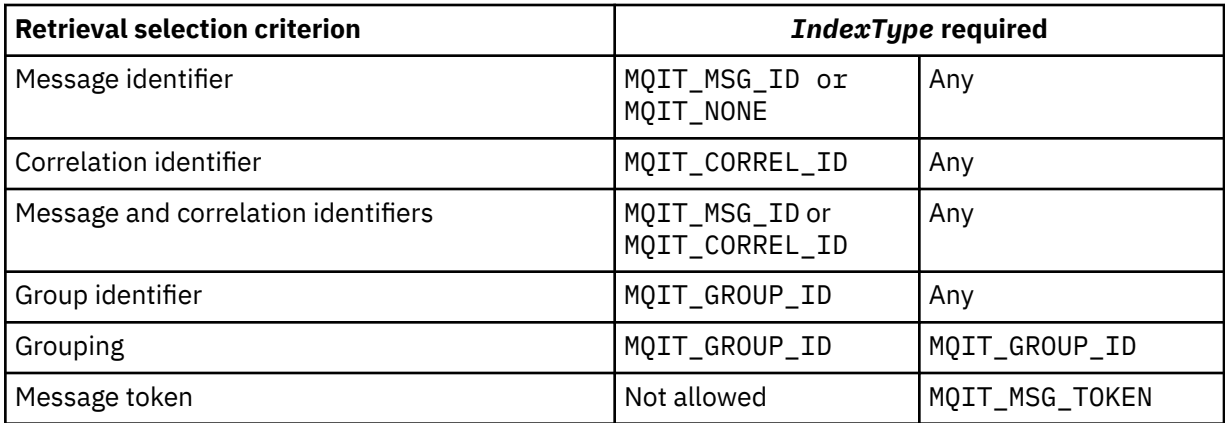

#### **InhibitGet (MQCFIN)**

Get operations are allowed or inhibited (parameter identifier: MOIA\_INHIBIT\_GET).

The value can be:

#### **MQQA\_GET\_ALLOWED**

**MQQA\_GET\_INHIBITED**

Get operations are allowed.

# Get operations are inhibited.

## **InhibitPut (MQCFIN)**

Put operations are allowed or inhibited (parameter identifier: MOIA\_INHIBIT\_PUT).

Specifies whether messages can be put on the queue.

The value can be any of the following values:

#### **MQQA\_PUT\_ALLOWED**

Put operations are allowed.

## **MQQA\_PUT\_INHIBITED**

Put operations are inhibited.

#### **InitiationQName (MQCFST)**

Initiation queue name (parameter identifier: MQCA\_INITIATION\_O\_NAME).

The local queue for trigger messages relating to this queue. The initiation queue must be on the same queue manager.

The maximum length of the string is MQ\_Q\_NAME\_LENGTH.

#### **MaxMsgLength (MQCFIN)**

Maximum message length (parameter identifier: MQIA\_MAX\_MSG\_LENGTH).

The maximum length for messages on the queue. Applications might use the value of this attribute to determine the size of buffer they need to retrieve messages from the queue. If you change this value it might cause an application to operate incorrectly.

Do not set a value that is greater than the *MaxMsgLength* attribute of a queue manager.

The lower limit for this parameter is 0. The upper limit depends on the environment:

- On AIX, Linux, Windows, IBM i, and z/OS, the maximum message length is 100 MB (104,857,600 bytes).
- On other UNIX systems, the maximum message length is 4 MB (4,194,304 bytes).

#### **MaxQDepth (MQCFIN)**

Maximum queue depth (parameter identifier: MQIA\_MAX\_Q\_DEPTH).

The maximum number of messages allowed on the queue.

**Note:** Other factors might cause the queue to be treated as full. For example, it appears to be full if there is no storage available for a message.

Specify a value greater than or equal to 0, and less than or equal to 999,999,999.

#### **MsgDeliverySequence (MQCFIN)**

Messages are delivered in priority order or sequence (parameter identifier: MQIA\_MSG\_DELIVERY\_SEQUENCE).

The value can be any of the following values:

#### **MQMDS\_PRIORITY**

Messages are returned in priority order.

#### **MQMDS\_FIFO**

Messages are returned in FIFO order (first in, first out).

#### **NonPersistentMessageClass (MQCFIN)**

The level of reliability to be assigned to non-persistent messages that are put to the queue (parameter identifier: MQIA\_NPM\_CLASS).

The value can be:

## **MQNPM\_CLASS\_NORMAL**

Non-persistent messages persist as long as the lifetime of the queue manager session. They are discarded in the event of a queue manager restart. This value is the default value.

#### **MQNPM\_CLASS\_HIGH**

The queue manager attempts to retain non-persistent messages for the lifetime of the queue. Non-persistent messages might still be lost in the event of a failure.

This parameter is valid only on local and model queues. It is not valid on z/OS.

#### **ProcessName (MQCFST)**

Name of process definition for the queue (parameter identifier: MQCA\_PROCESS\_NAME).

Specifies the local name of the IBM MQ process that identifies the application to be started when a trigger event occurs.

- If the queue is a transmission queue, the process definition contains the name of the channel to be started. This parameter is optional for transmission queues. If you do not specify it, the channel name is taken from the value specified for the **TriggerData** parameter.
- In other environments, the process name must be nonblank for a trigger event to occur, although it can be set after creating the queue.

The maximum length of the string is MQ\_PROCESS\_NAME\_LENGTH.

#### **PropertyControl (MQCFIN)**

Property control attribute (parameter identifier: MQIA\_PROPERTY\_CONTROL).

Specifies how message properties are handled when messages are retrieved from queues using the MOGET call with the MOGMO\_PROPERTIES\_AS\_Q\_DEF option. The value can be any of the following values:

#### **MQPROP\_COMPATIBILITY**

If the message contains a property with a prefix of **mcd.**, **jms.**, **usr.** or **mqext.**, all message properties are delivered to the application in an MQRFH2 header. Otherwise all properties of the message, except those properties contained in the message descriptor (or extension), are discarded and are no longer accessible to the application.

This value is the default value. It allows applications which expect JMS-related properties to be in an MQRFH2 header in the message data to continue to work unmodified.

#### **MQPROP\_NONE**

All properties of the message are removed from the message before the message is sent to the remote queue manager. Properties in the message descriptor, or extension, are not removed.

#### **MQPROP\_ALL**

All properties of the message are included with the message when it is sent to the remote queue manager. The properties, except those properties in the message descriptor (or extension), are placed in one or more MQRFH2 headers in the message data.

#### **MQPROP\_FORCE\_MQRFH2**

Properties are always returned in the message data in an MQRFH2 header regardless of whether the application specifies a message handle.

A valid message handle supplied in the MsgHandle field of the MQGMO structure on the MQGET call is ignored. Properties of the message are not accessible using the message handle.

#### **MQPROP\_V6COMPAT**

Any application MQRFH2 header is received as it was sent. Any properties set using MQSETMP must be retrieved using MQINQMP. They are not added to the MQRFH2 created by the application. Properties that were set in the MQRFH2 header by the sending application cannot be retrieved using MQINQMP.

This parameter is applicable to Local, Alias, and Model queues.

#### **QDepthHighEvent (MQCFIN)**

Controls whether Queue Depth High events are generated (parameter identifier: MQIA\_Q\_DEPTH\_HIGH\_EVENT).

A Queue Depth High event indicates that an application put a message on a queue. This event caused the number of messages on the queue to become greater than or equal to the queue depth high threshold. See the **QDepthHighLimit** parameter.

**Note:** The value of this attribute can change implicitly; see ["Definitions of the Programmable](#page-1339-0) [Command Formats" on page 1340](#page-1339-0).

The value can be:

#### **MQEVR\_DISABLED**

Event reporting disabled.

#### **MQEVR\_ENABLED**

Event reporting enabled.

#### **QDepthHighLimit (MQCFIN)**

High limit for queue depth (parameter identifier: MQIA\_Q\_DEPTH\_HIGH\_LIMIT).

The threshold against which the queue depth is compared to generate a Queue Depth High event.

This event indicates that an application put a message to a queue. This event caused the number of messages on the queue to become greater than or equal to the queue depth high threshold. See the **QDepthHighEvent** parameter.

The value is expressed as a percentage of the maximum queue depth, *MaxQDepth*. It must be greater than or equal to 0 and less than or equal to 100.

#### **QDepthLowEvent (MQCFIN)**

Controls whether Queue Depth Low events are generated (parameter identifier: MQIA\_Q\_DEPTH\_LOW\_EVENT).

A Queue Depth Low event indicates that an application retrieved a message from a queue. This event caused the number of messages on the queue to become less than or equal to the queue depth low threshold. See the **QDepthLowLimit** parameter.

**Note:** The value of this attribute can change implicitly. See ["Definitions of the Programmable](#page-1339-0) [Command Formats" on page 1340](#page-1339-0).

The value can be:

**MQEVR\_DISABLED** Event reporting disabled.

## **MQEVR\_ENABLED**

Event reporting enabled.

### **QDepthLowLimit (MQCFIN)**

Low limit for queue depth (parameter identifier: MQIA\_Q\_DEPTH\_LOW\_LIMIT).

The threshold against which the queue depth is compared to generate a Queue Depth Low event.

This event indicates that an application retrieved a message from a queue. This event caused the number of messages on the queue to become less than or equal to the queue depth low threshold. See the **QDepthLowEvent** parameter.

Specify the value as a percentage of the maximum queue depth (**MaxQDepth** attribute), in the range 0 through 100.

#### **QDepthMaxEvent (MQCFIN)**

Controls whether Queue Full events are generated (parameter identifier: MQIA\_Q\_DEPTH\_MAX\_EVENT).

A Queue Full event indicates that an MQPUT call to a queue was rejected because the queue is full. That is, the queue depth reached its maximum value.

**Note:** The value of this attribute can change implicitly; see ["Definitions of the Programmable](#page-1339-0) [Command Formats" on page 1340](#page-1339-0).

The value can be:

#### **MQEVR\_DISABLED**

Event reporting disabled.

#### **MQEVR\_ENABLED**

Event reporting enabled.

#### **QDesc (MQCFST)**

Queue description (parameter identifier: MQCA\_Q\_DESC).

Text that briefly describes the object.

The maximum length of the string is MQ\_Q\_DESC\_LENGTH.

Use characters from the character set identified by the coded character set identifier (CCSID) for the message queue manager on which the command is executing. This choice ensures that the text is translated correctly if it is sent to another queue manager.

#### **QServiceInterval (MQCFIN)**

Target for queue service interval (parameter identifier: MQIA\_Q\_SERVICE\_INTERVAL).

The service interval used for comparison to generate Queue Service Interval High and Queue Service Interval OK events. See the *QServiceIntervalEvent* parameter.

Specify a value in the range 0 through 999 999 999 milliseconds.

#### **QServiceIntervalEvent (MQCFIN)**

Controls whether Service Interval High or Service Interval OK events are generated (parameter identifier: MQIA\_Q\_SERVICE\_INTERVAL\_EVENT).

A Queue Service Interval High event is generated when a check indicates that no messages were retrieved from, or put to, the queue for at least the time indicated by the **QServiceInterval** attribute.

A Queue Service Interval OK event is generated when a check indicates that a message was retrieved from the queue within the time indicated by the **QServiceInterval** attribute.

**Note:** The value of this attribute can change implicitly; see ["Definitions of the Programmable](#page-1339-0) [Command Formats" on page 1340](#page-1339-0).

The value can be any of the following values:

#### **MQQSIE\_HIGH**

Queue Service Interval High events enabled.

• Queue Service Interval High events are enabled and

• Queue Service Interval OK events are disabled.

## **MQQSIE\_OK**

Queue Service Interval OK events enabled.

- Queue Service Interval High events are disabled and
- Queue Service Interval OK events are enabled.

## **MQQSIE\_NONE**

No queue service interval events enabled.

- Queue Service Interval High events are disabled and
- Queue Service Interval OK events are also disabled.

#### z/0S **QSGDisposition (MQCFIN)**

Disposition of the object within the group (parameter identifier: MQIA\_QSG\_DISP ). This parameter applies to z/OS only.

Specifies the disposition of the object to which you are applying the command (that is, where it is defined and how it behaves). The value can be any of the following values:

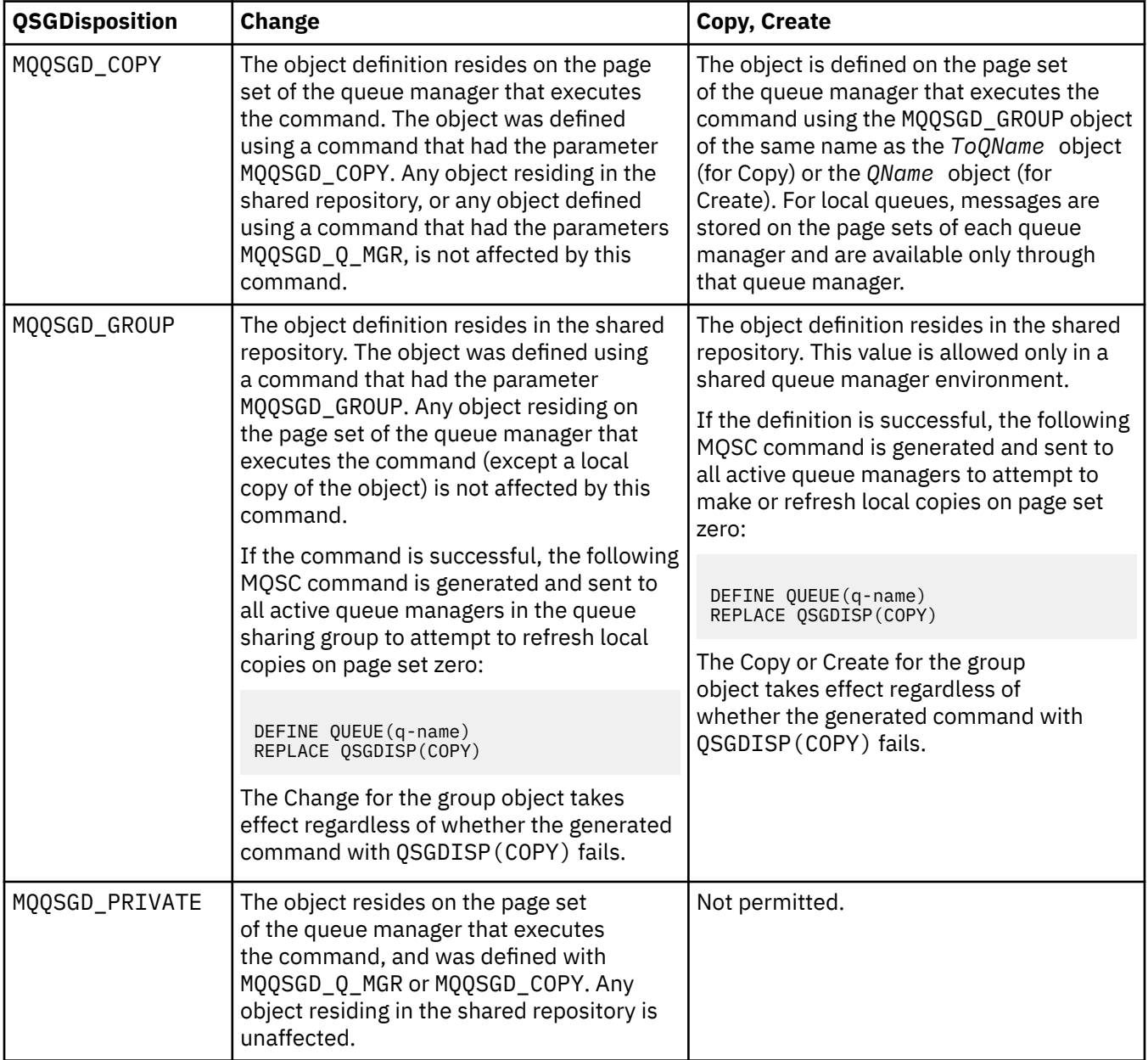

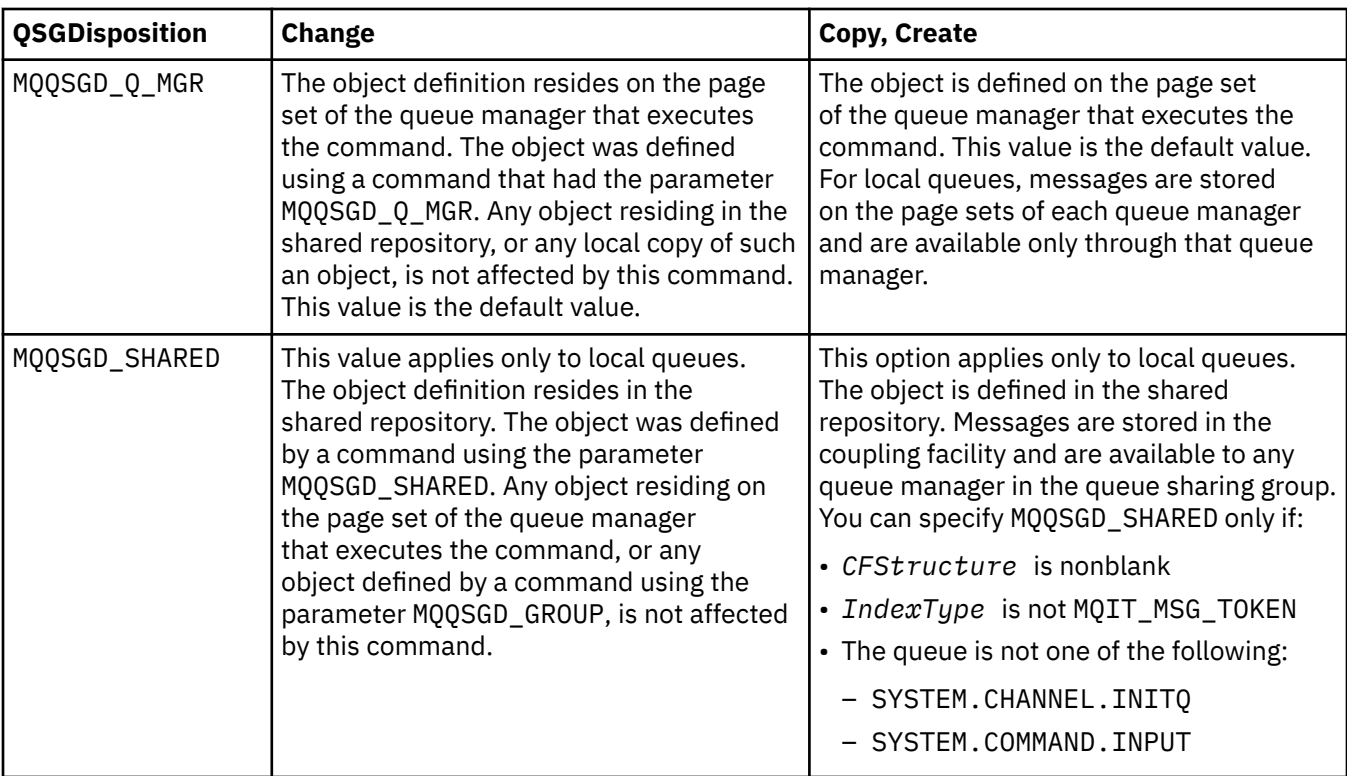

#### **QueueAccounting (MQCFIN)**

Controls the collection of accounting data (parameter identifier: MQIA\_ACCOUNTING\_Q).

The value can be:

#### **MQMON\_Q\_MGR**

The collection of accounting data for the queue is performed based upon the setting of the **QueueAccounting** parameter on the queue manager.

#### **MQMON\_OFF**

Accounting data collection is disabled for the queue.

#### **MQMON\_ON**

If the value of the queue manager's *QueueAccounting* parameter is not MQMON\_NONE, accounting data collection is enabled for the queue.

#### **QueueMonitoring (MQCFIN)**

Online monitoring data collection (parameter identifier: MQIA\_MONITORING\_Q).

Specifies whether online monitoring data is to be collected and, if so, the rate at which the data is collected. The value can be any of the following values:

#### **MQMON\_OFF**

Online monitoring data collection is turned off for this queue.

#### **MQMON\_Q\_MGR**

The value of the queue manager's **QueueMonitoring** parameter is inherited by the queue.

#### **MQMON\_LOW**

If the value of the queue manager **QueueMonitoring** parameter is not MQMON\_NONE, online monitoring data collection is turned on. The rate of data collection is low for this queue.

#### **MQMON\_MEDIUM**

If the value of the queue manager **QueueMonitoring** parameter is not MQMON\_NONE, online monitoring data collection is turned on. The rate of data collection is moderate for this queue.

#### **MQMON\_HIGH**

If the value of the queue manager **QueueMonitoring** parameter is not MQMON\_NONE, online monitoring data collection is turned on. The rate of data collection is high for this queue.

### **QueueStatistics (MQCFIN)**

Statistics data collection (parameter identifier: MQIA\_STATISTICS\_Q).

Specifies whether statistics data collection is enabled. The value can be any of the following values:

#### **MQMON\_Q\_MGR**

The value of the queue manager's **QueueStatistics** parameter is inherited by the queue.

### **MQMON\_OFF**

Statistics data collection is disabled

#### **MQMON\_ON**

If the value of the queue manager's *QueueStatistics* parameter is not MQMON\_NONE, statistics data collection is enabled

This parameter is valid only on IBM i, UNIX, and Windows.

#### **RemoteQMgrName (MQCFST)**

Name of remote queue manager (parameter identifier: MQCA\_REMOTE\_Q\_MGR\_NAME).

If an application opens the local definition of a remote queue, *RemoteQMgrName* must not be blank or the name of the queue manager the application is connected to. If *XmitQName* is blank there must be a local queue called *RemoteQMgrName*. That queue is used as the transmission queue.

If this definition is used for a queue manager alias, *RemoteQMgrName* is the name of the queue manager. The queue manager name can be the name of the connected queue manager. If *XmitQName* is blank, when the queue is opened there must be a local queue called *RemoteQMgrName*. That queue is used as the transmission queue.

If this definition is used for a reply-to queue alias, *RemoteQMgrName* is the name of the queue manager that is to be the reply-to queue manager.

The maximum length of the string is MQ\_Q\_MGR\_NAME\_LENGTH.

### **RemoteQName (MQCFST)**

Name of remote queue as known locally on the remote queue manager (parameter identifier: MOCA REMOTE O NAME).

If this definition is used for a local definition of a remote queue, *RemoteQName* must not be blank when the open occurs.

If this definition is used for a queue manager alias definition, *RemoteQName* must be blank when the open occurs.

If this definition is used for a reply-to queue alias, this name is the name of the queue that is to be the reply-to queue.

The maximum length of the string is MQ\_Q\_NAME\_LENGTH.

## **Replace (MQCFIN)**

Replace attributes (parameter identifier: MQIACF\_REPLACE). This parameter is not valid on a Change Queue command.

If the object exists, the effect is like issuing the Change Queue command. It is like a Change Queue command without the MQFC\_YES option on the **Force** parameter, and with all of the other attributes specified. In particular, note that any messages which are on the existing queue are retained.

The Change Queue command without MQFC\_YES on the **Force** parameter, and the Create Queue command with MQRP\_YES on the **Replace** parameter, are different. The difference is that the Change Queue command does not change unspecified attributes. Create Queue with MQRP\_YES sets all the attributes. If you use MQRP\_YES, unspecified attributes are taken from the default definition, and the attributes of the object being replaced, if one exists, are ignored.)

The command fails if both of the following statements are true:

- The command sets attributes that would require the use of MQFC\_YES on the **Force** parameter if you were using the Change Queue command.
- The object is open.

The Change Queue command with MQFC\_YES on the **Force** parameter succeeds in this situation.

If MQSCO\_CELL is specified on the **Scope** parameter on UNIX, and there is already a queue with the same name in the cell directory, the command fails. The command fails even if MQRP\_YES is specified.

The value can be any of the following values:

## **MQRP\_YES**

Replace existing definition.

## **MQRP\_NO**

Do not replace existing definition.

### **RetentionInterval (MQCFIN)**

Retention interval (parameter identifier: MQIA\_RETENTION\_INTERVAL).

The number of hours for which the queue might be needed, based on the date and time when the queue was created.

This information is available to a housekeeping application or an operator and can be used to determine when a queue is no longer required. The queue manager does not delete queues nor does it prevent queues from being deleted if their retention interval is not expired. It is the responsibility of the user to take any required action.

Specify a value in the range 0 - 999,999,999.

### **Scope (MQCFIN)**

Scope of the queue definition (parameter identifier: MQIA\_SCOPE).

Specifies whether the scope of the queue definition extends beyond the queue manager which owns the queue. It does so if the queue name is contained in a cell directory, so that it is known to all the queue managers within the cell.

If this attribute is changed from MQSCO\_CELL to MQSCO\_Q\_MGR, the entry for the queue is deleted from the cell directory.

Model and dynamic queues cannot be changed to have cell scope.

If it is changed from MQSCO\_Q\_MGR to MQSCO\_CELL, an entry for the queue is created in the cell directory. If there is already a queue with the same name in the cell directory, the command fails. The command also fails if no name service supporting a cell directory is configured.

The value can be:

## **MQSCO\_Q\_MGR**

Queue manager scope.

#### **MQSCO\_CELL**

Cell scope.

This value is not supported on IBM i.

This parameter is not available on z/OS.

#### **Shareability (MQCFIN)**

The queue can be shared, or not (parameter identifier: MQIA\_SHAREABILITY).

Specifies whether multiple instances of applications can open this queue for input.

The value can be any of the following values:

#### **MQQA\_SHAREABLE**

Queue is shareable.

## **MQQA\_NOT\_SHAREABLE**

Queue is not shareable.

# **E/OS** StorageClass (MQCFST)

Storage class (parameter identifier: MQCA\_STORAGE\_CLASS). This parameter applies to z/OS only.

Specifies the name of the storage class.

The maximum length of the string is MQ\_STORAGE\_CLASS\_LENGTH.

#### **TargetType (MQCFIN)**

Target type (parameter identifier: MQIA\_BASE\_TYPE).

Specifies the type of object to which the alias resolves.

The value can be any of the following values:

#### **MQOT\_Q**

The object is a queue.

#### **MQOT\_TOPIC**

The object is a topic.

#### **TriggerControl (MQCFIN)**

Trigger control (parameter identifier: MQIA\_TRIGGER\_CONTROL).

Specifies whether trigger messages are written to the initiation queue.

The value can be:

### **MQTC\_OFF**

Trigger messages not required.

#### **MQTC\_ON**

Trigger messages required.

#### **TriggerData (MQCFST)**

Trigger data (parameter identifier: MQCA\_TRIGGER\_DATA).

Specifies user data that the queue manager includes in the trigger message. This data is made available to the monitoring application that processes the initiation queue and to the application that is started by the monitor.

The maximum length of the string is MQ\_TRIGGER\_DATA\_LENGTH.

### **TriggerDepth (MQCFIN)**

Trigger depth (parameter identifier: MQIA\_TRIGGER\_DEPTH).

Specifies (when *TriggerType* is MQTT\_DEPTH) the number of messages that initiates a trigger message to the initiation queue. The value must be in the range 1 through 999 999 999.

#### **TriggerMsgPriority (MQCFIN)**

Threshold message priority for triggers (parameter identifier: MQIA\_TRIGGER\_MSG\_PRIORITY).

Specifies the minimum priority that a message must have before it can cause, or be counted for, a trigger event. The value must be in the range of priority values that is supported (0 through 9).

#### **TriggerType (MQCFIN)**

Trigger type (parameter identifier: MQIA\_TRIGGER\_TYPE).

Specifies the condition that initiates a trigger event. When the condition is true, a trigger message is sent to the initiation queue.

The value can be any of the following values:

#### **MQTT\_NONE**

No trigger messages.

#### **MQTT\_EVERY**

Trigger message for every message.

#### **MQTT\_FIRST**

Trigger message when queue depth goes from 0 to 1.

#### **MQTT\_DEPTH**

Trigger message when depth threshold exceeded.

#### **Usage (MQCFIN)**

Usage (parameter identifier: MQIA\_USAGE).

Specifies whether the queue is for normal usage or for transmitting messages to a remote message queue manager.

The value can be any of the following values:

#### **MQUS\_NORMAL**

Normal usage.

### **MQUS\_TRANSMISSION**

Transmission queue.

#### **XmitQName (MQCFST)**

Transmission queue name (parameter identifier: MQCA\_XMIT\_Q\_NAME).

Specifies the local name of the transmission queue to be used for messages destined for either a remote queue or for a queue manager alias definition.

If *XmitQName* is blank, a queue with the same name as *RemoteQMgrName* is used as the transmission queue.

This attribute is ignored if the definition is being used as a queue manager alias and *RemoteQMgrName* is the name of the connected queue manager.

It is also ignored if the definition is used as a reply-to queue alias definition.

The maximum length of the string is MQ\_Q\_NAME\_LENGTH.

## **Error codes (Change, Copy, and Create Queue)**

This command might return the following errors in the response format header, in addition to the values shown on in ["Error codes applicable to all commands" on page 1346.](#page-1345-0)

#### **Reason (MQLONG)**

The value can be any of the following values:

**MQRCCF\_CELL\_DIR\_NOT\_AVAILABLE** Cell directory is not available.

**MQRCCF\_CLUSTER\_NAME\_CONFLICT** Cluster name conflict.

**MQRCCF\_CLUSTER\_Q\_USAGE\_ERROR** Cluster usage conflict.

**MQRCCF\_DYNAMIC\_Q\_SCOPE\_ERROR** Dynamic queue scope error.

**MQRCCF\_FORCE\_VALUE\_ERROR** Force value not valid.

**MQRCCF\_Q\_ALREADY\_IN\_CELL** Queue exists in cell.

**MQRCCF\_Q\_TYPE\_ERROR** Queue type not valid.

## **Change Queue Manager**

The Change Queue Manager ( MQCMD\_CHANGE\_Q\_MGR) command changes the specified attributes of the queue manager.

For any optional parameters that are omitted, the value does not change.

#### **Required parameters:** None

## **Optional parameters (Change Queue Manager)**

## **AccountingConnOverride (MQCFIN)**

Specifies whether applications can override the settings of the *QueueAccounting* and *MQIAccounting* queue manager parameters (parameter identifier: MQIA\_ACCOUNTING\_CONN\_OVERRIDE).

The value can be any of the following values:

## **MQMON\_DISABLED**

Applications cannot override the settings of the **QueueAccounting** and **MQIAccounting** parameters.

This value is the initial default value for the queue manager.

### **MQMON\_ENABLED**

Applications can override the settings of the **QueueAccounting** and **MQIAccounting** parameters by using the options field of the MQCNO structure of the MQCONNX API call.

This parameter is valid only on Multiplatforms.

## **Multi AccountingInterval (MQCFIN)**

The time interval, in seconds, at which intermediate accounting records are written (parameter identifier: MQIA\_ACCOUNTING\_INTERVAL).

Specify a value in the range 1 - 604,000.

This parameter is valid only on Multiplatforms.

### **ActivityRecording (MQCFIN)**

Specifies whether activity reports can be generated (parameter identifier: MQIA\_ACTIVITY\_RECORDING).

The value can be:

## **MQRECORDING\_DISABLED**

Activity reports cannot be generated.

#### **MQRECORDING\_MSG**

Activity reports can be generated and sent to the reply queue specified by the originator in the message causing the report.

#### **MQRECORDING\_Q**

Activity reports can be generated and sent to SYSTEM. ADMIN. ACTIVITY. OUEUE.

## **AdoptNewMCACheck (MQCFIN)**

The elements checked to determine whether an MCA must be adopted (restarted) when a new inbound channel is detected. It must be adopted (restarted) if it that has the same name as a currently active MCA (parameter identifier: MQIA\_ADOPTNEWMCA\_CHECK).

The value can be:

#### **MQADOPT\_CHECK\_Q\_MGR\_NAME**

Check the queue manager name.

#### **MQADOPT\_CHECK\_NET\_ADDR**

Check the network address.

#### **MQADOPT\_CHECK\_ALL**

Check the queue manager name and network address. Perform this check to prevent your channels from being inadvertently shut down. This value is the initial default value of the queue manager.

## **MQADOPT\_CHECK\_NONE**

Do not check any elements.

This parameter applies to z/OS only.

#### $z/0S$ **AdoptNewMCAType (MQCFIN)**

Adoption of orphaned channel instances (parameter identifier: MQIA\_ADOPTNEWMCA\_TYPE).

Specify whether an orphaned MCA instance is to be adopted when a new inbound channel request is detected matching the **AdoptNewMCACheck** parameters.

The value can be:

### **MQADOPT\_TYPE\_NO**

Do not adopt orphaned channel instances.

#### **MQADOPT\_TYPE\_ALL**

Adopt all channel types. This value is the initial default value of the queue manager.

This parameter applies to z/OS only.

#### **AuthorityEvent (MQCFIN)**

Controls whether authorization (Not Authorized) events are generated (parameter identifier: MQIA\_AUTHORITY\_EVENT).

The value can be:

#### **MQEVR\_DISABLED**

Event reporting disabled.

#### **MQEVR\_ENABLED**

Event reporting enabled. This value is not permitted on z/OS.

#### **BridgeEvent (MQCFIN)**

Controls whether IMS bridge events are generated (parameter identifier: MQIA\_BRIDGE\_EVENT). This parameter applies to z/OS only.

The value can be:

#### **MQEVR\_DISABLED**

Event reporting disabled. This value is the default value.

#### **MQEVR\_ENABLED**

Event reporting enabled.

#### **CertificateLabel (MQCFST)**

Specifies the certificate label for this queue manager to use. The label identifies which personal certificate in the key repository has been selected (parameter identifier: MQCA\_CERT\_LABEL).

The default and migrated queue manager values are:

- **UIW** On UNIX, Linux, and Windows: *ibmwebspheremqxxxx* where *xxxx* is the queue manager name folded to lowercase.
- **IBM i** On IBM i:
- If you specified SSLKEYR(\*SYSTEM), the value is blank.

Note that it is forbidden to use a nonblank queue manager CERTLABL with SSLKEYR(\*SYSTEM). Attempting to do so results in an MQRCCF\_Q\_MGR\_ATTR\_CONFLICT error.

- Otherwise, *ibmwebspheremqxxxx* where *xxxx* is the queue manager name folded to lowercase.
- **1705** On z/OS: *ibmWebSphereMQXXXX* where *XXXX* is the queue manager name.

See z/OS systems for more information.

#### **CertificateValPolicy (MQCFIN)**

Specifies which TLS certificate validation policy is used to validate digital certificates received from remote partner systems (parameter identifier: MOIA\_CERT\_VAL\_POLICY).

This attribute can be used to control how strictly the certificate chain validation conforms to industry security standards. For more information, see Certificate validation policies in IBM MQ.

The value can be any of the following values:

## **MQ\_CERT\_VAL\_POLICY\_ANY**

Apply each of the certificate validation policies supported by the secure sockets library and accept the certificate chain if any of the policies considers the certificate chain valid. This setting can be used for maximum backwards compatibility with older digital certificates which do not comply with the modern certificate standards.

#### **MQ\_CERT\_VAL\_POLICY\_RFC5280**

Apply only the RFC 5280 compliant certificate validation policy. This setting provides stricter validation than the ANY setting, but rejects some older digital certificates.

This parameter is only valid on UNIX, Linux, and Windows and can be used only on a queue manager with a command level of 711, or higher.

Changes to **CertificateValPolicy** become effective either:

- When a new channel process is started.
- For channels that run as threads of the channel initiator, when the channel initiator is restarted.
- For channels that run as threads of the listener, when the listener is restarted.
- For channels that run as threads of a process pooling process, when the process pooling process is started or restarted and first runs a TLS channel. If the process pooling process has already run a TLS channel, and you want the change to become effective immediately, run the MQSC command **REFRESH SECURITY TYPE(SSL)**. The process pooling process is amqrmppa on UNIX, Linux, and Windows.
- When a **REFRESH SECURITY TYPE(SSL)** command is issued.

## **CFConlos (MQCFIN)**

Specifies the action to be taken when the queue manager loses connectivity to the administration structure, or any CF structure with CFConlos set to ASQMGR (parameter identifier: MQIA\_QMGR\_CFCONLOS).

The value can be:

#### **MQCFCONLOS\_TERMINATE**

The queue manager terminates when connectivity to CF structures is lost.

#### **MQCFCONLOS\_TOLERATE**

The queue manager tolerates loss of connectivity to CF structures without terminating.

This parameter applies to z/OS only.

You can select MQCFCONLOS\_TOLERATE only if all the queue managers in the queue sharing group are at command level 710 or greater and have OPMODE set to NEWFUNC.

#### **ChannelAutoDef (MQCFIN)**

Controls whether receiver and server-connection channels can be auto-defined (parameter identifier: MQIA\_CHANNEL\_AUTO\_DEF).

Auto-definition for cluster-sender channels is always enabled.

This parameter is supported in the following environments: IBM i, UNIX, Linux, and Windows systems.

The value can be:

#### **MQCHAD\_DISABLED**

Channel auto-definition disabled.

#### **MQCHAD\_ENABLED**

Channel auto-definition enabled.

#### **ChannelAutoDefEvent (MQCFIN)**

Controls whether channel auto-definition events are generated (parameter identifier: MQIA\_CHANNEL\_AUTO\_DEF\_EVENT), when a receiver, server-connection, or cluster-sender channel is auto-defined.

This parameter is supported in the following environments: IBM i, UNIX, Linux, and Windows systems.

The value can be:

#### **MQEVR\_DISABLED**

Event reporting disabled.

#### **MQEVR\_ENABLED**

Event reporting enabled.

#### **ChannelAutoDefExit (MQCFIN)**

Channel auto-definition exit name (parameter identifier: MQCA\_CHANNEL\_AUTO\_DEF\_EXIT).

This exit is invoked when an inbound request for an undefined channel is received, if:

- 1. The channel is a cluster-sender, or
- 2. Channel auto-definition is enabled (see *ChannelAutoDef*).

This exit is also invoked when a cluster-receiver channel is started.

The format of the name is the same as for the *SecurityExit* parameter described in ["Change, Copy,](#page-1367-0) [and Create Channel" on page 1368.](#page-1367-0)

The maximum length of the exit name depends on the environment in which the exit is running. MQ EXIT\_NAME\_LENGTH gives the maximum length for the environment in which your application is running. MO\_MAX\_EXIT\_NAME\_LENGTH gives the maximum for all supported environments.

This parameter is supported in the following environments: z/OS, IBM i, UNIX, Linux, and Windows. On z/OS, it applies only to cluster-sender and cluster-receiver channels.

#### **ChannelAuthenticationRecords (MQCFIN)**

Controls whether channel authentication records are used. Channel authentication records can still be set and displayed regardless of the value of this attribute. (parameter identifier: MOIA CHLAUTH RECORDS).

The value can be:

#### **MQCHLA\_DISABLED**

Channel authentication records are not checked.

#### **MQCHLA\_ENABLED**

Channel authentication records are checked.

#### **ChannelEvent (MQCFIN)**

Controls whether channel events are generated (parameter identifier: MQIA\_CHANNEL\_EVENT).

The value can be:

#### **MQEVR\_DISABLED**

Event reporting disabled.

### **MQEVR\_ENABLED**

Event reporting enabled.

#### **MQEVR\_EXCEPTION**

Reporting of exception channel events enabled.

## **ChannelInitiatorControl (MQCFIN)**

Specifies whether the channel initiator is to be started when the queue manager starts (parameter identifier: MQIA\_CHINIT\_CONTROL).

The value can be:

#### **MQSVC\_CONTROL\_MANUAL**

The channel initiator is not to be started automatically.

#### **MQSVC\_CONTROL\_Q\_MGR**

The channel initiator is to be started automatically when the queue manager starts.

This parameter is valid only on Multiplatforms.
#### **ChannelMonitoring (MQCFIN)**

Default setting for online monitoring for channels (parameter identifier: MQIA\_MONITORING\_CHANNEL).

The value can be:

#### **MQMON\_NONE**

Online monitoring data collection is turned off for channels regardless of the setting of their **ChannelMonitoring** parameter.

#### **MQMON\_OFF**

Online monitoring data collection is turned off for channels specifying a value of MQMON\_Q\_MGR in their **ChannelMonitoring** parameter. This value is the initial default value of the queue manager.

## **MQMON\_LOW**

Online monitoring data collection is turned on, with a low ratio of data collection, for channels specifying a value of MQMON\_Q\_MGR in their **ChannelMonitoring** parameter.

## **MQMON\_MEDIUM**

Online monitoring data collection is turned on, with a moderate ratio of data collection, for channels specifying a value of MQMON\_Q\_MGR in their **ChannelMonitoring** parameter.

#### **MQMON\_HIGH**

Online monitoring data collection is turned on, with a high ratio of data collection, for channels specifying a value of MQMON\_Q\_MGR in their **ChannelMonitoring** parameter.

#### **ChannelStatistics (MQCFIN)**

Controls whether statistics data is to be collected for channels (parameter identifier: MQIA\_STATISTICS\_CHANNEL).

The value can be:

#### **MQMON\_NONE**

Statistics data collection is turned off for channels regardless of the setting of their **ChannelStatistics** parameter. This value is the initial default value of the queue manager.

#### **MQMON\_OFF**

Statistics data collection is turned off for channels specifying a value of MQMON\_Q\_MGR in their *ChannelStatistics* parameter.

#### **MQMON\_LOW**

Statistics data collection is turned on, with a low ratio of data collection, for channels specifying a value of MQMON\_Q\_MGR in their **ChannelStatistics** parameter.

#### **MQMON\_MEDIUM**

Statistics data collection is turned on, with a moderate ratio of data collection, for channels specifying a value of MQMON\_Q\_MGR in their **ChannelStatistics** parameter.

#### **MQMON\_HIGH**

Statistics data collection is turned on, with a high ratio of data collection, for channels specifying a value of MQMON\_Q\_MGR in their **ChannelStatistics** parameter.

 $\sim 70$ S  $_{\odot}$  On z/OS systems, enabling this parameter simply turns on statistics data collection, regardless of the value you select. Specifying LOW, MEDIUM, or HIGH makes no difference to your results. This parameter must be enabled in order to collect channel accounting records.

#### z/OS **ChinitAdapters (MQCFIN)**

Number of adapter subtasks (parameter identifier: MQIA\_CHINIT\_ADAPTERS).

The number of adapter subtasks to use for processing IBM MQ calls. This parameter applies to z/OS only.

Specify a value in the range 1 - 9999. The initial default value of the queue manager is 8.

#### z/0S **ChinitDispatchers (MQCFIN)**

Number of dispatchers (parameter identifier: MQIA\_CHINIT\_DISPATCHERS).

The number of dispatchers to use for the channel initiator. This parameter applies to z/OS only.

Specify a value in the range 1 - 9999. The initial default value of the queue manager is 5.

# **ChinitServiceParm (MQCFIN)**

Reserved for use by IBM (parameter identifier: MQCA\_CHINIT\_SERVICE\_PARM).

This parameter applies to z/OS only.

# **ChinitTraceAutoStart (MQCFIN)**

Specifies whether the channel initiator trace must start automatically (parameter identifier: MQIA\_CHINIT\_TRACE\_AUTO\_START).

The value can be:

## **MQTRAXSTR\_YES**

Channel initiator trace is to start automatically.

#### **MQTRAXSTR\_NO**

Channel initiator trace is not to start automatically. This value is the initial default value of the queue manager.

This parameter applies to z/OS only.

# **ChinitTraceTableSize (MQCFIN)**

The size, in megabytes, of the trace data space of the channel initiator (parameter identifier: MQIA\_CHINIT\_TRACE\_TABLE\_SIZE).

Specify a value in the range 2 - 2048. The initial default value of the queue manager is 2.

This parameter applies to z/OS only.

#### **ClusterSenderMonitoringDefault (MQCFIN)**

Default setting for online monitoring for automatically defined cluster-sender channels (parameter identifier: MQIA\_MONITORING\_AUTO\_CLUSSDR).

Specifies the value to be used for the *ChannelMonitoring* attribute of automatically defined cluster-sender channels. The value can be any of the following values:

#### **MQMON\_Q\_MGR**

Collection of online monitoring data is inherited from the setting of the queue manager's **ChannelMonitoring** parameter. This value is the initial default value of the queue manager.

#### **MQMON\_OFF**

Monitoring for the channel is disabled.

#### **MQMON\_LOW**

Unless *ChannelMonitoring* is MQMON\_NONE, this value specifies a low rate of data collection with a minimal effect on system performance. The data collected is not likely to be the most current.

#### **MQMON\_MEDIUM**

Unless *ChannelMonitoring* is MQMON\_NONE, this value specifies a moderate rate of data collection with limited effect on system performance.

#### **MQMON\_HIGH**

Unless *ChannelMonitoring* is MQMON\_NONE, this value specifies a high rate of data collection with a likely effect on system performance. The data collected is the most current available.

 $\sim$   $\frac{1}{105}$  On z/OS systems, enabling this parameter simply turns on statistics data collection, regardless of the value you select. Specifying LOW, MEDIUM, or HIGH makes no difference to your results.

#### **ClusterSenderStatistics (MQCFIN)**

Controls whether statistics data is to be collected for auto-defined cluster-sender channels (parameter identifier: MQIA\_STATISTICS\_AUTO\_CLUSSDR).

The value can be:

#### **MQMON\_Q\_MGR**

Collection of statistics data is inherited from the setting of the queue manager's **ChannelStatistics** parameter. This value is the initial default value of the queue manager.

#### **MQMON\_OFF**

Statistics data collection for the channel is disabled.

#### **MQMON\_LOW**

Unless *ChannelStatistics* is MQMON\_NONE, this value specifies a low rate of data collection with a minimal effect on system performance.

#### **MQMON\_MEDIUM**

Unless *ChannelStatistics* is MQMON\_NONE, this value specifies a moderate rate of data collection.

#### **MQMON\_HIGH**

Unless *ChannelStatistics* is MQMON\_NONE, this value specifies a high rate of data collection.

 $\sim$   $\sqrt{0.5}$  On z/OS systems, enabling this parameter simply turns on statistics data collection, regardless of the value you select. Specifying LOW, MEDIUM, or HIGH makes no difference to your results. This parameter must be enabled in order to collect channel accounting records.

#### **ClusterWorkLoadData (MQCFST)**

Cluster workload exit data (parameter identifier: MQCA\_CLUSTER\_WORKLOAD\_DATA).

This parameter is passed to the cluster workload exit when it is called.

The maximum length of the string is MQ\_EXIT\_DATA\_LENGTH.

#### **ClusterWorkLoadExit (MQCFST)**

Cluster workload exit name (parameter identifier: MQCA\_CLUSTER\_WORKLOAD\_EXIT).

If a nonblank name is defined this exit is invoked when a message is put to a cluster queue.

The format of the name is the same as for the *SecurityExit* parameter described in ["Change, Copy,](#page-1367-0) [and Create Channel" on page 1368.](#page-1367-0)

The maximum length of the exit name depends on the environment in which the exit is running. MQ\_EXIT\_NAME\_LENGTH gives the maximum length for the environment in which your application is running. MQ\_MAX\_EXIT\_NAME\_LENGTH gives the maximum for all supported environments.

#### **ClusterWorkLoadLength (MQCFIN)**

Cluster workload length (parameter identifier: MQIA\_CLUSTER\_WORKLOAD\_LENGTH).

The maximum length of the message passed to the cluster workload exit.

The value of this attribute must be in the range 0 - 999,999 999.

#### **CLWLMRUChannels (MQCFIN)**

Cluster workload most recently used (MRU) channels (parameter identifier: MQIA\_CLWL\_MRU\_CHANNELS).

The maximum number of active most recently used outbound channels.

Specify a value in the range 1 - 999,999 999.

#### **CLWLUseQ (MQCFIN)**

Use of remote queue (parameter identifier: MQIA\_CLWL\_USEQ).

Specifies whether a cluster queue manager is to use remote puts to other queues defined in other queue managers within the cluster during workload management.

Specify either:

#### **MQCLWL\_USEQ\_ANY**

Use remote queues.

#### **MQCLWL\_USEQ\_LOCAL**

Do not use remote queues.

#### **CodedCharSetId (MQCFIN)**

Queue manager coded character set identifier (parameter identifier: MQIA\_CODED\_CHAR\_SET\_ID).

The coded character set identifier (CCSID) for the queue manager. The CCSID is the identifier used with all character string fields defined by the application programming interface (API). If the CCSID in a message descriptor is set to the value MQCCSI\_Q\_MGR, it applies to the character data written into the body of a message. Data is written using MQPUT or MQPUT1. Character data is identified by the format specified for the message.

Specify a value in the range 1 - 65,535.

The CCSID must specify a value that is defined for use on the platform and use an appropriate character set. The character set must be:

- EBCDIC on IBM i
- ASCII or ASCII-related on other platforms

Stop and restart the queue manager after execution of this command so that all processes reflect the changed CCSID of the queue manager.

This parameter is not supported on z/OS.

#### **CommandEvent (MQCFIN)**

Controls whether command events are generated (parameter identifier: MQIA\_COMMAND\_EVENT).

The value can be any of the following values:

#### **MQEVR\_DISABLED**

Event reporting disabled.

#### **MQEVR\_ENABLED**

Event reporting enabled.

#### **MQEVR\_NO\_DISPLAY**

Event reporting enabled for all successful commands except Inquire commands.

#### **CommandScope (MQCFIN)**

Command scope (parameter identifier: MQCACF\_COMMAND\_SCOPE). This parameter applies to z/OS only.

Specifies how the command is executed when the queue manager is a member of a queue-sharing group. You can specify one of the following values:

- Blank (or omit the parameter altogether). The command is executed on the queue manager on which it was entered.
- A queue manager name. The command is executed on the queue manager you specify, providing it is active within the queue sharing group. If you specify a queue manager name other than the queue manager on which it was entered, you must be using a queue sharing group environment. The command server must be enabled.
- An asterisk "  $\star$  ". The command is executed on the local queue manager and is also passed to every active queue manager in the queue sharing group.

The maximum length is MQ\_QSG\_NAME\_LENGTH.

# **Multi CommandServerControl (MQCFIN)**

Specifies whether the command server is to be started when the queue manager starts (parameter identifier: MQIA\_CMD\_SERVER\_CONTROL).

The value can be:

#### **MQSVC\_CONTROL\_MANUAL**

The command server is not to be started automatically.

#### **MQSVC\_CONTROL\_Q\_MGR**

The command server is to be started automatically when the queue manager starts.

This parameter is valid only on Multiplatforms.

#### **ConfigurationEvent (MQCFIN)**

Controls whether configuration events are generated (parameter identifier: MOIA CONFIGURATION EVENT).

The value can be:

#### **MQEVR\_DISABLED**

Event reporting disabled.

#### **MQEVR\_ENABLED**

Event reporting enabled.

#### **ConnAuth (MQCFST)**

The name of an authentication information object that is used to provide the location of user ID and password authentication (parameter identifier: MQCA\_CONN\_AUTH).

The maximum length of the string is MQ\_AUTH\_INFO\_NAME\_LENGTH. Only authentication information objects with type IDPWOS or IDPWLDAP can be specified; other types result in an error message when the OAM (on UNIX, Linux, and Windows) or the security component (on z/OS) reads the configuration.

#### **Custom (MQCFST)**

Custom attribute for new features (parameter identifier: MQCA\_CUSTOM).

This attribute is reserved for the configuration of new features before separate attributes are introduced. It can contain the values of zero or more attributes as pairs of attribute name and value, separated by at least one space. The attribute name-value pairs have the form NAME(VALUE). Single quotation marks must be escaped with another single quotation mark.

This description is updated when features using this attribute are introduced. Currently there are no possible values for *Custom*.

The maximum length of the string is MQ\_CUSTOM\_LENGTH.

## **DeadLetterQName (MQCFIN)**

Dead letter (undelivered message) queue name (parameter identifier: MQCA DEAD LETTER Q NAME).

Specifies the name of the local queue that is to be used for undelivered messages. Messages are put on this queue if they cannot be routed to their correct destination. The maximum length of the string is MQ\_Q\_NAME\_LENGTH.

#### **DefClusterXmitQueueType (MQCFIN)**

The DefClusterXmitQueueType attribute controls which transmission queue is selected by default by cluster-sender channels to get messages from, to send the messages to cluster-receiver channels. (Parameter identifier: MQIA\_DEF\_CLUSTER\_XMIT\_Q\_TYPE.)

The values of **DefClusterXmitQueueType** are MQCLXQ\_SCTQ or MQCLXQ\_CHANNEL.

#### **MQCLXQ\_SCTQ**

All cluster-sender channels send messages from SYSTEM.CLUSTER.TRANSMIT.QUEUE. The correlID of messages placed on the transmission queue identifies which cluster-sender channel the message is destined for.

SCTQ is set when a queue manager is defined. This behavior is implicit in versions earlier than IBM WebSphere MQ 7.5. In earlier versions, the queue manager attribute DefClusterXmitQueueType was not present.

#### **MQCLXQ\_CHANNEL**

Each cluster-sender channel sends messages from a different transmission queue. Each transmission queue is created as a permanent dynamic queue from the model queue SYSTEM.CLUSTER.TRANSMIT.MODEL.QUEUE.

#### **DefXmitQName (MQCFST)**

Default transmission queue name (parameter identifier: MQCA\_DEF\_XMIT\_Q\_NAME).

This parameter is the name of the default transmission queue that is used for the transmission of messages to remote queue managers. It is selected if there is no other indication of which transmission queue to use.

The maximum length of the string is MQ\_Q\_NAME\_LENGTH.

#### **DNSGroup (MQCFST)**

DNS group name (parameter identifier: MQCA\_DNS\_GROUP).

This parameter is no longer used. Refer to z/OS: WLM/DNS no longer supported. This parameter applies to z/OS only.

The maximum length of the string is MQ\_DNS\_GROUP\_NAME\_LENGTH.

## **Z/US** DNSWLM (MQCFIN)

WLM/DNS Control: (parameter identifier: MQIA\_DNS\_WLM).

This parameter is no longer used. Refer to z/OS: WLM/DNS no longer supported.

The value can be any of the following values:

#### **MQDNSWLM\_NO**

This is the only value supported by the queue manager.

This parameter applies to z/OS only.

#### z/0S **ExpiryInterval (MQCFIN)**

Interval between scans for expired messages (parameter identifier: MQIA\_EXPIRY\_INTERVAL). This parameter applies to z/OS only.

Specifies the frequency with which the queue manager scans the queues looking for expired messages. Specify a time interval in seconds in the range 1 - 99,999,999, or the following special value:

#### **MQEXPI\_OFF**

No scans for expired messages.

The minimum scan interval used is 5 seconds, even if you specify a lower value.

#### **EncryptionPolicySuiteB (MQCFIL)**

Specifies whether Suite B-compliant cryptography is used and what level of strength is employed (parameter identifier MQIA\_SUITE\_B\_STRENGTH).

The value can be one or more of:

#### **MQ\_SUITE\_B\_NONE**

Suite B-compliant cryptography is not used.

#### **MQ\_SUITE\_B\_128\_BIT**

Suite B 128-bit strength security is used.

#### **MQ\_SUITE\_B\_192\_BIT**

Suite B 192-bit strength security is used.

If invalid lists are specified, such as MQ\_SUITE\_B\_NONE with MQ\_SUITE\_B\_128\_BIT, the error MQRCCF\_SUITE\_B\_ERROR is issued.

#### **Force (MQCFIN)**

Force changes (parameter identifier: MQIACF\_FORCE).

Specifies whether the command is forced to complete if both of the following are true:

- *DefXmitQName* is specified, and
- An application has a remote queue open, the resolution for which is affected by this change.

#### $z/0S$ **GroupUR (MQCFIN)**

Controls whether CICS and XA client applications can establish transactions with a GROUP unit of recovery disposition.

This attribute is only valid on z/OS and can be enabled only when the queue manager is a member of a queue sharing group.

The value can be:

#### **MQGUR\_DISABLED**

CICS and XA client applications must connect using a queue manager name.

#### **MQGUR\_ENABLED**

CICS and XA client applications can establish transactions with a group unit of recovery disposition by specifying a queue sharing group name when they connect.

 $z/0S$ See Unit of recovery disposition in a queue sharing group.

# **IGQPutAuthority (MQCFIN)**

Command scope (parameter identifier: MQIA\_IGQ\_PUT\_AUTHORITY). This parameter is valid only on z/OS when the queue manager is a member of a queue sharing group.

Specifies the type of authority checking and, therefore, the user IDs to be used by the IGQ agent (IGQA). This parameter establishes the authority to put messages to a destination queue. The value can be any of the following values:

#### **MQIGQPA\_DEFAULT**

Default user identifier is used.

The user identifier used for authorization is the value of the *UserIdentifier* field. The *UserIdentifier* field is in the separate MQMD that is associated with the message when the message is on the shared transmission queue. This value is the user identifier of the program that placed the message on the shared transmission queue. It is typically the same as the user identifier under which the remote queue manager is running.

If the RESLEVEL profile indicates that more than one user identifier is to be checked, the user identifier of the local IGQ agent ( *IGQUserId* ) is checked.

#### **MQIGQPA\_CONTEXT**

Context user identifier is used.

The user identifier used for authorization is the value of the *UserIdentifier* field. The *UserIdentifier* field is in the separate MQMD that is associated with the message when the message is on the shared transmission queue. This value is the user identifier of the program that placed the message on the shared transmission queue. It is typically the same as the user identifier under which the remote queue manager is running.

If the RESLEVEL profile indicates that more than one user identifier is to be checked, the user identifier of the local IGQ agent ( *IGQUserId* ) is checked.. The value of the *UserIdentifier* field in the embedded MQMD is also checked. The latter user identifier is typically the user identifier of the application that originated the message.

#### **MQIGQPA\_ONLY\_IGQ**

Only the IGQ user identifier is used.

The user identifier used for authorization is the user identifier of the local IGQ agent ( *IGQUserId* ).

If the RESLEVEL profile indicates that more than one user identifier is to be checked, this user identifier is used for all checks.

#### **MQIGQPA\_ALTERNATE\_OR\_IGQ**

Alternate user identifier or IGQ-agent user identifier is used.

The user identifier used for authorization is the user identifier of the local IGQ agent ( *IGQUserId* ).

If the RESLEVEL profile indicates that more than one user identifier is to be checked, the value of the *UserIdentifier* field in the embedded MQMD is also checked. The latter user identifier is typically the user identifier of the application that originated the message.

# **IGQUserId (MQCFST)**

Intra-group queuing agent user identifier (parameter identifier: MQCA\_IGQ\_USER\_ID). This parameter is valid only on z/OS when the queue manager is a member of a queue-sharing group.

Specifies the user identifier that is associated with the local intra-group queuing agent. This identifier is one of the user identifiers that might be checked for authorization when the IGQ agent puts messages on local queues. The actual user identifiers checked depend on the setting of the *IGQPutAuthority* attribute, and on external security options.

The maximum length is MQ\_USER\_ID\_LENGTH.

# **ImageInterval (MQCFIN)**

The target frequency with which the queue manager automatically writes media images, in minutes since the previous media image for an object (parameter identifier: MQIA\_MEDIA\_IMAGE\_INTERVAL). This parameter is not valid on z/OS.

The value can be:

The time in minutes from 1 - 999 999 999, at which the queue manager automatically writes media images.

The default value is *60* minutes.

#### **MQMEDIMGINTVL\_OFF**

Automatic media images are not written on a time interval basis.

# **ImageLogLength (MQCFIN)**

The target size of the recovery log, written before the queue manager automatically writes media images, in number of megabytes since the previous media image for an object. This limits the amount of log to be read when recovering an object (parameter identifier: MQIA\_MEDIA\_IMAGE\_LOG\_LENGTH). This parameter is not valid on z/OS.

The value can be:

The target size of the recovery log in megabytes from 1 - 999 999 999.

#### **MQMEDIMGLOGLN\_OFF**

Automatic media images are not written based on the size of log written.

MQMEDIMGLOGLN\_OFF is the default value.

# **ImageRecoverObject (MQCFST)**

Specifies whether authentication information, channel, client connection, listener, namelist, process, alias queue, remote queue, and service objects are recoverable from a media image, if linear logging is being used (parameter identifier: MQIA\_MEDIA\_IMAGE\_RECOVER\_OBJ). This parameter is not valid on z/OS.

The value can be:

#### **MQIMGRCOV\_NO**

The ["rcdmqimg \(record media image\)" on page 119](#page-118-0) an[d"rcrmqobj \(re-create object\)" on page 126](#page-125-0) commands are not permitted for these objects, and automatic media images, if enabled, are not written for these objects.

#### **MQIMGRCOV\_YES**

These objects are recoverable.

MQIMGRCOV YES is the default value.

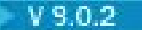

## **ImageRecoverQueue (MQCFST)**

Specifies the default **ImageRecoverQueue** attribute for local and permanent dynamic queue objects, when used with this parameter (parameter identifier: MQIA\_MEDIA\_IMAGE\_RECOVER\_Q). This parameter is not valid on z/OS.

The value can be:

#### **MQIMGRCOV\_NO**

The **ImageRecoverQueue** attribute for local and permanent dynamic queue objects is set to MQIMGRCOV\_NO .

#### **MQIMGRCOV\_YES**

The **ImageRecoverQueue** attribute for local and permanent dynamic queue objects is set to MQIMGRCOV\_YES .

MQIMGRCOV\_YES is the default value.

# **ImageSchedule (MQCFST)**

Whether the queue manager automatically writes media images (parameter identifier: MQIA\_MEDIA\_IMAGE\_SCHEDUING). This parameter is not valid on z/OS.

The value can be:

#### **MQMEDIMGSCHED\_AUTO**

The queue manager attempts to automatically write a media image for an object, before **ImageInterval** minutes have elapsed, or **ImageLogLength** megabytes of recovery log have been written, since the previous media image for the object was taken.

The previous media image might have been taken manually or automatically, depending on the settings of **ImageInterval** or **ImageLogLength**.

#### **MQMEDIMGSCHED\_MANUAL**

Automatic media images are not written.

MOMEDIMGSCHED MANUAL is the default value.

#### **InhibitEvent (MQCFIN)**

Controls whether inhibit (Inhibit Get and Inhibit Put) events are generated (parameter identifier: MQIA\_INHIBIT\_EVENT).

The value can be:

#### **MQEVR\_DISABLED**

Event reporting disabled.

#### **MQEVR\_ENABLED**

Event reporting enabled.

# **IntraGroupqueuing (MQCFIN)**

Command scope (parameter identifier: MQIA\_INTRA\_GROUP\_QUEUING). This parameter is valid only on z/OS when the queue manager is a member of a queue sharing group.

Specifies whether intra-group queuing is used. The value can be any of the following values:

#### **MQIGQ\_DISABLED**

Intra-group queuing disabled.

#### **MQIGQ\_ENABLED**

Intra-group queuing enabled.

#### **IPAddressVersion (MQCFIN)**

IP address version selector (parameter identifier: MQIA\_IP\_ADDRESS\_VERSION).

Specifies which IP address version, either IPv4 or IPv6, is used. The value can be:

# **MQIPADDR\_IPv4**

IPv4 is used.

#### **MQIPADDR\_IPv6**

IPv6 is used.

This parameter is only relevant for systems that run both IPv4 and IPv6. It affects only channels defined as having a *TransportType* of MQXPY\_TCP when one of the following conditions is true:

- The channel attribute *ConnectionName* is a host name that resolves to both an IPv4 and IPv6 address and its **LocalAddress** parameter is not specified.
- The channel attributes *ConnectionName* and *LocalAddress* are both host names that resolve to both IPv4 and IPv6 addresses.

#### *z/*0S **ListenerTimer (MQCFIN)**

Listener restart interval (parameter identifier: MQIA\_LISTENER\_TIMER).

The time interval, in seconds, between attempts by IBM MQ to restart the listener after an APPC or TCP/IP failure. This parameter applies to z/OS only.

Specify a value in the range 5 - 9,999. The initial default value of the queue manager is 60.

#### **LocalEvent (MQCFIN)**

Controls whether local error events are generated (parameter identifier: MQIA\_LOCAL\_EVENT).

The value can be:

#### **MQEVR\_DISABLED**

Event reporting disabled.

#### **MQEVR\_ENABLED**

Event reporting enabled.

## **Multi** LoggerEvent (MQCFIN)

Controls whether recovery log events are generated (parameter identifier: MQIA\_LOGGER\_EVENT).

#### The value can be:

#### **MQEVR\_DISABLED**

Event reporting disabled.

#### **MQEVR\_ENABLED**

Event reporting enabled. This value is not valid on queue managers that are using circular logs.

This parameter is valid only on Multiplatforms.

#### $z/0S$ **LUGroupName (MQCFST)**

Generic LU name for the LU 6.2 listener (parameter identifier: MQCA\_LU\_GROUP\_NAME).

The generic LU name to be used by the LU 6.2 listener that handles inbound transmissions for the queue sharing group.

This parameter applies to z/OS only.

The maximum length of the string is MQ\_LU\_NAME\_LENGTH.

# **LUName (MQCFST)**

LU name to use for outbound LU 6.2 transmissions (parameter identifier: MQCA\_LU\_NAME).

The name of the LU to use for outbound LU 6.2 transmissions. Set this parameter to be the same as the name of the LU to be used by the listener for inbound transmissions.

This parameter applies to z/OS only.

The maximum length of the string is MQ\_LU\_NAME\_LENGTH.

## **LU62ARMSuffix (MQCFST)**

APPCPM suffix (parameter identifier: MQCA\_LU62\_ARM\_SUFFIX).

The suffix of the APPCPM member of SYS1.PARMLIB. This suffix nominates the LUADD for this channel initiator.

This parameter applies to z/OS only.

The maximum length of the string is MQ\_ARM\_SUFFIX\_LENGTH.

# **LU62Channels (MQCFIN)**

Maximum number of LU 6.2 channels (parameter identifier: MQIA\_LU62\_CHANNELS).

The maximum number of channels that can be current, or clients that can be connected, that use the LU 6.2 transmission protocol.

This parameter applies to z/OS only.

Specify a value in the range 0 - 9999. The initial default value of the queue manager is 200.

#### z/0S **MaxActiveChannels (MQCFIN)**

Maximum number of active channels (parameter identifier: MQIA\_ACTIVE\_CHANNELS ).

The maximum number of channels that can be *active* at any time.

This parameter applies to z/OS only.

Sharing conversations do not contribute to the total for this parameter.

Specify a value in the range 1 - 9999. The initial default value of the queue manager is 200.

#### **z/OS MaxChannels (MQCFIN)**

Maximum number of current channels (parameter identifier: MQIA\_MAX\_CHANNELS).

The maximum number of channels that can be *current* (including server-connection channels with connected clients).

This parameter applies to z/OS only.

Sharing conversations do not contribute to the total for this parameter.

Specify a value in the range 1 - 9999.

#### **MaxHandles (MQCFIN)**

Maximum number of handles (parameter identifier: MQIA\_MAX\_HANDLES).

The maximum number of handles that any one connection can have open at the same time.

Specify a value in the range 0 - 999,999,999.

#### **MaxMsgLength (MQCFIN)**

Maximum message length (parameter identifier: MQIA\_MAX\_MSG\_LENGTH).

Specifies the maximum length of messages allowed on queues on the queue manager. No message that is larger than either the queue attribute *MaxMsgLength* or the queue manager attribute *MaxMsgLength* can be put on a queue.

If you reduce the maximum message length for the queue manager, you must also reduce the maximum message length of the SYSTEM.DEFAULT.LOCAL.QUEUE definition, and your other queues. Reduce the definitions on the queues to less than or equal to the limit of the queue manager. If you do not reduce the message lengths appropriately, and applications inquire only the value of the queue attribute *MaxMsgLength*, they might not work correctly.

The lower limit for this parameter is 32 KB (32,768 bytes). The upper limit is 100 MB (104,857,600 bytes).

This parameter is not valid on z/OS.

#### **MaxPropertiesLength (MQCFIN)**

Maximum property length (parameter identifier: MQIA\_MAX\_PROPERTIES\_LENGTH).

Specifies the maximum length of the properties, including both the property name in bytes and the size of the property value in bytes.

Specify a value in the range 0 - 100 MB (104,857,600 bytes), or the special value:

#### **MQPROP\_UNRESTRICTED\_LENGTH**

The size of the properties is restricted only by the upper limit.

#### **MaxUncommittedMsgs (MQCFIN)**

Maximum uncommitted messages (parameter identifier: MQIA\_MAX\_UNCOMMITTED\_MSGS).

Specifies the maximum number of uncommitted messages. The maximum number of uncommitted messages under any sync point is the sum of the following messages:

The number of messages that can be retrieved.

The number of messages that can be put.

The number of trigger messages generated within this unit of work.

The limit does not apply to messages that are retrieved or put outside sync point.

Specify a value in the range 1 - 10,000.

# **Multi** MQIAccounting (MQCFIN)

Controls whether accounting information for MQI data is to be collected (parameter identifier: MQIA\_ACCOUNTING\_MQI).

The value can be:

#### **MQMON\_OFF**

MQI accounting data collection is disabled. This value is the initial default value of the queue manager.

#### **MQMON\_ON**

MQI accounting data collection is enabled.

This parameter is valid only on Multiplatforms.

# **Multi** MOIStatistics (MQCFIN)

Controls whether statistics monitoring data is to be collected for the queue manager (parameter identifier: MQIA\_STATISTICS\_MQI).

The value can be:

#### **MQMON\_OFF**

Data collection for MQI statistics is disabled. This value is the initial default value of the queue manager.

#### **MQMON\_ON**

Data collection for MQI statistics is enabled.

This parameter is valid only on Multiplatforms.

#### **MsgMarkBrowseInterval (MQCFIN)**

Mark-browse interval (parameter identifier: MQIA\_MSG\_MARK\_BROWSE\_INTERVAL).

Specifies the time interval in milliseconds after which the queue manager can automatically unmark messages.

Specify a value up to the maximum of 999,999,999, or the special value MQMMBI\_UNLIMITED. The default value is 5000.

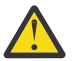

**Attention:** You should not reduce the value below the default of 5000.

MQMMBI\_UNLIMITED indicates that the queue manager does not automatically unmark messages.

# **Z/OS** OutboundPortMax (MQCFIN)

The maximum value in the range for the binding of outgoing channels (parameter identifier: MQIA\_OUTBOUND\_PORT\_MAX).

The maximum value in the range of port numbers to be used when binding outgoing channels. This parameter applies to z/OS only.

Specify a value in the range 0 - 65,535. The initial default value of the queue manager is zero.

Specify a corresponding value for *OutboundPortMin* and ensure that the value of *OutboundPortMax* is greater than or equal to the value of *OutboundPortMin* .

# **COUTER COUPS** Outbound PortMin (MQCFIN)

The minimum value in the range for the binding of outgoing channels (parameter identifier: MQIA\_OUTBOUND\_PORT\_MIN).

The minimum value in the range of port numbers to be used when binding outgoing channels. This parameter applies to z/OS only.

Specify a value in the range 0 - 65,535. The initial default value of the queue manager is zero.

Specify a corresponding value for *OutboundPortMax* and ensure that the value of *OutboundPortMin* is less than or equal to the value of *OutboundPortMax* .

#### **Parent (MQCFST)**

The name of the queue manager to which this queue manager is to connect hierarchically as its child (parameter identifier: MQCA\_PARENT).

A blank value indicates that this queue manager has no parent queue manager. If there is an existing parent queue manager it is disconnected. This value is the initial default value of the queue manager.

The maximum length of the string is MQ\_Q\_MGR\_NAME\_LENGTH.

#### **Note:**

- The use of IBM MQ hierarchical connections requires that the queue manager attribute PSMode is set to MQPSM\_ENABLED.
- The value of *Parent* can be set to a blank value if PSMode is set to MQPSM\_DISABLED.
- Before connecting to a queue manager hierarchically as its child, channels in both directions must exist between the parent queue manager and child queue manager.
- If a parent is defined, the **Change Queue Manager** command disconnects from the original parent and sends a connection flow to the new parent queue manager.
- Successful completion of the command does not mean that the action completed or that it is going to complete successfully. Use the **Inquire Pub/Sub Status** command to track the status of the requested parent relationship.

#### **PerformanceEvent (MQCFIN)**

Controls whether performance-related events are generated (parameter identifier: MQIA\_PERFORMANCE\_EVENT).

The value can be:

#### **MQEVR\_DISABLED**

Event reporting disabled.

#### **MQEVR\_ENABLED**

Event reporting enabled.

#### **PubSubClus (MQCFIN)**

Controls whether the queue manager participates in publish/subscribe clustering (parameter identifier: MQIA\_PUBSUB\_CLUSTER).

The value can be:

#### **MQPSCLUS\_ENABLED**

The creating or receipt of clustered topic definitions and cluster subscriptions is permitted.

**Note:** The introduction of a clustered topic into a large IBM MQ cluster can cause a degradation in performance. This degradation occurs because all partial repositories are notified of all the other members of the cluster. Unexpected subscriptions might be created at all other nodes; for example; where proxysub(FORCE) is specified. Large numbers of channels might be started from a queue manager; for example, on resync after a queue manager failure.

#### **MQPSCLUS\_DISABLED**

The creating or receipt of clustered topic definitions and cluster subscriptions is inhibited. The creations or receipts are recorded as warnings in the queue manager error logs.

#### **PubSubMaxMsgRetryCount (MQCFIN)**

The number of attempts to reprocess a message when processing a failed command message under sync point (parameter identifier: MQIA\_PUBSUB\_MAXMSG\_RETRY\_COUNT).

The value can be:

#### **0 to 999 999 999**

The initial value is 5.

#### **PubSubMode (MQCFIN)**

Specifies whether the publish/subscribe engine and the queued publish/subscribe interface are running. The publish/subscribe engine enables applications to publish or subscribe by using the application programming interface. The publish/subscribe interface monitors the queues used the queued publish/subscribe interface (parameter identifier: MQIA\_PUBSUB\_MODE).

The value can be:

#### **MQPSM\_COMPAT**

The publish/subscribe engine is running. It is therefore possible to publish or subscribe by using the application programming interface. The queued publish/subscribe interface is not running. Therefore any message that is put to the queues that are monitored by the queued publish/ subscribe interface is not acted on. MQPSM\_COMPAT is used for compatibility with versions of IBM Integration Bus ( formerly known as WebSphere Message Broker) prior to version 7 that use this queue manager.

#### **MQPSM\_DISABLED**

The publish/subscribe engine and the queued publish/subscribe interface are not running. It is therefore not possible to publish or subscribe using the application programming interface. Any publish/subscribe messages that are put to the queues that are monitored by the queued publish/ subscribe interface are not acted on.

#### **MQPSM\_ENABLED**

The publish/subscribe engine and the queued publish/subscribe interface are running. It is therefore possible to publish or subscribe by using the application programming interface and the queues that are monitored by the queued publish/subscribe interface. This value is the initial default value of the queue manager.

#### **PubSubNPInputMsg (MQCFIN)**

Whether to discard (or keep) an undelivered input message (parameter identifier: MQIA\_PUBSUB\_NP\_MSG).

The value can be:

#### **MQUNDELIVERED\_DISCARD**

Non-persistent input messages are discarded if they cannot be processed.

#### **MQUNDELIVERED\_KEEP**

Non-persistent input messages are not discarded if they cannot be processed. In this situation, the queued publish/subscribe interface continues to try the process again at appropriate intervals and does not continue processing subsequent messages.

#### **PubSubNPResponse (MQCFIN)**

Controls the behavior of undelivered response messages (parameter identifier: MQIA\_PUBSUB\_NP\_RESP).

The value can be:

#### **MQUNDELIVERED\_NORMAL**

Non-persistent responses that cannot be placed on the reply queue are put on the dead letter queue. If they cannot be placed on the dead letter queue they are discarded.

#### **MQUNDELIVERED\_SAFE**

Non-persistent responses that cannot be placed on the reply queue are put on the dead letter queue. If the response cannot be sent and cannot be placed on the dead letter queue the queued publish/subscribe interface rolls back the current operation. The operation is tried again at appropriate intervals and does not continue processing subsequent messages.

#### **MQUNDELIVERED\_DISCARD**

Non-persistent responses that are not placed on the reply queue are discarded.

#### **MQUNDELIVERED\_KEEP**

Non-persistent responses are not placed on the dead letter queue or discarded. Instead, the queued publish/subscribe interface backs out the current operation and then try it again at appropriate intervals.

#### **PubSubSyncPoint (MQCFIN)**

Whether only persistent (or all) messages must be processed under sync point (parameter identifier: MQIA\_PUBSUB\_SYNC\_PT).

The value can be:

#### **MQSYNCPOINT\_IFPER**

This value makes the queued publish/subscribe interface receive non-persistent messages outside sync point. If the interface receives a publication outside sync point, the interface forwards the publication to subscribers known to it outside sync point.

#### **MQSYNCPOINT\_YES**

This value makes the queued publish/subscribe interface receive all messages under sync point.

#### **QMgrDesc (MQCFST)**

Queue manager description (parameter identifier: MQCA\_Q\_MGR\_DESC).

This parameter is text that briefly describes the object.

The maximum length of the string is MO 0 MGR DESC LENGTH.

Use characters from the character set identified by the coded character set identifier (CCSID) for the queue manager on which the command is executing. Using this character set ensures that the text is translated correctly.

#### *z/*0S **QSGCertificateLabel (MQCFST)**

Specifies the certificate label for the queue sharing group to use (parameter identifier: MQCA\_QSG\_CERT\_LABEL).

This parameter takes precedence over **CERTLABL** in the event that the queue manager is a member of a QSG.

#### **QueueAccounting (MQCFIN)**

Controls the collection of accounting (thread-level and queue-level accounting) data for queues (parameter identifier: MQIA\_ACCOUNTING\_Q). Note, that changes to this value are only effective for connections to the queue manager that occur after the change to the attribute.

The value can be:

#### **MQMON\_NONE**

Accounting data collection for queues is disabled. This value must not be overridden by the value of the **QueueAccounting** parameter on the queue.

#### **MQMON\_OFF**

Accounting data collection is disabled for queues specifying a value of MQMON\_Q\_MGR in the **QueueAccounting** parameter.

#### **MQMON\_ON**

Accounting data collection is enabled for queues specifying a value of MQMON\_Q\_MGR in the **QueueAccounting** parameter.

#### **QueueMonitoring (MQCFIN)**

Default setting for online monitoring for queues (parameter identifier: MQIA\_MONITORING\_Q).

If the **QueueMonitoring** queue attribute is set to MQMON\_Q\_MGR, this attribute specifies the value which is assumed by the channel. The value can be any of the following values:

#### **MQMON\_OFF**

Online monitoring data collection is turned off. This value is the initial default value of the queue manager.

#### **MQMON\_NONE**

Online monitoring data collection is turned off for queues regardless of the setting of their **QueueMonitoring** attribute.

#### **MQMON\_LOW**

Online monitoring data collection is turned on, with a low ratio of data collection.

#### **MQMON\_MEDIUM**

Online monitoring data collection is turned on, with a moderate ratio of data collection.

#### **MQMON\_HIGH**

Online monitoring data collection is turned on, with a high ratio of data collection.

# **Multi** QueueStatistics (MQCFIN)

Controls whether statistics data is to be collected for queues (parameter identifier: MQIA\_STATISTICS\_Q).

The value can be:

#### **MQMON\_NONE**

Statistics data collection is turned off for queues regardless of the setting of their **QueueStatistics** parameter. This value is the initial default value of the queue manager.

#### **MQMON\_OFF**

Statistics data collection is turned off for queues specifying a value of MQMON\_Q\_MGR in their **QueueStatistics** parameter.

#### **MQMON\_ON**

Statistics data collection is turned on for queues specifying a value of MQMON Q MGR in their **QueueStatistics** parameter.

This parameter is valid only on Multiplatforms.

# **ReceiveTimeout (MQCFIN)**

How long a TCP/IP channel waits to receive data from its partner (parameter identifier: MQIA\_RECEIVE\_TIMEOUT).

The approximate length of time that a TCP/IP channel waits to receive data, including heartbeats, from its partner before returning to the inactive state.

This parameter applies to z/OS only. It applies to message channels, and not to MQI channels. This number can be qualified as follows:

- This number is a multiplier to be applied to the negotiated *HeartBeatInterval* value to determine how long a channel is to wait. Set *ReceiveTimeoutType* to MQRCVTIME\_MULTIPLY. Specify a value of zero or in the range 2 - 99. If you specify zero, the channel waits indefinitely to receive data from its partner.
- This number is a value, in seconds, to be added to the negotiated *HeartBeatInterval* value to determine how long a channel is to wait. Set *ReceiveTimeoutType* to MQRCVTIME\_ADD. Specify a value in the range 1 - 999,999.
- Tthis number is a value, in seconds, that the channel is to wait, set *ReceiveTimeoutType* to MORCVTIME EQUAL. Specify a value in the range 0 - 999,999. If you specify 0, the channel waits indefinitely to receive data from its partner.

The initial default value of the queue manager is zero.

#### $z/0S$ **ReceiveTimeoutMin (MQCFIN)**

The minimum length of time that a TCP/IP channel waits to receive data from its partner (parameter identifier: MQIA\_RECEIVE\_TIMEOUT\_MIN).

The minimum length of time that a TCP/IP channel waits to receive data, including heartbeats, from its partner before returning to the inactive state. This parameter applies to z/OS only.

Specify a value in the range 0 - 999,999.

#### z/OS **ReceiveTimeoutType (MQCFIN)**

The qualifier to apply to *ReceiveTimeout* (parameter identifier: MQIA\_RECEIVE\_TIMEOUT\_TYPE).

The qualifier to apply to *ReceiveTimeoutType* to calculate how long a TCP/IP channel waits to receive data, including heartbeats, from its partner. It waits to receive data before returning to the inactive state. This parameter applies to z/OS only.

The value can be any of the following values:

#### **MQRCVTIME\_MULTIPLY**

The *ReceiveTimeout* value is a multiplier to be applied to the negotiated value of *HeartbeatInterval* to determine how long a channel waits. This value is the initial default value of the queue manager.

#### **MQRCVTIME\_ADD**

*ReceiveTimeout* is a value, in seconds, to be added to the negotiated value of *HeartbeatInterval* to determine how long a channel waits.

#### **MQRCVTIME\_EQUAL**

*ReceiveTimeout* is a value, in seconds, representing how long a channel waits.

#### **RemoteEvent (MQCFIN)**

Controls whether remote error events are generated (parameter identifier: MQIA\_REMOTE\_EVENT).

## The value can be:

#### **MQEVR\_DISABLED**

Event reporting disabled.

#### **MQEVR\_ENABLED**

Event reporting enabled.

#### **RepositoryName (MQCFST)**

Cluster name (parameter identifier: MQCA\_REPOSITORY\_NAME).

The name of a cluster for which this queue manager provides a repository manager service.

The maximum length of the string is MQ\_OBJECT\_NAME\_LENGTH.

No more than one of the resultant values of *RepositoryName* can be nonblank.

#### **RepositoryNamelist (MQCFST)**

Repository namelist (parameter identifier: MQCA\_REPOSITORY\_NAMELIST).

The name, of a namelist of clusters, for which this queue manager provides a repository manager service.

This queue manager does not have a full repository, but can be a client of other repository services that are defined in the cluster, if

- Both *RepositoryName* and *RepositoryNamelist* are blank, or
- *RepositoryName* is blank and the namelist specified by *RepositoryNamelist* is empty.

No more than one of the resultant values of *RepositoryNameList* can be nonblank.

#### **RevDns (MQCFIN)**

Whether reverse lookup of the host name from a Domain Name Server is carried out. (parameter identifier: MQIA\_REVERSE\_DNS\_LOOKUP).

This attribute has an effect only on channels using a transport type (TRPTYPE) of TCP.

The value can be:

#### **MQRDNS\_DISABLED**

DNS host names are not reverse looked-up for the IP addresses of inbound channels. With this setting any CHLAUTH rules using host names are not matched.

#### **MQRDNS\_ENABLED**

DNS host names are reverse looked-up for the IP addresses of inbound channels when this information is required. This setting is required for matching against CHLAUTH rules that contain host names, and for writing out error messages.

#### $z/0S$ **SecurityCase (MQCFIN)**

Security case supported (parameter identifier: MQIA\_SECURITY\_CASE).

Specifies whether the queue manager supports security profile names in mixed case, or in uppercase only. The value is activated when a Refresh Security command is run with *SecurityType(MQSECTYPE\_CLASSES)* specified. This parameter is valid only on z/OS.

The value can be:

## **MQSCYC\_UPPER**

Security profile names must be in uppercase.

#### **MQSCYC\_MIXED**

Security profile names can be in uppercase or in mixed case.

# **SharedQQmgrName (MQCFIN)**

Shared-queue queue manager name (parameter identifier: MQIA\_SHARED\_Q\_Q\_MGR\_NAME ).

A queue manager makes an MQOPEN call for a shared queue. The queue manager that is specified in the **ObjectQmgrName** parameter of the MQOPEN call is in the same queue sharing group as the processing queue manager. The SQQMNAME attribute specifies whether the **ObjectQmgrName** is used or whether the processing queue manager opens the shared queue directly. This parameter is valid only on z/OS.

The value can be any of the following values:

#### **MQSQQM\_USE**

*ObjectQmgrName* is used and the appropriate transmission queue is opened.

## **MQSQQM\_IGNORE**

The processing queue manager opens the shared queue directly. This value can reduce the traffic in your queue manager network.

## **SSLCRLNamelist (MQCFST)**

The TLS namelist (parameter identifier: MQCA\_SSL\_CRL\_NAMELIST).

The length of the string is MQ\_NAMELIST\_NAME\_LENGTH.

Indicates the name of a namelist of authentication information objects which are used to provide certificate revocation locations to allow enhanced TLS certificate checking.

If *SSLCRLNamelist* is blank, certificate revocation checking is not invoked.

Changes to *SSLCRLNamelist*, or to the names in a previously specified namelist, or to previously referenced authentication information objects become effective:

- **Multi** On Multiplatforms, when a new channel process is started.
- For channels that run as threads of the channel initiator on Multiplatforms, when the channel initiator is restarted.
- $\blacktriangleright$  Multi $\blacktriangleright$  For channels that run as threads of the listener on Multiplatforms, when the listener is restarted.

 $\overline{\mathbf{z}/0\mathbf{S}}$  . On z/OS, when the channel initiator is restarted.

- When a **REFRESH SECURITY TYPE(SSL)** command is issued.
- **IBM i** On IBM i queue managers, this parameter is ignored. However, it is used to determine which authentication information objects are written to the AMOCLCHL. TAB file.

Only authentication information objects with types of LDAPCRL or OCSP are allowed in the namelist referred to by *SSLCRLNamelist* (MQCFST). Any other type results in an error message when the list is processed and is subsequently ignored.

#### **SSLCryptoHardware (MQCFST)**

The TLS cryptographic hardware (parameter identifier: MQCA\_SSL\_CRYPTO\_HARDWARE).

The length of the string is MQ\_SSL\_CRYPTO\_HARDWARE\_LENGTH.

Sets the name of the parameter string required to configure the cryptographic hardware present on the system.

This parameter is valid only on UNIX, Linux, and Windows.

All supported cryptographic hardware supports the PKCS #11 interface. Specify a string of the following format:

```
GSK_PKCS11=PKCS_#11_driver_path_and_file_name;PKCS_#11_token_label;PKCS_#11_token_password;s
ymmetric_cipher_setting;
```
The PKCS #11 driver path is an absolute path to the shared library providing support for the PKCS #11 card. The PKCS #11 driver file name is the name of the shared library. An example of the value required for the PKCS #11 driver path and file name is /usr/lib/pkcs11/PKCS11\_API.so

To access symmetric cipher operations through IBM Global Security Kit (GSKit), specify the symmetric cipher setting parameter. The value of this parameter is either:

#### **SYMMETRIC\_CIPHER\_OFF**

Do not access symmetric cipher operations.

#### **SYMMETRIC\_CIPHER\_ON**

Access symmetric cipher operations.

If the symmetric cipher setting is not specified, this value has the same effect as specifying SYMMETRIC\_CIPHER\_OFF.

The maximum length of the string is 256 characters. The default value is blank.

If you specify a string in the wrong format, you get an error.

When the *SSLCryptoHardware* (MQCFST) value is changed, the cryptographic hardware parameters specified become the ones used for new TLS connection environments. The new information becomes effective:

- When a new channel process is started.
- For channels that run as threads of the channel initiator, when the channel initiator is restarted.
- For channels that run as threads of the listener, when the listener is restarted.
- When a Refresh Security command is issued to refresh the contents of the TLS key repository.

#### **SSLEvent (MQCFIN)**

Controls whether TLS events are generated (parameter identifier: MQIA\_SSL\_EVENT).

The value can be:

#### **MQEVR\_DISABLED**

Event reporting disabled.

#### **MQEVR\_ENABLED**

Event reporting enabled.

#### **SSLFipsRequired (MQCFIN)**

SSLFIPS specifies whether only FIPS-certified algorithms are to be used if cryptography is carried out in IBM MQ, rather than in cryptographic hardware (parameter identifier: MQIA\_SSL\_FIPS\_REQUIRED).

If cryptographic hardware is configured, the cryptographic modules used are those modules provided by the hardware product. These modules might, or might not, be FIPS-certified to a particular level depending on the hardware product in use. This parameter applies to z/OS, UNIX, Linux, and Windows platforms only.

The value can be any of the following values:

#### **MQSSL\_FIPS\_NO**

IBM MQ provides an implementation of TLS cryptography which supplies some FIPS-certified modules on some platforms. If you set *SSLFIPSRequired* to MQSSL\_FIPS\_NO, any CipherSpec supported on a particular platform can be used. This value is the initial default value of the queue manager.

If the queue manager runs without using cryptographic hardware, refer to the CipherSpecs listed in Specifying CipherSpecs employing FIPS 140-2 certified cryptography:

#### **MQSSL\_FIPS\_YES**

Specifies that only FIPS-certified algorithms are to be used in the CipherSpecs allowed on all TLS connections from and to this queue manager.

For a listing of appropriate FIPS 140-2 certified CipherSpecs; see Specifying CipherSpecs.

Changes to SSLFIPS become effective either:

- On UNIX, Linux, and Windows, when a new channel process is started.
- For channels that run as threads of the channel initiator on UNIX, Linux, and Windows, when the channel initiator is restarted.
- For channels that run as threads of the listener on UNIX, Linux, and Windows, when the listener is restarted.
- For channels that run as threads of a process pooling process, when the process pooling process is started or restarted and first runs a TLS channel. If the process pooling process has already run a TLS channel, and you want the change to become effective immediately, run the MQSC command **REFRESH SECURITY TYPE(SSL)**. The process pooling process is **amqrmppa** on UNIX, Linux, and Windows.
- On z/OS, when the channel initiator is restarted.
- When a **REFRESH SECURITY TYPE(SSL)** command is issued, except on z/OS.

## **SSLKeyRepository (MQCFST)**

The TLS key repository (parameter identifier: MQCA\_SSL\_KEY\_REPOSITORY).

The length of the string is MQ\_SSL\_KEY\_REPOSITORY\_LENGTH.

Indicates the name of the Secure Sockets Layer key repository.

The format of the name depends on the environment:

- On z/OS, it is the name of a key ring.
- On IBM i, it is of the form *pathname*/*keyfile*, where *keyfile* is specified without the suffix ( .kdb ), and identifies a GSKit key database file. The default value is /QIBM/UserData/ICSS/ Cert/Server/Default.

If you specify  $*$ SYSTEM, IBM MQ uses the system certificate store as the key repository for the queue manager. As a result, the queue manager is registered as a server application in Digital Certificate Manager (DCM). You can assign any server/client certificate in the system store to this application.

If you change the SSLKEYR parameter to a value other than \*SYSTEM, IBM MQ unregisters the queue manager as an application with DCM.

• On UNIX, it is of the form *pathname*/*keyfile* and on Windows *pathname*\*keyfile*, where *keyfile* is specified without the suffix ( .kdb ), and identifies a GSKit key database file. The default value for UNIX is /var/mqm/qmgrs/QMGR/ssl/key, and on Windows it is C:\Program Files\IBM\MQ\qmgrs\QMGR\ssl\key, where QMGR is replaced by the queue manager name (on UNIX, Linux, and Windows).

 $\blacksquare$  Multi $\blacksquare$  On Multiplatforms, the syntax of this parameter is validated to ensure that it contains a valid, absolute, directory path.

If SSLKEYR is blank, or is a value that does not correspond to a key ring or key database file, channels using TLS fail to start.

Changes to SSLKeyRepository become effective as follows:

- Multi on Multiplatforms:
	- when a new channel process is started
	- for channels that run as threads of the channel initiator, when the channel initiator is restarted.
	- for channels that run as threads of the listener, when the listener is restarted.
- $\bullet$   $\blacksquare$   $\blacksquare$

#### **SSLKeyResetCount (MQCFIN)**

SSL key reset count (parameter identifier: MQIA\_SSL\_RESET\_COUNT).

Specifies when TLS channel MCAs that initiate communication reset the secret key used for encryption on the channel. The value of this parameter represents the total number of unencrypted bytes that are sent and received on the channel before the secret key is renegotiated. This number of bytes includes control information sent by the MCA.

The secret key is renegotiated when (whichever occurs first):

- The total number of unencrypted bytes sent and received by the initiating channel MCA exceeds the specified value, or,
- If channel heartbeats are enabled, before data is sent or received following a channel heartbeat.

Specify a value in the range 0 - 999,999,999. A value of zero, the initial default value of the queue manager, signifies that secret keys are never renegotiated. If you specify a TLS secret key reset count between 1 byte through 32 KB, TLS channels use a secret key reset count of 32Kb. This count is to avoid the performance effect of excessive key resets which would occur for small TLS secret key reset values.

#### **SSLTasks (MQCFIN)**

Number of server subtasks to use for processing TLS calls (parameter identifier: MQIA\_SSL\_TASKS). This parameter applies to z/OS only.

The number of server subtasks to use for processing TLS calls. To use TLS channels, you must have at least two of these tasks running.

Specify a value in the range 0 - 9999. However, to avoid problems with storage allocation, do not set this parameter to a value greater than 50.

#### **StartStopEvent (MQCFIN)**

Controls whether start and stop events are generated (parameter identifier: MQIA\_START\_STOP\_EVENT).

The value can be:

#### **MQEVR\_DISABLED**

Event reporting disabled.

#### **MQEVR\_ENABLED**

Event reporting enabled.

# **Multi** StatisticsInterval (MQCFIN)

The time interval, in seconds, at which statistics monitoring data is written to the monitoring queue (parameter identifier: MQIA\_STATISTICS\_INTERVAL).

Specify a value in the range 1 - 604,000.

This parameter is valid only on Multiplatforms.

# **TOS TCPChannels (MQCFIN)**

The maximum number of channels that can be current, or clients that can be connected, that use the TCP/IP transmission protocol (parameter identifier: MQIA\_TCP\_CHANNELS).

Specify a value in the range 0 - 9999. The initial default value of the queue manager is 200.

Sharing conversations do not contribute to the total for this parameter.

This parameter applies to z/OS only.

# **TIOS TCPKeepAlive (MQCFIN)**

Specifies whether the TCP KEEPALIVE facility is to be used to check whether the other end of a connection is still available (parameter identifier: MQIA\_TCP\_KEEP\_ALIVE).

The value can be:

#### **MQTCPKEEP\_YES**

The TCP KEEPALIVE facility is to be used as specified in the TCP profile configuration data set. The interval is specified in the *KeepAliveInterval* channel attribute.

#### **MQTCPKEEP\_NO**

The TCP KEEPALIVE facility is not to be used. This value is the initial default value of the queue manager.

This parameter applies only to z/OS.

## **TLACK TO TTCPName (MQCFST)**

The name of the TCP/IP system that you are using (parameter identifier: MOIA\_TCP\_NAME).

The maximum length of the string is MQ\_TCP\_NAME\_LENGTH.

This parameter applies only to z/OS.

# **TCPStackType (MQCFIN)**

Specifies whether the channel initiator can use only the TCP/IP address space specified in *TCPName* , or can optionally bind to any selected TCP/IP address (parameter identifier: MQIA\_TCP\_STACK\_TYPE).

The value can be:

#### **MQTCPSTACK\_SINGLE**

The channel initiator uses the TCP/IP address space that is specified in *TCPName* . This value is the initial default value of the queue manager.

#### **MQTCPSTACK\_MULTIPLE**

The channel initiator can use any TCP/IP address space available to it. It defaults to the one specified in *TCPName* if no other is specified for a channel or listener.

This parameter applies only to z/OS.

#### **TraceRouteRecording (MQCFIN)**

Specifies whether trace-route information can be recorded and a reply message generated (parameter identifier: MQIA\_TRACE\_ROUTE\_RECORDING).

The value can be:

#### **MQRECORDING\_DISABLED**

Trace-route information cannot be recorded.

#### **MQRECORDING\_MSG**

Trace-route information can be recorded and replies sent to the destination specified by the originator of the message causing the trace-route record.

#### **MQRECORDING\_Q**

Trace-route information can be recorded and replies sent to SYSTEM.ADMIN.TRACE.ROUTE.QUEUE.

If participation in route tracing is enabled using this queue manager attribute, the value of the attribute is only important if a reply is generated. Route tracing is enabled by not setting *TraceRouteRecording* to MQRECORDING\_DISABLED. The reply must go either to SYSTEM.ADMIN.TRACE.ROUTE.QUEUE, or to the destination specified by the message itself. Provided the attribute is not disabled then messages not yet at the final destination might have information added to them. For more information about trace-route records, see Controlling traceroute messaging.

#### **TreeLifeTime (MQCFIN)**

The lifetime, in seconds, of non-administrative topics (parameter identifier: MQIA\_TREE\_LIFE\_TIME).

Non-administrative topics are those topics created when an application publishes to, or subscribes as, a topic string that does not exist as an administrative node. When this non-administrative node no longer has any active subscriptions, this parameter determines how long the queue manager waits before removing that node. Only non-administrative topics that are in use by a durable subscription remain after the queue manager is recycled.

Specify a value in the range 0 - 604,000. A value of 0 means that non-administrative topics are not removed by the queue manager. The initial default value of the queue manager is 1800.

#### **TriggerInterval (MQCFIN)**

Trigger interval (parameter identifier: MQIA\_TRIGGER\_INTERVAL).

Specifies the trigger time interval, expressed in milliseconds, for use only with queues where *TriggerType* has a value of MQTT\_FIRST.

In this case, trigger messages are normally generated only when a suitable message arrives on the queue, and the queue was previously empty. Under certain circumstances, however, an additional trigger message can be generated with MQTT\_FIRST triggering, even if the queue was not empty. These additional trigger messages are not generated more often than every *TriggerInterval* milliseconds.

Specify a value in the range 0 - 999,999,999.

# **Error codes (Change Queue Manager)**

This command might return the following errors in the response format header, in addition to the values shown on page ["Error codes applicable to all commands" on page 1346](#page-1345-0).

#### **Reason (MQLONG)**

The value can be any of the following values:

#### **MQRCCF\_CERT\_LABEL\_NOT\_ALLOWED** Certificate label error.

**MQRCCF\_CHAD\_ERROR** Channel automatic definition error.

**MQRCCF\_CHAD\_EVENT\_ERROR** Channel automatic definition event error.

#### **MQRCCF\_CHAD\_EVENT\_WRONG\_TYPE**

Channel automatic definition event parameter not allowed for this channel type.

#### **MQRCCF\_CHAD\_EXIT\_ERROR**

Channel automatic definition exit name error.

#### **MQRCCF\_CHAD\_EXIT\_WRONG\_TYPE**

Channel automatic definition exit parameter not allowed for this channel type.

#### **MQRCCF\_CHAD\_WRONG\_TYPE**

Channel automatic definition parameter not allowed for this channel type.

#### **MQRCCF\_FORCE\_VALUE\_ERROR**

Force value not valid.

#### **MQRCCF\_PATH\_NOT\_VALID**

Path not valid.

# **MQRCCF\_PWD\_LENGTH\_ERROR**

Password length error.

#### **MQRCCF\_PSCLUS\_DISABLED\_TOPDEF**

Administrator or application attempted to define a cluster topic when **PubSubClub** is set to MQPSCLUS\_DISABLED.

#### **MQRCCF\_PSCLUS\_TOPIC\_EXSITS**

Administrator tried to set **PubSubClub** to MQPSCLUS\_DISABLED when a cluster topic definition exists.

**MQRCCF\_Q\_MGR\_ATTR\_CONFLICT** Queue manager attribute error. A possible cause is that you attempted to specify SSLKEYR(\*SYSTEM) with a nonblank queue manager CERTLABL.

# **MQRCCF\_Q\_MGR\_CCSID\_ERROR**

Coded character set value not valid.

#### **MQRCCF\_REPOS\_NAME\_CONFLICT**

Repository names not valid.

# **MQRCCF\_UNKNOWN\_Q\_MGR**

Queue manager not known.

#### **MQRCCF\_WRONG\_CHANNEL\_TYPE** Channel type error.

# **Related concepts**

Channel states

#### **Related tasks**

Specifying that only FIPS-certified CipherSpecs are used at run time on the MQI client

#### **Related reference**

Federal Information Processing Standards (FIPS) for UNIX, Linux and Windows

#### $\blacktriangleright$  z/OS **Change Security on z/OS**

The Change Security command changes specified attributes of an existing security definition.

The Change Security (MQCMD\_CHANGE\_SECURITY) command defines system-wide security options.

#### **Required parameters**

*None*

# **Optional parameters**

#### **CommandScope (MQCFST)**

Command scope (parameter identifier: MQCACF\_COMMAND\_SCOPE).

Specifies how the command is executed when the queue manager is a member of a queue-sharing group. You can specify one of the following:

• blank (or omit the parameter altogether). The command is executed on the queue manager on which it was entered.

- a queue manager name. The command is executed on the queue manager you specify, providing it is active within the queue sharing group. If you specify a queue manager name other than the queue manager on which it was entered, you must be using a queue sharing group environment, and the command server must be enabled.
- an asterisk (\*). The command is executed on the local queue manager and is also passed to every active queue manager in the queue sharing group.

The maximum length is MQ\_QSG\_NAME\_LENGTH.

#### **SecurityInterval (MQCFIN)**

Timeout check interval (parameter identifier: MQIACF\_SECURITY\_INTERVAL).

Specifies the interval between checks for user IDs and associated resources to determine whether the *SecurityTimeout* has occurred. The value specifies a number of minutes in the range zero through 10080 (one week). If *SecurityInterval* is specified as zero, no user timeouts occur. If *SecurityInterval* is specified as nonzero, the user ID times out at a time between *SecurityTimeout* and *SecurityTimeout* plus *SecurityInterval*.

#### **SecurityTimeout (MQCFIN)**

Security information timeout (parameter identifier: MOIACF\_SECURITY\_TIMEOUT).

Specifies how long security information about an unused user ID and associated resources is retained by IBM MQ. The value specifies a number of minutes in the range zero through 10080 (one week). If *SecurityTimeout* is specified as zero, and *SecurityInterval* is nonzero, all such information is discarded by the queue manager every *SecurityInterval* number of minutes.

#### $\approx$  z/OS **Change SMDS on z/OS**

The Change SMDS (MQCMD\_CHANGE\_SMDS) command changes the attributes of shared message data set.

The Change SMDS (MQCMD\_CHANGE\_SMDS) command changes the current shared message data set options for the specified queue manager and CF structure.

## **SMDS (MQCFST)**

Specifies the queue manager for which the shared message data set properties are to be changed, or an asterisk to change the properties for all shared message data sets associated with the specified CFSTRUCT.

#### **CFStrucName (MQCFST)**

The name of the CF application structure with SMDS parameters that you want to change (parameter identifier: MQCA\_CF\_STRUC\_NAME).

The maximum length of the string is MQ\_CF\_STRUC\_NAME\_LENGTH.

# **Optional parameters**

## **DSBufs (MQCFIN)**

The shared message data set buffers group (parameter identifier: MQIA\_CF\_SMDS\_BUFFERS).

Specifies the number of buffers to be allocated in each queue manager for accessing shared message data sets. The size of each buffer is equal to the logical block size.

A value in the range 1 - 9999 or MQDSB\_DEFAULT.

When DEFAULT is used any previous value is overridden and the DSBUFS value from the CFSTRUCT definition is used. The size of each buffer is equal to the logical block size.

Value can not be set unless CFLEVEL(5) is defined.

#### **DSEXPAND (MQCFIN)**

The shared message data set expand option (parameter identifier: MQIACF\_CF\_SMDS\_EXPAND).

Specifies whether or not the queue manager should expand a shared message data set when it is nearly full, and further blocks are required in the data set. The value can be any of the following values:

## **MQDSE\_YES**

The data set can be expanded.

#### **MQDSE\_NO**

The data set cannot be expanded.

#### **MQDSE\_DEFAULT**

Only returned on DISPLAY CFSTRUCT when not explicitly set

Value can not be set unless CFLEVEL(5) is defined.

# **Change, Copy, and Create Service on Multiplatforms**

The Change Service command changes existing service definitions. The Copy and Create service commands create new service definitions - the Copy command uses attribute values of an existing service definition.

The Change Service (MQCMD\_CHANGE\_SERVICE) command changes the specified attributes of an existing IBM MQ service definition. For any optional parameters that are omitted, the value does not change.

The Copy Service (MQCMD\_COPY\_SERVICE) command creates an IBM MQ service definition, using, for attributes not specified in the command, the attribute values of an existing service definition.

The Create Service (MQCMD\_CREATE\_SERVICE) command creates an IBM MQ service definition. Any attributes that are not defined explicitly are set to the default values on the destination queue manager.

## **Required parameter (Change and Create Service)**

#### **ServiceName (MQCFST)**

The name of the service definition to be changed or created (parameter identifier: MQCA\_SERVICE\_NAME).

The maximum length of the string is MQ\_OBJECT\_NAME\_LENGTH.

## **Required parameters (Copy Service)**

## **FromServiceName (MQCFST)**

The name of the service definition to be copied from (parameter identifier: MQCACF\_FROM\_SERVICE\_NAME).

This parameter specifies the name of the existing service definition that contains values for the attributes not specified in this command.

The maximum length of the string is MQ\_OBJECT\_NAME\_LENGTH.

#### **ToServiceName (MQCFST)**

To service name (parameter identifier: MQCACF\_TO\_SERVICE\_NAME).

This parameter specifies the name of the new service definition. If a service definition with this name exists, *Replace* must be specified as MQRP\_YES.

The maximum length of the string is MQ\_OBJECT\_NAME\_LENGTH.

## **Optional parameters (Change, Copy, and Create Service)**

#### **Replace (MQCFIN)**

Replace attributes (parameter identifier: MQIACF\_REPLACE).

If a namelist definition with the same name as *ToServiceName* exists, this specifies parameter whether it is to be replaced. The value can be:

#### **MQRP\_YES**

Replace existing definition.

#### **MQRP\_NO**

Do not replace existing definition.

#### **ServiceDesc (MQCFST)**

Description of service definition (parameter identifier: MQCA\_SERVICE\_DESC).

This parameter is a plain-text comment that provides descriptive information about the service definition. It must contain only displayable characters.

If characters are used that are not in the coded character set identifier (CCSID) for the queue manager on which the command is executing, they might be translated incorrectly.

The maximum length of the string is MQ\_SERVICE\_DESC\_LENGTH.

#### **ServiceType (MQCFIN)**

The mode in which the service is to run (parameter identifier: MQIA\_SERVICE\_TYPE).

Specify either:

#### **MQSVC\_TYPE\_SERVER**

Only one instance of the service can be executed at a time, with the status of the service made available by the Inquire Service Status command.

#### **MQSVC\_TYPE\_COMMAND**

Multiple instances of the service can be started.

#### **StartArguments (MQCFST)**

Arguments to be passed to the program on startup (parameter identifier: MOCA SERVICE START ARGS).

Specify each argument within the string as you would on a command line, with a space to separate each argument to the program.

The maximum length of the string is MQ\_SERVICE\_ARGS\_LENGTH.

#### **StartCommand (MQCFST)**

Service program name (parameter identifier: MQCA\_SERVICE\_START\_COMMAND).

Specifies the name of the program which is to run. You must specify a fully qualified path name to the executable program.

The maximum length of the string is MQ\_SERVICE\_COMMAND\_LENGTH.

#### **StartMode (MQCFIN)**

Service mode (parameter identifier: MQIA\_SERVICE\_CONTROL).

Specifies how the service is to be started and stopped. The value can be any of the following values:

#### **MQSVC\_CONTROL\_MANUAL**

The service is not to be started automatically or stopped automatically. It is to be controlled by user command. This value is the default value.

#### **MQSVC\_CONTROL\_Q\_MGR**

The service being defined is to be started and stopped at the same time as the queue manager is started and stopped.

#### **MQSVC\_CONTROL\_Q\_MGR\_START**

The service is to be started at the same time as the queue manager is started, but is not requested to stop when the queue manager is stopped.

#### **StderrDestination (MQCFST)**

Specifies the path to a file to which the standard error (stderr) of the service program must be redirected (parameter identifier: MQCA\_STDERR\_DESTINATION).

If the file does not exist when the service program is started, the file is created.

The maximum length of the string is MQ\_SERVICE\_PATH\_LENGTH.

#### **StdoutDestination (MQCFST)**

Specifies the path to a file to which the standard output (stdout) of the service program must be redirected (parameter identifier: MQCA\_STDOUT\_DESTINATION).

If the file does not exist when the service program is started, the file is created.

The maximum length of the string is MQ\_SERVICE\_PATH\_LENGTH.

#### **StopArguments (MQCFST)**

Specifies the arguments to be passed to the stop program when instructed to stop the service (parameter identifier: MQCA\_SERVICE\_STOP\_ARGS).

Specify each argument within the string as you would on a command line, with a space to separate each argument to the program.

The maximum length of the string is MQ\_SERVICE\_ARGS\_LENGTH.

#### **StopCommand (MQCFST)**

Service program stop command (parameter identifier: MQCA\_SERVICE\_STOP\_COMMAND).

This parameter is the name of the program that is to run when the service is requested to stop. You must specify a fully qualified path name to the executable program.

The maximum length of the string is MQ\_SERVICE\_COMMAND\_LENGTH.

#### $z/0S$ **Change, Copy, and Create Storage Class on z/OS**

The Change Storage Class command changes existing storage class definitions. The Copy and Create Storage Class commands create new storage class definitions - the Copy command uses attribute values of an existing storage class definition.

The Change Storage Class (MQCMD\_CHANGE\_STG\_CLASS) command changes the characteristics of a storage class. For any optional parameters that are omitted, the value does not change.

The Copy Storage Class (MQCMD\_COPY\_STG\_CLASS) command creates a storage class to page set mapping using, for attributes not specified in the command, the attribute values of an existing storage class.

The Create Storage Class (MQCMD\_CREATE\_STG\_CLASS) command creates a storage class to page set mapping. Any attributes that are not defined explicitly are set to the default values on the destination queue manager.

# **Required parameter (Change and Create Storage Class)**

#### **StorageClassName (MQCFST)**

The name of the storage class to be changed or created (parameter identifier: MQCA\_STORAGE\_CLASS).

The maximum length of the string is MQ\_STORAGE\_CLASS\_LENGTH.

## **Required parameters (Copy Storage Class)**

#### **FromStorageClassName (MQCFST)**

The name of the storage class to be copied from (parameter identifier: MQCACF\_FROM\_STORAGE\_CLASS).

On z/OS, the queue manager searches for an object with the name you specify and a disposition of MQQSGD\_Q\_MGR or MQQSGD\_COPY to copy from. This parameter is ignored if a value of MQQSGD\_COPY is specified for *QSGDisposition*. In this case, an object with the name specified by *ToStorageClassName* and the disposition MQQSGD\_GROUP is searched for to copy from.

The maximum length of the string is MQ\_STORAGE\_CLASS\_LENGTH.

#### **ToStorageClassName (MQCFST)**

The name of the storage class to copy to (parameter identifier: MQCACF\_TO\_STORAGE\_CLASS).

The maximum length of the string is MQ\_STORAGE\_CLASS\_LENGTH.

# **Optional parameters (Change, Copy, and Create Storage Class)**

#### **CommandScope (MQCFST)**

Command scope (parameter identifier: MQCACF\_COMMAND\_SCOPE).

Specifies how the command is executed when the queue manager is a member of a queue sharing group. You can specify one of the following:

- blank (or omit the parameter altogether). The command is executed on the queue manager on which it was entered.
- a queue manager name. The command is executed on the queue manager you specify, providing it is active within the queue sharing group. If you specify a queue manager name other than the queue manager on which it was entered, you must be using a queue sharing group environment, and the command server must be enabled.
- an asterisk (\*). The command is executed on the local queue manager and is also passed to every active queue manager in the queue sharing group.

The maximum length is MQ\_QSG\_NAME\_LENGTH.

#### **PageSetId (MQCFIN)**

Page set identifier that the storage class is to be associated with (parameter identifier: MQIA\_PAGESET\_ID).

Specify a string of two numeric characters in the range 00 through 99.

If you do not specify this parameter, the default is taken from the default storage class SYSTEMST.

No check is made that the page set has been defined; an error is raised only if you try to put a message to a queue that specifies this storage class (MQRC\_PAGESET\_ERROR).

#### **PassTicketApplication (MQCFST)**

Pass ticket application (parameter identifier: MQCA\_PASS\_TICKET\_APPL).

The application name that is passed to RACF when authenticating the passticket specified in the MQIIH header.

The maximum length is MQ\_PASS\_TICKET\_APPL\_LENGTH.

#### **QSGDisposition (MQCFIN)**

Disposition of the object within the group (parameter identifier: MQIA\_QSG\_DISP).

Specifies the disposition of the object to which you are applying the command (that is, where it is defined and how it behaves). The value can be any of the following values:

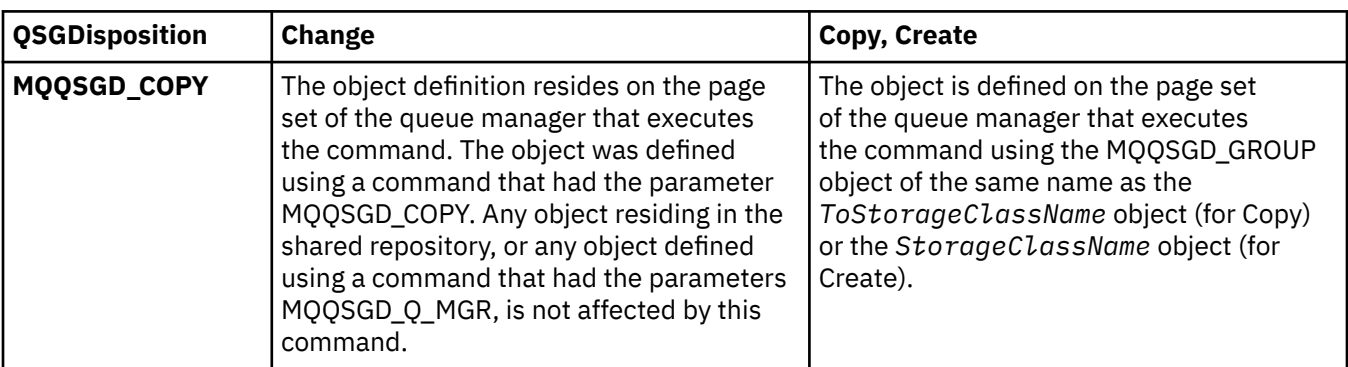

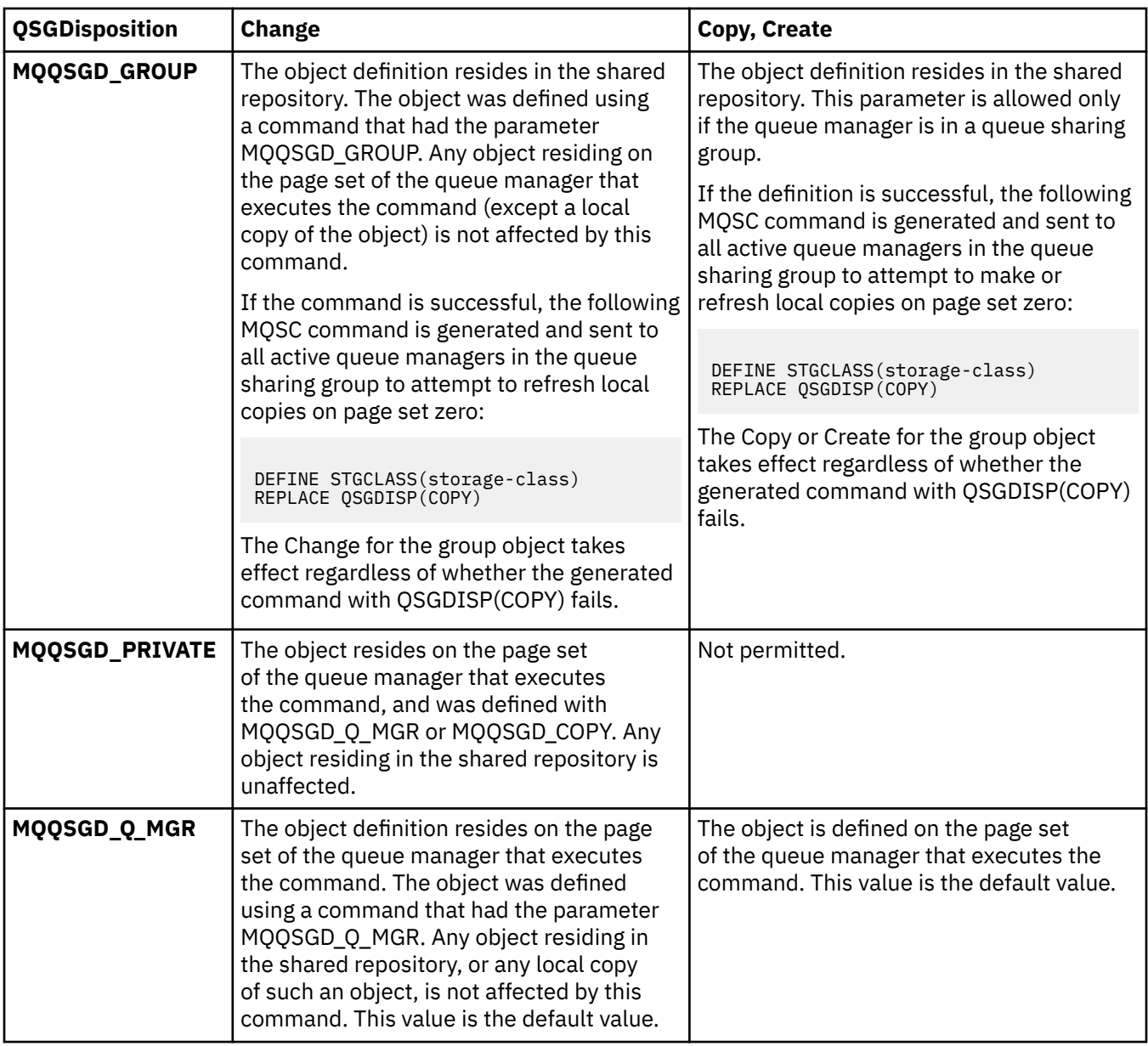

## **Replace (MQCFIN)**

Replace attributes (parameter identifier: MQIACF\_REPLACE).

If a storage class definition with the same name as *ToStorageClassName* exists, this parameter specifies whether it is to be replaced. The value can be:

## **MQRP\_YES**

Replace existing definition.

#### **MQRP\_NO**

Do not replace existing definition.

#### **StorageClassDesc (MQCFST)**

The description of the storage class (parameter identifier: MQCA\_STORAGE\_CLASS\_DESC).

The maximum length is MQ\_STORAGE\_CLASS\_DESC\_LENGTH.

## **XCFGroupName (MQCFST)**

XCF group name (parameter identifier: MQCA\_XCF\_GROUP\_NAME).

If you are using the IMS bridge, this parameter is the name of the XCF group to which the IMS system belongs.

The maximum length is MQ\_XCF\_GROUP\_NAME\_LENGTH.

#### **XCFMemberName (MQCFST)**

XCF member name (parameter identifier: MQCA\_XCF\_MEMBER\_NAME).

If you are using the IMS bridge, this parameter is the XCF member name of the IMS system within the XCF group specified in *XCFGroupName*.

The maximum length is MQ\_XCF\_MEMBER\_NAME\_LENGTH.

# **Change, Copy, and Create Subscription**

The Change Subscription command changes existing subscription definitions. The Copy and Create Subscription commands create new subscription definitions - the Copy command uses attribute values of an existing subscription definition.

The Change Subscription (MQCMD\_CHANGE\_SUBSCRIPTION) command changes the specified attributes of an existing IBM MQ subscription. For any optional parameters that are omitted, the value does not change.

The Copy Subscription (MQCMD\_COPY\_SUBSCRIPTION) command creates an IBM MQ subscription, using, for attributes not specified in the command, the attribute values of an existing subscription.

The Create Subscription (MQCMD\_CREATE\_SUBSCRIPTION) command creates an IBM MQ administrative subscription so that existing applications can participate in publish/subscribe application.

## **Required parameters (Change Subscription)**

#### **SubName (MQCFST)**

The name of the subscription definition to be changed (parameter identifier: MQCACF\_SUB\_NAME).

The maximum length of the string is MQ\_SUB\_NAME\_LENGTH.

or

## **SubId (MQCFBS)**

The unique identifier of the subscription definition to be changed (parameter identifier: MQBACF\_SUB\_ID).

The maximum length of the string is MQ\_CORREL\_ID\_LENGTH.

# **Required parameters (Copy Subscription)**

#### **ToSubscriptionName (MQCFBS)**

The name of the subscription to copy to (parameter identifier: MOCACF TO SUB NAME).

The maximum length of the string is MQ\_SUBSCRIPTION\_NAME\_LENGTH.

You require at least one of *FromSubscriptionName* or *SubId*.

#### **FromSubscriptionName (MQCFST)**

The name of the subscription definition to be copied from (parameter identifier: MQCACF\_FROM\_SUB\_NAME).

 $\approx$   $z/0$ S On z/OS, the queue manager searches for an object with the name you specify and a disposition of MQQSGD Q MGR or MQQSGD COPY to copy from. This parameter is ignored if a value of MQQSGD\_COPY is specified for *QSGDisposition* . In this case, an object with the name specified by *ToSubscriptionName* and the disposition MQQSGD\_GROUP is used.

The maximum length of the string is MQ\_SUBSCRIPTION\_NAME\_LENGTH.

#### **SubId (MQCFBS)**

The unique identifier of the subscription definition to be changed (parameter identifier: MQBACF\_SUB\_ID).

The maximum length of the string is MQ\_CORREL\_ID\_LENGTH.

# **Required parameters (Create Subscription)**

You must provide the *SubName*.

#### **SubName (MQCFST)**

The name of the subscription definition to be changed (parameter identifier: MQCACF\_SUB\_NAME).

The maximum length of the string is MQ\_SUB\_NAME\_LENGTH.

You require at least one of *TopicObject* or *TopicString*.

#### **TopicObject (MQCFST)**

The name of a previously defined topic object from which is obtained the topic name for the subscription (parameter identifier: MQCA\_TOPIC\_NAME). Although the parameter is accepted, the value specified cannot be different from the original value for Change Subscription.

The maximum length of the string is MQ\_TOPIC\_NAME\_LENGTH.

#### **TopicString (MQCFST)**

The resolved topic string (parameter identifier: MQCA\_TOPIC\_STRING). .

The maximum length of the string is MQ\_TOPIC\_STR\_LENGTH.

# **Optional parameters (Change, Copy, and Create Subscription)**

#### $\approx$  z/OS

#### **CommandScope (MQCFST)**

Command scope (parameter identifier: MQCACF\_COMMAND\_SCOPE). This parameter applies to z/OS only.

Specifies how the command is processed when the queue manager is a member of a queue-sharing group. You can specify one of the following:

- blank (or omit the parameter altogether). The command is processed on the queue manager on which it was entered.
- a queue manager name. The command is processed on the queue manager you specify, providing it is active within the queue sharing group. If you specify a queue manager name other than the queue manager on which it was entered, you must be using a queue sharing group environment, and the command server must be enabled.
- an asterisk (\*). The command is processed on the local queue manager and is also passed to every active queue manager in the queue sharing group.

The maximum length is MQ\_QSG\_NAME\_LENGTH.

#### **Destination (MQCFST)**

Destination (parameter identifier: MQCACF\_DESTINATION).

Specifies the name of the alias, local, remote, or cluster queue to which messages for this subscription are put.

This parameter is mandatory if *DestinationClass* is set to MQDC\_PROVIDED, but is not applicable if *DestinationClass* is set to MQDC\_MANAGED.

#### **DestinationClass (MQCFIN)**

Destination class (parameter identifier: MQIACF\_DESTINATION\_CLASS).

Specifies whether the destination is managed.

Specify either:

## **MQDC\_MANAGED**

The destination is managed.

#### **MQDC\_PROVIDED**

The destination queue is as specified in the *Destination* field.

Although the parameter is accepted, the value specified cannot be different from the original value for Change Subscription.

#### **DestinationCorrelId (MQCFBS)**

Destination correlation identifier (parameter identifier: MQBACF\_DESTINATION\_CORREL\_ID).

Provides a correlation identifier that is placed in the *CorrelId* field of the message descriptor for all the messages sent to this subscription.

The maximum length is MQ\_CORREL\_ID\_LENGTH.

#### **DestinationQueueManager (MQCFST)**

Destination queue manager (parameter identifier: MQCACF\_DESTINATION\_Q\_MGR).

Specifies the name of the destination queue manager, either local or remote, to which messages for the subscription are forwarded.

The maximum length of the string is MQ\_Q\_MGR\_NAME\_LENGTH.

#### **Expiry (MQCFIN)**

The time, in tenths of a second, at which a subscription expires after its creation date and time (parameter identifier: MQIACF\_EXPIRY).

The default value of MQEI\_UNLIMITED means that the subscription never expires.

After a subscription has expired it becomes eligible to be discarded by the queue manager and receives no further publications.

#### **PublishedAccountingToken (MQCFBS)**

Value of the accounting token used in the *AccountingToken* field of the message descriptor (parameter identifier: MQBACF\_ACCOUNTING\_TOKEN).

The maximum length of the string is MQ\_ACCOUNTING\_TOKEN\_LENGTH.

#### **PublishedApplicationIdentifier (MQCFST)**

Value of the application identity data used in the *ApplIdentityData* field of the message descriptor (parameter identifier: MQCACF\_APPL\_IDENTITY\_DATA.

The maximum length of the string is MQ\_APPL\_IDENTITY\_DATA\_LENGTH.

#### **PublishPriority (MQCFIN)**

The priority of the message sent to this subscription (parameter identifier: MQIACF\_PUB\_PRIORITY).

The value can be:

#### **MQPRI\_PRIORITY\_AS\_PUBLISHED**

Priority of messages sent to this subscription is taken from the priority supplied to the published message. This value is the supplied default value.

#### **MQPRI\_PRIORITY\_AS\_QDEF**

Priority of messages sent to this subscription is determined by the default priority of the queue defined as a destination.

#### **0-9**

An integer value providing an explicit priority for messages sent to this subscription.

#### **PublishSubscribeProperties (MQCFIN)**

Specifies how publish/subscribe related message properties are added to messages sent to this subscription (parameter identifier: MQIACF\_PUBSUB\_PROPERTIES).

The value can be:

#### **MQPSPROP\_COMPAT**

If the original publication is a PCF message, then the publish/subscribe properties are added as PCF attributes. Otherwise, publish/subscribe properties are added within an MQRFH version 1 header. This method is compatible with applications coded for use with previous versions of IBM MQ.

#### **MQPSPROP\_NONE**

Do not add publish/subscribe properties to the messages. This value is the supplied default value.

#### **MQPSPROP\_RFH2**

Publish/subscribe properties are added within an MQRFH version 2 header. This method is compatible with applications coded for use with IBM Integration Bus, formerly known as WebSphere Message Broker.

#### **Selector (MQCFST)**

Specifies the selector applied to messages published to the topic (parameter identifier: MQCACF\_SUB\_SELECTOR). Although the parameter is accepted, the value specified cannot be different from the original value for Change Subscription.

Only those messages that satisfy the selection criteria are put to the destination specified by this subscription.

The maximum length of the string is MQ\_SELECTOR\_LENGTH.

#### **SubscriptionLevel (MQCFIN)**

The level within the subscription interception hierarchy at which this subscription is made (parameter identifier: MQIACF\_SUB\_LEVEL). To ensure that an intercepting application receives messages before any other subscribers, make sure that it has the highest subscription level of all subscribers.

The value can be:

#### **0 - 9**

An integer in the range 0-9. The default value is 1. Subscribers with a subscription level of 9 intercept publications before they reach subscribers with lower subscription levels.

#### **SubscriptionScope (MQCFIN)**

Determines whether this subscription is passed to other queue managers in the network (parameter identifier: MQIACF\_SUBSCRIPTION\_SCOPE). Although the parameter is accepted, the value specified cannot be different from the original value for Change Subscription.

The value can be:

#### **MQTSCOPE\_ALL**

The subscription is forwarded to all queue managers directly connected through a publish/ subscribe collective or hierarchy. This value is the supplied default value.

#### **MQTSCOPE\_QMGR**

The subscription only forwards messages published on the topic within this queue manager.

#### **SubscriptionUser (MQCFST)**

The userid that 'owns' this subscription. This parameter is either the userid associated with the creator of the subscription, or, if subscription takeover is permitted, the userid which last took over the subscription. (parameter identifier: MQCACF\_SUB\_USER\_ID).

The maximum length of the string is MQ\_USER\_ID\_LENGTH.

#### **TopicString (MQCFST)**

The resolved topic string (parameter identifier: MQCA\_TOPIC\_STRING). Although the parameter is accepted, the value specified cannot be different from the original value for Change Subscription.

The maximum length of the string is MQ\_TOPIC\_STR\_LENGTH.

#### **Userdata (MQCFST)**

User data (parameter identifier: MQCACF\_SUB\_USER\_DATA).

Specifies the user data associated with the subscription

The maximum length of the string is MQ\_USER\_DATA\_LENGTH.

#### **VariableUser (MQCFST)**

Specifies whether a user other than the one who created the subscription, that is, the user shown in *SubscriptionUser* can take over the ownership of the subscription (parameter identifier: MQIACF\_VARIABLE\_USER\_ID).

The value can be:

#### **MQVU\_ANY\_USER**

Any user can take over the ownership. This value is the supplied default value.

#### **MQVU\_FIXED\_USER**

No other user can take over the ownership.

#### **WildcardSchema (MQCFIN)**

Specifies the schema to be used when interpreting any wildcard characters contained in the *TopicString* (parameter identifier: MQIACF\_WILDCARD\_SCHEMA). Although the parameter is accepted, the value specified cannot be different from the original value for Change Subscription.

The value can be:

#### **MQWS\_CHAR**

Wildcard characters represent portions of strings for compatibility with IBM MQ 6.0 broker.

#### **MQWS\_TOPIC**

Wildcard characters represent portions of the topic hierarchy for compatibility with IBM Integration Bus. This value is the supplied default value.

# **Change, Copy, and Create Topic**

The Change Topic command changes existing topic definitions. The Copy and Create Topic commands create new topic definitions - the Copy command uses attribute values of an existing topic definition.

The Change Topic (MQCMD CHANGE TOPIC) command changes the specified attributes of an existing IBM MQ administrative topic definition. For any optional parameters that are omitted, the value does not change.

The Copy Topic (MQCMD COPY TOPIC) command creates an IBM MQ administrative topic definition by using, for attributes not specified in the command, the attribute values of an existing topic definition.

The Create Topic (MQCMD CREATE TOPIC) command creates an IBM MQ administrative topic definition. Any attributes that are not defined explicitly are set to the default values on the destination queue manager.

# **Required parameter (Change Topic)**

#### **TopicName (MQCFST)**

The name of the administrative topic definition to be changed (parameter identifier: MQCA\_TOPIC\_NAME).

The maximum length of the string is MQ\_TOPIC\_NAME\_LENGTH.

# **Required parameters (Copy Topic)**

#### **FromTopicName (MQCFST)**

The name of the administrative topic object definition to be copied from (parameter identifier: MOCACF\_FROM\_TOPIC\_NAME).

 $z/0S$ On z/OS, the queue manager searches for an object with the name you specify and a disposition of MQQSGD Q MGR or MQQSGD COPY to copy from. This parameter is ignored if a value of MQQSGD\_COPY is specified for *QSGDisposition* . In this case, an object with the name specified by *ToTopicName* and the disposition MQQSGD\_GROUP is searched for to copy from.

The maximum length of the string is MQ\_TOPIC\_NAME\_LENGTH.

#### **TopicString (MQCFST)**

The topic string (parameter identifier: MQCA\_TOPIC\_STRING). This string uses the forward slash (/) character as a delimiter for elements within the topic tree.

The maximum length of the string is MQ\_TOPIC\_STR\_LENGTH.

## **ToTopicName (MQCFST)**

The name of the administrative topic definition to copy to (parameter identifier: MQCACF\_TO\_TOPIC\_NAME).

The maximum length of the string is MQ\_TOPIC\_NAME\_LENGTH.

## **Required parameters (Create Topic)**

#### **TopicName (MQCFST)**

The name of the administrative topic definition to be created (parameter identifier: MQCA\_TOPIC\_NAME).

The maximum length of the string is MQ\_TOPIC\_NAME\_LENGTH.

#### **TopicString (MQCFST)**

The topic string (parameter identifier: MQCA\_TOPIC\_STRING).

This parameter is required and cannot contain the empty string. The "/" character within this string has a special meaning. It delimits the elements in the topic tree. A topic string can start with the "/" character but is not required to. A string starting with the "/" character is not the same as a string that does not start with the "/" character. A topic string cannot end with the "/" character.

The maximum length of the string is MQ\_TOPIC\_STR\_LENGTH.

## **Optional parameters (Change, Copy, and Create Topic)**

#### **ClusterName (MQCFST)**

The name of the cluster to which this topic belongs. (parameter identifier: MQCA\_CLUSTER\_NAME). The maximum length of the string is MO\_CLUSTER\_NAME\_LENGTH. Setting this parameter to a cluster that this queue manager is a member of makes all queue managers in the cluster aware of this topic. Any publication to this topic or a topic string below it put to any queue manager in the cluster is propagated to subscriptions on any other queue manager in the cluster. For more details, see Distributed publish/subscribe networks.

The value can be any of the following values:

#### **Blank**

If no topic object above this topic in the topic tree has set this parameter to a cluster name, then this topic does not belong to a cluster. Publications and subscriptions for this topic are not propagated to publish/subscribe cluster-connected queue managers. If a topic node higher in the topic tree has a cluster name set, publications and subscriptions to this topic are also propagated throughout the cluster.

This value is the default value for this parameter if no value is specified.

#### **String**

The topic belongs to this cluster. It is not recommended that this is set to a different cluster from a topic object above this topic object in the topic tree. Other queue managers in the cluster will honor this object's definition unless a local definition of the same name exists on those queue managers.

Additionally, if PublicationScope or SubscriptionScope are set to MQSCOPE\_ALL, this value is the cluster to be used for the propagation of publications and subscriptions, for this topic, to publish/ subscribe cluster-connected queue managers.

#### **ClusterPubRoute (MQCFIN)**

The routing behavior of publications between queue managers in a cluster (parameter identifier: MQIA\_CLUSTER\_PUB\_ROUTE).

The value can be any of the following values:

#### **MQCLROUTE\_DIRECT**

When you configure a direct routed clustered topic on a queue manager, all queue managers in the cluster become aware of all other queue managers in the cluster. When performing publish and
subscribe operations, each queue manager can connect direct to any other queue manager in the cluster.

# **MQCLROUTE\_TOPIC\_HOST**

When you use topic host routing, all queue managers in the cluster become aware of the cluster queue managers that host the routed topic definition (that is, the queue managers on which you have defined the topic object). When performing publish and subscribe operations, queue managers in the cluster connect only to these topic host queue managers, and not directly to each other. The topic host queue managers are responsible for routing publications from queue managers on which publications are published to queue managers with matching subscriptions.

After a topic object has been clustered (through setting the **CLUSTER** property) you cannot change the value of the **CLROUTE** property. The object must be un-clustered (**CLUSTER** set to ' ') before you can change the value. Un-clustering a topic converts the topic definition to a local topic, which results in a period during which publications are not delivered to subscriptions on remote queue managers; this should be considered when performing this change. See The effect of defining a non-cluster topic with the same name as a cluster topic from another queue manager. If you try to change the value of the **CLROUTE** property while it is clustered, the system generates an MQRCCF\_CLROUTE\_NOT\_ALTERABLE exception.

See also Routing for publish/subscribe clusters: Notes on behavior and Designing publish/subscribe clusters.

# **Z/OS** CommandScope (MQCFST)

Command scope (parameter identifier: MQCACF\_COMMAND\_SCOPE). This parameter applies to z/OS only.

Specifies how the command is executed when the queue manager is a member of a queue-sharing group. You can specify one of the following:

- blank (or omit the parameter altogether). The command is executed on the queue manager on which it was entered.
- a queue manager name. The command is executed on the queue manager you specify, providing it is active within the queue sharing group. If you specify a queue manager name other than the queue manager on which it was entered, you must be using a queue sharing group environment, and the command server must be enabled.
- an asterisk (\*). The command is executed on the local queue manager and is also passed to every active queue manager in the queue sharing group.

The maximum length is MQ\_QSG\_NAME\_LENGTH.

# **CommunicationInformation (MQCFST)**

The Multicast communication information object (parameter identifier: MQCA\_COMM\_INFO\_NAME).

The maximum length of the string is MQ\_COMM\_INFO\_NAME\_LENGTH.

#### **Custom (MQCFST)**

Custom attribute for new features (parameter identifier: MQCA\_CUSTOM).

This attribute contains the values of attributes, as pairs of attribute name and value, separated by at least one space. The attribute name-value pairs have the form NAME(VALUE). Single quotation marks must be escaped with another single quotation mark.

#### **CAPEXPRY (** *integer* **)**

The maximum time, expressed in tenths of a second, until a message published to a topic which inherits properties from this object, remains in the system until it becomes eligible for expiry processing.

For more information on message expiry processing, see Enforcing lower expiration times.

The value can be one of the following:

#### **integer**

The value must be in the range one through to 999 999 999.

#### **NOLIMIT**

There is no limit on the expiry time of messages put using this object.

#### **ASPARENT**

The maximum message expiry time is based on the setting of the closest parent administrative topic object in the topic tree. This is the default value.

Specifying a value for CAPEXPRY that is not valid, does not cause the command to fail. Instead,, the default value is used.

#### **DefPersistence (MQCFIN)**

Default persistence (parameter identifier: MQIA\_TOPIC\_DEF\_PERSISTENCE).

Specifies the default for message-persistence of messages published to the topic. Message persistence determines whether messages are preserved across restarts of the queue manager.

The value can be any of the following values:

#### **MQPER\_PERSISTENCE\_AS\_PARENT**

The default persistence is based on the setting of the closest parent administrative topic object in the topic tree.

#### **MQPER\_PERSISTENT**

Message is persistent.

#### **MQPER\_NOT\_PERSISTENT**

Message is not persistent.

#### **DefPriority (MQCFIN)**

Default priority (parameter identifier: MQIA\_DEF\_PRIORITY).

Specifies the default priority of messages published to the topic.

Specify either:

#### *integer*

The default priority to be used, in the range zero through to the maximum priority value that is supported (9).

#### **MQPRI\_PRIORITY\_AS\_PARENT**

The default priority is based on the setting of the closest parent administrative topic object in the topic tree.

#### **DefPutResponse (MQCFIN)**

Default put response (parameter identifier: MQIA\_DEF\_PUT\_RESPONSE\_TYPE).

The value can be:

# **MQPRT\_ASYNC\_RESPONSE**

The put operation is issued asynchronously, returning a subset of MQMD fields.

#### **MQPRT\_RESPONSE\_AS\_PARENT**

The default put response is based on the setting of the closest parent administrative topic object in the topic tree.

#### **MQPRT\_SYNC\_RESPONSE**

The put operation is issued synchronously, returning a response.

### **DurableModelQName (MQCFST)**

Name of the model queue to be used for durable subscriptions (parameter identifier: MQCA\_MODEL\_DURABLE\_Q).

The maximum length of the string is MQ\_Q\_NAME\_LENGTH.

### **DurableSubscriptions (MQCFIN)**

Whether applications are permitted to make durable subscriptions (parameter identifier: MQIA\_DURABLE\_SUB).

The value can be:

# **MQSUB\_DURABLE\_AS\_PARENT**

Whether durable subscriptions are permitted is based on the setting of the closest parent administrative topic object in the topic tree.

#### **MQSUB\_DURABLE\_ALLOWED**

Durable subscriptions are permitted.

# **MQSUB\_DURABLE\_INHIBITED**

Durable subscriptions are not permitted.

#### **InhibitPublications (MQCFIN)**

Whether publications are allowed for this topic (parameter identifier: MQIA\_INHIBIT\_PUB).

The value can be:

# **MQTA\_PUB\_AS\_PARENT**

Whether messages can be published to this topic is based on the setting of the closest parent administrative topic object in the topic tree.

# **MQTA\_PUB\_INHIBITED**

Publications are inhibited for this topic.

# **MQTA\_PUB\_ALLOWED**

Publications are allowed for this topic.

#### **InhibitSubscriptions (MQCFIN)**

Whether subscriptions are allowed for this topic (parameter identifier: MQIA\_INHIBIT\_SUB).

The value can be:

#### **MQTA\_SUB\_AS\_PARENT**

Whether applications can subscribe to this topic is based on the setting of the closest parent administrative topic object in the topic tree.

### **MQTA\_SUB\_INHIBITED**

Subscriptions are inhibited for this topic.

# **MQTA\_SUB\_ALLOWED**

Subscriptions are allowed for this topic.

# **Multicast (MQCFIN)**

Whether multicast is allowable in the topic tree (parameter identifier: MQIA\_MULTICAST).

The value can be:

# **MQMC\_AS\_PARENT**

Whether multicast is allowed on this topic is based on the setting of the closest parent administrative topic object in the topic tree.

# **MQMC\_ENABLED**

Multicast is allowed on this topic.

# **MQMC\_DISABLED**

Multicast is not allowed on this topic.

# **MQMC\_ONLY**

Only subscriptions and publications made using multicast are allowed on this topic.

# **NonDurableModelQName (MQCFST)**

Name of the model queue to be used for non-durable subscriptions (parameter identifier: MQCA\_MODEL\_NON\_DURABLE\_Q).

The maximum length of the string is MQ\_Q\_NAME\_LENGTH.

# **NonPersistentMsgDelivery (MQCFIN)**

The delivery mechanism for non-persistent messages published to this topic (parameter identifier: MQIA\_NPM\_DELIVERY).

The value can be:

# **MQDLV\_AS\_PARENT**

The delivery mechanism used is based on the setting of the first parent administrative node found in the topic tree relating to this topic.

# **MQDLV\_ALL**

Non-persistent messages must be delivered to all subscribers, irrespective of durability for the MQPUT call to report success. If a delivery failure to any subscriber occurs, no other subscribers receive the message and the MQPUT fails.

### **MQDLV\_ALL\_DUR**

Non-persistent messages must be delivered to all durable subscribers. Failure to deliver a nonpersistent message to any non-durable subscribers does not return an error to the MQPUT call. If a delivery failure to a durable subscriber occurs, no other subscribers receive the message and the MQPUT fails.

# **MQDLV\_ALL\_AVAIL**

Non-persistent messages are delivered to all subscribers that can accept the message. Failure to deliver the message to any subscriber does not prevent other subscribers from receiving the message.

### **PersistentMsgDelivery (MQCFIN)**

The delivery mechanism for persistent messages published to this topic (parameter identifier: MQIA\_PM\_DELIVERY).

The value can be:

#### **MQDLV\_AS\_PARENT**

The delivery mechanism used is based on the setting of the first parent administrative node found in the topic tree relating to this topic.

### **MQDLV\_ALL**

Persistent messages must be delivered to all subscribers, irrespective of durability for the MQPUT call to report success. If a delivery failure to any subscriber occurs, no other subscribers receive the message and the MQPUT fails.

#### **MQDLV\_ALL\_DUR**

Persistent messages must be delivered to all durable subscribers. Failure to deliver a persistent message to any non-durable subscribers does not return an error to the MQPUT call. If a delivery failure to a durable subscriber occurs, no other subscribers receive the message and the MQPUT fails.

#### **MQDLV\_ALL\_AVAIL**

Persistent messages are delivered to all subscribers that can accept the message. Failure to deliver the message to any subscriber does not prevent other subscribers from receiving the message.

#### **ProxySubscriptions (MQCFIN)**

Whether a proxy subscription is to be sent for this topic to directly connected queue managers, even if no local subscriptions exist (parameter identifier: MQIA\_PROXY\_SUB).

The value can be:

# **MQTA\_PROXY\_SUB\_FORCE**

A proxy subscription is sent to connected queue managers even if no local subscriptions exist.

**Note:** The proxy subscription is sent when this value is set on Create or Change of the topic.

### **MQTA\_PROXY\_SUB\_FIRSTUSE**

For each unique topic string at or below this topic object, a proxy subscription is asynchronously sent to all neighboring queue managers in the following scenarios:

- When a local subscription is created.
- When a proxy subscription is received that must be propagated to further directly connected queue managers.

This value is the default value for this parameter if no value is specified.

# **PublicationScope (MQCFIN)**

Whether this queue manager propagates publications for this topic, to queue managers as part of a hierarchy or as part of a publish/subscribe cluster (parameter identifier: MQIA\_PUB\_SCOPE).

The value can be:

# **MQSCOPE\_AS\_PARENT**

Whether this queue manager propagates publications, for this topic, to queue managers as part of a hierarchy or as part of a publish/subscribe cluster is based on the setting of the first parent administrative node found in the topic tree relating to this topic.

This value is the default value for this parameter if no value is specified.

# **MQSCOPE\_QMGR**

Publications for this topic are not propagated to other queue managers.

# **MQSCOPE\_ALL**

Publications for this topic are propagated to hierarchically connected queue managers and to publish/subscribe cluster-connected queue managers.

**Note:** This behavior can be over-ridden on a publication-by-publication basis, by using MQPMO\_SCOPE\_QMGR on the Put Message Options.

#### $z/0S$ **QSGDisposition (MQCFIN)**

Disposition of the object within the group (parameter identifier: MQIA\_QSG\_DISP). This parameter applies to z/OS only.

Specifies the disposition of the object to which you are applying the command (that is, where it is defined and how it behaves). The value can be any of the following values:

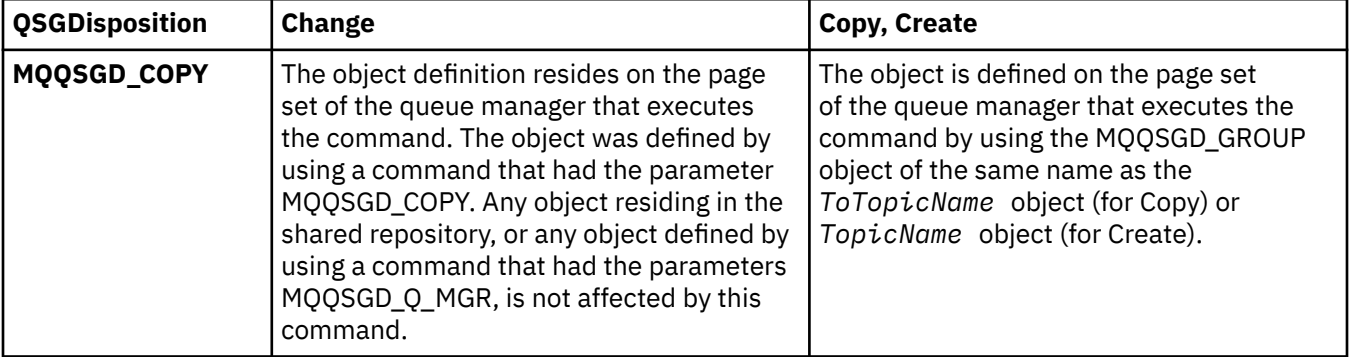

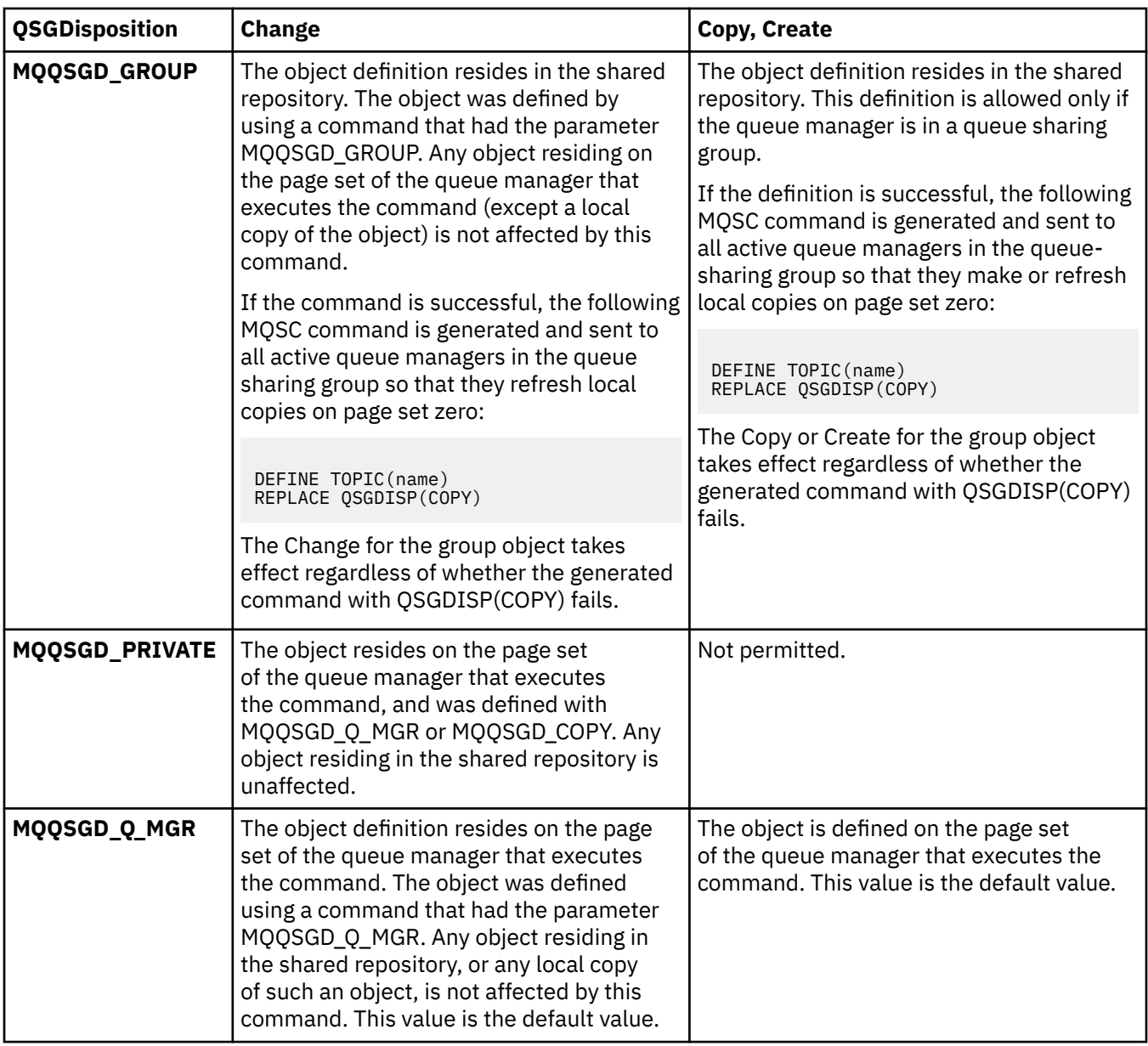

# **Replace (MQCFIN)**

Replace attributes (parameter identifier: MQIACF\_REPLACE).

If a topic definition with the same name as *ToTopicName* exists, this parameter specifies whether it is to be replaced. The value can be as follows:

# **MQRP\_YES**

Replace existing definition.

# **MQRP\_NO**

Do not replace existing definition.

# **SubscriptionScope (MQCFIN)**

Whether this queue manager propagates subscriptions for this topic, to queue managers as part of a hierarchy or as part of a publish/subscribe cluster (parameter identifier: MQIA\_SUB\_SCOPE).

The value can be:

# **MQSCOPE\_AS\_PARENT**

Whether this queue manager propagates subscriptions, for this topic, to queue managers as part of a hierarchy or as part of a publish/subscribe-cluster is based on the setting of the first parent administrative node found in the topic tree relating to this topic.

This value is the default value for this parameter if no value is specified.

# **MQSCOPE\_QMGR**

Subscriptions for this topic are not propagated to other queue managers.

#### **MQSCOPE\_ALL**

Subscriptions for this topic are propagated to hierarchically connected queue managers and to publish/subscribe cluster-connected queue managers.

**Note:** This behavior can be over-ridden on a subscription-by-subcription basis, by using MQSO\_SCOPE\_QMGR on the Subscription Descriptor or SUBSCOPE(QMGR) on DEFINE SUB.

### **TopicDesc (MQCFST)**

Topic description (parameter identifier: MQCA\_TOPIC\_DESC).

Text that briefly describes the object

The maximum length is MQ\_TOPIC\_DESC\_LENGTH.

Use characters from the character set identified by the coded character set identifier (CCSID) for the message queue manager on which the command is executing to ensure that the text is translated correctly if it is sent to another queue manager.

#### **TopicType (MQCFIN)**

Topic type (parameter identifier: MQIA\_TOPIC\_TYPE).

The value specified must match the type of the topic being changed. The value can be:

# **MQTOPT\_LOCAL**

Local topic object

# **UseDLQ (MQCFIN)**

Determines whether the dead-letter queue is used when publication messages cannot be delivered to their correct subscriber queue (parameter identifier: MQIA\_USE\_DEAD\_LETTER\_Q).

The value can be any of the following values:

#### **MQUSEDLQ\_AS\_PARENT**

Determines whether to use the dead-letter queue using the setting of the closest administrative topic object in the topic tree. This value is the default supplied with IBM MQ, but your installation might have changed it.

# **MQUSEDLQ\_NO**

Publication messages that cannot be delivered to their correct subscriber queue are treated as a failure to put the message. The MQPUT of an application to a topic fails in accordance with the settings of MQIA\_NPM\_DELIVERY and MQIA\_PM\_DELIVERY.

### **MQUSEDLQ\_YES**

If the DEADQ queue manager attribute provides the name of a dead-letter queue then it is used, otherwise the behavior is as for MQUSEDLQ\_NO.

#### **WildcardOperation (MQCFIN)**

Behavior of subscriptions including wildcards made to this topic (parameter identifier: MQIA\_WILDCARD\_OPERATION).

The value can be:

#### **MQTA\_PASSTHRU**

A less specific wildcard subscription is a subscription made by using wildcard topic names that are less specific than the topic string at this topic object. MQTA\_PASSTHRU lets less specific wildcard subscriptions receive publications made to this topic and to topic strings more specific than this topic. This value is the default supplied with IBM MQ.

#### **MQTA\_BLOCK**

A less specific wildcard subscription is a subscription made by using wildcard topic names that are less specific than the topic string at this topic object. MQTA\_BLOCK stops less specific wildcard subscriptions receiving publications made to this topic or to topic strings more specific than this topic.

This value of this attribute is used when subscriptions are defined. If you alter this attribute, the set of topics covered by existing subscriptions is not affected by the modification. This value applies also, if the topology is changed when topic objects are created or deleted; the set of topics matching subscriptions created following the modification of the **WildcardOperation** attribute is created by using the modified topology. If you want to force the matching set of topics to be re-evaluated for existing subscriptions, you must restart the queue manager.

# **Clear Queue**

The Clear Queue (MQCMD\_CLEAR\_Q) command deletes all the messages from a local queue.

The command fails if the queue contains uncommitted messages.

# **Required parameters**

# **QName (MQCFST)**

Queue name (parameter identifier: MQCA\_Q\_NAME).

The name of the local queue to be cleared. The maximum length of the string is MQ\_Q\_NAME\_LENGTH.

**Note:** The target queue must be type local.

# **Optional parameters**

 $z/0S$ 

# **CommandScope (MQCFST)**

Command scope (parameter identifier: MQCACF\_COMMAND\_SCOPE). This parameter applies to z/OS only.

Specifies how the command is executed when the queue manager is a member of a queue-sharing group. You can specify one of the following:

- blank (or omit the parameter altogether). The command is executed on the queue manager on which it was entered.
- a queue manager name. The command is executed on the queue manager you specify, providing it is active within the queue sharing group. If you specify a queue manager name other than the queue manager on which it was entered, you must be using a queue sharing group environment, and the command server must be enabled.
- an asterisk (\*). The command is executed on the local queue manager and is also passed to every active queue manager in the queue sharing group.

The maximum length is MQ\_QSG\_NAME\_LENGTH.

# **QSGDisposition (MQCFIN)**

Disposition of the object within the group (parameter identifier: MQIA\_QSG\_DISP). This parameter applies to z/OS only.

Specifies the disposition of the object to which you are applying the command (that is, where it is defined and how it behaves). The value can be any of the following values:

# **MQQSGD\_PRIVATE**

Clear the private queue named in *QName* . The queue is private if it was created using a command with the attributes MQQSGD\_PRIVATE or MQQSGD\_Q\_MGR. This value is the default value.

# **MQQSGD\_SHARED**

Clear the shared queue named in *QName* . The queue is shared if it was created using a command with the attribute MQQSGD\_SHARED. This value applies only to local queues.

# **Error codes**

This command might return the following error codes in the response format header, in addition to the values shown on page ["Error codes applicable to all commands" on page 1346.](#page-1345-0)

# **Reason (MQLONG)**

The value can be any of the following values:

# **MQRC\_Q\_NOT\_EMPTY**

(2055, X'807') Queue contains one or more messages or uncommitted put or get requests.

This reason occurs only if there are uncommitted updates.

# **MQRCCF\_Q\_WRONG\_TYPE**

Action not valid for the queue of specified type.

# **Clear Topic String**

The Clear Topic String (MQCMD\_CLEAR\_TOPIC\_STRING) command clears the retained message which is stored for the specified topic.

# **Required parameters**

# **TopicString (MQCFST)**

Topic String (parameter identifier: MQCA\_TOPIC\_STRING).

The topic string to be cleared The maximum length of the string is MQ\_TOPIC\_STR\_LENGTH.

# **ClearType (MQCFIN)**

Clear type (parameter identifier: MQIACF\_CLEAR\_TYPE).

Specifies the type of clear command being issued. The value must be:

MQCLRT\_RETAINED Remove the retained publication from the specified topic string.

# **Optional parameters**

# **Scope (MQCFIN)**

Scope of clearance (parameter identifier: MQIACF CLEAR\_SCOPE).

Whether the topic string is to be cleared locally or globally. The value can be:

# **MQCLRS\_LOCAL**

The retained message is removed from the specified topic string at the local queue manager only.

 $z/0S$ 

# **CommandScope (MQCFST)**

Command scope (parameter identifier: MQCACF\_COMMAND\_SCOPE). This parameter applies to z/OS only.

Specifies how the command is executed when the queue manager is a member of a queue-sharing group. You can specify one of the following:

- blank (or omit the parameter altogether). The command is executed on the queue manager on which it was entered.
- a queue manager name. The command is executed on the queue manager you specify, providing it is active within the queue sharing group. If you specify a queue manager name other than the queue manager on which it was entered, you must be using a queue sharing group environment, and the command server must be enabled.
- an asterisk (\*). The command is executed on the local queue manager and is also passed to every active queue manager in the queue sharing group.

The maximum length is MQ\_QSG\_NAME\_LENGTH.

# **Delete Authentication Information Object**

The Delete authentication information (MQCMD\_DELETE\_AUTH\_INFO) command deletes the specified authentication information object.

# **Required parameters**

#### **AuthInfoName (MQCFST)**

Authentication information object name (parameter identifier: MQCA\_AUTH\_INFO\_NAME).

The maximum length of the string is MQ\_AUTH\_INFO\_NAME\_LENGTH.

# **Optional parameters**

 $z/0S$ 

#### **CommandScope (MQCFST)**

Command scope (parameter identifier: MQCACF\_COMMAND\_SCOPE). This parameter applies to z/OS only.

Specifies how the command is executed when the queue manager is a member of a queue-sharing group. You can specify one of the following:

- blank (or omit the parameter altogether). The command is executed on the queue manager on which it was entered.
- a queue manager name. The command is executed on the queue manager you specify, providing it is active within the queue sharing group. If you specify a queue manager name other than the queue manager on which it was entered, you must be using a queue sharing group environment, and the command server must be enabled.
- an asterisk (\*). The command is executed on the local queue manager and is also passed to every active queue manager in the queue sharing group.

The maximum length is MQ\_QSG\_NAME\_LENGTH.

### **QSGDisposition (MQCFIN)**

Disposition of the object within the group (parameter identifier: MQIA\_QSG\_DISP). This parameter applies to z/OS only.

Specifies the disposition of the object to which you are applying the command (that is, where it is defined and how it behaves). The value can be any of the following values:

#### **MQQSGD\_COPY**

The object definition resides on the page set of the queue manager which executes this command. The object was defined by a command using the parameter MQQSGD\_COPY. Any object in the shared repository, or any object defined by a command using the parameter MQQSGD\_Q\_MGR, is not affected by this command.

### **MQQSGD\_GROUP**

The object definition resides in the shared repository. The object was defined by a command using the parameter MQQSGD\_GROUP. Any object residing on the page set of the queue manager that executes the command (except a local copy of the object) is not affected by this command.

If the command is successful, the following MQSC command is generated and sent to all active queue managers in the queue sharing group to delete local copies on page set zero:

```
DELETE AUTHINFO(name) QSGDISP(COPY)
```
The deletion of the group object takes effect regardless of whether the generated command with QSGDISP(COPY) fails.

# **MQQSGD\_Q\_MGR**

The object definition resides on the page set of the queue manager that executes the command. The object was defined by a command using the parameter MQQSGD\_Q\_MGR. Any object residing in the shared repository, or any local copy of such an object, is not affected by this command.

MQQSGD\_Q\_MGR is the default value.

#### **Multi Delete Authority Record on Multiplatforms**

The Delete Authority Record (MQCMD\_DELETE\_AUTH\_REC) command deletes an authority record. The authorizations associated with the profile no longer apply to IBM MQ objects with names that match the profile name specified.

# **Required parameters**

#### **ObjectType (MQCFIN)**

The type of object for which to delete authorizations (parameter identifier: MQIACF\_OBJECT\_TYPE).

The value can be any of the following values:

# **MQOT\_AUTH\_INFO**

Authentication information.

#### **MQOT\_CHANNEL**

Channel object.

### **MQOT\_CLNTCONN\_CHANNEL**

Client-connection channel object.

#### **MQOT\_COMM\_INFO**

Communication information object

**MQOT\_LISTENER**

Listener object.

#### **MQOT\_NAMELIST** Namelist.

**MQOT\_PROCESS**

Process.

#### **MQOT\_Q**

Queue, or queues, that match the object name parameter.

#### **MQOT\_Q\_MGR**

Queue manager.

#### **MQOT\_REMOTE\_Q\_MGR\_NAME**

Remote queue manager.

#### **MQOT\_SERVICE**

Service object.

#### **MQOT\_TOPIC**

Topic object.

#### **ProfileName (MQCFST)**

Name of the profile to be deleted (parameter identifier: MQCACF\_AUTH\_PROFILE\_NAME).

If you have defined a generic profile then you can specify it here, using wildcard characters to specify a named generic profile to be removed. If you specify an explicit profile name, the object must exist.

The maximum length of the string is MQ\_AUTH\_PROFILE\_NAME\_LENGTH.

# **Optional parameters**

# **GroupNames (MQCFSL)**

Group names (parameter identifier: MQCACF\_GROUP\_ENTITY\_NAMES).

The names of groups having a profile deleted. At least one group name or principal name must be specified. An error occurs if neither are specified.

Each member in this list can be a maximum length of MQ\_ENTITY\_NAME\_LENGTH.

# **PrincipalNames (MQCFSL)**

Principal names (parameter identifier: MQCACF\_PRINCIPAL\_ENTITY\_NAMES).

The names of principals having a profile deleted. At least one group name or principal name must be specified. An error occurs if neither are specified.

Each member in this list can be a maximum length of MQ\_ENTITY\_NAME\_LENGTH.

# **Error codes (Delete Authority Record)**

This command might return the following error codes in the response format header, in addition to the values shown on page ["Error codes applicable to all commands" on page 1346.](#page-1345-0)

# **Reason (MQLONG)**

The value can be any of the following values:

**MQRC\_OBJECT\_TYPE\_ERROR** Invalid object type.

**MQRC\_UNKNOWN\_ENTITY** Userid not authorized, or unknown.

**MQRCCF\_ENTITY\_NAME\_MISSING** Entity name missing.

**MQRCCF\_OBJECT\_TYPE\_MISSING** Object type missing.

**MQRCCF\_PROFILE\_NAME\_ERROR**

Invalid profile name.

# **Delete CF Structure on z/OS**

The Delete CF Structure (MQCMD\_DELETE\_CF\_STRUC) command deletes an existing CF application structure definition.

**Note:** This command is supported only on z/OS when the queue manager is a member of a queue sharing group.

# **Required parameters**

# **CFStrucName (MQCFST)**

CF structure name (parameter identifier: MQCA\_CF\_STRUC\_NAME).

The CF application structure definition to be deleted. The maximum length of the string is MQ\_CF\_STRUC\_NAME\_LENGTH.

# **Delete Channel**

The Delete Channel (MQCMD\_DELETE\_CHANNEL) command deletes the specified channel definition.

# **Required parameters**

# **ChannelName (MQCFST)**

Channel name (parameter identifier: MQCACH\_CHANNEL\_NAME).

The name of the channel definition to be deleted. The maximum length of the string is MQ\_CHANNEL\_NAME\_LENGTH.

# **Optional parameters**

None of the following attributes are applicable to MQTT channels unless specifically mentioned in the parameter description.

# **ChannelType (MQCFIN)**

The type of channel (parameter identifier: MQIACH\_CHANNEL\_TYPE). This parameter is currently only used with MQTT Telemetry channels, and is required when deleting a Telemetry channel. The only value that can currently be given to the parameter is **MQCHT\_MQTT**.

# **ChannelTable (MQCFIN)**

Channel table (parameter identifier: MQIACH\_CHANNEL\_TABLE).

Specifies the ownership of the channel definition table that contains the specified channel definition.

The value can be any of the following values:

### **MQCHTAB\_Q\_MGR**

Queue manager table.

MQCHTAB\_Q\_MGR is the default. This table contains channel definitions for channels of all types except MQCHT\_CLNTCONN.

# **MQCHTAB\_CLNTCONN**

Client-connection table.

This table only contains channel definitions for channels of type MQCHT\_CLNTCONN.

This parameter is not applicable to MQ Telemetry.

# **Z/OS** CommandScope (MQCFST)

Command scope (parameter identifier: MQCACF\_COMMAND\_SCOPE). This parameter applies to z/OS only.

Specifies how the command is executed when the queue manager is a member of a queue-sharing group. You can specify one of the following:

- blank (or omit the parameter altogether). The command is executed on the queue manager on which it was entered.
- a queue manager name. The command is executed on the queue manager you specify, providing it is active within the queue sharing group. If you specify a queue manager name other than the queue manager on which it was entered, you must be using a queue sharing group environment, and the command server must be enabled.
- an asterisk (\*). The command is executed on the local queue manager and is also passed to every active queue manager in the queue sharing group.

The maximum length is MQ\_QSG\_NAME\_LENGTH.

#### $z/0S$ **QSGDisposition (MQCFIN)**

Disposition of the object within the group (parameter identifier: MQIA\_QSG\_DISP). This parameter applies to z/OS only.

Specifies the disposition of the object to which you are applying the command (that is, where it is defined and how it behaves). The value can be any of the following values:

### **MQQSGD\_COPY**

The object definition resides on the page set of the queue manager that executes the command. The object was defined by a command using the parameter MQQSGD\_COPY. Any object residing in the shared repository, or any object defined by a command using the parameter MQQSGD\_Q\_MGR, is not affected by this command.

# **MQQSGD\_GROUP**

The object definition resides in the shared repository. The object was defined by a command using the parameters MQQSGD\_GROUP. Any object residing on the page set of the queue manager that executes the command (except a local copy of the object) is not affected by this command.

If the command is successful, the following MQSC command is generated and sent to all active queue managers in the queue sharing group to delete local copies on page set zero:

DELETE CHANNEL(name) QSGDISP(COPY)

The deletion of the group object takes effect regardless of whether the generated command with QSGDISP(COPY) fails.

#### **MQQSGD\_Q\_MGR**

The object definition resides on the page set of the queue manager that executes the command. The object was defined by a command using the parameter MQQSGD\_Q\_MGR. Any object residing in the shared repository, or any local copy of such an object, is not affected by this command.

MQQSGD Q MGR is the default value.

This command might return the following error codes in the response format header, in addition to the values shown on page ["Error codes applicable to all commands" on page 1346.](#page-1345-0)

# **Error codes**

#### **Reason (MQLONG)**

The value can be any of the following values:

# **MQRCCF\_CHANNEL\_NOT\_FOUND**

Channel not found.

#### **MQRCCF\_CHANNEL\_TABLE\_ERROR**

Channel table value not valid.

# **Windows External AIX** Delete Channel (MQTT)

The Delete Telemetry Channel (MQCMD\_DELETE\_CHANNEL) command deletes the specified channel definition.

# **Required parameters**

### **ChannelName (MQCFST)**

Channel name (parameter identifier: MQCACH\_CHANNEL\_NAME).

The name of the channel definition to be deleted. The maximum length of the string is MQ\_CHANNEL\_NAME\_LENGTH.

#### **ChannelType (MQCFIN)**

The type of channel (parameter identifier: MQIACH\_CHANNEL\_TYPE). Required when deleting a Telemetry channel. The only value that can currently be given to the parameter is **MQCHT\_MQTT**.

# **Error codes**

This command might return the following error code in the response format header, in addition to the values shown in ["Error codes applicable to all commands" on page 1346](#page-1345-0).

# **Reason (MQLONG)**

The value can be any of the following values:

#### **MQRCCF\_CHANNEL\_NOT\_FOUND**

Channel not found.

# **Delete Channel Listener on Multiplatforms**

The Delete Channel Listener (MQCMD\_DELETE\_LISTENER) command deletes an existing channel listener definition.

# **Required parameters**

# **ListenerName (MQCFST)**

Listener name (parameter identifier: MQCACH\_LISTENER\_NAME).

This parameter is the name of the listener definition to be deleted. The maximum length of the string is MQ\_LISTENER\_NAME\_LENGTH.

# **Multi** Delete Communication Information Object on Multiplatforms

The Delete Communication Information Object (MQCMD\_DELETE\_COMM\_INFO) command deletes the specified communication information object.

# **Required parameter**

# **ComminfoName (MQCFST)**

The name of the communication information definition to be deleted (parameter identifier: MQCA\_COMM\_INFO\_NAME).

# **Delete Namelist**

The Delete Namelist (MQCMD\_DELETE\_NAMELIST) command deletes an existing namelist definition.

# **Required parameters**

# **NamelistName (MQCFST)**

Namelist name (parameter identifier: MQCA\_NAMELIST\_NAME).

This parameter is the name of the namelist definition to be deleted. The maximum length of the string is MQ\_NAMELIST\_NAME\_LENGTH.

# **Optional parameters**

# *z/08*

# **CommandScope (MQCFST)**

Command scope (parameter identifier: MQCACF\_COMMAND\_SCOPE). This parameter applies to z/OS only.

Specifies how the command is executed when the queue manager is a member of a queue-sharing group. You can specify one of the following:

- blank (or omit the parameter altogether). The command is executed on the queue manager on which it was entered.
- a queue manager name. The command is executed on the queue manager you specify, providing it is active within the queue sharing group. If you specify a queue manager name other than the queue manager on which it was entered, you must be using a queue sharing group environment, and the command server must be enabled.
- an asterisk (\*). The command is executed on the local queue manager and is also passed to every active queue manager in the queue sharing group.

The maximum length is MQ\_QSG\_NAME\_LENGTH.

# **QSGDisposition (MQCFIN)**

Disposition of the object within the group (parameter identifier: MQIA\_QSG\_DISP). This parameter applies to z/OS only.

Specifies the disposition of the object to which you are applying the command (that is, where it is defined and how it behaves). The value can be any of the following values:

# **MQQSGD\_COPY**

The object definition resides on the page set of the queue manager that executes the command. The object was defined by a command using the parameter MQQSGD\_COPY. Any object residing in the shared repository, or any object defined using a command that had the parameters MOOSGD O MGR, is not affected by this command.

# **MQQSGD\_GROUP**

The object definition resides in the shared repository. The object was defined by a command using the parameter MQQSGD\_GROUP. Any object residing on the page set of the queue manager that executes the command (except a local copy of the object) is not affected by this command.

If the command is successful, the following MQSC command is generated and sent to all active queue managers in the queue sharing group to delete local copies on page set zero:

```
DELETE NAMELIST(name) QSGDISP(COPY)
```
The deletion of the group object takes effect regardless of whether the generated command with QSGDISP(COPY) fails.

# **MQQSGD\_Q\_MGR**

The object definition resides on the page set of the queue manager that executes the command. The object was defined by a command using the parameter MQQSGD Q MGR. Any object residing in the shared repository, or any local copy of such an object, is not affected by this command.

MQQSGD\_Q\_MGR is the default value.

# **E Multi Delete Policy on Multiplatforms**

The Delete Policy (MQCMD\_DELETE\_PROT\_POLICY) command deletes a security policy.

# **Required parameters**

# **Policy-name (MQCFST)**

The name of the security policy to be deleted (parameter identifier: MOCA\_POLICY\_NAME).

The name of the policy, or policies, to delete are the same as the name of the queue, or queues, that the policies control.

The maximum length of the string is MQ\_OBJECT\_NAME\_LENGTH.

# **Error codes (Delete Security Policy)**

This command might return the following error codes in the response format header, in addition to the values shown on page ["Error codes applicable to all commands" on page 1346.](#page-1345-0)

# **Reason (MQLONG)**

The value can be any of the following values:

**MQRC\_OBJECT\_TYPE\_ERROR** Invalid object type.

**MQRCCF\_POLICY\_NAME\_ERROR** Invalid policy name.

# **Delete Process**

The Delete Process (MQCMD\_DELETE\_PROCESS) command deletes an existing process definition.

# **Required parameters**

# **ProcessName (MQCFST)**

Process name (parameter identifier: MQCA\_PROCESS\_NAME).

The process definition to be deleted. The maximum length of the string is MQ\_PROCESS\_NAME\_LENGTH.

# **Optional parameters**

#### $z/0S$

# **CommandScope (MQCFST)**

Command scope (parameter identifier: MQCACF\_COMMAND\_SCOPE). This parameter applies to z/OS only.

Specifies how the command is executed when the queue manager is a member of a queue-sharing group. You can specify one of the following:

- blank (or omit the parameter altogether). The command is executed on the queue manager on which it was entered.
- a queue manager name. The command is executed on the queue manager you specify, providing it is active within the queue sharing group. If you specify a queue manager name other than the queue manager on which it was entered, you must be using a queue sharing group environment, and the command server must be enabled.
- an asterisk (\*). The command is executed on the local queue manager and is also passed to every active queue manager in the queue sharing group.

The maximum length is MQ\_QSG\_NAME\_LENGTH.

# **QSGDisposition (MQCFIN)**

Disposition of the object within the group (parameter identifier: MQIA\_QSG\_DISP). This parameter applies to z/OS only.

Specifies the disposition of the object to which you are applying the command (that is, where it is defined and how it behaves). The value can be any of the following values:

# **MQQSGD\_COPY**

The object definition resides on the page set of the queue manager that executes the command. The object was defined by a command using the parameter MQQSGD\_COPY. Any object residing in the shared repository, or any object defined using a command that had the parameters MQQSGD\_Q\_MGR, is not affected by this command.

# **MQQSGD\_GROUP**

The object definition resides in the shared repository. The object was defined by a command using the parameter MQQSGD\_GROUP. Any object residing on the page set of the queue manager that executes the command (except a local copy of the object) is not affected by this command.

If the command is successful, the following MQSC command is generated and sent to all active queue managers in the queue sharing group to delete local copies on page set zero:

```
DELETE PROCESS(name) QSGDISP(COPY)
```
The deletion of the group object takes effect regardless of whether the generated command with QSGDISP(COPY) fails.

# **MQQSGD\_Q\_MGR**

The object definition resides on the page set of the queue manager that executes the command. The object was defined by a command using the parameter MQQSGD\_Q\_MGR. Any object residing in the shared repository, or any local copy of such an object, is not affected by this command.

MQQSGD\_Q\_MGR is the default value.

# **Delete Queue**

The Delete Queue (MQCMD\_DELETE\_Q) command deletes a queue.

# **Required parameters**

# **QName (MQCFST)**

Queue name (parameter identifier: MQCA\_Q\_NAME).

The name of the queue to be deleted.

If the **Scope** attribute of the queue is MQSCO\_CELL, the entry for the queue is deleted from the cell directory.

The maximum length of the string is MQ Q NAME\_LENGTH.

# **Optional parameters**

# **Authrec (MQCFIN)**

Authrec (parameter identifier: MQIACF\_REMOVE\_AUTHREC).

Specifies whether the associated authority record is also deleted.

This parameter does not apply to z/OS.

The value can be any of the following values:

# **MQRAR\_YES**

The authority record associated with the object is deleted. This is the default.

# **MQRAR\_NO**

The authority record associated with the object is not deleted.

#### $z/0S$

# **CommandScope (MQCFST)**

Command scope (parameter identifier: MQCACF\_COMMAND\_SCOPE). This parameter applies to z/OS only.

Specifies how the command is executed when the queue manager is a member of a queue-sharing group. You can specify one of the following:

- blank (or omit the parameter altogether). The command is executed on the queue manager on which it was entered.
- a queue manager name. The command is executed on the queue manager you specify, providing it is active within the queue sharing group. If you specify a queue manager name other than the queue manager on which it was entered, you must be using a queue sharing group environment, and the command server must be enabled.
- an asterisk (\*). The command is executed on the local queue manager and is also passed to every active queue manager in the queue sharing group.

The maximum length is MQ\_QSG\_NAME\_LENGTH.

# **Purge (MQCFIN)**

Purge queue (parameter identifier: MQIACF\_PURGE).

If there are messages on the queue MQPO\_YES must be specified, otherwise the command fails. If this parameter is not present the queue is not purged.

Valid only for queue of type local.

The value can be any of the following values:

### **MQPO\_YES**

Purge the queue.

# **MQPO\_NO**

Do not purge the queue.

#### $z/0S$

### **QSGDisposition (MQCFIN)**

Disposition of the object within the group (parameter identifier: MQIA\_QSG\_DISP). This parameter applies to z/OS only.

Specifies the disposition of the object to which you are applying the command (that is, where it is defined and how it behaves). The value can be any of the following values:

#### **MQQSGD\_COPY**

The object definition resides on the page set of the queue manager that executes the command. The object was defined by a command using the parameter MQQSGD\_COPY. Any object residing in the shared repository, or any object defined using a command that had the parameters MQQSGD\_Q\_MGR, is not affected by this command.

#### **MQQSGD\_GROUP**

The object definition resides in the shared repository. The object was defined by a command using the parameter MQQSGD\_GROUP. Any object residing on the page set of the queue manager that executes the command (except a local copy of the object) is not affected by this command.

If the deletion is successful, the following MQSC command is generated and sent to all active queue managers in the queue sharing group to delete local copies on page set zero:

```
DELETE queue(q-name) QSGDISP(COPY)
```
or, for a local queue only:

DELETE QLOCAL(q-name) NOPURGE QSGDISP(COPY)

The deletion of the group object takes effect even if the generated command with QSGDISP(COPY) fails.

**Note:** You always get the NOPURGE option even if you specify MQPO\_YES for *Purge* . To delete messages on local copies of the queues, you must explicitly issue, for each copy, the Delete Queue command with a *QSGDisposition* value of MQQSGD\_COPY and a *Purge* value of MQPO\_YES.

# **MQQSGD\_Q\_MGR**

The object definition resides on the page set of the queue manager that executes the command. The object was defined by a command using the parameter MQQSGD\_Q\_MGR. Any object residing in the shared repository, or any local copy of such an object, is not affected by this command.

MQQSGD\_Q\_MGR is the default value.

# **MQQSGD\_SHARED**

Valid only for queue of type local.

The object resides in the shared repository. The object was defined by a command using the parameter MQQSGD\_SHARED. Any object residing on the page set of the queue manager that executes the command, or any object defined by a command using the parameter MQQSGD\_GROUP, is not affected by this command.

# **QType (MQCFIN)**

Queue type (parameter identifier: MQIA\_Q\_TYPE).

If this parameter is present, the queue must be of the specified type.

The value can be:

# **MQQT\_ALIAS**

Alias queue definition.

# **MQQT\_LOCAL**

Local queue.

**MQQT\_REMOTE**

Local definition of a remote queue.

# **MQQT\_MODEL**

Model queue definition.

# **Error codes (Delete Queue)**

This command might return the following error codes in the response format header, in addition to the values shown in ["Error codes applicable to all commands" on page 1346](#page-1345-0).

# **Reason (MQLONG)**

The value can be any of the following values:

# **MQRC\_Q\_NOT\_EMPTY**

(2055, X'807') Queue contains one or more messages or uncommitted put or get requests.

# **Multi** Delete Service on Multiplatforms

The Delete Service (MQCMD\_DELETE\_SERVICE) command deletes an existing service definition.

# **Required parameters**

# **ServiceName (MQCFST)**

Service name (parameter identifier: MQCA\_SERVICE\_NAME).

This parameter is the name of the service definition to be deleted.

The maximum length of the string is MQ\_OBJECT\_NAME\_LENGTH.

#### z/0S **Delete Storage Class on z/OS**

The Delete Storage Class (MQCMD\_DELETE\_STG\_CLASS) command deletes an existing storage class definition.

# **Required parameters**

# **StorageClassName (MQCFST)**

Storage class name (parameter identifier: MQCA\_STORAGE\_CLASS).

The storage class definition to be deleted. The maximum length of the string is MQ\_STORAGE\_CLASS\_LENGTH.

# **Optional parameters**

# **CommandScope (MQCFST)**

Command scope (parameter identifier: MQCACF\_COMMAND\_SCOPE).

Specifies how the command is executed when the queue manager is a member of a queue-sharing group. You can specify one of the following:

- blank (or omit the parameter altogether). The command is executed on the queue manager on which it was entered.
- a queue manager name. The command is executed on the queue manager you specify, providing it is active within the queue sharing group. If you specify a queue manager name other than the queue

manager on which it was entered, you must be using a queue sharing group environment, and the command server must be enabled.

• an asterisk (\*). The command is executed on the local queue manager and is also passed to every active queue manager in the queue sharing group.

The maximum length is MQ\_QSG\_NAME\_LENGTH.

#### **QSGDisposition (MQCFIN)**

Disposition of the object within the group (parameter identifier: MQIA\_QSG\_DISP).

Specifies the disposition of the object to which you are applying the command (that is, where it is defined and how it behaves). The value can be any of the following values:

### **MQQSGD\_COPY**

The object definition resides on the page set of the queue manager that executes the command. The object was defined by a command using the parameter MQQSGD\_COPY. Any object residing in the shared repository, or any object defined using a command that had the parameters MQQSGD\_Q\_MGR, is not affected by this command.

# **MQQSGD\_GROUP**

The object definition resides in the shared repository. The object was defined by a command using the parameter MQQSGD\_GROUP. Any object residing on the page set of the queue manager that executes the command (except a local copy of the object) is not affected by this command.

If the command is successful, the following MQSC command is generated and sent to all active queue managers in the queue sharing group to delete local copies on page set zero:

DELETE STGCLASS(name) QSGDISP(COPY)

The deletion of the group object takes effect regardless of whether the generated command with QSGDISP(COPY) fails.

#### **MQQSGD\_Q\_MGR**

The object definition resides on the page set of the queue manager that executes the command. The object was defined by a command using the parameter MQQSGD\_Q\_MGR. Any object residing in the shared repository, or any local copy of such an object, is not affected by this command.

MOOSGD O MGR is the default value.

# **Delete Subscription**

The Delete Subscription (MQCMD\_DELETE\_SUBSCRIPTION) command deletes a subscription.

# **Required parameters**

#### **SubName (MQCFST)**

Subscription name (parameter identifier: MQCACF\_SUB\_NAME).

Specifies the unique subscription name. The subscription name, if provided, must be fully specified; a wildcard is not acceptable.

The subscription name must refer to a durable subscription.

If *SubName* is not provided, *SubId* must be specified to identify the subscription to be deleted.

The maximum length of the string is MQ\_SUB\_NAME\_LENGTH.

#### **SubId (MQCFBS)**

Subscription identifier (parameter identifier: MQBACF\_SUB\_ID).

Specifies the unique internal subscription identifier.

You must supply a value for *SubId* if you have not supplied a value for *SubName*.

The maximum length of the string is MQ\_CORREL\_ID\_LENGTH.

# **Optional parameters**

# **CommandScope (MQCFST)**

Command scope (parameter identifier: MQCACF\_COMMAND\_SCOPE). This parameter applies to z/OS only.

Specifies how the command is processed when the queue manager is a member of a queue-sharing group. You can specify one of the following:

- Blank (or omit the parameter altogether). The command is processed on the queue manager on which it was entered.
- A queue manager name. The command is processed on the queue manager you specify, providing it is active within the queue sharing group. If you specify a queue manager name other than the queue manager on which it was entered, you must be using a queue sharing group environment, and the command server must be enabled.
- An asterisk (\*). The command is processed on the local queue manager and is also passed to every active queue manager in the queue sharing group.

The maximum length is MQ\_QSG\_NAME\_LENGTH.

You cannot use *CommandScope* as a parameter on which to filter.

# **Delete Topic**

The Delete Topic (MQCMD\_DELETE\_TOPIC) command deletes the specified administrative topic object.

# **Required parameters**

# **TopicName (MQCFST)**

The name of the administrative topic definition to be deleted (parameter identifier: MQCA\_TOPIC\_NAME).

The maximum length of the string is MQ\_TOPIC\_NAME\_LENGTH.

# **Optional parameters**

# **Authrec (MQCFIN)**

Authrec (parameter identifier: MQIACF\_REMOVE\_AUTHREC).

Specifies whether the associated authority record is also deleted.

This parameter does not apply to z/OS.

The value can be any of the following values:

# **MQRAR\_YES**

The authority record associated with the object is deleted. This is the default.

# **MQRAR\_NO**

The authority record associated with the object is not deleted.

# **CommandScope (MQCFST)**

Command scope (parameter identifier: MQCACF\_COMMAND\_SCOPE). This parameter applies to z/OS only.

Specifies how the command is executed when the queue manager is a member of a queue-sharing group. You can specify one of the following:

- blank (or omit the parameter altogether). The command is executed on the queue manager on which it was entered.
- a queue manager name. The command is executed on the queue manager you specify, providing it is active within the queue sharing group. If you specify a queue manager name other than the queue

manager on which it was entered, you must be using a queue sharing group environment, and the command server must be enabled.

• an asterisk (\*). The command is executed on the local queue manager and is also passed to every active queue manager in the queue sharing group.

The maximum length is MQ\_QSG\_NAME\_LENGTH.

#### $z/0S$

# **QSGDisposition (MQCFIN)**

Disposition of the object within the group (parameter identifier: MQIA\_QSG\_DISP). This parameter applies to z/OS only.

Specifies the disposition of the object to which you are applying the command (that is, where it is defined and how it behaves). The value can be any of the following values:

#### **MQQSGD\_COPY**

The object definition resides on the page set of the queue manager that executes the command. The object was defined by a command using the parameter MQQSGD\_COPY. Any object residing in the shared repository, or any object defined using a command that had the parameters MOOSGD O MGR, is not affected by this command.

# **MQQSGD\_GROUP**

The object definition resides in the shared repository. The object was defined by a command using the parameter MQQSGD\_GROUP. Any object residing on the page set of the queue manager that executes the command (except a local copy of the object) is not affected by this command.

If the deletion is successful, the following MQSC command is generated and sent to all active queue managers in the queue sharing group to make, or delete, local copies on page set zero:

```
DELETE TOPIC(name) QSGDISP(COPY)
```
The deletion of the group object takes effect even if the generated command with QSGDISP(COPY) fails.

#### **MQQSGD\_Q\_MGR**

The object definition resides on the page set of the queue manager that executes the command. The object was defined by a command using the parameter MQQSGD\_Q\_MGR. Any object residing in the shared repository, or any local copy of such an object, is not affected by this command.

MQQSGD\_Q\_MGR is the default value.

# **Multi** Escape on Multiplatforms

The Escape (MQCMD\_ESCAPE) command conveys any IBM MQ command (MQSC) to a remote queue manager.

Use the Escape command when the queue manager (or application) sending the command does not support the particular IBM MQ command, and so does not recognize it and cannot construct the required PCF command.

The Escape command can also be used to send a command for which no Programmable Command Format has been defined.

The only type of command that can be carried is one that is identified as an MQSC, that is recognized at the receiving queue manager.

# **Required parameters**

#### **EscapeType (MQCFIN)**

Escape type (parameter identifier: MQIACF\_ESCAPE\_TYPE).

The only value supported is:

# **MQET\_MQSC**

IBM MQ command.

### **EscapeText (MQCFST)**

Escape text (parameter identifier: MQCACF\_ESCAPE\_TEXT).

A string to hold a command. The length of the string is limited only by the size of the message.

# **Error codes**

This command might return the following error code in the response format header, in addition to the values shown in ["Error codes applicable to all commands" on page 1346](#page-1345-0).

#### **Reason (MQLONG)**

The value can be any of the following values:

#### **MQRCCF\_ESCAPE\_TYPE\_ERROR**

Escape type not valid.

#### Multi **Escape (Response) on Multiplatforms**

The response to the Escape (MQCMD\_ESCAPE) command consists of the response header followed by two parameter structures, one containing the escape type, and the other containing the text response. More than one such message might be issued, depending upon the command contained in the Escape request.

The *Command* field in the response header MQCFH contains the MQCMD\_\* command identifier of the text command contained in the **EscapeText** parameter in the original Escape command. For example, if *EscapeText* in the original Escape command specified PING QMGR, *Command* in the response has the value MQCMD\_PING\_Q\_MGR.

If it is possible to determine the outcome of the command, the *CompCode* in the response header identifies whether the command was successful. The success or otherwise can therefore be determined without the recipient of the response having to parse the text of the response.

If it is not possible to determine the outcome of the command, *CompCode* in the response header has the value MQCC\_UNKNOWN, and *Reason* is MQRC\_NONE.

# **Parameters**

#### **EscapeType (MQCFIN)**

Escape type (parameter identifier: MQIACF\_ESCAPE\_TYPE).

The only value supported is:

#### **MQET\_MQSC**

IBM MQ command.

#### **EscapeText (MQCFST)**

Escape text (parameter identifier: MQCACF\_ESCAPE\_TEXT).

A string holding the response to the original command.

#### z/0S **Inquire Archive on z/OS**

The Inquire Archive (MQCMD\_INQUIRE\_ARCHIVE) command returns archive system parameters and information.

# **Optional parameters**

#### **CommandScope (MQCFST)**

Command scope (parameter identifier: MQCACF\_COMMAND\_SCOPE).

Specifies how the command is executed when the queue manager is a member of a queue-sharing group. You can specify one of the following:

- blank (or omit the parameter altogether). The command is executed on the queue manager on which it was entered.
- a queue manager name. The command is executed on the queue manager you specify, providing it is active within the queue sharing group. If you specify a queue manager name other than the queue manager on which it was entered, you must be using a queue sharing group environment, and the command server must be enabled.
- an asterisk (\*). The command is executed on the local queue manager and is also passed to every active queue manager in the queue sharing group.

The maximum length is MQ\_QSG\_NAME\_LENGTH.

#### **Inquire Archive (Response) on z/OS** *z/*08

The response to the Inquire Archive (MQCMD\_INQUIRE\_ARCHIVE) command consists of the response header followed by the *ParameterType* structure and the combination of attribute parameter structures determined by the value of *ParameterType*.

# **Always returned:**

*ParameterType* Specifies the type of archive information being returned. The value can be any of the following values:

# **MQSYSP\_TYPE\_INITIAL**

The initial settings of the archive parameters.

### **MQSYSP\_TYPE\_SET**

The settings of the archive parameters if they have been altered since their initial setting.

#### **MQSYSP\_TYPE\_ARCHIVE\_TAPE**

Parameters relating to the tape unit (if in use). There is one such message per tape unit in use for archive logging.

#### **Returned if** *ParameterType* **is MQSYSP\_TYPE\_INITIAL (one message is returned):**

*AllocPrimary*, *AllocSecondary*, *AllocUnits*, *ArchivePrefix1*, *ArchivePrefix2*, *ArchiveRetention*, *ArchiveUnit1*, *ArchiveUnit2*, *ArchiveWTOR*, *BlockSize*, *Catalog*, *Compact*, *Protect*, *QuiesceInterval*, *RoutingCode*, *TimeStampFormat*

# **Returned if** *ParameterType* **is MQSYSP\_TYPE\_SET and any value is set (one message is returned):**

*AllocPrimary*, *AllocSecondary*, *AllocUnits*, *ArchivePrefix1*, *ArchivePrefix2*, *ArchiveRetention*, *ArchiveUnit1*, *ArchiveUnit2*, *ArchiveWTOR*, *BlockSize*, *Catalog*, *Compact*, *Protect*, *QuiesceInterval*, *RoutingCode*, *TimeStampFormat*

# **Returned if** *ParameterType* **is MQSYSP\_TYPE\_ARCHIVE\_TAPE (one message is returned for each tape unit in use for archive logging):**

*DataSetName*, *LogCorrelId*, *UnitAddress*, *UnitStatus*, *UnitVolser*

# **Response data - archive parameter information**

#### **AllocPrimary (MQCFIN)**

Primary space allocation for DASD data sets (parameter identifier: MQIACF\_SYSP\_ALLOC\_PRIMARY).

Specifies the primary space allocation for DASD data sets in the units specified in the **AllocUnits** parameter.

#### **AllocSecondary (MQCFIN)**

Secondary space allocation for DASD data sets (parameter identifier: MQIACF\_SYSP\_ALLOC\_SECONDARY).

Specifies the secondary space allocation for DASD data sets in the units specified in the **AllocUnits** parameter.

# **AllocUnits (MQCFIN)**

Allocation unit (parameter identifier: MQIACF\_SYSP\_ALLOC\_UNIT).

Specifies the unit in which primary and secondary space allocations are made. The value can be any of the following values:

#### **MQSYSP\_ALLOC\_BLK**

Blocks.

# **MQSYSP\_ALLOC\_TRK**

Tracks.

# **MQSYSP\_ALLOC\_CYL**

Cylinders.

### **ArchivePrefix1 (MQCFST)**

Prefix for the first archive log data set name (parameter identifier: MQCACF SYSP\_ARCHIVE\_PFX1).

The maximum length of the string is MQ\_ARCHIVE\_PFX\_LENGTH.

#### **ArchivePrefix2 (MQCFST)**

Prefix for the second archive log data set name (parameter identifier: MOCACF SYSP ARCHIVE PFX2).

The maximum length of the string is MQ\_ARCHIVE\_PFX\_LENGTH.

#### **ArchiveRetention (MQCFIN)**

Archive retention period (parameter identifier: MQIACF\_SYSP\_ARCHIVE\_RETAIN).

Specifies the retention period, in days, to be used when the archive log data set is created.

#### **ArchiveUnit1 (MQCFST)**

Specifies the device type or unit name of the device that is used to store the first copy of the archive log data set (parameter identifier: MQCACF\_SYSP\_ARCHIVE\_UNIT1).

The maximum length of the string is MQ\_ARCHIVE\_UNIT\_LENGTH.

#### **ArchiveUnit2 (MQCFST)**

Specifies the device type or unit name of the device that is used to store the second copy of the archive log data set (parameter identifier: MQCACF\_SYSP\_ARCHIVE\_UNIT2).

The maximum length of the string is MQ\_ARCHIVE\_UNIT\_LENGTH.

#### **ArchiveWTOR (MQCFIN)**

Specifies whether a message is to be sent to the operator and a reply is received before attempting to mount an archive log data set (parameter identifier: MQIACF\_SYSP\_ARCHIVE\_WTOR).

The value can be:

### **MQSYSP\_YES**

A message is to be sent and a reply received before an attempt to mount an archive log data set.

#### **MQSYSP\_NO**

A message is not to be sent and a reply received before an attempt to mount an archive log data set.

#### **BlockSize (MQCFIN)**

Block size of the archive log data set (parameter identifier: MQIACF\_SYSP\_BLOCK\_SIZE).

#### **Catalog (MQCFIN)**

Specifies whether archive log data sets are cataloged in the primary integrated catalog facility (parameter identifier: MQIACF\_SYSP\_CATALOG).

The value can be:

# **MQSYSP\_YES**

Archive log data sets are cataloged.

#### **MQSYSP\_NO**

Archive log data sets are not cataloged.

### **Compact (MQCFIN)**

Specifies whether data written to archive logs is to be compacted (parameter identifier: MQIACF\_SYSP\_COMPACT).

The value can be any of the following values:

### **MQSYSP\_YES**

Data is to be compacted.

# **MQSYSP\_NO**

Data is not to be compacted.

#### **Protect (MQCFIN)**

Protection by external security manager (ESM) (parameter identifier: MQIACF\_SYSP\_PROTECT).

Specifies whether archive log data sets are protected by ESM profiles when the data sets are created.

The value can be any of the following values:

#### **MQSYSP\_YES**

Data set profiles are created when logs are offloaded.

#### **MQSYSP\_NO**

Profiles are not created.

### **QuiesceInterval (MQCFIN)**

Maximum time allowed for the quiesce (parameter identifier: MQIACF\_SYSP\_QUIESCE\_INTERVAL).

Specifies the maximum time, in seconds, allowed for the quiesce.

# **RoutingCode (MQCFIL)**

z/OS routing code list (parameter identifier: MQIACF\_SYSP\_ROUTING\_CODE).

Specifies the list of z/OS routing codes for messages about the archive log data sets to the operator. There can be 1 - 14 entries in the list.

# **TimeStampFormat (MQCFIN)**

Time stamp included (parameter identifier: MQIACF\_SYSP\_TIMESTAMP).

Specifies whether the archive log data set name has a time stamp in it.

The value can be:

#### **MQSYSP\_YES**

Names include a time stamp.

### **MQSYSP\_NO**

Names do not include a time stamp.

# **MQSYSP\_EXTENDED**

Names include a time stamp.

# **Response data - tape unit status information**

# **DataSetName (MQCFST)**

Data set name (parameter identifier: MQCACF\_DATA\_SET\_NAME).

Specifies the data set name on the tape volume that is being processed, or was last processed.

The maximum length of the string is MQ\_DATA\_SET\_NAME\_LENGTH.

# **LogCorrelId (MQCFST)**

Correlation identifier (parameter identifier: MQCACF\_SYSP\_LOG\_CORREL\_ID).

Specifies the correlation ID associated with the user of the tape being processed. This parameter is blank if there is no current user.

The maximum length of the string is MQ\_LOG\_CORREL\_ID\_LENGTH.

# **UnitAddress (MQCFIN)**

Tape unit address: MQIACF\_SYSP\_UNIT\_ADDRESS).

Specifies the physical address of the tape unit allocated to read the archive log.

# **UnitStatus (MQCFIN)**

Status if the tape unit: MQIACF\_SYSP\_UNIT\_STATUS).

The value can be:

# **MQSYSP\_STATUS\_BUSY**

The tape unit is busy, actively processing an archive log data set.

# **MQSYSP\_STATUS\_PREMOUNT**

The tape unit is active and allocated for premounting.

# **MQSYSP\_STATUS\_AVAILABLE**

The tape unit is available, inactive, and waiting for work.

# **MQSYSP\_STATUS\_UNKNOWN**

The tape unit status us unknown.

# **UnitVolser (MQCFST)**

The volume serial number of the tape that is mounted (parameter identifier: MQCACF\_SYSP\_UNIT\_VOLSER).

The maximum length of the string is MQ\_VOLSER\_LENGTH.

# **Inquire Authentication Information Object**

The Inquire authentication information object (**MQCMD\_INQUIRE\_AUTH\_INFO**) command inquires about the attributes of authentication information objects.

# **Required parameters**

# **AuthInfoName (MQCFST)**

Authentication information object name (parameter identifier: MQCA\_AUTH\_INFO\_NAME).

Specifies the name of the authentication information object about which information is to be returned.

Generic authentication information object names are supported. A generic name is a character string followed by an asterisk  $(\star)$ , for example ABC $\star$ , and it selects all authentication information objects having names that start with the selected character string. An asterisk on its own matches all possible names.

The maximum length of the string is MQ\_AUTH\_INFO\_NAME\_LENGTH.

# **Optional parameters**

# **AuthInfoAttrs (MQCFIL)**

Authentication information object attributes (parameter identifier: MQIACF\_AUTH\_INFO\_ATTRS).

The attribute list can specify the following value - the default value if the parameter is not specified):

# **MQIACF\_ALL**

All attributes.

or a combination of the following:

# **MQIA\_ADOPT\_CONTEXT**

Adopt the presented credentials as the context for the application.

# **MQCA\_ALTERATION\_DATE**

Date on which the definition was last altered.

# **MQCA\_ALTERATION\_TIME**

Time at which the definition was last altered.

# **MQCA\_AUTH\_INFO\_DESC**

Description of the authentication information object.

### **MQCA\_AUTH\_INFO\_NAME**

Name of the authentication information object.

#### **MQIA\_AUTH\_INFO\_TYPE**

Type of authentication information object.

#### **MQCA\_AUTH\_INFO\_CONN\_NAME**

Connection name of the authentication information object.

This attribute is relevant only when **AuthInfoType** is set to MQAIT\_CRL\_LDAP or MQAIT\_IDPW\_LDAP.

#### **MQIA\_AUTHENTICATION\_FAIL\_DELAY**

Delay in seconds before an authentication failure is returned to an application.

#### **MQIA\_AUTHENTICATION\_METHOD**

Authentication method for user passwords.

# **MQIA\_CHECK\_CLIENT\_BINDING**

Authentication requirements for client applications.

#### **MQIA\_CHECK\_LOCAL\_BINDING**

Authentication requirements for locally bound applications.

#### **MQIA\_LDAP\_AUTHORMD**

Authorization method for the queue manager.

#### **MQCA\_LDAP\_BASE\_DN\_GROUPS**

The base Distinguished Name for groups in the LDAP server.

#### **MQCA\_LDAP\_BASE\_DN\_USERS**

The base Distinguished Name for users in the LDAP server.

#### **MQCA\_LDAP\_FIND\_GROUP\_FIELD**

Name of the attribute used within an LDAP entry to determine group membership.

#### **MQCA\_LDAP\_GROUP\_ATTR\_FIELD**

LDAP attribute that represents a simple name for the group.

# **MQCA\_LDAP\_GROUP\_OBJECT\_CLASS**

The LDAP object class used for group records in the LDAP repository.

#### **MQIA\_LDAP\_NESTGRP**

Whether LDAP groups are checked for membership of other groups.

#### **MQCA\_LDAP\_PASSWORD**

LDAP password in the authentication information object.

This attribute is relevant only when **AuthInfoType** is set to MQAIT\_CRL\_LDAP or MQAIT\_IDPW\_LDAP.

#### **MQIA\_LDAP\_SECURE\_COMM**

Whether connectivity to the LDAP server should be done securely using TLS.

#### **MQCA\_LDAP\_SHORT\_USER\_FIELD**

The field in the LDAP user record to be used as a short user name in IBM MQ.

### **MQCA\_LDAP\_USER\_ATTR\_FIELD**

The field in the LDAP user record to be used to interpret the user ID provided by an application, if the user ID does not contain a qualifier.

#### **MQCA\_LDAP\_USER\_NAME**

LDAP user name in the authentication information object.

This attribute is relevant only when **AuthInfoType** is set to MQAIT\_CRL\_LDAP or MQAIT\_IDPW\_LDAP.

# **MQCA\_LDAP\_USER\_OBJECT\_CLASS**

The LDAP object class used for user records in the LDAP repository.

#### **MQCA\_AUTH\_INFO\_OCSP\_URL**

The URL of the OCSP responder used to check for certificate revocation.

# **AuthInfoType (MQCFIN)**

Type of authentication information object. The following values are accepted:

#### **MQAIT\_CRL\_LDAP**

Authentication information objects specifying Certificate Revocation Lists held on LDAP servers.

### **MQAIT\_OCSP**

Authentication information objects specifying certificate revocation checking using OCSP.

# **MQAIT\_IDPW\_OS**

Authentication information objects specifying certificate revocation checking using user ID and password checking through the operating system.

### **MQAIT\_IDPW\_LDAP**

Authentication information objects specifying certificate revocation checking using user ID and password checking through an LDAP server.

# **MQAIT\_ALL**

Authentication information objects of any type.

# **CommandScope (MQCFST)**

Command scope (parameter identifier: MQCACF\_COMMAND\_SCOPE). This parameter applies to z/OS only.

Specifies how the command is executed when the queue manager is a member of a queue-sharing group. You can specify one of the following:

- Blank (or omit the parameter altogether). The command is executed on the queue manager on which it was entered.
- Aqueue manager name. The command is executed on the queue manager you specify, providing it is active within the queue sharing group. If you specify a queue manager name other than the queue manager on which it was entered, you must be using a queue sharing group environment, and the command server must be enabled.
- An asterisk (\*). The command is executed on the local queue manager and is also passed to every active queue manager in the queue sharing group.

The maximum length is MQ\_QSG\_NAME\_LENGTH.

You cannot use **CommandScope** as a parameter to filter on.

# **IntegerFilterCommand (MQCFIF)**

Integer filter command descriptor. The parameter identifier must be any integer type parameter allowed in **AuthInfoAttrs**, except MQIACF\_ALL. Use this parameter to restrict the output from the command by specifying a filter condition. See ["MQCFIF - PCF integer filter parameter" on page 1854](#page-1853-0) for information about using this filter condition.

If you specify an integer filter, you cannot also specify a string filter using the **StringFilterCommand** parameter.

# **LACE 2/0S CODISPOSITION (MQCFIN)**

Disposition of the object within the group (parameter identifier: MQIA\_QSG\_DISP). This parameter applies to z/OS only.

Specifies the disposition of the object for which information is to be returned (that is, where it is defined and how it behaves). The value can be any of the following values:

# **MQQSGD\_LIVE**

The object is defined as MQQSGD\_Q\_MGR or MQQSGD\_COPY. This value is the default value if the parameter is not specified.

# **MQQSGD\_ALL**

The object is defined as MQQSGD\_Q\_MGR or MQQSGD\_COPY.

If there is a shared queue manager environment, and the command is being executed on the queue manager where it was issued, this option also displays information for objects defined with MQQSGD\_GROUP.

If MQQSGD\_LIVE is specified or defaulted, or if MQQSGD\_ALL is specified in a shared queue manager environment, the command might give duplicated names (with different dispositions).

# **MQQSGD\_COPY**

The object is defined as MQQSGD\_COPY.

# **MQQSGD\_GROUP**

The object is defined as MQQSGD\_GROUP. This value is permitted only in a shared queue environment.

# **MQQSGD\_Q\_MGR**

The object is defined as MQQSGD\_Q\_MGR.

# **MQQSGD\_PRIVATE**

The object is defined as either MQQSGD\_Q\_MGR or MQQSGD\_COPY. MQQSGD\_PRIVATE returns the same information as MQQSGD\_LIVE.

You cannot use **QSGDisposition** as a parameter to filter on.

# **StringFilterCommand (MQCFSF)**

String filter command descriptor. The parameter identifier must be any string type parameter allowed in **AuthInfoAttrs**, except MQCA\_AUTH\_INFO\_NAME. Use this parameter to restrict the output from the command by specifying a filter condition. For information about using this filter condition, see ["MQCFSF - PCF string filter parameter" on page 1861.](#page-1860-0)

If you specify a string filter, you cannot also specify an integer filter using the **IntegerFilterCommand** parameter.

# **Inquire Authentication Information Object (Response)**

The response of the Inquire authentication information (MQCMD\_INQUIRE\_AUTH\_INFO) command consists of the response header followed by the *AuthInfoName* structure (and on z/OS only, the *QSGDisposition* structure), and the requested combination of attribute parameter structures (where applicable).

# **Always returned:**

*AuthInfoName* , *QSGDisposition*

# **Returned if requested:**

*AdoptContext* , *AlterationDate* , *AlterationTime* , *AuthInfoConnName* , *BaseDNGroup* , *BaseDNUser* , *AuthInfoType* , *CheckClient* , *CheckLocal* , *ClassUser* , *FailureDelay* , *LDAPPassword* , *LDAPUserName* , *OCSPResponderURL* , *SecureComms* , *ShortUser* , *UserField*

# **Response data**

# **AdoptContext**

Whether to use the presented credentials as the context for this application.

# **AlterationDate (MQCFST)**

Alteration date of the authentication information object, in the form yyyy-mm-dd (parameter identifier: MQCA\_ALTERATION\_DATE).

# **AlterationTime (MQCFST)**

Alteration time of the authentication information object, in the form hh.mm.ss (parameter identifier: MQCA\_ALTERATION\_TIME).

# **AuthInfoConnName (MQCFST)**

The connection name of the authentication information object (parameter identifier: MQCA\_AUTH\_INFO\_CONN\_NAME).

The maximum length of the string is MO\_AUTH\_INFO\_CONN\_NAME\_LENGTH. On z/OS, it is MQ\_LOCAL\_ADDRESS\_LENGTH.

This parameter is relevant only when AuthInfoType is set to *MQAIT\_CRL\_LDAP* or *MQAIT\_IDPW\_LDAP*.

### **AuthInfoDesc (MQCFST)**

The description of the authentication information object (parameter identifier: MQCA\_AUTH\_INFO\_DESC).

The maximum length is MQ\_AUTH\_INFO\_DESC\_LENGTH.

#### **AuthInfoName (MQCFST)**

Authentication information object name (parameter identifier: MQCA\_AUTH\_INFO\_NAME).

The maximum length of the string is MQ\_AUTH\_INFO\_NAME\_LENGTH.

#### **AuthInfoType (MQCFIN)**

The type of authentication information object (parameter identifier: MQIA\_AUTH\_INFO\_TYPE).

The value can be:

# **MQAIT\_CRL\_LDAP**

This authentication information object specifies Certificate Revocation Lists that are held on LDAP servers.

#### **MQAIT\_OCSP**

This authentication information object specifies certificate revocation checking using OCSP.

#### **MQAIT\_IDPW\_OS**

This authentication information object specifies certificate revocation checking using user ID and password checking through the operating system.

### **MQAIT\_IDPW\_LDAP**

This authentication information object specifies certificate revocation checking using user ID and password checking through an LDAP server.

See Securing IBM MQ for more information.

#### **AuthenticationMethod (MQCFIN)**

Authentication methods for user passwords (parameter identifier: MQIA\_AUTHENTICATION\_METHOD). Possible values are:

#### **MQAUTHENTICATE\_OS**

Use the traditional UNIX password verification method.

#### **MQAUTHENTICATE\_PAM**

Use the Pluggable Authentication Method to authenticate the user passwords.

You can set the PAM value only on UNIX and Linux.

This attribute is valid only for an **AuthInfoType** of *MQAIT\_IDPW\_OS*, and is not valid on IBM MQ for z/OS.

# **AuthorizationMethod (MQCFIN)**

Authorization methods for the queue manager (parameter identifier MQIA\_LDAP\_AUTHORMD). Possible values are:

### **MQLDAP\_AUTHORMD\_OS**

Use operating system groups to determine permissions associated with a user.

# **MQLDAP\_AUTHORMD\_SEARCHGRP**

A group entry in the LDAP repository contains an attribute listing the Distinguished Name of all the users belonging to that group.

# **MQLDAP\_AUTHORMD\_SEARCHUSER**

A user entry in the LDAP repository contains an attribute listing the Distinguished Name of all the groups to which the specified user belongs.

#### $V$  S.O.5 **MQLDAP\_AUTHORMD\_SRCHGRPSN**

A group entry in the LDAP repository contains an attribute listing the short user name of all the users belonging to that group.

# **BaseDNGroup (MQCFST)**

In order to be able to find group names, this parameter must be set with the base DN to search for groups in the LDAP server (parameter identifier MQCA\_LDAP\_BASE\_DN\_GROUPS).

The maximum length of the string is MQ\_LDAP\_BASE\_DN\_LENGTH.

#### **BaseDNUser (MQCFST)**

In order to be able to find the short user name attribute (see [ShortUser](#page-1509-0) ) this parameter must be set with the base DN to search for users within the LDAP server.

This attribute is valid only for an **AuthInfoType** of *MQAIT\_IDPW\_LDAP* and is mandatory (parameter identifier MQ\_LDAP\_BASE\_DN\_USERS).

The maximum length is MQ\_LDAP\_BASE\_DN\_LENGTH.

#### **Checklocal or Checkclient (MQCFIN)**

These attributes are valid only for an **AuthInfoType** of *MQAIT\_IDPW\_OS* or *MQAIT\_IDPW\_LDAP* (parameter identifier MQIA\_CHECK\_LOCAL\_BINDING or MQIA\_CHECK\_CLIENT\_BINDING). The possible values are:

#### **MQCHK\_NONE**

Switches off checking.

# **MQCHK\_OPTIONAL**

Ensures that if a user ID and password are provided by an application, they are a valid pair, but that it is not mandatory to provide them. This option might be useful during migration, for example.

# **MQCHK\_REQUIRED**

Requires that all applications provide a valid user ID and password.

#### **MQCHK\_REQUIRED\_ADMIN**

Privileged users must supply a valid user ID and password, but non-privileged users are treated as

with the OPTIONAL setting. See also the following note.  $\blacksquare$  This setting is not allowed on z/OS systems.)

### **ClassGroup (MQCFST)**

The LDAP object class used for group records in the LDAP repository (parameter identifier MQCA\_LDAP\_GROUP\_OBJECT\_CLASS).

#### **Classuser (MQCFST)**

The LDAP object class used for user records in the LDAP repository (parameter identifier MQCA\_LDAP\_USER\_OBJECT\_CLASS).

The maximum length is MQ\_LDAP\_CLASS\_LENGTH.

# **FailureDelay (MQCFIN)**

The failure delay (parameter identifier MQIA\_AUTHENTICATION\_FAIL\_DELAY) when an authentication fails due to the user ID or password being incorrect, in seconds, before the failure is returned to the application.

#### **FindGroup (MQCFST)**

Name of the attribute used within an LDAP entry to determine group membership (parameter identifier MQCA\_LDAP\_FIND\_GROUP\_FIELD).

The maximum length of the string is MQ\_LDAP\_FIELD\_LENGTH.

#### **GroupField (MQCFST)**

LDAP attribute that represents a simple name for the group (parameter identifier MQCA\_LDAP\_GROUP\_ATTR\_FIELD).

The maximum length of the string is MQ\_LDAP\_FIELD\_LENGTH.

#### **GroupNesting (MQCFIN)**

Whether groups are members of other groups (parameter identifier MQIA\_LDAP\_NESTGRP). The values can be:

# <span id="page-1509-0"></span>**MQLDAP\_NESTGRP\_NO**

Only the initially discovered groups are considered for authorization.

### **MQLDAP\_NESTGRP\_YES**

The group list is searched recursively to enumerate all the groups to which a user belongs.

#### **LDAPPassword (MQCFST)**

The LDAP password (parameter identifier: MQCA\_LDAP\_PASSWORD).

The maximum length is MQ\_LDAP\_PASSWORD\_LENGTH.

This parameter is relevant only when AuthInfoType is set to *MQAIT\_CRL\_LDAP* or *MQAIT\_IDPW\_LDAP*.

#### **LDAPUserName (MQCFST)**

The LDAP user name (parameter identifier: MQCA\_LDAP\_USER\_NAME).

The Distinguished Name of the user who is binding to the directory.

The maximum length is MQ\_DISTINGUISHED\_NAME\_LENGTH. On z/OS, it is MQ\_SHORT\_DNAME\_LENGTH.

This parameter is relevant only when AuthInfoType is set to *MQAIT\_CRL\_LDAP* or *MQAIT\_IDPW\_LDAP*.

#### **OCSPResponderURL (MQCFST)**

The URL of the OCSP responder used to check for certificate revocation.

#### z/0S **QSGDisposition (MQCFIN)**

QSG disposition (parameter identifier: MQIA\_QSG\_DISP).

Specifies the disposition of the object (that is, where it is defined and how it behaves). This parameter is valid on z/OS only. The value can be any of the following values:

### **MQQSGD\_COPY**

The object is defined as MQQSGD\_COPY.

#### **MQQSGD\_GROUP**

The object is defined as MQQSGD\_GROUP.

#### **MQQSGD\_Q\_MGR**

The object is defined as MQQSGD\_Q\_MGR.

# **SecureComms (MQCFIN)**

Whether connectivity to the LDAP server should be done securely using TLS (parameter identifier MQIA\_LDAP\_SECURE\_COMM).

The maximum length is MQ\_LDAP\_SECURE\_COMM\_LENGTH.

#### **ShortUser (MQCFST)**

A field in the user record to be used as a short user name in IBM MQ (parameter identifier MOCA\_LDAP\_SHORT\_USER\_FIELD)..

The maximum length is MQ\_LDAP\_FIELD\_LENGTH.

#### **UserField (MQCFST)**

Identifies the field in the LDAP user record that is used to interpret the provided user ID, only if the user ID does not contain a qualifier (parameter identifier MQCA\_LDAP\_USER\_ATTR\_FIELD).

The maximum length is MQ\_LDAP\_FIELD\_LENGTH.

# **Inquire Authentication Information Object Names**

The Inquire authentication information names (MQCMD\_INQUIRE\_AUTH\_INFO\_NAMES) command asks for a list of authentication information names that match the generic authentication information name specified.

# **Required parameters**

# **AuthInfoName (MQCFST)**

Authentication information object name (parameter identifier: MQCA\_AUTH\_INFO\_NAME).

Specifies the name of the authentication information object about which information is to be returned.

Generic authentication information object names are supported. A generic name is a character string followed by an asterisk (\*), for example ABC\*, and it selects all authentication information objects having names that start with the selected character string. An asterisk on its own matches all possible names.

The maximum length of the string is MQ\_AUTH\_INFO\_NAME\_LENGTH.

# **Optional parameters**

# **AuthInfoType (MQCFIN)**

Type of authentication information object. The following values are accepted:

# **MQAIT\_CRL\_LDAP**

Authentication information objects specifying Certificate Revocation Lists held on LDAP servers.

# **MQAIT\_OCSP**

Authentication information objects specifying certificate revocation checking using OCSP.

# **MQAIT\_ALL**

Authentication information objects of any type. MQAIT\_ALL is the default value

# **CommandScope (MQCFST)**

Command scope (parameter identifier: MQCACF\_COMMAND\_SCOPE). This parameter applies to z/OS only.

Specifies how the command is executed when the queue manager is a member of a queue-sharing group. You can specify one of the following:

- blank (or omit the parameter altogether). The command is executed on the queue manager on which it was entered.
- a queue manager name. The command is executed on the queue manager you specify, providing it is active within the queue sharing group. If you specify a queue manager name other than the queue manager on which it was entered, you must be using a queue sharing group environment, and the command server must be enabled.
- an asterisk (\*). The command is executed on the local queue manager and is also passed to every active queue manager in the queue sharing group.

The maximum length is MQ\_QSG\_NAME\_LENGTH.

# $z/0S$

# **QSGDisposition (MQCFIN)**

Disposition of the object within the group (parameter identifier: MQIA\_QSG\_DISP). This parameter applies to z/OS only.

Specifies the disposition of the object for which information is to be returned (that is, where it is defined and how it behaves). The value can be any of the following values:

# **MQQSGD\_LIVE**

The object is defined as MQQSGD\_Q\_MGR or MQQSGD\_COPY. MQQSGD\_LIVE is the default value if the parameter is not specified.

# **MQQSGD\_ALL**

The object is defined as MQQSGD\_Q\_MGR or MQQSGD\_COPY.

If there is a shared queue manager environment, and the command is being executed on the queue manager where it was issued, this option also displays information for objects defined with MQQSGD\_GROUP.

If MQQSGD\_LIVE is specified or defaulted, or if MQQSGD\_ALL is specified in a shared queue manager environment, the command might give duplicated names (with different dispositions).

# **MQQSGD\_COPY**

The object is defined as MQQSGD\_COPY.

#### **MQQSGD\_GROUP**

The object is defined as MQQSGD\_GROUP. MQQSGD\_GROUP is permitted only in a shared queue environment.

#### **MQQSGD\_Q\_MGR**

The object is defined as MQQSGD\_Q\_MGR.

#### **MQQSGD\_PRIVATE**

The object is defined as either MQQSGD\_Q\_MGR or MQQSGD\_COPY. MQQSGD\_PRIVATE returns the same information as MQQSGD\_LIVE.

# **Inquire Authentication Information Object Names (Response)**

The response to the inquire authentication information names (MQCMD\_INQUIRE\_AUTH\_INFO\_NAMES) command consists of the response header followed by a parameter structure giving zero or more names that match the specified authentication information name.

Additionally, on z/OS only, parameter structures, *QSGDispositions* and *AuthInfoTypes* (with the same number of entries as the *AuthInfoNames* structure), are returned. Each entry in this structure indicates the disposition of the object with the corresponding entry in the *AuthInfoNames* structure.

#### **Always returned:**

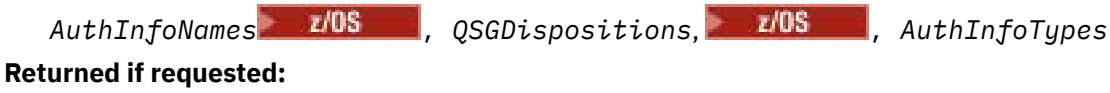

None

# **Response data**

#### **AuthInfoNames (MQCFSL)**

List of authentication information object names (parameter identifier: MQCACF\_AUTH\_INFO\_NAMES).

#### $z/0S$

# **QSGDispositions (MQCFIL)**

List of queue sharing group dispositions (parameter identifier: MQIACF\_QSG\_DISPS).

Specifies the disposition of the object (that is, where it is defined and how it behaves). This parameter is valid on z/OS only. The value can be any of the following values:

#### **MQQSGD\_COPY**

The object is defined as MQQSGD\_COPY.

#### **MQQSGD\_GROUP**

The object is defined as MQQSGD\_GROUP.

#### **MQQSGD\_Q\_MGR**

The object is defined as MQQSGD\_Q\_MGR.

#### $z/0S$

# **AuthInfoTypes (MQCFIL)**

List of authentication information object types (parameter identifier: MQIACH\_AUTH\_INFO\_TYPES).

Specifies the type of the object. This parameter is valid on z/OS only. The value can be any of the following values:
# **MQAIT\_CRL\_LDAP**

This defines this authentication information object as specifying an LDAP server containing Certificate Revocation Lists.

# **MQAIT\_OCSP**

This value defines this authentication information object as specifying certificate revocation checking using OCSP.

# **MQAIT\_IDPW\_OS**

This value defines this authentication information object as specifying certificate revocation checking using user ID and password checking through the operating system.

#### Multi **Inquire Authority Records on Multiplatforms**

The Inquire Authority Records (MQCMD\_INQUIRE\_AUTH\_RECS) command retrieves authority records associated with a profile name.

# **Required parameters**

# **Options (MQCFIN)**

Options to control the set of authority records that is returned (parameter identifier: MQIACF\_AUTH\_OPTIONS).

This parameter is required and you must include one of the following two values:

### **MQAUTHOPT\_NAME\_ALL\_MATCHING**

Return all profiles the names of which match the specified *ProfileName*. This means that a *ProfileName* of ABCD results in the profiles ABCD, ABC\*, and AB\* being returned (if ABC\* and AB\* have been defined as profiles).

#### **MQAUTHOPT\_NAME\_EXPLICIT**

Return only those profiles the names of which exactly match the *ProfileName*. No matching generic profiles are returned unless the *ProfileName* is, itself, a generic profile. You cannot specify this value and MQAUTHOPT\_ENTITY\_SET.

and one of the following two values:

# **MQAUTHOPT\_ENTITY\_EXPLICIT**

Return all profiles the entity fields of which match the specified *EntityName*. No profiles are returned for any group in which *EntityName* is a member; only the profile defined for the specified *EntityName*.

#### **MQAUTHOPT\_ENTITY\_SET**

Return the profile the entity field of which matches the specified *EntityName* and the profiles pertaining to any groups in which *EntityName* is a member that contribute to the cumulative authority for the specified entity. You cannot specify this value and MQAUTHOPT\_NAME\_EXPLICIT.

You can also optionally specify:

# **MQAUTHOPT\_NAME\_AS\_WILDCARD**

Interpret *ProfileName* as a filter on the profile name of the authority records. If you do not specify this attribute and *ProfileName* contains wildcard characters, it is interpreted as a generic profile and only those authority records where the generic profile names match the value of *ProfileName* are returned.

You cannot specify MQAUTHOPT\_NAME\_AS\_WILDCARD if you also specify MQAUTHOPT\_ENTITY\_SET.

#### **ProfileName (MQCFST)**

Profile name (parameter identifier: MQCACF\_AUTH\_PROFILE\_NAME).

This parameter is the name of the profile for which to retrieve authorizations. Generic profile names are supported. A generic name is a character string followed by an asterisk (\*), for example ABC\*, and it selects all profiles having names that start with the selected character string. An asterisk on its own matches all possible names.

If you have defined a generic profile, you can return information about it by not setting MQAUTHOPT\_NAME\_AS\_WILDCARD in *Options*.

If you set *Options* to MQAUTHOPT\_NAME\_AS\_WILDCARD, the only valid value for *ProfileName* is a single asterisk (\*). This means that all authority records that satisfy the values specified in the other parameters are returned.

Do not specify *ProfileName* if the value of *ObjectType* is MQOT\_Q\_MGR.

The profile name is always returned regardless of the attributes requested.

The maximum length of the string is MQ\_AUTH\_PROFILE\_NAME\_LENGTH.

# **ObjectType (MQCFIN)**

The type of object referred to by the profile (parameter identifier: MQIACF\_OBJECT\_TYPE).

The value can be any of the following values:

#### **MQOT\_ALL**

All object types. MQOT\_ALL is the default if you do not specify a value for *ObjectType*.

#### **MQOT\_AUTH\_INFO**

Authentication information.

**MQOT\_CHANNEL**

Channel object.

# **MQOT\_CLNTCONN\_CHANNEL**

Client-connection channel object.

#### **MQOT\_COMM\_INFO**

Communication information object

**MQOT\_LISTENER**

Listener object.

**MQOT\_NAMELIST** Namelist.

**MQOT\_PROCESS**

Process.

# **MQOT\_Q**

Queue, or queues, that match the object name parameter.

# **MQOT\_Q\_MGR**

Queue manager.

#### **MQOT\_REMOTE\_Q\_MGR\_NAME**

Remote queue manager.

#### **MQOT\_SERVICE**

Service object.

**MQOT\_TOPIC** Topic object.

# **Optional parameters**

#### **EntityName (MQCFST)**

Entity name (parameter identifier: MQCACF\_ENTITY\_NAME).

Depending on the value of *EntityType*, this parameter is either:

• A principal name. This name is the name of a user for whom to retrieve authorizations to the specified object. On IBM MQ for Windows, the name of the principal can optionally include a domain name, specified in this format: user@domain.

• A group name. This name is the name of the user group on which to make the inquiry. You can specify one name only and this name must be the name of an existing user group.

**Mindows F**or IBM MQ for Windows only, the group name can optionally include a domain name, specified in the following formats:

GroupName@domain domain\GroupName

The maximum length of the string is MQ\_ENTITY\_NAME\_LENGTH.

# **EntityType (MQCFIN)**

Entity type (parameter identifier: MQIACF\_ENTITY\_TYPE).

The value can be:

# **MQZAET\_GROUP**

The value of the **EntityName** parameter refers to a group name.

# **MQZAET\_PRINCIPAL**

The value of the **EntityName** parameter refers to a principal name.

# **ProfileAttrs (MQCFIL)**

Profile attributes (parameter identifier: MQIACF\_AUTH\_PROFILE\_ATTRS).

The attribute list might specify the following value on its own - the default value if the parameter is not specified:

# **MQIACF\_ALL**

All attributes.

or a combination of the following:

# **MQCACF\_ENTITY\_NAME**

Entity name.

# **MQIACF\_AUTHORIZATION\_LIST**

Authorization list.

# **MQIACF\_ENTITY\_TYPE**

Entity type.

**Note:** If an entity is specified by using the parameters MQCACF\_ENTITY\_NAME and MOIACF ENTITY TYPE, then all the required parameters must be passed in first.

## **ServiceComponent (MQCFST)**

Service component (parameter identifier: MQCACF\_SERVICE\_COMPONENT).

If installable authorization services are supported, this parameter specifies the name of the authorization service from which to retrieve authorization.

If you omit this parameter, the authorization inquiry is made to the first installable component for the service.

The maximum length of the string is MQ\_SERVICE\_COMPONENT\_LENGTH.

# **Error codes**

This command might return the following error codes in the response format header, in addition to the values shown in ["Error codes applicable to all commands" on page 1346](#page-1345-0).

#### **Reason (MQLONG)**

The value can be any of the following values:

**MQRC\_OBJECT\_TYPE\_ERROR** Invalid object type.

#### **MQRC\_UNKNOWN\_ENTITY**

User ID not authorized, or unknown.

**MQRCCF\_CFST\_CONFLICTING\_PARM** Conflicting parameters.

**MQRCCF\_PROFILE\_NAME\_ERROR** Invalid profile name.

**MQRCCF\_ENTITY\_NAME\_MISSING** Entity name missing.

**MQRCCF\_OBJECT\_TYPE\_MISSING** Object type missing.

**MQRCCF\_PROFILE\_NAME\_MISSING**

Profile name missing.

# **Inquire Authority Records (Response) on Multiplatforms**

The response to the Inquire Authority Records (MQCMD\_INQUIRE\_AUTH\_RECS) command consists of the response header followed by the *QMgrName*, *Options*, *ProfileName*, and *ObjectType* structures and the requested combination of attribute parameter structures.

One PCF message is returned for each authority record that is found the profile name of which matches the options specified in the Inquire Authority Records request.

### **Always returned:**

*ObjectType*, *Options*, *ProfileName*, *QMgrName*

### **Returned if requested:**

*AuthorizationList*, *EntityName*, *EntityType*

# **Response data**

# **AuthorizationList (MQCFIL)**

Authorization list (parameter identifier: MQIACF\_AUTHORIZATION\_LIST).

This list can contain zero or more authorization values. Each returned authorization value means that any user ID in the specified group or principal has the authority to perform the operation defined by that value. The value can be any of the following values:

# **MQAUTH\_NONE**

The entity has authority set to 'none'.

# **MQAUTH\_ALT\_USER\_AUTHORITY**

Specify an alternate user ID on an MQI call.

# **MQAUTH\_BROWSE**

Retrieve a message from a queue by issuing an MQGET call with the BROWSE option.

# **MQAUTH\_CHANGE**

Change the attributes of the specified object, using the appropriate command set.

**MQAUTH\_CLEAR**

Clear a queue.

# **MQAUTH\_CONNECT**

Connect the application to the specified queue manager by issuing an MQCONN call.

# **MQAUTH\_CREATE**

Create objects of the specified type using the appropriate command set.

#### **MQAUTH\_DELETE**

Delete the specified object using the appropriate command set.

# **MQAUTH\_DISPLAY**

Display the attributes of the specified object using the appropriate command set.

# **MQAUTH\_INPUT**

Retrieve a message from a queue by issuing an MQGET call.

#### **MQAUTH\_INQUIRE**

Make an inquiry on a specific queue by issuing an MQINQ call.

#### **MQAUTH\_OUTPUT**

Put a message on a specific queue by issuing an MQPUT call.

# **MQAUTH\_PASS\_ALL\_CONTEXT**

Pass all context.

# **MQAUTH\_PASS\_IDENTITY\_CONTEXT**

Pass the identity context.

# **MQAUTH\_SET**

Set attributes on a queue from the MQI by issuing an MQSET call.

#### **MQAUTH\_SET\_ALL\_CONTEXT**

Set all context on a queue.

#### **MQAUTH\_SET\_IDENTITY\_CONTEXT**

Set the identity context on a queue.

#### **MQAUTH\_CONTROL**

For listeners and services, start and stop the specified channel, listener, or service.

For channels, start, stop, and ping the specified channel.

For topics, define, alter, or delete subscriptions.

# **MQAUTH\_CONTROL\_EXTENDED**

Reset or resolve the specified channel.

#### **MQAUTH\_PUBLISH**

Publish to the specified topic.

#### **MQAUTH\_SUBSCRIBE**

Subscribe to the specified topic.

#### **MQAUTH\_RESUME**

Resume a subscription to the specified topic.

#### **MQAUTH\_SYSTEM**

Use queue manager for internal system operations.

#### **MQAUTH\_ALL**

Use all operations applicable to the object.

## **MQAUTH\_ALL\_ADMIN**

Use all operations applicable to the object.

# **MQAUTH\_ALL\_MQI**

Use all MQI calls applicable to the object.

Use the *Count* field in the MQCFIL structure to determine how many values are returned.

#### **EntityName (MQCFST)**

Entity name (parameter identifier: MQCACF\_ENTITY\_NAME).

This parameter can either be a principal name or a group name.

The maximum length of the string is MQ\_ENTITY\_NAME\_LENGTH.

#### **EntityType (MQCFIN)**

Entity type (parameter identifier: MQIACF\_ENTITY\_TYPE).

The value can be:

#### **MQZAET\_GROUP**

The value of the **EntityName** parameter refers to a group name.

### **MQZAET\_PRINCIPAL**

The value of the **EntityName** parameter refers to a principal name.

# **MQZAET\_UNKNOWN**

On Windows, an authority record still exists from a previous queue manager which did not originally contain entity type information.

# **ObjectType (MQCFIN)**

Object type (parameter identifier: MQIACF\_OBJECT\_TYPE).

The value can be:

# **MQOT\_AUTH\_INFO**

Authentication information.

#### **MQOT\_CHANNEL**

Channel object.

# **MQOT\_CLNTCONN\_CHANNEL**

Client-connection channel object.

## **MQOT\_COMM\_INFO**

Communication information object

# **MQOT\_LISTENER**

Listener object.

**MQOT\_NAMELIST**

Namelist.

# **MQOT\_PROCESS**

Process.

# **MQOT\_Q**

Queue, or queues, that match the object name parameter.

### **MQOT\_Q\_MGR**

Queue manager.

# **MQOT\_REMOTE\_Q\_MGR\_NAME**

Remote queue manager.

# **MQOT\_SERVICE**

Service object.

**MQOT\_TOPIC** Topic object.

# **Options (MQCFIN)**

Options used to indicate the level of information that is returned (parameter identifier: MQIACF\_AUTH\_OPTIONS).

# **ProfileName (MQCFST)**

Profile name (parameter identifier: MQCACF\_AUTH\_PROFILE\_NAME).

The maximum length of the string is MQ\_AUTH\_PROFILE\_NAME\_LENGTH.

#### **QMgrName (MQCFST)**

Name of the queue manager on which the Inquire command is issued (parameter identifier: MQCA\_Q\_MGR\_NAME).

The maximum length of the string is MQ\_Q\_MGR\_NAME\_LENGTH.

# **Inquire Authority Service on Multiplatforms**

The Inquire Authority Service (MQCMD\_INQUIRE\_AUTH\_SERVICE) command retrieves information about the level of function supported by installed authority managers.

# **Required parameters**

# **AuthServiceAttrs (MQCFIL)**

Authority service attributes (parameter identifier: MQIACF\_AUTH\_SERVICE\_ATTRS).

The attribute list might specify the following value on its own - default value if the parameter is not specified:

# **MQIACF\_ALL**

All attributes.

or a combination of the following:

# **MQIACF\_INTERFACE\_VERSION**

Current interface version of the authority service.

# **MQIACF\_USER\_ID\_SUPPORT**

Whether the authority service supports user IDs.

# **Optional parameters**

# **ServiceComponent (MQCFST)**

Name of authorization service (parameter identifier: MQCACF\_SERVICE\_COMPONENT).

The name of the authorization service which is to handle the Inquire Authority Service command.

If this parameter is omitted, or specified as a blank or null string, the inquire function is called in each installed authorization service in reverse order to the order in which the services have been installed, until all authorization services have been called or until one returns a value of MQZCI\_STOP in the Continuation field.

The maximum length of the string is MQ\_SERVICE\_COMPONENT\_LENGTH.

# **Error codes**

This command might return the following error codes in the response format header, in addition to the values shown in ["Error codes applicable to all commands" on page 1346](#page-1345-0).

# **Reason (MQLONG)**

The value can be any of the following values:

#### **MQRC\_SELECTOR\_ERROR** Attribute selector not valid.

# **MQRC\_UNKNOWN\_COMPONENT\_NAME**

Unknown service component name.

#### Multi **Inquire Authority Service (Response) on Multiplatforms**

The response to the Inquire Authority Service (MQCMD\_INQUIRE\_AUTH\_SERVICE) command consists of the response header followed by the *ServiceComponent* structure and the requested combination of attribute parameter structures.

# **Always returned:**

*ServiceComponent*

# **Returned if requested:**

*InterfaceVersion*, *UserIDSupport*

# **Response data**

# **InterfaceVersion (MQCFIN)**

Interface version (parameter identifier: MQIACF\_INTERFACE\_VERSION).

This parameter is the current interface version of the OAM.

# **ServiceComponent (MQCFSL)**

Name of authorization service (parameter identifier: MQCACF\_SERVICE\_COMPONENT).

If you included a specific value for *ServiceComponent* on the Inquire Authority Service command, this field contains the name of the authorization service that handled the command. If you did not include a specific value for *ServiceComponent* on the Inquire Authority Service command, the list contains the names of all the installed authorization services.

If there is no OAM or if the OAM requested in the ServiceComponent does not exist this field is blank.

The maximum length of each element in the list is MQ\_SERVICE\_COMPONENT\_LENGTH.

# **UserIDSupport (MQCFIN)**

User ID support (parameter identifier: MQIACF\_USER\_ID\_SUPPORT).

The value can be:

# **MQUIDSUPP\_YES**

The authority service supports user IDs.

### **MQUIDSUPP\_NO**

The authority service does not support user IDs.

#### z/0S **Inquire CF Structure on z/OS**

The Inquire CF Structure (MQCMD\_INQUIRE\_CF\_STRUC) command returns information about the attributes of one or more CF application structures.

**Note:** This command is supported only on z/OS when the queue manager is a member of a queue sharing group.

# **Required parameters**

### **CFStrucName (MQCFST)**

CF Structure name (parameter identifier: MQCA\_CF\_STRUC\_NAME).

Specifies the name of the CF application structure about which information is to be returned.

Generic CF structure names are supported. A generic name is a character string followed by an asterisk (\*), for example ABC\*, and it selects all CF application structures having names that start with the selected character string. An asterisk on its own matches all possible names.

The maximum length is MQ\_CF\_STRUC\_NAME\_LENGTH.

# **Optional parameters**

# **CFStrucAttrs (MQCFIL)**

CF application structure attributes (parameter identifier: MQIACF\_CF\_STRUC\_ATTRS).

The attribute list might specify the following value on its own - default value used if the parameter is not specified:

# **MQIACF\_ALL**

All attributes.

or a combination of the following:

#### **MQCA\_ALTERATION\_DATE**

The date on which the definition was last altered.

#### **MQCA\_ALTERATION\_TIME**

The time at which the definition was last altered.

### **MQIA\_CF\_CFCONLOS**

The action to be taken when the queue manager loses connectivity to the CF application structure.

# **MQIA\_CF\_LEVEL**

Functional capability level for the CF application structure.

# **MQIA\_CF\_OFFLOAD**

The shared message data set OFFLOAD property for the CF application structure.

# **MQIA\_CF\_RECOVER**

Whether CF recovery for the application structure is supported.

# **MQIA\_CF\_RECAUTO**

Whether automatic recovery action is taken when a structure is failed or when a queue manager loses connectivity to the structure and no systems in the SysPlex have connectivity to the Coupling Facility the structure is located in.

# **MQIACF\_CF\_SMDS\_BLOCK\_SIZE**

The shared message data set DSGROUP property for the CF application structure.

# **MQIA\_CF\_SMDS\_BUFFERS**

The shared message data set DSGROUP property for the CF application structure.

### **MQIACF\_CF\_SMDS\_EXPAND**

The shared message data set DSEXPAND property for the CF application structure.

# **MQCACF\_CF\_SMDS\_GENERIC\_NAME**

The shared message data set DSBUFS property for the CF application structure.

# **MQCA\_CF\_STRUC\_DESC**

Description of CF application structure.

# **MQCA\_CF\_STRUC\_NAME**

Name of CF application structure.

# **IntegerFilterCommand (MQCFIF)**

Integer filter command descriptor. The parameter identifier must be any integer type parameter allowed in *CFStrucAttrs* except MQIACF\_ALL. Use this parameter to restrict the output from the command by specifying a filter condition. See ["MQCFIF - PCF integer filter parameter" on page 1854](#page-1853-0) for information about using this filter condition.

If you specify an integer filter, you cannot also specify a string filter using the **StringFilterCommand** parameter.

# **StringFilterCommand (MQCFSF)**

String filter command descriptor. The parameter identifier must be any string type parameter allowed in *CFStrucAttrs* except MQCA\_CF\_STRUC\_NAME. Use this parameter to restrict the output from the command by specifying a filter condition. See ["MQCFSF - PCF string filter parameter" on page 1861](#page-1860-0) for information about using this filter condition.

If you specify a string filter, you cannot also specify an integer filter using the **IntegerFilterCommand** parameter.

#### $z/0S$ **Inquire CF Structure (Response) on z/OS**

The response to the Inquire CF Structure (MQCMD\_INQUIRE\_CF\_STRUC) command consists of the response header followed by the *CFStrucName* structure and the requested combination of attribute parameter structures.

If a generic CF application structure name was specified, one such message is generated for each CF application structure found.

# **Always returned:**

*CFStrucName*

# **Returned if requested:**

*AlterationDate*, *AlterationTime*, *CFConlos*, *CFLevel*, *CFStrucDesc*, *DSBLOCK*, *DSBUFS*, *DSEXPAND*, *DSGROUP*, *OFFLD1SZ*, *OFFLD12SZ*, *OFFLD3SZ*, *OFFLD1TH*, *OFFLD2TH*, *OFFLD3TH*, *Offload*, *RCVDATE*, *RCVTIME*, *Recauto*, *Recovery*

# **Response data**

# **AlterationDate (MQCFST)**

Alteration date (parameter identifier: MQCA\_ALTERATION\_DATE).

The date on which the definition was last altered, in the form yyyy-mm-dd.

The maximum length of the string is MQ\_DATE\_LENGTH.

# **AlterationTime (MQCFST)**

Alteration time (parameter identifier: MQCA\_ALTERATION\_TIME).

The time at which the definition was last altered, in the form hh.mm.ss.

The maximum length of the string is MQ\_TIME\_LENGTH.

# **CFConlos (MQCFIN)**

The CFConlos property (parameter identifier: MQIA\_CF\_CFCONLOS).

Specifies the action to be taken when a queue manager loses connectivity to the CF structure. The value can be any of the following values:

# **MQCFCONLOS\_TERMINATE**

The queue manager will terminate when connectivity to the structure is lost.

# **MQCFCONLOS\_TOLERATE**

The queue manager will tolerate loss of connectivity to the structure without terminating.

# **MQCFCONLOS\_ASQMGR**

The action taken is based on the setting of the CFCONLOS queue manager attribute

This parameter is only valid from CFLEVEL(5).

### **CFLevel (MQCFIN)**

The functional capability level for this CF application structure (parameter identifier: MQIA\_CF\_LEVEL).

Specifies the functional capability level for the CF application structure. The value can be any of the following values:

**1**

A CF structure that can be "auto-created" by a queue manager at command level 520.

**2**

A CF structure at command level 520 that can only be created or deleted by a queue manager at command level 530 or greater. This level is the default *CFLevel* for queue managers at command level 530 or greater.

#### **3**

A CF structure at command level 530. This *CFLevel* is required if you want to use persistent messages on shared queues, or for message grouping, or both.

**4**

A CF structure at command level 600. This *CFLevel* can be used for persistent messages or for messages longer than 64 512 bytes.

**5**

A CF structure at command level 710. This *CFLevel* supports shared message data sets (SMDS) and Db2 for offloading messages.

Structures are required to be at CFLEVEL(5) to support toleration of loss of connectivity.

# **CFStrucDesc (MQCFST)**

The description of the CF structure (parameter identifier: MQCA\_CF\_STRUC\_DESC).

The maximum length is MQ\_CF\_STRUC\_DESC\_LENGTH.

# **CFStrucName (MQCFST)**

CF Structure name (parameter identifier: MQCA\_CF\_STRUC\_NAME).

The maximum length is MQ\_CF\_STRUC\_NAME\_LENGTH.

# **DSBLOCK (MQCFIN)**

The CF DSBLOCK property (parameter identifier: MQIACF\_CF\_SMDS\_BLOCK\_SIZE).

The returned value is one of the following constants: MQDSB\_8K, MQDSB\_16K, MQDSB\_32K, MQDSB\_64K, MQDSB\_128K, MQDSB\_256K, MQDSB\_512K, MQDSB\_1024K, MQDSB\_1M.

# **DSBUFS (MQCFIN)**

The CF DSBUFS property (parameter identifier: MQIA\_CF\_SMDS\_BUFFERS).

The returned value is in the range 0 - 9999.

The value is the number of buffers to be allocated in each queue manager for accessing shared message data sets. The size of each buffer is equal to the logical block size.

#### **DSEXPAND (MQCFIN)**

The CF DSEXPAND property (parameter identifier: MQIACF\_CF\_SMDS\_EXPAND).

### **MQDSE\_YES**

The data set can be expanded.

# **MQDSE\_NO**

The data set cannot be expanded.

#### **MQDSE\_DEFAULT**

Only returned on Inquire CF Struct when not explicitly set

# **DSGROUP (MQCFST)**

The CF DSGROUP property (parameter identifier: MQCACF\_CF\_SMDS\_GENERIC\_NAME).

The returned value is a string containing a generic data set name used for the group of shared message data sets associated with this CF structure.

#### **OFFLD1SZ (MQCFST)**

The CF OFFLD1SZ property (parameter identifier: MQCACF\_CF\_OFFLOAD\_SIZE1).

The returned value is a string in the range 0K - 64K.

Returned if the MQIACF\_ALL or MQIA\_CF\_OFFLOAD parameters are specified.

The maximum length is 3.

#### **OFFLD2SZ (MQCFST)**

The CF OFFLD2SZ property (parameter identifier: MQCACF\_CF\_OFFLOAD\_SIZE2).

The returned value is a string in the range 0K - 64K.

Returned if the MQIACF\_ALL or MQIA\_CF\_OFFLOAD parameters are specified.

The maximum length is 3.

#### **OFFLD3SZ (MQCFST)**

The CF OFFLD3SZ property (parameter identifier: MQCACF\_CF\_OFFLOAD\_SIZE3).

The returned value is a string in the range 0K - 64K.

Returned if the MQIACF\_ALL or MQIA\_CF\_OFFLOAD parameters are specified.

The maximum length is 3.

# **OFFLD1TH (MQCFIN)**

The CF OFFLD1TH property (parameter identifier: MQIA\_CF\_OFFLOAD\_THRESHOLD1).

The returned value is in the range 0 - 100.

Returned if the MQIACF\_ALL or MQIA\_CF\_OFFLOAD parameters are specified.

#### **OFFLD2TH (MQCFIN)**

The CF OFFLD2TH property (parameter identifier: MQIA\_CF\_OFFLOAD\_THRESHOLD2).

The returned value is in the range 0 - 100.

Returned if the MQIACF\_ALL or MQIA\_CF\_OFFLOAD parameters are specified.

# **OFFLD3TH (MQCFIN)**

The CF OFFLD3TH property (parameter identifier: MQIA\_CF\_OFFLOAD\_THRESHOLD3).

The returned value is in the range 0 - 100.

Returned if the MQIACF\_ALL or MQIA\_CF\_OFFLOAD parameters are specified.

### **Offload (MQCFIN)**

The CF OFFLOAD property (parameter identifier: MQIA\_CF\_OFFLOAD).

The returned values can be:

# **MQCFOFFLD\_DB2**

Large shared messages can be stored in Db2.

### **MQCFOFFLD\_SMDS**

Large shared messages can be stored in z/OS shared message data sets.

# **MQCFOFFLD\_NONE**

Used when the property *Offload* has not been explicitly set.

### **RCVDATE (MQCFST)**

The recovery start date (parameter identifier: MOCACF\_RECOVERY\_DATE).

If recovery is currently enabled for the data set, this indicates the date when it was activated, in the form yyyy-mm-dd. If recovery is not enabled, this is displayed as RCVDATE().

### **RCVTIME (MQCFST)**

The recovery start time (parameter identifier: MQCACF\_RECOVERY\_TIME).

If recovery is currently enabled for the data set, this indicates the time when it was activated, in the form hh.mm.ss. If recovery is not enabled, this is displayed as RCVTIME().

#### **Recauto (MQCFIN)**

Recauto (parameter identifier: MQIA\_CF\_RECAUTO).

Indicates whether automatic recovery action is taken when a queue manager detects that the structure is failed, or when a queue manager loses connectivity to the structure and no systems in the SysPlex have connectivity to the Coupling Facility that the structure is allocated in. The value can be:

# **MQRECAUTO\_YES**

The structure and associated shared message data sets which also need recovery will be automatically recovered.

# **MQRECAUTO\_NO**

The structure will not be automatically recovered.

#### **Recovery (MQCFIN)**

Recovery (parameter identifier: MQIA\_CF\_RECOVER).

Specifies whether CF recovery is supported for the application structure. The value can be:

# **MQCFR\_YES**

Recovery is supported.

#### **MQCFR\_NO**

Recovery is not supported.

#### $z/0S$ **Inquire CF Structure Names on z/OS**

The Inquire CF Structure Names (MQCMD\_INQUIRE\_CF\_STRUC\_NAMES) command inquires for a list of CF application structure names that match the generic CF structure name specified.

**Note:** This command is supported only on z/OS when the queue manager is a member of a queue sharing group.

# **Required parameters**

# **CFStrucName (MQCFST)**

CF Structure name (parameter identifier: MQCA\_CF\_STRUC\_NAME).

Specifies the name of the CF application structure about which information is to be returned.

Generic CF structure names are supported. A generic name is a character string followed by an asterisk (\*), for example ABC\*, and it selects all CF application structures having names that start with the selected character string. An asterisk on its own matches all possible names.

The maximum length is MQ\_CF\_STRUC\_NAME\_LENGTH.

#### $z/0S$ **Inquire CF Structure Names (Response) on z/OS**

The response to the Inquire CF Structure Names (MQCMD\_INQUIRE\_CF\_STRUC\_NAMES) command consists of the response header followed by a single parameter structure giving zero or more names that match the specified CF application structure name.

## **Always returned:**

*CFStrucNames*

# **Returned if requested:**

None

# **Response data**

# **CFStrucNames (MQCFSL)**

List of CF application structure names (parameter identifier: MQCACF\_CF\_STRUC\_NAMES).

#### $z/0S$ **Inquire CF Structure Status on z/OS**

The Inquire CF Structure Status (MQCMD\_INQUIRE\_CF\_STRUC\_STATUS) command inquires about the status of a CF application structure.

**Note:** This command is supported only on z/OS when the queue manager is a member of a queue sharing group.

# **Required parameters**

# **CFStrucName (MQCFST)**

CF Structure name (parameter identifier: MQCA\_CF\_STRUC\_NAME).

Specifies the name of the CF application structure for which status information is to be returned.

Generic CF structure names are supported. A generic name is a character string followed by an asterisk (\*), for example ABC\*, and it selects all CF application structures having names that start with the selected character string. An asterisk on its own matches all possible names.

The maximum length is MQ\_CF\_STRUC\_NAME\_LENGTH.

# **Optional parameters**

# **CFStatusType (MQCFIN)**

Status information type (parameter identifier: MQIACF CF\_STATUS\_TYPE).

Specifies the type of status information you want to be returned. You can specify one of the following:

# **MQIACF\_CF\_STATUS\_SUMMARY**

Summary status information for the CF application structure. MQIACF\_CF\_STATUS\_SUMMARY is the default.

#### **MQIACF\_CF\_STATUS\_CONNECT**

Connection status information for each CF application structure for each active queue manager.

# **MQIACF\_CF\_STATUS\_BACKUP**

Backup status information for each CF application structure.

# **MQIACF\_CF\_STATUS\_SMDS**

Shared message data set information for each CF application structure.

# **IntegerFilterCommand (MQCFIF)**

Integer filter command descriptor. The parameter identifier must be any integer type parameter in the response data except MQIACF\_CF\_STATUS\_TYPE. Use this parameter to restrict the output from the command by specifying a filter condition. See ["MQCFIF - PCF integer filter parameter" on page 1854](#page-1853-0) for information about using this filter condition.

If you specify an integer filter, you cannot also specify a string filter using the **StringFilterCommand** parameter.

# **StringFilterCommand (MQCFSF)**

String filter command descriptor. The parameter identifier must be any string type parameter in the response data except MQCA\_CF\_STRUC\_NAME. Use this parameter to restrict the output from the command by specifying a filter condition. See ["MQCFSF - PCF string filter parameter" on page 1861](#page-1860-0) for information about using this filter condition.

If you specify a string filter, you cannot also specify an integer filter using the **IntegerFilterCommand** parameter.

#### z/0S **Inquire CF Structure Status (Response) on z/OS**

The response to the Inquire CF Structure Status (MQCMD\_INQUIRE\_CF\_STRUC\_STATUS) command consists of the response header followed by the *CFStrucName* and *CFStatusType* structures and a set of attribute parameter structures determined by the value of *CFStatusType* in the Inquire command.

# **Always returned:**

*CFStrucName*, *CFStatusType*.

*CFStatusType* specifies the type of status information being returned. The value can be any of the following values:

# **MQIACF\_CF\_STATUS\_SUMMARY**

Summary status information for the CF application structure. This is the default.

# **MQIACF\_CF\_STATUS\_CONNECT**

Connection status information for each CF application structure for each active queue manager.

# **MQIACF\_CF\_STATUS\_BACKUP**

Backup status information for each CF application structure.

# **MQIACF\_CF\_STATUS\_SMDS**

Shared message data set information for each CF application structure.

# **Returned if** *CFStatusType* **is MQIACF\_CF\_STATUS\_SUMMARY:**

*CFStrucStatus*, *CFStrucType*, *EntriesMax*, *EntriesUsed*, *FailDate*, *FailTime*, *OffLdUse*, *SizeMax*, *SizeUsed*

# **Returned if** *CFStatusType* **is MQIACF\_CF\_STATUS\_CONNECT:**

*CFStrucStatus*, *FailDate*, *FailTime*, *QMgrName*, *SysName*

# **Returned if** *CFStatusType* **is MQIACF\_CF\_STATUS\_BACKUP:**

*BackupDate*, *BackupEndRBA*, *BackupSize*, *BackupStartRBA*, *BackupTime*, *CFStrucStatus*, *FailDate*, *FailTime*, *LogQMgrNames*, *QmgrName*

# **Returned if** *CFStatusType* **is MQIACF\_CF\_STATUS\_SMDS:**

*Access*, *FailDate*, *FailTime*, *RcvDate*, *RcvTime*, *CFStrucStatus*

# **Response data**

# **Access (MQCFIN)**

Availability of the shared message data set (parameter identifier: MQIACF\_CF\_STRUC\_ACCESS).

# **MQCFACCESS\_ENABLED**

The shared message data set is either available for use, or is to be enabled after previously being disabled, or access to the shared message data set is to be retried following an error.

# **MQCFACCESS\_SUSPENDED**

The shared message data set is unavailable because of an error.

# **MQCFACCESS\_DISABLED**

The shared message data set is either disabled, or is to be set as disabled.

# **BackupDate (MQCFST)**

The date, in the form yyyy-mm-dd, on which the last successful backup was taken for this CF application structure (parameter identifier: MQCACF\_BACKUP\_DATE).

The maximum length of the string is MQ\_DATE\_LENGTH.

### **BackupEndRBA (MQCFST)**

The backup data set end RBA for the end of the last successful backup taken for this CF application structure (parameter identifier: MOCACF CF\_STRUC\_BACKUP\_END).

The maximum length of the string is MQ\_RBA\_LENGTH.

### **BackupSize (MQCFIN)**

The size, in megabytes, of the last successful backup taken for this CF application structure (parameter identifier: MQIACF\_CF\_STRUC\_BACKUP\_SIZE).

### **BackupStartRBA (MQCFST)**

The backup data set start RBA for the start of the last successful backup taken for this CF application structure (parameter identifier: MQCACF\_CF\_STRUC\_BACKUP\_START).

The maximum length of the string is MQ\_RBA\_LENGTH.

### **BackupTime (MQCFST)**

The end time, in the form hh.mm.ss, of the last successful backup taken for this CF application structure (parameter identifier: MQCACF\_BACKUP\_TIME).

The maximum length of the string is MQ\_TIME\_LENGTH.

## **CFStatusType (MQCFIN)**

Status information type (parameter identifier: MQIACF\_CF\_STATUS\_TYPE).

Specifies the type of status information being returned. The value can be any of the following values:

# **MQIACF\_CF\_STATUS\_SUMMARY**

Summary status information for the CF application structure. MQIACF\_CF\_STATUS\_SUMMARY is the default.

# **MQIACF\_CF\_STATUS\_CONNECT**

Connection status information for each CF application structure for each active queue manager.

# **MQIACF\_CF\_STATUS\_BACKUP**

Back up status information for each CF application structure.

# **MQIACF\_CF\_STATUS\_SMDS**

Shared message data set information for each CF application structure.

#### **CFStrucName (MQCFST)**

CF Structure name (parameter identifier: MQCA\_CF\_STRUC\_NAME).

The maximum length is MQ\_CF\_STRUC\_NAME\_LENGTH.

# **CFStrucStatus (MQCFIN)**

CF Structure status (parameter identifier: MOIACF CF\_STRUC\_STATUS).

The status of the CF application structure.

If *CFStatusType* is MQIACF\_CF\_STATUS\_SUMMARY, the value can be:

# **MQCFSTATUS\_ACTIVE**

The structure is active.

# **MQCFSTATUS\_FAILED**

The structure has failed.

#### **MQCFSTATUS\_NOT\_FOUND**

The structure is not allocated in the CF, but has been defined to Db2.

### **MQCFSTATUS\_IN\_BACKUP**

The structure is in the process of being backed up.

### **MQCFSTATUS\_IN\_RECOVER**

The structure is in the process of being recovered.

#### **MQCFSTATUS\_UNKNOWN**

The status of the CF structure is unknown because, for example, Db2 might be unavailable.

If *CFStatusType* is MOIACF CF STATUS CONNECT, the value can be:

#### **MQCFSTATUS\_ACTIVE**

The structure is connected to this queue manager.

#### **MQCFSTATUS\_FAILED**

The queue manager connection to this structure has failed.

#### **MQCFSTATUS\_NONE**

The structure has never been connected to this queue manager.

If *CFStatusType* is MQIACF\_CF\_STATUS\_BACKUP, the value can be:

# **MQCFSTATUS\_ACTIVE**

The structure is active.

# **MQCFSTATUS\_FAILED**

The structure has failed.

### **MQCFSTATUS\_NONE**

The structure has never been backed up.

#### **MQCFSTATUS\_IN\_BACKUP**

The structure is in the process of being backed up.

#### **MQCFSTATUS\_IN\_RECOVER**

The structure is in the process of being recovered.

If *CFStatusType* is MQIACF\_CF\_STATUS\_SMDS, the value can be:

#### **MQCFSTATUS\_ACTIVE**

The shared message data set is available for normal use

# **MQCFSTATUS\_FAILED**

The shared message data set is in an unusable state and probably requires recovery.

# **MQCFSTATUS\_IN\_RECOVER**

The shared message data set is in the process of being recovered (by way of a RECOVER CFSTRUCT command).

#### **MQCFSTATUS\_NOT\_FOUND**

The data set has never been used, or the attempt to open it for the first time failed.

#### **MQCFSTATUS\_RECOVERED**

The data set has been recovered or otherwise repaired, and is ready for use again, but requires some restart processing the next time it is opened. This restart processing ensures that obsolete references to any deleted messages have been removed from the coupling facility structure before the data set is made available again. The restart processing also rebuilds the data set space map.

#### **MQCFSTATUS\_EMPTY**

The data set contains no messages. The data set is put into this state if it is closed normally by the owning queue manager at a time when it does not contain any messages. It can also be put into EMPTY state when the previous data set contents are to be discarded because the application structure has been emptied (using **RECOVER CFSTRUCT** with TYPE PURGE or, for a nonrecoverable structure only, by deleting the previous instance of the structure). The next time the data set is opened by its owning queue manager, the space map is reset to empty, and the status is changed to ACTIVE. As the previous data set contents are no longer required, a data set in this state can be replaced with a newly allocated data set, for example to change the space allocation or move it to another volume.

# **MQCFSTATUS\_NEW**

The data set is being opened and initialized for the first time, ready to be made active.

### **CFStrucType (MQCFIN)**

CF Structure type (parameter identifier: MQIACF\_CF\_STRUC\_TYPE).

The value can be:

# **MQCFTYPE\_ADMIN**

MOCFTYPE ADMIN is the CF administration structure.

# **MQCFTYPE\_APPL**

MQCFTYPE\_APPL is a CF application structure.

# **EntriesMax (MQCFIN)**

Number of CF list entries defined for this CF application structure (parameter identifier: MQIACF\_CF\_STRUC\_ENTRIES\_MAX).

# **EntriesUsed (MQCFIN)**

Number of CF list entries defined for this CF application structure that are in use (parameter identifier: MQIACF\_CF\_STRUC\_ENTRIES\_USED).

# **FailDate (MQCFST)**

The date, in the form yyyy-mm-dd, on which this CF application structure failed (parameter identifier: MQCACF\_FAIL\_DATE).

If *CFStatusType* is MQIACF\_CF\_STATUS\_CONNECT, it is the date on which the queue manager lost connectivity to this application structure. For the other values of *CFStatusType*, it is the date on which this CF application structure failed. This parameter is only applicable when *CFStrucStatus* is MQCFSTATUS\_FAILED or MQCFSTATUS\_IN\_RECOVER.

The maximum length of the string is MQ\_DATE\_LENGTH.

# **FailTime (MQCFST)**

The time, in the form hh.mm.ss, that this CF application structure failed (parameter identifier: MQCACF\_FAIL\_TIME).

If *CFStatusType* is MQIACF\_CF\_STATUS\_CONNECT, it is the time that the queue manager lost connectivity to this application structure. For the other values of *CFStatusType*, it is the time that this CF application structure failed. This parameter is only applicable when *CFStrucStatus* is MQCFSTATUS\_FAILED or MQCFSTATUS\_IN\_RECOVER.

The maximum length of the string is MQ\_TIME\_LENGTH.

# **LogQMgrNames (MQCFSL)**

A list of queue managers, the logs of which are required to perform a recovery (parameter identifier: MQCACF\_CF\_STRUC\_LOG\_Q\_MGRS).

The maximum length of each name is MQ\_Q\_MGR\_NAME\_LENGTH.

# **OffLdUse (MQCFIN)**

Offload usage (parameter identifier: MQIA\_CF\_OFFLDUSE).

Indicates whether any offloaded large message data might currently exist in shared message data sets, Db2, or both. The value can be any of the following values:

# **MQCFOFFLD\_DB2**

Large shared messages are stored in Db2.

# **MQCFOFFLD\_SMDS**

Large shared messages are stored in z/OS shared message data sets.

# **MQCFOFFLD\_NONE**

Use on DISPLAY CFSTRUCT when the property has not been explicitly set.

# **MQCFOFFLD\_BOTH**

There might be large shared messages stored in both Db2, and shared message data sets.

Value cannot be set unless CFLEVEL(5) is defined.

# **QMgrName (MQCFST)**

Queue manager name (parameter identifier: MQCA\_Q\_MGR\_NAME).

This parameter is the name of the queue manager. If *CFStatusType* is MQIACF\_CF\_STATUS\_BACKUP, it is the name of the queue manager that took the last successful backup.

The maximum length is MQ\_Q\_MGR\_NAME\_LENGTH.

#### **RcvDate (MQCFST)**

The recovery start date (parameter identifier: MQCACF\_RECOVERY\_DATE).

If recovery is currently enabled for the data set, this indicates the date when it was activated, in the form yyyy-mm-dd.

# **RcvTime (MQCFST)**

The recovery start time (parameter identifier: MQCACF\_RECOVERY\_TIME).

If recovery is currently enabled for the data set, this indicates the time when it was activated, in the form hh.mm.ss.

#### **SizeMax (MQCFIN)**

Size of the CF application structure (parameter identifier: MQIACF\_CF\_STRUC\_SIZE\_MAX).

This parameter is the size, in kilobytes, of the CF application structure.

### **SizeUsed (MQCFIN)**

Percentage of the CF application structure that is in use (parameter identifier: MQIACF\_CF\_STRUC\_SIZE\_USED).

This parameter is the percentage of the size of the CF application structure that is in use.

### **SysName (MQCFST)**

Queue manager name (parameter identifier: MQCACF\_SYSTEM\_NAME).

This parameter is the name of the z/OS image of the queue manager that last connected to the CF application structure.

The maximum length is MQ\_SYSTEM\_NAME\_LENGTH.

# **SizeMax (MQCFIN)**

Size of the CF application structure (parameter identifier: MQIACF\_CF\_STRUC\_SIZE\_MAX).

This parameter is the size, in kilobytes, of the CF application structure.

# **Inquire Channel**

The Inquire Channel (MQCMD\_INQUIRE\_CHANNEL) command inquires about the attributes of IBM MQ channel definitions.

# **Required parameters**

# **ChannelName (MQCFST)**

Channel name (parameter identifier: MQCACH\_CHANNEL\_NAME).

Generic channel names are supported. A generic name is a character string followed by an asterisk (\*), for example ABC\*, and it selects all channels having names that start with the selected character string. An asterisk on its own matches all possible names.

The maximum length of the string is MQ\_CHANNEL\_NAME\_LENGTH.

# **Optional parameters**

# **ChannelAttrs (MQCFIL)**

Channel attributes (parameter identifier: MQIACF\_CHANNEL\_ATTRS).

The attribute list can specify the following value on its own - default value used if the parameter is not specified:

# **MQIACF\_ALL**

All attributes.

or a combination of the parameters in the following table:

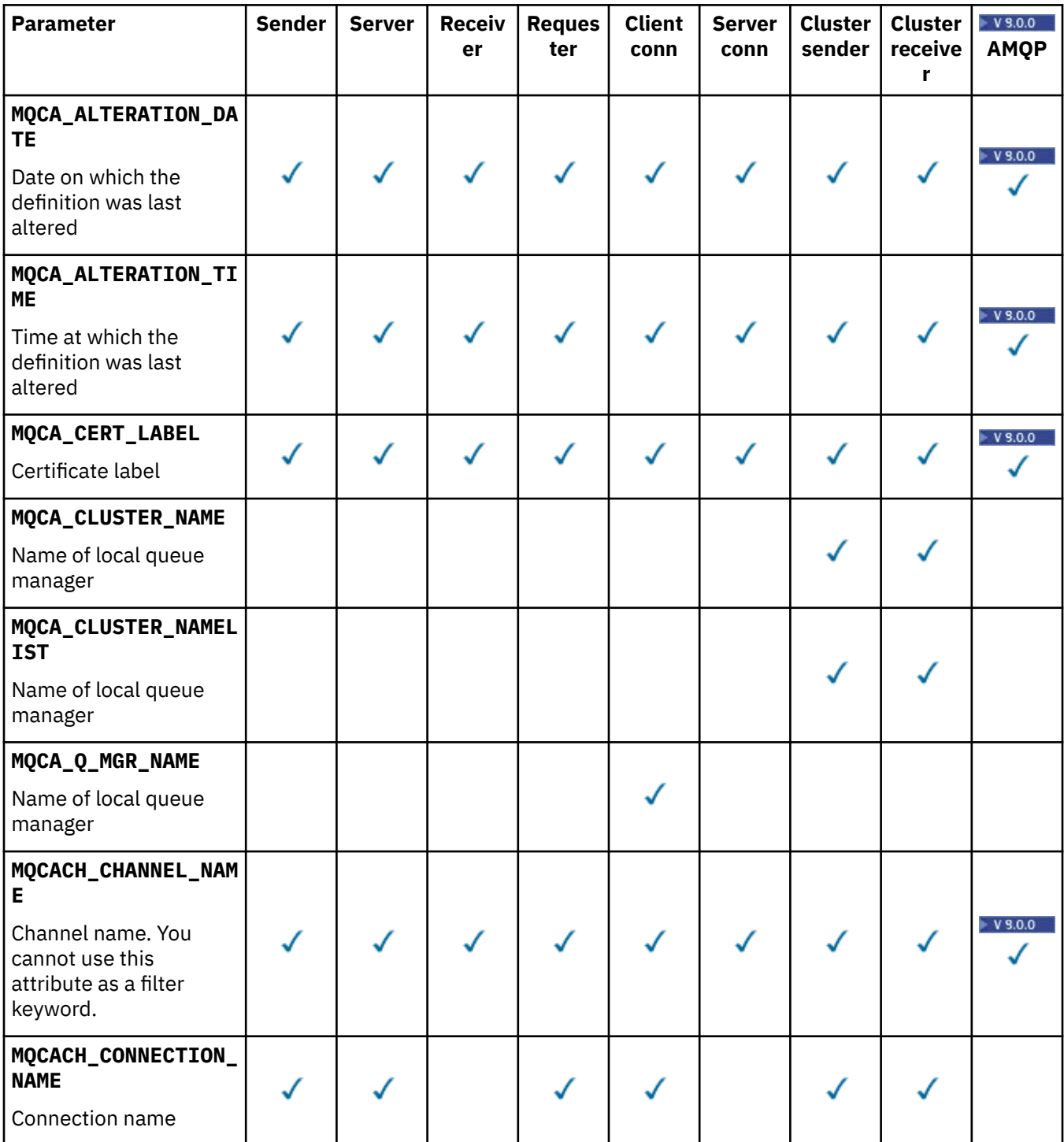

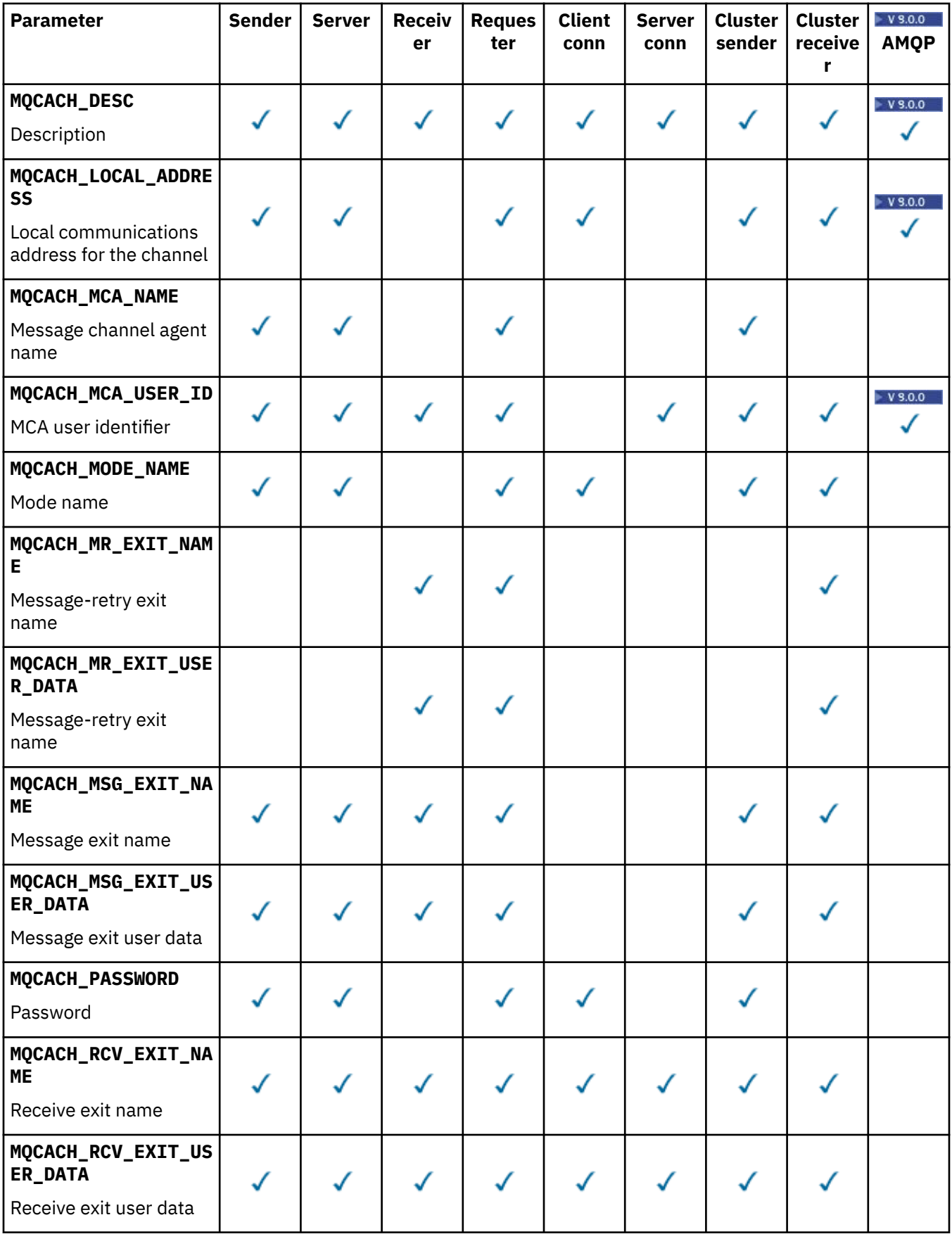

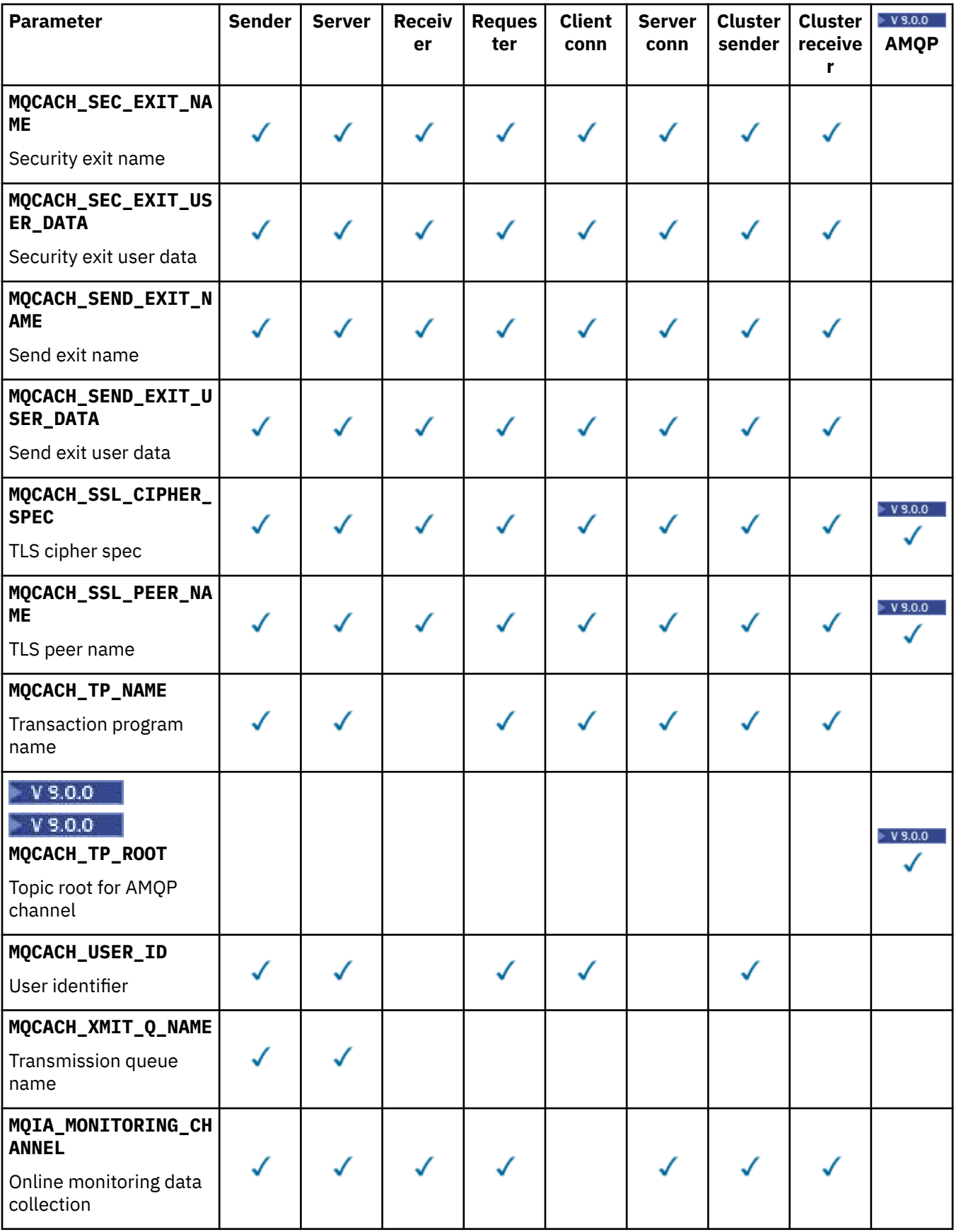

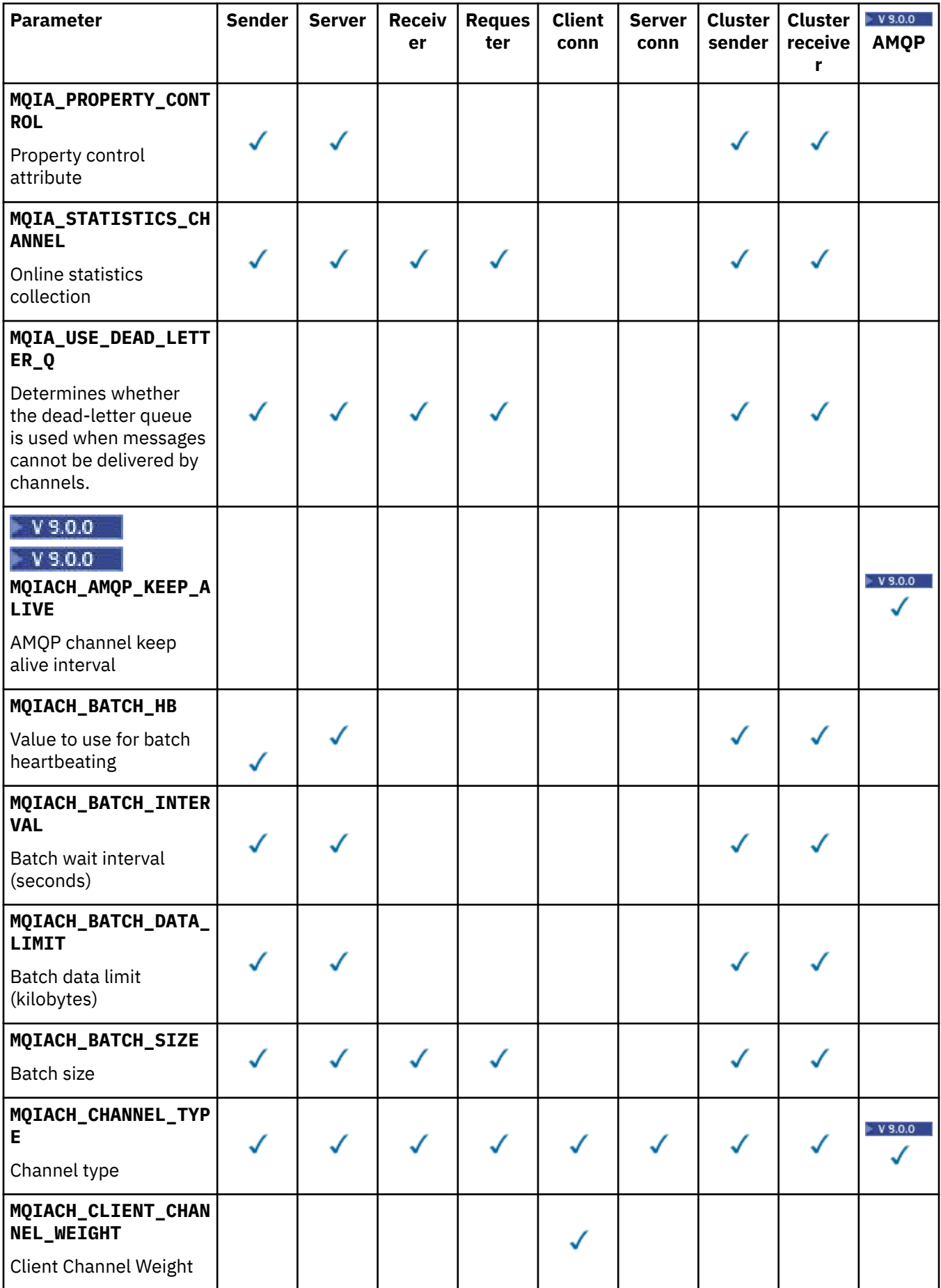

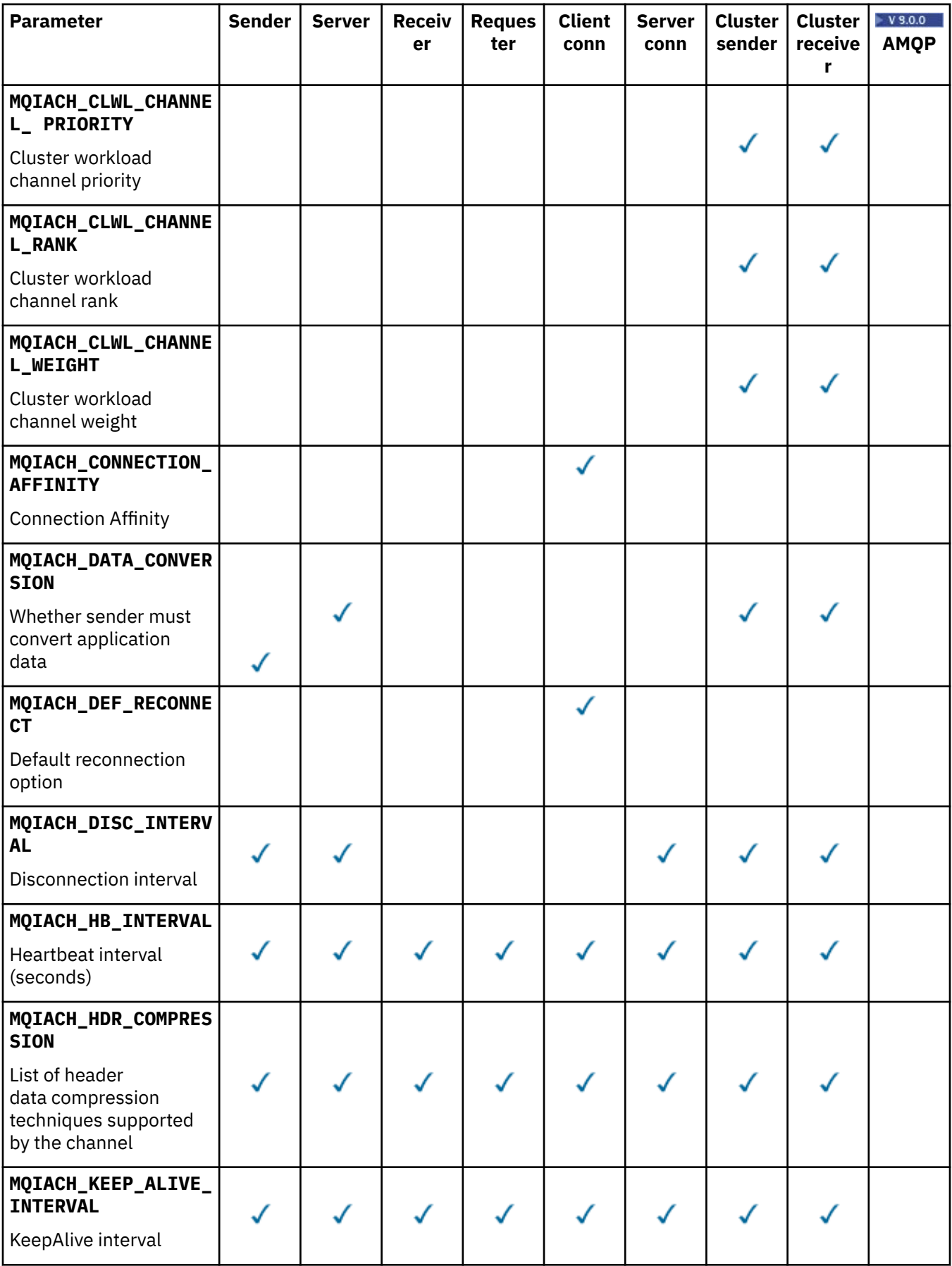

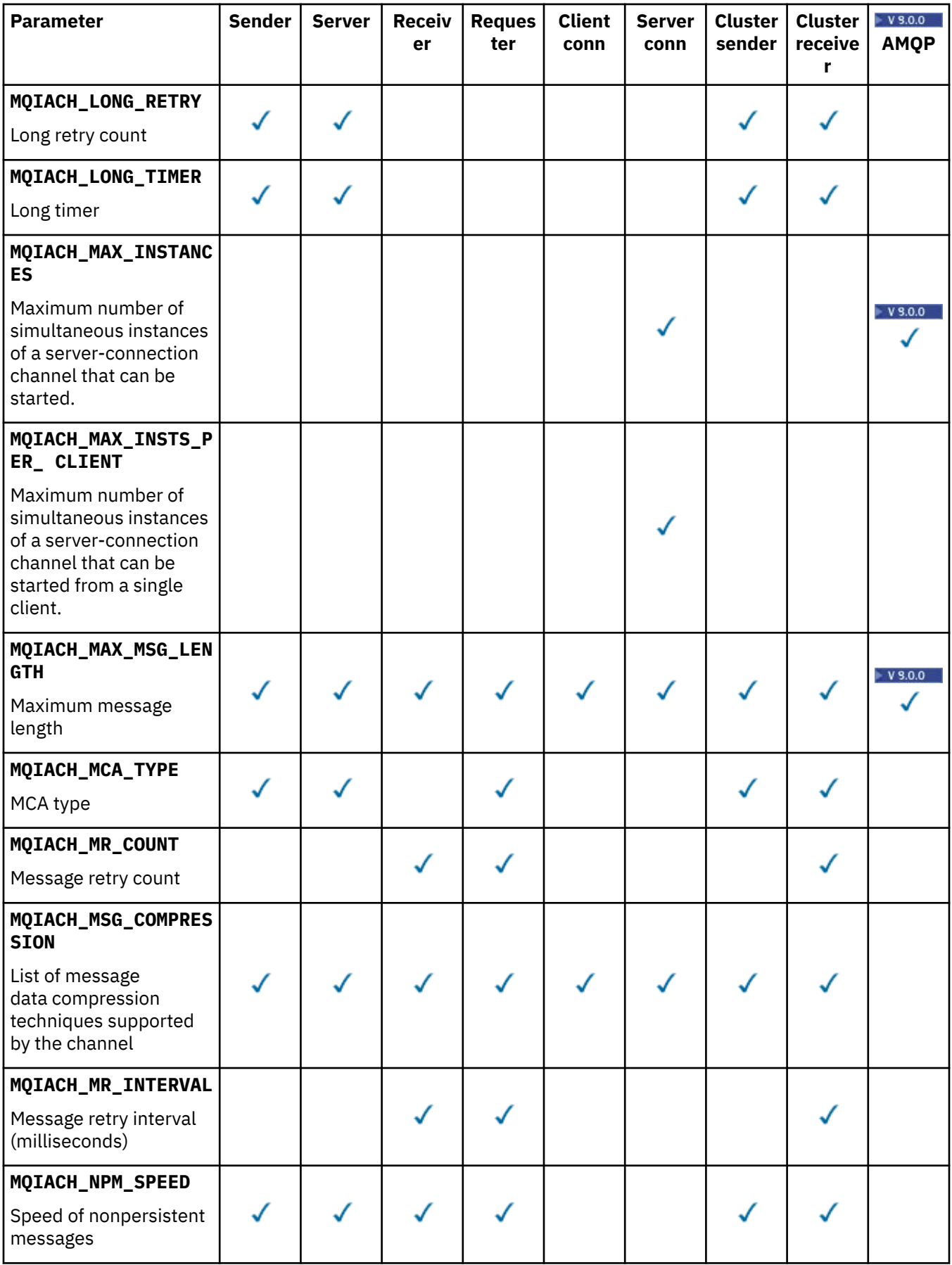

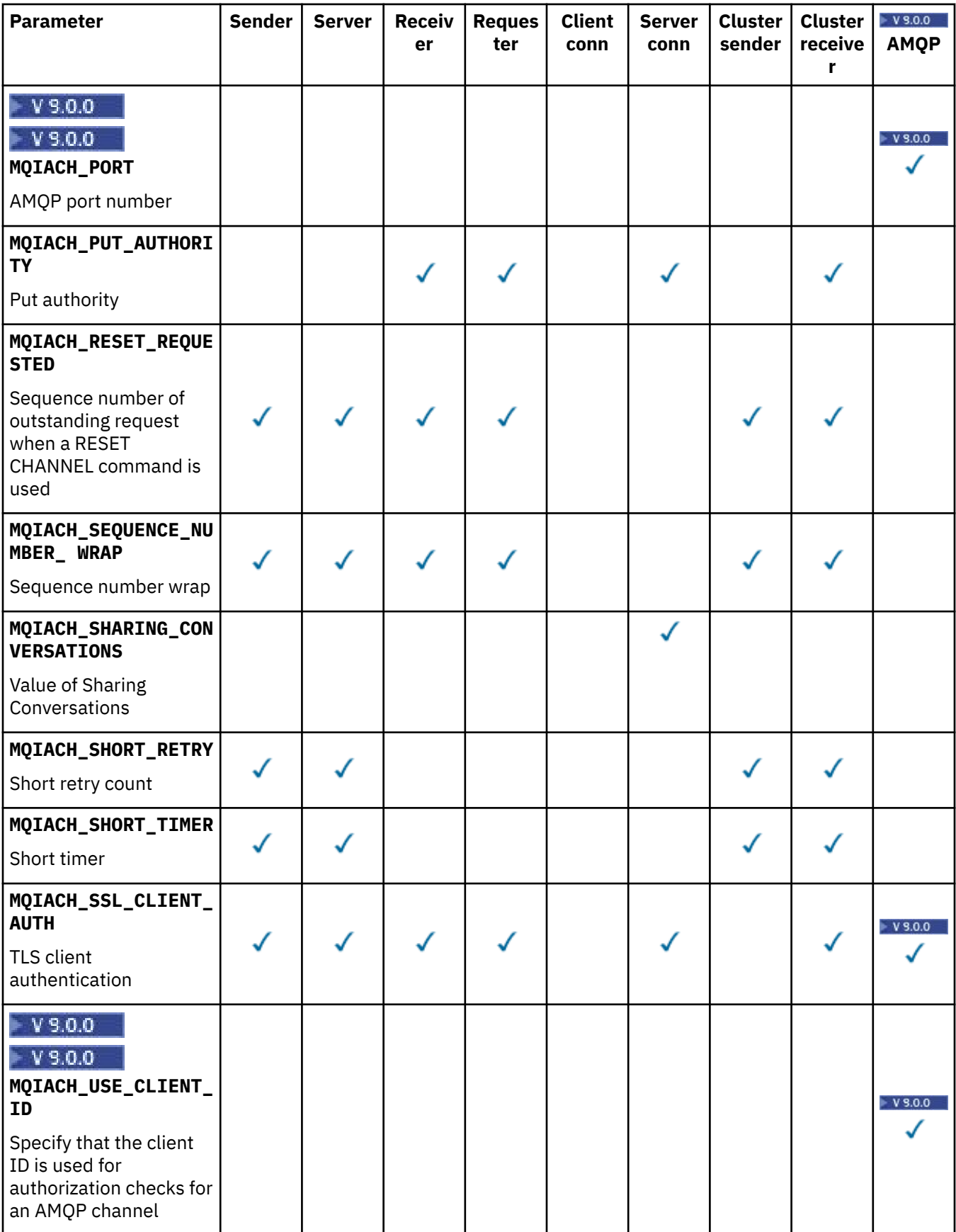

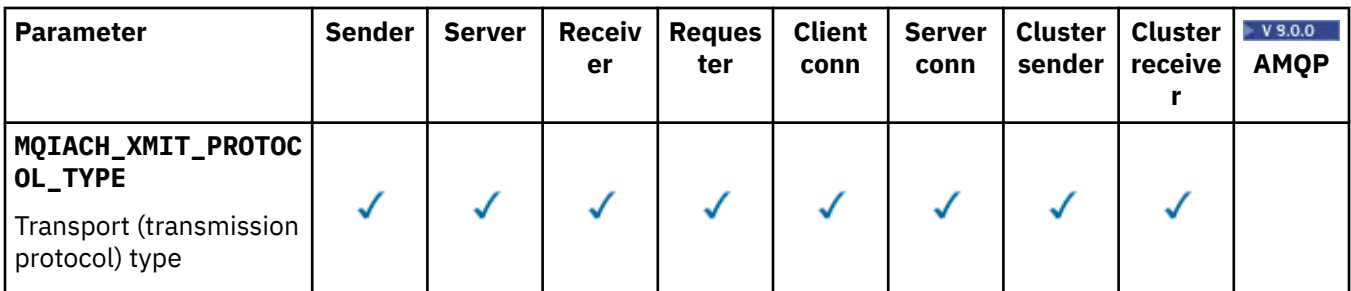

# **Note:**

1. Only one of the following parameters can be specified:

- MQCACH\_JAAS\_CONFIG
- MQCACH\_MCA\_USER\_ID
- MQIACH\_USE\_CLIENT\_ID

If none of these parameters is specified, no authentication is performed. If MQCACH\_JAAS\_CONFIG is specified, the client flows a user name and password, in all other cases the flowed user name is ignored.

#### **ChannelType (MQCFIN)**

Channel type (parameter identifier: MQIACH\_CHANNEL\_TYPE).

If this parameter is present, eligible channels are limited to the specified type. Any attribute selector specified in the *ChannelAttrs* list which is only valid for channels of a different type or types is ignored; no error is raised.

If this parameter is not present (or if MQCHT\_ALL is specified), channels of all types other than MOCHT\_MOTT are eligible. Each attribute specified must be a valid channel attribute selector (that is, it must be one from the following list), but it might not be applicable to all (or any) of the channels returned. Channel attribute selectors that are valid but not applicable to the channel are ignored, no error messages occur, and no attribute is returned.

The value can be:

**MQCHT\_SENDER** Sender.

**MQCHT\_SERVER**

Server.

**MQCHT\_RECEIVER** Receiver.

**MQCHT\_REQUESTER**

Requester.

**MQCHT\_SVRCONN**

Server-connection (for use by clients).

**MQCHT\_CLNTCONN** Client connection.

**MQCHT\_CLUSRCVR** Cluster-receiver.

**MQCHT\_CLUSSDR**

Cluster-sender.

# **MQCHT\_AMQP**

AMQP channel.

**MQCHT\_MQTT** Telemetry channel.

# **MQCHT\_ALL**

All types other than MQCHT\_MQTT.

The default value if this parameter is not specified is MQCHT\_ALL.

**Note:** If this parameter is present, it must occur immediately after the **ChannelName** parameter on platforms other than z/OS otherwise resulting in a MQRCCF\_MSG\_LENGTH\_ERROR error message.

#### $z/0S$

# **CommandScope (MQCFST)**

Command scope (parameter identifier: MQCACF\_COMMAND\_SCOPE). This parameter applies to z/OS only.

Specifies how the command is executed when the queue manager is a member of a queue-sharing group. You can specify one of the following:

- blank (or omit the parameter altogether). The command is executed on the queue manager on which it was entered.
- a queue manager name. The command is executed on the queue manager you specify, providing it is active within the queue sharing group. If you specify a queue manager name other than the queue manager on which it was entered, you must be using a queue sharing group environment, and the command server must be enabled.
- an asterisk (\*). The command is executed on the local queue manager and is also passed to every active queue manager in the queue sharing group.

The maximum length is MQ\_QSG\_NAME\_LENGTH.

You cannot use *CommandScope* as a parameter to filter on.

### **IntegerFilterCommand (MQCFIF)**

Integer filter command descriptor. The parameter identifier must be any integer type parameter allowed in *ChannelAttrs* except MQIACF\_ALL. Use this parameter to restrict the output from the command by specifying a filter condition. See ["MQCFIF - PCF integer filter parameter" on page 1854](#page-1853-0) for information about using this filter condition.

If you specify an integer filter for channel type, you cannot also specify the **ChannelType** parameter.

If you specify an integer filter, you cannot also specify a string filter using the **StringFilterCommand** parameter.

*z/OS* 

#### **QSGDisposition (MQCFIN)**

Disposition of the object within the group (parameter identifier: MQIA\_QSG\_DISP). This parameter applies to z/OS only.

Specifies the disposition of the object for which information is to be returned (that is, where it is defined and how it behaves). The value can be any of the following values:

#### **MQQSGD\_LIVE**

The object is defined as MOOSGD\_O\_MGR or MOOSGD\_COPY. MOOSGD\_LIVE is the default value if the parameter is not specified.

# **MQQSGD\_ALL**

The object is defined as MQQSGD\_Q\_MGR or MQQSGD\_COPY.

If there is a shared queue manager environment, and the command is being executed on the queue manager where it was issued, this option also displays information for objects defined with MQQSGD\_GROUP.

If MQQSGD\_LIVE is specified or defaulted, or if MQQSGD\_ALL is specified in a shared queue manager environment, the command might give duplicated names (with different dispositions).

# **MQQSGD\_COPY**

The object is defined as MQQSGD\_COPY.

# **MQQSGD\_GROUP**

The object is defined as MQQSGD\_GROUP. MQQSGD\_GROUP is permitted only in a shared queue environment.

# **MQQSGD\_Q\_MGR**

The object is defined as MQQSGD\_Q\_MGR.

# **MQQSGD\_PRIVATE**

The object is defined as either MQQSGD\_Q\_MGR or MQQSGD\_COPY. MQQSGD\_PRIVATE returns the same information as MQQSGD\_LIVE.

You cannot use *QSGDisposition* as a parameter to filter on.

# **StringFilterCommand (MQCFSF)**

String filter command descriptor. The parameter identifier must be any string type parameter allowed in *ChannelAttrs* except MQCACH\_CHANNEL\_NAME and MQCACH\_MCA\_NAME. Use this parameter to restrict the output from the command by specifying a filter condition. See ["MQCFSF - PCF string](#page-1860-0) [filter parameter" on page 1861](#page-1860-0) for information about using this filter condition.

If you specify a string filter, you cannot also specify an integer filter using the **IntegerFilterCommand** parameter.

# **Error codes**

This command might return the following error codes in the response format header, in addition to the values shown in ["Error codes applicable to all commands" on page 1346](#page-1345-0).

### **Reason (MQLONG)**

The value can be any of the following values:

# **MQRCCF\_CHANNEL\_NAME\_ERROR**

Channel name error.

# **MQRCCF\_CHANNEL\_NOT\_FOUND**

Channel not found.

# **MQRCCF\_CHANNEL\_TYPE\_ERROR**

Channel type not valid.

# **Windows East Linux 2 AIX Inquire Channel (MOTT)**

The Inquire Channel (MQCMD\_INQUIRE\_CHANNEL) command inquires about the attributes of IBM MQ channel definitions.

# **Required parameters**

# **ChannelName (MQCFST)**

Channel name (parameter identifier: MQCACH\_CHANNEL\_NAME).

Generic channel names are supported. A generic name is a character string followed by an asterisk (\*), for example ABC\*, and it selects all channels having names that start with the selected character string. An asterisk on its own matches all possible names.

The maximum length of the string is MQ\_CHANNEL\_NAME\_LENGTH.

#### **ChannelType (MQCFIN)**

Channel type (parameter identifier: MQIACH\_CHANNEL\_TYPE).

If this parameter is present, eligible channels are limited to the specified type. Any attribute selector specified in the *ChannelAttrs* list which is only valid for channels of a different type or types is ignored; no error is raised.

If this parameter is not present (or if MQCHT\_ALL is specified), channels of all types are eligible. Each attribute specified must be a valid channel attribute selector (that is, it must be one from the following list), but it might not be applicable to all (or any) of the channels returned. Channel attribute selectors that are valid but not applicable to the channel are ignored, no error messages occur, and no attribute is returned.

The value must be:

# **MQCHT\_MQTT**

Telemetry channel.

# **Optional parameters**

# **ChannelAttrs (MQCFIL)**

Channel attributes (parameter identifier: MQIACF\_CHANNEL\_ATTRS).

The attribute list can specify the following value on its own - default value used if the parameter is not specified:

# **MQIACF\_ALL**

All attributes.

or a combination of the following parameters:

# **MQCA\_SSL\_KEY\_REPOSITORY**

TLS Key Repository

# **MQCACH\_CHANNEL\_NAME**

Channel name. You cannot use this attribute as a filter keyword.

# **MQCACH\_JAAS\_CONFIG**

The file path of the JAAS configuration

# **MQCACH\_LOCAL\_ADDRESS**

Local communications address for the channel

### **MQCACH\_MCA\_USER\_ID**

MCA user identifier.

# **MQCACH\_SSL\_CIPHER\_SPEC**

TLS cipher spec.

# **MQCACH\_SSL\_KEY\_PASSPHRASE**

TLS key passphrase.

# **MQIACH\_BACKLOG**

The number of concurrent connection requests that the channel supports.

# **MQIACH\_CHANNEL\_TYPE**

Channel type

# **MQIACH\_PORT**

Port number to use when *TransportType* is set to TCP.

# **MQIACH\_SSL\_CLIENT\_AUTH**

TLS client authentication.

# **MQIACH\_USE\_CLIENT\_ID**

Specify whether to use the *clientID* of a new connection as the *userID* for that connection

# **MQIACH\_XMIT\_PROTOCOL\_TYPE**

Transport (transmission protocol) type

# **Note:**

1. Only one of the following parameters can be specified:

- MQCACH\_JAAS\_CONFIG
- MQCACH\_MCA\_USER\_ID
- MQIACH\_USE\_CLIENT\_ID

If none of these parameters are specified, no authentication is performed. If MQCACH\_JAAS\_CONFIG is specified, the client flows a user name and password, in all other cases the flowed user name is ignored.

# **Error codes**

This command might return the following error codes in the response format header, in addition to the values shown in ["Error codes applicable to all commands" on page 1346](#page-1345-0).

# **Reason (MQLONG)**

The value can be any of the following values:

**MQRCCF\_CHANNEL\_NAME\_ERROR** Channel name error.

**MQRCCF\_CHANNEL\_NOT\_FOUND** Channel not found.

**MQRCCF\_CHANNEL\_TYPE\_ERROR**

Channel type not valid.

# **Inquire Channel (Response)**

The response to the Inquire Channel (MQCMD\_INQUIRE\_CHANNEL) command consists of the response header followed by the *ChannelName* and *ChannelType* structures (and on z/OS only, the *DefaultChannelDisposition*, and *QSGDisposition* structure), and the requested combination of attribute parameter structures (where applicable).

If a generic channel name was specified, one such message is generated for each channel found.

# **Always returned:**

*ChannelName* , *ChannelType* , *DefaultChannelDisposition* , *QSGDisposition*

# **Returned if requested:**

*AlterationDate*, *AlterationTime*, *BatchDataLimit*, *BatchHeartbeat*, *BatchInterval*, *BatchSize*, *Certificatelabel*, *ChannelDesc*, *ChannelMonitoring*, *ChannelStatistics*, *ClientChannelWeight*, *ClientIdentifier*, *ClusterName*, *ClusterNamelist*, *CLWLChannelPriority*, *CLWLChannelRank*, *CLWLChannelWeight*, *ConnectionAffinity*, *ConnectionName*, *DataConversion*, *DefReconnect*, *DiscInterval*, *HeaderCompression*, *HeartbeatInterval*, *InDoubtInbound*, *InDoubtOutbound*, *KeepAliveInterval*, *LastMsgTime*, *LocalAddress*, *LongRetryCount*, *LongRetryInterval*, *MaxMsgLength*, *MCAName*, *MCAType*, *MCAUserIdentifier*, *MessageCompression*, *ModeName*, *MsgExit*, *MsgRetryCount*, *MsgRetryExit*, *MsgRetryInterval*, *MsgRetryUserData*, *MsgsReceived*, *MsgsSent*, *MsgUserData*, *NetworkPriority*, *NonPersistentMsgSpeed*, *Password*, *PendingOutbound*, *PropertyControl*, *PutAuthority*, *QMgrName*, *ReceiveExit*, *ReceiveUserData*, *ResetSeq*, *SecurityExit*, *SecurityUserData*, *SendExit*, *SendUserData*, *SeqNumberWrap*, *SharingConversations*, *ShortRetryCount*, *ShortRetryInterval*, *SSLCipherSpec*, *SSLCipherSuite*, *SSLClientAuth*, *SSLPeerName*, *TpName*, *TransportType*, *UseDLQ*, *UserIdentifier*, *XmitQName*

# **Response data**

# **AlterationDate (MQCFST)**

Alteration date, in the form yyyy-mm-dd (parameter identifier: MQCA\_ALTERATION\_DATE).

The date when the information was last altered.

# **AlterationTime (MQCFST)**

Alteration time, in the form hh.mm.ss (parameter identifier: MQCA\_ALTERATION\_TIME).

The time when the information was last altered.

# **BatchDataLimit (MQCFIN)**

Batch data limit (parameter identifier: MQIACH\_BATCH\_DATA\_LIMIT).

The limit, in kilobytes, of the amount of data that can be sent through a channel before taking a sync point. A sync point is taken after the message that caused the limit to be reached has flowed across the channel. A value of zero in this attribute means that no data limit is applied to batches over this channel.

This parameter only applies to channels with a *ChannelType* of MQCHT\_SENDER, MQCHT\_SERVER, MQCHT\_CLUSRCVR, or MQCHT\_CLUSSDR.

# **BatchHeartbeat (MQCFIN)**

The value being used for the batch heartbeating (parameter identifier: MQIACH\_BATCH\_HB).

The value can be 0 - 999999. A value of 0 indicates that heartbeating is not in use.

# **BatchInterval (MQCFIN)**

Batch interval (parameter identifier: MQIACH\_BATCH\_INTERVAL).

# **BatchSize (MQCFIN)**

Batch size (parameter identifier: MQIACH\_BATCH\_SIZE).

# **Certificatelabel (MQCFST)**

Certificate label (parameter identifier: MQCA\_CERT\_LABEL).

Specifies the certificate label in use.

The maximum length is MQ\_CERT\_LABEL\_LENGTH.

# **ChannelDesc (MQCFST)**

Channel description (parameter identifier: MQCACH\_DESC).

The maximum length of the string is MQ\_CHANNEL\_DESC\_LENGTH.

# **ChannelMonitoring (MQCFIN)**

Online monitoring data collection (parameter identifier: MQIA\_MONITORING\_CHANNEL).

The value can be any of the following values:

# **MQMON\_OFF**

Online monitoring data collection is turned off for this channel.

# **MQMON\_Q\_MGR**

The value of the queue manager's **ChannelMonitoring** parameter is inherited by the channel.

# **MQMON\_LOW**

Online monitoring data collection is turned on, with a low rate of data collection, for this channel unless the queue manager's **ChannelMonitoring** parameter is MQMON\_NONE.

# **MQMON\_MEDIUM**

Online monitoring data collection is turned on, with a moderate rate of data collection, for this channel unless the queue manager's *ChannelMonitoring* parameter is MQMON\_NONE.

# **MQMON\_HIGH**

Online monitoring data collection is turned on, with a high rate of data collection, for this channel unless the queue manager's **ChannelMonitoring** parameter is MQMON\_NONE.

# **ChannelName (MQCFST)**

Channel name (parameter identifier: MQCACH\_CHANNEL\_NAME).

The maximum length of the string is MQ\_CHANNEL\_NAME\_LENGTH.

# **ChannelStatistics (MQCFIN)**

Statistics data collection (parameter identifier: MQIA\_STATISTICS\_CHANNEL).

The value can be any of the following values:

# **MQMON\_OFF**

Statistics data collection is turned off for this channel.

# **MQMON\_Q\_MGR**

The value of the queue manager's **ChannelStatistics** parameter is inherited by the channel.

# **MQMON\_LOW**

Statistics data collection is turned on, with a low rate of data collection, for this channel unless the queue manager's **ChannelStatistics** parameter is MQMON\_NONE.

# **MQMON\_MEDIUM**

Statistics data collection is turned on, with a moderate rate of data collection, for this channel unless the queue manager's **ChannelStatistics** parameter is MQMON\_NONE.

# **MQMON\_HIGH**

Statistics data collection is turned on, with a high rate of data collection, for this channel unless the queue manager's **ChannelStatistics** parameter is MQMON\_NONE.

 $\frac{1}{105}$  On z/OS systems, enabling this parameter simply turns on statistics data collection, regardless of the value you select. Specifying LOW, MEDIUM, or HIGH makes no difference to your results. This parameter must be enabled in order to collect channel accounting records.

# **ChannelType (MQCFIN)**

Channel type (parameter identifier: MQIACH\_CHANNEL\_TYPE).

The value can be any of the following values:

**MQCHT\_SENDER** Sender.

# **MQCHT\_SERVER**

Server.

**MQCHT\_RECEIVER**

Receiver.

# **MQCHT\_REQUESTER**

Requester.

# **MQCHT\_SVRCONN**

Server-connection (for use by clients).

# **MQCHT\_CLNTCONN**

Client connection.

# **MQCHT\_CLUSRCVR**

Cluster-receiver.

# **MQCHT\_CLUSSDR**

Cluster-sender.

# **MQCHT\_MQTT**

Telemetry channel.

# **ClientChannelWeight (MQCFIN)**

Client Channel Weight (parameter identifier: MQIACH\_CLIENT\_CHANNEL\_WEIGHT).

The client channel weighting attribute is used so client channel definitions can be selected at random, with the larger weightings having a higher probability of selection, when more than one suitable definition is available.

The value can be 0 - 99. The default is 0.

This parameter is only valid for channels with a ChannelType of MQCHT\_CLNTCONN

# **ClientIdentifier (MQCFST)**

the clientId of the client (parameter identifier: MQCACH\_CLIENT\_ID).

# **ClusterName (MQCFST)**

Cluster name (parameter identifier: MQCA\_CLUSTER\_NAME).

# **ClusterNamelist (MQCFST)**

Cluster namelist (parameter identifier: MQCA\_CLUSTER\_NAMELIST).

# **CLWLChannelPriority (MQCFIN)**

Channel priority (parameter identifier: MQIACH\_CLWL\_CHANNEL\_PRIORITY).

#### **CLWLChannelRank (MQCFIN)**

Channel rank (parameter identifier: MQIACH\_CLWL\_CHANNEL\_RANK).

#### **CLWLChannelWeight (MQCFIN)**

Channel weighting (parameter identifier: MQIACH\_CLWL\_CHANNEL\_WEIGHT).

#### **ConnectionAffinity (MQCFIN)**

Channel Affinity (parameter identifier: MQIACH\_CONNECTION\_AFFINITY)

The channel affinity attribute specifies whether client applications that connect multiple times using the same queue manager name, use the same client channel. The value can be any of the following values:

# **MQCAFTY\_PREFERRED**

The first connection in a process reading a client channel definition table (CCDT) creates a list of applicable definitions based on the weighting with any zero ClientChannelWeight definitions first in alphabetical order. Each connection in the process attempts to connect using the first definition in the list. If a connection is unsuccessful the next definition is used. Unsuccessful nonzero ClientChannelWeight definitions are moved to the end of the list. Zero ClientChannelWeight definitions remain at the start of the list and are selected first for each connection. For C, C++ and .NET (including fully managed .NET) clients the list is updated if the CCDT has been modified since the list was created. Each client process with the same host name creates the same list.

MOCAFTY\_PREFERRED is the default value.

### **MQCAFTY\_NONE**

The first connection in a process reading a CCDT creates a list of applicable definitions. All connections in a process independently select an applicable definition based on the weighting with any applicable zero ClientChannelWeight definitions selected first in alphabetical order. For C, C++ and .NET (including fully managed .NET) clients the list is updated if the CCDT has been modified since the list was created.

This parameter is only valid for channels with a ChannelType of MQCHT\_CLNTCONN.

#### **ConnectionName (MQCFST)**

Connection name (parameter identifier: MQCACH\_CONNECTION\_NAME).

The maximum length of the string is MQ\_CONN\_NAME\_LENGTH. On z/OS, it is MQ\_LOCAL\_ADDRESS\_LENGTH.

The *ConnectionName* is a comma-separated list.

#### **DataConversion (MQCFIN)**

Whether sender must convert application data (parameter identifier: MQIACH\_DATA\_CONVERSION).

The value can be:

# **MQCDC\_NO\_SENDER\_CONVERSION**

No conversion by sender.

# **MQCDC\_SENDER\_CONVERSION**

Conversion by sender.

# **DefaultChannelDisposition (MQCFIN)**

Default channel disposition (parameter identifier: MOIACH\_DEF\_CHANNEL\_DISP).

This parameter applies to z/OS only.

Specifies the intended disposition of the channel when active. The value can be any of the following values:

#### **MQCHLD\_PRIVATE**

The intended use of the object is as a private channel.

# **MQCHLD\_FIXSHARED**

The intended use of the object is as a shared channel linked to a specific queue manager.

### **MQCHLD\_SHARED**

The intended use of the object is as a shared channel.

#### **DiscInterval (MQCFIN)**

Disconnection interval (parameter identifier: MQIACH\_DISC\_INTERVAL).

# **DefReconnect (MQCFIN)**

Client channel default reconnection option (parameter identifier: MQIACH\_DEF\_RECONNECT).

The returned values can be:

# **MQRCN\_NO**

MQRCN\_NO is the default value.

Unless overridden by **MQCONNX**, the client is not reconnected automatically.

### **MQRCN\_YES**

Unless overridden by **MQCONNX**, the client reconnects automatically.

#### **MQRCN\_Q\_MGR**

Unless overridden by **MQCONNX**, the client reconnects automatically, but only to the same queue manager. The QMGR option has the same effect as MQCNO\_RECONNECT\_Q\_MGR.

### **MQRCN\_DISABLED**

Reconnection is disabled, even if requested by the client program using the **MQCONNX** MQI call.

#### **HeaderCompression (MQCFIL)**

Header data compression techniques supported by the channel (parameter identifier: MQIACH\_HDR\_COMPRESSION). For sender, server, cluster-sender, cluster-receiver, and clientconnection channels, the values specified are in order of preference.

The value can be one, or more, of

# **MQCOMPRESS\_NONE**

No header data compression is performed.

# **MQCOMPRESS\_SYSTEM**

Header data compression is performed.

# **HeartbeatInterval (MQCFIN)**

Heartbeat interval (parameter identifier: MQIACH\_HB\_INTERVAL).

# **InDoubtInbound (MQCFIN)**

Number of inbound messages to the client that are in doubt (Parameter identifier: MQIACH\_IN\_DOUBT\_IN).

# **InDoubtOutbound (MQCFIN)**

Number of outbound messages from the client that are in doubt (Parameter identifier: MQIACH\_IN\_DOUBT\_OUT).

# **KeepAliveInterval (MQCFIN)**

KeepAlive interval (parameter identifier: MOIACH\_KEEP\_ALIVE\_INTERVAL).

# **LastMsgTime (MQCFST)**

The time that the last message was sent or received (parameter identifier: MQCACH\_LAST\_MSG\_TIME).

The maximum length of the string is MQ\_TIME\_LENGTH.

# **LocalAddress (MQCFST)**

Local communications address for the channel (parameter identifier: MQCACH\_LOCAL\_ADDRESS).

The maximum length of the string is MQ\_LOCAL\_ADDRESS\_LENGTH.

# **LongRetryCount (MQCFIN)**

Long retry count (parameter identifier: MQIACH\_LONG\_RETRY).

# **LongRetryInterval (MQCFIN)**

Long timer (parameter identifier: MQIACH\_LONG\_TIMER).

# **MaxInstances (MQCFIN)**

Maximum number of simultaneous instances of a server-connection channel (parameter identifier: MQIACH\_MAX\_INSTANCES).

This parameter is returned only for server-connection channels in response to an Inquire Channel call with ChannelAttrs including MQIACF\_ALL or MQIACH\_MAX\_INSTANCES.

# **MaxInstancesPerClient (MQCFIN)**

Maximum number of simultaneous instances of a server-connection channel that can be started from a single client (parameter identifier: MQIACH\_MAX\_INSTS\_PER\_CLIENT).

This parameter is returned only for server-connection channels in response to an Inquire Channel call with ChannelAttrs including MQIACF\_ALL or MQIACH\_MAX\_INSTS\_PER\_CLIENT.

# **MaxMsgLength (MQCFIN)**

Maximum message length (parameter identifier: MQIACH\_MAX\_MSG\_LENGTH).

### **MCAName (MQCFST)**

Message channel agent name (parameter identifier: MQCACH\_MCA\_NAME).

The maximum length of the string is MQ\_MCA\_NAME\_LENGTH.

# **MCAType (MQCFIN)**

Message channel agent type (parameter identifier: MQIACH\_MCA\_TYPE).

The value can be any of the following values:

### **MQMCAT\_PROCESS**

Process.

# **MQMCAT\_THREAD**

Thread ( Windows only).

# **MCAUserIdentifier (MQCFST)**

Message channel agent user identifier (parameter identifier: MQCACH\_MCA\_USER\_ID).

**Note:** An alternative way of providing a user ID for a channel to run under is to use channel authentication records. With channel authentication records, different connections can use the same channel while using different credentials. If both MCAUSER on the channel is set and channel authentication records are used to apply to the same channel, the channel authentication records take precedence. The MCAUSER on the channel definition is only used if the channel authentication record uses USERSRC(CHANNEL). For more details, see Channel authentication records

The maximum length of the MCA user identifier depends on the environment in which the MCA is running. MQ\_MCA\_USER\_ID\_LENGTH gives the maximum length for the environment for which your application is running. MQ\_MAX\_MCA\_USER\_ID\_LENGTH gives the maximum for all supported environments.

On Windows, the user identifier might be qualified with the domain name in the following format:

user@domain

#### **MessageCompression (MQCFIL)**

Message data compression techniques supported by the channel (parameter identifier: MQIACH\_MSG\_COMPRESSION). For sender, server, cluster-sender, cluster-receiver, and clientconnection channels, the values specified are in order of preference.

The value can be one, or more, of:

# **MQCOMPRESS\_NONE**

No message data compression is performed.

# **MQCOMPRESS\_RLE**

Message data compression is performed using run-length encoding.

# **MQCOMPRESS\_ZLIBFAST**

Message data compression is performed using ZLIB encoding with speed prioritized.

### **MQCOMPRESS\_ZLIBHIGH**

Message data compression is performed using ZLIB encoding with compression prioritized.

## **MQCOMPRESS\_ANY**

Any compression technique supported by the queue manager can be used. MQCOMPRESS\_ANY is only valid for receiver, requester, and server-connection channels.

# **ModeName (MQCFST)**

Mode name (parameter identifier: MQCACH\_MODE\_NAME).

The maximum length of the string is MQ\_MODE\_NAME\_LENGTH.

### **MsgExit (MQCFST)**

Message exit name (parameter identifier: MQCACH\_MSG\_EXIT\_NAME).

The maximum length of the exit name depends on the environment in which the exit is running. MQ\_EXIT\_NAME\_LENGTH gives the maximum length for the environment in which your application is running. MQ\_MAX\_EXIT\_NAME\_LENGTH gives the maximum for all supported environments.

 $\blacksquare$  Multi $\blacksquare$  On Multiplatforms, if more than one message exit has been defined for the channel, the list of names is returned in an MQCFSL structure instead of an MQCFST structure.

 $\frac{1}{105}$  On z/OS, an MQCFSL structure is always used.

### **MsgsReceived (MQCFIN64)**

The number of messages received by the client since it last connected (parameter identifier: MQIACH\_MSGS\_RECEIVED / MQIACH\_MSGS\_RCVD).

## **MsgRetryCount (MQCFIN)**

Message retry count (parameter identifier: MQIACH\_MR\_COUNT).

# **MsgRetryExit (MQCFST)**

Message retry exit name (parameter identifier: MQCACH\_MR\_EXIT\_NAME).

The maximum length of the exit name depends on the environment in which the exit is running. MQ\_EXIT\_NAME\_LENGTH gives the maximum length for the environment in which your application is running. MQ\_MAX\_EXIT\_NAME\_LENGTH gives the maximum for all supported environments.

# **MsgRetryInterval (MQCFIN)**

Message retry interval (parameter identifier: MQIACH\_MR\_INTERVAL).

#### **MsgRetryUserData (MQCFST)**

Message retry exit user data (parameter identifier: MQCACH\_MR\_EXIT\_USER\_DATA).

The maximum length of the string is MQ\_EXIT\_DATA\_LENGTH.

# **MsgsSent (MQCFIN64)**

The number of messages sent by the client since it last connected (parameter identifier: MQIACH\_MSGS\_SENT).

#### **MsgUserData (MQCFST)**

Message exit user data (parameter identifier: MQCACH\_MSG\_EXIT\_USER\_DATA).

The maximum length of the string is MQ\_EXIT\_DATA\_LENGTH.

**Multi** On Multiplatforms, if more than one message exit has been defined for the channel, the list of names is returned in an MQCFSL structure instead of an MQCFST structure.

 $z/0S$ On z/OS, an MQCFSL structure is always used.

# **NetworkPriority (MQCFIN)**

Network priority (parameter identifier: MQIACH\_NETWORK\_PRIORITY).

# **NonPersistentMsgSpeed (MQCFIN)**

Speed at which non-persistent messages are to be sent (parameter identifier: MQIACH\_NPM\_SPEED).
The value can be:

#### **MQNPMS\_NORMAL**

Normal speed.

**MQNPMS\_FAST**

Fast speed.

#### **Password (MQCFST)**

Password (parameter identifier: MQCACH\_PASSWORD).

If a nonblank password is defined, it is returned as asterisks. Otherwise, it is returned as blanks.

The maximum length of the string is MQ\_PASSWORD\_LENGTH. However, only the first 10 characters are used.

#### **PropertyControl (MQCFIN)**

Property control attribute (parameter identifier MQIA\_PROPERTY\_CONTROL).

Specifies what happens to properties of messages when the message is about to be sent to a V6 or prior queue manager (a queue manager that does not understand the concept of a property descriptor). The value can be any of the following values:

#### **MQPROP\_COMPATIBILITY**

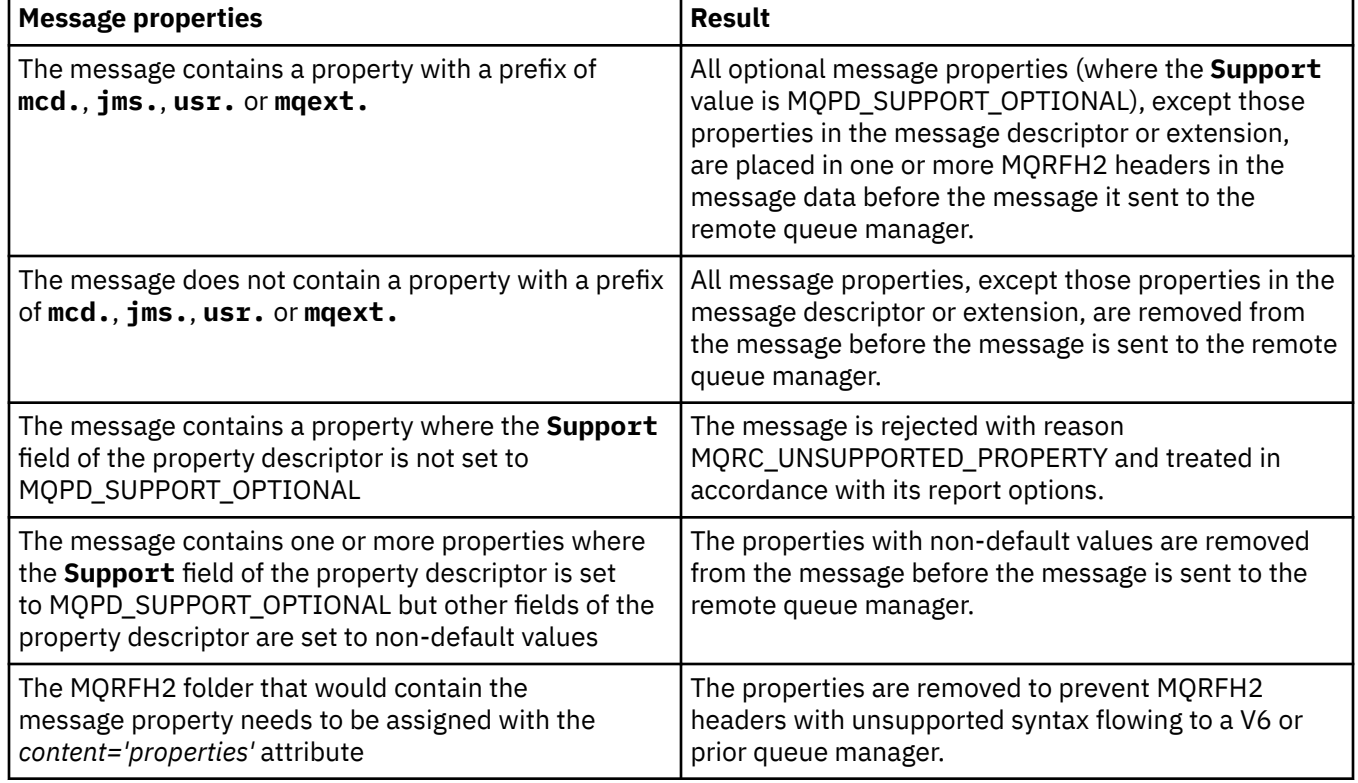

#### **MQPROP\_NONE**

All properties of the message, except those properties in the message descriptor or extension, are removed from the message before the message is sent to the remote queue manager.

If the message contains a property where the **Support** field of the property descriptor is not set to MQPD\_SUPPORT\_OPTIONAL then the message is rejected with reason MQRC\_UNSUPPORTED\_PROPERTY and treated in accordance with its report options.

#### **MQPROP\_ALL**

All properties of the message are included with the message when it is sent to the remote queue manager. The properties, except those properties in the message descriptor (or extension), are placed in one or more MQRFH2 headers in the message data.

This attribute is applicable to Sender, Server, Cluster Sender, and Cluster Receiver channels.

#### **PutAuthority (MQCFIN)**

Put authority (parameter identifier: MQIACH\_PUT\_AUTHORITY).

The value can be any of the following values:

#### **MQPA\_DEFAULT**

Default user identifier is used.

## **MQPA\_CONTEXT**

Context user identifier is used.

#### **QMgrName (MQCFST)**

Queue manager name (parameter identifier: MQCA\_Q\_MGR\_NAME).

The maximum length of the string is MQ\_Q\_MGR\_NAME\_LENGTH.

#### z/OS **LosgDisposition (MOCFIN)**

QSG disposition (parameter identifier: MQIA\_QSG\_DISP).

Specifies the disposition of the object (that is, where it is defined and how it behaves). This parameter is valid only on z/OS. The value can be any of the following values:

#### **MQQSGD\_COPY**

The object is defined as MQQSGD\_COPY.

#### **MQQSGD\_GROUP**

The object is defined as MQQSGD\_GROUP.

#### **MQQSGD\_Q\_MGR**

The object is defined as MQQSGD\_Q\_MGR.

#### **ReceiveExit (MQCFST)**

Receive exit name (parameter identifier: MQCACH\_RCV\_EXIT\_NAME).

The maximum length of the exit name depends on the environment in which the exit is running. MQ EXIT\_NAME\_LENGTH gives the maximum length for the environment in which your application is running. MQ\_MAX\_EXIT\_NAME\_LENGTH gives the maximum for all supported environments.

**Multi** On Multiplatforms, if more than one receive exit has been defined for the channel, the list of names is returned in an MQCFSL structure instead of an MQCFST structure.

 $z/0S$ On z/OS, an MQCFSL structure is always used.

#### **ReceiveUserData (MQCFST)**

Receive exit user data (parameter identifier: MQCACH\_RCV\_EXIT\_USER\_DATA).

The maximum length of the string is MQ\_EXIT\_DATA\_LENGTH.

 $\blacktriangleright$  Multi $\blacktriangleright$  On Multiplatforms, if more than one receive exit user data string has been defined for the channel, the list of strings is returned in an MQCFSL structure instead of an MQCFST structure.

 $z/0S$ **O**n z/OS, an MQCFSL structure is always used.

#### **ResetSeq (MQCFIN)**

Pending reset sequence number (parameter identifier: MQIACH\_RESET\_REQUESTED).

This is the sequence number from an outstanding request and it indicates a user Reset Channel command request is outstanding.

A value of zero indicates that there is no outstanding Reset Channel. The value can be in the range 1 - 999999999.

Possible return values include MQCHRR\_RESET\_NOT\_REQUESTED.

This parameter is not applicable on z/OS.

#### **SecurityExit (MQCFST)**

Security exit name (parameter identifier: MQCACH\_SEC\_EXIT\_NAME).

The maximum length of the exit name depends on the environment in which the exit is running. MQ\_EXIT\_NAME\_LENGTH gives the maximum length for the environment in which your application is running. MQ\_MAX\_EXIT\_NAME\_LENGTH gives the maximum for all supported environments.

#### **SecurityUserData (MQCFST)**

Security exit user data (parameter identifier: MQCACH\_SEC\_EXIT\_USER\_DATA).

The maximum length of the string is MQ\_EXIT\_DATA\_LENGTH.

#### **SendExit (MQCFST)**

Send exit name (parameter identifier: MQCACH\_SEND\_EXIT\_NAME).

The maximum length of the exit name depends on the environment in which the exit is running. MQ\_EXIT\_NAME\_LENGTH gives the maximum length for the environment in which your application is running. MQ\_MAX\_EXIT\_NAME\_LENGTH gives the maximum for all supported environments.

**Multi** On Multiplatforms, if more than one send exit has been defined for the channel, the list of names is returned in an MQCFSL structure instead of an MQCFST structure.

 $\frac{10}{5}$  On z/OS, an MQCFSL structure is always used.

#### **SendUserData (MQCFST)**

Send exit user data (parameter identifier: MQCACH\_SEND\_EXIT\_USER\_DATA).

The maximum length of the string is MQ\_EXIT\_DATA\_LENGTH.

 $\blacktriangleright$  Multi $\blacktriangleright$  On Multiplatforms, if more than one send exit user data string has been defined for the channel, the list of strings is returned in an MQCFSL structure instead of an MQCFST structure.

 $\sim$   $\frac{1}{108}$  On z/OS, an MQCFSL structure is always used.

#### **SeqNumberWrap (MQCFIN)**

Sequence wrap number (parameter identifier: MQIACH\_SEQUENCE\_NUMBER\_WRAP).

#### **SharingConversations (MQCFIN)**

Number of sharing conversations (parameter identifier: MQIACH\_SHARING\_CONVERSATIONS).

This parameter is returned only for TCP/IP client-connection and server-connection channels.

#### **ShortRetryCount (MQCFIN)**

Short retry count (parameter identifier: MQIACH\_SHORT\_RETRY).

#### **ShortRetryInterval (MQCFIN)**

Short timer (parameter identifier: MQIACH\_SHORT\_TIMER).

#### **SSLCipherSpec (MQCFST)**

CipherSpec (parameter identifier: MQCACH\_SSL\_CIPHER\_SPEC).

The length of the string is MQ\_SSL\_CIPHER\_SPEC\_LENGTH.

#### **SSLCipherSuite (MQCFST)**

CipherSuite (parameter identifier: MQCACH\_SSL\_CIPHER\_SUITE).

The length of the string is MQ\_SSL\_CIPHER\_SUITE\_LENGTH.

#### **SSLClientAuth (MQCFIN)**

Client authentication (parameter identifier: MQIACH\_SSL\_CLIENT\_AUTH).

The value can be

#### **MQSCA\_REQUIRED**

Client authentication required

#### **MQSCA\_OPTIONAL**

Client authentication is optional.

The following value is also valid for Channels of type MQCHT\_MQTT:

#### **MQSCA\_NEVER\_REQUIRED**

Client authentication is never required, and must not be provided.

Defines whether IBM MQ requires a certificate from the TLS client.

#### **SSLPeerName (MQCFST)**

Peer name (parameter identifier: MQCACH\_SSL\_PEER\_NAME).

**Note:** An alternative way of restricting connections into channels by matching against the TLS Subject Distinguished Name, is to use channel authentication records. With channel authentication records, different TLS Subject Distinguished Name patterns can be applied to the same channel. If both SSLPEER on the channel and a channel authentication record are used to apply to the same channel, the inbound certificate must match both patterns in order to connect. For more information, see Channel authentication records.

The length of the string is MQ\_SSL\_PEER\_NAME\_LENGTH. On z/OS, it is MQ\_SSL\_SHORT\_PEER\_NAME\_LENGTH.

Specifies the filter to use to compare with the Distinguished Name of the certificate from the peer queue manager or client at the other end of the channel. (A Distinguished Name is the identifier of the TLS certificate.) If the Distinguished Name in the certificate received from the peer does not match the SSLPEER filter, the channel does not start.

#### **TpName (MQCFST)**

Transaction program name (parameter identifier: MQCACH\_TP\_NAME).

The maximum length of the string is MQ\_TP\_NAME\_LENGTH.

#### **TransportType (MQCFIN)**

Transmission protocol type (parameter identifier: MQIACH\_XMIT\_PROTOCOL\_TYPE).

The value might be:

**MQXPT\_LU62**

LU 6.2.

**MQXPT\_TCP**

TCP.

**MQXPT\_NETBIOS**

NetBIOS.

**MQXPT\_SPX** SPX.

**MQXPT\_DECNET**

DECnet.

#### **UseDLQ (MQCFIN)**

Whether the dead-letter queue (or undelivered message queue) should be used when messages cannot be delivered by channels (parameter identifier: MQIA\_USE\_DEAD\_LETTER\_Q).

The value might be:

#### **MQUSEDLQ\_NO**

Messages that cannot be delivered by a channel will be treated as a failure and either the channel will discard them, or the channel will end, in accordance with the setting of NPMSPEED.

#### **MQUSEDLQ\_YES**

If the queue manager DEADQ attribute provides the name of a dead-letter queue then it will be used, otherwise the behavior will be as for MQUSEDLQ\_NO.

#### **UserIdentifier (MQCFST)**

Task user identifier (parameter identifier: MQCACH\_USER\_ID).

The maximum length of the string is MQ\_USER\_ID\_LENGTH. However, only the first 10 characters are used.

#### **XmitQName (MQCFST)**

Transmission queue name (parameter identifier: MQCACH\_XMIT\_Q\_NAME).

The maximum length of the string is MQ\_Q\_NAME\_LENGTH.

## **Inquire Channel Authentication Records**

The Inquire Channel Authentication Records (MQCMD\_INQUIRE\_CHLAUTH\_RECS) command retrieves the allowed partner details and mappings to MCAUSER for a channel or set of channels.

## **Required parameters**

#### **generic-channel-name (MQCFST)**

The name of the channel or set of channels on which you are inquiring (parameter identifier: MQCACH\_CHANNEL\_NAME).

You can use the asterisk (\*) as a wildcard to specify a set of channels, unless you set Match to MOMATCH\_RUNCHECK. If you set Type to BLOCKADDR, you must set the generic channel name to a single asterisk, which matches all channel names.

## **Optional parameters**

#### **Address (MQCFST)**

The IP address to be mapped (parameter identifier: MQCACH\_CONNECTION\_NAME).

This parameter is valid only when **Match** is MQMATCH\_RUNCHECK and must not be generic.

#### **ByteStringFilterCommand (MQCFBF)**

Byte string filter command descriptor. Use this parameter to restrict the output from the command by specifying a filter condition. See ["MQCFBF - PCF byte string filter parameter" on page 1849](#page-1848-0) for information about using this filter condition.

If you specify a byte string filter, you cannot also specify an integer filter using the **IntegerFilterCommand** parameter, or a string filter using the **StringFilterCommand** parameter.

#### **ChannelAuthAttrs (MQCFIL)**

Authority record attributes (parameter identifier: MOIACF CHLAUTH\_ATTRS).

You can specify the following value in the attribute list on its own. This is the default value if the parameter is not specified.

#### **MQIACF\_ALL**

All attributes.

If MQIACF\_ALL is not specified, specify a combination of the following values:

#### **MQCA\_ALTERATION\_DATE** Alteration Date.

**MQCA\_ALTERATION\_TIME**

Alteration Time.

#### **MQCA\_CHLAUTH\_DESC** Description.

**MQCA\_CUSTOM**

Custom.

#### **MQCACH\_CONNECTION\_NAME** IP address filter.

#### **MQCACH\_MCA\_USER\_ID** MCA User ID mapped on the record.

#### **MQIACH\_USER\_SOURCE**

The source of the user ID for this record.

**MQIACH\_WARNING**

Warning mode.

#### **CheckClient (MQCFIN)**

The user ID and password requirements for the client connection to be successful. The following values are valid:

#### **MQCHK\_REQUIRED\_ADMIN**

A valid user ID and password are required for the connection to be allowed if you are using a privileged user ID.

Any connections using a non-privileged user ID are not required to provide a user ID and password.

The user ID and password are checked against the user repository details provided in an authentication information object, and supplied on ALTER QMGR in the CONNAUTH field.

If no user repository details are provided, so that user ID and password checking are not enabled on the queue manager, the connection is not successful.

A privileged user is one that has full administrative authorities for IBM MQ. See Privileged users for more information.

This option is not valid on z/OS platforms.

#### **MQCHK\_REQUIRED**

A valid user ID and password are required for the connection to be allowed.

The user ID and password are checked against the user repository details provided in an authentication information object and supplied on ALTER QMGR in the CONNAUTH field.

If no user repository details are provided, so that user ID and password checking are not enabled on the queue manager, the connection is not successful.

#### **MQCHK\_AS\_Q\_MGR**

In order for the connection to be allowed, it must meet the connection authentication requirements defined on the queue manager.

If the CONNAUTH field provides an authentication information object, and the value of CHCKCLNT is REQUIRED, the connection fails unless a valid user ID and password are supplied.

If the CONNAUTH field does not provide an authentication information object, or the value of CHCKCLNT is not REQUIRED, the user ID and password are not required.

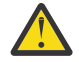

**Attention:** If you select MQCHK\_REQUIRED or MQCHK\_REQUIRED\_ADMIN on Multiplatforms and you have not set the **Connauth** field on the queue manager, or if the value of **CheckClient** is None, the connection fails. On Multiplatforms, you receive message AMQ9793. On z/OS, you receive message CSQX793E.

#### **ClntUser (MQCFST)**

The client asserted user ID to be mapped to a new user ID, allowed through unchanged, or blocked (parameter identifier: MQCACH\_CLIENT\_USER\_ID).

This can be the user ID flowed from the client indicating the user ID the client side process is running under, or the user ID presented by the client on an MQCONNX call using MQCSP.

This parameter is valid only with TYPE(USERMAP) and when **Match** is MQMATCH\_RUNCHECK.

#### z/OS **CommandScope (MQCFST)**

Command scope (parameter identifier: MQCACF\_COMMAND\_SCOPE). This parameter applies to z/OS only.

Specifies how the command is executed when the queue manager is a member of a queue sharing group. You can specify one of the following values:

- blank (or omit the parameter altogether). The command is executed on the queue manager on which it was entered.
- a queue manager name. The command is executed on the queue manager you specify, providing it is active within the queue sharing group. If you specify a queue manager name other than the queue manager on which the command was entered, you must be using a queue sharing group environment, and the command server must be enabled.
- an asterisk (\*). The command is executed on the local queue manager and is also passed to every active queue manager in the queue sharing group.

#### **IntegerFilterCommand (MQCFIF)**

Integer filter command descriptor. Use this parameter to restrict the output from the command by specifying a filter condition. See ["MQCFIF - PCF integer filter parameter" on page 1854](#page-1853-0) for information about using this filter condition.

If you specify an integer filter, you cannot also specify a byte string filter using the **ByteStringFilterCommand** parameter or a string filter using the **StringFilterCommand** parameter.

#### **Match (MQCFIN)**

Indicates the type of matching to be applied (parameter identifier MQIACH\_MATCH). You can specify any one of the following values:

#### **MQMATCH\_RUNCHECK**

A specific match is made against the supplied channel name and optionally supplied **Address**, **SSLPeer**, **QMName**, and **ClntUser** attributes to find the channel authentication record that will be matched by the channel at runtime if it connects into this queue manager. If the record discovered has **Warn** set to MQWARN\_YES, a second record might also be displayed to show the actual record the channel will use at runtime. The channel name supplied in this case cannot be generic. This option must be combined with **Type** MQCAUT\_ALL.

#### **MQMATCH\_EXACT**

Return only those records which exactly match the channel profile name supplied. If there are no asterisks in the channel profile name, this option returns the same output as MQMATCH\_GENERIC.

#### **MQMATCH\_GENERIC**

Any asterisks in the channel profile name are treated as wildcards. If there are no asterisks in the channel profile name, this returns the same output as MQMATCH\_EXACT. For example, a profile of ABC\* could result in records for ABC, ABC\*, and ABCD being returned.

#### **MQMATCH\_ALL**

Return all possible records that match the channel profile name supplied. If the channel name is generic in this case, all records that match the channel name are returned even if more specific matches exist. For example, a profile of SYSTEM.\*.SVRCONN could result in records for SYSTEM.\*, SYSTEM.DEF.\*, SYSTEM.DEF.SVRCONN, and SYSTEM.ADMIN.SVRCONN being returned.

#### **QMName (MQCFST)**

The name of the remote partner queue manager to be matched (parameter identifier: MQCA\_REMOTE\_Q\_MGR\_NAME).

This parameter is valid only when **Match** is MQMATCH\_RUNCHECK. The value cannot be generic.

#### **SSLCertIssuer (MQCFST)**

This parameter is additional to the **SSLPeer** parameter.

**SSLCertIssuer** restricts matches to being within certificates issued by a particular Certificate Authority.

#### **SSLPeer (MQCFST)**

The Distinguished Name of the certificate to be matched (parameter identifier: MQCACH\_SSL\_PEER\_NAME).

This parameter is valid only when **Match** is MQMATCH\_RUNCHECK.

The **SSLPeer** value is specified in the standard form used to specify a Distinguished Name and cannot be a generic value.

The maximum length of the parameter is MQ\_SSL\_PEER\_NAME\_LENGTH.

#### **StringFilterCommand (MQCFSF)**

String filter command descriptor. Use this parameter to restrict the output from the command by specifying a filter condition. See ["MQCFSF - PCF string filter parameter" on page 1861](#page-1860-0) for information about using this filter condition.

If you specify a string filter, you cannot also specify a byte string filter using the **ByteStringFilterCommand** parameter or an integer filter using the **IntegerFilterCommand** parameter.

#### **Type (MQCFIN)**

The type of channel authentication record for which to set allowed partner details or mappings to MCAUSER (parameter identifier: MQIACF\_CHLAUTH\_TYPE). The following values are valid:

#### **MQCAUT\_BLOCKUSER**

This channel authentication record prevents a specified user or users from connecting.

#### **MQCAUT\_BLOCKADDR**

This channel authentication record prevents connections from a specified IP address or addresses.

#### **MQCAUT\_SSLPEERMAP**

This channel authentication record maps TLS Distinguished Names (DNs) to MCAUSER values.

#### **MQCAUT\_ADDRESSMAP**

This channel authentication record maps IP addresses to MCAUSER values.

#### **MQCAUT\_USERMAP**

This channel authentication record maps asserted user IDs to MCAUSER values.

#### **MQCAUT\_QMGRMAP**

This channel authentication record maps remote queue manager names to MCAUSER values.

#### **MQCAUT\_ALL**

Inquire on all types of record. This is the default value.

#### **Related concepts**

Channel authentication records

## **Inquire Channel Authentication Records (Response)**

The response to the Inquire Channel Authentication Records (MQCMD\_INQUIRE\_CHLAUTH\_RECS) command consists of the response header followed by the requested combination of attribute parameter structures.

#### **Always returned:**

*ChlAuth*, *Type*, *Warn(yes)*

#### **Always returned if type is MQCAUT\_BLOCKUSER:**

*UserList*

#### **Always returned if type is MQCAUT\_BLOCKADDR:**

*AddrList*

#### **Always returned if type is MQCAUT\_SSLPEERMAP:**

*Address (unless blanks)*, *MCAUser (unless blanks)*, *SSLCertIssuer*, *SSLPeer*, *UserSrc*

#### **Always returned if type is MQCAUT\_ADDRESSMAP:**

*Address (unless blanks)*, *MCAUser (unless blanks)*, *UserSrc*

#### **Always returned if type is MQCAUT\_USERMAP:**

*Address (unless blanks)*, *ClntUser*, *MCAUser (unless blanks)*, *UserSrc*

#### **Always returned if type is MQCAUT\_QMGRMAP:**

*Address (unless blanks)*, *MCAUser (unless blanks)*, *QMName*, *UserSrc*

#### **Returned if requested:**

*Address*, *AlterationDate*, *AlterationTime*, *Custom*, *Description*, *MCAUser*, *SSLPeer*, *UserSrc*, *Warn*

#### **Response data**

#### **AlterationDate (MQCFST)**

Alteration date (parameter identifier: MQCA\_ALTERATION\_DATE).

The date when the information was last altered, in the form yyyy-mm-dd.

#### **AlterationTime (MQCFST)**

Alteration time (parameter identifier: MQCA\_ALTERATION\_TIME).

The time when the information was last altered, in the form hh.mm.ss.

#### **Address (MQCFST)**

The filter used to compare with the IP address, or host name, of the partner queue manager or client at the other end of the channel (parameter identifier: MOCACH\_CONNECTION\_NAME).

#### **AddrList (MQCFSL)**

A list of up to 100 IP address patterns which are banned from accessing this queue manager on any channel (parameter identifier: MQCACH\_CONNECTION\_NAME\_LIST).

#### **Chlauth (MQCFST)**

The name of the channel, or pattern that matches a set of channels, to which the channel authentication record applies (parameter identifier: MQCACH\_CHANNEL\_NAME).

#### **CheckClient (MQCFIN)**

The user ID and password requirements for the client connection to be successful (parameter identifier: MQIA\_CHECK\_CLIENT\_BINDING).

#### **ClntUser (MQCFST)**

The client asserted user ID to be mapped to a new user ID, allowed through unchanged, or blocked (parameter identifier: MQCACH\_CLIENT\_USER\_ID).

#### **Description (MQCFST)**

Descriptive information about the channel authentication record (parameter identifier: MQCA\_CHLAUTH\_DESC).

#### **MCAUser (MQCFST)**

The user identifier to be used when the inbound connection matches the TLS DN, IP address, client asserted user ID or remote queue manager name supplied (parameter identifier: MQCACH\_MCA\_USER\_ID).

#### **QMName (MQCFST)**

The name of the remote partner queue manager to be mapped to a user ID, allowed through unchanged, or blocked (parameter identifier: MQCA\_REMOTE\_Q\_MGR\_NAME).

#### **SSLCertIssuer (MQCFST)**

This parameter is additional to the **SSLPeer** parameter.

**SSLCertIssuer** restricts matches to being within certificates issued by a particular Certificate Authority (parameter identifier: MQCA\_SSL\_CERT\_ISSUER\_NAME).

#### **SSLPeer (MQCFST)**

The filter to use to compare with the Distinguished Name of the certificate from the peer queue manager or client at the other end of the channel (parameter identifier: MQCACH\_SSL\_PEER\_NAME).

#### **Type (MQCFIN)**

The type of channel authentication record for which to set allowed partner details or mappings to MCAUSER (parameter identifier: MQIACF\_CHLAUTH\_TYPE). The following values can be returned:

#### **MQCAUT\_BLOCKUSER**

This channel authentication record prevents a specified user or users from connecting.

#### **MQCAUT\_BLOCKADDR**

This channel authentication record prevents connections from a specified IP address or addresses.

#### **MQCAUT\_SSLPEERMAP**

This channel authentication record maps TLS Distinguished Names (DNs) to MCAUSER values.

#### **MQCAUT\_ADDRESSMAP**

This channel authentication record maps IP addresses to MCAUSER values.

#### **MQCAUT\_USERMAP**

This channel authentication record maps asserted user IDs to MCAUSER values.

#### **MQCAUT\_QMGRMAP**

This channel authentication record maps remote queue manager names to MCAUSER values.

#### **UserList (MQCFSL)**

A list of up to 100 user IDs which are banned from use of this channel or set of channels (parameter identifier: MQCACH\_MCA\_USER\_ID\_LIST). Use the special value \*MQADMIN to mean privileged or administrative users. The definition of this value depends on the operating system, as follows:

- On Windows, all members of the mqm group, the Administrators group and SYSTEM.
- On UNIX and Linux, all members of the mqm group.
- On IBM i, the profiles (users) qmqm and qmqmadm and all members of the qmqmadm group, and any user defined with the \*ALLOBJ special setting.
- On z/OS, the user ID that the channel initiator, queue manager and advanced message security address spaces are running under.

#### **UserSrc (MQCFIN)**

The source of the user ID to be used for MCAUSER at run time (parameter identifier: MQIACH\_USER\_SOURCE).

The following values can be returned:

#### **MQUSRC\_MAP**

Inbound connections that match this mapping use the user ID specified in the **MCAUser** attribute.

#### **MQUSRC\_NOACCESS**

Inbound connections that match this mapping have no access to the queue manager and the channel ends immediately.

#### **MQUSRC\_CHANNEL**

Inbound connections that match this mapping use the flowed user ID or any user defined on the channel object in the MCAUSER field.

#### **Warn (MQCFIN)**

Indicates whether this record operates in warning mode (parameter identifier: MQIACH\_WARNING).

#### **MQWARN\_NO**

This record does not operate in warning mode. Any inbound connection that matches this record is blocked. This is the default value.

#### **MQWARN\_YES**

This record operates in warning mode. Any inbound connection that matches this record and would therefore be blocked is allowed access. An error message is written and, if events are configured, an event message is created showing the details of what would have been blocked. The connection is allowed to continue.

#### $z/0S$ **Inquire Channel Initiator on z/OS**

The Inquire Channel Initiator (MQCMD\_INQUIRE\_CHANNEL\_INIT) command returns information about the channel initiator.

## **Optional parameters**

#### **CommandScope (MQCFST)**

Command scope (parameter identifier: MQCACF\_COMMAND\_SCOPE).

Specifies how the command is executed when the queue manager is a member of a queue-sharing group. You can specify one of the following:

- blank (or omit the parameter altogether). The command is executed on the queue manager on which it was entered.
- a queue manager name. The command is executed on the queue manager you specify, providing it is active within the queue sharing group. If you specify a queue manager name other than the queue manager on which it was entered, you must be using a queue sharing group environment, and the command server must be enabled.
- an asterisk (\*). The command is executed on the local queue manager and is also passed to every active queue manager in the queue sharing group.

The maximum length is MQ\_QSG\_NAME\_LENGTH.

# **Inquire Channel Initiator (Response) on z/OS**

The response to the Inquire Channel Initiator (MQCMD\_INQUIRE\_CHANNEL\_INIT) command consists of one response with a series of attribute parameter structures showing the status of the channel initiator (shown by the *ChannelInitiatorStatus* parameter), and one response for each listener (shown by the **ListenerStatus** parameter).

#### **Always returned (one message with channel initiator information):**

*ActiveChannels*, *ActiveChannelsMax*, *ActiveChannelsPaused*, *ActiveChannelsRetrying*, *ActiveChannelsStarted*, *ActiveChannelsStopped*, *AdaptersMax*, *AdaptersStarted*, *ChannelInitiatorStatus*, *CurrentChannels*, *CurrentChannelsLU62*, *CurrentChannelsMax*, *CurrentChannelsTCP*, *DispatchersMax*, *DispatchersStarted*, *SSLTasksStarted*, *TCPName*

#### **Always returned (one message for each listener ):**

*InboundDisposition*, *ListenerStatus*, *TransportType*

#### **Returned if applicable for the listener:**

*IPAddress*, *LUName*, *Port*

### **Response data - channel initiator information**

#### **ActiveChannels (MQCFIN)**

The number of active channel connections (parameter identifier: MQIACH\_ACTIVE\_CHL).

#### **ActiveChannelsMax (MQCFIN)**

The requested number of active channel connections (parameter identifier: MOIACH\_ACTIVE\_CHL\_MAX).

#### **ActiveChannelsPaused (MQCFIN)**

The number of active channel connections that have paused, waiting to become active, because the limit for active channels has been reached (parameter identifier: MQIACH\_ACTIVE\_CHL\_PAUSED).

#### **ActiveChannelsRetrying (MQCFIN)**

The number of active channel connections that are attempting to reconnect following a temporary error (parameter identifier: MQIACH\_ACTIVE\_CHL\_RETRY).

#### **ActiveChannelsStarted (MQCFIN)**

The number of active channel connections that have started (parameter identifier: MQIACH\_ACTIVE\_CHL\_STARTED).

#### **ActiveChannelsStopped (MQCFIN)**

The number of active channel connections that have stopped, requiring manual intervention (parameter identifier: MQIACH\_ACTIVE\_CHL\_STOPPED).

#### **AdaptersMax (MQCFIN)**

The requested number of adapter subtasks (parameter identifier: MQIACH\_ADAPS\_MAX).

#### **AdaptersStarted (MQCFIN)**

The number of active adapter subtasks (parameter identifier: MQIACH\_ADAPS\_STARTED).

#### **ChannelInitiatorStatus (MQCFIN)**

Status of the channel initiator (parameter identifier: MQIACF\_CHINIT\_STATUS).

The value can be:

#### **MQSVC\_STATUS\_STOPPED**

The channel initiator is not running.

#### **MQSVC\_STATUS\_RUNNING**

The channel initiator is fully initialized and is running.

#### **CurrentChannels (MQCFIN)**

The number of current channel connections (parameter identifier: MQIACH\_CURRENT\_CHL).

#### **CurrentChannelsLU62 (MQCFIN)**

The number of current LU 6.2 channel connections (parameter identifier: MQIACH\_CURRENT\_CHL\_LU62).

#### **CurrentChannelsMax (MQCFIN)**

The requested number of channel connections (parameter identifier: MQIACH\_CURRENT\_CHL\_MAX).

#### **CurrentChannelsTCP (MQCFIN)**

The number of current TCP/IP channel connections (parameter identifier: MQIACH\_CURRENT\_CHL\_TCP).

#### **DispatchersMax (MQCFIN)**

The requested number of dispatchers (parameter identifier: MQIACH\_DISPS\_MAX).

#### **DispatchersStarted (MQCFIN)**

The number of active dispatchers (parameter identifier: MQIACH\_DISPS\_STARTED).

#### **SSLTasksMax (MQCFIN)**

The requested number of TLS server subtasks (parameter identifier: MQIACH\_SSLTASKS\_MAX).

#### **SSLTasksStarted (MQCFIN)**

The number of active TLS server subtasks (parameter identifier: MQIACH\_SSLTASKS\_STARTED).

#### **TCPName (MQCFST)**

TCP system name (parameter identifier: MQCACH\_TCP\_NAME).

The maximum length is MQ\_TCP\_NAME\_LENGTH.

#### **Response data - listener information**

#### **InboundDisposition (MQCFIN)**

Inbound transmission disposition (parameter identifier: MQIACH\_INBOUND\_DISP).

Specifies the disposition of the inbound transmissions that the listener handles. The value can be any of the following values:

#### **MQINBD\_Q\_MGR**

Handling for transmissions directed to the queue manager. MQINBD\_Q\_MGR is the default.

#### **MQINBD\_GROUP**

Handling for transmissions directed to the queue sharing group. MQINBD\_GROUP is permitted only if there is a shared queue manager environment.

#### **IPAddress (MQCFST)**

IP address on which the listener listens (parameter identifier: MQCACH\_IP\_ADDRESS).

#### **ListenerStatus (MQCFIN)**

Listener status (parameter identifier: MQIACH\_LISTENER\_STATUS).

The value can be:

#### **MQSVC\_STATUS\_RUNNING**

The listener has started.

**MQSVC\_STATUS\_STOPPED**

The listener has stopped.

**MQSVC\_STATUS\_RETRYING**

The listener is trying again.

#### **LUName (MQCFST)**

LU name on which the listener listens (parameter identifier: MQCACH\_LU\_NAME).

The maximum length is MQ\_LU\_NAME\_LENGTH.

#### **Port (MQCFIN)**

Port number on which the listener listens (parameter identifier: MQIACH\_PORT\_NUMBER).

#### **TransportType (MQCFIN)**

Transmission protocol type that the listener is using (parameter identifier: MQIACH\_XMIT\_PROTOCOL\_TYPE).

The value can be:

**MQXPT\_LU62** LU62. **MQXPT\_TCP** TCP.

## **Inquire Channel Listener on Multiplatforms**

The Inquire Channel Listener (MQCMD\_INQUIRE\_LISTENER) command inquires about the attributes of existing IBM MQ listeners.

## **Required parameters**

#### **ListenerName (MQCFST)**

Listener name (parameter identifier: MQCACH\_LISTENER\_NAME).

This parameter is the name of the listener with attributes that are required. Generic listener names are supported. A generic name is a character string followed by an asterisk (\*), for example ABC\*, and it selects all listeners having names that start with the selected character string. An asterisk on its own matches all possible names.

The listener name is always returned regardless of the attributes requested.

The maximum length of the string is MQ\_LISTENER\_NAME\_LENGTH.

### **Optional parameters**

#### **IntegerFilterCommand (MQCFIF)**

Integer filter command descriptor. The parameter identifier must be any integer type parameter allowed in *ListenerAttrs* except MQIACF\_ALL. Use this parameter to restrict the output from the

command by specifying a filter condition. See ["MQCFIF - PCF integer filter parameter" on page 1854](#page-1853-0) for information about using this filter condition.

If you specify an integer filter, you cannot also specify a string filter using the **StringFilterCommand** parameter.

#### **ListenerAttrs (MQCFIL)**

Listener attributes (parameter identifier: MQIACF\_LISTENER\_ATTRS).

The attribute list might specify the following value on its own- default value if the parameter is not specified:

#### **MQIACF\_ALL**

All attributes.

or a combination of the following:

#### **MQCA\_ALTERATION\_DATE**

Date on which the definition was last altered.

#### **MQCA\_ALTERATION\_TIME**

Time at which the definition was last altered.

#### **MQCACH\_IP\_ADDRESS**

IP address for the listener.

#### **MQCACH\_LISTENER\_DESC**

Description of listener definition.

#### **MQCACH\_LISTENER\_NAME**

Name of listener definition.

#### **MQCACH\_LOCAL\_NAME**

NetBIOS local name that the listener uses. MQCACH\_LOCAL\_NAME is valid only on Windows.

#### **MQCACH\_TP\_NAME**

The LU 6.2 transaction program name. MQCACH\_TP\_NAME is valid only on Windows.

#### **MQIACH\_ADAPTER**

Adapter number on which NetBIOS listens. MQIACH\_ADAPTER is valid only on Windows.

#### **MQIACH\_BACKLOG**

Number of concurrent connection requests that the listener supports.

#### **MQIACH\_COMMAND\_COUNT**

Number of commands that the listener can use. MQIACH\_COMMAND\_COUNT is valid only on Windows.

#### **MQIACH\_LISTENER\_CONTROL**

Specifies when the queue manager starts and stops the listener.

#### **MQIACH\_NAME\_COUNT**

Number of names that the listener can use. MQIACH\_NAME\_COUNT is valid only on Windows.

#### **MQIACH\_PORT**

Port number.

#### **MQIACH\_SESSION\_COUNT**

Number of sessions that the listener can use. MQIACH\_SESSION\_COUNT is valid only on Windows.

#### **MQIACH\_SOCKET**

SPX socket on which to listen. MQIACH\_SOCKET is valid only on Windows.

#### **StringFilterCommand (MQCFSF)**

String filter command descriptor. The parameter identifier must be any string type parameter allowed in *ListenerAttrs* except MQCACH\_LISTENER\_NAME. Use this parameter to restrict the output from the command by specifying a filter condition. See ["MQCFSF - PCF string filter parameter" on](#page-1860-0) [page 1861](#page-1860-0) for information about using this filter condition.

If you specify a string filter, you cannot also specify an integer filter using the **IntegerFilterCommand** parameter.

#### **TransportType (MQCFIN)**

Transport protocol type (parameter identifier: MQIACH\_XMIT\_PROTOCOL\_TYPE).

If you specify this parameter, information is returned relating only to those listeners defined with the specified transport protocol type. If you specify an attribute in the *ListenerAttrs* list which is valid only for listeners of a different transport protocol type, it is ignored and no error is raised. If you specify this parameter, it must occur immediately after the **ListenerName** parameter.

If you do not specify this parameter, or if you specify it with a value of MQXPT\_ALL, information about all listeners is returned. Valid attributes in the *ListenerAttrs* list which are not applicable to the listener are ignored, and no error messages are issued. The value can be any of the following values:

#### **MQXPT\_ALL**

All transport types.

#### **MQXPT\_LU62**

SNA LU 6.2. MQXPT\_LU62 is valid only on Windows.

## **MQXPT\_NETBIOS**

NetBIOS. MOXPT NETBIOS is valid only on Windows.

#### **MQXPT\_SPX**

SPX. MOXPT SPX is valid only on Windows.

#### **MQXPT\_TCP**

Transmission Control Protocol/Internet Protocol (TCP/IP).

## **Inquire Channel Listener (Response) on Multiplatforms**

The response to the Inquire Channel Listener (MQCMD\_INQUIRE\_LISTENER) command consists of the response header followed by the *ListenerName* structure and the requested combination of attribute parameter structures.

If a generic listener name was specified, one such message is generated for each listener found.

#### **Always returned:**

*ListenerName*

#### **Returned if requested:**

*Adapter*, *AlterationDate*, *AlterationTime*, *Backlog*, *Commands*, *IPAddress*, *ListenerDesc*, *LocalName*, *NetbiosNames*, *Port*, *Sessions*, *Socket*, *StartMode*, *TPname*, *TransportType*

#### **Response data**

#### **AlterationDate (MQCFST)**

Alteration date (parameter identifier: MQCA\_ALTERATION\_DATE).

The date, in the form yyyy-mm-dd, on which the information was last altered.

#### **AlterationTime (MQCFST)**

Alteration time (parameter identifier: MQCA\_ALTERATION\_TIME).

The time, in the form hh.mm.ss, at which the information was last altered.

#### **Adapter (MQCFIN)**

Adapter number (parameter identifier: MQIACH\_ADAPTER).

The adapter number on which NetBIOS listens. This parameter is valid only on Windows.

#### **Backlog (MQCFIN)**

Backlog (parameter identifier: MQIACH\_BACKLOG).

The number of concurrent connection requests that the listener supports.

#### **Commands (MQCFIN)**

Adapter number (parameter identifier: MQIACH\_COMMAND\_COUNT).

The number of commands that the listener can use. This parameter is valid only on Windows.

#### **IPAddress (MQCFST)**

IP address (parameter identifier: MQCACH\_IP\_ADDRESS).

IP address for the listener specified in IPv4 dotted decimal, IPv6 hexadecimal notation, or alphanumeric host name form.

The maximum length of the string is MQ\_CONN\_NAME\_LENGTH

#### **ListenerDesc (MQCFST)**

Description of listener definition (parameter identifier: MQCACH\_LISTENER\_DESC).

The maximum length of the string is MQ\_LISTENER\_DESC\_LENGTH.

#### **ListenerName (MQCFST)**

Name of listener definition (parameter identifier: MQCACH\_LISTENER\_NAME).

The maximum length of the string is MQ\_LISTENER\_NAME\_LENGTH.

#### **LocalName (MQCFST)**

NetBIOS local name (parameter identifier: MQCACH\_LOCAL\_NAME).

The NetBIOS local name that the listener uses. This parameter is valid only on Windows.

The maximum length of the string is MQ\_CONN\_NAME\_LENGTH

#### **NetbiosNames (MQCFIN)**

NetBIOS names (parameter identifier: MQIACH\_NAME\_COUNT).

The number of names that the listener supports. This parameter is valid only on Windows.

#### **Port (MQCFIN)**

Port number (parameter identifier: MQIACH\_PORT).

The port number for TCP/IP. This parameter is valid only if the value of *TransportType* is MQXPT\_TCP.

#### **Sessions (MQCFIN)**

NetBIOS sessions (parameter identifier: MQIACH\_SESSION\_COUNT).

The number of sessions that the listener can use. This parameter is valid only on Windows.

#### **Socket (MQCFIN)**

SPX socket number (parameter identifier: MQIACH\_SOCKET).

The SPX socket on which to listen. This parameter is valid only if the value of *TransportType* is MQXPT\_SPX.

#### **StartMode (MQCFIN)**

Service mode (parameter identifier: MQIACH\_LISTENER\_CONTROL).

Specifies how the listener is to be started and stopped. The value can be any of the following values:

#### **MQSVC\_CONTROL\_MANUAL**

The listener is not to be started automatically or stopped automatically. It is to be controlled by user command. MOSVC\_CONTROL\_MANUAL is the default value.

#### **MQSVC\_CONTROL\_Q\_MGR**

The listener being defined is to be started and stopped at the same time as the queue manager is started and stopped.

#### **MQSVC\_CONTROL\_Q\_MGR\_START**

The listener is to be started at the same time as the queue manager is started, but is not request to stop when the queue manager is stopped.

#### **TPName (MQCFST)**

Transaction program name (parameter identifier: MQCACH\_TP\_NAME).

The LU 6.2 transaction program name. This parameter is valid only on Windows.

The maximum length of the string is MQ\_TP\_NAME\_LENGTH

#### **TransportType (MQCFIN)**

Transmission protocol (parameter identifier: MQIACH\_XMIT\_PROTOCOL\_TYPE).

The value can be:

**MQXPT\_TCP**

TCP.

## **MQXPT\_LU62**

LU 6.2. MQXPT\_LU62 is valid only on Windows.

#### **MQXPT\_NETBIOS**

NetBIOS. MOXPT NETBIOS is valid only on Windows.

#### **MQXPT\_SPX**

SPX. MQXPT\_SPX is valid only on Windows.

# **Inquire Channel Listener Status on Multiplatforms**

The Inquire Channel Listener Status (MQCMD\_INQUIRE\_LISTENER\_STATUS) command inquires about the status of one or more IBM MQ listener instances.

You must specify the name of a listener for which you want to receive status information. You can specify a listener by using either a specific listener name or a generic listener name. By using a generic listener name, you can display either:

- Status information for all listener definitions, by using a single asterisk (\*), or
- Status information for one or more listeners that match the specified name.

## **Required parameters**

### **ListenerName (MQCFST)**

Listener name (parameter identifier: MQCACH\_LISTENER\_NAME).

Generic listener names are supported. A generic name is a character string followed by an asterisk (\*), for example ABC\*, and it selects all listeners having names that start with the selected character string. An asterisk on its own matches all possible names.

The listener name is always returned, regardless of the attributes requested.

The maximum length of the string is MQ\_LISTENER\_NAME\_LENGTH.

## **Optional parameters**

#### **IntegerFilterCommand (MQCFIF)**

Integer filter command descriptor. The parameter identifier must be any integer type parameter allowed in *ListenerStatusAttrs* except MQIACF\_ALL. Use this parameter to restrict the output from the command by specifying a filter condition. See ["MQCFIF - PCF integer filter parameter" on](#page-1853-0) [page 1854](#page-1853-0) for information about using this filter condition.

If you specify an integer filter, you cannot also specify a string filter using the **StringFilterCommand** parameter.

#### **ListenerStatusAttrs (MQCFIL)**

Listener status attributes (parameter identifier: MQIACF\_LISTENER\_STATUS\_ATTRS).

The attribute list can specify the following value on its own - default value used if the parameter is not specified:

**MQIACF\_ALL**

All attributes.

or a combination of the following:

#### **MQCACH\_IP\_ADDRESS**

IP address of the listener.

#### **MQCACH\_LISTENER\_DESC** Description of listener definition.

**MQCACH\_LISTENER\_NAME**

Name of listener definition.

**MQCACH\_LISTENER\_START\_DATE** The date on which the listener was started.

### **MQCACH\_LISTENER\_START\_TIME**

The time at which the listener was started.

### **MQCACH\_LOCAL\_NAME**

NetBIOS local name that the listener uses. MQCACH\_LOCAL\_NAME is valid only on Windows.

#### **MQCACH\_TP\_NAME**

LU6.2 transaction program name. MQCACH\_TP\_NAME is valid only on Windows.

#### **MQIACF\_PROCESS\_ID**

Operating system process identifier associated with the listener.

#### **MQIACH\_ADAPTER**

Adapter number on which NetBIOS listens. MQIACH\_ADAPTER is valid only on Windows.

#### **MQIACH\_BACKLOG**

Number of concurrent connection requests that the listener supports.

#### **MQIACH\_COMMAND\_COUNT**

Number of commands that the listener can use. MQIACH\_COMMAND\_COUNT is valid only on Windows.

#### **MQIACH\_LISTENER\_CONTROL**

How the listener is to be started and stopped.

#### **MQIACH\_LISTENER\_STATUS**

Status of the listener.

#### **MQIACH\_NAME\_COUNT**

Number of names that the listener can use. MQIACH\_NAME\_COUNT is valid only on Windows.

#### **MQIACH\_PORT**

Port number for TCP/IP.

#### **MQIACH\_SESSION\_COUNT**

Number of sessions that the listener can use. MQIACH\_SESSION\_COUNT is valid only on Windows.

#### **MQIACH\_SOCKET**

SPX socket. MOIACH SOCKET is valid only on Windows.

### **MQIACH\_XMIT\_PROTOCOL\_TYPE**

Transport type.

#### **StringFilterCommand (MQCFSF)**

String filter command descriptor. The parameter identifier must be any string type parameter allowed in *ListenerStatusAttrs* except MQCACH\_LISTENER\_NAME. Use this parameter to restrict the output from the command by specifying a filter condition. See ["MQCFSF - PCF string filter parameter"](#page-1860-0) [on page 1861](#page-1860-0) for information about using this filter condition.

If you specify a string filter, you cannot also specify an integer filter using the **IntegerFilterCommand** parameter.

## **Error code**

This command might return the following error code in the response format header, in addition to the values shown in ["Error codes applicable to all commands" on page 1346](#page-1345-0).

#### **Reason (MQLONG)**

The value can be any of the following values:

#### **MQRCCF\_LSTR\_STATUS\_NOT\_FOUND**

Listener status not found.

#### Multi **Inquire Channel Listener Status (Response) on Multiplatforms**

The response to the Inquire Channel Listener Status (MQCMD\_INQUIRE\_LISTENER\_STATUS) command consists of the response header followed by the *ListenerName* structure and the requested combination of attribute parameter structures.

If a generic listener name was specified, one such message is generated for each listener found.

#### **Always returned:**

*ListenerName*

#### **Returned if requested:**

*Adapter*, *Backlog*, *ChannelCount*, *Commands*, *IPAddress*, *ListenerDesc*, *LocalName*, *NetbiosNames*, *Port*, *ProcessId*, *Sessions*, *Socket*, *StartDate*, *StartMode*, *StartTime*, *Status*, *TPname*, *TransportType*

#### **Response data**

#### **Adapter (MQCFIN)**

Adapter number (parameter identifier: MQIACH\_ADAPTER).

The adapter number on which NetBIOS listens.

#### **Backlog (MQCFIN)**

Backlog (parameter identifier: MQIACH\_BACKLOG).

The number of concurrent connection requests that the listener supports.

#### **Commands (MQCFIN)**

Adapter number (parameter identifier: MQIACH\_COMMAND\_COUNT).

The number of commands that the listener can use.

#### **IPAddress (MQCFST)**

IP address (parameter identifier: MQCACH\_IP\_ADDRESS).

IP address for the listener specified in IPv4 dotted decimal, IPv6 hexadecimal notation, or alphanumeric host name form.

The maximum length of the string is MQ\_CONN\_NAME\_LENGTH

#### **ListenerDesc (MQCFST)**

Description of listener definition (parameter identifier: MQCACH\_LISTENER\_DESC).

The maximum length of the string is MQ\_LISTENER\_DESC\_LENGTH.

#### **ListenerName (MQCFST)**

Name of listener definition (parameter identifier: MQCACH\_LISTENER\_NAME).

The maximum length of the string is MQ\_LISTENER\_NAME\_LENGTH.

#### **LocalName (MQCFST)**

NetBIOS local name (parameter identifier: MQCACH\_LOCAL\_NAME).

The NetBIOS local name that the listener uses.

The maximum length of the string is MQ\_CONN\_NAME\_LENGTH

#### **NetbiosNames (MQCFIN)**

NetBIOS names (parameter identifier: MQIACH\_NAME\_COUNT).

The number of names that the listener supports.

#### **Port (MQCFIN)**

Port number (parameter identifier: MQIACH\_PORT).

The port number for TCP/IP.

#### **ProcessId (MQCFIN)**

Process identifier (parameter identifier: MQIACF\_PROCESS\_ID).

The operating system process identifier associated with the listener.

#### **Sessions (MQCFIN)**

NetBIOS sessions (parameter identifier: MQIACH\_SESSION\_COUNT).

The number of sessions that the listener can use.

#### **Socket (MQCFIN)**

SPX socket number (parameter identifier: MQIACH\_SOCKET).

The SPX socket on which the listener is to listen.

#### **StartDate (MQCFST)**

Start date (parameter identifier: MQCACH\_LISTENER\_START\_DATE).

The date, in the form yyyy-mm-dd, on which the listener was started.

The maximum length of the string is MQ\_DATE\_LENGTH

#### **StartMode (MQCFIN)**

Service mode (parameter identifier: MQIACH\_LISTENER\_CONTROL).

Specifies how the listener is to be started and stopped. The value can be any of the following values:

#### **MQSVC\_CONTROL\_MANUAL**

The listener is not to be started automatically or stopped automatically. It is to be controlled by user command. MOSVC\_CONTROL\_MANUAL is the default value.

#### **MQSVC\_CONTROL\_Q\_MGR**

The listener being defined is to be started and stopped at the same time as the queue manager is started and stopped.

#### **MQSVC\_CONTROL\_Q\_MGR\_START**

The listener is to be started at the same time as the queue manager is started, but is not request to stop when the queue manager is stopped.

#### **StartTime (MQCFST)**

Start date (parameter identifier: MQCACH\_LISTENER\_START\_TIME).

The time, in the form hh.mm.ss, at which the listener was started.

The maximum length of the string is MQ\_TIME\_LENGTH

#### **Status (MQCFIN)**

Listener status (parameter identifier: MQIACH\_LISTENER\_STATUS).

The status of the listener. The value can be any of the following values:

#### **MQSVC\_STATUS\_STARTING**

The listener is in the process of initializing.

## **MQSVC\_STATUS\_RUNNING**

The listener is running.

#### **MQSVC\_STATUS\_STOPPING**

The listener is stopping.

#### **TPName (MQCFST)**

Transaction program name (parameter identifier: MQCACH\_TP\_NAME).

The LU 6.2 transaction program name.

The maximum length of the string is MQ\_TP\_NAME\_LENGTH

#### **TransportType (MQCFIN)**

Transmission protocol (parameter identifier: MQIACH\_XMIT\_PROTOCOL\_TYPE).

The value can be:

**MQXPT\_TCP** TCP.

## **MQXPT\_LU62**

LU 6.2. MQXPT\_LU62 is valid only on Windows.

#### **MQXPT\_NETBIOS**

NetBIOS. MQXPT\_NETBIOS is valid only on Windows.

#### **MQXPT\_SPX**

SPX. MQXPT\_SPX is valid only on Windows.

## **Inquire Channel Names**

The Inquire Channel Names (MQCMD\_INQUIRE\_CHANNEL\_NAMES) command inquires a list of IBM MQ channel names that match the generic channel name, and the optional channel type specified.

### **Required parameters**

#### **ChannelName (MQCFST)**

Channel name (parameter identifier: MQCACH\_CHANNEL\_NAME).

Generic channel names are supported. A generic name is a character string followed by an asterisk (\*), for example ABC\*, and it selects all objects having names that start with the selected character string. An asterisk on its own matches all possible names.

The maximum length of the string is MQ\_CHANNEL\_NAME\_LENGTH.

#### **Optional parameters**

#### **ChannelType (MQCFIN)**

Channel type (parameter identifier: MQIACH\_CHANNEL\_TYPE).

If present, this parameter limits the channel names returned to channels of the specified type.

The value can be any of the following values:

#### **MQCHT\_SENDER** Sender.

**MQCHT\_SERVER** Server.

**MQCHT\_RECEIVER** Receiver.

**MQCHT\_REQUESTER** Requester.

#### **MQCHT\_SVRCONN**

Server-connection (for use by clients).

#### **MQCHT\_CLNTCONN**

Client connection.

#### **MQCHT\_CLUSRCVR**

Cluster-receiver.

#### **MQCHT\_CLUSSDR**

Cluster-sender.

#### **MQCHT\_ALL**

All types.

The default value if this parameter is not specified is MQCHT\_ALL, which means that channels of all types except MQCHT\_CLNTCONN are eligible.

#### $z/0S$

#### **CommandScope (MQCFST)**

Command scope (parameter identifier: MQCACF\_COMMAND\_SCOPE). This parameter applies to z/OS only.

Specifies how the command is executed when the queue manager is a member of a queue-sharing group. You can specify one of the following:

- blank (or omit the parameter altogether). The command is executed on the queue manager on which it was entered.
- a queue manager name. The command is executed on the queue manager you specify, providing it is active within the queue sharing group. If you specify a queue manager name other than the queue manager on which it was entered, you must be using a queue sharing group environment, and the command server must be enabled.
- an asterisk (\*). The command is executed on the local queue manager and is also passed to every active queue manager in the queue sharing group.

The maximum length is MQ\_QSG\_NAME\_LENGTH.

#### z/OS

#### **QSGDisposition (MQCFIN)**

Disposition of the object within the group (parameter identifier: MQIA\_QSG\_DISP). This parameter applies to z/OS only.

Specifies the disposition of the object for which information is to be returned (that is, where it is defined and how it behaves). The value can be any of the following values:

#### **MQQSGD\_LIVE**

The object is defined as MQQSGD\_Q\_MGR or MQQSGD\_COPY. MQQSGD\_LIVE is the default value if the parameter is not specified.

#### **MQQSGD\_ALL**

The object is defined as MQQSGD\_Q\_MGR or MQQSGD\_COPY.

If there is a shared queue manager environment, and the command is being executed on the queue manager where it was issued, this option also displays information for objects defined with MQQSGD\_GROUP.

If MOOSGD\_LIVE is specified or defaulted, or if MOOSGD\_ALL is specified in a shared queue manager environment, the command might give duplicated names (with different dispositions).

#### **MQQSGD\_COPY**

The object is defined as MQQSGD\_COPY.

#### **MQQSGD\_GROUP**

The object is defined as MQQSGD\_GROUP. MQQSGD\_GROUP is permitted only in a shared queue environment.

#### **MQQSGD\_Q\_MGR**

The object is defined as MQQSGD\_Q\_MGR.

#### **MQQSGD\_PRIVATE**

The object is defined with either MQQSGD\_Q\_MGR or MQQSGD\_COPY. MQQSGD\_PRIVATE returns the same information as MQQSGD\_LIVE.

## **Error code**

This command might return the following error code in the response format header, in addition to the values shown in ["Error codes applicable to all commands" on page 1346](#page-1345-0).

#### **Reason (MQLONG)**

The value can be any of the following values:

#### **MQRCCF\_CHANNEL\_NAME\_ERROR**

Channel name error.

#### **MQRCCF\_CHANNEL\_TYPE\_ERROR**

Channel type not valid.

## **Inquire Channel Names (Response)**

The response to the Inquire Channel Names (MQCMD\_INQUIRE\_CHANNEL\_NAMES) command consists of one response for each client connection channel (except for SYSTEM.DEF.CLNTCONN), and a final message with all the remaining channels.

#### **Always returned:**

*ChannelNames*, *ChannelTypes*

#### **Returned if requested:**

None

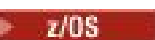

On z/OS only, one additional parameter structure (with the same number of entries as the *ChannelNames* structure), is returned. Each entry in the structure, *QSGDispositions* , indicates the disposition of the object with the corresponding entry in the *ChannelNames* structure.

### **Response data**

#### **ChannelNames (MQCFSL)**

List of channel names (parameter identifier: MQCACH\_CHANNEL\_NAMES).

#### **ChannelTypes (MQCFIL)**

List of channel types (parameter identifier: MQIACH\_CHANNEL\_TYPES). Possible values for fields in this structure are those values permitted for the **ChannelType** parameter, except MQCHT\_ALL.

 $z/0S$ 

#### **QSGDispositions (MQCFIL)**

List of queue sharing group dispositions (parameter identifier: MQIACF\_QSG\_DISPS). This parameter is valid only on z/OS. The value can be:

#### **MQQSGD\_COPY**

The object is defined as MQQSGD\_COPY.

#### **MQQSGD\_GROUP**

The object is defined as MQQSGD\_GROUP. MQQSGD\_GROUP is permitted only in a shared queue environment.

#### **MQQSGD\_Q\_MGR**

The object is defined as MOOSGD O MGR.

# **Inquire Channel Status**

The Inquire Channel Status (MQCMD\_INQUIRE\_CHANNEL\_STATUS) command inquires about the status of one or more channel instances.

You must specify the name of the channel for which you want to inquire status information. This name can be a specific channel name or a generic channel name. By using a generic channel name, you can inquire either:

- Status information for all channels, or
- Status information for one or more channels that match the specified name.

You must also specify whether you want:

- The status data (of current channels only), or
- The saved status data of all channels, or
- On z/OS only, the short status data of the channel.

Status for all channels that meet the selection criteria is returned, whether the channels were defined manually or automatically.

## **Selection**

The way to make a selection, is to use one of the following four options:

- **XmitQname** (MQCACH\_XMIT\_Q\_NAME)
- **ConnectionName** (MQCACH\_CONNECTION\_NAME)
- **ChannelDisposition** (MQIACH\_CHANNEL\_DISP)
- **ChannelInstanceType** (MQIACH\_CHANNEL\_INSTANCE\_TYPE)

 $\blacksquare$  Multi $\blacksquare$  This command includes a check on the current depth of the transmission queue for the channel, if the channel is a CLUSSDR channel. To issue this command, you must be authorized to inquire the queue depth, and to do this requires *+inq* authority on the transmission queue. Note that another name for this authority is MQZAO\_INQUIRE.

 $\blacksquare$ Multi $\blacksquare$ Without this authority this command runs without error, but a value of zero is output for the **MsgsAvailable** parameter of the ["Inquire Channel Status \(Response\)" on page 1586](#page-1585-0) command. If you have the correct authority, the command provides the correct value for **MsgsAvailable**.

There are three classes of data available for channel status. These classes are **saved**, **current**, and **short**. The status fields available for saved data are a subset of the fields available for current data and are called **common** status fields. Although the common data *fields* are the same, the data *values* might be different for saved and current status. The rest of the fields available for current data are called **current-only** status fields.

- **Saved** data consists of the common status fields. This data is reset at the following times:
	- For all channels:
		- When the channel enters or leaves STOPPED or RETRY state
	- For a sending channel:
		- Before requesting confirmation that a batch of messages has been received
		- When confirmation has been received
	- For a receiving channel:
		- Just before confirming that a batch of messages has been received
	- For a server connection channel:
		- No data is saved

Therefore, a channel which has never been current does not have any saved status.

- **Current** data consists of the common status fields and current-only status fields. The data fields are continually updated as messages are sent or received.
- **Short** data consists of the queue manager name that owns the channel instance. This class of data is available only on z/OS.

This method of operation has the following consequences:

- An inactive channel might not have any saved status if it has never been current or has not yet reached a point where saved status is reset.
- The "common" data fields might have different values for saved and current status.
- A current channel always has current status and might have saved status.

Channels can be current or inactive:

#### **Current channels**

These are channels that have been started, or on which a client has connected, and that have not finished or disconnected normally. They might not yet have reached the point of transferring messages, or data, or even of establishing contact with the partner. Current channels have **current** status and can also have **saved** or **short** status.

The term **Active** is used to describe the set of current channels which are not stopped.

#### **Inactive channels**

These are channels that have either not been started or on which a client has not connected, or that have finished or disconnected normally. (If a channel is stopped, it is not yet considered to have finished normally and is, therefore, still current.) Inactive channels have either **saved** status or no status at all.

There can be more than one instance of a receiver, requester, cluster-sender, cluster-receiver, or serverconnection channel current at the same time (the requester is acting as a receiver). This situation occurs if several senders, at different queue managers, each initiate a session with this receiver, using the same channel name. For channels of other types, there can only be one instance current at any time.

For all channel types, however, there can be more than one set of saved status information available for a particular channel name. At most one of these sets relates to a current instance of the channel, the rest relate to previously current instances. Multiple instances arise if different transmission queue names or connection names have been used with the same channel. This situation can happen in the following cases:

- At a sender or server:
	- If the same channel has been connected to by different requesters (servers only),
	- If the transmission queue name has been changed in the definition, or
	- If the connection name has been changed in the definition.
- At a receiver or requester:
	- If the same channel has been connected to by different senders or servers, or
	- If the connection name has been changed in the definition (for requester channels initiating connection).

The number of sets returned for a particular channel can be limited by using the **XmitQName**, **ConnectionName** and **ChannelInstanceType** parameters.

## **Required parameters**

#### **ChannelName (MQCFST)**

Channel name (parameter identifier: MQCACH\_CHANNEL\_NAME).

Generic channel names are supported. A generic name is a character string followed by an asterisk (\*), for example ABC\*, and it selects all objects having names that start with the selected character string. An asterisk on its own matches all possible names.

The channel name is always returned, regardless of the instance attributes requested.

The maximum length of the string is MQ\_CHANNEL\_NAME\_LENGTH.

## **Optional parameters**

#### z/0S **ChannelDisposition (MQCFIN)**

Channel disposition (parameter identifier: MQIACH\_CHANNEL\_DISP). This parameter applies to z/OS only.

Specifies the disposition of the channels for which information is to be returned. The value can be any of the following values:

#### **MQCHLD\_ALL**

Returns requested status information for private channels.

In a shared queue environment where the command is being executed on the queue manager where it was issued, or if *ChannelInstanceType* has a value of MQOT\_CURRENT\_CHANNEL, this option also displays the requested status information for shared channels.

#### **MQCHLD\_PRIVATE**

Returns requested status information for private channels.

#### **MQCHLD\_SHARED**

Returns requested status information for shared channels.

The status information that is returned for various combinations of *ChannelDisposition* , *CommandScope* , and status type, is summarized in Table 98 on page 1574, Table 99 on page 1574, and [Table 100 on page 1575](#page-1574-0).

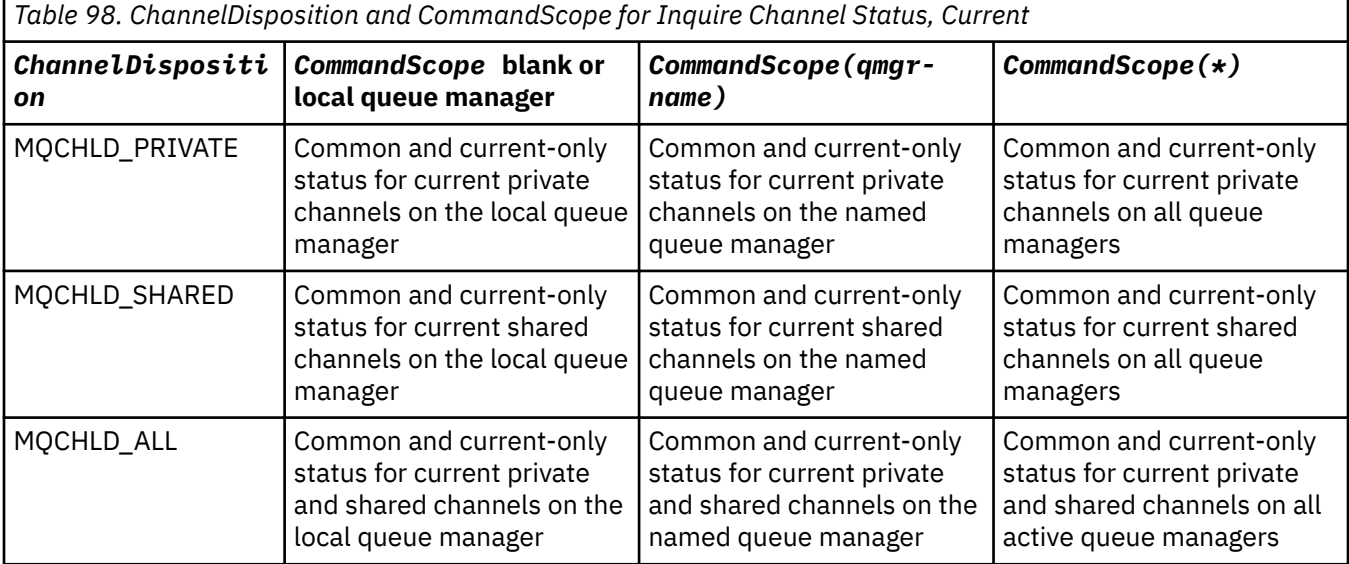

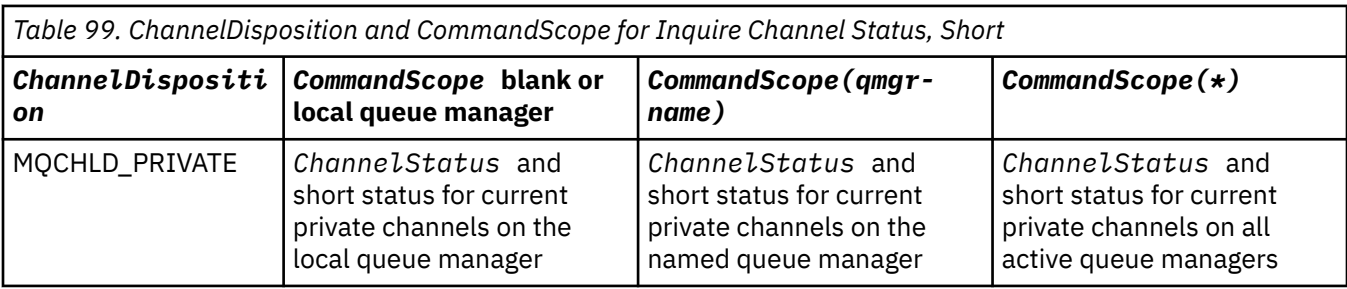

<span id="page-1574-0"></span>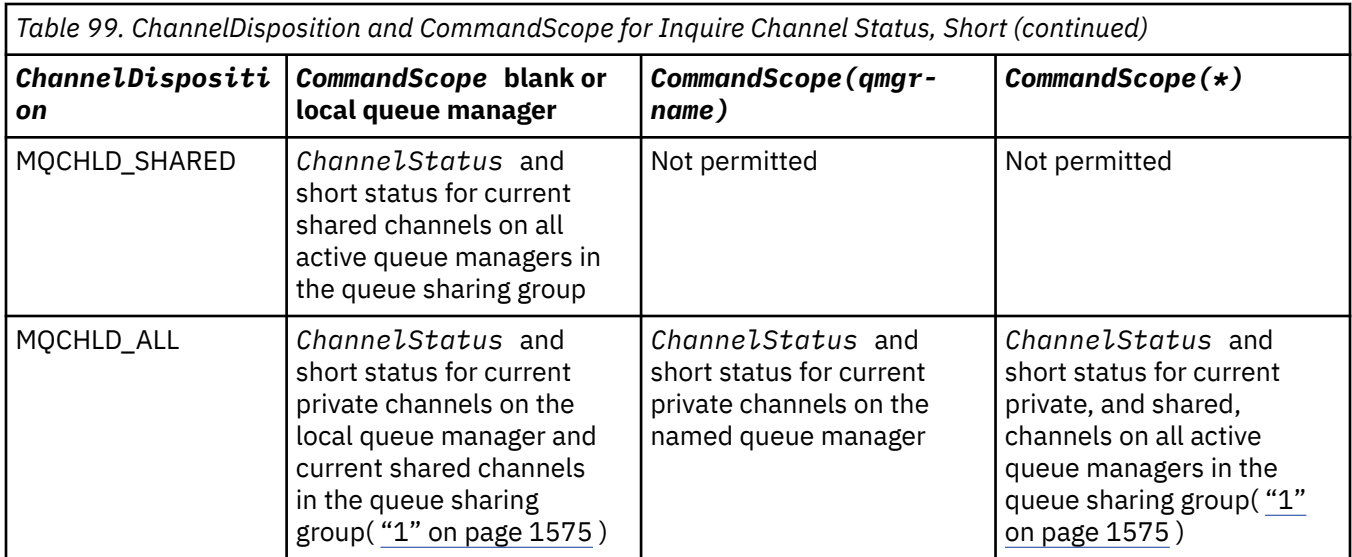

#### **Note:**

1. In this case you get two separate sets of responses to the command on the queue manager where it was entered; one for MQCHLD\_PRIVATE and one for MQCHLD\_SHARED.

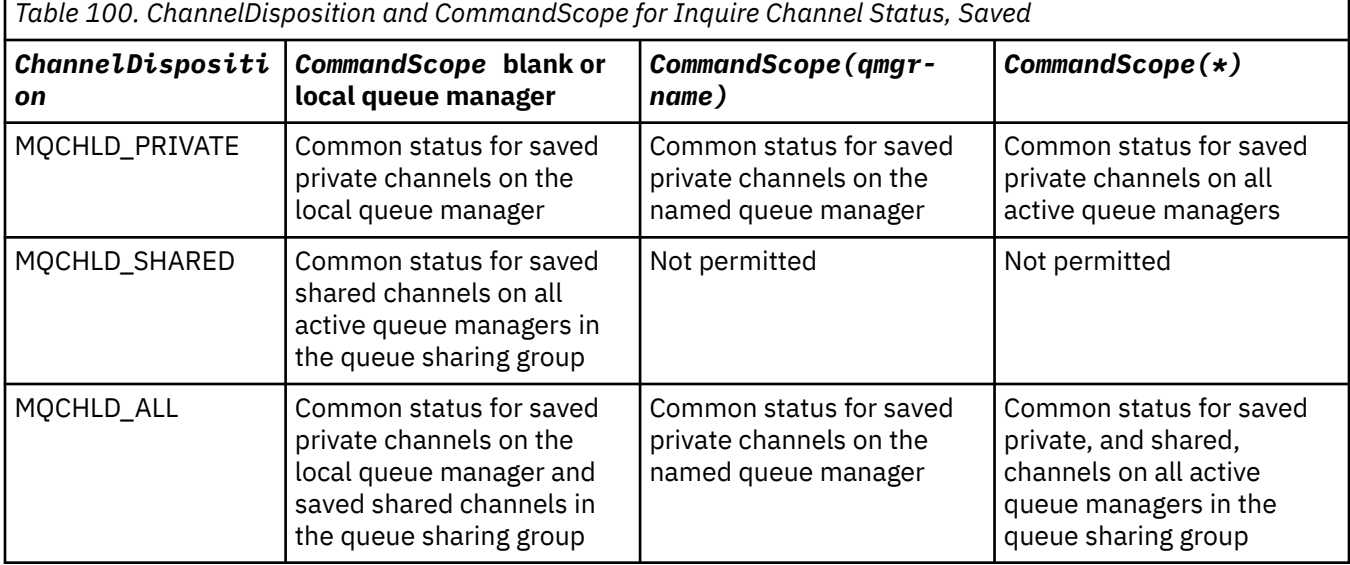

You cannot use this parameter as a filter keyword.

### **ChannelInstanceAttrs (MQCFIL)**

Channel instance attributes (parameter identifier: MQIACH\_CHANNEL\_INSTANCE\_ATTRS).

The **ChannelInstanceAttrs** parameter names the list of attributes to be returned. This parameter does not provide any way to select, based upon the value of the items in that list of attributes.

If status information is requested which is not relevant for the particular channel type, it is not an error. Similarly, it is not an error to request status information that is applicable only to active channels for saved channel instances. In both of these cases, no structure is returned in the response for the information concerned.

For a saved channel instance, the MQCACH\_CURRENT\_LUWID, MQIACH\_CURRENT\_MSGS, and MQIACH\_CURRENT\_SEQ\_NUMBER attributes have meaningful information only if the channel instance is in doubt. However, the attribute values are still returned when requested, even if the channel instance is not in-doubt.

The attribute list might specify the following value on its own:

#### **MQIACF\_ALL**

All attributes.

MQIACF\_ALL is the default value used if the parameter is not specified or it can specify a combination of the following:

• Relevant for common status:

The following information applies to all sets of channel status, whether the set is current.

#### **MQCACH\_CHANNEL\_NAME**

Channel name.

#### **MQCACH\_CONNECTION\_NAME**

Connection name.

#### **MQCACH\_CURRENT\_LUWID**

Logical unit of work identifier for current batch.

#### **MQCACH\_LAST\_LUWID**

Logical unit of work identifier for last committed batch.

#### **MQCACH\_XMIT\_Q\_NAME**

Transmission queue name.

#### **MQIACH\_CHANNEL\_INSTANCE\_TYPE**

Channel instance type.

#### **MQIACH\_CHANNEL\_TYPE**

Channel type.

#### **MQIACH\_CURRENT\_MSGS**

Number of messages sent or received in current batch.

#### **MQIACH\_CURRENT\_SEQ\_NUMBER**

Sequence number of last message sent or received.

#### **MQIACH\_INDOUBT\_STATUS**

Whether the channel is currently in-doubt.

#### **MQIACH\_LAST\_SEQ\_NUMBER**

Sequence number of last message in last committed batch.

MQCACH\_CURRENT\_LUWID, MQCACH\_LAST\_LUWID, MQIACH\_CURRENT\_MSGS, MQIACH\_CURRENT\_SEQ\_NUMBER, MQIACH\_INDOUBT\_STATUS and MQIACH\_LAST\_SEQ\_NUMBER do not apply to server-connection channels, and no values are returned. If specified on the command, they are ignored.

• Relevant for current-only status:

The following information applies only to current channel instances. The information applies to all channel types, except where stated.

#### **MQCA\_Q\_MGR\_NAME**

Name of the queue manager that owns the channel instance. This parameter is valid only on z/OS.

#### **MQCA\_REMOTE\_Q\_MGR\_NAME**

Queue manager name, or queue sharing group name of the remote system. The remote queue manager name is always returned regardless of the instance attributes requested.

#### **MQCACH\_CHANNEL\_START\_DATE**

Date channel was started.

#### **MQCACH\_CHANNEL\_START\_TIME**

Time channel was started.

#### **MQCACH\_LAST\_MSG\_DATE**

Date last message was sent, or MQI call was handled.

#### **MQCACH\_LAST\_MSG\_TIME**

Time last message was sent, or MQI call was handled.

#### **MQCACH\_LOCAL\_ADDRESS**

Local communications address for the channel.

#### **MQCACH\_MCA\_JOB\_NAME**

Name of MCA job.

This parameter is not valid on z/OS.

You cannot use MQCACH\_MCA\_JOB\_NAME as a parameter to filter on.

#### **MQCACH\_MCA\_USER\_ID**

The user ID used by the MCA.

#### **MQCACH\_REMOTE\_APPL\_TAG**

Remote partner application name. MQCACH\_REMOTE\_APPL\_TAG is the name of the client application at the remote end of the channel. This parameter applies only to server-connection channels.

#### **MQCACH\_REMOTE\_PRODUCT**

Remote partner product identifier. This is the product identifier of the IBM MQ code running at the remote end of the channel.

#### **MQCACH\_REMOTE\_VERSION**

Remote partner version. This is the version of the IBM MQ code running at the remote end of the channel.

#### **MQCACH\_SSL\_SHORT\_PEER\_NAME**

TLS short peer name.

#### **MQCACH\_SSL\_CERT\_ISSUER\_NAME**

The full Distinguished Name of the issuer of the remote certificate.

## **MQCACH\_SSL\_CERT\_USER\_ID**

User ID associated with the remote certificate; valid on z/OS only.

#### **MQCACH\_TOPIC\_ROOT**

Topic root for AMQP channel.

### **MQIA\_MONITORING\_CHANNEL**

The level of monitoring data collection.

## **MQIA\_STATISTICS\_CHANNEL**

The level of statistics data collection; valid on z/OS only.

#### **MQIACF\_MONITORING**

All channel status monitoring attributes. These attributes are:

#### **MQIA\_MONITORING\_CHANNEL**

The level of monitoring data collection.

## **MQIACH\_BATCH\_SIZE\_INDICATOR**

Batch size.

#### **MQIACH\_COMPRESSION\_RATE**

The compression rate achieved displayed to the nearest percentage.

#### **MQIACH\_COMPRESSION\_TIME**

The amount of time per message, displayed in microseconds, spent during compression or decompression.

#### **MQIACH\_EXIT\_TIME\_INDICATOR** Exit time.

# **MQIACH\_NETWORK\_TIME\_INDICATOR**

Network time.

#### **MQIACH\_XMITQ\_MSGS\_AVAILABLE**

Number of messages available to the channel on the transmission queue.

#### **MQIACH\_XMITQ\_TIME\_INDICATOR**

Time on transmission queue.

You cannot use MQIACF\_MONITORING as a parameter to filter on.

#### **MQIACH\_BATCH\_SIZE\_INDICATOR**

Batch size.

You cannot use MQIACH\_BATCH\_SIZE\_INDICATOR as a parameter to filter on.

#### **MQIACH\_BATCHES**

Number of completed batches.

#### **MQIACH\_BUFFERS\_RCVD** Number of buffers received.

**MQIACH\_BUFFERS\_SENT**

Number of buffers sent.

#### **MQIACH\_BYTES\_RCVD**

Number of bytes received.

#### **MQIACH\_BYTES\_SENT**

Number of bytes sent.

#### **MQIACH\_CHANNEL\_SUBSTATE**

The channel substate.

#### **MQIACH\_COMPRESSION\_RATE**

The compression rate achieved displayed to the nearest percentage.

You cannot use MQIACH\_COMPRESSION\_RATE as a parameter to filter on.

#### **MQIACH\_COMPRESSION\_TIME**

The amount of time per message, displayed in microseconds, spent during compression or decompression.

You cannot use MQIACH\_COMPRESSION\_TIME as a parameter to filter on.

#### **MQIACH\_CURRENT\_SHARING\_CONVS**

Requests information about the current number of conversations on this channel instance.

This attribute applies only to TCP/IP server-connection channels.

#### **MQIACH\_EXIT\_TIME\_INDICATOR**

Exit time.

You cannot use MQIACH\_EXIT\_TIME\_INDICATOR as a parameter to filter on.

#### **MQIACH\_HDR\_COMPRESSION**

Technique used to compress the header data sent by the channel.

#### **MQIACH\_KEEP\_ALIVE\_INTERVAL**

The KeepAlive interval in use for this session. This parameter is significant only for z/OS.

#### **MQIACH\_LONG\_RETRIES\_LEFT**

Number of long retry attempts remaining.

#### **MQIACH\_MAX\_MSG\_LENGTH**

Maximum message length. MQIACH\_MAX\_MSG\_LENGTH is valid only on z/OS.

#### **MQIACH\_MAX\_SHARING\_CONVS**

Requests information about the maximum number of conversations on this channel instance.

This attribute applies only to TCP/IP server-connection channels.

#### **MQIACH\_MCA\_STATUS**

MCA status.

You cannot use MQIACH\_MCA\_STATUS as a parameter to filter on.

#### **MQIACH\_MSG\_COMPRESSION**

Technique used to compress the message data sent by the channel.

#### **MQIACH\_MSGS**

Number of messages sent or received, or number of MQI calls handled.

#### **MQIACH\_NETWORK\_TIME\_INDICATOR**

Network time.

You cannot use MOIACH\_NETWORK\_TIME\_INDICATOR as a parameter on which to filter.

#### **MQIACH\_SECURITY\_PROTOCOL**

Security protocol currently in use.

This parameter does not apply to client-connection channels.

This parameter does not apply to z/OS.

#### **MQIACH\_SHORT\_RETRIES\_LEFT**

Number of short retry attempts remaining.

#### **MQIACH\_SSL\_KEY\_RESETS**

Number of successful TLS key resets.

**MQIACH\_SSL\_RESET\_DATE** Date of previous successful TLS secret key reset.

#### **MQIACH\_SSL\_RESET\_TIME**

Time of previous successful TLS secret key reset.

#### **MQIACH\_STOP\_REQUESTED**

Whether user stop request has been received.

#### **MQIACH\_XMITQ\_MSGS\_AVAILABLE**

Number of messages available to the channel on the transmission queue.

#### **MQIACH\_XMITQ\_TIME\_INDICATOR**

Time on transmission queue.

You cannot use MQIACH\_XMITQ\_TIME\_INDICATOR as a parameter to filter on.

The following value is supported on all platforms:

#### **MQIACH\_BATCH\_SIZE**

Batch size.

The following value is supported on all platforms:

#### **MQIACH\_HB\_INTERVAL**

Heartbeat interval (seconds).

#### **MQIACH\_NPM\_SPEED**

Speed of nonpersistent messages.

The following attributes do not apply to server-connection channels, and no values are returned. If specified on the command they are ignored:

- MQIACH\_BATCH\_SIZE\_INDICATOR
- MQIACH\_BATCH\_SIZE
- MQIACH\_BATCHES
- MQIACH\_LONG\_RETRIES\_LEFT
- MQIACH\_NETWORK\_TIME
- MQIACH\_NPM\_SPEED
- MQCA\_REMOTE\_Q\_MGR\_NAME
- MQIACH\_SHORT\_RETRIES\_LEFT
- MQIACH\_XMITQ\_MSGS\_AVAILABLE
- MQIACH\_XMITQ\_TIME\_INDICATOR

The following attributes apply only to server-connection channels. If specified on the command for other types of channel the attribute is ignored and no value is returned:

- MQIACH\_CURRENT\_SHARING\_CONVS
- MQIACH\_MAX\_SHARING\_CONVS
- *z***/0S** Relevant for short status:

The following parameter applies to current channels on z/OS:

#### **MQCACH\_Q\_MGR\_NAME**

Name of the queue manager that owns the channel instance.

#### **ChannelInstanceType (MQCFIN)**

Channel instance type (parameter identifier: MQIACH\_CHANNEL\_INSTANCE\_TYPE).

It is always returned regardless of the channel instance attributes requested.

The value can be:

#### **MQOT\_CURRENT\_CHANNEL**

The channel status.

MQOT\_CURRENT\_CHANNEL is the default, and indicates that only current status information for active channels is to be returned.

Both common status information and active-only status information can be requested for current channels.

#### **MQOT\_SAVED\_CHANNEL**

Saved channel status.

Specify MQOT\_SAVED\_CHANNEL to cause saved status information for both active and inactive channels to be returned.

Only common status information can be returned. Active-only status information is not returned for active channels if this keyword is specified.

#### z/OS **MQOT\_SHORT\_CHANNEL**

Short channel status (valid on z/OS only).

Specify MQOT\_SHORT\_CHANNEL to cause short status information for current channels to be returned.

Other common status and current-only status information are not returned for current channels if this keyword is specified.

You cannot use MQIACH\_CHANNEL\_INSTANCE\_TYPE as a parameter to filter on.

#### z/0S

#### **CommandScope (MQCFST)**

Command scope (parameter identifier: MQCACF\_COMMAND\_SCOPE). This parameter applies to z/OS only.

Specifies how the command is executed when the queue manager is a member of a queue-sharing group. You can specify one of the following:

- blank (or omit the parameter altogether). The command is executed on the queue manager on which it was entered.
- a queue manager name. The command is executed on the queue manager you specify, providing it is active within the queue sharing group. If you specify a queue manager name other than the queue manager on which it was entered, you must be using a queue sharing group environment, and the command server must be enabled.
- an asterisk (\*). The command is executed on the local queue manager and is also passed to every active queue manager in the queue sharing group.

The maximum length is MQ\_QSG\_NAME\_LENGTH.

You cannot use *CommandScope* as a parameter to filter on.

#### **ConnectionName (MQCFST)**

Connection name (parameter identifier: MQCACH\_CONNECTION\_NAME).

If this parameter is present, eligible channel instances are limited to those using this connection name. If it is not specified, eligible channel instances are not limited in this way.

The connection name is always returned, regardless of the instance attributes requested.

The value returned for *ConnectionName* might not be the same as in the channel definition, and might differ between the current channel status and the saved channel status. (Using *ConnectionName* for limiting the number of sets of status is therefore not recommended.)

For example, when using TCP, if *ConnectionName* in the channel definition:

- Is blank or is in *host name* format, the channel status value has the resolved IP address.
- Includes the port number, the current channel status value includes the port number (except on z/OS ), but the saved channel status value does not.

The maximum length of the string is MQ\_CONN\_NAME\_LENGTH.

#### **IntegerFilterCommand (MQCFIF)**

Integer filter command descriptor. The parameter identifier must be any integer type parameter allowed in *ChannelInstanceAttrs* except MQIACF\_ALL and others as noted. Use this parameter to restrict the output from the command by specifying a filter condition. See ["MQCFIF - PCF integer](#page-1853-0) [filter parameter" on page 1854](#page-1853-0) for information about using this filter condition.

If you specify an integer filter, you cannot also specify a string filter using the **StringFilterCommand** parameter.

#### **StringFilterCommand (MQCFSF)**

String filter command descriptor. The parameter identifier must be any string type parameter allowed in *ChannelInstanceAttrs* except MQCACH\_CHANNEL\_NAME and others as noted. Use this parameter to restrict the output from the command by specifying a filter condition. See ["MQCFSF](#page-1860-0) [- PCF string filter parameter" on page 1861](#page-1860-0) for information about using this filter condition.

If you specify a string filter for **ConnectionName** or **XmitQName**, you cannot also specify the **ConnectionName** or **XmitQName** parameter.

If you specify a string filter, you cannot also specify an integer filter using the **IntegerFilterCommand** parameter.

#### **XmitQName (MQCFST)**

Transmission queue name (parameter identifier: MQCACH\_XMIT\_Q\_NAME).

If this parameter is present, eligible channel instances are limited to those using this transmission queue. If it is not specified, eligible channel instances are not limited in this way.

The transmission queue name is always returned, regardless of the instance attributes requested.

The maximum length of the string is MQ\_Q\_NAME\_LENGTH.

## **Error code**

This command might return the following error code in the response format header, in addition to the values shown in ["Error codes applicable to all commands" on page 1346](#page-1345-0).

#### **Reason (MQLONG)**

The value can be any of the following values:

**MQRCCF\_CHANNEL\_NAME\_ERROR**

Channel name error.

**MQRCCF\_CHANNEL\_NOT\_FOUND**

Channel not found.

**MQRCCF\_CHL\_INST\_TYPE\_ERROR** Channel instance type not valid.

### **MQRCCF\_CHL\_STATUS\_NOT\_FOUND**

Channel status not found.

#### **MQRCCF\_XMIT\_Q\_NAME\_ERROR**

Transmission queue name error.

# **E ULW Inquire Channel Status (AMQP)**

The Inquire Channel Status (MQCMD\_INQUIRE\_CHANNEL\_STATUS) (AMQP) command inquires about the status of one or more AMQP channel instances.

You must specify the name of the channel for which you want to inquire status information. This name can be a specific channel name or a generic channel name. By using a generic channel name, you can inquire either:

- Status information for all channels, or
- Status information for one or more channels that match the specified name.

If the **ClientIdentifier** parameter is not specified, the output of the **Inquire Channel Status** command is a summary of statuses of all clients connected to the channel. One PCF response message is returned per channel.

If the **ClientIdentifier** parameter is specified, separate PCF response messages are returned for each client connection. The **ClientIdentifier** parameter may be a wildcard, in which the status for all clients that match the **ClientIdentifier** string is returned.

## **Required parameters**

### **ChannelName (MQCFST)**

Channel name (parameter identifier: MQCACH\_CHANNEL\_NAME).

Generic channel names are supported. A generic name is a character string followed by an asterisk (\*), for example ABC\*, and it selects all objects which have names that start with the selected character string. An asterisk on its own matches all possible names.

The channel name is always returned, regardless of the instance attributes requested.

The maximum length of the string is MQ\_CHANNEL\_NAME\_LENGTH.

### **ChannelType (MQCFIN)**

Channel type (parameter identifier: MQIACH\_CHANNEL\_TYPE).

The value must be:

**MQCHT\_AMQP** AMQP

## **Optional parameters**

#### **ChannelInstanceAttrs (MQCFIL)**

Channel instance attributes (parameter identifier: MQIACH\_CHANNEL\_INSTANCE\_ATTRS).

The **ChannelInstanceAttrs** parameter names the list of attributes to be returned. This parameter does not provide any way to select, based upon the value of the items in that list of attributes.

The attribute list might specify the following value on its own:

#### **MQIACF\_ALL**

All attributes.

MQIACF\_ALL is the default value used if the parameter is not specified or it can specify a combination of the following:

• Relevant for summary status, applicable when you do not specify a **ClientIdentifier** parameter. The following information applies:

#### **MQCACH\_CHANNEL\_NAME**

Channel name

**MQIACH\_CHANNEL\_TYPE** Channel type

**MQIACF\_CONNECTION\_COUNT**

Number of connections described in the summary

#### **MQIACH\_CHANNEL\_STATUS**

Current status of the client

• Relevant for client details mode, applicable when you do specify a **ClientIdentifier** parameter.

The following information applies:

**MQCACH\_CHANNEL\_NAME** Channel name

**MQIACH\_CHANNEL\_STATUS** Current status of the client

**MQIACH\_CHANNEL\_TYPE** Channel type

**MQCACH\_CONNECTION\_NAME** Name of the remote connection (IP address)

**MQIACH\_AMQP\_KEEP\_ALIVE** Keep alive interval of the client

**MQCACH\_MCA\_USER\_ID** Message channel agent user Id

**MQIACH\_MSGS\_SENT** Number of messages sent by the client since it last connected

**MQIACH\_MSGS\_RECEIVED or MQIACH\_MSGS\_RCVD** Number of messages received by the client since it last connected

**MQCACH\_LAST\_MSG\_DATE** Date last message was received or sent

**MQCACH\_LAST\_MSG\_TIME** Time last message was received or sent

#### **MQCACH\_CHANNEL\_START\_DATE**

Date channel started

**MQCACH\_CHANNEL\_START\_TIME** Time channel started

#### **ClientIdentifer (MQCFST)**

The ClientId of the client (parameter identifier: MQCACH\_CLIENT\_ID).

The maximum length of the string is MQ\_CLIENT\_ID\_LENGTH.

#### **Summary mode**

If you do not specify a **ClientIdentifier** parameter, the following fields are returned:

**MQCACH\_CHANNEL\_NAME** The channel name.

**MQIACH\_CHANNEL\_TYPE** The channel type of AMQP.

**MQIACF\_CONNECTION\_COUNT** The number of connections described in the summary.

**MQIACH\_CHANNEL\_STATUS**

The current status of the client.

## **Client details mode**

If you specify a **ClientIdentifier** parameter, the following fields are returned:

**MQIACH\_CHANNEL\_STATUS**

The current status of the client.

**MQCACH\_CONNECTION\_NAME** The name of the remote connection, that is, the IP address.

## **MQIACH\_AMQP\_KEEP\_ALIVE**

The keep alive interval of the client.

## **MQCACH\_MCA\_USER\_ID**

Message channel agent user Id.

**MQIACH\_MSGS\_SENT**

Number of messages sent by the client since it last connected.

# **MQIACH\_MSGS\_RECEIVED or MQIACH\_MSGS\_RCVD**

Number of messages received by the client since it last connected.

**MQCACH\_LAST\_MSG\_DATE** Date last message was received or sent.

# **MQCACH\_LAST\_MSG\_TIME**

Time last message was received or sent.

**MQCACH\_CHANNEL\_START\_DATE** Date channel started.

**MQCACH\_CHANNEL\_START\_TIME** Time channel was started.

## **MQIACH\_PROTOCOL**

AMQP protocol supported by this channel.

# **Error code**

This command might return the following error code in the response format header, in addition to the values shown in ["Error codes applicable to all commands" on page 1346](#page-1345-0).

## **Reason (MQLONG)**

The value can be any of the following values:

# **MQRCCF\_CHANNEL\_NAME\_ERROR**

Channel name error.

**MQRCCF\_CHANNEL\_NOT\_FOUND** Channel not found.

**MQRCCF\_CHL\_INST\_TYPE\_ERROR** Channel instance type not valid.

**MQRCCF\_CHL\_STATUS\_NOT\_FOUND** Channel status not found.

#### **MQRCCF\_XMIT\_Q\_NAME\_ERROR** Transmission queue name error.

#### Windows  $\blacktriangleright$  Linux  $\blacktriangleright$ **Inquire Channel Status (MQTT)** AIX

The Inquire Channel Status (MQCMD\_INQUIRE\_CHANNEL\_STATUS) (MQTT) command inquires about the status of one or more Telemetry channel instances.

You must specify the name of the channel for which you want to inquire status information. This name can be a specific channel name or a generic channel name. By using a generic channel name, you can inquire either:

• Status information for all channels, or
• Status information for one or more channels that match the specified name.

**Note:** The **Inquire Channel Status** command for MQ Telemetry has the potential to return a far larger number of responses than if the command was run for an IBM MQ channel. For this reason, the MQ Telemetry server does not return more responses than fit on the reply-to queue. The number of responses is limited to the value of MAXDEPTH parameter of the SYSTEM.MQSC.REPLY.QUEUE queue. When an MQ Telemetry command is truncated by the MQ Telemetry server, the AMQ8492 message is displayed specifying how many responses are returned based on the size of MAXDEPTH.

If the **ClientIdentifier** parameter is not specified, the output of the **Inquire Channel Status** command is a summary of statuses of all clients connected to the channel. One PCF response message is returned per channel.

If the **ClientIdentifier** parameter is specified, separate PCF response messages are returned for each client connection. The **ClientIdentifier** parameter may be a wildcard, in which the status for all clients that match the **ClientIdentifier** string is returned (within the limits of **MaxResponses** and **ResponseRestartPoint** if they are set).

# **Required parameters**

# **ChannelName (MQCFST)**

Channel name (parameter identifier: MQCACH\_CHANNEL\_NAME).

Generic channel names are supported. A generic name is a character string followed by an asterisk (\*), for example ABC\*, and it selects all objects which have names that start with the selected character string. An asterisk on its own matches all possible names.

This parameter is allowed for only when the **ResponseType** parameter is set to MQRESP\_TOTAL.

The channel name is always returned, regardless of the instance attributes requested.

The maximum length of the string is MQ\_CHANNEL\_NAME\_LENGTH.

# **ChannelType (MQCFIN)**

Channel type (parameter identifier: MQIACH\_CHANNEL\_TYPE).

The value must be:

**MQCHT\_MQTT** Telemetry.

# **Optional parameters**

# **ClientIdentifer (MQCFST)**

The ClientId of the client (parameter identifier: MQCACH\_CLIENT\_ID).

# **MaxResponses (MQCFIN)**

The maximum number of clients to return status for (parameter identifier: MQIA\_MAX\_RESPONSES).

This parameter is only allowed when the **ClientIdentifier** parameter is specified.

# **ResponseRestartPoint (MQCFIN)**

The first client to return status for (parameter identifier: MQIA\_RESPONSE\_RESTART\_POINT). The combination of this parameter with **MaxResponses** enables the range of clients to be specified.

This parameter is only allowed when the **ClientIdentifier** parameter is specified.

# **Client details mode**

# **STATUS**

The current status of the client (parameter identifier: MQIACH\_CHANNEL\_STATUS).

# **CONNAME**

The name of the remote connection (ip address) (parameter identifier: MQCACH\_CONNECTION\_NAME).

# **KAINT**

The keep alive interval of the client (parameter identifier: MQIACH\_KEEP\_ALIVE\_INTERVAL).

# **MCANAME**

Message channel agent name (parameter identifier: MQCACH\_MCA\_USER\_ID).

# **MSGSNT**

Number of messages sent by the client since it last connected (parameter identifier: MOIACH\_MSGS\_SENT).

# **MSGRCVD**

Number of messages received by the client since it last connected (parameter identifier: MQIACH\_MSGS\_RECEIVED / MQIACH\_MSGS\_RCVD).

# **INDOUBTIN**

Number of in doubt, inbound messages to the client (parameter identifier: MQIACH\_IN\_DOUBT\_IN).

# **INDOUBTOUT**

Number of in doubt, outbound messages to the client (parameter identifier: MQIACH\_IN\_DOUBT\_OUT).

# **PENDING**

Number of outbound pending messages (parameter identifier: MQIACH\_PENDING\_OUT).

# **LMSGDATE**

Date last message was received or sent (parameter identifier: MQCACH\_LAST\_MSG\_DATE).

# **LMSGTIME**

Time last message was received or sent (parameter identifier: MQCACH\_LAST\_MSG\_TIME).

# **CHLSDATE**

Date channel started (parameter identifier: MQCACH\_CHANNEL\_START\_DATE).

# **CHLSTIME**

Time channel was started (parameter identifier: MQCACH\_CHANNEL\_START\_TIME).

# **Error code**

This command might return the following error code in the response format header, in addition to the values shown in ["Error codes applicable to all commands" on page 1346](#page-1345-0).

# **Reason (MQLONG)**

The value can be any of the following values:

# **MQRCCF\_CHANNEL\_NAME\_ERROR**

Channel name error.

### **MQRCCF\_CHANNEL\_NOT\_FOUND** Channel not found.

**MQRCCF\_CHL\_INST\_TYPE\_ERROR** Channel instance type not valid.

# **MQRCCF\_CHL\_STATUS\_NOT\_FOUND**

Channel status not found.

# **MQRCCF\_XMIT\_Q\_NAME\_ERROR**

Transmission queue name error.

# **Inquire Channel Status (Response)**

The response to the Inquire Channel Status (MQCMD\_INQUIRE\_CHANNEL\_STATUS) command consists of the response header followed by several structures.

These structures are

- The *ChannelName* structure,
- The *ChannelDisposition* structure (on z/OS only),
- The *ChannelInstanceType* structure
- The *ChannelStatus* structure (except on z/OS channels whose **ChannelInstanceType** parameter has a value of MQOT\_SAVED\_CHANNEL.
- The **ChannelType** structure
- The **ConnectionName** structure
- The **RemoteApplTag** structure
- The **RemoteQMgrName** structure
- The **StopRequested** structure
- The **XmitQName** structure

which are then followed by the requested combination of status attribute parameter structures. One such message is generated for each channel instance found that matches the criteria specified on the command.

 $z/0S$ On z/OS, if the value for any of these parameters exceeds 999999999, it is returned as 999999999:

- *Batches*
- *BuffersReceived*
- *BuffersSent*
- *BytesReceived*
- *BytesSent*
- *CompressionTime*
- *CurrentMsgs*
- *ExitTime*
- *Msgs*
- *NetTime*
- *SSLKeyResets*
- *XQTime*

# **Always returned:**

*ChannelDisposition* , *ChannelInstanceType* , *ChannelName* , *ChannelStatus* , *ChannelType* , *ConnectionName* , *RemoteApplTag* , *RemoteQMgrName* , *StopRequested* , *SubState* , *XmitQName*

# **Returned if requested:**

*Batches*, *BatchSize*, *BatchSizeIndicator*, *BuffersReceived*, *BuffersSent*, *BytesReceived*, *BytesSent*, *ChannelMonitoring*, *ChannelStartDate*, *ChannelStartTime*, *CompressionRate*, *CompressionTime*, *CurrentLUWID*, *CurrentMsgs*, *CurrentSequenceNumber*, *CurrentSharingConversations*, *ExitTime*, *HeaderCompression*, *HeartbeatInterval*, *InDoubtStatus*, *KeepAliveInterval*, *LastLUWID*, *LastMsgDate*, *LastMsgTime*, *LastSequenceNumber*, *LocalAddress*, *LongRetriesLeft*, *MaxMsgLength*, *MaxSharingConversations*, *MCAJobName*, *MCAStatus*, *MCAUserIdentifier*, *MessageCompression*, *Msgs*, *MsgsAvailable*, *NetTime*, *NonPersistentMsgSpeed*, *QMgrName*, *RemoteVersion*, *RemoteProduct*, *SecurityProtocol*, *ShortRetriesLeft*, *SSLCertRemoteIssuerName*, *SSLCertUserId*, *SSLKeyResetDate*, *SSLKeyResets*, *SSLKeyResetTime*, *SSLShortPeerName*, *XQTime*

# **Response data**

# **Batches (MQCFIN)**

Number of completed batches (parameter identifier: MQIACH\_BATCHES).

# **BatchSize (MQCFIN)**

Negotiated batch size (parameter identifier: MQIACH\_BATCH\_SIZE).

### **BatchSizeIndicator (MQCFIL)**

Indicator of the number of messages in a batch (parameter identifier: MQIACH\_BATCH\_SIZE\_INDICATOR). Two values are returned:

- A value based on recent activity over a short period.
- A value based on activity over a longer period.

Where no measurement is available, the value MQMON\_NOT\_AVAILABLE is returned.

### **BuffersReceived (MQCFIN)**

Number of buffers received (parameter identifier: MQIACH\_BUFFERS\_RCVD).

### **BuffersSent (MQCFIN)**

Number of buffers sent (parameter identifier: MQIACH\_BUFFERS\_SENT).

### **BytesReceived (MQCFIN)**

Number of bytes received (parameter identifier: MQIACH\_BYTES\_RCVD).

### **BytesSent (MQCFIN)**

Number of bytes sent (parameter identifier: MQIACH\_BYTES\_SENT).

### $z/0S$

### **ChannelDisposition (MQCFIN)**

Channel disposition (parameter identifier: MQIACH\_CHANNEL\_DISP). This parameter is valid only on z/OS.

The value can be any of the following values:

### **MQCHLD\_PRIVATE**

Status information for a private channel.

# **MQCHLD\_SHARED**

Status information for a shared channel.

### **MQCHLD\_FIXSHARED**

Status information for a shared channel, tied to a specific queue manager.

### **ChannelInstanceType (MQCFIN)**

Channel instance type (parameter identifier: MQIACH\_CHANNEL\_INSTANCE\_TYPE).

The value can be any of the following values:

# **MQOT\_CURRENT\_CHANNEL**

Current channel status.

# **MQOT\_SAVED\_CHANNEL**

Saved channel status.

# z/OS

# **MOOT\_SHORT\_CHANNEL**

Short channel status, only on z/OS.

### **ChannelMonitoring (MQCFIN)**

Current level of monitoring data collection for the channel (parameter identifier: MQIA\_MONITORING\_CHANNEL).

The value can be any of the following values:

### **MQMON\_OFF**

Monitoring for the channel is disabled.

#### **MQMON\_LOW**

Low rate of data collection.

### **MQMON\_MEDIUM**

Medium rate of data collection.

# **MQMON\_HIGH**

High rate of data collection.

### **ChannelName (MQCFST)**

Channel name (parameter identifier: MQCACH\_CHANNEL\_NAME).

The maximum length of the string is MQ\_CHANNEL\_NAME\_LENGTH.

### **ChannelStartDate (MQCFST)**

Date channel started, in the form yyyy-mm-dd (parameter identifier: MQCACH\_CHANNEL\_START\_DATE).

The maximum length of the string is MQ\_CHANNEL\_DATE\_LENGTH.

### **ChannelStartTime (MQCFST)**

Time channel started, in the form hh.mm.ss (parameter identifier: MQCACH\_CHANNEL\_START\_TIME).

The maximum length of the string is MQ\_CHANNEL\_TIME\_LENGTH.

### z/0S

# **ChannelStatistics (MQCFIN)**

Specifies whether statistics data is to be collected for channels (parameter identifier: MQIA\_STATISTICS\_CHANNEL).

The value can be:

### **MQMON\_OFF**

Statistics data collection is turned off.

### **MQMON\_LOW**

Statistics data collection is turned on, with a low ratio of data collection.

#### **MQMON\_MEDIUM**

Statistics data collection is turned on, with a moderate ratio of data collection.

### **MQMON\_HIGH**

Statistics data collection is turned on, with a high ratio of data collection.

On z/OS systems, enabling this parameter simply turns on statistics data collection, regardless of the value you select. Specifying LOW, MEDIUM, or HIGH makes no difference to your results. This parameter must be enabled in order to collect channel accounting records.

This parameter is valid only on z/OS.

### **ChannelStatus (MQCFIN)**

Channel status (parameter identifier: MQIACH\_CHANNEL\_STATUS).

Channel status has the following values defined:

### **MQCHS\_BINDING**

Channel is negotiating with the partner.

#### **MQCHS\_STARTING**

Channel is waiting to become active.

### **MQCHS\_RUNNING**

Channel is transferring or waiting for messages.

### **MQCHS\_PAUSED**

Channel is paused.

# **MQCHS\_STOPPING**

Channel is in process of stopping.

# **MQCHS\_RETRYING**

Channel is reattempting to establish connection.

### **MQCHS\_STOPPED**

Channel is stopped.

### **MQCHS\_REQUESTING**

Requester channel is requesting connection.

### **MQCHS\_SWITCHING**

Channel is switching transmission queues.

### **MQCHS\_INITIALIZING**

Channel is initializing.

#### **ChannelType (MQCFIN)**

Channel type (parameter identifier: MQIACH\_CHANNEL\_TYPE).

The value can be any of the following values:

**MQCHT\_SENDER**

Sender.

**MQCHT\_SERVER**

Server.

**MQCHT\_RECEIVER**

Receiver.

**MQCHT\_REQUESTER** Requester.

### **MQCHT\_SVRCONN**

Server-connection (for use by clients).

### **MQCHT\_CLNTCONN**

Client connection.

**MQCHT\_CLUSRCVR**

Cluster-receiver.

**MQCHT\_CLUSSDR**

Cluster-sender.

### **CompressionRate (MQCFIL)**

The compression rate achieved displayed to the nearest percentage (parameter identifier: MQIACH\_COMPRESSION\_RATE). Two values are returned:

- A value based on recent activity over a short period.
- A value based on activity over a longer period.

Where no measurement is available, the value MQMON\_NOT\_AVAILABLE is returned.

### **CompressionTime (MQCFIL)**

The amount of time per message, displayed in microseconds, spent during compression or decompression (parameter identifier: MQIACH\_COMPRESSION\_TIME). Two values are returned:

- A value based on recent activity over a short period.
- A value based on activity over a longer period.

Where no measurement is available, the value MQMON\_NOT\_AVAILABLE is returned.

#### **ConnectionName (MQCFST)**

Connection name (parameter identifier: MQCACH\_CONNECTION\_NAME).

The maximum length of the string is MQ\_SHORT\_CONN\_NAME\_LENGTH.

### **CurrentLUWID (MQCFST)**

Logical unit of work identifier for in-doubt batch (parameter identifier: MQCACH\_CURRENT\_LUWID).

The logical unit of work identifier associated with the current batch, for a sending or a receiving channel.

For a sending channel, when the channel is in-doubt it is the LUWID of the in-doubt batch.

It is updated with the LUWID of the next batch when it is known.

The maximum length is MQ\_LUWID\_LENGTH.

# **CurrentMsgs (MQCFIN)**

Number of messages in-doubt (parameter identifier: MQIACH\_CURRENT\_MSGS).

For a sending channel, this parameter is the number of messages that have been sent in the current batch. It is incremented as each message is sent, and when the channel becomes in-doubt it is the number of messages that are in-doubt.

For a receiving channel, it is the number of messages that have been received in the current batch. It is incremented as each message is received.

The value is reset to zero, for both sending and receiving channels, when the batch is committed.

# **CurrentSequenceNumber (MQCFIN)**

Sequence number of last message in in-doubt batch (parameter identifier: MQIACH\_CURRENT\_SEQ\_NUMBER).

For a sending channel, this parameter is the message sequence number of the last message sent. It is updated as each message is sent, and when the channel becomes in-doubt it is the message sequence number of the last message in the in-doubt batch.

For a receiving channel, it is the message sequence number of the last message that was received. It is updated as each message is received.

# **CurrentSharingConversations (MQCFIN)**

Number of conversations currently active on this channel instance (parameter identifier: MQIACH\_CURRENT\_SHARING\_CONVS).

This parameter is returned only for TCP/IP server-connection channels.

A value of zero indicates that the channel instance is running in a mode before IBM WebSphere MQ 7.0, regarding:

- Administrator stop-quiesce
- Heartbeating
- Read ahead
- Client asynchronous consumption

# **ExitTime (MQCFIL)**

Indicator of the time taken executing user exits per message (parameter identifier:

MQIACH\_EXIT\_TIME\_INDICATOR). Amount of time, in microseconds, spent processing user exits per message. Where more than one exit is executed per message, the value is the sum of all the user exit times for a single message. Two values are returned:

- A value based on recent activity over a short period.
- A value based on activity over a longer period.

Where no measurement is available, the value MQMON\_NOT\_AVAILABLE is returned.

# **HeaderCompression (MQCFIL)**

Whether the header data sent by the channel is compressed (parameter identifier: MQIACH\_HDR\_COMPRESSION). Two values are returned:

- The default header data compression value negotiated for this channel.
- The header data compression value used for the last message sent. The header data compression value can be altered in a sending channels message exit. If no message has been sent, the second value is MQCOMPRESS\_NOT\_AVAILABLE.

The values can be:

# **MQCOMPRESS\_NONE**

No header data compression is performed. MQCOMPRESS\_NONE is the default value.

# **MQCOMPRESS\_SYSTEM**

Header data compression is performed.

# **MQCOMPRESS\_NOT\_AVAILABLE**

No message has been sent by the channel.

### **HeartbeatInterval (MQCFIN)**

Heartbeat interval (parameter identifier: MQIACH\_HB\_INTERVAL).

### **InDoubtStatus (MQCFIN)**

Whether the channel is currently in doubt (parameter identifier: MOIACH\_INDOUBT\_STATUS).

A sending channel is only in doubt while the sending Message Channel Agent is waiting for an acknowledgment that a batch of messages, which it has sent, has been successfully received. It is not in doubt at all other times, including the period during which messages are being sent, but before an acknowledgment has been requested.

A receiving channel is never in doubt.

The value can be any of the following values:

### **MQCHIDS\_NOT\_INDOUBT**

Channel is not in-doubt.

# **MQCHIDS\_INDOUBT**

Channel is in-doubt.

### **KeepAliveInterval (MQCFIN)**

KeepAlive interval (parameter identifier: MQIACH\_KEEP\_ALIVE\_INTERVAL). This parameter is valid only on z/OS.

### **LastLUWID (MQCFST)**

Logical unit of work identifier for last committed batch (parameter identifier: MQCACH\_LAST\_LUWID).

The maximum length is MQ\_LUWID\_LENGTH.

### **LastMsgDate (MQCFST)**

Date last message was sent, or MQI call was handled, in the form yyyy-mm-dd (parameter identifier: MQCACH\_LAST\_MSG\_DATE).

The maximum length of the string is MQ\_CHANNEL\_DATE\_LENGTH.

### **LastMsgTime (MQCFST)**

Time last message was sent, or MQI call was handled, in the form hh.mm.ss (parameter identifier: MQCACH\_LAST\_MSG\_TIME).

The maximum length of the string is MQ\_CHANNEL\_TIME\_LENGTH.

### **LastSequenceNumber (MQCFIN)**

Sequence number of last message in last committed batch (parameter identifier: MQIACH\_LAST\_SEQ\_NUMBER).

### **LocalAddress (MQCFST)**

Local communications address for the channel (parameter identifier: MQCACH\_LOCAL\_ADDRESS).

The maximum length of the string is MQ\_LOCAL\_ADDRESS\_LENGTH.

# **LongRetriesLeft (MQCFIN)**

Number of long retry attempts remaining (parameter identifier: MQIACH\_LONG\_RETRIES\_LEFT).

### **MaxMsgLength (MQCFIN)**

Maximum message length (parameter identifier: MQIACH\_MAX\_MSG\_LENGTH). This parameter is valid only on z/OS.

# **MaxSharingConversations (MQCFIN)**

Maximum number of conversations permitted on this channel instance. (parameter identifier: MQIACH\_MAX\_SHARING\_CONVS)

This parameter is returned only for TCP/IP server-connection channels.

A value of zero indicates that the channel instance is running in a mode before IBM WebSphere MQ 7.0, regarding:

- Administrator stop-quiesce
- Heartbeating
- Read ahead
- Client asynchronous consumption

# **MCAJobName (MQCFST)**

Name of MCA job (parameter identifier: MQCACH\_MCA\_JOB\_NAME).

The maximum length of the string is MQ\_MCA\_JOB\_NAME\_LENGTH.

### **MCAStatus (MQCFIN)**

MCA status (parameter identifier: MQIACH\_MCA\_STATUS).

The value can be any of the following values:

### **MQMCAS\_STOPPED**

Message channel agent stopped.

# **MQMCAS\_RUNNING**

Message channel agent running.

### **MCAUserIdentifier (MQCFST)**

The user ID used by the MCA (parameter identifier: MQCACH\_MCA\_USER\_ID).

This parameter applies only to server-connection, receiver, requester, and cluster-receiver channels.

The maximum length of the string is MQ\_MCA\_USER\_ID\_LENGTH.

# **MessageCompression (MQCFIL)**

Whether the message data sent by the channel is compressed (parameter identifier: MQIACH\_MSG\_COMPRESSION). Two values are returned:

- The default message data compression value negotiated for this channel.
- The message data compression value used for the last message sent. The message data compression value can be altered in a sending channels message exit. If no message has been sent, the second value is MQCOMPRESS\_NOT\_AVAILABLE.

The values can be:

# **MQCOMPRESS\_NONE**

No message data compression is performed. MQCOMPRESS\_NONE is the default value.

# **MQCOMPRESS\_RLE**

Message data compression is performed using run-length encoding.

### **MQCOMPRESS\_ZLIBFAST**

Message data compression is performed using ZLIB encoding with speed prioritized.

### **MQCOMPRESS\_ZLIBHIGH**

Message data compression is performed using ZLIB encoding with compression prioritized.

# **MQCOMPRESS\_NOT\_AVAILABLE**

No message has been sent by the channel.

### **Msgs (MQCFIN)**

Number of messages sent or received, or number of MQI calls handled (parameter identifier: MOIACH\_MSGS).

### **MsgsAvailable (MQCFIN)**

Number of messages available (parameter identifier: MQIACH\_XMITQ\_MSGS\_AVAILABLE). Number of messages queued on the transmission queue available to the channel for MQGETs.

Where no measurement is available, the value MQMON\_NOT\_AVAILABLE is returned.

This parameter applies to cluster sender channels only.

# **NetTime (MQCFIL)**

Indicator of the time of a network operation (parameter identifier:

MQIACH\_NETWORK\_TIME\_INDICATOR). Amount of time, in microseconds, to send a request to the remote end of the channel and receive a response. This time only measures the network time for such an operation. Two values are returned:

- A value based on recent activity over a short period.
- A value based on activity over a longer period.

Where no measurement is available, the value MQMON\_NOT\_AVAILABLE is returned.

### **NonPersistentMsgSpeed (MQCFIN)**

Speed at which nonpersistent messages are to be sent (parameter identifier: MQIACH\_NPM\_SPEED).

The value can be any of the following values:

### **MQNPMS\_NORMAL**

Normal speed.

# **MQNPMS\_FAST**

Fast speed.

# **QMgrName (MQCFST)**

Name of the queue manager that owns the channel instance (parameter identifier: MOCA O MGR NAME). This parameter is valid only on z/OS.

The maximum length of the string is MQ\_Q\_MGR\_NAME\_LENGTH.

### **RemoteApplTag (MQCFST)**

The remote partner application name. This parameter is the name of the client application at the remote end of the channel. This parameter applies only to server-connection channels (parameter identifier: MQCACH\_REMOTE\_APPL\_TAG).

### **RemoteProduct (MQCFST)**

The remote partner product identifier. This parameter is the product identifier of the IBM MQ code running at the remote end of the channel (parameter identifier: MQCACH\_REMOTE\_PRODUCT).

The possible values are shown in the following table:

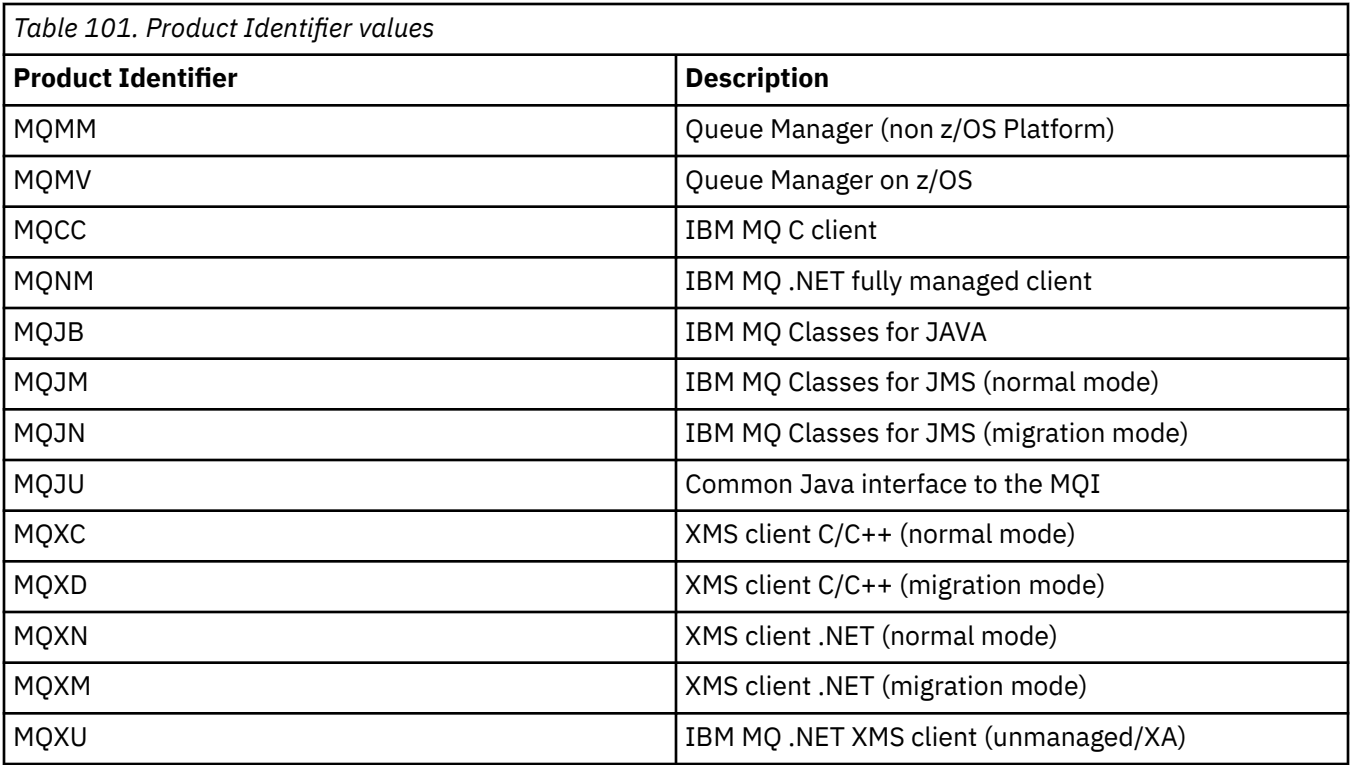

<span id="page-1594-0"></span>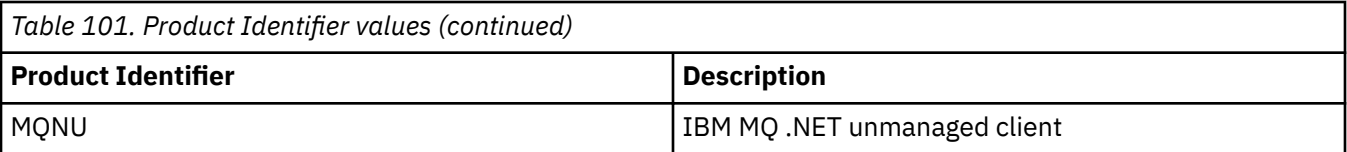

# **RemoteVersion (MQCFST)**

The remote partner version. This parameter is the version of the IBM MQ code running at the remote end of the channel (parameter identifier: MQCACH\_REMOTE\_VERSION).

The remote version is displayed as **VVRRMMFF**, where

### **VV**

Version

# **RR**

Release

# **MM**

Maintenance level

**FF**

Fix level

# **RemoteQMgrName (MQCFST)**

Name of the remote queue manager, or queue sharing group (parameter identifier: MQCA\_REMOTE\_Q\_MGR\_NAME).

# **ShortRetriesLeft (MQCFIN)**

Number of short retry attempts remaining (parameter identifier: MQIACH\_SHORT\_RETRIES\_LEFT).

# **SecurityProtocol (MQCFIN)**

Defines the security protocol currently in use (parameter identifier: MQIACH\_SECURITY\_PROTOCOL).

Does not apply to client-connection channels.

Set automatically, based on the value you set for [SSLCipherSpecification.](#page-1595-0)

Possible values are:

# **MQSECPROT\_NONE**

No security protocol

# **MQSECPROT\_SSLV30**

SSL version 3.0

This protocol is deprecated. See Deprecated CipherSpecs

**MQSECPROT\_TLSV10**

TLS version 1.0

# **MQSECPROT\_TLSV12**

TLS version 1.2

This parameter is not available on z/OS.

# **SSLCertRemoteIssuerName (MQCFST)**

The full Distinguished Name of the issuer of the remote certificate. The issuer is the certificate authority that issued the certificate (parameter identifier: MQCACH\_SSL\_CERT\_ISSUER\_NAME).

The maximum length of the string is MQ\_SHORT\_DNAME\_LENGTH.

# **SSLCertUserId (MQCFST)**

The local user ID associated with the remote certificate (parameter identifier: MOCACH\_SSL\_CERT\_USER\_ID).

This parameter is valid only on z/OS.

The maximum length of the string is MQ\_USER\_ID\_LENGTH.

# <span id="page-1595-0"></span>**SSLCipherSpecification (MQCFST)**

The CipherSpec that is being used by the connection (parameter identifier: MQCACH\_SSL\_CIPHER\_SPEC).

The maximum length of the string is MQ\_SSL\_CIPHER\_SPEC\_LENGTH.

For more information, see [the SSLCipherSpec property in Change, Copy, and Create Channel](#page-1392-0).

The value for this parameter is also used to set the value of [SecurityProtocol](#page-1594-0)

# **SSLKeyResetDate (MQCFST)**

Date of the previous successful TLS secret key reset, in the form yyyy-mm-dd (parameter identifier: MQCACH\_SSL\_KEY\_RESET\_DATE).

The maximum length of the string is MQ\_DATE\_LENGTH.

# **SSLKeyResets (MQCFIN)**

TLS secret key resets (parameter identifier: MQIACH\_SSL\_KEY\_RESETS).

The number of successful TLS secret key resets that have occurred for this channel instance since the channel started. If TLS secret key negotiation is enabled, the count is incremented whenever a secret key reset is performed.

### **SSLKeyResetTime (MQCFST)**

Time of the previous successful TLS secret key reset, in the form hh.mm.ss (parameter identifier: MQCACH\_SSL\_KEY\_RESET\_TIME).

The maximum length of the string is MQ\_TIME\_LENGTH.

### **SSLShortPeerName (MQCFST)**

Distinguished Name of the peer queue manager or client at the other end of the channel (parameter identifier: MQCACH\_SSL\_SHORT\_PEER\_NAME).

The maximum length is MQ\_SHORT\_DNAME\_LENGTH, so longer Distinguished Names are truncated.

#### **StopRequested (MQCFIN)**

Whether user stop request is outstanding (parameter identifier: MQIACH\_STOP\_REQUESTED).

The value can be any of the following values:

### **MQCHSR\_STOP\_NOT\_REQUESTED**

User stop request has not been received.

#### **MQCHSR\_STOP\_REQUESTED**

User stop request has been received.

### **SubState (MQCFIN)**

Current action being performed by the channel (parameter identifier: MQIACH\_CHANNEL\_SUBSTATE).

The value can be any of the following values:

#### **MQCHSSTATE\_CHADEXIT**

Running channel auto-definition exit.

# **MQCHSSTATE\_COMPRESSING**

Compressing or decompressing data.

# **MQCHSSTATE\_END\_OF\_BATCH**

End of batch processing.

### **MQCHSSTATE\_HANDSHAKING** TLS handshaking.

**MQCHSSTATE\_HEARTBEATING** Heartbeating with partner.

**MQCHSSTATE\_IN\_MQGET** Performing MQGET.

**MQCHSSTATE\_IN\_MQI\_CALL** Executing an IBM MQ API call, other than an MQPUT or MQGET.

**MQCHSSTATE\_IN\_MQPUT** Performing MQPUT.

**MQCHSSTATE\_MREXIT** Running retry exit.

**MQCHSSTATE\_MSGEXIT** Running message exit.

**MQCHSSTATE\_NAME\_SERVER** Name server request.

**MQCHSSTATE\_NET\_CONNECTING**

Network connect.

**MQCHSSTATE\_OTHER** Undefined state.

**MQCHSSTATE\_RCVEXIT** Running receive exit.

**MQCHSSTATE\_RECEIVING** Network receive.

**MQCHSSTATE\_RESYNCHING** Resynching with partner.

**MQCHSSTATE\_SCYEXIT** Running security exit.

**MQCHSSTATE\_SENDEXIT**

Running send exit.

**MQCHSSTATE\_SENDING** Network send.

**MQCHSSTATE\_SERIALIZING** Serialized on queue manager access.

# **XmitQName (MQCFST)**

Transmission queue name (parameter identifier: MQCACH\_XMIT\_Q\_NAME).

The maximum length of the string is MQ\_Q\_NAME\_LENGTH.

# **XQTime (MQCFIL)**

This parameter is applicable to only sender, server, and cluster-sender channels.

Transmission queue time indicator (parameter identifier: MQIACH\_XMITQ\_TIME\_INDICATOR). The time, in microseconds, that messages remained on the transmission queue before being retrieved. The time is measured from when the message is put onto the transmission queue until it is retrieved to be sent on the channel and, therefore, includes any interval caused by a delay in the putting application.

Two values are returned:

- A value based on recent activity over a short period.
- A value based on activity over a longer period.

Where no measurement is available, the value MQMON\_NOT\_AVAILABLE is returned.

# **Inquire Channel Status (Response) (AMQP)**

The response to the Inquire Channel Status (MQCMD\_INQUIRE\_CHANNEL\_STATUS) command consists of the response header followed by the *ChannelName* structure and the requested combination of attribute parameter structures.

One PCF response message is generated for each channel instance found that matches the criteria that are specified on the command.

If the **ClientIdentifier** parameter is not specified, the output of the Inquire Channel Status command is a summary of statuses of all clients that are connected to the channel. One PCF response message is returned per channel.

# **Always returned:**

*ChannelName*, *ChannelStatus*, *ChannelType*,

If the **ClientIdentifier** parameter is specified, separate PCF response messages are returned for each client connection. The **ClientIdentifier** parameter might be a wildcard, in which the status for all clients that match the **ClientIdentifier** string is returned.

### **Always returned:**

*ChannelName*, *ChannelStatus*, *ChannelType*, *ClientIdentifier*

# **Returned if requested:**

*ChannelStartDate*, *ChannelStartTime*, *ClientUser*, *ConnectionName*, *Connections*, *KeepAliveInterval*, *LastMsgDate*, *LastMsgTime*, *MCAUser*, *MsgsReceived*, *MsgsSent*, *Protocol*

# **Response data**

### **ChannelName (MQCFST)**

Channel name (parameter identifier: MQCACH\_CHANNEL\_NAME).

The maximum length of the string is MQ\_CHANNEL\_NAME\_LENGTH.

# **ChannelStartDate (MQCFST)**

Date on which the channel started, in the form yyyy-mm-dd (parameter identifier: MQCACH\_CHANNEL\_START\_DATE).

The maximum length of the string is MQ\_CHANNEL\_DATE\_LENGTH.

# **ChannelStartTime (MQCFST)**

Time at which the channel started, in the form hh.mm.ss (parameter identifier: MQCACH\_CHANNEL\_START\_TIME).

The maximum length of the string is MQ\_CHANNEL\_TIME\_LENGTH.

# **ChannelStatus (MQCFIN)**

Channel status (parameter identifier: MQIACH\_CHANNEL\_STATUS).

The value can be:

**MQCHS\_DISCONNECTED**

Channel is disconnected.

# **MQCHS\_RUNNING**

Channel is transferring or waiting for messages.

### **ChannelType (MQCFIN)**

Channel type (parameter identifier: MQIACH\_CHANNEL\_TYPE).

The value must be:

**MQCHT\_AMQP** AMQP

# **ClientUser (MQCFST)**

Client Id of the client (parameter identifier: MQCACH\_CLIENT\_USER\_ID).

The maximum length of the string is MQ\_CLIENT\_USER\_ID\_LENGTH.

# **ConnectionName (MQCFST)**

Connection name (parameter identifier: MQCACH\_CONNECTION\_NAME).

The maximum length of the string is MQ\_CONN\_NAME\_LENGTH.

### **Connections (MQCFIN)**

Current number of AMQP connections connected to this channel (parameter identifier: MQIACF\_NAME\_LENGTH).

### **KeepAliveInterval (MQCFIN)**

Keep alive interval (parameter identifier: MQIACH\_KEEP\_ALIVE\_INTERVAL).

The interval in milliseconds after which the client is disconnected because of inactivity.

# **LastMsgDate (MQCFST)**

Date on which the last message was sent, or the MQI call was handled, in the form yyyy-mm-dd (parameter identifier: MQCACH\_LAST\_MSG\_DATE).

The maximum length of the string is MQ\_CHANNEL\_DATE\_LENGTH.

### **LastMsgTime (MQCFST)**

Time at which the last message was sent, or the MQI call was handled, in the form hh.mm.ss (parameter identifier: MQCACH\_LAST\_MSG\_TIME).

The maximum length of the string is MQ\_CHANNEL\_TIME\_LENGTH.

# **MCAUser (MQCFST)**

Message channel agent user identifier (parameter identifier: MQCACH\_MCA\_USER\_ID).

The maximum length of the MCA user identifier is MQ\_MCA\_USER\_ID\_LENGTH.

### **MsgsReceived (MQCFIN64)**

Number of messages received by the client since it last connected (parameter identifier: MQIACH\_MSGS\_RECEIVED or MQIACH\_MSGS\_RCVD).

### **MsgsSent (MQCFIN64)**

Number of messages sent by the client since it last connected (parameter identifier: MQIACH\_MSGS\_SENT).

# **Protocol (MQCFST)**

AMQP protocol supported by this channel (parameter identifier: MQIACH\_PROTOCOL).

The value will be:

# **MQPROTO\_AMQP**

AMQP

# **Indows External Control Channel Status (Response) (MQTT)**

The response to the Inquire Channel Status (MQCMD\_INQUIRE\_CHANNEL\_STATUS) command consists of the response header followed by the *ChannelName* structure and the requested combination of attribute parameter structures.

One PCF response message is generated for each channel instance found that matches the criteria that are specified on the command.

If the **ClientIdentifier** parameter is not specified, the output of the Inquire Channel Status command is a summary of statuses of all clients that are connected to the channel. One PCF response message is returned per channel.

### **Always returned:**

*ChannelName*, *ChannelStatus*, *ChannelType*, *Connections*,

If the **ClientIdentifier** parameter is specified, separate PCF response messages are returned for each client connection. The **ClientIdentifier** parameter might be a wildcard, in which the status for all clients that match the **ClientIdentifier** string is returned (within the limits of **MaxResponses** and **ResponseRestartPoint** if they are set).

### **Always returned:**

*ChannelName*, *ChannelStatus*, *ChannelType*, *ClientId*

### **Returned if requested:**

*ChannelStatusDate*, *ChannelStatusTime*, *ClientUser*, *InDoubtInput*, *InDoubtOutput*, *KeepAliveInterval*, *LastMessageSentDate*, *LastMessageSentTime*, *MCAUser*, *MessagesReceived*, *MessagesSent*, *PendingOutbound*, *Protocol*

# **Response data**

### **ChannelName (MQCFST)**

Channel name (parameter identifier: MQCACH\_CHANNEL\_NAME).

The maximum length of the string is MQ\_CHANNEL\_NAME\_LENGTH.

### **ChannelStartDate (MQCFST)**

Date on which the channel started, in the form yyyy-mm-dd (parameter identifier: MOCACH\_CHANNEL\_START\_DATE).

The maximum length of the string is MQ\_CHANNEL\_DATE\_LENGTH.

#### **ChannelStartTime (MQCFST)**

Time at which the channel started, in the form hh.mm.ss (parameter identifier: MOCACH\_CHANNEL\_START\_TIME).

The maximum length of the string is MQ\_CHANNEL\_TIME\_LENGTH.

### **ChannelStatus (MQCFIN)**

Channel status (parameter identifier: MQIACH\_CHANNEL\_STATUS).

The value can be:

#### **MQCHS\_DISCONNECTED**

Channel is disconnected.

#### **MQCHS\_RUNNING**

Channel is transferring or waiting for messages.

### **ChannelType (MQCFIN)**

Channel type (parameter identifier: MQIACH\_CHANNEL\_TYPE).

The value must be:

#### **MQCHT\_MQTT**

Telemetry.

#### **ClientUser (MQCFST)**

ClientID of the client (parameter identifier: MQCACH\_CLIENT\_USER\_ID).

The maximum length of the string is MQ\_CLIENT\_USER\_ID\_LENGTH.

### **ConnectionName (MQCFST)**

Connection name (parameter identifier: MQCACH\_CONNECTION\_NAME).

The maximum length of the string is MQ\_CONN\_NAME\_LENGTH.

#### **Connections (MQCFIN)**

Current number of MQTT connections connected to this channel (parameter identifier: MQIACF\_NAME\_LENGTH).

### **InDoubtInput (MQCFIN)**

The number of inbound messages to the client that are in doubt (parameter identifier: MOIACH\_IN\_DOUBT\_IN).

# **InDoubtOutput (MQCFIN)**

The number of outbound messages from the client that are in doubt (parameter identifier: MQIACH\_IN\_DOUBT\_OUT).

# **KeepAliveInterval (MQCFIN)**

KeepAlive interval (parameter identifier: MQIACH\_KEEP\_ALIVE\_INTERVAL).

The interval in milliseconds after which the client is disconnected because of inactivity. If the MQXR service does not receive any communication from the client within the keep alive interval, it disconnects from the client. This interval is calculated based on the MQTT keep alive time sent by the client when it connects. The maximum size is MQ\_MQTT\_MAX\_KEEP\_ALIVE.

# **LastMsgDate (MQCFST)**

Date on which the last message was sent, or the MQI call was handled, in the form yyyy-mm-dd (parameter identifier: MQCACH\_LAST\_MSG\_DATE).

The maximum length of the string is MQ\_CHANNEL\_DATE\_LENGTH.

# **LastMsgTime (MQCFST)**

Time at which the last message was sent, or the MQI call was handled, in the form hh.mm.ss (parameter identifier: MQCACH\_LAST\_MSG\_TIME).

The maximum length of the string is MQ\_CHANNEL\_TIME\_LENGTH.

# **MCAUser (MQCFST)**

Message channel agent user identifier (parameter identifier: MQCACH\_MCA\_USER\_ID).

The maximum length of the MCA user identifier is MQ\_MCA\_USER\_ID\_LENGTH.

# **MsgsReceived (MQCFIN64)**

Number of messages received by the client since it last connected (parameter identifier: MQIACH\_MSGS\_RECEIVED / MQIACH\_MSGS\_RCVD).

# **MsgsSent (MQCFIN64)**

Number of messages sent by the client since it last connected (parameter identifier: MQIACH\_MSGS\_SENT).

# **PendingOutbound (MQCFIN)**

The number of outbound messages pending (parameter identifier: MQIACH\_PENDING\_OUT).

# **Protocol (MQCFST)**

MQTT protocol supported by this channel (parameter identifier: MQIACH\_PROTOCOL).

Specify one or more of the following options. To specify more than one option, either add the values together (do not add the same constant more than once), or combine the values using the bitwise OR operation (if the programming language supports bit operations).

MQTTv311 (constant: MQPROTO\_MQTTV311) MQTTv3 (constant: MQPROTO\_MQTTV3) HTTP (constant: MQPROTO\_HTTP)

# **Inquire Cluster Queue Manager**

The Inquire Cluster Queue Manager (MQCMD\_INQUIRE\_CLUSTER\_Q\_MGR) command inquires about the attributes of IBM MQ queue managers in a cluster.

# **Required parameters**

# **ClusterQMgrName (MQCFST)**

Queue manager name (parameter identifier: MQCA\_CLUSTER\_Q\_MGR\_NAME).

Generic queue manager names are supported. A generic name is a character string followed by an asterisk " $\star$ ", for example ABC $\star$ . It selects all queue managers having names that start with the selected character string. An asterisk on its own matches all possible names.

The queue manager name is always returned, regardless of the attributes requested.

The maximum length of the string is MQ\_Q\_MGR\_NAME\_LENGTH.

# **Optional parameters**

### **Channel (MQCFST)**

Channel name (parameter identifier: MQCACH\_CHANNEL\_NAME).

Specifies that eligible cluster queue managers are limited to those having the specified channel name.

Generic channel names are supported. A generic name is a character string followed by an asterisk  $\star$ ", for example ABC $\star$ . It selects all queue managers having names that start with the selected character string. An asterisk on its own matches all possible names.

The maximum length of the string is MQ\_CHANNEL\_NAME\_LENGTH.

If you do not specify a value for this parameter, channel information about *all* queue managers in the cluster is returned.

### **ClusterName (MQCFST)**

Cluster name (parameter identifier: MQCA\_CLUSTER\_NAME).

Specifies that eligible cluster queue managers are limited to those having the specified cluster name.

Generic cluster names are supported. A generic name is a character string followed by an asterisk " $\star$ ", for example ABC\*. It selects all queue managers having names that start with the selected character string. An asterisk on its own matches all possible names.

The maximum length of the string is MQ\_CLUSTER\_NAME\_LENGTH.

If you do not specify a value for this parameter, cluster information about *all* queue managers inquired is returned.

### **ClusterQMgrAttrs (MQCFIL)**

Attributes (parameter identifier: MQIACF\_CLUSTER\_Q\_MGR\_ATTRS).

Some parameters are relevant only for cluster channels of a particular type or types. Attributes that are not relevant for a particular type of channel cause no output, and do not cause an error. To check which attributes apply to which channel types; see Channel attributes and channel types.

The attribute list might specify the following value on its own. If the parameter is not specified, a default value is used.

# **MQIACF\_ALL**

All attributes.

Alternative, supply a combination of the following values:

# **MQCA\_ALTERATION\_DATE**

The date on which the information was last altered.

#### **MQCA\_ALTERATION\_TIME**

The time at which the information was last altered.

#### **MQCA\_CLUSTER\_DATE**

The date on which the information became available to the local queue manager.

### **MQCA\_CLUSTER\_NAME**

The name of the cluster to which the channel belongs.

### **MQCA\_CLUSTER\_Q\_MGR\_NAME**

The name of the cluster to which the channel belongs.

### **MQCA\_CLUSTER\_TIME**

The time at which the information became available to the local queue manager.

### **MQCA\_Q\_MGR\_IDENTIFIER**

The unique identifier of the queue manager.

#### **MQCA\_VERSION**

The version of the IBM MQ installation that the cluster queue manager is associated with.

#### **MQCA\_XMIT\_Q\_NAME**

The cluster transmission queue used by the queue manager.

# **MQCACH\_CONNECTION\_NAME**

Connection name.

# **MQCACH\_DESCRIPTION**

Description.

# **MQCACH\_LOCAL\_ADDRESS**

Local communications address for the channel.

# **MQCACH\_MCA\_NAME**

Message channel agent name.

You cannot use MQCACH\_MCA\_NAME as a parameter to filter on.

**MQCACH\_MCA\_USER\_ID** MCA user identifier.

# **MQCACH\_MODE\_NAME** Mode name.

**MQCACH\_MR\_EXIT\_NAME** Message-retry exit name.

### **MQCACH\_MR\_EXIT\_USER\_DATA** Message-retry exit user data.

**MQCACH\_MSG\_EXIT\_NAME** Message exit name.

# **MQCACH\_MSG\_EXIT\_USER\_DATA**

Message exit user data.

### **MQCACH\_PASSWORD** Password.

This parameter is not valid on z/OS.

### **MQCACH\_RCV\_EXIT\_NAME** Receive exit name.

### **MQCACH\_RCV\_EXIT\_USER\_DATA** Receive exit user data.

### **MQCACH\_SEC\_EXIT\_NAME** Security exit name.

**MQCACH\_SEC\_EXIT\_USER\_DATA** Security exit user data.

**MQCACH\_SEND\_EXIT\_NAME** Send exit name.

#### **MQCACH\_SEND\_EXIT\_USER\_DATA** Send exit user data.

### **MQCACH\_SSL\_CIPHER\_SPEC** TLS cipher spec.

### **MQIACH\_SSL\_CLIENT\_AUTH** TLS client authentication.

# **MQCACH\_SSL\_PEER\_NAME** TLS peer name.

# **MQCACH\_TP\_NAME** Transaction program name.

### **MQCACH\_USER\_ID**

User identifier.

This parameter is not valid on z/OS.

### **MQIA\_MONITORING\_CHANNEL**

Online monitoring data collection.

### **MQIA\_USE\_DEAD\_LETTER\_Q**

Determines whether the dead-letter queue is used when messages cannot be delivered by channels.

### **MQIACF\_Q\_MGR\_DEFINITION\_TYPE**

How the cluster queue manager was defined.

# **MQIACF\_Q\_MGR\_TYPE**

The function of the queue manager in the cluster.

# **MQIACF\_SUSPEND**

Specifies whether the queue manager is suspended from the cluster.

### **MQIACH\_BATCH\_HB**

The value being used for the batch heartbeat.

# **MQIACH\_BATCH\_INTERVAL**

Batch wait interval (seconds).

# **MQIACH\_BATCH\_DATA\_LIMIT** Batch data limit (kilobytes).

**MQIACH\_BATCH\_SIZE** Batch size.

#### **MQIACH\_CHANNEL\_STATUS** Channel status.

**MQIACH\_CLWL\_CHANNEL\_PRIORITY** Cluster workload channel priority.

# **MQIACH\_CLWL\_CHANNEL\_RANK** Cluster workload channel rank.

### **MQIACH\_CLWL\_CHANNEL\_WEIGHT** Cluster workload channel weight.

# **MQIACH\_DATA\_CONVERSION**

Specifies whether sender must convert application data.

### **MQIACH\_DISC\_INTERVAL** Disconnection interval.

### **MQIACH\_HB\_INTERVAL** Heartbeat interval (seconds).

# **MQIACH\_HDR\_COMPRESSION** The list of header data compression techniques supported by the channel.

### **MQIACH\_KEEP\_ALIVE\_INTERVAL**

KeepAlive interval (valid on z/OS only).

# **MQIACH\_LONG\_RETRY**

Count of long duration attempts.

### **MQIACH\_LONG\_TIMER** Long duration timer.

**MQIACH\_MAX\_MSG\_LENGTH** Maximum message length.

# **MQIACH\_MCA\_TYPE** MCA type.

# **MQIACH\_MR\_COUNT**

Count of send message attempts.

# **MQIACH\_MR\_INTERVAL**

Interval between attempting to resend a message in milliseconds.

### **MQIACH\_MSG\_COMPRESSION**

List of message data compression techniques supported by the channel.

### **MQIACH\_NETWORK\_PRIORITY** Network priority.

**MQIACH\_NPM\_SPEED** Speed of nonpersistent messages.

# **MQIACH\_PUT\_AUTHORITY**

Put authority.

# **MQIACH\_SEQUENCE\_NUMBER\_WRAP**

Sequence number wrap.

- **MQIACH\_SHORT\_RETRY** Count of short duration attempts.
- **MQIACH\_SHORT\_TIMER** Short duration timer.

# **MQIACH\_XMIT\_PROTOCOL\_TYPE** Transmission protocol type.

### $z/0S$

# **Z/OS** CommandScope (MQCFST)

Command scope (parameter identifier: MQCACF\_COMMAND\_SCOPE). This parameter applies to z/OS only.

Specifies how the command is processed when the queue manager is a member of a queue-sharing group. You can specify one of the following values:

- Blank (or omit the parameter altogether). The command is processed on the queue manager on which it was entered.
- A queue manager name. The command is processed on the queue manager you specify, providing it is active within the queue sharing group. If you specify a queue manager name other than the queue manager on which it was entered, you must be using a queue sharing group environment. The command server must be enabled.
- An asterisk " \* ". The command is processed on the local queue manager and is also passed to every active queue manager in the queue sharing group.

The maximum length is MQ\_QSG\_NAME\_LENGTH.

You cannot use *CommandScope* as a parameter to filter on.

# **IntegerFilterCommand (MQCFIF)**

Integer filter command descriptor. The parameter identifier must be any integer type parameter allowed in *ClusterQMgrAttrs* except MQIACF\_ALL and others as noted. Use this parameter to restrict the output from the command by specifying a filter condition. See ["MQCFIF - PCF integer filter](#page-1853-0) [parameter" on page 1854](#page-1853-0) for information about using this filter condition.

If you specify an integer filter, you cannot also specify a string filter using the **StringFilterCommand** parameter.

# **StringFilterCommand (MQCFSF)**

String filter command descriptor. The parameter identifier must be any string type parameter allowed in *ClusterQMgrAttrs* except MQCA\_CLUSTER\_Q\_MGR\_NAME and others as noted. Use this parameter to restrict the output from the command by specifying a filter condition. See ["MQCFSF -](#page-1860-0) [PCF string filter parameter" on page 1861](#page-1860-0) for information about using this filter condition.

If you specify a string filter for *Channel* or *ClusterName*, you cannot also specify the *Channel* or *ClusterName* parameter.

If you specify a string filter, you cannot also specify an integer filter using the **IntegerFilterCommand** parameter.

# **Inquire Cluster Queue Manager (Response)**

The response to the Inquire Cluster Queue Manager (MQCMD\_INQUIRE\_CLUSTER\_Q\_MGR) command consists of three parts. The response header is followed by the *QMgrName* structure and the requested combination of attribute parameter structures.

# **Always returned:**

*ChannelName*, *ClusterName*, *QMgrName*,

# **Returned if requested:**

*AlterationDate* , *AlterationTime* , *BatchHeartbeat* , *BatchInterval* , *BatchSize* , *ChannelDesc* , *ChannelMonitoring* , *ChannelStatus* , *ClusterDate* , *ClusterInfo* , *ClusterTime* , *CLWLChannelPriority* , *CLWLChannelRank* , *CLWLChannelWeight* , *ConnectionName* , *DataConversion* , *DiscInterval* ,

*HeaderCompression* , *HeartbeatInterval* , *KeepAliveInterval* , *LocalAddress* , *LongRetryCount* , *LongRetryInterval* , *MaxMsgLength* , *MCAName* , *MCAType* , *MCAUserIdentifier* ,

*MessageCompression*, *ModeName*, *MsgExit*, *MsgRetryCount*, *MsgRetryExit*, *MsgRetryInterval*, *MsgRetryUserData*, *MsgUserData*, *NetworkPriority*, *NonPersistentMsgSpeed*, *Password*, *PutAuthority*, *QMgrDefinitionType*, *QMgrIdentifier*, *QMgrType*, *ReceiveExit*, *ReceiveUserData*, *SecurityExit*, *SecurityUserData*, *SendExit*, *SendUserData*, *SeqNumberWrap*, *ShortRetryCount*, *ShortRetryInterval*, *SSLCipherSpec*, *SSLClientAuth*, *SSLPeerName*, *Suspend*, *TpName*, *TransmissionQName*, *TransportType*, *UseDLQ*, *UserIdentifier*, *Version*

# **Response data**

# **AlterationDate (MQCFST)**

Alteration date, in the form yyyy-mm-dd (parameter identifier: MQCA\_ALTERATION\_DATE).

The date at which the information was last altered.

### **AlterationTime (MQCFST)**

Alteration time, in the form hh.mm.ss (parameter identifier: MQCA\_ALTERATION\_TIME).

The time at which the information was last altered.

# **BatchHeartbeat (MQCFIN)**

The value being used for the batch heartbeat (parameter identifier: MQIACH\_BATCH\_HB).

The value can be 0 - 999,999. A value of 0 indicates that the batch heartbeat is not being used.

### **BatchInterval (MQCFIN)**

Batch interval (parameter identifier: MQIACH\_BATCH\_INTERVAL).

# **BatchSize (MQCFIN)**

Batch size (parameter identifier: MQIACH\_BATCH\_SIZE).

# **ChannelDesc (MQCFST)**

Channel description (parameter identifier: MQCACH\_DESC).

The maximum length of the string is MQ\_CHANNEL\_DESC\_LENGTH.

### **ChannelMonitoring (MQCFIN)**

Online monitoring data collection (parameter identifier: MQIA\_MONITORING\_CHANNEL).

The value can be:

# **MQMON\_OFF**

Online monitoring data collection is turned off for this channel.

# **MQMON\_Q\_MGR**

The value of the queue manager's **ChannelMonitoring** parameter is inherited by the channel. MOMON O MGR is the default value.

# **MQMON\_LOW**

Online monitoring data collection is turned on, with a low rate of data collection, for this channel unless the queue manager's **ChannelMonitoring** parameter is MQMON\_NONE.

### **MQMON\_MEDIUM**

Online monitoring data collection is turned on, with a moderate rate of data collection, for this channel unless the queue manager's **ChannelMonitoring** parameter is MQMON\_NONE.

### **MQMON\_HIGH**

Online monitoring data collection is turned on, with a high rate of data collection, for this channel unless the queue manager's **ChannelMonitoring** parameter is MQMON\_NONE.

# **ChannelName (MQCFST)**

Channel name (parameter identifier: MQCACH\_CHANNEL\_NAME).

The maximum length of the string is MQ\_CHANNEL\_NAME\_LENGTH.

# **ChannelStatus (MQCFIN)**

Channel status (parameter identifier: MQIACH\_CHANNEL\_STATUS).

The value can be:

### **MQCHS\_BINDING**

Channel is negotiating with the partner.

### **MQCHS\_INACTIVE**

Channel is not active.

### **MQCHS\_STARTING** Channel is waiting to become active.

# **MQCHS\_RUNNING**

Channel is transferring or waiting for messages.

### **MQCHS\_PAUSED**

Channel is paused.

### **MQCHS\_STOPPING**

Channel is in process of stopping.

### **MQCHS\_RETRYING**

Channel is reattempting to establish connection.

### **MQCHS\_STOPPED**

Channel is stopped.

# **MQCHS\_REQUESTING**

Requester channel is requesting connection.

# **MQCHS\_INITIALIZING**

Channel is initializing.

This parameter is returned if the channel is a cluster-sender channel ( CLUSSDR ) only.

# **ClusterDate (MQCFST)**

Cluster date, in the form yyyy-mm-dd (parameter identifier: MQCA\_CLUSTER\_DATE).

The date at which the information became available to the local queue manager.

# **ClusterInfo (MQCFIN)**

Cluster information (parameter identifier: MQIACF\_CLUSTER\_INFO).

The cluster information available to the local queue manager.

# **ClusterName (MQCFST)**

Cluster name (parameter identifier: MQCA\_CLUSTER\_NAME).

### **ClusterTime (MQCFST)**

Cluster time, in the form hh.mm.ss (parameter identifier: MQCA\_CLUSTER\_TIME).

The time at which the information became available to the local queue manager.

### **CLWLChannelPriority (MQCFIN)**

Channel priority (parameter identifier: MQIACH\_CLWL\_CHANNEL\_PRIORITY).

# **CLWLChannelRank (MQCFIN)**

Channel rank (parameter identifier: MQIACH\_CLWL\_CHANNEL\_RANK).

### **CLWLChannelWeight (MQCFIN)**

Channel weighting (parameter identifier: MQIACH\_CLWL\_CHANNEL\_WEIGHT).

### **ConnectionName (MQCFST)**

Connection name (parameter identifier: MQCACH\_CONNECTION\_NAME).

The maximum length of the string is MQ\_CONN\_NAME\_LENGTH. On z/OS, it is MQ\_LOCAL\_ADDRESS\_LENGTH.

### **DataConversion (MQCFIN)**

Specifies whether sender must convert application data (parameter identifier: MQIACH\_DATA\_CONVERSION).

The value can be:

### **MQCDC\_NO\_SENDER\_CONVERSION**

No conversion by sender.

# **MQCDC\_SENDER\_CONVERSION**

Conversion by sender.

### **DiscInterval (MQCFIN)**

Disconnection interval (parameter identifier: MQIACH\_DISC\_INTERVAL).

### **HeaderCompression (MQCFIL)**

Header data compression techniques supported by the channel (parameter identifier: MQIACH\_HDR\_COMPRESSION). The values specified are in order of preference.

The value can be one, or more, of

### **MQCOMPRESS\_NONE**

No header data compression is performed.

### **MQCOMPRESS\_SYSTEM**

Header data compression is performed.

### **HeartbeatInterval (MQCFIN)**

Heartbeat interval (parameter identifier: MQIACH\_HB\_INTERVAL).

*z/*0S

### **KeepAliveInterval (MQCFIN)**

KeepAlive interval (parameter identifier: MQIACH\_KEEP\_ALIVE\_INTERVAL). This parameter applies to z/OS only.

# **LocalAddress (MQCFST)**

Local communications address for the channel (parameter identifier: MQCACH\_LOCAL\_ADDRESS).

The maximum length of the string is MQ\_LOCAL\_ADDRESS\_LENGTH.

# **LongRetryCount (MQCFIN)**

Long retry count (parameter identifier: MQIACH\_LONG\_RETRY).

### **LongRetryInterval (MQCFIN)**

Long timer (parameter identifier: MQIACH\_LONG\_TIMER).

### **MaxMsgLength (MQCFIN)**

Maximum message length (parameter identifier: MQIACH\_MAX\_MSG\_LENGTH).

### **MCAName (MQCFST)**

Message channel agent name (parameter identifier: MQCACH\_MCA\_NAME).

The maximum length of the string is MQ\_MCA\_NAME\_LENGTH.

### **MCAType (MQCFIN)**

Message channel agent type (parameter identifier: MQIACH\_MCA\_TYPE).

The value can be:

**MQMCAT\_PROCESS**

Process.

# **MQMCAT\_THREAD**

Thread ( Windows only).

### **MCAUserIdentifier (MQCFST)**

Message channel agent user identifier (parameter identifier: MQCACH\_MCA\_USER\_ID).

The maximum length of the string is MQ\_USER\_ID\_LENGTH.

### **MessageCompression (MQCFIL)**

Message data compression techniques supported by the channel (parameter identifier: MQIACH\_MSG\_COMPRESSION). The values specified are in order of preference.

The value can be one, or more, of:

### **MQCOMPRESS\_NONE**

No message data compression is performed.

### **MQCOMPRESS\_RLE**

Message data compression is performed using run-length encoding.

### **MQCOMPRESS\_ZLIBFAST**

Message data compression is performed using ZLIB encoding with speed prioritized.

# **MQCOMPRESS\_ZLIBHIGH**

Message data compression is performed using ZLIB encoding with compression prioritized.

# **ModeName (MQCFST)**

Mode name (parameter identifier: MQCACH\_MODE\_NAME).

The maximum length of the string is MQ\_MODE\_NAME\_LENGTH.

### **MsgExit (MQCFST)**

Message exit name (parameter identifier: MQCACH\_MSG\_EXIT\_NAME).

The maximum length of the string is MQ\_EXIT\_NAME\_LENGTH.

Multi**ch o**n Multiplatforms, more than one message exit can be defined for a channel. If more than one message exit is defined, the list of names is returned in an MQCFSL structure instead of an MQCFST structure.

 $\frac{1}{2705}$  On z/OS, an MQCFSL structure is always used.

# **MsgRetryCount (MQCFIN)**

Message retry count (parameter identifier: MQIACH\_MR\_COUNT).

# **MsgRetryExit (MQCFST)**

Message retry exit name (parameter identifier: MQCACH\_MR\_EXIT\_NAME).

The maximum length of the string is MQ\_EXIT\_NAME\_LENGTH.

# **MsgRetryInterval (MQCFIN)**

Message retry interval (parameter identifier: MQIACH\_MR\_INTERVAL).

# **MsgRetryUserData (MQCFST)**

Message retry exit user data (parameter identifier: MQCACH\_MR\_EXIT\_USER\_DATA).

The maximum length of the string is MQ\_EXIT\_DATA\_LENGTH.

### **MsgUserData (MQCFST)**

Message exit user data (parameter identifier: MQCACH\_MSG\_EXIT\_USER\_DATA).

The maximum length of the string is MQ\_EXIT\_DATA\_LENGTH.

 $\blacktriangleright$  Multi $\blacktriangleright$  On Multiplatforms, more than one message exit user data string can be defined for a channel. If more than one string is defined, the list of strings is returned in an MQCFSL structure instead of an MQCFST structure.

 $\frac{10}{5}$  On z/OS, an MQCFSL structure is always used.

### **NetworkPriority (MQCFIN)**

Network priority (parameter identifier: MQIACH\_NETWORK\_PRIORITY).

#### **NonPersistentMsgSpeed (MQCFIN)**

Speed at which non-persistent messages are to be sent (parameter identifier: MQIACH\_NPM\_SPEED).

The value can be:

**MQNPMS\_NORMAL**

Normal speed.

**MQNPMS\_FAST** Fast speed.

#### **Password (MQCFST)**

Password (parameter identifier: MQCACH\_PASSWORD). This parameter is not available on z/OS.

If a nonblank password is defined, it is returned as asterisks. Otherwise, it is returned as blanks.

The maximum length of the string is MQ\_PASSWORD\_LENGTH. However, only the first 10 characters are used.

### **PutAuthority (MQCFIN)**

Put authority (parameter identifier: MQIACH\_PUT\_AUTHORITY).

The value can be:

### **MQPA\_DEFAULT**

Default user identifier is used.

### **MQPA\_CONTEXT**

Context user identifier is used.

#### **MQPA\_ALTERNATE\_OR\_MCA**

The user identifier from the *UserIdentifier* field of the message descriptor is used. Any user ID received from the network is not used. This value is valid only on z/OS.

#### **MQPA\_ONLY\_MCA**

The default user identifier is used. Any user ID received from the network is not used. This value is valid only on z/OS.

#### **QMgrDefinitionType (MQCFIN)**

Queue manager definition type (parameter identifier: MQIACF\_Q\_MGR\_DEFINITION\_TYPE).

The value can be:

### **MQQMDT\_EXPLICIT\_CLUSTER\_SENDER**

A cluster-sender channel from an explicit definition.

### **MQQMDT\_AUTO\_CLUSTER\_SENDER**

A cluster-sender channel by auto-definition.

# **MQQMDT\_CLUSTER\_RECEIVER**

A cluster-receiver channel.

# **MQQMDT\_AUTO\_EXP\_CLUSTER\_SENDER**

A cluster-sender channel, both from an explicit definition and by auto-definition.

### **QMgrIdentifier (MQCFST)**

Queue manager identifier (parameter identifier: MQCA\_Q\_MGR\_IDENTIFIER).

The unique identifier of the queue manager.

### **QMgrName (MQCFST)**

Queue manager name (parameter identifier: MQCA\_CLUSTER\_Q\_MGR\_NAME).

The maximum length of the string is MQ\_Q\_MGR\_NAME\_LENGTH.

### **QMgrType (MQCFIN)**

Queue manager type (parameter identifier: MQIACF\_Q\_MGR\_TYPE).

The value can be:

# **MQQMT\_NORMAL**

A normal queue manager.

# **MQQMT\_REPOSITORY**

A repository queue manager.

### **ReceiveExit (MQCFST)**

Receive exit name (parameter identifier: MQCACH\_RCV\_EXIT\_NAME).

The maximum length of the string is MQ\_EXIT\_NAME\_LENGTH.

**Multi** On Multiplatforms, more than one receive exit can be defined for a channel. If more than one receive exit is defined, the list of names is returned in an MQCFSL structure instead of an MQCFST structure.

 $z/0S$ On z/OS, an MQCFSL structure is always used.

### **ReceiveUserData (MQCFST)**

Receive exit user data (parameter identifier: MQCACH\_RCV\_EXIT\_USER\_DATA).

The maximum length of the string is MQ\_EXIT\_DATA\_LENGTH.

 $\blacksquare$  Multi $\blacksquare$  On Multiplatforms, more than one receive exit user data string can be defined for a channel. If more than one string is defined, the list of strings is returned in an MQCFSL structure instead of an MQCFST structure.

 $\frac{1}{208}$   $\frac{1}{208}$  On z/OS, an MQCFSL structure is always used.

# **SecurityExit (MQCFST)**

Security exit name (parameter identifier: MQCACH\_SEC\_EXIT\_NAME).

The maximum length of the string is MQ\_EXIT\_NAME\_LENGTH.

### **SecurityUserData (MQCFST)**

Security exit user data (parameter identifier: MQCACH\_SEC\_EXIT\_USER\_DATA).

The maximum length of the string is MQ\_EXIT\_DATA\_LENGTH.

# **SendExit (MQCFST)**

Send exit name (parameter identifier: MOCACH\_SEND\_EXIT\_NAME).

The maximum length of the string is MQ\_EXIT\_NAME\_LENGTH.

 $\blacksquare$ Multi $\blacksquare$ On Multiplatforms, more than one send exit can be defined for a channel. If more than one send exit is defined, the list of names is returned in an MQCFSL structure instead of an MQCFST structure.

 $z/0S$ On z/OS, an MQCFSL structure is always used.

### **SendUserData (MQCFST)**

Send exit user data (parameter identifier: MQCACH\_SEND\_EXIT\_USER\_DATA).

The maximum length of the string is MQ\_EXIT\_DATA\_LENGTH.

 $\blacktriangleright$  Multi $\blacksquare$  On Multip<u>latforms</u>, more than one send exit user data string can be defined for a channel. If more than one string is defined, the list of names is returned in an MQCFSL structure instead of an MQCFST structure.

 $z/0S$  $\Box$ On z/OS, an MQCFSL structure is always used.

# **SeqNumberWrap (MQCFIN)**

Sequence wrap number (parameter identifier: MQIACH\_SEQUENCE\_NUMBER\_WRAP).

### **ShortRetryCount (MQCFIN)**

Short retry count (parameter identifier: MQIACH\_SHORT\_RETRY).

### **ShortRetryInterval (MQCFIN)**

Short timer (parameter identifier: MQIACH\_SHORT\_TIMER).

### **SSLCipherSpec (MQCFST)**

CipherSpec (parameter identifier: MQCACH\_SSL\_CIPHER\_SPEC).

The length of the string is MQ\_SSL\_CIPHER\_SPEC\_LENGTH.

# **SSLClientAuth (MQCFIN)**

Client authentication (parameter identifier: MQIACH\_SSL\_CLIENT\_AUTH).

The value can be:

### **MQSCA\_REQUIRED**

Client authentication required

### **MQSCA\_OPTIONAL**

Client authentication is optional.

Defines whether IBM MQ requires a certificate from the TLS client.

### **SSLPeerName (MQCFST)**

Peer name (parameter identifier: MQCACH\_SSL\_PEER\_NAME).

The length of the string is MQ\_SSL\_PEER\_NAME\_LENGTH. On z/OS, it is MQ\_SHORT\_PEER\_NAME\_LENGTH.

Specifies the filter to use to compare with the distinguished name of the certificate from the peer queue manager or client at the other end of the channel. (A distinguished name is the identifier of the TLS certificate.) If the distinguished name in the certificate received from the peer does not match the SSLPEER filter, the channel does not start.

### **Suspend (MQCFIN)**

Specifies whether the queue manager is suspended (parameter identifier: MQIACF\_SUSPEND).

The value can be:

# **MQSUS\_NO**

The queue manager is not suspended from the cluster.

### **MQSUS\_YES**

The queue manager is suspended from the cluster.

### **TpName (MQCFST)**

Transaction program name (parameter identifier: MQCACH\_TP\_NAME).

The maximum length of the string is MQ\_TP\_NAME\_LENGTH.

### **TranmissionQName (MQCFST)**

Transmission queue name (parameter identifier: MQCA\_XMIT\_Q\_NAME). The cluster transmission queue used by the queue manager.

The maximum length of the string is MQ\_Q\_NAME\_LENGTH.

# **TransportType (MQCFIN)**

Transmission protocol type (parameter identifier: MQIACH\_XMIT\_PROTOCOL\_TYPE).

The value can be:

**MQXPT\_LU62** LU 6.2. **MQXPT\_TCP** TCP. **MQXPT\_NETBIOS** NetBIOS. **MQXPT\_SPX** SPX.

**MQXPT\_DECNET** DECnet.

# **UseDLQ (MQCFIN)**

Determines whether the dead-letter queue is used when publication messages cannot be delivered to their correct subscriber queue (parameter identifier: MQIA\_USE\_DEAD\_LETTER\_Q).

# **UserIdentifier (MQCFST)**

Task user identifier (parameter identifier: MQCACH\_USER\_ID). This parameter is not available on z/OS. The maximum length of the string is MQ\_USER\_ID\_LENGTH. However, only the first 10 characters are used.

### **Version (MQCFST)**

The version of the IBM MQ installation that the cluster queue manager is associated with. (parameter identifier: MQCA\_VERSION). The version has the format VVRRMMFF:

VV: Version

RR: Release

MM: Maintenance level

FF: Fix level

# **Inquire Communication Information Object on Multiplatforms**

The Inquire Communication Information Object (MQCMD\_INQUIRE\_COMM\_INFO) command inquires about the attributes of existing IBM MQ communication information objects.

### **Required parameters:**

*ComminfoName*

### **Optional parameters:**

*ComminfoAttrs*, **IntegerFilterCommand**, **StringFilterCommand**

# **Required parameters**

# **ComminfoName (MQCFST)**

The name of the communication information definition about which information is to be returned (parameter identifier: MQCA\_COMM\_INFO\_NAME).

The communication information name is always returned regardless of the attributes requested.

The maximum length of the string is MQ\_COMM\_INFO\_NAME\_LENGTH.

# **Optional parameters**

# **ComminfoAttrs (MQCFIL)**

Comminfo attributes (parameter identifier: MQIACF\_COMM\_INFO\_ATTRS).

The attribute list might specify the following value on its own - default value if the parameter is not specified:

**MQIACF\_ALL**

All attributes.

or a combination of the following:

### **MQIA\_CODED\_CHAR\_SET\_ID**

CCSID for transmitted messages.

**MQIA\_COMM\_EVENT** Comminfo event control.

**MQIA\_MCAST\_BRIDGE**

Multicast bridging.

# **MQIA\_MONITOR\_INTERVAL**

Frequency of update for monitoring information.

### **MQIACF\_ENCODING**

Encoding for transmitted messages.

**MQIACH\_MC\_HB\_INTERVAL** Multicast heartbeat interval.

# **MQIACH\_MSG\_HISTORY**

Amount of message history being kept.

### **MQIACH\_MULTICAST\_PROPERTIES**

Multicast properties control.

# **MQIACH\_NEW\_SUBSCRIBER\_HISTORY**

New subscriber history.

# **MQIACH\_PORT**

Port Number.

### **MQCA\_ALTERATION\_DATE**

The date on which the information was last altered.

### **MQCA\_ALTERATION\_TIME**

The time at which the information was last altered.

# **MQCA\_COMM\_INFO\_DESC**

Comminfo description.

### **MQCA\_COMM\_INFO\_TYPE** Comminfo type

# **MQCACH\_GROUP\_ADDRESS**

Group Address.

# **IntegerFilterCommand (MQCFIF)**

Integer filter command descriptor. The parameter identifier must be any integer type parameter allowed in *ComminfoAttrs* except MQIACF\_ALL. Use this parameter to restrict the output from the command by specifying a filter condition. See ["MQCFIF - PCF integer filter parameter" on page 1854](#page-1853-0) for information about using this filter condition.

If you specify an integer filter for *ComminfoType* (MQIA\_COMM\_INFO\_TYPE), you cannot also specify the **ComminfoType** parameter.

If you specify an integer filter, you cannot also specify a string filter using the **StringFilterCommand** parameter.

# **StringFilterCommand (MQCFSF)**

String filter command descriptor. The parameter identifier must be any string type parameter allowed in *ComminfoAttrs* except MQCA\_COMM\_INFO\_NAME. Use this parameter to restrict the output from the command by specifying a filter condition. See ["MQCFSF - PCF string filter parameter" on page](#page-1860-0) [1861](#page-1860-0) for information about using this filter condition.

If you specify a string filter, you cannot also specify an integer filter using the **IntegerFilterCommand** parameter.

# **Inquire Communication Information Object (Response) on**

# **Multiplatforms**

The response to the Inquire Communication Information Object (MQCMD\_INQUIRE\_COMM\_INFO) command consists of the response header followed by the ComminfoName structure, and the requested combination of attribute parameter structures (where applicable).

If a generic communication information name was specified, one such message is generated for each object found.

# **Always returned:**

*ComminfoName*

# **Returned if requested:**

```
AlterationDate, AlterationTime, Bridge, CCSID, CommEvent, Description,
Encoding, GrpAddress, MonitorInterval, MulticastHeartbeat, MulticastPropControl,
MsgHistory, NewSubHistory, PortNumber, Type
```
# **Response data**

# **AlterationDate (MQCFST)**

Alteration date (parameter identifier: MQCA\_ALTERATION\_DATE).

The date when the information was last altered, in the form yyyy-mm-dd.

# **AlterationTime (MQCFST)**

Alteration time (parameter identifier: MQCA\_ALTERATION\_TIME).

The time when the information was last altered, in the form hh.mm.ss.

# **Bridge (MQCFIN)**

Multicast Bridging (parameter identifier: MQIA\_MCAST\_BRIDGE).

Controls whether publications from applications not using Multicast are bridged to applications using multicast.

# **CCSID (MQCFIN)**

CCSID that messages are trasmitted in (parameter identifier: MQIA\_CODED\_CHAR\_SET\_ID).

The coded character set identifier that messages are transmitted in.

### **CommEvent (MQCFIN)**

Event Control (parameter identifier: MQIA\_COMM\_EVENT).

Controls whether event messages are generated for multicast handles that are created using this COMMINFO object. The value can be:

# **MQEVR\_DISABLED**

Event reporting disabled.

### **MQEVR\_ENABLED**

Event reporting enabled.

# **MQEVR\_EXCEPTION**

Reporting of events for message reliability below the reliability threshold enabled.

# **ComminfoName (MQCFST)**

The name of the communication information definition (parameter identifier: MQCA\_COMM\_INFO\_NAME).

The maximum length of the string is MQ\_COMM\_INFO\_NAME\_LENGTH.

### **Description (MQCFST)**

Description of the communication information definition (parameter identifier: MQCA\_COMM\_INFO\_DESC).

The maximum length of the string is MQ\_COMM\_INFO\_DESC\_LENGTH.

### **Encoding (MQCFIN)**

Encoding that messages are transmitted in (parameter identifier: MQIACF\_ENCODING).

The encoding that messages are transmitted in. The value can be any of the following values:

# **MQENC\_AS\_PUBLISHED**

Encoding taken from published message.

### **MQENC\_NORMAL**

**MQENC\_REVERSED**

**MQENC\_S390**

# **MQENC\_TNS**

# **GrpAddress (MQCFST)**

The group IP address or DNS name (parameter identifier: MQCACH\_GROUP\_ADDRESS).

The maximum length of the string is MQ\_GROUP\_ADDRESS\_LENGTH.

### **MonitorInterval (MQCFIN)**

Frequency of monitoring (parameter identifier: MQIA\_MONITOR\_INTERVAL).

How frequently, in seconds, monitoring information is updated and event messages are generated.

# **MulticastHeartbeat (MQCFIN)**

Heartbeat Interval for multicast (parameter identifier: MQIACH\_MC\_HB\_INTERVAL).

The heartbeat interval, in milliseconds, for multicast transmitters.

### **MulticastPropControl (MQCFIN)**

Multicast property control (parameter identifier: MQIACH\_MULTICAST\_PROPERTIES).

Control which MQMD properties and user properties flow with the message. The value can be any of the following values:

### **MQMCP\_ALL**

All MQMD and user properties.

### **MQMAP\_REPLY**

Properties related to replying to messages.

# **MQMAP\_USER**

Only user properties.

# **MQMAP\_NONE**

No MQMD or user properties.

### **MQMAP\_COMPAT**

Properties are transmitted in a format compatible with previous Multicast clients.

# **MsgHistory (MQCFIN)**

Message History (parameter identifier: MQIACH\_MSG\_HISTORY).

The amount of message history, in kilobytes, that is kept by the system to handle retransmissions in the case of NACKS.

# **NewSubHistory (MQCFIN)**

New Subscriber History (parameter identifier: MQIACH\_NEW\_SUBSCRIBER\_HISTORY).

Controls how much historical data a new subscriber receives. The value can be any of the following values:

# **MQNSH\_NONE**

Only publications from the time of the subscription are sent.

# **MQNSH\_ALL**

As much history as is known is retransmitted.

### **PortNumber (MQCFIN)**

Port Number (parameter identifier: MQIACH\_PORT).

The port number to transmit on.

### **Type (MQCFIN)**

The type of the communications information definition (parameter identifier: MQIA\_COMM\_INFO\_TYPE).

The value can be:

# **MQCIT\_MULTICAST**

Multicast.

# **Inquire Connection**

The Inquire connection (MQCMD\_INQUIRE\_CONNECTION) command inquires about the applications which are connected to the queue manager, the status of any transactions that those applications are running, and the objects which the application has open.

# **Required parameters**

# **ConnectionId (MQCFBS)**

Connection identifier (parameter identifier: MQBACF\_CONNECTION\_ID).

This parameter is the unique connection identifier associated with an application that is connected to the queue manager. Specify either this parameter **or** *GenericConnectionId*.

All connections are assigned a unique identifier by the queue manager regardless of how the connection is established.

If you need to specify a generic connection identifier, use the **GenericConnectionId** parameter instead.

The length of the string is MQ\_CONNECTION\_ID\_LENGTH.

# **GenericConnectionId (MQCFBS)**

Generic specification of a connection identifier (parameter identifier: MQBACF\_GENERIC\_CONNECTION\_ID).

Specify either this parameter **or** *ConnectionId*.

If you specify a byte string of zero length, or one which contains only null bytes, information about all connection identifiers is returned. This value is the only value permitted for *GenericConnectionId*.

The length of the string is MQ\_CONNECTION\_ID\_LENGTH.

# **Optional parameters**

# **ByteStringFilterCommand (MQCFBF)**

Byte string filter command descriptor. The parameter identifier must be MQBACF\_EXTERNAL\_UOW\_ID, MQBACF\_ORIGIN\_UOW\_ID, or MQBACF\_Q\_MGR\_UOW\_ID. Use this parameter to restrict the output from the command by specifying a filter condition. See ["MQCFBF -](#page-1848-0) [PCF byte string filter parameter" on page 1849](#page-1848-0) for information about using this filter condition.

If you specify a byte string filter, you cannot also specify an integer filter using the **IntegerFilterCommand** parameter, or a string filter using the **StringFilterCommand** parameter.

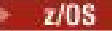

### **CommandScope (MQCFST)**

Command scope (parameter identifier: MQCACF\_COMMAND\_SCOPE). This parameter applies to z/OS only.

Specifies how the command is executed when the queue manager is a member of a queue-sharing group. You can specify one of the following:

- blank (or omit the parameter altogether). The command is executed on the queue manager on which it was entered.
- a queue manager name. The command is executed on the queue manager you specify, providing it is active within the queue sharing group. If you specify a queue manager name other than the queue manager on which it was entered, you must be using a queue sharing group environment, and the command server must be enabled.
- an asterisk (\*). The command is executed on the local queue manager and is also passed to every active queue manager in the queue sharing group.

The maximum length is MQ\_Q\_MGR\_NAME\_LENGTH.

You cannot use *CommandScope* as a parameter to filter on.

# **ConnectionAttrs (MQCFIL)**

Connection attributes (parameter identifier: MQIACF\_CONNECTION\_ATTRS).

The attribute list can specify the following value on its own - default value if the parameter is not specified:

# **MQIACF\_ALL**

All attributes of the selected *ConnInfoType*.

or, if you select a value of MQIACF\_CONN\_INFO\_CONN for *ConnInfoType*, a combination of the following:

# **MQBACF\_CONNECTION\_ID**

Connection identifier.

# **MQBACF\_EXTERNAL\_UOW\_ID**

External unit of recovery identifier associated with the connection.

# **MQBACF\_ORIGIN\_UOW\_ID**

Unit of recovery identifier assigned by the originator (valid on z/OS only).

# **MQBACF\_Q\_MGR\_UOW\_ID**

Unit of recovery identifier assigned by the queue manager.

# **MQCACF\_APPL\_TAG**

Name of an application that is connected to the queue manager.

### **MQCACF\_ASID**

The 4-character address-space identifier of the application identified in MQCACF\_APPL\_TAG (valid on z/OS only).

### **MQCACF\_ORIGIN\_NAME**

Originator of the unit of recovery (valid on z/OS only).

### **MQCACF\_PSB\_NAME**

The 8-character name of the program specification block (PSB) associated with the running IMS transaction (valid on z/OS only).

### **MQCACF\_PST\_ID**

The 4-character IMS program specification table (PST) region identifier for the connected IMS region (valid on z/OS only).

### **MQCACF\_TASK\_NUMBER**

A 7-digit CICS task number (valid on z/OS only).

# **MQCACF\_TRANSACTION\_ID**

A 4-character CICS transaction identifier (valid on z/OS only).

### **MQCACF\_UOW\_LOG\_EXTENT\_NAME**

Name of the first extent required to recover the transaction. MQCACF\_UOW\_LOG\_EXTENT\_NAME is not valid on z/OS.

### **MQCACF\_UOW\_LOG\_START\_DATE**

Date on which the transaction associated with the current connection first wrote to the log.

### **MQCACF\_UOW\_LOG\_START\_TIME**

Time at which the transaction associated with the current connection first wrote to the log.

# **MQCACF\_UOW\_START\_DATE**

Date on which the transaction associated with the current connection was started.

### **MQCACF\_UOW\_START\_TIME**

Time at which the transaction associated with the current connection was started.

### **MQCACF\_USER\_IDENTIFIER**

User identifier of the application that is connected to the queue manager.

### **MQCACH\_CHANNEL\_NAME**

Name of the channel associated with the connected application.

### **MQCACH\_CONNECTION\_NAME**

Connection name of the channel associated with the application.

### **MQIA\_APPL\_TYPE**

Type of the application that is connected to the queue manager.

### **MQIACF\_CONNECT\_OPTIONS**

Connect options currently in force for this application connection.

You cannot use the value MQCNO\_STANDARD\_BINDING as a filter value.

### **MQIACF\_PROCESS\_ID**

Process identifier of the application that is currently connected to the queue manager.

This parameter is not valid on z/OS.

### **MQIACF\_THREAD\_ID**

Thread identifier of the application that is currently connected to the queue manager.

This parameter is not valid on z/OS.

# **MQIACF\_UOW\_STATE**

State of the unit of work.

### **MQIACF\_UOW\_TYPE**

Type of external unit of recovery identifier as understood by the queue manager.

or, if you select a value of MQIACF\_CONN\_INFO\_HANDLE for *ConnInfoType*, a combination of the following:

### **MQCACF\_OBJECT\_NAME**

Name of each object that the connection has open.

# **MQCACH\_CONNECTION\_NAME**

Connection name of the channel associated with the application.

### **MQIA\_QSG\_DISP**

Disposition of the object (valid on z/OS only).

You cannot use MQIA\_QSG\_DISP as a parameter to filter on.

### **MQIA\_READ\_AHEAD**

The read ahead connection status.

### **MQIA\_UR\_DISP**

The unit of recovery disposition associated with the connection (valid on z/OS only).

# **MQIACF\_HANDLE\_STATE**

Whether an API call is in progress.

### **MQIACF\_OBJECT\_TYPE**

Type of each object that the connection has open.

### **MQIACF\_OPEN\_OPTIONS**

Options used by the connection to open each object.

or, if you select a value of MOIACF\_CONN\_INFO\_ALL for *ConnInfoType*, any of the previous values.

# **ConnInfoType (MQCFIN)**

Type of connection information to be returned (parameter identifier: MQIACF\_CONN\_INFO\_TYPE).

The value can be any of the following values:

### **MQIACF\_CONN\_INFO\_CONN**

Connection information. On z/OS, MQIACF\_CONN\_INFO\_CONN includes threads which might be logically or actually disassociated from a connection, together with those threads that are indoubt and for which external intervention is needed to resolve them. MQIACF\_CONN\_INFO\_CONN is the default value used if the parameter is not specified.

# **MQIACF\_CONN\_INFO\_HANDLE**

Information pertaining only to those objects opened by the specified connection.

### **MQIACF\_CONN\_INFO\_ALL**

Connection information and information about those objects that the connection has open.

You cannot use *ConnInfoType* as a parameter to filter on.

# **IntegerFilterCommand (MQCFIF)**

Integer filter command descriptor. The parameter identifier must be any integer type parameter allowed in *ConnectionAttrs* except as noted and MQIACF\_ALL. Use this parameter to restrict the output from the command by specifying a filter condition. You cannot use the value MQCNO\_STANDARD\_BINDING on the MQIACF\_CONNECT\_OPTIONS parameter with either the MQCFOP\_CONTAINS or MQCFOP\_EXCLUDES operator. See ["MQCFIF - PCF integer filter parameter"](#page-1853-0) [on page 1854](#page-1853-0) for information about using this filter condition.

If you filter on MQIACF\_CONNECT\_OPTIONS or MQIACF\_OPEN\_OPTIONS, in each case the filter value must have only 1 bit set.

If you specify an integer filter, you cannot also specify a byte string filter using the **ByteStringFilterCommand** parameter or a string filter using the **StringFilterCommand** parameter.

# **StringFilterCommand (MQCFSF)**

String filter command descriptor. The parameter identifier must be any string type parameter allowed in *ConnectionAttrs*. Use this parameter to restrict the output from the command by specifying a filter condition. See ["MQCFSF - PCF string filter parameter" on page 1861](#page-1860-0) for information about using this filter condition.

If you specify a string filter, you cannot also specify a byte string filter using the **ByteStringFilterCommand** parameter or an integer filter using the **IntegerFilterCommand** parameter.

# **URDisposition (MQCFIN)**

The unit of recovery disposition associated with the connection (parameter identifier: MQI\_UR\_DISP). This parameter is valid only on z/OS.

The value can be any of the following values:

# **MQQSGD\_ALL**

Specifies that all connections must be returned.

# **MQQSGD\_GROUP**

Specifies that only connections with a GROUP unit of recovery disposition must be returned.
# **MQQSGD\_Q\_MGR**

Specifies that only connections with a QMGR unit of recovery disposition must be returned.

# **Error code**

This command might return the following error code in the response format header, in addition to the values shown in ["Error codes applicable to all commands" on page 1346](#page-1345-0).

# **Reason (MQLONG)**

The value can be any of the following values:

## **MQRCCF\_CONNECTION\_ID\_ERROR**

Connection identifier not valid.

# **Inquire Connection (Response)**

The response to the Inquire Connection (MQCMD\_INQUIRE\_CONNECTION) command consists of the response header followed by the *ConnectionId* structure and a set of attribute parameter structures determined by the value of *ConnInfoType* in the Inquire command.

If the value of *ConnInfoType* was MQIACF CONN\_INFO\_ALL, there is one message for each connection found with MQIACF\_CONN\_INFO\_CONN, and *n* more messages per connection with MQIACF\_CONN\_INFO\_HANDLE (where *n* is the number of objects that the connection has open).

# **Always returned:**

*ConnectionId*, *ConnInfoType*

# **Always returned if** *ConnInfoType* **is MQIACF\_CONN\_INFO\_HANDLE:**

*ObjectName* , *ObjectType* , *QSGDisposition*

# **Returned if requested and** *ConnInfoType* **is MQIACF\_CONN\_INFO\_CONN:**

*ApplDesc* , *ApplTag* , *ApplType* , *ASID* , *AsynchronousState* , *ChannelName* , *ClientIdentifier* , *ConnectionName* , *ConnectionOptions* , *OriginName* , *OriginUOWId* , *ProcessId* , *PSBName* ,  $z/0S$ *PSTId* , *QMgrUOWId* , *StartUOWLogExtent* , *TaskNumber* , *ThreadId* ,

*TransactionId* , *UOWIdentifier* , *UOWLogStartDate* , *UOWLogStartTime* ,

*UOWStartDate* , *UOWStartTime* , *UOWState* , *UOWType* , *URDisposition* , *UserId*

# **Returned if requested and** *ConnInfoType* **is MQIACF\_CONN\_INFO\_HANDLE:**

*AsynchronousState*, *Destination*, *DestinationQueueManager*, *HandleState*, *OpenOptions*, *ReadAhead*, *SubscriptionID*, *SubscriptionName*, *TopicString*

# **Response data**

# **ApplDesc (MQCFST)**

Application description (parameter identifier: MQCACF\_APPL\_DESC).

The maximum length is MQ\_APPL\_DESC\_LENGTH.

# **ApplTag (MQCFST)**

Application tag (parameter identifier: MQCACF\_APPL\_TAG).

The maximum length is MQ\_APPL\_TAG\_LENGTH.

## **ApplType (MQCFIN)**

Application type (parameter identifier: MQIA\_APPL\_TYPE).

The value can be any of the following values:

# **MQAT\_QMGR**

Queue manager process.

### **MQAT\_CHANNEL\_INITIATOR**

Channel initiator.

#### **MQAT\_USER**

User application.

#### **MQAT\_BATCH**

Application using a batch connection (only on z/OS ).

## **MQAT\_RRS\_BATCH**

RRS-coordinated application using a batch connection (only on z/OS ).

#### **MQAT\_CICS**

CICS transaction (only on z/OS ).

#### **MQAT\_IMS**

IMS transaction (only on z/OS ).

#### **MQAT\_SYSTEM\_EXTENSION**

Application performing an extension of function that is provided by the queue manager.

## $z/0S$

## **ASID (MQCFST)**

Address space identifier (parameter identifier: MQCACF\_ASID).

The four character address-space identifier of the application identified by *ApplTag* . It distinguishes duplicate values of *ApplTag* .

This parameter is valid only on z/OS.

The length of the string is MQ\_ASID\_LENGTH.

#### **AsynchronousState (MQCFIN)**

The state of asynchronous consumption on this handle (parameter identifier: MQIACF\_ASYNC\_STATE).

The value can be:

# **MQAS\_NONE**

If *ConnInfoType* is MQIACF CONN\_INFO\_CONN, an MQCTL call has not been issued against the handle. Asynchronous message consumption cannot currently proceed on this connection. If *ConnInfoType* is MQIACF\_CONN\_INFO\_HANDLE, an MQCB call has not been issued against this handle, so no asynchronous message consumption is configured on this handle.

#### **MQAS\_SUSPENDED**

The asynchronous consumption callback has been suspended so that asynchronous message consumption cannot currently proceed on this handle. This situation can be either because an MQCB or MQCTL call with *Operation* MQOP\_SUSPEND has been issued against this object handle by the application, or because it has been suspended by the system. If it has been suspended by the system, as part of the process of suspending asynchronous message consumption the callback function is called with the reason code that describes the problem resulting in suspension. This reason code is reported in the *Reason* field in the MQCBC structure passed to the callback. In order for asynchronous message consumption to proceed, the application must issue an MQCB or MQCTL call with *Operation* MQOP\_RESUME. This reason code can be returned if *ConnInfoType* is MQIACF\_CONN\_INFO\_CONN or MQIACF\_CONN\_INFO\_HANDLE.

## **MQAS\_SUSPENDED\_TEMPORARY**

The asynchronous consumption callback has been temporarily suspended by the system so that asynchronous message consumption cannot currently proceed on this object handle. As part of the process of suspending asynchronous message consumption, the callback function is called with the reason code that describes the problem resulting in suspension. MQAS\_SUSPENDED\_TEMPORARY is reported in the *Reason* field in the MQCBC structure passed to the callback. The callback function is called again when asynchronous message consumption is resumed by the system when the temporary condition

has been resolved. MQAS\_SUSPENDED\_TEMPORARY is returned only if ConnInfoType is MQIACF\_CONN\_INFO\_HANDLE.

#### **MQAS\_STARTED**

An MQCTL call with *Operation* MQOP\_START has been issued against the connection handle so that asynchronous message consumption can proceed on this connection. MQAS\_STARTED is returned only if *ConnInfoType* is MQIACF\_CONN\_INFO\_CONN.

# **MQAS\_START\_WAIT**

An MQCTL call with *Operation* MQOP\_START\_WAIT has been issued against the connection handle so that asynchronous message consumption can proceed on this connection. MQAS\_START\_WAIT is returned only if *ConnInfoType* is MQIACF\_CONN\_INFO\_CONN.

## **MQAS\_STOPPED**

An MQCTL call with *Operation* MQOP\_STOP has been issued against the connection handle so that asynchronous message consumption cannot currently proceed on this connection. MQAS\_STOPPED is returned only if *ConnInfoType* is MQIACF\_CONN\_INFO\_CONN.

#### **MQAS\_ACTIVE**

An MQCB call has set up a function to call back to process messages asynchronously and the connection handle has been started so that asynchronous message consumption can proceed. MQAS\_ACTIVE is returned only if *ConnInfoType* is MQIACF\_CONN\_INFO\_HANDLE.

# **MQAS\_INACTIVE**

An MQCB call has set up a function to call back to process messages asynchronously but the connection handle has not yet been started, or has been stopped or suspended, so that asynchronous message consumption cannot currently proceed. MQAS\_INACTIVE is returned only if ConnInfoType is MQIACF\_CONN\_INFO\_HANDLE.

#### **ChannelName (MQCFST)**

Channel name (parameter identifier: MQCACH\_CHANNEL\_NAME).

The maximum length of the string is MQ\_CHANNEL\_NAME\_LENGTH.

## **ClientId (MQCFST)**

Client identifier (parameter identifier: MQCACH\_CLIENT\_ID). The client identifier of the client that is using the connection. If there is no client identifier associated with the connection, this attribute is blank.

The maximum length of the string is MQ\_CLIENT\_ID\_LENGTH.

## **ConnectionId (MQCFBS)**

Connection identifier (parameter identifier: MQBACF\_CONNECTION\_ID).

The length of the string is MQ\_CONNECTION\_ID\_LENGTH.

## **ConnectionName (MQCFST)**

Connection name (parameter identifier: MQCACH\_CONNECTION\_NAME).

The maximum length of the string is MQ\_CONN\_NAME\_LENGTH.

#### **ConnectionOptions (MQCFIL)**

Connect options currently in force for the connection (parameter identifier: MOIACF CONNECT OPTIONS).

## **ConnInfoType (MQCFIN)**

Type of information returned (parameter identifier: MQIACF\_CONN\_INFO\_TYPE).

The value can be any of the following values:

## **MQIACF\_CONN\_INFO\_CONN**

Generic information for the specified connection.

## **MQIACF\_CONN\_INFO\_HANDLE**

Information pertinent only to those objects opened by the specified connection.

#### **Destination (MQCFST)**

The destination queue for messages published to this subscription (parameter identifier MQCACF\_DESTINATION).

This parameter is relevant only for handles of subscriptions to topics.

#### **DestinationQueueManager (MQCFST)**

The destination queue manager for messages published to this subscription (parameter identifier MQCACF\_DESTINATION\_Q\_MGR).

This parameter is relevant only for handles of subscriptions to topics. If *Destination* is a queue hosted on the local queue manager, this parameter contains the local queue manager name. If *Destination* is a queue hosted on a remote queue manager, this parameter contains the name of the remote queue manager.

## **HandleState (MQCFIN)**

State of the handle (parameter identifier: MQIACF\_HANDLE\_STATE).

The value can be any of the following values:

#### **MQHSTATE\_ACTIVE**

An API call from this connection is currently in progress for this object. If the object is a queue, this condition can arise when an MQGET WAIT call is in progress.

If there is an MQGET SIGNAL outstanding, then this situation does not mean, by itself, that the handle is active.

# **MQHSTATE\_INACTIVE**

No API call from this connection is currently in progress for this object. If the object is a queue, this condition can arise when no MQGET WAIT call is in progress.

#### **ObjectName (MQCFST)**

Object name (parameter identifier: MQCACF\_OBJECT\_NAME).

The maximum length of the string is MQ\_OBJECT\_NAME\_LENGTH.

## **ObjectType (MQCFIN)**

Object type (parameter identifier: MQIACF\_OBJECT\_TYPE).

If this parameter is a handle of a subscription to a topic, the SUBID parameter identifies the subscription and can be used with the Inquire Subscription command to find all the details about the subscription.

The value can be any of the following values:

#### **MQOT\_Q**

Queue.

**MQOT\_NAMELIST** Namelist.

**MQOT\_PROCESS** Process.

**MQOT\_Q\_MGR** Queue manager.

# **MQOT\_CHANNEL**

Channel.

## **MQOT\_AUTH\_INFO**

Authentication information object.

**MQOT\_TOPIC** Topic.

# **OpenOptions (MQCFIN)**

Open options currently in force for the object for connection (parameter identifier: MQIACF\_OPEN\_OPTIONS).

This parameter is not relevant for a subscription. Use the SUBID field of the DISPLAY SUB command to find all the details about the subscription.

z/0S

#### **OriginName (MQCFST)**

Origin name (parameter identifier: MQCACF\_ORIGIN\_NAME).

Identifies the originator of the unit of recovery, except where *ApplType* is MQAT\_RRS\_BATCH when it is omitted.

This parameter is valid only on z/OS.

The length of the string is MQ\_ORIGIN\_NAME\_LENGTH.

 $z/0S$ 

#### **OriginUOWId (MQCFBS)**

Origin UOW identifier (parameter identifier: MQBACF\_ORIGIN\_UOW\_ID).

The unit of recovery identifier assigned by the originator. It is an 8-byte value.

This parameter is valid only on z/OS.

The length of the string is MQ\_UOW\_ID\_LENGTH.

#### z/0S

#### **ProcessId (MQCFIN)**

Process identifier (parameter identifier: MQIACF\_PROCESS\_ID).

#### **PSBName (MQCFST)**

Program specification block name (parameter identifier: MQCACF\_PSB\_NAME).

The 8-character name of the program specification block (PSB) associated with the running IMS transaction.

This parameter is valid only on z/OS.

The length of the string is MQ\_PSB\_NAME\_LENGTH.

# $- z/0S$

## **PSTId (MQCFST)**

Program specification table identifier (parameter identifier: MQCACF\_PST\_ID).

The 4-character IMS program specification table (PST) region identifier for the connected IMS region.

This parameter is valid only on z/OS.

The length of the string is MQ\_PST\_ID\_LENGTH.

#### **QMgrUOWId (MQCFBS)**

Unit of recovery identifier assigned by the queue manager (parameter identifier: MQBACF\_Q\_MGR\_UOW\_ID).

 $z/0S$ On z/OS platforms, this parameter is returned as an 8-byte RBA.

 $\blacksquare$  Multi $\blacksquare$  On Multiplatforms, this parameter is an 8-byte transaction identifier.

The maximum length of the string is MQ\_UOW\_ID\_LENGTH.

 $z/0S$ 

#### **QSGDispositon (MQCFIN)**

QSG disposition (parameter identifier: MQIA\_QSG\_DISP).

Specifies the disposition of the object (that is, where it is defined and how it behaves). This parameter is valid only on z/OS. The value can be any of the following values:

# **MQQSGD\_COPY**

The object is defined as MQQSGD\_COPY.

#### **MQQSGD\_Q\_MGR**

The object is defined as MQQSGD\_Q\_MGR.

### **MQQSGD\_SHARED**

The object is defined as MQQSGD\_SHARED.

#### **ReadAhead (MQCFIN)**

The read ahead connection status (parameter identifier: MQIA\_READ\_AHEAD).

The value can be any of the following values:

# **MQREADA\_NO**

Read ahead for browsing messages, or of non-persistent messages is not enabled for the object that the connection has open.

# **MQREADA\_YES**

Read ahead for browsing messages, or of non-persistent messages is enabled for the object that the connection has open and is being used efficiently.

#### **MQREADA\_BACKLOG**

Read ahead for browsing messages, or of non-persistent messages is enabled for this object. Read ahead is not being used efficiently because the client has been sent many messages which are not being consumed.

#### **MQREADA\_INHIBITED**

Read ahead was requested by the application but has been inhibited because of incompatible options specified on the first MQGET call.

#### **StartUOWLogExtent (MQCFST)**

Name of the first extent needed to recover the transaction (parameter identifier: MQCACF\_UOW\_LOG\_EXTENT\_NAME).

The 8-character name of the program specification block (PSB) associated with the running IMS transaction.

This parameter is not valid on z/OS.

The maximum length of the string is MQ\_LOG\_EXTENT\_NAME\_LENGTH.

# **SubscriptionID (MQCFBS)**

The internal, all time unique identifier of the subscription (parameter identifier MQBACF\_SUB\_ID).

This parameter is relevant only for handles of subscriptions to topics.

Not all subscriptions can be seen using Inquire Connection; only those subscriptions that have current handles open to the subscriptions can be seen. Use the Inquire Subscription command to see all subscriptions.

#### **SubscriptionName (MQCFST)**

The unique subscription name of the application associated with the handle (parameter identifier MQCACF\_SUB\_NAME).

This parameter is relevant only for handles of subscriptions to topics. Not all subscriptions have a subscription name.

#### **ThreadId (MQCFIN)**

Thread identifier (parameter identifier: MQIACF\_THREAD\_ID).

#### **TopicString (MQCFST)**

Resolved topic string (parameter identifier: MQCA\_TOPIC\_STRING).

This parameter is relevant for handles with an ObjectType of MQOT\_TOPIC. For any other object type, this parameter is blank.

 $z/0S$ 

## **TransactionId (MQCFST)**

Transaction identifier (parameter identifier: MQCACF\_TRANSACTION\_ID).

The 4-character CICS transaction identifier.

This parameter is valid only on z/OS.

The maximum length of the string is MQ\_TRANSACTION\_ID\_LENGTH.

#### **UOWIdentifier (MQCFBS)**

External unit of recovery identifier associated with the connection (parameter identifier: MQBACF\_EXTERNAL UOW\_ID).

This parameter is the recovery identifier for the unit of recovery. The value of *UOWType* determines its format.

The maximum length of the byte string is MQ\_UOW\_ID\_LENGTH.

#### **UOWLogStartDate (MQCFST)**

Logged unit of work start date, in the form yyyy-mm-dd (parameter identifier: MQCACF\_UOW\_LOG\_START\_DATE).

The maximum length of the string is MQ\_DATE\_LENGTH.

#### **UOWLogStartTime (MQCFST)**

Logged unit of work start time, in the form hh.mm.ss (parameter identifier: MQCACF\_UOW\_LOG\_START\_TIME).

The maximum length of the string is MQ\_TIME\_LENGTH.

#### **UOWStartDate (MQCFST)**

Unit of work creation date (parameter identifier: MQCACF\_UOW\_START\_DATE).

The maximum length of the string is MQ\_DATE\_LENGTH.

#### **UOWStartTime (MQCFST)**

Unit of work creation time (parameter identifier: MQCACF\_UOW\_START\_TIME).

The maximum length of the string is MQ\_TIME\_LENGTH.

#### **UOWState (MQCFIN)**

State of the unit of work (parameter identifier: MQIACF\_UOW\_STATE).

The value can be any of the following values:

# **MQUOWST\_NONE**

There is no unit of work.

#### **MQUOWST\_ACTIVE**

The unit of work is active.

#### **MQUOWST\_PREPARED**

The unit of work is in the process of being committed.

#### **MQUOWST\_UNRESOLVED**

The unit of work is in the second phase of a two-phase commit operation. IBM MQ holds resources on behalf of the unit of work and external intervention is required to resolve it. It might be as simple as starting the recovery coordinator (such as CICS, IMS, or RRS) or it might involve a more complex operation such as using the RESOLVE INDOUBT command. This value can occur only on z/OS.

#### **UOWType (MQCFIN)**

Type of external unit of recovery identifier as perceived by the queue manager (parameter identifier: MQIACF\_UOW\_TYPE).

The value can be any of the following values:

**MQUOWT\_Q\_MGR MQUOWT\_CICS**

# **MQUOWT\_RRS MQUOWT\_IMS MQUOWT\_XA**

 $z/0S$ 

# **URDisposition (MQCFIN)**

The unit of recovery disposition associated with the connection.

This parameter is valid only on z/OS.

The value can be:

**MQQSGD\_GROUP**

This connection has a GROUP unit of recovery disposition.

# **MQQSGD\_Q\_MGR**

This connection has a QMGR unit of recovery disposition.

# **UserId (MQCFST)**

User identifier (parameter identifier: MQCACF\_USER\_IDENTIFIER).

The maximum length of the string is MQ\_MAX\_USER\_ID\_LENGTH.

#### **Multi Inquire Entity Authority on Multiplatforms**

The Inquire Entity Authority (MQCMD\_INQUIRE\_ENTITY\_AUTH) command inquires about authorizations of an entity to a specified object.

# **Required parameters**

# **EntityName (MQCFST)**

Entity name (parameter identifier: MQCACF\_ENTITY\_NAME).

Depending on the value of *EntityType*, this parameter is either:

- A principal name. This name is the name of a user for whom to retrieve authorizations to the specified object. On IBM MQ for Windows, the name of the principal can optionally include a domain name, specified in this format: user@domain.
- A group name. This name is the name of the user group on which to make the inquiry. You can specify one name only and this name must be the name of an existing user group.

**For IBM MQ for Windows only, the group name can optionally include a domain name,** specified in the following formats:

GroupName@domain domain\GroupName

The maximum length of the string is MQ\_ENTITY\_NAME\_LENGTH.

## **EntityType (MQCFIN)**

Entity type (parameter identifier: MQIACF\_ENTITY\_TYPE).

The value can be:

## **MQZAET\_GROUP**

The value of the **EntityName** parameter refers to a group name.

## **MQZAET\_PRINCIPAL**

The value of the **EntityName** parameter refers to a principal name.

## **ObjectType (MQCFIN)**

The type of object referred to by the profile (parameter identifier: MQIACF\_OBJECT\_TYPE).

The value can be any of the following values:

#### **MQOT\_AUTH\_INFO**

Authentication information.

**MQOT\_CHANNEL**

Channel object.

#### **MQOT\_CLNTCONN\_CHANNEL**

Client-connection channel object.

## **MQOT\_COMM\_INFO**

Communication information object

**MQOT\_LISTENER**

Listener object.

**MQOT\_NAMELIST**

Namelist.

**MQOT\_PROCESS** Process.

#### **MQOT\_Q**

Queue, or queues, that match the object name parameter.

**MQOT\_Q\_MGR**

Queue manager.

**MQOT\_REMOTE\_Q\_MGR\_NAME**

Remote queue manager.

**MQOT\_SERVICE**

Service object.

**MQOT\_TOPIC**

Topic object.

# **Options (MQCFIN)**

Options to control the set of authority records that is returned (parameter identifier: MQIACF\_AUTH\_OPTIONS).

This parameter is required and you must set it to the value MOAUTHOPT CUMULATIVE. It returns a set of authorities representing the cumulative authority that an entity has to a specified object.

If a user ID is a member of more than one group, this command displays the combined authorizations of all groups.

# **Optional parameters**

#### **ObjectName (MQCFST)**

Object name (parameter identifier: MQCACF\_OBJECT\_NAME).

The name of the queue manager, queue, process definition, or generic profile on which to make the inquiry.

You must include a parameter if the *ObjectType* is not MQOT\_Q\_MGR. If you do not include this parameter, it is assumed that you are making an inquiry on the queue manager.

You cannot specify a generic object name although you can specify the name of a generic profile.

The maximum length of the string is MQ\_OBJECT\_NAME\_LENGTH.

#### **ProfileAttrs (MQCFIL)**

Profile attributes (parameter identifier: MQIACF\_AUTH\_PROFILE\_ATTRS).

The attribute list might specify the following value on its own - default value if the parameter is not specified:

## **MQIACF\_ALL**

All attributes.

or a combination of the following:

#### **MQCACF\_ENTITY\_NAME**

Entity name.

# **MQIACF\_AUTHORIZATION\_LIST**

Authorization list.

#### **MQIACF\_ENTITY\_TYPE** Entity type.

# **MQIACF\_OBJECT\_TYPE**

Object type.

# **ServiceComponent (MQCFST)**

Service component (parameter identifier: MQCACF\_SERVICE\_COMPONENT).

If installable authorization services are supported, this parameter specifies the name of the authorization service to which the authorizations apply.

If you omit this parameter, the authorization inquiry is made to the first installable component for the service.

The maximum length of the string is MQ\_SERVICE\_COMPONENT\_LENGTH.

# **Error codes**

This command might return the following error codes in the response format header, in addition to the values shown in ["Error codes applicable to all commands" on page 1346](#page-1345-0).

# **Reason (MQLONG)**

The value can be any of the following values:

# **MQRC\_UNKNOWN\_ENTITY**

User ID not authorized, or unknown.

## **MQRCCF\_OBJECT\_TYPE\_MISSING**

Object type missing.

#### Multi **Inquire Entity Authority (Response) on Multiplatforms**

Each response to the Inquire Entity Authority (MQCMD\_INQUIRE\_AUTH\_RECS) command consists of the response header followed by the *QMgrName*, *Options*, and *ObjectName* structures and the requested combination of attribute parameter structures.

## **Always returned:**

*ObjectName*, *Options*, *QMgrName*

## **Returned if requested:**

*AuthorizationList*, *EntityName*, *EntityType*, *ObjectType*

# **Response data**

## **AuthorizationList (MQCFIL)**

Authorization list(parameter identifier: MOIACF\_AUTHORIZATION\_LIST).

This list can contain zero or more authorization values. Each returned authorization value means that any user ID in the specified group or principal has the authority to perform the operation defined by that value. The value can be any of the following values:

# **MQAUTH\_NONE**

The entity has authority set to 'none'.

# **MQAUTH\_ALT\_USER\_AUTHORITY**

Specify an alternate user ID on an MQI call.

## **MQAUTH\_BROWSE**

Retrieve a message from a queue by issuing an MQGET call with the BROWSE option.

#### **MQAUTH\_CHANGE**

Change the attributes of the specified object, using the appropriate command set.

#### **MQAUTH\_CLEAR**

Clear a queue.

#### **MQAUTH\_CONNECT**

Connect the application to the specified queue manager by issuing an MQCONN call.

#### **MQAUTH\_CREATE**

Create objects of the specified type using the appropriate command set.

#### **MQAUTH\_DELETE**

Delete the specified object using the appropriate command set.

## **MQAUTH\_DISPLAY**

Display the attributes of the specified object using the appropriate command set.

#### **MQAUTH\_INPUT**

Retrieve a message from a queue by issuing an MQGET call.

#### **MQAUTH\_INQUIRE**

Make an inquiry on a specific queue by issuing an MQINQ call.

#### **MQAUTH\_OUTPUT**

Put a message on a specific queue by issuing an MQPUT call.

**MQAUTH\_PASS\_ALL\_CONTEXT**

Pass all context.

#### **MQAUTH\_PASS\_IDENTITY\_CONTEXT**

Pass the identity context.

#### **MQAUTH\_SET**

Set attributes on a queue from the MQI by issuing an MQSET call.

#### **MQAUTH\_SET\_ALL\_CONTEXT**

Set all context on a queue.

#### **MQAUTH\_SET\_IDENTITY\_CONTEXT**

Set the identity context on a queue.

#### **MQAUTH\_CONTROL**

For listeners and services, start and stop the specified channel, listener, or service.

For channels, start, stop, and ping the specified channel.

For topics, define, alter, or delete subscriptions.

#### **MQAUTH\_CONTROL\_EXTENDED**

Reset or resolve the specified channel.

#### **MQAUTH\_PUBLISH**

Publish to the specified topic.

#### **MQAUTH\_SUBSCRIBE**

Subscribe to the specified topic.

#### **MQAUTH\_RESUME**

Resume a subscription to the specified topic.

#### **MQAUTH\_SYSTEM**

Use queue manager for internal system operations.

#### **MQAUTH\_ALL**

Use all operations applicable to the object.

#### **MQAUTH\_ALL\_ADMIN**

Use all administration operations applicable to the object.

#### **MQAUTH\_ALL\_MQI**

Use all MQI calls applicable to the object.

Use the *Count* field in the MQCFIL structure to determine how many values are returned.

# **EntityName (MQCFST)**

Entity name (parameter identifier: MQCACF\_ENTITY\_NAME).

This parameter can either be a principal name or a group name.

The maximum length of the string is MQ\_ENTITY\_NAME\_LENGTH.

## **EntityType (MQCFIN)**

Entity type (parameter identifier: MQIACF\_ENTITY\_TYPE).

The value can be:

#### **MQZAET\_GROUP**

The value of the **EntityName** parameter refers to a group name.

#### **MQZAET\_PRINCIPAL**

The value of the **EntityName** parameter refers to a principal name.

#### **MQZAET\_UNKNOWN**

On Windows, an authority record still exists from a previous queue manager which did not originally contain entity type information.

#### **ObjectName (MQCFST)**

Object name (parameter identifier: MQCACF\_OBJECT\_NAME).

The name of the queue manager, queue, process definition, or generic profile on which the inquiry is made.

The maximum length of the string is MQ\_OBJECT\_NAME\_LENGTH.

## **ObjectType (MQCFIN)**

Object type (parameter identifier: MQIACF\_OBJECT\_TYPE).

The value can be:

#### **MQOT\_AUTH\_INFO**

Authentication information.

## **MQOT\_CHANNEL**

Channel object.

#### **MQOT\_CLNTCONN\_CHANNEL**

Client-connection channel object.

### **MQOT\_COMM\_INFO**

Communication information object

#### **MQOT\_LISTENER**

Listener object.

# **MQOT\_NAMELIST**

Namelist.

# **MQOT\_PROCESS**

Process.

# **MQOT\_Q**

Queue, or queues, that match the object name parameter.

#### **MQOT\_Q\_MGR**

Queue manager.

#### **MQOT\_REMOTE\_Q\_MGR\_NAME**

Remote queue manager.

#### **MQOT\_SERVICE**

Service object.

#### **QMgrName (MQCFST)**

Name of the queue manager on which the Inquire command is issued (parameter identifier: MQCA\_Q\_MGR\_NAME).

The maximum length of the string is MQ\_Q\_MGR\_NAME\_LENGTH.

# **Inquire Group on z/OS**

The Inquire Group (MQCMD\_INQUIRE\_QSG) command inquires about the queue sharing group to which the queue manager is connected.

**Note:** This command is supported only on z/OS when the queue manager is a member of a queue sharing group.

# **Optional parameters**

# **ObsoleteDB2Msgs (MQCFIN)**

Whether to look for obsolete Db2 messages (parameter identifier: MQIACF\_OBSOLETE\_MSGS).

The value can be any of the following values:

## **MQOM\_NO**

Obsolete messages in Db2 are not looked for. MQOM\_NO is the default value used if the parameter is not specified.

# **MQOM\_YES**

Obsolete messages in Db2 are looked for and messages containing information about any found are returned.

#### $z/0S$ **Inquire Group (Response) on z/OS**

The response to the Inquire Group (MQCMD\_INQUIRE\_QSG) command consists of the response header followed by the *QMgrName* structure and a number of other parameter structures. One such message is generated for each queue manager in the queue-sharing group.

If there are any obsolete Db2 messages, and that information is requested, one message, identified by a value of MQCMDI\_DB2\_OBSOLETE\_MSGS in the **CommandInformation** parameter, is returned for each such message.

## **Always returned for the queue manager:**

*CommandLevel*, *DB2ConnectStatus*, *DB2Name*, *QmgrCPF*, *QMgrName*, *QmgrNumber*, *QMgrStatus*, *QSGName*

# **Always returned for obsolete Db2 messages:**

*CommandInformation*, *CFMsgIdentifier*

# **Response data relating to the queue manager**

## **CommandLevel (MQCFIN)**

Command level supported by the queue manager (parameter identifier: MQIA\_COMMAND\_LEVEL). The value can be any of the following values:

# **MQCMDL\_LEVEL\_710**

Level 710 of system control commands.

## **MQCMDL\_LEVEL\_800**

Level 800 of system control commands.

## **MQCMDL\_LEVEL\_802**

Level 802 of system control commands.

## **MQCMDL\_LEVEL\_900**

Level 900 of system control commands.

# **MQCMDL\_LEVEL\_901**

Level 901 of system control commands.

## **MQCMDL\_LEVEL\_902**

Level 902 of system control commands.

## **MQCMDL\_LEVEL\_903**

Level 903 of system control commands.

#### **MQCMDL\_LEVEL\_904**

Level 904 of system control commands.

# **MQCMDL\_LEVEL\_905**

Level 905 of system control commands.

#### **DB2ConnectStatus (MQCFIN)**

The current status of the connection to Db2 (parameter identifier: MOIACF\_DB2\_CONN\_STATUS).

The current status of the queue manager. The value can be any of the following values:

#### **MQQSGS\_ACTIVE**

The queue manager is running and is connected to Db2.

#### **MQQSGS\_INACTIVE**

The queue manager is not running and is not connected to Db2.

#### **MQQSGS\_FAILED**

The queue manager is running but not connected because Db2 has terminated abnormally.

#### **MQQSGS\_PENDING**

The queue manager is running but not connected because Db2 has terminated normally.

#### **MQQSGS\_UNKNOWN**

The status cannot be determined.

#### **DB2Name (MQCFST)**

The name of the Db2 subsystem or group to which the queue manager is to connect (parameter identifier: MQCACF\_DB2\_NAME).

The maximum length is MQ\_DB2\_NAME\_LENGTH.

#### **QMgrCPF (MQCFST)**

The command prefix of the queue manager (parameter identifier: MQCACF\_Q\_MGR\_CPF).

The maximum length is MQ\_Q\_MGR\_CPF\_LENGTH.

## **QMgrName (MQCFST)**

Name of the queue manager (parameter identifier: MOCA\_Q\_MGR\_NAME).

The maximum length is MQ\_Q\_MGR\_NAME\_LENGTH.

#### **QmgrNumber (MQCFIN)**

The number, generated internally, of the queue manager in the group.(parameter identifier: MOIACF O MGR NUMBER).

## **QMgrStatus (MQCFIN)**

Recovery (parameter identifier: MQIACF\_Q\_MGR\_STATUS).

The current status of the queue manager. The value can be any of the following values:

# **MQQSGS\_ACTIVE**

The queue manager is running.

## **MQQSGS\_INACTIVE**

The queue manager is not running, having terminated normally.

## **MQQSGS\_FAILED**

The queue manager is not running, having terminated abnormally.

#### **MQQSGS\_CREATED**

The queue manager has been defined to the group, but has not yet been started.

## **MQQSGS\_UNKNOWN**

The status cannot be determined.

#### **QSGName (MQCFST)**

The name of the queue sharing group (parameter identifier: MQCA\_QSG\_NAME).

The maximum length is MQ\_QSG\_NAME\_LENGTH.

# **Response data relating to obsolete Db2 messages**

# **CFMsgIdentifier (MQCFBS)**

CF list entry identifier (parameter identifier: MQBACF\_CF\_LEID).

The maximum length is MQ\_CF\_LEID\_LENGTH.

## **CommandInformation (MQCFIN)**

Command information (parameter identifier: MQIACF\_COMMAND\_INFO). This indicates whether queue managers in the group contain obsolete messages. The value is MQCMDI\_DB2\_OBSOLETE\_MSGS.

# **Inquire Log on z/OS**

The Inquire Log (MQCMD\_INQUIRE\_LOG) command returns log system parameters and information.

# **Optional parameters**

# **CommandScope (MQCFST)**

Command scope (parameter identifier: MQCACF\_COMMAND\_SCOPE).

Specifies how the command is processed when the queue manager is a member of a queue-sharing group. You can specify one of the following:

- blank (or omit the parameter altogether). The command is processed on the queue manager on which it was entered.
- a queue manager name. The command is processed on the queue manager you specify, providing it is active within the queue sharing group. If you specify a queue manager name other than the queue manager on which it was entered, you must be using a queue sharing group environment, and the command server must be enabled.
- an asterisk (\*). The command is processed on the local queue manager and is also passed to every active queue manager in the queue sharing group.

The maximum length is MQ\_QSG\_NAME\_LENGTH.

#### z/0S **MQCMD\_INQUIRE\_LOG (Inquire Log) Response on z/OS**

The response to the Inquire Log (MQCMD\_INQUIRE\_LOG) PCF command consists of the response header followed by the *ParameterType* structure and the combination of attribute parameter structures determined by the value of *ParameterType*.

## **Always returned:**

*ParameterType*. Specifies the type of archive information being returned. The value can be any of the following values:

## **MQSYSP\_TYPE\_INITIAL**

The initial settings of the log parameters.

# **MQSYSP\_TYPE\_SET**

The settings of the log parameters if they have been altered since their initial setting.

## **MQSYSP\_TYPE\_LOG\_COPY**

Information relating to the active log copy.

# **MQSYSP\_TYPE\_LOG\_STATUS**

Information relating to the status of the logs.

## **Returned if** *ParameterType* **is MQSYSP\_TYPE\_INITIAL (one message is returned):**

*DeallocateInterval* , *DualArchive* , *DualActive* , *DualBSDS* , *InputBufferSize* , *LogArchive* , *LogCompression* , *MaxArchiveLog* , *MaxConcurrentOffloads* , *MaxReadTapeUnits* , *OutputBufferCount* , *OutputBufferSize* , *ZHyperWrite*

#### **Returned if** *ParameterType* **is MQSYSP\_TYPE\_SET and any value is set (one message is returned):**

*DeallocateInterval* , *DualArchive* , *DualActive* , *DualBSDS* , *InputBufferSize* , *LogArchive* , *MaxArchiveLog* , *MaxConcurrentOffloads* , *MaxReadTapeUnits* , *OutputBufferCount* , *OutputBufferSize*

#### **Returned if** *ParameterType* **is MQSYSP\_TYPE\_LOG\_COPY (one message is returned for each log copy):**

*DataSetName* , *LogCopyNumber* , *LogUsed* , *ZHyperWrite*

# **Returned if** *ParameterType* **is MQSYSP\_TYPE\_LOG\_STATUS (one message is returned):**

*FullLogs*, *LogCompression*, *LogRBA*, *LogSuspend*, *OffloadStatus*, *QMgrStartDate*, *QMgrStartRBA*, *QMgrStartTime*, *TotalLogs*

# **Response data - log parameter information**

### **DeallocateInterval (MQCFIN)**

Deallocation interval (parameter identifier: MQIACF\_SYSP\_DEALLOC\_INTERVAL).

Specifies the length of time, in minutes, that an allocated archive read tape unit is allowed to remain unused before it is deallocated. The value can be in the range zero through 1440. If it is zero, the tape unit is deallocated immediately. If it is 1440, the tape unit is never deallocated.

#### **DualActive (MQCFIN)**

Specifies whether dual logging is being used (parameter identifier: MQIACF\_SYSP\_DUAL\_ACTIVE).

The value can be any of the following values:

#### **MQSYSP\_YES**

Dual logging is being used.

# **MQSYSP\_NO**

Dual logging is not being used.

## **DualArchive (MQCFIN)**

Specifies whether dual archive logging is being used (parameter identifier: MOIACF SYSP DUAL ARCHIVE).

The value can be any of the following values:

# **MQSYSP\_YES**

Dual archive logging is being used.

#### **MQSYSP\_NO**

Dual archive logging is not being used.

#### **DualBSDS (MQCFIN)**

Specifies whether dual BSDS is being used (parameter identifier: MQIACF\_SYSP\_DUAL\_BSDS).

The value can be any of the following values:

# **MQSYSP\_YES**

Dual BSDS is being used.

# **MQSYSP\_NO**

Dual BSDS is not being used.

#### **InputBufferSize (MQCFIN)**

Specifies the size of input buffer storage for active and archive log data sets (parameter identifier: MQIACF\_SYSP\_IN\_BUFFER\_SIZE).

# **LogArchive (MQCFIN)**

Specifies whether archiving is on or off (parameter identifier: MQIACF\_SYSP\_ARCHIVE).

The value can be any of the following values:

# **MQSYSP\_YES**

Archiving is on.

# **MQSYSP\_NO**

Archiving is off.

# **LogCompression (MQCFIN)**

Specifies which log compression parameter is used (parameter identifier: MQIACF\_LOG\_COMPRESSION).

The value can be any of the following values:

## **MQCOMPRESS\_NONE**

No log compression is performed.

## **MQCOMPRESS\_RLE**

Run-length encoding compression is performed.

#### **MQCOMPRESS\_ANY**

Enable the queue manager to select the compression algorithm that gives the greatest degree of log record compression. Using this option currently results in RLE compression.

#### **MaxArchiveLog (MQCFIN)**

Specifies the maximum number of archive log volumes that can be recorded in the BSDS (parameter identifier: MQIACF\_SYSP\_MAX\_ARCHIVE).

#### **MaxConcurrentOffloads (MQCFIN)**

Specifies the maximum number of concurrent log offload tasks (parameter identifier: MQIACF\_SYSP\_MAX\_CONC\_OFFLOADS).

#### **MaxReadTapeUnits (MQCFIN)**

The maximum number of dedicated tape units that can be set to read archive log tape volumes (parameter identifier: MQIACF\_SYSP\_MAX\_READ\_TAPES).

#### **OutputBufferCount (MQCFIN)**

Specifies the number of output buffers to be filled before they are written to the active log data sets (parameter identifier: MQIACF\_SYSP\_OUT\_BUFFER\_COUNT).

#### **OutputBufferSize (MQCFIN)**

Specifies the size of output buffer storage for active and archive log data sets (parameter identifier: MQIACF\_SYSP\_OUT\_BUFFER\_SIZE).

## **ZHyperWrite (MQCFIN)**

Specifies whether the zHyperWrite feature is enabled (parameter identifier: MOIACF SYSP ZHYPERWRITE).

The value can be one of the following values:

## **MQSYSP\_YES**

zHyperWrite is enabled.

#### **MQSYSP\_NO**

zHyperWrite is not enabled.

# **Response data - to log status information**

## **DataSetName (MQCFST)**

The data set name of the active log data set (parameter identifier: MQCACF\_DATA\_SET\_NAME).

If the copy is not currently active, this parameter is returned as blank.

The maximum length of the string is MQ\_DATA\_DATA\_SET\_NAME\_LENGTH.

## **FullLogs (MQCFIN)**

The total number of full active log data sets that have not yet been archived (parameter identifier: MQIACF\_SYSP\_FULL\_LOGS).

#### **LogCompression (MQCFIN)**

Specifies the current log compression option (parameter identifier: MQIACF\_LOG\_COMPRESSION).

The value can be any of the following values:

## **MQCOMPRESS\_NONE**

Log compression is not enabled.

#### **MQCOMPRESS\_RLE**

Run-length encoding log compression is enabled.

## **MQCOMPRESS\_ANY**

Any compression algorithm supported by the queue manager is enabled.

#### **LogCopyNumber (MQCFIN)**

Copy number (parameter identifier: MQIACF\_SYSP\_LOG\_COPY).

#### **LogRBA (MQCFST)**

The RBA of the most recently written log record (parameter identifier: MQCACF\_SYSP\_LOG\_RBA).

The maximum length of the string is MQ\_RBA\_LENGTH.

#### **LogSuspend (MQCFIN)**

Specifies whether logging is suspended (parameter identifier: MQIACF\_SYSP\_LOG\_SUSPEND).

The value can be any of the following values:

#### **MQSYSP\_YES**

Logging is suspended.

#### **MQSYSP\_NO**

Logging is not suspended.

#### **LogUsed (MQCFIN)**

The percentage of the active log data set that has been used (parameter identifier: MQIACF\_SYSP\_LOG\_USED).

#### **OffloadStatus (MQCFIN)**

Specifies the status of the offload task (parameter identifier: MQIACF\_SYSP\_OFFLOAD\_STATUS).

The value can be any of the following values:

## **MQSYSP\_STATUS\_ALLOCATING\_ARCHIVE**

The offload task is busy, allocating the archive data set. MQSYSP\_STATUS\_ALLOCATING\_ARCHIVE could indicate that a tape mount request is pending.

## **MQSYSP\_STATUS\_COPYING\_BSDS**

The offload task is busy, copying the BSDS data set.

## **MQSYSP\_STATUS\_COPYING\_LOG**

The offload task is busy, copying the active log data set.

#### **MQSYSP\_STATUS\_BUSY**

The offload task is busy with other processing.

#### **MQSYSP\_STATUS\_AVAILABLE**

The offload task is waiting for work.

#### **QMgrStartDate (MQCFST)**

The date on which the queue manager was started, in the form yyyy-mm-dd (parameter identifier: MQCACF\_SYSP\_Q\_MGR\_DATE).

The maximum length of the string is MQ\_DATE\_LENGTH.

#### **QMgrStartRBA (MQCFST)**

The RBA from which logging began when the queue manager was started (parameter identifier: MQCACF\_SYSP\_Q\_MGR\_RBA).

The maximum length of the string is MQ\_RBA\_LENGTH.

## **QMgrStartTime (MQCFST)**

The time that the queue manager was started, in the form hh.mm.ss (parameter identifier: MQCACF\_SYSP\_Q\_MGR\_TIME).

The maximum length of the string is MQ\_TIME\_LENGTH.

# **TotalLogs (MQCFIN)**

The total number of active log data sets (parameter identifier: MQIACF\_SYSP\_TOTAL\_LOGS).

#### **ZHyperWrite (MQCFIN)**

Specifies whether the zHyperWrite feature is enabled (parameter identifier: MQIACF\_SYSP\_ZHYPERWRITE).

The value can be any of the following values:

# **MQSYSP\_YES**

zHyperWrite is enabled.

#### **MQSYSP\_NO**

zHyperWrite is not enabled.

# **Inquire Namelist**

The Inquire Namelist (MQCMD\_INQUIRE\_NAMELIST) command inquires about the attributes of existing IBM MQ namelists.

#### **Required parameters:**

*NamelistName*

#### **Optional parameters:**

 $\approx$   $z/0$ S *CommandScope* , *IntegerFilterCommand* , *NamelistAttrs* , *QSGDisposition* , *StringFilterCommand*

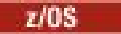

# **Required parameters**

## **NamelistName (MQCFST)**

Namelist name (parameter identifier: MQCA\_NAMELIST\_NAME).

This parameter is the name of the namelist with attributes that are required. Generic namelist names are supported. A generic name is a character string followed by an asterisk  $(*)$ , for example ABC $*$ , and it selects all namelists having names that start with the selected character string. An asterisk on its own matches all possible names.

The namelist name is always returned regardless of the attributes requested.

The maximum length of the string is MQ\_NAMELIST\_NAME\_LENGTH.

# **Optional parameters**

 $z/0S$ 

## **CommandScope (MQCFST)**

Command scope (parameter identifier: MQCACF\_COMMAND\_SCOPE). This parameter applies to z/OS only.

Specifies how the command is processed when the queue manager is a member of a queue-sharing group. You can specify one of the following:

- blank (or omit the parameter altogether). The command is processed on the queue manager on which it was entered.
- a queue manager name. The command is processed on the queue manager you specify, providing it is active within the queue sharing group. If you specify a queue manager name other than the queue manager on which it was entered, you must be using a queue sharing group environment, and the command server must be enabled.
- an asterisk (\*). The command is processed on the local queue manager and is also passed to every active queue manager in the queue sharing group.

The maximum length is MQ\_QSG\_NAME\_LENGTH.

You cannot use *CommandScope* as a parameter to filter on.

## **IntegerFilterCommand (MQCFIF)**

Integer filter command descriptor. The parameter identifier must be any integer type parameter allowed in *NamelistAttrs* except MQIACF\_ALL. Use this parameter to restrict the output from the command by specifying a filter condition. See ["MQCFIF - PCF integer filter parameter" on page 1854](#page-1853-0) for information about using this filter condition.

If you specify an integer filter for *NamelistType* (MQIA\_NAMELIST\_TYPE), you cannot also specify the **NamelistType** parameter.

If you specify an integer filter, you cannot also specify a string filter using the **StringFilterCommand** parameter.

## **NamelistAttrs (MQCFIL)**

Namelist attributes (parameter identifier: MQIACF\_NAMELIST\_ATTRS).

The attribute list might specify the following value on its own - default value if the parameter is not specified:

#### **MQIACF\_ALL**

All attributes.

or a combination of the following:

#### **MQCA\_NAMELIST\_NAME**

Name of namelist object.

**MQCA\_NAMELIST\_DESC**

Namelist description.

**MQCA\_NAMES** Names in the namelist.

## **MQCA\_ALTERATION\_DATE**

The date on which the information was last altered.

#### **MQCA\_ALTERATION\_TIME**

The time at which the information was last altered.

## **MQIA\_NAME\_COUNT**

Number of names in the namelist.

#### **MQIA\_NAMELIST\_TYPE**

Namelist type (valid only on z/OS )

#### **NamelistType (MQCFIN)**

Namelist attributes (parameter identifier: MQIA\_NAMELIST\_TYPE). This parameter applies to z/OS only.

Specifies the type of names in the namelist. The value can be any of the following values:

#### **MQNT\_NONE**

The names are of no particular type.

#### **MQNT\_Q**

A namelist that holds a list of queue names.

#### **MQNT\_CLUSTER**

A namelist that is associated with clustering, containing a list of the cluster names.

#### **MQNT\_AUTH\_INFO**

The namelist is associated with TLS, and contains a list of authentication information object names.

z/0S

#### **QSGDisposition (MQCFIN)**

Disposition of the object within the group (parameter identifier: MQIA\_QSG\_DISP). This parameter applies to z/OS only.

Specifies the disposition of the object for which information is to be returned (that is, where it is defined and how it behaves). The value can be any of the following values:

# **MQQSGD\_LIVE**

The object is defined as MQQSGD\_Q\_MGR or MQQSGD\_COPY. MQQSGD\_LIVE is the default value if the parameter is not specified.

# **MQQSGD\_ALL**

The object is defined as MQQSGD\_Q\_MGR or MQQSGD\_COPY.

If there is a shared queue manager environment, and the command is being executed on the queue manager where it was issued, this option also displays information for objects defined with MQQSGD\_GROUP.

If MQQSGD\_LIVE is specified or defaulted, or if MQQSGD\_ALL is specified in a shared queue manager environment, the command might give duplicated names (with different dispositions).

# **MQQSGD\_COPY**

The object is defined as MQQSGD\_COPY.

## **MQQSGD\_GROUP**

The object is defined as MQQSGD\_GROUP. MQQSGD\_GROUP is permitted only in a shared queue environment.

## **MQQSGD\_Q\_MGR**

The object is defined as MQQSGD\_Q\_MGR.

#### **MQQSGD\_PRIVATE**

The object is defined as either MQQSGD\_Q\_MGR or MQQSGD\_COPY. MQQSGD\_PRIVATE returns the same information as MQQSGD\_LIVE.

You cannot use *QSGDisposition* as a parameter to filter on.

#### **StringFilterCommand (MQCFSF)**

String filter command descriptor. The parameter identifier must be any string type parameter allowed in *NamelistAttrs* except MQCA\_NAMELIST\_NAME. Use this parameter to restrict the output from the command by specifying a filter condition. See ["MQCFSF - PCF string filter parameter" on page](#page-1860-0) [1861](#page-1860-0) for information about using this filter condition.

If you specify a string filter, you cannot also specify an integer filter using the **IntegerFilterCommand** parameter.

# **Inquire Namelist (Response)**

The response to the Inquire Namelist (MQCMD\_INQUIRE\_NAMELIST) command consists of the response header followed by the *NamelistName* structure and the requested combination of attribute parameter structures.

If a generic namelist name was specified, one such message is generated for each namelist found.

#### **Always returned:**

*NamelistName* , *QSGDisposition*

## **Returned if requested:**

*AlterationDate* , *AlterationTime* , *NameCount* , *NamelistDesc* , *NamelistType* , *Names*

# **Response data**

## **AlterationDate (MQCFST)**

Alteration date (parameter identifier: MQCA\_ALTERATION\_DATE).

The date when the information was last altered, in the form yyyy-mm-dd.

# **AlterationTime (MQCFST)**

Alteration time (parameter identifier: MQCA\_ALTERATION\_TIME).

The time when the information was last altered, in the form hh.mm.ss.

#### **NameCount (MQCFIN)**

Number of names in the namelist (parameter identifier: MQIA\_NAME\_COUNT).

The number of names contained in the namelist.

#### **NamelistDesc (MQCFST)**

Description of namelist definition (parameter identifier: MQCA\_NAMELIST\_DESC).

The maximum length of the string is MQ\_NAMELIST\_DESC\_LENGTH.

#### **NamelistName (MQCFST)**

The name of the namelist definition (parameter identifier: MQCA\_NAMELIST\_NAME).

The maximum length of the string is MQ\_NAMELIST\_NAME\_LENGTH.

#### $z/0S$

#### **NamelistType (MQCFIN)**

Type of names in the namelist (parameter identifier: MQIA\_NAMELIST\_TYPE). This parameter applies to z/OS only.

Specifies the type of names in the namelist. The value can be any of the following values:

# **MQNT\_NONE**

The names are of no particular type.

#### **MQNT\_Q**

A namelist that holds a list of queue names.

#### **MQNT\_CLUSTER**

A namelist that is associated with clustering, containing a list of the cluster names.

#### **MQNT\_AUTH\_INFO**

The namelist is associated with TLS, and contains a list of authentication information object names.

#### **Names (MQCFSL)**

A list of the names contained in the namelist (parameter identifier: MQCA\_NAMES).

The number of names in the list is given by the *Count* field in the MQCFSL structure. The length of each name is given by the *StringLength* field in that structure. The maximum length of a name is MQ\_OBJECT\_NAME\_LENGTH.

#### $z/0S$

#### **QSGDisposition (MQCFIN)**

QSG disposition (parameter identifier: MQIA\_QSG\_DISP).

Specifies the disposition of the object (that is, where it is defined and how it behaves). This parameter applies only to z/OS. The value can be any of the following values:

#### **MQQSGD\_COPY**

The object is defined as MQQSGD\_COPY.

# **MQQSGD\_GROUP**

The object is defined as MQQSGD\_GROUP.

#### **MQQSGD\_Q\_MGR**

The object is defined as MQQSGD\_Q\_MGR.

# **Inquire Namelist Names**

The Inquire Namelist Names (MQCMD\_INQUIRE\_NAMELIST\_NAMES) command inquires for a list of namelist names that match the generic namelist name specified.

# **Required parameters**

# **NamelistName (MQCFST)**

Name of namelist (parameter identifier: MQCA\_NAMELIST\_NAME).

Generic namelist names are supported. A generic name is a character string followed by an asterisk (\*), for example ABC\*, and it selects all objects having names that start with the selected character string. An asterisk on its own matches all possible names.

# **Optional parameters**

#### $z/0S$

# **CommandScope (MQCFST)**

Command scope (parameter identifier: MQCACF\_COMMAND\_SCOPE). This parameter applies to z/OS only.

Specifies how the command is executed when the queue manager is a member of a queue-sharing group. You can specify one of the following:

- blank (or omit the parameter altogether). The command is processed on the queue manager on which it was entered.
- a queue manager name. The command is processed on the queue manager you specify, providing it is active within the queue sharing group. If you specify a queue manager name other than the queue manager on which it was entered, you must be using a queue sharing group environment, and the command server must be enabled.
- an asterisk (\*). The command is processed on the local queue manager and is also passed to every active queue manager in the queue sharing group.

The maximum length is MQ\_QSG\_NAME\_LENGTH.

## **QSGDisposition (MQCFIN)**

Disposition of the object within the group (parameter identifier: MQIA\_QSG\_DISP). This parameter applies to z/OS only.

Specifies the disposition of the object for which information is to be returned (that is, where it is defined and how it behaves). The value can be any of the following values:

## **MQQSGD\_LIVE**

The object is defined as MQQSGD\_Q\_MGR or MQQSGD\_COPY. MQQSGD\_LIVE is the default value if the parameter is not specified.

## **MQQSGD\_ALL**

The object is defined as MQQSGD\_Q\_MGR or MQQSGD\_COPY.

If there is a shared queue manager environment, and the command is being processed on the queue manager where it was issued, this option also displays information for objects defined with MQQSGD\_GROUP.

If MQQSGD\_LIVE is specified or defaulted, or if MQQSGD\_ALL is specified in a shared queue manager environment, the command might give duplicated names (with different dispositions).

## **MQQSGD\_COPY**

The object is defined as MQQSGD\_COPY.

## **MQQSGD\_GROUP**

The object is defined as MQQSGD\_GROUP. MQQSGD\_GROUP is permitted only in a shared queue environment.

## **MQQSGD\_Q\_MGR**

The object is defined as MQQSGD\_Q\_MGR.

## **MQQSGD\_PRIVATE**

The object is defined with either MQQSGD\_Q\_MGR or MQQSGD\_COPY. MQQSGD\_PRIVATE returns the same information as MQQSGD\_LIVE.

# **Inquire Namelist Names (Response)**

The response to the Inquire Namelist Names (MQCMD\_INQUIRE\_NAMELIST\_NAMES) command consists of the response header followed by a single parameter structure giving zero or more names that match the specified namelist name.

# $z/0S$

Additionally, on z/OS only, the *QSGDispositions* structure (with the same number of entries as the *NamelistNames* structure) is returned. Each entry in this structure indicates the disposition of the object with the corresponding entry in the *NamelistNames* structure.

#### **Always returned:**

*NamelistNames*, *QSGDispositions* 

# **Returned if requested:**

None

# **Response data**

# **NamelistNames (MQCFSL)**

List of namelist names (parameter identifier: MQCACF\_NAMELIST\_NAMES).

# $z/0S$

# **QSGDispositions (MQCFIL)**

List of queue sharing group dispositions (parameter identifier: MQIACF\_QSG\_DISPS). This parameter is valid only on z/OS. Possible values for fields in this structure are:

# **MQQSGD\_COPY**

The object is defined as MQQSGD\_COPY.

## **MQQSGD\_GROUP**

The object is defined as MQQSGD\_GROUP. MQQSGD\_GROUP is permitted only in a shared queue environment.

# **MQQSGD\_Q\_MGR**

The object is defined as MQQSGD\_Q\_MGR.

#### **Multi Inquire Policy on Multiplatforms**

The Inquire Policy (MQCMD\_INQUIRE\_PROT\_POLICY) command inquires about the policy, or policies, set on a queue.

# **Required parameters**

## **policy-name (MQCFST)**

Policy name (parameter identifier: MQCA\_POLICY\_NAME).

This parameter is the name of the policy with attributes that are required. Generic policy names are not supported, however, an asterisk on its own can be used to return all policy objects.

The name of the policy, or policies (or part of the policy name or names) to inquire is the same as the name of the queue, or queues, that the policies control. The maximum length of the string is MQ\_OBJECT\_NAME\_LENGTH.

The policy name is always returned regardless of the attributes requested.

# **Optional parameters**

## **PolicyAttrs (MQCFIL)**

Policy attributes (parameter identifier: MQIACF\_POLICY\_ATTRS).

The attribute list might specify the following value on its own- default value if the parameter is not specified:

# **MQIACF\_ALL**

All attributes.

or a combination of the following:

#### **MQCA\_POLICY\_NAME**

Name of the policy.

# **MQIA\_SIGNATURE\_ALGORITHM**

The digital signature algorithm.

# **MQIA\_ENCRYPTION\_ALGORITHM**

The encryption algorithm.

#### **MQCA\_SIGNER\_DN**

The distinguished name of an authorized signer, or signers.

## **MQCA\_RECIPIENT\_DN**

The distinguished name of an intended recipient, or recipients.

## **MQIA\_TOLERATE\_UNPROTECTED**

Whether the policy is enforced or unprotected messages tolerated.

# **MOIA\_KEY\_REUSE\_COUNT**

The number of times that an encryption key can be re-used.

## **MQIACF\_ACTION**

The action taken on the command with regards to signer and recipient parameters.

# **Expected behavior for inquiring a policy**

When inquiring a policy name, a policy object is always returned even if one does not exist. When a policy object does not exist, the policy object returned is a default policy object that specifies plain text protection, that is, no signing or encryption of message data.

To view policy objects that exist, the policy name should be set to '\*'. This returns all policy objects that exist.

# **Related information**

Managing security policies in AMS

# **Inquire Policy (Response) on Multiplatforms**

The response to the Inquire Policy (MQCMD\_INQUIRE\_PROT\_POLICY) command consists of the response header followed by the *PolicyName* structure and the requested combination of attribute parameter **structures** 

If a generic security policy name was specified, one such message is generated for each policy found.

## **Always returned:**

#### *PolicyName*

The name of the policy, or policies (or part of the policy name or names) to inquire are the same as the name of the queue, or queues, that the policies control.

## **Returned if requested:**

*Action* , *EncAlg* , *Enforce* and *Tolerate* , KeyReuse *Recipient* , *Recipient* , *SignAlg* , *Signer*

# **Response data**

# **Action (MQCFIL)**

Action (parameter identifier: MQIACF\_ACTION).

The action taken on the command with regards to signer and recipient parameters.

## **EncAlg (MQCFIL)**

Encryption algorithm (parameter identifier: MQIA\_ENCRYPTION\_ALGORITHM).

The encryption algorithm specified.

#### **Enforce and Tolerate (MQCFST)**

Indicates whether the security policy should be enforced or whether unprotected messages are tolerated (parameter identifier: MQIA\_TOLERATE\_UNPROTECTED).

#### $V$  9.0.0

## **KeyReuse (MQCFIN)**

Specifies the number of times that an encryption key can be re-used (parameter identifier MQIA\_KEY\_REUSE\_COUNT)

## **Recipient (MQCFIL)**

Specifies the distinguished name of the intended recipient (parameter identifier: MQCA\_RECIPIENT\_DN)

This parameter can be specified multiple times.

The maximum length of the string is MQ\_DISTINGUISHED\_NAME\_LENGTH.

## **SignAlg (MQCFIL)**

Specifies the digital signature algorithm (parameter identifier: MOIA\_SIGNATURE\_ALGORITHM).

#### **Signer (MQCFST)**

Specifies the distinguished name of an authorized signer (parameter identifier: MQCA\_SIGNER\_DN)

This parameter can be specified multiple times.

The maximum length of the string is MQ\_DISTINGUISHED\_NAME\_LENGTH.

# **Inquire Process**

The Inquire Process (MQCMD\_INQUIRE\_PROCESS) command inquires about the attributes of existing IBM MQ processes.

# **Required parameters**

#### **ProcessName (MQCFST)**

Process name (parameter identifier: MQCA\_PROCESS\_NAME).

Generic process names are supported. A generic name is a character string followed by an asterisk (\*), for example ABC\*, and it selects all processes having names that start with the selected character string. An asterisk on its own matches all possible names.

The process name is always returned regardless of the attributes requested.

The maximum length of the string is MQ\_PROCESS\_NAME\_LENGTH.

# **Optional parameters**

 $z/0S$ 

#### **CommandScope (MQCFST)**

Command scope (parameter identifier: MQCACF\_COMMAND\_SCOPE). This parameter applies to z/OS only.

Specifies how the command is executed when the queue manager is a member of a queue-sharing group. You can specify one of the following:

- blank (or omit the parameter altogether). The command is executed on the queue manager on which it was entered.
- a queue manager name. The command is executed on the queue manager you specify, providing it is active within the queue sharing group. If you specify a queue manager name other than the queue manager on which it was entered, you must be using a queue sharing group environment, and the command server must be enabled.
- an asterisk (\*). The command is executed on the local queue manager and is also passed to every active queue manager in the queue sharing group.

The maximum length is MQ\_QSG\_NAME\_LENGTH.

You cannot use *CommandScope* as a parameter to filter on.

#### **IntegerFilterCommand (MQCFIF)**

Integer filter command descriptor. The parameter identifier must be any integer type parameter allowed in *ProcessAttrs* except MQIACF\_ALL. Use this parameter to restrict the output from the command by specifying a filter condition. See ["MQCFIF - PCF integer filter parameter" on page 1854](#page-1853-0) for information about using this filter condition.

If you specify an integer filter, you cannot also specify a string filter using the **StringFilterCommand** parameter.

#### **ProcessAttrs (MQCFIL)**

Process attributes (parameter identifier: MQIACF\_PROCESS\_ATTRS).

The attribute list might specify the following value on its own - default value used if the parameter is not specified:

# **MQIACF\_ALL**

All attributes.

or a combination of the following:

## **MQCA\_ALTERATION\_DATE**

The date at which the information was last altered.

#### **MQCA\_ALTERATION\_TIME**

The time at which the information was last altered.

# **MQCA\_APPL\_ID**

Application identifier.

**MQCA\_ENV\_DATA** Environment data.

**MQCA\_PROCESS\_DESC**

Description of process definition.

**MQCA\_PROCESS\_NAME** Name of process definition.

**MQCA\_USER\_DATA** User data.

**MQIA\_APPL\_TYPE** Application type.

# $z/0S$

#### **QSGDisposition (MQCFIN)**

Disposition of the object within the group (parameter identifier: MQIA\_QSG\_DISP). This parameter applies to z/OS only.

Specifies the disposition of the object for which information is to be returned (that is, where it is defined and how it behaves). The value can be any of the following values:

# **MQQSGD\_LIVE**

The object is defined as MQQSGD\_Q\_MGR or MQQSGD\_COPY. MQQSGD\_LIVE is the default value if the parameter is not specified.

# **MQQSGD\_ALL**

The object is defined as MQQSGD\_Q\_MGR or MQQSGD\_COPY.

If there is a shared queue manager environment, and the command is being executed on the queue manager where it was issued, this option also displays information for objects defined with MQQSGD\_GROUP.

If MQQSGD\_LIVE is specified or defaulted, or if MQQSGD\_ALL is specified in a shared queue manager environment, the command might give duplicated names (with different dispositions).

#### **MQQSGD\_COPY**

The object is defined as MQQSGD\_COPY.

#### **MQQSGD\_GROUP**

The object is defined as MQQSGD\_GROUP. MQQSGD\_GROUP is permitted only in a shared queue environment.

#### **MQQSGD\_Q\_MGR**

The object is defined as MQQSGD\_Q\_MGR.

# **MQQSGD\_PRIVATE**

The object is defined as either MQQSGD\_Q\_MGR or MQQSGD\_COPY. MQQSGD\_PRIVATE returns the same information as MQQSGD\_LIVE.

You cannot use *QSGDisposition* as a parameter to filter on.

#### **StringFilterCommand (MQCFSF)**

String filter command descriptor. The parameter identifier must be any string type parameter allowed in *ProcessAttrs* except MQCA\_PROCESS\_NAME. Use this parameter to restrict the output from the command by specifying a filter condition. See ["MQCFSF - PCF string filter parameter" on page 1861](#page-1860-0) for information about using this filter condition.

If you specify a string filter, you cannot also specify an integer filter using the **IntegerFilterCommand** parameter.

# **Inquire Process (Response)**

The response to the Inquire Process (MQCMD\_INQUIRE\_PROCESS) command consists of the response header followed by the *ProcessName* structure and the requested combination of attribute parameter structures.

If a generic process name was specified, one such message is generated for each process found.

#### **Always returned:**

*ProcessName* , *QSGDisposition*

#### **Returned if requested:**

*AlterationDate*, *AlterationTime*, *ApplId*, *ApplType*, *EnvData*, *ProcessDesc*, *UserData*

# **Response data**

# **AlterationDate (MQCFST)**

Alteration date (parameter identifier: MQCA\_ALTERATION\_DATE).

The date when the information was last altered, in the form yyyy-mm-dd.

## **AlterationTime (MQCFST)**

Alteration time (parameter identifier: MQCA\_ALTERATION\_TIME).

The time when the information was last altered, in the form hh.mm.ss.

#### **ApplId (MQCFST)**

Application identifier (parameter identifier: MQCA\_APPL\_ID).

The maximum length of the string is MQ\_PROCESS\_APPL\_ID\_LENGTH.

# **ApplType (MQCFIN)**

Application type (parameter identifier: MQIA\_APPL\_TYPE).

The value can be:

# **MQAT\_AIX**

AIX application (same value as MQAT\_UNIX)

# **MQAT\_CICS**

CICS transaction

# **MQAT\_DOS**

DOS client application

## **MQAT\_MVS**

z/OS application

# **MQAT\_OS400**

IBM i application

## **MQAT\_QMGR**

Queue manager

#### **MQAT\_UNIX**

UNIX application

#### **MQAT\_WINDOWS**

16-bit Windows application

#### **MQAT\_WINDOWS\_NT**

32-bit Windows application

# *integer*

System-defined application type in the range zero through 65 535 or a user-defined application type in the range 65 536 through 999 999 999

## **EnvData (MQCFST)**

Environment data (parameter identifier: MQCA\_ENV\_DATA).

The maximum length of the string is MQ\_PROCESS\_ENV\_DATA\_LENGTH.

## **ProcessDesc (MQCFST)**

Description of process definition (parameter identifier: MQCA\_PROCESS\_DESC).

The maximum length of the string is MQ\_PROCESS\_DESC\_LENGTH.

## **ProcessName (MQCFST)**

The name of the process definition (parameter identifier: MQCA\_PROCESS\_NAME).

The maximum length of the string is MQ\_PROCESS\_NAME\_LENGTH.

#### $z/0S$

## **QSGDisposition (MQCFIN)**

QSG disposition (parameter identifier: MQIA\_QSG\_DISP).

Specifies the disposition of the object (that is, where it is defined and how it behaves). This parameter is valid on z/OS only. The value can be any of the following values:

# **MQQSGD\_COPY**

The object is defined as MQQSGD\_COPY.

## **MQQSGD\_GROUP**

The object is defined as MQQSGD\_GROUP.

## **MQQSGD\_Q\_MGR**

The object is defined as MQQSGD\_Q\_MGR.

## **UserData (MQCFST)**

User data (parameter identifier: MQCA\_USER\_DATA).

The maximum length of the string is MQ\_PROCESS\_USER\_DATA\_LENGTH.

# **Inquire Process Names**

The Inquire Process Names (MQCMD\_INQUIRE\_PROCESS\_NAMES) command inquires for a list of process names that match the generic process name specified.

# **Required parameters**

#### **ProcessName (MQCFST)**

Name of process-definition for queue (parameter identifier: MQCA\_PROCESS\_NAME).

Generic process names are supported. A generic name is a character string followed by an asterisk  $(*)$ , for example ABC\*, and it selects all objects having names that start with the selected character string. An asterisk on its own matches all possible names.

# **Optional parameters**

#### $\approx$  z/0S

## **CommandScope (MQCFST)**

Command scope (parameter identifier: MQCACF\_COMMAND\_SCOPE). This parameter applies to z/OS only.

Specifies how the command is executed when the queue manager is a member of a queue-sharing group. You can specify one of the following:

- blank (or omit the parameter altogether). The command is executed on the queue manager on which it was entered.
- a queue manager name. The command is executed on the queue manager you specify, providing it is active within the queue sharing group. If you specify a queue manager name other than the queue manager on which it was entered, you must be using a queue sharing group environment, and the command server must be enabled.
- an asterisk (\*). The command is executed on the local queue manager and is also passed to every active queue manager in the queue sharing group.

The maximum length is MQ\_QSG\_NAME\_LENGTH.

#### **QSGDisposition (MQCFIN)**

Disposition of the object within the group (parameter identifier: MQIA\_QSG\_DISP). This parameter applies to z/OS only.

Specifies the disposition of the object for which information is to be returned (that is, where it is defined and how it behaves). The value can be any of the following values:

## **MQQSGD\_LIVE**

The object is defined as MQQSGD\_Q\_MGR or MQQSGD\_COPY. MQQSGD\_LIVE is the default value if the parameter is not specified.

# **MQQSGD\_ALL**

The object is defined as MQQSGD\_Q\_MGR or MQQSGD\_COPY.

If there is a shared queue manager environment, and the command is being executed on the queue manager where it was issued, this option also displays information for objects defined with MQQSGD\_GROUP.

If MQQSGD\_LIVE is specified or defaulted, or if MQQSGD\_ALL is specified in a shared queue manager environment, the command might give duplicated names (with different dispositions).

## **MQQSGD\_COPY**

The object is defined as MQQSGD\_COPY.

# **MQQSGD\_GROUP**

The object is defined as MQQSGD\_GROUP. MQQSGD\_GROUP is permitted only in a shared queue environment.

# **MQQSGD\_Q\_MGR**

The object is defined as MQQSGD\_Q\_MGR.

## **MQQSGD\_PRIVATE**

The object is defined with either MOOSGD\_O\_MGR or MOOSGD\_COPY. MOOSGD\_PRIVATE returns the same information as MQQSGD\_LIVE.

# **Inquire Process Names (Response)**

The response to the Inquire Process Names (MQCMD\_INQUIRE\_PROCESS\_NAMES) command consists of the response header followed by a single parameter structure giving zero or more names that match the specified process name.

Additionally, on z/OS only, a parameter structure, *QSGDispositions* (with the same number of entries as the *ProcessNames* structure) is returned. Each entry in this structure indicates the disposition of the object with the corresponding entry in the *ProcessNames* structure.

This response is not supported on Windows.

## **Always returned:**

*ProcessNames*, *QSGDispositions*

#### **Returned if requested:**

None

# **Response data**

#### **ProcessNames (MQCFSL)**

List of process names (parameter identifier: MQCACF\_PROCESS\_NAMES).

#### **QSGDispositions (MQCFIL)**

List of queue sharing group dispositions (parameter identifier: MQIACF\_QSG\_DISPS). This parameter applies only to z/OS. Possible values for fields in this structure are:

## **MQQSGD\_COPY**

The object is defined as MQQSGD\_COPY.

#### **MQQSGD\_GROUP**

The object is defined as MQQSGD\_GROUP.

# **MQQSGD\_Q\_MGR**

The object is defined as MQQSGD\_Q\_MGR.

# **Inquire Pub/Sub Status**

The Inquire Pub/Sub Status (MQCMD\_INQUIRE\_PUBSUB\_STATUS) command inquires about the status of publish/subscribe connections.

# **Optional parameters**

#### $\approx$  z/OS **CommandScope (MQCFST)**

Command scope (parameter identifier: MQCACF\_COMMAND\_SCOPE).

This parameter applies to z/OS only.

Specifies how the command is executed when the queue manager is a member of a queue-sharing group. You can specify one of the following:

#### **blank (or omit the parameter altogether)**

The command is executed on the queue manager on which it was entered.

#### **a queue manager name**

The command is executed on the queue manager you specify, providing it is active within the queue sharing group. If you specify a queue manager name other than the queue manager on which it was entered, you must be using a queue sharing group environment, and the command server must be enabled.

## **an asterisk (\*)**

The command is executed on the local queue manager and is also passed to every active queue manager in the queue sharing group.

The maximum length is MQ\_QSG\_NAME\_LENGTH.

You cannot use CommandScope as a parameter to filter on.

#### **PubSubStatusAttrs (MQCFIL)**

Publish/subscribe status attributes (parameter identifier: MQIACF\_PUBSUB\_STATUS\_ATTRS).

The attribute list might specify the following value on its own - default value if the parameter is not specified:

#### **MQIACF\_ALL**

All attributes.

or a combination of the following:

#### **MQIA\_SUB\_COUNT**

The total number of subscriptions against the local tree.

#### **MQIA\_TOPIC\_NODE\_COUNT**

The total number of topic nodes in the local tree.

**MQIACF\_PUBSUB\_STATUS**

Hierarchy status.

#### **MQIACF\_PS\_STATUS\_TYPE**

Hierarchy type.

#### **Type (MQCFIN)**

Type (parameter identifier: MQIACF\_PS\_STATUS\_TYPE).

The type can specify one of the following:

#### **MQPSST\_ALL**

Return status of both parent and child connections. MQPSST\_ALL is the default value if the parameter is not specified.

#### **MQPSST\_LOCAL**

Return local status information.

# **MQPSST\_PARENT**

Return status of the parent connection.

# **MQPSST\_CHILD**

Return status of the child connections.

# **Inquire Pub/Sub Status (Response)**

The response to the Inquire publish/subscribe Status (MQCMD\_INQUIRE\_PUBSUB\_STATUS) command consists of the response header followed by the attribute structures.

A group of parameters is returned containing the following attributes: *Type*, *QueueManagerName*, *Status*, *SubCount*, and *TopicNodeCount*.

# **Always returned:**

*QueueManagerName*, *Status*, *Type*, *SubCount*, and *TopicNodeCount*.

#### **Returned if requested:**

*None*

# **Response data**

# **QueueManagerName (MQCFST)**

Either the name of the local queue manager when TYPE is LOCAL, or the name of the hierarchically connected queue manager (parameter identifier: MQCA\_Q\_MGR\_NAME).

# **Type (MQCFIN)**

Type of status that is being returned (parameter identifier: MQIACF\_PS\_ STATUS\_TYPE).

The value can be:

# **MQPSST\_CHILD**

Publish/subscribe status for a child hierarchical connection.

## **MQPSST\_LOCAL**

Publish/subscribe status for the local queue manager.

# **MQPSST\_PARENT**

Publish/subscribe status for the parent hierarchical connection.

# **Status (MQCFIN)**

The status of the publish/subscribe engine or the hierarchical connection (parameter identifier: MOIACF PUBSUB STATUS).

When TYPE is LOCAL the following values can be returned:

# **MQPS\_STATUS\_ACTIVE**

The publish/subscribe engine and the queued publish/subscribe interface are running. It is therefore possible to publish or subscribe using the application programming interface and the queues that are monitored by the queued publish/subscribe interface appropriately.

# **MQPS\_STATUS\_COMPAT**

The publish/subscribe engine is running. It is therefore possible to publish or subscribe using the application programming interface. The queued publish/subscribe interface is not running. Therefore, any message that is put to the queues monitored by the queued publish/subscribe interface is not acted upon by IBM MQ.

## **MQPS\_STATUS\_ERROR**

The publish/subscribe engine has failed. Check your error logs to determine the reason for the failure.

## **MQPS\_STATUS\_INACTIVE**

The publish/subscribe engine and the queued publish/subscribe interface are not running. It is therefore not possible to publish or subscribe using the application programming interface. Any publish/subscribe messages that are put to the queues that are monitored by the queued publish/ subscribe interface is not acted upon by IBM MQ.

If inactive and you want to start the publish/subscribe engine, on the Change Queue Manager command set PubSubMode to **MQPSM\_ENABLED**.

# **MQPS\_STATUS\_STARTING**

The publish/subscribe engine is initializing and is not yet operational.

## **MQPS\_STATUS\_STOPPING**

The publish/subscribe engine is stopping.

When TYPE is PARENT, the following values can be returned:

## **MQPS\_STATUS\_ACTIVE**

The connection with the parent queue manager is active.

## **MQPS\_STATUS\_ERROR**

This queue manager is unable to initialize a connection with the parent queue manager because of a configuration error.

A message is produced in the queue manager logs to indicate the specific error. If you receive error message AMQ5821 or on z/OS systems CSQT821E, possible causes include:

- Transmit queue is full
- Transmit queue put disabled

If you receive error message AMQ5814 or on z/OS systems CSQT814E, take the following actions:

- Check that the parent queue manager is correctly specified.
- Ensure that broker is able to resolve the queue manager name of the parent broker.

To resolve the queue manager name, at least one of the following resources must be configured:

- A transmission queue with the same name as the parent queue manager name.
- A queue manager alias definition with the same name as the parent queue manager name.
- A cluster with the parent queue manager a member of the same cluster as this queue manager.
- A cluster queue manager alias definition with the same name as the parent queue manager name.
- A default transmission queue.

After you have set up the configuration correctly, modify the parent queue manager name to blank. Then set with the parent queue manager name.

## **MQPS\_STATUS\_REFUSED**

The connection has been refused by the parent queue manager.

This situation might be caused by the parent queue manager already having another child queue manager of the same name as this queue manager.

Alternatively, the parent queue manager has used the RESET QMGR TYPE(PUBSUB) CHILD command to remove this queue manager as one of its children.

# **MQPS\_STATUS\_STARTING**

The queue manager is attempting to request that another queue manager is its parent.

If the parent status remains in starting status without progressing to active status, take the following actions:

- Check that the sender channel to parent queue manager is running
- Check that the receiver channel from parent queue manager is running

# **MQPS\_STATUS\_STOPPING**

The queue manager is disconnecting from its parent.

If the parent status remains in stopping status, take the following actions:

- Check that the sender channel to parent queue manager is running
- Check that the receiver channel from parent queue manager is running

When TYPE is CHILD, the following values can be returned:

## **MQPS\_STATUS\_ACTIVE**

The connection with the parent queue manager is active.

## **MQPS\_STATUS\_ERROR**

This queue manager is unable to initialize a connection with the parent queue manager because of a configuration error.

A message is produced in the queue manager logs to indicate the specific error. If you receive error message AMQ5821 or on z/OS systems CSQT821E, possible causes include:

- Transmit queue is full
- Transmit queue put disabled

If you receive error message AMQ5814 or on z/OS systems CSQT814E, take the following actions:

- Check that the child queue manager is correctly specified.
- Ensure that broker is able to resolve the queue manager name of the child broker.

To resolve the queue manager name, at least one of the following resources must be configured:

- A transmission queue with the same name as the child queue manager name.
- A queue manager alias definition with the same name as the child queue manager name.
- A cluster with the child queue manager a member of the same cluster as this queue manager.
- A cluster queue manager alias definition with the same name as the child queue manager name.
- A default transmission queue.

After you have set up the configuration correctly, modify the child queue manager name to blank. Then set with the child queue manager name.

## **MQPS\_STATUS\_STARTING**

The queue manager is attempting to request that another queue manager is its parent.

If the child status remains in starting status without progressing to active status, take the following actions:

- Check that the sender channel to child queue manager is running
- Check that the receiver channel from child queue manager is running

## **MQPS\_STATUS\_STOPPING**

The queue manager is disconnecting from its parent.

If the child status remains in stopping status, take the following actions:

- Check that the sender channel to child queue manager is running
- Check that the receiver channel from child queue manager is running

## **SubCount (MQCFIN)**

When *Type* is MQPSST\_LOCAL, the total number of subscriptions against the local tree is returned. When *Type* is MQPSST\_CHILD or MQPSST\_PARENT, queue manager relations are not inquired and the value MQPSCT\_NONE is returned. (parameter identifier: MQIA\_SUB\_COUNT).

# **TopicNodeCount (MQCFIN)**

When *Type* is MQPSST\_LOCAL, the total number of topic nodes in the local tree is returned. When *Type* is MQPSST\_CHILD or MQPSST\_PARENT, queue manager relations are not inquired and the value MQPSCT\_NONE is returned. (parameter identifier: MQIA\_TOPIC\_NODE\_COUNT).

# **Inquire Queue**

Use the Inquire Queue command MQCMD\_INQUIRE\_Q to query the attributes of IBM MQ queues.

# **Required parameters**

# **QName (MQCFST)**

Queue name (parameter identifier: MQCA\_Q\_NAME).

Generic queue names are supported. A generic name is a character string followed by an asterisk  $\star$ : for example ABC\*. It selects all queues having names that start with the selected character string. An asterisk on its own matches all possible names.

The queue name is always returned, regardless of the attributes requested.

The maximum length of the string is MQ\_Q\_NAME\_LENGTH.

# **Optional parameters**

z/0S

## **CFStructure (MQCFST)**

CF structure (parameter identifier: MQCA\_CF\_STRUC\_NAME). Specifies the name of the CF structure. This parameter is valid only on z/OS.

This parameter specifies that eligible queues are limited to those having the specified *CFStructure* value. If this parameter is not specified, then all queues are eligible.

Generic CF structure names are supported. A generic name is a character string followed by an asterisk  $\star$  ; for example ABC $\star$ . It selects all CF structures having names that start with the selected character string. An asterisk on its own matches all possible names.

The maximum length of the string is MQ\_CF\_STRUC\_NAME\_LENGTH.

#### **ClusterInfo (MQCFIN)**

Cluster information (parameter identifier: MQIACF\_CLUSTER\_INFO).

This parameter requests that cluster information about these queues and other queues in the repository that match the selection criteria is displayed. The cluster information is displayed in addition to information about attributes of queues defined on this queue manager.

In this case, there might be multiple queues with the same name displayed. The cluster information is shown with a queue type of MQQT\_CLUSTER.

You can set this parameter to any integer value, the value used does not affect the response to the command.

The cluster information is obtained locally from the queue manager.

#### **ClusterName (MQCFST)**

Cluster name (parameter identifier: MQCA\_CLUSTER\_NAME).

This parameter specifies that eligible queues are limited to those having the specified *ClusterName* value. If this parameter is not specified, then all queues are eligible.

Generic cluster names are supported. A generic name is a character string followed by an asterisk  $\star$ ; for example ABC\*. It selects all clusters having names that start with the selected character string. An asterisk on its own matches all possible names.

The maximum length of the string is MQ\_CLUSTER\_NAME\_LENGTH.

## **ClusterNamelist (MQCFST)**

Cluster namelist (parameter identifier: MQCA\_CLUSTER\_NAMELIST).

This parameter specifies that eligible queues are limited to those having the specified *ClusterNameList* value. If this parameter is not specified, then all queues are eligible.

Generic cluster namelists are supported. A generic name is a character string followed by an asterisk  $\star$ ; for example ABC $\star$ . It selects all cluster namelists having names that start with the selected character string. An asterisk on its own matches all possible names.

#### $z/0S$

# **Z/OS** CommandScope (MQCFST)

Command scope (parameter identifier: MQCACF\_COMMAND\_SCOPE). This parameter applies to z/OS only.

Specifies how the command is processed when the queue manager is a member of a queue-sharing group. You can specify one of the following values:

- Blank (or omit the parameter altogether). The command is processed on the queue manager on which it was entered.
- A queue manager name. The command is processed on the queue manager you specify, providing it is active within the queue sharing group. If you specify a queue manager name other than the queue manager on which it was entered, you must be using a queue sharing group environment. The command server must be enabled.
• An asterisk " \* ". The command is processed on the local queue manager and is also passed to every active queue manager in the queue sharing group.

The maximum length is MQ\_QSG\_NAME\_LENGTH.

You cannot use *CommandScope* as a parameter to filter on.

## **IntegerFilterCommand (MQCFIF)**

Integer filter command descriptor. The parameter identifier must be any integer type parameter allowed in *QAttrs* except MQIACF\_ALL. Use this parameter to restrict the output from the command by specifying a filter condition. See ["MQCFIF - PCF integer filter parameter" on page 1854](#page-1853-0) for information about using this filter condition.

If you specify an integer filter for *Qtype* or *PageSetID*, you cannot also specify the *Qtype* or *PageSetID* parameter.

If you specify an integer filter, you cannot also specify a string filter using the **StringFilterCommand** parameter.

## z/0S

## **PageSetID (MQCFIN)**

Page set identifier (parameter identifier: MQIA\_PAGESET\_ID). This parameter applies to z/OS only.

This parameter specifies that eligible queues are limited to those having the specified *PageSetID* value. If this parameter is not specified, then all queues are eligible.

## **QAttrs (MQCFIL)**

Queue attributes (parameter identifier: MQIACF\_Q\_ATTRS).

The attribute list might specify the following value on its own. If the parameter is not specified, this value is the default:

## **MQIACF\_ALL**

All attributes.

You can also specify a combination of the parameters in the following table:

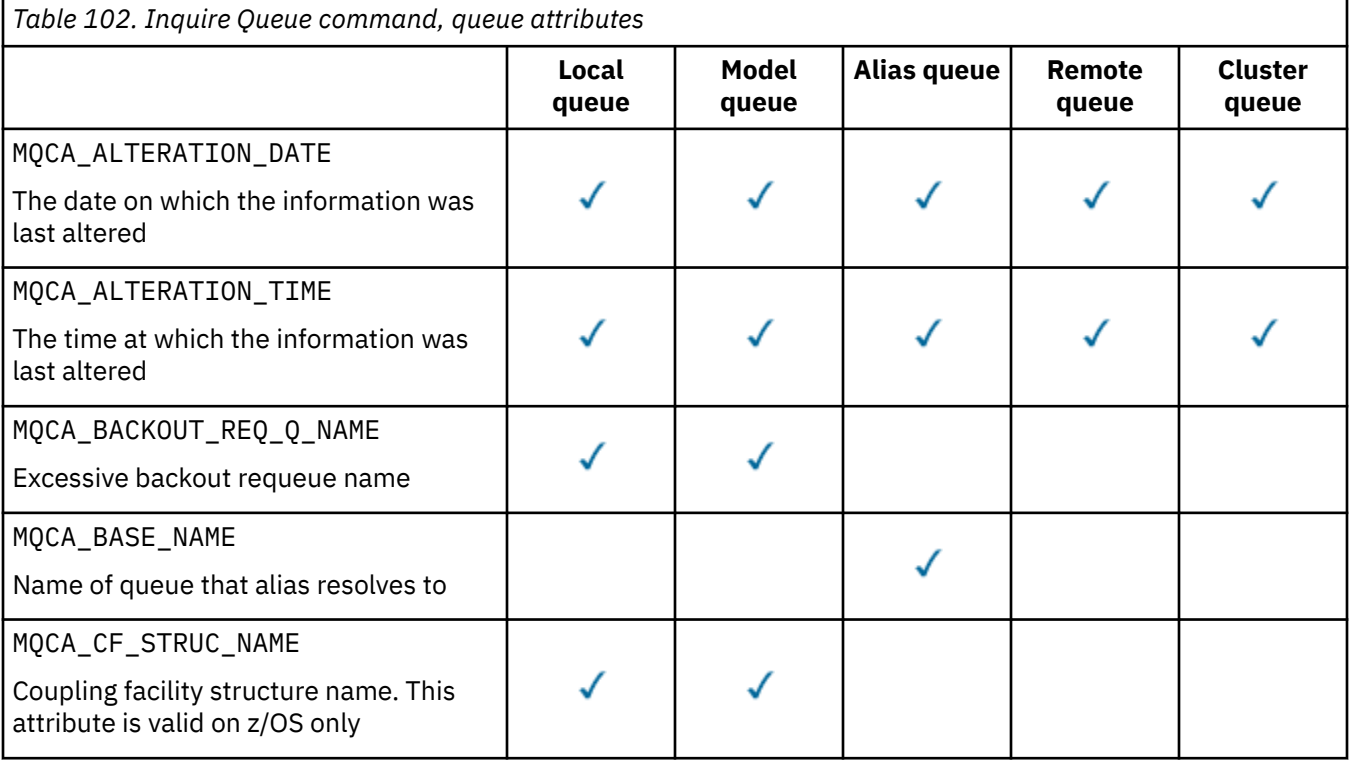

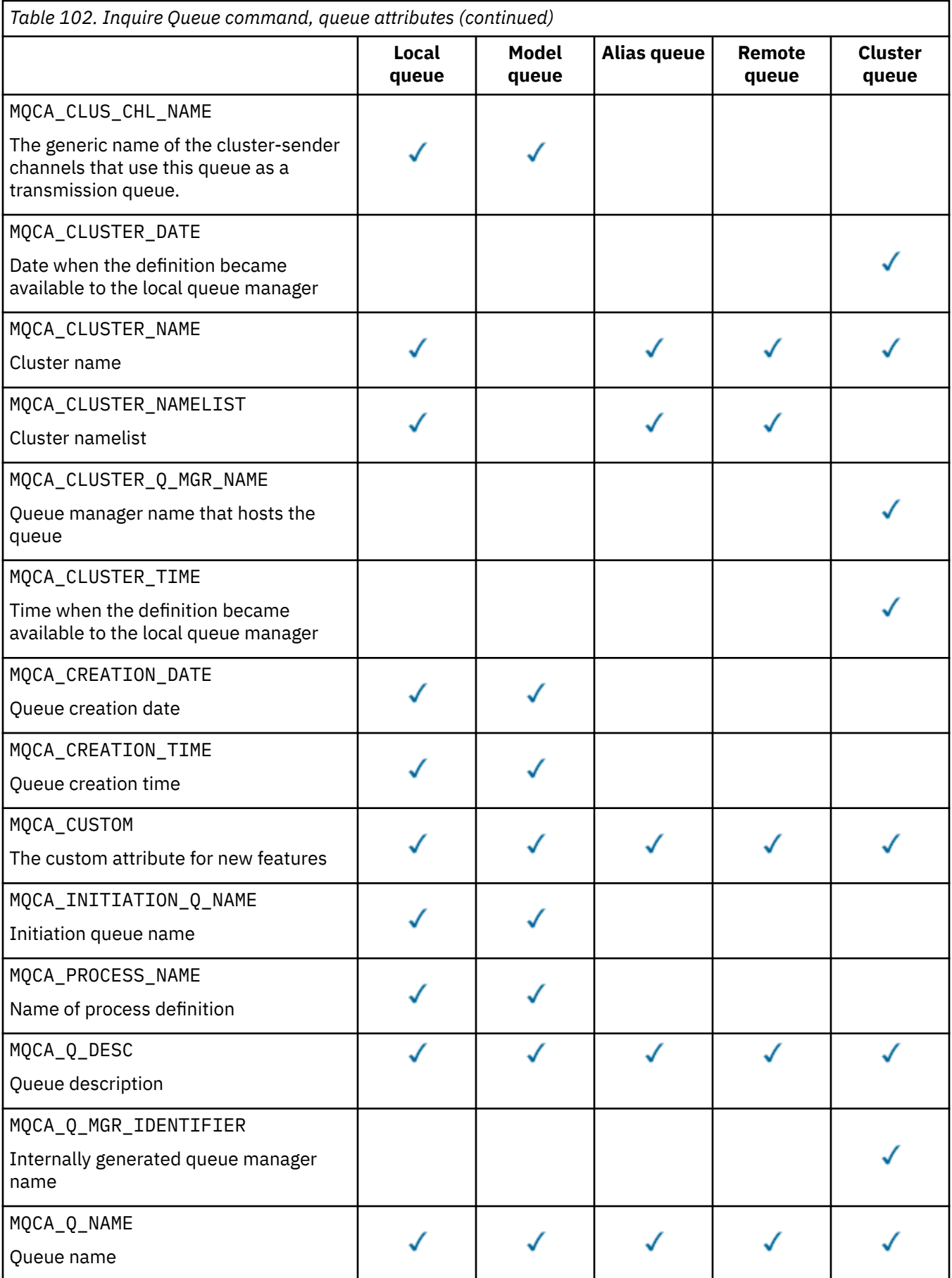

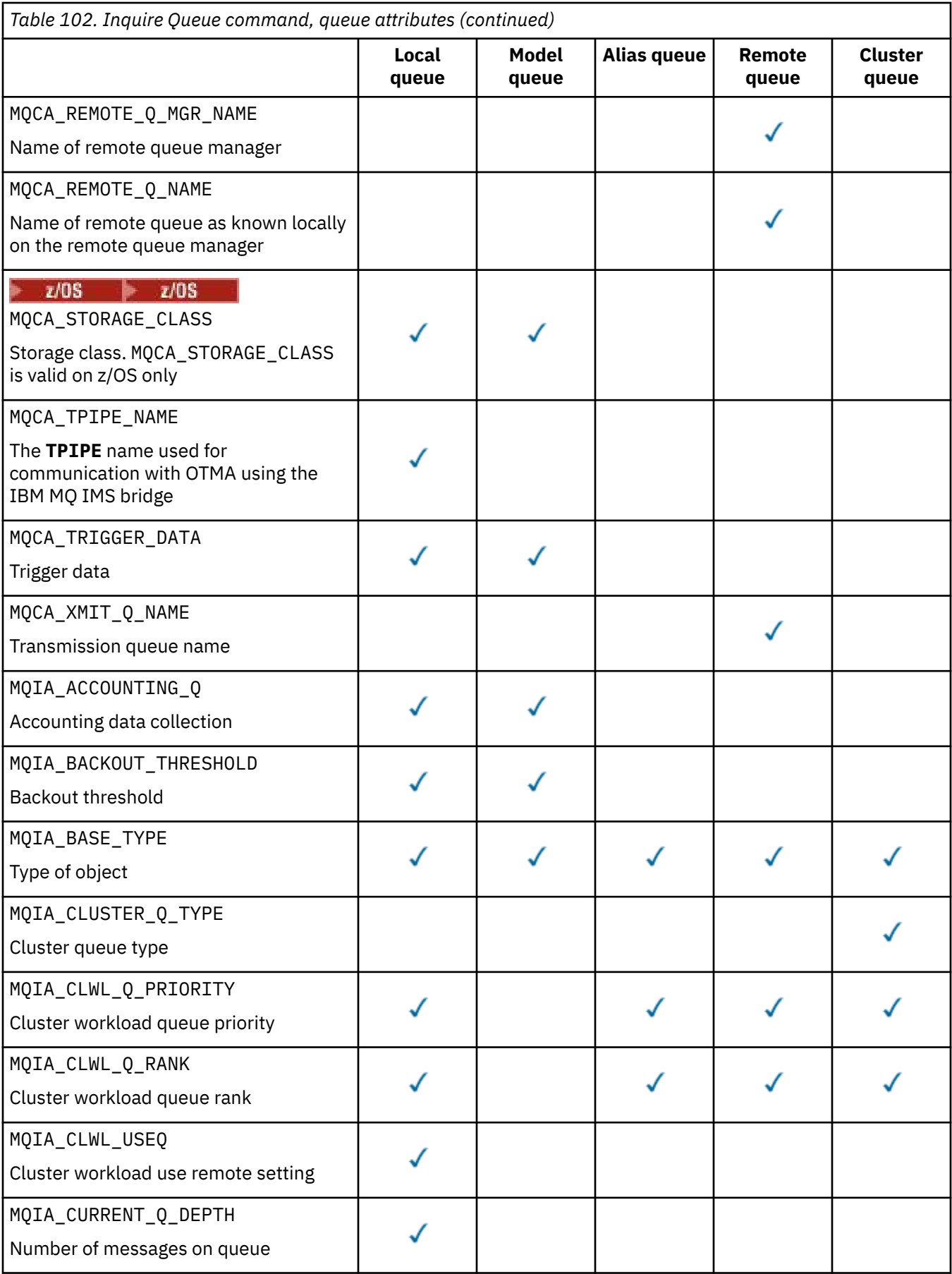

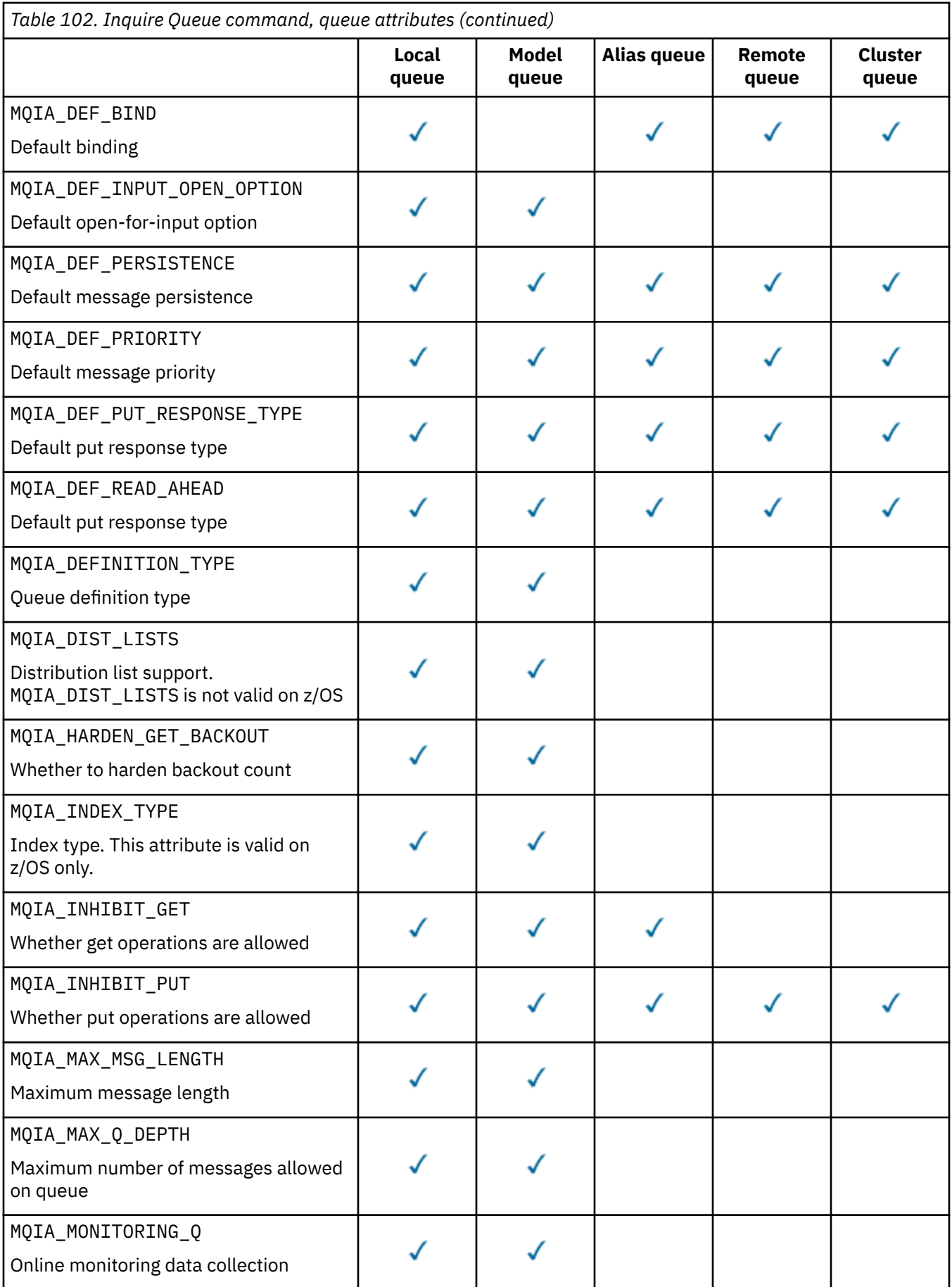

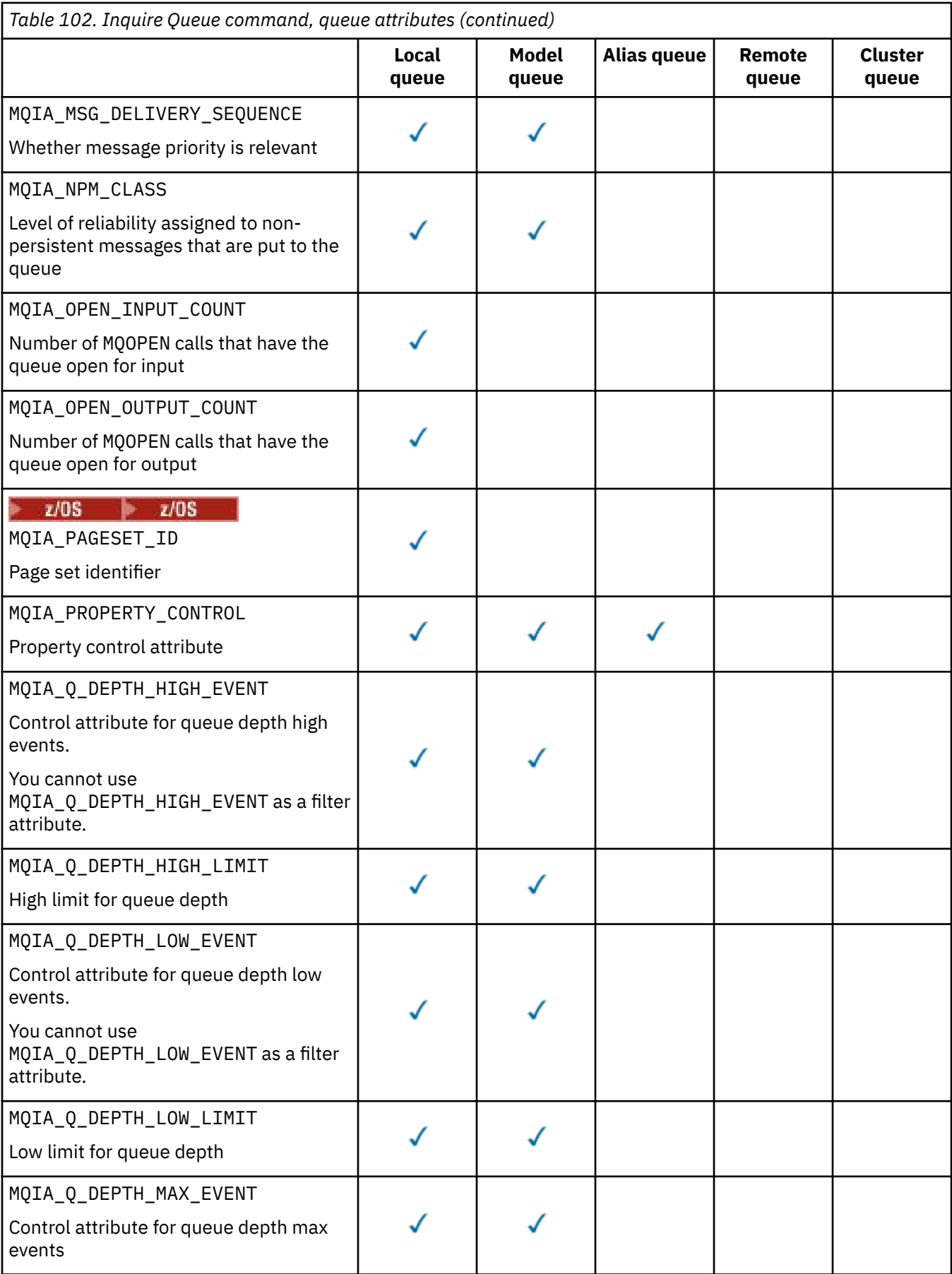

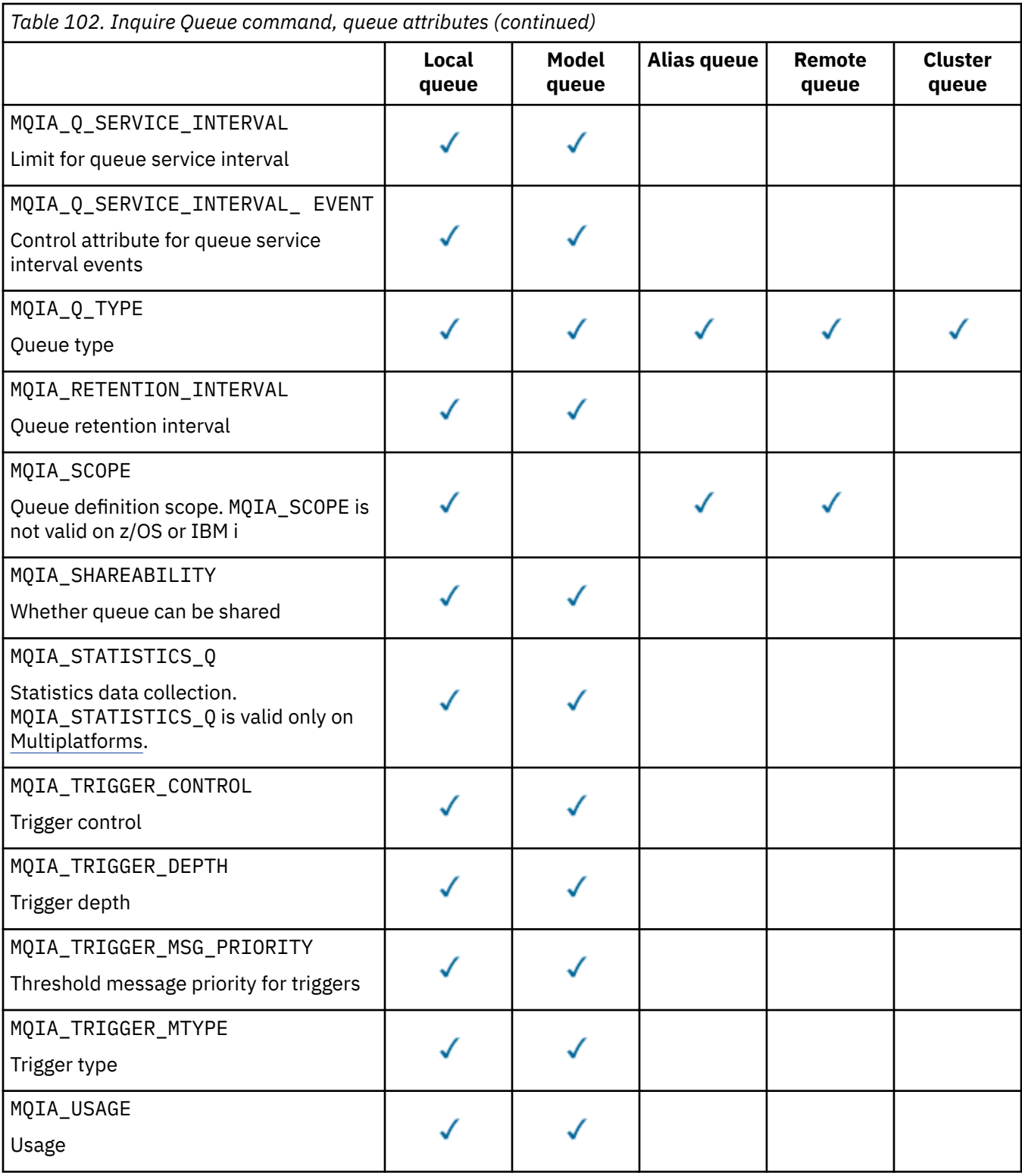

#### $\approx$  z/OS **QSGDisposition (MQCFIN)**

Disposition of the object within the group (parameter identifier: MQIA\_QSG\_DISP ). This parameter applies to z/OS only.

Specifies the disposition of the object for which information is to be returned. The meaning of "the disposition of an object" is where the object is defined and how it behaves. The value can be any of the following values:

## **MQQSGD\_LIVE**

The object is defined as MQQSGD\_Q\_MGR or MQQSGD\_COPY. In a shared queue manager environment, if the command is run on the queue manager where it was issued, MQQSGD\_LIVE also returns information for objects defined with MQQSGD\_SHARED. MQQSGD\_LIVE is the default value if the parameter is not specified.

## **MQQSGD\_ALL**

The object is defined as MQQSGD\_Q\_MGR or MQQSGD\_COPY.

In a shared queue manager environment, if the command is run on the queue manager where it was issued, MQQSGD\_ALL also displays information for objects defined with MQQSGD\_GROUP or MQQSGD\_SHARED.

If MQQSGD\_LIVE is specified or defaulted, or if MQQSGD\_ALL is specified in a shared queue manager environment, the command might give duplicated names, with different dispositions.

## **MQQSGD\_COPY**

The object is defined as MQQSGD\_COPY.

### **MQQSGD\_GROUP**

The object is defined as MQQSGD\_GROUP. MQQSGD\_GROUP is permitted only in a shared queue environment.

## **MQQSGD\_Q\_MGR**

The object is defined as MQQSGD\_Q\_MGR.

### **MQQSGD\_PRIVATE**

The object is defined with either MQQSGD\_Q\_MGR or MQQSGD\_COPY.

### **MQQSGD\_SHARED**

The object is defined as MQQSGD\_SHARED. MQQSGD\_SHARED is permitted only in a shared queue environment.

You cannot use *QSGDisposition* as a parameter to filter on.

### **QType (MQCFIN)**

Queue type (parameter identifier: MQIA\_Q\_TYPE).

If this parameter is present, eligible queues are limited to the specified type. Any attribute selector specified in the *QAttrs* list which is valid only for queues of a different type or types is ignored; no error is raised.

If this parameter is not present, or if MQQT\_ALL is specified, queues of all types are eligible. Each attribute specified must be a valid queue attribute selector. The attribute can apply to some of the queues returned. It does not have to apply to all the queues. Queue attribute selectors that are valid but not applicable to the queue are ignored, no error messages occur and no attribute is returned. The following lists contains the value of all valid queue attribute selectors:

## **MQQT\_ALL**

All queue types.

## **MQQT\_LOCAL**

Local queue.

#### **MQQT\_ALIAS**

Alias queue definition.

#### **MQQT\_REMOTE**

Local definition of a remote queue.

#### **MQQT\_CLUSTER**

Cluster queue.

### **MQQT\_MODEL**

Model queue definition.

Note: **Multi** On Multiplatforms, if this parameter is present, it must occur immediately after the **QName** parameter.

#### $z/0S$ **StorageClass (MQCFST)**

Storage class (parameter identifier: MQCA\_STORAGE\_CLASS). Specifies the name of the storage class. This parameter is valid only on z/OS.

This parameter specifies that eligible queues are limited to those having the specified *StorageClass* value. If this parameter is not specified, then all queues are eligible.

Generic names are supported. A generic name is a character string followed by an asterisk  $\star$  ; for example ABC\*. It selects all storage classes having names that start with the selected character string. An asterisk on its own matches all possible names.

The maximum length of the string is MQ\_STORAGE\_CLASS\_LENGTH.

## **StringFilterCommand (MQCFSF)**

String filter command descriptor. The parameter identifier must be any string type parameter allowed in *QAttrs* except MQCA\_Q\_NAME. Use this parameter to restrict the output from the command by specifying a filter condition. See ["MQCFSF - PCF string filter parameter" on page 1861](#page-1860-0) for information about using this filter condition.

If you specify a string filter for *ClusterName*, *ClusterNameList*, *StorageClass*, or *CFStructure*, you cannot also specify that as a parameter.

If you specify a string filter, you cannot also specify an integer filter using the **IntegerFilterCommand** parameter.

## **Error codes**

This command might return the following error code in the response format header, in addition to the values shown in ["Error codes applicable to all commands" on page 1346](#page-1345-0).

## **Reason (MQLONG)**

The value can be any of the following values:

## **MQRCCF\_Q\_TYPE\_ERROR**

Queue type not valid.

## **Inquire Queue (Response)**

The response to the Inquire Queue command MQCMD\_INQUIRE\_Q consists of the response header followed by the *QName* structure. On z/OS only, response includes the *QSGDisposition* structure, and the requested combination of attribute parameter structures.

If a generic queue name was specified, or cluster queues requested, by setting either MQQT\_CLUSTER or MQIACF\_CLUSTER\_INFO, one message is generated for each queue found.

## **Always returned:**

*QName*, *QSGDisposition*, *QType*

## **Returned if requested:**

*AlterationDate* , *AlterationTime* , *BackoutRequeueName* , *BackoutThreshold* , *BaseQName* , , *CFStructure* , *ClusterChannelName* , *ClusterDate* , *ClusterName* , *ClusterNamelist* , *ClusterQType* , *ClusterTime* , *CLWLQueuePriority* , *CLWLQueueRank* , *CLWLUseQ* , *CreationDate* , *CreationTime* , *CurrentQDepth* , *Custom* , *DefaultPutResponse* , *DefBind* , *DefinitionType* , *DefInputOpenOption* , *DefPersistence* , *DefPriority* , *DefReadAhead* , *DistLists* , *HardenGetBackout* ,

 $V$  9.0.2 *Imgrcovq* , *IndexType* , *InhibitGet* , *InhibitPut* , *InitiationQName* , *MaxMsgLength* , *MaxQDepth* , *MsgDeliverySequence* , *NonPersistentMessageClass* , *OpenInputCount* , *OpenOutputCount* , *PageSetID* , *ProcessName* , *PropertyControl* , *QDepthHighEvent* , *QDepthHighLimit* , *QDepthLowEvent* , *QDepthLowLimit* , *QDepthMaxEvent* , *QDesc* , *QMgrIdentifier* , *QMgrName* , *QServiceInterval* , *QServiceIntervalEvent* , *QueueAccounting* , *QueueMonitoring* , *QueueStatistics* , *RemoteQMgrName* , *RemoteQName* , *RetentionInterval* , *Scope* , *Shareability* ,

*StorageClass* , *TpipeNames* , *TriggerControl* , *TriggerData* , *TriggerDepth* , *TriggerMsgPriority* , *TriggerType* , *Usage* , *XmitQName*

## **Response data**

## **AlterationDate (MQCFST)**

Alteration date (parameter identifier: MQCA\_ALTERATION\_DATE).

The date when the information was last altered, in the form yyyy-mm-dd.

## **AlterationTime (MQCFST)**

Alteration time (parameter identifier: MQCA\_ALTERATION\_TIME).

The time when the information was last altered, in the form hh.mm.ss.

## **BackoutRequeueName (MQCFST)**

Excessive backout requeue name (parameter identifier: MQCA\_BACKOUT\_REQ\_Q\_NAME).

The maximum length of the string is MQ\_Q\_NAME\_LENGTH.

## **BackoutThreshold (MQCFIN)**

Backout threshold (parameter identifier: MQIA\_BACKOUT\_THRESHOLD).

## **BaseQName (MQCFST)**

Queue name to which the alias resolves (parameter identifier: MQCA\_BASE\_Q\_NAME).

The name of a queue that is defined to the local queue manager.

The maximum length of the string is MQ\_Q\_NAME\_LENGTH.

## **CFStructure (MQCFST)**

Coupling facility structure name (parameter identifier: MQCA\_CF\_STRUC\_NAME). This parameter applies to z/OS only.

Specifies the name of the coupling facility structure where you want to store messages when you use shared queues.

The maximum length of the string is MQ\_CF\_STRUC\_NAME\_LENGTH.

## **ClusterChannelName (MQCFST)**

Cluster-sender channel name (parameter identifier: MQCA\_CLUS\_CHL\_NAME).

ClusterChannelName is the generic name of the cluster-sender channels that use this queue as a transmission queue.

The maximum length of the channel name is: MQ\_CHANNEL\_NAME\_LENGTH.

## **ClusterDate (MQCFST)**

Cluster date (parameter identifier: MQCA\_CLUSTER\_DATE).

The date on which the information became available to the local queue manager, in the form yyyymm-dd.

## **ClusterName (MQCFST)**

Cluster name (parameter identifier: MQCA\_CLUSTER\_NAME).

## **ClusterNamelist (MQCFST)**

Cluster namelist (parameter identifier: MQCA\_CLUSTER\_NAMELIST).

## **ClusterQType (MQCFIN)**

Cluster queue type (parameter identifier: MQIA\_CLUSTER\_Q\_TYPE).

The value can be:

## **MQCQT\_LOCAL\_Q**

The cluster queue represents a local queue.

## **MQCQT\_ALIAS\_Q**

The cluster queue represents an alias queue.

## **MQCQT\_REMOTE\_Q**

The cluster queue represents a remote queue.

## **MQCQT\_Q\_MGR\_ALIAS**

The cluster queue represents a queue manager alias.

## **ClusterTime (MQCFST)**

Cluster time (parameter identifier: MQCA\_CLUSTER\_TIME).

The time at which the information became available to the local queue manager, in the form hh.mm.ss.

## **CLWLQueuePriority (MQCFIN)**

Cluster workload queue priority (parameter identifier: MQIA\_CLWL\_Q\_PRIORITY).

Priority of the queue in cluster workload management. The value is in the range zero through 9, where zero is the lowest priority and 9 is the highest.

## **CLWLQueueRank (MQCFIN)**

Cluster workload queue rank (parameter identifier: MQIA\_CLWL\_Q\_RANK).

Rank of the queue in cluster workload management. The value is in the range zero through 9, where zero is the lowest rank and 9 is the highest.

## **CLWLUseQ (MQCFIN)**

Cluster workload queue rank (parameter identifier: MQIA\_CLWL\_USEQ).

The value can be:

## **MQCLWL\_USEQ\_AS\_Q\_MGR**

Use the value of the **CLWLUseQ** parameter on the queue manager's definition.

## **MQCLWL\_USEQ\_ANY**

Use remote and local queues.

## **MQCLWL\_USEQ\_LOCAL**

Do not use remote queues.

## **CreationDate (MQCFST)**

Queue creation date, in the form yyyy-mm-dd (parameter identifier: MQCA\_CREATION\_DATE).

The maximum length of the string is MQ\_CREATION\_DATE\_LENGTH.

## **CreationTime (MQCFST)**

Creation time, in the form hh.mm.ss (parameter identifier: MQCA\_CREATION\_TIME).

The maximum length of the string is MQ\_CREATION\_TIME\_LENGTH.

## **CurrentQDepth (MQCFIN)**

Current queue depth (parameter identifier: MQIA\_CURRENT\_Q\_DEPTH).

## **Custom (MQCFST)**

Custom attribute for new features (parameter identifier: MQCA\_CUSTOM).

This attribute is reserved for the configuration of new features before separate attributes are named. It can contain the values of zero or more attributes as pairs of attribute name and value, separated by at least one space. The attribute name-value pairs have the form NAME(VALUE).

This description is updated when features using this attribute are introduced.

## **DefaultPutResponse (MQCFIN)**

Default put response type definition (parameter identifier: MQIA\_DEF\_PUT\_RESPONSE\_TYPE).

The parameter specifies the type of response to be used for put operations to the queue when an application specifies MQPMO\_RESPONSE\_AS\_Q\_DEF. The value can be any of the following values:

## **MQPRT\_SYNC\_RESPONSE**

The put operation is issued synchronously, returning a response.

## **MQPRT\_ASYNC\_RESPONSE**

The put operation is issued asynchronously, returning a subset of MQMD fields.

## **DefBind (MQCFIN)**

Default binding (parameter identifier: MQIA\_DEF\_BIND).

The value can be:

## **MQBND\_BIND\_ON\_OPEN**

Binding fixed by MQOPEN call.

## **MQBND\_BIND\_NOT\_FIXED**

Binding not fixed.

# **MQBND\_BIND\_ON\_GROUP**

Allows an application to request that a group of messages are all allocated to the same destination instance.

## **DefinitionType (MQCFIN)**

Queue definition type (parameter identifier: MQIA\_DEFINITION\_TYPE).

The value can be:

## **MQQDT\_PREDEFINED**

Predefined permanent queue.

## **MQQDT\_PERMANENT\_DYNAMIC**

Dynamically defined permanent queue.

## **MQQDT\_SHARED\_DYNAMIC**

Dynamically defined shared queue. This option is available on z/OS only.

## **MQQDT\_TEMPORARY\_DYNAMIC**

Dynamically defined temporary queue.

## **DefInputOpenOption (MQCFIN)**

Default input open option for defining whether queues can be shared (parameter identifier: MQIA\_DEF\_INPUT\_OPEN\_OPTION).

The value can be:

# **MQOO\_INPUT\_EXCLUSIVE**

Open queue to get messages with exclusive access.

## **MQOO\_INPUT\_SHARED**

Open queue to get messages with shared access.

## **DefPersistence (MQCFIN)**

Default persistence (parameter identifier: MQIA\_DEF\_PERSISTENCE).

The value can be:

## **MQPER\_PERSISTENT**

Message is persistent.

## **MQPER\_NOT\_PERSISTENT**

Message is not persistent.

## **DefPriority (MQCFIN)**

Default priority (parameter identifier: MQIA\_DEF\_PRIORITY).

## **DefReadAhead (MQCFIN)**

Default read ahead (parameter identifier: MQIA\_DEF\_READ\_AHEAD).

Specifies the default read ahead behavior for non-persistent messages delivered to the client.

The value can be any of the following values:

## **MQREADA\_NO**

Non-persistent messages are not sent ahead to the client before an application requests them. A maximum of one non-persistent message can be lost if the client ends abnormally.

## **MQREADA\_YES**

Non-persistent messages are sent ahead to the client before an application requests them. Nonpersistent messages can be lost if the client ends abnormally or if the client does not consume all the messages it is sent.

## **MQREADA\_DISABLED**

Read ahead of non-persistent messages in not enabled for this queue. Messages are not sent ahead to the client regardless of whether read ahead is requested by the client application.

## **Multi DistLists (MQCFIN)**

Distribution list support (parameter identifier: MQIA\_DIST\_LISTS).

The value can be:

## **MQDL\_SUPPORTED**

Distribution lists supported.

## **MQDL\_NOT\_SUPPORTED**

Distribution lists not supported.

This parameter is supported only on Multiplatforms.

## **HardenGetBackout (MQCFIN)**

Harden backout, or not: (parameter identifier: MQIA\_HARDEN\_GET\_BACKOUT).

The value can be:

## **MQQA\_BACKOUT\_HARDENED**

Backout count remembered.

## **MQQA\_BACKOUT\_NOT\_HARDENED**

Backout count may not be remembered.

#### $V$  9.0.2 **ImageRecoverQueue (MQCFST)**

Specifies whether a local or permanent dynamic queue object is recoverable from a media image, if linear logging is being used (parameter identifier: MQIA\_MEDIA\_IMAGE\_RECOVER\_Q).

This parameter is not valid on z/OS. Possible values are:

## **MQIMGRCOV\_YES**

These queue objects are recoverable.

## **MQIMGRCOV\_NO**

Automatic media images, if enabled, are not written for these objects.

## **MQIMGRCOV\_AS\_Q\_MGR**

If the **ImageRecoverQueue** attribute for the queue manager specifies MQIMGRCOV\_YES , these queue objects are recoverable.

If the **ImageRecoverQueue** attribute for the queue manager specifies MQIMGRCOV\_NO, the ["rcdmqimg \(record media image\)" on page 119](#page-118-0) an[d"rcrmqobj \(re-create object\)" on page 126](#page-125-0) commands are not permitted for these objects, and automatic media images, if enabled, are not written for these objects.

## **IndexType (MQCFIN)**

Index type (parameter identifier: MQIA\_INDEX\_TYPE). This parameter applies to z/OS only.

Specifies the type of index maintained by the queue manager to expedite MQGET operations on the queue. The value can be any of the following values:

## **MQIT\_NONE**

No index.

## **MQIT\_MSG\_ID**

The queue is indexed using message identifiers.

## **MQIT\_CORREL\_ID**

The queue is indexed using correlation identifiers.

## **MQIT\_MSG\_TOKEN**

The queue is indexed using message tokens.

## **MQIT\_GROUP\_ID**

The queue is indexed using group identifiers.

## **InhibitGet (MQCFIN)**

Get operations are allowed or inhibited: (parameter identifier: MQIA\_INHIBIT\_GET).

The value can be:

## **MQQA\_GET\_ALLOWED**

Get operations are allowed.

## **MQQA\_GET\_INHIBITED**

Get operations are inhibited.

## **InhibitPut (MQCFIN)**

Putt operations are allowed or inhibited: (parameter identifier: MQIA\_INHIBIT\_PUT).

The value can be:

## **MQQA\_PUT\_ALLOWED**

Put operations are allowed.

## **MQQA\_PUT\_INHIBITED**

Put operations are inhibited.

## **InitiationQName (MQCFST)**

Initiation queue name (parameter identifier: MQCA\_INITIATION\_Q\_NAME).

The maximum length of the string is MQ\_Q\_NAME\_LENGTH.

## **MaxMsgLength (MQCFIN)**

Maximum message length (parameter identifier: MQIA\_MAX\_MSG\_LENGTH).

## **MaxQDepth (MQCFIN)**

Maximum queue depth (parameter identifier: MOIA\_MAX\_O\_DEPTH).

## **MsgDeliverySequence (MQCFIN)**

Messages ordered by priority or sequence: (parameter identifier: MQIA\_MSG\_DELIVERY\_SEQUENCE).

The value can be:

## **MQMDS\_PRIORITY**

Messages are returned in priority order.

## **MQMDS\_FIFO**

Messages are returned in FIFO order (first in, first out).

## **NonPersistentMessageClass (MQCFIN)**

The level of reliability assigned to non-persistent messages that are put to the queue (parameter identifier: MQIA\_NPM\_CLASS).

Specifies the circumstances under which non-persistent messages put to the queue may be lost. The value can be any of the following values:

## **MQNPM\_CLASS\_NORMAL**

Non-persistent messages are limited to the lifetime of the queue manager session. They are discarded in the event of a queue manager restart. MQNPM\_CLASS\_NORMAL is the default value.

## **MQNPM\_CLASS\_HIGH**

The queue manager attempts to retain non-persistent messages for the lifetime of the queue. Non-persistent messages may still be lost in the event of a failure.

## **OpenInputCount (MQCFIN)**

Number of MQOPEN calls that have the queue open for input (parameter identifier: MQIA\_OPEN\_INPUT\_COUNT).

## **OpenOutputCount (MQCFIN)**

Number of MQOPEN calls that have the queue open for output (parameter identifier: MQIA\_OPEN\_OUTPUT\_COUNT).

## **PageSetID (MQCFIN)**

Page set identifier (parameter identifier: MQIA\_PAGESET\_ID).

Specifies the identifier of the page set on which the queue resides.

This parameter applies to z/OS only when the queue is actively associated with a page set.

## **ProcessName (MQCFST)**

Name of process definition for queue (parameter identifier: MQCA\_PROCESS\_NAME).

The maximum length of the string is MQ\_PROCESS\_NAME\_LENGTH.

## **PropertyControl (MQCFIN)**

Property control attribute (parameter identifier MQIA\_PROPERTY\_CONTROL).

Specifies how message properties are handled for messages that are retrieved from queues using the MQGET call with the MQGMO\_PROPERTIES\_AS\_Q\_DEF option. The value can be any of the following values:

## **MQPROP\_COMPATIBILITY**

If the message contains a property with a prefix of **mcd.**, **jms.**, **usr.** or **mqext.**, all message properties are delivered to the application in an MQRFH2 header. Otherwise all properties of the message, except properties contained in the message descriptor (or extension), are discarded and are no longer accessible to the application.

MQPROP\_COMPATIBILITY is the default value. It allows applications which expect JMS-related properties to be in an MQRFH2 header in the message data to continue to work unmodified.

## **MQPROP\_NONE**

All properties of the message are removed from the message before the message is sent to the remote queue manager. Properties in the message descriptor (or extension) are not removed.

## **MQPROP\_ALL**

All properties of the message are included with the message when it is sent to the remote queue manager. The properties are placed in one or more MQRFH2 headers in the message data. Properties in the message descriptor (or extension) are not placed in MQRFH2 headers.

## **MQPROP\_FORCE\_ MQRFH2**

Properties are always returned in the message data in an MQRFH2 header regardless of whether the application specifies a message handle.

A valid message handle supplied in the MsgHandle field of the MQGMO structure on the MQGET call is ignored. Properties of the message are not accessible via the message handle.

This parameter is applicable to local, alias, and model queues.

## **QDepthHighEvent (MQCFIN)**

Controls whether Queue Depth High events are generated (parameter identifier: MOIA O DEPTH HIGH EVENT).

The value can be:

## **MQEVR\_DISABLED**

Event reporting disabled.

## **MQEVR\_ENABLED**

Event reporting enabled.

## **QDepthHighLimit (MQCFIN)**

High limit for queue depth (parameter identifier: MOIA\_O\_DEPTH\_HIGH\_LIMIT).

The threshold against which the queue depth is compared to generate a Queue Depth High event.

## **QDepthLowEvent (MQCFIN)**

Controls whether Queue Depth Low events are generated (parameter identifier: MQIA\_Q\_DEPTH\_LOW\_EVENT).

The value can be:

## **MQEVR\_DISABLED**

Event reporting disabled.

## **MQEVR\_ENABLED**

Event reporting enabled.

## **QDepthLowLimit (MQCFIN)**

Low limit for queue depth (parameter identifier: MQIA\_Q\_DEPTH\_LOW\_LIMIT).

The threshold against which the queue depth is compared to generate a Queue Depth Low event.

## **QDepthMaxEvent (MQCFIN)**

Controls whether Queue Full events are generated (parameter identifier: MQIA\_Q\_DEPTH\_MAX\_EVENT).

The value can be:

## **MQEVR\_DISABLED**

Event reporting disabled.

## **MQEVR\_ENABLED**

Event reporting enabled.

## **QDesc (MQCFST)**

Queue description (parameter identifier: MQCA\_Q\_DESC).

The maximum length of the string is MQ\_Q\_DESC\_LENGTH.

## **QMgrIdentifier (MQCFST)**

Queue manager identifier (parameter identifier: MQCA\_Q\_MGR\_IDENTIFIER).

The unique identifier of the queue manager.

## **QMgrName (MQCFST)**

Name of local queue manager (parameter identifier: MQCA\_CLUSTER\_Q\_MGR\_NAME).

The maximum length of the string is MQ\_Q\_MGR\_NAME\_LENGTH.

## **QName (MQCFST)**

Queue name (parameter identifier: MQCA\_Q\_NAME).

The maximum length of the string is MQ\_Q\_NAME\_LENGTH.

## **QServiceInterval (MQCFIN)**

Target for queue service interval (parameter identifier: MQIA\_Q\_SERVICE\_INTERVAL).

The service interval used for comparison to generate Queue Service Interval High and Queue Service Interval OK events.

## **QServiceIntervalEvent (MQCFIN)**

Controls whether Service Interval High or Service Interval OK events are generated (parameter identifier: MQIA\_Q\_SERVICE\_INTERVAL\_EVENT).

The value can be:

## **MQQSIE\_HIGH**

Queue Service Interval High events enabled.

## **MQQSIE\_OK**

Queue Service Interval OK events enabled.

## **MQQSIE\_NONE**

No queue service interval events enabled.

## **QSGDisposition (MQCFIN)**

QSG disposition (parameter identifier: MQIA\_QSG\_DISP).

Specifies the disposition of the object (that is, where it is defined and how it behaves). *QSGDisposition* is valid only on z/OS. The value can be any of the following values:

## **MQQSGD\_COPY**

The object is defined as MQQSGD\_COPY.

### **MQQSGD\_GROUP**

The object is defined as MQQSGD\_GROUP.

### **MQQSGD\_Q\_MGR**

The object is defined as MQQSGD\_Q\_MGR.

# **MQQSGD\_SHARED**

The object is defined as MQQSGD\_SHARED.

## **QType (MQCFIN)**

Queue type (parameter identifier: MQIA\_Q\_TYPE).

The value can be:

## **MQQT\_ALIAS**

Alias queue definition.

#### **MQQT\_CLUSTER**

Cluster queue definition.

### **MQQT\_LOCAL**

Local queue.

### **MQQT\_REMOTE**

Local definition of a remote queue.

### **MQQT\_MODEL**

Model queue definition.

### **QueueAccounting (MQCFIN)**

Controls the collection of accounting (thread-level and queue-level accounting) data (parameter identifier: MQIA\_ACCOUNTING\_Q).

The value can be:

## **MQMON\_Q\_MGR**

The collection of accounting data for the queue is performed based upon the setting of the **QueueAccounting** parameter on the queue manager.

## **MQMON\_OFF**

Do not collect accounting data for the queue.

### **MQMON\_ON**

Collect accounting data for the queue.

## **QueueMonitoring (MQCFIN)**

Online monitoring data collection (parameter identifier: MQIA\_MONITORING\_Q).

The value can be:

### **MQMON\_OFF**

Online monitoring data collection is turned off for this queue.

## **MQMON\_Q\_MGR**

The value of the queue manager's **QueueMonitoring** parameter is inherited by the queue.

## **MQMON\_LOW**

Online monitoring data collection is turned on, with a low rate of data collection, for this queue unless *QueueMonitoring* for the queue manager is MQMON\_NONE.

## **MQMON\_MEDIUM**

Online monitoring data collection is turned on, with a moderate rate of data collection, for this queue unless *QueueMonitoring* for the queue manager is MQMON\_NONE.

## **MQMON\_HIGH**

Online monitoring data collection is turned on, with a high rate of data collection, for this queue unless *QueueMonitoring* for the queue manager is MQMON\_NONE.

# **Multi** QueueStatistics (MQCFIN)

Controls the collection of statistics data (parameter identifier: MQIA\_STATISTICS\_Q).

The value can be:

## **MQMON\_Q\_MGR**

The collection of statistics data for the queue is performed based upon the setting of the **QueueStatistics** parameter on the queue manager.

## **MQMON\_OFF**

Do not collect statistics data for the queue.

## **MQMON\_ON**

Collect statistics data for the queue unless *QueueStatistics* for the queue manager is MOMON\_NONE.

This parameter is supported only on Multiplatforms.

### **RemoteQMgrName (MQCFST)**

Name of remote queue manager (parameter identifier: MQCA\_REMOTE\_Q\_MGR\_NAME).

The maximum length of the string is MQ\_Q\_MGR\_NAME\_LENGTH.

## **RemoteQName (MQCFST)**

Name of remote queue as known locally on the remote queue manager (parameter identifier: MQCA\_REMOTE\_Q\_NAME).

The maximum length of the string is MQ\_Q\_NAME\_LENGTH.

## **RetentionInterval (MQCFIN)**

Retention interval (parameter identifier: MOIA\_RETENTION\_INTERVAL).

## **Scope (MQCFIN)**

Scope of the queue definition (parameter identifier: MQIA\_SCOPE).

The value can be:

## **MQSCO\_Q\_MGR**

Queue manager scope.

## **MQSCO\_CELL**

Cell scope.

This parameter is not valid on IBM i or z/OS.

### **Shareability (MQCFIN)**

The queue can be shared, or not: (parameter identifier: MQIA\_SHAREABILITY).

The value can be:

### **MQQA\_SHAREABLE**

Queue is shareable.

### **MQQA\_NOT\_SHAREABLE**

Queue is not shareable.

### **StorageClass (MQCFST)**

Storage class (parameter identifier: MQCA\_STORAGE\_CLASS). This parameter applies to z/OS only.

Specifies the name of the storage class.

The maximum length of the string is MQ\_STORAGE\_CLASS\_LENGTH.

## **TpipeNames (MQCFSL)**

TPIPE names (parameter identifier: MQCA\_TPIPE\_NAME). This parameter applies to local queues on z/OS only.

Specifies the TPIPE names used for communication with OTMA via the IBM MQ IMS bridge, if the bridge is active.

The maximum length of the string is MQ\_TPIPE\_NAME\_LENGTH.

## **TriggerControl (MQCFIN)**

Trigger control (parameter identifier: MQIA\_TRIGGER\_CONTROL).

The value can be:

## **MQTC\_OFF**

Trigger messages not required.

## **MQTC\_ON**

Trigger messages required.

## **TriggerData (MQCFST)**

Trigger data (parameter identifier: MQCA\_TRIGGER\_DATA).

The maximum length of the string is MQ\_TRIGGER\_DATA\_LENGTH.

## **TriggerDepth (MQCFIN)**

Trigger depth (parameter identifier: MQIA\_TRIGGER\_DEPTH).

## **TriggerMsgPriority (MQCFIN)**

Threshold message priority for triggers (parameter identifier: MQIA\_TRIGGER\_MSG\_PRIORITY).

## **TriggerType (MQCFIN)**

Trigger type (parameter identifier: MQIA\_TRIGGER\_TYPE).

The value can be:

## **MQTT\_NONE**

No trigger messages.

## **MQTT\_FIRST**

Trigger message when queue depth goes from 0 to 1.

### **MQTT\_EVERY**

Trigger message for every message.

## **MQTT\_DEPTH**

Trigger message when depth threshold exceeded.

## **Usage (MQCFIN)**

Usage (parameter identifier: MQIA\_USAGE).

The value can be:

## **MQUS\_NORMAL**

Normal usage.

## **MQUS\_TRANSMISSION**

Transmission queue.

## **XmitQName (MQCFST)**

Transmission queue name (parameter identifier: MQCA\_XMIT\_Q\_NAME).

The maximum length of the string is MQ\_Q\_NAME\_LENGTH.

# **Inquire Queue Manager**

The Inquire Queue Manager ( **MQCMD\_INQUIRE\_Q\_MGR** ) command inquires about the attributes of a queue manager.

## **Optional parameters**

## **Z/OS** CommandScope (MQCFST)

Command scope (parameter identifier: MQCACF\_COMMAND\_SCOPE). This parameter applies to z/OS only.

Specifies how the command is processed when the queue manager is a member of a queue-sharing group. You can specify one of the following values:

- Blank (or omit the parameter altogether). The command is processed on the queue manager on which it was entered.
- A queue manager name. The command is processed on the queue manager you specify, providing it is active within the queue sharing group. If you specify a queue manager name other than the queue manager on which it was entered, you must be using a queue sharing group environment. The command server must be enabled.
- An asterisk " \* ". The command is processed on the local queue manager and is also passed to every active queue manager in the queue sharing group.

The maximum length is MQ\_QSG\_NAME\_LENGTH.

You cannot use *CommandScope* as a parameter to filter on.

## **QMgrAttrs (MQCFIL)**

Queue manager attributes (parameter identifier: **MQIACF\_Q\_MGR\_ATTRS**).

The attribute list might specify the following value on its own - default value used if the parameter is not specified:

## **MQIACF\_ALL**

All attributes.

Or a combination of the following values:

## **MQCA\_ALTERATION\_DATE**

Date at which the definition was last altered.

## **MQCA\_ALTERATION\_TIME**

Time at which the definition was last altered.

## **MQCA\_CERT\_LABEL**

Queue manager certificate label.

## **MQCA\_CHANNEL\_AUTO\_DEF\_EXIT**

Automatic channel definition exit name. **MQCA\_CHANNEL\_AUTO\_DEF\_EXIT** is not valid on z/OS.

## **MQCA\_CLUSTER\_WORKLOAD\_DATA**

Data passed to the cluster workload exit.

## **MQCA\_CLUSTER\_WORKLOAD\_EXIT**

Name of the cluster workload exit.

## **MQCA\_COMMAND\_INPUT\_Q\_NAME**

System command input queue name.

## **MQCA\_CONN\_AUTH**

Name of the authentication information object that is used to provide the location of user ID and password authentication.

## **MQCA\_CUSTOM**

The custom attribute for new features.

## **MQCA\_DEAD\_LETTER\_Q\_NAME**

Name of dead-letter queue.

## **MQCA\_DEF\_XMIT\_Q\_NAME**

Default transmission queue name.

#### z/OS **MQCA\_DNS\_GROUP**

The name of the group that the TCP listener handling inbound transmissions for the queue-sharing group must join when using Workload Manager for Dynamic Domain Name Services support (DDNS). **MQCA\_DNS\_GROUP** is valid on z/OS only.

#### z/OS **MQCA\_IGQ\_USER\_ID**

Intra-group queuing user identifier. This parameter is valid on z/OS only.

## **MQCA\_LU\_GROUP\_NAME**

Generic LU name for the LU 6.2 listener. **MQCA\_LU\_GROUP\_NAME** is valid on z/OS only.

#### z/0S **MQCA\_LU\_NAME**

LU name to use for outbound LU 6.2 transmissions. **MQCA\_LU\_NAME** is valid on z/OS only.

#### ⊧ z/OS **MQCA\_LU62\_ARM\_SUFFIX**

APPCPM suffix. **MQCA\_LU62\_ARM\_SUFFIX** is valid on z/OS only.

### **MQCA\_PARENT**

The name of the hierarchically connected queue manager that is nominated as the parent of this queue manager.

## **MQCA\_Q\_MGR\_DESC**

Queue manager description.

## **MQCA\_Q\_MGR\_IDENTIFIER**

Internally generated unique queue manager name.

### **MQCA\_Q\_MGR\_NAME**

Name of local queue manager.

#### z/OS **MQCA\_QSG\_CERT\_LABEL**

Queue sharing group certificate label. This parameter attribute is valid on z/OS only.

#### ⊦ z/OS **MQCA\_QSG\_NAME**

Queue sharing group name. This parameter attribute is valid on z/OS only.

## **MQCA\_REPOSITORY\_NAME**

Cluster name for the queue manager repository.

## **MQCA\_REPOSITORY\_NAMELIST**

Name of the list of clusters for which the queue manager is providing a repository manager service.

### **MQCA\_SSL\_CRL\_NAMELIST**

TLS certificate revocation location namelist.

## **MULWELL MOCA\_SSL\_CRYPTO\_HARDWARE**

Parameters to configure the TLS cryptographic hardware. This parameter is supported only on UNIX, Linux, and Windows.

### **MQCA\_SSL\_KEY\_REPOSITORY**

Location and name of the TLS key repository.

#### z/OS **MQCA\_TCP\_NAME**

Name of the TCP/IP system that you are using. **MQCA\_TCP\_NAME** is valid on z/OS only.

### **MQCA\_VERSION**

The version of the IBM MQ installation, the queue manager is associated with. The version has the format *VVRRMMFF*:

*VV*: Version

*RR*: Release

*MM*: Maintenance level

*FF*: Fix level

# **MQIA\_ACCOUNTING\_CONN\_OVERRIDE**

Specifies whether the settings of the **MQIAccounting** and **QueueAccounting** queue manager parameters can be overridden. **MQIA\_ACCOUNTING\_CONN\_OVERRIDE** is valid only on UNIX, Linux, and Windows.

## **MQIA\_ACCOUNTING\_INTERVAL**

Intermediate accounting data collection interval. **MQIA\_ACCOUNTING\_INTERVAL** is valid only on UNIX, Linux, and Windows.

## **MQIA\_ACCOUNTING\_MQI**

Specifies whether accounting information is to be collected for MQI data. **MQIA\_ACCOUNTING\_MQI** is valid only on UNIX, Linux, and Windows.

## **MQIA\_ACCOUNTING\_Q**

Accounting data collection for queues.

#### $\approx$  z/OS **MQIA\_ACTIVE\_CHANNELS**

Maximum number of channels that can be active at any time. **MQIA\_ACTIVE\_CHANNELS** is valid on z/OS only.

## **MQIA\_ACTIVITY\_CONN\_OVERRIDE**

Specifies whether the value of application activity trace can be overridden.

## **MQIA\_ACTIVITY\_RECORDING**

Specifies whether activity reports can be generated.

## **MQIA\_ACTIVITY\_TRACE**

Specifies whether application activity trace reports can be generated.

#### $z/0S$ **MQIA\_ADOPTNEWMCA\_CHECK**

Elements checked to determine whether an MCA must be adopted when a new inbound channel is detected with the same name as an MCA that is already active. **MQIA\_ADOPTNEWMCA\_CHECK** is valid on z/OS only.

#### z/OS **MQIA\_ADOPTNEWMCA\_TYPE**

Specifies whether an orphaned instance of an MCA must be restarted automatically when a new inbound channel request matching the **AdoptNewMCACheck** parameter is detected. **MQIA\_ADOPTNEWMCA\_TYPE** is valid on z/OS only.

# **MQAdv.** MQIA\_ADVANCED\_CAPABILITY

Specifies whether IBM MQ Advanced extended capabilities are available for a queue manager.

This parameter is valid as follows:

 $\overline{z}/\overline{0}$   $\overline{s}$  On  $z$ /OS from IBM MO 9.0.4.

**Multi** On other platforms from IBM MQ 9.0.5.

## **MQIA\_AUTHORITY\_EVENT**

Control attribute for authority events.

#### ► z/OS **MQIA\_BRIDGE\_EVENT**

Control attribute for IMS bridge events. **MQIA\_BRIDGE\_EVENT** is valid only on z/OS.

## **MOIA\_CERT\_VAL\_POLICY**

Specifies which TLS certificate validation policy is used to validate digital certificates received from remote partner systems. This attribute controls how strictly the certificate chain validation conforms to industry security standards. **MQIA\_CERT\_VAL\_POLICY** is valid only on UNIX, Linux, and Windows. For more information, see Certificate validation policies in IBM MQ.

#### $z/0S$ **MQIA\_CHANNEL\_AUTO\_DEF**

Control attribute for automatic channel definition. **MQIA\_CHANNEL\_AUTO\_DEF** is not valid on z/OS.

#### z/0S **MQIA\_CHANNEL\_AUTO\_DEF\_EVENT**

Control attribute for automatic channel definition events. **MQIA\_CHANNEL\_AUTO\_DEF\_EVENT** is not valid on z/OS.

## **MQIA\_CHANNEL\_EVENT**

Control attribute for channel events.

## **MQIA\_CHINIT\_ADAPTERS**

Number of adapter subtasks to use for processing IBM MQ calls. **MQIA\_CHINIT\_ADAPTERS** is valid on z/OS only.

## **MQIA\_CHINIT\_CONTROL**

Start channel initiator automatically when queue manager starts.

#### z/OS **MQIA\_CHINIT\_DISPATCHERS**

Number of dispatchers to use for the channel initiator. **MQIA\_CHINIT\_DISPATCHERS** is valid on z/OS only.

# **MQIA\_CHINIT\_SERVICE\_PARM**

Reserved for use by IBM. **MQIA\_CHINIT\_SERVICE\_PARM** is valid only on z/OS.

## MQIA\_CHINIT\_TRACE\_AUTO\_START

Specifies whether the channel initiator trace must start automatically. **MQIA\_CHINIT\_TRACE\_AUTO\_START** is valid on z/OS only.

# MQIA\_CHINIT\_TRACE\_TABLE\_SIZE

Size, in megabytes, of the trace data space of the channel initiator. **MQIA\_CHINIT\_TRACE\_TABLE\_SIZE** is valid on z/OS only.

## **MQIA\_CHLAUTH\_RECORDS**

Control attribute for checking of channel authentication records.

## **MQIA\_CLUSTER\_WORKLOAD\_LENGTH**

Maximum length of the message passed to the cluster workload exit.

## **MQIA\_CLWL\_MRU\_CHANNELS**

Cluster workload most recently used channels.

## **MQIA\_CLWL\_USEQ**

Cluster workload remote queue use.

## **MQIA\_CMD\_SERVER\_CONTROL**

Start command server automatically when queue manager starts.

## **MQIA\_CODED\_CHAR\_SET\_ID**

Coded character set identifier.

## **MQIA\_COMMAND\_EVENT**

Control attribute for command events.

## **MQIA\_COMMAND\_LEVEL**

Command level supported by queue manager.

## **MQIA\_CONFIGURATION\_EVENT**

Control attribute for configuration events.

## **MQIA\_CPI\_LEVEL**

Reserved for use by IBM.

## **MQIA\_DEF\_CLUSTER\_XMIT\_Q\_TYPE**

Default transmission queue type to be used for cluster-sender channels.

#### Multi P  $z/0S$ **MQIA\_DIST\_LISTS**

Distribution list support. This parameter is not valid on z/OS.

#### *z/*0\$ **MQIA\_DNS\_WLM**

Specifies whether the TCP listener that handles inbound transmissions for the queue-sharing group must register with Workload Manager (WLM) for DDNS. **MQIA\_DNS\_WLM** is valid on z/OS only.

#### z/05 **MQIA\_EXPIRY\_INTERVAL**

Expiry interval. This parameter is valid on z/OS only.

## **MQIA\_GROUP\_UR**

Control attribute for whether transactional applications can connect with a GROUP unit of recovery disposition. This parameter is valid only on z/OS.

#### *z/*0S **MQIA\_IGQ\_PUT\_AUTHORITY**

Intra-group queuing put authority. This parameter is valid on z/OS only.

### **MQIA\_INHIBIT\_EVENT**

Control attribute for inhibit events.

# **MQIA\_INTRA\_GROUP\_queuing**

Intra-group queuing support. This parameter is valid on z/OS only.

### **MQIA\_IP\_ADDRESS\_VERSION**

IP address version selector.

## **MQIA\_LISTENER\_TIMER**

Listener restart interval. **MQIA\_LISTENER\_TIMER** is valid on z/OS only.

### **MQIA\_LOCAL\_EVENT**

Control attribute for local events.

## **MQIA\_LOGGER\_EVENT**

Control attribute for recovery log events.

#### ⊧ z/OS **MQIA\_LU62\_CHANNELS**

Maximum number of LU 6.2 channels. **MQIA\_LU62\_CHANNELS** is valid on z/OS only.

## **MQIA\_MSG\_MARK\_BROWSE\_INTERVAL**

Interval for which messages that were browsed, remain marked.

## **MOIA\_MAX\_CHANNELS**

Maximum number of channels that can be current. **MQIA\_MAX\_CHANNELS** is valid on z/OS only.

## **MQIA\_MAX\_HANDLES**

Maximum number of handles.

## **MQIA\_MAX\_MSG\_LENGTH**

Maximum message length.

## **MQIA\_MAX\_PRIORITY**

Maximum priority.

## **MQIA\_MAX\_PROPERTIES\_LENGTH**

Maximum properties length.

## **MQIA\_MAX\_UNCOMMITTED\_MSGS**

Maximum number of uncommitted messages within a unit of work.

## **MQIA\_MONITORING\_AUTO\_CLUSSDR**

Default value of the **ChannelMonitoring** attribute of automatically defined cluster-sender channels.

## **MQIA\_MONITORING\_CHANNEL**

Specifies whether channel monitoring is enabled.

## **MQIA\_MONITORING\_Q**

Specifies whether queue monitoring is enabled.

## **MQIA\_OUTBOUND\_PORT\_MAX**

Maximum value in the range for the binding of outgoing channels. **MQIA\_OUTBOUND\_PORT\_MAX** is valid on z/OS only.

#### z/OS **MQIA\_OUTBOUND\_PORT\_MIN**

Minimum value in the range for the binding of outgoing channels. **MQIA\_OUTBOUND\_PORT\_MIN** is valid on z/OS only.

## **MQIA\_PERFORMANCE\_EVENT**

Control attribute for performance events.

## **MQIA\_PLATFORM**

Platform on which the queue manager resides.

## **MQIA\_PUBSUB\_CLUSTER**

Controls whether this queue manager participates in the publish/subscribe clustering.

## **MQIA\_PUBSUB\_MAXMSG\_RETRY\_COUNT**

The number of retries when processing (under sync point) a failed command message

## **MQIA\_PUBSUB\_MODE**

Inquires if the publish/subscribe engine and the queued publish/subscribe interface are running, which allow applications to publish/subscribe by using the application programming interface and the queues that are being monitored by the queued publish/subscribe interface.

## **MQIA\_PUBSUB\_NP\_MSG**

Specifies whether to discard (or keep) an undelivered input message.

## **MQIA\_PUBSUB\_NP\_RESP**

The behavior of undelivered response messages.

## **MQIA\_PUBSUB\_SYNC\_PT**

Specifies whether only persistent (or all) messages must be processed under sync point.

#### z/0S **MQIA\_QMGR\_CFCONLOS**

Specifies action to be taken when the queue manager loses connectivity to the administration structure, or any CF structure with CFCONLOS set to **ASQMGR**. MQIA\_QMGR\_CFCONLOS is valid on z/OS only.

## **MOIA\_RECEIVE\_TIMEOUT**

How long a TCP/IP channel waits to receive data from its partner. **MQIA\_RECEIVE\_TIMEOUT** is valid on z/OS only.

#### $z/0S$ **MQIA\_RECEIVE\_TIMEOUT\_MIN**

Minimum length of time that a TCP/IP channel waits to receive data from its partner **. MQIA\_RECEIVE\_TIMEOUT\_MIN** is valid on z/OS only.

## **MQIA\_RECEIVE\_TIMEOUT\_TYPE**

Qualifier to apply to the **ReceiveTimeout** parameter. **MQIA\_RECEIVE\_TIMEOUT\_TYPE** is valid on z/OS only.

## **MQIA\_REMOTE\_EVENT**

Control attribute for remote events.

## **MQIA\_SECURITY\_CASE**

Specifies whether the queue manager supports security profile names either in mixed case, or in uppercase only. **MQIA\_SECURITY\_CASE** is valid only on z/OS.

#### z/0S **MQIA\_SHARED\_Q\_Q\_MGR\_NAME**

When a queue manager makes an MQOPEN call for a shared queue and the queue manager that is specified in the **ObjectQmgrName** parameter of the MQOPEN call is in the same queue sharing group as the processing queue manager, the SQQMNAME attribute specifies whether the **ObjectQmgrName** is used or whether the processing queue manager opens the shared queue directly. **MQIA\_SHARED\_Q\_Q\_MGR\_NAME** is valid only on z/OS.

## **MQIA\_SSL\_EVENT**

Control attribute for TLS events.

## **MQIA\_SSL\_FIPS\_REQUIRED**

Specifies whether only FIPS-certified algorithms are to be used if cryptography is executed in IBM MQ rather then in the cryptographic hardware itself.

## **MQIA\_SSL\_RESET\_COUNT**

TLS key reset count.

## **MOIA\_SSL\_TASKS**

TLS tasks. This parameter is valid on z/OS only.

## **MQIA\_START\_STOP\_EVENT**

Control attribute for start stop events.

## **MQIA\_STATISTICS\_AUTO\_CLUSSDR**

Specifies whether statistics data is to be collected for auto-defined cluster-sender channels and, if so, the rate of data collection.

## **MQIA\_STATISTICS\_CHANNEL**

Specifies whether statistics monitoring data is to be collected for channels and, if so, the rate of data collection.

## **MOIA\_STATISTICS\_INTERVAL**

Statistics data collection interval. **MQIA\_STATISTICS\_INTERVAL** is valid only on UNIX, Linux, and Windows.

# **MQIA\_STATISTICS\_MQI**

Specifies whether statistics monitoring data is to be collected for the queue manager. **MQIA\_STATISTICS\_MQI** is valid only on UNIX, Linux, and Windows.

# **MQIA\_STATISTICS\_Q**

Specifies whether statistics monitoring data is to be collected for queues. **MQIA\_STATISTICS\_Q** is valid only on UNIX, Linux, and Windows.

## **MQIA\_SUITE\_B\_STRENGTH**

Specifies whether Suite B-compliant cryptography is used and the level of strength employed. For more information about Suite B configuration and its effect on TLS channels, see NSA Suite B Cryptography in IBM MQ .

## **MQIA\_SYNCPOINT**

Sync point availability.

## **MQIA\_TCP\_CHANNELS**

Maximum number of channels that can be current, or clients that can be connected, that use the TCP/IP transmission protocol This is valid only on z/OS.

#### z/0S **MQIA\_TCP\_KEEP\_ALIVE**

Specifies whether the TCP KEEPALIVE facility is to be used to check whether the other end of a connection is still available. **MQIA\_TCP\_KEEP\_ALIVE** is valid only on z/OS.

## **MOIA\_TCP\_STACK\_TYPE**

Specifies whether the channel initiator can use only the TCP/IP address space specified in the **TCPName** parameter, or can optionally bind to any selected TCP/IP address. **MQIA\_TCP\_STACK\_TYPE** is valid only on z/OS.

## **MQIA\_TRACE\_ROUTE\_RECORDING**

Specifies whether trace-route information can be recorded and reply messages generated.

## **MQIA\_TREE\_LIFE\_TIME**

The lifetime of non-administrative topics.

## **MQIA\_TRIGGER\_INTERVAL**

Trigger interval.

## **MQIA\_XR\_CAPABILITY**

Specifies whether telemetry commands are supported.

## **MQIACF\_Q\_MGR\_CLUSTER**

All clustering attributes. These attributes are:

- **MQCA\_CLUSTER\_WORKLOAD\_DATA**
- **MQCA\_CLUSTER\_WORKLOAD\_EXIT**
- **MQCA\_CHANNEL\_AUTO\_DEF\_EXIT**
- **MQCA\_REPOSITORY\_NAME**
- **MQCA\_REPOSITORY\_NAMELIST**
- **MQIA\_CLUSTER\_WORKLOAD\_LENGTH**
- **MQIA\_CLWL\_MRU\_CHANNELS**
- **MQIA\_CLWL\_USEQ**
- **MQIA\_MONITORING\_AUTO\_CLUSSDR**
- **MQCA\_Q\_MGR\_IDENTIFIER**

## **MQIACF\_Q\_MGR\_DQM**

All distributed queuing attributes. These attributes are:

- **MQCA\_CERT\_LABEL**
- **MQCA\_CHANNEL\_AUTO\_DEF\_EXIT**
- **MQCA\_CHANNEL\_AUTO\_DEF\_EXIT**
- **MQCA\_DEAD\_LETTER\_Q\_NAME**
- **MQCA\_DEF\_XMIT\_Q\_NAME**
- **MQCA\_DNS\_GROUP**
- **MQCA\_IGQ\_USER\_ID**
- **MQCA\_LU\_GROUP\_NAME**
- **MQCA\_LU\_NAME**
- **MQCA\_LU62\_ARM\_SUFFIX**
- **MQCA\_Q\_MGR\_IDENTIFIER**
- **MQCA\_QSG\_CERT\_LABEL**
- **MQCA\_SSL\_CRL\_NAMELIST**
- **MQCA\_SSL\_CRYPTO\_HARDWARE**
- **MQCA\_SSL\_KEY\_REPOSITORY**
- **MQCA\_TCP\_NAME**
- **MQIA\_ACTIVE\_CHANNELS**
- **MQIA\_ADOPTNEWMCA\_CHECK**
- **MQIA\_ADOPTNEWMCA\_TYPE**
- **MQIA\_CERT\_VAL\_POLICY**
- **MQIA\_CHANNEL\_AUTO\_DEF**
- **MQIA\_CHANNEL\_AUTO\_DEF\_EVENT**
- **MQIA\_CHANNEL\_EVENT**
- **MQIA\_CHINIT\_ADAPTERS**
- **MQIA\_CHINIT\_CONTROL**
- **MQIA\_CHINIT\_DISPATCHERS**
- **MQIA\_CHINIT\_SERVICE\_PARM**
- **MQIA\_CHINIT\_TRACE\_AUTO\_START**
- **MQIA\_CHINIT\_TRACE\_TABLE\_SIZE**
- **MQIA\_CHLAUTH\_RECORDS**
- **MQIA\_INTRA\_GROUP\_queuing**
- **MQIA\_IGQ\_PUT\_AUTHORITY**
- **MQIA\_IP\_ADDRESS\_VERSION**
- **MQIA\_LISTENER\_TIMER**
- **MQIA\_LU62\_CHANNELS**
- **MQIA\_MAX\_CHANNELS**
- **MQIA\_MONITORING\_CHANNEL**
- **MQIA\_OUTBOUND\_PORT\_MAX**
- **MQIA\_OUTBOUND\_PORT\_MIN**
- **MQIA\_RECEIVE\_TIMEOUT**
- **MQIA\_RECEIVE\_TIMEOUT\_MIN**
- **MQIA\_RECEIVE\_TIMEOUT\_TYPE**
- **MQIA\_SSL\_EVENT**
- **MQIA\_SSL\_FIPS\_REQUIRED**
- **MQIA\_SSL\_RESET\_COUNT**
- **MQIA\_SSL\_TASKS**
- **MQIA\_STATISTICS\_AUTO\_CLUSSDR**
- **MQIA\_TCP\_CHANNELS**
- **MQIA\_TCP\_KEEP\_ALIVE**
- **MQIA\_TCP\_STACK\_TYPE**

## **MQIACF\_Q\_MGR\_EVENT**

All event control attributes. These attributes are:

- **MQIA\_AUTHORITY\_EVENT**
- **MQIA\_BRIDGE\_EVENT**
- **MQIA\_CHANNEL\_EVENT**
- **MQIA\_COMMAND\_EVENT**
- **MQIA\_CONFIGURATION\_EVENT**
- **MQIA\_INHIBIT\_EVENT**
- **MQIA\_LOCAL\_EVENT**
- **MQIA\_LOGGER\_EVENT**
- **MQIA\_PERFORMANCE\_EVENT**
- **MQIA\_REMOTE\_EVENT**
- **MQIA\_SSL\_EVENT**
- **MQIA\_START\_STOP\_EVENT**

## **MQIACF\_Q\_MGR\_PUBSUB**

All queue manager publish/subscribe attributes. These attributes are:

- **MQCA\_PARENT**
- **MQIA\_PUBSUB\_MAXMSG\_RETRY\_COUNT**
- **MQIA\_PUBSUB\_MODE**
- **MQIA\_PUBSUB\_NP\_MSG**
- **MQIA\_PUBSUB\_NP\_RESP**
- **MQIA\_PUBSUB\_SYNC\_PT**
- **MQIA\_TREE\_LIFE\_TIME**

## **MQIACF\_Q\_MGR\_SYSTEM**

All queue manager system attributes. These attributes are:

- **MQCA\_COMMAND\_INPUT\_Q\_NAME**
- **MQCA\_CUSTOM**
- **MQCA\_DEAD\_LETTER\_Q\_NAME**
- **MQCA\_Q\_MGR\_NAME**
- **MQCA\_QSG\_NAME**
- **MQCA\_VERSION**
- **MQIA\_ACCOUNTING\_CONN\_OVERRIDE**
- **MQIA\_ACCOUNTING\_INTERVAL**
- **MQIA\_ACCOUNTING\_Q**
- **MQIA\_ACTIVITY\_CONN\_OVERRIDE**
- **MQIA\_ACTIVITY\_RECORDING**
- **MQIA\_ACTIVITY\_TRACE**
- **MQCA\_ALTERATION\_DATE**
- **MQCA\_ALTERATION\_TIME**
- **MQIA\_CMD\_SERVER\_CONTROL**
- **MQIA\_CODED\_CHAR\_SET\_ID**
- **MQIA\_COMMAND\_LEVEL**
- **MQIA\_CPI\_LEVEL**
- **MQIA\_DIST\_LISTS**
- **MQIA\_EXPIRY\_INTERVAL**
- **MQIA\_MAX\_HANDLES**
- **MQIA\_MAX\_MSG\_LENGTH**
- **MQIA\_MAX\_PRIORITY**
- **MQIA\_MAX\_PROPERTIES\_LENGTH**
- **MQIA\_MAX\_UNCOMMITTED\_MSGS**
- **MQIA\_MONITORING\_Q**
- **MQIA\_PLATFORM**
- **MQIA\_SHARED\_Q\_Q\_MGR\_NAME**
- **MQIA\_STATISTICS\_INTERVAL**
- **MQIA\_STATISTICS\_MQI**
- **MQIA\_STATISTICS\_Q**
- **MQIA\_SYNCPOINT**
- **MQIA\_TRACE\_ROUTE\_RECORDING**
- **MQIA\_TRIGGER\_INTERVAL**
- **MQIA\_XR\_CAPABILITY**

# **Inquire Queue Manager (Response)**

The response to the Inquire Queue Manager (**MQCMD\_INQUIRE\_Q\_MGR**) command consists of the response header followed by the *QMgrName* structure and the requested combination of attribute parameter structures.

## **Always returned:**

*QMgrName*

## **Returned if requested:**

*AccountingConnOverride* , *AccountingInterval* , *ActivityConnOverride* , *ActivityRecording* , *ActivityTrace* , *AdoptNewMCACheck* , *AdoptNewMCAType* , *Advancedcapability* , *AlterationDate* , *AlterationTime* , *AuthorityEvent* ,

 $z/0S$ *BridgeEvent* , *CertificateLabel* , *CertificateValPolicy* ,

z/OS *CFConlos* , *ChannelAutoDef* , *ChannelAutoDefEvent* , *ChannelAutoDefExit* , *ChannelAuthenticationRecords* , *ChannelEvent* , *ChannelInitiatorControl* , *ChannelMonitoring* , *ChannelStatistics* ,

 $z/0S$ *ChinitAdapters* , *ChinitDispatchers* ,

 $z/0S$ *ChinitServiceParm* , *ChinitTraceAutoStart* ,

 $z/0S$ *ChinitTraceTableSize* , *ClusterSenderMonitoringDefault* , *ClusterSenderStatistics* , *ClusterWorkloadData* , *ClusterWorkloadExit* , *ClusterWorkloadLength* , *CLWLMRUChannels* , *CLWLUseQ* , *CodedCharSetId* , *CommandEvent* , *CommandInputQName* , *CommandLevel* , *CommandServerControl* , *ConfigurationEvent* , *ConnAuth* , *CreationDate* , *CreationTime* , *Custom* , *DeadLetterQName* , *DefClusterXmitQueueType* , *DefXmitQName* , *DistLists* ,

*DNSGroup* , *DNSWLM* , *EncryptionPolicySuiteB* , *ExpiryInterval* ,

 $V9.0.2$ *GroupUR* , *IGQPutAuthority* , *IGQUserId* ,

*ImageInterval*, *ImagelogLength*, *ImageRecoverObject*,

V 9.0.2 *ImageRecoverQueue*, *ImageSchedule*, *InhibitEvent* , *IntraGroupqueuing* , *IPAddressVersion* , *ListenerTimer* , *LocalEvent* ,

*LoggerEvent* , *LUGroupName* , *LUName* ,

*LU62ARMSuffix* , *LU62Channels* , *MaxChannels* ,  $z/0S$ *MaxActiveChannels* , *MaxHandles* , *MaxMsgLength* , *MaxPriority* ,

*MaxPropertiesLength* , *MaxUncommittedMsgs* , *MQIAccounting* , *MQIStatistics*

 $z/0S$ *OutboundPortMax* , *OutboundPortMin* , *Parent* , *PerformanceEvent* , *Platform* , *PubSubClus* , *PubSubMaxMsgRetryCount* , *PubSubMode* ,

*QmgrDesc* , *QMgrIdentifier* , *QSGCertificateLabel* , *QSGName* , *QueueAccounting* , *QueueMonitoring* , *QueueStatistics* , *ReceiveTimeout* , *ReceiveTimeoutMin* , *ReceiveTimeoutType* , *RemoteEvent* , *RepositoryName* ,

*RepositoryNamelist* , *RevDns* , *SecurityCase* , *SharedQQmgrName* , *Splcap* , *SSLCRLNamelist* , *SSLCryptoHardware* , *SSLEvent* , *SSLFIPSRequired* , *SSLKeyRepository* , *SSLKeyResetCount* , *SSLTasks* , *StartStopEvent* , *StatisticsInterval* , *SyncPoint* , *TCPChannels* , *TCPKeepAlive* , *TCPName* , *TCPStackType* , *TraceRouteRecording* , *TreeLifeTime* , *TriggerInterval* , *Version*

## **Response data**

## **AccountingConnOverride (MQCFIN)**

Specifies whether applications can override the settings of the *QueueAccounting* and *MQIAccounting* queue manager parameters (parameter identifier: MOIA ACCOUNTING CONN OVERRIDE).

The value can be any of the following values:

## **MQMON\_DISABLED**

Applications cannot override the settings of the **QueueAccounting** and **MQIAccounting** parameters.

## **MQMON\_ENABLED**

Applications can override the settings of the **QueueAccounting** and **MQIAccounting** parameters by using the options field of the MQCNO structure of the MQCONNX API call.

This parameter applies only to UNIX, Linux, and Windows.

## **AccountingInterval (MQCFIN)**

The time interval, in seconds, at which intermediate accounting records are written (parameter identifier: MQIA\_ACCOUNTING\_INTERVAL).

It is a value in the range 1 through 604 000.

This parameter applies only to UNIX, Linux, and Windows.

## **ActivityConnOverride (MQCFIN)**

Specifies whether applications can override the setting of the ACTVTRC value in the queue manager attribute (parameter identifier: MQIA\_ACTIVITY\_CONN\_OVERRIDE).

The value can be any of the following values:

## **MQMON\_DISABLED**

Applications cannot override the setting of the ACTVTRC queue manager attribute using the Options field in the MQCNO structure on the MQCONNX call. This is the default value.

## **MQMON\_ENABLED**

Applications can override the ACTVTRC queue manager attribute using the Options field in the MQCNO structure.

Changes to this value are only effective for connections to the queue manager after the change to the attribute.

This parameter applies only to IBM i, UNIX, and Windows.

## **ActivityRecording (MQCFIN)**

Whether activity reports can be generated (parameter identifier: MQIA\_ACTIVITY\_RECORDING).

The value can be:

## **MQRECORDING\_DISABLED**

Activity reports cannot be generated.

## **MQRECORDING\_MSG**

Activity reports can be generated and sent to the destination specified by the originator of the message causing the report.

## **MQRECORDING\_Q**

Activity reports can be generated and sent to SYSTEM.ADMIN.ACTIVITY.QUEUE.

## **ActivityTrace (MQCFIN)**

Whether activity reports can be generated (parameter identifier: MQIA\_ACTIVITY\_TRACE).

The value can be:

## **MQMON\_OFF**

Do not collect IBM MQ MQI application activity trace. This is the default value.

If you set the queue manager attribute ACTVCONO to ENABLED, this value might be overridden for individual connections using the Options field in the MQCNO structure.

## **MQMON\_ON**

Collect IBM MQ MQI application activity trace.

Changes to this value are only effective for connections to the queue manager after the change to the attribute.

This parameter applies only to IBM i, UNIX, and Windows.

#### z/0S **AdoptNewMCACheck (MQCFIN)**

The elements checked to determine whether an MCA must be adopted (restarted) when a new inbound channel is detected. It is adopted if it has the same name as a currently active MCA (parameter identifier: MQIA\_ADOPTNEWMCA\_CHECK).

The value can be:

## **MQADOPT\_CHECK\_Q\_MGR\_NAME**

Check the queue manager name.

## **MQADOPT\_CHECK\_NET\_ADDR**

Check the network address.

## **MQADOPT\_CHECK\_ALL**

Check the queue manager name and network address.

## **MQADOPT\_CHECK\_NONE**

Do not check any elements.

This parameter is valid only on z/OS.

## **AdoptNewMCAType (MQCFIL)**

Adoption of orphaned channel instances (parameter identifier: MQIA\_ADOPTNEWMCA\_TYPE).

The value can be:

## **MQADOPT\_TYPE\_NO** Do not adopt orphaned channel instances.

## **MQADOPT\_TYPE\_ALL**

Adopt all channel types.

This parameter is valid only on z/OS.

## **MQ Adv.** AdvancedCapability (MQCFIN)

Whether IBM MQ Advanced extended capabilities are available for a queue manager. (parameter identifier: MQIA\_ADVANCED\_CAPABILITY).

 $\blacksquare$   $\blacksquare$   $\blacks$  $z/0S$ if the value of **QMGRPROD** is ADVANCEDVUE. For any other value of **QMGRPROD**, or if **QMGRPROD** is not set, the queue manager sets the value to MQCAP\_NOTSUPPORTED. See ["START QMGR on z/OS" on](#page-884-0) [page 885](#page-884-0) for more information.

Multi  $\blacksquare$  V 9.0.5 On other platforms, from IBM MQ 9.0.5, the queue manager sets the value to be MQCAP\_SUPPORTED, only if you have installed Managed File Transfer, XR, or Advanced Message Security. If you have not installed Managed File Transfer, XR, or Advanced Message Security, **AdvancedCapability** is set to MQCAP\_NOTSUPPORTED. See IBM MQ components and features for more information.

## **AlterationDate (MQCFST)**

Alteration date (parameter identifier: MQCA\_ALTERATION\_DATE).

The date, in the form yyyy-mm-dd, on which the information was last altered.

## **AlterationTime (MQCFST)**

Alteration time (parameter identifier: MQCA\_ALTERATION\_TIME).

The time, in the form hh.mm.ss, at which the information was last altered.

## **AuthorityEvent (MQCFIN)**

Controls whether authorization (Not Authorized) events are generated (parameter identifier: MQIA\_AUTHORITY\_EVENT).

The value can be:

## **MQEVR\_DISABLED**

Event reporting disabled.

## **MQEVR\_ENABLED**

Event reporting enabled.

## **BridgeEvent (MQCFIN)**

Controls whether IMS bridge events are generated (parameter identifier: MQIA\_BRIDGE\_EVENT).

The value can be:

## **MQEVR\_DISABLED**

Event reporting disabled.

## **MQEVR\_ENABLED**

Event reporting enabled.

This parameter is valid only on z/OS.

## **CertificateLabel (MQCFST)**

Certificate label for this queue manager to use. The label identifies which personal certificate in the key repository has been selected.

The maximum length of the string is MQ\_CERT\_LABEL\_LENGTH.

#### **CertificateValPolicy (MQCFIN)**

Specifies which TLS certificate validation policy is used to validate digital certificates received from remote partner systems (parameter identifier: MQIA\_CERT\_VAL\_POLICY).

This attribute can be used to control how strictly the certificate chain validation conforms to industry security standards. This parameter is valid only on UNIX, Linux, and Windows. For more information, see Certificate validation policies in IBM MQ.

The value can be any of the following values:

#### **MQ\_CERT\_VAL\_POLICY\_ANY**

Apply each of the certificate validation policies supported by the secure sockets library and accept the certificate chain if any of the policies considers the certificate chain valid. This setting can be used for maximum backwards compatibility with older digital certificates which do not comply with the modern certificate standards.

## **MQ\_CERT\_VAL\_POLICY\_RFC5280**

Apply only the RFC 5280 compliant certificate validation policy. This setting provides stricter validation than the ANY setting, but rejects some older digital certificates.

## **Z/US** CFConlos (MQCFIN)

Specifies the action to be taken when the queue manager loses connectivity to the administration structure, or any CF structures with CFCONLOS set to ASQMGR (parameter identifier: MQIA\_QMGR\_CFCONLOS).

The value can be:

## **MQCFCONLOS\_TERMINATE**

The queue manager terminates when connectivity to CF structures is lost.

## **MQCFCONLOS\_TOLERATE**

The queue manager tolerates loss of connectivity to CF structures without terminating.

This parameter is valid only on z/OS.

### **ChannelAutoDef (MQCFIN)**

Controls whether receiver and server-connection channels can be auto-defined (parameter identifier: MQIA\_CHANNEL\_AUTO\_DEF).

The value can be:

#### **MQCHAD\_DISABLED**

Channel auto-definition disabled.

### **MQCHAD\_ENABLED**

Channel auto-definition enabled.

## **ChannelAutoDefEvent (MQCFIN)**

Controls whether channel auto-definition events are generated (parameter identifier: MQIA\_CHANNEL\_AUTO\_DEF\_EVENT), when a receiver, server-connection, or cluster-sender channel is auto-defined.

The value can be:

## **MQEVR\_DISABLED**

Event reporting disabled.

## **MQEVR\_ENABLED**

Event reporting enabled.

## **ChannelAutoDefExit (MQCFST)**

Channel auto-definition exit name (parameter identifier: MQCA\_CHANNEL\_AUTO\_DEF\_EXIT).

The maximum length of the exit name depends on the environment in which the exit is running. MQ\_EXIT\_NAME\_LENGTH gives the maximum length for the environment in which your application is running. MQ\_MAX\_EXIT\_NAME\_LENGTH gives the maximum for all supported environments.

## **ChannelAuthenticationRecords (MQCFIN)**

Controls whether channel authentication records are checked (parameter identifier: MQIA\_CHLAUTH\_RECORDS).

The value can be:

## **MQCHLA\_DISABLED**

Channel authentication records are not checked.

## **MQCHLA\_ENABLED**

Channel authentication records are checked.

## **ChannelEvent (MQCFIN)**

Controls whether channel events are generated (parameter identifier: MQIA\_CHANNEL\_EVENT).

## The value can be:

## **MQEVR\_DISABLED**

Event reporting disabled.

## **MQEVR\_ENABLED**

Event reporting enabled.

## **MQEVR\_EXCEPTION**

Reporting of exception channel events enabled.

## **ChannelInitiatorControl (MQCFIN)**

Start the channel initiator during queue manager start (parameter identifier: MQIA\_CHINIT\_CONTROL). This parameter is not available on z/OS.

The value can be:

## **MQSVC\_CONTROL\_MANUAL**

The channel initiator is not to be started automatically when the queue manager starts.

## **MQSVC\_CONTROL\_Q\_MGR**

The channel initiator is to be started automatically when the queue manager starts.

## **ChannelMonitoring (MQCFIN)**

Default setting for online monitoring for channels (parameter identifier: MOIA MONITORING CHANNEL).

If the *ChannelMonitoring* channel attribute is set to MQMON\_Q\_MGR , this attribute specifies the value which is assumed by the channel. The value can be any of the following values:

## **MQMON\_OFF**

Online monitoring data collection is turned off.

## **MQMON\_NONE**

Online monitoring data collection is turned off for channels regardless of the setting of their **ChannelMonitoring** attribute.

## **MQMON\_LOW**

Online monitoring data collection is turned on, with a low ratio of data collection.

## **MQMON\_MEDIUM**

Online monitoring data collection is turned on, with a moderate ratio of data collection.

## **MQMON\_HIGH**

Online monitoring data collection is turned on, with a high ratio of data collection.

#### z/05 **ChannelStatistics (MQCFIN)**

Specifies whether statistics data is to be collected for channels (parameter identifier: MQIA\_STATISTICS\_CHANNEL).

The value can be:

## **MQMON\_OFF**

Statistics data collection is turned off.

## **MQMON\_LOW**

Statistics data collection is turned on, with a low ratio of data collection.

## **MQMON\_MEDIUM**

Statistics data collection is turned on, with a moderate ratio of data collection.

## **MQMON\_HIGH**

Statistics data collection is turned on, with a high ratio of data collection.

On z/OS systems, enabling this parameter simply turns on statistics data collection, regardless of the value you select. Specifying LOW, MEDIUM, or HIGH makes no difference to your results. This parameter must be enabled in order to collect channel accounting records.

This parameter is valid only on z/OS.

## **Z/OS** ChinitAdapters (MQCFIN)

Number of adapter subtasks (parameter identifier: MQIA\_CHINIT\_ADAPTERS).

The number of adapter subtasks to use for processing IBM MQ calls. This parameter is valid only on z/OS.

#### z/0S **ChinitDispatchers (MQCFIN)**

Number of dispatchers (parameter identifier: MQIA\_CHINIT\_DISPATCHERS).

The number of dispatchers to use for the channel initiator. This parameter is valid only on z/OS.

## **ChinitServiceParm (MQCFST)**

Reserved for use by IBM (parameter identifier: MQCA\_CHINIT\_SERVICE\_PARM).

#### $z/0S$ **ChinitTraceAutoStart (MQCFIN)**

Specifies whether the channel initiator trace must start automatically (parameter identifier: MQIA\_CHINIT\_TRACE\_AUTO\_START).

The value can be:

## **MQTRAXSTR\_YES**

Channel initiator trace is to start automatically.

## **MQTRAXSTR\_NO**

Channel initiator trace is not to start automatically.

This parameter is valid only on z/OS.

# **Z/OS** ChinitTraceTableSize (MQCFIN)

The size, in megabytes, of the trace data space of the channel initiator (parameter identifier: MQIA\_CHINIT\_TRACE\_TABLE\_SIZE).

This parameter is valid only on z/OS.

## **ClusterSenderMonitoringDefault (MQCFIN)**

Setting for online monitoring for automatically defined cluster-sender channels (parameter identifier: MQIA\_MONITORING\_AUTO\_CLUSSDR).

The value can be:

## **MQMON\_Q\_MGR**

Collection of online monitoring data is inherited from the setting of the queue manager's **ChannelMonitoring** parameter.

## **MQMON\_OFF**

Monitoring for the channel is disabled.

## **MQMON\_LOW**

Specifies a low rate of data collection with a minimal effect on system performance unless **ChannelMonitoring** for the queue manager is MQMON\_NONE. The data collected is not likely to be the most current.

## **MQMON\_MEDIUM**

Specifies a moderate rate of data collection with limited effect on system performance unless **ChannelMonitoring** for the queue manager is MQMON\_NONE.

## **MQMON\_HIGH**

Specifies a high rate of data collection with a likely effect on system performance unless **ChannelMonitoring** for the queue manager is MQMON\_NONE. The data collected is the most current available.

 $\blacksquare$   $\blacksquare$   $\blacks$ regardless of the value you select. Specifying LOW, MEDIUM, or HIGH makes no difference to your results.

## **ClusterSenderStatistics (MQCFIN)**

Specifies whether statistics data is to be collected for auto-defined cluster-sender channels (parameter identifier: MQIA\_STATISTICS\_AUTO\_CLUSSDR).

The value can be:

## **MQMON\_Q\_MGR**

Collection of statistics data is inherited from the setting of the queue manager's **ChannelStatistics** parameter.

## **MQMON\_OFF**

Statistics data collection for the channel is disabled.

## **MQMON\_LOW**

Specifies a low rate of data collection with a minimal effect on system performance.

## **MQMON\_MEDIUM**

Specifies a moderate rate of data collection.

## **MQMON\_HIGH**

Specifies a high rate of data collection.

z/OS On z/OS systems, enabling this parameter simply turns on statistics data collection, regardless of the value you select. Specifying LOW, MEDIUM, or HIGH makes no difference to your results. This parameter must be enabled in order to collect channel accounting records.

## **ClusterWorkLoadData (MQCFST)**

Data passed to the cluster workload exit (parameter identifier: MQCA\_CLUSTER\_WORKLOAD\_DATA).

## **ClusterWorkLoadExit (MQCFST)**

Name of the cluster workload exit (parameter identifier: MQCA\_CLUSTER\_WORKLOAD\_EXIT).

The maximum length of the exit name depends on the environment in which the exit is running. MQ\_EXIT\_NAME\_LENGTH gives the maximum length for the environment in which your application is running. MQ\_MAX\_EXIT\_NAME\_LENGTH gives the maximum for all supported environments.

## **ClusterWorkLoadLength (MQCFIN)**

Cluster workload length (parameter identifier: MQIA\_CLUSTER\_WORKLOAD\_LENGTH).

The maximum length of the message passed to the cluster workload exit.

## **CLWLMRUChannels (MQCFIN)**

Cluster workload most recently used (MRU) channels (parameter identifier: MQIA\_CLWL\_MRU\_CHANNELS).

The maximum number of active most recently used outbound channels.

## **CLWLUseQ (MQCFIN)**

Use of remote queue (parameter identifier: MQIA\_CLWL\_USEQ).

Specifies whether a cluster queue manager is to use remote puts to other queues defined in other queue managers within the cluster during workload management.

The value can be any of the following values:

**MQCLWL\_USEQ\_ANY**

Use remote queues.

**MQCLWL\_USEQ\_LOCAL**

Do not use remote queues.

## **CodedCharSetId (MQCFIN)**

Coded character set identifier (parameter identifier: MQIA\_CODED\_CHAR\_SET\_ID).

## **CommandEvent (MQCFIN)**

Controls whether command events are generated (parameter identifier: MQIA\_COMMAND\_EVENT).

## The value can be:

## **MQEVR\_DISABLED**

Event reporting disabled.

## **MQEVR\_ENABLED**

Event reporting enabled.

#### **MQEVR\_NODISPLAY**

Event reporting enabled for all successful commands except Inquire commands.

## **CommandInputQName (MQCFST)**

Command input queue name (parameter identifier: MQCA\_COMMAND\_INPUT\_Q\_NAME).

The maximum length of the string is MQ\_Q\_NAME\_LENGTH.

## **CommandLevel (MQCFIN)**

Command level supported by queue manager (parameter identifier: MQIA\_COMMAND\_LEVEL).

The value can be:

## **MQCMDL\_LEVEL\_710**

Level 710 of system control commands.

This value is returned by the following versions:

- IBM WebSphere MQ for AIX 7.1
- IBM WebSphere MQ for HP-UX 7.1
- IBM WebSphere MQ for IBM i 7.1
- IBM WebSphere MQ for Linux 7.1
- IBM WebSphere MQ for Solaris 7.1
- IBM WebSphere MQ for Windows 7.1
- IBM WebSphere MQ for z/OS 7.1

# **MQCMDL\_LEVEL\_750**

Level 750 of system control commands.

This value is returned by the following versions:

- IBM WebSphere MQ for AIX 7.5
- IBM WebSphere MQ for HP-UX 7.5
- IBM WebSphere MQ for IBM i 7.5
- IBM WebSphere MQ for Linux 7.5
- IBM MQ for Solaris 7.5
- IBM WebSphere MQ for Windows 7.5

# **MQCMDL\_LEVEL\_800**

Level 800 of system control commands.

This value is returned by the following versions:

- IBM MQ for AIX 8.0
- IBM MQ for HP-UX 8.0
- IBM MQ for IBM i 8.0
- IBM MQ for Linux 8.0
- IBM MQ for Solaris 8.0
- IBM MQ for Windows 8.0
- IBM MQ for z/OS 8.0

# **MQCMDL\_LEVEL\_801**

Level 801 of system control commands.

This value is returned by the following versions:

- IBM MQ for AIX 8.0.0 Fix Pack 2
- IBM MQ for HP-UX 8.0.0 Fix Pack 2
- IBM MQ for IBM i 8.0.0 Fix Pack 2
- IBM MQ for Linux 8.0.0 Fix Pack 2
- IBM MQ for Solaris 8.0.0 Fix Pack 2

# **MQCMDL\_LEVEL\_802**

Level 802 of system control commands.

This value is returned by the following versions:

- IBM MQ for AIX 8.0.0 Fix Pack 3
- IBM MQ for HP-UX 8.0.0 Fix Pack 3
- IBM MQ for IBM i 8.0.0 Fix Pack 3
- IBM MQ for Linux 8.0.0 Fix Pack 3
- IBM MQ for Solaris 8.0.0 Fix Pack 3
- IBM MQ for Windows 8.0.0 Fix Pack 3

# **MQCMDL\_LEVEL\_900**

Level 900 of system control commands.

This value is returned by the following versions:

- IBM MQ for AIX 9.0
- IBM MQ for HP-UX 9.0
- IBM MQ for IBM i 9.0
- IBM MQ for Linux 9.0
- IBM MQ for Solaris 9.0
- IBM MQ for Windows 9.0
- IBM MQ for z/OS 9.0

# **MQCMDL\_LEVEL\_901**

Level 901 of system control commands.

This value is returned by the following versions:

- IBM MQ for Linux 9.0.1
- IBM MQ for Windows 9.0.1
- IBM MQ for z/OS 9.0.1

# W 9.0.2 MQCMDL\_LEVEL\_902

Level 902 of system control commands.

This value is returned by the following versions:

- IBM MQ for Linux 9.0.2
- IBM MQ for Windows 9.0.2
- IBM MQ for z/OS 9.0.2

# **MQCMDL\_LEVEL\_903**

Level 903 of system control commands.

This value is returned by the following versions:

- IBM MQ for Linux 9.0.3
- IBM MQ for Windows 9.0.3
- IBM MQ for z/OS 9.0.3

#### **V** 9.0.4 **MQCMDL\_LEVEL\_904**

Level 904 of system control commands.

This value is returned by the following versions:

- IBM MQ for AIX 9.0.4
- IBM MQ for Linux 9.0.4
- IBM MQ for Windows 9.0.4
- IBM MQ for z/OS 9.0.4

# **MQCMDL\_LEVEL\_905**

Level 905 of system control commands.

This value is returned by the following versions:

- IBM MQ for AIX 9.0.5
- IBM MQ for Linux 9.0.5
- IBM MQ for Windows 9.0.5
- IBM MQ for z/OS 9.0.5

The set of system control commands that corresponds to a particular value of the **CommandLevel** attribute varies. It varies according to the value of the **Platform** attribute; both must be used to decide which system control commands are supported.

## **CommandServerControl (MQCFIN)**

Start the command server during queue manager start (parameter identifier: MQIA\_CMD\_SERVER\_CONTROL). This parameter is not available on z/OS.

The value can be:

#### **MQSVC\_CONTROL\_MANUAL**

The command server is not to be started automatically when the queue manager starts.

#### **MQSVC\_CONTROL\_Q\_MGR**

The command server is to be started automatically when the queue manager starts.

#### **ConfigurationEvent (MQCFIN)**

Controls whether configuration events are generated (parameter identifier: MQIA\_CONFIGURATION\_EVENT).

The value can be:

# **MQEVR\_DISABLED**

Event reporting disabled.

#### **MQEVR\_ENABLED**

Event reporting enabled.

#### **ConnAuth (MQCFST)**

Name of the authentication information object that is used to provide the location of user ID and password authentication (parameter identifier: MQCA\_CONN\_AUTH).

# **CreationDate (MQCFST)**

Queue creation date, in the form yyyy-mm-dd (parameter identifier: MQCA\_CREATION\_DATE).

The maximum length of the string is MQ\_CREATION\_DATE\_LENGTH.

#### **CreationTime (MQCFST)**

Creation time, in the form hh.mm.ss (parameter identifier: MQCA\_CREATION\_TIME).

The maximum length of the string is MQ\_CREATION\_TIME\_LENGTH.

#### **Custom (MQCFST)**

Custom attribute for new features (parameter identifier: MQCA\_CUSTOM).

This attribute is reserved for the configuration of new features before separate attributes are introduced. It can contain the values of zero or more attributes as pairs of attribute name and value, separated by at least one space. The attribute name-value pairs have the form NAME(VALUE).

This description is updated when features using this attribute are introduced.

# **DeadLetterQName (MQCFST)**

Dead letter (undelivered message) queue name (parameter identifier: MQCA\_DEAD\_LETTER\_Q\_NAME).

Specifies the name of the local queue that is to be used for undelivered messages. Messages are put on this queue if they cannot be routed to their correct destination.

The maximum length of the string is MQ\_Q\_NAME\_LENGTH.

#### **DefClusterXmitQueueType (MQCFIN)**

The DefClusterXmitQueueType attribute controls which transmission queue is selected by default by cluster-sender channels to get messages from, to send the messages to cluster-receiver channels. (Parameter identifier: MQIA\_DEF\_CLUSTER\_XMIT\_Q\_TYPE.)

The values of **DefClusterXmitQueueType** are MQCLXQ\_SCTQ or MQCLXQ\_CHANNEL.

# **MQCLXQ\_SCTQ**

All cluster-sender channels send messages from SYSTEM.CLUSTER.TRANSMIT.QUEUE. The correlID of messages placed on the transmission queue identifies which cluster-sender channel the message is destined for.

SCTQ is set when a queue manager is defined. This behavior is implicit in versions earlier than IBM WebSphere MQ 7.5. In earlier versions, the queue manager attribute DefClusterXmitQueueType was not present.

# **MQCLXQ\_CHANNEL**

Each cluster-sender channel sends messages from a different transmission queue. Each transmission queue is created as a permanent dynamic queue from the model queue SYSTEM.CLUSTER.TRANSMIT.MODEL.QUEUE.

# **DefXmitQName (MQCFST)**

Default transmission queue name (parameter identifier: MQCA\_DEF\_XMIT\_Q\_NAME).

The default transmission queue is used for the transmission of messages to remote queue managers. It is used if there is no other indication of which transmission queue to use.

The maximum length of the string is MQ\_Q\_NAME\_LENGTH.

# **DistLists (MQCFIN)**

Distribution list support (parameter identifier: MQIA\_DIST\_LISTS).

The value can be:

# **MQDL\_SUPPORTED**

Distribution lists supported.

# **MQDL\_NOT\_SUPPORTED**

Distribution lists not supported.

# **DISKS** DNSGroup (MQCFST)

DNS group name (parameter identifier: MQCA\_DNS\_GROUP).

This parameter is no longer used. Refer to z/OS: WLM/DNS no longer supported.

This parameter is valid only on z/OS.

# **DISK BUSING** DNSWLM (MQCFIN)

WLM/DNS Control: (parameter identifier: MQIA\_DNS\_WLM).

This parameter is no longer used. Refer to z/OS: WLM/DNS no longer supported.

The value can be any of the following values:

# **MQDNSWLM\_NO**

MODNSWLM NO is the only value supported by the queue manager.

This parameter is valid only on z/OS.

# **EncryptionPolicySuiteB (MQCFIL)**

Specifies whether Suite B-compliant cryptography is used and what level of strength is employed (parameter identifier: MQIA\_SUITE\_B\_STRENGTH). For more information about Suite B configuration and its effect on TLS channels, see NSA Suite B Cryptography in IBM MQ .

The value can be one, or more, of:

# **MQ\_SUITE\_B\_NONE**

Suite B-compliant cryptography is not used.

# **MQ\_SUITE\_B\_128\_BIT**

Suite B 128-bit strength security is used.

# **MQ\_SUITE\_B\_192\_BIT**

Suite B 192-bit strength security is used.

# **MQ\_SUITE\_B\_128\_BIT,MQ\_SUITE\_B\_192\_BIT**

Suite B 128-bit and Suite B 192-bit strength security is used.

# **ExpiryInterval (MQCFIN)**

Interval between scans for expired messages (parameter identifier: MQIA\_EXPIRY\_INTERVAL).

Specifies the frequency with which the queue manager scans the queues looking for expired messages. This parameter is a time interval in seconds in the range 1 through 99 999 999, or the following special value:

#### **MQEXPI\_OFF**

No scans for expired messages.

This parameter is valid only on z/OS.

# **EXIOS** GroupUR (MQCFIN)

Identifies whether XA client applications can establish transactions with a GROUP unit of recovery disposition.

The value can be:

# **MQGUR\_DISABLED**

XA client applications must connect using a queue manager name.

#### **MQGUR\_ENABLED**

XA client applications can establish transactions with a group unit of recovery disposition by specifying a queue sharing group name when they connect.

This parameter is valid only on z/OS.

#### z/OS **IGQPutAuthority (MQCFIN)**

Type of authority checking used by the intra-group queuing agent (parameter identifier: MQIA\_IGQ\_PUT\_AUTHORITY).

The attribute indicates the type of authority checking that is performed by the local intra-group queuing agent (IGQ agent). The checking is performed when the IGQ agent removes a message from the shared transmission queue and places the message on a local queue. The value can be any of the following values:

#### **MQIGQPA\_DEFAULT**

Default user identifier is used.

#### **MQIGQPA\_CONTEXT**

Context user identifier is used.

#### **MQIGQPA\_ONLY\_IGQ**

Only the IGQ user identifier is used.

## **MQIGQPA\_ALTERNATE\_OR\_IGQ**

Alternate user identifier or IGQ-agent user identifier is used.

This parameter is valid only on z/OS.

# **IGQUserId (MQCFST)**

User identifier used by the intra-group queuing agent (parameter identifier: MQCA\_IGQ\_USER\_ID).

The maximum length of the string is MQ\_USER\_ID\_LENGTH. This parameter is valid only on z/OS.

# **ImageInterval (MQCFIN)**

The target frequency with which the queue manager automatically writes media images (parameter identifier: MQIA\_MEDIA\_IMAGE\_INTERVAL). This parameter is not valid on z/OS.

The value can be:

The time interval, at which the queue manager automatically writes media images.

#### **MQMEDIMGINTVL\_OFF**

Automatic media images are not written on a time interval basis.

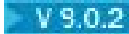

# **ImageLogLength (MQCFIN)**

The target size of the recovery log (parameter identifier: MQIA\_MEDIA\_IMAGE\_LOG\_LENGTH). This parameter is not valid on z/OS.

The value can be:

The size of the recovery log.

# **MQMEDIMGLOGLN\_OFF**

Automatic media images are not written.

# **ImageRecoverObject (MQCFST)**

Specifies the recoverable objects from a media image, if linear logging is being used (parameter identifier: MQIA\_MEDIA\_IMAGE\_RECOVER\_OBJ). This parameter is not valid on z/OS.

The value can be:

#### **MQIMGRCOV\_NO**

Automatic media images, if enabled, are not written for these objects.

# **MQIMGRCOV\_YES**

These objects are recoverable.

# **ImageRecoverQueue (MQCFST)**

Displays the default **ImageRecoverQueue** attribute for local and permanent dynamic queue objects, when used with this parameter (parameter identifier: MQIA\_MEDIA\_IMAGE\_RECOVER\_Q). This parameter is not valid on z/OS.

The value can be:

#### **MQIMGRCOV\_NO**

The **ImageRecoverQueue** attribute for local and permanent dynamic queue objects is set to MQIMGRCOV\_NO .

# **MQIMGRCOV\_YES**

The **ImageRecoverQueue** attribute for local and permanent dynamic queue objects is set to MQIMGRCOV\_YES .

# **ImageSchedule (MQCFST)**

Whether the queue manager automatically writes media images (parameter identifier: MQIA\_MEDIA\_IMAGE\_SCHEDUING). This parameter is not valid on z/OS.

The value can be:

# **MQMEDIMGSCHED\_AUTO**

The queue manager automatically writes a media image for an object.

#### **MQMEDIMGSCHED\_MANUAL**

Automatic media images are not written.

#### **InhibitEvent (MQCFIN)**

Controls whether inhibit (Inhibit Get and Inhibit Put) events are generated (parameter identifier: MOIA INHIBIT EVENT).

The value can be:

# **MQEVR\_DISABLED**

Event reporting disabled.

#### **MQEVR\_ENABLED**

Event reporting enabled.

# **IntraGroupqueuing (MQCFIN)**

Specifies whether intra-group queuing is used (parameter identifier: MQIA\_INTRA\_GROUP\_queuing).

The value can be:

# **MQIGQ\_DISABLED**

Intra-group queuing is disabled. All messages destined for other queue managers in the queue sharing group are transmitted using conventional channels.

#### **MQIGQ\_ENABLED**

Intra-group queuing is enabled.

This parameter is valid only on z/OS.

## **IPAddressVersion (MQCFIN)**

IP address version selector (parameter identifier: MQIA\_IP\_ADDRESS\_VERSION).

Specifies which IP address version, either IPv4 or IPv6, is used. The value can be:

**MQIPADDR\_IPv4** IPv4 is used.

**MQIPADDR\_IPv6**

IPv6 is used.

#### **ListenerTimer (MQCFIN)**

Listener restart interval (parameter identifier: MQIA\_LISTENER\_TIMER).

The time interval, in seconds, between attempts by IBM MQ to restart the listener after an APPC or TCP/IP failure.

# **LocalEvent (MQCFIN)**

Controls whether local error events are generated (parameter identifier: MQIA\_LOCAL\_EVENT).

The value can be:

#### **MQEVR\_DISABLED**

Event reporting disabled.

#### **MQEVR\_ENABLED**

Event reporting enabled.

This parameter is valid only on z/OS.

# **LoggerEvent (MQCFIN)**

Controls whether recovery log events are generated (parameter identifier: MQIA\_LOGGER\_EVENT).

The value can be:

# **MQEVR\_DISABLED**

Event reporting disabled.

# **MQEVR\_ENABLED**

Event reporting enabled.

This parameter applies only to UNIX, Linux, and Windows.

# **LUGroupName (MQCFST)**

Generic LU name for the LU 6.2 listener (parameter identifier: MQCA\_LU\_GROUP\_NAME).

The generic LU name to be used by the LU 6.2 listener that handles inbound transmissions for the queue sharing group. This parameter is valid only on z/OS.

# **LUName (MQCFST)**

LU name to use for outbound LU 6.2 transmissions (parameter identifier: MQCA\_LU\_NAME).

The name of the LU to use for outbound LU 6.2 transmissions. This parameter is valid only on z/OS.

#### z/OS **LU62ARMSuffix (MQCFST)**

APPCPM suffix (parameter identifier: MQCA\_LU62\_ARM\_SUFFIX).

The suffix of the APPCPM member of SYS1.PARMLIB. This suffix nominates the LUADD for this channel initiator. This parameter is valid only on z/OS.

#### $z/0S$ **LU62Channels (MQCFIN)**

Maximum number of LU 6.2 channels (parameter identifier: MQIA\_LU62\_CHANNELS).

The maximum number of channels that can be current, or clients that can be connected, that use the LU 6.2 transmission protocol. This parameter is valid only on z/OS.

# **MaxActiveChannels (MQCFIN)**

Maximum number of channels (parameter identifier: MQIA\_ACTIVE\_CHANNELS).

The maximum number of channels that can be active at any time. This parameter is valid only on z/OS.

#### $z/0S$ **MaxChannels (MQCFIN)**

Maximum number of current channels (parameter identifier: MQIA\_MAX\_CHANNELS).

The maximum number of channels that can be current (including server-connection channels with connected clients). This parameter is valid only on z/OS.

#### **MaxHandles (MQCFIN)**

Maximum number of handles (parameter identifier: MQIA\_MAX\_HANDLES).

Specifies the maximum number of handles that any one connection can have open at the same time.

## **MaxMsgLength (MQCFIN)**

Maximum message length (parameter identifier: MQIA\_MAX\_MSG\_LENGTH).

# **MaxPriority (MQCFIN)**

Maximum priority (parameter identifier: MQIA\_MAX\_PRIORITY).

#### **MaxPropertiesLength (MQCFIN)**

Maximum properties length (parameter identifier: MQIA\_MAX\_PROPERTIES\_LENGTH).

#### **MaxUncommittedMsgs (MQCFIN)**

Maximum number of uncommitted messages within a unit of work (parameter identifier: MQIA\_MAX\_UNCOMMITTED\_MSGS).

This number is the sum of the following number of messages under any one sync point. :

- The number of messages that can be retrieved, plus
- The number of messages that can be put on a queue, plus
- Any trigger messages generated within this unit of work

The limit does not apply to messages that are retrieved or put outside sync point.

#### **MQIAccounting (MQCFIN)**

Specifies whether accounting information for MQI data is to be collected (parameter identifier: MQIA\_ACCOUNTING\_MQI).

The value can be:

## **MQMON\_OFF**

MQI accounting data collection is disabled.

# **MQMON\_ON**

MQI accounting data collection is enabled.

This parameter applies only to UNIX, Linux, and Windows.

# **MQIStatistics (MQCFIN)**

Specifies whether statistics monitoring data is to be collected for the queue manager (parameter identifier: MQIA\_STATISTICS\_MQI).

The value can be:

#### **MQMON\_OFF**

Data collection for MQI statistics is disabled. MQMON\_OFF is the initial default value of the queue manager.

# **MQMON\_ON**

Data collection for MQI statistics is enabled.

This parameter applies only to UNIX, Linux, and Windows.

## **MsgMarkBrowseInterval (MQCFIN)**

Mark-browse interval (parameter identifier: MQIA\_MSG\_MARK\_BROWSE\_INTERVAL).

The time interval in milliseconds after which the queue manager can automatically unmark messages.

# **Attention:** This value should not be below the default of 5000.

# **Z/0S** OutboundPortMax (MQCFIN)

The maximum value in the range for the binding of outgoing channels (parameter identifier: MQIA\_OUTBOUND\_PORT\_MAX).

The maximum value in the range of port numbers to be used when binding outgoing channels. This parameter is valid only on z/OS.

# **Z/0S** OutboundPortMin (MQCFIN)

The minimum value in the range for the binding of outgoing channels (parameter identifier: MQIA\_OUTBOUND\_PORT\_MIN).

The minimum value in the range of port numbers to be used when binding outgoing channels. This parameter is valid only on z/OS.

#### **Parent (MQCFST)**

The name of the hierarchically connected queue manager nominated as the parent of this queue manager (parameter identifier: MQCA\_PARENT).

#### **PerformanceEvent (MQCFIN)**

Controls whether performance-related events are generated (parameter identifier: MQIA\_PERFORMANCE\_EVENT).

The value can be:

#### **MQEVR\_DISABLED**

Event reporting disabled.

#### **MQEVR\_ENABLED**

Event reporting enabled.

#### **Platform (MQCFIN)**

Platform on which the queue manager resides (parameter identifier: MQIA\_PLATFORM).

The value can be:

# **MQPL\_AIX**

AIX (same value as MQPL\_UNIX).

# **MQPL\_APPLIANCE**

IBM MQ Appliance

# **MQPL\_NSK**

HP Integrity NonStop Server.

# **MQPL\_OS400**

IBM i.

**MQPL\_UNIX** UNIX.

**MQPL\_WINDOWS\_NT** Windows.

**MQPL\_ZOS**

z/OS

# **PubSubClus (MQCFIN)**

Controls whether the queue manager participates in publish/subscribe clustering (parameter identifier: MQIA\_PUBSUB\_CLUSTER).

The value can be:

#### **MQPSCLUS\_ENABLED**

The creating or receipt of clustered topic definitions and cluster subscriptions is permitted.

**Note:** The introduction of a clustered topic into a large IBM MQ cluster can cause a degradation in performance. This degradation occurs because all partial repositories are notified of all the other members of the cluster. Unexpected subscriptions might be created at all other nodes; for example, where proxysub(FORCE) is specified. Large numbers of channels might be started from a queue manager; for example, on resync after a queue manager failure.

#### **MQPSCLUS\_DISABLED**

The creating or receipt of clustered topic definitions and cluster subscriptions is inhibited. The creations or receipts are recorded as warnings in the queue manager error logs.

#### **PubSubMaxMsgRetryCount (MQCFIN)**

The number of attempts to reprocess a failed command message under sync point (parameter identifier: MQIA\_PUBSUB\_MAXMSG\_RETRY\_COUNT).

## **PubSubMode (MQCFIN)**

Specifies whether the publish/subscribe engine and the queued publish/subscribe interface are running. The publish/subscribe engine enables applications to publish or subscribe by using the application programming interface. The publish/subscribe interface monitors the queues used the queued publish/subscribe interface (parameter identifier: MQIA\_PUBSUB\_MODE).

The values can be as follows:

#### **MQPSM\_COMPAT**

The publish/subscribe engine is running. It is therefore possible to publish or subscribe by using the application programming interface. The queued publish/subscribe interface is not running. Therefore any message that is put to the queues that are monitored by the queued publish/ subscribe interface is not acted on. MQPSM\_COMPAT is used for compatibility with versions of IBM Integration Bus, (formerly known as WebSphere Message Broker) prior to version 7 that use this queue manager.

# **MQPSM\_DISABLED**

The publish/subscribe engine and the queued publish/subscribe interface are not running. It is therefore not possible to publish or subscribe by using the application programming interface. Any publish/subscribe messages that are put to the queues that are monitored by the queued publish/subscribe interface are not acted on.

#### **MQPSM\_ENABLED**

The publish/subscribe engine and the queued publish/subscribe interface are running. It is therefore possible to publish or subscribe by using the application programming interface and the queues that are being monitored by the queued publish/subscribe interface. MQPSM\_ENABLED is the initial default value of the queue manager.

#### **PubSubNPInputMsg (MQCFIN)**

Specifies whether to discard or keep an undelivered input message (parameter identifier: MQIA\_PUBSUB\_NP\_MSG).

The values can be as follows:

#### **MQUNDELIVERED\_DISCARD**

Non-persistent input messages can be discarded if they cannot be processed. MQUNDELIVERED\_DISCARD is the default value.

#### **MQUNDELIVERED\_KEEP**

Non-persistent input messages are not discarded if they cannot be processed. The queued publish/subscribe interface continues to try the process again at appropriate intervals. It does not continue processing subsequent messages.

#### **PubSubNPResponse (MQCFIN)**

Controls the behavior of undelivered response messages (parameter identifier: MQIA\_PUBSUB\_NP\_RESP).

The values can be as follows:

## **MQUNDELIVERED\_NORMAL**

Non-persistent responses that cannot be placed on the reply queue are put on the dead letter queue. If they cannot be placed on the dead letter queue, they are discarded.

#### **MQUNDELIVERED\_SAFE**

Non-persistent responses that cannot be placed on the reply queue are put on the dead letter queue. If the response cannot be sent and cannot be placed on the dead letter queue the queued publish/subscribe interface rolls back the current operation. The operation is tried again at appropriate intervals and does not continue processing subsequent messages.

#### **MQUNDELIVERED\_DISCARD**

Non-persistent responses that cannot be placed on the reply queue are discarded. MQUNDELIVERED\_DISCARD is the default value for new queue managers.

## **MQUNDELIVERED\_KEEP**

Non-persistent responses are not placed on the dead letter queue or discarded. Instead, the queued publish/subscribe interface backs out the current operation and then tries it again at appropriate intervals.

# **PubSubSyncPoint (MQCFIN)**

Specifies whether only persistent messages or all messages are processed under sync point (parameter identifier: MQIA\_PUBSUB\_SYNC\_PT).

The values can be as follows:

## **MQSYNCPOINT\_IFPER**

This makes the queued publish/subscribe interface receive non-persistent messages outside sync point. If the daemon receives a publication outside sync point, the daemon forwards the publication to subscribers known to it outside sync point. MQSYNCPOINT\_IFPER is the default value.

# **MQSYNCPOINT\_YES**

MQSYNCPOINT\_YES makes the queued publish/subscribe interface receive all messages under sync point.

# **QMgrDesc (MQCFST)**

Queue manager description (parameter identifier: MQCA\_Q\_MGR\_DESC).

This parameter is text that briefly describes the object.

The maximum length of the string is MQ\_Q\_MGR\_DESC\_LENGTH.

Use characters from the character set identified by the coded character set identifier (CCSID) for the queue manager on which the command is executing. Using this character set ensures that the text is translated correctly.

# **QMgrIdentifier (MQCFST)**

Queue manager identifier (parameter identifier: MQCA\_Q\_MGR\_IDENTIFIER).

The unique identifier of the queue manager.

# **QMgrName (MQCFST)**

Name of local queue manager (parameter identifier: MQCA\_Q\_MGR\_NAME).

The maximum length of the string is MO 0 MGR\_NAME\_LENGTH.

#### *z/OS* **QSGCertificateLabel (MQCFST)**

Certificate label for this queue sharing group to use. The label identifies which personal certificate in the key repository has been selected.

The maximum length of the string is MQ\_QSG\_CERT\_LABEL\_LENGTH. This parameter is valid only on z/OS.

#### z/OS **QSGName (MQCFST)**

Queue sharing group name (parameter identifier: MQCA\_QSG\_NAME).

The maximum length of the string is MQ\_QSG\_NAME\_LENGTH. This parameter is valid only on z/OS.

#### **QueueAccounting (MQCFIN)**

Collection of accounting (thread-level and queue-level accounting) data for queues (parameter identifier: MQIA\_ACCOUNTING\_Q).

The value can be:

#### **MQMON\_NONE**

Accounting data collection for queues is disabled.

#### **MQMON\_OFF**

Accounting data collection is disabled for queues specifying a value of MQMON\_Q\_MGR in the **QueueAccounting** parameter.

#### **MQMON\_ON**

Accounting data collection is enabled for queues specifying a value of MQMON\_Q\_MGR in the **QueueAccounting** parameter.

#### **QueueMonitoring (MQCFIN)**

Default setting for online monitoring for queues (parameter identifier: MQIA\_MONITORING\_Q).

If the **QueueMonitoring** queue attribute is set to MQMON\_Q\_MGR, this attribute specifies the value which is assumed by the channel. The value can be any of the following values:

#### **MQMON\_OFF**

Online monitoring data collection is turned off.

## **MQMON\_NONE**

Online monitoring data collection is turned off for queues regardless of the setting of their **QueueMonitoring** attribute.

#### **MQMON\_LOW**

Online monitoring data collection is turned on, with a low ratio of data collection.

# **MQMON\_MEDIUM**

Online monitoring data collection is turned on, with a moderate ratio of data collection.

#### **MQMON\_HIGH**

Online monitoring data collection is turned on, with a high ratio of data collection.

# **Multi** QueueStatistics (MQCFIN)

Specifies whether statistics data is to be collected for queues (parameter identifier: MQIA\_STATISTICS\_Q).

The value can be:

#### **MQMON\_NONE**

Statistics data collection is turned off for queues regardless of the setting of their **QueueStatistics** parameter.

#### **MQMON\_OFF**

Statistics data collection is turned off for queues specifying a value of MOMON Q MGR in their **QueueStatistics** parameter.

#### **MQMON\_ON**

Statistics data collection is turned on for queues specifying a value of MQMON\_Q\_MGR in their **QueueStatistics** parameter.

This parameter is valid only on Multiplatforms.

# **ReceiveTimeout (MQCFIN)**

How long a TCP/IP channel waits to receive data from its partner (parameter identifier: MQIA\_RECEIVE\_TIMEOUT).

The length of time that a TCP/IP channel waits to receive data, including heartbeats, from its partner before returning to the inactive state.

This parameter is valid only on z/OS.

#### z/0S **ReceiveTimeoutMin (MQCFIN)**

The minimum length of time that a TCP/IP channel waits to receive data from its partner (parameter identifier: MQIA\_RECEIVE\_TIMEOUT\_MIN).

The minimum length of time that a TCP/IP channel waits to receive data, including heartbeats, from its partner before returning to the inactive state. This parameter is valid only on z/OS.

#### z/OS **ReceiveTimeoutType (MQCFIN)**

The qualifier to apply to *ReceiveTimeout* (parameter identifier: MQIA\_RECEIVE\_TIMEOUT\_TYPE).

The qualifier to apply to *ReceiveTimeoutType* to calculate how long a TCP/IP channel waits to receive data from its partner. The wait includes heartbeats. If the wait interval expires the channel returns to the inactive state. This parameter is valid only on z/OS.

The value can be:

#### **MQRCVTIME\_MULTIPLY**

The *ReceiveTimeout* value is a multiplier to be applied to the negotiated value of *HeartbeatInterval* to determine how long a channel waits.

### **MQRCVTIME\_ADD**

*ReceiveTimeout* is a value, in seconds, to be added to the negotiated value of *HeartbeatInterval* to determine how long a channel waits.

## **MQRCVTIME\_EQUAL**

*ReceiveTimeout* is a value, in seconds, representing how long a channel waits.

#### **RemoteEvent (MQCFIN)**

Controls whether remote error events are generated (parameter identifier: MQIA\_REMOTE\_EVENT).

#### The value can be:

#### **MQEVR\_DISABLED**

Event reporting disabled.

#### **MQEVR\_ENABLED**

Event reporting enabled.

#### **RepositoryName (MQCFST)**

Repository name (parameter identifier: MQCA\_REPOSITORY\_NAME).

The name of a cluster for which this queue manager is to provide a repository service.

#### **RepositoryNamelist (MQCFST)**

Repository name list (parameter identifier: MQCA\_REPOSITORY\_NAMELIST).

The name of a list of clusters for which this queue manager is to provide a repository service.

#### **RevDns (MQCFIN)**

Whether reverse lookup of the host name from a Domain Name Server is carried out. (parameter identifier: MQIA\_REVERSE\_DNS\_LOOKUP).

This attribute has an effect only on channels using a transport type (TRPTYPE) of TCP.

The value can be:

#### **MQRDNS\_DISABLED**

DNS host names are not reverse looked-up for the IP addresses of inbound channels. With this setting any CHLAUTH rules using host names are not matched.

## **MQRDNS\_ENABLED**

DNS host names are reverse looked-up for the IP addresses of inbound channels when this information is required. This setting is required for matching against CHLAUTH rules that contain host names, and for writing out error messages.

#### $z/0S$ **SecurityCase (MQCFIN)**

Security case supported (parameter identifier: MQIA\_SECURITY\_CASE).

Specifies whether the queue manager supports security profile names in mixed case, or in uppercase only. The value is activated when a Refresh Security command is run with *SecurityType(MQSECTYPE\_CLASSES)* specified.

The value can be:

# **MQSCYC\_UPPER**

Security profile names must be in uppercase.

#### **MQSCYC\_MIXED**

Security profile names can be in uppercase or in mixed case.

This parameter is valid only on z/OS.

#### $z/0S$ **SharedQQmgrName (MQCFIN)**

Shared-queue queue manager name (parameter identifier: MQIA\_SHARED\_Q\_Q\_MGR\_NAME ).

A queue manager makes an MQOPEN call for a shared queue. The queue manager that is specified in the **ObjectQmgrName** parameter of the MQOPEN call is in the same queue sharing group as the processing queue manager. The SQQMNAME attribute specifies whether the *ObjectQmgrName* is used or whether the processing queue manager opens the shared queue directly.

The value can be any of the following values:

## **MQSQQM\_USE**

*ObjectQmgrName* is used and the appropriate transmission queue is opened.

#### **MQSQQM\_IGNORE**

The processing queue manager opens the shared queue directly.

This parameter is valid only on z/OS.

#### **Splcap (MQCFIN)**

If the AMS component is installed for the version of IBM MQ that the queue manager is running under, the attribute has a value YES (MQCAP\_SUPPORTED). If the AMS component is not installed, the value is NO (MQCAP\_NOT\_SUPPORTED) (parameter identifier: MQIA\_PROT\_POLICY\_CAPABILITY).

The value can be one of the following values:

#### **MQCAP\_SUPPORTED**

If the AMS component is installed for the version of IBM MQ that the queue manager is running under.

# **MQCAP\_NOT\_SUPPORTED**

If the AMS component is not installed.

#### **SSLCRLNamelist (MQCFST)**

The TLS certificate revocation location namelist (parameter identifier: MQCA\_SSL\_CRL\_NAMELIST).

The length of the string is MQ\_NAMELIST\_NAME\_LENGTH.

Indicates the name of a namelist of authentication information objects to be used for certificate revocation checking by the queue manager.

Only authentication information objects with types of LDAPCRL or OCSP are allowed in the namelist referred to by *SSLCRLNamelist* (MQCFST). Any other type results in an error message when the list is processed and is subsequently ignored.

# **Multi** SSLCryptoHardware (MQCFST)

Parameters to configure the TLS cryptographic hardware (parameter identifier: MQCA\_SSL\_CRYPTO\_HARDWARE).

The length of the string is MQ\_SSL\_CRYPTO\_HARDWARE\_LENGTH.

Sets the name of the parameter string required to configure the cryptographic hardware present on the system.

This parameter is valid only on Multiplatforms.

# **SSLEvent (MQCFIN)**

Controls whether TLS events are generated (parameter identifier: MQIA\_SSL\_EVENT).

The value can be:

# **MQEVR\_DISABLED**

Event reporting disabled.

# **MQEVR\_ENABLED**

Event reporting enabled.

# **SSLFipsRequired (MQCFIN)**

Controls whether only FIPS-certified algorithms are to be used if cryptography is executed in IBM MQ itself (parameter identifier: MQIA\_SSL\_FIPS\_REQUIRED). This parameter is valid only on z/OS, UNIX, Linux, and Windows.

The value can be:

# **MQSSL\_FIPS\_NO**

Any supported CipherSpec can be used.

# **MQSSL\_FIPS\_YES**

Only FIPS-certified cryptographic algorithms are to be used if cryptography is executed in IBM MQ rather than cryptographic hardware.

# **SSLKeyRepository (MQCFST)**

Location and name of the TLS key repository (parameter identifier: MQCA\_SSL\_KEY\_REPOSITORY).

The length of the string is MQ\_SSL\_KEY\_REPOSITORY\_LENGTH.

Indicates the name of the Secure Sockets Layer key repository.

The format of the name depends on the environment.

# **SSLKeyResetCount (MQCFIN)**

TLS key reset count (parameter identifier: MQIA\_SSL\_RESET\_COUNT).

The number of unencrypted bytes that initiating TLS channel MCAs send or receive before renegotiating the secret key.

# **SSLTasks (MQCFIN)**

Number of server subtasks used for processing TLS calls (parameter identifier: MQIA\_SSL\_TASKS).

The number of server subtasks used for processing TLS calls. This parameter is valid only on z/OS.

# **StartStopEvent (MQCFIN)**

Controls whether start and stop events are generated (parameter identifier: MQIA\_START\_STOP\_EVENT).

The value can be:

# **MQEVR\_DISABLED**

Event reporting disabled.

# **MQEVR\_ENABLED**

Event reporting enabled.

# **Multi** StatisticsInterval (MQCFIN)

The time interval, in seconds, at which statistics monitoring data is written to the monitoring queue (parameter identifier: MQIA\_STATISTICS\_INTERVAL).

This parameter is valid only on Multiplatforms.

# **SyncPoint (MQCFIN)**

Sync point availability (parameter identifier: MQIA\_SYNCPOINT).

The value can be:

# **MQSP\_AVAILABLE**

Units of work and sync pointing available.

# **MQSP\_NOT\_AVAILABLE**

Units of work and sync pointing not available.

# **TOPChannels (MQCFIN)**

The maximum number of channels that can be current, or clients that can be connected, that use the TCP/IP transmission protocol (parameter identifier: MQIA\_TCP\_CHANNELS).

This parameter is valid only on z/OS.

# **TICPKeepAlive (MQCFIN)**

Specifies whether the TCP KEEPALIVE facility is to be used to check whether the other end of the connection is still available (parameter identifier: MQIA\_TCP\_KEEP\_ALIVE).

The value can be:

# **MQTCPKEEP\_YES**

The TCP KEEPALIVE facility is to be used as specified in the TCP profile configuration data set. The interval is specified in the *KeepAliveInterval* channel attribute.

#### **MQTCPKEEP\_NO**

The TCP KEEPALIVE facility is not to be used.

This parameter is valid only on z/OS.

# **TOPName (MQCFST)**

The name of the TCP/IP system that you are using (parameter identifier: MOIA\_TCP\_NAME).

This parameter is valid only on z/OS.

# **TCPStackType (MQCFIN)**

Specifies whether the channel initiator can use only the TCP/IP address space specified in *TCPName*, or can optionally bind to any selected TCP/IP address (parameter identifier: MQIA\_TCP\_STACK\_TYPE).

The value can be:

# **MQTCPSTACK\_SINGLE**

The channel initiator can use only the TCP/IP address space specified in *TCPName*.

# **MQTCPSTACK\_MULTIPLE**

The channel initiator can use any TCP/IP address space available to it.

This parameter is valid only on z/OS.

# **TraceRouteRecording (MQCFIN)**

Specifies whether trace-route information can be recorded and a reply message generated (parameter identifier: MQIA\_TRACE\_ROUTE\_RECORDING).

The value can be:

# **MQRECORDING\_DISABLED**

Trace-route information cannot be recorded.

# **MQRECORDING\_MSG**

Trace-route information can be recorded and sent to the destination specified by the originator of the message causing the trace route record.

# **MQRECORDING\_Q**

Trace-route information can be recorded and sent to SYSTEM.ADMIN.TRACE.ROUTE.QUEUE.

# **TreeLifeTime (MQCFIN)**

The lifetime in seconds of non-administrative topics (parameter identifier: MOIA\_TREE\_LIFE\_TIME).

Non-administrative topics are those topics created when an application publishes to, or subscribes on, a topic string that does not exist as an administrative node. When this non-administrative node no longer has any active subscriptions, this parameter determines how long the queue manager waits before removing that node. Only non-administrative topics that are in use by a durable subscription remain after the queue manager it recycled.

The value can be in the range 0 - 604,000. A value of 0 means that non-administrative topics are not removed by the queue manager. The initial default value of the queue manager is 1800.

# **TriggerInterval (MQCFIN)**

Trigger interval (parameter identifier: MQIA\_TRIGGER\_INTERVAL).

Specifies the trigger time interval, expressed in milliseconds, for use only with queues where *TriggerType* has a value of MQTT\_FIRST.

# **Version (MQCFST)**

The version of the IBM MQ code (parameter identifier: MQCA\_VERSION).

The version of the IBM MQ code is shown as VVRRMMFF:

VV: Version

RR: Release

MM: Maintenance level

FF: Fix level

# Windows **EXAMPLE 18 INCOLLU** XrCapability (MQCFIN)

Specifies whether the MQ Telemetry capability and commands are supported by the queue manager where *XrCapability* has a value of MQCAP\_SUPPORTED or MQCAP\_NOT\_SUPPORTED (parameter identifier: MQIA\_XR\_CAPABILITY).

This parameter applies only to **IBM i** IBM i, UNIX, and Windows.

# **Related tasks**

Specifying that only FIPS-certified CipherSpecs are used at run time on the MQI client

# **Related reference**

Federal Information Processing Standards (FIPS) for UNIX, Linux and Windows

# **Multi MQCMD\_INQUIRE\_Q\_MGR\_STATUS (Inquire Queue Manager Status) on Multiplatforms**

The Inquire Queue Manager Status (MQCMD\_INQUIRE\_Q\_MGR\_STATUS) PCF command inquires about the status of the local queue manager.

# **Optional parameters**

# **QMStatusAttrs (MQCFIL)**

Queue manager status attributes (parameter identifier: MQIACF\_Q\_MGR\_STATUS\_ATTRS).

The attribute list might specify the following value on its own - default value used if the parameter is not specified:

## **MQIACF\_ALL**

All attributes.

or a combination of the following:

#### **MQCA\_Q\_MGR\_NAME**

Name of the local queue manager.

# **MQCA\_INSTALLATION\_DESC**

Description of the installation associated with the queue manager.

#### **MQCA\_INSTALLATION\_NAME**

Name of the installation associated with the queue manager.

## **MQCA\_INSTALLATION\_PATH**

Path of the installation associated with the queue manager.

#### **MQCACF\_ARCHIVE\_LOG\_EXTENT\_NAME)**

Name of the oldest log extent for which the queue manager is waiting for archive notification.

The maximum length of the string is MQ\_LOG\_EXTENT\_NAME\_LENGTH.

If the queue manager is not using archive log management, this attribute is blank. This parameter is not valid on IBM i.

#### **MQCACF\_CURRENT\_LOG\_EXTENT\_NAME**

Name of the log extent currently being written to by the logger. MOCACF\_CURRENT\_LOG\_EXTENT\_NAME is available only on queue managers using linear logging. On other queue managers, MQCACF\_CURRENT\_LOG\_EXTENT\_NAME is blank.

# **MQCACF\_LOG\_PATH**

Location of the recovery log extents.

#### **MQCACF\_MEDIA\_LOG\_EXTENT\_NAME**

Name of the earliest log extent required to perform media recovery. MQCACF\_MEDIA\_LOG\_EXTENT\_NAME is available only on queue managers using linear logging. On other queue managers, MQCACF\_MEDIA\_LOG\_EXTENT\_NAME is blank.

# **MQCACF\_RESTART\_LOG\_EXTENT\_NAME**

Name of the earliest log extent required to perform restart recovery. MOCACF\_RESTART\_LOG\_EXTENT\_NAME is available only on queue managers using linear logging. On other queue managers, MQCACF\_RESTART\_LOG\_EXTENT\_NAME is blank.

#### **MQCACF\_Q\_MGR\_START\_DATE**

The date on which the queue manager was started (in the form yyyy-mm-dd). The length of this attribute is given by MQ\_DATE\_LENGTH.

#### **MQCACF\_Q\_MGR\_START\_TIME**

The time at which the queue manager was started (in the form hh.mm.ss). The length of this attribute is given by MQ\_TIME\_LENGTH.

# **MQIACF\_ARCHIVE\_LOG\_SIZE**

Current size of the amount of space occupied, in megabytes, by log extents no longer required for restart or media recovery but waiting to be archived.

This attribute is not valid on IBM i.

## **MQIACF\_CHINIT\_STATUS**

Current status of the channel initiator.

#### **MQIACF\_CMD\_SERVER\_STATUS**

Current status of the command server.

# **MQIACF\_CONNECTION\_COUNT**

Current number of connections to the queue manager.

#### **MQIACF\_LDAP\_CONNECTION\_STATUS**

Current status of the connection to the LDAP server.

# **MQIACF\_LOG\_IN\_USE**

Current size of the percentage of the primary log space in use for restart recovery at this point in time.

This attribute is not valid on IBM i.

# **MQIACF\_LOG\_UTILIZATION**

Current percentage estimate of how well the queue manager workload is contained within the primary log space.

This attribute is not valid on IBM i.

## **MQIACF\_MEDIA\_LOG\_SIZE**

Current size of the log data required for media recovery in megabytes.

This attribute is not valid on IBM i.

#### **MQIACF\_PERMIT\_STANDBY**

Whether a standby instance is permitted.

#### **MQIACF\_Q\_MGR\_STATUS**

Current status of the queue manager.

# **MQIACF\_Q\_MGR\_STATUS\_LOG**

Current status of all the log attributes. The attributes can be any of the following:

- MOCACF ARCHIVE LOG EXTENT NAME
- MOIACF ARCHIVE LOG SIZE
- MQCACF\_CURRENT\_LOG\_EXTENT\_NAME
- MQIACF\_LOG\_IN\_USE
- MQIACF\_LOG\_UTILIZATION
- MQCACF\_MEDIA\_LOG\_EXTENT\_NAME
- MOIACF MEDIA LOG SIZE
- MOCACF\_RESTART\_LOG\_EXTENT\_NAME
- MQIACF\_RESTART\_LOG\_SIZE
- MOIACF REUSABLE LOG SIZE

# **MQIACF\_RESTART\_LOG\_SIZE**

Size of the log data required for restart recovery in megabytes.

This attribute is not valid on IBM i.

#### **MQIACF\_REUSABLE\_LOG\_SIZE**

The amount of space occupied, in megabytes, by log extents available to be reused.

This attribute is not valid on IBM i.

# **Multi MOCMD INQUIRE Q MGR\_STATUS (Inquire Queue Manager Status) Response on Multiplatforms**

The response to the Inquire Queue Manager Status (MQCMD\_INQUIRE\_Q\_MGR\_STATUS) PCF command consists of the response header followed by the *QMgrName* and *QMgrStatus* structures and the requested combination of attribute parameter structures.

#### **Always returned:**

*QMgrName*, *QMgrStatus*

### **Returned if requested:**

*ArchiveLog*, *ArchiveLogSize*, *ChannelInitiatorStatus*, *CommandServerStatus*, *ConnectionCount*, *CurrentLog*, *InstallationDesc*, *InstallationName*, *InstallationPath*, *LDAPConnectionStatus*, *LogInUse*, *LogPath*, *LogUtilization*, *MediaRecoveryLog*, *MediaRecoveryLogSize*, *PermitStandby*, *RestartRecoveryLogSize*, *ReusableLogSize*, *StartDate*, *StartTime*

# **Response data**

# **ArchiveLog (MQCFST)**

Name of the oldest log extent for which the queue manager is waiting for archive notification or blank if they have all been archived (parameter identifier MQCACF\_ARCHIVE\_LOG\_EXTENT\_NAME).

#### **ArchiveLogSize (MQCFIN)**

Current size of the amount of space occupied, in megabytes, by log extents no longer required for restart or media recovery but waiting to be archived (parameter identifier MOIACF ARCHIVE LOG SIZE).

# **ChannelInitiatorStatus (MQCFIN)**

Status of the channel initiator reading SYSTEM.CHANNEL.INITQ (parameter identifier: MQIACF\_CHINIT\_STATUS).

The value can be:

#### **MQSVC\_STATUS\_STOPPED**

The channel initiator is not running.

# **MQSVC\_STATUS\_STARTING**

The channel initiator is in the process of initializing.

#### **MQSVC\_STATUS\_RUNNING**

The channel initiator is fully initialized and is running.

## **MQSVC\_STATUS\_STOPPING**

The channel initiator is stopping.

#### **CommandServerStatus (MQCFIN)**

Status of the command server (parameter identifier: MQIACF\_CMD\_SERVER\_STATUS).

The value can be:

# **MQSVC\_STATUS\_STARTING**

The command server is in the process of initializing.

#### **MQSVC\_STATUS\_RUNNING**

The command server is fully initialized and is running.

## **MQSVC\_STATUS\_STOPPING**

The command server is stopping.

#### **ConnectionCount (MQCFIN)**

Connection count (parameter identifier: MQIACF\_CONNECTION\_COUNT).

The current number of connections to the queue manager.

#### **CurrentLog (MQCFST)**

Log extent name (parameter identifier: MOCACF CURRENT\_LOG\_EXTENT\_NAME).

The name of the log extent that was being written to at the time of the Inquire command. If the queue manager is using circular logging, this parameter is blank.

The maximum length of the string is MQ\_LOG\_EXTENT\_NAME\_LENGTH.

#### **InstallationDesc (MQCFST)**

Installation Description (parameter identifier: MQCA\_INSTALLATION\_DESC)

The installation description for this queue manager.

#### **InstallationName (MQCFST)**

Installation Name (parameter identifier: MQCA\_INSTALLATION\_NAME)

The installation name for this queue manager.

# **InstallationPath (MQCFST)**

Installation Path (parameter identifier: MQCA\_INSTALLATION\_PATH)

The installation path for this queue manager.

#### **LDAPConnectionStatus (MQCFIN)**

Current status of the queue manager's connection to the LDAP server (parameter identifier: MQIACF\_LDAP\_CONNECTION\_STATUS).

The value can be:

## **MQLDAPC\_CONNECTED**

The queue manager currently has a connection to the LDAP server.

#### **MQLDAPC\_ERROR**

The queue manager attempted to make a connection to the LDAP server and failed.

#### **MQLDAPC\_INACTIVE**

The queue manager is not configured to use an LDAP server or has not yet made a connection to the LDAP server.

# **LogInUse (MQCFIN)**

Current size of the percentage of the primary log space in use for restart recovery at this point in time (parameter identifier MQIACF\_LOG\_IN\_USE).

# **LogPath (MQCFST)**

Location of the recovery log extents (parameter identifier: MQCACF\_LOG\_PATH).

This parameter identifies the directory where log files are created by the queue manager.

The maximum length of the string is MQ\_LOG\_PATH\_LENGTH.

# **LogUtilization (MQCFIN)**

Current percentage estimate of how well the queue manager workload is contained within the primary log space (parameter identifier MQIACF\_LOG\_UTILIZATION).

# **MediaRecoveryLog (MQCFST)**

Name of the oldest log extent required by the queue manager to perform media recovery (parameter identifier: MQCACF\_MEDIA\_LOG\_EXTENT\_NAME). This parameter is available only on queue managers using linear logging. If the queue manager is using circular logging, this parameter is blank.

The maximum length of the string is MQ\_LOG\_EXTENT\_NAME\_LENGTH.

# **MediaRecoveryLogSize (MQCFIN)**

Current size of the log data required for media recovery in megabytes (parameter identifier MOIACF MEDIA LOG SIZE).

# **PermitStandby (MQCFIN)**

Whether a standby instance is permitted (parameter identifier: MOIACF\_PERMIT\_STANDBY).

The value can be:

# **MQSTDBY\_NOT\_PERMITTED**

Standby instances are not permitted.

# **MQSTDBY\_PERMITTED**

Standby instances are permitted.

# **QMgrName (MQCFST)**

Name of the local queue manager (parameter identifier: MQCA\_Q\_MGR\_NAME).

The maximum length of the string is MQ Q MGR, NAME, LENGTH.

# **QMgrStatus (MQCFIN)**

Current execution status of the queue manager (parameter identifier: MQIACF\_Q\_MGR\_STATUS).

The value can be:

#### **MQQMSTA\_STARTING**

The queue manager is initializing.

#### **MQQMSTA\_RUNNING**

The queue manager is fully initialized and is running.

#### **MQQMSTA\_QUIESCING**

The queue manager is quiescing.

#### **RestartRecoveryLog (MQCFST)**

Name of the oldest log extent required by the queue manager to perform restart recovery (parameter identifier: MQCACF\_RESTART\_LOG\_EXTENT\_NAME).

This parameter is available only on queue managers using linear logging. If the queue manager is using circular logging, this parameter is blank.

The maximum length of the string is MQ\_LOG\_EXTENT\_NAME\_LENGTH.

#### **RestartRecoveryLogSize (MQCFIN)**

Size of the log data required for restart recovery in megabytes (parameter identifier MOIACF\_RESTART\_LOG\_SIZE).

#### **ReusableLogSize (MQCFIN)**

The amount of space occupied, in megabytes, by log extents available to be reused (parameter identifier MQIACF\_REUSABLE\_LOG\_SIZE).

#### **StartDate (MQCFST)**

Date when this queue manager was started (in the form yyyy-mm-dd) (parameter identifier: MQCACF\_Q\_MGR\_START\_DATE).

The maximum length of the string is MQ\_DATE\_LENGTH.

#### **StartTime (MQCFST)**

Time when this queue manager was started (in the form hh:mm:ss) (parameter identifier: MQCACF\_Q\_MGR\_START\_TIME).

The maximum length of the string is MQ\_TIME\_LENGTH.

# **Inquire Queue Names**

The Inquire Queue Names (MQCMD\_INQUIRE\_Q\_NAMES) command inquires a list of queue names that match the generic queue name, and the optional queue type specified.

# **Required parameters**

#### **QName (MQCFST)**

Queue name (parameter identifier: MQCA\_Q\_NAME).

Generic queue names are supported. A generic name is a character string followed by an asterisk (\*), for example ABC\*, and it selects all objects having names that start with the selected character string. An asterisk on its own matches all possible names.

The maximum length of the string is MQ\_Q\_LENGTH.

# **Optional parameters**

#### $\approx$  z/OS

#### **CommandScope (MQCFST)**

Command scope (parameter identifier: MQCACF\_COMMAND\_SCOPE). This parameter applies to z/OS only.

Specifies how the command is processed when the queue manager is a member of a queue-sharing group. You can specify one of the following:

- blank (or omit the parameter altogether). The command is processed on the queue manager on which it was entered.
- a queue manager name. The command is processed on the queue manager you specify, providing it is active within the queue sharing group. If you specify a queue manager name other than the queue manager on which it was entered, you must be using a queue sharing group environment, and the command server must be enabled.
- an asterisk (\*). The command is processed on the local queue manager and is also passed to every active queue manager in the queue sharing group.

When a value other than blank is specified, the maximum response size is limited to 32KB from each queue manager. If the response from a queue manager would be larger than this, an error response with reason code MORCCF\_COMMAND\_LENGTH\_ERROR (3230) is returned by that queue manager.

The maximum length is MQ\_QSG\_NAME\_LENGTH.

#### $z/0S$

#### **QSGDisposition (MQCFIN)**

Disposition of the object within the group (parameter identifier: MQIA\_QSG\_DISP). This parameter applies to z/OS only.

Specifies the disposition of the object for which information is to be returned (that is, where it is defined and how it behaves). The value can be any of the following values:

#### **MQQSGD\_LIVE**

The object is defined as MQQSGD\_Q\_MGR or MQQSGD\_COPY. MQQSGD\_LIVE is the default value if the parameter is not specified.

# **MQQSGD\_ALL**

The object is defined as MQQSGD\_Q\_MGR or MQQSGD\_COPY.

If there is a shared queue manager environment, and the command is being executed on the queue manager where it was issued, this option also displays information for objects defined with MQQSGD\_GROUP.

If MQQSGD LIVE is specified or defaulted, or if MQQSGD ALL is specified in a shared queue manager environment, the command might give duplicated names (with different dispositions).

# **MQQSGD\_COPY**

The object is defined as MQQSGD\_COPY.

#### **MQQSGD\_GROUP**

The object is defined as MQQSGD\_GROUP. MQQSGD\_GROUP is permitted only in a shared queue environment.

# **MQQSGD\_Q\_MGR**

The object is defined as MQQSGD\_Q\_MGR.

# **MQQSGD\_PRIVATE**

The object is defined as MQQSGD\_Q\_MGR or MQQSGD\_COPY. MQQSGD\_PRIVATE returns the same information as MQQSGD\_LIVE.

# **MQQSGD\_SHARED**

The object is defined as MQQSGD\_SHARED. MQQSGD\_SHARED is permitted only in a shared queue environment.

# **QType (MQCFIN)**

Queue type (parameter identifier: MQIA\_Q\_TYPE).

If present, this parameter limits the queue names returned to queues of the specified type. If this parameter is not present, queues of all types are eligible. The value can be any of the following values:

## **MQQT\_ALL**

All queue types.

## **MQQT\_LOCAL**

Local queue.

# **MQQT\_ALIAS**

Alias queue definition.

# **MQQT\_REMOTE**

Local definition of a remote queue.

# **MQQT\_MODEL**

Model queue definition.

The default value if this parameter is not specified is MQQT\_ALL.

# **Inquire Queue Names (Response)**

The response to the Inquire Queue Names (MQCMD\_INQUIRE\_Q\_NAMES) command consists of the response header followed by a single parameter structure giving zero or more names that match the specified queue name. The response header is followed by the *QTypes* structure, with the same number of entries as the *QNames* structure. Each entry gives the type of the queue with the corresponding entry in the *QNames* structure.

#### $\approx 2/0$ S

Additionally, on z/OS only, the **QSGDispositions** parameter structure (with the same number of entries as the *QNames* structure) is returned. Each entry in this structure indicates the disposition of the object with the corresponding entry in the *QNames* structure.

# **Always returned:**

*QNames* , *QSGDispositions* , *QTypes*

# **Returned if requested:**

None

# **Response data**

# **QNames (MQCFSL)**

List of queue names (parameter identifier: MQCACF\_Q\_NAMES).

# $z/0S$

# **QSGDispositions (MQCFIL)**

List of queue sharing group dispositions (parameter identifier: MQIACF\_QSG\_DISPS). This parameter is valid on z/OS only. Possible values for fields in this structure are:

# **MQQSGD\_COPY**

The object is defined as MQQSGD\_COPY.

# **MQQSGD\_GROUP**

The object is defined as MQQSGD\_GROUP.

# **MQQSGD\_Q\_MGR**

The object is defined as MQQSGD\_Q\_MGR.

# **MQQSGD\_SHARED**

The object is defined as MQQSGD\_SHARED.

# **QTypes (MQCFIL)**

List of queue types (parameter identifier: MQIACF\_Q\_TYPES). Possible values for fields in this structure are:

# **MQQT\_ALIAS**

Alias queue definition.

# **MQQT\_LOCAL**

Local queue.

# **MQQT\_REMOTE**

Local definition of a remote queue.

# **MQQT\_MODEL**

Model queue definition.

# **Inquire Queue Status**

The Inquire Queue Status (MQCMD\_INQUIRE\_Q\_STATUS) command inquires about the status of a local IBM MQ queue. You must specify the name of a local queue for which you want to receive status information.

# **Required parameters**

# **QName (MQCFST)**

Queue name (parameter identifier: MQCA\_Q\_NAME).

Generic queue names are supported. A generic name is a character string followed by an asterisk (\*), for example ABC\*, and it selects all queues having names that start with the selected character string. An asterisk on its own matches all possible names.

The queue name is always returned, regardless of the attributes requested.

The maximum length of the string is MQ\_Q\_NAME\_LENGTH.

# **Optional parameters (Inquire Queue Status)**

# **ByteStringFilterCommand (MQCFBF)**

Byte string filter command descriptor. The parameter identifier must be MQBACF\_EXTERNAL\_UOW\_ID or MQBACF\_Q\_MGR\_UOW\_ID. Use this parameter to restrict the output from the command by specifying a filter condition. See ["MQCFBF - PCF byte string filter parameter"](#page-1848-0) [on page 1849](#page-1848-0) for information about using this filter condition.

If you specify a byte string filter, you cannot also specify an integer filter using the **IntegerFilterCommand** parameter, or a string filter using the **StringFilterCommand** parameter.

#### $z/0S$

# **CommandScope (MQCFST)**

Command scope (parameter identifier: MQCACF\_COMMAND\_SCOPE). This parameter applies to z/OS only.

Specifies how the command is initiated when the queue manager is a member of a queue-sharing group. You can specify one of the following:

- Blank (or omit the parameter altogether). The command is initiated on the queue manager on which it was entered.
- Queue manager name. The command is initiated on the queue manager you specify, providing it is active within the queue sharing group. If you specify a queue manager name other than the queue manager on which it was entered, you must be using a queue sharing group environment, and the command server must be initiated.
- An asterisk (\*). The command is initiated on the local queue manager and is also passed to every active queue manager in the queue sharing group.

The maximum length is MQ\_QSG\_NAME\_LENGTH.

You cannot use *CommandScope* as a parameter to filter on.

# **IntegerFilterCommand (MQCFIF)**

Integer filter command descriptor. The parameter identifier must be any integer type parameter allowed in *QStatusAttrs* except MQIACF\_ALL, MQIACF\_MONITORING, and

MQIACF\_Q\_TIME\_INDICATOR. Use this parameter to restrict the output from the command by specifying a filter condition. See ["MQCFIF - PCF integer filter parameter" on page 1854](#page-1853-0) for information about using this filter condition.

If you specify an integer filter, you cannot also specify a byte string filter using the **ByteStringFilterCommand** parameter or a string filter using the **StringFilterCommand** parameter.

## **OpenType (MQCFIN)**

Queue status open type (parameter identifier: MQIACF\_OPEN\_TYPE).

It is always returned, regardless of the queue instance attributes requested.

The value can be:

# **MQQSOT\_ALL**

Selects status for queues that are open with any type of access.

#### **MQQSOT\_INPUT**

Selects status for queues that are open for input.

## **MQQSOT\_OUTPUT**

Selects status for queues that are open for output.

The default value if this parameter if not specified is MQQSOT\_ALL.

Filtering is not supported for this parameter.

#### $z/0S$

#### **QSGDisposition (MQCFIN)**

QSG disposition (parameter identifier: MQIA\_QSG\_DISP).

Specifies the disposition of the object (that is, where it is defined and how it behaves). This parameter is valid only on z/OS. The value can be any of the following values:

#### **MQQSGD\_COPY**

The object is defined as MQQSGD\_COPY.

#### **MQQSGD\_Q\_MGR**

The object is defined as MQQSGD\_Q\_MGR.

#### **MQQSGD\_SHARED**

The object is defined as MQQSGD\_SHARED.

You cannot use *QSGDisposition* as a parameter to filter on.

#### **QStatusAttrs (MQCFIL)**

Queue status attributes (parameter identifier: MQIACF\_Q\_STATUS\_ATTRS).

The attribute list can specify the following value on its own - default value used if the parameter is not specified:

## **MQIACF\_ALL**

All attributes.

or a combination of the following:

Where *StatusType* is MQIACF\_Q\_STATUS:

# **MQCA\_Q\_NAME**

Queue name.

#### **MQCACF\_LAST\_GET\_DATE**

Date of the last message successfully destructively read from the queue.

#### **MQCACF\_LAST\_GET\_TIME**

Time of the last message successfully destructively read from the queue.

#### **MQCACF\_LAST\_PUT\_DATE**

Date of the last message successfully put to the queue.

# **MQCACF\_LAST\_PUT\_TIME**

Time of the last message successfully put to the queue.

#### **MQCACF\_MEDIA\_LOG\_EXTENT\_NAME**

Identity of the oldest log extent required to perform media recovery of the queue.

On IBM i, this parameter identifies the name of the oldest journal receiver require to perform media recovery of the queue.

#### **MQIA\_CURRENT\_Q\_DEPTH**

The current number of messages on the queue.

#### **MQIA\_MONITORING\_Q**

Current level of monitoring data collection.

#### **MQIA\_OPEN\_INPUT\_COUNT**

The number of handles that are currently open for input for the queue. MQIA\_OPEN\_INPUT\_COUNT does not include handles that are open for browse.

# **MQIA\_OPEN\_OUTPUT\_COUNT**

The number of handles that are currently open for output for the queue.

#### **MQIACF\_HANDLE\_STATE**

Whether an API call is in progress.

## **MQIACF\_MONITORING**

All the queue status monitoring attributes. These attributes are:

- MQCACF\_LAST\_GET\_DATE
- MQCACF\_LAST\_GET\_TIME
- MQCACF\_LAST\_PUT\_DATE
- MQCACF\_LAST\_PUT\_TIME
- MOIA MONITORING Q
- MOIACF OLDEST\_MSG\_AGE
- MQIACF\_Q\_TIME\_INDICATOR

Filtering is not supported for this parameter.

#### **MQIACF\_OLDEST\_MSG\_AGE**

Age of oldest message on the queue.

#### **MQIACF\_Q\_TIME\_INDICATOR**

Indicator of the time that messages remain on the queue.

#### **MQIACF\_UNCOMMITTED\_MSGS**

The number of uncommitted messages on the queue.

Where *StatusType* is MQIACF\_Q\_HANDLE:

#### **MQBACF\_EXTERNAL\_UOW\_ID**

Unit of recovery identifier assigned by the queue manager.

#### **MQBACF\_Q\_MGR\_UOW\_ID**

External unit of recovery identifier associated with the connection.

#### **MQCA\_Q\_NAME**

Queue name.

#### **MQCACF\_APPL\_TAG**

This parameter is a string containing the tag of the application connected to the queue manager.

#### **MQCACF\_ASID**

Address-space identifier of the application identified by *ApplTag*. This parameter is valid on z/OS only.

#### **MQCACF\_PSB\_NAME**

Name of the program specification block (PSB) associated with the running IMS transaction. This parameter is valid on z/OS only.

# **MQCACF\_PSTID**

Identifier of the IMS program specification table (PST) for the connected IMS region. This parameter is valid on z/OS only.

#### **MQCACF\_TASK\_NUMBER**

CICS task number. This parameter is valid on z/OS only.

## **MQCACF\_TRANSACTION\_ID**

CICS transaction identifier. This parameter is valid on z/OS only.

## **MQCACF\_USER\_IDENTIFIER**

The user name of the application that has opened the specified queue.

## **MQCACH\_CHANNEL\_NAME**

The name of the channel that has the queue open, if any.

# **MQCACH\_CONNECTION\_NAME**

The connection name of the channel that has the queue open, if any.

# **MQIA\_APPL\_TYPE**

The type of application that has the queue open.

#### **MQIACF\_OPEN\_BROWSE**

Open browse.

Filtering is not supported for this parameter.

# **MQIACF\_OPEN\_INPUT\_TYPE**

Open input type.

Filtering is not supported for this parameter.

# **MQIACF\_OPEN\_INQUIRE**

Open inquire.

Filtering is not supported for this parameter.

## **MQIACF\_OPEN\_OPTIONS**

The options used to open the queue.

If this parameter is requested, the following parameter structures are also returned:

- *OpenBrowse*
- *OpenInputType*
- *OpenInquire*
- *OpenOutput*
- *OpenSet*

Filtering is not supported for this parameter.

# **MQIACF\_OPEN\_OUTPUT**

Open output.

Filtering is not supported for this parameter.

#### **MQIACF\_OPEN\_SET**

Open set.

Filtering is not supported for this parameter.

# **MQIACF\_PROCESS\_ID**

The process identifier of the application that has opened the specified queue.

# **MQIACF\_ASYNC\_STATE**

# **MQIACF\_THREAD\_ID**

The thread identifier of the application that has opened the specified queue.

# **MQIACF\_UOW\_TYPE**

Type of external unit of recovery identifier as seen by the queue manager.

# **StatusType (MQCFIN)**

Queue status type (parameter identifier: MQIACF\_Q\_STATUS\_TYPE).

Specifies the type of status information required.

The value can be any of the following values:

# **MQIACF\_Q\_STATUS**

Selects status information relating to queues.

# **MQIACF\_Q\_HANDLE**

Selects status information relating to the handles that are accessing the queues.

The default value, if this parameter is not specified, is MQIACF\_Q\_STATUS.

You cannot use *StatusType* as a parameter to filter on.

# **StringFilterCommand (MQCFSF)**

String filter command descriptor. The parameter identifier must be any string type parameter allowed in *QStatusAttrs* except MQCA\_Q\_NAME. Use this parameter to restrict the output from the command by specifying a filter condition. See ["MQCFSF - PCF string filter parameter" on page 1861](#page-1860-0) for information about using this filter condition.

If you specify a string filter, you cannot also specify a byte string filter using the **ByteStringFilterCommand** parameter or an integer filter using the **IntegerFilterCommand** parameter.

# **Error codes**

This command might return the following error code in the response format header ["Error codes](#page-1345-0) [applicable to all commands" on page 1346](#page-1345-0) along with any additional pertinent values.

#### **Reason (MQLONG)**

The value can be any of the following values:

**MQRCCF\_Q\_TYPE\_ERROR** Queue type not valid.

# **Inquire Queue Status (Response)**

The response to the Inquire Queue Status (MQCMD\_INQUIRE\_Q\_STATUS) command consists of the response header followed by the *QName* structure and a set of attribute parameter structures determined by the value of *StatusType* in the Inquire command.

## **Always returned:**

*QName*, *ApplTag*, *ApplType*, *QSGDisposition*, *StatusType*,

*UserIdentifier*

Possible values of *StatusType* are:

# **MQIACF\_Q\_STATUS**

Returns status information relating to queues.

# **MQIACF\_Q\_HANDLE**

Returns status information relating to the handles that are accessing the queues.

# **Returned if requested and** *StatusType* **is MQIACF\_Q\_STATUS:**

*CurrentQDepth*, *LastGetDate*, *LastGetTime*, *LastPutDate*, *LastPutTime*, *MediaRecoveryLogExtent*, *OldestMsgAge*, *OnQTime*, *OpenInputCount*, *OpenOutputCount*, *QueueMonitoring*, *UncommittedMsgs*

# **Returned if requested and** *StatusType* **is MQIACF\_Q\_HANDLE:**

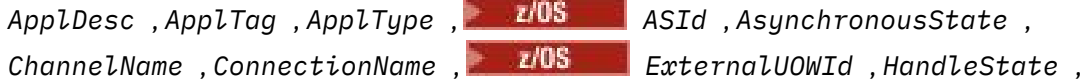

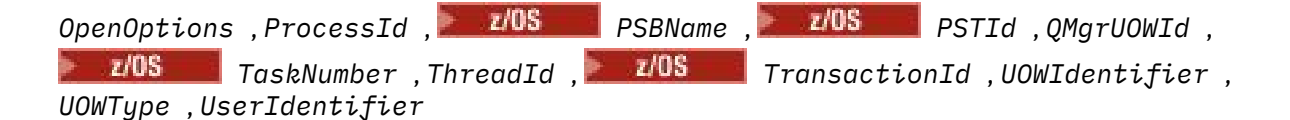

# **Response data if StatusType is MQIACF\_Q\_STATUS**

# **CurrentQDepth (MQCFIN)**

Current queue depth (parameter identifier: MQIA\_CURRENT\_Q\_DEPTH).

# **LastGetDate (MQCFST)**

Date on which the last message was destructively read from the queue (parameter identifier: MOCACF\_LAST\_GET\_DATE).

The date, in the form yyyy-mm-dd, on which the last message was successfully read from the queue. The date is returned in the time zone in which the queue manager is running.

The maximum length of the string is MQ\_DATE\_LENGTH.

# **LastGetTime (MQCFST)**

Time at which the last message was destructively read from the queue (parameter identifier: MOCACF\_LAST\_GET\_TIME).

The time, in the form hh.mm.ss, at which the last message was successfully read from the queue. The time is returned in the time zone in which the queue manager is running.

The maximum length of the string is MQ\_TIME\_LENGTH.

# **LastPutDate (MQCFST)**

Date on which the last message was successfully put to the queue (parameter identifier: MQCACF\_LAST\_PUT\_DATE).

The date, in the form yyyy-mm-dd, on which the last message was successfully put to the queue. The date is returned in the time zone in which the queue manager is running.

The maximum length of the string is MQ\_DATE\_LENGTH.

# **LastPutTime (MQCFST)**

Time at which the last message was successfully put to the queue (parameter identifier: MOCACF\_LAST\_PUT\_TIME).

The time, in the form hh.mm.ss, at which the last message was successfully put to the queue. The time is returned in the time zone in which the queue manager is running.

The maximum length of the string is MQ\_TIME\_LENGTH.

# **Multi MediaRecoveryLogExtent (MQCFST)**

Name of the oldest log extent required to perform media recovery of the queue (parameter identifier: MOCACF\_MEDIA\_LOG\_EXTENT\_NAME).

On IBM i, this parameter identifies the name of the oldest journal receiver required to perform media recovery of the queue.

The name returned is of the form Snnnnnnn.LOG and is not a fully qualified path name. The use of this parameter provides the ability for the name to be easily correlated with the messages issued, following an **rcdmqimg** command to identify those queues causing the media recovery LSN not to move forwards.

This parameter is valid only on Multiplatforms.

The maximum length of the string is MQ\_LOG\_EXTENT\_NAME\_LENGTH.

# **OldestMsgAge (MQCFIN)**

Age of the oldest message (parameter identifier: MQIACF\_OLDEST\_MSG\_AGE). Age, in seconds, of the oldest message on the queue.

If the value is unavailable, MQMON\_NOT\_AVAILABLE is returned. If the queue is empty, 0 is returned. If the value exceeds 999 999 999, it is returned as 999 999 999.

# **OnQTime (MQCFIL)**

Indicator of the time that messages remain on the queue (parameter identifier: MQIACF\_Q\_TIME\_INDICATOR). Amount of time, in microseconds, that a message spent on the queue. Two values are returned:

- A value based on recent activity over a short period.
- A value based on activity over a longer period.

Where no measurement is available, the value MQMON\_NOT\_AVAILABLE is returned. If the value exceeds 999 999 999, it is returned as 999 999 999.

#### **OpenInputCount (MQCFIN)**

Open input count (parameter identifier: MQIA\_OPEN\_INPUT\_COUNT).

#### **OpenOutputCount (MQCFIN)**

Open output count (parameter identifier: MQIA\_OPEN\_OUTPUT\_COUNT).

#### **QName (MQCFST)**

Queue name (parameter identifier: MQCA\_Q\_NAME).

The maximum length of the string is MQ\_Q\_NAME\_LENGTH.

#### $z/0S$

#### **QSGDisposition (MQCFIN)**

QSG disposition (parameter identifier: MQIA\_QSG\_DISP).

Returns the disposition of the object (that is, where it is defined and how it behaves). This parameter is valid on z/OS only. The value can be any of the following values:

# **MQQSGD\_COPY**

The object is defined as MQQSGD\_COPY.

#### **MQQSGD\_Q\_MGR**

The object is defined as MQQSGD\_Q\_MGR.

#### **MQQSGD\_SHARED**

The object is defined as MQQSGD\_SHARED.

#### **QueueMonitoring (MQCFIN)**

Current level of monitoring data collection for the queue (parameter identifier: MQIA\_MONITORING\_Q). The value can be any of the following values:

#### **MQMON\_OFF**

Monitoring for the queue is disabled.

#### **MQMON\_LOW**

Low rate of data collection.

#### **MQMON\_MEDIUM**

Medium rate of data collection.

#### **MQMON\_HIGH**

High rate of data collection.

# **StatusType (MQCFST)**

Queue status type (parameter identifier: MQIACF\_Q\_STATUS\_TYPE).

Specifies the type of status information.

#### **UncommittedMsgs (MQCFIN)**

The number of uncommitted changes (puts and gets) pending for the queue (parameter identifier: MQIACF\_UNCOMMITTED\_MSGS). The value can be any of the following values:

# **MQQSUM\_YES**

On z/OS, there are one or more uncommitted changes pending.

## **MQQSUM\_NO**

There are no uncommitted changes pending.

#### **n**

Multi  $\blacksquare$ On Multiplatforms, an integer value indicating how many uncommitted changes are pending.

# **Response data if StatusType is MQIACF\_Q\_HANDLE**

#### **ApplDesc (MQCFST)**

Application description (parameter identifier: MQCACF\_APPL\_DESC).

The maximum length is MQ\_APPL\_DESC\_LENGTH.

## **ApplTag (MQCFST)**

Open application tag (parameter identifier: MQCACF\_APPL\_TAG).

The maximum length of the string is MQ\_APPL\_TAG\_LENGTH.

## **ApplType (MQCFIN)**

Open application type (parameter identifier: MQIA\_APPL\_TYPE).

The value can be any of the following values:

#### **MQAT\_QMGR**

A queue manager process.

# **MQAT\_CHANNEL\_INITIATOR**

The channel initiator.

#### **MQAT\_USER**

A user application.

#### **MQAT\_BATCH**

Application using a batch connection. MQAT\_BATCH applies only to z/OS.

#### **MQAT\_RRS\_BATCH**

RRS-coordinated application using a batch connection. MQAT\_RRS\_BATCH applies only to z/OS.

# **MQAT\_CICS**

A CICS transaction. MQAT\_CICS applies only to z/OS.

# **MQAT\_IMS**

An IMS transaction. MQAT\_IMS applies only to z/OS.

#### **MQAT\_SYSTEM\_EXTENSION**

Application performing an extension of function that is provided by the queue manager.

# z/OS

#### **ASId (MQCFST)**

Address-space identifier (parameter identifier: MQCACF\_ASID).

The 4-character address-space identifier of the application identified by *ApplTag* . It distinguishes duplicate values of *ApplTag* . This parameter applies only to z/OS.

The length of the string is MQ\_ASID\_LENGTH.

#### **AsynchronousState (MQCFIN)**

The state of the asynchronous consumer on this queue (parameter identifier: MQIACF\_ASYNC\_STATE).

The value can be any of the following values:

# **MQAS\_ACTIVE**

An MQCB call has set up a function to call back to process messages asynchronously and the connection handle has been started so that asynchronous message consumption can proceed.

## **MQAS\_INACTIVE**

An MQCB call has set up a function to call back to process messages asynchronously but the connection handle has not yet been started, or has been stopped or suspended, so that asynchronous message consumption cannot currently proceed.

#### **MQAS\_SUSPENDED**

The asynchronous consumption callback has been suspended so that asynchronous message consumption cannot currently proceed on this handle. This situation can be either because an MQCB or MQCTL call with *Operation* MQOP\_SUSPEND has been issued against this object handle by the application, or because it has been suspended by the system. If it has been suspended by the system, as part of the process of suspending asynchronous message consumption the callback function is called with the reason code that describes the problem resulting in suspension. This situation is reported in the *Reason* field in the MQCBC structure passed to the callback. In order for asynchronous message consumption to proceed, the application must issue an MQCB or MQCTL call with *Operation* MQOP\_RESUME.

#### **MQAS\_SUSPENDED\_TEMPORARY**

The asynchronous consumption callback has been temporarily suspended by the system so that asynchronous message consumption cannot currently proceed on this object handle. As part of the process of suspending asynchronous message consumption the callback function is called with the reason code that describes the problem resulting in suspension. This situation is reported in the *Reason* field in the MQCBC structure passed to the callback. The callback function is called again when asynchronous message consumption is resumed by the system after the temporary condition has been resolved.

### **MQAS\_NONE**

An MQCB call has not been issued against this handle, so no asynchronous message consumption is configured on this handle.

#### **ChannelName (MQCFST)**

Channel name (parameter identifier: MQCACH\_CHANNEL\_NAME).

The maximum length of the string is MQ\_CHANNEL\_NAME\_LENGTH.

#### **Conname (MQCFST)**

Connection name (parameter identifier: MQCACH\_CONNECTION\_NAME).

The maximum length of the string is MQ\_CONN\_NAME\_LENGTH.

 $z/0S$ 

#### **ExternalUOWId (MQCFBS)**

RRS unit-of-recovery identifier (parameter identifier: MQBACF\_EXTERNAL\_UOW\_ID).

The RRS unit-of-recovery identifier associated with the handle. This parameter is valid only on z/OS only.

The length of the string is MQ\_EXTERNAL\_UOW\_ID\_LENGTH.

#### **HandleState (MQCFIN)**

State of the handle (parameter identifier: MOIACF\_HANDLE\_STATE).

The value can be any of the following values:

#### **MQHSTATE\_ACTIVE**

An API call from a connection is currently in progress for this object. For a queue, this condition can arise when an MQGET WAIT call is in progress.

If there is an MQGET SIGNAL outstanding, it does not mean, by itself, that the handle is active.

#### **MQHSTATE\_INACTIVE**

No API call from a connection is currently in progress for this object. For a queue, this condition can arise when no MQGET WAIT call is in progress.

## **OpenBrowse (MQCFIN)**

Open browse (parameter identifier: MQIACF\_OPEN\_BROWSE).

The value can be any of the following values:

#### **MQQSO\_YES**

The queue is open for browsing.

## **MQQSO\_NO**

The queue is not open for browsing.

#### **OpenInputType (MQCFIN)**

Open input type (parameter identifier: MQIACF\_OPEN\_INPUT\_TYPE).

The value can be any of the following values:

## **MQQSO\_NO**

The queue is not open for inputting.

# **MQQSO\_SHARED**

The queue is open for shared input.

## **MQQSO\_EXCLUSIVE**

The queue is open for exclusive input.

#### **OpenInquire (MQCFIN)**

Open inquire (parameter identifier: MQIACF\_OPEN\_INQUIRE).

The value can be any of the following values:

#### **MQQSO\_YES**

The queue is open for inquiring.

# **MQQSO\_NO**

The queue is not open for inquiring.

#### **OpenOptions (MQCFIN)**

Open options currently in force for the queue (parameter identifier: MQIACF\_OPEN\_OPTIONS).

#### **OpenOutput (MQCFIN)**

Open output (parameter identifier: MQIACF\_OPEN\_OUTPUT).

The value can be any of the following values:

#### **MQQSO\_YES**

The queue is open for output.

#### **MQQSO\_NO**

The queue is not open for output.

#### **OpenSet (MQCFIN)**

Open set (parameter identifier: MQIACF\_OPEN\_SET).

The value can be any of the following values:

#### **MQQSO\_YES**

The queue is open for setting.

#### **MQQSO\_NO**

The queue is not open for setting.

#### **ProcessId (MQCFIN)**

Open application process ID (parameter identifier: MQIACF\_PROCESS\_ID).

# $z/0S$

#### **PSBName (MQCFST)**

Program specification block (PSB) name (parameter identifier: MQCACF\_PSB\_NAME).

The 8-character name of the PSB associated with the running IMS transaction. This parameter is valid on z/OS only.

The length of the string is MQ\_PSB\_NAME\_LENGTH.

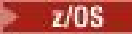

# **PSTId (MQCFST)**

Program specification table (PST) identifier (parameter identifier: MQCACF\_PST\_ID).

The 4-character identifier of the PST region identifier for the connected IMS region. This parameter is valid on z/OS only.

The length of the string is MQ\_PST\_ID\_LENGTH.

# **QMgrUOWId (MQCFBS)**

The unit of recovery assigned by the queue manager (parameter identifier: MQBACF\_Q\_MGR\_UOW\_ID).

On z/OS, this parameter is an 8-byte log RBA, displayed as 16 hexadecimal characters. On platforms other than z/OS, this parameter is an 8-byte transaction identifier, displayed as 16 hexadecimal characters.

The maximum length of the string is MQ\_UOW\_ID\_LENGTH.

#### **QName (MQCFST)**

Queue name (parameter identifier: MQCA\_Q\_NAME).

The maximum length of the string is MQ\_Q\_NAME\_LENGTH.

#### $z/0S$

# **QSGDisposition (MQCFIN)**

QSG disposition (parameter identifier: MQIA\_QSG\_DISP).

Returns the disposition of the object (that is, where it is defined and how it behaves). This parameter is valid on z/OS only. The value can be any of the following values:

#### **MQQSGD\_COPY**

The object is defined as MQQSGD\_COPY.

#### **MQQSGD\_Q\_MGR**

The object is defined as MQQSGD\_Q\_MGR.

#### **MQQSGD\_SHARED**

The object is defined as MQQSGD\_SHARED.

#### **StatusType (MQCFST)**

Queue status type (parameter identifier: MQIACF\_Q\_STATUS\_TYPE).

Specifies the type of status information.

z/0S

# **TaskNumber (MQCFST)**

CICS task number (parameter identifier: MQCACF\_TASK\_NUMBER).

A 7-digit CICS task number. This parameter is valid on z/OS only.

The length of the string is MQ\_TASK\_NUMBER\_LENGTH.

#### **ThreadId (MQCFIN)**

The thread ID of the open application (parameter identifier: MQIACF\_THREAD\_ID).

A value of zero indicates that the handle was opened by a shared connection. A handle created by a shared connection is logically open to all threads.

z/0S

#### **TransactionId (MQCFST)**

CICS transaction identifier (parameter identifier: MQCACF\_TRANSACTION\_ID).

A 4-character CICS transaction identifier. This parameter is valid on z/OS only.

The length of the string is MQ\_TRANSACTION\_ID\_LENGTH.

# **UOWIdentifier (MQCFBS)**

The external unit of recovery associated with the connection (parameter identifier: MQBACF\_EXTERNAL\_UOW\_ID).

This parameter is the recovery identifier for the unit of recovery. Its format is determined by the value of *UOWType*.

The maximum length of the string is MQ\_UOW\_ID\_LENGTH.

# **UOWType (MQCFIN)**

Type of external unit of recovery identifier as perceived by the queue manager (parameter identifier: MQIACF\_UOW\_TYPE).

The value can be any of the following values:

# **MQUOWT\_Q\_MGR MQUOWT\_CICS**  $\frac{1}{2}$   $\frac{1}{105}$  Valid only on z/OS. **MQUOWT\_RRS**  $\approx$  z/OS  $\blacksquare$ Valid only on z/OS. **MQUOWT\_IMS**  $z/0S$ **Valid only on z/OS. MQUOWT\_XA** *UOWType* identifies the *UOWIdentifier* type and not the type of the transaction coordinator. When the value of *UOWType* is MQUOWT\_Q\_MGR, the associated identifier is in *QMgrUOWId* (and not *UOWIdentifier*).

#### **UserIdentifier (MQCFST)**

Open application user name (parameter identifier: MQCACF\_USER\_IDENTIFIER).

The maximum length of the string is MQ\_MAX\_USER\_ID\_LENGTH.

#### $z/0S$ **Inquire Security on z/OS**

The Inquire Security (MQCMD\_INQUIRE\_SECURITY) command returns information about the current settings for the security parameters.

# **Optional parameters**

# **CommandScope (MQCFST)**

Command scope (parameter identifier: MQCACF\_COMMAND\_SCOPE).

Specifies how the command is executed when the queue manager is a member of a queue-sharing group. You can specify one of the following:

- blank (or omit the parameter altogether). The command is processed on the queue manager on which it was entered.
- a queue manager name. The command is processed on the queue manager you specify, providing it is active within the queue sharing group. If you specify a queue manager name other than the queue manager on which it was entered, you must be using a queue sharing group environment, and the command server must be enabled.
- an asterisk (\*). The command is processed on the local queue manager and is also passed to every active queue manager in the queue sharing group.

The maximum length is MQ\_QSG\_NAME\_LENGTH.

# **SecurityAttrs (MQCFIL)**

Security parameter attributes (parameter identifier: MQIACF\_SECURITY\_ATTRS).
The attribute list might specify the following value on its own - default value used if the parameter is not specified:

### **MQIACF\_ALL**

All attributes.

or a combination of the following:

### **MQIACF\_SECURITY\_SWITCH**

Current setting of the switch profiles. If the subsystem security switch is off, no other switch profile settings are returned.

### **MQIACF\_SECURITY\_TIMEOUT**

Timeout value.

### **MQIACF\_SECURITY\_INTERVAL**

Time interval between checks.

#### $\approx$  z/OS **Inquire Security (Response) on z/OS**

The response to the Inquire Security (MQCMD\_INQUIRE\_SECURITY) command consists of the response header followed by the requested combination of attribute parameter structures.

One message is returned if either **SecurityTimeout** or **SecurityInterval** is specified on the command. If **SecuritySwitch** is specified, one message per security switch found is returned. This message includes the **SecuritySwitch**, **SecuritySwitchSetting**, and **SecuritySwitchProfile** parameter structures.

### **Returned if requested:**

**SecurityInterval**, **SecuritySwitch**, **SecuritySwitchProfile**, **SecuritySwitchSetting**, **SecurityTimeout**

## **Response data**

### **SecurityInterval (MQCFIN)**

Time interval between checks (parameter identifier: MQIACF\_SECURITY\_INTERVAL).

The interval, in minutes, between checks for user IDs and their associated resources to determine whether **SecurityTimeout** has expired.

### **SecuritySwitch (MQCFIN)**

Security switch profile (parameter identifier: MQIA\_CF\_LEVEL). The value can be any of the following values:

**MQSECSW\_SUBSYSTEM**

Subsystem security switch.

### **MQSECSW\_Q\_MGR**

Queue manager security switch.

### **MQSECSW\_QSG**

Queue sharing group security switch.

### **MQSECSW\_CONNECTION**

Connection security switch.

### **MQSECSW\_COMMAND**

Command security switch.

### **MQSECSW\_CONTEXT**

Context security switch.

#### **MQSECSW\_ALTERNATE\_USER** Alternate user security switch.

**MQSECSW\_PROCESS**

Process security switch.

### **MQSECSW\_NAMELIST**

Namelist security switch.

#### **MQSECSW\_TOPIC**

Topic security switch.

### **MQSECSW\_Q**

Queue security switch.

### **MQSECSW\_COMMAND\_RESOURCES**

Command resource security switch.

### **SecuritySwitchProfile (MQCFST)**

Security switch profile (parameter identifier: MQCACF\_SECURITY\_PROFILE).

The maximum length of the string is MQ\_SECURITY\_PROFILE\_LENGTH.

#### **SecuritySwitchSetting (MQCFIN)**

Setting of the security switch (parameter identifier: MQIACF\_SECURITY\_SETTING).

The value can be:

**MQSECSW\_ON\_FOUND** Switch ON, profile found.

**MQSECSW\_OFF\_FOUND** Switch OFF, profile found.

**MQSECSW\_ON\_NOT\_FOUND** Switch ON, profile not found.

**MQSECSW\_OFF\_NOT\_FOUND** Switch OFF, profile not found.

**MQSECSW\_OFF\_ERROR** Switch OFF, profile error.

**MQSECSW\_ON\_OVERRIDDEN** Switch ON, profile overridden.

#### **SecurityTimeout (MQCFIN)**

Timeout value (parameter identifier: MQIACF\_SECURITY\_TIMEOUT).

How long, in minutes, security information about an unused user ID and associated resources is retained.

# **Inquire Service on Multiplatforms**

The Inquire Service (MQCMD\_INQUIRE\_SERVICE) command inquires about the attributes of existing IBM MQ services.

### **Required parameters**

#### **ServiceName (MQCFST)**

Service name (parameter identifier: MQCA\_SERVICE\_NAME).

This parameter is the name of the service whose attributes are required. Generic service names are supported. A generic name is a character string followed by an asterisk (\*), for example ABC\*, and it selects all services having names that start with the selected character string. An asterisk on its own matches all possible names.

The service name is always returned regardless of the attributes requested.

The maximum length of the string is MQ\_OBJECT\_NAME\_LENGTH.

# **Optional parameters**

### **IntegerFilterCommand (MQCFIF)**

Integer filter command descriptor. The parameter identifier must be any integer type parameter allowed in *ServiceAttrs* except MQIACF\_ALL. Use this parameter to restrict the output from the command by specifying a filter condition. See ["MQCFIF - PCF integer filter parameter" on page 1854](#page-1853-0) for information about using this filter condition.

If you specify an integer filter, you cannot also specify a string filter using the **StringFilterCommand** parameter.

### **ServiceAttrs (MQCFIL)**

Service attributes (parameter identifier: MQIACF\_SERVICE\_ATTRS).

The attribute list might specify the following value on its own - default value if the parameter is not specified:

### **MQIACF\_ALL**

All attributes.

or a combination of the following:

### **MQCA\_ALTERATION\_DATE**

Date on which the definition was last altered.

### **MQCA\_ALTERATION\_TIME**

Time at which the definition was last altered.

**MQCA\_SERVICE\_DESC** Description of service definition.

**MQCA\_SERVICE\_NAME** Name of service definition.

### **MQCA\_SERVICE\_START\_ARGS** Arguments to be passed to the service program.

### **MQCA\_SERVICE\_START\_COMMAND**

Name of program to run to start the service.

### **MQCA\_SERVICE\_STOP\_ARGS**

Arguments to be passed to the stop program to stop the service.

### **MQCA\_STDERR\_DESTINATION**

Destination of standard error for the process.

### **MQCA\_STDOUT\_DESTINATION**

Destination of standard output for the process.

### **MQCA\_SERVICE\_START\_ARGS** Arguments to be passed to the service program.

### **MQIA\_SERVICE\_CONTROL**

When the queue manager must start the service.

### **MQIA\_SERVICE\_TYPE**

Mode in which the service is to run.

### **StringFilterCommand (MQCFSF)**

String filter command descriptor. The parameter identifier must be any string type parameter allowed in *ServiceAttrs* except MQCA\_SERVICE\_NAME. Use this parameter to restrict the output from the command by specifying a filter condition. See ["MQCFSF - PCF string filter parameter" on page 1861](#page-1860-0) for information about using this filter condition.

If you specify a string filter, you cannot also specify an integer filter using the **IntegerFilterCommand** parameter.

#### Multi **Inquire Service (Response) on Multiplatforms**

The response to the Inquire Service (MQCMD\_INQUIRE\_SERVICE) command consists of the response header followed by the *ServiceName* structure and the requested combination of attribute parameter structures.

If a generic service name was specified, one such message is generated for each service found.

### **Always returned:**

*ServiceName*

### **Returned if requested:**

*AlterationDate*, *AlterationTime*, *Arguments*, *ServiceDesc*, *ServiceType*, *StartArguments*, *StartCommand*, *StartMode*, *StderrDestination*, *StdoutDestination*, *StopArguments*, *StopCommand*

# **Response data**

### **AlterationDate (MQCFST)**

Alteration date (parameter identifier: MQCA\_ALTERATION\_DATE).

The date on which the information was last altered in the form yyyy-mm-dd.

### **AlterationTime (MQCFST)**

Alteration time (parameter identifier: MQCA\_ALTERATION\_TIME).

The time at which the information was last altered in the form hh.mm.ss.

### **ServiceDesc (MQCFST)**

Description of service definition (parameter identifier: MQCA\_SERVICE\_DESC).

The maximum length of the string is MQ\_SERVICE\_DESC\_LENGTH.

### **ServiceName (MQCFST)**

Name of service definition (parameter identifier: MQCA\_SERVICE\_ NAME).

The maximum length of the string is MQ\_SERVICE\_NAME\_LENGTH.

### **ServiceType (MQCFIN)**

The mode in which the service is to run (parameter identifier: MQIA\_SERVICE\_TYPE).

The value can be:

### **MQSVC\_TYPE\_SERVER**

Only one instance of the service can be executed at a time, with the status of the service made available by the Inquire Service Status command.

### **MQSVC\_TYPE\_COMMAND**

Multiple instances of the service can be started.

### **StartArguments (MQCFST)**

The arguments to be passed to the user program at queue manager startup (parameter identifier: MQCA\_SERVICE\_START\_ARGS).

The maximum length of the string is MQ\_SERVICE\_ARGS\_LENGTH.

### **StartCommand (MQCFST)**

Service program name (parameter identifier: MQCA\_SERVICE\_START\_COMMAND).

The name of the program which is to run.

The maximum length of the string is MQ\_SERVICE\_COMMAND\_LENGTH.

### **StartMode (MQCFIN)**

Service mode (parameter identifier: MQIA\_SERVICE\_CONTROL).

Specifies how the service is to be started and stopped. The value can be any of the following values:

### **MQSVC\_CONTROL\_MANUAL**

The service is not to be started automatically or stopped automatically. It is to be controlled by user command.

### **MQSVC\_CONTROL\_Q\_MGR**

The service is to be started and stopped at the same time as the queue manager is started and stopped.

### **MQSVC\_CONTROL\_Q\_MGR\_START**

The service is to be started at the same time as the queue manager is started, but is not requested to stop when the queue manager is stopped.

### **StderrDestination (MQCFST)**

The path to a file to which the standard error (stderr) of the service program is to be redirected (parameter identifier: MQCA\_STDERR\_DESTINATION).

The maximum length of the string is MQ\_SERVICE\_PATH\_LENGTH.

### **StdoutDestination (MQCFST)**

The path to a file to which the standard output (stdout) of the service program is to be redirected (parameter identifier: MQCA\_STDOUT\_DESTINATION).

The maximum length of the string is MQ\_SERVICE\_PATH\_LENGTH.

### **StopArguments (MQCFST)**

The arguments to be passed to the stop program when instructed to stop the service (parameter identifier: MQCA\_SERVICE\_STOP\_ARGS).

The maximum length of the string is MQ\_SERVICE\_ARGS\_LENGTH.

### **StopCommand (MQCFST)**

Service program stop command (parameter identifier: MQCA\_SERVICE\_STOP\_COMMAND).

This parameter is the name of the program that is to run when the service is requested to stop.

The maximum length of the string is MQ\_SERVICE\_COMMAND\_LENGTH.

#### **Multi Inquire Service Status on Multiplatforms**

The Inquire Service Status (MQCMD\_INQUIRE\_SERVICE\_STATUS) command inquires about the status of one or more IBM MQ service instances.

# **Required parameters**

### **ServiceName (MQCFST)**

Service name (parameter identifier: MQCA\_SERVICE\_NAME).

Generic service names are supported. A generic name is a character string followed by an asterisk (\*), for example ABC\*, and it selects all services having names that start with the selected character string. An asterisk on its own matches all possible names.

The service name is always returned, regardless of the attributes requested.

The maximum length of the string is MQ\_OBJECT\_NAME\_LENGTH.

## **Optional parameters (Inquire Service Status)**

### **IntegerFilterCommand (MQCFIF)**

Integer filter command descriptor. The parameter identifier must be any integer type parameter allowed in *ServiceStatusAttrs* except MQIACF\_ALL. Use this parameter to restrict the output from the command by specifying a filter condition. See ["MQCFIF - PCF integer filter parameter" on](#page-1853-0) [page 1854](#page-1853-0) for information about using this filter condition.

If you specify an integer filter, you cannot also specify a string filter using the **StringFilterCommand** parameter.

### **ServiceStatusAttrs (MQCFIL)**

Service status attributes (parameter identifier: MQIACF\_SERVICE\_STATUS\_ATTRS).

The attribute list can specify the following value on its own - is the default value used if the parameter is not specified:

### **MQIACF\_ALL**

All attributes.

or a combination of the following:

### **MQCA\_SERVICE\_DESC**

Description of service definition.

### **MQCA\_SERVICE\_NAME**

Name of service definition.

### **MQCA\_SERVICE\_START\_ARGS**

The arguments to pass to the service program.

### **MQCA\_SERVICE\_START\_COMMAND**

The name of the program to run to start the service.

### **MQCA\_SERVICE\_STOP\_ARGS**

The arguments to pass to the stop command to stop the service.

#### **MQCA\_SERVICE\_STOP\_COMMAND**

The name of the program to run to stop the service.

### **MQCA\_STDERR\_DESTINATION**

Destination of standard error for the process.

### **MQCA\_STDOUT\_DESTINATION**

Destination of standard output for the process.

#### **MQCACF\_SERVICE\_START\_DATE**

The date on which the service was started.

### **MQCACF\_SERVICE\_START\_TIME**

The time at which the service was started.

#### **MQIA\_SERVICE\_CONTROL**

How the service is to be started and stopped.

### **MQIA\_SERVICE\_TYPE**

The mode in which the service is to run.

#### **MQIACF\_PROCESS\_ID**

The process identifier of the operating system task under which this service is executing.

#### **MQIACF\_SERVICE\_STATUS**

Status of the service.

### **StringFilterCommand (MQCFSF)**

String filter command descriptor. The parameter identifier must be any string type parameter allowed in *ServiceStatusAttrs* except MQCA\_SERVICE\_NAME. Use this parameter to restrict the output from the command by specifying a filter condition. See ["MQCFSF - PCF string filter parameter" on](#page-1860-0) [page 1861](#page-1860-0) for information about using this filter condition.

If you specify a string filter, you cannot also specify an integer filter using the **IntegerFilterCommand** parameter.

## **Error codes**

This command might return the following error code in the response format header, in addition to the values shown in ["Error codes applicable to all commands" on page 1346](#page-1345-0).

#### **Reason (MQLONG)**

The value can be any of the following values:

### **MQRCCF\_SERV\_STATUS\_NOT\_FOUND**

Service status not found.

#### Multi **Inquire Service Status (Response) on Multiplatforms**

The response to the Inquire Service Status (MQCMD\_INQUIRE\_SERVICE\_STATUS) command consists of the response header followed by the *ServiceName* structure and the requested combination of attribute parameter structures.

If a generic service name was specified, one such message is generated for each service found.

### **Always returned:**

*ServiceName*

### **Returned if requested:**

*ProcessId*, *ServiceDesc*, *StartArguments*, *StartCommand*, *StartDate*, *StartMode*, *StartTime*, *Status*, *StderrDestination*, *StdoutDestination*, *StopArguments*, *StopCommand*

### **Response data**

### **ProcessId (MQCFIN)**

Process identifier (parameter identifier: MQIACF\_PROCESS\_ID).

The operating system process identifier associated with the service.

### **ServiceDesc (MQCFST)**

Description of service definition (parameter identifier: MQCACH\_SERVICE\_DESC).

The maximum length of the string is MQ\_SERVICE\_DESC\_LENGTH.

### **ServiceName (MQCFST)**

Name of the service definition (parameter identifier: MQCA\_SERVICE\_NAME).

The maximum length of the string is MQ\_OBJECT\_NAME\_LENGTH.

#### **StartArguments (MQCFST)**

Arguments to be passed to the program on startup (parameter identifier: MQCA\_SERVICE\_START\_ARGS).

The maximum length of the string is MQ\_SERVICE\_ARGS\_LENGTH.

### **StartCommand (MQCFST)**

Service program name (parameter identifier: MQCA\_SERVICE\_START\_COMMAND).

Specifies the name of the program which is to run.

The maximum length of the string is MQ\_SERVICE\_COMMAND\_LENGTH.

#### **StartDate (MQCFST)**

Start date (parameter identifier: MQIACF\_SERVICE\_START\_DATE).

The date, in the form yyyy-mm-dd, on which the service was started.

The maximum length of the string is MQ\_DATE\_LENGTH

#### **StartMode (MQCFIN)**

Service mode (parameter identifier: MQIACH\_SERVICE\_CONTROL).

How the service is to be started and stopped. The value can be:

### **MQSVC\_CONTROL\_MANUAL**

The service is not to be started automatically or stopped automatically. It is to be controlled by user command.

#### **MQSVC\_CONTROL\_Q\_MGR**

The service is to be started and stopped at the same time as the queue manager is started and stopped.

### **MQSVC\_CONTROL\_Q\_MGR\_START**

The service is to be started at the same time as the queue manager is started, but is not request to stop when the queue manager is stopped.

#### **StartTime (MQCFST)**

Start date (parameter identifier: MQIACF\_SERVICE\_START\_TIME).

The time, in the form hh.mm.ss, at which the service was started.

The maximum length of the string is MQ\_TIME\_LENGTH

#### **Status (MQCFIN)**

Service status (parameter identifier: MQIACF\_SERVICE\_STATUS).

The status of the service. The value can be any of the following values:

### **MQSVC\_STATUS\_STARTING**

The service is in the process of initializing.

### **MQSVC\_STATUS\_RUNNING**

The service is running.

**MQSVC\_STATUS\_STOPPING**

The service is stopping.

#### **StderrDestination (MQCFST)**

Specifies the path to a file to which the standard error (stderr) of the service program is to be redirected (parameter identifier: MQCA\_STDERR\_DESTINATION).

The maximum length of the string is MQ\_SERVICE\_PATH\_LENGTH.

### **StdoutDestination (MQCFST)**

Specifies the path to a file to which the standard output (stdout) of the service program is to be redirected (parameter identifier: MQCA\_STDOUT\_DESTINATION).

The maximum length of the string is MQ\_SERVICE\_PATH\_LENGTH.

#### **StopArguments (MQCFST)**

Specifies the arguments to be passed to the stop program when instructed to stop the service (parameter identifier: MQCA\_SERVICE\_STOP\_ARGS).

The maximum length of the string is MQ\_SERVICE\_ARGS\_LENGTH.

#### **StopCommand (MQCFST)**

Service program stop command (parameter identifier: MQCA\_SERVICE\_STOP\_COMMAND).

This parameter is the name of the program that is to run when the service is requested to stop.

The maximum length of the string is MQ\_SERVICE\_COMMAND\_LENGTH.

### **Inquire SMDS on z/OS**

The Inquire SMDS (MQCMD\_INQUIRE\_SMDS) command inquires about the attributes of shared message data sets for a CF application structure.

### **Required parameters**

#### **SMDS (qmgr\_name)**

Specifies the queue manager for which the shared message data set properties are to be displayed, or an asterisk to display the properties for all shared message data sets associated with the specified CFSTRUCT (parameter identifier: MQCACF\_CF\_SMDS).

#### **CFStrucName (MQCFST)**

The name of the CF application structure with SMDS properties that you want to inquire on (parameter identifier: MQCA\_CF\_STRUC\_NAME).

The maximum length of the string is MQ\_CF\_STRUC\_NAME\_LENGTH.

# **Optional parameters**

### **CFSMDSAttrs (MQCFIL)**

CF application structure SMDS attributes (parameter identifier: MQIACF\_SMDS\_ATTRS).

The default value used if this parameter is not specified is:

### **MQIACF\_ALL**

All attributes.

The attribute list might specify MOIACF ALL on its own, or may specify a combination of the following:

### **MQIA\_CF\_SMDS\_BUFFERS**

The shared message data set DSBUFS property.

### **MQIACF\_CF\_SMDS\_EXPAND**

The shared message data set DSEXPAND property.

#### z/0S **Inquire SMDS (Response) on z/OS**

The response to the Inquire SMDS (MQCMD\_INQUIRE\_SMDS) command returns the attribute parameters of the shared message data set connection.

## **Response data**

### **SMDS (MQCFST)**

The queue manager name for which the shared message data set properties are displayed (parameter identifier: MQCACF\_CF\_SMDS).

### **CFStrucName (MQCFST)**

CF Structure name (parameter identifier: MQCA\_CF\_STRUC\_NAME).

The maximum length is MQ\_CF\_STRUC\_NAME\_LENGTH.

### **DSBUFS (MQCFIN)**

The CF DSBUFS property (parameter identifier: MQIA\_CF\_SMDS\_BUFFERS).

The returned value is in the range 0 - 9999.

The value is the number of buffers to be allocated in each queue manager for accessing shared message data sets. The size of each buffer is equal to the logical block size.

### **DSEXPAND (MQCFIN)**

The CF DSEXPAND property (parameter identifier: MQIACF\_CF\_SMDS\_EXPAND).

### **MQDSE\_YES**

The data set can be expanded.

### **MQDSE\_NO**

The data set cannot be expanded.

### **MQDSE\_DEFAULT**

Only returned on Inquire CF Struct when not explicitly set

#### $2/0S$ **Inquire SMDS Connection on z/OS**

The response to the Inquire SMDS Connection (MQCMD\_INQUIRE\_SMDSCONN) command returns status and availability information about the connection between the queue manager and the shared message data sets for the specified *CFStrucName*.

## **Required parameters**

### **SMDSCONN (MQCFST)**

Specify the queue manager which owns the SMDS for which the connection information is to be returned, or an asterisk to return the connection information for all shared message data sets associated with the specified *CFStrucName* (parameter identifier: MQCACF\_CF\_SMDSCONN).

### **CFStrucName (MQCFST)**

The name of the CF application structure with SMDS connections properties that you want to inquire on (parameter identifier: MQCA\_CF\_STRUC\_NAME).

The maximum length of the string is MQ\_CF\_STRUC\_NAME\_LENGTH.

#### **CommandScope (MQCFST)**

Command scope (parameter identifier: MQCACF\_COMMAND\_SCOPE).

Specifies how the command is executed when the queue manager is a member of a queue-sharing group. You can specify one of the following:

- blank (or omit the parameter altogether). The command is executed on the queue manager on which it was entered.
- a queue manager name. The command is executed on the queue manager you specify, providing it is active within the queue sharing group. If you specify a queue manager name other than the queue manager on which it was entered, you must be using a queue sharing group environment, and the command server must be enabled.
- an asterisk (\*). The command is executed on the local queue manager and is also passed to every active queue manager in the queue sharing group.

The maximum length is MQ\_QSG\_NAME\_LENGTH.

# **MOGE MOCMD\_INQUIRE\_SMDSCONN (Inquire SMDS Connection) Response on z/OS**

The response to the Inquire SMDS Connection (MQCMD\_INQUIRE\_SMDSCONN) PCF command returns status and availability information about the connection between the queue manager and the shared message data sets for the specified *CFStrucName*.

### **Response data**

### **SMDSCONN (MQCFST)**

The queue manager which owns the SMDS for which the connection information is returned (parameter identifier: MQCACF\_CF\_SMDSCONN).

### **CFStrucName (MQCFST)**

The name of the CF application structure with SMDS connections properties that you want to inquire on (parameter identifier: MQCA\_CF\_STRUC\_NAME).

The maximum length of the string is MQ\_CF\_STRUC\_NAME\_LENGTH.

### **Avail (MQCFIN)**

The availability of this data set connection as seen by this queue manager (parameter identifier MQIACF\_SMDS\_AVAIL).

This is one of the following values:

#### **MQS\_AVAIL\_NORMAL**

The connection can be used and no error has been detected.

### **MQS\_AVAIL\_ERROR**

The connection is unavailable because of an error.

The queue manager may try to enable access again automatically if the error may no longer be present, for example when recovery completes or the status is manually set to RECOVERED. Otherwise, it can be enabled again using the START SMDSCONN command in order to retry the action which originally failed.

### **MQS\_AVAIL\_STOPPED**

The connection cannot be used because it has been explicitly stopped using the STOP SMDSCONN command. It can only be made available again by using a START SMDSCONN command to enable it.

### **ExpandST (MQCFIN)**

The data set automatic expansion status (parameter identifier MQIACF\_SMDS\_EXPANDST).

This is one of the following values:

### **MQS\_EXPANDST\_NORMAL**

No problem has been noted which would affect automatic expansion.

### **MQS\_EXPANDST\_FAILED**

A recent expansion attempt failed, causing the DSEXPAND option to be set to NO for this specific data set. This status is cleared when ALTER SMDS is used to set the DSEXPAND option back to YES or DEFAULT.

### **MQS\_EXPANDST\_MAXIMUM**

The maximum number of extents has been reached, so future expansion is not possible (except by taking the data set out of service and copying it to larger extents).

### **OpenMode (MQCFIN)**

Indicates the mode in which the shared message data set is currently open by this queue manager (parameter identifier MQIACF\_SMDS\_OPENMODE).

This is one of the following values:

### **MQS\_OPENMODE\_NONE**

The shared message data set is not open.

### **MQS\_OPENMODE\_READONLY**

The shared message data set is owned by another queue manager, and is open for read-only access.

### **MQS\_OPENMODE\_UPDATE**

The shared message data set is owned by this queue manager, and is open for update access.

### **MQS\_OPENMODE\_RECOVERY**

The shared message data set is open for recovery processing

### **Status (MQCFIN)**

Indicates the shared message data set connection status as seen by this queue manager parameter identifier MQIACF\_SMDS\_STATUS).

This is one of the following values:

### **MQS\_STATUS\_CLOSED**

This data set is not currently open.

### **MQS\_STATUS\_CLOSING**

This queue manager is currently in the process of closing this data set, including quiescing normal I/O activity and storing the saved space map if necessary.

### **MQS\_STATUS\_OPENING**

This queue manager is currently in the process of opening and validating this data set (including space map restart processing when necessary).

### **MQS\_STATUS\_OPEN**

This queue manager has successfully opened this data set and it is available for normal use.

#### **MQS\_STATUS\_NOTENABLED**

The SMDS definition is not in the ACCESS(ENABLED) state so the data set is not currently available for normal use. This status is only set when the SMDSCONN status does not already indicate some other form of failure.

### **MQS\_STATUS\_ALLOCFAIL**

This queue manager was unable to locate or allocate this data set.

### **MQS\_STATUS\_OPENFAIL**

This queue manager was able to allocate the data set but was unable to open it, so it has now been deallocated.

### **MQS\_STATUS\_STGFAIL**

The data set could not be used because the queue manager was unable to allocate associated storage areas for control blocks, or for space map or header record processing.

### **MQS\_STATUS\_DATAFAIL**

The data set was successfully opened but the data was found to be invalid or inconsistent, or a permanent I/O error occurred, so it has now been closed and deallocated.

This might result in the shared message data set itself being marked as STATUS(FAILED).

# **Inquire Storage Class on z/OS**

The Inquire Storage Class (MQCMD\_INQUIRE\_STG\_CLASS) command returns information about storage classes.

## **Required parameters**

### **StorageClassName (MQCFST)**

Storage class name (parameter identifier: MQCA\_STORAGE\_CLASS).

Generic storage class names are supported. A generic name is a character string followed by an asterisk (\*), for example ABC\*, and it selects all storage classes having names that start with the selected character string. An asterisk on its own matches all possible names.

The maximum length of the string is MQ\_STORAGE\_CLASS\_LENGTH.

## **Optional parameters**

### **CommandScope (MQCFST)**

Command scope (parameter identifier: MQCACF\_COMMAND\_SCOPE).

Specifies how the command is executed when the queue manager is a member of a queue-sharing group. You can specify one of the following:

- blank (or omit the parameter altogether). The command is executed on the queue manager on which it was entered.
- a queue manager name. The command is executed on the queue manager you specify, providing it is active within the queue sharing group. If you specify a queue manager name other than the queue manager on which it was entered, you must be using a queue sharing group environment, and the command server must be enabled.
- an asterisk (\*). The command is executed on the local queue manager and is also passed to every active queue manager in the queue sharing group.

The maximum length is MQ\_QSG\_NAME\_LENGTH.

You cannot use *CommandScope* as a parameter to filter on.

### **IntegerFilterCommand (MQCFIF)**

Integer filter command descriptor. The parameter identifier must be any integer type parameter allowed in *StgClassAttrs* except MQIACF\_ALL. Use this parameter to restrict the output from the command by specifying a filter condition. See ["MQCFIF - PCF integer filter parameter" on page 1854](#page-1853-0) for information about using this filter condition.

If you specify an integer filter for *PageSetId*, you cannot also specify the **PageSetId** parameter.

If you specify an integer filter, you cannot also specify a string filter using the **StringFilterCommand** parameter.

#### **PageSetId (MQCFIN)**

Page set identifier that the storage class is associated with (parameter identifier: MQIA\_PAGESET\_ID).

If you omit this parameter, storage classes with any page set identifiers qualify.

### **QSGDisposition (MQCFIN)**

Disposition of the object within the group (parameter identifier: MQIA\_QSG\_DISP).

Specifies the disposition of the object (that is, where it is defined and how it behaves). The value can be:

### **MQQSGD\_LIVE**

The object is defined as MOOSGD\_O\_MGR or MOOSGD\_COPY. MOOSGD\_LIVE is the default value if the parameter is not specified.

### **MQQSGD\_ALL**

The object is defined as MQQSGD\_Q\_MGR or MQQSGD\_COPY.

If there is a shared queue manager environment, and the command is being executed on the queue manager where it was issued, this option also displays information for objects defined with MQQSGD\_GROUP.

If MQQSGD\_LIVE is specified or defaulted, or if MQQSGD\_ALL is specified in a shared queue manager environment, the command might give duplicated names (with different dispositions).

### **MQQSGD\_COPY**

The object is defined as MQQSGD\_COPY.

### **MQQSGD\_GROUP**

The object is defined as MQQSGD\_GROUP. MQQSGD\_GROUP is permitted only in a shared queue environment.

### **MQQSGD\_Q\_MGR**

The object is defined as MQQSGD\_Q\_MGR.

### **MQQSGD\_PRIVATE**

The object is defined with either MQQSGD\_Q\_MGR or MQQSGD\_COPY. MQQSGD\_PRIVATE returns the same information as MQQSGD\_LIVE.

You cannot use *QSGDisposition* as a parameter to filter on.

#### **StgClassAttrs (MQCFIL)**

Storage class parameter attributes (parameter identifier: MQIACF\_STORAGE\_CLASS\_ATTRS).

The attribute list might specify the following value on its own - is the default value used if the parameter is not specified:

### **MQIACF\_ALL**

All attributes.

or a combination of the following:

### **MQCA\_STORAGE\_CLASS**

Storage class name.

### **MQCA\_STORAGE\_CLASS\_DESC**

Description of the storage class.

### **MQIA\_PAGESET\_ID**

The page set identifier to which the storage class maps.

#### **MQCA\_XCF\_GROUP\_NAME**

The name of the XCF group of which IBM MQ is a member.

### **MQIA\_XCF\_MEMBER\_NAME**

The XCF member name of the IMS system within the XCF group specified in MQCA\_XCF\_GROUP\_NAME.

### **MQCA\_ALTERATION\_DATE**

The date on which the definition was last altered.

### **MQCA\_ALTERATION\_TIME**

The time at which the definition was last altered.

### **StringFilterCommand (MQCFSF)**

String filter command descriptor. The parameter identifier must be any string type parameter allowed in *StgClassAttrs* except MQCA\_STORAGE\_CLASS. Use this parameter to restrict the output from the command by specifying a filter condition. See ["MQCFSF - PCF string filter parameter" on page](#page-1860-0) [1861](#page-1860-0) for information about using this filter condition.

If you specify a string filter, you cannot also specify an integer filter using the **IntegerFilterCommand** parameter.

#### z/0S **Inquire Storage Class (Response) on z/OS**

The response to the Inquire Storage Class (MQCMD\_INQUIRE\_STG\_CLASS) command consists of the response header followed by the *StgClassName* structure, the *PageSetId* structure and the *QSGDisposition* structure which are followed by the requested combination of attribute parameter structures.

### **Always returned:**

*PageSetId*, *QSGDisposition*, *StgClassName*

### **Returned if requested:**

*AlterationDate*, *AlterationTime*, *PassTicketApplication*, *StorageClassDesc*, *XCFGroupName*, *XCFMemberName*,

## **Response data**

### **AlterationDate (MQCFST)**

Alteration date (parameter identifier: MQCA\_ALTERATION\_DATE).

This parameter is the date, in the form yyyy-mm-dd, on which the definition was last altered.

The maximum length of the string is MQ\_DATE\_LENGTH.

### **AlterationTime (MQCFST)**

Alteration time (parameter identifier: MQCA\_ALTERATION\_TIME).

This parameter is the time, in the form hh.mm.ss, at which the definition was last altered.

The maximum length of the string is MQ\_TIME\_LENGTH.

### **PageSetId (MQCFIN)**

Page set identifier (parameter identifier: MQIA\_PAGESET\_ID).

The page set identifier to which the storage class maps.

### **PassTicketApplication (MQCFST)**

PassTicket application (parameter identifier: MQCA\_PASS\_TICKET\_APPL).

The application name that is passed to RACF when authenticating the PassTicket specified in the MQIIH header.

The maximum length is MQ\_PASS\_TICKET\_APPL\_LENGTH.

### **QSGDisposition (MQCFIN)**

QSG disposition (parameter identifier: MQIA\_QSG\_DISP).

Specifies the disposition of the object (that is, where it is defined and how it behaves). The value can be any of the following values:

### **MQQSGD\_COPY**

The object is defined as MQQSGD\_COPY.

### **MQQSGD\_GROUP**

The object is defined as MQQSGD\_GROUP.

### **MQQSGD\_Q\_MGR**

The object is defined as MQQSGD\_Q\_MGR.

### **StorageClassDesc (MQCFST)**

Description of the storage class (parameter identifier: MQCA\_STORAGE\_CLASS\_DESC).

The maximum length is MQ\_STORAGE\_CLASS\_DESC\_LENGTH.

### **StgClassName (MQCFST)**

Name of the storage class (parameter identifier: MQCA\_STORAGE\_CLASS).

The maximum length of the string is MQ\_STORAGE\_CLASS\_LENGTH.

### **XCFGroupName (MQCFST)**

Name of the XCF group of which IBM MQ is a member (parameter identifier: MQCA\_XCF\_GROUP\_NAME).

The maximum length is MQ\_XCF\_GROUP\_NAME\_LENGTH.

### **XCFMemberName (MQCFST)**

Name of the XCF group of which IBM MQ is a member (parameter identifier: MQCA\_XCF\_MEMBER\_NAME).

The maximum length is MQ\_XCF\_MEMBER\_NAME\_LENGTH.

#### $z/0S$ **Inquire Storage Class Names on z/OS**

The Inquire Storage Class Names (MQCMD\_INQUIRE\_STG\_CLASS\_NAMES) command inquires a list of storage class names that match the generic storage class name specified.

## **Required parameters**

### **StorageClassName (MQCFST)**

Storage class name (parameter identifier: MQCA\_STORAGE\_CLASS).

Generic storage class names are supported. A generic name is a character string followed by an asterisk (\*), for example ABC\*, and it selects all storage classes having names that start with the selected character string. An asterisk on its own matches all possible names.

The maximum length of the string is MQ\_STORAGE\_CLASS\_LENGTH.

## **Optional parameters**

### **CommandScope (MQCFST)**

Command scope (parameter identifier: MQCACF\_COMMAND\_SCOPE).

Specifies how the command is executed when the queue manager is a member of a queue-sharing group. You can specify one of the following:

- blank (or omit the parameter altogether). The command is executed on the queue manager on which it was entered.
- a queue manager name. The command is executed on the queue manager you specify, providing it is active within the queue sharing group. If you specify a queue manager name other than the queue manager on which it was entered, you must be using a queue sharing group environment, and the command server must be enabled.
- an asterisk (\*). The command is executed on the local queue manager and is also passed to every active queue manager in the queue sharing group.

The maximum length is MQ\_QSG\_NAME\_LENGTH.

### **QSGDisposition (MQCFIN)**

Disposition of the object within the group (parameter identifier: MQIA\_QSG\_DISP). This parameter applies to z/OS only.

Specifies the disposition of the object (that is, where it is defined and how it behaves). The value can be any of the following values:

### **MQQSGD\_LIVE**

The object is defined as MQQSGD\_Q\_MGR or MQQSGD\_COPY. MQQSGD\_LIVE is the default value if the parameter is not specified.

### **MQQSGD\_ALL**

The object is defined as MQQSGD\_Q\_MGR or MQQSGD\_COPY.

If there is a shared queue manager environment, and the command is being executed on the queue manager where it was issued, this option also displays information for objects defined with MQQSGD\_GROUP.

If MQQSGD\_LIVE is specified or defaulted, or if MQQSGD\_ALL is specified in a shared queue manager environment, the command might give duplicated names (with different dispositions).

### **MQQSGD\_COPY**

The object is defined as MQQSGD\_COPY.

### **MQQSGD\_GROUP**

The object is defined as MQQSGD\_GROUP.

### **MQQSGD\_Q\_MGR**

The object is defined as MQQSGD\_Q\_MGR.

### **MQQSGD\_PRIVATE**

The object is defined with either MQQSGD\_Q\_MGR or MQQSGD\_COPY. MQQSGD\_PRIVATE returns the same information as MQQSGD\_LIVE.

#### z/0S **Inquire Storage Class Names (Response) on z/OS**

The response to the Inquire Storage Class Names (MQCMD\_INQUIRE\_STG\_CLASS\_NAMES) command consists of the response header followed by a parameter structure giving zero or more names that match the specified namelist name.

In addition to this, the *QSGDispositions* structure (with the same number of entries as the *StorageClassNames* structure) is returned. Each entry in this structure indicates the disposition of the object with the corresponding entry in the *StorageClassNames* structure.

#### **Always returned:**

*StorageClassNames*, *QSGDispositions*

### **Returned if requested:**

None

### **Response data**

#### **StorageClassNames (MQCFSL)**

List of storage class names (parameter identifier: MQCACF\_STORAGE\_CLASS\_NAMES).

#### **QSGDispositions (MQCFIL)**

List of queue sharing group dispositions (parameter identifier: MQIACF\_QSG\_DISPS). Possible values for fields in this structure are those permitted for the *QSGDisposition* parameter (MQQSGD\_\*). Possible values for fields in this structure are:

### **MQQSGD\_COPY**

The object is defined as MQQSGD\_COPY.

#### **MQQSGD\_GROUP**

The object is defined as MQQSGD\_GROUP.

### **MQQSGD\_Q\_MGR**

The object is defined as MQQSGD\_Q\_MGR.

# **Inquire Subscription**

The Inquire Subscription (MQCMD\_INQUIRE\_SUBSCRIPTION) command inquires about the attributes of a subscription.

# **Required parameters**

### **SubName (MQCFST)**

The unique identifier of the application for a subscription (parameter identifier: MQCACF\_SUB\_NAME).

If *SubName* is not provided, *SubId* must be specified to identify the subscription to be inquired.

The maximum length of the string is MQ\_SUB\_NAME\_LENGTH.

### **SubId (MQCFBS)**

Subscription identifier (parameter identifier: MQBACF\_SUB\_ID).

Specifies the unique internal subscription identifier. If the queue manager is generating the CorrelId for a subscription, then the *SubId* is used as the *DestinationCorrelId*.

You must supply a value for *SubId* if you have not supplied a value for *SubName*.

The maximum length of the string is MQ\_CORREL\_ID\_LENGTH.

# **Optional parameters**

### $z/0S$

### **CommandScope (MQCFST)**

Command scope (parameter identifier: MQCACF\_COMMAND\_SCOPE). This parameter applies to z/OS only.

Specifies how the command is executed when the queue manager is a member of a queue-sharing group. You can specify one of the following:

- Blank (or omit the parameter altogether). The command is executed on the queue manager on which it was entered.
- A queue manager name. The command is executed on the queue manager you specify, providing it is active within the queue sharing group. If you specify a queue manager name other than the queue manager on which it was entered, you must be using a queue sharing group environment, and the command server must be enabled.
- An asterisk (\*). The command is executed on the local queue manager and is also passed to every active queue manager in the queue sharing group.

The maximum length is MQ\_QSG\_NAME\_LENGTH.

You cannot use *CommandScope* as a parameter to filter on.

### **Durable (MQCFIN)**

Specify this attribute to restrict the type of subscriptions which are displayed (parameter identifier: MQIACF\_DURABLE\_SUBSCRIPTION).

### **MQSUB\_DURABLE\_YES**

Information about durable subscriptions only is displayed.

### **MQSUB\_DURABLE\_NO**

Information about nondurable subscriptions only is displayed.

### **MQSUB\_DURABLE\_ALL**

Information about all subscriptions is displayed.

### **SubscriptionAttrs (MQCFIL)**

Subscription attributes (parameter identifier: MQIACF\_SUB\_ATTRS).

Use one of the following parameters to select the attributes you want to display:

• ALL to display all attributes.

- SUMMARY to display a subset of the attributes (see MQIACF\_SUMMARY for a list).
- Any of the following parameters individually or in combination.

### **MQIACF\_ALL**

All attributes.

### **MQIACF\_SUMMARY**

Use this parameter to display:

- MOBACF DESTINATION CORREL ID
- MQBACF\_SUB\_ID
- MOCACF DESTINATION
- MQCACF\_DESTINATION\_Q\_MGR
- MQCACF\_SUB\_NAME
- MQCA\_TOPIC\_STRING
- MQIACF\_SUB\_TYPE

### **MQBACF\_ACCOUNTING\_TOKEN**

The accounting token passed by the subscriber for propagation into messages sent to this subscription in the AccountingToken field of the MQMD.

### **MQBACF\_DESTINATION\_CORREL\_ID**

The CorrelId used for messages sent to this subscription.

### **MQBACF\_SUB\_ID**

The internal unique key identifying a subscription.

### **MQCA\_ALTERATION\_DATE**

The date of the most recent MQSUB with MQSO\_ALTER or ALTER SUB command.

### **MQCA\_ALTERATION\_TIME**

The time of the most recent MQSUB with MQSO\_ALTER or ALTER SUB command.

#### **MQCA\_CREATION\_DATE**

The date of the first MQSUB command that caused this subscription to be created.

### **MQCA\_CREATION\_TIME**

The time of the first MQSUB that caused this subscription to be created.

### **MQCA\_TOPIC\_STRING**

The resolved topic string the subscription is for.

### **MQCACF\_APPL\_IDENTITY\_DATA**

The identity data passed by the subscriber for propagation into messages sent to this subscription in the ApplIdentity field of the MQMD.

### **MQCACF\_DESTINATION**

The destination for messages published to this subscription.

### **MQCACF\_DESTINATION\_Q\_MGR**

The destination queue manager for messages published to this subscription.

#### **MQCACF\_SUB\_NAME**

The unique identifier of an application for a subscription.

#### **MQCACF\_SUB\_SELECTOR**

The SQL 92 selector string to be applied to messages published on the named topic to select whether they are eligible for this subscription.

#### **MQCACF\_SUB\_USER\_DATA**

The user data associated with the subscription.

### **MQCACF\_SUB\_USER\_ID**

The userid that owns the subscription. MQCACF\_SUB\_USER\_ID is either the userid associated with the creator of the subscription, or, if subscription takeover is permitted, the userid which last took over the subscription.

### **MQCA\_TOPIC\_NAME**

The name of the topic object that identifies a position in the topic hierarchy to which the topic string is concatenated.

### **MQIACF\_DESTINATION\_CLASS**

Indicated whether this subscription is a managed subscription.

### **MQIACF\_DURABLE\_SUBSCRIPTION**

Whether the subscription is durable, persisting over queue manager restart.

### **MQIACF\_EXPIRY**

The time to live from creation date and time.

### **MQIACF\_PUB\_PRIORITY**

The priority of the messages sent to this subscription.

### **MQIACF\_PUBSUB\_PROPERTIES**

The manner in which publish/subscribe related message properties are added to messages sent to this subscription.

### **MQIACF\_REQUEST\_ONLY**

Indicates whether the subscriber polls for updates by using MQSUBRQ API, or whether all publications are delivered to this subscription.

### **MQIACF\_SUB\_TYPE**

The type of subscription - how it was created.

### **MQIACF\_SUBSCRIPTION\_SCOPE**

Whether the subscription forwards messages to all other queue managers directly connected by using a Publish/Subscribe collective or hierarchy, or the subscription forwards messages on this topic within this queue manager only.

### **MQIACF\_SUB\_LEVEL**

The level within the subscription interception hierarchy at which this subscription is made.

#### **MQIACF\_VARIABLE\_USER\_ID**

Users other than the creator of this subscription that can connect to it (subject to topic and destination authority checks).

### **MQIACF\_WILDCARD\_SCHEMA**

The schema to be used when interpreting wildcard characters in the topic string.

### **MQIA\_DISPLAY\_TYPE**

Controls the output returned in the **TOPICSTR** and **TOPICOBJ** attributes.

#### **SubscriptionType (MQCFIN)**

Specify this attribute to restrict the type of subscriptions which are displayed (parameter identifier: MQIACF\_SUB\_TYPE).

### **MQSUBTYPE\_ADMIN**

Subscriptions which have been created by an admin interface or modified by an admin interface are selected.

### **MQSUBTYPE\_ALL**

All subscription types are displayed.

### **MQSUBTYPE\_API**

Subscriptions created by applications by way of the IBM MQ API are displayed.

#### **MQSUBTYPE\_PROXY**

System created subscriptions relating to inter-queue manager subscriptions are displayed.

#### **MQSUBTYPE\_USER**

USER subscriptions (with SUBTYPE of either ADMIN or API) are displayed. MQSUBTYPE\_USER is the default value.

### **DisplayType (MQCFIN)**

Controls the output returned in the **MQCA\_TOPIC\_STRING** and **MQCA\_TOPIC\_NAME** attributes (parameter identifier: MQIA\_DISPLAY\_TYPE).

### **MQDOPT\_RESOLVED**

Returns the resolved (full) topic string in the **MQCA\_TOPIC\_STRING** attribute. The value of the **MQCA\_TOPIC\_NAME** attribute is also returned.

### **MQDOPT\_DEFINED**

Returns the values of the **MQCA\_TOPIC\_NAME** and **MQCA\_TOPIC\_STRING** attributes provided when the subscription was created. The **MQCA\_TOPIC\_STRING** attribute will contain the application part of the topic string only. You can use the values returned with **MQCA\_TOPIC\_NAME** and **MQCA\_TOPIC\_STRING** to fully re-create the subscription by using **MQDOPT\_DEFINED**.

# **Inquire Subscription (Response)**

The response to the Inquire Subscription (MQCMD\_INQUIRE\_SUBSCRIPTION) command consists of the response header followed by the *SubId* and *SubName* structures, and the requested combination of attribute parameter structures (where applicable).

### **Always returned**

*SubID*, *SubName*

## **Returned if requested**

*AlterationDate*, *AlterationTime*, *CreationDate*, *CreationTime*, *Destination*, *DestinationClass*, *DestinationCorrelId*, *DestinationQueueManager*, *Expiry*, *PublishedAccountingToken*, *PublishedApplicationIdentityData*, *PublishPriority*, *PublishSubscribeProperties*, *Requestonly*, *Selector*, *SelectorType*, *SubscriptionLevel*, *SubscriptionScope*, *SubscriptionType*, *SubscriptionUser*, *TopicObject*, *TopicString*, *Userdata*, *VariableUser*, *WildcardSchema*

## **Response Data**

### **AlterationDate (MQCFST)**

The date of the most recent **MQSUB** or **Change Subscription** command that modified the properties of the subscription (parameter identifier: MQCA\_ALTERATION\_DATE).

### **AlterationTime (MQCFST)**

The time of the most recent **MQSUB** or **Change Subscription** command that modified the properties of the subscription (parameter identifier: MQCA\_ALTERATION\_TIME).

### **CreationDate (MQCFST)**

The creation date of the subscription, in the form yyyy-mm-dd (parameter identifier: MQCA\_CREATION\_DATE).

### **CreationTime (MQCFST)**

The creation time of the subscription, in the form hh.mm.ss (parameter identifier: MQCA\_CREATION\_TIME).

### **Destination (MQCFST)**

Destination (parameter identifier: MQCACF\_DESTINATION).

Specifies the name of the alias, local, remote, or cluster queue to which messages for this subscription are put.

### **DestinationClass (MQCFIN)**

Destination class (parameter identifier: MQIACF\_DESTINATION\_CLASS).

Whether the destination is managed.

The value can be any of the following values:

### **MQDC\_MANAGED**

The destination is managed.

### **MQDC\_PROVIDED**

The destination queue is as specified in the *Destination* field.

### **DestinationCorrelId (MQCFBS)**

Destination correlation identifier (parameter identifier: MQBACF\_DESTINATION\_CORREL\_ID).

A correlation identifier that is placed in the *CorrelId* field of the message descriptor for all the messages sent to this subscription.

The maximum length is MQ\_CORREL\_ID\_LENGTH.

### **DestinationQueueManager (MQCFST)**

Destination queue manager (parameter identifier: MQCACF\_DESTINATION\_Q\_MGR).

Specifies the name of the destination queue manager, either local or remote, to which messages for the subscription are forwarded.

The maximum length of the string is MQ\_Q\_MGR\_NAME\_LENGTH.

### **DisplayType (MQCFIN)**

The type of output requested for **MQCA\_TOPIC\_STRING** and **MQCA\_TOPIC\_NAME** is returned (parameter identifier: MQIA\_DISPLAY\_TYPE).

#### **MQDOPT\_RESOLVED**

Returns the resolved (full) topic string in the **MQCA\_TOPIC\_STRING** attribute. The value of the **MQCA\_TOPIC\_NAME** attribute is also returned.

#### **MQDOPT\_DEFINED**

The application portion of the topic string is returned in the **MQCA\_TOPIC\_STRING** attribute. **MQCA\_TOPIC\_NAME** contains the name of the **TOPIC** Object used when defining the subscription.

#### **Durable (MQCFIN)**

Whether this subscription is a durable subscription (parameter identifier: MQIACF\_DURABLE\_SUBSCRIPTION).

The value can be any of the following values:

#### **MQSUB\_DURABLE\_YES**

The subscription persists, even if the creating application disconnects from the queue manager or issues an MQCLOSE call for the subscription. The queue manager reinstates the subscription during restart.

### **MQSUB\_DURABLE\_NO**

The subscription is non-durable. The queue manager removes the subscription when the creating application disconnects from the queue manager or issues an MQCLOSE call for the subscription. If the subscription has a destination class (DESTCLAS) of MANAGED, the queue manager removes any messages not yet consumed when it closes the subscription.

#### **Expiry (MQCFIN)**

The time, in tenths of a second, at which a subscription expires after its creation date and time (parameter identifier: MQIACF\_EXPIRY).

A value of unlimited means that the subscription never expires.

After a subscription has expired it becomes eligible to be discarded by the queue manager and receives no further publications.

#### **PublishedAccountingToken (MQCFBS)**

Value of the accounting token used in the *AccountingToken* field of the message descriptor (parameter identifier: MQBACF\_ACCOUNTING\_TOKEN).

The maximum length of the string is MQ\_ACCOUNTING\_TOKEN\_LENGTH.

### **PublishedApplicationIdentityData (MQCFST)**

Value of the application identity data used in the *ApplIdentityData* field of the message descriptor (parameter identifier: MQCACF\_APPL\_IDENTITY\_DATA.

The maximum length of the string is MQ\_APPL\_IDENTITY\_DATA\_LENGTH.

### **PublishPriority (MQCFIN)**

The priority of messages sent to this subscription (parameter identifier: MQIACF\_PUB\_PRIORITY).

The value can be any of the following values:

### **MQPRI\_PRIORITY\_AS\_PUBLISHED**

The priority of messages sent to this subscription is taken from that priority supplied to the published message. MOPRI\_PRIORITY\_AS\_PUBLISHED is the supplied default value.

### **MQPRI\_PRIORITY\_AS\_QDEF**

The priority of messages sent to this subscription is determined by the default priority of the queue defined as a destination.

### **0-9**

An integer value providing an explicit priority for messages sent to this subscription.

### **PublishSubscribeProperties (MQCFIN)**

Specifies how publish/subscribe related message properties are added to messages sent to this subscription (parameter identifier: MOIACF\_PUBSUB\_PROPERTIES).

The value can be any of the following values:

### **MQPSPROP\_NONE**

Publish/subscribe properties are not added to the messages. MQPSPROP\_NONE is the supplied default value.

### **MQPSPROP\_MSGPROP**

Publish/subscribe properties are added as PCF attributes.

### **MQPSPROP\_COMPAT**

If the original publication is a PCF message, then the publish/subscribe properties are added as PCF attributes. Otherwise, publish/subscribe properties are added within an MQRFH version 1 header. This method is compatible with applications coded for use with previous versions of IBM MQ.

### **MQPSPROP\_RFH2**

Publish/subscribe properties are added within an MQRFH version 2 header. This method is compatible with applications coded for use with IBM Integration Bus brokers.

### **Requestonly (MQCFIN)**

Indicates whether the subscriber polls for updates using the MQSUBRQ API call, or whether all publications are delivered to this subscription (parameter identifier: MQIACF\_REQUEST\_ONLY).

The value can be:

### **MQRU\_PUBLISH\_ALL**

All publications on the topic are delivered to this subscription.

### **MQRU\_PUBLISH\_ON\_REQUEST**

Publications are only delivered to this subscription in response to an MQSUBRQ API call.

### **Selector (MQCFST)**

Specifies the selector applied to messages published to the topic (parameter identifier: MQCACF\_SUB\_SELECTOR).

Only those messages that satisfy the selection criteria are put to the destination specified by this subscription.

### **SelectorType (MQCFIN)**

The type of selector string that has been specified (parameter identifier: MQIACF\_SELECTOR\_TYPE).

The value can be any of the following values:

### **MQSELTYPE\_NONE**

No selector has been specified.

### **MQSELTYPE\_STANDARD**

The selector references only the properties of the message, not its content, using the standard IBM MQ selector syntax. Selectors of this type are to be handled internally by the queue manager.

#### **MQSELTYPE\_EXTENDED**

The selector uses extended selector syntax, typically referencing the content of the message. Selectors of this type cannot be handled internally by the queue manager; extended selectors can be handled only by another program, such as IBM Integration Bus.

### **SubID (MQCFBS)**

The internal, unique key identifying a subscription (parameter identifier: MQBACF\_SUB\_ID).

### **SubscriptionLevel (MQCFIN)**

The level within the subscription interception hierarchy at which this subscription is made (parameter identifier: MOIACF SUB\_LEVEL).

The value can be:

### **0 - 9**

An integer in the range 0-9. The default value is 1. Subscribers with a subscription level of 9 will intercept publications before they reach subscribers with lower subscription levels.

### **SubscriptionScope (MQCFIN)**

Determines whether this subscription is passed to other queue managers in the network (parameter identifier: MQIACF\_SUBSCRIPTION\_SCOPE).

The value can be:

### **MQTSCOPE\_ALL**

The subscription is forwarded to all queue managers directly connected through a publish/ subscribe collective or hierarchy. MQTSCOPE\_ALL is the supplied default value.

#### **MQTSCOPE\_QMGR**

The subscription only forwards messages published on the topic within this queue manager.

### **SubscriptionType (MQCFIN)**

Indicates how the subscription was created (parameter identifier: MQIACF\_SUB\_TYPE).

### **MQSUBTYPE\_PROXY**

An internally created subscription used for routing publications through a queue manager.

#### **MQSUBTYPE\_ADMIN**

Created using **DEF SUB** MQSC or PCF command. This **SUBTYPE** also indicates that a subscription has been modified using an administrative command.

### **MQSUBTYPE\_API**

Created using an **MQSUB** API request.

### **SubscriptionUser (MQCFST)**

The userid that 'owns' this subscription. This parameter is either the userid associated with the creator of the subscription, or, if subscription takeover is permitted, the userid which last took over the subscription. (parameter identifier: MQCACF\_SUB\_USER\_ID).

The maximum length of the string is MQ\_USER\_ID\_LENGTH.

### **TopicObject (MQCFST)**

The name of a previously defined topic object from which is obtained the topic name for the subscription (parameter identifier: MOCA\_TOPIC\_NAME).

The maximum length of the string is MQ\_TOPIC\_NAME\_LENGTH.

### **TopicString (MQCFST)**

The resolved topic string (parameter identifier: MQCA\_TOPIC\_STRING).

The maximum length of the string is MQ\_TOPIC\_STR\_LENGTH.

### **Userdata (MQCFST)**

User data (parameter identifier: MQCACF\_SUB\_USER\_DATA).

Specifies the user data associated with the subscription

The maximum length of the string is MQ\_USER\_DATA\_LENGTH.

### **VariableUser (MQCFIN)**

Specifies whether a user other than the one who created the subscription, that is, the user shown in *SubscriptionUser* can take over the ownership of the subscription (parameter identifier: MQIACF\_VARIABLE\_USER\_ID).

The value can be any of the following values:

### **MQVU\_ANY\_USER**

Any user can take over the ownership. MQVU\_ANY\_USER is the supplied default value.

### **MQVU\_FIXED\_USER**

No other user can take over the ownership.

### **WildcardSchema (MQCFIN)**

Specifies the schema to be used when interpreting any wildcard characters contained in the *TopicString* (parameter identifier: MQIACF\_WILDCARD\_SCHEMA).

The value can be any of the following values:

### **MQWS\_CHAR**

Wildcard characters represent portions of strings; it is for compatibility with IBM MQ 6.0 broker.

### **MQWS\_TOPIC**

Wildcard characters represent portions of the topic hierarchy; this is for compatibility with IBM Integration Bus brokers. MQWS\_TOPIC is the supplied default value.

## **Inquire Subscription Status**

The Inquire Subscription Status (MQCMD\_INQUIRE\_SUB\_STATUS) command inquires about the status of a subscription.

## **Required parameters**

### **SubName (MQCFST)**

The unique identifier of an application for a subscription (parameter identifier: MQCACF\_SUB\_NAME).

If *SubName* is not provided, *SubId* must be specified to identify the subscription to be inquired.

The maximum length of the string is MQ\_SUB\_NAME\_LENGTH.

#### **SubId (MQCFBS)**

Subscription identifier (parameter identifier: MQBACF\_SUB\_ID).

Specifies the unique internal subscription identifier. If the queue manager is generating the CorrelId for a subscription, then the *SubId* is used as the *DestinationCorrelId*.

You must supply a value for *SubId* if you have not supplied a value for *SubName*.

The maximum length of the string is MQ\_CORREL\_ID\_LENGTH.

### **Optional parameters**

 $\approx$  z/OS

#### **CommandScope (MQCFST)**

Command scope (parameter identifier: MQCACF\_COMMAND\_SCOPE). This parameter applies to z/OS only.

Specifies how the command is processed when the queue manager is a member of a queue-sharing group. You can specify one of the following:

- Blank (or omit the parameter altogether). The command is processed on the queue manager on which it was entered.
- A queue manager name. The command is processed on the queue manager you specify, providing it is active within the queue sharing group. If you specify a queue manager name other than the queue manager on which it was entered, you must be using a queue sharing group environment, and the command server must be enabled.
- An asterisk (\*). The command is processed on the local queue manager and is also passed to every active queue manager in the queue sharing group.

The maximum length is MQ\_QSG\_NAME\_LENGTH.

You cannot use *CommandScope* as a parameter on which to filter.

### **Durable (MQCFIN)**

Specify this attribute to restrict the type of subscriptions which are displayed (parameter identifier: MQIACF\_DURABLE\_SUBSCRIPTION).

### **MQSUB\_DURABLE\_YES**

Information about durable subscriptions only is displayed. MQSUB\_DURABLE\_YES is the default.

### **MQSUB\_DURABLE\_NO**

Information about non-durable subscriptions only is displayed.

#### **SubscriptionType (MQCFIN)**

Specify this attribute to restrict the type of subscriptions which are displayed (parameter identifier: MOIACF SUB TYPE).

#### **MQSUBTYPE\_ADMIN**

Subscriptions which have been created by an admin interface or modified by an admin interface are selected.

#### **MQSUBTYPE\_ALL**

All subscription types are displayed.

### **MQSUBTYPE\_API**

Subscriptions created by applications through an IBM MQ API call are displayed.

#### **MQSUBTYPE\_PROXY**

System created subscriptions relating to inter-queue manager subscriptions are displayed.

#### **MQSUBTYPE\_USER**

USER subscriptions (with SUBTYPE of either ADMIN or API) are displayed. MQSUBTYPE\_USER is the default value.

### **StatusAttrs (MQCFIL)**

Subscription status attributes (parameter identifier: MQIACF\_SUB\_STATUS\_ATTRS).

To select the attributes you want to display you can specify;

- ALL to display all attributes.
- any of the following parameters individually or in combination.

### **MQIACF\_ALL**

All attributes.

#### **MQBACF\_CONNECTION\_ID**

The currently active *ConnectionID* that has opened the subscription.

#### **MQIACF\_DURABLE\_SUBSCRIPTION**

Whether the subscription is durable, persisting over queue manager restart.

### **MQCACF\_LAST\_MSG\_DATE**

The date that a message was last sent to the destination specified by the subscription.

#### **MQCACF\_LAST\_MSG\_TIME**

The time when a message was last sent to the destination specified by the subscription.

### **MQIACF\_MESSAGE\_COUNT**

The number of messages put to the destination specified by the subscription.

### **MQCA\_RESUME\_DATE**

The date of the most recent MQSUB command that connected to the subscription.

### **MQCA\_RESUME\_TIME**

The time of the most recent MQSUB command that connected to the subscription.

### **MQIACF\_SUB\_TYPE**

The type of subscription - how it was created.

### **MQCACF\_SUB\_USER\_ID**

The userid owns the subscription.

#### **MQCA\_TOPIC\_STRING**

Returns the fully resolved topic string of the subscription.

## **Inquire Subscription Status (Response)**

The response to the Inquire Subscription Status (MQCMD\_INQUIRE\_SUB\_STATUS) command consists of the response header followed by the *SubId* and *SubName* structures, and the requested combination of attribute parameter structures (where applicable).

#### **Always returned**

*SubID* , *SubName*

### **Returned if requested**

*ActiveConnection* , *Durable* , *LastPublishDate* , *LastPublishTime* , *MCastRelIndicator* , *NumberMsgs* , *ResumeDate* , *ResumeTime* , *SubType* , *TopicString*

### **Response Data**

#### *ActiveConnection* **(MQCFBS)**

The *ConnId* of the *HConn* that currently has this subscription open (parameter identifier: MOBACF CONNECTION ID).

### *Durable* **(MQCFIN)**

A durable subscription is not deleted when the creating application closes its subscription handle (parameter identifier: MQIACF\_DURABLE\_SUBSCRIPTION).

#### **MQSUB\_DURABLE\_NO**

The subscription is removed when the application that created it is closed or disconnected from the queue manager.

### **MQSUB\_DURABLE\_YES**

The subscription persists even when the creating application is no longer running or has been disconnected. The subscription is reinstated when the queue manager restarts.

### **LastMessageDate (MQCFST)**

The date that a message was last sent to the destination specified by the subscription (parameter identifier: MQCACF\_LAST\_MSG\_DATE).

### **LastMessageTime (MQCFST)**

The time when a message was last sent to the destination specified by the subscription (parameter identifier: MQCACF\_LAST\_MSG\_TIME).

#### *MCastRelIndicator* **(MQCFIN)**

The multicast reliability indicator (parameter identifier: MQIACF\_MCAST\_REL\_INDICATOR).

### **NumberMsgs (MQCFIN)**

The number of messages put to the destination specified by this subscription (parameter identifier: MQIACF\_MESSAGE\_COUNT).

### **ResumeDate (MQCFST)**

The date of the most recent **MQSUB** API call that connected to the subscription (parameter identifier: MQCA\_RESUME\_DATE).

### **ResumeTime (MQCFST)**

The time of the most recent **MQSUB** API call that connected to the subscription (parameter identifier: MQCA\_RESUME\_TIME).

### **SubscriptionUser (MQCFST)**

The userid that 'owns' this subscription. This parameter is either the userid associated with the creator of the subscription, or, if subscription takeover is permitted, the userid which last took over the subscription. (parameter identifier: MQCACF\_SUB\_USER\_ID).

The maximum length of the string is MQ\_USER\_ID\_LENGTH.

### **SubID (MQCFBS)**

The internal, unique key identifying a subscription (parameter identifier: MQBACF\_SUB\_ID).

### **SubName (MQCFST)**

The unique identifier of a subscription (parameter identifier: MQCACF\_SUB\_NAME).

### **SubType (MQCFIN)**

Indicates how the subscription was created (parameter identifier: MQIA\_SUB\_TYPE).

### **MQSUBTYPE\_PROXY**

An internally created subscription used for routing publications through a queue manager.

### **MQSUBTYPE\_ADMIN**

Created using the **DEF SUB** MQSC or **Create Subscription** PCF command. This Subtype also indicates that a subscription has been modified using an administrative command.

### **MQSUBTYPE\_API**

Created using an **MQSUB** API call.

### **TopicString (MQCFST)**

The resolved topic string (parameter identifier: MQCA\_TOPIC\_STRING). The maximum length of the string is MQ\_TOPIC\_STR\_LENGTH.

#### z/OS **Inquire System on z/OS**

The Inquire System (MQCMD\_INQUIRE\_SYSTEM) command returns general system parameters and information.

# **Optional parameters**

### **CommandScope (MQCFST)**

Command scope (parameter identifier: MQCACF\_COMMAND\_SCOPE).

Specifies how the command is executed when the queue manager is a member of a queue-sharing group. You can specify one of the following:

- blank (or omit the parameter altogether). The command is executed on the queue manager on which it was entered.
- a queue manager name. The command is executed on the queue manager you specify, providing it is active within the queue sharing group. If you specify a queue manager name other than the queue manager on which it was entered, you must be using a queue sharing group environment, and the command server must be enabled.
- an asterisk (\*). The command is executed on the local queue manager and is also passed to every active queue manager in the queue sharing group.

The maximum length is MQ\_QSG\_NAME\_LENGTH.

#### $z/0S$ **MQCMD\_INQUIRE\_SYSTEM (Inquire System) Response on z/OS**

The response to the Inquire System (MQCMD\_INQUIRE\_SYSTEM) PCF command consists of the response header followed by the *ParameterType* structure and the combination of attribute parameter structures determined by the value of the parameter type.

### **Always returned:**

*ParameterType*

Possible values of *ParameterType* are:

### **MQSYSP\_TYPE\_INITIAL**

The initial settings of the system parameters.

### **MQSYSP\_TYPE\_SET**

The settings of the system parameters if they have been altered since their initial setting.

### **Returned if** *ParameterType* **is MQSYSP\_TYPE\_INITIAL or MQSYSP\_TYPE\_SET (and a value is set):**

*CheckpointCount*, *ClusterCacheType*, *CodedCharSetId*, *CommandUserId*, *ConnSwap*, *DB2BlobTasks*, *DB2Name*, *DB2Tasks*, *DSGName*, *Exclmsg*, *ExitInterval*, *ExitTasks*, *MULCCapture*, *OTMADruExit*, *OTMAGroup*, *OTMAInterval*, *OTMAMember*, *OTMSTpipePrefix*, *QIndexDefer*, *QSGName*, *RESLEVELAudit*, *RoutingCode*, *Service*, *SMFAccounting*, *SMFStatistics*, *SMFInterval*, *Splcap*, *TraceClass*, *TraceSize*, *WLMInterval*, *WLMIntervalUnits*

## **Response data**

### **CheckpointCount (MQCFIN)**

The number of log records written by IBM MQ between the start of one checkpoint and the next (parameter identifier: MQIACF\_SYSP\_CHKPOINT\_COUNT).

### **ClusterCacheType (MQCFIN)**

The type of the cluster cache (parameter identifier: MQIACF\_SYSP\_CLUSTER\_CACHE).

The value can be any of the following values:

### **MQCLCT\_STATIC**

Static cluster cache.

### **MQCLCT\_DYNAMIC**

Dynamic cluster cache.

### **CodedCharSetId (MQCFIN)**

Archive retention period (parameter identifier: MQIA\_CODED\_CHAR\_SET\_ID).

The coded character set identifier for the queue manager.

### **CommandUserId (MQCFST)**

Command user ID (parameter identifier: MQCACF\_SYSP\_CMD\_USER\_ID).

Specifies the default user ID for command security checks.

The maximum length of the string is MQ\_USER\_ID\_LENGTH.

### **ConnSwap (MQCFIN)**

Specifies whether jobs that are issuing certain MQ API calls are swappable or non-swappable (parameter identifier: MQIACF\_CONNECTION\_SWAP).

This value can be either MQSYSP\_YES or MQSYSP\_NO.

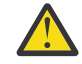

**Attention:** From IBM MQ 9.0, this keyword has no effect.

### **DB2BlobTasks (MQCFIN)**

The number of Db2 server tasks to be used for BLOBs (parameter identifier: MQIACF\_SYSP\_DB2\_BLOB\_TASKS).

### **DB2Name (MQCFST)**

The name of the Db2 subsystem or group attachment to which the queue manager is to connect (parameter identifier: MQCACF\_DB2\_NAME).

The maximum length of the string is MQ\_DB2\_NAME\_LENGTH.

#### **DB2Tasks (MQCFIN)**

The number of Db2 server tasks to use (parameter identifier: MQIACF\_SYSP\_DB2\_TASKS).

### **DSGName (MQCFST)**

The name of the Db2 data-sharing group to which the queue manager is to connect (parameter identifier: MQCACF\_DSG\_NAME).

The maximum length of the string is MQ\_DSG\_NAME\_LENGTH.

### **Exclmsg (MQCFSL)**

A list of message identifiers to be excluded from being written to any log (parameter identifier: MQCACF\_EXCL\_OPERATOR\_MESSAGES).

The maximum length of each message identifier is MQ\_OPERATOR\_MESSAGE\_LENGTH.

The list can contain a maximum of 16 message identifiers.

### **ExitInterval (MQCFIN)**

The time, in seconds, for which queue manager exits can execute during each invocation (parameter identifier: MQIACF\_SYSP\_EXIT\_INTERVAL).

### **ExitTasks (MQCFIN)**

Specifies how many started server tasks to use to run queue manager exits (parameter identifier: MQIACF\_SYSP\_EXIT\_TASKS).

#### **MaximumAcePool (MQCFIN)**

The maximum ACE storage pool size in 1 KB blocks (parameter identifier: MQIACF\_SYSP\_MAX\_ACE\_POOL).

### **MULCCapture (MQCFIN)**

The Measured Usage Pricing property is used to control the algorithm for gathering data used by Measured Usage License Charging (MULC) (parameter identifier: MQIACF\_MULC\_CAPTURE).

The returned values can be MQMULC\_STANDARD or MQMULC\_REFINED.

### **OTMADruExit (MQCFST)**

The name of the OTMA destination resolution user exit to be run by IMS (parameter identifier: MQCACF\_SYSP\_OTMA\_DRU\_EXIT).

The maximum length of the string is MQ\_EXIT\_NAME\_LENGTH.

### **OTMAGroup (MQCFST)**

The name of the XCF group to which this instance of IBM MQ belongs (parameter identifier: MQCACF\_SYSP\_OTMA\_GROUP).

The maximum length of the string is MQ\_XCF\_GROUP\_NAME\_LENGTH.

### **OTMAInterval (MQCFIN)**

The length of time, in seconds, that a user ID from IBM MQ is considered previously verified by IMS (parameter identifier: MQIACF\_SYSP\_OTMA\_INTERVAL).

#### **OTMAMember (MQCFST)**

The name of the XCF member to which this instance of IBM MQ belongs (parameter identifier: MQCACF\_SYSP\_OTMA\_MEMBER).

The maximum length of the string is MQ\_XCF\_MEMBER\_NAME\_LENGTH.

### **OTMSTpipePrefix (MQCFST)**

The prefix to be used for Tpipe names (parameter identifier: MQCACF\_SYSP\_OTMA\_TPIPE\_PFX).

The maximum length of the string is MQ\_TPIPE\_PFX\_LENGTH.

### **QIndexDefer (MQCFIN)**

Specifies whether queue manager restart completes before all indexes are built deferring building to later, or waits until all indexes are built (parameter identifier: MQIACF\_SYSP\_Q\_INDEX\_DEFER).

The value can be any of the following values:

### **MQSYSP\_YES**

Queue manager restart completes before all indexes are built.

#### **MQSYSP\_NO**

Queue manager restart waits until all indexes are built.

### **QSGName (MQCFST)**

The name of the queue sharing group to which the queue manager belongs (parameter identifier: MQCA\_QSG\_NAME).

The maximum length of the string is MQ\_QSG\_NAME\_LENGTH.

### **RESLEVELAudit (MQCFIN)**

Specifies whether RACF audit records are written for RESLEVEL security checks performed during connection processing (parameter identifier: MQIACF\_SYSP\_RESLEVEL\_AUDIT).

The value can be any of the following values:

### **MQSYSP\_YES**

RACF audit records are written.

### **MQSYSP\_NO**

RACF audit records are not written.

#### **RoutingCode (MQCFIL)**

z/OS routing code list (parameter identifier: MQIACF\_SYSP\_ROUTING\_CODE).

Specifies the list of z/OS routing codes for messages that are not sent in direct response to an MQSC command. There can be in the range 1 through 16 entries in the list.

### **Service (MQCFST)**

Service parameter setting (parameter identifier: MQCACF\_SYSP\_SERVICE).

The maximum length of the string is MQ\_SERVICE\_NAME\_LENGTH.

### **SMFAccounting (MQCFIN)**

Specifies whether IBM MQ sends accounting data to SMF automatically when the queue manager starts (parameter identifier: MQIACF\_SYSP\_SMF\_ACCOUNTING).

The value can be any of the following values:

### **MQSYSP\_YES**

Accounting data is sent automatically.

### **MQSYSP\_NO**

Accounting data is not sent automatically.

#### **SMFInterval (MQCFIN)**

The default time, in minutes, between each gathering of statistics (parameter identifier: MQIACF\_SYSP\_SMF\_INTERVAL).

#### **SMFStatistics (MQCFIN)**

Specifies whether IBM MQ sends statistics data to SMF automatically when the queue manager starts (parameter identifier: MQIACF\_SYSP\_SMF\_STATS).

The value can be any of the following values:

#### **MQSYSP\_YES**

Statistics data is sent automatically.

#### **MQSYSP\_NO**

Statistics data is not sent automatically.

### **Splcap (MQCFIN)**

If the AMS component is installed for the version of IBM MQ that the queue manager is running under, the attribute has a value YES (MQCAP\_SUPPORTED). If the AMS component is not installed, the value is NO (MQCAP\_NOT\_SUPPORTED) (parameter identifier MQIA\_PROT\_POLICY\_CAPABILITY).

The value can be one of the following values:

### **MQCAP\_SUPPORTED**

If the AMS component is installed for the version of IBM MQ that the queue manager is running under.

### **MQCAP\_NOT\_SUPPORTED**

If the AMS component is not installed.

### **TraceClass (MQCFIL)**

Classes for which tracing is started automatically (parameter identifier: MQIACF\_SYSP\_TRACE\_CLASS). There can be in the range 1 through 4 entries in the list.

### **TraceSize (MQCFIN)**

The size of the trace table, in 4 KB blocks, to be used by the global trace facility (parameter identifier: MQIACF\_SYSP\_TRACE\_SIZE).

### **WLMInterval (MQCFIN)**

The time between scans of the queue index for WLM-managed queues (parameter identifier: MQIACF\_SYSP\_WLM\_INTERVAL).

### **WLMIntervalUnits (MQCFIN)**

Whether the value of *WLMInterval* is given in seconds or minutes (parameter identifier: MQIACF\_SYSP\_WLM\_INT\_UNITS). The value can be any of the following values:

### **MQTIME\_UNITS\_SEC**

The value of *WLMInterval* is given in seconds.

### **MQTIME\_UNITS\_MINS**

The value of *WLMInterval* is given in minutes.

# **Inquire Topic**

The Inquire Topic (MQCMD\_INQUIRE\_TOPIC) command inquires about the attributes of existing IBM MQ administrative topic objects

# **Required parameters**

### **TopicName (MQCFST)**

Administrative topic object name (parameter identifier: MQCA\_TOPIC\_NAME).

Specifies the name of the administrative topic object about which information is to be returned. Generic topic object names are supported. A generic name is a character string followed by an asterisk (\*). For example, ABC\* selects all administrative topic objects having names that start with the selected character string. An asterisk on its own matches all possible names.

The maximum length of the string is MQ\_TOPIC\_NAME\_LENGTH.

# **Optional parameters**

### **ClusterInfo (MQCFIN)**

Cluster information (parameter identifier: MQIACF\_CLUSTER\_INFO).

This parameter requests that, in addition to information about attributes of topics defined on this queue manager, cluster information about these topics and other topics in the repository that match the selection criteria is returned.

In this case, there might be multiple topics with the same name returned.

You can set this parameter to any integer value: the value used does not affect the response to the command.

The cluster information is obtained locally from the queue manager.

 $z/0S$ 

### **CommandScope (MQCFST)**

Command scope (parameter identifier: MQCACF\_COMMAND\_SCOPE). This parameter applies to z/OS only.

Specifies how the command is executed when the queue manager is a member of a queue-sharing group. You can specify one of the following:

- blank (or omit the parameter altogether). The command is executed on the queue manager on which it was entered.
- a queue manager name. The command is executed on the queue manager you specify, providing it is active within the queue sharing group. If you specify a queue manager name other than the queue manager on which it was entered, you must be using a queue sharing group environment, and the command server must be enabled.
- an asterisk (\*). The command is executed on the local queue manager and is also passed to every active queue manager in the queue sharing group.

The maximum length is MQ\_QSG\_NAME\_LENGTH.

You cannot use *CommandScope* as a parameter to filter on.

#### **IntegerFilterCommand (MQCFIF)**

Integer filter command descriptor. The parameter identifier must be any integer type parameter allowed in *TopicAttrs* except MQIACF\_ALL.

Use this parameter to restrict the output from the command by specifying a filter condition. See ["MQCFIF - PCF integer filter parameter" on page 1854](#page-1853-0) for information about using this filter condition.

If you specify an integer filter, you cannot also specify a string filter using the **StringFilterCommand** parameter.

 $z/0S$ 

### **QSGDisposition (MQCFIN)**

Disposition of the object within the group (parameter identifier: MQIA\_QSG\_DISP). This parameter applies to z/OS only.

Specifies the disposition of the object for which information is to be returned (that is, where it is defined and how it behaves). The value can be any of the following values:

#### **MQQSGD\_LIVE**

The object is defined as MOOSGD\_O\_MGR or MOOSGD\_COPY. MOOSGD\_LIVE is the default value if the parameter is not specified.

#### **MQQSGD\_ALL**

The object is defined as MQQSGD\_Q\_MGR or MQQSGD\_COPY.

If there is a shared queue manager environment, and the command is being executed on the queue manager where it was issued, this option also displays information for objects defined with MQQSGD\_GROUP.

If MQQSGD\_LIVE is specified or defaulted, or if MQQSGD\_ALL is specified in a shared queue manager environment, the command might give duplicated names (with different dispositions).

### **MQQSGD\_COPY**

The object is defined as MQQSGD\_COPY.

#### **MQQSGD\_GROUP**

The object is defined as MQQSGD\_GROUP. MQQSGD\_GROUP is permitted only in a shared queue environment.

### **MQQSGD\_Q\_MGR**

The object is defined as MQQSGD\_Q\_MGR.

### **MQQSGD\_PRIVATE**

The object is defined as either MQQSGD\_Q\_MGR or MQQSGD\_COPY. MQQSGD\_PRIVATE returns the same information as MQQSGD\_LIVE.

You cannot use *QSGDisposition* as a parameter to filter on.

### **StringFilterCommand (MQCFSF)**

String filter command descriptor. The parameter identifier must be any string type parameter allowed in *TopicAttrs* except MQCA\_TOPIC\_NAME. Use this parameter to restrict the output from the command by specifying a filter condition. See ["MQCFSF - PCF string filter parameter" on page 1861](#page-1860-0) for information about using this filter condition.

If you specify a string filter, you cannot also specify an integer filter using the **IntegerFilterCommand** parameter.

### **TopicAttrs (MQCFIL)**

Topic object attributes (parameter identifier: MQIACF\_TOPIC\_ATTRS).

The attribute list can specify the following value on its own - default value if the parameter is not specified:

### **MQIACF\_ALL**

All attributes.

or a combination of the following:

### **MQCA\_ALTERATION\_DATE**

The date on which the information was last altered.

#### **MQCA\_ALTERATION\_TIME**

The time at which the information was last altered.

#### **MQCA\_CLUSTER\_NAME**

The cluster that is to be used for the propagation of publications and subscription to publish/ subscribe cluster-connected queue managers for this topic.

#### **MQCA\_CLUSTER\_DATE**

The date on which this information became available to the local queue manager.

### **MQCA\_CLUSTER\_TIME**

The time at which this information became available to the local queue manager.

### **MQCA\_CLUSTER\_Q\_MGR\_NAME**

Queue manager that hosts the topic.

### **MQCA\_CUSTOM**

The custom attribute for new features.

### **MQCA\_MODEL\_DURABLE\_Q**

Name of the model queue for durable managed subscriptions.

#### **MQCA\_MODEL\_NON\_DURABLE\_Q**

Name of the model queue for non-durable managed subscriptions.

### **MQCA\_TOPIC\_DESC**

Description of the topic object.

### **MQCA\_TOPIC\_NAME**

Name of the topic object.

### **MQCA\_TOPIC\_STRING**

The topic string for the topic object.

### **MQIA\_CLUSTER\_OBJECT\_STATE**

The current state of the clustered topic definition.

# **MQIA\_CLUSTER\_PUB\_ROUTE**

The routing behavior of publications between queue managers in a cluster.

### **MQIA\_DEF\_PRIORITY**

Default message priority.

### **MQIA\_DEF\_PUT\_RESPONSE\_TYPE**

Default put response.

### **MQIA\_DURABLE\_SUB**

Whether durable subscriptions are permitted.

### **MQIA\_INHIBIT\_PUB**

Whether publications are allowed.

### **MQIA\_INHIBIT\_SUB**

Whether subscriptions are allowed.

### **MQIA\_NPM\_DELIVERY**

The delivery mechanism for non-persistent messages.

### **MQIA\_PM\_DELIVERY**

The delivery mechanism for persistent messages.

### **MQIA\_PROXY\_SUB**

Whether a proxy subscription is to be sent for this topic, even if no local subscriptions exist.

### **MQIA\_PUB\_SCOPE**

Whether this queue manager propagates publications to queue managers as part of a hierarchy or a publish/subscribe cluster.

### **MQIA\_SUB\_SCOPE**

Whether this queue manager propagates subscriptions to queue managers as part of a hierarchy or a publish/subscribe cluster.

### **MQIA\_TOPIC\_DEF\_PERSISTENCE**

Default message persistence.

### **MQIA\_USE\_DEAD\_LETTER\_Q**

Determines whether the dead-letter queue is used when publication messages cannot be delivered to their correct subscriber queue.

### **TopicType (MQCFIN)**

Cluster information (parameter identifier: MQIA\_TOPIC\_TYPE).

If this parameter is present, eligible queues are limited to the specified type. Any attribute selector that is specified in the TopicAttrs list and that is valid only for topics of different type is ignored; no error is raised.

If this parameter is not present (or if MQIACF\_ALL is specified), queues of all types are eligible. Each attribute specified must be a valid topic attribute selector (that is, it must be in the following list), but it need not be applicable to all or any of the topics returned. Topic attribute selectors that are valid but not applicable to the queue are ignored; no error messages occur and no attribute is returned.

The value can be any of the following values:

### **MQTOPT\_ALL**

All topic types are displayed. MQTOPT\_ALL includes cluster topics, if ClusterInfo is also specified. MOTOPT ALL is the default value.

### **MQTOPT\_CLUSTER**

Topics that are defined in publish/subscribe clusters are returned.

### **MQTOPT\_LOCAL**

Locally defined topics are displayed.

# **Inquire Topic (Response)**

The response to the Inquire Topic (MQCMD\_INQUIRE\_TOPIC) command consists of the response header followed by the *TopicName* structure (and on z/OS only, the *QSG Disposition* structure), and the requested combination of attribute parameter structures (where applicable).

### **Always returned:**

*TopicName* , *TopicType* , *QSGDisposition*

### **Returned if requested:**

*AlterationDate* , *AlterationTime* , , *ClusterName* , *ClusterObjectState* , *ClusterPubRoute* , *CommInfo* , *Custom* , *DefPersistence* , *DefPriority* , *DefPutResponse* , *DurableModelQName* , *DurableSubscriptions* , *InhibitPublications* , *InhibitSubscriptions* , *Multicast* , *NonDurableModelQName* , *NonPersistentMsgDelivery* , *PersistentMsgDelivery* , *ProxySubscriptions* , *PublicationScope* , *QMgrName* , *SubscriptionScope* , *TopicDesc* , *TopicString* , *UseDLQ* , *WildcardOperation*

## **Response data**

### **AlterationDate (MQCFST)**

Alteration date (parameter identifier: MQCA\_ALTERATION\_DATE).

The date when the information was last altered, in the form yyyy-mm-dd.

### **AlterationTime (MQCFST)**

Alteration time (parameter identifier: MQCA\_ALTERATION\_TIME).

The time when the information was last altered, in the form hh.mm.ss.

### **ClusterName (MQCFST)**

The name of the cluster to which this topic belongs. (parameter identifier: **MQCA\_CLUSTER\_NAME**).

The maximum length of the string is MQ\_CLUSTER\_NAME\_LENGTH. Setting this parameter to a cluster that this queue manager is a member of makes all queue managers in the cluster aware of this topic. Any publication to this topic or a topic string below it put to any queue manager in the cluster is propagated to subscriptions on any other queue manager in the cluster. For more details, see Distributed publish/subscribe networks.

The value can be any of the following values:

#### **Blank**

If no topic object above this topic in the topic tree has set this parameter to a cluster name, then this topic does not belong to a cluster. Publications and subscriptions for this topic are not propagated to publish/subscribe cluster-connected queue managers. If a topic node higher in the topic tree has a cluster name set, publications and subscriptions to this topic are also propagated throughout the cluster.

This value is the default value for this parameter if no value is specified.

### **String**

The topic belongs to this cluster. It is not recommended that this is set to a different cluster from a topic object above this topic object in the topic tree. Other queue managers in the cluster will honor this object's definition unless a local definition of the same name exists on those queue managers.

Additionally, if **PublicationScope** or **SubscriptionScope** are set to MQSCOPE\_ALL, this value is the cluster to be used for the propagation of publications and subscriptions, for this topic, to publish/subscribe cluster-connected queue managers.

### **ClusterObjectState (MQCFIN)**

The current state of the clustered topic definition (parameter identifier: MQIA\_CLUSTER\_OBJECT\_STATE).

The value can be any of the following values:

### **MQCLST\_ACTIVE**

The cluster topic is correctly configured and being adhered to by this queue manager.

### **MQCLST\_PENDING**

Only seen by a hosting queue manager, this state is reported when the topic has been created but the full repository has not yet propagated it to the cluster. This might be because the host queue

manager is not connected to a full repository, or because the full repository has deemed the topic to be invalid.

### **MQCLST\_INVALID**

This clustered topic definition conflicts with an earlier definition in the cluster and is therefore not currently active.

### **MQCLST\_ERROR**

An error has occurred with respect to this topic object.

This parameter is typically used to aid diagnosis when multiple definitions of the same clustered topic are defined on different queue managers, and the definitions are not identical. See Routing for publish/subscribe clusters: Notes on behavior.

### **ClusterPubRoute (MQCFIN)**

The routing behavior of publications between queue managers in a cluster (parameter identifier: MQIA\_CLUSTER\_PUB\_ROUTE).

The value can be any of the following values:

### **MQCLROUTE\_DIRECT**

When you configure a direct routed clustered topic on a queue manager, all queue managers in the cluster become aware of all other queue managers in the cluster. When performing publish and subscribe operations, each queue manager can connect direct to any other queue manager in the cluster.

### **MQCLROUTE\_TOPIC\_HOST**

When you use topic host routing, all queue managers in the cluster become aware of the cluster queue managers that host the routed topic definition (that is, the queue managers on which you have defined the topic object). When performing publish and subscribe operations, queue managers in the cluster connect only to these topic host queue managers, and not directly to each other. The topic host queue managers are responsible for routing publications from queue managers on which publications are published to queue managers with matching subscriptions.

#### **CommInfo (MQCFST)**

The name of the communication information object (parameter identifier: MQCA\_COMM\_INFO\_NAME).

Shows the resolved value of the name of the communication information object to be used for this topic node.

The maximum length of the string is MQ\_COMM\_INFO\_NAME\_LENGTH.

#### **Custom (MQCFST)**

Custom attribute for new features (parameter identifier: MQCA\_CUSTOM).

This attribute is reserved for the configuration of new features before separate attributes have been introduced. It can contain the values of zero or more attributes as pairs of attribute name and value, separated by at least one space. The attribute name-value pairs have the form NAME(VALUE).

This description will be updated when features using this attribute are introduced.

#### **DefPersistence (MQCFIN)**

Default persistence (parameter identifier: MQIA\_TOPIC\_DEF\_PERSISTENCE).

The value can be:

#### **MQPER\_PERSISTENCE\_AS\_PARENT**

The default persistence is based on the setting of the closest parent administrative topic object in the topic tree.

### **MQPER\_PERSISTENT**

Message is persistent.

### **MQPER\_NOT\_PERSISTENT**

Message is not persistent.
# **DefPriority (MQCFIN)**

Default priority (parameter identifier: MQIA\_DEF\_PRIORITY).

#### **DefPutResponse (MQCFIN)**

Default put response (parameter identifier: MQIA\_DEF\_PUT\_RESPONSE\_TYPE).

The value can be:

#### **MQPRT\_ASYNC\_RESPONSE**

The put operation is issued asynchronously, returning a subset of MQMD fields.

#### **MQPRT\_RESPONSE\_AS\_PARENT**

The default put response is based on the setting of the closest parent administrative topic object in the topic tree.

#### **MQPRT\_SYNC\_RESPONSE**

The put operation is issued synchronously, returning a response.

# **DurableModelQName (MQCFST)**

Name of the model queue to be used for durable managed subscriptions (parameter identifier: MQCA\_MODEL\_DURABLE\_Q).

The maximum length of the string is MQ\_Q\_NAME\_LENGTH.

### **DurableSubscriptions (MQCFIN)**

Whether applications are permitted to make durable subscriptions (parameter identifier: MQIA\_DURABLE\_SUB).

The value can be:

#### **MQSUB\_DURABLE\_AS\_PARENT**

Whether durable subscriptions are permitted is based on the setting of the closest parent administrative topic object in the topic tree.

### **MQSUB\_DURABLE\_ALLOWED**

Durable subscriptions are permitted.

# **MQSUB\_DURABLE\_INHIBITED**

Durable subscriptions are not permitted.

#### **InhibitPublications (MQCFIN)**

Whether publications are allowed for this topic (parameter identifier: MQIA\_INHIBIT\_PUB).

The value can be:

# **MQTA\_PUB\_AS\_PARENT**

Whether messages can be published to this topic is based on the setting of the closest parent administrative topic object in the topic tree.

#### **MQTA\_PUB\_INHIBITED**

Publications are inhibited for this topic.

### **MQTA\_PUB\_ALLOWED**

Publications are allowed for this topic.

#### **InhibitSubscriptions (MQCFIN)**

Whether subscriptions are allowed for this topic (parameter identifier: MQIA\_INHIBIT\_SUB).

The value can be:

#### **MQTA\_SUB\_AS\_PARENT**

Whether applications can subscribe to this topic is based on the setting of the closest parent administrative topic object in the topic tree.

#### **MQTA\_SUB\_INHIBITED**

Subscriptions are inhibited for this topic.

### **MQTA\_SUB\_ALLOWED**

Subscriptions are allowed for this topic.

### **Multicast (MQCFIN)**

Whether multicast is used for this topic (parameter identifier: MQIA\_MULTICAST).

Returned value:

#### **MQMC\_ENABLED**

Multicast can be used.

# **MQMC\_DISABLED**

Multicast is not used.

# **MQMC\_ONLY**

Only Multicast publish/subscribe can be used on this topic.

#### **NonDurableModelQName (MQCFST)**

Name of the model queue to be used for non-durable managed subscriptions (parameter identifier: MOCA\_MODEL\_NON\_DURABLE\_Q).

The maximum length of the string is MQ\_Q\_NAME\_LENGTH.

### **NonPersistentMsgDelivery (MQCFIN)**

The delivery mechanism for non-persistent messages published to this topic (parameter identifier: MQIA\_NPM\_DELIVERY).

The value can be:

#### **MQDLV\_AS\_PARENT**

The delivery mechanism used is based on the setting of the first parent administrative node found in the topic tree relating to this topic.

#### **MQDLV\_ALL**

Non-persistent messages must be delivered to all subscribers, irrespective of durability for the MQPUT call to report success. If a delivery failure to any subscriber occurs, no other subscribers receive the message and the MQPUT fails.

### **MQDLV\_ALL\_DUR**

Non-persistent messages must be delivered to all durable subscribers. Failure to deliver a nonpersistent message to any non-durable subscribers does not return an error to the MQPUT call. If a delivery failure to a durable subscriber occurs, no other subscribers receive the message and the MQPUT fails.

# **MQDLV\_ALL\_AVAIL**

Non-persistent messages are delivered to all subscribers that can accept the message. Failure to deliver the message to any subscriber does not prevent other subscribers from receiving the message.

#### **PersistentMsgDelivery (MQCFIN)**

The delivery mechanism for persistent messages published to this topic (parameter identifier: MQIA\_PM\_DELIVERY).

The value can be:

# **MQDLV\_AS\_PARENT**

The delivery mechanism used is based on the setting of the first parent administrative node found in the topic tree relating to this topic.

#### **MQDLV\_ALL**

Persistent messages must be delivered to all subscribers, irrespective of durability for the MQPUT call to report success. If a delivery failure to any subscriber occurs, no other subscribers receive the message and the MQPUT fails.

# **MQDLV\_ALL\_DUR**

Persistent messages must be delivered to all durable subscribers. Failure to deliver a persistent message to any non-durable subscribers does not return an error to the MQPUT call. If a delivery failure to a durable subscriber occurs, no other subscribers receive the message and the MQPUT fails.

# **MQDLV\_ALL\_AVAIL**

Persistent messages are delivered to all subscribers that can accept the message. Failure to deliver the message to any subscriber does not prevent other subscribers from receiving the message.

# **ProxySubscriptions (MQCFIN)**

Whether a proxy subscription is to be sent for this topic, even if no local subscriptions exist, to directly connected queue managers (parameter identifier: MQIA\_PROXY\_SUB).

The value can be:

### **MQTA\_PROXY\_SUB\_FORCE**

A proxy subscription is sent to connected queue managers even if no local subscriptions exist.

#### **MQTA\_PROXY\_SUB\_FIRSTUSE**

A proxy subscription is sent for this topic only when a local subscription exists.

#### **PublicationScope (MQCFIN)**

Whether this queue manager propagates publications to queue managers as part of a hierarchy or as part of a publish/subscribe cluster (parameter identifier: MQIA\_PUB\_SCOPE).

The value can be:

# **MQSCOPE\_ALL**

Publications for this topic are propagated to hierarchically connected queue managers and to publish/subscribe cluster-connected queue managers.

### **MQSCOPE\_AS\_PARENT**

Whether this queue manager propagates publications to queue managers as part of a hierarchy or as part of a publish/subscribe cluster is based on the setting of the first parent administrative node found in the topic tree relating to this topic.

MQSCOPE\_AS\_PARENT is the default value for this parameter if no value is specified.

#### **MQSCOPE\_QMGR**

Publications for this topic are not propagated to other queue managers.

**Note:** You can override this behavior on a publication-by-publication basis, using MQPMO\_SCOPE\_QMGR on the Put Message Options.

### **QMgrName (MQCFST)**

Name of local queue manager (parameter identifier: MQCA\_CLUSTER\_Q\_MGR\_NAME).

The maximum length of the string is MQ\_Q\_MGR\_NAME\_LENGTH

#### **SubscriptionScope (MQCFIN)**

Whether this queue manager propagates subscriptions to queue managers as part of a hierarchy or as part of a publish/subscribe cluster (parameter identifier: MQIA\_SUB\_SCOPE).

The value can be:

# **MQSCOPE\_ALL**

Subscriptions for this topic are propagated to hierarchically connected queue managers and to publish/subscribe cluster-connected queue managers.

#### **MQSCOPE\_AS\_PARENT**

Whether this queue manager propagates subscriptions to queue managers as part of a hierarchy or as part of a publish/subscribe cluster is based on the setting of the first parent administrative node found in the topic tree relating to this topic.

MQSCOPE\_AS\_PARENT is the default value for this parameter if no value is specified.

#### **MQSCOPE\_QMGR**

Subscriptions for this topic are not propagated to other queue managers.

**Note:** You can override this behavior on a subscription-by-subscription basis, using MQSO\_SCOPE\_QMGR on the Subscription Descriptor or SUBSCOPE(QMGR) on DEFINE SUB.

# **TopicDesc (MQCFST)**

Topic description (parameter identifier: MQCA\_TOPIC\_DESC).

The maximum length is MQ\_TOPIC\_DESC\_LENGTH.

#### **TopicName (MQCFST)**

Topic object name (parameter identifier: MQCA\_TOPIC\_NAME).

The maximum length of the string is MQ\_TOPIC\_NAME\_LENGTH

### **TopicString (MQCFST)**

The topic string (parameter identifier: MQCA\_TOPIC\_STRING).

The '/' character within this string has special meaning. It delimits the elements in the topic tree. A topic string can start with the '/' character but is not required to. A string starting with the '/' character is not the same as the string which starts without the '/' character. A topic string cannot end with the "/" character.

The maximum length of the string is MQ\_TOPIC\_STR\_LENGTH.

#### **TopicType (MQCFIN)**

Whether this object is a local or cluster topic (parameter identifier: MQIA\_TOPIC\_TYPE).

The value can be:

#### **MQTOPT\_LOCAL**

This object is a local topic.

#### **MQTOPT\_CLUSTER**

This object is a cluster topic.

### **UseDLQ (MQCFIN)**

Whether the dead-letter queue (or undelivered message queue) should be used when publication messages cannote be delivered to their correct subscriber queue (parameter identifier: MQIA\_USE\_DEAD\_LETTER\_Q).

The value might be:

#### **MQUSEDLQ\_NO**

Publication messages that cannot be delivered to their correct subscriber queue are treated as a failure to put the message and the application's MQPUT to a topic will fail in accordance with the settings of NPMSGDLV and PMSGDLV.

#### **MQUSEDLQ\_YES**

If the queue manager DEADQ attribute provides the name of a dead-letter queue then it will be used, otherwise the behvaiour will be as for MQUSEDLQ\_NO.

#### **MQUSEDLQ\_AS\_PARENT**

Whether to use the dead-letter queue is based on the setting of the closest administrative topic object in the topic tree.

#### **WildcardOperation (MQCFIN)**

Behavior of subscriptions including wildcards made to this topic (parameter identifier: MQIA\_WILDCARD\_OPERATION).

The value can be:

#### **MQTA\_PASSTHRU**

Subscriptions made using wildcard topic names that are less specific than the topic string at this topic object receive publications made to this topic and to topic strings more specific than this topic. MQTA\_PASSTHRU is the default supplied with IBM MQ.

# **MQTA\_BLOCK**

Subscriptions made using wildcard topic names that are less specific than the topic string at this topic object do not receive publications made to this topic or to topic strings more specific than this topic.

# **Inquire Topic Names**

The Inquire Topic Names (MQCMD\_INQUIRE\_TOPIC\_NAMES) command inquires a list of administrative topic names that match the generic topic name specified.

# **Required parameters**

# **TopicName (MQCFST)**

Administrative topic object name (parameter identifier: MQCA\_TOPIC\_NAME).

Specifies the name of the administrative topic object that information is to be returned for.

Generic topic object names are supported. A generic name is a character string followed by an asterisk (\*), for example ABC\*, and it selects all objects having names that start with the selected character string. An asterisk on its own matches all possible names.

The maximum length of the string is MQ\_TOPIC\_NAME\_LENGTH.

# **Optional parameters**

# $\approx$  z/OS

# **CommandScope (MQCFST)**

Command scope (parameter identifier: MQCACF\_COMMAND\_SCOPE). This parameter applies to z/OS only.

Specifies how the command is executed when the queue manager is a member of a queue-sharing group. You can specify one of the following:

- blank (or omit the parameter altogether). The command is executed on the queue manager on which it was entered.
- a queue manager name. The command is executed on the queue manager you specify, providing it is active within the queue sharing group. If you specify a queue manager name other than the queue manager on which it was entered, you must be using a queue sharing group environment, and the command server must be enabled.
- an asterisk (\*). The command is executed on the local queue manager and is also passed to every active queue manager in the queue sharing group.

The maximum length is MQ\_QSG\_NAME\_LENGTH.

# **QSGDisposition (MQCFIN)**

Disposition of the object within the group (parameter identifier: MQIA\_QSG\_DISP). This parameter applies to z/OS only.

Specifies the disposition of the object for which information is to be returned (that is, where it is defined and how it behaves). The value can be any of the following values:

# **MQQSGD\_LIVE**

The object is defined as MQQSGD\_Q\_MGR or MQQSGD\_COPY. MQQSGD\_LIVE is the default value if the parameter is not specified.

# **MQQSGD\_ALL**

The object is defined as MQQSGD\_Q\_MGR or MQQSGD\_COPY.

If there is a shared queue manager environment, and the command is being executed on the queue manager where it was issued, this option also displays information for objects defined with MQQSGD\_GROUP.

If MQQSGD\_LIVE is specified or defaulted, or if MQQSGD\_ALL is specified in a shared queue manager environment, the command might give duplicated names (with different dispositions).

# **MQQSGD\_COPY**

The object is defined as MQQSGD\_COPY.

# **MQQSGD\_GROUP**

The object is defined as MQQSGD\_GROUP. MQQSGD\_GROUP is permitted only in a shared queue environment.

# **MQQSGD\_Q\_MGR**

The object is defined as MQQSGD\_Q\_MGR.

#### **MQQSGD\_PRIVATE**

The object is defined as MQQSGD\_Q\_MGR or MQQSGD\_COPY. MQQSGD\_PRIVATE returns the same information as MQQSGD\_LIVE.

# **Inquire Topic Names (Response)**

The response to the Inquire Topic Names (MQCMD\_INQUIRE\_TOPIC\_NAMES) command consists of the response header followed by a parameter structure giving zero or more names that match the specified administrative topic name.

#### z/OS

Additionally, on z/OS only, the **QSGDispositions** parameter structure (with the same number of entries as the *TopicNames* structure) is returned. Each entry in this structure indicates the disposition of the object with the corresponding entry in the *TopicNames* structure.

#### **Always returned:**

*TopicNames* , *QSGDispositions*

#### **Returned if requested:**

None

# **Response data**

#### **TopicNames (MQCFSL)**

List of topic object names (parameter identifier: MQCACF\_TOPIC\_NAMES).

 $\approx$   $z/0$ S

# **QSGDispositions (MQCFIL)**

List of queue sharing group dispositions (parameter identifier: MQIACF\_QSG\_DISPS). This parameter is valid on z/OS only. The value can be:

### **MQQSGD\_COPY**

The object is defined as MQQSGD\_COPY.

#### **MQQSGD\_GROUP**

The object is defined as MQQSGD\_GROUP.

#### **MQQSGD\_Q\_MGR**

The object is defined as MQQSGD\_Q\_MGR.

# **Inquire Topic Status**

The Inquire Topic Status (MQCMD\_INQUIRE\_TOPIC\_STATUS) command inquires the status of a particular topic, or of a topic and its child topics. The Inquire Topic Status command has a required parameter. The Inquire Topic Status command has optional parameters.

# **Required parameters**

# **TopicString (MQCFST)**

The topic string (parameter identifier: MQCA\_TOPIC\_STRING).

The name of the topic string to display. IBM MQ uses the topic wildcard characters ('#' and '+') and does not treat a trailing asterisk as a wildcard. For more information about using wildcard characters, refer to the related topic.

The maximum length of the string is MQ\_TOPIC\_STR\_LENGTH.

# **Optional parameters**

# **CommandScope (MQCFST)**

Command scope (parameter identifier: MQCACF\_COMMAND\_SCOPE). This parameter applies to z/OS only.

Specifies how the command is executed when the queue manager is a member of a queue-sharing group. You can specify one of the following:

- Blank (or omit the parameter altogether). The command runs on the queue manager on which you enter it.
- A queue manager name. The command runs on the queue manager that you specify, if it is active within the queue sharing group. If you specify a queue manager name other than the queue manager on which you entered the command, you must be using a queue sharing group environment, and the command server must be enabled.
- An asterisk (\*). The command runs on the local queue manager and is also passed to every active queue manager in the queue sharing group.

The maximum length is MQ\_QSG\_NAME\_LENGTH.

You cannot use CommandScope as a filter parameter.

# **IntegerFilterCommand (MQCFIF)**

Integer filter command descriptor that you use to restrict the output from the command. The parameter identifier must be an integer type and must be one of the values allowed for *MQIACF\_TOPIC\_SUB\_STATUS*, *MQIACF\_TOPIC\_PUB\_STATUS* or *MQIACF\_TOPIC\_STATUS*, except *MQIACF\_ALL*.

If you specify an integer filter, you cannot also specify a string filter with the **StringFilterCommand** parameter.

# **StatusType (MQCFIN)**

The type of status to return (parameter identifier: MQIACF\_TOPIC\_STATUS\_TYPE).

The value can be:

**MQIACF\_TOPIC\_STATUS MQIACF\_TOPIC\_SUB MQIACF\_TOPIC\_PUB**

This command ignores any attribute selectors specified in the *TopicStatusAttrs* list that are not valid for the selected *StatusType* and the command raises no error.

The default value if this parameter is not specified is **MQIACF\_TOPIC\_STATUS**.

# **StringFilterCommand (MQCFSF)**

String filter command descriptor. The parameter identifier must be any string type parameter allowed for *MQIACF\_TOPIC\_SUB\_STATUS*, *MQIACF\_TOPIC\_PUB\_STATUS* or *MQIACF\_TOPIC\_STATUS*, except *MQIACF\_ALL*, or the identifier *MQCA\_TOPIC\_STRING\_FILTER* to filter on the topic string.

Use the parameter identifier to restrict the output from the command by specifying a filter condition. Ensure that the parameter is valid for the type selected in StatusType. If you specify a string filter, you cannot also specify an integer filter using the **IntegerFilterCommand** parameter.

# **TopicStatusAttrs (MQCFIL)**

Topic status attributes (parameter identifier: MQIACF\_TOPIC\_STATUS\_ATTRS)

The default value used if the parameter is not specified is:

*MQIACF\_ALL*

You can specify any of the parameter values listed in "Inquire Topic Status (Response)" on page 1772. It is not an error to request status information that is not relevant for a particular status type, but the response contains no information for the value concerned.

# **Inquire Topic Status (Response)**

The response of the Inquire topic (MQCMD\_INQUIRE\_TOPIC\_STATUS) command consists of the response header, followed by the *TopicString* structure, and the requested combination of attribute parameter structures (where applicable). The Inquire Topic Status command returns the values requested when the StatusType is MQIACF TOPIC\_STATUS. The Inquire Topic Status command returns the values requested when the *StatusType* is MQIACF\_TOPIC\_STATUS\_SUB. The Inquire Topic Status command returns the values requested when the *StatusType* is MQIACF\_TOPIC\_STATUS\_PUB.

# **Always returned:**

*TopicString*

# **Returned if requested and StatusType is MQIACF\_TOPIC\_STATUS:**

*Cluster*, *ClusterPubRoute*, *CommInfo*, *DefPriority*, *DefaultPutResponse*, *DefPersistence*, *DurableSubscriptions*, *InhibitPublications*, *InhibitSubscriptions*, *AdminTopicName*, *Multicast*, *DurableModelQName*, *NonDurableModelQName*, *PersistentMessageDelivery*, *NonPersistentMessageDelivery*, *RetainedPublication*, *PublishCount*, *SubscriptionScope*, *SubscriptionCount*, *PublicationScope*, *UseDLQ*

**Note:** The Inquire Topic Status command returns only resolved values for the topic, and no AS\_PARENT values.

# **Returned if requested and StatusType is MQIACF\_TOPIC\_SUB:**

*SubscriptionId*, *SubscriptionUserId*, *Durable*, *SubscriptionType*, *ResumeDate*, *ResumeTime*, *LastMessageDate*, *LastMessageTime*, *NumberOfMessages*, *ActiveConnection*

# **Returned if requested and StatusType is MQIACF\_TOPIC\_PUB:**

*LastPublishDate*, *LastPublishTime*, *NumberOfPublishes*, *ActiveConnection*

# **Response data (TOPIC\_STATUS)**

# **ClusterName (MQCFST)**

The name of the cluster to which this topic belongs. (parameter identifier: **MQCA\_CLUSTER\_NAME**).

The maximum length of the string is MQ\_CLUSTER\_NAME\_LENGTH. Setting this parameter to a cluster that this queue manager is a member of makes all queue managers in the cluster aware of this topic. Any publication to this topic or a topic string below it put to any queue manager in the cluster is propagated to subscriptions on any other queue manager in the cluster. For more details, see Distributed publish/subscribe networks.

The value can be any of the following values:

# **Blank**

If no topic object above this topic in the topic tree has set this parameter to a cluster name, then this topic does not belong to a cluster. Publications and subscriptions for this topic are not propagated to publish/subscribe cluster-connected queue managers. If a topic node higher in the topic tree has a cluster name set, publications and subscriptions to this topic are also propagated throughout the cluster.

This value is the default value for this parameter if no value is specified.

# **String**

The topic belongs to this cluster. It is not recommended that this is set to a different cluster from a topic object above this topic object in the topic tree. Other queue managers in the cluster will honor this object's definition unless a local definition of the same name exists on those queue managers.

Additionally, if **PublicationScope** or **SubscriptionScope** are set to MQSCOPE\_ALL, this value is the cluster to be used for the propagation of publications and subscriptions, for this topic, to publish/subscribe cluster-connected queue managers.

#### **ClusterPubRoute (MQCFIN)**

The routing behavior to use for this topic in the cluster (parameter identifier: MQIA\_CLUSTER\_PUB\_ROUTE).

The values can be as follows:

# **MQCLROUTE\_DIRECT**

A publication on this topic string, originating from this queue manager, is sent direct to any queue manager in the cluster with a matching subscription.

# **MQCLROUTE\_TOPIC\_HOST**

A publication on this topic string, originating from this queue manager, is sent to one of the queue managers in the cluster that hosts a definition of the corresponding clustered topic object, and from there to any queue manager in the cluster with a matching subscription.

#### *MQCLROUTE\_NONE*

This topic node is not clustered.

# **CommInfo (MQCFST)**

The name of the communication information object (parameter identifier: MQCA\_COMM\_INFO\_NAME).

Shows the resolved value of the name of the communication information object to be used for this topic node.

The maximum length of the string is MQ\_COMM\_INFO\_NAME\_LENGTH.

#### **DefPersistence (MQCFIN)**

Default persistence (parameter identifier: MQIA\_TOPIC\_DEF\_PERSISTENCE).

Returned value:

# **MQPER\_PERSISTENT**

Message is persistent.

#### **MQPER\_NOT\_PERSISTENT**

Message is not persistent.

#### **DefaultPutResponse (MQCFIN)**

Default put response (parameter identifier: MQIA\_DEF\_PUT\_RESPONSE\_TYPE).

Returned value:

# **MQPRT\_SYNC\_RESPONSE**

The put operation is issued synchronously, returning a response.

# **MQPRT\_ASYNC\_RESPONSE**

The put operation is issued asynchronously, returning a subset of MQMD fields.

#### **DefPriority (MQCFIN)**

Default priority (parameter identifier: MQIA\_DEF\_PRIORITY).

Shows the resolved default priority of messages published to the topic.

#### **DurableSubscriptions (MQCFIN)**

Whether applications are permitted to make durable subscriptions (parameter identifier: MQIA\_DURABLE\_SUB).

Returned value:

# **MQSUB\_DURABLE\_ALLOWED**

Durable subscriptions are permitted.

# **MQSUB\_DURABLE\_INHIBITED**

Durable subscriptions are not permitted.

# **InhibitPublications (MQCFIN)**

Whether publications are allowed for this topic (parameter identifier: MQIA\_INHIBIT\_PUB).

Returned value:

#### **MQTA\_PUB\_INHIBITED**

Publications are inhibited for this topic.

# **MQTA\_PUB\_ALLOWED**

Publications are allowed for this topic.

### **InhibitSubscriptions (MQCFIN)**

Whether subscriptions are allowed for this topic (parameter identifier: MQIA\_INHIBIT\_SUB).

Returned value:

#### **MQTA\_SUB\_INHIBITED**

Subscriptions are inhibited for this topic.

### **MQTA\_SUB\_ALLOWED**

Subscriptions are allowed for this topic.

#### **AdminTopicName (MQCFST)**

Topic object name (parameter identifier: MQCA\_ADMIN\_TOPIC\_NAME).

If the topic is an admin-node, the command displays the associated topic object name containing the node configuration. If the field is not an admin-node the command displays a blank.

The maximum length of the string is MQ\_TOPIC\_NAME\_LENGTH.

#### **Multicast (MQCFIN)**

Whether multicast is used for this topic (parameter identifier: MOIA\_MULTICAST).

Returned value:

#### **MQMC\_ENABLED**

Multicast can be used.

# **MQMC\_DISABLED**

Multicast is not used.

#### **MQMC\_ONLY**

Only Multicast publish/subscribe can be used on this topic.

# **DurableModelQName (MQCFST)**

The name of the model queue used for managed durable subscriptions (parameter identifier: MQCA\_MODEL\_DURABLE\_Q).

Shows the resolved value of the name of the model queue to be used for durable subscriptions that request the queue manager to manage the destination of publications.

The maximum length of the string is MQ\_Q\_NAME\_LENGTH.

#### **NonDurableModelQName (MQCFST)**

The name of the model queue for managed non-durable subscriptions (parameter identifier: MOCA MODEL NON DURABLE Q).

The maximum length of the string is MQ\_Q\_NAME\_LENGTH.

#### **PersistentMessageDelivery (MQCFIN)**

Delivery mechanism for persistent messages published to this topic (parameter identifier: MQIA\_PM\_DELIVERY).

#### Returned value:

# **MQDLV\_ALL**

Persistent messages must be delivered to all subscribers, irrespective of durability, for the MQPUT call to report success. If a delivery failure to any subscriber occurs, no other subscribers receive the message and the MQPUT call fails.

# **MQDLV\_ALL\_DUR**

Persistent messages must be delivered to all durable subscribers. Failure to deliver a persistent message to any non-durable subscribers does not return an error to the MQPUT call. If a delivery failure to a durable subscriber occurs, no subscribers receive the message and the MQPUT call fails.

# **MQDLV\_ALL\_AVAIL**

Persistent messages are delivered to all subscribers that can accept the message. Failure to deliver the message to any subscriber does not prevent other subscribers from receiving the message.

# **NonPersistentMessageDelivery (MQCFIN)**

Delivery mechanism for non-persistent messages published to this topic (parameter identifier: MQIA\_NPM\_DELIVERY).

#### Returned value:

# **MQDLV\_ALL**

Non-persistent messages must be delivered to all subscribers, irrespective of durability, for the MQPUT call to report success. If a delivery failure to any subscriber occurs, no other subscribers receive the message and the MQPUT call fails.

# **MQDLV\_ALL\_DUR**

Non-persistent messages must be delivered to all durable subscribers. Failure to deliver a nonpersistent message to any non-durable subscribers does not return an error to the MQPUT call. If a delivery failure to a durable subscriber occurs, no subscribers receive the message and the MQPUT call fails.

# **MQDLV\_ALL\_AVAIL**

Non-persistent messages are delivered to all subscribers that can accept the message. Failure to deliver the message to any subscriber does not prevent other subscribers from receiving the message.

# **RetainedPublication (MQCFIN)**

Whether there is a retained publication for this topic (parameter identifier: MQIACF\_RETAINED\_PUBLICATION).

Returned value:

# **MQQSO\_YES**

There is a retained publication for this topic.

# **MQQSO\_NO**

There is no retained publication for this topic.

# **PublishCount (MQCFIN)**

Publish count (parameter identifier: MQIA\_PUB\_COUNT).

The number of applications currently publishing to the topic.

# **SubscriptionCount (MQCFIN)**

Subscription count (parameter identifier: MQIA\_SUB\_COUNT).

The number of subscribers for this topic string, including durable subscribers who are not currently connected.

# **SubscriptionScope (MQCFIN)**

Determines whether this queue manager propagates subscriptions for this topic to queue managers as part of a hierarchy or as part of a publish/subscribe cluster (parameter identifier: MQIA\_SUB\_SCOPE).

Returned value:

# **MQSCOPE\_QMGR**

The queue manager does not propagate subscriptions for this topic to other queue managers.

# **MQSCOPE\_ALL**

The queue manager propagates subscriptions for this topic to hierarchically connected queue managers and to publish/subscribe cluster connected queues.

#### **PublicationScope (MQCFIN)**

Determines whether this queue manager propagates publications for this topic to queue managers as part of a hierarchy or as part of a publish/subscribe cluster (parameter identifier: MQIA\_PUB\_SCOPE).

Returned value:

#### **MQSCOPE\_QMGR**

The queue manager does not propagate publications for this topic to other queue managers.

### **MQSCOPE\_ALL**

The queue manager propagates publications for this topic to hierarchically connected queue managers and to publish/subscribe cluster connected queues.

# **UseDLQ (MQCFIN)**

Determines whether the dead-letter queue is used when publication messages cannot be delivered to their correct subscriber queue (parameter identifier: MQIA\_USE\_DEAD\_LETTER\_Q).

The value can be any of the following values:

# **MQUSEDLQ\_NO**

Publication messages that cannot be delivered to their correct subscriber queue are treated as a failure to put the message. The MQPUT of an application to a topic fails in accordance with the settings of MQIA\_NPM\_DELIVERY and MQIA\_PM\_DELIVERY.

# **MQUSEDLQ\_YES**

If the DEADQ queue manager attribute provides the name of a dead-letter queue then it is used, otherwise the behavior is as for MQUSEDLQ\_NO.

# **Response data (TOPIC\_STATUS\_SUB)**

### **SubscriptionId (MQCFBS)**

Subscription identifier (parameter identifier: MQBACF\_SUB\_ID).

The queue manager assigns *SubscriptionId* as an all time unique identifier for this subscription.

The maximum length of the string is MQ\_CORREL\_ID\_LENGTH.

#### **SubscriptionUserId (MQCFST)**

The user ID that owns this subscription (parameter identifier: MQCACF\_SUB\_USER\_ID).

The maximum length of the string is MQ\_USER\_ID\_LENGTH.

#### **Durable (MQCFIN)**

Whether this subscription is a durable subscription (parameter identifier: MQIACF\_DURABLE\_SUBSCRIPTION).

# **MQSUB\_DURABLE\_YES**

The subscription persists, even if the creating application disconnects from the queue manager or issues an MQCLOSE call for the subscription. The queue manager reinstates the subscription during restart.

#### **MQSUB\_DURABLE\_NO**

The subscription is non-durable. The queue manager removes the subscription when the creating application disconnects from the queue manager or issues an MQCLOSE call for the subscription. If the subscription has a destination class (DESTCLAS) of MANAGED, the queue manager removes any messages not yet consumed when it closes the subscription.

#### **SubscriptionType (MQCFIN)**

The type of subscription (parameter identifier: MQIACF\_SUB\_TYPE).

The value can be:

MQSUBTYPE\_ADMIN

MQSUBTYPE\_API MQSUBTYPE\_PROXY

#### **ResumeDate (MQCFST)**

Date of the most recent MQSUB call that connected to this subscription (parameter identifier: MQCA\_RESUME\_DATE).

The maximum length of the string is MQ\_DATE\_LENGTH.

#### **ResumeTime (MQCFST)**

Time of the most recent MQSUB call that connected to this subscription (parameter identifier: MQCA\_RESUME\_TIME).

The maximum length of the string is MQ\_TIME\_LENGTH.

#### **LastMessageDate (MQCFST)**

Date on which an MQPUT call last sent a message to this subscription. The queue manager updates the date field after the MQPUT call successfully puts a message to the destination specified by this subscription (parameter identifier: MQCACF\_LAST\_MSG\_DATE).

The maximum length of the string is MQ\_DATE\_LENGTH.

**Note:** An **MQSUBRQ** call updates this value.

### **LastMessageTime (MQCFST)**

Time at which an MQPUT call last sent a message to this subscription. The queue manager updates the time field after the MQPUT call successfully puts a message to the destination specified by this subscription (parameter identifier: MQCACF\_LAST\_MSG\_TIME).

The maximum length of the string is MQ\_TIME\_LENGTH.

**Note:** An **MQSUBRQ** call updates this value.

#### **NumberOfMessages (MQCFIN)**

Number of messages put to the destination specified by this subscription (parameter identifier: MQIACF\_MESSAGE\_COUNT).

**Note:** An **MQSUBRQ** call updates this value.

### **ActiveConnection (MQCFBS)**

The currently active *ConnectionId* (CONNID) that opened this subscription (parameter identifier: MQBACF\_CONNECTION\_ID).

The maximum length of the string is MQ\_CONNECTION\_ID\_LENGTH.

# **Response data (TOPIC\_STATUS\_PUB)**

#### **LastPublicationDate (MQCFST)**

Date on which this publisher last sent a message (parameter identifier: MQCACF\_LAST\_PUB\_DATE).

The maximum length of the string is MQ\_DATE\_LENGTH.

### **LastPublicationTime (MQCFST)**

Time at which this publisher last sent a message (parameter identifier: MQCACF\_LAST\_PUB\_TIME).

The maximum length of the string is MQ\_TIME\_LENGTH.

### **NumberOfPublishes (MQCFIN)**

Number of publishes made by this publisher (parameter identifier: MQIACF\_PUBLISH\_COUNT).

#### **ActiveConnection (MQCFBS)**

The currently active *ConnectionId* (CONNID) associated with the handle that has this topic open for publish (parameter identifier: MQBACF\_CONNECTION\_ID).

The maximum length of the string is MQ\_CONNECTION\_ID\_LENGTH.

#### $z/0S$ **Inquire Usage on z/OS**

The Inquire Usage (MQCMD\_INQUIRE\_USAGE) command inquires about the current state of a page set, or information about the log data sets.

# **Optional parameters**

# **CommandScope (MQCFST)**

Command scope (parameter identifier: MQCACF\_COMMAND\_SCOPE).

Specifies how the command is executed when the queue manager is a member of a queue-sharing group. You can specify one of the following:

- blank (or omit the parameter altogether). The command is executed on the queue manager on which it was entered.
- a queue manager name. The command is executed on the queue manager you specify, providing it is active within the queue sharing group. If you specify a queue manager name other than the queue manager on which it was entered, you must be using a queue sharing group environment, and the command server must be enabled.
- an asterisk (\*). The command is executed on the local queue manager and is also passed to every active queue manager in the queue sharing group.

The maximum length is MQ\_QSG\_NAME\_LENGTH.

### **PageSetId (MQCFIN)**

Page set identifier (parameter identifier: MQIA\_PAGESET\_ID). If you omit this parameter, all page set identifiers are returned.

#### **UsageType (MQCFIN)**

The type of information to be returned (parameter identifier: MQIACF\_USAGE\_TYPE).

The value can be any of the following values:

# **MQIACF\_USAGE\_PAGESET**

Return page set (MQIACF\_USAGE\_PAGESET) and buffer pool information (MQIACF\_USAGE\_BUFFER\_POOL).

# **MQIACF\_USAGE\_DATA\_SET**

Return data set information for log data sets (MQIACF\_USAGE\_DATA\_SET).

#### **MQIACF\_ALL**

Return page set, buffer pool, and data set information (MQIACF\_USAGE\_PAGESET), (MOIACF USAGE\_BUFFER\_POOL), and (MOIACF\_USAGE\_DATA\_SET).

### **MQIACF\_USAGE\_SMDS**

Return shared message data set usage ( MQIACF\_USAGE\_SMDS) and buffer pool information (MQIACF\_USAGE\_BUFFER\_POOL).

This includes the allocated, and used space for each data set, and information about the number of buffers currently active, the number with valid contents, and the number of free buffers.

#### z/0S **Inquire Usage (Response) on z/OS**

The response to the Inquire Usage (MQCMD\_INQUIRE\_USAGE) command consists of the response header followed by one or more *UsageType* structure and a set of attribute parameter structures determined by the value of *UsageType* in the Inquire command.

#### **Always returned:**

*UsageType*

Possible values of *ParameterType* are:

# **MQIACF\_USAGE\_PAGESET**

Page set information.

# **MQIACF\_USAGE\_BUFFER\_POOL**

Buffer pool information.

# **MQIACF\_USAGE\_DATA\_SET**

Data set information for log data sets.

### **MQIACF\_USAGE\_SMDS**

Return shared message data set usage and buffer pool information.

This includes the allocated, and used space for each data set, and information about the number of buffers currently active, the number with valid contents, and the number of free buffers.

#### **Returned if** *UsageType* **is MQIACF\_USAGE\_PAGESET:**

*BufferPoolId*, *ExpandCount*, *ExpandType*, *LogRBA*, *NonPersistentDataPages*, *PageSetId*, *PageSetStatus*, *PersistentDataPages*, *TotalPages*, *UnusedPages*

# **Returned if** *UsageType* **is [MQIACF\\_USAGE\\_BUFFER\\_POOL:](#page-1779-0)**

*BufferPoolId*, *FreeBuffers*, *FreeBuffersPercentage*, *TotalBuffers*, *BufferPoolLocation*, *PageClass*

**Returned if** *UsageType* **is [MQIACF\\_USAGE\\_DATA\\_SET](#page-1780-0):**

*DataSetName*, *DataSetType*, *LogRBA*, *LogLRSN*

# **Returned if** *UsageType* **is [MQIACF\\_USAGE\\_SMDS](#page-1780-0):**

*DataSetName*, *DataSetType*

# **Response data if UsageType is MQIACF\_USAGE\_PAGESET**

### **BufferPoolId (MQCFIN)**

Buffer pool identifier (parameter identifier: MQIACF\_BUFFER\_POOL\_ID).

This parameter identifies the buffer pool being used by the page set.

#### **ExpandCount (MQCFIN)**

The number of times the page set has been dynamically expanded since restart (parameter identifier: MQIACF\_USAGE\_EXPAND\_COUNT).

# **ExpandType (MQCFIN)**

How the queue manager expands a page set when it becomes nearly full, and further pages are required within it (parameter identifier: MQIACF\_USAGE\_EXPAND\_TYPE).

The value can be:

#### **MQUSAGE\_EXPAND\_NONE**

No further page set expansion is to take place.

#### **MQUSAGE\_EXPAND\_USER**

The secondary extent size that was specified when the page set was defined is used. If no secondary extent size was specified, or it was specified as zero, then no dynamic page set expansion can take place.

At restart, if a previously used page set has been replaced with a data set that is smaller, it is expanded until it reaches the size of the previously used data set. Only one extent is required to reach this size.

### **MQUSAGE\_EXPAND\_SYSTEM**

A secondary extent size that is approximately 10 per cent of the current size of the page set is used. MQUSAGE\_EXPAND\_SYSTEM can be rounded up to the nearest cylinder of DASD.

#### **NonPersistentDataPages (MQCFIN)**

The number of pages holding nonpersistent data (parameter identifier: MQIACF\_USAGE\_NONPERSIST\_PAGES).

These pages are being used to store nonpersistent message data.

#### **PageSetId (MQCFIN)**

Page set identifier (parameter identifier: MQIA\_PAGESET\_ID).

The string consists of two numeric characters, in the range 00 through 99.

#### <span id="page-1779-0"></span>**PageSetStatus (MQCFIN)**

Current status of the page set (parameter identifier: MQIACF\_PAGESET\_STATUS).

The value can be any of the following values:

#### **MQUSAGE\_PS\_AVAILABLE**

The page set is available.

#### **MQUSAGE\_PS\_DEFINED**

The page set has been defined but has never been used.

#### **MQUSAGE\_PS\_OFFLINE**

The page set is currently not accessible by the queue manager, for example because the page set has not been defined to the queue manager.

### **MQUSAGE\_PS\_NOT\_DEFINED**

The command was issued for a specific page set that is not defined to the queue manager.

#### **MQUSAGE\_PS\_SUSPENDED**

The page set has been suspended. For further information about suspended page sets, see message CSQP059E.

#### **PersistentDataPages (MQCFIN)**

The number of pages holding persistent data (parameter identifier: MQIACF\_USAGE\_PERSIST\_PAGES).

These pages are being used to store object definitions and persistent message data.

#### **TotalPages (MQCFIN)**

The total number of 4 KB pages in the page set (parameter identifier: MQIACF\_USAGE\_TOTAL\_PAGES).

### **UnusedPages (MQCFIN)**

The number of pages that are not used (that is, available page sets) (parameter identifier: MOIACF USAGE\_UNUSED\_PAGES).

# **LogRBA (MQCFST)**

Log RBA (parameter identifier: MOCACF USAGE\_LOG\_RBA).

The maximum length is MQ\_RBA\_LENGTH.

This response is returned only if PageSetStatus is set to MQUSAGE\_PS\_NOT\_DEFINED or MQUSAGE\_SUSPENDED. However, the response is not always returned if PageSetStatus is set to MQUSAGE\_PS\_NOT\_DEFINED.

A value of 'FFFFFFFFFFFFFFFF' indicates that the page set has never been online.

# **Response data if UsageType is MQIACF\_USAGE\_BUFFER\_POOL**

# **BufferPoolId (MQCFIN)**

Buffer pool identifier (parameter identifier: MQIACF\_BUFFER\_POOL\_ID).

This parameter identifies the buffer pool being used by the page set.

#### **FreeBuffers (MQCFIN)**

Number of free buffers (parameter identifier: MQIACF\_USAGE\_FREE\_BUFF).

#### **FreeBuffersPercentage (MQCFIN)**

Number of free buffers as a percentage of all buffers in the buffer pool (parameter identifier: MQIACF\_USAGE\_FREE\_BUFF\_PERC).

# **TotalBuffers (MQCFIN)**

The number of buffers defined for specified buffer pool (parameter identifier: MQIACF\_USAGE\_TOTAL\_BUFFERS).

#### **BufferPoolLocation (MQCFIN)**

The location of the buffers in this buffer pool relative to the bar. This is one of the following values:

# <span id="page-1780-0"></span>**MQBPLOCATION\_ABOVE**

All buffer pool buffers are above the bar.

# **MQBPLOCATION\_BELOW**

All buffer pool buffers are below the bar.

#### **MQBPLOCATION\_SWITCHING\_ABOVE**

Buffer pool buffers are being moved above the bar.

#### **MQBPLOCATION\_SWITCHING\_BELOW**

Buffer pool buffers are being moved below the bar.

#### **PageClass (MQCFIN)**

The type of virtual storage pages used for backing the buffers in the buffer pool. This is one of the following values:

# **MQPAGECLAS\_4KB**

Pageable 4 KB pages are used.

#### **MQPAGECLAS\_FIXED4KB**

Fixed 4 KB pages are used.

# **Response data if UsageType is MQIACF\_USAGE\_DATA\_SET**

#### **DataSetName (MQCFST)**

Data set name (parameter identifier: MQCACF\_DATA\_SET\_NAME).

The maximum length is MQ\_DATA\_SET\_NAME\_LENGTH.

# **DataSetType (MQCFIN)**

The type of data set, and circumstance (parameter identifier: MQIACF\_USAGE\_DATA\_SET\_TYPE).

The value can be:

#### **MQUSAGE\_DS\_OLDEST\_ACTIVE\_UOW**

The log data set containing the start RBA of the oldest active unit of work for the queue manager

#### **MQUSAGE\_DS\_OLDEST\_PS\_RECOVERY**

The log data set containing the oldest restart RBA of any page set for the queue manager.

### **MQUSAGE\_\_DS\_OLDEST\_CF\_RECOVERY**

The log data set containing the LRSN which matches the time of the oldest current backup of any CF structure in the queue sharing group.

#### **LogRBA (MQCFST)**

Log RBA (parameter identifier: MQCACF\_USAGE\_LOG\_RBA).

The maximum length is MQ\_RBA\_LENGTH.

#### **LogLRSN (MQCFST)**

Log LRSN (parameter identifier: MQIACF\_USAGE\_LOG\_LRSN).

The length of the string is MQ\_LRSN\_LENGTH.

# **Response data if UsageType is MQIACF\_USAGE\_SMDS**

#### **SMDSStatus (MQCFIN)**

SMDS status (parameter identifier: MQIACF\_SMDS\_STATUS).

#### **MQUSAGE\_SMDS\_NO\_DATA**

There is no SMDS data available. Nothing further is returned.

# **MQUSAGE\_SMDS\_AVAILABLE**

For each CF structure two sets of PCF data are returned:

#### **A**

#### **CFStrucNames (MQCFSL)**

List of CF application structure names (parameter identifier: MQCACF\_CF\_STRUC\_NAME).

# **MQIACF\_USAGE\_OFFLOAD\_MSGS (MQCFIN)**

Description required (parameter identifier: MQIACF\_USAGE\_OFFLOAD\_MSGS).

# **MQIACF\_USAGE\_TOTAL\_BLOCKS (MQCFIN)**

Description required (parameter identifier: MQIACF\_USAGE\_TOTAL\_BLOCKS).

#### **MQIACF\_USAGE\_DATA\_BLOCKS (MQCFIN)**

Description required (parameter identifier: MQIACF\_USAGE\_DATA\_BLOCKS).

# **MQIACF\_USAGE\_USED\_BLOCKS (MQCFIN)**

Description required (parameter identifier: MQIACF\_USAGE\_USED\_BLOCKS).

# **MQIACF\_USAGE\_USED\_RATE (MQCFIN)**

Description required (parameter identifier: MQIACF\_USAGE\_USED\_RATE).

# **MQIACF\_SMDS\_STATUS (MQCFIN)**

Description required (parameter identifier: MQIACF\_SMDS\_STATUS). The value is MQUSAGE\_SMDS\_AVAILABLE.

#### **MQIACF\_USAGE\_TYPE (MQCFIN)**

Description required (parameter identifier: MQIACF\_USAGE\_TYPE).

#### **B**

# **CFStrucNames (MQCFSL)**

List of CF application structure names (parameter identifier: MQCACF\_CF\_STRUC\_NAME).

### **MQIACF\_USAGE\_BLOCK\_SIZE (MQCFIN)**

Description required (parameter identifier: MQIACF\_USAGE\_BLOCK\_SIZE).

#### **MQIACF\_USAGE\_TOTAL\_BUFFERS (MQCFIN)**

Description required (parameter identifier: MQIACF\_USAGE\_TOTAL\_BUFFERS).

### **MQIACF\_USAGE\_INUSE\_BUFFERS (MQCFIN)**

Description required (parameter identifier: MQIACF\_USAGE\_INUSE\_BUFFERS).

# **MQIACF\_USAGE\_SAVED\_BUFFERS (MQCFIN)**

Description required (parameter identifier: MQIACF\_USAGE\_SAVED\_BUFFERS).

#### **MQIACF\_USAGE\_EMPTY\_BUFFERS (MQCFIN)**

Description required (parameter identifier: MQIACF\_USAGE\_EMPTY\_BUFFERS).

### **MQIACF\_USAGE\_READS\_SAVED (MQCFIN)**

Description required (parameter identifier: MQIACF\_USAGE\_READS\_SAVED).

#### **MQIACF\_USAGE\_LOWEST\_FREE (MQCFIN)**

Description required (parameter identifier: MQIACF\_USAGE\_LOWEST\_FREE).

#### **MQIACF\_USAGE\_WAIT\_RATE (MQCFIN)**

Description required (parameter identifier: MQIACF\_USAGE\_WAIT\_RATE).

#### **MQIACF\_SMDS\_STATUS (MQCFIN)**

Description required (parameter identifier: MQIACF\_SMDS\_STATUS). The value is MQUSAGE\_SMDS\_AVAILABLE.

#### **MQIACF\_USAGE\_TYPE (MQCFIN)**

Description required (parameter identifier: MQIACF\_USAGE\_TYPE).

# **Move Queue on z/OS**

The Move Queue (MQCMD\_MOVE\_Q) command moves all the messages from one local queue to another.

# **Required parameters**

# **FromQName (MQCFST)**

From queue name (parameter identifier: MQCACF\_FROM\_Q\_NAME).

The name of the local queue from which messages are moved. The name must be defined to the local queue manager.

The command fails if the queue contains uncommitted messages.

If an application has this queue open, or has open a queue that eventually resolves to this queue, the command fails. For example, the command fails if this queue is a transmission queue, and any queue that is, or resolves to, a remote queue that references this transmission queue, is open.

An application can open this queue while the command is in progress but the application waits until the command has completed.

The maximum length of the string is MQ\_Q\_NAME\_LENGTH.

# **Optional parameters (Move Queue)**

#### **CommandScope (MQCFST)**

Command scope (parameter identifier: MQCACF\_COMMAND\_SCOPE).

Specifies how the command is executed when the queue manager is a member of a queue-sharing group. You can specify one of the following:

- blank (or omit the parameter altogether). The command is executed on the queue manager on which it was entered.
- a queue manager name. The command is executed on the queue manager you specify, providing it is active within the queue sharing group. If you specify a queue manager name other than the queue manager on which it was entered, you must be using a queue sharing group environment, and the command server must be enabled.

The maximum length is MQ\_QSG\_NAME\_LENGTH.

#### **MoveType (MQCFIN)**

Move type (parameter identifier: MQIA\_QSG\_DISP).

Specifies how the messages are moved. The value can be any of the following values:

#### **MQIACF\_MOVE\_TYPE\_MOVE**

Move the messages from the source queue to the empty target queue.

The command fails if the target queue already contains one or more messages. The messages are deleted from the source queue. MQIACF\_MOVE\_TYPE\_MOVE is the default value.

#### **MQIACF\_MOVE\_TYPE\_ADD**

Move the messages from the source queue and add them to any messages already on the target queue.

The messages are deleted from the source queue.

#### **QSGDisposition (MQCFIN)**

Disposition of the object within the group (parameter identifier: MQIA\_QSG\_DISP).

Specifies the disposition of the object for which information is to be returned (that is, where it is defined and how it behaves). The value can be any of the following values:

# **MQQSGD\_PRIVATE**

The object is defined as either MQQSGD\_Q\_MGR or MQQSGD\_COPY. MQQSGD\_PRIVATE is the default value.

# **MQQSGD\_SHARED**

The object is defined as MQQSGD\_SHARED. MQQSGD\_SHARED is valid only in a shared queue environment.

# **ToQName (MQCFST)**

To queue name (parameter identifier: MQCACF\_TO\_Q\_NAME).

The name of the local queue to which messages are moved. The name must be defined to the local queue manager.

The name of the target queue can be the same as the name of the source queue only if the queue exists as both a shared and a private queue. In this case, the command moves messages to the queue that has the opposite disposition (shared or private) from that disposition specified for the source queue on the **QSGDisposition** parameter.

If an application has this queue open, or has open a queue that eventually resolves to this queue, the command fails. The command also fails if this queue is a transmission queue, and any queue that is, or resolves to, a remote queue that references this transmission queue, is open.

No application can open this queue while the command is in progress.

If you specify a value of MQIACF\_MOVE\_TYPE\_MOVE on the **MoveType** parameter, the command fails if the target queue already contains one or more messages.

The **DefinitionType**, **HardenGetBackout**, **Usage** parameters of the target queue must be the same as those parameters of the source queue.

The maximum length of the string is MQ\_Q\_NAME\_LENGTH.

# **Ping Channel**

The Ping Channel (MQCMD\_PING\_CHANNEL) command tests a channel by sending data as a special message to the remote message queue manager and checking that the data is returned. The data is generated by the local queue manager.

This command can only be used for channels with a *ChannelType* value of MQCHT\_SENDER, MOCHT\_SERVER, or MOCHT\_CLUSSDR.

Where there is both a locally defined channel and an auto-defined cluster-sender channel of the same name, the command applies to the locally defined channel.

If there is no locally defined channel but more than one auto-defined cluster-sender channel, the command applies to the last channel added to the repository on the local queue manager.

The command is not valid if the channel is running; however it is valid if the channel is stopped or in retry mode.

# **Required parameters**

# **ChannelName (MQCFST)**

Channel name (parameter identifier: MQCACH\_CHANNEL\_NAME).

The name of the channel to be tested. The maximum length of the string is MQ\_CHANNEL\_NAME\_LENGTH.

# **Optional parameters**

# **DataCount (MQCFIN)**

Data count (parameter identifier: MQIACH\_DATA\_COUNT).

Specifies the length of the data.

Specify a value in the range 16 through 32 768. The default value is 64 bytes.

 $z/0S$ 

#### **CommandScope (MQCFST)**

Command scope (parameter identifier: MQCACF\_COMMAND\_SCOPE). This parameter applies to z/OS only.

Specifies how the command is executed when the queue manager is a member of a queue-sharing group. You can specify one of the following:

- blank (or omit the parameter altogether). The command is processed on the queue manager on which it was entered.
- a queue manager name. The command is processed on the queue manager you specify, providing it is active within the queue sharing group. If you specify a queue manager name other than the queue

manager on which it was entered, you must be using a queue sharing group environment, and the command server must be enabled.

• an asterisk (\*). The command is processed on the local queue manager and is also passed to every active queue manager in the queue sharing group.

The maximum length is MQ\_QSG\_NAME\_LENGTH.

#### $z/0S$

### **ChannelDisposition (MQCFIN)**

Channel disposition (parameter identifier: MQIACH\_CHANNEL\_DISP). This parameter applies to z/OS only.

Specifies the disposition of the channels to be tested.

If this parameter is omitted, then the value for the channel disposition is taken from the default channel disposition attribute of the channel object.

The value can be any of the following values:

#### **MQCHLD\_PRIVATE**

A receiving channel is private if it was started in response to an inbound transmission directed to the queue manager.

A sending channel is private if its transmission queue has a disposition other than MQQSGD\_SHARED.

#### **MQCHLD\_SHARED**

A receiving channel is shared if it was started in response to an inbound transmission directed to the queue sharing group.

A sending channel is shared if its transmission queue has a disposition of MQQSGD\_SHARED.

#### **MQCHLD\_FIXSHARED**

Tests shared channels, tied to a specific queue manager.

The combination of the **ChannelDisposition** and **CommandScope** parameters also controls from which queue manager the channel is operated. The possible options are:

- On the local queue manager where the command is issued.
- On another specific named queue manager in the group.
- On the most suitable queue manager in the group, determined automatically by the queue manager itself.

The various combinations of *ChannelDisposition* and *CommandScope* are summarized in Table 103 on page 1785

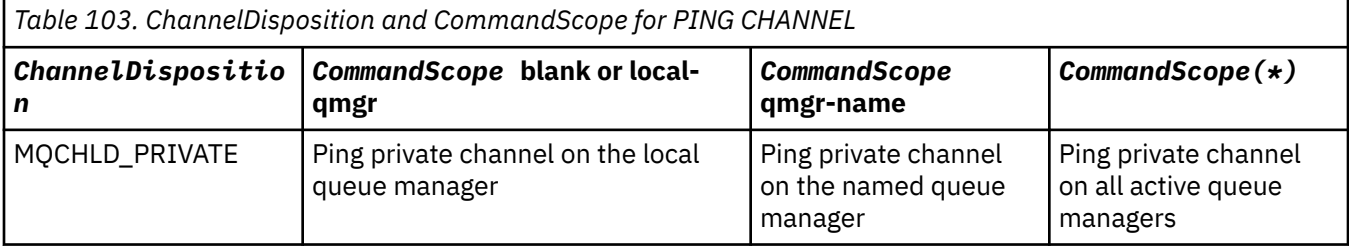

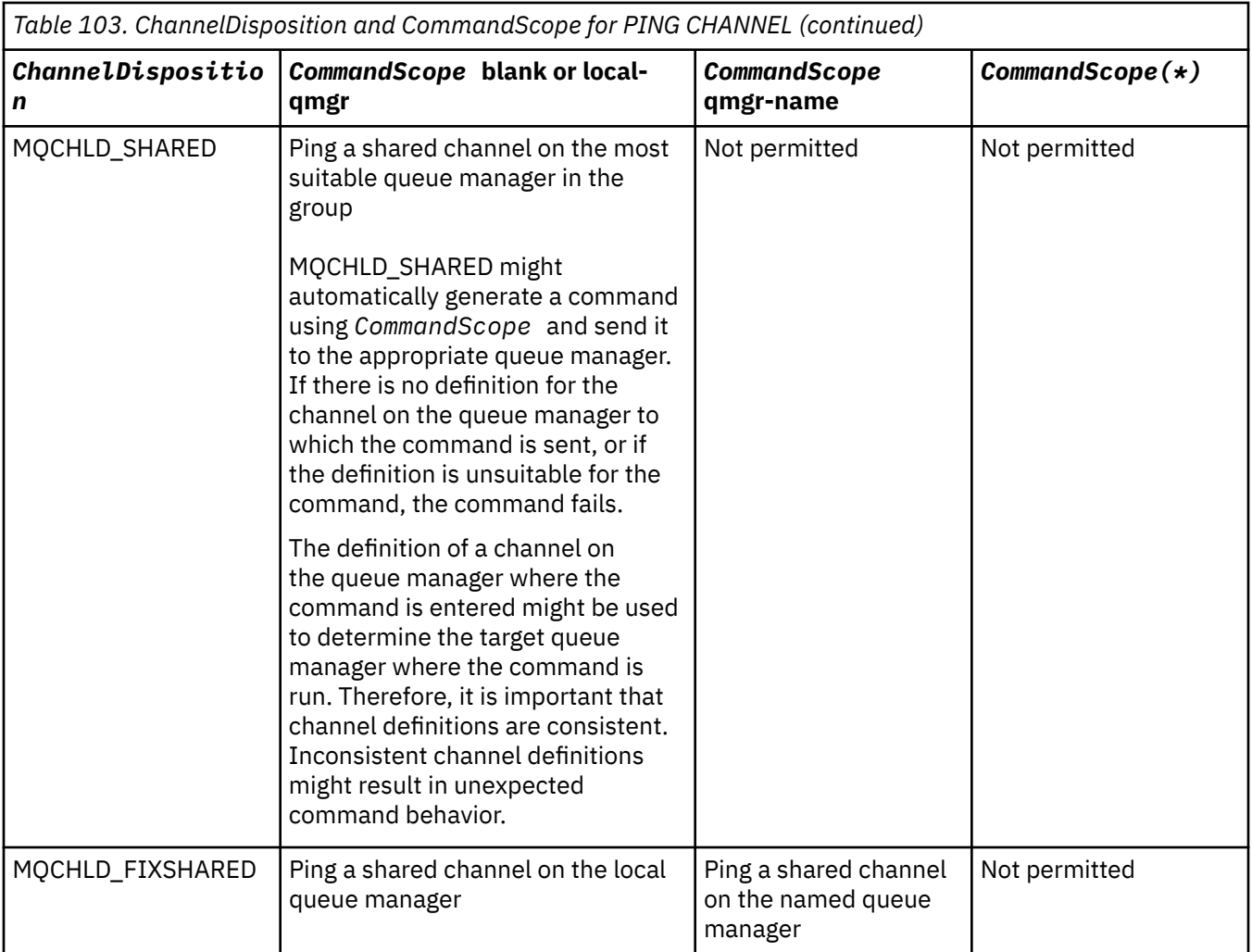

# **Error codes**

This command might return the following error codes in the response format header, in addition to the values shown in ["Error codes applicable to all commands" on page 1346](#page-1345-0).

# **Reason (MQLONG)**

The value can be any of the following values:

**MQRCCF\_ALLOCATE\_FAILED** Allocation failed.

**MQRCCF\_BIND\_FAILED** Bind failed.

**MQRCCF\_CCSID\_ERROR**

Coded character-set identifier error.

**MQRCCF\_CHANNEL\_CLOSED** Channel closed.

**MQRCCF\_CHANNEL\_IN\_USE** Channel in use.

**MQRCCF\_CHANNEL\_NOT\_FOUND** Channel not found.

**MQRCCF\_CHANNEL\_TYPE\_ERROR** Channel type not valid.

#### **MQRCCF\_CONFIGURATION\_ERROR**

Configuration error.

**MQRCCF\_CONNECTION\_CLOSED** Connection closed.

**MQRCCF\_CONNECTION\_REFUSED** Connection refused.

**MQRCCF\_DATA\_TOO\_LARGE** Data too large.

**MQRCCF\_ENTRY\_ERROR** Connection name not valid.

**MQRCCF\_HOST\_NOT\_AVAILABLE** Remote system not available.

**MQRCCF\_NO\_COMMS\_MANAGER** Communications manager not available.

**MQRCCF\_PING\_DATA\_COMPARE\_ERROR** Ping Channel command failed.

**MQRCCF\_PING\_DATA\_COUNT\_ERROR** Data count not valid.

**MQRCCF\_PING\_ERROR** Ping error.

**MQRCCF\_RECEIVE\_FAILED** Receive failed.

**MQRCCF\_RECEIVED\_DATA\_ERROR** Received data error.

**MQRCCF\_REMOTE\_QM\_TERMINATING** Remote queue manager terminating.

**MQRCCF\_REMOTE\_QM\_UNAVAILABLE** Remote queue manager not available.

**MQRCCF\_SEND\_FAILED** Send failed.

**MQRCCF\_STRUCTURE\_TYPE\_ERROR** Structure type not valid.

**MQRCCF\_TERMINATED\_BY\_SEC\_EXIT** Channel terminated by security exit.

**MQRCCF\_UNKNOWN\_REMOTE\_CHANNEL** Remote channel not known.

**MQRCCF\_USER\_EXIT\_NOT\_AVAILABLE** User exit not available.

#### **Multi Ping Queue Manager on Multiplatforms**

The Ping Queue Manager (MOCMD\_PING\_Q\_MGR) command tests whether the queue manager and its command server is responsive to commands. If the queue manager is responding a positive reply is returned.

None **Optional parameters:** None

**Required parameters:**

# **Windows Einux AIX Purge Channel**

The Purge Channel (MQCMD\_PURGE\_CHANNEL) command stops and purges an IBM MQ telemetry channel.

This command can only be issued to an MQTT channel type.

Purging a telemetry channel disconnects all the MQTT clients connect to it, cleans up the state of the MQTT clients, and stops the telemetry channel. Cleaning the state of a client deletes all the pending publications and removes all the subscriptions from the client.

# **Required parameters**

# **ChannelName (MQCFST)**

Channel name (parameter identifier: MQCACH\_CHANNEL\_NAME).

The name of the channel to be stopped and purged. The maximum length of the string is MQ\_CHANNEL\_NAME\_LENGTH.

#### **ChannelType (MQCFIN)**

Channel type. This parameter must follow immediately after the **ChannelName** parameter, and the value must be MQTT.

# **Optional parameters**

#### **ClientIdentifier (MQCFST)**

Client identifier. The client identifier is a 23-byte string that identifies an MQ Telemetry Transport client. When the Purge Channel command specifies a *ClientIdentifier*, only the connection for the specified client identifier is purged. If the *ClientIdentifier* is not specified, all the connections on the channel are purged.

The maximum length of the string is MQ\_CLIENT\_ID\_LENGTH.

# **Recover CF Structure on z/OS**

The Recover CF Structure (MOCMD\_RECOVER\_CF\_STRUC) command initiates recovery of CF application structures.

**Note:** This command is valid only on z/OS when the queue manager is a member of a queue sharing group.

# **Required parameters**

# **CFStrucName (MQCFST)**

CF application structure name (parameter identifier: MQCA\_CF\_STRUC\_NAME).

The maximum length of the string is MQ\_CF\_STRUC\_NAME\_LENGTH.

# **Optional parameters**

# **CommandScope (MQCFST)**

Command scope (parameter identifier: MQCACF\_COMMAND\_SCOPE).

Specifies how the command is executed when the queue manager is a member of a queue-sharing group. You can specify one of the following:

- blank (or omit the parameter altogether). The command is executed on the queue manager on which it was entered.
- a queue manager name. The command is executed on the queue manager you specify, providing it is active within the queue sharing group. If you specify a queue manager name other than the queue manager on which it was entered, you must be using a queue sharing group environment, and the command server must be enabled.

The maximum length is MQ\_Q\_MGR\_NAME\_LENGTH.

# **Purge (MQCFIN)**

Recover to empty CF structure (parameter identifier: MQIACF\_PURGE).

Specifies whether the CF application structure is emptied. The value can be any of the following values:

# **MQPO\_YES**

Recover to empty CF structure. Any messages in the CF structure are lost.

# **MQPO\_NO**

Performs a true recovery of the CF structure. MQPO\_NO is the default value.

# **Refresh Cluster**

The Refresh Cluster (MQCMD\_REFRESH\_CLUSTER) command discards all locally held cluster information, including any auto-defined channels that are not in doubt, and forces the repository to be rebuilt.

**Note:** For large clusters, use of the **REFRESH CLUSTER** command can be disruptive to the cluster while it is in progress, and again at 27 day intervals thereafter when the cluster objects automatically send status updates to all interested queue managers. See Refreshing in a large cluster can affect performance and availability of the cluster.

# **Required parameters**

# **ClusterName (MQCFST)**

Cluster name (parameter identifier: MQCA\_CLUSTER\_NAME).

The name of the cluster to be refreshed.

The maximum length of the string is MQ\_CLUSTER\_NAME\_LENGTH.

This parameter is the name of the cluster to be refreshed. If an asterisk (\*) is specified for the name, the queue manager is refreshed in all the clusters to which it belongs.

If an asterisk (\*) is specified with *RefreshRepository* set to MQCFO\_REFRESH\_REPOSITORY\_YES, the queue manager restarts its search for repository queue managers, using information in the local cluster-sender channel definitions.

# **Optional parameters**

 $z/0S$ 

# **CommandScope (MQCFST)**

Command scope (parameter identifier: MQCACF\_COMMAND\_SCOPE). This parameter applies to z/OS only.

Specifies how the command is executed when the queue manager is a member of a queue-sharing group. You can specify one of the following:

- blank (or omit the parameter altogether). The command is executed on the queue manager on which it was entered.
- a queue manager name. The command is executed on the queue manager you specify, providing it is active within the queue sharing group. If you specify a queue manager name other than the queue manager on which it was entered, you must be using a queue sharing group environment, and the command server must be enabled.

The maximum length is MQ\_QSG\_NAME\_LENGTH.

# **RefreshRepository (MQCFIN)**

Whether repository information is refreshed (parameter identifier: MOIACF\_REFRESH\_REPOSITORY).

This parameter indicates whether the information about repository queue managers is refreshed.

The value can be:

# **MQCFO\_REFRESH\_REPOSITORY\_YES**

Refresh repository information.

This value cannot be specified if the queue manager is itself a repository queue manager.

MQCFO\_REFRESH\_REPOSITORY\_YES specifies that in addition to MQCFO\_REFRESH\_REPOSITORY\_NO behavior, objects representing full repository cluster queue managers are also refreshed. Do not use this option if the queue manager is itself a full repository.

If it is a full repository, you must first alter it so that it is not a full repository for the cluster in question.

The full repository location is recovered from the manually defined cluster-sender channel definitions. After the refresh with MQCFO\_REFRESH\_REPOSITORY\_YES has been issued the queue manager can be altered so that it is once again a full repository.

# **MQCFO\_REFRESH\_REPOSITORY**

Do not refresh repository information. MQCFO\_REFRESH\_REPOSITORY is the default.

If you select MQCFO\_REFRESH\_REPOSITORY\_YES, check that all cluster-sender channels in the relevant cluster are inactive or stopped before you issue the Refresh Cluster command. If there are cluster-sender channels running at the time when the Refresh is processed, and they are used exclusively by the cluster or clusters being refreshed and MQCFO\_REFRESH\_REPOSITORY\_YES is used, the channels are stopped, by using the Stop Channel command with a value of MQMODE\_FORCE in the **Mode** parameter if necessary.

This scenario ensures that the Refresh can remove the channel state and that the channel will run with the refreshed version after the Refresh has completed. If the state of a channel cannot be deleted, for example because it is in doubt, or because it is also running as part of another cluster, it is state is not new after the refresh and it does not automatically restart if it was stopped.

#### **Related information**

Clustering: Using REFRESH CLUSTER best practices

# **Refresh Queue Manager**

Use the Refresh Queue Manager (MQCMD\_REFRESH\_Q\_MGR) command to perform special operations on queue managers.

# **Required parameters**

# **RefreshType (MQCFIN)**

Type of information to be refreshed (parameter identifier: MQIACF\_REFRESH\_TYPE).

Use this parameter to specify the type of information to be refreshed. The value can be any of the following values:

### **MQRT\_CONFIGURATION**

MQRT\_CONFIGURATION causes the queue manager to generate configuration event messages for every object definition that matches the selection criteria specified by the **ObjectType**, **ObjectName**, and **RefreshInterval** parameters.

A Refresh Queue Manager command with a **RefreshType** value of MQRT\_CONFIGURATION is generated automatically when the value of the queue manager's **ConfigurationEvent** parameter changes from MQEVR\_DISABLED to MQEVR\_ENABLED.

Use this command with a **RefreshType** of MQRT\_CONFIGURATION to recover from problems such as errors on the event queue. In such cases, use appropriate selection criteria, to avoid excessive processing time and event message generation.

### **MQRT\_EXPIRY**

This requests that the queue manager performs a scan to discard expired messages for every queue that matches the selection criteria specified by the **ObjectName** parameter.

# **Note: Z/0S** Valid only on z/OS.

# **MQRT\_EARLY**

Requests that the subsystem function routines (generally known as early code) for the queue manager replace themselves with the corresponding routines in the linkpack area (LPA).

You need to use this command only after you install new subsystem function routines (provided as corrective maintenance or with a new version or release of IBM MQ). This command instructs the queue manager to use the new routines.

 $\frac{1}{208}$  See Task 3: Update the z/OS link list and LPA for more information about IBM MQ early code routines.

### **MQRT\_PROXYSUB**

Requests that the queue manager resynchronizes the proxy subscriptions that are held with, and on behalf of, queue managers that are connected in a hierarchy or publish/subscribe cluster.

You should only resynchronize the proxy subscriptions in exceptional circumstances. See Resynchronization of proxy subscriptions.

# **Optional parameters (Refresh Queue Manager)**

#### $z/0S$

# **CommandScope (MQCFST)**

Command scope (parameter identifier: MQCACF\_COMMAND\_SCOPE).

Specifies how the command is executed when the queue manager is a member of a queue-sharing group. You can specify one of the following:

- blank (or omit the parameter altogether). The command is executed on the queue manager on which it was entered.
- a queue manager name. The command is executed on the queue manager you specify, providing it is active within the queue sharing group. If you specify a queue manager name other than the queue manager on which it was entered, you must be using a queue sharing group environment, and the command server must be enabled.
- an asterisk (\*). The command is executed on the local queue manager and is also passed to every active queue manager in the queue sharing group.

The maximum length is MQ\_QSG\_NAME\_LENGTH.

#### **ObjectName (MQCFST)**

Name of object to be included in the processing of this command (parameter identifier: MQCACF\_OBJECT\_NAME).

Use this parameter to specify the name of the object to be included in the processing of this command.

Generic names are supported. A generic name is a character string followed by an asterisk (\*), for example ABC\*, and it selects all objects having names that start with the selected character string. An asterisk on its own matches all possible names.

The maximum length is MQ\_OBJECT\_NAME\_LENGTH.

# **ObjectType (MQCFIN)**

Object type for which configuration data is to be refreshed (parameter identifier: MOIACF OBJECT TYPE).

Use this parameter to specify the object type for which configuration data is to be refreshed. This parameter is valid only if the value of *RefreshType* is MQRT\_CONFIGURATION. The default value, in that case, is MQOT ALL. The value can be one of:

# **MQOT\_AUTH\_INFO**

Authentication information object.

**MQOT\_CF\_STRUC** CF structure. **MQOT\_CHANNEL** Channel. **MQOT\_CHLAUTH** Channel authentication **MQOT\_LISTENER** Listener. **MQOT\_NAMELIST** Namelist. **MQOT\_PROCESS** Process definition. **MQOT\_Q** Queue. **MQOT\_LOCAL\_Q** Local queue.

**MQOT\_MODEL\_Q** Model queue.

**MQOT\_ALIAS\_Q** Alias queue.

**MQOT\_REMOTE\_Q** Remote queue.

**MQOT\_Q\_MGR** Queue manager.

**MQOT\_CFSTRUC** CF structure.

**MQOT\_SERVICE**

Service.

**Note: Z/OS** Not valid on z/OS.

**MQOT\_STORAGE\_CLASS** Storage class.

**MQOT\_TOPIC**

Topic name.

#### **RefreshInterval (MQCFIN)**

Refresh interval (parameter identifier: MQIACF\_REFRESH\_INTERVAL).

Use this parameter to specify a value, in minutes, defining a period immediately before the current time. This requests that only objects that have been created or altered within that period (as defined by their *AlterationDate* and **AlterationTime** attributes) are included.

Specify a value in the range zero through 999 999. A value of zero means there is no time limit (0 is the default).

This parameter is valid only if the value of *RefreshType* is MQRT\_CONFIGURATION.

# **Usage Notes for Refresh Queue Manager**

1. Issue this command with *RefreshType* (MQRT\_CONFIGURATION) after setting the MQRT\_CONFIGURATION queue manager attribute to ENABLED, to bring the queue manager configuration up to date. To ensure that complete configuration information is generated, include all objects; if you have many objects, it might be preferable to use several commands, each with a different selection of objects, but such that all are included.

- 2. You can also use the command with *RefreshType* (MQRT\_CONFIGURATION) to recover from problems such as errors on the event queue. In such cases, use appropriate selection criteria, to avoid excessive processing time and event messages generation.
- 3. Issue the command with *RefreshType* (MQRT\_EXPIRY) at any time when you believe that a queue could contain numbers of expired messages.
- 4. If *RefreshType* (MQRT\_EARLY) is specified, no other keywords are allowed and the command can be issued only from the z/OS console and only if the queue manager is not active.
- 5. You are unlikely to use **Refresh Queue Manager RefreshType (MQRT\_PROXYSUB)** other than in exceptional circumstances. See Resynchronization of proxy subscriptions.
- 6. If a **Refresh Queue Manager Object Type(MQRT\_PROXYSUB)** command is issued on z/OS when the CHINIT is not running, the command is queued up and will be processed when the CHINIT starts.
- 7. Running the command Refresh Queue Manager RefreshType (MQRT\_CONFIGURATION) Object Type(MQOT\_ALL) includes authority records.

You cannot specify the **Refresh Interval** and **Object Name** parameters if you explicitly specify Authority Record events. If you specify **Object Type**(*MQOT\_ALL*) the **Refresh Interval** and **Object Name** parameters are ignored.

# **Refresh Security**

The Refresh Security (MQCMD\_REFRESH\_SECURITY) command refreshes the list of authorizations held internally by the authorization service component.

# **Optional parameters**

#### $z/0S$

# **CommandScope (MQCFST)**

Command scope (parameter identifier: MQCACF\_COMMAND\_SCOPE). This parameter applies to z/OS only.

Specifies how the command is executed when the queue manager is a member of a queue-sharing group. You can specify one of the following:

- blank (or omit the parameter altogether). The command is executed on the queue manager on which it was entered.
- a queue manager name. The command is executed on the queue manager you specify, providing it is active within the queue sharing group. If you specify a queue manager name other than the queue manager on which it was entered, you must be using a queue sharing group environment, and the command server must be enabled.
- an asterisk (\*). The command is executed on the local queue manager and is also passed to every active queue manager in the queue sharing group.

The maximum length is MQ\_QSG\_NAME\_LENGTH.

# z/0S

# **SecurityItem (MQCFIN)**

Resource class for which the security refresh is to be performed (parameter identifier: MQIACF\_SECURITY\_ITEM). This parameter applies to z/OS only.

Use this parameter to specify the resource class for which the security refresh is to be performed. The value can be any of the following values:

# **MQSECITEM\_ALL**

A full refresh of the type specified is performed. MQSECITEM\_ALL is the default value.

# **MQSECITEM\_MQADMIN**

Specifies that administration type resources are to be refreshed. Valid only if the value of *SecurityType* is MQSECTYPE\_CLASSES.

# **MQSECITEM\_MQNLIST**

Specifies that namelist resources are to be refreshed. Valid only if the value of *SecurityType* is MQSECTYPE\_CLASSES.

#### **MQSECITEM\_MQPROC**

Specifies that process resources are to be refreshed. Valid only if the value of *SecurityType* is MQSECTYPE\_CLASSES.

#### **MQSECITEM\_MQQUEUE**

Specifies that queue resources are to be refreshed. Valid only if the value of *SecurityType* is MQSECTYPE\_CLASSES.

#### **MQSECITEM\_MXADMIN**

Specifies that administration type resources are to be refreshed. Valid only if the value of *SecurityType* is MQSECTYPE\_CLASSES.

#### **MQSECITEM\_MXNLIST**

Specifies that namelist resources are to be refreshed. Valid only if the value of *SecurityType* is MQSECTYPE\_CLASSES.

# **MQSECITEM\_MXPROC**

Specifies that process resources are to be refreshed. Valid only if the value of *SecurityType* is MQSECTYPE\_CLASSES.

#### **MQSECITEM\_MXQUEUE**

Specifies that queue resources are to be refreshed. Valid only if the value of *SecurityType* is MQSECTYPE\_CLASSES.

# **MQSECITEM\_MXTOPIC**

Specifies that topic resources are to be refreshed. Valid only if the value of *SecurityType* is MQSECTYPE\_CLASSES.

# **SecurityType (MQCFIN)**

Security type (parameter identifier: MOIACF SECURITY TYPE).

Use this parameter to specify the type of security refresh to be performed. The value can be any of the following values:

# **MQSECTYPE\_AUTHSERV**

The list of authorizations held internally by the authorization services component is refreshed. MQSECTYPE\_AUTHSERV is not valid on z/OS.

MQSECTYPE\_AUTHSERV is the default on platforms other than z/OS.

# **MQSECTYPE\_CLASSES**

Permits you to select specific resource classes for which to perform the security refresh.

 $\blacksquare$  MQSECTYPE\_CLASSES is valid only on z/OS where it is the default.

#### **MQSECTYPE\_CONNAUTH**

Refreshes the cached view of the configuration for connection authentication.

 $\blacksquare$  Multi $\blacksquare$  On Mult<u>iplatforms</u> this is also a synonym for MQSECTYPE\_AUTHSERV.

# **MQSECTYPE\_SSL**

MQSECTYPE\_SSL refreshes the locations of the LDAP servers to be used for Certified Revocation Lists and the key repository. It also refreshes any cryptographic hardware parameters specified through IBM MQ and the cached view of the Secure Sockets Layer key repository. It also allows updates to become effective on successful completion of the command.

MQSECTYPE\_SSL updates all TLS channels currently running, as follows:

• Sender, server, and cluster-sender channels using TLS are allowed to complete the current batch. In general, they then run the TLS handshake again with the refreshed view of the TLS key repository. However, you must manually restart a requester-server channel on which the server definition has no CONNAME parameter.

- $\textcolor{blue}{\bullet}$  V  $\textcolor{red}{\mathbf{8.0.0}}$   $\textcolor{red}{\bullet}$  AMQP channels using TLS are restarted, with any currently connected clients being forcibly disconnected. The client receives an amqp:connection:forced AMQP error message.
- All other channel types using TLS are stopped with a STOP CHANNEL MODE(FORCE) STATUS(INACTIVE) command. If the partner end of the stopped message channel has retry values defined, the channel tries again and the new TLS handshake uses the refreshed view of the contents of the TLS key repository, the location of the LDAP server to be used for Certification Revocation Lists, and the location of the key repository. If there is a serverconnection channel, the client application loses its connection to the queue manager and must reconnect in order to continue.

#### z/0S **Reset CF Structure on z/OS**

The Reset coupling facility (CF) Structure (MQCMD\_RESET\_CF\_STRUC) command modifies the status of a specific application structure.

# **Required parameters**

# **CFStructName (MQCFST)**

The name of the coupling facility application structure that you want to reset (parameter identifier: MOCA CF STRUC NAME). The maximum length of the string is MO CF STRUC NAME LENGTH.

# **Action (MQCFIN)**

The action to perform to reset the named application structure (parameter identifier: MQIACF\_ACTION).

# **MQACT\_FAIL**

A structure failure is simulated and the status of the application structure is set to FAILED.

# **Reset Channel**

The Reset Channel (MQCMD\_RESET\_CHANNEL) command resets the message sequence number for an IBM MQ channel with, optionally, a specified sequence number to be used the next time that the channel is started.

This command can be issued to a channel of any type (except MQCHT\_SVRCONN and MQCHT\_CLNTCONN). However, if it is issued to a sender (MQCHT\_SENDER), server (MQCHT\_SERVER), or cluster-sender (MQCHT\_CLUSSDR) channel, the value at both ends (issuing end and receiver or requester end), is reset when the channel is next initiated or resynchronized. The value at both ends is reset to be equal.

If the command is issued to a receiver (MQCHT\_RECEIVER), requester (MQCHT\_REQUESTER), or clusterreceiver (MQCHT CLUSRCVR) channel, the value at the other end is not reset as well; this step must be done separately if necessary.

Where there is both a locally defined channel and an auto-defined cluster-sender channel of the same name, the command applies to the locally defined channel.

If there is no locally defined channel but more than one auto-defined cluster-sender channel, the command applies to the last channel added to the repository on the local queue manager.

# **Required parameters**

# **ChannelName (MQCFST)**

Channel name (parameter identifier: MQCACH\_CHANNEL\_NAME).

The name of the channel to be reset. The maximum length of the string is MQ\_CHANNEL\_NAME\_LENGTH.

# **Optional parameters**

 $z/0S$ 

# **CommandScope (MQCFST)**

Command scope (parameter identifier: MQCACF\_COMMAND\_SCOPE). This parameter applies to z/OS only.

Specifies how the command is executed when the queue manager is a member of a queue-sharing group. You can specify one of the following:

- blank (or omit the parameter altogether). The command is executed on the queue manager on which it was entered.
- a queue manager name. The command is executed on the queue manager you specify, providing it is active within the queue sharing group. If you specify a queue manager name other than the queue manager on which it was entered, you must be using a queue sharing group environment, and the command server must be enabled.

The maximum length is MQ\_QSG\_NAME\_LENGTH.

# $z/0S$

#### **ChannelDisposition (MQCFIN)**

Channel disposition (parameter identifier: MQIACH\_CHANNEL\_DISP). This parameter applies to z/OS only.

Specifies the disposition of the channels to be reset.

If this parameter is omitted, then the value for the channel disposition is taken from the default channel disposition attribute of the channel object.

The value can be any of the following values:

#### **MQCHLD\_PRIVATE**

A receiving channel is private if it was started in response to an inbound transmission directed to the queue manager.

A sending channel is private if its transmission queue has a disposition other than MQQSGD\_SHARED.

# **MQCHLD\_SHARED**

A receiving channel is shared if it was started in response to an inbound transmission directed to the queue sharing group.

A sending channel is shared if its transmission queue has a disposition of MQQSGD\_SHARED.

The combination of the **ChannelDisposition** and **CommandScope** parameters also controls from which queue manager the channel is operated. The possible options are:

- On the local queue manager where the command is issued.
- On another specific named queue manager in the group.

The various combinations of *ChannelDisposition* and *CommandScope* are summarized in Table 104 on page 1796

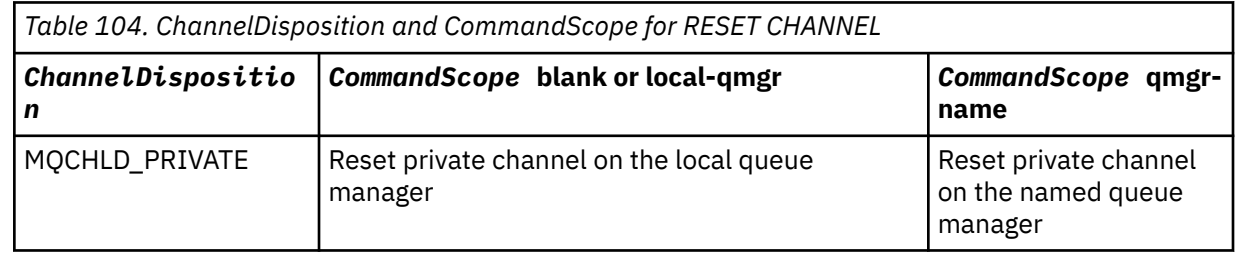

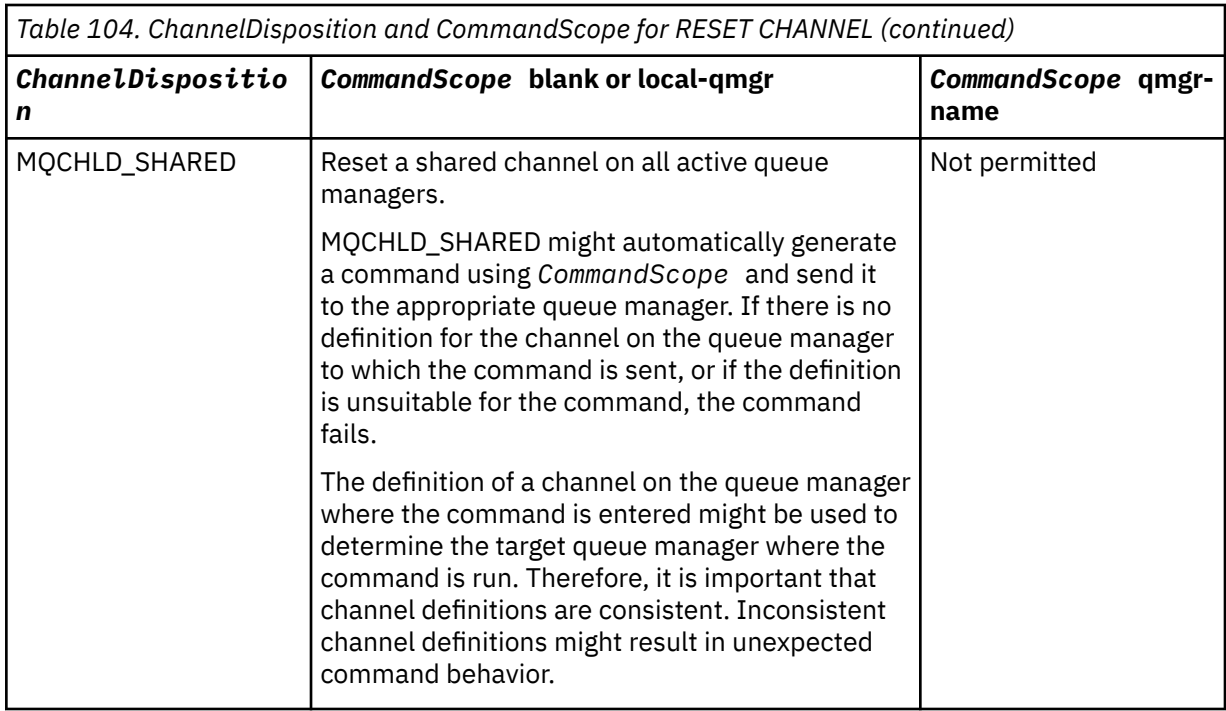

# **MsgSeqNumber (MQCFIN)**

Message sequence number (parameter identifier: MQIACH\_MSG\_SEQUENCE\_NUMBER).

Specifies the new message sequence number.

The value must be in the range 1 through 999 999 999. The default value is one.

# **Error codes**

This command might return the following error code in the response format header, in addition to the values shown in ["Error codes applicable to all commands" on page 1346](#page-1345-0).

# **Reason (MQLONG)**

The value can be any of the following values:

### **MQRCCF\_CHANNEL\_NOT\_FOUND**

Channel not found.

# **Reset Cluster**

The Reset Cluster (MQCMD\_RESET\_CLUSTER) command forces a queue manager to leave a cluster.

# **Required parameters**

#### **ClusterName (MQCFST)**

Cluster name (parameter identifier: MQCA\_CLUSTER\_NAME).

The name of the cluster to be reset.

The maximum length of the string is MQ\_CLUSTER\_NAME\_LENGTH.

#### **QMgrIdentifier (MQCFST)**

Queue manager identifier (parameter identifier: MQCA\_Q\_MGR\_IDENTIFIER).

This parameter is the unique identifier of the queue manager to be forcibly removed from the cluster. Only one of QMgrIdentifier and QMgrName can be specified. Use QMgrIdentifier in preference to QmgrName, because QmgrName might not be unique.

# **QMgrName (MQCFST)**

Queue manager name (parameter identifier: MQCA\_Q\_MGR\_NAME).

This parameter is the name of the queue manager to be forcibly removed from the cluster. Only one of QMgrIdentifier and QMgrName can be specified. Use QMgrIdentifier in preference to QmgrName, because QmgrName might not be unique.

# **Action (MQCFIN)**

Action (parameter identifier: MQIACF\_ACTION).

Specifies the action to take place. This parameter can be requested only by a repository queue manager.

The value can be any of the following values:

# **MQACT\_FORCE\_REMOVE**

Requests that a queue manager is forcibly removed from a cluster.

# **Optional parameters**

#### $z/0S$

#### **CommandScope (MQCFST)**

Command scope (parameter identifier: MQCACF\_COMMAND\_SCOPE). This parameter applies to z/OS only.

Specifies how the command is executed when the queue manager is a member of a queue-sharing group. You can specify one of the following:

- blank (or omit the parameter altogether). The command is processed on the queue manager on which it was entered.
- a queue manager name. The command is processed on the queue manager you specify, providing it is active within the queue sharing group. If you specify a queue manager name other than the queue manager on which it was entered, you must be using a queue sharing group environment, and the command server must be enabled.

The maximum length is MQ\_QSG\_NAME\_LENGTH.

#### **RemoveQueues (MQCFIN)**

Whether cluster queues are removed from the cluster (parameter identifier: MQIACF\_REMOVE\_QUEUES).

This parameter indicates whether the cluster queues that belong to the queue manager being removed from the cluster are to be removed from the cluster. This parameter can be specified even if the queue manager identified by the **QMgrName** parameter is not currently in the cluster.

The value can be any of the following values:

### **MQCFO\_REMOVE\_QUEUES\_YES**

Remove queues belonging to the queue manager being removed from the cluster.

# **MQCFO\_REMOVE\_QUEUES\_NO**

Do not remove queues belonging to the queue manager being removed. MOCFO\_REMOVE\_QUEUES\_NO is the default.

# **Error codes**

This command might return the following error code in the response format header, in addition to the values shown in ["Error codes applicable to all commands" on page 1346](#page-1345-0).

#### **Reason (MQLONG)**

The value can be any of the following values:

# **MQRCCF\_ACTION\_VALUE\_ERROR**

Value not valid.

# **Reset Queue Manager**

Use the Reset Queue Manager (MQCMD\_RESET\_Q\_MGR) command as part of your backup and recovery

procedures. The **Archive** option enables you to notify the queue manager that all log extents, up to the specified one, have been archived. If the log management type is not **ArchivedLog** the command fails. The **ReduceLog** option enables you to request that the queue manager reduces the number of log extents, provided they are no longer required.

You can use this command to request that the queue manager starts writing to a new log extent, making the previous log extent available for archiving.

Use the Reset Queue Manager (MQCMD\_RESET\_Q\_MGR) command to forcibly remove a publish/subscribe hierarchical connection for which this queue manager is nominated as either the parent or the child in a hierarchical connection. Valid on all supported platforms.

# **Archive option**

# $V$  9.0.2

This option requires change authority on the queue manager object.

The command fails if the log extent is not recognized, or is being written.

If, for some reason, the programmatic way that your enterprise notifies your log extents are archived is not working, and the disk is filling up with log extents, your administrator can use this command.

You need to determine yourself, the name to pass in from your archiving process, as to what has already been archived.

# **ReduceLog option**

V 9.0.2

This option requires change authority on the queue manager object.

You should not need this command in normal circumstances. In general, when using automatic management of log files, you should leave it up to the queue manager to reduce the number of log extents as necessary.

For circular logging, this can remove inactive secondary log extents. The increase in secondary log extents is usually noticed by an increase in disk usage, often due to some specific issue in the past.

**Note:** For circular logging the command might not be able reduce the log extents by the required number immediately. In that case, the command returns, and the reduction takes place asynchronously at some later point.

For linear logging this can remove log extents that are not required for recovery (and have been archived) as noticed by a high value for [ReusableLogSize](#page-1710-0) on the Inquire Queue Manager Status command.

You should run this command only after some specific event that has caused the number of log extents to be extraordinarily large.

The command blocks until the chosen number of extents have been deleted. Note that the command does not return the number of extents that have been removed, but a queue manager error log message is written, indicating what has taken place.

# **Required parameters**

# **Action (MQCFIN)**

Action (parameter identifier: MQIACF\_ACTION).

Specifies the action to take place.

The value can be any of the following values, but you can specify one only:

# **MQACT\_ADVANCE\_LOG**

Requests that the queue manager starts writing to a new log extent, making the previous log extent available for archiving. This command is accepted only if the queue manager is configured to use linear logging.

# **MQACT\_COLLECT\_STATISTICS**

Requests that the queue manager ends the current statistics collection period, and writes the statistics collected.

### **MQACT\_PUBSUB**

Requests a publish/subscribe reset. This value requires that one of the optional parameters, ChildName or ParentName, is specified.

#### $V$  9.0.2 **MQACT\_ARCHIVE\_LOG (11)**

Requests that log extents are archived.

The command fails if the log extent is not recognized, or is the current log.

If, for some reason, the programmatic way that your enterprise notifies your log extents are archived is not working, and the disk is filling up with log extents, your administrator can use this command.

# **W**S.0.2 MQACT\_REDUCE\_LOG (10)

You should not need this command in normal circumstances. In general, when using automatic management of log files, you should leave it up to the queue manager to reduce the number of log extents as necessary.

For circular logging, you can use this option to remove inactive secondary log extents. A growth in secondary log extents is usually noticed by an increase in disk usage, often due to some specific issue in the past.

You should run this command only after some specific event that has caused the number of log extents to be extraordinarily large.

The command blocks until the chosen number of extents have been deleted. Note that the command does not return the number of extents that have been removed, but a queue manager error log message is written, indicating what has taken place.

# **Optional parameters**

# **ArchivedLog (MQCFST)**

Specifies the name of the log extent to be archived (parameter identifier: MOCACF\_ARCHIVE\_LOG\_EXTENT\_NAME).

The maximum length of the string is MQ\_LOG\_EXTENT\_NAME\_LENGTH.

# **ChildName (MQCFST)**

The name of the child queue manager for which the hierarchical connection is to be forcibly canceled (parameter identifier: MQCA\_CHILD).

This attribute is valid only when the Action parameter has the value MQACT\_PUBSUB.

The maximum length of the string is MQ\_Q\_MGR\_NAME\_LENGTH.

# **ParentName (MQCFST)**

The name of the parent queue manager for which the hierarchical connection is to be forcibly canceled (parameter identifier: MQCA\_PARENT).

This attribute is valid only when the Action parameter has the value MQACT\_PUBSUB.

The maximum length of the string is MQ\_Q\_MGR\_NAME\_LENGTH.

#### $V$  9.0.2 **LogReduction (MQCFIN)**

Specifies that the type of log reduction (parameter identifier: MQIACF\_LOG\_REDUCTION).
The value can be one of:

## **MQLR\_AUTO**

-1. The default value. Reduce the log extents by an amount chosen by the queue manager.

## **MQLR\_ONE**

1. Reduce the log extents by one extent, if possible.

## **MQLR\_MAX**

-2. Reduce the log extents by the maximum number possible.

## **Error codes**

This command might return the following error code in the response format header, in addition to the values shown in ["Error codes applicable to all commands" on page 1346](#page-1345-0).

## **Reason (MQLONG)**

The value can be any of the following values:

## **MORCCF\_CURRENT\_LOG\_EXTENT**

The specified log extent is the current log extent, and cannot have been validly archived yet.

# **MORCCF\_LOG\_EXTENT\_NOT\_FOUND**

The specified log extent was not found or is not valid.

## **MORCCF\_LOG\_NOT\_REDUCED**

No log events could be removed.

## **MQRC\_RESOURCE\_PROBLEM**

Insufficient system resources available.

## **Reset Queue Statistics**

The Reset Queue Statistics (MQCMD\_RESET\_Q\_STATS) command reports the performance data for a queue and then resets the performance data. Performance data is maintained for each local queue (including transmission queues).

Performance data is reset at the following times:

- When a Reset Queue Statistics command is issued
- When the queue manager is restarted
- When a performance event is generated for a queue

## **Required parameters**

## **QName (MQCFST)**

Queue name (parameter identifier: MQCA\_Q\_NAME).

The name of the local queue to be tested and reset.

Generic queue names are supported. A generic name is a character string followed by an asterisk (\*), for example ABC\*, and it selects all objects having names that start with the selected character string. An asterisk on its own matches all possible names.

The maximum length of the string is MQ\_Q\_NAME\_LENGTH.

## **Optional parameters**

 $\approx$  z/OS

## **CommandScope (MQCFST)**

Command scope (parameter identifier: MQCACF\_COMMAND\_SCOPE). This parameter applies to z/OS only.

Specifies how the command is executed when the queue manager is a member of a queue-sharing group. You can specify one of the following:

- blank (or omit the parameter altogether). The command is processed on the queue manager on which it was entered.
- a queue manager name. The command is processed on the queue manager you specify, providing it is active within the queue sharing group. If you specify a queue manager name other than the queue manager on which it was entered, you must be using a queue sharing group environment, and the command server must be enabled.
- an asterisk (\*). The command is processed on the local queue manager and is also passed to every active queue manager in the queue sharing group.

The maximum length is MQ\_QSG\_NAME\_LENGTH.

## **Error codes**

This command might return the following error codes in the response format header, in addition to the values shown in ["Error codes applicable to all commands" on page 1346](#page-1345-0).

## **Reason (MQLONG)**

The value can be any of the following values:

## **MQRCCF\_Q\_WRONG\_TYPE**

Action not valid for the queue of specified type.

#### **MQRCCF\_EVENTS\_DISABLED**

The queue manager performance events are disabled (PERFMEV). On z/OS, it is necessary to enable queue manager performance events to use this command. For more details, see the PerformanceEvent property in the ["Change Queue Manager" on page 1436](#page-1435-0) command.

## **Reset Queue Statistics (Response)**

The response to the Reset Queue Statistics (MQCMD\_RESET\_Q\_STATS) command consists of the response header followed by the *QName* structure and the attribute parameter structures shown in the following sections.

If a generic queue name was specified, one such message is generated for each queue found.

## **Always returned:**

*HighQDepth* , *MsgDeqCount* , *MsgEnqCount* , *QName* , *QSGDisposition* , *TimeSinceReset*

## **Response data**

## **HighQDepth (MQCFIN)**

Maximum number of messages on a queue (parameter identifier: MQIA\_HIGH\_Q\_DEPTH).

This count is the peak value of the *CurrentQDepth* local queue attribute since the last reset. The *CurrentQDepth* is incremented during an MQPUT call, and during backout of an MQGET call, and is decremented during a (nonbrowse) MQGET call, and during backout of an MQPUT call.

### **MsgDeqCount (MQCFIN)**

Number of messages dequeued (parameter identifier: MQIA\_MSG\_DEQ\_COUNT).

This count includes messages that have been successfully retrieved (with a nonbrowse MQGET) from the queue, even though the MQGET has not yet been committed. The count is not decremented if the MQGET is later backed out.

On z/OS, if the value exceeds 999 999 999, it is returned as 999 999 999

#### **MsgEnqCount (MQCFIN)**

Number of messages enqueued (parameter identifier: MQIA\_MSG\_ENQ\_COUNT).

This count includes messages that have been put to the queue, but have not yet been committed. The count is not decremented if the put is later backed out.

 $\blacksquare$   $\blacksquare$  On z/OS, if the value exceeds 999 999 999, it is returned as 999 999 999

## **QName (MQCFST)**

Queue name (parameter identifier: MQCA\_Q\_NAME).

The maximum length of the string is MQ\_Q\_NAME\_LENGTH.

## $z/0S$

## **QSGDisposition (MQCFIN)**

QSG disposition (parameter identifier: MQIA\_QSG\_DISP).

Specifies the disposition of the object (that is, where it is defined and how it behaves). This parameter is valid on z/OS only. The value can be any of the following values:

#### **MQQSGD\_COPY**

The object is defined as MQQSGD\_COPY.

## **MQQSGD\_SHARED**

The object is defined as MQQSGD\_SHARED.

## **MQQSGD\_Q\_MGR**

The object is defined as MQQSGD\_Q\_MGR.

#### **TimeSinceReset (MQCFIN)**

Time since statistics reset in seconds (parameter identifier: MQIA\_TIME\_SINCE\_RESET).

# **Reset SMDS on z/OS**

The Reset SMDS (MQCMD\_RESET\_SMDS) command modifies the availability or status information relating to one or more shared message data sets associated with a specific application structure

## **Required parameters**

## **SMDS (MQCFST)**

Specifies the queue manager for which the shared message data set availability or status information is to be modified or an asterisk to modify the information for all data sets associated with the specified CFSTRUCT. (parameter identifier: MQCACF\_CF\_SMDS).

The maximum length of the string is 4 characters.

#### **CFStrucName (MQCFST)**

The name of the CF application structure with SMDS connections properties that you want to reset (parameter identifier: MQCA\_CF\_STRUC\_NAME).

The maximum length of the string is MQ\_CF\_STRUC\_NAME\_LENGTH.

## **Optional parameters**

## **Access (MQCFIN)**

Availability of the share message data set (parameter identifier: MQIACF\_CF\_STRUC\_ACCESS).

## **MQCFACCESS\_ENABLED**

The shared message data set is available for use.

#### **MQCFACCESS\_DISABLED**

The shared message data set is disabled.

#### **Status (MQCFIN)**

Status information indicates the state of a resource (parameter identifier: MQIACF\_CF\_STRUC\_STATUS).

## **MQCFSTATUS\_FAILED**

The shared message data set is in an unusable state.

### **MQCFSTATUS\_RECOVERED**

The data set is set to recovered, and is ready for use again, but requires some restart processing the next time it is opened. This restart processing ensures that obsolete references to any deleted messages have been removed from the coupling facility structure before the data set is made available again. The restart processing also rebuilds the data set space map.

## **Resolve Channel**

The Resolve Channel (MQCMD\_RESOLVE\_CHANNEL) command requests a channel to commit or back out in-doubt messages. This command is used when the other end of a link fails during the confirmation stage, and for some reason it is not possible to reestablish the connection. In this situation the sending end remains in an in-doubt state, whether the messages were received. Any outstanding units of work must be resolved using Resolve Channel with either backout or commit.

Care must be exercised in the use of this command. If the resolution specified is not the same as the resolution at the receiving end, messages can be lost or duplicated.

This command can only be used for channels with a *ChannelType* value of MQCHT\_SENDER, MQCHT\_SERVER, or MQCHT\_CLUSSDR.

Where there is both a locally defined channel and an auto-defined cluster-sender channel of the same name, the command applies to the locally defined channel.

If there is no locally defined channel but more than one auto-defined cluster-sender channel, the command applies to the last channel added to the repository on the local queue manager.

## **Required parameters**

## **ChannelName (MQCFST)**

Channel name (parameter identifier: MQCACH\_CHANNEL\_NAME).

The name of the channel to be resolved. The maximum length of the string is MQ\_CHANNEL\_NAME\_LENGTH.

#### **InDoubt (MQCFIN)**

Indoubt resolution (parameter identifier: MQIACH\_IN\_DOUBT).

Specifies whether to commit or back out the in-doubt messages.

The value can be:

**MQIDO\_COMMIT** Commit. **MQIDO\_BACKOUT** Backout.

## **Optional parameters**

 $z/0S$ 

#### **CommandScope (MQCFST)**

Command scope (parameter identifier: MQCACF\_COMMAND\_SCOPE). This parameter applies to z/OS only.

Specifies how the command is executed when the queue manager is a member of a queue-sharing group. You can specify one of the following:

- blank (or omit the parameter altogether). The command is executed on the queue manager on which it was entered.
- a queue manager name. The command is executed on the queue manager you specify, providing it is active within the queue sharing group. If you specify a queue manager name other than the queue

manager on which it was entered, you must be using a queue sharing group environment, and the command server must be enabled.

The maximum length is MQ\_QSG\_NAME\_LENGTH.

### **ChannelDisposition (MQCFIN)**

Channel disposition (parameter identifier: MQIACH\_CHANNEL\_DISP). This parameter applies to z/OS only.

Specifies the disposition of the channels to be resolved.

If this parameter is omitted, then the value for the channel disposition is taken from the default channel disposition attribute of the channel object.

The value can be any of the following values:

#### **MQCHLD\_PRIVATE**

A receiving channel is private if it was started in response to an inbound transmission directed to the queue manager.

A sending channel is private if its transmission queue has a disposition other than MQQSGD\_SHARED.

## **MQCHLD\_SHARED**

A receiving channel is shared if it was started in response to an inbound transmission directed to the queue sharing group.

A sending channel is shared if its transmission queue has a disposition of MQQSGD\_SHARED.

The combination of the **ChannelDisposition** and **CommandScope** parameters also controls from which queue manager the channel is operated. The possible options are:

- On the local queue manager where the command is issued.
- On another specific named queue manager in the group.

The various combinations of *ChannelDisposition* and *CommandScope* are summarized in Table 105 on page 1805

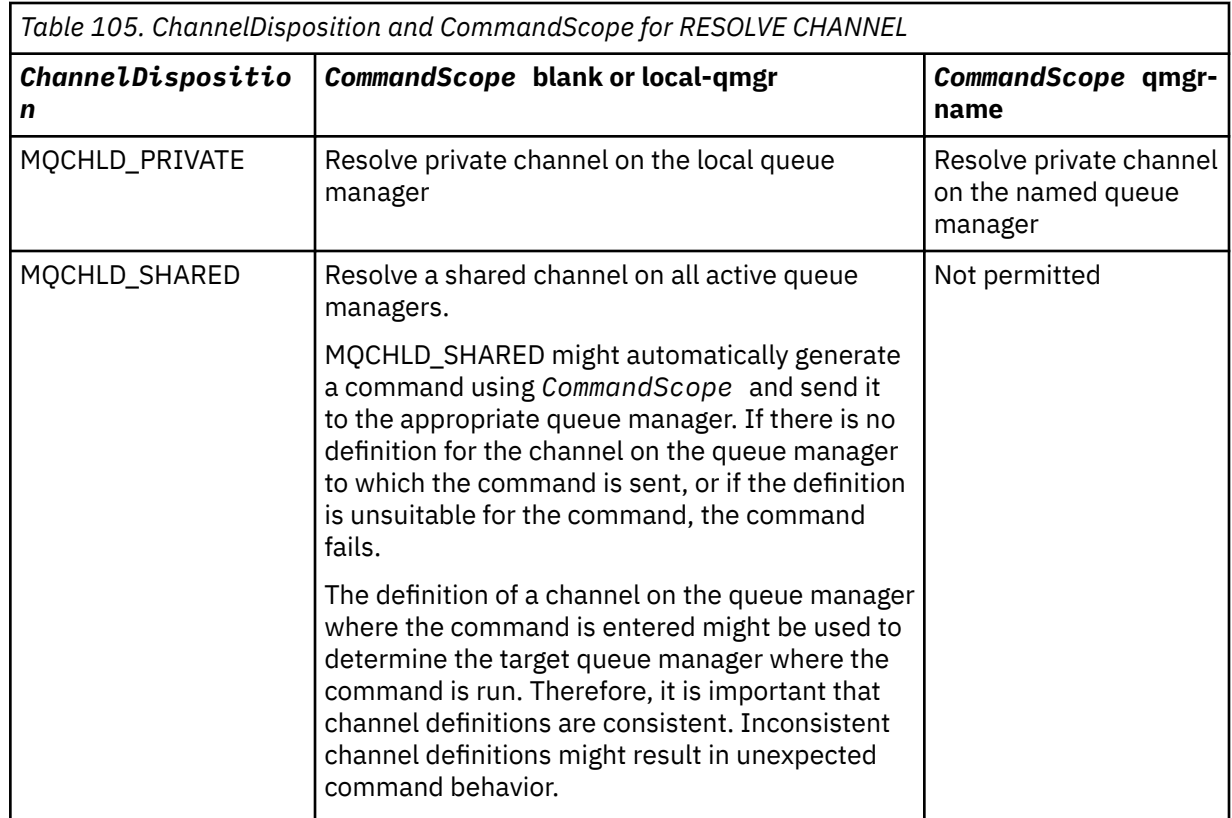

## **Error codes**

This command might return the following error codes in the response format header, in addition to the values shown in ["Error codes applicable to all commands" on page 1346](#page-1345-0).

## **Reason (MQLONG)**

The value can be any of the following values:

**MQRCCF\_CHANNEL\_NOT\_FOUND** Channel not found.

**MQRCCF\_INDOUBT\_VALUE\_ERROR**

In-doubt value not valid.

#### $z/0S$ **Resume Queue Manager on z/OS**

The Resume Queue Manager (MQCMD\_RESUME\_Q\_MGR) command renders the queue manager available again for the processing of IMS or Db2 messages. It reverses the action of the Suspend Queue Manager (MQCMD\_SUSPEND\_Q\_MGR) command.

## **Required parameters**

## **Facility (MQCFIN)**

Facility (parameter identifier: MQIACF\_Q\_MGR\_FACILITY).

The type of facility for which activity is to be resumed. The value can be:

## **MQQMFAC\_DB2**

Resumes normal activity with Db2.

## **MQQMFAC\_IMS\_BRIDGE**

Resumes normal IMS bridge activity.

## **Optional parameters**

## **CommandScope (MQCFST)**

Command scope (parameter identifier: MQCACF\_COMMAND\_SCOPE).

Specifies how the command is executed when the queue manager is a member of a queue sharing group. You can specify one of the following:

- blank (or omit the parameter altogether). The command is executed on the queue manager on which it was entered.
- a queue manager name. The command is executed on the queue manager you specify, providing it is active within the queue sharing group. If you specify a queue manager name other than the queue manager on which it was entered, you must be using a queue sharing group environment, and the command server must be enabled.

The maximum length is MQ\_QSG\_NAME\_LENGTH.

## **Resume Queue Manager Cluster**

The Resume Queue Manager Cluster (MQCMD\_RESUME\_Q\_MGR\_CLUSTER) command informs other queue managers in a cluster that the local queue manager is again available for processing, and can be sent messages. It reverses the action of the Suspend Queue Manager Cluster (MQCMD\_SUSPEND\_Q\_MGR\_CLUSTER) command.

## **Required parameters**

## **ClusterName (MQCFST)**

Cluster name (parameter identifier: MQCA\_CLUSTER\_NAME).

The name of the cluster for which availability is to be resumed.

The maximum length of the string is MQ\_CLUSTER\_NAME\_LENGTH.

## **ClusterNamelist (MQCFST)**

Cluster Namelist (parameter identifier: MQCA\_CLUSTER\_NAMELIST).

The name of the namelist specifying a list of clusters for which availability is to be resumed.

## **Optional parameters**

 $\approx$  z/OS

#### **CommandScope (MQCFST)**

Command scope (parameter identifier: MQCACF\_COMMAND\_SCOPE). This parameter applies to z/OS only.

Specifies how the command is executed when the queue manager is a member of a queue-sharing group. You can specify one of the following:

- blank (or omit the parameter altogether). The command is processed on the queue manager on which it was entered.
- a queue manager name. The command is processed on the queue manager you specify, providing it is active within the queue sharing group. If you specify a queue manager name other than the queue manager on which it was entered, you must be using a queue sharing group environment, and the command server must be enabled.

The maximum length is MQ\_QSG\_NAME\_LENGTH.

## **Error codes**

This command might return the following error code in the response format header, in addition to the values shown in ["Error codes applicable to all commands" on page 1346](#page-1345-0).

## **Reason (MQLONG)**

The value can be any of the following values:

## **MQRCCF\_CLUSTER\_NAME\_CONFLICT**

Cluster name conflict.

# **Reverify Security on z/OS**

The Reverify Security (MQCMD\_REVERIFY\_SECURITY) to set a reverification flag for all specified users. The user is reverified the next time that security is checked for that user.

## **Required parameters**

#### **UserId (MQCFST)**

User ID (parameter identifier: MQCACF\_USER\_IDENTIFIER).

Use this parameter to specify one or more user IDs. Each user ID specified is signed off and signed back on again the next time that a request requiring a security check is issued on behalf of that user.

The maximum length of the string is MQ\_USER\_ID\_LENGTH.

## **Optional parameters**

#### **CommandScope (MQCFST)**

Command scope (parameter identifier: MQCACF\_COMMAND\_SCOPE).

Specifies how the command is executed when the queue manager is a member of a queue-sharing group. You can specify one of the following:

• blank (or omit the parameter altogether). The command is executed on the queue manager on which it was entered.

- a queue manager name. The command is executed on the queue manager you specify, providing it is active within the queue sharing group. If you specify a queue manager name other than the queue manager on which it was entered, you must be using a queue sharing group environment, and the command server must be enabled.
- an asterisk (\*). The command is executed on the local queue manager and is also passed to every active queue manager in the queue sharing group.

The maximum length is MQ\_QSG\_NAME\_LENGTH.

## **Example 3 Set Archive on z/OS**

Use the Set Archive (MQCMD\_SET\_ARCHIVE) to dynamically change certain archive system parameter values initially set by your system parameter module at queue manager startup.

## **Required parameters**

#### **ParameterType (MQCFIN)**

Parameter type (parameter identifier: MQIACF\_SYSP\_TYPE).

Specifies how the parameters are to be reset:

## **MQSYSP\_TYPE\_INITIAL**

The initial settings of the archive system parameters. MQSYSP\_TYPE\_INITIAL resets all the archive system parameters to the values set at queue manager startup.

## **MQSYSP\_TYPE\_SET**

MQSYSP\_TYPE\_SET indicates that you intend to change one, or more, of the archive system parameter settings.

## **Optional parameters**

### **AllocPrimary (MQCFIN)**

Primary space allocation for DASD data sets (parameter identifier: MQIACF\_SYSP\_ALLOC\_PRIMARY).

Specifies the primary space allocation for DASD data sets in the units specified in the **AllocUnits** parameter.

Specify a value greater than zero. This value must be sufficient for a copy of either the log data set or its corresponding BSDS, whichever is the larger.

#### **AllocSecondary (MQCFIN)**

Secondary space allocation for DASD data sets (parameter identifier: MOIACF SYSP ALLOC SECONDARY).

Specifies the secondary space allocation for DASD data sets in the units specified in the **AllocUnits** parameter.

Specify a value greater than zero.

#### **AllocUnits (MQCFIN)**

Allocation unit (parameter identifier: MQIACF\_SYSP\_ALLOC\_UNIT).

Specifies the unit in which primary and secondary space allocations are made. The value can be any of the following values:

**MQSYSP\_ALLOC\_BLK**

Blocks.

**MQSYSP\_ALLOC\_TRK** Tracks.

**MQSYSP\_ALLOC\_CYL** Cylinders.

## **ArchivePrefix1 (MQCFST)**

Specifies the prefix for the first archive log data set name (parameter identifier: MQCACF\_SYSP\_ARCHIVE\_PFX1).

The maximum length of the string is MQ\_ARCHIVE\_PFX\_LENGTH.

#### **ArchivePrefix2 (MQCFST)**

Specifies the prefix for the second archive log data set name (parameter identifier: MQCACF\_SYSP\_ARCHIVE\_PFX2).

The maximum length of the string is MQ\_ARCHIVE\_PFX\_LENGTH.

#### **ArchiveRetention (MQCFIN)**

Archive retention period (parameter identifier: MQIACF\_SYSP\_ARCHIVE\_RETAIN).

Specifies the retention period, in days, to be used when the archive log data set is created. Specify a value in the range zero through 9999.

For more information, see Discarding archive log data sets.

#### **ArchiveUnit1 (MQCFST)**

Specifies the device type or unit name of the device that is used to store the first copy of the archive log data set (parameter identifier: MQCACF\_SYSP\_ARCHIVE\_UNIT1).

Specify a device type or unit name of 1-8 characters.

If you archive to DASD, you can specify a generic device type with a limited volume range.

The maximum length of the string is MQ\_ARCHIVE\_UNIT\_LENGTH.

#### **ArchiveUnit2 (MQCFST)**

Specifies the device type or unit name of the device that is used to store the second copy of the archive log data set (parameter identifier: MQCACF\_SYSP\_ARCHIVE\_UNIT2).

Specify a device type or unit name of 1-8 characters.

If this parameter is blank, the value set for the **ArchiveUnit1** parameter is used.

The maximum length of the string is MQ\_ARCHIVE\_UNIT\_LENGTH.

#### **ArchiveWTOR (MQCFIN)**

Specifies whether a message is to be sent to the operator and a reply is received before attempting to mount an archive log data set (parameter identifier: MQIACF\_SYSP\_ARCHIVE\_WTOR).

Other IBM MQ users might be forced to wait until the data set is mounted, but they are not affected while IBM MQ is waiting for the reply to the message.

The value can be any of the following values:

#### **MQSYSP\_YES**

A message is to be sent and a reply received before an attempt to mount an archive log data set.

#### **MQSYSP\_NO**

A message is not to be sent and a reply received before an attempt to mount an archive log data set.

## **BlockSize (MQCFIN)**

Block size of the archive log data set (parameter identifier: MQIACF\_SYSP\_BLOCK\_SIZE).

The block size you specify must be compatible with the device type you specify in the **ArchiveUnit1** and **ArchiveUnit2** parameters.

Specify a value in the range 4 097 through 28 672. The value you specify is rounded up to a multiple of 4 096.

This parameter is ignored for data sets that are managed by the storage management system (SMS).

#### **Catalog (MQCFIN)**

Specifies whether archive log data sets are cataloged in the primary integrated catalog facility (parameter identifier: MQIACF\_SYSP\_CATALOG).

The value can be:

## **MQSYSP\_YES**

Archive log data sets are cataloged.

## **MQSYSP\_NO**

Archive log data sets are not cataloged.

### **CommandScope (MQCFST)**

Command scope (parameter identifier: MQCACF\_COMMAND\_SCOPE).

Specifies how the command is executed when the queue manager is a member of a queue-sharing group. You can specify one of the following:

- blank (or omit the parameter altogether). The command is processed on the queue manager on which it was entered.
- a queue manager name. The command is processed on the queue manager you specify, providing it is active within the queue sharing group. If you specify a queue manager name other than the queue manager on which it was entered, you must be using a queue sharing group environment, and the command server must be enabled.
- an asterisk (\*). The command is processed on the local queue manager and is also passed to every active queue manager in the queue sharing group.

The maximum length is MQ\_QSG\_NAME\_LENGTH.

#### **Compact (MQCFIN)**

Specifies whether data written to archive logs is to be compacted (parameter identifier: MQIACF\_SYSP\_COMPACT).

This parameter applies to a 3480 or 3490 device that has the improved data recording capability (IDRC) feature. When this feature is turned on, hardware in the tape control unit writes data at a much higher density than normal, allowing for more data on each volume. Specify MOSYSP\_NO if you do not use a 3480 device with the IDRC feature or a 3490 base model, except for the 3490E. Specify MQSYSP\_YES if you want the data to be compacted.

The value can be:

## **MQSYSP\_YES**

Data is to be compacted.

#### **MQSYSP\_NO**

Data is not to be compacted.

#### **Protect (MQCFIN)**

Protection by external security manager (ESM) (parameter identifier: MQIACF\_SYSP\_PROTECT).

Specifies whether archive log data sets are protected by ESM profiles when the data sets are created.

If you specify MQSYSP\_YES, ensure that:

- ESM protection is active for IBM MQ.
- The user ID associated with the IBM MQ address space has authority to create these profiles.
- The TAPEVOL class is active if you are archiving to tape.

otherwise, offload processing fails.

The value can be any of the following values:

#### **MQSYSP\_YES**

Data set profiles are created when logs are offloaded.

#### **MQSYSP\_NO**

Profiles are not created.

#### **QuiesceInterval (MQCFIN)**

Maximum time allowed for the quiesce (parameter identifier: MQIACF\_SYSP\_QUIESCE\_INTERVAL).

Specifies the maximum time, in seconds, allowed for the quiesce.

Specify a value in the range 1 through 999.

#### **RoutingCode (MQCFIL)**

z/OS routing code list (parameter identifier: MQIACF\_SYSP\_ROUTING\_CODE).

Specifies the list of z/OS routing codes for messages about the archive log data sets to the operator.

Specify up to 14 routing codes, each with a value in the range zero through 16. You must specify at least one code.

#### **TimeStampFormat (MQCFIN)**

Time stamp included (parameter identifier: MQIACF\_SYSP\_TIMESTAMP).

Specifies whether the archive log data set name has a time stamp in it.

The value can be:

## **MQSYSP\_YES**

Names include a time stamp. The archive log data sets are named:

*arcpfxi.cyyddd*.T *hhmmsst*.A *nnnnnnn*

where *c* is 'D' for the years up to and including 1999 or 'E' for the year 2000 and later, and *arcpfxi* is the data set name prefix specified by *ArchivePrefix1* or *ArchivePrefix2*. *arcpfxi* can have up to 19 characters.

## **MQSYSP\_NO**

Names do not include a time stamp. The archive log data sets are named:

*arcpfxi*.A *nnnnnnn*

Where *arcpfxi* is the data set name prefix specified by *ArchivePrefix1* or *ArchivePrefix2*. *arcpfxi* can have up to 35 characters.

## **MQSYSP\_EXTENDED**

Names include a time stamp. The archive log data sets are named:

*arcpfxi*.D *yyyyddd*.T *hhmmsst*.A *nnnnnnn*

Where *arcpfxi* is the data set name prefix specified by *ArchivePrefix1* or *ArchivePrefix2*. *arcpfxi* can have up to 17 characters.

#### Multi **Set Authority Record on Multiplatforms**

The Set Authority Record (MOCMD\_SET\_AUTH\_REC) command sets the authorizations of a profile, object, or class of objects. Authorizations can be granted to, or revoked from, any number of principals or groups.

## **Required parameters**

## **ProfileName (MQCFST)**

Profile name (parameter identifier: MQCACF\_AUTH\_PROFILE\_NAME).

The authorizations apply to all IBM MQ objects with names that match the profile name specified. You can define a generic profile. If you specify an explicit profile name, the object must exist.

The maximum length of the string is MQ\_AUTH\_PROFILE\_NAME\_LENGTH.

## **ObjectType (MQCFIN)**

The type of object for which to set authorizations (parameter identifier: MOIACF\_OBJECT\_TYPE).

The value can be any of the following values:

#### **MQOT\_AUTH\_INFO**

Authentication information.

**MQOT\_CHANNEL**

Channel object.

**MQOT\_CLNTCONN\_CHANNEL**

Client-connection channel object.

## **MQOT\_COMM\_INFO**

Communication information object

**MQOT\_LISTENER** Listener object.

**MQOT\_NAMELIST**

Namelist.

**MQOT\_PROCESS** Process.

## **MQOT\_Q**

Queue, or queues, that match the object name parameter.

**MQOT\_Q\_MGR**

Queue manager.

**MQOT\_REMOTE\_Q\_MGR\_NAME** Remote queue manager.

**MQOT\_SERVICE**

Service object.

## **MQOT\_TOPIC**

Topic object.

**Note:** The required parameters must be in the order **ProfileName** followed by **ObjectType**.

## **Optional parameters**

## **AuthorityAdd (MQCFIL)**

Authority values to set (parameter identifier: MQIACF\_AUTH\_ADD\_AUTHS).

This parameter is a list of authority values to set for the named profile. The values can be:

#### **MQAUTH\_NONE**

The entity has authority set to 'none'.

## **MQAUTH\_ALT\_USER\_AUTHORITY**

Specify an alternate user ID on an MQI call.

#### **MQAUTH\_BROWSE**

Retrieve a message from a queue by issuing an MQGET call with the BROWSE option.

#### **MQAUTH\_CHANGE**

Change the attributes of the specified object, using the appropriate command set.

## **MQAUTH\_CLEAR**

Clear a queue.

## **MQAUTH\_CONNECT**

Connect the application to the specified queue manager by issuing an MQCONN call.

#### **MQAUTH\_CREATE**

Create objects of the specified type using the appropriate command set.

## **MQAUTH\_DELETE**

Delete the specified object using the appropriate command set.

#### **MQAUTH\_DISPLAY**

Display the attributes of the specified object using the appropriate command set.

### **MQAUTH\_INPUT**

Retrieve a message from a queue by issuing an MQGET call.

#### **MQAUTH\_INQUIRE**

Make an inquiry on a specific queue by issuing an MQINQ call.

#### **MQAUTH\_OUTPUT**

Put a message on a specific queue by issuing an MQPUT call.

## **MQAUTH\_PASS\_ALL\_CONTEXT**

Pass all context.

## **MQAUTH\_PASS\_IDENTITY\_CONTEXT**

Pass the identity context.

## **MQAUTH\_SET**

Set attributes on a queue from the MQI by issuing an MQSET call.

#### **MQAUTH\_SET\_ALL\_CONTEXT**

Set all context on a queue.

#### **MQAUTH\_SET\_IDENTITY\_CONTEXT**

Set the identity context on a queue.

#### **MQAUTH\_CONTROL**

For listeners and services, start and stop the specified channel, listener, or service.

For channels, start, stop, and ping the specified channel.

For topics, define, alter, or delete subscriptions.

### **MQAUTH\_CONTROL\_EXTENDED**

Reset or resolve the specified channel.

#### **MQAUTH\_PUBLISH**

Publish to the specified topic.

#### **MQAUTH\_SUBSCRIBE**

Subscribe to the specified topic.

#### **MQAUTH\_RESUME**

Resume a subscription to the specified topic.

#### **MQAUTH\_SYSTEM**

Use queue manager for internal system operations.

#### **MQAUTH\_ALL**

Use all operations applicable to the object.

#### **MQAUTH\_ALL\_ADMIN**

Use all administration operations applicable to the object.

#### **MQAUTH\_ALL\_MQI**

Use all MQI calls applicable to the object.

The contents of the *AuthorityAdd* and *AuthorityRemove* lists must be mutually exclusive. You must specify a value for either *AuthorityAdd* or *AuthorityRemove*. An error occurs if you do not specify either.

#### **AuthorityRemove (MQCFIL)**

Authority values to remove (parameter identifier: MQIACF\_AUTH\_REMOVE\_AUTHS).

This parameter is a list of authority values to remove from the named profile. The values can be:

#### **MQAUTH\_NONE**

The entity has authority set to 'none'.

## **MQAUTH\_ALT\_USER\_AUTHORITY**

Specify an alternate user ID on an MQI call.

#### **MQAUTH\_BROWSE**

Retrieve a message from a queue by issuing an MQGET call with the BROWSE option.

#### **MQAUTH\_CHANGE**

Change the attributes of the specified object, using the appropriate command set.

#### **MQAUTH\_CLEAR**

Clear a queue.

#### **MQAUTH\_CONNECT**

Connect the application to the specified queue manager by issuing an MQCONN call.

#### **MQAUTH\_CREATE**

Create objects of the specified type using the appropriate command set.

#### **MQAUTH\_DELETE**

Delete the specified object using the appropriate command set.

### **MQAUTH\_DISPLAY**

Display the attributes of the specified object using the appropriate command set.

#### **MQAUTH\_INPUT**

Retrieve a message from a queue by issuing an MQGET call.

#### **MQAUTH\_INQUIRE**

Make an inquiry on a specific queue by issuing an MQINQ call.

#### **MQAUTH\_OUTPUT**

Put a message on a specific queue by issuing an MQPUT call.

**MQAUTH\_PASS\_ALL\_CONTEXT**

Pass all context.

#### **MQAUTH\_PASS\_IDENTITY\_CONTEXT**

Pass the identity context.

#### **MQAUTH\_SET**

Set attributes on a queue from the MQI by issuing an MQSET call.

#### **MQAUTH\_SET\_ALL\_CONTEXT**

Set all context on a queue.

### **MQAUTH\_SET\_IDENTITY\_CONTEXT**

Set the identity context on a queue.

#### **MQAUTH\_CONTROL**

For listeners and services, start and stop the specified channel, listener, or service.

For channels, start, stop, and ping the specified channel.

For topics, define, alter, or delete subscriptions.

#### **MQAUTH\_CONTROL\_EXTENDED**

Reset or resolve the specified channel.

### **MQAUTH\_PUBLISH**

Publish to the specified topic.

## **MQAUTH\_SUBSCRIBE**

Subscribe to the specified topic.

#### **MQAUTH\_RESUME**

Resume a subscription to the specified topic.

#### **MQAUTH\_SYSTEM**

Use queue manager for internal system operations.

#### **MQAUTH\_ALL**

Use all operations applicable to the object.

#### **MQAUTH\_ALL\_ADMIN**

Use all administration operations applicable to the object.

### **MQAUTH\_ALL\_MQI**

Use all MQI calls applicable to the object.

The contents of the *AuthorityAdd* and *AuthorityRemove* lists must be mutually exclusive. You must specify a value for either *AuthorityAdd* or *AuthorityRemove*. An error occurs if you do not specify either.

## **GroupNames (MQCFSL)**

Group names (parameter identifier: MQCACF\_GROUP\_ENTITY\_NAMES).

The names of groups having their authorizations set. At least one group name or principal name must be specified. An error occurs if neither are specified.

Each member in this list can be a maximum length of MQ\_ENTITY\_NAME\_LENGTH.

#### **PrincipalNames (MQCFSL)**

Principal names (parameter identifier: MQCACF\_PRINCIPAL\_ENTITY\_NAMES).

The names of principals having their authorizations set. At least one group name or principal name must be specified. An error occurs if neither are specified.

Each member in this list can be a maximum length of MQ\_ENTITY\_NAME\_LENGTH.

#### **ServiceComponent (MQCFST)**

Service component (parameter identifier: MQCACF\_SERVICE\_COMPONENT).

If installable authorization services are supported, this parameter specifies the name of the authorization service to which the authorizations apply.

If you omit this parameter, the authorization inquiry is made to the first installable component for the service.

The maximum length of the string is MQ\_SERVICE\_COMPONENT\_LENGTH.

## **Error codes**

This command might return the following error codes in the response format header, in addition to the values shown in ["Error codes applicable to all commands" on page 1346](#page-1345-0).

#### **Reason (MQLONG)**

The value can be any of the following values:

**MQRC\_UNKNOWN\_ENTITY** Userid not authorized, or unknown.

**MQRCCF\_AUTH\_VALUE\_ERROR** Invalid authorization.

**MQRCCF\_AUTH\_VALUE\_MISSING** Authorization missing.

**MQRCCF\_ENTITY\_NAME\_MISSING** Entity name missing.

**MQRCCF\_OBJECT\_TYPE\_MISSING**

Object type missing.

**MQRCCF\_PROFILE\_NAME\_ERROR** Invalid profile name.

## **Set Channel Authentication Record**

The Set Channel Authentication Record (MQCMD\_SET\_CHLAUTH\_REC) command sets the allowed partner details and mappings to MCAUSER for a channel or set of channels.

## **Syntax diagram**

See the syntax diagram in the MQSC ["SET CHLAUTH" on page 860](#page-859-0) command for combinations of parameters and values that are allowed.

## **Required parameters**

The required parameters are valid for the **Action** values of:

- MQACT\_ADD or MQACT\_REPLACE
- MQACT\_REMOVE
- MQACT\_REMOVEALL

## **ProfileName (MQCFST)**

The name of the channel or set of channels for which you are setting channel authentication configuration (parameter identifier: MQCACH\_CHANNEL\_NAME). You can use one or more asterisks (\*), in any position, as wildcards to specify a set of channels. If you set Type to MQCAUT\_BLOCKADDR, you must set the generic channel name to a single asterisk, which matches all channel names.

The maximum length of the string is MQ\_CHANNEL\_NAME\_LENGTH.

## **Type (MQCFIN)**

The **Type** parameter must follow the **ProfileName** parameter.

The type of channel authentication record for which to set allowed partner details or mappings to MCAUSER (parameter identifier: MQIACF\_CHLAUTH\_TYPE). The following values are valid:

## **MQCAUT\_BLOCKUSER**

This channel authentication record prevents a specified user or users from connecting. The MQCAUT\_BLOCKUSER parameter must be accompanied by a **UserList**.

## **MQCAUT\_BLOCKADDR**

This channel authentication record prevents connections from a specified IP address or addresses. The MQCAUT\_BLOCKADDR parameter must be accompanied by an **AddrList**.

## **MQCAUT\_SSLPEERMAP**

This channel authentication record maps TLS Distinguished Names (DNs) to MCAUSER values. The MQCAUT\_SSLPEERMAP parameter must be accompanied by an **SSLPeer**.

## **MQCAUT\_ADDRESSMAP**

This channel authentication record maps IP addresses to MCAUSER values. The MQCAUT\_ADDRESSMAP parameter must be accompanied by an **Address**.

## **MQCAUT\_USERMAP**

This channel authentication record maps asserted user IDs to MCAUSER values. The MQCAUT\_USERMAP parameter must be accompanied by a **ClntUser**.

## **MQCAUT\_QMGRMAP**

This channel authentication record maps remote queue manager names to MCAUSER values. The MQCAUT\_QMGRMAP parameter must be accompanied by a **QMName**.

## **Optional parameters**

The following table shows which parameters are valid for each value of **Action**:

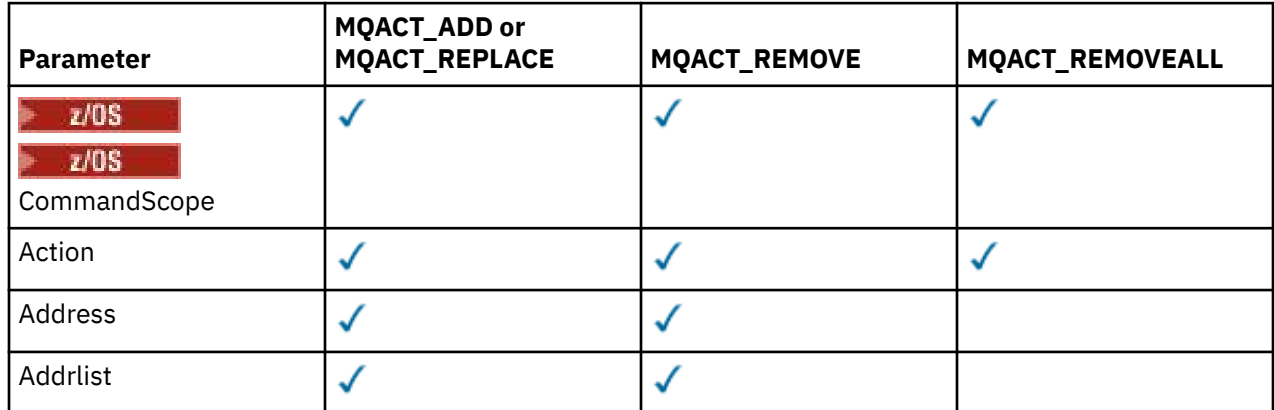

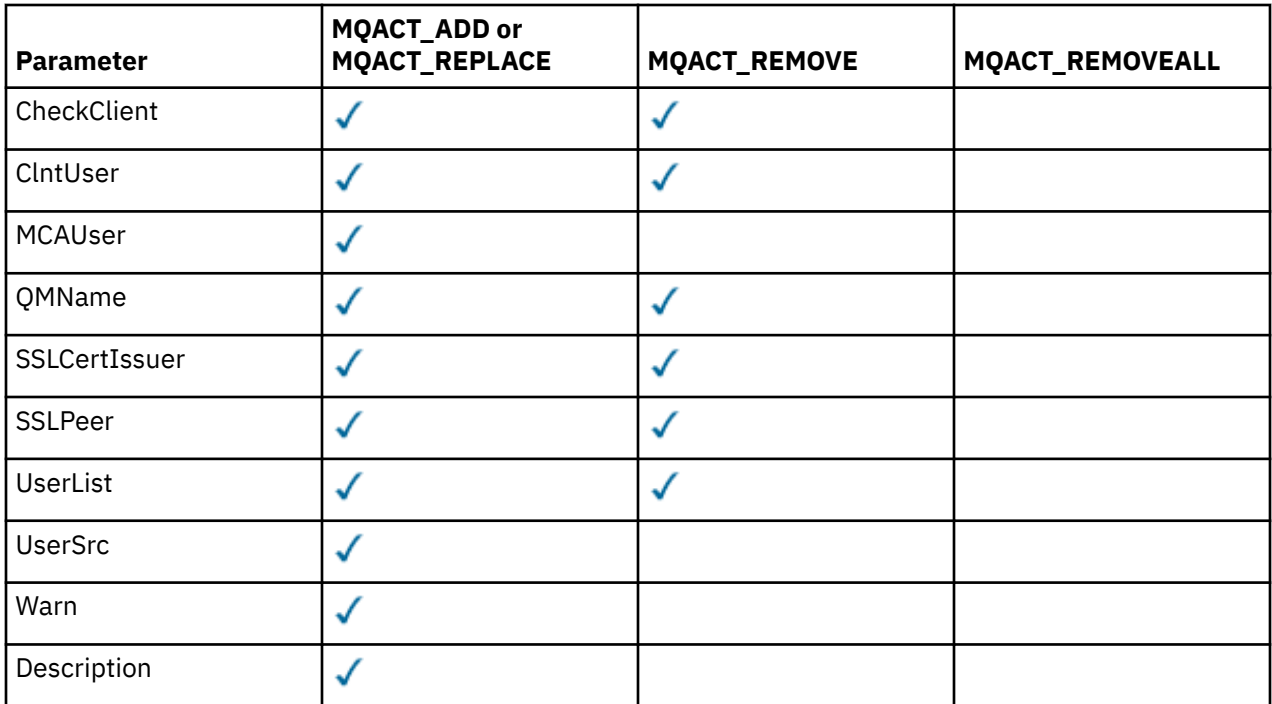

## **Action (MQCFIN)**

The action to perform on the channel authentication record (parameter identifier: MQIACF\_ACTION). The following values are valid:

## **MQACT\_ADD**

Add the specified configuration to a channel authentication record. This is the default value.

For types MOCAUT\_SSLPEERMAP, MOCAUT\_ADDRESSMAP, MOCAUT\_USERMAP and MOCAUT OMGRMAP, if the specified configuration exists, the command fails.

For types MOCAUT\_BLOCKUSER and MOCAUT\_BLOCKADDR, the configuration is added to the list.

## **MQACT\_REPLACE**

Replace the current configuration of a channel authentication record.

For types MOCAUT\_SSLPEERMAP, MOCAUT\_ADDRESSMAP, MOCAUT\_USERMAP and MOCAUT\_OMGRMAP, if the specified configuration exists, it is replaced with the new configuration. If it does not exist it is added.

For types MOCAUT\_BLOCKUSER and MOCAUT\_BLOCKADDR, the configuration specified replaces the current list, even if the current list is empty. If you replace the current list with an empty list, this acts like MQACT\_REMOVEALL.

## **MQACT\_REMOVE**

Remove the specified configuration from the channel authentication records. If the configuration does not exist the command fails. If you remove the last entry from a list, this acts like MQACT\_REMOVEALL.

## **MQACT\_REMOVEALL**

Remove all members of the list and thus the whole record (for MQCAUT\_BLOCKADDR and MQCAUT\_BLOCKUSER ) or all previously defined mappings (for MQCAUT\_ADDRESSMAP, MQCAUT\_SSLPEERMAP, MQCAUT\_QMGRMAP and MQCAUT\_USERMAP ) from the channel authentication records. This option cannot be combined with specific values supplied in **AddrList**, **UserList**, **Address**, **SSLPeer**, **QMName** or **ClntUser**. If the specified type has no current configuration the command still succeeds.

## **Address (MQCFST)**

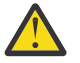

**Attention:** Host names can be specified in this parameter, only on queue managers that have **IBM MO 8.0 new functions enabled with OPMODE.** 

The filter to be used to compare with the IP address, or host name, of the partner queue manager or client at the other end of the channel (parameter identifier: MQCACH\_CONNECTION\_NAME).

This parameter is mandatory when **Type** is MQCAUT\_ADDESSMAP and is also valid when **Type** is MQCAUT\_SSLPEERMAP, MQCAUT\_USERMAP, or MQCAUT\_QMGRMAP and **Action** is MQACT\_ADD, MQACT\_REPLACE, or MQACT\_REMOVE. You can define more than one channel authentication object with the same main identity, for example the same TLS peer name, with different addresses. See ["Generic IP addresses for channel authentication records" on page 867](#page-866-0) for more information about filtering IP addresses.

The maximum length of the string is MQ\_CONN\_NAME\_LENGTH.

#### **AddrList (MQCFSL)**

A list of up to 100 generic IP addresses which are banned from accessing this queue manager on any channel (parameter identifier: MQCACH\_CONNECTION\_NAME\_LIST).

This parameter is only valid when **Type** is MQCAUT\_BLOCKADDR.

The maximum length of each address is MQ\_CONN\_NAME\_LENGTH.

#### **CheckClient (MQCFIN)**

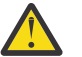

**Attention:** This parameter is valid only on queue managers that have IBM MQ 8.0 new functions enabled with OPMODE.

The user ID and password requirements for the client connection to be successful. The following values are valid:

#### **MQCHK\_REQUIRED\_ADMIN**

A valid user ID and password are required for the connection to be allowed if you are using a privileged user ID. The password cannot contain single quotation marks ( ' ).

Any connections using a non-privileged user ID are not required to provide a user ID and password.

The user ID and password are checked against the user repository details provided in an authentication information object, and supplied on ALTER QMGR in the CONNAUTH field.

If no user repository details are provided, so that user ID and password checking are not enabled on the queue manager, the connection is not successful.

A privileged user is one that has full administrative authorities for IBM MQ. See Privileged users for more information.

This option is not valid on z/OS platforms.

#### **MQCHK\_REQUIRED**

A valid user ID and password are required for the connection to be allowed. The password cannot contain single quotation marks ( ' ).

The user ID and password are checked against the user repository details provided in an authentication information object and supplied on ALTER QMGR in the CONNAUTH field.

If no user repository details are provided, so that user ID and password checking are not enabled on the queue manager, the connection is not successful.

### **MQCHK\_AS\_Q\_MGR**

In order for the connection to be allowed, it must meet the connection authentication requirements defined on the queue manager.

If the CONNAUTH field provides an authentication information object, and the value of CHCKCLNT is REQUIRED, the connection fails unless a valid user ID and password are supplied.

If the CONNAUTH field does not provide an authentication information object, or the value of CHCKCLNT is not REQUIRED, the user ID and password are not required.

## **ClntUser (MQCFST)**

The client asserted user ID to be mapped to a new user ID, allowed through unchanged, or blocked (parameter identifier: MQCACH\_CLIENT\_USER\_ID).

This can be the user ID flowed from the client indicating the user ID the client side process is running under, or the user ID presented by the client on an MQCONNX call using MQCSP.

This parameter is valid only with TYPE(USERMAP) and when **Match** is MQMATCH\_RUNCHECK.

The maximum length of the string is MQ\_CLIENT\_USER\_ID\_LENGTH.

#### $z/0S$ **CommandScope (MQCFST)**

Command scope (parameter identifier: MQCACF\_COMMAND\_SCOPE). This parameter applies to z/OS only.

Specifies how the command is run when the queue manager is a member of a queue sharing group. You can specify one of the following:

- blank (or omit the parameter altogether). The command is run on the queue manager on which it was entered.
- a queue manager name. The command is run on the queue manager you specify, providing it is active within the queue sharing group. If you specify a queue manager name other than the queue manager on which the command was entered, you must be using a queue sharing group environment, and the command server must be enabled.
- an asterisk (\*). The command is run on the local queue manager and is also passed to every active queue manager in the queue sharing group.

#### **Custom (MQCFST)**

Reserved for future use.

## **Description (MQCFST)**

Provides descriptive information about the channel authentication record, which is displayed when you issue the Inquire Channel Authentication Records command (parameter identifier: MQCA\_CHLAUTH\_DESC).

This parameter must contain only displayable characters. In a DBCS installation, it can contain DBCS characters. The maximum length of the string is MQ\_CHLAUTH\_DESC\_LENGTH.

**Note:** Use characters from the coded character set identifier (CCSID) for this queue manager. Other characters might be translated incorrectly if the information is sent to another queue manager.

#### **MCAUser (MQCFST)**

The user identifier to be used when the inbound connection matches the TLS DN, IP address, client asserted user ID or remote queue manager name supplied (parameter identifier: MQCACH\_MCA\_USER\_ID).

This parameter is mandatory when **UserSrc** is MQUSRC\_MAP and is valid when **Type** is MQCAUT\_SSLPEERMAP, MQCAUT\_ADDRESSMAP, MQCAUT\_USERMAP, or MQCAUT\_QMGRMAP.

This parameter is valid only when **Action** is MQACT\_ADD or MQACT\_REPLACE.

The maximum length of the string is MQ\_MCA\_USER\_ID\_LENGTH.

## **QMName (MQCFST)**

The name of the remote partner queue manager, or pattern that matches a set of queue manager names, to be mapped to a user ID or blocked (parameter identifier: MQCA\_REMOTE\_Q\_MGR\_NAME).

This parameter is valid only when **Type** is MQCAUT\_QMGRMAP

The maximum length of the string is MQ\_Q\_MGR\_NAME\_LENGTH.

## **SSLCertIssuer (MQCFST)**

This parameter is additional to the **SSLPeer** parameter.

**SSLCertIssuer** restricts matches to being within certificates issued by a particular Certificate Authority.

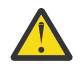

**Attention:** This parameter is valid only on queue managers that have IBM MQ 8.0 new functions enabled with OPMODE.

## **SSLPeer (MQCFST)**

The filter to use to compare with the Distinguished Name of the certificate from the peer queue manager or client at the other end of the channel (parameter identifier: MQCACH\_SSL\_PEER\_NAME).

The **SSLPeer** value is specified in the standard form used to specify a Distinguished Name. See Distinguished Names and IBM MQ rules for SSLPEER values.

The maximum length of the string is MQ\_SSL\_PEER\_NAME\_LENGTH .

#### **UserList (MQCFSL)**

A list of up to 100 user IDs which are banned from using this channel or set of channels (parameter identifier: MQCACH\_MCA\_USER\_ID\_LIST).

The following special value can be used:

#### **\*MQADMIN**

The exact meaning of this value is determined at runtime. If you are using the OAM supplied with IBM MQ, the meaning depends on platform, as follows:

- On Windows, all members of the mqm group, the Administrators group and SYSTEM
- On UNIX and Linux, all members of the mqm group
- On IBM i, the profiles (users) qmqm and qmqmadm and all members of the qmqmadm group, and any user defined with the \*ALLOBJ special setting
- On z/OS, the user ID that the CHINIT and the user ID that the MSTR address spaces are running under

This parameter is only valid when **TYPE** is MQCAUT\_BLOCKUSER.

The maximum length of each user ID is MQ\_MCA\_USER\_ID\_LENGTH .

#### **UserSrc (MQCFIN)**

The source of the user ID to be used for MCAUSER at run time (parameter identifier: MOIACH\_USER\_SOURCE).

The following values are valid:

#### **MQUSRC\_MAP**

Inbound connections that match this mapping use the user ID specified in the **MCAUser** attribute. This is the default value.

#### **MQUSRC\_NOACCESS**

Inbound connections that match this mapping have no access to the queue manager and the channel ends immediately.

#### **MQUSRC\_CHANNEL**

Inbound connections that match this mapping use the flowed user ID or any user defined on the channel object in the MCAUSER field.

Note that *Warn* and MQUSRC\_CHANNEL, or MQUSRC\_MAP are incompatible. This is because channel access is never blocked in these cases, so there is never a reason to generate a warning.

## **Warn (MQCFIN)**

Indicates whether this record operates in warning mode (parameter identifier: MQIACH\_WARNING).

#### **MQWARN\_NO**

This record does not operate in warning mode. Any inbound connection that matches this record is blocked. This is the default value.

### **MQWARN\_YES**

This record operates in warning mode. Any inbound connection that matches this record and would therefore be blocked is allowed access. An error message is written and, if events are configured, an event message is created showing the details of what would have been blocked.

The connection is allowed to continue. An attempt is made to find another record that is set to WARN(NO) to set the credentials for the inbound channel.

## **Error codes**

This command might return the following error codes in the response format header, in addition to the values shown at ["Error codes applicable to all commands" on page 1346.](#page-1345-0)

## **Reason (MQLONG)**

The value can be any of the following values:

### **MQRCCF\_CHLAUTH\_TYPE\_ERROR**

Channel authentication record type not valid.

## **MQRCCF\_CHLAUTH\_ACTION\_ERROR**

Channel authentication record action not valid.

#### **MQRCCF\_CHLAUTH\_USERSRC\_ERROR**

Channel authentication record user source not valid.

## **MQRCCF\_WRONG\_CHLAUTH\_TYPE**

Parameter not allowed for this channel authentication record type.

## **MQRCCF\_CHLAUTH\_ALREADY\_EXISTS**

Channel authentication record already exists

## **Related concepts**

Channel authentication records

# Multi V 9.0.2 Set Log

The Set Log (MQCMD\_SET\_LOG) command on Multiplatforms enables you to notify the queue manager that archiving of a log is complete. If the log management type is not **Archive** the command fails. This command requires change authority on the queue manager object.

## **Required parameters:**

*ParameterType*

## **Optional parameters:**

*Archive*

## **Required parameters**

## **ParameterType (MQCFIN)**

Specifies the type of the log (parameter identifier: MQIACF\_SYSP\_TYPE).

The value must be MQSYSP\_TYPE\_SET

## **Optional parameters**

## **Archive (MQCFST)**

Specifies the log extent that is being marked as archived (parameter identifier: MQCACF\_ARCHIVE\_LOG\_EXTENT\_NAME).

The command fails if the log extent is not recognized, or is the current log. The command does not fail if the extent has already been marked as having been archived.

A message is written to the error log if the queue manager is notified about an extent more than once.

## **Error codes**

This command might return the following error codes in the response format header, in addition to the values shown at ["Error codes applicable to all commands" on page 1346](#page-1345-0).

## **Reason (MQLONG)**

The value can be any of the following values:

## **MQRCCF\_LOG\_EXTENT\_NOT\_FOUND**

The specified log extent was not found or is not valid.

## **MQRCCF\_CURRENT\_LOG\_EXTENT**

The specified log extent is the current log extent, and cannot have been validly archived yet.

## **MQRCCF\_LOG\_TYPE\_ERROR**

The command has been run on a log that is not an archive log.

## **MQRCCF\_LOG\_EXTENT\_ERROR**

The specified log extent is corrupt.

# **Set Log on z/OS**

Use the Set Log (MQCMD\_SET\_LOG) command to dynamically change certain log system parameter values initially set by your system parameter module at queue manager startup.

#### **Required parameters:**

*ParameterType*

## **Optional parameters (if the value of** *ParameterType* **is MQSYSP\_TYPE\_SET:**

*CommandScope* , *DeallocateInterval* , *LogCompression* , *MaxArchiveLog* , *MaxConcurrentOffloads* , *MaxReadTapeUnits* , *OutputBufferCount*

## **Optional parameters if** *ParameterType* **type is MQSYSP\_TYPE\_INITIAL:**

*CommandScope*

## **Required parameters**

## **ParameterType (MQCFIN)**

Parameter type (parameter identifier: MQIACF\_SYSP\_TYPE).

Specifies how the parameters are to be set:

## **MQSYSP\_TYPE\_INITIAL**

The initial settings of the log system parameters. This MQSYSP\_TYPE\_INITIAL resets all the log system parameters to the values at queue manager startup.

## **MQSYSP\_TYPE\_SET**

This MQSYSP\_TYPE\_SETindicates that you intend to change one, or more, of the archive log system parameter settings.

## **Optional parameters**

## **CommandScope (MQCFST)**

Command scope (parameter identifier: MQCACF\_COMMAND\_SCOPE).

Specifies how the command is executed when the queue manager is a member of a queue-sharing group. You can specify one of the following:

- blank (or omit the parameter altogether). The command is executed on the queue manager on which it was entered.
- a queue manager name. The command is executed on the queue manager you specify, providing it is active within the queue sharing group. If you specify a queue manager name other than the queue manager on which it was entered, you must be using a queue sharing group environment, and the command server must be enabled.
- an asterisk (\*). The command is executed on the local queue manager and is also passed to every active queue manager in the queue sharing group.

The maximum length is MQ\_QSG\_NAME\_LENGTH.

## **DeallocateInterval (MQCFIN)**

Deallocation interval (parameter identifier: MQIACF\_SYSP\_DEALLOC\_INTERVAL).

Specifies the length of time, in minutes, that an allocated archive read tape unit is allowed to remain unused before it is deallocated. This parameter, together with the **MaxReadTapeUnits** parameter, allows IBM MQ to optimize archive log reading from tape devices. You are recommended to specify the maximum values, within system constraints, for both parameters, in order to achieve the optimum performance for reading archive tapes.

Specify a value in the range zero and 1440. Zero means that a tape unit is deallocated immediately. If you specify a value of 1440, the tape unit is never deallocated.

#### **LogCompression (MQCFIN)**

Log compression parameter (parameter identifier: MQIACF\_LOG\_COMPRESSION).

Specifies the log compression algorithm to enable.

The possible values are:

#### **MQCOMPRESS\_NONE**

Log compression is disabled.

### **MQCOMPRESS\_RLE**

Enable run-length encoding log compression.

#### **MQCOMPRESS\_ANY**

Enable the queue manager to select the compression algorithm that gives the greatest degree of log record compression.

 $z/0S$ For more details see The log files.

### **MaxArchiveLog (MQCFIN)**

Specifies the maximum number of archive log volumes that can be recorded in the BSDS (parameter identifier: MQIACF\_SYSP\_MAX\_ARCHIVE).

When this value is exceeded, recording recommences at the start of the BSDS.

Specify a value in the range 10 through 100.

#### **MaxConcurrentOffloads (MQCFIN)**

Specifies the maximum number of concurrent log offload tasks (parameter identifier: MQIACF\_SYSP\_MAX\_CONC\_OFFLOADS).

Specify a decimal number between 1 and 31. If no value is specified the default of 31 applies.

Configure a number lower than the default if your archive logs are allocated on a tape device, and there are constraints on the number of such devices that can be concurrently allocated to the queue manager.

#### **MaxReadTapeUnits (MQCFIN)**

Specifies the maximum number of dedicated tape units that can be allocated to read archive log tape volumes (parameter identifier: MQIACF\_SYSP\_MAX\_READ\_TAPES).

This parameter, together with the *DeallocateInterval* parameter, allows IBM MQ to optimize archive log reading from tape devices.

Specify a value in the range 1 through 99.

If you specify a value that is greater than the current specification, the maximum number of tape units allowable for reading archive logs increases. If you specify a value that is less than the current specification, tape units that are not being used are immediately deallocated to adjust to the new value. Active, or premounted, tapes remain allocated.

## **OutputBufferCount (MQCFIN)**

Specifies the number of 4 KB output buffers to be filled before they are written to the active log data sets (parameter identifier: MQIACF\_SYSP\_OUT\_BUFFER\_COUNT).

Specify the number of buffers in the range 1 through 256.

The larger the number of buffers and the less often the write takes place improves the performance of IBM MQ. The buffers might be written before this number is reached if significant events, such as a commit point, occur.

## **Multi** Set Policy

The Set Policy (MQCMD\_CHANGE\_PROT\_POLICY) command sets the protection policy.

**Important:** You must have an Advanced Message Security (AMS) license installed to issue this command. If you attempt to issue the **Set Policy** command without an AMS license installed, you receive message AMQ7155 - License file not found or not valid.

## **Syntax diagram**

See the syntax diagram in the MQSC ["SET POLICY" on page 871](#page-870-0) command for combinations of parameters and values that are allowed.

## **Required parameters**

## **PolicyName (MQCFST)**

Specifies the name of the policy. The policy name must match the name of the queue which is to be protected (parameter identifier: MQCA\_POLICY\_NAME).

The maximum length of the string is MQ\_OBJECT\_NAME\_LENGTH.

## **Optional parameters**

## **SignAlg (MQCFIN)**

Specifies the digital signature algorithm (parameter identifier: MQIA\_SIGNATURE\_ALGORITHM). The following values are valid:

## **MQMLP\_SIGN\_ALG\_NONE**

No digital signature algorithm specified. This is the default value.

## **MQMLP\_SIGN\_ALG\_MD5**

MD5 digital signature algorithm specified.

## **MQMLP\_SIGN\_ALG\_SHA1**

SHA1 digital signature algorithm specified.

## **MQMLP\_SIGN\_ALG\_SHA256**

SHA256 digital signature algorithm specified.

## **MQMLP\_SIGN\_ALG\_SHA384**

SHA384 digital signature algorithm specified.

## **MQMLP\_SIGN\_ALG\_SHA512**

SHA512 digital signature algorithm specified.

## **EncAlg (MQCFIN)**

Specifies the encryption algorithm (parameter identifier: MQIA\_ENCRYPTION\_ALGORITHM). The following values are valid:

## **MQMLP\_ENCRYPTION\_ALG\_NONE**

No encryption algorithm specified. This is the default value.

## **MQMLP\_ENCRYPTION\_ALG\_RC2**

RC2 encryption algorithm specified.

## **MQMLP\_ENCRYPTION\_ALG\_DES**

DES encryption algorithm specified.

## **MQMLP\_ENCRYPTION\_ALG\_3DES** 3DES encryption algorithm specified.

## **MQMLP\_ENCRYPTION\_ALG\_AES128**

AES128 encryption algorithm specified.

## **MQMLP\_ENCRYPTION\_ALG\_AES256**

AES256 encryption algorithm specified.

#### **Signer (MQCFST)**

Specifies the distinguished name of an authorized signer. This parameter can be specified multiple times (parameter identifier: MQCA\_SIGNER\_DN).

#### **Recipient (MQCFST)**

Specifies the distinguished name of the intended recipient. This parameter can be specified multiple times (parameter identifier: MQCA\_RECIPIENT\_DN).

#### **Enforce and Tolerate (MQCFST)**

Indicates whether the security policy should be enforced or whether unprotected messages are tolerated (parameter identifier: MQIA\_TOLERATE\_UNPROTECTED). The following values are valid:

## **MQMLP\_TOLERATE\_NO**

Specifies that all message must be protected when retrieved from the queue. Any unprotected message encountered is moved to the SYSTEM.PROTECTION.ERROR.QUEUE. This is the default value.

## **MQMLP\_TOLERATE\_YES**

Specifies that the messages that are not protected when retrieved from the queue can ignore the policy.

Toleration is optional and exists to facilitate staged implementation, where:

- Policies have been applied to queues, but those queues might already contain unprotected messages, or
- Queues might still receive messages from remote systems that do not yet have the policy set.

# **KeyReuse (MQCFIN)**

Specifies the number of times that an encryption key can be re-used, in the range 1-9,999,999, or the special values *MQKEY\_REUSE\_DISABLED* or *MQKEY\_REUSE\_UNLIMITED* (parameter identifier: MOIA\_KEY\_REUSE\_COUNT). The following values are valid:

## **MQKEY\_REUSE\_DISABLED**

Prevents a symmetric key from being reused. This is the default value.

## **MQKEY\_REUSE\_UNLIMITED**

Allows a symmetric key to be reused any number of times.

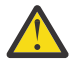

**Attention:** Key reuse is valid only for CONFIDENTIALITY policies, that is, **SignAlg** set to *MQESE\_SIGN\_ALG\_NONE* and **EncAlg** set to an algorithm value. For all other policy types, you must omit the parameter, or set the **Keyreuse** value to *MQKEY\_REUSE\_DISABLED*.

## **Action (MQCFIN)**

Specifies the action for the parameters supplied, as they apply to any existing policy (parameter identifier: MOIACF\_ACTION). The following values are valid:

#### **MQACT\_REPLACE**

Has the effect of replacing any existing policy with the parameters supplied. This is the default value.

## **MQACT\_ADD**

Has the effect that signers and recipients parameters have an additive effect. That is, if a signer or recipient is specified, and does not already exist in a preexisting policy, the signer or recipient value is added to the existing policy definition.

#### **MQACT\_REMOVE**

Has the opposite effect of *MQACT\_ADD*. That is, if any of the signer or recipient values specified exist in a preexisting policy, those values are removed from the policy definition.

## **Error codes**

This command might return the following error codes in the response format header, in addition to the values shown at ["Error codes applicable to all commands" on page 1346](#page-1345-0).

## **Reason (MQLONG)**

The value can be any of the following values:

## **MQRCCF\_POLICY\_TYPE\_ERROR**

Policy type not valid.

#### z/0S **Set System on z/OS**

Use the Set System (MQCMD\_SET\_SYSTEM) command to dynamically change certain general system parameter values initially set from your system parameter module at queue manager startup.

### **Required parameters:**

*ParameterType*

## **Optional parameters (if the value of** *ParameterType* **is MQSYSP\_TYPE\_SET:**

*CheckpointCount*, *CommandScope*, *Exclmsg*, *MaxConnects*, *MaxConnectsBackground*, *MaxConnectsForeground*, *Service*, *SMFInterval*, *TraceSize*

#### **Optional parameters if** *ParameterType* **type is MQSYSP\_INITIAL:** *CommandScope*

## **Required parameters**

## **ParameterType (MQCFIN)**

Parameter type (parameter identifier: MQIACF\_SYSP\_TYPE).

Specifies how the parameters are to be set:

## **MQSYSP\_TYPE\_INITIAL**

The initial settings of the system parameters. MQSYSP\_TYPE\_INITIAL resets the parameters to the values specified in the system parameters at queue manager startup.

#### **MQSYSP\_TYPE\_SET**

MQSYSP TYPE SET indicates that you intend to change one, or more, of the system parameter settings.

## **Optional parameters**

## **CheckpointCount (MQCFIN)**

The number of log records written by IBM MQ between the start of one checkpoint and the next (parameter identifier: MQIACF\_SYSP\_CHKPOINT\_COUNT).

IBM MQ starts a new checkpoint after the number of records that you specify has been written.

Specify a value in the range 200 through 16 000 000.

## **CommandScope (MQCFST)**

Command scope (parameter identifier: MQCACF\_COMMAND\_SCOPE).

Specifies how the command is executed when the queue manager is a member of a queue-sharing group. You can specify one of the following:

- blank (or omit the parameter altogether). The command is executed on the queue manager on which it was entered.
- a queue manager name. The command is executed on the queue manager you specify, providing it is active within the queue sharing group. If you specify a queue manager name other than the queue manager on which it was entered, you must be using a queue sharing group environment, and the command server must be enabled.
- an asterisk (\*). The command is executed on the local queue manager and is also passed to every active queue manager in the queue sharing group.

The maximum length is MQ\_QSG\_NAME\_LENGTH.

## **Exclmsg (MQCFSL)**

A list of message identifiers to be excluded from being written to any log (parameter identifier: MQCACF\_EXCL\_OPERATOR\_MESSAGES).

Specify a list of error message identifiers to be excluded from being written to any log. For example, to exclude message CSQX500I, add X500 to this list. Messages in this list are not sent to the z/OS console and hardcopy log. As a result using the EXCLMSG parameter to exclude messages is more efficient from a CPU perspective than using z/OS mechanisms such as the message processing facility list and should be used instead where possible.

The maximum length of each message identifier is MQ\_OPERATOR\_MESSAGE\_LENGTH.

The list can contain a maximum of 16 message identifiers.

### **Service (MQCFST)**

Service parameter setting (parameter identifier: MQCACF\_SYSP\_SERVICE).

This parameter is reserved for use by IBM.

#### **SMFInterval (MQCFIN)**

The default time, in minutes, between each gathering of statistics (parameter identifier: MQIACF\_SYSP\_SMF\_INTERVAL).

Specify a value in the range zero through 1440.

If you specify a value of zero, statistics data and accounting data are both collected at the SMF data collection broadcast.

## **TraceSize (MQCFIN)**

The size of the trace table, in 4 KB blocks, to be used by the global trace facility (parameter identifier: MQIACF\_SYSP\_TRACE\_SIZE).

Specify a value in the range zero through 999.

## **Start Channel**

The Start Channel (MQCMD\_START\_CHANNEL) command starts an IBM MQ channel. This command can be issued to a channel of any type (except MQCHT\_CLNTCONN). If, however, it is issued to a channel with a *ChannelType* value of MQCHT\_RECEIVER, MQCHT\_SVRCONN, or MQCHT\_CLUSRCVR, the only action is to enable the channel, not start it.

Where there is both a locally defined channel and an auto-defined cluster-sender channel of the same name, the command applies to the locally defined channel.

If there is no locally defined channel but more than one auto-defined cluster-sender channel, the command applies to the last channel added to the repository on the local queue manager.

None of the following attributes are applicable to MQTT channels unless specifically mentioned in the parameter description.

## **Required parameters**

## **ChannelName (MQCFST)**

Channel name (parameter identifier: MQCACH\_CHANNEL\_NAME).

The name of the channel to be started. The maximum length of the string is MQ\_CHANNEL\_NAME\_LENGTH.

This parameter is required for all channel types including MQTT channels.

## **Optional parameters**

 $z/0S$ 

## **CommandScope (MQCFST)**

Command scope (parameter identifier: MQCACF\_COMMAND\_SCOPE). This parameter applies to z/OS only.

Specifies how the command is executed when the queue manager is a member of a queue-sharing group. You can specify one of the following:

- blank (or omit the parameter altogether). The command is executed on the queue manager on which it was entered.
- a queue manager name. The command is executed on the queue manager you specify, providing it is active within the queue sharing group. If you specify a queue manager name other than the queue manager on which it was entered, you must be using a queue sharing group environment, and the command server must be enabled.
- an asterisk (\*). The command is executed on the local queue manager and is also passed to every active queue manager in the queue sharing group.

The maximum length is MQ\_QSG\_NAME\_LENGTH.

#### **ChannelDisposition (MQCFIN)**

Channel disposition (parameter identifier: MQIACH\_CHANNEL\_DISP). This parameter applies to z/OS only.

Specifies the disposition of the channels to be started.

If this parameter is omitted, then the value for the channel disposition is taken from the default channel disposition attribute of the channel object.

The value can be:

#### **MQCHLD\_PRIVATE**

A receiving channel is private if it was started in response to an inbound transmission directed to the queue manager.

A sending channel is private if its transmission queue has a disposition other than MQQSGD\_SHARED.

#### **MQCHLD\_SHARED**

A receiving channel is shared if it was started in response to an inbound transmission directed to the queue sharing group.

A sending channel is shared if its transmission queue has a disposition of MQQSGD\_SHARED.

#### **MQCHLD\_FIXSHARED**

Shared channels tied to a specific queue manager.

The combination of the **ChannelDisposition** and **CommandScope** parameters also controls from which queue manager the channel is operated. The possible options are:

- On the local queue manager where the command is issued.
- On another specific named queue manager in the group.
- On every active queue manager in the group.
- On the most suitable queue manager in the group, determined automatically by the queue manager itself.

The various combinations of *ChannelDisposition* and *CommandScope* are summarized in [Table](#page-1828-0) [106 on page 1829](#page-1828-0)

<span id="page-1828-0"></span>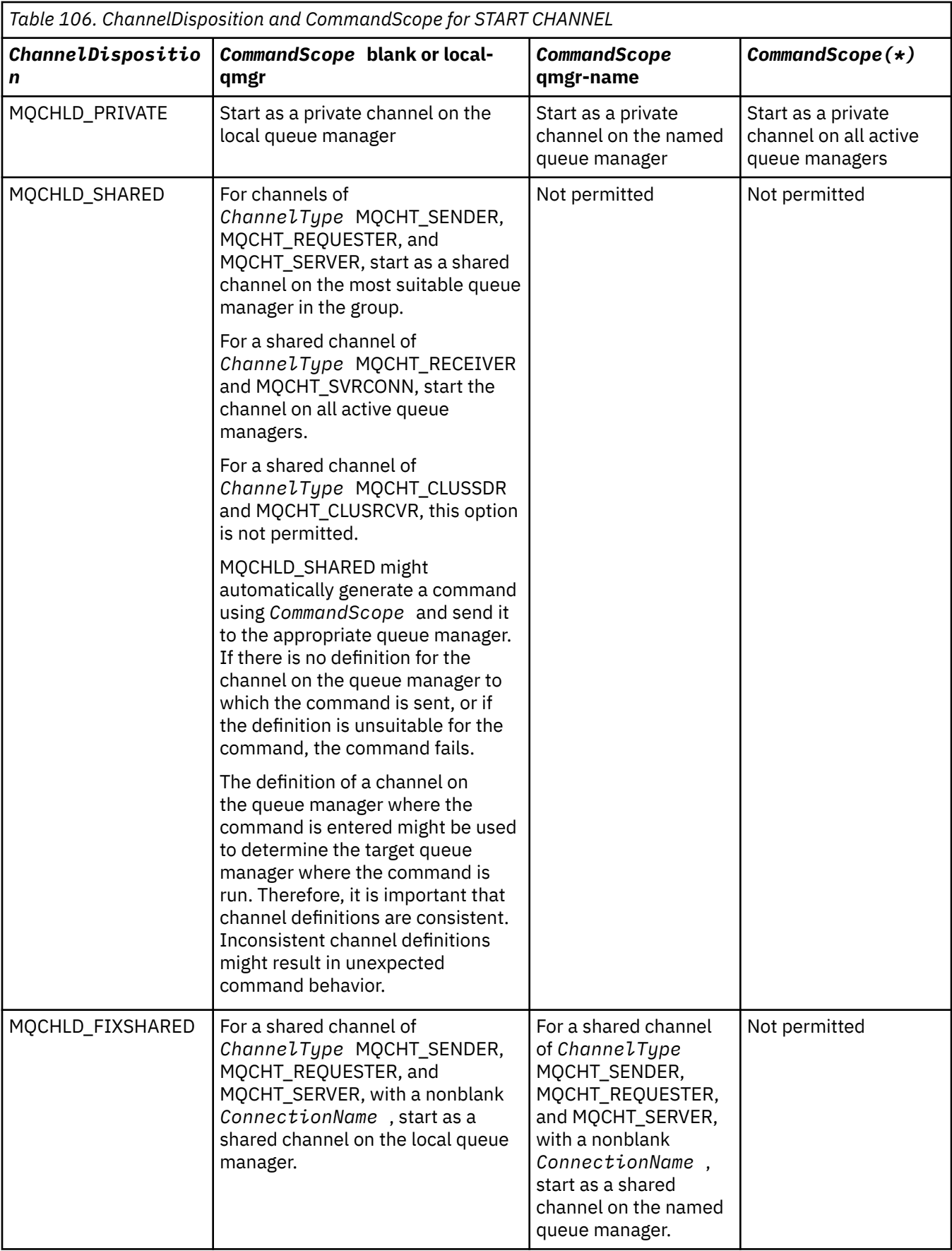

## **Error codes**

This command might return the following error codes in the response format header, in addition to the values shown in ["Error codes applicable to all commands" on page 1346](#page-1345-0).

## **Reason (MQLONG)**

The value can be any of the following values:

**MQRCCF\_CHANNEL\_INDOUBT** Channel in-doubt.

**MQRCCF\_CHANNEL\_IN\_USE** Channel in use.

**MQRCCF\_CHANNEL\_NOT\_FOUND** Channel not found.

**MQRCCF\_CHANNEL\_TYPE\_ERROR**

Channel type not valid.

**MQRCCF\_MQCONN\_FAILED** MQCONN call failed.

**MQRCCF\_MQINQ\_FAILED** MQINQ call failed.

**MQRCCF\_MQOPEN\_FAILED** MQOPEN call failed.

**MQRCCF\_NOT\_XMIT\_Q** Queue is not a transmission queue.

#### **AIX** Start Channel (MQTT) Windows  $\blacktriangleright$  Linux  $\blacktriangleright$

The Start Channel (MQCMD\_START\_CHANNEL) command starts an IBM MQ channel. This command can be issued to a channel of type MQCHT\_MQTT.

## **Required parameters**

## **ChannelName (MQCFST)**

Channel name (parameter identifier: MQCACH\_CHANNEL\_NAME).

The name of the channel to be started. The maximum length of the string is MQ\_CHANNEL\_NAME\_LENGTH.

This parameter is required for all channel types including MQTT channels.

## **ChannelType (MQCFIN)**

The type of channel (parameter identifier: MQIACH\_CHANNEL\_TYPE). This parameter is currently only used with MQTT Telemetry channels, and is required when starting a Telemetry channel. The only value that can currently be given to the parameter is MQCHT\_MQTT.

## **Error codes**

This command might return the following error codes in the response format header, in addition to the values shown in ["Error codes applicable to all commands" on page 1346](#page-1345-0).

## **Reason (MQLONG)**

The value can be any of the following values:

## **MQRCCF\_PARM\_SYNTAX\_ERROR**

The parameter specified contained a syntax error.

**MQRCCF\_PARM\_MISSING**

Parameters are missing.

#### **MQRCCF\_CHANNEL\_NOT\_FOUND**

The channel specified does not exist.

## **MQRCCF\_CHANNEL\_IN\_USE**

The command did not specify a parameter or parameter value that was required.

## **MQRCCF\_NO\_STORAGE**

Insufficient storage is available.

### **MQRCCF\_COMMAND\_FAILED**

The command has failed.

## **MQRCCF\_PORT\_IN\_USE**

The port is in use.

## **MQRCCF\_BIND\_FAILED**

The bind to a remote system during session negotiation has failed.

## **MQRCCF\_SOCKET\_ERROR**

Socket error has occurred.

## **MQRCCF\_HOST\_NOT\_AVAILABLE**

An attempt to allocate a conversation to a remote system was unsuccessful. The error might be transitory, and the allocate might succeed later. This reason can occur if the listening program at the remote system is not running.

## **Start Channel Initiator**

The Start Channel Initiator (MQCMD\_START\_CHANNEL\_INIT) command starts an IBM MQ channel initiator.

## **Required parameters**

## **InitiationQName (MQCFST)**

Initiation queue name (parameter identifier: MQCA\_INITIATION\_Q\_NAME).

The name of the initiation queue for the channel initiation process. That is, the initiation queue that is specified in the definition of the transmission queue.

This parameter is not valid on z/OS.

The maximum length of the string is MQ\_Q\_NAME\_LENGTH.

## **Optional parameters**

## **CommandScope (MQCFST)**

Command scope (parameter identifier: MQCACF\_COMMAND\_SCOPE). This parameter applies to z/OS only.

Specifies how the command is executed when the queue manager is a member of a queue-sharing group. You can specify one of the following:

- blank (or omit the parameter altogether). The command is processed on the queue manager on which it was entered.
- a queue manager name. The command is processed on the queue manager you specify, providing it is active within the queue sharing group. If you specify a queue manager name other than the queue manager on which it was entered, you must be using a queue sharing group environment, and the command server must be enabled.

The maximum length is MQ\_QSG\_NAME\_LENGTH.

## **EnvironmentInfo (MQCFST)**

Environment information (parameter identifier: MQCACF\_ENV\_INFO).

The parameters and values to be substituted in the JCL procedure (xxxxCHIN, where xxxx is the queue manager name) that is used to start the channel initiator address space. This parameter applies to z/OS only.

The maximum length of the string is MQ\_ENV\_INFO\_LENGTH.

## **Error codes**

This command might return the following error codes in the response format header, in addition to the values shown in ["Error codes applicable to all commands" on page 1346](#page-1345-0).

## **Reason (MQLONG)**

The value can be any of the following values:

**MQRCCF\_MQCONN\_FAILED** MQCONN call failed.

**MQRCCF\_MQGET\_FAILED** MQGET call failed.

#### **MQRCCF\_MQOPEN\_FAILED** MQOPEN call failed.

## **Start Channel Listener**

The Start Channel Listener (MQCMD\_START\_CHANNEL\_LISTENER) command starts an IBM MQ listener. On z/OS, this command is valid for any transmission protocol; on other platforms, it is valid only for TCP transmission protocols.

## **Optional parameters**

#### $z/0S$

## **CommandScope (MQCFST)**

Command scope (parameter identifier: MQCACF\_COMMAND\_SCOPE). This parameter applies to z/OS only.

Specifies how the command is executed when the queue manager is a member of a queue-sharing group. You can specify one of the following:

- blank (or omit the parameter altogether). The command is executed on the queue manager on which it was entered.
- a queue manager name. The command is executed on the queue manager you specify, providing it is active within the queue sharing group. If you specify a queue manager name other than the queue manager on which it was entered, you must be using a queue sharing group environment, and the command server must be enabled.

The maximum length is MQ\_Q\_MGR\_NAME\_LENGTH.

## $z/0S$

#### **InboundDisposition (MQCFIN)**

Inbound transmission disposition (parameter identifier: MQIACH\_INBOUND\_DISP). This parameter applies to z/OS only.

Specifies the disposition of the inbound transmissions that are to be handled. The value can be any of the following values:

## **MQINBD\_Q\_MGR**

Listen for transmissions directed to the queue manager. MQINBD\_Q\_MGR is the default.

#### **MQINBD\_GROUP**

Listen for transmissions directed to the queue sharing group. MQINBD\_GROUP is permitted only if there is a shared queue manager environment.

### $z/0S$

#### **IPAddress (MQCFST)**

IP address (parameter identifier: MQCACH\_IP\_ADDRESS). This parameter applies to z/OS only.

The IP address for TCP/IP specified in IPv4 dotted decimal, IPv6 hexadecimal, or alphanumeric form. This parameter is valid only for channels that have a *TransportType* of MQXPT\_TCP.

The maximum length of the string is MQ\_IP\_ADDRESS\_LENGTH.

## **ListenerName (MQCFST)**

Listener name (parameter identifier: MQCACH\_LISTENER\_NAME). This parameter does not apply to z/OS.

The name of the listener definition to be started. On those platforms on which this parameter is valid, if this parameter is not specified, the default listener SYSTEM.DEFAULT.LISTENER is assumed. If this parameter is specified, no other parameters can be specified.

The maximum length of the string is MQ\_LISTENER\_NAME\_LENGTH.

## $z/0S$

## **LUName (MQCFST)**

LU name (parameter identifier: MQCACH\_LU\_NAME). This parameter applies to z/OS only.

The symbolic destination name for the logical unit (LU) as specified in the APPC side information data set. The LU must be the same LU that is specified in the channel initiator parameters to be used for outbound transmissions. This parameter is valid only for channels with a *TransportType* of MOXPT\_LU62.

The maximum length of the string is MQ\_LU\_NAME\_LENGTH.

## z/0S

## **Port (MQCFIN)**

Port number for TCP (parameter identifier: MQIACH\_PORT\_NUMBER). This parameter applies to z/OS only.

The port number for TCP. This parameter is valid only for channels with a *TransportType* of MOXPT TCP.

*z/OS* 

## **TransportType (MQCFIN)**

Transmission protocol type (parameter identifier: MQIACH\_XMIT\_PROTOCOL\_TYPE).

The value can be:

**MQXPT\_LU62** LU 6.2.

**MQXPT\_TCP**

TCP.

**MQXPT\_NETBIOS** NetBIOS.

**MQXPT\_SPX** SPX.

## **Error codes**

This command might return the following error codes in the response format header, in addition to the values shown in ["Error codes applicable to all commands" on page 1346](#page-1345-0).

## **Reason (MQLONG)**

The value can be any of the following values:

## **MQRCCF\_COMMS\_LIBRARY\_ERROR**

Communications protocol library error.

## **MQRCCF\_LISTENER\_NOT\_STARTED**

Listener not started.

# **MQRCCF\_LISTENER\_RUNNING**

Listener already running.

## **MQRCCF\_NETBIOS\_NAME\_ERROR**

NetBIOS listener name error.

# **Multi** Start Service on Multiplatforms

The Start Service (MQCMD\_START\_SERVICE) command starts an existing IBM MQ service definition.

## **Required parameters**

## **ServiceName (MQCFST)**

Service name (parameter identifier: MQCA\_SERVICE\_NAME).

This parameter is the name of the service definition to be started. The maximum length of the string is MQ\_OBJECT\_NAME\_LENGTH.

## **Error codes**

This command might return the following error codes in the response format header, in addition to the values shown in ["Error codes applicable to all commands" on page 1346](#page-1345-0).

#### **Reason (MQLONG)**

The value can be any of the following values:

## **MQRCCF\_NO\_START\_CMD**

The **StartCommand** parameter of the service is blank.

#### **MQRCCF\_SERVICE\_RUNNING**

Service is already running.

## **EXPISPE START SMDS Connection on z/OS**

Use the Start SMDS Connection (MQCMD\_INQUIRE\_SMDSCONN) command after connections have been put into the AVAIL(STOPPED) state by a previous STOP SMDSCONN command. It can also be used to signal to the queue manager to retry a connection which is in the AVAIL(ERROR) state after a previous error.

## **Required parameters**

#### **SMDSConn (MQCFST)**

Specifies the queue manager name relating to the connection between the shared message data set and the queue manager (parameter identifier: MQCACF CF SMDSCONN).

An asterisk value can be used to denote all shared message data sets associated with a specific CFSTRUCT name.

The maximum length of the string is 4 characters.

#### **CFStrucName (MQCFST)**

The name of the CF application structure with SMDS connections properties that you want to start (parameter identifier: MQCA\_CF\_STRUC\_NAME).

The maximum length of the string is MQ\_CF\_STRUC\_NAME\_LENGTH.

#### **CommandScope (MQCFST)**

Command scope (parameter identifier: MQCACF\_COMMAND\_SCOPE).

Specifies how the command is executed when the queue manager is a member of a queue-sharing group. You can specify one of the following:

• blank (or omit the parameter altogether). The command is executed on the queue manager on which it was entered.

- a queue manager name. The command is executed on the queue manager you specify, providing it is active within the queue sharing group. If you specify a queue manager name other than the queue manager on which it was entered, you must be using a queue sharing group environment, and the command server must be enabled.
- an asterisk (\*). The command is executed on the local queue manager and is also passed to every active queue manager in the queue sharing group.

The maximum length is MQ\_QSG\_NAME\_LENGTH.

## **Stop Channel**

The Stop Channel (MQCMD\_STOP\_CHANNEL) command stops an IBM MQ channel.

This command can be issued to a channel of any type (except MQCHT\_CLNTCONN).

Where there is both a locally defined channel and an auto-defined cluster-sender channel of the same name, the command applies to the locally defined channel.

If there is no locally defined channel but more than one auto-defined cluster-sender channel, the command applies to the last channel added to the repository on the local queue manager.

None of the following attributes are applicable to MQTT channels unless specifically mentioned in the parameter description.

## **Required parameters**

## **ChannelName (MQCFST)**

Channel name (parameter identifier: MQCACH\_CHANNEL\_NAME).

The name of the channel to be stopped. The maximum length of the string is MQ\_CHANNEL\_NAME\_LENGTH.

This parameter is required for all channel types..

## **Optional parameters**

#### z/0S **ChannelDisposition (MQCFIN)**

Channel disposition (parameter identifier: MQIACH\_CHANNEL\_DISP). This parameter applies to z/OS only.

Specifies the disposition of the channels to be stopped.

If this parameter is omitted, then the value for the channel disposition is taken from the default channel disposition attribute of the channel object.

The value can be any of the following values:

## **MQCHLD\_PRIVATE**

A receiving channel is private if it was started in response to an inbound transmission directed to the queue manager.

A sending channel is private if its transmission queue has a disposition other than MQQSGD\_SHARED.

## **MQCHLD\_SHARED**

A receiving channel is shared if it was started in response to an inbound transmission directed to the queue sharing group.

A sending channel is shared if its transmission queue has a disposition of MQQSGD\_SHARED.

The combination of the **ChannelDisposition** and **CommandScope** parameters also controls from which queue manager the channel is operated. The possible options are:

- On the local queue manager where the command is issued.
- On another specific named queue manager in the group.
- On every active queue manager in the group.
- On the most suitable queue manager in the group, determined automatically by the queue manager itself.

The various combinations of *ChannelDisposition* and *CommandScope* are summarized in Table 107 on page 1836

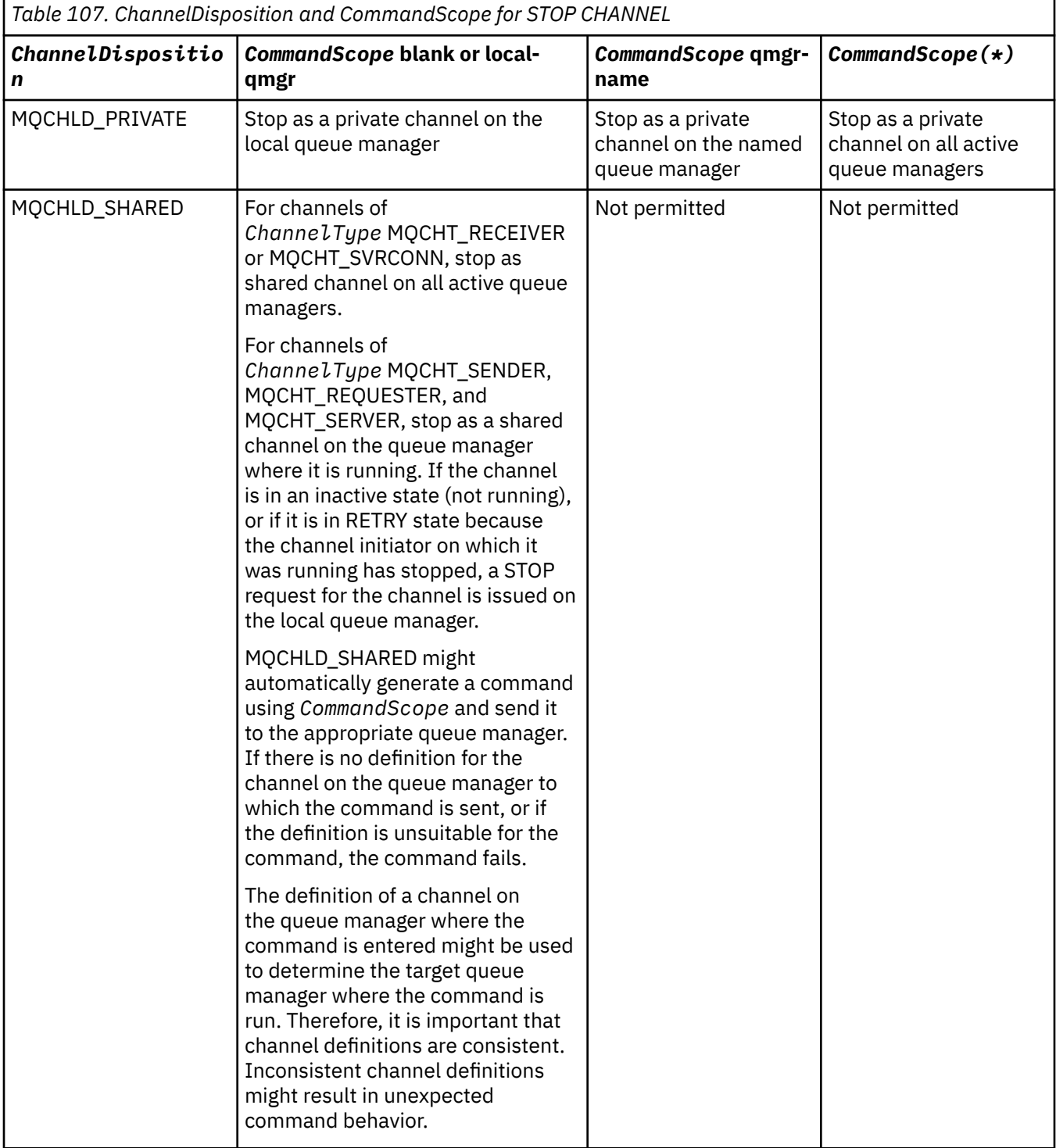

## **ChannelStatus (MQCFIN)**

The new state of the channel after the command is executed (parameter identifier: MQIACH\_CHANNEL\_STATUS).

The value can be any of the following values:
#### **MQCHS\_INACTIVE**

Channel is inactive.

#### **MQCHS\_STOPPED**

Channel is stopped. MQCHS\_STOPPED is the default if nothing is specified.

#### z/0S **CommandScope (MQCFST)**

Command scope (parameter identifier: MQCACF\_COMMAND\_SCOPE). This parameter applies to z/OS only.

Specifies how the command is processed when the queue manager is a member of a queue-sharing group. You can specify one of the following:

- blank (or omit the parameter altogether). The command is processed on the queue manager on which it was entered.
- a queue manager name. The command is processed on the queue manager you specify, providing it is active within the queue sharing group. If you specify a queue manager name other than the queue manager on which it was entered, you must be using a queue sharing group environment, and the command server must be enabled.
- an asterisk (\*). The command is processed on the local queue manager and is also passed to every active queue manager in the queue sharing group.

The maximum length is MQ\_QSG\_NAME\_LENGTH.

#### **ConnectionName (MQCFST)**

Connection name of channel to be stopped (parameter identifier: MQCACH\_CONNECTION\_NAME).

This parameter is the connection name of the channel to be stopped. If this parameter is omitted, all channels with the specified channel name and remote queue manager name are stopped. On Multiplatforms, the maximum length of the string is MQ\_CONN\_NAME\_LENGTH. On z/OS, the maximum length of the string is MQ\_LOCAL\_ADDRESS\_LENGTH.

If this parameter is specified, ChannelStatus must be MQCHS\_INACTIVE.

#### **Mode (MQCFIN)**

How the channel must be stopped (parameter identifier: MQIACF\_MODE).

The value can be:

#### **MQMODE\_QUIESCE**

Quiesce the channel. MQMODE\_QUIESCE is the default.

If you issue a Stop Channel *channelname* Mode(MQMODE\_QUIESCE) command on a server-connection channel with the sharing conversations feature enabled, the IBM MQ client infrastructure becomes aware of the stop request in a timely manner; this time is dependent upon the speed of the network. The client application becomes aware of the stop request as a result of issuing a subsequent call to IBM MQ.

#### **MQMODE\_FORCE**

Stop the channel immediately; the thread or process of the channel is not terminated. Stops transmission of any current batch.

For server-connection channels, breaks the current connection, returning MQRC\_CONNECTION\_BROKEN.

For other types of channels, this situation is likely to result in in-doubt situations.

**z/05** On z/OS, this option interrupts any message reallocation in progress, which can leave BIND\_NOT\_FIXED messages partially reallocated or out of order.

### **MQMODE\_TERMINATE**

 $\blacksquare$  Multi $\blacksquare$  On Multiplatforms, stop the channel immediately; the thread or process of the channel is terminated.

 $\blacksquare$   $\blacksquare$   $\blacks$ 

 $z/0S$ On z/OS, this option interrupts any message reallocation in progress, which can leave BIND\_NOT\_FIXED messages partially reallocated or out of order.

**Note:** This parameter was previously called *Quiesce* (MQIACF\_QUIESCE), with values MQQO\_YES and MQQO\_NO. The old names can still be used.

#### **QMgrName (MQCFST)**

Name of remote queue manager (parameter identifier: MQCA\_Q\_MGR\_NAME).

This parameter is the name of the remote queue manager to which the channel is connected. If this parameter is omitted, all channels with the specified channel name and connection name are stopped. The maximum length of the string is MQ\_Q\_MGR\_NAME\_LENGTH.

If this parameter is specified, ChannelStatus must be MQCHS\_INACTIVE.

# **Error codes**

This command might return the following error codes in the response format header, in addition to the values shown in ["Error codes applicable to all commands" on page 1346](#page-1345-0).

#### **Reason (MQLONG)**

The value can be any of the following values:

**MQRCCF\_CHANNEL\_DISABLED** Channel disabled.

**MQRCCF\_CHANNEL\_NOT\_ACTIVE** Channel not active.

#### **MQRCCF\_CHANNEL\_NOT\_FOUND** Channel not found.

**MQRCCF\_MODE\_VALUE\_ERROR**

Mode value not valid.

**MQRCCF\_MQCONN\_FAILED** MQCONN call failed.

#### **MQRCCF\_MQOPEN\_FAILED** MQOPEN call failed.

**MQRCCF\_MQSET\_FAILED**

MQSET call failed.

#### Windows  $\blacktriangleright$  Linux  $\blacktriangleright$ **Stop Channel (MQTT)**

The Stop Channel (MQCMD\_STOP\_CHANNEL) command stops an MQ Telemetry channel.

# **Required parameters**

#### **ChannelName (MQCFST)**

Channel name (parameter identifier: MQCACH\_CHANNEL\_NAME).

This parameter is required.

The name of the channel to be stopped. The maximum length of the string is MQ\_CHANNEL\_NAME\_LENGTH.

#### **ChannelType (MQCFIN)**

The type of channel (parameter identifier: MQIACH\_CHANNEL\_TYPE). This parameter is currently only used with MQTT Telemetry channels, and is required when stopping a Telemetry channel. The only value that can currently be given to the parameter is **MQCHT\_MQTT**.

# **Optional parameters**

# **ClientIdentifier (MQCFST)**

Client identifier. The client identifier is a 23-byte string that identifies an MQ Telemetry Transport client. When the Stop Channel command specifies a *ClientIdentifier*, only the connection for the specified client identifier is stopped. If the CLIENTID is not specified, all the connections on the channel are stopped.

# **Error codes**

This command might return the following error codes in the response format header, in addition to the values shown in ["Error codes applicable to all commands" on page 1346](#page-1345-0).

#### **Reason (MQLONG)**

The value can be any of the following values:

**MQRCCF\_CHANNEL\_DISABLED** Channel disabled.

**MQRCCF\_CHANNEL\_NOT\_ACTIVE** Channel not active.

**MQRCCF\_CHANNEL\_NOT\_FOUND** Channel not found.

**MQRCCF\_MODE\_VALUE\_ERROR** Mode value not valid.

**MQRCCF\_MQCONN\_FAILED** MQCONN call failed.

**MQRCCF\_MQOPEN\_FAILED** MQOPEN call failed.

**MQRCCF\_MQSET\_FAILED** MQSET call failed.

#### z/0S **Stop Channel Initiator on z/OS**

The Stop Channel Initiator (MQCMD\_STOP\_CHANNEL\_INIT) command stops an IBM MQ channel initiator.

# **Optional parameters**

# **CommandScope (MQCFST)**

Command scope (parameter identifier: MQCACF\_COMMAND\_SCOPE).

Specifies how the command is executed when the queue manager is a member of a queue-sharing group. You can specify one of the following:

- blank (or omit the parameter altogether). The command is executed on the queue manager on which it was entered.
- a queue manager name. The command is executed on the queue manager you specify, providing it is active within the queue sharing group. If you specify a queue manager name other than the queue manager on which it was entered, you must be using a queue sharing group environment, and the command server must be enabled.
- an asterisk (\*). The command is executed on the local queue manager and is also passed to every active queue manager in the queue sharing group.

The maximum length is MQ\_QSG\_NAME\_LENGTH.

#### **SharedChannelRestart (MQCFIN)**

Shared channel restart (parameter identifier: MQIACH\_SHARED\_CHL\_RESTART).

Specifies whether the channel initiator attempts to restart any active sending channels, started with the **ChannelDisposition** parameter set to MQCHLD\_SHARED, that it owns on another queue manager. The value can be:

#### **MQCHSH\_RESTART\_YES**

Shared sending channels are to be restarted. MOCHSH\_RESTART\_YES is the default.

#### **MQCHSH\_RESTART\_NO**

Shared sending channels are not to be restarted, so become inactive.

Active channels started with the **ChannelDisposition** parameter set to MQCHLD\_FIXSHARED are not restarted, and always become inactive.

# **Stop Channel Listener**

The Stop Channel Listener (MQCMD\_STOP\_CHANNEL\_LISTENER) command stops an IBM MQ listener.

# **Required parameters**

#### **ListenerName (MQCFST)**

Listener name (parameter identifier: MQCACH\_LISTENER\_NAME). This parameter does not apply to z/OS.

The name of the listener definition to be stopped. If this parameter is specified, no other parameters can be specified.

The maximum length of the string is MQ\_LISTENER\_NAME\_LENGTH.

# **Optional parameters**

 $z/0S$ 

#### **CommandScope (MQCFST)**

Command scope (parameter identifier: MQCACF\_COMMAND\_SCOPE).

Specifies how the command is processed when the queue manager is a member of a queue-sharing group. You can specify one of the following:

- blank (or omit the parameter altogether). The command is processed on the queue manager on which it was entered.
- a queue manager name. The command is processed on the queue manager you specify, providing it is active within the queue sharing group. If you specify a queue manager name other than the queue manager on which it was entered, you must be using a queue sharing group environment, and the command server must be enabled.

This parameter is valid only on z/OS.

The maximum length is MQ\_QSG\_NAME\_LENGTH.

#### **InboundDisposition (MQCFIN)**

Inbound transmission disposition (parameter identifier: MQIACH\_INBOUND\_DISP).

Specifies the disposition of the inbound transmissions that the listener handles. The value can be any of the following values:

#### **MQINBD\_Q\_MGR**

Handling for transmissions directed to the queue manager. MQINBD\_Q\_MGR is the default.

### **MQINBD\_GROUP**

Handling for transmissions directed to the queue sharing group. MQINBD\_GROUP is permitted only if there is a shared queue manager environment.

This parameter is valid only on z/OS.

### **IPAddress (MQCFST)**

IP address (parameter identifier: MQCACH\_IP\_ADDRESS).

The IP address for TCP/IP specified in dotted decimal or alphanumeric form. This parameter is valid on z/OS only where channels have a *TransportType* of MQXPT\_TCP.

The maximum length of the string is MQ\_IP\_ADDRESS\_LENGTH.

### **Port (MQCFIN)**

Port number for TCP (parameter identifier: MQIACH\_PORT\_NUMBER).

The port number for TCP. This parameter is valid only on z/OS where channels have a *TransportType* of MQXPT\_TCP.

### **TransportType (MQCFIN)**

Transmission protocol type (parameter identifier: MQIACH\_XMIT\_PROTOCOL\_TYPE).

The value can be:

**MQXPT\_LU62** LU 6.2.

# **MQXPT\_TCP**

TCP.

This parameter is valid only on z/OS.

# **Error codes**

This command might return the following error code in the response format header, in addition to the values shown in ["Error codes applicable to all commands" on page 1346](#page-1345-0).

#### **Reason (MQLONG)**

The value can be any of the following values:

#### **MQRCCF\_LISTENER\_STOPPED**

Listener not running.

# **Multi** Stop Connection on Multiplatforms

The Stop Connection (MQCMD\_STOP\_CONNECTION) command attempts to break a connection between an application and the queue manager. There might be circumstances in which the queue manager cannot implement this command.

# **Required parameters**

#### **ConnectionId (MQCFBS)**

Connection identifier (parameter identifier: MQBACF\_CONNECTION\_ID).

This parameter is the unique connection identifier associated with an application that is connected to the queue manager.

The length of the byte string is MQ\_CONNECTION\_ID\_LENGTH.

#### **Multi Stop Service on Multiplatforms**

The Stop Service (MQCMD\_STOP\_SERVICE) command stops an existing IBM MQ service definition that is running.

# **Required parameters**

#### **ServiceName (MQCFST)**

Service name (parameter identifier: MQCA\_SERVICE\_NAME).

This parameter is the name of the service definition to be stopped. The maximum length of the string is MQ\_OBJECT\_NAME\_LENGTH.

# **Error codes**

This command might return the following error codes in the response format header, in addition to the values shown on page ["Error codes applicable to all commands" on page 1346.](#page-1345-0)

## **Reason (MQLONG)**

The value can be any of the following values:

# **MQRCCF\_NO\_STOP\_CMD** The **StopCommand** parameter of the service is blank.

### **MQRCCF\_SERVICE\_STOPPED**

Service is not running.

#### z/0S **Stop SMDS Connection on z/OS**

Use the Stop SMDS Connection (MQCMD\_STOP\_SMDSCONN) command to terminate the connection from this queue manager to one or more specified shared message data sets (causing them to be closed and deallocated) and to mark the connection as STOPPED.

# **Required parameters**

### **SMDSConn (MQCFST)**

Specifies the queue manager name relating to the connection between the shared message data set and the queue manager (parameter identifier: MQCACF CF\_SMDSCONN).

An asterisk value can be used to denote all shared message data sets associated with a specific CFSTRUCT name.

The maximum length of the string is 4 characters.

#### **CFStrucName (MQCFST)**

The name of the CF application structure with SMDS connections properties that you want to stop (parameter identifier: MQCA\_CF\_STRUC\_NAME).

The maximum length of the string is MQ\_CF\_STRUC\_NAME\_LENGTH.

#### **CommandScope (MQCFST)**

Command scope (parameter identifier: MQCACF\_COMMAND\_SCOPE).

Specifies how the command is processed when the queue manager is a member of a queue-sharing group. You can specify one of the following:

- blank (or omit the parameter altogether). The command is processed on the queue manager on which it was entered.
- a queue manager name. The command is processed on the queue manager you specify, providing it is active within the queue sharing group. If you specify a queue manager name other than the queue manager on which it was entered, you must be using a queue sharing group environment, and the command server must be enabled.
- an asterisk (\*). The command is processed on the local queue manager and is also passed to every active queue manager in the queue sharing group.

The maximum length is MQ\_QSG\_NAME\_LENGTH.

#### $z/0S$ **Suspend Queue Manager on z/OS**

The Suspend Queue Manager (MQCMD\_SUSPEND\_Q\_MGR) command renders the local queue manager unavailable for the processing of IMS or Db2 messages. Its action can be reversed by the Resume Queue Manager command (MQCMD\_RESUME\_Q\_MGR) command.

# **Required parameters**

## **Facility (MQCFIN)**

Facility (parameter identifier: MQIACF\_Q\_MGR\_FACILITY).

The type of facility for which activity is to be suspended. The value can be:

# **MQQMFAC\_DB2**

The existing connection to Db2 is terminated.

Any in-flight or subsequent MQGET or MQPUT requests are suspended and applications wait until the Db2 connection is re-established by the Resume Queue Manager command, or if the queue manager is stopped.

### **MQQMFAC\_IMS\_BRIDGE**

Resumes normal IMS bridge activity.

Stops the sending of messages from IMS bridge queues to OTMA. No further messages are sent to IMS until one of these events occurs:

- OTMA is stopped and restarted
- IMS or IBM MQ is stopped or restarted
- A Resume Queue Manager command is processed

Messages returning from IMS OTMA to the queue manager are unaffected.

# **Optional parameters**

# **CommandScope (MQCFST)**

Command scope (parameter identifier: MQCACF\_COMMAND\_SCOPE).

Specifies how the command is processed when the queue manager is a member of a queue-sharing group. You can specify one of the following:

- blank (or omit the parameter altogether). The command is processed on the queue manager on which it was entered.
- a queue manager name. The command is processed on the queue manager you specify, providing it is active within the queue sharing group. If you specify a queue manager name other than the queue manager on which it was entered, you must be using a queue sharing group environment, and the command server must be enabled.

The maximum length is MQ\_QSG\_NAME\_LENGTH.

# **Suspend Queue Manager Cluster**

The Suspend Queue Manager Cluster (MQCMD\_SUSPEND\_Q\_MGR\_CLUSTER) command informs other queue managers in a cluster that the local queue manager is not available for processing, and cannot be sent messages. Its action can be reversed by the Resume Queue Manager Cluster (MQCMD\_RESUME\_Q\_MGR\_CLUSTER) command.

# **Required parameters**

# **ClusterName (MQCFST)**

Cluster name (parameter identifier: MQCA\_CLUSTER\_NAME).

The name of the cluster for which availability is to be suspended.

The maximum length of the string is MQ\_CLUSTER\_NAME\_LENGTH.

#### **ClusterNamelist (MQCFST)**

Cluster Namelist (parameter identifier: MQCA\_CLUSTER\_NAMELIST).

The name of the namelist specifying a list of clusters for which availability is to be suspended.

### **Optional parameters**

#### $\approx$  z/OS

#### **CommandScope (MQCFST)**

Command scope (parameter identifier: MQCACF\_COMMAND\_SCOPE). This parameter applies to z/OS only.

Specifies how the command is processed when the queue manager is a member of a queue-sharing group. You can specify one of the following:

- blank (or omit the parameter altogether). The command is processed on the queue manager on which it was entered.
- a queue manager name. The command is processed on the queue manager you specify, providing it is active within the queue sharing group. If you specify a queue manager name other than the queue manager on which it was entered, you must be using a queue sharing group environment, and the command server must be enabled.

The maximum length is MQ\_QSG\_NAME\_LENGTH.

#### **Mode (MQCFIN)**

How the local queue manager is suspended from the cluster (parameter identifier: MQIACF\_MODE).

The value can be:

#### **MQMODE\_QUIESCE**

Other queue managers in the cluster are told not to send further messages to the local queue manager.

#### **MQMODE\_FORCE**

All inbound and outbound channels to other queue managers in the cluster are stopped forcibly.

**Note:** This parameter was previously called *Quiesce* (MQIACF\_QUIESCE), with values MQQO\_YES and MQQO\_NO. The old names can still be used.

# **Error codes**

This command might return the following error codes in the response format header, in addition to the values shown in ["Error codes applicable to all commands" on page 1346](#page-1345-0).

#### **Reason (MQLONG)**

The value can be any of the following values:

#### **MQRCCF\_CLUSTER\_NAME\_CONFLICT**

Cluster name conflict.

#### **MQRCCF\_MODE\_VALUE\_ERROR**

Mode value not valid.

# **Structures for commands and responses**

PCF commands and responses have a consistent structure including of a header and any number of parameter structures of defined types.

Commands and responses have the form:

- PCF header (MQCFH) structure (described in topic ["MQCFH PCF header" on page 1846](#page-1845-0) ), followed by
- Zero or more parameter structures. Each of these is one of the following:
- <span id="page-1844-0"></span>– PCF byte string filter parameter (MQCFBF, see topic ["MQCFBF - PCF byte string filter parameter" on](#page-1848-0) [page 1849](#page-1848-0) )
- PCF byte string parameter (MQCFBS, see topic ["MQCFBS PCF byte string parameter" on page](#page-1851-0) [1852](#page-1851-0) )
- PCF integer filter parameter (MQCFIF, see topic ["MQCFIF PCF integer filter parameter" on page](#page-1853-0) [1854](#page-1853-0) )
- PCF integer list parameter (MQCFIL, see topic ["MQCFIL PCF integer list parameter" on page 1857](#page-1856-0) )
- PCF integer parameter (MQCFIN, see topic ["MQCFIN PCF integer parameter" on page 1859](#page-1858-0) )
- PCF string filter parameter (MQCFSF, see topic ["MQCFSF PCF string filter parameter" on page](#page-1860-0) [1861](#page-1860-0) )
- PCF string list parameter (MQCFSL, see topic ["MQCFSL PCF string list parameter" on page 1865](#page-1864-0) )
- PCF string parameter (MQCFST, see topic ["MQCFST PCF string parameter" on page 1869](#page-1868-0) )

# **How the structures are shown**

The structures are described in a language-independent form.

The declarations are shown in the following programming languages:

- C
- COBOL
- PL/I
- S/390 assembler
- Visual Basic

# **Data types**

For each field of the structure, the data type is given in brackets after the field name. These data types are the elementary data types described in Data types used in the MQI.

# **Initial values and default structures**

See IBM MQ COPY, header, include, and module files for details of the supplied header files that contain the structures, constants, initial values, and default structures.

# **Usage notes**

The format of the strings in the PCF message determines the settings of the character set fields in the message descriptor to enable conversion of strings within the message.

If all of the strings in a PCF message have the same coded character-set identifier, the *CodedCharSetId* field in the message descriptor MQMD should be set to that identifier when the message is put, and the *CodedCharSetId* fields in the MQCFST, MQCFSL, and MQCFSF structures within the message should be set to MQCCSI\_DEFAULT.

If the format of the PCF message is MQFMT\_ADMIN, MQFMT\_EVENT, or MQFMT\_PCF and some of the strings in the message have different character-set identifiers, the *CodedCharSetId* field in MQMD should be set to MQCCSI\_EMBEDDED when the message is put, and the *CodedCharSetId* fields in the MQCFST, MQCFSL, and MQCFSF structures within the message should all be set to the identifiers that apply.

This enables conversions of the strings within the message, to the *CodedCharSetId* value in the MQMD specified on the MQGET call, if the MQGMO\_CONVERT option is also specified.

For more information about the MQEPH structure, see MQEPH - Embedded PCF header.

<span id="page-1845-0"></span>**Note:** If you request conversion of the internal strings in the message, the conversion will occur only if the value of the *CodedCharSetId* field in the MQMD of the message is different from the *CodedCharSetId* field of the MQMD specified on the MQGET call.

Do not specify MQCCSI\_EMBEDDED in MQMD when the message is put, with MQCCSI\_DEFAULT in the MQCFST, MQCFSL, or MQCFSF structures within the message, as this will prevent conversion of the message.

# **MQCFH - PCF header**

The MQCFH structure describes the information that is present at the start of the message data of a command message, or a response to a command message. In either case, the message descriptor *Format* field is MQFMT\_ADMIN.

The PCF structures are also used for event messages. In this case the message descriptor *Format* field is MQFMT\_EVENT.

The PCF structures can also be used for user-defined message data. In this case the message descriptor *Format* field is MQFMT\_PCF (see Message descriptor for a PCF command ). Also in this case, not all the fields in the structure are meaningful. The supplied initial values can be used for most fields, but the application must set the *StrucLength* and *ParameterCount* fields to the values appropriate to the data.

# **Fields for MQCFH**

### **Type (MQLONG)**

Structure type.

This field indicates the content of the message. The following values are valid for commands:

#### **MQCFT\_COMMAND**

Message is a command.

#### **MQCFT\_COMMAND\_XR**

Message is a command to which standard or extended responses might be sent.

This value is required on z/OS.

#### **MQCFT\_RESPONSE**

Message is a response to a command.

#### **MQCFT\_XR\_MSG**

Message is an extended response to a command. It contains informational or error details.

#### **MQCFT\_XR\_ITEM**

Message is an extended response to an Inquire command. It contains item data.

#### **MQCFT\_XR\_SUMMARY**

Message is an extended response to a command. It contains summary information.

#### **MQCFT\_USER**

User-defined PCF message.

#### **StrucLength (MQLONG)**

Structure length.

This field is the length in bytes of the MQCFH structure. The value must be:

# **MQCFH\_STRUC\_LENGTH**

Length of command format header structure.

#### **Version (MQLONG)**

Structure version number.

For z/OS, the value must be:

# **MQCFH\_VERSION\_3**

Version number for command format header structure.

The following constant specifies the version number of the current version:

#### **MQCFH\_CURRENT\_VERSION**

Current version of command format header structure.

### **Command (MQLONG)**

Command identifier.

For a command message, this field identifies the function to be performed. For a response message, it identifies the command to which this field is the reply. See the description of each command for the value of this field.

#### **MsgSeqNumber (MQLONG)**

Message sequence number.

This field is the sequence number of the message within a set of related messages. For a command, this field must have the value one (because a command is always contained within a single message). For a response, the field has the value one for the first (or only) response to a command, and increases by one for each successive response to that command.

The last (or only) message in a set has the MQCFC\_LAST flag set in the *Control* field.

#### **Control (MQLONG)**

Control options.

The following values are valid:

#### **MQCFC\_LAST**

Last message in the set.

For a command, this value must always be set.

#### **MQCFC\_NOT\_LAST**

Not the last message in the set.

#### **CompCode (MQLONG)**

Completion code.

This field is meaningful only for a response; its value is not significant for a command. The following values are possible:

#### **MQCC\_OK**

Command completed successfully.

#### **MQCC\_WARNING**

Command completed with warning.

#### **MQCC\_FAILED**

Command failed.

#### **MQCC\_UNKNOWN**

Whether command succeeded is not known.

#### **Reason (MQLONG)**

Reason code qualifying completion code.

This field is meaningful only for a response; its value is not significant for a command.

The possible reason codes that can be returned in response to a command are listed in, ["Definitions of](#page-1339-0) [the Programmable Command Formats" on page 1340](#page-1339-0) and in the description of each command.

#### **ParameterCount (MQLONG)**

Count of parameter structures.

This field is the number of parameter structures (MQCFBF, MQCFBS, MQCFIF, MQCFIL, MQCFIN, MQCFSL, MQCFSF, and MQCFST) that follow the MQCFH structure. The value of this field is zero or greater.

# **C language declaration**

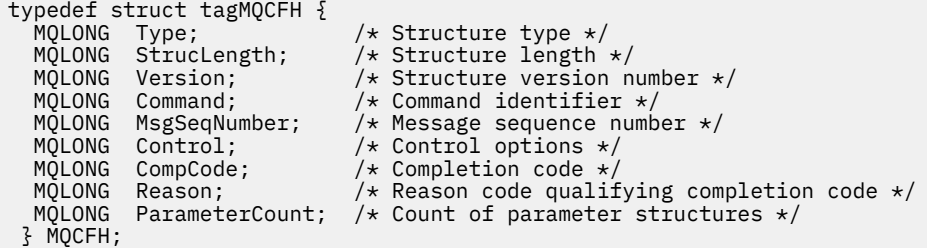

# **COBOL language declaration**

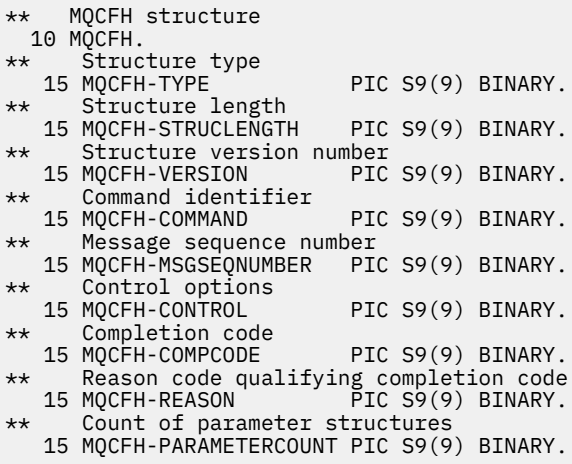

# **PL/I language declaration ( z/OS only)**

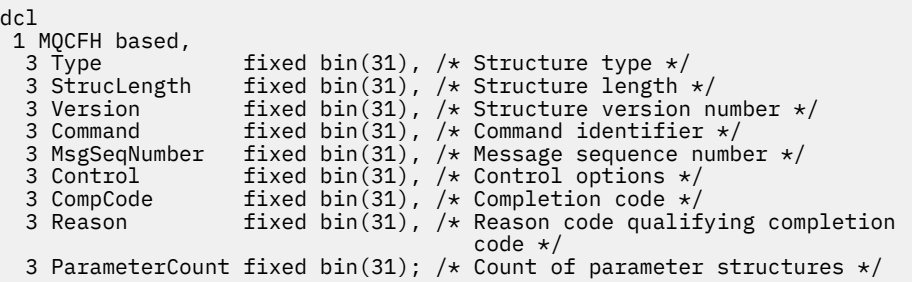

# **System/390 assembler-language declaration ( z/OS only)**

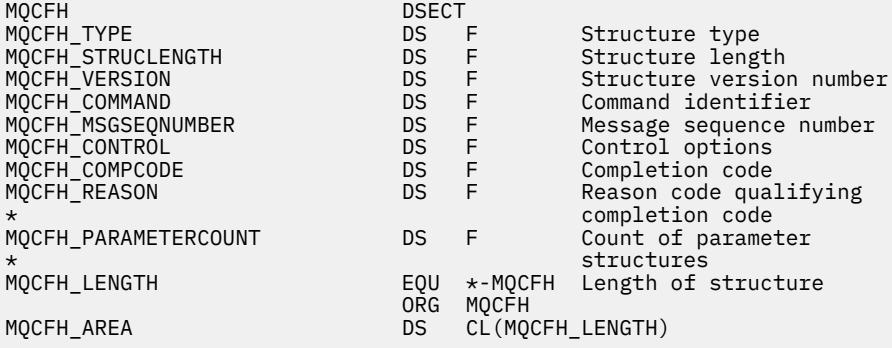

#### <span id="page-1848-0"></span>**Visual Basic language declaration ( Windows only)**

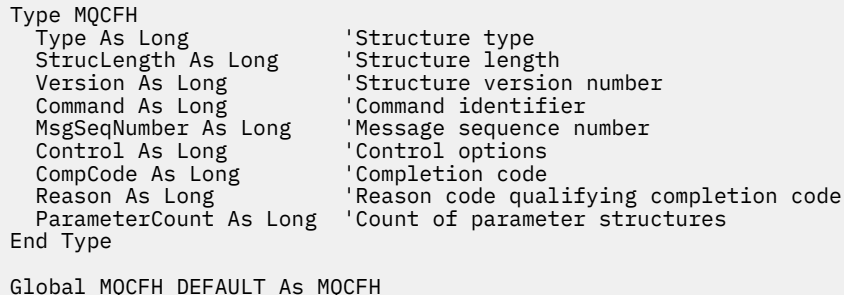

#### **RPG language declaration ( IBM i only)**

```
D*..1....:....2....:....3....:....4....:....5....:....6....:....7..
D* MQCFH Structure
D*
D* Structure type<br>D FHTYP
                               1 4I \theta INZ(1)D* Structure length<br>D FHLEN
                               5 8I 0 INZ(36)
D* Structure version number<br>D FHVER 9
                               9 12I 0 INZ(1)
D* Command identifier<br>D FHCMD
                              13 16I 0 INZ(0)
D* Message sequence number<br>D FHSEQ 17
                                      20I 0 INZ(1)D* Control options<br>D FHCTL
                              21 24I 0 INZ(1)
D* Completion code<br>D FHCMP
                              25 28I 0 INZ(0)
D* Reason code qualifying completion code<br>D FHREA 29 32I 0 INZ
                                      32I 0 INZ(0)
D* Count of parameter structures<br>D FHCNT 33
                              33 36I 0 INZ(0)
D*
```
# **MQCFBF - PCF byte string filter parameter**

The MQCFBF structure describes a byte string filter parameter. The format name in the message descriptor is MQFMT\_ADMIN.

The MQCFBF structure is used in Inquire commands to provide a filter description. This filter description is used to filter the results of the Inquire command and return to the user only those objects that satisfy the filter description.

#### z/0S

On z/OS, a single filter parameter only is allowed. If multiple MQCFIF, MQCFSF and MQCFBF, or MQCFBF parameters are specified, the PCF command fails with error MQRCCF\_TOO\_MANY\_FILTERS (MQRCCF 3248).

When an MQCFBF structure is present, the Version field in the MQCFH structure at the start of the PCF must be MQCFH\_VERSION\_3 or higher.

# **Fields for MQCFBF**

#### **Type (MQLONG)**

Structure type.

This indicates that the structure is a MQCFBF structure describing a byte string filter parameter. The value must be:

## **MQCFT\_BYTE\_STRING\_FILTER**

Structure defining a byte string filter.

#### **StrucLength (MQLONG)**

Structure length.

This is the length, in bytes, of the MQCFBF structure, including the string at the end of the structure (the *FilterValue* field). The length must be a multiple of 4, and must be sufficient to contain the string. Bytes between the end of the string and the length defined by the *StrucLength* field are not significant.

The following constant gives the length of the *fixed* part of the structure, that is the length excluding the *FilterValue* field:

#### **MQCFBF\_STRUC\_LENGTH\_FIXED**

Length of fixed part of command format filter string-parameter structure.

#### **Parameter (MQLONG)**

Parameter identifier.

This identifies the parameter that is to be filtered on. The value of this identifier depends on the parameter to be filtered on.

The parameter is one of the following:

- MQBACF\_EXTERNAL\_UOW\_ID
- MQBACF\_Q\_MGR\_UOW\_ID
- MOBACF ORIGIN\_UOW\_ID (on z/OS only)

#### **Operator (MQLONG)**

Operator identifier.

This identifies the operator that is being used to evaluate whether the parameter satisfies the filtervalue.

Possible values are:

**MQCFOP\_GREATER**

Greater than

**MQCFOP\_LESS**

Less than

**MQCFOP\_EQUAL**

Equal to

**MQCFOP\_NOT\_EQUAL** Not equal to

**MQCFOP\_NOT\_LESS** Greater than or equal to

#### **MQCFOP\_NOT\_GREATER**

Less than or equal to

#### **FilterValueLength (MQLONG)**

Length of filter-value string.

This is the length, in bytes, of the data in the *FilterValue* field. This must be zero or greater, and does not need to be a multiple of 4.

#### **FilterValue (MQBYTE x** *FilterValueLength***)**

Filter value.

This specifies the filter-value that must be satisfied. Use this parameter where the response type of the filtered parameter is a byte string.

**Note:** If the specified byte string is shorter than the standard length of the parameter in MQFMT\_ADMIN command messages, the omitted characters are assumed to be blanks. If the specified string is longer than the standard length, it is an error.

#### **C language declaration**

```
typedef struct tagMQCFBF {<br>MQLONG Type;<br>MQLONG StrucLength;
<code>MQLONG Type;</code> \rightarrow <code>MQLONG</code> \rightarrow <code>/* Structure type */</code>
 MQLONG StrucLength; /* Structure length */
 MQLONG Parameter; /* Parameter identifier */
 MQLONG Operator; /* Operator identifier */
 MQLONG FilterValueLength; /* Filter value length */
 MQBYTE FilterValue[1]; /* Filter value -- first byte */
   } MQCFBF;
```
#### **COBOL language declaration**

```
** MQCFBF structure
 10 MQCFBF.
** Structure type 
  15 MQCFBF-TYPE PIC S9(9) BINARY.
** Structure length 
  15 MQCFBF-STRUCLENGTH PIC S9(9) BINARY.
** Parameter identifier 
  15 MQCFBF-PARAMETER PIC S9(9) BINARY.
** Operator identifier 
  15 MQCFBF-OPERATOR PIC S9(9) BINARY.
** Filter value length 
  15 MQCFBF-FILTERVALUELENGTH PIC S9(9) BINARY.
```
#### **PL/I language declaration ( z/OS only)**

```
dcl
 1 MQCFBF based,
 3 Type fixed bin(31)
    init(MQCFT_BYTE_STRING_FILTER), /* Structure type */
 3 StrucLength fixed bin(31)
 init(MQCFBF_STRUC_LENGTH_FIXED), /* Structure length */
 3 Parameter fixed bin(31)
 init(0), /* Parameter identifier */
 3 Operator fixed bin(31)
 init(0), /* Operator identifier */
 3 FilterValueLength fixed bin(31)
 init(0); /* Filter value length */
```
#### **System/390 assembler-language declaration (z/OS only)**

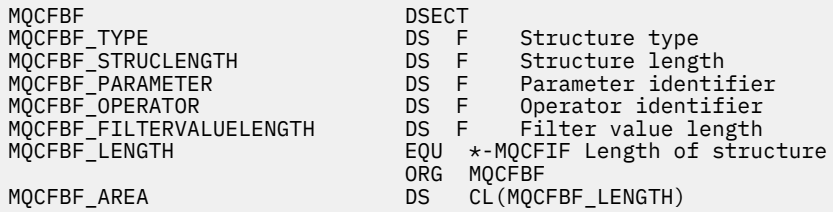

#### **Visual Basic language declaration ( Windows only)**

Type MQCFBF Type As Long 'Structure type' StrucLength As Long 'Structure length' Parameter As Long 'Parameter identifier' Parameter As Long 'Parameter identifie<br>Operator As Long 'Operator identifier' FilterValueLength As Long 'Filter value length'

```
 FilterValue As 1 'Filter value -- first byte'
End Type 
Global MQCFBF_DEFAULT As MQCFBF
```
### **RPG language declaration ( IBM i only)**

```
D* MQCFBF Structure
D*
D* Structure type<br>D FBFTYP
                        1 4I 0 INZ(15)
D* Structure length<br>D  FBFLEN
                        5 8I 0 INZ(20)
D* Parameter identifier 
D FBFPRM 9 12I 0 INZ(0)
D* Operator identifier<br>D FBFOP
                       13 16I 0 INZ(0)
D* Filter value length 
D FBFFVL 17 20I 0 INZ(0)
D* Filter value -- first byte<br>D FBFFV 21
D FBFFV 21 21 INZ
```
# **MQCFBS - PCF byte string parameter**

The MQCFBS structure describes a byte-string parameter in a PCF message. The format name in the message descriptor is MQFMT\_ADMIN.

When an MQCFBS structure is present, the *Version* field in the MQCFH structure at the start of the PCF must be MQCFH\_VERSION\_2 or greater.

In a user PCF message, the *Parameter* field has no significance, and can be used by the application for its own purposes.

The structure ends with a variable-length byte string; see the *String* field in the following section for further details.

# **Fields for MQCFBS**

#### **Type (MQLONG)**

Structure type.

This indicates that the structure is an MQCFBS structure describing byte string parameter. The value must be:

#### **MQCFT\_BYTE\_STRING**

Structure defining a byte string.

#### **StrucLength (MQLONG)**

Structure length.

This is the length in bytes of the MQCFBS structure, including the variable-length string at the end of the structure (the *String* field). The length must be a multiple of four, and must be sufficient to contain the string; any bytes between the end of the string and the length defined by the *StrucLength* field are not significant.

The following constant gives the length of the *fixed* part of the structure, that is the length excluding the *String* field:

#### **MQCFBS\_STRUC\_LENGTH\_FIXED**

Length of fixed part of MQCFBS structure.

#### **Parameter (MQLONG)**

Parameter identifier.

This identifies the parameter with a value that is contained in the structure. The values that can occur in this field depend on the value of the *Command* field in the MQCFH structure; see ["MQCFH - PCF](#page-1845-0) [header" on page 1846](#page-1845-0) for details. In user PCF messages (MQCFT\_USER), this field has no significance. The parameter is from the MQBACF\_\* group of parameters.

### **StringLength (MQLONG)**

Length of string.

This is the length in bytes of the data in the *string* field; it must be zero or greater. This length does not need to be a multiple of four.

#### **String (MQBYTE x** *StringLength***)**

String value.

This is the value of the parameter identified by the *parameter* field. The string is a byte string, and so is not subject to character-set conversion when sent between different systems.

**Note:** A null character in the string is treated as normal data, and does not act as a delimiter for the string

For MQFMT\_ADMIN messages, if the specified string is shorter than the standard length of the *parameter,* the omitted characters are assumed to be nulls. If the specified string is longer than the standard length, it is an error.

The way that this field is declared depends on the programming language:

- For the C programming language, the field is declared as an array with one element. Storage for the structure must be allocated dynamically, and pointers used to address the fields within it.
- For other programming languages, the field is omitted from the structure declaration. When an instance of the structure is declared, you must include MQCFBS in a larger structure, and declare additional fields following MQCFBS, to represent the *String* field as required.

#### **C language declaration**

```
typedef struct tagMQCFBS {
<code>MQLONG Type;</code> /* Structure type */ MQLONG StrucLength; /* Structure length */
<code>MQLONG Parameter; /\star Parameter identifier \star/</code>
 MQLONG StringLength; /* Length of string */
 MQBYTE String[1]; /* String value - first byte */
   } MQCFBS;
```
**COBOL language declaration**

```
** MQCFBS structure
  10 MQCFBS.
** Structure type
                     PIC S9(9) BINARY.
** Structure length
 15 MQCFBS-STRUCLENGTH PIC S9(9) BINARY.
** Parameter identifier
  15 MOCFBS-PARAMETER
** Length of string
 15 MQCFBS-STRINGLENGTH PIC S9(9) BINARY.
```
#### **PL/I language declaration ( z/OS only)**

```
dcl
 1 MQCFBS based,
3 Type \qquad \qquad \text{fixed bin}(31), /* Structure type */
 3 StrucLength fixed bin(31), /* Structure length */
 3 Parameter fixed bin(31), /* Parameter identifier */
 3 StringLength fixed bin(31) /* Length of string */
```
#### <span id="page-1853-0"></span>**System/390 assembler-language declaration (z/OS only)**

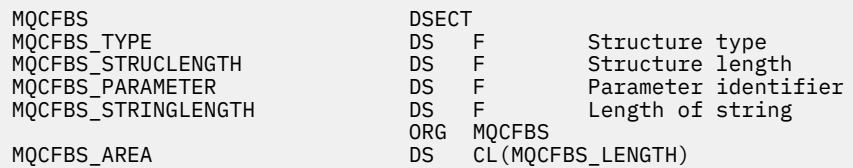

#### **Visual Basic language declaration ( Windows only)**

Type MQCFBS Type As Long ' Structure type StrucLength As Long ' Structure length Parameter As Long ' Parameter identifier StringLength As Long ' Operator identifier String as 1 ' String value - first byte End Type Global MQCFBS\_DEFAULT As MQCFBS

**RPG language declaration ( IBM i only)**

```
D* MQCFBS Structure
D*
D* Structure type<br>D BSTYP
                       1 4I 0 INZ(3)
D* Structure length
D BSLEN 5 8I 0 INZ(16)
D* Parameter identifier<br>D BSPRM
                       9 12I 0 INZ(0)
D* Length of string
D BSSTL 13 16I 0 INZ(0)
D* String value - first byte<br>D. BSSRA 17
D BSSRA 17 16
D*
```
# **MQCFIF - PCF integer filter parameter**

The MQCFIF structure describes an integer filter parameter. The format name in the message descriptor is MQFMT\_ADMIN.

The MQCFIF structure is used in Inquire commands to provide a filter condition. This filter condition is used to filter the results of the Inquire command and return to the user only those objects that satisfy the filter condition.

When an MQCFIF structure is present, the Version field in the MQCFH structure at the start of the PCF must be MQCFH\_VERSION\_3 or higher.

 $\approx$  z/OS  $-$ 

On z/OS, a single filter parameter only is allowed. If multiple MQCFIF, MQCFSF and MQCFBF, or MQCFBF parameters are specified, the PCF command fails with error MQRCCF\_TOO\_MANY\_FILTERS (MQRCCF 3248).

# **Fields for MQCFIF**

#### **Type (MQLONG)**

Structure type.

This indicates that the structure is an MQCFIF structure describing an integer filter parameter. The value must be:

### **MQCFT\_INTEGER\_FILTER**

Structure defining an integer filter.

#### **StrucLength (MQLONG)**

Structure length.

This is the length in bytes of the MQCFIF structure. The value must be:

#### **MQCFIF\_STRUC\_LENGTH**

Length of command format integer-parameter structure.

#### **Parameter (MQLONG)**

Parameter identifier.

This identifies the parameter that is to be filtered on. The value of this identifier depends on the parameter to be filtered on. Any of the parameters which can be used in the Inquire command can be used in this field.

The parameter is from the following groups of parameters:

• MQIA\_\*

- MQIACF\_\*
- MQIAMO\_\*
- MQIACH\_\*

#### **Operator (MQLONG)**

Operator identifier.

This identifies the operator that is being used to evaluate whether the parameter satisfies the filtervalue.

Possible values are:

**MQCFOP\_GREATER**

Greater than

**MQCFOP\_LESS** Less than

**MQCFOP\_EQUAL**

Equal to

# **MQCFOP\_NOT\_EQUAL**

Not equal to

#### **MQCFOP\_NOT\_LESS**

Greater than or equal to

#### **MQCFOP\_NOT\_GREATER**

Less than or equal to

#### **MQCFOP\_CONTAINS**

Contains a specified value. Use MQCFOP\_CONTAINS when filtering on lists of values or integers.

#### **MQCFOP\_EXCLUDES**

Does not contain a specified value. Use MQCFOP\_EXCLUDES when filtering on lists of values or integers.

See the *FilterValue* description for details telling you which operators can be used in which circumstances.

#### **FilterValue (MQLONG)**

Filter value identifier.

This specifies the filter-value that must be satisfied.

Depending on the parameter, the value and the permitted operators can be:

• An explicit integer value, if the parameter takes a single integer value.

You can only use the following operators:

- MQCFOP\_GREATER
- MQCFOP\_LESS
- MQCFOP\_EQUAL
- MQCFOP\_NOT\_EQUAL
- MQCFOP\_NOT\_GREATER
- MQCFOP\_NOT\_LESS
- An MQ constant, if the parameter takes a single value from a possible set of values (for example, the value MQCHT\_SENDER on the **ChannelType** parameter). You can only use MQCFOP\_EQUAL or MQCFOP\_NOT\_EQUAL.
- An explicit value or an MQ constant, as the case might be, if the parameter takes a list of values. You can use either MQCFOP\_CONTAINS or MQCFOP\_EXCLUDES. For example, if the value 6 is specified with the operator MQCFOP\_CONTAINS, all items where one of the parameter values is 6 are listed.

For example, if you need to filter on queues that are enabled for put operations in your Inquire Queue command, the parameter would be MQIA\_INHIBIT\_PUT and the filter-value would be MQQA\_PUT\_ALLOWED.

The filter value must be a valid value for the parameter being tested.

#### **C language declaration**

```
typedef struct tagMQCFIF {<br>MQLONG Type; /* Structure type */
<code>MQLONG Type;</code> /* Structure type */ MQLONG StrucLength; /* Structure length */
<code>MQLONG Parameter; /\star Parameter identifier \star/</code>
 MQLONG Operator; /* Operator identifier */
 MQLONG FilterValue; /* Filter value */
 } MQCFIF;
```
#### **COBOL language declaration**

```
** MQCFIF structure
 10 MOCFIF.
  * Structure type<br>15 MQCFIF-TYPE
15 MQCFIF-TYPE PIC S9(9) BINARY.<br>** Structure length
     Structure length
   15 MQCFIF-STRUCLENGTH PIC S9(9) BINARY.
** Parameter identifier
   15 MQCFIF-PARAMETER PIC S9(9) BINARY.
** Operator identifier
  15 MOCFIF-OPERATOR
** Filter value
 15 MQCFIF-FILTERVALUE PIC S9(9) BINARY.
```
#### **PL/I language declaration ( z/OS only)**

dcl 1 MQCFIF based, 3 Type fixed bin(31),  $/*$  Structure type  $*/$  3 StrucLength fixed bin(31), /\* Structure length \*/ 3 Parameter fixed bin(31), /\* Parameter identifier \*/ 3 Operator fixed bin(31) /\* Operator identifier \*/ 3 FilterValue fixed bin(31); /\* Filter value \*/

#### **System/390 assembler-language declaration ( z/OS only)**

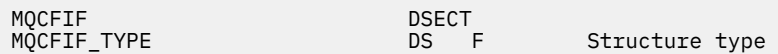

<span id="page-1856-0"></span>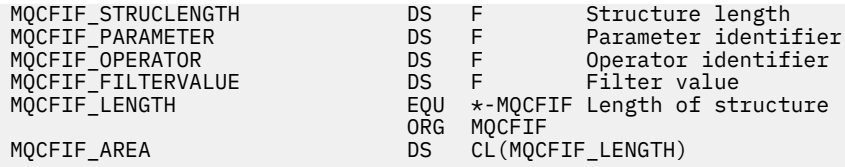

**Visual Basic language declaration ( Windows only)**

```
Type MQCFIF
 Type As Long ' Structure type
 StrucLength As Long ' Structure length
 Parameter As Long ' Parameter identifier
 Operator As Long ' Operator identifier
  FilterValue As Long ' Filter value
End Type
Global MQCFIF_DEFAULT As MQCFIF
```
### **RPG language declaration ( IBM i only)**

```
D* MQCFIF Structure
D<sup>*</sup>
D* Structure type<br>D FIFTYP
                                1 4I 0 INZ(3)
D* Structure length<br>D   FIFLEN
                                5 8I 0 INZ(16)
D* Parameter identifier<br>D FIFPRM
                                9 12I 0 INZ(0)
D* Operator identifier<br>D FIFOP
                              13   16I 0 INZ(0)
D* Condition identifier<br>D FIFFV
                              17 20I 0 INZ(0)
D*
```
# **MQCFIL - PCF integer list parameter**

The MQCFIL structure describes an integer-list parameter in a message that is a command or a response to a command. In either case, the format name in the message descriptor is MQFMT\_ADMIN.

The MQCFIL structure can also be used for user-defined message data. In this case the message descriptor *Format* field is MQFMT\_PCF (see Message descriptor for a PCF command ). Also in this case, not all the fields in the structure are meaningful. The supplied initial values can be used for most fields, but the application must set the *StrucLength*, *Count*, and *Values* fields to the values appropriate to the data.

The structure ends with a variable-length array of integers; see the *Values* field in the following section for further details.

# **Fields for MQCFIL**

#### **Type (MQLONG)**

Structure type.

This indicates that the structure is an MQCFIL structure describing an integer-list parameter. The value must be:

# **MQCFT\_INTEGER\_LIST**

Structure defining an integer list.

#### **StrucLength (MQLONG)**

Structure length.

This is the length in bytes of the MQCFIL structure, including the array of integers at the end of the structure (the *Values* field). The length must be a multiple of four, and must be sufficient to contain the array; any bytes between the end of the array and the length defined by the *StrucLength* field are not significant.

The following constant gives the length of the *fixed* part of the structure, that is the length excluding the *Values* field:

### **MQCFIL\_STRUC\_LENGTH\_FIXED**

Length of fixed part of command format integer-list parameter structure.

#### **Parameter (MQLONG)**

Parameter identifier.

This identifies the parameter with values that are contained in the structure. The values that can occur in this field depend on the value of the *Command* field in the MQCFH structure; see ["MQCFH - PCF](#page-1845-0) [header" on page 1846](#page-1845-0) for details.

The parameter is from the following groups of parameters:

- MQIA\_\*
- MQIACF\_\*
- MQIAMO\_\*
- MQIACH\_\*

#### **Count (MQLONG)**

Count of parameter values.

This is the number of elements in the *Values* array; it must be zero or greater.

#### **Values (MQLONG x** *Count***)**

Parameter values.

This is an array of values for the parameter identified by the *Parameter* field. For example, for MQIACF\_Q\_ATTRS, this field is a list of attribute selectors (MQCA\_ $*$  and MQIA\_ $*$  values).

The way that this field is declared depends on the programming language:

- For the C programming language, the field is declared as an array with one element. Storage for the structure must be allocated dynamically, and pointers used to address the fields within it.
- For the COBOL, PL/I, RPG, and System/390 assembler programming languages, the field is omitted from the structure declaration. When an instance of the structure is declared, you must include MQCFIL in a larger structure, and declare additional fields following MQCFIL, to represent the *Values* field as required.

#### **C language declaration**

```
typedef struct tagMQCFIL {
 MQLONG Type; /* Structure type */
 MQLONG StrucLength; /* Structure length */
 MQLONG Parameter; /* Parameter identifier */
MQLONG Count; \overline{\phantom{a}} /* Count of parameter values \overline{\phantom{a}}/
<code>MQLONG Values[1]; /*</code> Parameter values - first element \star/ } MQCFIL;
```
### **COBOL language declaration**

```
** MQCFIL structure
10 MQCFIL.<br>struct
 ** Structure type
                         PIC S9(9) BINARY.
     Structure length
   15 MQCFIL-STRUCLENGTH PIC S9(9) BINARY.
** Parameter identifier
 15 MQCFIL-PARAMETER PIC S9(9) BINARY.
```
<span id="page-1858-0"></span>\*\* Count of parameter values PIC S9(9) BINARY.

#### **PL/I language declaration ( z/OS only)**

```
dcl
 1 MQCFIL based,
3 Type fixed bin(31), /* Structure type */ 3 StrucLength fixed bin(31), /* Structure length */
 3 Parameter fixed bin(31), /* Parameter identifier */
3 Count fixed bin(31); /\star Count of parameter values \star/
```
#### **System/390 assembler-language declaration ( z/OS only)**

```
MQCFIL DSECT
                                 F Structure type<br>F Structure length
MQCFIL_STRUCLENGTH DS F<br>MQCFIL_PARAMETER DS F<br>MQCFIL_COUNT DS F
                             DS F Parameter identifier<br>DS F Count of parameter v
MQCFIL_COUNT DS F Count of parameter values
                            EQU *-MQCFIL Length of structure
 ORG MQCFIL
                                  CL(MQCFIL_LENGTH)
```
#### **Visual Basic language declaration ( Windows only)**

Type MQCFIL<br>Type As Long Type As Long ' Structure type StrucLength As Long ' Structure length Parameter As Long ' Parameter identifier Count As Long ' Count of parameter values End Type Global MQCFIL\_DEFAULT As MQCFIL

#### **RPG language declaration ( IBM i only)**

```
D* MQCFIL Structure
D*D* Structure type
D ILTYP 1 4I 0 INZ(5)
D* Structure length<br>D ILLEN
                       5 8I 0 INZ(16)
D* Parameter identifier
D ILPRM 9 12I 0 INZ(0)
D* Count of parameter values<br>D ILCNT 13
                      13 16I 0 INZ(0)
D*
```
# **MQCFIN - PCF integer parameter**

The MQCFIN structure describes an integer parameter in a message that is a command or a response to a command. In either case, the format name in the message descriptor is MQFMT\_ADMIN.

The MQCFIN structure can also be used for user-defined message data. In this case the message descriptor *Format* field is MQFMT\_PCF (see Message descriptor for a PCF command ). Also in this case, not all the fields in the structure are meaningful. The supplied initial values can be used for most fields, but the application must set the *Value* field to the value appropriate to the data.

# **Fields for MQCFIN**

**Type (MQLONG)** Structure type. This indicates that the structure is an MQCFIN structure describing an integer parameter. The value must be:

#### **MQCFT\_INTEGER**

Structure defining an integer.

#### **StrucLength (MQLONG)**

Structure length.

This is the length in bytes of the MQCFIN structure. The value must be:

#### **MQCFIN\_STRUC\_LENGTH**

Length of command format integer-parameter structure.

#### **Parameter (MQLONG)**

Parameter identifier.

This identifies the parameter with a value that is contained in the structure. The values that can occur in this field depend on the value of the *Command* field in the MQCFH structure; see ["MQCFH - PCF](#page-1845-0) [header" on page 1846](#page-1845-0) for details.

The parameter is from the following groups of parameters:

- MQIA\_\*
- MOIACF \*
- MQIAMO\_\*
- MOIACH \*

#### **Value (MQLONG)**

Parameter value.

This is the value of the parameter identified by the *Parameter* field.

#### **C language declaration**

```
typedef struct tagMQCFIN {
<code>MQLONG Type;</code> /* Structure type */ MQLONG StrucLength; /* Structure length */
<code>MQLONG Parameter; /\star Parameter identifier \star/</code>
 MQLONG Value; /* Parameter value */
 } MQCFIN;
```
#### **COBOL language declaration**

```
** MQCFIN structure
 10 MOCFIN.
** Structure type<br>15 MQCFIN-TYPE
                          PIC S9(9) BINARY.
** Structure length
   15 MQCFIN-STRUCLENGTH PIC S9(9) BINARY.
** Parameter identifier
15 MQCFIN-PARAMETER PIC S9(9) BINARY.
  Parameter value<br>15 MQCFIN-VALUE
                        PIC S9(9) BINARY.
```
### **PL/I language declaration ( z/OS only)**

```
dcl
 1 MQCFIN based,
3 Type \qquad \qquad \text{fixed bin}(31), /* Structure type */
 3 StrucLength fixed bin(31), /* Structure length */
 3 Parameter fixed bin(31), /* Parameter identifier */
3 Value fixed bin(31); /\star Parameter value \star/
```
#### <span id="page-1860-0"></span>**System/390 assembler-language declaration ( z/OS only)**

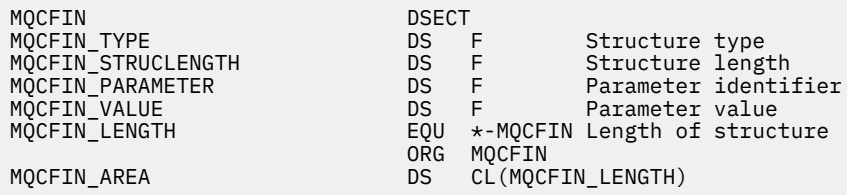

#### **Visual Basic language declaration ( Windows only)**

Type MQCFIN Type As Long ' Structure type StrucLength As Long ' Structure length Parameter As Long ' Parameter identifier Value As Long ' Parameter value End Type Global MQCFIN\_DEFAULT As MQCFIN

#### **RPG language declaration ( IBM i only)**

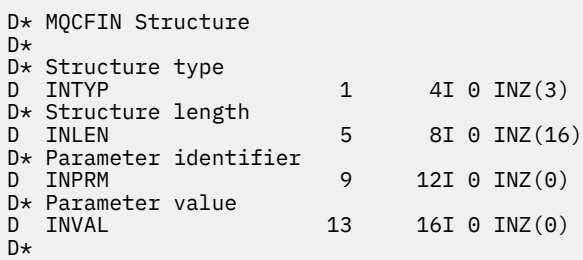

# **MQCFSF - PCF string filter parameter**

The MQCFSF structure describes a string filter parameter. The format name in the message descriptor is MQFMT\_ADMIN.

The MQCFSF structure is used in Inquire commands to provide a filter condition. This filter condition is used to filter the results of the Inquire command and return to the user only those objects that satisfy the filter condition.

#### z/OS

On z/OS, a single filter parameter only is allowed. If multiple MQCFIF, MQCFSF and MQCFBF, or MQCFBF parameters are specified, the PCF command fails with error MQRCCF\_TOO\_MANY\_FILTERS (MQRCCF 3248).

The results of filtering character strings on EBCDIC-based systems might be different from those results achieved on ASCII-based systems. This difference is because comparison of character strings is based on the collating sequence of the internal built-in values representing the characters.

When an MQCFSF structure is present, the Version field in the MQCFH structure at the start of the PCF must be MQCFH\_VERSION\_3 or higher.

# **Fields for MQCFSF**

#### **Type (MQLONG)**

Structure type.

This indicates that the structure is an MQCFSF structure describing a string filter parameter. The value must be:

### **MQCFT\_STRING\_FILTER**

Structure defining a string filter.

#### **StrucLength (MQLONG)**

Structure length.

This is the length in bytes of the MQCFSF structure. The value must be:

#### **MQCFSF\_STRUC\_LENGTH**

MQCFSF\_STRUC\_LENGTH is the length, in bytes, of the MQCFSF structure, including the string at the end of the structure (the *FilterValue* field). The length must be a multiple of 4, and must be sufficient to contain the string. Bytes between the end of the string and the length defined by the *StrucLength* field are not significant.

The following constant gives the length of the *fixed* part of the structure, that is the length excluding the *FilterValue* field:

#### **MQCFSF\_STRUC\_LENGTH\_FIXED**

Length of fixed part of command format filter string-parameter structure.

#### **Parameter (MQLONG)**

Parameter identifier.

This identifies the parameter that is to be filtered on. The value of this identifier depends on the parameter to be filtered on. Any of the parameters which can be used in the Inquire command can be used in this field.

The parameter is from the following groups of parameters:

- MQCA\_\*
- MOCACF \*
- MQCAMO\_\*
- MOCACH \*

**Operator (MQLONG)**

Operator identifier.

This identifies the operator that is being used to evaluate whether the parameter satisfies the filtervalue.

Possible values are:

**MQCFOP\_GREATER**

Greater than

**MQCFOP\_LESS** Less than

**MQCFOP\_EQUAL** Equal to

**MQCFOP\_NOT\_EQUAL** Not equal to

**MQCFOP\_NOT\_LESS** Greater than or equal to

**MQCFOP\_NOT\_GREATER** Less than or equal to

# **MQCFOP\_LIKE**

Matches a generic string

# **MQCFOP\_NOT\_LIKE**

Does not match a generic string

#### **MQCFOP\_CONTAINS**

Contains a specified string. Use MQCFOP\_CONTAINS when filtering on lists of strings.

### **MQCFOP\_EXCLUDES**

Does not contain a specified string. Use MQCFOP\_EXCLUDES when filtering on lists of strings.

#### **MQCFOP\_CONTAINS\_GEN**

Contains an item which matches a generic string. Use MQCFOP\_CONTAINS\_GEN when filtering on lists of strings.

### **MQCFOP\_EXCLUDES\_GEN**

Does not contain any item which matches a generic string. Use MQCFOP\_EXCLUDES\_GEN when filtering on lists of strings.

See the *FilterValue* description for details telling you which operators can be used in which circumstances.

### **CodedCharSetId (MQLONG)**

Coded character set identifier.

This specifies the coded character set identifier of the data in the *FilterValue* field. The following special value can be used:

#### **MQCCSI\_DEFAULT**

Default character set identifier.

The string data is in the character set defined by the *CodedCharSetId* field in the MQ header structure that *precedes* the MQCFH structure, or by the *CodedCharSetId* field in the MQMD if the MQCFH structure is at the start of the message.

### **FilterValueLength (MQLONG)**

Length of filter-value string.

This is the length, in bytes, of the data in the *FilterValue* field. This parameter must be zero or greater, and does not need to be a multiple of 4.

**Note: Z/OS Note: Z/OS Note: On z/OS** there is a 256 character limit for the filter-value of the MQSC WHERE clause. This limit is not in place for other platforms.

#### **FilterValue (MQCHAR x** *FilterValueLength***)**

Filter value.

This specifies the filter-value that must be satisfied. Depending on the parameter, the value and the permitted operators can be:

• An explicit string value.

You can only use the following operators:

- MQCFOP\_GREATER
- MQCFOP\_LESS
- MQCFOP\_EQUAL
- MQCFOP\_NOT\_EQUAL
- MQCFOP\_NOT\_GREATER
- MQCFOP\_NOT\_LESS
- A generic string value. This field is a character string with an asterisk at the end, for example ABC\*. The operator must be either MQCFOP\_LIKE or MQCFOP\_NOT\_LIKE. The characters must be valid for the attribute you are testing. If the operator is MQCFOP LIKE, all items where the attribute value begins with the string (ABC in the example) are listed. If the operator is MQCFOP\_NOT\_LIKE, all items where the attribute value does not begin with the string are listed.
- If the parameter takes a list of string values, the operator can be:
	- MQCFOP\_CONTAINS
	- MQCFOP\_EXCLUDES
	- MQCFOP\_CONTAINS\_GEN

### – MQCFOP\_EXCLUDES\_GEN

An item in a list of values. The value can be explicit or generic. If it is explicit, use MQCFOP\_CONTAINS or MQCFOP\_EXCLUDES as the operator. For example, if the value DEF is specified with the operator MQCFOP\_CONTAINS, all items where one of the attribute values is DEF are listed. If it is generic, use MQCFOP\_CONTAINS\_GEN or MQCFOP\_EXCLUDES\_GEN as the operator. If ABC\* is specified with the operator MQCFOP\_CONTAINS\_GEN, all items where one of the attribute values begins with ABC are listed.

#### **Note:**

- 1. If the specified string is shorter than the standard length of the parameter in MQFMT\_ADMIN command messages, the omitted characters are assumed to be blanks. If the specified string is longer than the standard length, it is an error.
- 2. When the queue manager reads an MQCFSF structure in an MQFMT\_ADMIN message from the command input queue, the queue manager processes the string as though it had been specified on an MQI call. This processing means that within the string, the first null and the characters following it (up to the end of the string) are treated as blanks.
- 3. On z/OS there is a 256 character limit for the filter-value of the MQSC **WHERE** clause. This limit is not in place for other platforms.

The filter value must be a valid value for the parameter being tested.

#### **C language declaration**

```
typedef struct tagMQCFSF {
<code>MQLONG Type;</code> \rightarrow <code>/\star Structure type \star/</code>
MQLONG StrucLength; \overline{\phantom{a}} /* Structure length \overline{\phantom{a}}/
 MQLONG Parameter; /* Parameter identifier */
 MQLONG Operator; /* Operator identifier */
MQLONG CodedCharSetId; /* Coded character set identifier */ MQLONG FilterValueLength /* Filtervalue length */
  MQCHAR[1] FilterValue; /* Filter value */
 } MQCFSF;
```
#### **COBOL language declaration**

```
** MQCFSF structure
  10 MOCFSF.
** Structure type
15 MQCFSF-TYPE PIC S9(9) BINARY.<br>** Structure length
      Structure length
   15 MQCFSF-STRUCLENGTH PIC S9(9) BINARY.
** Parameter identifier
15 MQCFSF-PARAMETER<br>At Operator identifi
     Operator identifier
15 MQCFSF-OPERATOR PIC S9(9) BINARY.<br>** Coded character set identifier
      Coded character set identifier
   15 MQCFSF-CODEDCHARSETID PIC S9(9) BINARY.
** Filter value length
   15 MQCFSF-FILTERVALUE PIC S9(9) BINARY.
```
### **PL/I language declaration ( z/OS only)**

```
dcl
 1 MQCFSF based,
3 Type fixed bin(31), /* Structure type */ 3 StrucLength fixed bin(31), /* Structure length */
 3 Parameter fixed bin(31), /* Parameter identifier */
 3 Operator fixed bin(31) /* Operator identifier */ 
3 CodedCharSetId fixed bin(31) /\star Coded character set identifier \star/
 3 FilterValueLength fixed bin(31); /* Filter value length */
```
#### <span id="page-1864-0"></span>**System/390 assembler-language declaration ( z/OS only)**

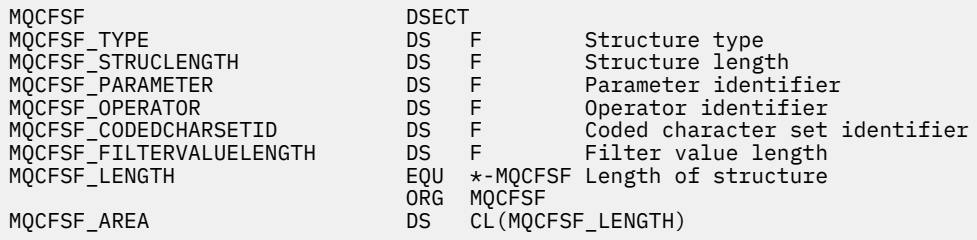

#### **Visual Basic language declaration ( Windows only)**

Type MQCFSF Type As Long ' Structure type StrucLength As Long ' Structure length Parameter As Long ' Parameter identifier Operator As Long ' Operator identifier CodedCharSetId As Long ' Coded character set identifier FilterValueLength As Long ' Operator identifier FilterValue As String\*1 ' Condition value -- first character End Type Global MQCFSF\_DEFAULT As MQCFSF

#### **RPG language declaration ( IBM i only)**

```
D* MQCFSF Structure
D*
D* Structure type
D FISTYP 1 4I 0 INZ(3)
D* Structure length<br>D FSFLEN
                    5 8I 0 INZ(16)
D* Parameter identifier<br>D FSFPRM
                     9 12I 0 INZ(0)
D* Reserved field
D FSFRSV 13 16I 0 INZ(0)
D* Parameter value
D FSFVAL 17 16
D* Structure type
D FSFTYP 17 20I 0
D* Structure length
D FSFLEN 21 24I 0
D* Parameter value
D FSFPRM 25 28I 0 
D* Operator identifier
D FSFOP 29 32I 0 
D* Coded character set identifier<br>D FSFCSI 33 36I 0
D FSFCSI
D* Length of condition
D FSFFVL 37 40 0 
D* Condition value -- first character<br>D FSFFV 41 41
D FSFFV
D*
```
# **MQCFSL - PCF string list parameter**

The MQCFSL structure describes a string-list parameter in a message which is a command or a response to a command. In either case, the format name in the message descriptor is MQFMT\_ADMIN.

The MQCFSL structure can also be used for user-defined message data. In this case the message descriptor *Format* field is MQFMT\_PCF (see Message descriptor for a PCF command ). Also in this case, not all the fields in the structure are meaningful. The supplied initial values can be used for most fields, but the application must set the *StrucLength*, *Count*, *StringLength*, and *Strings* fields to the values appropriate to the data.

The structure ends with a variable-length array of character strings; see the *Strings* field section for further details.

See ["Usage notes" on page 1845](#page-1844-0) for further information about how to use the structure.

# **Fields for MQCFSL**

## **Type (MQLONG)**

Structure type.

This indicates that the structure is an MQCFSL structure describing a string-list parameter. The value must be:

### **MQCFT\_STRING\_LIST**

Structure defining a string list.

#### **StrucLength (MQLONG)**

Structure length.

This is the length in bytes of the MQCFSL structure, including the data at the end of the structure (the *Strings* field). The length must be a multiple of four, and must be sufficient to contain all the strings; any bytes between the end of the strings and the length defined by the *StrucLength* field are not significant.

The following constant gives the length of the *fixed* part of the structure, that is the length excluding the *Strings* field:

### **MQCFSL\_STRUC\_LENGTH\_FIXED**

Length of fixed part of command format string-list parameter structure.

### **Parameter (MQLONG)**

Parameter identifier.

This identifies the parameter with values that are contained in the structure. The values that can occur in this field depend on the value of the *Command* field in the MQCFH structure; see ["MQCFH - PCF](#page-1845-0) [header" on page 1846](#page-1845-0) for details.

The parameter is from the following groups of parameters:

- MQCA\_\*
- MOCACF \*
- MQCAMO\_\*
- MQCACH\_\*

### **CodedCharSetId (MQLONG)**

Coded character set identifier.

This specifies the coded character set identifier of the data in the *Strings* field. The following special value can be used:

#### **MQCCSI\_DEFAULT**

Default character set identifier.

The string data is in the character set defined by the *CodedCharSetId* field in the MQ header structure that *precedes* the MQCFH structure, or by the *CodedCharSetId* field in the MQMD if the MQCFH structure is at the start of the message.

#### **Count (MQLONG)**

Count of parameter values.

This is the number of strings present in the *Strings* field; it must be zero or greater.

#### **StringLength (MQLONG)**

Length of one string.

This is the length in bytes of one parameter value, that is the length of one string in the *Strings* field; all the strings are this length. The length must be zero or greater, and need not be a multiple of four.

#### **Strings (MQCHAR x** *StringLength* **x** *Count***)**

String values.

This is a set of string values for the parameter identified by the *Parameter* field. The number of strings is given by the *Count* field, and the length of each string is given by the *StringLength* field. The strings are concatenated together, with no bytes skipped between adjacent strings. The total length of the strings is the length of one string multiplied by the number of strings present (that is, *StringLength* x *Count*).

- In MQFMT\_ADMIN command messages, if the specified string is shorter than the standard length of the parameter, the omitted characters are assumed to be blanks. If the specified string is longer than the standard length, it is an error.
- In MQFMT\_ADMIN response messages, string parameters might be returned padded with blanks to the standard length of the parameter.
- In MQFMT\_EVENT messages, trailing blanks might be omitted from string parameters (that is, the string might be shorter than the standard length of the parameter).

In all cases, *StringLength* gives the length of the string present in the message.

The strings can contain any characters that are in the character set defined by *CodedCharSetId*, and that are valid for the parameter identified by *Parameter*.

**Note:** When the queue manager reads an MQCFSL structure in an MQFMT\_ADMIN message from the command input queue, the queue manager processes each string in the list as though it had been specified on an MQI call. This processing means that within each string, the first null, and the characters following it (up to the end of the string) are treated as blanks.

In responses and all other cases, a null character in a string is treated as normal data, and does not act as a delimiter for the string. This treatment means that when a receiving application reads a MOFMT\_PCF, MOFMT\_EVENT, or MOFMT\_ADMIN message, the receiving application receives all the data specified by the sending application.

The way that this field is declared depends on the programming language:

- For the C programming language, the field is declared as an array with one element. Storage for the structure must be allocated dynamically, and pointers used to address the fields within it.
- For the COBOL, PL/I, RPG, and System/390 assembler programming languages, the field is omitted from the structure declaration. When an instance of the structure is declared, you must include MQCFSL in a larger structure, and declare additional fields following MQCFSL, to represent the *Strings* field as required.

#### **C language declaration**

```
typedef struct tagMQCFSL {
<code>MQLONG Type;</code> \rightarrow <code>/\star Structure type \star/</code>
 MQLONG StrucLength; /* Structure length */
 MQLONG Parameter; /* Parameter identifier */
 MQLONG CodedCharSetId; /* Coded character set identifier */
 MQLONG Count; /* Count of parameter values */
<code>MQLONG StringLength; /*</code> Length of one string \star/
 MQCHAR Strings[1]; /* String values - first
\sim character \star/ } MQCFSL;
```
#### **COBOL language declaration**

```
MQCFSL structure
10 MQCFSL.<br>struct
    Structure type
 15 MQCFSL-TYPE PIC S9(9) BINARY.
```
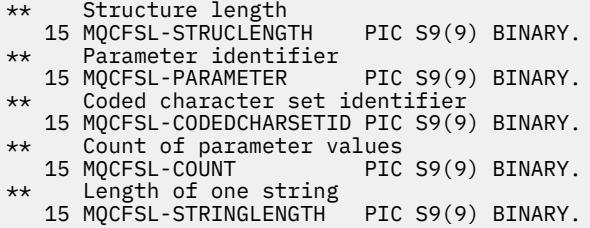

#### **PL/I language declaration ( z/OS only)**

dcl 1 MQCFSL based, 3 Type  $\qquad \qquad \text{fixed bin}(31)$ , /\* Structure type \*/ 3 StrucLength fixed bin(31), /\* Structure length \*/ 3 Parameter fixed bin(31), /\* Parameter identifier \*/ 3 CodedCharSetId fixed bin(31), /\* Coded character set identifier \*/ 3 Count fixed bin(31), /\* Count of parameter values \*/ 3 StringLength fixed bin(31); /\* Length of one string \*/

#### **System/390 assembler-language declaration ( z/OS only)**

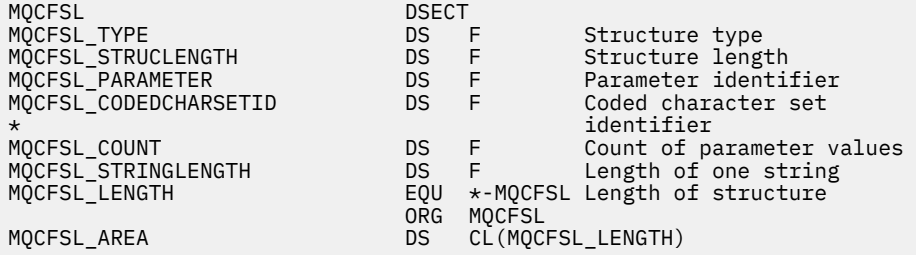

#### **Visual Basic language declaration ( Windows only)**

Type MQCFSL Type As Long ' Structure type StrucLength As Long ' Structure length Parameter As Long ' Parameter identifier CodedCharSetId As Long ' Coded character set identifier Count As Long ' Count of parameter values StringLength As Long ' Length of one string End Type Global MQCFSL\_DEFAULT As MQCFSL

#### **RPG language declaration ( IBM i only)**

D\* MQCFSL Structure D\* D\* Structure type<br>D SLTYP  $1 4I \theta INZ(6)$ D\* Structure length D SLLEN 5 8I 0 INZ(24 D\* Parameter identifier<br>D SLPRM  $9$  12I 0 INZ(0)  $D*$  Coded character set identifier<br>D SLCSI 13 1  $16I \theta INZ(0)$ D\* Count of parameter values<br>D SLCNT 17  $20I$  0 INZ(0) D\* Length of one string<br>D SLSTL  $21$  24I 0 INZ(0)

# <span id="page-1868-0"></span>**MQCFST - PCF string parameter**

The MQCFST structure describes a string parameter in a message that is a command or a response to a command. In either case, the format name in the message descriptor is MQFMT\_ADMIN.

The MQCFST structure can also be used for user-defined message data. In this case the message descriptor *Format* field is MQFMT\_PCF (see Message descriptor for a PCF command ). Also in this case, not all the fields in the structure are meaningful. The supplied initial values can be used for most fields, but the application must set the *StrucLength*, *StringLength*, and *String* fields to the values appropriate to the data.

The structure ends with a variable-length character string; see the *String* field section for further details.

See ["Usage notes" on page 1845](#page-1844-0) for further information about how to use the structure.

# **Fields for MQCFST**

# **Type (MQLONG)**

Structure type.

This indicates that the structure is an MQCFST structure describing a string parameter. The value must be:

# **MQCFT\_STRING**

Structure defining a string.

### **StrucLength (MQLONG)**

Structure length.

This is the length in bytes of the MQCFST structure, including the string at the end of the structure (the *String* field). The length must be a multiple of four, and must be sufficient to contain the string; any bytes between the end of the string and the length defined by the *StrucLength* field are not significant.

The following constant gives the length of the *fixed* part of the structure, that is the length excluding the *String* field:

# **MQCFST\_STRUC\_LENGTH\_FIXED**

Length of fixed part of command format string-parameter structure.

# **Parameter (MQLONG)**

Parameter identifier.

This identifies the parameter with a value that is contained in the structure. The values that can occur in this field depend on the value of the *Command* field in the MQCFH structure; see ["MQCFH - PCF](#page-1845-0) [header" on page 1846](#page-1845-0) for details.

The parameter is from the following groups of parameters:

- MQCA\_\*
- MQCACF\_\*
- MQCAMO\_\*
- MQCACH\_\*

#### **CodedCharSetId (MQLONG)**

Coded character set identifier.

This specifies the coded character set identifier of the data in the *String* field. The following special value can be used:

# **MQCCSI\_DEFAULT**

Default character set identifier.

The string data is in the character set defined by the *CodedCharSetId* field in the MQ header structure that *precedes* the MQCFH structure, or by the *CodedCharSetId* field in the MQMD if the MQCFH structure is at the start of the message.

### **StringLength (MQLONG)**

Length of string.

This is the length in bytes of the data in the *String* field; it must be zero or greater. This length does not need to be a multiple of four.

#### **String (MQCHAR x** *StringLength***)**

String value.

This is the value of the parameter identified by the *Parameter* field:

- In MQFMT\_ADMIN command messages, if the specified string is shorter than the standard length of the parameter, the omitted characters are assumed to be blanks. If the specified string is longer than the standard length, it is an error.
- In MQFMT, ADMIN response messages, string parameters might be returned padded with blanks to the standard length of the parameter.
- In MOFMT EVENT messages, trailing blanks might be omitted from string parameters (that is, the string can be shorter than the standard length of the parameter).

The value of *StringLength* depends on whether, when the specified string is shorter than the standard length, padding blanks have been added to the string. If so, the value of *StringLength* is the sum of the actual length of the string plus the padded blanks.

The string can contain any characters that are in the character set defined by *CodedCharSetId*, and that are valid for the parameter identified by *Parameter*.

**Note:** When the queue manager reads an MQCFST structure in an MQFMT\_ADMIN message from the command input queue, the queue manager processes the string as though it had been specified on an MQI call. This processing means that within the string, the first null and the characters following it (up to the end of the string) are treated as blanks.

In responses and all other cases, a null character in the string is treated as normal data, and does not act as a delimiter for the string. This treatment means that when a receiving application reads a MQFMT\_PCF, MQFMT\_EVENT, or MQFMT\_ADMIN message, the receiving application receives all the data specified by the sending application.

The way that this field is declared depends on the programming language:

- For the C programming language, the field is declared as an array with one element. Storage for the structure must be allocated dynamically, and pointers used to address the fields within it.
- For the COBOL, PL/I, and System/390 assembler programming languages, the field is omitted from the structure declaration. When an instance of the structure is declared, the user must include MQCFST in a larger structure, and declare an additional field or additional fields following MQCFST, to represent the *String* field as required.

#### **C language declaration**

```
typedef struct tagMQCFST {<br>MQLONG Type;<br>MQLONG StrucLength;
<code>MQLONG Type;</code> \rightarrow <code>/\star Structure type \star/</code>
 MQLONG StrucLength; /* Structure length */
 MQLONG Parameter; /* Parameter identifier */
 MQLONG CodedCharSetId; /* Coded character set identifier */
<code>MQLONG StringLength; /*</code> Length of string \star/
 MQCHAR String[1]; /* String value - first
\sim character \star/ } MQCFST;
```
#### **COBOL language declaration**

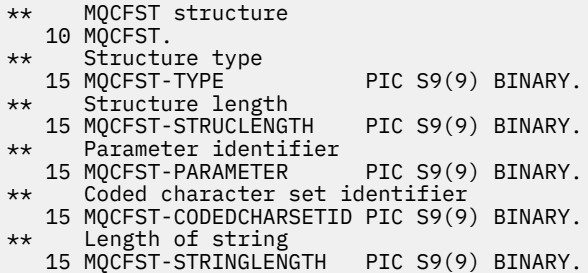

#### **PL/I language declaration ( z/OS only)**

dcl 1 MQCFST based, 3 Type  $\qquad \qquad \text{fixed bin}(31)$ , /\* Structure type \*/ 3 StrucLength fixed bin(31), /\* Structure length \*/ 3 Parameter fixed bin(31),  $/\star$  Parameter identifier  $\star/$  3 CodedCharSetId fixed bin(31), /\* Coded character set identifier \*/ 3 StringLength fixed bin(31); /\* Length of string \*/

#### **System/390 assembler-language declaration ( z/OS only)**

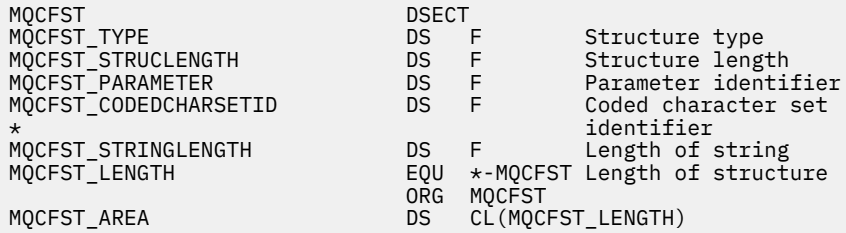

#### **Visual Basic language declaration ( Windows only)**

Type MQCFST Type As Long ' Structure type StrucLength As Long ' Structure length Parameter As Long ' Parameter identifier CodedCharSetId As Long ' Coded character set identifier StringLength As Long ' Length of string End Type Global MQCFST\_DEFAULT As MQCFST

#### **RPG language declaration ( IBM i only)**

```
D* MQCFST Structure
D*
D* Structure type<br>D STTYP
                                 1 4I \theta INZ(4)
D* Structure length<br>D STLEN
                                 5 8I 0 INZ(20)
D* Parameter identifier<br>D STPRM
                                 9 12I 0 INZ(0)
D* Coded character set identifier<br>D STCSI 13 1
                                        16I \theta INZ(\theta)D* Length of string<br>D STSTL
                               17 20I 0 INZ(0)
D*
```
# **PCF example**

The compiled program, written in C language, in the example uses IBM MQ for Windows. It inquires of the default queue manager about a subset of the attributes for all local queues defined to it. It then produces an output file, SAVEQMGR.TST, in the directory from which it was run for use with RUNMQSC.

# **Inquire local queue attributes**

This following section provides an example of how Programmable Command Formats can be used in a program for administration of IBM MQ queues.

The program is given as an example of using PCFs and has been limited to a simple case. This program is of most use as an example if you are considering the use of PCFs to manage your IBM MQ environment.

#### **Program listing**

```
/*===========================================================================*/
/\star \star /\star/* This is a program to inquire of the default queue manager about the \star/\frac{1}{\sqrt{\frac{1}{\pi}}} local queues defined to it. \frac{1}{\sqrt{\frac{1}{\pi}}}/\star \star /\star/* The program takes this information and appends it to a file \qquad \qquad \ast//* SAVEQMGR.TST which is of a format suitable for <code>RUNMQSC</code>. It could, \star//\star therefore, be used to re-create or clone a queue manager. \star//\star \star/* It is offered as an example of using Programmable Command Formats (PCFs) */\frac{1}{x} as a method for administering a queue manager.<br>\frac{1}{x}/\star \star/*===========================================================================*/
/* Include standard libraries */#include <memory.h>
#include <stdio.h>
/* Include MQSeries headers */
#include <cmqc.h>
#include <cmqcfc.h>
#include <cmqxc.h>
typedef struct LocalQParms {
  MQCHAR48<br>MQLONG
 MQLONG QType;
 MQCHAR64 QDesc;
 MQLONG InhibitPut;
 MQLONG DefPriority;
 MQLONG DefPersistence;
 MQLONG InhibitGet;
  MQCHAR48 ProcessName;<br>MQCHAR48 ProcessName;<br>MQLONG MaxQDepth;
 MQLONG MaxQDepth;
 MQLONG MaxMsgLength;
 MQLONG BackoutThreshold;
 MQCHAR48 BackoutReqQName;
 MQLONG Shareability;
 MQLONG DefInputOpenOption;
 MQLONG HardenGetBackout;
 MQLONG MsgDeliverySequence;
 MQLONG RetentionInterval;
 MQLONG DefinitionType;
 MQLONG Usage;
 MQLONG OpenInputCount;
 MQLONG OpenOutputCount;
 MQLONG CurrentQDepth;
 MQCHAR12 CreationDate;
 MQCHAR8 CreationTime;
 MQCHAR48 InitiationQName;
  MQLONG TriggerControl;<br>MOLONG TriggerType:
  MQLONG TriggerType;<br>MQLONG TriggerMsgPr
  MQLONG TriggerMsgPriority;<br>MQLONG TriggerDepth;
 MQLONG TriggerDepth;
 MQCHAR64 TriggerData;
  MQLONG Scope;
   MQLONG QDepthHighLimit;
  MQLONG    QDepthLowLimit;<br>MOLONG    ODepthMaxEvent;
  MQLONG QDepthMaxEvent;<br>MQLONG QDepthHighEvent
             QDepthHighEvent;
```
```
 MQLONG QDepthLowEvent;
  MQLONG  QServiceInterval;<br>MOLONG  OServiceIntervalE
              OServiceIntervalEvent;
} LocalQParms;
MQOD ObjDesc = { MQOD_DEFAULT };
MQMD \tmd \t= {MQMD\_DEFAULT };MQPMO pmo = \{ MQPMO_DEFAULT \};MQGMO gmo = { MQGMO_DEFAULT }; 
void ProcessStringParm( MQCFST *pPCFString, LocalQParms *DefnLQ );
void ProcessIntegerParm( MQCFIN *pPCFInteger, LocalQParms *DefnLQ );
void AddToFileQLOCAL( LocalQParms DefnLQ );
void MQParmCpy( char *target, char *source, int length );
void PutMsg( MQHCONN hConn /* Connection to queue manager */<br>/* Pormat of user data to be put in msg */
          , MQCHAR8  MsgFormat /* Format of user data to be put in msg<br>, MQHOBJ    hQName     /* handle of queue to put the message to
           MQHOBJ hQName /* handle of queue to put the message to */<br>MQCHAR48 QName /* name of queue to put the message to */, MQCHAR48 \, QName \, /\star name of queue to put the message to \, \star/ \,, MQBYTE \, \starUserMsg \, /\star The user data to be put in the message \star/MQLONG UserMsgLen /* */
          \langle:
void GetMsg( MQHCONN hConn \star /* handle of queue manager \star/<br>MOLONG MOParm /* Options to specify nature of get \star/.
           , MQLONG MQParm /* Options to specify nature of get */
           , MQHOBJ hQName /* handle of queue to read from */
           MQBYTE \starUserMsg /* Input/Output buffer containing msg \star/<br>MQLONG ReadBufferLen /* Length of supplied buffer \star/
                     ReadBufferLen /* Length of supplied buffer */
) ;
MQHOBJ OpenQ( MQHCONN hConn
            , MQCHAR48 QName
                        OpenOpts
           \rangle:
int main( int argc, char *argv[] )
\rightarrow MQCHAR48 QMgrName; /* Name of connected queue mgr */
  MQHCONN hConn; /* handle to connected queue mgr */
 MQOD ObjDesc; /* */
 MQLONG         OpenOpts;     /*<br>MQLONG        CompCode;     /* MQ API completion code      */
  MQLONG CompCode; /* MQ API completion code */
                                      \overline{A} Reason qualifying CompCode \overline{A}\sqrt{\star} \star /
  MQHOBJ hAdminQ; /* handle to output queue */
                                      /* handle to input queue<br>/*
/\star */* \star/
 MQLONG AdminMsgLen; /* Length of user message buffer */
<code>MQBYTE</code> \starpAdminMsg; /\star Ptr to outbound data buffer \star/MQCFH \starpPCFHeader; /\star Ptr to PCF header structure \star/<code>MQCFST</code> \starpPCFString; \rightarrow Ptr to PCF string parm block \rightarrow /</code>
MQCFIN *pPCFInteger; /* Ptr to PCF integer parm block */
<code>MQLONG</code> \starpPCFType; /\star Type field of PCF message parm \,\star/ LocalQParms DefnLQ; /* */
/\star */* \star/
  char ErrorReport[40]; /* */
                                      /* Format of inbound message * short Index; /* Loop counter */
  /* Connect to default queue manager */QMgrName[0] = '\0'; \rightarrow set to null default QM \star/ if ( argc > 1 )
   strcpy(QMgrName, argv[1]);
 MQCONN( QMgrName \rightarrow /* use default queue manager */<br>, &hConn , xhConn + /* queue manager handle */
        , &hConn /* queue manager handle */
                                         Completion code
          , &Reason /* Reason qualifying CompCode */
       \mathcal{L}:
 if ( Complete := MQCC_OK ) \{ printf( "MQCONN failed for %s, CC=%d RC=%d\n"
           , QMgrName
            , CompCode
             , Reason
          );<br>-1 );
    exit(} / * endif *//\star Open all the required queues \star/
```
 hAdminQ = OpenQ( hConn, "SYSTEM.ADMIN.COMMAND.QUEUE\0", MQOO\_OUTPUT ); hReplyQ = OpenQ( hConn, "SAVEOMGR.REPLY.QUEUE\0", MOOO\_INPUT\_EXCLUSIVE ); /\* \*\*\*\*\*\*\*\*\*\*\*\*\*\*\*\*\*\*\*\*\*\*\*\*\*\*\*\*\*\*\*\*\*\*\*\*\*\*\*\*\*\*\*\*\*\*\*\*\*\*\*\*\*\*\*\*\*\*\*\*\*\*\*\*\*\* \*/ /\* Put a message to the SYSTEM.ADMIN.COMMAND.QUEUE to inquire all  $\left.\begin{array}{cc} \star/\star \end{array}\right.$  the local queues defined on the queue manager.  $\left.\begin{array}{cc} \star/\star \end{array}\right.$  $/*$  the local queues defined on the queue manager.  $/\star$   $\star$   $/\star$  $\frac{1}{\sqrt{2}}$  The request consists of a Request Header and a parameter block  $\frac{1}{\sqrt{2}}$  /\* used to specify the generic search. The header and the parameter \*/  $/*$  block follow each other in a contiguous buffer which is pointed /\* to by the variable pAdminMsg. This entire buffer is then put to  $\begin{array}{c} \star \\ \star \end{array}$  $\frac{1}{4}$  the queue.  $/\star$   $\star$   $/\star$ /\* The command server, (use STRMQCSV to start it), processes the  $\star$ /<br>/\* SYSTEM.ADMIN.COMMAND.QUEUE and puts a reply on the application  $\star$ /  $/*$  SYSTEM.ADMIN.COMMAND.QUEUE and puts a reply on the application  $/*$  ReplyToQ for each defined queue.  $*/$  /\* \*\*\*\*\*\*\*\*\*\*\*\*\*\*\*\*\*\*\*\*\*\*\*\*\*\*\*\*\*\*\*\*\*\*\*\*\*\*\*\*\*\*\*\*\*\*\*\*\*\*\*\*\*\*\*\*\*\*\*\*\*\*\*\*\*\* \*/  $/*$  Set the length for the message buffer  $*/$  AdminMsgLen = MQCFH\_STRUC\_LENGTH + MQCFST\_STRUC\_LENGTH\_FIXED + MQ\_Q\_NAME\_LENGTH + MQCFIN\_STRUC\_LENGTH  $\mathcal{L}$  ; and  $\mathcal{L}$  is a set of  $\mathcal{L}$  ; and  $\mathcal{L}$  /\* ----------------------------------------------------------------- \*/  $/*$  Set pointers to message data buffers  $*/$  $/\star$   $\star$   $/\star$  $/*$  pAdminMsg points to the start of the message buffer  $\star/$  $/\star$   $\star$   $/\star$ /\* pPCFHeader also points to the start of the message buffer. It is  $\star$ /<br>/\* used to indicate the type of command we wish to execute and the  $\star$ / /\* used to indicate the type of command we wish to execute and the  $\star$ /<br>/\* number of parameter blocks following in the message buffer.  $/*$  number of parameter blocks following in the message buffer.  $/\star$   $\star$   $/\star$  $\frac{1}{\sqrt{2}}$  pPCFString points into the message buffer immediately after the  $\frac{1}{\sqrt{2}}$  $\frac{1}{\ast}$  header and is used to map the following bytes onto a PCF string  $\frac{1}{\ast}$ /\* parameter block. In this case the string is used to indicate the  $*/$ /\* nameof the queue we want details about, \* indicating all queues. \*/<br>/\*  $/\star$   $\star$   $/\star$  $\frac{1}{\sqrt{2}}$  pPCFInteger points into the message buffer immediately after the  $\frac{1}{\sqrt{2}}$  $\frac{1}{x}$  string block described above. It is used to map the following  $\frac{x}{x}$  $\frac{1}{\sqrt{2}}$  bytes onto a PCF integer parameter block. This block indicates  $\frac{1}{\sqrt{2}}$ /\* the type of queue we wish to receive details about, thereby  $\star/$ /\* qualifying the generic search set up by passing the previous  $\begin{array}{ccc} \star \end{array}$  /\* string parameter. \*/  $/\star$   $\star$   $/\star$ /\* Note that this example is a generic search for all attributes of  $\star$ /<br>/\* all local queues known to the queue manager. By using different. \*/  $/*$  all local queues known to the queue manager. By using different, /\* or more, parameter blocks in the request header it is possible  $\star$ /  $/\star$  to narrow the search.  $\star/$  /\* ----------------------------------------------------------------- \*/ pAdminMsg = (MQBYTE \*)malloc( AdminMsgLen );  $p$ PCFHeader =  $(MQCFH * )p$ AdminMsg;  $pPCFString = (MQCFST *)(pAdminMsg)$  + MQCFH\_STRUC\_LENGTH ); and the contract of  $\mathcal{L}$  (  $\mathcal{L}$  ) is a set of  $\mathcal{L}$  (  $\mathcal{L}$  ) is a set of  $\mathcal{L}$  pPCFInteger = (MQCFIN \*)( pAdminMsg + MQCFH\_STRUC\_LENGTH + MQCFST\_STRUC\_LENGTH\_FIXED + MQ\_Q\_NAME\_LENGTH ); and the contract of  $\mathcal{L}$  (  $\mathcal{L}$  ) is a set of  $\mathcal{L}$  (  $\mathcal{L}$  ) is a set of  $\mathcal{L}$  /\* Set up request header \*/ pPCFHeader->Type = MQCFT\_COMMAND; pPCFHeader->StrucLength = MQCFH\_STRUC\_LENGTH; pPCFHeader->Version<br>pPCFHeader->Command = MQCFH\_VERSION\_1;<br>= MQCFH\_VERSION\_1;<br>= MQCFC\_LAST;<br>= MQCFC\_LAST; pPCFHeader->MsgSeqNumber pPCFHeader->Control  $p$ PCFHeader->ParameterCount = 2; /\* Set up parameter block \*/ pPCFString->Type<br>pPCFString->StrucLength = MQCFST\_STRUC\_LENGTH\_FIXED + MQ\_Q\_NAME\_LENGTH;<br>= MQCA\_Q\_NAME; \_  $pPCFString->Parameter$  pPCFString->CodedCharSetId = MQCCSI\_DEFAULT; pPCFString->StringLength = 1; memcpy( pPCFString->String, "\*", 1 );

```
/* Set up parameter block */<br>pPCFInteger->Type = MOCFT INTEGER;
 pPCFInteger->Type
  pPCFInteger->StrucLength = MQCFIN_STRUC_LENGTH;
  pPCFInteger->Parameter = MQIA_Q_TYPE;<br>pPCFInteger->Value = MQQT_LOCAL;
 pPCFInteger->Value
 PutMsg( hConn /* Queue manager handle */<br>
, MQFMT_ADMIN /* Format of message */<br>
, hAdminQ /* Handle of command queue */
                                        /* Format of message
            h\overline{A}dminQ /* Handle of command queue
            ^*SAVEQMGR.REPLY.QUEUE\0" /* reply to queue */<br>(MQBYTE *)pAdminMsg /* Data part of message to put */
                                        /* Data part of message to put
             , AdminMsgLen
         );
  free( pAdminMsg );
   /* ****************************************************************** */
  \dot{\mathcal{A}} Get and process the replies received from the command server onto \dot{\mathcal{A}}<br>/* the applications ReplyToQ.
  /* the applications ReplyToQ.
/\star \star /\star/* There will be one message per defined local queue. \begin{array}{c} \star \\ \star \end{array}/\star \star /\star/\star The last message will have the Control field of the PCF header \star /
   /* set to MQCFC_LAST. All others will be MQCFC_NOT_LAST. */
/\star \star /\star\frac{1}{\sqrt{2}} An individual Reply message consists of a header followed by a \frac{1}{\sqrt{2}}/* number a parameters, the exact number, type and order will depend */<br>/* upon the type of request.
  /\star upon the type of request.
/\star \star /\star /* ------------------------------------------------------------------ */
/\star \star /\star\frac{1}{\sqrt{2}} The message is retrieved into a buffer pointed to by pAdminMsg. \frac{1}{\sqrt{2}}/* This buffer has been allocated enough memory to hold every \begin{array}{c} \star \end{array} /* parameter needed for a local queue definition.
   /* parameter needed for a local queue definition. */
/\star \star /\star/* pPCFHeader is then allocated to point also to the beginning of \star/<br>/* the buffer and is used to access the PCF header structure. The \star/<br>/* header contains several fields. The one we are specifically
\frac{1}{\ast} the buffer and is used to access the PCF header structure. The \frac{1}{\ast}\frac{1}{\ast} header contains several fields. The one we are specifically \frac{1}{\ast}/* interested in is the ParameterCount. This tells us how many \rightarrow /* parameters follow the header in the message buffer. There is \rightarrow /* one parameter for each local queue attribute known by the \rightarrow /*
\frac{1}{\sqrt{2}} parameters follow the header in the message buffer. There is \frac{1}{\sqrt{2}}\sqrt{\star} one parameter for each local queue attribute known by the \star \star /
   /* queue manager. */
/\star \star /\star/* At this point we do not know the order or type of each parameter \star/<br>/* block in the buffer, the first MOLONG of each block defines its \star/
  /* block in the buffer, the first MQLONG of each block defines its
  /* type; they may be parameter blocks containing either strings or \left.\begin{array}{cc} \star/\star & \star \end{array}\right./* integers. \star/ \star / \star / \star / \star / \star / \star / \star / \star / \star / \star / \star / \star / \star / \star / \star / \star / \star / \star / \star / \star / \star / \star / \star / \star / \star / \star / \star / \star / \star /
/\star \star /\star/* pPCFType is used initially to point to the first byte beyond the */\frac{1}{\sqrt{2}} known parameter block. Initially then, it points to the first byte \frac{1}{\sqrt{2}}\frac{1}{x} after the PCF header. Subsequently it is incremented by the length \frac{x}{x}/* of the identified parameter block and therefore points at the * /
  /* next. Looking at the value of the data pointed to by pPCFType we \star/<br>/* can decide how to process the next group of bytes, either as a \star/
  /* can decide how to process the next group of bytes, either as a
  /* string, or an integer. \star//\star \star /\star/* In this way we parse the message buffer extracting the values of \star/<br>/* each of the parameters we are interested in.
  /* each of the parameters we are interested in.
/\star \star /\star /* ****************************************************************** */
   /* AdminMsgLen is to be set to the length of the expected reply */
\sqrt{\star} message. This structure is specific to Local Queues. \star/ AdminMsgLen = MQCFH_STRUC_LENGTH
 + ( MQCFST_STRUC_LENGTH_FIXED * 7 )
 + ( MQCFIN_STRUC_LENGTH * 39 )
+ ( <code>MQ_Q_NAME_LENGTH</code> + \leftarrow 6 \right)+ ( <code>MQ_Q_MGR_NAME_LENGTH</code> \times 2 \, )
 + MQ_Q_DESC_LENGTH
 + MQ_PROCESS_NAME_LENGTH
 + MQ_CREATION_DATE_LENGTH
 + MQ_CREATION_TIME_LENGTH
                    + MQ_TRIGGER_DATA_LENGTH + 100
\sim ; \sim ; \sim ; \sim ;
  /* Set pointers to message data buffers */pAdminMsg = (MQBYTE * )malloc( AdminMsgLen );
  do {
     GetMsg( hConn \rightarrow /* Queue manager handle \rightarrow/
```

```
 , MQGMO_WAIT
              hReplyQ \star Get queue handle \star/<br>(MQBYTE \star)pAdminMsg \star/\star pointer to message area \star/
                                            /* pointer to message area
              AdminMsgLen /* length of get buffer
           \langle:
      /* Examine Header */
     pPCFHeader = (MQCFH * )pAdminMsg;
     /* Examine first parameter */ pPCFType = (MQLONG *)(pAdminMsg + MQCFH_STRUC_LENGTH);
     Index = 1; while ( Index <= pPCFHeader->ParameterCount ) {
        /* Establish the type of each parameter and allocate *//* a pointer of the correct type to reference it.
         switch ( *pPCFType ) {
         case MQCFT_INTEGER:
           pPCFInteger = (MQCFIN * )pPCFType;
           ProcessIntegerParm( pPCFInteger, &DefnLQ );
            Index++;
            /* Increment the pointer to the next parameter by the *//* length of the current parm.
           pPCFType = (MQLONG *)( (MQBYTE * )pPCFType
                                   + pPCFInteger->StrucLength
); the contract of \mathcal{L} ( \mathcal{L} ); the contract of \mathcal{L} break;
         case MQCFT_STRING:
 pPCFString = (MQCFST *)pPCFType;
 ProcessStringParm( pPCFString, &DefnLQ );
           Index++:
            /* Increment the pointer to the next parameter by the *//* length of the current parm.
           pPCFType = (MQLONG *)( (MQBYTE * )pPCFType
                                  + pPCFString->StrucLength<br>):
); the contract of \mathcal{L} ( \mathcal{L} ); the contract of \mathcal{L} break;
        } / * endswitch */} / * endwhile */ /* ********************************************************* */
     /* Message parsed, append to output file
      /* ********************************************************* */
      AddToFileQLOCAL( DefnLQ );
      /* ********************************************************* */
     /\star Finished processing the current message, do the next one. \star/ /* ********************************************************* */
 } while ( pPCFHeader->Control == MQCFC_NOT_LAST ); /* enddo */
  free( pAdminMsg );
   /* *************************************** */
  \sqrt{*} Processing of the local queues complete \star/ /* *************************************** */
void ProcessStringParm( MQCFST *pPCFString, LocalQParms *DefnLQ )
    switch ( pPCFString->Parameter ) {
    case MQCA_Q_NAME:
      MQParmCpy( DefnLQ->QName, pPCFString->String, 48 );
       break;
    case MQCA_Q_DESC:
       MQParmCpy( DefnLQ->QDesc, pPCFString->String, 64 );
       break;
    case MQCA_PROCESS_NAME:
       MQParmCpy( DefnLQ->ProcessName, pPCFString->String, 48 );
       break;
    case MQCA_BACKOUT_REQ_Q_NAME:
       MQParmCpy( DefnLQ->BackoutReqQName, pPCFString->String, 48 );
       break;
    case MQCA_CREATION_DATE:
       MQParmCpy( DefnLQ->CreationDate, pPCFString->String, 12 );
       break;
    case MQCA_CREATION_TIME:
```
}

 $\overline{\mathcal{X}}$ 

```
 MQParmCpy( DefnLQ->CreationTime, pPCFString->String, 8 );
       break;
    case MQCA_INITIATION_Q_NAME:
      MQParmCpy( DefnLQ->InitiationQName, pPCFString->String, 48 );
       break;
    case MQCA_TRIGGER_DATA:
       MQParmCpy( DefnLQ->TriggerData, pPCFString->String, 64 );
       break;
  } / * endswitch */}
void ProcessIntegerParm( MQCFIN *pPCFInteger, LocalQParms *DefnLQ )
\{x\} switch ( pPCFInteger->Parameter ) {
   case MQIA_Q_TYPE:
       DefnLQ->QType = pPCFInteger->Value;
       break;
   case MQIA INHIBIT PUT:
       DefnLQ->InhibitPut = pPCFInteger->Value;
       break;
    case MQIA_DEF_PRIORITY:
       DefnLQ->DefPriority = pPCFInteger->Value;
       break;
   case MQIA_DEF_PERSISTENCE:
       DefnLQ->DefPersistence = pPCFInteger->Value;
       break;
    case MQIA_INHIBIT_GET:
       DefnLQ->InhibitGet = pPCFInteger->Value;
       break;
    case MQIA_SCOPE:
       DefnLQ->Scope = pPCFInteger->Value;
       break;
    case MQIA_MAX_Q_DEPTH:
       DefnLQ->MaxQDepth = pPCFInteger->Value;
       break;
    case MQIA_MAX_MSG_LENGTH:
       DefnLQ->MaxMsgLength = pPCFInteger->Value;
       break;
    case MQIA_BACKOUT_THRESHOLD:
       DefnLQ->BackoutThreshold = pPCFInteger->Value;
       break;
    case MQIA_SHAREABILITY:
       DefnLQ->Shareability = pPCFInteger->Value;
       break;
   case MQIA DEF INPUT OPEN OPTION:
       DefnLQ->DefInputOpenOption = pPCFInteger->Value;
       break;
    case MQIA_HARDEN_GET_BACKOUT:
       DefnLQ->HardenGetBackout = pPCFInteger->Value;
       break;
    case MQIA_MSG_DELIVERY_SEQUENCE:
       DefnLQ->MsgDeliverySequence = pPCFInteger->Value;
       break;
    case MQIA_RETENTION_INTERVAL:
       DefnLQ->RetentionInterval = pPCFInteger->Value;
 break;
 case MQIA_DEFINITION_TYPE:
       DefnLQ->DefinitionType = pPCFInteger->Value;
       break;
    case MQIA_USAGE:
       DefnLQ->Usage = pPCFInteger->Value;
       break;
    case MQIA_OPEN_INPUT_COUNT:
       DefnLQ->OpenInputCount = pPCFInteger->Value;
       break;
    case MQIA_OPEN_OUTPUT_COUNT:
       DefnLQ->OpenOutputCount = pPCFInteger->Value;
       break;
    case MQIA_CURRENT_Q_DEPTH:
       DefnLQ->CurrentQDepth = pPCFInteger->Value;
 break;
 case MQIA_TRIGGER_CONTROL:
       DefnLQ->TriggerControl = pPCFInteger->Value;
       break;
    case MQIA_TRIGGER_TYPE:
       DefnLQ->TriggerType = pPCFInteger->Value;
       break;
    case MQIA_TRIGGER_MSG_PRIORITY:
       DefnLQ->TriggerMsgPriority = pPCFInteger->Value;
       break;
   case MQIA_TRIGGER_DEPTH:
       DefnLQ->TriggerDepth = pPCFInteger->Value;
```

```
 break;
    case MQIA_Q_DEPTH_HIGH_LIMIT:
       DefnLQ->QDepthHighLimit = pPCFInteger->Value;
      break;
    case MQIA_Q_DEPTH_LOW_LIMIT:
      DefnLQ->QDepthLowLimit = pPCFInteger->Value;
       break;
   case MQIA_Q_DEPTH_MAX_EVENT:
       DefnLQ->QDepthMaxEvent = pPCFInteger->Value;
      break;
    case MQIA_Q_DEPTH_HIGH_EVENT:
       DefnLQ->QDepthHighEvent = pPCFInteger->Value;
       break;
   case MQIA_Q_DEPTH_LOW_EVENT:
      DefnLQ->QDepthLowEvent = pPCFInteger->Value;
       break;
   case MQIA_Q_SERVICE_INTERVAL:
       DefnLQ->QServiceInterval = pPCFInteger->Value;
      break;
    case MQIA_Q_SERVICE_INTERVAL_EVENT:
       DefnLQ->QServiceIntervalEvent = pPCFInteger->Value;
       break;
  } / * endswitch */}
/* ------------------------------------------------------------------------ */
/\star \star /\star/* This process takes the attributes of a single local queue and adds them \star/<br>/* to the end of a file. SAVFOMGR.TST, which can be found in the current \star/
/\star to the end of a file, SAVEQMGR.TST, which can be found in the current
\frac{1}{\sqrt{\frac{1}{\lambda}}} directory. \frac{1}{\lambda}/\star \star/* The file is of a format suitable for subsequent input to RUNMQSC. \begin{array}{c} \star \\ \star \end{array}/\star \star /\star/* ------------------------------------------------------------------------ */
void AddToFileQLOCAL( LocalQParms DefnLQ )
\{char ParmBuffer[120]; /* Temporary buffer to hold for output to file */FILE *fp; /* Pointer to a file
   /* Append these details to the end of the current SAVEQMGR.TST file \star/ fp = fopen( "SAVEQMGR.TST", "a" );
    sprintf( ParmBuffer, "DEFINE QLOCAL ('%s') REPLACE +\n", DefnLQ.QName );
   fputs( ParmBuffer, fp );
    sprintf( ParmBuffer, " DESCR('%s') +\n" , DefnLQ.QDesc );
   fputs( ParmBuffer, fp );
   if (DefnLQ.InhibitPut == MQQA_PUT ALLOWED ) {\n    spirit { ParmBuffer, " PUT(ENABLED) +\n" };sprintf\zeta ParmBuffer, "
      fputs( ParmBuffer, fp );
   \frac{1}{2} else \frac{1}{2} sprintf( ParmBuffer, " PUT(DISABLED) +\n" );
       fputs( ParmBuffer, fp );
  } / * endif */sprintf( ParmBuffer, " DEFPRTY(%d) +\n", DefnLQ.DefPriority );
   fputs( ParmBuffer, fp );
 if ( DefnLQ.DefPersistence == MQPER_PERSISTENT ) {
 sprintf( ParmBuffer, " DEFPSIST(YES) +\n" );
       fputs( ParmBuffer, fp );
    } else {
      sprintf( ParmBuffer, " DEFPSIST(NO) +\n" );
      fputs( ParmBuffer, fp );
  } /\star endif \star/
 if ( DefnLQ.InhibitGet == MQQA_GET_ALLOWED ) {
 sprintf( ParmBuffer, " GET(ENABLED) +\n" );
      fputs( ParmBuffer, fp );
    } else {
     sprintf( ParmBuffer, " GET(DISABLED) +\n" );
       fputs( ParmBuffer, fp );
   } / * endif */ sprintf( ParmBuffer, " MAXDEPTH(%d) +\n", DefnLQ.MaxQDepth );
   fputs( ParmBuffer, fp );
    sprintf( ParmBuffer, " MAXMSGL(%d) +\n", DefnLQ.MaxMsgLength );
   fputs( ParmBuffer, fp );
    if ( DefnLQ.Shareability == MQQA_SHAREABLE ) {
```

```
sprintf( ParmBuffer, " SHARE +\n" );
       fputs( ParmBuffer, fp );
   } else \{sprintf( ParmBuffer, " NOSHARE +\n" );
      fputs( ParmBuffer, fp );
   } / * endif */ if ( DefnLQ.DefInputOpenOption == MQOO_INPUT_SHARED ) {
 sprintf( ParmBuffer, " DEFSOPT(SHARED) +\n" );
       fputs( ParmBuffer, fp );
    } else {
      sprintf( ParmBuffer, " DEFSOPT(EXCL) +\n" );
       fputs( ParmBuffer, fp );
   } /\star endif \star/
   if ( DefnLQ.MsgDeliverySequence = MQMDS_PRIORITY ) {<br>sprintf( ParamBuffer, " MSGDLVSQ(PRIORITY) +\
                                     MSGDLVSQ(PRIORITY) +\n' );
       fputs( ParmBuffer, fp );
   } else {<br>sprintf( ParmBuffer, "
                                     MSGDLVSQ(FIFO) +\n' );
       fputs( ParmBuffer, fp );
   }^{\prime} /* endif */
    if ( DefnLQ.HardenGetBackout == MQQA_BACKOUT_HARDENED ) {
      sprintf( ParmBuffer, " HARDENBO +\n" );
       fputs( ParmBuffer, fp );
   } else \{ sprintf( ParmBuffer, " NOHARDENBO +\n" );
 fputs( ParmBuffer, fp );
   } / * endif */if ( DefnLQ.Usage == MQUS_NORMAL ) {<br>sprintf( ParamBuffer, " USAGE(NORMAL) +\n" );
      sprintf ParmBuffer,
       fputs( ParmBuffer, fp );
   } else \{sprintf( ParmBuffer, " USAGE(XMIT) +\n" );
       fputs( ParmBuffer, fp );
   } / * endif */ if ( DefnLQ.TriggerControl == MQTC_OFF ) {
 sprintf( ParmBuffer, " NOTRIGGER +\n" );
       fputs( ParmBuffer, fp );
    } else {
      sprintf( ParmBuffer, " TRIGGER +\n" );
       fputs( ParmBuffer, fp );
   \} /* endif */
    switch ( DefnLQ.TriggerType ) {
    case MQTT_NONE:
      sprintf( ParmBuffer, " TRIGTYPE(NONE) +\n" );
       fputs( ParmBuffer, fp );
       break;
   case MQTT_FIRST:<br>sprintf( ParmBuffer, "
                                       TRIGTYPE(FIRST) +\n' );
       fputs( ParmBuffer, fp );
 break;
 case MQTT_EVERY:
      spring \frac{1}{2} \frac{1}{2} \frac{1}{2} \frac{1}{2} \frac{1}{2} \frac{1}{2} \frac{1}{2} \frac{1}{2} \frac{1}{2} \frac{1}{2} \frac{1}{2} \frac{1}{2} \frac{1}{2} \frac{1}{2} \frac{1}{2} \frac{1}{2} \frac{1}{2} \frac{1}{2} \frac{1}{2} \frac{1}{2} \frac{1}{2} \frac{1}{2 fputs( ParmBuffer, fp );
       break;
   case MQTT DEPTH:
       sprintf( ParmBuffer, " TRIGTYPE(DEPTH) +\n" );
       fputs( ParmBuffer, fp );
       break;
   \} /* endswitch */
    sprintf( ParmBuffer, " TRIGDPTH(%d) +\n", DefnLQ.TriggerDepth );
    fputs( ParmBuffer, fp );
    sprintf( ParmBuffer, " TRIGMPRI(%d) +\n", DefnLQ.TriggerMsgPriority);
    fputs( ParmBuffer, fp );
    sprintf( ParmBuffer, " TRIGDATA('%s') +\n", DefnLQ.TriggerData );
    fputs( ParmBuffer, fp );
    sprintf( ParmBuffer, " PROCESS('%s') +\n", DefnLQ.ProcessName );
    fputs( ParmBuffer, fp );
    sprintf( ParmBuffer, " INITQ('%s') +\n", DefnLQ.InitiationQName );
    fputs( ParmBuffer, fp );
```

```
 sprintf( ParmBuffer, " RETINTVL(%d) +\n", DefnLQ.RetentionInterval );
   fputs( ParmBuffer, fp );
   sprintf( ParmBuffer, " BOTHRESH(%d) +\n", DefnLQ.BackoutThreshold );
   fputs( ParmBuffer, fp );
  sprintf( ParmBuffer, " BOQNAME('%s') +\n", DefnLQ.BackoutReqOName );
   fputs( ParmBuffer, fp );
   if ( DefnLQ.Scope == MQSCO_Q_MGR ) {
                              SCOPE(QMGR) +\n" );
      fputs( ParmBuffer, fp );
   } else {
     sprintf( ParmBuffer, " SCOPE(CELL) +\n" );
      fputs( ParmBuffer, fp );
  } / \star endif \star / sprintf( ParmBuffer, " QDEPTHHI(%d) +\n", DefnLQ.QDepthHighLimit );
   fputs( ParmBuffer, fp );
   sprintf( ParmBuffer, " QDEPTHLO(%d) +\n", DefnLQ.QDepthLowLimit );
  fputs( ParmBuffer, fp );
 if ( DefnLQ.QDepthMaxEvent == MQEVR_ENABLED ) {
 sprintf( ParmBuffer, " QDPMAXEV(ENABLED) +\n" );
      fputs( ParmBuffer, fp );
  } else \{ sprintf( ParmBuffer, " QDPMAXEV(DISABLED) +\n" );
 fputs( ParmBuffer, fp );
  } / * endif */ if ( DefnLQ.QDepthHighEvent == MQEVR_ENABLED ) {
 sprintf( ParmBuffer, " QDPHIEV(ENABLED) +\n" );
      fputs( ParmBuffer, fp );
  } else \{ sprintf( <code>ParmBuffer, "</code>
                                ODPHIEV(DISABLED) +\n' );
      fputs( ParmBuffer, fp );
  } / * endif */ if ( DefnLQ.QDepthLowEvent == MQEVR_ENABLED ) {
 sprintf( ParmBuffer, " QDPLOEV(ENABLED) +\n" );
      fputs( ParmBuffer, fp );
  } else {<br>sprintf( ParmBuffer,
                                QDPLOEV(DISABLED) +\n' );
      fputs( ParmBuffer, fp );
  } / * endif */ sprintf( ParmBuffer, " QSVCINT(%d) +\n", DefnLQ.QServiceInterval );
   fputs( ParmBuffer, fp );
   switch ( DefnLQ.QServiceIntervalEvent ) {
   case MQQSIE_OK:
     sprintf(
ParmBuffer, "
QSVCIEV(OK)\n");
      fputs( ParmBuffer, fp );
     break;
 case MQQSIE_NONE:
 sprintf( ParmBuffer, " QSVCIEV(NONE)\n" );
      fputs( ParmBuffer, fp );
      break;
   case MQQSIE_HIGH:
      sprintf( ParmBuffer, " QSVCIEV(HIGH)\n" );
      fputs( ParmBuffer, fp );
      break;
  } /* endswitch */
   sprintf( ParmBuffer, "\n" );
   fputs( ParmBuffer, fp );
   fclose(fp);
}
/* ------------------------------------------------------------------------ */
/\star \star /\star/\star The queue manager returns strings of the maximum length for each \star//* specific parameter, padded with blanks. \qquad \qquad \star/\star \star /\star/* We are interested in only the nonblank characters so will extract them \star//\star from the message buffer, and terminate the string with a null, \0. \qquad \star/
/\star \star/* ------------------------------------------------------------------------ */
void MQParmCpy( char *target, char *source, int length )
```

```
{
    int counter=0;
   while ( counter < length && source[counter] != ' ' ) {
      target[counter] = source[counter];
       counter++;
   } / * endwhile */ if ( counter < length) {
 target[counter] = '\0';
   } / * endif */}
MQHOBJ OpenQ( MQHCONN hConn, MQCHAR48 QName, MQLONG OpenOpts)
{
    MQHOBJ Hobj;
   MQLONG CompCode, Reason;
 ObjDesc.ObjectType = MQOT_Q;
 strncpy(ObjDesc.ObjectName, QName, MQ_Q_NAME_LENGTH);
<code>MQOPEN(hConn, /\star connection handle</code> \star/\& ObjDesc, / \star object descriptor for queue \quad \quad \star/\bullet OpenOpts, /\star open options \star/\& Hobj, \qquad /\star object handle \qquad \star/\& CompCode, /\star MQOPEN completion code \star/\&Reason); /* reason code \star//* report reason, if any; stop if failed */ if (Reason != MQRC_NONE)
   \{5\} printf("MQOPEN for %s ended with Reason Code %d and Comp Code %d\n",
                         QName,
                         Reason,
                         CompCode);
     exit( -1 );
   }
   return Hobj;
}
void PutMsg(MQHCONN hConn,
                         MQCHAR8 MsgFormat,
                         MQHOBJ hQName,
                         MQCHAR48 QName,
                         MQBYTE *UserMsg,
                         MQLONG UserMsgLen)
{
   MQLONG CompCode, Reason;
/\star set up the message descriptor prior to putting the message \star/ md.Report = MQRO_NONE; 
 md.MsgType = MQMT_REQUEST; 
 md.Expiry = MQEI_UNLIMITED;
  md.Feedback = MQFB_NONE;<br>md.Encoding = MQENC_NATI
 md.Encoding = MQENC_NATIVE;
 md.Priority = MQPRI_PRIORITY_AS_Q_DEF;
 md.Persistence = MQPER_PERSISTENCE_AS_Q_DEF;
  md.MsgSeqNumber = 1;<br>md.Offset = 0;md.0ffset = 0;
 md.MsgFlags = MQMF_NONE; 
 md.OriginalLength = MQOL_UNDEFINED; 
 memcpy(md.GroupId, MQGI_NONE, sizeof(md.GroupId));
 memcpy(md.Format, MsgFormat, sizeof(md.Format) );
  memcpy(md.ReplyToQ, QName, sizeof(md.ReplyToQ));
\rightarrow reset MsgId and CorrelId to get a new one \rightarrow \rightarrow \rightarrow memcpy(md.MsgId, MQMI_NONE, sizeof(md.MsgId) );
 memcpy(md.CorrelId, MQCI_NONE, sizeof(md.CorrelId) );
  MQPUT(hConn, /* connection handle */
        hQName, /* object handle */<br>
&md, /* message descriptor */<br>
&pmo, /* default options */<br>
UserMsgLen, /* message length */<br>
(MQBYTE *)UserMsg, /* message buffer */
 &md, /* message descriptor */
\epsilonpmo, \qquad \qquad \times default options \qquad \qquad \star/Use rMsgLen, /* message length
         (MQBYTE *)UserMsg, /* message buffer */* */<br>&CompCode, */* completion code */* */*
        &CompCode, x^2 /* completion code<br>&Reason); /* reason code
                            /* reason code
    if (Reason != MQRC_NONE) {
       printf("MQPUT ended with with Reason Code %d and Comp Code %d\n",
```

```
 Reason, CompCode);
          exit( -1 );
     }
}
void GetMsg(MQHCONN hConn, MQLONG MQParm, MQHOBJ hQName,
                                     MQBYTE *UserMsg, MQLONG ReadBufferLen)
{
     MQLONG CompCode, Reason, msglen;
    gmo.Options = MQParm;
     gmo.WaitInterval = 15000;
    /* reset MsgId and CorrelId to get a new one */ memcpy(md.MsgId, MQMI_NONE, sizeof(md.MsgId) );
 memcpy(md.CorrelId, MQCI_NONE, sizeof(md.CorrelId) );
<code>MQGET(hConn,</code> \qquad \qquad \times connection handle \qquad \qquad \star/hQName, / \star object handle \star/% (hConn, \begin{array}{ll}\n\star \text{ connection handle} & *\n\text{hQName}, & \text{ } \star \text{ object handle} & *\n\end{array}<br>
&md, \begin{array}{ll}\n\star \text{ object handle} & *\n\end{array}<br>
&md, \begin{array}{ll}\n\star \text{ message description} & *\n\end{array}<br>
ReadBufferLen, \star \text{ Buresage options} & *\n\end{array}<br>
(MQBYTE \star)UserMsg, \star message buffer \begin{array}{ll}\n\star \text{ message buffer\begin{array}{ccc} \deltagmo, \lambda \star \deltaget message options \lambda \star \delta \end{array}<code>ReadBufferLen, /\star Buffer length</code> \star/(MQBYTE * )UserMsg, /* message buffer
             \& msglen, /* message length
             \&CompCode, \left. \begin{array}{l l}\n \star \end{array} completion code<br>
\&Reason); \left. \begin{array}{l l}\n \star \end{array} \right. reason code
                                           /* reason code
    if (Reason != MQRC_NONE) {
          printf("MQGET ended with Reason Code %d and Comp Code %d\n",
                                           Reason, CompCode);
          exit( -1 );
}
}
```
# **Administrative REST API reference**

Reference information about the administrative REST API.

For more information about using the administrative REST API, see Administration using the REST API.

# **REST API resources**

This collection of topics provides reference information for each of the administrative REST API resources.

For more information about using the administrative REST API, see Administration using the REST API.

#### $V5.0.4$  **/admin/action/qmgr/{qmgrName}/mqsc**

You can use the HTTP POST method with the /admin/action/qmgr/{qmgrName}/mqsc resource to execute an arbitrary MQSC command on a queue manager.

 $V$  9.0.5 From IBM MQ 9.0.5, you can use the administrative REST API gateway with this resource URL.

#### $V$  9.0.4 *POST*

Use the HTTP POST method with this resource to submit administrative commands directly to a queue manager.

You can use this REST API command with HTTP to run any MQSC command that is not part of the administrative REST API.

On UNIX, Linux, and Windows, this REST API command is similar to the **Escape** PCF command.

On z/OS, this REST API command is similar to submitting commands directly to the command server:

- Messages are put to a request queue. These messages have:
	- MsgType set to MQMT\_REQUEST.
	- Format set to MQFMT\_STRING or MQFMT\_NONE.
- Payload set to the text of an MQSC command.
- The command server running in the queue manager:
	- Reads the messages.
	- Validates them.
	- Passes valid commands to the command processor.
- The command processor:
	- Executes the commands.
	- Puts replies to the commands as messages on the reply-to queues specified in the incoming messages.

This REST API is deliberately lightweight in approach. Commands are submitted to the specified queue manager and the results are returned in an unprocessed format. For examples of this format, see the ["Example - z/OS" on page 1886](#page-1885-0) section.

- "Resource URL" on page 1883
- "Request headers" on page 1883
- • ["Request body format" on page 1884](#page-1883-0)
- • ["Security requirements" on page 1884](#page-1883-0)
- • ["Response status codes" on page 1884](#page-1883-0)
- • ["Response headers" on page 1885](#page-1884-0)
- • ["Response body format" on page 1885](#page-1884-0)
- • ["Example z/OS" on page 1886](#page-1885-0)

# **Resource URL**

IBM MQ 9.0.4 and later:

https://*host*:*port*/ibmmq/rest/v1/admin/action/qmgr/*qmgrName*/mqsc

#### **qmgrName**

Specifies the name of the queue manager on which to execute the command.

 $\blacktriangleright$  Y  $9.0.5$  From IBM MO 9.0.5, you can use the administrative REST API gateway with this resource URL. That is, you can specify a remote queue manager as the queue manager name.

The queue manager name is case-sensitive.

If the queue manager name includes a forward slash, a period, or a percent sign, these characters must be URL encoded:

- A forward slash (/) must be encoded as %2F.
- A percent sign (%) must be encoded as %25.

 $\sqrt{9.0.1}$  Y  $\sim$  Y  $\sim$  Y  $\sim$  Y  $\sim$  M  $\sim$  HTTP instead of HTTPS if you enable HTTP connections. For more information about enabling HTTP, see Configuring HTTP and HTTPS ports.

# **Request headers**

The following headers must be sent with the request:

#### **Content-Type**

This header must be sent with a value of application/json;charset=utf-8.

### **ibm-mq-rest-csrf-token**

This header must be sent with a value that is the content of the csrfToken cookie. The content of the csrfToken cookie is used to confirm that the credentials that are being used to authenticate the <span id="page-1883-0"></span>request are being used by the owner of the credentials. That is, the token is used to prevent cross-site request forgery attacks.

The csrfToken cookie is returned after a request is made with an HTTP GET method. You cannot use a cached version of the content of the cookie because the content of the cookie can change. You must use the latest value of the cookie for each request.

V 9.0.5 The preceding information applies to releases up to and including IBM MQ 9.0.4. From IBM MQ 9.0.5, this header must be set, but the value can be anything, including being blank.

The csrfToken cookie is no longer sent in responses from the REST API in IBM MQ 9.0.5 and later.

#### **Authorization**

This header must be sent if you are using basic authentication. For more information, see Using HTTP basic authentication with the REST API.

# **Request body format**

The request body must be in JSON format in UTF-8 encoding. Within the request body attributes are defined, and named JSON objects are created to specify extra attributes. Any attributes that are not specified use the default value.

The following attributes can be included in the request body:

#### **type**

Required.

String.

Specifies the type of action to be performed.

#### **runCommand**

Specifies that an MQSC command is to be executed

#### **parameters**

Required.

Nested JSON Object.

Specifies the parameters for the action.

This nested object contains only one attribute.

# **command**

Required.

A valid MQSC command to be executed.

# **Security requirements**

The caller must be authenticated to the mqweb server and must be a member of one or more of the MQWebAdmin, MQWebAdminRO, or MQWebUser roles. For more information about security for the administrative REST API, see IBM MQ Console and REST API security.

The security principal of the caller must be granted the ability to issue such MQSC commands against the specified queue manager as they specify.

 $\blacksquare$  ULW  $\blacksquare$  On UNIX, Linux, and Windows, you can grant authority to security principals to use IBM MQ resources by using the **mqsetaut** command. For more information, see mqsetaut.

 $z/0S$ On z/OS, see Setting up security on z/OS.

# **Response status codes**

**200**

The specified command was executed successfully.

#### <span id="page-1884-0"></span>**400**

Invalid data provided.

For example, an invalid MQSC command is specified.

#### **401**

Not authenticated.

The caller must be authenticated to the mqweb server and must be a member of one or more of the MQWebAdmin, MQWebAdminRO, or MQWebUser roles. The ibm-mq-rest-csrf-token header must also be specified. For more information, see ["Security requirements" on page 1884.](#page-1883-0)

#### **403**

Not authorized.

The caller is authenticated to the mqweb server and is associated with a valid principal. However, the principal does not have access to all, or a subset of the required IBM MQ resources. For more information about the access that is required, see ["Security requirements" on page 1884](#page-1883-0).

#### **500**

Server issue or error code from IBM MQ.

#### **503**

Queue manager not running.

# **Response headers**

None.

# **Response body format**

If an error occurs, the response body contains an error message. For more information, see REST API error handling.

The format of the response body is standardized, with a consistent JSON schema. However, the content is platform-dependent, reflecting the underlying mechanism for executing MQSC commands.

The response body has the following JSON structure:

```
{
  "commandResponse" : [
\{ "completionCode" : number,
      "reasonCode" : number,
 "text" : [
 "string",
 ...
 ]
    },
 ...
  ]
  "overallCompletionCode" : number,
   "overAllReasonCode" : number
}
```
The fields in the response have the following meanings:

#### **commandResponse**

A JSON array of JSON objects that represent individual responses from the execution of the command.

Each response contains the following data:

#### **completionCode**

The completion code that is associated with the operation for this instance.

#### **reasonCode**

The reason code that is associated with the operation for this instance.

<span id="page-1885-0"></span>**text**

A JSON array of strings that contain the response text that is associated with the operation for this instance. Note that embedded newlines will be stripped from this text.

On UNIX, Linux, and Windows, this field contains a single string that contains the response from the command, with any newlines escaped in the usual JSON manner.

On z/OS, this field contains multiple entries. For further information, see Interpreting the reply messages from the command server.

#### **overallCompletionCode**

The completion code that is associated with the operation as a whole.

#### **overallReasonCode**

The reason code that is associated with the operation for this instance.

# **Example - z/OS**

The following sequence shows how to create a new server-connection channel that is called NEWSVRCONN on a z/OS queue manager - our example queue manager is called QM21.

• First check that the channel does not exist. The following URL is used with the HTTP POST method:

IBM MQ 9.0.4 and later:

```
https://localhost:9443/ibmmq/rest/v1/admin/action/qmgr/QM21/mqsc
```
The following JSON payload is sent:

```
{
   "type": "runCommand",
 "parameters": {
 "command": "DISPLAY CHANNEL(NEWSVRCONN)"
   }
}
```
A response code of 200 is returned, as the REST command succeeded. The response body that is returned contains the following JSON.

```
{
   "commandResponse": [
    \frac{1}{2} "completionCode": 0,
       "reasonCode": 0,
       "text": [
 "CSQN205I COUNT= 3, RETURN=00000000, REASON=00000000",
 "CSQM297I ]MQ21 CSQMDRTS NO CHANNEL FOUND MATCHING REQUEST CRITERIA ",
         "CSQ9022I ]MQ21 CSQMDRTS ' DISPLAY CHANNEL' NORMAL COMPLETION "
       ]
    }
 ],
 "overallCompletionCode": 0,
   "overallReasonCode": 0
}
```
The completion and reason codes here are zero, as on z/OS the command is regarded as succeeding, although no matching channel was found.

• Now create the channel. The same URL is used with the HTTP POST method:

IBM MQ 9.0.4 and later:

https://localhost:9443/ibmmq/rest/v1/admin/action/qmgr/QM21/mqsc

The following JSON payload is sent:

```
{
  "type": "runCommand",
 "parameters": {
 "command": "DEFINE CHANNEL(NEWSVRCONN) CHLTYPE(SVRCONN)"
  }
```
A response code of 200 is returned, as the REST command succeeded. The response body that is returned contains the following JSON.

```
{
  "commandResponse": [
\{ \} "completionCode": 0,
      "reasonCode": 0,
      "text": [
 "CSQN205I COUNT= 2, RETURN=00000000, REASON=00000000",
 "CSQ9022I ]MQ21 CSQMACHL ' DEFINE CHANNEL' NORMAL COMPLETION"
      ]
    }
 ],
 "overallCompletionCode": 0,
 "overallReasonCode": 0
}
```
• Finally, check that the channel does exist. Again the same URL is used with the HTTP POST method:

IBM MQ 9.0.4 and later:

```
https://localhost:9443/ibmmq/rest/v1/admin/action/qmgr/QM21/mqsc
```
The following JSON payload is sent:

```
{
 "type": "runCommand",
 "parameters": {
 "command": "DISPLAY CHANNEL(NEWSVRCONN) ALL"
  }
}
```
A response code of 200 is returned, as the REST command succeeded. The response body that is returned contains the following JSON. The response body is edited for brevity after the TRPTYPE attribute.

```
{
   "commandResponse": [
\{ \} "completionCode": 0,
      "reasonCode": 0,
      "text": [
 "CSQN205I COUNT= 3, RETURN=00000000, REASON=00000000",
 "CSQM415I ]MQ21 CHANNEL(NEWSVRCONN ) CHLTYPE(SVRCONN ) QSGDISP(QMGR ) 
DEFCDISP(PRIVATE ) TRPTYPE(LU62 )",
 "CSQ9022I ]MQ21 CSQMDRTS ' DISPLAY CHANNEL' NORMAL COMPLETION "
\sim \sim \sim \sim \sim \sim }
 ],
 "overallCompletionCode": 0,
   "overallReasonCode": 0
}
```
# **Example - UNIX, Linux, and Windows**

The following sequence shows how to create a new server-connection channel that is called NEWSVRCONN on UNIX, Linux, and Windows queue managers - our example queue manager is called QM\_T1.

• First check that the channel does not exist. The following URL is used with the HTTP POST method:

IBM MQ 9.0.4 and later:

```
https://localhost:9443/ibmmq/rest/v1/admin/action/qmgr/QM_T1/mqsc
```
The following JSON payload is sent:

```
{
  "type": "runCommand",
 "parameters": {
 "command": "DISPLAY CHANNEL(NEWSVRCONN)"
```

```
 }
}
```
A response code of 200 is returned, as the REST command succeeded. The response body that is returned contains the following JSON.

```
{
   "commandResponse": [
\{ \} "completionCode": 2,
 "reasonCode": 2085,
       "text": [
         "AMQ8147: IBM MQ object NEWSVRCONN not found."
       ]
    }
 ],
 "overallCompletionCode": 2,
   "overallReasonCode": 3008
}
```
The individual response shows a reason code of 2085 (MQRC\_UNKNOWN\_OBJECT\_NAME) and the MQSC command has an overall reason code of 3008 (MQRCCF\_COMMAND\_FAILED) as it failed to display the requested channel's details.

• Now create the channel. The same URL is used with the HTTP POST method:

```
IBM MQ 9.0.4 and later:
```

```
https://localhost:9443/ibmmq/rest/v1/admin/action/qmgr/QM_T1/mqsc
```
The following JSON payload is sent:

```
{
  "type": "runCommand",
 "parameters": {
 "command": "DEFINE CHANNEL(NEWSVRCONN) CHLTYPE(SVRCONN)"
  }
```
A response code of 200 is returned, as the REST command succeeded. The response body that is returned contains the following JSON.

```
{
   "commandResponse": [
\overline{\mathcal{E}} "completionCode": 0,
       "reasonCode": 0,
       'text": [
          "AMQ8014: IBM MQ channel created."
       ]
     }
 ],
 "overallCompletionCode": 0,
 "overallReasonCode": 0
}
```
• Finally, check that the channel does exist. Again the same URL is used with the HTTP POST method:

IBM MQ 9.0.4 and later:

https://localhost:9443/ibmmq/rest/v1/admin/action/qmgr/QM\_T1/mqsc

The following JSON payload is sent:

```
{
  "type": "runCommand",
 "parameters": {
 "command": "DISPLAY CHANNEL(NEWSVRCONN) ALL"
  }
}
```
A response code of 200 is returned, as the REST command succeeded. The response body that is returned contains the following JSON. The response body is edited for brevity after the CHLTYPE attribute.

```
{
   "commandResponse": [
    \Sigma "completionCode": 0,
       "reasonCode": 0,
 "text": [
 "AMQ8414: Display Channel details. CHANNEL(NEWSVRCONN) 
CHLTYPE(SVRCONN)
\sim \sim \sim \sim \sim \sim }
 ],
 "overallCompletionCode": 0,
   "overallReasonCode": 0
}
```
#### $V$  9.0.1  **/admin/installation**

You can use the HTTP GET method with the installation resource to request information about installations.

 $V$  9.0.4 You cannot use the administrative REST API gateway with this resource URL.

#### $V$  9.0.1 *GET*

Use the HTTP GET method with the installation resource to request information about the installation that the administrative REST API runs in.

The information that is returned is similar to the information that is returned by the **dspmqver** control command.

- Resource URL
- • [Optional query parameters](#page-1889-0)
- V 9.0.2 ["Request headers" on page 1891](#page-1890-0)
- • [Request body format](#page-1890-0)
- $\frac{10.2}{10.2}$   $\frac{10.2}{10.2}$  ["Security requirements" on page 1891](#page-1890-0)
- • [Response status codes](#page-1890-0)
- • ["Response headers" on page 1891](#page-1890-0)
- • [Response body format](#page-1890-0)
- • [Examples](#page-1892-0)

# **Resource URL**

 $\begin{array}{|l|} \hline \texttt{V} \texttt{S.0.4} & \texttt{I}\texttt{BM} \texttt{MQ} \texttt{9.0.4} \texttt{and later:} \hline \end{array}$ 

https://*host*:*port*/ibmmq/rest/v1/admin/installation/*{installationName}*

IBM MQ 9.0.3 and earlier:

```
https://host:port/ibmmq/rest/v1/installation/{installationName}
```
# **installationName**

Optionally specifies the name of the installation to query. This name must be the name of the installation that the REST API is running in.

<span id="page-1889-0"></span> $V 5.0.1$ You can use HTTP instead of HTTPS if you enable HTTP connections. For more information about enabling HTTP, see Configuring HTTP and HTTPS ports.

# **Optional query parameters**

#### **attributes={extended|\*|extended.***attributeName***,...}**

#### **extended**

Specifies that all extended attributes are returned.

**\***

Specifies all attributes. This parameter is equivalent to **extended**.

#### **extended.***attributeName***,...**

Specifies a comma-separated list of extended attributes to return:

**level**

String.

IBM MQ build level.

### **operatingSystem**

**ULW**  $z/0S$ This attribute is only available on z/OS, UNIX, Linux, and Windows.

String.

Full descriptive text of the operating system.

#### **hostName**

String.

System host name.

If the system has multiple hosts, only one name is returned.

# **description**

ULW<sup>1</sup> This attribute is only available on UNIX, Linux, and Windows.

String.

Installation description.

# **installationPath**

ULW This attribute is only available on UNIX, Linux, and Windows.

String.

The path to the installation.

### **dataPath**

 $\blacktriangleright$  ULW This attribute is only available on UNIX, Linux, and Windows.

String.

The path to where the data for the installation is stored.

#### **maximumCommandLevel**

 $\blacktriangleright$  ULW  $\blacktriangleright$  MQ Appliance This attribute is only available on the IBM MQ Appliance, UNIX, Linux, and Windows.

Integer.

Maximum command level that is supported.

# **primary**

**ULW** This attribute is only available on UNIX, Linux, and Windows.

Boolean.

Primary installation status.

# <span id="page-1890-0"></span>**Request headers**

 $V 9.0.2$ 

The following headers must be sent with the request:

#### **Authorization**

This header must be sent if you are using basic authentication. For more information, see Using HTTP basic authentication with the REST API.

# **Request body format**

None.

# **Security requirements**

 $\blacksquare$  V 9.0.2  $\blacksquare$  The caller must be authenticated to the mqweb server and must be a member of one or more of the MQWebAdmin, MQWebAdminRO, or MQWebUser roles. For more information about security for the administrative REST API, see IBM MQ Console and REST API security.

There are no specific authorization requirements for an HTTP GET on the installation resource.

# **Response status codes**

**200**

Installation information retrieved successfully.

**400**

Invalid data provided.

For example, invalid installation attributes specified.

**401**

Not authenticated.

The caller must be authenticated to the mqweb server and must be a member of one or more of the MQWebAdmin, MQWebAdminRO, or MQWebUser roles. For more information, see "Security requirements" on page 1891.

# **404**

Installation does not exist.

# **500**

Server issue or error code from IBM MQ.

# **Response headers**

The following headers are returned with the response:

#### **Content-Type**

This header is returned with a value of application/json;charset=utf-8.

# **Response body format**

The response is in JSON format in UTF-8 encoding. The response contains an outer JSON object that contains a single JSON array called installation. Each element in the array is a JSON object that represents information about an installation. Each JSON object contains the following attributes:

**name**

 $\blacktriangleright$   $\blacksquare$  This attribute is only available on UNIX, Linux, and Windows.

String.

The installation name.

#### **version**

String.

The version of IBM MQ for the installation.

# **platform**

String.

One of the following values:

- appliance
- ibm-i
- unix
- windows
- z/os

# **extended**

JSON object.

If requested, contains one or more of the following extra properties:

# **level**

String.

IBM MQ build level.

# **operatingSystem**

 $\blacktriangleright$  ULW  $z/0S$ This attribute is only available on z/OS, UNIX, Linux, and Windows.

String.

Full descriptive text of the operating system.

# **hostName**

String.

System host name.

If the system has multiple hosts, only one name is returned.

# **description**

 $=$  ULW This attribute is only available on UNIX, Linux, and Windows.

String.

Installation description.

# **installationPath**

 $\blacksquare$  This attribute is only available on UNIX, Linux, and Windows.

String.

The path to the installation.

# **dataPath**

 $\blacktriangleright$  ULW  $\blacksquare$  This attribute is only available on UNIX, Linux, and Windows.

String.

The path to where the data for the installation is stored.

#### **maximumCommandLevel**

 $\blacktriangleright$  ULW  $\blacktriangleright$  MQ Appliance This attribute is only available on the IBM MQ Appliance, UNIX, Linux, and Windows.

Integer.

Maximum command level that is supported.

#### **primary**

**ULW** This attribute is only available on UNIX, Linux, and Windows. Boolean.

Primary installation status.

<span id="page-1892-0"></span>If an error occurs, the response body contains an error message. For more information, see REST API error handling.

# **Examples for UNIX, Linux, and Windows**

# $\blacktriangleright$  ULW

• The following example gets basic information about the installation that the REST API is running in. The following URL is used with the HTTP GET method:

 $V$  9.0.4 IBM MQ 9.0.4 and later:

https://localhost:9443/ibmmq/rest/v1/admin/installation

IBM MQ 9.0.3 and earlier:

https://localhost:9443/ibmmq/rest/v1/installation

The following JSON response is returned:

```
{
     "installation": 
   [ "name": "Installation1",
 "platform": "windows",
 "version": "9.0.0.0"
    }]
}
```
• The following example gets extended information about the installation Installation1. The following URL is used with the HTTP GET method:

V 9.0.4 IBM MQ 9.0.4 and later:

https://localhost:9443/ibmmq/rest/v1/admin/installation/Installation1?attributes=\*

IBM MQ 9.0.3 and earlier:

https://localhost:9443/ibmmq/rest/v1/installation/Installation1?attributes=\*

The following JSON response is returned:

```
{
    "installation": 
   [ "extended": {
 "dataPath": "C:\\Program Files (x86)\\IBM\\WebSphere MQ",
 "description": "My MQ installation",
 "hostName": "exampleHost",
            "installationPath": "C:\\Program Files\\IBM\\WebSphere MQ",
           "level": "p900-L160614"
 "maximumCommandLevel": 900,
 "operatingSystem": "Windows 7 Professional x64 Edition, Build 7601: SP1",
            "primary": true
\frac{3}{5},
 "name": "Installation1",
 "platform": "windows",
 "version": "9.0.0.0"
    }]
}
```
• The following example gets the installation path and host name for Installation1. The following URL is used with the HTTP GET method:

 $V$  9.0.4 **IBM MQ 9.0.4 and later:** 

```
https://localhost:9443/ibmmq/rest/v1/admin/installation/Installation1?
attributes=extended.installationPath,extended.hostName
```
IBM MQ 9.0.3 and earlier:

```
https://localhost:9443/ibmmq/rest/v1/installation/Installation1?
attributes=extended.installationPath,extended.hostName
```
The following JSON response is returned:

```
{
     "installation": [{
        "extended": {
            "hostName": "exampleHost",
            "installationPath": "C:\\Program Files\\IBM\\MQ"
\frac{3}{5},
 "name": "Installation1",
 "platform": "windows",
 "version": "9.0.1.0"
    }]
}
```
# **Examples for z/OS**

 $z/0S$ 

• The following example gets basic information about the installation. The following URL is used with the HTTP GET method:

 $\begin{array}{|l|} \hline V 9.0.4 \hline \end{array}$  IBM MQ 9.0.4 and later:

https://REST.example.com:9443/ibmmq/rest/v1/admin/installation

IBM MQ 9.0.3 and earlier:

https://REST.example.com:9443/ibmmq/rest/v1/installation

The following JSON response is returned:

```
{
 "installation": [{
 "platform": "z/os",
 "version": "9.0.1"
   }}
```
• The following example gets extended information about the installation. The following URL is used with the HTTP GET method:

 $V 9.0.4$ IBM MO 9.0.4 and later:

```
https://REST.example.com:9443/ibmmq/rest/v1/admin/installation?attributes=extended
```
IBM MQ 9.0.3 and earlier:

https://REST.example.com:9443/ibmmq/rest/v1/installation?attributes=extended

The following JSON response is returned:

```
{
    "installation": [{
       "extended": {
 "hostName": "REST.example.com",
 "level": "V901-L161011",
           "operatingSystem": "z/OS 01.00 02"
       },
```

```
 "platform": "z/os",
 "version": "9.0.1"
  }}
```
# *V* 9.0.2 /login

You can use the HTTP GET method together with the login resource to get information about the user that is logged in. You can use the HTTP POST method to log in a user and get an LTPA token

and , for releases before IBM MQ 9.0.5, a CSRF token. You can use the HTTP DELETE method to log out a user and end the session.

# **POST**

Use the HTTP POST method with the login resource to log in a user and start a token-based authentication session. An LTPA token is returned for the user to authenticate further REST requests.

For more information about how to use token based authentication, see Using token based authentication with the REST API.

- Resource URL
- Optional query parameters
- "Request headers" on page 1895
- Request body format
- • [Response status codes](#page-1895-0)
- • ["Response headers" on page 1896](#page-1895-0)
- • [Response body format](#page-1895-0)
- • [Examples](#page-1895-0)

# **Resource URL**

https://*host*:*port*/ibmmq/rest/v1/login

# **Optional query parameters**

None.

# **Request headers**

The following headers must be sent with the request:

#### **Content-Type**

This header must be sent with a value of application/json;charset=utf-8.

# **Request body format**

The request body must be in JSON format in UTF-8 encoding. Within the request body attributes are defined. The following attributes can be included in the request body:

#### **username**

String.

Specifies the user name to authenticate with.

The user name that is specified must be defined within the mqweb server user registry, and must be a member of one or more of the MQWebAdmin, MQWebAdminRO, or MQWebUser roles.

**Note:** If the user name specified has the MQWebUser role, ensure that the user name is entered in the same case as it is defined in the user registry. If the user name is specified in the request body in a

<span id="page-1895-0"></span>different case to the case used in the registry, the user is authenticated by the REST API, but might not be authorized to use IBM MQ resources.

#### **password**

String.

Specifies the password of the user that is specified by the **username** attribute.

# **Response status codes**

#### **204**

User logged in successfully.

#### **400**

Invalid data provided.

For example, an integer value is specified for the user name.

#### **401**

Not authenticated.

An invalid user name or password was provided.

#### **500**

Server issue or error code from IBM MQ.

# **Response headers**

None.

# **Response body format**

The response body is empty if the login is successful. If an error occurs, the response body contains an error message. For more information, see REST API error handling.

 $V$  9.0.5  $\blacksquare$  From IBM MQ 9.0.5, with a successful login, a security token, LtpaToken2, which is used to authenticate all further REST requests, is returned.

For IBM MQ 9.0.4 and earlier, with a successful login, two cookies are returned:

- A security token, LtpaToken2, which is used to authenticate all further REST requests.
- A CSRF token, csrfToken, which is used in the ibm-mq-rest-csrf-token HTTP header for REST requests that use the POST, PATCH, or DELETE HTTP methods.

# **Examples**

The following example logs in a user called mqadmin with the password mqadmin. The following URL is used with the HTTP POST method:

```
https://localhost:9443/ibmmq/rest/v1/login
```
The following JSON payload is sent:

```
{
 "username" : "mqadmin",
 "password" : "mqadmin"
}
```
In cURL, the log in request might look like the following Windows example. The LTPA token is stored in the cookiejar.txt file by using the -c flag:

```
curl -k "https://localhost:9443/ibmmq/rest/v1/login" -X POST 
-H "Content-Type: application/json" --data 
"{\"username\":\"mqadmin\",\"password\":\"mqadmin\"}" 
-c c:\cookiejar.txt
```
After the user is logged in, the LTPA token and ibm-mq-rest-csrf-token HTTP header are used to authenticate further requests. For example, to create a local queue, Q1, the following cURL might be used. The LTPA token is retrieved from the cookiejar.txt file by using the -b flag. The required contents of the ibm-mq-rest-csrf-token HTTP header varies depending on the version of IBM MQ.

V 9.0.5 From IBM MQ 9.0.5, its value can be anything including blank.

For IBM MQ 9.0.4 and earlier, after the user is logged in, the LTPA token and CSRF token are used to authenticate further requests. For example, to create a local queue, Q1, the following cURL might be used. The LTPA token is retrieved from the cookiejar.txt file by using the -b flag. The CSRF token is included in an ibm-mq-rest-csrf-token HTTP header. The value of the CSRF token is copied from the cookiejar.txt file:

# V 9.0.5 **IBM MQ 9.0.5**

```
curl -k "https://localhost:9443/ibmmq/rest/v1/admin/qmgr/QM1/queue" -X POST 
-b c:\cookiejar.txt 
-H "ibm-mq-rest-csrf-token: value" -H "Content-Type: application/json" 
--data "{\"name\":\"Q1\"}"
```
# V 9.0.4 **IBM MQ 9.0.4:**

curl -k "https://localhost:9443/ibmmq/rest/v1/admin/qmgr/QM1/queue" -X POST -b c:\cookiejar.txt -H "ibm-mq-rest-csrf-token: 416E144A02E19E515ED5709A77FB07B4EF550FD1FE1CC44CF82C5774088A041928486A

BE9597618938B9F51D12FE4A0DFC1CB41D0C7567E9AB890F0FDB0EE43A27756F32341E712EFB82305F8603E566D3F1D0 41

2BADDF60AEEE656A2F3D06034FEF535BB67D52ACE265B3B6FB0D1B7F5EC83354F2118226C89FAC200724963FBA9BDA30 376

DD84331933E300E543D01AEFE4AE638A6284DBA0210932CF00F376E1501615910926BA38D612682F22DC92391776B013 C38

E73516CDC958F3D20661765097E4E0F4FC36DC13871C6BDE06D95E33D0EF4B41742D95F54DF962BE28FCDE04963DF77E B9A3

FEFB27CD2597415DDB9D1427602DDF517D4E07C092BEA3" -H "Content-Type: application/json" --data "{\"name\":\"Q1\"}"

#### IBM MQ 9.0.3 and earlier:

curl -k "https://localhost:9443/ibmmq/rest/v1/qmgr/QM1/queue" -X POST -b c:\cookiejar.txt -H "ibm-mq-rest-csrf-token: 416E144A02E19E515ED5709A77FB07B4EF550FD1FE1CC44CF82C5774088A041928486A BE9597618938B9F51D12FE4A0DFC1CB41D0C7567E9AB890F0FDB0EE43A27756F32341E712EFB82305F8603E566D3F1D0 41 2BADDF60AEEE656A2F3D06034FEF535BB67D52ACE265B3B6FB0D1B7F5EC83354F2118226C89FAC200724963FBA9BDA30 376 DD84331933E300E543D01AEFE4AE638A6284DBA0210932CF00F376E1501615910926BA38D612682F22DC92391776B013 C38 E73516CDC958F3D20661765097E4E0F4FC36DC13871C6BDE06D95E33D0EF4B41742D95F54DF962BE28FCDE04963DF77E B9A3 FEFB27CD2597415DDB9D1427602DDF517D4E07C092BEA3" -H "Content-Type: application/json" --data "{\"name\":\"Q1\"}"

# **V** 9.0.2 GET

Use the HTTP GET method with the login resource to request information about the user that is authenticated.

- • [Resource URL](#page-1897-0)
- • [Optional query parameters](#page-1897-0)
- • ["Request headers" on page 1898](#page-1897-0)
- • [Request body format](#page-1897-0)
- • ["Security requirements" on page 1898](#page-1897-0)
- • [Response status codes](#page-1897-0)
- • ["Response headers" on page 1898](#page-1897-0)
- • [Response body format](#page-1898-0)

<span id="page-1897-0"></span>• [Examples](#page-1898-0)

# **Resource URL**

```
https://host:port/ibmmq/rest/v1/login
```
# **Optional query parameters**

None.

# **Request headers**

The following headers must be sent with the request:

# **Authorization**

This header must be sent if you are using basic authentication. For more information, see Using HTTP basic authentication with the REST API.

# **Request body format**

None.

# **Security requirements**

The request must be authenticated by using one of the following authentication mechanisms:

- For HTTP basic authentication, you must provide the user name and password to authenticate. For more information, see Using HTTP basic authentication with the REST API.
- For token based authentication, you must provide the LTPA token to authenticate. For more information, see Using token based authentication with the REST API.
- For client certificate authentication, you must provide the client certificate to authenticate. For more information, see Using client certificate authentication with the REST API.

# **Response status codes**

# **200**

User queried successfully.

# **400** Invalid data provided.

**401**

Not authenticated.

An invalid credential was provided.

# **404**

Resource was not found.

# **500**

Server issue or error code from IBM MQ.

# **Response headers**

The following headers are returned with the response:

# **Content-Type**

This header is returned with a value of application/json;charset=utf-8.

# <span id="page-1898-0"></span>**Response body format**

The response is in JSON format in UTF-8 encoding. The response contains an outer JSON object that contains a single JSON array called user. This array contains the following attributes:

#### **authenticationMechanism**

String.

Specifies how the user was authenticated.

The value is one of the following values:

# **form**

The user is authenticated with token authentication.

# **basic**

The user is authenticated with HTTP basic authentication.

# **clientCertificate**

The user is authenticated with client certificate authentication (X.509).

# **noSecurity**

Security is not enabled.

# **name**

String.

Specifies the name of the user that is used to check for authorization.

This name might be different from the credentials that are specified using, for example, LDAP user mapping or client certificate user mapping.

#### **role**

JSON array.

Specifies which roles the user is granted.

The value is one or more of the following values:

- MQWebAdmin
- MQWebAdminRO
- MQWebUser

# **Examples**

The following example queries the user. The following URL is used with the HTTP GET method:

https://localhost:9443/ibmmq/rest/v1/login

The following JSON response is returned:

```
{
     "user" : 
    [ "name" : "reader",
 "role" : [
             "MQWebAdminRO", 
            "MQWebUser"
\qquad \qquad ],
         "authenticationMechanism" : "form"
     }]
}
```
In cURL, the log in query might look like the following Windows example that uses token based authentication. The LTPA token is retrieved from the cookiejar.txt file by using the -b flag:

```
curl -k "https://localhost:9443/ibmmq/rest/v1/login" -X GET 
-b c:\cookiejar.txt
```
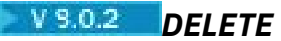

Use the HTTP DELETE method with the login resource to log out a user and end a token-based authentication session.

For more information about how to use token based authentication, see Using token based authentication with the REST API.

- Resource URL
- Optional query parameters
- "Request headers" on page 1900
- Request body format
- "Security requirements" on page 1900
- • [Response status codes](#page-1900-0)
- • ["Response headers" on page 1901](#page-1900-0)
- • [Response body format](#page-1900-0)
- • [Examples](#page-1900-0)

# **Resource URL**

https://*host*:*port*/ibmmq/rest/v1/login

# **Optional query parameters**

None.

# **Request headers**

The following headers must be sent with the request:

#### **ibm-mq-rest-csrf-token**

This header must be sent with a value that is the content of the csrfToken cookie. The content of the csrfToken cookie is used to confirm that the credentials that are being used to authenticate the request are being used by the owner of the credentials. That is, the token is used to prevent cross-site request forgery attacks.

The csrfToken cookie is returned after a request is made with an HTTP GET method. You cannot use a cached version of the content of the cookie because the content of the cookie can change. You must use the latest value of the cookie for each request.

 $\textcolor{red}{\bullet}$  V  $\textcolor{red}{\textbf{3.0.5}}$  The preceding information applies to releases up to and including IBM MQ 9.0.4. From IBM MQ 9.0.5, this header must be set, but the value can be anything, including being blank.

The csrfToken cookie is no longer sent in responses from the REST API in IBM MQ 9.0.5 and later.

# **Request body format**

None.

# **Security requirements**

The following tokens must be provided with the request to authenticate:

• The LTPA token that is used to authenticate the user must be provided as a cookie.

With the response to the REST request, an instruction to delete the LTPA token from the local cookie store is included. Ensure that you process this instruction. If the instruction is not processed, and the LTPA token remains in the local cookie store, then the LTPA token can be used to authenticate future REST requests. That is, when the user attempts to authenticate with the LTPA token after the session is ended, a new session is created that uses the existing token.

# <span id="page-1900-0"></span>**Response status codes**

#### **204**

User logged out successfully.

#### **400**

Invalid data provided.

#### **401**

Not authenticated.

An invalid LTPA token was provided; the contents of the ibm-mq-rest-csrf-token HTTP header was incorrect, or the ibm-mq-rest-csrf-token header was missing.

#### **404**

Resource was not found.

**500**

Server issue or error code from IBM MQ.

# **Response headers**

None.

# **Response body format**

The response body is empty if the logout is successful. If an error occurs, the response body contains an error message. For more information, see REST API error handling.

# **Examples**

The following cURL example for Windows logs out a user.

 $\sqrt{9.0.5}$  From IBM MQ 9.0.5, the LTPA token is retrieved from the cookiejar.  $\texttt{txt}$  file by using the -b flag. CSRF protection is provided by the presence of the ibm-mq-rest-csrf-token HTTP header. The location of the cookie jar.txt file is specified by the -c flag so that the LTPA token is deleted from the file:

```
curl -k "https://localhost:9443/ibmmq/rest/v1/login" -X DELETE 
-H "ibm-mq-rest-csrf-token: value" -b c:\cookiejar.txt 
-c c:\cookiejar.txt
```
For IBM MQ 9.0.4 and earlier, the LTPA token is retrieved from the cookiejar.txt file by using the -b flag. The CSRF token is included in an ibm-mq-rest-csrf-token HTTP header. The value of the CSRF token is copied from the cookiejar.txt file. The location of the cookiejar.txt file is specified by the -c flag so that the LTPA token is deleted from the file:

```
curl -k "https://localhost:9443/ibmmq/rest/v1/login" -X DELETE 
-H "ibm-mq-rest-csrf-token: 416E144A02E19E515ED5709A77FB07B4EF550FD1FE1
CC44CF82C5774088A041928486ABE9597618938B9F51D12FE4A0DFC1CB41D0C7567E9AB8
90F0FDB0EE43A27756F32341E712EFB82305F8603E566D3F1D0412BADDF60AEEE656A2F3
D06034FEF535BB67D52ACE265B3B6FB0D1B7F5EC83354F2118226C89FAC200724963FBA9
BDA30376DD84331933E300E543D01AEFE4AE638A6284DBA0210932CF00F376E150161591
0926BA38D612682F22DC92391776B013C38E73516CDC958F3D20661765097E4E0F4FC36D
C13871C6BDE06D95E33D0EF4B41742D95F54DF962BE28FCDE04963DF77EB9A3FEFB27CD2
597415DDB9D1427602DDF517D4E07C092BEA3" -b c:\cookiejar.txt 
-c c:\cookiejar.txt
```
# **//www.blue.org/findin/mft/agent**

You can use the HTTP GET method with the agent resource, to request information about the status of agents, and other attribute details.

#### **Related reference**

["/admin/mft/transfer" on page 1912](#page-1911-0)

<span id="page-1901-0"></span>You can use the HTTP GET method with the transfer resource, to request information about transfers, and other status details.

# $V$ <sup>9.0.5</sup> GET

Use the HTTP GET method with the agent resource to request information about agents.

The information that is returned is similar to the information returned by the fteListAgents and fteShowAgentDetails commands.

- Resource URL
- Optional query parameters
- • ["Request headers" on page 1904](#page-1903-0)
- • [Request body format](#page-1903-0)
- • ["Security requirements" on page 1904](#page-1903-0)
- • [Response status codes](#page-1903-0)
- • ["Response headers" on page 1905](#page-1904-0)
- • [Response body format](#page-1904-0)
- • [Examples](#page-1904-0)

# **Resource URL**

https://*host*:*port*/ibmmq/rest/v1/admin/mft/agent/*{agentname}*

#### **agentName**

Optionally specifies the name of the agent to query.

The agent name is not case-sensitive, but agent names that are entered in lowercase or mixed case are converted to uppercase. The agent name value that is received as a response from the REST service is always in uppercase.

The agent name can contain a maximum of 28 characters, and must conform to the IBM MQ rules for naming objects . In addition to the IBM MQ object naming conventions, the percent (%) character cannot be used in agent names.

You can use HTTP instead of HTTPS if you enable HTTP connections. For more information about enabling HTTP, see Configuring the HTTP and HTTPS ports.

# **Optional query parameters**

#### **attributes={***object***,...|\*|***object***.***attributeName***,...}**

**object**

Specifies a comma-separated list of JSON objects that are added to a JSON object, which is a subsection of the complete details.

For example to return:

- All general details of all agents or a particular agent, specify *general*.
- All queue manager connection details of all agents or aparticular agent specify *qmgrConnection*.
- Details of connect direct bridge agent, specify *connectDirectBridge.* (applicable only for agent of type "connect direct bridge")
- Details of protocol agent, specify *protocolBridge*. (applicable only for agents of type "protocal bridge)

For a full list of attributes see ["Response body attributes for agents" on page 1907](#page-1906-0)

**\***

Specifies all attributes.

#### **object.attributeName.,...**

Specifies a comma-separated list of agent attributes to return.

Each attribute must specify the JSON object that contains the attribute, in the form object.attributeName. For example, to return the statusAge attribute, which is contained in the general object, specify general.statusAge.

You cannot specify the same attribute more than once. If you request attributes that are not valid for a particular agent, the attributes are not returned for that agent.

You can query details for a set of agents for a particular type, state or name having a specified patterns:

```
name=validPattern
state=valid atent State
type=validType
```
#### **name=***name*

This query parameter cannot be used if you specify an agent name in the resource URL. Specifies a wildcard agent name to filter on.

The name specified must include an asterisk,  $\star$ , as a wildcard. You can specify one of the following combinations:

**\***

Specifies that all agents are returned

#### **prefix\***

Specifies that all agents with the specified prefix in the agent name are returned.

#### **\*suffix**

Specifies that all agents with the specified suffix in the agent name are returned.

#### **prefix\*suffix**

Specifies that all agents with the specified prefix and the specified suffix in the agent name are returned.

#### **type=validAgentType**

Specifies the type of the agent to return information about. The value can be one of the following values:

#### **all**

Specifies that information about all agents, that include standard, connectDirectBridge and protocolBridge, is returned.

This is the default value.

#### **standard**

Specifies that information about agent of type standard is returned.

# **connectDirectBridge**

Specifies that information about agents of type connect direct bridge is returned.

# **protocolBridge**

Specifies that information about agents of type protocol bridge is returned.

#### **state=validAgentState**

Specifies the state of the agent to return information about. The value can be one of the following values:

#### **all**

Specifies that information about all agents, which includes all the valid states listed in the following text.

This is the default value.

#### **active**

Specifies that information about agents that are in an active state is returned.

#### **ready**

Specifies that information about agents that are in a ready state is returned.

#### <span id="page-1903-0"></span>**starting**

Specifies that information about agents that are in a starting state is returned.

#### **unreachable**

Specifies that information about agents that are in an unreachable state is returned.

#### **stopped**

Specifies that information about agents that are in a stopped state is returned.

#### **endedUnexpectedly**

Specifies that information about agents that are in an endedUnexpectedly state is returned.

#### **noInformation**

Specifies that information about agents that are in a noInformation state is returned.

#### **unknown**

Specifies that information about agents that are in an unknown state is returned.

#### **problem**

Specifies that information about agents that are in a problem state is returned.

# **Request headers**

The following header must be sent with the request:

#### **Authorization**

This header must be sent if you are using basic authentication. For more information, see Using HTTP basic authentication with the REST API.

# **Request body format**

None.

# **Security requirements**

The caller must be authenticated to the mqweb server and must be a member of one or more of the MFTWebAdmin, or MFTWebAdminRO roles. For more information about security for the administrative REST API, see IBM MQ Console and REST API security.

# **Response status codes**

#### **200**

Agent information retrieved successfully.

#### **400**

Invalid data provided.

For example, invalid agent attributes specified.

#### **401**

Not authenticated.

The caller must be authenticated to the mqweb server and must be a member of one or more of the MFTWebAdmin or MFTWebAdminRO roles. For more information, see Security Requirements.

### **403**

Not authorized.

The caller is authenticated to the mqweb server and is associated with a valid principal. However, the principal does not have access to all, or a subset of the required IBM MQ resources. For more information about the access that is required, see Security Requirements.

#### **404**

Agent does not exist.

#### **500**

Server issue or error code from IBM MQ.

# <span id="page-1904-0"></span>**503**

Queue manager not running.

# **Response headers**

# **Content-Type**

This header is returned with a value of application/json;charset=utf-8.

# **Response body format**

The response is in JSON format in UTF-8 encoding. The response contains an outer JSON object that contains a single JSON array called agent. Each element in the array is a JSON object that represents information about an agent. Each of these JSON objects contains the following attributes:

# **name**

String.

Specifies the name of the agent.

This attribute is always returned.

# **type**

String.

Specifies the type of agent.

The value is one of the following values:

- standard
- connectDirectBridge
- protocolBridge

#### **state**

Specifies the state of the agent. The value can be one of the following values:

- active
- ready
- starting
- unreachable
- stopped

For more information, see [" Response body attributes for transfers" on page 1916](#page-1915-0).

If an error occurs, see REST API error handling.

# **Examples**

The following example returns the basic details of all agents, that is, only the following information is displayed:

- agent name
- agent type
- agent state

{

The following URL is used with the HTTP GET method:

https://localhost:9443/ibmmq/rest/v1/admin/mft/agent/

The following JSON response is returned:

 "agent":[ {"name": "AGENT1", "state" : "ready",

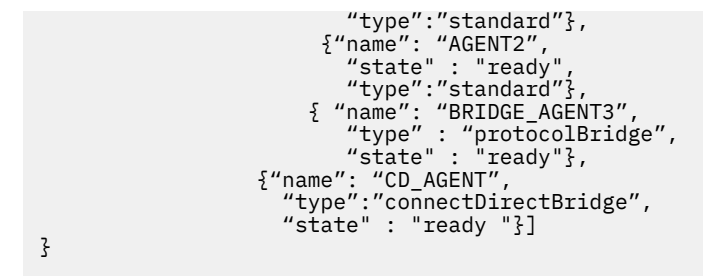

The following example lists all the agent of type **standard**, along with the **general** object. The following URL is used with the HTTP GET method:

https://localhost:9443/ibmmq/rest/v1/admin/mft/agent?attributes=general&type=standard

The following JSON response is returned:

```
{
     "agent":[
\{ "name": "AGENT1",
 "state" : "ready",
 "type":"standard",
             "general": { "description" : "Standard connected to the qmgr in client mode", 
\sim "statusAge" : "06:31:00", "\sim "statusAge" : "106:31:00", \sim\sim "version" : "9.0.3.0", \sim\blacksquare is the contract of the contract of the contract of the "p903-L170513", \blacksquare "statusPublicationRate" : 300, 
                               "statusPublishTime" : "2017-10-31T06:57:07.000Z",
                               "maximumQueuedTransfers" : 1000, 
                               "maximumDestinationTransfers":25,
                              "maximumSourceTransfers":25,
                               "operatingSystem" : "Windows7" } 
\frac{3}{5},
\{ "name": "AGENT2",
 "state" : "ready",
 "type":"standard"
           "general" : { "description" : "Standard connected to qmgr in Binding mode",
 "statusAge ":"05:00:00", 
\blacksquare version" : \blacksquare9.0.3.0", \blacksquare "level" : "p903-L170513", 
                             "statusPublicationRate" : 300,
                              "statusPublishTime" : "2017-09-13T09:10:09.000Z",
                             "maximumQueuedTransfers" : 1000, 
                             "maximumDestinationTransfers":25,
                            "maximumSourceTransfers":25,
            "operatingSystem" : "Windows7" } 
 }
   ]
}
```
The following example lists all the agents starting with the name AGENT, in a **ready** state, and of type **standard**, along with the **general** object of *statusAge*. The following URL is used with the HTTP GET method:

```
https://localhost:9443/ibmmq/rest/v1/admin/mft/agent?
name=AGENT*&state=ready&type=standard&attributes=general.statusAge
```
The following JSON response is returned:

```
{"agent":[
 { "name": "AGENT1",
 "state" : "ready",
 "type":"standard",
                 "general":
                   { "statusAge" : "05:00:00" }
, where \frac{1}{2}, \frac{1}{2}\{ "name": "AGENT2",
\blacksquare : "ready", \blacksquare "type":"standard"
\blacksquare : "general" :
                  { " statusAge": "03:00:00"}
, where \frac{1}{2}, \frac{1}{2}\{ "name": "AGENT3",
               "state" : "ready",
```

```
 "type" : "standard" ,
 "general":
              \frac{3}{3} \frac{1}{2} "statusAge " : "05:00:00"}
 }
. . . . . . . . . . . . <u>.</u>
```
# **Related reference**

"Response body attributes for agents" on page 1907

When you use the HTTP GET method with the agent object to request information about agents, the following attributes are returned within named JSON objects.

*Response body attributes for agents*

When you use the HTTP GET method with the agent object to request information about agents, the following attributes are returned within named JSON objects.

The following objects are the default attributes found in the response, and are always returned:

**name**

String

Specifies the name of the agent, registered under the coordination queue manager.

**type**

String

Specifies the type of the agent, see ["GET" on page 1902](#page-1901-0) for more information.

**state**

String

Specifies the state of the agent, see ["GET" on page 1902](#page-1901-0) for more information.

The following objects are available:

- "general" on page 1907
- • ["qmgrConnection" on page 1909](#page-1908-0)
- • ["connectDirectBridge" on page 1911](#page-1910-0)
- • ["protocolBridge" on page 1912](#page-1911-0)

# **general**

#### **description**

String

Specifies the description of the agent, if you have set a description during agent creation There is no default value for this attribute

This attribute is returned only when the any of the following is set during the query:

- attributes=**general**
- attributes=\*
- attributes=**general**.*description*

#### **statusAge**

String

Specifies the age of the agent. The age is calculated as the difference in time between the system time of the machine where the coordination queue manager is running, and the time the last status was published by an agent.

There is no default value for this attribute

This attribute is returned only when the any of the following is set during the query:

- attributes=**general**
- attributes=\*

### • attributes=**general**.*statusAge*

# **version**

String

Specifies the version of the queue manager

There is no default value for this attribute

This attribute is returned only when the any of the following is set during the query:

- attributes=**general**
- attributes=\*
- attributes=**general**.*version*

# **level**

String

Specifies the build level on which the queue manager is running

There is no default value for this attribute

This attribute is returned only when the any of the following is set during the query:

- attributes=**general**
- attributes=\*
- attributes=**general**.*level*

# **statusPublicationRate**

Integer

Specifies the rate in seconds that the agent publishes its status.

The default value for this attribute is 300 seconds

This attribute is returned only when the any of the following is set during the query:

- attributes=**general**
- attributes=\*
- attributes=**general**.*statusPublicationRate*

# **statusPublishTime**

String

Specifies the time at which the agent published its status, in Universal Time Constant format There is no default value for this attribute

This attribute is returned only when the any of the following is set during the query:

- attributes=**general**
- attributes=\*
- attributes=**general**.*statusPublishTime*

# **maximumQueuedTransfers**

Integer

Specifies the maximum number of pending transfers that can be queued by an agent until the agent rejects a new transfer request.

The default value for this attribute is 1000

This attribute is returned only when the any of the following is set during the query:

- attributes=**general**
- attributes=\*
- attributes=**general**.*maximumQueuedTransfers*

# **maximumQueuedTransfers**

Integer
Specifies the maximum number of pending transfers that can be queued by an agent until the agent rejects a new transfer request.

The default value for this attribute is 1000

This attribute is returned only when the any of the following is set during the query:

- attributes=**general**
- attributes=\*
- attributes=**general**.*maximumQueuedTransfers*

### **maximumDestinationTransfers**

Integer

Specifies the maximum number of concurrent transfers that the destination agent processes at any given point in time.

The default value for this attribute is 25

This attribute is returned only when the any of the following is set during the query:

- attributes=**general**
- attributes=\*
- attributes=**general**.*maximumDestinationTransfers*

### **maximumSourceTransfers**

Integer

Specifies the maximum number of concurrent transfers that the source agent processes at any given point in time.

The default value for this attribute is 25

This attribute is returned only when the any of the following is set during the query:

- attributes=**general**
- attributes=\*
- attributes=**general**.*maximumSourceTransfers*

### **operatingSystem**

String

Specifies the operating system where the agent queue manager is created

There is no default value for this attribute

This attribute is returned only when the any of the following is set during the query:

- attributes=**general**
- attributes=\*
- attributes=**general**.*operatingSystem*

## **qmgrConnection**

This object provides information about the queue manager connections.

### **qmgrName**

String

Specifies the name of the agent queue manager

There is no default value for this attribute

This attribute is returned only when the any of the following is set during the query:

- attributes=**qmgrConnection**
- attributes=\*
- attributes=**qmgrConnection**.*qmgrName*

### **transportType**

String

Specifies the transport type in which the agent is connecting with the queue manager; the transport type can be client or bindings

The default value is *bindings*

This attribute is returned only when the any of the following is set during the query:

- attributes=**qmgrConnection**
- attributes=\*
- attributes=**qmgrConnection**.*transportType*

### **host**

String

Specifies the agent queue manager host name; applicable only if **transportType** is client There is no default value for this attribute

This attribute is returned only when the any of the following is set during the query:

- attributes=**qmgrConnection**
- attributes=\*
- attributes=**qmgrConnection**.*host*

### **port**

integer

Specifies the agent queue manager channel communication port; applicable only if **transportType** is client

There is no default value for this attribute

This attribute is returned only when the any of the following is set during the query:

- attributes=**qmgrConnection**
- attributes=\*
- attributes=**qmgrConnection**.*port*

### **channelName**

String

Specifies the agent queue manager channel; applicable only if **transportType** is client The default value for this attribute is set to SYSTEM.DEF.SVRCONN

This attribute is returned only when the any of the following is set during the query:

- attributes=**qmgrConnection**
- attributes=\*
- attributes=**qmgrConnection**.*channelName*

### **standbyHost**

String

Specifies the host name used by client connections, to connect to the standby instance of a multiinstance agent queue manager

There is no default value for this attribute

This attribute is returned only when the any of the following is set during the query:

- attributes=**qmgrConnection**
- attributes=\*
- attributes=**qmgrConnection**.*standbyHost*

### **standbyPort**

Integer

Specifies the port number through which a client can connect to the standby instance of a multiinstance agent queue manager

The default value for this attribute is set to -1

This attribute is returned only when the any of the following is set during the query:

- attributes=**qmgrConnection**
- attributes=\*
- attributes=**qmgrConnection**.*standbyPort*

## **connectDirectBridge**

This object provides information about to connect direct bridge type agent. For other type of agents this object is not added.

### **nodeName**

String

Specifies the name of the Connect:Direct node to use, to transfer messages from this agent to the destination Connect:Direct nodes.

There is no default value for this attribute

This attribute is returned only when the any of the following is set during the query:

- attributes=**connectDirectBridge**
- attributes=\*
- attributes=**connectDirectBridge**.*nodeName*

### **host**

String

Specifies the host name or IP address of the system where the Connect:Direct node, specified by the **-cdNode** parameter, is located.

If you do not specify the **-cdNodeHost** parameter, a default of the host name or IP address of the local system is used.

The default value for this attribute are the details of the host where it is configured, for example, localhost

This attribute is returned only when the any of the following is set during the query:

### • attributes=**connectDirectBridge**

- attributes=\*
- attributes=**connectDirectBridge**.*host*

#### **port**

Integer

Specifies the port number of the Connect:Direct node that client applications use to communicate with the node.

The default value for this attribute is 1363

This attribute is returned only when the any of the following is set during the query:

- attributes=**connectDirectBridge**
- attributes=\*
- attributes=**connectDirectBridge**.*port*

## **protocolBridge**

This object provides information about protocol bridge type agent. For other type of agents this object is not added.

### **endpoints**

String

Specifies the number of endpoints the bridge can support.

**Note:** If you have not set the default protocol server, the **defaultServer** field is not available.

The default value for this attribute is *multiple* from IBM WebSphere MQ 7.0.1

This attribute is returned only when the any of the following is set during the query:

- attributes=**protocolBridge**
- attributes=\*
- attributes=**protocolBridge**.*endpoints*

### **defaultServer**

String

Specifies the host name or IP address of the default protocol server if it is set. If the default protocol field is not set, this value is blank.

The value is a complete string containing the protocol type, server, and port, in the following format:

<protocolType>://<serverName or IP address>:<port>

For example:

```
"ftp://localhost:21"
```
There are no default values for this attribute

This attribute is returned only when the any of the following is set during the query:

- attributes=**protocolBridge**
- attributes=\*
- attributes=**protocolBridge**.*defaultServer*

### **Related reference**

["GET" on page 1902](#page-1901-0)

Use the HTTP GET method with the agent resource to request information about agents.

## **/admin/mft/transfer**

You can use the HTTP GET method with the transfer resource, to request information about transfers, and other status details.

### **Related reference**

### ["/admin/mft/agent" on page 1901](#page-1900-0)

You can use the HTTP GET method with the agent resource, to request information about the status of agents, and other attribute details.

### **V** 9.0.5 GET

Use the HTTP GET method with the transfer resource to request information about transfers and transfer status. You can query only the transfers that are initiated after the mqweb server is started.

The information that is returned is similar to the information returned by the fteListScheduledTransfers command.

**Note:** You must set a coordination queue manager before you can use the transfer resource. For more information, see Configuring the REST API for MFT.

- Resource URL
- Optional query parameters
- "Request headers" on page 1913
- • [Request body format](#page-1913-0)
- • ["Security requirements" on page 1914](#page-1913-0)
- • [Response status codes](#page-1913-0)
- • ["Response headers" on page 1914](#page-1913-0)
- • [Response body format](#page-1913-0)
- • [Examples](#page-1913-0)

## **Resource URL**

https://*host*:*port*/ibmmq/rest/v1/admin/mft/transfer/*{transferID}*

### **transferID**

Optionally specifies the ID of the transfer to query.

If you do not specify a transfer ID, a list of transfers is returned.

You can use HTTP instead of HTTPS if you enable HTTP connections. For more information about enabling HTTP, see Configuring the HTTP and HTTPS ports.

## **Optional query parameters**

### **attributes**

This query parameter is valid only when a transfer ID is specified.

Specifies a comma-separated list of attributes to return.

If you do not specify **attributes**, the default set of attributes is returned. See [" Response body](#page-1915-0) [attributes for transfers" on page 1916](#page-1915-0) for a list of the available attributes.

Requesting the same attribute multiple times is an error.

If you make a request specifying attributes that are not valid for some of the transfers, or you set **attributes** to *\** this is permitted. However, if you request information on specific attributes which are not valid for that transfer, an error results.

### **limit**

This query parameter is valid only when no transfer ID is specified.

The maximum number of transfers to be retrieved. For example, if the limit=200, the REST API returns a maximum of 200 transfers.

### **after**

This query parameter is valid only when no transfer ID is specified.

Specifies the transferId of the transfer from where the transfer list has to fetched. All the transfers that are initiated after that particular transfer are fetched.

### **before**

This query parameter is valid only when no transfer ID is specified.

Specifies the transferId of the transfer from where the transfer list has to fetched. All the transfers that are initiated before that particular transfer are fetched.

## **Request headers**

The following header must be sent with the request:

### **Authorization**

This header must be sent if you are using basic authentication. For more information, see Using HTTP basic authentication with the REST API.

## <span id="page-1913-0"></span>**Request body format**

None.

## **Security requirements**

The caller must be authenticated to the mqweb server and must be a member of one or more of the MFTWebAdmin, or MFTWebAdminRO roles. For more information about security for the administrative REST API, see IBM MQ Console and REST API security.

### **Response status codes**

### **200**

Transfer information retrieved successfully.

### **400**

Invalid data provided.

For example, invalid attributes specified.

### **401**

Not authenticated.

The caller must be authenticated to the mqweb server and must be a member of one or more of the MFTWebAdmin or MFTWebAdminRO roles. For more information, see Security Requirements.

### **403**

Not authorized.

The caller is authenticated to the mqweb server and is associated with a valid principal. However, the principal does not have access to all, or a subset of the required IBM MQ resources. For more information about the access that is required, see Security Requirements.

### **404**

A transfer with the specified ID does not exist.

### **500**

Server issue or error code from IBM MQ.

### **503**

Queue manager not running.

### **Response headers**

### **Content-Type**

This header is returned with a value of application/json;charset=utf-8.

### **Response body format**

The response is in JSON format in UTF-8 encoding. The response contains an outer JSON object that contains a single JSON array called transfer. Each element in the array is a JSON object that represents information about a transfer.

For more information, see [" Response body attributes for transfers" on page 1916](#page-1915-0).

If an error occurs, see REST API error handling.

### **Examples**

The following example returns a default set of data in the response

The following URL is used with the HTTP GET method:

https://localhost:9443/ibmmq/ibmmq/rest/v1/admin/mft/transfer/ 414d512050524d465444454d4f312020f5189c5921f22302

The following JSON response is returned:

```
{ 
 "transfer": [{ 
 "id": "414D512050524D465444454D4F312020F5189C5921F22302",
           "destinationAgent": {"name": "AGENT.TRI.BANK"},
 "originator": {
 "host": "192.168.99.1",
 "userId": "johndoe"
, where \mathbb{R} is the contract of the contract of \mathbb{R} , \mathbb{R} "sourceAgent": {"name": "TESTAGENT"},
" statistics": \{ "endTime": "2018-01-08T16:22:15.569Z",
 "numberOfFileFailures": 0,
 "numberOfFileSuccesses": 2,
                       "numberOfFileWarnings": 0,
 "numberOfFiles": 2,
 "startTime": "2018-01-08T16:22:15.242Z"
, where \mathbb{R} is the contract of the contract of \mathbb{R} , \mathbb{R} "status": {
                  \frac{1}{3} "state": "successful"
<u>}</u>
   }]
}
```
The following example lists all the attributes for the specified transfer ID, on the coordination queue manager. The following URL is used with the HTTP GET method:

```
https://localhost:9443//ibmmq/rest/v1/admin/mft/transfer/
414d512050524d465444454d4f312020c5c6705924cf9e02?attributes=*
```
The following JSON response is returned:

```
{ 
 "transfer": [{ 
 "id": "414D512050524D465444454D4F312020C5C6705924CF9E02", 
 "sourceAgent": { 
        "qmgrName": "PRMFTDEMO1",
             "name": "AGENT2" 
\frac{3}{5},
 "destinationAgent": {
 "qmgrName": "PRMFTDEMO1",
 "name": "AGENT1" 
\frac{3}{5},
 "originator": {
 "host": "192.168.56.1",
 "userId": "johndoe",
 "mqmdUserId": "johndoe"
\frac{3}{5},
 "transferSet": {
\blacksquare item": [
{\bf \frac{1}{2}} , and the contract of the contract of the contract of the contract of the contract of the contract of the contract of the contract of the contract of the contract of the contract of the contract of the contrac
\blacksquare source": {
\blacksquare file": {
 "lastModified": "2017-07-13T11:25:20.780Z",
"size":179367055 ,
 "path": "D:/ProgramFiles/WASlibertyprofile.zip"
, where \mathbb{R} , we have \mathbb{R} , we have \mathbb{R} ,
\blacksquare checksum": \{ "method": "md5",
 "value": "5F0ED36FBD3C0E1F4083B12B34A318D3"
, where \mathbb{R} , we have \mathbb{R} , we have \mathbb{R} ,
 "disposition": "leave",
 "type": "file"
, where \frac{1}{2}, \frac{1}{2}\blacksquare destination": {
\blacksquare file": {
                        "lastModified": "2017-07-28T08:00:12.065Z",
 "size": 179367055,
 "path": "C:/Users/IBMADMIN/Desktop/demo.zip"
, where \mathbb{R} , we have \mathbb{R} , we have \mathbb{R} ,
\blacksquare checksum": \{ "method": "md5",
 "value": "5F0ED36FBD3C0E1F4083B12B34A318D3"
, where \mathbb{R} , we have \mathbb{R} , we have \mathbb{R} ,
```

```
'actionIfExists": "overwrite",
                 "type": "file"
, where \frac{1}{2}, \frac{1}{2} "status": { 
                                                                                      "description": 
"BFGRP0032I: The file transfer request has successfully completed." 
"state":"successful"
\mathbb{R}^2 , the contract of the contract of the contract of the contract of the contract of \mathbb{R}^2 "mode": "binary"
\}],
 "bytesSent": 0,
 "startTime": "2017-07-28T08:00:10.599Z"
                     },
                                 "job": \{"name":"job1"
, the contract of the contract of the contract of \mathbb{R} , \mathbb{R} "userProperties":{
},
         "status": {
                                                   "lastStatusUpdate": 
"2017-07-28T08:00:10.599Z", 
"state":"successful",
                                                   "description": "BFGRP0032I: The file transfer 
request has successfully completed."
\frac{3}{5},
 "statistics": {
 "startTime": "2017-07-28T08:00:09.897Z",
 "retryCount": 0,
                                                   "endTime": "2017-07-28T08:00:10.599Z",
                                              "numberOfFilesSuccesses":1,
             "numberOfFileFailures": 0,
             "numberOfFileWarnings": 0,
                                                   "numberOfFiles":1
         }
     }]
}
```
### **Related reference**

" Response body attributes for transfers" on page 1916 A description of the attributes available to the MFT REST API in the JSON response body.

 $V$  9.0.5  *Response body attributes for transfers* A description of the attributes available to the MFT REST API in the JSON response body.

### **Outer object attributes**

### **id**

Specifies the unique transfer or transaction ID. The ID can be a maximum of 48 alphanumeric characters

### **job**

Job Name for the transfer (if specified)

### **sourceAgent**

Specifies the name of the agent (along with other details) on the system where the source file is located

### **destinationAgent**

Specifies the name of the agent (along with other details) on the system to which the file has been transferred

### **originator**

Group element that contains the elements specifying the originator of the request

### **transferSet**

Contains an array of items, that consists of all the information about the transfers, such as source filename, destination filename, along with each of their path location, size of file, and so on.

#### **userProperties**

Contains some additional meta data information about the transfer (if you provided this information before starting the transfer). For example: "userProperties":{"key1":"value1"}

### **status**

The state and description messages for the status of the transfer

#### **statistics**

Group element for statistical information for the transfer (when available)

### **Inner object attributes**

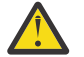

**Attention:** The attributes marked default are always returned, and are part of the default JSON response. All other attributes are returned only if queried.

### **sourceAgent**

### **qmgrName**

The name of the queue manager on the source system

### **name (default)**

The name of the agent on the source system.

#### **destinationAgent**

#### **qmgrName**

The name of the queue manager on the destination system

#### **name (default)**

The name of the agent on the destination system.

#### **originator**

Group element that contains the elements specifying the originator of the request.

### **host (default)**

The host name of the system where the source file is located.

### **userID (default)**

The user ID that originated the file transfer

#### **mqmdUserId**

The IBM MQ user ID that was supplied in the message descriptor (MQMD)

#### **transferSet**

Specifies a group of file transfers you want to perform together. During transmission, **transferSet** is a group element containing an array of item objects.

#### **item**

Group element that contains elements specifying the source and destination file names and locations

#### **bytesSent**

Total bytes sent

### **startTime**

Records the time that the set of transfers started, expressed in UTC format

### **item**

#### **source**

Group element that contains the **file** element or the **queue** element, and the **checksum** element for the file on the source system

#### **destination**

Group element that contains the **file** element or the **queue** element, and the **checksum** element for the file on the destination system

Only one of **file** and **queue** is present as a child element of destination

### **status**

The state for a transfer; that is for a particular item object inside the **transferSet**

#### **mode**

Specifies the transfer mode as either binary or text

#### **source**

#### **recursive**

Specifies that files are transferred recursively in sub-directories, when the source element is a directory or contains wildcard characters.

### **disposition**

Specifies the action that is taken on the source element when source has successfully been transferred to its destination. The valid options are as follows:

#### **leave**

The source files are left unchanged

### **delete**

The source files are deleted from the source system after the source file is successfully transferred

#### **file**

Specifies the absolute path of the file that was transferred. The fully-qualified path is in the format consistent with your operating system, for example C:/from/here.txt. Note that a file URI is not used.

The valid options are as follows:

#### **lastModified**

Last modified date and time for the file (UTC format)

#### **size**

File size

#### **path**

Path location for the file

#### **encoding**

The encoding for a text file transfer

### **endOfLine**

Specifies the end of line marker. The permitted values are:

- LF line feed character only
- CRLF carriage return and line feed character sequence

#### **checksum**

**checksum** does not appear if a checksum was not performed.

Specifies the type of hash algorithm that generated the message digest to create the digital signature. Managed File Transfer supports Message Digest algorithm 5 (md5) only. The checksum provides a way for you to confirm the integrity of transferred files is intact.

The valid options are:

#### **method**

Method used for generating **checksum**

#### **value**

Checksum value generated

### **type**

Specifies the type of source. The valid options are as follows:

#### **queue**

Specifies an IBM MQ queue as the source

#### **file**

Specifies a file as the source, if the source is a file or directory

#### **dataset**

Specifies a z/OS dataset as the source

#### **dataset**

Specifies a z/OS dataset. The valid options are as follows:

#### **attributes**

Attributes related to the dataset

#### **size**

File size

#### **name**

Name of the dataset

**queue** when used with the **source** element

Specifies the name of the queue that the transferred messages were read from, which is located on the source agent queue manager.

### **messageCount**

The number of messages that were read from the queue

#### **name**

Name of the queue along with the queue manager name, as shown

*queueName*@*queueManagerName*

### **setMqProperties**

A boolean operator specifying whether IBM MQ message properties are set on the first message in a file, and any messages written to the queue when an error occurs.

### **destination**

#### **actionIfExists**

Specifies the action that is taken if a destination file exists on the destination system. The valid options are as follows:

### **error**

Reports an error and the file is not transferred

#### **overwrite**

Overwrites the existing destination file

#### **file**

Specifies the absolute path of the file that was transferred. The fully-qualified path is in the format consistent with your operating system, for example C:/from/here.txt. Note that a file URI is not used.

The valid options are as follows:

#### **lastModified**

Last modified date and time for the file (UTC format)

#### **size**

File size

#### **path**

Path location for the file

### **checksum**

**checksum** does not appear if a checksum was not performed.

Specifies the type of hash algorithm that generated the message digest to create the digital signature. Managed File Transfer supports Message Digest algorithm 5 (md5) only. The checksum provides a way for you to confirm the integrity of transferred files is intact.

The valid options are:

### **method**

Method used for generating **checksum**

### **value**

Checksum value generated

### **type**

Specifies the type of source. The valid options are as follows:

### **queue**

Specifies an IBM MQ queue as the source

### **file**

Specifies a file as the source, if the source is a file or directory

### **dataset**

Specifies a z/OS dataset as the source

### **dataset**

Specifies a z/OS dataset. The valid options are as follows:

### **attributes**

Attributes related to the dataset

#### **size**

File size

### **name**

Name of the dataset

**queue** when used with the **destination** element

Specifies the name of the queue that was transferred to, which is located on any queue manager that is connected to the destination agent queue manager.

### **messageCount**

The number of messages that were written to the queue

### **messageLength**

The length of the message written to the queue

#### **name**

Name of the queue along with the queue manager name, as shown

*queueName*@*queueManagerName*

### **messageOrGroupId**

If the transfer request did not specify that the file is split into multiple messages, the value of this attribute is the IBM MQ message ID of the message written to the queue.

If the transfer request specified that the file is split into multiple messages, the value of this attribute is the IBM MQ group ID of the messages written to the queue.

### **delimiter**

If **delimiterType**.*size*, for example 1K

If **delimiterType**.*binary*, for example 12

If **delimiter** is an empty string, that is, "", the field is not set while initiating the transfer

### **delimiterType**

Type of delimiter being used to split the messages. The valid values are:

## **size**

Split by size

## **binary**

Split by delimiter bytes

If **delimiterType** is an empty string, that is, "", the field is not set while initiating the transfer

### **includeDelimiterInMessage**

Valid only for **delimiterType**.*binary*.

This option can be *true* or *false*. For example:

"includeDelimiterInMessage" : true

### **delimiterPosition**

Valid only for **delimiterType**.*binary*. The valid values are:

### **"prefix"**

Before each message

### **"postfix"**

After each message

If **delimiterPosition** is an empty string, that is, "", the field is not set while initiating the transfer

Note, that if **delimiterType** is *size*, both **includeDelimiterInMesage**, and **delimiterPosition** are not included in the JSON.

### **status**

Group element for status information for the transfer.

### **state (default)**

The state of the transfer. The value can be one of the following:

- started
- inProgress
- successful
- failed
- partiallySuccessful
- cancelled
- malformed indicates that the file transfer request message content can not be interpreted
- notAuthorized
- deleted
- inProgressWithFailures
- inProgressWithWarnings

### **lastStatusUpdate**

Most recent time when the transfer status was captured, expressed in UTC format

### **description**

More detailed information about the status completion. Whether it is:

- Partially successful
- Successful
- Failed, or

• Any other relevant information

### **statistics**

Group element for statistical information for the transfer (when available).

### **startTime (default)**

The time when the transfer was submitted (UTC format)

### **retryCount**

The number of times that the transfer went into the recovery state and was retried by the agent.

A transfer can go into a recovery state because the source and destination agents lose communication, either because of an IBM MQ network error, or because the agents are not receiving data or acknowledgment messages for a period.

This period is determined by the agent properties: **transferAckTimeout** and **transferAckTimeoutRetries**.

### **numberOfFilefailures (default)**

The number of files in the **transferSet** that failed to transfer successfully

### **numberOfFileWarnings (default)**

The number of files in the **transferSet** that generated warnings while being transferred, but otherwise transferred successfully

### **numberOfFiles (default)**

This number denotes the total number of files included in the current transfer request. This number includes all the files considered for the transfer operation

### **endTime (default)**

The time when the transfer was completed. This field gets updated only when the transfer is complete.

If the transfer is in any other state, then **"endTime"** will be an empty string

### **numberOfFileSuccesses (default)**

The number of files successfully transferred

### **Related reference**

["/admin/mft/agent" on page 1901](#page-1900-0)

You can use the HTTP GET method with the agent resource, to request information about the status of agents, and other attribute details.

#### $V$  9.0.1 **/admin/qmgr**

You can use the HTTP GET method with the qmgr resource to request information about queue

managers  $\sqrt{9.0.3}$  , including status information.

 $\sqrt{V}$  9.0.4  $\sqrt{V}$  You can use the administrative REST API gateway with this resource URL.

For more information about the PCF equivalents to the queue manager REST API parameters and attributes, see ["REST API and PCF equivalents for queue managers" on page 2030.](#page-2029-0)

## **V** 9.0.1 *GET*

Use the HTTP GET method with the qmgr resource to request basic information and status information about queue managers.

The information that is returned is similar to the information that is returned by the **dspmq** control command, the **[DISPLAY QMSTATUS](#page-718-0)** MQSC command, and the **[Inquire Queue Manager Status](#page-1708-0)** PCF command.

- • [Resource URL](#page-1922-0)
- • [Optional query parameters](#page-1922-0)
- <span id="page-1922-0"></span>• ["Request headers" on page 1925](#page-1924-0)
- • [Request body format](#page-1924-0)
- $\bullet$   $\blacksquare$  Y 9.0.2  $\blacksquare$  ["Security requirements" on page 1925](#page-1924-0)
- • [Response status codes](#page-1924-0)
- • ["Response headers" on page 1926](#page-1925-0)
- • [Response body format](#page-1925-0)
- • [Examples](#page-1926-0)

### **Resource URL**

 $V$  9.0.4 **IBM MQ 9.0.4 and later:** 

```
https://host:port/ibmmq/rest/v1/admin/qmgr/{qmgrName}
```
IBM MQ 9.0.3 and earlier:

https://*host*:*port*/ibmmq/rest/v1/qmgr/*{qmgrName}*

### **qmgrName**

Optionally specifies the name of the queue manager to query.

 $V$  9.0.4 You can specify a remote queue manager as the **qmgrName**. If you specify a remote queue manager, you must configure a gateway queue manager. For more information, see Remote administration using the REST API.

If you specify a remote queue manager, only the following attributes are returned:

- name
- started
- channelInitiatorState
- ldapConnectionState
- connectionCount
- publishSubscribeState

The queue manager name is case-sensitive.

If the queue manager name includes a forward slash, a period, or a percent sign, these characters must be URL encoded:

- A forward slash (/) must be encoded as %2F.
- A percent sign (%) must be encoded as %25.

 $V$   $9.0.1$  You can use HTTP instead of HTTPS if you enable HTTP connections. For more information about enabling HTTP, see Configuring HTTP and HTTPS ports.

### **Optional query parameters**

### **attributes={extended|\*|extended.***attributeName***,...}**

 $\blacktriangleright$  ULW  $\blacktriangleright$  MQ Appliance This parameter is only available on the IBM MQ Appliance, UNIX, Linux, and Windows.

This parameter is not valid if you specify a remote queue manager in the resource URL.

#### **extended**

Specifies that all extended attributes are retrieved.

**\***

Specifies all attributes. This parameter is equivalent to **extended**.

### **extended.***attributeName***,...**

Specifies a comma-separated list of extended attributes to return.

For example, to return the installationName attribute, specify extended.installationName.

For a full list of extended attributes, see [Extended attributes for queue managers.](#page-1929-0)

# **status={status|\*|status.***attributeName***,...}**

**Note:** In IBM MQ 9.0.1, the **status** optional query parameter was used to filter returned queues based on the running state of the queue. From IBM MQ 9.0.2, this optional query parameter is known as **state**.

### **status**

Specifies that all status attributes are returned.

**\***

Specifies all attributes. This parameter is equivalent to **status**.

### **status.***attributeName***,...**

Specifies a comma-separated list of queue manager status attributes to return.

The queue manager must be running to return the status attributes.

For example, to return the connectionCount attribute, specify status.connectionCount.

For a full list of status attributes, see [Status attributes for queue managers](#page-1928-0).

## **state=***state*

**Note:** In IBM MQ 9.0.1, the **state** optional query parameter was known as **status**. From IBM MQ 9.0.3, the **status** optional query parameter is used to retrieve status attributes for the queue manager.

Specifies that only queue managers with the specified state are returned. The following values are valid values:

On all platforms:

- running
- ended

**ULW** On UNIX, Linux, and Windows:

- endedImmediately
- endedPreemptively
- endedUnexpectedly
- starting
- quiescing
- endingImmediately
- endingPreemptively
- beingDeleted
- stateNotAvailable
- runningAsStandby
- runningElsewhere

You can specify the state=*state* optional query parameter only if you do not specify a queue manager name within the resource URL. That is, you cannot request information about a specific queue manager in a specific state.

## <span id="page-1924-0"></span>**Request headers**

The following headers must be sent with the request:

### **Authorization**

This header must be sent if you are using basic authentication. For more information, see Using HTTP basic authentication with the REST API.

 $V$  9.0.4 The following headers can optionally be sent with the request:

### **ibm-mq-rest-gateway-qmgr**

This header specifies the queue manager that is to be used as the gateway queue manager. The gateway queue manager is used to connect to a remote queue manager. For more information, see Remote administration using the REST API.

## **Request body format**

None.

## **Security requirements**

 $\blacksquare$  **V** 9.0.2  $\blacksquare$  The caller must be authenticated to the mqweb server and must be a member of one or more of the MQWebAdmin, MQWebAdminRO, or MQWebUser roles. For more information about security for the administrative REST API, see IBM MQ Console and REST API security.

When the **status** optional query parameter is specified, the ability to issue certain PCF commands is required. If only a subset of the status attributes is to be returned, only the permissions for the corresponding PCF commands are required. The security principal of the caller must be granted the ability to issue the following PCF commands for the specified queue manager:

- $\bullet$  ULW  $\bullet$  MQ Appliance On the IBM MO Appliance, UNIX, Linux, and Windows:
	- To return the started, channelInitatorState, ldapConnectionState, or connectionCount attributes, authority to issue the **MQCMD\_INQUIRE\_Q\_MGR\_STATUS** PCF command must be granted.
	- To return the publishSubscribeState attribute, authority to issue the **MQCMD\_INQUIRE\_PUBSUB\_STATUS** PCF command must be granted.

## $\frac{1}{2}$   $\frac{1}{105}$  On z/OS:

- To return the started attribute, authority to issue the **MQCMD\_INQUIRE\_LOG** PCF command must be granted.
- To return the channelInitiatorState attribute, authority to issue the **MQCMD\_INQUIRE\_CHANNEL\_INIT** PCF command must be granted.
- To return the connectionCount attribute, authority to issue the **MQCMD\_INQUIRE\_CONNECTION** PCF command must be granted.
- To return the publishSubscribeState attribute, authority to issue the **MQCMD\_INQUIRE\_PUBSUB\_STATUS** PCF command must be granted.

ULW  $\blacksquare$  On UNIX, Linux, and Windows, you can grant authority to security principals to use IBM MQ resources by using the **mqsetaut** command. For more information, see mqsetaut.

 $z/0S$ On z/OS, see Setting up security on z/OS.

### **Response status codes**

**200**

Queue manager information retrieved successfully.

**400**

Invalid data provided.

For example, invalid queue manager specified.

#### <span id="page-1925-0"></span>**401**

Not authenticated.

The caller must be authenticated to the mqweb server and must be a member of one or more of the MQWebAdmin, MQWebAdminRO, or MQWebUser roles. For more information, see ["Security](#page-1924-0) [requirements" on page 1925](#page-1924-0).

### **404**

Queue manager does not exist.

### **500**

Server issue or error code from IBM MQ.

### **Response headers**

The following headers are returned with the response:

### **Content-Type**

This header is returned with a value of application/json;charset=utf-8.

## **ibm-mq-rest-gateway-qmgr**

This header is returned if a remote queue manager is specified in the resource URL. The value of this header is the name of the queue manager that is used as the gateway queue manager.

### **Response body format**

The response is in JSON format in UTF-8 encoding. The response contains an outer JSON object that contains a single JSON array called qmgr. Each element in the array is a JSON object that represents information about a queue manager. Each JSON object contains the following attributes:

#### **name**

String.

The queue manager name.

## **v** 9.0.2 state

String.

**Note:** In IBM MQ 9.0.1, the **state** attribute was known as **status**. From IBM MQ 9.0.3, the **status** object contains status attributes for the queue manager.

This attribute is not returned if the queue manager that is specified in the resource URL is a remote queue manager.

One of the following values:

On all platforms:

- running
- ended

**ULW** On UNIX, Linux, and Windows:

- endedImmediately
- endedPreemptively
- endedUnexpectedly
- starting
- quiescing
- endingImmediately
- endingPreemptively
- beingDeleted
- <span id="page-1926-0"></span>• stateNotAvailable
- runningAsStandby
- runningElsewhere

The following objects can be included in the JSON object that represents information about a queue. Which objects and attributes are returned depends on the URL that was specified for the request:

### **status**

Contains attributes that are related to status information for the queue manager.

**Note:** In IBM MQ 9.0.1, the **status** attribute returned information about the running state of the queue. From IBM MQ 9.0.2, this attribute is known as **state**.

### **extended**

**ULW**  $\blacktriangleright$  MQ Appliance These attributes are only available on the IBM MQ Appliance, UNIX, Linux, and Windows.

These attributes are not returned if the queue manager that is specified in the resource URL is a remote queue manager.

Contains extended attributes.

For more information, see ["Response body attributes for queue managers" on page 1929.](#page-1928-0)

If an error occurs, the response body contains an error message. For more information, see REST API error handling.

## **Examples for UNIX, Linux, and Windows**

### **ULW**

• The following example gets basic information about all queue managers. The following URL is used with the HTTP GET method:

 $\frac{1}{10}$  V 9.0.4  $\frac{1}{10}$  IBM MQ 9.0.4 and later:

```
https://localhost:9443/ibmmq/rest/v1/admin/qmgr
```
IBM MQ 9.0.3:

https://localhost:9443/ibmmq/rest/v1/qmgr

The following JSON response is returned:

```
{
 "qmgr": [{
 "name": "QM_T1",
 "state": "endedImmediately"
 }, {
 "name": "RESTQM0",
 "state": "endedUnexpectedly"
 }]
}
```
• The following example gets extended information about the queue manager QM\_T1. The following URL is used with the HTTP GET method:

 $V$  9.0.4 **IBM MQ 9.0.4 and later:** 

https://localhost:9443/ibmmq/rest/v1/admin/qmgr/QM\_T1?attributes=extended

IBM MQ 9.0.3 and earlier:

https://localhost:9443/ibmmq/rest/v1/qmgr/QM\_T1?attributes=extended

The following JSON response is returned:

```
{
    "qmgr": [{
        "extended": {
           "installationName": "Installation1",
 "isDefaultQmgr": false,
 "permitStandby": "notApplicable"
\frac{3}{5},
 "name": "QM_T1",
 "state": "endedImmediately"
    }]
}
```
• The following example gets specific information about all queue managers. The following URL is used with the HTTP GET method:

 $V$  9.0.4  $I$  IBM MQ 9.0.4 and later:

https://localhost:9443/ibmmq/rest/v1/admin/qmgr?attributes=extended.permitStandby

IBM MQ 9.0.3 and earlier:

```
https://localhost:9443/ibmmq/rest/v1/qmgr?attributes=extended.permitStandby
```
The following JSON response is returned:

```
{
 "qmgr": [{
"extended": {
           "permitStandby": "notApplicable"
\frac{3}{5},
 "name": "QM_T1",
 "state": "endedImmediately"
 }, {
"extended": {
           "permitStandby": "notApplicable"
\frac{3}{5},
 "name": "RESTQM0",
 "state": "endedUnexpectedly"
    }]
}
```
• **V 3.0.3 •** The following example gets status for the queue manager QM1. The following URL is used with the HTTP GET method:

 $V$  9.0.4 **IBM MQ 9.0.4 and later:** 

http://localhost:9443/ibmmq/rest/v1/admin/qmgr/QM1?status=\*

IBM MQ 9.0.3 and earlier:

http://localhost:9443/ibmmq/rest/v1/qmgr/QM1?status=\*

The following JSON response is returned:

```
{
    "qmgr": 
   [{
 "name": "QM1",
 "state": "running",
        "status":
        {
            "started":"2016-11-08T11:02:29.000Z",
 "channelInitiatorState":"running",
 "ldapConnectionState":"disconnected",
            "connectionCount":23,
            "publishSubscribeState":"running"
        }
    }]
}
```
## <span id="page-1928-0"></span>**Examples for z/OS**

 $z/0S$ 

• The following example gets basic information about all queue managers. The following URL is used with the HTTP GET method:

 $V$  9.0.4 **IBM MQ 9.0.4 and later:** 

https://REST.example.com:9443/ibmmq/rest/v1/admin/qmgr

### IBM MQ 9.0.3 and earlier:

https://REST.example.com:9443/ibmmq/rest/v1/qmgr

The following JSON response is returned:

```
{
 "qmgr": [{
 "name": "MQ5B",
 "state": "ended"
    }]
}
```
### *Response body attributes for queue managers*

When you use the HTTP GET method with the qmgr object to request information about queue managers, the following attributes are returned within named JSON objects.

The following objects are available:

- $V$   $9.0.3$   $V$  status" on page 1929
- • ["extended" on page 1930](#page-1929-0)

For more information about the PCF equivalents to the queue manager REST API parameters and attributes, see ["REST API and PCF equivalents for queue managers" on page 2030.](#page-2029-0)

### **status**

 $V 9.0.3$ The status object contains status information about queue managers:

### **started**

String.

Specifies the date and time at which the queue manager was started.

For more information about the time stamp format that is used to return the date and time, see REST API time stamps.

### **channelInitiatorState**

String.

Specifies the current state of the channel initiator.

On all platforms, the value is one of the following values:

- stopped
- running

 $\blacktriangleright$  ULW  $\blacktriangleright$ MQ Appliance On the IBM MQ Appliance, UNIX, Linux, and Windows, the value can also be one of the following values:

- starting
- stopping

 $z/0S$ 

On z/OS, the value can also be one of the following values:

<span id="page-1929-0"></span>• unknown

This value indicates that the channel initiator did not return a response to the status request. The channel initiator might be running, but busy. Retry the request after a short time to resolve the issue.

### **ldapConnectionState**

**ULW**  $\blacktriangleright$  MQ Appliance This attribute is only available on the IBM MQ Appliance, UNIX, Linux, and

Windows.

String.

Specifies the current state of the connection to the LDAP server.

The value is one of the following values:

- connected
- error
- disconnected

## **connectionCount**

### Integer.

Specifies the current number of connections to the queue manager.

On z/OS, this attribute includes threads that might be disassociated from a connection, together with connections that are in-doubt and connections where external intervention is required.

### **publishSubscribeState**

String.

Specifies the current state of the publish/subscribe engine of the queue manager.

The value is one of the following values:

### **stopped**

Specifies that the publish/subscribe engine, and the queued publish/subscribe interface is not running.

### **starting**

Specifies that the publish/subscribe engine is initializing.

### **running**

Specifies that the publish/subscribe engine, and the queued publish/subscribe interface are running.

### **compatibility**

Specifies that the publish/subscribe engine is running, but that the publish/subscribe interface is not running. Therefore, it is possible to publish or subscribe by using the application programming interface. However, any message that is put to the queues that are monitored by the queued publish/subscribe interface are not acted upon.

### **error**

The publish/subscribe engine failed.

### **stopping**

The publish/subscribe engine is stopping.

### **extended**

 $\blacktriangleright$  ULW  $\blacktriangleright$  MQ Appliance This object is only available on the IBM MQ Appliance, UNIX, Linux, and Windows. This object is not returned if the queue manager that is specified in the resource URL is a remote queue manager. The extended object contains extended information about queue managers:

### **isDefaultQmgr**

Boolean.

Specifies whether the queue manager is the default queue manager.

The value is true if the queue manager is the default queue manager.

### **permitStandby**

**ULW** This attribute is only available on UNIX, Linux, and Windows.

String.

Specifies the permissible standby state.

The value can be one of the following values:

- permitted
- notPermitted
- notApplicable

### **installationName**

String.

Specifies the name of the installation that the queue manager is associated with.

## **/admin/qmgr/{qmgrName}/channel**

You can use the HTTP GET method with the channel resource to request information about channels.

 $\sqrt{9.0.5}$  From IBM MQ 9.0.5, you can use the administrative REST API gateway with this resource URL.

For more information about the PCF equivalents to the channel REST API parameters and attributes, see ["REST API and PCF equivalents for channels" on page 2042.](#page-2041-0)

### **V** 3.0.4 GET

Use the HTTP GET method with the channel resource to request information about channels.

The information that is returned is similar to the information returned by the ["Inquire Channel" on page](#page-1529-0) [1530](#page-1529-0) and ["Inquire Channel Status" on page 1572](#page-1571-0) PCF commands, and the ["DISPLAY CHANNEL" on page](#page-600-0) [601](#page-600-0) and ["DISPLAY CHSTATUS" on page 626](#page-625-0) MQSC commands.

Note: **2005** On z/OS, the channel initiator must be running before you use the channel resource with the HTTP GET method specifying the **status** parameter.

**Note:** The REST API supports only the following channels:

- Channels that have a transport type of TCP.
- Sender, receiver, server, requester, cluster-sender, and cluster-receiver channels.

Other channels are not returned.

- "Resource URL" on page 1931
- • ["Optional query parameters" on page 1932](#page-1931-0)
- • ["Request headers" on page 1935](#page-1934-0)
- • ["Request body format" on page 1936](#page-1935-0)
- • ["Security requirements" on page 1936](#page-1935-0)
- • ["Response status codes" on page 1936](#page-1935-0)
- • ["Response headers" on page 1937](#page-1936-0)
- • [Response body format](#page-1936-0)
- • ["Examples" on page 1939](#page-1938-0)

### **Resource URL**

https://*host*:*port*/ibmmq/rest/v1/admin/qmgr/*{qmgrName}*/channel/*{channelName}*

#### <span id="page-1931-0"></span>**qmgrName**

Specifies the name of the queue manager on which to query the channels.

 $\blacktriangleright$  V 3.0.5 From IBM MQ 9.0.5, you can use the administrative REST API gateway with this resource URL. That is, you can specify a remote queue manager as the queue manager name.

The queue manager name is case-sensitive.

If the queue manager name includes a forward slash, a period, or a percent sign, these characters must be URL encoded:

- A forward slash (/) must be encoded as %2F.
- A percent sign (%) must be encoded as %25.

#### **channelName**

Optionally specifies the name of a channel to query. This channel must exist on the specified queue manager.

The channel name is case-sensitive.

If the channel name includes a forward slash or a percent sign, these characters must be URL encoded:

- A forward slash, /, must be encoded as %2F.
- A percent sign, %, must be encoded as %25.

You can use HTTP instead of HTTPS if you enable HTTP connections. For more information about enabling HTTP, see Configuring HTTP and HTTPS ports.

### **Optional query parameters**

### **attributes={***object***,...|\*|***object***.***attributeName***,...}**

#### **object,...**

Specifies a comma-separated list of JSON objects that contain related channel configuration attributes to return.

For example, to return all channel configuration attributes that are related to time stamps, specify timestamps. To return all channel configuration attributes that are related to compression and to connection management, specify compression,connectionManagement.

The status objects cannot be specified with this query parameter. Use the **status** query parameter to return these attributes.

You cannot specify the same object more than once. If you request objects that are not valid for a particular channel, the attributes are not returned for that channel. However, if you specify a value for the **type** parameter that is not all, and request objects that are not valid for that channel type, an error is returned.

For a full list of objects and associated attributes, see [Attributes for channels.](#page-1940-0)

**\***

Specifies all attributes.

### **object.attributeName,...**

Specifies a comma-separated list of channel configuration attributes to return.

Each attribute must specify the JSON object that contains the attribute, in the form object.attributeName. For example, to return the keepAliveInterval attribute, which is contained in the connectionManagement object, specify connectionManagement.keepAliveInterval.

Attributes can be nested inside multiple JSON objects, such as exits.message.name, which is an attribute inside a message object inside an exits object.

The keyword [type] can be used as a wildcard to include multiple channel-type-specific sections that contain the same attribute. For example, [type].clusterName is equivalent to clusterSender.clusterName,clusterReceiver.clusterName.

Attributes from the status object cannot be specified with this query parameter. Use the **status** query parameter to return these attributes.

You cannot specify the same attribute more than once. If you request attributes that are not valid for a particular channel, the attributes are not returned for that channel. However, if you specify the **type** parameter and request attributes that are not valid for that channel type, an error is returned.

For a full list of attributes and associated objects, see [Attributes for channels.](#page-1940-0)

### **status={\*|currentStatus|savedStatus|currentStatus.***attributeName***,savedStatus.***attributeName***,...}**

**\***

Specifies that all savedStatus and currentStatus attributes are returned.

### **currentStatus**

Specifies that all currentStatus attributes are returned.

### **savedStatus**

Specifies that all savedStatus attributes are returned.

### **currentStatus.***attributeName***,savedStatus.***attributeName***,...**

Specifies a comma-separated list of current status and saved status attributes to return.

For example, to return the state attribute, specify currentStatus.state.

For a full list of status attributes, see [Current status attributes for channels](#page-1950-0) and [Saved status](#page-1960-0) [attributes for channels](#page-1960-0).

### **filter=***filterValue*

Specifies a filter for the channel definitions that are returned.

If you specify a channel name in the resource URL, you can only filter on status attributes.

If you filter on a current status attribute, the only current status objects returned are those that match the filter parameter. All saved status objects for the corresponding channels are returned, if requested.

If you filter on a saved status attribute, the only saved status objects returned are those that match the filter parameter. All current status objects for the corresponding channels are returned, if requested.

You can specify only one filter. If you filter on a status attribute, you must specify the corresponding **status** query parameter.

*filterValue* has the following format:

*attribute*:*operator*:*value*

where:

### **attribute**

Specifies one of the applicable attributes. For a full list of attributes, see [Attributes for channels.](#page-1940-0) The following attributes cannot be specified:

- name
- type
- $\overline{u}$  and  $\overline{u}$  queueSharingGroup.disposition
- [type].connection.port
- connectionManagement.localAddress.port
- connectionManagement.localAddress.portRange
- currentStatus.general.connection.port
- currentStatus.connectionManagement.localAddress.port

The keyword [type] can be used as a wildcard to include multiple channel-typespecific sections that contain the same attribute, such as sender.connection and clusterReceiver.connection.

To filter on any attributes that are time stamps, the filter can specify any portion of the time stamp, with a trailing asterisk, \*. The format of a time stamp is, YYYY-MM-DDThh:mm:ss. For example, you can specify 2001-11-1\* to filter on dates in the range 2001-11-10 to 2001-11-19, or 2001-11-12T14:\* to filter any minute in the specified hour of the specified day.

Valid values for the YYYY section of the date are in the range 1900 - 9999.

The time stamp is a string. Therefore, only the equalTo and notEqualTo operators can be used with the time stamp.

#### **operator**

Specifies one of the following operators:

#### **lessThan**

Use this operator only with integer attributes.

### **greaterThan**

Use this operator only with integer attributes.

### **equalTo**

Use this operator with any attribute except string array attributes and integer array attributes.

#### **notEqualTo**

Use this operator with any attribute except string array attributes and integer array attributes.

### **lessThanOrEqualTo**

Use this operator only with integer attributes.

### **greaterThanOrEqualTo**

Use this operator only with integer attributes.

### **contains**

Use this operator only with integer array attributes and string array attributes.

#### **doesNotContain**

Use this operator only with integer array attributes and string array attributes.

### **value**

Specifies the constant value to test against the attribute.

The value type is determined by the attribute type.

For string and boolean attributes, you can omit the value field after the colon. For string attributes, omit the value to return channels with no value for the specified attribute. For boolean attributes, omit the value to return any channels that have the specified attribute set to false. For example, the following filter returns all channels where the description attribute is not specified:

filter=general.description:equalTo:

You can use a single asterisk, \*, at the end of the value as a wildcard. You cannot use only an asterisk.

If the value includes a space, a forward slash, a percent sign, or an asterisk that is not a wildcard, these characters must be URL encoded:

- A space must be encoded as %20
- A plus, +, must be encoded as %2B
- A forward slash, /, must be encoded as %2F.
- A percent sign, %, must be encoded as %25.
- An asterisk, \*, must be encoded as %2A.

#### **name=***name*

This query parameter cannot be used if you specify a channel name in the resource URL.

Specifies a wildcard channel name to filter on.

The *name* specified must include an asterisk, \*, as a wildcard. You can specify one of the following combinations:

<span id="page-1934-0"></span>**\***

Specifies that all channels are returned.

### **prefix\***

Specifies that all channels with the specified prefix in the channel name are returned.

### **\*suffix**

Specified that all channels with the specified suffix in the channel name are returned.

### **prefix\*suffix**

Specifies that all channels with the specified prefix and the specified suffix in the channel name are returned.

### **type=type**

Specifies the type of channel to return information about.

The value can be one of the following values:

#### **all**

Specifies that information about all channels is returned.

### **sender**

Specifies that information about sender channels is returned.

### **receiver**

Specifies that information about receiver channels is returned.

#### **server**

Specifies that information about server channels is returned.

#### **requester**

Specifies that information about requester channels is returned.

### **clusterSender**

Specifies that information about cluster sender channels is returned.

### **clusterReceiver**

Specifies that information about cluster receiver channels is returned.

The default value is all.

### **queueSharingGroupDisposition=***disposition*

 $T/0$ S This parameter is only available on  $z/0$ S.

Specifies the disposition of the channels for which information is to be returned.

The value can be one of the following values:

### **live**

Return channels defined with qmgr or copy disposition.

### **all**

Return channels defined with qmgr, copy or group disposition.

## **copy**

Return channels defined with copy disposition.

### **group**

Return channels defined with group disposition.

#### **private**

Return channels defined with copy or qmgr disposition.

### **qmgr**

Return channels defined with qmgr disposition.

The default value is live.

### **Request headers**

The following headers must be sent with the request:

### <span id="page-1935-0"></span>**Authorization**

This header must be sent if you are using basic authentication. For more information, see Using HTTP basic authentication with the REST API.

 $V$   $9.0.5$  The following headers can optionally be sent with the request:

### **ibm-mq-rest-gateway-qmgr**

This header specifies the queue manager that is to be used as the gateway queue manager. The gateway queue manager is used to connect to a remote queue manager. For more information, see Remote administration using the REST API.

### **Request body format**

None.

## **Security requirements**

The caller must be authenticated to the mqweb server and must be a member of one or more of the MQWebAdmin, MQWebAdminRO, or MQWebUser roles. For more information about security for the administrative REST API, see IBM MQ Console and REST API security.

The security principal of the caller must be granted the ability to issue the following PCF commands for the specified queue manager:

- If the **status** query parameter is not specified:
	- For the channel that is specified by the *{channelName}* portion of the resource URL, or for channels that match the specified query parameters, authority to issue the **MQCMD\_INQUIRE\_CHANNEL** PCF command must be granted.
- If the **status** query parameter is specified:
	- For the channel that is specified by the *{channelName}* portion of the resource URL, or for channels that match the specified query parameters, authority to issue the **MQCMD\_INQUIRE\_CHANNEL** PCF command must be granted.
	- For the channel that is specified by the *{channelName}* portion of the resource URL, or for channels that match the specified query parameters, authority to issue the **MQCMD\_INQUIRE\_CHSTATUS** PCF command must be granted.

A principal has display authority if the principal can issue one or both of the **MQCMD\_INQUIRE\_CHANNEL** and **MQCMD\_INQUIRE\_CHSTATUS** PCF commands. If the principal has display authority for only some of the channels that are specified by the resource URL and query parameters, then the array of channels that is returned from the REST request is limited to those channels that the principal has authority to display. No information is returned about channels that cannot be displayed. If the principal does not have display authority for any of the channels that are specified by the resource URL and query parameters, an HTTP status code of 403 is returned.

 $\blacksquare$  Multi $\blacksquare$  On Multiplatforms, if the attribute currentStatus.monitoring.messagesAvailable is to be returned, authority to issue the MOCMD\_INQUIRE\_Q on the transmission queues used by cluster sender channels is required.

ULW On UNIX, Linux, and Windows, you can grant authority to security principals to use IBM MQ resources by using the **mqsetaut** command. For more information, see mqsetaut.

 $\frac{1}{105}$  On z/OS, see Setting up security on z/OS.

## **Response status codes**

**200**

Channel information retrieved successfully.

### <span id="page-1936-0"></span>**400**

Invalid data provided.

For example, invalid channel attributes specified.

#### **401**

Not authenticated.

The caller must be authenticated to the mqweb server and must be a member of one or more of the MQWebAdmin, MQWebAdminRO, or MQWebUser roles. For more information, see ["Security](#page-1935-0) [requirements" on page 1936](#page-1935-0).

### **403**

Not authorized.

The caller is authenticated to the mqweb server and is associated with a valid principal. However, the principal does not have access to all, or a subset of the required IBM MQ resources. For more information about the access that is required, see ["Security requirements" on page 1936](#page-1935-0).

### **404**

Channel does not exist.

# **500**

Server issue or error code from IBM MQ.

### **503**

Queue manager not running.

### **Response headers**

The following headers are returned with the response:

### **Content-Type**

This header is returned with a value of application/json;charset=utf-8.

### **Response body format**

The response is in JSON format in UTF-8 encoding. The response contains an outer JSON object that contains a single JSON array called channel. Each element in the array is a JSON object that represents information about a channel. Each of these JSON objects contains the following attributes:

### **name**

String.

Specifies the name of the channel.

This attribute is always returned.

**type**

String.

Specifies the type of channel.

The value is one of the following values:

- sender
- receiver
- server
- requester
- clusterSender
- clusterReceiver

This attribute is always returned.

The following objects can be included in the JSON object that represents information about a channel. Which objects and attributes are returned depends on the URL that was specified for the request:

#### **sender**

Contains attributes that are related to sender channels.

#### **server**

Contains attributes that are related to server channels.

#### **requester**

Contains attributes that are related to requester channels.

### **clusterSender**

Contains attributes that are related to cluster sender channels.

#### **clusterReceiver**

Contains attributes that are related to cluster receiver channels.

#### **clusterRouting**

Contains attributes that are related to the routing of messages in a cluster.

### **connectionManagement**

Contains attributes that are related to connection management including:

- A JSON array of connection objects that are labeled connectionManagement, which contain host and port information
- longRetry and shortRetry objects, containing count and interval attributes

#### **compression**

Contains attributes that are related to compression

### **dataCollection**

Contains attributes that are related to monitoring and statistics

#### **exits**

Contains exit objects and arrays of exit objects, each containing:

- Exit name attribute
- User data attribute

#### **extended**

Contains attributes that are related to extended channel properties, such as data conversion, and sequence numbers.

### **failedDelivery**

Contains attributes that are related to message delivery failure, such as retry options.

#### **general**

Contains attributes that are related to general channel properties, such as the description of the channel.

#### **batch**

Contains attributes that are related to message batches.

#### **queueSharingGroup**

Contains attributes that are related to queue sharing groups on z/OS.

#### **receiverSecurity**

Contains attributes that are related to security for receiving channels.

#### **transmissionSecurity**

Contains attributes that are related to transmission security and encryption.

For more information, see ["Response body attributes for channels" on page 1941](#page-1940-0).

If a damaged object is found, and the REST request did not specify a channel name within the resource URL, an extra JSON array that is called damaged is returned. This JSON array contains a list of the objects that are damaged, specifying the object names. If the REST request specifies a channel name within the resource URL, but the object is damaged, an error is returned.

If an error occurs, the response body contains an error message. For more information, see REST API error handling.

## <span id="page-1938-0"></span>**Examples**

• The following example lists all channels on the queue manager QM1. The following URL is used with the HTTP GET method:

```
https://localhost:9443/ibmmq/rest/v1/admin/qmgr/QM1/channel
```
The following JSON response is returned:

```
{
       "channel": 
      [ "name": "RECEIVER.CHL",
             "type": "receiver"
 }, {
 "name": "SENDER.CHL",
 "type": "sender",
" sender": {
\blacksquare \blacksquare \blacks "host":"example.com",
 "port": "1414"
                   }],
            \overline{\text{``transmissionQueueName''}: \text{ "XMLT}.Q" }}<br>}<br>}
 }, {
 "name": "SERVER.CHL",
 "type": "server",
 "server": { 
                   "transmissionQueueName": "XMIT.Q" 
 }
 }, {
 "name": "REQUESTER.CHL",
 "type": "requester",
 "requester": { 
\blacksquare \blacksquare connection": [{
\blacksquare \blacksquare \blacks "port": 1414
 }]
 }
 }, {
 "name": "CLUSSDR.CHL",
 "type": "clusterSender",
 "clusterSender": { 
\blacksquare \blacksquare connection": [{
\blacksquare "host": "example.com",
 "port": 1414
\frac{3}{2},
 "clusterName": "CUSTER1"
 }
 }, {
 "name": "CLUSRCVR.CHL",
 "type": "clusterReceiver",
 "clusterReceiver": { 
\blacksquare \blacksquare connection": [{
\blacksquare "host": "example.com",
 "port": 1414
\}],
 "clusterName": "CUSTER1"
             }
       }]
}
```
• The following example lists all receiver channels on the queue manager QM1, showing their connection retry attempts information. The following URL is used with the HTTP GET method:

```
https://localhost:9443/ibmmq/rest/v1/admin/qmgr/QMGR2/channel?
type=sender&attributes=connectionManagement.shortRetry,connectionManagement.longRetry
```
The following JSON response is returned:

```
{
    "channel": 
   [ "name": "SENDER.CHL",
 "type": "sender",
        "connectionManagement": {
```

```
\blacksquare \blacksquare \blacks\blacksquare count": 999999999,
                                        "interval": 1200
\frac{3}{2},
\blacksquare shortRetry": {
\blacksquare count": 10,
 "interval": 60
}<br>}<br>}
\frac{3}{5},
 "sender": {
\blacksquare \blacksquare connection": [{
\blacksquare \blacksquare \blacks "port": 1414
\}],
 "transmissionQueueName": "XMIT.Q"
          }, {
 "name": "SYSTEM.DEF.SENDER",
 "type": "sender",
                    "connectionManagement": {
\blacksquare \blacksquare \blacks\blacksquare count": 999999999,
                                        "interval": 1200
\frac{3}{2},
 "shortRetry": {
\blacksquare count": 10,
 "interval": 60
 }
\frac{3}{5},
\blacksquare sender": {
                              "connection": [],
                              "transmissionQueueName": ""
          }]
}
```
• The following example lists some status attributes for the channel CHL1, on channel manager QM1. The following URL is used with the HTTP GET method:

```
https://localhost:9443/ibmmq/rest/v1/admin/qmgr/QM1/channel/CHL1?
status=currentStatus.timestamps,currentStatus.batch.currentMessages,savedStatus.batch.currentM
essages
```
The following JSON response is returned:

```
{
        "channel": 
       [ "name": "CHL1",
 "type": "sender",
             | cype . senuer<br>| currentStatus": [{
 "inDoubt": false,
 "state": "running",
\blacksquare batch": {
                            "currentMessages": 10
\frac{3}{2},
\blacksquare \blacksquare \blacks "lastMessage": "2017-10-02T09:17:42.314Z",
                            "started": "1993-12-31T23:59:59.000Z"
                    }
              }],
 "savedStatus": [{
 "inDoubt": false,
\blacksquare batch": {
                    "currentMessages": 5<sup>3</sup>
}<br>}<br>}
\}, {
 "inDoubt": false,
\blacksquare batch": {
                    "currentMessages": 7
}<br>}<br>}
              }]
       }]
}
```
• The following example shows how to get all information, including current status and saved status, for the channel CHL2 on queue manager QM1. The following URL is used with the HTTP GET method:

https://localhost:9443/ibmmq/rest/v1/admin/qmgr/QM1/channel/CHL2?attributes=\*&status=\*

<span id="page-1940-0"></span>• The following example shows how to get all channel configuration and status information for channels that are currently running, for the queue manager QM1. The following URL is used with the HTTP GET method:

https://localhost:9443/ibmmq/rest/v1/admin/qmgr/QM1/channel? attributes=\*&status=\*&filter=currentStatus.state:equalTo:running

#### $V$  9.0.4 *Response body attributes for channels*

When you receive the response body from using the HTTP verb GET with the channel object to request information about channels, attributes for the channels are returned within named JSON objects.

The following objects are available:

- "sender" on page 1941
- • ["server" on page 1942](#page-1941-0)
- • ["requester" on page 1942](#page-1941-0)
- • ["clusterSender" on page 1943](#page-1942-0)
- • ["clusterReceiver" on page 1943](#page-1942-0)
- • ["clusterRouting" on page 1944](#page-1943-0)
- • ["connectionManagement" on page 1944](#page-1943-0)
- • ["compression" on page 1945](#page-1944-0)
- • ["dataCollection" on page 1946](#page-1945-0)
- • ["exits" on page 1947](#page-1946-0)
- • ["extended" on page 1948](#page-1947-0)
- • ["failedDelivery" on page 1949](#page-1948-0)
- • ["general" on page 1949](#page-1948-0)
- • ["batch" on page 1949](#page-1948-0)
- • ["queueSharingGroup" on page 1950](#page-1949-0)
- • ["receiverSecurity" on page 1951](#page-1950-0)
- • ["transmissionSecurity" on page 1951](#page-1950-0)
- • ["currentStatus" on page 1951](#page-1950-0)
- • ["savedStatus" on page 1961](#page-1960-0)

For more information about the PCF equivalents to the queue REST API parameters and attributes, see REST API and PCF equivalents for channels.

**Note:** The REST API supports only channels that have TCP as their transport type, and are of type sender, receiver, server, requester, cluster-sender, or cluster-receiver. Other channels are not returned.

### **sender**

The sender object contains information about sender channels and is returned only for sender channels:

**connection**

An array of JSON objects that can contain the following attributes that define the channel connection:

**host**

String.

Specifies the host that this channel connects to.

### **port**

Integer.

<span id="page-1941-0"></span>Specifies the port that this channel uses on this host.

This attribute cannot be used to filter results.

These attributes are always returned if they are available. If no connection information is available, an empty array is returned. If the connection does not conform to the expected syntax, an array containing a single host attribute having the value of the entire connection is returned.

### **transmissionQueueName**

String.

Specifies the name of the transmission queue in use by this channel.

This attribute is always returned.

### **server**

The server object contains information about server channels and is returned only for server channels:

### **connection**

An array of JSON objects that can contain the following attributes that define the channel connection:

**host**

String.

Specifies the host that this channel connects to.

### **port**

Integer.

Specifies the port that this channel uses on this host.

This attribute cannot be used to filter results.

These attributes are always returned if they are available. If no connection information is available, an empty array is returned. If the connection does not conform to the expected syntax, an array containing a single host attribute having the value of the entire connection is returned.

### **transmissionQueueName**

String.

Specifies the name of the transmission queue in use by this channel.

This attribute is always returned.

### **requester**

The requester object contains information about requester channels and is returned only for requester channels:

## **connection**

An array of JSON objects that can contain the following attributes that define the channel connection:

### **host**

String.

Specifies the host that this channel connects to.

### **port**

Integer.

Specifies the port that this channel uses on this host.

This attribute cannot be used to filter results.

If no connection information is available, an empty array is returned.

If the connection does not conform to the expected syntax, an array containing a single host attribute having the value of the entire connection is returned.

### <span id="page-1942-0"></span>**clusterSender**

The clusterSender object contains information about cluster sender channels and is returned only for cluster sender channels:

#### **connection**

An array of JSON objects that can contain the following attributes that define the channel connections:

**host**

String.

Specifies the host that this channel connects to.

**port**

Integer.

Specifies the port that this channel uses on this host.

This attribute cannot be used to filter results.

These attributes are always returned if they are not empty. If no connection information is available, an empty array is returned.

If the connection does not conform to the expected syntax, an array containing a single host attribute having the value of the entire connection is returned.

### **clusterName**

String.

Specifies the name of the cluster to which the channel belongs.

This attribute is always returned if it is not empty.

### **clusterNamelist**

String.

Specifies a list of clusters to which the channel belongs.

This attribute is always returned if it is not empty.

### **clusterReceiver**

The clusterReceiver object contains information about cluster receiver channels and is returned only for cluster receiver channels:

#### **connection**

An array of JSON objects that can contain the following attributes that define the channel connections:

**host**

String.

Specifies the host that this channel connects to.

### **port**

Integer.

Specifies the port that this channel uses on this host.

This attribute cannot be used to filter results.

These attributes are always returned if they are not empty. If no connection information is available, an empty array is returned.

If the connection does not conform to the expected syntax, an array containing a single host attribute having the value of the entire connection is returned.

### **clusterName**

String.

Specifies the name of the cluster to which the channel belongs.

This attribute is always returned if it is not empty.

### <span id="page-1943-0"></span>**clusterNamelist**

String.

Specifies a list of clusters to which the channel belongs.

This attribute is always returned if it is not empty.

### **clusterRouting**

The clusterRouting object contains information about routing within clusters and is returned only for cluster receiver and cluster sender channels:

### **workloadPriority**

Integer.

Specifies the channel priority for cluster workload distribution.

A value of 0 specifies the lowest priority and a value of 9 specifies the highest priority.

### **workloadRank**

Integer.

Specifies the channel rank for cluster workload distribution.

A value of 0 specifies the lowest rank and a value of 9 specifies the highest rank.

**workloadWeight**

Integer.

Specifies channel weighting for cluster workload distribution.

A value of 1 specifies the lowest weight and a value of 99 specifies the highest weight.

### **networkPriority**

Integer.

Specifies priority for the network connection. If there are multiple paths available, distributed queuing selects the path with the highest priority.

A value of 0 specifies the lowest priority and a value of 9 specifies the highest priority.

### **connectionManagement**

The connectionManagement object contains information about connection management:

### **heartbeatInterval**

Integer.

Specifies the time, in seconds, between heartbeat flows that are passed from the sending MCA when there are no messages on the transmission queue. This interval gives the receiving MCA the opportunity to quiesce the channel.

#### **disconnectInterval**

Integer.

Specifies the maximum number of seconds that the channel waits for messages to be put on a transmission queue before the channel ends.

A value of zero causes the message channel agent to wait indefinitely.

### **keepAliveInterval**

Integer.

Specifies the value that is passed to the communications stack for KeepAlive timing for the channel.

#### **localAddress**

An array of JSON objects that can contain the following attributes that define the local communications address of the channel:

### **host**

String.

Specifies the local IP address or host name.
This value is returned if the local address in the channel definition contains a host name or IP address.

#### **port**

Integer.

Specifies the local port number.

This value is returned if the local address in the channel definition contains a port number.

This attribute cannot be used to filter results.

#### **portRange**

JSON object that contains a range of local ports:

#### **low**

Integer.

Specifies the start of the port range.

# **high**

Integer.

Specifies the end of the port range.

Returned if a port range is specified in the local address in the channel definition.

This attribute cannot be used to filter results.

If no local address information is available, an empty array is returned.

If the local address does not conform to the expected syntax, an array containing a single host attribute having the value of the entire local address is returned.

#### **shortRetry**

JSON object.

Specifies the maximum number and interval of attempts that are made to establish a connection to the remote machine before the longRetry.count and longRetry.interval are used:

#### **count**

Integer.

Specifies the maximum number of attempts to connect to the remote machine.

#### **interval**

Integer.

Specifies the interval in seconds between attempts to connect to the remote machine.

#### **longRetry**

JSON object.

Specifies the maximum number of attempts and interval of attempts that are made to establish a connection to the remote machine after the count by shortRetry.count is exhausted:

# **count**

Integer.

Specifies the maximum number of attempts to connect to the remote machine.

## **interval**

Integer.

Specifies the interval in seconds between attempts to connect to the remote machine.

#### **compression**

The compression object contains attributes that are related to data compression:

#### **header**

String array.

Specifies the header data compression techniques that are supported by the channel. The values that are returned are in order of preference.

The value is one of the following values:

#### **none**

Specifies that no header data compression is performed.

#### **system**

Specifies that header data compression is performed.

#### **message**

#### String array.

Specifies the message data compression techniques that are supported by the channel. The values that are returned are in order of preference.

The value is one of the following values:

#### **none**

Specifies that no header data compression is performed.

#### **runLengthEncoding**

Specifies that message data compression is performed by using run-length encoding.

#### **zlibFast**

Specifies that message data compression is performed by using ZLIB encoding with speed prioritized.

#### **zlibHigh**

Specifies that message data compression is performed by using ZLIB encoding with compression prioritized.

**any**

Specifies that any compression technique that is supported by the queue manager can be used. This value is only valid for channels of type receiver and requester.

# **dataCollection**

The dataCollection object contains attributes that are related to data collection, monitoring, and statistics:

## **monitoring**

String.

Specifies whether online monitoring data is collected, and if so, the rate at which the data is collected. The value is one of the following values:

#### **off**

Specifies that online monitoring data is not collected for the channel.

## **asQmgr**

Specifies that the queue inherits the value from the queue manager MONCHL MQSC parameter.

#### **low**

Specifies that online monitoring data is collected for the channel if the MONCHL MQSC parameter on the queue manager is not set to none. The rate of data collection is low.

#### **medium**

Specifies that online monitoring data is collected for the channel if the MONCHL MQSC parameter on the queue manager is not set to none. The rate of data collection is moderate.

#### **high**

Specifies that online monitoring data is collected for the channel if the MONCHL MQSC parameter on the queue manager is not set to none. The rate of data collection is high.

# **statistics**

String.

Specifies whether statistics data is collected for the channel.

The value is one of the following values:

**off**

Specifies that statistics data is not collected for the channel.

# **asQmgr**

Specifies that the channel inherits the value from the queue manager STATCHL MQSC parameter.

**low**

Specifies that statistics data is collected for the channel if the STATCHL MQSC parameter on the channel manager is not set to none. The rate of data collection is low.

## **medium**

Specifies that statistics data is collected for the channel if the STATCHL MQSC parameter on the channel manager is not set to none. The rate of data collection is moderate.

## **high**

Specifies that statistics data is collected for the channel if the STATCHL MQSC parameter on the channel manager is not set to none. The rate of data collection is high.

# **exits**

The exits object contains information about channel exits:

## **message**

An array of JSON objects that contain the following attributes that define the channel message exits:

## **name**

String.

Specifies the message exit name.

#### **userData**

String.

Specifies the user data that is passed to the message exit.

## **messageRetry**

A JSON object that contains the following attributes that define the channel message retry exit:

## **name**

String.

Specifies the message retry exit name.

# **userData**

String.

Specifies the user data that is passed to the message retry exit.

## **receive**

An array of JSON objects that contain the following attributes that define the channel receive exits:

## **name**

String.

Specifies the receive exit name.

## **userData**

String.

Specifies the user data that is passed to the receive exit.

## **security**

A JSON object that contains the following attributes that define the channel security exit:

#### **name**

String.

Specifies the security exit name.

## **userData**

String.

Specifies the user data that is passed to the security exit.

#### **send**

An array of JSON objects that contain the following attributes that define the channel send exits:

#### **name**

String.

Specifies the send exit name.

#### **userData**

String.

Specifies the user data that is passed to the send exit.

# **extended**

The extended object contains attributes that are related to extended channel properties, such as data conversion and sequence number settings:

# **channelAgentType**

String.

Specifies the type of the message channel agent program.

The value is one of the following values:

#### **process**

**thread**

# **messagePropertyControl**

String.

Specifies what happens to message properties when the message is about to be sent to a V6 or earlier queue manager, which does not understand the concept of a property descriptor.

The value is one of the following values:

#### **compatible**

If the message contains a property with a prefix of mcd., jms., usr. or mqext., all message properties are delivered to the application in an MQRFH2 header. Otherwise, all properties of the message, except those properties that are contained in the message descriptor (or extension), are discarded and are no longer accessible to the application.

#### **none**

All properties of the message, except those properties in the message descriptor (or extension), are removed from the message before the message is sent to the remote queue manager.

**all**

All properties of the message are included with the message when it is sent to the remote queue manager. The properties, except those properties in the message descriptor (or extension), are placed in one or more MQRFH2 headers in the message data.

# **senderDataConversion**

Boolean.

Specifies whether the sender must convert application data.

#### **sequenceNumberWrap**

Integer.

Specifies the maximum message sequence number.

When the maximum is reached, sequence numbers wrap to start again at 1.

# **resetSequenceNumber**

Integer.

Specifies the pending reset sequence number.

A nonzero value indicates that a reset channel request is outstanding. The value is in the range 1 - 999999999.

# **failedDelivery**

The failedDelivery object contains attributes that are related to channel behavior when delivery of a message fails:

# **retry**

JSON object.

Specifies the maximum number of attempts and the interval of attempts that are made to establish a connection to the remote machine before the longRetry.count and longRetry.interval are used:

# **count**

Integer.

Specifies the maximum number of attempts to redeliver the message.

# **interval**

Integer.

Specifies the interval, in milliseconds, between attempts to redeliver the message.

This attribute is only returned for channels of type receiver, requester, and clusterReceiver.

# **useDeadLetterQueue**

Boolean.

Specifies whether the dead-letter queue is used when messages cannot be delivered by channels:

# **false**

Specifies that messages that cannot be delivered by a channel are treated as a failure. The channel either discards the message, or the channel ends, in accordance with the nonPersistentMessageSpeedFast setting.

## **true**

Specifies that when the DEADQ attribute of a queue manager provides the name of a dead-letter queue, then the dead letter queue is used. Otherwise, the behavior is as for false.

# **general**

The general object contains attributes that are related to more generic channel properties, such as description:

## **description**

String.

Specifies the description of the channel.

## **maximumMessageLength**

Integer.

Specifies the maximum message length that can be transmitted on the channel. This value is compared with the value for the remote channel, and the actual maximum is the lower of the two values.

# **batch**

The batch object contains attributes that are related to batches of messages that are sent through the channel:

## **preCommitHeartbeat**

Integer.

Specifies whether batch heartbeats are used.

The value is the length of the heartbeat in milliseconds.

**timeExtend**

Integer.

Specifies the approximate time, in milliseconds, that a channel keeps a batch open if fewer than batch.messageLimit messages have been transmitted in the current batch.

# **dataLimit**

Integer.

Specifies the limit, in KB, of the amount of data that can be sent through a channel before a sync point is taken.

# **messageLimit**

Integer.

Specifies the maximum number of messages that can be sent through a channel before a sync point is taken.

#### **nonPersistentMessageSpeedFast**

Boolean.

Specifies whether fast speed is used to send nonpersistent messages.

Fast speed means that nonpersistent messages on a channel need not wait for a syncpoint before the messages are made available for retrieval.

# **queueSharingGroup**

The queueSharingGroup object contains attributes that are related to queue sharing groups on z/OS:

#### **disposition**

String.

 $\frac{1}{\sqrt{0.5}}$  This attribute is only available on z/OS.

Specifies the disposition of the channel. That is, where it is defined and how it behaves.

This value is always returned if the queue manager is a member of the queue sharing group.

The value is one of the following values:

#### **qmgr**

Specifies that the channel definition exists on the page set of the queue manager that runs the command.

#### **group**

Specifies that the channel definition exists in the shared repository.

**copy**

Specifies that the channel definition exists on the page set of the queue manager that runs the command, copying its definition from the channel of the same name defined in the shared repository.

This attribute cannot be used to filter results.

#### **defaultChannelDisposition**

String.

 $z/0S$ This attribute is only available on z/OS.

Specifies the intended disposition of a channel when it is activated or started.

The value is one of the following values:

#### **private**

Specifies that the intended use of the object is as a private channel.

#### **fixShared**

Specifies that the intended use of the object is as a fixshared channel.

#### **shared**

Specifies that the intended use of the object is as a shared channel.

# **receiverSecurity**

The receiverSecurity object contains attributes that are related to security for receiving channels:

# **channelAgentUserId**

String.

Specifies the user identifier that is to be used by the message channel agent for authorization to access IBM MQ resources, including authorization to put the message to the destination queue for receiver or requester channels.

If the value is blank, the message channel agent uses its default user identifier.

# **putAuthority**

String.

Specifies which user identifiers are used to establish authority to put messages to the destination queue.

The value is one of the following values:

## **default**

Specifies that the default user identifier is used.

## **context**

Specifies that the user ID from the UserIdentifier field of the message descriptor is used.

#### **alternateOrChannelAgent**

Specifies that the user ID from the UserIdentifier field of the message descriptor is used.

 $\frac{1}{208}$  This value is only supported on  $z/OS$ .

#### **onlyChannelAgent**

Specifies that the user ID derived from MCAUSER is used.

# **transmissionSecurity**

The transmissionSecurity object contains attributes that are related to security for message transmission:

## **certificateLabel**

String.

Specifies which personal certificate in the key repository is sent to the remote peer.

If this attribute is blank, the certificate is determined by the queue manager **CERTLABL** parameter.

## **cipherSpecification**

String.

Specifies the name of the CipherSpec for the channel to use.

## **requirePartnerCertificate**

Boolean.

Specifies whether IBM MQ requires a certificate from the TLS client.

# **certificatePeerName**

String.

Specifies the filter to use to compare with the Distinguished Name of the certificate from the peer queue manager or client at the other end of the channel. A Distinguished Name is the identifier of the TLS certificate.

# **currentStatus**

The currentStatus object contains attributes that are related to current status information:

## **inDoubt**

Boolean.

Specifies whether the channel is in doubt.

A sending channel is in doubt only while the sending message channel agent is waiting for an acknowledgment that a batch of sent messages has been successfully received.

#### **state**

String.

Specifies the current status of the channel.

The value is one of the following values:

# **binding**

Specifies that the channel is negotiating with the partner.

#### **starting**

Specifies that the channel is waiting to become active.

#### **running**

Specifies that the channel is transferring or waiting for messages.

## **paused**

Specifies that the channel is paused.

#### **stopping**

Specifies that the channel is in process of stopping.

#### **retrying**

Specifies that the channel is reattempting to establish connection.

#### **stopped**

Specifies that the channel is stopped.

#### **requesting**

Specifies that the requester channel is requesting connection.

#### **switching**

Specifies that the channel is switching transmission queues.

#### **initializing**

Specifies that the channel is initializing.

#### **agent**

A JSON object that contains attributes that are related to the message channel agent:

#### **jobName**

String.

Specifies the name of the MCA job.

## **running**

# Boolean.

Specifies whether the MCA is running or not.

#### **state**

String.

Specifies the current action being performed by the MCA.

The value is one of the following values:

#### **runningChannelAutoDefinitionExit**

Specifies that the MCA is running a channel auto-definition exit.

#### **compressingData**

Specifies that the MCA is compressing or decompressing data.

#### **processingEndOfBatch**

Specifies that the MCA is performing end of batch processing.

#### **performingSecurityHandshake**

Specifies that the MCA is performing TLS handshaking.

#### **heartbeating**

Specifies that the MCA is heartbeating with a partner.

#### **executingMQGET**

Specifies that the MCA is performing an MQGET.

#### **executingMQI**

Specifies that the MCA is executing an IBM MQ API call, other than an MQPUT or MQGET.

#### **executingMQPUT**

Specifies that the MCA is performing an MQPUT.

#### **runningRetryExit**

Specifies that the MCA is running a retry exit.

#### **runningMessageExit**

Specifies that the MCA is running a message exit.

#### **communicatingWithNameServer**

Specifies that the MCA is processing a name server request.

#### **connectingToNetwork**

Specifies that the MCA is connecting to the network.

#### **undefined**

Specifies that the MCA is in an undefined state.

#### **runningReceiveExit**

Specifies that the MCA is running a receive exit.

#### **receivingFromNetwork**

Specifies that the MCA is receiving from the network.

#### **resynchingWithPartner**

Specifies that the MCA is resynching with a partner.

## **runningSecurityExit**

Specifies that the MCA is running a security exit.

# **runningSendExit**

Specifies that the MCA is running a send exit.

# **sendingToNetwork**

Specifies that the MCA is performing a network send.

#### **serializingAccessToQmgr**

Specifies that the MCA is serialized on queue manager access.

#### **userId**

Specifies the user ID that is in use by the MCA.

This attribute is only applicable to receiver, requester, and cluster receiver channels.

#### **batch**

JSON Object containing attributes that are related to batches of messages:

#### **count**

Integer.

Specifies the number of completed batches.

# **currentMessages**

Integer.

Specifies the number of messages that are sent or received in the current batch.

When a sending channel becomes in-doubt, it specifies the number of the messages that are in-doubt.

The number is reset to 0 when the batch is committed.

#### **luwid**

JSON object that contains attributes that are related to logical units of work:

#### **current**

Hex string.

Specifies the logical unit of work identifier that is associated with the current batch.

For a sending channel, when the channel is in-doubt it is the LUWID of the in-doubt batch.

#### **last**

String. This identifier is represented as 2 hexadecimal digits for each byte.

Specifies the logical unit of work identifier that is associated with the last committed batch.

# **nonPersistentMessageSpeedFast**

Boolean.

Specifies whether non-persistent messages are to be sent at fast speed.

## **sequenceNumber**

JSON object that contains attributes that are related to sequence numbers:

# **current**

Integer.

Specifies the message sequence number of the last message sent or received.

When a sending channel becomes in-doubt, it is the message sequence number of the last message in the in-doubt batch.

## **last**

Integer.

Specifies the sequence number of last message in last committed batch.

## **size**

Integer.

Specifies the negotiated batch size.

# **compression**

JSON Object that contains attributes that are related to data compression:

## **header**

JSON object that contains attributes that are related to header data compression:

# **default**

String.

Specifies the default header data compression value that is negotiated for this channel. The value is one of the following values:

## **none**

Specifies that no header data compression is performed.

# **system**

Specifies that header data compression is performed.

## **lastMessage**

String.

Specifies the header data compression value that was used for the last message sent. The value is one of the following values:

## **none**

Specifies that no header data compression was performed.

## **system**

Specifies that header data compression was performed.

## **unavailable**

Specifies that no message was sent.

# **message**

JSON object that contains attributes that are related to message data compression:

#### **default**

String.

Specifies the default message data compression value that was negotiated for this channel.

The value is one of the following values:

#### **none**

Specifies that no message data compression is performed.

#### **runLengthEncoding**

Specifies that message data compression is performed by using run-length encoding.

#### **zlibFast**

Specifies that message data compression is performed by using ZLIB encoding with speed prioritized.

#### **zlibHigh**

Specifies that message data compression is performed by using ZLIB encoding with compression prioritized.

#### **lastMessage**

String.

Specifies the message data compression value that was used for the last message sent.

The value is one of the following values:

#### **none**

Specifies that no message data compression was performed.

## **runLengthEncoding**

Specifies that message data compression was performed by using run-length encoding.

#### **zlibFast**

Specifies that message data compression was performed by using ZLIB encoding with speed prioritized.

#### **zlibHigh**

Specifies that message data compression was performed by using ZLIB encoding with compression prioritized.

#### **unavailable**

Specifies that no message was sent.

## **connectionManagement**

JSON Object that contains attributes that are related to connection management:

## **heartbeatInterval**

Integer.

Specifies the heartbeat interval in seconds.

## **keepAliveInterval**

Integer.

Specifies the value that is passed to the communications stack for KeepAlive timing for the channel.

 $- z/0S$  $\blacksquare$  This parameter is only available on the z/OS

## **localAddress**

An array of JSON objects that can contain the following attributes that define the local communications address of the channel:

#### **host**

String.

Specifies the IP address or host name that is used for local communications.

#### **port**

Integer.

Specifies the port number that is used for local communications.

This attribute cannot be used to filter results.

If no local address information is available, an empty array is returned.

#### **remainingRetries**

JSON object that contains attributes that are related to connection retry attempts:

**long**

Integer.

Specifies the number of long retry attempts remaining.

**last**

Integer.

Specifies the number of short retry attempts remaining.

This object is applicable only to sender, server, and cluster-sender channels.

#### **extended**

JSON object that contains attributes that are related to extended channel status properties:

#### **buffers**

JSON object that contains the following attributes that are related to buffers:

**received**

Integer.

Specifies the number of buffers received.

#### **sent**

Integer.

Specifies the number of buffers sent.

#### **bytes**

JSON object that contains the following attributes that are related to data transmission:

#### **received**

Integer.

Specifies the number of bytes received.

#### **sent**

Integer.

Specifies the number of bytes sent.

#### **messageCount**

Integer.

Specifies the total number of messages that are sent or received, or the number of MQI calls handled.

# **general**

JSON Object containing more generic attributes that are related to channels:

#### **heartbeatInterval**

Integer.

Specifies the heartbeat interval in seconds.

#### **keepAliveInterval**

Integer.

Specifies the value that is passed to the communications stack for KeepAlive timing for the channel.

 $z/0S$ This parameter is only available on the z/OS

#### **connection**

An array of JSON objects that can contain the following attributes that define the remote communications address of the channel:

#### **host**

String.

Specifies the remote IP address or host name.

# **port**

Integer.

Specifies the remote port number.

This attribute cannot be used to filter results.

If no connection information is available, an empty array is returned.

If the connection does not conform to the expected syntax, an array containing a single host attribute having the value of the entire connection is returned.

## **maximumMessageLength**

Integer.

Specifies the maximum length of a message.

# **statistics**

String.

Specifies the rate at which statistics data is collected for the channel.

The value is one of the following values:

**off**

Specifies that no data is collected.

**low**

Specifies a low rate of data collection.

#### **medium**

Specifies a medium rate of data collection.

#### **high**

Specifies a high rate of data collection.

# **stopRequested**

Boolean.

Specifies whether a stop request from the user has been received.

# **transmissionQueueName**

String.

Specifies the name of the transmission queue in use by the channel.

#### **monitoring**

JSON object that contains more generic attributes that are related to channel monitoring:

#### **messagesInBatch**

JSON object that contains information about the number of messages in a batch:

#### **shortSamplePeriod**

Specifies the number of messages in a batch, based on recent activity over a short period.

#### **longSamplePeriod**

Specifies the number of messages in a batch, based on activity over a long period.

#### **rate**

String.

Specifies the rate at which monitoring data is collected for the channel.

The value is one of the following values:

#### **off**

Specifies that no data is collected.

**low**

Specifies a low rate of data collection.

#### **medium**

Specifies a medium rate of data collection.

#### **high**

Specifies a high rate of data collection.

#### **compressionRate**

JSON object that contains information about data compression rates:

#### **shortSamplePeriod**

Specifies the compression rate as a percentage, based on recent activity over a short period.

If no measurement is available, a value of -1 is returned.

#### **longSamplePeriod**

Specifies the compression rate as a percentage, based on activity over a long period.

If no measurement is available, a value of -1 is returned.

#### **compressionTime**

JSON object that contains information about data compression rates:

#### **shortSamplePeriod**

Specifies the compression speed as the time in microseconds spent compressing or decompressing each message, based on recent activity over a short period.

If no measurement is available, a value of -1 is returned.

#### **longSamplePeriod**

Specifies the compression speed as the time in microseconds spent compressing or decompressing each message, based on activity over a long period.

If no measurement is available, a value of -1 is returned.

#### **exitTime**

JSON object that contains information about exit processing speed:

#### **shortSamplePeriod**

Specifies the exit processing speed as the time in microseconds spent processing user exits for each message, based on recent activity over a short period.

If no measurement is available, a value of -1 is returned.

#### **longSamplePeriod**

Specifies the exit processing speed as the time in microseconds spent processing user exits for each message, based on activity over a long period.

If no measurement is available, a value of -1 is returned.

## **messagesAvailable**

Integer.

Specifies the number of messages currently queued on the transmission queue and available for MQGETs.

#### **networkTime**

JSON object that contains information about network performance:

#### **shortSamplePeriod**

Specifies the time, in microseconds, to send a request to the remote end of the channel and receive a response, based on recent activity over a short period.

If no measurement is available, a value of -1 is returned.

#### **longSamplePeriod**

Specifies the time, in microseconds, to send a request to the remote end of the channel and receive a response, based on activity over a long period.

If no measurement is available, a value of -1 is returned.

#### **transmissionQueueTime**

JSON object that contains information about transmission queue delay:

#### **shortSamplePeriod**

Specifies the time, in microseconds, that messages remain on the transmission queue before being retrieved, based on recent activity over a short period.

If no measurement is available, a value of -1 is returned.

#### **longSamplePeriod**

Specifies the time, in microseconds, that messages remain on the transmission queue before being retrieved, based on activity over a long period.

If no measurement is available, a value of -1 is returned.

This attribute is only applicable to sender, server, and cluster sender channels.

#### **partner**

JSON Object that contains attributes that are related to the remote end queue manager:

#### **productIdentifier**

String.

Specifies the product identifier for the IBM MQ version that is running at the remote end of the channel.

The value is one of the following values:

#### **MQMM**

Queue Manager (non z/OS Platform)

# **MQMV**

Queue Manager on z/OS

#### **MQCC**

IBM MQ C client

#### **MQNM**

IBM MQ .NET fully managed client

#### **MQJB**

IBM MQ Classes for Java

# **MQJM**

IBM MQ Classes for JMS (normal mode)

#### **MQJN**

IBM MQ Classes for JMS (migration mode)

#### **MQJU**

Common Java interface to the MQI

#### **MQXC**

XMS client C/C++ (normal mode)

#### **MQXD**

XMS client C/C++ (migration mode)

#### **MQXN**

XMS client .NET (normal mode)

## **MQXM**

XMS client .NET (migration mode)

# **MQXU**

IBM MQ .NET XMS client (unmanaged/XA)

#### **MQNU**

IBM MQ .NET unmanaged client

#### **qmgrName**

#### String.

Specifies the name of the remote queue manager or queue sharing group.

#### **version**

String.

Specifies the version of IBM MQ running at the remote end of the channel, in the form V.R.M.F.

#### **maximumMessageLength**

Integer.

Specifies the maximum length of a message.

#### **queueSharingGroup**

JSON Object that contains attributes that are related to the queue sharing group this channel belongs to:

#### **channelDisposition**

String.

 $z/0S$ **This attribute is only available on z/OS.** 

Specifies the disposition of the channel. That is, where it is defined and how it behaves.

The value is one of the following values:

#### **qmgr**

Specifies that the channel definition exists on the page set of the queue manager that runs the command.

#### **group**

Specifies that the channel definition exists in the shared repository.

#### **copy**

Specifies that the channel definition exists on the page set of the queue manager that runs the command, copying its definition from the channel of the same name defined in the shared repository.

#### **timestamps**

JSON object that contains attributes that are related to date and time information:

#### **started**

String.

Specifies the date and time at which the channel was started.

For more information about the time stamp format that is used to return the date and time, see REST API time stamps.

#### **lastMessage**

String.

Specifies the date and time at which the last message was sent over the channel.

For more information about the time stamp format that is used to return the date and time, see REST API time stamps.

#### **transmissionSecurity**

JSON object that contains attributes that are related to transmission security:

#### **certificateIssuerName**

String.

Specifies the full Distinguished Name of the issuer of the remote certificate.

#### **certificateUserId**

String.

Specifies the local user ID that is associated with the remote certificate.

#### **keyLastReset**

String.

Specifies the date and time of the last successful TLS secret key reset.

For more information about the time stamp format that is used to return the date and time, see REST API time stamps.

#### **keyResetCount**

String.

Specifies the number of successful TLS secret key resets since the channel started.

# **protocol**

String.

 $\blacktriangleright$  ULW  $\blacktriangleright$  MQ Appliance This parameter is only available on the IBM MQ Appliance, UNIX, Linux, and Windows.

Specifies the security protocol currently in use.

The value is one of the following values:

# **none**

Specifies that no security protocol is in use.

# **sslV30**

Specifies that SSL version 3.0 is in use.

# **tlsV10**

Specifies that TLS version 1.0 is in use.

# **tlsV12**

Specifies that TLS version 1.2 is in use.

# **shortPeerName**

String.

Specifies the Distinguished Name of the peer queue manager or client at the other end of the channel.

# **savedStatus**

The savedStatus object contains attributes that are related to saved status information:

# **inDoubt**

Boolean.

Specifies whether the channel was in doubt.

A sending channel is only in doubt while the sending message channel agent is waiting for an acknowledgment that a batch of messages, which it has sent, has been successfully received.

## **batch**

JSON Object that contains attributes that are related to batches of messages:

## **currentMessages**

Integer.

Specifies the number of messages that are sent or received in the current batch or, if the channel was in-doubt, the number of messages that were in-doubt.

In the context of saved status, this number is only meaningful if the channel was in-doubt, but this value is returned regardless.

## **luwid**

JSON object that contains attributes that are related to logical units of work:

# **current**

String. This identifier is represented as 2 hexadecimal digits for each byte.

Specifies the logical unit of work identifier that is associated with the current batch.

For a sending channel, if the channel was in-doubt, it specifies the LUWID of the in-doubt batch.

In the context of saved status, this number is only meaningful if the channel was in-doubt, but this value is returned regardless.

# **last**

Hex string.

Specifies the logical unit of work identifier that is associated with the last committed batch.

#### **sequenceNumber**

JSON object that contains attributes that are related to sequence numbers:

#### **current**

Integer.

Specifies the message sequence number of the last message that is sent or received.

When a sending channel is in-doubt, it specifies the sequence number of the last message in the in-doubt batch.

# **last**

Integer.

Specifies the sequence number of the last message in the last committed batch.

#### **general**

JSON Object that contains more generic attributes that are related to channels:

#### **connection**

An array of JSON objects that can contain the following attributes that define the remote communications address of the channel:

#### **host**

String.

Specifies the remote IP address or host name.

#### **port**

Integer.

Specifies the remote port number.

This attribute cannot be used to filter results.

If no connection information is available, an empty array is returned.

If the connection does not conform to the expected syntax, an array containing a single host attribute having the value of the entire connection is returned.

# **transmissionQueueName**

String.

Specifies the name of the transmission queue in use by the channel.

#### **queueSharingGroup**

JSON Object that contains attributes that are related to the queue sharing group this channel belonged to:

#### **channelDisposition**

String.

z/OS —  $\blacksquare$ This attribute is only available on z/OS.

Specifies the disposition of the channel. That is, where it was defined and how it behaved.

The value is one of the following values:

#### **qmgr**

Specifies that the channel definition existed on the page set of the queue manager that runs the command.

#### **group**

Specifies that the channel definition existed in the shared repository.

**copy**

Specifies that the channel definition existed on the page set of the queue manager that runs the command, copying its definition from the channel of the same name defined in the shared repository.

# **/admin/qmgr/{qmgrName}/queue**

You can use the HTTP GET method with the queue resource to request information about queues. You can use the HTTP POST method to create queues, the PATCH method to modify queues, and the DELETE method to delete queues.

 $\blacktriangleright$  V 3.0.4  $\blacktriangleright$  You can use the administrative REST API gateway with this resource URL.

For more information about the PCF equivalents to the queue REST API parameters and attributes, see [REST API and PCF equivalents for queues](#page-2030-0).

# **POST**

Use the HTTP POST method with the queue resource to create a queue on a specified queue manager.

This REST API command is similar to the **Create Queue** PCF command, and the **DEFINE queues** MQSC commands.

- Resource URL
- • [Optional query parameters](#page-1963-0)
- • ["Request headers" on page 1964](#page-1963-0)
- • [Request body format](#page-1964-0)
- • ["Security requirements" on page 1966](#page-1965-0)
- • [Response status codes](#page-1966-0)
- • ["Response headers" on page 1967](#page-1966-0)
- • [Response body format](#page-1967-0)
- • [Examples](#page-1967-0)

# **Resource URL**

 $\sqrt{9.0.4}$  IBM MQ 9.0.4 and later:

https://*host*:*port*/ibmmq/rest/v1/admin/qmgr/*{qmgrName}*/queue

IBM MQ 9.0.3 and earlier:

# https://*host*:*port*/ibmmq/rest/v1/qmgr/*{qmgrName}*/queue

## **qmgrName**

Specifies the name of the queue manager on which to create the queue.

V 9.0.4 You can specify a remote queue manager as the **qmgrName**. If you specify a remote queue manager, you must configure a gateway queue manager. For more information, see Remote administration using the REST API.

The queue manager name is case-sensitive.

If the queue manager name includes a forward slash, a period, or a percent sign, these characters must be URL encoded:

- A forward slash (/) must be encoded as %2F.
- A percent sign (%) must be encoded as %25.

 $\sqrt{V}$  9.0.1  $\sqrt{V}$  You can use HTTP instead of HTTPS if you enable HTTP connections. For more information about enabling HTTP, see Configuring HTTP and HTTPS ports.

# <span id="page-1963-0"></span>**Optional query parameters**

# **commandScope=***scope*

 $z/0S$ This parameter is only available on z/OS.

Specifies how the command is run when the queue manager is a member of a queue-sharing group.

You cannot specify this parameter if the queue manager is not a member of a queue-sharing group.

*scope* can be one of the following values:

# **The name of a queue manager**

Specifies that the command is run on the queue manager that is named. The queue manager must be active within the same queue sharing group as the queue manager that is specified in the resource URL.

You cannot specify the queue manager name that is the queue manager that is specified in the resource URL.

If the queue manager name includes a percent sign, %, this character must be URL encoded as %25.

**\***

Specifies that the command is run on the local queue manager and also passed to every active queue manager in the queue sharing group.

If this option is used, an ibm-mq-qmgrs response header is returned with a comma-separated list of the queue managers that generated a response. For example, the header might look like the following header:

ibm-mq-qmgrs: MQ21, MQ22

# **like=***qName*

Specifies an existing queue definition to copy.

z/OS On z/OS, the way that a queue is copied depends on the value that is specified for the **disposition** parameter in the request body:

- If copy is specified, the **like** parameter is ignored. The queue to copy is a queue with the name that is specified by the **name** parameter in the request body and with a disposition of group.
- If copy is not specified, the queue to copy is a queue with the name that is specified by the **like** parameter and a disposition of qmgr, copy, or shared.

## **noReplace**

Specifies that the queue is not replaced if it exists. If this flag is not specified, the queue is replaced.

If a queue is replaced, any messages that are on the existing queue are retained.

The queue is not replaced in the following scenarios:

- The queue is a local queue. **allowedSharedInput** is changed to false, and more than one application has the local queue open for input.
- The queue is a local queue. The value of **isTransmissionQueue** is changed, and one or more applications has the local queue open, or if one or more messages are on the queue.
- The queue is a remote queue. The value of **transmissionQueueName** is changed, and an application has a remote queue open that would be affected by this change.
- The queue is a remote queue. The value of **queueName**, **qmgrName**, or **transmissionQueueName** is changed, and one or more applications has a queue open that resolved through this definition as a queue manager alias.

# **Request headers**

The following headers must be sent with the request:

# **Content-Type**

This header must be sent with a value of application/json;charset=utf-8.

## <span id="page-1964-0"></span>**ibm-mq-rest-csrf-token**

This header must be sent with a value that is the content of the csrfToken cookie. The content of the csrfToken cookie is used to confirm that the credentials that are being used to authenticate the request are being used by the owner of the credentials. That is, the token is used to prevent cross-site request forgery attacks.

The csrfToken cookie is returned after a request is made with an HTTP GET method. You cannot use a cached version of the content of the cookie because the content of the cookie can change. You must use the latest value of the cookie for each request.

 $\sqrt{9.0.5}$  The preceding information applies to releases up to and including IBM MQ 9.0.4. From IBM MQ 9.0.5, this header must be set, but the value can be anything, including being blank.

The csrfToken cookie is no longer sent in responses from the REST API in IBM MQ 9.0.5 and later.

#### **Authorization**

This header must be sent if you are using basic authentication. For more information, see Using HTTP basic authentication with the REST API.

 $V$  9.0.4 The following headers can optionally be sent with the request:

#### **ibm-mq-rest-gateway-qmgr**

This header specifies the queue manager that is to be used as the gateway queue manager. The gateway queue manager is used to connect to a remote queue manager. For more information, see Remote administration using the REST API.

# **Request body format**

The request body must be in JSON format in UTF-8 encoding. Within the request body attributes are defined, and named JSON objects are created to specify extra attributes. Any attributes that are not specified use the default value. These default values are as specified for the SYSTEM.DEFAULT queues on the queue manager. For example, a local queue inherits the values that are defined in SYSTEM.DEFAULT.LOCAL.QUEUE.

For example, the following JSON contains some attributes, and then the named JSON objects, events and storage. These named JSON objects define the extra attributes to create a local queue with queue depth high events enabled, and a maximum queue depth of 1000:

```
\overline{\xi} "name": "queue1",
 "type": "local",
 "events" : {
" depth" : {
 "highEnabled" : true,
 "highPercentage" : 75
       }
 },
 "storage" : {
      "maximumDepth" : 1000
  }
}
```
For more examples, see [examples.](#page-1967-0)

The following attributes can be included in the request body:

#### **name**

Required.

String.

Specifies the name of the queue to create.

# **type**

String.

Specifies the type of queue.

The value can be one of the following values:

- <span id="page-1965-0"></span>• local
- alias
- model
- remote

The default value is local.

The following objects can be included in the request body to specify extra attributes:

#### **remote**

Contains attributes that are related to remote queues. The attributes in this object are supported only for remote queues.

#### **alias**

Contains attributes that are related to alias queues. The attributes in this object are supported only for alias queues.

#### **model**

Contains attributes that are related to model queues. The attributes in this object are supported only for model queues.

#### **cluster**

Contains attributes that are related to clusters.

#### **trigger**

Contains attributes that are related to triggering.

#### **events**

Contains two objects, one for queue depth and one for queue service interval events. Each object contains attributes that are related to the event type.

# **applicationDefaults**

Contains attributes that are related to default behavior such as message persistence, message priority, shared input settings, and read ahead settings.

## **queueSharingGroup**

Contains attributes that are related to queue sharing groups on z/OS.

## **dataCollection**

Contains attributes that are related to data collection, monitoring, and statistics.

#### **storage**

Contains attributes that are related to message storage, such as the maximum depth of the queue, and the maximum length of messages that are allowed on the queue.

#### **general**

Contains attributes that are related to general queue properties, such as whether get or put operations are inhibited, the description of the queue, and transmission queue settings.

#### **extended**

Contains attributes that are related to extended queue properties, such as backout queue settings, and shared input settings.

For more information, see ["Request body attributes for queues" on page 1970.](#page-1969-0)

# **Security requirements**

The caller must be authenticated to the mqweb server and must be a member of one or more of the MQWebAdmin, MQWebAdminRO, or MQWebUser roles. For more information about security for the administrative REST API, see IBM MQ Console and REST API security.

The security principal of the caller must be granted the ability to issue the following PCF commands for the specified queue manager:

- If the **like** optional query parameter is not specified:
	- For the queue that is specified by the **name** attribute in the request body, authority to issue the **MQCMD\_CREATE\_Q** PCF command must be granted.
- <span id="page-1966-0"></span>– For the relevant SYSTEM.DEFAULT.\*.QUEUE, authority to issue the **MQCMD\_INQUIRE\_Q** PCF command must be granted.
- If the **like** optional query parameter is specified:
	- For the queue that is specified by the **name** attribute in the request body, authority to issue the **MQCMD\_COPY\_Q** PCF command must be granted.
	- For the queue that is specified by the **like** optional query parameter, authority to issue the **MQCMD\_INQUIRE\_Q** PCF command must be granted.

**ULW**  $\,$  On UNIX, Linux, and Windows, you can grant authority to security principals to use IBM MO resources by using the **mqsetaut** command. For more information, see mqsetaut.

 $z/0S$ On z/OS, see Setting up security on z/OS.

# **Response status codes**

## **201**

Queue created successfully.

## **400**

Invalid data provided.

For example, invalid queue data is specified.

#### **401**

Not authenticated.

The caller must be authenticated to the mqweb server and must be a member of one or more of the MQWebAdmin, MQWebAdminRO, or MQWebUser roles. The ibm-mq-rest-csrf-token header must also be specified. For more information, see ["Security requirements" on page 1966.](#page-1965-0)

#### **403**

Not authorized.

The caller is authenticated to the mqweb server and is associated with a valid principal. However, the principal does not have access to all, or a subset of the required IBM MQ resources. For more information about the access that is required, see ["Security requirements" on page 1966](#page-1965-0).

#### **500**

Server issue or error code from IBM MQ.

#### **503**

Queue manager not running.

# **Response headers**

The following headers are returned with the response:

## **location**

If the request was successful, this header specifies the URL for the new queue.

If the optional query parameter commandScope $=\star$  is used, the URL that is returned is the URL for the local copy of the queue. If the optional query parameter commandScope=*qmgrName* is used, the URL that is returned is a partial URL that does not include information about the host and port.

#### z/OS **ibm-mq-qmgrs**

On  $z/OS$ , if the optional query parameter commandScope= $*$  is used, this header is returned with a comma-separated list of the queue managers that generated a response. For example, the header might look like the following header:

ibm-mq-qmgrs: MQ21, MQ22

If an error occurs before the command is issued to the queue managers, the response header does not contain the list of queue managers. For example, a request that generates a 200 or 201 status code has the header because the command was successful. A request that generates a 401 (not

<span id="page-1967-0"></span>authenticated) status code does not have the header because the request was rejected. A request that generates a 403 (not authorized) status code has the header because individual queue managers decide whether the command is authorized.

# **ibm-mq-rest-gateway-qmgr**

This header is returned if a remote queue manager is specified in the resource URL. The value of this header is the name of the queue manager that is used as the gateway queue manager.

# **Response body format**

The response body is empty if the queue is created successfully. If an error occurs, the response body contains an error message. For more information, see REST API error handling.

# **Examples**

• The following example creates a local queue called localQueue. The following URL is used with the HTTP POST method:

 $V$  9.0.4 **IBM MO 9.0.4 and later:** 

https://localhost:9443/ibmmq/rest/v1/admin/qmgr/QM1/queue/

IBM MQ 9.0.3 and earlier:

https://localhost:9443/ibmmq/rest/v1/qmgr/QM1/queue/

The following JSON payload is sent:

{ "name": "localQueue" }

• The following example creates a remote queue called remoteQueue. The following URL is used with the HTTP POST method:

 $V$  9.0.4 **IBM MQ 9.0.4 and later:** 

```
https://localhost:9443/ibmmq/rest/v1/admin/qmgr/QM1/queue/
```
IBM MQ 9.0.3 and earlier:

https://localhost:9443/ibmmq/rest/v1/qmgr/QM1/queue/

The following JSON payload is sent:

```
{
 "name": "remoteQueue",
 "type": "remote",
 "remote" : {
       "queueName": "localQueue",
       "qmgrName": "QM2"
     }
}
```
• The following example creates an alias queue called aliasQueue. The following URL is used with the HTTP POST method:

 $\begin{array}{|l|} \hline V 9.0.4 & \hline \end{array}$  IBM MQ 9.0.4 and later:

https://localhost:9443/ibmmq/rest/v1/admin/qmgr/QM1/queue/

IBM MQ 9.0.3 and earlier:

https://localhost:9443/ibmmq/rest/v1/qmgr/QM1/queue/

The following JSON payload is sent:

```
{
    "name": "aliasQueue",
 "type": "alias",
 "alias" : {
       "targetName": "localQueue"
    }
}
```
• The following example creates a model queue called modelQueue. The following URL is used with the HTTP POST method:

 $\frac{1}{18}$  V 9.0.4 **IBM MQ 9.0.4** and later:

https://localhost:9443/ibmmq/rest/v1/admin/qmgr/QM1/queue/

IBM MQ 9.0.3 and earlier:

https://localhost:9443/ibmmq/rest/v1/qmgr/QM1/queue/

The following JSON payload is sent:

```
{
 "name": "modelQueue",
 "type": "model",
 "model": {
 "type": "permanentDynamic"
    }
 }
```
• The following example creates a clustered remote queue that is called remoteQueue1. The following URL is used with the HTTP POST method:

 $\begin{array}{|c|c|} \hline \textbf{V} \textbf{S}.0.4 & \textbf{I}\textbf{B} \textbf{M} \textbf{M} \textbf{Q} \textbf{9}.0.4 \textbf{a} \textbf{n} \textbf{d} \textbf{l} \textbf{a} \textbf{t} \textbf{e} \textbf{r} \textbf{B} \textbf{S} \textbf{S} \textbf{S} \textbf{S} \textbf{S} \textbf{S} \textbf{S} \textbf{S} \textbf{S} \textbf{S} \textbf{S} \textbf{S} \textbf{S} \textbf{S} \textbf{S} \textbf{S} \textbf{$ 

https://localhost:9443/ibmmq/rest/v1/admin/qmgr/QM1/queue/

IBM MQ 9.0.3 and earlier:

https://localhost:9443/ibmmq/rest/v1/qmgr/QM1/queue/

The following JSON payload is sent:

```
\overline{\mathcal{E}} "name": "remoteQueue1",
 "type": "remote",
 "remote" : {
 "queueName": "aLocalQueue1",
 "qmgrName" : "QM2",
 "transmissionQueueName": "MY.XMITQ"
 },
 "general" : {
          "description" : "My clustered remote queue"
 },
 "cluster" : {
 "name": "Cluster1",
 "workloadPriority": 9
 }
 }
```
• The following example creates a clustered remote queue, remoteQueue2, based on another queue, remoteQueue1. All the attributes from remoteQueue1 are used, except for the queue name and the remote queue name. The following URL is used with the HTTP POST method:

 $V$  9.0.4 **IBM MQ 9.0.4 and later:** 

https://localhost:9443/ibmmq/rest/v1/admin/qmgr/QM1/queue/?like=remoteQueue1

<span id="page-1969-0"></span>IBM MQ 9.0.3 and earlier:

https://localhost:9443/ibmmq/rest/v1/qmgr/QM1/queue/?like=remoteQueue1

The following JSON payload is sent:

```
{
 "name": "remoteQueue2",
 "type": "remote",
    "remote": {
       "queueName": "aLocalQueue2" 
  }
 }
```
# *Request body attributes for queues*

When you create the request body for creating or modifying a queue with the administrative REST API, you can specify attributes for the queue within named JSON objects. A number of objects and attributes are available.

The following objects are available:

- "remote" on page 1970
- • ["alias" on page 1971](#page-1970-0)
- • ["model" on page 1971](#page-1970-0)
- • ["cluster" on page 1972](#page-1971-0)
- • ["trigger" on page 1973](#page-1972-0)
- • ["events" on page 1974](#page-1973-0)
- • ["applicationDefaults" on page 1975](#page-1974-0)
- • ["queueSharingGroup" on page 1977](#page-1976-0)
- • ["dataCollection" on page 1978](#page-1977-0)
- • ["storage" on page 1979](#page-1978-0)
- • ["general" on page 1980](#page-1979-0)
- • ["extended" on page 1981](#page-1980-0)

For more information about the PCF equivalents to the queue REST API parameters and attributes, see REST API and PCF equivalents for queues.

## **remote**

**Note:** The remote object and the qmgrName attribute are required when you create a remote queue by using the HTTP POST method. You cannot use the remote object unless you are creating a remote queue, or updating a remote queue.

The remote object can contain the following attributes that relate to remote queues:

#### **queueName**

String.

Specifies the name of the queue as it is known on the remote queue manager.

If this attribute is omitted, a queue manager alias or reply-to queue alias is created.

#### **qmgrName**

String.

Specifies the name of the remote queue manager.

Required when you create a queue by using the HTTP POST method, unless you use the **like** optional query parameter.

If this remote queue is used as a queue manager alias, this attribute is the name of the queue manager. The value can be the name of the queue manager in the resource URL.

<span id="page-1970-0"></span>If this remote queue is used as a reply-to queue alias, this attribute is the name of the queue manager that is to be the reply-to queue manager.

# **transmissionQueueName**

String.

Specifies the name of the transmission queue that is to be used for messages that are destined for either a remote queue or for a queue manager alias definition.

This attribute is ignored in the following cases:

- The remote queue is used as a queue manager alias and **qmgrName** attribute is the name of the queue manager in the resource URL.
- The remote queue is used as a reply-to queue alias.

If this attribute is omitted, a local queue with the name that is specified by the **qmgrName** attribute must exist. This queue is used as the transmission queue.

# **alias**

**Note:** The alias object and the targetName attribute are required when you create an alias queue by using the HTTP POST method. You cannot use the alias object unless you are creating an alias queue, or updating an alias queue.

The alias object can contain the following attributes that relate to alias queues:

# **targetName**

String.

Specifies the name of the queue or topic that the alias resolves to.

Required when you create a queue by using the HTTP POST method, unless you use the **like** optional query parameter.

# **targetType**

## String.

Specifies the type of object that the alias resolves to.

The value must be one of the following values:

## **queue**

Specifies that the object is a queue.

## **topic**

Specifies that the object is a topic.

The default value is queue.

# **model**

**Note:** The model object and the type attribute are required when you create a model queue by using the HTTP POST method. You cannot use the model object unless you are creating a model queue, or updating a model queue.

The model object can contain the following attributes that relate to model queues:

## **type**

String.

Specifies the model queue definition type.

The value must be one of the following values:

# **permanentDynamic**

Specifies that the queue is a dynamically defined permanent queue.

# **sharedDynamic**

 $z/0S$  $\blacksquare$  This attribute is only available on z/OS. Specifies that the queue is a dynamically defined shared queue.

#### <span id="page-1971-0"></span>**temporaryDynamic**

Specifies that the queue is a dynamically defined temporary queue.

The default value is temporaryDynamic.

# **cluster**

The cluster object can contain the following attributes that relate to clusters:

**name**

String.

Specifies the name of the cluster that the queue belongs to.

Specify either the **name** or **namelist** cluster attributes. You cannot specify both attributes.

#### **namelist**

String.

Specifies the namelist that lists the clusters that the queue belongs to.

Specify either the **name** or **namelist** cluster attributes. You cannot specify both attributes.

#### **transmissionQueueForChannelName**

String.

Specifies the generic name of the cluster-sender channels that use the queue as a transmission queue. The attribute specifies which cluster-sender channels send messages to a cluster-receiver channel from the cluster transmission queue.

You can also set this attribute to a cluster-sender channel manually. Messages that are destined for the queue manager that is connected by the cluster-sender channel are stored in the transmission queue that identifies the cluster-sender channel. The messages are not stored in the default cluster transmission queue.

If you set the **transmissionQueueForChannelName** attribute to blanks, the channel switches to the default cluster transmission queue when the channel restarts. The default cluster transmission queue is SYSTEM.CLUSTER.TRANSMIT.QUEUE if the queue manager **DefClusterXmitQueueType** attribute is set to SCTQ. A specific cluster transmission queue, SYSTEM.CLUSTER.TRANSMIT.*ChannelName*, is used for each cluster-sender channel if the queue manager **DefClusterXmitQueueType** attribute is set to CHANNEL.

By specifying asterisks, \*, in **transmissionQueueForChannelName**, you can associate a transmission queue with a set of cluster-send channels. The asterisks can be at the beginning, end, or any number of places in the middle of the channel name string.

## **workloadPriority**

Integer.

Specifies the priority of the queue in cluster workload management.

The value must be in the range 0 - 9, where 0 is the lowest priority and 9 is the highest.

# **workloadRank**

Integer.

Specifies the rank of the queue in cluster workload management.

The value must be in the range 0 - 9, where 0 is the lowest priority and 9 is the highest.

#### **workloadQueueUse**

String.

Specifies whether remote and local instances of the clustered queues are to be used in cluster workload distribution.

The value must be one of the following values:

#### **asQmgr**

Use the value that is defined on the queue manager.

<span id="page-1972-0"></span>**any**

Use remote and local instances of the queues.

**local**

Use only local instances of the queues.

# **trigger**

The trigger object can contain the following attributes that relate to triggering:

## **data**

String.

Specifies the user data that is included in the trigger message. This data is made available to the monitoring application that processes the initiation queue and to the application that is started by the monitor.

# **depth**

Integer.

Specifies the number of messages that initiates a trigger message to the initiation queue.

The value must be in the range 1 - 999,999,999.

This attribute is required when **type** is set to depth.

#### **enabled**

Boolean.

Specifies whether trigger messages are written to the initiation queue.

If the value is set to true, trigger messages are written to the initiation queue.

#### **initiationQueueName**

String.

Specifies the local queue for trigger messages that relate to the queue. The queues must be on the same queue manager.

#### **messagePriority**

Integer.

Specifies the minimum priority that a message must have before it can cause, or be counted for, a trigger event.

The value must be in the range 0 - 9.

#### **processName**

String.

Specifies the local name of the IBM MQ process that identifies the application to be started when a trigger event occurs.

If the queue is a transmission queue, the process definition contains the name of the channel to be started.

#### **type**

String.

Specifies the condition that initiates a trigger event. When the condition is true, a trigger message is sent to the initiation queue.

The value must be one of the following values:

#### **none**

Send no trigger messages.

#### **every**

Send a trigger message for every message that arrives on the queue.

#### **first**

Send a trigger message when the queue depth goes from 0 to 1.

#### <span id="page-1973-0"></span>**depth**

Send a trigger message when the queue depth exceeds the value of the **depth**attribute.

# **events**

The events object can contain the following objects and attributes that relate to queue depth and queue service interval events:

# **depth**

JSON object.

A JSON object that can contain the following attributes that related to queue depth events:

# **fullEnabled**

Boolean.

Specifies whether queue full events are generated.

A queue full event indicates that no more messages can be put on a queue because the queue is full. That is, the queue depth reached the maximum queue depth, as specified by the **maximumDepth** attribute in the storage object.

If the value is set to true, queue full events are enabled.

#### **highEnabled**

Boolean.

Specifies whether queue depth high events are generated.

A queue depth high event indicates that the number of messages on the queue is greater than or equal to the queue depth high limit, **highPercentage**.

If the value is set to true, queue depth high events are enabled.

# **highPercentage**

Integer.

Specifies the threshold against which the queue depth is compared to generate a queue depth high event.

This value is expressed as a percentage of the maximum queue depth, as specified by the **maximumDepth** attribute in the storage object. The value must be a value in the range 0 - 100.

#### **lowEnabled**

Boolean.

Specifies whether queue depth low events are generated.

A queue depth low event indicates that the number of messages on the queue is less than or equal to the queue depth low limit, **lowPercentage**.

If the value is set to true, queue depth low events are enabled.

#### **lowPercentage**

Integer.

Specifies the threshold against which the queue depth is compared to generate a queue depth low event.

This value is expressed as a percentage of the maximum queue depth, as specified by the **maximumDepth** attribute in the storage object. The value must be a value in the range 0 - 100.

# **serviceInterval**

JSON object.

A JSON object that can contain the following attributes that are related to queue service interval events:

#### **duration**

Integer.

<span id="page-1974-0"></span>Specifies the service interval duration that is used for comparison to generate queue service interval high and queue service interval OK events.

The value must be a value in the range 0 - 999,999,999 milliseconds.

## **highEnabled**

Boolean.

Specifies whether queue service interval high events are generated.

A queue service interval high event is generated when a check indicates that no messages were put to, or retrieved from, the queue for at least the amount of time specified by the **duration** attribute.

If the value is set to true, queue service interval high events are enabled.

If you set the **highEnabled** attribute to false, you must also specify a value for the **okEnabled** attribute. You cannot set both the **highEnabled** attribute and the **okEnabled** attribute to true at the same time.

#### **okEnabled**

Boolean.

Specifies whether queue service interval OK events are generated.

A queue service interval OK event is generated when a check indicates that a message was retrieved from the queue within the amount of time that is specified by the **duration** attribute.

If the value is set to true, queue service interval OK events are enabled.

If you set the **okEnabled** attribute to false, you must also specify a value for **highEnabled**. You cannot set both the **highEnabled** attribute and the **okEnabled** attribute to true at the same time.

# **applicationDefaults**

The applicationDefaults object can contain the following attributes that relate to default behavior such as message persistence:

#### **clusterBind**

String.

Specifies the binding to be used when MQOO\_BIND\_AS\_Q\_DEF is specified on the MQOPEN call.

The value must be one of the following values:

#### **onOpen**

Specifies that the binding is fixed by the MQOPEN call.

#### **notFixed**

Specifies that the binding is not fixed.

#### **onGroup**

Specifies that the application can request that a group of messages is allocated to the same destination instance.

# **messagePersistence**

String.

Specifies the default for message persistence on the queue. Message persistence determines whether messages are preserved across restarts of the queue manager.

The value must be one of the following values:

#### **persistent**

Specifies that the messages on the queue are persistent, and are preserved when the queue manager restarts.

## **nonPersistent**

Specifies that the messages on the queue are not persistent, and are lost when the queue manager restarts.

#### **messagePriority**

Integer.

Specifies the default priority of messages that are put on the queue.

The value must be in the range 0 - 9, where 0 represents the lowest priority, and 9 represents the highest priority.

## **messagePropertyControl**

#### String.

Specifies how message properties are handled when messages are retrieved from queues when MOGMO\_PROPERTIES\_AS\_O\_DEF is specified on the MOGET call.

This attribute is applicable to local, alias, and model queues.

The value must be one of the following values:

#### **all**

Specifies that all properties of the message are included when the message is sent to the remote queue manager. The properties, except those properties in the message descriptor or extension, are place in one of more MQRFH2 headers in the message data.

#### **compatible**

Specifies that if the message contains a property with the prefix mcd., jms., usr., or mqext., all message properties are delivered to the application in an MQRFH2 header. Otherwise, all properties, except those properties in the message descriptor or extension, are discarded and are no longer accessible.

#### **force**

Specifies that properties are always returned in the message data in an MQRFH2 header regardless of whether the application specifies a message handle. A valid message handle that is included in the MsgHandle field of the MQGMO structure on the MQGET call is ignored. Properties of the message are not accessible by using the message handle.

#### **none**

Specifies that all properties of the message are removed from the message before the message is sent to the remote queue manager. Properties in the message descriptor, or extension, are not removed.

## **version6Compatible**

Any application MQRFH2 header is received as it was sent. Any properties set by using MQSETMP must be retrieved by using MQINQMP. They are not added to the MQRFH2 created by the application. Properties that were set in the MQRFH2 header by the sending application cannot be retrieved by using MQINQMP.

## **putResponse**

## String.

Specifies the type of response that is to be used for put operations to the queue when an application specifies MQPMO\_RESPONSE\_AS\_Q\_DEF.

The value must be one of the following values:

#### **synchronous**

The put operation is run synchronously, returning a response.

#### **asynchronous**

The put operation is run asynchronously, returning a subset of MQMD fields.

# **readAhead**

String.

Specifies the default read-ahead behavior for non-persistent messages that are delivered to the client.

The value must be one of the following values:

<span id="page-1976-0"></span>**no**

Specifies that non-persistent messages are not read ahead unless the client application is configured to request read ahead.

**yes**

Specifies that non-persistent messages are sent ahead to the client before an application requests them. Non-persistent messages can be lost if the client ends abnormally or if the client does not consume all the messages that it is sent.

#### **disabled**

Specifies that non-persistent messages are not read ahead, regardless of whether read ahead is requested by the client application.

# **sharedInput**

Boolean.

Specifies the default share option for applications that open this queue for input.

If the value is set to true, queues are enabled to get messages with shared access.

# **queueSharingGroup**

 $z/0S$ The queueSharingGroup object can contain the following attributes that relate to queue sharing groups:

z/0S

#### **disposition**

String.

 $z/0S$ This attribute is only available on z/OS.

Specifies where the queue is defined and how it behaves. That is, it specifies the disposition of the queue.

The value must be one of the following values:

**copy**

Specifies that the queue definition exists on the page set of the queue manager that runs the command. The group object of the same name as the **name** attribute is used to create the queue.

For local queues, messages are stored on the page sets of each queue manager and are available only through that queue manager.

#### **group**

Specifies that the queue definition exists in the shared repository.

This value is allowed only in a shared queue manager environment.

If the creation is successful, the following MQSC command is generated and sent to all active queue managers in the queue sharing group. The command attempts to make or refresh local copies on page set zero:

DEFINE queue(q-name) REPLACE QSGDISP(COPY)

The creation of the group object takes effect even if the generated command with QSGDISP(COPY) fails.

#### **qmgr**

Specifies that the queue definition exists on the page set of the queue manager that runs the command.

For local queues, messages are stored on the page sets of each queue manager and are available only through that queue manager.

#### **shared**

This value is only valid for local queues.

Specifies that the queue exists in the shared repository.

<span id="page-1977-0"></span>Messages are stored in the coupling facility and are available to any queue manager in the queue sharing group. You can specify shared only if the following things are true:

- The value of **structureName** is not blank.
- The value of **indexType** is not messageToken.
- The queue is not SYSTEM.CHANNEL.INITQ or SYSTEM.COMMAND.INPUT.

The default value is qmgr.

#### **structureName**

String.

 $\blacksquare$ This attribute is only available on z/OS.

Specifies the name of the coupling facility structure where you want to store messages when you used shared queues.

The value cannot have more than 12 characters, it must start with an uppercase letter (A - Z), and can include only the characters A - Z and 0 - 9.

The name of the queue sharing group to which the queue manager is connected is prefixed to the name you supply. The name of the queue sharing group is always 4 characters, padded with the at sign, @, if necessary. For example, if you use a queue sharing group that is named NY03 and you supply the name PRODUCT7, the resultant coupling facility structure name is NY03PRODUCT7. Note the administrative structure for the queue sharing group (in this case NY03CS0 ADMIN) cannot be used for storing messages.

For local and model queues, the following rules apply. The rules apply if you create a queue without specifying the **noReplace** optional query parameter, or if you change the queue:

- On a local queue with a **disposition** value of shared, **structureName** cannot change. If you need to change the **structureName** or the **disposition**, you must delete and redefine the queue. To preserve any of the messages on the queue, you must offload the messages before you delete the queue. Reload the messages after you redefine the queue, or move the messages to another queue.
- On a model queue with a **definitionType** value of sharedDynamic, the **structureName** cannot be blank.

For local and model queues, when you create a queue with the **noReplace** optional query parameter, the following rules apply:

• On a local queue with a **disposition** value of shared, or a model queue with a **definitionType** value of sharedDynamic, the **structureName** cannot be blank.

# **dataCollection**

The dataCollection object can contain the following attributes that relate to the collection of data, monitoring, and statistics:

#### **accounting**

String.

Specifies whether accounting data is collected for the queue.

The value must be one of the following values:

#### **asQmgr**

Specifies that the queue inherits the value from the queue manager MQSC parameter ACCTQ.

**off**

Specifies that accounting data is not collected for the queue.

**on**

Specifies that accounting data is collected for the queue if the ACCTQ MQSC parameter on the queue manager is not set to none.

## <span id="page-1978-0"></span>**monitoring**

String.

Specifies whether online monitoring data is to be collected, and if so, the rate at which the data is collected.

The value must be one of the following values:

#### **off**

Specifies that online monitoring data is not collected for the queue.

# **asQmgr**

Specifies that the queue inherits the value from the queue manager MQSC parameter MONQ.

#### **low**

Specifies that online monitoring data is collected for the queue if the MONQ MQSC parameter on the queue manager is not set to none. The rate of data collection is low.

## **medium**

Specifies that online monitoring data is collected for the queue if the MONQ MQSC parameter on the queue manager is not set to none. The rate of data collection is moderate.

#### **high**

Specifies that online monitoring data is collected for the queue if the MONQ MQSC parameter on the queue manager is not set to none. The rate of data collection is high.

# **statistics**

 $\blacksquare$  ULW  $\blacksquare$  MQ Appliance This attribute is only available on the IBM MQ Appliance, UNIX, Linux, and Windows.

String.

Specifies whether statistics data is to be collected for the queue.

The value must be one of the following values:

#### **asQmgr**

Specifies that the queue inherits the value from the queue manager STATQ MQSC parameter.

#### **off**

Specifies that statistics data is not collected for the queue.

**on**

Specifies that statistics data is collected for the queue if the STATQ MQSC parameter on the queue manager is not set to none.

# **storage**

The storage object can contain the following attributes that relate to message storage:

# **indexType**

 $\frac{1}{105}$  This attribute is only available on z/OS.

String.

Specifies the type of index that is maintained by the queue manager to expedite MQGET operations on the queue. For shared queues, the type of index determines what type of MQGET calls can be used.

The value must be one of the following values:

#### **none**

Specifies that there is no index. Messages are retrieved sequentially.

#### **correlationId**

Specifies that the queue is indexed by using correlation identifiers.

## **groupId**

Specifies that the queue is indexed by using group identifiers.

## **messageId**

Specifies that the queue is indexed by using message identifiers.

#### <span id="page-1979-0"></span>**messageToken**

Specifies that the queue is indexed by using message tokens.

The default value is none.

# **maximumDepth**

# Integer.

Specifies the maximum number of messages that are allowed on the queue.

The value must be in the range 0 - 999,999,999.

## **maximumMessageLength**

## Integer.

Specifies the maximum message length that is allowed for messages on the queue.

Do not set a value that is greater than the **maximumMessageLength** attribute for the queue manager.

The value must be in the range 0 - 104,857,600 bytes.

#### **messageDeliverySequence**

String.

Specifies whether messages are delivered in priority order or by sequence.

The value must be one of the following values:

#### **priority**

Specifies that messages are returned in priority order.

#### **fifo**

Specifies that messages are returned in first in, first out order.

#### **nonPersistentMessageClass**

 $\blacksquare$  This attribute is only available on the IBM MQ Appliance, UNIX, Linux, and Windows.

# String.

This attribute is valid only on local and model queues.

Specifies the level of reliability to be assigned to non-persistent messages that are put to the queue.

The value must be one of the following values:

#### **normal**

Specifies that non-persistent messages persist for the lifetime of the queue manager session. They are discarded if the queue manager restarts.

## **high**

Specifies that the queue manager attempts to retain non-persistent messages for the lifetime of the queue. Non-persistent messages might still be lost if a failure occurs.

# **storageClass**

*z/*0S This attribute is only available on z/OS.

String.

Specifies the name of the storage class.

# **general**

The general object can contain the following attributes that relate to general queue properties:

# **description**

String.

Specifies a description for the queue.

The characters in the description field are converted from UTF-8 into the CCSID of the queue manager. Ensure that you use only the characters that can be converted. Certain characters must be escaped:
- Double quotation marks, ", must be escaped as \"
- A backslash,  $\langle$ , must be escaped as  $\langle \rangle$
- A forward slash,  $\ell$ , must be escaped as  $\ell$

### **inhibitGet**

Boolean.

Specifies whether get operations are allowed on the queue.

If the value is set to true, get operations are not allowed on the queue.

## **inhibitPut**

Boolean.

Specifies whether put operations are allowed on the queue.

If the value is set to true, put operations are not allowed on the queue.

### **isTransmissionQueue**

String.

Specifies whether the queue is for normal usage or for transmitting messages to a remote queue manager.

If the value is set to true, the queue is a transmission queue for transmitting messages to a remote queue manager.

The isTransmissionQueue attribute must not normally be changed while messages are on the queue. The format of messages changes when they are put on a transmission queue.

# **extended**

The extended object can contain the following attributes that relate to extended queue properties:

### **allowSharedInput**

Boolean.

Specifies whether multiple instances of applications can open the queue for input.

If the value is set to true, multiple instances of applications can open the queue for input.

### **backoutRequeueQueueName**

String.

Specifies the name of the queue to which a message is transferred if it is backed out more times than the value of **backoutThreshold**.

The backout queue does not need to exist when the queue is created, but it must exist when the **backoutThreshold** value is exceeded.

### **backoutThreshold**

Integer.

Specifies the number of times that a message can be backed out before it is transferred to the backout queue that is specified by the **backoutRequeueQueueName** attribute.

If the **backoutThreshold** value is later reduced, messages that are already on the queue that were backed out at least as many times as the new value remain on the queue. Those messages are transferred if they are backed out again.

The value must be a value in the range 0 - 999,999,999.

### **custom**

String.

Specifies custom attributes for new features.

This attribute contains the values of attributes, as pairs of attribute name and value, which are separated by at least one space. The attribute name-value pairs have the form NAME(VALUE). Single quotation marks, ', must be escaped with another single quotation mark.

# **enableMediaImageOperations**

 $\blacktriangleright$  MQ Appliance This attribute is available only on the IBM MQ Appliance, UNIX, Linux, and **ULW** 

### Windows.

Specifies whether a local or permanent dynamic queue object is recoverable from a media image, if linear logging is being used.

### String.

The value must be one of the following values:

#### **yes**

Specifies that this queue object is recoverable.

#### **no**

The rcdmqimg and rcrmqobj commands are not permitted for these objects. If automatic media images are enabled, the media images are not written for these objects.

#### **asQmgr**

Specifies that the queue inherits the value from the queue manager ImageRecoverQueue attribute.

This is the default value for this attribute.

### **hardenGetBackout**

 $\frac{1}{205}$  This attribute is only available on z/OS.

Boolean.

Specifies whether the count of the number of times that a message was backed out is saved, to ensure that it is accurate across restarts of the queue manager.

If the value is set to true, the backout count is always accurate across restarts of the queue manager.

### **supportDistributionLists**

 $\blacktriangleright$  ULW  $\blacktriangleright$  MQ Appliance This attribute is only available on the IBM MQ Appliance, UNIX, Linux, and Windows.

Boolean.

Specifies whether distribution-list messages can be placed on the queue.

If the value is set to true, distribution lists can be placed on the queue.

# **PATCH**

Use the HTTP PATCH method with the queue resource to modify a queue on a specified queue manager.

This REST API command is similar to the **Change Queue** PCF command, and the **ALTER queues** MQSC commands.

- Resource URL
- • [Optional query parameters](#page-1982-0)
- • ["Request headers" on page 1984](#page-1983-0)
- • [Request body format](#page-1984-0)
- • ["Security requirements" on page 1986](#page-1985-0)
- • [Response status codes](#page-1985-0)
- • ["Response headers" on page 1987](#page-1986-0)
- • [Response body format](#page-1986-0)
- • [Examples](#page-1986-0)

## **Resource URL**

 $V$  9.0.4 **IBM MQ 9.0.4 and later:** 

<span id="page-1982-0"></span>https://*host*:*port*/ibmmq/rest/v1/admin/qmgr/*{qmgrName}*/queue/*{queueName}*

IBM MQ 9.0.3 and earlier:

https://*host*:*port*/ibmmq/rest/v1/qmgr/*{qmgrName}*/queue/*{queueName}*

### **qmgrName**

Specifies the name of the queue manager on which the queue to modify exists.

The queue manager name is case sensitive.

If the queue manager name includes a forward slash, a period, or a percent sign, these characters must be URL encoded:

- A forward slash (/) must be encoded as %2F.
- A period (.) must be encoded as %2E.
- A percent sign (%) must be encoded as %25.

### **queueName**

Specifies the name of the queue to modify.

You can specify a remote queue manager as the **qmgrName**. If you specify a remote queue manager, you must configure a gateway queue manager. For more information, see Remote administration using the REST API.

The queue manager name is case-sensitive.

If the queue manager name includes a forward slash, a period, or a percent sign, these characters must be URL encoded:

- A forward slash (/) must be encoded as %2F.
- A percent sign (%) must be encoded as %25.

 $\mathbf{V}$   $\mathbf{S}$ .0.1  $\blacksquare$  You can use HTTP instead of HTTPS if you enable HTTP connections. For more information about enabling HTTP, see Configuring HTTP and HTTPS ports.

# **Optional query parameters**

## **commandScope=***scope*

 $T/05$  This parameter is only available on  $z/0s$ .

Specifies how the command is run when the queue manager is a member of a queue-sharing group.

You cannot specify this parameter if the queue manager is not a member of a queue-sharing group.

*scope* can be one of the following values:

### **The name of a queue manager**

Specifies that the command is run on the queue manager that is named. The queue manager must be active within the same queue sharing group as the queue manager that is specified in the resource URL.

You cannot specify the queue manager name that is the queue manager that is specified in the resource URL.

If the queue manager name includes a percent sign, %, this character must be URL encoded as  $%25.$ 

**\***

Specifies that the command is run on the local queue manager and also passed to every active queue manager in the queue sharing group.

<span id="page-1983-0"></span>If this option is used, an ibm-mq-qmgrs response header is returned with a comma-separated list of the queue managers that generated a response. For example, the header might look like the following header:

ibm-mq-qmgrs: MQ21, MQ22

#### **force**

Specifies that the command is forced to complete, regardless of whether completing affects an open queue.

This parameter is not valid for model queues.

An open queue is affected in the following cases:

- The queue is an alias queue. The **targetName** is modified, and an application has the alias queue open.
- The queue is a local queue. The **allowedSharedInput** attribute is modified, and more than one application has the queue open for input.
- The queue is a local queue. The **isTransmissionQueue** attribute is modified, and messages are on the queue, or applications have the queue open.
- The queue is a remote queue. The **transmissionQueueName** attribute is modified, and an application has a remote queue open that would be affected by this change.
- The queue is remote queue. The **queueName**, **qmgrName**, or **transmissionQueueName** attributes are modified, and one or more applications has a queue open that resolved through this definition as a queue manager alias.

### **Request headers**

The following headers must be sent with the request:

#### **Content-Type**

This header must be sent with a value of application/json;charset=utf-8.

#### **ibm-mq-rest-csrf-token**

This header must be sent with a value that is the content of the csrfToken cookie. The content of the csrfToken cookie is used to confirm that the credentials that are being used to authenticate the request are being used by the owner of the credentials. That is, the token is used to prevent cross-site request forgery attacks.

The csrfToken cookie is returned after a request is made with an HTTP GET method. You cannot use a cached version of the content of the cookie because the content of the cookie can change. You must use the latest value of the cookie for each request.

 $V$  9.0.5 The preceding information applies to releases up to and including IBM MQ 9.0.4. From IBM MQ 9.0.5, this header must be set, but the value can be anything, including being blank.

The csrfToken cookie is no longer sent in responses from the REST API in IBM MQ 9.0.5 and later.

### **Authorization**

This header must be sent if you are using basic authentication. For more information, see Using HTTP basic authentication with the REST API.

 $V$  3.0.4  $\blacksquare$  The following headers can optionally be sent with the request:

#### **ibm-mq-rest-gateway-qmgr**

This header specifies the queue manager that is to be used as the gateway queue manager. The gateway queue manager is used to connect to a remote queue manager. For more information, see Remote administration using the REST API.

# <span id="page-1984-0"></span>**Request body format**

The request body must be in JSON format in UTF-8 encoding. Within the request body attributes are specified, and named JSON objects are created to specify extra attributes to modify. Any attributes that are not specified are not changed.

For example, the following JSON contains the attribute **type**, and then the named JSON objects, events and storage. The named JSON objects define the additional attributes to modify the queue to disable queue depth high events, and change the maximum queue depth to 2000:

```
{
 "type": "local",
 "events" : {
 "serviceInterval" : {
 "highEnabled" : false,
          "okEnabled" : false
       }
    },
    "storage" : {
       "maximumDepth" : 2000
    }
}
```
For more examples, see [examples.](#page-1986-0)

The following attributes can be included in the request body:

## **type**

String.

Specifies the type of queue.

The value can be one of the following values:

- local
- alias
- model
- remote

The default value is local.

The following objects can be included in the request body to specify extra attributes:

### **remote**

Contains attributes that are related to remote queues. The attributes in this object are supported only for remote queues.

### **alias**

Contains attributes that are related to alias queues. The attributes in this object are supported only for alias queues.

### **model**

Contains attributes that are related to model queues. The attributes in this object are supported only for model queues.

### **cluster**

Contains attributes that are related to clusters.

### **trigger**

Contains attributes that are related to triggering.

#### **events**

Contains two objects, one for queue depth and one for queue service interval events. Each object contains attributes that are related to the event type.

#### **applicationDefaults**

Contains attributes that are related to default behavior such as message persistence, message priority, shared input settings, and read ahead settings.

#### <span id="page-1985-0"></span>**queueSharingGroup**

Contains attributes that are related to queue sharing groups on z/OS.

#### **dataCollection**

Contains attributes that are related to data collection, monitoring, and statistics.

### **storage**

Contains attributes that are related to message storage, such as the maximum depth of the queue, and the maximum length of messages that are allowed on the queue.

#### **general**

Contains attributes that are related to general queue properties, such as whether get or put operations are inhibited, the description of the queue, and transmission queue settings.

#### **extended**

Contains attributes that are related to extended queue properties, such as backout queue settings, and shared input settings.

For more information, see ["Request body attributes for queues" on page 1970.](#page-1969-0)

# **Security requirements**

The caller must be authenticated to the mqweb server and must be a member of one or more of the MQWebAdmin, MQWebAdminRO, or MQWebUser roles. For more information about security for the administrative REST API, see IBM MQ Console and REST API security.

The security principal of the caller must be granted the ability to issue the following PCF commands for the specified queue manager:

• For the queue that is specified by the *{queueName}* portion of the resource URL, authority to issue the **MQCMD\_CHANGE\_Q** PCF command must be granted.

ULW On UNIX, Linux, and Windows, you can grant authority to security principals to use IBM MQ resources by using the **mqsetaut** command. For more information, see mqsetaut.

 $z/0S$ On z/OS, see Setting up security on z/OS.

## **Response status codes**

**204**

Queue modified successfully.

**400**

Invalid data provided.

For example, invalid queue data is specified.

#### **401**

Not authenticated.

The caller must be authenticated to the mqweb server and must be a member of one or more of the MQWebAdmin, MQWebAdminRO, or MQWebUser roles. The ibm-mq-rest-csrf-token header must also be specified.. For more information, see "Security requirements" on page 1986.

### **403**

Not authorized.

The caller is authenticated to the mqweb server and is associated with a valid principal. However, the principal does not have access to all, or a subset of the required IBM MQ resources. For more information about the access that is required, see "Security requirements" on page 1986.

#### **404**

Queue does not exist.

#### **500**

Server issue or error code from IBM MQ.

<span id="page-1986-0"></span>**503**

Queue manager not running.

# **Response headers**

The following headers are returned with the response:

#### $z/0S$ **ibm-mq-qmgrs**

On z/OS, if the optional query parameter commandScope=\* is used, this header is returned with a comma-separated list of the queue managers that generated a response. For example, the header might look like the following header:

ibm-mq-qmgrs: MQ21, MQ22

If an error occurs before the command is issued to the queue managers, the response header does not contain the list of queue managers. For example, a request that generates a 200 or 201 status code has the header because the command was successful. A request that generates a 401 (not authenticated) status code does not have the header because the request was rejected. A request that generates a 403 (not authorized) status code has the header because individual queue managers decide whether the command is authorized.

# **ibm-mq-rest-gateway-qmgr**

This header is returned if a remote queue manager is specified in the resource URL. The value of this header is the name of the queue manager that is used as the gateway queue manager.

# **Response body format**

The response body is empty if the queue is modified successfully. If an error occurs, the response body contains an error message. For more information, see REST API error handling.

## **Examples**

• The following example modifies an alias queue called aliasQueue. The following URL is used with the HTTP PATCH method:

 $V$  9.0.4 **IBM MO 9.0.4 and later:** 

https://localhost:9443/ibmmq/rest/v1/admin/qmgr/QM1/queue/aliasQueue

IBM MQ 9.0.3 and earlier:

https://localhost:9443/ibmmq/rest/v1/qmgr/QM1/queue/aliasQueue

The following JSON payload is sent:

```
{
    "type": "alias",
   "alias": {
        "targetName": "aDifferentLocalQueue"
   }
}
```
# **V** 9.0.2 GFT

Use the HTTP GET method with the queue resource to request information about queues.

The information that is returned is similar to the information returned by the **Inquire Queue**, and **Inquire Queue Status** PCF commands, and the **DISPLAY QUEUE** and **DISPLAY QSTATUS** MQSC commands.

Note: *DOS* 2/05 and *z*/OS, the channel initiator must be running before you use the queue resource with the HTTP GET method in either of the following situations:

- The **type** optional query parameter is not specified.
- The **type** optional query parameter is specified as either all or cluster.
- Resource URL
- Optional query parameters
- • ["Request headers" on page 1993](#page-1992-0)
- • [Request body format](#page-1992-0)
- • ["Security requirements" on page 1994](#page-1993-0)
- • [Response status codes](#page-1993-0)
- • ["Response headers" on page 1995](#page-1994-0)
- • [Response body format](#page-1994-0)
- • [Examples](#page-1995-0)

## **Resource URL**

 $\begin{array}{|l|} \hline \textbf{V} \textbf{S}.\textbf{0.4}} & \textbf{IBM MQ 9.0.4} \hline \end{array}$  and later:

https://*host*:*port*/ibmmq/rest/v1/admin/qmgr/*{qmgrName}*/queue/*{queueName}*

IBM MQ 9.0.3 and earlier:

https://*host*:*port*/ibmmq/rest/v1/qmgr/*{qmgrName}*/queue/*{queueName}*

#### **qmgrName**

Specifies the name of the queue manager on which to query the queues.

 $V$  9.0.4 You can specify a remote queue manager as the **qmgrName**. If you specify a remote queue manager, you must configure a gateway queue manager. For more information, see Remote administration using the REST API.

The queue manager name is case-sensitive.

If the queue manager name includes a forward slash, a period, or a percent sign, these characters must be URL encoded:

- A forward slash (/) must be encoded as %2F.
- A percent sign (%) must be encoded as %25.

#### **queueName**

Optionally specifies the name of a queue that exists on the queue manager specified.

The queue name is case-sensitive.

If the queue name includes a forward slash or a percent sign, these characters must be URL encoded:

- A forward slash, /, must be encoded as %2F.
- A percent sign, %, must be encoded as %25.

 $\sqrt{9.0.1}$  Y  $\sim$  You can use HTTP instead of HTTPS if you enable HTTP connections. For more information about enabling HTTP, see Configuring HTTP and HTTPS ports.

## **Optional query parameters**

### **attributes={***object***,...|\*|***object***.***attributeName***,...}**

**object,...**

Specifies a comma-separated list of JSON objects that contain related queue configuration attributes to return.

For example, to return all queue configuration attributes that are related to time stamps, specify timestamps. To return all queue configuration attributes that are related to storage and to data collection, specify storage, dataCollection.

The status and applicationHandle objects cannot be specified with this query parameter. Use the **status** and **applicationHandle** query parameters to return these attributes.

You cannot specify the same object more than once. If you request objects that are not valid for a particular queue, the attributes are not returned for that queue. However, if you specify a value for the **type** parameter that is not all, and request objects that are not valid for that queue type, an error is returned.

For a full list of objects and associated attributes, see [Attributes for queues](#page-1998-0).

**\***

Specifies all attributes.

#### **object.attributeName,...**

Specifies a comma-separated list of queue configuration attributes to return.

Each attribute must specify the JSON object that contains the attribute, in the form object.attributeName. For example, to return the maximumDepth attribute, which is contained in the storage object, specify storage.maximumDepth.

Attributes from the status and applicationHandle objects cannot be specified with this query parameter. Use the **status** and **applicationHandle** query parameters to return these attributes.

You cannot specify the same attribute more than once. If you request attributes that are not valid for a particular queue, the attributes are not returned for that queue. However, if you specify the **type** parameter and request attributes that are not valid for that queue type, an error is returned.

For a full list of attributes and associated objects, see [Attributes for queues](#page-1998-0).

#### **status={status|\*|status.***attributeName***,...}**

#### **status**

Specifies that all status attributes are returned.

**\***

Specifies all attributes. This parameter is equivalent to **status**.

#### **status.***attributeName***,...**

Specifies a comma-separated list of status attributes to return.

For example, to return the currentDepth attribute, specify status.currentDepth.

For a full list of status attributes, see [Status attributes for queues](#page-2010-0).

If you specify the **status** optional query parameter, you can specify the **type** parameter only with the all or local values. You cannot specify the **queueSharingGroupDisposition** parameter with the group value.

### **applicationHandle={applicationHandle|\*|applicationHandle.***attributeName***,...}**

#### **applicationHandle**

Specifies that all application handle attributes are returned.

**\***

Specifies all attributes. This parameter is equivalent to **applicationHandle**.

### **applicationHandle.***attributeName***,...**

Specifies a comma-separated list of application handle attributes to return.

For example, to return the handleState attribute, specify applicationHandle.handleState.

For a full list of application handle attributes, see [Application handle attributes for queues.](#page-2012-0)

If you specify the **applicationHandle** optional query parameter, you can specify the **type** parameter only with the all or local values. You cannot specify the **queueSharingGroupDisposition** parameter with the group value.

#### **commandScope=***scope*

 $z/0S$ This parameter is only available on z/OS.

Specifies how the command is run when the queue manager is a member of a queue-sharing group. You cannot specify this parameter if the queue manager is not a member of a queue-sharing group. *scope* can be one of the following values:

### **The name of a queue manager**

Specifies that the command is run on the queue manager that is named. The queue manager must be active within the same queue sharing group as the queue manager that is specified in the resource URL.

You cannot specify the queue manager name that is the queue manager that is specified in the resource URL.

If the queue manager name includes a percent sign, %, this character must be URL encoded as %25.

**\***

Specifies that the command is run on the local queue manager and also passed to every active queue manager in the queue sharing group.

If this option is used, an ibm-mq-qmgrs response header is returned with a comma-separated list of the queue managers that generated a response. For example, the header might look like the following header:

ibm-mq-qmgrs: MQ21, MQ22

#### **filter=***filterValue*

Specifies a filter for the queue definitions that are returned.

If you specify a queue name in the resource URL, you can only filter on application handle attributes.

If you filter on an application handle attribute, the only application handles returned are those that match the filter parameter.

You can specify only one filter. If you filter on an application handle attribute, you must specify the **applicationHandle** query parameter. If you filter on a status attribute, you must specify the **status** query parameter.

*filterValue* has the following format:

*attribute*:*operator*:*value*

where:

#### **attribute**

Specifies one of the applicable attributes. For a full list of attributes, see [Attributes for queues](#page-1998-0). The following attributes cannot be specified:

- name
- type
- *r***/OS** equeueSharingGroup.disposition
- status.onQueueTime
- status.tpipeName
- applicationHandle.qmgrTransactionId
- applicationHandle.unitOfWorkId
- applicationHandle.openOptions

To filter on any attributes that are time stamps, the filter can specify any portion of the time stamp, with a trailing asterisk, \*. The format of a time stamp is, YYYY-MM-DDThh:mm:ss. For example, you can specify  $2001-11-1*$  to filter on dates in the range  $2001-11-10$  to  $2001-11-19$ , or  $2001 - 11 - 12T14$ :  $\star$  to filter any minute in the specified hour of the specified day.

Valid values for the YYYY section of the date are in the range 1900 - 9999.

The time stamp is a string. Therefore, only the equalTo and notEqualTo operators can be used with the time stamp.

**Note: If either the filter** query parameter, or the **name** query parameter with a wildcard, are used with the **commandScope=\*** query parameter, and there are no matching queues on at least one of the active queue managers in the queue sharing group, then an error message is returned.

#### **operator**

Specifies one of the following operators:

### **lessThan**

Use this operator only with integer attributes.

#### **greaterThan**

Use this operator only with integer attributes.

#### **equalTo**

Use this operator with any attribute.

#### **notEqualTo**

Use this operator with any attribute.

#### **lessThanOrEqualTo**

Use this operator only with integer attributes.

#### **greaterThanOrEqualTo**

Use this operator only with integer attributes.

#### **value**

Specifies the constant value to test against the attribute.

The value type is determined by the attribute type.

For string and boolean attributes, you can omit the value field after the colon. For string attributes, omit the value to return queues with no value for the specified attribute. For boolean attributes, omit the value to return any queues that have the specified attribute set to false. For example, the following filter returns all queues where the description attribute is not specified:

filter=general.description:equalTo:

You can use a single asterisk, \*, at the end of the value as a wildcard. You cannot use only an asterisk.

If the value includes a space, a forward slash, a percent sign, or an asterisk that is not a wildcard, these characters must be URL encoded:

- A space must be encoded as %20
- A forward slash, /, must be encoded as %2F.
- A percent sign, %, must be encoded as %25.
- An asterisk, \*, must be encoded as %2A.

#### $z/0S$ If the filter query parameter is used with the **commandScope=\*** query parameter, and there are no matching values on at least one of the active queue managers in the queue sharing group, an error message is returned.

#### **name=***name*

This query parameter cannot be used if you specify a queue name in the resource URL.

Specifies a wildcard queue name to filter on.

The *name* specified must include an asterisk, \*, as a wildcard. You can specify one of the following combinations:

**\***

Specifies that all queues are returned.

### **prefix\***

Specifies that all queues with the specified prefix in the queue name are returned.

#### **\*suffix**

Specified that all queues with the specified suffix in the queue name are returned.

#### **prefix\*suffix**

Specifies that all queues with the specified prefix and the specified suffix in the queue name are returned.

### $\approx$   $z/0$ S

If the name query parameter is used with a wildcard, the **commandScope=\*** query parameter is specified, and there are no matching values on at least one of the active queue managers in the queue sharing group, an error message is returned.

### **queueSharingGroupDisposition=***disposition*

z/OS  $\blacksquare$ This parameter is only available on z/OS.

Specifies where the queue for which information is to be returned is defined and how it behaves. That is, it specifies the disposition of the queue for which information is to be returned.

You cannot specify the **queueSharingGroupDisposition** parameter if you specify type=cluster for the **type** parameter.

The value can be one of the following values:

#### **live**

Specifies that the queue is defined as qmgr or copy.

In a shared queue manager environment, **live** also displays information for queues that are defined with shared.

If the **commandScope** optional query parameter is specified with the **live** option, then any queue definitions with a disposition of shared are returned only by the queue manager that received the REST request. Other queue managers in the group do not return these queue definitions.

If you specify **live** with the **attributes** parameter, and specify the **commandScope** parameter with a queue manager name, queue attributes are not returned for shared queues.

#### **all**

Specifies that the queue is defined as qmgr or copy.

In a shared queue manager environment, **all** also displays information for queues that are defined with group or shared.

If the **commandScope** optional query parameter is specified with **all**, then any queue definitions with a disposition of group or shared are returned only by the queue manager that received the REST request. Other queue managers in the group do not return these queue definitions.

If you specify **all** with the **attributes** parameter, and specify the **commandScope** parameter with a queue manager name, queue attributes are not returned for shared queues.

If you specify **all** and specify **type=all**, no cluster queues are returned.

#### **copy**

Specifies that the queue is defined as copy.

### **group**

Specifies that the queue is defined as group.

If you specify **group**, you cannot specify the **commandScope** optional query parameter.

#### **private**

Specifies that the queue is defined as copy or qmgr.

#### **qmgr**

Specifies that the queue is defined as qmgr.

#### **shared**

Specifies that the queue is defined as shared.

You cannot specify the **commandScope** optional query parameter with this option, unless the **status** or **applicationHandle** optional query parameter is also specified.

<span id="page-1992-0"></span>You cannot specify this option with the **attributes** parameter if you also specify the **commandScope** parameter with a queue manager name.

If you specify **shared** and specify **type=all**, all shared queues are returned, including cluster queues with a disposition of shared.

The default value is live.

#### **type=***type*

Specifies the type of queue to return information about.

The value can be one of the following values:

**all**

Specifies that information about all queues, including cluster queues, is returned.

 $\frac{1}{105}$  On z/OS, ensure that the channel initiator is running when you use this option.

**local**

Specifies that information about local queues is returned.

**alias**

Specifies that information about alias queues is returned.

**remote**

Specifies that information about remote queues is returned.

#### **cluster**

Specifies that information about cluster queues is returned.

You cannot specify **type=cluster** if you specify the **queueSharingGroupDisposition** parameter.

 $\frac{1}{208}$  On z/OS, ensure that the channel initiator is running when you use this option.

### **model**

Specifies that information about model queues is returned.

The default value is all.

## **Request headers**

The following headers must be sent with the request:

#### **Authorization**

This header must be sent if you are using basic authentication. For more information, see Using HTTP basic authentication with the REST API.

### **Authorization**

This header must be sent if you are using basic authentication. For more information, see Using HTTP basic authentication with the REST API.

 $V 9.0.4$ The following headers can optionally be sent with the request:

#### **ibm-mq-rest-gateway-qmgr**

This header specifies the queue manager that is to be used as the gateway queue manager. The gateway queue manager is used to connect to a remote queue manager. For more information, see Remote administration using the REST API.

# **Request body format**

None.

# <span id="page-1993-0"></span>**Security requirements**

The caller must be authenticated to the mqweb server and must be a member of one or more of the MQWebAdmin, MQWebAdminRO, or MQWebUser roles. For more information about security for the administrative REST API, see IBM MQ Console and REST API security.

The security principal of the caller must be granted the ability to issue the following PCF commands for the specified queue manager:

- If the **status** or **applicationHandle** query parameters are not specified:
	- For the queue that is specified by the *{queueName}* portion of the resource URL, or for queues that match the specified query parameters, authority to issue the **MQCMD\_INQUIRE\_Q** PCF command must be granted.
- If the **status** or **applicationHandle** query parameters are specified:
	- For the queue that is specified by the *{queueName}* portion of the resource URL, or for queues that match the specified query parameters, authority to issue the **MQCMD\_INQUIRE\_Q** PCF command must be granted.
	- For the queue that is specified by the *{queueName}* portion of the resource URL, or for queues that match the specified query parameters, authority to issue the **MQCMD\_INQUIRE\_QSTATUS** PCF command must be granted.

A principal has display authority if the principal can issue one or both of the **MQCMD\_INQUIRE\_Q** and **MQCMD\_INQUIRE\_QSTATUS** PCF commands. If the principal has display authority for only some of the queues that are specified by the resource URL and query parameters, then the array of queues that is returned from the REST request is limited to those queues that the principal has authority to display. No information is returned about queues that cannot be displayed. If the principal does not have display authority for any of the queues that are specified by the resource URL and query parameters, an HTTP status code of 403 is returned.

 $\overline{\text{ULW}}$  .  $\overline{\text{ON}}$  UNIX, Linux, and Windows, you can grant authority to security principals to use IBM MQ resources by using the **mqsetaut** command. For more information, see mqsetaut.

 $\blacksquare$  2/08  $\blacksquare$  On z/OS, see Setting up security on z/OS.

# **Response status codes**

### **200**

Queue information retrieved successfully.

## **400**

Invalid data provided.

For example, invalid queue attributes specified.

### **401**

## Not authenticated.

The caller must be authenticated to the mqweb server and must be a member of one or more of the MQWebAdmin, MQWebAdminRO, or MQWebUser roles. For more information, see "Security requirements" on page 1994.

### **403**

### Not authorized.

The caller is authenticated to the mqweb server and is associated with a valid principal. However, the principal does not have access to all, or a subset of the required IBM MQ resources. For more information about the access that is required, see "Security requirements" on page 1994.

## **404**

Queue does not exist.

### **500**

Server issue or error code from IBM MQ.

<span id="page-1994-0"></span>**503**

Queue manager not running.

# **Response headers**

The following headers are returned with the response:

### **Content-Type**

This header is returned with a value of application/json;charset=utf-8.

#### $2/0S$ **ibm-mq-qmgrs**

On z/OS, if the optional query parameter commandScope=\* is used, this header is returned with a comma-separated list of the queue managers that generated a response. For example, the header might look like the following header:

ibm-mq-qmgrs: MQ21, MQ22

If an error occurs before the command is issued to the queue managers, the response header does not contain the list of queue managers. For example, a request that generates a 200 or 201 status code has the header because the command was successful. A request that generates a 401 (not authenticated) status code does not have the header because the request was rejected. A request that generates a 403 (not authorized) status code has the header because individual queue managers decide whether the command is authorized.

#### $V$  9.0.4 **ibm-mq-rest-gateway-qmgr**

This header is returned if a remote queue manager is specified in the resource URL. The value of this header is the name of the queue manager that is used as the gateway queue manager.

# **Response body format**

The response is in JSON format in UTF-8 encoding. The response contains an outer JSON object that contains a single JSON array called queue. Each element in the array is a JSON object that represents information about a queue. Each of these JSON objects contains the following attributes:

### **name**

String.

Specifies the name of the queue.

This attribute is always returned.

### **type**

String.

Specifies the type of queue.

The value is one of the following values:

- local
- alias
- remote
- cluster
- model

This attribute is always returned.

The following objects can be included in the JSON object that represents information about a queue. Which objects and attributes are returned depends on the URL that was specified for the request:

#### **remote**

Contains attributes that are related to remote queues.

### **alias**

Contains attributes that are related to alias queues.

#### <span id="page-1995-0"></span>**dynamic**

Contains attributes that are related to dynamic queues.

### **model**

Contains attributes that are related to model queues.

### **cluster**

Contains attributes that are related to clusters.

#### **trigger**

Contains attributes that are related to triggering.

#### **events**

Contains two objects, one for queue depth and one for queue service interval events. Each object contains attributes that are related to the event type.

### **applicationDefaults**

Contains attributes that are related to default behavior such as message persistence, message priority, shared input settings, and read ahead settings.

#### **queueSharingGroup**

Contains attributes that are related to queue sharing groups on z/OS.

### **dataCollection**

Contains attributes that are related to data collection, monitoring, and statistics.

#### **storage**

Contains attributes that are related to message storage, such as the maximum depth of the queue, and the maximum length of messages that are allowed on the queue.

#### **general**

Contains attributes that are related to general queue properties, such as whether get or put operations are inhibited, the description of the queue, and transmission queue settings.

#### **extended**

Contains attributes that are related to extended queue properties, such as backout queue settings, and shared input settings.

#### **timestamps**

Contains attributes that are related to date and time information, such as the time stamp of when a queue was created.

### **status**

Contains attributes that are related to queue status information.

# **applicationHandle**

Contains attributes that are related to application handle information.

If a queue has no application handles, but information about application handles is requested, an empty object is returned.

For more information, see ["Response body attributes for queues" on page 1999.](#page-1998-0)

If a damaged object is found, and the REST request did not specify a queue, an extra JSON array that is called damaged is returned. This JSON array contains a list of the objects that are damaged, specifying the object names. If the REST request specifies a queue name within the resource URL, but the object is damaged, an error is returned.

If an error occurs, the response body contains an error message. For more information, see REST API error handling.

# **Examples**

**Note:** Information about the SYSTEM. \* queues is returned. It is expected that all queues are returned. However, for brevity, the results shown in the following examples do not include all the expected results.

• The following example lists all queues on the queue manager QM1. The following URL is used with the HTTP GET method:

V 9.0.4 IBM MO 9.0.4 and later:

https://localhost:9443/ibmmq/rest/v1/admin/qmgr/QM1/queue

IBM MQ 9.0.3 and earlier:

https://localhost:9443/ibmmq/rest/v1/qmgr/QM1/queue

The following JSON response is returned:

```
{
       "queue": 
     [3] "name": "localQueue",
 "type": "local"
\}, {
 "name": "remoteQueue",
 "type": "remote",
\blacksquare remote": {
 "queueName": "queueOnQM1",
                "--- . .<br>"queueName": "queueOnQM1",<br>"qmgrName": "QM1"
}<br>}<br>}
     \},
 "name": "aliasQueue",
 "type": "alias",
 "alias": { 
                  "targetName": "localQueue" 
 }
 }, {
 "name": "modelQueue",
 "type": "model",
\blacksquare \blacksquare \blacks "type": "permanentDynamic" 
 }
 }, {
 "name": "permanentDynamicQueue",
 "type": "local",
 "dynamic": { 
           "type": "type": "<br>"dynamic": {<br>"type": "permanentDynamic"
            }
      },{
 "name": "aliasQueue2",
 "type": "cluster",
 "cluster": { 
 "name": "CLUSTER1",
 "qmgrName" : "QM2",
 "queueType": "alias"
            }
      }]
}
```
• The following example lists all local queues on the queue manager QM1, showing whether they are get or put enabled. The following URL is used with the HTTP GET method:

 $V$  9.0.4 **IBM MQ 9.0.4 and later:** 

https://localhost:9443/ibmmq/rest/v1/admin/qmgr/QMGR2/queue? type=local&attributes=general.inhibitPut,general.inhibitGet

IBM MQ 9.0.3 and earlier:

https://localhost:9443/ibmmq/rest/v1/qmgr/QMGR2/queue? type=local&attributes=general.inhibitPut,general.inhibitGet

The following JSON response is returned:

```
{
    "queue": 
   [3] "name": "localQueue",
 "type": "local",
       "general": {
 "inhibitPut": true,
 "inhibitGet": false,
```

```
 }
 }, {
 "name": "permanentDynamicQueue",
 "type": "local",
" dynamic": {
       "dynamic": {<br>"dynamic": {<br>"type": "permanentDynamic"
        },
        "general": {
 "inhibitPut": false,
 "inhibitGet": false,
        }
    }]
}
```
• The following example lists the status attributes for the queue Q1, on queue manager QM1. The following URL is used with the HTTP GET method:

V 9.0.4  $\blacksquare$ IBM MQ 9.0.4 and later:

https://localhost:9443/ibmmq/rest/v1/admin/qmgr/QM1/queue/Q1?status=\*

IBM MQ 9.0.3 and earlier:

```
https://localhost:9443/ibmmq/rest/v1/qmgr/QM1/queue/Q1?status=*
```
The following JSON response is returned:

```
{
    "queue": 
   [3] "name": "Q1",
       "status": \frac{1}{2} "currentDepth": 0,
 "lastGet": "2016-12-05T15:56:28.000Z",
 "lastPut": "2016-12-05T15:56:28.000Z",
 "mediaRecoveryLogExtent": "",
           "oldestMessageAge": 42,
           "onQueueTime": {
 "longSamplePeriod": 3275,
 "shortSamplePeriod": 3275
\frac{3}{2},
 "openInputCount": 1,
 "openOutputCount": 1,
           "uncommittedMessages": 2
\frac{3}{5},
 "type": "local"
    }]
}
```
• The following example lists the application handle attributes for a queue Q1, on queue manager QM1. The following URL is used with the HTTP GET method:

 $V$  9.0.4 **IBM MQ 9.0.4 and later:** 

https://localhost:9443/ibmmq/rest/v1/admin/qmgr/QM1/queue/Q1?applicationHandle=\*

IBM MQ 9.0.3 and earlier:

https://localhost:9443/ibmmq/rest/v1/qmgr/QM1/queue/Q1?applicationHandle=\*

The following JSON response is returned:

```
{
     "queue": 
    [{
         "applicationHandle": 
        [ "asynchronousState": "none",
            "channelName": "",
 "connectionName": "",
 "description": "",
            "state": "inactive",
            "openOptions": [
```

```
 "MQOO_INPUT_SHARED",
                       "MQOO_BROWSE",
 "MQOO_INQUIRE",
 "MQOO_SAVE_ALL_CONTEXT",
                       "MQOO_FAIL_IF_QUIESCING"
, where the contract of \mathbb{I} , \mathbb{I} "processID": 9388,
            "qmgrTransactionID": "AAAAAAhAAAA=",
 "recoveryID": "AAAAAAAAAAAAAAAAAAAAAAAAAAAAAAAAAAAAAAAAAAAAAAAAAAAAAAA==",
 "tag": "IBM\\Java70\\jre\\bin\\javaw.exe",
            "threadID": 0,
            "transactionType": "qmgr",
            "type": "userApplication",
            "userID": "myID"
\frac{3}{5},
\overline{\mathcal{E}} "asynchronousState": "none",
           "channelName":
            "connectionName": "",
           "description": ""
            "state": "inactive",
            "openOptions": [
                      "MOOO OUTPUT",
                       "MQOO_FAIL_IF_QUIESCING"
, where the contract of \mathbb{I} , \mathbb{I} "processID": 9388,
 "qmgrTransactionID": "AAAAAAhAAAA=",
 "recoveryID": "AAAAAAAAAAAAAAAAAAAAAAAAAAAAAAAAAAAAAAAAAAAAAAAAAAAAAAA==",
 "tag": "IBM\\Java70\\jre\\bin\\javaw.exe",
" threadID": \theta,
 "transactionType": "qmgr",
 "type": "userApplication",
            "userID": "myID"
\frac{3}{2},
 "name": "Q1",
 "type": "local"
    }]
}
```
• The following example shows how to get all information, including status and application handles, for the queue Q2 on queue manager QM1. The following URL is used with the HTTP GET method:

 $V$  9.0.4 IBM MQ 9.0.4 and later:

```
https://localhost:9443/ibmmq/rest/v1/admin/qmgr/QM1/queue/Q2?
attributes=*&status=*&applicationHandle=*
```
IBM MQ 9.0.3 and earlier:

```
https://localhost:9443/ibmmq/rest/v1/qmgr/QM1/queue/Q2?
attributes=*&status=*&applicationHandle=*
```
• The following example shows how to get all queue configuration and status information for queues with an **openInputCount** greater than three, for the queue manager QM1. The following URL is used with the HTTP GET method:

 $V$  9.0.4 **IBM MQ 9.0.4 and later:** 

```
https://localhost:9443/ibmmq/rest/v1/admin/qmgr/QM1/queue?
attributes=*&status=*&filter=status.openInputCount:greaterThan:3
```
IBM MQ 9.0.3 and earlier:

```
https://localhost:9443/ibmmq/rest/v1/qmgr/QM1/queue?
attributes=*&status=*&filter=status.openInputCount:greaterThan:3
```
#### $V$  9.0.2 *Response body attributes for queues*

When you use the HTTP GET method with the queue object to request information about queues, the following attributes are returned within named JSON objects.

The following objects are available:

- "remote" on page 2000
- "alias" on page 2000
- • ["dynamic" on page 2001](#page-2000-0)
- • ["model" on page 2001](#page-2000-0)
- • ["cluster" on page 2001](#page-2000-0)
- • ["trigger" on page 2003](#page-2002-0)
- • ["events" on page 2003](#page-2002-0)
- • ["applicationDefaults" on page 2005](#page-2004-0)
- • ["queueSharingGroup" on page 2006](#page-2005-0)
- • ["dataCollection" on page 2007](#page-2006-0)
- • ["storage" on page 2008](#page-2007-0)
- • ["general" on page 2009](#page-2008-0)
- • ["extended" on page 2010](#page-2009-0)
- • ["timestamps" on page 2011](#page-2010-0)
- • ["status" on page 2011](#page-2010-0)
- • ["applicationHandle" on page 2013](#page-2012-0)

For more information about the PCF equivalents to the queue REST API parameters and attributes, see REST API and PCF equivalents for queues.

## **remote**

The remote object contains information about remote queues and is returned only for remote queues:

#### **qmgrName**

String.

Specifies the name of the remote queue manager.

If this remote queue is used as a queue manager alias, this attribute is the name of the queue manager.

If this remote queue is used as a reply-to queue alias, this attribute is the name of the queue manager that is to be the reply-to queue manager.

This attribute is always returned.

### **queueName**

String.

Specifies the name of the queue as it is known on the remote queue manager.

This attribute is always returned.

### **transmissionQueueName**

String.

Specifies the name of the transmission queue that is used for messages that are destined for either a remote queue or for a queue manager alias definition.

# **alias**

The alias object contains information about alias queues and is returned only for alias queues:

### **targetName**

String.

Specifies the name of the queue or topic that the alias resolves to.

This attribute is always returned.

## <span id="page-2000-0"></span>**targetType**

String.

Specifies the type of object that the alias resolves to.

The value is one of the following values:

### **queue**

Specifies that the object is a queue.

### **topic**

Specifies that the object is a topic.

# **dynamic**

The dynamic object contains information about dynamic queues and is returned only for local queues that are programmatically created from a model queue:

# **type**

String.

Specifies the type of dynamic queue.

This attribute is always returned.

The value is one of the following values:

### **permanentDynamic**

Specifies that the queue is a dynamically defined permanent queue.

# **sharedDynamic**

 $T$   $\overline{Z}/0$ S This attribute is only available on  $z/0$ S.

Specifies that the queue is a dynamically defined shared queue.

### **temporaryDynamic**

Specifies that the queue is a dynamically defined temporary queue.

# **model**

The model object contains information about model queues and is returned only for model queues:

## **type**

String.

Specifies the model queue definition type.

This attribute is always returned.

The value is one of the following values:

### **permanentDynamic**

Specifies that the queue is a dynamically defined permanent queue.

# **sharedDynamic**

 $\blacksquare$  This attribute is only available on z/OS.

Specifies that the queue is a dynamically defined shared queue.

### **temporaryDynamic**

Specifies that the queue is a dynamically defined temporary queue.

## **cluster**

The cluster object contains information about queues that are part of one or more clusters. The object is returned only for queues when type=cluster is specified, or if requested by the attributes query parameter:

**name**

String.

Specifies the name of the cluster that the queue belongs to. This attribute, or the **namelist** attribute, is always returned.

#### **namelist**

String.

Specifies the namelist that lists the clusters that the queue belongs to.

This attribute, or the **name** attribute, is always returned.

### **qmgrId**

String.

Specifies the unique identifier of the queue manager.

This attribute is returned only when type=cluster is specified.

### **qmgrName**

String.

Specifies the name of the local queue manager.

This attribute is returned only when type=cluster is specified.

### **queueType**

String.

Specifies the type of queue.

This attribute is returned only when type=cluster is specified.

The value is one of the following values:

### **local**

Specifies that the cluster queue represents a local queue.

### **alias**

Specifies that the cluster queue represents an alias queue.

### **remote**

Specifies that the cluster queue represents a remote queue.

### **qmgrAlias**

Specifies that the cluster queue represents a queue manager alias.

#### **transmissionQueueForChannelName**

String.

Specifies the generic name of the cluster-sender channels that use the queue as a transmission queue. The attribute specifies which cluster-sender channels send messages to a cluster-receiver channel from the cluster transmission queue.

## **workloadPriority**

Integer.

Specifies the priority of the queue in cluster workload management.

A value of 0 specifies the lowest priority and 9 specifies the highest priority.

### **workloadQueueUse**

String.

Specifies whether remote and local instances of the clustered queues are used in cluster workload distribution.

The value is one of the following values:

#### **asQmgr**

Use the value that is defined on the queue manager.

#### **any**

Use remote and local instances of the queues.

#### **local**

Use only local instances of the queues.

### <span id="page-2002-0"></span>**workloadRank**

Integer.

Specifies the rank of the queue in cluster workload management.

A value of 0 specifies the lowest priority and 9 specifies the highest priority.

# **trigger**

The trigger object contains information about triggering:

### **enabled**

Boolean.

Specifies whether trigger messages are written to the initiation queue.

### **data**

String.

Specifies the user data that is included in the trigger message.

### **depth**

Integer.

Specifies the number of messages that initiates a trigger message to the initiation queue.

### **initiationQueueName**

String.

Specifies the local queue for trigger messages that relate to the queue.

### **messagePriority**

Integer.

Specifies the minimum priority that a message must have before it can cause, or be counted for, a trigger event.

### **processName**

String.

Specifies the local name of the IBM MQ process that identifies the application to be started when a trigger event occurs.

If the queue is a transmission queue, the process definition contains the name of the channel to be started.

### **type**

String.

Specifies the condition that initiates a trigger event. When the condition is true, a trigger message is sent to the initiation queue.

The value is one of the following values:

### **none**

Send no trigger messages.

### **every**

Send a trigger message for every message that arrives on the queue.

### **first**

Send a trigger message when the queue depth goes from 0 to 1.

### **depth**

Send a trigger message when the queue depth exceeds the value of the **depth**attribute.

### **events**

The events object contains two objects, one for queue depth and one for queue service interval events. Each object contains attributes that are related to the event type:

#### **depth**

JSON object.

A JSON object that can contain the following attributes that related to queue depth events:

### **highEnabled**

Boolean.

Specifies whether queue depth high events are generated.

A queue depth high event indicates that the number of messages on the queue is greater than or equal to the queue depth high limit, **highPercentage**.

### **highPercentage**

Integer.

Specifies the threshold against which the queue depth is compared to generate a queue depth high event.

This value is expressed as a percentage of the maximum queue depth.

#### **lowEnabled**

Boolean.

Specifies whether queue depth low events are generated.

A queue depth low event indicates that the number of messages on the queue is less than or equal to the queue depth low limit, **lowPercentage**.

#### **lowPercentage**

Integer.

Specifies the threshold against which the queue depth is compared to generate a queue depth low event.

This value is expressed as a percentage of the maximum queue depth.

### **fullEnabled**

Boolean.

Specifies whether queue full events are generated.

A queue full event indicates that no more messages can be put on a queue because the queue is full. That is, the queue depth reached the maximum queue depth.

#### **serviceInterval**

JSON object.

A JSON object that can contain the following attributes that are related to queue service interval events:

### **highEnabled**

Boolean.

Specifies whether queue service interval high events are generated.

A queue service interval high event is generated when no messages were put to, or retrieved from, the queue for at least the amount of time specified by the **duration** attribute.

### **okEnabled**

Boolean.

Specifies whether queue service interval OK events are generated.

A queue service interval OK event is generated when a message was retrieved from the queue within the amount of time that is specified by the **duration** attribute.

#### **duration**

Integer.

Specifies the service interval duration, in milliseconds, that is used to generate queue service interval high and queue service interval OK events.

# <span id="page-2004-0"></span>**applicationDefaults**

The applicationDefaults object contains attributes that are related to default behavior such as message persistence, message priority, shared input settings, and read ahead settings:

### **clusterBind**

String.

Specifies the binding to be used when MQOO\_BIND\_AS\_Q\_DEF is specified on the MQOPEN call.

The value is one of the following values:

### **onOpen**

Specifies that the binding is fixed by the MQOPEN call.

### **notFixed**

Specifies that the binding is not fixed.

### **onGroup**

Specifies that the application can request that a group of messages is allocated to the same destination instance.

#### **messagePropertyControl**

#### String.

Specifies how message properties are handled when messages are retrieved from queues when MQGMO\_PROPERTIES\_AS\_Q\_DEF is specified on the MQGET call.

This attribute is applicable to local, alias, and model queues.

The value is one of the following values:

#### **all**

Specifies that all properties of the message are included when the message is sent to the remote queue manager. The properties, except those properties in the message descriptor or extension, are place in one of more MQRFH2 headers in the message data.

### **compatible**

Specifies that if the message contains a property with the prefix mcd., jms., usr., or mqext., all message properties are delivered to the application in an MQRFH2 header. Otherwise, all properties, except those properties in the message descriptor or extension, are discarded and are no longer accessible.

#### **force**

Specifies that properties are always returned in the message data in an MQRFH2 header regardless of whether the application specifies a message handle. A valid message handle that is included in the MsgHandle field of the MQGMO structure on the MQGET call is ignored. Properties of the message are not accessible by using the message handle.

#### **none**

Specifies that all properties of the message are removed from the message before the message is sent to the remote queue manager. Properties in the message descriptor, or extension, are not removed.

## **version6Compatible**

Any application MQRFH2 header is received as it was sent. Any properties set by using MQSETMP must be retrieved by using MQINQMP. They are not added to the MQRFH2 created by the application. Properties that were set in the MQRFH2 header by the sending application cannot be retrieved by using MQINQMP.

#### **messagePersistence**

### String.

Specifies the default for message persistence on the queue. Message persistence determines whether messages are preserved across restarts of the queue manager.

The value is one of the following values:

#### <span id="page-2005-0"></span>**persistent**

Specifies that the messages on the queue are persistent, and are preserved when the queue manager restarts.

### **nonPersistent**

Specifies that the messages on the queue are not persistent, and are lost when the queue manager restarts.

**messagePriority**

Integer.

Specifies the default priority of messages that are put on the queue.

### **putResponse**

### String.

Specifies the type of response that is used for put operations to the queue when an application specifies MQPMO\_RESPONSE\_AS\_Q\_DEF.

The value is one of the following values:

#### **synchronous**

The put operation is run synchronously, returning a response.

#### **asynchronous**

The put operation is run asynchronously, returning a subset of MQMD fields.

#### **readAhead**

String.

Specifies the default read-ahead behavior for non-persistent messages that are delivered to the client.

The value is one of the following values:

#### **no**

Specifies that non-persistent messages are not read ahead unless the client application is configured to request read ahead.

#### **yes**

Specifies that non-persistent messages are sent ahead to the client before an application requests them. Non-persistent messages can be lost if the client ends abnormally or if the client does not consume all the messages that it is sent.

### **disabled**

Specifies that non-persistent messages are not read ahead, regardless of whether read ahead is requested by the client application.

#### **sharedInput**

Boolean.

Specifies the default share option for applications that open this queue for input.

If the value is set to true, queues are enabled to get messages with shared access.

## **queueSharingGroup**

The queueSharingGroup object contains attributes that are related to queue sharing groups on z/OS:

## **disposition**

String.

 $\frac{17}{105}$  This attribute is only available on z/OS.

Specifies where the queue is defined and how it behaves. That is, it specifies the disposition of the queue.

This value is always returned if the queue manager is a member of the queue sharing group.

The value is one of the following values:

#### <span id="page-2006-0"></span>**copy**

Specifies that the queue definition exists on the page set of the queue manager that runs the command. For local queues, messages are stored on the page sets of each queue manager and are available only through that queue manager.

#### **group**

Specifies that the queue definition exists in the shared repository.

#### **qmgr**

Specifies that the queue definition exists on the page set of the queue manager that runs the command. For local queues, messages are stored on the page sets of each queue manager and are available only through that queue manager.

#### **shared**

This value is only valid for local queues.

Specifies that the queue exists in the shared repository. Messages are stored in the coupling facility and are available to any queue manager in the queue sharing group.

#### **qmgrName**

String.

 $\frac{1705}{1000}$  This attribute is only available on z/OS.

Specifies the name of the queue manager that generates the response to the REST request.

This attribute is only returned if the queue manager to which the REST request is made is part of a queue sharing group, and the **commandScope** optional query parameter is specified.

### **structureName**

String.

 $z/0S$ This attribute is only available on z/OS.

Specifies the name of the coupling facility structure where messages are stored when you used shared queues.

## **dataCollection**

The dataCollection object contains attributes that are related to data collection, monitoring, and statistics:

#### **accounting**

String.

Specifies whether accounting data is collected for the queue.

The value is one of the following values:

#### **asQmgr**

Specifies that the queue inherits the value from the queue manager MQSC parameter ACCTQ.

**off**

Specifies that accounting data is not collected for the queue.

#### **on**

Specifies that accounting data is collected for the queue if the ACCTQ MQSC parameter on the queue manager is not set to none.

#### **monitoring**

String.

Specifies whether online monitoring data is collected, and if so, the rate at which the data is collected. The value is one of the following values:

**off**

Specifies that online monitoring data is not collected for the queue.

#### **asQmgr**

Specifies that the queue inherits the value from the queue manager MONQ MQSC parameter.

<span id="page-2007-0"></span>**low**

Specifies that online monitoring data is collected for the queue if the MONQ MQSC parameter on the queue manager is not set to none. The rate of data collection is low.

### **medium**

Specifies that online monitoring data is collected for the queue if the MONQ MQSC parameter on the queue manager is not set to none. The rate of data collection is moderate.

#### **high**

Specifies that online monitoring data is collected for the queue if the MONQ MQSC parameter on the queue manager is not set to none. The rate of data collection is high.

### **statistics**

 $\blacksquare$  MQ Appliance  $\mathsf{T}$ his attribute is only available on the IBM MQ Appliance, UNIX, Linux, and **ULW** Windows.

String.

Specifies whether statistics data is collected for the queue.

The value is one of the following values:

#### **asQmgr**

Specifies that the queue inherits the value from the queue manager STATQ MQSC parameter.

#### **off**

Specifies that statistics data is not collected for the queue.

**on**

Specifies that statistics data is collected for the queue if the STATQ MQSC parameter on the queue manager is not set to none.

### **storage**

The storage object contains attributes that are related to message storage, such as the maximum depth of the queue, and the maximum length of messages that are allowed on the queue:

### **indexType**

 $T$   $\overline{Z}/05$  This attribute is only available on  $z/0S$ .

### String.

Specifies the type of index that is maintained by the queue manager to expedite MQGET operations on the queue. For shared queues, the type of index determines what type of MQGET calls can be used.

The value is one of the following values:

#### **none**

Specifies that there is no index. Messages are retrieved sequentially.

#### **correlationId**

Specifies that the queue is indexed by using correlation identifiers.

#### **groupId**

Specifies that the queue is indexed by using group identifiers.

#### **messageId**

Specifies that the queue is indexed by using message identifiers.

#### **messageToken**

Specifies that the queue is indexed by using message tokens.

### **maximumMessageLength**

Integer.

Specifies the maximum message length that is allowed, in bytes, for messages on the queue.

#### **maximumDepth**

Integer.

Specifies the maximum number of messages that are allowed on the queue.

### <span id="page-2008-0"></span>**messageDeliverySequence**

String.

Specifies whether messages are delivered in priority order or by sequence.

The value is one of the following values:

### **priority**

Specifies that messages are returned in priority order.

#### **fifo**

Specifies that messages are returned in first in, first out order.

### **nonPersistentMessageClass**

 $\blacktriangleright$  ULW  $\blacktriangleright$  MQ Appliance This attribute is only available on the IBM MQ Appliance, UNIX, Linux, and Windows.

String.

This attribute is valid only on local and model queues.

Specifies the level of reliability that is assigned to non-persistent messages that are put to the queue.

The value is one of the following values:

#### **normal**

Specifies that non-persistent messages persist for the lifetime of the queue manager session. They are discarded if the queue manager restarts.

#### **high**

Specifies that the queue manager attempts to retain non-persistent messages for the lifetime of the queue. Non-persistent messages might still be lost if a failure occurs.

#### **pageSet**

 $T/0$ S This attribute is only available on  $z/0$ S.

Integer.

Specifies the ID of the page set.

### **storageClass**

 $z/0S$ This attribute is only available on z/OS.

String.

Specifies the name of the storage class.

## **general**

The general object contains attributes that are related to general queue properties, such as whether get or put operations are inhibited, the description of the queue, and transmission queue settings:

### **description**

String.

Specifies the description of the queue.

### **inhibitGet**

Boolean.

Specifies whether get operations are allowed on the queue.

If the value is set to true, get operations are not allowed on the queue.

### **inhibitPut**

Boolean.

Specifies whether put operations are allowed on the queue.

If the value is set to true, put operations are not allowed on the queue.

### **isTransmissionQueue**

String.

<span id="page-2009-0"></span>Specifies whether the queue is for normal usage or for transmitting messages to a remote queue manager.

If the value is set to true, the queue is a transmission queue for transmitting messages to a remote queue manager.

# **extended**

The extended object contains attributes that are related to extended queue properties, such as backout queue settings, and shared input settings:

#### **allowSharedInput**

Boolean.

Specifies whether multiple instances of applications can open the queue for input.

If the value is set to true, multiple instances of applications can open the queue for input.

### **backoutRequeueQueueName**

String.

Specifies the name of the queue to which a message is transferred if it is backed out more times than the value of **backoutThreshold**.

### **backoutThreshold**

Integer.

Specifies the number of times that a message can be backed out before it is transferred to the backout queue that is specified by the **backoutRequeueQueueName** attribute.

### **custom**

String.

Specifies custom attributes for new features.

#### $V$  9.0.4 **enableMediaImageOperations**

**ULW**  $\blacktriangleright$  MQ Appliance This attribute is available only on the IBM MQ Appliance, UNIX, Linux, and Windows.

Specifies whether a local or permanent dynamic queue object is recoverable from a media image, if linear logging is being used.

String.

The value is one of the following values:

#### **yes**

Specifies that this queue object is recoverable.

**no**

The rcdmqimg and rcrmqobj commands are not permitted for these objects. If automatic media images are enabled, the media images are not written for these objects.

#### **asQmgr**

Specifies that the queue inherits the value from the queue manager ImageRecoverQueue attribute.

This is the default value for this attribute.

### **hardenGetBackout**

 $T/0$ S This attribute is only available on  $z/0$ S.

### Boolean.

Specifies whether the count of the number of times that a message was backed out is saved, to ensure that it is accurate across restarts of the queue manager.

If the value is set to true, the backout count is always accurate across restarts of the queue manager.

### <span id="page-2010-0"></span>**supportDistributionLists**

**ULW**  $\blacktriangleright$ MQ Appliance This attribute is only available on the IBM MQ Appliance, UNIX, Linux, and Windows.

Boolean.

Specifies whether distribution-list messages can be placed on the queue.

If the value is set to true, distribution lists can be placed on the queue.

# **timestamps**

The timestamps object contains attributes that are related to date and time information.

### **altered**

String.

Specifies the date and time at which the queue was last altered.

For more information about the time stamp format that is used to return the date and time, see REST API time stamps.

### **clustered**

String.

Specifies the date and time at which the information became available to the local queue manager.

For more information about the time stamp format that is used to return the date and time, see REST API time stamps.

### **created**

String.

Specifies the date and time at which the queue was created.

For more information about the time stamp format that is used to return the date and time, see REST API time stamps.

## **status**

The status object contains attributes that are related to queue status information:

## **currentDepth**

Integer.

Specifies the current queue depth.

### **lastGet**

String.

Specifies the date and time at which the last message was destructively read from the queue.

For more information about the time stamp format that is used to return the date and time, see REST API time stamps.

### **lastPut**

String.

Specifies the date and time at which the last message was successfully put to the queue.

For more information about the time stamp format that is used to return the date and time, see REST API time stamps.

### **mediaRecoveryLogExtent**

 $\blacktriangleright$  ULW  $\blacktriangleright$  MQ Appliance This attribute is only available on the IBM MQ Appliance, UNIX, Linux, and Windows.

String.

Specifies the name of the oldest log extent that is required to perform media recovery of the queue. The name that is returned is of the form Snnnnnnn.LOG and is not a fully qualified path name.

#### **oldestMessageAge**

Integer.

Specifies the age, in seconds, of the oldest message on the queue.

If the queue is empty, 0 is returned. If the value is greater than 999 999 999, it is returned as 999 999 999. If no data is available, -1 is returned.

#### **onQueueTime**

JSON object.

A JSON object that can contain the following attributes that related to the amount of time that a message remains on the queue:

### **longSamplePeriod**

Integer.

Specifies an indication of the time, in microseconds, that a message remains on the queue based on activity over a long period.

### **shortSamplePeriod**

Integer.

Specifies an indication of the time, in microseconds, that a message remains on the queue based on activity over a short period.

This attribute cannot be used to filter results.

### **openInputCount**

Integer.

Specifies the number of handles that are currently valid for removing messages from the queue by using the MQGET call.

### **openOutputCount**

Integer.

Specifies the number of handles that are currently valid for putting messages to the queue by using the MQPUT call.

### **monitoringRate**

String.

Specifies the rate at which monitoring data is collected for the queue.

The value is one of the following values:

#### **off**

Specifies that no data is collected.

#### **low**

Specifies a low rate of data collection.

### **medium**

Specifies a medium rate of data collection.

**high**

Specifies a high rate of data collection.

# **tpipeName**

 $\frac{1}{105}$  This attribute is only available on z/OS.

#### Array.

Specifies the TPIPE names that are used for communication with OTMA by using the IBM MQ IMS bridge, if the bridge is active.

This attribute cannot be used to filter results.

### **uncommittedMessages**

Integer.

Specifies the number of uncommitted changes that are pending for the queue.

<span id="page-2012-0"></span>On z/OS, the value can be only either 0 or 1. A value of 1 indicates that there is at least one uncommitted message on the queue.

# **applicationHandle**

The applicationHandle object contains attributes that are related to application handle information:

### **description**

String.

Specifies a description for the application.

#### **tag**

 $z/0S$ **This attribute is only available on z/OS.** 

String.

Specifies the tag of the open application.

#### **type**

String.

Specifies the type of application.

This value is one of the following values:

#### **queueManagerProcess**

Specifies that the open application is a queue manager process.

### **channelInitiator**

Specifies that the open application is a channel initiator.

#### **userApplication**

Specifies that the open application is a user application.

### **batchConnection**

 $\frac{1}{208}$  This attribute is only available on z/OS.

Specifies that the open application is using a batch connection.

# **rrsBatchConnection**

 $\blacksquare$  This attribute is only available on z/OS.

Specifies that the open application is an RRS-coordinated application that uses a batch connection.

### **cicsTransaction**

 $T/0$ S This attribute is only available on  $z/0$ S.

Specifies that the open application is a CICS transaction.

# **imsTransaction**

 $\frac{1}{2005}$  This attribute is only available on z/OS.

Specifies that the open application is an IMS transaction.

#### **systemExtension**

Specifies that the open application is an application that performs an extension of function that is provided by the queue manager.

#### **asynchronousConsumerState**

String.

Specifies the state of the asynchronous consumer on the queue.

The value is one of the following values:

#### **active**

Specifies that an MQCB call set up a function to call back to process messages asynchronously, and the connection handle has started so that asynchronous message consumption can proceed.

#### **inactive**

Specifies that an MQCB call set up a function to call back to process messages asynchronously, but the connection handle is not started, or is stopped or suspended.

#### **suspended**

Specifies that the asynchronous consumption callback is suspended so that asynchronous message consumption cannot proceed on the handle.

This situation can be either because an MQCB or MQCTL call with *Operation* MQOP\_SUSPEND was issued against this object handle by the application, or because it was suspended by the system. If it was suspended by the system, as part of the process of suspending asynchronous message consumption the callback function is called with the reason code that describes the problem that resulted in suspension. This situation is reported in the reason field in the MQCBC structure passed to the callback. In order for asynchronous message consumption to proceed, the application must issue an MQCB or MQCTL call with *Operation* MQOP\_RESUME.

#### **suspendedTemporarily**

Specifies that the asynchronous consumption callback is temporarily suspended by the system so that asynchronous message consumption cannot proceed on this handle.

As part of the process of suspending asynchronous message consumption the callback function is called with the reason code that describes the problem that resulted in suspension. This situation is reported in the reason field in the MQCBC structure passed to the callback. The callback function is called again when asynchronous message consumption is resumed by the system after the temporary condition is resolved.

#### **none**

Specifies that an MQCB call was not issued against this handle, so asynchronous message consumption is not configured on the handle.

#### **addressSpaceId**

 $z/0S$ This attribute is only available on z/OS.

String.

Specifies a four character address space identifier for the application.

#### **channelName**

String.

Specifies the channel name.

#### **connectionName**

String.

Specifies the connection name.

#### **state**

String.

Specifies the state of the handle.

This value is one of the following values:

#### **active**

Specifies that an API call from a connection is in progress for the queue. This state can occur when an MQGET WAIT call is in progress.

#### **inactive**

Specifies that no API call from a connection is in progress for the queue. This state can occur when no MQGET WAIT call is in progress.

### **openOptions**

JSON array.

Specifies the open options that are in force for the queue.

Any of the valid MQOO options can be present in the array. For more information about the MQOO\_\* options, see MQOO\_\* (Open Options).

### **processId**

 $\blacktriangleright$ MQ Appliance This attribute is only available on the IBM MQ Appliance, UNIX, Linux, and ULW Windows.

Integer.

Specifies the process ID of the open application.

### **processSpecificationBlockName**

 $\blacksquare$  This attribute is only available on z/OS.

String.

Specifies the eight character name of the program specification block that is associated with the running IMS transaction.

### **processSpecificationTableId**

 $z/0S$ This attribute is only available on z/OS.

String.

Specifies the four character identifier of the program specification table region identifier for the connected IMS region.

### **qmgrTransactionId**

String.

Specifies the unit of recovery that is assigned by the queue manager.

 $V$  9.0.4 This identifier is represented as 2 hexadecimal digits for each byte of the recovery identifier.

This attribute cannot be used to filter results.

### **cicsTaskNumber**

 $\approx$  z/OS This attribute is only available on z/OS.

Integer.

Specifies a seven digit CICS task number.

#### **threadId**

 $\blacktriangleright$  ULW  $\blacktriangleright$  MQ Appliance This attribute is only available on the IBM MQ Appliance, UNIX, Linux, and

Windows.

Integer.

Specifies the thread ID of the open application.

A value of 0 indicates that the handle was opened by a shared connection. A handle that is created by a shared connection is logically open to all threads.

### **cicsTransactionId**

 $\approx$   $z/0$ S This attribute is only available on z/OS.

String.

Specifies a four character CICS transaction ID.

### **unitOfWorkId**

String.

Specifies the recovery identifier for the unit of recovery. The format of this value is determined by the value of **unitOfWorkType**.

 $V$  9.0.4 This identifier is represented as 2 hexadecimal digits for each byte of the recovery identifier.

This attribute cannot be used to filter results.

### **unitOfWorkType**

String.

Specifies the type of external unit of recovery identifier as perceived by the queue manager. The value is one of the following values:

# **qmgr**

# **cics**

 $z/0S$ This value is only available on z/OS.

### **ims**

 $z/0S$ This value is only available on z/OS.

**rrs**

z/OS This value is only available on z/OS.

# **xa**

**userId**

String.

Specifies the user identifier of the open application.

# *DELETE*

Use the HTTP DELETE method with the queue resource to delete a specified queue on a specified queue manager.

This REST API command is similar to the **Delete Queue** PCF command, and the **DELETE queues** MQSC commands.

- Resource URL
- • [Optional query parameters](#page-2016-0)
- • ["Request headers" on page 2018](#page-2017-0)
- • [Request body format](#page-2018-0)
- • ["Security requirements" on page 2019](#page-2018-0)
- • [Response status codes](#page-2018-0)
- • ["Response headers" on page 2020](#page-2019-0)
- • [Response body format](#page-2019-0)
- • [Examples](#page-2019-0)

# **Resource URL**

 $V$  9.0.4 IBM MO 9.0.4 and later:

https://*host*:*port*/ibmmq/rest/v1/admin/qmgr/*{qmgrName}*/queue/*{queueName}*

IBM MQ 9.0.3 and earlier:

https://*host*:*port*/ibmmq/rest/v1/qmgr/*{qmgrName}*/queue/*{queueName}*

# **qmgrName**

Specifies the name of the queue manager on which the queue to delete exists.

 $V9.0.4$ You can specify a remote queue manager as the **qmgrName**. If you specify a remote queue manager, you must configure a gateway queue manager. For more information, see Remote administration using the REST API.

The queue manager name is case-sensitive.
If the queue manager name includes a forward slash, a period, or a percent sign, these characters must be URL encoded:

- A forward slash (/) must be encoded as %2F.
- A percent sign (%) must be encoded as %25.

#### **queueName**

Specifies the name of the queue to delete.

The queue name is case-sensitive.

If the queue name includes a forward slash or a percent sign, these characters must be URL encoded:

- A forward slash, /, must be encoded as %2F.
- A percent sign, %, must be encoded as %25.

 $V$  9.0.1 You can use HTTP instead of HTTPS if you enable HTTP connections. For more information about enabling HTTP, see Configuring HTTP and HTTPS ports.

#### **Optional query parameters**

#### **keepAuthorityRecords**

 $\blacktriangleright$  ULW  $\blacktriangleright$  MQ Appliance This parameter is only available on the IBM MQ Appliance, UNIX, Linux, and Windows.

Specifies that the associated authority records are not deleted.

#### **commandScope=***scope*

 $T/05$  This parameter is only available on z/OS.

Specifies how the command is run when the queue manager is a member of a queue-sharing group.

You cannot specify this parameter if the queue manager is not a member of a queue-sharing group.

*scope* can be one of the following values:

#### **The name of a queue manager**

Specifies that the command is run on the queue manager that is named. The queue manager must be active within the same queue sharing group as the queue manager that is specified in the resource URL.

You cannot specify the queue manager name that is the queue manager that is specified in the resource URL.

If the queue manager name includes a percent sign, %, this character must be URL encoded as %25.

**\***

Specifies that the command is run on the local queue manager and also passed to every active queue manager in the queue sharing group.

If this option is used, an ibm-mq-qmgrs response header is returned with a comma-separated list of the queue managers that generated a response. For example, the header might look like the following header:

ibm-mq-qmgrs: MQ21, MQ22

#### **purge**

Specifies that all messages are purged from the queue.

If messages are on the queue, you must specify **purge**, or the queue cannot be deleted.

### **queueSharingGroupDisposition=***disposition*

 $T$   $U$ <sup>05</sup>  $T$ his parameter is only available on z/OS.

Specifies where the queue is defined and how it behaves. That is, it specifies the disposition of the queue.

*disposition* can be one of the following values:

**copy**

Specifies that the queue definition exists on the page set of the queue manager that runs the command. The queue was defined by a command that used the **MQQSGD\_COPY** PCF parameter, or the **copy** REST API parameter.

Any queue in the shared repository, or any queue that is defined by using the **MQQSGD\_Q\_MGR** PCF parameter, or **qmgr** REST API parameter, is not affected by this command.

#### **group**

Specifies that the queue definition exists in the shared repository. The queue was defined by a command that used the **MQQSGD\_GROUP** PCF parameter, or the **group** REST API parameter.

Any queue that exists on the page set of the queue manager that runs the command, except for a local copy of the queue, is not affected by this command.

If the deletion is successful, the following MQSC command is generated and sent to all active queue managers in the queue sharing group to delete local copies on page set zero:

DELETE queue(q-name) QSGDISP(COPY)

or for a local queue only:

DELETE QLOCAL(q-name) NOPURGE QSGDISP(COPY)

The deletion of the group object takes effect even if the generated command with QSGDISP(COPY) fails.

**Note:** You always get the NOPURGE option even if you specify the **purge** flag. To delete messages on local copies of the queues you must explicitly run, for each copy, a command to delete the queue with the **purge** flag, and a **queueSharingGroupDisposition** value of copy.

#### **qmgr**

Specifies that the queue definition exists on the page set of the queue manager that runs the command. The object was defined by a command that used the **MQQSGD\_Q\_MGR** PCF parameter or the **qmgr** REST API parameter.

Any queue that exists in the shared repository, or any local copy of such a queue, is not affected by this command.

#### **shared**

This value is only valid for local queues.

Specifies that the queue exists in the shared repository. The object was defined by a command that used the **MQQSGD\_SHARED** PCF parameter or the **shared** REST API parameter.

Any queue that exists on the page set of the queue manager that runs the command, or any queue that is defined by a command that uses the parameter **MQQSGD\_GROUP** is not affected by this command.

The default value is qmgr.

#### **Request headers**

The following headers must be sent with the request:

#### **ibm-mq-rest-csrf-token**

This header must be sent with a value that is the content of the csrfToken cookie. The content of the csrfToken cookie is used to confirm that the credentials that are being used to authenticate the request are being used by the owner of the credentials. That is, the token is used to prevent cross-site request forgery attacks.

The csrfToken cookie is returned after a request is made with an HTTP GET method. You cannot use a cached version of the content of the cookie because the content of the cookie can change. You must use the latest value of the cookie for each request.

 $\sqrt{9.0.5}$  The preceding information applies to releases up to and including IBM MQ 9.0.4. From IBM MQ 9.0.5, this header must be set, but the value can be anything, including being blank.

The csrfToken cookie is no longer sent in responses from the REST API in IBM MQ 9.0.5 and later.

#### **Authorization**

This header must be sent if you are using basic authentication. For more information, see Using HTTP basic authentication with the REST API.

V 9.0.4 The following headers can optionally be sent with the request:

#### **ibm-mq-rest-gateway-qmgr**

This header specifies the queue manager that is to be used as the gateway queue manager. The gateway queue manager is used to connect to a remote queue manager. For more information, see Remote administration using the REST API.

## **Request body format**

None.

## **Security requirements**

The caller must be authenticated to the mqweb server and must be a member of one or more of the MQWebAdmin, MQWebAdminRO, or MQWebUser roles. For more information about security for the administrative REST API, see IBM MQ Console and REST API security.

The security principal of the caller must be granted the ability to issue the following PCF commands for the specified queue manager:

• For the queue that is specified by the *{queueName}* portion of the resource URL, authority to issue the **MQCMD\_DELETE\_Q** PCF command must be granted.

 $=$  ULW  $\,$  On UNIX, Linux, and Windows, you can grant authority to security principals to use IBM MQ resources by using the **mqsetaut** command. For more information, see mqsetaut.

 $\frac{z}{108}$  On z/OS, see Setting up security on z/OS.

## **Response status codes**

#### **204**

Queue deleted successfully.

### **400**

Invalid data provided.

For example, invalid queue data is specified, or the queue is not empty.

#### **401**

Not authenticated.

The caller must be authenticated to the mqweb server and must be a member of one or more of the MQWebAdmin, MQWebAdminRO, or MQWebUser roles. The ibm-mq-rest-csrf-token header must also be specified. For more information, see "Security requirements" on page 2019.

#### **403**

Not authorized.

The caller is authenticated to the mqweb server and is associated with a valid principal. However, the principal does not have access to all, or a subset of the required IBM MQ resources. For more information about the access that is required, see "Security requirements" on page 2019.

#### **404**

Queue does not exist.

**500**

Server issue or error code from IBM MQ.

**503**

Queue manager not running.

## **Response headers**

The following headers are returned with the response:

#### *z/OS* **ibm-mq-qmgrs**

On z/OS, if the optional query parameter commandScope=\* is used, this header is returned with a comma-separated list of the queue managers that generated a response. For example, the header might look like the following header:

ibm-mq-qmgrs: MQ21, MQ22

If an error occurs before the command is issued to the queue managers, the response header does not contain the list of queue managers. For example, a request that generates a 200 or 201 status code has the header because the command was successful. A request that generates a 401 (not authenticated) status code does not have the header because the request was rejected. A request that generates a 403 (not authorized) status code has the header because individual queue managers decide whether the command is authorized.

#### $V$  9.0.4 **ibm-mq-rest-gateway-qmgr**

This header is returned if a remote queue manager is specified in the resource URL. The value of this header is the name of the queue manager that is used as the gateway queue manager.

## **Response body format**

The response body is empty if the queue is deleted successfully. If an error occurs, the response body contains an error message. For more information, see REST API error handling.

## **Examples**

The following example deletes the queue Q1 from the queue manager QM1, and purges all messages from the queue when used with the HTTP DELETE method:

 $V$  9.0.4 **IBM MQ 9.0.4 and later:** 

https://localhost:9443/ibmmq/rest/v1/admin/qmgr/QM1/queue/Q1?purge

IBM MQ 9.0.3 and earlier:

https://localhost:9443/ibmmq/rest/v1/qmgr/QM1/queue/Q1?purge

## **/admin/qmgr/{qmgrName}/subscription**

You can use the HTTP GET method with the subscription resource to request information about subscriptions.

You can use the administrative REST API gateway with this resource URL.

For more information about the PCF equivalents to the subscription REST API parameters and attributes, see ["REST API and PCF equivalents for subscriptions" on page 2039.](#page-2038-0)

## **V** 9.0.4 GET

Use the HTTP GET method with the subscription resource to request information about subscriptions.

The information that is returned is similar to the information returned by the **Inquire Subscription** PCF command, and the **DISPLAY SUB** MQSC command.

- "Resource URL" on page 2021
- "Optional query parameters" on page 2021
- • ["Request headers" on page 2023](#page-2022-0)
- • ["Request body format" on page 2023](#page-2022-0)
- • ["Security requirements" on page 2023](#page-2022-0)
- • ["Response status codes" on page 2024](#page-2023-0)
- • ["Response headers" on page 2024](#page-2023-0)
- • ["Response body format" on page 2025](#page-2024-0)
- • ["Examples" on page 2025](#page-2024-0)

## **Resource URL**

https://*host*:*port*/ibmmq/rest/v1/admin/qmgr/*{qmgrName}*/subscription/ *{subscriptionName}*

#### **qmgrName**

Specifies the name of the queue manager on which to query the subscriptions.

You can specify a remote queue manager as the **qmgrName**. If you specify a remote queue manager, you must configure a gateway queue manager. For more information, see Remote administration using the REST API.

The queue manager name is case-sensitive.

If the queue manager name includes a forward slash, a period, or a percent sign, these characters must be URL encoded:

- A forward slash (/) must be encoded as %2F.
- A percent sign (%) must be encoded as %25.

#### **subscriptionName**

Optionally specifies the name of a subscription that exists on the specified queue manager.

The subscription name is case-sensitive.

If the subscription name includes any non-alphanumeric characters, they must be URL encoded.

You can use HTTP instead of HTTPS if you enable HTTP connections. For more information about enabling HTTP, see Configuring HTTP and HTTPS ports.

### **Optional query parameters**

#### **attributes={***object***,...|\*|***object***.***attributeName***,...}**

#### **object,...**

Specifies a comma-separated list of JSON objects that contain related subscription attributes to return.

For example, to return all subscription attributes that are related to time stamps, specify timestamps. To return all subscription attributes that are related to the destination and user, specify destination,user.

You cannot specify the same object more than once.

For a full list of objects and associated attributes, see [Attributes for subscriptions.](#page-2025-0)

**\***

Specifies all attributes.

### **object.attributeName,...**

Specifies a comma-separated list of queue configuration attributes to return.

Each attribute must specify the JSON object that contains the attribute, in the form object.attributeName. For example, to return the correlationId attribute, which is contained in the destination object, specify destination.correlationId.

You cannot specify the same attribute more than once.

For a full list of attributes and associated objects, see [Attributes for subscriptions.](#page-1998-0)

#### **filter=***filterValue*

Specifies a filter for the subscription definitions that are returned.

This query parameter cannot be used if you specify a subscription name in the resource URL or if you use the ID query parameter.

You can specify only one filter.

*filterValue* has the following format:

*attribute*:*operator*:*value*

where:

#### **attribute**

Specifies one of the applicable attributes. For a full list of attributes, see [Attributes for](#page-1998-0) [subscriptions](#page-1998-0). The following attributes cannot be specified:

- name
- id

To filter on any attributes that are time stamps, the filter can specify any portion of the time stamp, with a trailing asterisk, \*. The format of a time stamp is, YYYY-MM-DDThh:mm:ss. For example, you can specify 2001-11-1 $\star$  to filter on dates in the range 2001-11-10 to 2001-11-19, or  $2001 - 11 - 12T14$ :  $\star$  to filter any minute in the specified hour of the specified day.

Valid values for the YYYY section of the date are in the range 1900 - 9999.

The time stamp is a string. Therefore, only the equalTo and notEqualTo operators can be used with the time stamp.

#### **operator**

Specifies one of the following operators:

#### **lessThan**

Use this operator only with integer attributes.

#### **greaterThan**

Use this operator only with integer attributes.

#### **equalTo**

Use this operator with any attribute.

#### **notEqualTo**

Use this operator with any attribute.

#### **lessThanOrEqualTo**

Use this operator only with integer attributes.

#### **greaterThanOrEqualTo**

Use this operator only with integer attributes.

#### **value**

Specifies the constant value to test against the attribute.

The value type is determined by the attribute type.

For string and boolean attributes, you can omit the value field after the colon. For string attributes, omit the value to return subscriptions with no value for the specified attribute. For boolean attributes, omit the value to return any subscriptions that have the specified attribute set to false. For example, the following filter returns all subscriptions where the topic name attribute is not specified:

<span id="page-2022-0"></span>filter=topic.name:equalTo:

A single asterisk, \*, can be used for string attributes specified at the end of the value as a wildcard.

If the value includes non-alphanumeric characters, then they must be URL encoded. If the value contains a percent character or any asterisk that is not intended to be a wildcard, then the value must be URL encoded a second time. That is, a percent character must be encoded as %2525. An asterisk must be encoded as %252A.

#### **id=***id*

Specifies the ID of a subscription that exists on the queue manager specified.

This query parameter cannot be used if you specify a subscription name in the resource URL or the name query parameter.

The ID is a string that contains a hexadecimal number. It can be comprised of a mixture of uppercase and lowercase characters.

#### **name=***name*

Specifies a wildcard subscription name to filter on.

This query parameter cannot be used if you specify a subscription name in the resource URL or the id query parameter.

The *name* specified must either be blank or include an asterisk, \*, as a wildcard. You can specify one of the following combinations:

Specifies that subscriptions that do have a blank name attribute are returned.

**\***

Specifies that all subscriptions are returned.

## **prefix\***

Specifies that all subscriptions with the specified prefix in the subscription name are returned.

#### **\*suffix**

Specified that all subscriptions with the specified suffix in the subscription name are returned.

#### **prefix\*suffix**

Specifies that all subscriptions with the specified prefix and the specified suffix in the subscription name are returned.

## **Request headers**

The following headers must be sent with the request:

#### **Authorization**

This header must be sent if you are using basic authentication. For more information, see Using HTTP basic authentication with the REST API.

The following headers can optionally be sent with the request:

#### **ibm-mq-rest-gateway-qmgr**

This header specifies the queue manager that is to be used as the gateway queue manager. The gateway queue manager is used to connect to a remote queue manager. For more information, see Remote administration using the REST API.

### **Request body format**

None.

### **Security requirements**

The caller must be authenticated to the mqweb server and must be a member of one or more of the MQWebAdmin, MQWebAdminRO, or MQWebUser roles. For more information about security for the administrative REST API, see IBM MQ Console and REST API security.

<span id="page-2023-0"></span>The security principal of the caller must be granted the ability to issue the following PCF commands for the specified queue manager:

• For the subscription that is specified by the *{subscriptionName}* portion of the resource URL, the *id* query parameter, or for subscriptions that match the specified query parameters, authority to issue the **MQCMD\_INQUIRE\_SUBSCRIPTION** PCF command must be granted.

A principal has display authority if the principal can issue the **MQCMD\_INQUIRE\_SUBSCRIPTION** PCF command. If the principal has display authority for only some of the subscriptions that are specified by the resource URL and query parameters, then the array of subscriptions that is returned from the REST request is limited to those subscriptions that the principal has authority to display. No information is returned about subscriptions that cannot be displayed. If the principal does not have display authority for any of the subscriptions that are specified by the resource URL and query parameters, an HTTP status code of 403 is returned.

 $\blacktriangleright$  ULW  $\blacktriangleright$  On UNIX, Linux, and Windows, you can grant authority to security principals to use IBM MQ resources by using the **mqsetaut** command. For more information, see mqsetaut.

 $Z/0$ S  $\Box$  On z/OS, see Setting up security on z/OS.

## **Response status codes**

**200**

Subscriptions retrieved successfully.

**400**

Invalid data provided.

For example, invalid subscription attributes specified.

#### **401**

Not authenticated.

The caller must be authenticated to the mqweb server and must be a member of one or more of the MQWebAdmin, MQWebAdminRO, or MQWebUser roles. For more information, see ["Security](#page-2022-0) [requirements" on page 2023](#page-2022-0).

#### **403**

Not authorized.

The caller is authenticated to the mqweb server and is associated with a valid principal. However, the principal does not have access to all, or a subset of the required IBM MQ resources. For more information about the access that is required, see ["Security requirements" on page 2023](#page-2022-0).

#### **404**

Subscription does not exist.

#### **500**

Server issue or error code from IBM MQ.

#### **503**

Queue manager not running.

## **Response headers**

The following headers are returned with the response:

#### **Content-Type**

This header is returned with a value of application/json;charset=utf-8.

# **ibm-mq-rest-gateway-qmgr**

This header is returned if a remote queue manager is specified in the resource URL. The value of this header is the name of the queue manager that is used as the gateway queue manager.

## <span id="page-2024-0"></span>**Response body format**

The response is in JSON format in UTF-8 encoding. The response contains an outer JSON object that contains a single JSON array called subscription. Each element in the array is a JSON object that represents information about a subscription. Each of these JSON objects contains the following attributes:

#### **id**

Hexadecimal string

Specifies the unique key that identifies the subscription.

This attribute is always returned.

#### **name**

String

Specifies the name of the subscription.

This attribute is always returned.

#### **resolvedTopicString**

#### String

Specifies the fully resolved topic string using the combined values from the topic name and defined string when the subscription was created.

This attribute is always returned.

The following objects can be included in the JSON object that represents information about a subscription. Which objects and attributes are returned depends on the URL that was specified for the request:

#### **topic**

Contains attributes that are related to a defined topic.

### **selector**

Contains attributes that are related to the message selector.

#### **destination**

Contains attributes that are related to the destination queue / queue manager.

#### **user**

Contains attributes that are related to user, such as the accounting token, the user ID that owns the subscription and the user data.

#### **general**

Contains attributes that are related to general subscription properties, such whether the subscription is durable, how the subscription was created and whether wildcards should be interpreted in the topic string.

#### **extended**

Contains attributes that are related to extended subscription properties, such as the expiry time, the message priority, and the network scope.

#### **timestamps**

Contains attributes that are related to date and time information, such as the time stamp of when the subscription was created.

For more information, see ["Response body attributes for subscriptions" on page 2026.](#page-2025-0)

If an error occurs, the response body contains an error message. For more information, see REST API error handling.

## **Examples**

• The following example lists all subscriptions on the queue manager QM1. The following URL is used with the HTTP GET method:

https://localhost:9443/ibmmq/rest/v1/admin/qmgr/QM1/subscription

<span id="page-2025-0"></span>The following JSON response is returned:

```
{
     "subscription":
    [ "id": "414D5120514D33202020202020202020A878195911AFD206",
         "name": "SYSTEM.DEFAULT.SUB",
        "resolvedTopicString": },
\{ \} "id": "414D5120514D332020202020202020202C0740592162214A",
         "name": "MySubscription",
         "resolvedTopicString": "sports/golf"
     },
     {
 "id": "414D5120514D332020202020202020202C07405921621307",
 "name": "QM1 SYSTEM.BROKER.INTER.BROKER.COMMUNICATIONS 
414D51590101000000000000000000000000000000000000 SYSTEM.BROKER.ADMIN.STREAM MQ/QM1 /
StreamSupport",
         "resolvedTopicString": "SYSTEM.BROKER.ADMIN.STREAM/MQ/QM1 /StreamSupport"
    }]
}
```
• The following example lists all subscriptions on the queue manager QM1, showing their topic properties. The following URL is used with the HTTP GET method:

```
https://localhost:9443/ibmmq/rest/v1/admin/qmgr/QM1/subscription?attributes=topic
```
The following JSON response is returned:

```
{
     "subscription":
    [ "id": "414D5120514D33202020202020202020A878195911AFD206",
         "name": "SYSTEM.DEFAULT.SUB",
         "resolvedTopicString": "",
         "topic": {
              "definedString": "",
              "name": ""
         }
 },
\{ \} "id": "414D5120514D332020202020202020202C0740592162214A",
         "name": "MySubscription",
         "resolvedTopicString": "sports/snooker",
         "topic": {
              "definedString": "sports/snooker",
            "name":
         }
 },
\overline{\mathcal{E}} "id": "414D5120514D332020202020202020202C07405921621307",
 "name": "QM1 SYSTEM.BROKER.INTER.BROKER.COMMUNICATIONS 
414D51590101000000000000000000000000000000000000 SYSTEM.BROKER.ADMIN.STREAM MQ/QM1 /
StreamSupport",
          "resolvedTopicString": "SYSTEM.BROKER.ADMIN.STREAM/MQ/QM1 /StreamSupport",
         "topic": {
              "definedString": "MQ/QM1 /StreamSupport",
              "name": "SYSTEM.BROKER.ADMIN.STREAM"
         }
    }]
}
```
## *Response body attributes for subscriptions*

When you use the HTTP GET method with the subscription object to request information about subscriptions, the following attributes are returned within named JSON objects.

The following objects are available:

- • ["topic" on page 2027](#page-2026-0)
- • ["selector" on page 2027](#page-2026-0)
- • ["destination" on page 2027](#page-2026-0)
- • ["user" on page 2028](#page-2027-0)
- <span id="page-2026-0"></span>• ["general" on page 2028](#page-2027-0)
- • ["extended" on page 2029](#page-2028-0)
- • ["timestamps" on page 2030](#page-2029-0)

For more information about the PCF equivalents to the subscription REST API parameters and attributes, see REST API and PCF equivalents for subscriptions.

## **topic**

The topic object contains attributes that are related to a defined topic.

#### **name**

## String.

Specifies the name of a previously defined topic object from which the topic string prefix is obtained for the subscription.

#### **definedString**

String.

Specifies the topic string that contains the application part of the topic string only.

#### **selector**

The selector object contains attributes that are related to the message selector.

#### **value**

String.

Specifies the selector applied to messages published to the topic.

Only those messages that satisfy the selection criteria are put to the destination specified by this subscription.

#### **type**

String.

Specifies type of selector.

The value is one of the following values:

#### **none**

Specifies that no selector is present.

### **standard**

Specifies that the selector references only the properties of the message, not its content, using the standard IBM MQ selector syntax. Selectors of this type are to be handled internally by the queue manager.

#### **extended**

Specifies that the selector uses extended selector syntax, typically referencing the content of the message. Selectors of this type cannot be handled internally by the queue manager; extended selectors can be handled only by another program such as IBM Integration Bus.

## **destination**

The destination object contains attributes that are related to the destination queue / queue manager.

#### **isManaged**

Boolean.

Specifies whether the destination is managed.

#### **qmgrName**

String.

Specifies the name of the destination queue manager, either local or remote, to which messages for the subscription are forwarded.

#### <span id="page-2027-0"></span>**name**

String.

Specifies the name of the alias, local, remote, or cluster queue to which messages for this subscription are put.

#### **correlationId**

Hexadecimal.

Specifies the correlation identifier that is placed in the CorrelId field of the message descriptor for all the messages sent to this subscription.

#### **user**

The user object contains attributes that are related to user that created the subscription, such as the accounting token, the user ID that owns the subscription and the user data.

#### **accountingToken**

Hexadecimal.

Specifies the accounting token used in the AccountingToken field of the message descriptor.

#### **applicationIdentityData**

String.

Specifies the application identity data used in the ApplIdentityData field of the message descriptor.

#### **data**

String.

Specifies the user data associated with the subscription.

#### **name**

String.

Specifies the userid that 'owns' this subscription. This parameter is either the userid associated with the creator of the subscription, or, if subscription takeover is permitted, the userid which last took over the subscription.

#### **isVariable**

Boolean.

Specifies whether any user other than the one who created the subscription can take over ownership.

### **general**

The general object contains attributes that are related to general subscription properties, such as whether the subscription is durable, how the subscription was created and whether wildcards should be interpreted in the topic string.

#### **isDurable**

Boolean.

Specifies whether this subscription is a durable subscription.

If the subscription is durable, the subscription persists, even if the creating application disconnects from the queue manager or issues an MQCLOSE call for the subscription. The queue manager reinstates the subscription during restart.

If the subscription is non-durable, the queue manager removes the subscription when the creating application disconnects from the queue manager or issues an MQCLOSE call for the subscription. If the subscription has a **destination.class** of managed, the queue manager removes any messages not yet consumed when it closes the subscription.

#### **type**

String.

Specifies how the subscription was created.

The value is one of the following values:

#### <span id="page-2028-0"></span>**administrative**

Created using DEF SUB MQSC, REST or PCF command. It also indicates that a subscription has been modified using an administrative command.

**api**

Created using an MQSUB API request.

#### **proxy**

Created internally and used for routing publications through a queue manager.

#### **usesCharacterWildcard**

Boolean.

Specifies the schema to be used when any wildcard characters that are contained in the topic string are interpreted.

If the value is set to true, wildcard characters represent portions of strings; this is for compatibility with IBM MQ 6.0 brokers.

If the value is set to false, wildcard characters represent portions of the topic hierarchy; this value is for compatibility with IBM Integration Bus brokers.

#### **extended**

The extended object contains attributes that are related to extended subscription properties, such as the expiry time, the message priority and the network scope.

#### **expiry**

Integer.

Specifies the time, in tenths of seconds, at which a subscription expires after its creation date.

A value of -1 can be used to represent unlimited.

#### **level**

Integer.

Specifies the level within the subscription interception hierarchy at which this subscription is made.

### **messagePriority**

String.

Specifies the priority of messages sent to this subscription. It has the range 0-9.

Additionally, the value can be one of the following values:

#### **asPublished**

The priority of messages sent to this subscription is taken from that priority supplied to the published message.

#### **asQueue**

The priority of messages sent to this subscription is determined by the default priority of the queue defined as a destination.

#### **messagePropertyControl**

String.

Specifies how publish/subscribe related message properties are added to messages sent to this subscription.

The value is one of the following values:

#### **none**

Specifies that publish/subscribe properties are not added to the messages.

#### **compatible**

Specifies that if the original publication is a PCF message, then the publish/subscribe properties are added as PCF attributes. Otherwise, publish/subscribe properties are added within an MQRFH version 1 header. This method is compatible with applications coded for use with previous versions of IBM MQ.

<span id="page-2029-0"></span>**pcf**

Specifies that publish/subscribe properties are added as PCF attributes.

**rfh2**

Specifies that publish/subscribe properties are added within an MQRFH version 2 header. This method is compatible with applications coded for use with IBM Integration Bus brokers.

### **deliverOnRequest**

Boolean.

Specifies whether the subscriber polls for updates using the MQSUBRQ API call, or whether all publications are delivered to this subscription.

If the value is set to true, publications are only delivered to this subscription in response to an MQSUBRQ API call.

If the value is set to false, all publications on the topic are delivered to this subscription.

#### **networkScope**

String.

Specifies whether this subscription is passed to other queue managers in the network.

The value is one of the following values:

**all**

Specifies that the subscription is forwarded to all queue managers directly connected through a publish/subscribe collective or hierarchy.

#### **qmgr**

Specifies that the subcription forwards only messages that are published on the topic within this queue manager.

## **timestamps**

The timestamps object contains attributes that are related to date and time information.

### **altered**

String.

Specifies the date and time at which the subscription was last altered.

For more information about the time stamp format that is used to return the date and time, see REST API time stamps.

#### **created**

String.

Specifies the date and time at which the subscription was created.

For more information about the time stamp format that is used to return the date and time, see REST API time stamps.

## **REST API and PCF equivalents**

For most REST API optional query parameters and attributes, an equivalent PCF parameter or attribute exists. Use these topics to understand these equivalents.

## **REST API and PCF equivalents for queue managers**

For most REST API optional query parameters and attributes for queue managers, an equivalent PCF parameter or attribute exists. Use the tables that are provided to understand these equivalents.

- • ["Queue manager attribute equivalents" on page 2031](#page-2030-0)
- • ["Unsupported PCF attributes" on page 2031](#page-2030-0)

## <span id="page-2030-0"></span>**Queue manager attribute equivalents**

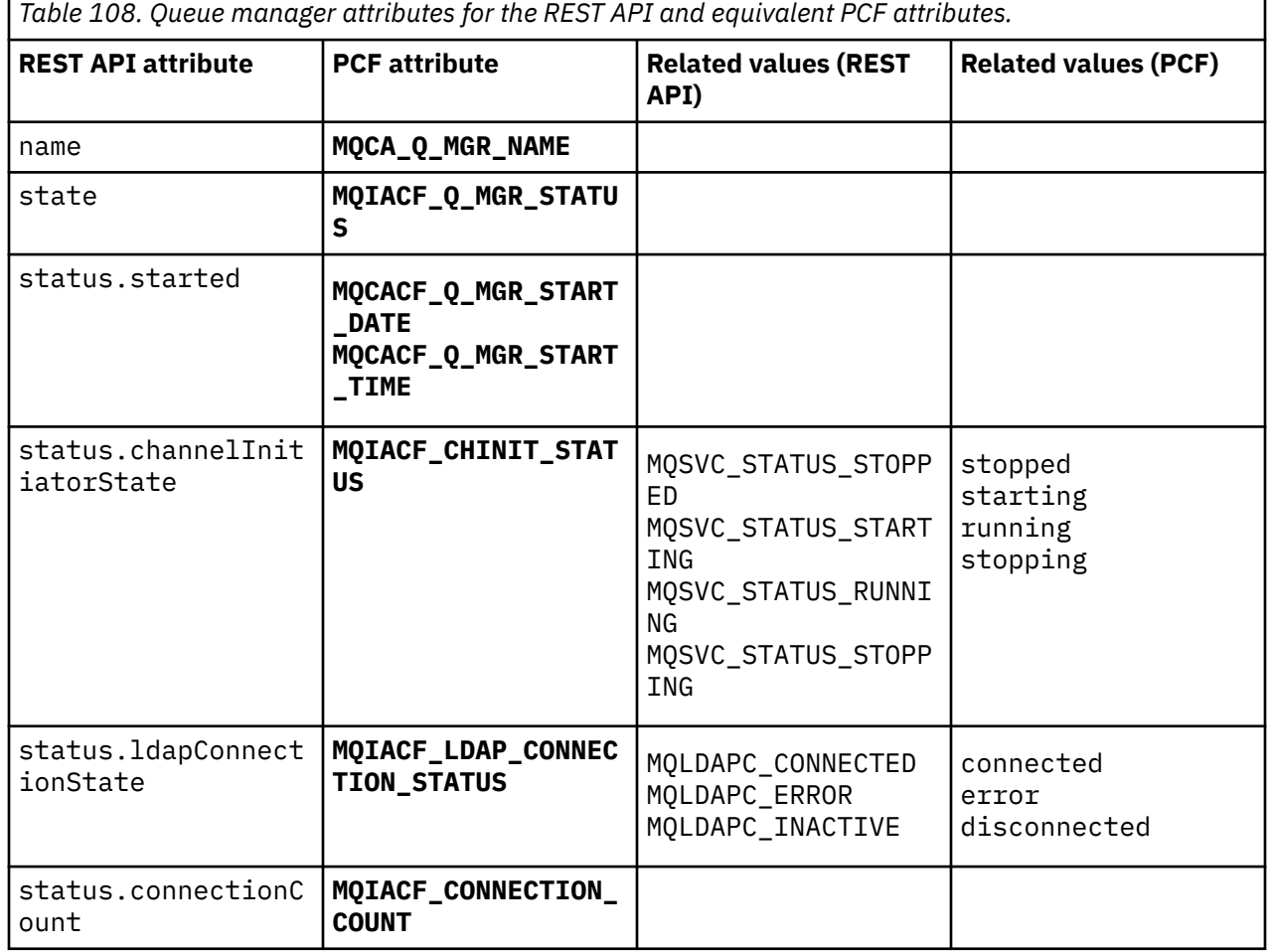

## **Unsupported PCF attributes**

The following queue manager PCF attributes are not supported by the administrative REST API qmgr resource:

- **MQCA\_INSTALLATION\_DESC**
- **MQCA\_INSTALLATION\_NAME**
- **MQCA\_INSTALLATION\_PATH**
- **MQCACF\_CURRENT\_LOG\_EXTENT\_NAME**
- **MQCACF\_LOG\_PATH**
- **MQCACF\_MEDIA\_LOG\_EXTENT\_NAME**
- **MQCACF\_RESTART\_LOG\_EXTENT\_NAME**

## **REST API and PCF equivalents for queues**

For most REST API optional query parameters and attributes for queues, an equivalent PCF parameter or attribute exists. Use the tables that are provided to understand these equivalents.

- • ["Optional query parameter equivalents" on page 2032](#page-2031-0)
- • ["Queue attribute equivalents" on page 2032](#page-2031-0)
- • ["Unsupported PCF attributes" on page 2039](#page-2038-0)

# <span id="page-2031-0"></span>**Optional query parameter equivalents**

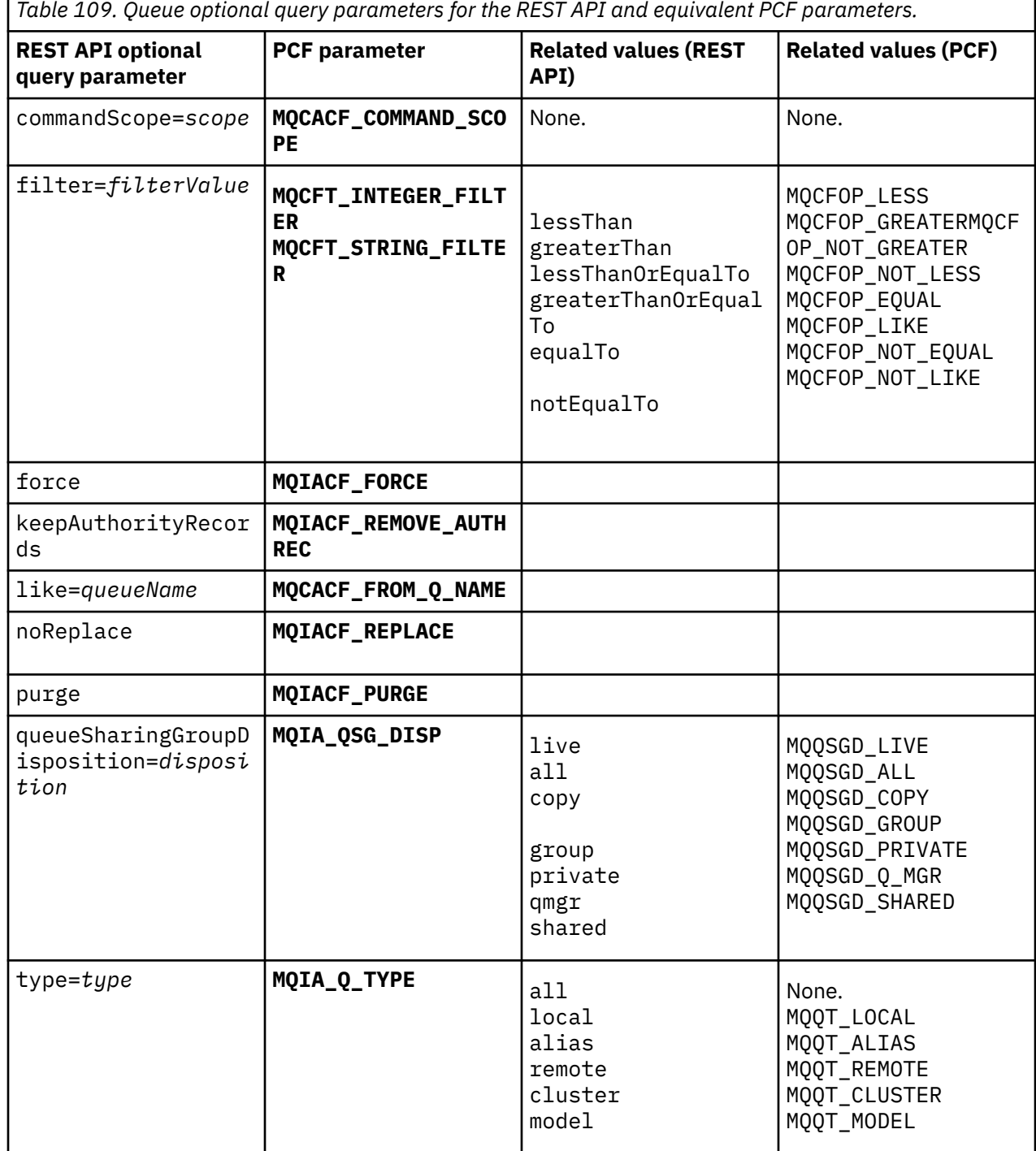

*Table 109. Queue optional query parameters for the REST API and equivalent PCF parameters.*

٦

## **Queue attribute equivalents**

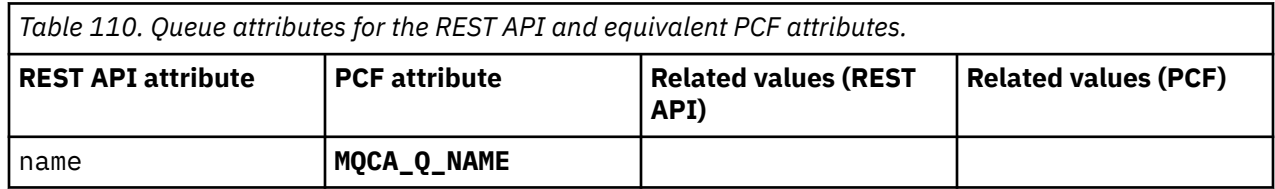

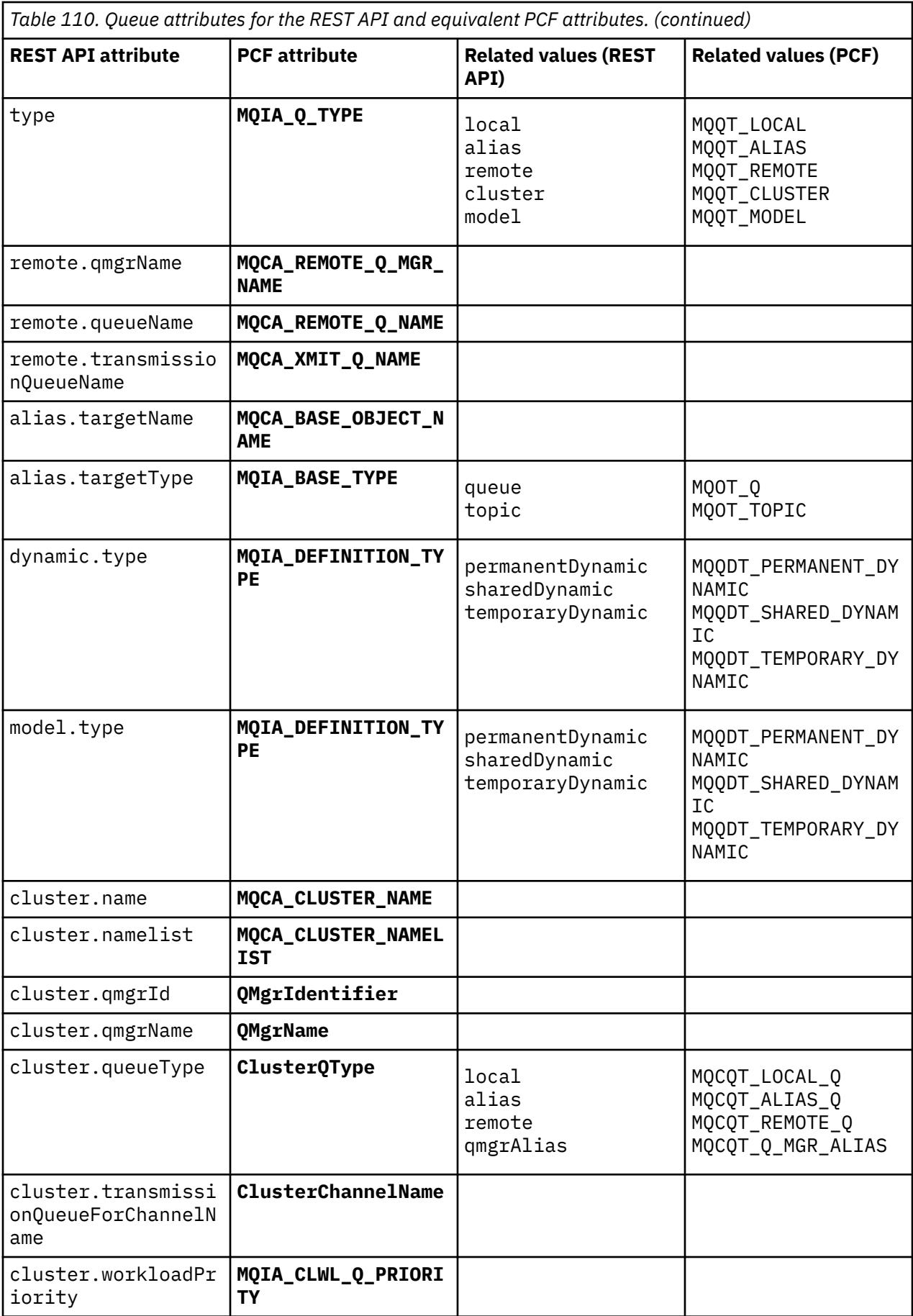

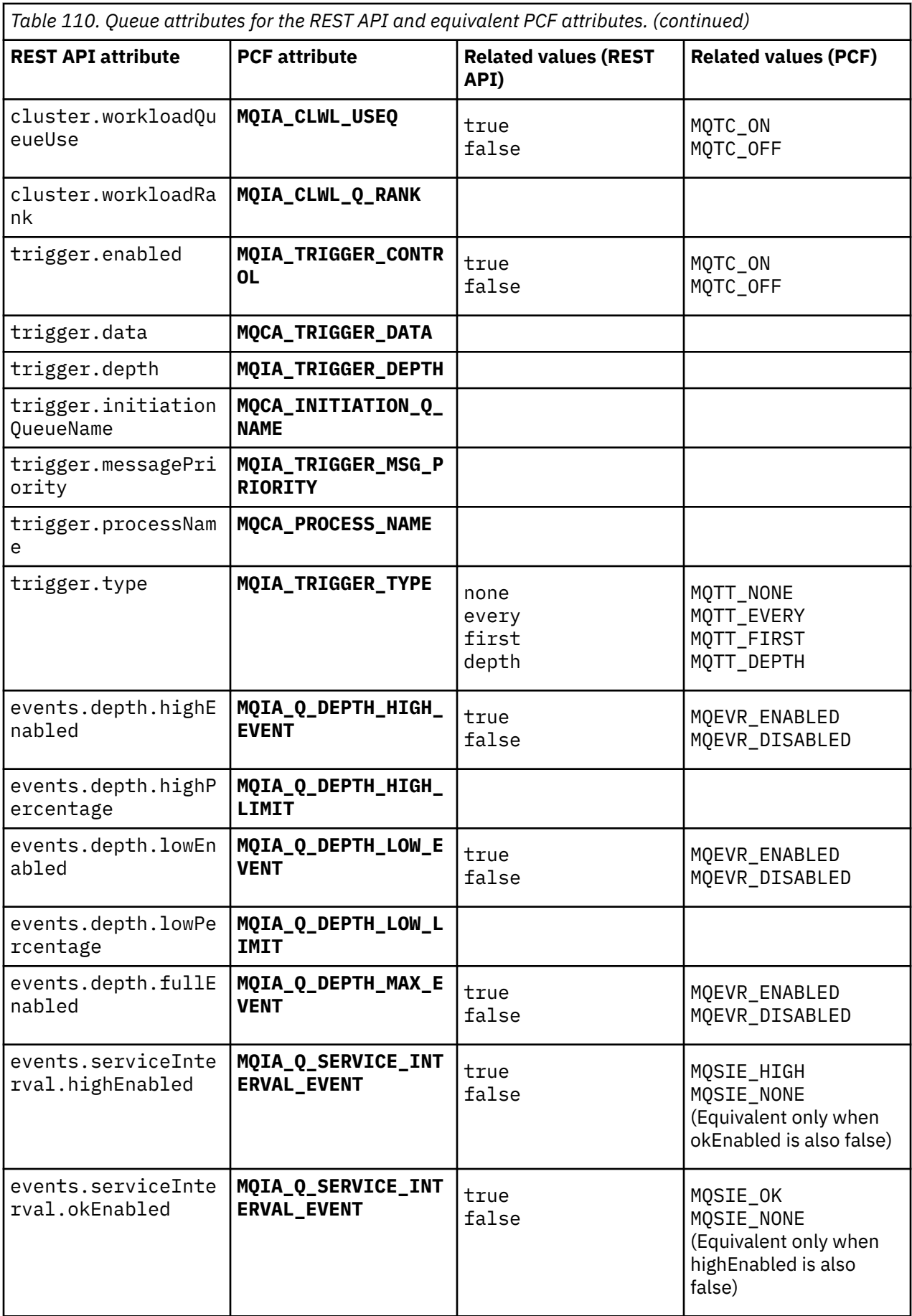

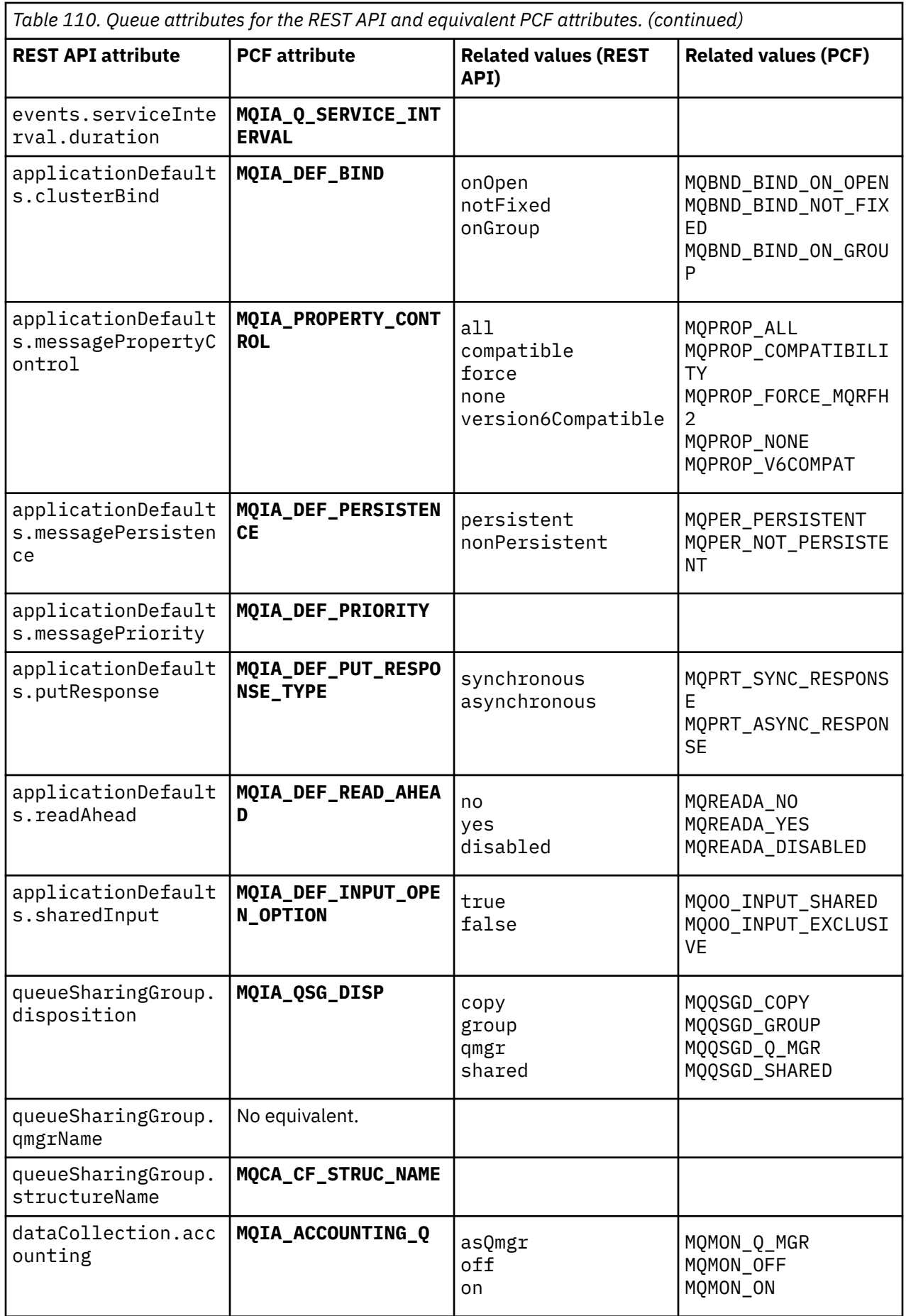

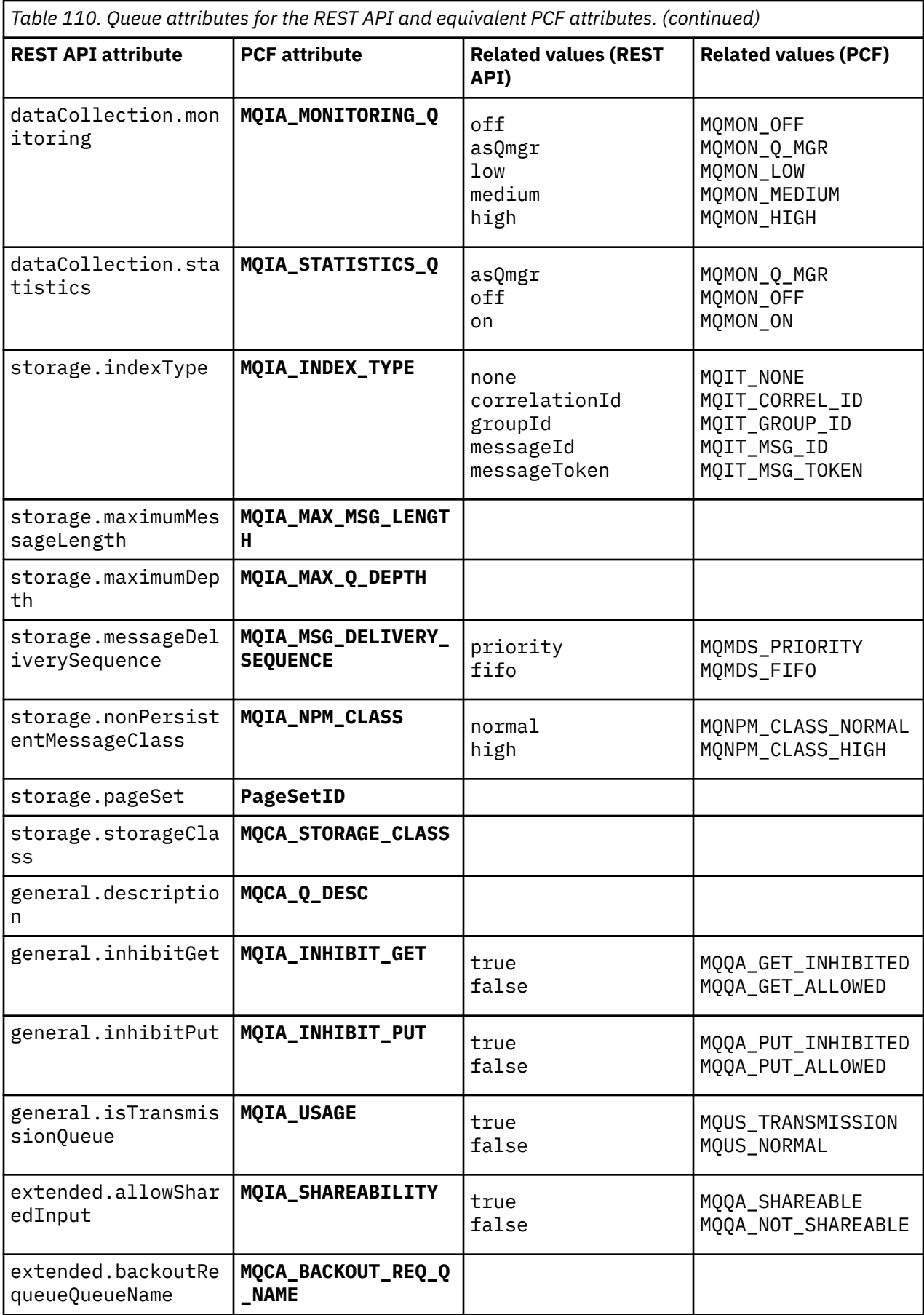

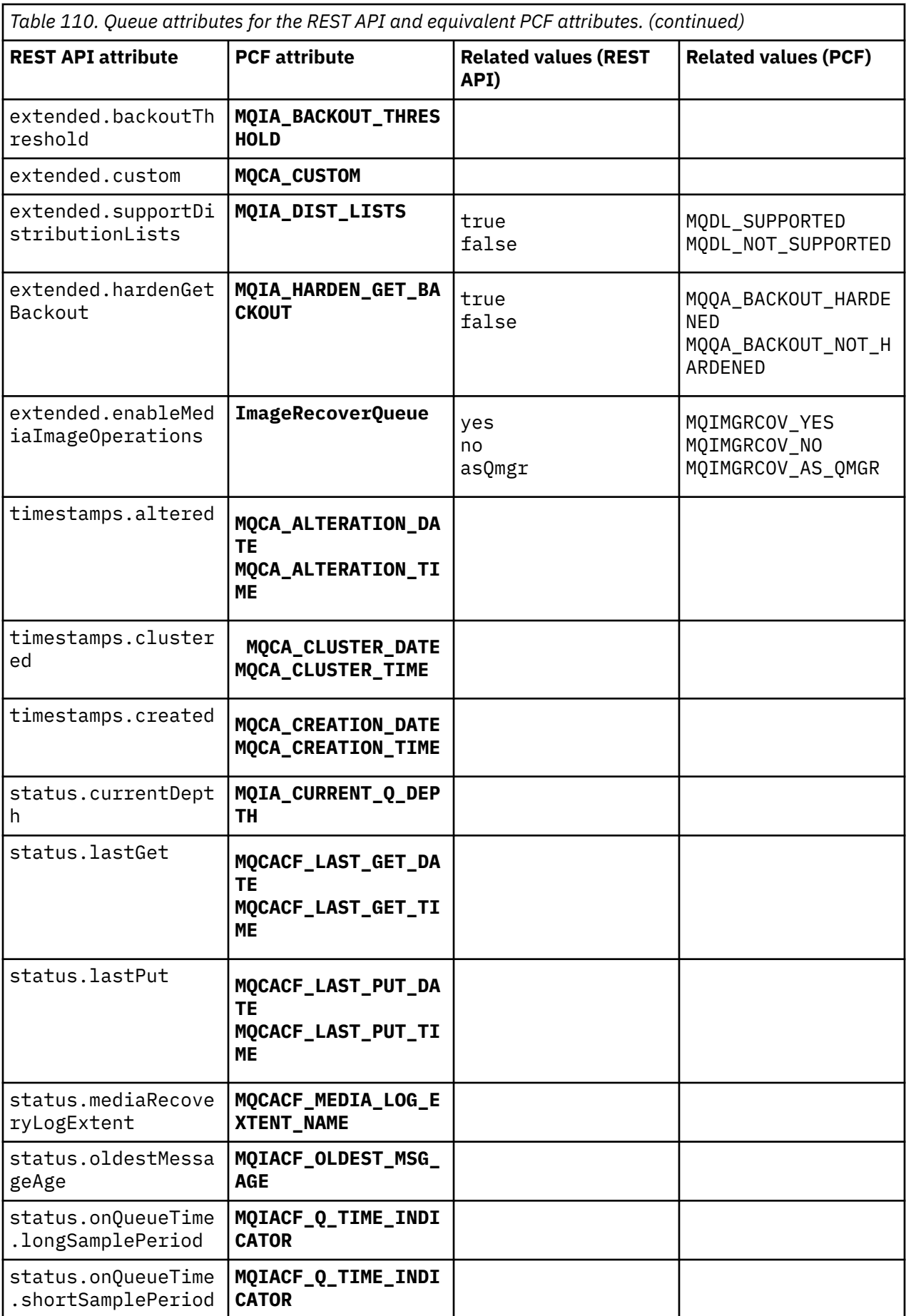

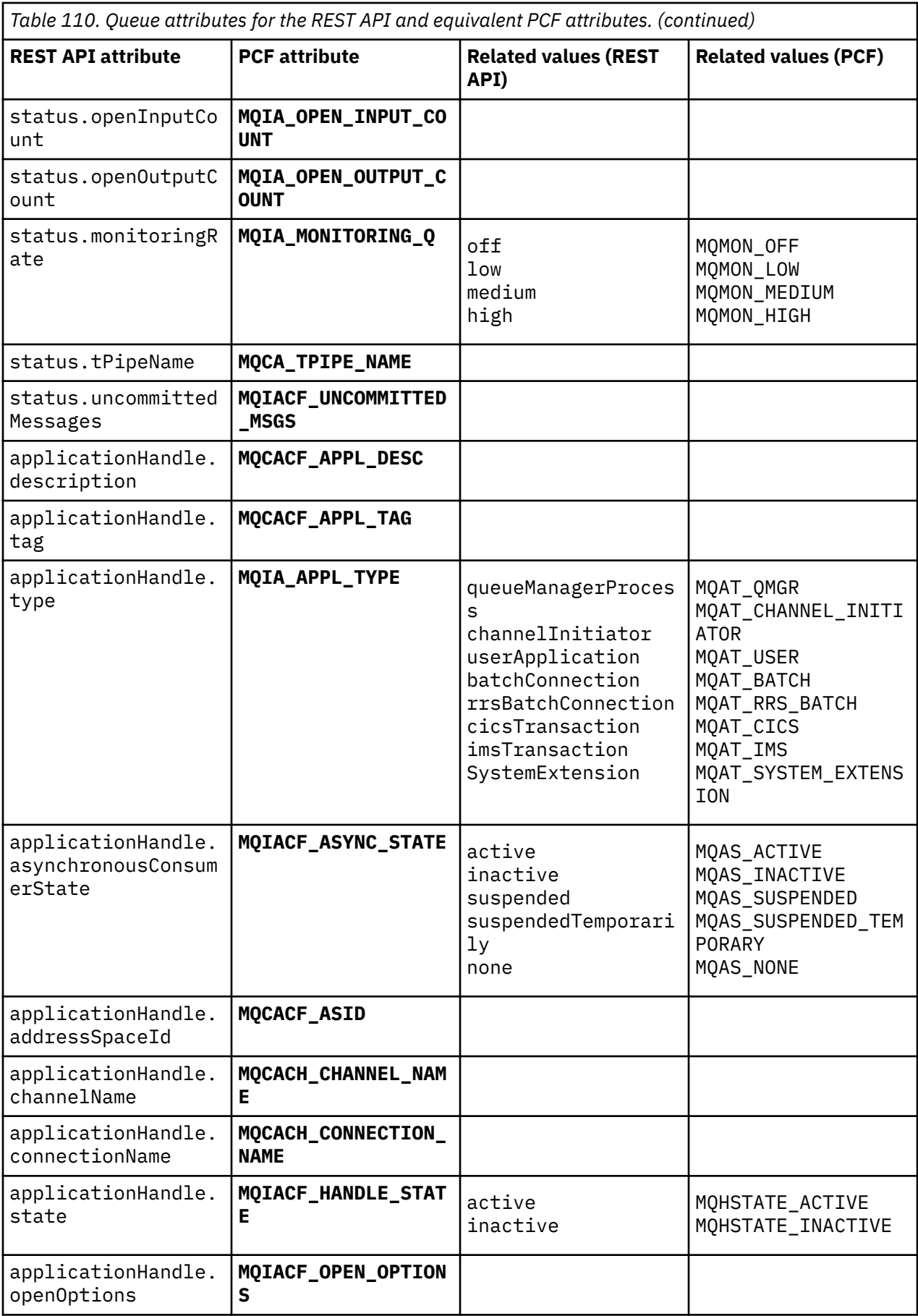

<span id="page-2038-0"></span>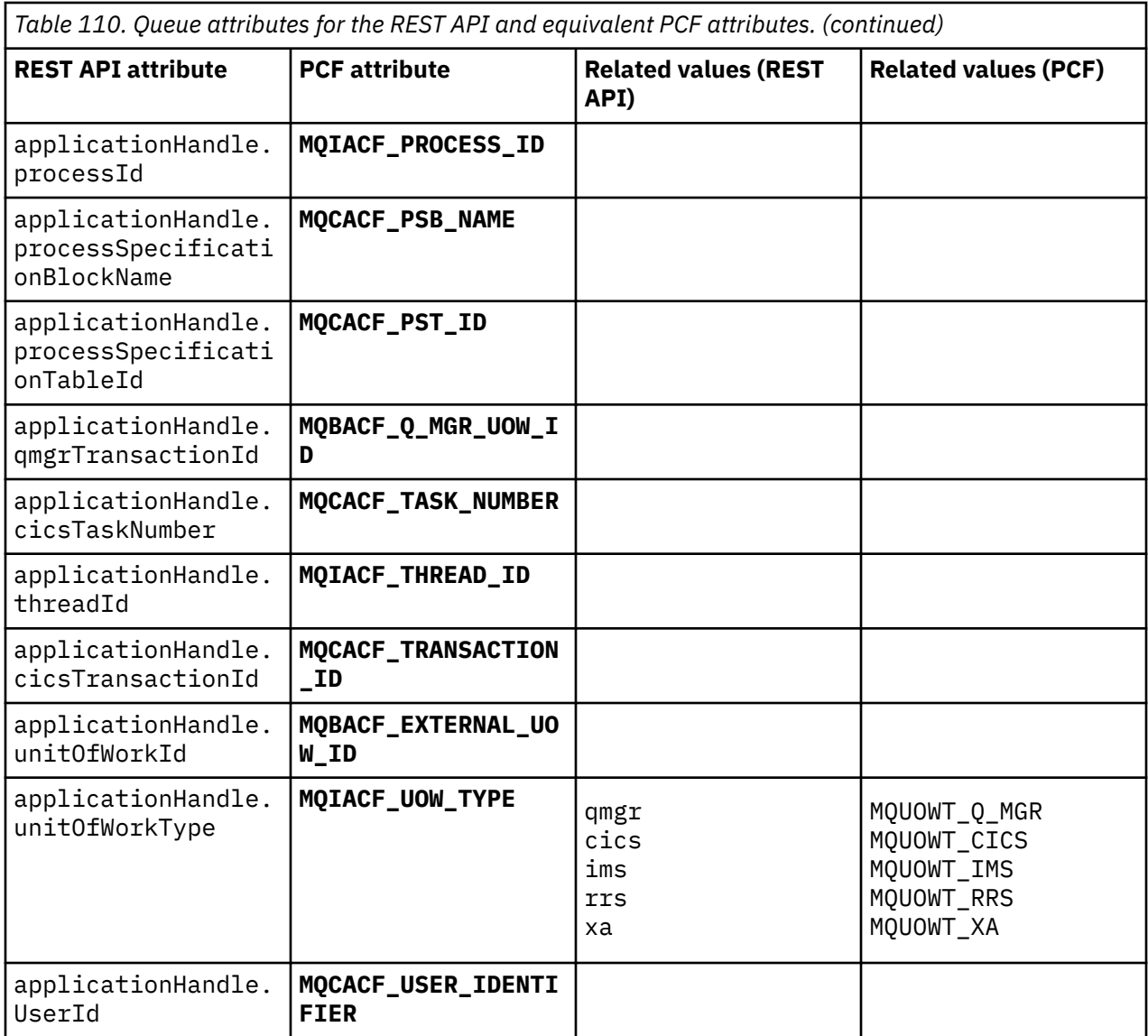

## **Unsupported PCF attributes**

The following queue PCF attributes are not supported by the administrative REST API:

- **MQIA\_SCOPE**
- **MQIA\_RETENTION\_INTERVAL**

## **REST API and PCF equivalents for subscriptions**

For most REST API optional query parameters and attributes for subscriptions, an equivalent PCF parameter or attribute exists. Use the tables that are provided to understand these equivalents.

- • ["Optional query parameter equivalents" on page 2040](#page-2039-0)
- • ["Subscription attribute equivalents" on page 2040](#page-2039-0)
- • ["Unsupported PCF parameters" on page 2041](#page-2040-0)

# <span id="page-2039-0"></span>**Optional query parameter equivalents**

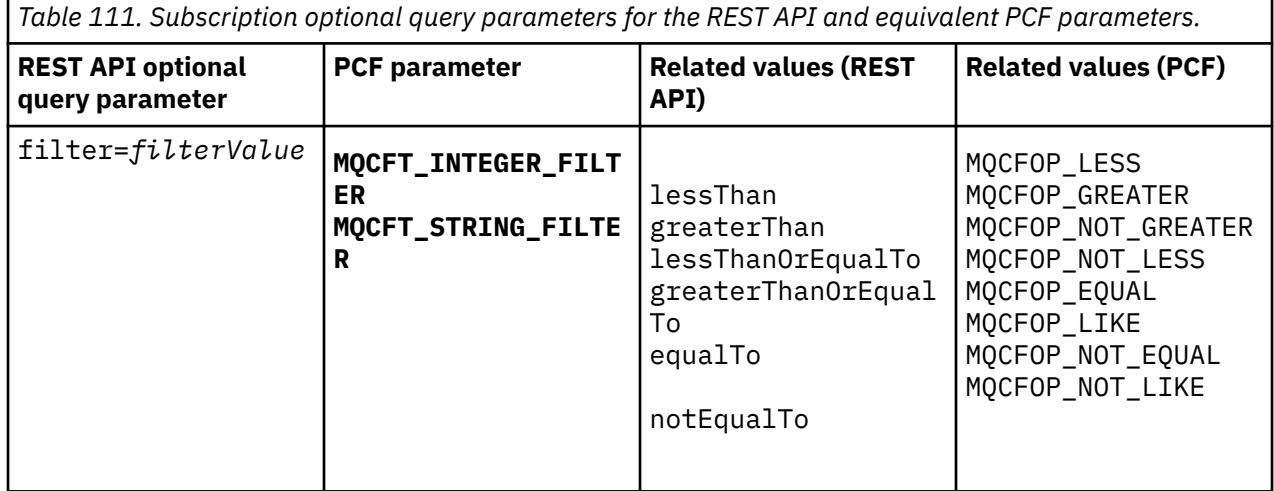

## **Subscription attribute equivalents**

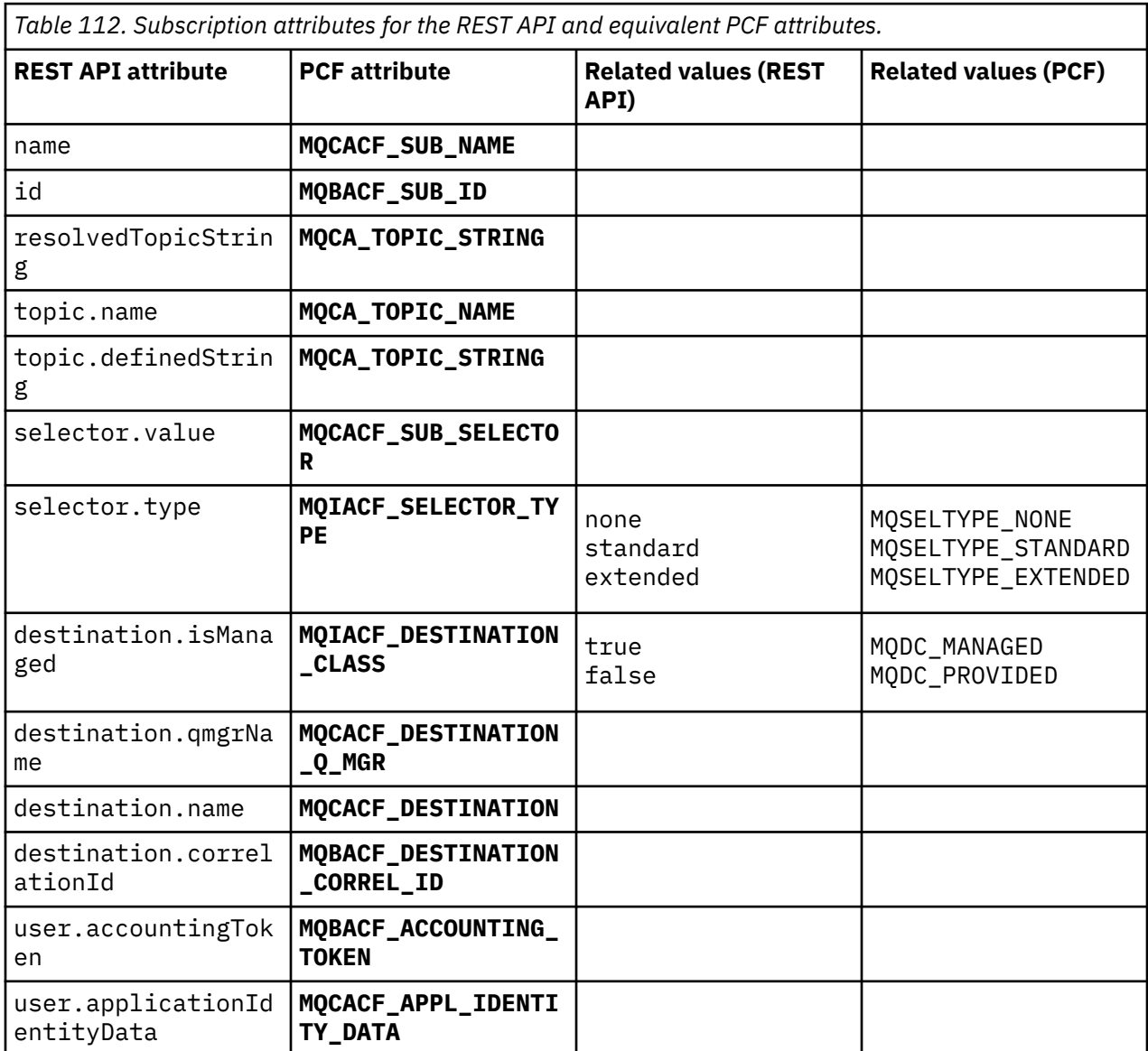

<span id="page-2040-0"></span>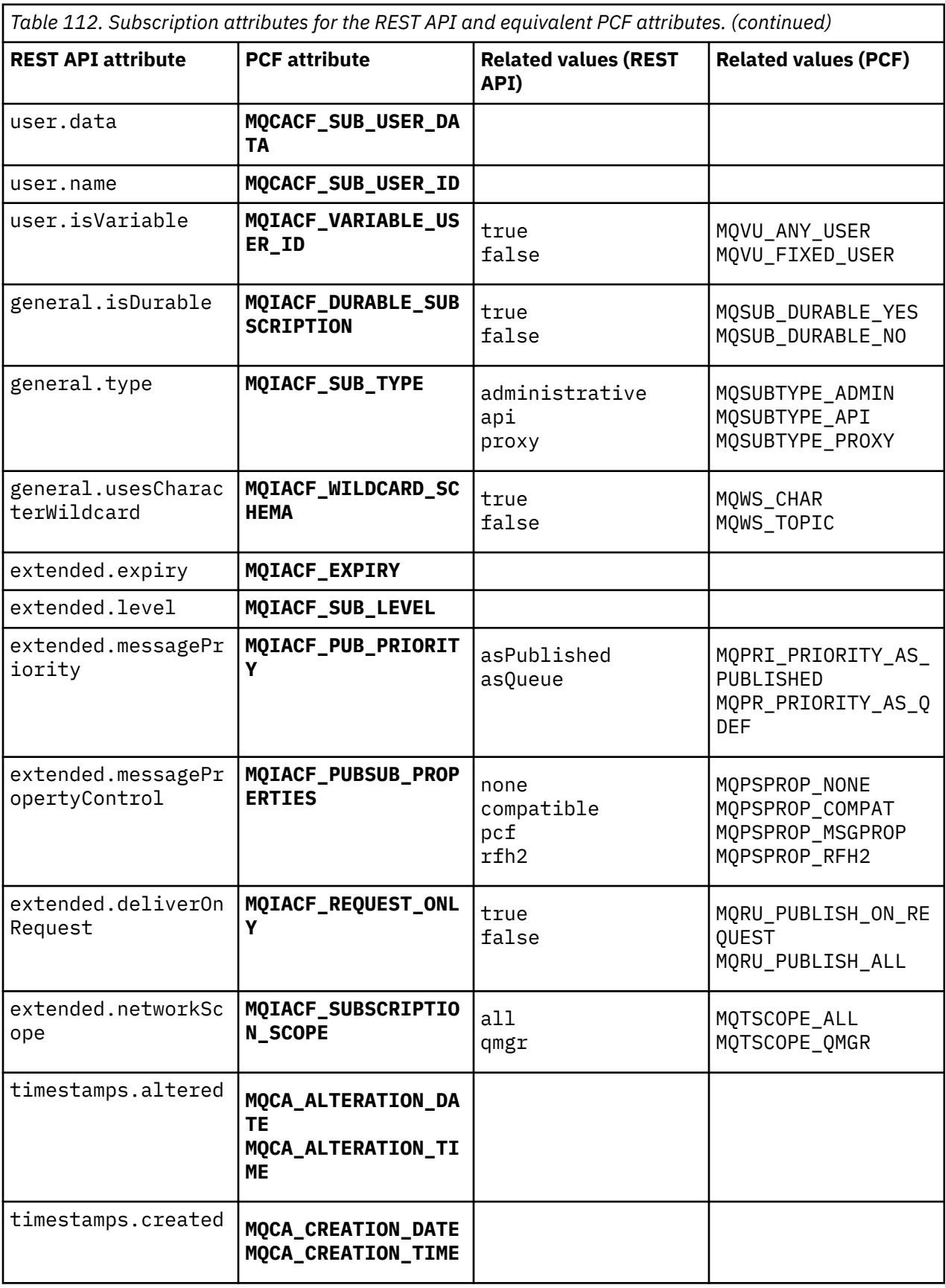

## **Unsupported PCF parameters**

The following subscription PCF inquire parameters are not supported by the administrative REST API:

- **MQIA\_DISPLAY\_TYPE**
- **MQIACF\_SUB\_TYPE**
- **MQIACF\_SUB\_ATTRS**

#### $V 9.0.4$ **REST API and PCF equivalents for channels**

For most REST API optional query parameters and attributes for channels, an equivalent PCF parameter or attribute exists. Use the tables that are provided to understand these equivalents.

- "Optional query parameter equivalents" on page 2042
- "Channel attribute equivalents" on page 2042
- • ["Unsupported PCF parameters" on page 2053](#page-2052-0)

## **Optional query parameter equivalents**

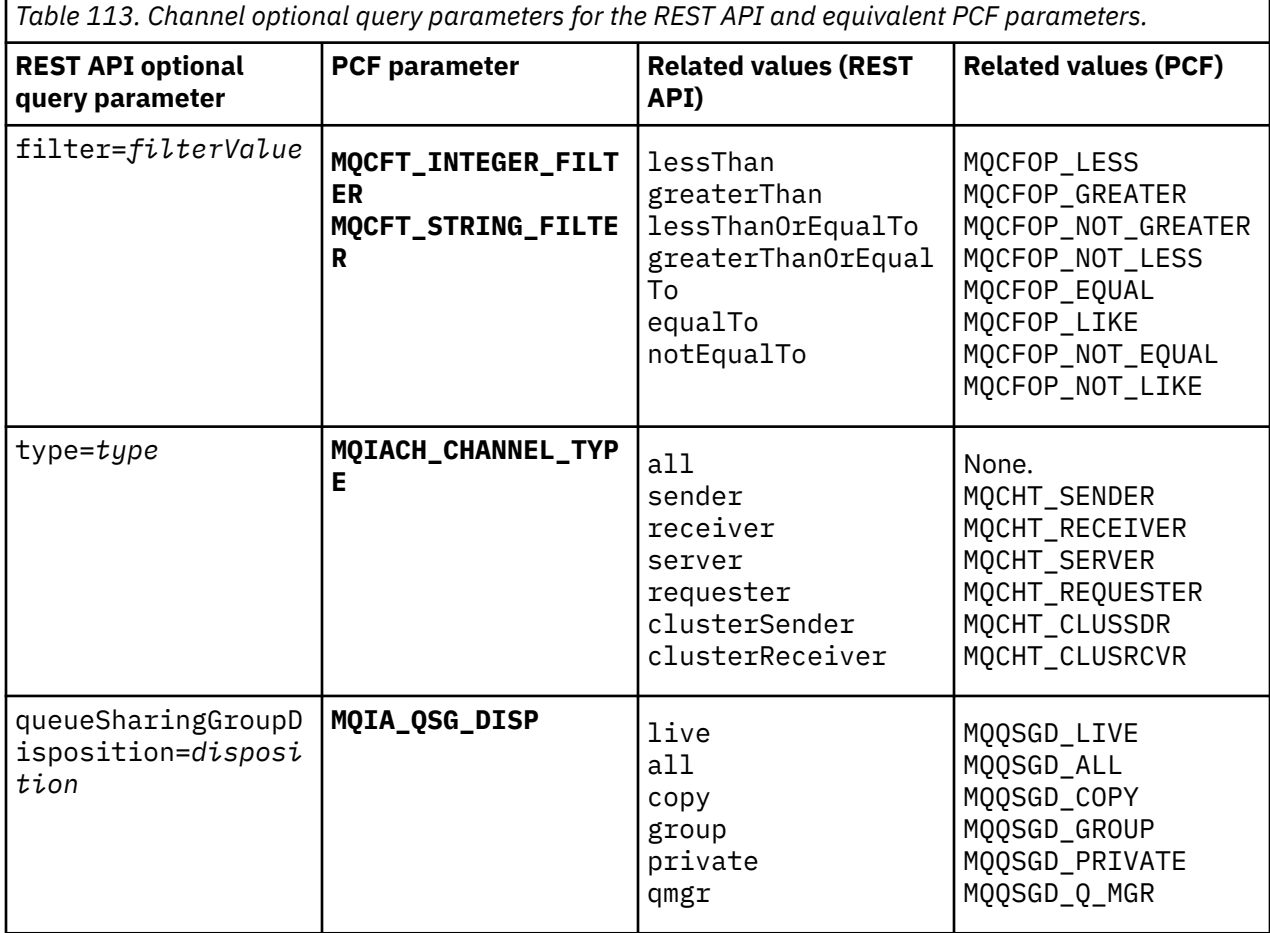

## **Channel attribute equivalents**

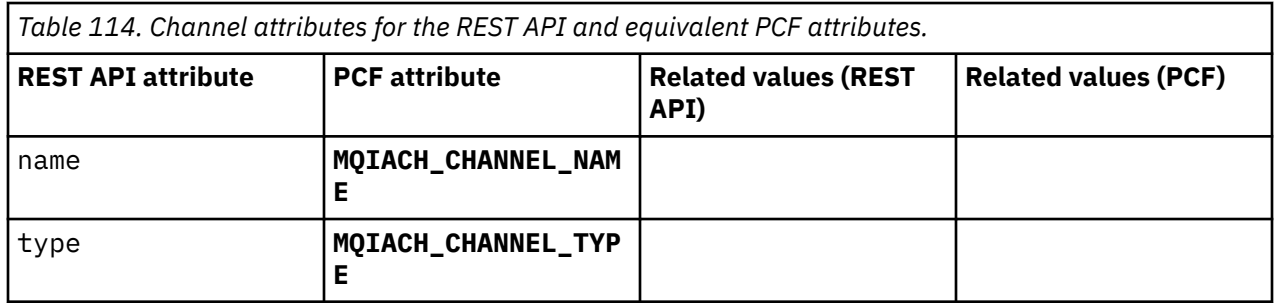

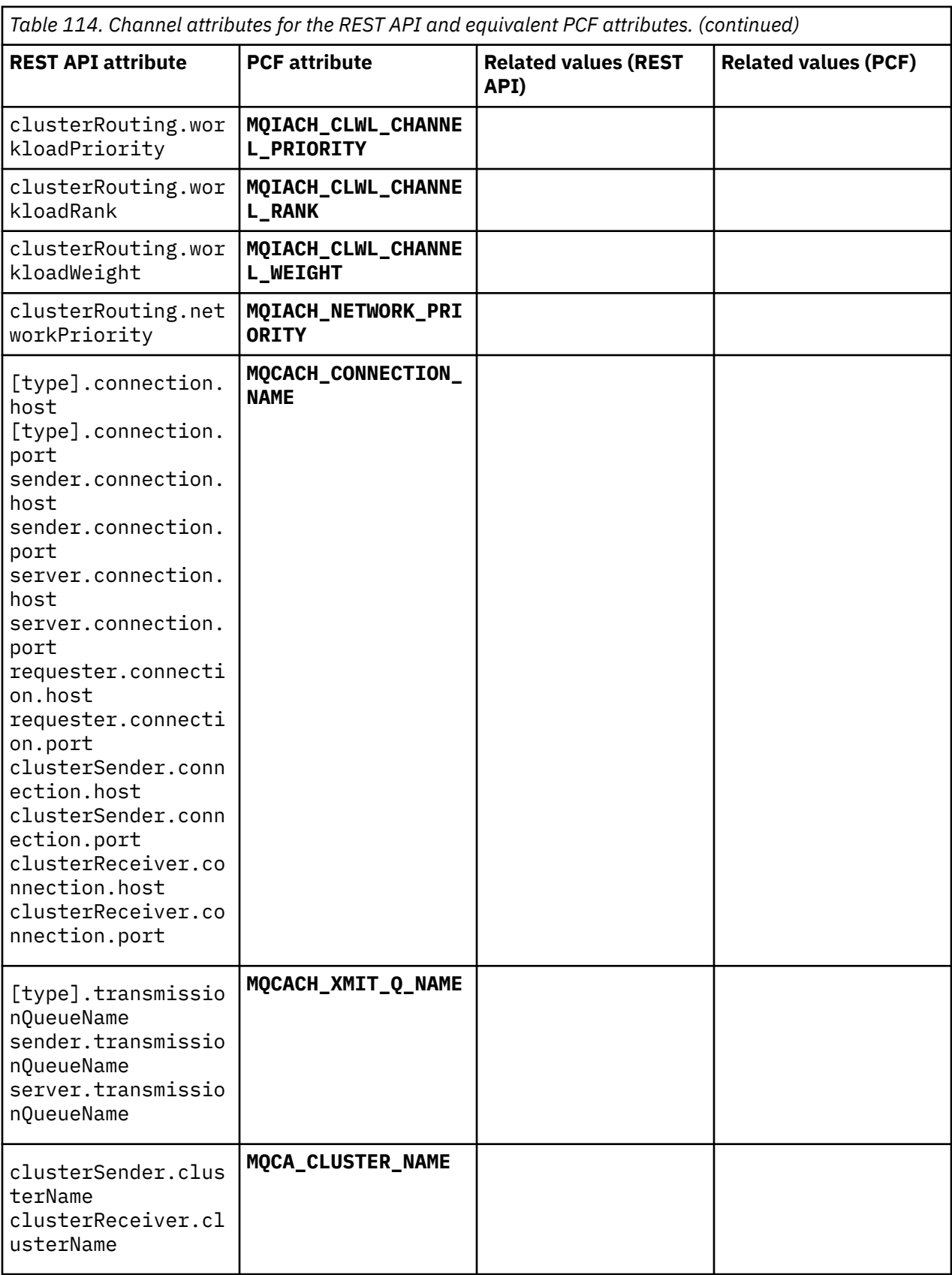

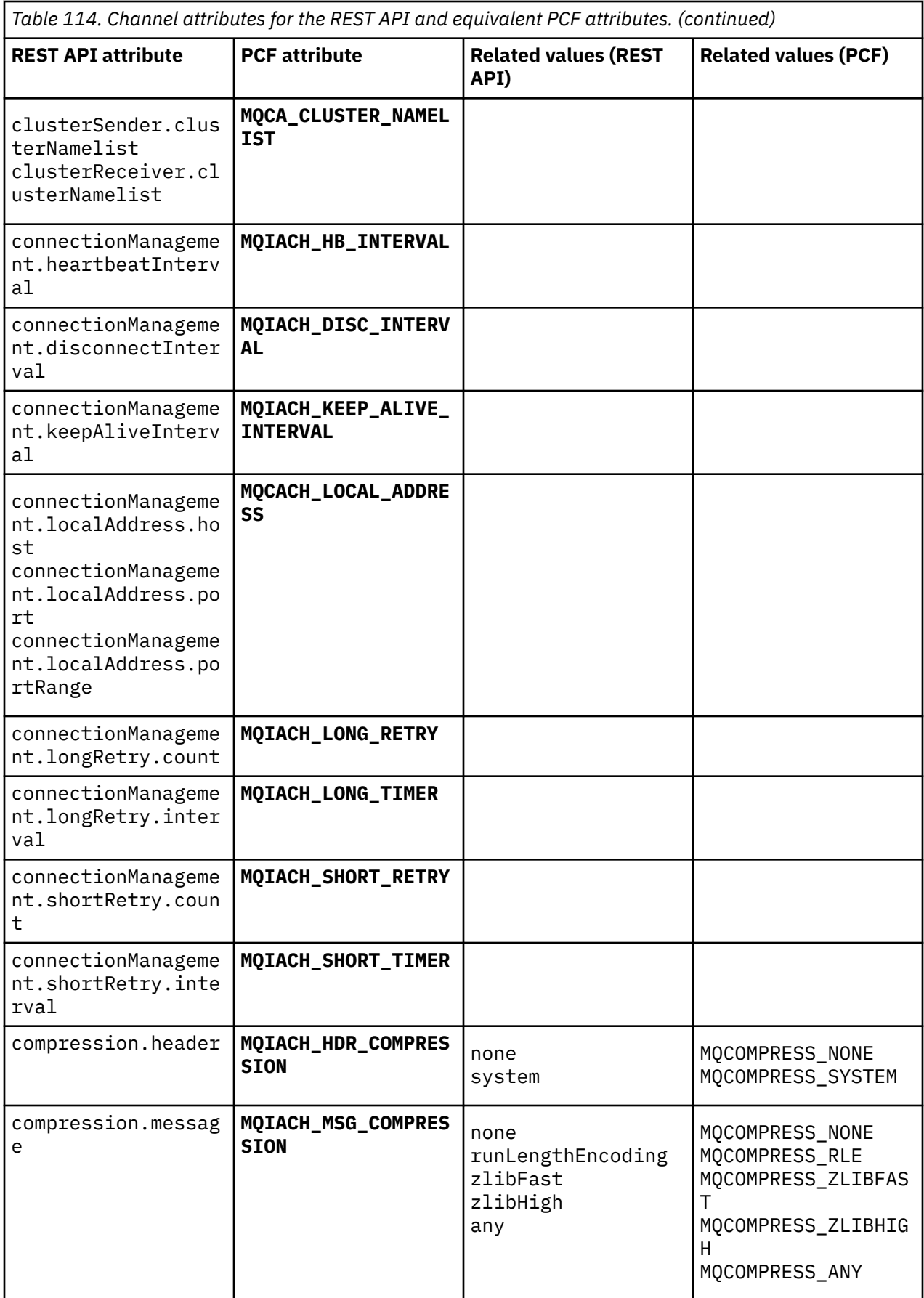

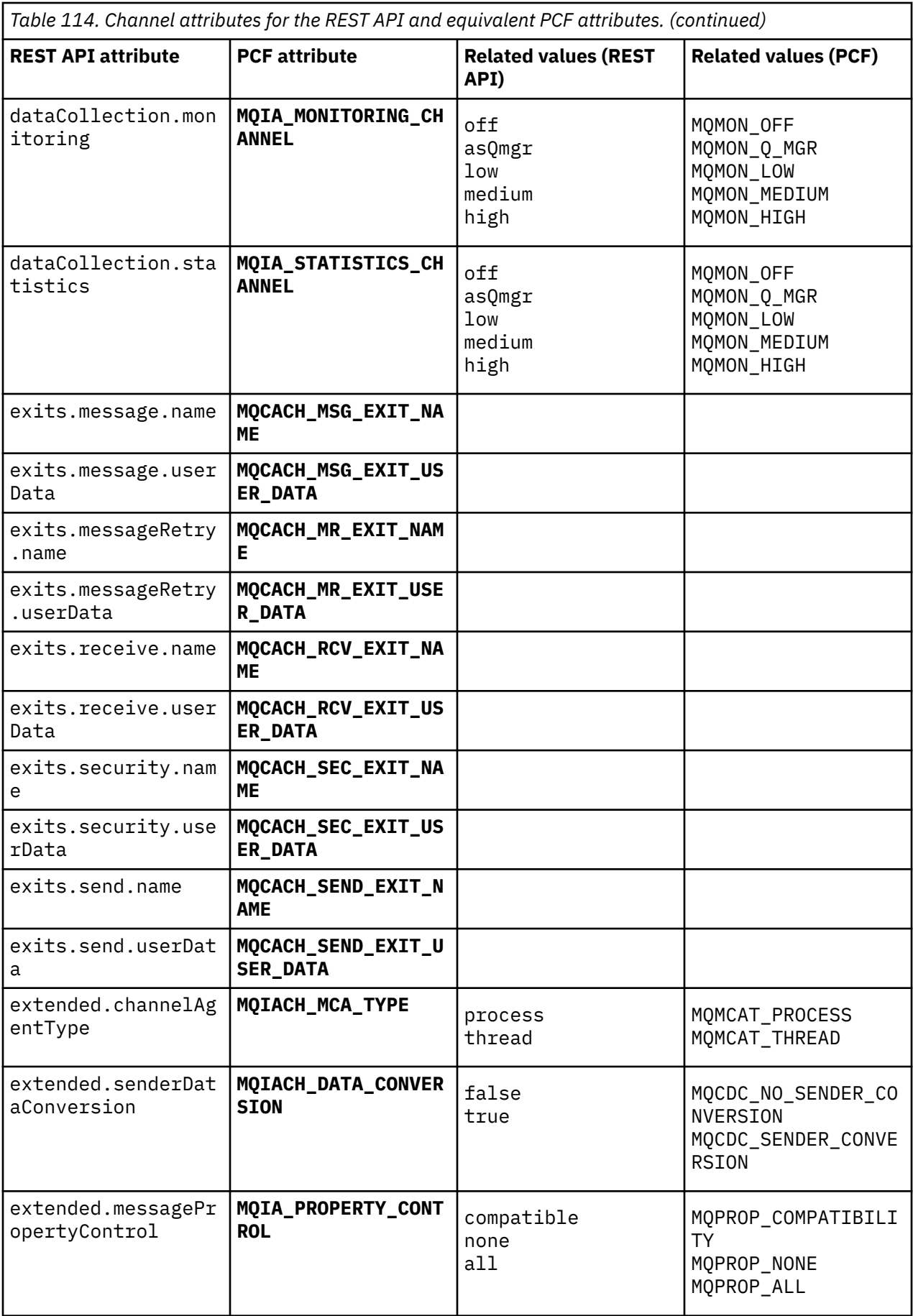

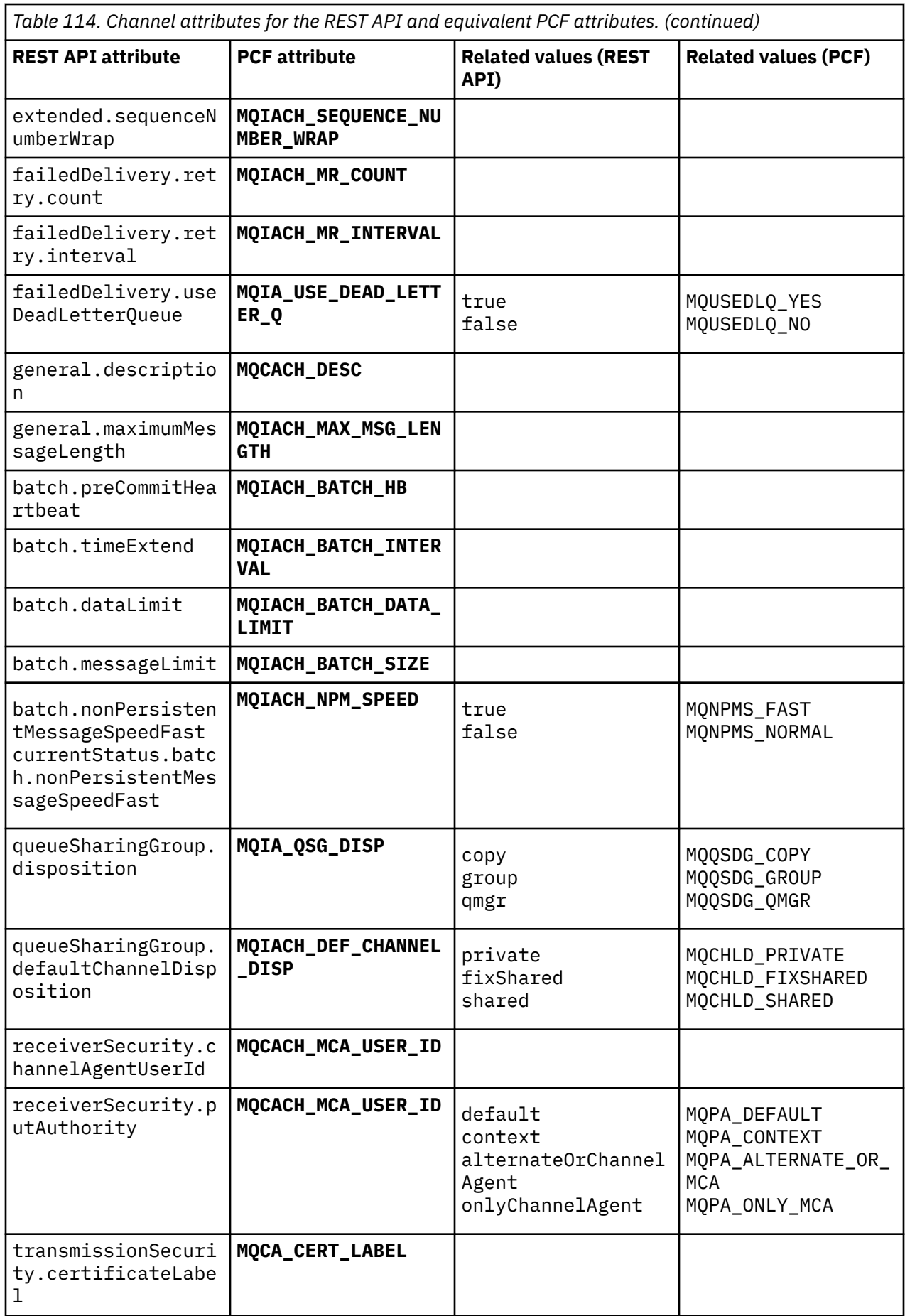

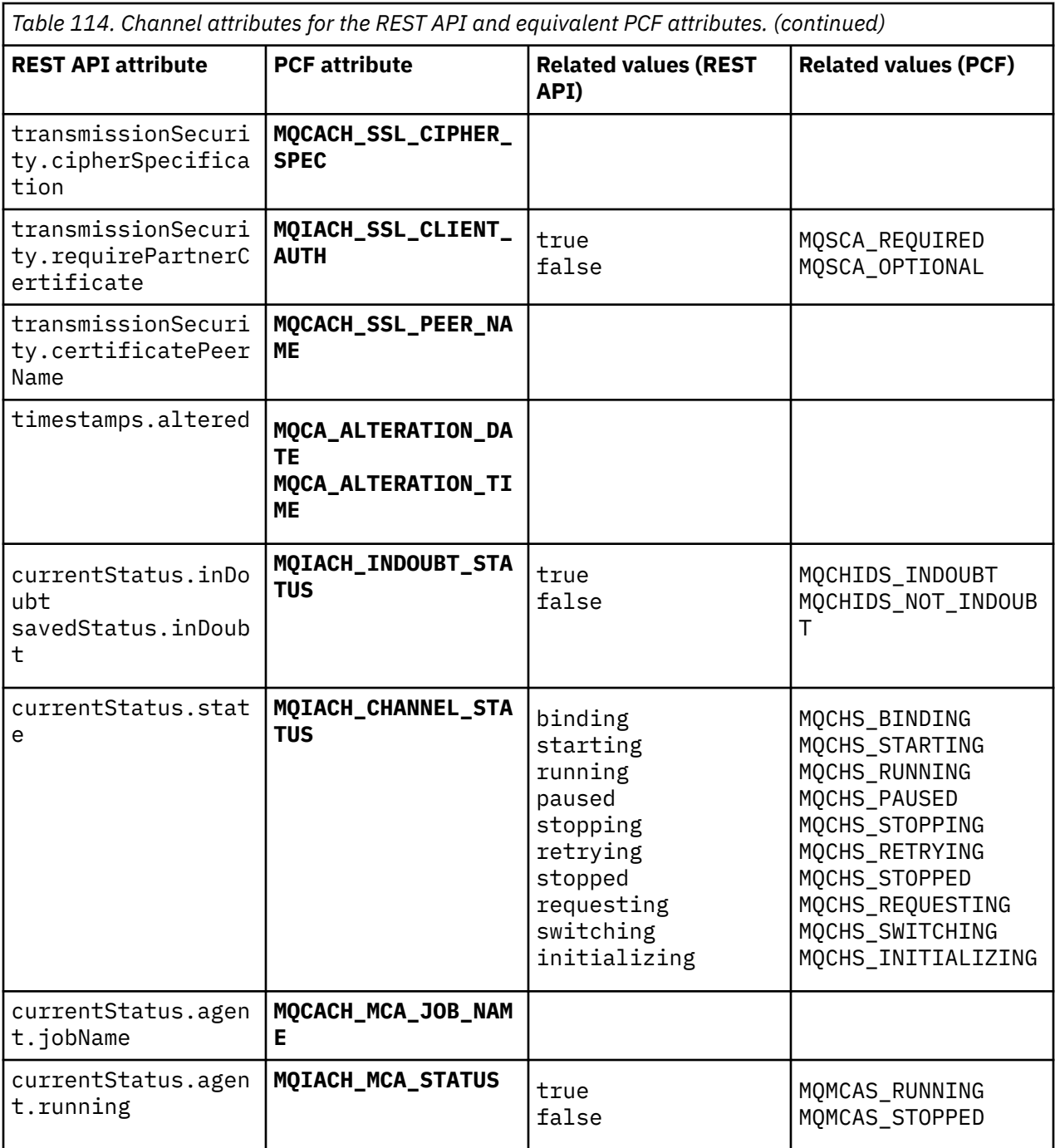

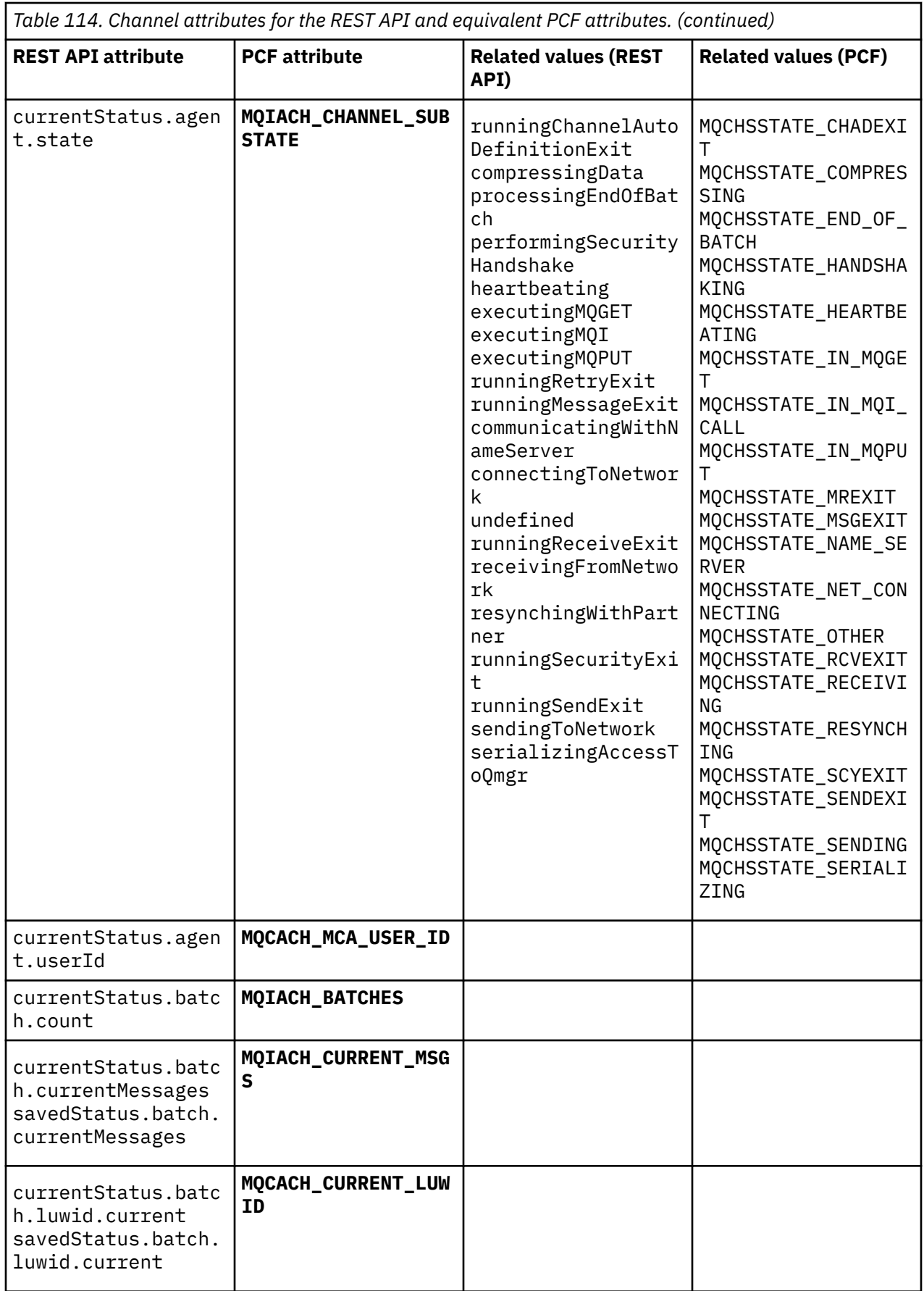

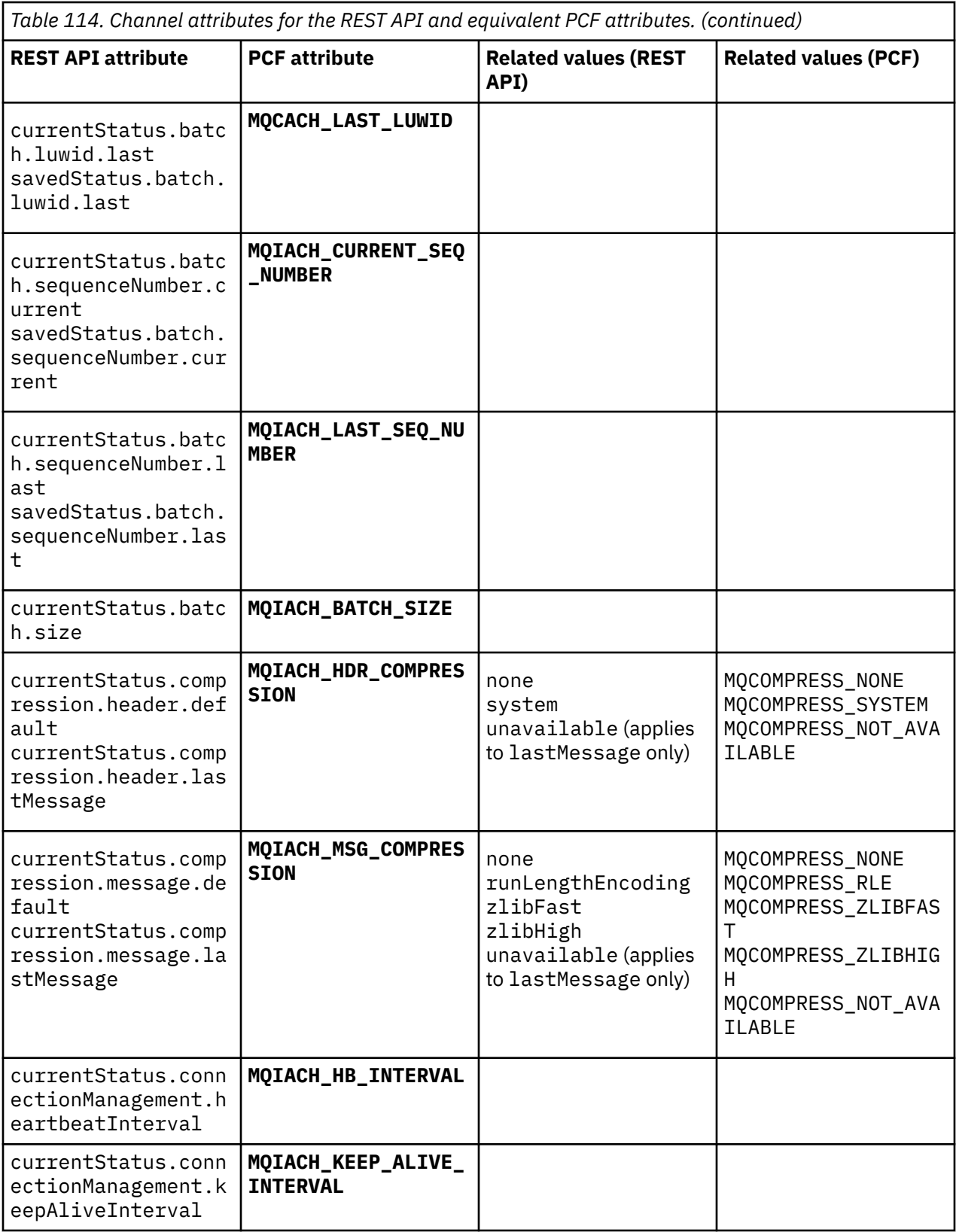

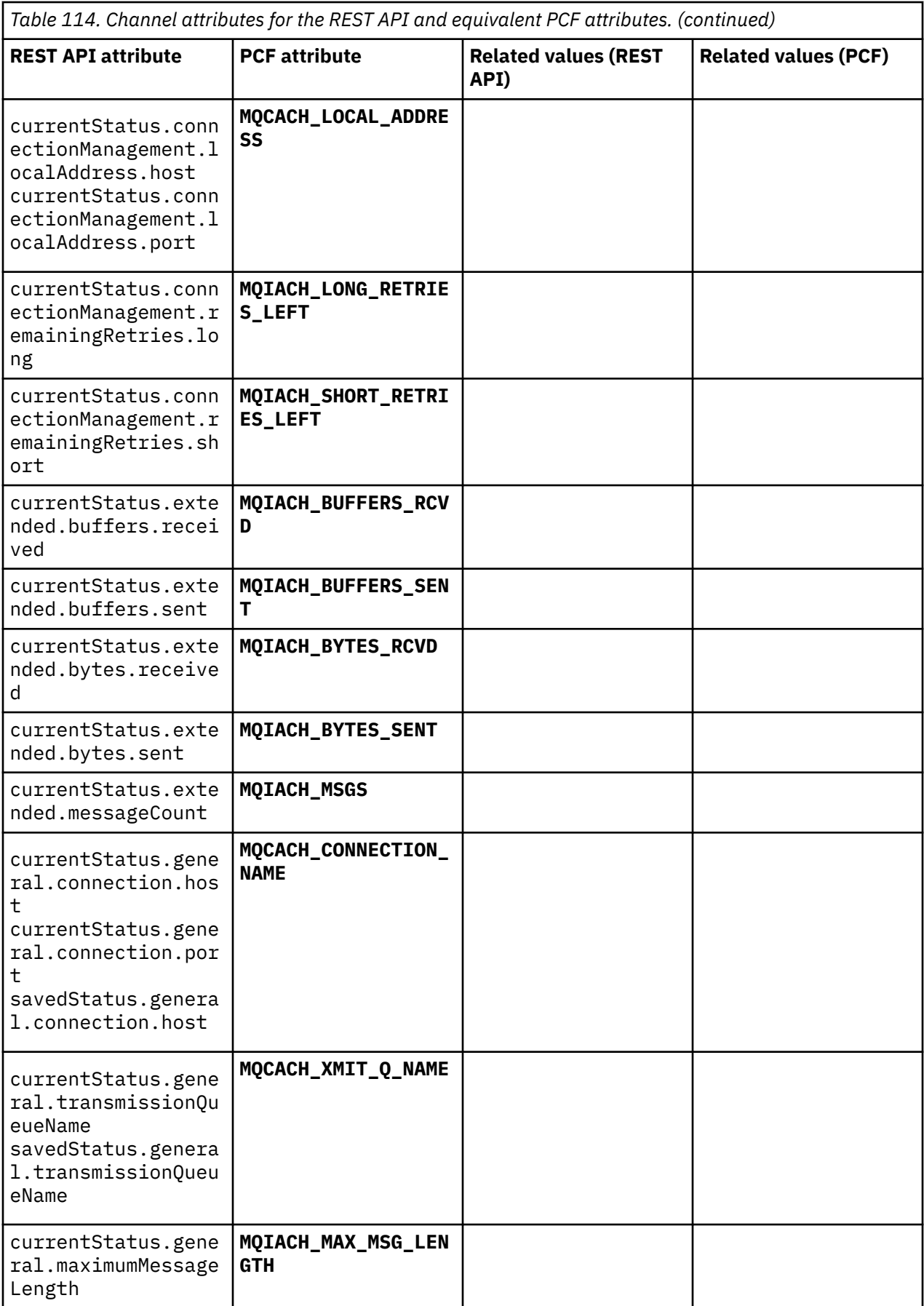

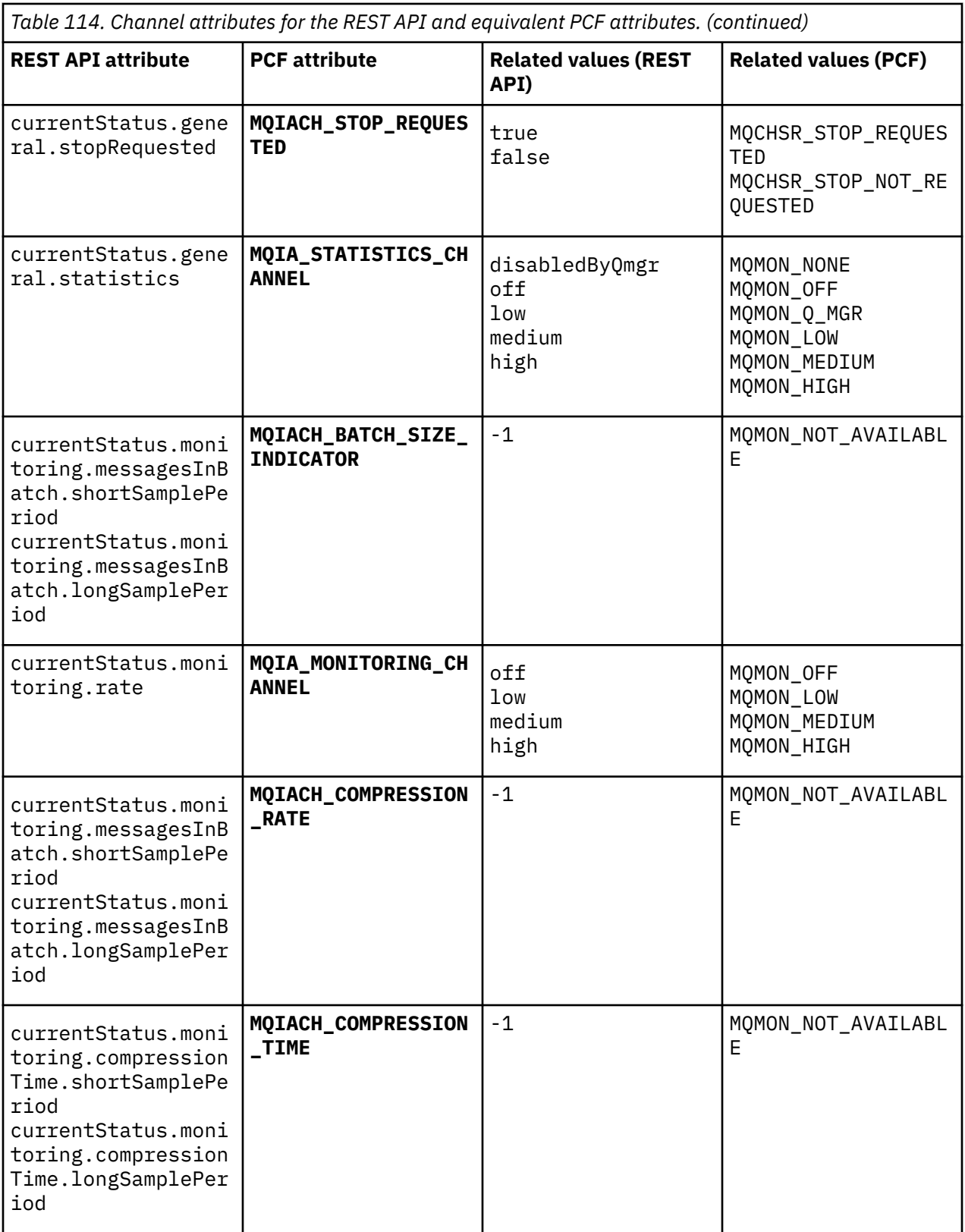

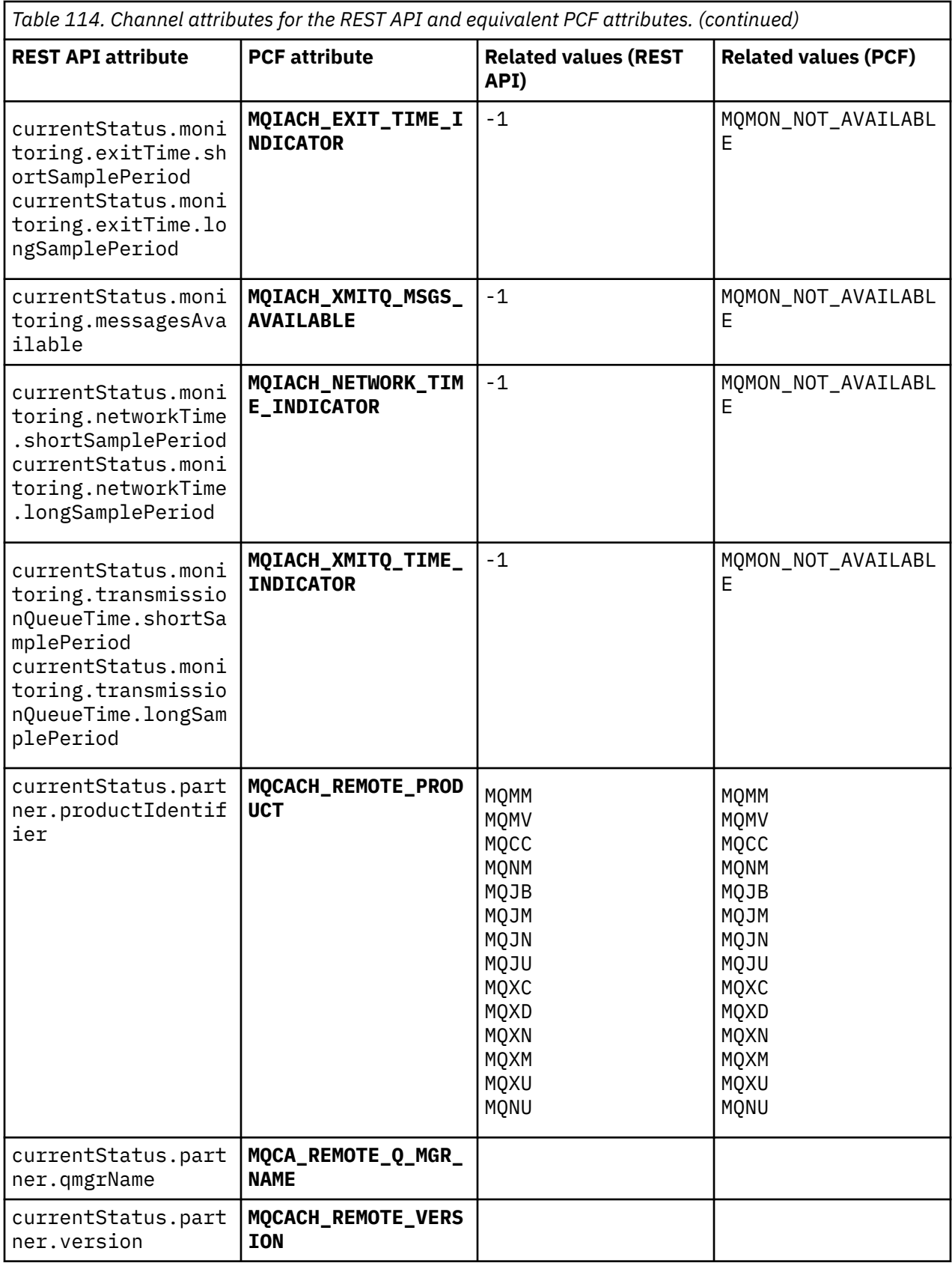
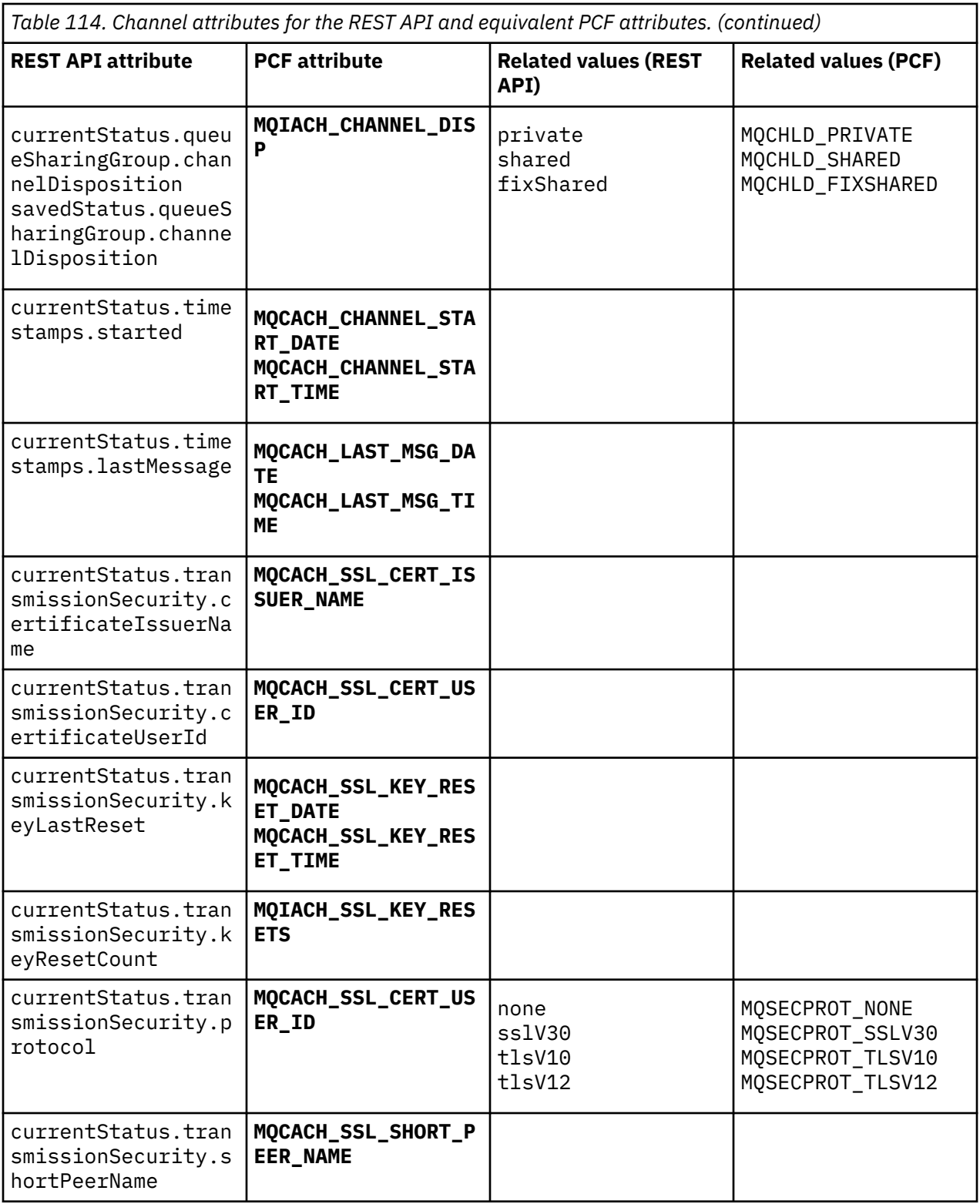

# **Unsupported PCF parameters**

The following parameters are not supported by the administrative REST API:

- **MQIACH\_CLIENT\_CHANNEL\_WEIGHT**
- **MQIACH\_CONNECTION\_AFFINITY**
- **MQIACH\_DEF\_RECONNECT**
- **MQIACH\_IN\_DOUBT\_IN**
- **MQIACH\_IN\_DOUBT\_OUT**
- **MQCACH\_LAST\_MSG\_TIME**
- **MQIACH\_MAX\_INSTANCES**
- **MQIACH\_MAX\_INSTS\_PER\_CLIENT**
- **MQCACH\_MODE\_NAME**
- **MQIACH\_MSGS\_RECEIVED**/**MQIACH\_MSGS\_RCVD**
- **MQIACH\_MSGS\_SENT**
- **MQCACH\_PASSWORD**
- **MQIACH\_SHARING\_CONVERSATIONS**
- **MQCACH\_TP\_NAME**
- **MQIACH\_XMIT\_PROTOCOL\_TYPE**
- **MQCACH\_USER\_ID**

# **IBM MQ Administration Interface**

Reference information for the IBM MQ Administration Interface (MQAI). **Related tasks** Using the MQAI to simplify the use of PCFs

# **MQAI calls**

Reference information for MQAI calls.

A list of reference information for the MQAI.

There are two types of selector: *user selector* and *system selector*. These are described in ["MQAI](#page-2133-0) [selectors" on page 2134](#page-2133-0).

There are three types of call:

- Data-bag manipulation calls for configuring data bags:
	- – ["mqAddBag" on page 2055](#page-2054-0)
	- – ["mqAddByteString" on page 2057](#page-2056-0)
	- – ["mqAddByteStringFilter" on page 2058](#page-2057-0)
	- – ["mqAddInquiry" on page 2060](#page-2059-0)
	- – ["mqAddInteger" on page 2062](#page-2061-0)
	- – ["mqAddInteger64" on page 2064](#page-2063-0)
	- – ["mqAddIntegerFilter" on page 2065](#page-2064-0)
	- – ["mqAddString" on page 2067](#page-2066-0)
	- – ["mqAddStringFilter" on page 2069](#page-2068-0)
	- – ["mqClearBag" on page 2075](#page-2074-0)
	- – ["mqCountItems" on page 2076](#page-2075-0)
	- – ["mqCreateBag" on page 2077](#page-2076-0)
	- – ["mqDeleteBag" on page 2080](#page-2079-0)
	- – ["mqDeleteItem" on page 2081](#page-2080-0)
	- – ["mqInquireBag" on page 2089](#page-2088-0)
	- – ["mqInquireByteString" on page 2091](#page-2090-0)
	- – ["mqInquireByteStringFilter" on page 2094](#page-2093-0)
- <span id="page-2054-0"></span>– ["mqInquireInteger" on page 2097](#page-2096-0)
- – ["mqInquireInteger64" on page 2099](#page-2098-0)
- – ["mqInquireIntegerFilter" on page 2101](#page-2100-0)
- – ["mqInquireItemInfo" on page 2103](#page-2102-0)
- – ["mqInquireString" on page 2106](#page-2105-0)
- – ["mqInquireStringFilter" on page 2109](#page-2108-0)
- – ["mqSetByteString" on page 2114](#page-2113-0)
- – ["mqSetByteStringFilter" on page 2117](#page-2116-0)
- – ["mqSetInteger" on page 2120](#page-2119-0)
- – ["mqSetInteger64" on page 2122](#page-2121-0)
- – ["mqSetIntegerFilter" on page 2124](#page-2123-0)
- – ["mqSetString" on page 2126](#page-2125-0)
- – ["mqSetStringFilter" on page 2129](#page-2128-0)
- – ["mqTruncateBag" on page 2133](#page-2132-0)
- Command calls for sending and receiving administration commands and PCF messages:
	- – ["mqBagToBuffer" on page 2071](#page-2070-0)
	- – ["mqBufferToBag" on page 2073](#page-2072-0)
	- – ["mqExecute" on page 2084](#page-2083-0)
	- – ["mqGetBag" on page 2087](#page-2086-0)
	- – ["mqPutBag" on page 2113](#page-2112-0)
- Utility calls for handling blank-padded and null-terminated strings:
	- – ["mqPad" on page 2111](#page-2110-0)
	- – ["mqTrim" on page 2132](#page-2131-0)

These calls are described in alphabetical order in the following sections.

# **mqAddBag**

The mqAddBag call nests a bag in another bag.

# **Syntax for mqAddBag**

**mqAddBag** *(Bag, Selector, ItemValue, CompCode, Reason)*

# **Parameters for mqAddBag**

## **Bag (MQHBAG) - input**

Bag handle into which the item is to be added.

The bag must be a user bag. This means that it must have been created using the MQCBO\_USER\_BAG option on the mqCreateBag call. If the bag was not created in this way, MQRC\_WRONG\_BAG\_TYPE results.

## **Selector (MQLONG) - input**

Selector identifying the item to be nested.

If the selector is less than zero (that is, a system selector), MQRC\_SELECTOR\_OUT\_OF\_RANGE results.

If the selector is zero or greater (that is, a user selector) and the bag was created with the MQCBO\_CHECK\_SELECTORS option, the selector must be in the range MQGA\_FIRST through MOGA\_LAST; if not, again MORC\_SELECTOR\_OUT\_OF\_RANGE results.

If MQCBO\_CHECK\_SELECTORS was not specified, the selector can be any value of zero or greater.

If the call is creating a second or later occurrence of a selector that is already in the bag, the data type of this occurrence must be the same as the data type of the first occurrence; MQRC\_INCONSISTENT\_ITEM\_TYPE results if it is not.

#### **ItemValue (MQHBAG) - input**

The bag which is to be nested.

If the bag is not a group bag, MQRC\_BAG\_WRONG\_TYPE results. If an attempt is made to add a bag to itself, MQRC\_HBAG\_ERROR results.

**CompCode (MQLONG) - output**

Completion code.

#### **Reason (MQLONG) - output**

Reason code qualifying *CompCode*.

The following reason codes indicate error conditions that can be returned from the mqAddBag call:

**MQRC\_BAG\_WRONG\_TYPE** Wrong type of bag for intended use (either Bag or ItemValue).

**MQRC\_HBAG\_ERROR** Bag handle not valid.

#### **MQRC\_INCONSISTENT\_ITEM\_TYPE**

Data type of this occurrence of selector differs from data type of first occurrence.

## **MQRC\_SELECTOR\_OUT\_OF\_RANGE**

Selector not within valid range for call.

#### **MQRC\_STORAGE\_NOT\_AVAILABLE**

Insufficient storage available.

## **Usage notes for mqAddBag**

If a bag with the specified selector is already present in the bag, an additional instance of that selector is added to the end of the bag. The new instance is not necessarily adjacent to the existing instance.

## **C language invocation for mqAddBag**

mqAddBag (Bag, Selector, ItemValue, &CompCode, &Reason)

Declare the parameters as follows:

```
MQHBAG Bag; /* Bag handle */
MQLONG Selector; /* Selector */
MQHBAG ItemValue; /* Nested bag handle */
MQLONG CompCode; /* Completion code */
MQLONG Reason; /* Reason code qualifying CompCode */
```
## **Visual Basic invocation for mqAddBag**

(Supported on Windows only.)

mqAddGroup Bag, Selector, ItemValue, CompCode, Reason

Declare the parameters as follows:

<span id="page-2056-0"></span>Dim Bag As Long 'Bag handle' Dim Selector As Long 'Selector' Dim ItemValue As Long 'Nested bag handle' Dim CompCode As Long 'Completion code' Dim Reason As Long 'Reason code qualifying CompCode'

**Note:** The mqAddBag call can be used with user bags only; you cannot add nested bags to administration or command bags. You can only nest group bags.

# **mqAddByteString**

The mqAddByteString call adds a byte string identified by a user selector to the end of a specified bag.

# **Syntax for mqAddByteString**

**mqAddByteString** *(Bag, Selector, BufferLength, Buffer, CompCode, Reason)*

# **Parameters for mqAddByteString**

#### **Bag (MQHBAG) - input**

Handle of the bag to be modified.

This value must be the handle of a bag created by the user, not the handle of a system bag. MQRC\_SYSTEM\_BAG\_NOT\_ALTERABLE results if the value you specify relates to a system bag.

#### **Selector (MQLONG) - input**

Selector identifying the item to be added to the bag.

If the selector is less than zero (that is, a system selector), MQRC\_SELECTOR\_OUT\_OF\_RANGE results.

If the selector is zero or greater (that is, a user selector), and the bag was created with the MQCBO\_CHECK\_SELECTORS option or as an administration bag (MQCBO\_ADMIN\_BAG), the selector must be in the range MQBA\_FIRST through MQBA\_LAST. MQRC\_SELECTOR\_OUT\_OF\_RANGE results if it is not in the correct range.

If MOCBO CHECK SELECTORS was not specified, the selector can be any value zero or greater.

If the call is creating a second or later occurrence of a selector that is already in the bag, the data type of this occurrence must be the same as the data type of the first occurrence; MQRC\_INCONSISTENT\_ITEM\_TYPE results if it is not.

## **BufferLength (MQLONG) - input**

The length in bytes of the string contained in the **Buffer** parameter. The value must be zero or greater.

## **Buffer (MQBYTE - BufferLength) - input**

Buffer containing the byte string.

The length is given by the **BufferLength** parameter. If zero is specified for **BufferLength**, the null pointer can be specified for the address of the **Buffer** parameter. In all other cases, a valid (nonnull) address must be specified for the **Buffer** parameter.

## **CompCode (MQLONG) - output**

Completion code.

## **Reason (MQLONG) - output**

Reason code qualifying *CompCode*.

The following reason codes indicating error conditions can be returned from the mqAddByteString call:

#### <span id="page-2057-0"></span>**MQRC\_BUFFER\_ERROR**

Buffer parameter not valid (invalid parameter address or buffer not completely accessible).

**MQRC\_BUFFER\_LENGTH\_ERROR**

Buffer length not valid.

**MQRC\_HBAG\_ERROR** Bag handle not valid.

#### **MQRC\_INCONSISTENT\_ITEM\_TYPE**

Data type of this occurrence of selector differs from data type of first occurrence.

#### **MQRC\_SELECTOR\_OUT\_OF\_RANGE**

Selector not within valid range for call.

#### **MQRC\_STORAGE\_NOT\_AVAILABLE**

Insufficient storage available.

#### **MQRC\_SYSTEM\_BAG\_NOT\_ALTERABLE**

System bag cannot be altered or deleted.

## **Usage notes for mqAddByteString**

- 1. If a data item with the specified selector is already present in the bag, an additional instance of that selector is added to the end of the bag. The new instance is not necessarily adjacent to the existing instance.
- 2. This call cannot be used to add a system selector to a bag.

# **C language invocation for mqAddByteString**

mqAddByteString (hBag, Selector, BufferLength, Buffer, &CompCode, &Reason);

Declare the parameters as follows:

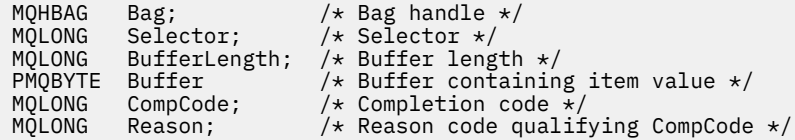

# **Visual Basic invocation for mqAddByteString**

(Supported on Windows only.)

mqAddByteString Bag, Selector, BufferLength, Buffer, CompCode, Reason

Declare the parameters as follows:

```
Dim Bag              As Long 'Bag handle'
Dim Selector As Long 'Selector'
Dim BufferLength As Long 'Buffer length'
Dim Buffer As Byte 'Buffer containing item value'
Dim CompCode As Long 'Completion code'
Dim Reason As Long 'Reason code qualifying CompCode'
```
# **mqAddByteStringFilter**

The mqAddByteStringFilter call adds a byte string filter identified by a user selector to the end of a specified bag.

# **Syntax for mqAddByteStringFilter**

**mqAddByteStringFilter** *(Bag, Selector, BufferLength, Buffer, Operator, CompCode, Reason)*

# **Parameters for mqAddByteStringFilter**

## **Bag (MQHBAG) - input**

Handle of the bag to be modified.

This value must be the handle of a bag created by the user, not the handle of a system bag. MQRC\_SYSTEM\_BAG\_NOT\_ALTERABLE results if the value you specify relates to a system bag.

#### **Selector (MQLONG) - input**

Selector identifying the item to be added to the bag.

If the selector is less than zero (that is, a system selector), MORC\_SELECTOR\_OUT\_OF\_RANGE results.

If the selector is zero or greater (that is, a user selector), and the bag was created with the MOCBO CHECK SELECTORS option or as an administration bag (MOCBO ADMIN BAG), the selector must be in the range MQBA\_FIRST through MQBA\_LAST. MQRC\_SELECTOR\_OUT\_OF\_RANGE results if it is not in the correct range.

If MOCBO\_CHECK\_SELECTORS was not specified, the selector can be any value zero or greater.

If the call is creating a second or later occurrence of a selector that is already in the bag, the data type of this occurrence must be the same as the data type of the first occurrence; MQRC\_INCONSISTENT\_ITEM\_TYPE results if it is not.

## **BufferLength (MQLONG) - input**

The length in bytes of the condition byte string contained in the **Buffer** parameter. The value must be zero or greater.

#### **Buffer (MQBYTE x BufferLength) - input**

Buffer containing the condition byte string.

The length is given by the **BufferLength** parameter. If zero is specified for **BufferLength**, the null pointer can be specified for the address of the **Buffer** parameter. In all other cases, a valid (nonnull) address must be specified for the **Buffer** parameter.

## **Operator (MQLONG) - input**

The byte string filter operator to be placed in the bag. Valid operators are of the form MQCFOP\_\*.

#### **CompCode (MQLONG) - output**

Completion code.

## **Reason (MQLONG) - output**

Reason code qualifying *CompCode*.

The following reason codes indicating error conditions can be returned from the mqAddByteStringFilter call:

## **MQRC\_BUFFER\_ERROR**

Buffer parameter not valid (invalid parameter address or buffer not accessible).

# **MQRC\_BUFFER\_LENGTH\_ERROR**

Buffer length not valid.

## **MQRC\_FILTER\_OPERATOR\_ERROR**

Filter operator not valid.

## **MQRC\_HBAG\_ERROR**

Bag handle not valid.

#### <span id="page-2059-0"></span>**MQRC\_INCONSISTENT\_ITEM\_TYPE**

Data type of this occurrence of selector differs from data type of first occurrence.

#### **MQRC\_SELECTOR\_OUT\_OF\_RANGE**

Selector not within valid range for call.

#### **MQRC\_STORAGE\_NOT\_AVAILABLE**

Insufficient storage available.

#### **MQRC\_SYSTEM\_BAG\_NOT\_ALTERABLE**

System bag cannot be altered or deleted.

## **Usage notes for mqAddByteStringFilter**

- 1. If a data item with the specified selector is already present in the bag, an additional instance of that selector is added to the end of the bag. The new instance is not necessarily adjacent to the existing instance.
- 2. This call cannot be used to add a system selector to a bag.

## **C language invocation for mqAddByteStringFilter**

mqAddByteStringFilter (hBag, Selector, BufferLength, Buffer, Operator, &CompCode, &Reason);

Declare the parameters as follows:

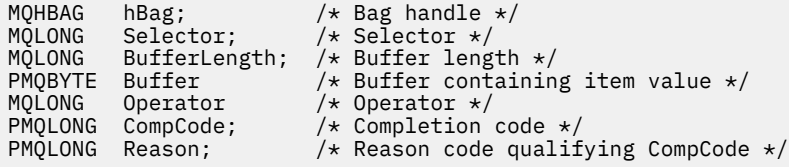

## **Visual Basic invocation for mqAddByteStringFilter**

(Supported on Windows only.)

```
mqAddByteStringFilter Bag, Selector, BufferLength, Buffer, Operator, CompCode, 
Reason
```
Declare the parameters as follows:

```
Dim Bag               As Long 'Bag handle'
Dim Selector As Long 'Selector'
Dim BufferLength As Long 'Buffer length'
Dim Buffer As String 'Buffer containing item value'
Dim Operator As Long 'Operator'
Dim CompCode As Long 'Completion code'
Dim Reason As Long 'Reason code qualifying CompCode'
```
# **mqAddInquiry**

The mqAddInquiry call can be used with administration bags only; it is specifically for administration purposes.

The mqAddInquiry call adds a selector to an administration bag. The selector refers to an IBM MQ object attribute that is to be returned by a PCF INQUIRE command. The value of the **Selector** parameter specified on this call is added to the end of the bag, as the value of a data item that has the selector value MQIACF\_INQUIRY.

# **Syntax for mqAddInquiry**

**mqAddInquiry** *(Bag, Selector, CompCode, Reason)*

# **Parameters for mqAddInquiry**

## **Bag (MQHBAG) - input**

Bag handle.

The bag must be an administration bag; that is, it must have been created with the MOCBO\_ADMIN\_BAG option on the mgCreateBag call. If the bag was not created this way. MORC\_BAG\_WRONG\_TYPE results.

## **Selector (MQLONG) - input**

Selector of the IBM MQ object attribute that is to be returned by the appropriate INQUIRE administration command.

## **CompCode (MQLONG) - output**

Completion code.

## **Reason (MQLONG) - output**

Reason code qualifying *CompCode*.

The following reason codes indicate error conditions that can be returned from the mqAddInquiry call:

**MQRC\_BAG\_WRONG\_TYPE** Wrong type of bag for intended use.

**MQRC\_HBAG\_ERROR**

Bag handle not valid.

- **MQRC\_SELECTOR\_OUT\_OF\_RANGE** Selector not within valid range for call.
- **MQRC\_STORAGE\_NOT\_AVAILABLE** Insufficient storage available.

#### **MQRC\_SYSTEM\_BAG\_NOT\_ALTERABLE** System bag cannot be altered or deleted.

# **Usage notes for mqAddInquiry**

- 1. When the administration message is generated, the MQAI constructs an integer list with the MQIACF<sub>\_</sub>\*\_ATTRS or MQIACH\_\*\_ATTRS selector that is appropriate to the Command value specified on the mqExecute, mqPutBag, or mqBagToBuffer call. It then adds the values of the attribute selectors specified by the mqAddInquiry call.
- 2. If the Command value specified on the mqExecute, mqPutBag, or mqBagToBuffer call is not recognized by the MQAI, MQRC\_INQUIRY\_COMMAND\_ERROR results. Instead of using the mqAddInquiry call, this can be overcome by using the mqAddInteger call with the appropriate MQIACF\_\*\_ATTRS or MOIACH<sup>\*</sup> ATTRS selector and the **ItemValue** parameter of the selector being inquired.

# **C language invocation for mqAddInquiry**

mqAddInquiry (Bag, Selector, &CompCode, &Reason);

Declare the parameters as follows:

```
MQHBAG Bag; /* Bag handle */
MQLONG Selector; /* Selector */
MQLONG CompCode; /* Completion<sup>'</sup>code */<br>MQLONG Reason; /* Reason code qualif
         Reason; /* Reason code qualifying CompCode */
```
# <span id="page-2061-0"></span>**Visual Basic invocation for mqAddInquiry**

(Supported on Windows only.)

mqAddInquiry Bag, Selector, CompCode, Reason

Declare the parameters as follows:

Dim Bag As Long 'Bag handle' Dim Selector As Long 'Selector' Dim CompCode As Long 'Completion code' Dim Reason As Long 'Reason code qualifying CompCode'

# **Supported INQUIRE command codes**

- MQCMD\_INQUIRE\_AUTH\_INFO
- MOCMD INQUIRE AUTH RECS
- MQCMD\_INQUIRE\_AUTH\_SERVICE
- MQCMD\_INQUIRE\_CHANNEL
- MQCMD\_INQUIRE\_CHANNEL\_STATUS
- MQCMD\_INQUIRE\_CLUSTER\_Q\_MGR
- MQCMD\_INQUIRE\_CONNECTION
- MQCMD\_INQUIRE\_LISTENER
- MQCMD\_INQUIRE\_LISTENER\_STATUS
- MQCMD\_INQUIRE\_NAMELIST
- MQCMD\_INQUIRE\_PROCESS
- MQCMD\_INQUIRE\_Q
- MQCMD\_INQUIRE\_Q\_MGR
- MQCMD\_INQUIRE\_Q\_MGR\_STATUS
- MQCMD\_INQUIRE\_Q\_STATUS
- MQCMD\_INQUIRE\_SECURITY

For an example that demonstrates the use of supported INQUIRE command codes, see Inquiring about queues and printing information (amqsailq.c).

# **mqAddInteger**

The mqAddInteger call adds an integer item identified by a user selector to the end of a specified bag.

# **Syntax for mqAddInteger**

**mqAddInteger** *(Bag, Selector, ItemValue, CompCode, Reason)*

# **Parameters for mqAddInteger**

## **Bag (MQHBAG) - input**

Handle of the bag to be modified.

This must be the handle of a bag created by the user, not the handle of a system bag. MQRC\_SYSTEM\_BAG\_NOT\_ALTERABLE results if the value you specify identifies a system bag.

## **Selector (MQLONG)**

Selector identifying the item to be added to the bag.

If the selector is less than zero (that is, a system selector), MQRC\_SELECTOR\_OUT\_OF\_RANGE results.

If the selector is zero or greater (that is, a user selector) and the bag was created with the MQCBO\_CHECK\_SELECTORS option or as an administration bag (MQCBO\_ADMIN\_BAG), the selector must be in the range MQIA\_FIRST through MQIA\_LAST; if not, again MQRC\_SELECTOR\_OUT\_OF\_RANGE results.

If MQCBO\_CHECK\_SELECTORS was not specified, the selector can be any value of zero or greater.

If the call is creating a second or later occurrence of a selector that is already in the bag, the data type of this occurrence must be the same as the data type of the first occurrence; MQRC\_INCONSISTENT\_ITEM\_TYPE results if it is not.

## **ItemValue (MQLONG) - input**

The integer value to be placed in the bag.

## **CompCode (MQLONG) - output**

Completion code.

## **Reason (MQLONG) - output**

Reason code qualifying *CompCode*.

The following reason codes indicate error conditions that can be returned from the mqAddInteger call:

## **MQRC\_HBAG\_ERROR**

Bag handle not valid.

## **MQRC\_INCONSISTENT\_ITEM\_TYPE**

Data type of this occurrence of selector differs from data type of first occurrence.

#### **MQRC\_SELECTOR\_OUT\_OF\_RANGE**

Selector not within valid range for call.

# **MQRC\_STORAGE\_NOT\_AVAILABLE**

Insufficient storage available.

## **MQRC\_SYSTEM\_BAG\_NOT\_ALTERABLE**

System bag cannot be altered or deleted.

# **Usage notes for mqAddInteger**

- 1. If a data item with the specified selector is already present in the bag, an additional instance of that selector is added to the end of the bag. The new instance is not necessarily next to the existing instance.
- 2. This call cannot be used to add a system selector to a bag.

# **C language invocation for mqAddInteger**

mqAddInteger (Bag, Selector, ItemValue, &CompCode, &Reason)

Declare the parameters as follows:

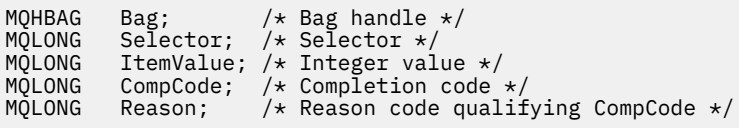

# <span id="page-2063-0"></span>**Visual Basic invocation for mqAddInteger**

(Supported on Windows only.)

mqAddInteger Bag, Selector, ItemValue, CompCode, Reason

Declare the parameters as follows:

Dim Bag As Long 'Bag handle' Dim Selector As Long 'Selector' Dim ItemValue As Long 'Integer value' Dim CompCode As Long 'Completion code' Dim Reason As Long 'Reason code qualifying CompCode'

# **mqAddInteger64**

The mqAddInteger64 call adds a 64-bit integer item identified by a user selector to the end of a specified bag.

# **Syntax for mqAddInteger64**

**mqAddInteger64** *(Bag, Selector, ItemValue, CompCode, Reason)*

# **Parameters for mqAddInteger64**

## **Bag (MQHBAG) - input**

Handle of the bag to be modified.

This must be the handle of a bag created by the user, not the handle of a system bag. MQRC\_SYSTEM\_BAG\_NOT\_ALTERABLE results if the value you specify identifies a system bag.

## **Selector (MQLONG) - input**

Selector identifying the item to be added to the bag.

If the selector is less than zero (that is, a system selector), MQRC\_SELECTOR\_OUT\_OF\_RANGE results.

If the selector is zero or greater (that is, a user selector) and the bag was created with the MQCBO\_CHECK\_SELECTORS option or as an administration bag (MQCBO\_ADMIN\_BAG), the selector must be in the range MQIA\_FIRST through MQIA\_LAST; if not, again MQRC\_SELECTOR\_OUT\_OF\_RANGE results.

If MQCBO\_CHECK\_SELECTORS was not specified, the selector can be any value of zero or greater.

If the call is creating a second or later occurrence of a selector that is already in the bag, the data type of this occurrence must be the same as the data type of the first occurrence; MQRC\_INCONSISTENT\_ITEM\_TYPE results if it is not.

## **ItemValue (MQINT64) - input**

The 64-bit integer value to be placed in the bag.

## **CompCode (MQLONG) - output**

Completion code.

## **Reason (MQLONG) - output**

Reason code qualifying *CompCode*.

<span id="page-2064-0"></span>The following reason codes indicate error conditions that can be returned from the mqAddInteger64 call:

**MQRC\_HBAG\_ERROR**

Bag handle not valid.

## **MQRC\_INCONSISTENT\_ITEM\_TYPE**

Data type of this occurrence of selector differs from data type of first occurrence.

- **MQRC\_SELECTOR\_OUT\_OF\_RANGE** Selector not within valid range for call.
- **MQRC\_STORAGE\_NOT\_AVAILABLE** Insufficient storage available.

**MQRC\_SYSTEM\_BAG\_NOT\_ALTERABLE** System bag cannot be altered or deleted.

# **Usage notes for mqAddInteger64**

- 1. If a data item with the specified selector is already present in the bag, an additional instance of that selector is added to the end of the bag. The new instance is not necessarily adjacent to the existing instance.
- 2. This call cannot be used to add a system selector to a bag.

# **C language invocation for mqAddInteger64**

mqAddInteger64 (Bag, Selector, ItemValue, &CompCode, &Reason)

Declare the parameters as follows:

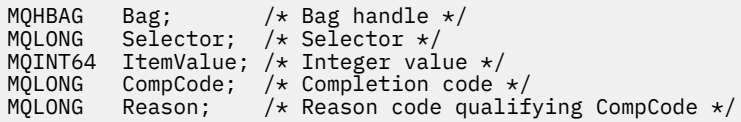

# **Visual Basic invocation for mqAddInteger64**

(Supported on Windows only.)

mqAddInteger64 Bag, Selector, ItemValue, CompCode, Reason

Declare the parameters as follows:

```
Dim Bag          As Long 'Bag handle'
Dim Selector As Long 'Selector'
Dim Item Value As Long 'Integer value'
Dim CompCode As Long 'Completion code'
Dim Reason As Long 'Reason code qualifying CompCode'
```
# **mqAddIntegerFilter**

The mqAddIntegerFilter call adds an integer filter identified by a user selector to the end of a specified bag.

# **Syntax for mqAddIntegerFilter**

**mqAddIntegerFilter** *(Bag, Selector, ItemValue, Operator, CompCode, Reason)*

# **Parameters for mqAddIntegerFilter**

## **Bag (MQHBAG) - input**

Handle of the bag to be modified.

This must be the handle of a bag created by the user, not the handle of a system bag. MQRC\_SYSTEM\_BAG\_NOT\_ALTERABLE results if the value you specify identifies a system bag.

## **Selector (MQLONG) - input**

Selector identifying the item to be added to the bag.

If the selector is less than zero (that is, a system selector), MQRC\_SELECTOR\_OUT\_OF\_RANGE results.

If the selector is zero or greater (that is, a user selector) and the bag was created with the MQCBO\_CHECK\_SELECTORS option or as an administration bag (MQCBO\_ADMIN\_BAG), the selector must be in the range MQIA\_FIRST through MQIA\_LAST; if not, again MQRC\_SELECTOR\_OUT\_OF\_RANGE results.

If MQCBO\_CHECK\_SELECTORS was not specified, the selector can be any value of zero or greater.

If the call is creating a second or later occurrence of a selector that is already in the bag, the data type of this occurrence must be the same as the data type of the first occurrence; MQRC\_INCONSISTENT\_ITEM\_TYPE results if it is not.

## **ItemValue (MQLONG) - input**

The integer condition value to be placed in the bag.

## **Operator (MQLONG) - input**

The integer filter operator to be placed in the bag. Valid operators take the form MQCFOP\_\*.

## **CompCode (MQLONG) - output**

Completion code.

## **Reason (MQLONG) - output**

Reason code qualifying *CompCode*.

The following reason codes indicate error conditions that can be returned from the mqAddIntegerFilter call:

## **MQRC\_FILTER\_OPERATOR\_ERROR**

Filter operator not valid.

## **MQRC\_HBAG\_ERROR**

Bag handle not valid.

## **MQRC\_INCONSISTENT\_ITEM\_TYPE**

Data type of this occurrence of selector differs from data type of first occurrence.

## **MQRC\_SELECTOR\_OUT\_OF\_RANGE**

Selector not within valid range for call.

## **MQRC\_STORAGE\_NOT\_AVAILABLE**

Insufficient storage available.

## **MQRC\_SYSTEM\_BAG\_NOT\_ALTERABLE**

System bag cannot be altered or deleted.

## **Usage notes for mqAddIntegerFilter**

- 1. If a data item with the specified selector is already present in the bag, an additional instance of that selector is added to the end of the bag. The new instance is not necessarily adjacent to the existing instance.
- 2. This call cannot be used to add a system selector to a bag.

# <span id="page-2066-0"></span>**C language invocation for mqAddIntegerFilter**

mqAddIntegerFilter (Bag, Selector, ItemValue, Operator, &CompCode, &Reason)

Declare the parameters as follows:

MQHBAG Bag; /\* Bag handle \*/ MQLONG Selector; /\* Selector \*/ MQLONG ItemValue; /\* Integer value \*/ MQLONG Operator; /\* Item operator \*/ MQLONG CompCode; /\* Completion code \*/ MQLONG Reason; /\* Reason code qualifying CompCode \*/

# **Visual Basic invocation for mqAddIntegerFilter**

(Supported on Windows only.)

mqAddIntegerFilter Bag, Selector, ItemValue, Operator, CompCode, Reason

Declare the parameters as follows:

```
Dim Bag As Long 'Bag handle'
Dim Selector As Long 'Selector'
Dim ItemValue As Long 'Integer value'
Dim Operator As Long 'Item Operator'
Dim CompCode As Long 'Completion code'
Dim Reason As Long 'Reason code qualifying CompCode'
```
# **mqAddString**

The mqAddString call adds a character data item identified by a user selector to the end of a specified bag.

# **Syntax for mqAddString**

**mqAddString** *(Bag, Selector, BufferLength, Buffer, CompCode, Reason)*

# **Parameters for mqAddString**

## **Bag (MQHBAG) - input**

Handle of the bag to be modified.

This value must be the handle of a bag created by the user, not the handle of a system bag. MQRC\_SYSTEM\_BAG\_NOT\_ALTERABLE results if the value you specify relates to a system bag.

#### **Selector (MQLONG) - input**

Selector identifying the item to be added to the bag.

If the selector is less than zero (that is, a system selector), MQRC\_SELECTOR\_OUT\_OF\_RANGE results.

If the selector is zero or greater (that is, a user selector), and the bag was created with the MQCBO\_CHECK\_SELECTORS option or as an administration bag (MQCBO\_ADMIN\_BAG), the selector must be in the range MQCA\_FIRST through MQCA\_LAST. MQRC\_SELECTOR\_OUT\_OF\_RANGE results if it is not in the correct range.

If MQCBO\_CHECK\_SELECTORS was not specified, the selector can be any value zero or greater.

If the call is creating a second or later occurrence of a selector that is already in the bag, the data type of this occurrence must be the same as the data type of the first occurrence; MQRC\_INCONSISTENT\_ITEM\_TYPE results if it is not.

## **BufferLength (MQLONG) - input**

The length in bytes of the string contained in the **Buffer** parameter. The value must be zero or greater, or the special value MQBL\_NULL\_TERMINATED:

- If MQBL\_NULL\_TERMINATED is specified, the string is delimited by the first null encountered in the string. The null is not added to the bag as part of the string.
- If MQBL\_NULL\_TERMINATED is not specified, *BufferLength* characters are inserted into the bag, even if null characters are present. Nulls do not delimit the string.

## **Buffer (MQCHAR x BufferLength) - input**

Buffer containing the character string.

The length is given by the **BufferLength** parameter. If zero is specified for **BufferLength**, the null pointer can be specified for the address of the **Buffer** parameter. In all other cases, a valid (nonnull) address must be specified for the **Buffer** parameter.

## **CompCode (MQLONG) - output**

Completion code.

## **Reason (MQLONG) - output**

Reason code qualifying *CompCode*.

The following reason codes indicating error conditions can be returned from the mqAddString call:

## **MQRC\_BUFFER\_ERROR**

Buffer parameter not valid (invalid parameter address or buffer not completely accessible).

# **MQRC\_BUFFER\_LENGTH\_ERROR**

Buffer length not valid.

#### **MQRC\_CODED\_CHAR\_SET\_ID\_ERROR** Bag CCSID is MQCCSI\_EMBEDDED.

**MQRC\_HBAG\_ERROR**

Bag handle not valid.

## **MQRC\_INCONSISTENT\_ITEM\_TYPE**

Data type of this occurrence of selector differs from data type of first occurrence.

## **MQRC\_SELECTOR\_OUT\_OF\_RANGE**

Selector not within valid range for call.

## **MQRC\_STORAGE\_NOT\_AVAILABLE**

Insufficient storage available.

## **MQRC\_SYSTEM\_BAG\_NOT\_ALTERABLE**

System bag cannot be altered or deleted.

## **Usage notes for mqAddString**

- 1. If a data item with the specified selector is already present in the bag, an additional instance of that selector is added to the end of the bag. The new instance is not necessarily adjacent to the existing instance.
- 2. This call cannot be used to add a system selector to a bag.
- 3. The Coded Character Set ID associated with this string is copied from the current CCSID of the bag.

# **C language invocation for mqAddString**

mqAddString (hBag, Selector, BufferLength, Buffer, &CompCode, &Reason);

<span id="page-2068-0"></span>Declare the parameters as follows:

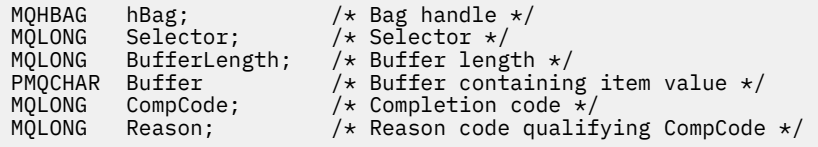

# **Visual Basic invocation for mqAddString**

(Supported on Windows only.)

mqAddString Bag, Selector, BufferLength, Buffer, CompCode, Reason

Declare the parameters as follows:

Dim Bag As Long 'Bag handle' Dim Selector As Long 'Selector' Dim BufferLength As Long 'Buffer length' Dim Buffer As String 'Buffer containing item value' Dim CompCode As Long 'Completion code' Dim Reason As Long 'Reason code qualifying CompCode'

# **mqAddStringFilter**

The mqAddStringFilter call adds a string filter identified by a user selector to the end of a specified bag.

## **Syntax for mqAddStringFilter**

**mqAddStringFilter** *(Bag, Selector, BufferLength, Buffer, Operator, CompCode, Reason)*

## **Parameters for mqAddStringFilter**

#### **Bag (MQHBAG) - input**

Handle of the bag to be modified.

This value must be the handle of a bag created by the user, not the handle of a system bag. MQRC\_SYSTEM\_BAG\_NOT\_ALTERABLE results if the value you specify relates to a system bag.

#### **Selector (MQLONG) - input**

Selector identifying the item to be added to the bag.

If the selector is less than zero (that is, a system selector), MQRC\_SELECTOR\_OUT\_OF\_RANGE results.

If the selector is zero or greater (that is, a user selector), and the bag was created with the MQCBO\_CHECK\_SELECTORS option or as an administration bag (MQCBO\_ADMIN\_BAG), the selector must be in the range MQCA\_FIRST through MQCA\_LAST. MQRC\_SELECTOR\_OUT\_OF\_RANGE results if it is not in the correct range.

If MQCBO\_CHECK\_SELECTORS was not specified, the selector can be any value zero or greater.

If the call is creating a second or later occurrence of a selector that is already in the bag, the data type of this occurrence must be the same as the data type of the first occurrence; MQRC\_INCONSISTENT\_ITEM\_TYPE results if it is not.

#### **BufferLength (MQLONG) - input**

The length in bytes of the character condition string contained in the **Buffer** parameter. The value must be zero or greater, or the special value MQBL\_NULL\_TERMINATED:

- If MQBL\_NULL\_TERMINATED is specified, the string is delimited by the first null encountered in the string. The null is not added to the bag as part of the string.
- If MQBL\_NULL\_TERMINATED is not specified, *BufferLength* characters are inserted into the bag, even if null characters are present. Nulls do not delimit the string.

#### **Buffer (MQCHAR x BufferLength) - input**

Buffer containing the character condition string.

The length is given by the **BufferLength** parameter. If zero is specified for **BufferLength**, the null pointer can be specified for the address of the **Buffer** parameter. In all other cases, a valid (nonnull) address must be specified for the **Buffer** parameter.

#### **Operator (MQLONG) - input**

The string filter operator to be placed in the bag. Valid operators are of the form MQCFOP<sub>\_\*</sub>.

# **CompCode (MQLONG) - output**

Completion code.

#### **Reason (MQLONG) - output**

Reason code qualifying *CompCode*.

The following reason codes indicating error conditions can be returned from the mqAddStringFilter call:

#### **MQRC\_BUFFER\_ERROR**

Buffer parameter not valid (invalid parameter address or buffer not completely accessible).

#### **MQRC\_BUFFER\_LENGTH\_ERROR**

Buffer length not valid.

#### **MQRC\_CODED\_CHAR\_SET\_ID\_ERROR** Bag CCSID is MQCCSI\_EMBEDDED.

**MQRC\_FILTER\_OPERATOR\_ERROR** Filter operator not valid.

#### **MQRC\_HBAG\_ERROR**

Bag handle not valid.

#### **MQRC\_INCONSISTENT\_ITEM\_TYPE**

Data type of this occurrence of selector differs from data type of first occurrence.

#### **MQRC\_SELECTOR\_OUT\_OF\_RANGE**

Selector not within valid range for call.

## **MQRC\_STORAGE\_NOT\_AVAILABLE**

Insufficient storage available.

## **MQRC\_SYSTEM\_BAG\_NOT\_ALTERABLE**

System bag cannot be altered or deleted.

## **Usage notes for mqAddStringFilter**

- 1. If a data item with the specified selector is already present in the bag, an additional instance of that selector is added to the end of the bag. The new instance is not necessarily adjacent to the existing instance.
- 2. This call cannot be used to add a system selector to a bag.
- 3. The Coded Character Set ID associated with this string is copied from the current CCSID of the bag.

# <span id="page-2070-0"></span>**C language invocation for mqAddStringFilter**

mqAddStringFilter (hBag, Selector, BufferLength, Buffer, &CompCode, &Reason);

Declare the parameters as follows:

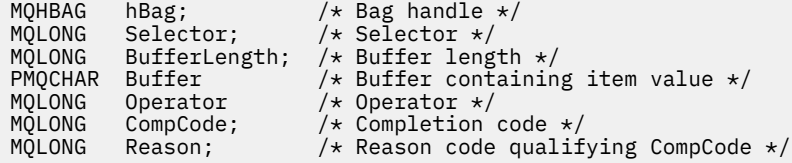

# **Visual Basic invocation for mqAddStringFilter**

```
(Supported on Windows only.)
```
mqAddStringFilter Bag, Selector, BufferLength, Buffer, Operator, CompCode, Reason

Declare the parameters as follows:

```
Dim Bag               As Long 'Bag handle'
Dim Selector As Long 'Selector'
Dim BufferLength As Long 'Buffer length'
Dim Buffer As String 'Buffer containing item value'
Dim Operator As Long 'Item operator'
Dim CompCode As Long 'Completion code'
Dim Reason As Long 'Reason code qualifying CompCode'
```
# **mqBagToBuffer**

The mqBagToBuffer call converts the bag into a PCF message in the supplied buffer.

## **Syntax for mqBagToBuffer**

**mqBagToBuffer** *(OptionsBag, DataBag, BufferLength, Buffer, DataLength, CompCode, Reason)*

## **Parameters for mqBagToBuffer**

#### **OptionsBag (MQHBAG) - input**

Handle of the bag containing options that control the processing of the call. This is a reserved parameter; the value must be MQHB\_NONE.

#### **DataBag (MQHBAG) - input**

The handle of the bag to convert.

If the bag contains an administration message and mqAddInquiry was used to insert values into the bag, the value of the MQIASY\_COMMAND data item must be an INQUIRE command that is recognized by the MQAI; MQRC\_INQUIRY\_COMMAND\_ERROR results if it is not.

If the bag contains nested system bags, MQRC\_NESTED\_BAG\_NOT\_SUPPORTED results.

#### **BufferLength (MQLONG) - input**

Length in bytes of the buffer supplied.

If the buffer is too small to accommodate the message generated, MQRC\_BUFFER\_LENGTH\_ERROR results.

#### **Buffer (MQBYTE x BufferLength) - output**

The buffer to hold the message.

#### **DataLength (MQLONG) - output**

The length in bytes of the buffer required to hold the entire bag. If the buffer is not long enough, the contents of the buffer are undefined but the DataLength is returned.

#### **CompCode (MQLONG) - output**

Completion code.

#### **Reason (MQLONG) - output**

Reason code qualifying *CompCode*.

The following reason codes indicating error conditions can be returned from the mqBagToBuffer call:

#### **MQRC\_BAG\_WRONG\_TYPE**

Input data bag is a group bag.

#### **MQRC\_BUFFER\_ERROR**

**Buffer** parameter not valid (invalid parameter address or buffer not accessible).

#### **MQRC\_BUFFER\_LENGTH\_ERROR**

Buffer length not valid or buffer too small. (Required length returned in *DataLength*.)

#### **MQRC\_DATA\_LENGTH\_ERROR**

**DataLength** parameter not valid (invalid parameter address).

#### **MQRC\_HBAG\_ERROR**

Bag handle not valid.

## **MQRC\_INQUIRY\_COMMAND\_ERROR**

mqAddInquiry used with a command code that is not recognized as an INQUIRE command.

#### **MQRC\_NESTED\_BAG\_NOT\_SUPPORTED**

Input data bag contains one or more nested system bags.

#### **MQRC\_OPTIONS\_ERROR**

Options bag contains unsupported data items or a supported option has an invalid value.

#### **MQRC\_PARAMETER\_MISSING**

An administration message requires a parameter that is not present in the bag.

**Note:** This reason code occurs for bags created with the MQCBO\_ADMIN\_BAG or MOCBO\_REORDER\_AS\_REQUIRED options only.

#### **MQRC\_SELECTOR\_WRONG\_TYPE**

mqAddString or mqSetString was used to add the MQIACF\_INQUIRY selector to the bag.

#### **MQRC\_STORAGE\_NOT\_AVAILABLE**

Insufficient storage available.

## **Usage notes for mqBagToBuffer**

- 1. The PCF message is generated with an encoding of MQENC\_NATIVE for the numeric data.
- 2. The buffer that holds the message can be null if the BufferLength is zero. This is useful if you use the mqBagToBuffer call to calculate the size of buffer necessary to convert your bag.

## **C language invocation for mqBagToBuffer**

```
mqBagToBuffer (OptionsBag, DataBag, BufferLength, Buffer, &DataLength,
&CompCode, &Reason);
```
Declare the parameters as follows:

<span id="page-2072-0"></span>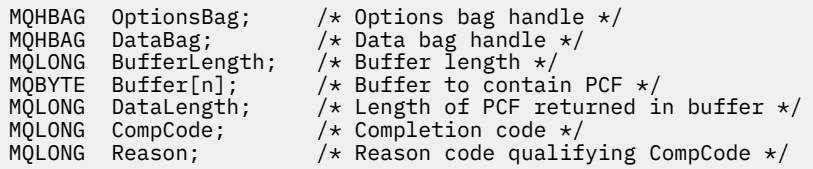

# **Visual Basic invocation for mqBagToBuffer**

(Supported on Windows only.)

```
mqBagToBuffer OptionsBag, DataBag, BufferLength, Buffer, DataLength,
CompCode, Reason
```
Declare the parameters as follows:

Dim OptionsBag As Long 'Options bag handle' Dim DataBag As Long 'Data bag handle' Dim BufferLength As Long 'Buffer length' Dim Buffer As Long 'Buffer to contain PCF' Dim DataLength As Long 'Length of PCF returned in buffer' Dim CompCode As Long 'Completion code' Dim Reason As Long 'Reason code qualifying CompCode'

# **mqBufferToBag**

The mqBufferToBag call converts the supplied buffer into bag form.

# **Syntax for mqBufferToBag**

**mqBufferToBag** *(OptionsBag, BufferLength, Buffer, DataBag, CompCode, Reason)*

# **Parameters for mqBufferToBag**

## **OptionsBag (MQHBAG) - input**

Handle of the bag containing options that control the processing of the call. This is a reserved parameter; the value must be MQHB\_NONE.

## **BufferLength (MQLONG) - input**

Length in bytes of the buffer.

## **Buffer (MQBYTE x** *BufferLength***) - input**

Pointer to the buffer containing the message to be converted.

## **Databag (MQHBAG) - input/output**

Handle of the bag to receive the message. The MQAI performs an mqClearBag call on the bag before placing the message in the bag.

## **CompCode (MQLONG) - output**

Completion code.

## **Reason (MQLONG) - output**

Reason code qualifying *CompCode*.

The following reason codes indicating error conditions can be returned from the mqBufferToBag call:

#### **MQRC\_BAG\_CONVERSION\_ERROR**

Data could not be converted into a bag. This indicates a problem with the format of the data to be converted into a bag (for example, the message is not a valid PCF).

#### **MQRC\_BUFFER\_ERROR**

Buffer parameter not valid (invalid parameter address or buffer not accessible).

#### **MQRC\_BUFFER\_LENGTH\_ERROR**

Buffer length not valid.

#### **MQRC\_HBAG\_ERROR**

Bag handle not valid.

## **MQRC\_INCONSISTENT\_ITEM\_TYPE**

Data type of second occurrence of selector differs from data type of first occurrence.

#### **MQRC\_OPTIONS\_ERROR**

Options bag contains unsupported data items, or a supported option has a value that is not valid.

#### **MQRC\_SELECTOR\_OUT\_OF\_RANGE**

Selector not within valid range for call.

# **MQRC\_STORAGE\_NOT\_AVAILABLE**

Insufficient storage available.

## **MQRC\_SYSTEM\_BAG\_NOT\_ALTERABLE**

System bag cannot be altered or deleted.

## **Usage notes for mqBufferToBag**

The buffer must contain a valid PCF message. The encoding of numeric data in the buffer must be MQENC\_NATIVE.

The Coded Character Set ID of the bag is unchanged by this call.

## **C language invocation for mqBufferToBag**

```
mqBufferToBag (OptionsBag, BufferLength, Buffer, DataBag,
&CompCode, &Reason);
```
Declare the parameters as follows:

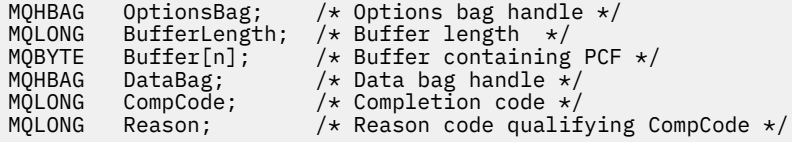

## **Visual Basic invocation for mqBufferToBag**

(Supported on Windows only.)

mqBufferToBag OptionsBag, BufferLength, Buffer, DataBag, CompCode, Reason

Declare the parameters as follows:

```
Dim OptionsBag As Long 'Options bag handle'
Dim BufferLength As Long 'Buffer length'
Dim Buffer As Long 'Buffer containing PCF'
Dim DataBag As Long 'Data bag handle'
Dim CompCode As Long 'Completion code'
Dim Reason As Long 'Reason code qualifying CompCode'
```
# <span id="page-2074-0"></span>**mqClearBag**

The mqClearBag call deletes all user items from the bag, and resets system items to their initial values.

## **Syntax for mqClearBag**

**mqClearBag** *(Bag, CompCode, Reason)*

## **Parameters for mqClearBag**

#### **Bag (MQHBAG) - input**

Handle of the bag to be cleared. This must be the handle of a bag created by the user, not the handle of a system bag. MQRC\_SYSTEM\_BAG\_NOT\_ALTERABLE results if you specify the handle of a system bag.

#### **CompCode (MQLONG) - output**

Completion code.

## **Reason (MQLONG) - output**

Reason code qualifying *CompCode*.

The following reason codes indicating error conditions can be returned from the mqClearBag call:

#### **MQRC\_HBAG\_ERROR**

Bag handle not valid.

## **MQRC\_SYSTEM\_BAG\_NOT\_ALTERABLE**

System bag cannot be altered or deleted.

## **Usage notes for mqClearBag**

- 1. If the bag contains system bags, they are also deleted.
- 2. The call cannot be used to clear system bags.

## **C language invocation for mqClearBag**

mqClearBag (Bag, &CompCode, &Reason);

Declare the parameters as follows:

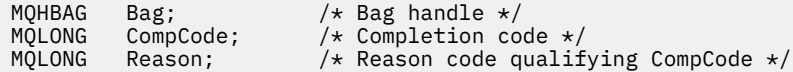

## **Visual Basic invocation for mqClearBag**

(Supported on Windows only.)

mqClearBag Bag, CompCode, Reason

Declare the parameters as follows:

Dim Bag As Long 'Bag handle' Dim CompCode As Long 'Completion code' Dim Reason As Long 'Reason code qualifying CompCode'

# <span id="page-2075-0"></span>**mqCountItems**

The mqCountItems call returns the number of occurrences of user items, system items, or both, that are stored in a bag with the same specific selector.

# **Syntax for mqCountItems**

**mqCountItems** *(Bag, Selector, ItemCount, CompCode, Reason)*

# **Parameters for mqCountItems**

## **Bag (MQHBAG) - input**

Handle of the bag with items that are to be counted. This can be a user bag or a system bag.

# **Selector (MQLONG) - input**

Selector of the data items to count.

If the selector is less than zero (a system selector), the selector must be one that is supported by the MOAI. MORC SELECTOR NOT SUPPORTED results if it is not.

If the specified selector is not present in the bag, the call succeeds and zero is returned for *ItemCount*.

The following special values can be specified for *Selector*:

## **MQSEL\_ALL\_SELECTORS**

All user and system items are to be counted.

## **MQSEL\_ALL\_USER\_SELECTORS**

All user items are to be counted; system items are excluded from the count.

## **MQSEL\_ALL\_SYSTEM\_SELECTORS**

All system items are to be counted; user items are excluded from the count.

## **ItemCount (MQLONG) - output**

Number of items of the specified type in the bag (can be zero).

## **CompCode (MQLONG) - output**

Completion code.

## **Reason (MQLONG) - output**

Reason code qualifying *CompCode*.

The following reason codes indicating error conditions can be returned from the mqCountItems call:

**MQRC\_HBAG\_ERROR**

Bag handle not valid.

## **MQRC\_ITEM\_COUNT\_ERROR**

**ItemCount** parameter not valid (invalid parameter address).

## **MQRC\_SELECTOR\_NOT\_SUPPORTED**

Specified system selector not supported by the MQAI.

## **MQRC\_SELECTOR\_OUT\_OF\_RANGE**

Selector not within valid range for call.

## **Usage notes for mqCountItems**

This call counts the number of data items, not the number of unique selectors in the bag. A selector can occur multiple times, so there might be fewer unique selectors in the bag than data items.

# <span id="page-2076-0"></span>**C language invocation for mqCountItems**

mqCountItems (Bag, Selector, &ItemCount, &CompCode, &Reason);

Declare the parameters as follows:

```
MQHBAG Bag; /* Bag handle */
MQLONG Selector; /* Selector */
MQLONG ItemCount; /* Number of items */
MQLONG CompCode; /* Completion code */
                    /* Reason code qualifying CompCode */
```
## **Visual Basic invocation for mqCountItems**

(Supported on Windows only.)

mqCountItems Bag, Selector, ItemCount, CompCode, Reason

Declare the parameters as follows:

Dim Bag; As Long 'Bag handle' Dim Selector As Long 'Selector' Dim ItemCount As Long 'Number of items' Dim CompCode As Long 'Completion code' Dim Reason As Long 'Reason code qualifying CompCode'

# **mqCreateBag**

The mqCreateBag call creates a new bag.

# **Syntax for mqCreateBag**

**mqCreateBag** *(Options, Bag, CompCode, Reason)*

## **Parameters for mqCreateBag**

**Options (MQLONG) - input**

Options for creation of the bag.

The following values are valid:

#### **MQCBO\_ADMIN\_BAG**

Specifies that the bag is for administering IBM MQ objects. MQCBO\_ADMIN\_BAG automatically implies the MQCBO\_LIST\_FORM\_ALLOWED, MQCBO\_REORDER\_AS\_REQUIRED, and MQCBO\_CHECK\_SELECTORS options.

Administration bags are created with the MQIASY\_TYPE system item set to MQCFT\_COMMAND.

#### **MQCBO\_COMMAND\_BAG**

Specifies that the bag is a command bag. MQCBO\_COMMAND\_BAG is an alternative to the administration bag (MQCBO\_ADMIN\_BAG) and MQRC\_OPTIONS\_ERROR results if both are specified.

A command bag is processed in the same way as a user bag except that the value of the MQIASY\_TYPE system item is set to MQCFT\_COMMAND when the bag is created.

The command bag is also created for administering objects but they are not used to send administration messages to a command server as an administration bag is. The bag options assume the following default values:

- MQCBO\_LIST\_FORM\_INHIBITIED
- MOCBO DO NOT REORDER
- MQCBO\_DO\_NOT\_CHECK\_SELECTORS

Therefore, the MQAI does not change the order of data items or create lists within a message as with administration bags.

## **MQCBO\_GROUP\_BAG**

Specifies that the bag is a group bag. This means that the bag is used to hold a set of grouped items. Group bags cannot be used for the administration of IBM MQ objects. The bag options assume the following default values:

- MQCBO\_LIST\_FORM\_ALLOWED
- MQCBO\_REORDER\_AS\_REQUIRED
- MQCBO\_DO\_NOT\_CHECK\_SELECTORS

Therefore, the MQAI can change the order of data items or create lists within a bag of grouped items.

Group bags are created with two system selectors: MQIASY\_BAG\_OPTIONS and MQIASY\_CODED\_CHAR\_SET\_ID.

If a group bag is nested in a bag in which MQCBO\_CHECK\_SELECTORS was specified, the group bag to be nested has its selectors checked at that point whether MQCBO\_CHECK\_SELECTORS was specified when the group bag was created.

## **MQCBO\_USER\_BAG**

Specifies that the bag is a user bag. MQCBO\_USER\_BAG is the default bag-type option. User bags can also be used for the administration of IBM MQ objects, but the MOCBO\_LIST\_FORM\_ALLOWED and MOCBO\_REORDER\_AS\_REQUIRED options must be specified to ensure correct generation of the administration messages.

User bags are created with the MQIASY\_TYPE system item set to MQCFT\_USER.

For user bags, one or more of the following options can be specified:

## **MQCBO\_LIST\_FORM\_ALLOWED**

Specifies that the MQAI can use the more compact list form in the message sent whenever there are two or more adjacent occurrences of the same selector in the bag. However, the items cannot be reordered if this option is used. Therefore, if the occurrences of the selector are not adjacent in the bag, and MQCBO\_REORDER\_AS\_REQUIRED is not specified, the MQAI cannot use the list form for that particular selector.

If the data items are character strings, these strings must have the same Character Set ID and the same selector, in order to be compacted into list form. If the list form is used, the shorter strings are padded with blanks to the length of the longest string.

This option must be specified if the message to be sent is an administration message but MQCBO\_ADMIN\_BAG is not specified.

**Note:** MQCBO\_LIST\_FORM\_ALLOWED does not imply that the MQAI definitely uses the list form. The MQAI considers various factors in deciding whether to use the list form.

## **MQCBO\_LIST\_FORM\_INHIBITED**

Specifies that the MQAI cannot use the list form in the message sent, even if there are adjacent occurrences of the same selector in the bag. MQCBO\_LIST\_FORM\_INHIBITED is the default list-form option.

## **MQCBO\_REORDER\_AS\_REQUIRED**

Specifies that the MQAI can change the order of the data items in the message sent. This option does not affect the order of the items in the sending bag.

This option means that you can insert items into a data bag in any order. That is, the items do not need to be inserted in the way that they must be in the PCF message, because the MQAI can reorder these items as required.

If the message is a user message, the order of the items in the receiving bag is the same as the order of the items in the message. This order can be different from the order of the items in the sending bag.

If the message is an administration message, the order of the items in the receiving bag is determined by the message received.

This option must be specified if the message to be sent is an administration message but MQCBO\_ADMIN is not specified.

#### **MQCBO\_DO\_NOT\_REORDER**

Specifies that the MQAI cannot change the order of data items in the message sent. Both the message sent and the receiving bag contain the items in the same order as they occur in the sending bag. This option is the default ordering option.

#### **MQCBO\_CHECK\_SELECTORS**

Specifies that user selectors (selectors that are zero or greater) must be checked to ensure that the selector is consistent with the data type implied by the mqAddInteger, mqAddInteger64, mqAddIntegerFilter, mqAddString, mqAddStringFilter, mqAddByteString, mqAddByteStringFilter, mqSetInteger, mqSetInteger64, mqSetIntegerFilter, mqSetString, mqSetStringFilter, mqSetByteString, or mqSetByteStringFilter call:

- For the integer, 64-bit integer, and integer filter calls, the selector must be in the range MQIA\_FIRST through MQIA\_LAST.
- For the string and string filter calls, the selector must be in the range MQCA\_FIRST through MQCA\_LAST.
- For byte string and byte string filter calls, the selector must be in the range MQBA\_FIRST through MQBA\_LAST
- For group bag calls, the selector must be in the range MQGA\_FIRST through MQGA\_LAST
- For the handle calls, the selector must be in the range MQHA\_FIRST through MQHA\_LAST.

The call fails if the selector is outside the valid range. System selectors (selectors less than zero) are always checked, and if a system selector is specified, it must be one that is supported by the MQAI.

#### **MQCBO\_DO\_NOT\_CHECK\_SELECTORS**

Specifies that user selectors (selectors that are zero or greater) are not checked. Any selector that is zero or positive can be used with any call. This option is the default selectors option. System selectors (selectors less than zero) are always checked.

#### **MQCBO\_NONE**

Specifies that all options must have their default values. This option is provided to aid program documentation, and must not be specified with any of the options that have a nonzero value.

The following list summarizes the default option values:

- MQCBO\_USER\_BAG
	- MQCBO\_LIST\_FORM\_INHIBITIED
	- MQCBO\_DO\_NOT\_REORDER
	- MQCBO\_DO\_NOT\_CHECK\_SELECTORS

#### **Bag (MQHBAG) - output**

The handle of the bag created by the call.

## **CompCode (MQLONG) - output**

Completion code.

#### <span id="page-2079-0"></span>**Reason (MQLONG) - output**

Reason code qualifying *CompCode*.

The following reason codes indicating error conditions can be returned from the mqCreateBag call:

#### **MQRC\_HBAG\_ERROR**

Bag handle not valid (invalid parameter address or the parameter location is read-only).

## **MQRC\_OPTIONS\_ERROR**

Options not valid or not consistent.

## **MQRC\_STORAGE\_NOT\_AVAILABLE**

Insufficient storage available.

## **Usage notes for mqCreateBag**

Any options used for creating your bag are contained in a system item within the bag when it is created.

## **C language invocation for mqCreateBag**

mqCreateBag (Options, &Bag, &CompCode, &Reason);

Declare the parameters as follows:

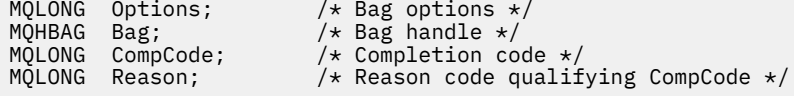

## **Visual Basic invocation for mqCreateBag**

(Supported on Windows only.)

mqCreateBag Options, Bag, CompCode, Reason

Declare the parameters as follows:

Dim Options As Long 'Bag options' Dim Bag As Long 'Bag handle' Dim CompCode As Long 'Completion code' Dim Reason As Long 'Reason code qualifying CompCode'

# **mqDeleteBag**

The mqDeleteBag call deletes the specified bag.

## **Syntax for mqDeleteBag**

**mqDeleteBag** *(Bag, CompCode, Reason)*

## **Parameters for mqDeleteBag**

#### **Bag (MQHBAG) - input/output**

The handle of the bag to be deleted. This must be the handle of a bag created by the user, not the handle of a system bag. MQRC\_SYSTEM\_BAG\_NOT\_DELETABLE results if you specify the handle of a system bag. The handle is reset to MQHB\_UNUSABLE\_HBAG.

<span id="page-2080-0"></span>If the bag contains system-generated bags, they are also deleted.

#### **CompCode (MQLONG) - output**

Completion code.

## **Reason (MQLONG) - output**

Reason code qualifying *CompCode*.

The following reason codes indicating error conditions can be returned from the mqDeleteBag call:

#### **MQRC\_HBAG\_ERROR**

Bag handle not valid, or invalid parameter address, or parameter location is read only.

# **MQRC\_SYSTEM\_BAG\_NOT\_DELETABLE**

System bag cannot be deleted.

# **Usage notes for mqDeleteBag**

- 1. Delete any bags created with mqCreateBag.
- 2. Nested bags are deleted automatically when the containing bag is deleted.

# **C language invocation for mqDeleteBag**

```
mqDeleteBag (&Bag, CompCode, Reason);
```
Declare the parameters as follows:

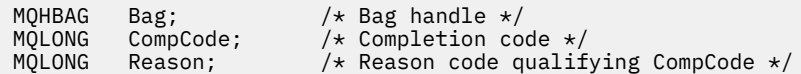

# **Visual Basic invocation for mqDeleteBag**

(Supported on Windows only.)

mqDeleteBag Bag, CompCode, Reason

Declare the parameters as follows:

Dim Bag; As Long 'Bag handle' Dim CompCode As Long 'Completion code' Dim Reason As Long 'Reason code qualifying CompCode'

# **mqDeleteItem**

The mqDeleteItem call removes one or more user items from a bag.

## **Syntax for mqDeleteItem**

```
mqDeleteItem (Bag, Selector, ItemIndex, CompCode, Reason)
```
# **Parameters for mqDeleteItem**

#### **Hbag (MQHBAG) - input**

Handle of the bag to be modified.

This must be the handle of a bag created by the user, and not the handle of a system bag; MQRC\_SYSTEM\_BAG\_NOT\_ALTERABLE results if it is a system bag.

#### **Selector (MQLONG) - input**

Selector identifying the user item to be deleted.

If the selector is less than zero (that is, a system selector), MQRC\_SELECTOR\_OUT\_OF\_RANGE results.

The following special values are valid:

#### **MQSEL\_ANY\_SELECTOR**

The item to be deleted is a user item identified by the **ItemIndex** parameter, the index relative to the set of items that contains both user and system items.

#### **MQSEL\_ANY\_USER\_SELECTOR**

The item to be deleted is a user item identified by the **ItemIndex** parameter, the index relative to the set of user items.

If an explicit selector value is specified, but the selector is not present in the bag, the call succeeds if MQIND\_ALL is specified for ItemIndex, and fails with reason code MQRC\_SELECTOR\_NOT\_PRESENT if MQIND\_ALL is not specified.

#### **ItemIndex (MQLONG) - input**

Index of the data item to be deleted.

The value must be zero or greater, or one of the following special values:

#### **MQIND\_NONE**

This specifies that there must be one occurrence only of the selector in the bag. If there is more than one occurrence, MQRC\_SELECTOR\_NOT\_UNIQUE results. If MQIND\_NONE is specified with one of the MQSEL\_XXX\_SELECTOR values, MQRC\_INDEX\_ERROR results.

#### **MQIND\_ALL**

This specifies that all occurrences of the selector in the bag are to be deleted. If MQIND\_ALL is specified with one of the MQSEL\_XXX\_SELECTOR values, MQRC\_INDEX\_ERROR results. If MQIND\_ALL is specified when the selector is not present within the bag, the call succeeds.

If MQSEL\_ANY\_SELECTOR is specified for the **Selector** parameter, the **ItemIndex** parameter is the index relative to the set of items that contains both user items and system items, and must be zero or greater. If ItemIndex identifies a system selector MQRC\_SYSTEM\_ITEM\_NOT\_DELETABLE results. If MQSEL\_ANY\_USER\_SELECTOR is specified for the **Selector** parameter, the **ItemIndex** parameter is the index relative to the set of user items, and must be zero or greater.

If an explicit selector value is specified, ItemIndex is the index relative to the set of items that have that selector value, and can be MQIND\_NONE, MQIND\_ALL, zero, or greater.

If an explicit index is specified (that is, not MQIND\_NONE or MQIND\_ALL) and the item is not present in the bag, MQRC\_INDEX\_NOT\_PRESENT results.

## **CompCode (MQLONG) - output**

Completion code.

## **Reason (MQLONG) - output**

Reason code qualifying *CompCode*.

The following reason codes indicating error conditions can be returned from the mqDeleteItem call:

## **MQRC\_HBAG\_ERROR**

Bag handle not valid.

#### **MQRC\_INDEX\_ERROR**

MQIND\_NONE or MQIND\_ALL specified with one of the MQSEL\_ANY\_XXX\_SELECTOR values.

#### **MQRC\_INDEX\_NOT\_PRESENT**

No item with the specified index is present within the bag.

#### **MQRC\_SELECTOR\_NOT\_PRESENT**

No item with the specified selector is present within the bag.

#### **MQRC\_SELECTOR\_NOT\_UNIQUE**

MQIND\_NONE specified when more than one occurrence of the specified selector is present in the bag.

## **MQRC\_SELECTOR\_OUT\_OF\_RANGE**

Selector not within valid range for call.

#### **MQRC\_STORAGE\_NOT\_AVAILABLE**

Insufficient storage available.

#### **MQRC\_SYSTEM\_BAG\_NOT\_ALTERABLE**

System bag is read only and cannot be altered.

#### **MQRC\_SYSTEM\_ITEM\_NOT\_DELETABLE**

System item is read only and cannot be deleted.

## **Usage notes for mqDeleteItem**

- 1. Either a single occurrence of the specified selector can be removed, or all occurrences of the specified selector.
- 2. The call cannot remove system items from the bag, or remove items from a system bag. However, the call can remove the handle of a system bag from a user bag. This way, a system bag can be deleted.

## **C language invocation for mqDeleteItem**

mqDeleteItem (Bag, Selector, ItemIndex, &CompCode, &Reason)

Declare the parameters as follows:

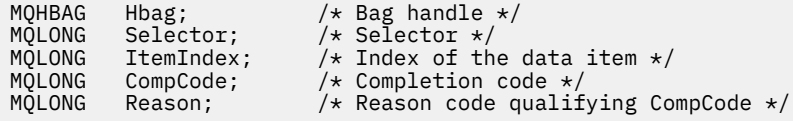

## **Visual Basic invocation for mqDeleteItem**

(Supported on Windows only.)

mqDeleteItem Bag, Selector, ItemIndex, CompCode, Reason

Declare the parameters as follows:

Dim Bag As Long 'Bag handle' Dim Selector As Long 'Selector' Dim ItemIndex As Long 'Index of the data item' Dim CompCode As Long 'Completion code' Dim Reason As Long 'Reason code qualifying CompCode'

# <span id="page-2083-0"></span>**mqExecute**

The mqExecute call sends an administration command message and waits for the reply (if expected).

## **Syntax for mqExecute**

**mqExecute** *(Hconn, Command, OptionsBag, AdminBag, ResponseBag, AdminQ, ResponseQ, CompCode, Reason)*

# **Parameters for mqExecute**

**Hconn (MQHCONN) - input**

MQI Connection handle.

This is returned by a preceding MQCONN call issued by the application.

## **Command (MQLONG) - input**

The command to be executed.

This should be one of the MQCMD\_\* values. If it is a value that is not recognized by the MQAI servicing the mqExecute call, the value is still accepted. However, if mqAddInquiry was used to insert values in the bag, the **Command** parameter must be an INQUIRE command recognized by the MQAI; MORC\_INQUIRY\_COMMAND\_ERROR results if it is not.

#### **OptionsBag (MQHBAG) - input**

Handle of a bag containing options that affect the operation of the call.

This must be the handle returned by a preceding mqCreateBag call or the following special value:

#### **MQHB\_NONE**

No options bag; all options assume their default values.

Only the options listed in this topic can be present in the options bag (MQRC\_OPTIONS\_ERROR results if other data items are present).

The appropriate default value is used for each option that is not present in the bag. The following option can be specified:

## **MQIACF\_WAIT\_INTERVAL**

This data item specifies the maximum time in milliseconds that the MQAI should wait for each reply message. The time interval must be zero or greater, or the special value MQWI\_UNLIMITED; the default is thirty seconds. The mqExecute call completes either when all of the reply messages are received or when the specified wait interval expires without the expected reply message having been received.

**Note:** The time interval is an approximate quantity.

If the MQIACF\_WAIT\_INTERVAL data item has the wrong data type, or there is more than one occurrence of that selector in the options bag, or the value of the data item is not valid, MQRC\_WAIT\_INTERVAL\_ERROR results.

## **AdminBag (MQHBAG) - input**

Handle of the bag containing details of the administration command to be issued.

All user items placed in the bag are inserted into the administration message that is sent. It is the application's responsibility to ensure that only valid parameters for the command are placed in the bag.

If the value of the MQIASY\_TYPE data item in the command bag is not MQCFT\_COMMAND, MQRC\_COMMAND\_TYPE\_ERROR results. If the bag contains nested system bags, MQRC\_NESTED\_BAG\_NOT\_SUPPORTED results.

## **ResponseBag (MQHBAG) - input**

Handle of the bag where reply messages are placed.

The MQAI performs an mqClearBag call on the bag before placing reply messages in the bag. To retrieve the reply messages, the selector, MQIACF\_CONVERT\_RESPONSE, can be specified.

Each reply message is placed into a separate system bag, with a handle that is then placed in the response bag. Use the mqInquireBag call with selector MQHA\_BAG\_HANDLE to determine the handles of the system bags within the reply bag, and those bags can then be inquired to determine their contents.

If some but not all of the expected reply messages are received, MQCC\_WARNING with MQRC\_NO\_MSG\_AVAILABLE results. If none of the expected reply messages is received, MQCC\_FAILED with MQRC\_NO\_MSG\_AVAILABLE results.

Group bags cannot be used as response bags.

## **AdminQ (MQHOBJ) - input**

Object handle of the queue on which the administration message is to be placed.

This handle was returned by a preceding MQOPEN call issued by the application. The queue must be open for output.

The following special value can be specified:

## **MQHO\_NONE**

This indicates that the administration message should be placed on the SYSTEM.ADMIN.COMMAND.QUEUE belonging to the currently connected queue manager. If MOHO\_NONE is specified, the application need not use MOOPEN to open the queue.

## **ResponseQ**

Object handle of the queue on which reply messages are placed.

This handle was returned by a preceding MQOPEN call issued by the application. The queue must be open for input and for inquiry.

The following special value can be specified:

## **MQHO\_NONE**

This indicates that the reply messages should be placed on a dynamic queue created automatically by the MQAI. The queue is created by opening SYSTEM.DEFAULT.MODEL.QUEUE, that must therefore have suitable characteristics. The queue created exists for the duration of the call only, and is deleted by the MQAI on exit from the mqExecute call.

## **CompCode**

Completion code.

#### **Reason**

Reason code qualifying *CompCode*.

The following reason codes indicating error conditions can be returned from the mqExecute call:

## **MQRC\_\***

Anything from the MQINQ, MQPUT, MQGET, or MQOPEN calls.

## **MQRC\_BAG\_WRONG\_TYPE**

Input data bag is a group bag.

## **MQRC\_CMD\_SERVER\_NOT\_AVAILABLE**

The command server that processes administration commands is not available.

## **MQRC\_COMMAND\_TYPE\_ERROR**

The value of the MQIASY\_TYPE data item in the request bag is not MQCFT\_COMMAND.

## **MQRC\_HBAG\_ERROR**

Bag handle not valid.

## **MQRC\_INQUIRY\_COMMAND\_ERROR**

mqAddInteger call used with a command code that is not a recognized INQUIRE command.

#### **MQRC\_NESTED\_BAG\_NOT\_SUPPORTED**

Input data bag contains one or more nested system bags.

#### **MQRC\_NO\_MSG\_AVAILABLE**

Some reply messages received, but not all. Reply bag contains system-generated bags for messages that were received.

#### **MQRC\_NO\_MSG\_AVAILABLE**

No reply messages received during the specified wait interval.

#### **MQRC\_OPTIONS\_ERROR**

Options bag contains unsupported data items, or a supported option has a value which is not valid.

#### **MQRC\_PARAMETER\_MISSING**

Administration message requires a parameter which is not present in the bag. This reason code occurs for bags created with the MQCBO\_ADMIN\_BAG or MQCBO\_REORDER\_AS\_REQUIRED options only.

## **MQRC\_SELECTOR\_NOT\_UNIQUE**

Two or more instances of a selector exist within the bag for a mandatory parameter that permits one instance only.

#### **MQRC\_SELECTOR\_WRONG\_TYPE**

mqAddString or mqSetString was used to add the MQIACF\_INQUIRY selector to the bag.

#### **MQRC\_STORAGE\_NOT\_AVAILABLE**

Insufficient storage available.

#### **MQRCCF\_COMMAND\_FAILED**

Command failed; details of failure are contained in system-generated bags within the reply bag.

## **Usage notes for mqExecute**

- 1. If no *AdminQ* is specified, the MQAI checks to see if the command server is active before sending the administration command message. However, if the command server is not active, the MQAI does not start it. If you are sending many administration command messages, you are recommended to open the SYSTEM.ADMIN.COMMAND.QUEUE yourself and pass the handle of the administration queue on each administration request.
- 2. Specifying the MQHO\_NONE value in the **ResponseQ** parameter simplifies the use of the mqExecute call, but if mqExecute is issued repeatedly by the application (for example, from within a loop), the response queue will be created and deleted repeatedly. In this situation, it is better for the application itself to open the response queue before any mqExecute call, and close it after all mqExecute calls have been issued.
- 3. If the administration command results in a message being sent with a message type of MOMT\_REQUEST, the call waits for the time given by the MOIACF\_WAIT\_INTERVAL data item in the options bag.
- 4. If an error occurs during the processing of the call, the response bag might contain some data from the reply message, but the data will typically be incomplete.

# **C language invocation for mqExecute**

```
mqExecute (Hconn, Command, OptionsBag, AdminBag, ResponseBag,
AdminQ, ResponseQ, CompCode, Reason);
```
Declare the parameters as follows:

<span id="page-2086-0"></span>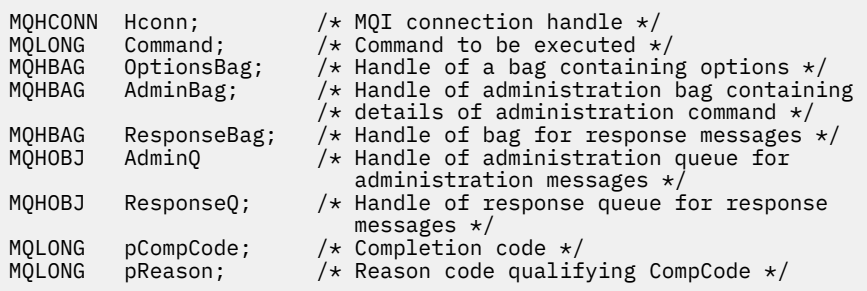

# **Visual Basic invocation for mqExecute**

(Supported on Windows only.)

mqExecute (Hconn, Command, OptionsBag, AdminBag, ResponseBag, AdminQ, ResponseQ, CompCode, Reason);

Declare the parameters as follows:

```
Dim HConn As Long 'MQI connection handle'
Dim Command As Long 'Command to be executed'
Dim OptionsBag As Long 'Handle of a bag containing options'
Dim AdminBag As Long 'Handle of command bag containing details of
 administration command'
Dim ResponseBag As Long 'Handle of bag for reply messages'
Dim AdminQ As Long 'Handle of command queue for
 administration messages'
Dim ResponseQ As Long 'Handle of response queue for reply messages'
Dim CompCode As Long 'Completion code'
Dim Reason As Long 'Reason code qualifying CompCode'
```
# **mqGetBag**

The mqGetBag call removes a message from the specified queue and converts the message data into a data bag.

# **Syntax for mqGetBag**

**mqGetBag** *(Hconn, Hobj, MsgDesc, GetMsgOpts, Bag, CompCode, Reason)*

## **Parameters for mqGetBag**

**Hconn (MQHCONN) - input**

MQI connection handle.

#### **Hobj (MQHOBJ) - input**

Object handle of the queue from which the message is to be retrieved. This handle was returned by a preceding MQOPEN call issued by the application. The queue must be open for input.

## **MsgDesc (MQMD) - input/output**

Message descriptor (for more information, see MQMD - Message descriptor ).

If the *Format* field in the message has a value other than MQFMT\_ADMIN, MQFMT\_EVENT, or MQFMT\_PCF, MQRC\_FORMAT\_NOT\_SUPPORTED results.

If, on entry to the call, the *Encoding* field in the application's MQMD has a value other than MQENC\_NATIVE and MQGMO\_CONVERT is specified, MQRC\_ENCODING\_NOT\_SUPPORTED results. Also, if MQGMO\_CONVERT is not specified, the value of the **Encoding** parameter must be the retrieving application's MQENC\_NATIVE; if not, again MQRC\_ENCODING\_NOT\_SUPPORTED results.

## **GetMsgOpts (MQGMO) - input/output**

Get-message options (for more information, see MQGMO - Get-message options ).

MQGMO\_ACCEPT\_TRUNCATED\_MSG cannot be specified; MQRC\_OPTIONS\_ERROR results if it is. MQGMO\_LOCK and MQGMO\_UNLOCK are not supported in a 16-bit or 32-bit Window environment. MQGMO\_SET\_SIGNAL is supported in a 32-bit Window environment only.

#### **Bag (MQHBAG) - input/output**

Handle of a bag into which the retrieved message is placed. The MQAI performs an mqClearBag call on the bag before placing the message in the bag.

#### **MQHB\_NONE**

Gets the retrieved message. This provides a means of deleting messages from the queue.

If an option of MQGMO\_BROWSE\_\* is specified, this value sets the browse cursor to the selected message; it is not deleted in this case.

#### **CompCode (MQLONG) - output**

Completion code.

#### **Reason (MQLONG) - output**

Reason code qualifying *CompCode*.

The following reason codes indicating warning and error conditions can be returned from the mqGetBag call:

#### **MQRC\_\***

Anything from the MQGET call or bag manipulation.

#### **MQRC\_BAG\_CONVERSION\_ERROR**

Data could not be converted into a bag.

This indicates a problem with the format of the data to be converted into a bag (for example, the message is not a valid PCF).

If the message was retrieved destructively from the queue (that is, not browsing the queue), this reason code indicates that it has been discarded.

#### **MQRC\_BAG\_WRONG\_TYPE**

Input data bag is a group bag.

#### **MQRC\_ENCODING\_NOT\_SUPPORTED**

Encoding not supported; the value in the *Encoding* field of the MQMD must be MQENC\_NATIVE.

#### **MQRC\_FORMAT\_NOT\_SUPPORTED**

Format not supported; the *Format* name in the message is not MQFMT\_ADMIN, MQFMT\_EVENT, or MQFMT\_PCF. If the message was retrieved destructively from the queue (that is, not browsing the queue), this reason code indicates that it has been discarded.

#### **MQRC\_HBAG\_ERROR**

Bag handle not valid.

#### **MQRC\_INCONSISTENT\_ITEM\_TYPE**

Data type of second occurrence of selector differs from data type of first occurrence.

#### **MQRC\_SELECTOR\_OUT\_OF\_RANGE**

Selector not within valid range for call.

# **MQRC\_STORAGE\_NOT\_AVAILABLE**

Insufficient storage available.

# **MQRC\_SYSTEM\_BAG\_NOT\_ALTERABLE**

System bag cannot be altered or deleted.
# **Usage notes for mqGetBag**

- 1. Only messages that have a supported format can be returned by this call. If the message has a format that is not supported, the message is discarded, and the call completes with an appropriate reason code.
- 2. If the message is retrieved within a unit of work (that is, with the MQGMO\_SYNCPOINT option), and the message has an unsupported format, the unit of work can be backed out, reinstating the message on the queue. This allows the message to be retrieved by using the MQGET call in place of the mqGetBag call.

# **C language invocation for mqGetBag**

mqGetBag (hConn, hObj, &MsgDesc, &GetMsgOpts, hBag, CompCode, Reason);

Declare the parameters as follows:

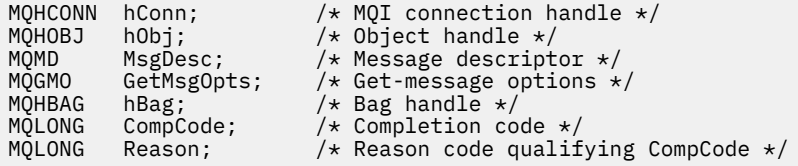

# **Visual Basic invocation for mqGetBag**

(Supported on Windows only.)

mqGetBag (HConn, HObj, MsgDesc, GetMsgOpts, Bag, CompCode, Reason);

Declare the parameters as follows:

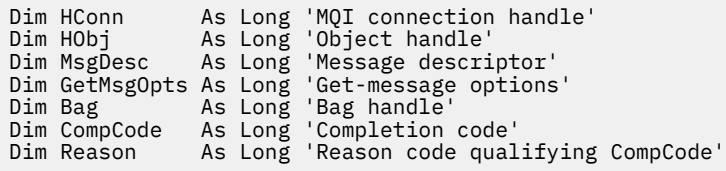

# **mqInquireBag**

The mqInquireBag call inquires the value of a bag handle that is present in the bag. The data item can be a user item or a system item.

# **Syntax for mqInquireBag**

**mqInquireBag** *(Bag, Selector, ItemIndex, ItemValue, CompCode, Reason)*

# **Parameters for mqInquireBag**

## **Bag (MQHBAG) - input**

Bag handle to be inquired. The bag can be a user bag or a system bag.

## **Selector (MQLONG) - input**

Selector identifying the item to be inquired.

If the selector is less than zero (that is, a system selector), the selector must be one that is supported by the MQAI; MQRC\_SELECTOR\_NOT\_SUPPORTED results if it is not.

The specified selector must be present in the bag; MQRC\_SELECTOR\_NOT\_PRESENT results if it is not.

The data type of the item must agree with the data type implied by the call; MQRC\_SELECTOR\_WRONG\_TYPE results if it is not.

The following special values can be specified for **Selector**:

### **MQSEL\_ANY\_SELECTOR**

The item to be inquired is a user or system item identified by the **ItemIndex** parameter.

### **MQSEL\_ANY\_USER\_SELECTOR**

The item to be inquired is a user item identified by the **ItemIndex** parameter.

### **MQSEL\_ANY\_SYSTEM\_SELECTOR**

The item to be inquired is a system item identified by the **ItemIndex** parameter.

### **ItemIndex (MQLONG) - input**

Index of the data item to be inquired.

The value must be zero or greater, or the special value MQIND\_NONE. If the value is less than zero and not MQIND\_NONE, MQRC\_INDEX\_ERROR results. If the item is not already present in the bag, MQRC\_INDEX\_NOT\_PRESENT results.

The following special value can be specified:

### **MQIND\_NONE**

This specifies that there must be one occurrence only of the selector in the bag. If there is more than one occurrence, MQRC\_SELECTOR\_NOT\_UNIQUE results.

If MQSEL\_ANY\_SELECTOR is specified for the **Selector** parameter, the **ItemIndex** parameter is the index relative to the set of items that contains both user items and system items, and must be zero or greater.

If MQSEL\_ANY\_USER\_SELECTOR is specified for the **Selector** parameter, the **ItemIndex** parameter is the index relative to the set of system items, and must be zero or greater.

If MQSEL\_ANY\_SYSTEM\_SELECTOR is specified for the **Selector** parameter, the **ItemIndex** parameter is the index relative to the set of system items, and must be zero or greater.

If an explicit selector value is specified, the **ItemIndex** parameter is the index relative to the set of items that have that selector value and can be MQIND\_NONE, zero, or greater.

### **ItemValue (MQHBAG) - output**

Value of the item in the bag.

**CompCode (MQLONG) - output**

Completion code.

### **Reason (MQLONG) - output**

Reason code qualifying *CompCode*.

The following reason codes indicating error conditions can be returned from the mqInquireBag call:

### **MQRC\_HBAG\_ERROR**

Bag handle not valid.

## **MQRC\_INDEX\_ERROR**

Index not valid (index negative and not MQIND\_NONE, or MQIND\_NONE specified with one of the MQSEL\_ANY\_xxx\_SELECTOR values).

### **MQRC\_INDEX\_NOT\_PRESENT**

No item with the specified index is present within the bag for the selector given.

### **MQRC\_ITEM\_VALUE\_ERROR**

The **ItemValue** parameter is not valid (invalid parameter address).

### **MQRC\_SELECTOR\_NOT\_PRESENT**

No item with the specified selector is present within the bag.

### **MQRC\_SELECTOR\_NOT\_SUPPORTED**

Specified system selector not supported by the MQAI.

### **MQRC\_SELECTOR\_NOT\_UNIQUE**

MQIND\_NONE specified when more than one occurrence of the specified selector is present within the bag.

### **MQRC\_SELECTOR\_OUT\_OF\_RANGE**

Selector not within valid range for call.

### **MQRC\_SELECTOR\_WRONG\_TYPE**

Data item has wrong data type for call.

### **MQRC\_STORAGE\_NOT\_AVAILABLE**

Insufficient storage available.

## **C language invocation for mqInquireBag**

mqInquireBag (Bag, Selector, ItemIndex, &ItemValue, &CompCode, &Reason);

Declare the parameters as follows:

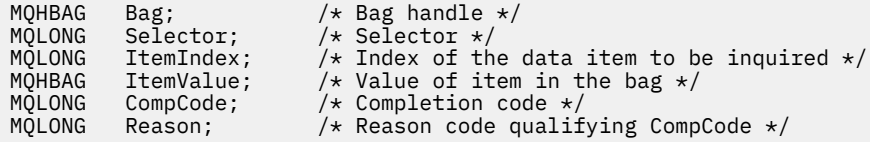

## **Visual Basic invocation for mqInquireBag**

(Supported on Windows only.)

mqInquireBag (Bag, Selector, ItemIndex, ItemValue, CompCode, Reason

Declare the parameters as follows:

Dim Bag As Long 'Bag handle' Dim Selector As Long 'Selector' Dim ItemIndex As Long 'Index of the data item to be inquired' Dim ItemValue As Long 'Value of item in the bag' Dim CompCode As Long 'Completion code' Dim Reason As Long 'Reason code qualifying CompCode'

# **mqInquireByteString**

The mqInquireByteString call requests the value of a byte string data item that is present in the bag. The data item can be a user item or a system item.

# **Syntax for mqInquireByteString**

**mqInquireByteString** *(Bag, Selector, ItemIndex, Bufferlength, Buffer, ByteStringLength, CompCode, Reason)*

# **Parameters for mqInquireByteString**

## **Bag (MQHBAG) - input**

Handle of the bag to which the inquiry relates. The bag can be a user bag or a system bag.

## **Selector (MQLONG) - input**

Selector of the item to which the inquiry relates.

If the selector is less than zero (that is, a system selector), the selector must be one that is supported by the MOAI; MORC\_SELECTOR\_NOT\_SUPPORTED results if it is not.

The specified selector must be present in the bag; MORC\_SELECTOR\_NOT\_PRESENT results if it is not.

The data type of the item must be the same as the data type implied by the call; MQRC\_SELECTOR\_WRONG\_TYPE results if it is not.

The following special values can be specified for *Selector*:

## **MQSEL\_ANY\_SELECTOR**

The item to be inquired about is a user or system item identified by *ItemIndex*.

## **MQSEL\_ANY\_USER\_SELECTOR**

The item to be inquired about is a user item identified by *ItemIndex*.

## **MQSEL\_ANY\_SYSTEM\_SELECTOR**

The item to be inquired about is a system item identified by *ItemIndex*.

## **ItemIndex (MQLONG) - input**

Index of the data item to which the inquiry relates. The value must be zero or greater, or the special value MOIND\_NONE. If the value is less than zero and not MOIND\_NONE, MORC\_INDEX\_ERROR results. If the item is not already present in the bag, MQRC\_INDEX\_NOT\_PRESENT results. The following special value can be specified:

## **MQIND\_NONE**

This specifies that there must be one occurrence only of the selector in the bag. If there is more than one occurrence, MQRC\_SELECTOR\_NOT\_UNIQUE results.

If MQSEL\_ANY\_SELECTOR is specified for the **Selector** parameter, **ItemIndex** is the index relative to the set of items that contains both user items and system items, and must be zero or greater.

If MQSEL\_ANY\_USER\_SELECTOR is specified for the **Selector** parameter, **ItemIndex** is the index relative to the set of user items, and must be zero or greater.

If MQSEL\_ANY\_SYSTEM\_SELECTOR is specified for **Selector**, **ItemIndex** is the index relative to the set of system items, and must be zero or greater.

If an explicit selector value is specified, **ItemIndex** is the index relative to the set of items that have that selector value, and can be MQIND\_NONE, zero, or greater.

## **BufferLength (MQLONG) - input**

Length in bytes of the buffer to receive the byte string. Zero is a valid value.

### **Buffer (MQBYTE x BufferLength) - output**

Buffer to receive the byte string. The length is given by the **BufferLength** parameter. If zero is specified for **BufferLength**, the null pointer can be specified for the address of the **Buffer** parameter; in all other cases, a valid (non-null) address must be specified for the **Buffer** parameter.

The string is padded with nulls to the length of the buffer. If the string is longer than the buffer, the string is truncated to fit; in this case *ByteStringLength* indicates the size of the buffer needed to accommodate the string without truncation.

### **ByteStringLength (MQLONG) - output**

The length in bytes of the string contained in the bag. If the **Buffer** parameter is too small, the length of the string returned is less than *ByteStringLength*.

## **CompCode (MQLONG) - output**

Completion code.

### **Reason (MQLONG) - output**

Reason code qualifying *CompCode*.

The following reason codes indicating error and warning conditions can be returned from the mqInquireByteString call:

### **MQRC\_BUFFER\_ERROR**

Buffer parameter not valid (invalid parameter address or buffer not completely accessible).

## **MQRC\_BUFFER\_LENGTH\_ERROR**

Buffer length not valid.

### **MQRC\_HBAG\_ERROR**

Bag handle not valid.

### **MQRC\_INDEX\_ERROR**

Index not valid (index negative and not MQIND\_NONE, or MQIND\_NONE specified with one of the MQSEL\_ANY\_xxx\_SELECTOR values).

### **MQRC\_INDEX\_NOT\_PRESENT**

No item with the specified index is present within the bag for the selector given.

### **MQRC\_SELECTOR\_NOT\_PRESENT**

No item with the specified selector is present within the bag.

## **MQRC\_SELECTOR\_NOT\_SUPPORTED**

Specified system selector not supported by the MQAI.

### **MQRC\_SELECTOR\_NOT\_UNIQUE**

MQIND\_NONE specified when more than one occurrence of the specified selector is present in the bag.

### **MQRC\_SELECTOR\_OUT\_OF\_RANGE**

Selector not within valid range for call.

### **MQRC\_SELECTOR\_WRONG\_TYPE**

Data item has wrong data type for call.

### **MQRC\_STORAGE\_NOT\_AVAILABLE**

Insufficient storage available.

## **MQRC\_STRING\_LENGTH\_ERROR**

**ByteStringLength** parameter not valid (invalid parameter address).

### **MQRC\_STRING\_TRUNCATED**

Data too long for output buffer and has been truncated.

# **C language invocation for mqInquireByteString**

mqInquireByteString (Bag, Selector, ItemIndex, BufferLength, Buffer, &StringLength, &CompCode, &Reason);

Declare the parameters as follows:

```
MQHBAG Bag; /* Bag handle */
MQLONG Selector; /* Selector */
MQLONG ItemIndex; /* Item index */
MQLONG BufferLength; /* Buffer length */
PMQBYTE Buffer; /* Buffer to contain string */
MQLONG ByteStringLength; /* Length of byte string returned */
MQLONG CompCode; /* Completion code */
MQLONG Reason; /* Reason code qualifying CompCode */
```
# **Visual Basic invocation for mqInquireByteString**

(Supported on Windows only.)

mqInquireByteString Bag, Selector, ItemIndex, BufferLength, Buffer, StringLength, CompCode, Reason

Declare the parameters as follows:

```
Dim Bag                                   As Long     'Bag handle'
Dim Selector As Long 'Selector'
Dim ItemIndex As Long 'Item index'
Dim BufferLength As Long 'Buffer length'
Dim Buffer                  As Byte   'Buffer to contain string'
Dim ByteStringLength As Long 'Length of byte string returned'
Dim CompCode As Long 'Completion code'
Dim Reason As Long 'Reason code qualifying CompCode'
```
# **mqInquireByteStringFilter**

The mqInquireByteStringFilter call requests the value and operator of a byte string filter item that is present in the bag. The data item can be a user item or a system item.

## **Syntax for mqInquireByteStringFilter**

**mqInquireByteStringFilter** *(Bag, Selector, ItemIndex, Bufferlength, Buffer, ByteStringLength, Operator, CompCode, Reason)*

## **Parameters for mqInquireByteStringFilter**

### **Bag (MQHBAG) - input**

Handle of the bag to which the inquiry relates. The bag can be a user bag or a system bag.

### **Selector (MQLONG) - input**

Selector of the item to which the inquiry relates.

If the selector is less than zero (that is, a system selector), the selector must be one that is supported by the MQAI; MQRC\_SELECTOR\_NOT\_SUPPORTED results if it is not.

The specified selector must be present in the bag; MORC\_SELECTOR\_NOT\_PRESENT results if it is not.

The data type of the item must be the same as the data type implied by the call; MQRC\_SELECTOR\_WRONG\_TYPE results if it is not.

The following special values can be specified for *Selector*:

## **MQSEL\_ANY\_SELECTOR**

The item to be inquired about is a user or system item identified by *ItemIndex*.

### **MQSEL\_ANY\_USER\_SELECTOR**

The item to be inquired about is a user item identified by *ItemIndex*.

## **MQSEL\_ANY\_SYSTEM\_SELECTOR**

The item to be inquired about is a system item identified by *ItemIndex*.

### **ItemIndex (MQLONG) - input**

Index of the data item to which the inquiry relates. The value must be zero or greater, or the special value MQIND\_NONE. If the value is less than zero and not MQIND\_NONE, MQRC\_INDEX\_ERROR results. If the item is not already present in the bag, MQRC\_INDEX\_NOT\_PRESENT results. The following special value can be specified:

### **MQIND\_NONE**

This specifies that there must be one occurrence only of the selector in the bag. If there is more than one occurrence, MQRC\_SELECTOR\_NOT\_UNIQUE results.

If MQSEL\_ANY\_SELECTOR is specified for the **Selector** parameter, **ItemIndex** is the index relative to the set of items that contains both user items and system items, and must be zero or greater.

If MQSEL\_ANY\_USER\_SELECTOR is specified for the **Selector** parameter, **ItemIndex** is the index relative to the set of user items, and must be zero or greater.

If MQSEL\_ANY\_SYSTEM\_SELECTOR is specified for **Selector**, **ItemIndex** is the index relative to the set of system items, and must be zero or greater.

If an explicit selector value is specified, **ItemIndex** is the index relative to the set of items that have that selector value, and can be MQIND\_NONE, zero, or greater.

## **BufferLength (MQLONG) - input**

Length in bytes of the buffer to receive the condition byte string. Zero is a valid value.

## **Buffer (MQBYTE x BufferLength) - output**

Buffer to receive the condition byte string. The length is given by the **BufferLength** parameter. If zero is specified for **BufferLength**, the null pointer can be specified for the address of the **Buffer** parameter; in all other cases, a valid (non-null) address must be specified for the **Buffer** parameter.

The string is padded with blanks to the length of the buffer; the string is not null-terminated. If the string is longer than the buffer, the string is truncated to fit; in this case **ByteStringLength** indicates the size of the buffer needed to accommodate the string without truncation.

### **ByteStringLength (MQLONG) - output**

The length in bytes of the condition string contained in the bag. If the **Buffer** parameter is too small, the length of the string returned is less than **StringLength**.

### **Operator (MQLONG) - output**

Byte string filter operator in the bag.

### **CompCode (MQLONG) - output**

Completion code.

### **Reason (MQLONG) - output**

Reason code qualifying *CompCode*.

The following reason codes indicating error and warning conditions can be returned from the mqInquireByteStringFilter call:

### **MQRC\_BUFFER\_ERROR**

Buffer parameter not valid (invalid parameter address or buffer not completely accessible).

## **MQRC\_BUFFER\_LENGTH\_ERROR** Buffer length not valid.

**MQRC\_FILTER\_OPERATOR\_ERROR**

Filter operator not valid.

**MQRC\_HBAG\_ERROR**

Bag handle not valid.

## **MQRC\_INDEX\_ERROR**

Index not valid (index negative and not MQIND\_NONE, or MQIND\_NONE specified with one of the MQSEL\_ANY\_xxx\_SELECTOR values).

### **MQRC\_INDEX\_NOT\_PRESENT**

No item with the specified index is present within the bag for the selector given.

## **MQRC\_SELECTOR\_NOT\_PRESENT**

No item with the specified selector is present within the bag.

### **MQRC\_SELECTOR\_NOT\_SUPPORTED**

Specified system selector not supported by the MQAI.

### **MQRC\_SELECTOR\_NOT\_UNIQUE**

MQIND NONE specified when more than one occurrence of the specified selector is present in the bag.

### **MQRC\_SELECTOR\_OUT\_OF\_RANGE**

Selector not within valid range for call.

### **MQRC\_SELECTOR\_WRONG\_TYPE**

Data item has wrong data type for call.

## **MQRC\_STORAGE\_NOT\_AVAILABLE**

Insufficient storage available.

### **MQRC\_STRING\_LENGTH\_ERROR**

**ByteStringLength** parameter not valid (invalid parameter address).

### **MQRC\_STRING\_TRUNCATED**

Data too long for output buffer and has been truncated.

## **C language invocation for mqInquireByteStringFilter**

mqInquireByteStringFilter (Bag, Selector, ItemIndex, BufferLength, Buffer, &ByteStringLength, &Operator, &CompCode, &Reason);

Declare the parameters as follows:

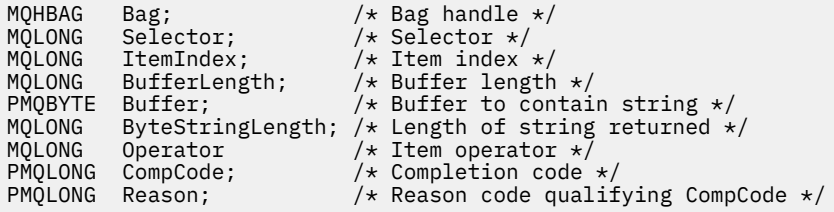

# **Visual Basic invocation for mqInquireByteStringFilter**

(Supported on Windows only.)

mqInquireByteStringFilter Bag, Selector, ItemIndex, BufferLength, Buffer, ByteStringLength, Operator, CompCode, Reason

Declare the parameters as follows:

```
Dim Bag As Long 'Bag handle'
Dim Selector As Long 'Selector'
Dim ItemIndex As Long 'Item index'
Dim BufferLength As Long 'Buffer length'
Dim Buffer As String 'Buffer to contain string'
Dim ByteStringLength As Long 'Length of byte string returned'
Dim Operator As Long 'Operator'
Dim CompCode As Long 'Completion code'
Dim Reason As Long 'Reason code qualifying CompCode'
```
# **mqInquireInteger**

The mqInquireInteger call requests the value of an integer data item that is present in the bag. The data item can be a user item or a system item.

# **Syntax for mqInquireInteger**

**mqInquireInteger** *(Bag, Selector, ItemIndex, ItemValue, CompCode, Reason)*

# **Parameters for mqInquireInteger**

## **Bag (MQHBAG) - input**

Handle of the bag to which the inquiry relates. The bag can be a user bag or a system bag.

## **Selector (MQLONG) - input**

Selector identifying the item to which the inquiry relates.

If the selector is less than zero (a system selector), the selector must be one that is supported by the MOAI; MORC\_SELECTOR\_NOT\_SUPPORTED results if it is not.

The specified selector must be present in the bag; MQRC\_SELECTOR\_NOT\_PRESENT results if it is not.

The data type of the item must agree with the data type implied by the call; MQRC\_SELECTOR\_WRONG\_TYPE results if it is not.

The following special values can be specified for *Selector*:

## **MQSEL\_ANY\_SELECTOR**

The item to be inquired about is a user or system item identified by *ItemIndex*.

## **MQSEL\_ANY\_USER\_SELECTOR**

The item to be inquired about is a user item identified by *ItemIndex*.

## **MQSEL\_ANY\_SYSTEM\_SELECTOR**

The item to be inquired about is a system item identified by *ItemIndex*.

## **ItemIndex (MQLONG) - input**

Index of the data item to which the inquiry relates. The value must be zero or greater, or the special value MQIND\_NONE. If the value is less than zero and is not MQIND\_NONE, MQRC\_INDEX\_ERROR results. If the item is not already present in the bag, MQRC\_INDEX\_NOT\_PRESENT results. The following special value can be specified:

### **MQIND\_NONE**

This specifies that there must be one occurrence only of the selector in the bag. If there is more than one occurrence, MQRC\_SELECTOR\_NOT\_UNIQUE results.

If MQSEL\_ANY\_SELECTOR is specified for *Selector*, *ItemIndex* is the index relative to the set of items that contains both user items and system items, and must be zero or greater.

If MQSEL\_ANY\_USER\_SELECTOR is specified for *Selector*, *ItemIndex* is the index relative to the set of user items, and must be zero or greater.

If MQSEL\_ANY\_SYSTEM\_SELECTOR is specified for *Selector*, *ItemIndex* is the index relative to the set of system items, and must be zero or greater.

If an explicit selector value is specified, *ItemIndex* is the index relative to the set of items that have that selector value, and can be MQIND\_NONE, zero, or greater.

#### **ItemValue (MQLONG) - output**

The value of the item in the bag.

### **CompCode (MQLONG) - output**

Completion code.

### **Reason (MQLONG) - output**

Reason code qualifying *CompCode*.

The following reason codes indicating error conditions can be returned from the mqInquireInteger call:

### **MQRC\_HBAG\_ERROR**

Bag handle not valid.

### **MQRC\_INDEX\_ERROR**

Index not valid (index negative and not MQIND\_NONE, or MQIND\_NONE specified with one of the MOSEL\_ANY\_xxx\_SELECTOR values).

### **MQRC\_INDEX\_NOT\_PRESENT**

No item with the specified index is present within the bag for the selector given.

### **MQRC\_ITEM\_VALUE\_ERROR**

**ItemValue** parameter not valid (invalid parameter address).

## **MQRC\_SELECTOR\_NOT\_PRESENT**

No item with the specified selector is present within the bag.

### **MQRC\_SELECTOR\_NOT\_SUPPORTED**

Specified system selector not supported by the MQAI.

#### **MQRC\_SELECTOR\_NOT\_UNIQUE**

MQIND\_NONE specified when more than one occurrence of the specified selector is present in the bag.

### **MQRC\_SELECTOR\_OUT\_OF\_RANGE**

Selector not within valid range for call.

### **MQRC\_SELECTOR\_WRONG\_TYPE**

Data item has wrong data type for call.

## **MQRC\_STORAGE\_NOT\_AVAILABLE**

Insufficient storage available.

## **C language invocation for mqInquireInteger**

mqInquireInteger (Bag, Selector, ItemIndex, &ItemValue, &CompCode, &Reason);

Declare the parameters as follows:

```
MQHBAG Bag; /* Bag handle */
MQLONG Selector; /* Selector */
MQLONG ItemIndex; /* Item index */
MQLONG ItemValue; /* Item value */
                       /\star Item value \star/<br>/\star Completion code \star//* Reason code qualifying CompCode */
```
# **Visual Basic invocation for mqInquireInteger**

(Supported on Windows only.)

mqInquireInteger Bag, Selector, ItemIndex, ItemValue, CompCode, Reason

Declare the parameters as follows:

Dim Bag As Long 'Bag handle' Dim Selector As Long 'Selector' Dim ItemIndex As Long 'Item index' Dim ItemValue As Long 'Item value' Dim CompCode As Long 'Completion code' Dim Reason As Long 'Reason code qualifying CompCode'

# **mqInquireInteger64**

The mqInquireInteger64 call requests the value of a 64-bit integer data item that is present in the bag. The data item can be a user item or a system item.

# **Syntax for mqInquireInteger64**

**mqInquireInteger64** *(Bag, Selector, ItemIndex, ItemValue, CompCode, Reason)*

# **Parameters for mqInquireInteger64**

## **Bag (MQHBAG) - input**

Handle of the bag to which the inquiry relates. The bag can be a user bag or a system bag.

## **Selector (MQLONG) - input**

Selector identifying the item to which the inquiry relates.

If the selector is less than zero (a system selector), the selector must be one that is supported by the MOAI; MORC\_SELECTOR\_NOT\_SUPPORTED results if it is not.

The specified selector must be present in the bag; MQRC\_SELECTOR\_NOT\_PRESENT results if it is not.

The data type of the item must agree with the data type implied by the call; MQRC\_SELECTOR\_WRONG\_TYPE results if it is not.

The following special values can be specified for *Selector*:

## **MQSEL\_ANY\_SELECTOR**

The item to be inquired about is a user or system item identified by *ItemIndex*.

## **MQSEL\_ANY\_USER\_SELECTOR**

The item to be inquired about is a user item identified by *ItemIndex*.

## **MQSEL\_ANY\_SYSTEM\_SELECTOR**

The item to be inquired about is a system item identified by *ItemIndex*.

## **ItemIndex (MQLONG) - input**

Index of the data item to which the inquiry relates. The value must be zero or greater, or the special value MQIND\_NONE. If the value is less than zero and is not MQIND\_NONE, MQRC\_INDEX\_ERROR results. If the item is not already present in the bag, MQRC\_INDEX\_NOT\_PRESENT results. The following special value can be specified:

## **MQIND\_NONE**

This specifies that there must be one occurrence only of the selector in the bag. If there is more than one occurrence, MQRC\_SELECTOR\_NOT\_UNIQUE results.

If MQSEL\_ANY\_SELECTOR is specified for *Selector*, *ItemIndex* is the index relative to the set of items that contains both user items and system items, and must be zero or greater.

If MQSEL\_ANY\_USER\_SELECTOR is specified for *Selector*, *ItemIndex* is the index relative to the set of user items, and must be zero or greater.

If MQSEL\_ANY\_SYSTEM\_SELECTOR is specified for *Selector*, *ItemIndex* is the index relative to the set of system items, and must be zero or greater.

If an explicit selector value is specified, *ItemIndex* is the index relative to the set of items that have that selector value, and can be MQIND\_NONE, zero, or greater.

## **ItemValue (MQINT64) - output**

The value of the item in the bag.

**CompCode (MQLONG) - output**

Completion code.

## **Reason (MQLONG) - output**

Reason code qualifying *CompCode*.

The following reason codes indicating error conditions can be returned from the mqInquireInteger64 call:

## **MQRC\_HBAG\_ERROR**

Bag handle not valid.

## **MQRC\_INDEX\_ERROR**

Index not valid (index negative and not MQIND\_NONE, or MQIND\_NONE specified with one of the MQSEL\_ANY\_xxx\_SELECTOR values).

### **MQRC\_INDEX\_NOT\_PRESENT**

No item with the specified index is present within the bag for the selector given.

## **MQRC\_ITEM\_VALUE\_ERROR**

**ItemValue** parameter not valid (invalid parameter address).

### **MQRC\_SELECTOR\_NOT\_PRESENT**

No item with the specified selector is present within the bag.

## **MQRC\_SELECTOR\_NOT\_SUPPORTED**

Specified system selector not supported by the MQAI.

## **MQRC\_SELECTOR\_NOT\_UNIQUE**

MQIND\_NONE specified when more than one occurrence of the specified selector is present in the bag.

## **MQRC\_SELECTOR\_OUT\_OF\_RANGE**

Selector not within valid range for call.

## **MQRC\_SELECTOR\_WRONG\_TYPE**

Data item has wrong data type for call.

## **MQRC\_STORAGE\_NOT\_AVAILABLE**

Insufficient storage available.

# **C language invocation for mqInquireInteger64**

mqInquireInteger64 (Bag, Selector, ItemIndex, &ItemValue, &CompCode, &Reason);

Declare the parameters as follows:

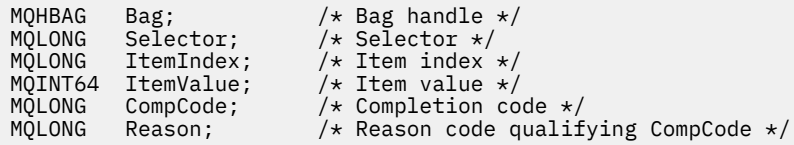

# **Visual Basic invocation for mqInquireInteger64**

(Supported on Windows only.)

mqInquireInteger64 Bag, Selector, ItemIndex, ItemValue, CompCode, Reason

Declare the parameters as follows:

```
Dim Bag As Long 'Bag handle'
Dim Selector As Long 'Selector'
Dim ItemIndex As Long 'Item index'
Dim ItemValue As Long 'Item value'
Dim CompCode As Long 'Completion code'
Dim Reason As Long 'Reason code qualifying CompCode'
```
# **mqInquireIntegerFilter**

The mqInquireIntegerFilter call requests the value and operator of an integer filter item that is present in the bag. The data item can be a user item or a system item.

## **Syntax for mqInquireIntegerFilter**

**mqInquireIntegerFilter** *(Bag, Selector, ItemIndex, ItemValue, Operator, CompCode, Reason)*

## **Parameters for mqInquireIntegerFilter**

### **Bag (MQHBAG) - input**

Handle of the bag to which the inquiry relates. The bag can be a user bag or a system bag.

## **Selector (MQLONG) - input**

Selector identifying the item to which the inquiry relates.

If the selector is less than zero (a system selector), the selector must be one that is supported by the MQAI; MQRC\_SELECTOR\_NOT\_SUPPORTED results if it is not.

The specified selector must be present in the bag; MQRC\_SELECTOR\_NOT\_PRESENT results if it is not.

The data type of the item must agree with the data type implied by the call; MQRC\_SELECTOR\_WRONG\_TYPE results if it is not.

The following special values can be specified for *Selector*:

## **MQSEL\_ANY\_SELECTOR**

The item to be inquired about is a user or system item identified by *ItemIndex*.

## **MQSEL\_ANY\_USER\_SELECTOR**

The item to be inquired about is a user item identified by *ItemIndex*.

### **MQSEL\_ANY\_SYSTEM\_SELECTOR**

The item to be inquired about is a system item identified by *ItemIndex*.

### **ItemIndex (MQLONG) - input**

Index of the data item to which the inquiry relates. The value must be zero or greater, or the special value MQIND\_NONE. If the value is less than zero and is not MQIND\_NONE, MQRC\_INDEX\_ERROR results. If the item is not already present in the bag, MQRC\_INDEX\_NOT\_PRESENT results. The following special value can be specified:

### **MQIND\_NONE**

This specifies that there must be one occurrence only of the selector in the bag. If there is more than one occurrence, MQRC\_SELECTOR\_NOT\_UNIQUE results.

If MQSEL\_ANY\_SELECTOR is specified for *Selector*, *ItemIndex* is the index relative to the set of items that contains both user items and system items, and must be zero or greater.

If MQSEL\_ANY\_USER\_SELECTOR is specified for *Selector*, *ItemIndex* is the index relative to the set of user items, and must be zero or greater.

If MQSEL\_ANY\_SYSTEM\_SELECTOR is specified for *Selector*, *ItemIndex* is the index relative to the set of system items, and must be zero or greater.

If an explicit selector value is specified, *ItemIndex* is the index relative to the set of items that have that selector value, and can be MQIND\_NONE, zero, or greater.

### **ItemValue (MQLONG) - output**

The condition value.

**Operator (MQLONG) - output** Integer filter operator in the bag.

**CompCode (MQLONG) - output**

Completion code.

### **Reason (MQLONG) - output**

Reason code qualifying *CompCode*.

The following reason codes indicating error conditions can be returned from the mqInquireIntegerFilter call:

### **MQRC\_FILTER\_OPERATOR\_ERROR**

Filter operator not valid.

### **MQRC\_HBAG\_ERROR**

Bag handle not valid.

## **MQRC\_INDEX\_ERROR**

Index not valid (index negative and not MQIND\_NONE, or MQIND\_NONE specified with one of the MQSEL\_ANY\_xxx\_SELECTOR values).

### **MQRC\_INDEX\_NOT\_PRESENT**

No item with the specified index is present within the bag for the selector given.

### **MQRC\_ITEM\_VALUE\_ERROR**

**ItemValue** parameter not valid (invalid parameter address).

### **MQRC\_SELECTOR\_NOT\_PRESENT**

No item with the specified selector is present within the bag.

### **MQRC\_SELECTOR\_NOT\_SUPPORTED**

Specified system selector not supported by the MQAI.

## **MQRC\_SELECTOR\_NOT\_UNIQUE**

MQIND\_NONE specified when more than one occurrence of the specified selector is present in the bag.

### **MQRC\_SELECTOR\_OUT\_OF\_RANGE**

Selector not within valid range for call.

### **MQRC\_SELECTOR\_WRONG\_TYPE**

Data item has wrong data type for call.

### **MQRC\_STORAGE\_NOT\_AVAILABLE**

Insufficient storage available.

## **C language invocation for mqInquireIntegerFilter**

mqInquireIntegerFilter (Bag, Selector, ItemIndex, &ItemValue, &Operator, &CompCode, &Reason);

Declare the parameters as follows:

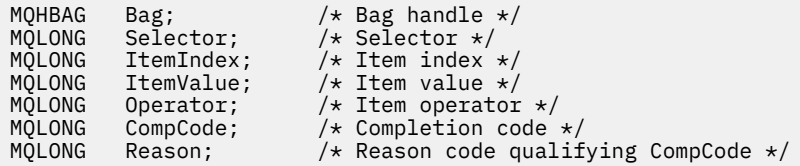

# **Visual Basic invocation for mqInquireIntegerFilter**

(Supported on Windows only.)

```
mqInquireIntegerFilter Bag, Selector, ItemIndex, ItemValue,
Operator, CompCode, Reason
```
Declare the parameters as follows:

```
Dim Bag        As Long 'Bag handle'
Dim Selector As Long 'Selector'
Dim ItemIndex As Long 'Item index'
Dim ItemValue As Long 'Item value'
Dim Operator As Long 'Item operator'
Dim CompCode As Long 'Completion code'
Dim Reason As Long 'Reason code qualifying CompCode'
```
# **mqInquireItemInfo**

The mqInquireItemInfo call returns information about a specified item in a bag. The data item can be a user item or a system item.

## **Syntax for mqInquireItemInfo**

**mqInquireItemInfo** *(Bag, Selector, ItemIndex, ItemType, OutSelector, CompCode, Reason)*

## **Parameters for mqInquireItemInfo**

**Bag (MQHBAG) - input**

Handle of the bag to be inquired.

The bag can be a user bag or a system bag.

### **Selector (MQLONG) - input**

Selector identifying the item to be inquired.

If the selector is less than zero (that is, a system selector), the selector must be one that is supported by the MQAI; MQRC\_SELECTOR\_NOT\_SUPPORTED results if it is not.

The specified selector must be present in the bag; MQRC\_SELECTOR\_NOT\_PRESENT results if it is not.

The following special values can be specified for **Selector**:

### **MQSEL\_ANY\_SELECTOR**

The item to be inquired is a user or system item identified by the **ItemIndex** parameter.

### **MQSEL\_ANY\_USER\_SELECTOR**

The item to be inquired is a user item identified by the **ItemIndex** parameter.

#### **MQSEL\_ANY\_SYSTEM\_SELECTOR**

The item to be inquired is a system item identified by the **ItemIndex** parameter.

### **ItemIndex (MQLONG) - input**

Index of the data item to be inquired.

The item must be present within the bag; MQRC\_INDEX\_NOT\_PRESENT results if it is not. The value must be zero or greater, or the following special value:

### **MQIND\_NONE**

This specifies that there must be one occurrence only of the selector in the bag. If there is more than one occurrence, MORC\_SELECTOR\_NOT\_UNIQUE results.

If MQSEL\_ANY\_SELECTOR is specified for the **Selector** parameter, the **ItemIndex** parameter is the index relative to the set of items that contains both user items and system items, and must be zero or greater.

If MQSEL\_ANY\_USER\_SELECTOR is specified for the **Selector** parameter, the **ItemIndex** parameter is the index relative to the set of system items, and must be zero or greater.

If MQSEL\_ANY\_SYSTEM\_SELECTOR is specified for the **Selector** parameter, the **ItemIndex** parameter is the index relative to the set of system items, and must be zero or greater. If an explicit selector value is specified, the **ItemIndex** parameter is the index relative to the set of items that have that selector value and can be MQIND\_NONE, zero, or greater.

#### **ItemType (MQLONG) - output**

The data type of the specified data item.

The following can be returned:

### **MQITEM\_BAG**

Bag handle item.

**MQITEM\_BYTE\_STRING** Byte string.

**MQITEM\_INTEGER** Integer item.

**MQITEM\_INTEGER\_FILTER** Integer filter.

**MQITEM\_INTEGER64**

64-bit integer item.

**MQITEM\_STRING** Character-string item.

## **MQITEM\_STRING\_FILTER**

String filter.

## **OutSelector (MQLONG) - output**

Selector of the specified data item.

## **CompCode (MQLONG) - output**

Completion code.

## **Reason (MQLONG) - output**

Reason code qualifying *CompCode*.

The following reason codes indicating error conditions can be returned from the mqInquireItemInfo call:

**MQRC\_HBAG\_ERROR**

Bag handle not valid.

## **MQRC\_INDEX\_ERROR**

MQIND\_NONE specified with one of the MQSEL\_ANY\_XXX\_SELECTOR values.

## **MQRC\_INDEX\_NOT\_PRESENT**

No item with the specified index is present within the bag for the selector given.

### **MQRC\_ITEM\_TYPE\_ERROR**

**ItemType** parameter not valid (invalid parameter address).

### **MQRC\_OUT\_SELECTOR\_ERROR**

**OutSelector** parameter not valid (invalid parameter address).

## **MQRC\_SELECTOR\_NOT\_PRESENT**

No item with the specified selector is present within the bag.

### **MQRC\_SELECTOR\_NOT\_SUPPORTED**

Specified system selector not supported by the MQAI.

### **MQRC\_SELECTOR\_NOT\_UNIQUE**

MQIND\_NONE specified when more than one occurrence of the specified selector is present in the bag.

### **MQRC\_SELECTOR\_OUT\_OF\_RANGE**

Selector not within valid range for call.

## **MQRC\_STORAGE\_NOT\_AVAILABLE**

Insufficient storage available.

## **C language invocation for mqInquireItemInfo**

mqInquireItemInfo (Bag, Selector, ItemIndex, &OutSelector, &ItemType, &CompCode, &Reason);

Declare the parameters as follows:

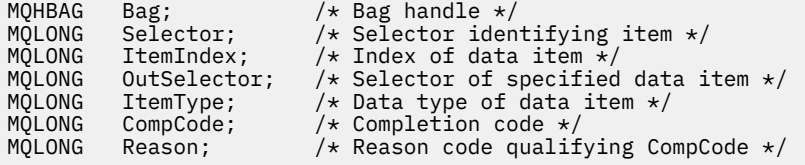

# **Visual Basic invocation for mqInquireItemInfo**

(Supported on Windows only.)

mqInquireItemInfo Bag, Selector, ItemIndex, OutSelector, ItemType, CompCode, Reason

Declare the parameters as follows:

Dim Bag As Long 'Bag handle' Dim Selector As Long 'Selector identifying item' Dim ItemIndex As Long 'Index of data item' Dim OutSelector As Long 'Selector of specified data item' Dim ItemType As Long 'Data type of data item' Dim CompCode As Long 'Completion code' Dim Reason As Long 'Reason code qualifying CompCode'

# **mqInquireString**

The mqInquireString call requests the value of a character data item that is present in the bag. The data item can be a user item or a system item.

# **Syntax for mqInquireString**

**mqInquireString** *(Bag, Selector, ItemIndex, Bufferlength, Buffer, StringLength, CodedCharSetId, CompCode, Reason)*

## **Parameters for mqInquireString**

### **Bag (MQHBAG) - input**

Handle of the bag to which the inquiry relates. The bag can be a user bag or a system bag.

## **Selector (MQLONG) - input**

Selector of the item to which the inquiry relates.

If the selector is less than zero (that is, a system selector), the selector must be one that is supported by the MQAI; MQRC\_SELECTOR\_NOT\_SUPPORTED results if it is not.

The specified selector must be present in the bag; MQRC\_SELECTOR\_NOT\_PRESENT results if it is not.

The data type of the item must be the same as the data type implied by the call; MQRC\_SELECTOR\_WRONG\_TYPE results if it is not.

The following special values can be specified for *Selector*:

### **MQSEL\_ANY\_SELECTOR**

The item to be inquired about is a user or system item identified by *ItemIndex*.

### **MQSEL\_ANY\_USER\_SELECTOR**

The item to be inquired about is a user item identified by *ItemIndex*.

### **MQSEL\_ANY\_SYSTEM\_SELECTOR**

The item to be inquired about is a system item identified by *ItemIndex*.

### **ItemIndex (MQLONG) - input**

Index of the data item to which the inquiry relates. The value must be zero or greater, or the special value MQIND\_NONE. If the value is less than zero and not MQIND\_NONE, MQRC\_INDEX\_ERROR results. If the item is not already present in the bag, MQRC\_INDEX\_NOT\_PRESENT results. The following special value can be specified:

### **MQIND\_NONE**

This specifies that there must be one occurrence only of the selector in the bag. If there is more than one occurrence, MQRC\_SELECTOR\_NOT\_UNIQUE results.

If MQSEL\_ANY\_SELECTOR is specified for the **Selector** parameter, **ItemIndex** is the index relative to the set of items that contains both user items and system items, and must be zero or greater.

If MQSEL\_ANY\_USER\_SELECTOR is specified for the **Selector** parameter, **ItemIndex** is the index relative to the set of user items, and must be zero or greater.

If MQSEL\_ANY\_SYSTEM\_SELECTOR is specified for **Selector**, **ItemIndex** is the index relative to the set of system items, and must be zero or greater.

If an explicit selector value is specified, **ItemIndex** is the index relative to the set of items that have that selector value, and can be MQIND\_NONE, zero, or greater.

## **BufferLength (MQLONG) - input**

Length in bytes of the buffer to receive the string. Zero is a valid value.

### **Buffer (MQCHAR x** *BufferLength***) - output**

Buffer to receive the character string. The length is given by the **BufferLength** parameter. If zero is specified for **BufferLength**, the null pointer can be specified for the address of the **Buffer** parameter; in all other cases, a valid (non-null) address must be specified for the **Buffer** parameter.

The string is padded with blanks to the length of the buffer; the string is not null-terminated. If the string is longer than the buffer, the string is truncated to fit; in this case **StringLength** indicates the size of the buffer needed to accommodate the string without truncation.

### **StringLength (MQLONG) - output**

The length in bytes of the string contained in the bag. If the **Buffer** parameter is too small, the length of the string returned is less than *StringLength*.

#### **CodedCharSetId (MQLONG) - output**

The coded character set identifier for the character data in the string. This parameter can be set to a null pointer if not required.

## **CompCode (MQLONG) - output**

Completion code.

### **Reason (MQLONG) - output**

Reason code qualifying *CompCode*.

The following reason codes indicating error and warning conditions can be returned from the mqInquireString call:

### **MQRC\_BUFFER\_ERROR**

Buffer parameter not valid (invalid parameter address or buffer not completely accessible).

## **MQRC\_BUFFER\_LENGTH\_ERROR**

Buffer length not valid.

### **MQRC\_HBAG\_ERROR**

Bag handle not valid.

### **MQRC\_INDEX\_ERROR**

Index not valid (index negative and not MQIND\_NONE, or MQIND\_NONE specified with one of the MQSEL\_ANY\_xxx\_SELECTOR values).

## **MQRC\_INDEX\_NOT\_PRESENT**

No item with the specified index is present within the bag for the selector given.

### **MQRC\_SELECTOR\_NOT\_PRESENT**

No item with the specified selector is present within the bag.

### **MQRC\_SELECTOR\_NOT\_SUPPORTED**

Specified system selector not supported by the MQAI.

### **MQRC\_SELECTOR\_NOT\_UNIQUE**

MQIND\_NONE specified when more than one occurrence of the specified selector is present in the bag.

### **MQRC\_SELECTOR\_OUT\_OF\_RANGE**

Selector not within valid range for call.

### **MQRC\_SELECTOR\_WRONG\_TYPE**

Data item has wrong data type for call.

#### **MQRC\_STORAGE\_NOT\_AVAILABLE**

Insufficient storage available.

### **MQRC\_STRING\_LENGTH\_ERROR**

**StringLength** parameter not valid (invalid parameter address).

#### **MQRC\_STRING\_TRUNCATED**

Data too long for output buffer and has been truncated.

## **C language invocation for mqInquireString**

mqInquireString (Bag, Selector, ItemIndex, BufferLength, Buffer, &StringLength, &CodedCharSetId, &CompCode, &Reason);

Declare the parameters as follows:

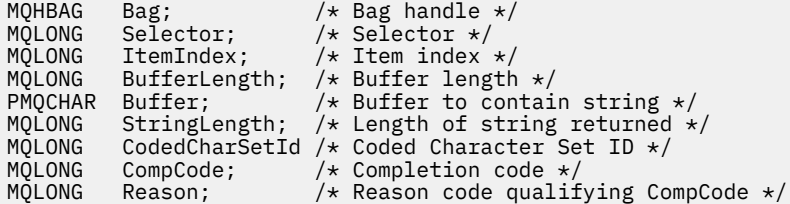

# **Visual Basic invocation for mqInquireString**

(Supported on Windows only.)

```
mqInquireString Bag, Selector, ItemIndex,
BufferLength, Buffer, StringLength, CodedCharSetId,
CompCode, Reason
```
Declare the parameters as follows:

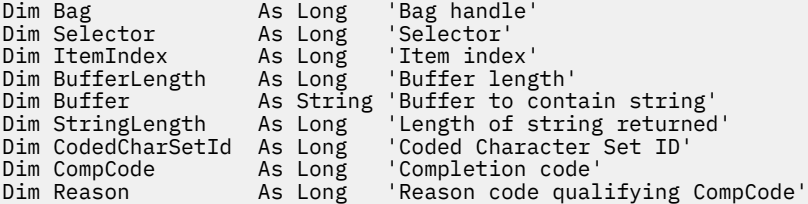

# **mqInquireStringFilter**

The mqInquireStringFilter call requests the value and operator of a string filter item that is present in the bag. The data item can be a user item or a system item.

## **Syntax for mqInquireStringFilter**

**mqInquireStringFilter** *(Bag, Selector, ItemIndex, Bufferlength, Buffer, StringLength, CodedCharSetId, Operator, CompCode, Reason)*

## **Parameters for mqInquireStringFilter**

### **Bag (MQHBAG) - input**

Handle of the bag to which the inquiry relates. The bag can be a user bag or a system bag.

### **Selector (MQLONG) - input**

Selector of the item to which the inquiry relates.

If the selector is less than zero (that is, a system selector), the selector must be one that is supported by the MQAI; MQRC\_SELECTOR\_NOT\_SUPPORTED results if it is not.

The specified selector must be present in the bag; MQRC\_SELECTOR\_NOT\_PRESENT results if it is not.

The data type of the item must be the same as the data type implied by the call; MORC SELECTOR WRONG TYPE results if it is not.

The following special values can be specified for *Selector*:

### **MQSEL\_ANY\_SELECTOR**

The item to be inquired about is a user or system item identified by *ItemIndex*.

### **MQSEL\_ANY\_USER\_SELECTOR**

The item to be inquired about is a user item identified by *ItemIndex*.

### **MQSEL\_ANY\_SYSTEM\_SELECTOR**

The item to be inquired about is a system item identified by *ItemIndex*.

### **ItemIndex (MQLONG) - input**

Index of the data item to which the inquiry relates. The value must be zero or greater, or the special value MQIND\_NONE. If the value is less than zero and not MQIND\_NONE, MQRC\_INDEX\_ERROR results. If the item is not already present in the bag, MQRC\_INDEX\_NOT\_PRESENT results. The following special value can be specified:

### **MQIND\_NONE**

This specifies that there must be one occurrence only of the selector in the bag. If there is more than one occurrence, MQRC\_SELECTOR\_NOT\_UNIQUE results.

If MQSEL\_ANY\_SELECTOR is specified for the **Selector** parameter, *ItemIndex* is the index relative to the set of items that contains both user items and system items, and must be zero or greater.

If MQSEL\_ANY\_USER\_SELECTOR is specified for the **Selector** parameter, *ItemIndex* is the index relative to the set of user items, and must be zero or greater.

If MQSEL\_ANY\_SYSTEM\_SELECTOR is specified for *Selector*, *ItemIndex* is the index relative to the set of system items, and must be zero or greater.

If an explicit selector value is specified, *ItemIndex* is the index relative to the set of items that have that selector value, and can be MQIND\_NONE, zero, or greater.

## **BufferLength (MQLONG) - input**

Length in bytes of the buffer to receive the condition string. Zero is a valid value.

### **Buffer (MQCHAR x** *BufferLength***) - output**

Buffer to receive the character condition string. The length is given by the **BufferLength** parameter. If zero is specified for **BufferLength**, the null pointer can be specified for the address of the **Buffer** parameter; in all other cases, a valid (nonnull) address must be specified for the **Buffer** parameter.

The string is padded with blanks to the length of the buffer; the string is not null-terminated. If the string is longer than the buffer, the string is truncated to fit; in this case *StringLength* indicates the size of the buffer needed to accommodate the string without truncation.

## **StringLength (MQLONG) - output**

The length in bytes of the condition string contained in the bag. If the **Buffer** parameter is too small, the length of the string returned is less than *StringLength*.

### **CodedCharSetId (MQLONG) - output**

The coded character set identifier for the character data in the string. This parameter can be set to a null pointer if not required.

### **Operator (MQLONG) - output**

String filter operator in the bag.

### **CompCode (MQLONG) - output**

Completion code.

#### **Reason (MQLONG) - output**

Reason code qualifying *CompCode*.

The following reason codes indicating error and warning conditions can be returned from the mqInquireStringFilter call:

### **MQRC\_BUFFER\_ERROR**

Buffer parameter not valid (invalid parameter address or buffer not completely accessible).

## **MQRC\_BUFFER\_LENGTH\_ERROR**

Buffer length not valid.

## **MQRC\_FILTER\_OPERATOR\_ERROR**

Filter operator not valid.

**MQRC\_HBAG\_ERROR**

Bag handle not valid.

### **MQRC\_INDEX\_ERROR**

Index not valid (index negative and not MQIND\_NONE, or MQIND\_NONE specified with one of the MQSEL\_ANY\_xxx\_SELECTOR values).

### **MQRC\_INDEX\_NOT\_PRESENT**

No item with the specified index is present within the bag for the selector given.

### **MQRC\_SELECTOR\_NOT\_PRESENT**

No item with the specified selector is present within the bag.

### **MQRC\_SELECTOR\_NOT\_SUPPORTED**

Specified system selector not supported by the MQAI.

### **MQRC\_SELECTOR\_NOT\_UNIQUE**

MOIND NONE specified when more than one occurrence of the specified selector is present in the bag.

### **MQRC\_SELECTOR\_OUT\_OF\_RANGE**

Selector not within valid range for call.

### **MQRC\_SELECTOR\_WRONG\_TYPE**

Data item has wrong data type for call.

### **MQRC\_STORAGE\_NOT\_AVAILABLE**

Insufficient storage available.

### **MQRC\_STRING\_LENGTH\_ERROR**

**StringLength** parameter not valid (invalid parameter address).

### **MQRC\_STRING\_TRUNCATED**

Data too long for output buffer and has been truncated.

## **C language invocation for mqInquireStringFilter**

mqInquireStringFilter (Bag, Selector, ItemIndex, BufferLength, Buffer, &StringLength, &CodedCharSetId, &Operator, &CompCode, &Reason);

Declare the parameters as follows:

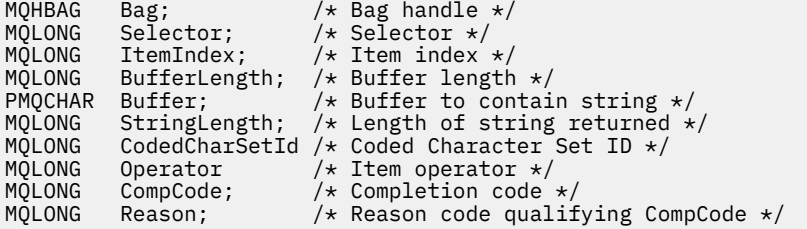

## **Visual Basic invocation for mqInquireStringFilter**

(Supported on Windows only.)

```
mqInquireStringFilter Bag, Selector, ItemIndex,
BufferLength, Buffer, StringLength, CodedCharSetId,
Operator, CompCode, Reason
```
Declare the parameters as follows:

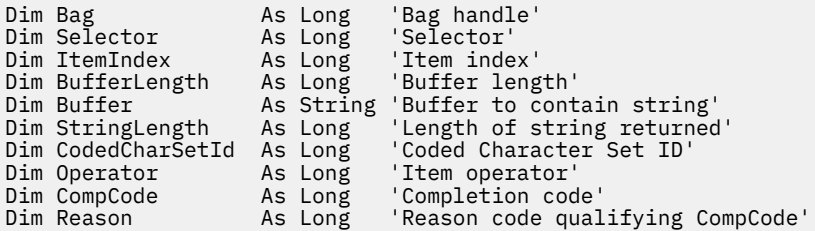

# **mqPad**

The mqPad call pads a null-terminated string with blanks.

## **Syntax for mqPad**

**mqPad** *(String, BufferLength, Buffer, CompCode, Reason)*

# **Parameters for mqPad**

## **String (PMQCHAR) - input**

Null-terminated string. The null pointer is valid for the address of the **String** parameter, and denotes a string of zero length.

## **BufferLength (MQLONG) - input**

Length in bytes of the buffer to receive the string padded with blanks. Must be zero or greater.

### **Buffer (MQCHAR x** *BufferLength***) - output**

Buffer to receive the blank-padded string. The length is given by the **BufferLength** parameter. If zero is specified for **BufferLength**, the null pointer can be specified for the address of the **Buffer** parameter; in all other cases, a valid (nonnull) address must be specified for the **Buffer** parameter.

If the number of characters preceding the first null in the **String** parameter is greater than the **BufferLength** parameter, the excess characters are omitted and MQRC\_DATA\_TRUNCATED results.

## **CompCode (MQLONG) - output**

Completion code.

## **Reason (MQLONG) - output**

Reason code qualifying *CompCode*.

The following reason codes indicating error and warning conditions can be returned from the mqPad call:

## **MQRC\_BUFFER\_ERROR**

Buffer parameter not valid (invalid parameter address or buffer not completely accessible).

## **MQRC\_BUFFER\_LENGTH\_ERROR**

Buffer length not valid.

## **MQRC\_STRING\_ERROR**

String parameter not valid (invalid parameter address or buffer not completely accessible).

## **MQRC\_STRING\_TRUNCATED**

Data too long for output buffer and has been truncated.

# **Usage notes for mqPad**

- 1. If the buffer pointers are the same, the padding is done in place. If not, at most *BufferLength* characters are copied into the second buffer; any space remaining, including the null-termination character, is overwritten with spaces.
- 2. If the *String* and **Buffer** parameters partially overlap, the result is undefined.

# **C language invocation for mqPad**

mqPad (String, BufferLength, Buffer, &CompCode, &Reason);

Declare the parameters as follows:

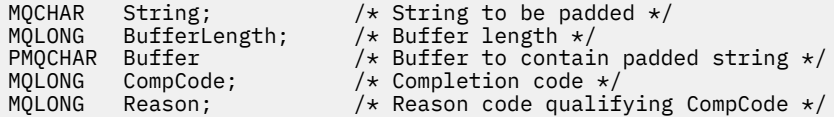

**Note:** This call is not supported in Visual Basic.

# **mqPutBag**

The mqPutBag call converts the contents of the specified bag into a PCF message and sends the message to the specified queue. The contents of the bag are unchanged after the call.

# **Syntax for mqPutBag**

**mqPutBag** *(Hconn, Hobj, MsgDesc, PutMsgOpts, Bag, CompCode, Reason)*

# **Parameters for mqPutBag**

**Hconn (MQHCONN) - input**

MQI connection handle.

## **Hobj (MQHOBJ) - input**

Object handle of the queue on which the message is to be placed. This handle was returned by a preceding MQOPEN call issued by the application. The queue must be open for output.

## **MsgDesc (MQMD) - input/output**

Message descriptor. (For more information, see MQMD - Message descriptor.)

If the *Format* field has a value other than MQFMT\_ADMIN, MQFMT\_EVENT, or MQFMT\_PCF, MORC\_FORMAT\_NOT\_SUPPORTED results.

If the *Encoding* field has a value other than MQENC\_NATIVE, MQRC\_ENCODING\_NOT\_SUPPORTED results.

## **PutMsgOpts (MQPMO) - input/output**

Put-message options. (For more information, see MQPMO - Put-message options.)

## **Bag (MQHBAG) - input**

Handle of the data bag to be converted to a message.

If the bag contains an administration message, and mqAddInquiry was used to insert values into the bag, the value of the MQIASY\_COMMAND data item must be an INQUIRE command recognized by the MQAI; MQRC\_INQUIRY\_COMMAND\_ERROR results if it is not.

If the bag contains nested system bags, MQRC\_NESTED\_BAG\_NOT\_SUPPORTED results.

## **CompCode (MQLONG) - output**

Completion code.

## **Reason (MQLONG) - output**

Reason code qualifying *CompCode*. The following reason codes indicating error and warning conditions can be returned from the mqPutBag call:

## **MQRC\_\***

Anything from the MQPUT call or bag manipulation.

## **MQRC\_BAG\_WRONG\_TYPE**

Input data bag is a group bag.

## **MQRC\_ENCODING\_NOT\_SUPPORTED**

Encoding not supported (value in *Encoding* field in MQMD must be MQENC\_NATIVE).

## **MQRC\_FORMAT\_NOT\_SUPPORTED**

Format not supported (name in *Format* field in MQMD must be MQFMT\_ADMIN, MQFMT\_EVENT, or MQFMT\_PCF).

### **MQRC\_HBAG\_ERROR**

Bag handle not valid.

## **MQRC\_INQUIRY\_COMMAND\_ERROR**

mqAddInquiry call used with a command code that is not a recognized INQUIRE command.

### **MQRC\_NESTED\_BAG\_NOT\_SUPPORTED**

Input data bag contains one or more nested system bags.

### **MQRC\_PARAMETER\_MISSING**

Administration message requires a parameter that is not present in the bag. This reason code occurs for bags created with the MQCBO\_ADMIN\_BAG or MQCBO\_REORDER\_AS\_REQUIRED options only.

### **MQRC\_SELECTOR\_WRONG\_TYPE**

mqAddString or mqSetString was used to add the MQIACF\_INQUIRY selector to the bag.

### **MQRC\_STORAGE\_NOT\_AVAILABLE**

Insufficient storage available.

## **C language invocation for mqPutBag**

mqPutBag (HConn, HObj, &MsgDesc, &PutMsgOpts, Bag, &CompCode, &Reason);

Declare the parameters as follows:

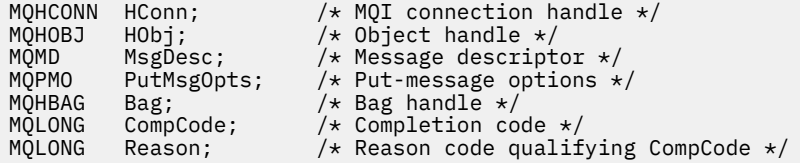

## **Visual Basic invocation for mqPutBag**

(Supported on Windows only.)

```
mqPutBag (HConn, HObj, MsgDesc, PutMsgOpts, Bag,
CompCode, Reason);
```
Declare the parameters as follows:

```
Dim HConn As Long 'MQI connection handle'
Dim HObj As Long 'Object handle'
Dim MsgDesc As MQMD 'Message descriptor'
Dim PutMsgOpts As MQPMO 'Put-message options'
Dim Bag As Long 'Bag handle'
Dim CompCode As Long 'Completion code'
Dim Reason As Long 'Reason code qualifying CompCode'
```
# **mqSetByteString**

The mqSetByteString call either modifies a byte string data item that is already present in the bag, or deletes all existing occurrences of the specified selector and adds a new occurrence at the end of the bag. The data item is usually a user item, but certain system-data items can also be modified.

# **Syntax for mqSetByteString**

## **mqSetByteString** *(Bag, Selector, ItemIndex, Bufferlength, Buffer, CompCode, Reason)*

## **Parameters for mqSetByteString**

## **Bag (MQHBAG) - input**

Handle of the bag to be set. This must be the handle of a bag created by the user, not the handle of a system bag; MORC\_SYSTEM\_BAG\_NOT\_ALTERABLE results if you specify the handle of a system bag.

## **Selector (MQLONG) - input**

Selector of the item to be modified.

If the selector is less than zero (that is, a system selector), the selector must be one that is supported by the MQAI; MQRC\_SELECTOR\_NOT\_SUPPORTED results if it is not.

If the selector is a supported system selector, but is one that is read only, MORC\_SYSTEM\_ITEM\_NOT\_ALTERABLE results.

If the selector is an alterable system selector, but is always a single-instance selector and the application attempts to create a second instance in the bag, MQRC\_MULTIPLE\_INSTANCE\_ERROR results.

If the selector is zero or greater (that is, a user selector), and the bag was created with the MQCBO\_CHECK\_SELECTORS option or as an administration bag (MQCBO\_ADMIN\_BAG), the selector must be in the range MQBA\_FIRST through MQBA\_LAST; MQRC\_SELECTOR\_OUT\_OF\_RANGE results if it is not. If MQCBO\_CHECK\_SELECTORS was not specified, the selector can be any value zero or greater.

If MQIND\_ALL is not specified for the **ItemIndex** parameter, the specified selector must already be present in the bag; MQRC\_SELECTOR\_NOT\_PRESENT results if it is not.

If MQIND\_ALL is not specified for the **ItemIndex** parameter, the data type of the item must be the same as the data type implied by the call; MORC\_SELECTOR\_WRONG\_TYPE results if it is not.

## **ItemIndex (MQLONG) - input**

This identifies which occurrence of the item with the specified selector is to be modified. The value must be zero or greater, or one of the special values described in this topic; if it is none of these, MQRC\_INDEX\_ERROR results.

## **Zero or greater**

The item with the specified index must already be present in the bag; MQRC\_INDEX\_NOT\_PRESENT results if it is not. The index is counted relative to the items in the bag that have the specified selector. For example, if there are five items in the bag with the specified selector, the valid values for *ItemIndex* are 0 through 4.

## **MQIND\_NONE**

This specifies that there must be only one occurrence of the specified selector in the bag. If there is more than one occurrence, MQRC\_SELECTOR\_NOT\_UNIQUE results.

## **MQIND\_ALL**

This specifies that all existing occurrences of the specified selector (if any) are to be deleted from the bag, and a new occurrence of the selector created at the end of the bag.

## **BufferLength (MQLONG) - input**

The length in bytes of the byte string contained in the **Buffer** parameter. The value must be zero or greater.

## **Buffer (MQBYTE x** *BufferLength***) - input**

Buffer containing the byte string. The length is given by the **BufferLength** parameter. If zero is specified for **BufferLength**, the null pointer can be specified for the address of the **Buffer** parameter; in all other cases, a valid (nonnull) address must be specified for the **Buffer** parameter.

### **CompCode (MQLONG) - output**

Completion code.

### **Reason (MQLONG) - output**

Reason code qualifying *CompCode*.

The following reason codes indicating error conditions can be returned from the mqSetByteString call:

### **MQRC\_BUFFER\_ERROR**

Buffer parameter not valid (invalid parameter address or buffer not completely accessible).

## **MQRC\_BUFFER\_LENGTH\_ERROR**

Buffer length not valid.

# **MQRC\_HBAG\_ERROR**

Bag handle not valid.

### **MQRC\_INDEX\_ERROR**

Index not valid (index negative and not MQIND\_NONE or MQIND\_ALL).

#### **MQRC\_INDEX\_NOT\_PRESENT**

No item with the specified index is present within the bag for the selector given.

### **MQRC\_MULTIPLE\_INSTANCE\_ERROR**

Multiple instances of system selector not valid.

### **MQRC\_SELECTOR\_NOT\_PRESENT**

No item with the specified selector is present within the bag.

### **MQRC\_SELECTOR\_NOT\_SUPPORTED**

Specified system selector not supported by the MQAI.

#### **MQRC\_SELECTOR\_NOT\_UNIQUE**

MQIND\_NONE specified when more than one occurrence of the specified selector is present in the bag.

#### **MQRC\_SELECTOR\_OUT\_OF\_RANGE**

Selector not within valid range for call.

#### **MQRC\_SELECTOR\_WRONG\_TYPE**

Data item has wrong data type for call.

#### **MQRC\_STORAGE\_NOT\_AVAILABLE**

Insufficient storage available.

## **MQRC\_SYSTEM\_BAG\_NOT\_ALTERABLE**

System bag cannot be altered or deleted.

#### **MQRC\_SYSTEM\_ITEM\_NOT\_ALTERABLE**

System item is read-only and cannot be altered.

## **C language invocation for mqSetByteString**

mqSetByteString (Bag, Selector, ItemIndex, BufferLength, Buffer, &CompCode, &Reason);

Declare the parameters as follows:

#### MQHBAG Bag; /\* Bag handle \*/ MQLONG Selector; /\* Selector \*/ MQLONG ItemIndex; /\* Item index \*/ MQLONG BufferLength; /\* Buffer length \*/ PMQBYTE Buffer; /\* Buffer containing string \*/ MQLONG CompCode; /\* Completion code \*/ MQLONG Reason; /\* Reason code qualifying CompCode \*/

# **Visual Basic invocation for mqSetByteString**

(Supported on Windows only.)

mqSetByteString Bag, Selector, ItemIndex, BufferLength, Buffer, CompCode, Reason

Declare the parameters as follows:

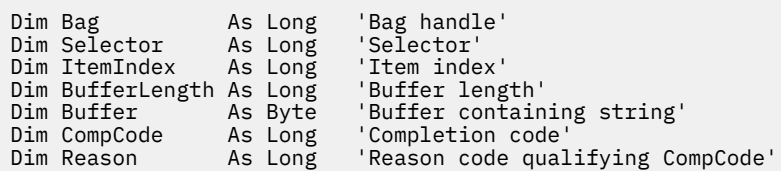

# **mqSetByteStringFilter**

The mqSetByteStringFilter call either modifies a byte string filter item that is already present in the bag, or deletes all existing occurrences of the specified selector and adds a new occurrence at the end of the bag. The data item is usually a user item, but certain system-data items can also be modified.

# **Syntax for mqSetByteStringFilter**

**mqSetByteStringFilter** *(Bag, Selector, ItemIndex, Bufferlength, Buffer, Operator, CompCode, Reason)*

# **Parameters for mqSetByteStringFilter**

## **Bag (MQHBAG) - input**

Handle of the bag to be set. This must be the handle of a bag created by the user, not the handle of a system bag; MQRC\_SYSTEM\_BAG\_NOT\_ALTERABLE results if you specify the handle of a system bag.

## **Selector (MQLONG) - input**

Selector of the item to be modified.

If the selector is less than zero (that is, a system selector), the selector must be one that is supported by the MQAI; MQRC\_SELECTOR\_NOT\_SUPPORTED results if it is not.

If the selector is a supported system selector, but is one that is read only, MQRC\_SYSTEM\_ITEM\_NOT\_ALTERABLE results.

If the selector is an alterable system selector, but is always a single-instance selector and the application attempts to create a second instance in the bag, MQRC\_MULTIPLE\_INSTANCE\_ERROR results.

If the selector is zero or greater (that is, a user selector), and the bag was created with the MQCBO\_CHECK\_SELECTORS option or as an administration bag (MQCBO\_ADMIN\_BAG), the selector must be in the range MQBA\_FIRST through MQBA\_LAST; MQRC\_SELECTOR\_OUT\_OF\_RANGE results if it is not. If MQCBO\_CHECK\_SELECTORS was not specified, the selector can be any value zero or greater.

If MQIND\_ALL is not specified for the **ItemIndex** parameter, the specified selector must already be present in the bag; MQRC\_SELECTOR\_NOT\_PRESENT results if it is not.

If MQIND\_ALL is not specified for the **ItemIndex** parameter, the data type of the item must be the same as the data type implied by the call; MORC\_SELECTOR\_WRONG\_TYPE results if it is not.

### **ItemIndex (MQLONG) - input**

This identifies which occurrence of the item with the specified selector is to be modified. The value must be zero or greater, or one of the special values described in this topic; if it is none of these, MQRC\_INDEX\_ERROR results.

## **Zero or greater**

The item with the specified index must already be present in the bag;

MQRC\_INDEX\_NOT\_PRESENT results if it is not. The index is counted relative to the items in the bag that have the specified selector. For example, if there are five items in the bag with the specified selector, the valid values for *ItemIndex* are 0 through 4.

### **MQIND\_NONE**

This specifies that there must be only one occurrence of the specified selector in the bag. If there is more than one occurrence, MQRC\_SELECTOR\_NOT\_UNIQUE results.

### **MQIND\_ALL**

This specifies that all existing occurrences of the specified selector (if any) are to be deleted from the bag, and a new occurrence of the selector created at the end of the bag.

### **BufferLength (MQLONG) - input**

The length in bytes of the condition byte string contained in the **Buffer** parameter. The value must be zero or greater.

### **Buffer (MQBYTE x** *BufferLength***) - input**

Buffer containing the condition byte string. The length is given by the **BufferLength** parameter. If zero is specified for **BufferLength**, the null pointer can be specified for the address of the **Buffer** parameter; in all other cases, a valid (nonnull) address must be specified for the **Buffer** parameter.

### **Operator (MQLONG x** *Operator***) - input**

Byte string filter operator to be placed in the bag. Valid operators are of the form MQCFOP<sub>\_\*</sub>.

### **CompCode (MQLONG) - output**

Completion code.

### **Reason (MQLONG) - output**

Reason code qualifying *CompCode*.

The following reason codes indicating error conditions can be returned from the mqSetByteStringFilter call:

## **MQRC\_BUFFER\_ERROR**

Buffer parameter not valid (invalid parameter address or buffer not completely accessible).

## **MQRC\_BUFFER\_LENGTH\_ERROR**

Buffer length not valid.

### **MQRC\_FILTER\_OPERATOR\_ERROR**

Bag handle not valid.

**MQRC\_HBAG\_ERROR**

Bag handle not valid.

### **MQRC\_INDEX\_ERROR**

Index not valid (index negative and not MQIND\_NONE or MQIND\_ALL).

### **MQRC\_INDEX\_NOT\_PRESENT**

No item with the specified index is present within the bag for the selector given.

### **MQRC\_MULTIPLE\_INSTANCE\_ERROR**

Multiple instances of system selector not valid.

### **MQRC\_SELECTOR\_NOT\_PRESENT**

No item with the specified selector is present within the bag.

## **MQRC\_SELECTOR\_NOT\_SUPPORTED**

Specified system selector not supported by the MQAI.

### **MQRC\_SELECTOR\_NOT\_UNIQUE**

MQIND\_NONE specified when more than one occurrence of the specified selector is present in the bag.

### **MQRC\_SELECTOR\_OUT\_OF\_RANGE**

Selector not within valid range for call.

### **MQRC\_SELECTOR\_WRONG\_TYPE**

Data item has wrong data type for call.

### **MQRC\_STORAGE\_NOT\_AVAILABLE**

Insufficient storage available.

### **MQRC\_SYSTEM\_BAG\_NOT\_ALTERABLE**

System bag cannot be altered or deleted.

### **MQRC\_SYSTEM\_ITEM\_NOT\_ALTERABLE**

System item is read-only and cannot be altered.

## **C language invocation for mqSetByteStringFilter**

mqSetByteStringFilter (Bag, Selector, ItemIndex, BufferLength, Buffer, Operator, &CompCode, &Reason);

Declare the parameters as follows:

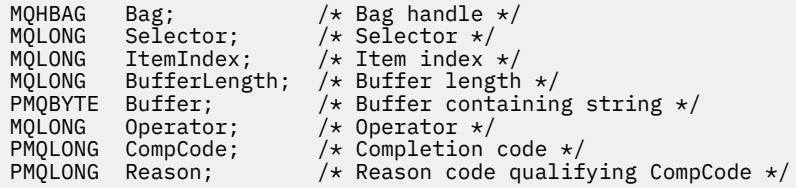

# **Visual Basic invocation for mqSetByteStringFilter**

(Supported on Windows only.)

```
mqSetByteStringFilter Bag, Selector, ItemIndex, BufferLength, Buffer,
Operator, CompCode, Reason
```
Declare the parameters as follows:

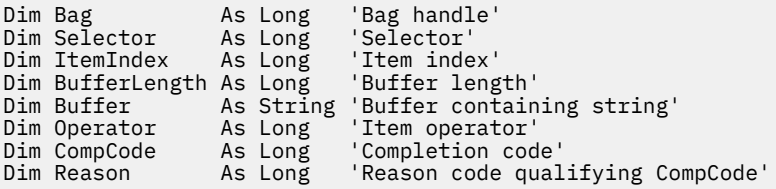

# **mqSetInteger**

The mqSetInteger call either modifies an integer item that is already present in the bag, or deletes all existing occurrences of the specified selector and adds a new occurrence at the end of the bag. The data item is usually a user item, but specific system-data items can also be modified.

# **Syntax for mqSetInteger**

**mqSetInteger** *(Bag, Selector, ItemIndex, ItemValue, CompCode, Reason)*

# **Parameters for mqSetInteger**

## **Bag (MQHBAG) - input**

Handle of the bag to be set. This must be the handle of a bag created by the user, and not the handle of a system bag; MQRC\_SYSTEM\_BAG\_NOT\_ALTERABLE results if the handle you specify refers to a system bag.

## **Selector (MQLONG) - input**

Selector of the item to be modified. If the selector is less than zero (that is, a system selector), the selector must be one that is supported by the MQAI; MQRC\_SELECTOR\_NOT\_SUPPORTED results if it is not.

If the selector is a supported system selector, but is one that is read-only, MORC\_SYSTEM\_ITEM\_NOT\_ALTERABLE results.

If the selector is an alterable system selector, but is always a single-instance selector and the application attempts to create a second instance in the bag, MQRC\_MULTIPLE\_INSTANCE\_ERROR results.

If the selector is zero or greater (that is, a user selector), and the bag was created with the MOCBO\_CHECK\_SELECTORS option or as an administration bag (MOCBO\_ADMIN\_BAG), the selector must be in the range MQIA\_FIRST through MQIA\_LAST; MQRC\_SELECTOR\_OUT\_OF\_RANGE results if it is not. If MQCBO\_CHECK\_SELECTORS was not specified, the selector can be any value zero or greater.

If MQIND\_ALL is not specified for the **ItemIndex** parameter, the specified selector must already be present in the bag; MORC\_SELECTOR\_NOT\_PRESENT results if it is not.

If MQIND\_ALL is not specified for the **ItemIndex** parameter, the data type of the item must agree with the data type implied by the call; MQRC\_SELECTOR\_WRONG\_TYPE results if it is not.

## **ItemIndex (MQLONG) - input**

This value identifies the occurrence of the item with the specified selector that is to be modified. The value must be zero or greater, or one of the special values described in this topic; if it is none of these, MQRC\_INDEX\_ERROR results.

## **Zero or greater**

The item with the specified index must already be present in the bag; MQRC\_INDEX\_NOT\_PRESENT results if it is not. The index is counted relative to the items in the bag that have the specified selector. For example, if there are five items in the bag with the specified selector, the valid values for *ItemIndex* are 0 through 4.

## **MQIND\_NONE**

This specifies that there must be one occurrence only of the specified selector in the bag. If there is more than one occurrence, MQRC\_SELECTOR\_NOT\_UNIQUE results.

## **MQIND\_ALL**

This specifies that all existing occurrences of the specified selector (if any) are to be deleted from the bag, and a new occurrence of the selector created at the end of the bag.

**Note:** For system selectors, the order is not changed.

### **ItemValue (MQLONG) - input**

The integer value to be placed in the bag.

## **CompCode (MQLONG) - output**

Completion code.

## **Reason (MQLONG) - output**

Reason code qualifying *CompCode*.

The following reason codes indicating error and warning conditions can be returned from the mqSetInteger call:

**MQRC\_HBAG\_ERROR**

Bag handle not valid.

**MQRC\_INDEX\_ERROR** Index not valid (index negative and not MQIND\_NONE or MQIND\_ALL).

**MQRC\_INDEX\_NOT\_PRESENT**

No item with the specified index is present within the bag for the selector given.

### **MQRC\_MULTIPLE\_INSTANCE\_ERROR**

Multiple instances of system selector not valid.

### **MQRC\_SELECTOR\_NOT\_PRESENT**

No item with the specified selector is present within the bag.

## **MQRC\_SELECTOR\_NOT\_SUPPORTED**

Specified system selector not supported by the MQAI.

### **MQRC\_SELECTOR\_NOT\_UNIQUE**

MQIND\_NONE specified when more than one occurrence of the specified selector is present in the bag.

### **MQRC\_SELECTOR\_OUT\_OF\_RANGE**

Selector not in valid range for call.

### **MQRC\_SELECTOR\_WRONG\_TYPE**

Data item has wrong data type for call.

# **MQRC\_STORAGE\_NOT\_AVAILABLE**

Insufficient storage available.

## **MQRC\_SYSTEM\_BAG\_NOT\_ALTERABLE**

System bag cannot be altered or deleted.

## **MQRC\_SYSTEM\_ITEM\_NOT\_ALTERABLE**

System item is read only and cannot be altered.

# **C language invocation for mqSetInteger**

mqSetInteger (Bag, Selector, ItemIndex, ItemValue, &CompCode, &Reason);

Declare the parameters as follows:

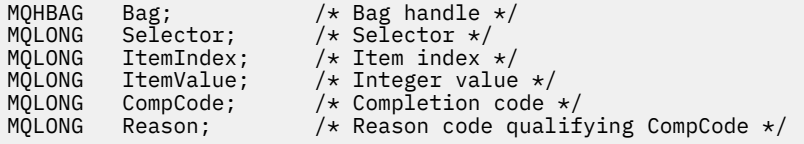

# **Visual Basic invocation for mqSetInteger**

(Supported on Windows only.)

mqSetInteger Bag, Selector, ItemIndex, ItemValue, CompCode, Reason

Declare the parameters as follows:

Dim Bag As Long 'Bag handle' Dim Selector As Long 'Selector' Dim ItemIndex As Long 'Item index' Dim ItemValue As Long 'Integer value' Dim CompCode As Long 'Completion code' Dim Reason As Long 'Reason code qualifying CompCode'

# **mqSetInteger64**

The mqSetInteger64 call either modifies a 64-bit integer item that is already present in the bag, or deletes all existing occurrences of the specified selector and adds a new occurrence at the end of the bag. The data item is usually a user item, but specific system-data items can also be modified.

# **Syntax for mqSetInteger64**

**mqSetInteger64** *(Bag, Selector, ItemIndex, ItemValue, CompCode, Reason)*

# **Parameters for mqSetInteger64**

### **Bag (MQHBAG) - input**

Handle of the bag to be set. This must be the handle of a bag created by the user, and not the handle of a system bag; MQRC\_SYSTEM\_BAG\_NOT\_ALTERABLE results if the handle you specify refers to a system bag.

### **Selector (MQLONG) - input**

Selector of the item to be modified. If the selector is less than zero (that is, a system selector), the selector must be one that is supported by the MOAI; MORC\_SELECTOR\_NOT\_SUPPORTED results if it is not.

If the selector is a supported system selector, but is one that is read-only, MQRC\_SYSTEM\_ITEM\_NOT\_ALTERABLE results.

If the selector is an alterable system selector, but is always a single-instance selector and the application attempts to create a second instance in the bag, MQRC\_MULTIPLE\_INSTANCE\_ERROR results.

If the selector is zero or greater (that is, a user selector), and the bag was created with the MQCBO\_CHECK\_SELECTORS option or as an administration bag (MQCBO\_ADMIN\_BAG), the selector must be in the range MOIA\_FIRST through MOIA\_LAST; MORC\_SELECTOR\_OUT\_OF\_RANGE results if it is not. If MQCBO\_CHECK\_SELECTORS was not specified, the selector can be any value zero or greater.

If MQIND\_ALL is not specified for the **ItemIndex** parameter, the specified selector must already be present in the bag; MQRC\_SELECTOR\_NOT\_PRESENT results if it is not.

If MQIND\_ALL is not specified for the **ItemIndex** parameter, the data type of the item must agree with the data type implied by the call; MQRC\_SELECTOR\_WRONG\_TYPE results if it is not.

### **ItemIndex (MQLONG) - input**

This value identifies the occurrence of the item with the specified selector that is to be modified. The value must be zero or greater, or one of the special values described in this topic; if it is none of these, MORC\_INDEX\_ERROR results.

### **Zero or greater**

The item with the specified index must already be present in the bag; MQRC\_INDEX\_NOT\_PRESENT results if it is not. The index is counted relative to the items in the bag that have the specified selector. For example, if there are five items in the bag with the specified selector, the valid values for *ItemIndex* are 0 through 4.

### **MQIND\_NONE**

This specifies that there must be one occurrence only of the specified selector in the bag. If there is more than one occurrence, MQRC\_SELECTOR\_NOT\_UNIQUE results.

### **MQIND\_ALL**

This specifies that all existing occurrences of the specified selector (if any) are to be deleted from the bag, and a new occurrence of the selector created at the end of the bag.

**Note:** For system selectors, the order is not changed.

#### **ItemValue (MQINT64) - input**

The integer value to be placed in the bag.

## **CompCode (MQLONG) - output**

Completion code.

#### **Reason (MQLONG) - output**

Reason code qualifying *CompCode*.

The following reason codes indicating error and warning conditions can be returned from the mqSetInteger64 call:

**MQRC\_HBAG\_ERROR**

Bag handle not valid.

### **MQRC\_INDEX\_ERROR**

Index not valid (index negative and not MQIND\_NONE or MQIND\_ALL).

### **MQRC\_INDEX\_NOT\_PRESENT**

No item with the specified index is present within the bag for the selector given.

### **MQRC\_MULTIPLE\_INSTANCE\_ERROR**

Multiple instances of system selector not valid.

### **MQRC\_SELECTOR\_NOT\_PRESENT**

No item with the specified selector is present within the bag.

### **MQRC\_SELECTOR\_NOT\_SUPPORTED**

Specified system selector not supported by the MQAI.

### **MQRC\_SELECTOR\_NOT\_UNIQUE**

MQIND\_NONE specified when more than one occurrence of the specified selector is present in the bag.

**MQRC\_SELECTOR\_OUT\_OF\_RANGE**

Selector not in valid range for call.

# **MQRC\_SELECTOR\_WRONG\_TYPE**

Data item has wrong data type for call.

### **MQRC\_STORAGE\_NOT\_AVAILABLE**

Insufficient storage available.

### **MQRC\_SYSTEM\_BAG\_NOT\_ALTERABLE**

System bag cannot be altered or deleted.

### **MQRC\_SYSTEM\_ITEM\_NOT\_ALTERABLE**

System item is read only and cannot be altered.

## **C language invocation for mqSetInteger64**

mqSetInteger64 (Bag, Selector, ItemIndex, ItemValue, &CompCode, &Reason);

Declare the parameters as follows:

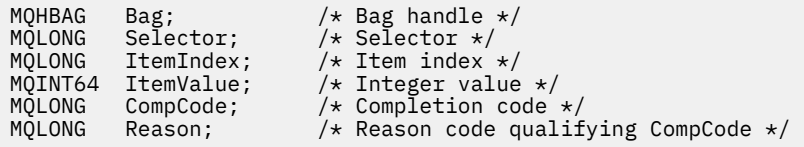

## **Visual Basic invocation for mqSetInteger64**

(Supported on Windows only.)

mqSetInteger64 Bag, Selector, ItemIndex, ItemValue, CompCode, Reason

Declare the parameters as follows:

Dim Bag As Long 'Bag handle' Dim Selector As Long 'Selector' Dim ItemIndex As Long 'Item index' Dim ItemValue As Long 'Integer value' Dim CompCode As Long 'Completion code' Dim Reason As Long 'Reason code qualifying CompCode'

# **mqSetIntegerFilter**

The mqSetIntegerFilter call either modifies an integer filter item that is already present in the bag, or deletes all existing occurrences of the specified selector and adds a new occurrence at the end of the bag. The data item is usually a user item, but specific system-data items can also be modified.

## **Syntax for mqSetIntegerFilter**

**mqSetIntegerFilter** *(Bag, Selector, ItemIndex, ItemValue, Operator, CompCode, Reason)*

## **Parameters for mqSetIntegerFilter**

### **Bag (MQHBAG) - input**

Handle of the bag to be set. This must be the handle of a bag created by the user, and not the handle of a system bag; MQRC\_SYSTEM\_BAG\_NOT\_ALTERABLE results if the handle you specify refers to a system bag.

### **Selector (MQLONG) - input**

Selector of the item to be modified. If the selector is less than zero (that is, a system selector), the selector must be one that is supported by the MQAI; MQRC\_SELECTOR\_NOT\_SUPPORTED results if it is not.

If the selector is a supported system selector, but is one that is read-only, MQRC\_SYSTEM\_ITEM\_NOT\_ALTERABLE results.

If the selector is an alterable system selector, but is always a single-instance selector and the application attempts to create a second instance in the bag, MQRC\_MULTIPLE\_INSTANCE\_ERROR results.

If the selector is zero or greater (that is, a user selector), and the bag was created with the MQCBO\_CHECK\_SELECTORS option or as an administration bag (MQCBO\_ADMIN\_BAG), the selector must be in the range MQIA\_FIRST through MQIA\_LAST; MQRC\_SELECTOR\_OUT\_OF\_RANGE results if it is not. If MQCBO\_CHECK\_SELECTORS was not specified, the selector can be any value zero or greater.
If MQIND\_ALL is not specified for the **ItemIndex** parameter, the specified selector must already be present in the bag; MQRC\_SELECTOR\_NOT\_PRESENT results if it is not.

If MQIND\_ALL is not specified for the **ItemIndex** parameter, the data type of the item must agree with the data type implied by the call; MQRC\_SELECTOR\_WRONG\_TYPE results if it is not.

### **ItemIndex (MQLONG) - input**

This value identifies the occurrence of the item with the specified selector that is to be modified. The value must be zero or greater, or one of the special values described in this topic; if it is none of these, MQRC\_INDEX\_ERROR results.

#### **Zero or greater**

The item with the specified index must already be present in the bag; MORC\_INDEX\_NOT\_PRESENT results if it is not. The index is counted relative to the items in the bag that have the specified selector. For example, if there are five items in the bag with the specified selector, the valid values for *ItemIndex* are 0 through 4.

### **MQIND\_NONE**

This specifies that there must be one occurrence only of the specified selector in the bag. If there is more than one occurrence, MQRC\_SELECTOR\_NOT\_UNIQUE results.

# **MQIND\_ALL**

This specifies that all existing occurrences of the specified selector (if any) are to be deleted from the bag, and a new occurrence of the selector created at the end of the bag.

**Note:** For system selectors, the order is not changed.

### **ItemValue (MQLONG) - input**

The integer condition value to be placed in the bag.

### **Operator (MQLONG) - input**

The integer filter operator to be placed in the bag. Valid operators are of the form MQCFOP<sub>\_\*</sub>.

### **CompCode (MQLONG) - output**

Completion code.

### **Reason (MQLONG) - output**

Reason code qualifying *CompCode*.

The following reason codes indicating error and warning conditions can be returned from the mqSetIntegerFilter call:

### **MQRC\_FILTER\_OPERATOR\_ERROR**

Filter operator not valid.

**MQRC\_HBAG\_ERROR**

Bag handle not valid.

#### **MQRC\_INDEX\_ERROR**

Index not valid (index negative and not MQIND\_NONE or MQIND\_ALL).

# **MQRC\_INDEX\_NOT\_PRESENT**

No item with the specified index is present within the bag for the selector given.

### **MQRC\_MULTIPLE\_INSTANCE\_ERROR**

Multiple instances of system selector not valid.

### **MQRC\_SELECTOR\_NOT\_PRESENT**

No item with the specified selector is present within the bag.

# **MQRC\_SELECTOR\_NOT\_SUPPORTED**

Specified system selector not supported by the MQAI.

#### **MQRC\_SELECTOR\_NOT\_UNIQUE**

MQIND NONE specified when more than one occurrence of the specified selector is present in the bag.

#### **MQRC\_SELECTOR\_OUT\_OF\_RANGE**

Selector not in valid range for call.

#### **MQRC\_SELECTOR\_WRONG\_TYPE**

Data item has wrong data type for call.

#### **MQRC\_STORAGE\_NOT\_AVAILABLE**

Insufficient storage available.

## **MQRC\_SYSTEM\_BAG\_NOT\_ALTERABLE**

System bag cannot be altered or deleted.

#### **MQRC\_SYSTEM\_ITEM\_NOT\_ALTERABLE**

System item is read only and cannot be altered.

# **C language invocation for mqSetIntegerFilter**

mqSetIntegerFilter (Bag, Selector, ItemIndex, ItemValue, Operator, &CompCode, &Reason);

Declare the parameters as follows:

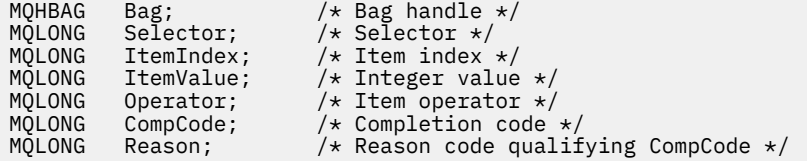

# **Visual Basic invocation for mqSetIntegerFilter**

(Supported on Windows only.)

```
mqSetIntegerFilter Bag, Selector, ItemIndex, ItemValue, Operator,
CompCode, Reason
```
Declare the parameters as follows:

Dim Bag As Long 'Bag handle' Dim Selector As Long 'Selector' Dim ItemIndex As Long 'Item index' Dim ItemValue As Long 'Integer value' Dim Operator As Long 'Item operator' Dim CompCode As Long 'Completion code' Dim Reason As Long 'Reason code qualifying CompCode'

# **mqSetString**

The mqSetString call either modifies a character data item that is already present in the bag, or deletes all existing occurrences of the specified selector and adds a new occurrence at the end of the bag. The data item is usually a user item, but certain system-data items can also be modified.

# **Syntax for mqSetString**

**mqSetString** *(Bag, Selector, ItemIndex, Bufferlength, Buffer, CompCode, Reason)*

# **Parameters for mqSetString**

# **Bag (MQHBAG) - input**

Handle of the bag to be set. This must be the handle of a bag created by the user, not the handle of a system bag; MQRC\_SYSTEM\_BAG\_NOT\_ALTERABLE results if you specify the handle of a system bag.

# **Selector (MQLONG) - input**

Selector of the item to be modified.

If the selector is less than zero (that is, a system selector), the selector must be one that is supported by the MQAI; MQRC\_SELECTOR\_NOT\_SUPPORTED results if it is not.

If the selector is a supported system selector, but is one that is read only, MORC\_SYSTEM\_ITEM\_NOT\_ALTERABLE results.

If the selector is an alterable system selector, but is always a single-instance selector and the application attempts to create a second instance in the bag, MQRC\_MULTIPLE\_INSTANCE\_ERROR results.

If the selector is zero or greater (that is, a user selector), and the bag was created with the MQCBO\_CHECK\_SELECTORS option or as an administration bag (MQCBO\_ADMIN\_BAG), the selector must be in the range MQCA\_FIRST through MQCA\_LAST; MQRC\_SELECTOR\_OUT\_OF\_RANGE results if it is not. If MQCBO\_CHECK\_SELECTORS was not specified, the selector can be any value zero or greater.

If MQIND\_ALL is not specified for the **ItemIndex** parameter, the specified selector must already be present in the bag; MQRC\_SELECTOR\_NOT\_PRESENT results if it is not.

If MQIND\_ALL is not specified for the **ItemIndex** parameter, the data type of the item must be the same as the data type implied by the call; MORC\_SELECTOR\_WRONG\_TYPE results if it is not.

# **ItemIndex (MQLONG) - input**

This identifies which occurrence of the item with the specified selector is to be modified. The value must be zero or greater, or one of the special values described in this topic; if it is none of these, MQRC\_INDEX\_ERROR results.

# **Zero or greater**

The item with the specified index must already be present in the bag; MQRC\_INDEX\_NOT\_PRESENT results if it is not. The index is counted relative to the items in the bag that have the specified selector. For example, if there are five items in the bag with the specified selector, the valid values for *ItemIndex* are 0 through 4.

#### **MQIND\_NONE**

This specifies that there must be only one occurrence of the specified selector in the bag. If there is more than one occurrence, MQRC\_SELECTOR\_NOT\_UNIQUE results.

# **MQIND\_ALL**

This specifies that all existing occurrences of the specified selector (if any) are to be deleted from the bag, and a new occurrence of the selector created at the end of the bag.

# **BufferLength (MQLONG) - input**

The length in bytes of the string contained in the **Buffer** parameter. The value must be zero or greater, or the special value MQBL\_NULL\_TERMINATED.

If MQBL\_NULL\_TERMINATED is specified, the string is delimited by the first null encountered in the string.

If MQBL\_NULL\_TERMINATED is not specified, *BufferLength* characters are inserted into the bag, even if null characters are present; the nulls do not delimit the string.

# **Buffer (MQCHAR x BufferLength) - input**

Buffer containing the character string. The length is given by the **BufferLength** parameter. If zero is specified for **BufferLength**, the null pointer can be specified for the address of the **Buffer** parameter; in all other cases, a valid (nonnull) address must be specified for the **Buffer** parameter.

#### **CompCode (MQLONG) - output**

Completion code.

#### **Reason (MQLONG) - output**

Reason code qualifying *CompCode*.

The following reason codes indicating error conditions can be returned from the mqSetString call:

#### **MQRC\_BUFFER\_ERROR**

Buffer parameter not valid (invalid parameter address or buffer not completely accessible).

#### **MQRC\_BUFFER\_LENGTH\_ERROR**

Buffer length not valid.

- **MQRC\_HBAG\_ERROR** Bag handle not valid.
- **MQRC\_INDEX\_ERROR** Index not valid (index negative and not MQIND\_NONE or MQIND\_ALL).

### **MQRC\_INDEX\_NOT\_PRESENT**

No item with the specified index is present within the bag for the selector given.

#### **MQRC\_MULTIPLE\_INSTANCE\_ERROR**

Multiple instances of system selector not valid.

# **MQRC\_SELECTOR\_NOT\_PRESENT**

No item with the specified selector is present within the bag.

### **MQRC\_SELECTOR\_NOT\_SUPPORTED**

Specified system selector not supported by the MQAI.

# **MQRC\_SELECTOR\_NOT\_UNIQUE**

MQIND NONE specified when more than one occurrence of the specified selector is present in the bag.

# **MQRC\_SELECTOR\_OUT\_OF\_RANGE**

Selector not within valid range for call.

#### **MQRC\_SELECTOR\_WRONG\_TYPE**

Data item has wrong data type for call.

#### **MQRC\_STORAGE\_NOT\_AVAILABLE**

Insufficient storage available.

### **MQRC\_SYSTEM\_BAG\_NOT\_ALTERABLE** System bag cannot be altered or deleted.

**MQRC\_SYSTEM\_ITEM\_NOT\_ALTERABLE** System item is read-only and cannot be altered.

# **Usage notes for mqSetString**

The Coded Character Set ID (CCSID) associated with this string is copied from the current CCSID of the bag.

# **C language invocation for mqSetString**

mqSetString (Bag, Selector, ItemIndex, BufferLength, Buffer, &CompCode, &Reason);

Declare the parameters as follows:

MQHBAG Bag;  $/*$  Bag handle  $*/$ 

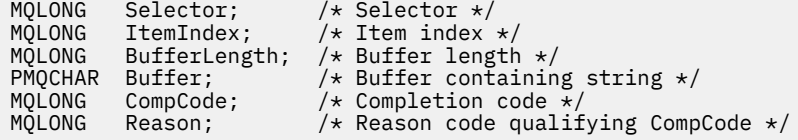

# **Visual Basic invocation for mqSetString**

(Supported on Windows only.)

mqSetString Bag, Selector, ItemIndex, BufferLength, Buffer, CompCode, Reason

Declare the parameters as follows:

Dim Bag As Long 'Bag handle' Dim Selector As Long 'Selector' Dim ItemIndex As Long 'Item index' Dim BufferLength As Long 'Buffer length' Dim Buffer As String 'Buffer containing string' Dim CompCode As Long 'Completion code' Dim CompCode As Long 'CompLetion code qualifying CompCode'<br>Dim Reason As Long 'Reason code qualifying CompCode'

# **mqSetStringFilter**

The mqSetStringFilter call either modifies a string filter item that is already present in the bag, or deletes all existing occurrences of the specified selector and adds a new occurrence at the end of the bag. The data item is usually a user item, but certain system-data items can also be modified.

# **Syntax for mqSetStringFilter**

**mqSetStringFilter** *(Bag, Selector, ItemIndex, Bufferlength, Buffer, Operator, CompCode, Reason)*

# **Parameters for mqSetStringFilter**

# **Bag (MQHBAG) - input**

Handle of the bag to be set. This must be the handle of a bag created by the user, not the handle of a system bag; MQRC\_SYSTEM\_BAG\_NOT\_ALTERABLE results if you specify the handle of a system bag.

# **Selector (MQLONG) - input**

Selector of the item to be modified.

If the selector is less than zero (that is, a system selector), the selector must be one that is supported by the MQAI; MQRC\_SELECTOR\_NOT\_SUPPORTED results if it is not.

If the selector is a supported system selector, but is one that is read only, MORC SYSTEM\_ITEM\_NOT\_ALTERABLE results.

If the selector is an alterable system selector, but is always a single-instance selector and the application attempts to create a second instance in the bag, MQRC\_MULTIPLE\_INSTANCE\_ERROR results.

If the selector is zero or greater (that is, a user selector), and the bag was created with the MOCBO\_CHECK\_SELECTORS option or as an administration bag (MOCBO\_ADMIN\_BAG), the selector must be in the range MQCA\_FIRST through MQCA\_LAST; MQRC\_SELECTOR\_OUT\_OF\_RANGE results if it is not. If MQCBO\_CHECK\_SELECTORS was not specified, the selector can be any value zero or greater.

If MQIND\_ALL is not specified for the **ItemIndex** parameter, the specified selector must already be present in the bag; MQRC\_SELECTOR\_NOT\_PRESENT results if it is not.

If MQIND\_ALL is not specified for the **ItemIndex** parameter, the data type of the item must be the same as the data type implied by the call; MQRC\_SELECTOR\_WRONG\_TYPE results if it is not.

### **ItemIndex (MQLONG) - input**

This identifies which occurrence of the item with the specified selector is to be modified. The value must be zero or greater, or one of the special values described in this topic; if it is none of these, MQRC\_INDEX\_ERROR results.

#### **Zero or greater**

The item with the specified index must already be present in the bag; MQRC\_INDEX\_NOT\_PRESENT results if it is not. The index is counted relative to the items in the bag that have the specified selector. For example, if there are five items in the bag with the specified selector, the valid values for *ItemIndex* are 0 through 4.

### **MQIND\_NONE**

This specifies that there must be only one occurrence of the specified selector in the bag. If there is more than one occurrence, MQRC\_SELECTOR\_NOT\_UNIQUE results.

#### **MQIND\_ALL**

This specifies that all existing occurrences of the specified selector (if any) are to be deleted from the bag, and a new occurrence of the selector created at the end of the bag.

# **BufferLength (MQLONG) - input**

The length in bytes of the condition string contained in the **Buffer** parameter. The value must be zero or greater, or the special value MQBL\_NULL\_TERMINATED.

If MQBL\_NULL\_TERMINATED is specified, the string is delimited by the first null encountered in the string.

If MQBL\_NULL\_TERMINATED is not specified, *BufferLength* characters are inserted into the bag, even if null characters are present; the nulls do not delimit the string.

# **Buffer (MQCHAR x BufferLength) - input**

Buffer containing the character condition string. The length is given by the **BufferLength** parameter. If zero is specified for **BufferLength**, the null pointer can be specified for the address of the **Buffer** parameter; in all other cases, a valid (nonnull) address must be specified for the **Buffer** parameter.

# **Operator (MQLONG x** *Operator***) - input**

String filter operator to be placed in the bag. Valid operators are of the form MQCFOP\_\*.

# **CompCode (MQLONG) - output**

Completion code.

# **Reason (MQLONG) - output**

Reason code qualifying *CompCode*.

The following reason codes indicating error conditions can be returned from the mqSetStringFilter call:

### **MQRC\_BUFFER\_ERROR**

Buffer parameter not valid (invalid parameter address or buffer not completely accessible).

#### **MQRC\_BUFFER\_LENGTH\_ERROR** Buffer length not valid.

**MQRC\_FILTER\_OPERATOR\_ERROR** Bag handle not valid.

**MQRC\_HBAG\_ERROR**

Bag handle not valid.

# **MQRC\_INDEX\_ERROR**

Index not valid (index negative and not MQIND\_NONE or MQIND\_ALL).

## **MQRC\_INDEX\_NOT\_PRESENT**

No item with the specified index is present within the bag for the selector given.

#### **MQRC\_MULTIPLE\_INSTANCE\_ERROR**

Multiple instances of system selector not valid.

## **MQRC\_SELECTOR\_NOT\_PRESENT**

No item with the specified selector is present within the bag.

# **MQRC\_SELECTOR\_NOT\_SUPPORTED**

Specified system selector not supported by the MQAI.

#### **MQRC\_SELECTOR\_NOT\_UNIQUE**

MOIND NONE specified when more than one occurrence of the specified selector is present in the bag.

### **MQRC\_SELECTOR\_OUT\_OF\_RANGE**

Selector not within valid range for call.

# **MQRC\_SELECTOR\_WRONG\_TYPE**

Data item has wrong data type for call.

# **MQRC\_STORAGE\_NOT\_AVAILABLE**

Insufficient storage available.

#### **MQRC\_SYSTEM\_BAG\_NOT\_ALTERABLE** System bag cannot be altered or deleted.

**MQRC\_SYSTEM\_ITEM\_NOT\_ALTERABLE** System item is read-only and cannot be altered.

# **Usage notes for mqSetStringFilter**

The Coded Character Set ID (CCSID) associated with this string is copied from the current CCSID of the bag.

# **C language invocation for mqSetStringFilter**

```
mqSetStringFilter (Bag, Selector, ItemIndex, BufferLength, Buffer,
Operator, &CompCode, &Reason);
```
Declare the parameters as follows:

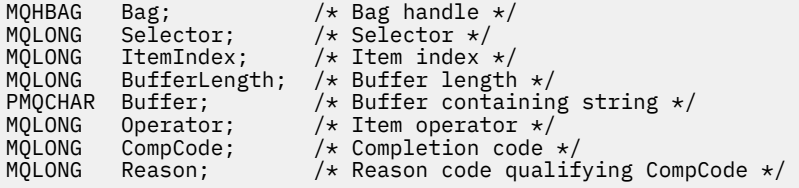

# **Visual Basic invocation for mqSetStringFilter**

(Supported on Windows only.)

```
mqSetStringFilter Bag, Selector, ItemIndex, BufferLength, Buffer,
Operator, CompCode, Reason
```
Declare the parameters as follows:

Dim Bag As Long 'Bag handle'

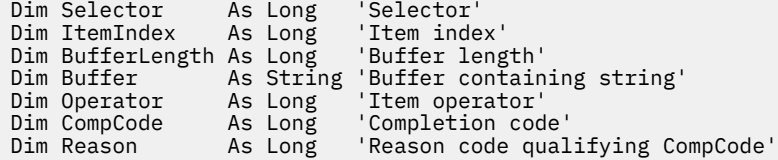

# **mqTrim**

The mqTrim call trims the blanks from a blank-padded string, then terminates it with a null.

# **Syntax for mqTrim**

**mqTrim** *(BufferLength, Buffer, String, CompCode, Reason)*

# **Parameters for mqTrim**

# **BufferLength (MQLONG) - input**

Length in bytes of the buffer containing the string padded with blanks. Must be zero or greater.

### **Buffer (MQCHAR ×** *BufferLength***) - input**

Buffer containing the blank-padded string. The length is given by the **BufferLength** parameter. If zero is specified for **BufferLength**, the null pointer can be specified for the address of the **Buffer** parameter; in all other cases, a valid (nonnull) address must be specified for the **Buffer** parameter.

# **String (MQCHAR × (***BufferLength* **+1)) - output**

Buffer to receive the null-terminated string. The length of this buffer must be at least one byte greater than the value of the **BufferLength** parameter.

#### **CompCode (MQLONG) - output**

Completion code.

# **Reason (MQLONG) - output**

Reason code qualifying *CompCode*.

The following reason codes indicating error conditions can be returned from the mqTrim call:

#### **MQRC\_BUFFER\_ERROR**

Buffer parameter not valid (invalid parameter address or buffer not completely accessible).

#### **MQRC\_BUFFER\_LENGTH\_ERROR**

Buffer length not valid.

# **MQRC\_STRING\_ERROR**

String parameter not valid (invalid parameter address or buffer not completely accessible).

# **Usage notes for mqTrim**

- 1. If the two buffer pointers are the same, the trimming is done in place. If they are not the same, the blank-padded string is copied into the null-terminated string buffer. After copying, the buffer is scanned backwards from the end until a nonspace character is found. The byte following the nonspace character is then overwritten with a null character.
- 2. If *String* and *Buffer* partially overlap, the result is undefined.

# **C language invocation for mqTrim**

mqTrim (BufferLength, Buffer, String, &CompCode, &Reason);

Declare the parameters as follows:

```
MQLONG BufferLength; /* Buffer length */
                               /* Buffer length */<br>/* Buffer containing blank-padded string */\frac{1}{\sqrt{\frac{1}{\sqrt{\pi}}}} String with blanks discarded */
MQLONG CompCode; /* Completion code */
                                /* Reason code qualifying CompCode */
```
**Note:** This call is not supported in Visual Basic.

# **mqTruncateBag**

The mqTruncateBag call reduces the number of user items in a user bag to the specified value, by deleting user items from the end of the bag.

# **Syntax for mqTruncateBag**

**mqTruncateBag** *(Bag, ItemCount, CompCode, Reason)*

# **Parameters for mqTruncateBag**

### **Bag (MQHBAG) - input**

Handle of the bag to be truncated. This must be the handle of a bag created by the user, not the handle of a system bag; MQRC\_SYSTEM\_BAG\_NOT\_ALTERABLE results if you specify the handle of a system bag.

# **ItemCount (MQLONG) - input**

The number of user items to remain in the bag after truncation. Zero is a valid value.

**Note:** The **ItemCount** parameter is the number of data items, not the number of unique selectors. (If there are one or more selectors that occur multiple times in the bag, there will be fewer selectors than data items before truncation.) Data items are deleted from the end of the bag, in the opposite order to which they were added to the bag.

If the number specified exceeds the number of user items currently in the bag, MORC\_ITEM\_COUNT\_ERROR results.

# **CompCode (MQLONG) - output**

Completion code.

# **Reason (MQLONG) - output**

Reason code qualifying *CompCode*.

The following reason codes indicating error conditions can be returned from the mqTruncateBag call:

# **MQRC\_HBAG\_ERROR**

Bag handle not valid.

# **MQRC\_ITEM\_COUNT\_ERROR**

**ItemCount** parameter not valid (value exceeds the number of user data items in the bag).

# **MQRC\_SYSTEM\_BAG\_NOT\_ALTERABLE**

System bag cannot be altered or deleted.

# **Usage notes for mqTruncateBag**

- 1. System items in a bag are not affected by mqTruncateBag; the call cannot be used to truncate system bags.
- 2. mqTruncateBag with an *ItemCount* of zero is not the same as the mqClearBag call. The former deletes all of the user items but leaves the system items intact, and the latter deletes all of the user items and resets the system items to their initial values.

# **C language invocation for mqTruncateBag**

mqTruncateBag (Bag, ItemCount, &CompCode, &Reason);

Declare the parameters as follows:

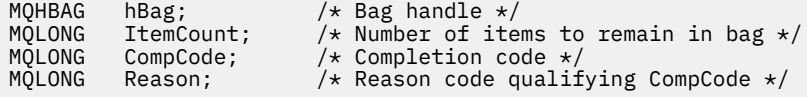

# **Visual Basic invocation for mqTruncateBag**

(Supported on Windows only.)

mqTruncateBag Bag, ItemCount, CompCode, Reason

Declare the parameters as follows:

Dim Bag As Long 'Bag handle' Dim ItemCount As Long 'Number of items to remain in bag' Dim CompCode As Long 'Completion code' Dim Reason As Long 'Reason code qualifying CompCode'

# **MQAI selectors**

Items in bags are identified by a *selector* that acts as an identifier for the item. There are two types of selector, *user selector* and *system selector*.

# **User selectors**

User selectors have values that are zero or positive. For the administration of MQSeries objects, valid user selectors are already defined by the following constants:

- MQCA\_\* and MQIA\_\* (object attributes)
- MQCACF\_\* and MQIACF\_\* (items relating specifically to PCF)
- MQCACH\_\* and MQIACH\_\* (channel attributes)

For user messages, the meaning of a user selector is defined by the application.

The following additional user selectors are introduced by the MQAI:

#### **MQIACF\_INQUIRY**

Identifies an IBM MQ object attribute to be returned by an Inquire command.

#### **MQHA\_BAG\_HANDLE**

Identifies a bag handle residing within another bag.

#### **MQHA\_FIRST**

Lower limit for handle selectors.

## **MQHA\_LAST**

Upper limit for handle selectors.

#### **MQHA\_LAST\_USED**

Upper limit for last handle selector allocated.

#### **MQCA\_USER\_LIST**

Default user selector. Supported on Visual Basic only. This selector supports character type and represents the default value used if the **Selector** parameter is omitted on the mqAdd\*, mqSet\*, or mqInquire\* calls.

# **MQIA\_USER\_LIST**

Default user selector. Supported on Visual Basic only. This selector supports integer type and represents the default value used if the **Selector** parameter is omitted on the mqAdd\*, mqSet\*, or mqInquire\* calls.

# **System selectors**

System selectors have negative values. The following system selectors are included in the bag when it is created:

# **MQIASY\_BAG\_OPTIONS**

Bag-creation options. A summation of the options used to create the bag. This selector cannot be changed by the user.

# **MQIASY\_CODED\_CHAR\_SET\_ID**

Character-set identifier for the character data items in the bag. The initial value is the queue manager's character set.

The value in the bag is used on entry to the mqExecute call and set on exit from the mqExecute call. This also applies when character strings are added to or modified in the bag.

# **MQIASY\_COMMAND**

PCF command identifier. Valid values are the MQCMD<sup>\*</sup> constants. For user messages, the value MQCMD\_NONE should be used. The initial value is MQCMD\_NONE.

The value in the bag is used on entry to the mqPutBag and mqBagToBuffer calls, and set on exit from the mqExecute, mqGetBag and mqBufferToBag calls.

# **MQIASY\_COMP\_CODE**

Completion code. Valid values are the MQCC\_\* constants. The initial value is MQCC\_OK.

The value in the bag is used on entry to the mqExecute, mqPutBag, and mqBagToBuffer calls, and set on exit from the mqExecute, mqGetBag, and mqBufferToBag calls.

# **MQIASY\_CONTROL**

PCF control options. Valid values are the MQCFC  $*$  constants. The initial value is MQCFC\_LAST.

The value in the bag is used on entry to the mqExecute, mqPutBag, and mqBagToBuffer calls, and set on exit from the mqExecute, mqGetBag, and mqBufferToBag calls.

# **MQIASY\_MSG\_SEQ\_NUMBER**

PCF message sequence number. Valid values are 1 or greater. The initial value is 1.

The value in the bag is used on entry to the mqExecute, mqPutBag, and mqBagToBuffer calls, and set on exit from the mqExecute, mqGetBag, and mqBufferToBag calls.

# **MQIASY\_REASON**

Reason code. Valid values are the MQRC\_\* constants. The initial value is MQRC\_NONE.

The value in the bag is used on entry to the mqExecute, mqPutBag, and mqBagToBuffer calls, and set on exit from the mqExecute, mqGetBag, and mqBufferToBag calls.

# **MQIASY\_TYPE**

PCF command type. Valid values are the MQCFT\_\* constants. For user messages, the value MQCFT\_USER should be used. The initial value is MQCFT\_USER for bags created as user bags and MQCFT\_COMMAND for bags created as administration or command bags.

The value in the bag is used on entry to the mqExecute, mqPutBag, and mqBagToBuffer calls, and set on exit from the mqExecute, mqGetBag, and mqBufferToBag calls.

# **MQIASY\_VERSION**

PCF version. Valid values are the MQCFH\_VERSION\_\* constants. The initial value is MQCFH\_VERSION\_1.

If the value in the bag is set to a value other than MQCFH\_VERSION\_1, the value is used on entry to the mqExecute, mqPutBag, and mqBagToBuffer calls. If the value in the bag in MQCFH\_VERSION\_1, the PCF version is the lowest value required for the parameter structures that are present in the message.

The value in the bag is set on exit from the mqExecute, mqGetBag, and mqBufferToBag calls.

# **Example code**

Here are some example uses of the mqExecute call.

The example shown in figure Figure 1 on page 2136 creates a local queue (with a maximum message length of 100 bytes) on a queue manager:

```
/\star Create a bag for the data you want in your PCF message \star/
mqCreateBag(MQCBO_ADMIN_BAG, &hbagRequest)
/* Create a bag to be filled with the response from the command server */mqCreateBag(MQCBO_ADMIN_BAG, &hbagResponse)
/\star Create a queue \star/
/* Supply queue name */
mqAddString(hbagRequest, MQCA_Q_NAME, "QBERT")
/* Supply queue type */
mqAddString(hbagRequest, MQIA_Q_TYPE, MQQT_LOCAL)
/* Maximum message length is an optional parameter */mqAddString(hbagRequest, MQIA_MAX_MSG_LENGTH, 100)
/* Ask the command server to create the queue */mqExecute(MQCMD_CREATE_Q, hbagRequest, hbagResponse)
/* Tidy up memory allocated */
mqDeleteBag(hbagRequest)
mqDeleteBag(hbagResponse)
```
*Figure 1. Using mqExecute to create a local queue*

The example shown in figure Figure 2 on page 2136 inquires about all attributes of a particular queue. The mqAddInquiry call identifies all IBM MQ object attributes of a queue to be returned by the Inquire parameter on mqExecute.

```
/* Create a bag for the data you want in your PCF message */mqCreateBag(MQCBO_ADMIN_BAG, &hbagRequest)
/* Create a bag to be filled with the response from the command server */mqCreateBag(MQCBO_ADMIN_BAG, &hbagResponse)
/* Inquire about a queue by supplying its name *//\star (other parameters are optional) \starmqAddString(hbagRequest, MQCA_Q_NAME, "QBERT")
/\star Request the command server to inquire about the queue \star/
mqExecute(MQCMD_INQUIRE_Q, hbagRequest, hbagResponse)
/* If it worked, the attributes of the queue are returned *//* in a system bag within the response bag */mqInquireBag(hbagResponse, MQHA_BAG_HANDLE, 0, &hbagAttributes)
/\star Inquire the name of the queue and its current depth \star/
mqInquireString(hbagAttributes, MQCA_Q_NAME, &stringAttribute)
mqInquireString(hbagAttributes, MQIA_CURRENT_Q_DEPTH, &integerAttribute)
/* Tidy up memory allocated */
mqDeleteBag(hbagRequest)
mqDeleteBag(hbagResponse)
```
*Figure 2. Using mqExecute to inquire about queue attributes*

Using mqExecute is the simplest way of administering IBM MQ, but lower-level calls, mqBagToBuffer and mqBufferToBag, can be used. For more information about the use of these calls, see The IBM MQ Administration Interface (MQAI).

# **Using the IBM MQ utilities on z/OS**

Reference information about the syntax, and usage of the various IBM MQ utility programs.

#### $z/0S$ **An overview of the IBM MQ utilities for z/OS**

Use this topic as a reference to the different categories of utilities.

This topic introduces the IBM MQ utility programs that are provided to help you perform various administrative tasks. The utility programs are described in the subsequent sections:

The IBM MQ CSQUTIL utility program: Managing page sets The IBM MQ CSQUTIL utility program: Issuing commands [The IBM MQ CSQUTIL utility program: Managing queues](#page-2137-0) [The IBM MQ CSQUTIL utility program: Migrating CSQXPARM](#page-2137-0) [The IBM MQ CSQJU003 Change log inventory utility](#page-2138-0) [The remaining IBM MQ utilities](#page-2138-0) summarizes what you can do with these utilities.

*Table 115. The IBM MQ CSQUTIL utility program: Managing page sets* **Purpose Function See topic** Format VSAM data sets as IBM MQ page sets. The RORMAT Theorem is the formatting page [sets \(FORMAT\) on](#page-2144-0) [z/OS" on page](#page-2144-0) [2145](#page-2144-0) Control recovery processing used for IBM MQ page sets. FORMAT | ["Formatting page](#page-2144-0) [sets \(FORMAT\) on](#page-2144-0) [z/OS" on page](#page-2144-0) [2145](#page-2144-0) Extract page set information. PAGEINFO ["Page set](#page-2147-0) [information](#page-2147-0) [\(PAGEINFO\) on](#page-2147-0) [z/OS" on page](#page-2147-0) [2148](#page-2147-0) Copy IBM MQ page sets. COPYPAGE ["Expanding a page](#page-2148-0) [set \(COPYPAGE\)](#page-2148-0) [on z/OS" on page](#page-2148-0) [2149](#page-2148-0) Copy IBM MQ page sets and reset the log information. | RESETPAGE | ["Copying a](#page-2150-0) [page set and](#page-2150-0) [resetting the log](#page-2150-0) [\(RESETPAGE\) on](#page-2150-0) [z/OS" on page](#page-2150-0) [2151](#page-2150-0)

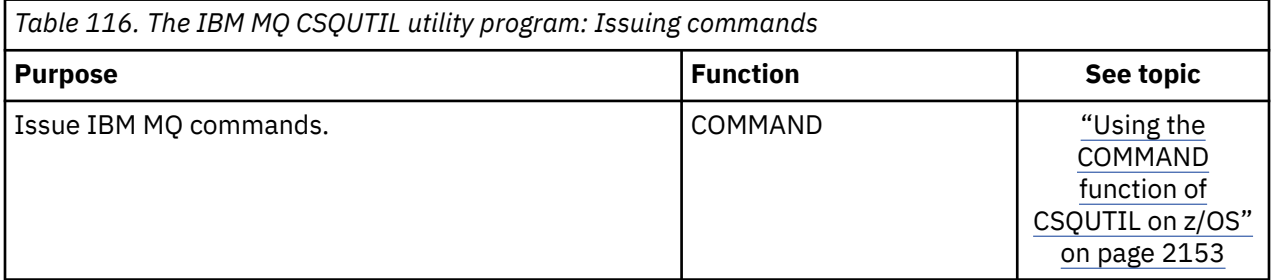

<span id="page-2137-0"></span>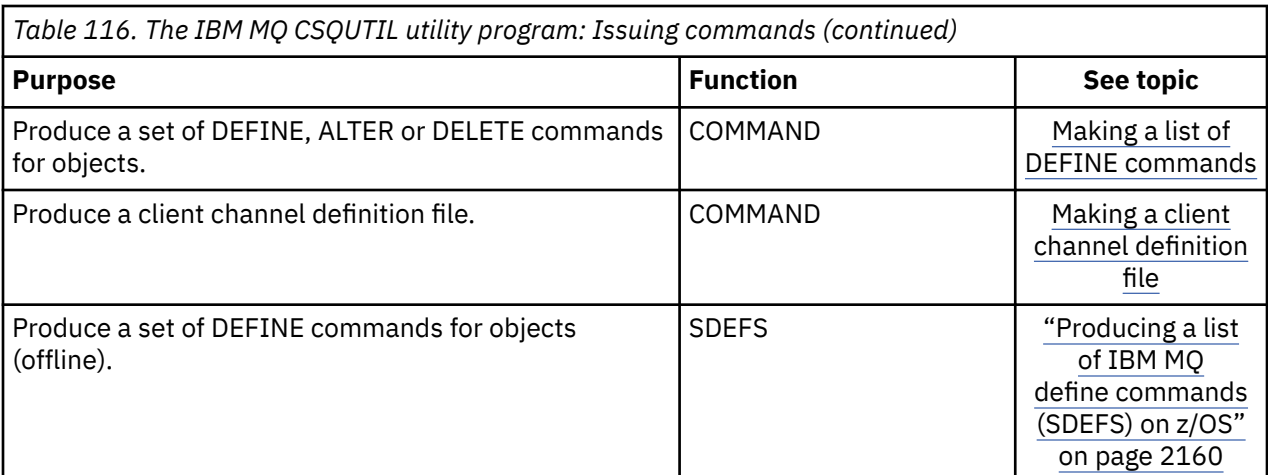

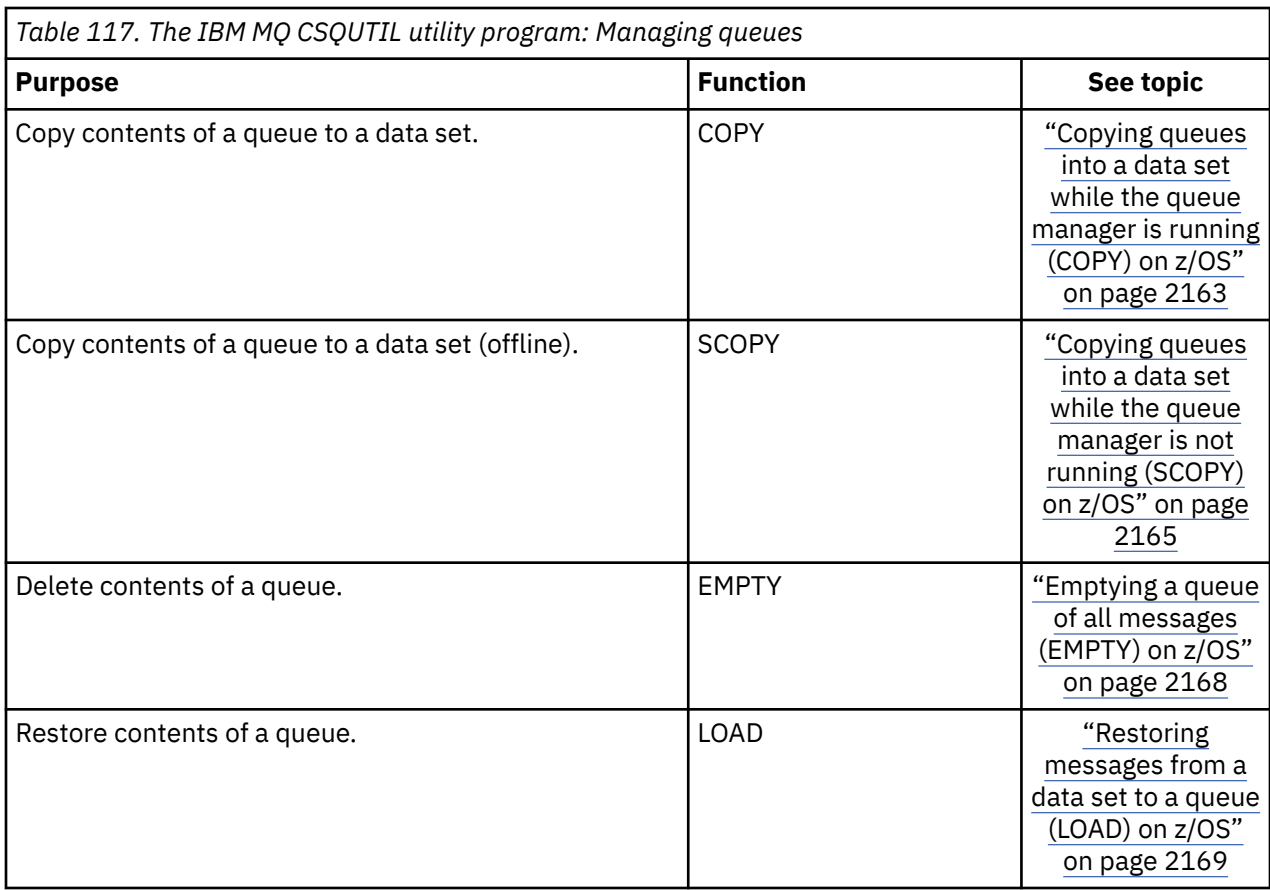

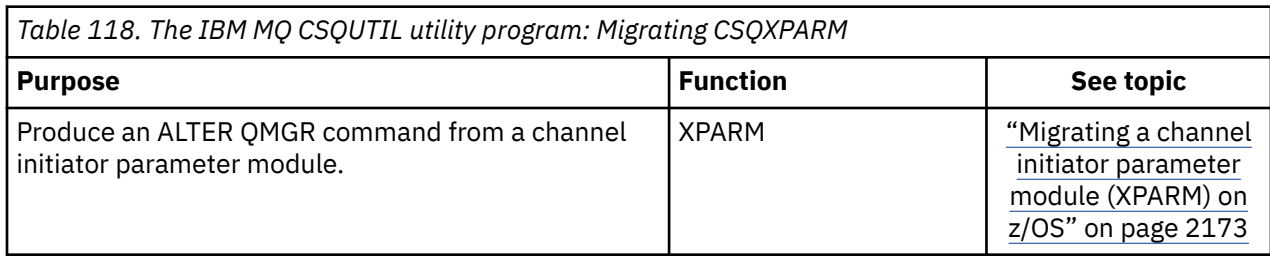

<span id="page-2138-0"></span>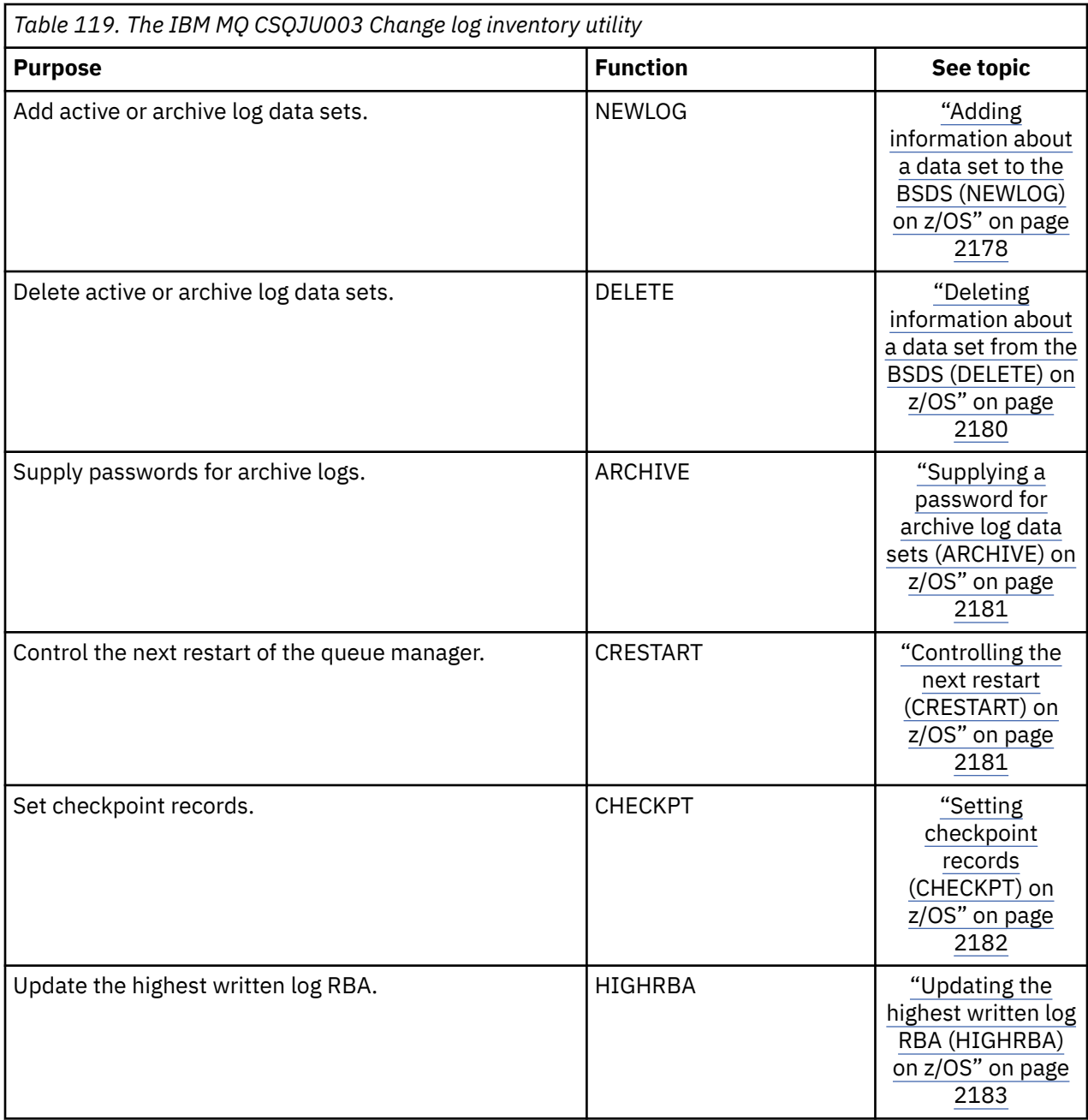

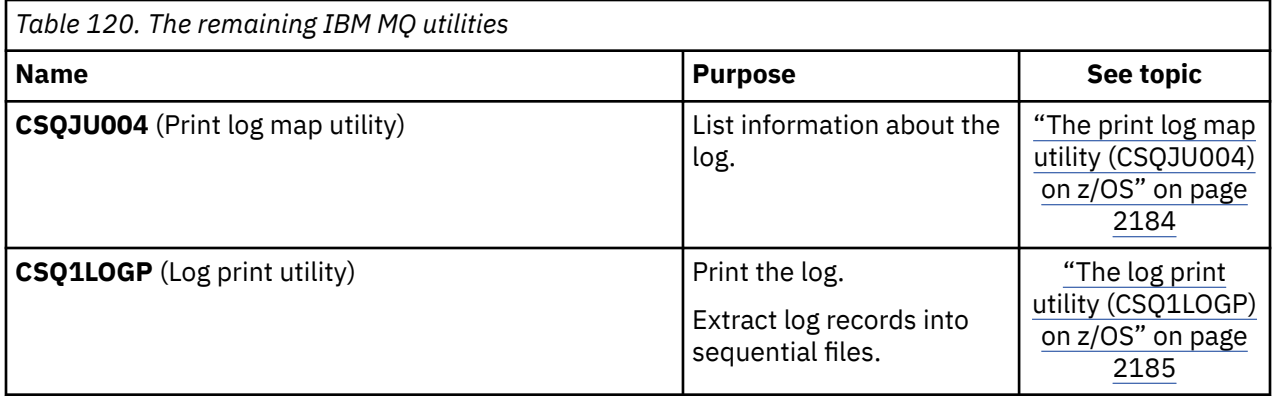

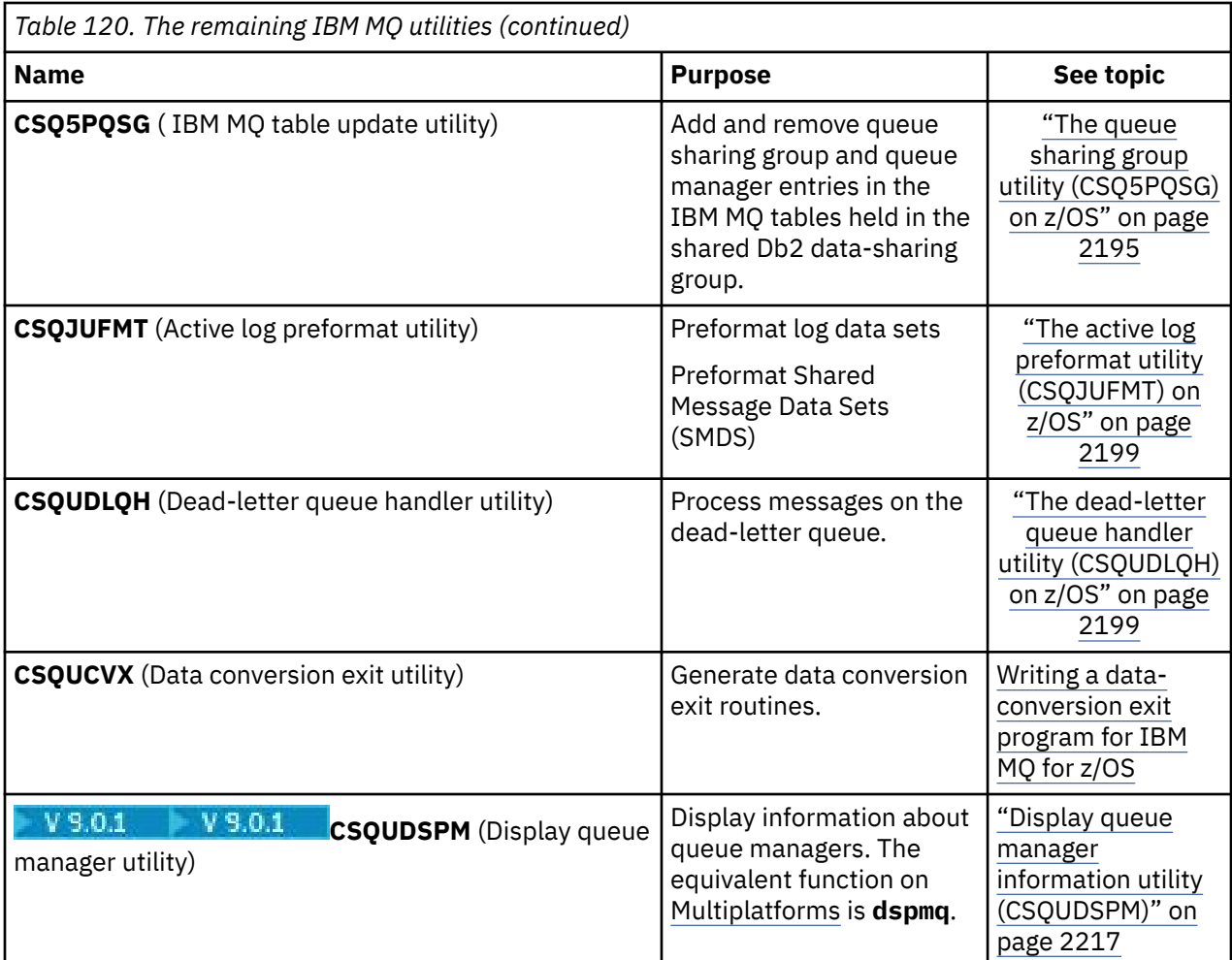

These utilities are located in the thlqual.SCSQAUTH or thlqual.SCSQLOAD IBM MQ load libraries. Concatenate the appropriate IBM MQ language load library thlqual.SCSQANLx (where x is the language letter) in the STEPLIB with the thlqual.SCSQAUTH and thlqual.SCSQLOAD. The utility control statements are available only in U.S. English. In some cases, the Db2 library db2qual.SDSNLOAD is also needed.

#### z/0S **Syntax diagrams**

The syntax for a command and its options is presented in the form of a syntax diagram called a railroad diagram. Railroad diagrams are a visual format suitable for sighted users. It tells you what options you can supply with the command, how to enter them, indicates relationships between different options, and sometimes different values of an option.

Each railroad diagram begins with a double right arrow and ends with a right and left arrow pair. Lines beginning with a single right arrow are continuation lines. You read a railroad diagram from left to right and from top to bottom, following the direction of the arrows.

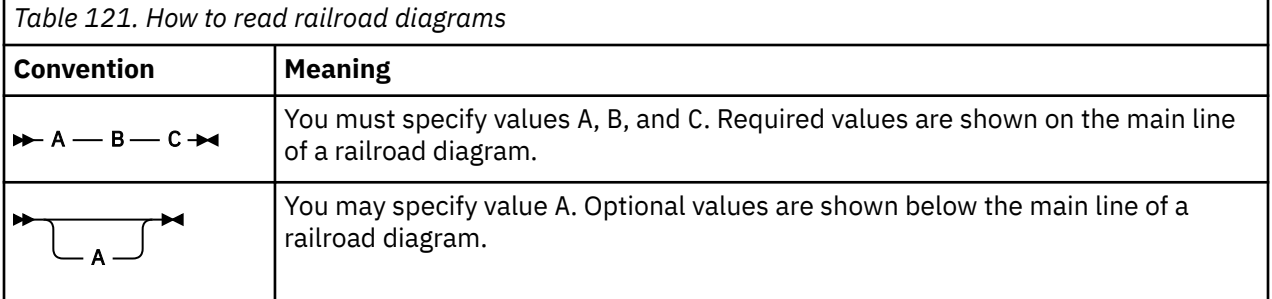

Other conventions used in railroad diagrams are:

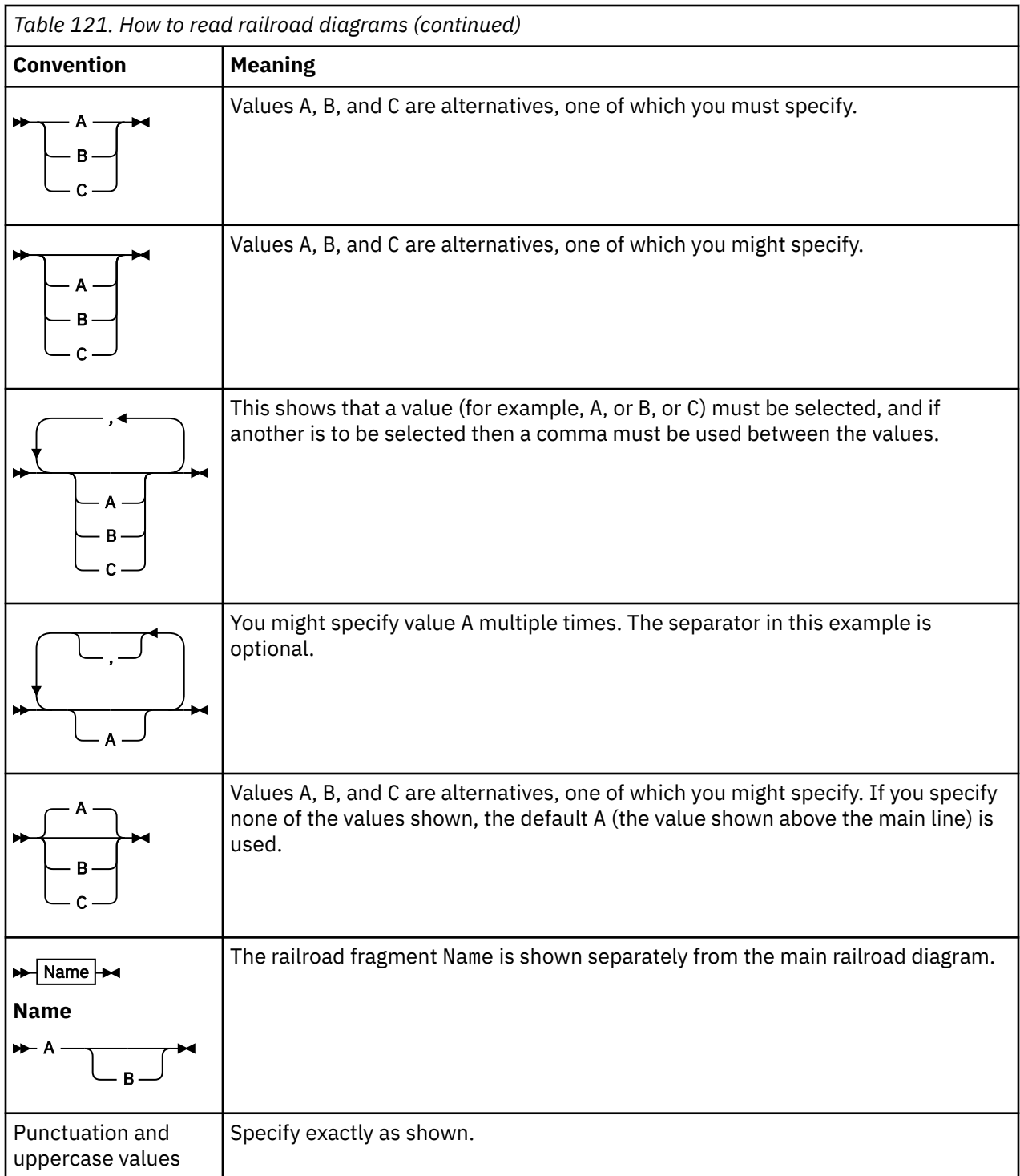

#### $z/0S$ **IBM MQ utility program (CSQUTIL) on z/OS**

The CSQUTIL utility program is provided with IBM MQ to help you to perform backup, restoration, and reorganization tasks, and to issue IBM MQ commands.

Through this utility program, you can invoke functions in these groups:

# **Page set management**

These functions enable you to manage IBM MQ page sets. You can format data sets as page sets, change the recovery processing performed against page sets, extract page set information, increase the size of page sets and reset the log information contained in a page set. The page set must not belong to a queue manager that is currently running.

### <span id="page-2141-0"></span>**Command management**

These functions enable you to:

- Issue commands to IBM MQ
- Produce a list of DEFINE, ALTER, or DELETE commands for your IBM MQ objects

#### **Queue management**

These functions enable you to back up and restore queues and page sets, copy queues and page sets to another queue manager, reset your queue manager, or to migrate from one queue manager to another.

Specifically, you can:

- Copy messages from a queue to a data set
- Delete messages from a queue
- Restore previously copied messages to their appropriate queues

The scope of these functions can be either:

- A *queue*, in which case the function operates on all messages in the specified queue.
- A *page set*, in which case the function operates on all the messages, in all the queues, on the specified page set.

Use these functions only for your own queues; do not use them for system queues (those with names beginning SYSTEM).

All the page set management functions, and some of the other functions, operate while the queue manager is not running, so you do not need any special authorization other than the appropriate access to the page set data sets. For the functions that operate while the queue manager is running, CSQUTIL runs as an ordinary z/OS batch IBM MQ program, issuing commands through the command server, and using the IBM MQ API to access queues.

You need the necessary authority to use the command server queues (SYSTEM.COMMAND.INPUT, SYSTEM.COMMAND.REPLY.MODEL, and SYSTEM.CSQUTIL.\*), to use the IBM MQ DISPLAY commands, and to use the IBM MQ API to access any queues that you want to manage. See the usage notes for each function for more information.

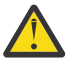

**Attention:** If you use CSQUTIL to define a channel, and the connection name contains two parts (the host name and port number) you must enclose the host name and port number within single quotation marks to maintain the limit on the number of permissible parameters. Similarly, if your connection name consists of an IP address and port number, you must enclose these parameters within single quotation marks.

# **Invoking the IBM MQ utility program on z/OS**

Use this topic to understand how to invoke CSQUTIL, the format of its parameters, and its return codes.

The CSQUTIL utility program runs as a z/OS batch program, below the 16 MB storage line. Specify the resources that the utility is to work with in the PARM parameter of the EXEC statement of the JCL.

// EXEC PGM=CSQUTIL,PARM=

*Figure 3. How to invoke the CSQUTIL utility program*

where PARM= expands to:

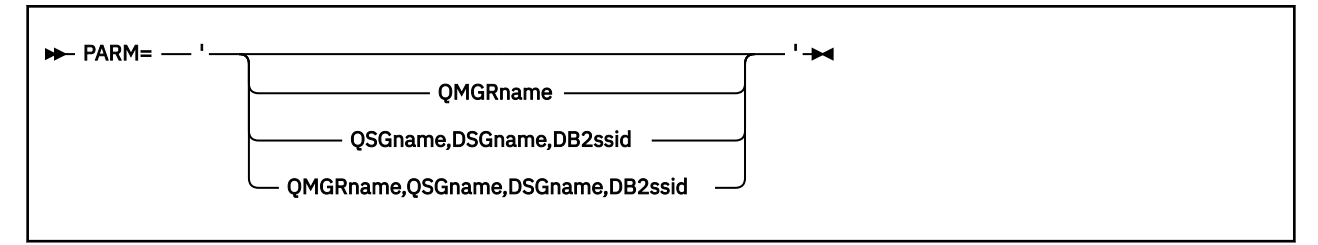

- PARM parameters
- • [Return codes](#page-2143-0)

# **PARM parameters**

# **QMGRname**

Specifies the 1- to 4-character name of the queue manager or queue sharing group to which CSQUTIL is to connect.

If you specify the name of a queue sharing group, CSQUTIL connects to any queue manager in that group

# **QSGname**

Specifies the 1- to 4-character name of the queue sharing group from which CSQUTIL is to extract definitions.

# **DSGname**

Specifies the 8-character name of the Db2 data-sharing group from which CSQUTIL is to extract definitions.

# **db2ssid**

Specifies the 4-character name, or group attach name, of the Db2 database subsystem to which CSQUTIL is to attach for stand-alone functions.

# **Which PARM parameters do you need?**

[Figure 3 on page 2142](#page-2141-0) shows that you can specify one of four options on the PARM statement. The option you specify depends on the function you need to implement, as follows:

- Use PARM= (or omit it all together) if you are using only offline functions, and not QSGDISP(GROUP) or QSGDISP(SHARED).
- Use PARM=' *QMGRname* ' only if you intend to use functions that require the queue manager to be running, such as COPY and COMMAND.
- Use PARM=' *QSGname,DSGname,db2ssid* ' if you intend to use the SDEFS function with either QSGDISP(GROUP) or QSGDISP(SHARED) specified. This is because CSQUTIL requires access to Db2 to perform the SDEFS function in this situation.
- Use PARM=' *QMGRname,QSGname,DSGname,db2ssid* ' if you intend to combine the previous two functions in one CSQUTIL job.

If you specify a queue manager name as blanks, CSQUTIL uses the name of the default queue manager specified for z/OS batch programs in CSQBDEFV. The utility then uses this queue manager for the whole job step. When the utility connects to the queue manager, the authorization of the "signed-on user name"? is checked to see which functions the invocation is allowed to use.

You specify the functions required by statements in the SYSIN data set according to these rules:

- The data set must have a record length of 80.
- Only columns 1 through 72 are significant. Columns 73 through 80 are ignored.
- Records with an asterisk  $(*)$  in column 1 are interpreted as comments and are ignored.
- Blank records are ignored.
- Each statement must start on a new line.
- <span id="page-2143-0"></span>• A trailing - means continue from column 1 of the next record.
- A trailing + means continue from the first non-blank column of the next record.
- The keywords of statements are not case-sensitive. However, some arguments, such as queue name, are case sensitive.

The utility statements refer to the default or explicitly named DDnames for input and output. Your job can use the COPY and LOAD functions repeatedly and process different page sets or queues during a single run of the utility.

All output messages are sent to the SYSPRINT data set, which must have a record format of VBA and a record length of 125.

While running, CSQUTIL uses temporary dynamic queues with names of the form SYSTEM.CSQUTIL.\*

# **Return codes**

When you are using the COMMAND verb to issue MQSC commands, you must use FAILURE(CONTINUE) so any failure in the commands that are issued give a non-zero return code. The default is FAILURE(IGNORE) and the return code from the command is always zero.

When CSQUTIL returns to the operating system, the return code can be:

**0**

All functions completed successfully.

All the attempted functions failed.

**4**

Some functions completed successfully, some did not, or forced a sync point.

**8**

**12**

No functions attempted; there was a syntax error in the statements or the expected data sets were missing.

In most cases, if a function fails or is forced to take a sync point, no further functions are attempted. In this case, the message CSQU147I replaces the normal completion message CSQU148I.

See the usage notes for each function for more information about success or failure.

# **Syncpoints**

The queue management functions used when the queue manager is running operate within a syncpoint so that, if a function fails, its effects can be backed out. The queue manager attribute, MAXUMSGS, specifies the maximum number of messages that a task can get or put within a single unit of recovery.

The utility issues an MQCMIT call when the MAXUMSGS limit is reached and issues the warning message CSQU087I. If the utility later fails, the changes already committed are not backed out.

Do not just rerun the utility to correct the problem or you might get duplicate messages on your queues.

Instead, use the current depth of the queue to work out, from the utility output, which messages have not been backed out. Then determine the most appropriate course of action. For example, if the function is LOAD, you can empty the queue and start again, or you can choose to accept duplicate messages on the queues.

To avoid such difficulties if the function fails, there are two options:

- 1. 1.Temporarily increase the value of MAXUMSGS to be greater than the number of messages in the:
	- Queue, if you are working with a single queue.
	- Longest queue in the page set, if you are working with an entire page set.

<span id="page-2144-0"></span>Use the [DISPLAY QSTATUS](#page-722-0) command to find out the value of the CURDEPTH attribute, which is the current depth of the queue.

To find out the value of MAXUMSGS, use the [DISPLAY QMGR](#page-703-0) MAXUMSGS command.

Then rerun the command, and after the utility has successfully run change MAXUMSGS back to what it was before.

**Note:** This approach is simpler but having a large number of messages in a single unit of work can incur a high CPU cost.

2. Use the utility to LOAD the messages to a temporary queue.

Note that you can delete the temporary queue in the event of failure and the job rerun.

Then use the MQSC MOVE command to move the messages from the temporary queue to the target queue. For example:

MOVE QL(tempq) TOQLOCAL(targetq) TYPE(ADD)

Once the command has completed successfully, you can delete the temporary queue.

This approach takes longer, but moves the messages in a number of small units of work so is more efficient in terms of CPU cost.

#### z/0S **Monitoring the progress of the IBM MQ utility program on z/OS**

You can monitor the progress of the CSQUTIL program by monitoring statements output to SYSPRINT.

To record the progress of CSQUTIL, every SYSIN statement is echoed to SYSPRINT.

The utility first checks the syntax of the statements in the SYSIN. The requested functions are started only if all the statements are syntactically correct.

Messages giving a commentary on the progress of each function are sent to SYSPRINT. When the processing of the utility is complete, statistics are printed with an indication of how the functions completed.

#### $z/0S$ **Formatting page sets (FORMAT) on z/OS**

You can use the CSQUTIL program to format page sets.

Use the FORMAT function to format page sets on all data sets specified by DDnames CSQP0000 through CSQP0099. In this way, you can format up to 100 page sets in a single invocation of the utility program. Use the FORCE keyword to reuse existing data sets.

You can also use the FORMAT function to change the recovery processing that is performed against page sets when the queue manager starts, using the TYPE keyword. This can assist in changing or recovering page sets, or reintroducing page sets that have been offline or suspended.

In summary:

- to reinstate a page set with no data, use FORMAT with the TYPE(NEW) option
- to reinstate a page set with old data, use FORMAT with the TYPE(REPLACE) option
- to reinstate a page set with old data made up-to-date, do not use FORMAT but start the queue manager with a backed-up copy of the page set

Page sets have identifiers (PSIDs, in the range 00 through 99) which are established by the DDnames used for the data sets in the queue manager started task procedure; DDname CSQP00nn specifies the page set with identifier nn. The DDnames you use for the FORMAT function do not have to correspond to those used in the queue manager started task procedure, and do not therefore have any significance regarding page set identifiers.

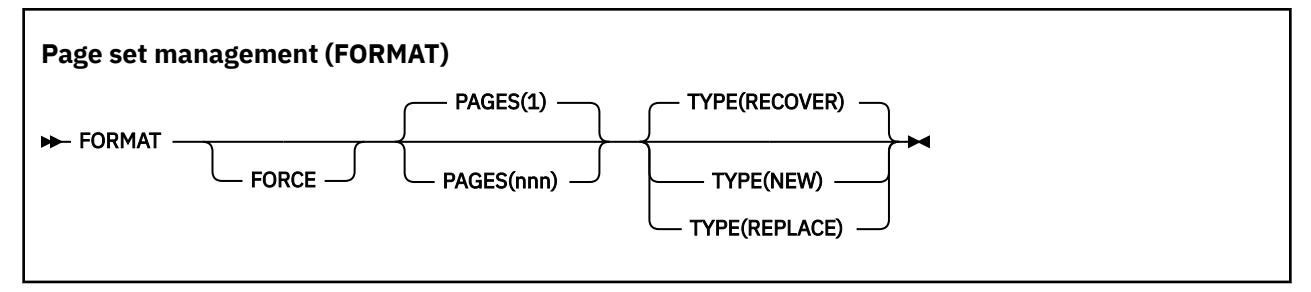

- Keywords and parameters
- • [Example](#page-2146-0)
- • [Usage notes](#page-2147-0)

# **Keywords and parameters**

# **FORCE**

Specifies that existing data sets are to be reused without having to delete and redefine them first. You must define any page sets you want to reuse with the REUSE attribute in the AMS DEFINE CLUSTER statement.

See the [Optional Parameters](https://www.ibm.com/docs/en/zos/2.4.0?topic=dcp-optional-parameters) section of the DEFINE CLUSTER command for more information on REUSE.

The following code is an example on how you set REUSE:

```
//IDCAMS EXEC PGM=IDCAMS,REGION=0M
//SYSPRINT DD SYSOUT=*
//SYSIN DD *
ALTER VICY.MQOM.PSID04 REUSE
/*
```
To undo the REUSE option, use the ALTER attribute to change the REUSE parameter to NOREUSE.

The FORCE keyword is not valid if TYPE(REPLACE) is specified.

### **PAGES** *(nnn)*

Specifies the minimum number of pages to format in each page set. This enables a data set that spans more than one volume to be formatted.

Formatting of the data set is always done in whole space allocations, as specified as primary or secondary quantities when the data set is defined. The number of space allocations formatted is the minimum necessary to provide the requested number of pages; if there is insufficient data set space available, as many extents as can be obtained are formatted. If an existing page set is being reused (with the FORCE keyword), the whole page set is formatted, if that is larger.

The number of pages must be in the range 1 through 16 777 213 (because the maximum page set size is 64 GB (gigabytes)). The default is 1.

The PAGES keyword is not valid if TYPE(REPLACE) is specified.

#### **TYPE**

Specifies the type of recovery processing that is performed against queue manager page sets. Values are:

#### **RECOVER**

Use RECOVER for a data set that is to be a new page set for a queue manager (that is, to have a PSID which was never been used before).

This is the default.

The data set is formatted, and any messages or other data are erased. If a DDname is added to the queue manager's started task procedure for the new PSID that specifies this data set, it will be recognized as a new page set when the queue manager is restarted.

<span id="page-2146-0"></span>If such a data set was used as a page set with a PSID that has been used before, on restart the queue manager attempts to recover all queues and their messages that use storage classes that reference the page set from the time the page set was first used. This may make restart a lengthy process, and is unlikely to be what is wanted.

### **NEW**

Use NEW for a data set that is to be a page set with a PSID that has been used before for a queue manager and with data that can be discarded, to restart a failed queue manager quickly or to reintroduce the page set after it has been offline or suspended.

The data set is formatted, and any messages or other data are erased. When the queue manager is restarted, with a DDname for the old PSID that specifies this data set, it does not recover the page set but treats it as if it has been newly added to the queue manager, and any historical information about it is discarded. All queues that use storage classes referencing this page set are cleared of all messages, in a similar fashion to the way that nonpersistent messages are cleared during restart processing. This means that there will be no effect on restart time.

### **REPLACE**

Use REPLACE for a data set with a PSID that has been used before for a queue manager and with data that is known to be consistent and up to date, to reintroduce the page set after being offline or suspended.

The data set is not formatted, and any messages or other data are preserved. When the queue manager is restarted with a DDname for the PSID that specifies this data set, it does not recover the page set but treats it as if it has never been offline, or suspended, and any historical information about it is retained. All queues that use storage classes that reference the page set keep their messages. This means that there will be no effect on restart time.

This option will only be successful if the page set is in a consistent state; that is, on its last use the queue manager was terminated normally by a STOP QMGR MODE(FORCE) or MODE(QUIESCE) command.

# **Example**

Figure 4 on page 2147 illustrates how the FORMAT command is invoked from CSQUTIL. In this example, two page sets, referenced by CSQP0000 and CSQP0003, are formatted by CSQUTIL.

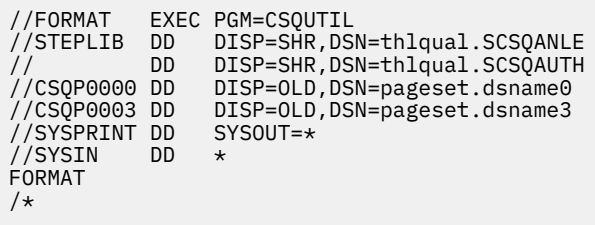

*Figure 4. Sample JCL for the FORMAT function of CSQUTIL*

[Figure 5 on page 2148](#page-2147-0) illustrates how the FORMAT command with the TYPE option is invoked from CSQUTIL. In this example, the page set referenced by CSQP0003 is formatted by CSQUTIL.

```
//FORMAT EXEC PGM=CSQUTIL 
//STEPLIB DD DISP=SHR,DSN=thlqual.SCSQANLE
// DD DISP=SHR,DSN=thlqual.SCSQAUTH
//CSQP0003 DD DISP=OLD,DSN=page set.dsname3
//SYSPRINT DD SYSOUT=*
//SYSIN DD *
FORMAT TYPE(RECOVER) 
/*
```
*Figure 5. Sample JCL for the FORMAT function of CSQUTIL with the TYPE option*

# **Usage notes**

- 1. You cannot format page sets that belong to a queue manager that is still running.
- 2. When you use FORMAT, it is not necessary to specify a queue manager name.
- 3. If you use TYPE(REPLACE), recovery logs starting from when the page set was first used with the queue manager, or from when the page set was last formatted, must be available.
- 4. If you use data set names in which the queue manager name is a high-level qualifier, you can more easily identify which page sets are used by which queue manager, if more than one queue manager is defined.
- 5. Any update to a resource due to the resolution of an incomplete unit of work, where the update relates to a page on a page set that has been formatted with TYPE(REPLACE) or TYPE(NEW), is not honored. The update to the resource is lost.
- 6. If there is an error when formatting a page set, it does not prevent other page sets from being formatted, although the FORMAT function is considered to have failed.
- 7. Failure of this function does not prevent other CSQUTIL functions being attempted.

#### $z/0S$ **Page set information (PAGEINFO) on z/OS**

Use the PAGEINFO function to extract page set information from one or more page sets, specified by DDnames in the range CSQP0000 through CSQP0099, for the source data sets from which page set information is required.

# **Page set management (PAGEINFO)**

**PAGEINFO** -

# **Keywords and parameters**

There are no keywords or parameters.

# **Example**

In [Figure 6 on page 2149,](#page-2148-0) page set information is required from two existing page sets.

```
//PAGEINFO EXEC PGM=CSQUTIL 
//STEPLIB DD DISP=SHR,DSN=thlqual.SCSQANLE
// DD DISP=SHR,DSN=thlqual.SCSQAUTH
//CSQP0001 DD DISP=OLD,DSN=page set.existing.name1
//CSQP0006 DD DISP=OLD,DSN=page set.existing.name6
//SYSPRINT DD SYSOUT=*
//SYSIN DD 
* Extract page set information for 2 existing page sets (CSQS0001 and CSQS0006)
 PAGEINFO
/*
```
*Figure 6. Sample JCL showing the use of the PAGEINFO function*

where:

# **CSQP0001, CSQP0006**

Are the DDnames of the source data sets from which you want to extract page set information.

Information returned from PAGEINFO might include:

- Page set number
- Number of pages in a page set
- Queue manager associated with a page set
- Utility status information
- Page set recovery RBA for each page set
- System recovery RBA for all the page sets reported on by the PAGEINFO function

# **Usage notes**

- 1. You cannot use PAGEINFO on the page sets of a queue manager that is running.
- 2. Failure of this function does not prevent other CSQUTIL functions from being attempted.
- 3. If you attempt to use the PAGEINFO function after the queue manager has terminated abnormally, the page sets might not have been closed properly. If a page set has not been closed properly, you cannot successfully run the PAGEINFO function against it. To avoid this problem, run the AMS VERIFY command before using the PAGEINFO function. The AMS VERIFY command might produce error messages. However, it does close the page sets properly so that the PAGEINFO function can complete successfully.

For more information about the AMS [VERIFY c](https://www.ibm.com/docs/en/zos/2.5.0?topic=commands-verify)ommand, see the *z/OS DFSMS Access Method Services for VSAM* manual.

4. The system recovery RBA relates only to those page sets processed; it does not relate to the whole queue manager unless all the page sets for the queue manager are included. If the page sets are from more than one queue manager, no system recovery RBA can be determined.

#### z/OS **Expanding a page set (COPYPAGE) on z/OS**

Use the COPYPAGE function to copy one or more page sets to a larger page set.

**Note:** The COPYPAGE function is only used for *expanding* page sets. It is not used for making backup copies of page sets. If you want to do this, use AMS REPRO as described in How to back up and recover page sets. When you have used the COPYPAGE function, the page sets cannot be used by a queue manager with a different name, so do not rename your queue manager.

Use the COPYPAGE function to copy one or more page sets to a larger page set. All queues and messages on the page set are copied. If you copy page set zero, all the IBM MQ object definitions are also copied. Each page set is copied to a destination data set that must be formatted as a page set. Copying to a smaller page set is not supported.

<span id="page-2149-0"></span>If you use this function, you must modify the page set definition in the started task procedure to reflect the change of the name of the data set on which the new page set resides.

To use the COPYPAGE function, define DDnames in the range CSQS0000 through CSQS0099 for the source data sets, and define DDnames for the target data sets from CSQT0000 through CSQT0099.

For more information, see Managing page sets.

### **Page set management (COPYPAGE)**

**EXAMPLE COPYPAGE +** 

# **Keywords and parameters**

There are no keywords or parameters.

# **Example**

In Sample JCL showing the use of the COPYPAGE function, two existing page sets are copied onto two new page sets. The procedure for this is:

1. Set up the required DDnames, where:

#### **CSQP0005, CSQP0006**

Identify the destination data sets. These DDnames are used by the FORMAT function.

#### **CSQS0005, CSQS0006**

Identify the source data sets containing the two page sets you want to copy.

### **CSQT0005, CSQT0006**

Identify the destination data sets (page sets), but this time for the COPYPAGE function.

- 2. Format the destination data sets, referenced by DDnames CSQP0005 and CSQP0006, as page sets using the FORMAT function.
- 3. Copy the two existing page sets onto the new page sets using the COPYPAGE function.

```
//JOBLIB DD DISP=SHR,DSN=ANTZ.MQ.&VER..&LVL..OUT.SCSQANLE
// DD DISP=SHR,DSN=ANTZ.MQ.&VER..&LVL..OUT.SCSQAUTH
//*
//S1 EXEC PGM=IDCAMS
 //* Delete any prior attempt, then allocate a new larger pageset<br>//SYSPRINT DD  SYSOUT=*<br>//SYSIN  DD  SYSOUT=*<br>DELETE 'VICY.MQ38.PAGE01.NEW' CLUSTER<br>DEFINE CLUSTER (NAME('VICY.MQ38.PAGE01.NEW') +<br>MODEL('VICY.MQ38.PAGE01') 
DATACLAS(EXTENDED) +<br>LINEAR CYLINDERS(100,50))
 LINEAR CYLINDERS(100,50))<br>//*csp/mullicer/states/inform=",REGION=4M<br>//* CSQUTIL<br>//* FORMAT acts on DDNAME like CSQPnnnn<br>//* FORMAT acts on DDNAME like CSQPnnnn<br>//* optional, FORMAT PAGES(nnn) to force allocation and format
 //*
//RENAME EXEC PGM=IDCAMS
 //* the cluster and data components must be renamed independently
 //SYSPRINT DD  SYSOUT=*<br>//SYSIN   DD  *<br>ALTER  'VICY.MQ38.PAGE01' NEWNAME('VICY.MQ38.PAGE01.OLD')<br>ALTER  'VICY.MQ38.PAGE01.DATA' +
 NEWNAME('VICY.MQ38.PAGE01.OLD.DATA')<br>ALTER 'VICY.MQ38.PAGE01.NEW' +<br>NEWNAME('VICY.MQ38.PAGE01.NEW<br>ALTER 'VICY.MQ38.PAGE01.NEW.DATA') +<br>NEWNAME('VICY.MQ38.PAGE01.DATA')<br>/*
```
*Figure 7. Sample JCL showing the use of the COPYPAGE function*

# <span id="page-2150-0"></span>**Usage notes**

- 1. You cannot use COPYPAGE on page sets of a queue manager that is running.
- 2. Using COPYPAGE involves stopping the queue manager. This results in the loss of nonpersistent messages.
- 3. Before you use COPYPAGE, the new data sets must be preformatted as page sets. To do this, use the FORMAT function, as shown in [Figure 7 on page 2150.](#page-2149-0)
- 4. Ensure that the new (destination) data sets are larger than the old (source) data sets.
- 5. You cannot change the page set identifier (PSID) associated with a page set. For example, you cannot 'make' page set 03 become page set 05.
- 6. Failure of this function does not prevent other CSQUTIL functions from being attempted.
- 7. If you attempt to use the COPYPAGE function after the queue manager has terminated abnormally, the page sets might not have been closed properly. If a page set has not been closed properly, you cannot successfully run the COPYPAGE function against it.

To avoid this problem, run the AMS VERIFY command before using the COPYPAGE function. The AMS VERIFY command might produce error messages. However, it does close the page sets properly, so that the COPYPAGE function can complete successfully.

For more information about the AMS [VERIFY c](https://www.ibm.com/docs/en/zos/2.5.0?topic=commands-verify)ommand, see the *z/OS DFSMS Access Method Services for VSAM* manual.

8. See Defining a page set to be larger than 4 GB for information on using the EXTENDED attribute on the **DATACLAS** parameter.

#### $z/0S$ **Copying a page set and resetting the log (RESETPAGE) on z/OS**

The RESETPAGE function is like the COPYPAGE function except that it also resets the log information in the new page sets.

RESETPAGE lets you restart the queue manager from a known, valid set of page sets, even if the corresponding log data sets have been corrupted.

The source page sets for RESETPAGE must be in a consistent state. They must be either:

- Page sets that have been through a successful queue manager shutdown using the IBM MQ command STOP QMGR.
- Copies of page sets that have been through a successful stop.

The RESETPAGE function must not be run against copies of page sets made using fuzzy backup (see Method 2: Fuzzy backup ), or against page sets that are from a queue manager that has terminated abnormally.

RESETPAGE either:

- Copies page sets on all data sets referenced by DDnames CSQS0000 through CSQS0099 to new data sets referenced by DDnames CSQT0000 through CSQT0099. If you use this function, modify the page set definition in the started task procedure to reflect the change of the name of the data set on which the new page set resides.
- Resets the log information in the page set referenced by DDnames CSQP0000 through CSQP0099.

For more information, see Managing page sets.

# **Using the RESETPAGE function**

You can use the RESETPAGE function to update a set of consistent page sets so that they can be used with a set of new (clean) BSDS and log data sets to start the queue manager. You only have to use the RESETPAGE function if both copies of the log have been lost or damaged; you can restart from backup copies of page sets (and accept the resulting loss of data from the time the copies were made), or from your existing page sets.

<span id="page-2151-0"></span>In this situation, use the RESETPAGE function on **all** the page sets of the affected queue manager. You must also create new BSDS and log data sets.

**Note:** Do not use the RESETPAGE function on a subset of the page sets known to IBM MQ.

If you run the RESETPAGE function against any page sets, but do not provide clean BSDS and log data sets for the queue manager, IBM MQ attempts to recover the logs from RBA zero, and treats the page sets as empty. For example, the following messages are produced if you attempt to use the RESETPAGE function to generate page sets zero, 1, 2, and 3 without providing a clean set of BSDS and log data sets:

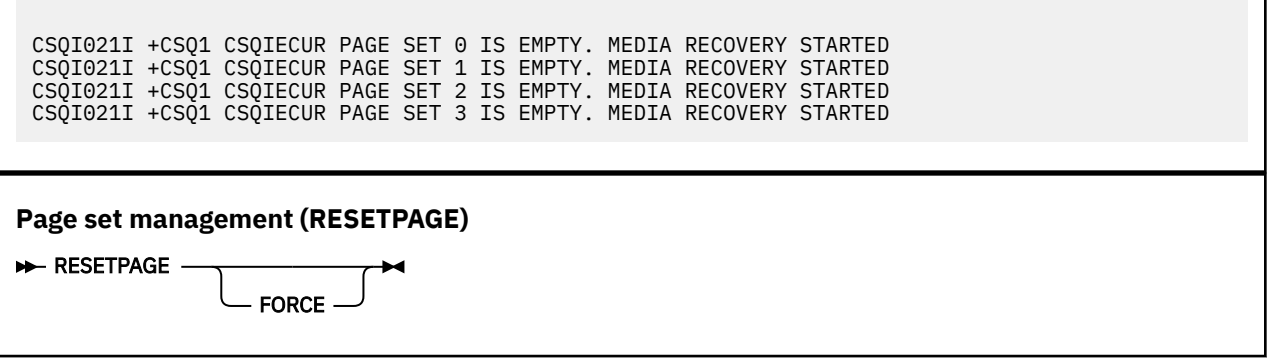

# **Keywords and parameters**

# **FORCE**

Specifies that the page sets specified by DDnames CSQP0000 through CSQP00nn are to be reset in place.

If FORCE is not specified, the page sets specified by DDnames CSQS0000 through CSQS00nn are copied to new page sets specified by DDnames CSQT0000 through CSQT00nn. This is the default.

You should take a copy of the page sets first. See backing up page sets for sample JCL to perform this operation.

# **Example**

An existing page set, referenced by DDname CSQS0007, is copied to a new data set referenced by DDname CSQT0007. The new data set, which is also referenced by DDname CSQP0007, is already formatted as a page set before the RESETPAGE function is called.

```
//RESTPAGE EXEC PGM=CSQUTIL
//STEPLIB DD DISP=SHR,DSN=thlqual.SCSQANLE
// DD DISP=SHR,DSN=thlqual.SCSQAUTH
//CSQP0007 DD DISP=OLD,DSN=pageset.newname7
//CSQS0007 DD DISP=OLD,DSN=pageset.oldname7
//CSQT0007 DD DISP=OLD,DSN=pageset.newname7
//SYSPRINT DD SYSOUT=*
//SYSIN DD *
* Format new data set, CSQP0007, as page set
 FORMAT
* Copy page set CSQS0007 to CSQT0007 and reset it
 RESETPAGE
/*
```
*Figure 8. Sample JCL showing the use of the RESETPAGE function*

# **Usage notes**

1. Do not use the RESETPAGE function against page sets after the queue manager has terminated abnormally. Page sets from a queue manager that terminated abnormally will probably contain inconsistent data; using RESETPAGE on page sets in this state leads to data integrity problems.

- <span id="page-2152-0"></span>2. You cannot use RESETPAGE on page sets belonging to a queue manager that is running.
- 3. Before you use RESETPAGE, the new data sets must be pre-formatted as page sets. To do this, use the FORMAT function, as shown in [Figure 8 on page 2152.](#page-2151-0)
- 4. Ensure that the new (destination) data sets are larger than the old (source) data sets.
- 5. You cannot change the page set identifier (PSID) associated with a page set. For example, you cannot 'make' page set 03 become page set 05.
- 6. Failure of this function does not prevent other CSQUTIL functions from being attempted.

#### z/OS **Using the COMMAND function of CSQUTIL on z/OS**

You can use the COMMAND function of CSQUTIL to direct commands to the queue manager.

Use the COMMAND function to:

- 1. Pass commands from an input data set to the queue manager.
- 2. Produce a list of DEFINE commands that describe the objects in a queue manager. The commands can be used to keep a record of the object definitions or to regenerate all or part of a queue manager's objects as part of a migration from one queue manager to another.
- 3. Produce a list of commands to change or delete a set of objects in a queue manager.
- 4. Make a client channel definition file.

The queue manager specified in the PARM parameter of the EXEC statement must be running.

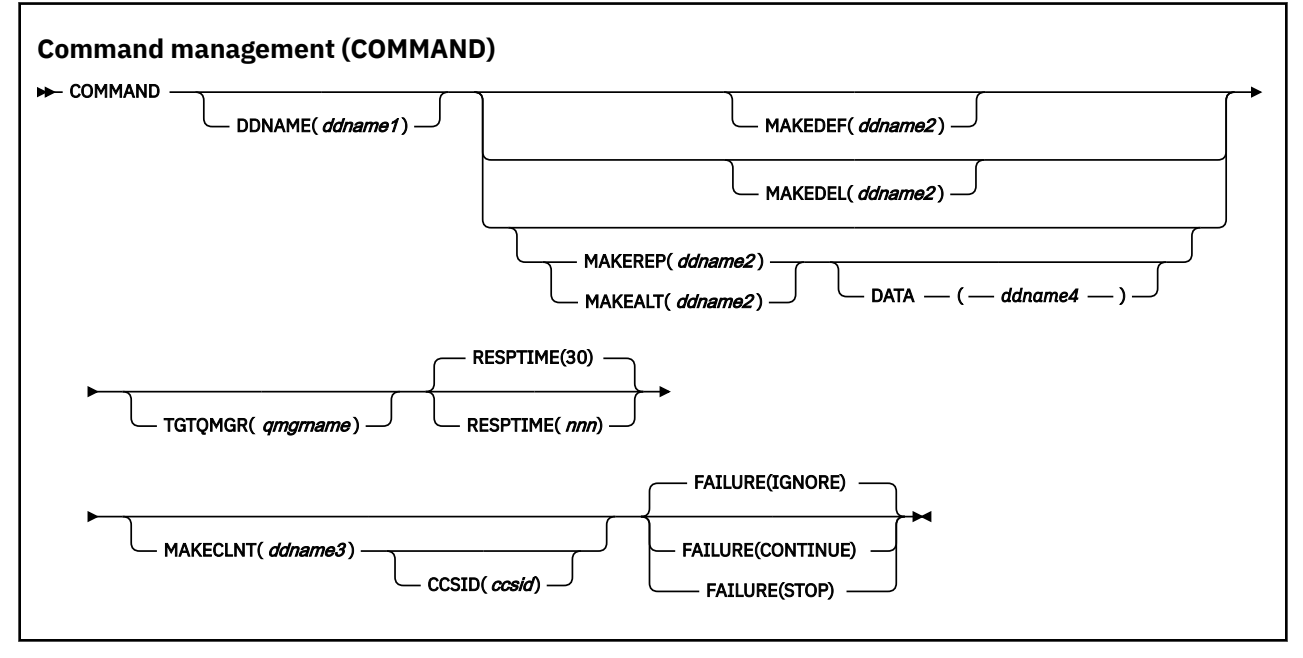

- • [Keywords and parameters](#page-2153-0)
- • [Examples](#page-2154-0)
- • [Usage notes for CSQUTIL COMMAND](#page-2157-0)

If you use **FAILURE** (*IGNORE*) the job step always obtains return code 0.

If you use **FAILURE** (*STOP*) or **FAILURE** (*CONTINUE*) the job step obtains return code 8 if there were any non zero return codes from the statements.

You should use **FAILURE** (*STOP*) or **FAILURE** (*CONTINUE*) to report any errors in the definitions.

# <span id="page-2153-0"></span>**Keywords and parameters**

# **DDNAME(***ddname1***)**

Specifies that the commands are to be read from a named input data set. If this keyword is omitted, the default DDname, CSQUCMD, is used.

*ddname1* specifies the DDname that identifies the input data set from which commands are to be read.

# **MAKEDEF(***ddname2***), MAKEDEL(***ddname2***), MAKEREP(***ddname2***), MAKEALT(***ddname2***)**

Specify that commands are to be generated from any DISPLAY object commands in the input data set.

The commands that are generated are:

# **MAKEDEF**

DEFINE NOREPLACE, with all the attributes and values returned by the DISPLAY commands. For the queue manager object, an ALTER command is generated with all the attributes and values. For channel authentication records, a SET command is generated.

Both CSQUTIL SDEFS and the CSQUTIL COMMAND with the MAKEDEF option can be used to produce a set of MQSC commands to re-create the objects currently defined in the queue manager.

The difference between the two is that CSQUTIL COMMAND must be run against an active queue manager and is most appropriate for regular backup of object definitions, whereas CSQUTIL SDEFS can be used to re-create definitions for a queue manager that is not currently running. This makes the CSQUTIL SDEFS option more appropriate for recovery scenarios.

# **MAKEDEL**

DELETE. For local queues, NOPURGE is used. For channel authentication records, a SET command with ACTION(REMOVE) is used

# **MAKEREP**

DEFINE REPLACE, with any keywords and values from the data set specified by the DATA keyword. For channel authentication records, a SET command with ACTION(REPLACE) is used.

# **MAKEALT**

ALTER, with any keywords and values from the data set specified by the DATA keyword. For channel authentication records, a SET command with ACTION(REPLACE) is used.

Only one of these keywords may be specified. If these keywords are omitted, no commands are generated.

*ddname2* specifies the DDname that identifies the output data set in which the DEFINE, DELETE or ALTER commands are to be stored. The data set should be RECFM=FB, LRECL=80. This data set can then be used as input for a later invocation of the COMMAND function or it can be incorporated into the initialization data sets CSQINP1 and CSQINP2.

# **DATA(***ddname4***)**

*ddname4* specifies a data set from which command keywords and values are to be read, and appended to each command generated for MAKEREP or MAKEALT.

# **TGTQMGR(***qmgrname***)**

Specifies the name of the z/OS queue manager where you want the commands to be performed. This option is not supported for use with queue managers on distributed platforms. You can specify a target queue manager that is not the one you connect to. In this case, you would normally specify the name of a remote queue manager object that provides a queue manager alias definition (the name is used as the *ObjectQMgrName* when opening the command input queue). To do this, you must have suitable queues and channels set up to access the remote queue manager.

The default is that commands are performed on the queue manager to which you are connected, as specified in the PARM field of the EXEC statement.

# **RESPTIME(***nnn***)**

Specifies the time in seconds to wait for a response to each command, in the range 5 through 999.

The default is 30 seconds.

## <span id="page-2154-0"></span>**MAKECLNT(***ddname3***)**

Specifies that a client channel definition file is generated from any DISPLAY CHANNEL commands in the input data set that return information about client-connection channels, and any DISPLAY AUTHINFO commands that return information about authentication information objects for which the LDAPUSER and LDAPPWD attributes are not set.

If this keyword is omitted, no file is generated.

**Important:** The MAKECLNT utility is now stabilized at the IBM WebSphere MQ 7.1 level. You should use the **runmqsc** command using the **-n** option; see ["runmqsc \(run MQSC commands\)" on page 150](#page-149-0) for further information.

*ddname3* specifies the DDname that identifies the output data set in which the generated file is to be stored; the data set should be RECFM=U, LRECL=6144. The file can then be downloaded as binary data to the client machine by a suitable file transfer program.

### **CCSID(***ccsid***)**

Specifies the coded character set identifier (CCSID) that is to be used for the data in a client channel definition file. The value must be in the range 1 through 65535; the default is 437. You can only specify CCSID if you also specify MAKECLNT.

**Note:** IBM MQ assumes that the data is to be in ASCII, and that the encoding for numeric data is to be MQENC\_INTEGER\_REVERSED.

### **FAILURE**

Specifies what action to take if an IBM MQ command that is issued fails to execute successfully. Values are:

#### **IGNORE**

Ignore the failure; continue reading and issuing commands, and treat the COMMAND function as being successful. This is the default.

#### **CONTINUE**

Read and issue any remaining commands in the input data set, but treat the COMMAND function as being unsuccessful.

#### **STOP**

Do not read or issue any more commands, and treat the COMMAND function as being unsuccessful.

# **Examples**

This section gives examples of using the COMMAND function for the following:

- "Issuing commands" on page 2155
- • ["Making a list of DEFINE commands" on page 2156](#page-2155-0)
- • ["Making a list of ALTER commands" on page 2157](#page-2156-0)
- • ["Making a client channel definition](#page-2157-0) file" on page 2158

### **Issuing commands**

In [Figure 9 on page 2156,](#page-2155-0) the data sets referenced by DDnames CSQUCMD and OTHER contain sets of commands. The first COMMAND statement takes commands from the default input data set MY.COMMANDS(COMMAND1) and passes them to the queue manager. The second COMMAND statement takes commands from the input data set MY.COMMANDS(OTHER1), which is referenced by DDname OTHER, and passes them to the queue manager.

```
//COMMAND EXEC PGM=CSQUTIL,PARM='CSQ1'
//STEPLIB DD DISP=SHR,DSN=thlqual.SCSQANLE
// DD DISP=SHR,DSN=thlqual.SCSQAUTH
1/(CSQUCMD DD DSN=MY.COMMANDS(COMMAND1),\overline{D}ISP=SHR
//OTHER DD DSN=MY.COMMANDS(OTHER1),DISP=SHR
//SYSPRINT DD SYSOUT=*
//SYSIN DD *
 THE NEXT STATEMENT CAUSES COMMANDS TO BE READ FROM CSQUCMD DDNAME
COMMAND
* THE NEXT SET OF COMMANDS WILL COME FROM 'OTHER' DDNAME
COMMAND DDNAME(OTHER)
* THE NEXT STATEMENT CAUSES COMMANDS TO BE READ FROM CSQUCMD
* DDNAME AND ISSUED ON QUEUE MANAGER CSQ2 WITH A RESPONSE TIME
* OF 10 SECONDS
COMMAND TGTQMGR(CSQ2) RESPTIME(10)
/*
```
### *Figure 9. Sample JCL for issuing IBM MQ commands using CSQUTIL*

# **Making a list of DEFINE commands**

In [Figure 10 on page 2157,](#page-2156-0) the data set referenced by DDname CMDINP contains a set of DISPLAY commands. These DISPLAY commands specify generic names for each object type (except the queue manager itself). If you run these commands, a list is produced containing all the IBM MQ objects. In these DISPLAY commands, the ALL keyword is specified to ensure that all the attributes of all the objects are included in the list, and that all queue sharing group dispositions are included.

**Note:** Failing to issue DISPLAY STGCLASS as the first command can result in a set of definitions that will not be successfully processed by the queue manager, as STGCLASS definitions must be defined before the associated queue objects are defined. MAKEDEFS generate output based on the order of the input DISPLAY commands.

The MAKEDEF keyword causes this list to be converted into a corresponding set of DEFINE NOREPLACE commands (ALTER for the queue manager). These commands are put into a data set referenced by the **ddname2** parameter of the MAKEDEF keyword, that is, OUTPUT1. If you run this set of commands, IBM MQ regenerates all the object definitions in the queue manager.

<span id="page-2156-0"></span>//QDEFS EXEC PGM=CSQUTIL,PARM='CSQ1' //STEPLIB DD DISP=SHR,DSN=thlqual.SCSQANLE // DD DISP=SHR,DSN=thlqual.SCSQAUTH //OUTPUT1 DD DISP=OLD,DSN=MY.COMMANDS(DEFS)  $//$ SYSPRINT DD SYSOUT=\* //SYSIN COMMAND DDNAME(CMDINP) MAKEDEF(OUTPUT1) /\*  $\frac{1}{2}$ /CMDINP DD  $\star$ DISPLAY STGCLASS(\*) ALL QSGDISP(QMGR) DISPLAY STGCLASS(\*) ALL QSGDISP(GROUP) DISPLAY CFSTRUCT(\*) ALL DISPLAY QUEUE(\*) ALL QSGDISP(QMGR) DISPLAY QUEUE(\*) ALL QSGDISP(GROUP) DISPLAY QUEUE(\*) ALL QSGDISP(SHARED)  $DISPLAY \overline{TOPIC}(\star)$  ALL QSGDISP(QMGR)  $DISPLAY TOPIC(*) ALL \QSGDISP(\overset{\cdot}{G}ROUP)$ DISPLAY NAMELIST(\*) ALL QSGDISP(QMGR) DISPLAY NAMELIST(\*) ALL QSGDISP(GROUP) DISPLAY PROCESS(\*) ALL QSGDISP(QMGR) DISPLAY PROCESS(\*) ALL QSGDISP(GROUP) DISPLAY CHANNEL(\*) ALL QSGDISP(QMGR) DISPLAY CHANNEL(\*) ALL QSGDISP(GROUP) DISPLAY AUTHINFO(\*) ALL QSGDISP(QMGR) DISPLAY AUTHINFO(\*) ALL QSGDISP(GROUP)  $DISPLAY CHLAUTH('*') ALL$ DIS SUB(\*) SUBTYPE(ADMIN) ALL DISTYPE(DEFINED) DISPLAY QMGR ALL /\* *Figure 10. Sample JCL for using the MAKEDEF option of the COMMAND function*

# **Making a list of ALTER commands**

In Figure 11 on page 2157, the data set referenced by DDname CMDINP contains a DISPLAY command that will produce a list of all local queues with names beginning "ABC".

The MAKEALT keyword causes this list to be converted into a corresponding set of ALTER commands, each of which includes the data from the data set referenced by DDname CMDALT. These commands are put into a data set referenced by the ddname2 parameter of the MAKEALT keyword, that is, OUTPUTA. If you run this set of commands, all the local queues with names beginning "ABC" will be disabled for PUT and GET.

```
//QALTS EXEC PGM=CSQUTIL,PARM='CSQ1 '
//STEPLIB DD DISP=SHR,DSN=thlqual.SCSQANLE
// DD DISP=SHR,DSN=thlqual.SCSQAUTH
//OUTPUTA DD DISP=OLD,DSN=MY.COMMANDS(ALTS)
//SYSPRINT DD SYSOUT=*
//SYSIN DD *
COMMAND DDNAME(CMDINP) MAKEALT(OUTPUTA) DATA(CMDALT)
/*
//CMDINP DD *
DISPLAY QLOCAL(ABC*)
/*
//CMDALT DD *
PUT(DISABLED) +
GET(DISABLED)
/*
```
*Figure 11. Sample JCL for using the MAKEALT option of the COMMAND function*

### <span id="page-2157-0"></span>**Making a client channel definition file**

In Figure 12 on page 2158, the data set referenced by DDname CMDCHL contains a DISPLAY CHANNEL command and a DISPLAY AUTHINFO command. The DISPLAY commands specify a generic name and the ALL keyword is specified to ensure that all the attributes are included.

The MAKECLNT keyword converts these attributes into a corresponding set of client channel definitions. These are put into a data set referenced by the *ddname3* parameter of the MAKECLNT keyword, that is, OUTCLNT, which is ready to be downloaded to the client machine.

```
//CLIENT EXEC PGM=CSQUTIL,PARM='CSQ1'
//STEPLIB DD DISP=SHR,DSN=thlqual.SCSQANLE
// DD DISP=SHR,DSN=thlqual.SCSQAUTH
//OUTCLNT DD DISP=OLD,DSN=MY.CLIENTS
//SYSPRINT DD SYSOUT=*
//SYSIN DD *
COMMAND DDNAME(CMDCHL) MAKECLNT(OUTCLNT)
/*
//CMDCHL DD *
DISPLAY CHANNEL(*) ALL TYPE (CLNTCONN)DISPLAY AUTHINFO(*) ALL
/*
```
*Figure 12. Sample JCL for using the MAKECLNT option of the COMMAND function*

# **Usage notes for CSQUTIL COMMAND**

- 1. The rules for specifying commands in the input data set are the same as for the initialization data sets:
	- The data set must have a record length of 80.
	- Only columns 1 through 72 are significant. Columns 73 through 80 are ignored.
	- Records with an asterisk (\*) in column 1 are interpreted as comments and are ignored.
	- Blank records are ignored.
	- Each command must start on a new record.
	- A trailing means continue from column 1 of the next record.
	- A trailing + means continue from the first non-blank column of the next record.
	- The maximum number of characters permitted in a command is 32 762.

With the additional rule:

• A semicolon (;) can be used to terminate a command; the remaining data in the record is ignored.

See ["Building command scripts" on page 210](#page-209-0) for more information about the rules for building IBM MQ commands.

2. The output from a ["DISPLAY QMGR" on page 704](#page-703-0) command contains all the queue manager attributes. Using the **DISPLAY QMGR** command as part of MAKEDEF might generate an ALTER command that cannot be issued before the channel initiator is active.

Since setting PSCLUS(DISABLED) can only be done if the channel initiator is active, it might be necessary to modify the resulting ALTER command so that it does not attempt to set PSCLUS(DISABLED) until the channel initiator is active.

- 3. If you specify the MAKEDEF keyword:
	- In the input data set, the DISPLAY commands for objects must contain the ALL parameter so that the complete definition of each object is produced. See [Figure 10 on page 2157.](#page-2156-0)
	- To obtain a complete definition, you must DISPLAY the following:
		- queues
- topic
- namelists
- process definitions
- channels
- storage classes
- authentication information objects
- CF structures
- channel authentication records
- queue manager

**Note:** DEFINE commands are not generated for any local queues that can be identified as dynamic, or for channels that were defined automatically.

- Do not specify the same MAKEDEF data set for more than one COMMAND function, unless its DD statement specifies a sequential data set with DISP=MOD.
- 4. If you specify the MAKEREP, MAKEALT, or MAKEDEL keywords:
	- In the input data set, include DISPLAY commands that select the set of objects for which you want to generate commands.
	- For MAKEREP and MAKEALT, the data (if any) from the data set specified by the DATA keyword is appended to each generated command, exactly as entered. The format of the data set and the rules for specifying command data are the same as for the command input data set. Because the same data is appended to each command, if you want to process several sets of objects, you will need to use several separate COMMAND functions, each with a different DATA data set.
	- Commands are not generated for channels that were defined automatically.
- 5. If you specify the MAKEDEF, MAKEREP, MAKEALT, or MAKEDEL keywords, commands are generated only for objects reported by the target queue manager (as specified by the TGTQMGR keyword or defaulted), even if CMDSCOPE is used in the DISPLAY commands. To generate commands for several queue managers in a queue sharing group, use a separate COMMAND function for each.

In a queue sharing group, queues, processes, channels, storage classes and authentication information objects should each have two DISPLAY commands, one with QSGDISP(QMGR) and one with QSGDISP(GROUP). Queues should have a third with QSGDISP(SHARED). It is not necessary to specify QSGDISP(COPY) because the required commands will be generated automatically when the commands for objects with QSGDISP(GROUP) are issued.

- 6. Do not specify the same MAKEDEF, MAKEREP, MAKEALT, or MAKEDEL data set for more than one COMMAND function, unless its DD statement specifies a sequential data set with DISP=MOD.
- 7. If you specify the MAKECLNT keyword:
	- In the input data set, the display commands for channels and authentication information objects must contain the ALL parameter so that the complete definition of each channel and authentication information object is produced.
	- If the DISPLAY commands return information for a particular channel more than once, only the last set of information is used.
	- Do not specify the same client definition file data set for more than one COMMAND function, unless its DD statement specifies a sequential data set with DISP=MOD.
- 8. The results of DISPLAY commands used in conjunction with MAKEDEF, MAKEREP, MAKEALT, MAKEDEL or MAKECLNT are also sent to SYSPRINT.
- 9. If you specify the FAILURE keyword, a command is determined to be a success or failure according to the codes returned in message CSQN205I. If the return code is 00000000 and the reason code is 00000000 or 00000004, it is a success; for all other values it is a failure.
- 10. The COMMAND function is determined to be a success only if both:
- <span id="page-2159-0"></span>• All the commands in the input data set are read and issued and get a response from IBM MQ, regardless of whether the response indicates successful execution of the command or not.
- Every command issued executes successfully, if FAILURE(CONTINUE) or FAILURE(STOP) is specified.

If COMMAND fails, no further CSQUTIL functions are attempted.

11. You need the necessary authority to use command server queues (SYSTEM.COMMAND.INPUT, SYSTEM.COMMAND.REPLY.MODEL, and SYSTEM.CSQUTIL.\*) and to use the IBM MQ commands that you want to issue.

#### $z/0S$ **Producing a list of IBM MQ define commands (SDEFS) on z/OS**

You can use the SDEFS function of CSQUTIL to produce a list of DEFINE commands describing the objects in your queue manager or queue sharing group.

Both CSQUTIL SDEFS and the CSQUTIL COMMAND with the MAKEDEF option can be used to produce a set of MQSC commands to re-create the objects currently defined in the queue manager.

The difference between the two is that CSQUTIL COMMAND must be run against an active queue manager and is most appropriate for regular backup of object definitions, whereas CSQUTIL SDEFS can be used to re-create definitions for a queue manager that is not currently running. This makes the CSQUTIL SDEFS option more appropriate for recovery scenarios.

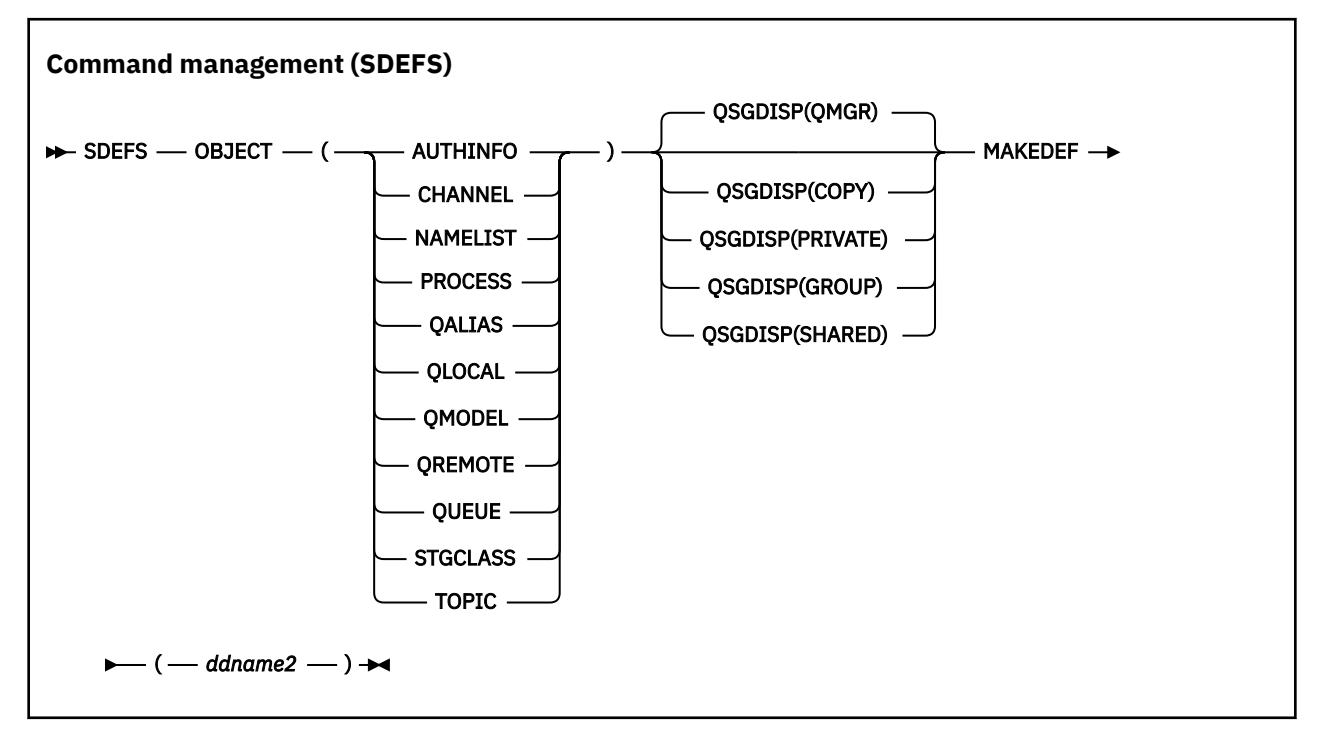

- Keywords and parameters
- • [Examples](#page-2161-0)
- • [Usage notes](#page-2161-0)

# **Keywords and parameters**

# **OBJECT**

Specifies the type of object to be listed.

A value of QUEUE lists queues of all types, as if you had specified QALIAS, QLOCAL, QMODEL and QREMOTE.
## **QSGDISP**

Specifies from where the object definition information is obtained. Depending on how the object has been defined, this information is either:

- On the page set zero referred to by the CSQP0000 DD statement, or
- In a Db2 shared repository.

Permitted values are shown in Table 122 on page 2161.

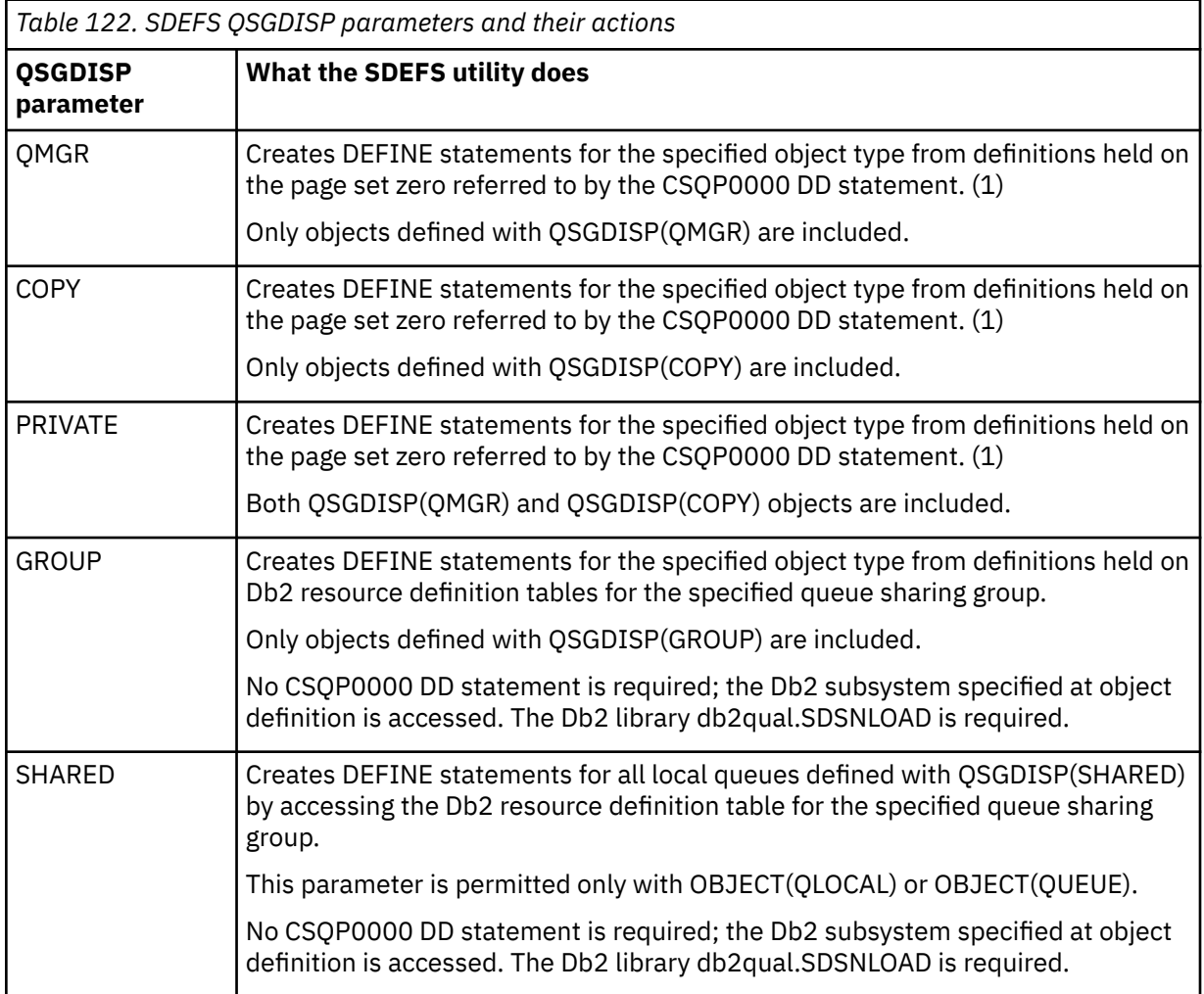

## **Notes:**

1. Because only page set zero is accessed, you must ensure that the queue manager is not running.

## **MAKEDEF(** *ddname2* **)**

Specifies that define commands generated for the object are to be placed in the output data set identified by the DDname. The data set should be RECFM=FB, LRECL=80. This data set can then be used as input for a later invocation of the COMMAND function or it can be incorporated into the initialization data sets CSQINP1 and CSQINP2.

The commands generated are DEFINE NOREPLACE, with all the attributes and values for the object.

**Note:** DEFINE commands are not generated for any local queues that can be identified as dynamic, or for channels that were defined automatically.

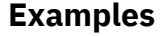

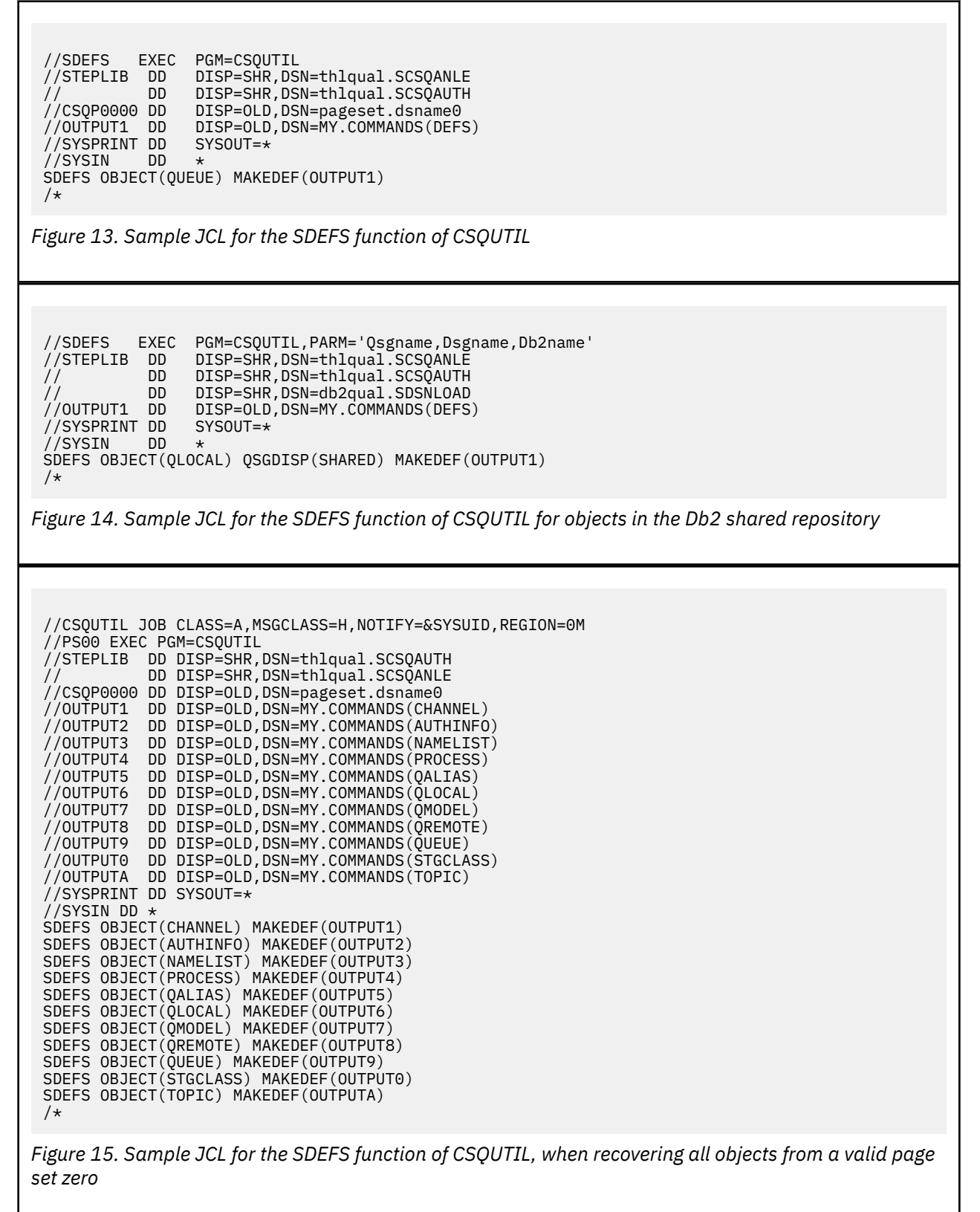

## **Usage notes**

1. For local definitions, do not use SDEFS for a queue manager that is running because results will be unpredictable. You can avoid doing this accidentally by using DISP=OLD in the CSQP0000 DD statement. For shared or group queue definitions, this does not matter because the information is derived from Db2.

- 2. When you use SDEFS for local queues you do not need to specify a queue manager name. However, for shared and group queue definitions, a queue manager name is required to access Db2.
- 3. To use the SDEFS function more than once in a job, specify different DDnames and data sets for each invocation of the function, or specify a sequential data set and DISP=MOD in the DD statements.
- 4. If the SDEFS function fails, no further CSQUTIL functions are attempted.
- 5. The SDEFS function does not support the CHLAUTH, SUB, CFSTRUCT or QMGR objects. To back these objects up, use the [CSQUTIL COMMAND](#page-2152-0) function.

## **Related concepts**

### ["IBM MQ utility program \(CSQUTIL\) on z/OS" on page 2141](#page-2140-0)

The CSQUTIL utility program is provided with IBM MQ to help you to perform backup, restoration, and reorganization tasks, and to issue IBM MQ commands.

#### $z/0S$ **Copying queues into a data set while the queue manager is running (COPY) on z/OS**

You can use the COPY function of CSQUTIL to copy queued messages to a sequential data set while the queue manager is running, without destroying any messages in the original queues.

The scope of the COPY function is determined by the keyword that you specify in the first parameter. You can either copy all the messages from a named queue, or all the messages from all the queues on a named page set.

Use the complementary function, LOAD, to restore the messages to their appropriate queues.

#### **Note:**

- 1. If you want to copy the object definitions from the named page set, use COPYPAGE.
- 2. If you want to copy messages to a data set when the queue manager is stopped, use SCOPY.
- 3. See [Syncpoints](#page-2143-0) for information about how to avoid problems with duplicate messages if this function fails.
- 4. An alternative approach to the COPY function is to use the ["dmpmqmsg \(queue load and unload\)" on](#page-57-0) [page 58](#page-57-0) utility which is more flexible in many cases.

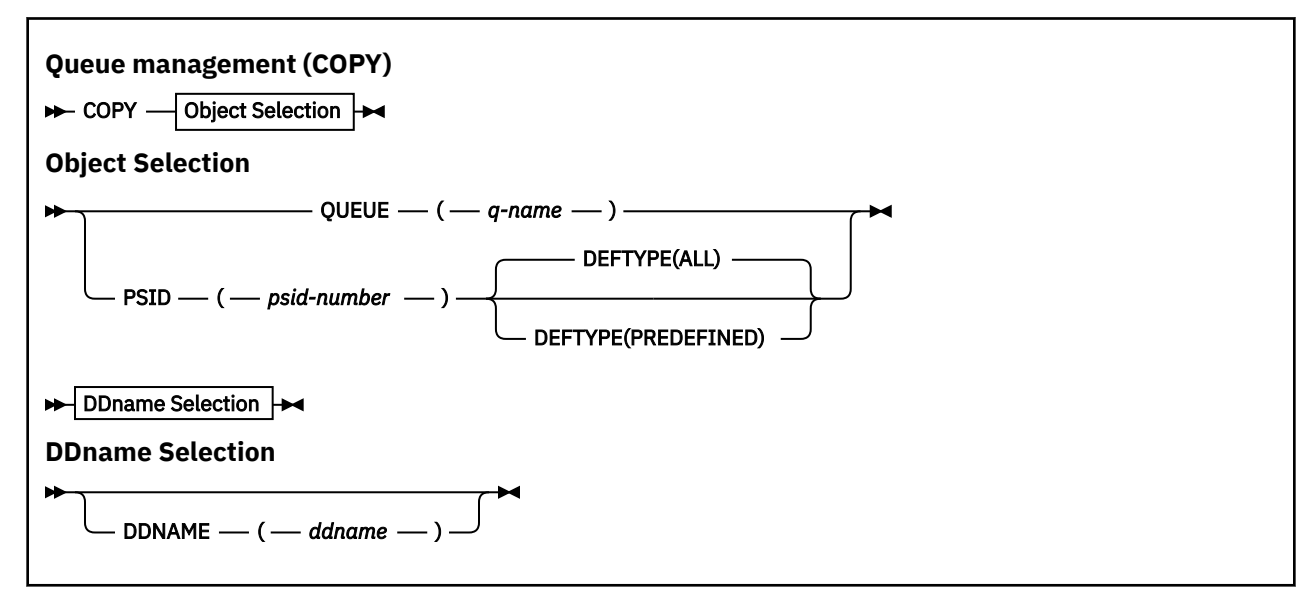

- • [Keywords and parameters](#page-2163-0)
- • [Example](#page-2163-0)
- • [Usage notes](#page-2163-0)

<span id="page-2163-0"></span>• [Syncpoints](#page-2143-0)

## **Keywords and parameters**

## **QUEUE(***q-name***)**

Specifies that messages in the named queue are to be copied. The keyword QUEUE can be abbreviated to Q.

*q-name* specifies the name of the queue to be copied. This name is case-sensitive.

### **PSID(***psid-number***)**

Specifies that all the messages in all the queues in the specified page set are to be copied.

*psid-number* is the page set identifier, which specifies the page set to be used. This identifier is a two-digit integer (whole number) representing a single page set.

#### **DEFTYPE**

Specifies whether to copy dynamic queues:

## **ALL**

Copy all queues; this is the default.

#### **PREDEFINED**

Do not include dynamic queues; this is the same set of queues that are selected by the COMMAND and SDEFS functions with the MAKEDEF parameter.

#### **DDNAME(***ddname***)**

Specifies that the messages are to be copied to a named data set. If this keyword is omitted, the default DDname, CSQUOUT, is used. The keyword DDname can be abbreviated to DD.

*ddname* specifies the DDname of the destination data set, which is used to store the messages. The record format of this data set must be variable block spanned (VBS).

## **Example**

```
//COPY EXEC PGM=CSQUTIL,PARM='CSQ1',REGION=0M
//STEPLIB DD DISP=SHR,DSN=thlqual.SCSQANLE
// DD DISP=SHR,DSN=thlqual.SCSQAUTH
//OUTPUTA DD DSN=SAMPLE.UTILITY.COPYA,DISP=(NEW,CATLG),
// SPACE=(CYL,(5,1),RLSE),UNIT=SYSDA,
// DCB=(RECFM=VBS,BLKSIZE=23200)
//CSQUOUT DD DSN=SAMPLE.UTILITY.COPY3,DISP=(NEW,CATLG),
// SPACE=(CYL,(5,1),RLSE),UNIT=SYSDA,
// DCB=(RECFM=VBS,BLKSIZE=23200)
//SYSPRINT DD SYSOUT=*
//SYSIN DD *
* COPY WHOLE PAGE SET TO 'CSQUOUT'
COPY PSID(03)
* COPY ONE QUEUE TO 'OUTPUT'
COPY QUEUE(ABC123A) DDNAME(OUTPUTA)
/*
```
*Figure 16. Sample JCL for the CSQUTIL COPY functions*

## **Usage notes**

- 1. The queues involved must not be in use when the function is started.
- 2. If you want to operate on a range of page sets, repeat the COPY function for each page set.
- 3. The function operates only on local queues.
- 4. A COPY PSID function is considered successful only if it successfully copies all the queues on the page set.
- 5. If you try to copy an empty queue (either explicitly by COPY QUEUE or because there are one or more empty queues on a page set that you are copying), data indicating this is written to the sequential data set, and the copy is considered to be a success. However, if you attempt to copy a nonexistent queue, or a page set containing no queues, the COPY function fails, and no data is written to the data set.
- 6. If COPY fails, no further CSQUTIL functions are attempted.
- 7. To use the COPY function more than once in the job, specify different DDnames and data sets for each invocation of the function, or specify a sequential data set and DISP=MOD in the DD statements.
- 8. You need the necessary authority to use the command server queues (SYSTEM.COMMAND.INPUT, SYSTEM.COMMAND.REPLY.MODEL, and SYSTEM.CSQUTIL.\*), to use the DISPLAY QUEUE and DISPLAY STGCLASS MQSC commands, and to open the queues that you want to copy with the MQOO\_INPUT\_EXCLUSIVE and MQOO\_BROWSE options.
- 9. For the **REGION** parameter, a value of 0M means that the job is allowed to have the amount of storage it needs. However, if a job tries to acquire too much storage, it might impact other jobs in the system. You must ideally look to limit the REGION size and specify an absolute maximum value that the job is allowed to acquire.

# **E 2/08 Copying queues into a data set while the queue manager is not running (SCOPY) on z/OS**

You can use the SCOPY function of CSQUTIL to copy queued messages to a sequential data set when the queue manager is not running, without destroying any messages in the original queues.

The scope of the SCOPY function is determined by the keyword that you specify in the first parameter. You can either copy all the messages from a named queue, or all the messages from all the queues on a named page set.

Use the complementary function, LOAD, to restore the messages to their queues.

To use the SCOPY function, DDname CSQP0000 must specify the data set with page set zero for the subsystem required.

**Note:** The SCOPY function does not operate on shared queues.

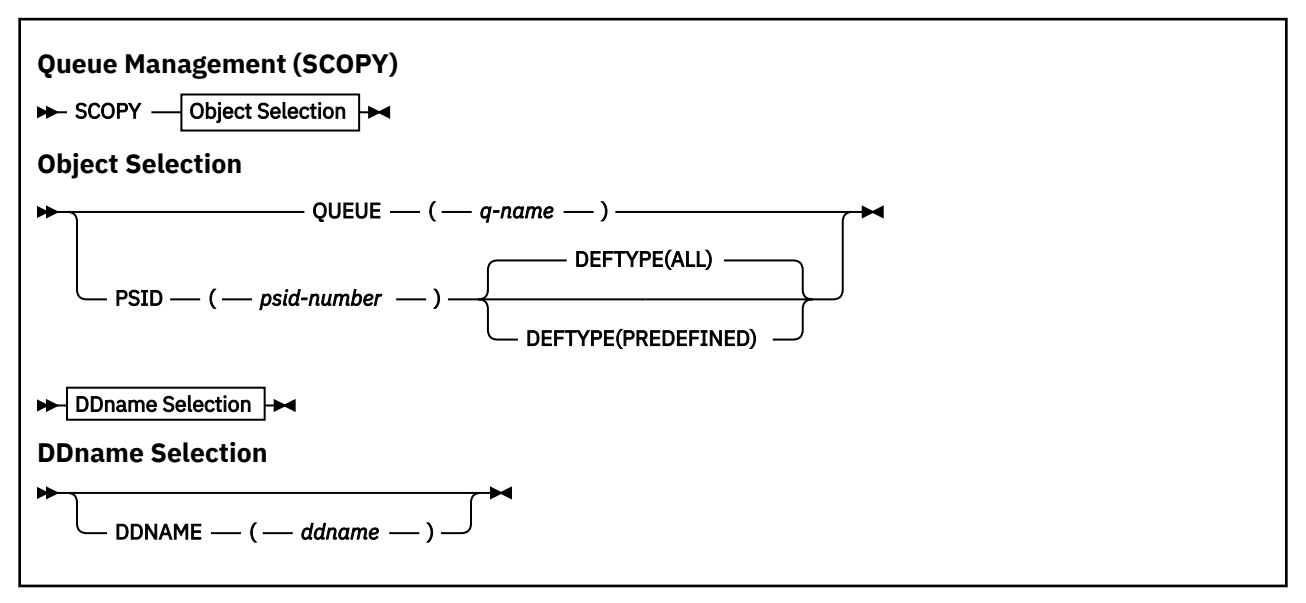

- • [Keywords and parameters](#page-2165-0)
- • [Example](#page-2165-0)
- • [Usage notes](#page-2166-0)

## <span id="page-2165-0"></span>**Keywords and parameters**

## **QUEUE(***q-name***)**

Specifies that messages in the named queue are to be copied. The keyword QUEUE can be abbreviated to Q.

*q-name* specifies the name of the queue to be copied. This name is case-sensitive.

DDname CSQP00 *nn* must specify the data set with page set *nn* for the subsystem required, where nn is the number of the page set where the queue resides.

## **PSID(***psid-number***)**

Specifies that all the messages in all the queues in the specified page set are to be copied.

*psid-number* is the page set identifier, which specifies the page set to be used. This identifier is a two-digit integer (whole number) representing a single page set.

DDname CSQP00 *psid-number* must specify the data set with the required page set for the subsystem required.

## **DEFTYPE**

Specifies whether to copy dynamic queues:

**ALL**

Copy all queues; this is the default.

## **PREDEFINED**

Do not include dynamic queues; this is the same set of queues that are selected by the COMMAND and SDEFS functions with the MAKEDEF parameter.

This parameter is only valid if you specify PSID.

## **DDNAME(***ddname***)**

Specifies that the messages are to be copied to a named data set. If this keyword is omitted, the default DDname, CSQUOUT, is used. The keyword DDname can be abbreviated to DD.

*ddname* specifies the DDname of the destination data set, which is used to store the messages. The record format of this data set must be variable block spanned (VBS).

Do not specify the same DDname on more than one SCOPY statement, unless its DD statement specifies a sequential data set with DISP=MOD.

## **Example**

```
//SCOPY EXEC PGM=CSQUTIL,REGION=0M
 //STEPLIB DD DISP=SHR,DSN=thlqual.SCSQANLE
 // DD DISP=SHR,DSN=thlqual.SCSQAUTH
 //OUTPUTA DD DSN=SAMPLE.UTILITY.COPYA,DISP=(NEW,CATLG),
 // SPACE=(CYL,(5,1),RLSE),UNIT=SYSDA,
 // DCB=(RECFM=VBS,BLKSIZE=23200)
 //CSQUOUT DD DSN=SAMPLE.UTILITY.COPY3,DISP=(NEW,CATLG),
 // SPACE=(CYL,(5,1),RLSE),UNIT=SYSDA,<br>// DCB=(RECFM=VBS,BLKSIZE=23200)
              DCB=(RECFM=VBS, BLKSIZE=23200)
 //CSQP0000 DD DISP=OLD,DSN=pageset.dsname0
 //CSQP0003 DD DISP=OLD,DSN=pageset.dsname3
 //CSQP0006 DD DISP=OLD,DSN=pageset.dsname6
 //SYSPRINT DD SYSOUT=*
 //SYSIN DD *
 * COPY WHOLE PAGE SET TO 'CSQUOUT'
 SCOPY PSID(03)
 * COPY ONE QUEUE TO 'OUTPUT' - QUEUE IS ON PAGE SET 6
 SCOPY QUEUE(ABC123A) DDNAME(OUTPUTA)
 /*
Figure 17. Sample JCL for the CSQUTIL SCOPY functions
```
# <span id="page-2166-0"></span>**Usage notes**

- 1. Do not use SCOPY for a queue manager that is running because results are unpredictable. You can avoid doing this accidentally by using DISP=OLD in the page set DD statement.
- 2. When you use SCOPY, you do not need to specify a queue manager name.
- 3. If you want to operate on a range of page sets, repeat the SCOPY function for each page set.
- 4. The function operates only on local queues and only for persistent messages.
- 5. An SCOPY PSID function is considered successful only if it successfully copies all the queues on the page set. If an empty queue is processed, data indicating this is written to the sequential data set. If the page set has no queues, the SCOPY function fails, and no data is written to the data set.
- 6. If you try to copy an empty queue explicitly by SCOPY QUEUE, data indicating this is written to the sequential data set, and the copy is considered to be a success. However, if you attempt to copy a nonexistent queue, the SCOPY function fails, and no data is written to the data set.
- 7. If the SCOPY function fails, no further CSQUTIL functions are attempted.
- 8. To use the SCOPY function more than once in the job, specify different DDnames and data sets for each invocation of the function, or specify a sequential data set and DISP=MOD in the DD statements.
- 9. For the **REGION** parameter, a value of 0M means that the job is allowed to have the amount of storage it needs. However, if a job tries to acquire too much storage, it might impact other jobs in the system. You must ideally look to limit the REGION size and specify an absolute maximum value that the job is allowed to acquire.

# **Analyzing the queue data copied to a data set by COPY or SCOPY using ANALYZE on z/OS**

Use this topic to understand analyzing the queue data copied to a data set by COPY or SCOPY.

This function reads and analyzes a data set (created using COPY or SCOPY), and for each queue, displays:

- queue name
- number of messages for the queue
- total length of the messages

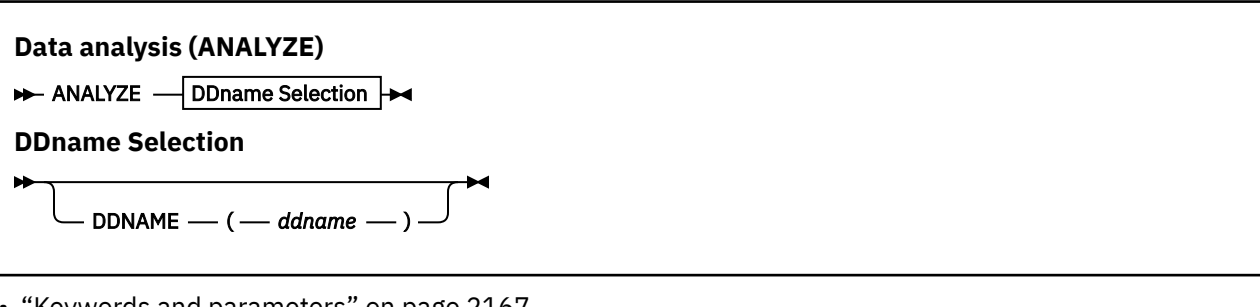

- "Keywords and parameters" on page 2167
- • ["Example" on page 2168](#page-2167-0)
- • ["Usage notes" on page 2168](#page-2167-0)

# **Keywords and parameters**

## **DDNAME(***ddname***)**

Specifies the data set to be processed. This keyword can be abbreviated to DD.

ddname specifies the DDname that identifies the destination data set of a prior COPY or SCOPY operation. This name is not case sensitive, and can be up to eight characters long.

## <span id="page-2167-0"></span>**Example**

```
//LOAD EXEC PGM=CSQUTIL
//STEPLIB DD DISP=SHR,DSN=thlqual.SCSQANLE
// DD DISP=SHR,DSN=thlqual.SCSQAUTH
//OUTPUTA DD DSN=MY.UTILITY.OUTPUTA,DISP=SHR
//SYSPRINT DD SYSOUT=*
//SYSIN DD *ANALYZE DDNAME(OUTPUTA)
```
*Figure 18. Sample JCL for the CSQUTIL ANALYZE function*

## **Usage notes**

1. If you omit DDname(ddname) the default DDname, CSQUINP, is used.

#### $2/0S$ **Emptying a queue of all messages (EMPTY) on z/OS**

You can use the EMPTY function of CSQUTIL to delete all messages from a named queue or all the queues on a page set.

The queue manager must be running. The scope of the function is determined by the keyword that you specify in the first parameter.

Use this function with care. Only delete messages of which copies have already been made.

**Note:** See ["Syncpoints" on page 2144](#page-2143-0) for information about how to avoid problems with duplicate messages if this function fails.

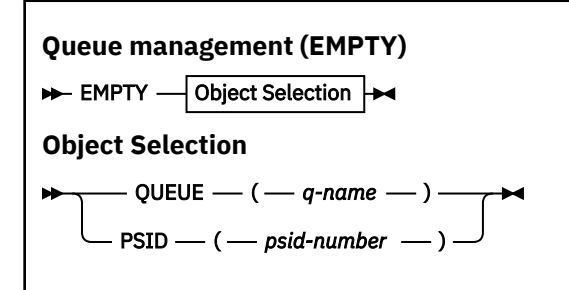

- Keywords and parameters
- • [Example](#page-2168-0)
- • [Usage notes](#page-2168-0)

## **Keywords and parameters**

You must specify the scope of the EMPTY function. Choose one of these:

## **QUEUE(***q-name***)**

Specifies that messages are to be deleted from a named queue. This keyword can be abbreviated to Q.

*q-name* specifies the name of the queue from which messages are to be deleted. This name is case sensitive.

## **PSID(***psid-number***)**

Specifies that all the messages are to be deleted from all queues in the named page set.

*psid-number* specifies the page-set identifier. This identifier is a two-digit integer (whole number) representing a single page set.

# <span id="page-2168-0"></span>**Example**

```
//EMPTY EXEC PGM=CSQUTIL,PARM=('CSQ1')
//STEPLIB DD DISP=SHR,DSN=thlqual.SCSQANLE
// DD DISP=SHR,DSN=thlqual.SCSQAUTH
\frac{1}{2}/SYSPRINT DD SYSOUT=*<br>//SYSIN     DD *
7/SYSIN
EMPTY QUEUE(SPARE)
EMPTY PSID(66)
/*
```
*Figure 19. Sample JCL for the CSQUTIL EMPTY function*

## **Usage notes**

- 1. The queues involved must not be in use when the function is invoked.
- 2. This function operates only on local queues.
- 3. If you want to operate on a range of page sets, repeat the EMPTY function for each page set.
- 4. You cannot empty the system-command input queue (SYSTEM.COMMAND.INPUT).
- 5. An EMPTY PSID function is considered successful only if it successfully empties all the queues on the page set.
- 6. If you empty a queue that is already empty (either explicitly by EMPTY QUEUE or because there are one or more empty queues on a page set that you are emptying), the EMPTY function is considered to be a success. However, if you attempt to empty a nonexistent queue, or a page set containing no queues, the EMPTY function fails.
- 7. If EMPTY fails or is forced to take a syncpoint, no further CSQUTIL functions are attempted.
- 8. You need the necessary authority to use the command server queues (SYSTEM.COMMAND.INPUT, SYSTEM.COMMAND.REPLY.MODEL, and SYSTEM.CSQUTIL.\*), to use the DISPLAY QUEUE and DISPLAY STGCLASS MQSC commands, and to use the IBM MQ API to get messages from the queues that you want to empty.

## **Related concepts**

["Invoking the IBM MQ utility program on z/OS" on page 2142](#page-2141-0) Use this topic to understand how to invoke CSQUTIL, the format of its parameters, and its return codes.

#### $z/0S$ **Restoring messages from a data set to a queue (LOAD) on z/OS**

The LOAD function of CSQUTIL is complementary to the COPY or SCOPY function. LOAD restores messages from the destination data set of an earlier COPY or SCOPY operation. The queue manager must be running.

The data set can contain messages from one queue only if it was created by COPY or SCOPY QUEUE, or from a number of queues if it was created by COPY PSID or several successive COPY or SCOPY QUEUE operations. Messages are restored to queues with the same name as those from which they were copied. You can specify that the first or only queue is loaded to a queue with a different name. (This would normally be used with a data set created with a single COPY queue operation to restore the messages to a queue with a different name.)

## **Notes:**

- 1. See ["Syncpoints" on page 2144](#page-2143-0) for information about how to avoid problems with duplicate messages if this function fails.
- 2. An alternative approach to the LOAD function is to use the ["dmpmqmsg \(queue load and unload\)" on](#page-57-0) [page 58](#page-57-0) utility which is more flexible in many cases.

Messages are restored to queues with the same name as those from which they were copied. You can specify that the first or only queue is loaded to a queue with a different name using the **QUEUE** parameter. (This would normally be used with a data set created with a single COPY queue operation to restore the messages to a queue with a different name.) For a data set containing multiple queues, the first queue to be processed can be specified using the **FROMQUEUE** parameter. Messages are restored to this queue and all subsequent queues in the data set.

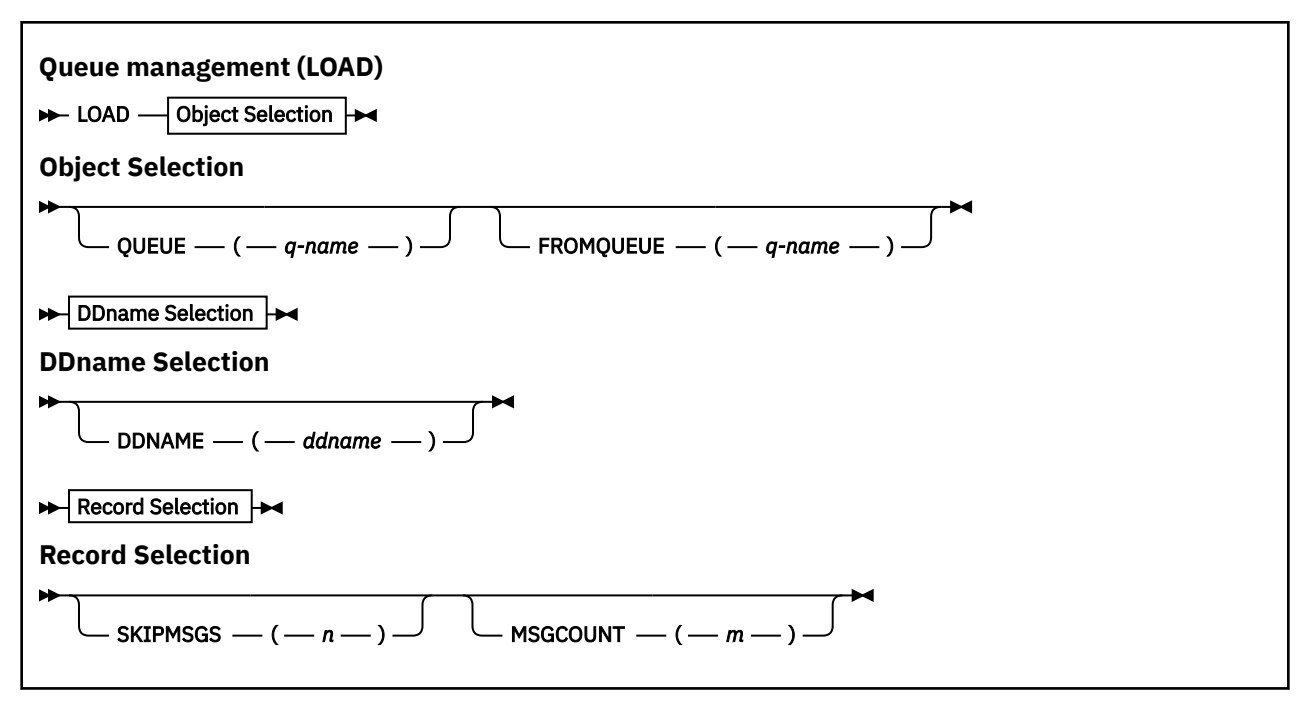

- Keywords and parameters
- • [Example](#page-2170-0)
- • [Usage notes](#page-2170-0)

## **Keywords and parameters**

#### **QUEUE(***q-name***)**

This parameter specifies that the messages from the first or only queue on the destination data set of a prior COPY or SCOPY operation are loaded to a named queue. Messages from any subsequent queues are loaded to queues with the same names as those they came from. The keyword QUEUE can be abbreviated to Q.

*q-name* specifies the name of the queue to which the messages are to be loaded. This name is case sensitive. It must not be a model queue.

## **FROMQUEUE(***q\_name***)**

Specifies the name of the first queue to process on the destination data set of a prior COPY or SCOPY operation. Messages from this queue and any subsequent queues on the data set are loaded to queues with the same names as those that they came from. If this parameter is removed, the LOAD function starts with the first queue on the data set and processes all queues. The keyword FROMQUEUE can be abbreviated to FROMQ.

#### **DDNAME(***ddname***)**

Specifies that messages are loaded from a named data set. This keyword can be abbreviated to DD.

*ddname* specifies the **DDNAME** that identifies the destination data set of a prior COPY or SCOPY operation, from which the messages are to be loaded. This name is not case sensitive, and can be up to 8 characters long.

If you omit **DDNAME** (*ddname*) the default **DDNAME**, CSQUINP, is used.

## <span id="page-2170-0"></span>**SKIPMSGS(** *n* **)**

Specifies that the first *n* messages in the sequential data set are to be skipped before commencing the load of the queue.

If you omit SKIPMSGS( *n* ) no messages are skipped; the load starts at the first message.

## **MSGCOUNT(** *m* **)**

Specifies that only *m* messages are read from the data set and loaded to the queue.

If you omit MSGCOUNT( *m* ) the number of messages read is unlimited.

## **Example**

```
//LOAD EXEC PGM=CSQUTIL,PARM=('CSQ1'),REGION=0M
//STEPLIB DD DISP=SHR,DSN=thlqual.SCSQANLE
// DD DISP=SHR,DSN=thlqual.SCSQAUTH
//OUTPUTA DD DSN=MY.UTILITY.OUTPUTA,DISP=SHR
//CSQUINP DD DSN=MY.UTILITY.COPYA,DISP=SHR
//SYSPRINT DD SYSOUT=*
//SYSIN DD *
LOAD QUEUE(ABC123) DDNAME(OUTPUTA)
LOAD QUEUE(TOQ) FROMQUEUE(QUEUEA) SKIPMSGS(55)
/*
```
*Figure 20. Sample JCL for the CSQUTIL LOAD function*

## **Note:**

REGION - A value of 0M means that the job is allowed to have the amount of storage it needs. However, if a job tries to acquire too much storage, it might impact other jobs in the system. You must ideally look to limit the REGION size and specify an absolute maximum value that the job is allowed to acquire.

LOAD QUEUE(ABC123) DDNAME(OUTPUTA) - Reloads all queues from the input data set MY.UTILITY.OUTPUTA. The names of the queues loaded are the same as the queue names from which the data was copied, apart from the first queue on the data set which is reloaded to queue ABC123.

LOAD QUEUE(TOQ) FROMQUEUE(QUEUEA) SKIPMSGS(55) - Reloads all queues from the input data set MY.UTILITY.COPYA, starting from queue QUEUEA. The names of the queues loaded are the same as the queue names from which the data was copied, apart from the first queue QUEUEA, which is reloaded to queue TOQ. In processing the messages in QUEUEA, the first 55 messages are ignored, and loading starts from the 56th message.

# **Usage notes**

- 1. To use the LOAD function, the queues or page sets involved must not be in use when the function is invoked.
- 2. If the data set contains multiple queues, the LOAD function is considered successful only if it successfully loads all the queues on the data set. (or all those following the starting queue specified with FROMQUEUE, if this is set).
- 3. If LOAD fails, or is forced to take a syncpoint, no further CSQUTIL functions are attempted.
- 4. CSQUTIL uses MQPMO\_SET\_ALL\_CONTEXT to ensure that the message descriptor fields remain the same as the original copy. It therefore needs an access of CONTROL in the CONTEXT profile of the queue. For full details, see Profiles for context security.

#### *z/*0S **Restoring messages from a data set to a queue (SLOAD) on z/OS**

The SLOAD function of CSQUTIL is complementary to the COPY or SCOPY function. SLOAD restores messages from the destination data set of an earlier COPY or SCOPY operation. SLOAD processes a single queue.

To use SLOAD the queue manager must be running.

If the data set was created by COPY or SCOPY QUEUE it contains messages from one queue only. If the data set was created by COPY PSID or several successive COPY or SCOPY QUEUE operations, it might contain messages from a number of queues.

By default, SLOAD processes the first queue on the data set. You can specify a particular queue to process using the **FROMQUEUE** parameter.

By default, messages are restored to a queue with the same name as the one from which it was copied. You can specify that the queue is loaded to a queue with a different name using the **QUEUE** parameter.

**Note:** See ["Syncpoints" on page 2144](#page-2143-0) for information about how to avoid problems with duplicate messages if this function fails.

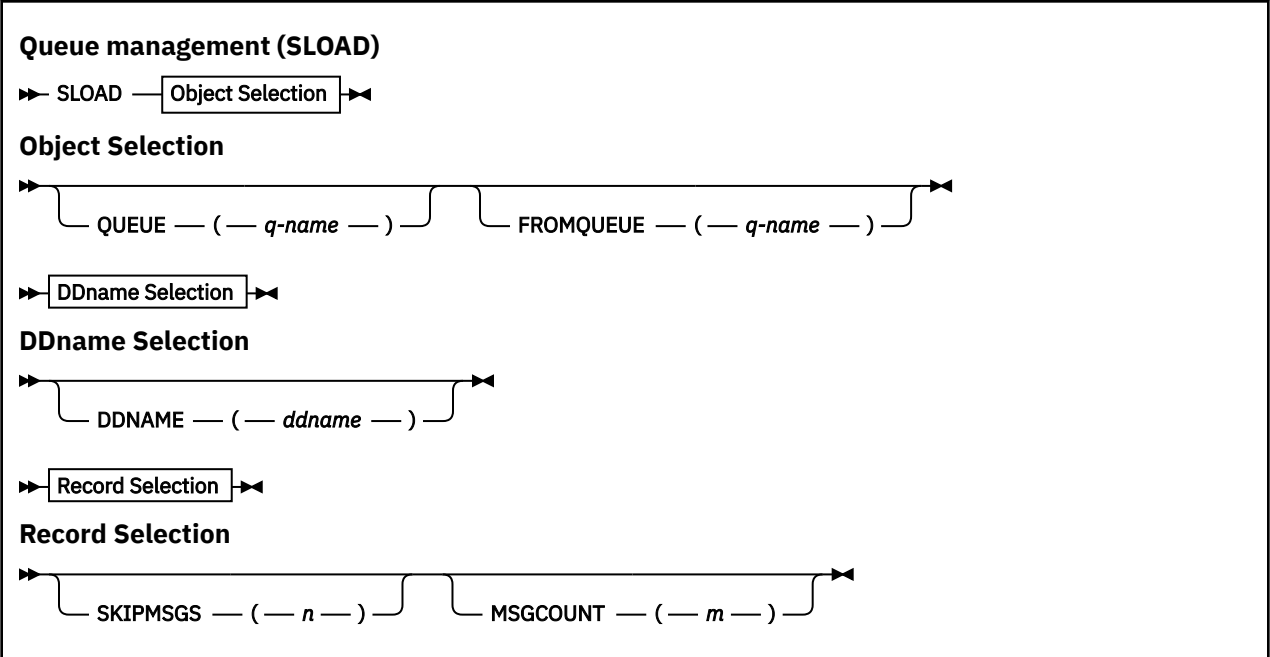

- "Keywords and parameters" on page 2172
- • ["Example" on page 2173](#page-2172-0)
- • ["Usage notes" on page 2173](#page-2172-0)

## **Keywords and parameters**

### **QUEUE(***q-name***)**

This parameter specifies that the messages from the first or only queue on the destination data set of a prior COPY or SCOPY operation are to be loaded to a named queue. The keyword QUEUE can be abbreviated to Q.

*q-name* specifies the name of the queue to which the messages are to be loaded. This name is case sensitive. It must not be a model queue.

### **FROMQUEUE(***q-name***)**

Specifies the name of the queue to process. If this parameter is omitted, the first queue is processed. The keyword FROMQUEUE can be abbreviated to FROMQ.

q-name specifies the name of the queue to be processed. This name is case sensitive.

## **DDNAME(***ddname***)**

Specifies that messages are to be loaded from a named data set. This keyword can be abbreviated to DD.

<span id="page-2172-0"></span>*ddname* specifies the **DDNAME** that identifies the destination data set of a prior COPY or SCOPY operation, from which the messages are to be loaded. This name is not case sensitive, and can be up to 8 characters long.

If you omit **DDNAME** (*ddname*) the default **DDNAME**, CSQUINP, is used.

## **SKIPMSGS(** *n* **)**

Specifies that the first *n* messages in the sequential data set are to be skipped before commencing the load of the queue.

If you omit SKIPMSGS( *n* ) no messages are skipped; the load starts at the first message.

## **MSGCOUNT(** *m* **)**

Specifies that only *m* messages are to be read from the data set and loaded to the queue.

If you omit MSGCOUNT( *m* ) the number of messages read is unlimited.

**Example**

```
//SLOAD EXEC PGM=CSQUTIL,PARM=('CSQ1'),REGION=0M
//STEPLIB DD DISP=SHR,DSN=thlqual.SCSQANLE
// DD DISP=SHR,DSN=thlqual.SCSQAUTH
//OUTPUTA DD DSN=MY.UTILITY.OUTPUTA,DISP=SHR
//CSQUINP DD DSN=MY.UTILITY.COPYA,DISP=SHR
//SYSPRINT DD SYSOUT=*
//SYSIN DD *
SLOAD DDNAME(OUTPUTA)
SLOAD QUEUE(TOQ) FROMQUEUE(QUEUEA) SKIPMSGS(55)
/*
```
*Figure 21. Sample JCL for the CSQUTIL SLOAD function*

## **Note:**

- REGION A value of 0M means that the job is allowed to have the amount of storage it needs. However, if a job tries to acquire too much storage, it might impact other jobs in the system. You must ideally look to limit the REGION size and specify an absolute maximum value that the job is allowed to acquire.
- SLOAD DDNAME(OUTPUTA) Reloads the first queue from the input data set MY.UTILITY.OUTPUTA. The name of the queue loaded is the same as the queue name from which the data was copied.
- SLOAD QUEUE(TOQ) FROMQUEUE(QUEUEA) SKIPMSGS(55) Reloads the messages that were copied from the queue QUEUEA (from the input data set MY.UTILITY.COPYA). The messages are reloaded to the queue called TOQ. In processing the messages in QUEUEA, the first 55 messages are ignored, and loading starts from the 56th message.

## **Usage notes**

- 1. To use the SLOAD function, the queues or page sets involved must not be in use when the function is invoked.
- 2. If SLOAD fails, or is forced to take a syncpoint, no further CSQUTIL functions are attempted.
- 3. CSQUTIL uses MQPMO\_SET\_ALL\_CONTEXT to ensure that the message descriptor fields remain the same as the original copy. It therefore needs an access of CONTROL in the CONTEXT profile of the queue. For full details, see Profiles for context security.

#### $z/0S$ **Migrating a channel initiator parameter module (XPARM) on z/OS**

You can use the XPARM function of CSQUTIL to generate ALTER QMGR command that can be used to migrate to IBM WebSphere MQ 7.0.

In versions of IBM MQ for z/OS before IBM WebSphere MQ 6.0, you could tailor the channel initiator by creating a channel initiator parameter load module. In IBM WebSphere MQ 7.0, you do it by setting queue manager attributes. To make it easier to migrate to IBM WebSphere MQ 7.0, this command generates an ALTER QMGR command from a pre-IBM WebSphere MQ 6.0 channel initiator parameter module.

## **Migration (XPARM)**

>> XPARM DDNAME(*ddname*)MEMBER(*membername*)MAKEALT(*ddname2*) ->

## **Keywords and parameters**

#### **DDNAME(***ddname***)**

Specifies that an ALTER QMGR command is to be generated from a channel initiator parameter module in this data set.

#### **MEMBER(***membername***)**

Specifies the name of the channel initiator parameter module in the data set specified by DDNAME(ddname2).

## **MAKEALT(***ddname2***)**

Specifies the DDname that identifies the output data set in which the ALTER command is to be stored. The data set should be RECFM=FB, LRECL=80. This data set can then be used as input for a later invocation of the COMMAND function or it can be incorporated into the CSQINP2 initialization input data sets.

## **Example**

```
//MIGRATE1 EXEC PGM=CSQUTIL
//STEPLIB DD DISP=SHR,DSN=thlqual.SCSQANLE
           DD DISP=SHR, DSN=thlqual.SCSQAUTH
//CSQXPARM DD DISP=SHR,DSN=user.loadlib
//SYSPRINT DD SYSOUT=*
//ALTQMGR DD DISP=OLD,DSN=user.commands(ALTQMGR)
//SYSIN DD *
XPARM DDNAME(CSQXPARM) MEMBER(MQ3AXPRM) MAKEALT(ALTQMGR)
/*
```
*Figure 22. Sample JCL for the CSQUTIL XPARM function*

# **Switch the transmission queue associated with cluster-sender channels (SWITCH)**

You can use the SWITCH function of CSQUTIL to switch or query the transmission queue associated with cluster-sender channels.

To use the SWITCH function the queue manager must be running.

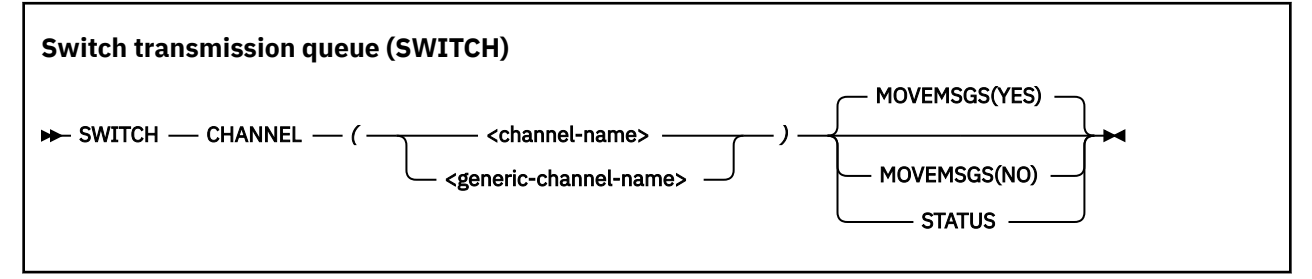

- • [Keywords and parameters](#page-2174-0)
- • [Example](#page-2174-0)

<span id="page-2174-0"></span>• [Usage notes](#page-2175-0)

## **Keywords and parameters**

## **CHANNEL** *(channel name)*

Specifies the name of a cluster-sender channel, or a generic channel name.

If a generic channel name is specified each cluster-sender channel that matches the generic name is processed.

If a single asterisk is specified all cluster-sender channels are processed.

### **MOVEMSGS**

Specifies whether messages queued for the channel should be moved from the old transmission queue to the new transmission queue during the switching process. Values are:

## **YES**

Messages are moved from the old transmission queue to the new transmission queue. This is the default.

## **NO**

Messages are not moved from the old transmission queue to the new transmission queue. If this option is selected it is the responsibility of the system programmer to resolve any messages for the channel on the old transmission queue after the switch has completed.

## **STATUS**

Display the switching status for matching cluster-sender channels. If this keyword is not specified the command switches the transmission queue for stopped or inactive cluster-sender channels that require switching.

## **Examples**

Figure 1 illustrates how the SWITCH function can be used to query the switching status of all clustersender channels whose names match the generic name CLUSTER.\*.

```
//SWITCH EXEC PGM=CSQUTIL,PARM=('CSQ1')
//STEPLIB DD DISP=SHR,DSN=thlqual.SCSQANLE
          DD DISP=SHR, DSN=thlqual.SCSQAUTH
//SYSPRINT DD SYSOUT=*
//SYSIN DD *
SWITCH CHANNEL(CLUSTER.*) STATUS
/*
```
*Figure 23. Sample JCL for querying the switching status of cluster-sender channels using the CSQUTIL SWITCH function*

[Figure 2](#page-2175-0) illustrates how the SWITCH function can be used to switch the transmission queue for the cluster-sender channel CLUSTER.TO.QM1.

<span id="page-2175-0"></span>//SWITCH EXEC PGM=CSQUTIL,PARM=('CSQ1') //STEPLIB DD DISP=SHR,DSN=thlqual.SCSQANLE DD DISP=SHR, DSN=thlqual.SCSQAUTH  $\frac{1}{2}$ /SYSPRINT DD SYSOUT=\*<br>//SYSIN DD \* //SYSIN SWITCH CHANNEL(CLUSTER.TO.QM1) /\*

*Figure 24. Sample JCL for switching the transmission queue associated with a cluster-sender channel using the CSQUTIL SWITCH function*

## **Usage notes**

- 1. The channel initiator must be running to initiate a switch of transmission queue for cluster-sender channels.
- 2. The transmission queue associated with a cluster-sender channel can only be switched if the channel is STOPPED or INACTIVE.
- 3. You need the necessary authority to use the command server queues (SYSTEM.COMMAND.INPUT, SYSTEM.COMMAND.REPLY.MODEL, and SYSTEM.CSQUTIL.\*)
- 4. You need the necessary authority to issue the START CHANNEL command.
- 5. To initiate a switch of transmission queue for a cluster-sender channel, you also need command resource authority for the channel.
- 6. You cannot use the SWITCH function to query the status of, or switch the transmission queue for, a cluster-sender channel that has not been started since version 8 new function has been enabled using the OPMODE parameter in the CSQ6SYSP macro.

## **Related tasks**

Clustering: Switching cluster transmission queues

#### z/0S **The change log inventory utility (CSQJU003) on z/OS**

The IBM MQ change log inventory utility runs as a z/OS batch job to change the bootstrap data set (BSDS).

Through this utility, you can invoke these functions:

#### **NEWLOG**

Add active or archive log data sets.

## **DELETE**

Delete active or archive log data sets.

## **ARCHIVE**

Supply passwords for archive logs.

## **CRESTART**

Control the next restart of IBM MQ.

## **CHECKPT**

Set checkpoint records.

## **HIGHRBA**

Update the highest written log RBA.

Only run this utility when IBM MQ is stopped. This is because the active log data sets named in the BSDS are dynamically added for exclusive use to IBM MQ and remain allocated exclusively to IBM MQ until it terminates. You can add new active log data sets to an active queue manager with the ["DEFINE LOG on](#page-487-0) [z/OS" on page 488](#page-487-0) command.

The DEFINE LOG command can be used to update a BSDS of any version. However, you must use the [CSQJUCNV](#page-2208-0) utility to convert the BSDS from version 1 to version 2. A version 1 BSDS has space for up to 31 active log data sets in each log copy ring, whereas a version 2, or higher, BSDS has space for up to 310 active log data sets in each log copy ring.

#### $z/0S$ **Invoking the CSQJU003 utility on z/OS**

Use this topic to understand how to invoke the CSQJU003 utility.

The utility runs as a z/OS batch program. Figure 25 on page 2177 gives an example of the JCL required.

```
//JU003 EXEC PGM=CSQJU003
 //STEPLIB DD DISP=SHR,DSN=thlqual.SCSQANLE
 // DD DISP=SHR,DSN=thlqual.SCSQAUTH
 //SYSPRINT DD SYSOUT=*,DCB=BLKSIZE=629
 //SYSUT1 DD DISP=SHR,DSN=bsds.dsname
 //SYSIN
    NEWLOG DSNAME=CSQREPAL.A0001187,COPY1VOL=CSQV04,UNIT=SYSDA,
    STARTRBA=3A190000,ENDRBA=3A1F0FFF,CATALOG=YES,PASSWORD=PASSWRD
 /*
Figure 25. Sample JCL to invoke the CSQJU003 utility
```
# **Data definition (DD) statements**

CSQJU003 requires DD statements with these DDnames:

## **SYSUT1**

This statement is required; it names the BSDS.

## **SYSUT2**

This statement is required if you use dual BSDSs; it names the second copy of the BSDS.

## **Dual BSDSs and CSQJU003**

Each time you run the CSQJU003 utility, the BSDS time stamp field is updated with the current system time. If you run CSQJU003 separately for each copy of a dual copy BSDS, the time stamp fields are not synchronized, so the queue manager fails at startup, issuing error message CSQJ120E. Therefore, if CSQJU003 is used to update dual copy BSDSs, both BSDSs must be updated within a single run of CSQJU003.

## **SYSPRINT**

This statement is required; it names a data set for print output. The logical record length (LRECL) is 125. The block size (BLKSIZE) must be 629.

## **SYSIN**

This statement is required; it names the input data set for statements that specify what the utility is to do. The logical record length (LRECL) is 80.

You can use more than one statement of each type. In each statement, separate the operation name (NEWLOG, DELETE, ARCHIVE, CRESTART) from the first parameter by one or more blanks. You can use parameters in any order; separate them by commas with no blanks. Do not split a parameter description across two SYSIN records.

A statement containing an asterisk (\*) in column 1 is considered to be a comment, and is ignored. However, it appears in the output listing. To include a comment or sequence number in a SYSIN record, separate it from the last comma by a blank. When a blank follows a comma, the rest of the record is ignored.

## **Multiple statement operation**

When running CSQJU003, a significant error in any statement causes the control statements for the statement in error and all following statements to be skipped. Therefore, BSDS updates cannot occur for any operation specified in the statement in error, or any following statements. However, all the remaining statements are checked for syntax errors.

#### **Adding information about a data set to the BSDS (NEWLOG) on z/OS**  $z/0S$

You can use the NEWLOG function of CSQJU003 to add information about a data set to BSDS.

The NEWLOG function declares one of the following data sets:

• A VSAM data set that is available for use as an active log data set.

Use the keywords DSNAME, COPY1, COPY2, and PASSWORD.

- An active log data set that is replacing one that encountered an I/O error.
	- Use the keywords DSNAME, COPY1, COPY2, STARTRBA, ENDRBA, and PASSWORD.
- An archive log data set volume.

Use the keywords DSNAME, COPY1VOL, COPY2VOL, STARTRBA, ENDRBA, STRTLRSN, ENDLRSN, UNIT, CATALOG, and PASSWORD.

In a queue sharing group environment, you should always supply LRSN information. Run the print log map utility (CSQJU004) to find RBAs and LRSNs to use for archive log data sets.

A maximum of 310 data sets can be defined for each log copy, either by this NEWLOG function or the MQSC DEFINE LOG command.

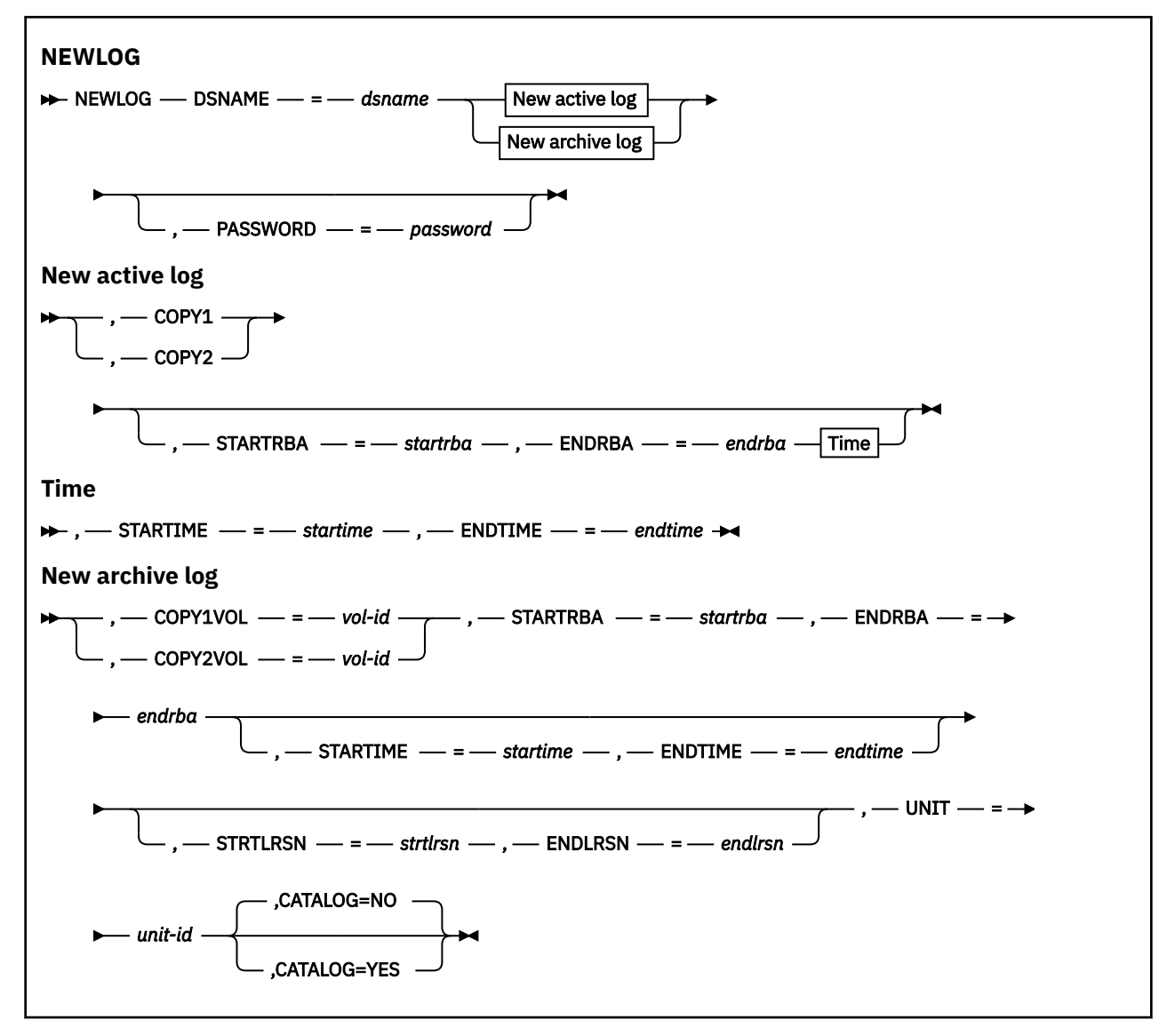

## **Keywords and parameters**

## **DSNAME=** *dsname*

Names a log data set.

*dsname* can be up to 44 characters long.

## **PASSWORD=** *password*

Assigns a password to the data set. It is stored in the BSDS and later used in any access to the active or archive log data sets.

The password is a data set password, and should follow standard VSAM convention: 1 through 8 alphanumeric characters (A through Z, 0 through 9) or special characters  $(8^* + -$ ;  $\cdot$ ;  $\cdot$  /).

We recommend that you use an ESM such as RACF to provide your data set security requirements.

## **COPY1**

Makes the data set an active log copy-1 data set.

## **COPY2**

Makes the data set an active log copy-2 data set.

## **STARTRBA=** *startrba*

Gives the log RBA (relative byte address within the log) of the beginning of the replacement active log data set or the archive log data set volume specified by DSNAME.

*startrba* is a hexadecimal number of up to 16 characters. The value must end with 000. If you use fewer than 16 characters, leading zeros are added. The RBA can be obtained from messages or by printing the log map.

The value of STARTRBA must be a multiple of 4096. (The hexadecimal value must end in 000.)

A value higher than FFFFFFFFF000 cannot be specified for a version 1 format BSDS.

## **ENDRBA=** *endrba*

Gives the log RBA (relative byte address within the log) of the end of the replacement active log data set or the archive log data set volume specified by DSNAME.

*endrba* is a hexadecimal number of up to 16 characters. The value must end with FFF. If you use fewer than 16 characters, leading zeros are added.

A value higher than FFFFFFFFFFFF cannot be specified for a version 1 format BSDS.

## **STARTIME=** *startime*

Start time of the RBA in the BSDS. This is an optional field. The time stamp format (with valid values in parentheses) is yyyydddhhmmsst, where:

## **yyyy**

Indicates the year (1993 through 2099)

## **ddd**

Indicates the day of the year (1 through 365; 366 in leap years)

## **hh**

Indicates the hour (zero through 23)

## **mm**

Indicates the minutes (zero through 59)

**ss**

Indicates the seconds (zero through 59)

**t**

Indicates tenths of a second

If fewer than 14 digits are specified for the STARTIME and ENDTIME parameter, trailing zeros are added.

STARTRBA is required when STARTIME is specified.

### **ENDTIME=** *endtime*

End time of the RBA in the BSDS. This is an optional field. For time stamp format, see the STARTIME option. The ENDTIME value must be greater than or equal to the value of STARTIME.

#### **STRTLRSN=** *strtlrsn*

Gives the LRSN (logical record sequence number) of the first complete log record on the new archive data set.

strtlrsn is a hexadecimal number of up to 12 characters. If you use fewer than 12 characters, leading zeros are added.

### **ENDLRSN=** *endlrsn*

Gives the LRSN (logical record sequence number) of the last log record on the new archive data set.

endlrsn is a hexadecimal number of up to 12 characters. If you use fewer than 12 characters, leading zeros are added.

## **COPY1VOL=** *vol-id*

The volume serial of the copy-1 archive log data set named after DSNAME.

#### **COPY2VOL=** *vol-id*

The volume serial of the copy-2 archive log data set named after DSNAME.

#### **UNIT=** *unit-id*

The device type of the archive log data set named after DSNAME.

### **CATALOG**

Specifies whether the archive log data set is cataloged:

#### **NO**

The archive log data set is not cataloged. All subsequent allocations of the data set are made using the unit and volume information specified on the function. This is the default.

#### **YES**

The archive log data set is cataloged. A flag is set in the BSDS indicating this, and all subsequent allocations of the data set are made using the catalog.

IBM MQ requires that all archive log data sets on DASD be cataloged. Select CATALOG=YES if the archive log data set is on DASD.

# **Deleting information about a data set from the BSDS (DELETE) on**

## **z/OS**

You can use the DELETE function of CSQJU003 to delete all information about a specified log data set or data set volume from the bootstrap data sets.

For example, you can use this function to delete outdated archive log data sets.

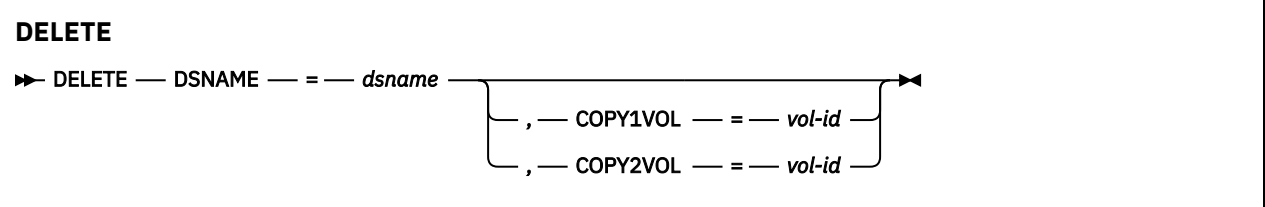

## **Keywords and parameters**

## **DSNAME=** *dsname*

Specifies the name of the log data set.

*dsname* can be up to 44 characters long.

## **COPY1VOL=** *vol-id*

The volume serial number of the copy-1 archive log data set named after DSNAME.

## **COPY2VOL=** *vol-id*

The volume serial number of the copy-2 archive log data set named after DSNAME.

#### $z/0S$ **Supplying a password for archive log data sets (ARCHIVE) on z/OS**

You can use the ARCHIVE function of CSQJU003 to assign a password to all archive data sets created after this operation.

This password is added to the z/OS password data set each time a new archive log data set is created.

Use the NOPASSWD keyword to remove the password protection for all archives created after the archive operation.

**Note:** Typically, use an external security manager (ESM), such as RACF, if you want to implement security on any IBM MQ data sets.

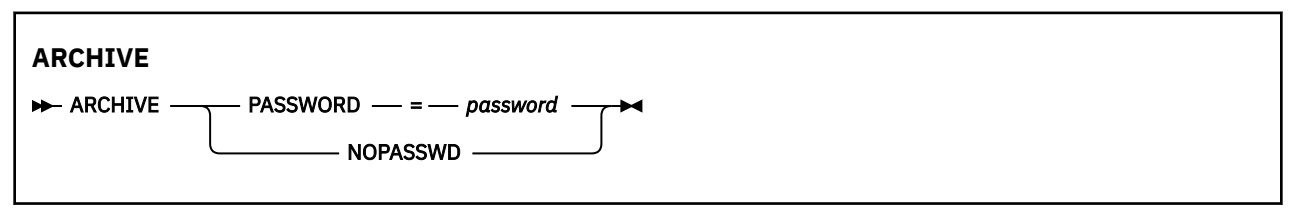

## **Keywords and parameters**

#### **PASSWORD=** *password*

Specifies that a password is to be assigned to the archive log data sets.

*password* specifies the password, which is a data set password and it must follow the standard VSAM convention; that is, 1 through 8 alphanumeric characters (A through Z, 0 through 9) or special characters  $(8 + -$ ;  $\frac{1}{1})$ .

## **NOPASSWD**

Specifies that archive password protection is not to be active for all archives created after this operation. No other keyword can be used with NOPASSWD.

#### $z/0S$ **Controlling the next restart (CRESTART) on z/OS**

You can use the CRESTART function of CSQJU003 to control the next restart of the queue manager, either by creating a new conditional restart control record or by canceling the one currently active.

These records limit the scope of the log data used during restart (truncating the log, in effect) . Any existing conditional restart control record governs every restart until one of these events occurs:

- A restart operation completes
- A CRESTART CANCEL is issued
- A new conditional restart control record is created

**Attention: This can override IBM MQ efforts to maintain data in a consistent state.** Only use this function when implementing the disaster recovery process described in Recovering a single queue manager at an alternative site and Recovering a queue sharing group at the alternative site, or under the guidance of IBM service.

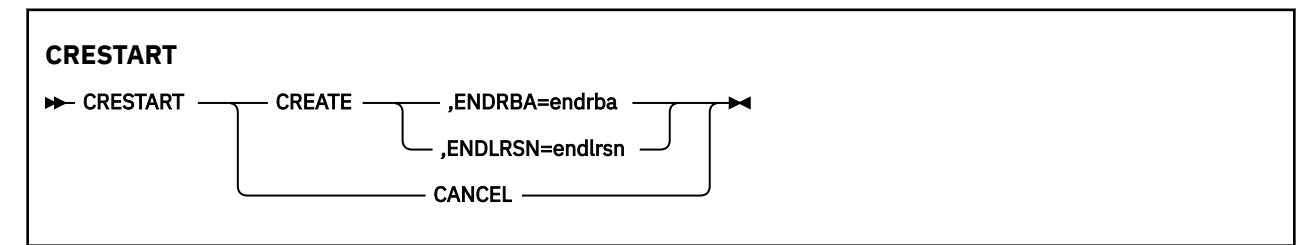

## **Keywords and parameters**

## **CREATE**

Creates a new conditional restart control record. When the new record is created, the previous control record becomes inactive.

## **CANCEL**

Makes the currently active conditional restart control record inactive. The record remains in the BSDS as historical information.

No other keyword can be used with CANCEL.

## **ENDRBA=** *endrba*

Gives the last RBA of the log to be used during restart (the point at which the log is to be truncated), and the starting RBA of the next active log to be written after restart. Any log information in the bootstrap data set and the active logs, with an RBA greater than *endrba*, is discarded.

*endrba* is a hexadecimal number of up to 16 digits. If you use fewer than 16 digits, leading zeros are added.

The value of ENDRBA must be a multiple of 4096. (The hexadecimal value must end in 000.)

A value higher than FFFFFFFFF000 cannot be specified for a version 1 format BSDS.

## **ENDLRSN=** *endlrsn*

Gives the LRSN of the last log record to be used during restart (the point at which the log is to be truncated). Any log information in the bootstrap data set and the active logs with an LRSN greater than endlrsn is discarded.

#### $z/0S$ **Setting checkpoint records (CHECKPT) on z/OS**

You can use the CHECKPT function of CSQJU003 to add or delete a record in the BSDS checkpoint queue.

Use the STARTRBA and ENDRBA keywords to add a record, or the STARTRBA and CANCEL keywords to delete a record.

**Attention: This can override IBM MQ efforts to maintain data in a consistent state.** Only use this function when implementing the disaster recovery process described in Recovering a single queue manager at an alternative site and Recovering a queue sharing group at the alternative site, or under the guidance of IBM service.

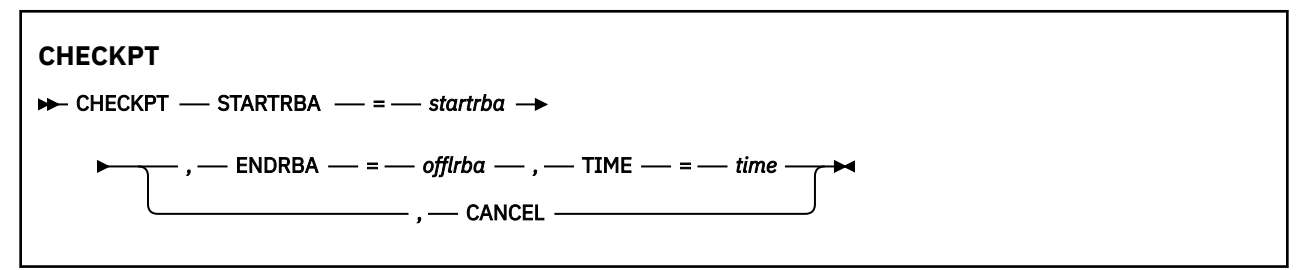

## **Keywords and parameters**

## **STARTRBA=** *startrba*

Indicates the start checkpoint log record.

*startrba* is a hexadecimal number of up to 16 digits. If you use fewer than 16 digits, leading zeros are added. The RBA can be obtained from messages or by printing the log map.

A value higher than FFFFFFFFFFFF cannot be specified for a version 1 format BSDS.

## **ENDRBA=** *endrba*

Indicates the end checkpoint log record corresponding to the start checkpoint record.

*endrba* is a hexadecimal number of up to 16 digits. If you use fewer than 16 digits, leading zeros are added. The RBA can be obtained from messages or by printing the log map.

A value higher than FFFFFFFFFFFF cannot be specified for a version 1 format BSDS.

## **TIME=** *time*

Gives the time the start checkpoint record was written. The time stamp format (with valid values in parentheses) is yyyydddhhmmsst, where:

## **yyyy**

Indicates the year (1993 through 2099)

**ddd**

Indicates the day of the year (1 through 365; 366 in leap years)

**hh**

Indicates the hour (zero through 23)

**mm**

Indicates the minutes (zero through 59)

**ss**

Indicates the seconds (zero through 59)

**t**

Indicates tenths of a second

If fewer than 14 digits are specified for the TIME parameter, trailing zeros are added.

## **CANCEL**

Deletes the checkpoint queue record containing a starting RBA that matches the RBA specified by STARTRBA.

#### $z/0S$ **Updating the highest written log RBA (HIGHRBA) on z/OS**

You can use the HIGHRBA function of CSQJU003 to update the highest written log RBA recorded in the BSDS for either the active or archive log data sets.

Use the STARTRBA keyword to update the active log, and the OFFLRBA keyword to update the archive log.

**Attention: This can override IBM MQ efforts to maintain data in a consistent state.** Only use this function when implementing the disaster recovery process described in Recovering a single queue manager at an alternative site, or under the guidance of IBM service personnel.

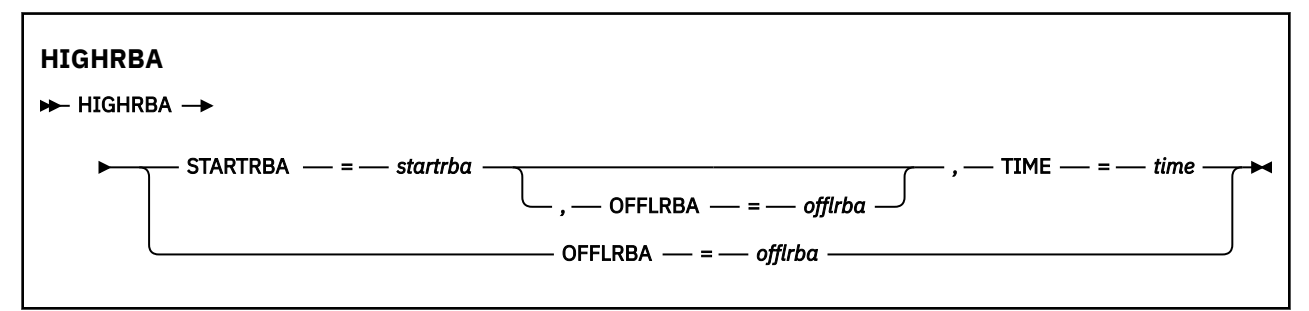

## **Keywords and parameters**

## **STARTRBA=** *startrba*

Indicates the log RBA of the highest written log record in the active log data set.

*startrba* is a hexadecimal number of up to 16 digits. If you use fewer than 16 digits, leading zeros are added. The RBA can be obtained from messages or by printing the log map.

A value higher than FFFFFFFFFFFF cannot be specified for a version 1 format BSDS.

## **TIME=** *time*

Specifies when the log record with the highest RBA was written to the log. The time stamp format (with valid values in parentheses) is yyyydddhhmmsst, where:

**yyyy**

Indicates the year (1993 through 2099)

**ddd**

Indicates the day of the year (1 through 365; 366 in leap years)

**hh**

Indicates the hour (zero through 23)

**mm**

Indicates the minutes (zero through 59)

**ss**

Indicates the seconds (zero through 59)

**t**

Indicates tenths of a second

If fewer than 14 digits are specified for the TIME parameter, trailing zeros are added.

## **OFFLRBA=** *offlrba*

Specifies the highest offloaded RBA in the archive log.

*offlrba* is a hexadecimal number of up to 16 digits. If you use fewer than 16 digits, leading zeros are added. The value must end with hexadecimal 'FFF'.

A value higher than FFFFFFFFFFFF cannot be specified for a version 1 format BSDS.

# **The print log map utility (CSQJU004) on z/OS**

CSQJU004 is the batch utility program used to print log data information from the BSDS.

The IBM MQ print log map utility runs as a z/OS batch program to list the following information:

- The BSDS version
- Log data set name and log RBA association for both copies of all active and archive log data sets
- Active log data sets available for new log data
- Contents of the queue of checkpoint records in the bootstrap data set (BSDS)
- Contents of the quiesce history record
- System and utility time stamps
- Passwords for the active and archive log data sets, if provided

You can run the CSQJU004 program regardless of whether the queue manager is running. However, if the queue manager is running, consistent results from the utility can be ensured only if both the utility and the queue manager are running under control of the same z/OS system.

For further information, see

- Invoking the CSQJU004 utility
- • [Data definition statements](#page-2184-0) required for the CSQJU004 utility

To use this utility, the user ID of the job must have the requisite security authorization, or, if the BSDS is password protected, the appropriate VSAM password for the data set.

# **Invoking the CSQJU004 utility**

The following example shows the JCL used to invoke the CSQJU004 utility:

<span id="page-2184-0"></span>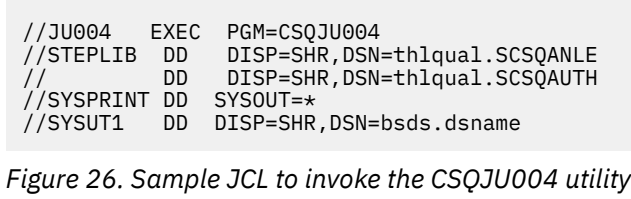

The EXEC statement can use an optional parameter TIME(RAW) which changes the way timestamps are formatted.

//JU004 EXEC PGM=CSQJU004,PARM='TIME(RAW)'

This parameter causes timestamps to be formatted without applying timezone or leap second offsets for the formatting system. You can use this mode of operation when formatting a BSDS created at a remote site, or before a daylight saving time change, for example. The default, no parameter specified, is to format timestamps using the current formatting system's timezone and leap second corrections.

Formatted times affected by this parameter are:

- highest RBA written
- archive log command times
- checkpoint times
- conditional restart record times

#### **Data definition statements**

The CSQJU004 utility requires DD statements with the following DDnames:

### **SYSUT1**

This statement is required to specify and allocate the bootstrap data set. If the BSDS must be shared with a concurrently running queue manager subsystem, use DISP=SHR on the DD statement.

### **SYSPRINT**

This statement is required to specify a data set or print spool class for print output. The logical record length (LRECL) is 125 and the record format (RECFM) is VBA.

Finding out what the BSDS contains describes the output.

 $z/0S$ **The log print utility (CSQ1LOGP) on z/OS**

Use this utility to print information contained in the IBM MQ log data sets or the BSDS.

- Invoking the CSQ1LOGP utility
- • [Input control parameters](#page-2187-0)
- • [Usage notes](#page-2189-0)
- • [The EXTRACT function](#page-2189-0)
	- – [Example of processing EXTRACT data](#page-2190-0)
- • [CSQ1LOGP output](#page-2191-0)
	- – [Detail report](#page-2191-0)
	- – [Record layouts for the output data sets](#page-2192-0)

## **Invoking the CSQ1LOGP utility**

You run the IBM MQ log print utility as a z/OS batch program. You can specify:

- A bootstrap data set (BSDS)
- Active log data sets (with no BSDS)
- Archive log data sets (with no BSDS)

Sample JCL to invoke the CSQ1LOGP utility is shown in [Figure 27 on page 2187,](#page-2186-0) [Figure 28 on page 2187](#page-2186-0), [Figure 29 on page 2187](#page-2186-0) and [Figure 30 on page 2187.](#page-2186-0)

These data definition statements must be provided:

## **SYSPRINT**

All error messages, exception conditions, and the detail report are written to this data set. The logical record length (LRECL) is 131.

## **SYSIN**

Input selection criteria can be specified in this data set. See ["Input control parameters" on page 2188](#page-2187-0) for more information.

The logical record length (LRECL) must be 80, but only columns 1 through 72 are significant; columns 73 through 80 are ignored. At most 50 records can be used. Records with an asterisk (\*) in column 1 are interpreted as comments and are ignored.

## **SYSSUMRY**

If a summary report is requested, by specifying the parameter **SUMMARY** ( YES ) or **SUMMARY** ( ONLY), the output is written to this data set. The logical record length (LRECL) is 131.

## **BSDS**

Name of the bootstrap data set (BSDS).

# **ACTIVEn**

Name of an active log data set you want to print (n=number).

## **ARCHIVE**

Name of an archive log data set you want to print.

If you specify the keyword **EXTRACT** ( YES ), provide one or more of the following DD statements, depending on what types of data you want to extract. Do not specify an LRECL, as it is set internally by the utility. These DDs are the required DCB parameters for the output data set.

## **CSQBACK**

This data set contains persistent messages written to the log by units of work that were rolled back during the log range specified.

## **CSQCMT**

This data set contains persistent messages written to the log by units of work that were committed during the log range specified.

## **CSQBOTH**

This data set contains persistent messages written to the log by units of work that were either committed or rolled back during the log range specified.

## **CSQINFLT**

This data set contains persistent messages written to the log by units of work that remained in flight during the log range specified.

## **CSQOBJS**

This data set contains information about object alterations that occurred during the log range specified.

For each DD statement, the record format (RECFM) is VB, the logical record length (LRECL) is 32756, and the block size (BLKSIZE) must be 32760.

If you are processing active log data sets, the utility runs even if IBM MQ is running, if the BSDS and active log data sets are defined by using at least SHAREOPTIONS(2 3).

<span id="page-2186-0"></span>//PRTLOG EXEC PGM=CSQ1LOGP //STEPLIB DD DISP=SHR,DSN=thlqual.SCSQANLE // DD DISP=SHR,DSN=thlqual.SCSQLOAD //BSDS DD DSN=qmgr.bsds.dsname,DISP=SHR //SYSPRINT DD SYSOUT=\* //SYSSUMRY DD SYSOUT=\* //SYSIN DD \* \* extract records for pageset 3. Produce both summary and detail reports PAGESET(3) SUMMARY(YES) /\* *Figure 27. Sample JCL to invoke the CSQ1LOGP utility using a BSDS* //PRTLOG EXEC PGM=CSQ1LOGP //STEPLIB DD DISP=SHR,DSN=thlqual.SCSQANLE // DD DISP=SHR,DSN=thlqual.SCSQLOAD //ACTIVE1 DD DSN=qmgr.logcopy1.ds01,DISP=SHR //ACTIVE2 DD DSN=qmgr.logcopy1.ds02,DISP=SHR //ACTIVE3 DD DSN=qmgr.logcopy1.ds03,DISP=SHR //SYSPRINT DD SYSOUT=\* //SYSSUMRY DD SYSOUT=\* //SYSIN DD \* insert your input control statements here, for example: Urid(urid1) Urid(urid2) /\* *Figure 28. Sample JCL to invoke the CSQ1LOGP utility using active log data sets* //PRTLOG EXEC PGM=CSQ1LOGP //STEPLIB DD DISP=SHR,DSN=thlqual.SCSQANLE // DD DISP=SHR,DSN=thlqual.SCSQLOAD //ARCHIVE DD DSN=qmgr.archive1.ds01,DISP=SHR // DD DSN=qmgr.archive1.ds02,DISP=SHR DD DSN=qmgr.archive1.ds03,DISP=SHR //SYSPRINT DD SYSOUT=\* //SYSSUMRY DD SYSOUT=\* //SYSIN DD \* insert your input control statements here /\* *Figure 29. Sample JCL to invoke the CSQ1LOGP utility using archive log data sets* //PRTLOG EXEC PGM=CSQ1LOGP //CSQBACK //CSQBACK DD DSN=backout.dataset,DISP=(NEW,CATLG) DD DSN=commit.dataset,DISP=(NEW,CATLG) //CSQBOTH DD DSN=both.dataset,DISP=(NEW,CATLG) //CSQINFLT DD DSN=inflight.dataset,DISP=(NEW,CATLG) //CSQOBJS DD DSN=objects.dataset,DISP=(NEW,CATLG) *Figure 30. Sample JCL showing additional statements for the EXTRACT keyword*

The EXEC statement can use an optional parameter TIME(RAW) which changes the way timestamps are formatted.

//PRTLOG EXEC PGM=CSQ1LOGP,PARM='TIME(RAW)'

<span id="page-2187-0"></span>This causes timestamps to be formatted without applying timezone or leap second offsets for the formatting system. You can use this mode of operation when formatting log data created at a remote site, or before a daylight saving time change, for example.

If no parameter is specified, the default behavior is to format timestamps using the timezone and leap second corrections of the system doing the formatting.

Formatted times affected by this parameter are those associated with:

- checkpoint time
- restart time
- UR start time

## **Input control parameters**

The keywords that you can use in the SYSIN data set are described in the following list.

You can specify various selection criteria to limit the log records that are processed. These are:

- log range, using RBASTART-RBAEND or LRSNSTART-LRSNEND
- page sets, using PAGESET
- units of recovery, using URID
- record contents, using DATA
- resource manager, using RM

Different types of selection criteria can be combined; only records meeting all the criteria are processed.

#### **LRSNSTART** *(hexadecimal-constant)*

Specifies the logical record sequence number (LRSN) from which to begin processing. You cannot use this keyword together with RBASTART. Use this keyword only if your queue manager is in a queue sharing group.

LRSN values are always greater than A00000000000; this value is used as the start value if a lower value is specified.

You can also use the forms STARTLRSN or STRTLRSN or LRSNSTRT. Specify this keyword only once.

#### **LRSNEND** *(hexadecimal-constant)*

Specifies the logical record sequence number (LRSN) of the last record to be scanned. The default is FFFFFFFFFFFF (the end of the data sets). You can use this keyword only with LRSNSTART.

You can also use the form ENDLRSN.

Specify this keyword only once.

#### **RBASTART** *(hexadecimal-constant)*

Specifies the log RBA from which to begin processing. You cannot use this keyword together with LRSNSTART.

You can also use the forms STARTRBA or ST. Specify this keyword only once.

#### **RBAEND** *(hexadecimal-constant)*

Specifies the last valid log RBA that is to be processed. If this keyword is omitted, processing continues to the end of the log (FFFFFFFFFFFF if 6 byte RBAs are in use, or FFFFFFFFFFFFFFFF if 8 byte RBAs are in use). You can use this keyword only with RBASTART.

You can also use the forms ENDRBA or EN. Specify this keyword only once.

#### **PAGESET** *(decimal-integer)*

Specifies a page set identifier. The number must be in the range 00 through 99. You can specify a maximum of 10 PAGESET keywords. If PAGESET keywords are specified, only log records associated with the page sets you specify are processed.

## **URID** *(hexadecimal-constant)*

Specifies a hexadecimal unit of recovery identifier. Changes to data occur in the context of an IBM MQ unit of recovery. A unit of recovery is identified on the log by a BEGIN UR record. The log RBA of that BEGIN UR record is the URID value you must use. If you know the URID for a particular UR that you are interested in, you can limit the extraction of information from the log to that URID.

The hexadecimal constant can consist of 1 through 16 characters (8 bytes), and leading zeros are not required.

You can specify a maximum of 10 URID keywords.

### **DATA** *(hexadecimal-string)*

Specifies a data string in hexadecimal.

The string can consist of 2 through 48 characters (24 bytes), and must have an even number of characters.

You can specify a maximum of 10 DATA keywords.

If DATA keywords are specified, only log records that contain at least one of the strings are processed.

**Note:** Though you can use the DATA and EXTRACT parameters together, it is difficult to reliably derive meaning from the output, unless you have a good understanding of the internal implementation of IBM MQ. This is because only the low level individual log records that contain the requested DATA are processed so you do not extract the full output that is logically associated with the data, only the records where that DATA sequence actually appears. For example you might get only records associated with putting messages and not with getting messages, or you might get only the first part of the data for long messages because the rest of the data is in other log records that do not contain the requested DATA string.

#### **RM** *(resource\_manager)*

Specifies a particular resource manager. Only records associated with this resource manager are processed. Valid values for this keyword are:

#### **RECOVERY**

Recovery log manager

#### **DATA**

Data manager

## **BUFFER**

Buffer manager

# **IMSBRIDGE**

IMS bridge

## **SUMMARY (YES|NO|ONLY)**

Specifies whether a summary report is to be produced or not:

#### **YES**

Produce a summary report in addition to the detail report.

## **NO**

Do not produce a summary report.

## **ONLY**

Produce only a summary report (no detail report).

The default is NO.

## **EXTRACT (YES|NO)**

Specifying EXTRACT(YES) causes each log record that meets the input selection criteria to be written to the appropriate output file, as explained on page ["The EXTRACT function" on page 2190](#page-2189-0). The default is NO.

**Note:** Though you can use the DATA and EXTRACT parameters together, it is difficult to reliably derive meaning from the output, unless you have a good understanding of the internal implementation of IBM MQ. This is because only the low level individual log records that contain the requested DATA

<span id="page-2189-0"></span>are processed so you do not extract the full output that is logically associated with the data, only the records where that DATA sequence actually appears. For example you might get only records associated with putting messages and not with getting messages, or you might get only the first part of the data for long messages because the rest of the data is in other log records that do not contain the requested DATA string.

## **DECOMPRESS (YES|NO)**

Specifies whether any compressed log records will be expanded:

## **YES**

Any compressed log records will be expanded before a Search, Print or Extract function is performed

## **NO**

Any compressed log records will not be expanded before a Search or Print function is performed. Do not use DECOMPRESS(NO) with the Extract function

The default is YES.

## **Usage notes**

1. If your queue manager is in a queue sharing group, you can specify the log range required by either LRSNSTART (optionally with LRSNEND) or RBASTART (optionally with RBAEND). You cannot mix LRSN and RBA specifications.

If you need to coordinate the log information from the different queue managers in the queue sharing group, use LRSN specifications. Note that processing logs simultaneously from different queue managers in a queue sharing group is not supported.

- 2. If your queue manager is not in a queue sharing group, you cannot use LRSN specifications; you must use RBA specifications.
- 3. If you are using a BSDS, RBASTART or LRSNSTART must be specified.
- 4. CSQ1LOGP starts its processing on the first record containing an LRSN or RBA value greater than or equal to the value specified on LRSNSTART or RBASTART.
- 5. Normally you are only interested in the most recent additions to the log. Take care to choose a suitable value for the start of the log range, and do not use the defaults. Otherwise, you create an enormous amount of data, most of which is of no interest to you.

# **The EXTRACT function**

Typical uses of the EXTRACT parameter are to:

- Review which persistent messages were put to or got from a queue and whether the request was committed. This allows messages to be replayed.
- Review persistent messages that were put or got, but the request was backed out.
- Display which applications backed out rather than committed.
- Discover the volume of persistent data processed by queues, to identify the high use queues.
- Identify which applications set object attributes.
- Re-create object definitions for recovery purposes after a major failure, for private queues only.

When CSQ1LOGP with the EXTRACT parameter set is run against a log data set it processes all records in the data set, or all those within a specified range. Processing is as follows:

- 1. When a commit request is found, if the CSQCMT ddname is present then the data is written to this data set. If the CSQBOTH ddname is present the data is also written to this data set.
- 2. When a backout request is found, if the CSQBACK ddname is present then the data is written to this data set. If the CSQBOTH ddname is present the data is also written to this data set.
- 3. When changes to objects are detected, the information is written to the data set identified by the CSQOBJS ddname.

<span id="page-2190-0"></span>4. When the last record has been processed, information about remaining units of work is written to the data set identified by the CSQINFLT ddname.

If you do not want to collect one or more of these classes of information, then omit the appropriate DD statements.

### **Example of processing EXTRACT data**

The following job uses DFSORT facilities to process the file of committed records to add up the number of bytes put to each queue.

```
//TOOLRUN EXEC PGM=ICETOOL,REGION=1024K
//TOOLMSG DD SYSOUT=*
//DFSMSG DD SYSOUT=*
//TOOLIN DD \starSORT FROM(IN) TO(TEMP1) USING(CTL1)
DISPLAY FROM(TEMP1) LIST(OUT1) ON(5,48,CH) ON(53,4,BI)
/*
//CTL1 DD \star* SELECT THE RECORDS WHICH WERE PUT 
  INCLUDE COND=(180,5,CH,EQ,C'MQPUT') 
* SORT BY QUEUE NAME 
 SORT FIELDS=(112,48,CH,A) 
* ONLY COPY THE QUEUE NAME AND SIZE OF USER DATA TO OUTPUT REC 
 OUTREC FIELDS=(1,4,112,48,104,4) 
* ADD UP THE NUMBER OF BYTES PROCESSED 
* SUM FIELDS=(104, 4, FI)/*<br>//IN<br>//TEMP1<br>//QUT4
          DD DISP=SHR, DSN=commit.dataset
           DD DISP=(NEW,DELETE),DSN=&TEMP1,SPACE=(CYL,(10,10))
//OUT1 DD SYSOUT=*
```
*Figure 31. Accumulating bytes put to each queue*

This produces output in the following format:

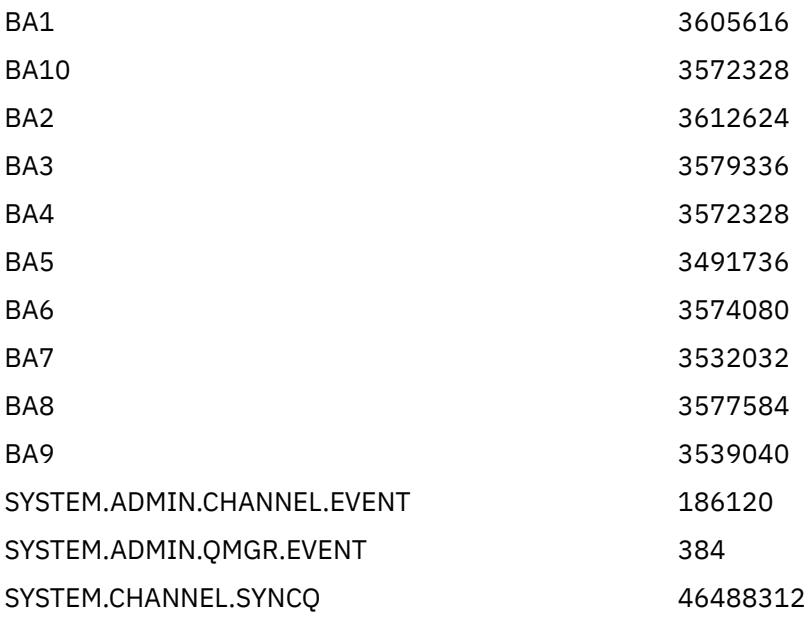

The following table lists the samples that are provided to allow you to print and interpret the data generated when EXTRACT(YES) is used

<span id="page-2191-0"></span>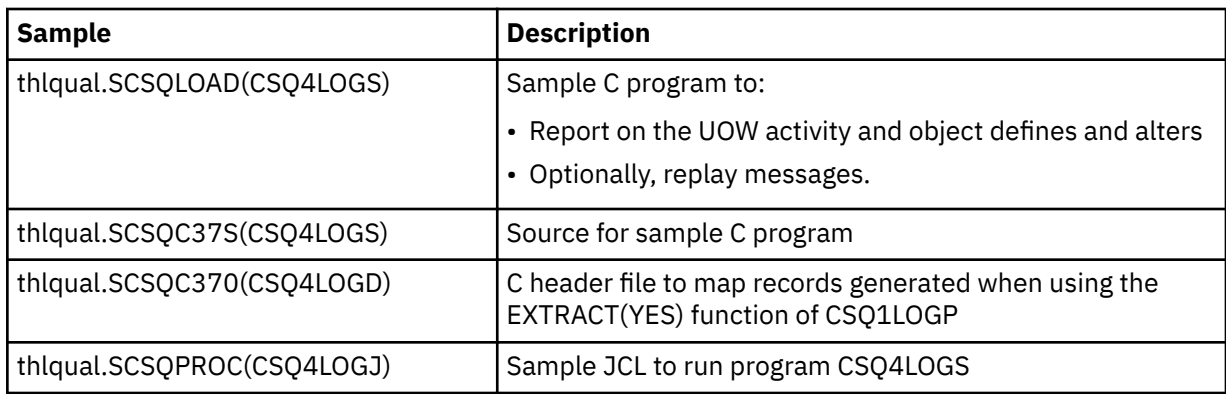

**Note:** You should not run the CSQ4LOGS program from an APF authorized library. In some circumstances you receive an abend code if you do so.

## **CSQ1LOGP output**

## **Detail report**

The detail report begins by echoing the input selection criteria specified by SYSIN, and then prints each valid log record encountered. Definitions of keywords in the detail report are as follows:

## **RM**

Resource manager that wrote the log record.

### **TYPE**

Type of log record.

## **URID**

BEGIN UR for this unit of recovery, see the previous description.

#### **LRID**

Logical record identifier in the form: AAAAAAAA. BBBBBBCC where:

#### **AAAAAAAA**

Is the page set number.

### **BBBBBB**

Is the relative page number in the page set.

**CC**

Is the relative record number on the page.

## **LRSN**

Logical record sequence number (LRSN) of the log record scanned.

#### **SUBTYPE**

Subtype of the log record type.

## **CHANGE LENGTH**

Length of the logged change.

## **CHANGE OFFSET**

Start position of the change.

#### **BACKWARD CHAIN**

Pointer to the previous page.

#### **FORWARD CHAIN**

Pointer to the next page.

#### **RECORD LENGTH**

Length of the inserted record.

## <span id="page-2192-0"></span>**Record layouts for the output data sets**

The data sets produced when the EXTRACT keyword is specified contains information about persistent messages. Messages are identified by their queue name and an eight character key. Once a message has been got, the key can be reused by another message, so it is important to ensure that time sequence is maintained. In the records are times. A time stamp can be extracted only from a Begin-UR record or from an MQPUT request. Thus if there is only a long running transaction which is getting messages, the times when the gets occurred are the time the transaction started (the Begin-UR record). If there are many short units of work, or many messages being put, the time is reasonably accurate (within milliseconds). Otherwise the times become less and less accurate.

**Note:** There is a 4 byte Record Descriptor Word at the front of each record because the files are Variable Blocked format. The first data byte of a variable-length record has relative position 5 and the first 4 bytes contain the record descriptor word. The field names correspond to those in the C header file CSQ4LOGD in thlqual.SCSQC370.

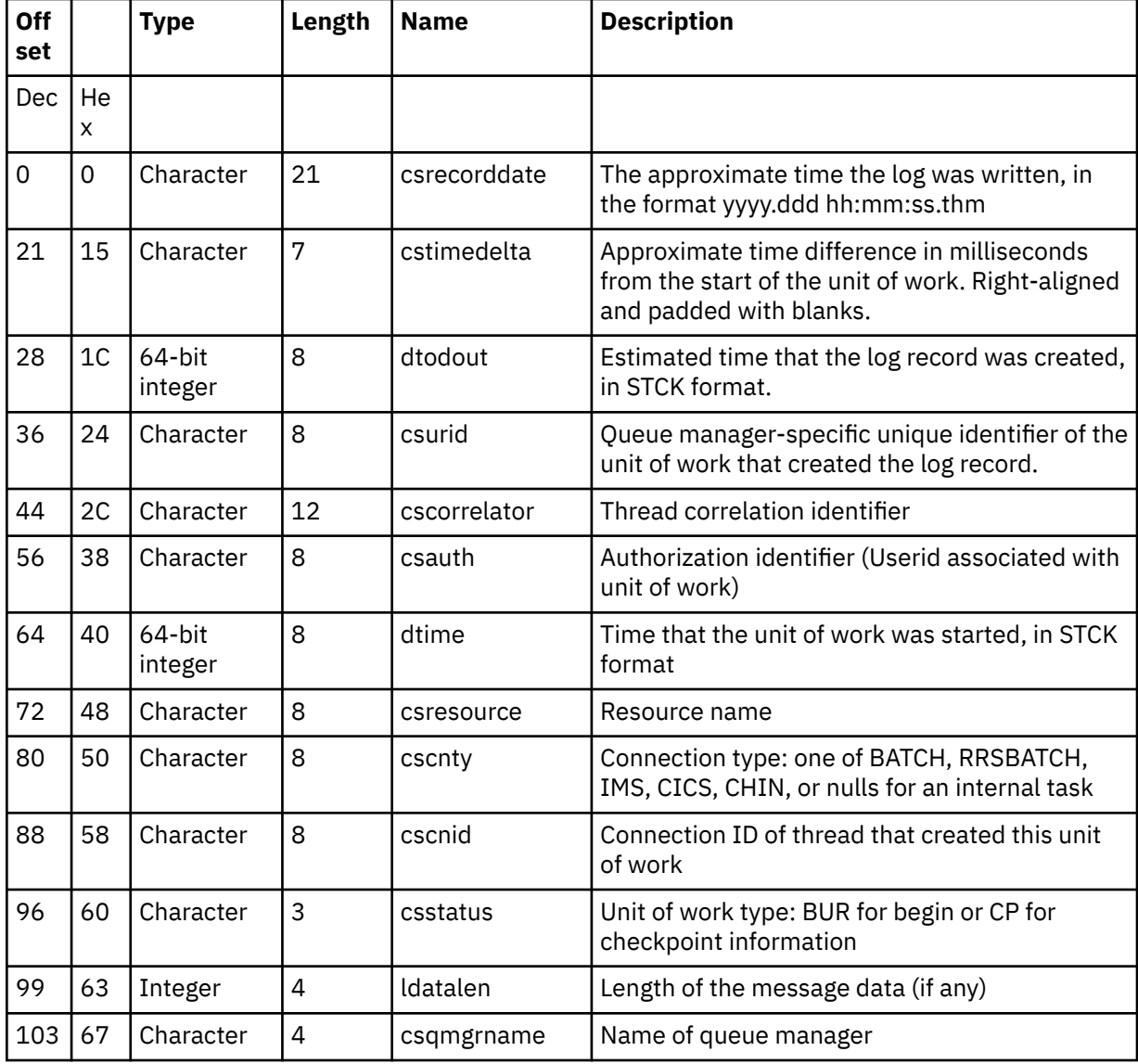

The information in the data sets has the following layout:

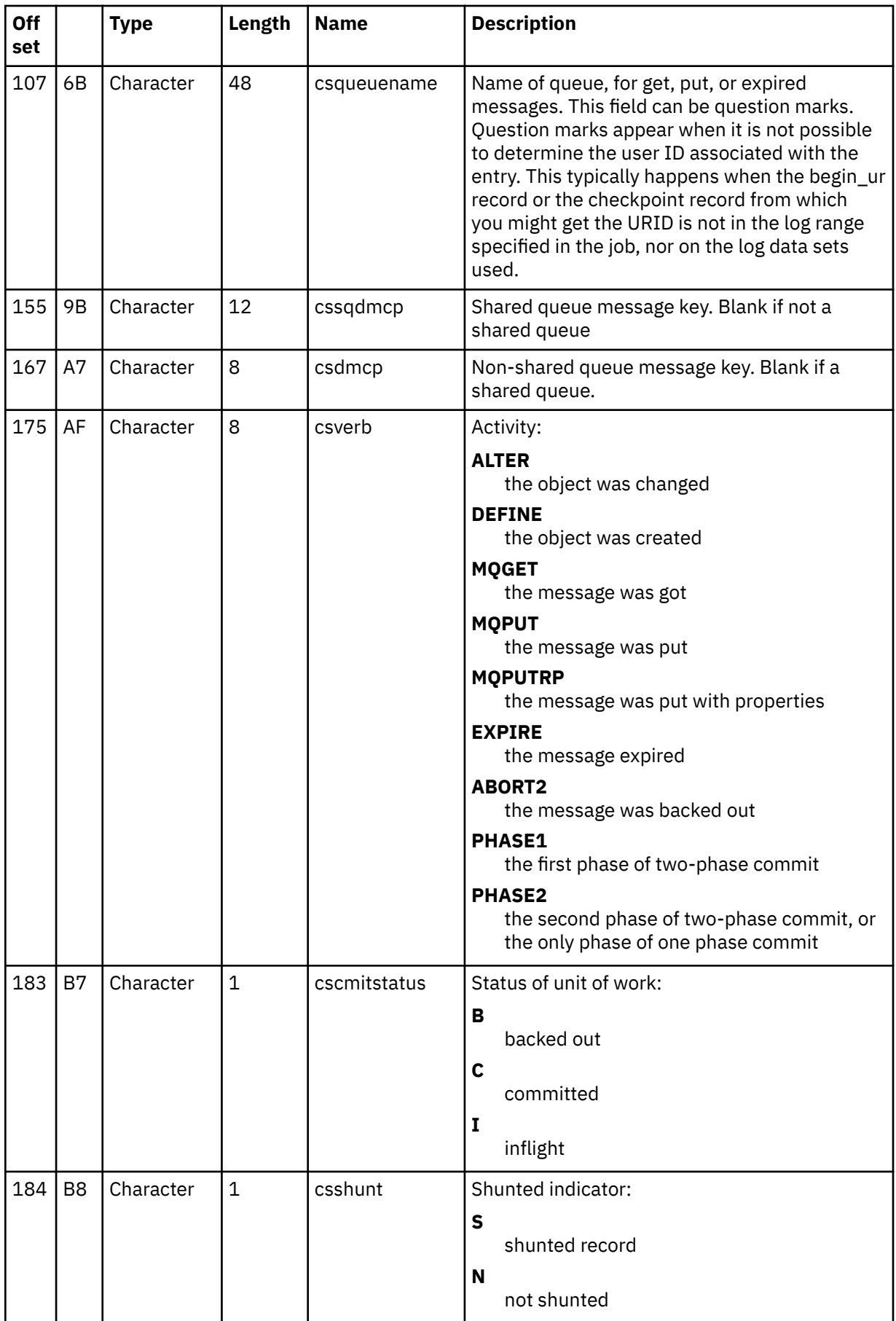

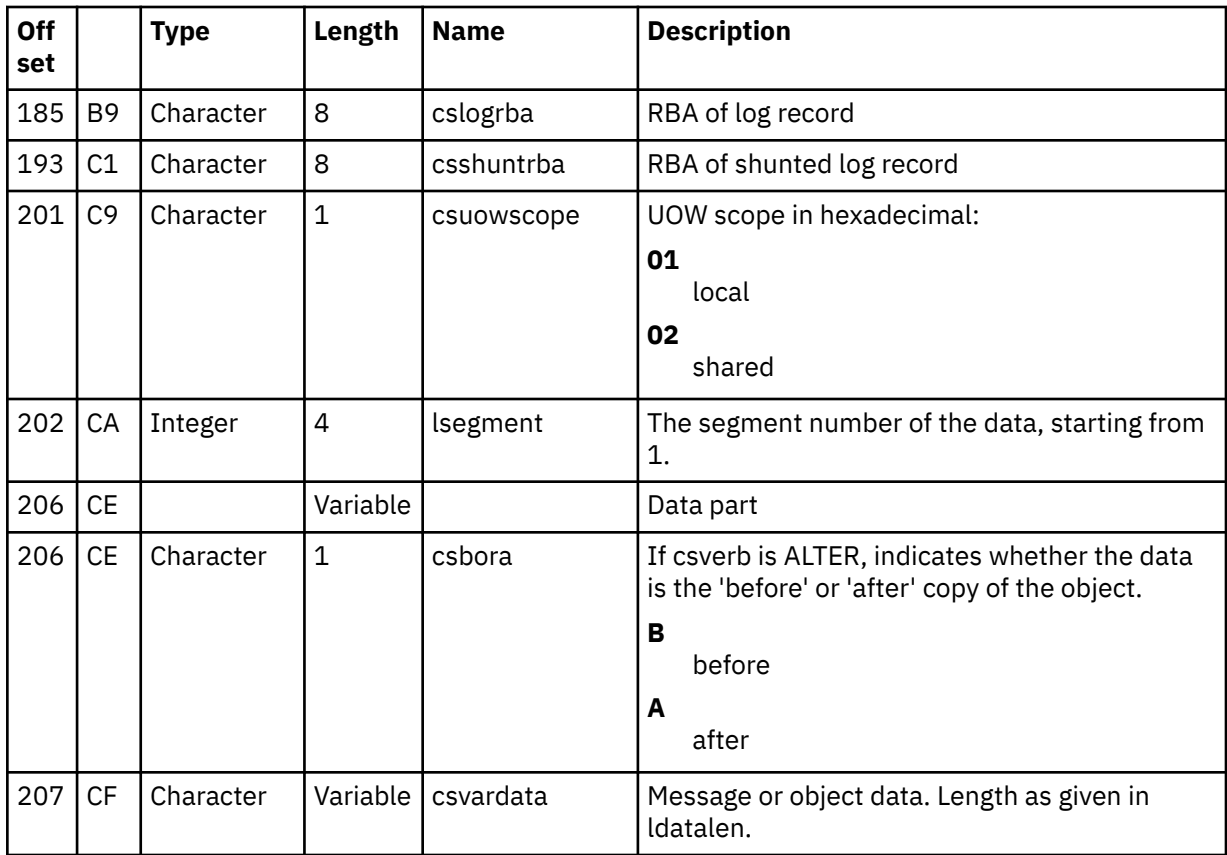

#### $z/0S$ **The queue sharing group utility (CSQ5PQSG) on z/OS**

You can use the CSQ5PQSG utility program to add queue sharing group and queue manager definitions to the IBM MQ Db2 tables, and to remove them.

The CSQ5PQSG utility can also be used to verify the consistency of Db2 object definitions for queue manager, CF structure, and shared queue objects, within a queue sharing group.

- Invoking the queue sharing group utility
- • [Syntax, keywords, and parameters](#page-2195-0)
- • [Example](#page-2197-0)

# **Invoking the queue sharing group utility**

Figure 32 on page 2195 shows an example of the JCL used to invoke the CSQ5PQSG utility.

//S001 EXEC PGM=CSQ5PQSG,REGION=4M, // PARM='*function*,*function parameters*' //STEPLIB DD DSN=thlqual.SCSQANLE,DISP=SHR // DD DSN=thlqual.SCSQAUTH,DISP=SHR DD DSN=db2qual.SDSNLOAD,DISP=SHR //SYSPRINT DD SYSOUT=\*

## *Figure 32. Sample JCL to invoke the CSQ5PQSG utility*

## **Data definition statements**

The CSQ5PQSG utility requires data definition statements with the following DDname:

## <span id="page-2195-0"></span>**SYSPRINT**

This statement is required; it names the data set for print output. The logical record length (LRECL) is 125.

## **Syntax, keywords, and parameters**

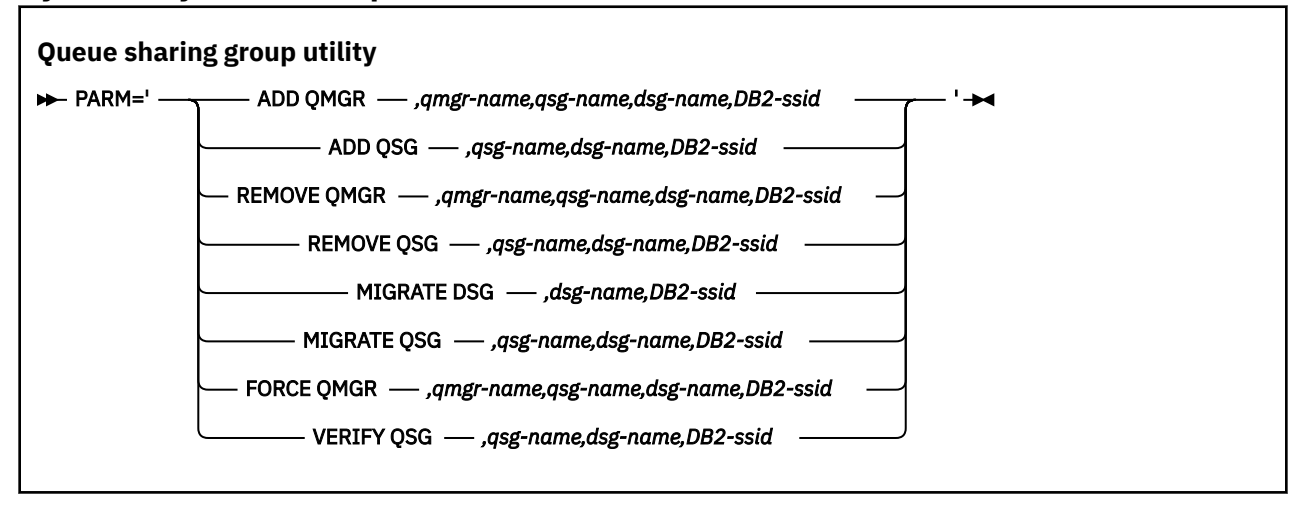

A queue sharing group name ( *qsg-name* ) can have up to 4 characters, comprising uppercase A-Z, 0-9, \$, #, @. It must not start with a numeric. For implementation reasons, names of less than 4 characters are padded internally with @ symbols, so do not use names ending in @.

The queue sharing group name must be different from any of the queue manager names within the queue sharing group.

#### **PARM**

This field contains the function request followed by the function-specific parameters. These are described in the following text:

#### **ADD QMGR**

Add a queue manager record into the CSQ.ADMIN\_B\_QMGR table. This operation completes successfully only if all the following conditions are met:

- A corresponding queue sharing group record exists in the CSQ.ADMIN\_B\_QSG table.
- The queue manager entry does not exist in the CSQ.ADMIN\_B\_QMGR table as the member of a different queue sharing group.
- There is no member entry in the XCF group with a different QMGR number value than the one created by the utility when you add a record to the CSO.ADMIN\_B\_OMGR table.

Note that it does not matter whether the queue manager being added is active or inactive when the ADD QMGR function is being performed.

If there are members in the XCF group without the corresponding entries in the Db2 table, you can use the utility to add them. Add queue managers in the order that is indicated by the CSQU524I messages that are issued by the queue sharing group utility (CSQ5PQSG) when it is run with the **VERIFY QSG** parameter.

If a queue manager exists in Db2 table CSQ.ADMIN\_B\_QMGR, but is missing from MVS XCF group, you can run this utility to restore the appropriate XCF group entry, as indicated by CSQ5010E message.

#### *qmgr-name*

The queue manager name

### *qsg-name*

The queue sharing group name

### *dsg-name*

The Db2 data-sharing group name
#### *DB2-ssid*

The Db2 subsystem ID

#### **ADD QSG**

Add a queue sharing group record into the CSQ.ADMIN\_B\_QSG table.

#### *qsg-name*

The queue sharing group name

#### *dsg-name*

The Db2 data-sharing group name

#### *DB2-ssid*

The Db2 subsystem ID

#### **REMOVE QMGR**

Remove a queue manager record from the CSO.ADMIN\_B\_OMGR table. This only completes successfully if the queue manager has either never been started, or terminated normally from its last execution.

#### *qmgr-name*

The queue manager name

#### *qsg-name*

The queue sharing group name

#### *dsg-name*

The Db2 data-sharing group name

#### *DB2-ssid*

The Db2 subsystem ID

#### **REMOVE QSG**

Remove a queue sharing group record from the CSQ.ADMIN\_B\_QSG table. This only completes successfully if no queue managers are defined to the queue sharing group.

#### *qsg-name*

The queue sharing group name

#### *dsg-name*

The Db2 data-sharing group name

#### *DB2-ssid*

The Db2 subsystem ID

### **MIGRATE DSG**

Verify that all the queue managers in the data-sharing group are at a version that is compatible with IBM MQ 9.0.0.

#### *dsg-name*

The Db2 data-sharing group name

#### *DB2-ssid*

The Db2 subsystem ID

This function does not do the migration, which involves several steps.

Migration requires that a migration PTF is installed on **all** queue managers in the data-sharing group.

#### **MIGRATE QSG**

Verify that all the queue managers in the data-sharing group are at a version that is compatible with IBM MQ 9.0.0.

The MIGRATE QSG and MIGRATE DSG functions perform the same function. The only difference is in the scope of the processing. MIGRATE QSG works on a single queue sharing group only, MIGRATE DSG works on all queue sharing groups that are defined within the data-sharing group.

#### *qsg-name*

The queue sharing group name

#### *dsg-name*

The Db2 data-sharing group name

#### *DB2-ssid*

The Db2 subsystem ID

This function does not do the migration, which involves several steps.

Migration requires that a migration PTF is installed on **all** queue managers in the queue sharing group.

#### **FORCE QMGR**

Remove a queue manager record from the CSQ.ADMIN\_B\_QMGR table, even if the queue manager has terminated abnormally.

Use the **FORCE** option, rather than **REMOVE**, to remove the last queue manager in a queue sharing group.

**Attention:** This can override IBM MQ efforts to maintain data in a consistent state. Only use this function when you cannot carry out the procedure for removing a queue manager from a queue sharing group on page Removing a queue manager from a queue sharing group.

#### *qmgr-name*

The queue manager name

#### *qsg-name*

The queue sharing group name

#### *dsg-name*

The Db2 data-sharing group name

#### *DB2-ssid*

The Db2 subsystem ID

#### **VERIFY QSG**

Validate the consistency of the Db2 object definitions for queue manager, CF structure, and shared queue objects, within the queue sharing group.

#### *qsg-name*

The queue sharing group name

#### *dsg-name*

The Db2 data-sharing group name

#### *DB2-ssid*

The Db2 subsystem ID

### **Example**

The following sample JCL adds an entry for queue manager QM01 into queue sharing group QSG1. It specifies a connection to Db2 subsystem DB2A, which is a member of Db2 data-sharing group DSN510PG.

//S001 EXEC PGM=CSQ5PQSG,REGION=4M, // PARM='ADD QMGR,QM01,QSG1,DSN510PG,DB2A' //STEPLIB DD DSN=thlqual.SCSQANLE,DISP=SHR // DD DSN=thlqual.SCSQAUTH,DISP=SHR // DD DSN=db2qual.SDSNLOAD,DISP=SHR //SYSPRINT DD SYSOUT=\*

*Figure 33. Using the queue sharing group utility to add a queue manager into a queue-sharing group*

#### $z/0S$ **The active log preformat utility (CSQJUFMT) on z/OS**

You can use the CSQJUFMT utility to format active log data sets before they are used by a queue manager.

If the active log data sets are preformatted by the utility, log write performance is improved on the queue manager's first pass through the active logs. If the utility is not used, the queue manager must format each log control interval at log write time before it is used. On the second and subsequent passes through the active log data sets, the log control intervals already contain data, so need no further formatting, and no performance benefit accrues.

### **Invoking the CSQJUFMT utility**

You can only run the CSQJUFMT program before starting the queue manager that use the logs.

**Note:** Do not use this utility to format a log data set after the queue manager has started, or data will be lost.

EXEC PGM=CSQJUFMT

Each step running the CQJUFMT utility formats a single active log data set. Add additional CSQJUFMT steps for each active log being created.

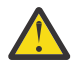

**Attention:** JCL limits the number of steps in a single job to 255. If you are formatting more than 255 active log data sets, you will need to run multiple jobs.

These DD statements should be provided:

#### **SYSPRINT**

This statement is required to specify a data set or print spool class for print output.

#### **SYSUT1**

This statement identifies the log data set to be preformatted.

```
 //JOBLIB DD DISP=SHR,DSN=thlqual.SCSQANLE
 // DD DISP=SHR,DSN=thlqual.SCSQAUTH
 1/\star //JUFMT11 EXEC PGM=CSQJUFMT
 //SYSPRINT DD SYSOUT=*
 //SYSUT1 DD DISP=OLD,DSN=hlq.LOGCOPY1.DS01
 //JUFMT21
 //JUFMT21 EXEC PGM=CSQJUFMT
 //SYSPRINT DD SYSOUT=*
  //SYSUT1 DD DISP=OLD,DSN=hlq.LOGCOPY2.DS01
```
*Figure 34. Example of the JCL used to invoke the CSQJUFMT utility*

Sample JCL is supplied in thlqual.SCSQPROC (CSQ4LFMT) for preformatting a newly defined dual log data set. It contains two steps, one step to format each of the copies of the log data set.

#### $z/0S$ **The dead-letter queue handler utility (CSQUDLQH) on z/OS**

You can use the default dead-letter utility (CSQUDLQH) to handle message written to the dead-letter queue.

A *dead-letter queue* (DLQ) is a holding queue for messages that cannot be delivered to their destination queues. Every queue manager in a network can have an associated DLQ.

Queue managers, message channel agents, and applications can put messages on the DLQ. All messages on the DLQ can be prefixed with a *dead-letter header* structure, MQDLH. Messages put on the DLQ by a queue manager or by a message channel agent always have a dead-letter header; ensure that

applications putting messages on the DLQ also supply a dead-letter header structure. The *Reason* field of the MQDLH structure contains a reason code that identifies why the message is on the DLQ.

Implement a routine that runs regularly to process messages on the DLQ. Such a routine is called a *dead-letter queue handler*. IBM MQ supplies a default *dead-letter queue handler* (DLQ handler) called CSQUDLQH. A user-written *rules table* supplies instructions to the DLQ handler, for processing messages on the DLQ. That is, the DLQ handler matches messages on the DLQ against entries in the rules table. When a DLQ message matches an entry in the rules table, the DLQ handler performs the action associated with that entry.

#### $z/0S$ **Invoking the DLQ handler on z/OS**

Use this topic to understand how to invoke the CSQUDLQH utility program, and its data definition statements.

The CSQUDLQH utility program runs as a z/OS batch program. Specify the name of the dead-letter queue that you want to process and the queue manager on which it resides. You can do this in one of the following two ways (in these examples, the dead-letter queue is called CSQ1.DEAD.QUEUE and the queue manager is called CSQ1):

1. The names can be specified as positional parameters in the PARM parameter of the EXEC statement within the submitted JCL, for example:

//READQ EXEC PGM=CSQUDLQH, // PARM='CSQ1.DEAD.QUEUE CSQ1'

*Figure 35. Specifying the queue manager and dead-letter queue names for the dead-letter queue handler in the JCL*

2. The names can be specified in the rules table, for example:

INPUTQ(CSQ1.DEAD.QUEUE) INPUTQM(CSQ1)

*Figure 36. Specifying the queue manager and dead-letter queue names for the dead-letter queue handler in the rules table*

Any parameters that you specify in the PARM parameter override those in the rules table. If you specify only one parameter in the PARM statement, it is used as the name of the dead-letter queue. The rules table is taken from the SYSIN data set.

For further information on the keywords you can specify, to match and process pattern and action keywords, see ["Rules \(patterns and actions\) on z/OS" on page 2202](#page-2201-0).

### **Stopping the DLQ handler**

The CSQUDLQH utility is stopped when any of the following conditions is true:

- The dead letter queue is empty for a specified amount of time as configured by the WAIT control data keyword.
- The dead letter queue is set to GET(DISABLED).
- The queue manager is quiesced.
- The CSQUDLQH job is cancelled.

Messages generated during the handling of the queue are written to the standard output when the CSQUDLQH utility ends in a controlled manner. If the handler is cancelled, it does not generate these messages.

### **Data definition statements**

CSQUDLQH requires DD statements with these DDnames:

#### **SYSOUT**

This statement is required; it names the data set for print output. You can specify the logical record length (LRECL) and block size (BLKSIZE) for this output data set.

### **SYSIN**

This statement is required; it names the input data set containing the rules table that specifies what the utility is to do. The logical record length (LRECL) is 80.

### **Sample JCL**

```
//READQ EXEC PGM=CSQUDLQH,
       PARM='CSQ1.DEAD.QUEUE CSQ1'
//STEPLIB DD DSN=thlqual.SCSQAUTH,DISP=SHR
// DD DSN=thlqual.SCSQLOAD,DISP=SHR
// DD DSN=thlqual.SCSQANLE,DISP=SHR
          DD SYSOUT=*
//SYSIN DD *
INPUTQM(CSQ2) INPUTQ('CSQ2.DEAD.QUEUE')
ACTION(RETRY)
/*
```
*Figure 37. Sample JCL to invoke the CSQUDLQH utility*

## **The DLQ handler rules table on z/OS**

The DLQ handler rules table defines how the DLQ handler is to process messages that arrive on the DLQ.

There are two types of entry in a rules table:

- The first entry in the table, which is optional, contains "Control data" on page 2201.
- All other entries in the table are *rules* for the DLQ handler to follow. Each rule consists of a *pattern* (a set of message characteristics) that a message is matched against, and an *action* to be taken when a message on the DLQ matches the specified pattern. There must be at least one rule in a rules table.

Each entry in the rules table comprises one or more keywords.

See ["Rules table conventions on z/OS" on page 2205](#page-2204-0) for information about the syntax of the rules table.

See [Rules \(patterns and actions\)](#page-2201-0) for information about how the pattern-matching, and action keywords control the CSQUDLQH utility

### **Control data**

This section describes the keywords that you can include in a control-data entry in a DLQ handler rules table.

- All keywords are optional.
- If a control-data entry is included in the rules table, it must be the first entry in the table.
- The default value for a keyword, if any, is underlined.
- The vertical line (|) separates alternatives. You can specify only one of these.

### **INPUTQ (***QueueName***| ' ' (default) )**

Specifies the name of the DLQ that you want to process:

1. If you specify a queue name in the PARM parameter of the EXEC statement, this overrides any INPUTQ value in the rules table.

- <span id="page-2201-0"></span>2. If you do not specify a queue name in the PARM parameter of the EXEC statement, the INPUTQ value in the rules table is used.
- 3. If you do not specify a queue name in the PARM parameter of the EXEC statement or the rules table, the dead-letter queue named *qmgr-name*.DEAD.QUEUE is used if it has been defined. If this queue does not exist, the program fails and returns error message CSQU224E, giving the reason code for the error.

#### **INPUTQM (***QueueManagerName***| ' ' (default) )**

Specifies the name of the queue manager that owns the DLQ named on the INPUTQ keyword.

- 1. If you specify a queue manager name in the PARM parameter of the EXEC statement, this overrides any INPUTQM value in the rules table.
- 2. If you do not specify a queue manager name in the PARM parameter of the EXEC statement, the INPUTQM value in the rules table is used.
- 3. If you do not specify a queue manager name in the PARM parameter of the EXEC statement or the rules table, the default queue manager is used (if one has been defined using CSQBDEFV). If not, the program fails and returns error message CSQU220E, giving the reason code for the error.

#### **RETRYINT (***Interval***|60 (default) )**

Specifies the interval, in seconds, at which the DLQ handler should attempt to reprocess messages on the DLQ that could not be processed at the first attempt, and for which repeated attempts have been requested. The DLQ handler reprocesses messages after it has first browsed to the end of the queue.

The default is 60 seconds.

#### **WAIT (YES (default) |NO|***nnn***)**

Specifies whether the DLQ handler should wait for further messages to arrive on the DLQ when it detects that there are no further messages that it can process.

#### **YES**

The DLQ handler waits indefinitely.

#### **NO**

The DLQ handler terminates when it detects that the DLQ is either empty or contains no messages that it can process.

#### *nnn*

The DLQ handler waits for *nnn* seconds for new work to arrive after it detects that the queue is either empty or contains no messages that it can process, before terminating.

Specify a value in the range 1 through 999 999.

Specify WAIT (YES) for busy DLQs, and WAIT (NO) or WAIT ( *nnn* ) for DLQs that have a low level of activity. If the DLQ handler is allowed to terminate, you can use triggering to invoke it when needed.

#### $z/0S$

#### *Rules (patterns and actions) on z/OS*

The DLQ handler is controlled with a series of pattern-matching and action keywords described here.

Figure 38 on page 2202 shows an example rule from a DLQ handler rules table.

```
PERSIST(MOPER PERSISTENT) REASON (MORC PUT INHIBITED) +
 ACTION (RETRY) RETRY (3)
```
*Figure 38. An example rule from a DLQ handler rules table*

This section describes the keywords that you can include in a rules table. It begins with a description of the pattern-matching keywords (those keywords against which messages on the DLQ are matched). It then describes the action keywords (those keywords that determine how the DLQ handler is to process a matching message).

- All keywords except ACTION are optional.
- The default value for a keyword, if any, is underlined. For most keywords, the default value is asterisk (\*), which matches any value.
- The vertical line (|) separates alternatives. You can specify only one of these keywords.

The keywords can be grouped as follows:

- The pattern-matching keywords
- • [The action keywords](#page-2203-0)

### **The pattern-matching keywords**

The pattern-matching keywords, are described in the following table. You use these keywords to specify values against which messages on the DLQ are matched. All pattern-matching keywords are optional.

#### **APPLIDAT (***ApplIdentityData***|\* (default) )**

The *ApplIdentityData* value of the message on the DLQ, specified in the message descriptor, MQMD.

#### **APPLNAME (***PutApplName***|\* (default) )**

The name of the application that issued the MQPUT or MQPUT1 call, as specified in the *PutApplName* field of the message descriptor, MQMD, of the message on the DLQ.

#### **APPLTYPE (***PutApplType***|\* (default) )**

The *PutApplType* value specified in the message descriptor, MQMD, of the message on the DLQ.

#### **DESTQ (***QueueName***|\* (default) )**

The name of the message queue for which the message is destined.

#### **DESTQM (***QueueManagerName***|\* (default) )**

The queue manager name for the message queue for which the message is destined.

#### **FEEDBACK (***Feedback***|\* (default) )**

Describes the nature of the report when the *MsgType* value is MQMT\_REPORT.

You can use symbolic names. For example, you can use the symbolic name MQFB\_COA to identify those messages on the DLQ that require confirmation of their arrival on their destination queues. A few symbolic names are not accepted by the utility and lead to a syntax error. In these cases, you can use the corresponding numeric value.

#### **FORMAT (***Format***|\* (default) )**

The name that the sender of the message uses to describe the format of the message data.

#### **MSGTYPE (***MsgType***|\* (default) )**

The message type of the message on the DLQ.

You can use symbolic names. For example, you can use the symbolic name MQMT\_REQUEST to identify those messages on the DLQ that require replies.

#### **PERSIST (***Persistence***|\* (default) )**

The persistence value of the message. (The persistence of a message determines whether it survives restarts of the queue manager.)

You can use symbolic names. For example, you can use the symbolic name MQPER\_PERSISTENT to identify those messages on the DLQ that are persistent.

#### **REASON (***ReasonCode***|\* (default) )**

The reason code that describes why the message was put to the DLQ.

You can use symbolic names. For example, you can use the symbolic name MQRC\_Q\_FULL to identify those messages placed on the DLQ because their destination queues were full. A few symbolic names are not accepted by the utility and lead to a syntax error. In these cases, you can use the corresponding numeric value.

#### **REPLYQ (***QueueName***|\* (default) )**

The reply-to queue name specified in the message descriptor, MQMD, of the message on the DLQ.

#### <span id="page-2203-0"></span>**REPLYQM (***QueueManagerName***|\* (default) )**

The queue manager name of the reply-to queue specified in the REPLYQ keyword.

#### **USERID (***UserIdentifier***|\* (default) )**

The user ID of the user who originated the message on the DLQ, as specified in the message descriptor, MQMD.

#### **The action keywords**

The action keywords are described in the following table. You use these keywords to describe how a matching message is processed.

#### **ACTION ( DISCARD|IGNORE|RETRY|FWD)**

The action taken for any message on the DLQ that matches the pattern defined in this rule.

#### **DISCARD**

Causes the message to be deleted from the DLQ.

#### **IGNORE**

Causes the message to be left on the DLQ.

#### **RETRY**

Causes the DLQ handler to try again to put the message on its destination queue.

#### **FWD**

Causes the DLQ handler to forward the message to the queue named on the FWDQ keyword.

You must specify the ACTION keyword. The number of attempts made to implement an action is governed by the RETRY keyword. The RETRYINT keyword of the control data controls the interval between attempts.

#### **CONVERT (YES (default) |NO)**

By default, this keyword is set to CONVERT(YES). When forwarding or retrying a message, the DLQ handler performs an MQGET with MQGMO\_CONVERT; that is, it converts the message data to the CCSID and encoding of the queue manager.

However, setting CONVERT(NO) forwards or retries the message without converting the message contents.

#### **FWDQ (***QueueName***|&DESTQ|&REPLYQ)**

The name of the message queue to which the message is forwarded when you select the ACTION keyword.

#### *QueueName*

This parameter is the name of a message queue. FWDQ(' ') is not valid.

#### **&DESTQ**

Takes the queue name from the *DestQName* field in the MQDLH structure.

#### **&REPLYQ**

Takes the name from the *ReplyToQ* field in the message descriptor, MQMD. You can specify REPLYQ (?\*) in the message pattern to avoid error messages, when a rule specifying FWDQ (&REPLYQ), matches a message with a blank *ReplyToQ* field.

#### **FWDQM (***QueueManagerName***|&DESTQM|&REPLYQM|' ' (default) )**

The queue manager of the queue to which a message is forwarded.

#### *QueueManagerName*

This parameter defines the queue manager name for the queue to which the message is forwarded when you select the ACTION (FWD) keyword.

#### **&DESTQM**

Takes the queue manager name from the *DestQMgrName* field in the MQDLH structure.

#### **&REPLYQM**

Takes the name from the *ReplyToQMgr* field in the message descriptor, MQMD.

#### **' '**

The local queue manager.

#### <span id="page-2204-0"></span>**HEADER (YES (default) |NO)**

Whether the MQDLH should remain on a message for which ACTION (FWD) is requested. By default, the MQDLH remains on the message. The HEADER keyword is not valid for actions other than FWD.

#### **PUTAUT (DEF (default) | CTX )**

The authority with which messages should be put by the DLQ handler:

#### **DEF**

Puts messages with the authority of the DLQ handler itself.

#### **CTX**

Causes the messages to be put with the authority of the user ID in the message context. You must be authorized to assume the identity of other users, if you specify PUTAUT (CTX).

#### **RETRY (***RetryCount***|1 (default) )**

The number of times that an action should be attempted (at the interval specified on the RETRYINT keyword of the control data). Specify a value in the range 1 through 999 999 999.

**Note:** The count of attempts made by the DLQ handler to implement any particular rule is specific to the current instance of the DLQ handler; the count does not persist across restarts. If you restart the DLQ handler, the count of attempts made to apply a rule is reset to zero.

#### $z/0S$ *Rules table conventions on z/OS*

Use this topic to understand the conventions used in the CSQUDLQH rule table.

The rules table must adhere to the following conventions regarding its syntax, structure, and contents:

- A rules table must contain at least one rule.
- Keywords can occur in any order.
- A keyword can be included once only in any rule.
- Keywords are not case-sensitive.
- A keyword and its parameter value can be separated from other keywords by at least one blank or comma.
- Any number of blanks can occur at the beginning or end of a rule, and between keywords, punctuation, and values.
- Each rule must begin on a new line.
- For reasons of portability, the significant length of a line should not be greater than 72 characters.
- Use the plus sign (+) as the last nonblank character on a line to indicate that the rule continues from the first nonblank character in the next line. Use the minus sign (-) as the last nonblank character on a line to indicate that the rule continues from the start of the next line. Continuation characters can occur within keywords and parameters.

For example:

```
APPLNAME('ABC+
   D')
```
results in 'ABCD'.

```
APPLNAME('ABC-
  D')
```
results in 'ABC D'.

- Comment lines, which begin with an asterisk (\*), can occur anywhere in the rules table.
- Blank lines are ignored.

Each entry in the DLQ handler rules table comprises one or more keywords and their associated parameters. The parameters must follow these syntax rules:

• Each parameter value must include at least one significant character. The delimiting quotation marks in following examples are not considered significant. For example, these parameters are valid:

#### **FORMAT('ABC')**

3 significant characters

#### **FORMAT(ABC)**

3 significant characters

#### **FORMAT('A')**

1 significant character

#### **FORMAT(A)**

1 significant character

### **FORMAT(' ')**

1 significant character

These parameters are not valid because they contain no significant characters:

- FORMAT('')
- FORMAT( )
- FORMAT()
- FORMAT
- Wildcard characters are supported. You can use the question mark (?) instead of any single character, except a trailing blank. You can use the asterisk (\*) instead of zero or more adjacent characters. The asterisk (\*) and the question mark (?) are *always* interpreted as wildcard characters in parameter values.
- You cannot include wildcard characters in the parameters of these keywords: ACTION, HEADER, RETRY, FWDQ, FWDQM, and PUTAUT.
- Trailing blanks in parameter values, and in the corresponding fields in the message on the DLQ, are not significant when performing wildcard matches. However, leading and embedded blanks within strings in quotation marks are significant to wildcard matches.
- Numeric parameters cannot include the question mark (?) wildcard character. You can include the asterisk (\*) instead of an entire numeric parameter, but the asterisk cannot be included as part of a numeric parameter. For example, these are valid numeric parameters:

### **MSGTYPE(2)**

Only reply messages are eligible

### **MSGTYPE(\*)**

Any message type is eligible

#### **MSGTYPE('\*')**

Any message type is eligible

However, MSGTYPE ('2\*') is not valid, because it includes an asterisk (\*) as part of a numeric parameter.

- Numeric parameters must be in the range zero through 999 999 999 unless otherwise stated. If the parameter value is in this range, it is accepted, even if it is not currently valid in the field to which the keyword relates. You can use symbolic names for numeric parameters.
- If a string value is shorter than the field in the MQDLH or MQMD to which the keyword relates, the value is padded with blanks to the length of the field. If the value, excluding asterisks, is longer than the field, an error is diagnosed. For example, these are all valid string values for an eight character field:

#### **'ABCDEFGH'**

8 characters

**'A\*C\*E\*G\*I'**

5 characters excluding asterisks

#### **'\*A\*C\*E\*G\*I\*K\*M\*O\*'**

8 characters excluding asterisks

• Strings that contain blanks, lowercase characters, or special characters other than period (.), forward slash (/), underscore (\_), and percent sign (%) must be enclosed in single quotation marks. Lowercase characters not enclosed in quotation marks are folded to uppercase. If the string includes a quotation, two single quotation marks must be used to denote both the beginning and the end of the quotation. When the length of the string is calculated, each occurrence of double quotation marks is counted as a single character.

#### **Processing the rules table on z/OS**  $z/0S$

Use this topic to understand how the CSQUDLQH utility processes the rules table.

The DLQ handler searches the rules table for a rule with a pattern that matches a message on the DLQ. The search begins with the first rule in the table, and continues sequentially through the table. When a rule with a matching pattern is found, the rules table attempts the action from that rule. The DLQ handler increments the retry count for a rule by 1 whenever it attempts to apply that rule. If the first attempt fails, the attempt is repeated until the count of attempts made matches the number specified on the RETRY keyword. If all attempts fail, the DLQ handler searches for the next matching rule in the table.

This process is repeated for subsequent matching rules until an action is successful. When each matching rule has been attempted the number of times specified on its RETRY keyword, and all attempts have failed, ACTION (IGNORE) is assumed. ACTION (IGNORE) is also assumed if no matching rule is found.

For further information, see Ensuring that all DLQ messages are processed.

#### **Note:**

- 1. Matching rule patterns are sought only for messages on the DLQ that begin with an MQDLH. If the dead-letter queue handler encounters one or more messages that are not prefixed by an MQDLH, it issues an information message to report this. Messages that do not contain an MQDLH are not processed by the DLQ handler and remain on the dead-letter queue until dealt with by another method.
- 2. All pattern keywords can default, so that a rule can consist of an action only. Note, however, that action-only rules are applied to all messages on the queue that have MQDLHs and that have not already been processed in accordance with other rules in the table.
- 3. The rules table is validated when the DLQ handler starts, and errors flagged at that time. You can change the rules table at any time, but those changes do not come into effect until the DLQ handler is restarted.
- 4. The DLQ handler does not alter the content of messages, of the MQDLH, or of the message descriptor. The DLQ handler always puts messages to other queues with the message option MQPMO\_PASS\_ALL\_CONTEXT.
- 5. Consecutive syntax errors in the rules table might not be recognized because the validation of the rules table is designed to eliminate the generation of repetitive errors.
- 6. The DLQ handler opens the DLQ with the MQOO\_INPUT\_AS\_Q\_DEF option.
- 7. Do not run applications that perform MQGET calls against the queue at the same time as the DLQ handler. This includes multiple instances of the DLQ handler. There is typically a one-to-one relationship between the dead-letter queue and the DLQ handler.

### **Ensuring that all DLQ messages are processed**

The DLQ handler keeps a record of all messages on the DLQ that have been seen but not removed. If you use the DLQ handler as a filter to extract a small subset of the messages from the DLQ, the DLQ handler still keeps a record of those messages on the DLQ that it did not process. Also, the DLQ handler cannot guarantee that new messages arriving on the DLQ will be seen, even if the DLQ is defined as first-in first-out (FIFO). Therefore, if the queue is not empty, the DLQ is periodically rescanned to check all messages. For these reasons, ensure that the DLQ contains as few messages as possible. If messages that cannot be discarded or forwarded to other queues (for whatever reason) are allowed to accumulate on the queue, the workload of the DLQ handler increases and the DLQ itself is in danger of filling up.

You can take specific measures to enable the DLQ handler to empty the DLQ. For example, do not use ACTION (IGNORE), which leaves messages on the DLQ. (Remember that ACTION (IGNORE) is assumed for messages that are not explicitly addressed by other rules in the table.) Instead, for those messages that you would otherwise ignore, use an action that moves the messages to another queue. For example:

ACTION (FWD) FWDQ (IGNORED.DEAD.QUEUE) HEADER (YES)

Similarly, the final rule in the table should be a catchall to process messages that have not been addressed by earlier rules in the table. For example, the final rule in the table could be something like this:

ACTION (FWD) FWDQ (REALLY.DEAD.QUEUE) HEADER (YES)

This forwards messages that fall through to the final rule in the table to the queue REALLY. DEAD. QUEUE, where they can be processed manually. If you do not have such a rule, messages are likely to remain on the DLQ indefinitely.

#### z/OS

### **An example DLQ handler rules table on z/OS**

Use this topic as an example of the DLQ handler rules table.

Here is an example rules table that contains a single control-data entry and several rules:

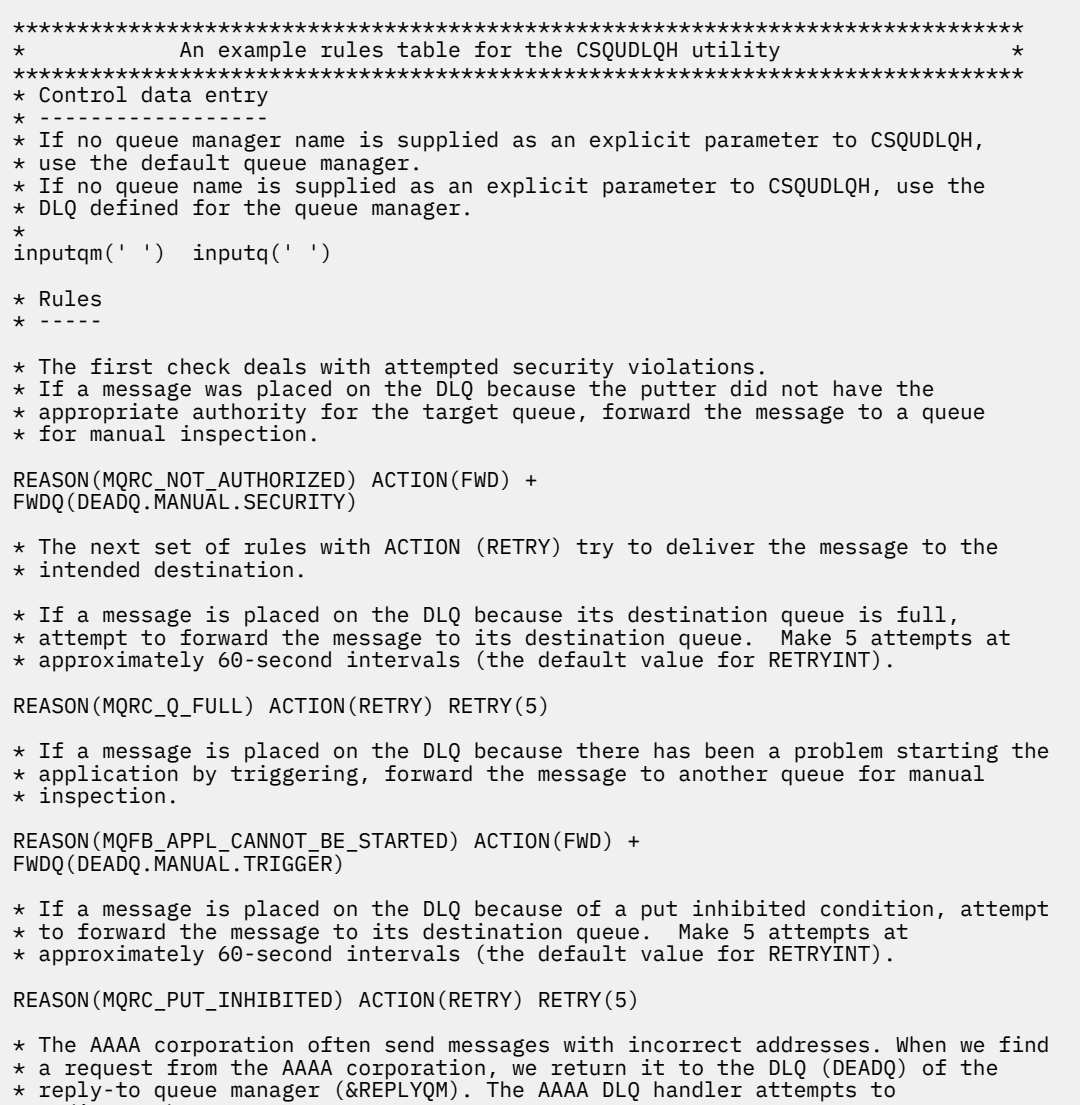

\* redirect the message.

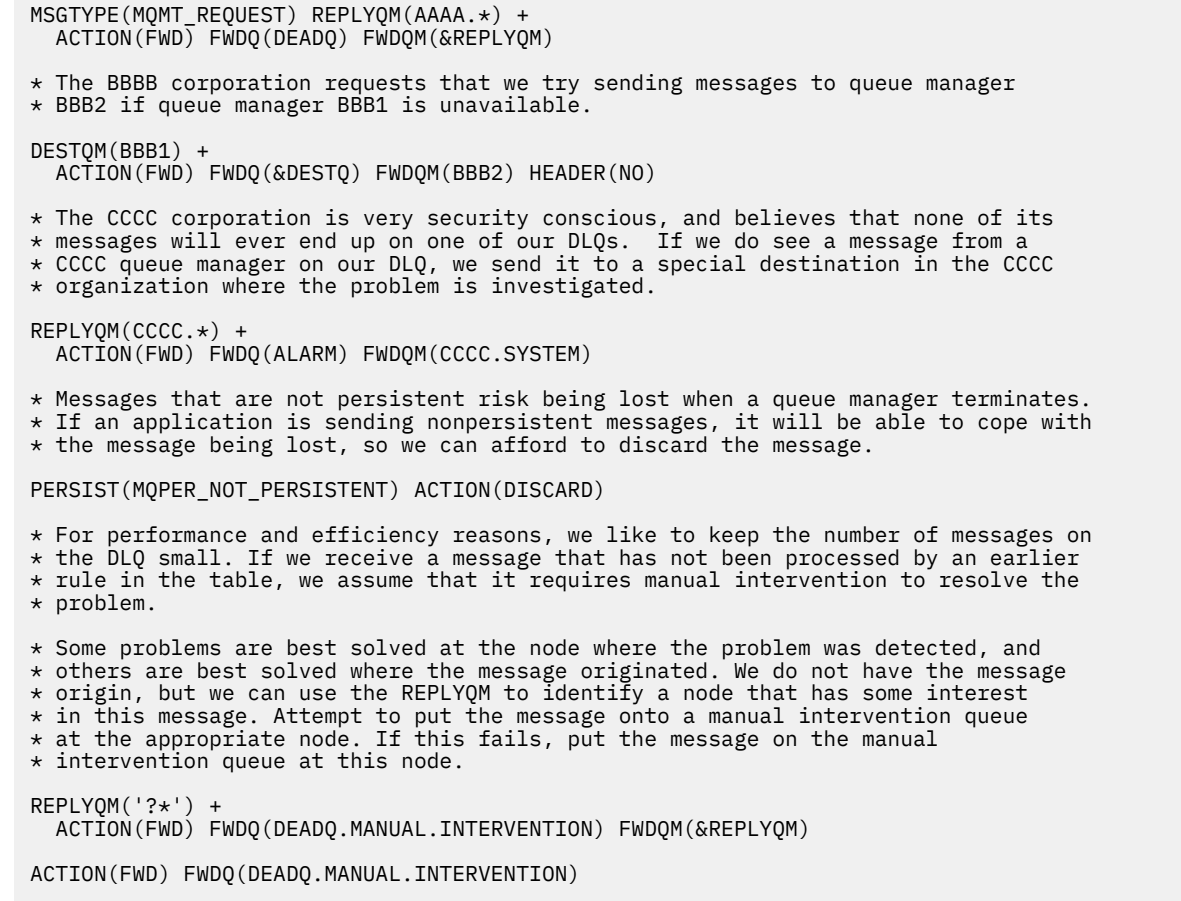

## **The BSDS conversion utility (CSQJUCNV) on z/OS**

You can use the CSQJUCNV BSDS conversion utility to convert a version 1 bootstrap data set (BSDS) to version 2. CSQJUCNV runs as a batch job.

A version 1 BSDS supports 6 byte log RBA (Relative Byte Address) values. A version 2 BSDS can be used by queue managers running IBM MQ 8.0, and supports 8 byte log RBA values. For more information about the change from 6 byte to 8 byte log RBA, see Larger log Relative Byte Address.

CD. A version 2 BSDS can be used only by queue managers that have IBM MQ 8.0 new functions enabled with OPMODE. If the queue manager is in a queue sharing group, all queue managers in the queue sharing group must either have been started with OPMODE=(NEWFUNC,800), or OPMODE=(NEWFUNC,900), or added into the queue sharing group at IBM MQ 8.0 or 9.0, before the BSDS can be converted to version 2.

If the parameters provided specify that the queue manager is in a queue sharing group, the utility checks that the queue managers are at the correct level, before allowing the conversion of the BSDS to proceed. For queue managers that are not in a queue sharing group,the utility does not check that the queue manager has been started in IBM MQ 8.0 new function mode.

The converted BSDSs are written to new data sets. These new data sets must be allocated with similar attributes to the current BSDS before the utility is run, and must be empty. A version 2 BSDS contains more data than a version 1 BSDS, therefore, you must ensure that the new data sets are allocated with sufficient available space. See Planning your logging environment, and the associated topics, for the recommended values when defining a new BSDS.

The current BSDSs are not modified and can be used to start the queue manager, should the attempt to convert the BSDSs and restart the queue manager with the new BSDS be unsuccessful.

#### **Important:**

- 1. Only run this utility when the queue manager that owns the BSDS is stopped.
- 2. Do not attempt to start the queue manager with the new BSDS until the utility has completed successfully. If a queue manager is started with a BSDS that is the output of an unsuccessful or incomplete conversion, it terminates with reason code 00D10121.
- 3. To use this utility, your user ID of the job must have read and write access to both the old and new BSDSs.
- 4. If you are using queue sharing groups, for each user ID that might use the CSQJUCNV utility GRANTs are needed for Db2 plans.

Run CSQ45GEX in hlq.SCSQPROC to grant execute authority for the Db2 plans before you use CSQJUCNV, or CSQJUCNV receives SQL error -981 and REASON code 00C12219. See Preparing to migrate a single IBM MQ for z/OS queue manager for more information on CSQ45GEX.

- "Invoking the CSQJUCNV utility" on page 2210
- "Syntax, keywords, and parameters" on page 2210
- • ["Data definition \(DD\) statements" on page 2211](#page-2210-0)

### **Invoking the CSQJUCNV utility**

The utility runs as a z/OS batch program. Figure 1 shows an example of the JCL used to invoke the CSQJUCNV utility for a queue manager that is a member of a queue sharing group.

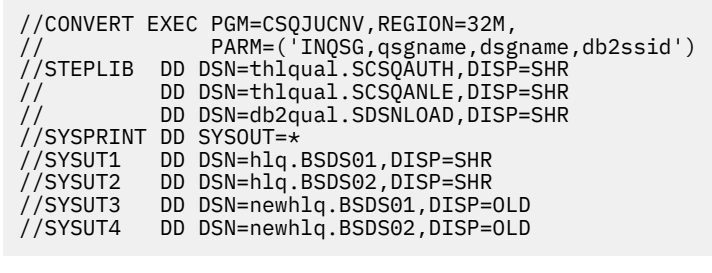

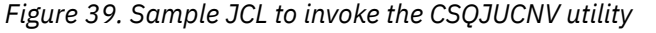

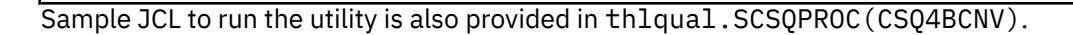

### **Syntax, keywords, and parameters**

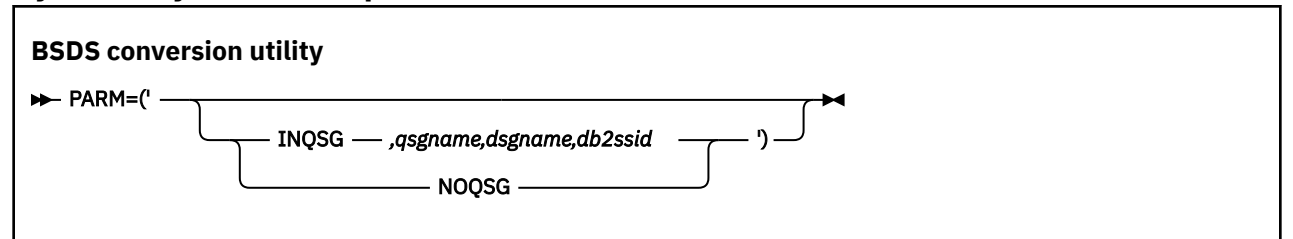

#### **PARM**

This field must contain one of the following parameters to indicate whether the queue manager is a member of a queue sharing group or not, followed by any function-specific parameters described in the following text:

#### **INQSG**

CD. The queue manager that owns the BSDS is a member of a queue sharing group. Specifying this parameter causes the utility to verify that all members of the queue sharing group have either been started with OPMODE=(NEWFUNC,800),or OPMODE=(NEWFUNC,900), or been added into the queue sharing group at IBM MQ 8.0 or 9.0.

See Implementing the larger log Relative Byte Address for details on how you perform this task.

<span id="page-2210-0"></span>The utility terminates with a nonzero reason code, without writing anything to the output BSDS, if this condition is not met.

#### *qsgname*

The queue sharing group name

#### *dsgname*

The Db2 data-sharing group name

#### *db2ssid*

The Db2 subsystem ID

#### **NOQSG**

CD. The queue manager that owns the BSDS is not a member of a queue sharing group. The BSDS is converted, regardless of whether the queue manager has been started with IBM MQ 8.0 new functions enabled.

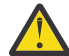

**Attention:** Do not specify this parameter for a queue manager that is a member of a queue sharing group.

### **Data definition (DD) statements**

CSQJUCNV recognizes DD statements with the following DD names:

#### **SYSUT1**

Specifies the old BSDS that is to be converted. This statement is required.

#### **SYSUT2**

Specifies the second copy of the old BSDS that is to be converted. If you are using dual BSDS, you should specify this.

#### **SYSUT3**

Specifies the new, converted BSDS. This statement is required.

#### **SYSUT4**

Specifies the second copy of the converted BSDS. This statement is required if the installation uses dual BSDSs; otherwise, it is optional.

#### **SYSPRINT**

Contains the output messages from the conversion utility. This statement is required.

#### z/0S **The message security policy utility (CSQ0UTIL)**

The Advanced Message Security policy utility is provided to manage security policies that specify the cryptographic encryption and signature algorithms for encrypting and authenticating messages that flow through queues.

Using this utility program, you can display, define, alter, delete and export security policies.

The CSQ0UTIL utility program runs as a z/OS batch utility that accepts **SYSIN** command input. Sample JCL to run the utility is provided in member CSQ40CFG of thlqual.SCSQPROC.

```
--------------------------------------------------------------------------------
//CSQ40CFG JOB 1,CSQ0,CLASS=A,MSGCLASS=X
//CSQ40CFG EXEC PGM=CSQ0UTIL,
// PARM='ENVAR("_CEE_ENVFILE_S=DD:ENVARS") /'
//STEPLIB DD DSN=thlqual.SCSQANLE,DISP=SHR
// DD DSN=thlqual.SCSQAUTH,DISP=SHR
//ENVARS DD DSN=thlqual.SCSQPROC(CSQ40ENV),DISP=SHR
//SYSPRINT DD SYSOUT=*
//SYSIN
dspmqspl -m qmgr
/*
--------------------------------------------------------------------------------
```
The utility accepts the following commands:

#### **dspmqspl**

Display or export information about one or more security policies.

#### **setmqspl**

Define, alter or remove a security policy

For information on how to use these commands to manage security policies see Managing security policies.

### **General usage notes**

When specifying distinguished names (DNs) that have embedded blanks, you must enclose the entire DN in double quotes ("). For example:

```
-a "CN=John Smith, 0=IBM, C=US"
```
-r "CN=JSmith,O=IBM Australia,C=AU"

Arguments that would exceed column 80 of a SYSIN input record can be continued on subsequent SYSIN records provided those arguments are enclosed in double quotes ("), and relevant continuations resume in column 1 of subsequent SYSIN records.

When exporting policy information using **dspmqspl** with the -export parameter the output is written to an additional DD named EXPORT. The EXPORT DD can be SYSOUT=\*, a sequential data set, or the member of a partitioned data set. The record format is fixed block and the logical record length is 80. The output is in the form of one or more **setmqspl** commands that can subsequently be used as input to CSQ0UTIL.

To use this utility you need connect authority to the queue manager and access to the queue SYSTEM.PROTECTION.POLICY.QUEUE. If command events have been enabled for the queue manager you need put authority to the queue SYSTEM.ADMIN.COMMAND.EVENT. If configuration events have been enabled for the queue manager you need put authority to the queue SYSTEM.ADMIN.CONFIG.EVENT.

### **Related concepts**

Security policies

## **dspmqspl (display security policy)**

Use the **dspmqspl** command to display a list of all policies and details of a named policy.

### **Before you begin**

- The queue manager on which you want to operate must be running.
- You must grant the necessary +connect, +inq and +chg authorities, using the setmqaut command, to connect to the queue manager and create a security policy.

For more information about configuring security see Setting up security.

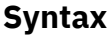

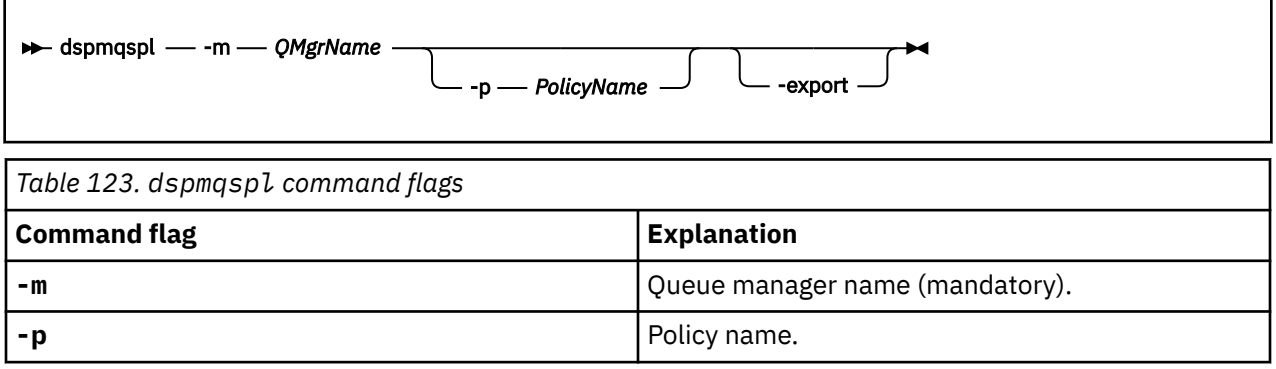

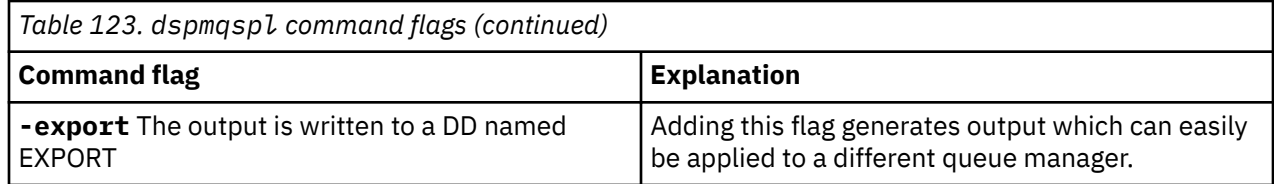

### **Examples**

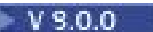

The **dspmqspl** command shows the key reuse count for all policies. The following example is the output you receive on Multiplatforms:

Policy Details: Policy name: PROT Quality of protection: PRIVACY Signature algorithm: SHA256 Encryption algorithm: AES256 Signer DNs: Recipient DNs: CN=Name, O=Organization, C=Country Toleration: 0 Key Reuse Count: 0 - - - - - - - - - - - - - - - - - - - - - - - - - - - - - - - - - - - Policy Details: Policy name: PROT2 Quality of protection: CONFIDENTIALITY Signature algorithm: NONE Encryption algorithm: AES256 Signer DNs: Recipient DNs: CN=Name, O=Organization, C=Country Toleration: 0 Key Reuse Count: 100

 $z/0S$ On z/OS, you can use the **dspmqspl** command with the CSQ0UTIL utility. For more information, see The message security policy utility (CSQ0UTIL).

#### **Related reference**

["SET POLICY" on page 871](#page-870-0) Use the MQSC command SET POLICY to set a security policy.

["DISPLAY POLICY on Multiplatforms" on page 695](#page-694-0) Use the MQSC command DISPLAY POLICY to display a security policy.

["setmqspl \(set security policy\)" on page 183](#page-182-0)

Use the **setmqspl** command to define a new security policy, replace an already existing one, or remove an existing policy.

### **setmqspl (set security policy)**

Use the **setmqspl** command to define a new security policy, replace an already existing one, or remove an existing policy.

### **Before you begin**

- The queue manager on which you want to operate must be running.
- You must grant the necessary +connect, +inq and +chg authorities, using the setmqaut command, to connect to the queue manager and create a security policy.

For more information about configuring security see Setting up security.

### **Syntax**

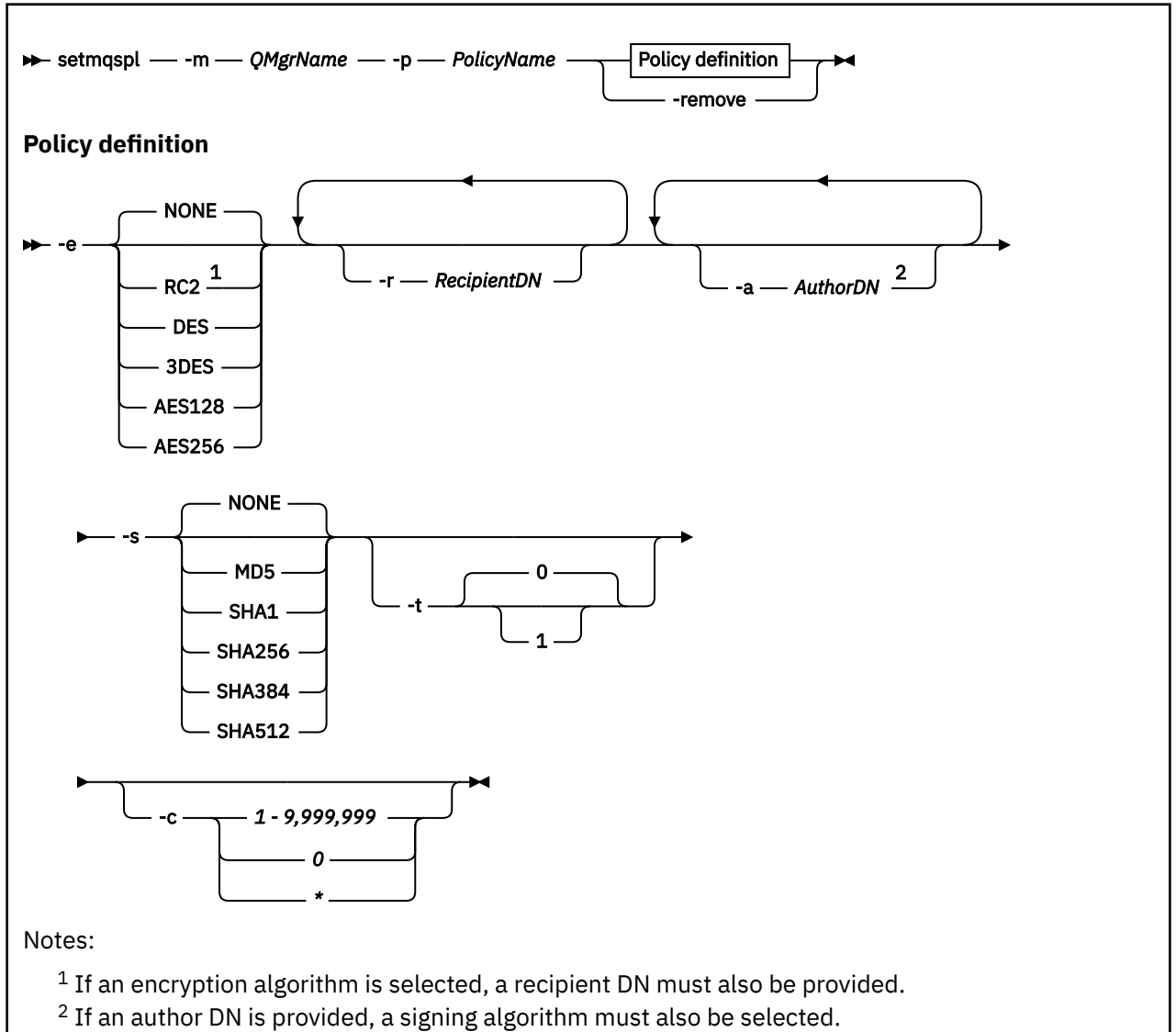

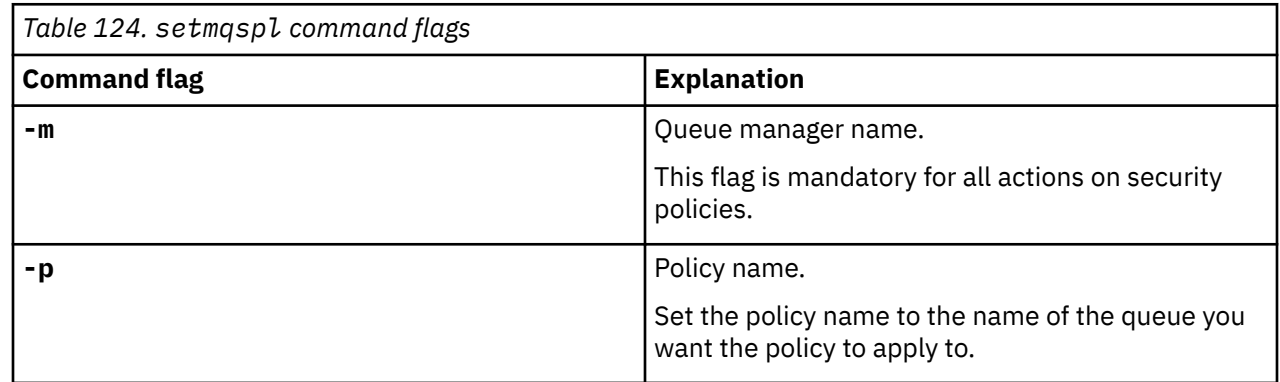

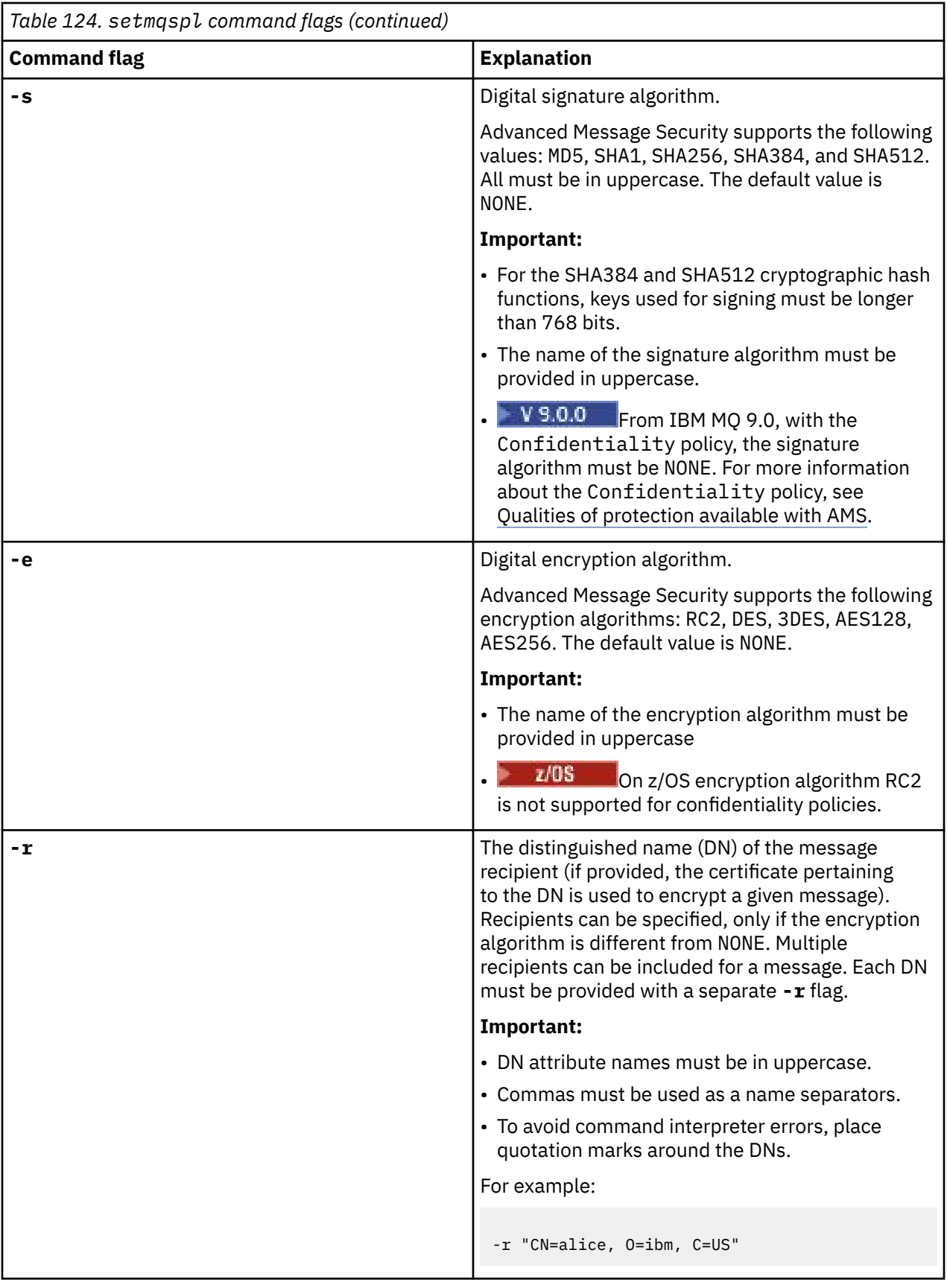

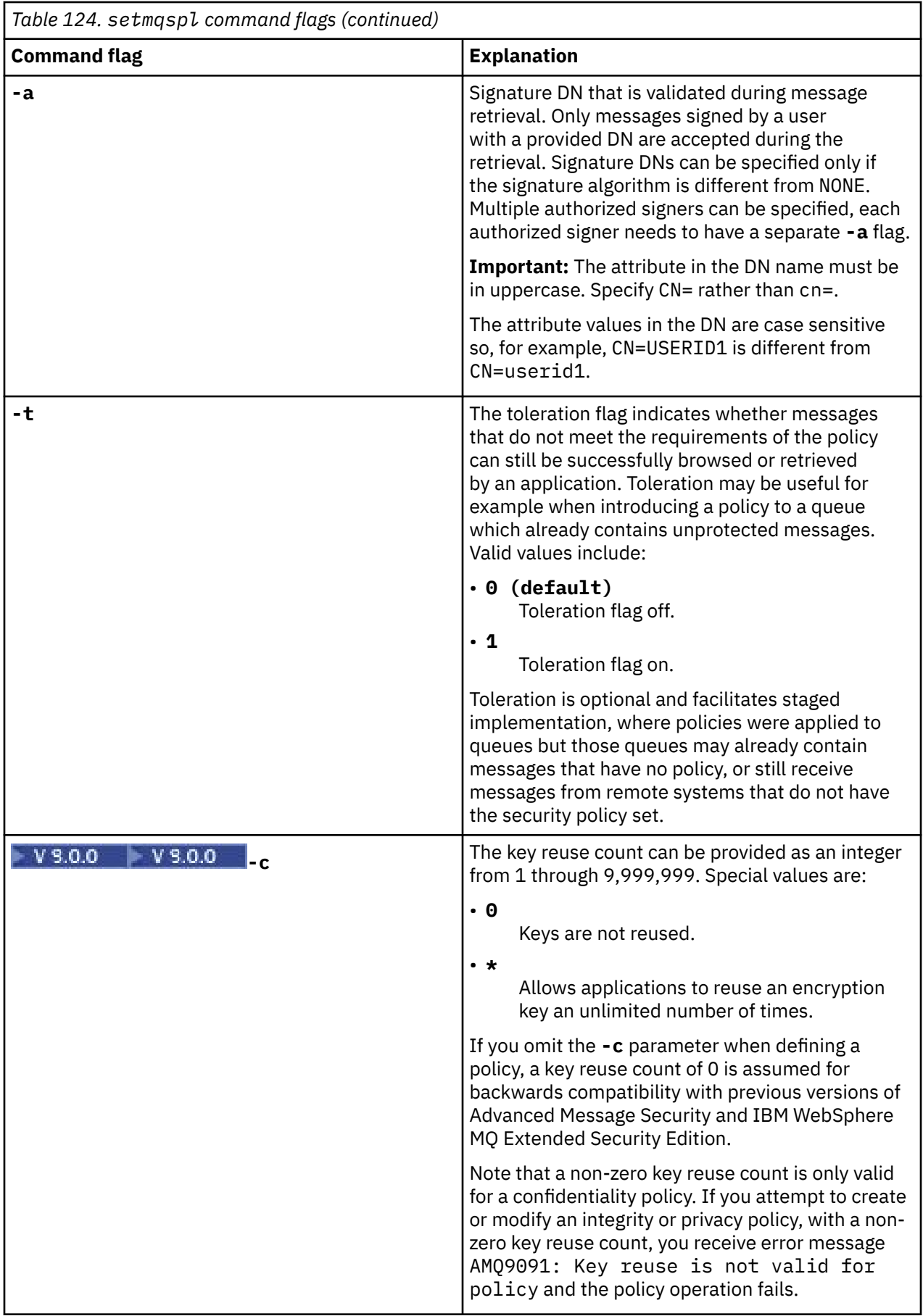

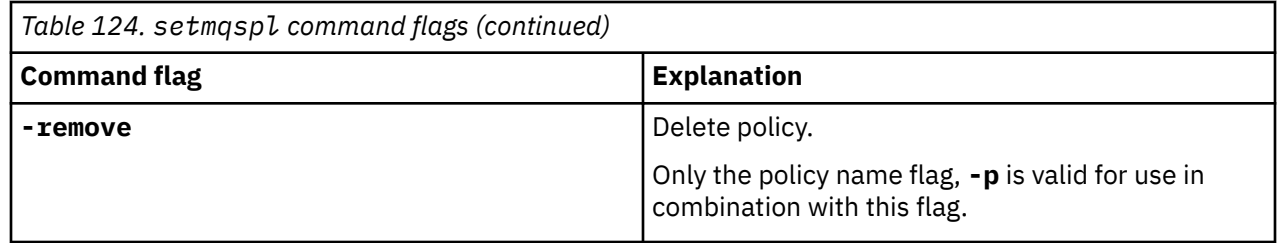

### **Examples**

#### $V$  S.O.O

The following list shows examples of some valid **setmqspl** commands on Multiplatforms:

```
setmqspl -m QMGR -p PROT -s SHA256
setmqspl -m QMGR -p PROT -s SHA256 -a "CN=Alice, O=IBM, C=US"
setmqspl -m QMGR -p PROT -s SHA256 -e AES128 -a "CN=Alice, O=IBM, C=US" -r "CN=Bob, O=IBM, C=GB"
setmqspl -m QMGR -p PROT -e AES128 -r "CN=Bob, O=IBM, C=GB" -c 50
```
The following list shows examples of **setmqspl** commands that are not valid:

• No recipients specified:

```
setmqspl -m QMGR -p PROT -e AES128
```
• Key reuse not valid for an Integrity policy:

setmqspl -m QMGR -p PROT -s SHA256 -c 1

• Key reuse is not valid for a Privacy policy:

```
setmqspl -m QMGR -p PROT -s SHA256 -e AES128 -r "CN=Bob, O=IBM, C=GB" -c 1
```
z/OS On z/OS, you can use the **setmqspl** command with the CSQ0UTIL utility. For more information, see The message security policy utility (CSQ0UTIL).

#### **Related reference**

["SET POLICY" on page 871](#page-870-0) Use the MQSC command SET POLICY to set a security policy.

["DISPLAY POLICY on Multiplatforms" on page 695](#page-694-0) Use the MQSC command DISPLAY POLICY to display a security policy.

["dspmqspl \(display security policy\)" on page 89](#page-88-0) Use the **dspmqspl** command to display a list of all policies and details of a named policy.

#### $z/0S$  $V$  9.0.1 **Display queue manager information utility (CSQUDSPM)**

CSQUDSPM displays information about queue managers and provides the equivalent function to **dspmq** on Multiplatforms.

### **Purpose**

You use the CSQUDSPM utility to list all IBM MQ subsystems on the LPAR, regardless of what version of IBM MQ they are associated with. You do this by searching for IBM MQ subsystems in the z/OS SSCT (Subsystem Communications Table).

Sample JCL, CSQ4DSPM, is provided for this purpose. The JCL is in the SCSQPROC data set.

## **Packaging**

The CSQUDSPM load module is provided in the SCSQAUTH data set with an alias called DSPMQ.

If you need to run CSQUDSPM from USS, you can follow this procedure:

1. Create an empty file in USS with the name csqudspm or dspmq. For example, issue the following command:

touch dspmq

2. Set the file permissions so that it is executable:

chmod 755 dspmq

3. Enable the sticky bit:

chmod +t dspmq

4. Set the APF authorized attribute:

extattr +a dspmq

To be authorized to issue the **extattr** command with the +a option, you must have at least read access to the BPX.FILEATTR.APF resource in the FACILITY class profile.

5. Ensure that the SCSQAUTH library is in the STEPLIB environment variable, and that all libraries in the STEPLIB concatenation are APF authorized. For example, to set the STEPLIB concatenation to contain the SCSQANLE and SCSQAUTH libraries, issue the following command:

```
export STEPLIB=thqual.SCSQANLE:thqual.SCSQAUTH
```
You can now execute the file you created to run CSQUDSPM from USS.

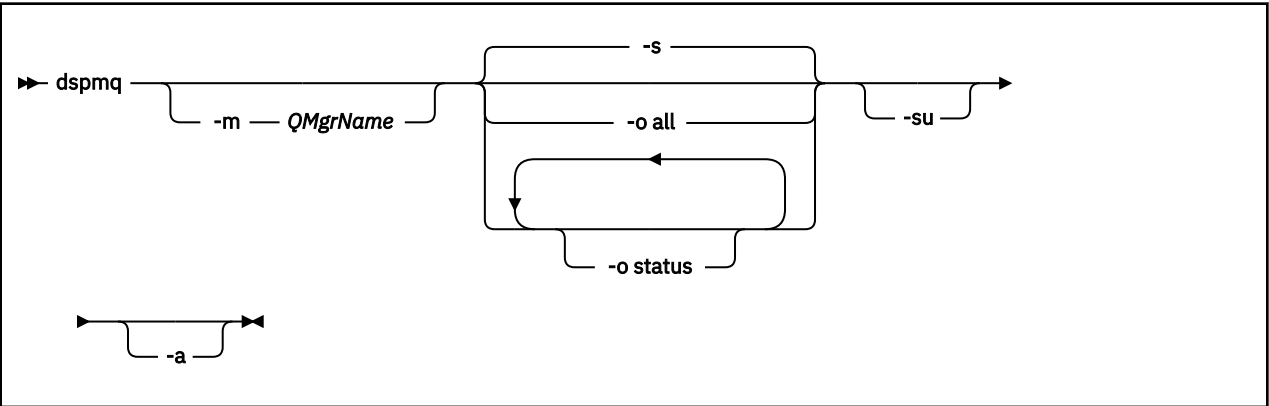

### **Syntax**

### **Required parameters**

None

### **Optional parameters**

**-a**

Displays information about running queue managers only.

#### **-m** *QMgrName*

The queue manager for which to display details. If you do not specify a name, all queue managers on the LPAR are displayed.

**-s**

The operational status of the queue managers is displayed. This parameter is the default status setting.

The parameter **-o status** is equivalent to **-s**.

#### **-o all**

All details about the queue manager, or queue managers, are displayed.

### **-o status**

The operational status of the queue managers is displayed.

#### **-su**

Suppress information about queue managers whose version is unknown.

An unknown version displays an INSTVER V.R.M of 0.0.0.

## **Command output**

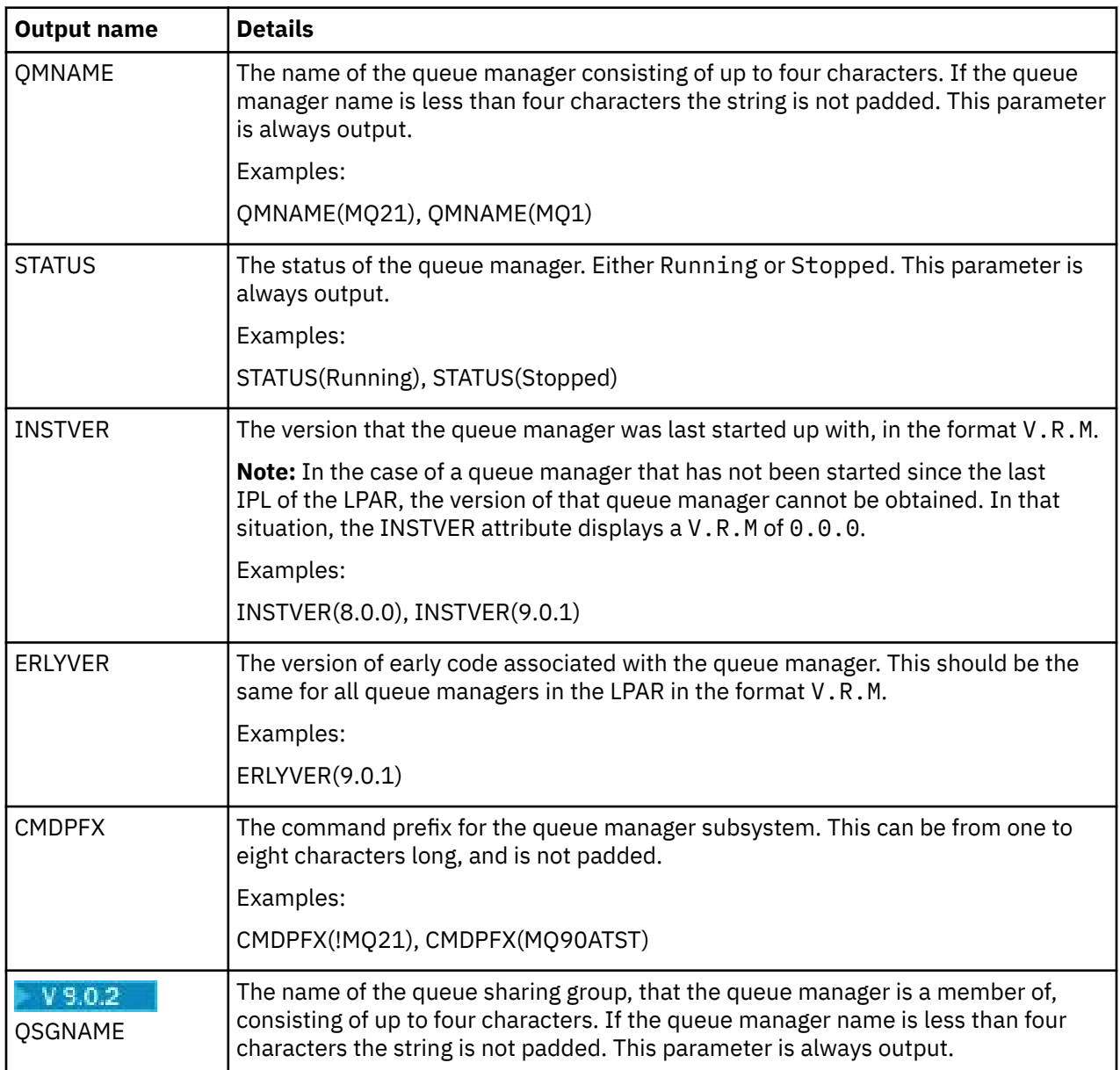

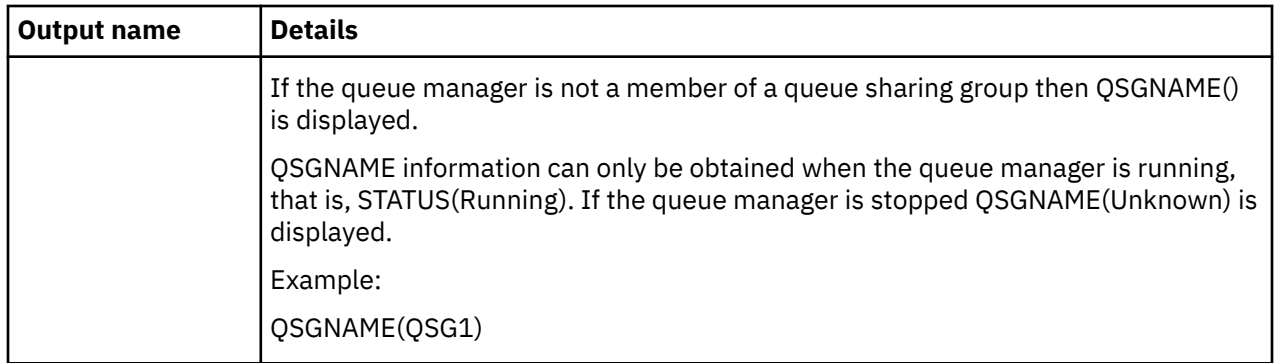

### **Examples**

### 1. **Input:**

dspmq

## **Output:**

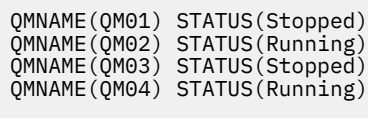

# 2. **Input:**

dspmq -o all

## **Output:**

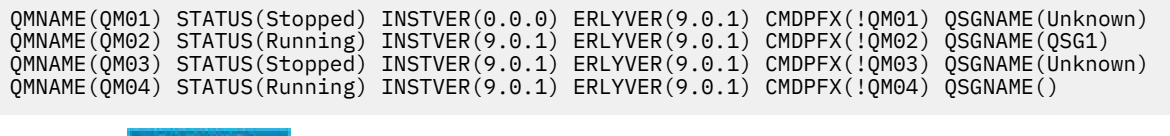

# 3. **Input:**

dspmq -o all -su

### **Output:**

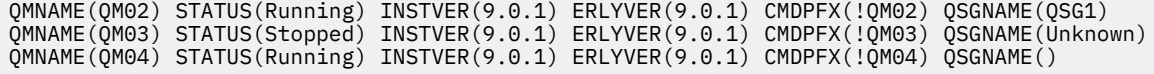

# **Notices**

This information was developed for products and services offered in the U.S.A.

IBM may not offer the products, services, or features discussed in this document in other countries. Consult your local IBM representative for information on the products and services currently available in your area. Any reference to an IBM product, program, or service is not intended to state or imply that only that IBM product, program, or service may be used. Any functionally equivalent product, program, or service that does not infringe any IBM intellectual property right may be used instead. However, it is the user's responsibility to evaluate and verify the operation of any non-IBM product, program, or service.

IBM may have patents or pending patent applications covering subject matter described in this document. The furnishing of this document does not grant you any license to these patents. You can send license inquiries, in writing, to:

IBM Director of Licensing IBM Corporation North Castle Drive Armonk, NY 10504-1785 U.S.A.

For license inquiries regarding double-byte (DBCS) information, contact the IBM Intellectual Property Department in your country or send inquiries, in writing, to:

Intellectual Property Licensing Legal and Intellectual Property Law IBM Japan, Ltd. 19-21, Nihonbashi-Hakozakicho, Chuo-ku Tokyo 103-8510, Japan

**The following paragraph does not apply to the United Kingdom or any other country where such provisions are inconsistent with local law:** INTERNATIONAL BUSINESS MACHINES CORPORATION PROVIDES THIS PUBLICATION "AS IS" WITHOUT WARRANTY OF ANY KIND, EITHER EXPRESS OR IMPLIED, INCLUDING, BUT NOT LIMITED TO, THE IMPLIED WARRANTIES OF NON-INFRINGEMENT, MERCHANTABILITY OR FITNESS FOR A PARTICULAR PURPOSE. Some states do not allow disclaimer of express or implied warranties in certain transactions, therefore, this statement may not apply to you.

This information could include technical inaccuracies or typographical errors. Changes are periodically made to the information herein; these changes will be incorporated in new editions of the publication. IBM may make improvements and/or changes in the product(s) and/or the program(s) described in this publication at any time without notice.

Any references in this information to non-IBM Web sites are provided for convenience only and do not in any manner serve as an endorsement of those Web sites. The materials at those Web sites are not part of the materials for this IBM product and use of those Web sites is at your own risk.

IBM may use or distribute any of the information you supply in any way it believes appropriate without incurring any obligation to you.

Licensees of this program who wish to have information about it for the purpose of enabling: (i) the exchange of information between independently created programs and other programs (including this one) and (ii) the mutual use of the information which has been exchanged, should contact:

IBM Corporation Software Interoperability Coordinator, Department 49XA 3605 Highway 52 N Rochester, MN 55901 U.S.A.

Such information may be available, subject to appropriate terms and conditions, including in some cases, payment of a fee.

The licensed program described in this information and all licensed material available for it are provided by IBM under terms of the IBM Customer Agreement, IBM International Program License Agreement, or any equivalent agreement between us.

Any performance data contained herein was determined in a controlled environment. Therefore, the results obtained in other operating environments may vary significantly. Some measurements may have been made on development-level systems and there is no guarantee that these measurements will be the same on generally available systems. Furthermore, some measurements may have been estimated through extrapolation. Actual results may vary. Users of this document should verify the applicable data for their specific environment.

Information concerning non-IBM products was obtained from the suppliers of those products, their published announcements or other publicly available sources. IBM has not tested those products and cannot confirm the accuracy of performance, compatibility or any other claims related to non-IBM products. Questions on the capabilities of non-IBM products should be addressed to the suppliers of those products.

All statements regarding IBM's future direction or intent are subject to change or withdrawal without notice, and represent goals and objectives only.

This information contains examples of data and reports used in daily business operations. To illustrate them as completely as possible, the examples include the names of individuals, companies, brands, and products. All of these names are fictitious and any similarity to the names and addresses used by an actual business enterprise is entirely coincidental.

#### COPYRIGHT LICENSE:

This information contains sample application programs in source language, which illustrate programming techniques on various operating platforms. You may copy, modify, and distribute these sample programs in any form without payment to IBM, for the purposes of developing, using, marketing or distributing application programs conforming to the application programming interface for the operating platform for which the sample programs are written. These examples have not been thoroughly tested under all conditions. IBM, therefore, cannot guarantee or imply reliability, serviceability, or function of these programs.

If you are viewing this information softcopy, the photographs and color illustrations may not appear.

# **Programming interface information**

Programming interface information, if provided, is intended to help you create application software for use with this program.

This book contains information on intended programming interfaces that allow the customer to write programs to obtain the services of WebSphere MQ.

However, this information may also contain diagnosis, modification, and tuning information. Diagnosis, modification and tuning information is provided to help you debug your application software.

**Important:** Do not use this diagnosis, modification, and tuning information as a programming interface because it is subject to change.

## **Trademarks**

IBM, the IBM logo, ibm.com®, are trademarks of IBM Corporation, registered in many jurisdictions worldwide. A current list of IBM trademarks is available on the Web at "Copyright and trademark information"www.ibm.com/legal/copytrade.shtml. Other product and service names might be trademarks of IBM or other companies.

Microsoft and Windows are trademarks of Microsoft Corporation in the United States, other countries, or both.

UNIX is a registered trademark of The Open Group in the United States and other countries.

Linux is a registered trademark of Linus Torvalds in the United States, other countries, or both.

This product includes software developed by the Eclipse Project (http://www.eclipse.org/).

Java and all Java-based trademarks and logos are trademarks or registered trademarks of Oracle and/or its affiliates.

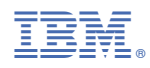

Part Number: